Matt Pharr, Wenzel Jakob, Greg Humphreys

# PHYSICALLY BASED RENDERING From Theory to Implementation

**Third Edition** 

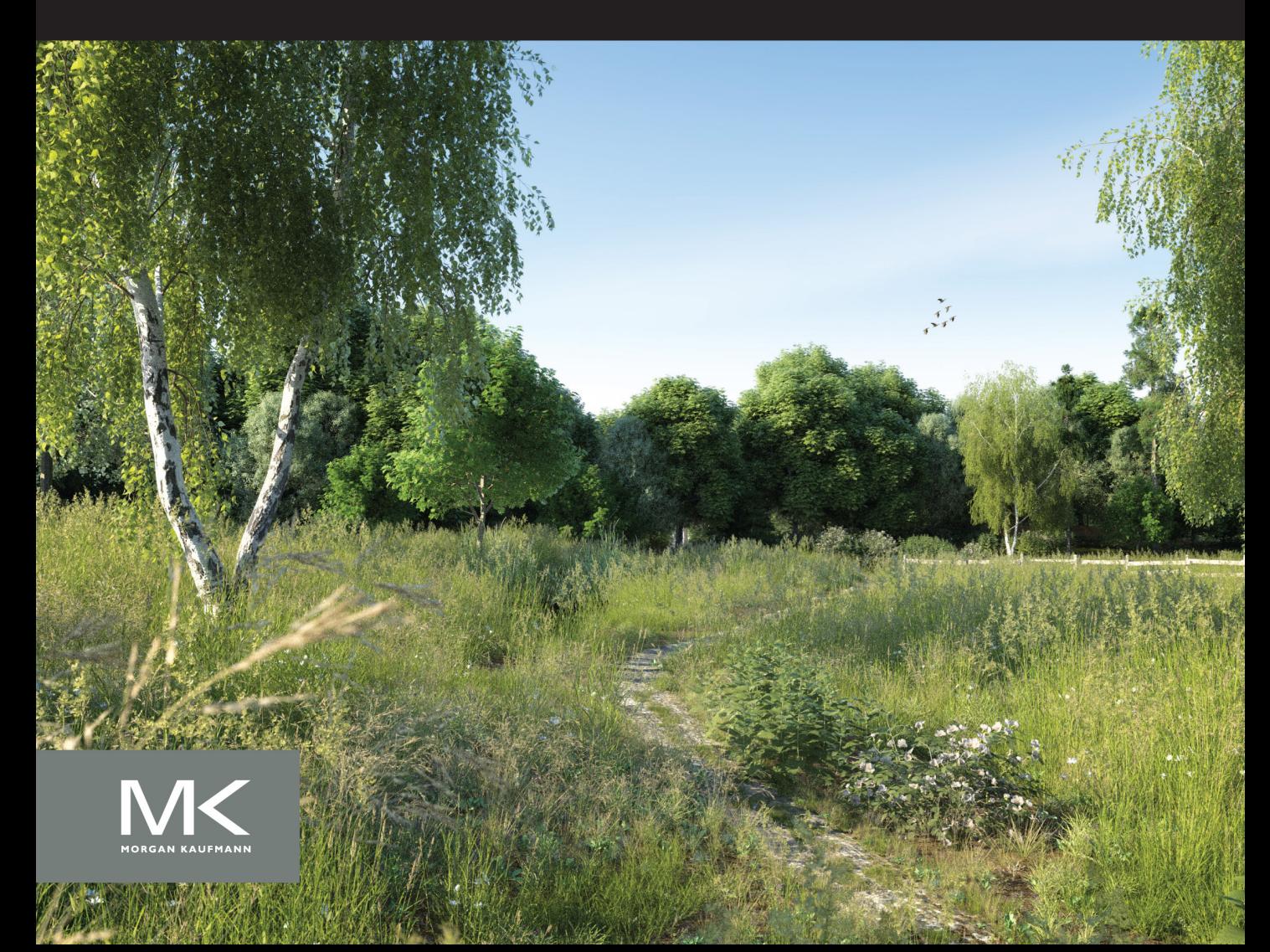

## **Index of Notation**

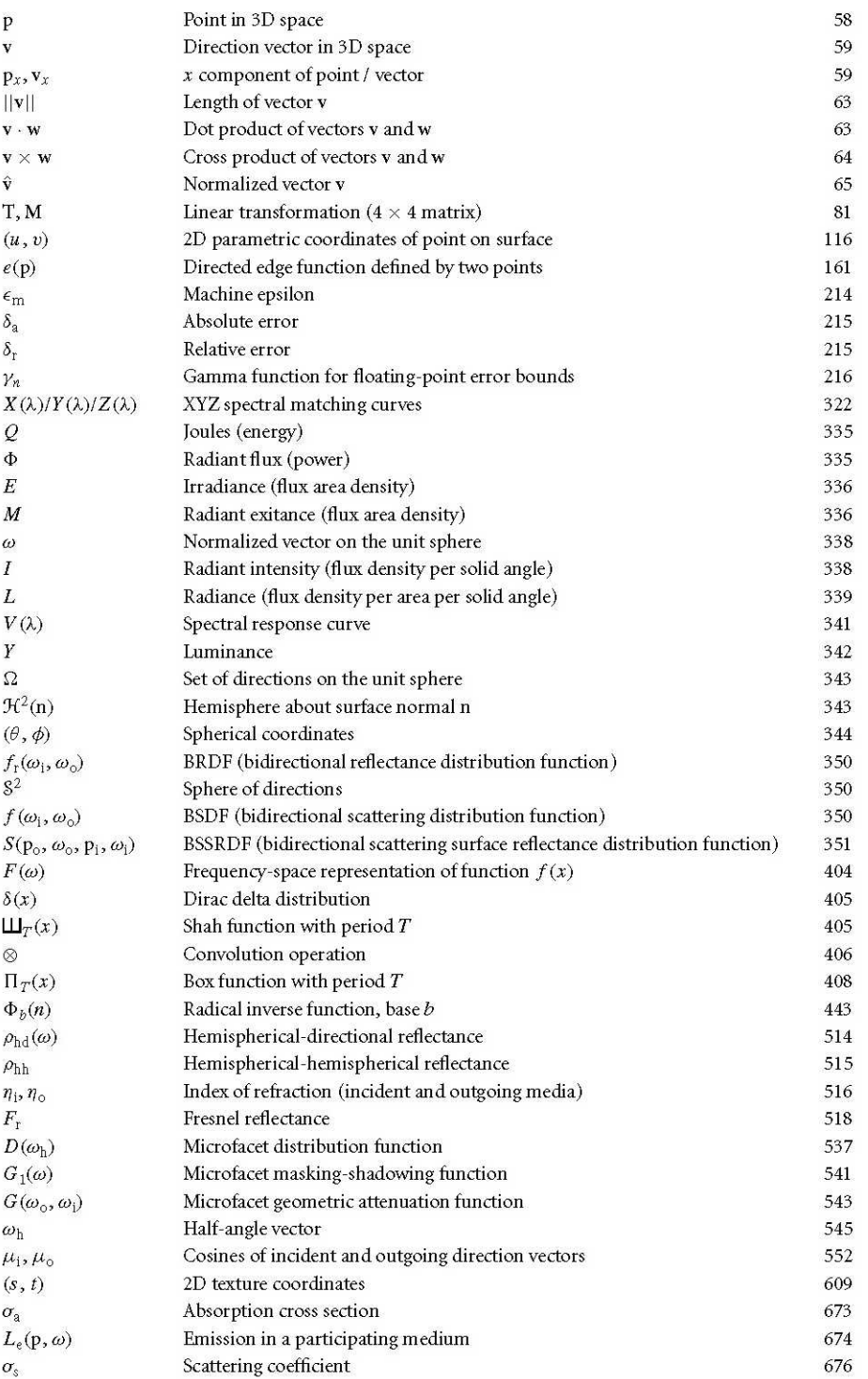

*Physically Based Rendering is a terrific book. It covers all the marvelous math, fascinating physics, practical software engineering, and clever tricks that are necessary to write a stateof-the-art photorealistic renderer. All of these topics are dealt with in a clear and pedagogical manner without omitting the all-important practical details.*

*pbrt is not just a "toy" implementation of a ray tracer but a general and robust full-scale global illumination renderer. It contains many important optimizations to reduce execution time and memory consumption for complex scenes. Furthermore, pbrt is easy to extend to experiment with other rendering algorithm variations.*

*This book is not only a textbook for students but also a useful reference book for practitioners in the field. The third edition has been extended with new sections on bidirectional path tracing, realistic camera models, and a state-of-the-art explanation of subsurface scattering.*

#### **Per Christensen**

Senior Software Developer, RenderMan Products, Pixar Animation Studios

*Looking for a job in research or high end rendering? Get your kick-start education and create your own project with this book that comes along with both theory and real examples, meaning real code and real content for your renderer.*

*With their third edition, Matt Pharr, Greg Humphreys, and Wenzel Jakob provide easy access to even the most advanced rendering techniques like multiplexed Metropolis light transport and quasi-Monte Carlo methods. Most importantly, the framework lets you skip the bootstrap pain of getting data into and out of your renderer.*

*The holistic approach of literate programming results in a clear logic of an easy-to-study text. If you are serious about graphics, there is no way around this unique and extremely valuable book that is closest to the state of the art.*

#### **Alexander Keller**

Director of Research, NVIDIA

This page intentionally left blank

## **Physically Based Rendering**

### FROM THEORY TO IMPLEMENTATION

**THIRD EDITION**

**MATT PHARR**

**WENZEL JAKOB**

**GREG HUMPHREYS**

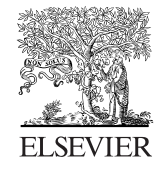

AMSTERDAM • BOSTON • HEIDELBERG • LONDON NEW YORK • OXFORD • PARIS • SAN DIEGO SAN FRANCISCO • SINGAPORE • SYDNEY • TOKYO

Morgan Kaufmann is an imprint of Elsevier

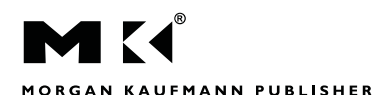

MORGAN KAUFMANN PUBLISHERS

Morgan Kaufmann is an imprint of Elsevier 50 Hampshire Street, 5th Floor, Cambridge, MA 02139, USA

© 2017 Elsevier Inc. All rights reserved.

No part of this publication may be reproduced or transmitted in any form or by any means, electronic or mechanical, including photocopying, recording, or any information storage and retrieval system, without permission in writing from the publisher. Details on how to seek permission, further information about the Publisher's permissions policies and our arrangements with organizations such as the Copyright Clearance Center and the Copyright Licensing Agency, can be found at our website: www.elsevier.com/permissions.

This book and the individual contributions contained in it are protected under copyright by the Publisher (other than as may be noted herein).

#### **Notices**

Knowledge and best practice in this field are constantly changing. As new research and experience broaden our understanding, changes in research methods, professional practices, or medical treatment may become necessary.

Practitioners and researchers must always rely on their own experience and knowledge in evaluating and using any information, methods, compounds, or experiments described herein. In using such information or methods they should be mindful of their own safety and the safety of others, including parties for whom they have a professional responsibility.

To the fullest extent of the law, neither the Publisher nor the authors, contributors, or editors, assume any liability for any injury and/or damage to persons or property as a matter of products liability, negligence or otherwise, or from any use or operation of any methods, products, instructions, or ideas contained in the material herein.

#### **Library of Congress Cataloging-in-Publication Data**

A catalog record for this book is available from the Library of Congress

#### **British Library Cataloguing-in-Publication Data**

A catalogue record for this book is available from the British Library

ISBN: 978-0-12-800645-0

For information on all Morgan Kaufmann publications visit our website at https://www.elsevier.com/

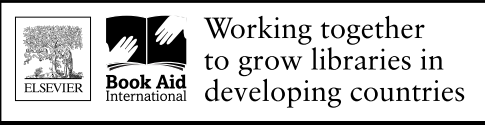

www.elsevier.com . www.bookaid.org

*Publisher*: Todd Green

*Editorial Project Manager:* Jennifer Pierce *Production Project Manager:* Mohana Natarajan *Cover Designer:* Victoria Pearson

Typeset by: Windfall Software and SPi global

**To Deirdre**, who even let me bring the manuscript on our honeymoon.

**M. P.**

**To Olesya**, who thought it was cute that my favorite book is a computer program.

**W. J.**

**To Isabel and Leila**, the two most extraordinary people I've ever met. May your pixels never be little squares.

**G. H.**

#### **ABOUT THE AUTHORS**

**Matt Pharr** is a Software Engineer at Google. He previously co-founded Neoptica, which was acquired by Intel, and co-founded Exluna, which was acquired by NVIDIA. He has a B.S. degree from Yale and a Ph.D. from the Stanford Graphics Lab, where he worked under the supervision of Pat Hanrahan.

**Wenzel Jakob** is an assistant professor in the School of Computer and Communication Sciences at École Polytechnique Fédérale de Lausanne (EPFL). His research interests revolve around material appearance modeling, rendering algorithms, and the highdimensional geometry of light paths. Wenzel obtained his Ph.D. at Cornell University under the supervision of Steve Marschner, after which he joined ETH Zürich for postdoctoral studies under the supervision of Olga Sorkine Hornung. Wenzel is also the lead developer of the Mitsuba renderer, a research-oriented rendering system.

**Greg Humphreys** is Director of Engineering at FanDuel, having previously worked on the Chrome graphics team at Google and the OptiX GPU ray-tracing engine at NVIDIA. Before that, he was a professor of Computer Science at the University of Virginia, where he conducted research in both high-performance and physically based computer graphics, as well as computer architecture and visualization. Greg has a B.S.E. degree from Princeton and a Ph.D. in Computer Science from Stanford under the supervision of Pat Hanrahan. When he's not tracing rays, Greg can usually be found playing tournament bridge.

## **Contents**

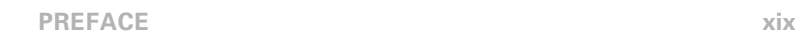

#### **CHAPTER 01. INTRODUCTION 1**

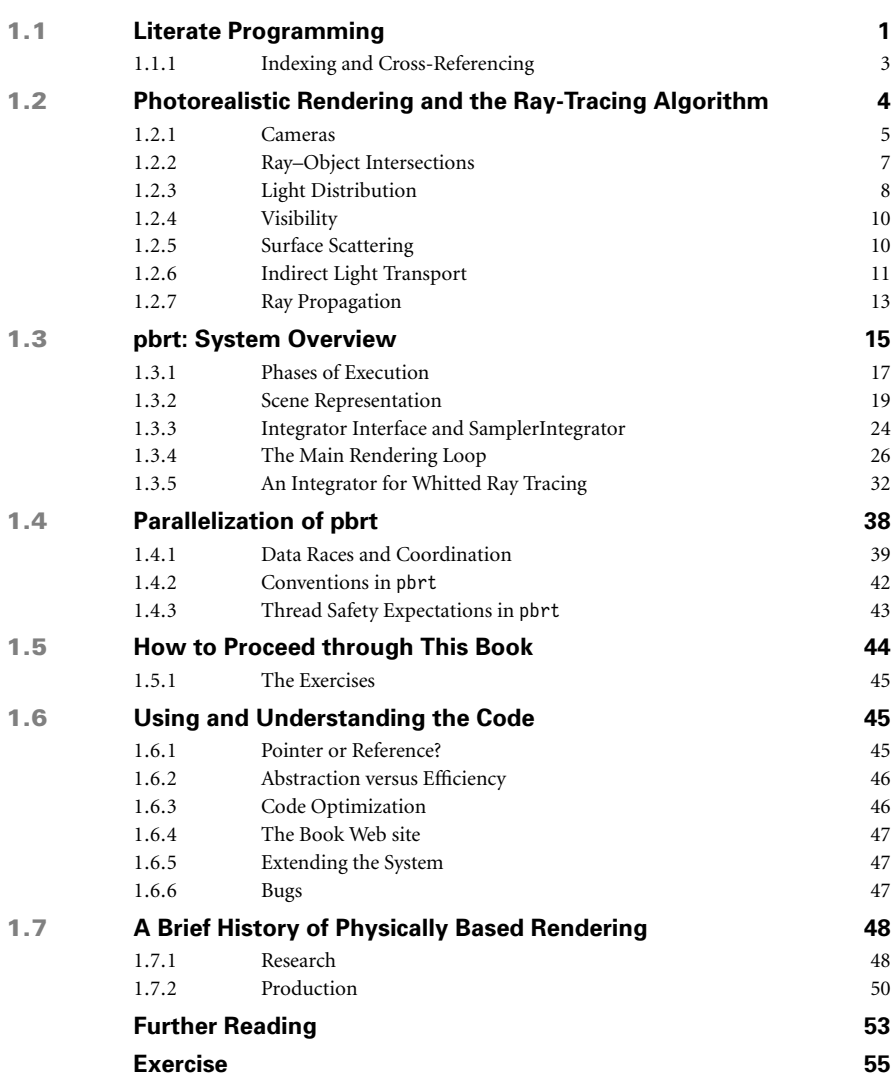

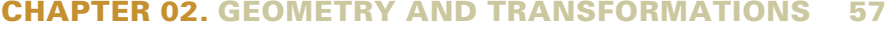

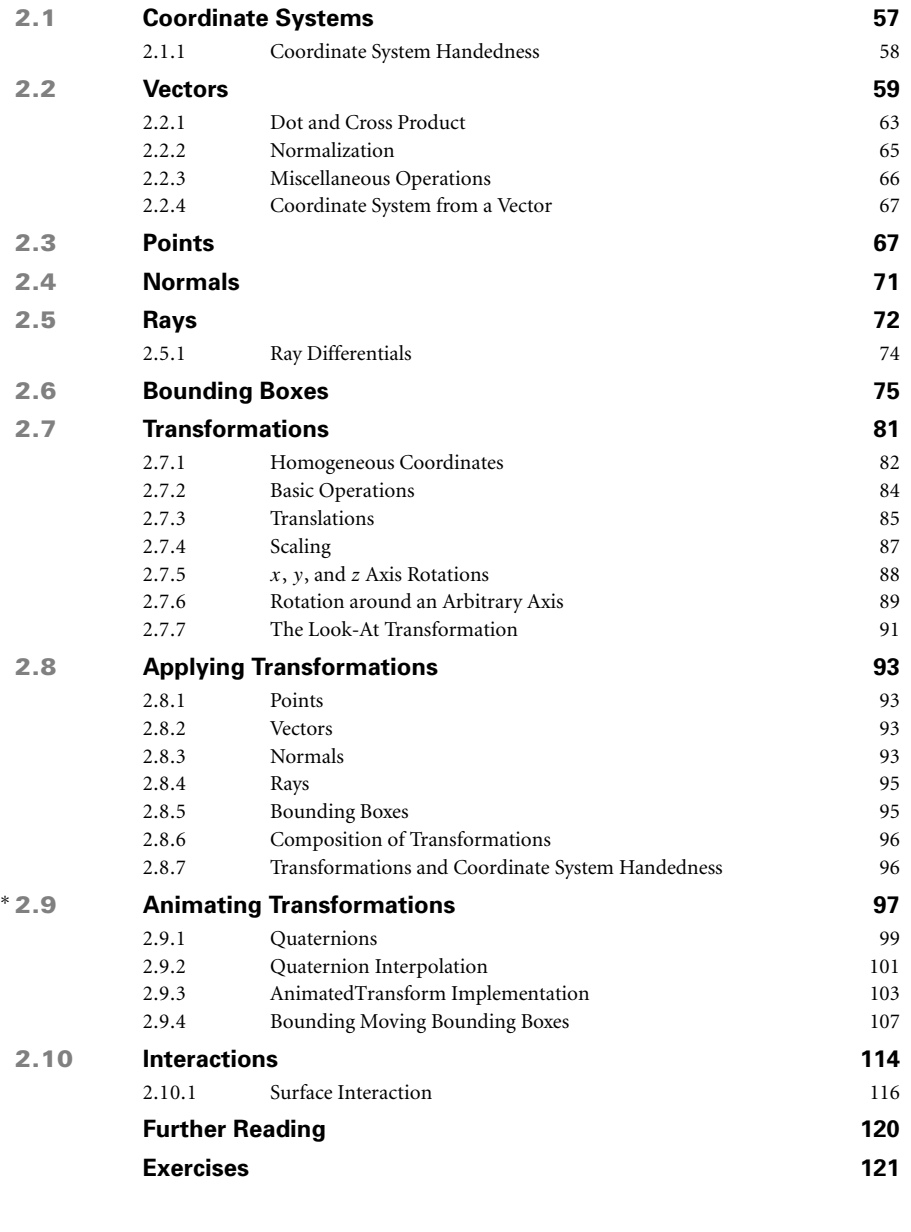

#### **CHAPTER 03. SHAPES 123**

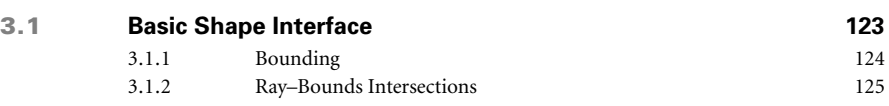

<sup>∗</sup> An asterisk denotes a section with advanced content that can be skipped on a first reading.

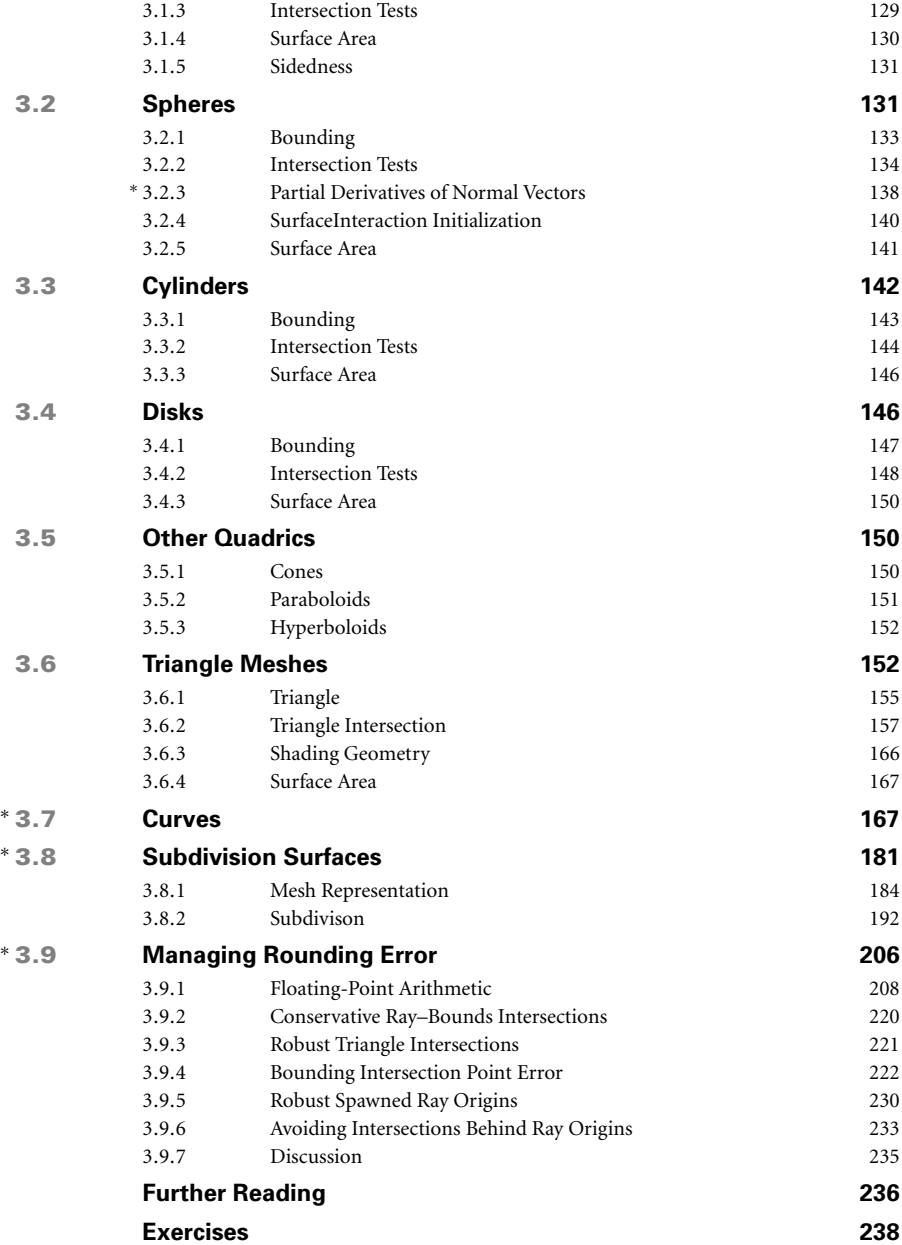

#### **CHAPTER 04. PRIMITIVES AND INTERSECTION ACCELERATION 247**

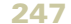

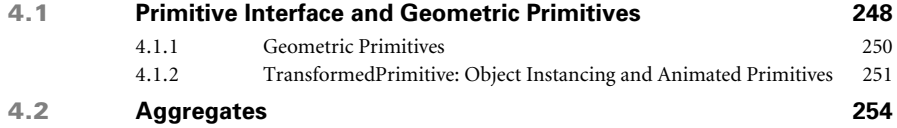

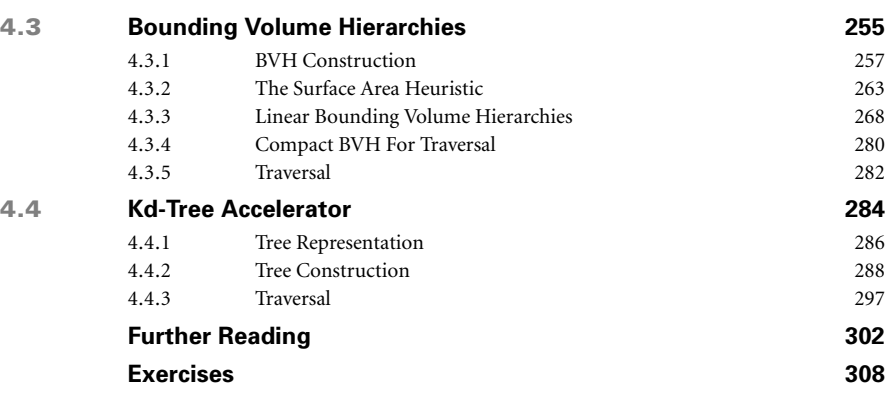

#### **CHAPTER 05. COLOR AND RADIOMETRY 313**

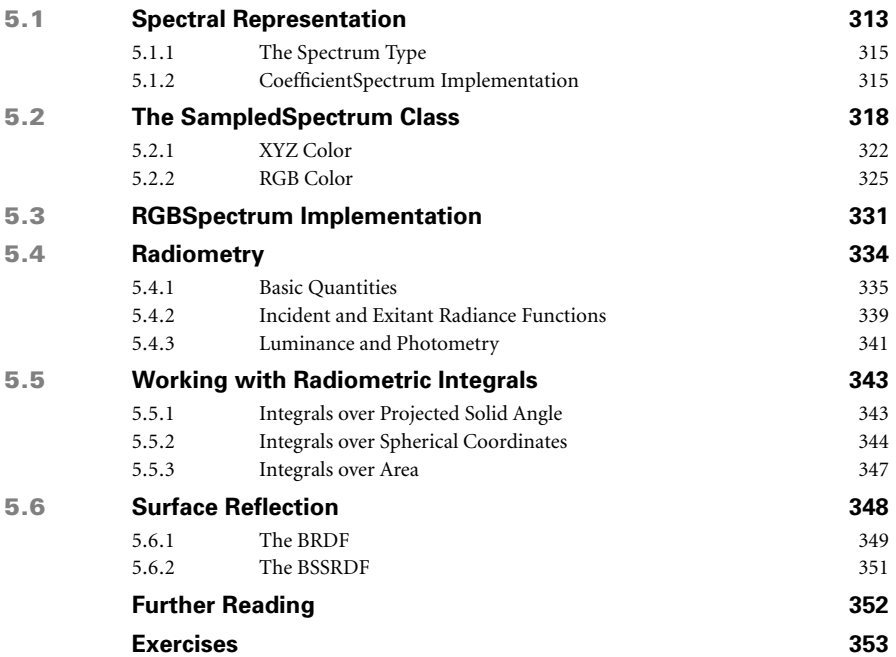

#### **CHAPTER 06. CAMERA MODELS 355**

**6.1 Camera Model 356** 6.1.1 Camera Coordinate Spaces 358 **6.2 Projective Camera Models 358** 6.2.1 Orthographic Camera 361 6.2.2 Perspective Camera 365 6.2.3 The Thin Lens Model and Depth of Field 368 **6.3 Environment Camera 375**

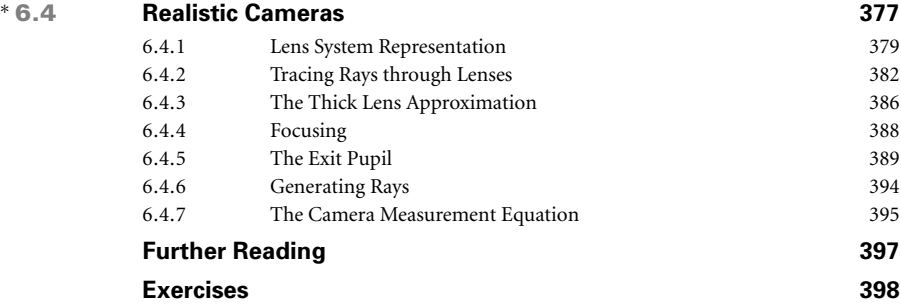

#### **CHAPTER 07. SAMPLING AND RECONSTRUCTION 401**

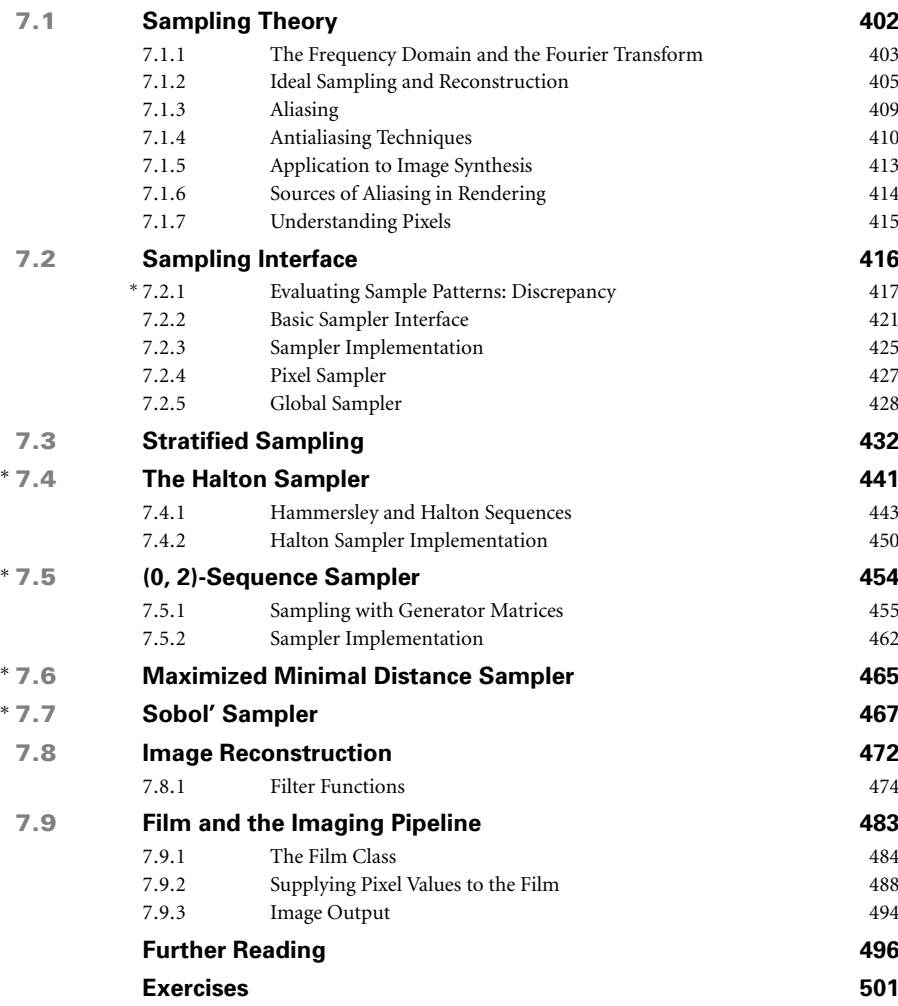

#### **CHAPTER 08. REFLECTION MODELS 507**

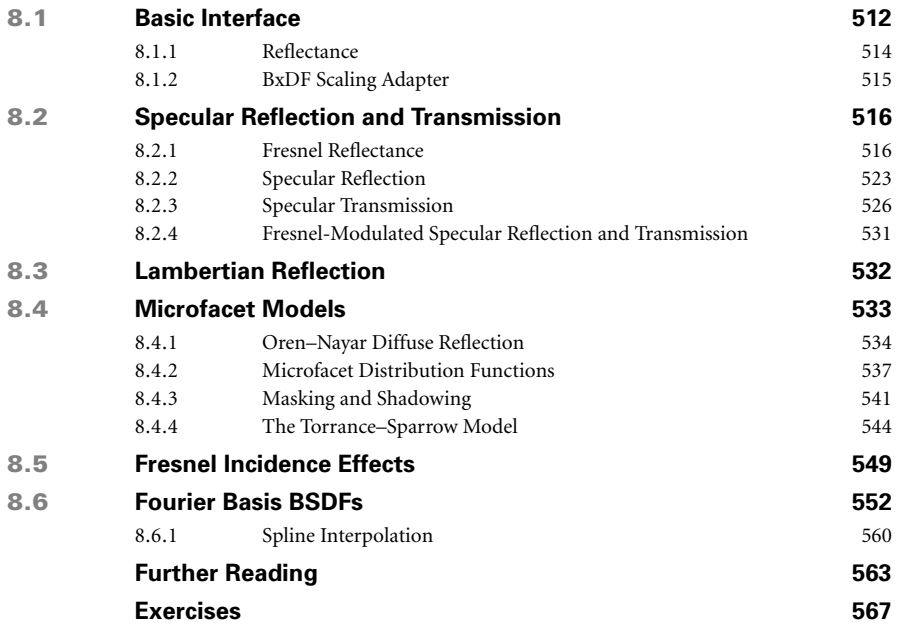

#### **CHAPTER 09. MATERIALS 571**

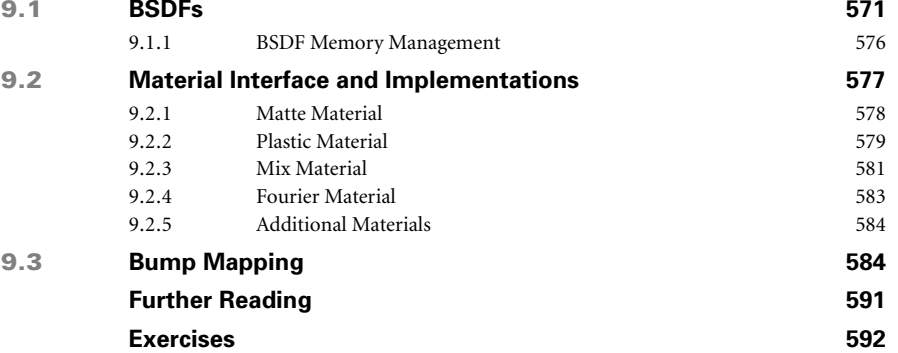

#### **CHAPTER 10. TEXTURE 597**

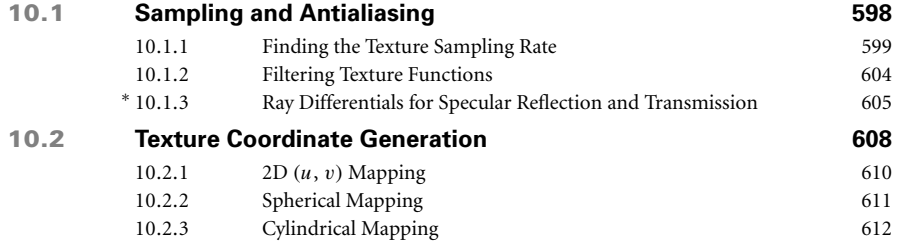

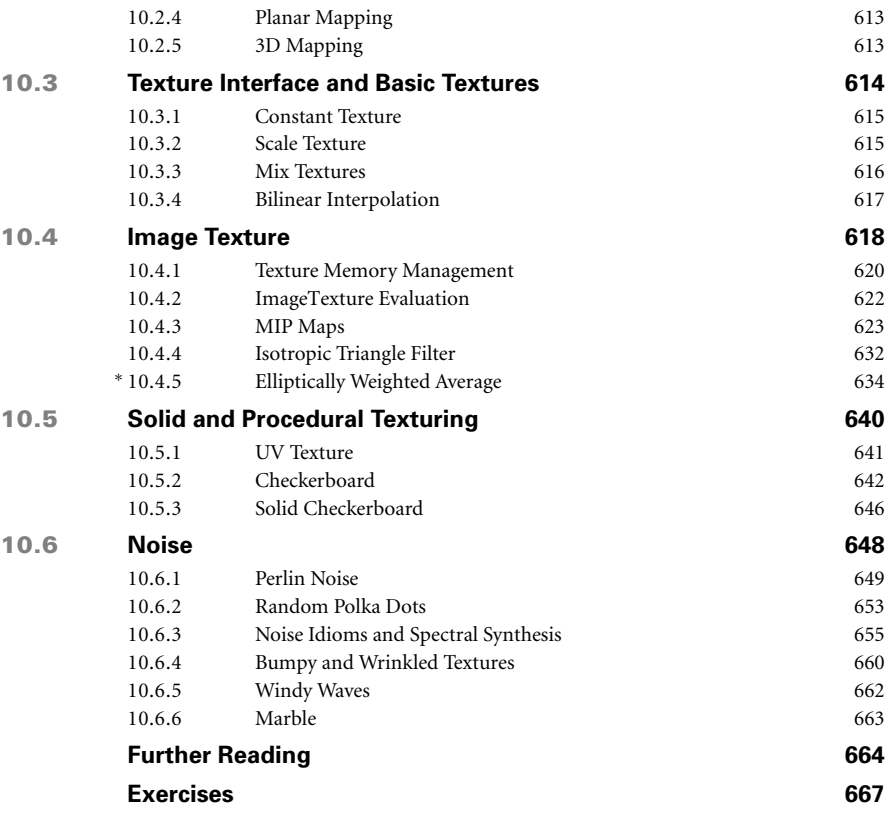

#### <sup>∗</sup> **CHAPTER 11. VOLUME SCATTERING 671**

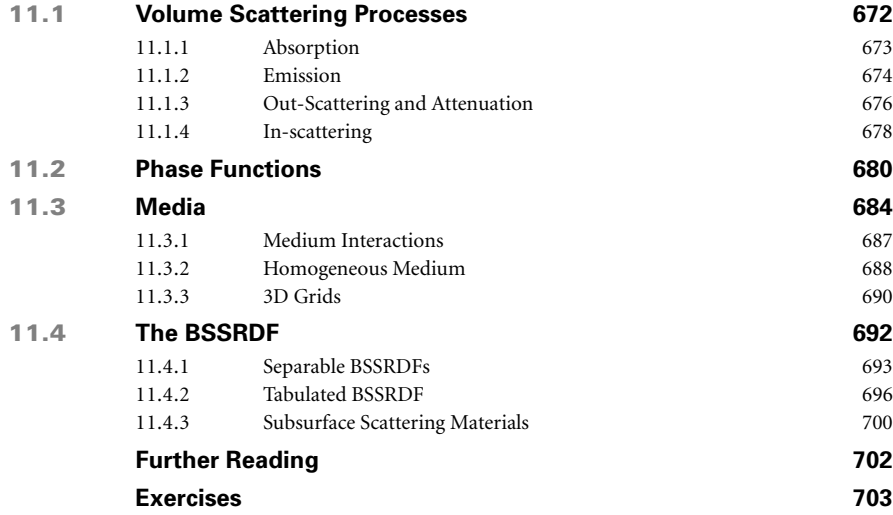

#### **CHAPTER 12. LIGHT SOURCES 707**

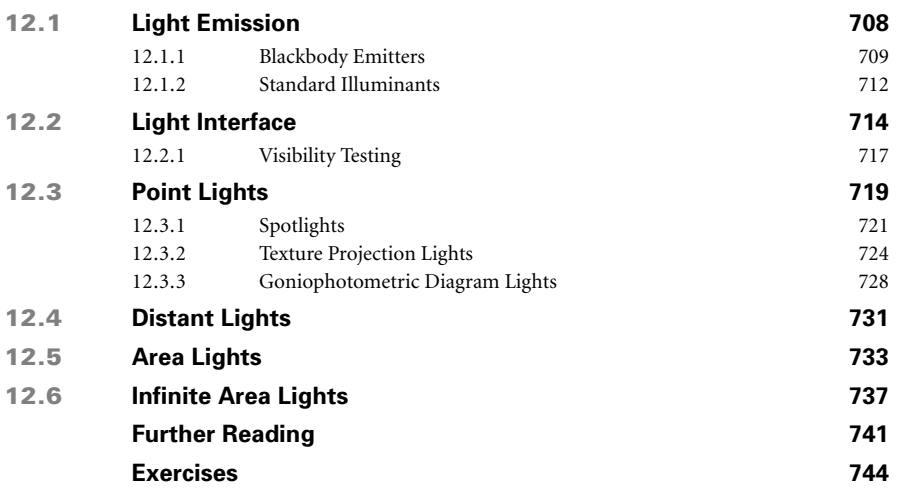

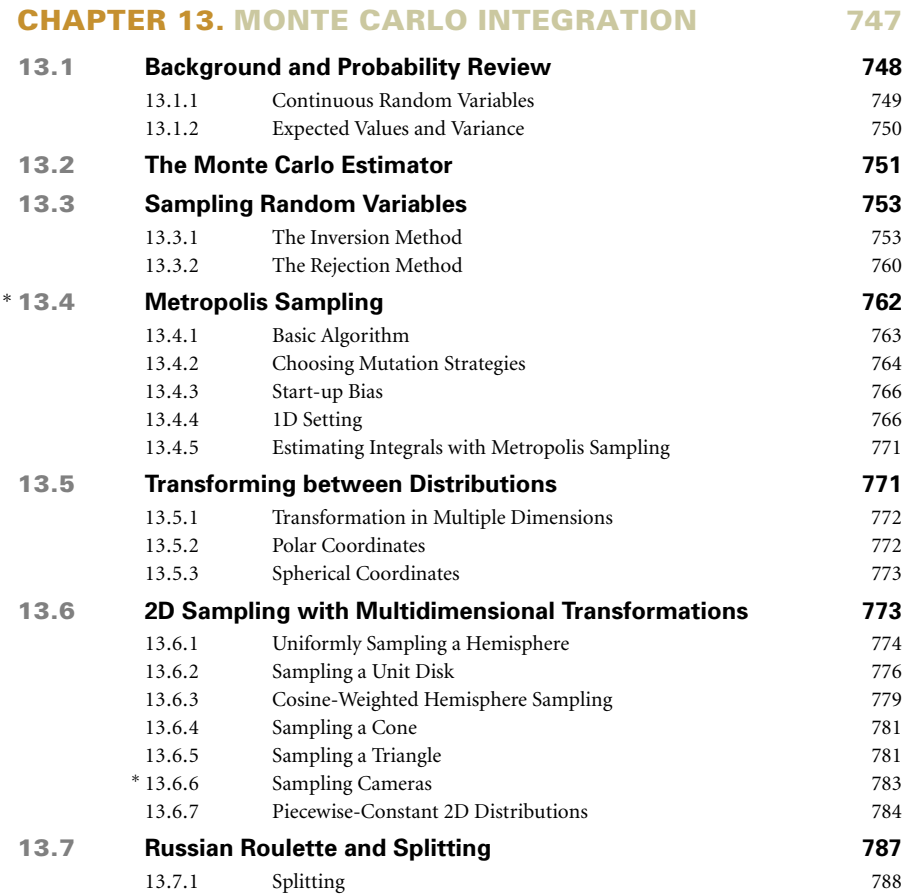

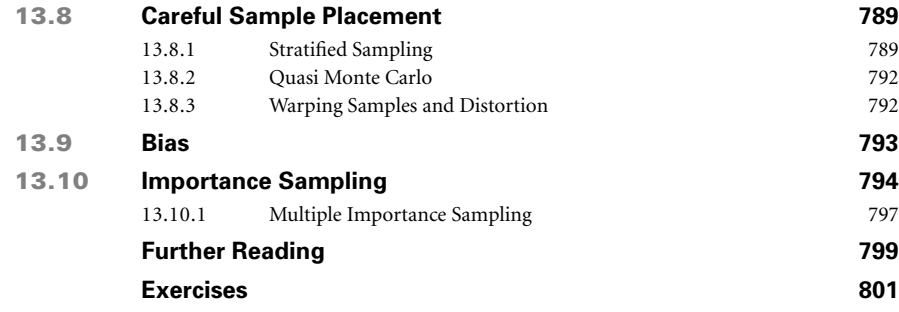

#### **CHAPTER 14. LIGHT TRANSPORT I: SURFACE REFLECTION 805**

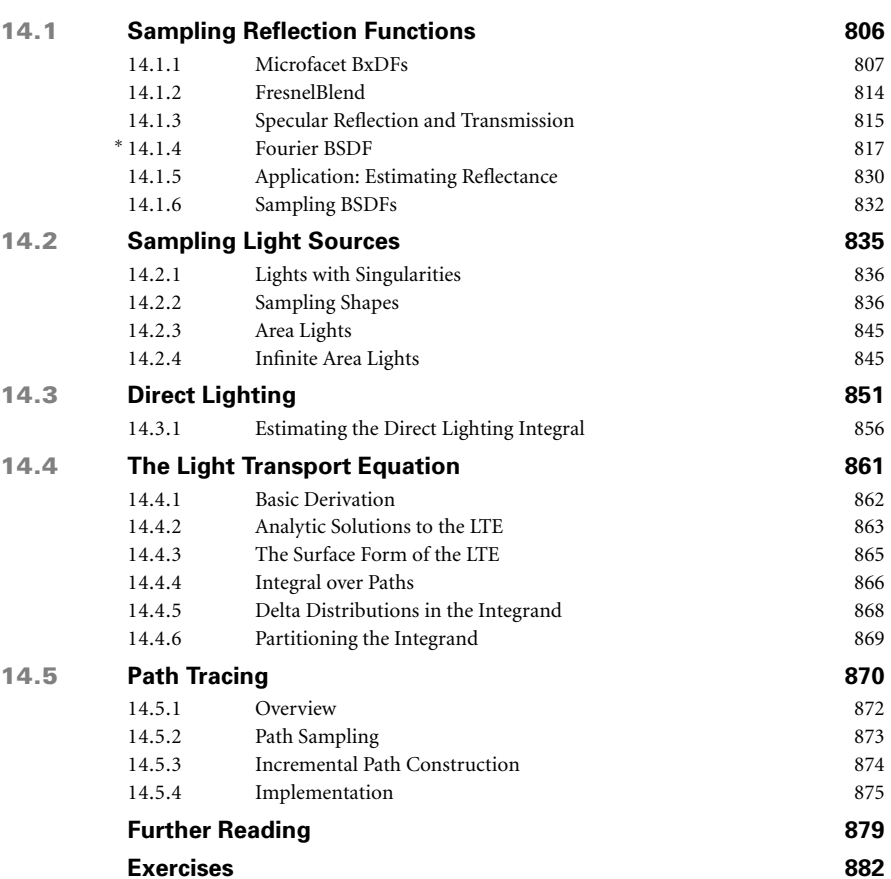

#### **CHAPTER 15. LIGHT TRANSPORT II: VOLUME RENDERING 887**

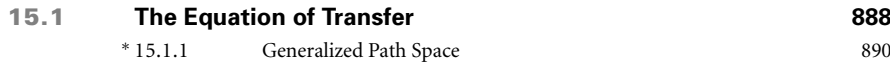

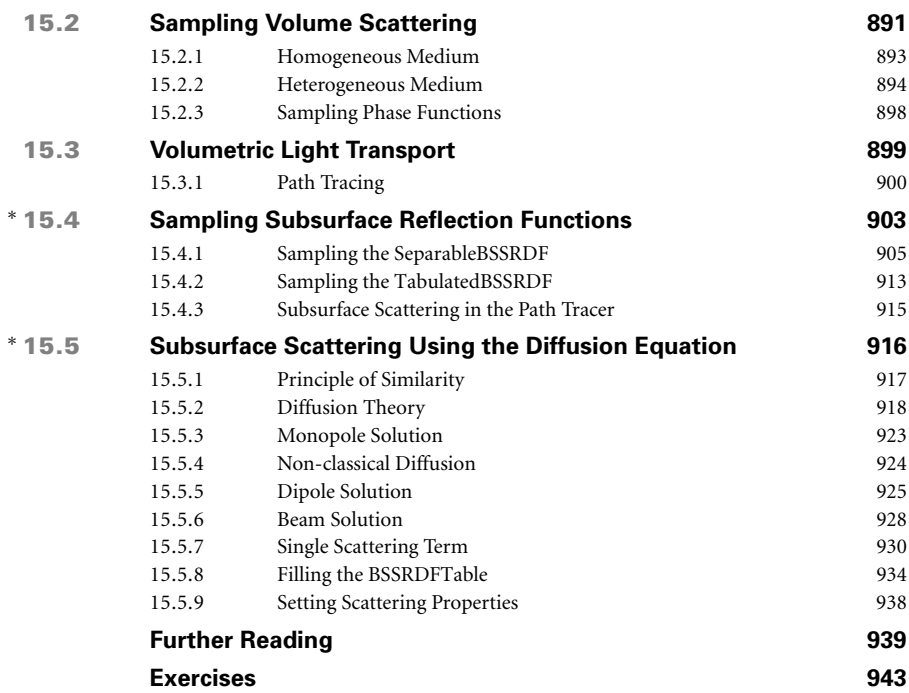

#### <sup>∗</sup> **CHAPTER 16. LIGHT TRANSPORT III: BIDIRECTIONAL METHODS 947**

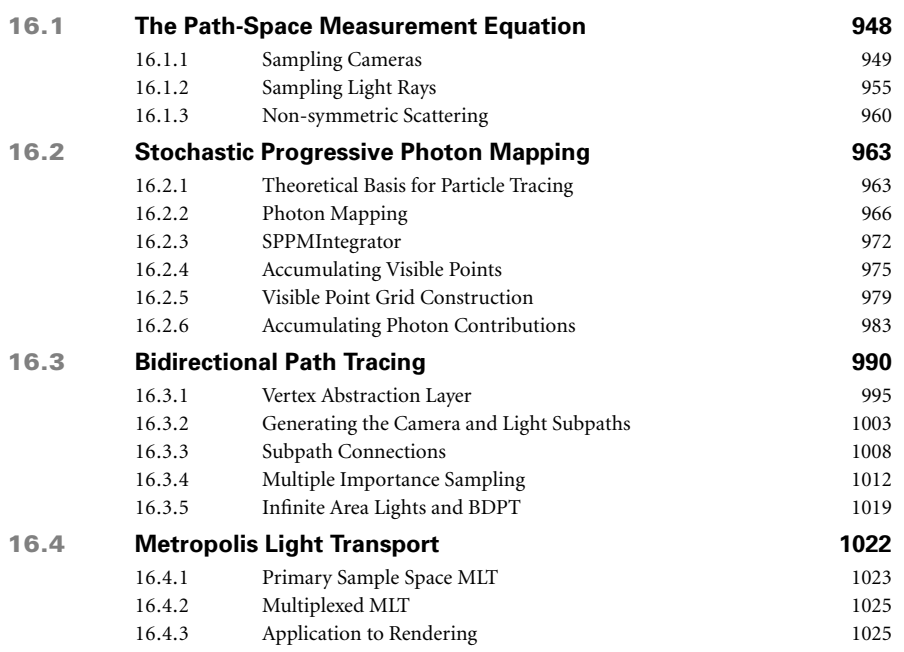

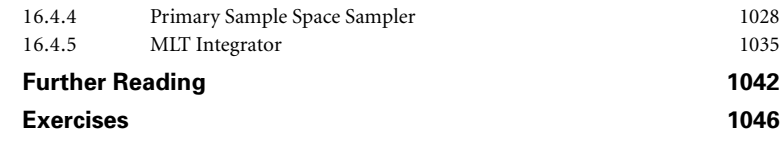

#### **CHAPTER 17. RETROSPECTIVE AND THE FUTURE 1051**

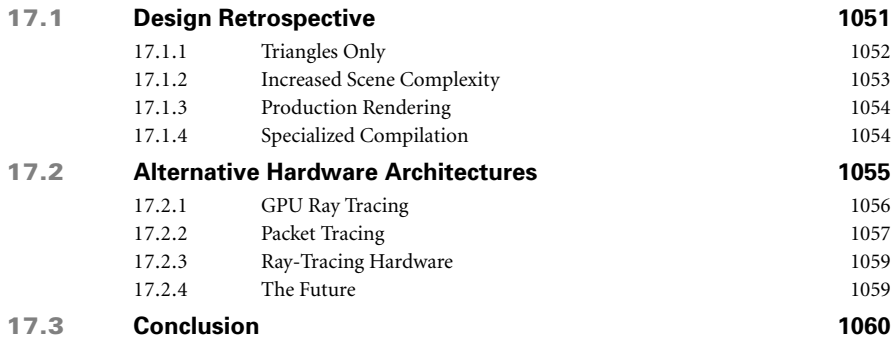

#### **APPENDIXES**

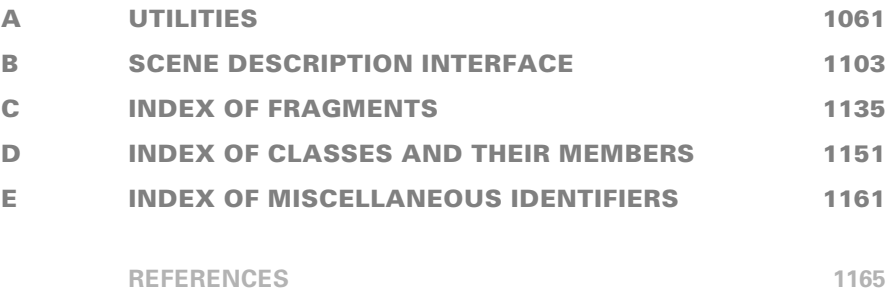

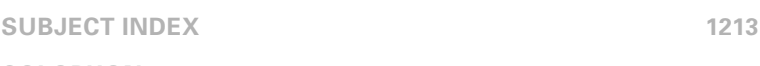

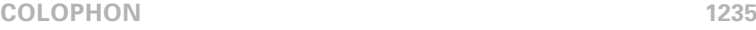

This page intentionally left blank

## **Preface**

*[Just as] other information should be available to those who want to learn and understand, program source code is the only means for programmers to learn the art from their predecessors. It would be unthinkable for playwrights not to allow other playwrights to read their plays [or to allow them] at theater performances where they would be barred even from taking notes. Likewise, any good author is well read, as every child who learns to write will read hundreds of times more than it writes. Programmers, however, are expected to invent the alphabet and learn to write long novels all on their own. Programming cannot grow and learn unless the next generation of programmers has access to the knowledge and information gathered by other programmers before them.* —Erik Naggum

Rendering is a fundamental component of computer graphics. At the highest level of abstraction, rendering is the process of converting a description of a three-dimensional scene into an image. Algorithms for animation, geometric modeling, texturing, and other areas of computer graphics all must pass their results through some sort of rendering process so that they can be made visible in an image. Rendering has become ubiquitous; from movies to games and beyond, it has opened new frontiers for creative expression, entertainment, and visualization.

In the early years of the field, research in rendering focused on solving fundamental problems such as determining which objects are visible from a given viewpoint. As effective solutions to these problems have been found and as richer and more realistic scene descriptions have become available thanks to continued progress in other areas of graphics, modern rendering has grown to include ideas from a broad range of disciplines, including physics and astrophysics, astronomy, biology, psychology and the study of perception, and pure and applied mathematics. The interdisciplinary nature of rendering is one of the reasons that it is such a fascinating area of study.

This book presents a selection of modern rendering algorithms through the documented source code for a complete rendering system. Nearly all of the images in this book, including the one on the front cover, were rendered by this software. All of the algorithms that came together to generate these images are described in these pages. The system, pbrt, is written using a programming methodology called *literate programming* that mixes prose describing the system with the source code that implements it. We believe that the literate programming approach is a valuable way to introduce ideas in computer graphics and computer science in general. Often, some of the subtleties of an algorithm can be unclear or hidden until it is implemented, so seeing an actual implementation is a good way to acquire a solid understanding of that algorithm's details. Indeed, we believe that deep understanding of a small number of algorithms in this manner provides a stronger base for further study of computer graphics than does superficial understanding of many.

In addition to clarifying how an algorithm is implemented in practice, presenting these algorithms in the context of a complete and nontrivial software system also allows us to address issues in the design and implementation of medium-sized rendering systems. The design of a rendering system's basic abstractions and interfaces has substantial implications for both the elegance of the implementation and the ability to extend it later, yet the trade-offs in this design space are rarely discussed.

pbrt and the contents of this book focus exclusively on *photorealistic rendering*, which can be defined variously as the task of generating images that are indistinguishable from those that a camera would capture in a photograph or as the task of generating images that evoke the same response from a human observer as looking at the actual scene. There are many reasons to focus on photorealism. Photorealistic images are crucial for the movie special-effects industry because computer-generated imagery must often be mixed seamlessly with footage of the real world. In entertainment applications where all of the imagery is synthetic, photorealism is an effective tool for making the observer forget that he or she is looking at an environment that does not actually exist. Finally, photorealism gives a reasonably well-defined metric for evaluating the quality of the rendering system's output.

#### **AUDIENCE**

There are three main audiences that this book is intended for. The first is students in graduate or upper-level undergraduate computer graphics classes. This book assumes existing knowledge of computer graphics at the level of an introductory college-level course, although certain key concepts such as basic vector geometry and transformations will be reviewed here. For students who do not have experience with programs that have tens of thousands of lines of source code, the literate programming style gives a gentle introduction to this complexity. We pay special attention to explaining the reasoning behind some of the key interfaces and abstractions in the system in order to give these readers a sense of why the system is structured in the way that it is.

The second audience is advanced graduate students and researchers in computer graphics. For those doing research in rendering, the book provides a broad introduction to the area, and the pbrt source code provides a foundation that can be useful to build upon (or at least to use bits of source code from). For those working in other areas, we believe that having a thorough understanding of rendering can be helpful context to carry along.

Our final audience is software developers in industry. Although many of the ideas in this book will likely be familiar to this audience, seeing explanations of the algorithms presented in the literate style may provide new perspectives. pbrt includes implementations of a number of advanced and/or difficult-to-implement algorithms and techniques, such as subdivision surfaces, Monte Carlo sampling algorithms, bidirectional path tracing, Metropolis sampling, and subsurface scattering; these should be of particular interest to experienced practitioners in rendering. We hope that delving into one particular organization of a complete and nontrivial rendering system will also be thought provoking to this audience.

#### **OVERVIEW AND GOALS**

pbrt is based on the *ray-tracing* algorithm. Ray tracing is an elegant technique that has its origins in lens making; Carl Friedrich Gauß traced rays through lenses by hand in the 19th century. Ray-tracing algorithms on computers follow the path of infinitesimal rays of light through the scene until they intersect a surface. This approach gives a simple method for finding the first visible object as seen from any particular position and direction and is the basis for many rendering algorithms.

pbrt was designed and implemented with three main goals in mind: it should be *complete*, it should be *illustrative*, and it should be *physically based*.

Completeness implies that the system should not lack key features found in high-quality commercial rendering systems. In particular, it means that important practical issues, such as antialiasing, robustness, numerical precision, and the ability to efficiently render complex scenes, should all be addressed thoroughly. It is important to consider these issues from the start of the system's design, since these features can have subtle implications for all components of the system and can be quite difficult to retrofit into the system at a later stage of implementation.

Our second goal means that we tried to choose algorithms, data structures, and rendering techniques with care and with an eye toward readability and clarity. Since their implementations will be examined by more readers than is the case for many other rendering systems, we tried to select the most elegant algorithms that we were aware of and implement them as well as possible. This goal also required that the system be small enough for a single person to understand completely. We have implemented pbrt using an extensible architecture, with the core of the system implemented in terms of a set of carefully designed abstract base classes, and as much of the specific functionality as possible in implementations of these base classes. The result is that one doesn't need to understand all of the specific implementations in order to understand the basic structure of the system. This makes it easier to delve deeply into parts of interest and skip others, without losing sight of how the overall system fits together.

There is a tension between the two goals of being complete and being illustrative. Implementing and describing every possible useful technique would not only make this book unacceptably long, but also would make the system prohibitively complex for most readers. In cases where pbrt lacks a particularly useful feature, we have attempted to design the architecture so that the feature could be added without altering the overall system design.

The basic foundations for physically based rendering are the laws of physics and their mathematical expression. pbrt was designed to use the correct physical units and concepts for the quantities it computes and the algorithms it implements. When configured to do so, pbrt can compute images that are *physically correct*; they accurately reflect the lighting as it would be in a real-world version of the scene. One advantage of the decision to use a physical basis is that it gives a concrete standard of program correctness: for simple scenes, where the expected result can be computed in closed form, if pbrt doesn't compute the same result, we know there must be a bug in the implementation. Similarly, if different physically based lighting algorithms in pbrt give different results for the same scene, or if pbrt doesn't give the same results as another physically based renderer, there is certainly an error in one of them. Finally, we believe that this physically based approach to rendering is valuable because it is rigorous. When it is not clear how a particular computation should be performed, physics gives an answer that guarantees a consistent result.

Efficiency was given lower priority than these three goals. Since rendering systems often run for many minutes or hours in the course of generating an image, efficiency is clearly important. However, we have mostly confined ourselves to *algorithmic* efficiency rather than low-level code optimization. In some cases, obvious micro-optimizations take a backseat to clear, well-organized code, although we did make some effort to optimize the parts of the system where most of the computation occurs.

In the course of presenting pbrt and discussing its implementation, we hope to convey some hard-learned lessons from years of rendering research and development. There is more to writing a good renderer than stringing together a set of fast algorithms; making the system both flexible and robust is a difficult task. The system's performance must degrade gracefully as more geometry or light sources are added to it or as any other axis of complexity is pushed. Numerical stability must be handled carefully, and algorithms that don't waste floating-point precision are critical.

The rewards for developing a system that addresses all these issues are enormous—it is a great pleasure to write a new renderer or add a new feature to an existing renderer and use it to create an image that couldn't be generated before. Our most fundamental goal in writing this book was to bring this opportunity to a wider audience. Readers are encouraged to use the system to render the example scenes in the pbrt software distribution as they progress through the book. Exercises at the end of each chapter suggest modifications to the system that will help clarify its inner workings and more complex projects to extend the system by adding new features.

The Web site for this book is located at *www.pbrt.org*. The latest version of the pbrt source code is available from this site, and we will also post errata and bug fixes, additional scenes to render, and supplemental utilities. Any bugs in pbrt or errors in this text that are not listed at the Web site can be reported to the email address *bugs@pbrt.org*. We greatly value your feedback!

#### **CHANGES BETWEEN THE FIRST AND SECOND EDITIONS**

Six years passed between the publication of the first edition of this book in 2004 and the second edition in 2010. In that time, thousands of copies of the book were sold, and the pbrt software was downloaded thousands of times from the book's Web site. The pbrt user base gave us a significant amount of feedback and encouragement, and our experience with the system guided many of the decisions we made in making changes between the version of pbrt presented in the first edition and the version in the second edition. In addition to a number of bug fixes, we also made several significant design changes and enhancements:

- . Removal of the plugin architecture. The first version of pbrt used a run-time plugin architecture to dynamically load code for implementations of objects like shapes, lights, integrators, cameras, and other objects that were used in the scene currently being rendered. This approach allowed users to extend pbrt with new object types (e.g., new shape primitives) without recompiling the entire rendering system. This approach initially seemed elegant, but it complicated the task of supporting pbrt on multiple platforms and it made debugging more difficult. The only new usage scenario that it truly enabled (binary-only distributions of pbrt or binary plugins) was actually contrary to our pedagogical and open-source goals. Therefore, the plugin architecture was dropped in this edition.
- . Removal of the image-processing pipeline. The first version of pbrt provided a tonemapping interface that converted high-dynamic-range (HDR) floating-point output images directly into low-dynamic-range TIFFs for display. This functionality made sense in 2004, as support for HDR images was still sparse. In 2010, however, advances in digital photography had made HDR images commonplace. Although the theory and practice of tone mapping are elegant and worth learning, we decided to focus the new book exclusively on the process of image formation and skip the topic of image display. Interested readers should read the book written by Reinhard et al. (2010) for a thorough and modern treatment of the HDR image display process.
- . Task parallelism. Multicore architectures became ubiquitous, and we felt that pbrt would not remain relevant without the ability to scale to the number of locally available cores. We also hoped that the parallel programming implementation details documented in this book would help graphics programmers understand some of the subtleties and complexities in writing scalable parallel code (e.g., choosing appropriate task granularities), which is still a difficult and too infrequently taught topic.
- . Appropriateness for "production" rendering. The first version of pbrt was intended exclusively as a pedagogical tool and a stepping-stone for rendering research. Indeed, we made a number of decisions in preparing the first edition that were contrary to use in a production environment, such as limited support for image-based lighting, no support for motion blur, and a photon mapping implementation that wasn't robust in the presence of complex lighting. With much improved support for these features as well as support for subsurface scattering and Metropolis light transport, we feel that with the second edition, pbrt became much more suitable for rendering very high-quality images of complex environments.

#### **CHANGES BETWEEN THE SECOND AND THIRD EDITIONS**

With the passage of another six years, it was time to update and extend the book and the pbrt system. We continued to learn from readers' and users' experiences to better understand which topics were most useful to cover. Further, rendering research continued apace; many parts of the book were due for an update to reflect current best practices. We made significant improvements on a number of fronts:

- . Bidirectional light transport. The third version of pbrt now includes a full-featured bidirectional path tracer, including full support for volumetric light transport and multiple importance sampling to weight paths. An all-new Metropolis light transport integrator uses components of the bidirectional path tracer, allowing for a particularly succinct implementation of that algorithm. The foundations of these algorithms were established approximately fifteen years ago; it's overdue to have solid support for them in pbrt.
- . Subsurface scattering. The appearance of many objects—notably, skin and translucent objects—is a result of subsurface light transport. Our implementation of subsurface scattering in the second edition reflected the state of the art in the early 2000s; we have thoroughly updated both our BSSRDF models and our subsurface light transport algorithms to reflect the progress made in ten subsequent years of research. We now use a considerably more accurate diffusion solution together with a ray-tracing-based sampling technique, removing the need for the costly preprocessing step used in the second edition.
- . Numerically robust intersections. The effects of floating-point round-off error in geometric ray intersection calculations have been a long-standing challenge in ray tracing: they can cause small errors to be present throughout the image. We have focused on this issue and derived conservative (but tight) bounds of this error, which makes our implementation more robust to this issue than previous rendering systems.
- . Participating media representation. We have significantly improved the way that scattering media are described and represented in the system; this allows for more accurate results with nested scattering media. A new sampling technique enables unbiased rendering of heterogeneous media in a way that cleanly integrates with all of the other parts of the system.
- . Measured materials. This edition includes a new technique to represent and evaluate measured materials using a sparse frequency-space basis. This approach is convenient because it allows for exact importance sampling, which was not possible with the representation used in the previous edition.
- . Photon mapping. A significant step forward for photon mapping algorithms has been the development of variants that don't require storing all of the photons in memory. We have replaced pbrt's photon mapping algorithm with an implementation based on stochastic progressive photon mapping, which efficiently renders many difficult light transport effects.
- . Sample generation algorithms. The distribution of sample values used for numerical integration in rendering algorithms can have a surprisingly large effect on the quality of the final results. We have thoroughly updated our treatment of this topic, covering new approaches and efficient implementation techniques in more depth than before.

Many other parts of the system have been improved and updated to reflect progress in the field: microfacet reflection models are treated in more depth, with much better sampling techniques; a new "curve" shape has been added for modeling hair and other fine geometry; and a new camera model that simulates realistic lens systems is now available. Throughout the book, we have made numerous smaller changes to more clearly explain and illustrate the key concepts in physically based rendering systems like pbrt.

#### **ACKNOWLEDGMENTS**

Pat Hanrahan has contributed to this book in more ways than we could hope to acknowledge; we owe a profound debt to him. He tirelessly argued for clean interfaces and finding the right abstractions to use throughout the system, and his understanding of and approach to rendering deeply influenced its design. His willingness to use pbrt and this manuscript in his rendering course at Stanford was enormously helpful, particularly in the early years of its life when it was still in very rough form; his feedback throughout this process has been crucial for bringing the text to its current state. Finally, the group of people that Pat helped assemble at the Stanford Graphics Lab, and the open environment that he fostered, made for an exciting, stimulating, and fertile environment. Matt and Greg both feel extremely privileged to have been there.

We owe a debt of gratitude to the many students who used early drafts of this book in courses at Stanford and the University of Virginia between 1999 and 2004. These students provided an enormous amount of feedback about the book and pbrt. The teaching assistants for these courses deserve special mention: Tim Purcell, Mike Cammarano, Ian Buck, and Ren Ng at Stanford, and Nolan Goodnight at Virginia. A number of students in those classes gave particularly valuable feedback and sent bug reports and bug fixes; we would especially like to thank Evan Parker and Phil Beatty. A draft of the manuscript of this book was used in classes taught by Bill Mark and Don Fussell at the University of Texas, Austin, and Raghu Machiraju at Ohio State University; their feedback was invaluable, and we are grateful for their adventurousness in incorporating this system into their courses, even while it was still being edited and revised.

Matt Pharr would like to acknowledge colleagues and co-workers in rendering-related endeavors who have been a great source of education and who have substantially influenced his approach to writing renderers and his understanding of the field. Particular thanks go to Craig Kolb, who provided a cornerstone of Matt's early computer graphics education through the freely available source code to the rayshade ray-tracing system, and Eric Veach, who has also been generous with his time and expertise. Thanks also to Doug Shult and Stan Eisenstat for formative lessons in mathematics and computer science during high school and college, respectively, and most important to Matt's parents, for the education they've provided and continued encouragement along the way. Finally, thanks also to Nick Triantos, Jayant Kolhe, and NVIDIA for their understanding and support through the final stages of the preparation of the first edition of the book.

Greg Humphreys is very grateful to all the professors and TAs who tolerated him when he was an undergraduate at Princeton. Many people encouraged his interest in graphics, specifically Michael Cohen, David Dobkin, Adam Finkelstein, Michael Cox, Gordon Stoll, Patrick Min, and Dan Wallach. Doug Clark, Steve Lyon, and Andy Wolfe also supervised various independent research boondoggles without even laughing once. Once, in a group meeting about a year-long robotics project, Steve Lyon became exasperated and yelled, "Stop telling me why it can't be done, and figure out how to do it!"—an impromptu lesson that will never be forgotten. Eric Ristad fired Greg as a summer research assistant after his freshman year (before the summer even began), pawning him off on an unsuspecting Pat Hanrahan and beginning an advising relationship that would span 10 years and both coasts. Finally, Dave Hanson taught Greg that literate programming was a great way to work and that computer programming can be a beautiful and subtle art form.

Wenzel Jakob was excited when the first edition of pbrt arrived in his mail during his undergraduate studies in 2004. Needless to say, this had a lasting effect on his career thus Wenzel would like to begin by thanking his co-authors for inviting him to become a part of third edition of this book. Wenzel is extremely indebted to Steve Marschner, who was his PhD advisor during a fulfilling five years at Cornell University. Steve brought him into the world of research and remains a continuous source of inspiration. Wenzel is also thankful for the guidance and stimulating research environment created by the other members of the graphics group, including Kavita Bala, Doug James, and Bruce Walter. Wenzel spent a wonderful postdoc with Olga Sorkine Hornung who introduced him to geometry processing. Olga's support for Wenzel's involvement in this book is deeply appreciated.

For the first edition, we are also grateful to Don Mitchell, for his help with understanding some of the details of sampling and reconstruction; Thomas Kollig and Alexander Keller, for explaining the finer points of low-discrepancy sampling; and Christer Ericson, who had a number of suggestions for improving our kd-tree implementation. For the second edition, we're thankful to Christophe Hery and Eugene d'Eon for helping us with the nuances of subsurface scattering.

For the third edition, we'd especially like to thank Leo Grünschloß for reviewing our sampling chapter; Alexander Keller for suggestions about topics for that chapter; Eric Heitz for extensive help with microfacets (and reviewing our text on that topic); Thiago Ize for thoroughly reviewing the text on floating-point error; Tom van Bussel for reporting a number of errors in our BSSRDF code; Ralf Habel for reviewing our BSSRDF text; and Toshiya Hachisuka and Anton Kaplanyan for extensive review and comments about our light transport chapters. Discussions with Eric Veach about floating-point round-off error and ray tracing were extremely helpful to our development of our approach to that topic. We'd also like to thank Per Christensen, Doug Epps, Luca Fascione, Marcos Fajardo, Christiphe Hery, John "Spike" Hughes, Andrew Kensler, Alan King, Chris Kulla, Morgan McGuire, Andy Selle, and Ingo Wald for helpful discussions, suggestions, and pointers to research.

We would also like to thank the book's reviewers, all of whom had insightful and constructive feedback about the manuscript at various stages of its progress. We'd particularly like to thank the reviewers who provided feedback on both the first and second editions of the book: Ian Ashdown, Per Christensen, Doug Epps, Dan Goldman, Eric Haines, Erik Reinhard, Pete Shirley, Peter-Pike Sloan, Greg Ward, and a host of anonymous reviewers. For the second edition, Janne Kontkanen, Nelson Max, Bill Mark, and Eric Tabellion also contributed numerous helpful suggestions.

Many people have contributed to not only pbrt but to our own better understanding of rendering through bug reports, patches, and suggestions about better implementation approaches. A few have made particularly substantial contributions over the years—we would especially like to thank Solomon Boulos, Stephen Chenney, John Danks, Kevin Egan, Volodymyr Kachurovskyi, and Ke Xu.

In addition, we would like to thank Rachit Agrawal, Frederick Akalin, Mark Bolstad, Thomas de Bodt, Brian Budge, Mark Colbert, Yunjian Ding, Tao Du, Shaohua Fan, Etienne Ferrier, Nigel Fisher, Jeppe Revall Frisvad, Robert G. Graf, Asbjørn Heid, Keith Jeffery, Greg Johnson, Aaron Karp, Donald Knuth, Martin Kraus, Murat Kurt, Larry Lai, Craig McNaughton, Swaminathan Narayanan, Anders Nilsson, Jens Olsson, Vincent Pegoraro, Srinath Ravichandiran, Sebastien Speierer, Nils Thuerey, Xiong Wei, Wei-Wei ´ Xu, Arek Zimny, and Matthias Zwicker for their suggestions and bug reports. Finally, we would like to thank the *LuxRender* developers and the *LuxRender* community, particularly Terrence Vergauwen, Jean-Philippe Grimaldi, and Asbjørn Heid; it has been a delight to see the rendering system they have built from pbrt's foundation, and we have learned from reading their source code and implementations of new rendering algorithms.

Special thanks to Martin Preston and Steph Bruning from Framestore for their help with our being able to use a frame from *Gravity* (image courtesy of Warner Bros. and Framestore), and to Joe Letteri, Dave Gouge, and Luca Fascione from Weta Digital for their help with the frame from *The Hobbit: The Battle of the Five Armies* (© 2014 Warner Bros. Entertainment Inc. and Metro-Goldwyn-Mayer Pictures Inc. (US, Canada & New Line Foreign Territories), © 2014 Metro-Goldwyn-Mayer Pictures Inc. and Warner Bros. Entertainment Inc. (all other territories). All Rights Reserved.

#### **PRODUCTION**

For the production of the first edition, we would also like to thank Tim Cox (senior editor), for his willingness to take on this slightly unorthodox project and for both his direction and patience throughout the process. We are very grateful to Elisabeth Beller (project manager), who has gone well beyond the call of duty for this book; her ability to keep this complex project in control and on schedule has been remarkable, and we particularly thank her for the measurable impact she has had on the quality of the final result. Thanks also to Rick Camp (editorial assistant) for his many contributions along the way. Paul Anagnostopoulos and Jacqui Scarlott at Windfall Software did the book's composition; their ability to take the authors' homebrew literate programming file format and turn it into high-quality final output while also juggling the multiple unusual types of indexing we asked for is greatly appreciated. Thanks also to Ken DellaPenta (copyeditor) and Jennifer McClain (proofreader) as well as to Max Spector at Chen Design (text and cover designer), and Steve Rath (indexer).

For the second edition, we'd like to thank Greg Chalson who talked us into expanding and updating the book; Greg also ensured that Paul Anagnostopoulos at Windfall Software would again do the book's composition. We'd like to thank Paul again for his efforts in working with this book's production complexity. Finally, we'd also like to thank Todd Green, Paul Gottehrer, and Heather Scherer at Elsevier.

For the third edition, we'd like to thank Todd Green from Elsevier, who oversaw this goround, and Amy Invernizzi, who kept the train on the rails throughout the process. We were delighted to have Paul Anagnostopoulos at Windfall Software part of this process for a third time; his efforts have been critical to the book's high production value, which is so important to us.

#### **SCENES AND MODELS**

Many people and organizations have generously supplied us with scenes and models for use in this book and the pbrt distribution. Their generosity has been invaluable in helping us create interesting example images throughout the text.

The bunny, Buddha, and dragon models are courtesy of the Stanford Computer Graphics Laboratory's scanning repository. The "killeroo" model is included with permission of Phil Dench and Martin Rezard (3D scan and digital representations by headus, design and clay sculpt by Rezard). The dragon model scan used in Chapters 8 and 9 is courtesy of Christian Schüller, and thanks to Yasutoshi Mori for the sports car used in Chapters 7 and 12. The glass used to illustrate caustics in Figures 16.9 and 16.11 is thanks to Simon Wendsche, and the physically accurate smoke data sets were created by Duc Nguyen and Ron Fedkiw.

The head model used to illustrate subsurface scattering was made available by Infinite Realities, Inc. under a Creative Commons Attribution 3.0 license. Thanks to "Wig42" for the breakfast table scene used in Figure 16.8 and "guismo" for the coffee splash scene used in Figure 15.5; both were was posted to *blendswap.com* also under a Creative Commons Attribution 3.0 license.

Nolan Goodnight created environment maps with a realistic skylight model, and Paul Debevec provided numerous high dynamic-range environment maps. Thanks also to Bernhard Vogl (*dativ.at/lightprobes/*) for environment maps that we used in numerous figures. Marc Ellens provided spectral data for a variety of light sources, and the spectral RGB measurement data for a variety of displays is courtesy of Tom Lianza at X-Rite.

We are most particularly grateful to Guillermo M. Leal Llaguno of Evolución Visual, *www.evvisual.com*, who modeled and rendered the San Miguel scene that was featured on the cover of the second edition and is still used in numerous figures in the book. We would also especially like to thank Marko Dabrovic (*www.3lhd.com*) and Mihovil Odak at RNA Studios (*www.rna.hr*), who supplied a bounty of excellent models and scenes, including the Sponza atrium, the Sibenik cathedral, and the Audi TT car model. Many thanks are also due to Florent Boyer (*www.florentboyer.com*), who provided the contemporary house scene used in some of the images in Chapter 16.

#### **ABOUT THE COVER**

The "Countryside" scene on the cover of the book was created by Jan-Walter Schliep, Burak Kahraman, and Timm Dapper of Laubwerk (*www.laubwerk.com*). The scene features 23,241 individual plants, with a total of 3.1 billion triangles. (Thanks to object instancing, only 24 million triangles need to be stored in memory.) The pbrt files that describe the scene geometry require 1.1 GB of on-disk storage. There are a total of 192 texture maps, representing 528 MB of texture data. The scene is one of the example scenes that are available from the pbrt Web site.

#### **ADDITIONAL READING**

Donald Knuth's article *Literate Programming* (Knuth 1984) describes the main ideas behind literate programming as well as his web programming environment. The seminal TEX typesetting system was written with web and has been published as a series of books (Knuth 1986; Knuth 1993a). More recently, Knuth has published a collection of graph algorithms in literate format in *The Stanford GraphBase* (Knuth 1993b). These programs are enjoyable to read and are excellent presentations of their respective algorithms. The Web site *www.literateprogramming.com* has pointers to many articles about literate programming, literate programs to download, and a variety of literate programming systems; many refinements have been made since Knuth's original development of the idea.

The only other literate programs we know of that have been published as books are the implementation of the lcc compiler, which was written by Christopher Fraser and David Hanson and published as *A Retargetable C Compiler: Design and Implementation* (Fraser and Hanson 1995), and Martin Ruckert's book on the *mp3* audio format, *Understanding MP3* (Ruckert 2005).

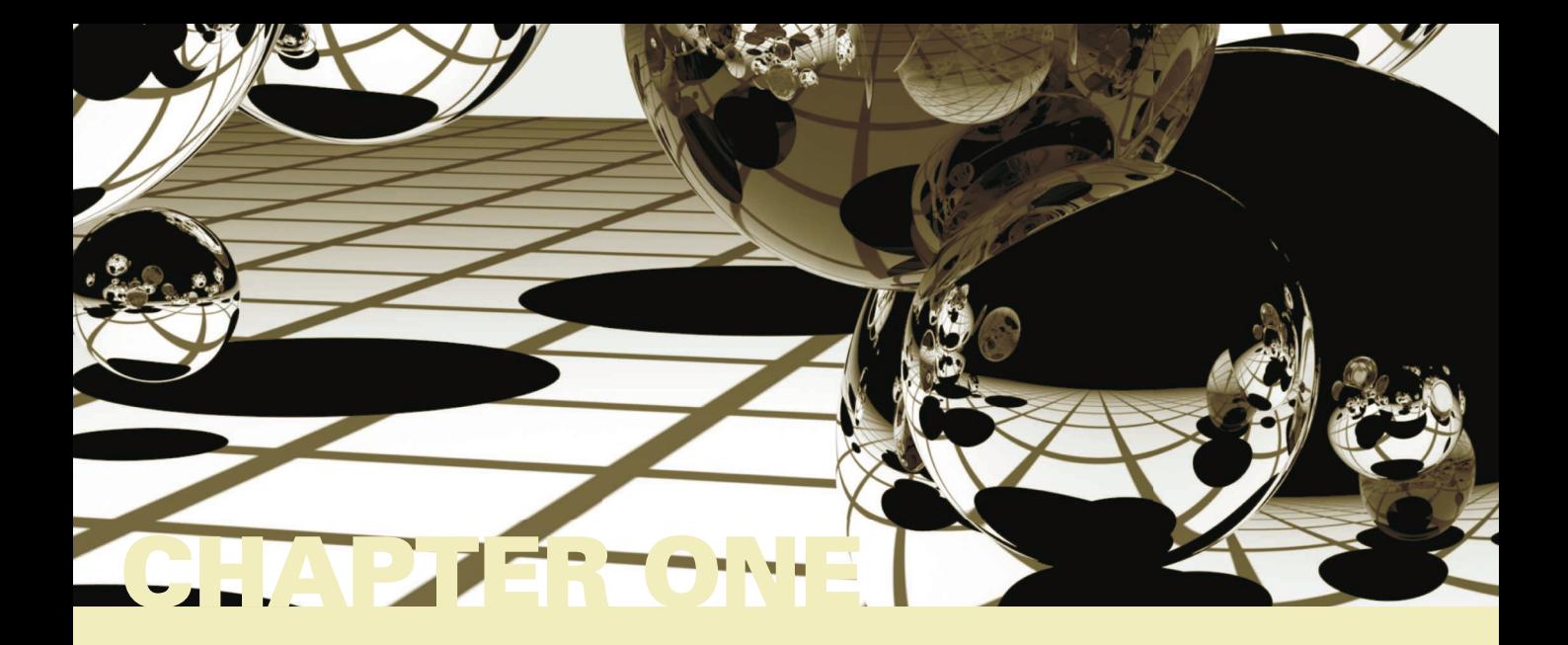

## 01 **INTRODUCTION**

Rendering is the process of producing an image from the description of a 3D scene. Obviously, this is a very broad task, and there are many ways to approach it. *Physically based* techniques attempt to simulate reality; that is, they use principles of physics to model the interaction of light and matter. While a physically based approach may seem to be the most obvious way to approach rendering, it has only been widely adopted in practice over the past 10 or so years. Section 1.7 at the end of this chapter gives a brief history of physically based rendering and its recent adoption for offline rendering for movies and for interactive rendering for games.

This book describes pbrt, a physically based rendering system based on the ray-tracing algorithm. Most computer graphics books present algorithms and theory, sometimes combined with snippets of code. In contrast, this book couples the theory with a complete implementation of a fully functional rendering system. The source code to the system (as well as example scenes and a collection of data for rendering) can be found on the pbrt Web site, *pbrt.org*.

#### **1.1 LITERATE PROGRAMMING**

While writing the T<sub>EX</sub> typesetting system, Donald Knuth developed a new programming methodology based on the simple but revolutionary idea that *programs should be written more for people's consumption than for computers' consumption*. He named this methodology *literate programming*. This book (including the chapter you're reading now) is a long literate program. This means that in the course of reading this book, you will read the *full* implementation of the pbrt rendering system, not just a high-level description of it.

Literate programs are written in a metalanguage that mixes a document formatting language (e.g., T<sub>E</sub>X or HTML) and a programming language (e.g.,  $C_{++}$ ). Two separate systems process the program: a "weaver" that transforms the literate program into a

Physically Based Rendering: From Theory To Implementation. http://dx.doi.org/10.1016/B978-0-12-800645-0.50001-4 Copyright © 2017 Elsevier Ltd. All rights reserved.

document suitable for typesetting and a "tangler" that produces source code suitable for compilation. Our literate programming system is homegrown, but it was heavily influenced by Norman Ramsey's noweb system.

The literate programming metalanguage provides two important features. The first is the ability to mix prose with source code. This feature makes the description of the program just as important as its actual source code, encouraging careful design and documentation. Second, the language provides mechanisms for presenting the program code to the reader in an order that is entirely different from the compiler input. Thus, the program can be described in a logical manner. Each named block of code is called a *fragment*, and each fragment can refer to other fragments by name.

As a simple example, consider a function InitGlobals() that is responsible for initializing all of a program's global variables: $<sup>1</sup>$ </sup>

```
void InitGlobals() {
   nMarbles = 25.7;
   shoeSize = 13;
    dielectric = true;
}
```
Despite its brevity, this function is hard to understand without any context. Why, for example, can the variable nMarbles take on floating-point values? Just looking at the code, one would need to search through the entire program to see where each variable is declared and how it is used in order to understand its purpose and the meanings of its legal values. Although this structuring of the system is fine for a compiler, a human reader would much rather see the initialization code for each variable presented separately, near the code that actually declares and uses the variable.

In a literate program, one can instead write InitGlobals() like this:

```
Function Definitions ≡
   void InitGlobals() {
       Initialize Global Variables 2
   }
```
This defines a fragment, called *Function Definitions*, that contains the definition of the InitGlobals() function. The InitGlobals() function itself refers to another fragment, *Initialize Global Variables*. Because the initialization fragment has not yet been defined, we don't know anything about this function except that it will probably contain assignments to global variables. This is just the right level of abstraction for now, since no variables have been declared yet. When we introduce the global variable shoeSize somewhere later in the program, we can then write

```
Initialize Global Variables ≡ 2
 shoeSize = 13:
```
The example code in this section is merely illustrative and is not part of pbrt itself.

Here we have started to define the contents of *Initialize Global Variables*. When the literate program is tangled into source code for compilation, the literate programming system will substitute the code shoeSize = 13; inside the definition of the InitGlobals() function. Later in the text, we may define another global variable, dielectric, and we can append its initialization to the fragment:

```
Initialize Global Variables+≡ 2
 dielectric = true;
```
The  $+=$  symbol after the fragment name shows that we have added to a previously defined fragment. When tangled, the result of these three fragments is the code

```
void InitGlobals() {
    shoeSize = 13:
    dielectric = true;
}
```
In this way, we can decompose complex functions into logically distinct parts, making them much easier to understand. For example, we can write a complicated function as a series of fragments:

```
Function Definitions+≡
  void complexFunc(int x, int y, double *values) {
       Check validity of arguments
       if (x < y) {
           Swap parameter values
       }
       Do precomputation before loop
       Loop through and update values array
  }
```
Again, the contents of each fragment are expanded inline in complexFunc() for compilation. In the document, we can introduce each fragment and its implementation in turn. This decomposition lets us present code a few lines at a time, making it easier to understand. Another advantage of this style of programming is that by separating the function into logical fragments, each with a single and well-delineated purpose, each one can then be written, verified, or read independently. In general, we will try to make each fragment less than 10 lines long.

In some sense, the literate programming system is just an enhanced macro substitution package tuned to the task of rearranging program source code. This may seem like a trivial change, but in fact literate programming is quite different from other ways of structuring software systems.

#### **1.1.1 INDEXING AND CROSS-REFERENCING**

The following features are designed to make the text easier to navigate. Indices in the page margins give page numbers where the functions, variables, and methods used on that page are defined. Indices at the end of the book collect all of these identifiers so that it's possible to find definitions by name. Appendix C, "Index of Fragments," lists the pages where each fragment is defined and the pages where it is used. Within the text, a defined fragment name is followed by a list of page numbers on which that fragment is used. For example, a hypothetical fragment definition such as

 $\langle A \text{ fascinating fragment} \rangle$  ≡ **184, 690** nMarbles += .001;

indicates that this fragment is used on pages 184 and 690. Occasionally we elide fragments from the printed book that are either boilerplate code or substantially the same as other fragments; when these fragments are used, no page numbers will be listed.

When a fragment is used inside another fragment, the page number on which it is first defined appears after the fragment name. For example,

```
Do something interesting+≡ 500
  InitializeSomethingInteresting();
  Do something else interesting 486
  CleanUp();
```
indicates that the *Do something else interesting* fragment is defined on page 486. If the definition of the fragment is not included in the book, no page number will be listed.

#### **1.2 PHOTOREALISTIC RENDERING AND THE RAY-TRACING ALGORITHM**

The goal of photorealistic rendering is to create an image of a 3D scene that is indistinguishable from a photograph of the same scene. Before we describe the rendering process, it is important to understand that in this context the word *indistinguishable* is imprecise because it involves a human observer, and different observers may perceive the same image differently. Although we will cover a few perceptual issues in this book, accounting for the precise characteristics of a given observer is a very difficult and largely unsolved problem. For the most part, we will be satisfied with an accurate simulation of the physics of light and its interaction with matter, relying on our understanding of display technology to present the best possible image to the viewer.

Almost all photorealistic rendering systems are based on the ray-tracing algorithm. Ray tracing is actually a very simple algorithm; it is based on following the path of a ray of light through a scene as it interacts with and bounces off objects in an environment. Although there are many ways to write a ray tracer, all such systems simulate at least the following objects and phenomena:

- . *Cameras:* A camera model determines how and from where the scene is being viewed, including how an image of the scene is recorded on a sensor. Many rendering systems generate viewing rays starting at the camera that are then traced into the scene.
- . *Ray–object intersections:* We must be able to tell precisely where a given ray intersects a given geometric object. In addition, we need to determine certain properties of the object at the intersection point, such as a surface normal or its material. Most ray tracers also have some facility for testing the intersection of a ray with multiple objects, typically returning the closest intersection along the ray.
- . *Light sources:* Without lighting, there would be little point in rendering a scene. A ray tracer must model the distribution of light throughout the scene, including not only the locations of the lights themselves but also the way in which they distribute their energy throughout space.
- . *Visibility:* In order to know whether a given light deposits energy at a point on a surface, we must know whether there is an uninterrupted path from the point to the light source. Fortunately, this question is easy to answer in a ray tracer, since we can just construct the ray from the surface to the light, find the closest ray–object intersection, and compare the intersection distance to the light distance.
- . *Surface scattering:* Each object must provide a description of its appearance, including information about how light interacts with the object's surface, as well as the nature of the reradiated (or *scattered*) light. Models for surface scattering are typically parameterized so that they can simulate a variety of appearances.
- . *Indirect light transport:* Because light can arrive at a surface after bouncing off or passing through other surfaces, it is usually necessary to trace additional rays originating at the surface to fully capture this effect.
- . *Ray propagation:* We need to know what happens to the light traveling along a ray as it passes through space. If we are rendering a scene in a vacuum, light energy remains constant along a ray. Although true vacuums are unusual on Earth, they are a reasonable approximation for many environments. More sophisticated models are available for tracing rays through fog, smoke, the Earth's atmosphere, and so on.

We will briefly discuss each of these simulation tasks in this section. In the next section, we will show pbrt's high-level interface to the underlying simulation components and follow the progress of a single ray through the main rendering loop. We will also present the implementation of a surface scattering model based on Turner Whitted's original raytracing algorithm.

#### **1.2.1 CAMERAS**

Nearly everyone has used a camera and is familiar with its basic functionality: you indicate your desire to record an image of the world (usually by pressing a button or tapping a screen), and the image is recorded onto a piece of film or an electronic sensor. One of the simplest devices for taking photographs is called the *pinhole camera*. Pinhole cameras consist of a light-tight box with a tiny hole at one end (Figure 1.1). When the hole is uncovered, light enters this hole and falls on a piece of photographic paper that is affixed to the other end of the box. Despite its simplicity, this kind of camera is still used today, frequently for artistic purposes. Very long exposure times are necessary to get enough light on the film to form an image.

Although most cameras are substantially more complex than the pinhole camera, it is a convenient starting point for simulation. The most important function of the camera is to define the portion of the scene that will be recorded onto the film. In Figure 1.1, we can see how connecting the pinhole to the edges of the film creates a double pyramid that extends into the scene. Objects that are not inside this pyramid cannot be imaged onto the film. Because actual cameras image a more complex shape than a pyramid, we will refer to the region of space that can potentially be imaged onto the film as the *viewing volume*.

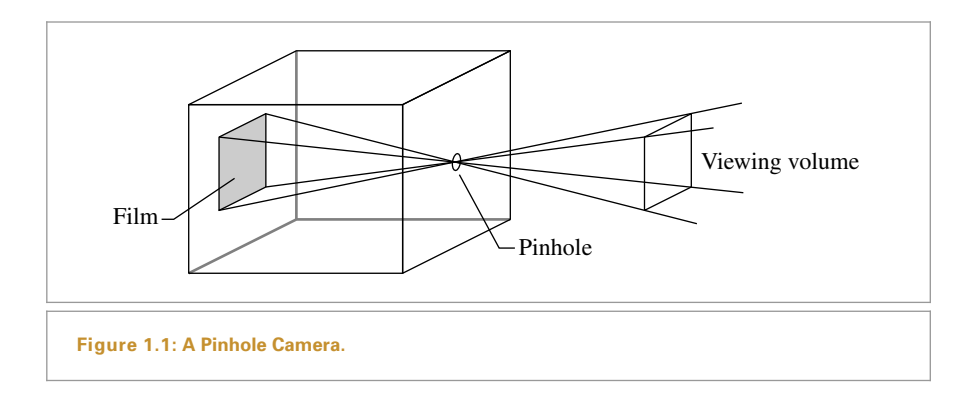

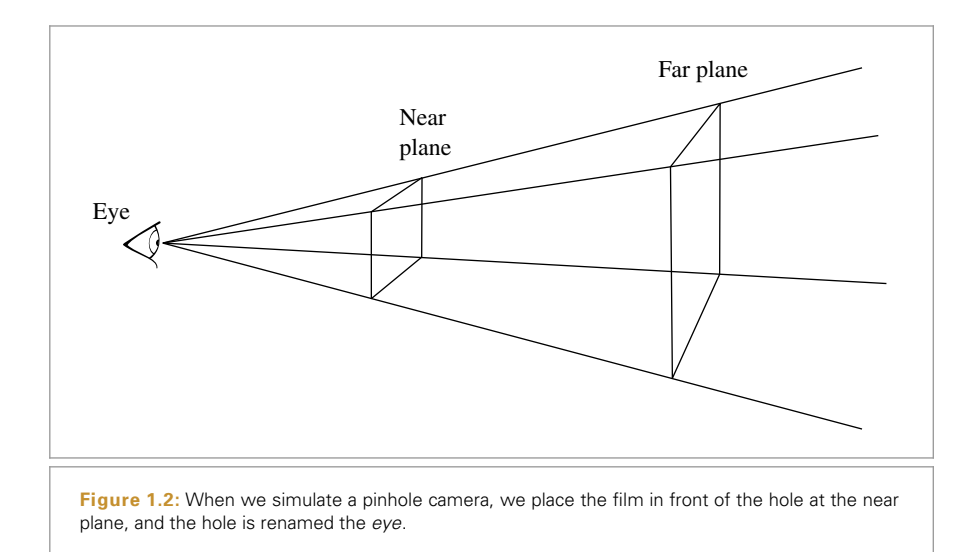

Another way to think about the pinhole camera is to place the film plane in *front* of the pinhole but at the same distance (Figure 1.2). Note that connecting the hole to the film defines exactly the same viewing volume as before. Of course, this is not a practical way to build a real camera, but for simulation purposes it is a convenient abstraction. When the film (or image) plane is in front of the pinhole, the pinhole is frequently referred to as the *eye*.

Now we come to the crucial issue in rendering: at each point in the image, what color value does the camera record? If we recall the original pinhole camera, it is clear that only light rays that travel along the vector between the pinhole and a point on the film can contribute to that film location. In our simulated camera with the film plane in front of the eye, we are interested in the amount of light traveling from the image point to the eye.

Therefore, an important task of the camera simulator is to take a point on the image and generate *rays* along which incident light will contribute to that image location. Because

a ray consists of an origin point and a direction vector, this task is particularly simple for the pinhole camera model of Figure 1.2: it uses the pinhole for the origin and the vector from the pinhole to the near plane as the ray's direction. For more complex camera models involving multiple lenses, the calculation of the ray that corresponds to a given point on the image may be more involved. (Section 6.4 describes the implementation of such a model.)

With the process of converting image locations to rays completely encapsulated in the camera module, the rest of the rendering system can focus on evaluating the lighting along those rays, and a variety of camera models can be supported. pbrt's camera abstraction is described in detail in Chapter 6.

#### **1.2.2 RAY–OBJECT INTERSECTIONS**

Each time the camera generates a ray, the first task of the renderer is to determine which object, if any, that ray intersects first and where the intersection occurs. This intersection point is the visible point along the ray, and we will want to simulate the interaction of light with the object at this point. To find the intersection, we must test the ray for intersection against all objects in the scene and select the one that the ray intersects first. Given a ray r, we first start by writing it in *parametric form*:

$$
\mathbf{r}(t) = \mathbf{o} + t\mathbf{d},
$$

where o is the ray's origin, **d** is its direction vector, and *t* is a parameter whose legal range is  $(0, \infty)$ . We can obtain a point along the ray by specifying its parametric *t* value and evaluating the above equation.

It is often easy to find the intersection between the ray r and a surface defined by an implicit function  $F(x, y, z) = 0$ . We first substitute the ray equation into the implicit equation, producing a new function whose only parameter is *t*. We then solve this function for *t* and substitute the smallest positive root into the ray equation to find the desired point. For example, the implicit equation of a sphere centered at the origin with radius *r* is

$$
x^2 + y^2 + z^2 - r^2 = 0.
$$

Substituting the ray equation, we have

$$
(o_x + t d_x)^2 + (o_y + t d_y)^2 + (o_z + t d_z)^2 - r^2 = 0.
$$

All of the values besides *t* are known, giving us an easily solved quadratic equation in *t*. If there are no real roots, the ray misses the sphere; if there are roots, the smallest positive one gives the intersection point.

The intersection point alone is not enough information for the rest of the ray tracer; it needs to know certain properties of the surface at the point. First, a representation of the material at the point must be determined and passed along to later stages of the ray-tracing algorithm. Second, additional geometric information about the intersection point will also be required in order to shade the point. For example, the surface normal **n** is always required. Although many ray tracers operate with only **n**, more sophisticated rendering systems like pbrt require even more information, such as various partial derivatives of position and surface normal with respect to the local parameterization of the surface.

Of course, most scenes are made up of multiple objects. The brute-force approach would be to test the ray against each object in turn, choosing the minimum positive *t* value of all intersections to find the closest intersection. This approach, while correct, is very slow, even for scenes of modest complexity. A better approach is to incorporate an *acceleration structure* that quickly rejects whole groups of objects during the ray intersection process. This ability to quickly cull irrelevant geometry means that ray tracing frequently runs in  $O(I \log N)$  time, where *I* is the number of pixels in the image and *N* is the number of objects in the scene.<sup>2</sup> (Building the acceleration structure itself is necessarily at least *O(N)* time, however.)

pbrt's geometric interface and implementations of it for a variety of shapes is described in Chapter 3, and the acceleration interface and implementations are shown in Chapter 4.

## **1.2.3 LIGHT DISTRIBUTION**

The ray–object intersection stage gives us a point to be shaded and some information about the local geometry at that point. Recall that our eventual goal is to find the amount of light leaving this point in the direction of the camera. In order to do this, we need to know how much light is *arriving* at this point. This involves both the *geometric* and *radiometric* distribution of light in the scene. For very simple light sources (e.g., point lights), the geometric distribution of lighting is a simple matter of knowing the position of the lights. However, point lights do not exist in the real world, and so physically based lighting is often based on *area* light sources. This means that the light source is associated with a geometric object that emits illumination from its surface. However, we will use point lights in this section to illustrate the components of light distribution; rigorous discussion of light measurement and distribution is the topic of Chapters 5 and 12.

We frequently would like to know the amount of light power being deposited on the differential area surrounding the intersection point (Figure 1.3). We will assume that the point light source has some power  $\Phi$  associated with it and that it radiates light equally in all directions. This means that the power per area on a unit sphere surrounding the light is  $\Phi/(4\pi)$ . (These measurements will be explained and formalized in Section 5.4.)

If we consider two such spheres (Figure 1.4), it is clear that the power per area at a point on the larger sphere must be less than the power at a point on the smaller sphere because the same total power is distributed over a larger area. Specifically, the power per area arriving at a point on a sphere of radius *r* is proportional to  $1/r^2$ . Furthermore, it can be shown that if the tiny surface patch  $dA$  is tilted by an angle  $\theta$  away from the vector from the surface point to the light, the amount of power deposited on d*A* is proportional

<sup>2</sup> Although ray tracing's logarithmic complexity is often heralded as one of its key strengths, this complexity is typically only true on average. A number of ray-tracing algorithms that have guaranteed logarithmic running time have been published in the computational geometry literature, but these algorithms only work for certain types of scenes and have very expensive preprocessing and storage requirements. Szirmay-Kalos and Márton provide pointers to the relevant literature (Szirmay-Kalos and Márton 1998). One consolation is that scenes representing realistic environments generally don't exhibit this worst-case behavior. In practice, the ray intersection algorithms presented in this book are sublinear, but without expensive preprocessing and huge memory usage it is always possible to construct worst-case scenes where ray tracing runs in *O(IN)* time.

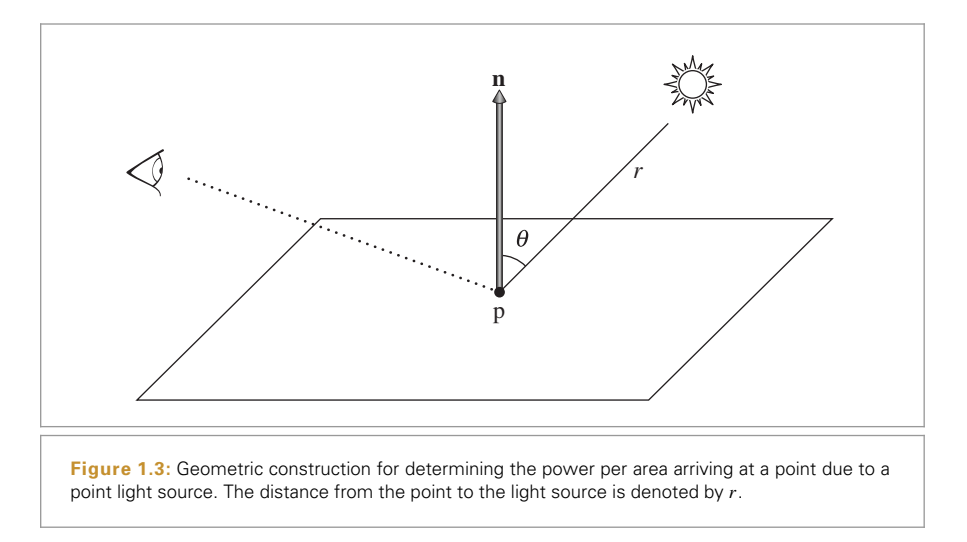

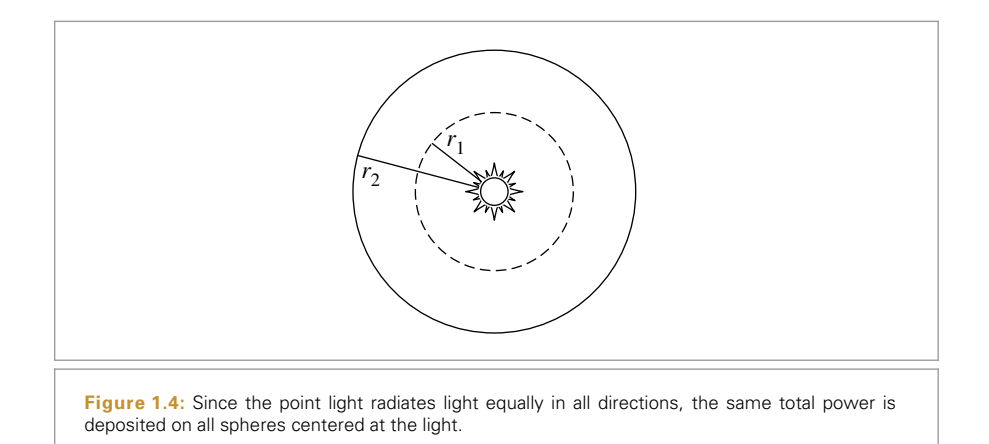

to cos *θ*. Putting this all together, the differential power per area d*E* (the *differential irradiance*) is

$$
dE = \frac{\Phi \cos \theta}{4\pi r^2}.
$$

Readers already familiar with basic lighting in computer graphics will notice two familiar laws encoded in this equation: the cosine falloff of light for tilted surfaces mentioned above, and the one-over-*r*-squared falloff of light with distance.

Scenes with multiple lights are easily handled because illumination is *linear:* the contribution of each light can be computed separately and summed to obtain the overall contribution.

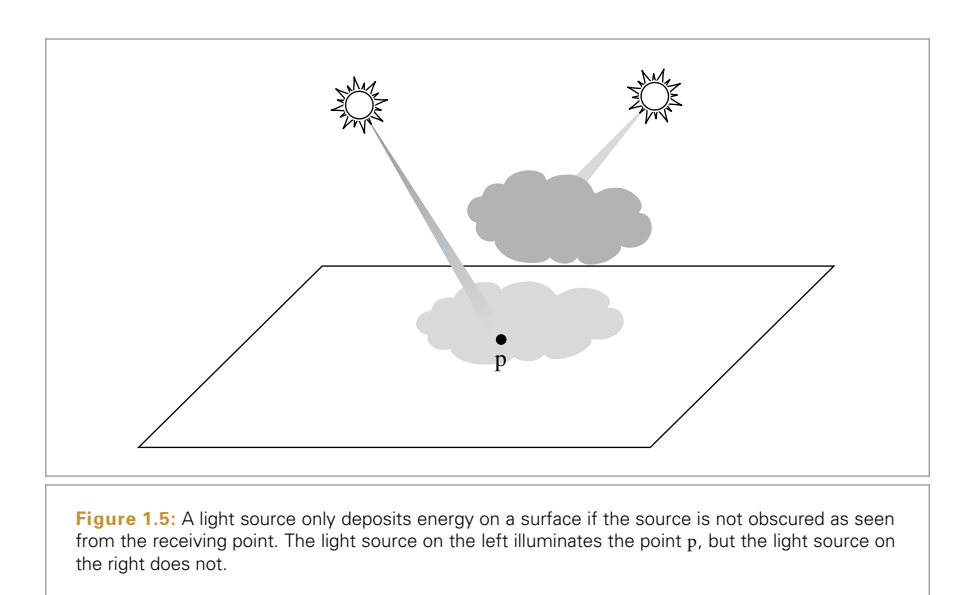

## **1.2.4 VISIBILITY**

The lighting distribution described in the previous section ignores one very important component: *shadows*. Each light contributes illumination to the point being shaded only if the path from the point to the light's position is unobstructed (Figure 1.5).

Fortunately, in a ray tracer it is easy to determine if the light is visible from the point being shaded. We simply construct a new ray whose origin is at the surface point and whose direction points toward the light. These special rays are called *shadow rays*. If we trace this ray through the environment, we can check to see whether any intersections are found between the ray's origin and the light source by comparing the parametric *t* value of any intersections found to the parametric *t* value along the ray of the light source position. If there is no blocking object between the light and the surface, the light's contribution is included.

## **1.2.5 SURFACE SCATTERING**

We now are able to compute two pieces of information that are vital for proper shading of a point: its location and the incident lighting.<sup>3</sup> Now we need to determine how the incident lighting is *scattered* at the surface. Specifically, we are interested in the amount of light energy scattered back along the ray that we originally traced to find the intersection point, since that ray leads to the camera (Figure 1.6).

Each object in the scene provides a *material*, which is a description of its appearance properties at each point on the surface. This description is given by the *bidirectional reflectance distribution function* (BRDF). This function tells us how much energy is reflected

<sup>3</sup> Readers already familiar with rendering might object that the discussion in this section considers only direct lighting. Rest assured that pbrt does support global illumination.

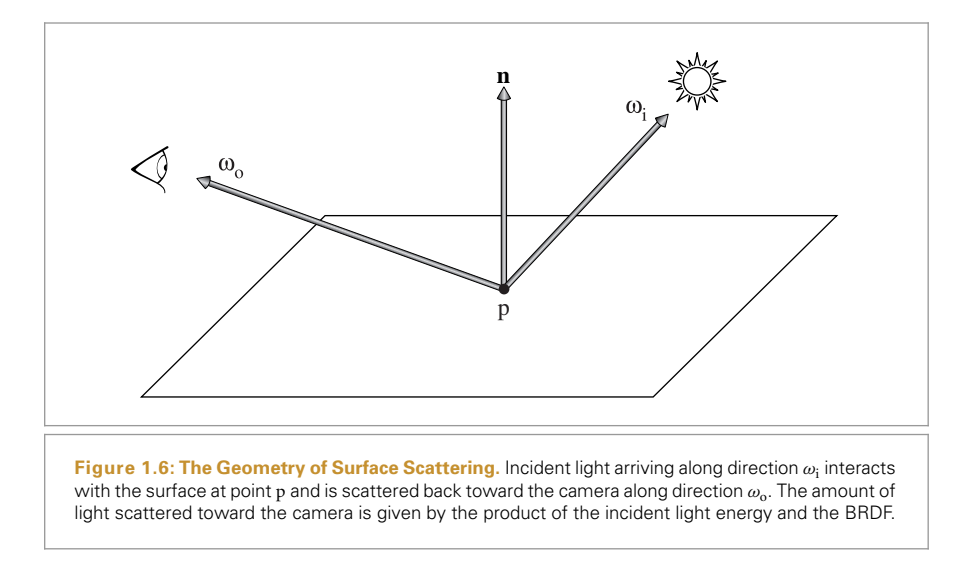

from an incoming direction *ω*<sup>i</sup> to an outgoing direction *ω*o. We will write the BRDF at p as  $f_r(p, \omega_o, \omega_i)$ . Now, computing the amount of light *L* scattered back toward the camera is straightforward:

```
for each light:
    if light is not blocked:
        incident light = light.L(point)
        amount reflected =
            surface.BRDF(hit point, camera vector, light vector)
        L += amount reflected * incident light
```
Here we are using the symbol *L* to represent the light; this represents a slightly different unit for light measurement than d*E*, which was used before. *L* represents *radiance*, a unit for measuring light that we will see much of in the following.

It is easy to generalize the notion of a BRDF to transmitted light (obtaining a BTDF) or to general scattering of light arriving from either side of the surface. A function that describes general scattering is called a *bidirectional scattering distribution function* (BSDF). pbrt supports a variety of BSDF models; they are described in Chapter 8. More complex yet is the *bidirectional subsurface scattering reflectance distribution function* (BSSRDF), which models light that exits a surface at a different point than it enters. The BSSRDF is described in Sections 5.6.2, 11.4, and 15.5.

#### **1.2.6 INDIRECT LIGHT TRANSPORT**

Turner Whitted's original paper on ray tracing (1980) emphasized its *recursive* nature, which was the key that made it possible to include indirect specular reflection and transmission in rendered images. For example, if a ray from the camera hits a shiny object like a mirror, we can reflect the ray about the surface normal at the intersection point and recursively invoke the ray-tracing routine to find the light arriving at the point on the

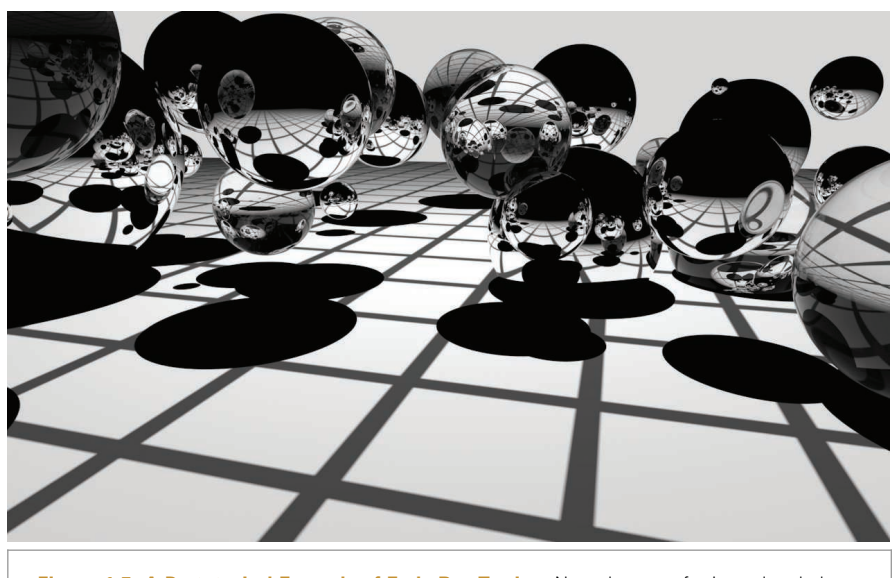

**Figure 1.7: A Prototypical Example of Early Ray Tracing.** Note the use of mirrored and glass objects, which emphasizes the algorithm's ability to handle these kinds of surfaces.

mirror, adding its contribution to the original camera ray. This same technique can be used to trace transmitted rays that intersect transparent objects. For a long time, most early ray-tracing examples showcased mirrors and glass balls (Figure 1.7) because these types of effects were difficult to capture with other rendering techniques.

In general, the amount of light that reaches the camera from a point on an object is given by the sum of light emitted by the object (if it is itself a light source) and the amount of reflected light. This idea is formalized by the *light transport equation* (also often known as the *rendering equation*), which says that the outgoing radiance  $L_0(p, \omega_0)$  from a point p in direction  $\omega_0$  is the emitted radiance at that point in that direction,  $L_e(p, \omega_0)$ , plus the incident radiance from all directions on the sphere  $S^2$  around p scaled by the BSDF  $f(p, \omega_0, \omega_i)$  and a cosine term:

$$
L_o(\mathbf{p}, \omega_o) = L_e(\mathbf{p}, \omega_o) + \int_{\mathbb{S}^2} f(\mathbf{p}, \omega_o, \omega_i) L_i(\mathbf{p}, \omega_i) \left| \cos \theta_i \right| d\omega_i.
$$
 (1.1)

We will show a more complete derivation of this equation in Sections 5.6.1 and 14.4. Solving this integral analytically is not possible except for the simplest of scenes, so we must either make simplifying assumptions or use numerical integration techniques.

Whitted's algorithm simplifies this integral by ignoring incoming light from most directions and only evaluating  $L_i(p, \omega_i)$  for directions to light sources and for the directions of perfect reflection and refraction. In other words, it turns the integral into a sum over a small number of directions.

Whitted's method can be extended to capture more effects than just perfect mirrors and glass. For example, by tracing many recursive rays near the mirror-reflection direction and averaging their contributions, we obtain an approximation of glossy reflection. In

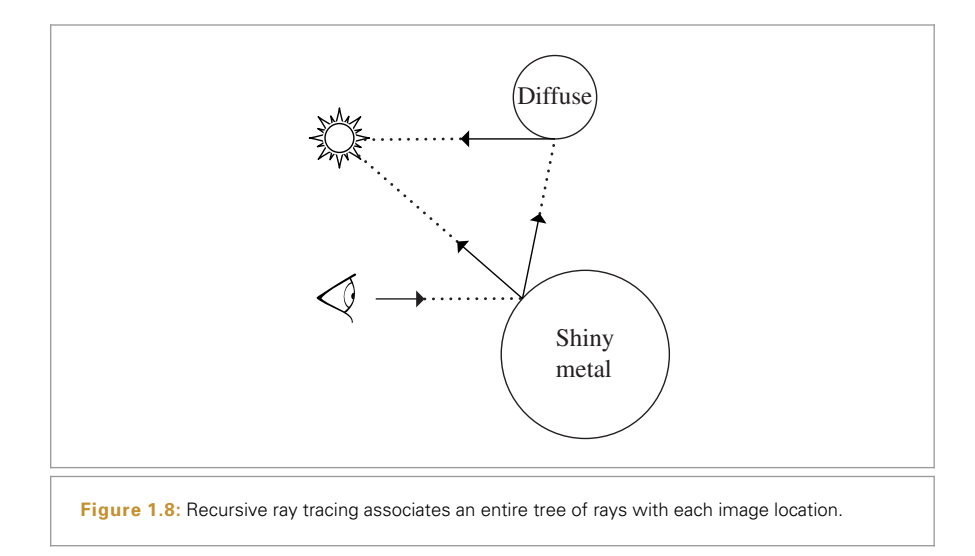

fact, we can *always* recursively trace a ray whenever we hit an object. For example, we can randomly choose a reflection direction  $\omega_i$  and weight the contribution of this newly spawned ray by evaluating the BRDF  $f_r(p, \omega_0, \omega_i)$ . This simple but powerful idea can lead to very realistic images because it captures all of the interreflection of light between objects. Of course, we need to know when to terminate the recursion, and choosing directions completely at random may make the rendering algorithm slow to converge to a reasonable result. These problems can be addressed, however; these issues are the topics of Chapters 13 through 16.

When we trace rays recursively in this manner, we are really associating a *tree* of rays with each image location (Figure 1.8), with the ray from the camera at the root of this tree. Each ray in this tree can have a *weight* associated with it; this allows us to model, for example, shiny surfaces that do not reflect 100% of the incoming light.

## **1.2.7 RAY PROPAGATION**

The discussion so far has assumed that rays are traveling through a vacuum. For example, when describing the distribution of light from a point source, we assumed that the light's power was distributed equally on the surface of a sphere centered at the light without decreasing along the way. The presence of *participating media* such as smoke, fog, or dust can invalidate this assumption. These effects are important to simulate: even if we are not making a rendering of a smoke-filled room, almost all outdoor scenes are affected substantially by participating media. For example, Earth's atmosphere causes objects that are farther away to appear less saturated (Figure 1.9).

There are two ways in which a participating medium can affect the light propagating along a ray. First, the medium can *extinguish* (or *attenuate*) light, either by absorbing it or by scattering it in a different direction. We can capture this effect by computing the *transmittance T* between the ray origin and the intersection point. The transmittance

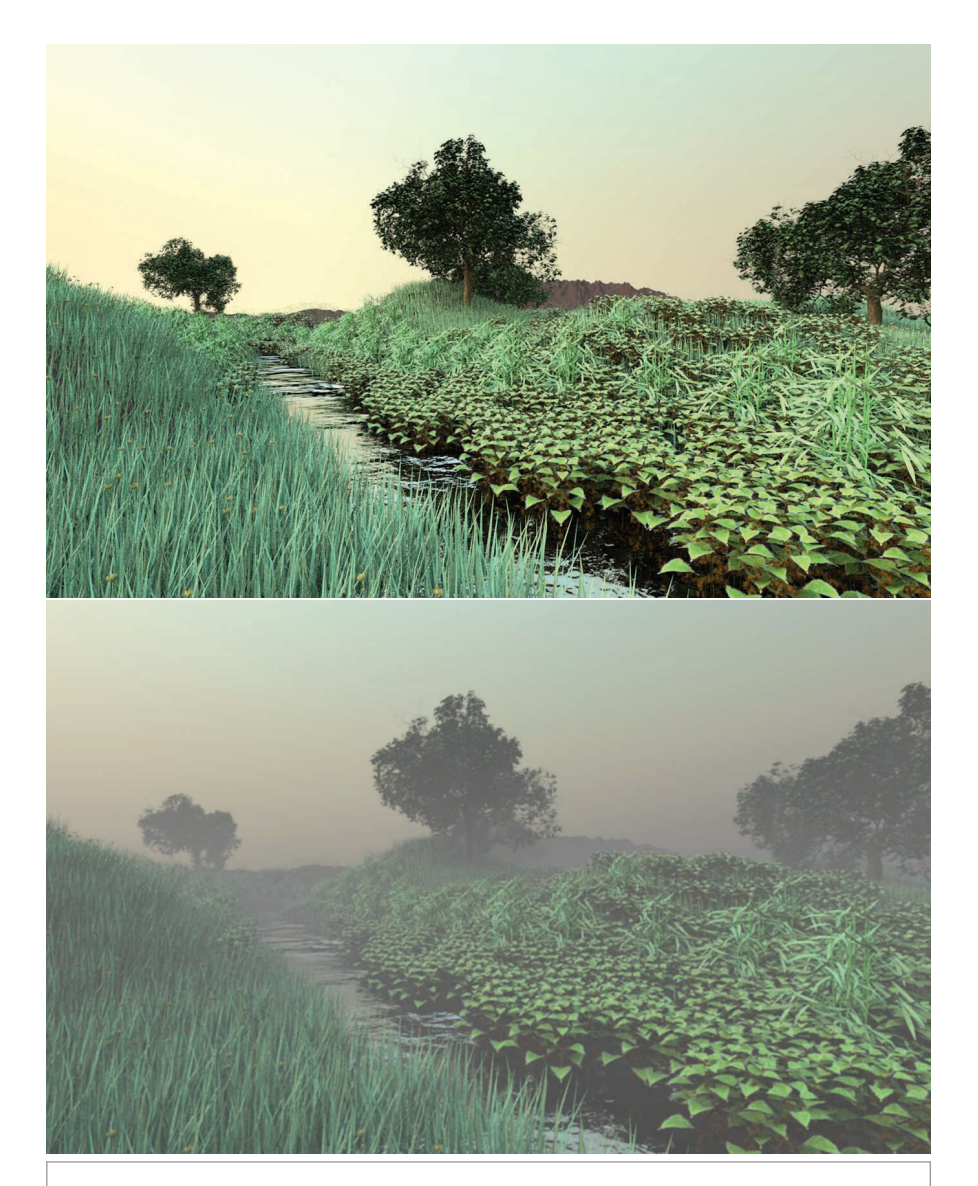

**Figure 1.9: Earth's Atmosphere Decreases Saturation with Distance.** The scene on the top is rendered without simulating this phenomenon, while the scene on the bottom includes an atmospheric model. This sort of atmospheric attenuation is an important depth cue when viewing real scenes and adds a sense of scale to the rendering on the bottom.

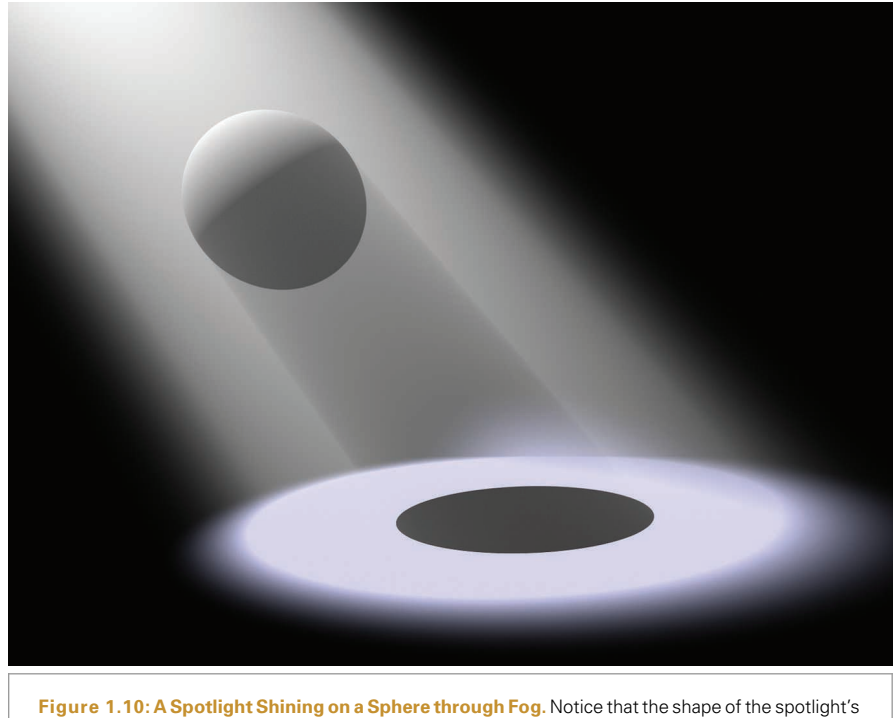

lighting distribution and the sphere's shadow are clearly visible due to the additional scattering in the participating medium.

tells us how much of the light scattered at the intersection point makes it back to the ray origin.

A participating medium can also add to the light along a ray. This can happen either if the medium emits light (as with a flame) or if the medium scatters light from other directions back along the ray (Figure 1.10). We can find this quantity by numerically evaluating the *volume light transport equation*, in the same way we evaluated the light transport equation to find the amount of light reflected from a surface. We will leave the description of participating media and volume rendering until Chapters 11 and 15. For now, it will suffice to say that we can compute the effect of participating media and incorporate its effect into the amount of light carried by the ray.

# **1.3 pbrt: SYSTEM OVERVIEW**

pbrt is structured using standard object-oriented techniques: abstract base classes are defined for important entities (e.g., a Shape abstract base class defines the interface that all geometric shapes must implement, the Light abstract base class acts similarly for lights, etc.). The majority of the system is implemented purely in terms of the interfaces provided by these abstract base classes; for example, the code that checks for occluding objects between a light source and a point being shaded calls the Shape intersection

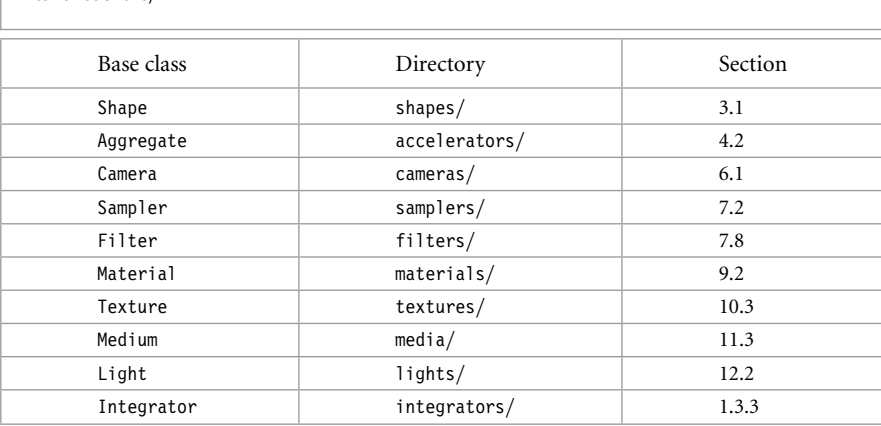

**Table 1.1: Main Interface Types.** Most of pbrt is implemented in terms of 10 key abstract base classes, listed here. Implementations of each of these can easily be added to the system to extend its functionality.

methods and doesn't need to consider the particular types of shapes that are present in the scene. This approach makes it easy to extend the system, as adding a new shape only requires implementing a class that implements the Shape interface and linking it into the system.

pbrt is written using a total of 10 key abstract base classes, summarized in Table 1.1. Adding a new implementation of one of these types to the system is straightforward; the implementation must inherit from the appropriate base class, be compiled and linked into the executable, and the object creation routines in Appendix B must be modified to create instances of the object as needed as the scene description file is parsed. Section B.4 discusses extending the system in this manner in more detail.

The pbrt source code distribution is available from *pbrt.org*. (A large collection of example scenes is also available as a separate download.) All of the code for the pbrt core is in the src/core directory, and the main() function is contained in the short file src/main/pbrt.cpp. Various implementations of instances of the abstract base classes are in separate directories: src/shapes has implementations of the Shape base class, src/materials has implementations of Material, and so forth.

Throughout this section are a number of images rendered with extended versions of pbrt. Of them, Figures 1.11 through 1.14 are notable: not only are they visually impressive but also each of them was created by a student in a rendering course where the final class project was to extend pbrt with new functionality in order to render an interesting image. These images are among the best from those courses. Figures 1.15 and 1.16 were rendered with *LuxRender*, a GPL-licensed rendering system originally based on the pbrt source code from the first edition of the book. (See *www.luxrender.net* for more information about *LuxRender*.)

Aggregate 255 Camera 356 Filter 474 Integrator 25 Light 714 main() 21 Material 577 Medium 684 Sampler 421 Shane 123 Texture 614

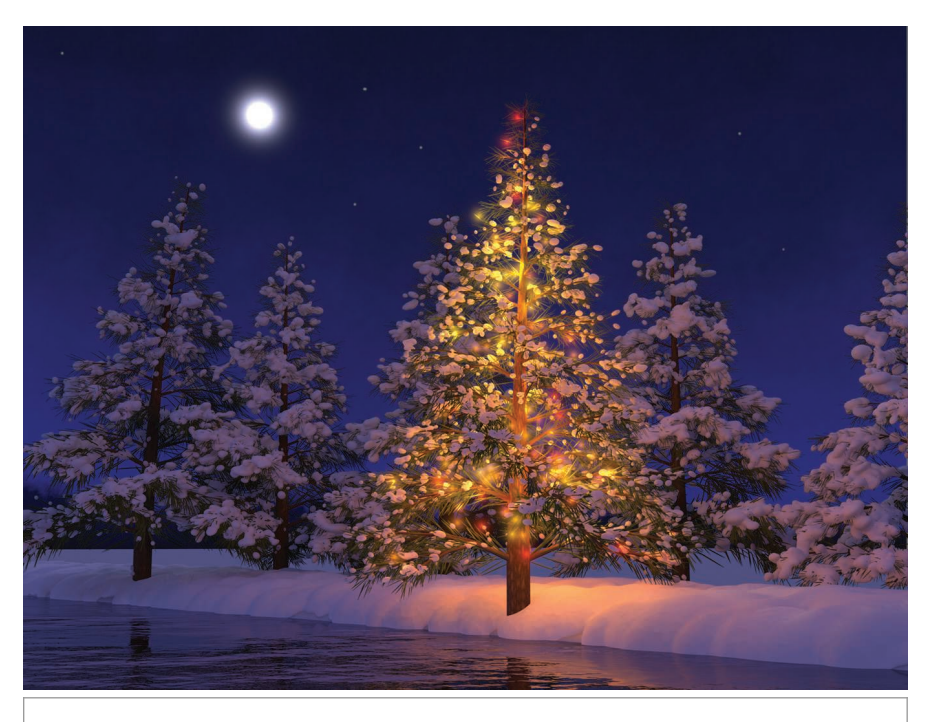

**Figure 1.11:** Guillaume Poncin and Pramod Sharma extended pbrt in numerous ways, implementing a number of complex rendering algorithms, to make this prize-winning image for Stanford's cs348b rendering competition. The trees are modeled procedurally with L-systems, a glow image processing filter increases the apparent realism of the lights on the tree, snow was modeled procedurally with metaballs, and a subsurface scattering algorithm gave the snow its realistic appearance by accounting for the effect of light that travels beneath the snow for some distance before leaving it.

## **1.3.1 PHASES OF EXECUTION**

pbrt can be conceptually divided into two phases of execution. First, it parses the scene description file provided by the user. The scene description is a text file that specifies the geometric shapes that make up the scene, their material properties, the lights that illuminate them, where the virtual camera is positioned in the scene, and parameters to all of the individual algorithms used throughout the system. Each statement in the input file has a direct mapping to one of the routines in Appendix B; these routines comprise the procedural interface for describing a scene. The scene file format is documented on the pbrt Web site, *pbrt.org*.

The end results of the parsing phase are an instance of the Scene class and an instance of the Integrator class. The Scene contains a representation of the contents of the scene (geometric objects, lights, etc.), and the Integrator implements an algorithm to render it. The integrator is so-named because its main task is to evaluate the integral from Equation (1.1).

Integrator 25 Scene 23

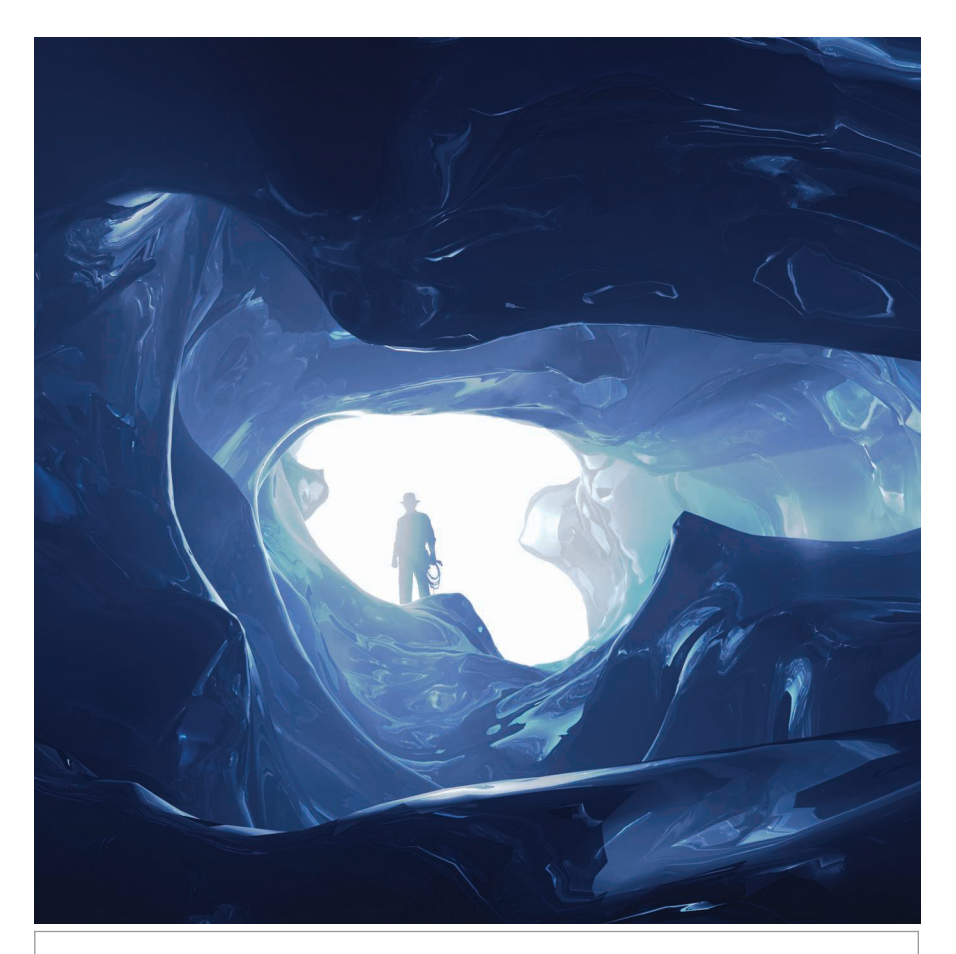

**Figure 1.12:** Abe Davis, David Jacobs, and Jongmin Baek rendered this amazing image of an ice cave to take the grand prize in the 2009 Stanford CS348b rendering competition. They first implemented a simulation of the physical process of glaciation, the process where snow falls, melts, and refreezes over the course of many years, forming stratified layers of ice. They then simulated erosion of the ice due to melted water runoff before generating a geometric model of the ice. Scattering of light inside the volume was simulated with volumetric photon mapping; the blue color of the ice is entirely due to modeling the wavelength-dependent absorption of light in the ice volume.

Once the scene has been specified, the second phase of execution begins, and the main rendering loop executes. This phase is where pbrt usually spends the majority of its running time, and most of this book describes code that executes during this phase. The rendering loop is performed by executing an implementation of the Integrator::Render() method, which is the focus of Section 1.3.4.

This chapter will describe a particular Integrator subclass named SamplerIntegrator, whose Render() method determines the light arriving at a virtual film plane for a large number of rays that model the process of image formation. After the contributions of all of these film samples have been computed, the final image is written to a file. The scene

Integrator 25 Integrator::Render() 25 SamplerIntegrator 25

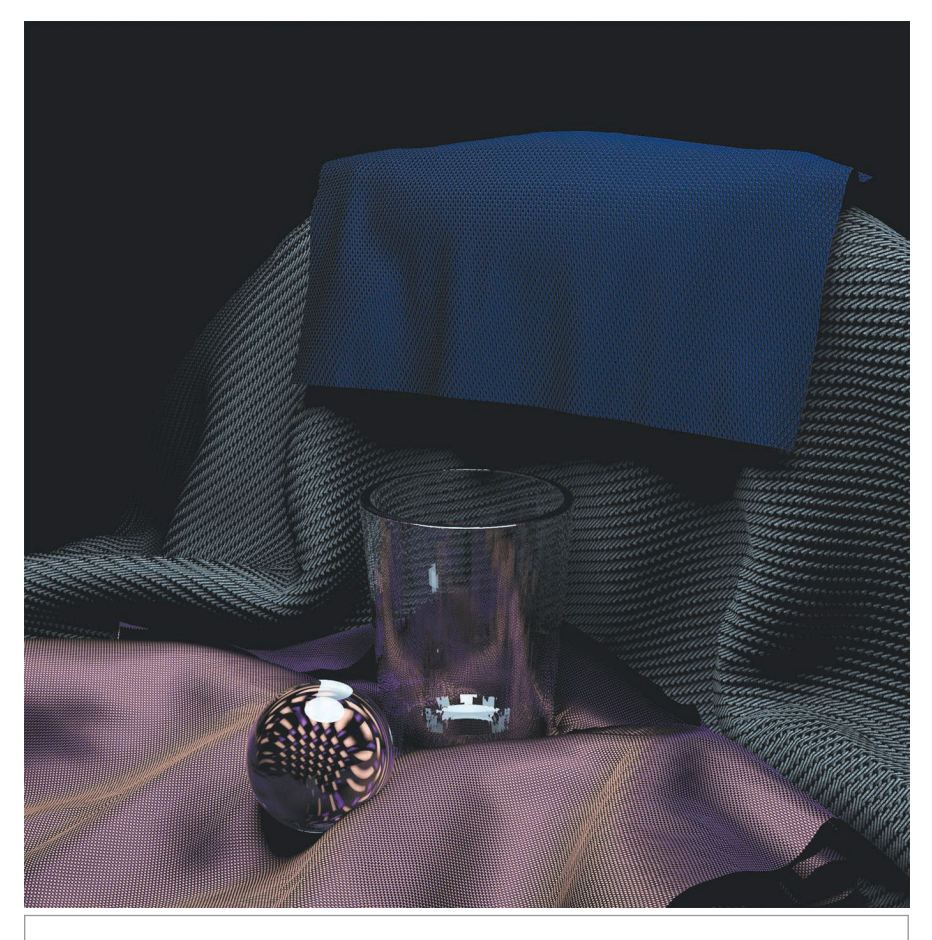

**Figure 1.13:** Lingfeng Yang implemented a bidirectional texture function to simulate the appearance of cloth, adding an analytic self-shadowing model, to render this image that took first prize in the 2009 Stanford CS348b rendering competition.

description data in memory are deallocated, and the system then resumes processing statements from the scene description file until no more remain, allowing the user to specify another scene to be rendered, if desired.

## **1.3.2 SCENE REPRESENTATION**

pbrt's main() function can be found in the file main/pbrt.cpp. This function is quite simple; it first loops over the provided command-line arguments in argv, initializing values in the Options structure and storing the filenames provided in the arguments. Running pbrt with --help as a command-line argument prints all of the options that can be specified on the command line. The fragment that parses the command-line argu-

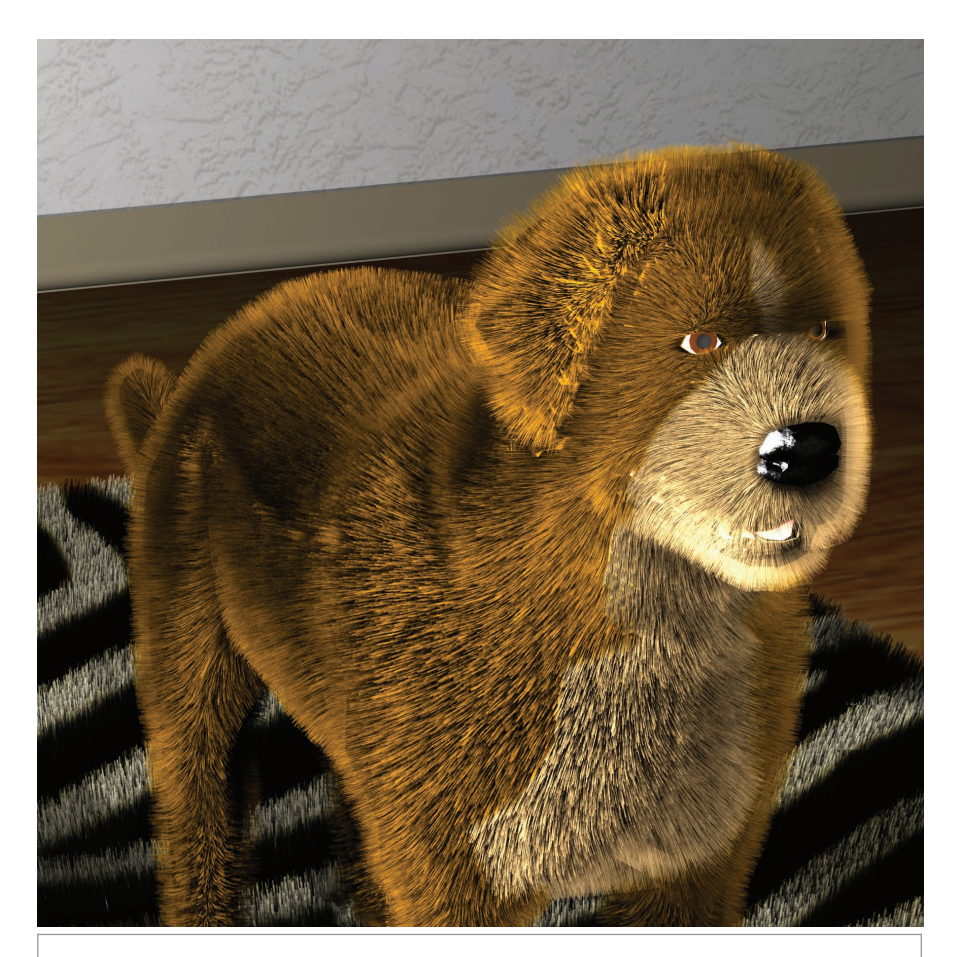

**Figure 1.14:** Jared Jacobs and Michael Turitzin added an implementation of Kajiya and Kay's texelbased fur rendering algorithm (Kajiya and Kay 1989) to pbrt and rendered this image, where both the fur on the dog and the shag carpet are rendered with the texel fur algorithm.

ments, *Process command-line arguments*, is straightforward and therefore not included in the book here.

The options structure is then passed to the pbrtInit() function, which does systemwide initialization. The main() function then parses the given scene description(s), leading to the creation of a Scene and an Integrator. After all rendering is done, pbrtCleanup() does final cleanup before the system exits.

The pbrtInit() and pbrtCleanup() functions appear in a *mini-index* in the page margin, along with the number of the page where they are actually defined. The mini-indices have pointers to the definitions of almost all of the functions, classes, methods, and member variables used or referred to on each page.

Integrator 25 pbrtCleanup() 1109 pbrtInit() 1109 Scene 23

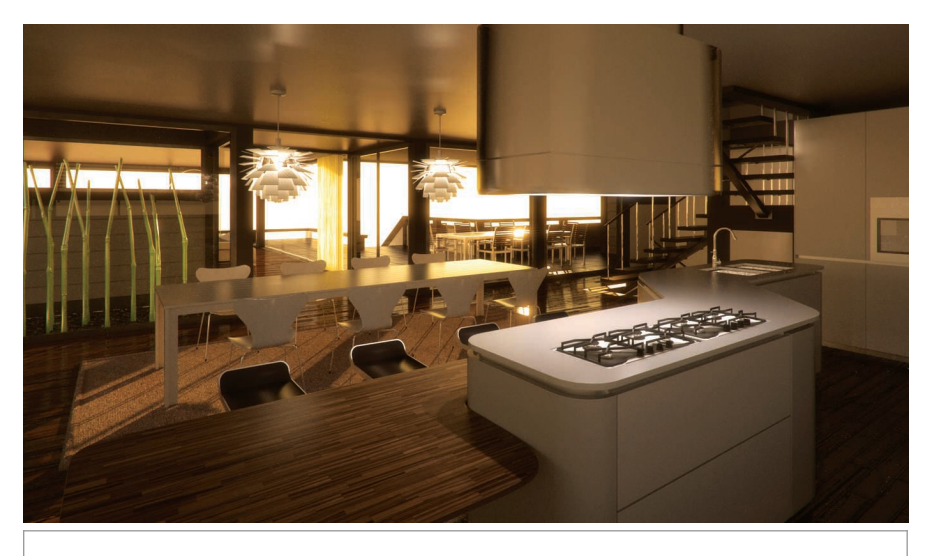

**Figure 1.15:** This contemporary indoor scene was modeled and rendered by Florent Boyer (*www.florentboyer.com*). The image was rendered using *LuxRender*, a GPL-licensed physicallybased rendering system originally based on pbrt's source code. Modeling and texturing were done using Blender.

#### *<i>Main program* ≡

```
int main(int argc, char *argv[]) {
    Options options;
    std::vector<std::string> filenames;
    Process command-line arguments
    pbrtInit(options);
    Process scene description 21
    pbrtCleanup();
    return 0;
}
```
If pbrt is run with no input filenames provided, then the scene description is read from standard input. Otherwise it loops through the provided filenames, processing each file in turn.

```
\langle Process scene description\rangle \equiv 21
  if (filenames.size() == 0) {
      Parse scene from standard input 22
  } else {
      Parse scene from input files 22
  }
```
Options 1109 ParseFile() 21 pbrtCleanup() 1109 pbrtInit() 1109

The ParseFile() function parses a scene description file, either from standard input or from a file on disk; it returns false if it was unable to open the file. The mechanics of parsing scene description files will not be described in this book; the parser implementation can be found in the lex and yacc files core/pbrtlex.ll and core/pbrtparse.y,

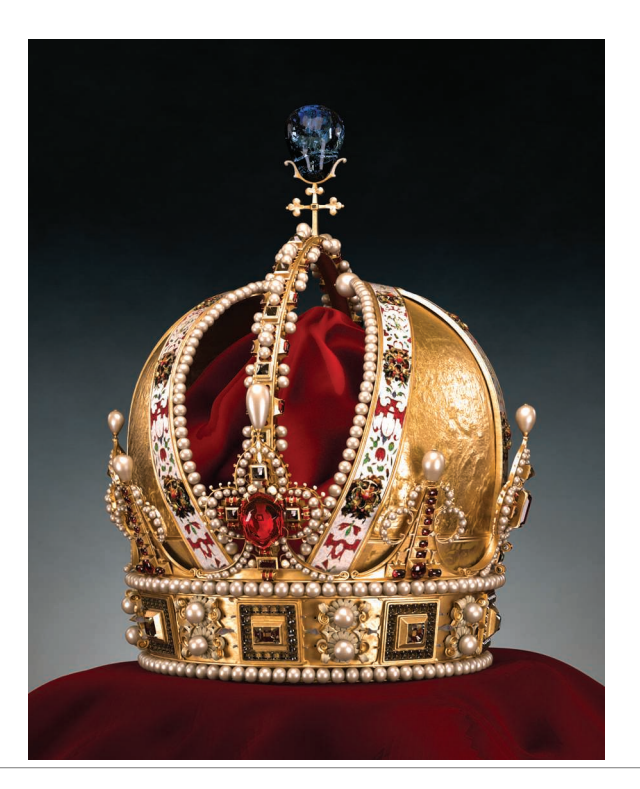

**Figure 1.16:** Martin Lubich modeled this scene of the Austrian Imperial Crown and rendered it using *LuxRender*, an open source fork of the pbrt codebase. The scene was modeled in Blender and consists of approximately 1.8 million vertices. It is illuminated by six area light sources with emission spectra based on measured data from a real-world light source and was rendered with 1280 samples per pixel in 73 hours of computation on a quad-core CPU. See Martin's Web site, *www.loramel.net*, for more information, including downloadable Blender scene files.

respectively. Readers who want to understand the parsing subsystem but are not familiar with these tools may wish to consult Levine, Mason, and Brown (1992).

We use the common UNIX idiom that a file named "-" represents standard input:

```
\langle Parse scene from standard input \rangle \equiv 21
  ParseFile("-");
```
If a particular input file can't be opened, the Error() routine reports this information to the user. Error() uses the same format string semantics as printf().

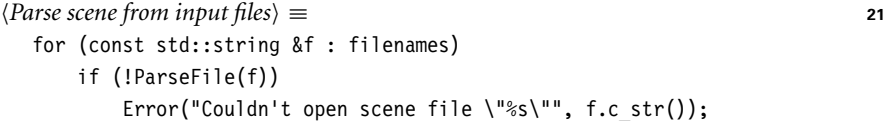

Error() 1068 ParseFile() 21 Scene 23

As the scene file is parsed, objects are created that represent the lights and geometric primitives in the scene. These are all stored in the Scene object, which is created by the RenderOptions::MakeScene() method in Section B.3.7 in Appendix B. The Scene class is declared in core/scene.h and defined in core/scene.cpp.

```
Scene Declarations ≡
  class Scene {
  public:
      Scene Public Methods 23
      Scene Public Data 23
  private:
      Scene Private Data 23
  };
\langle Scene Public Methods\rangle \equiv 23
  Scene(std::shared ptr<Primitive> aggregate,
        const std::vector<std::shared ptr<Light>> &lights)
      : lights(lights), aggregate(aggregate) {
      Scene Constructor Implementation 24
  }
```
Each light source in the scene is represented by a Light object, which specifies the shape of a light and the distribution of energy that it emits. The Scene stores all of the lights using a vector of shared ptr instances from the  $C++$  standard library. pbrt uses shared pointers to track how many times objects are referenced by other instances. When the last instance holding a reference (the Scene in this case) is destroyed, the reference count reaches zero and the Light can be safely freed, which happens automatically at that point.

While some renderers support separate light lists per geometric object, allowing a light to illuminate only some of the objects in the scene, this idea does not map well to the physically based rendering approach taken in pbrt, so pbrt only supports a single global per-scene list. Many parts of the system need access to the lights, so the Scene makes them available as a public member variable.

```
\langleScene Public Data\rangle \equiv 23
```

```
std::vector<std::shared ptr<Light>> lights;
```
Each geometric object in the scene is represented by a Primitive, which combines two objects: a Shape that specifies its geometry, and a Material that describes its appearance (e.g., the object's color, whether it has a dull or glossy finish). All of the geometric primitives are collected into a single aggregate Primitive in the Scene member variable Scene::aggregate. This aggregate is a special kind of primitive that itself holds references to many other primitives. Because it implements the Primitive interface it appears no different from a single primitive to the rest of the system. The aggregate implementation stores all the scene's primitives in an acceleration data structure that reduces the number of unnecessary ray intersection tests with primitives that are far away from a given ray.

 $\langle$ Scene Private Data $\rangle \equiv$  **23** std::shared ptr<Primitive> aggregate;

The constructor caches the bounding box of the scene geometry in the worldBound member variable.

Light 714 Material 577 Primitive 248 RenderOptions::MakeScene() 1130 Scene 23 Scene::aggregate 23 Scene::lights 23 Shape 123

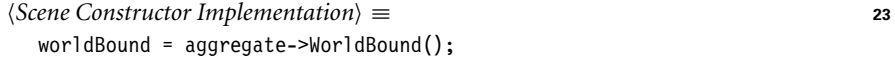

```
Scene Private Data+≡ 23
 Bounds3f worldBound;
```
The bound is made available via the WorldBound() method.

```
Scene Public Methods+≡ 23
 const Bounds3f &WorldBound() const { return worldBound; }
```
Some Light implementations find it useful to do some additional initialization after the scene has been defined but before rendering begins. The Scene constructor calls their Preprocess() methods to allow them to do so.

```
Scene Constructor Implementation+≡ 23
  for (const auto &light : lights)
    light->Preprocess(*this);
```
The Scene class provides two methods related to ray–primitive intersection. Its Intersect() method traces the given ray into the scene and returns a Boolean value indicating whether the ray intersected any of the primitives. If so, it fills in the provided SurfaceInteraction structure with information about the closest intersection point along the ray. The SurfaceInteraction structure is defined in Section 4.1.

```
Scene Method Definitions ≡
  bool Scene::Intersect(const Ray &ray, SurfaceInteraction *isect) const {
      return aggregate->Intersect(ray, isect);
  }
```
A closely related method is Scene::IntersectP(), which checks for the existence of intersections along the ray but does not return any information about those intersections. Because this routine doesn't need to search for the closest intersection or compute any additional information about intersections, it is generally more efficient than Scene::Intersect(). This routine is used for shadow rays.

```
Scene Method Definitions+≡
  bool Scene::IntersectP(const Ray &ray) const {
      return aggregate->IntersectP(ray);
  }
```
#### **1.3.3 INTEGRATOR INTERFACE AND SamplerIntegrator**

Rendering an image of the scene is handled by an instance of a class that implements the Integrator interface. Integrator is an abstract base class that defines the Render() method that must be provided by all integrators. In this section, we will define one Integrator implementation, the SamplerIntegrator. The basic integrator interfaces are defined in core/integrator.h, and some utility functions used by integrators are in core/integrator.cpp. The implementations of the various integrators are in the integrators directory.

Bounds3f 76 Integrator 25 Light::Preprocess() 717 Primitive::Intersect() 249 Primitive::IntersectP() 249 Primitive::WorldBound() 249 Ray 73 SamplerIntegrator 25 Scene 23 Scene::aggregate 23 Scene::Intersect() 24 Scene::IntersectP() 24 Scene::lights 23 Scene::worldBound 24 SurfaceInteraction 116

```
Integrator Declarations ≡
  class Integrator {
  public:
       Integrator Interface 25
  };
```
The method that Integrators must provide is Render(); it is passed a reference to the Scene to use to compute an image of the scene or more generally, a set of measurements of the scene lighting. This interface is intentionally kept very general to permit a wide range of implementations—for example, one could implement an Integrator that takes measurements only at a sparse set of positions distributed through the scene rather than generating a regular 2D image.

```
Integrator Interface ≡ 25
 virtual void Render(const Scene &scene) = 0;
```
In this chapter, we'll focus on SamplerIntegrator, which is an Integrator subclass, and the WhittedIntegrator, which implements the SamplerIntegrator interface. (Implementations of other SamplerIntegrators will be introduced in Chapters 14 and 15; the integrators in Chapter 16 inherit directly from Integrator.) The name of the Sampler Integrator derives from the fact that its rendering process is driven by a stream of *sample*s from a Sampler; each such sample identifies a point on the image at which the integrator should compute the arriving light to form the image.

```
SamplerIntegrator Declarations ≡
  class SamplerIntegrator : public Integrator {
  public:
       SamplerIntegrator Public Methods 26
  protected:
       SamplerIntegrator Protected Data 26
  private:
       SamplerIntegrator Private Data 25
  };
```
The SamplerIntegrator stores a pointer to a Sampler. The role of the sampler is subtle, but its implementation can substantially affect the quality of the images that the system generates. First, the sampler is responsible for choosing the points on the image plane from which rays are traced. Second, it is responsible for supplying the sample positions used by integrators for estimating the value of the light transport integral, Equation (1.1). For example, some integrators need to choose random points on light sources to compute illumination from area lights. Generating a good distribution of these samples is an important part of the rendering process that can substantially affect overall efficiency; this topic is the main focus of Chapter 7.

*SamplerIntegrator Private Data* ≡ **<sup>25</sup>** std::shared\_ptr<Sampler> sampler;

The Camera object controls the viewing and lens parameters such as position, orientation, focus, and field of view. A Film member variable inside the Camera class handles image storage. The Camera classes are described in Chapter 6, and Film is described in

Camera 356 Film 484 Integrator 25 Sampler 421 SamplerIntegrator 25 Scene 23 WhittedIntegrator 32 Section 7.9. The Film is responsible for writing the final image to a file and possibly displaying it on the screen as it is being computed.

```
SamplerIntegrator Protected Data ≡ 25
 std::shared ptr<const Camera> camera;
```
The SamplerIntegrator constructor stores pointers to these objects in member variables. The SamplerIntegrator is created in the RenderOptions:: MakeIntegrator() method, which is in turn called by pbrtWorldEnd(), which is called by the input file parser when it is done parsing a scene description from an input file and is ready to render the scene.

```
SamplerIntegrator Public Methods ≡ 25
  SamplerIntegrator(std::shared ptr<const Camera> camera,
        std::shared ptr<Sampler> sampler)
     : camera(camera), sampler(sampler) { }
```
SamplerIntegrator implementations may optionally implement the Preprocess() method. It is called after the Scene has been fully initialized and gives the integrator a chance to do scene-dependent computation, such as allocating additional data structures that are dependent on the number of lights in the scene, or precomputing a rough representation of the distribution of radiance in the scene. Implementations that don't need to do anything along these lines can leave this method unimplemented.

*SamplerIntegrator Public Methods*+≡ **<sup>25</sup>** virtual void Preprocess(const Scene &scene, Sampler &sampler) { }

#### **1.3.4 THE MAIN RENDERING LOOP**

After the Scene and the Integrator have been allocated and initialized, the Integrator:: Render() method is invoked, starting the second phase of pbrt's execution: the main rendering loop. In the SamplerIntegrator's implementation of this method, at each of a series of positions on the image plane, the method uses the Camera and the Sampler to generate a ray into the scene and then uses the Li() method to determine the amount of light arriving at the image plane along that ray. This value is passed to the Film, which records the light's contribution. Figure 1.17 summarizes the main classes used in this method and the flow of data among them.

```
SamplerIntegrator Method Definitions ≡
   void SamplerIntegrator::Render(const Scene &scene) {
       Preprocess(scene, *sampler);
       Render image tiles in parallel 27
       Save final image after rendering 32
   }
```
So that rendering can proceed in parallel on systems with multiple processing cores, the image is decomposed into small tiles of pixels. Each tile can be processed independently and in parallel. The ParallelFor() function, which is described in more detail in Section A.6, implements a parallel for loop, where multiple iterations may run in parallel. A C++ lambda expression provides the loop body. Here, a variant of ParallelFor() that loops over a 2D domain is used to iterate over the image tiles.

Camera 356 Film 484 Integrator 25 Integrator::Render() 25 pbrtWorldEnd() 1129 RenderOptions:: MakeIntegrator() 1130 Sampler 421 SamplerIntegrator 25 SamplerIntegrator::camera 26 SamplerIntegrator: Preprocess() 26 SamplerIntegrator::sampler 25 Scene 23

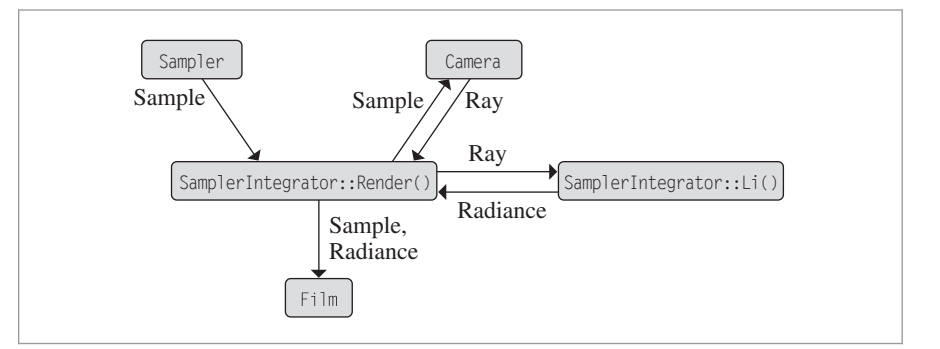

**Figure 1.17: Class Relationships for the Main Rendering Loop in the SamplerIntegrator:: Render() Method in core/integrator.cpp.** The Sampler provides a sequence of sample values, one for each image sample to be taken. The Camera turns a sample into a corresponding ray from the film plane, and the Li() method implementation computes the radiance along that ray arriving at the film. The sample and its radiance are given to the Film, which stores their contribution in an image. This process repeats until the Sampler has provided as many samples as are necessary to generate the final image.

```
Render image tiles in parallel ≡ 26
  Compute number of tiles, nTiles, to use for parallel rendering 28
  ParallelFor2D(
      [&](Point2i tile) {
         Render section of image corresponding to tile 28
     }, nTiles);
```
There are two factors to trade off in deciding how large to make the image tiles: loadbalancing and per-tile overhead. On one hand, we'd like to have significantly more tiles than there are processors in the system: consider a four-core computer with only four tiles. In general, it's likely that some of the tiles will take less processing time than others; the ones that are responsible for parts of the image where the scene is relatively simple will usually take less processing time than parts of the image where the scene is relatively complex. Therefore, if the number of tiles was equal to the number of processors, some processors would finish before others and sit idle while waiting for the processor that had the longest running tile. Figure 1.18 illustrates this issue; it shows the distribution of execution time for the tiles used to render the shiny sphere scene in Figure 1.7. The longest running one took 151 times longer than the shortest one.

On the other hand, having tiles that are too small is also inefficient. There is a small fixed overhead for a processing core to determine which loop iteration it should run next; the more tiles there are, the more times this overhead must be paid.

For simplicity, pbrt always uses  $16 \times 16$  tiles; this granularity works well for almost all images, except for very low-resolution ones. We implicitly assume that the small image case isn't particularly important to render at maximum efficiency. The Film's GetSampleBounds() method returns the extent of pixels over which samples must be generated for the image being rendered. The addition of tileSize - 1 in the computation of nTiles results in a number of tiles that is rounded to the next higher integer when the

Camera 356 Film 484 Film::GetSampleBounds() 487 ParallelFor2D() 1093 Point2i 68 Sampler 421 SamplerIntegrator::Render() 26

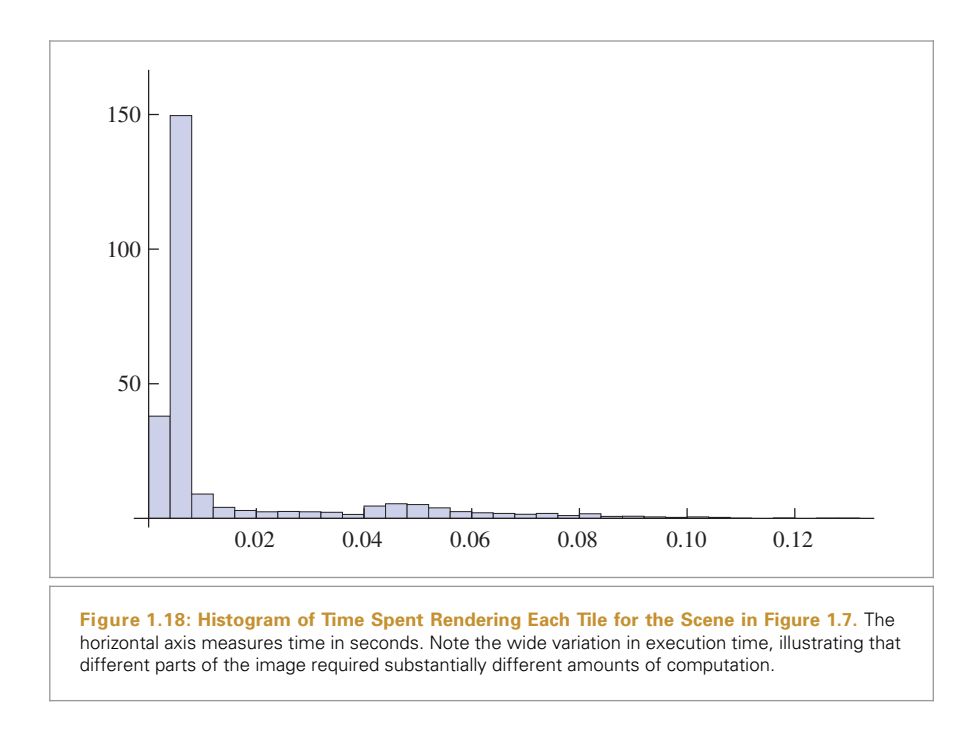

sample bounds along an axis are not exactly divisible by 16. This means that the lambda function invoked by ParallelFor() must be able to deal with partial tiles containing some unused pixels.

```
\langle Compute number of tiles, nTiles, to use for parallel rendering\rangle \equiv 27
  Bounds2i sampleBounds = camera->film->GetSampleBounds();
  Vector2i sampleExtend = sampleBounds.Diagonal();const int tileSize = 16;
  Point2i nTiles((sampleExtent.x + tileSize - 1) / tileSize,
                  (sampleExtent.y + tileSize - 1) / tileSize);
```
When the parallel for loop implementation that is defined in Appendix A.6.4 decides to run a loop iteration on a particular processor, the lambda will be called with the tile's coordinates. It starts by doing a little bit of setup work, determining which part of the film plane it is responsible for and allocating space for some temporary data before using the Sampler to generate image samples, the Camera to determine corresponding rays leaving the film plane, and the Li() method to compute radiance along those rays arriving at the film.

*Render section of image corresponding to* tile  $\equiv$  **27** *Allocate* MemoryArena *for tile* **<sup>29</sup>** *Get sampler instance for tile* **<sup>29</sup>** *Compute sample bounds for tile* **<sup>29</sup>** *Get* FilmTile *for tile* **<sup>30</sup>** *Loop over pixels in tile to render them* **<sup>30</sup>** *Merge image tile into* Film **<sup>32</sup>**

Bounds2::Diagonal() 80 Bounds2i 76 Camera 356 Camera::film 356 Film::GetSampleBounds() 487 ParallelFor() 1088 Point2i 68 Sampler 421 SamplerIntegrator::camera 26 Vector2i 60

Implementations of the Li() method will generally need to temporarily allocate small amounts of memory for each radiance computation. The large number of resulting allocations can easily overwhelm the system's regular memory allocation routines (e.g., malloc() or new), which must maintain and synchronize elaborate internal data structures to track sets of free memory regions among processors. A naive implementation could potentially spend a fairly large fraction of its computation time in the memory allocator.

To address this issue, we will pass an instance of the MemoryArena class to the Li() method. MemoryArena instances manage pools of memory to enable higher performance allocation than what is possible with the standard library routines.

The arena's memory pool is always released in its entirety, which removes the need for complex internal data structures. Instances of this class can only be used by a single thread—concurrent access without additional synchronization is not permitted. We create a unique MemoryArena for each loop iteration that can be used directly, which also ensures that the arena is only accessed by a single thread.

```
Allocate MemoryArena for tile ≡ 28
 MemoryArena arena;
```
Most Sampler implementations find it useful to maintain some state, such as the coordinates of the current pixel being sampled. This means that multiple processing threads cannot use a single Sampler concurrently. Therefore, Samplers provide a Clone() method to create a new instance of a given Sampler; it takes a seed that is used by some implementations to seed a pseudo-random number generator so that the same sequence of pseudo-random numbers isn't generated in every tile. (Note that not all Samplers use pseudo-random numbers; those that don't just ignore the seed.)

```
Get sampler instance for tile ≡ 28
  int seed = tile.y * nTiles.x + tile.x;
  std::unique ptr<Sampler> tileSampler = sampler->Clone(seed);
```
Next, the extent of pixels to be sampled in this loop iteration is computed based on the tile indices. Two issues must be accounted for in this computation: first, the overall pixel bounds to be sampled may not be equal to the full image resolution. For example, the user may have specified a "crop window" of just a subset of pixels to sample. Second, if the image resolution isn't an exact multiple of 16, then the tiles on the right and bottom images won't be a full  $16 \times 16$ .

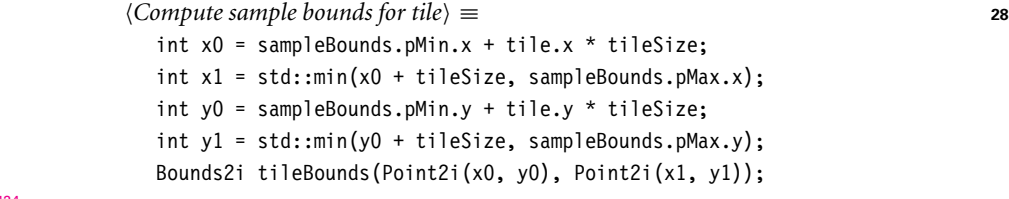

Finally, a FilmTile is acquired from the Film. This class provides a small buffer of memory to store pixel values for the current tile. Its storage is private to the loop iteration, so

Bounds2i 76 Film 484 FilmTile 489 MemoryArena 1074 Point2i 68 Sampler 421 Sampler::Clone() 424 pixel values can be updated without worrying about other threads concurrently modifying the same pixels. The tile is merged into the film's storage once the work for rendering it is done; serializing concurrent updates to the image is handled then.

```
\langle Get \text{ Film} \text{File } for \text{ tile} \rangle \equiv 28
  std::unique ptr<FilmTile> filmTile =
      camera->film->GetFilmTile(tileBounds);
```
Rendering can now proceed. The implementation loops over all of the pixels in the tile using a range-based for loop that automatically uses iterators provided by the Bounds2 class. The cloned Sampler is notified that it should start generating samples for the current pixel, and samples are processed in turn until StartNextSample() returns false. (As we'll see in Chapter 7, taking multiple samples per pixel can greatly improve final image quality.)

```
\langle Loop\ over\ pixels\ in\ tile\ to\ render\ them\rangle = 28
  for (Point2i pixel : tileBounds) {
      tileSampler->StartPixel(pixel);
      do {
           Initialize CameraSample for current sample 30
           Generate camera ray for current sample 31
           Evaluate radiance along camera ray 31
           Add camera ray's contribution to image 32
           Free MemoryArena memory from computing image sample value 32
      } while (tileSampler->StartNextSample());
  }
```
The CameraSample structure records the position on the film for which the camera should generate the corresponding ray. It also stores time and lens position sample values, which are used when rendering scenes with moving objects and for camera models that simulate non-pinhole apertures, respectively.

```
Initialize CameraSample for current sample ≡ 30
  CameraSample cameraSample = tileSampler->GetCameraSample(pixel);
```
The Camera interface provides two methods to generate rays: Camera::GenerateRay(), which returns the ray for a given image sample position, and Camera::GenerateRay Differential(), which returns a *ray differential*, which incorporates information about the rays that the Camera would generate for samples that are one pixel away on the image plane in both the *x* and *y* directions. Ray differentials are used to get better results from some of the texture functions defined in Chapter 10, making it possible to compute how quickly a texture varies with respect to the pixel spacing, a key component of texture antialiasing.

After the ray differential has been returned, the ScaleDifferentials() method scales the differential rays to account for the actual spacing between samples on the film plane for the case where multiple samples are taken per pixel.

The camera also returns a floating-point weight associated with the ray. For simple camera models, each ray is weighted equally, but camera models that more accurately model the process of image formation by lens systems may generate some rays that

Bounds2 76 Camera 356 Camera::film 356 Camera::GenerateRay() 357 Camera:: GenerateRayDifferential() 357 CameraSample 357 Film::GetFilmTile() 488 FilmTile 489 MemoryArena 1074 Point2i 68 Sampler::GetCameraSample() 423 Sampler::StartNextSample() 424 Sampler::StartPixel() 422 SamplerIntegrator::camera 26

contribute more than others. Such a camera model might simulate the effect of less light arriving at the edges of the film plane than at the center, an effect called *vignetting*. The returned weight will be used later to scale the ray's contribution to the image.

```
Generate camera ray for current sample ≡ 30
  RayDifferential ray;
  Float rayWeight = camera->GenerateRayDifferential(cameraSample, &ray);
  ray.ScaleDifferentials(1 / std::sqrt(tileSampler->samplesPerPixel));
```
Note the capitalized floating-point type Float: depending on the compilation flags of pbrt, this is an alias for either float or double. More detail on this design choice is provided in Section A.1.

Given a ray, the next task is to determine the radiance arriving at the image plane along that ray. The Li() method takes care of this task.

```
Evaluate radiance along camera ray ≡ 30
  Spectrum L(0.f);
  if (rayWeight > 0)
     L = Li(ray, scene, *tileSampler, arena);
  Issue warning if unexpected radiance value is returned
```
Li() is a pure virtual method that returns the incident radiance at the origin of a given ray; each subclass of SamplerIntegrator must provide an implementation of this method. The parameters to Li() are the following:

- . ray: the ray along which the incident radiance should be evaluated.
- . scene: the Scene being rendered. The implementation will query the scene for information about the lights and geometry, and so on.
- . sampler: a sample generator used to solve the light transport equation via Monte Carlo integration.
- . arena: a MemoryArena for efficient temporary memory allocation by the integrator. The integrator should assume that any memory it allocates with the arena will be freed shortly after the Li() method returns and thus should not use the arena to allocate any memory that must persist for longer than is needed for the current ray.
- . depth: the number of ray bounces from the camera that have occurred up until the current call to Li().

The method returns a Spectrum that represents the incident radiance at the origin of the ray:

```
SamplerIntegrator Public Methods+≡ 25
  virtual Spectrum Li(const RayDifferential &ray, const Scene &scene,
     Sampler &sampler, MemoryArena &arena, int depth = 0) const = 0;
```
A common side effect of bugs in the rendering process is that impossible radiance values are computed. For example, division by zero results in radiance values equal either to the IEEE floating-point infinity or "not a number" value. The renderer looks for this possibility, as well as for spectra with negative contributions, and prints an error message when it encounters them. Here we won't include the fragment that does this, *Issue warning if*

Float 1062 MemoryArena 1074 RayDifferential 75 RayDifferential:: ScaleDifferentials() 75 Sampler 421 Sampler::samplesPerPixel 422 SamplerIntegrator 25 SamplerIntegrator::camera 26 SamplerIntegrator::Li() 31 Scene 23 Spectrum 315

GenerateRayDifferential()

Camera::

357

*unexpected radiance value is returned*). See the implementation in core/integrator.cpp if you're interested in its details.

After the radiance arriving at the ray's origin is known, the image can be updated: the FilmTile::AddSample() method updates the pixels in the tile's image given the results from a sample. The details of how sample values are recorded in the film are explained in Sections 7.8 and 7.9.

```
\langle Add \text{ camera } ray's \text{ contribution to image} \rangle \equiv 30
  filmTile->AddSample(cameraSample.pFilm, L, rayWeight);
```
After processing a sample, all of the allocated memory in the MemoryArena is freed together when MemoryArena::Reset() is called. (See Section 9.1.1 for an explanation of how the MemoryArena is used to allocate memory to represent BSDFs at intersection points.)

Once radiance values for all of the samples in a tile have been computed, the FilmTile is handed off to the Film's MergeFilmTile() method, which handles adding the tile's pixel contributions to the final image. Note that the std::move() function is used to transfer ownership of the unique\_ptr to MergeFilmTile().

```
\langleMerge image tile into Film \rangle \equivcamera->film->MergeFilmTile(std::move(filmTile));
```
After all of the loop iterations have finished, the SamplerIntegrator's Render() method calls the Film's WriteImage() method to write the image out to a file.

*Save final image after rendering* ≡ **<sup>26</sup>** camera->film->WriteImage();

#### **1.3.5 AN INTEGRATOR FOR WHITTED RAY TRACING**

Chapters 14 and 15 include the implementations of many different integrators, based on a variety of algorithms with differing levels of accuracy. Here we will present an integrator based on Whitted's ray-tracing algorithm. This integrator accurately computes reflected and transmitted light from specular surfaces like glass, mirrors, and water, although it doesn't account for other types of indirect lighting effects like light bouncing off a wall and illuminating a room. The WhittedIntegrator class can be found in the integrators/whitted.h and integrators/whitted.cpp files in the pbrt distribution.

```
WhittedIntegrator Declarations ≡
  class WhittedIntegrator : public SamplerIntegrator {
  public:
       WhittedIntegrator Public Methods 33
  private:
       WhittedIntegrator Private Data 33
  };
```

```
Camera::film 356
CameraSample::pFilm 357
Film 484
Film::MergeFilmTile() 493
Film::WriteImage() 494
FilmTile::AddSample() 490
MemoryArena 1074
MemoryArena::Reset() 1076
SamplerIntegrator 25
SamplerIntegrator::camera 26
WhittedIntegrator 32
WriteImage() 1068
```
 $\langle$  *Free* MemoryArena *memory from computing image sample value* $\rangle$  ≡ 30 arena.Reset();

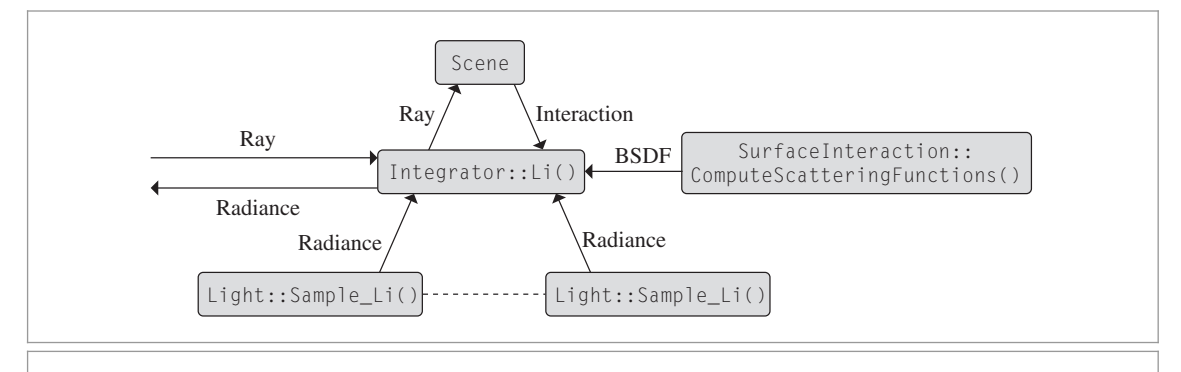

**Figure 1.19: Class Relationships for Surface Integration.** The main rendering loop in the SamplerIntegrator computes a camera ray and passes it to the Li() method, which returns the radiance along that ray arriving at the ray's origin. After finding the closest intersection, it computes the material properties at the intersection point, representing them in the form of a BSDF. It then uses the Lights in the Scene to determine the illumination there. Together, these give the information needed to compute the radiance reflected back along the ray at the intersection point.

```
WhittedIntegrator Public Methods ≡ 32
  WhittedIntegrator(int maxDepth, std::shared ptr<const Camera> camera,
        std::shared ptr<Sampler> sampler)
     : SamplerIntegrator(camera, sampler), maxDepth(maxDepth) { }
```
The Whitted integrator works by recursively evaluating radiance along reflected and refracted ray directions. It stops the recursion at a predetermined maximum depth, WhittedIntegrator::maxDepth. By default, the maximum recursion depth is five. Without this termination criterion, the recursion might never terminate (imagine, e.g., a hall-of-mirrors scene). This member variable is initialized in the WhittedIntegrator constructor (not included here), based on parameters set in the scene description file.

```
WhittedIntegrator Private Data ≡ 32
 const int maxDepth;
```
As a SamplerIntegrator implementation, the WhittedIntegrator must provide an implementation of the Li() method, which returns the radiance arriving at the origin of the given ray. Figure 1.19 summarizes the data flow among the main classes used during integration at surfaces.

```
WhittedIntegrator Method Definitions ≡
  Spectrum WhittedIntegrator::Li(const RayDifferential &ray,
           const Scene &scene, Sampler &sampler, MemoryArena &arena,
           int depth) const {
       Spectrum L(0.);
       Find closest ray intersection or return background radiance 34
       Compute emitted and reflected light at ray intersection point 34
       return L;
  }
```
The first step is to find the first intersection of the ray with the shapes in the scene. The Scene::Intersect() method takes a ray and returns a Boolean value indicating whether

Camera 356 MemoryArena 1074 RayDifferential 75 Sampler 421 SamplerIntegrator 25 Scene 23 Scene::Intersect() 24 Spectrum 315 WhittedIntegrator 32 WhittedIntegrator::maxDepth 33

it intersected a shape. For rays where an intersection was found, it initializes the provided SurfaceInteraction with geometric information about the intersection.

If no intersection was found, radiance may be carried along the ray due to light sources that don't have associated geometry. One example of such a light is the InfiniteArea Light, which can represent illumination from the sky. The Light::Le() method allows such lights to return their radiance along a given ray.

```
Find closest ray intersection or return background radiance ≡ 33
  SurfaceInteraction isect;
  if (!scene.Intersect(ray, &isect)) {
      for (const auto &light : scene.lights)
          L += light->Le(ray);
      return L;
  }
```
Otherwise a valid intersection has been found. The integrator must determine how light is scattered by the surface of the shape at the intersection point, determine how much illumination is arriving from light sources at the point, and apply an approximation to Equation (1.1) to compute how much light is leaving the surface in the viewing direction. Because this integrator ignores the effect of participating media like smoke or fog, the radiance leaving the intersection point is the same as the radiance arriving at the ray's origin.

```
Compute emitted and reflected light at ray intersection point ≡ 33
   Initialize common variables for Whitted integrator 34
   Compute scattering functions for surface interaction 35
   Compute emitted light if ray hit an area light source 35
   Add contribution of each light source 36
   if (depth + 1 < maxDepth) {
       Trace rays for specular reflection and refraction 37
   }
```
Figure 1.20 shows a few quantities that will be used frequently in the fragments to come. n is the surface normal at the intersection point and the normalized direction from the hit point back to the ray origin is stored in wo; Cameras are responsible for normalizing the direction component of generated rays, so there's no need to renormalize it here. Normalized directions are denoted by the *ω* symbol in this book, and in pbrt's code we will use wo to represent  $\omega_0$ , the outgoing direction of scattered light.

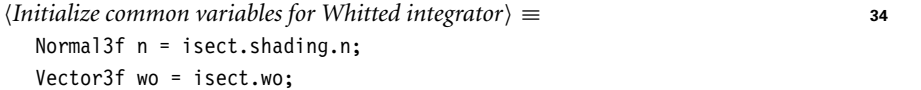

If an intersection was found, it's necessary to determine how the surface's material scatters light. The ComputeScatteringFunctions() method handles this task, evaluating texture functions to determine surface properties and then initializing a representation of the BSDF (and possibly BSSRDF) at the point. This method generally needs to allocate memory for the objects that constitute this representation; because this memory only

Camera 356

InfiniteAreaLight 737 Interaction::wo 115  $Licht::Le()$  741 Normal3f 71 Scene::Intersect() 24 Scene::lights 23 SurfaceInteraction 116 SurfaceInteraction::shading 118 SurfaceInteraction:: shading::n 118 Vector3f 60 WhittedIntegrator::maxDepth 33

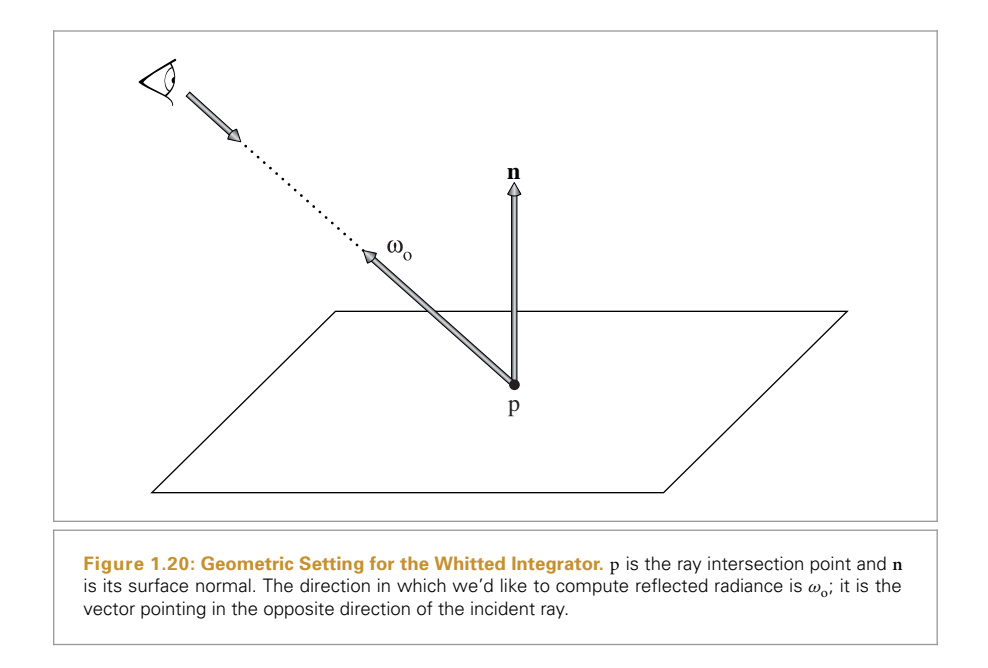

needs to be available for the current ray, the MemoryArena is provided for it to use for its allocations.

```
Compute scattering functions for surface interaction ≡ 34
  isect.ComputeScatteringFunctions(ray, arena);
```
In case the ray happened to hit geometry that is emissive (such as an area light source), the integrator accounts for any emitted radiance by calling the SurfaceInteraction:: Le() method. This gives the first term of the light transport equation, Equation (1.1) on page 12. If the object is not emissive, this method returns a black spectrum.

```
Compute emitted light if ray hit an area light source ) ≡ 34
  L += isect.Le(wo);
```
For each light, the integrator calls the Light:: Sample Li() method to compute the radiance from that light falling on the surface at the point being shaded. This method also returns the direction vector from the point being shaded to the light source, which is stored in the variable wi (denoting an incident direction  $\omega_i$ ).<sup>4</sup>

The spectrum returned by this method does not account for the possibility that some other shape may block light from the light and prevent it from reaching the point being shaded. Instead, it returns a VisibilityTester object that can be used to determine if any primitives block the surface point from the light source. This test is done by tracing a shadow ray between the point being shaded and the light to verify that the path is

Light::Sample\_Li() 716 MemoryArena 1074 SurfaceInteraction:: ComputeScatteringFunctions() 578

Integrator 25

SurfaceInteraction::Le() 734 VisibilityTester 717

<sup>4</sup> When considering light scattering at a surface location, pbrt uses the convention that *ω*<sup>i</sup> always refers to the direction from which the quantity of interest (radiance in this case) arrives, rather than the direction from which the Integrator reached the surface.

clear. pbrt's code is organized in this way so that it can avoid tracing the shadow ray unless necessary: this way it can first make sure that the light falling on the surface *would* be scattered in the direction  $\omega_0$  if the light isn't blocked. For example, if the surface is not transmissive, then light arriving at the back side of the surface doesn't contribute to reflection.

The Sample  $Li($ ) method also returns the probability density for the light to have sampled the direction wi in the pdf variable. This value is used for Monte Carlo integration with complex area light sources where light is arriving at the point from many directions even though just one direction is sampled here; for simple lights like point lights, the value of pdf is one. The details of how this probability density is computed and used in rendering are the topics of Chapters 13 and 14; in the end, the light's contribution must be divided by pdf, so this is done by the implementation here.

If the arriving radiance is nonzero and the BSDF indicates that some of the incident light from the direction  $\omega_i$  is in fact scattered to the outgoing direction  $\omega_0$ , then the integrator multiplies the radiance value  $L_i$  by the value of the BSDF  $f$  and the cosine term. The cosine term is computed using the AbsDot() function, which returns the absolute value of the dot product between two vectors. If the vectors are normalized, as both wi and n are here, this is equal to the absolute value of the cosine of the angle between them (Section 2.2.1).

This product represents the light's contribution to the light transport equation integral, Equation (1.1), and it is added to the total reflected radiance *L*. After all lights have been considered, the integrator has computed the total contribution of *direct lighting*—light that arrives at the surface directly from emissive objects (as opposed to light that has reflected off other objects in the scene before arriving at the point).

```
Add contribution of each light source ≡ 34
  for (const auto &light : scene.lights) {
      Vector3f wi;
      Float pdf;
      VisibilityTester visibility;
      Spectrum Li = light->Sample_Li(isect, sampler.Get2D(), &wi,
                                   &pdf, &visibility);
      if (Li.IsBlack() || pdf == 0) continue;
      Spectrum f = isect.bsdf - f(wo, wi);if (!f.IsBlack() && visibility.Unoccluded(scene))
         L += f * Li * AbsDot(wi, n) / pdf;}
```
This integrator also handles light scattered by perfectly specular surfaces like mirrors or glass. It is fairly simple to use properties of mirrors to find the reflected directions (Figure 1.21) and to use Snell's law to find the transmitted directions (Section 8.2). The integrator can then recursively follow the appropriate ray in the new direction and add its contribution to the reflected radiance at the point originally seen from the camera. The computation of the effect of specular reflection and transmission is handled in separate utility methods so these functions can easily be reused by other SamplerIntegrator implementations.

AbsDot() 64 BSDF::f() 575 Float 1062 Light::Sample Li() 716 Sampler::Get2D() 422 SamplerIntegrator 25 Scene::lights 23 Spectrum 315 Spectrum::IsBlack() 317 SurfaceInteraction::bsdf 250 Vector3f 60 VisibilityTester 717 VisibilityTester:: Unoccluded() 718

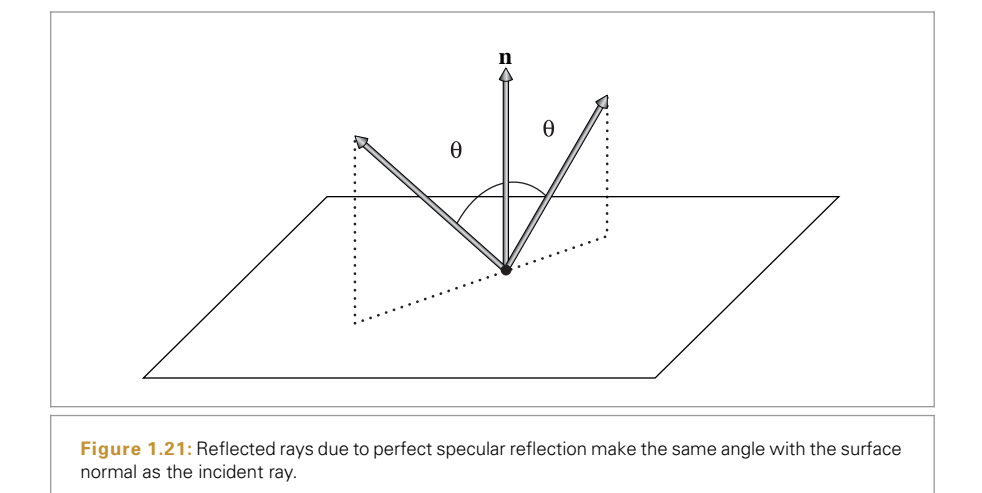

```
Trace rays for specular reflection and refraction ≡ 34
```
L += SpecularReflect(ray, isect, scene, sampler, arena, depth);

```
L += SpecularTransmit(ray, isect, scene, sampler, arena, depth);
```

```
SamplerIntegrator Method Definitions+≡
```
Spectrum SamplerIntegrator::SpecularReflect(const RayDifferential &ray, const SurfaceInteraction &isect, const Scene &scene, Sampler &sampler, MemoryArena &arena, int depth) const { *Compute specular reflection direction* wi *and BSDF value* **<sup>38</sup>** *Return contribution of specular reflection* **<sup>38</sup>**

}

In the SpecularReflect() and SpecularTransmit() methods, the BSDF::Sample\_f() method returns an incident ray direction for a given outgoing direction and a given mode of light scattering. This method is one of the foundations of the Monte Carlo light transport algorithms that will be the subject of the last few chapters of this book. Here, we will use it to find only outgoing directions corresponding to perfect specular reflection or refraction, using flags to indicate to BSDF::Sample\_f() that other types of reflection should be ignored. Although BSDF::Sample\_f() can sample random directions leaving the surface for probabilistic integration algorithms, the randomness is constrained to be consistent with the BSDF's scattering properties. In the case of perfect specular reflection or refraction, only one direction is possible, so there is no randomness at all.

The calls to BSDF::Sample\_f() in these functions initialize wi with the chosen direction and return the BSDF's value for the directions  $(\omega_0, \omega_i)$ . If the value of the BSDF is nonzero, the integrator uses the SamplerIntegrator::Li() method to get the incoming radiance along *ω*i, which in this case will in turn resolve to the WhittedIntegrator::Li() method.

#### BSDF 572

BSDF::Sample\_f() 832 MemoryArena 1074 RayDifferential 75 Sampler 421 SamplerIntegrator::Li() 31 SamplerIntegrator:: SpecularReflect() 37 SamplerIntegrator:: SpecularTransmit() 38 Scene 23 Spectrum 315 SurfaceInteraction 116 WhittedIntegrator::Li() 33

```
Compute specular reflection direction wi and BSDF value ≡ 37
  Vector3f wo = isect.wo, wi;
  Float pdf;
  BxDFType type = BxDFType(BSDF REFLECTION | BSDF SPECULAR);
  Spectrum f = isect.bsdf->Sample f(wo, &wi, sampler.Get2D(), &pdf, type);
```
In order to use ray differentials to antialias textures that are seen in reflections or refractions, it is necessary to know how reflection and transmission affect the screen-space footprint of rays. The fragments that compute the ray differentials for these rays are defined later, in Section 10.1.3. Given the fully initialized ray differential, a recursive call to Li() provides incident radiance, which is scaled by the value of the BSDF, the cosine term, and divided by the PDF, as per Equation (1.1).

```
Return contribution of specular reflection ≡ 37
  const Normal3f &ns = isect.shading.n;
  if (pdf > 0 && !f.IsBlack() && AbsDot(wi, ns) != 0) {
      Compute ray differential rd for specular reflection 607
      return f * Li (rd, scene, sampler, arena, depth + 1) * AbsDot(wi, ns) /pdf;
  }
  else
      return Spectrum(0.f);
```
The SpecularTransmit() method is essentially the same as SpecularReflect() but just requests the BSDF\_TRANSMISSION specular component of the BSDF, if any, rather than the BSDF\_REFLECTION component used by SpecularReflect(). We therefore won't include its implementation in the text of the book here.

# **1.4 PARALLELIZATION OF pbrt**

It's now nearly impossible to buy a new laptop or desktop computer with only one processing core. (The same even holds for mobile phones, for that matter.) The computer systems of today and of the future will increasingly feature multiple processing cores, both on CPUs and on highly parallel throughput processors like GPUs. At the same time, the computational capabilities of their cores are only improving slowly; as such, significant increases in performance over time are now only available to programs that can run in parallel, with many separate threads of execution performing computation simultaneously on multiple cores.

Writing a parallel program is more difficult than writing a serial program. When two computations that the programmer believes are independent are executing simultaneously but then interact unexpectedly, the program may crash or generate unexpected results. However, such a bug may not manifest itself again if the program is run again, perhaps due to those particular computations not running simultaneously during the

AbsDot() 64 BSDF::Sample f() 832 BSDF\_REFLECTION 513 BSDF\_SPECULAR 513 BSDF\_TRANSMISSION 513 BxDFType 513 Float 1062 Interaction::wo 115 Normal3f 71 Sampler::Get2D() 422 SamplerIntegrator::Li() 31 Spectrum 315 Spectrum::IsBlack() 317 SurfaceInteraction::shading 118 SurfaceInteraction:: shading::n 118 Vector3f 60

next run. Fortunately, increasingly good tools to help developers find these sorts of interactions are increasingly available.<sup>5</sup>

For a parallel program to scale well to many processors, it needs to be able to provide a substantial amount of independent computation: any computation dependent on results of prior computation can't be run concurrently with the computation it depends on. Fortunately, most rendering algorithms based on ray tracing have abundant parallelism; for the SamplerIntegrator, each image sample is independent of all of the other ones, and many millions of samples may be used for high-quality images.

One of the biggest challenges with parallel ray tracing is the impact of non-parallel phases of computation. For example, it's not as easy to effectively parallelize the construction of many acceleration structures while the scene is being constructed than it is to parallelize rendering. While this may seem like a minor issue, *Amdahl's law*, which describes the speedup of a workload that has both serial and parallel phases, points to the challenge. Given *n* cores performing computation and a workload where the fraction *s* of its overall computation is inherently serial, then the maximum speedup possible is

$$
\frac{1}{s+\frac{1}{n}(1-s)}.
$$

Thus, even with an infinite number of cores, the maximum speedup is 1*/s*. If, for example, a seemingly innocuous 5% of the run time is spent in a serial phase of parsing the scene file and building acceleration structures, the maximum speedup possible is  $1/0.05 = 20 \times$ , no matter how quickly the parallel phase executes.

#### **1.4.1 DATA RACES AND COORDINATION**

In pbrt, we assume that the computation is running on processors that provide *coherent shared memory*. The main idea of coherent shared memory is that all threads can read and write to a common set of memory locations and that changes to memory made by one thread will eventually be seen by other threads. These properties greatly simplify the implementation of the system as there's no need to explicitly communicate data between cores. (Coherent shared memory is generally available on today's CPUs and is likely to continue to be on future CPUs. On the other hand, if one is running a computation across multiple computers in a cluster, coherent shared memory is generally not available.)

Although coherent shared memory relieves the need for separate threads to explicitly communicate data with each other, they still need to *coordinate* their access to shared data; a danger of coherent shared memory is *data races*. If two threads modify the same memory location without coordination between the two of them, the program will almost certainly compute incorrect results or even crash. Consider the example of two processors simultaneously running the following innocuous-looking code, where globalCounter starts with a value of two:

SamplerIntegrator 25

<sup>5</sup> We found the open-source tool helgrind, part of the valgrind suite of tools, instrumental for helping to find bugs in pbrt's parallel code as we were developing it. "Thread sanitizer" is also well regarded.

Because the two threads don't coordinate their reading and writing of globalCounter, it is possible that "done" will be printed zero, one, or even two times! The assembly instructions generated by the compiler are likely to correspond to steps something like the following:

```
extern int globalCounter;
int temp = globalCounter;
temp = temp - 1;
globalCounter = temp;
if (globalCounter == 0)
    printf("done!\n");
```
Now, consider different ways this code could be executed on two processors. For example, the second processor could start executing slightly after the first one, but the first one could go idle for a few cycles after executing the first few instructions:

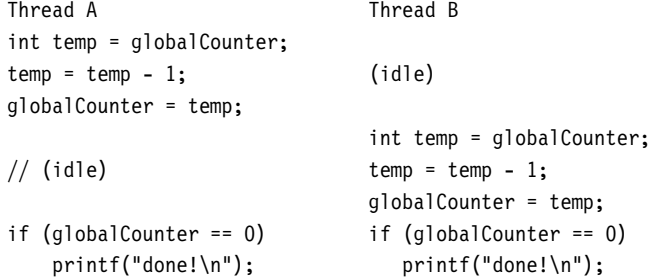

(Many unpredictable events can cause these sorts of execution bubbles, ranging from the OS interrupting the thread to cache misses.) In this ordering, both threads read the value of zero from globalCounter, and both execute the printf() call. In this case, the error is not fatal, but if instead the system was freeing resources in the if block, then it would attempt to free the same resources twice, which would very likely cause a crash. Consider now this potential execution order:

```
Thread A Thread B
int temp = globalCounter; int temp = globalCounter;
temp = temp - 1; temp = temp - 1;globalCounter = temp; // (idle)
// (idle) globalCounter = temp;
if (globalCounter == 0) if (globalCounter == 0)printf("done!\n");    printf("done!\n");
```
In this case, globalCounter ends up with a value of one, and neither thread executes the if block. These examples illustrate the principle that when multiple threads of execution are accessing shared modified data, they must somehow synchronize their access.

Two main mechanisms are available today for doing this type of synchronization: mutual exclusion and atomic operations. Mutual exclusion is implemented with std::mutex
objects in pbrt. A std::mutex can be used to protect access to some resource, ensuring that only one thread can access it at a time. Consider the following updated version of the previous computation; here a std::lock guard object acquires a lock on the mutex and releases it when it goes out of scope at the final brace.

```
extern int globalCounter;
extern std::mutex globalCounterMutex;
{ std::lock_guard<std::mutex> lock(globalCounterMutex);
  int temp = globalCounter;
  temp = temp - 1;globalCounter = temp;
  if (globalCounter == 0)
      printf("done!\n");
}
```
If two threads are executing this code and try to acquire the mutex at the same time, then the mutex will allow only one of them to proceed, stalling the other one in the std::lock\_guard constructor. Only when the first thread has finished the computation and its std::lock guard goes out of scope, releasing the lock on the mutex, is the second thread able to acquire the mutex itself and continue the computation.

```
Thread A Thread B
{ std::lock_guard<std::mutex> lock( { std::lock_guard<std::mutex> lock(
      globalCounterMutex); globalCounterMutex);
 int temp = globalCounter; \frac{1}{16} (stalled by mutex)
 .
 .
 .
} // (mutex released)
                                     // (mutex acquired)
                                     int temp = globalCounter;
                                     .
                                     .
                                     .
                                   } // (mutex released)
```
With correct mutual exclusion here, the printf() will only be executed once, no matter what the ordering of execution between the two threads is.

*Atomic memory operations* (or *atomics*) are the other option for correctly performing this type of memory update with multiple threads. Atomics are machine instructions that guarantee that their respective memory updates will be performed in a single transaction. (*Atomic* in this case refers to the notion that the memory updates are indivisible.) The implementations of atomic operations in pbrt are from the C++11 standard library and are further discussed in Appendix A.6.2. Using atomics, the computation above could be written to use the std::atomic<int> type, which has overloaded add, subtract, increment, and decrement operations, as below:

```
extern std::atomic<int> globalCounter;
if (--globalCounter == 0)
   printf("done!\n");
```
The std::atomic -- operator subtracts 1 from the given variable, globalCounter, and returns the previous value of the variable. Using an atomic operation ensures that if two threads simultaneously try to update the variable then not only will the final value of the variable be the expected value but each thread will be returned the value of the variable after its update alone. In this example, then, globalCounter will end up with a value of zero, as expected, with one thread guaranteed to have the value one returned from the atomic subtraction and the other thread guaranteed to have zero returned.

An additional option, *transactional memory*, is just starting to become available in CPUs as of this writing. With transactional memory, a set of memory writes are bundled as a transaction; if no other threads access those memory locations while the transaction is executing, then all of the writes are committed in a single atomic operation. Otherwise, it is rolled back and none of the writes reach memory, and thus the computation has had no effect; the transaction must then be tried again. Transactional memory helps bridge the fine-grained operation of atomics and the higher overhead of mutexes. However, because it isn't yet widely available, transactional memory isn't currently used in pbrt.

Section A.6 in Appendix A has more information about parallel programming, with additional details on performance issues and pitfalls, as well as the various routines used in the parallel implementation of pbrt.

### **1.4.2 CONVENTIONS IN** pbrt

In pbrt (as is the case for most ray tracers) the vast majority of data at render time is read only (e.g., the scene description and texture maps). Almost all of the parsing of the scene file and creation of the scene representation in memory is done with a single thread of execution, so there are no synchronization issues during that phase of execution.<sup>6</sup> During rendering, concurrent read access to all of the read-only data by multiple threads works with no problems; we only need to be concerned with situations where data in memory is being modified.

When adding new code to pbrt, it's important to make sure to not inadvertently add code that modifies shared data without proper synchronization. This is usually straightforward; for example, when adding a new Shape implementation, the Shape will normally only perform read accesses to its member variables after it has been created. Sometimes, however, shared data may be inadvertently introduced. Consider the following code idiom, often seen in single-threaded code:

```
static bool firstCall = true;
if (firstCall) {
    .
    .
       . additional initialization
    firstCall = false;
}
```
BVHAccel 256

Shape 123

The two exceptions are some image resampling performed on image texture maps, and construction of one variant of the BVHAccel, though both of these are highly localized.

This code is unsafe with multiple threads of execution, as multiple threads may see the value of firstCall as true and all execute the initialization code. Writing this safely requires either atomic operations or mutexes. (This particular idiom can also be implemented safely using the std::call\_once() function.)

### **1.4.3 THREAD SAFETY EXPECTATIONS IN** pbrt

Many class methods in pbrt are required to be safe for multiple concurrent threads of execution. Particular instances of these methods must either be safe naturally due to not updating shared global data or due to using mutexes or atomic operations to safely perform any updates that are needed.

As a general rule, the low-level classes and structures in the system are not thread-safe. For example, the Point3f class, which stores three float values to represent a point in 3D space, is not safe for multiple threads to call methods that modify it at the same time. (Multiple threads can use Point3fs as read-only data simultaneously, of course.) The run-time overhead to make Point3f thread-safe would have a substantial effect on performance with little benefit in return.

The same is true for classes like Vector3f, Normal3f, Spectrum, Transform, Quaternion, and SurfaceInteraction. These classes are usually either created at scene construction time and then used as read-only data or allocated on the stack during rendering and used only by a single thread.

The utility classes MemoryArena (used for high-performance temporary memory allocation) and RNG (pseudo-random number generation) are also not safe for use by multiple threads; these classes store state that is modified when their methods are called, and the overhead from protecting modification to their state with mutual exclusion would be excessive relative to the amount of computation they perform. Consequently, in code like the SamplerIntegrator::Render() method above, the implementation allocates perthread instances of these classes on the stack.

With two exceptions, implementations of the higher level abstract base classes listed in Table 1.1 are all expected to be safe for multiple threads to use simultaneously. With a little care, it is usually straightforward to implement specific instances of these base classes so they don't modify any shared state in their methods.

The first exceptions are the SamplerIntegrator and Light Preprocess() methods. These are called by the system during scene construction, and implementations of them generally modify shared state in their implementations—for example, by building data structures that represent the distribution of illumination in the scene. Therefore, it's helpful to allow the implementer to assume that only a single thread will call into these methods. (This is a separate issue from the consideration that implementations of these methods that are computationally intensive may use ParallelFor() to parallelize their computation.)

The second exception is the Sampler; its methods are also not expected to be thread safe. This is another instance where this requirement would impose an excessive performance and scalability impact; many threads simultaneously trying to get samples from a single

Light 714 MemoryArena 1074 Normal3f 71 ParallelFor() 1088 Point3f 68 Quaternion 99 RNG 1065 Sampler 421 SamplerIntegrator 25 SamplerIntegrator::Render() 26 Spectrum 315 SurfaceInteraction 116 Transform 83 Vector3f 60

Sampler would limit the system's overall performance. Therefore, as described in Section 1.3.4, a unique Sampler is created for each image tile using Sampler::Clone(); this sampler can then be used for just the one tile, without any mutual exclusion overhead.

All stand-alone functions in pbrt are thread-safe (as long as multiple threads don't pass pointers to the same data to them).

# **1.5 HOW TO PROCEED THROUGH THIS BOOK**

We wrote this book assuming it will be read in roughly front-to-back order. Generally, we tried to minimize the number of forward references to ideas and interfaces that haven't yet been introduced, but we do assume that the reader is acquainted with the previous content at any particular point in the text. However, some sections go into depth about advanced topics that some readers may wish to skip over (particularly on first reading); each advanced section is identified by an asterisk in its title.

Because of the modular nature of the system, the main requirement is that the reader be familiar with the low-level classes like Point3f, Ray, and Spectrum; the interfaces defined by the abstract base classes listed in Table 1.1; and the rendering loop in Sampler Integrator::Render(). Given that knowledge, for example, the reader who doesn't care about precisely how a camera model based on a perspective projection matrix maps CameraSamples to rays can skip over the implementation of that camera and can just remember that the Camera::GenerateRayDifferential() method somehow turns a CameraSample into a RayDifferential.

The rest of this book is divided into four main parts of a few chapters each. First, Chapters 2 through 4 define the main geometric functionality in the system. Chapter 2 has the low-level classes like Point3f, Ray, and Bounds3f. Chapter 3 defines the Shape interface, gives implementations of a number of shapes, and shows how to perform ray-shape intersection tests. Chapter 4 has the implementations of the acceleration structures for speeding up ray tracing by skipping tests with primitives that a ray can be shown to definitely not intersect.

The second part covers the image formation process. First, Chapter 5 introduces the physical units used to measure light and the Spectrum class that represents wavelengthvarying distributions (i.e., color). Chapter 6 defines the Camera interface and has a few different camera implementations. The Sampler classes that place samples on the image plane are the topic of Chapter 7, and the overall process of turning radiance values on the film into images suitable for display is explained in Section 7.9.

The third part of the book is about light and how it scatters from surfaces and participating media. Chapter 8 includes a set of building-block classes that define a variety of types of reflection from surfaces. Materials, described in Chapter 9, use these reflection functions to implement a number of different surface materials, such as plastic, glass, and metal. Chapter 10 introduces texture, which describes variation in material properties (color, roughness, etc.) over surfaces, and Chapter 11 has the abstractions that describe how light is scattered and absorbed in participating media. Finally, Chapter 12 has the interface for light sources and a number of light source implementations.

Bounds3f 76 Camera 356 Camera:: GenerateRayDifferential() 357 CameraSample 357 Point3f 68 Ray 73 RayDifferential 75 Sampler 421 Sampler::Clone() 424 SamplerIntegrator::Render()  $26$ Shane 123 Spectrum 315

The last part brings all of the ideas from the rest of the book together to implement a number of interesting light transport algorithms. Chapter 13 introduces the theory of Monte Carlo integration, a statistical technique for estimating the value of complex integrals, and describes low-level routines for applying Monte Carlo to illumination and light scattering. The integrators in Chapters 14, 15, and 16 use Monte Carlo integration to compute more accurate approximations of the light transport equation than the WhittedIntegrator, using techniques like path tracing, bidirectional path tracing, Metropolis light transport, and photon mapping.

Chapter 17, the last chapter of the book, provides a brief retrospective and discussion of system design decisions along with a number of suggestions for more far-reaching projects than those in the exercises. Appendices describe utility functions and details of how the scene description is created as the input file is parsed.

### **1.5.1 THE EXERCISES**

At the end of each chapter you will find exercises related to the material covered in that chapter. Each exercise is marked as one of three levels of difficulty:

- An exercise that should take only an hour or two
- A reading and/or implementation task that would be suitable for a course assignment and should take between 10 and 20 hours of work
- A suggested final project for a course that will likely take 40 hours or more to complete

## **1.6 USING AND UNDERSTANDING THE CODE**

We wrote pbrt in  $C++$  but focused on readability for non- $C++$  experts by limiting usage of esoteric features of the language. Staying close to the core language features also helps with the system's portability. In particular, we avoid multiple inheritance, run-time exception handling, and excessive use of C++11 and C++14 features. We also use only a small subset of C++'s extensive standard library.

We will occasionally omit short sections of pbrt's source code from the book. For example, when there are a number of cases to be handled, all with nearly identical code, we will present one case and note that the code for the remaining cases has been omitted from the text. Of course, all the omitted code can be found in the pbrt source code distribution.

#### **1.6.1 POINTER OR REFERENCE?**

C++ provides two different mechanisms for passing the address of a data structure to a function or method: pointers and references. If a function argument is not intended as an output variable, either can be used to save the expense of passing the entire structure on the stack. By convention, pbrt uses pointers when the argument will be completely changed by the function or method, references when some of its internal state will be changed but it won't be fully re-initialized, and const references when it won't be changed at all. One important exception to this rule is that we will always use a pointer when we

WhittedIntegrator 32

want to be able to pass nullptr to indicate that a parameter is not available or should not be used.

### **1.6.2 ABSTRACTION VERSUS EFFICIENCY**

One of the primary tensions when designing interfaces for software systems is making a reasonable trade-off between abstraction and efficiency. For example, many programmers religiously make all data in all classes private and provide methods to obtain or modify the values of the data items. For simple classes (e.g., Vector3f), we believe that approach needlessly hides a basic property of the implementation—that the class holds three floating-point coordinates—that we can reasonably expect to never change. Of course, using no information hiding and exposing all details of all classes' internals leads to a code maintenance nightmare. Yet, we believe that there is nothing wrong with judiciously exposing basic design decisions throughout the system. For example, the fact that a Ray is represented with a point, a vector, and values that give its extent, time, and recursion depth is a decision that doesn't need to be hidden behind a layer of abstraction. Code elsewhere is shorter and easier to understand when details like these are exposed.

An important thing to keep in mind when writing a software system and making these sorts of trade-offs is the expected final size of the system. The core of pbrt (excluding the implementations of specific shapes, lights, and so forth), where all of the basic interfaces, abstractions, and policy decisions are defined, is under 20,000 lines of code. Adding additional functionality to the system will generally only increase the amount of code in the implementations of the various abstract base classes. pbrt is never going to grow to be a million lines of code; this fact can and should be reflected in the amount of information hiding used in the system. It would be a waste of programmer time (and likely a source of run-time inefficiency) to design the interfaces to accommodate a system of that level of complexity.

### **1.6.3 CODE OPTIMIZATION**

We tried to make pbrt efficient through the use of well-chosen algorithms rather than through local micro-optimizations, so that the system can be more easily understood. However, we applied some local optimizations to the parts of pbrt that account for the most execution time, as long as doing so didn't make the code too hard to understand. There are two main local optimization principles used throughout the code:

- . On current CPU architectures, the slowest mathematical operations are divides, square roots, and trigonometric functions. Addition, subtraction, and multiplication are generally 10 to 50 times faster than those operations. Reducing the number of slow mathematical operations can help performance substantially; for example, instead of repeatedly dividing by some value *v*, we will often precompute the reciprocal 1*/v* and multiply by that instead.
- . The speed of CPUs continues to grow more quickly than the speed at which data can be loaded from main memory into the CPU. This means that waiting for values to be fetched from memory can be a major performance limitation. Organizing algorithms and data structures in ways that give good performance from memory caches can speed up program execution much more than reducing the total number of instructions executed. Section A.4 in Appendix A discusses general principles

for memory-efficient programming; these ideas are mostly applied in the ray intersection acceleration structures of Chapter 4 and the image map representation in Section 10.4.3, although they influence many of the design decisions throughout the system.

### **1.6.4 THE BOOK WEB SITE**

We created a companion Web site for this book, located at *pbrt.org*. The Web site includes the system's source code, documentation, images rendered with pbrt, example scenes, errata, and links to a bug reporting system. We encourage you to visit the Web site and subscribe to the pbrt mailing list.

### **1.6.5 EXTENDING THE SYSTEM**

One of our goals in writing this book and building the pbrt system was to make it easier for developers and researchers to experiment with new (or old!) ideas in rendering. One of the great joys in computer graphics is writing new software that makes a new image; even small changes to the system can be fun to experiment with. The exercises throughout the book suggest many changes to make to the system, ranging from small tweaks to major open-ended research projects. Section B.4 in Appendix B has more information about the mechanics of adding new implementations of the abstract base classes listed in Table 1.1.

### **1.6.6 BUGS**

Although we made every effort to make pbrt as correct as possible through extensive testing, it is inevitable that some bugs are still present.

If you believe you have found a bug in the system, please do the following:

- 1. Reproduce the bug with an unmodified copy of the latest version of pbrt.
- 2. Check the online discussion forum and the bug-tracking system at *pbrt.org*. Your issue may be a known bug, or it may be a commonly misunderstood feature.
- 3. Try to find the simplest possible test case that demonstrates the bug. Many bugs can be demonstrated by scene description files that are just a few lines long, and debugging is much easier with a simple scene than a complex one.
- 4. Submit a detailed bug report using our online bug-tracking system. Make sure that you include the scene file that demonstrates the bug and a detailed description of why you think pbrt is not behaving correctly with the scene. If you can provide a patch to the code that fixes the bug, all the better!

We will periodically release updated versions of pbrt with bug fixes and minor enhancements. (Be aware that we often let bug reports accumulate for a few months before going through them; don't take this as an indication that we don't value them!) However, we will not make major changes to the pbrt source code so that it doesn't diverge from the system described here in the book.

# **1.7 A BRIEF HISTORY OF PHYSICALLY BASED RENDERING**

Through the early years of computer graphics in the 1970s, the most important problems to solve were fundamental issues like visibility algorithms and geometric representations. When a megabyte of RAM was a rare and expensive luxury and when a computer capable of a million floating-point operations per second cost hundreds of thousands of dollars, the complexity of what was possible in computer graphics was correspondingly limited, and any attempt to accurately simulate physics for rendering was infeasible.

As computers have become more capable and less expensive, it became possible to consider more computationally demanding approaches to rendering, which in turn has made physically based approaches viable. This progression is neatly explained by *Blinn's law*: "as technology advances, rendering time remains constant."

Jim Blinn's simple statement captures an important constraint: given a certain number of images that must be rendered (be it a handful for a research paper or over a hundred thousand for a feature film), it's only possible to take so much processing time for each one. One has a certain amount of computation available and one has some amount of time available before rendering must be finished, so the maximum computation per image is necessarily limited.

Blinn's law also expresses the observation that there remains a gap between the images people would like to be able to render and the images that they can render: as computers have become faster, content creators have continued to be use increased computational capability to render more complex scenes with more sophisticated rendering algorithms, rather than rendering the same scenes as before, just more quickly. Rendering continues to consume all of the computational capabilities made available to it.

### **1.7.1 RESEARCH**

Physically based approaches to rendering started to be seriously considered by graphics researchers in the 1980s. Whitted's paper (1980) introduced the idea of using ray tracing for global lighting effects, opening the door to accurately simulating the distribution of light in scenes. The rendered images his approach produced were markedly different from any that had been seen before, which spurred excitement about this approach.

Another notable early advancement in physically based rendering was Cook and Torrance's reflection model (1981, 1982), which introduced microfacet reflection models to graphics. Among other contributions, they showed that accurately modeling microfacet reflection made it possible to render metal surfaces accurately; metal was not well rendered by earlier approaches.

Shortly afterward, Goral et al. (1984) made connections between the thermal transfer literature and rendering, showing how to incorporate global diffuse lighting effects using a physically based approximation of light transport. This method was based on finiteelement methods, where areas of surfaces in the scene exchanged energy with each other. This approach came to be referred to as "radiosity," after a related physical unit. Following work by Cohen and Greenberg (1985) and Nishita and Nakamae (1985) introduced important improvements. Once again, a physically based approach led to images with

lighting effects that hadn't previously been seen in rendered images, which led to many researchers pursuing improvements in this area.

While the radiosity approach was strongly based on physical units and conservation of energy, in time it became clear that it didn't lead to viable rendering algorithms: the asymptotic computational complexity was a difficult-to-manage  $O(n^2)$ , and it was necessary to be able to re-tessellate geometric models along shadow boundaries for good results; researchers had difficulty developing robust and efficient tessellation algorithms for this purpose and radiosity's adoption in practice was limited.

During the radiosity years, a small group of researchers pursued physically based approaches to rendering that were based on ray tracing and Monte Carlo integration. At the time, many looked at their work with skepticism; objectionable noise in images due to variance from Monte Carlo integration seemed unavoidable, while radiosity-based methods quickly gave visually pleasing results, at least on relatively simple scenes.

In 1984, Cook, Porter, and Carpenter introduced distributed ray tracing, which generalized Whitted's algorithm to compute motion blur and defocus blur from cameras, blurry reflection from glossy surfaces, and illumination from area light sources (Cook et al. 1984), showing that ray tracing was capable of generating a host of important lighting effects.

Shortly afterward, Kajiya (1986) introduced path tracing; he set out a rigorous formulation of the rendering problem (the light transport integral equation) and showed how to apply Monte Carlo integration to solve it. This work required immense amounts of computation: to render a 256  $\times$  256 pixel image of two spheres with path tracing required 7 hours of computation on an IBM 4341 computer, which cost roughly \$280,000 when it was first released (Farmer 1981). With von Herzen, Kajiya also introduced the volumerendering equation to graphics (Kajiya and von Herzen 1984); this equation rigorously describes the scattering of light in participating media.

Both Cook et al.'s and Kajiya's work once again led to images unlike any that had been seen before, demonstrating the value of physically based methods. In subsequent years, important work on Monte Carlo for realistic image synthesis was described in papers by Arvo and Kirk (1990) and Kirk and Arvo (1991). Shirley's Ph.D. dissertation (1990) and follow-on work by Shirley et al. (1996) were important contributions to Monte Carlo–based efforts. Hall's book, *Illumination and Color in Computer Generated Imagery*, (1989) is one of the first books to present rendering in a physically based framework, and Andrew Glassner's *Principles of Digital Image Synthesis* rigorously laid out foundations of the field (1995). Ward's *Radiance* rendering system was an early open source physically based rendering system, focused on lighting design (Ward 1994), and Slusallek's *Vision* renderer was deisgned to bridge the gap between physically based approaches and the then widely used RenderMan interface, which wasn't physically based (Slusallek 1996).

Following Torrance and Cook's work, much of the research in the Program of Computer Graphics at Cornell University investigated physically based approaches. The motivations for this work were summarized by Greenberg et al. (1997), who made a strong argument for a physically accurate rendering based on measurements of the material properties of real-world objects and on deep understanding of the human visual system.

A crucial step forward for physically based rendering was Veach's work, described in detail in his dissertation (Veach 1997). Veach advanced key theoretical foundations of Monte Carlo rendering while also developing new algorithms like multiple importance sampling, bidirectional path tracing, and Metropolis light transport that greatly improved its efficiency. Using Blinn's law as a guide, we believe that these significant improvements in efficiency were critical to practical adoption of these approaches.

Around this time, as computers became faster and more parallel, a number of researchers started pursuing real-time ray tracing; Wald, Slusallek, and Benthin wrote an influential paper that described a highly optimized ray tracer that was much more efficient than previous ray tracers (Wald et al. 2001b). Many subsequent papers introduced increasingly more efficient ray-tracing algorithms. Though most of this work wasn't physically based, the results led to great progress in ray-tracing acceleration structures and performance of the geometric components of ray tracing. Because physically based rendering generally makes substantial use of ray tracing, this work has in turn had the same helpful effect as faster computers have, making it possible to render more complex scenes with physical approaches.

At this point, we'll end our summary of the key steps in the research progress of physically based rendering; much more has been done. The "Further Reading" sections in all of the subsequent chapters of this book cover this work in detail.

### **1.7.2 PRODUCTION**

With more capable computers in the 1980s, computer graphics could start to be used for animation and film production. Early examples include Jim Blinn's rendering of the Voyager 2 Flyby of Saturn in 1981 and visual effects in the movies *Star Trek II: The Wrath of Khan* (1982), *Tron* (1982), and *The Last Starfighter* (1984).

In early production use of computer-generated imagery, rasterization-based rendering (notably, the Reyes algorithm (Cook et al. 1987)) was the only viable option. One reason was that not enough computation was available for complex reflection models or for the global lighting effects that physically based ray tracing could provide. More significantly, rasterization had the important advantage that it didn't require that the entire scene representation fit into main memory.

When RAM was much less plentiful, almost any interesting scene was too large to fit into main memory. Rasterization-based algorithms made it possible to render scenes while having only a small subset of the full scene representation in memory at any time. Global lighting effects are difficult to achieve if the whole scene can't fit into main memory; for many years, with limited computer systems, content creators effectively decided that geometric and texture complexity was more important to visual realism than lighting complexity (and in turn physical accuracy).

Many practitioners at this time also believed that physically based approaches were undesirable for production: one of the great things about computer graphics is that one can cheat reality with impunity to achieve a desired artistic effect. For example, lighting designers on regular movies often struggle to place light sources so that they aren't visible to the camera or spend a lot of effort placing a light to illuminate an actor without shining too much light on the background. Computer graphics offers the opportunity to, for example, implement a light source model that shines twice as much light on a character as on a background object, in a fairly straightforward manner. For many years, this capability seemed much more useful than physical accuracy.

Visual effects practitioners who had the specific need to match rendered imagery to filmed real-world environments pioneered capturing real-world lighting and shading effects and were early adopters of physically based approaches in the late 1990s and early 2000s. (See Snow (2010) for a history of ILM's early work in this area, for example.)

During this time, the Blue Sky studio adopted a physically based pipeline early in their history (Ohmer 1997). The photorealism of an advertisement they made for a Braun shaver in 1992 caught the attenation of many, and their short film, *Bunny*, shown in 1998, was an early example of Monte Carlo global illumination used in production. Its visual look was substantially different from those of films and shorts rendered with Reyes and was widely noted. Subsequent feature films from Blue Sky also followed this approach. Unfortunately, Blue Sky never published significant technical details of their approach, limiting their wider influence.

During the early 2000s, the *mental ray* ray-tracing system was used by a number of studios, mostly for visual effects. It was a very efficient ray tracer with sophisticated global illumination algorithm implementations. The main focus of its developers was computer-aided design and product design applications, so it lacked features like the ability to handle extremely complex scenes and the enormous numbers of texture maps that film production demanded.

After *Bunny*, another watershed moment came in 2001, when Marcos Fajardo came to the SIGGRAPH with an early version of his *Arnold* renderer. He showed images in the Monte Carlo image synthesis course that not only had complex geometry, textures, and global illumination but also were rendered in tens of minutes. While these scenes weren't of the complexity of those used in film production at the time, his results showed many the creative opportunities from global illumination in complex scenes.

Fajardo brought *Arnold* to Sony Pictures Imageworks, where work started to transform it to a production-capable physically based rendering system. Work on efficient motion blur, programmable shading, support for massively complex scenes and deferred loading of scene geometry, and support for texture caching, where only a small subset of the texture in the scene is kept in memory, were all important areas to be addressed. *Arnold* was first used on the movie *Monster House* and is now generally available as a product.

In the mid-2000s, Pixar's RenderMan renderer started to support hybrid rasterization and ray-tracing algorithms and included a number of innovative algorithms for computing global illumination solutions in complex scenes. RenderMan was recently rewritten to be a physically based ray tracer, following the general system architecture of pbrt (Christensen 2015).

One of the main reasons that physically based Monte Carlo approaches to rendering have been successful in production is that they end up improving the productivity of artists. Some of the important factors have been:

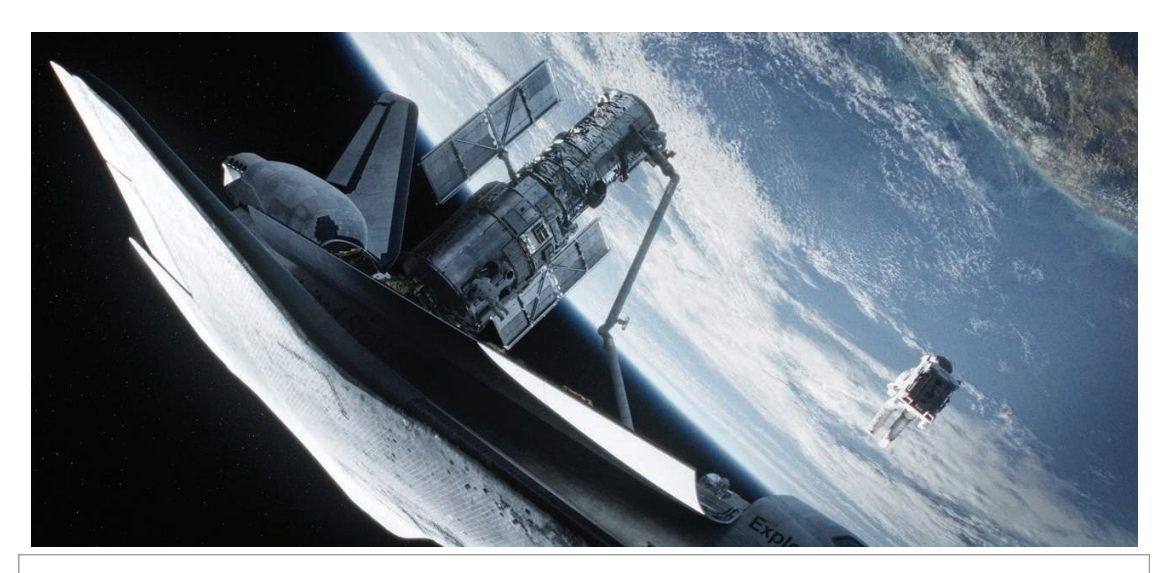

**Figure 1.22:** *Gravity* (2013) featured spectacular computer-generated imagery of a realistic space environment with volumetric scattering and large numbers of anisotropic metal surfaces. The image was generated using Arnold, a physically based rendering system that accounts for global illumination. Image courtesy of Warner Bros. and Framestore.

- . The algorithms involved have essentially just a single quality knob: how many samples to take per pixel; this is extremely helpful for artists. Ray-tracing algorithms are also suited to both progressive refinement and quickly computing rough previews by taking just a few samples per pixel; rasterization-based renderers don't have equivalent capabilities.
- . Adopting physically based reflection models has made it easier to design surface materials. Earlier, when reflection models that didn't necessarily conserve energy were used, an object might be placed in a single lighting environment while its surface reflection parameters were adjusted. The object might look great in that environment, but it would often appear completely wrong when moved to another lighting environment because surfaces were actually reflecting too little or too much energy: surface properties had been set to unreasonable values.
- . The quality of shadows computed with ray tracing is much better than it is with rasterization. Eliminating the need to tweak shadow map resolutions, biases, and other parameters has eliminated an unpleasant task of lighting artists. Further, physically based methods bring with them bounce lighting and other soft-lighting effects from the method itself, rather than as an artistically tuned manual process.

As of this writing, physically based rendering is used widely for producing computergenerated imagery for movies; Figures 1.22 and 1.23 show images from two recent movies that used physically based approaches.

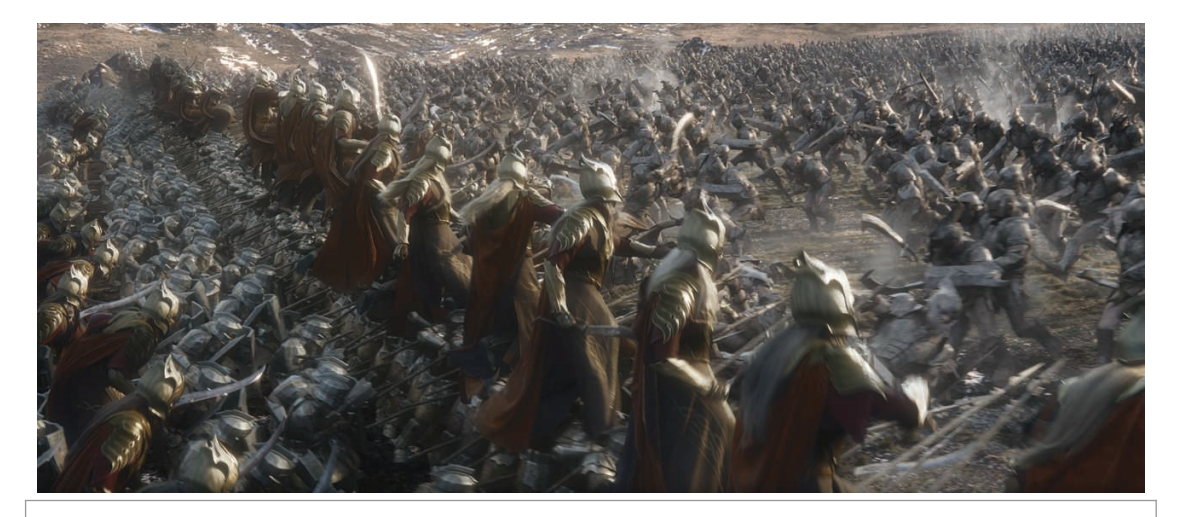

**Figure 1.23:** This image from *The Hobbit: The Battle of the Five Armies* (2014) was also rendered using a physically based rendering system; the characters feature heterogeneous subsurface scattering and vast amounts of geometric detail. Image by Weta Digital, courtesy of Warner Bros. and Metro-Goldwyn-Mayer.

# **FURTHER READING**

In a seminal early paper, Arthur Appel (1968) first described the basic idea of ray tracing to solve the hidden surface problem and to compute shadows in polygonal scenes. Goldstein and Nagel (1971) later showed how ray tracing could be used to render scenes with quadric surfaces. Kay and Greenberg (1979) described a ray-tracing approach to rendering transparency, and Whitted's seminal *CACM* article described the general recursive ray-tracing algorithm that is implemented in this chapter, accurately simulating reflection and refraction from specular surfaces and shadows from point light sources (Whitted 1980). Heckbert (1987) was the first to explore realistic rendering of dessert.

Notable early books on physically based rendering and image synthesis include Cohen and Wallace's *Radiosity and Realistic Image Synthesis* (1993), Sillion and Puech's *Radiosity and Global Illumination* (1994), and Ashdown's *Radiosity: A Programmer's Perspective* (1994), all of which primarily describe the finite-element radiosity method.

In a paper on ray-tracing system design, Kirk and Arvo (1988) suggested many principles that have now become classic in renderer design. Their renderer was implemented as a core kernel that encapsulated the basic rendering algorithms and interacted with primitives and shading routines via a carefully constructed object-oriented interface. This approach made it easy to extend the system with new primitives and acceleration methods. pbrt's design is based on these ideas.

Another good reference on ray-tracer design is *Introduction to Ray Tracing* (Glassner 1989a), which describes the state of the art in ray tracing at that time and has a chapter by Heckbert that sketches the design of a basic ray tracer. More recently, Shirley and Morley's *Realistic Ray Tracing* (2003) gives an easy-to-understand introduction to ray

tracing and includes the complete source code to a basic ray tracer. Suffern's book (2007) also provides a gentle introduction to ray tracing.

Researchers at Cornell University have developed a rendering testbed over many years; its design and overall structure were described by Trumbore, Lytle, and Greenberg (1993). Its predecessor was described by Hall and Greenberg (1983). This system is a loosely coupled set of modules and libraries, each designed to handle a single task (ray–object intersection acceleration, image storage, etc.) and written in a way that makes it easy to combine appropriate modules to investigate and develop new rendering algorithms. This testbed has been quite successful, serving as the foundation for much of the rendering research done at Cornell.

*Radiance* was the first widely available open source renderer based fundamentally on physical quantities. It was designed to perform accurate lighting simulation for architectural design. Ward described its design and history in a paper and a book (Ward 1994; Larson and Shakespeare 1998). *Radiance* is designed in the UNIX style, as a set of interacting programs, each handling a different part of the rendering process. This general type of rendering architecture was first described by Duff (1985).

Glassner's (1993) *Spectrum* rendering architecture also focuses on physically based rendering, approached through a signal-processing-based formulation of the problem. It is an extensible system built with a plug-in architecture; pbrt's approach of using parameter/value lists for initializing implementations of the main abstract interfaces is similar to *Spectrum*'s. One notable feature of *Spectrum* is that all parameters that describe the scene can be functions of time.

Slusallek and Seidel (1995, 1996; Slusallek 1996) described the *Vision* rendering system, which is also physically based and designed to support a wide variety of light transport algorithms. In particular, it had the ambitious goal of supporting both Monte Carlo and finite-element-based light transport algorithms.

Many papers have been written that describe the design and implementation of other rendering systems, including renderers for entertainment and artistic applications. The Reyes architecture, which forms the basis for Pixar's RenderMan renderer, was first described by Cook et al. (1987), and a number of improvements to the original algorithm have been summarized by Apodaca and Gritz (2000). Gritz and Hahn (1996) described the *BMRT* ray tracer. The renderer in the Maya modeling and animation system was described by Sung et al. (1998), and some of the internal structure of the *mental ray* renderer is described in Driemeyer and Herken's book on its API (Driemeyer and Herken 2002). The design of the high-performance *Manta* interactive ray tracer is described by Bigler et al. (2006).

The source code to pbrt is licensed under the BSD License; this has made it possible for other developers to use pbrt code as a basis for their efforts. *LuxRender*, available from *www.luxrender.net*, is a physically based renderer built using pbrt as a starting point; it offers a number of additional features and has a rich set of scene export plugins for modeling systems.

*Ray Tracing News*, an electronic newsletter compiled by Eric Haines dates to 1987 and is occasionally still published. It's a very good resource for general ray-tracing information and has particularly useful discussions about intersection acceleration approaches, implementation issues, and tricks of the trade. More recently, the forums at *ompf2.com* have been frequented by many experienced ray-tracer developers.

The object-oriented approach used to structure pbrt makes the system easy to understand but is not the only way to structure rendering systems. An important counterpoint to the object-oriented approach is *data-oriented design* (DoD), a way of programming that has notably been advocated by a number of game developers (for whom performance is critical). The key tenet behind DoD is that many principles of traditional objectoriented design are incompatible with high-performance software systems as they lead to cache-inefficient layout of data in memory. Instead, its proponents argue for driving system design first from considerations of the layout of data in memory and how those data are transformed by the program. See, for example, Mike Acton's keynote at the C++ Conference (Acton 2014).

# **EXERCISE**

**0.1.1** A good way to gain an understanding of pbrt is to follow the process of computing the radiance value for a single ray in a debugger. Build a version of pbrt with debugging symbols and set up your debugger to run pbrt with the killeroo-simple.pbrt scene from the scenes directory. Set breakpoints in the SamplerIntegrator::Render() method and trace through the process of how a ray is generated, how its radiance value is computed, and how its contribution is added to the image. The first time you do this, you may want to specify that only a single thread of execution should be used by providing --nthreads 1 as command-line arguments to pbrt; doing so ensures that all computation is done in the main processing thread, which may make it easier to understand what is going on, depending on how easy your debugger makes it to step through the program when it is running multiple threads.

> As you gain more understanding about the details of the system later in the book, repeat this process and trace through particular parts of the system more carefully.

SamplerIntegrator::Render() 26

# **CHAPTER TWO**

# **02 GEOMETRY AND TRANSFORMATIONS**

Almost all nontrivial graphics programs are built on a foundation of geometric classes. These classes represent mathematical constructs like points, vectors, and rays. Because these classes are ubiquitous throughout the system, good abstractions and efficient implementations are critical. This chapter presents the interface to and implementation of pbrt's geometric foundation. Note that these are not the classes that represent the actual scene geometry (triangles, spheres, etc.); those classes are the topic of Chapter 3.

The geometric classes in this chapter are defined in the files core/geometry.h and core/geometry.cpp in the pbrt distribution, and the implementations of transformation matrices (Section 2.7) are in the files core/transform.h and core/transform.cpp.

# **2.1 COORDINATE SYSTEMS**

As is typical in computer graphics, pbrt represents three-dimensional points, vectors, and normal vectors with three coordinate values:  $x$ ,  $y$ , and  $z$ . These values are meaningless without a *coordinate system* that defines the origin of the space and gives three linearly independent vectors that define the *x*, *y*, and *z* axes of the space. Together, the origin and three vectors are called the *frame* that defines the coordinate system. Given an arbitrary point or direction in 3D, its *(x*, *y*, *z)* coordinate values depend on its relationship to the frame. Figure 2.1 shows an example that illustrates this idea in 2D.

In the general *n*-dimensional case, a frame's origin  $p_0$  and its *n* linearly independent basis vectors define an *n*-dimensional *affine space*. All vectors **v** in the space can be expressed as a linear combination of the basis vectors. Given a vector **v** and the basis vectors **v***i*, there is a unique set of scalar values  $s_i$  such that

$$
\mathbf{v} = s_1 \mathbf{v}_1 + \cdots + s_n \mathbf{v}_n.
$$

Physically Based Rendering: From Theory To Implementation. http://dx.doi.org/10.1016/B978-0-12-800645-0.50002- 6Copyright © 2017 Elsevier Ltd. All rights reserved.

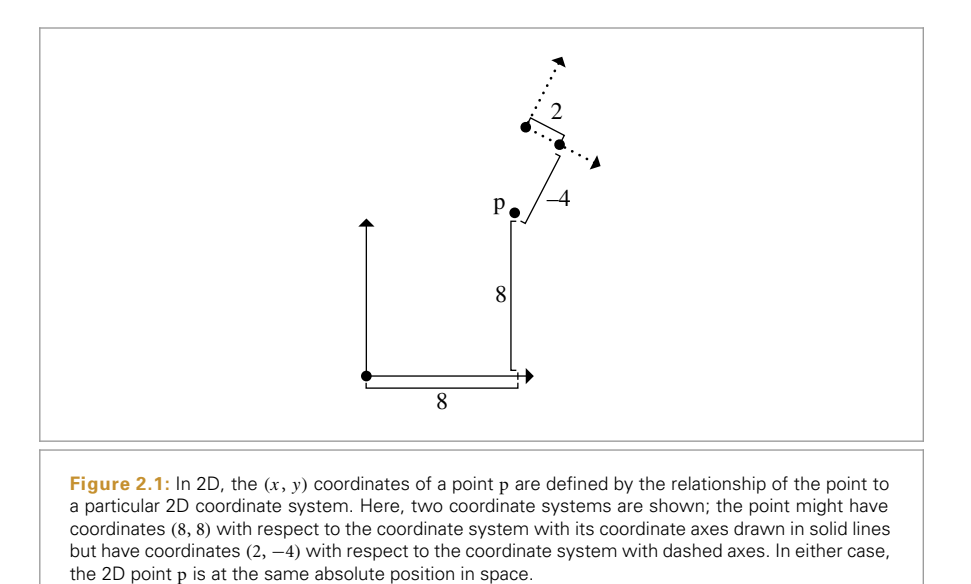

The scalars  $s_i$  are the *representation* of **v** with respect to the basis  $\{v_1, v_2, \ldots, v_n\}$  and are the coordinate values that we store with the vector. Similarly, for all points p, there are unique scalars  $s_i$  such that the point can be expressed in terms of the origin  $p_0$  and the basis vectors

$$
p = p_o + s_1v_1 + \cdots + s_nv_n.
$$

Thus, although points and vectors are both represented by *x*, *y*, and *z* coordinates in 3D, they are distinct mathematical entities and are not freely interchangeable.

This definition of points and vectors in terms of coordinate systems reveals a paradox: to define a frame we need a point and a set of vectors, but we can only meaningfully talk about points and vectors with respect to a particular frame. Therefore, in three dimensions we need a *standard frame* with origin *(*0, 0, 0*)* and basis vectors *(*1, 0, 0*)*, *(*0, 1, 0*)*, and *(*0, 0, 1*)*. All other frames will be defined with respect to this canonical coordinate system, which we call *world space*.

### **2.1.1 COORDINATE SYSTEM HANDEDNESS**

There are two different ways that the three coordinate axes can be arranged, as shown in Figure 2.2. Given perpendicular *x* and *y* coordinate axes, the *z* axis can point in one of two directions. These two choices are called *left-handed* and *right-handed*. The choice between the two is arbitrary but has a number of implications for how some of the geometric operations throughout the system are implemented. pbrt uses a left-handed coordinate system.

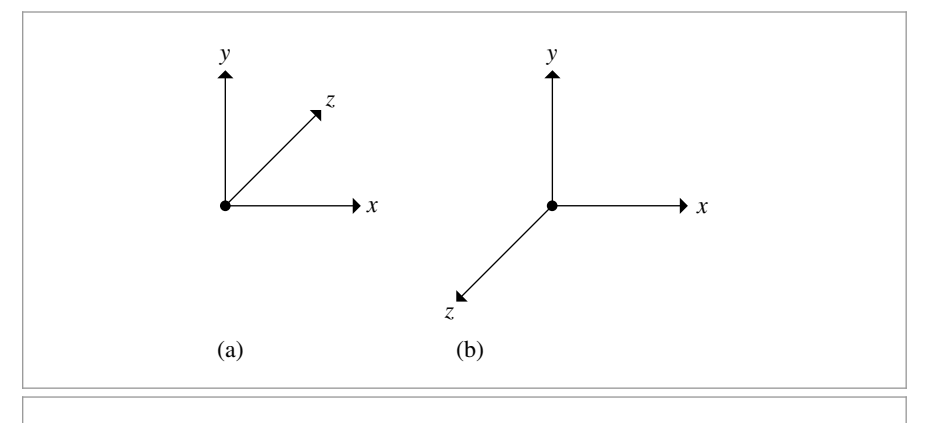

**Figure 2.2:** (a) In a left-handed coordinate system, the *z* axis points into the page when the *x* and *y* axes are oriented with *x* pointing to the right and *y* pointing up. (b) In a right-handed system, the *z* axis points out of the page.

# **2.2 VECTORS**

pbrt provides both 2D and 3D vector classes. Both are parameterized by the type of the underlying vector element, thus making it easy to instantiate vectors of both integer and floating-point types.

```
Vector Declarations ≡
  template <typename T> class Vector2 {
  public:
       Vector2 Public Methods
       Vector2 Public Data 59
  };
Vector Declarations+≡
  template <typename T> class Vector3 {
  public:
       Vector3 Public Methods 60
       Vector3 Public Data 59
  };
```
In the following, we will generally only include implementations of Vector3 methods; all have Vector2 parallels that have straightforward implementation differences.

A vectors is represented with a tuple of components that gives its representation in terms of the *x*, *y*, *z* (in 3D) axes of the space it is defined in. The individual components of a 3D vector **v** will be written  $\mathbf{v}_x$ ,  $\mathbf{v}_y$ , and  $\mathbf{v}_z$ .

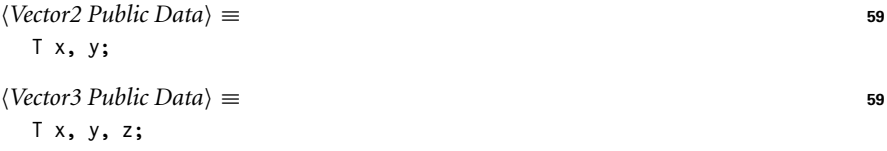

An alternate implementation would be to have a single template class that is also parameterized with an integer number of dimensions and to represent the coordinates with an array of that many T values. While this approach would reduce the total amount of code, individual components of the vector couldn't be accessed as v.x and so forth. We believe that in this case, a bit more code in the vector implementations is worthwhile in return for more transparent access to elements.

However, some routines do find it useful to be able to easily loop over the components of vectors; the vector classes also provide a C++ operator to index into the components so that, given a vector  $v, v[0] == v$ . x and so forth.

```
Vector3 Public Methods ≡ 59
  T operator[](int i) const {
     Assert(i \ge 0 && i \le 2);
     if (i == 0) return x;
     if (i == 1) return y;
     return z;
  }
  T &operator[](int i) {
     Assert(i \ge 0 && i \le 2);
     if (i == 0) return x;
     if (i == 1) return y;
     return z;
  }
```
For convenience, a number of widely used types of vectors are given a typedef, so that they have more concise names in code elsewhere.

```
Vector Declarations+≡
  typedef Vector2<Float> Vector2f;
  typedef Vector2<int> Vector2i;
  typedef Vector3<Float> Vector3f;
  typedef Vector3<int> Vector3i;
```
Readers who have been exposed to object-oriented design may question our decision to make the vector element data publicly accessible. Typically, data members are only accessible inside their class, and external code that wishes to access or modify the contents of a class must do so through a well-defined API of selector and mutator functions. Although we generally agree with this design principle (though see the discussion of data-oriented design in the "Further Reading" section of Chapter 1), it is not appropriate here. The purpose of selector and mutator functions is to hide the class's internal implementation details. In the case of vectors, hiding this basic part of their design gains nothing and adds bulk to code that uses them.

By default, the *(x*, *y*, *z)* values are set to zero, although the user of the class can optionally supply values for each of the components. If the user does supply values, we check that none of them has the floating-point "not a number" (NaN) value using the Assert() macro. When compiled in optimized mode, this macro disappears from the compiled code, saving the expense of verifying this case. NaNs almost certainly indicate a bug in the system; if a NaN is generated by some computation, we'd like to catch it as soon as

Assert() 1069 Float 1062 Vector2 59 Vector3 59

possible in order to make isolating its source easier. (See Section 3.9.1 for more discussion of NaN values.)

```
Vector3 Public Methods+≡ 59
 Vector3() { x = y = z = 0; }
 Vector3(T x, T y, T z): x(x), y(y), z(z) {
    Assert(!HasNaNs());
 }
```
The code to check for NaNs just calls the std::isnan() function on each of the *x*, *y*, and *z* components.

```
Vector3 Public Methods+≡ 59
 bool HasNaNs() const {
    return std::isnan(x) || std::isnan(y) || std::isnan(z);
 }
```
Addition and subtraction of vectors are done component-wise. The usual geometric interpretation of vector addition and subtraction is shown in Figures 2.3 and 2.4.

```
Vector3 Public Methods+≡ 59
  Vector3<T> operator+(const Vector3<T> &v) const {
     return Vector3(x + v.x, y + v.y, z + v.z);}
  Vector3<T>& operator+=(const Vector3<T> &v) {
     x += v.x; y += v.y; z += v.z;
     return *this;
  }
```
The code for subtracting two vectors is similar and therefore not shown here.

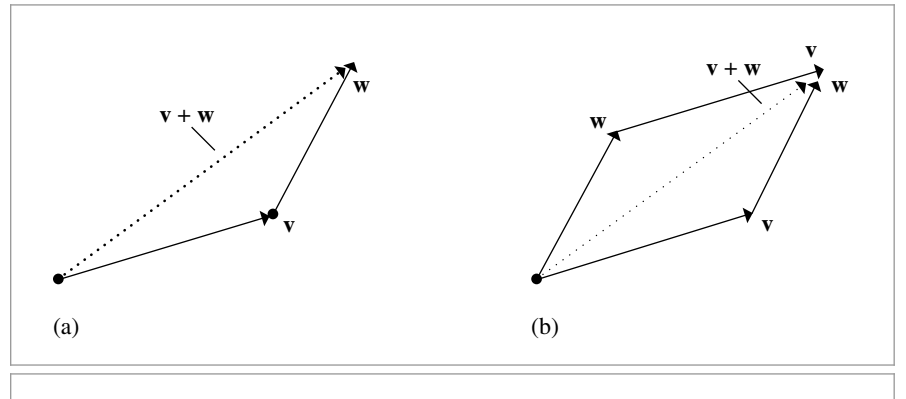

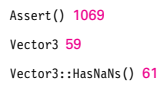

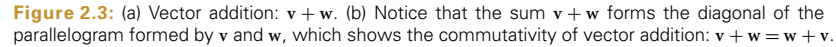

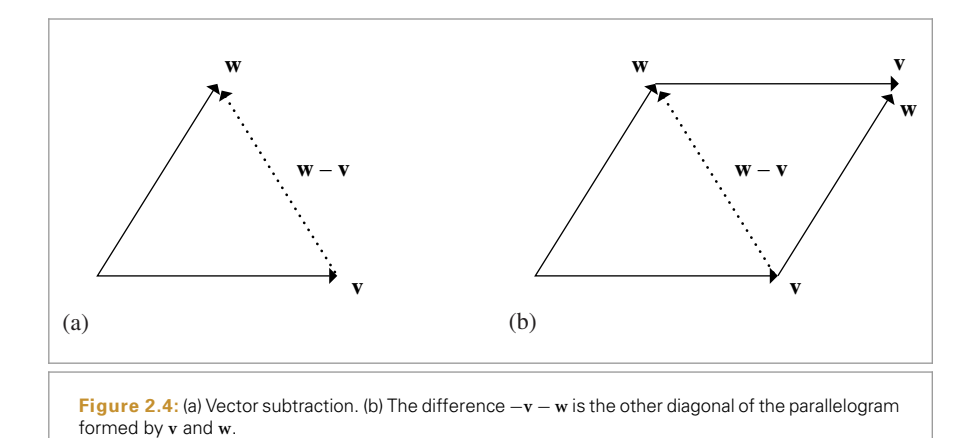

A vector can be multiplied component-wise by a scalar, thereby changing its length. Three functions are needed in order to cover all of the different ways that this operation may be written in source code (i.e.,  $v*s$ ,  $s*v$ , and  $v * = s$ ):

```
Vector3 Public Methods+≡ 59
  Vector3<T> operator*(T s) const { return Vector3<T>(s*x, s*y, s*z); }
  Vector3<T> &operator*=(T s) {
     x * = s; y * = s; z * = s;return *this;
  }
Geometry Inline Functions ≡
  template <typename T> inline Vector3<T>
  operator*(T s, const Vector3<T> &v) { return v * s; }
```
Similarly, a vector can be divided component-wise by a scalar. The code for scalar division is similar to scalar multiplication, although division of a scalar by a vector is not well defined and so is not permitted.

In the implementation of these methods, we use a single division to compute the scalar's reciprocal and then perform three component-wise multiplications. This is a useful trick for avoiding division operations, which are generally much slower than multiplies on modern CPUs.<sup>1</sup>

We use the Assert() macro to make sure that the provided divisor is not zero; this should never happen and would indicate a bug elsewhere in the system.

It is a common misconception that these sorts of optimizations are unnecessary because the compiler will perform the necessary analysis. Compilers are generally restricted from performing many transformations of this type. For division, the IEEE floating-point standard requires that  $x/x = 1$  for all  $x$ , but if we compute  $1/x$  and store it in a variable and then multiply  $x$ by that value, it is not guaranteed that 1 will be the result. In this case, we are willing to lose that guarantee in exchange for higher performance. See Section 3.9 for more discussion of these issues.

Assert() 1069 Vector3 59

```
Vector3 Public Methods+≡ 59
  Vector3<T> operator/(T f) const {
     Assert(f := 0);
     Float inv = (Float)1 / f;return Vector3<T>(x * inv, y * inv, z * inv);}
  Vector3<T> &operator/=(T f) {
     Assert(f := 0);
     Float inv = (Float)1 / f;
     x * = inv; y * = inv; z * = inv;return *this;
  }
```
The Vector3 class also provides a unary negation operator that returns a new vector pointing in the opposite direction of the original one:

```
Vector3 Public Methods+≡ 59
 Vector3<T> operator-() const { return Vector3<T>(-x, -y, -z); }
```
Finally, Abs() returns a vector with the absolute value operation applied to its components.

```
Geometry Inline Functions+≡
  template <typename T> Vector3<T> Abs(const Vector3<T> &v) {
      return Vector3<T>(std::abs(v.x), std::abs(v.y), std::abs(v.z));
  }
```
### **2.2.1 DOT AND CROSS PRODUCT**

Two useful operations on vectors are the dot product (also known as the scalar or inner product) and the cross product. For two vectors **v** and **w**, their *dot product*  $(\mathbf{v} \cdot \mathbf{w})$  is defined as:

$$
\mathbf{v}_x \mathbf{w}_x + \mathbf{v}_y \mathbf{w}_y + \mathbf{v}_z \mathbf{w}_z.
$$

*Geometry Inline Functions*+≡ template <typename T> inline T Dot(const Vector3<T> &v1, const Vector3<T> &v2) { return v1.x \* v2.x + v1.y \* v2.y + v1.z \* v2.z; }

The dot product has a simple relationship to the angle between the two vectors:

$$
(\mathbf{v} \cdot \mathbf{w}) = \|\mathbf{v}\| \|\mathbf{w}\| \cos \theta, \tag{2.1}
$$

where  $\theta$  is the angle between **v** and **w**, and  $\|\mathbf{v}\|$  denotes the length of the vector **v**. It follows from this that *(***v** · **w***)* is zero if and only if **v** and **w** are perpendicular, provided that neither **v** nor **w** is *degenerate*—equal to *(*0, 0, 0*)*. A set of two or more mutually perpendicular vectors is said to be *orthogonal*. An orthogonal set of unit vectors is called *orthonormal*.

```
Assert() 1069
Float 1062
Vector3 59
```
It immediately follows from Equation (2.1) that if **v** and **w** are unit vectors, their dot product is the cosine of the angle between them. As the cosine of the angle between two vectors often needs to be computed for rendering, we will frequently make use of this property.

A few basic properties directly follow from the definition. For example, if **u**, **v**, and **w** are vectors and *s* is a scalar value, then:

$$
(\mathbf{u} \cdot \mathbf{v}) = (\mathbf{v} \cdot \mathbf{u})
$$

$$
(s\mathbf{u} \cdot \mathbf{v}) = s(\mathbf{v} \cdot \mathbf{u})
$$

$$
(\mathbf{u} \cdot (\mathbf{v} + \mathbf{w})) = (\mathbf{u} \cdot \mathbf{v}) + (\mathbf{u} \cdot \mathbf{w}).
$$

We will frequently need to compute the absolute value of the dot product as well. The AbsDot() function does this for us so that a separate call to std::abs() isn't necessary.

```
Geometry Inline Functions+≡
  template <typename T>
  inline T AbsDot(const Vector3<T> &v1, const Vector3<T> &v2) {
      return std::abs(Dot(v1, v2));
  }
```
The *cross product* is another useful operation for 3D vectors. Given two vectors in 3D, the cross product  $v \times w$  is a vector that is perpendicular to both of them. Given orthogonal **vectors v** and **w**, then **v** $\times$ **w** is defined to be a vector such that  $(\mathbf{v}, \mathbf{w}, \mathbf{v} \times \mathbf{w})$  form a coordinate system.

The cross product is defined as:

$$
(\mathbf{v} \times \mathbf{w})_x = \mathbf{v}_y \mathbf{w}_z - \mathbf{v}_z \mathbf{w}_y
$$

$$
(\mathbf{v} \times \mathbf{w})_y = \mathbf{v}_z \mathbf{w}_x - \mathbf{v}_x \mathbf{w}_z
$$

$$
(\mathbf{v} \times \mathbf{w})_z = \mathbf{v}_x \mathbf{w}_y - \mathbf{v}_y \mathbf{w}_x.
$$

A way to remember this is to compute the determinant of the matrix:

$$
\mathbf{v} \times \mathbf{w} = \begin{vmatrix} i & j & k \\ \mathbf{v}_x & \mathbf{v}_y & \mathbf{v}_z \\ \mathbf{w}_x & \mathbf{w}_y & \mathbf{w}_z \end{vmatrix},
$$

where *i*, *j* , and *k* represent the axes *(*1, 0, 0*)*, *(*0, 1, 0*)*, and *(*0, 0, 1*)*, respectively. Note that this equation is merely a memory aid and not a rigorous mathematical construction, since the matrix entries are a mix of scalars and vectors.

In the implementation here, the vector elements are converted to double-precision (regardless of the type of Float) before the subtractions in the Cross() function. Using extra precision for 32-bit floating-point values here protects against error from catastrophic cancellation, a type of floating-point error that can happen when subtracting two values that are very close together. This isn't a theoretical concern: this change was necessary to fix bugs that came up from this issue previously. See Section 3.9 for more information on floating-point rounding error.

AbsDot() 64 Dot() 63 Float 1062 Vector3 59

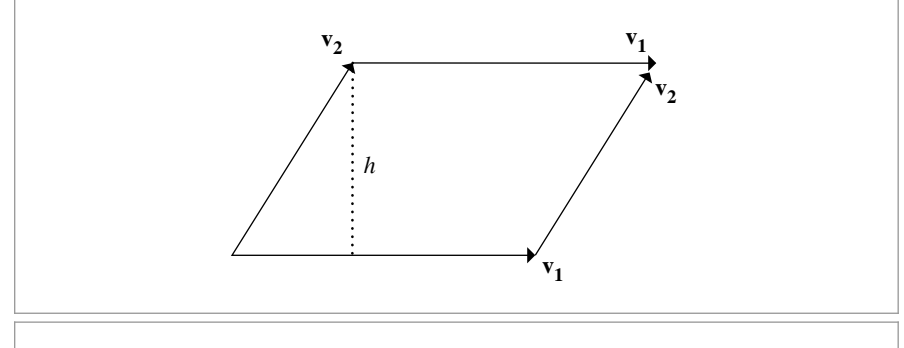

**Figure 2.5:** The area of a parallelogram with edges given by vectors  $v_1$  and  $v_2$  is equal to  $v_1h$ . From Equation (2.2), the length of the cross product of  $v_1$  and  $v_2$  is equal to the product of the two vector lengths times the sine of the angle between them—the parallelogram area.

```
Geometry Inline Functions+≡
  template <typename T> inline Vector3<T>
  Cross(const Vector3<T> &v1, const Vector3<T> &v2) {
      double v1x = v1.x, v1y = v1.y, v1z = v1.z;
      double v2x = v2.x, v2y = v2.y, v2z = v2.z;
      return Vector3<T>((v1y * v2z) - (v1z * v2y)),
                         (v1z * v2x) - (v1x * v2z),
                         (v1x * v2y) - (v1y * v2x));}
```
From the definition of the cross product, we can derive

$$
\|\mathbf{v} \times \mathbf{w}\| = \|\mathbf{v}\| \|\mathbf{w}\| \sin \theta, \tag{2.2}
$$

where  $\theta$  is the angle between **v** and **w**. An important implication of this is that the cross product of two perpendicular unit vectors is itself a unit vector. Note also that the result of the cross product is a degenerate vector if **v** and **w** are parallel.

This definition also shows a convenient way to compute the area of a parallelogram (Figure 2.5). If the two edges of the parallelogram are given by vectors  $\mathbf{v}_1$  and  $\mathbf{v}_2$ , and it has height *h*, the area is given by  $\|\mathbf{v}_1\|$ *h*. Since  $h = \sin \theta \|\mathbf{v}_2\|$ , we can use Equation (2.2) to see that the area is  $\|\mathbf{v}_1 \times \mathbf{v}_2\|$ .

### **2.2.2 NORMALIZATION**

It is often necessary to *normalize* a vector—that is, to compute a new vector pointing in the same direction but with unit length. A normalized vector is often called a *unit vector*. The notation used in this book for normalized vectors is that  $\hat{v}$  is the normalized version of **v**. To normalize a vector, it's first useful to be able to compute its length.

```
Vector3 Public Methods+≡ 59
  Float LengthSquared() const { return x * x + y * y + z * z; }
  Float Length() const { return std::sqrt(LengthSquared()); }
```
Float 1062 Vector3 59

Normalize() normalizes a vector. It divides each component by the length of the vector, **v**. It returns a new vector; it does *not* normalize the vector in place:

```
Geometry Inline Functions+≡
  template <typename T> inline Vector3<T>
  Normalize(const Vector3<T> &v) { return v / v.Length(); }
```
### **2.2.3 MISCELLANEOUS OPERATIONS**

A few additional operations are useful when working with vectors. The MinComponent() and MaxComponent() methods return the smallest and largest coordinate value, respectively.

```
Geometry Inline Functions+≡
  template <typename T> T
  MinComponent(const Vector3<T> &v) {
      return std::min(v.x, std::min(v.y, v.z));
  }
  template <typename T> T
  MaxComponent(const Vector3<T> &v) {
      return std::max(v.x, std::max(v.y, v.z));
  }
```
Related, MaxDimension() returns the index of the component with the largest value.

```
Geometry Inline Functions+≡
  template <typename T> int
  MaxDimension(const Vector3<T> &v) {
      return (v.x > v.y) ? ((v.x > v.z) ? 0 : 2):
             ((v.y > v.z) ? 1 : 2);}
```
Component-wise minimum and maximum operations are also available.

```
Geometry Inline Functions+≡
  template <typename T> Vector3<T>
  Min(const Vector3<T> &p1, const Vector3<T> &p2) {
      return Vector3<T>(std::min(p1.x, p2.x), std::min(p1.y, p2.y),
                         std::min(p1.z, p2.z));
   }
  template <typename T> Vector3<T>
  Max(const Vector3<T> &p1, const Vector3<T> &p2) {
      return Vector3<T>(std::max(p1.x, p2.x), std::max(p1.y, p2.y),
                         std::max(p1.z, p2.z));
  }
```
Vector3 59

Finally, Permute() permutes the coordinate values according to the index values provided.

```
Geometry Inline Functions+≡
  template <typename T> Vector3<T>
  Permute(const Vector3<T> &v, int x, int y, int z) {
      return Vector3<T>(v[x], v[y], v[z]);
  }
```
### **2.2.4 COORDINATE SYSTEM FROM A VECTOR**

We will frequently want to construct a local coordinate system given only a single 3D vector. Because the cross product of two vectors is orthogonal to both, we can apply the cross product two times to get a set of three orthogonal vectors for the coordinate system. Note that the two vectors generated by this technique are unique only up to a rotation about the given vector.

The implementation of this function assumes that the vector passed in, v1, has already been normalized. It first constructs a perpendicular vector by zeroing one of the components of the original vector, swapping the remaining two, and negating one of them. Inspection of the two cases should make clear that v2 will be normalized and that the dot product  $(\mathbf{v}_1 \cdot \mathbf{v}_2)$  must be equal to zero. Given these two perpendicular vectors, a single cross product gives the third, which by definition will be perpendicular to the first two.

```
Geometry Inline Functions+≡
  template <typename T> inline void
  CoordinateSystem(const Vector3<T> &v1, Vector3<T> *v2, Vector3<T> *v3) {
      if (std::abs(v1.x) > std::abs(v1.y))*v2 = Vector3<T>(-v1.z, 0, v1.x) /
                std::sqrt(v1.x * v1.x + v1.z * v1.z);
      else
          *v2 = Vector3<T>(0, v1.z, -v1.y) /
                std::sqrt(v1.y * v1.y + v1.z * v1.z);*v3 = Cross(v1, *v2);}
```
## **2.3 POINTS**

};

A point is a zero-dimensional location in 2D or 3D space. The Point2 and Point3 classes in pbrt represent points in the obvious way: using *x*, *y*, *z* (in 3D) coordinates with respect to a coordinate system. Although the same representation is used for vectors, the fact that a point represents a position whereas a vector represents a direction leads to a number of important differences in how they are treated. Points are denoted in text by p.

In this section, we'll continue the approach of only including implementations of the 3D point methods in the Point3 class here.

```
Point Declarations ≡
  template <typename T> class Point2 {
  public:
       Point2 Public Methods 68
       Point2 Public Data 68
```
Cross() 65 Point3 68 Vector3 59

```
Point Declarations+≡
  template <typename T> class Point3 {
  public:
       Point3 Public Methods 68
      Point3 Public Data 68
  };
```
As with vectors, it's helpful to have shorter type names for commonly used point types.

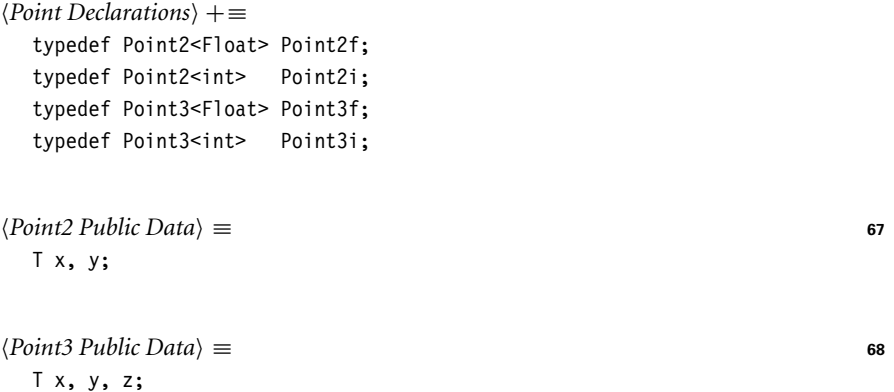

Also like vectors, a Point3 constructor takes parameters to set the x, y, and z coordinate values.

```
Point3 Public Methods ≡ 68
  Point3() { x = y = z = 0; }
  Point3(T x, T y, T z) : x(x), y(y), z(z) {
    Assert(!HasNaNs());
  }
```
It can be useful to convert a Point3 to a Point2 by dropping the *z* coordinate. The constructor that does this conversion has the explicit qualifier so that this conversion can't happen without an explicit cast, lest it happen unintentionally.

```
\langle Point2 \text{ Public Methods} \rangle \equiv 67
  explicit Point2(const Point3<T> &p) : x(p.x), y(p.y) {
     Assert(!HasNaNs());
  }
```
Float 1062 Point2 67 Point3 68

It's also useful to be able to convert a point with one element type (e.g., a Point3f) to a point of another one (e.g., Point3i) as well as to be able to convert a point to a vector with a different underlying element type. The following constructor and conversion operator provide these conversions. Both also require an explicit cast, to make it clear in source code when they are being used.

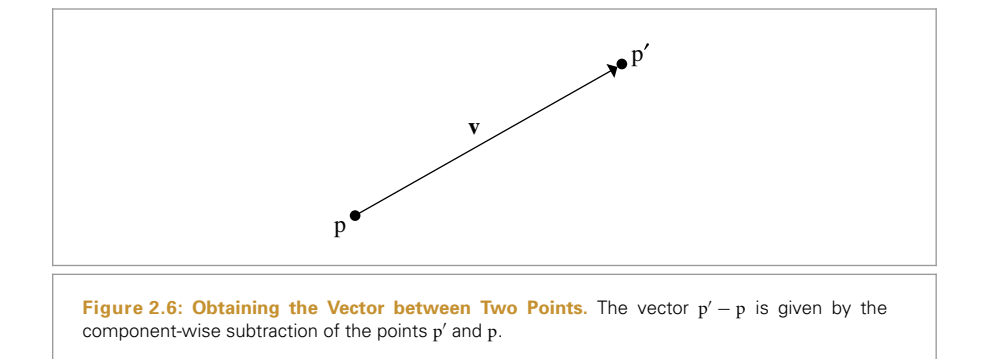

```
Point3 Public Methods+≡ 68
  template <typename U> explicit Point3(const Point3<U> &p)
     : x((T)p.x), y((T)p.y), z((T)p.z)Assert(!HasNaNs());
  }
  template <typename U> explicit operator Vector3<U>() const {
     return Vector3<U>(x, y, z);
  }
```
There are certain Point3 methods that either return or take a Vector3. For instance, one can add a vector to a point, offsetting it in the given direction to obtain a new point.

```
Point3 Public Methods+≡ 68
  Point3<T> operator+(const Vector3<T> &v) const {
     return Point3<T>(x + v.x, y + v.y, z + v.z);}
  Point3<T> &operator+=(const Vector3<T> &v) {
     x += v.x; y += v.y; z += v.z;
     return *this;
  }
```
Alternately, one can subtract one point from another, obtaining the vector between them, as shown in Figure 2.6.

```
Point3 Public Methods+≡ 68
  Vector3<T> operator-(const Point3<T> &p) const {
     return Vector3<T>(x - p.x, y - p.y, z - p.z);}
  Point3<T> operator-(const Vector3<T> &v) const {
     return Point3<T>(x - v.x, y - v.y, z - v.z);}
```
Point3 68 Vector3 59

Subtracting a vector from a point gives a new point.

```
Point3 Public Methods+≡ 68
  Point3<T> &operator-=(const Vector3<T> &v) {
    x -= v.x; y -= v.y; z -= v.z;
    return *this;
  }
```
The distance between two points can be computed by subtracting them to compute the vector between them and then finding the length of that vector:

```
Geometry Inline Functions+≡
  template <typename T> inline Float
  Distance(const Point3<T> &p1, const Point3<T> &p2) {
      return (p1 - p2). Length();
  }
  template <typename T> inline Float
  DistanceSquared(const Point3<T> &p1, const Point3<T> &p2) {
      return (p1 - p2).LengthSquared();
  }
```
Although in general it doesn't make sense mathematically to weight points by a scalar or add two points together, the point classes still allow these operations in order to be able to compute weighted sums of points, which is mathematically meaningful as long as the weights used all sum to one. The code for scalar multiplication and addition with points is identical to the corresponding code for vectors, so it is not shown here.

On a related note, it's useful to be able to linearly interpolate between two points. Lerp() returns p0 at t==0, p1 at t==1, and linearly interpolates between them at other values of t. For t<0 or t>1, Lerp() extrapolates.

```
Geometry Inline Functions+≡
  template <typename T> Point3<T>
  Lerp(Float t, const Point3<T> &p0, const Point3<T> &p1) {
      return (1 - t) * p0 + t * p1;
  }
```
The Min() and Max() functions return points representing the component-wise minimums and maximums of the two given points.

```
Float 1062
                                                                                      Point3 68
                                                                                      Vector3 59
Geometry Inline Functions+≡
  template <typename T> Point3<T>
  Min(const Point3<T> &p1, const Point3<T> &p2) {
       return Point3<T>(std::min(p1.x, p2.x), std::min(p1.y, p2.y),
                        std::min(p1.z, p2.z));
   }
  template <typename T> Point3<T>
  Max(const Point3<T> &p1, const Point3<T> &p2) {
       return Point3<T>(std::max(p1.x, p2.x), std::max(p1.y, p2.y),
                        std::max(p1.z, p2.z));
  }
```
Floor(), Ceil(), and Abs() apply the corresponding operation component-wise to the given point.

```
Geometry Inline Functions+≡
  template <typename T> Point3<T> Floor(const Point3<T> &p) {
      return Point3<T>(std::floor(p.x), std::floor(p.y), std::floor(p.z));
  }
  template <typename T> Point3<T> Ceil(const Point3<T> &p) {
      return Point3<T>(std::ceil(p.x), std::ceil(p.y), std::ceil(p.z));
  }
  template <typename T> Point3<T> Abs(const Point3<T> &p) {
      return Point3<T>(std::abs(p.x), std::abs(p.y), std::abs(p.z));
  }
```
And finally, Permute() permutes the coordinate values according to the provided permutation.

```
Geometry Inline Functions+≡
  template <typename T> Point3<T>
  Permute(const Point3<T> &p, int x, int y, int z) {
      return Point3<T>(p[x], p[y], p[z]);
  }
```
# **2.4 NORMALS**

A *surface normal* (or just *normal*) is a vector that is perpendicular to a surface at a particular position. It can be defined as the cross product of any two nonparallel vectors that are tangent to the surface at a point. Although normals are superficially similar to vectors, it is important to distinguish between the two of them: because normals are defined in terms of their relationship to a particular surface, they behave differently than vectors in some situations, particularly when applying transformations. This difference is discussed in Section 2.8.

```
Normal Declarations ≡
  template <typename T> class Normal3 {
  public:
       Normal3 Public Methods 72
       Normal3 Public Data
  };
```

```
Normal Declarations+≡
  typedef Normal3<Float> Normal3f;
```
Float 1062 Normal3 71 Point3 68 Vector3 59

The implementations of Normal3s and Vector3s are very similar. Like vectors, normals are represented by three components x, y, and z; they can be added and subtracted to compute new normals; and they can be scaled and normalized. However, a normal cannot be added to a point, and one cannot take the cross product of two normals. Note that, in an unfortunate turn of terminology, normals are *not* necessarily normalized.

Normal3 provides an extra constructor that initializes a Normal3 from a Vector3. Because Normal3s and Vector3s are different in subtle ways, we want to make sure that this conversion doesn't happen when we don't intend it to, so the C++ explicit keyword is again used here. Vector3 also provides a constructor that converts the other way. Thus, given the declarations Vector3f  $v$ ; and Normal3f n;, then the assignment  $n = v$  is illegal, so it is necessary to explicitly convert the vector, as in  $n = \text{Normal3f}(v)$ .

```
Normal3 Public Methods ≡ 71
  explicit Normal3<T>(const Vector3<T> &v) : x(v.x), y(v.y), z(v.z) {
     Assert(!v.HasNaNs());
  }
Geometry Inline Functions+≡
  template <typename T> inline
  Vector3<T>::Vector3(const Normal3<T> &n) : x(n.x), y(n.y), z(n.z) {
     Assert(!n.HasNaNs());
  }
```
The Dot() and AbsDot() functions are also overloaded to compute dot products between the various possible combinations of normals and vectors. This code won't be included in the text here. We also won't include implementations of all of the various other Normal3 methods here, since they are similar to those for vectors.

One new operation to implement comes from the fact it's often necessary to flip a surface normal so that it lies in the same hemisphere as a given vector—for example, the surface normal that lies in the same hemisphere as an outgoing ray is frequently needed. The Faceforward() utility function encapsulates this small computation. (pbrt also provides variants of this function for the other three combinations of Vector3s and Normal3s as parameters.) Be careful when using the other instances, though: when using the version that takes two Vector3s, for example, ensure that the first parameter is the one that should be returned (possibly flipped) and the second is the one to test against. Reversing the two parameters will give unexpected results.

```
Geometry Inline Functions+≡
  template <typename T> inline Normal3<T>
  Faceforward(const Normal3<T> &n, const Vector3<T> &v) {
      return (Dot(n, v) < 0.f) ? -n : n;
  }
```
# **2.5 RAYS**

A *ray* is a semi-infinite line specified by its origin and direction. pbrt represents a Ray with a Point3f for the origin and a Vector3f for the direction. We only need rays with floating-point origins and directions, so Ray isn't a template class parameterized by an arbitrary type, as points, vectors, and normals were. A ray is denoted by r; it has origin o and direction **d**, as shown in Figure 2.7.

AbsDot() 64 Dot() 63 Normal3 71 Point3f 68 Ray 73 Vector3 59 Vector3f 60

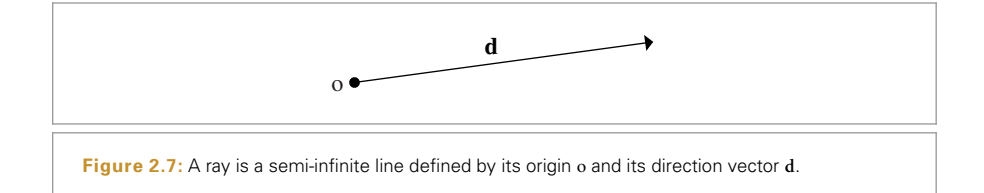

```
Ray Declarations ≡
  class Ray {
  public:
       Ray Public Methods 74
       Ray Public Data 73
  };
```
Because we will be referring to these variables often throughout the code, the origin and direction members of a Ray are succinctly named o and d. Note that we again make the data publicly available for convenience.

 $\langle Ray \, Public \, Data \rangle \equiv$  **73** Point3f o; Vector3f d;

The *parametric form* of a ray expresses it as a function of a scalar value *t*, giving the set of points that the ray passes through:

$$
\mathbf{r}(t) = \mathbf{o} + t\mathbf{d} \quad 0 < t < \infty. \tag{2.3}
$$

The Ray also includes a member variable that limits the ray to a segment along its infinite extent. This field, tMax, allows us to restrict the ray to a segment of points  $[0, r(t_{\text{max}})]$ .

Notice that this field is declared as mutable, meaning that it can be changed even if the Ray that contains it is const—thus, when a ray is passed to a method that takes a const Ray &, that method is not allowed to modify its origin or direction but can modify its extent. This convention fits one of the most common uses of rays in the system, as parameters to ray–object intersection testing routines, which will record the offsets to the closest intersection in tMax.

```
Ray Public Data+≡ 73
 mutable Float tMax;
```
Each ray has a time value associated with it. In scenes with animated objects, the rendering system constructs a representation of the scene at the appropriate time for each ray.

 $\langle Ray \, Public \, Data \rangle + \equiv$  **73** Float time;

Finally, each ray records the medium containing its origin. The Medium class, introduced in Section 11.3, encapsulates the (potentially spatially varying) properties of media such

Float 1062 Medium 684 Point3f 68 Ray 73 Vector3f 60 as a foggy atmosphere, smoke, or scattering liquids like milk or shampoo. Associating this information with rays makes it possible for other parts of the system to account correctly for the effect of rays passing from one medium to another.

```
\langle Ray \, Public \, Data \rangle + \equiv 73
  const Medium *medium;
```
Constructing Rays is straightforward. The default constructor relies on the Point3f and Vector3f constructors to set the origin and direction to *(*0, 0, 0*)*. Alternately, a particular point and direction can be provided. If an origin and direction are provided, the constructor allows a value to be given for tMax, the ray's time and medium.

```
\langle Ray \, Public \, Methods \rangle \equiv 73
  Ray() : tMax(Infinity), time(0.f), medium(nullptr) { }
  Ray(const Point3f &o, const Vector3f &d, Float tMax = Infinity,
      Float time = 0.f, const Medium *medium = nullptr)
      : o(o), d(d), tMax(tMax), time(time), medium(medium) { }
```
Because position along a ray can be thought of as a function of a single parameter *t*, the Ray class overloads the function application operator for rays. This way, when we need to find the point at a particular position along a ray, we can write code like:

```
Ray r(Point3f(0, 0, 0), Vector3f(1, 2, 3));
Point3f p = r(1.7);
```

```
\langle Ray \, Public \, Methods \rangle + \equiv 73
  Point3f operator()(Float t) const { return o + d * t; }
```
### **2.5.1 RAY DIFFERENTIALS**

In order to be able to perform better antialiasing with the texture functions defined in Chapter 10, pbrt can keep track of some additional information with rays. In Section 10.1, this information will be used to compute values that are used by the Texture class to estimate the projected area on the image plane of a small part of the scene. From this, the Texture can compute the texture's average value over that area, leading to a higher-quality final image.

RayDifferential is a subclass of Ray that contains additional information about two auxiliary rays. These extra rays represent camera rays offset by one sample in the *x* and *y* direction from the main ray on the film plane. By determining the area that these three rays project to on an object being shaded, the Texture can estimate an area to average over for proper antialiasing.

Because the RayDifferential class inherits from Ray, geometric interfaces in the system can be written to take const Ray & parameters, so that either a Ray or RayDifferential can be passed to them. Only the routines that need to account for antialiasing and texturing require RayDifferential parameters.

Float 1062 Infinity 210 Medium 684 Point3f 68 Ray 73 Ray::d 73 Ray::o 73 RayDifferential 75 Texture 614 Vector3f 60

```
Ray Declarations+≡
  class RayDifferential : public Ray {
  public:
       RayDifferential Public Methods 75
       RayDifferential Public Data 75
  };
```
The RayDifferential constructors mirror the Ray's constructors.

```
RayDifferential Public Methods ≡ 75
  RayDifferential() { hasDifferentials = false; }
  RayDifferential(const Point3f &o, const Vector3f &d,
        Float tMax = Infinity, Float time = 0.f,
        const Medium *medium = nullptr)
     : Ray(o, d, tMax, time, medium) {
     hasDifferentials = false;
  }
RayDifferential Public Data ≡ 75
  bool hasDifferentials;
  Point3f rxOrigin, ryOrigin;
```
There is a constructor to create RayDifferentials from Rays. The constructor sets hasDifferentials to false initially because the neighboring rays, if any, are not known.

```
RayDifferential Public Methods+≡ 75
 RayDifferential(const Ray &ray) : Ray(ray) {
    hasDifferentials = false;
 }
```
Vector3f rxDirection, ryDirection;

Camera implementations in pbrt compute differentials for rays leaving the camera under the assumption that camera rays are spaced one pixel apart. Integrators such as the SamplerIntegrator can generate multiple camera rays per pixel, in which case the actual distance between samples is lower. The fragment *Generate camera ray for current sample* encountered in Chapter 1 called the ScaleDifferentials() method defined below to update differential rays for an estimated sample spacing of s.

```
RayDifferential Public Methods+≡ 75
  void ScaleDifferentials(Float s) {
     rxOrigin = o + (rx0rigin - o) * s;
     ryOrigin = o + (ryOright - o) * s;
     rxDirection = d + (rxDirection - d) * s;
     ryDirection = d + (ryDirection - d) * s;}
```
# **2.6 BOUNDING BOXES**

Many parts of the system operate on axis-aligned regions of space. For example, multithreading in pbrt is implemented by subdividing the image into rectangular tiles that

Camera 356 Float 1062 Infinity 210 Medium 684 Point3f 68 Ray 73 Ray::d 73  $Paw:0$  73 RayDifferential 75 RayDifferential:: hasDifferentials 75 RayDifferential::rxDirection 75 RayDifferential::rxOrigin 75 RayDifferential::ryDirection 75 RayDifferential::ryOrigin 75 SamplerIntegrator 25 Vector3f 60

can be processed independently, and the bounding volume hierarchy in Section 4.3 uses 3D boxes to bound geometric primitives in the scene. The Bounds2 and Bounds3 template classes are used to represent the extent of these sorts of regions. Both are parameterized by a type T that is used to represent the coordinates of its extents.

```
Bounds Declarations ≡
  template <typename T> class Bounds2 {
  public:
       Bounds2 Public Methods
      Bounds2 Public Data
  };
Bounds Declarations+≡
  template <typename T> class Bounds3 {
  public:
      Bounds3 Public Methods 76
      Bounds3 Public Data 77
  };
Bounds Declarations+≡
  typedef Bounds2<Float> Bounds2f;
  typedef Bounds2<int> Bounds2i;
  typedef Bounds3<Float> Bounds3f;
  typedef Bounds3<int> Bounds3i;
```
There are a few possible representations for these sorts of bounding boxes; pbrt uses *axisaligned bounding boxes* (AABBs), where the box edges are mutually perpendicular and aligned with the coordinate system axes. Another possible choice is *oriented bounding boxes* (OBBs), where the box edges on different sides are still perpendicular to each other but not necessarily coordinate-system aligned. A 3D AABB can be described by one of its vertices and three lengths, each representing the distance spanned along the *x*, *y*, and *z* coordinate axes. Alternatively, two opposite vertices of the box can describe it. We chose the two-point representation for pbrt's Bounds2 and Bounds3 classes; they store the positions of the vertex with minimum coordinate values and of the one with maximum coordinate values. A 2D illustration of a bounding box and its representation is shown in Figure 2.8.

The default constructors create an empty box by setting the extent to an invalid configuration, which violates the invariant that  $pMin.x \leq pMax.x$  (and similarly for the other dimensions). By initializing two corner points with the largest and smallest representable number, any operations involving an empty box (e.g., Union()) will yield the correct result.

```
Bounds2 76
                                                                             Bounds3 76
                                                                             Bounds3::pMax 77
                                                                             Bounds3::pMin 77
                                                                             Float 1062
                                                                             Point3 68
Bounds3 Public Methods ≡ 76
  Bounds3() {
      T minNum = std::numeric_limits<T>::lowest();
      T maxNum = std::numeric_limits<T>::max();
      pMin = Point3<T>(maxNum, maxNum, maxNum);
      pMax = Point3<T>(minNum, minNum, minNum);
  }
```
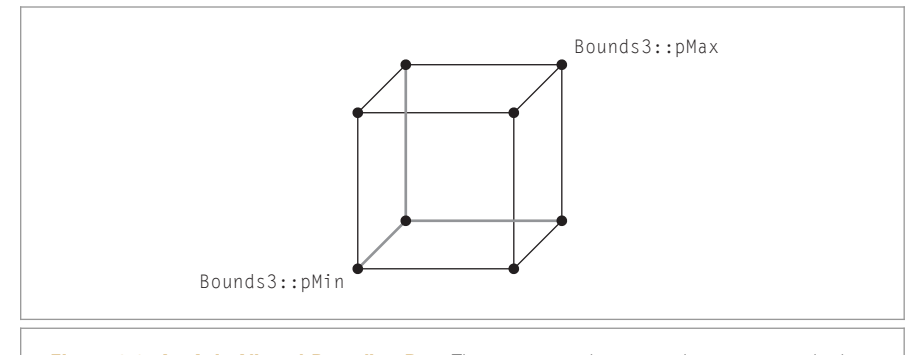

**Figure 2.8: An Axis-Aligned Bounding Box.** The Bounds2 and Bounds3 classes store only the coordinates of the minimum and maximum points of the box; the other box corners are implicit in this representation.

*Bounds3 Public Data* ≡ **<sup>76</sup>** Point3<T> pMin, pMax;

It is also useful to be able to initialize a Bounds3 to enclose a single point:

```
Bounds3 Public Methods+≡ 76
 Bounds3(const Point3<T> &p) : pMin(p), pMax(p) { }
```
If the caller passes two corner points (p1 and p2) to define the box, the constructor needs to find their component-wise minimum and maximum values since p1 and p2 are not necessarily chosen so that p1.x <= p2.x, and so on.

```
Bounds3 Public Methods+≡ 76
  Bounds3(const Point3<T> &p1, const Point3<T> &p2)
     : pMin(std::min(p1.x, p2.x), std::min(p1.y, p2.y),
           std::min(p1.z, p2.z)),
       pMax(std::max(p1.x, p2.x), std::max(p1.y, p2.y),
           std::max(p1.z, p2.z)) {
  }
```
In some cases, it's also useful to use array indexing to select between the two points at the corners of the box. The implementations of these methods select between pMin and pMax based on the value of i.

```
Bounds3 Public Methods+≡ 76
 const Point3<T> &operator[](int i) const;
 Point3<T> &operator[](int i);
```
The Corner() method returns the coordinates of one of the eight corners of the bounding box.

Bounds2 76 Bounds3 76 Bounds3::pMax 77 Bounds3::pMin 77 Point3 68

```
Bounds3 Public Methods+≡ 76
  Point3<T> Corner(int corner) const {
     return Point3<T>((*this)[(corner & 1)].x,
                  (*this) (corner & 2) ? 1 : 0].y,
                  (*this)[(corner & 4) ? 1 : 0].z);
  }
```
Given a bounding box and a point, the Union() function returns a new bounding box that encompasses that point as well as the original box.

```
Geometry Inline Functions+≡
  template <typename T> Bounds3 <T>
  Union(const Bounds3<T> &b, const Point3<T> &p) {
      return Bounds3<T>(Point3<T>(std::min(b.pMin.x, p.x),
                                   std::min(b.pMin.y, p.y),
                                   std::min(b.pMin.z, p.z)),
                         Point3<T>(std::max(b.pMax.x, p.x),
                                   std::max(b.pMax.y, p.y),
                                   std::max(b.pMax.z, p.z)));
```
}

It is similarly possible to construct a new box that bounds the space encompassed by two other bounding boxes. The definition of this function is similar to the earlier Union() method that takes a Point3f; the difference is that the pMin and pMax of the second box are used for the std::min() and std::max() tests, respectively.

```
Geometry Inline Functions+≡
  template <typename T> Bounds3<T>
  Union(const Bounds3<T> &b1, const Bounds3<T> &b2) {
      return Bounds3<T>(Point3<T>(std::min(b1.pMin.x, b2.pMin.x),
                                   std::min(b1.pMin.y, b2.pMin.y),
                                   std::min(b1.pMin.z, b2.pMin.z)),
                         Point3<T>(std::max(b1.pMax.x, b2.pMax.x),
                                   std::max(b1.pMax.y, b2.pMax.y),
                                   std::max(b1.pMax.z, b2.pMax.z)));
  }
```
The intersection of two bounding boxes can be found by computing the maximum of their two respective minimum coordinates and the minimum of their maximum coordinates. (See Figure 2.9.)

```
Bounds3 76
                                                                                      Point3 68
                                                                                      Point3f 68
Geometry Inline Functions+≡
  template <typename T> Bounds3<T>
  Intersect(const Bounds3<T> &b1, const Bounds3<T> &b2) {
       return Bounds3<T>(Point3<T>(std::max(b1.pMin.x, b2.pMin.x),
                                    std::max(b1.pMin.y, b2.pMin.y),
                                    std::max(b1.pMin.z, b2.pMin.z)),
                          Point3<T>(std::min(b1.pMax.x, b2.pMax.x),
                                    std::min(b1.pMax.y, b2.pMax.y),
                                    std::min(b1.pMax.z, b2.pMax.z)));
```
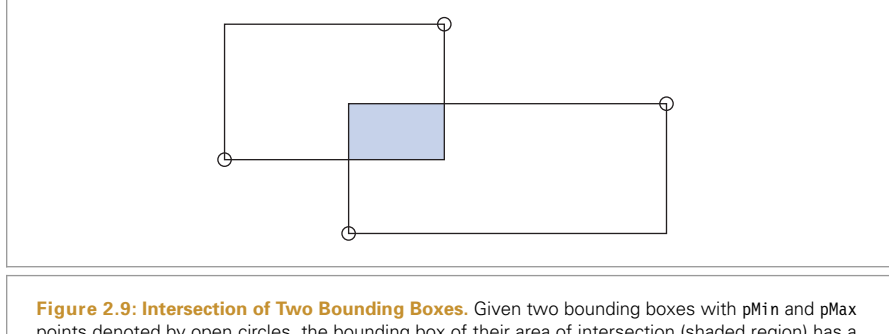

points denoted by open circles, the bounding box of their area of intersection (shaded region) has a minimum point with coordinates given by the maximum of the coordinates of the minimum points of the two boxes in each dimension. Similarly, its maximum point is given by the minimums of the boxes' maximum coordinates.

We are able to determine if two bounding boxes overlap by seeing if their extents overlap in all of *x*, *y*, and *z*:

```
Geometry Inline Functions+≡
  template <typename T>
  bool Overlaps(const Bounds3<T> &b1, const Bounds3<T> &b2) {
      bool x = (b1.pMax.x >= b2.pMin.x) & (b1.pMin.x <= b2.pMax.x);bool y = (b1.pMax.y >= b2.pMin.y) && (b1.pMin.y <= b2.pMax.y);bool z = (b1.pMax.z >= b2.pMin.z) && (b1.pMin.z <= b2.pMax.z);
      return (x && y && z);
  }
```
Three 1D containment tests determine if a given point is inside the bounding box:

```
Geometry Inline Functions+≡
  template <typename T>
  bool Inside(const Point3<T> &p, const Bounds3<T> &b) {
       return (p.x >= b.pMin.x & & p.x <= b.pMax.x & & & \dots)p.y >= b.pMin.y && p.y <= b.pMax.y &&
               p.z >= b.pMin.z && p.z <= b.pMax.z);
  }
```
The InsideExclusive() variant of Inside() doesn't consider points on the upper boundary to be inside the bounds. It is mostly useful with integer-typed bounds.

```
Geometry Inline Functions+≡
  template <typename T>
  bool InsideExclusive(const Point3<T> &p, const Bounds3<T> &b) {
      return (p.x >= b.pMin.x && p.x < b.pMax.x &&
              p.y >= b.pMin.y && p.y < b.pMax.y &&
              p.z >= b.pMin.z && p.z < b.pMax.z);
  }
```
The Expand() function pads the bounding box by a constant factor in both dimensions.

```
Bounds3 76
Bounds3::pMax 77
Bounds3::pMin 77
Point3 68
```

```
Geometry Inline Functions+≡
  template <typename T, typename U> inline Bounds3<T>
  Expand(const Bounds3<T> &b, U delta) {
      return Bounds3<T>(b.pMin - Vector3<T>(delta, delta, delta),
                        b.pMax + Vector3<T>(delta, delta, delta));
  }
```
Diagonal() returns the vector along the box diagonal from the minimum point to the maximum point.

```
Bounds3 Public Methods+≡ 76
 Vector3<T> Diagonal() const { return pMax - pMin; }
```
Methods for computing the surface area of the six faces of the box and the volume inside of it are also frequently useful.

```
Bounds3 Public Methods+≡ 76
 T SurfaceArea() const {
    Vector3<T>d = Diagonal();
    return 2 * (d.x * d.y + d.x * d.z + d.y * d.z);}
Bounds3 Public Methods+≡ 76
 T Volume() const {
    Vector3 < T > d = Diagonal();
    return d.x * d.y * d.z;}
```
The Bounds3::MaximumExtent() method returns the index of which of the three axes is longest. This is useful, for example, when deciding which axis to subdivide when building some of the ray-intersection acceleration structures.

```
Bounds3 Public Methods+≡ 76
  int MaximumExtent() const {
     Vector3 < T > d = Diagonal();
     if (d.x > d.y & d.x > d.z)return 0;
     else if (d.y > d.z)return 1;
     else
        return 2;
  }
```
The Lerp() method linearly interpolates between the corners of the box by the given amount in each dimension.

```
Bounds3 Public Methods+≡ 76
  Point3<T> Lerp(const Point3f &t) const {
     return Point3<T>(::Lerp(t.x, pMin.x, pMax.x),
                  ::Lerp(t.y, pMin.y, pMax.y),
                  ::Lerp(t.z, pMin.z, pMax.z));
  }
```
Bounds3 76 Bounds3::Diagonal() 80 Bounds3::MaximumExtent() 80 Bounds3::pMax 77 Bounds3::pMin 77 Lerp() 1079 Point3 68 Point3f 68 Vector3 59

Offset() returns the continuous position of a point relative to the corners of the box, where a point at the minimum corner has offset *(*0, 0, 0*)*, a point at the maximum corner has offset *(*1, 1, 1*)*, and so forth.

```
Bounds3 Public Methods+≡ 76
  Vector3<T> Offset(const Point3<T> &p) const {
     Vector3<T> o = p - pMin;
     if (pMax.x > pMin.x) o.x /= pMax.x - pMin.x;
     if (pMax.y > pMin.y) o.y /= pMax.y - pMin.y;
     if (pMax.z > pMin.z) 0.7 = pMax.z - pMin.z;
     return o;
  }
```
Bounds3 also provides a method that returns the center and radius of a sphere that bounds the bounding box. In general, this may give a far looser fit than a sphere that bounded the original contents of the Bounds3 directly, although it is a useful method to have available.

```
Bounds3 Public Methods+≡ 76
  void BoundingSphere(Point3<T> *center, Float *radius) const {
     *center = (pMin + pMax) / 2;
     *radius = Inside(*center, *this) ? Distance(*center, pMax) : 0;
  }
```
Finally, for integer bounds, there is an iterator class that fulfills the requirements of a C++ forward iterator (i.e., it can only be advanced). The details are slightly tedious and not particularly interesting, so the code isn't included in the book. Having this definition makes it possible to write code using range-based for loops to iterate over integer coordinates in a bounding box:

```
Bounds2i b = ...;
for (Point2i p : b) {
   .
   .
   .
}
```
As implemented, the iteration goes up to but doesn't visit points equal to the maximum extent in each dimension.

# **2.7 TRANSFORMATIONS**

In general, a *transformation* **T** is a mapping from points to points and from vectors to vectors:

$$
p' = T(p) \qquad v' = T(v).
$$

The transformation **T** may be an arbitrary procedure. However, we will consider a subset of all possible transformations in this chapter. In particular, they will be

. *Linear:* If **T** is an arbitrary linear transformation and *s* is an arbitrary scalar, then  $T(sv) = sT(v)$  and  $T(v_1 + v_2) = T(v_1) + T(v_2)$ . These two properties can greatly simplify reasoning about transformations.

Bounds3 76 Bounds3::Inside() 79 Bounds3::pMax 77 Bounds3::pMin 77 Distance() 70 Float 1062 Point3 68 Vector3 59

- . *Continuous:* Roughly speaking, **T** maps the neighborhoods around p and **v** to neighborhoods around p' and **v**'.
- . *One-to-one and invertible:* For each p, **T** maps p to a single unique p . Furthermore, there exists an inverse transform  $T^{-1}$  that maps p' back to p.

We will often want to take a point, vector, or normal defined with respect to one coordinate frame and find its coordinate values with respect to another frame. Using basic properties of linear algebra, a  $4 \times 4$  matrix can be shown to express the linear transformation of a point or vector from one frame to another. Furthermore, such a  $4 \times 4$  matrix suffices to express all linear transformations of points and vectors within a fixed frame, such as translation in space or rotation around a point. Therefore, there are two different (and incompatible!) ways that a matrix can be interpreted:

- . *Transformation of the frame:* Given a point, the matrix could express how to compute a *new* point in the same frame that represents the transformation of the original point (e.g., by translating it in some direction).
- . *Transformation from one frame to another:* A matrix can express the coordinates of a point or vector in a new frame in terms of the coordinates in the original frame.

Most uses of transformations in pbrt are for transforming points from one frame to another.

In general, transformations make it possible to work in the most convenient coordinate space. For example, we can write routines that define a virtual camera, assuming that the camera is located at the origin, looks down the *z* axis, and has the *y* axis pointing up and the *x* axis pointing right. These assumptions greatly simplify the camera implementation. Then, to place the camera at any point in the scene looking in any direction, we just construct a transformation that maps points in the scene's coordinate system to the camera's coordinate system. (See Section 6.1.1 for more information about camera coordinate spaces in pbrt.)

## **2.7.1 HOMOGENEOUS COORDINATES**

Given a frame defined by  $(p, v_1, v_2, v_3)$ , there is ambiguity between the representation of a point  $(p_x, p_y, p_z)$  and a vector  $(v_x, v_y, v_z)$  with the same  $(x, y, z)$  coordinates. Using the representations of points and vectors introduced at the start of the chapter, we can write the point as the inner product  $[s_1 s_2 s_3 1][v_1 v_2 v_3 p_0]^T$  and the vector as the inner product  $[s'_1 s'_2 s'_3 \ 0][v_1 v_2 v_3 p_0]^T$ . These four vectors of three  $s_i$  values and a zero or one are called the *homogeneous* representations of the point and the vector. The fourth coordinate of the homogeneous representation is sometimes called the *weight*. For a point, its value can be any scalar other than zero: the homogeneous points  $[1, 3, -2, 1]$  and [−2, −6, 4, −2]describe the same Cartesian point *(*1, 3, −2*)*. Converting homogeneous points into ordinary points entails dividing the first three components by the weight:

$$
(x, y, z, w) = \left(\frac{x}{w}, \frac{y}{w}, \frac{z}{w}\right).
$$

We will use these facts to see how a transformation matrix can describe how points and vectors in one frame can be mapped to another frame. Consider a matrix **M** that describes the transformation from one coordinate system to another:

$$
\mathbf{M} = \begin{pmatrix} m_{0,0} & m_{0,1} & m_{0,2} & m_{0,3} \\ m_{1,0} & m_{1,1} & m_{1,2} & m_{1,3} \\ m_{2,0} & m_{2,1} & m_{2,2} & m_{2,3} \\ m_{3,0} & m_{3,1} & m_{3,2} & m_{3,3} \end{pmatrix}.
$$

(In this book, we define matrix element indices starting from zero, so that equations and source code correspond more directly.) Then if the transformation represented by **M** is applied to the *x* axis vector *(*1, 0, 0*)*, we have

$$
\mathbf{Mx} = \mathbf{M} [1 \ 0 \ 0 \ 0]^T = [m_{0,0} \ m_{1,0} \ m_{2,0} \ m_{3,0}]^T.
$$

Thus, directly reading the columns of the matrix shows how the basis vectors and the origin of the current coordinate system are transformed by the matrix:

$$
My = [m_{0,1} m_{1,1} m_{2,1} m_{3,1}]^T
$$
  
\n
$$
Mz = [m_{0,2} m_{1,2} m_{2,2} m_{3,2}]^T
$$
  
\n
$$
Mp = [m_{0,3} m_{1,3} m_{2,3} m_{3,3}]^T.
$$

In general, by characterizing how the basis is transformed, we know how any point or vector specified in terms of that basis is transformed. Because points and vectors in the current coordinate system are expressed in terms of the current coordinate system's frame, applying the transformation to them directly is equivalent to applying the transformation to the current coordinate system's basis and finding their coordinates in terms of the transformed basis.

We will not use homogeneous coordinates explicitly in our code; there is no Homogeneous class in pbrt. However, the various transformation routines in the next section will implicitly convert points, vectors, and normals to homogeneous form, transform the homogeneous points, and then convert them back before returning the result. This isolates the details of homogeneous coordinates in one place (namely, the implementation of transformations).

```
Transform Declarations ≡
  class Transform {
  public:
       Transform Public Methods 84
  private:
       Transform Private Data 84
  };
```
A transformation is represented by the elements of the matrix m, a Matrix4x4 object. The low-level Matrix4x4 class is defined in Section A.5.3. The matrix m is stored in *row-major* form, so element  $m[i][j]$  corresponds to  $m_{i,j}$ , where *i* is the row number and *j* is the column number. For convenience, the Transform also stores the inverse of the matrix m in the Transform::mInv member; for pbrt's needs, it is better to have the inverse easily available than to repeatedly compute it as needed.

This representation of transformations is relatively memory hungry: assuming 4 bytes of storage for a Float value, a Transform requires 128 bytes of storage. Used naïvely,

Matrix4x4 1081 Transform 83 Transform::mInv 84

this approach can be wasteful; if a scene has millions of shapes but only a few thousand unique transformations, there's no reason to redundantly store the same transform many times in memory. Therefore, Shapes in pbrt store a pointer to a Transform, and the scene specification code defined in Section B.3.5 uses a TransformCache to ensure that all shapes that share the same transformation point to a single instance of that transformation in memory.

This decision to share transformations implies a loss of flexibility, however: the elements of a Transform shouldn't be modified after it is created if the Transform is shared by multiple objects in the scene (and those objects don't expect it to be changing.) This limitation isn't a problem in practice, since the transformations in a scene are typically created when pbrt parses the scene description file and don't need to change later at rendering time.

*Transform Private Data* ≡ **<sup>83</sup>** Matrix4x4 m, mInv;

#### **2.7.2 BASIC OPERATIONS**

When a new Transform is created, it defaults to the *identity transformation*—the transformation that maps each point and each vector to itself. This transformation is represented by the *identity matrix*:

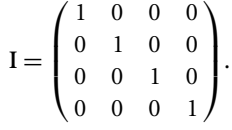

The implementation here relies on the default Matrix4x4 constructor to fill in the identity matrix for m and mInv.

*Transform Public Methods* ≡ **<sup>83</sup>** Transform() { }

A Transform can also be created from a given matrix. In this case, the given matrix must be explicitly inverted.

```
Transform Public Methods+≡ 83
  Transform(const Float mat[4][4]) {
     m = \text{Matrix4x4}(\text{mat}[0][0], \text{mat}[0][1], \text{mat}[0][2], \text{mat}[0][3],mat[1][0], mat[1][1], mat[1][2], mat[1][3],
                  mat[2][0], mat[2][1], mat[2][2], mat[2][3],
                  mat[3][0], mat[3][1], mat[3][2], mat[3][3]);
     mlnv = Inverse(m);}
Transform Public Methods+≡ 83
  Transform(const Matrix4x4 &m) : m(m), mInv(Inverse(m)) { }
```
The most commonly used constructor takes a reference to the transformation matrix along with an explicitly provided inverse. This is a superior approach to computing the

Float 1062 Inverse() 1081 Matrix4x4 1081 Shape 123 Transform 83 Transform::m 84 Transform::mInv 84 TransformCache 1124

inverse in the constructor because many geometric transformations have very simple inverses and we can avoid the expense and potential loss of numeric precision from computing a general  $4 \times 4$  matrix inverse. Of course, this places the burden on the caller to make sure that the supplied inverse is correct.

```
Transform Public Methods+≡ 83
 Transform(const Matrix4x4 &m, const Matrix4x4 &mInv)
   : m(m), mInv(mInv) {
 }
```
The Transform representing the inverse of a Transform can be returned by just swapping the roles of mInv and m.

```
Transform Public Methods+≡ 83
 friend Transform Inverse(const Transform &t) {
    return Transform(t.mInv, t.m);
 }
```
Transposing the two matrices in the transform to compute a new transform can also be useful.

```
Transform Public Methods+≡ 83
 friend Transform Transpose(const Transform &t) {
     return Transform(Transpose(t.m), Transpose(t.mInv));
 }
```
We provide Transform equality (and inequality) testing methods; their implementation is straightforward and not included here. Transform also provides an IsIdentity() method that checks to see if the transformation is the identity.

## **2.7.3 TRANSLATIONS**

One of the simplest transformations is the *translation transformation*,  $T(\Delta x, \Delta y, \Delta z)$ . When applied to a point p, it translates p's coordinates by  $\Delta x$ ,  $\Delta y$ , and  $\Delta z$ , as shown in Figure 2.10. As an example,  $T(2, 2, 1)(x, y, z) = (x + 2, y + 2, z + 1)$ .

Translation has some simple properties:

$$
T(0, 0, 0) = I
$$
  
\n
$$
T(x_1, y_1, z_1)T(x_2, y_2, z_2) = T(x_1 + x_2, y_1 + y_2, z_1 + z_2)
$$
  
\n
$$
T(x_1, y_1, z_1)T(x_2, y_2, z_2) = T(x_2, y_2, z_2)T(x_1, y_1, z_1)
$$
  
\n
$$
T^{-1}(x, y, z) = T(-x, -y, -z).
$$

Translation only affects points, leaving vectors unchanged. In matrix form, the translation transformation is

Matrix4x4::Transpose() 1081 Transform 83 Transform::m 84 Transform::mInv 84

Matrix4x4 1081

$$
\mathbf{T}(\Delta x, \, \Delta y, \, \Delta z) = \begin{pmatrix} 1 & 0 & 0 & \Delta x \\ 0 & 1 & 0 & \Delta y \\ 0 & 0 & 1 & \Delta z \\ 0 & 0 & 0 & 1 \end{pmatrix}.
$$

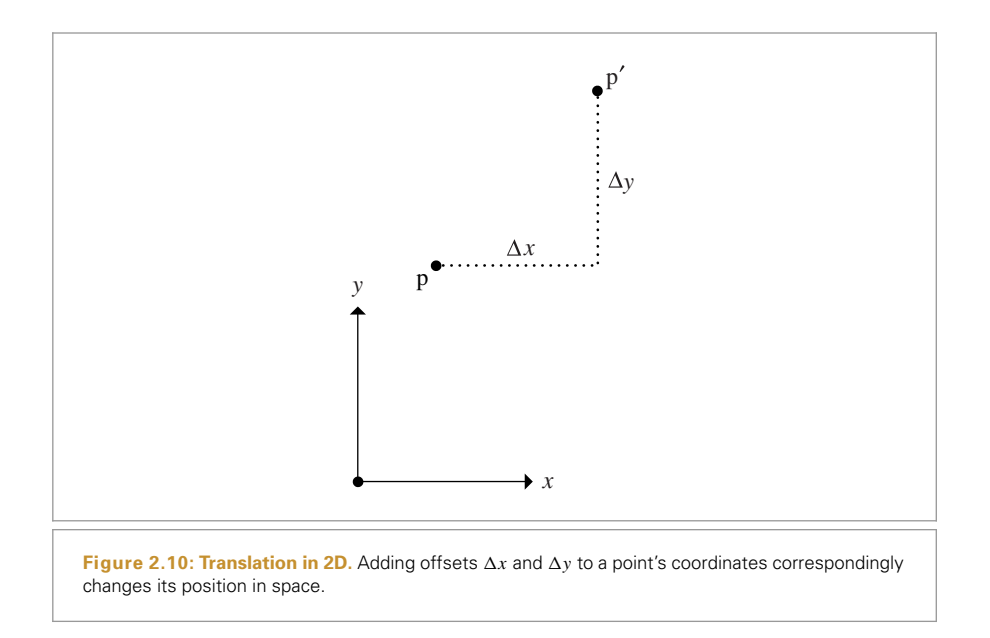

When we consider the operation of a translation matrix on a point, we see the value of homogeneous coordinates. Consider the product of the matrix for  $T(\Delta x, \Delta y, \Delta z)$  with a point p in homogeneous coordinates [*xyz* 1]:

$$
\begin{pmatrix} 1 & 0 & 0 & \Delta x \\ 0 & 1 & 0 & \Delta y \\ 0 & 0 & 1 & \Delta z \\ 0 & 0 & 0 & 1 \end{pmatrix} \begin{pmatrix} x \\ y \\ z \\ 1 \end{pmatrix} = \begin{pmatrix} x + \Delta x \\ y + \Delta y \\ z + \Delta z \\ 1 \end{pmatrix}.
$$

As expected, we have computed a new point with its coordinates offset by  $(\Delta x, \Delta y, \Delta z)$ . However, if we apply **T** to a vector **v**, we have

$$
\begin{pmatrix} 1 & 0 & 0 & \Delta x \\ 0 & 1 & 0 & \Delta y \\ 0 & 0 & 1 & \Delta z \\ 0 & 0 & 0 & 1 \end{pmatrix} \begin{pmatrix} x \\ y \\ z \\ 0 \end{pmatrix} = \begin{pmatrix} x \\ y \\ z \\ 0 \end{pmatrix}.
$$

The result is the same vector **v**. This makes sense because vectors represent directions, so translation leaves them unchanged.

We will define a routine that creates a new Transform matrix to represent a given translation—it is a straightforward application of the translation matrix equation. This routine fully initializes the Transform that is returned, also initializing the matrix that represents the inverse of the translation.

Transform 83

```
Transform Method Definitions ≡
  Transform Translate(const Vector3f &delta) {
      Matrix4x4 m(1, 0, 0, delta.x,
                  0, 1, 0, delta.y,
                  0, 0, 1, delta.z,
                  0, 0, 0, 1);
      Matrix4x4 minv(1, 0, 0, -delta.x,
                     0, 1, 0, -delta.y,
                     0, 0, 1, -delta.z,
                     0, 0, 0, 1);return Transform(m, minv);
  }
```
## **2.7.4 SCALING**

Another basic transformation is the *scale transformation*,  $S(s_x, s_y, s_z)$ . It has the effect of taking a point or vector and multiplying its components by scale factors in *x*, *y*, and *z*:  $S(2, 2, 1)(x, y, z) = (2x, 2y, z)$ . It has the following basic properties:

$$
S(1, 1, 1) = I
$$
  
\n
$$
S(x_1, y_1, z_1)S(x_2, y_2, z_2) = S(x_1x_2, y_1y_2, z_1z_2)
$$
  
\n
$$
S^{-1}(x, y, z) = S\left(\frac{1}{x}, \frac{1}{y}, \frac{1}{z}\right).
$$

We can differentiate between *uniform scaling*, where all three scale factors have the same value, and *nonuniform scaling*, where they may have different values. The general scale matrix is

$$
S(x, y, z) = \begin{pmatrix} x & 0 & 0 & 0 \\ 0 & y & 0 & 0 \\ 0 & 0 & z & 0 \\ 0 & 0 & 0 & 1 \end{pmatrix}.
$$

```
Transform Method Definitions+≡
  Transform Scale(Float x, Float y, Float z) {
```

```
Matrix4x4 m(x, 0, 0, 0,
               0, y, 0, 0,
               0, 0, z, 0,
               0, 0, 0, 1);
   Matrix4x4 minv(1/x, 0, 0, 0, 0, 0)0, 1/y, 0, 0,
                  0, 0, 1/z, 0,
                  0, 0, 0, 1);
   return Transform(m, minv);
}
```
Float 1062 Matrix4x4 1081 Transform 83 Vector3f 60

It's useful to be able to test if a transformation has a scaling term in it; an easy way to do this is to transform the three coordinate axes and see if any of their lengths are appreciably different from one.

```
Transform Public Methods+≡ 83
  bool HasScale() const {
      Float la2 = (*this)(Vector3f(1, 0, 0)).LengthSquared();Float 1b2 = (*this)(Vector3f(0, 1, 0)). LengthSquared();
      Float lc2 = (*this)(Vector3f(0, 0, 1)). LengthSquared();#define NOT ONE(x) ((x) < .999f | | (x) > 1.001f)
      return (NOT_ONE(la2) || NOT_ONE(lb2) || NOT_ONE(lc2));
  #undef NOT_ONE
  }
```
#### **2.7.5** *x***,** *y***, AND** *z* **AXIS ROTATIONS**

Another useful type of transformation is the *rotation transformation*, **R**. In general, we can define an arbitrary axis from the origin in any direction and then rotate around that axis by a given angle. The most common rotations of this type are around the *x*, *y*, and *z* coordinate axes. We will write these rotations as  $\mathbf{R}_x(\theta)$ ,  $\mathbf{R}_y(\theta)$ , and so on. The rotation around an arbitrary axis  $(x, y, z)$  is denoted by  $\mathbf{R}_{(x, y, z)}(\theta)$ .

Rotations also have some basic properties:

$$
R_a(0) = I
$$
  
\n
$$
R_a(\theta_1)R_a(\theta_2) = R_a(\theta_1 + \theta_2)
$$
  
\n
$$
R_a(\theta_1)R_a(\theta_2) = R_a(\theta_2)R_a(\theta_1)
$$
  
\n
$$
R_a^{-1}(\theta) = R_a(-\theta) = R_a^T(\theta),
$$

where  $\mathbb{R}^T$  is the matrix transpose of **R**. This last property, that the inverse of **R** is equal to its transpose, stems from the fact that **R** is an *orthogonal matrix*; its upper  $3 \times 3$ components are all orthogonal to each other. Fortunately, the transpose is much easier to compute than a full matrix inverse.

For a left-handed coordinate system, the matrix for rotation around the *x* axis is

$$
\mathbf{R}_{x}(\theta) = \begin{pmatrix} 1 & 0 & 0 & 0 \\ 0 & \cos \theta & -\sin \theta & 0 \\ 0 & \sin \theta & \cos \theta & 0 \\ 0 & 0 & 0 & 1 \end{pmatrix}.
$$

Figure 2.11 gives an intuition for how this matrix works. It's easy to see that it leaves the *x* axis unchanged:

$$
\mathbf{R}_{x}(\theta)[1\ 0\ 0\ 0]^{T}=[1\ 0\ 0\ 0]^{T}.
$$

It maps the *y* axis  $(0, 1, 0)$  to  $(0, \cos \theta, \sin \theta)$  and the *z* axis to  $(0, -\sin \theta, \cos \theta)$ . The *y* and *z* axes remain in the same plane, perpendicular to the *x* axis, but are rotated by the given angle. An arbitrary point in space is similarly rotated about the *x* axis by this transformation while staying in the same *yz* plane as it was originally.

Float 1062 RotateX() 89 Vector3::LengthSquared() 65 Vector3f 60

The implementation of the RotateX() function is straightforward.

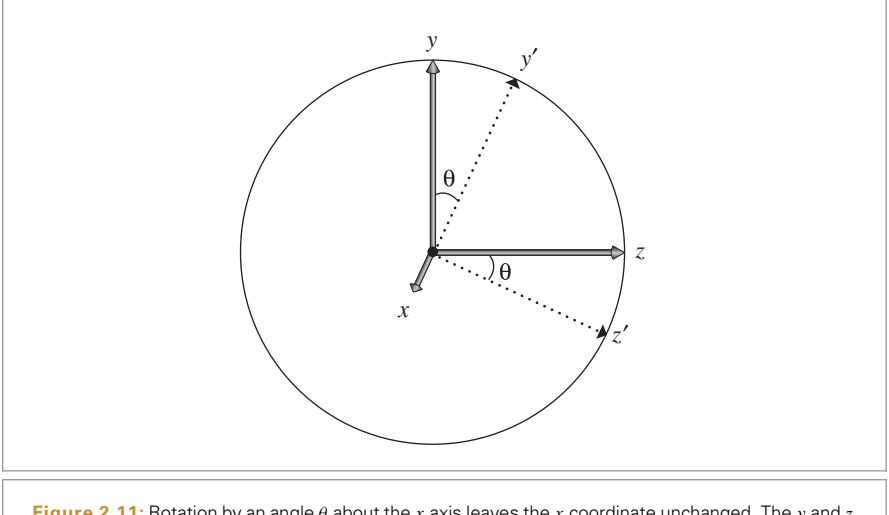

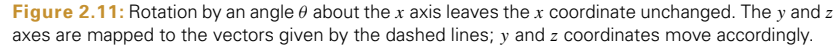

```
Transform Method Definitions+≡
  Transform RotateX(Float theta) {
```

```
Float sinTheta = std::sin(Radians(theta));
   Float cosTheta = std::cos(Radians(theta));
   Matrix4x4 m(1, 0, 0, 0, 0,
              0, cosTheta, -sinTheta, 0,
              0, sinTheta, cosTheta, 0,
              0, 0, 0, 1);return Transform(m, Transpose(m));
}
```
Similarly, for rotation around *y* and *z*, we have

$$
\mathbf{R}_{y}(\theta) = \begin{pmatrix} \cos \theta & 0 & \sin \theta & 0 \\ 0 & 1 & 0 & 0 \\ -\sin \theta & 0 & \cos \theta & 0 \\ 0 & 0 & 0 & 1 \end{pmatrix} \qquad \mathbf{R}_{z}(\theta) = \begin{pmatrix} \cos \theta & -\sin \theta & 0 & 0 \\ \sin \theta & \cos \theta & 0 & 0 \\ 0 & 0 & 1 & 0 \\ 0 & 0 & 0 & 1 \end{pmatrix}.
$$

The implementations of RotateY() and RotateZ() follow directly and are not included here.

## **2.7.6 ROTATION AROUND AN ARBITRARY AXIS**

Float 1062 Matrix4x4 1081 Transform 83 Transform::Transpose() 85

We also provide a routine to compute the transformation that represents rotation around an arbitrary axis. The usual derivation of this matrix is based on computing rotations that map the given axis to a fixed axis (e.g., *z*), performing the rotation there, and then rotating the fixed axis back to the original axis. A more elegant derivation can be constructed with vector algebra.

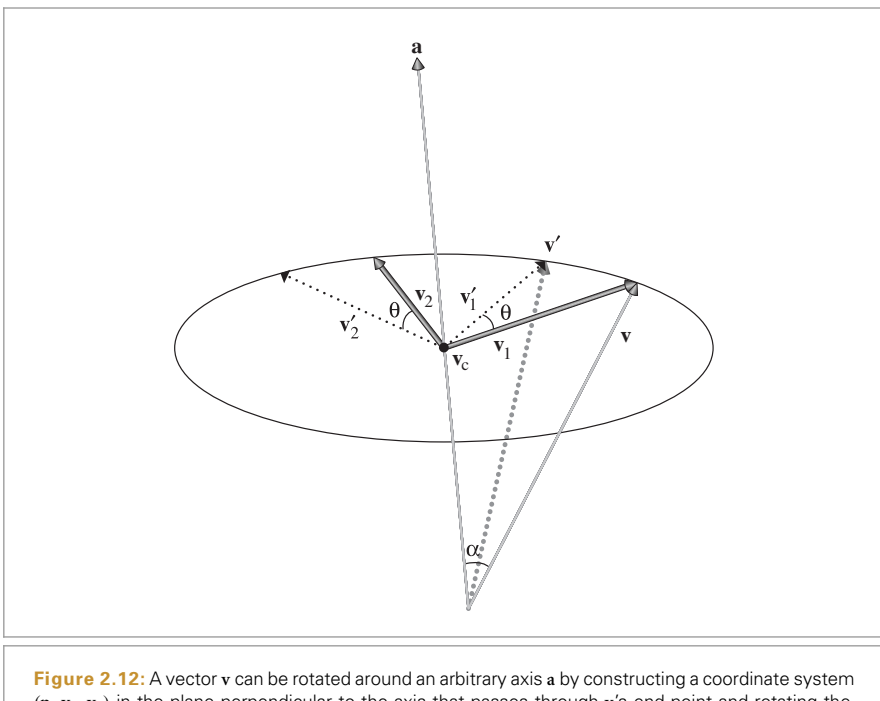

*(*p, **v1**, **v2***)* in the plane perpendicular to the axis that passes through **v**'s end point and rotating the vectors  $v_1$  and  $v_2$  about p. Applying this rotation to the axes of the coordinate system  $(1, 0, 0)$ ,  $(0, 1, 0)$ , and *(*0, 0, 1*)* gives the general rotation matrix for this rotation.

Consider a normalized direction vector **a** that gives the axis to rotate around by angle *θ*, and a vector **v** to be rotated (Figure 2.12). First, we can compute the vector  $\mathbf{v}_c$  along the axis **a** that is in the plane through the end point of **v** and is parallel to **a**. Assuming **v** and **a** form an angle *α*, we have

$$
\mathbf{v}_c = \mathbf{a} \, \|\mathbf{v}\| \cos \alpha = \mathbf{a}(\mathbf{v} \cdot \mathbf{a}).
$$

We now compute a pair of basis vectors  $\mathbf{v}_1$  and  $\mathbf{v}_2$  in this plane. Trivially, one of them is

$$
\mathbf{v}_1 = \mathbf{v} - \mathbf{v}_c,
$$

and the other can be computed with a cross product

$$
\mathbf{v}_2 = (\mathbf{v}_1 \times \mathbf{a}).
$$

Because  $\bf{a}$  is normalized,  $\bf{v}_1$  and  $\bf{v}_2$  have the same length, equal to the length of the vector between **v** and **v**<sub>c</sub>. To now compute the rotation by an angle  $\theta$  about **v**<sub>c</sub> in the plane of rotation, the rotation formulas earlier give us

$$
\mathbf{v}' = \mathbf{v}_{\mathbf{c}} + \mathbf{v}_{1} \cos \theta + \mathbf{v}_{2} \sin \theta.
$$

To convert this to a rotation matrix, we apply this formula to the basis vectors *(*1, 0, 0*)*, *(*0, 1, 0*)*, and *(*0, 0, 1*)* to get the values of the rows of the matrix. The result of all this is

encapsulated in the following function. As with the other rotation matrices, the inverse is equal to the transpose.

```
Transform Method Definitions+≡
  Transform Rotate(Float theta, const Vector3f &axis) {
      Vector3f a = Normalize(axis);Float sinTheta = std::sin(Radians(theta));
      Float cosTheta = std::cos(Radians(theta));
      Matrix4x4 m;
      Compute rotation of first basis vector 91
      Compute rotations of second and third basis vectors
      return Transform(m, Transpose(m));
  }
Compute rotation of first basis vector ≡ 91
  m.m[0][0] = a.x * a.x + (1 - a.x * a.x) * cosTheta;m.m[0][1] = a.x * a.y * (1 - cosTheta) - a.z * sinTheta;m.m[0][2] = a.x * a.z * (1 - cosTheta) + a.y * sinTheta;
```
The code for the other two basis vectors follows similarly and isn't included here.

### **2.7.7 THE LOOK-AT TRANSFORMATION**

 $m.m[0][3] = 0;$ 

The *look-at transformation* is particularly useful for placing a camera in the scene. The caller specifies the desired position of the camera, a point the camera is looking at, and an "up" vector that orients the camera along the viewing direction implied by the first two parameters. All of these values are given in world space coordinates. The look-at construction then gives a transformation between camera space and world space (Figure 2.13).

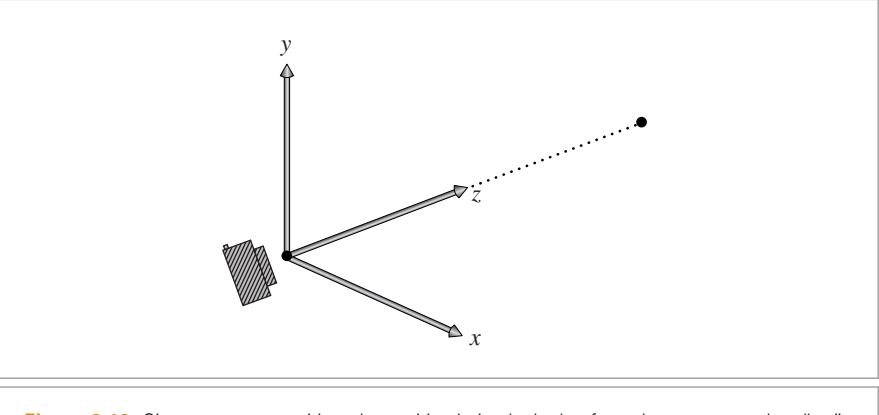

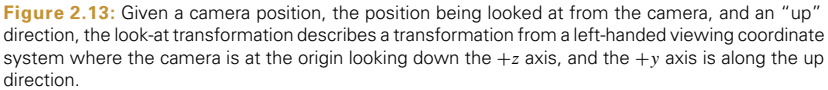

Float 1062 Matrix4x4 1081 Transform 83 Transform::Transpose() 85 Vector3::Normalize() 66 Vector3f 60

In order to find the entries of the look-at transformation matrix, we use principles described earlier in this section: the columns of a transformation matrix give the effect of the transformation on the basis of a coordinate system.

```
Transform Method Definitions+≡
  Transform LookAt(const Point3f &pos, const Point3f &look,
           const Vector3f &up) {
      Matrix4x4 cameraToWorld;
       Initialize fourth column of viewing matrix 92
       Initialize first three columns of viewing matrix 92
       return Transform(Inverse(cameraToWorld), cameraToWorld);
  }
```
The easiest column is the fourth one, which gives the point that the camera space origin,  $[0\ 0\ 0\ 1]^T$ , maps to in world space. This is clearly just the camera position, supplied by the user.

```
Initialize fourth column of viewing matrix ≡ 92
  cameraToblorld.m[0][3] = pos.x;cameraToblorld.m[1][3] = pos.y;cameraToblorld.m[2][3] = pos.z;cameraToblorld.m[3][3] = 1;
```
The other three columns aren't much more difficult. First, LookAt() computes the normalized direction vector from the camera location to the look-at point; this gives the vector coordinates that the *z* axis should map to and, thus, the third column of the matrix. (In a left-handed coordinate system, camera space is defined with the viewing direction down the  $+z$  axis.) The first column, giving the world space direction that the  $+x$ axis in camera space maps to, is found by taking the cross product of the user-supplied "up" vector with the recently computed viewing direction vector. Finally, the "up" vector is recomputed by taking the cross product of the viewing direction vector with the transformed *x* axis vector, thus ensuring that the *y* and *z* axes are perpendicular and we have an orthonormal viewing coordinate system.

```
\langleInitialize first three columns of viewing matrix\rangle \equiv 92
```

```
Vector3f dir = Normalize(look - pos);
Vector3f left = Normalize(Cross(Normalize(up), dir));
Vector3f newUp = Cross(dir, left);
cameraTokorld.m[0][0] = left.x;cameraToWorld.m[1][0] = left.y;
cameraTokorld.m[2][0] = left.z;cameraToWorld.m[3][0] = 0.;
cameraToborld.m[0][1] = newUp.x;cameraToworld.m[1][1] = newUp.y;cameraToworld.m[2][1] = newUp.z;cameraToWorld.m\lceil 3 \rceil[1] = 0.;
cameraToblorld.m[0][2] = dir.x;cameraToblorld.m[1][2] = dir.y;cameraToblorld.m[2][2] = dir.z;cameraToblorld.m[3][2] = 0.;
```
Cross() 65 Inverse() 1081 LookAt() 92 Matrix4x4 1081 Point3f 68 Transform 83 Vector3::Normalize() 66 Vector3f 60

## **2.8 APPLYING TRANSFORMATIONS**

We can now define routines that perform the appropriate matrix multiplications to transform points and vectors. We will overload the function application operator to describe these transformations; this lets us write code like:

```
Point3f p = ...;Transform T = ...;Point3f pNew = T(p);
```
#### **2.8.1 POINTS**

The point transformation routine takes a point*(x*, *y*, *z)* and implicitly represents it as the homogeneous column vector  $[x \ y \ z \ 1]^T$ . It then transforms the point by premultiplying this vector with the transformation matrix. Finally, it divides by *w* to convert back to a nonhomogeneous point representation. For efficiency, this method skips the division by the homogeneous weight,  $w$ , when  $w = 1$ , which is common for most of the transformations that will be used in pbrt—only the projective transformations defined in Chapter 6 will require this division.

```
Transform Inline Functions ≡
  template <typename T> inline Point3<T>
  Transform::operator()(const Point3<T> &p) const {
      T x = p.x, y = p.y, z = p.z;T \times p = m.m[0][0] * x + m.m[0][1] * y + m.m[0][2] * z + m.m[0][3];T \text{ yn} = m.m[1][0] * x + m.m[1][1] * y + m.m[1][2] * z + m.m[1][3];T \text{ zp} = m.m[2][0]*x + m.m[2][1]*y + m.m[2][2]*z + m.m[2][3];T wp = m.m[3][0]*x + m.m[3][1]*y + m.m[3][2]*z + m.m[3][3];
       if (wp == 1) return Point3<T>(xp, yp, zp);
      else return Point3<T>(xp, yp, zp) / wp;
  }
```
#### **2.8.2 VECTORS**

The transformations of vectors can be computed in a similar fashion. However, the multiplication of the matrix and the row vector is simplified since the implicit homogeneous *w* coordinate is zero.

```
Transform Inline Functions+≡
  template <typename T> inline Vector3<T>
  Transform::operator()(const Vector3<T> &v) const {
       T x = v \cdot x, y = v \cdot y, z = v \cdot z;
       return Vector3<T>(m.m[0][0]*x + m.m[0][1]*y + m.m[0][2]*z,
                          m.m[1][0]*x + m.m[1][1]*y + m.m[1][2]*z,
                          m.m[2][0]*x + m.m[2][1]*y + m.m[2][2]*z);}
```
Point3 68 Transform 83 Vector3 59

## **2.8.3 NORMALS**

Normals do not transform in the same way that vectors do, as shown in Figure 2.14. Although tangent vectors transform in the straightforward way, normals require special

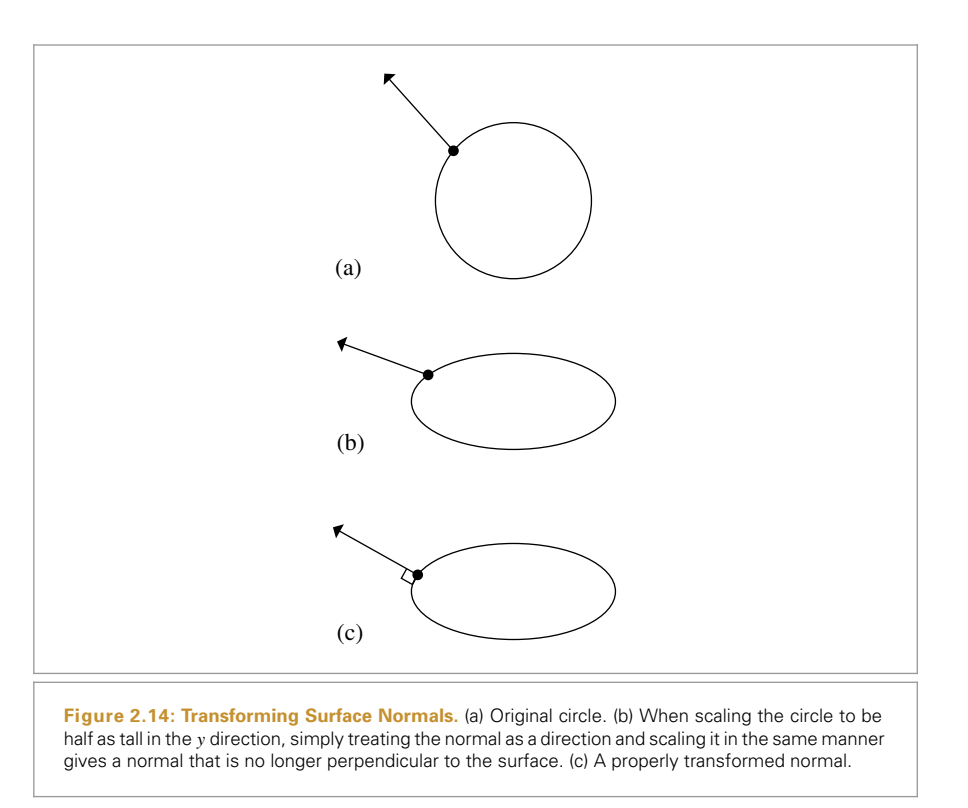

treatment. Because the normal vector **n** and any tangent vector **t** on the surface are orthogonal by construction, we know that

$$
\mathbf{n} \cdot \mathbf{t} = \mathbf{n}^T \mathbf{t} = 0.
$$

When we transform a point on the surface by some matrix **M**, the new tangent vector  $t'$  at the transformed point is Mt. The transformed normal  $n'$  should be equal to Sn for some 4×4 matrix **S**. To maintain the orthogonality requirement, we must have

$$
0 = (\mathbf{n}')^T \mathbf{t}'
$$
  
=  $(\mathbf{S}\mathbf{n})^T \mathbf{M}\mathbf{t}$   
=  $(\mathbf{n})^T \mathbf{S}^T \mathbf{M}\mathbf{t}$ .

This condition holds if  $S^T M = I$ , the identity matrix. Therefore,  $S^T = M^{-1}$ , and so  $\mathbf{S} = (\mathbf{M}^{-1})^T$ , and we see that normals must be transformed by the inverse transpose of the transformation matrix. This detail is one of the main reasons why Transforms maintain their inverses.

Note that this method does not explicitly compute the transpose of the inverse when transforming normals. It just indexes into the inverse matrix in a different order (compare to the code for transforming Vector3fs).

Transform 83 Vector3f 60

*Transform Inline Functions*+≡ template <typename T> inline Normal3<T> Transform::operator()(const Normal3<T> &n) const {  $T x = n.x, y = n.y, z = n.z;$ return Normal3<T> $(mInv.m[0][0]*x + mInv.m[1][0]*y + mInv.m[2][0]*z,$  $minv.m[0][1]*x + minv.m[1][1]*y + minv.m[2][1]*z,$  $minv.m[0][2]*x + minv.m[1][2]*y + minv.m[2][2]*z);$ }

## **2.8.4 RAYS**

Transforming rays is conceptually straightforward: it's a matter of transforming the constituent origin and direction and copying the other data members. (pbrt also provides a similar method for transforming RayDifferentials.)

The approach used in pbrt to manage floating-point round-off error introduces some subtleties that require a small adjustment to the transformed ray origin. The *Offset ray origin to edge of error bounds*) fragment handles these details; it is defined in Section 3.9.4, where round-off error and pbrt's mechanisms for dealing with it are discussed.

```
Transform Inline Functions+≡
  inline Ray Transform::operator()(const Ray &r) const {
       Vector3f oError;
       Point3f o = (*this)(r.o., & 0 \text{Error});Vector3f d = (*this)(r.d);Offset ray origin to edge of error bounds and compute tMax 233
       return Ray(o, d, tMax, r.time, r.medium);
  }
```
## **2.8.5 BOUNDING BOXES**

The easiest way to transform an axis-aligned bounding box is to transform all eight of its corner vertices and then compute a new bounding box that encompasses those points. The implementation of this approach is shown below; one of the exercises for this chapter is to implement a technique to do this computation more efficiently.

```
Transform Method Definitions+≡
  Bounds3f Transform::operator()(const Bounds3f &b) const {
      const Transform &M = *this;
      Bounds3f ret(M(Point3f(b.pMin.x, b.pMin.y, b.pMin.z)));
      ret = Union(ret, M(Point3f(b.pMax.x, b.pMin.y, b.pMin.z)));
      ret = Union(ret, M(Point3f(b.pMin.x, b.pMax.y, b.pMin.z)));
      ret = Union(ret, M(Point3f(b.pMin.x, b.pMin.y, b.pMax.z)));
      ret = Union(ret, M(Point3f(b.pMin.x, b.pMax.y, b.pMax.z)));
      ret = Union(ret, M(Point3f(b.pMax.x, b.pMax.y, b.pMin.z)));
      ret = Union(ret, M(Point3f(b.pMax.x, b.pMin.y, b.pMax.z)));
      ret = Union(ret, M(Point3f(b.pMax.x, b.pMax.y, b.pMax.z)));
      return ret;
  }
```
Bounds3f 76 Normal3 71 Point3f 68 Ray 73 RayDifferential 75 Transform 83 Vector3f 60

## **2.8.6 COMPOSITION OF TRANSFORMATIONS**

Having defined how the matrices representing individual types of transformations are constructed, we can now consider an aggregate transformation resulting from a series of individual transformations. Finally, we will see the real value of representing transformations with matrices.

Consider a series of transformations **ABC**. We'd like to compute a new transformation **T** such that applying **T** gives the same result as applying each of **A**, **B**, and **C** in reverse order; that is,  $A(B(C(p))) = T(p)$ . Such a transformation T can be computed by multiplying the matrices of the transformations **A**, **B**, and **C** together. In pbrt, we can write:

Transform  $T = A * B * C$ ;

Then we can apply T to Point3fs p as usual, Point3f pp =  $T(p)$ , instead of applying each transformation in turn: Point3f pp =  $A(B(C(p)))$ .

We use the  $C++*$  operator to compute the new transformation that results from postmultiplying a transformation with another transformation t2. In matrix multiplication, the *(i*, *j)*th element of the resulting matrix is the inner product of the *i*th row of the first matrix with the *j* th column of the second.

The inverse of the resulting transformation is equal to the product of t2.mInv \* mInv. This is a result of the matrix identity

$$
(AB)^{-1} = B^{-1}A^{-1}.
$$

```
Transform Method Definitions+≡
```

```
Transform Transform::operator*(const Transform &t2) const {
   return Transform(Matrix4x4::Mul(m, t2.m),
                     Matrix4x4::Mul(t2.mInv, mInv));
```

```
}
```
#### **2.8.7 TRANSFORMATIONS AND COORDINATE SYSTEM HANDEDNESS**

Certain types of transformations change a left-handed coordinate system into a righthanded one, or vice versa. Some routines will need to know if the handedness of the source coordinate system is different from that of the destination. In particular, routines that want to ensure that a surface normal always points "outside" of a surface might need to flip the normal's direction after transformation if the handedness changes.

Fortunately, it is easy to tell if handedness is changed by a transformation: it happens only when the determinant of the transformation's upper-left  $3 \times 3$  submatrix is negative.

```
Point3f 68
Transform Method Definitions+≡
  bool Transform::SwapsHandedness() const {
      Float det =
          m.m[0][0] * (m.m[1][1] * m.m[2][2] - m.m[1][2] * m.m[2][1]) -m.m[0][1] * (m.m[1][0] * m.m[2][2] - m.m[1][2] * m.m[2][0]) +
          m.m[0][2] * (m.m[1][0] * m.m[2][1] - m.m[1][1] * m.m[2][0]);return det < 0;
  }
```

```
Float 1062
Matrix4x4 1081
Matrix4x4::Mul() 1081
Transform 83
Transform::m 84
Transform::mInv 84
```
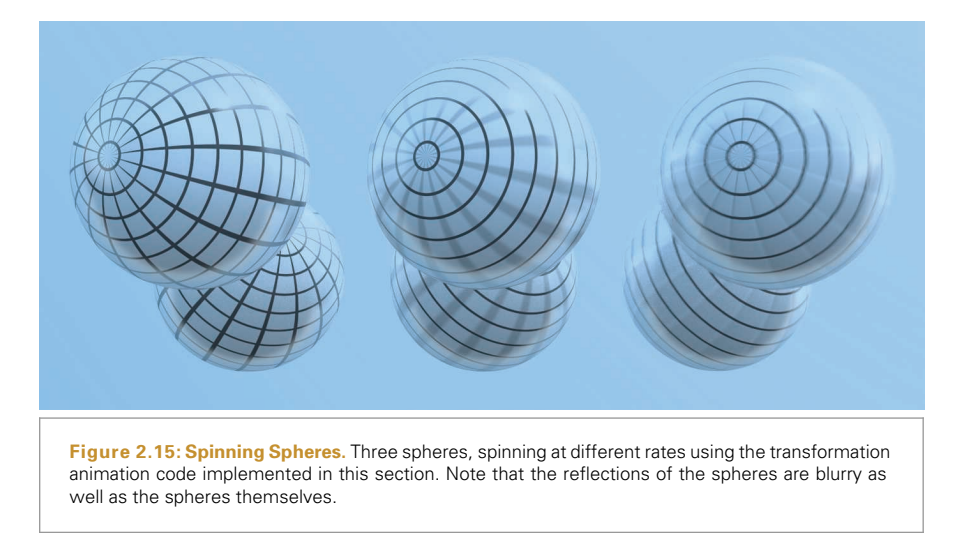

# **2.9 ANIMATING TRANSFORMATIONS**

pbrt supports keyframe matrix animation for cameras and geometric primitives in the scene. Rather than just supplying a single transformation to place the corresponding object in the scene, the user may supply a number of *keyframe* transformations, each one associated with a particular point in time. This makes it possible for the camera to move and for objects in the scene to be moving during the time the simulated camera's shutter is open. Figure 2.15 shows three spheres animated using keyframe matrix animation in pbrt.

In general, the problem of interpolating between keyframe matrices is under-defined. As one example, if we have a rotation about the *x* axis of 179 degrees followed by another of 181 degrees, does this represent a small rotation of 2 degrees or a large rotation of −358 degrees? For another example, consider two matrices where one is the identity and the other is a 180-degree rotation about the *z* axis. There are an infinite number of ways to go from one orientation to the other.

Keyframe matrix interpolation is an important problem in computer animation, where a number of different approaches have been developed. Fortunately, the problem of matrix interpolation in a renderer is generally less challenging than it is for animation systems for two reasons.

First, in a renderer like pbrt, we generally have a keyframe matrix at the camera shutter open time and another at the shutter close time; we only need to interpolate between the two of them across the time of a single image. In animation systems, the matrices are generally available at a lower time frequency, so that there are many frames between

This section covers advanced topics and may be skipped on a first reading.

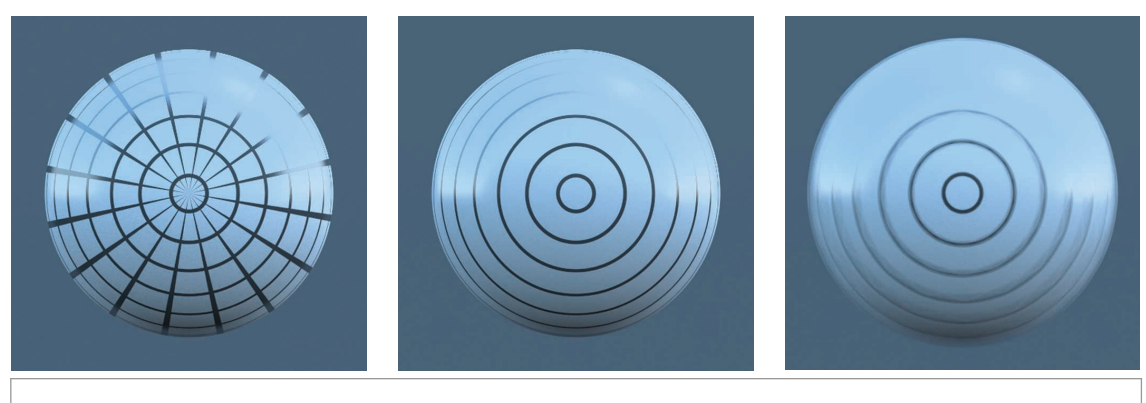

Figure 2.16: (left) Sphere with a grid of lines as a texture, not rotating. (middle) Sphere rotating 90 degrees during the course of the frame, using the technique for interpolating transformations implemented in this section. (right) Sphere rotating 90 degrees using direct interpolation of matrix components to interpolate transformations. In this case, the animated sphere incorrectly grows larger. Furthermore, the lines toward the outside of the sphere, which should remain sharp, incorrectly become blurry.

pairs of keyframe matrices; as such, there's more opportunity to notice shortcomings in the interpolation.

Second, in a physically based renderer, the longer the period of time over which we need to interpolate the pair of matrices, the longer the virtual camera shutter is open and the more motion blur there will be in the final image; the increased amount of motion blur often hides sins of the interpolation.

The most straightforward approach to interpolate transformations defined by keyframe matrices—directly interpolating the individual components of the matrices—is not a good one, as it will generally lead to unexpected and undesirable results. For example, if the transformations apply different rotations, then even if we have a rigid-body motion, the intermediate matrices may scale the object, which is clearly undesirable. (If the matrices have a full 180-degree rotation between them, the object may be scaled down to nothing at the middle of the interpolation!)

Figure 2.16 shows a sphere that rotates 90 degrees over the course of the frame; direct interpolation of matrix elements (on the right) gives a less accurate result than the approach implemented in this section (in the middle).

The approach used for transformation interpolation in pbrt is based on *matrix decomposition*—given an arbitrary transformation matrix **M**, we decompose it into a concatentation of scale (**S**), rotation (**R**), and translation (**T**) transformations,

### $M = SRT$

where each of those components is independently interpolated and then the composite interpolated matrix is found by multiplying the three interpolated matrices together.

Interpolation of translation and scale can be performed easily and accurately with linear interpolation of the components of their matrices; interpolating rotations is more difficult. Before describing the matrix decomposition implementation in pbrt, we will first introduce *quaternions*, an elegant representation of rotations that leads to effective methods for interpolating them.

#### **2.9.1 QUATERNIONS**

Quaternions were originally invented by Sir William Rowan Hamilton in 1843 as a generalization of complex numbers. He determined that just as in two dimensions *(x*, *y)*, where complex numbers could be defined as a sum of a real and an imaginary part  $x + yi$ , with  $i^2 = -1$ , a generalization could be made to four dimensions, giving quaternions.

A quaternion is a four-tuple,

$$
\mathbf{q} = (x, y, z, w) = w + x\mathbf{i} + y\mathbf{j} + z\mathbf{k},\tag{2.4}
$$

where i, j, and k are defined<sup>2</sup> so that  $i^2 = j^2 = k^2 = ijk = -1$ . Other important relationships between the components are that ij = k and ji =  $-k$ . This implies that quaternion multiplication is generally not commutative.

A quaternion can be represented as a quadruple  $q = (q_x, q_y, q_z, q_w)$  or as  $q =$  $(q_{xyz}, q_w)$ , where  $q_{xyz}$  is an imaginary 3-vector and  $q_w$  is the real part. We will use both representations interchangeably in this section.

An expression for the product of two arbitrary quaternions can be found by expanding their definition in terms of real and imaginary components:

$$
qq' = (q_w + q_x i + q_y j + q_z k)(q'_{w} + q'_{x} i + q'_{y} j + q'_{z} k).
$$

Collecting terms and using identities among the components like those listed above (e.g.,  $i^2 = -1$ ), the result can be expressed concisely using vector cross and dot products:

$$
(\mathbf{q}\mathbf{q}')_{xyz} = \mathbf{q}_{xyz} \times \mathbf{q}'_{xyz} + \mathbf{q}_w \mathbf{q}'_{xyz} + \mathbf{q}'_w \mathbf{q}_{xyz}
$$
  

$$
(\mathbf{q}\mathbf{q}')_w = \mathbf{q}_w \mathbf{q}'_w - (\mathbf{q}_{xyz} \cdot \mathbf{q}'_{xyz}).
$$
 (2.5)

There is a useful relationship between unit quaternions (quaternions whose components satisfy  $x^2 + y^2 + z^2 + w^2 = 1$  and the space of rotations in  $\mathbb{R}^3$ : specifically, a rotation of angle 2*θ* about a unit axis  $\hat{v}$  can be mapped to a unit quaternion  $(\hat{v} \sin \theta, \cos \theta)$ , in which case the following quaternion product is equivalent to applying the rotation to a point p expressed in homogeneous coordinate form:

$$
p' = qpq^{-1}.
$$

Furthermore, the product of several rotation quaternions produces another quaternion that is equivalent to applying the rotations in sequence.

The implementation of the Quaternion class in pbrt is in the files core/quaternion.h and core/quaternion.cpp. The default constructor initializes a unit quaternion.

*Quaternion Public Methods* ≡ Quaternion() :  $v(0, 0, 0)$ ,  $w(1)$  { }

Quaternion 99 Quaternion::v 100 Quaternion::w 100

<sup>2</sup> Hamilton found the discovery of this relationship among the components compelling enough that he used a knife to carve the formula on the bridge he was crossing when it came to him.

We use a Vector3f to represent the *xyz* components of the quaternion; doing so lets us make use of various methods of Vector3f in the implementation of some of the methods below.

*<u></u>* $\langle$ *Quaternion Public Data* $\rangle$  *≡* Vector3f v; Float w;

Addition and subtraction of quaternions is performed component-wise. This follows directly from the definition in Equation (2.4). For example,

$$
q + q' = w + xi + yj + zk + w' + x'i + y'j + z'k
$$
  
=  $(w + w') + (x + x')i + (y + y')j + (z + z')k$ .

Other arithmetic methods (subtraction, multiplication, and division by a scalar) are defined and implemented similarly and won't be included here.

```
Quaternion Public Methods+≡
  Quaternion &operator+=(const Quaternion &q) {
      v + = q.v;w + 9 and w;
      return *this;
  }
```
The inner product of two quaternions is implemented by its Dot() method, and a quaternion can be normalized by dividing by its length.

```
Quaternion Inline Functions ≡
  inline Float Dot(const Quaternion &q1, const Quaternion &q2) {
      return Dot(q1.v, q2.v) + q1.w * q2.w;}
Quaternion Inline Functions+≡
  inline Quaternion Normalize(const Quaternion &q) {
      return q / std::sqrt(Dot(q, q));
```
It's useful to be able to compute the transformation matrix that represents the same rotation as a quaternion. In particular, after interpolating rotations with quaternions in the AnimatedTransform class, we'll need to convert the interpolated rotation back to a transformation matrix to compute the final composite interpolated transformation.

To derive the rotation matrix for a quaternion, recall that the transformation of a point by a quaternion is given by p′ =  $qpq^{-1}$ . We want a matrix **M** that performs the same transformation, so that  $p' = Mp$ . If we expand out the quaternion multiplication  $qpq^{-1}$  using Equation (2.5), simplify with the quaternion basis identities, collect terms, and represent the result in a matrix, we can determine that the following  $3 \times 3$  matrix represents the same transformation:

```
AnimatedTransform 103
Dot() 63
Float 1062
Quaternion 99
Quaternion::Dot() 100
Quaternion::v 100
Quaternion::w 100
Vector3f 60
```
}

$$
M = \begin{pmatrix} 1 - 2(q_y^2 + q_z^2) & 2(q_x q_y + q_z q_w) & 2q_x q_z - q_y q_w) \\ 2(q_x q_y - q_z q_w) & 1 - 2(q_x^2 + q_z^2) & 2(q_y q_z + q_x q_w) \\ 2(q_x q_z + q_y q_w) & 2(q_y q_z - q_x q_w) & 1 - 2(q_x^2 + q_y^2) \end{pmatrix}.
$$
 (2.6)

This computation is implemented in the method Quaternion::ToTransform(). We won't include its implementation here since it's a direct implementation of Equation (2.6).

*Quaternion Public Methods*+≡ Transform ToTransform() const;

Note that we could alternatively use the fact that a unit quaternion represents a rotation *(***q***xyz* sin *θ* , cos *θ)* of angle 2*θ* around the unit axis **qˆ***xyz* to compute a rotation matrix. First we would compute the angle of rotation  $\theta$  as  $\theta = 2$  arccos  $\mathbf{q}_w$ , and then we'd use the previously defined Rotate() function, passing it the axis **qˆ***xyz* and the rotation angle *θ*. However, this alternative would be substantially less efficient, requiring multiple calls to trigonometric functions, while the approach implemented here only uses floating-point addition, subtraction, and multiplication.

It is also useful to be able to create a quaternion from a rotation matrix. For this purpose, Quaternion provides a constructor that takes a Transform. The appropriate quaternion can be computed by making use of relationships between elements of the rotation matrix in Equation (2.6) and quaternion components. For example, if we subtract the transpose of this matrix from itself, then the *(*0, 1*)* component of the resulting matrix has the value −4**q***w***q***z*. Thus, given a particular instance of a rotation matrix with known values, it's possible to use a number of relationships like this between the matrix values and the quaternion components to generate a system of equations that can be solved for the quaternion components.

We won't include the details of the derivation or the actual implementation here in the text; for more information about how to derive this technique, including handling numerical robustness, see Shoemake (1991).

```
Quaternion Public Methods+≡
  Quaternion(const Transform &t);
```
#### **2.9.2 QUATERNION INTERPOLATION**

The last quaternion function we will define, Slerp(), interpolates between two quaternions using spherical linear interpolation. Spherical linear interpolation gives constant speed motion along great circle arcs on the surface of a sphere and consequently has two desirable properties for interpolating rotations:

- . The interpolated rotation path exhibits *torque minimization*: the path to get between two rotations is the shortest possible path in rotation space.
- . The interpolation has *constant angular velocity*: the relationship between change in the animation parameter *t* and the change in the resulting rotation is constant over the course of interpolation (in other words, the speed of interpolation is constant across the interpolation range).

Quaternion 99 Rotate() 91 Slerp() 103 Transform 83

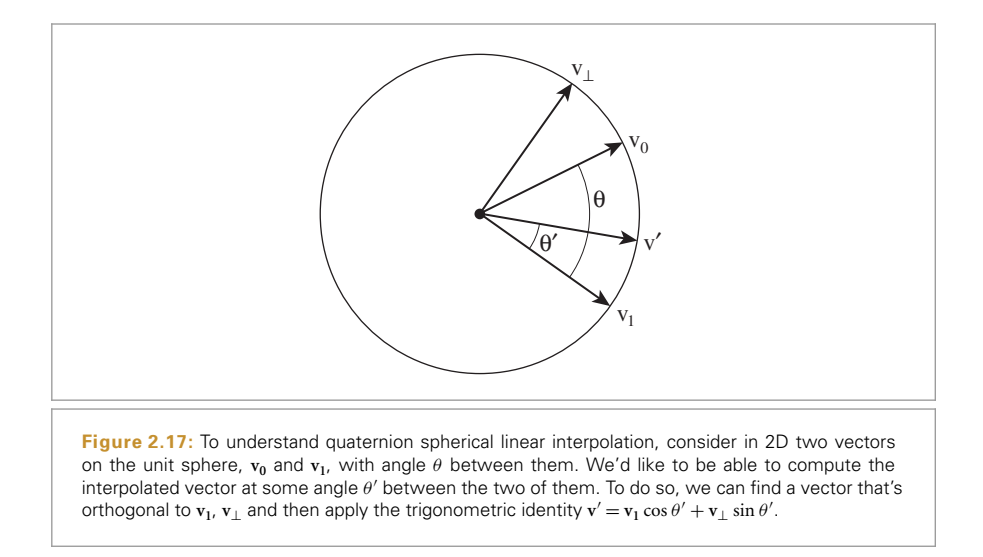

See the "Further Reading" section at the end of the chapter for references that discuss more thoroughly what characteristics a good interpolated rotation should have.

Spherical linear interpolation for quaternions was originally presented by Shoemake (1985) as follows, where two quaternions  $q_1$  and  $q_2$  are given and  $t \in [0, 1]$  is the parameter value to interpolate between them:

$$
slerp(\mathbf{q}_1, \mathbf{q}_2, t) = \frac{\mathbf{q}_1 \sin((1-t)\theta) + \mathbf{q}_2 \sin(t\theta)}{\sin \theta}.
$$

An intuitive way to understand Slerp() was presented by Blow (2004). As context, given the quaternions to interpolate between,  $q_1$  and  $q_2$ , denote by  $\theta$  the angle between them. Then, given a parameter value  $t \in [0, 1]$ , we'd like to find the intermediate quaternion  $q'$ that makes angle  $\theta' = \theta t$  between it and  $\mathbf{q}_1$ , along the path from  $\mathbf{q}_1$  to  $\mathbf{q}_2$ .

An easy way to compute  $q'$  is to first compute an orthogonal coordinate system in the space of quaternions where one axis is  $q_1$  and the other is a quaternion orthogonal to  $q_1$  such that the two axes form a basis that spans  $q_1$  and  $q_2$ . Given such a coordinate system, we can compute rotations with respect to  $q_1$ . (See Figure 2.17, which illustrates the concept in the 2D setting.) An orthogonal vector **q**⊥ can be found by projecting  $q_1$  onto  $q_2$  and then subtracting the orthogonal projection from  $q_2$ ; the remainder is guaranteed to be orthogonal to **q1**:

$$
q_{\perp} = q_2 - (q_1 \cdot q_2) q_1. \tag{2.7}
$$

Given the coordinate system, quaternions along the animation path are given by

$$
\mathbf{q}' = \mathbf{q}_1 \cos(\theta t) + \mathbf{q}_\perp \sin(\theta t). \tag{2.8}
$$

Slerp() 103

The implementation of the Slerp() function checks to see if the two quaternions are nearly parallel, in which case it uses regular linear interpolation of quaternion components in order to avoid numerical instability. Otherwise, it computes an orthogonal

quaternion qperp using Equation (2.7) and then computes the interpolated quaternion with Equation (2.8).

```
Quaternion Method Definitions ≡
  Quaternion Slerp(Float t, const Quaternion &q1,
                   const Quaternion &q2) {
      Float cosTheta = Dot(q1, q2);
       if (cosTheta > .9995f)
          return Normalize((1 - t) * q1 + t * q2);else {
          Float theta = std::acos(Clamp(cosTheta, -1, 1));Float thetap = theta * t:
          Quaternion qperp = Normalize(q2 - q1 * \cosTheta);
          return q1 * std::cos(thetap) + qperp * std::sin(thetap);
      }
  }
```
#### **2.9.3 AnimatedTransform IMPLEMENTATION**

Given the foundations of the quaternion infrastructure, we can now implement the AnimatedTransform class, which implements keyframe transformation interpolation in pbrt. Its constructor takes two transformations and the time values they are associated with.

As mentioned earlier, AnimatedTransform decomposes the given composite transformation matrices into scaling, rotation, and translation components. The decomposition is performed by the AnimatedTransform::Decompose() method.

```
AnimatedTransform Method Definitions ≡
  AnimatedTransform::AnimatedTransform(const Transform *startTransform,
          Float startTime, const Transform *endTransform, Float endTime)
      : startTransform(startTransform), endTransform(endTransform),
        startTime(startTime), endTime(endTime),
        actuallyAnimated(*startTransform != *endTransform) {
      Decompose(startTransform->m, &T[0], &R[0], &S[0]);
      Decompose(endTransform->m, &T[1], &R[1], &S[1]);
       Flip R[1] if needed to select shortest path 106
      hasRotation = Dot(R[0], R[1]) < 0.9995f;Compute terms of motion derivative function
  }
```

```
AnimatedTransform Private Data ≡
  const Transform *startTransform, *endTransform;
  const Float startTime, endTime;
  const bool actuallyAnimated;
  Vector3f T[2];
  Quaternion R[2];
  Matrix4x4 S[2];
  bool hasRotation;
```
AnimatedTransform:: Decompose() 104 AnimatedTransform:: hasRotation 103 Clamp() 1062 Float 1062 Matrix4x4 1081 Quaternion 99 Quaternion::Dot() 100 Quaternion::Normalize() 100 Transform 83 Vector3f 60

AnimatedTransform 103

Given the composite matrix for a transformation, information has been lost about any individual transformations that were composed to compute it. For example, given the matrix for the product of a translation and then a scale, an equal matrix could also be computed by first scaling and then translating (by different amounts). Thus, we need to choose a canonical sequence of transformations for the decomposition. For our needs here, the specific choice made isn't significant. (It would be more important in an animation system that was decomposing composite transformations in order to make them editable by changing individual components, for example.)

We will handle only affine transformations here, which is what is needed for animating cameras and geometric primitives in a rendering system; perspective transformations aren't generally relevant to animation of objects like these.

The transformation decomposition we will use is the following:

$$
M = TRS, \t\t(2.9)
$$

where **M** is the given transformation, **T** is a translation, **R** is a rotation, and **S** is a scale. **S** is actually a generalized scale (Shoemake and Duff call it *stretch*) that represents a scale in *some* coordinate system, just not necessarily the current one. In any case, it can still be correctly interpolated with linear interpolation of its components. The Decompose() method computes the decomposition given a Matrix4x4.

```
AnimatedTransform Method Definitions+≡
   void AnimatedTransform::Decompose(const Matrix4x4 &m, Vector3f *T,
           Quaternion *Rquat, Matrix4x4 *S) {
       Extract translation T from transformation matrix 104
       Compute new transformation matrix M without translation 104
       Extract rotation R from transformation matrix 105
       Compute scale S using rotation and original matrix 105
   }
```
Extracting the translation **T** is easy; it can be found directly from the appropriate elements of the  $4 \times 4$  transformation matrix.

*Extract translation* T *from transformation matrix* ≡ **<sup>104</sup>**

 $T->x = m.m[0][3];$  $T->y = m.m[1][3];$  $T->z = m.m[2][3];$ 

Since we are assuming an affine transformation (no projective components), after we remove the translation, what is left is the upper  $3 \times 3$  matrix that represents scaling and rotation together. This matrix is copied into a new matrix M for further processing.

*Compute new transformation matrix* M *without translation* ≡ **<sup>104</sup>**

 $Matrix4x4 M = m$ : for (int  $i = 0$ ;  $i < 3$ ;  $+i$ )  $M.m[i][3] = M.m[3][i] = 0.f;$  $M.m[3][3] = 1.f;$ 

Matrix4x4 1081 Matrix4x4::m 1081 Quaternion 99 Vector3f 60

Next we'd like to extract the pure rotation component of M. We'll use a technique called *polar decomposition* to do this. It can be shown that the polar decomposition of a matrix

**M** into rotation **R** and scale **S** can be computed by successively averaging **M** with its inverse transpose

$$
M_{i+1} = \frac{1}{2} \left( M_i + (M_i^T)^{-1} \right)
$$
 (2.10)

until convergence, at which point  $M_i = R$ . (It's easy to see that if M is a pure rotation, then averaging it with its inverse transpose will leave it unchanged, since its inverse is equal to its transpose. The "Further Reading" section has more references that discuss why this series converges to the rotation component of the original transformation.) Shoemake and Duff (1992) proved that the resulting matrix is the closest orthogonal matrix to **M**—a desirable property.

To compute this series, we iteratively apply Equation (2.10) until either the difference between successive terms is small or a fixed number of iterations have been performed. In practice, this series generally converges quickly.

```
Extract rotation R from transformation matrix ≡ 104
  Float norm;
  int count = 0;
  Matrix4x4 R = M:
  do {
      Compute next matrix Rnext in series 105
      Compute norm of difference between R and Rnext 105
      R = Rnext;} while (++count < 100 && norm > .0001);
  *Rquat = Quaternion(R);
Compute next matrix Rnext in series ≡ 105
  Matrix4x4 Rnext;
  Matrix4x4 Rit = Inverse(Transpose(R));
  for (int i = 0; i < 4; +i)
      for (int j = 0; j < 4; ++j)
         Rnext.m[i][j] = 0.5f * (R.m[i][j] + Rit.m[i][j]);
Compute norm of difference between R and Rnext\rangle ≡ 105
  norm = 0;
  for (int i = 0; i < 3; ++i) {
      Float n = std::abs(R.m[i][0] - Rnext.m[i][0]) +std::abs(R.m[i][1] - Rnext.m[i][1]) +
               std::abs(R.m[i][2] - Rnext.m[i][2]);
      norm = std::max(norm, n);}
```
Float 1062 Inverse() 1081 Matrix4x4 1081 Matrix4x4::m 1081 Matrix4x4::Mul() 1081 Quaternion 99 Transform::Transpose() 85

Once we've extracted the rotation from **M**, the scale is all that's left. We would like to find the matrix S that satisfies  $M = RS$ . Now that we know both R and M, we just solve for  $S = R^{-1}M$ .

```
Compute scale S using rotation and original matrix ≡ 104
  *S = Matrix4x4::Mul(Inverse(R), M);
```
For every rotation matrix, there are two unit quaternions that correspond to the matrix that only differ in sign. If the dot product of the two rotations that we have extracted is negative, then a slerp between them won't take the shortest path between the two corresponding rotations. Negating one of them (here the second was chosen arbitrarily) causes the shorter path to be taken instead.

```
\langleFlip R[1] if needed to select shortest path\rangle \equiv 103
  if (Dot(R[0], R[1]) < 0)R[1] = -R[1];
```
The Interpolate() method computes the interpolated transformation matrix at a given time. The matrix is found by interpolating the previously extracted translation, rotation, and scale and then multiplying them together to get a composite matrix that represents the effect of the three transformations together.

```
AnimatedTransform Method Definitions+≡
```

```
void AnimatedTransform::Interpolate(Float time, Transform *t) const {
    Handle boundary conditions for matrix interpolation 106
    Float dt = (time - startTime) / (endTime - startTime);
    Interpolate translation at dt 106
    Interpolate rotation at dt 107
    Interpolate scale at dt 107
    Compute interpolated matrix as product of interpolated components 107
}
```
If the given time value is outside the time range of the two transformations stored in the AnimatedTransform, then the transformation at the start time or end time is returned, as appropriate. The AnimatedTransform constructor also checks whether the two Transforms stored are the same; if so, then no interpolation is necessary either. All of the classes in pbrt that support animation always store an AnimatedTransform for their transformation, rather than storing either a Transform or AnimatedTransform as appropriate. This simplifies their implementations, though it does make it worthwhile to check for this case here and not unnecessarily do the work to interpolate between two equal transformations.

```
Handle boundary conditions for matrix interpolation ≡ 106
  if (!actuallyAnimated || time <= startTime) {
      *t = *startTransform;
      return;
  }
  if (time >= endTime) {
      *t = *endTransform;
      return;
  }
```
The dt variable stores the offset in the range from startTime to endTime; it is zero at startTime and one at endTime. Given dt, interpolation of the translation is trivial.

```
Interpolate translation at dt = 106
 Vector3f trans = (1 - dt) * T[0] + dt * T[1];
```

```
AnimatedTransform 103
AnimatedTransform::
  actuallyAnimated
  103
AnimatedTransform::endTime
  103
AnimatedTransform::
  endTransform
  103
AnimatedTransform .. P 103
AnimatedTransform::startTime
  103
AnimatedTransform::
  startTransform
  103
AnimatedTransform::T 103
Float 1062
Quaternion::Dot() 100
Transform 83
Vector3f 60
```
The rotation is interpolated between the start and end rotations using the Slerp() routine (Section 2.9.2).

```
Interpolate rotation at dt ≡ 106
 Quaternion rotate = Slerp(dt, R[0], R[1]);
```
Finally, the interpolated scale matrix is computed by interpolating the individual elements of the start and end scale matrices. Because the Matrix4x4 constructor sets the matrix to the identity matrix, we don't need to initialize any of the other elements of scale.

```
\langleInterpolate scale at dt\rangle \equiv 106
  Matrix4x4 scale;
  for (int i = 0; i < 3; +i)
     for (int j = 0; j < 3; ++j)
         scale.m[i][j] = Lerp(dt, S[0].m[i][j], S[1].m[i][j]);
```
Given the three interpolated parts, the product of their three transformation matrices gives us the final result.

```
Compute interpolated matrix as product of interpolated components ≡ 106
  *t = Translate(trans) * rotate.ToTransform() * Transform(scale);
```
AnimatedTransform also provides a number of methods that apply interpolated transformations directly, using the provided time for Point3fs and Vector3fs and Ray::time for Rays. These methods are more efficient than calling AnimatedTransform::Interpolate() and then using the returned matrix when there is no actual animation since a copy of the transformation matrix doesn't need to be made in that case.

```
AnimatedTransform Public Methods ≡
  Ray operator()(const Ray &r) const;
  RayDifferential operator()(const RayDifferential &r) const;
  Point3f operator()(Float time, const Point3f &p) const;
  Vector3f operator()(Float time, const Vector3f &v) const;
```
#### **2.9.4 BOUNDING MOVING BOUNDING BOXES**

Given a Bounds3f that is transformed by an animated transformation, it's useful to be able to compute a bounding box that encompasses all of its motion over the animation time period. For example, if we can bound the motion of an animated geometric primitive, then we can intersect rays with this bound to determine if the ray might intersect the object before incurring the cost of interpolating the primitive's bound to the ray's time to check that intersection. The AnimatedTransform::MotionBounds() method performs this computation, taking a bounding box and returning the bounding box of its motion over the AnimatedTransform's time range.

There are two easy cases: first, if the keyframe matrices are equal, then we can arbitrarily apply only the starting transformation to compute the full bounds. Second, if the transformation only includes scaling and/or translation, then the bounding box that encompasses the bounding box's transformed positions at both the start time and the end time bounds all of its motion. To see why this is so, consider the position of a transformed

AnimatedTransform 103 AnimatedTransform:: Interpolate() 106 AnimatedTransform:: MotionBounds() 108 AnimatedTransform:: R 103 AnimatedTransform::S 103 Float 1062 Matrix4x4 1081 Point3f 68 Quaternion 99 Quaternion::ToTransform() 101 Ray 73 Ray::time 73 RayDifferential 75 Slerp() 103 Transform 83 Translate() 87 Vector3f 60

point p as a function of time; we'll denote this function of two matrices, a point, and a time by  $a(M_0, M_1, p, t)$ .

Since in this case the rotation component of the decomposition is the identity, then with our matrix decomposition we have

$$
a(\mathbf{M}_0, \mathbf{M}_1, \mathbf{p}, t) = \mathbf{T}(t)\mathbf{S}(t)\mathbf{p},
$$

where the translation and scale are both written as functions of time. Assuming for simplicity that **S***(t)* is a regular scale, we can find expressions for the components of  $a(M_0, M_1, p, t)$ . For example, for the *x* component, we have:

$$
a(\mathbf{M}_0, \mathbf{M}_1, \mathbf{p}, t)_x = [(1-t)s_{0,0} + ts'_{0,0}]\mathbf{p}_x + (1-t)d_{0,3} + td'_{0,3}
$$
  
=  $[s_{0,0}\mathbf{p}_x + d_{0,3}] + [-s_{0,0}\mathbf{p}_x + s'_{0,0}\mathbf{p}_x - d_{0,3} + d'_{0,3}]t$ ,

where  $s_{0,0}$  is the corresponding element of the scale matrix for  $\mathbf{M_0}$ ,  $s'_{0,0}$  is the same scale matrix element for  $M_1$ , and the translation matrix elements are similarly denoted by  $d$ . (We chose *d* for "delta" here since *t* is already claimed for time.) As a linear function of *t*, the extrema of this function are at the start and end times. The other coordinates and the case for a generalized scale follow similarly.

```
AnimatedTransform Method Definitions+≡
```

```
Bounds3f AnimatedTransform::MotionBounds(const Bounds3f &b) const {
    if (!actuallyAnimated)
        return (*startTransform)(b);
    if (hasRotation == false)
        return Union((*startTransform)(b), (*endTransform)(b));
    Return motion bounds accounting for animated rotation 108
```

```
}
```
For the general case with animated rotations, the motion function may have extrema at points in the middle of the time range. We know of no simple way to find these points. Many renderers address this issue by sampling a large number of times in the time range, computing the interpolated transformation at each one, and taking the union of all of the corresponding transformed bounding boxes. Here, we will develop a more wellgrounded method that lets us robustly compute these motion bounds.

We use a slightly simpler conservative bound that entails computing the motion of the eight corners of the bounding box individually and finding the union of those bounds.

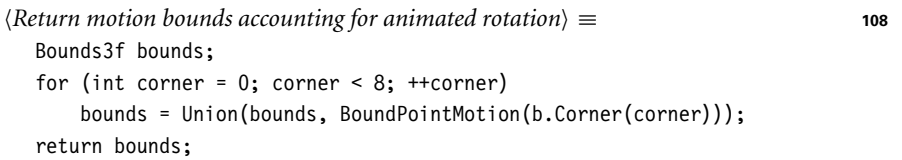

For each bounding box corner p, we need to find the extrema of *a* over the animation time range. Recall from calculus that the extrema of a continuous function over some domain are either at the boundary points of the domain or at points where the function's first derivative is zero. Thus, the overall bound is given by the union of the positions at the start and end of motion as well as the position at any extrema.

AnimatedTransform:: actuallyAnimated 103 AnimatedTransform:: BoundPointMotion() 110 AnimatedTransform:: hasRotation 103 Bounds3::Corner() 78 Bounds3::Union() 78 Bounds3f 76

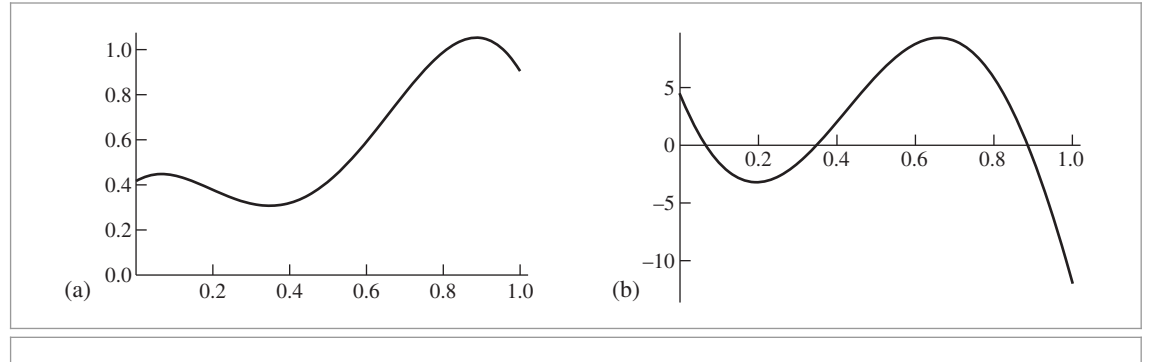

**Figure 2.18:** (a) Motion of the *x* coordinate of a point p as a function of time, as determined by two keyframe matrices. (b) The derivative of the motion function, Equation (2.12). Note that extrema of the motion function in the given time range correspond to zeros of the derivative.

> Figure 2.18 shows a plot of one coordinate of the motion function and its derivative for an interesting motion path of a point. Note that the maximum value of the function over the time range is reached at a point where the derivative has a zero.

> To bound the motion of a single point, we start our derivation by following the approach used for the no-rotation case, expanding out the three **T**, **R**, and **S** components of Equation (2.9) as functions of time and finding their product. We have:

$$
a(M_0, M_1, p, t) = T(t)R(t)S(t)p.
$$
 (2.11)

The result is quite complex when expanded out, mostly due to the slerp and the conversion of the resulting quaternion to a matrix; a computer algebra system is a requirement for working with this function.

The derivative  $\partial a(\mathbf{M}_0, \mathbf{M}_1, p, t)/\partial t$  is also quite complex—in its full algebraic glory, over 2,000 operations are required to evaluate its value for a given pair of decomposed matrices, point and time. However, given specific transformation matrices and a specific point, *a* is simplified substantially; we'll denote the specialized function of *t* alone as  $a_{\text{M},p}(t)$ . Evaluating its derivative requires roughly 10 floating-point operations, a sine, and a cosine to evaluate for each coordinate:

$$
\frac{da_{M,p}(t)}{dt} = c_1 + (c_2 + c_3 t) \cos(2\theta t) + (c_4 + c_5 t) \sin(2\theta t),
$$
 (2.12)

where  $\theta$  is the arc cosine of the dot product of the two quaternions and where the five coefficients  $c_i$  are 3-vectors that depend on the two matrices and the position p. This specialization works out well, since we will need to evaluate the function at many time values for a given point.

We now have two tasks: first, given a pair of keyframe matrices and a point p, we first need to be able to efficiently compute the values of the coefficients *ci*. Then, given the relatively simple function defined by  $c_i$  and  $\theta$ , we need to find the zeros of Equation (2.12), which may represent the times at which motion extrema occur.

For the first task, we will first factor out the contributions to the coefficients that depend on the keyframe matrices from those that depend on the point p, under the assumption that bounding boxes for multiple points' motion will be computed for each pair of keyframe matrices (as is the case here). The result is fortunately quite simple—the *ci* vectors are are linear functions of the point's *x*, *y*, and *z* components.

$$
c_i(p) = k_{i,c} + k_{i,x}p_x + k_{i,y}p_y + k_{i,z}p_z.
$$

Thus, given the  $k_i$  coefficients and a particular point  $p$  we want to bound the motion of, we can efficiently compute the coefficients  $c_i$  of the derivative function in Equation (2.12). The DerivativeTerm structure encapsulates these coefficients and this computation.

```
AnimatedTransform Private Data+≡
  struct DerivativeTerm {
      DerivativeTerm(Float c, Float x, Float y, Float z)
          : kc(c), kx(x), ky(y), kz(z) { }
      Float kc, kx, ky, kz;
      Float Eval(const Point3f &p) const {
          return kc + kx * p.x + ky * p.y + kz * p.z;
      }
    };
```
The attributes c1-c5 store derivative information corresponding to the five terms in Equation (2.12). The three array elements correspond to the three dimensions of space.

```
AnimatedTransform Private Data+≡
  DerivativeTerm c1[3], c2[3], c3[3], c4[3], c5[3];
```
The fragment *Compute terms of motion derivative function* in the AnimatedTransform constructor, not included here, initializes these terms, via automatically generated code. Given that it requires a few thousand floating-point operations, doing this work once and amortizing over the multiple bounding box corners is helpful. The  $k_i$  coefficients are more easily computed if we assume a canonical time range [0, 1]; later, we'll have to remap the *t* values of zeros of the motion function to the actual shutter time range.

Given the coefficients  $k_i$  based on the keyframe matrices, BoundPointMotion() computes a robust bound of the motion of p.

```
Bounds3f 76
                                                                                        DerivativeTerm 110
                                                                                        Float 1062
                                                                                        Point3f 68
AnimatedTransform Method Definitions+≡
   Bounds3f AnimatedTransform::BoundPointMotion(const Point3f &p) const {
       Bounds3f bounds((*startTransform)(p), (*endTransform)(p));
       Float cosTheta = Dot(R[0], R[1]);
       Float theta = std::acos(Clamp(cosTheta, -1, 1));for (int c = 0; c < 3; ++c) {
           Find any motion derivative zeros for the component c 111
           Expand bounding box for any motion derivative zeros found 111
       }
       return bounds;
   }
```
The IntervalFindZeros() function, to be introduced shortly, numerically finds zeros of Equation (2.12). Up to four are possible.

```
\langleFind any motion derivative zeros for the component c\rangle \equiv 110
  Float zeros[4];
  int nZeros = 0;
  IntervalFindZeros(c1[c].Eval(p), c2[c].Eval(p), c3[c].Eval(p),
                    c4[c].Eval(p), c5[c].Eval(p), theta,
                    Interval(0., 1.), zeros, &nZeros);
```
The zeros are found over  $t \in [0, 1]$ , so we need to interpolate within the time range before calling the method to transform the point at the corresponding time. Note also that the extremum is only at one of the *x*, *y*, and *z* dimensions, and so the bounds only need to be updated in that one dimension. For convenience, here we just use the Union() function, which considers all dimensions, even though two could be ignored.

```
Expand bounding box for any motion derivative zeros found ≡ 110
  for (int i = 0; i < nZeros; ++i) {
      Point3f pz = (*this)(Lerp(zeros[i], startTime, endTime), p);
      bounds = Union(bounds, pz);
  }
```
Finding zeros of the motion derivative function, Equation (2.12), can't be done algebraically; numerical methods are necessary. Fortunately, the function is well behaved it's fairly smooth and has a limited number of zeros. (Recall the plot in Figure 2.18, which was an unusually complex representative.)

While we could use a bisection-based search or Newton's method, we'd risk missing zeros when the function only briefly crosses the axis. Therefore, we'll use *interval arithmetic*, an extension of arithmetic that gives insight about the behavior of functions over ranges of values, which makes it possible to robustly find zeros of functions.

To understand the basic idea of interval arithmetic, consider, for example, the function *f*(*x*) = 2*x*. If we have an interval of values [*a*, *b*] ∈ ℝ, then we can see that over the interval, the range of *f* is the interval [2*a*, 2*b*]. In other words  $f([a, b]) \subset [2a, 2b]$ .

More generally, all of the basic operations of arithmetic have *interval extensions* that describe how they operate on intervals. For example, given two intervals [a, b] and [c, d],

$$
[a, b] + [c, d] \subset [a+c, b+d].
$$

In other words, if we add together two values where one is in the range [*a*, *b*] and the second is in [*c*, *d*], then the result must be in the range [ $a + c$ ,  $b + d$ ].

Interval arithmetic has the important property that the intervals that it gives are conservative. In particular, if  $f([a, b]) \subset [c, d]$  and if  $c > 0$ , then we know for sure that no value in  $[a, b]$  causes f to be negative. In the following, we will show how to compute Equation (2.12) over intervals and will take advantage of the conservative bounds of computed intervals to efficiently find small intervals with zero crossings where regular root finding methods can be reliably used.

First we will define an Interval class that represents intervals of real numbers.

Bounds3::Union() 78 Float 1062 Interval 112 IntervalFindZeros() 113 Lerp() 1079 Point3f 68

```
Interval Definitions ≡
   class Interval {
   public:
     Interval Public Methods 112
     Float low, high;
   };
```
An interval can be initialized with a single value, representing a single point on the real number line, or with two values that specify an interval with non-zero width.

```
Interval Public Methods ≡ 112
  Interval(Float v) : low(v), high(v) { }
  Interval(Float v0, Float v1)
     : low(std::min(v0, v1)), high(std::max(v0, v1)) { }
```
The class also provides overloads for the basic arithmetic operations. Note that for subtraction, the high value of the second interval is subtracted from the low value of the first.3

```
Interval Public Methods+≡ 112
  Interval operator+(const Interval &i) const {
     return Interval(low + i.low, high + i.high);
  }
  Interval operator-(const Interval &i) const {
     return Interval(low - i.high, high - i.low);
  }
```
For multiplication, which sides of each interval determine the minimum and maximum values of the result interval depend on the signs of the respective values. Multiplying the various possibilities and taking the overall minimum and maximum is easier than working through which ones to use and multiplying these.

```
Interval Public Methods+≡ 112
  Interval operator*(const Interval &i) const {
     return Interval(std::min(std::min(low * i.low, high * i.low),
                           std::min(low * i.high, high * i.high)),
                   std::max(std::max(low * i.low, high * i.low),
                           std::max(low * i.high, high * i.high)));
  }
```
We have also implemented Sin() and Cos() functions for Intervals. The implementations assume that the given interval is in  $[0, 2\pi]$ , which is the case for our use of these functions. Here we only include the implementation of Sin(); Cos() is quite similar in basic structure.

Float 1062 Interval 112 Interval::high 112 Interval::low 112

<sup>3</sup> Readers who have already read Section 3.9 or who are already familiar with floating-point round-off error may note a crack in our claims of robustness: when the floating-point value of one of the interval bounds is computed, the result is rounded to the nearest floating-point value, which may be larger or smaller than the fully precise result. To be fully robust, the floatingpoint rounding mode must be set to round down for the lower value of the extent and to round up for the upper. Changing the rounding mode is generally fairly expensive on modern CPUs, and this issue is a very minor one for this application; therefore our implementation leaves the rounding mode unchanged.
```
Interval Definitions+≡
  inline Interval Sin(const Interval &i) {
      Float sinLow = std::sin(i.low), sinHigh = std::sin(i.high);
      if (sinLow > sinHigh)
           std::swap(sinLow, sinHigh);
      if (i.low < Pi / 2 && i.high > Pi / 2)
           sinHigh = 1.:
      if (i.low < (3. f / 2. f) * Pi && i.high > (3. f / 2. f) * Pi)
           sinLow = -1.;
      return Interval(sinLow, sinHigh);
  }
```
Given the interval machinery, we can now implement the IntervalFindZeros() function, which finds the *t* values of any zero crossings of Equation (2.12) over the given interval tInterval.

```
Interval Definitions+≡
  void IntervalFindZeros(Float c1, Float c2, Float c3, Float c4,
           Float c5, Float theta, Interval tInterval, Float *zeros,
           int *zeroCount, int depth = 8) {
       Evaluate motion derivative in interval form, return if no zeros 113
       if (depth > 0) {
           Split tInterval and check both resulting intervals 114
       } else {
           Use Newton's method to refine zero 114
       }
  }
```
The function starts by computing the interval range over tInterval. If the range doesn't span zero, then there are no zeros of the function over tInterval and the function can return.

```
Evaluate motion derivative in interval form, return if no zeros ≡ 113
  Interval range = Interval(c1) +
      (Interval (c2) + Interval (c3) * tiltCos(Interval(2 * theta) * tInterval) +
      (Interval (c4) + Interval (c5) * tiltSin(Interval(2 * theta) * tInterval);
  if (range.low > 0. || range.high < 0. || range.low == range.high)
      return;
```
Float 1062 Interval 112 Interval::high 112 Interval::low 112 Pi 1063

If the interval range does span zero, then there may be one or more zeros in the interval tInterval, but it's also possible that there actually aren't any, since the interval bounds are conservative but not as tight as possible. The function splits tInterval into two parts and recursively checks the two sub-intervals. Reducing the size of the interval domain generally reduces the extent of the interval range, which may allow us to determine that there are no zeros in one or both of the new intervals.

```
Split tInterval and check both resulting intervals ≡ 113
  Float mid = (tInterval.lower + thterval.high) * 0.5f;IntervalFindZeros(c1, c2, c3, c4, c5, theta,
      Interval(tInterval.low, mid), zeros, zeroCount, depth - 1);
  IntervalFindZeros(c1, c2, c3, c4, c5, theta,
      Interval(mid, tInterval.high), zeros, zeroCount, depth - 1);
```
Once we have a narrow interval where the interval value of the motion derivative function spans zero, the implementation switches to a few iterations of Newton's method to find the zero, starting at the midpoint of the interval. Newton's method requires the derivative of the function; since we're finding zeros of the motion derivative function, this is the second derivative of Equation (2.11):

$$
\frac{d^2 a_{M,p}(t)_x}{dt^2} = c_{3,x} + 2\theta (c_{4,x} + c_{5,x}t) \cos(2\theta t) + c_{5,x} - 2\theta (c_{2,x} + c_{3,x}t) \sin(2\theta t).
$$

```
Use Newton's method to refine zero ≡ 113
```

```
Float tNewton = (tInterval.lower + thterval.high) * 0.5f;for (int i = 0; i < 4; +i) {
   Float fNewton = c1 +(c2 + c3 * tNewton) * std::cos(2.f * theta * tNewton) +
        (c4 + c5 * tNewton) * std::sin(2.f * theta * tNewton);
   Float fPrimeNewton =
        (c3 + 2 * (c4 + c5 * tNewton) * theta) *
            std::cos(2.f * tNewton * theta) +
        (c5 - 2 * (c2 + c3 * tNewton) * theta) *
            std::sin(2.f * tNewton * theta);
   if (fNewton == 0 || fPrimeNewton == 0)
        break;
   tNewton = tNewton - fNewton / fPrimeNewton;
}
zeros[*zeroCount] = tNewton;
(*zeroCount)++;
```
Note that if there were multiple zeros of the function in tInterval when Newton's method is used, then we will only find one of them here. However, because the interval is quite small at this point, the impact of this error should be minimal. In any case, we haven't found this issue to be a problem in practice.

#### **2.10 INTERACTIONS**

The last abstraction in this chapter, SurfaceInteraction, represents local information at a point on a 2D surface. For example, the ray–shape intersection routines in Chapter 3 return information about the local differential geometry at intersection points in a SurfaceInteraction. Later, the texturing code in Chapter 10 computes material properties given a point on a surface represented by a SurfaceInteraction. The closely related MediumInteraction class is used to represent points where light scatters in participating media like smoke or clouds; it will be defined in Section 11.3 after additional preFloat 1062 Interval 112 Interval::high 112 Interval::low 112 IntervalFindZeros() 113 MediumInteraction 688

liminaries have been introduced. The implementations of these classes are in the files core/interaction.h and core/interaction.cpp.

Both SurfaceInteraction and MediumInteraction inherit from a generic Interaction class, which provides some common member variables and methods. Some parts of the system (notably the light source implementations) operate with respect to Interactions, as the differences between surface and medium interactions don't matter to them.

```
Interaction Declarations ≡
  struct Interaction {
       Interaction Public Methods 115
       Interaction Public Data 115
  };
```
A number of Interaction constructors are available; depending on what sort of interaction is being constructed and what sort of information about it is relevant, corresponding sets of parameters are accepted. This one is the most general of them.

```
Interaction Public Methods ≡ 115
  Interaction(const Point3f &p, const Normal3f &n, const Vector3f &pError,
         const Vector3f &wo, Float time,
         const MediumInterface &mediumInterface)
     : p(p), time(time), pError(pError), wo(wo), n(n),mediumInterface(mediumInterface) { }
```
All interactions must have a point p and time associated with them.

*Interaction Public Data* ≡ **<sup>115</sup>** Point3f p; Float time;

For interactions where the point p was computed by ray intersection, some floating-point error is generally present in the p value. pError gives a conservative bound on this error; it's*(*0, 0, 0*)*for points in participating media. See Section 3.9 for more on pbrt's approach to managing floating-point error and in particular Section 3.9.4 for how this bound is computed for various shapes.

*Interaction Public Data*+≡ **<sup>115</sup>** Vector3f pError;

For interactions that lie along a ray (either from a ray–shape intersection or from a ray passing through participating media), the negative ray direction is stored in wo, which corresponds to  $\omega_0$ , the notation we use for the outgoing direction when computing lighting at points. For other types of interaction points where the notion of an outgoing direction doesn't apply (e.g., those found by randomly sampling points on the surface of shapes), wo has the value *(*0, 0, 0*)*.

```
Interaction Public Data+≡ 115
 Vector3f wo;
```
For interactions on surfaces, n stores the surface normal at the point.

Float 1062 Interaction::mediumInterface 116 Interaction::n 116 Interaction::p 115 Interaction::pError 115 Interaction::time 115 Interaction::wo 115 MediumInteraction 688 MediumInterface 684 Normal3f 71 Point3f 68 Vector3f 60

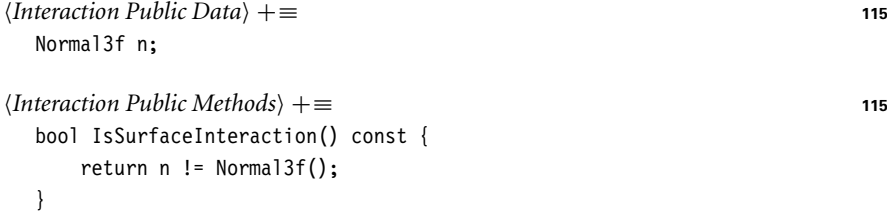

Interactions also need to record the scattering media at their point (if any); this is handled by an instance of the MediumInterface class, which is defined in Section 11.3.1.

```
Interaction Public Data+≡ 115
 MediumInterface mediumInterface;
```
**2.10.1 SURFACE INTERACTION**

The geometry of particular point on a surface (often a position found by intersecting a ray against the surface) is represented by a SurfaceInteraction. Having this abstraction lets most of the system work with points on surfaces without needing to consider the particular type of geometric shape the points lie on; the SurfaceInteraction abstraction supplies enough information about the surface point to allow the shading and geometric operations in the rest of pbrt to be implemented generically.

```
SurfaceInteraction Declarations ≡
   class SurfaceInteraction : public Interaction {
   public:
       SurfaceInteraction Public Methods
       SurfaceInteraction Public Data 116
   };
```
In addition to the point p and surface normal n from the Interaction base class, the SurfaceInteraction also stores  $(u, v)$  coordinates from the parameterization of the surface and the parametric partial derivatives of the point *∂*p*/∂u* and *∂*p*/∂v*. See Figure 2.19 for a depiction of these values. It's also useful to have a pointer to the Shape that the point lies on (the Shape class will be introduced in the next chapter) as well as the partial derivatives of the surface normal.

```
SurfaceInteraction Public Data ≡ 116
  Point2f uv;
  Vector3f dpdu, dpdv;
  Normal3f dndu, dndv;
  const Shape *shape = nullptr;
```
This representation implicitly assumes that shapes have a parametric description—that for some range of *(u*, *v)* values, points on the surface are given by some function *f* such that  $p = f(u, v)$ . Although this isn't true for all shapes, all of the shapes that pbrt supports do have at least a local parametric description, so we will stick with the parametric representation since this assumption is helpful elsewhere (e.g., for antialiasing of textures in Chapter 10).

Interaction 115 Interaction::n 116 MediumInterface 684 Normal3f 71 Point2f 68 Shape 123 Vector3f 60

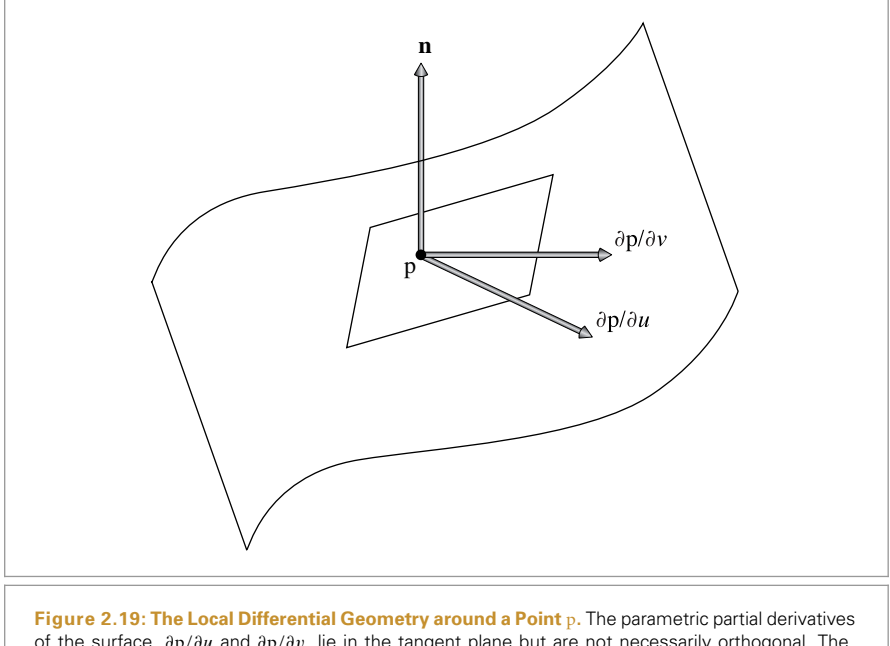

of the surface, *∂*p*/∂u* and *∂*p*/∂v*, lie in the tangent plane but are not necessarily orthogonal. The surface normal **n** is given by the cross product of *∂*p*/∂u* and *∂*p*/∂v*. The vectors *∂***n***/∂u* and *∂***n***/∂v* (not shown here) record the differential change in surface normal as we move *u* and *v* along the surface.

The SurfaceInteraction constructor takes parameters that set all of these values. It computes the normal as the cross product of the partial derivatives.

```
SurfaceInteraction Method Definitions ≡
  SurfaceInteraction::SurfaceInteraction(const Point3f &p,
           const Vector3f &pError, const Point2f &uv, const Vector3f &wo,
           const Vector3f &dpdu, const Vector3f &dpdv,
           const Normal3f &dndu, const Normal3f &dndv,
           Float time, const Shape *shape)
       : Interaction(p, Normal3f(Normalize(Cross(dpdu, dpdv))), pError, wo,
                     time, nullptr),
        uv(uv), dpdu(dpdu), dpdv(dpdv), dndu(dndu), dndv(dndv),
        shape(shape) {
       Initialize shading geometry from true geometry 118
       Adjust normal based on orientation and handedness 119
  }
```
Cross() 65 Float 1062 Interaction 115 Normal3f 71 Point2f 68 Point3f 68 Shape 123 SurfaceInteraction 116 Vector3::Normalize() 66 Vector3f 60

SurfaceInteraction stores a second instance of a surface normal and the various partial derivatives to represent possibly perturbed values of these quantities as can be generated by bump mapping or interpolated per-vertex normals with triangles. Some parts of the system use this shading geometry, while others need to work with the original quantities. *SurfaceInteraction Public Data*+≡ **<sup>116</sup>** struct { Normal3f n; Vector3f dpdu, dpdv; Normal3f dndu, dndv; } shading;

The shading geometry values are initialized in the constructor to match the original surface geometry. If shading geometry is present, it generally isn't computed until some time after the SurfaceInteraction constructor runs. The SetShadingGeometry() method, to be defined shortly, updates the shading geometry.

```
Initialize shading geometry from true geometry ≡ 117
```

```
shading.n = n;
shading.dpdu = dpdu;
shading.dpdv = dpdv;
shading.dndu = dndu;
shading.dndv = dndv;
```
The surface normal has special meaning to pbrt, which assumes that, for closed shapes, the normal is oriented such that it points to the outside of the shape. For geometry used as an area light source, light is emitted from only the side of the surface that the normal points toward; the other side is black. Because normals have this special meaning, pbrt provides a mechanism for the user to reverse the orientation of the normal, flipping it to point in the opposite direction. The ReverseOrientation directive in pbrt's input file flips the normal to point in the opposite, non-default direction. Therefore, it is necessary to check if the given Shape has the corresponding flag set and, if so, switch the normal's direction here.

However, one other factor plays into the orientation of the normal and must be accounted for here as well. If the Shape's transformation matrix has switched the handedness of the object coordinate system from pbrt's default left-handed coordinate system to a right-handed one, we need to switch the orientation of the normal as well. To see why this is so, consider a scale matrix  $S(1, 1, -1)$ . We would naturally expect this scale to switch the direction of the normal, although because we have computed the normal by **n** = *∂*p*/∂u* × *∂*p*/∂v*,

$$
S(1, 1, -1) \frac{\partial p}{\partial u} \times S(1, 1, -1) \frac{\partial p}{\partial v} = S(-1, -1, 1) \frac{\partial p}{\partial u} \times \frac{\partial p}{\partial v}
$$

$$
= S(-1, -1, 1)n
$$

$$
\neq S(1, 1, -1)n.
$$

Therefore, it is also necessary to flip the normal's direction if the transformation switches the handedness of the coordinate system, since the flip won't be accounted for by the computation of the normal's direction using the cross product.

The normal's direction is swapped if one but not both of these two conditions is met; if both were met, their effect would cancel out. The exclusive-OR operation tests this condition.

Normal3f 71 SurfaceInteraction:: shading::dndu 118 SurfaceInteraction:: shading::dndv 118 SurfaceInteraction:: shading::dpdu 118 SurfaceInteraction:: shading::dpdv 118 SurfaceInteraction:: shading::n 118 Vector3f 60

```
Adjust normal based on orientation and handedness ≡ 117
  if (shape && (shape->reverseOrientation ^
               shape->transformSwapsHandedness)) {
     n * = -1;shading.n * = -1;
  }
```
When a shading coordinate frame is computed, the SurfaceInteraction is updated via its SetShadingGeometry() method.

```
SurfaceInteraction Method Definitions+≡
  void SurfaceInteraction::SetShadingGeometry(const Vector3f &dpdus,
           const Vector3f &dpdvs, const Normal3f &dndus,
           const Normal3f &dndvs, bool orientationIsAuthoritative) {
       Compute shading.n for SurfaceInteraction 119
       Initialize shading partial derivative values 119
  }
```
After performing the same cross product (and possibly flipping the orientation of the normal) as before to compute an initial shading normal, the implementation then flips either the shading normal or the true geometric normal if needed so that the two normals lie in the hemisphere. Since the shading normal generally represents a relatively small perturbation of the geometric normal, the two of them should always be in the same hemisphere. Depending on the context, either the geometric normal or the shading normal may more authoritatively point toward the correct "outside" of the surface, so the caller passes a Boolean value that determines which should be flipped if needed.

```
Compute shading.n for SurfaceInteraction = 119
  shading.n = Normalize((Normal3f)Cross(dpdus, dpdvs));
  if (shape && (shape->reverseOrientation ^
              shape->transformSwapsHandedness))
      shading.n = -shading.n;
  if (orientationIsAuthoritative)
      n = Faceforward(n, shading.n);
  else
      shading.n = Factorward(shading.n, n);
Initialize shading partial derivative values ≡ 119
  shading.dpdu = dpdus;
  shading.dpdv = dpdvs;
  shading.dndu = dndus;
  shading.dndv = dndvs;
```
We'll add a method to Transform to transform SurfaceInteractions. Most members are either transformed directly or copied, as appropriate, but given the approach that pbrt uses for bounding floating-point error in computed intersection points, transforming the p and pError member variables requires special care. The fragment that handles this, *(Transform* p *and* pError *in* SurfaceInteraction) is defined in Section 3.9, when floatingpoint rounding error is discussed.

Normal3f 71 Shape::reverseOrientation 124  $Shane...$ transformSwapsHandedness 124 SurfaceInteraction:: shading::dndu 118 SurfaceInteraction:: shading::dndv 118 SurfaceInteraction:: shading::dpdu 118 SurfaceInteraction:: shading::dpdv 118 SurfaceInteraction:: shading::n 118 SurfaceInteraction::shape 116 Transform 83

Faceforward() 72 Interaction::n 116

Vector3f 60

```
Transform Method Definitions+≡
  SurfaceInteraction
  Transform::operator()(const SurfaceInteraction &si) const {
      SurfaceInteraction ret;
      Transform p and pError in SurfaceInteraction 229
      Transform remaining members of SurfaceInteraction
      return ret;
  }
```
#### **FURTHER READING**

DeRose, Goldman, and their collaborators have argued for an elegant "coordinate-free" approach to describing vector geometry for graphics, where the fact that positions and directions happen to be represented by *(x*, *y*, *z)* coordinates with respect to a particular coordinate system is deemphasized and where points and vectors themselves record which coordinate system they are expressed in terms of (Goldman 1985; DeRose 1989; Mann, Litke, and DeRose 1997). This makes it possible for a software layer to ensure that common errors like adding a vector in one coordinate system to a point in another coordinate system are transparently handled by transforming them to a common coordinate system first. We have not followed this approach in pbrt, although the principles behind this approach are well worth understanding and keeping in mind when working with coordinate systems in computer graphics.

Schneider and Eberly's *Geometric Tools for Computer Graphics* is influenced by the coordinate-free approach and covers the topics of this chapter in much greater depth (Schneider and Eberly 2003). It is also full of useful geometric algorithms for graphics. A classic and more traditional introduction to the topics of this chapter is *Mathematical Elements for Computer Graphics* by Rogers and Adams (1990). Note that their book uses a row-vector representation of points and vectors, however, which means that our matrices would be transposed when expressed in their framework, and that they multiply points and vectors by matrices to transform them *(*p**M***)*, rather than multiplying matrices by points as we do *(***M**p*)*. Homogeneous coordinates were only briefly mentioned in this chapter, although they are the basis of projective geometry, where they are the foundation of many elegant algorithms. Stolfi's book is an excellent introduction to this topic (Stolfi 1991).

There are many good books on linear algebra and vector geometry. We have found Lang (1986) and Buck (1978) to be good references on these respective topics. See also Akenine-Möller et al.'s *Real-Time Rendering* book (2008) for a solid graphics-based introduction to linear algebra.

The subtleties of how normal vectors are transformed were first widely understood in the graphics community after articles by Wallis (1990) and Turkowski (1990b).

Shoemake (1985) introduced quaternions to graphics and showed their utility for animating rotations. Using polar matrix decomposition for animating transformations was described by Shoemake and Duff (1992); Higham (1986) developed the algorithm for extracting the rotation from a composite rotation and scale matrix by successively adding the matrix to its inverse transpose. Shoemake's chapters in *Graphics Gems* (1991, 1994,

SurfaceInteraction 116 Transform 83

1994) respectively give more details on the derivation of the conversion from matrices to quaternions and the implementation of polar matrix decomposition.

We followed Blow's derivation of spherical linear interpolation (2004) in our exposition in this chapter. Bloom et al. (2004) discuss desirable properties of interpolation of rotations for animation in computer graphics and which approaches deliver which of these properties. See Eberly (2011) for a more efficient implementation of a Slerp() function, based on approximating the trigonometric functions involved with polynomials. For more sophisticated approaches to rotation interpolation, see Ramamoorthi and Barr (1997) and Buss and Fillmore (2001). A technique to efficiently compute a matrix to rotate one vector to another was presented by Akenine-Möller and Hughes (1999).

Interval arithmetic is a tool that's often useful in rendering; see Moore's book (1966) for a well-written introduction.

#### **EXERCISES**

- **02.1** Find a more efficient way to transform axis-aligned bounding boxes by taking advantage of the symmetries of the problem: because the eight corner points are linear combinations of three axis-aligned basis vectors and a single corner point, their transformed bounding box can be found much more efficiently than by the method we presented (Arvo 1990).
- **2.2** Instead of boxes, tighter bounds around objects could be computed by using the intersections of many nonorthogonal slabs. Extend the bounding box representation in pbrt to allow the user to specify a bound comprised of arbitrary slabs.

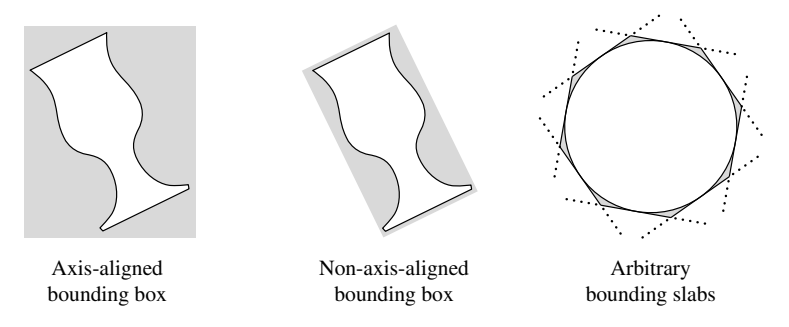

- **02.3** Change pbrt so that it transforms Normal3fs just like Vector3fs, and create a scene that gives a clearly incorrect image due to this bug. (Don't forget to eliminate this change from your copy of the source code when you're done!)
- **2.4** If only the translation components of a transformation are time varying, for example, then the AnimatedTransform implementation does unnecessary computation in interpolating between two rotations that are the same. Modify the AnimatedTransform impementation so that it avoids this work in cases where the full generality of its current implementation isn't necessary. How much of a performance difference do you observe for scenes where your optimizations are applicable?

AnimatedTransform 103 Normal3f 71 Slerp() 103 Vector3f 60

# **CHAPTER THREE**

## 03 **SHAPES**

In this chapter, we will present pbrt's abstraction for geometric primitives such as spheres and triangles. Careful abstraction of geometric shapes in a ray tracer is a key component of a clean system design, and shapes are the ideal candidate for an object-oriented approach. All geometric primitives implement a common interface, and the rest of the renderer can use this interface without needing any details about the underlying shape. This makes it possible to separate the geometric and shading subsystems of pbrt.

pbrt hides details about primitives behind a two-level abstraction. The Shape class provides access to the raw geometric properties of the primitive, such as its surface area and bounding box, and provides a ray intersection routine. The Primitive class encapsulates additional nongeometric information about the primitive, such as its material properties. The rest of the renderer then deals only with the abstract Primitive interface. This chapter will focus on the geometry-only Shape class; the Primitive interface is a key topic of Chapter 4.

### **3.1 BASIC SHAPE INTERFACE**

The interface for Shapes is defined in the source file core/shape.h, and definitions of common Shape methods can be found in core/shape.cpp. The Shape base class defines the general Shape interface. It also exposes a few public data members that are useful for all Shape implementations.

```
Shape Declarations ≡
  class Shape {
  public:
       Shape Interface 125
       Shape Public Data 124
  };
```
Physically Based Rendering: From Theory To Implementation. http://dx.doi.org/10.1016/B978-0-12-800645-0.50003-8 Copyright © 2017 Elsevier Ltd. All rights reserved.

All shapes are defined in object coordinate space; for example, all spheres are defined in a coordinate system where the center of the sphere is at the origin. In order to place a sphere at another position in the scene, a transformation that describes the mapping from object space to world space must be provided. The Shape class stores both this transformation and its inverse.

Shapes also take a Boolean parameter, reverseOrientation, that indicates whether their surface normal directions should be reversed from the default. This capability is useful because the orientation of the surface normal is used to determine which side of a shape is "outside." For example, shapes that emit illumination are emissive only on the side the surface normal lies on. The value of this parameter is managed via the ReverseOrientation statement in pbrt input files.

Shapes also store the return value of the Transform::SwapsHandedness() call for their object-to-world transformation. This value is needed by the SurfaceInteraction constructor that is called each time a ray intersection is found, so the Shape constructor computes it once and stores it.

```
Shape Method Definitions ≡
```

```
Shape::Shape(const Transform *ObjectToWorld,
        const Transform *WorldToObject, bool reverseOrientation)
   : ObjectToWorld(ObjectToWorld), WorldToObject(WorldToObject),
     reverseOrientation(reverseOrientation),
     transformSwapsHandedness(ObjectToWorld->SwapsHandedness()) {
}
```
An important detail is that shapes store pointers to their transformations rather than Transform objects directly. Recall from Section 2.7 that Transform objects are represented by a total of 32 floats, requiring 128 bytes of memory; because multiple shapes in the scene will frequently have the same transformation applied to them, pbrt keeps a pool of Transforms so that they can be re-used and passes pointers to the shared Transforms to the shapes. As such, the Shape destructor does not delete its Transform pointers, leaving the Transform management code to manage that memory instead.

```
Shape Public Data ≡ 123
```

```
const Transform *ObjectToWorld, *WorldToObject;
const bool reverseOrientation;
const bool transformSwapsHandedness;
```
#### **3.1.1 BOUNDING**

The scenes that pbrt will render will often contain objects that are computationally expensive to process. For many operations, it is often useful to have a 3D *bounding volume* that encloses an object. For example, if a ray does not pass through a particular bounding volume, pbrt can avoid processing all of the objects inside of it for that ray.

Axis-aligned bounding boxes are a convenient bounding volume, as they require only six floating-point values to store and fit many shapes well. Furthermore, it's fairly inexpensive to test for the intersection of a ray with an axis-aligned bounding box. Each Shape implementation must therefore be capable of bounding itself with an axis-aligned

Shane 123 Transform 83 Transform::SwapsHandedness() 96

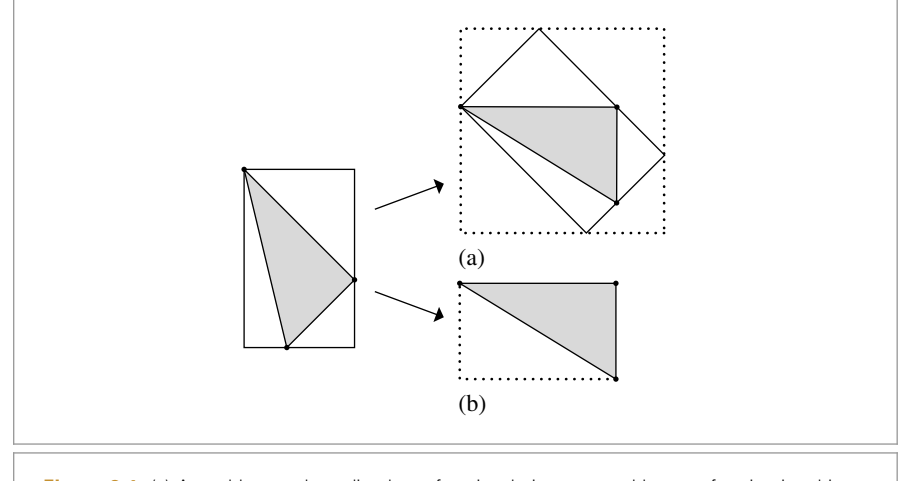

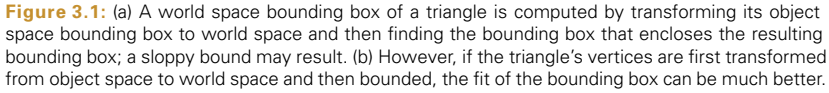

bounding box represented by a Bounds3f. There are two different bounding methods. The first, ObjectBound(), returns a bounding box in the shape's object space.

```
\langle \text{Shape Interface} \rangle ≡ 123
 virtual Bounds3f ObjectBound() const = 0;
```
The second bounding method, WorldBound(), returns a bounding box in world space. pbrt provides a default implementation of this method that transforms the object space bound to world space. Shapes that can easily compute a tighter world space bound should override this method, however. An example of such a shape is a triangle (Figure 3.1).

```
Shape Method Definitions+≡
  Bounds3f Shape::WorldBound() const {
      return (*ObjectToWorld)(ObjectBound());
  }
```
#### **3.1.2 RAY–BOUNDS INTERSECTIONS**

Given the use of Bounds3f instances to bound shapes, we will add a Bounds3 method, Bounds3::IntersectP(), that checks for a ray–box intersection and returns the two parametric *t* values of the intersection, if any.

One way to think of bounding boxes is as the intersection of three slabs, where a slab is the region of space between two parallel planes. To intersect a ray against a box, we intersect the ray against each of the box's three slabs in turn. Because the slabs are aligned with the three coordinate axes, a number of optimizations can be made in the ray–slab tests.

The basic ray-bounding box intersection algorithm works as follows: we start with a parametric interval that covers that range of positions *t* along the ray where we're interested in finding intersections; typically, this is  $(0, \infty)$ . We will then successively compute the two

Bounds3 76 Bounds3::IntersectP() 127 Bounds3f 76 Shape:: ObjectBound() 125 Shape::ObjectToWorld 124

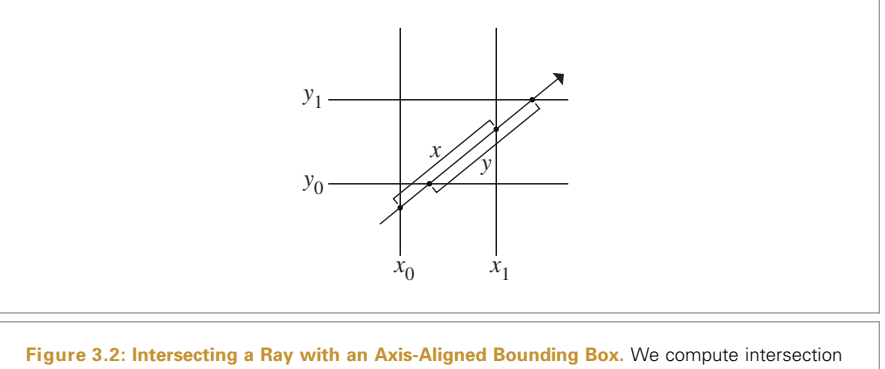

points with each slab in turn, progressively narrowing the parametric interval. Here, in 2D, the intersection of the *x* and *y* extents along the ray gives the extent where the ray is inside the box.

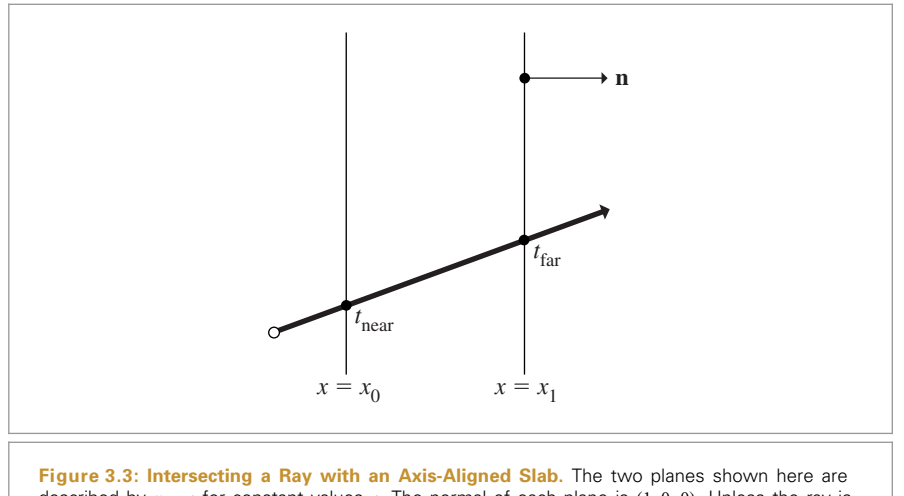

described by  $x = c$  for constant values c. The normal of each plane is  $(1, 0, 0)$ . Unless the ray is parallel to the planes, it will intersect the slab twice, at parametric positions  $t_{\text{near}}$  and  $t_{\text{far}}$ .

parametric *t* positions where the ray intersects each axis-aligned slab. We compute the set intersection of the per-slab intersection interval with the current intersection interval, returning failure if we find that the resulting interval is degenerate. If, after checking all three slabs, the interval is nondegenerate, we have the parametric range of the ray that is inside the box. Figure 3.2 illustrates this process, and Figure 3.3 shows the basic geometry of a ray and a slab.

If the Bounds3::IntersectP() method returns true, the intersection's parametric range is returned in the optional arguments hitt0 and hitt1. Intersections outside of the (0, Ray::tMax) range of the ray are ignored. If the ray's origin is inside the box, 0 is returned for hitt0.

Bounds3::IntersectP() 127

```
Geometry Inline Functions+≡
  template <typename T>
  inline bool Bounds3<T>::IntersectP(const Ray &ray, Float *hitt0,
           Float *hitt1) const {
      Float t0 = 0, t1 = ray.tMax;
      for (int i = 0; i < 3; ++i) {
           Update interval for ith bounding box slab 128
      }
      if (hitt0) *hitt0 = t0;
      if (hitt1) *hitt1 = t1;
      return true;
  }
```
For each pair of planes, this routine needs to compute two ray–plane intersections. For example, the slab described by two planes perpendicular to the *x* axis can be described by planes through points  $(x_1, 0, 0)$  and  $(x_2, 0, 0)$ , each with normal  $(1, 0, 0)$ . Consider the first  $t$  value for a plane intersection,  $t_1$ . The parametric  $t$  value for the intersection between a ray with origin o and direction **d** and a plane  $ax + by + cz + d = 0$  can be found by substituting the ray equation into the plane equation:

$$
0 = a(o_x + t\mathbf{d}_x) + b(o_y + t\mathbf{d}_y) + c(o_z + t\mathbf{d}_z) + d
$$
  
= (a, b, c) · 0 + t(a, b, c) · d + d.

Solving for *t* gives

$$
t = \frac{-d - ((a, b, c) \cdot 0)}{((a, b, c) \cdot d)}.
$$

Because the *y* and *z* components of the plane's normal are zero, *b* and *c* are zero, and *a* is one. The plane's *d* coefficient is −*x*1. We can use this information and the definition of the dot product to simplify the calculation substantially:

$$
t_1 = \frac{x_1 - \mathbf{o}_x}{\mathbf{d}_x}
$$

.

The code to compute the *t* values of the slab intersections starts by computing the reciprocal of the corresponding component of the ray direction so that it can multiply by this factor instead of performing multiple divisions. Note that, although it divides by this component, it is not necessary to verify that it is nonzero. If it is zero, then invRayDir will hold an infinite value, either  $-\infty$  or  $\infty$ , and the rest of the algorithm still works correctly.1

Float 1062 Ray 73 Ray::tMax 73

<sup>1</sup> This assumes that the architecture being used supports IEEE floating-point arithmetic (Institute of Electrical and Electronic Engineers 1985), which is universal on modern systems. The relevant properties of IEEE floating-point arithmetic are that for all  $v > 0$ ,  $v/0 = \infty$  and for all  $w < 0$ ,  $w/0 = -\infty$ , where  $\infty$  is a special value such that any positive number multiplied by  $\infty$  gives  $\infty$  and any negative number multiplied by  $\infty$  gives  $-\infty$ , and so on. See Section 3.9.1 for more information about floating-point arithmetic.

*Update interval for* i*th bounding box slab* ≡ **<sup>127</sup>** Float invRayDir =  $1 / ray.d[i];$ Float tNear =  $(pMin[i] - ray.o[i]) * invRayDir;$ Float tFar =  $(pMax[i] - ray.o[i]) * invRayDir;$ *Update parametric interval from slab intersection t values* **<sup>128</sup>**

The two distances are reordered so that tNear holds the closer intersection and tFar the farther one. This gives a parametric range [tNear, tFar], which is used to compute the set intersection with the current range  $[t0, t1]$  to compute a new range. If this new range is empty (i.e., t0 > t1), then the code can immediately return failure.

There is another floating-point-related subtlety here: in the case where the ray origin is in the plane of one of the bounding box slabs and the ray lies in the plane of the slab, it is possible that tNear or tFar will be computed by an expression of the form 0*/*0, which results in an IEEE floating-point "not a number" (NaN) value. Like infinity values, NaNs have well-specified semantics: for example, any logical comparison involving a NaN always evaluates to false. Therefore, the code that updates the values of t0 and t1 is carefully written so that if tNear or tFar is NaN, then t0 or t1 won't ever take on a NaN value but will always remain unchanged.

```
\langleUpdate parametric interval from slab intersection <i>t values\rangle \equiv 128
   if (tNear > tFar) std::swap(tNear, tFar);
```

```
Update tFar to ensure robust ray–bounds intersection 221
t0 = tNear > t0 ? tNear : t0:
t1 = tFar < t1 ? tFar : t1;if (t0 > t1) return false;
```
Bounds3 also provides a specialized IntersectP() method that takes the reciprocal of the ray's direction as an additional parameter, so that the three reciprocals don't need to be computed each time IntersectP() is called.

This version also takes precomputed values that indicate whether each direction component is negative, which makes it possible to eliminate the comparisons of the computed tNear and tFar values in the original routine and just directly compute the respective near and far values. Because the comparisons that order these values from low to high in the original code are dependent on computed values, they can be inefficient for processors to execute, since the computation of their values must be completely finished before the comparison can be made.

This routine returns true if the ray segment is entirely inside the bounding box, even if the intersections are not within the ray's *(*0, tMax*)* range.

```
Geometry Inline Functions+≡
  template <typename T>
  inline bool Bounds3<T>::IntersectP(const Ray &ray, const Vector3f &invDir,
          const int dirIsNeg[3]) const {
```
Bounds3 76 Bounds3::pMax 77 Bounds3::pMin 77 Bounds3f 76 Float 1062 Ray 73 Ray::d 73 Ray::o 73 Ray::tMax 73 Vector3f 60

}

```
const Bounds3f &bounds = *this;
Check for ray intersection against x and y slabs 129
Check for ray intersection against z slab
return (tMin < ray.tMax) && (tMax > 0);
```
If the ray direction vector is negative, the "near" parametric intersection will be found with the slab with the larger of the two bounding values, and the far intersection will be found with the slab with the smaller of them. The implementation can use this observation to compute the near and far parametric values in each direction directly.

```
{P(\text{Check for ray intersection against } x \text{ and } y \text{ slabs}) \equivFloat tMin = \{bounds\left[ dirIsNeg[0]].x - ray.o.x) * invDir.x;
  Float tMax = (bounds[1-dirIsNeg[0]].x - ray.o.x) * invDir.x;Float tyMin = (bounds \lceil dirIsNeg\lceil 1 \rceil).y - ray.o.y) * invDir.y;
  Float tyMax = (bounds[1-dirIsNeg[1]].y - ray.o.y) * invDir.y;
  Update tMax and tyMax to ensure robust bounds intersection
  if (tMin > tyMax || tyMin > tMax)
       return false;
  if (tyMin > tMin) tMin = tyMin;
  if (tyMax < tMax) tMax = tyMax;
```
The fragment *Check for ray intersection against z slab* is analogous and isn't included here.

This intersection test is at the heart of traversing the BVHAccel acceleration structure, which is introduced in Section 4.3. Because so many ray–bounding box intersection tests are performed while traversing the BVH tree, we found that this optimized method provided approximately a 15% performance improvement in overall rendering time compared to using the Bounds3::IntersectP() variant that didn't take the precomputed direction reciprocals and signs.

#### **3.1.3 INTERSECTION TESTS**

Shape implementations must provide an implementation of one (and possibly two) methods that test for ray intersections with their shape. The first, Shape::Intersect(), returns geometric information about a single ray–shape intersection corresponding to the first intersection, if any, in the (0, tMax) parametric range along the ray.

```
Shape Interface+≡ 123
 virtual bool Intersect(const Ray &ray, Float *tHit,
    SurfaceInteraction *isect, bool testAlphaTexture = true) const = 0;
```
Bounds3::IntersectP() 127 BVHAccel 256 Float 1062 Ray 73 Shape 123 Shane: Intersect() 129 SurfaceInteraction 116

There are a few important things to keep in mind when reading (and writing) intersection routines:

- . The Ray structure contains a Ray::tMax member that defines the endpoint of the ray. Intersection routines must ignore any intersections that occur after this point.
- . If an intersection is found, its parametric distance along the ray should be stored in the tHit pointer that is passed into the intersection routine. If there are multiple intersections along the ray, the closest one should be reported.
- . Information about an intersection is stored in the SurfaceInteraction structure, which completely captures the local geometric properties of a surface. This class is used heavily throughout pbrt, and it serves to cleanly isolate the geometric portion of the ray tracer from the shading and illumination portions. The Surface Interaction class was defined in Section 2.10.2
- . The rays passed into intersection routines are in world space, so shapes are responsible for transforming them to object space if needed for intersection tests. The intersection information returned should be in world space.

Some shape implementations support cutting away some of their surfaces using a texture; the testAlphaTexture parameter indicates whether those that do should perform this operation for the current intersection test.

The second intersection test method, Shape::IntersectP(), is a predicate function that determines whether or not an intersection occurs, without returning any details about the intersection itself. The Shape class provides a default implementation of the IntersectP() method that calls the Shape::Intersect() method and just ignores the additional information computed about intersection points. As this can be fairly wasteful, almost all shape implementations in pbrt provide a more efficient implementation for IntersectP() that determines whether an intersection exists without computing all of its details.

```
\langle \text{Shape Interface} \rangle +≡ 123
  virtual bool IntersectP(const Ray &ray,
         bool testAlphaTexture = true) const {
      Float tHit = ray.tMax;
      SurfaceInteraction isect;
      return Intersect(ray, &tHit, &isect, testAlphaTexture);
  }
```
#### **3.1.4 SURFACE AREA**

In order to properly use Shapes as area lights, it is necessary to be able to compute the surface area of a shape in object space.

Float 1062 Ray 73 Ray::tMax 73 Shape::Intersect() 129 Shape::IntersectP() 130 SurfaceInteraction 116

<sup>2</sup> Almost all ray tracers use this general idiom for returning geometric information about intersections with shapes. As an optimization, many will only partially initialize the intersection information when an intersection is found, storing just enough information so that the rest of the values can be computed later if actually needed. This approach saves work in the case where a closer intersection is later found with another shape. In our experience, the extra work to compute all the information isn't substantial, and for renderers that have complex scene data management algorithms (e.g., discarding geometry from main memory when too much memory is being used and writing it to disk), the deferred approach may fail because the shape is no longer in memory.

 $\langle \text{Shape Interface} \rangle$  +≡ **123** virtual Float Area() const =  $0$ ;

#### **3.1.5 SIDEDNESS**

Many rendering systems, particularly those based on scan line or *z*-buffer algorithms, support the concept of shapes being "one-sided"—the shape is visible if seen from the front but disappears when viewed from behind. In particular, if a geometric object is closed and always viewed from the outside, then the back-facing parts of it can be discarded without changing the resulting image. This optimization can substantially improve the speed of these types of hidden surface removal algorithms. The potential for improved performance is reduced when using this technique with ray tracing, however, since it is often necessary to perform the ray–object intersection before determining the surface normal to do the back-facing test. Furthermore, this feature can lead to a physically inconsistent scene description if one-sided objects are not in fact closed. For example, a surface might block light when a shadow ray is traced from a light source to a point on another surface, but not if the shadow ray is traced in the other direction. For all of these reasons, pbrt doesn't support this feature.

#### **3.2 SPHERES**

Spheres are a special case of a general type of surface called *quadrics*—surfaces described by quadratic polynomials in *x*, *y*, and *z*. They are the simplest type of curved surface that is useful to a ray tracer and are a good starting point for general ray intersection routines. pbrt supports six types of quadrics: spheres, cones, disks (a special case of a cone), cylinders, hyperboloids, and paraboloids.

Many surfaces can be described in one of two main ways: in *implicit form* and in *parametric form*. An implicit function describes a 3D surface as

$$
f(x, y, z) = 0.
$$

The set of all points  $(x, y, z)$  that fulfill this condition defines the surface. For a unit sphere at the origin, the familiar implicit equation is  $x^2 + y^2 + z^2 - 1 = 0$ . Only the set of points one unit from the origin satisfies this constraint, giving the unit sphere's surface.

Many surfaces can also be described parametrically using a function to map 2D points to 3D points on the surface. For example, a sphere of radius *r* can be described as a function of 2D spherical coordinates  $(\theta, \phi)$ , where  $\theta$  ranges from 0 to  $\pi$  and  $\phi$  ranges from 0 to 2*π* (Figure 3.4):

$$
x = r \sin \theta \cos \phi
$$
  

$$
y = r \sin \theta \sin \phi
$$
  

$$
z = r \cos \theta.
$$

We can transform this function  $f(\theta, \phi)$  into a function  $f(u, v)$  over [0, 1]<sup>2</sup> and also generalize it slightly to allow partial spheres that only sweep out  $\theta \in [\theta_{\min}, \theta_{\max}]$  and  $\phi \in [0, \phi_{\text{max}}]$  with the substitution

$$
\phi = u \phi_{\text{max}} \n\theta = \theta_{\text{min}} + v(\theta_{\text{max}} - \theta_{\text{min}}).
$$

Float 1062

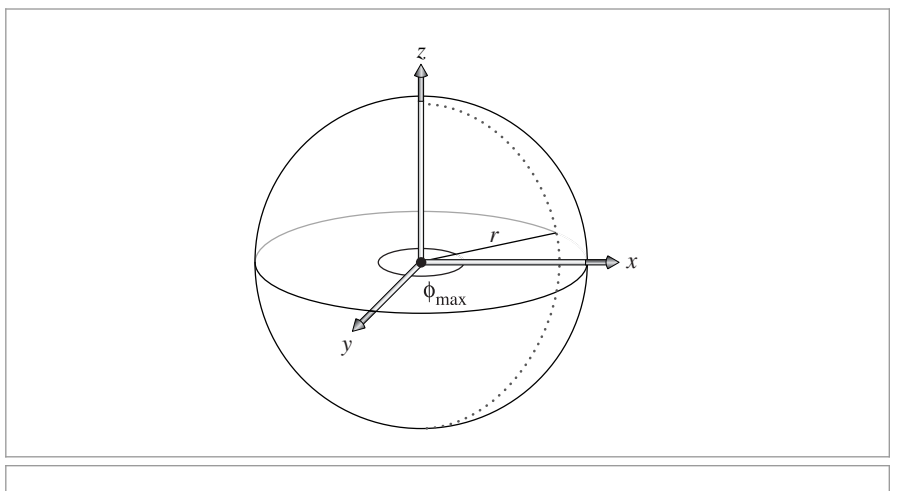

**Figure 3.4: Basic Setting for the Sphere Shape.** It has a radius of *r* and is centered at the object space origin. A partial sphere may be described by specifying a maximum *φ* value.

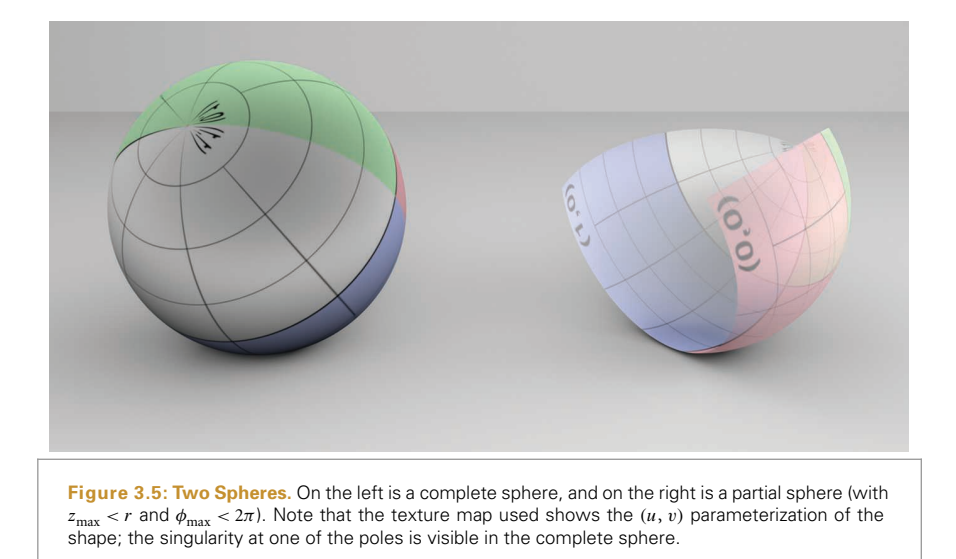

This form is particularly useful for texture mapping, where it can be directly used to map a texture defined over  $[0, 1]^2$  to the sphere. Figure 3.5 shows an image of two spheres; a grid image map has been used to show the *(u*, *v)* parameterization.

As we describe the implementation of the sphere shape, we will make use of both the implicit and parametric descriptions of the shape, depending on which is a more natural way to approach the particular problem we're facing.

The Sphere class represents a sphere that is centered at the origin in object space. Its implementation is in the files shapes/sphere.h and shapes/sphere.cpp.

```
Sphere Declarations ≡
  class Sphere : public Shape {
  public:
       Sphere Public Methods 133
  private:
       Sphere Private Data 133
  };
```
To place a sphere elsewhere in the scene, the user must apply an appropriate transformation when specifying the sphere in the input file. It takes both the object-to-world and world-to-object transformations as parameters to the constructor, passing them along to the parent Shape constructor.

The radius of the sphere can have an arbitrary positive value, and the sphere's extent can be truncated in two different ways. First, minimum and maximum *z* values may be set; the parts of the sphere below and above these planes, respectively, are cut off. Second, considering the parameterization of the sphere in spherical coordinates, a maximum *φ* value can be set. The sphere sweeps out  $\phi$  values from 0 to the given  $\phi_{\text{max}}$  such that the section of the sphere with spherical  $\phi$  values above  $\phi_{\text{max}}$  is also removed.

```
Sphere Public Methods ≡ 133
  Sphere(const Transform *ObjectToWorld, const Transform *WorldToObject,
        bool reverseOrientation, Float radius, Float zMin, Float zMax,
        Float phiMax)
      : Shape(ObjectToWorld, WorldToObject, reverseOrientation),
        radius(radius), zMin(Clamp(std::min(zMin, zMax), -radius, radius)),
        zMax(Clamp(std::max(zMin, zMax), -radius, radius)),
        thetaMin(std::acos(Clamp(zMin / radius, -1, 1))),
        thetaMax(std::acos(Clamp(zMax / radius, -1, 1))),
        phiMax(Radians(Clamp(phiMax, 0, 360))) { }
```
Clamp() 1062 Float 1062 Radians() 1063 Shape 123 Sphere 133 Sphere::phiMax 133 Sphere::radius 133 Sphere::thetaMax 133 Sphere::thetaMin 133 Sphere::zMax 133 Sphere::zMin 133 Transform 83

```
Sphere Private Data ≡ 133
 const Float radius;
 const Float zMin, zMax;
 const Float thetaMin, thetaMax, phiMax;
```
#### **3.2.1 BOUNDING**

Computing an object space bounding box for a sphere is straightforward. The implementation here uses the values of  $z_{\text{min}}$  and  $z_{\text{max}}$  provided by the user to tighten up the bound when less than an entire sphere is being rendered. However, it doesn't do the extra work to compute a tighter bounding box when  $\phi_{\text{max}}$  is less than  $3\pi/2$ . This improvement is left as an exercise.

```
Sphere Method Definitions ≡
  Bounds3f Sphere::ObjectBound() const {
      return Bounds3f(Point3f(-radius, -radius, zMin),
                       Point3f( radius, radius, zMax));
  }
```
#### **3.2.2 INTERSECTION TESTS**

The task of deriving a ray–sphere intersection test is simplified by the fact that the sphere is centered at the origin. However, if the sphere has been transformed to another position in world space, then it is necessary to transform rays to object space before intersecting them with the sphere, using the world-to-object transformation. Given a ray in object space, the intersection computation can be performed in object space instead.<sup>3</sup>

The following fragment shows the entire intersection method:

```
Sphere Method Definitions+≡
```

```
bool Sphere::Intersect(const Ray &r, Float *tHit,
        SurfaceInteraction *isect, bool testAlphaTexture) const {
    Float phi;
    Point3f pHit;
    Transform Ray to object space 134
    Compute quadratic sphere coefficients 135
    Solve quadratic equation for t values 136
    Compute sphere hit position and φ 137
    Test sphere intersection against clipping parameters 137
    Find parametric representation of sphere hit 137
    Compute error bounds for sphere intersection 225
    Initialize SurfaceInteraction from parametric information 140
    Update tHit for quadric intersection 140
    return true;
```
}

First, the given world space ray is transformed to the sphere's object space. The remainder of the intersection test will take place in that coordinate system. The oErr and dErr variables respectively bound the floating-point round-off error in the transformed ray's origin and direction that was introduced by applying the transformation. (See Section 3.9 for more information about floating-point arithmetic and its implications for accurate ray intersection calculations.)

*Transform* Ray *to object space* ≡ **134, 141, 144, 148, 173** Vector3f oErr, dErr; Ray ray = (\*WorldToObject)(r, &oErr, &dErr);

Bounds3f 76 Float 1062 Point3f 68 Ray 73 Shape::WorldToObject 124 Sphere 133 Sphere::radius 133 Sphere::zMax 133 Sphere::zMin 133 SurfaceInteraction 116 Vector3f 60

This is something of a classic theme in computer graphics. By transforming the problem to a particular restricted case, it is possible to more easily and efficiently do an intersection test: that is, many terms of the equations cancel out since the sphere is always at *(*0, 0, 0*)*. No overall generality is lost, since an appropriate translation can be applied to the ray for spheres at other positions.

If a sphere is centered at the origin with radius *r*, its implicit representation is

$$
x^2 + y^2 + z^2 - r^2 = 0.
$$

By substituting the parametric representation of the ray from Equation (2.3) into the implicit sphere equation, we have

$$
(o_x + t d_x)^2 + (o_y + t d_y)^2 + (o_z + t d_z)^2 = r^2.
$$

Note that all elements of this equation besides *t* are known values. The *t* values where the equation holds give the parametric positions along the ray where the implicit sphere equation holds and thus the points along the ray where it intersects the sphere. We can expand this equation and gather the coefficients for a general quadratic equation in *t*,

$$
at^2 + bt + c = 0,
$$

where $4$ 

$$
a = \mathbf{d}_{x}^{2} + \mathbf{d}_{y}^{2} + \mathbf{d}_{z}^{2}
$$
  
\n
$$
b = 2(\mathbf{d}_{x}\mathbf{o}_{x} + \mathbf{d}_{y}\mathbf{o}_{y} + \mathbf{d}_{z}\mathbf{o}_{z})
$$
  
\n
$$
c = \mathbf{o}_{x}^{2} + \mathbf{o}_{y}^{2} + \mathbf{o}_{z}^{2} - r^{2}.
$$

This result directly translates to this fragment of source code. Note that in this code, instances of the EFloat class, not Floats, are used to represent floating-point values. EFloat tracks accumulated floating-point rounding error; its use is discussed in Section 3.9. For now, it can just be read as being equivalent to Float.

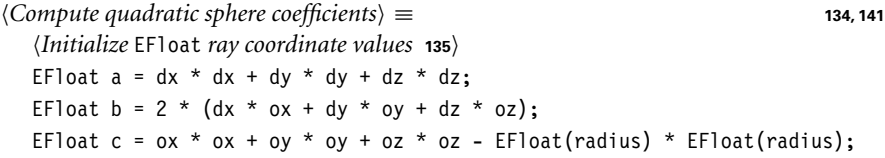

The ray origin and direction values used in the intersection test are initialized with the floating-point error bounds from transforming the ray to object space.

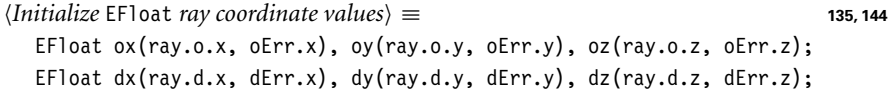

There are two possible solutions to the quadratic equation, giving zero, one, or two nonimaginary *t* values where the ray intersects the sphere.

Some ray tracers require that the direction vector of a ray be normalized, meaning  $a = 1$ . This can lead to subtle errors, however, if the caller forgets to normalize the ray direction. Of course, these errors can be avoided by normalizing the direction in the ray constructor, but this wastes effort when the provided direction is *already* normalized. To avoid this needless complexity, pbrt never insists on vector normalization in intersection routines. This is particularly helpful since it reduces the amount of computation needed to transform rays to object space, because no normalization is necessary there.

*(Solve quadratic equation for* t *values*) ≡ **134, 141, 144** EFloat t0, t1; if (!Quadratic(a, b, c, &t0, &t1)) return false; *Check quadric shape* t0 *and* t1 *for nearest intersection* **<sup>136</sup>**

The Quadratic() utility function solves a quadratic equation, returning false if there are no real solutions and returning true and setting t0 and t1 appropriately if there are solutions. It is defined later in Section 3.9.4, where we discuss how to implement it robustly using floating-point arithmetic.

The computed parametric distances t0 and t1 track uncertainty due to errors in the original ray parameters and errors accrued in Quadratic(); the lower and upper range of the uncertainty interval can be queried using the methods EFloat::LowerBound() and EFloat::UpperBound().

The fragment *Check quadric shape* t0 *and* t1 *for nearest intersection* takes the two intersection *t* values and determines which, if any, is the closest valid intersection. For an intersection to be valid, its *t* value must be greater than zero and less than ray.tMax. The following code uses the error intervals provided by the EFloat class and only accepts intersections that are unequivocally in the range *(*0, tMax*)*.

Since  $t_0$  is guaranteed to be less than or equal to  $t_1$  (and 0 is less than tMax), then if  $t_0$ is greater than tMax or  $t_1$  is less than 0, it is certain that both intersections are out of the range of interest. Otherwise,  $t_0$  is the tentative hit *t* value. It may be less than 0, however, in which case we ignore it and try  $t_1$ . If that is also out of range, we have no valid intersection. If there is an intersection, then tShapeHit is initialized to hold the parametric *t* value for the intersection.

```
Check quadric shape t0 and t1 for nearest intersection ≡ 136
  if (t0. UpperBound() > ray.tMax || t1. LowerBound() <= 0)
      return false;
  EFloat tShapeHit = t0;
  if (tShapeHit.LowerBound() <= 0) {
      tShapeHit = t1;
      if (tShapeHit.UpperBound() > ray.tMax)
          return false;
  }
```
Given the parametric distance along the ray to the intersection with a full sphere, the intersection point pHit can be computed as that offset along the ray.

It is next necessary to handle partial spheres with clipped *z* or *φ* ranges—intersections that are in clipped areas must be ignored. The implementation starts by computing the *φ* value for the hit point. Using the parametric representation of the sphere,

$$
\frac{y}{x} = \frac{r \sin \theta \sin \phi}{r \sin \theta \cos \phi} = \tan \phi,
$$

so  $\phi = \arctan y/x$ . It is necessary to remap the result of the standard library's std::atan() function to a value between 0 and  $2\pi$ , to match the sphere's original definition.

EFloat::LowerBound() 220 EFloat::UpperBound() 220 Quadratic() 1079 Ray::tMax 73

EFloat 218

```
Compute sphere hit position and \phi \equiv 134, 137, 141
  pHit = ray((Fload)tShapeHit);Refine sphere intersection point 225
  if (pHit.x == 0 && pHit.y == 0) pHit.x = 1e-5f * radius;
  phi = std::atan2(pHit.y, pHit.x);
  if (phi < 0) phi += 2 * Pi:
```
Due to floating-point precision limitations, this computed intersection point pHit may lie a bit to one side of the actual sphere surface; the *Refine sphere intersection point* fragment, which is defined in Section 3.9.4, improves the precision of this value.

The hit point can now be tested against the specified minima and maxima for *z* and *φ*. One subtlety is that it's important to skip the *z* tests if the *z* range includes the entire sphere; the computed pHit.z value may be slightly out of the *z* range due to floatingpoint round-off, so we should only perform this test when the user expects the sphere to be partially incomplete. If the  $t_0$  intersection wasn't actually valid, the routine tries again with  $t_1$ .

```
Test sphere intersection against clipping parameters ≡ 134, 141
  if ((zMin > -radius &amp; BHit.z < zMin)(zMax < radius && pHit.z > zMax) || phi > phiMax) {
      if (tShapeHit == t1) return false;
      if (t1.UpperBound() > ray.tMax) return false;
      tShapeHit = t1:
      Compute sphere hit position and φ 137
      if ((zMin > -radius & B)Hit.z < zMin) ||
          (zMax < radius && pHit.z > zMax) || phi > phiMax)
          return false;
  }
```
At this point in the routine, it is certain that the ray hits the sphere. The method next computes *u* and *v* values by scaling the previously computed  $\phi$  value for the hit to lie between 0 and 1 and by computing a *θ* value between 0 and 1 for the hit point, based on the range of *θ* values for the given sphere. Then it finds the parametric partial derivatives of position *∂*p*/∂u* and *∂*p*/∂v* and surface normal *∂***n***/∂u* and *∂***n***/∂v*.

*Find parametric representation of sphere hit* ≡ **<sup>134</sup>** Float  $u = phi / phiMax;$ Float theta = std::acos(Clamp(pHit.z / radius,  $-1$ , 1)); Float  $v = (theta - t heta - t) / (theta$   $A = t heta$ ; *Compute sphere ∂*p*/∂u and ∂*p*/∂v* **<sup>138</sup>** *Compute sphere ∂***n***/∂u and ∂***n***/∂v* **<sup>139</sup>**

Computing the partial derivatives of a point on the sphere is a short exercise in algebra. Here we will show how the *x* component of *∂*p*/∂u*, *∂*p*x/∂u*, is calculated; the other components are found similarly. Using the parametric definition of the sphere, we have

Clamp() 1062 EFloat::UpperBound() 220 Float 1062 Pi 1063 Ray::tMax 73 Sphere::phiMax 133 Sphere:: radius 133 Sphere::thetaMax 133 Sphere::thetaMin 133 Sphere::zMax 133 Sphere::zMin 133

$$
x = r \sin \theta \cos \phi
$$
  
\n
$$
\frac{\partial p_x}{\partial u} = \frac{\partial}{\partial u} (r \sin \theta \cos \phi)
$$
  
\n
$$
= r \sin \theta \frac{\partial}{\partial u} (\cos \phi)
$$
  
\n
$$
= r \sin \theta (-\phi_{\text{max}} \sin \phi).
$$

Using a substitution based on the parametric definition of the sphere's *y* coordinate, this simplifies to

 $rac{\partial \mathbf{p}_x}{\partial u} = -\phi_{\text{max}}y.$ 

Similarly,

 $\frac{\partial \mathbf{p}_y}{\partial u} = \phi_{\text{max}} x,$ 

and

$$
\frac{\partial \mathbf{p}_z}{\partial u} = 0.
$$

A similar process gives *∂*p*/∂v*. The complete result is

$$
\frac{\partial \mathbf{p}}{\partial u} = (-\phi_{\text{max}} y, \phi_{\text{max}} x, 0)
$$
  

$$
\frac{\partial \mathbf{p}}{\partial v} = (\theta_{\text{max}} - \theta_{\text{min}})(z \cos \phi, z \sin \phi, -r \sin \theta).
$$

*Compute sphere ∂*p*/∂u and ∂*p*/∂v* ≡ **<sup>137</sup>**

Float zRadius = std::sqrt(pHit.x \* pHit.x + pHit.y \* pHit.y); Float invZRadius =  $1 / z$ Radius; Float cosPhi = pHit.x \* invZRadius; Float sinPhi =  $pHit.y * invZRadius;$ Vector3f dpdu(-phiMax \* pHit.y, phiMax \* pHit.x, 0); Vector3f dpdv = (thetaMax - thetaMin)  $*$ Vector3f(pHit.z \* cosPhi, pHit.z \* sinPhi, -radius \* std::sin(theta));

#### **3.2.3 PARTIAL DERIVATIVES OF NORMAL VECTORS**

It is also useful to determine how the normal changes as we move along the surface in the  $u$  and  $v$  directions. For example, the antialiasing techniques in Chapter 10 are dependent on this information to antialias textures on objects that are seen reflected in curved surfaces. The differential changes in normal *∂***n***/∂u* and *∂***n***/∂v* are given by the *Weingarten equations* from differential geometry:

$$
\frac{\partial \mathbf{n}}{\partial u} = \frac{fF - eG}{EG - F^2} \frac{\partial \mathbf{p}}{\partial u} + \frac{eF - fE}{EG - F^2} \frac{\partial \mathbf{p}}{\partial v}
$$

$$
\frac{\partial \mathbf{n}}{\partial v} = \frac{gF - fG}{EG - F^2} \frac{\partial \mathbf{p}}{\partial u} + \frac{fF - gE}{EG - F^2} \frac{\partial \mathbf{p}}{\partial v},
$$

Float 1062 Sphere::phiMax 133 Sphere::radius 133 Sphere::thetaMax 133 Sphere::thetaMin 133 Vector3f 60

$$
\color{red}{\bf 13}
$$

where *E*, *F*, and *G* are coefficients of the *first fundamental form* and are given by

$$
E = \left| \frac{\partial p}{\partial u} \right|^2
$$

$$
F = \left( \frac{\partial p}{\partial u} \cdot \frac{\partial p}{\partial v} \right)
$$

$$
G = \left| \frac{\partial p}{\partial v} \right|^2.
$$

These are easily computed with the *∂*p*/∂u* and *∂*p*/∂v* values found earlier. The *e*, *f* , and *g* are coefficients of the *second fundamental form*,

$$
e = \left(\mathbf{n} \cdot \frac{\partial^2 \mathbf{p}}{\partial u^2}\right)
$$

$$
f = \left(\mathbf{n} \cdot \frac{\partial^2 \mathbf{p}}{\partial u \partial v}\right)
$$

$$
g = \left(\mathbf{n} \cdot \frac{\partial^2 \mathbf{p}}{\partial v^2}\right).
$$

The two fundamental forms capture elementary metric properties of a surface, including notions of distance, angle, and curvature; see a differential geometry textbook such as Gray (1993) for details. To find *e*, *f* , and *g*, it is necessary to compute the second-order partial derivatives *∂*2p*/∂u*<sup>2</sup> and so on.

For spheres, a little more algebra gives the second derivatives:

$$
\frac{\partial^2 \mathbf{p}}{\partial u^2} = -\phi_{\text{max}}^2(x, y, 0)
$$

$$
\frac{\partial^2 \mathbf{p}}{\partial u \partial v} = (\theta_{\text{max}} - \theta_{\text{min}}) z \phi_{\text{max}}(-\sin \phi, \cos \phi, 0)
$$

$$
\frac{\partial^2 \mathbf{p}}{\partial v^2} = -(\theta_{\text{max}} - \theta_{\text{min}})^2(x, y, z).
$$

*Compute sphere ∂***n***/∂u and ∂***n***/∂v* ≡ **<sup>137</sup>**

Vector3f d2Pduu = -phiMax \* phiMax \* Vector3f(pHit.x, pHit.y, 0); Vector3f d2Pduv = (thetaMax - thetaMin) \* pHit.z \* phiMax \* Vector3f(-sinPhi, cosPhi, 0.); Vector3f d2Pdvv =  $-(\text{thetaMax} - \text{thetaMin}) * (\text{thetaMax} - \text{thetaMin}) *$ Vector3f(pHit.x, pHit.y, pHit.z); *Compute coefficients for fundamental forms* **<sup>140</sup>** *Compute ∂***n***/∂u and ∂***n***/∂v from fundamental form coefficients* **<sup>140</sup>**

Sphere::phiMax 133 Sphere::thetaMax 133 Sphere::thetaMin 133 Vector3f 60

*Compute coefficients for fundamental forms* ≡ **139, 146** Float  $E = Dot(dpdu, dpdu);$ Float  $F = Dot(dpdu, dpdv)$ ; Float  $G = Dot(dpdv, dpdv)$ ; Vector3f N = Normalize(Cross(dpdu, dpdv)); Float  $e = Det(N, d2Pduu)$ : Float  $f = Det(N, d2Pduv)$ : Float  $q = Det(N, d2Pdvv)$ :

*Compute ∂***n***/∂u and ∂***n***/∂v from fundamental form coefficients* ≡ **139, 146** Float invEGF2 =  $1 / (E * G - F * F)$ ; Normal3f dndu = Normal3f( $(f * F - e * G) * invEGF2 * dpdu +$  $(e * F - f * E) * invEGF2 * dpdv);$ Normal3f dndv = Normal3f( $(g * F - f * G) * invEGF2 * dpdu +$  $(f * F - g * E) * invEGF2 * dpdv);$ 

#### **3.2.4 SurfaceInteraction INITIALIZATION**

Having computed the surface parameterization and all the relevant partial derivatives, the SurfaceInteraction structure can be initialized with the geometric information for this intersection. The pError value passed to the SurfaceInteraction constructor bounds the rounding error in the computed pHit point. It is initialized in the fragment *Compute error bounds for sphere intersection*, which is defined later, in Section 3.9.4.

```
Initialize SurfaceInteraction from parametric information ≡ 134, 144, 148
  *isect = (*ObjectToWorld)(
      SurfaceInteraction(pHit, pError, Point2f(u, v), -ray.d, dpdu, dpdv,
                         dndu, dndv, ray.time, this));
```
Since there is an intersection, the tHit parameter to the Intersect() method is updated with the parametric hit distance along the ray, which was stored in tShapeHit. Updating \*tHit allows subsequent intersection tests to terminate early if the potential hit would be farther away than the existing intersection.

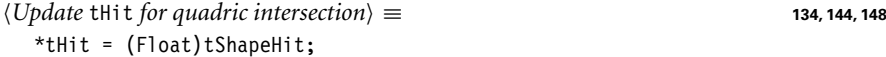

A natural question to ask at this point is, "What effect does the world-to-object transformation have on the correct parametric distance to return?" Indeed, the intersection method has found a parametric distance to the intersection for the object space ray, which may have been translated, rotated, scaled, or worse when it was transformed from world space. However, it can be shown that the parametric distance to an intersection in object space is exactly the same as it would have been if the ray was left in world space and the intersection had been done there and, thus, tHit can be set directly. Note that if the object space ray's direction had been normalized after the transformation, then this would no longer be the case and a correction factor related to the unnormalized ray's length would be needed. This is another motivation for not normalizing the object space ray's direction vector after transformation.

The Sphere::IntersectP() routine is almost identical to Sphere::Intersect(), but it does not initialize the SurfaceInteraction structure. Because the Intersect() and

Dot() 63 Float 1062 Normal3f 71 Point2f 68 Ray::d 73 Ray::time 73 Shape::ObjectToWorld 124 Sphere::Intersect() 134 SurfaceInteraction 116 Vector3f 60

IntersectP() methods are always so closely related, in the following we will not show implementations of IntersectP() for the remaining shapes.

```
Sphere Method Definitions+≡
```

```
bool Sphere::IntersectP(const Ray &r, bool testAlphaTexture) const {
    Float phi;
    Point3f pHit;
    Transform Ray to object space 134
    Compute quadratic sphere coefficients 135
    Solve quadratic equation for t values 136
    Compute sphere hit position and φ 137
    Test sphere intersection against clipping parameters 137
    return true;
}
```
#### **3.2.5 SURFACE AREA**

To compute the surface area of quadrics, we use a standard formula from integral calculus. If a curve  $y = f(x)$  from  $x = a$  to  $x = b$  is revolved around the *x* axis, the surface area of the resulting swept surface is

$$
2\pi \int_a^b f(x)\sqrt{1+\left(f'(x)\right)^2} \, \mathrm{d}x,
$$

where  $f'(x)$  denotes the derivative  $df/dx$ .<sup>5</sup> Since most of our surfaces of revolution are only partially swept around the axis, we will instead use the formula

$$
\phi_{\max} \int_a^b f(x) \sqrt{1 + \left(f'(x)\right)^2} \, \mathrm{d}x.
$$

The sphere is a surface of revolution of a circular arc. The function that defines the profile curve along the *z* axis of the sphere is

$$
f(z) = \sqrt{r^2 - z^2},
$$

and its derivative is

$$
f'(z) = -\frac{z}{\sqrt{r^2 - z^2}}
$$

.

Recall that the sphere is clipped at  $z_{\text{min}}$  and  $z_{\text{max}}$ . The surface area is therefore

$$
A = \phi_{\text{max}} \int_{z_{\text{min}}}^{z_{\text{max}}} \sqrt{r^2 - z^2} \sqrt{1 + \frac{z^2}{r^2 - z^2}} \, dz
$$
  
=  $\phi_{\text{max}} \int_{z_{\text{min}}}^{z_{\text{max}}} \sqrt{r^2 - z^2 + z^2} \, dz$   
=  $\phi_{\text{max}} \int_{z_{\text{min}}}^{z_{\text{max}}} r \, dz$   
=  $\phi_{\text{max}} r (z_{\text{max}} - z_{\text{min}}).$ 

Float 1062 Point3f 68 Ray 73 Sphere 133

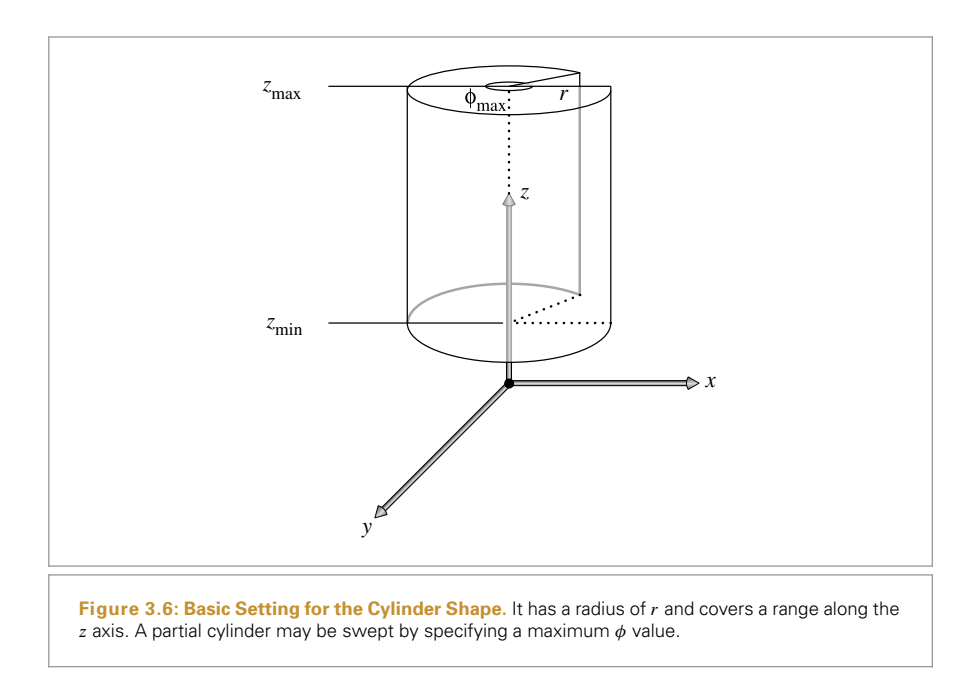

For the full sphere  $\phi_{\text{max}} = 2\pi$ ,  $z_{\text{min}} = -r$ , and  $z_{\text{max}} = r$ , so we have the standard formula  $A = 4\pi r^2$ , confirming that the formula makes sense.

```
Sphere Method Definitions+≡
  Float Sphere::Area() const {
      return phiMax * radius * (zMax - zMin);
  }
```
#### **3.3 CYLINDERS**

```
Cylinder Declarations ≡
  class Cylinder : public Shape {
  public:
       Cylinder Public Methods 143
  protected:
       Cylinder Private Data 143
  };
```
Another useful quadric is the cylinder; pbrt provides cylinder Shapes that are centered around the *z* axis. The implementation is in the files shapes/cylinder.h and shapes/cylinder.cpp. The user supplies a minimum and maximum *z* value for the cylinder, as well as a radius and maximum *φ* sweep value (Figure 3.6).

In parametric form, a cylinder is described by the following equations:

Float 1062 Shape 123 Sphere 133 Sphere::phiMax 133 Sphere::radius 133 Sphere::zMax 133 Sphere::zMin 133

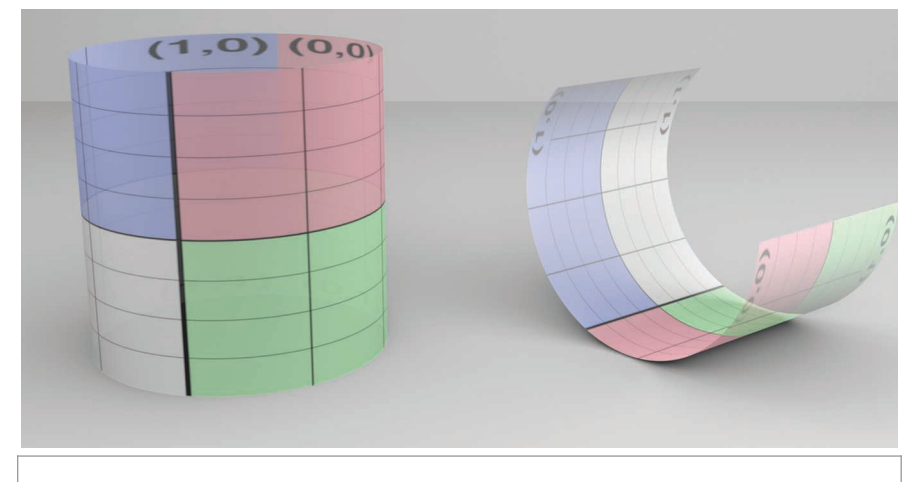

**Figure 3.7: Two Cylinders.** A complete cylinder is on the left, and a partial cylinder is on the right.

 $\phi = u \phi_{\text{max}}$  $x = r \cos \phi$  $y = r \sin \phi$  $z = z_{\text{min}} + v(z_{\text{max}} - z_{\text{min}})$ .

Figure 3.7 shows a rendered image of two cylinders. Like the sphere image, the left cylinder is a complete cylinder, while the right one is a partial cylinder because it has a  $\phi_{\text{max}}$  value less than  $2\pi$ .

```
Cylinder Public Methods ≡ 142
  Cylinder(const Transform *ObjectToWorld, const Transform *WorldToObject,
         bool reverseOrientation, Float radius, Float zMin, Float zMax,
         Float phiMax)
     : Shape(ObjectToWorld, WorldToObject, reverseOrientation),
      radius(radius), zMin(std::min(zMin, zMax)),
      zMax(std::max(zMin, zMax)),
      phiMax(Radians(Clamp(phiMax, 0, 360))) { }
Cylinder Private Data ≡ 142
```
const Float radius, zMin, zMax, phiMax;

#### **3.3.1 BOUNDING**

}

As was done with the sphere, the cylinder bounding method computes a conservative bounding box using the *z* range but without taking into account the maximum *φ*.

```
Cylinder Method Definitions ≡
  Bounds3f Cylinder::ObjectBound() const {
      return Bounds3f(Point3f(-radius, -radius, zMin),
                       Point3f( radius, radius, zMax));
```
Bounds3f 76 Clamp() 1062 Cylinder 142 Cylinder::phiMax 143 Cylinder::radius 143 Cylinder::zMax 143 Cylinder::zMin 143 Float 1062 Point3f 68 Radians() 1063 Shane 123 Transform 83

#### **3.3.2 INTERSECTION TESTS**

The ray–cylinder intersection formula can be found by substituting the ray equation into the cylinder's implicit equation, similarly to the sphere case. The implicit equation for an infinitely long cylinder centered on the *z* axis with radius *r* is

$$
x^2 + y^2 - r^2 = 0.
$$

Substituting the ray equation, Equation (2.3), we have

$$
(o_x + t d_x)^2 + (o_y + t d_y)^2 = r^2.
$$

When we expand this and find the coefficients of the quadratic equation  $at^2 + bt + c$ , we have

$$
a = \mathbf{d}_x^2 + \mathbf{d}_y^2
$$
  
\n
$$
b = 2(\mathbf{d}_x \mathbf{o}_x + \mathbf{d}_y \mathbf{o}_y)
$$
  
\n
$$
c = \mathbf{o}_x^2 + \mathbf{o}_y^2 - r^2.
$$

*Compute quadratic cylinder coefficients* ≡ **<sup>144</sup>** *Initialize* EFloat *ray coordinate values* **<sup>135</sup>** EFloat  $a = dx * dx + dy * dy$ ; EFloat  $b = 2 * (dx * 0x + dy * 0y)$ ; EFloat  $c = 0x * 0x + 0y * 0y - EFloat(radius) * EFloat(radius);$ 

The solution process for the quadratic equation is similar for all quadric shapes, so some fragments from the Sphere intersection method will be reused in the following.

```
Cylinder Method Definitions+≡
   bool Cylinder::Intersect(const Ray &r, Float *tHit,
           SurfaceInteraction *isect, bool testAlphaTexture) const {
       Float phi;
       Point3f pHit;
       Transform Ray to object space 134
       Compute quadratic cylinder coefficients 144
       Solve quadratic equation for t values 136
       Compute cylinder hit point and φ 145
       Test cylinder intersection against clipping parameters 145
       Find parametric representation of cylinder hit 145
       Compute error bounds for cylinder intersection 225
       Initialize SurfaceInteraction from parametric information 140
       Update tHit for quadric intersection 140
       return true;
   }
```
As with spheres, the implementation here refines the computed intersection point to ameliorate the effect of accumulated rounding error in the point computed by evaluating the ray equation; see Section 3.9.4. We can then invert the parametric description of the cylinder to compute  $\phi$  from *x* and *y*; it turns out that the result is the same as for the sphere.

Cylinder 142 EFloat 218 Float 1062 Point3f 68 Ray 73 Sphere 133 SurfaceInteraction 116 *Compute cylinder hit point and*  $\phi$   $\equiv$  **144, 145**  $pHit = ray((Fload)tShapeHit);$ *Refine cylinder intersection point* **<sup>225</sup>** phi = std::atan2(pHit.y, pHit.x); if (phi < 0) phi +=  $2 * Pi$ ;

The next part of the intersection method makes sure that the hit is in the specified *z* range and that the angle  $\phi$  is acceptable. If not, it rejects the hit and checks  $t_1$  if it has not already been tried—this resembles the conditional logic in Sphere::Intersect().

```
Test cylinder intersection against clipping parameters ≡ 144
  if (pHit.z < zMin || pHit.z > zMax || phi > phiMax) {
      if (tShapeHit == t1) return false;
      tShapeHit = t1;
      if (t1.UpperBound() > ray.tMax) return false;
      Compute cylinder hit point and φ 145
      if (pHit.z < zMin || pHit.z > zMax || phi > phiMax)
          return false;
  }
```
Again the *u* value is computed by scaling *φ* to lie between 0 and 1. Straightforward inversion of the parametric equation for the cylinder's  $z$  value gives the  $v$  parametric coordinate.

*Find parametric representation of cylinder hit* ≡ **<sup>144</sup>** Float  $u = phi / phiMax;$ Float  $v = ($ pHit.z - zMin $) / ($ zMax - zMin $);$ *Compute cylinder ∂*p*/∂u and ∂*p*/∂v* **<sup>145</sup>** *Compute cylinder ∂***n***/∂u and ∂***n***/∂v* **<sup>146</sup>**

The partial derivatives for a cylinder are quite easy to derive:

$$
\frac{\partial \mathbf{p}}{\partial u} = (-\phi_{\text{max}} y, \ \phi_{\text{max}} x, \ 0)
$$

$$
\frac{\partial \mathbf{p}}{\partial v} = (0, \ 0, \ z_{\text{max}} - z_{\text{min}}).
$$

*Compute cylinder ∂*p*/∂u and ∂*p*/∂v* ≡ **<sup>145</sup>** Vector3f dpdu(-phiMax \* pHit.y, phiMax \* pHit.x, 0); Vector3f dpdv(0, 0, zMax - zMin);

We again use the Weingarten equations to compute the parametric partial derivatives of the cylinder normal. The relevant partial derivatives are

$$
\frac{\partial^2 \mathbf{p}}{\partial u^2} = -\phi_{\text{max}}^2(x, y, 0)
$$

$$
\frac{\partial^2 \mathbf{p}}{\partial u \partial v} = (0, 0, 0)
$$

$$
\frac{\partial^2 \mathbf{p}}{\partial v^2} = (0, 0, 0).
$$

Cylinder::phiMax 143 Cylinder::zMax 143 Cylinder::zMin 143 EFloat::UpperBound() 220 Float 1062 Pi 1063 Sphere::Intersect() 134 Vector3f 60

*Compute cylinder ∂***n***/∂u and ∂***n***/∂v* ≡ **<sup>145</sup>** Vector3f d2Pduu = -phiMax \* phiMax \* Vector3f(pHit.x, pHit.y, 0); Vector3f d2Pduv(0, 0, 0), d2Pdvv(0, 0, 0); *Compute coefficients for fundamental forms* **<sup>140</sup>** *Compute ∂***n***/∂u and ∂***n***/∂v from fundamental form coefficients* **<sup>140</sup>**

#### **3.3.3 SURFACE AREA**

A cylinder is just a rolled-up rectangle. If you unroll the rectangle, its height is  $z_{\text{max}}$  −  $z_{\text{min}}$ , and its width is  $r\phi_{\text{max}}$ :

```
Cylinder Method Definitions+≡
  Float Cylinder::Area() const {
      return (zMax - zMin) * radius * phiMax;
  }
```
#### **3.4 DISKS**

```
Disk Declarations ≡
   class Disk : public Shape {
   public:
       Disk Public Methods 146
   private:
       Disk Private Data 147
   };
```
The disk is an interesting quadric since it has a particularly straightforward intersection routine that avoids solving the quadratic equation. In pbrt, a Disk is a circular disk of radius *r* at height *h* along the *z* axis. It is implemented in the files shapes/disk.h and shapes/disk.cpp.

In order to describe partial disks, the user may specify a maximum *φ* value beyond which the disk is cut off (Figure 3.8). The disk can also be generalized to an annulus by specifying an inner radius,  $r_i$ . In parametric form, it is described by

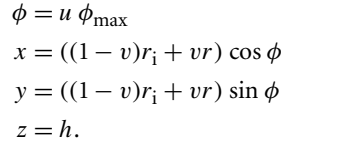

Figure 3.9 is a rendered image of two disks.

```
\langle Disk \, Public \, Methods \rangle \equiv 146
```
Disk(const Transform \*ObjectToWorld, const Transform \*WorldToObject, bool reverseOrientation, Float height, Float radius, Float innerRadius, Float phiMax)

: Shape(ObjectToWorld, WorldToObject, reverseOrientation), height(height), radius(radius), innerRadius(innerRadius), phiMax(Radians(Clamp(phiMax, 0, 360))) { }

Clamp() 1062 Cylinder 142 Cylinder::phiMax 143 Cylinder::radius 143 Cylinder::zMax 143 Cylinder::zMin 143 Disk 146 Disk::phiMax 147 Float 1062 Radians() 1063 Shape 123 Transform 83

Vector3f 60

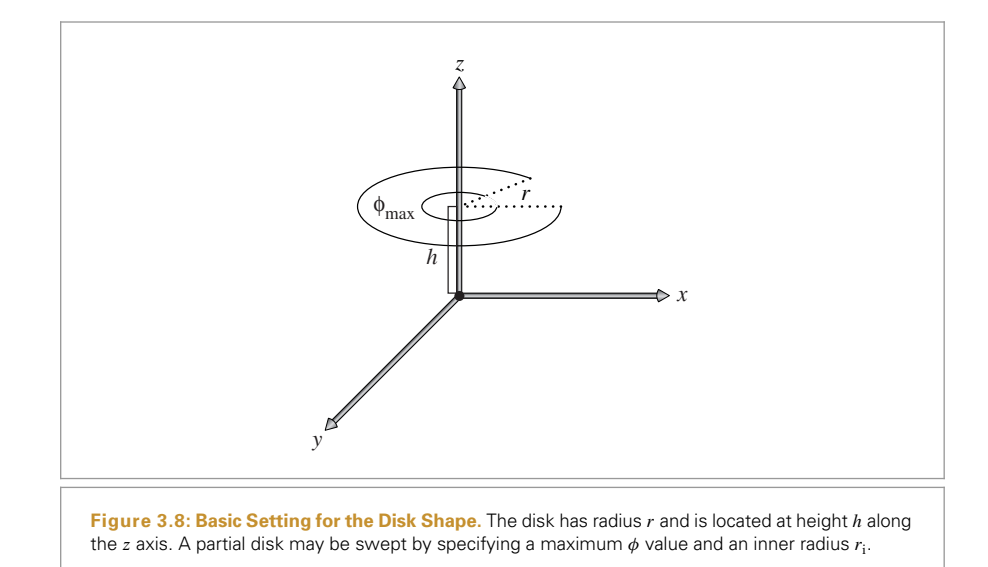

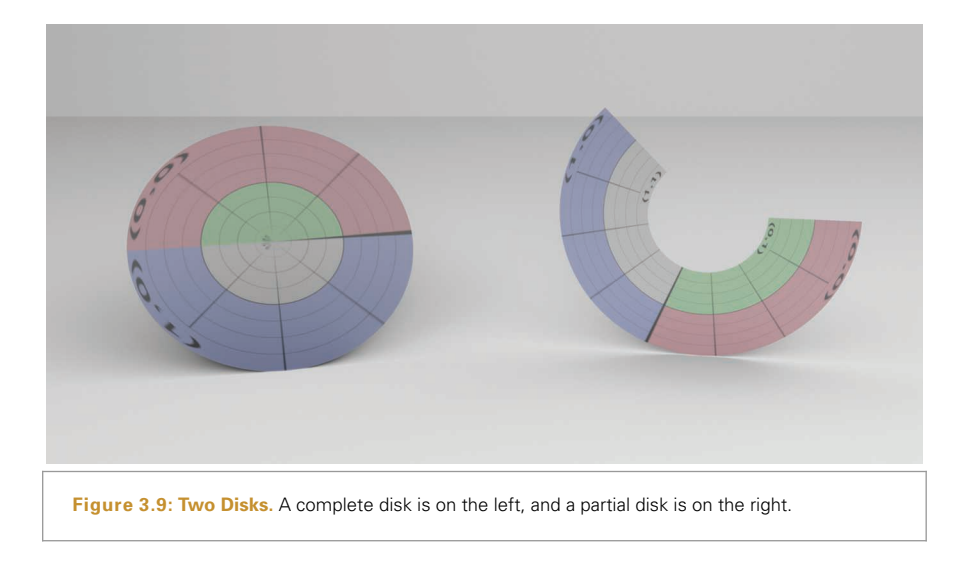

 $\langle Disk\;Private\;Data\rangle \equiv$  **146** 

const Float height, radius, innerRadius, phiMax;

#### **3.4.1 BOUNDING**

The bounding method is quite straightforward; it computes a bounding box centered at the height of the disk along *z*, with extent of radius in both the *x* and *y* directions.

```
Disk Method Definitions ≡
  Bounds3f Disk::ObjectBound() const {
      return Bounds3f(Point3f(-radius, -radius, height),
                       Point3f( radius, radius, height));
  }
```
#### **3.4.2 INTERSECTION TESTS**

Intersecting a ray with a disk is also easy. The intersection of the ray with the  $z = h$  plane that the disk lies in is found and the intersection point is checked to see if it lies inside the disk.

```
Disk Method Definitions+≡
   bool Disk::Intersect(const Ray &r, Float *tHit,
            SurfaceInteraction *isect, bool testAlphaTexture) const {
       Transform Ray to object space 134
       Compute plane intersection for disk 148
       (See if hit point is inside disk radii and φ_{\text{max}} 149)
       Find parametric representation of disk hit 149
       Refine disk intersection point 225
       Compute error bounds for disk intersection 225
       Initialize SurfaceInteraction from parametric information 140
       Update tHit for quadric intersection 140
       return true;
   }
```
The first step is to compute the parametric *t* value where the ray intersects the plane that the disk lies in. We want to find *t* such that the *z* component of the ray's position is equal to the height of the disk. Thus,

and

$$
h = o_z + t \mathbf{d}_z
$$

$$
t = \frac{h - \mathbf{o}_z}{\mathbf{d}_z}
$$

The intersection method computes a *t* value checks to see if it is inside the legal range of values *(*0, tMax*)*. If not, the routine can return false.

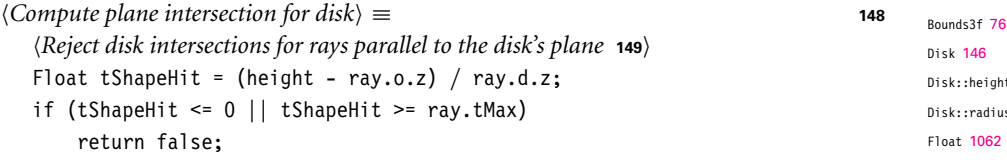

.

If the ray is parallel to the disk's plane (i.e., the *z* component of its direction is zero), no intersection is reported. The case where a ray is both parallel to the disk's plane and lies within the plane is somewhat ambiguous, but it's most reasonable to define intersecting

t: 147 Disk::radius 147 Point3f 68 Ray 73 SurfaceInteraction 116
a disk edge-on as "no intersection." This case must be handled explicitly so that NaN floating-point values aren't generated by the following code.

```
\langleReject disk intersections for rays parallel to the disk's plane\rangle \equiv 148
  if (rav.d.z == 0)return false;
```
Now the intersection method can compute the point pHit where the ray intersects the plane. Once the plane intersection is known, false is returned if the distance from the hit to the center of the disk is more than Disk:: radius or less than Disk:: innerRadius. This process can be optimized by actually computing the squared distance to the center, taking advantage of the fact that the *x* and *y* coordinates of the center point*(*0, 0, height*)* are zero, and the *z* coordinate of pHit is equal to height.

```
\langleSee if hit point is inside disk radii and \phi_{\text{max}} \equivPoint3f pHit = ray(tShapeHit);
  Float dist2 = pHit.x * pHit.x + pHit.y * pHit.y;
  if (dist2 > radius * radius || dist2 < innerRadius * innerRadius)
      return false;
  Test disk φ value against φmax 149
```
If the distance check passes, a final test makes sure that the *φ* value of the hit point is between zero and  $\phi_{\text{max}}$ , specified by the caller. Inverting the disk's parameterization gives the same expression for  $\phi$  as the other quadric shapes.

```
\langle Test \text{ disk } \phi \text{ value against } \phi_{\text{max}} \rangle \equivFloat phi = std::atan2(plit.y, plit.x);if (phi < 0) phi += 2 * Pi;
  if (phi > phiMax)
       return false;
```
If we've gotten this far, there is an intersection with the disk. The parameter u is scaled to reflect the partial disk specified by  $\phi_{\text{max}}$ , and v is computed by inverting the parametric equation. The equations for the partial derivatives at the hit point can be derived with a process similar to that used for the previous quadrics. Because the normal of a disk is the same everywhere, the partial derivatives *∂***n***/∂u* and *∂***n***/∂v* are both trivially *(*0, 0, 0*)*.

```
Disk::innerRadius 147
Disk::phiMax 147
Disk::radius 147
Float 1062
Normal3f 71
Pi 1063
Point3f 68
Vector3f 60
                      Find parametric representation of disk hit ≡ 148
                         Float u = phi / phiMax;Float rHit = std::sqrt(dist2):
                         Float oneMinusV = ((rHit - innerRadius) /(radius - innerRadius));
                         Float v = 1 - oneMinusV;
                         Vector3f dpdu(-phiMax * pHit.y, phiMax * pHit.x, 0);
                         Vector3f dpdv = Vector3f(pHit.x, pHit.y, 0.) * (innerRadius - radius) /
                                          rHit;
                         Normal3f dndu(0, 0, 0), dndv(0, 0, 0);
```
### **3.4.3 SURFACE AREA**

Disks have trivially computed surface area, since they're just portions of an annulus:

$$
A = \frac{\phi_{\text{max}}}{2} (r^2 - r_i^2).
$$

```
Disk Method Definitions+≡
  Float Disk::Area() const {
      return phiMax * 0.5 * (radius * radius - innerRadius * innerRadius);
  }
```
## **3.5 OTHER QUADRICS**

pbrt supports three more quadrics: cones, paraboloids, and hyperboloids. They are implemented in the source files shapes/cone.h, shapes/cone.cpp, shapes/paraboloid.h, shapes/paraboloid.cpp, shapes/hyperboloid.h, and shapes/hyperboloid.cpp. We won't include their full implementations here, since the techniques used to derive their quadratic intersection coefficients, parametric coordinates, and partial derivatives should now be familiar. However, we will briefly summarize the implicit and parametric forms of these shapes. A rendered image of the three of them is in Figure 3.10.

### **3.5.1 CONES**

The implicit equation of a cone centered on the *z* axis with radius *r* and height *h* is

$$
\left(\frac{hx}{r}\right)^2 + \left(\frac{hy}{r}\right)^2 - (z-h)^2 = 0.
$$

Disk 146 Disk::innerRadius 147 Disk::phiMax 147 Disk::radius 147 Float 1062

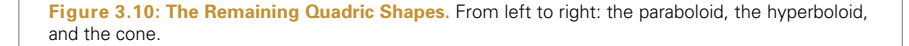

Cones are also described parametrically:

$$
\phi = u \phi_{\text{max}}
$$
  

$$
x = r(1 - v) \cos \phi
$$
  

$$
y = r(1 - v) \sin \phi
$$
  

$$
z = vh.
$$

The partial derivatives at a point on a cone are

$$
\frac{\partial \mathbf{p}}{\partial u} = (-\phi_{\text{max}} y, \phi_{\text{max}} x, 0)
$$

$$
\frac{\partial \mathbf{p}}{\partial v} = \left( -\frac{x}{1 - v}, -\frac{y}{1 - v}, h \right),
$$

and the second partial derivatives are

$$
\frac{\partial^2 \mathbf{p}}{\partial u^2} = -\phi_{\text{max}}^2(x, y, 0)
$$

$$
\frac{\partial^2 \mathbf{p}}{\partial u \partial v} = \frac{\phi_{\text{max}}}{1 - v}(y, -x, 0)
$$

$$
\frac{\partial^2 \mathbf{p}}{\partial v^2} = (0, 0, 0).
$$

## **3.5.2 PARABOLOIDS**

The implicit equation of a paraboloid centered on the *z* axis with radius *r* and height *h* is

$$
\frac{hx^2}{r^2} + \frac{hy^2}{r^2} - z = 0,
$$

and its parametric form is

$$
\phi = u \phi_{\text{max}}
$$
  
\n
$$
z = v(z_{\text{max}} - z_{\text{min}})
$$
  
\n
$$
r = r_{\text{max}} \sqrt{\frac{z}{z_{\text{max}}}}
$$
  
\n
$$
x = r \cos \phi
$$
  
\n
$$
y = r \sin \phi.
$$

The partial derivatives are

$$
\begin{aligned} \frac{\partial \mathbf{p}}{\partial u} &= (-\phi_{\text{max}} y, \phi_{\text{max}} x, 0) \\ \frac{\partial \mathbf{p}}{\partial v} &= (z_{\text{max}} - z_{\text{min}}) \left( \frac{x}{2z}, \frac{y}{2z}, 1 \right), \end{aligned}
$$

and

$$
\frac{\partial^2 \mathbf{p}}{\partial u^2} = -\phi_{\text{max}}^2(x, y, 0)
$$

$$
\frac{\partial^2 \mathbf{p}}{\partial u \partial v} = \phi_{\text{max}}(z_{\text{max}} - z_{\text{min}}) \left( -\frac{y}{2z}, \frac{x}{2z}, 0 \right)
$$

$$
\frac{\partial^2 \mathbf{p}}{\partial v^2} = -(z_{\text{max}} - z_{\text{min}})^2 \left( \frac{x}{4z^2}, \frac{y}{4z^2}, 0 \right).
$$

### **3.5.3 HYPERBOLOIDS**

Finally, the implicit form of the hyperboloid is

$$
x^2 + y^2 - z^2 = -1,
$$

and the parametric form is

$$
\phi = u \phi_{\text{max}}
$$
  
\n
$$
x_r = (1 - v)x_1 + v x_2
$$
  
\n
$$
y_r = (1 - v)y_1 + v y_2
$$
  
\n
$$
x = x_r \cos \phi - y_r \sin \phi
$$
  
\n
$$
y = x_r \sin \phi + y_r \cos \phi
$$
  
\n
$$
z = (1 - v)z_1 + v z_2.
$$

The partial derivatives are

$$
\frac{\partial p}{\partial u} = (-\phi_{\text{max}} y, \phi_{\text{max}} x, 0)
$$
  

$$
\frac{\partial p}{\partial v} = ((x_2 - x_1) \cos \phi - (y_2 - y_1) \sin \phi, (x_2 - x_1) \sin \phi + (y_2 - y_1) \cos \phi, z_2 - z_1),
$$

and

$$
\frac{\partial^2 \mathbf{p}}{\partial u^2} = -\phi_{\text{max}}^2(x, y, 0)
$$

$$
\frac{\partial^2 \mathbf{p}}{\partial u \partial v} = \phi_{\text{max}} \left( -\frac{\partial \mathbf{p}_y}{\partial v}, \frac{\partial \mathbf{p}_x}{\partial v}, 0 \right)
$$

$$
\frac{\partial^2 \mathbf{p}}{\partial v^2} = (0, 0, 0).
$$

## **3.6 TRIANGLE MESHES**

The triangle is one of the most commonly used shapes in computer graphics; complex scenes may be modeled using millions of triangles to achieve great detail. (Figure 3.11 shows an image of a complex triangle mesh of over four million triangles.) While a natural representation would be to have a Triangle shape implementation where each triangle stored the positions of its three vertices, a more memory-efficient representation is to separately store entire triangle meshes with an array of vertex positions where each individual triangle just stores three offsets into this array for its three vertices.

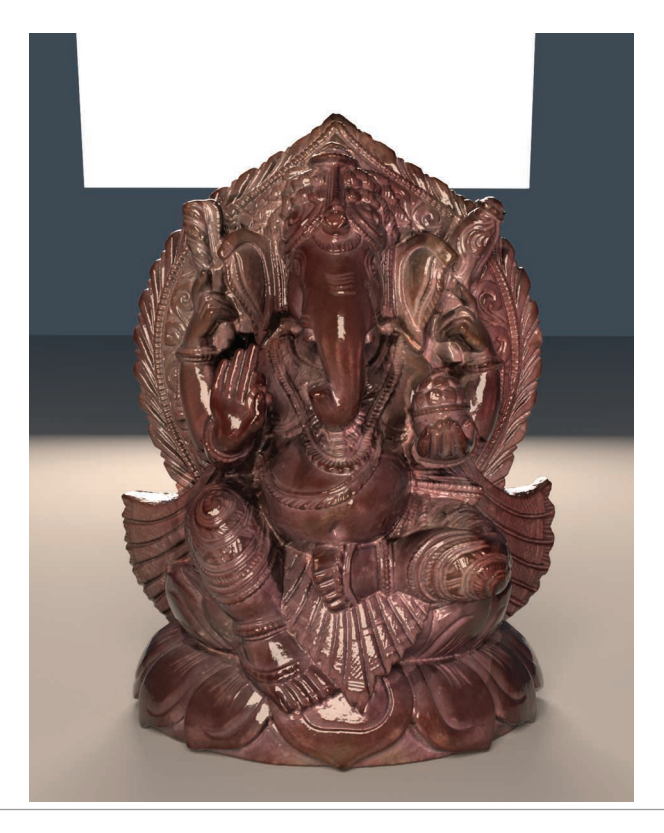

**Figure 3.11: Ganesha Model.** This triangle mesh contains over four million individual triangles. It was created from a real statue using a 3D scanner that uses structured light to determine shapes of objects.

To see why this is the case, consider the celebrated Euler-Poincaré formula, which relates the number of vertices *V* , edges *E*, and faces *F* on closed discrete meshes as

$$
V - E + F = 2(1 - g),
$$

where  $g \in \mathbb{N}$  is the *genus* of the mesh. The genus is usually a small number and can be interpreted as the number of "handles" in the mesh (analogous to a handle of a teacup). On a triangle mesh, the number of edges and vertices is furthermore related by the identity

$$
E=\frac{3}{2}F.
$$

This can be seen by dividing each edge into two parts associated with the two adjacent triangles. There are 3*F* such half-edges, and all co-located pairs constitute the *E* mesh edges. For large closed triangle meshes, the overall effect of the genus usually becomes negligible and we can combine the previous two equations (with  $g = 0$ ) to obtain

In other words, there are approximately twice as many vertices as faces. Since each face references three vertices, every vertex is (on average) referenced a total of six times. Thus, when vertices are shared, the total amortized storage required per triangle will be 12 bytes of memory for the offsets (at 4 bytes for three 32-bit integer offsets) plus half of the storage for one vertex—6 bytes, assuming three 4-byte floats are used to store the vertex position—for a total of 18 bytes per triangle. This is much better than the 36 bytes per triangle that storing the three positions directly would require. The relative storage savings are even better when there are per-vertex surface normals or texture coordinates in a mesh.

pbrt uses the TriangleMesh structure to store the shared information about a triangle mesh.

```
Triangle Declarations ≡
  struct TriangleMesh {
      TriangleMesh Public Methods
      TriangleMesh Data 155
  };
```
The arguments to the TriangleMesh constructor are as follows:

- . ObjectToWorld: The object-to-world transformation for the mesh.
- . nTriangles: The total number of triangles in the mesh.
- . vertexIndices: A pointer to an array of vertex indices. For the ith triangle, its three vertex positions are P[vertexIndices[3\*i]], P[vertexIndices[3\*i+1]], and P[vertexIndices[3\*i+2]].
- . nVertices: The total number of vertices in the mesh.
- . P: An array of nVertices vertex positions.
- . S: An optional array of tangent vectors, one per vertex in the mesh. These are used to compute shading tangents.
- . N: An optional array of normal vectors, one per vertex in the mesh. If present, these are interpolated across triangle faces to compute shading normals.
- . UV: An optional array of parametric *(u*, *v)* values, one for each vertex.
- . alphaMask: An optional *alpha mask* texture, which can be used to cut away parts of triangle surfaces.

Triangles have a dual role among the shapes in pbrt: not only are they frequently directly specified in scene description files, but other shapes often tessellate themselves into triangle meshes. For example, subdivision surfaces end up creating a mesh of triangles to approximate the smooth limit surface. Ray intersections are performed against these triangles, rather than directly against the subdivision surface (Section 3.8.2).

Due to this second role, it's important that code that creates triangle meshes be able to specify the parameterization of the triangles. If a triangle was created by evaluating the position of a parametric surface at three particular *(u*, *v)* coordinate values, for example, those  $(u, v)$  values should be interpolated to compute the  $(u, v)$  value at ray intersection points inside the triangle. Explicitly specified *(u*, *v)* values are also useful for texture mapping, where an external program that created a triangle mesh may want to assign *(u*, *v)* coordinates to the mesh so that a texture map assigns color to the mesh surface in the desired way.

The TriangleMesh constructor copies the relevant information and stores it in member variables. In particular, it makes its own copies of vertexIndices, P, N, S, and UV, allowing the caller to retain ownership of the data being passed in.

```
Triangle Method Definitions ≡
  TriangleMesh::TriangleMesh(const Transform &ObjectToWorld,
          int nTriangles, const int *vertexIndices, int nVertices,
          const Point3f *P, const Vector3f *S, const Normal3f *N,
          const Point2f *UV,
          const std::shared_ptr<Texture<Float>> &alphaMask)
      : nTriangles(nTriangles), nVertices(nVertices),
        vertexIndices(vertexIndices, vertexIndices+3* nTriangles),
        alphaMask(alphaMask) {
      Transform mesh vertices to world space 155
      Copy UV, N, and S vertex data, if present
  }
TriangleMesh Data ≡ 154
  const int nTriangles, nVertices;
  std::vector<int> vertexIndices;
  std::unique ptr<Point3f[]> p;
  std::unique ptr<Normal3f[]> n;
  std::unique ptr<Vector3f[]> s;
  std::unique ptr<Point2f[]> uv;
  std::shared_ptr<Texture<Float>> alphaMask;
```
Unlike the other shapes that leave the shape description in object space and then transform incoming rays from world space to object space, triangle meshes transform the shape into world space and thus save the work of transforming incoming rays into object space and the work of transforming the intersection's geometric representation out to world space. This is a good idea because this operation can be performed once at startup, avoiding transforming rays many times during rendering. Using this approach with quadrics is more complicated, although possible—see Exercise 3.1 at the end of the chapter for more information.

Normal3f 71 Point2f 68 Point3f 68 Shape 123 Texture 614 Transform 83 Triangle 156 TriangleMesh 154 TriangleMesh::nVertices 155 TriangleMesh::p 155 Vector3f 60

Float 1062

```
Transform mesh vertices to world space ≡ 155
  p.reset(new Point3f[nVertices]);
  for (int i = 0; i < nVertices; +i)
     p[i] = 0bjectToWorld(P[i]);
```
The fragment *Copy* uv*,* N*, and* S *vertex data, if present* just allocates the appropriate amount of space and copies the appropriate values. Normals and tangent vectors, if present, are also transformed to object space. This fragment's implementation isn't included here.

#### **3.6.1 TRIANGLE**

The Triangle class actually implements the Shape interface. It represents a single triangle.

```
Triangle Declarations+≡
   class Triangle : public Shape {
   public:
       Triangle Public Methods 156
   private:
       Triangle Private Methods 164
       Triangle Private Data 156
   };
```
Triangle doesn't store much data—just a pointer to the parent TriangleMesh that it came from and a pointer to its three vertex indices in the mesh.

```
Triangle Public Methods ≡ 156
  Triangle(const Transform *ObjectToWorld, const Transform *WorldToObject,
          bool reverseOrientation,
          const std::shared_ptr<TriangleMesh> &mesh, int triNumber)
      : Shape(ObjectToWorld, WorldToObject, reverseOrientation),
       mesh(mesh) {
     v = &mesh->vertexIndices[3 * triNumber];
  }
```
Note that the implementation stores a pointer to the first vertex *index*, instead of storing three pointers to the vertices themselves. This reduces the amount of storage required for each Triangle at a cost of another level of indirection.

```
Triangle Private Data ≡ 156
 std::shared ptr<TriangleMesh> mesh;
 const int *v;
```
}

Because a number of other shape representations in pbrt convert themselves into triangle meshes, the utility function CreateTriangleMesh() takes care of creating an underlying TriangleMesh as well as a Triangle for each triangle in the mesh. It returns a vector of triangle shapes.

```
Float 1062
                                                                                         Normal3f 71
                                                                                         Point2f 68
                                                                                         Point3f 68
                                                                                         Shape 123
                                                                                         Texture 614
                                                                                         Transform 83
                                                                                         Triangle 156
                                                                                         TriangleMesh 154
                                                                                         TriangleMesh::vertexIndices
                                                                                          155
                                                                                         Vector3f 60
Triangle Method Definitions+≡
   std::vector<std::shared_ptr<Shape>> CreateTriangleMesh(
           const Transform *ObjectToWorld, const Transform *WorldToObject,
           bool reverseOrientation, int nTriangles,
           const int *vertexIndices, int nVertices, const Point3f *p,
           const Vector3f *s, const Normal3f *n, const Point2f *uv,
           const std::shared ptr<Texture<Float>> &alphaMask) {
       std::shared_ptr<TriangleMesh> mesh = std::make_shared<TriangleMesh>(
           *ObjectToWorld, nTriangles, vertexIndices, nVertices, p, s, n, uv,
           alphaMask);
       std::vector<std::shared ptr<Shape>> tris;
       for (int i = 0; i < nTriangles; ++i)
           tris.push_back(std::make_shared<Triangle>(ObjectToWorld,
               WorldToObject, reverseOrientation, mesh, i));
       return tris;
```
The object space bound of a triangle is easily found by computing a bounding box that encompasses its three vertices. Because the vertex positions p are transformed to world space in the constructor, the implementation here has to transform them back to object space before computing their bound.

```
Triangle Method Definitions+≡
  Bounds3f Triangle::ObjectBound() const {
      Get triangle vertices in p0, p1, and p2 157
      return Union(Bounds3f((*WorldToObject)(p0), (*WorldToObject)(p1)),
                    (*WorldToObject)(p2));
  }
\langleGet triangle vertices in p0, p1, and p2\rangle \equiv 157, 167, 839
  const Point3f &p0 = mesh->p[v[0]];
  const Point3f &p1 = mesh->p[v[1]];
  const Point3f &p2 = mesh->p[v[2]];
```
The Triangle shape is one of the shapes that can compute a better world space bound than can be found by transforming its object space bounding box to world space. Its world space bound can be directly computed from the world space vertices.

```
Triangle Method Definitions+≡
  Bounds3f Triangle::WorldBound() const {
       Get triangle vertices in p0, p1, and p2 157
       return Union(Bounds3f(p0, p1), p2);
  }
```
#### **3.6.2 TRIANGLE INTERSECTION**

The structure of the triangle shape's Intersect() method follows the form of earlier intersection test methods: a geometric test is applied to determine if there is an intersection and, if so, further information is computed about the intersection to return in the given SurfaceInteraction.

*Triangle Method Definitions*+≡ bool Triangle::Intersect(const Ray &ray, Float \*tHit, SurfaceInteraction \*isect, bool testAlphaTexture) const { *Get triangle vertices in* p0*,* p1*, and* p2 **<sup>157</sup>** *Perform ray–triangle intersection test* **<sup>158</sup>** *Compute triangle partial derivatives* **<sup>164</sup>** *Compute error bounds for triangle intersection* **<sup>227</sup>** *Interpolate (u*, *v) parametric coordinates and hit point* **<sup>164</sup>** *Test intersection against alpha texture, if present* **<sup>165</sup>** *Fill in* SurfaceInteraction *from triangle hit* **<sup>165</sup>**  $*$ tHit = t; return true; }

Bounds3f 76 Float 1062 Point3f 68 Ray 73 Shape::WorldToObject 124 SurfaceInteraction 116 Triangle 156 Triangle::mesh 156 TriangleMesh::p 155

pbrt's ray–triangle intersection test is based on first computing an affine transformation that transforms the ray such that its origin is at *(*0, 0, 0*)* in the transformed coordinate system and such that its direction is along the  $+z$  axis. Triangle vertices are also transformed into this coordinate system before the intersection test is performed. In the following, we'll see that applying this coordinate system transformation simplifies the intersection test logic since, for example, the *x* and *y* coordinates of any intersection point must be zero. Later, in Section 3.9.3, we'll see that this transformation makes it possible to have a *watertight* ray–triangle intersection algorithm, such that intersections with tricky rays like those that hit the triangle right on the edge are never incorrectly reported as misses.

*Perform ray–triangle intersection test* ≡ **<sup>157</sup>** *Transform triangle vertices to ray coordinate space* **<sup>158</sup>** *Compute edge function coefficients* e0*,* e1*, and* e2 **<sup>161</sup>** *Fall back to double-precision test at triangle edges Perform triangle edge and determinant tests* **<sup>162</sup>** *Compute scaled hit distance to triangle and test against ray t range* **<sup>162</sup>** *Compute barycentric coordinates and t value for triangle intersection* **<sup>163</sup>** *Ensure that computed triangle t is conservatively greater than zero* **<sup>234</sup>**

There are three steps to computing the transformation from world space to the ray– triangle intersection coordinate space: a translation **T**, a coordinate permutation **P**, and a shear **S**. Rather than computing explicit transformation matrices for each of these and then computing an aggregate transformation matrix **M** = **SPT** to transform vertices to the coordinate space, the following implementation applies each step of the transformation directly, which ends up being a more efficient approach.

*Transform triangle vertices to ray coordinate space* ≡ **<sup>158</sup>** *Translate vertices based on ray origin* **<sup>158</sup>** *Permute components of triangle vertices and ray direction* **<sup>159</sup>** *Apply shear transformation to translated vertex positions* **<sup>159</sup>**

The translation that places the ray origin at the origin of the coordinate system is:

$$
\mathbf{T} = \begin{pmatrix} 1 & 0 & 0 & -\mathbf{o}_x \\ 0 & 1 & 0 & -\mathbf{o}_y \\ 0 & 0 & 1 & -\mathbf{o}_z \\ 0 & 0 & 0 & 1 \end{pmatrix}.
$$

This transformation doesn't need to be explicitly applied to the ray origin, but we will apply it to the three triangle vertices.

```
Translate vertices based on ray origin ≡ 158
  Point3f p0t = p0 - Vector3f(ray.o);Point3f p1t = p1 - Vector3f(ray.o);Point3f p2t = p2 - Vector3f(ray.o);
```
Next, the three dimensions of the space are permuted so that the *z* dimension is the one where the absolute value of the ray's direction is largest. The *x* and *y* dimensions are arbitrarily assigned to the other two dimensions. This step ensures that if, for example,

Point3f 68 Vector3f 60

For example, if the ray's direction had the largest magnitude in  $x$ , the permutation would be:

> $T =$  $\sqrt{2}$  $\vert$ 0100 0010 1000 0001  $\lambda$  $\int$

As before, it's easiest to just permute the dimensions of the ray direction and the translated triangle vertices directly.

*Permute components of triangle vertices and ray direction* $⟩ ≡$  **158** int kz = MaxDimension(Abs(ray.d)); int  $kx = kz + 1$ ; if  $(kx == 3)$   $kx = 0$ ; int ky =  $kx + 1$ ; if  $(ky == 3)$  ky = 0; Vector3f  $d =$  Permute(ray.d, kx, ky, kz); p0t = Permute(p0t, kx, ky, kz); p1t = Permute(p1t, kx, ky, kz); p2t = Permute(p2t, kx, ky, kz);

Finally, a shear transformation aligns the ray direction with the  $+z$  axis:

 $S =$  $\sqrt{2}$  $\vert$ 1 0  $-\mathbf{d}_x/\mathbf{d}_z$  0 0 1  $-\mathbf{d}_y/\mathbf{d}_z$  0 0 0  $1/d_z$  0 00 0 1  $\lambda$  $\Big\}$ 

To see how this transformation works, consider its operation on the ray direction vector  $[\mathbf{d}_x \ \mathbf{d}_y \ \mathbf{d}_z \ 0]^T$ .

For now, only the *x* and *y* dimensions are sheared; we can wait and shear the *z* dimension only if the ray actually intersects the triangle.

*Apply shear transformation to translated vertex positions* ≡ **<sup>158</sup>**

Float  $Sx = -d \cdot x / d \cdot z$ ; Float Sy =  $-d.y / d.z;$ Float Sz =  $1.f$  / d.z;  $p0t.x += Sx * p0t.z;$  $p0t.y += Sy * p0t.z;$  $plt.x += Sx * plt.z;$  $plt.y += Sy * plt.z;$  $p2t.x += Sx * p2t.z;$  $p2t.y += Sy * p2t.z;$ 

Float 1062 Point3::Permute() 71 Vector3::Abs() 63 Vector3::MaxDimension() 66 Vector3::Permute() 66 Vector3f 60

Note that the calculations for the coordinate permutation and the shear coefficients only depend on the given ray; they are independent of the triangle. In a high-performance ray tracer, we might want to compute these values once and store them in the Ray class, rather than recomputing them for each triangle the ray is intersected with.

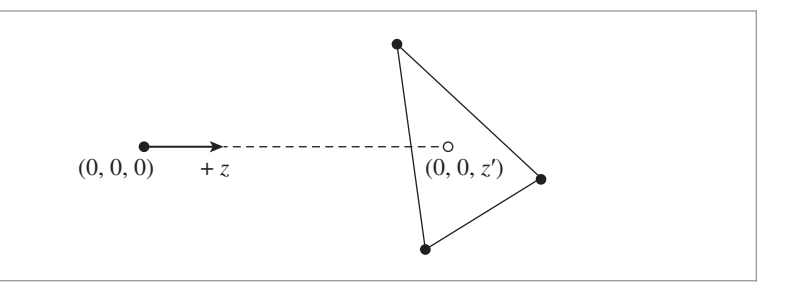

**Figure 3.12:** In the ray–triangle intersection coordinate system, the ray starts at the origin and goes along the +*z* axis. The intersection test can be performed by considering only the *xy* projection of the ray and the triangle vertices, which in turn reduces to determining if the 2D point *(*0, 0*)* is within the triangle.

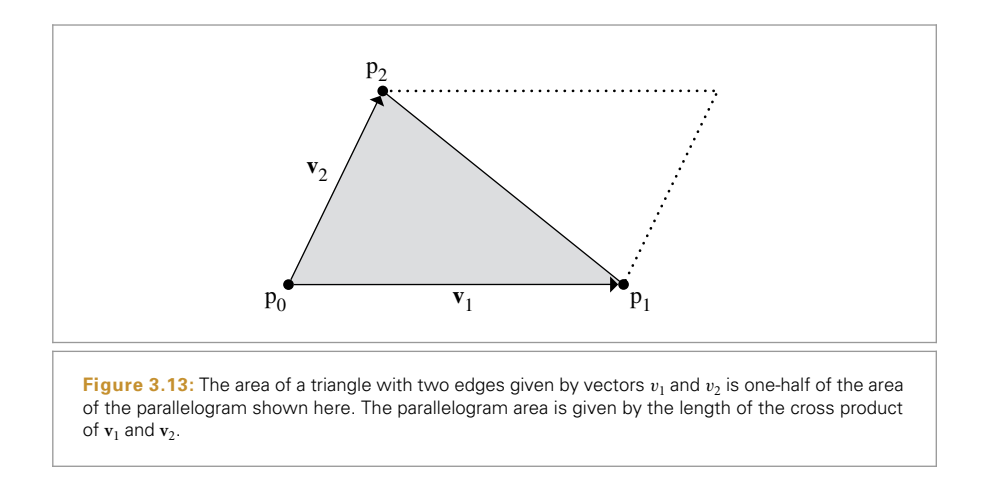

With the triangle vertices transformed to this coordinate system, our task now is to find if the ray starting from the origin and traveling along the  $+z$  axis intersects the transformed triangle. Because of the way the coordinate system was constructed, this problem is equivalent to the 2D problem of determining if the *x*, *y* coordinates *(*0, 0*)* are inside the *xy* projection of the triangle (Figure 3.12).

To understand how the intersection algorithm works, first recall from Figure 2.5 that the cross product of two vectors gives the area of the parallelogram that they define. In 2D, with vectors **a** and **b**, the area is

$$
\mathbf{a}_{x}\mathbf{b}_{y}-\mathbf{b}_{x}\mathbf{a}_{y}.
$$

Half of this area is the area of the triangle that they define. Thus, we can see that in 2D, the area of a triangle with vertices  $p_0$ ,  $p_1$ , and  $p_2$  is

$$
\frac{1}{2}(p_{1x}-p_{0x})(p_{2y}-p_{0y})-(p_{2x}-p_{0x})(p_{1y}-p_{0y}).
$$

Figure 3.13 visualizes this geometrically.

points.

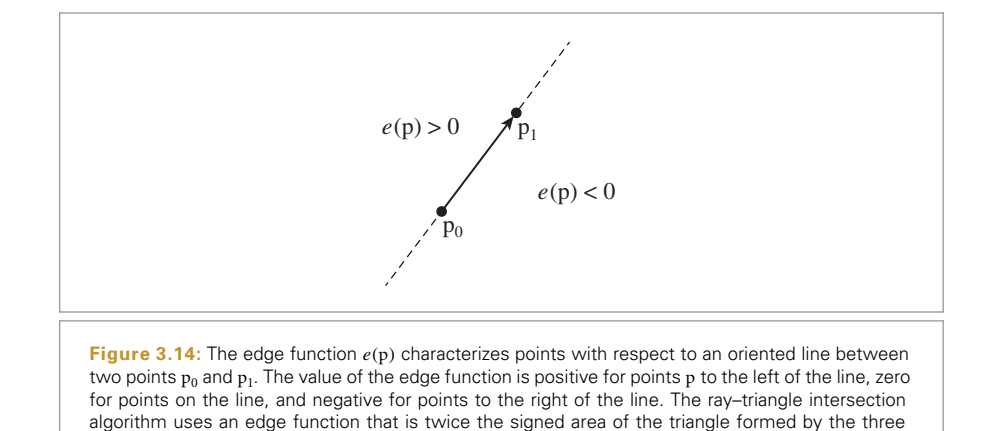

We'll use this expression of triangle area to define a signed *edge function*: given two triangle vertices  $p_0$  and  $p_1$ , then we can define the directed edge function *e* as the function that gives the area of the triangle given by  $p_0$ ,  $p_1$ , and a given third point p:

$$
e(p) = (p_{1x} - p_{0x})(p_y - p_{0y}) - (p_x - p_{0x})(p_{1y} - p_{0y}).
$$
\n(3.1)

(See Figure 3.14.) The edge function gives a positive value for points to the left of the line, and negative value for points to the right. Thus, if a point has edge function values of the same sign for all three edges of a triangle, it must be on the same side of all three edges and thus must be inside the triangle.

Thanks to the coordinate system transformation, the point we're testing p is *(*0, 0*)*. This simplifies the edge function expressions. For example, for the edge  $e_0$  from  $p_1$  to  $p_2$ , we have:

$$
e_0(\mathbf{p}) = (\mathbf{p}_{2x} - \mathbf{p}_{1x})(\mathbf{p}_y - \mathbf{p}_{1y}) - (\mathbf{p}_x - \mathbf{p}_{1x})(\mathbf{p}_{2y} - \mathbf{p}_{1y})
$$
  
=  $(\mathbf{p}_{2x} - \mathbf{p}_{1x})(-\mathbf{p}_{1y}) - (-\mathbf{p}_{1x})(\mathbf{p}_{2y} - \mathbf{p}_{1y})$   
=  $\mathbf{p}_{1x} \mathbf{p}_{2y} - \mathbf{p}_{2x} \mathbf{p}_{1y}.$  (3.2)

In the following, we'll use the indexing scheme that the edge function  $e_i$  corresponds to the directed edge from vertex  $p_i$  to  $p_{(i+1) \text{ mod } 3}$ .

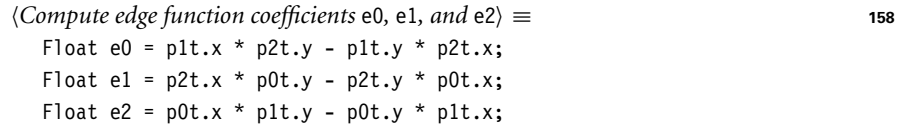

In the rare case that any of the edge function values is exactly zero, it's not possible to be sure if the ray hits the triangle or not, and the edge equations are reevaluated using double-precision floating-point arithmetic. (Section 3.9.3 discusses the need for this step in more detail.) The fragment that implements this computation, *Fall back to doubleprecision test at triangle edges*, is just a reimplementation of *Compute edge function coefficients* e0, e1, and e2) using doubles and so isn't included here.

Given the values of the three edge functions, we have our first two opportunities to determine that there is no intersection. First, if the signs of the edge function values differ, then the point *(*0, 0*)* is not on the same side of all three edges and therefore is outside the triangle. Second, if the sum of the three edge function values is zero, then the ray is approaching the triangle edge-on, and we report no intersection. (For a closed triangle mesh, the ray will hit a neighboring triangle instead.)

*Perform triangle edge and determinant tests* ≡ **<sup>158</sup>** if  $((e0 < 0 \mid e1 < 0 \mid e2 < 0)$  &&  $(e0 > 0 \mid e1 > 0 \mid e2 > 0))$ return false; Float det =  $e0 + e1 + e2$ ; if  $(det == 0)$ return false;

Because the ray starts at the origin, has unit length, and is along the +*z* axis, the *z* coordinate value of the intersection point is equal to the intersection's parametric *t* value. To compute this *z* value, we first need to go ahead and apply the shear transformation to the *z* coordinates of the triangle vertices. Given these *z* values, the *barycentric coordinates* of the intersection point in the triangle can be used to interpolate them across the triangle. They are given by dividing each edge function value by the sum of edge function values:

$$
b_i = \frac{e_i}{e_0 + e_1 + e_2}.
$$

Thus, the  $b_i$  sum to one.

The interpolated *z* value is given by

$$
z = b_0 z_0 + b_1 z_1 + b_2 z_2,
$$

where  $z_i$  are the coordinates of the three vertices in the ray–triangle intersection coordinate system.

In order to save the cost of the floating-point division to compute  $b_i$  in cases where the final *t* value is out of the range of valid *t* values, the implementation here first computes *t* by interpolating  $z_i$  with  $e_i$  (in other words, not yet performing the division by  $d = e_0 + e_1 + e_2$ . If the sign of *d* and the sign of the interpolated *t* value are different, then the final *t* value will certainly be negative and thus not a valid intersection.

Along similar lines,

$$
t < t_{\text{max}} = \begin{cases} \sum_{i} e_i z_i < t_{\text{max}}(e_0 + e_1 + e_2) & \text{If } e_0 + e_1 + e_2 > 0 \\ \sum_{i} e_i z_i > t_{\text{max}}(e_0 + e_1 + e_2) & \text{otherwise.} \end{cases}
$$

*Compute scaled hit distance to triangle and test against ray t range* ≡ **<sup>158</sup>**

 $p0t.z$  \*= Sz;  $plt.z$  \*=  $Sz$ ;  $p2t.z$  \*=  $Sz$ ; Float tScaled = e0 \* p0t.z + e1 \* p1t.z + e2 \* p2t.z; if  $(det < 0 & 8 & (tScaled >= 0 || tScaled < ray.tMax * det))$ return false; else if  $(det > 0 & 8 & (tScaled \le 0 || tScaled > ray.tMax * det))$ return false;

Float 1062

We now know that there is a valid intersection and will go ahead and pay the cost of the floating-point division to compute actual barycentric coordinates as well as the actual *t* value for the intersection.

```
Compute barycentric coordinates and t value for triangle intersection ≡ 158
  Float invDet = 1 / det:
  Float b0 = e0 * invDet:
  Float b1 = e1 * invDet:
  Float b2 = e2 * invDet:
  Float t = tScaled * invDet;
```
In order to generate consistent tangent vectors over triangle meshes, it is necessary to compute the partial derivatives *∂*p*/∂u* and *∂*p*/∂v* using the parametric *(u*, *v)* values at the triangle vertices, if provided. Although the partial derivatives are the same at all points on the triangle, the implementation here recomputes them each time an intersection is found. Although this results in redundant computation, the storage savings for large triangle meshes can be significant.

A triangle can be described by the set of points

$$
p_o + u \frac{\partial p}{\partial u} + v \frac{\partial p}{\partial v},
$$

for some  $p_0$ , where *u* and *v* range over the parametric coordinates of the triangle. We also know the three vertex positions  $p_i$ ,  $i = 0, 1, 2$ , and the texture coordinates  $(u_i, v_i)$ at each vertex. From this it follows that the partial derivatives of p must satisfy

$$
p_i = p_o + u_i \frac{\partial p}{\partial u} + v_i \frac{\partial p}{\partial v}.
$$

In other words, there is a unique affine mapping from the 2D  $(u, v)$  space to points on the triangle (such a mapping exists even though the triangle is specified in 3D space because the triangle is planar). To compute expressions for *∂*p*/∂u* and *∂*p*/∂v*, we start by computing the differences  $p_0 - p_2$  and  $p_1 - p_2$ , giving the matrix equation

$$
\begin{pmatrix} u_0 - u_2 & v_0 - v_2 \ u_1 - u_2 & v_1 - v_2 \end{pmatrix} \begin{pmatrix} \partial p/\partial u \\ \partial p/\partial v \end{pmatrix} = \begin{pmatrix} p_0 - p_2 \\ p_1 - p_2 \end{pmatrix}.
$$

Thus,

$$
\begin{pmatrix} \frac{\partial p}{\partial u} \\ \frac{\partial p}{\partial v} \end{pmatrix} = \begin{pmatrix} u_0 - u_2 & v_0 - v_2 \\ u_1 - u_2 & v_1 - v_2 \end{pmatrix}^{-1} \begin{pmatrix} p_0 - p_2 \\ p_1 - p_2 \end{pmatrix}.
$$

Inverting a 2×2 matrix is straightforward. The inverse of the *(u*, *v)* differences matrix is

$$
\frac{1}{(u_0 - u_2)(v_1 - v_2) - (v_0 - v_2)(u_1 - u_2)} \begin{pmatrix} v_1 - v_2 & -(v_0 - v_2) \ -(u_1 - u_2) & u_0 - u_2 \end{pmatrix}.
$$

Float 1062

CoordinateSystem() 67

```
Compute triangle partial derivatives ≡ 157
  Vector3f dpdu, dpdv;
  Point2f uv[3];
  GetUVs(uv);
  Compute deltas for triangle partial derivatives 164
  Float determinant = duv02[0] * duv12[1] - duv02[1] * duv12[0];
  if (determinant == 0) {
      Handle zero determinant for triangle partial derivative matrix 164
  } else {
      Float invdet = 1 / determinant;
      dpdu = ( duv12[1] * dp02 - duv02[1] * dp12) * invdet;
      dpdv = (-\frac{duv12[0] * dp02 + duv02[0] * dp12) * invdet;}
Compute deltas for triangle partial derivatives ≡ 164
```

```
Vector2f \, \text{du} \, \text{v} \, 2 = \, \text{uv} \, [0] - \, \text{uv} \, [2], \, \text{du} \, \text{v} \, 12 = \, \text{uv} \, [1] - \, \text{uv} \, [2];Vector3f dp02 = p0 - p2, dp12 = p1 - p2;
```
Finally, it is necessary to handle the case when the matrix is singular and therefore cannot be inverted. Note that this only happens when the user-supplied per-vertex parameterization values are degenerate. In this case, the Triangle just chooses an arbitrary coordinate system about the triangle's surface normal, making sure that it is orthonormal:

```
Handle zero determinant for triangle partial derivative matrix ≡ 164
  CoordinateSystem(Normalize(Cross(p2 - p0, p1 - p0)), &dpdu, &dpdv);
```
To compute the intersection point and the  $(u, v)$  parametric coordinates at the hit point, the barycentric interpolation formula is applied to the vertex positions and the  $(u, v)$ coordinates at the vertices. As we'll see in Section 3.9.4, this gives a more precise result for the intersection point than evaluating the parametric ray equation using t.

```
\langleInterpolate (u, v) parametric coordinates and hit point\rangle \equiv 157
  Point3f pHit = b0 * p0 + b1 * p1 + b2 * p2;
  Point2f uvHit = b0 * uv[0] + b1 * uv[1] + b2 * uv[2];
```
The utility routine GetUVs() returns the  $(u, v)$  coordinates for the three vertices of the triangle, either from the Triangle, if it has them, or returning default values if explicit *(u*, *v)* coordinates were not specified with the mesh.

```
Cross() 65
                                                                                     Float 1062
                                                                                     Point2f 68
                                                                                     Point3f 68
                                                                                     Triangle 156
                                                                                     Triangle::GetUVs() 164
                                                                                     TriangleMesh::uv 155
                                                                                     Vector2f 60
                                                                                     Vector3::Normalize() 66
                                                                                     Vector3f 60
Triangle Private Methods ≡ 156
  void GetUVs(Point2f uv[3]) const {
       if (mesh->uv) {
           uv[0] = mesh - > uv[v[0]];uv[1] = mesh - 2uv[v[1]];uv[2] = mesh - vuv[v[2]];} else {
           uv[0] = Point2f(0, 0);uv[1] = Point2f(1, 0);uv[2] = Point2f(1, 1);}
```
}

Before a successful intersection is reported, the intersection point is tested against an alpha mask texture, if one has been assigned to the shape. This texture can be thought of as a 1D function over the triangle's surface, where at any point where its value is zero, the intersection is ignored, effectively treating that point on the triangle as not being present. (Chapter 10 defines the texture interface and implementations in more detail.) Alpha masks can be helpful for representing objects like leaves: a leaf can be modeled as a single triangle, with an alpha mask "cutting out" the edges so that a leaf shape remains. This functionality is less often useful for other shapes, so pbrt only supports it for triangles.

```
Test intersection against alpha texture, if present ≡ 157
  if (testAlphaTexture && mesh->alphaMask) {
      SurfaceInteraction isectLocal(pHit, Vector3f(0,0,0), uvHit,
          Vector3f(0,0,0), dpdu, dpdv, Normal3f(0,0,0), Normal3f(0,0,0),
          ray.time, this);
      if (mesh->alphaMask->Evaluate(isectLocal) == 0)
          return false;
  }
```
Now we certainly have a valid intersection and can update the values pointed to by the pointers passed to the intersection routine. Unlike other shapes' implementations, the code that initializes the SurfaceInteraction structure here doesn't need to transform the partial derivatives to world space, since the triangle's vertices were already transformed to world space. Like the disk, the partial derivatives of the triangle's normal are also both *(*0, 0, 0*)*, since it is flat.

```
Fill in SurfaceInteraction from triangle hit ≡ 157
  *isect = SurfaceInteraction(pHit, pError, uvHit, -ray.d, dpdu, dpdv,
      Normal3f(0, 0, 0), Normal3f(0, 0, 0), ray.time, this);
  Override surface normal in isect for triangle 165
  if (mesh->n || mesh->s) {
      Initialize Triangle shading geometry 166
  }
  Ensure correct orientation of the geometric normal 166
```
The SurfaceInteraction constructor initializes the geometric normal n as the normalized cross product of dpdu and dpdv. This works well for most shapes, but in the case of triangle meshes it is preferable to rely on an initialization that does not depend on the underlying texture coordinates: it is fairly common to encounter meshes with bad parameterizations that do not preserve the orientation of the mesh, in which case the

geometric normal would have an incorrect orientation.

We therefore initialize the geometric normal using the normalized cross product of the edge vectors dp02 and dp12, which results in the same normal up to a potential sign difference that depends on the exact order of triangle vertices (also known as the triangle's *winding order*). 3D modeling packages generally try to ensure that triangles in a mesh have consisting winding orders, which makes this approach more robust.

### *Override surface normal in* isect *for triangle* ≡ **<sup>165</sup>** isect->n = isect->shading.n = Normal3f(Normalize(Cross(dp02, dp12)));

Cross() 65 Interaction::n 116 Normal3::Normalize() 71 Normal3f 71 SurfaceInteraction 116 SurfaceInteraction::shading 118 SurfaceInteraction:: shading::n 118 Texture::Evaluate() 615 Triangle::mesh 156 TriangleMesh::alphaMask 155 TriangleMesh::n 155 TriangleMesh::s 155

Vector3f 60

When interpolated normals are available, then we consider those to be the most authoritative source of orientation information. In this case, we flip the orientation of isect->n if the angle between it and the interpolated normal is greater than 180 degrees.

```
Ensure correct orientation of the geometric normal ≡ 165
  if (mesh->n)
      isect->n = Faceforward(isect->n, isect->shading.n);
  else if (reverseOrientation ^ transformSwapsHandedness)
      isect->n = isect->shading.n = -isect->n;
```
#### **3.6.3 SHADING GEOMETRY**

With Triangles, the user can provide normal vectors and tangent vectors at the vertices of the mesh that are interpolated to give normals and tangents at points on the faces of triangles. Shading geometry with interpolated normals can make otherwise faceted triangle meshes appear to be smoother than they geometrically are. If either shading normals or shading tangents have been provided, they are used to initialize the shading geometry in the SurfaceInteraction.

*Initialize* Triangle *shading geometry* ≡ **<sup>165</sup>** *Compute shading normal* ns *for triangle* **<sup>166</sup>** *Compute shading tangent* ss *for triangle* **<sup>166</sup>** *Compute shading bitangent* ts *for triangle and adjust* ss **<sup>167</sup>** *Compute ∂***n***/∂u and ∂***n***/∂v for triangle shading geometry* isect->SetShadingGeometry(ss, ts, dndu, dndv, true);

Given the barycentric coordinates of the intersection point, it's straightforward to compute the shading normal by interpolating among the appropriate vertex normals, if present.

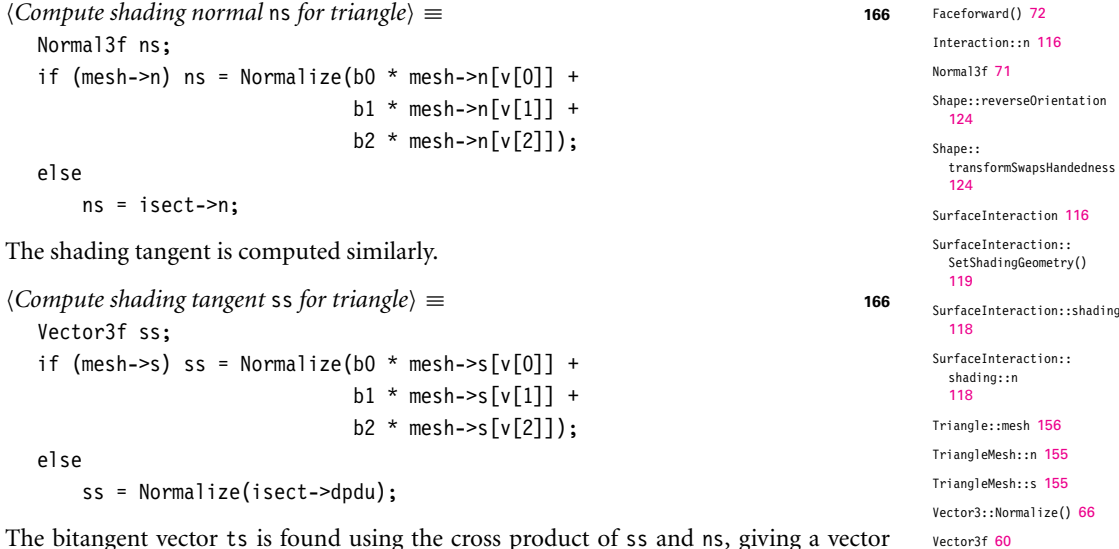

The bitangent vector ts is found using the cross product of ss and ns, giving a vector orthogonal to the two of them. Next, ss is overwritten with the cross product of ns and ts; this ensures that the cross product of ss and ts gives ns. Thus, if per-vertex **n** and **s** values are provided and if the interpolated **n** and **s** values aren't perfectly orthogonal, **n** will be preserved and **s** will be modified so that the coordinate system is orthogonal.

```
Compute shading bitangent ts for triangle and adjust ss⟩ ≡ 166
  Vector3f ts = Cross(ss, ns);
  if (ts.lengthSquared() > 0.f)ts = Normalize(ts);
      ss = Cross(ts, ns):
  }
  else
      CoordinateSystem((Vector3f)ns, &ss, &ts);
```
The code to compute the partial derivatives *∂***n***/∂u* and *∂***n***/∂v* of the shading normal is almost identical to the code to compute the partial derivatives *∂*p*/∂u* and *∂*p*/∂v*. Therefore, it has been elided from the text here.

#### **3.6.4 SURFACE AREA**

Using the fact that the area of a parallelogram is given by the length of the cross product of the two vectors along its sides, the Area() method computes the triangle area as half the area of the parallelogram formed by two of its edge vectors (Figure 3.13).

```
Triangle Method Definitions+≡
  Float Triangle::Area() const {
       Get triangle vertices in p0, p1, and p2 157
       return 0.5 * Cross(p1 - p0, p2 - p0). Length();
  }
```
# **3.7 CURVES**

While triangles can be used to represent thin shapes for modeling fine geometry like hair, fur, or fields of grass, it's worthwhile to have a specialized Shape in order to more efficiently render these sorts of objects, since many individual instances of them are often present. The Curve shape, introduced in this section, represents thin geometry modeled with cubic Bézier splines, which are defined by four control points,  $p_0$ ,  $p_1$ ,  $p_2$ , and  $p_3$ . The Bézier spline passes through the first and last control points; intermediate points are given by the polynomial

$$
p(u) = (1 - u)^{3} p_{0} + 3(1 - u)^{2} u p_{1} + 3(1 - u)u^{2} p_{2} + u^{3} p_{3}.
$$
 (3.3)

(See Figure 3.15.) Given a curve specified in another cubic basis, such as a Hermite spline, it's easy enough to convert to Bézier basis, so the implementation here leaves that burden on the user. This functionality could be easily added if it was frequently needed.

The Curve shape is defined by a 1D Bézier curve along with a width that is linearly interpolated from starting and ending widths along its extent. Together, these define a flat

CoordinateSystem() 67 Cross() 65 Curve 168 Float 1062 Triangle 156 Vector3::Length() 65 Vector3::LengthSquared() 65 Vector3f 60

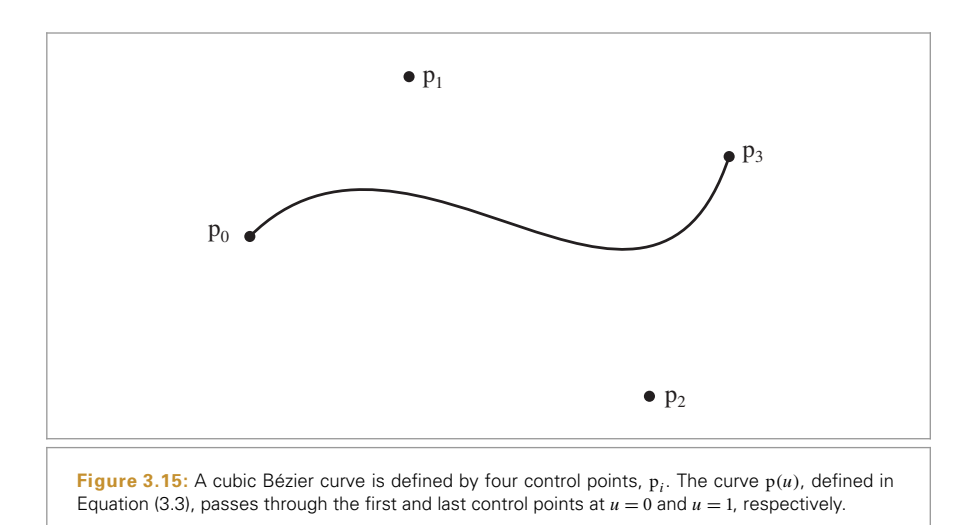

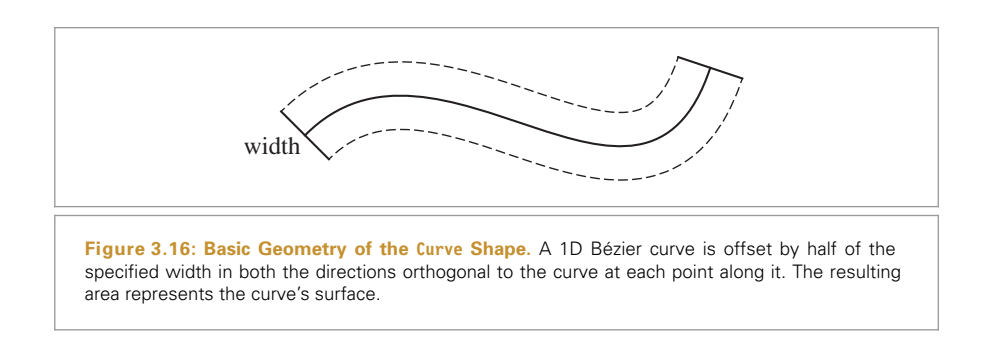

2D surface (Figure 3.16).<sup>6</sup> It's possible to directly intersect rays with this representation without tessellating it, which in turn makes it possible to efficiently render smooth curves without using too much storage. Figure 3.17 shows a bunny model with fur modeled with over one million Curves.

```
Curve Declarations ≡
  class Curve : public Shape {
  public:
       Curve Public Methods 170
  private:
       Curve Private Methods
      Curve Private Data 170
  };
```
Curve 168

Shape 123

<sup>6</sup> Note the abuse of terminology: while a curve is a 1D mathematical entity, a Curve shape represents a 2D surface. In the following, we'll generally refer to the Shape as a curve. The 1D entity will be distinguished by the name "Bézier curve" when the distinction wouldn't otherwise be clear.

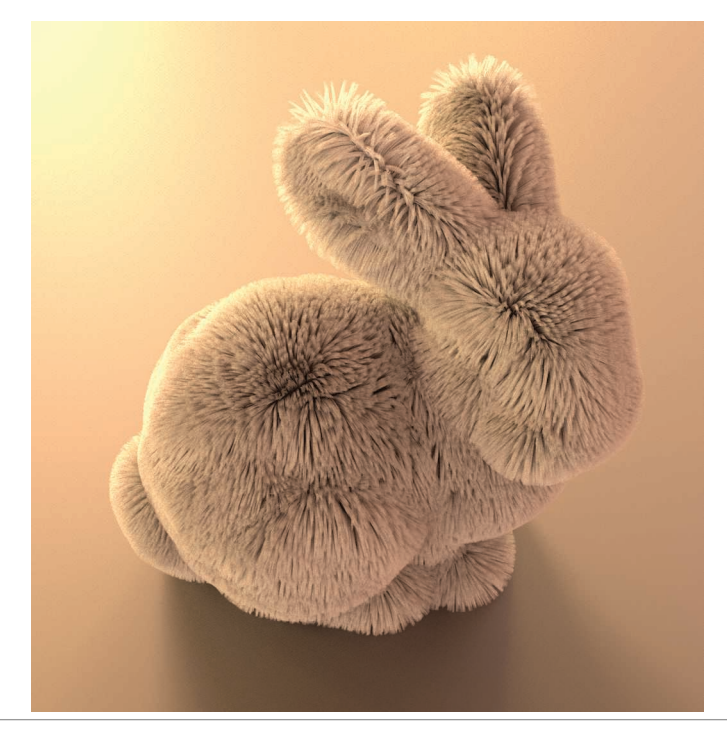

**Figure 3.17: Furry Bunny.** Bunny model with over one million Curve shapes used to model fur. Here, we've used unrealistically long curves to better show off the Curve's capabilities.

There are three types of curves that the Curve shape can represent, shown in Figure 3.18.

- . Flat: Curves with this representation are always oriented to face the ray being intersected with them; they are useful for modeling fine swept cylindrical shapes like hair or fur.
- . Cylinder: For curves that span a few pixels on the screen (like spaghetti seen from not too far away), the Curve shape can compute a shading normal that makes the curve appear to actually be a cylinder.
- . Ribbon: This variant is useful for modeling shapes that don't actually have a cylindrical cross section (such as a blade of grass).

The CurveType enumerant records which of them a given Curve instance models.

The flat and cylinder curve variants are intended to be used as convenient approximations of deformed cylinders. It should be noted that intersections found with respect to them do not correspond to a physically realizable 3D shape, which can potentially lead to minor inconsistencies when taking a scene with true cylinders as a reference.

```
CurveType Declarations ≡
  enum class CurveType { Flat, Cylinder, Ribbon };
```
Given a curve specified in a pbrt scene description file, it can be worthwhile to split it into a few segments, each covering part of the *u* parametric range of the curve. (One reason

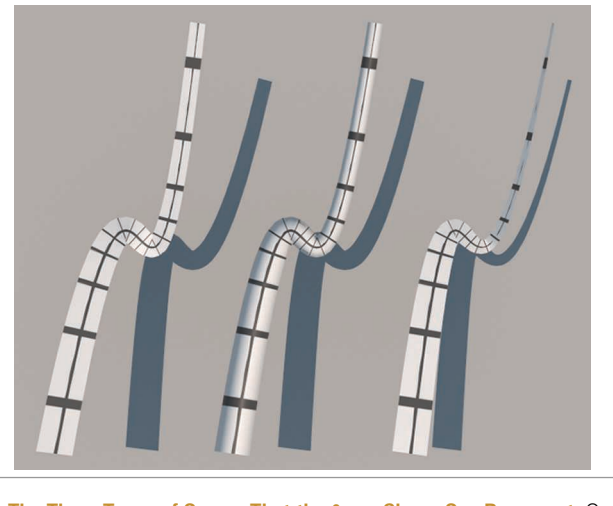

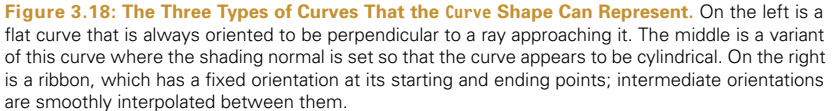

for doing so is that axis-aligned bounding boxes don't tightly bound wiggly curves, but subdividing Bézier splines makes them less wiggly—the *variation diminishing property* of polynomial splines.) Therefore, the Curve constructor takes both a parametric range of *u* values,  $[u_{\text{min}}, u_{\text{max}}]$ , as well as a pointer to a CurveCommon structure, which stores the control points and other information about the curve that is shared across curve segments. In this way, the memory footprint for individual curve segments is minimized, which makes it easier to keep many of them in memory.

```
Curve Public Methods ≡ 168
  Curve(const Transform *ObjectToWorld, const Transform *WorldToObject,
      bool reverseOrientation, const std::shared ptr<CurveCommon> &common,
      Float uMin, Float uMax)
```
: Shape(ObjectToWorld, WorldToObject, reverseOrientation), common(common), uMin(uMin), uMax(uMax) { }

```
Curve Private Data ≡ 168
```
const std::shared\_ptr<CurveCommon> common; const Float uMin, uMax;

The CurveCommon constructor mostly just initializes member variables with values passed into it for the control points, the curve width, etc. The control points provided to it should be in the curve's object space.

For Ribbon curves, CurveCommon stores a surface normal to orient the curve at each endpoint. The constructor precomputes the angle between the two normal vectors and one over the sine of this angle; these values will be useful when computing the orientation of the curve at arbitrary points along its extent.

```
Curve 168
CurveCommon 171
Float 1062
Shane 123
Transform 83
```

```
Curve Method Definitions ≡
  CurveCommon::CurveCommon(const Point3f c[4], Float width0, Float width1,
          CurveType type, const Normal3f *norm)
       : type(type), cp0bj{c[0]}, c[1], c[2], c[3],
        width{width0, width1} {
      if (norm) {
          n[0] = Normalize(norm[0]);n[1] = Normalize(norm[1]):normalAngle = std::acos(Clamp(Dot(n[0], n[1]), 0, 1));invSinNormalAngle=1/ std::sin(normalAngle);
      }
  }
CurveCommon Declarations ≡
  struct CurveCommon {
      const CurveType type;
      const Point3f cpObj[4];
      const Float width[2];
      Normal3f n[2];
      Float normalAngle, invSinNormalAngle;
  };
```
Bounding boxes of Curves can be computed by taking advantage of the *convex hull property*, a property of Bézier curves that says that they must lie within the convex hull of their control points. Therefore, the bounding box of the control points gives a conservative bound of the underlying curve. The ObjectBound() method first computes a bounding box of the control points of the 1D Bézier segment to bound the spline along the center of the curve. These bounds are then expanded by half the maximum width the curve takes on over its parametric extent to get the 3D bounds of the Shape that the Curve represents.

```
Curve Method Definitions+≡
  Bounds3f Curve::ObjectBound() const {
       Compute object-space control points for curve segment, cpObj 172
      Bounds3f b = Union(Bounds3f(cpObj[0], cpObj[1]),Bounds3f(cpObj[2], cpObj[3]));
      Float width[2] = { Lerp(uMin, common->width[0], common->width[1]),
                          Lerp(uMax, common->width[0], common->width[1]) \};
      return Expand(b, std::max(width[0], width[1]) * 0.5f);
  }
```
The CurveCommon class stores the control points for the full curve, but Curve instances generally need the four control points that represent the Bézier curve for its  $u$  extent. These control points are computed using a technique called *blossoming*. The blossom  $p(u_0, u_1, u_2)$  of a cubic Bézier spline is defined by three stages of linear interpolation, starting with the original control points:

$$
a_i = (1 - u_0)p_i + u_0 p_{i+1} \quad i \in [0, 1, 2]
$$
  
\n
$$
b_j = (1 - u_1)a_j + u_1 a_{j+1} \quad j \in [0, 1]
$$
  
\n
$$
c = (1 - u_2)b_0 + u_2 b_1
$$
\n(3.4)

Bounds3f 76 Curve 168 Curve::common 170 Curve::uMax 170 Curve::uMin 170 CurveCommon 171 CurveCommon:: invSinNormalAngle 171 CurveCommon::n 171 CurveCommon::normalAngle 171 CurveCommon::width 171 CurveType 169 Float 1062 Normal3f 71 Point3f 68

BlossomBezier() 172 Curve::common 170

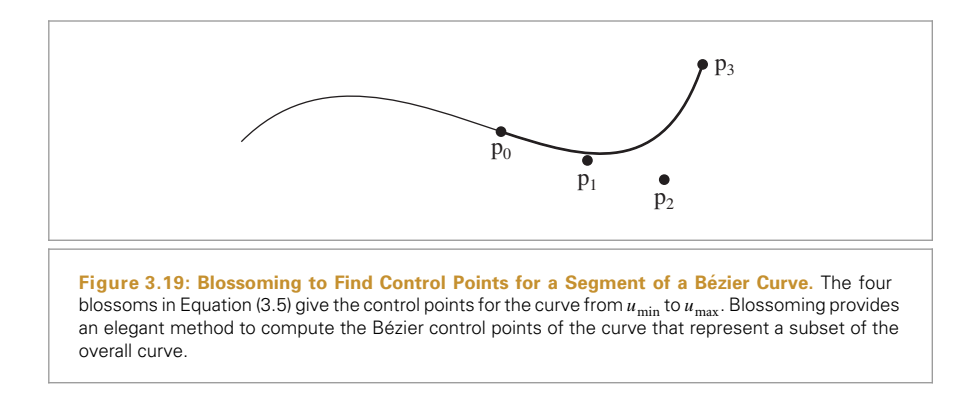

The blossom  $p(u, u, u)$  gives the curve's value at position  $u$ . (To verify this for yourself, expand Equation (3.4) using  $u_i = u$ , simplify, and compare to Equation (3.3).)

BlossomBezier() implements this computation.

```
Curve Utility Functions ≡
  static Point3f BlossomBezier(const Point3f p[4], Float u0, Float u1,
           Float u2) {
       Point3f a[3] = { \text{Lerp}(u0, p[0], p[1]) },
                        Lerp(u0, p[1], p[2]),Lerp(u0, p[2], p[3]) };
      Point3f b[2] = { Lerp(u1, a[0], a[1]), Lerp(u1, a[1], a[2]) };
      return Lerp(u2, b[0], b[1]);
  }
```
The four control points for the curve segment over the range  $u_{\text{min}}$  to  $u_{\text{max}}$  are given by the blossoms:

$$
p_0 = p(u_{\min}, u_{\min}, u_{\min})
$$
  
\n
$$
p_1 = p(u_{\min}, u_{\min}, u_{\max})
$$
  
\n
$$
p_2 = p(u_{\min}, u_{\max}, u_{\max})
$$
  
\n
$$
p_3 = p(u_{\max}, u_{\max}, u_{\max})
$$
  
\n(3.5)

(Figure 3.19).

Given this machinery, it's straightforward to compute the four control points for the curve segment that a Curve is responsible for.

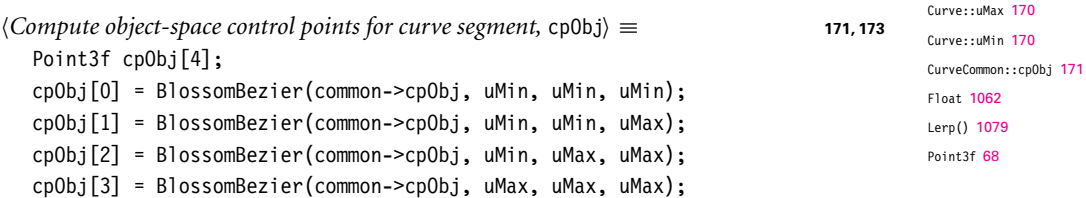

The Curve intersection algorithm is based on discarding curve segments as soon as it can be determined that the ray definitely doesn't intersect them and otherwise recursively splitting the curve in half to create two smaller segments that are then tested. Eventually, the curve is linearly approximated for an efficient intersection test. After some preparation, the recursiveIntersect() call starts this process with the full segment that the Curve represents.

```
Curve Method Definitions+≡
  bool Curve::Intersect(const Ray &r, Float *tHit,
           SurfaceInteraction *isect, bool testAlphaTexture) const {
       Transform Ray to object space 134
       Compute object-space control points for curve segment, cpObj 172
       Project curve control points to plane perpendicular to ray 173
       Compute refinement depth for curve, maxDepth
       return recursiveIntersect(ray, tHit, isect, cp, Inverse(objectToRay),
                                  uMin, uMax, maxDepth);
  }
```
Like the ray–triangle intersection algorithm from Section 3.6.2, the ray–curve intersection test is based on transforming the curve to a coordinate system with the ray's origin at the origin of the coordinate system and the ray's direction aligned to be along the  $+z$  axis. Performing this transformation at the start greatly reduces the number of operations that must be performed for intersection tests.

For the Curve shape, we'll need an explicit representation of the transformation, so the LookAt() function is used to generate it here. The origin is the ray's origin, the "look at" point is a point offset from the origin along the ray's direction, and the "up" direction is an arbitrary direction orthogonal to the ray direction.

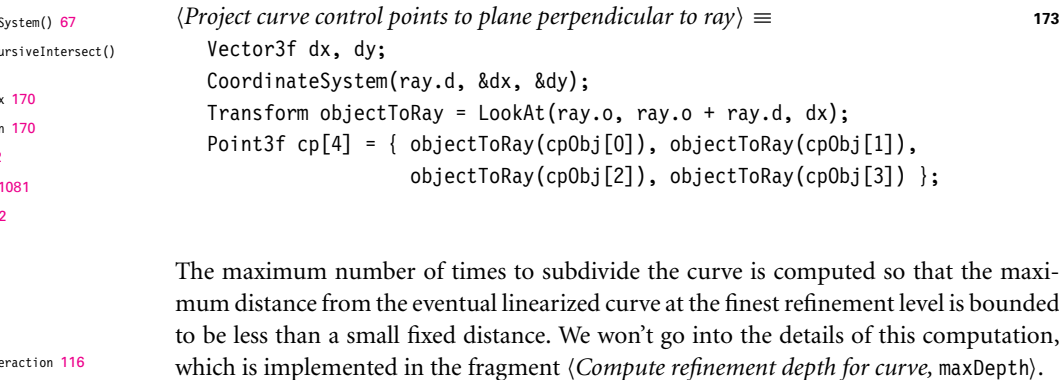

The recursiveIntersect() method then tests whether the given ray intersects the given curve segment over the given parametric range [u0, u1].

Coordinate Curve::rec 174  $C_{\text{UYV}}$ e $\cdot$ uMa Curve::uMi Float 1062 Inverse()  $LookAt()9$ Point3f 68 Ray 73 Ray::d 73 Ray::o 73 SurfaceInt Transform 83 Vector3f 60

```
Curve Method Definitions+≡
   bool Curve::recursiveIntersect(const Ray &ray, Float *tHit,
           SurfaceInteraction *isect, const Point3f cp[4],
           const Transform &rayToObject, Float u0, Float u1,
           int depth) const {
       Try to cull curve segment versus ray 174
       if (deoth > 0) {
           Split curve segment into sub-segments and test for intersection 175
      } else {
           Intersect ray with curve segment 176
       }
   }
```
The method starts by checking to see if the ray intersects the curve segment's bounding box; if it doesn't, no intersection is possible and it can return immediately.

```
\langle Try\ to\ call\ curve\ segment\ versus\ ray\rangle \equiv 174
```

```
Compute bounding box of curve segment, curveBounds 174
Compute bounding box of ray, rayBounds 174
if (Overlaps(curveBounds, rayBounds) == false)
    return false;
```
Along the lines of the implementation in Curve::ObjectBound(), a conservative bounding box for the segment can be found by taking the bounds of the curve's control points and expanding by half of the maximum width of the curve over the *u* range being considered.

```
Compute bounding box of curve segment, curveBounds ≡ 174
  Bounds3f curveBounds =
      Union(Bounds3f(cp[0], cp[1]), Bounds3f(cp[2], cp[3]));
  Float maxWidth = std::max(Lerp(u0, common->width[0], common->width[1]),
                           Lerp(u1, common->width[0], common->width[1]));
  curveBounds = Expand(curveBounds, 0.5 * maxWidth);
```
Because the ray's origin is at  $(0, 0, 0)$  and its direction is aligned with the  $+z$  axis in the intersection space, its bounding box only includes the origin in *x* and *y* (Figure 3.20); its *z* extent is given by the *z* range that its parametric extent covers.

```
\langle Compute \; bounding \; box \; of \; ray, \; rayBounds \rangle \equiv 174
  Float rayLength = ray.d.Length();
  Float zMax = rayLength * ray.tMax;
  Bounds3f rayBounds(Point3f(0, 0, 0), Point3f(0, 0, zMax));
```
If the ray does intersect the curve's bounding box and the recursive splitting hasn't bottomed out, then the curve is split in half along the parametric *u* range. SubdivideBezier() computes seven control points: the first four correspond to the control points for the first half of the split curve, and the last four (starting with the last control point of the first half) correspond to the control points for the second half. Two calls to recursiveIntersect() test the two sub-segments.

Bounds3::Fxpand() 79 Bounds3::Overlaps() 79 Bounds3::Union() 78 Bounds3f 76 Curve::ObjectBound() 171 Float 1062 Lerp() 1079 Point3f 68 Ray 73 Ray::tMax 73 SurfaceInteraction 116 Transform 83 Vector3::Length() 65

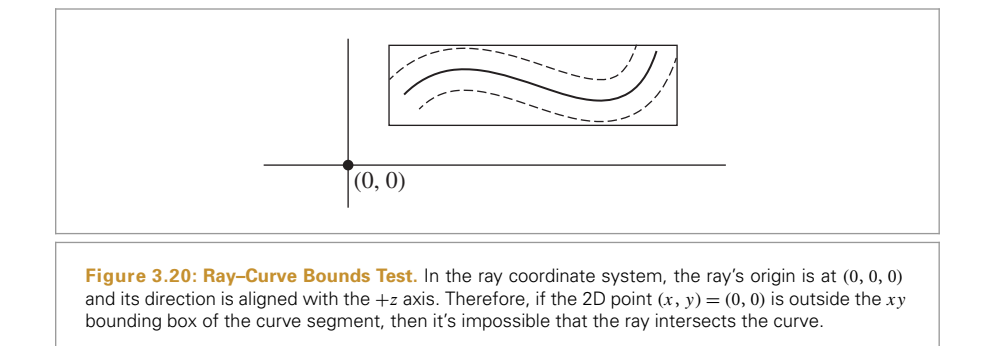

```
Split curve segment into sub-segments and test for intersection ≡ 174
  Float uMid = 0.5f * (u0 + u1);Point3f cpSplit[7];
  SubdivideBezier(cp, cpSplit);
  return (recursiveIntersect(ray, tHit, isect, &cpSplit[0], rayToObject,
                            u0, uMid, depth -1) ||
          recursiveIntersect(ray, tHit, isect, &cpSplit[3], rayToObject,
                            uMid, ul, depth - 1);
```
While we could use the BlossomBezier() function to compute the control points of the subdivided curves, they can be more efficiently computed by taking advantage of the fact that we're always splitting the curve exactly in the middle of its parametric extent. This computation is implemented in the SubdivideBezier() function; the seven control points it computes correspond to using *(*0, 0, 0*)*, *(*0, 0, 1*/*2*)*, *(*0, 1*/*2, 1*/*2*)*, *(*1*/*2, 1*/*2, 1*/*2*)*, *(*1*/*2, 1*/*2, 1*)*, *(*1*/*2, 1, 1*)*, and *(*1, 1, 1*)* as blossoms in Equation (3.4).

```
Curve Utility Functions+≡
  inline void SubdivideBezier(const Point3f cp[4], Point3f cpSplit[7]) {
      cpSplit[0] = cp[0];\text{cpsplit}[1] = (\text{cp}[0] + \text{cp}[1]) / 2;cpSplit[2] = (cp[0] + 2 * cp[1] + cp[2]) / 4;cpSplit[3] = (cp[0] + 3 * cp[1] + 3 * cp[2] + cp[3]) / 8;cpSplit[4] = (cp[1] + 2 * cp[2] + cp[3]) / 4;cpSplit[5] = (cp[2] + cp[3]) / 2;cpSplit[6] = cp[3];}
```
BlossomBezier() 172 Curve::recursiveIntersect()

174 Float 1062 Point3f 68 SubdivideBezier() 175

After a number of subdivisions, an intersection test is performed. Parts of this test are made more efficient by using a linear approximation of the curve; the variation diminishing property allows us to make this approximation without introducing too much error.

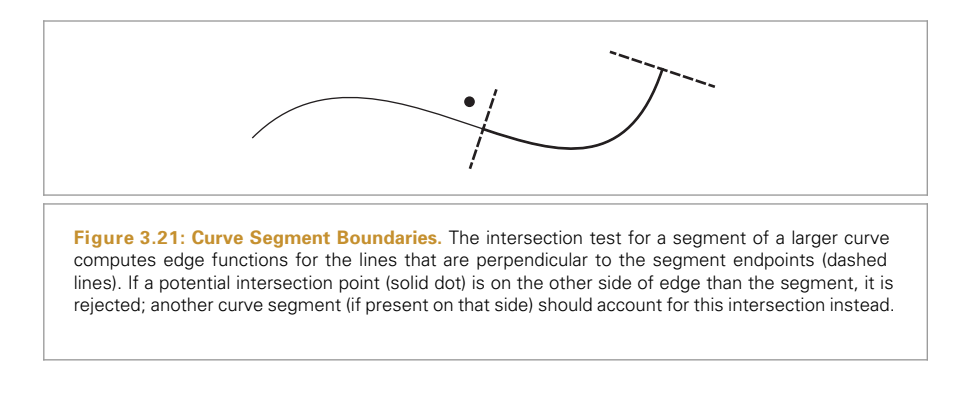

 $\langle \text{Interest ray with curve segment} \rangle \equiv 174$ 

*Test ray against segment endpoint boundaries* **<sup>176</sup>** *Compute line w that gives minimum distance to sample point* **<sup>178</sup>** *Compute u coordinate of curve intersection point and* hitWidth **<sup>179</sup>** *Test intersection point against curve width* **<sup>179</sup>** *Compute v coordinate of curve intersection point* **<sup>180</sup>** *Compute hit* t *and partial derivatives for curve intersection* **<sup>180</sup>** return true;

It's important that the intersection test only accept intersections that are on the Curve's surface for the *u* segment currently under consideration. Therefore, the first step of the intersection test is to compute edge functions for lines perpendicular to the curve starting point and ending point and to classify the potential intersection point against them (Figure 3.21).

```
Test ray against segment endpoint boundaries ≡ 176
  Test sample point against tangent perpendicular at curve start 177
  Test sample point against tangent perpendicular at curve end
```
Projecting the curve control points into the ray coordinate system makes this test more efficient for two reasons. First, because the ray's direction is oriented with the  $+z$  axis, the problem is reduced to a 2D test in *x* and *y*. Second, because the ray origin is at the origin of the coordinate system, the point we need to classify is *(*0, 0*)*, which simplifies evaluating the edge function, just like the ray–triangle intersection test.

Edge functions were introduced for ray–triangle intersection tests in Equation (3.1); see also Figure 3.14. To define the edge function, we need any two points on the line perpendicular to the curve going through starting point. The first control point,  $p_0$ , is a fine choice for the first point. For the second one, we'll compute the vector perpendicular to the curve's tangent and add that offset to the control point.

Differentiation of Equation (3.3) shows that the tangent to the curve at the first control point  $p_0$  is 3 $(p_1 - p_0)$ . The scaling factor doesn't matter here, so we'll use  $t = p_1 - p_0$ here. Computing the vector perpendicular to the tangent is easy in 2D: it's just necessary to swap the *x* and *y* coordinates and negate one of them. (To see why this works, consider the dot product  $(x, y) \cdot (y, -x) = xy + -yx = 0$ . Because the cosine of the angle between the two vectors is zero, they must be perpendicular.) Thus, the second point on

the edge is

$$
p_0 + (p_{1y} - p_{0y}, -(p_{1x} - p_{0x})) = p_0 + (p_{1y} - p_{0y}, p_{0x} - p_{1x}).
$$

Substituting these two points into the definition of the edge function, Equation (3.1), and simplifying gives

$$
e(p) = (p_{1y} - p_{0y})(p_y - p_{0y}) - (p_x - p_{0x})(p_{0x} - p_{1x}).
$$

Finally, substituting  $p = (0, 0)$  gives the final expression to test:

$$
e((0, 0)) = (p_{1y} - p_{0y})(-p_{0y}) + p_{0x}(p_{0x} - p_{1x}).
$$

```
\n
$$
\langle Test sample point against tangent perpendicular at curve start \rangle \equiv \text{float edge = (cp[1].y - cp[0].y * -cp[0].y + cp[0].x * (cp[0].x - cp[1].x);\n\text{if (edge < 0)\n    return false;\n}\n
$$

```

The *{Test sample point against tangent perpendicular at curve end}* fragment, not included here, does the corresponding test at the end of the curve.

The next part of the test is to determine the *u* value along the curve segment where the point *(*0, 0*)* is closest to the curve. This will be the intersection point, if it's no farther than the curve's width away from the center at that point. Determining this distance for a cubic Bézier curve is not efficient, so instead this intersection approach approximates the curve with a linear segment to compute this *u* value.

We'll linearly approximate the Bézier curve with a line segment from its starting point  $p_0$ to its end point  $p_3$  that is parameterized by *w*. In this case, the position is  $p_0$  at  $w = 0$ and  $p_3$  at  $w = 1$  (Figure 3.22). Our task now is to compute the value of w along the line corresponding to the point on the line  $p'$  that is closest to the point p. The key insight to apply is that at p', the vector from the corresponding point on the line to p will be perpendicular to the line (Figure 3.23 (a)).

Equation (2.1) gives us a relationship between the dot product of two vectors, their lengths, and the cosine of the angle between them. In particular, it shows us how to

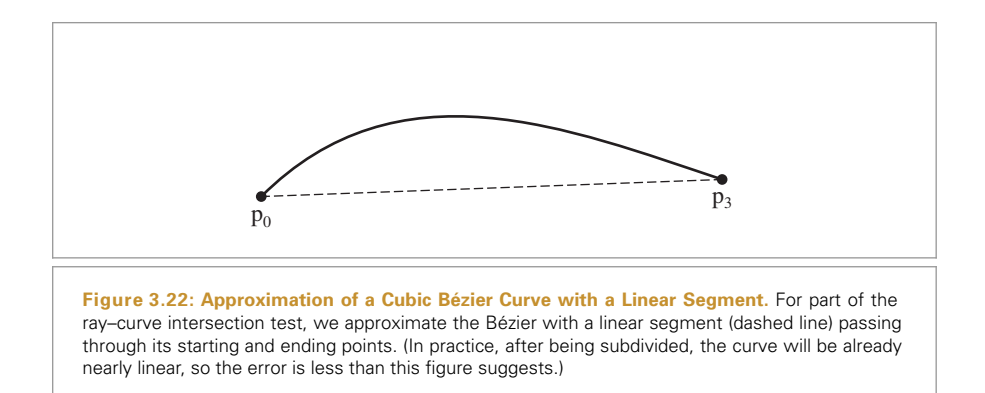

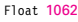

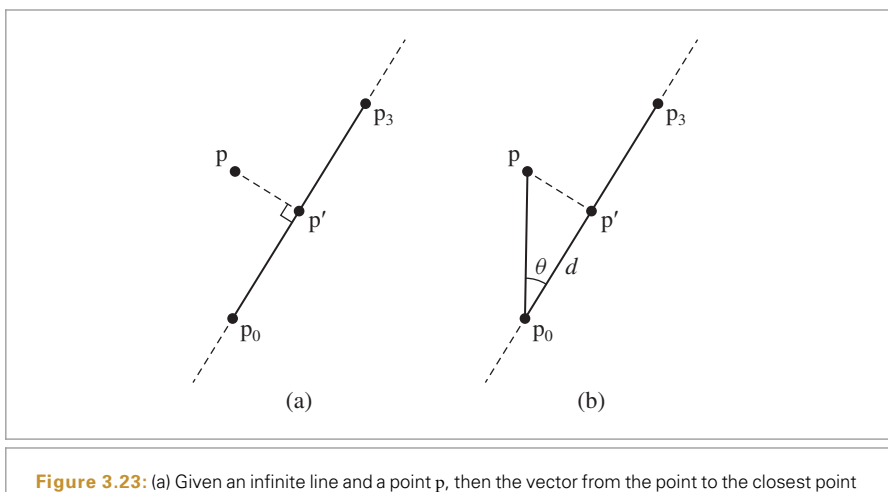

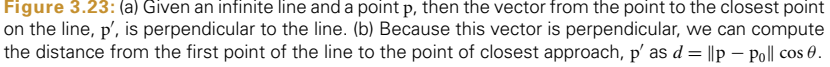

compute the cosine of the angle between the vector from  $p_0$  to p and the vector from  $p_0$  to  $p_3$ :

$$
\cos \theta = \frac{(p - p_0) \cdot (p_3 - p_0)}{\|p - p_0\| \|p_3 - p_0\|}.
$$

Because the vector from  $p'$  to p is perpendicular to the line (Figure 3.23(b)), then we can compute the distance along the line from  $p_0$  to  $p'$  as

$$
d = ||\mathbf{p} - \mathbf{p}_0|| \cos \theta = \frac{(\mathbf{p} - \mathbf{p}_0) \cdot (\mathbf{p}_3 - \mathbf{p}_0)}{||\mathbf{p}_3 - \mathbf{p}_0||}.
$$

Finally, the parametric offset *w* along the line is the ratio of *d* to the line's length,

$$
w = \frac{d}{\|\mathbf{p}_3 - \mathbf{p}_0\|} = \frac{(\mathbf{p} - \mathbf{p}_0) \cdot (\mathbf{p}_3 - \mathbf{p}_0)}{\|\mathbf{p}_3 - \mathbf{p}_0\|^2}.
$$

The computation of the value of  $w$  is in turn slightly simplified from the fact that  $p = (0, 0)$  in the intersection coordinate system.

```
Compute line w that gives minimum distance to sample point\rangle \equiv 176
  Vector2f segmentDirection = Point2f(cp[3]) - Point2f(cp[0]);
  Float denom = segmentDirection.LengthSquared();
  if (denom == 0)return false;
  Float w = Dot(-Vector2f(cp[0]), segmentDirection) / denom;
```
The parametric *u* coordinate of the (presumed) closest point on the Bézier curve to the candidate intersection point is computed by linearly interpolating along the *u* range of the segment. Given this *u* value, the width of the curve at that point can be computed.

Dot() 63 Float 1062 Point2f 68 Vector2f 60

```
Compute u coordinate of curve intersection point and hitWidth ≡ 176
  Float u = \text{Clamp}(\text{Lerp}(w, u0, u1), u0, u1);Float hitWidth = Lerp(u, common->width[0], common->width[1]);
  Normal3f nHit;
  if (common->type == CurveType::Ribbon) {
       Scale hitWidth based on ribbon orientation 179
  }
```
For Ribbon curves, the curve is not always oriented to face the ray. Rather, its orientation is interpolated between two surface normals given at each endpoint. Here, spherical linear interpolation is used to interpolate the normal at *u* (recall Section 2.9.2). The curve's width is then scaled by the cosine of the angle between the normalized ray direction and the ribbon's orientation so that it reflects the visible width of the curve from the given direction.

```
Scale hitWidth based on ribbon orientation ≡ 179
  Float sin0 = std::sin((1 - u) * common->normalAngle) *
      common->invSinNormalAngle;
  Float sin1 = std::sin(u * common->normalAngle) *common->invSinNormalAngle;
  nHit = sin0 * common->n[0] + sin1 * common->n[1];hitWidth *= AbsDot(nHit, ray.d) / rayLength;
```
To finally classify the potential intersection as a hit or miss, the Bezier curve must still be ´ evaluated at *u* using the EvalBezier() function. (Because the control points cp represent the curve segment currently under consideration, it's important to use *w* rather than *u* in the function call, however, since  $w$  is in the range  $[0, 1]$ .) The derivative of the curve at this point will be useful shortly, so it's recorded now.

We'd like to test whether the distance from p to this point on the curve pc is less than half the curve's width. Because  $p = (0, 0)$ , we can equivalently test whether the distance from pc to the origin is less than half the width or, equivalently, whether the squared distance is less than one quarter the width squared. If this test passes, the last thing to check is if the intersection point is in the ray's parametric *t* range.

```
Test intersection point against curve width ≡ 176
  Vector3f dpcdw;
  Point3f pc = Evaluate = (cp, Clamp(w, 0, 1), dqcdw);Float ptCurveDist2 = pc.x * pc.x + pc.y * pc.y;
  if (ptCurveDist2 > hitWidth * hitWidth * .25)
      return false;
  if (pc.z < 0 || pc.z > zMax)
      return false;
```
EvalBezier() computes the blossom  $p(u, u, u)$  to evaluate a point on a Bézier spline. It optionally also returns the derivative of the curve at the point.

```
AbsDot() 64
Clamp() 1062
Curve::common 170
CurveCommon::
  invSinNormalAngle
  171
CurveCommon::normalAngle 171
CurveCommon::type 171
CurveCommon::width 171
CurveType::Ribbon 169
EvalBezier() 180
Float 1062
Lerp() 1079
Normal3f 71
Point3f 68
Vector3f 60
```

```
Curve Utility Functions+≡
  static Point3f EvalBezier(const Point3f cp[4], Float u,
          Vector3f *deriv = nullptr) {
      Point3f cp1[3] = { Lerp(u, cp[0], cp[1]), Lerp(u, cp[1], cp[2]),
                          Lerp(u, cp[2], cp[3]) };
      Point3f cp2[2] = { Lerp(u, cp1[0], cp1[1]), Lerp(u, cp1[1], cp1[2]) };
      if (deriv)
          *deriv = (Float)3 * (co2[1] - co2[0]):return Lerp(u, cp2[0], cp2[1]);
  }
```
If the earlier tests have all passed, we have found a valid intersection, and the *v* coordinate of the intersection point can now be computed. The curve's *v* coordinate ranges from 0 to 1, taking on the value 0.5 at the center of the curve; here, we classify the intersection point, *(*0, 0*)*, with respect to an edge function going through the point on the curve pc and a point along its derivative to determine which side of the center the intersection point is on and in turn how to compute *v*.

```
Compute v coordinate of curve intersection point ≡ 176
  Float ptCurveDist = std::sqrt(ptCurveDist2);
  Float edgeFunc = dpcdw.x * -pc.y + pc.x * dpcdw.y;
  Float v = (edgeFunc > 0) ? 0.5f + ptCurveDist / hitWidth :
                           0.5f - ptCurveDist / hitWidth;
```
Finally, the partial derivatives are computed, and the SurfaceInteraction for the intersection can be initialized.

```
Compute hit t and partial derivatives for curve intersection\rangle \equiv 176
  if (tHit != nullptr) {
      *tHit = pc.z / rayLength;Compute error bounds for curve intersection 227
       Compute ∂p/∂u and ∂p/∂v for curve intersection 180
      *isect = (*ObjectToWorld)(SurfaceInteraction(
           ray(pc.z), pError, Point2f(u, v), -ray.d, dpdu, dpdv,
          Normal3f(0, 0, 0), Normal3f(0, 0, 0), ray.time, this));
  }
```
The partial derivative *∂*p*/∂u* comes directly from the derivative of the underlying Bezier ´ curve. The second partial derivative, *∂*p*/∂v*, is computed in different ways based on the type of the curve. For ribbons, we have *∂*p*/∂u* and the surface normal, and so *∂*p*/∂v* must be the vector such that *∂*p*/∂u*×*∂*p*/∂v* = **n** and has length equal to the curve's width.

*Compute ∂*p*/∂u and ∂*p*/∂v for curve intersection* ≡ **<sup>180</sup>** Vector3f dpdu, dpdv; EvalBezier(common->cpObj, u, &dpdu);

```
Cross() 65
Curve::common 170
CurveCommon::type 171
CurveType::Ribbon 169
EvalBezier() 180
Float 1062
Lerp() 1079
Normal3f 71
Point2f 68
Point3f 68
SurfaceInteraction 116
Vector3::Normalize() 66
Vector3f 60
```

```
if (common->type == CurveType::Ribbon)
    dpdv = Normalize(Cross(nHit, dpdu)) * hitWidth;
else {
    Compute curve ∂p/∂v for flat and cylinder curves 181
}
```
For flat and cylinder curves, we transform *∂*p*/∂u* to the intersection coordinate system. For flat curves, we know that *∂*p*/∂v* lies in the *xy* plane, is perpendicular to *∂*p*/∂u*, and has length equal to hitWidth. We can find the 2D perpendicular vector using the same approach as was used earlier for the perpendicular curve segment boundary edges.

```
Compute curve ∂p/∂v for flat and cylinder curves ≡ 180
  Vector3f dpduPlane = (Inverse(rayToObject))(dpdu);
  Vector3f dpdvPlane = Normalize(Vector3f(-dpduPlane.y, dpduPlane.x, 0)) *
                      hitWidth;
  if (common->type == CurveType::Cylinder) {
      Rotate dpdvPlane to give cylindrical appearance 181
  }
  dpdv = rayToObject(dpdvPlane);
```
The *∂*p*/∂v* vector for cylinder curves is rotated around the dpduPlane axis so that its appearance resembles a cylindrical cross-section.

```
Rotate dpdvPlane to give cylindrical appearance ≡ 181
  Float theta = Lerp(v, -90., 90.);Transform rot = Rotate(-theta, dpduPlane);
  dpdvPlane = rot(dpdvPlane);
```
The Curve::Area() method, not included here, first approximates the curve length by the length of its control hull. It then multiplies this length by the average curve width over its extent to approximate the overall surface area.

# **3.8 SUBDIVISION SURFACES**

The last shape representation that we'll define in this chapter implements *subdivision surfaces*, a representation that is particularly well suited to describing complex smooth shapes. The subdivision surface for a particular mesh is defined by repeatedly subdividing the faces of the mesh into smaller faces and then finding the new vertex locations using weighted combinations of the old vertex positions.

For appropriately chosen subdivision rules, this process converges to give a smooth *limit surface* as the number of subdivision steps goes to infinity. In practice, just a few levels of subdivision typically suffice to give a good approximation of the limit surface. Figure 3.24 shows a simple example of a subdivision, where a tetrahedron has been subdivided zero, one, two, and six times. Figure 3.25 shows the effect of applying subdivision to the Killeroo model; on the top is the original control mesh, and below is the subdivision surface that the control mesh represents.

Curve::common 170 CurveCommon::type 171 CurveType::Cylinder 169 Cylinder 142 Float 1062 Inverse() 1081 Lerp() 1079 Rotate() 91 Transform 83 Vector3::Normalize() 66 Vector3f 60

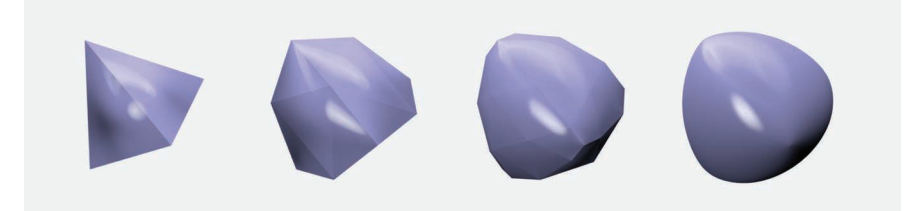

**Figure 3.24: Subdivision of a Tetrahedron.** From left to right, zero, one, two, and six subdivision steps have been used. (At zero levels, the vertices are just moved to lie on the limit surface.) As more subdivision is done, the mesh approaches the limit surface, the smooth surface described by the original mesh. Notice how the specular highlights become progressively more accurate and the silhouette edges appear smoother as more levels of subdivision are performed.

Although originally developed in the 1970s, subdivision surfaces have seen widespread use in recent years thanks to some important advantages over polygonal and spline-based representations of surfaces. The advantages of subdivision include the following:

- . Subdivision surfaces are smooth, as opposed to polygon meshes, which appear faceted when viewed close up, regardless of how finely they are modeled.
- . Much of the existing infrastructure in modeling systems can be retargeted to subdivision. The classic toolbox of techniques for modeling polygon meshes can be applied to modeling subdivision control meshes.
- . Subdivision surfaces are well suited to describing objects with complex topology, since they start with a control mesh of arbitrary (manifold) topology. Parametric surface models generally don't handle complex topology well.
- . Subdivision methods are often generalizations of spline-based surface representations, so spline surfaces can often just be run through general subdivision surface renderers.
- . It is easy to add detail to a localized region of a subdivision surface simply by adding faces to appropriate parts of the control mesh. This is much harder with spline representations.

Here, we will describe an implementation of *Loop subdivision surfaces*. <sup>7</sup> The Loop subdivision rules are based on triangular faces in the control mesh; faces with more than three vertices are triangulated at the start. At each subdivision step, all faces split into four child faces (Figure 3.26). New vertices are added along all of the edges of the original mesh, with positions computed using weighted averages of nearby vertices. Furthermore, the position of each original vertex is updated with a weighted average of its position and its new neighbors' positions. The implementation here uses weights based on improvements to Loop's method developed by Hoppe et al. (1994). We will not include discussion here about how these weights are derived. They must be chosen carefully to ensure that the limit surface actually has particular desirable smoothness properties, although subtle mathematics is necessary to prove that they indeed do this.

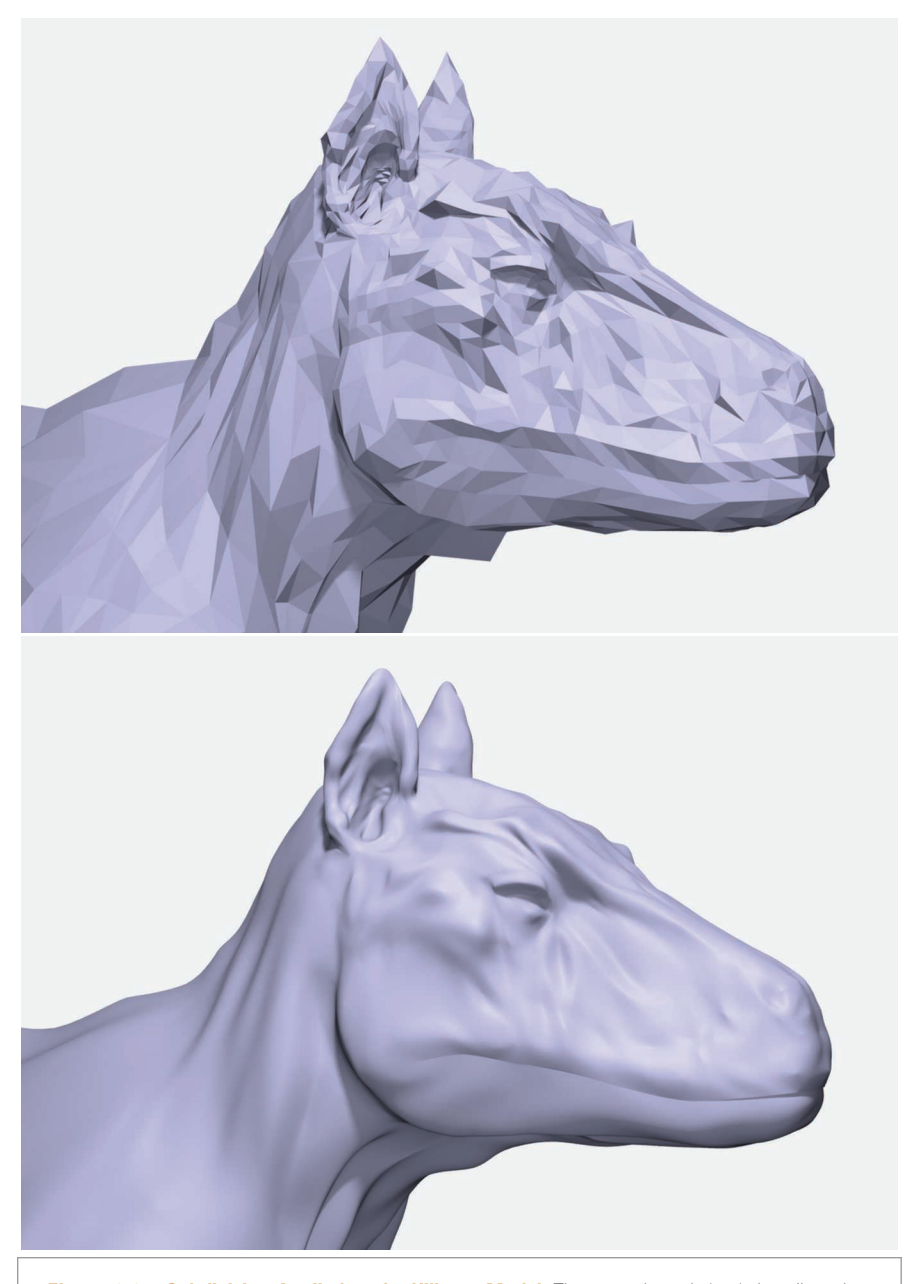

**Figure 3.25: Subdivision Applied to the Killeroo Model.** The control mesh (top) describes the subdivision surface shown below it. Subdivision is well suited to modeling shapes like this one, since it's easy to add detail locally by refining the control mesh, and there are no limitations on the topology of the final surface. *(Model courtesy of headus/Rezard.)*

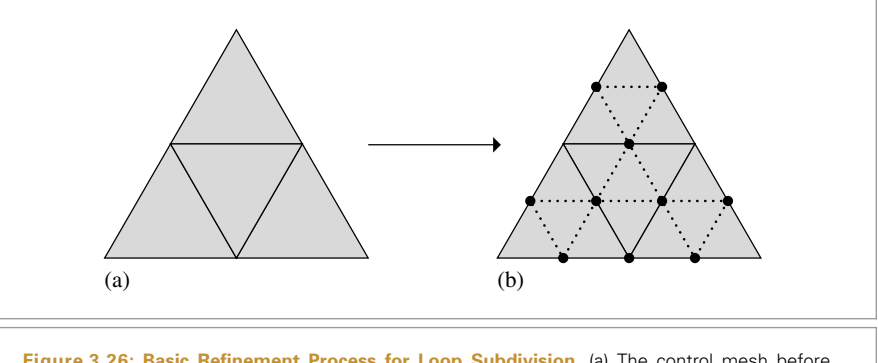

**Figure 3.26: Basic Refinement Process for Loop Subdivision.** (a) The control mesh before subdivision. (b) The new mesh after one subdivision step. Each triangular face of the mesh has been subdivided into four new faces by splitting each of the edges and connecting the new vertices with new edges.

Rather than being implemented as a Shape in pbrt, subdivision surfaces are generated by a function, LoopSubdivide(), that applies the subdivision rules to a mesh represented by a collection of vertices and vertex indices and returns a vector of Triangles that represent the final subdivided mesh.

```
LoopSubdiv Function Definitions ≡
```

```
std::vector<std::shared_ptr<Shape>> LoopSubdivide(
        const Transform *ObjectToWorld, const Transform *WorldToObject,
        bool reverseOrientation, int nLevels, int nIndices,
        const int *vertexIndices, int nVertices, const Point3f *p) {
    std::vector<SDVertex *> vertices;
    std::vector<SDFace *> faces;
    Allocate LoopSubdiv vertices and faces 185
    Set face to vertex pointers 187
    Set neighbor pointers in faces 188
    Finish vertex initialization 190
    Refine subdivision mesh into triangles 193
}
```
## **3.8.1 MESH REPRESENTATION**

The parameters to LoopSubdivide() specify a triangle mesh in exactly the same format used in the TriangleMesh constructor (Section 3.6): each face is described by three integer vertex indices, giving offsets into the vertex array p for the face's three vertices. We will need to process this data to determine which faces are adjacent to each other, which faces are adjacent to which vertices, and so on, in order to implement the subdivision algorithm.

We will shortly define SDVertex and SDFace structures, which hold data for vertices and faces in the subdivision mesh. LoopSubdivide() starts by allocating one instance of the SDVertex class for each vertex in the mesh and an SDFace for each face. For now, these are mostly uninitialized.

Point3f 68 SDFace 186 SDVertex 185 Shape 123 Transform 83 Triangle 156 TriangleMesh 154
```
Allocate LoopSubdiv vertices and faces ≡ 184
  std::unique ptr<SDVertex[]> verts(new SDVertex[nVertices]);
  for (int i = 0; i < nVertices; ++i) {
      verts[i] = SDVertex(p[i]);vertices.push back(&verts[i]);
  }
  int nFaces = nIndices / 3;
  std::unique ptr<SDFace[]> fs(new SDFace[nFaces]);
  for (int i = 0; i < n Faces; ++i)
      faces.push back(&fs[i]);
```
The Loop subdivision scheme, like most other subdivision schemes, assumes that the control mesh is *manifold*—no more than two faces share any given edge. Such a mesh may be closed or open: a *closed mesh* has no boundary, and all faces have adjacent faces across each of their edges. An *open mesh* has some faces that do not have all three neighbors. The implementation here supports both closed and open meshes.

In the interior of a triangle mesh, most vertices are adjacent to six faces and have six neighbor vertices directly connected to them with edges. On the boundaries of an open mesh, most vertices are adjacent to three faces and four vertices. The number of vertices directly adjacent to a vertex is called the vertex's *valence*. Interior vertices with valence other than six, or boundary vertices with valence other than four, are called *extraordinary vertices*; otherwise, they are called *regular*. <sup>8</sup> Loop subdivision surfaces are smooth everywhere except at their extraordinary vertices.

Each SDVertex stores its position p, a Boolean that indicates whether it is a regular or extraordinary vertex, and a Boolean that records if it lies on the boundary of the mesh. It also holds a pointer to an arbitrary face adjacent to it; this pointer gives a starting point for finding all of the adjacent faces. Finally, there is a pointer to store the corresponding SDVertex for the next level of subdivision, if any.

```
LoopSubdiv Local Structures ≡
```

```
struct SDVertex {
     SDVertex Constructor 185
     SDVertex Methods
     Point3f p;
     SDFace *startFace = nullptr;
     SDVertex *child = nullptr;
     bool regular = false, boundary = false;
  };
SDVertex Constructor ≡ 185
```

```
SDVertex(const Point3f &p = Point3f(0, 0, 0)) : p(p) { }
```
LoopSubdiv::vertices 184 Point3f 68 SDFace 186 SDVertex 185

LoopSubdiv::faces 184

The SDFace structure is where most of the topological information about the mesh is maintained. Because all faces are triangular, faces always store pointers to their three

<sup>8</sup> These terms are commonly used in the modeling literature, although *irregular* versus *regular* or *extraordinary* versus *ordinary* might be more intuitive.

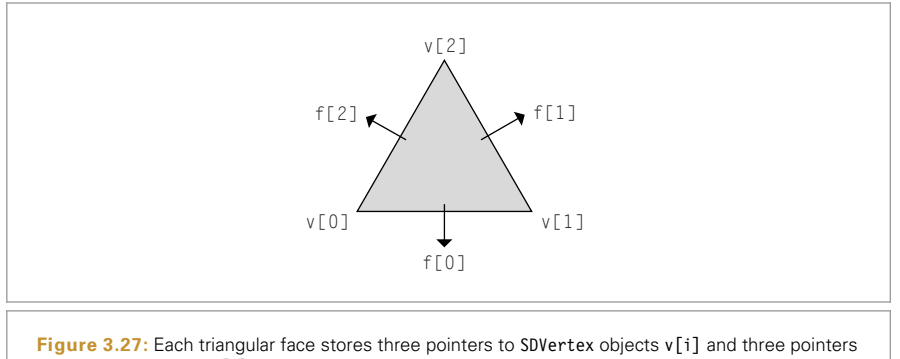

to neighboring faces f[i]. Neighboring faces are indexed using the convention that the ith edge is the edge from  $v[i]$  to  $v[(i+1)*3]$ , and the neighbor across the ith edge is in f[i].

vertices and pointers to the adjacent faces across its three edges. The corresponding face neighbor pointers will be nullptr if the face is on the boundary of an open mesh.

The face neighbor pointers are indexed such that if we label the edge from v[i] to  $v[(i+1)/3]$  as the ith edge, then the neighbor face across that edge is stored in  $f[i]$ (Figure 3.27). This labeling convention is important to keep in mind. Later when we are updating the topology of a newly subdivided mesh, we will make extensive use of it to navigate around the mesh. Similarly to the SDVertex class, the SDFace also stores pointers to child faces at the next level of subdivision.

```
LoopSubdiv Local Structures+≡
  struct SDFace {
      SDFace Constructor
      SDFace Methods 191
      SDVertex *v[3];
      SDFace *f[3];
      SDFace *children[4];
  };
```
The SDFace constructor is straightforward—it simply sets these various pointers to nullptr—so it is not shown here.

In order to simplify navigation of the SDFace data structure, we'll provide macros that make it easy to determine the vertex and face indices before or after a particular index. These macros add appropriate offsets and compute the result modulus three to handle cycling around.

*LoopSubdiv Macros* ≡ #define NEXT(i) (((i) + 1) % 3) #define PREV(i)  $(((i) + 2) % 3)$ 

In addition to requiring a manifold mesh, the subdivision code expects that the control mesh specified by the user will be *consistently ordered*—each *directed edge* in the mesh can be present only once. An edge that is shared by two faces should be specified in a different direction by each face. Consider two vertices,  $v_0$  and  $v_1$ , with an edge between them. We

SDFace 186 SDVertex 185

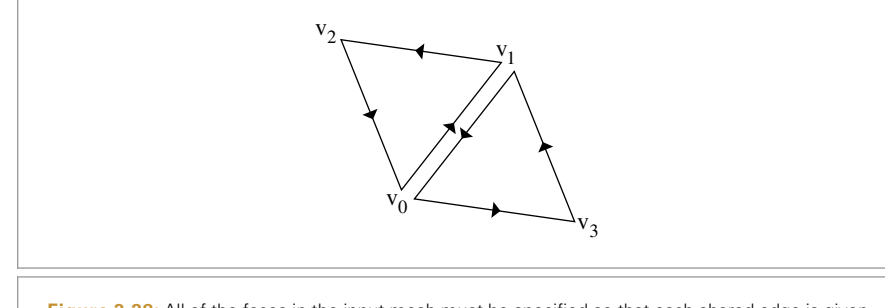

**Figure 3.28:** All of the faces in the input mesh must be specified so that each shared edge is given no more than once in each direction. Here, the edge from  $v_0$  to  $v_1$  is traversed from  $v_0$  to  $v_1$  by one face and from  $v_1$  to  $v_0$  by the other. Another way to think of this is in terms of face orientation: all faces' vertices should be given consistently in either clockwise or counterclockwise order, as seen from outside the mesh.

expect that one of the triangular faces that has this edge will specify its three vertices so that  $v_0$  is before  $v_1$ , and that the other face will specify its vertices so that  $v_1$  is before  $v_0$  (Figure 3.28). A Möbius strip is one example of a surface that cannot be consistently ordered, but such surfaces come up rarely in rendering so in practice this restriction is not a problem. Poorly formed mesh data from other programs that don't create consistently ordered meshes can be troublesome, however.

Given this assumption about the input data, the LoopSubdivide() can now initialize the mesh's topological data structures. It first loops over all of the faces and sets their v pointers to point to their three vertices. It also sets each vertex's SDVertex::startFace pointer to point to one of the vertex's neighboring faces. It doesn't matter which of its adjacent faces is used, so the implementation just keeps resetting it each time it comes across another face that the vertex is incident to, thus ensuring that all vertices have a non-nullptr face pointer by the time the loop is complete.

```
\langle Set \text{ face to vertex pointers} \rangle \equivconst int *vp = vertexIndices;
  for (int i = 0; i < n Faces; ++i, vp += 3) {
      SDFace *f = faces[i];for (int j = 0; j < 3; ++j) {
          SDVertex *v = vertices[vp[j]];
          f \rightarrow v[j] = v;v->startFace = f;
      }
  }
```
SDFace 186 SDFace::v 186 SDVertex 185 SDVertex::startFace 185

Now it is necessary to set each face's f pointer to point to its neighboring faces. This is a bit trickier, since face adjacency information isn't directly specified in the data passed to LoopSubdivide(). The implementation here loops over the faces and creates an SDEdge object for each of their three edges. When it comes to another face that shares the same edge, it can update both faces' neighbor pointers.

SDEdge 188 SDEdge::v 188 SDFace 186 SDVertex 185

```
LoopSubdiv Local Structures+≡
  struct SDEdge {
       SDEdge Constructor 188
      SDEdge Comparison Function 188
      SDVertex *v[2];
      SDFace *f[2];
      int f0edgeNum;
  };
```
The SDEdge constructor takes pointers to the two vertices at each end of the edge. It orders them so that v[0] holds the one that is first in memory. This code may seem strange, but it is simply relying on the fact that pointers in C++ are effectively numbers that can be manipulated like integers<sup>9</sup> and that the ordering of vertices on an edge is arbitrary. Sorting the two vertices based on the addresses of their pointers guarantees that the edge  $(v_a, v_b)$  is correctly recognized as the same as the edge  $(v_b, v_a)$ , regardless of what order the vertices are provided in.

```
SDEdge Constructor ≡ 188
  SDEdge(SDVertex *v0 = nullptr, SDVertex *v1 = nullptr) {
     v[0] = std: min(v0, v1);v[1] = std::max(v0, v1);f[0] = f[1] = nullptr;f0edgeNum = -1;
  }
```
The class also defines an ordering operation for SDEdge objects so that they can be stored in other data structures that rely on ordering being well defined.

```
SDEdge Comparison Function ≡ 188
  bool operator<(const SDEdge &e2) const {
     if (v[0] == e2.v[0]) return v[1] < e2.v[1];
     return v[0] < e2.v[0];
  }
```
Now the LoopSubdivide() function can get to work, looping over the edges in all of the faces and updating the neighbor pointers as it goes. It uses a set to store the edges that have only one adjacent face so far. The set makes it possible to search for a particular edge in *O(*log *n)* time.

```
\langle Set neighbor pointers in faces \rangle \equiv 184
  std::set<SDEdge> edges;
  for (int i = 0; i < n Faces; ++i) {
      SDFace *f = faces[i];for (int edgeNum = 0; edgeNum < 3; ++edgeNum) {
          Update neighbor pointer for edgeNum 189
      }
  }
```
Segmented architectures notwithstanding

For each edge in each face, the loop body creates an edge object and sees if the same edge has been seen previously. If so, it initializes both faces' neighbor pointers across the edge. If not, it adds the edge to the set of edges. The indices of the two vertices at the ends of the edge, v0 and v1, are equal to the edge index and the edge index plus one.

```
Update neighbor pointer for edgeNum ≡ 188
  int v0 = edgeNum, v1 = NEXT(edgeNum);
  SDEdge e(f->v[v0], f->v[v1]);if (edges.find(e) == edges.end())Handle new edge 189
  } else {
     Handle previously seen edge 189
  }
```
Given an edge that hasn't been encountered before, the current face's pointer is stored in the edge object's f[0] member. Because the input mesh is assumed to be manifold, there can be at most one other face that shares this edge. When such a face is discovered, it can be used to initialize the neighboring face field. Storing the edge number of this edge in the current face allows the neighboring face to initialize its corresponding edge neighbor pointer.

```
\langleHandle new edge\rangle \equiv 189
 e.f[0] = f;e.f0edgeNum = edgeNum;
 edges.insert(e);
```
When the second face on an edge is found, the neighbor pointers for each of the two faces are set. The edge is then removed from the edge set, since no edge can be shared by more than two faces.

```
Handle previously seen edge ≡ 189
  e = *edges.find(e);e.f[0]->f[e.f0edgeNum] = f;f->f\lceiledgeNum\rceil = e.f\lceil 0 \rceil;
  edges.erase(e);
```
Now that all faces have proper neighbor pointers, the boundary and regular flags in each of the vertices can be set. In order to determine if a vertex is a boundary vertex, we'll define an ordering of faces around a vertex (Figure 3.29). For a vertex  $v[i]$  on a face f, we define the vertex's *next face* as the face across the edge from v[i] to v[NEXT(i)] and the *previous face* as the face across the edge from v[PREV(i)] to v[i].

By successively going to the next face around v, we can iterate over the faces adjacent to it. If we eventually return to the face we started at, then we are at an interior vertex; if we come to an edge with a nullptr neighbor pointer, then we're at a boundary vertex (Figure 3.30). Once the initialization routine has determined if this is a boundary vertex, it computes the valence of the vertex and sets the regular flag if the valence is 6 for an interior vertex or 4 for a boundary vertex; otherwise, it is an extraordinary vertex.

NEXT() 186 SDEdge 188 SDEdge::f 188 SDEdge::f0edgeNum 188 SDFace::f 186

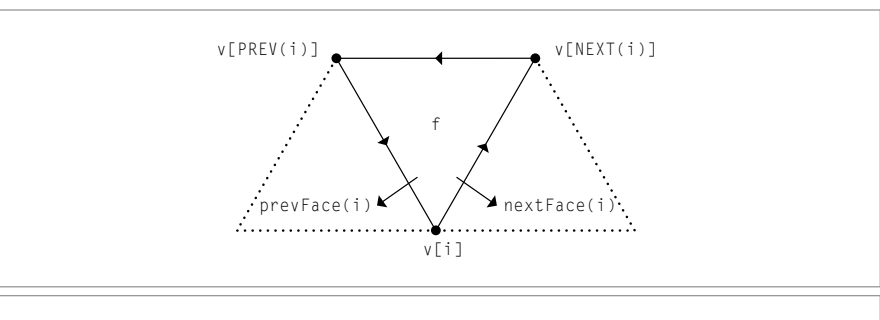

**Figure 3.29:** Given a vertex v[i] and a face that it is incident to, f, we define the *next face* as the face adjacent to f across the edge from v[i] to v[NEXT(i)]. The previous face is defined analogously.

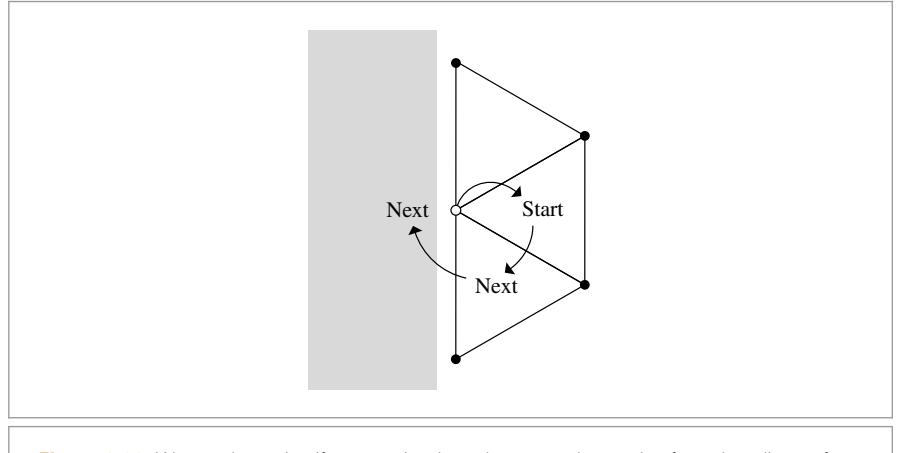

Figure 3.30: We can determine if a vertex is a boundary vertex by starting from the adjacent face startFace and following next face pointers around the vertex. If we come to a face that has no next neighbor face, then the vertex is on a boundary. If we return to startFace, it's an interior vertex.

```
\langleFinish vertex initialization\rangle \equiv
```

```
for (int i = 0; i < nVertices; ++i) {
   SDVertex *v = vertices[i];
   SDFace *f = v->startFace;
   do {
        f = f->nextFace(v);
   } while (f && f != v->startFace);
   v->boundary = (f == nullptr);
   if (!v->boundary \& v->value)( ) == 6)v->regular = true;
   else if (v->boundary && v->valence() == 4)
       v->regular = true;
   else
        v->regular = false;
}
```
SDFace 186 SDFace::nextFace() 192 SDVertex 185 SDVertex::boundary 185 SDVertex::regular 185 SDVertex::startFace 185 Because the valence of a vertex is frequently needed, we provide the method SDVertex:: valence().

```
LoopSubdiv Inline Functions ≡
  inline int SDVertex::valence() {
       SDFace *f = startFace;
       if (!boundary) {
           Compute valence of interior vertex 191
       } else {
           Compute valence of boundary vertex 191
       }
  }
```
To compute the valence of a nonboundary vertex, this method counts the number of the adjacent faces starting by following each face's neighbor pointers around the vertex until it reaches the starting face. The valence is equal to the number of faces visited.

```
Compute valence of interior vertex ⟩ ≡ 191
  int nf = 1;
  while ((f = f->nextFace(this)) != startFace)
     +<sub>inf</sub>:
  return nf;
```
For boundary vertices we can use the same approach, although in this case, the valence is one more than the number of adjacent faces. The loop over adjacent faces is slightly more complicated here: it follows pointers to the next face around the vertex until it reaches the boundary, counting the number of faces seen. It then starts again at startFace and follows previous face pointers until it encounters the boundary in the other direction.

```
\langle Compute \space valence \space of \space boundary \space vertex \rangle \equiv 191
   int nf = 1;
   while ((f = f->nextFace(this)) := nullptr)+<sub>nf</sub>:
   f = startFace;
   while ((f = f->prevFace(this)) := nullptr)+<sub>inf</sub>:
   return nf + 1;
```
SDFace::vnum() is a utility function that finds the index of a given vertex pointer. It is a fatal error to pass a pointer to a vertex that isn't part of the current face—this case would represent a bug elsewhere in the subdivision code.

```
\langle SDFace \; Methods \rangle = 186
  int vnum(SDVertex *vert) const {
     for (int i = 0; i < 3; +i)
        if (v[i] == vert) return i;
     Severe("Basic logic error in SDFace::vnum()");
     return -1;
  }
```
SDFace 186 SDFace::nextFace() 192 SDFace::prevFace() 192 SDFace::v 186 SDFace::vnum() 191 SDVertex 185 SDVertex::boundary 185 SDVertex::startFace 185 SDVertex::valence() 191 Severe() 1068

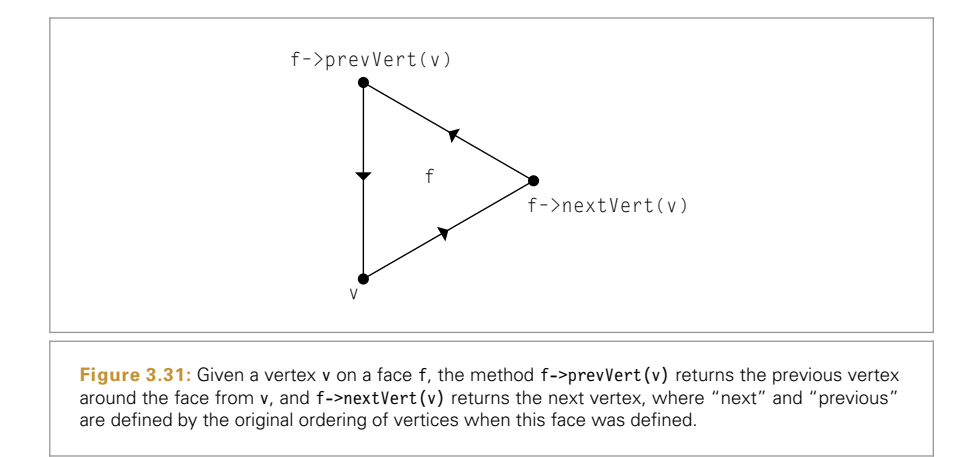

Since the next face for a vertex v[i] on a face f is over the ith edge (recall the mapping of edge neighbor pointers from Figure 3.27), we can find the appropriate face neighbor pointer easily given the index i for the vertex, which the vnum() utility function provides. The previous face is across the edge from PREV(i) to i, so the method returns  $f[PREV(i)]$ for the previous face.

```
SDFace Methods+≡ 186
 SDFace *nextFace(SDVertex *vert) {
   return f[vnum(vert)];
 }
SDFace Methods+≡ 186
 SDFace *prevFace(SDVertex *vert) {
    return f[PREV(vnum(vert))];
 }
```
It is also useful to be able to get the next and previous vertices around a face starting at any vertex. The SDFace::nextVert() and SDFace::prevVert() methods do just that (Figure 3.31).

```
SDFace Methods+≡ 186
 SDVertex *nextVert(SDVertex *vert) {
    return v[NEXT(vnum(vert))];
 }
SDFace Methods+≡ 186
 SDVertex *prevVert(SDVertex *vert) {
    return v[PREV(vnum(vert))];
 }
```
# NEXT() 186 PREV() 186 SDFace 186 SDFace::f 186 SDFace::nextVert() 192 SDFace::prevVert() 192 SDFace::v 186 SDFace::vnum() 191 SDVertex 185

## **3.8.2 SUBDIVISON**

Now we can show how subdivision proceeds with the modified Loop rules. The implementation here applies subdivision a fixed number of times to generate a triangle mesh for rendering; Exercise 3.11 at the end of the chapter discusses adaptive subdivision, where each original face is subdivided enough times so that the result looks smooth from a particular viewpoint rather than just using a fixed number of levels of subdivision, which may over-subdivide some areas while simultaneously under-subdividing others.

The *Refine subdivision mesh into triangles* fragment repeatedly applies the subdivision rules to the mesh, each time generating a new mesh to be used as the input to the next step. After each subdivision step, the f and v arrays are updated to point to the faces and vertices from the level of subdivision just computed. When it's done subdividing, a triangle mesh representation of the surface is returned.

An instance of the MemoryArena class is used to allocate temporary storage through this process. This class, defined in Section A.4.3, provides a custom memory allocation method that quickly allocates memory, automatically freeing the memory when it goes out of scope.

```
Refine subdivision mesh into triangles ≡ 184
  std::vector<SDFace *> f = faces;
  std::vector<SDVertex *> v = vertices;
  MemoryArena arena;
  for (int i = 0; i < nLevels; ++i) {
      Update f and v for next level of subdivision 194
  }
  Push vertices to limit surface 203
  Compute vertex tangents on limit surface 203
  Create triangle mesh from subdivision mesh
```
The main loop of a subdivision step proceeds as follows: it creates vectors to store the vertices and faces at the current level of subdivision and then proceeds to compute new vertex positions and update the topological representation for the refined mesh. Figure 3.32 shows the basic refinement rules for faces in the mesh. Each face is split into

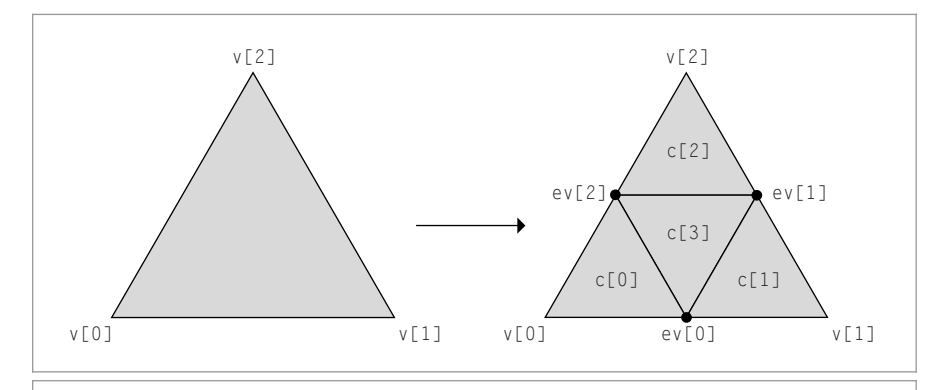

LoopSubdiv::faces 184 LoopSubdiv::vertices 184 MemoryArena 1074 SDFace 186 SDVertex 185

**Figure 3.32: Basic Subdivision of a Single Triangular Face.** Four child faces are created, ordered such that the ith child face is adjacent to the ith vertex of the original face and the fourth child face is in the center of the subdivided face. Three edge vertices need to be computed; they are numbered so that the ith edge vertex is along the ith edge of the original face.

four child faces, such that the ith child face is next to the ith vertex of the input face and the final face is in the center. Three new vertices are then computed along the split edges of the original face.

```
\langleUpdate f and v for next level of subdivision\rangle \equivstd::vector<SDFace *> newFaces;
  std::vector<SDVertex *> newVertices;
  Allocate next level of children in mesh tree 194
   Update vertex positions and create new edge vertices 194
  Update new mesh topology 201
  Prepare for next level of subdivision 203
```
First, storage is allocated for the updated values of the vertices already present in the input mesh. The method also allocates storage for the child faces. It doesn't yet do any initialization of the new vertices and faces other than setting the regular and boundary flags for the vertices since subdivision leaves boundary vertices on the boundary and interior vertices in the interior and it doesn't change the valence of vertices in the mesh.

```
Allocate next level of children in mesh tree ≡ 194
  for (SDVertex *vertex : v) {
      vertex->child = arena.Alloc<SDVertex>();
      vertex->child->regular = vertex->regular;
      vertex->child->boundary = vertex->boundary;
      newVertices.push_back(vertex->child);
  }
  for (SDFace *face : f) {
      for (int k = 0; k < 4; ++k) {
          face->children[k] = arena.Alloc<SDFace>();
          newFaces.push_back(face->children[k]);
      }
  }
```
### **Computing New Vertex Positions**

Before worrying about initializing the topology of the subdivided mesh, the refinement method computes positions for all of the vertices in the mesh. First, it considers the problem of computing updated positions for all of the vertices that were already present in the mesh; these vertices are called *even vertices*. It then computes the new vertices on the split edges. These are called *odd vertices.*

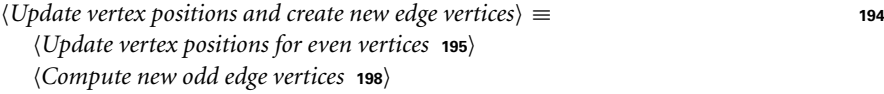

SDFace 186 SDFace::children 186 SDVertex 185 SDVertex::boundary 185 SDVertex::regular 185

MemoryArena::Alloc() 1074

Different techniques are used to compute the updated positions for each of the different types of even vertices—regular and extraordinary, boundary and interior. This gives four cases to handle.

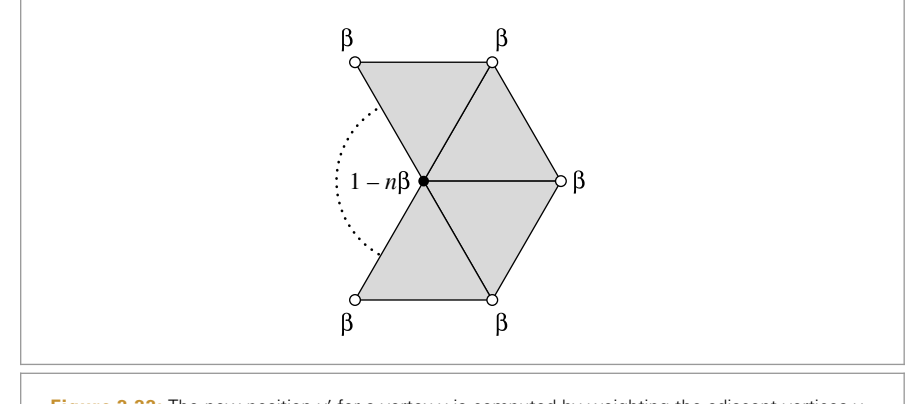

**Figure 3.33:** The new position  $v'$  for a vertex v is computed by weighting the adjacent vertices  $v_i$ by a weight *β* and weighting v by *(*1 − *nβ)*, where *n* is the valence of v. The adjacent vertices v*<sup>i</sup>* are collectively referred to as the *one-ring* around v.

```
Update vertex positions for even vertices ≡ 194
  for (SDVertex *vertex : v) {
      if (!vertex->boundary) {
         Apply one-ring rule for even vertex 196
      } else {
         Apply boundary rule for even vertex 197
      }
  }
```
For both types of interior vertices, we take the set of vertices adjacent to each vertex (called the *one-ring* around it, reflecting the fact that it's a ring of neighbors) and weight each of the neighbor vertices by a weight  $\beta$  (Figure 3.33). The vertex we are updating, in the center, is weighted by 1− *nβ*, where *n* is the valence of the vertex. Thus, the new position v' for a vertex v is

$$
\mathbf{v}' = (1 - n\beta)\mathbf{v} + \sum_{i=1}^{N} \beta \mathbf{v}_i.
$$

This formulation ensures that the sum of weights is one, which guarantees the convex hull property of Loop subdivision surfaces, which ensures that the final mesh is in the convex hull of the control mesh. The position of the vertex being updated is only affected by vertices that are nearby; this is known as *local support*. Loop subdivision is particularly efficient because its subdivision rules all have this property.

The specific weight *β* used for this step is a key component of the subdivision method and must be chosen carefully in order to ensure smoothness of the limit surface, among other desirable properties.<sup>10</sup> The beta() function that follows computes a  $\beta$  value based

SDVertex 185 SDVertex::boundary 185

<sup>10</sup> Again, see the papers cited at the start of this section and in the "Further Reading" section for information about how values like *β* are derived.

on the vertex's valence that ensures smoothness. For regular interior vertices, beta() returns 1*/*16. Since this is a common case, the implementation uses 1*/*16 directly instead of calling beta() every time.

```
\langle Apply \ one\ -ring \ the\ for\ even\ vertex \rangle \equivif (vertex->regular)
      vertex->child->p = weightOneRing(vertex, 1.f / 16.f);
  else
      vertex->child->p = weightOneRing(vertex, beta(vertex->valence()));
LoopSubdiv Inline Functions+≡
  inline Float beta(int valence) {
      if (valence == 3) return 3.f / 16.f;
      else return 3.f / (8.f * valence);
  }
```
The weightOneRing() function loops over the one-ring of adjacent vertices and applies the given weight to compute a new vertex position. It uses the SDVertex::oneRing() method, defined in the following, which returns the positions of the vertices around the vertex vert.

```
LoopSubdiv Function Definitions+≡
   static Point3f weightOneRing(SDVertex *vert, Float beta) {
       Put vert one-ring in pRing 196
      Point3f p = (1 - valuevec * beta) * vert->p;for (int i = 0; i < valence; ++i)
           p \leftarrow beta * pRing[i];
      return p;
   }
```
Because a variable number of vertices are in the one-rings, we use the ALLOCA() macro to efficiently allocate space to store their positions.

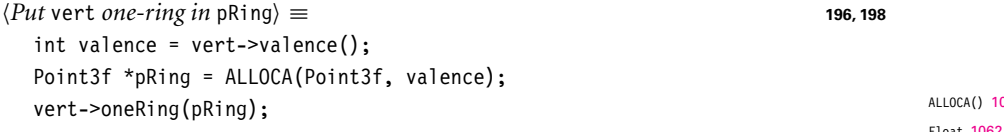

The oneRing() method assumes that the pointer passed in points to an area of memory large enough to hold the one-ring around the vertex.

```
LoopSubdiv Function Definitions+≡
   void SDVertex::oneRing(Point3f *p) {
       if (!boundary) {
           Get one-ring vertices for interior vertex 197
       } else {
           Get one-ring vertices for boundary vertex 197
       }
   }
```

```
071
Float 1062
LoopSubdiv::weightOneRing()
  196
Point3f 68
SDVertex 185
SDVertex::boundary 185
SDVertex::child 185
SDVertex::oneRing() 196
SDVertex::p 185
SDVertex::regular 185
SDVertex::valence() 191
```
It's relatively easy to get the one-ring around an interior vertex by looping over the faces adjacent to the vertex and for each face retaining the vertex after the center vertex. (Brief sketching with pencil and paper should convince you that this process returns all of the vertices in the one-ring.)

```
\langleGet one-ring vertices for interior vertex\rangle \equiv 196
  SDFace *face = startFace;
  do {
      *_{p++} = face->nextVert(this)->p;
      face = face->nextFace(this);
  } while (face != startFace);
```
The one-ring around a boundary vertex is a bit trickier. The implementation here carefully stores the one-ring in the given Point3f array so that the first and last entries in the array are the two adjacent vertices along the boundary. This ordering is important because the adjacent boundary vertices will often be weighted differently from the adjacent vertices that are in the interior of the mesh. Doing so requires that we first loop around neighbor faces until we reach a face on the boundary and then loop around the other way, storing vertices one by one.

```
Get one-ring vertices for boundary vertex ≡ 196
  SDFace *face = startFace, *f2;
  while ((f2 = face->nextFace(this)) != nullptr)
      face = f2:
  *_{p++} = face->nextVert(this)->p;
  do {
      *_{p++} = face->prevVert(this)->p;
      face = face->prevFace(this);
  \} while (face != nullptr);
```
For vertices on the boundary, the new vertex's position is based only on the two neighboring boundary vertices (Figure 3.34). Not depending on interior vertices ensures that two abutting surfaces that share the same vertices on the boundary will have abutting limit surfaces. The weightBoundary() utility function applies the given weighting on the two neighbor vertices  $v_1$  and  $v_2$  to compute the new position  $v'$  as

LoopSubdiv::weightBoundary() 198 SDFace 186 SDFace::nextFace() 192 SDFace::nextVert() 192 SDFace::prevFace() 192 SDFace::prevVert() 192 SDVertex::child 185 SDVertex::oneRing() 196 SDVertex::p 185 SDVertex::startFace 185

$$
v' = (1 - 2\beta)v + \beta v_1 + \beta v_2.
$$

The same weight of 1*/*8 is used for both regular and extraordinary vertices.

```
\langle Apply boundary rule for even vertex \rangle \equiv 195
  vertex->child->p = weightBoundary(vertex, 1.f / 8.f);
```
The weightBoundary() utility function applies the given weights at a boundary vertex. Because the SDVertex::oneRing() function orders the boundary vertex's one-ring such that the first and last entries are the boundary neighbors, the implementation here is particularly straightforward.

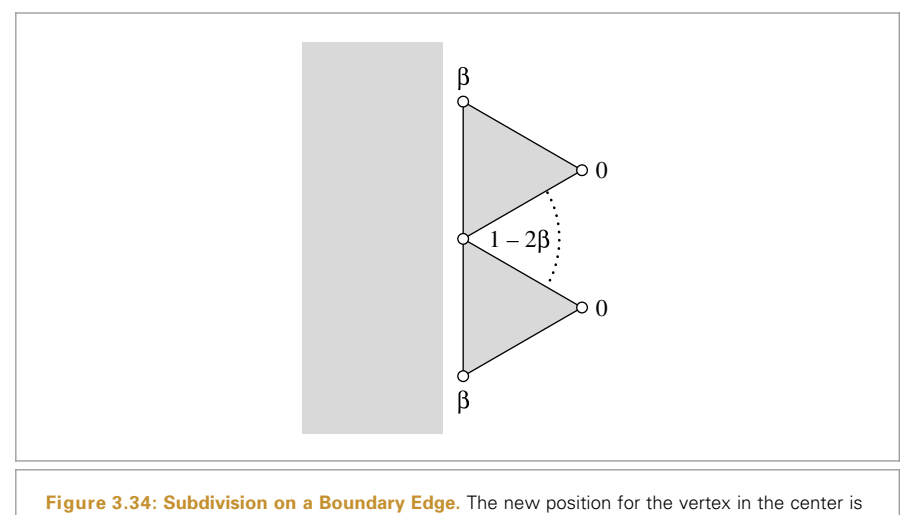

computed by weighting it and its two neighbor vertices by the weights shown.

## *LoopSubdiv Function Definitions*+≡

```
static Point3f weightBoundary(SDVertex *vert, Float beta) {
    Put vert one-ring in pRing 196
    Point3f p = (1 - 2 * beta) * vert -2p;p += beta * pRing[0];
   p += beta * pRing[valence - 1];
   return p;
}
```
Now the refinement method computes the positions of the odd vertices—the new vertices along the split edges of the mesh. It loops over each edge of each face in the mesh, computing the new vertex that splits the edge (Figure 3.35). For interior edges, the new vertex is found by weighting the two vertices at the ends of the edge and the two vertices across from the edge on the adjacent faces. It loops through all three edges of each face, and each time it comes to an edge that hasn't been seen before it computes and stores the new odd vertex for the edge in the edgeVerts associative array.

```
Compute new odd edge vertices ≡ 194
  std::map<SDEdge, SDVertex *> edgeVerts;
  for (SDFace *face : f) {
     for (int k = 0; k < 3; ++k) {
        Compute odd vertex on kth edge 199
     }
  }
```
Float 1062 Point3f 68 SDEdge 188 SDFace 186 SDVertex 185 SDVertex::p 185

As was done when setting the face neighbor pointers in the original mesh, an SDEdge object is created for the edge and checked to see if it is in the set of edges that have already been visited. If it isn't, the new vertex on this edge is computed and added to the map, which is an associative array structure that performs efficient lookups.

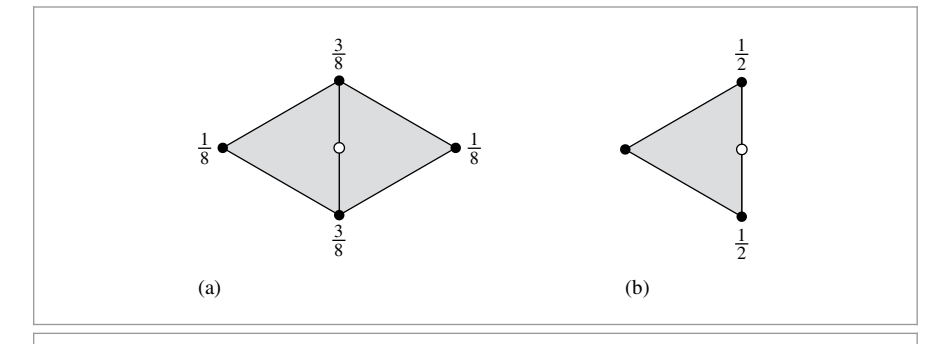

**Figure 3.35: Subdivision Rule for Edge Split.** The position of the new odd vertex, marked with an open circle, is found by weighting the two vertices at the ends of the edge and the two vertices opposite it on the adjacent triangles. (a) The weights for an interior vertex; (b) the weights for a boundary vertex.

```
Compute odd vertex on kth edge ≡ 198
  SDEdge edge(face->v[k], face->v[NEXT(k)]);
  SDVertex *vert = edgeVerts[edge];
  if (!vert) {
      Create and initialize new odd vertex 199
      Apply edge rules to compute new vertex position 200
      edgeVerts[edge] = vert;
  }
```
In Loop subdivision, the new vertices added by subdivision are always regular. (This means that the proportion of extraordinary vertices with respect to regular vertices will decrease with each level of subdivision.) Therefore, the regular member of the new vertex can immediately be set to true. The boundary member can also be easily initialized, by checking to see if there is a neighbor face across the edge that is being split. Finally, the new vertex's startFace pointer can also be set here. For all odd vertices on the edges of a face, the center child (child face number three) is guaranteed to be adjacent to the new vertex.

```
MemoryArena::Alloc() 1074
                    Create and initialize new odd vertex ≡ 199
                      vert = arena.Alloc<SDVertex>();
                      newVertices.push back(vert);
                      vert->regular = true;
                      vert->boundary = (face->f[k] == nullptr);
                      vert->startFace = face->children[3];
```
For odd boundary vertices, the new vertex is just the average of the two adjacent vertices. For odd interior vertices, the two vertices at the ends of the edge are given weight 3*/*8, and the two vertices opposite the edge are given weight 1*/*8 (Figure 3.35). These last two vertices can be found using the SDFace::otherVert() utility function, which returns the vertex opposite a given edge of a face.

NEXT() 186 SDEdge 188 SDFace::children 186 SDFace::f 186 SDFace::otherVert() 200 SDFace::v 186 SDVertex 185 SDVertex::boundary 185 SDVertex::regular 185 SDVertex::startFace 185

```
Apply edge rules to compute new vertex position ≡ 199
  if (vert->boundary) {
      vert->p = 0.5f * edge.v[0]->p;vert->p += 0.5f * edge.v[1]-p;} else {
      vert->p = 3.f/8.f * edge.v[0]-p;vert->p += 3.f/8.f * edge.v[1]-9;vert->p += 1.f/8.f * face->otherVert(edge.v[0], edge.v[1])->p;vert->p += 1.f/8.f *face->f[k]->otherVert(edge.v[0], edge.v[1])->p;
  }
```
The SDFace::otherVert() method is self-explanatory:

```
SDFace Methods+≡ 186
  SDVertex *otherVert(SDVertex *v0, SDVertex *v1) {
     for (int i = 0; i < 3; +i)
        if (v[i] := v0 88 v[i] := v1)return v[i];
     Severe("Basic logic error in SDVertex::otherVert()");
     return nullptr;
  }
```
## **Updating Mesh Topology**

In order to keep the details of the topology update as straightforward as possible, the numbering scheme for the subdivided faces and their vertices has been chosen carefully (Figure 3.36). Review the figure carefully; the conventions shown are key to the next few pages.

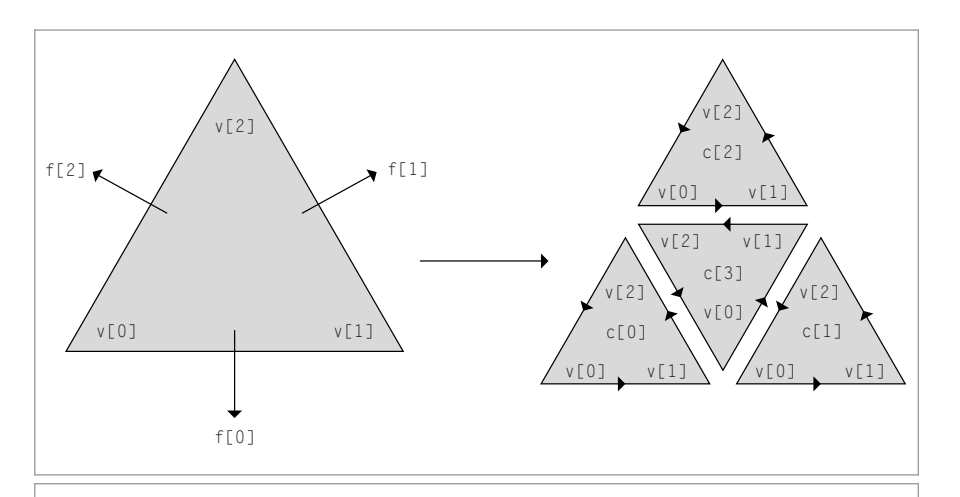

SDEdge::v 188 SDFace::otherVert() 200 SDFace::v 186 SDVertex 185 SDVertex::boundary 185 SDVertex::p 185 Severe() 1068

**Figure 3.36:** Each face is split into four child faces, such that the ith child is adjacent to the ith vertex of the original face, and such that the ith child face's ith vertex is the child of the ith vertex of the original face. The vertices of the center child are oriented such that the ith vertex is the odd vertex along the ith edge of the parent face.

There are four main tasks required to update the topological pointers of the refined mesh:

- 1. The odd vertices' SDVertex::startFace pointers need to store a pointer to one of their adjacent faces.
- 2. Similarly, the even vertices' SDVertex::startFace pointers must be set.
- 3. The new faces' neighbor f[i] pointers need to be set to point to the neighboring faces.
- 4. The new faces'  $v[i]$  pointers need to point to the appropriate vertices.

The startFace pointers of the odd vertices were already initialized when they were first created. We'll handle the other three tasks in order here.

```
Update new mesh topology ≡ 194
  Update even vertex face pointers 201
  Update face neighbor pointers 201
  Update face vertex pointers 202
```
If a vertex is the ith vertex of its startFace, then it is guaranteed that it will be adjacent to the ith child face of startFace. Therefore, it is just necessary to loop through all the parent vertices in the mesh, and for each one find its vertex index in its startFace. This index can then be used to find the child face adjacent to the new even vertex.

```
Update even vertex face pointers ≡ 201
  for (SDVertex *vertex : v) {
     int vertNum = vertex->startFace->vnum(vertex);
     vertex->child->startFace =
        vertex->startFace->children[vertNum];
  }
```
Next, the face neighbor pointers for the newly created faces are updated. We break this into two steps: one to update neighbors among children of the same parent, and one to do neighbors across children of different parents. This involves some tricky pointer manipulation.

```
\langle Update \, face \, neighbor \, pointers \rangle \equiv 201for (SDFace *face : f) {
      for (int j = 0; j < 3; ++j) {
          Update children f pointers for siblings 201
          Update children f pointers for neighbor children 202
      }
  }
```
For the first step, recall that the interior child face is always stored in children[3]. Furthermore, the k + 1st child face (for  $k = 0, 1, 2$ ) is across the kth edge of the interior face, and the interior face is across the  $k + 1$ st edge of the kth face.

```
Update children f pointers for siblings ≡ 201
  face->children[3]->f[j] = face->children[NEXT(j)];face->children[j]->f[NEXT(j)] = face->children[3];
```
We'll now update the children's face neighbor pointers that point to children of other parents. Only the first three children need to be addressed here; the interior child's

NEXT() 186 SDFace 186 SDFace::children 186 SDFace::f 186 SDFace::vnum() 191 SDVertex 185 SDVertex::startFace 185

neighbor pointers have already been fully initialized. Inspection of Figure 3.36 reveals that the kth and PREV(k)th edges of the ith child need to be set. To set the kth edge of the kth child, we first find the kth edge of the parent face, then the neighbor parent f2 across that edge. If f2 exists (meaning we aren't on a boundary), the neighbor parent index for the vertex v[k] is found. That index is equal to the index of the neighbor child we are searching for. This process is then repeated to find the child across the PREV( $k$ ) th edge.

```
Update children f pointers for neighbor children ≡ 201
  SDFace *f2 = face -f[j];face->children[j]->f[j] =f2 ? f2->children[f2->vnum(face->v[j])] : nullptr;
  f2 = face \rightarrow f[PREV(j)];
  face->children[j]->f[PREV(j)] =f2 ? f2->children[f2->vnum(face->v[j])] : nullptr;
```
Finally, we handle the fourth step in the topological updates: setting the children faces' vertex pointers.

```
\langle Update \, face \, vertex \, pointers \rangle \equiv 201
  for (SDFace *face : f) {
      for (int j = 0; j < 3; ++j) {
          Update child vertex pointer to new even vertex 202
          Update child vertex pointer to new odd vertex 202
      }
  }
```
For the kth child face (for  $k = 0, 1, 2$ ), the kth vertex corresponds to the even vertex that is adjacent to the child face. For the noninterior child faces, there is one even vertex and two odd vertices; for the interior child face, there are three odd vertices. This vertex can be found by following the child pointer of the parent vertex, available from the parent face.

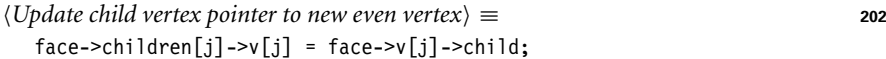

To update the rest of the vertex pointers, the edgeVerts associative array is reused to find the odd vertex for each split edge of the parent face. Three child faces have that vertex as an incident vertex. The vertex indices for the three faces are easily found, again based on the numbering scheme established in Figure 3.36.

```
\langle Update child vertex pointer to new odd vertex\rangle ≡ 202
  SDVertex *vert = edgeVerts[SDEdge(face->v[j], face->v[NEXT(j)])];
  face->children[j]->v[NEXT(j)] = vert;face->children[NEXT(j)]->v[j] = vert;face->children[3]->v[j] = vert;
```
After the geometric and topological work has been done for a subdivision step, the newly created vertices and faces are moved into the v and f arrays:

NEXT() 186 PREV() 186 SDEdge 188 SDFace 186 SDFace::children 186 SDFace::f 186 SDFace::v 186 SDFace::vnum() 191 SDVertex 185 SDVertex::child 185

Cross() 65 Float 1062 LoopSubdiv::beta() 196 LoopSubdiv::loopGamma() 203 LoopSubdiv::weightBoundary()

198

196 Normal3f 71 Point3f 68 SDVertex 185 SDVertex::boundary 185 SDVertex::oneRing() 196 SDVertex::valence() 191 Vector3f 60

LoopSubdiv::weightOneRing()

```
f = newFaces;
```
v = newVertices;

#### **To the Limit Surface and Output**

One of the remarkable properties of subdivision surfaces is that there are special subdivision rules that give the positions that the vertices of the mesh would have if we continued subdividing forever. We apply these rules here to initialize an array of limit surface positions, pLimit. Note that it's important to temporarily store the limit surface positions somewhere other than in the vertices while the computation is taking place. Because the limit surface position of each vertex depends on the original positions of its surrounding vertices, the original positions of all vertices must remain unchanged until the computation is complete.

The limit rule for a boundary vertex weights the two neighbor vertices by 1*/*5 and the center vertex by 3*/*5. The rule for interior vertices is based on a function loopGamma(), which computes appropriate vertex weights based on the valence of the vertex.

```
\langle \text{Push vertices to limit surface} \rangle \equiv 193
  std::unique ptr<Point3f[]> pLimit(new Point3f[v.size()]);
  for (size t i = 0; i < v.size(); ++i) {
      if (v[i]->boundary)
          plimit[i] = weightBoundary(v[i], 1.f / 5.f);else
          pLimit[i] = weightOneRing(v[i], loopGamma(v[i]->valence()));
  }
  for (size t i = 0; i < v.size(); ++i)
      v[i]->p = pLimit[i];
```

```
LoopSubdiv Inline Functions+≡
  inline Float loopGamma(int valence) {
      return 1.f / (valence + 3.f / (8.f * beta(valuence)));
  }
```
In order to generate a smooth-looking triangle mesh with per-vertex surface normals, a pair of nonparallel tangent vectors to the limit surface is computed at each vertex. As with the limit rule for positions, this is an analytic computation that gives the precise tangents on the actual limit surface.

```
Compute vertex tangents on limit surface ≡ 193
  std::vector<Normal3f> Ns;
  Ns.reserve(v.size());
  std::vector<Point3f> pRing(16, Point3f());
```

```
for (SDVertex *vertex : v) {
   Vector3f S(0,0,0), T(0,0,0);
    int valence = vertex->valence();
   if (valence > (int)pRing.size())
        pRing.resize(valence);
   vertex->oneRing(&pRing[0]);
   if (!vertex->boundary) {
        Compute tangents of interior face 204
   } else {
        Compute tangents of boundary face 206
    }
   Ns.push_back(Normal3f(Cross(S, T)));
}
```
Figure 3.37 shows the setting for computing tangents in the mesh interior. The center vertex is given a weight of zero, and the neighbors are given weights *wi*. To compute the first tangent vector **s**, the weights are

$$
w_i = \cos\left(\frac{2\pi i}{n}\right),\,
$$

where *n* is the valence of the vertex. The second tangent **t** is computed with weights

$$
w_i = \sin\left(\frac{2\pi i}{n}\right).
$$

```
Compute tangents of interior face ≡ 203
  for (int j = 0; j < valence; ++j) {
     S += std::cos(2 * Pi * j / valence) * Vector3f(pRing[j]);
     T += std::sin(2 * Pi * j / valence) * Vector3f(pRing[j]);
  }
```
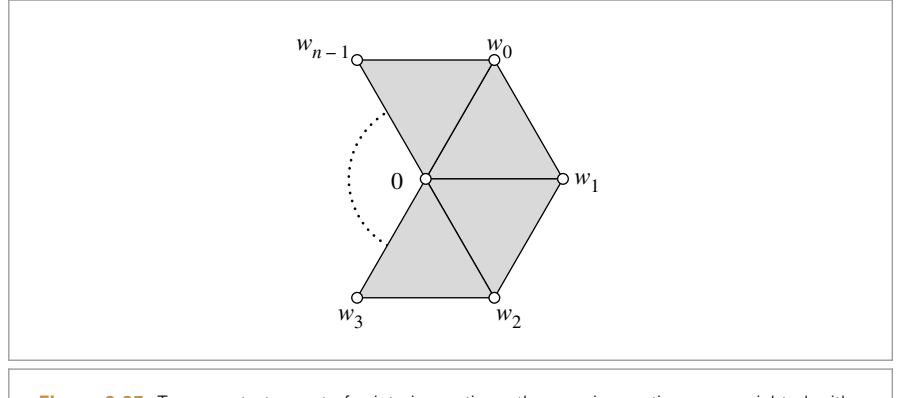

Pi 1063 Vector3f 60

**Figure 3.37:** To compute tangents for interior vertices, the one-ring vertices are weighted with weights *wi*. The center vertex, where the tangent is being computed, always has a weight of 0.

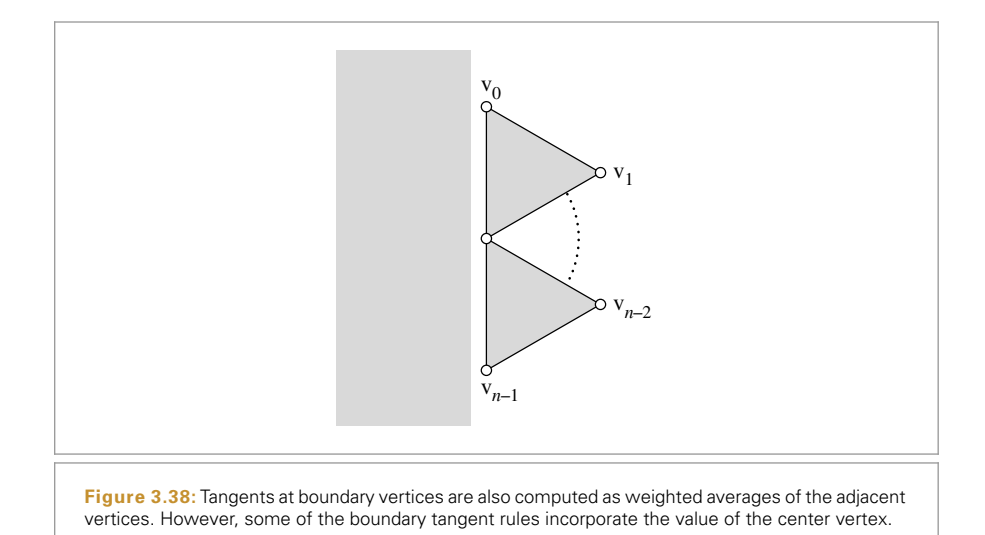

Tangents on boundary vertices are a bit trickier. Figure 3.38 shows the ordering of vertices in the one-ring expected in the following discussion.

The first tangent, known as the *across tangent*, is given by the vector between the two neighboring boundary vertices:

$$
\mathbf{s} = \mathbf{v}_{n-1} - \mathbf{v}_0.
$$

The second tangent, known as the *transverse tangent*, is computed based on the vertex's valence. The center vertex is given a weight  $w_c$  and the one-ring vertices are given weights specified by a vector  $(w_0, w_1, \ldots, w_{n-1})$ . The transverse tangent rules we will use are

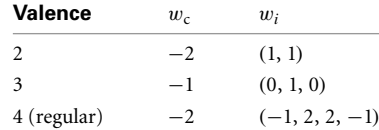

For valences of 5 and higher,  $w_c = 0$  and

$$
w_0 = w_{n-1} = \sin \theta
$$
  

$$
w_i = (2 \cos \theta - 2) \sin(\theta i),
$$

where

$$
\theta = \frac{\pi}{n-1}.
$$

Although we will not prove it here, these weights sum to zero for all values of *i*. This guarantees that the weighted sum is in fact a tangent vector.

```
Compute tangents of boundary face ≡ 203
  S = pRing[value - 1] - pRing[0];if (valence == 2)
      T = Vector3f(pRing[0] + pRing[1] - 2 * vertex->p);else if (valence == 3)
      T = pRing[1] - vertex->p:
  else if (valence == 4) // regular
      T = Vector3f(-1 * pRing[0] + 2 * pRing[1] + 2 * pRing[2] +-1 * pRing[3] + -2 * vertex->p);else {
      Float theta = Pi / float(valence - 1);
      T = Vector3f(std::sin(theta) * (pRing[0] + pRing[valence - 1]));for (int k = 1; k < valence - 1; \pm k) {
          Float wt = (2 * std::cos(theta) - 2) * std::sin((k) * theta);T += Vector3f(wt * pRing[k]);
      }
      T = -T;
  }
```
Finally, the fragment *{Create triangle mesh from subdivision mesh}* initializes a vector of Triangles corresponding to the triangulation of the limit surface. We won't include it here, since it's just a straightforward transformation of the subdivided mesh into an indexed triangle mesh.

# **3.9 MANAGING ROUNDING ERROR**

Thus far, we've been discussing ray–shape intersection algorithms purely with respect to idealized arithmetic operations based on the real numbers. This approach has gotten us far, although the fact that computers can only represent finite quantities and therefore can't actually represent all of the real numbers is important. In place of real numbers, computers use floating-point numbers, which have fixed storage requirements. However, error may be introduced each time a floating-point operation is performed, since the result may not be representable in the designated amount of memory.

The accumulation of this error has a few implications for the accuracy of intersection tests. First, it's possible that it will cause valid intersections to be missed completely—for example, if a computed intersection's *t* value is negative even though the precise value is positive. Furthermore, computed ray–shape intersection points may be above or below the actual surface of the shape. This leads to a problem: when new rays are traced starting from computed intersection points for shadow rays and reflection rays, if the ray origin is below the actual surface, we may find an incorrect re-intersection with the surface. Conversely, if the origin is too far above the surface, shadows and reflections may appear detached. (See Figure 3.39.)

Typical practice to address this issue in ray tracing is to offset spawned rays by a fixed "ray epsilon" value, ignoring any intersections along the ray  $p + t d$  closer than some  $t_{\text{min}}$  value. Figure 3.40 shows why this approach requires fairly high  $t_{\text{min}}$  values to work

Float 1062 Pi 1063 Vector3f 60

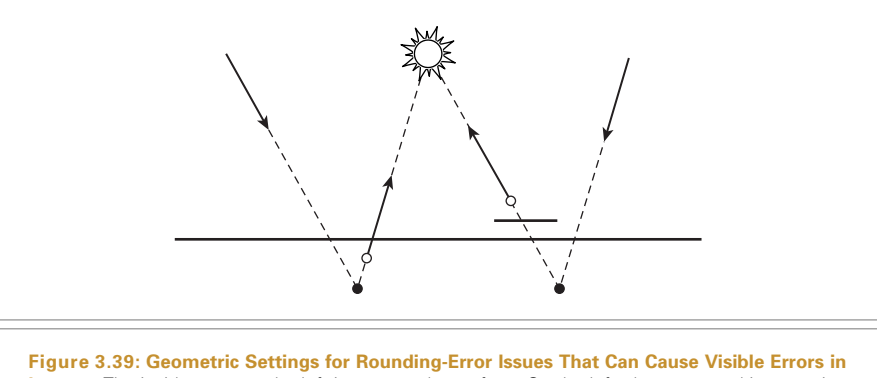

**Images.** The incident ray on the left intersects the surface. On the left, the computed intersection point (black circle) is slightly below the surface and a too-low "epsilon" offsetting the origin of the shadow ray leads to an incorrect self-intersection, as the shadow ray origin (white circle) is still below the surface; thus the light is incorrectly determined to be occluded. On the right a too-high "epsilon" causes a valid intersection to be missed as the ray's origin is past the occluding surface.

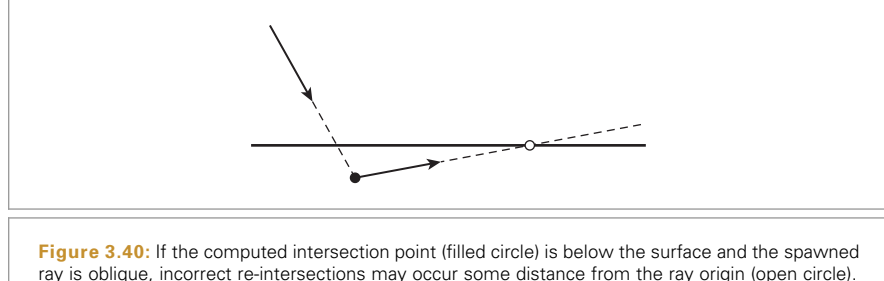

ray is oblique, incorrect re-intersections may occur some distance from the ray origin (open circle). If a minimum *t* value along the ray is used to discard nearby intersections, a relatively large *t*min is needed to handle oblique rays well.

effectively: if the spawned ray is fairly oblique to the surface, incorrect ray intersections may occur quite some distance from the ray origin. Unfortunately, large  $t_{\text{min}}$  values cause ray origins to be relatively far from the original intersection points, which in turn can cause valid nearby intersections to be missed, leading to loss of fine detail in shadows and reflections.

In this section, we'll introduce the ideas underlying floating-point arithmetic and describe techniques for analyzing the error in floating-point computations. We'll then apply these methods to the ray–shape algorithms introduced earlier in this chapter and show how to compute ray intersection points with bounded error. This will allow us to conservatively position ray origins so that incorrect self-intersections are never found, while keeping ray origins extremely close to the actual intersection point so that incorrect misses are minimized. In turn, no additional "ray epsilon" values are needed.

## **3.9.1 FLOATING-POINT ARITHMETIC**

Computation must be performed on a finite representation of numbers that fits in a finite amount of memory; the infinite set of real numbers just can't be represented on a computer. One such finite representation is fixed point, where given a 16-bit integer, for example, one might map it to positive real numbers by dividing by 256. This would allow us to represent the range  $[0, 65535/256] = [0, 255 + 255/256]$  with equal spacing of 1*/*256 between values. Fixed-point numbers can be implemented efficiently using integer arithmetic operations (a property that made them popular on early PCs that didn't support floating-point computation), but they suffer from a number of shortcomings; among them, the maximum number they can represent is limited, and they aren't able to accurately represent very small numbers near zero.

An alternative representation for real numbers on computers is floating-point numbers. These are based on representing numbers with a sign, a significand, $^{11}$  and an exponent: essentially, the same representation as scientific notation but with a fixed number of digits devoted to significand and exponent. (In the following, we will assume base-2 digits exclusively.) This representation makes it possible to represent and perform computations on numbers with a wide range of magnitudes while using a fixed amount of storage.

Programmers using floating-point arithmetic are generally aware that floating point is imprecise; this understanding sometimes leads to a belief that floating-point arithmetic is unpredictable. In this section we'll see that floating-point arithmetic has a carefully designed foundation that in turn makes it possible to compute conservative bounds on the error introduced in a particular computation. For ray-tracing calculations, this error is often surprisingly small.

Modern CPUs and GPUs nearly ubiquitously implement a model of floating-point arithmetic based on a standard promulgated by the Institute of Electrical and Electronics Engineers (1985, 2008). (Henceforth when we refer to floats, we will specifically be referring to 32-bit floating-point numbers as specified by IEEE 754.) The IEEE 754 technical standard specifies the format of floating-point numbers in memory as well as specific rules for precision and rounding of floating-point computations; it is these rules that make it possible to reason rigorously about the error present in a given floating-point value.

### **Floating-Point Representation**

The IEEE standard specifies that 32-bit floats are represented with a sign bit, 8 bits for the exponent, and 23 bits for the significand. With 8 bits, the exponent  $e<sub>b</sub>$  ranges from 0 to 255; the actual exponent used,  $e<sub>b</sub>$ , is computed by biasing *e*:

$$
e_{\rm b}=e-127.
$$

The significand actually has 24 bits of precision when a *normalized* floating-point value is stored. When a number expressed with significand and exponent is normalized, there

<sup>11</sup> The word *mantissa* is often used in place of *significand,* though floating-point purists note that *mantissa* has a different meaning in the context of logarithms and thus prefer *significand*. We follow this usage here.

are no leading zeros in the significand. In binary, this means that the leading digit of the significand must be one; in turn, there's no need to store this value explicitly. Thus, the implicit leading one digit with the 23 digits encoding the fractional part of the significand gives a total of 24 bits of precision.

Given a sign  $s = \pm 1$ , significand m, and exponent e, the corresponding floating-point value is

$$
s \times 1 \cdot m \times 2^{e-127}.
$$

For example, with a normalized significand, the floating-point number 6.5 is written as 1.101<sub>2</sub>  $\times$  2<sup>2</sup>, where the 2 subscript denotes a base-2 value. (If binary decimals aren't immediately intuitive, note that the first number to the right of the decimal contributes  $2^{-1}$  = 1/2, and so forth.) Thus, we have

 $(1 \times 2^0 + 1 \times 2^{-1} + 0 \times 2^{-2} + 1 \times 2^{-3}) \times 2^2 = 1.625 \times 2^2 = 6.5.$ 

 $e<sub>b</sub> = 2$ , so  $e = 129 = 1000001$ <sub>2</sub> and  $m = 10100000000000000000002$ .

Floats are laid out in memory with the sign bit at the most significant bit of the 32 bit value (with negative signs encoded with a one bit), then the exponent, and the significand. Thus, for the value 6.5 the binary in-memory representation of the value is

 $0$  10000001 101000000000000000000000 = 40d00000<sub>16</sub>.

Similarly the floating-point value 1.0 has  $m = 0 \dots 0_2$  and  $e_b = 0$ , so  $e = 127$  $01111111<sub>2</sub>$  and its binary representation is:

 $0$  01111111 0000000000000000000000000 = 3f800000<sub>16</sub>.

This hexadecimal number is a value worth remembering, as it often comes up in memory dumps when debugging.

An implication of this representation is that the spacing between representable floats between two adjacent powers of two is uniform throughout the range. (It corresponds to increments of the significand bits by one.) In a range  $[2^e, 2^{e+1})$ , the spacing is

$$
2^{e-23}.\t\t(3.6)
$$

Thus, for floating-point numbers between 1 and 2,  $e = 0$ , and the spacing between floating-point values is  $2^{-23} \approx 1.19209... \times 10^{-7}$ . This spacing is also referred to as the magnitude of a *unit in last place* ("ulp"); note that the magnitude of an ulp is determined by the floating-point value that it is with respect to—ulps are relatively larger at numbers with bigger magnitudes than they are at numbers with smaller magnitudes.

As we've described the representation so far, it's impossible to exactly represent zero as a floating-point number. This is obviously an unacceptable state of affairs, so the minimum exponent  $e = 0$ , or  $e<sub>b</sub> = -127$ , is set aside for special treatment. With this exponent, the floating-point value is interpreted as not having the implicit leading one bit in the significand, which means that a significand of all zero bits results in

$$
s \times 0.0 \cdots 0_2 \times 2^{-127} = 0.
$$

Eliminating the leading one significand bit also makes it possible to represent *denormalized* numbers: if the leading one was always present, then the smallest 32-bit float would be

$$
1.0 \cdots 0_2 \times 2^{-127} \approx 5.8774718 \times 10^{-39}.
$$

Without the leading one bit, the minimum value is

$$
0.00 \cdots 1_2 \times 2^{-126} = 2^{-126} \times 2^{-23} \approx 1.4012985 \times 10^{-45}.
$$

Providing some capability to represent these small values can make it possible to avoid needing to round very small values to zero.

Note that there is both a "positive" and "negative" zero value with this representation. This detail is mostly transparent to the programmer. For example, the standard guarantees that the comparison  $-0.0 = 0.0$  evaluates to true, even though the in-memory representations of these two values are different.

The maximum exponent,  $e = 255$ , is also reserved for special treatment. Therefore, the largest regular floating-point value that can be represented has  $e = 254$  (or  $e<sub>b</sub> = 127$ ) and is approximately

$$
3.402823...
$$
  $\times$  10<sup>38</sup>.

With  $e<sub>b</sub> = 255$ , if the significand bits are all zero, the value corresponds to positive or negative infinity, according to the sign bit. Infinite values result when performing computations like 1*/*0 in floating point, for example. Arithmetic operations with infinity result in infinity. For comparisons, positive infinity is larger than any non-infinite value and similarly for negative infinity.

The MaxFloat and Infinity constants are initialized to be the largest representable and "infinity" floating-point values, respectively. We make them available in separate constants so that code that uses these values doesn't need to use the wordy C++ standard library calls to get their values.

```
Global Constants ≡
  static constexpr Float MaxFloat = std::numeric limits<Float>::max();
  static constexpr Float Infinity = std::numeric limits<Float>::infinity();
```
With  $e<sub>b</sub> = 255$ , non-zero significand bits correspond to special NaN values, which result from operations like taking the square root of a negative number or trying to compute 0*/*0. NaNs propagate through computations: any arithmetic operation where one of the operands is a NaN itself always returns NaN. Thus, if a NaN emerges from a long chain of computations, we know that something went awry somewhere along the way. In debug builds, pbrt has many Assert() statements that check for NaN values, as we almost never expect them to come up in the regular course of events. Any comparison with a NaN value returns false; thus, checking for  $!(x == x)$  serves to check if a value is not a

Assert() 1069 Float 1062

number.12 For clarity, we use the C++ standard library function std::isnan() to check for not-a-number values.

#### **Utility Routines**

For certain low-level operations, it can be useful to be able to interpret a floating-point value in terms of its constituent bits and to convert the bits representing a floating-point value to an actual float or double.

One natural approach to this would be to take a pointer to a value to be converted and cast it to a pointer to the other type:

float  $f = \ldots;$ uint32 t bits = \*((uint32 t \*)&f);

However, modern versions of C++ specify that it's illegal to cast a pointer of one type, float, to a different type, uint32 t. (This restriction allows the compiler to optimize more aggressively in its analysis of whether two pointers may point to the same memory location, which can inhibit storing values in registers.)

Another common approach is to use a union with elements of both types, assigning to one type and reading from the other:

```
union FloatBits {
    float f;
    uint32_t ui;
};
FloatBits fb;
fb.f = ...;uint32_t bits = fb.ui;
```
This, too, is illegal: the C++ standard says that reading an element of a union different from the one last one assigned to is undefined behavior.

These conversions can be properly made using memcpy() to copy from a pointer to the source type to a pointer to the destination type:

```
Global Inline Functions ≡
  inline uint32 t FloatToBits(float f) {
      uint32_t ui;
      memcpy(&ui, &f, sizeof(float));
      return ui;
  }
```
<sup>12</sup> This is one of a few places where compilers must not perform seemingly obvious and safe algebraic simplifications with expressions that include floating-point values—this particular comparison must not be simplified to false. Enabling compiler "fast math" or "perform unsafe math optimizations" flags may allow these optimizations to be performed. In turn, buggy behavior may be introduced in pbrt.

```
Global Inline Functions+≡
  inline float BitsToFloat(uint32 t ui) {
      float f;
      memcpy(&f, &ui, sizeof(uint32_t));
      return f;
  }
```
While a call to the memcpy() function may seem gratuitously expensive to avoid these issues, in practice good compilers turn this into a no-op and just reinterpret the contents of the register or memory as the other type. (Versions of these functions that convert between double and uint64\_t are also available in pbrt but are similar and are therefore not included here.)

These conversions can be used to implement functions that bump a floating-point value up or down to the next greater or next smaller representable floating-point value.<sup>13</sup> They are useful for some conservative rounding operations that we'll need in code to follow. Thanks to the specifics of the in-memory representation of floats, these operations are quite efficient.

```
Global Inline Functions+≡
  inline float NextFloatUp(float v) {
       Handle infinity and negative zero for NextFloatUp() 212
       Advance v to next higher float 213
  }
```
There are two important special cases: if v is positive infinity, then this function just returns v unchanged. Negative zero is skipped forward to positive zero before continuing on to the code that advances the significand. This step must be handled explicitly, since the bit patterns for −0.0 and 0.0 aren't adjacent.

```
Handle infinity and negative zero for NextFloatUp() ≡ 212
  if (std::isinf(v) && v > 0.)
     return v;
  if (v == -0.f)v = 0.f:
```
Conceptually, given a floating-point value, we would like to increase the significand by one, where if the result overflows, the significand is reset to zero and the exponent is increased by one. Fortuitously, adding one to the in-memory integer representation of a float achieves this: because the exponent lies at the high bits above the significand, adding one to the low bit of the significand will cause a one to be carried all the way up into the exponent if the significand is all ones and otherwise will advance to the next higher significand for the current exponent. Note also that when the highest representable finite floating-point value's bit representation is incremented, the bit pattern for positive floating-point infinity is the result.

<sup>13</sup> These functions are equivalent to std::nextafter(v, Infinity) and std::nextafter(v, -Infinity), but are more efficient since they don't try to handle NaN values or deal with signaling floating-point exceptions.

For negative values, subtracting one from the bit representation similarly advances to the next value.

```
\langle \text{Advance } v \text{ to next higher float} \rangle \equiv 212
  uint32 t ui = FloatToBits(v);
  if (v \ge 0) ++ui;
  else --ui;
  return BitsToFloat(ui);
```
The NextFloatDown() function, not included here, follows the same logic but effectively in reverse. pbrt also provides versions of these functions for doubles.

#### **Arithmetic Operations**

IEEE 754 provides important guarantees about the properties of floating-point arithmetic: specifically, it guarantees that addition, subtraction, multiplication, division, and square root give the same results given the same inputs and that these results are the floating-point number that is closest to the result of the underlying computation if it had been performed in infinite-precision arithmetic.<sup>14</sup> It is remarkable that this is possible on finite-precision digital computers at all; one of the achievements in IEEE 754 was the demonstration that this level of accuracy is possible and can be implemented fairly efficiently in hardware.

Using circled operators to denote floating-point arithmetic operations and sqrt for floating-point square root, these precision guarantees can be written as:

$$
a \oplus b = \text{round}(a + b)
$$
  
\n
$$
a \ominus b = \text{round}(a - b)
$$
  
\n
$$
a \otimes b = \text{round}(a * b)
$$
  
\n
$$
a \oslash b = \text{round}(a/b)
$$
  
\n
$$
\text{sqrt}(a) = \text{round}(\sqrt{a})
$$

where round $(x)$  indicates the result of rounding a real number to the closest floatingpoint value.

This bound on the rounding error can also be represented with an interval of real numbers: for example, for addition, we can say that the rounded result is within an interval

$$
a \oplus b = \text{round}(a+b) \subset (a+b)(1 \pm \epsilon)
$$
  
= [(a+b)(1-\epsilon), (a+b)(1+\epsilon)] (3.8)

for some  $\epsilon$ . The amount of error introduced from this rounding can be no more than half the floating-point spacing at  $a + b$ —if it was more than half the floating-point spacing, then it would be possible to round to a different floating-point number with less error (Figure 3.41).

For 32-bit floats, we can bound the floating-point spacing at  $a + b$  from above using Equation (3.6) (i.e., an ulp at that value) by  $(a + b)2^{-23}$ , so half the spacing is bounded

BitsToFloat() 212 FloatToBits() 211

<sup>14</sup> IEEE float allows the user to select one of a number of rounding modes, but we will assume the default—round to nearest even—here.

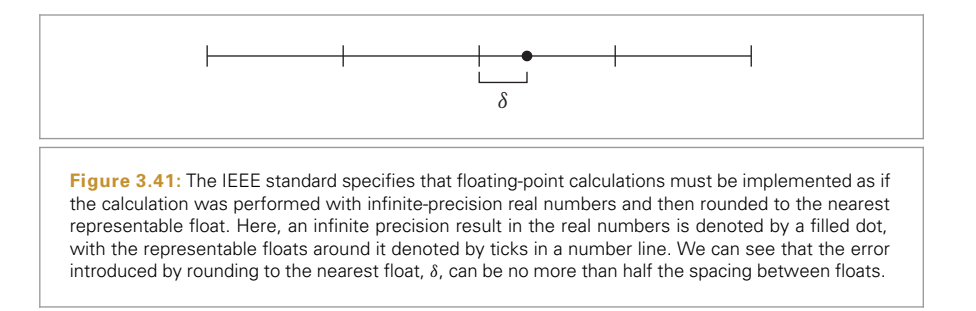

from above by  $(a + b)2^{-24}$  and so  $|\epsilon| \leq 2^{-24}$ . This bound is the *machine epsilon*.<sup>15</sup> For 32-bit floats,  $\epsilon_{\rm m} = 2^{-24} \approx 5.960464... \times 10^{-8}$ .

*Global Constants*+≡

```
static constexpr Float MachineEpsilon =
       std::numeric limits<Float>::epsilon() * 0.5;
```
Thus, we have

$$
a \oplus b = \text{round}(a+b) \subset (a+b)(1 \pm \epsilon_{\text{m}})
$$

$$
= [(a+b)(1-\epsilon_{\text{m}}), (a+b)(1+\epsilon_{\text{m}})].
$$

Analogous relations hold for the other arithmetic operators and the square root operator $16$ 

A number of useful properties follow directly from Equation (3.7). For a floating-point number *x*,

- $\bullet$  1 ⊗  $x = x$ .
- $\bullet$  *x*  $\oslash$  *x* = 1.
- $\bullet$   $x \oplus 0 = x$ .
- $x \ominus x = 0$ .
- 2  $\otimes$  *x* and *x*  $\odot$  2 are exact; no rounding is performed to compute the final result. More generally, any multiplication by or division by a power of two gives an exact result (assuming there's no overflow or underflow).
- $x \oslash 2^i = x \otimes 2^{-i}$  for all integer *i*, assuming  $2^i$  doesn't overflow.

All of these properties follow from the principle that the result must be the nearest floating-point value to the actual result; when the result can be represented exactly, the exact result must be computed.

## **Error Propagation**

Using the guarantees of IEEE floating-point arithmetic, it is possible to develop methods to analyze and bound the error in a given floating-point computation. For more details

<sup>15</sup> The C and C++ standards unfortunately define the machine epsilon in their own special way, which is that it is the magnitude of one ulp above the number 1. For a 32-bit float, this value is 2−23, which is twice as large as the machine epsilon as the term is used in numerical analysis.

Float 1062

<sup>16</sup> This bound assumes that there's no overflow or underflow in the computation; these possibilities can be easily handled (Higham 2002, p. 56) but aren't generally important for our application here.

on this topic, see the excellent book by Higham (2002), as well as Wilkinson's earlier classic (1963).

Two measurements of error are useful in this effort: absolute and relative. If we perform some floating-point computation and get a rounded result  $\tilde{a}$ , we say that the magnitude of the difference between  $\tilde{a}$  and the result of doing that computation in the real numbers is the *absolute error*,  $\delta_a$ :

$$
\delta_a = |\tilde{a} - a|.
$$

*Relative error*,  $\delta_r$ , is the ratio of the absolute error to the precise result:

$$
\delta_{\rm r} = \left| \frac{\tilde{a} - a}{a} \right| = \left| \frac{\delta_{\rm a}}{a} \right|,\tag{3.9}
$$

as long as  $a \neq 0$ . Using the definition of relative error, we can thus write the computed value  $\tilde{a}$  as a perturbation of the exact result  $a$ :

$$
\tilde{a} = a \pm \delta_a = a(1 \pm \delta_r).
$$

As a first application of these ideas, consider computing the sum of four numbers, *a*, *b*, *c*, and *d*, represented as floats. If we compute this sum as  $r = (((a + b) + c) + d)$ , Equation (3.8) gives us

$$
(((a \oplus b) \oplus c) \oplus d) \subset ((( (a+b)(1 \pm \epsilon_m)) + c)(1 \pm \epsilon_m) + d)(1 \pm \epsilon_m)
$$
  
= 
$$
(a+b)(1 \pm \epsilon_m)^3 + c(1 \pm \epsilon_m)^2 + d(1 \pm \epsilon_m).
$$

Because  $\epsilon_{\rm m}$  is small, higher order powers of  $\epsilon_{\rm m}$  can be bounded by an additional  $\epsilon_{\rm m}$  term, and so we can bound the  $(1 \pm \epsilon_m)^n$  terms with

$$
(1 \pm \epsilon_m)^n \le (1 \pm (n+1)\epsilon_m).
$$

(As a practical matter,  $(1 \pm n\epsilon_m)$  almost bounds these terms, since higher powers of  $\epsilon_m$ get very small very quickly, but the above is a fully conservative bound.)

This bound lets us simplify the result of the addition to:

$$
(a+b)(1 \pm 4\epsilon_m) + c(1 \pm 3\epsilon_m) + d(1 \pm 2\epsilon_m) =
$$
  

$$
a+b+c+d+[ \pm 4\epsilon_m(a+b) \pm 3\epsilon_m c \pm 2\epsilon_m d].
$$

The term in square brackets gives the absolute error: its magnitude is bounded by

$$
4\epsilon_{\rm m}|a+b|+3\epsilon_{\rm m}|c|+2\epsilon_{\rm m}|d|.\tag{3.10}
$$

Thus, if we add four floating-point numbers together with the above parenthesization, we can be certain that the difference between the final rounded result and the result we would get if we added them with infinite-precision real numbers is bounded by Equation (3.10); this error bound is easily computed given specific values of *a*, *b*, *c*, and *d*.

This is a fairly interesting result; we see that the magnitude of  $a + b$  makes a relatively large contribution to the error bound, especially compared to *d*. (This result gives a sense for why, if adding a large number of floating-point numbers together, sorting them from small to large magnitudes generally gives a result with a lower final error than an arbitrary ordering.)

Our analysis here has implicitly assumed that the compiler would generate instructions according to the expression used to define the sum. Compilers are required to follow the form of the given floating-point expressions in order to not break carefully crafted computations that may have been designed to minimize round-off error. Here again is a case where certain transformations that would be valid on expressions with integers can not be safely applied when floats are involved.

What happens if we change the expression to the algebraically equivalent float  $r = (a + b)$ b)  $+$  (c  $+$  d)? This corresponds to the floating-point computation

$$
((a \oplus b) \oplus (c \oplus d)).
$$

If we apply the same process of applying Equation (3.8), expanding out terms, converting higher-order  $(1 \pm \epsilon_m)^n$  terms to  $(1 \pm (n+1)\epsilon_m)$ , we get absolute error bounds of

 $3\epsilon_{\rm m}|a+b|+3\epsilon_{\rm m}|c+d|$ ,

which are lower than the first formulation if  $|a + b|$  is relatively large, but possibly higher if  $|d|$  is relatively large.

This approach to computing error is known as *forward error analysis*; given inputs to a computation, we can apply a fairly mechanical process that provides conservative bounds on the error in the result. The derived bounds in the result may overstate the actual error—in practice, the signs of the error terms are often mixed, so that there is cancellation when they are added.17 An alternative approach is *backward error analysis*, which treats the computed result as exact and provides bounds on perturbations on the inputs that give the same result. This approach can be more useful when analyzing the stability of a numerical algorithm but is less applicable to deriving conservative error bounds on the geometric computations we're interested in here.

The conservative bounding of  $(1 \pm \epsilon_m)^n$  by  $(1 \pm (n+1)\epsilon_m)$  is somewhat unsatisfying since it adds a whole  $\epsilon_{\rm m}$  term purely to conservatively bound the sum of various higher powers of  $\epsilon_{\rm m}$ . Higham (2002, Section 3.1) gives an approach to more tightly bound products of  $(1 \pm \epsilon_m)$  error terms. If we have  $(1 \pm \epsilon_m)^n$ , it can be shown that this value is bounded by  $1 + \theta_n$ , where

$$
|\theta_n| \le \frac{n \epsilon_m}{1 - n \epsilon_m},
$$
\n(3.11)

as long as  $n \epsilon_{\rm m}$  < 1 (which will certainly be the case for the calculations we're considering). Note that the denominator of this expression will be just less than one for reasonable *n* values, so it just barely increases  $n \epsilon_{\text{m}}$  to achieve a conservative bound.

We will denote this bound by *γn*:

$$
\gamma_n = \frac{n \epsilon_{\rm m}}{1 - n \epsilon_{\rm m}}.
$$

<sup>17</sup> Some numerical analysts use a rule of thumb that the number of ulps of error in practice is often close to the square root of the bound's number of ulps, thanks to the cancellation of error in intermediate results.

The function that computes its value is declared as constexpr so that any invocations with compile-time constants will generally be replaced with the corresponding floating-point return value.

```
Global Inline Functions+≡
  inline constexpr Float gamma(int n) {
      return (n * MachineEpsilon) / (1 - n * MachineEpsilon);
  }
```
Using the  $\gamma$  notation, our bound on the error of the sum of the four values is

$$
|a+b|\gamma_3+|c|\gamma_2+|d|\gamma_1.
$$

An advantage of this approach is that quotients of  $(1 \pm \epsilon_m)^n$  terms can also be bounded with the *γ* function. Given

$$
\frac{(1\pm\epsilon_{\mathrm{m}})^m}{(1\pm\epsilon_{\mathrm{m}})^n},
$$

the interval is bounded by  $(1 \pm \gamma_{m+n})$ . Thus,  $\gamma$  can be used to collect  $\epsilon_m$  terms from both sides of an equality over to one side by dividing them through; this will be useful in some of the following derivations. (Note that because  $(1 \pm \epsilon_m)$  terms represent intervals, canceling them would be incorrect:

$$
\frac{(1 \pm \epsilon_{\rm m})^m}{(1 \pm \epsilon_{\rm m})^n} \neq (1 \pm \epsilon_{\rm m})^{m-n};
$$

the  $\gamma_{m+n}$  bounds must be used instead.)

Given inputs to some computation that themselves carry some amount of error, it's instructive to see how this error is carried through various elementary arithmetic operations. Given two values,  $a(1 \pm \gamma_i)$  and  $b(1 \pm \gamma_i)$  that each carry accumulated error from earlier operations, consider their product. Using the definition of ⊗, the result is in the interval:

$$
a(1 \pm \gamma_i) \otimes b(1 \pm \gamma_j) \subset ab(1 \pm \gamma_{i+j+1}),
$$

where we've used the relationship  $(1 \pm \gamma_i)(1 \pm \gamma_j) \subset (1 \pm \gamma_{i+1})$ , which follows directly from Equation (3.11).

The relative error in this result is bounded by:

$$
\left|\frac{ab\,\gamma_{i+j+1}}{ab}\right| = \gamma_{i+j+1},
$$

and so the final error is thus just roughly  $(i + j + 1)/2$  ulps at the value of the product about as good as we might hope for given the error going into the multiplication. (The situation for division is similarly good.)

Unfortunately, with addition and subtraction, it's possible for the relative error to increase substantially. Using the same definitions of the values being operated on, consider

$$
a(1 \pm \gamma_i) \oplus b(1 \pm \gamma_j),
$$

which is in the interval  $a(1 \pm \gamma_{i+1}) + b(1 \pm \gamma_{i+1})$ , and so the absolute error is bounded  $\frac{1}{2}$  by  $|a|\gamma_{i+1} + |b|\gamma_{i+1}$ .

Float 1062 MachineEpsilon 214 If the signs of *a* and *b* are the same, then the absolute error is bounded by  $|a + b|\gamma_{i+j+1}$ and the relative error is around  $(i + j + 1)/2$  ulps around the computed value.

However, if the signs of *a* and *b* differ (or, equivalently, they are the same but subtraction is performed), then the relative error can be quite high. Consider the case where  $a \approx -b$ : the relative error is

$$
\frac{|a|\gamma_{i+1}+|b|\gamma_{j+1}}{a+b} \approx \frac{2|a|\gamma_{i+j+1}}{a+b}.
$$

The numerator's magnitude is proportional to the original value |*a*| yet is divided by a very small number, and thus the relative error is quite high. This substantial increase in relative error is called *catastrophic cancellation*. Equivalently, we can have a sense of the issue from the fact that the absolute error is in terms of the magnitude of |*a*|, though it's now in relation to a value much smaller than *a*.

#### **Running Error Analysis**

In addition to working out error bounds algebraically, we can also have the computer do this work for us as some computation is being performed. This approach is known as *running error analysis*. The idea behind it is simple: each time a floating-point operation is performed, we also compute terms that compute intervals based on Equation (3.7) to compute a running bound on the error that has been accumulated so far. While this approach can have higher run-time overhead than deriving expressions that give an error bound directly, it can be convenient when derivations become unwieldy.

pbrt provides a simple EFloat class, which mostly acts like a regular float but uses operator overloading to provide all of the regular arithmetic operations on floats while computing these error bounds.

Similar to the Interval class from Chapter 2, EFloat keeps track of an interval that describes the uncertainty of a value of interest. In contrast to Interval, EFloat's intervals arise due to errors in intermediate floating-point arithmetic rather than uncertainty of the input parameters.

```
EFloat Public Methods ≡
   EFloat() \{ \}EFloat(float v, float err = 0.f) : v(v), err(err) {
       Store high-precision reference value in EFloat 219
   }
```
EFloat maintains a computed value v and the absolute error bound, err.

```
EFloat Private Data ≡
  float v;
  float err;
```
EFloat 218 Interval 112

In debug builds, EFloat also maintains a highly precise version of v that can be used as a reference value to compute an accurate approximation of the relative error. In optimized builds, we'd generally rather not pay the overhead for computing this additional value.

```
Store high-precision reference value in EFloat ≥ ≡ 218 218
  #ifndef NDEBUG
  ld = v:
  #endif // NDEBUG
EFloat Private Data+≡
  #ifndef NDEBUG
  long double ld;
  #endif // NDEBUG
```
The implementation of the addition operation for this class is essentially an implementation of the relevant definitions. We have:

$$
(a \pm \delta_a) \oplus (b \pm \delta_b) = ((a \pm \delta_a) + (b \pm \delta_b))(1 \pm \gamma_1)
$$
  
=  $a + b + [\pm \delta_a \pm \delta_b \pm (a + b)\gamma_1 \pm \gamma_1 \delta_a \pm \gamma_1 \delta_b].$ 

And so the absolute error (in brackets) is bounded by

```
\delta_a + \delta_b + \gamma_1(|a+b| + \delta_a + \delta_b).
```

```
EFloat Public Methods+≡
  EFloat operator+(EFloat f) const {
      EFloat r;
      r.v = v + f.v:#ifndef NDEBUG
      r.ld = ld + f.ld;
  #endif // DEBUG
      r.err = err + f.err +gamma(1) * (std::abs(v + f.v) + err + f.err);return r;
  }
```
The implementations for the other arithmetic operations for EFloat are analogous.

Note that this implementation neglects the issue that the computation of errors will itself be affected by rounding error. If this was a concern, we could switch the floating-point rounding mode so that it always rounded the error bounds up to positive infinity, but this tends to be a fairly expensive operation since it causes a full pipeline flush on current processors. Here, we use the default rounding mode; in the following, the error bounds are expanded by one ulp when they are used to account for this issue.

The float value in an EFloat is available via a type conversion operator; it has an explicit qualifier to require the caller to have an explicit (float) cast to extract the floating-point value. The requirement to use an explicit cast reduces the risk of an unintended round trip from EFloat to Float and back, thus losing the accumulated error bounds.

```
EFloat Public Methods+≡
  explicit operator float() const { return v; }
```
If a series of computations is performed using EFloat rather than float-typed variables, then at any point in the computation, the GetAbsoluteError() method can be called to find a bound on the absolute error of the computed value.

EFloat 218 EFloat::err 218 EFloat::ld 219 EFloat::v 218

```
EFloat Public Methods+≡
  float GetAbsoluteError() const { return err; }
```
The bounds of the error interval are available via the UpperBound() and LowerBound() methods. Their implementations use NextFloatUp() and NextFloatDown() to expand the returned values by one ulp, respectively, ensuring that the interval is conservative.

```
EFloat Public Methods+≡
  float UpperBound() const { return NextFloatUp(v + err); }
  float LowerBound() const { return NextFloatDown(v - err); }
```
In debug builds, methods are available to get both the relative error as well as the precise value maintained in ld.

```
EFloat Public Methods+≡
  #ifndef NDEBUG
  float GetRelativeError() const { return std::abs((ld - v)/ld); }
  long double PreciseValue() const { return ld; }
  #endif
```
pbrt also provides a variant of the Quadratic() function that operates on coefficients that may have error and returns error bounds with the t0 and t1 values. The implementation is the same as the regular Quadratic() function, just using EFloat.

```
EFloat Inline Functions ≡
  inline bool Quadratic(EFloat A, EFloat B, EFloat C,
                         EFloat *t0, EFloat *t1);
```
With the floating-point error fundamentals in place, we'll now focus on using these tools to provide robust intersection operations.

## **3.9.2 CONSERVATIVE RAY–BOUNDS INTERSECTIONS**

Floating-point round-off error can cause the ray–bounding box intersection test to miss cases where a ray actually does intersect the box. While it's acceptable to have occasional false positives from ray–box intersection tests, we'd like to never miss an actual intersection—getting this right is important for the correctness of the BVHAccel acceleration data structure in Section 4.3 so that valid ray–shape intersections aren't missed.

The ray–bounding box test introduced in Section 3.1.2 is based on computing a series of ray–slab intersections to find the parametric  $t_{\text{min}}$  along the ray where the ray enters the bounding box and the  $t_{\text{max}}$  where it exits. If  $t_{\text{min}} < t_{\text{max}}$ , the ray passes through the box; otherwise it misses it. With floating-point arithmetic, there may be error in the computed *t* values—if the computed  $t_{\min}$  value is greater than  $t_{\max}$  purely due to round-off error, the intersection test will incorrectly return a false result.

Recall that the computation to find the *t* value for a ray intersection with a plane perpendicular to the *x* axis at a point *x* is  $t = (x - o_x)/d_x$ . Expressed as a floating-point computation and applying Equation (3.7), we have

$$
t = (x \ominus \mathbf{o}_x) \otimes (1 \oslash \mathbf{d}_x) \subset \frac{x - \mathbf{o}_x}{\mathbf{d}_x} (1 \pm \epsilon)^3,
$$

BVHAccel 256 EFloat 218 EFloat::err 218  $FFI$ oat $\cdots$  218 NextFloatDown() 213 NextFloatUp() 212
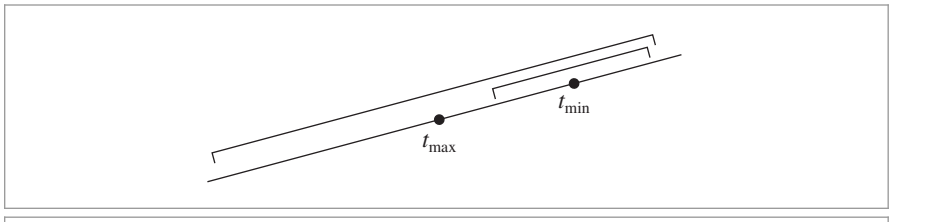

**Figure 3.42:** If the error bounds of the computed  $t_{\text{min}}$  and  $t_{\text{max}}$  values overlap, the comparison  $t_{\text{min}} \leq t_{\text{max}}$  may not actually indicate if a ray hit a bounding box. It's better to conservatively return true in this case than to miss an actual intersection. Extending  $t_{\text{max}}$  by twice its error bound ensures that the comparison is conservative.

and so

$$
t(1 \pm \gamma_3) = \frac{x - \mathrm{o}_x}{\mathrm{d}_x}.
$$

The difference between the computed result *t* and the precise result is bounded by  $\gamma_3|t|$ .

If we consider the intervals around the computed *t* values that bound the fully precise value of *t*, then the case we're concerned with is when the intervals overlap; if they don't, then the comparison of computed values will give the correct result (Figure 3.42). If the intervals do overlap, it's impossible to know the actual ordering of the *t* values. In this case, increasing  $t_{\text{max}}$  by twice the error bound,  $2\gamma_3 t_{\text{max}}$ , before performing the comparison ensures that we conservatively return true in this case.

We can now define the fragment for the ray–bounding box test in Section 3.1.2 that makes this adjustment.

```
\langleUpdate tFar to ensure robust ray–bounds intersection\rangle \equiv 128
  tFar * = 1 + 2 * gamma(3);
```
The fragments for the Bounds3::IntersectP() method, *Update* tMax *and* tyMax *to ensure robust bounds intersection*) and *(Update tzMax to ensure robust bounds intersection*), are similar and therefore not included here.

## **3.9.3 ROBUST TRIANGLE INTERSECTIONS**

The details of the ray–triangle intersection algorithm in Section 3.6.2 were carefully designed to avoid cases where rays could incorrectly pass through an edge or vertex shared by two adjacent triangles without generating an intersection. Fittingly, an intersection algorithm with this guarantee is referred to as being *watertight*.

Recall that the algorithm is based on transforming triangle vertices into a coordinate system with the ray's origin at its origin and the ray's direction aligned along the +*z* axis. Although round-off error may be introduced by transforming the vertex positions to this coordinate system, this error doesn't affect the watertightness of the intersection test, since the same transformation is applied to all triangles. (Further, this error is quite small, so it doesn't significantly impact the accuracy of the computed intersection points.)

Given vertices in this coordinate system, the three edge functions defined in Equation (3.1) are evaluated at the point*(*0, 0*)*; the corresponding expressions, Equation (3.2), are quite straightforward. The key to the robustness of the algorithm is that with floatingpoint arithmetic, the edge function evaluations are guaranteed to have the correct sign. In general, we have

$$
(a \otimes b) \ominus (c \otimes d). \tag{3.12}
$$

First, note that if  $ab = cd$ , then Equation (3.12) evaluates to exactly zero, even in floating point. We therefore just need to show that if  $ab > cd$ , then  $(a \otimes b) \ominus (c \otimes d)$  is never negative. If  $ab > cd$ , then  $(a \otimes b)$  must be greater than or equal to  $(c \otimes d)$ . In turn, their difference must be greater than or equal to zero. (These properties both follow from the fact that floating-point arithmetic operations are all rounded to the nearest representable floating-point value.)

If the value of the edge function is zero, then it's impossible to tell whether it is exactly zero or whether a small positive or negative value has rounded to zero. In this case, the fragment *{Fall back to double-precision test at triangle edges}* reevaluates the edge function with double precision; it can be shown that doubling the precision suffices to accurately distinguish these cases, given 32-bit floats as input.

The overhead caused by this additional precaution is minimal: in a benchmark with 88 million ray intersection tests, the double-precision fallback had to be used in less than 0.0000023% of the cases.

## **3.9.4 BOUNDING INTERSECTION POINT ERROR**

We'll now apply this machinery for analyzing rounding error to derive conservative bounds on the absolute error in computed ray-shape intersection points, which allows us to construct bounding boxes that are guaranteed to include an intersection point on the actual surface (Figure 3.43). These bounding boxes provide the basis of the algorithm for generating spawned ray origins that will be introduced in Section 3.9.5.

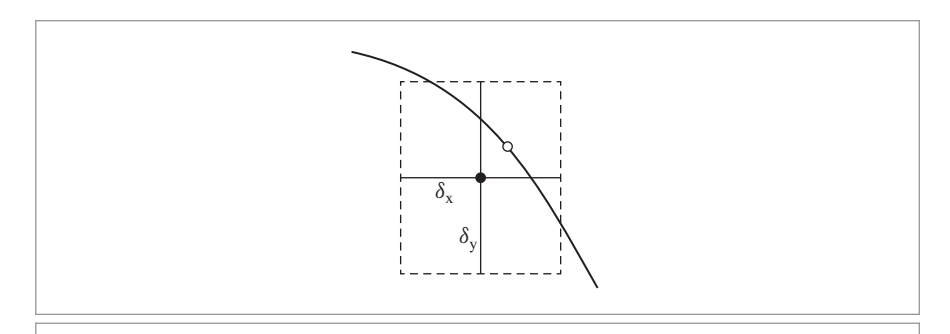

**Figure 3.43:** Shape intersection algorithms in pbrt compute an intersection point, shown here in the 2D setting with a filled circle. The absolute error in this point is bounded by  $\delta_x$  and  $\delta_y$ , giving a small box around the point. Because these bounds are conservative, we know that the actual intersection point on the surface (open circle) must lie somewhere within the box.

It's useful to start by looking at the sources of error in conventional approaches to computing intersection points. It is common practice in ray tracing to compute 3D intersection points by first solving the parametric ray equation  $o + t**d**$  for a value  $t<sub>hit</sub>$ where a ray intersects a surface and then computing the hit point p with  $p = o + t<sub>hit</sub>d$ . If  $t<sub>hit</sub>$  carries some error  $\delta_t$ , then we can bound the error in the computed intersection point. Considering the *x* coordinate, for example, we have

$$
x = o_x \oplus (t_{hit} \pm \delta_t) \otimes d_x
$$
  
\n
$$
\subset o_x \oplus (t_{hit} \pm \delta_t) d_x (1 \pm \gamma_1)
$$
  
\n
$$
\subset o_x (1 \pm \gamma_1) + (t_{hit} \pm \delta_t) d_x (1 \pm \gamma_2)
$$
  
\n
$$
= o_x + t_{hit} d_x + [\pm o_x \gamma_1 \pm \delta_t d_x \pm t_{hit} d_x \gamma_2 \pm \delta_t d_x \gamma_2].
$$

The error term (in square brackets) is bounded by

$$
\gamma_1|\mathbf{o}_x| + \delta_t(1 \pm \gamma_2)|\mathbf{d}_x| + \gamma_2|t_{\text{hit}}\mathbf{d}_x|.
$$
 (3.13)

There are two things to see from Equation (3.13): first, the magnitudes of the terms that contribute to the error in the computed intersection point  $(o_x, d_x, and t_{\text{hit}}d_x)$  may be quite different from the magnitude of the intersection point. Thus, there is a danger of catastrophic cancellation in the intersection point's computed value. Second, ray intersection algorithms generally perform tens of floating-point operations to compute *t* values, which in turn means that we can expect  $\delta_t$  to be at least of magnitude  $\gamma_n t$ , with *n* in the tens (and possibly much more, due to catastrophic cancellation). Each of these terms may be significant with respect to the magnitude of the computed point *x*.

Together, these factors can lead to relatively large error in the computed intersection point. We'll develop better approaches shortly.

#### **Reprojection: Quadrics**

We'd like to reliably compute intersection points on surfaces with just a few ulps of error rather than the hundreds of ulps of error that intersection points computed with the parametric ray equation may have. Previously, Woo et al. (1996) suggested using the first intersection point computed as a starting point for a second ray–plane intersection, for ray–polygon intersections. From the bounds in Equation (3.13), we can see why the second intersection point will be much closer to the surface than the first: the  $t_{\text{hit}}$  value along the second ray will be quite close to zero, so that the magnitude of the absolute error in  $t<sub>hit</sub>$  will be quite small, and thus using this value in the parametric ray equation will give a point quite close to the surface (Figure 3.44). Further, the ray origin will have similar magnitude to the intersection point, so the  $\gamma_1|\mathbf{o}_x|$  term won't introduce much additional error.

Although the second intersection point computed with this approach is much closer to the plane of the surface, it still suffers from error by being offset due to error in the first computed intersection. The farther away the ray origin from the intersection point (and thus, the larger the absolute error in *t*hit), the larger this error will be. In spite of this error, the approach has merit: we're generally better off with a computed intersection point that is quite close to the actual surface, even if offset from the most accurate possible intersection point, than we are with a point that is some distance above or below the surface (and likely also far from the most accurate intersection point).

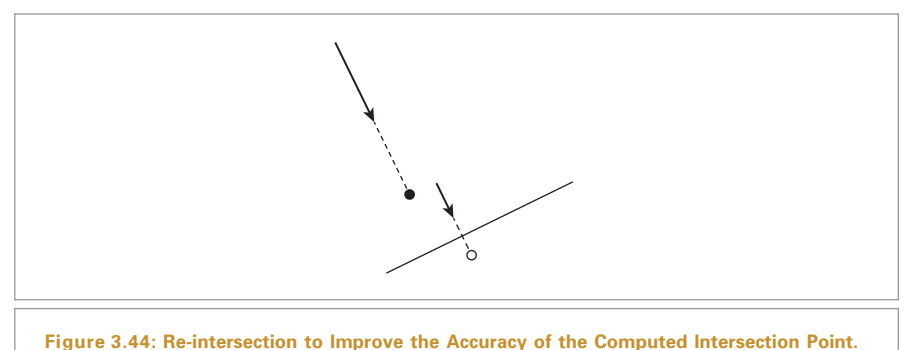

Given a ray and a surface, an initial intersection point has been computed with the ray equation (filled circle). This point may be fairly inaccurate due to rounding error but can be used as the origin for a second ray–shape intersection. The intersection point computed from this second intersection (open circle) is much closer to the surface, though it may be shifted from the true intersection point due to error in the first computed intersection.

Rather than doing a full re-intersection computation, which may not only be computationally costly but also will still have error in the computed *t* value, an effective approach is to refine computed intersection points by reprojecting them to the surface. The error bounds for these reprojected points are often remarkably small.

It should be noted that these reprojection error bounds don't capture tangential errors that were present in the original intersection p—the main focus here is to detect errors that might cause the reprojected point  $p'$  to fall below the surface.

Consider a ray–sphere intersection: given a computed intersection point (e.g., from the ray equation) p with a sphere at the origin with radius  $r$ , we can reproject the point onto the surface of the sphere by scaling it with the ratio of the sphere's radius to the computed point's distance to the origin, computing a new point  $p' = (x', y', z')$  with

$$
x' = x \frac{r}{\sqrt{x^2 + y^2 + z^2}},
$$

and so forth. The floating-point computation is

$$
x' = x \otimes r \oslash \text{sqrt}((x \otimes x) \oplus (y \otimes y) \oplus (z \otimes z))
$$
  

$$
\subset \frac{xr(1 \pm \epsilon_m)^2}{\sqrt{x^2(1 \pm \epsilon_m)^3 + y^2(1 \pm \epsilon_m)^3 + z^2(1 \pm \epsilon_m)^2(1 \pm \epsilon_m)}
$$
  

$$
\subset \frac{xr(1 \pm \gamma_2)}{\sqrt{x^2(1 \pm \gamma_3) + y^2(1 \pm \gamma_3) + z^2(1 \pm \gamma_2)(1 \pm \gamma_1)}}
$$

Because  $x^2$ ,  $y^2$ , and  $z^2$  are all positive, the terms in the square root can share the same  $\gamma$ term, and we have

$$
x' \subset \frac{xr(1 \pm \gamma_2)}{\sqrt{(x^2 + y^2 + z^2)(1 \pm \gamma_4)}(1 \pm \gamma_1)}
$$
  
= 
$$
\frac{xr(1 \pm \gamma_2)}{\sqrt{(x^2 + y^2 + z^2)}\sqrt{(1 \pm \gamma_4)}(1 \pm \gamma_1)}
$$
  

$$
\subset \frac{xr}{\sqrt{(x^2 + y^2 + z^2)}}(1 \pm \gamma_5)
$$
  
=  $x'(1 \pm \gamma_5).$  (3.14)

Thus, the absolute error of the reprojected *x* coordinate is bounded by  $\gamma_5|x'|$  (and similarly for y' and z') and is thus no more than 2.5 ulps in each dimension from a point on the surface of the sphere.

Here is the fragment that reprojects the intersection point for the Sphere shape.

```
Refine sphere intersection point ≡ 137
 pHit *= radius / Distance(pHit, Point3f(0, 0, 0));
```
The error bounds follow from Equation (3.14).

*Compute error bounds for sphere intersection*  $\equiv$  **134** Vector3f pError =  $gamma(5) * Abs((Vector3f)$ pHit);

Reprojection algorithms and error bounds for other quadrics can be defined similarly: for example, for a cylinder along the *z* axis, only the *x* and *y* coordinates need to be reprojected, and the error bounds in *x* and *y* turn out to be only  $\gamma_3$  times their magnitudes.

```
Refine cylinder intersection point ≡ 145
  Float hitRad = std::sqrt(pHit.x * pHit.x + pHit.y * pHit.y);
  pHit.x * = radius / hitRad;pHit.y *= radius / hitRad;
```

```
Compute error bounds for cylinder intersection ≡ 144
  Vector3f pError = gamma(3) * Abs(Vector3f(pHit.x, pHit.y, 0));
```
The disk shape is particularly easy; we just need to set the *z* coordinate of the point to lie on the plane of the disk.

```
Refine disk intersection point ≡ 148
 pHit.z = height;
```
In turn, we have a point with zero error; it lies exactly on the surface on the disk.

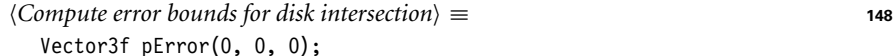

#### **Parametric Evaluation: Triangles**

Another effective approach to computing precise intersection points is to use the parametric representation of a shape to compute accurate intersection points. For example, the triangle intersection algorithm in Section 3.6.2 computes three edge function values  $e_0$ ,  $e_1$ , and  $e_2$  and reports an intersection if all three have the same sign. Their values can

Cylinder::radius 143 Disk::height 147 Float 1062 gamma() 217 Point3f 68 Sphere 133 Sphere::radius 133 Vector3f 60

be used to find the barycentric coordinates

$$
b_i = \frac{e_i}{e_0 + e_1 + e_2}.
$$

Attributes  $v_i$  at the triangle vertices (including the vertex positions) can be interpolated across the face of the triangle by

$$
v' = b_0 v_0 + b_1 v_1 + b_2 v_2.
$$

We can show that interpolating the positions of the vertices in this manner gives a point very close to the surface of the triangle. First consider precomputing the inverse sum of *ei*:

$$
d = 1 \oslash (e_0 \oplus e_1 \oplus e_2)
$$
  

$$
\subset \frac{1}{(e_0 + e_1)(1 \pm \epsilon_m)^2 + e_2(1 \pm \epsilon_m)} (1 \pm \epsilon_m).
$$

Because all  $e_i$  have the same sign if there is an intersection, we can collect the  $e_i$  terms and conservatively bound *d*:

$$
d \subset \frac{1}{(e_0 + e_1 + e_2)(1 \pm \epsilon_m)^2} (1 \pm \epsilon_m)
$$

$$
\subset \frac{1}{e_0 + e_1 + e_2} (1 \pm \gamma_3).
$$

If we now consider interpolation of the *x* coordinate of the position in the triangle corresponding to the edge function values, we have

$$
x' = ((e_0 \otimes x_0) \oplus (e_1 \otimes x_1) \oplus (e_2 \otimes x_2)) \otimes d
$$
  
\n
$$
\subset (e_0x_0(1 \pm \epsilon_m)^3 + e_1x_1(1 \pm \epsilon_m)^3 + e_2x_2(1 \pm \epsilon_m)^2)d(1 \pm \epsilon_m)
$$
  
\n
$$
\subset (e_0x_0(1 \pm \gamma_4) + e_1x_1(1 \pm \gamma_4) + e_2x_2(1 \pm \gamma_3))d.
$$

Using the bounds on *d*,

$$
x \subset \frac{e_0 x_0 (1 \pm \gamma_7) + e_1 x_1 (1 \pm \gamma_7) + e_2 x_2 (1 \pm \gamma_6)}{e_0 + e_1 + e_2}
$$
  
=  $b_0 x_0 (1 \pm \gamma_7) + b_1 x_1 (1 \pm \gamma_7) + b_2 x_2 (1 \pm \gamma_6).$ 

Thus, we can finally see that the absolute error in the computed *x* value is in the interval

$$
\pm b_0 x_0 \gamma_7 \pm b_1 x_1 \gamma_7 \pm b_2 x_2 \gamma_7,
$$

which is bounded by

$$
\gamma_7(|b_0x_0|+|b_1x_1|+|b_2x_2|). \tag{3.15}
$$

(Note that the  $b_2x_2$  term could have a  $\gamma_6$  factor instead of  $\gamma_7$ , but the difference between the two is very small so we choose a slightly simpler final expression.) Equivalent bounds hold for *y* and *z* .

Equation (3.15) lets us bound the error in the interpolated point computed in Triangle:: Intersect().

Triangle::Intersect() 157

```
Compute error bounds for triangle intersection ≡ 157
  Float xAbsSum = (std::abs(b0 * p0.x) + std::abs(b1 * p1.x) +std::abs(b2 * p2.x));Float yAbsSum = (std::abs(b0 * p0.y) + std::abs(b1 * p1.y) +std::abs(b2 * p2.y));Float zAbsSum = (std::abs(b0 * p0.z) + std::abs(b1 * p1.z) +std::abs(b2 * p2.z));
  Vector3f pError = gamma(7) * Vector3f(xAbsSum, yAbsSum, zAbsSum);
```
## **Other Shapes**

For shapes where we may not want to derive reprojection methods and tight error bounds, running error analysis can be quite useful: we implement all of the intersection calculations using EFloat instead of Float, compute a *t*hit value, and use the parametric ray equation to compute a hit point. We can then find conservative bounds on the error in the computed intersection point via the EFloat GetAbsoluteError() method.

```
Compute error bounds for intersection computed with ray equation ≡ 227
  EFloat px = ox + tShapeHit * dx;
  EFloat py = oy + tShapeHit * dy;EFloat pz = oz + tShapeHit * dz;
  Vector3f pError = Vector3f(px.GetAbsoluteError(), py.GetAbsoluteError(),
                             pz.GetAbsoluteError());
```
This approach is used for cones, paraboloids, and hyperboloids in pbrt.

*(Compute error bounds for cone intersection*)  $\equiv$ *Compute error bounds for intersection computed with ray equation* **<sup>227</sup>**

Because the Curve shape orients itself to face incident rays, rays leaving it must be offset by twice the curve's width in order to not incorrectly re-intersect it when it's reoriented to face them.

```
Compute error bounds for curve intersection ≡ 180
  Vector3f pError(2 * hitWidth, 2 * hitWidth, 2 * hitWidth);
```
#### **Effect of Transformations**

The last detail to attend to in order to bound the error in computed intersection points is the effect of transformations, which introduce additional rounding error when they are applied to computed intersection points.

The quadric Shapes in pbrt transform world space rays into object space before performing ray–shape intersections and then transform computed intersection points back to world space. Both of these transformation steps introduce rounding error that needs to be accounted for in order to maintain robust world space bounds around intersection points.

If possible, it's best to try to avoid coordinate-system transformations of rays and intersection points. For example, it's better to transform triangle vertices to world space and intersect world space rays with them than to transform rays to object space and then

Curve 168 EFloat 218 Float 1062 gamma() 217 Vector3f 60

transform intersection points to world space.18 Transformations are still useful—for example, for the quadrics and for object instancing, so we'll show how to bound the error that they introduce.

We'll start by considering the error introduced by transforming a point  $(x, y, z)$  that is exact—i.e., without any accumulated error. Given a  $4 \times 4$  non-projective transformation matrix with elements denoted by  $m_{i,j}$ , the transformed point  $x'$  is

$$
x' = ((m_{0,0} \otimes x) \oplus (m_{0,1} \otimes y)) \oplus ((m_{0,2} \otimes z) \oplus m_{0,3})
$$
  
\n
$$
\subset m_{0,0}x(1 \pm \epsilon_m)^3 + m_{0,1}y(1 \pm \epsilon_m)^3 + m_{0,2}z(1 \pm \epsilon_m)^3 + m_{0,3}(1 \pm \epsilon_m)^2
$$
  
\n
$$
\subset (m_{0,0}x + m_{0,1}y + m_{0,2}z + m_{0,3}) + \gamma_3(\pm m_{0,0}x \pm m_{0,1}y \pm m_{0,2}z \pm m_{0,3})
$$
  
\n
$$
\subset (m_{0,0}x + m_{0,1}y + m_{0,2}z + m_{0,3}) \pm \gamma_3(|m_{0,0}x| + |m_{0,1}y| + |m_{0,2}z| + |m_{0,3}|).
$$

Thus, the absolute error in the result is bounded by

$$
\gamma_3(|m_{0,0}x| + |m_{0,1}y| + |m_{0,2}z| + |m_{0,3}|). \tag{3.16}
$$

Similar bounds follow for the transformed *y'* and *z'* coordinates.

We'll use this result to add a method to the Transform class that also returns the absolute error in the transformed point due to applying the transformation.

```
Transform Inline Functions+≡
  template <typename T> inline Point3<T>
  Transform::operator()(const Point3<T> &p, Vector3<T> *pError) const {
      T x = p.x, y = p.y, z = p.z;Compute transformed coordinates from point pt
      Compute absolute error for transformed point 229
      if (wp == 1) return Point3<T>(xp, yp, zp);
      else return Point3<T>(xp, yp, zp) / wp;
  }
```
The fragment *(Compute transformed coordinates from point* pt) isn't included here; it implements the same matrix/point multiplication as in Section 2.8.

Note that the code that computes error bounds is buggy if the matrix is projective and the homogeneous *w* coordinate of the projected point is not one; this nit currently isn't a problem for pbrt's usage of this method.

> Point3 68 Transform 83 Vector3 59

<sup>18</sup> Although rounding error is introduced when transforming triangle vertices to world space (for example), this error doesn't add error that needs to be handled in computing intersection points. In other words, the transformed vertices may represent a perturbed representation of the scene, but they are the most precise representation available given the transformation.

*Compute absolute error for transformed point* ≡ **<sup>228</sup>**

```
T xAbsSum = (std::abs(m.m[0][0] * x) + std::abs(m.m[0][1] * y) +std::abs(m.m[0][2] * z) + std::abs(m.m[0][3]));
T yAbsSum = (std::abs(m.m[1][0] * x) + std::abs(m.m[1][1] * y) +std::abs(m.m[1][2] * z) + std::abs(m.m[1][3]));
T zAbsSum = (std::abs(m.m[2][0] * x) + std::abs(m.m[2][1] * y) +std::abs(m.m[2][2] * z) + std::abs(m.m[2][3]));
*pError = gamma(3) * Vector3<T>(xAbsSum, yAbsSum, zAbsSum);
```
The result in Equation (3.16) assumes that the point being transformed is exact. If the point itself has error bounded by  $\delta_x$ ,  $\delta_y$ , and  $\delta_z$ , then the transformed *x* coordinate is given by:

$$
x' = (m_{0,0} \otimes (x \pm \delta_x) \oplus m_{0,1} \otimes (y \pm \delta_y)) \oplus (m_{0,2} \otimes (z \pm \delta_z) \oplus m_{0,3}).
$$

Applying the definition of floating-point addition and multiplication's error bounds, we have:

$$
x' = m_{0,0}(x \pm \delta_x)(1 \pm \epsilon_m)^3 + m_{0,1}(y \pm \delta_y)(1 \pm \epsilon_m)^3 +
$$
  

$$
m_{0,2}(z \pm \delta_z)(1 \pm \epsilon_m)^3 + m_{0,3}(1 \pm \epsilon_m)^2.
$$

Transforming to use *γ* , we can find the absolute error term to be bounded by

$$
(\gamma_3 + 1)(|m_{0,0}|\delta_x + |m_{0,1}|\delta_y + |m_{0,2}|\delta_z) +
$$
  
\n
$$
\gamma_3(|m_{0,0}x| + |m_{0,1}y| + |m_{0,2}z| + |m_{0,3}|).
$$
\n(3.17)

The Transform class also provides an operator() that takes a point and its own absolute error and returns the absolute error in the result, applying Equation (3.17). The definition is straightforward, so isn't included in the text here.

```
Transform Public Methods+≡ 83
  template <typename T> inline Point3<T>
  operator()(const Point3<T> &p, const Vector3<T> &pError,
          Vector3<T> *pTransError) const;
```
The Transform class also provides methods to transform vectors and rays, returning the resulting error. The vector error bound derivations (and thence, implementations) are very similar to those for points, and so also aren't included here.

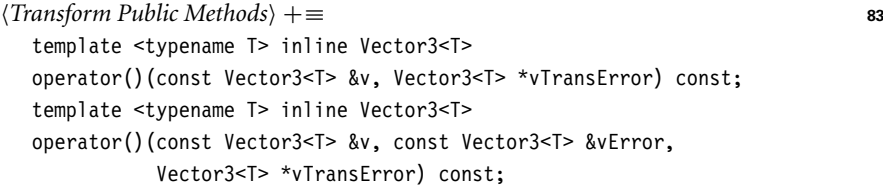

This method is used to transform the intersection point and its error bounds in the Transform::operator() method for SurfaceInteractions.

*Transform* p *and* pError *in* SurfaceInteraction ≡ **<sup>120</sup>** ret.p = (\*this)(si.p, si.pError, &ret.pError);

gamma() 217 Interaction::p 115 Interaction::pError 115 Point3 68 SurfaceInteraction 116 Transform::m 84 Vector3 59

#### **3.9.5 ROBUST SPAWNED RAY ORIGINS**

Computed intersection points and their error bounds give us a small 3D box that bounds a region of space. We know that the precise intersection point must be somewhere inside this box and that thus the surface must pass through the box (at least enough to present the point where the intersection is). (Recall Figure 3.43.) Having these boxes makes it possible to position the origins of rays leaving the surface so that they are always on the right side of the surface so that they don't incorrectly reintersect it. When tracing spawned rays leaving the intersection point p, we offset their origins enough to ensure that they are past the boundary of the error box and thus won't incorrectly re-intersect the surface.

In order to ensure that the spawned ray origin is definitely on the right side of the surface, we move far enough along the normal so that the plane perpendicular to the normal is outside the error bounding box. To see how to do this, consider a computed intersection point at the origin, where the plane equation for the plane going through the intersection point is just

$$
f(x, y, z) = \mathbf{n}_x x + \mathbf{n}_y y + \mathbf{n}_z z,
$$

the plane is implicitly defined by  $f(x, y, z) = 0$ , and the normal is  $(\mathbf{n}_x, \mathbf{n}_y, \mathbf{n}_z)$ .

For a point not on the plane, the value of the plane equation  $f(x, y, z)$  gives the offset along the normal that gives a plane that goes through the point. We'd like to find the maximum value of  $f(x, y, z)$  for the eight corners of the error bounding box; if we offset the plane plus and minus this offset, we have two planes that don't intersect the error box that should be (locally) on opposite sides of the surface, at least at the computed intersection point offset along the normal (Figure 3.45).

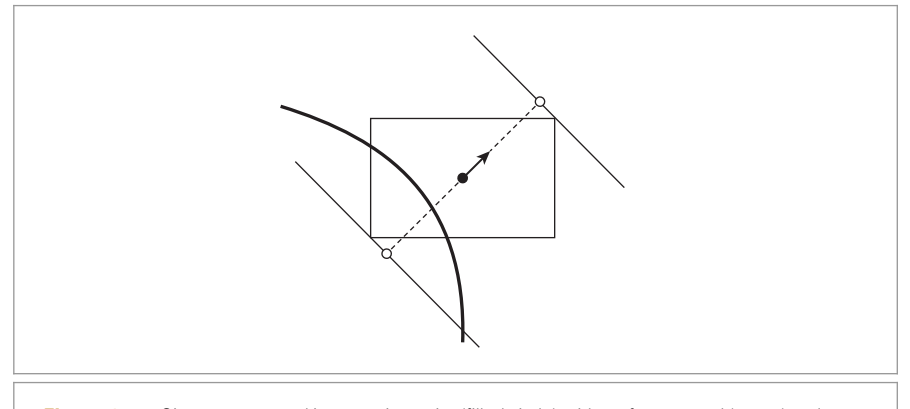

**Figure 3.45:** Given a computed intersection point (filled circle) with surface normal (arrow) and error bounds (rectangle), we compute two planes offset along the normal that are offset just far enough so that they don't intersect the error bounds. The points on these planes along the normal from the computed intersection point give us the origins for spawned rays (open circles); one of the two is selected based on the ray direction so that the spawned ray won't pass through the error bounding box. By construction, such rays can't incorrectly re-intersect the actual surface (thick line).

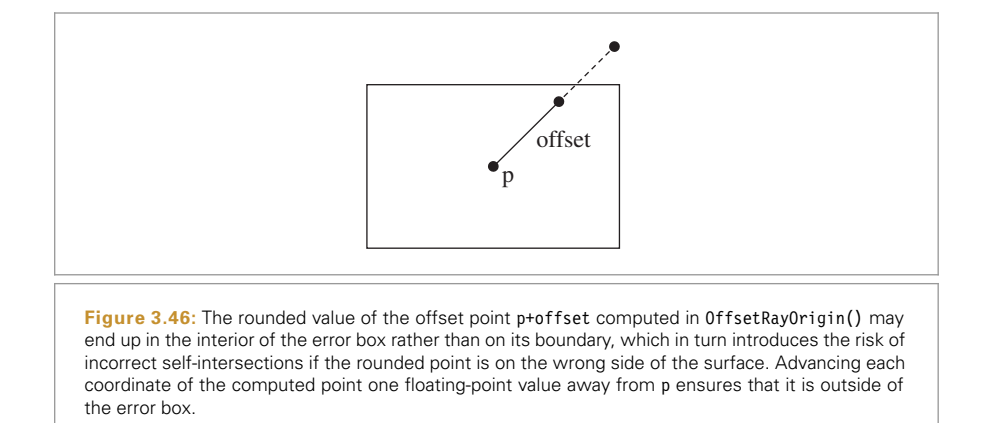

If the eight corners of the error bounding box are given by  $(\pm \delta_x, \pm \delta_y, \pm \delta_z)$ , then the maximum value of  $f(x, y, z)$  is easily computed:

$$
d=|\mathbf{n}_x|\delta_x+|\mathbf{n}_y|\delta_y+|\mathbf{n}_z|\delta_z.
$$

Computing spawned ray origins by offsetting along the surface normal in this way has a few advantages: assuming that the surface is locally planar (a reasonable assumption, especially at the very small scale of the intersection point error bounds), moving along the normal allows us to get from one side of the surface to the other while moving the shortest distance. In general, minimizing the distance that ray origins are offset is desirable for maintaining shadow and reflection detail.

```
Geometry Inline Functions+≡
  inline Point3f OffsetRayOrigin(const Point3f &p, const Vector3f &pError,
                                  const Normal3f &n, const Vector3f &w) {
      Float d = Det(Abs(n), pError);Vector3f offset = d * Vector3f(n);
      if (Dot(w, n) < 0)offset = -offset;
      Point3f po = p + of fset;Round offset point po away from p 232
      return po;
  }
```
We also must handle round-off error when computing the offset point: when offset is added to p, the result will in general need to be rounded to the nearest floating-point value. In turn, it may be rounded down toward p such that the resulting point is in the interior of the error box rather than in its boundary (Figure 3.46). Therefore, the offset point is rounded away from p here to ensure that it's not inside the box.<sup>19</sup>

Dot() 63 Float 1062 Normal3f 71 OffsetRayOrigin() 231 Point3f 68 Vector3f 60

<sup>19</sup> The observant reader may now wonder about the effect of rounding error when computing the error bounds that are passed into this function. Indeed, these bounds should also be computed with rounding toward positive infinity. We ignore that issue under the expectation that the additional offset of one ulp here will be enough to cover that error.

Alternatively, the floating-point rounding mode could have been set to round toward plus or minus infinity (based on the sign of the value). Changing the rounding mode is generally fairly expensive, so we just shift the floating-point value by one ulp here. This will sometimes cause a value already outside of the error box to go slightly farther outside it, but because the floating-point spacing is so small, this isn't a problem in practice.

```
\langle Round\ offset\ point\ po\ away\ from\ p \rangle \equiv 231
  for (int i = 0; i < 3; +i) {
      if (offset[i] > 0) po[i] = NextFloadUp(pofi]);
      else if (offset[i] < 0) po[i] = NextFloadDown(pof[i]);
  }
```
Given the OffsetRayOrigin() function, we can now implement the Interaction methods that generate rays leaving intersection points.

```
Interaction Public Methods+≡ 115
  Ray SpawnRay(const Vector3f &d) const {
     Point3f o = OffsetRayOrigin(p, pError, n, d);
     return Ray(o, d, Infinity, time, GetMedium(d));
  }
```
The approach we've developed so far addresses the effect of floating-point error at the origins of rays leaving surfaces; there is a related issue for shadow rays to area light sources: we'd like to find any intersections with shapes that are very close to the light source and actually occlude it, while avoiding reporting incorrect intersections with the surface of the light source. Unfortunately, our implementation doesn't address this issue, so we set the tMax value of shadow rays to be just under one so that they stop before the surface of light sources.

```
Interaction Public Methods+≡ 115
  Ray SpawnRayTo(const Point3f &p2) const {
     Point3f origin = OffsetRayOrigin(p, pError, n, p2 - p);
     Vector3f d = p2 - origin;return Ray(origin, d, 1 - ShadowEpsilon, time, GetMedium(d));
  }
Global Constants+≡
  const Float ShadowEpsilon = 0.0001f;
```
The other variant of SpawnRayTo(), which takes an Interaction, is analogous.

One last issue must be dealt with in order to maintain robust spawned ray origins: error introduced when performing transformations. Given a ray in one coordinate system where its origin was carefully computed to be on the appropriate side of some surface, transforming that ray to another coordinate system may introduce error in the transformed origin such that the origin is no longer on the correct side of the surface it was spawned from.

Therefore, whenever a ray is transformed by the Ray variant of Transform::operator() (which was implemented in Section 2.8.4), its origin is advanced to the edge of the bounds on the error that was introduced by the transformation. This ensures that the Float 1062 Infinity 210 Interaction 115 Interaction::GetMedium() 688 Interaction::n 116 Interaction::p 115 Interaction::pError 115 Interaction::time 115 OffsetRayOrigin() 231 Point3f 68 Ray 73 ShadowEpsilon 232 Vector3f 60

origin conservatively remains on the correct side of the surface it was spawned from, if any.

```
Offset ray origin to edge of error bounds and compute tMax\rangle ≡ 95
  Float lengthSquared = d.LengthSquared();
  Float tMax = r.tMax;
  if (lengthSquared > 0) {
      Float dt = Dot(Abs(d), oError) / lengthSquared;
      o += d * dt;
      tMax -= dt:
  }
```
## **3.9.6 AVOIDING INTERSECTIONS BEHIND RAY ORIGINS**

Bounding the error in computed intersection points allows us to compute ray origins that are guaranteed to be on the right side of the surface so that a ray with infinite precision wouldn't incorrectly intersect the surface it's leaving. However, a second source of rounding error must also be addressed: the error in parametric *t* values computed for ray–shape intersections. Rounding error can lead to an intersection algorithm computing a value *t >* 0 for the intersection point even though the *t* value for the actual intersection is negative (and thus should be ignored).

It's possible to show that some intersection test algorithms always return a *t* value with the correct sign; this is the best case, as no further computation is needed to bound the actual error in the computed  $t$  value. For example, consider the ray–axis-aligned slab computation:  $t = (x \ominus \mathbf{o}_x) \oslash \mathbf{d}_x$ . IEEE guarantees that if  $a > b$ , then  $a \ominus b \ge 0$  (and if  $a < b$ , then  $a \oplus b < 0$ ). To see why this is so, note that if  $a > b$ , then the real number *a* − *b* must be greater than zero. When rounded to a floating-point number, the result must be either zero or a positive float; there's no a way a negative floating-point number could be the closest floating-point number. Second, floating-point division returns the correct sign; these together guarantee that the sign of the computed *t* value is correct. (Or that  $t = 0$ , but this case is fine, since our test for an intersection is carefully chosen to be  $t > 0.$ )

For shape intersection routines that use EFloat, the computed *t* value in the end has an error bound associated with it, and no further computation is necessary to perform this test. See the definition of the fragment *Check quadric shape* t0 *and* t1 *for nearest intersection*) in Section 3.2.2.

#### **Triangles**

EFloat introduces computational overhead that we'd prefer to avoid for more commonly used shapes where efficient intersection code is more important. For these shapes, we can derive efficient-to-evaluate conservative bounds on the error in computed *t* values. The ray–triangle intersection algorithm in Section 3.6.2 computes a final *t* value by computing three edge function values  $e_i$  and using them to compute a barycentricweighted sum of transformed vertex *z* coordinates, *zi*:

Dot() 63 Float 1062 Vector3::Abs() 63 Vector3::LengthSquared() 65

$$
t = \frac{e_0 z_0 + e_1 z_1 + e_2 z_2}{e_0 + e_1 + e_2}
$$
\n(3.18)

By successively bounding the error in these terms and then in the final *t* value, we can conservatively check that it is positive.

*Ensure that computed triangle t is conservatively greater than zero* $\rangle \equiv$  **158** *Compute δz term for triangle t error bounds* **<sup>234</sup>**  $\langle$  *Compute*  $\delta_x$  *and*  $\delta_y$  *terms for triangle t error bounds* 234 $\rangle$ *Compute δe term for triangle t error bounds* **<sup>235</sup>** *(Compute*  $δ$ *<sub><i>t*</sub> *term for triangle t error bounds and check* **t 235***)* 

Given a ray *r* with origin o, direction **d**, and a triangle vertex p, the projected *z* coordinate is

 $z = (1 \oslash d_z) \otimes (p_z \ominus q_z)$ 

Applying the usual approach, we can find that the maximum error in  $z_i$  for each of three vertices of the triangle p*<sup>i</sup>* is bounded by *γ*3|*zi*|, and we can thus find a conservative upper bound for the error in *any* of the *z* positions by taking the maximum of these errors:

$$
\delta_z = \gamma_3 \max_i |z_i|.
$$

 $\langle$  *Compute*  $\delta_z$  *term for triangle t error bounds* $\rangle \equiv$  **234** 

```
Float maxZt = MaxComponent(Abs(Vector3f(pOt.z, p1t.z, p2t.z)));
Float deltaZ = qamma(3) * maxZt;
```
The edge function values are computed as the difference of two products of transformed *x* and *y* vertex positions:

$$
e_0 = (x_1 \otimes y_2) \ominus (y_1 \otimes x_2)
$$
  

$$
e_1 = (x_2 \otimes y_0) \ominus (y_2 \otimes x_0)
$$
  

$$
e_2 = (x_0 \otimes y_1) \ominus (y_0 \otimes x_1).
$$

Bounds for the error in the transformed positions  $x_i$  and  $y_i$  are

$$
\delta_x = \gamma_5 (\max_i |x_i| + \max_i |z_i|)
$$
  

$$
\delta_y = \gamma_5 (\max_i |y_i| + \max_i |z_i|).
$$

 $\langle$  *Compute*  $\delta_x$  *and*  $\delta_y$  *terms for triangle t error bounds* $\rangle \equiv$  234

```
Float maxXt = MaxComponent(Abs(Vector3f(p0t.x, p1t.x, p2t.x)));
Float maxYt = MaxComponent(Abs(Vector3f(p0t.y, p1t.y, p2t.y)));
Float deltaX = gamma(5) * (maxXt + maxZt);
Float deltaY = gamma(5) * (maxYt + maxZt);
```
Taking the maximum error over all three of the vertices, the  $x_i \otimes y_i$  products in the edge functions are bounded by

$$
(\max_{i} |x_i| + \delta_x)(\max_{i} |y_i| + \delta_y)(1 \pm \epsilon_m),
$$

which have an absolute error bound of

$$
\delta_{xy} = \gamma_2 \max_i |x_i| \max_i |y_i| + \delta_y \max_i |x_i| + \delta_x \max_i |y_i| + \cdots
$$

Dropping the (negligible) higher order terms of products of  $\gamma$  and  $\delta$  terms, the error bound on the difference of two *x* and *y* terms for the edge function is

Float 1062 Vector3f 60

$$
\delta_e = 2(\gamma_2 \max_i |x_i| \max_i |y_i| + \delta_y \max_i |x_i| + \delta_x \max_i |y_i|).
$$

*Compute δe term for triangle t error bounds* ≡ **<sup>234</sup>** Float deltaE = 2 \* (gamma(2) \* maxXt \* maxYt + deltaY \* maxXt + deltaX \* maxYt);

Again bounding error by taking the maximum of error over all of the  $e_i$  terms, the error bound for the computed value of the numerator of *t* in Equation (3.18) is

$$
\delta_t = 3(\gamma_3 \max_i |e_i| \max_i |z_i| + \delta_e \max_i |z_i| + \delta_z \max_i |e_i|).
$$

A computed *t* value (before normalization by the sum of  $e_i$ ) must be greater than this value for it to be accepted as a valid intersection that definitely has a positive *t* value.

```
\langle Compute \delta_t term for triangle t error bounds and check t \rangle \equiv 234
  Float maxE = MaxComponent(Abs(Vector3f(e0, e1, e2)));
  Float deltaT = 3 * (gamma(3) * maxE * maxZt + deltaE * maxZt +deltaZ * maxE) * std::abs(invDet);
  if (t \leq deltaT)
       return false;
```
Although it may seem that we have made a number of choices to compute looser bounds than we could, in the interests of efficiency, in practice the bounds on error in *t* are extremely small. For a regular scene that fills a bounding box roughly  $\pm 10$  in each dimension, our *t* error bounds near ray origins are generally around 10<sup>−</sup>7.

#### **3.9.7 DISCUSSION**

Minimizing and bounding numerical error in other geometric computations (e.g., partial derivatives of surface positions, interpolated texture coordinates, etc.) are much less important than they are for the positions of ray intersections. In a similar vein, the computations involving color and light in physically based rendering generally don't present trouble with respect to round-off error; they involve sums of products of positive numbers (usually with reasonably close magnitudes); hence catastrophic cancellation is not a commonly encountered issue. Furthermore, these sums are of few enough terms that accumulated error is small: the variance that is inherent in the Monte Carlo algorithms used for them dwarfs any floating-point error in computing them.

Interestingly enough, we saw an increase of roughly 20% in overall ray-tracing execution time after replacing the previous version of pbrt's old ad hoc method to avoid incorrect self-intersections with the method described in this section. (In comparison, rendering with double-precision floating point causes an increase in rendering time of roughly 30%.) Profiling showed that very little of the additional time was due to the additional computation to find error bounds; this is not surprising, as the incremental computation our method requires is limited—most of the error bounds are just scaled sums of absolute values of terms that have already been computed.

The majority of this slowdown is actually due to an increase in ray–object intersection tests. The reason for this increase in intersection tests was first identified by Wächter (2008, p. 30); when ray origins are very close to shape surfaces, more nodes of intersection acceleration hierarchies must be visited when tracing spawned rays than if overly loose offsets are used. Thus, more intersection tests are performed near the ray origin.

Float 1062 Vector3f 60 While this reduction in performance is unfortunate, it is actually a direct result of the greater accuracy of the method; it is the price to be paid for more accurate resolution of valid nearby intersections.

# **FURTHER READING**

*An Introduction to Ray Tracing* has an extensive survey of algorithms for ray–shape intersection (Glassner 1989a). Goldstein and Nagel (1971) discussed ray–quadric intersections, and Heckbert (1984) discussed the mathematics of quadrics for graphics applications in detail, with many citations to literature in mathematics and other fields. Hanrahan (1983) described a system that automates the process of deriving a ray intersection routine for surfaces defined by implicit polynomials; his system emits C source code to perform the intersection test and normal computation for a surface described by a given equation. Mitchell (1990) showed that interval arithmetic could be applied to develop algorithms for robustly computing intersections with implicit surfaces that cannot be described by polynomials and are thus more difficult to accurately compute intersections for; more recent work in this area was done by Knoll et al. (2009). See Moore's book (1966) for an introduction to interval arithmetic.

Other notable early papers related to ray–shape intersection include Kajiya's (1983) work on computing intersections with surfaces of revolution and procedurally generated fractal terrains. Fournier et al.'s (1982) paper on rendering procedural stochastic models and Hart et al.'s (1989) paper on finding intersections with fractals illustrate the broad range of shape representations that can be used with ray-tracing algorithms.

Kajiya (1982) developed the first algorithm for computing intersections with parametric patches. Subsequent work on more efficient techniques for direct ray intersection with patches includes papers by Stürzlinger (1998), Martin et al. (2000), and Roth et al. (2001). Benthin et al. (2004) presented more recent results and include additional references to previous work. Ramsey et al. (2004) describe an efficient algorithm for computing intersections with bilinear patches, and Ogaki and Tokuyoshi (2011) introduce a technique for directly intersecting smooth surfaces generated from triangle meshes with per-vertex normals.

An excellent introduction to differential geometry was written by Gray (1993); Section 14.3 of his book presents the Weingarten equations.

The ray–triangle intersection test in Section 3.6 was developed by Woop et al. (2013). See Möller and Trumbore (1997) for another widely used ray–triangle intersection algorithm. A ray–quadrilateral intersection routine was developed by Lagae and Dutre´ (2005). Shevtsov et al. (2007a) described a highly optimized ray–triangle intersection routine for modern CPU architectures and included a number of references to other recent approaches. An interesting approach for developing a fast ray–triangle intersection routine was introduced by Kensler and Shirley (2006): they implemented a program that performed a search across the space of mathematically equivalent ray–triangle tests, automatically generating software implementations of variations and then benchmarking them. In the end, they found a more efficient ray–triangle routine than had been in use previously.

Phong and Crow (1975) first introduced the idea of interpolating per-vertex shading normals to give the appearance of smooth surfaces from polygonal meshes.

The layout of triangle meshes in memory can have a measurable impact on performance in many situations. In general, if triangles that are close together in 3D space are close together in memory, cache hit rates will be higher, and overall system performance will benefit. See Yoon et al. (2005) and Yoon and Lindstrom (2006) for algorithms for creating cache-friendly mesh layouts in memory.

The curve intersection algorithm in Section 3.7 is based on the approach developed by Nakamaru and Ohno (2002). Earlier methods for computing ray intersections with generalized cylinders are also applicable to rendering curves, though they are much less efficient (Bronsvoort and Klok 1985; de Voogt, van der Helm, and Bronsvoort 2000). The book by Farin (2001) provides an excellent general introduction to splines, and the blossoming approach used in Section 3.7 was introduced by Ramshaw (1987).

One challenge with rendering thin geometry like hair and fur is that thin geometry may require many pixel samples to be accurately resolved, which in turn increases rendering time. van Swaaij (2006) described a system that precomputed voxel grids to represent hair and fur, storing aggregate information about multiple hairs in a small region of space for more efficient rendering. More recently, Qin et al. (2014) described an approach based on cone tracing for rendering fur, where narrow cones are traced instead of rays. In turn, all of the curves that intersect a cone can be considered in computing the cone's contribution, allowing high-quality rendering with a small number of cones per pixel.

Subdivision surfaces were invented by Doo and Sabin (1978) and Catmull and Clark (1978). The Loop subdivision method was originally developed by Charles Loop (1987), although the implementation in pbrt uses the improved rules for subdivision and tangents along boundary edges developed by Hoppe et al. (1994). There has been extensive subsequent work in subdivision surfaces. The SIGGRAPH course notes give a good summary of the state of the art in the year 2000 and also have extensive references (Zorin et al. 2000). See also Warren's book on the topic (Warren 2002). Muller et al. (2003) described ¨ an approach that refines a subdivision surface on demand for the rays to be tested for intersection with it. (See also Benthin et al. (2007) for a related approach.)

An exciting development in subdivision surfaces is the ability to evaluate them at arbitrary points on the surface (Stam 1998). Subdivision surface implementations like the one in this chapter are often relatively inefficient, spending as much time dereferencing pointers as they do applying subdivision rules. Stam's approach avoids these inefficiencies. Bolz and Schröder  $(2002)$  suggest an improved implementation approach that precomputes a number of quantities that make it possible to compute the final mesh much more efficiently. More recently, Patney et al. (2009) have demonstrated a very efficient approach for tessellating subdivision surfaces on data-parallel throughput processors.

Higham's (2002) book on floating-point computation is excellent; it also develops the *γn* notation that we have used in Section 3.9. Other good references to this topic are Wilkinson (1994) and Goldberg (1991). While we have derived floating-point error bounds manually, see the *Gappa* system by Daumas and Melquiond (2010) for a tool that automatically derives forward error bounds of floating-point computations.

The incorrect self-intersection problem has been a known problem for ray-tracing practitioners for quite some time (Haines 1989; Amanatides and Mitchell 1990). In addition to offsetting rays by an "epsilon" at their origin, approaches that have been suggested include ignoring intersections with the object that was previously intersected, "root polishing" (Haines 1989; Woo et al. 1996), where the computed intersection point is refined to become more numerically accurate; and using higher precision floating-point representations (e.g., double instead of float).

Kalra and Barr (1989) and Dammertz and Keller (2006) developed algorithms for numerically robust intersections based on recursively subdividing object bounding boxes, discarding boxes that don't encompass the object's surface, and discarding boxes missed by the ray. Both of these approaches are much less efficient than traditional ray– object intersection algorithms as well as the techniques introduced in Section 3.9.

Salesin et al. (1989) introduced techniques to derive robust primitive operations for computational geometry that accounted for floating-point round-off error, and Ize showed how to perform numerically robust ray-bounding box intersections (Ize 2013); his approach is implemented in Section 3.9.2. (With a more careful derivation, he shows that a scale factor of 2 $\gamma$ <sub>2</sub> can actually be used to increase tMax, rather than the 2 $\gamma$ <sub>3</sub> we have derived here.) Wächter (2008) discussed self-intersection issues in his thesis; he suggested recomputing the intersection point starting from the initial intersection (root polishing) and offsetting spawned rays along the normal by a fixed small fraction of the intersection point's magnitude. The approach implemented in this chapter uses his approach of offsetting ray origins along the normal but is based on conservative bounds on the offsets based on the numerical error present in computed intersection points. (As it turns out, our bounds are generally tighter than Wächter's offsets while also being provably conservative.)

# **EXERCISES**

**2.1** One nice property of mesh-based shapes like triangle meshes and subdivision surfaces is that the shape's vertices can be transformed into world space, so that it isn't necessary to transform rays into object space before performing ray intersection tests. Interestingly enough, it is possible to do the same thing for ray–quadric intersections.

The implicit forms of the quadrics in this chapter were all of the form

$$
Ax^{2} + Bxy + Cxz + Dy^{2} + Eyz + Fz^{2} + G = 0,
$$

where some of the constants *A* ... *G* were zero. More generally, we can define quadric surfaces by the equation

$$
Ax2 + By2 + Cz2 + 2Dxy + 2Eyz + 2Fxz + 2Gz + 2Hy + 2Iz + J = 0,
$$

where most of the parameters *A* ... *J* don't directly correspond to the earlier *A* ... *G*. In this form, the quadric can be represented by a 4 × 4 symmetric matrix **Q**:

$$
\begin{bmatrix} x & y & z & 1 \end{bmatrix} \begin{pmatrix} A & D & F & G \\ D & B & E & H \\ F & E & C & I \\ G & H & I & J \end{pmatrix} \begin{bmatrix} x \\ y \\ z \\ 1 \end{bmatrix} = p^T Q p = 0.
$$

Given this representation, first show that the matrix **Q**' representing a quadric transformed by the matrix **M** is

$$
\mathbf{Q}' = (\mathbf{M}^T)^{-1} \mathbf{Q} \mathbf{M}^{-1}.
$$

To do so, show that for any point p where  $p^T Q p = 0$ , if we apply a transformation **M** to p and compute  $p' = Mp$ , we'd like to find  $Q'$  so that  $(p')^T Q' p' = 0$ .

Next, substitute the ray equation into the earlier more general quadric equation to compute coefficients for the quadratic equation  $at^2 + bt + c = 0$  in terms of entries of the matrix **Q** to pass to the Quadratic() function.

Now implement this approach in pbrt and use it instead of the original quadric intersection routines. Note that you will still need to transform the resulting world space hit points into object space to test against  $\theta_{\text{max}}$ , if it is not  $2\pi$ , and so on. How does performance compare to the original scheme?

- **0 3.2** Improve the object space bounding box routines for the quadrics to properly account for  $\phi_{\text{max}} < 3\pi/2$ , and compute tighter bounding boxes when possible. How much does this improve performance when rendering scenes with partial quadric shapes?
- **2.3** There is room to optimize the implementations of the various quadric primitives in pbrt in a number of ways. For example, for complete spheres some of the tests in the intersection routine related to partial spheres are unnecessary. Furthermore, some of the quadrics have calls to trigonometric functions that could be turned into simpler expressions using insight about the geometry of the particular primitives. Investigate ways to speed up these methods. How much does doing so improve the overall run time of pbrt when rendering scenes with quadrics?
- 3.4 Currently pbrt recomputes the partial derivatives *∂*p*/∂u* and *∂*p*/∂v* for triangles every time they are needed, even though they are constant for each triangle. Precompute these vectors and analyze the speed/storage trade-off, especially for large triangle meshes. How do the depth complexity of the scene and the size of triangles in the image affect this trade-off?
- 3.5 Implement a general polygon primitive that supports an arbitrary number of vertices and convex or concave polygons as a new Shape in pbrt. You can assume that a valid polygon has been provided and that all of the vertices of the polygon lie on the same plane, although you might want to issue a warning when this is not the case.

An efficient technique for computing ray–polygon intersections is to find the plane equation for the polygon from its normal and a point on the plane. Then compute the intersection of the ray with that plane and project the intersection point and the polygon vertices to 2D. Then apply a 2D point-in-polygon test

Quadratic() 1079 Shape 123

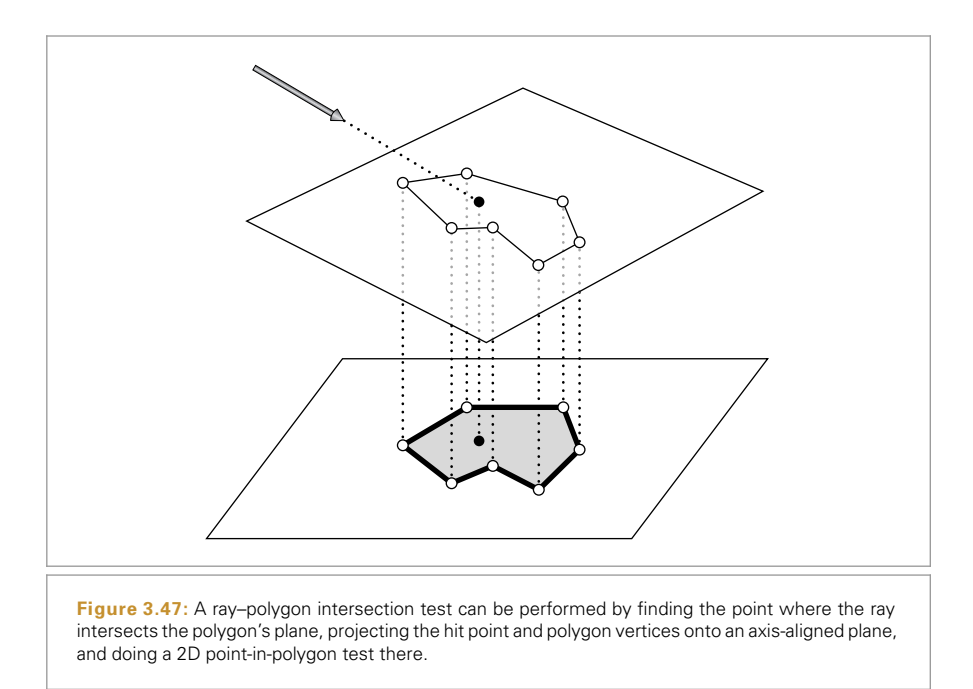

to determine if the point is inside the polygon. An easy way to do this is to effectively do a 2D ray-tracing computation, intersect the ray with each of the edge segments, and count how many it goes through. If it goes through an odd number of them, the point is inside the polygon and there is an intersection. See Figure 3.47 for an illustration of this idea.

You may find it helpful to read the article by Haines (1994) that surveys a number of approaches for efficient point-in-polygon tests. Some of the techniques described there may be helpful for optimizing this test. Furthermore, Section 13.3.3 of Schneider and Eberly (2003) discusses strategies for getting all the corner cases right: for example, when the 2D ray is aligned precisely with an edge or passes through a vertex of the polygon.

**2.6** Constructive solid geometry (CSG) is a classic solid modeling technique, where complex shapes are built up by considering the union, intersection, and differences of more primitive shapes. For example, a sphere could be used to create pits in a cylinder if a shape was modeled as the difference of a cylinder and set of spheres that partially overlapped it. See Hoffmann (1989) for further information about CSG.

> Add support for CSG to pbrt and render images that demonstrate interesting shapes that can be rendered using CSG. You may want to read Roth (1982), which first described how ray tracing could be used to render models described by CSG, as well as Amanatides and Mitchell (1990), which discusses precisionrelated issues for CSG ray tracing.

- 3.7 Procedurally described parametric surfaces: Write a Shape that takes a general mathematical expression of the form  $f(u, v) \rightarrow (x, y, z)$  that describes a parametric surface as a function of *(u*, *v)*. Evaluate the given function at a grid of *(u*, *v)* positions, and create a triangle mesh that approximates the given surface.
- 3.8 Adaptive curve refinement: adjust the number of levels of recursive refinement used for intersection with Curve shapes based on the on-screen area that they cover. One approach is to take advantage of the RayDifferential class, which represents the image space area that a given ray represents. (However, currently, only Rays—not RayDifferentials—are passed to the Shape::Intersect() method, so you'd need to modify other parts of the system to make ray differentials available.) Alternatively, you could modify the Camera to provide information about the projected length of vectors between points in world space on the image plane and make the camera available during Curve creation.
- <sup>3</sup> 3.9 Almost all methods for subdivision surfaces are based on either refining a mesh of triangles or a mesh of quadrilaterals. If a rendering system only supports one type of mesh, meshes of the other type are typically tessellated to make faces of the expected type in a preprocessing step. However, doing this can introduce artifacts in the final subdivision surface. Read Stam and Loop's paper on a hybrid subdivision scheme that supports meshes with both quadrilateral and triangular faces (Stam and Loop 2003), and implement their method. Demonstrate cases where the subdivision surface that your implementation creates does not have artifacts that are present in the output from pbrt's current subdivision implementation.
- 3.10 The smoothness of subdivision surfaces isn't always desirable. Sometimes it is useful to be able to flag some edges of a subdivision control mesh as "creases" and apply different subdivision rules there to preserve a sharp edge. Extend the subdivision surface implementation in this chapter so that some edges can be denoted as creases, and use the boundary subdivision rules to compute the positions of vertices along those edges. Render images showing the difference this makes.
- **3.11** Adaptive subdivision: a weakness of the subdivision surface implementation in Section 3.8 is that each face is always refined a fixed number of times: this may mean that some faces are underrefined, leading to visible faceting in the triangle mesh, and some faces are overrefined, leading to excessive memory use and rendering time. With adaptive subdivision, individual faces are no longer subdivided once a particular error threshold has been reached.

An easy error threshold to implement computes the face normals of each face and its directly adjacent faces. If they are sufficiently close to each other (e.g., as tested via dot products), then the limit surface for that face will be reasonably flat and further refinement will likely make little difference to the final surface. Alternatively, you might want to approximate the area that a subdivided face covers on the image plane and continue subdividing until this area becomes sufficiently small. This approximation could be done using ray differentials;

Curve 168 Ray 73 RayDifferential 75 Shane 123 Shape::Intersect() 129 see Section 10.1.1 for an explanation of how to relate the ray differential to the screen space footprint.

The trickiest part of this exercise is that some faces that don't need subdivision due to the flatness test will still need to be subdivided in order to provide vertices so that neighboring faces that do need to subdivide can get their vertex one-rings. In particular, adjacent faces can differ by no more than one level of subdivision. You may find it useful to read recent papers by Patney et al. (2009) and Fisher et al. (2009) for discussion of how to avoid cracks in adaptively subdivided meshes.

- 3.12 Ray-tracing point-sampled geometry: extending methods for rendering complex models represented as a collection of point samples (Levoy and Whitted 1985; Pfister et al. 2000; Rusinkiewicz and Levoy 2000), Schaufler and Jensen (2000) have described a method for intersecting rays with collections of oriented point samples in space. They probabilistically determined that an intersection has occurred when a ray approaches a sufficient local density of point samples and computes a surface normal with a weighted average of the nearby samples. Read their paper and extend pbrt to support a point-sampled geometry shape. Do any of pbrt's basic interfaces need to be extended or generalized to support a shape like this?
- **3.13** Deformation motion blur: the TransformedPrimitive in Section 4.1.2 of Chapter 4 supports animated shapes via transformations of primitives that vary over time. However, this type of animation isn't general enough to represent a triangle mesh where each vertex has a position given at the start time and another one at the end time. (For example, this type of animation description can be used to describe a running character model where different parts of the body are moving in different ways.) Implement a more general Triangle shape that supports specifying vertex positions at the start and end of frame and interpolates between them based on the ray time passed to the intersection methods. Be sure to update the bounding routines appropriately.

Triangle meshes with very large amounts of motion may exhibit poor performance due to triangles sweeping out very large bounding boxes and thus many ray–triangle intersections being performed that don't hit the triangle. Can you come up with approaches that could be used to reduce the impact of this problem?

3.14 Implicit functions: just as implicit definitions of the quadric shapes are a useful starting point for deriving ray-intersection algorithms, more complex implicit functions can also be used to define interesting shapes. In particular, difficultto-model organic shapes, water drops, and so on can be well represented by implicit surfaces. Blinn (1982a) introduced the idea of directly rendering implicit surfaces, and Wyvill and Wyvill (1989) gave a basis function for implicit surfaces with a number of advantages compared to Blinn's.

> Implement a method for finding ray intersections with general implicit surfaces and add it to pbrt. You may wish to read papers by Kalra and Barr (1989) and Hart (1996) for methods for ray tracing them. Mitchell's algorithm for

TransformedPrimitive 252

robust ray intersections with implicit surfaces using interval arithmetic gives another effective method for finding these intersections (Mitchell 1990), and more recently Knoll et al. (2009) described refinements to this idea. You may find an approach along these lines easier to implement than the others. See Moore's book on interval arithmetic as needed for reference (Moore 1966).

- 3.15 L-systems: a very successful technique for procedurally modeling plants was introduced to graphics by Alvy Ray Smith (1984), who applied *Lindenmayer systems* (L-systems) to model branching plant structures. Prusinkiewicz and collaborators have generalized this approach to encompass a much wider variety of types of plants and effects that determine their appearance (Prusinkiewicz 1986; Prusinkiewicz, James, and Mech 1994; Deussen et al. 1998; Prusinkiewicz et al. 2001). L-systems describe the branching structure of these types of shapes via a grammar. The grammar can be evaluated to form expressions that describe a topological representation of a plant, which can then be translated into a geometric representation. Add an L-system primitive to pbrt that takes a grammar as input and evaluates it to create the shape it describes.
- **0.3.16** Given an arbitrary point  $(x, y, z)$ , what bound on the error from applying a scale transformation of *(*2, 1, 4*)* is given by Equation (3.16)? How much error is actually introduced?
- **2.17** The quadric shapes all use the EFI oat class for their intersection tests in order to be able to bound the error in the computed *t* value so that intersections behind the ray origin aren't incorrectly reported as actual intersections. First, measure the performance difference when using regular Floats for one or more quadrics when rendering a scene that includes those shapes. Next, manually derive conservative error bounds for *t* values computed by those shapes as was done for triangles in Section 3.9.6. Implement your method. You may find it useful to use the EFloat class to empirically test your derivation's correctness. Measure the performance difference with your implementation.
- **2.18** One detail thwarts the watertightness of the current Triangle shape implementation: the translation and shearing of triangle vertices introduces round-off error, which must be accounted for in the extent of triangles' bounding boxes; see Section 3.3 of Woop et al. (2013) for discussion (and a solution). Modify pbrt to incorporate a solution to this shortcoming. Can you find scenes where small image errors are eliminated thanks to your fix?
- 3.19 Rendering in camera space: because floating-point arithmetic provides more precision near the origin than farther away from it, transforming the scene to a coordinate system with the camera at the origin can reduce the impact of error due to insufficient floating-point precision. (For example, consider the difference between rendering a scene in world space with the camera at *(*100000, 100000, 100000*)*, looking at a unit sphere two units away versus a scene with the camera at the origin, also looking at a sphere two units away: many more bits of precision are available to represent intersection points in the latter case.)

EFloat 218 Triangle 156 Modify pbrt to primarily perform rendering computations in camera space, rather than world space, as it does currently. You'll need to modify the Camera implementations to return camera-space rays and modify shapes to transform incoming rays from camera space to object space. You'll want to transform the vertices of TriangleMeshes all the way to camera space. Measure the performance of your implementation versus an unmodified version of pbrt and render a variety of scenes with both systems. (In particular, make sure you test some scenes that have the camera far from the world space origin.) What sort of image differences do you see?

Camera 356 TriangleMesh 154 This page intentionally left blank

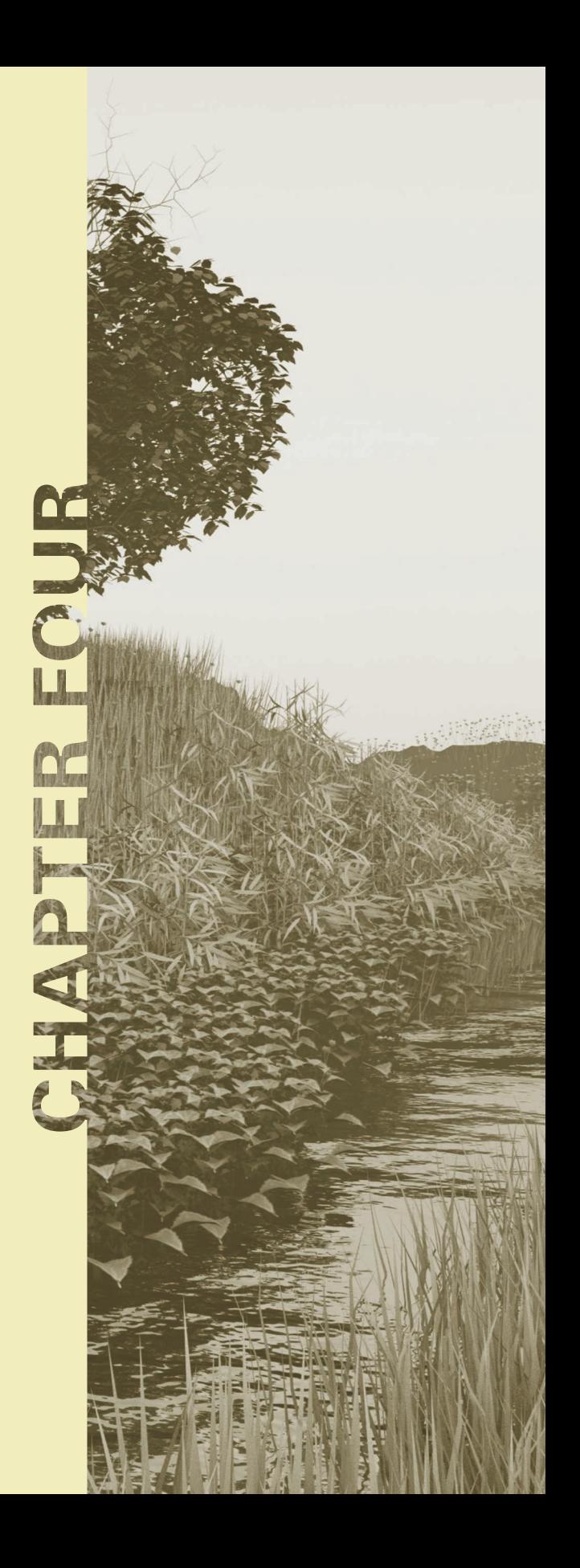

# 04 **PRIMITIVES AND INTERSECTION ACCELERATION**

The classes described in the last chapter focus exclusively on representing geometric properties of 3D objects. Although the Shape class provides a convenient abstraction for geometric operations such as intersection and bounding, it doesn't contain enough information to fully describe an object in a scene. For example, it is necessary to bind material properties to each shape in order to specify its appearance. To accomplish these goals, this chapter introduces the Primitive abstract base class and provides a number of implementations.

Shapes to be rendered directly are represented by the GeometricPrimitive class. This class combines a Shape with a description of its appearance properties. So that the geometric and shading portions of pbrt can be cleanly separated, these appearance properties are encapsulated in the Material class, which is described in Chapter 9.

The TransformedPrimitive class handles two more general uses of Shapes in the scene: shapes with animated transformation matrices and object instancing, which can greatly reduce the memory requirements for scenes that contain many instances of the same geometry at different locations (such as the one in Figure 4.1). Implementing each of these features essentially requires injecting an additional transformation matrix between the Shape's notion of world space and the actual scene world space. Therefore, both are handled by a single class.

This chapter also introduces the Aggregate class, which represents a container that can hold many Primitives. pbrt uses this class as a base for *acceleration structures*—data structures that help reduce the otherwise  $O(n)$  complexity of testing a ray for intersection with all *n* objects in a scene. Most rays will intersect only a few primitives and miss

Physically Based Rendering: From Theory To Implementation. http://dx.doi.org/10.1016/B978-0-12-800645-0.50004-X Copyright © 2017 Elsevier Ltd. All rights reserved.

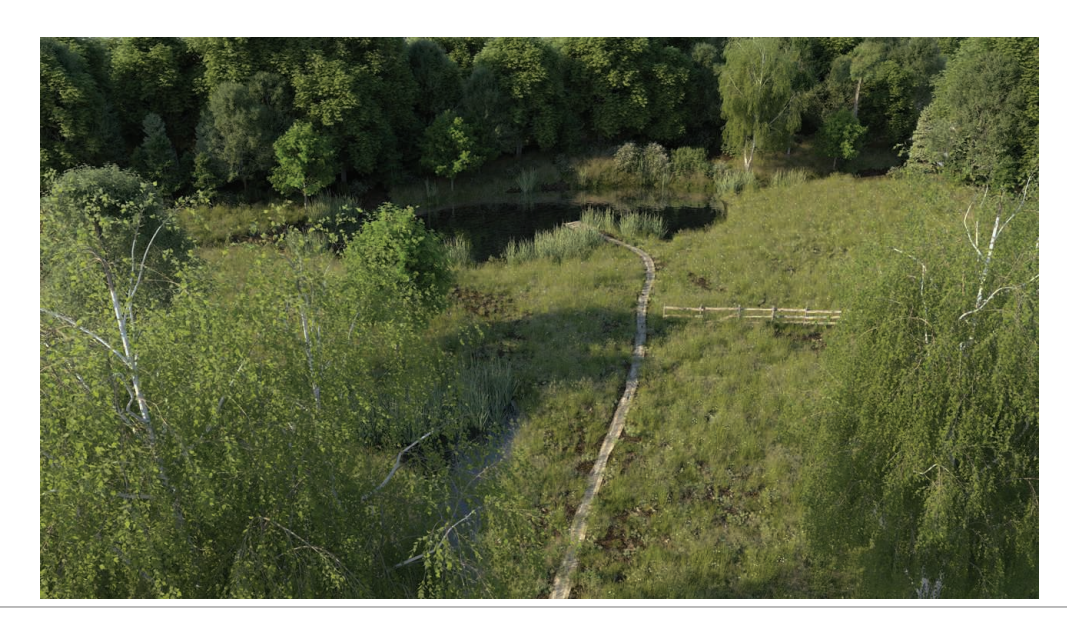

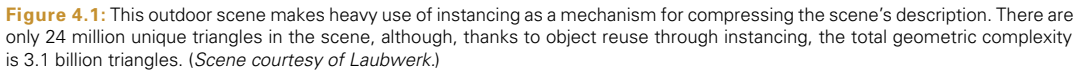

the others by a large distance. If an intersection acceleration algorithm can reject whole groups of primitives at once, there will be a substantial performance improvement compared to simply testing each ray against each primitive in turn. One benefit from reusing the Primitive interface for these acceleration structures is that it makes it easy to support hybrid approaches where an accelerator of one type holds accelerators of other types.

This chapter describes the implementation of two accelerators, one, BVHAccel, based on building a hierarchy of bounding boxes around objects in the scene, and the second, KdTreeAccel, based on adaptive recursive spatial subdivision. While many other acceleration structures have been proposed, almost all ray tracers today use one of these two. The "Further Reading" section at the end of this chapter has extensive references to other possibilities.

# **4.1 PRIMITIVE INTERFACE AND GEOMETRIC PRIMITIVES**

The abstract Primitive base class is the bridge between the geometry processing and shading subsystems of pbrt.

```
Primitive Declarations ≡
  class Primitive {
   public:
       Primitive Interface 249
   };
```
BVHAccel 256 KdTreeAccel 285 Primitive 248

There are a number of geometric routines in the Primitive interface, all of which are similar to a corresponding Shape method. The first, Primitive::WorldBound(), returns a box that encloses the primitive's geometry in world space. There are many uses for such a bound; one of the most important is to place the Primitive in the acceleration data structures.

```
\langlePrimitive Interface\rangle \equiv 248
 virtual Bounds3f WorldBound() const = 0;
```
The next two methods provide ray intersection tests. One difference between the two base classes is that Shape::Intersect() returns the parametric distance along the ray to the intersection in a Float \* output variable, while Primitive::Intersect() is responsible for updating Ray::tMax with this value if an intersection is found.

```
Primitive Interface+≡ 248
 virtual bool Intersect(const Ray &r, SurfaceInteraction *) const = 0;
 virtual bool IntersectP(const Ray &r) const = 0;
```
Upon finding an intersection, the Primitive's Intersect() method is also responsible for initializing additional SurfaceInteraction member variables, including a pointer to the Primitive that the ray hit.

```
SurfaceInteraction Public Data+≡ 116
 const Primitive *primitive = nullptr;
```
Primitive objects have a few methods related to non-geometric properties as well. The first, Primitive::GetAreaLight(), returns a pointer to the AreaLight that describes the primitive's emission distribution, if the primitive is itself a light source. If the primitive is not emissive, this method should return nullptr.

```
Primitive Interface+≡ 248
 virtual const AreaLight *GetAreaLight() const = 0;
```
GetMaterial() returns a pointer to the material instance assigned to the primitive. If nullptr is returned, ray intersections with the primitive should be ignored; the primitive only serves to delineate a volume of space for participating media. This method is also used to check if two rays have intersected the same object by comparing their Material pointers.

```
Primitive Interface+≡ 248
 virtual const Material *GetMaterial() const = 0;
```
The third material-related method, ComputeScatteringFunctions(), initializes representations of the light-scattering properties of the material at the intersection point on the surface. The BSDF object (introduced in Section 9.1) describes local light-scattering properties at the intersection point. If applicable, this method also initializes a BSSRDF, which describes subsurface scattering inside the primitive—light that enters the surface at points far from where it exits. While subsurface light transport has little effect on the appearance of objects like metal, cloth, or plastic, it is the dominant light-scattering mechanism for biological materials like skin, thick liquids like milk, etc. The BSSRDF is supported by an extension of the path tracing algorithm discussed in Section 15.

AreaLight 734 Bounds3f 76 BSDF 572 BSSRDF 692 Material 577 Primitive 248 Primitive::GetAreaLight() 249 Primitive::Intersect() 249 Primitive::WorldBound() 249 Ray 73 Ray::tMax 73 Shape 123 Shane: Intersect() 129 SurfaceInteraction 116

In addition to a MemoryArena to allocate memory for the BSDF and/or BSSRDF, this method takes a TransportMode enumerant that indicates whether the ray path that found this intersection point started from the camera or from a light source; as will be discussed further in Section 16.1, this detail has important implications for how some parts of material models are evaluated. The allowMultipleLobes parameter controls a detail of how some types of BRDFs are represented; it is discussed further in Section 9.2. Section 9.1.1 discusses the use of the MemoryArena for BSDF memory allocation in more detail.

```
Primitive Interface+≡ 248
  virtual void ComputeScatteringFunctions(SurfaceInteraction *isect,
     MemoryArena &arena, TransportMode mode,
     bool allowMultipleLobes) const = 0;
```
The BSDF and BSSRDF pointers for the point are stored in the SurfaceInteraction passed to ComputeScatteringFunctions().

```
SurfaceInteraction Public Data+≡ 116
 BSDF *bsdf = nullptr;
 BSSRDF *bssrdf = nullptr;
```
## **4.1.1 GEOMETRIC PRIMITIVES**

The GeometricPrimitive class represents a single shape (e.g., a sphere) in the scene. One GeometricPrimitive is allocated for each shape in the scene description provided by the user. This class is implemented in the files core/primitive.h and core/primitive.cpp.

```
GeometricPrimitive Declarations ≡
  class GeometricPrimitive : public Primitive {
  public:
       GeometricPrimitive Public Methods
  private:
       GeometricPrimitive Private Data 250
  };
```
Each GeometricPrimitive holds a reference to a Shape and its Material. In addition, because primitives in pbrt may be area light sources, it stores a pointer to an AreaLight object that describes its emission characteristics (this pointer is set to nullptr if the primitive does not emit light). Finally, the MediumInterface attribute encodes information about the participating media on the inside and outside of the primitive.

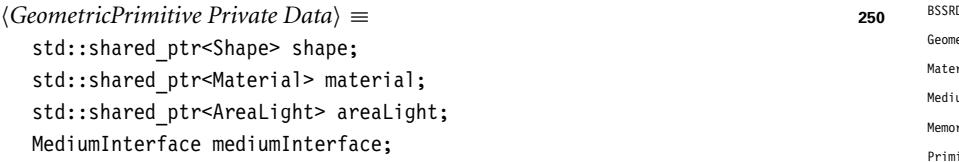

The GeometricPrimitive constructor just initializes these variables from the parameters passed to it. It's straightforward, so we don't include it here.

Most of the methods of the Primitive interface related to geometric processing are simply forwarded to the corresponding Shape method. For example, GeometricPrimitive:: Areal ight 734 **BSDF 572 DE 692** etricPrimitive 250 rial 577 umInterface 684 rvArena 1074 Primitive 248 Shang 123 SurfaceInteraction 116 TransportMode 960

Intersect() calls the Shape::Intersect() method of its enclosed Shape to do the actual intersection test and initialize a SurfaceInteraction to describe the intersection, if any. It also uses the returned parametric hit distance to update the Ray::tMax member. The advantage of storing the distance to the closest hit in Ray::tMax is that this makes it easy to avoid performing intersection tests with any primitives that lie farther along the ray than any already-found intersections.

```
GeometricPrimitive Method Definitions ≡
  bool GeometricPrimitive::Intersect(const Ray &r,
           SurfaceInteraction *isect) const {
       Float tHit;
       if (!shape->Intersect(r, &tHit, isect))
           return false;
       r.tMax = tHit;
       isect->primitive = this;
       Initialize SurfaceInteraction::mediumInterface after Shape intersection 685
       return true;
  }
```
We won't include the implementations of the GeometricPrimitive's WorldBound() or IntersectP() methods here; they just forward these requests on to the Shape in a similar manner. Similarly, GetAreaLight() just returns the GeometricPrimitive::areaLight member.

Finally, the ComputeScatteringFunctions() method just forwards the request on to the Material.

```
GeometricPrimitive Method Definitions+≡
  void GeometricPrimitive::ComputeScatteringFunctions(
          SurfaceInteraction *isect, MemoryArena &arena, TransportMode mode,
          bool allowMultipleLobes) const {
      if (material)
          material->ComputeScatteringFunctions(isect, arena, mode,
              allowMultipleLobes);
  }
```
#### **4.1.2 TransformedPrimitive: OBJECT INSTANCING AND ANIMATED PRIMITIVES**

TransformedPrimitive holds a single Primitive and also includes an AnimatedTransform that is injected in between the underlying primitive and its representation in the scene. This extra transformation enables two useful features: object instancing and primitives with animated transformations.

Object instancing is a classic technique in rendering that reuses transformed copies of a single collection of geometry at multiple positions in a scene. For example, in a model of a concert hall with thousands of identical seats, the scene description can be compressed substantially if all of the seats refer to a shared geometric representation of a single seat. The ecosystem scene in Figure 4.1 has 23,241 individual plants of various types, although only 31 unique plant models. Because each plant model is instanced multiple times with a different transformation for each instance, the complete scene has a total of 3.1 billion

AnimatedTransform 103 Float 1062 GeometricPrimitive 250 GeometricPrimitive::areaLight 250 GeometricPrimitive:: Intersect() 251 GeometricPrimitive::material 250 GeometricPrimitive::shape 250 Material 577 Material:: ComputeScatteringFunctions() 577 MemoryArena 1074 Primitive 248 Ray 73 Ray::tMax 73 Shape 123 Shape::Intersect() 129 SurfaceInteraction 116 SurfaceInteraction::primitive 249 TransformedPrimitive 252 TransportMode 960

triangles, although only 24 million triangles are stored in memory, thanks to primitive reuse through object instancing. pbrt uses just over 7 GB of memory when rendering this scene with object instancing (1.7 GB for BVHs, 2.3 GB for triangle meshes, and 3 GB for texture maps), but would need upward of 516 GB to render it without instancing.

Animated transformations enable rigid-body animation of primitives in the scene via the AnimatedTransform class. See Figure 2.15 for an image that exhibits motion blur due to animated transformations.

Recall that the Shapes of Chapter 3 themselves had object-to-world transformations applied to them to place them in the scene. If a shape is held by a TransformedPrimitive, then the shape's notion of world space isn't the actual scene world space—only after the TransformedPrimitive's transformation is also applied is the shape actually in world space. For the applications here, it makes sense for the shape to not be at all aware of the additional transformations being applied. For animated shapes, it's simpler to isolate all of the handling of animated transformations to a single class here, rather than require all Shapes to support AnimatedTransforms. Similarly, for instanced primitives, letting Shapes know all of the instance transforms is of limited utility: we wouldn't want the TriangleMesh to make a copy of its vertex positions for each instance transformation and transform them all the way to world space, since this would negate the memory savings of object instancing.

```
TransformedPrimitive Declarations ≡
```

```
class TransformedPrimitive : public Primitive {
public:
    TransformedPrimitive Public Methods 252
private:
    TransformedPrimitive Private Data 252
};
```
The TransformedPrimitive constructor takes a reference to the Primitive that represents the model, and the transformation that places it in the scene. If the geometry is described by multiple Primitives, the calling code is responsible for placing them in an Aggregate implementation so that only a single Primitive needs to be stored here. For the code that creates aggregates as needed, see the pbrtObjectInstance() function in Section B.3.6 of Appendix B for the case of primitive instances, and see the pbrtShape() function in Section B.3.5 for animated shapes.

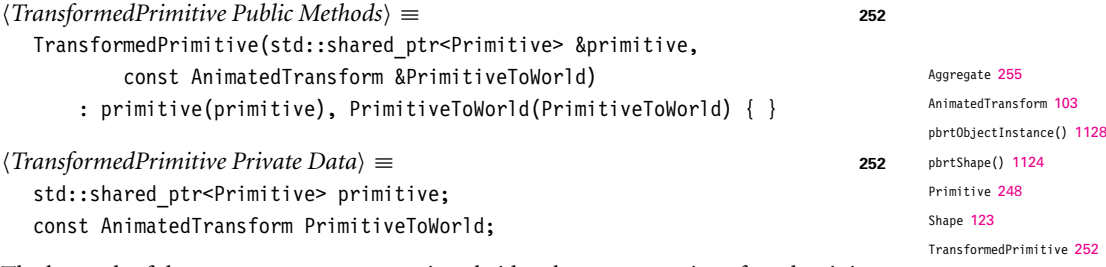

TriangleMesh 154

The key task of the TransformedPrimitive is to bridge the Primitive interface that it implements and the Primitive that it holds a pointer to, accounting for the effects of the additional transformation that it holds. The TransformedPrimitive's PrimitiveToWorld

transformation defines the transformation from the coordinate system of this particular instance of the geometry to world space. If the primitive member has its own transformation, that should be interpreted as the transformation from object space to the TransformedPrimitive's coordinate system. The complete transformation to world space requires both of these transformations together.

As such, the TransformedPrimitive::Intersect() method transforms the given ray to the primitive's coordinate system and passes the transformed ray to its Intersect() routine. If a hit is found, the tMax value from the transformed ray needs to be copied into the ray r originally passed to the Intersect() routine.

```
TransformedPrimitive Method Definitions ≡
  bool TransformedPrimitive::Intersect(const Ray &r,
           SurfaceInteraction *isect) const {
       Compute ray after transformation by PrimitiveToWorld 253
       if (!primitive->Intersect(ray, isect))
           return false;
       r.tMax = ray.tMax;
       Transform instance's intersection data to world space 253
       return true;
  }
```
To transform the ray, we need to interpolate the transformation based on the ray's time. Although we want to transform the ray r from world space to primitive space, here we actually interpolate PrimitiveToWorld and then invert the resulting Transform to get the transformation. This surprising approach is necessary because of how the polar decomposition-based transformation interpolation algorithm in Section 2.9.3 works: interpolating PrimitiveToWorld to some time and inverting it doesn't necessarily give the same result as interpolating its inverse, the animated world to primitive transformation, directly. Because Primitive::WorldBound() uses PrimitiveToWorld to compute the primitive's bounding box, we must also interpolate PrimitiveToWorld here for consistency.

```
Compute ray after transformation by PrimitiveToWorld ≡ 253
  Transform InterpolatedPrimToWorld;
  PrimitiveToWorld.Interpolate(r.time, &InterpolatedPrimToWorld);
  Ray ray = Inverse(InterpolatedPrimToWorld)(r);
```
Finally, the SurfaceInteraction at the intersection point needs to be transformed to world space; the primitive's intersection member will already have transformed the SurfaceInteraction to its notion of world space, so here we only need to apply the effect of the additional transformation held here.

```
Transform instance's intersection data to world space ≡ 253
  if (!InterpolatedPrimToWorld.IsIdentity())
      *isect = InterpolatedPrimToWorld(*isect);
```
The rest of the geometric Primitive methods are forwarded on to the shared instance, with the results similarly transformed as needed by the TransformedPrimitive's transformation.

AnimatedTransform:: Interpolate() 106 Inverse() 1081 Primitive 248 Primitive::Intersect() 249 Primitive::WorldBound() 249 Ray 73 Ray::time 73 Ray::tMax 73 SurfaceInteraction 116 Transform 83 Transform::IsIdentity() 85 Transform::operator() 93 TransformedPrimitive 252 TransformedPrimitive:: Intersect() 253 TransformedPrimitive:: primitive  $252$ TransformedPrimitive:: PrimitiveToWorld 252

```
TransformedPrimitive Public Methods+≡ 252
  Bounds3f WorldBound() const {
     return PrimitiveToWorld.MotionBounds(primitive->WorldBound());
  }
```
The TransformedPrimitive GetAreaLight(), GetMaterial(), and ComputeScattering Functions() methods should never be called. The corresponding methods of the primitive that the ray actually hit should always be called instead. Therefore, any attempt to call the TransformedPrimitive implementations of these methods (not shown here) results in a run-time error.

# **4.2 AGGREGATES**

Acceleration structures are one of the components at the heart of any ray tracer. Without algorithms to reduce the number of unnecessary ray intersection tests, tracing a single ray through a scene would take time linear in the number of primitives in the scene, since the ray would need to be tested against each primitive in turn to find the closest intersection. However, doing so is extremely wasteful in most scenes, since the ray passes nowhere near the vast majority of primitives. The goals of acceleration structures are to allow the quick, simultaneous rejection of *groups* of primitives and to order the search process so that nearby intersections are likely to be found first so that farther away ones can potentially be ignored.

Because ray–object intersections can account for the bulk of execution time in ray tracers, there has been a substantial amount of research into algorithms for ray intersection acceleration. We will not try to explore all of this work here but refer the interested reader to references in the "Further Reading" section at the end of this chapter and in particular Arvo and Kirk's chapter in *An Introduction to Ray Tracing* (Glassner 1989a), which has a useful taxonomy for classifying different approaches to ray-tracing acceleration.

Broadly speaking, there are two main approaches to this problem: spatial subdivision and object subdivision. Spatial subdivision algorithms decompose 3D space into regions (e.g., by superimposing a grid of axis-aligned boxes on the scene) and record which primitives overlap which regions. In some algorithms, the regions may also be adaptively subdivided based on the number of primitives that overlap them. When a ray intersection needs to be found, the sequence of these regions that the ray passes through is computed and only the primitives in the overlapping regions are tested for intersection.

In contrast, object subdivision is based on progressively breaking the objects in the scene down into smaller sets of constituent objects. For example, a model of a room might be broken down into four walls, a ceiling, and a chair. If a ray doesn't intersect the room's bounding volume, then all of its primitives can be culled. Otherwise, the ray is tested against each of them. If it hits the chair's bounding volume, for example, then it might be tested against each of its legs, the seat, and the back. Otherwise, the chair is culled.

Both of these approaches have been quite successful at solving the general problem of ray intersection computational requirements; there's no fundamental reason to prefer one over the other. The KdTreeAccel in this chapter is based on the spatial subdivision approach, and the BVHAccel is based on object subdivision.

```
AnimatedTransform::
  MotionBounds()
  108
Bounds3f 76
BVHAccel 256
KdTreeAccel 285
Primitive::WorldBound() 249
TransformedPrimitive::
  primitive
  252TransformedPrimitive::
  PrimitiveToWorld
  252
```
The Aggregate class provides an interface for grouping multiple Primitive objects together. Because Aggregates themselves implement the Primitive interface, no special support is required elsewhere in pbrt for intersection acceleration. Integrators can be written as if there was just a single Primitive in the scene, checking for intersections without needing to be concerned about how they're actually found. Furthermore, by implementing acceleration in this way, it is easy to experiment with new acceleration techniques by simply adding a new Aggregate primitive to pbrt.

```
Aggregate Declarations ≡
  class Aggregate : public Primitive {
  public:
       Aggregate Public Methods
  };
```
Like TransformedPrimitives do, the implementation of the Aggregate intersection methods leave the SurfaceInteraction::primitive pointer set to the primitive that the ray actually hit, not the aggregate that holds the primitive. Because pbrt uses this pointer to obtain information about the primitive being hit (its reflection and emission properties), the GetAreaLight(), GetMaterial(), and ComputeScatteringFunctions() methods of Aggregates should never be called, so the implementations of those methods (not shown here) issue a run-time error.

## **4.3 BOUNDING VOLUME HIERARCHIES**

Bounding volume hierarchies (BVHs) are an approach for ray intersection acceleration based on primitive subdivision, where the primitives are partitioned into a hierarchy of disjoint sets. (In contrast, spatial subdivision generally partitions space into a hierarchy of disjoint sets.) Figure 4.2 shows a bounding volume hierarchy for a simple scene. Primitives are stored in the leaves, and each node stores a bounding box of the primitives in the nodes beneath it. Thus, as a ray traverses through the tree, any time it doesn't intersect a node's bounds, the subtree beneath that node can be skipped.

One property of primitive subdivision is that each primitive appears in the hierarchy only once. In contrast, a primitive may overlap multiple spatial regions with spatial subdivision and thus may be tested for intersection multiple times as the ray passes through them.<sup>1</sup> Another implication of this property is that the amount of memory needed to represent the primitive subdivision hierarchy is bounded. For a binary BVH that stores a single primitive in each leaf, the total number of nodes is  $2n - 1$ , where *n* is the number of primitives. There will be *n* leaf nodes and  $n - 1$  interior nodes. If leaves store multiple primitives, fewer nodes are needed.

BVHs are more efficient to build than kd-trees, which generally deliver slightly faster ray intersection tests than BVHs but take substantially longer to build. On the other hand,

Aggregate 255 Integrator 25 Primitive 248 SurfaceInteraction::primitive 249 TransformedPrimitive 252

<sup>1</sup> The *mailboxing* technique can be used to avoid these multiple intersections for accelerators that use spatial subdivision, though its implementation can be tricky in the presence of multi-threading. More information on mailboxing is available in the "Further Reading" section.

BVHAccel 256 Primitive 248 SplitMethod 256

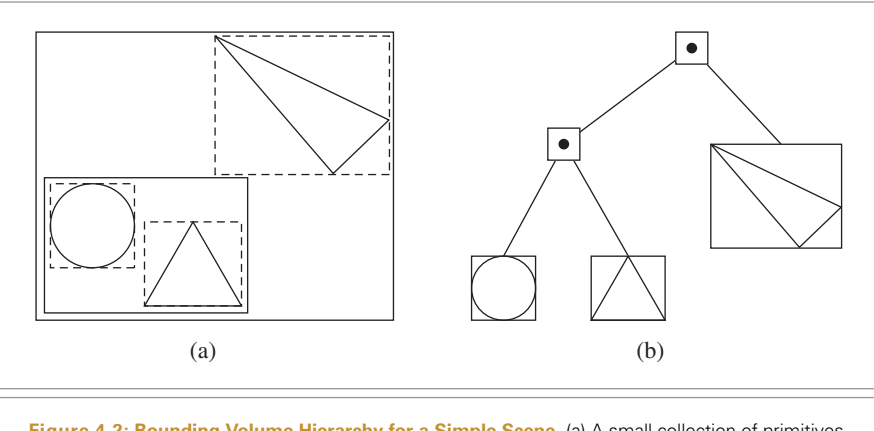

**Figure 4.2: Bounding Volume Hierarchy for a Simple Scene.** (a) A small collection of primitives, with bounding boxes shown by dashed lines. The primitives are aggregated based on proximity; here, the sphere and the equilateral triangle are bounded by another bounding box before being bounded by a bounding box that encompasses the entire scene (both shown in solid lines). (b) The corresponding bounding volume hierarchy. The root node holds the bounds of the entire scene. Here, it has two children, one storing a bounding box that encompasses the sphere and equilateral triangle (that in turn has those primitives as its children) and the other storing the bounding box that holds the skinny triangle.

BVHs are generally more numerically robust and less prone to missed intersections due to round-off errors than kd-trees are.

The BVH accelerator, BVHAccel, is defined in accelerators/bvh.h and accelerators/ bvh.cpp. In addition to the primitives to be stored and the maximum number of primitives that can be in any leaf node, its constructor takes an enumerant value that describes which of four algorithms to use when partitioning primitives to build the tree. The default, SAH, indicates that an algorithm based on the "surface area heuristic," discussed in Section 4.3.2, should be used. An alternative, HLBVH, which is discussed in Section 4.3.3, can be constructed more efficiently (and more easily parallelized), but it doesn't build trees that are as effective as SAH. The remaining two approaches use even less computation to build the tree but create fairly low-quality trees.

```
\langle BVHAccel Public Types \rangle \equiv
```
}

```
enum class SplitMethod { SAH, HLBVH, Middle, EqualCounts };
```

```
BVHAccel Method Definitions ≡
```

```
BVHAccel::BVHAccel(const std::vector<std::shared ptr<Primitive>> &p,
         int maxPrimsInNode, SplitMethod splitMethod)
     : maxPrimsInNode(std::min(255, maxPrimsInNode)), primitives(p),
       splitMethod(splitMethod) {
   if (primitives.size() == 0)
        return;
   Build BVH from primitives 257
```
*<i>BVHAccel Private Data* ≡ const int maxPrimsInNode; const SplitMethod splitMethod; std::vector<std::shared ptr<Primitive>> primitives;

#### **4.3.1 BVH CONSTRUCTION**

There are three stages to BVH construction in the implementation here. First, bounding information about each primitive is computed and stored in an array that will be used during tree construction. Next, the tree is built using the algorithm choice encoded in splitMethod. The result is a binary tree where each interior node holds pointers to its children and each leaf node holds references to one or more primitives. Finally, this tree is converted to a more compact (and thus more efficient) pointerless representation for use during rendering. (The implementation is more straightforward with this approach, versus computing the pointerless representation directly during tree construction, which is also possible.)

```
\langle Build\ BVI\ from\ primitsimitives\rangle \equivInitialize primitiveInfo array for primitives 257
  Build BVH tree for primitives using primitiveInfo 258
  Compute representation of depth-first traversal of BVH tree 281
```
For each primitive to be stored in the BVH, we store the centroid of its bounding box, its complete bounding box, and its index in the primitives array in an instance of the BVHPrimitiveInfo structure.

```
Initialize primitiveInfo array for primitives ≡ 257
  std::vector<BVHPrimitiveInfo> primitiveInfo(primitives.size());
  for (size t i = 0; i < primitives.size(); ++i)
      primitiveInfo[i] = { i, primitives[i]->WorldBound() };
BVHAccel Local Declarations ≡
  struct BVHPrimitiveInfo {
      BVHPrimitiveInfo(size_t primitiveNumber, const Bounds3f &bounds)
          : primitiveNumber(primitiveNumber), bounds(bounds),
            centroid(.5f * bounds.pMin + .5f * bounds.pMax) { }
      size t primitiveNumber;
      Bounds3f bounds;
      Point3f centroid;
  };
```
Hierarchy construction can now begin. If the HLBVH construction algorithm has been selected, HLBVHBuild() is called to build the tree. The other three construction algorithms are all handled by recursiveBuild(). The initial calls to these functions are passed all of the primitives to be stored in the tree. They return a pointer to the root of the tree, which is represented with the BVHBuildNode structure. Tree nodes should be allocated with the provided MemoryArena, and the total number created should be stored in \*totalNodes.

One important side effect of the tree construction process is that a new array of pointers to primitives is returned via the orderedPrims parameter; this array stores the primitives

Bounds3::pMax 77 Bounds3::pMin 77 Bounds3f 76 BVHAccel::primitives 257 BVHBuildNode 258 BVHPrimitiveInfo 257 Point3f 68 Primitive 248 Primitive::WorldBound() 249 SplitMethod 256

ordered so that the primitives in leaf nodes occupy contiguous ranges in the array. It is swapped with the original primitives array after tree construction.

```
Build BVH tree for primitives using primitiveInfo = 257 257
  MemoryArena arena(1024 * 1024);
  int totalNodes = 0;
  std::vector<std::shared ptr<Primitive>> orderedPrims;
  BVHBuildNode *root;
  if (splitMethod == SplitMethod::HLBVH)
      root = HLBVHBuild(arena, primitiveInfo, &totalNodes, orderedPrims);
  else
      root = recursiveBuild(arena, primitiveInfo, 0, primitives.size(),
                            &totalNodes, orderedPrims);
  primitives.swap(orderedPrims);
```
Each BVHBuildNode represents a node of the BVH. All nodes store a Bounds3f, which represents the bounds of all of the children beneath the node. Each interior node stores pointers to its two children in children. Interior nodes also record the coordinate axis along which primitives were partitioned for distribution to their two children; this information is used to improve the performance of the traversal algorithm. Leaf nodes need to record which primitive or primitives are stored in them; the elements of the BVHAccel::primitives array from the offset firstPrimOffset up to but not including firstPrimOffset  $+$  nPrimitives are the primitives in the leaf. (Hence the need for reordering the primitives array, so that this representation can be used, rather than, for example, storing a variable-sized array of primitive indices at each leaf node.)

```
BVHAccel Local Declarations+≡
  struct BVHBuildNode {
      BVHBuildNode Public Methods 258
      Bounds3f bounds;
      BVHBuildNode *children[2];
      int splitAxis, firstPrimOffset, nPrimitives;
  };
```
We'll distinguish between leaf and interior nodes by whether their children pointers have the value nullptr or not, respectively.

```
BVHBuildNode Public Methods ≡ 258
  void InitLeaf(int first, int n, const Bounds3f &b) {
     firstPrimOffset = first;
     nPrimitives = n;
     bounds = b:
     children[0] = children[1] = nullptr;}
```
The InitInterior() method requires that the two children nodes already have been created, so that their pointers can be passed in. This requirement makes it easy to compute the bounds of the interior node, since the children bounds are immediately available.

Bounds3f 76 BVHAccel::HLBVHBuild() 271 BVHAccel::primitives 257 BVHAccel::recursiveBuild() 259 BVHBuildNode 258 BVHBuildNode::bounds 258 BVHBuildNode::children 258 BVHBuildNode::firstPrimOffset 258 BVHBuildNode::nPrimitives 258 MemoryArena 1074 Primitive 248 SplitMethod 256

```
BVHBuildNode Public Methods+≡ 258
  void InitInterior(int axis, BVHBuildNode *c0, BVHBuildNode *c1) {
     children[0] = c0;children[1] = c1;bounds = Union(c0->bounds, c1->bounds);
     splitAxis = axis;
     nPrimitives = 0;
  }
```
In addition to a MemoryArena used for allocating nodes and the array of BVHPrimitiveInfo structures, recursiveBuild() takes as parameters the range [start, end*)*. It is responsible for returning a BVH for the subset of primitives represented by the range from primitiveInfo[start] up to and including primitiveInfo[end-1]. If this range covers only a single primitive, then the recursion has bottomed out and a leaf node is created. Otherwise, this method partitions the elements of the array in that range using one of the partitioning algorithms and reorders the array elements in the range accordingly, so that the ranges from [start, mid*)* and [mid, end*)* represent the partitioned subsets. If the partitioning is successful, these two primitive sets are in turn passed to recursive calls that will themselves return pointers to nodes for the two children of the current node.

totalNodes tracks the total number of BVH nodes that have been created; this number is used so that exactly the right number of the more compact LinearBVHNodes can be allocated later. Finally, the orderedPrims array is used to store primitive references as primitives are stored in leaf nodes of the tree. This array is initially empty; when a leaf node is created, recursiveBuild() adds the primitives that overlap it to the end of the array, making it possible for leaf nodes to just store an offset into this array and a primitive count to represent the set of primitives that overlap it. Recall that when tree construction is finished, BVHAccel::primitives is replaced with the ordered primitives array created here.

```
BVHAccel Method Definitions+≡
```
BVHBuildNode \*BVHAccel::recursiveBuild(MemoryArena &arena,

```
std::vector<BVHPrimitiveInfo> &primitiveInfo, int start,
    int end, int *totalNodes,
    std::vector<std::shared ptr<Primitive>> &orderedPrims) {
BVHBuildNode *node = arena.Alloc<BVHBuildNode>();
(*totalNodes)++;
Compute bounds of all primitives in BVH node 260
int nPrimitives = end - start;
if (nPrimitives == 1) {
    Create leaf BVHBuildNode 260
} else {
    Compute bound of primitive centroids, choose split dimension dim 261
    Partition primitives into two sets and build children 261
}
return node;
```
Bounds3::Union() 78 BVHAccel::primitives 257 BVHBuildNode 258 BVHBuildNode::bounds 258 BVHBuildNode::children 258 BVHBuildNode::nPrimitives 258 BVHBuildNode::splitAxis 258 BVHPrimitiveInfo 257 LinearBVHNode 281 MemoryArena 1074 Primitive 248

}

*Compute bounds of all primitives in BVH node* ≡ **<sup>259</sup>** Bounds3f bounds; for (int  $i = start$ ;  $i < end$ ;  $++i$ ) bounds = Union(bounds, primitiveInfo[i].bounds);

At leaf nodes, the primitives overlapping the leaf are appended to the orderedPrims array and a leaf node object is initialized.

```
Create leaf BVHBuildNode ≡ 259, 261, 268
  int firstPrimOffset = orderedPrims.size();
  for (int i = start; i < end; ++i) {
      int primNum = primitiveInfo[i].primitiveNumber;
      orderedPrims.push_back(primitives[primNum]);
  }
  node->InitLeaf(firstPrimOffset, nPrimitives, bounds);
  return node;
```
For interior nodes, the collection of primitives must be partitioned between the two children subtrees. Given *n* primitives, there are in general  $2^n - 2$  possible ways to partition them into two nonempty groups. In practice when building BVHs, one generally considers partitions along a coordinate axis, meaning that there are about 6*n* candidate partitions. (Along each axis, each primitive may be put into the first partition or the second partition.)

Here, we choose just one of the three coordinate axes to use in partitioning the primitives. We select the axis associated with the largest extent when projecting the bounding box centroid for the current set of primitives. (An alternative would be to try all three axes and select the one that gave the best result, but in practice this approach works well.) This approach gives good partitions in many scenes; Figure 4.3 illustrates the strategy.

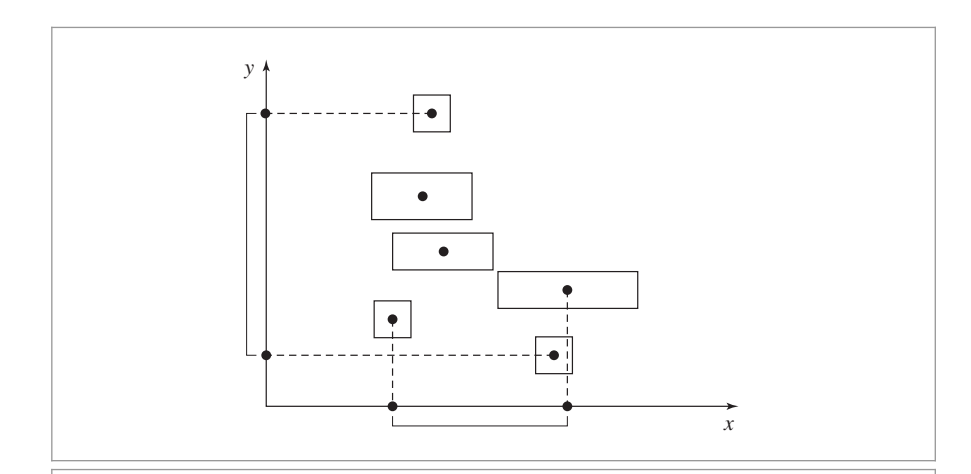

BVHBuildNode::InitLeaf() 258 BVHPrimitiveInfo::bounds 257 BVHPrimitiveInfo:: primitiveNumber 257

Bounds3f 76

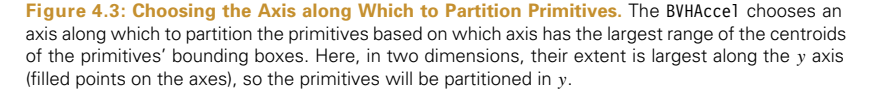

The general goal in partitioning here is to select a partition of primitives that doesn't have too much overlap of the bounding boxes of the two resulting primitive sets—if there is substantial overlap then it will more frequently be necessary to traverse both children subtrees when traversing the tree, requiring more computation than if it had been possible to more effectively prune away collections of primitives. This idea of finding effective primitive partitions will be made more rigorous shortly, in the discussion of the surface area heuristic.

```
Compute bound of primitive centroids, choose split dimension dim⟩ \equiv 259
  Bounds3f centroidBounds;
  for (int i = start; i < end; ++i)
      centroidBounds = Union(centroidBounds, primitiveInfo[i].centroid);
  int dim = centroidBounds.MaximumExtent();
```
If all of the centroid points are at the same position (i.e., the centroid bounds have zero volume), then recursion stops and a leaf node is created with the primitives; none of the splitting methods here is effective in that (unusual) case. The primitives are otherwise partitioned using the chosen method and passed to two recursive calls to recursiveBuild().

```
Partition primitives into two sets and build children ≡ 259
  int mid = (start + end) / 2;if (centroidBounds.pMax[dim] == centroidBounds.pMin[dim]) {
      Create leaf BVHBuildNode 260
  } else {
      Partition primitives based on splitMethod
      node->InitInterior(dim,
                         recursiveBuild(arena, primitiveInfo, start, mid,
                                        totalNodes, orderedPrims),
                         recursiveBuild(arena, primitiveInfo, mid, end,
                                        totalNodes, orderedPrims));
  }
```
Bounds3::MaximumExtent() 80 Bounds3::pMax 77 Bounds3::pMin 77 Bounds3::Union() 78 Bounds3f 76 BVHAccel::recursiveBuild() 259 BVHAccel::splitMethod 257 BVHBuildNode::InitInterior() 259 BVHPrimitiveInfo::centroid 257

We won't include the code fragment *{Partition primitives based on* splitMethod} here; it just uses the value of BVHAccel::splitMethod to determine which primitive partitioning scheme to use. These three schemes will be described in the following few pages.

A simple splitMethod is Middle, which first computes the midpoint of the primitives' centroids along the splitting axis. This method is implemented in the fragment *Partition primitives through node's midpoint*. The primitives are classified into the two sets, depending on whether their centroids are above or below the midpoint. This partitioning is easily done with the  $std::partition() C++ standard library function, which takes a$ range of elements in an array and a comparison function and orders the elements in the array so that all of the elements that return true for the given predicate function appear in the range before those that return false for it.<sup>2</sup> std::partition() returns a pointer to the first element that had a false value for the predicate, which is converted into an offset into the primitiveInfo array so that we can pass it to the recursive call. Figure 4.4 illustrates this approach, including cases where it does and does not work well.

If the primitives all have large overlapping bounding boxes, this splitting method may fail to separate the primitives into two groups. In that case, execution falls through to the SplitMethod::EqualCounts approach to try again.

```
<i>{Partition primitives through node's midpoint} \equivFloat pmid = (centroidBounds.pMin[dim] + centroidBounds.pMax[dim]) / 2;BVHPrimitiveInfo *midPtr =
       std::partition(&primitiveInfo[start], &primitiveInfo[end-1]+1,
           [dim, pmid](const BVHPrimitiveInfo &pi) {
               return pi.centroid[dim] < pmid;
           });
  mid = midPtr - &primitiveInfo[0];
  if (mid != start && mid != end)
      break;
```
When splitMethod is SplitMethod::EqualCounts, the *Partition primitives into equally sized subsets* fragment runs. It partitions the primitives into two equal-sized subsets such that the first half of the *n* of them are the *n/*2 with smallest centroid coordinate values along the chosen axis, and the second half are the ones with the largest centroid coordinate values. While this approach can sometimes work well, the case in Figure 4.4(b) is one where this method also fares poorly.

This scheme is also easily implemented with a standard library call, std::nth\_element(). It takes a start, middle, and ending pointer as well as a comparison function. It orders the array so that the element at the middle pointer is the one that would be there if the array was fully sorted, and such that all of the elements before the middle one compare to less than the middle element and all of the elements after it compare to greater than it. This ordering can be done in  $O(n)$  time, with *n* the number of elements, which is more efficient than the *O(n* log *n)* of completely sorting the array.

```
Partition primitives into equally sized subsets ≡ 265
  mid = (start + end) / 2;std::nth element(&primitiveInfo[start], &primitiveInfo[mid],
                  &primitiveInfo[end-1]+1,
      [dim](const BVHPrimitiveInfo &a, const BVHPrimitiveInfo &b) {
          return a.centroid[dim] < b.centroid[dim];
      });
```
2 In the call to std::partition(), note the unusual expression of the indexing of the primitiveInfo array, &primitive Info[end-1]+1. The code is written in this way for somewhat obscure reasons. In the C and C++ programming languages, it is legal to compute the pointer one element past the end of an array so that iteration over array elements can continue until the current pointer is equal to the endpoint. To that end, we would like to just write the expression &primitiveInfo[end] here. However, primitiveInfo was allocated as a C++ vector; some vector implementations issue a run-time error if the offset passed to their [] operator is past the end of the array. Because we're not trying to reference the value of the element one past the end of the array but just compute its address, this operation is in fact safe. Therefore, we compute the same address in the end with the expression used here, while also satisfying any vector error checking.

Bounds3::pMax 77 Bounds3::pMin 77 BVHPrimitiveInfo 257 BVHPrimitiveInfo::centroid 257 Float 1062

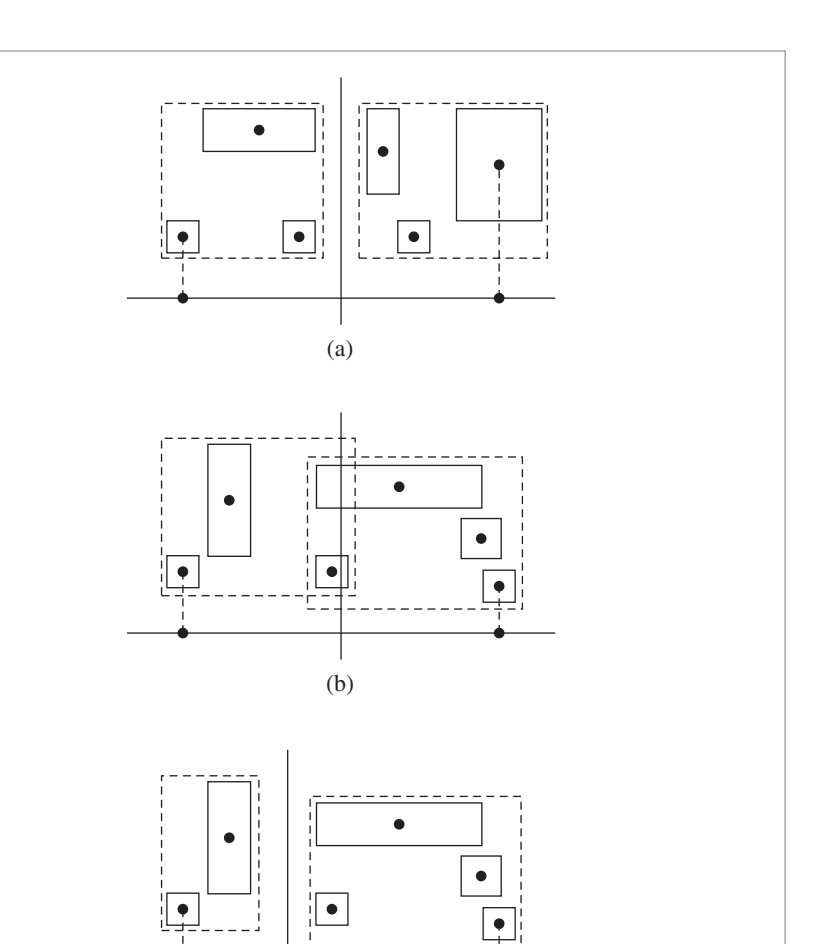

**Figure 4.4: Splitting Primitives Based on the Midpoint of Centroids on an Axis.** (a) For some distributions of primitives, such as the one shown here, splitting based on the midpoint of the centroids along the chosen axis works well. (The bounding boxes of the two resulting primitive groups are shown with dashed lines.) (b) For distributions like this one, the midpoint is a suboptimal choice; the two resulting bounding boxes overlap substantially. (c) If the same group of primitives from (b) is instead split along the line shown here, the resulting bounding boxes are smaller and don't overlap at all, leading to better performance when rendering.

(c)

## **4.3.2 THE SURFACE AREA HEURISTIC**

The two primitive partitioning approaches above can work well for some distributions of primitives, but they often choose partitions that perform poorly in practice, leading to more nodes of the tree being visited by rays and hence unnecessarily inefficient ray–primitive intersection computations at rendering time. Most of the best current algorithms for building acceleration structures for ray-tracing are based on the "surface

area heuristic" (SAH), which provides a well-grounded cost model for answering questions like "which of a number of partitions of primitives will lead to a better BVH for ray–primitive intersection tests?," or "which of a number of possible positions to split space in a spatial subdivision scheme will lead to a better acceleration structure?"

The SAH model estimates the computational expense of performing ray intersection tests, including the time spent traversing nodes of the tree and the time spent on ray– primitive intersection tests for a particular partitioning of primitives. Algorithms for building acceleration structures can then follow the goal of minimizing total cost. Typically, a greedy algorithm is used that minimizes the cost for each single node of the hierarchy being built individually.

The ideas behind the SAH cost model are straightforward: at any point in building an adaptive acceleration structure (primitive subdivision or spatial subdivision), we could just create a leaf node for the current region and geometry. In that case, any ray that passes through this region will be tested against all of the overlapping primitives and will incur a cost of

$$
\sum_{i=1}^N t_{\text{isect}}(i),
$$

where *N* is the number of primitives and  $t_{\text{isect}}(i)$  is the time to compute a ray–object intersection with the *i*th primitive.

The other option is to split the region. In that case, rays will incur the cost

$$
c(A, B) = t_{\text{trav}} + p_A \sum_{i=1}^{N_A} t_{\text{isect}}(a_i) + p_B \sum_{i=1}^{N_B} t_{\text{isect}}(b_i),
$$
 (4.1)

where  $t_{\text{trav}}$  is the time it takes to traverse the interior node and determine which of the children the ray passes through,  $p_A$  and  $p_B$  are the probabilities that the ray passes through each of the child nodes (assuming binary subdivision),  $a_i$  and  $b_i$  are the indices of primitives in the two children nodes, and  $N_A$  and  $N_B$  are the number of primitives that overlap the regions of the two child nodes, respectively. The choice of how primitives are partitioned affects both the values of the two probabilities as well as the set of primitives on each side of the split.

In pbrt, we will make the simplifying assumption that  $t_{\text{isect}}(i)$  is the same for all of the primitives; this assumption is probably not too far from reality, and any error that it introduces doesn't seem to affect the performance of accelerators very much. Another possibility would be to add a method to Primitive that returned an estimate of the number of CPU cycles its intersection test requires.

The probabilities  $p_A$  and  $p_B$  can be computed using ideas from geometric probability. It can be shown that for a convex volume *A* contained in another convex volume *B*, the conditional probability that a uniformly distributed random ray passing through *B* will also pass through *A* is the ratio of their surface areas,  $s_A$  and  $s_B$ :

$$
p(A|B) = \frac{s_A}{s_B}.
$$

Primitive 248

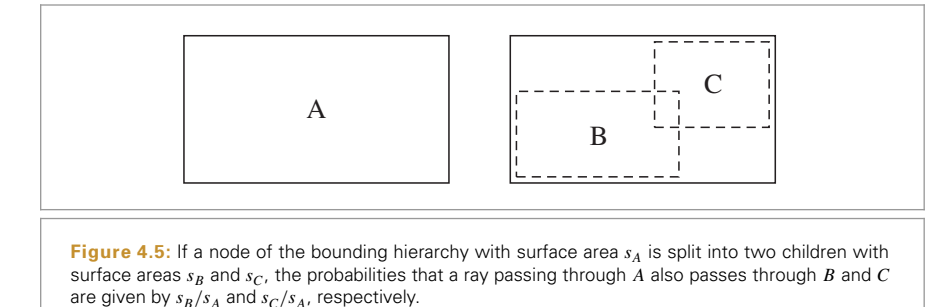

Because we are interested in the cost for rays passing through the node, we can use this result directly. Thus, if we are considering refining a region of space *A* such that there are two new subregions with bounds *B* and *C* (Figure 4.5), the probability that a ray passing through *A* will also pass through either of the subregions is easily computed.

When splitMethod has the value SplitMethod::SAH, the SAH is used for building the BVH; a partition of the primitives along the chosen axis that gives a minimal SAH cost estimate is found by considering a number of candidate partitions. (This is the default SplitMethod, and it creates the most efficient trees for rendering.) However, once it has refined down to a small handful of primitives, the implementation switches over to partitioning into equally sized subsets. The incremental computational cost for applying the SAH at this point isn't worthwhile.

```
<i>Partition primitives using approximate SAH \equivif (nPrimitives <= 4) {
       Partition primitives into equally sized subsets 262
   } else {
       Allocate BucketInfo for SAH partition buckets 266
       Initialize BucketInfo for SAH partition buckets 266
       Compute costs for splitting after each bucket 267
       Find bucket to split at that minimizes SAH metric 267
       Either create leaf or split primitives at selected SAH bucket 268
   }
```
Rather than exhaustively considering all 2*n* possible partitions along the axis, computing the SAH for each to select the best, the implementation here instead divides the range along the axis into a small number of buckets of equal extent. It then only considers partitions at bucket boundaries. This approach is more efficient than considering all partitions while usually still producing partitions that are nearly as effective. This idea is illustrated in Figure 4.6.

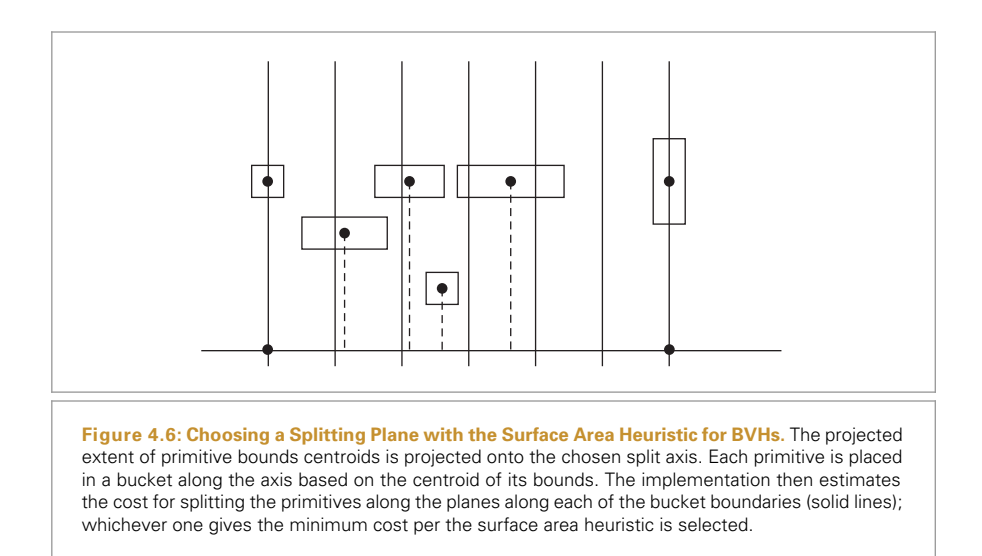

```
Allocate BucketInfo for SAH partition buckets ≡ 265
  constexpr int nBuckets = 12;
  struct BucketInfo {
     int count = 0;
     Bounds3f bounds;
  };
  BucketInfo buckets[nBuckets];
```
For each primitive in the range, we determine the bucket that its centroid lies in and update the bucket's bounds to include the primitive's bounds.

```
Initialize BucketInfo for SAH partition buckets ≡ 265
  for (int i = start; i < end; ++i) {
      int b = nBuckets *centroidBounds.Offset(primitiveInfo[i].centroid)[dim];
      if (b == nBuckets) b == nBuckets - 1;
      buckets[b].count++;
      buckets[b].bounds = Union(buckets[b].bounds, primitiveInfo[i].bounds);
  }
```
For each bucket, we now have a count of the number of primitives and the bounds of all of their respective bounding boxes. We want to use the SAH to estimate the cost of splitting at each of the bucket boundaries. The fragment below loops over all of the buckets and initializes the cost[i] array to store the estimated SAH cost for splitting after the ith bucket. (It doesn't consider a split after the last bucket, which by definition wouldn't split the primitives.)

We arbitrarily set the estimated intersection cost to 1, and then set the estimated traversal cost to 1*/*8. (One of the two of them can always be set to 1 since it is the relative, rather than absolute, magnitudes of the estimated traversal and intersection costs that

Bounds3::Offset() 81 Bounds3f 76 BucketInfo::bounds 266 BucketInfo::count 266 BVHPrimitiveInfo::bounds 257 BVHPrimitiveInfo::centroid 257

determine their effect.) While the absolute amount of computation for node traversal a ray–bounding box intersection—is only slightly less than the amount of computation needed to intersect a ray with a shape, ray–primitive intersection tests in pbrt go through two virtual function calls, which add significant overhead, so we estimate their cost here as eight times more than the ray–box intersection.

This computation has  $O(n^2)$  complexity in the number of buckets, though a linear-time implementation based on a forward scan over the buckets and a backward scan over the buckets that incrementally compute and store bounds and counts is possible. For the small *n* here, the performance impact is generally acceptable, though for a more highly optimized renderer addressing this inefficiency may be worthwhile.

```
Compute costs for splitting after each bucket ≡ 265
  Float cost[nBuckets - 1];
  for (int i = 0; i < nBuckets - 1; ++i) {
      Bounds3f b0, b1;
      int count0 = 0, count1 = 0;
      for (int j = 0; j \le i; \pm i) {
          b0 = Union(b0, buckets[j].bounds);
          count0 += bucket[j].count;}
      for (int j = i+1; j < nBuckets; ++j) {
          b1 = Union(b1, buckets[j].bounds);
          count1 += bucket[j].count;}
      cost[i] = .125f + (count0 * b0.SurfaceArea() +count1 * b1.SurfaceArea()) / bounds.SurfaceArea();
  }
```
Given all of the costs, a linear scan through the cost array finds the partition with minimum cost.

```
Find bucket to split at that minimizes SAH metric ≡ 265
  Float minCost = cost[0]:
  int minCostSplitBucket = 0;
  for (int i = 1; i < nBuckets - 1; ++i) {
      if (cost[i] < minCost) {
         minCost = cost[i];minCostSplitBucket = i;
      }
  }
```
If the chosen bucket boundary for partitioning has a lower estimated cost than building a node with the existing primitives or if more than the maximum number of primitives allowed in a node is present, the std::partition() function is used to do the work of reordering nodes in the primitiveInfo array. Recall from its usage earlier that this function ensures that all elements of the array that return true from the given predicate appear before those that return false and that it returns a pointer to the first element where the predicate returns false. Because we arbitrarily set the estimated intersection

Bounds3::SurfaceArea() 80 Bounds3::Union() 78 Bounds3f 76 BucketInfo::bounds 266 BucketInfo::count 266 Float 1062

cost to 1 previously, the estimated cost for just creating a leaf node is equal to the number of primitives, nPrimitives.

```
\langleEither create leaf or split primitives at selected SAH bucket\rangle ≡ 265
  Float leafCost = nPrimitives;
  if (nPrimitives > maxPrimsInNode || minCost < leafCost) {
      BVHPrimitiveInfo *pmid = std::partition(&primitiveInfo[start],
           &primitiveInfo[end-1]+1,
           [=](const BVHPrimitiveInfo &pi) {
               int b = nBuckets * centroidBounds.Offset(pi.centroid)[dim];
               if (b == nBuckets) b == nBuckets - 1;
               return b <= minCostSplitBucket;
           });
      mid = pmid - &primitiveInfo[0];
  } else {
      Create leaf BVHBuildNode 260
   }
```
## **4.3.3 LINEAR BOUNDING VOLUME HIERARCHIES**

While building bounding volume hierarchies using the surface area heuristic gives very good results, that approach does have two disadvantages: first, many passes are taken over the scene primitives to compute the SAH costs at all of the levels of the tree. Second, topdown BVH construction is difficult to parallelize well: the most obvious parallelization approach—performing parallel construction of independent subtrees—suffers from limited independent work until the top few levels of the tree have been built, which in turn inhibits parallel scalability. (This second issue is particularly an issue on GPUs, which perform poorly if massive parallelism isn't available.)

*Linear bounding volume hierarchies* (LBVHs) were developed to address these issues. With LBVHs, the tree is built with a small number of lightweight passes over the primitives; tree construction time is linear in the number of primitives. Further, the algorithm quickly partitions the primitives into clusters that can be processed independently. This processing can be fairly easily parallelized and is well suited to GPU implementation.

The key idea behind LBVHs is to turn BVH construction into a sorting problem. Because there's no single ordering function for sorting multi-dimensional data, LBVHs are based on *Morton codes*, which map nearby points in *n* dimensions to nearby points along the 1D line, where there is an obvious ordering function. After the primitives have been sorted, spatially nearby clusters of primitives are in contiguous segments of the sorted array.

Morton codes are based on a simple transformation: given *n*-dimensional integer coordinate values, their Morton-coded representation is found by interleaving the bits of the coordinates in base 2. For example, consider a 2D coordinate *(x*, *y)* where the bits of *x* and *y* are denoted by  $x_i$  and  $y_i$ . The corresponding Morton-coded value is

Bounds3::Offset() 81 BVHAccel::maxPrimsInNode 257 BVHPrimitiveInfo 257 Float 1062

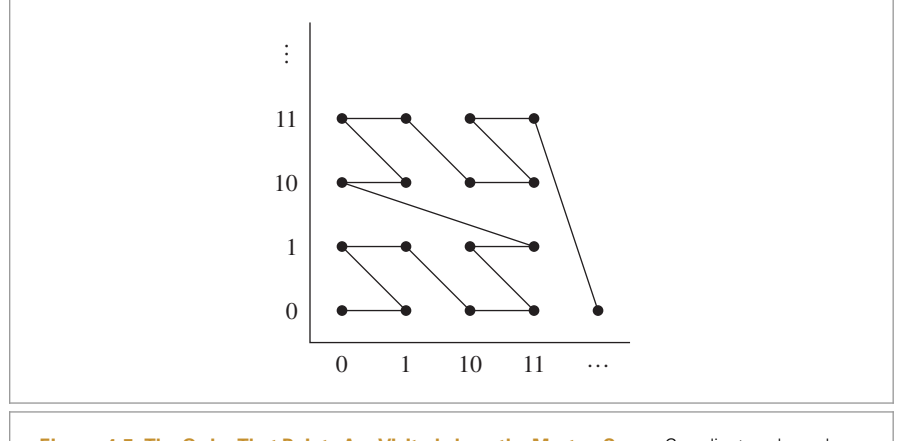

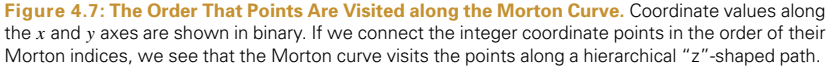

Figure 4.7 shows a plot of the 2D points in Morton order—note that they are visited along a path that follows a reversed "z" shape. (The Morton path is sometimes called "z-order" for this reason.) We can see that points with coordinates that are close together in 2D are generally close together along the Morton curve.<sup>3</sup>

A Morton-encoded value also encodes useful information about the position of the point that it represents. Consider the case of 4-bit coordinate values in 2D: the *x* and *y* coordinates are integers in [0, 15] and the Morton code has 8 bits:  $y_3 x_3 y_2 x_2 y_1 x_1 y_0 x_0$ . Many interesting properties follow from the encoding; a few examples include:

- For a Morton-encoded 8-bit value where the high bit  $y_3$  is set, then we know that the high bit of its underlying *y* coordinate is set and thus  $y \ge 8$  (Figure 4.8(a)).
- The next bit value,  $x_3$ , splits the *x* axis in the middle (Figure 4.8(b)). If  $y_3$  is set and  $x_3$  is off, for example, then the corresponding point must lie in the shaded area of Figure  $4.8(c)$ . In general, points with a number of matching high bits lie in a powerof-two sized and aligned region of space determined by the matching bit values.
- The value of  $y_2$  splits the *y* axis into four regions (Figure 4.8(d)).

Another way to interpret these bit-based properties is in terms of Morton-coded values. For example, Figure 4.8(a) corresponds to the index being in the range  $[128, 255]$ , and Figure  $4.8(c)$  corresponds to [128, 191]. Thus, given a set of sorted Morton indices, we could find the range of points corresponding to an area like Figure 4.8(c) by performing a binary search to find each endpoint in the array.

LBVHs are BVHs built by partitioning primitives using splitting planes that are at the midpoint of each region of space (i.e., equivalent to the SplitMethod::Middle path

<sup>3</sup> Many GPUs store texture maps in memory using a Morton layout. One advantage of doing so is that when performing bilinear interpolation between four texel values, the values are much more likely to be close together in memory than if the texture is laid out in scanline order. In turn, texture cache performance benefits.

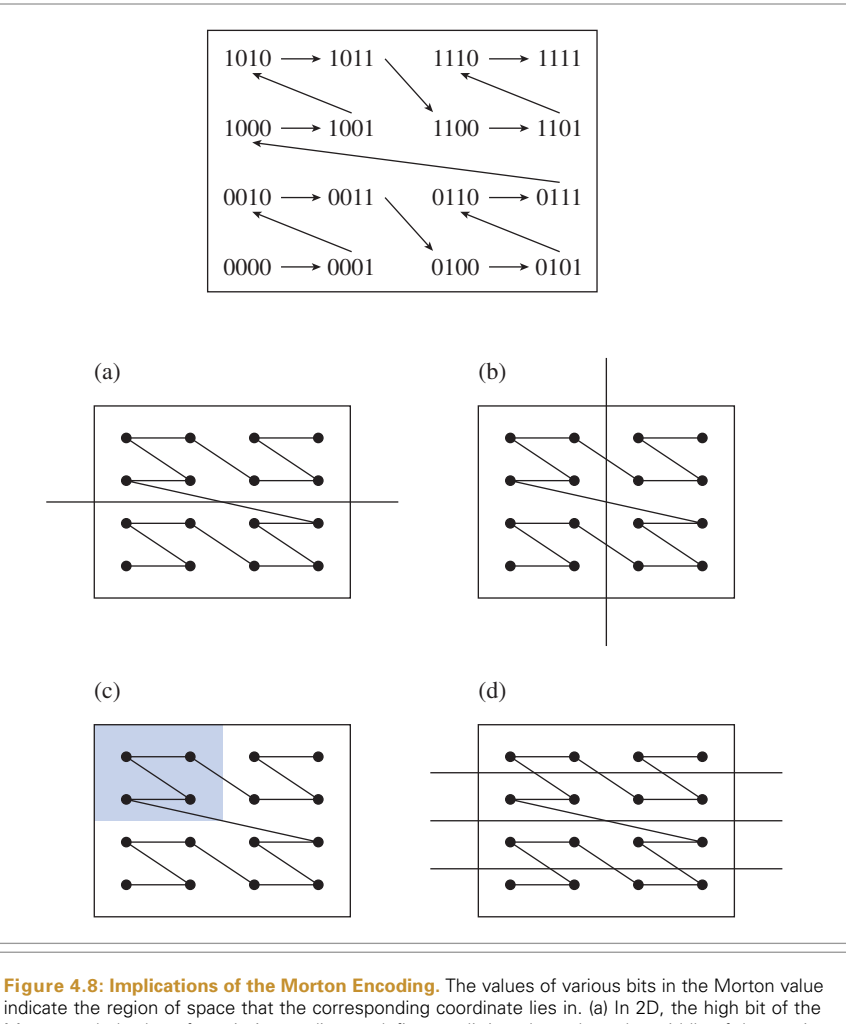

Morton-coded value of a point's coordinates define a splitting plane along the middle of the *y* axis. If the high bit is set, the point is above the plane. (b) Similarly, the second-highest bit of the Morton value splits the *x* axis in the middle. (c) If the high *y* bit is 1 and the high *x* bit is 0, then the point must lie in the shaded region. (d) The second-from-highest *y* bit splits the *y* axis into four regions.

defined earlier). Partitioning is extremely efficient, as it's based on properties of the Morton encoding described above.

Just reimplementing Middle in a different manner isn't particularly interesting, so in the implementation here, we'll build a *hierarchical linear bounding volume hierarchy* (HLBVH). With this approach, Morton-curve-based clustering is used to first build trees for the lower levels of the hierarchy (referred to as "treelets" in the following) and the top levels of the tree are then created using the surface area heuristic. The HLBVHBuild() method implements this approach and returns the root node of the resulting tree.

```
BVHAccel Method Definitions+≡
  BVHBuildNode *BVHAccel::HLBVHBuild(MemoryArena &arena,
           const std::vector<BVHPrimitiveInfo> &primitiveInfo,
           int *totalNodes,
           std::vector<std::shared ptr<Primitive>> &orderedPrims) const {
       Compute bounding box of all primitive centroids 271
       Compute Morton indices of primitives 271
       Radix sort primitive Morton indices 273
       Create LBVH treelets at bottom of BVH 275
       Create and return SAH BVH from LBVH treelets 280
  }
```
The BVH is built using only the centroids of primitive bounding boxes to sort them it doesn't account for the actual spatial extent of each primitive. This simplification is critical to the performance that HLBVHs offer, but it also means that for scenes with primitives that span a wide range of sizes, the tree that is built won't account for this variation as an SAH-based tree would.

Because the Morton encoding operates on integer coordinates, we first need to bound the centroids of all of the primitives so that we can quantize centroid positions with respect to the overall bounds.

```
Compute bounding box of all primitive centroids ≡ 271
  Bounds3f bounds;
  for (const BVHPrimitiveInfo &pi : primitiveInfo)
     bounds = Union(bounds, pi.centroid);
```
Given the overall bounds, we can now compute the Morton code for each primitive. This is a fairly lightweight calculation, but given that there may be millions of primitives, it's worth parallelizing. Note that a loop chunk size of 512 is passed to ParallelFor() below; this causes worker threads to be given groups of 512 primitives to process rather than one at a time as would otherwise be the default. Because the amount of work performed per primitive to compute the Morton code is relatively small, this granularity better amortizes the overhead of distributing tasks to the worker threads.

```
Compute Morton indices of primitives ≡ 271
  std::vector<MortonPrimitive> mortonPrims(primitiveInfo.size());
  ParallelFor(
      [&](int i) {
         Initialize mortonPrims[i] for ith primitive 272
     }, primitiveInfo.size(), 512);
```
A MortonPrimitive instance is created for each primitive; it stores the index of the primitive in the primitiveInfo array as well as its Morton code.

```
BVHAccel Local Declarations+≡
  struct MortonPrimitive {
      int primitiveIndex;
      uint32_t mortonCode;
```
Bounds3f 76 BVHBuildNode 258 BVHPrimitiveInfo 257 BVHPrimitiveInfo::centroid 257 MemoryArena 1074 MortonPrimitive 271 ParallelFor() 1088 Primitive 248

Bounds3::Union() 78

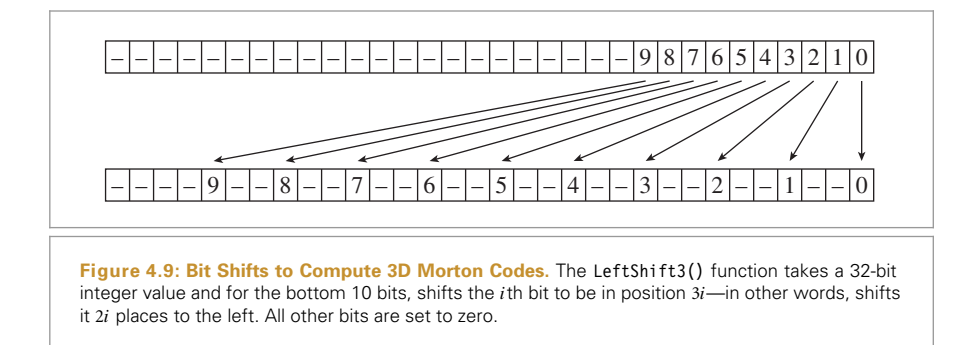

We use 10 bits for each of the *x*, *y*, and *z* dimensions, giving a total of 30 bits for the Morton code. This granularity allows the values to fit into a single 32-bit variable. Floating-point centroid offsets inside the bounding box are in [0, 1], so we scale them by  $2^{10}$  to get integer coordinates that fit in 10 bits. (For the edge case of offsets exactly equal to 1, an out-of-range quantized value of 1024 may result; this case is handled in the forthcoming EncodeMorton3() function.)

```
Initialize mortonPrims[i] for ith primitive ≡ 271
  constexpr int mortonBits = 10;
  constexpr int mortonScale = 1 << mortonBits;
  mortonPrims[i].primitiveIndex = primitiveInfo[i].primitiveNumber;
  Vector3f centroidOffset = bounds.Offset(primitiveInfo[i].centroid);
  mortonPrims[i].mortonCode = EncodeMorton3(centroidOffset * mortonScale);
```
To compute 3D Morton codes, first we'll define a helper function: LeftShift3() takes a 32-bit value and returns the result of shifting the *i*th bit to be at the 3*i*th bit, leaving zeros in other bits. Figure 4.9 illustrates this operation.

The most obvious approach to implement this operation, shifting each bit value individually, isn't the most efficient. (It would require a total of 9 shifts, along with logical ORs to compute the final value.) Instead, we can decompose each bit's shift into multiple shifts of power-of-two size that together shift the bit's value to its final position. Then, all of the bits that need to be shifted a given power-of-two number of places can be shifted together. The LeftShift3() function implements this computation, and Figure 4.10 shows how it works.

```
BVHAccel Utility Functions ≡
  inline uint32 t LeftShift3(uint32 t x) {
      if (x == (1 << 10)) --x;x = (x \mid (x \le 16)) & 0b000000110000000000000000011111111;
      x = (x \mid (x \le 8)) & 0b00000011000000001111000000001111;
      x = (x \mid (x \ll 4)) & 0b00000011000011000011000011000011;
      x = (x \mid (x \ll 2)) & 0b00001001001001001001001001001001;
      return x;
  }
```

```
Bounds3::Offset() 81
BVHPrimitiveInfo::centroid
  257
BVHPrimitiveInfo::
  primitiveNumber
  257
EncodeMorton3() 273
MortonPrimitive::mortonCode
  271
MortonPrimitive::
  primitiveIndex
  271
Vector3f 60
```
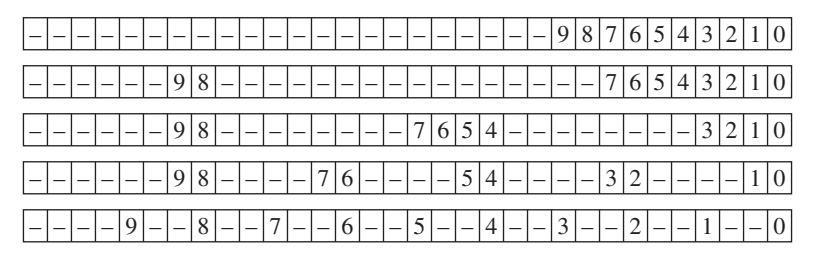

**Figure 4.10: Power-of-Two Decomposition of Morton Bit Shifts.** The bit shifts to compute the Morton code for each 3D coordinate are performed in a series of shifts of power-of-two size. First, bits 8 and 9 are shifted 16 places to the left. This places bit 8 in its final position. Next bits 4 through 7 are shifted 8 places. After shifts of 4 and 2 places (with appropriate masking so that each bit is shifted the right number of places in the end), all bits are in the proper position. This computation is implemented by the LeftShift3() function.

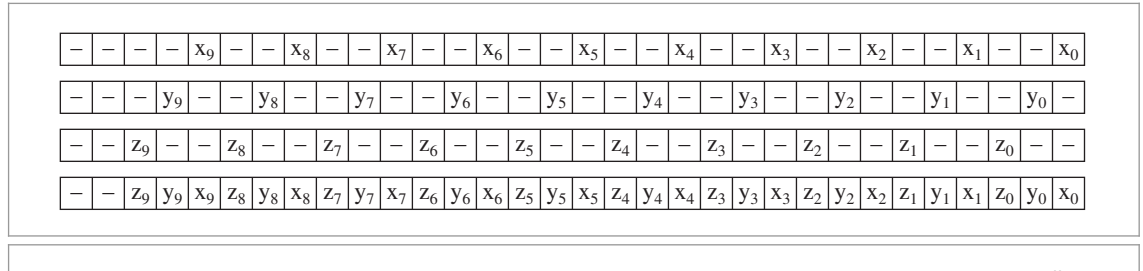

**Figure 4.11: Final Interleaving of Coordinate Values.** Given interleaved values for *x*, *y*, and *z* computed by LeftShift3(), the final Morton-encoded value is computed by shifting *y* and *z* one and two places, respectively, and then ORing together the results.

EncodeMorton3() takes a 3D coordinate value where each component is a floating-point value between 0 and  $2^{10}$ . It converts these values to integers and then computes the Morton code by expanding the three 10-bit quantized values so that their *i*th bits are at position 3*i*, then shifting the *y* bits over one more, the *z* bits over two more, and ORing together the result (Figure 4.11).

```
BVHAccel Utility Functions+≡
  inline uint32 t EncodeMorton3(const Vector3f &v) {
      return (LeftShift3(v.z) << 2) | (LeftShift3(v.y) << 1) |
              LeftShift3(v.x);
  }
```
Once the Morton indices have been computed, we'll sort the mortonPrims by Morton index value using a radix sort. We have found that for BVH construction, our radix sort implementation is noticeably faster than using std::sort() from our system's standard library (which is a mixture of a quicksort and an insertion sort).

```
Radix sort primitive Morton indices ≡ 271
 RadixSort(&mortonPrims);
```
LeftShift3() 272 RadixSort() 274 Vector3f 60

Recall that a radix sort differs from most sorting algorithms in that it isn't based on comparing pairs of values but rather is based on bucketing items based on some key. Radix sort can be used to sort integer values by sorting them one digit at a time, going from the rightmost digit to the leftmost. Especially with binary values, it's worth sorting multiple digits at a time; doing so reduces the total number of passes taken over the data. In the implementation here, bitsPerPass sets the number of bits processed per pass; with the value 6, we have 5 passes to sort the 30 bits.

```
BVHAccel Utility Functions+≡
```

```
static void RadixSort(std::vector<MortonPrimitive> *v) {
    std::vector<MortonPrimitive> tempVector(v->size());
    constexpr int bitsPerPass = 6;
   constexpr int nBits = 30;
    constexpr int nPasses = nBits / bitsPerPass;
    for (int pass = 0; pass < nPasses; ++pass) {
        Perform one pass of radix sort, sorting bitsPerPass bits 274
    }
    Copy final result from tempVector, if needed 275
}
```
The current pass will sort bitsPerPass bits, starting at lowBit.

```
Perform one pass of radix sort, sorting bitsPerPass bits ≡ 274
  int lowBit = pass * bitsPerPass;
  Set in and out vector pointers for radix sort pass 274
   Count number of zero bits in array for current radix sort bit 274
   Compute starting index in output array for each bucket 275
  Store sorted values in output array 275
```
The in and out references correspond to the vector to be sorted and the vector to store the sorted values in, respectively. Each pass through the loop alternates between the input vector \*v and the temporary vector for each of them.

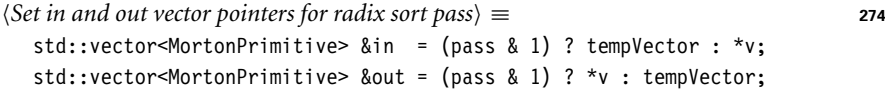

If we're sorting *n* bits per pass, then there are 2*<sup>n</sup>* buckets that each value may land in. We first count how many values will land in each bucket; this will let us determine where to store sorted values in the output array. To compute the bucket index for the current value, the implementation shifts the index so that the bit at index lowBit is at bit 0 and then masks off the low bitsPerPass bits.

```
MortonPrimitive 271
                                                                                      271
Count number of zero bits in array for current radix sort bit ≡ 274
  constexpr int nBuckets = 1 << bitsPerPass;
  int bucketCount[nBuckets] = \{ 0 \};
  constexpr int bitMask = (1 \ll \text{bitsPerPass}) - 1;
  for (const MortonPrimitive &mp : in) {
       int bucket = (mp.mortonCode >> lowBit) & bitMask;
       ++bucketCount[bucket];
  }
```
MortonPrimitive::mortonCode

Given the count of how many values land in each bucket, we can compute the offset in the output array where each bucket's values start; this is just the sum of how many values land in the preceding buckets.

```
Compute starting index in output array for each bucket ≡ 274
  int outIndex[nBuckets];
  outIndex[0] = 0;for (int i = 1; i < nBuckets; ++i)
      outIndex[i] = outIndex[i - 1] + bucketCount[i - 1];
```
Now that we know where to start storing values for each bucket, we can take another pass over the primitives to recompute the bucket that each one lands in and to store their MortonPrimitives in the output array. This completes the sorting pass for the current group of bits.

```
Store sorted values in output array ≡ 274
  for (const MortonPrimitive &mp : in) {
     int bucket = (mp.mortonCode >> lowBit) & bitMask;
     out[outIndex[bucket]++] = mp:
  }
```
When sorting is done, if an odd number of radix sort passes were performed, then the final sorted values need to be copied from the temporary vector to the output vector that was originally passed to RadixSort().

```
Copy final result from tempVector, if needed ≡ 274
  if (nPasses & 1)
     std::swap(*v, tempVector);
```
Given the sorted array of primitives, we'll find clusters of primitives with nearby centroids and then create an LBVH over the primitives in each cluster. This step is a good one to parallelize as there are generally many clusters and each cluster can be processed independently.

*Create LBVH treelets at bottom of BVH* ≡ **<sup>271</sup>** *Find intervals of primitives for each treelet* **<sup>276</sup>** *Create LBVHs for treelets in parallel* **<sup>277</sup>**

Each primitive cluster is represented by an LBVHTreelet. It encodes the index in the mortonPrims array of the first primitive in the cluster as well as the number of following primitives. (See Figure 4.12.)

```
BVHAccel Local Declarations+≡
  struct LBVHTreelet {
     int startIndex, nPrimitives;
     BVHBuildNode *buildNodes;
  };
```
BVHBuildNode 258 MortonPrimitive 271 MortonPrimitive::mortonCode 271

Recall from Figure 4.8 that a set of points with Morton codes that match in their high bit values lie in a power-of-two aligned and sized subset of the original volume. Because we have already sorted the mortonPrims array by Morton-coded value, primitives with matching high bit values are already together in contiguous sections of the array.

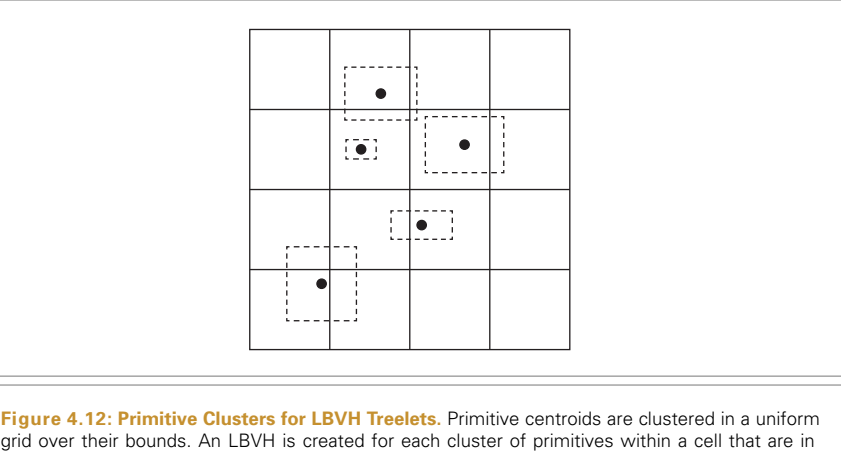

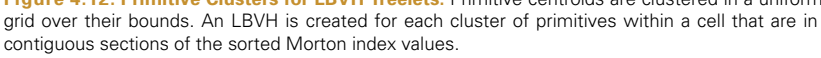

Here we'll find sets of primitives that have the same values for the high 12 bits of their 30-bit Morton codes. Clusters are found by taking a linear pass through the mortonPrims array and finding the offsets where any of the high 12 bits changes. This corresponds to clustering primitives in a regular grid of  $2^{12} = 4096$  total grid cells with  $2^4 = 16$  cells in each dimension. In practice, many of the grid cells will be empty, though we'll still expect to find many independent clusters here.

```
\langleFind intervals of primitives for each treelet\rangle \equiv 275
  std::vector<LBVHTreelet> treeletsToBuild;
  for (int start = 0, end = 1; end <= (int)mortonPrims.size(); ++end) {
      uint32_t mask = 0b00111111111111000000000000000000;
      if (end == (int)mortonPrims.size() ||
          ((mortonPrims[start].mortonCode & mask) !=
            (mortonPrims[end].mortonCode & mask))) {
          Add entry to treeletsToBuild for this treelet 277
          start = end;
      }
  }
```
When a cluster of primitives has been found for a treelet, BVHBuildNodes are immediately allocated for it. (Recall that the number of nodes in a BVH is bounded by twice the number of leaf nodes, which in turn is bounded by the number of primitives). It's simpler to pre-allocate this memory now in a serial phase of execution than during parallel construction of LBVHs.

One important detail here is the false value passed to MemoryArena::Alloc(); it indicates that the constructors of the underlying objects being allocated should not be executed. To our surprise, running the BVHBuildNode constructors introduced significant overhead and meaningfully reduced overall HLBVH construction performance. Because all of the members of BVHBuildNode will be initialized in code to follow, the initialization performed by the constructor is unnecessary here in any case.

BVHBuildNode 258 LBVHTreelet 275 MemoryArena::Alloc() 1074 MortonPrimitive::mortonCode 271

```
Add entry to treeletsToBuild for this treelet ≡ 276
  int nPrimitives = end - start;
  int maxBVHNodes = 2 * nPrimitives;
  BVHBuildNode *nodes = arena.Alloc<BVHBuildNode>(maxBVHNodes, false);
  treeletsToBuild.push_back({start, nPrimitives, nodes});
```
Once the primitives for each treelet have been identified, we can create LBVHs for them in parallel. When construction is finished, the buildNodes pointer for each LBVHTreelet will point to the root of the corresponding LBVH.

There are two places where the worker threads building LBVHs must coordinate with each other. First, the total number of nodes in all of the LVBHs needs to be computed and returned via the totalNodes pointer passed to HLBVHBuild(). Second, when leaf nodes are created for the LBVHs, a contiguous segment of the orderedPrims array is needed to record the indices of the primitives in the leaf node. Our implementation uses atomic variables for both—atomicTotal to track the number of nodes and orderedPrimsOffset for the index of the next available entry in orderedPrims.

```
Create LBVHs for treelets in parallel ≡ 275
  std::atomic<int> atomicTotal(0), orderedPrimsOffset(0);
  orderedPrims.resize(primitives.size());
  ParallelFor(
      \lceil \&\} (int i) {
         Generate ith LBVH treelet 277
      }, treeletsToBuild.size());
  *totalNodes = atomicTotal;
```
The work of building the treelet is performed by emitLBVH(), which takes primitives with centroids in some region of space and successively partitions them with splitting planes that divide the current region of space into two halves along the center of the region along one of the three axes.

Note that instead of taking a pointer to the atomic variable atomicTotal to count the number of nodes created, emitLBVH() updates a non-atomic local variable. The fragment here then only updates atomicTotal once per treelet when each treelet is done. This approach gives measurably better performance than the alternative—having the worker threads frequently modify atomicTotal over the course of their execution. (See the discussion of the overhead of multi-core memory coherence models in Appendix A.6.1.)

```
Generate ith LBVH treelet ≡ 277
  int nodesCreated = 0;
  const int firstBitIndex = 29 - 12;
  LBVHTreelet &tr = treeletsToBuild[i];
  tr.buildNodes =
     emitLBVH(tr.buildNodes, primitiveInfo, &mortonPrims[tr.startIndex],
             tr.nPrimitives, &nodesCreated, orderedPrims,
             &orderedPrimsOffset, firstBitIndex);
  atomicTotal += nodesCreated;
```
BVHAccel::emitLBVH() 278 BVHBuildNode 258 LBVHTreelet 275 LBVHTreelet::buildNodes 275 LBVHTreelet::nPrimitives 275 LBVHTreelet::startIndex 275 ParallelFor() 1088

Thanks to the Morton encoding, the current region of space doesn't need to be explicitly represented in emitLBVH(): the sorted MortonPrims passed in have some number of matching high bits, which in turn corresponds to a spatial bound. For each of the remaining bits in the Morton codes, this function tries to split the primitives along the plane corresponding to the bit bitIndex (recall Figure 4.8(d)) and then calls itself recursively. The index of the next bit to try splitting with is passed as the last argument to the function: initially it's  $29 - 12$ , since 29 is the index of the 30th bit with zero-based indexing, and we previously used the high 12 bits of the Morton-coded value to cluster the primitives; thus, we know that those bits must all match for the cluster.

```
BVHAccel Method Definitions+≡
```

```
BVHBuildNode *BVHAccel::emitLBVH(BVHBuildNode *&buildNodes,
        const std::vector<BVHPrimitiveInfo> &primitiveInfo,
        MortonPrimitive *mortonPrims, int nPrimitives, int *totalNodes,
        std::vector<std::shared ptr<Primitive>> &orderedPrims,
        std::atomic<int> *orderedPrimsOffset, int bitIndex) const {
    if (bitIndex == -1 || nPrimitives < maxPrimsInNode) {
        Create and return leaf node of LBVH treelet 278
   } else {
        int mask = 1 \le bitIndex:
        Advance to next subtree level if there's no LBVH split for this bit 279
        Find LBVH split point for this dimension 279
        Create and return interior LBVH node 279
   }
}
```
After emitLBVH() has partitioned the primitives with the final low bit, no more splitting is possible and a leaf node is created. Alternatively, it also stops and makes a leaf node if it's down to a small number of primitives.

Recall that orderedPrimsOffset is the offset to the next available element in the ordered Prims array. Here, the call to fetch\_add() atomically adds the value of nPrimitives to orderedPrimsOffset and returns its old value before the addition. Because these operations are atomic, multiple LBVH construction threads can concurrently carve out space in the orderedPrims array without data races. Given space in the array, leaf construction is similar to the approach implemented earlier in *(Create leaf* BVHBuildNode).

```
Create and return leaf node of LBVH treelet \rangle ≡ 278
  (*totalNodes)++;
  BVHBuildNode *node = buildNodes++;
  Bounds3f bounds;
  int firstPrimOffset = orderedPrimsOffset->fetch_add(nPrimitives);
  for (int i = 0; i < nPrimitives; ++i) {
      int primitiveIndex = mortonPrims[i].primitiveIndex;
      orderedPrims[firstPrimOffset + i] = primitives[primitiveIndex];
      bounds = Union(bounds, primitiveInfo[primitiveIndex].bounds);
  }
  node->InitLeaf(firstPrimOffset, nPrimitives, bounds);
  return node;
```
Bounds3::Union() 78 Bounds3f 76 BVHAccel::maxPrimsInNode 257 BVHBuildNode 258 BVHBuildNode::InitLeaf() 258 BVHPrimitiveInfo 257 BVHPrimitiveInfo::bounds 257 MortonPrimitive 271 MortonPrimitive:: primitiveIndex 271 Primitive 248

It may be the case that all of the primitives lie on the same side of the splitting plane; since the primitives are sorted by their Morton index, this case can be efficiently checked by seeing if the first and last primitive in the range both have the same bit value for this plane. In this case, emitLBVH() proceeds to the next bit without unnecessarily creating a node.

```
\langleAdvance to next subtree level if there's no LBVH split for this bit\rangle \equiv 278
  if ((mortonPrims[0].mortonCode & mask) ==
       (mortonPrims[nPrimitives - 1].mortonCode & mask))
       return emitLBVH(buildNodes, primitiveInfo, mortonPrims, nPrimitives,
                        totalNodes, orderedPrims, orderedPrimsOffset,
                        bitIndex - 1);
```
If there are primitives on both sides of the splitting plane, then a binary search efficiently finds the dividing point where the bitIndexth bit goes from 0 to 1 in the current set of primitives.

```
Find LBVH split point for this dimension ≡ 278
  int searchStart = 0, searchEnd = nPrimitives - 1;
  while (searchStart + 1 != searchEnd) {
      int mid = (searchStart + searchEnd) / 2;
      if ((mortonPrims[searchStart].mortonCode & mask) ==
          (mortonPrims[mid].mortonCode & mask))
         searchStart = mid;
      else
         searchEnd = mid;
  }
  int splitOffset = searchEnd;
```
Given the split offset, the method can now claim a node to use as an interior node and recursively build LBVHs for both partitioned sets of primitives. Note a further efficiency benefit from Morton encoding: entries in the mortonPrims array don't need to be copied or reordered for the partition: because they are all sorted by their Morton code value and because it is processing bits from high to low, the two spans of primitives are already on the correct sides of the partition plane.

```
Create and return interior LBVH node ≡ 278
  (*totalNodes)++;
  BVHBuildNode *node = buildNodes++;
  BVHBuildNode *lbvh[2] = {
      emitLBVH(buildNodes, primitiveInfo, mortonPrims, splitOffset,
              totalNodes, orderedPrims, orderedPrimsOffset, bitIndex - 1),
      emitLBVH(buildNodes, primitiveInfo, &mortonPrims[splitOffset],
              nPrimitives - splitOffset, totalNodes, orderedPrims,
              orderedPrimsOffset, bitIndex - 1)
  };
  int axis = bitIndex % 3;
  node->InitInterior(axis, lbvh[0], lbvh[1]);
  return node;
```
BVHAccel::emitLBVH() 278 BVHBuildNode 258 BVHBuildNode::InitInterior() 259 MortonPrimitive::mortonCode 271

Once all of the LBVH treelets have been created, buildUpperSAH() creates a BVH of all the treelets. Since there are generally tens or hundreds of them (and in any case, no more than 4096), this step takes very little time.

```
\langle Create and return SAH BVH from LBVH treelets\rangle \equiv 271
  std::vector<BVHBuildNode *> finishedTreelets;
  for (LBVHTreelet &treelet : treeletsToBuild)
      finishedTreelets.push_back(treelet.buildNodes);
  return buildUpperSAH(arena, finishedTreelets, 0,
                       finishedTreelets.size(), totalNodes);
```
The implementation of this method isn't included here, as it follows the same approach as fully SAH-based BVH construction, just over treelet root nodes rather than scene primitives.

```
BVHAccel Private Methods ≡
  BVHBuildNode *buildUpperSAH(MemoryArena &arena,
      std::vector<BVHBuildNode *> &treeletRoots, int start, int end,
      int *totalNodes) const;
```
## **4.3.4 COMPACT BVH FOR TRAVERSAL**

Once the BVH tree is built, the last step is to convert it into a compact representation doing so improves cache, memory, and thus overall system performance. The final BVH is stored in a linear array in memory. The nodes of the original tree are laid out in depthfirst order, which means that the first child of each interior node is immediately after the node in memory. In this case, only the offset to the second child of each interior node must be stored explicitly. See Figure 4.13 for an illustration of the relationship between tree topology and node order in memory.

The LinearBVHNode structure stores the information needed to traverse the BVH. In addition to the bounding box for each node, for leaf nodes it stores the offset and

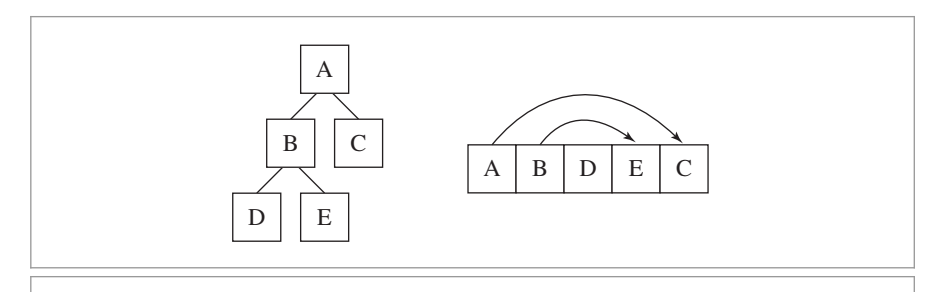

**Figure 4.13: Linear Layout of a BVH in Memory.** The nodes of the BVH (left) are stored in memory in depth-first order (right). Therefore, for any interior node of the tree (A and B in this example), the first child is found immediately after the parent node in memory. The second child is found via an offset pointer, represented here with lines with arrows. Leaf nodes of the tree (D, E, and C) have no children.

BVHBuildNode 258 LBVHTreelet 275 LBVHTreelet::buildNodes 275 LinearBVHNode 281 MemoryArena 1074

primitive count for the primitives in the node. For interior nodes, it stores the offset to the second child as well as which of the coordinate axes the primitives were partitioned along when the hierarchy was built; this information is used in the traversal routine below to try to visit nodes in front-to-back order along the ray.

```
BVHAccel Local Declarations+≡
  struct LinearBVHNode {
      Bounds3f bounds;
      union {
          int primitivesOffset; // leaf
          int secondChildOffset; // interior
      };
      uint16 t nPrimitives; // 0 -> interior node
      uint8 t axis; // interior node: xyz
      uint8 t pad[1]; // ensure 32 byte total size
  };
```
This structure is padded to ensure that it's 32 bytes large. Doing so ensures that, if the nodes are allocated such that the first node is cache-line aligned, then none of the subsequent nodes will straddle cache lines (as long as the cache line size is at least 32 bytes, which is the case on modern CPU architectures).

The built tree is transformed to the LinearBVHNode representation by the flattenBVH Tree() method, which performs a depth-first traversal and stores the nodes in memory in linear order.

```
\langle Compute representation of depth-first traversal of BVH tree\rangle \equiv 257
  nodes = AllocAligned<LinearBVHNode>(totalNodes);
  int offset = 0:
  flattenBVHTree(root, &offset);
```
The pointer to the array of LinearBVHNodes is stored as a BVHAccel member variable so that it can be freed in the BVHAccel destructor.

```
BVHAccel Private Data+≡
  LinearBVHNode *nodes = nullptr;
```
Bounds3f 76 BVHAccel 256 BVHAccel::flattenBVHTree() 282 BVHAccel::nodes 281 LinearBVHNode 281

Flattening the tree to the linear representation is straightforward; the \*offset parameter tracks the current offset into the BVHAccel::nodes array. Note that the current node is added to the array before the recursive calls to process its children (if the node is an interior node).

```
BVHAccel Method Definitions+≡
  int BVHAccel::flattenBVHTree(BVHBuildNode *node, int *offset) {
      LinearBVHNode *linearNode = &nodes[*offset];
      linearNode->bounds = node->bounds;
      int myOffset = (*offset)++;if (node->nPrimitives > 0) {
           linearNode->primitivesOffset = node->firstPrimOffset;
           linearNode->nPrimitives = node->nPrimitives;
      } else {
           Create interior flattened BVH node 282
       }
      return myOffset;
  }
```
At interior nodes, recursive calls are made to flatten the two subtrees. The first one ends up immediately after the current node in the array, as desired, and the offset of the second one, returned by its recursive flattenBVHTree() call, is stored in this node's secondChildOffset member.

```
Create interior flattened BVH node ≡ 282
  linearNode->axis = node->splitAxis;
  linearNode->nPrimitives = 0;
  flattenBVHTree(node->children[0], offset);
  linearNode->secondChildOffset =
     flattenBVHTree(node->children[1], offset);
```
# **4.3.5 TRAVERSAL**

The BVH traversal code is quite simple—there are no recursive function calls and only a tiny amount of data to maintain about the current state of the traversal. The Intersect() method starts by precomputing a few values related to the ray that will be used repeatedly.

```
BVHAccel Method Definitions+≡
  bool BVHAccel::Intersect(const Ray &ray,
           SurfaceInteraction *isect) const {
      bool hit = false:
      Vector3f invDir(1 / ray.d.x, 1 / ray.d.y, 1 / ray.d.z);
      int dirIsNeg[3] = { invDir.x < 0, invDir.y < 0, invDir.z < 0 };
      Follow ray through BVH nodes to find primitive intersections 283
      return hit;
  }
```
Each time the while loop in Intersect() starts an iteration, currentNodeIndex holds the offset into the nodes array of the node to be visited. It starts with a value of 0, representing the root of the tree. The nodes that still need to be visited are stored in the nodesToVisit[] array, which acts as a stack; toVisitOffset holds the offset to the next free element in the stack.

BVHAccel 256 BVHAccel::flattenBVHTree() 282 BVHAccel::nodes 281 BVHBuildNode 258 BVHBuildNode::bounds 258 BVHBuildNode::children 258 BVHBuildNode::firstPrimOffset 258 BVHBuildNode::nPrimitives 258 BVHBuildNode::splitAxis 258 LinearBVHNode 281 LinearBVHNode::axis 281 LinearBVHNode::bounds 281 LinearBVHNode::nPrimitives 281 LinearBVHNode:: primitivesOffset 281 LinearBVHNode:: secondChildOffset 281 Ray 73 SurfaceInteraction 116 Vector3f 60

```
Follow ray through BVH nodes to find primitive intersections ≡ 282
  int toVisitOffset = 0, currentNodeIndex = 0;
  int nodesToVisit[64];
  while (true) {
      const LinearBVHNode *node = &nodes[currentNodeIndex];
      Check ray against BVH node 283
  }
```
At each node, we check to see if the ray intersects the node's bounding box (or starts inside of it). We visit the node if so, testing for intersection with its primitives if it's a leaf node or processing its children if it's an interior node. If no intersection is found, then the offset of the next node to be visited is retrieved from nodesToVisit[] (or traversal is complete if the stack is empty).

```
Check ray against BVH node ≡ 283
  if (node->bounds.IntersectP(ray, invDir, dirIsNeg)) {
      if (node->nPrimitives > 0) {
         Intersect ray with primitives in leaf BVH node 283
      } else {
         Put far BVH node on nodesToVisit stack, advance to near node 284
      }
  } else {
      if (toVisitOffset == 0) break;
      currentNodeIndex = nodesToVisit[--toVisitOffset];
  }
```
If the current node is a leaf, then the ray must be tested for intersection with the primitives inside it. The next node to visit is then found from the nodesToVisit stack; even if an intersection is found in the current node, the remaining nodes must be visited, in case one of them yields a closer intersection. However, if an intersection is found, the ray's tMax value will be updated to the intersection distance; this makes it possible to efficiently discard any remaining nodes that are farther away than the intersection.

```
Intersect ray with primitives in leaf BVH node ≡ 283
  for (int i = 0; i < node->nPrimitives; ++i)
      if (primitives[node->primitivesOffset + i]->Intersect(ray, isect))
         hit = true;
  if (toVisitOffset == 0) break;
  currentNodeIndex = nodesToVisit[--toVisitOffset];
```
For an interior node that the ray hits, it is necessary to visit both of its children. As described above, it's desirable to visit the first child that the ray passes through before visiting the second one, in case there is a primitive that the ray intersects in the first one, so that the ray's tMax value can be updated, thus reducing the ray's extent and thus the number of node bounding boxes it intersects.

An efficient way to perform a front-to-back traversal without incurring the expense of intersecting the ray with both child nodes and comparing the distances is to use the sign of the ray's direction vector for the coordinate axis along which primitives were

Bounds3::IntersectP() 127 BVHAccel::primitives 257 LinearBVHNode 281 LinearBVHNode::nPrimitives 281 Primitive::Intersect() 249 partitioned for the current node: if the sign is negative, we should visit the second child before the first child, since the primitives that went into the second child's subtree were on the upper side of the partition point. (And conversely for a positive-signed direction.) Doing this is straightforward: the offset for the node to be visited first is copied to currentNodeIndex, and the offset for the other node is added to the nodesToVisit stack. (Recall that the first child is immediately after the current node due to the depth-first layout of nodes in memory.)

```
\langle Put \text{ far } BVH \text{ node on nodes} To Visit \text{ stack}, advance \text{ to near node} \rangle \equiv 283
   if (dirIsNeg[node->axis]) {
      nodesToVisit[tovisitOffset++] = currentNodeIndex + 1;currentNodeIndex = node->secondChildOffset;
   } else {
      nodesToVisit[toVisitOffset++] = node->secondChildOffset;
      currentNodeIndex = currentNodeIndex + 1;
   }
```
The BVHAccel::IntersectP() method is essentially the same as the regular intersection method, with the two differences that Primitive's IntersectP() methods are called rather than Intersect(), and traversal stops immediately when any intersection is found.

# **4.4 KD-TREE ACCELERATOR**

*Binary space partitioning* (BSP) trees adaptively subdivide space with planes. A BSP tree starts with a bounding box that encompasses the entire scene. If the number of primitives in the box is greater than some threshold, the box is split in half by a plane. Primitives are then associated with whichever half they overlap, and primitives that lie in both halves are associated with both of them. (This is in contrast to BVHs, where each primitive is assigned to only one of the two subgroups after a split.)

The splitting process continues recursively either until each leaf region in the resulting tree contains a sufficiently small number of primitives or until a maximum depth is reached. Because the splitting planes can be placed at arbitrary positions inside the overall bound and because different parts of 3D space can be refined to different degrees, BSP trees can easily handle uneven distributions of geometry.

Two variations of BSP trees are *kd-trees* and *octrees*. A kd-tree simply restricts the splitting plane to be perpendicular to one of the coordinate axes; this makes both traversal and construction of the tree more efficient, at the cost of some flexibility in how space is subdivided. The octree uses three axis-perpendicular planes to simultaneously split the box into eight regions at each step (typically by splitting down the center of the extent in each direction). In this section, we will implement a kd-tree for ray intersection acceleration in the KdTreeAccel class. Source code for this class can be found in the files accelerators/kdtreeaccel.h and accelerators/kdtreeaccel.cpp.

KdTreeAccel 285 LinearBVHNode:: secondChildOffset 281

Primitive 248

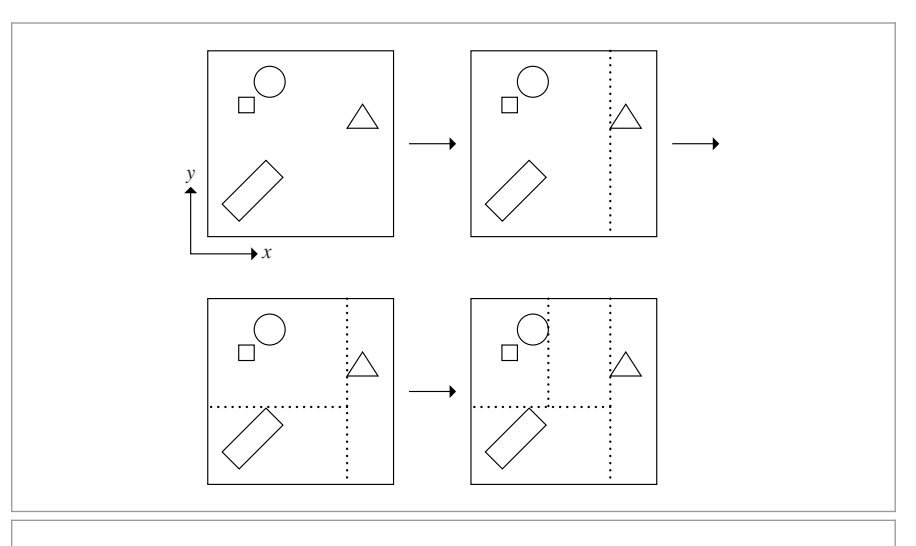

Figure 4.14: The kd-tree is built by recursively splitting the bounding box of the scene geometry along one of the coordinate axes. Here, the first split is along the *x* axis; it is placed so that the triangle is precisely alone in the right region and the rest of the primitives end up on the left. The left region is then refined a few more times with axis-aligned splitting planes. The details of the refinement criteria—which axis is used to split space at each step, at which position along the axis the plane is placed, and at what point refinement terminates—can all substantially affect the performance of the tree in practice.

```
KdTreeAccel Declarations ≡
  class KdTreeAccel : public Aggregate {
  public:
       KdTreeAccel Public Methods 302
  private:
       KdTreeAccel Private Methods
       KdTreeAccel Private Data 286
  };
```
In addition to the primitives to be stored, the KdTreeAccel constructor takes a few parameters that are used to guide the decisions that will be made as the tree is built; these parameters are stored in member variables (isectCost, traversalCost, maxPrims, maxDepth, and emptyBonus) for later use. See Figure 4.14 for an overview of how the tree is built.

```
KdTreeAccel Method Definitions ≡
  KdTreeAccel::KdTreeAccel(
          const std::vector<std::shared ptr<Primitive>> &p,
          int isectCost, int traversalCost, Float emptyBonus,
          int maxPrims, int maxDepth)
       : isectCost(isectCost), traversalCost(traversalCost),
        maxPrims(maxPrims), emptyBonus(emptyBonus), primitives(p) {
      Build kd-tree for accelerator 289
  }
```
Aggregate 255 Float 1062 KdTreeAccel 285 Primitive 248

```
KdTreeAccel Private Data ≡ 285
  const int isectCost, traversalCost, maxPrims;
  const Float emptyBonus;
  std::vector<std::shared_ptr<Primitive>> primitives;
```
#### **4.4.1 TREE REPRESENTATION**

The kd-tree is a binary tree, where each interior node always has both children and where leaves of the tree store the primitives that overlap them. Each interior node must provide access to three pieces of information:

- . Split axis: which of the *x*, *y*, or *z* axes was split at this node
- . Split position: the position of the splitting plane along the axis
- . Children: information about how to reach the two child nodes beneath it

Each leaf node needs to record only which primitives overlap it.

It is worth going through a bit of trouble to ensure that all interior nodes and many leaf nodes use just 8 bytes of memory (assuming 4-byte Floats) because doing so ensures that eight nodes will fit into a 64-byte cache line. Because there are often many nodes in the tree and because many nodes are generally accessed for each ray, minimizing the size of the node representation substantially improves cache performance. Our initial implementation used a 16-byte node representation; when we reduced the size to 8 bytes we obtained nearly a 20% speed increase.

Both leaves and interior nodes are represented by the following KdAccelNode structure. The comments after each union member indicate whether a particular field is used for interior nodes, leaf nodes, or both.

```
(KdTreeAccel Local Declarations) ≡
  struct KdAccelNode {
     KdAccelNode Methods 288
     union {
         Float split; // Interior
         int onePrimitive; // Leaf
         int primitiveIndicesOffset; // Leaf
     };
     union {
         int flags; // Both
         int nPrims; // Leaf
         int aboveChild; // Interior
     };
  };
```
The two low-order bits of the KdAccelNode::flags variable are used to differentiate between interior nodes with *x*, *y*, and *z* splits (where these bits hold the values 0, 1, and 2, respectively) and leaf nodes (where these bits hold the value 3). It is relatively easy to store leaf nodes in 8 bytes: since the low 2 bits of KdAccelNode::flags are used to indicate that this is a leaf, the upper 30 bits of KdAccelNode::nPrims are available to record how many primitives overlap it. Then, if just a single primitive overlaps a

```
Float 1062
KdAccelNode 286
KdAccelNode::flags 286
KdAccelNode::nPrims 286
Primitive 248
```
KdAccelNode leaf, an integer index into the KdTreeAccel::primitives array identifies the Primitive. If more than one primitive overlaps, then their indices are stored in a segment of KdTreeAccel::primitiveIndices. The offset to the first index for the leaf is stored in KdAccelNode::primitiveIndicesOffset and the indices for the rest directly follow.

```
KdTreeAccel Private Data+≡ 285
 std::vector<int> primitiveIndices;
```
Leaf nodes are easy to initialize, though we have to be careful with the details since both flags and nPrims share the same storage; we need to be careful to not clobber data for one of them while initializing the other. Furthermore, the number of primitives must be shifted two bits to the left before being stored so that the low two bits of KdAccelNode::flags can both be set to 1 to indicate that this is a leaf node.

```
KdTreeAccel Method Definitions+≡
  void KdAccelNode::InitLeaf(int *primNums, int np,
           std::vector<int> *primitiveIndices) {
       flags = 3;
       nPrims = (np \ll 2);Store primitive ids for leaf node 287
  }
```
For leaf nodes with zero or one overlapping primitives, no additional memory allocation is necessary thanks to the KdAccelNode::onePrimitive field. For the case where multiple primitives overlap, storage is allocated in the primitiveIndices array.

```
Store primitive ids for leaf node ≡ 287
  if (np == 0)
     onePrimitive = 0;
  else if (np == 1)onePrimitive = primNums[0];
  else {
     primitiveIndicesOffset = primitiveIndices->size();
     for (int i = 0; i < np; ++i)
         primitiveIndices->push_back(primNums[i]);
  }
```
Getting interior nodes down to 8 bytes is also reasonably straightforward. A Float (which is 32 bits in size when Floats are defined to be floats) stores the position along the chosen split axis where the node splits space, and, as explained earlier, the lowest 2 bits of KdAccelNode::flags are used to record which axis the node was split along. All that is left is to store enough information to find the two children of the node as we're traversing the tree.

Rather than storing two pointers or offsets, we lay the nodes out in a way that lets us only store one child pointer: all of the nodes are allocated in a single contiguous block of memory, and the child of an interior node that is responsible for space below the splitting plane is always stored in the array position immediately after its parent (this layout also improves cache performance, by keeping at least one child close to its parent in memory). The other child, representing space above the splitting plane, will end up somewhere else

KdAccelNode::flags 286 KdAccelNode::nPrims 286 KdAccelNode::onePrimitive 286 KdAccelNode:: primitiveIndicesOffset 286

KdTreeAccel::primitiveIndices 287 KdTreeAccel: nrimitives 286

Primitive 248

KdAccelNode 286

in the array; a single integer offset, KdAccelNode::aboveChild, stores its position in the nodes array. This representation is similar to the one used for BVH nodes in Section 4.4.3.

Given all those conventions, the code to initialize an interior node is straightforward. As in the InitLeaf() method, it's important to assign the value to flags before setting aboveChild and to compute the logical OR of the shifted above child value so as not to clobber the bits stored in flags.

```
KdAccelNode Methods ≡ 286
  void InitInterior(int axis, int ac, Float s) {
    split = s;
    flags = axis;
    aboveChild | = (ac \le 2);}
```
Finally, we'll provide a few methods to extract various values from the node, so that callers don't have to be aware of the details of its representation in memory.

```
KdAccelNode Methods+≡ 286
  Float SplitPos() const { return split; }
  int nPrimitives() const { return nPrims >> 2; }
  int SplitAxis() const { return flags & 3; }
  bool IsLeaf() const { return (flags & 3) == 3; }
  int AboveChild() const { return aboveChild >> 2; }
```
## **4.4.2 TREE CONSTRUCTION**

The kd-tree is built with a recursive top-down algorithm. At each step, we have an axisaligned region of space and a set of primitives that overlap that region. Either the region is split into two subregions and turned into an interior node or a leaf node is created with the overlapping primitives, terminating the recursion.

As mentioned in the discussion of KdAccelNodes, all tree nodes are stored in a contiguous array. KdTreeAccel::nextFreeNode records the next node in this array that is available, and KdTreeAccel::nAllocedNodes records the total number that have been allocated. By setting both of them to 0 and not allocating any nodes at start-up, the implementation here ensures that an allocation will be done immediately when the first node of the tree is initialized.

It is also necessary to determine a maximum tree depth if one wasn't given to the constructor. Although the tree construction process will normally terminate naturally at a reasonable depth, it is important to cap the maximum depth so that the amount of memory used for the tree cannot grow without bound in pathological cases. We have found that the value  $8 + 1.3 \log(N)$  gives a reasonable maximum depth for a variety of scenes.

Float 1062 KdAccelNode 286 KdAccelNode::aboveChild 286 KdAccelNode::flags 286 KdAccelNode::nPrims 286 KdAccelNode::split 286 KdTreeAccel::nAllocedNodes 289 KdTreeAccel::nextFreeNode 289

*Build kd-tree for accelerator* ≡ **<sup>285</sup>** nextFreeNode = nAllocedNodes = 0; if (maxDepth <= 0)  $maxDepth = std::round(8 + 1.3f * Log2Int(primitives.size())$ ; *Compute bounds for kd-tree construction* **<sup>289</sup>** *Allocate working memory for kd-tree construction* **<sup>292</sup>** *Initialize* primNums *for kd-tree construction* **<sup>289</sup>** *Start recursive construction of kd-tree* **<sup>289</sup>**

*KdTreeAccel Private Data*+≡ **<sup>285</sup>** KdAccelNode \*nodes; int nAllocedNodes, nextFreeNode;

Because the construction routine will be repeatedly using the bounding boxes of the primitives along the way, they are stored in a vector before tree construction starts so that the potentially slow Primitive::WorldBound() methods don't need to be called repeatedly.

```
Compute bounds for kd-tree construction ≡ 289
  std::vector<Bounds3f> primBounds;
  for (const std::shared_ptr<Primitive> &prim : primitives) {
     Bounds3f b = prime-WorldBound();
     bounds = Union(bounds, b);
     primBounds.push_back(b);
  }
KdTreeAccel Private Data+≡ 285
```
Bounds3f bounds;

One of the parameters to the tree construction routine is an array of primitive indices indicating which primitives overlap the current node. Because all primitives overlap the root node (when the recursion begins) we start with an array initialized with values from zero through primitives.size()-1.

```
Initialize primNums for kd-tree construction ≡ 289
  std::unique ptr<int[]> primNums(new int[primitives.size()]);
  for (size t i = 0; i < primitives.size(); ++i)
     primNums[i] = i;
```
KdTreeAccel::buildTree() is called for each tree node. It is responsible for deciding if the node should be an interior node or leaf and updating the data structures appropriately. The last three parameters, edges, prims0, and prims1, are pointers to data that is allocated in the *Allocate working memory for kd-tree construction* fragment, which will be defined and documented in a few pages.

```
Start recursive construction of kd-tree ≡ 289
  buildTree(0, bounds, primBounds, primNums.get(), primitives.size(),
          maxDepth, edges, prims0.get(), prims1.get());
```
The main parameters to KdTreeAccel::buildTree() are the offset into the array of KdAccelNodes to use for the node that it creates, nodeNum; the bounding box that gives

Bounds3::Union() 78 Bounds3f 76 KdAccelNode 286 KdTreeAccel::buildTree() 290 KdTreeAccel::primitives 286 Log2Int() 1064 Primitive 248 Primitive::WorldBound() 249

the region of space that the node covers, nodeBounds; and the indices of primitives that overlap it, primNums. The remainder of the parameters will be described later, closer to where they are used.

```
KdTreeAccel Method Definitions+≡
   void KdTreeAccel::buildTree(int nodeNum, const Bounds3f &nodeBounds,
           const std::vector<Bounds3f> &allPrimBounds, int *primNums,
           int nPrimitives, int depth,
           const std:: unique ptr<BoundEdge[]> edges[3],
           int *prims0, int *prims1, int badRefines) {
       Get next free node from nodes array 290
       Initialize leaf node if termination criteria met 290
       Initialize interior node and continue recursion 290
   }
```
If all of the allocated nodes have been used up, node memory is reallocated with twice as many entries and the old values are copied. The first time KdTreeAccel::buildTree() is called, KdTreeAccel::nAllocedNodes is 0 and an initial block of tree nodes is allocated.

```
Get next free node from nodes array ≡ 290
  if (nextFreeNode == nAllocedNodes) {
      int nNewAllocNodes = std::max(2 * nAllocedNodes, 512);
      KdAccelNode *n = AllocAligned<KdAccelNode>(nNewAllocNodes);
      if (nAllocedNodes > 0) {
          memcpy(n, nodes, nAllocedNodes * sizeof(KdAccelNode));
          FreeAligned(nodes);
      }
      nodes = n;
      nAllocedNodes = nNewAllocNodes;
  }
  ++nextFreeNode;
```
A leaf node is created (stopping the recursion) either if there are a sufficiently small number of primitives in the region or if the maximum depth has been reached. The depth parameter starts out as the tree's maximum depth and is decremented at each level.

```
Initialize leaf node if termination criteria met ≡ 290
  if (nPrimitives <= maxPrims || depth == 0) {
      nodes[nodeNum].InitLeaf(primNums, nPrimitives, &primitiveIndices);
      return;
  }
```
If this is an internal node, it is necessary to choose a splitting plane, classify the primitives with respect to that plane, and recurse.

*Initialize interior node and continue recursion* ≡ **<sup>290</sup>** *Choose split axis position for interior node* **<sup>293</sup>** *Create leaf if no good splits were found* **<sup>296</sup>** *Classify primitives with respect to split* **<sup>296</sup>** *Recursively initialize children nodes* **<sup>297</sup>**

AllocAligned() 1072 BoundEdge 292 Bounds3f 76 KdAccelNode 286 KdAccelNode::InitLeaf() 287 KdTreeAccel 285 KdTreeAccel::buildTree() 290 KdTreeAccel::maxPrims 286 KdTreeAccel::nAllocedNodes 289 KdTreeAccel::nextFreeNode 289 KdTreeAccel::nodes 289

KdTreeAccel::primitiveIndices 287

Our implementation chooses a split using the SAH introduced in Section 4.3.2. The SAH is applicable to kd-trees as well as BVHs; here, the estimated cost is computed for a series of candidate splitting planes in the node, and the split that gives the lowest cost is chosen.

In the implementation here, the intersection cost  $t_{\text{isect}}$  and the traversal cost  $t_{\text{trav}}$  can be set by the user; their default values are 80 and 1, respectively. Ultimately, it is the ratio of these two values that determines the behavior of the tree-building algorithm.4 The greater ratio between these values compared to the values used for BVH construction reflects the fact that visiting a kd-tree node is less expensive than visiting a BVH node.

One modification to the SAH used for BVH trees is that for kd-trees it is worth giving a slight preference to choosing splits where one of the children has no primitives overlapping it, since rays passing through these regions can immediately advance to the next kd-tree node without any ray–primitive intersection tests. Thus, the revised costs for unsplit and split regions are, respectively,

$$
t_{\text{isect}}N
$$
 and  $t_{\text{trav}} + (1 - b_e)(p_B N_B t_{\text{isect}} + p_A N_A t_{\text{isect}})$ ,

where  $b_e$  is a "bonus" value that is zero unless one of the two regions is completely empty, in which case it takes on a value between 0 and 1.

Given a way to compute the probabilities for the cost model, the only problem to address is how to generate candidate splitting positions and how to efficiently compute the cost for each candidate. It can be shown that the minimum cost with this model will be attained at a split that is coincident with one of the faces of one of the primitive's bounding boxes—there's no need to consider splits at intermediate positions. (To convince yourself of this, consider the behavior of the cost function between the edges of the faces.) Here, we will consider all bounding box faces inside the region for one or more of the three coordinate axes.

The cost for checking all of these candidates thus can be kept relatively low with a carefully structured algorithm. To compute these costs, we will sweep across the projections of the bounding boxes onto each axis and keep track of which gives the lowest cost (Figure 4.15). Each bounding box has two edges on each axis, each of which is represented by an instance of the BoundEdge structure. This structure records the position of the edge along the axis, whether it represents the start or end of a bounding box (going from low to high along the axis), and which primitive it is associated with.

*KdTreeAccel Local Declarations*+≡ enum class EdgeType { Start, End };

Many other implementations of this approach seem to use values for these costs that are much closer together, sometimes even approaching equal values (for example, see Hurley et al. 2002). The values used here gave the best performance for a number of test scenes in pbrt. We suspect that this discrepancy is due to the fact that ray–primitive intersection tests in pbrt require two virtual function calls and a ray world-to-object-space transformation, in addition to the cost of performing the actual intersection test. Highly optimized ray tracers that only support triangle primitives don't pay any of that additional cost. See Section 17.1.1 for further discussion of this design trade-off.

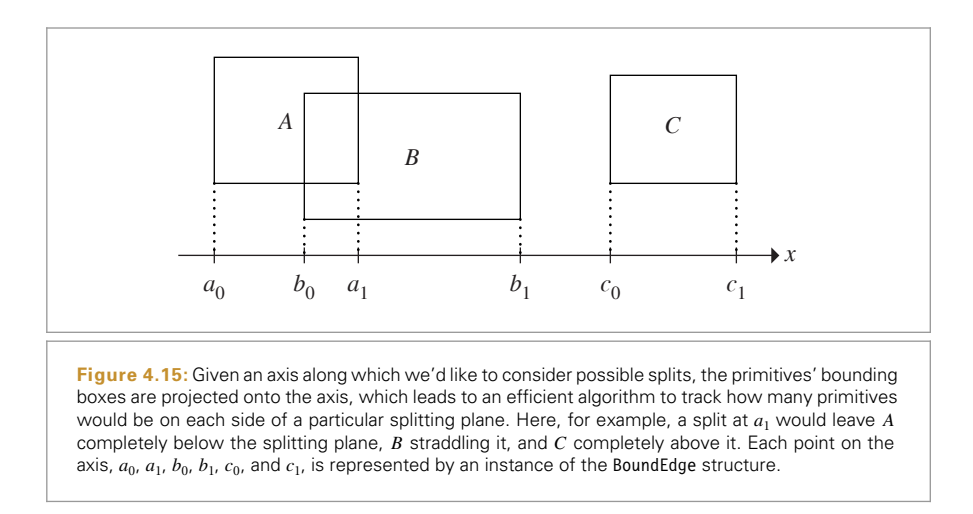

```
KdTreeAccel Local Declarations+≡
  struct BoundEdge {
       BoundEdge Public Methods 292
      Float t;
      int primNum;
      EdgeType type;
  };
```

```
BoundEdge Public Methods ≡ 292
  BoundEdge(Float t, int primNum, bool starting)
     : t(t), primNum(primNum) {
     type = starting ? EdgeType::Start : EdgeType::End;
  }
```
At most, 2 \* primitives.size() BoundEdges are needed for computing costs for any tree node, so the memory for the edges for all three axes is allocated once and then reused for each node that is created.

```
Allocate working memory for kd-tree construction ≡ 289
  std::unique_ptr<BoundEdge[]> edges[3];
  for (int i = 0; i < 3; +i)
     edges[i].reset(new BoundEdge[2 * primitives.size()]);
```
After determining the estimated cost for creating a leaf, KdTreeAccel::buildTree() chooses an axis to try to split along and computes the cost function for each candidate split. bestAxis and bestOffset record the axis and bounding box edge index that have given the lowest cost so far, bestCost. invTotalSA is initialized to the reciprocal of the node's surface area; its value will be used when computing the probabilities of rays passing through each of the candidate children nodes.

BoundEdge 292 BoundEdge::primNum 292 BoundEdge::t 292 BoundEdge::type 292 EdgeType 291 EdgeType::End 291 EdgeType::Start 291 Float 1062 KdTreeAccel::buildTree() 290
```
Choose split axis position for interior node ≡ 290
  int bestAxis = -1, bestOffset = -1;
  Float bestCost = Infinity;
  Float oldCost = isectCost * Float(nPrimitives);
  Float totalSA = nodeBounds.SurfaceArea();
  Float invTotalSA = 1 / totalSA;
  Vector3f d = nodeBounds.pMax - nodeBounds.pMin;
  Choose which axis to split along 293
  int retries = 0;
  retrySplit:
  Initialize edges for axis 293
  Compute cost of all splits for axis to find best 294
```
This method first tries to find a split along the axis with the largest spatial extent; if successful, this choice helps to give regions of space that tend toward being square in shape. This is an intuitively sensible approach. Later, if it was unsuccessful in finding a good split along this axis, it will go back and try the others in turn.

```
Choose which axis to split along ≡ 293
 int axis = nodeBounds.MaximumExtent();
```
First the edges array for the axis is initialized using the bounding boxes of the overlapping primitives. The array is then sorted from low to high along the axis so that it can sweep over the box edges from first to last.

```
Initialize edges for axis ≥ ≡ 293
  for (int i = 0; i < nPrimitives; ++i) {
     int pn = primNums[i];
     const Bounds3f &bounds = allPrimBounds[pn];
     edges[axis][2 * i] =BoundEdge(bounds.pMin[axis], pn, true);
     edges[axis][2 * i + 1] = BoundEdge(bounds.pMax[axis], pn, false);
  }
  Sort edges for axis 293
```
The C++ standard library routine sort() requires that the structure being sorted define an ordering; this is done using the BoundEdge::t values. However, one subtlety is that if the BoundEdge::t values match, it is necessary to try to break the tie by comparing the node's types; this is necessary since sort() depends on the fact that the only time  $a < b$ and  $b \le a$  are both false is when  $a == b$ .

```
\langle Sort \text{ edges for axis} \rangle \equiv 293
  std::sort(&edges[axis][0], &edges[axis][2*nPrimitives],
      [](const BoundEdge &e0, const BoundEdge &e1) -> bool {
         if (e0.t == e1.t)return (int)e0.type < (int)e1.type;
         else return e0.t < e1.t;
     });
```
Given the sorted array of edges, we'd like to quickly compute the cost function for a split at each one of them. The probabilities for a ray passing through each child node are easily

BoundEdge 292 BoundEdge::t 292 BoundEdge::type 292 Bounds3::MaximumExtent() 80 Bounds3::SurfaceArea() 80 Bounds3f 76 Float 1062 Infinity 210 KdTreeAccel::isectCost 286 Vector3f 60

computed using their surface areas, and the number of primitives on each side of the split is tracked by the variables nBelow and nAbove. We would like to keep their values updated such that if we chose to split at edgeT for a particular pass through the loop, nBelow will give the number of primitives that would end up below the splitting plane and nAbove would give the number above it.<sup>5</sup>

At the first edge, all primitives must be above that edge by definition, so nAbove is initialized to nPrimitives and nBelow is set to 0. When the loop is considering a split at the end of a bounding box's extent, nAbove needs to be decremented, since that box, which must have previously been above the splitting plane, will no longer be above it if splitting is done at the point. Similarly, after calculating the split cost, if the split candidate was at the start of a bounding box's extent, then the box will be on the below side for all subsequent splits. The tests at the start and end of the loop body update the primitive counts for these two cases.

```
Compute cost of all splits for axis to find best ≡ 293
  int nBelow = 0, nAbove = nPrimitives;
  for (int i = 0; i < 2 * nPrimitives; ++i) {
      if (edges[axis][i].type == EdgeType::End) --nAbove;
      Float edgeT = edges[axis][i].t;
      if (edgeT > nodeBounds.pMin[axis] &&
          edgeT < nodeBounds.pMax[axis]) {
          Compute cost for split at ith edge 295
      }
      if (edges[axis][i].type == EdgeType::Start) ++nBelow;
  }
```
belowSA and aboveSA hold the surface areas of the two candidate child bounds; they are easily computed by adding up the areas of the six faces.

```
Compute child surface areas for split at edgeT ≡ 295
  int otherAxis0 = (axis + 1) % 3, otherAxis1 = (axis + 2) % 3;
  Float belowSA = 2 * (d[otherAxis0] * d[otherAxis1] +
                      (edgeT - nodeBounds.pMin[axis]) *
                      (d[otherAxis0] + d[otherAxis1]));
  Float aboveSA = 2 * (d[otherAxis0] * d[otherAxis1] +(nodeBounds.pMax[axis] - edgeT) *
                      (d[otherAxis0] + d[otherAxis1]));
```
Given all of this information, the cost for a particular split can be computed.

BoundEdge::t 292 BoundEdge::type 292 Bounds3::pMax 77 Bounds3::pMin 77 EdgeType::End 291 EdgeType::Start 291 Float 1062

<sup>5</sup> When multiple bounding box faces project to the same point on the axis, this invariant may not be true at those points. However, as implemented here it will only overestimate the counts and, more importantly, will have the correct value for one of the multiple times through the loop at each of those points, so the algorithm functions correctly in the end anyway.

*Compute cost for split at* i*th edge* ≡ **<sup>294</sup>** *Compute child surface areas for split at* edgeT **<sup>294</sup>** Float pBelow = belowSA \* invTotalSA; Float pAbove = aboveSA \* invTotalSA; Float eb =  $(nAbove == 0 || nBelow == 0)$  ? emptyBonus : 0; Float cost = traversalCost +  $\text{isectCost} * (1 - eb) * (\text{pBelow} * \text{nBelow} + \text{pAbove} * \text{nAbove})$ ; *Update best split if this is lowest cost so far* **<sup>295</sup>**

If the cost computed for this candidate split is the best one so far, the details of the split are recorded.

```
\langleUpdate best split if this is lowest cost so far \rangle \equiv 295
```

```
if (cost < bestCost) {
   bestCost = cost:bestAxis = axis;
   bestOffset = i;
}
```
It may happen that there are no possible splits found in the previous tests (Figure 4.16 illustrates a case where this may happen). In this case, there isn't a single candidate position at which to split the node along the current axis. At this point, splitting is tried for the other two axes in turn. If neither of them can find a split (when retries is equal to 2), then there is no useful way to refine the node, since both children will still have the same number of overlapping primitives. When this condition occurs, all that can be done is to give up and make a leaf node.

It is also possible that the best split will have a cost that is still higher than the cost for not splitting the node at all. If it is substantially worse and there aren't too many primitives, a leaf node is made immediately. Otherwise, badRefines keeps track of how many bad

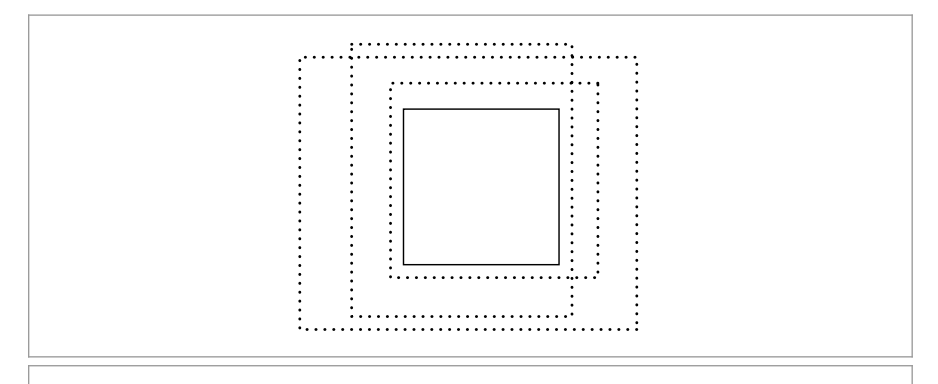

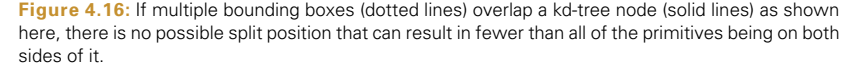

splits have been made so far above the current node of the tree. It's worth allowing a few slightly poor refinements since later splits may be able to find better ones given a smaller subset of primitives to consider.

```
Create leaf if no good splits were found ≡ 290
  if (bestAxis == -1 && retries < 2) {
     ++retries;
      axis = (axis + 1) % 3;
     goto retrySplit;
  }
  if (bestCost > oldCost) ++badRefines;
  if ((bestCost > 4 * oldCost && nPrimitives < 16) ||
      bestAxis == -1 || badRefines == 3) {
      nodes[nodeNum].InitLeaf(primNums, nPrimitives, &primitiveIndices);
      return;
  }
```
Having chosen a split position, the bounding box edges can be used to classify the primitives as being above, below, or on both sides of the split in the same way as was done to keep track of nBelow and nAbove in the earlier code. Note that the bestOffset entry in the arrays is skipped in the loops below; this is necessary so that the primitive whose bounding box edge was used for the split isn't incorrectly categorized as being on both sides of the split.

```
Classify primitives with respect to split ≡ 290
  int n0 = 0, n1 = 0;
  for (int i = 0; i < best0ffset; ++i)
      if (edges[bestAxis][i].type == EdgeType::Start)
          prims0[n0++] = edges[bestAxis][i].primNum;
  for (int i = best0ffset + 1; i < 2 * nPrimitives; ++i)
      if (edges[bestAxis][i].type == EdgeType::End)
          prims1[n1++] = edges[bestAxis][i].primNum;
```
Recall that the node number of the "below" child of this node in the kd-tree nodes array is the current node number plus one. After the recursion has returned from that side of the tree, the nextFreeNode offset is used for the "above" child. The only other important detail here is that the prims0 memory is passed directly for reuse by both children, while the prims1 pointer is advanced forward first. This is necessary since the current invocation of KdTreeAccel::buildTree() depends on its prims1 values being preserved over the first recursive call to KdTreeAccel::buildTree() in the following, since it must be passed as a parameter to the second call. However, there is no corresponding need to preserve the edges values or to preserve prims0 beyond its immediate use in the first recursive call.

BoundEdge::primNum 292 BoundEdge::type 292 EdgeType::End 291 EdgeType::Start 291 KdAccelNode::InitLeaf() 287 KdTreeAccel::buildTree() 290 KdTreeAccel::primitiveIndices 287

```
Recursively initialize children nodes ≡ 290
  Float tSplit = edges[bestAxis][bestOffset].t;
  Bounds3f bounds0 = nodeBounds, bounds1 = nodeBounds;
  bounds0.pMax[bestAxis] = bounds1.pMin[bestAxis] = tSplit;
  buildTree(nodeNum + 1, bounds0, allPrimBounds, prims0, n0,
           depth - 1, edges, prims0, prims1 + nPrimitives, badRefines);
  int aboveChild = nextFreeNode;
  nodes[nodeNum].InitInterior(bestAxis, aboveChild, tSplit);
  buildTree(aboveChild, bounds1, allPrimBounds, prims1, n1,
           depth - 1, edges, prims0, prims1 + nPrimitives, badRefines);
```
Thus, much more space is needed for the prims1 array of integers for storing the worstcase possible number of overlapping primitive numbers than for the prims0 array, which only needs to handle the primitives at a single level at a time.

```
Allocate working memory for kd-tree construction+≡ 289
  std::unique ptr<int[]> prims0(new int[primitives.size()]);
  std::unique ptr<int[]> prims1(new int[(maxDepth+1) * primitives.size()]);
```
## **4.4.3 TRAVERSAL**

Figure 4.17 shows the basic process of ray traversal through the tree. Intersecting the ray with the tree's overall bounds gives initial tMin and tMax values, marked with points in the figure. As with the BVHAccel in this chapter, if the ray misses the overall primitive bounds, this method can immediately return false. Otherwise, it starts to descend into the tree, starting at the root. At each interior node, it determines which of the two children the ray enters first and processes both children in order. Traversal ends either when the ray exits the tree or when the closest intersection is found.

```
KdTreeAccel Method Definitions+≡
  bool KdTreeAccel::Intersect(const Ray &ray,
           SurfaceInteraction *isect) const {
       Compute initial parametric range of ray inside kd-tree extent 297
       Prepare to traverse kd-tree for ray 298
       Traverse kd-tree nodes in order for ray 299
  }
```
The algorithm starts by finding the overall parametric range  $[t_{\min}, t_{\max}]$  of the ray's overlap with the tree, exiting immediately if there is no overlap.

```
Compute initial parametric range of ray inside kd-tree extent ≡ 297
  Float tMin, tMax;
  if (!bounds.IntersectP(ray, &tMin, &tMax))
      return false;
```
The array of KdToDo structures is used to record the nodes yet to be processed for the ray; it is ordered so that the last active entry in the array is the next node that should be considered. The maximum number of entries needed in this array is the maximum

BoundEdge::t 292 Bounds3::IntersectP() 127 Bounds3::pMax 77 Bounds3::pMin 77 Bounds3f 76 BVHAccel 256 Float 1062 KdAccelNode::InitInterior() 288 KdTreeAccel 285 KdTreeAccel::buildTree() 290 KdTreeAccel::nextFreeNode 289 KdTreeAccel::primitives 286 Ray 73 SurfaceInteraction 116

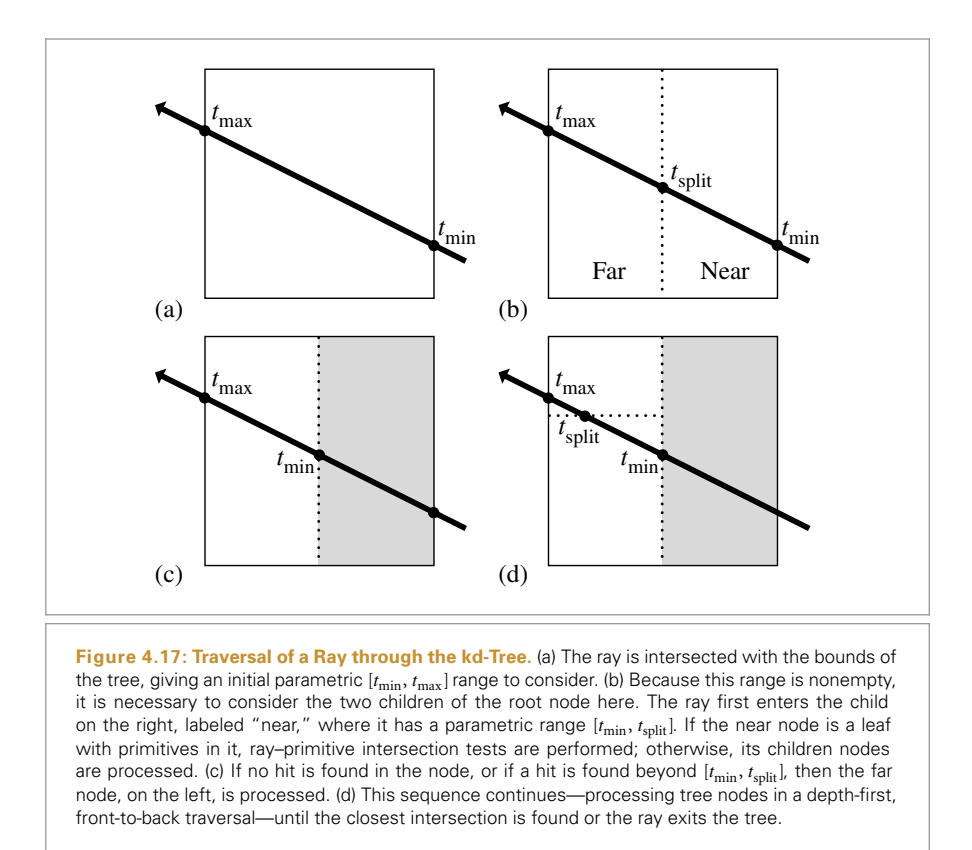

depth of the kd-tree; the array size used in the following should be more than enough in practice.

```
Prepare to traverse kd-tree for ray ≡ 297
  Vector3f invDir(1 / ray.d.x, 1 / ray.d.y, 1 / ray.d.z);
  constexpr int maxTodo = 64;
  KdToDo todo[maxTodo];
  int todoPos = 0;
KdTreeAccel Declarations+≡
  struct KdToDo {
     const KdAccelNode *node;
     Float tMin, tMax;
  };
```
Float 1062 KdAccelNode 286 KdToDo 298 Ray::d 73 Vector3f 60

The traversal continues through the nodes, processing a single leaf or interior node each time through the loop. The values tMin and tMax will always hold the parametric range for the ray's overlap with the current node.

```
\langleTraverse kd-tree nodes in order for ray\rangle \equiv 297
  bool hit = false:
  const KdAccelNode *node = &nodes[0];
  while (node != nullptr) {
       Bail out if we found a hit closer than the current node 299
       if (!node->IsLeaf()) {
           Process kd-tree interior node 299
       } else {
           Check for intersections inside leaf node 301
           Grab next node to process from todo list 302
       }
  }
  return hit;
```
An intersection may have been previously found in a primitive that overlaps multiple nodes. If the intersection was outside the current node when first detected, it is necessary to keep traversing the tree until we come to a node where tMin is beyond the intersection. Only then is it certain that there is no closer intersection with some other primitive.

```
\langleBail out if we found a hit closer than the current node\rangle \equiv 299
  if (ray.tMax < tMin) break;
```
For interior tree nodes the first thing to do is to intersect the ray with the node's splitting plane; given the intersection point, we can determine if one or both of the children nodes need to be processed and in what order the ray passes through them.

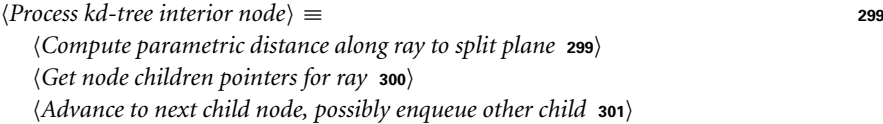

The parametric distance to the split plane is computed in the same manner as was done in computing the intersection of a ray and an axis-aligned plane for the ray–bounding box test. We use the precomputed invDir value to save a divide each time through the loop.

```
Compute parametric distance along ray to split plane ≡ 299
  int axis = node->SplitAxis();Float tPlane = (node->SplitPos() - ray.o[axis]) * invDir[axis];
```
Now it is necessary to determine the order in which the ray encounters the children nodes so that the tree is traversed in front-to-back order along the ray. Figure 4.18 shows the geometry of this computation. The position of the ray's origin with respect to the splitting plane is enough to distinguish between the two cases, ignoring for now the case where the ray doesn't actually pass through one of the two nodes. The rare case when the ray's origin lies on the splitting plane requires careful handling in this case, as its direction needs to be used instead to discriminate between the two cases.

Float 1062

KdAccelNode 286 KdAccelNode::IsLeaf() 288 KdAccelNode::SplitAxis() 288 KdAccelNode::SplitPos() 288 KdTreeAccel::nodes 289  $Rav: 0.73$ Ray::tMax 73

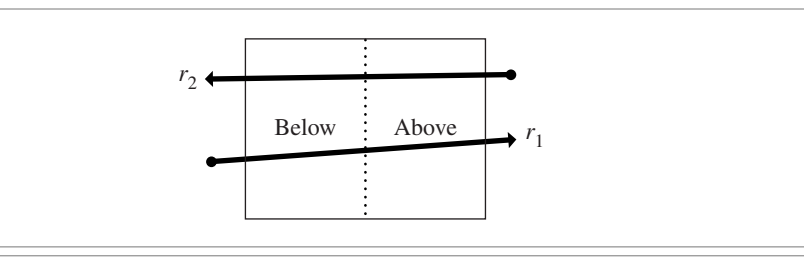

**Figure 4.18:** The position of the origin of the ray with respect to the splitting plane can be used to determine which of the node's children should be processed first. If the origin of a ray like  $r_1$  is on the "below" side of the splitting plane, we should process the below child before the above child, and vice versa.

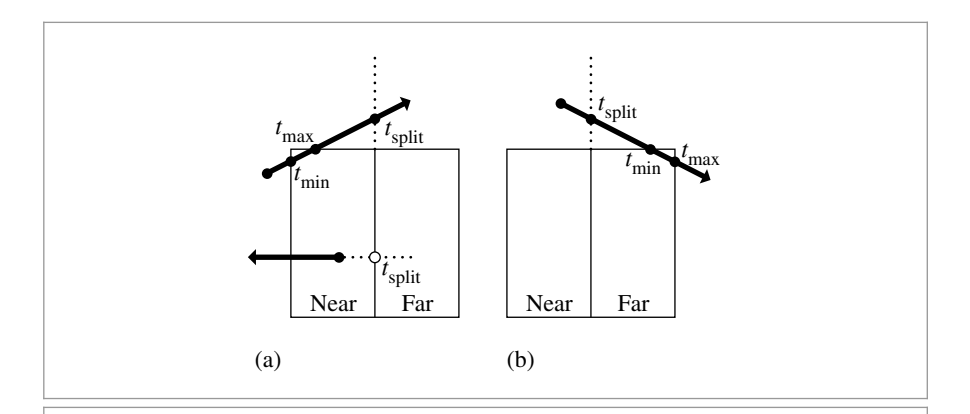

**Figure 4.19:** Two cases where both children of a node don't need to be processed because the ray doesn't overlap them. (a) The top ray intersects the splitting plane beyond the ray's  $t_{\text{max}}$  position and thus doesn't enter the far child. The bottom ray is facing away from the splitting plane, indicated by a negative *t*split value. (b) The ray intersects the plane before the ray's *t*min value, indicating that the near child doesn't need processing.

```
Get node children pointers for ray ≡ 299
  const KdAccelNode *firstChild, *secondChild;
  int belowFirst = (ray.o[axis] < node-&gt;SplitPos()) ||
                  \text{(ray.o}[axis] == node->SplitPos() && ray.d[axis] <= 0);if (belowFirst) {
      firstChild = node + 1;
      secondChild = &nodes[node->AboveChild()];
  } else {
      firstChild = &nodes[node->AboveChild()];
      secondChild = node + 1;
  }
```
KdAccelNode 286 KdAccelNode::SplitPos() 288 Ray::o 73

It may not be necessary to process both children of this node. Figure 4.19 shows some configurations where the ray only passes through one of the children. The ray will never

miss both children, since otherwise the current interior node should never have been visited.

The first if test in the following code corresponds to Figure 4.19(a): only the near node needs to be processed if it can be shown that the ray doesn't overlap the far node because it faces away from it or doesn't overlap it because  $t_{\text{split}} > t_{\text{max}}$ . Figure 4.19(b) shows the similar case tested in the second if test: the near node may not need processing if the ray doesn't overlap it. Otherwise, the else clause handles the case of both children needing processing; the near node will be processed next, and the far node goes on the todo list.

```
\langleAdvance to next child node, possibly enqueue other child\rangle \equiv 299
  if (tPlane > tMax || tPlane <= 0)
      node = firstChild;
  else if (tPlane < tMin)
      node = secondChild;
  else {
      Enqueue secondChild in todo list 301
      node = firstChild;
      tMax = tPlane;
  }
Enqueue secondChild in todo list ≡ 301
  todo[todoPos].node = secondChild;
  todo[todoPos].tMin = tPlane;
  todo[todoPos].tMax = tMax;
  ++todoPos;
If the current node is a leaf, intersection tests are performed against the primitives in the
leaf.
```

```
Check for intersections inside leaf node ≡ 299
  int nPrimitives = node->nPrimitives();
  if (nPrimitives == 1) {
      const std::shared ptr<Primitive> &p = primitives[node->onePrimitive];
      Check one primitive inside leaf node 301
  } else {
      for (int i = 0; i < nPrimitives; ++i) {
          int index = primitiveIndices[node->primitiveIndicesOffset + i];
          const std::shared ptr<Primitive> &p = primitives[index];
          Check one primitive inside leaf node 301
      }
  }
```
Processing an individual primitive is just a matter of passing the intersection request on to the primitive.

```
Check one primitive inside leaf node ≡ 301
 if (p->Intersect(ray, isect))
    hit = true;
```
288 KdAccelNode::onePrimitive 286 KdToDo::node 298 KdToDo::tMax 298 KdToDo::tMin 298 KdTreeAccel::primitiveIndices 287

KdAccelNode::nPrimitives()

KdTreeAccel::primitives 286 Primitive 248 Primitive::Intersect() 249

After doing the intersection tests at the leaf node, the next node to process is loaded from the todo array. If no more nodes remain, then the ray has passed through the tree without hitting anything.

```
Grab next node to process from todo list ≡ 299
  if (t,0,0) > 0) {
     --todoPos;
     node = todo[todoPos].node;
     tMin = todo[todoPos].tMin;
     tMax = todo[todoPos].tMax;
  }
  else
     break;
```
Like the BVHAccel, the KdTreeAccel has a specialized intersection method for shadow rays that is not shown here. It is similar to the Intersect() method but calls the Primitive:: IntersectP() method and returns true as soon as it finds any intersection without worrying about finding the closest one.

```
KdTreeAccel Public Methods ≡ 285
 bool IntersectP(const Ray &ray) const;
```

```
FURTHER READING
```
After the introduction of the ray-tracing algorithm, an enormous amount of research was done to try to find effective ways to speed it up, primarily by developing improved raytracing acceleration structures. Arvo and Kirk's chapter in *An Introduction to Ray Tracing* (Glassner 1989a) summarizes the state of the art as of 1989 and still provides an excellent taxonomy for categorizing different approaches to ray intersection acceleration.

Kirk and Arvo (1988) introduced the unifying principle of *meta-hierarchies.*They showed that by implementing acceleration data structures to conform to the same interface as is used for primitives in the scene, it's easy to mix and match different intersection acceleration schemes. pbrt follows this model since the Aggregate inherits from the Primitive base class.

### **Grids**

Fujimoto, Tanaka, and Iwata (1986) introduced uniform grids, a spatial subdivision approach where the scene bounds are decomposed into equally sized grid cells. More efficient grid traversal methods were described by Amanatides and Woo (1987) and Cleary and Wyvill (1988). Snyder and Barr (1987) described a number of key improvements to this approach and showed the use of grids for rendering extremely complex scenes. Hierarchical grids, where grid cells with many primitives in them are themselves refined into grids, were introduced by Jevans and Wyvill (1989). More complex techniques for hierarchical grids were developed by Cazals, Drettakis, and Puech (1995) and Klimaszewski and Sederberg (1997).

Aggregate 255 BVHAccel 256 KdToDo::node 298 KdToDo::tMax 298 KdToDo::tMin 298 KdTreeAccel 285 Primitive 248 Primitive::IntersectP() 249 Ray 73

Ize et al. (2006) developed an efficient algorithm for parallel construction of grids. One of their interesting findings was that grid construction performance quickly became limited by available memory bandwidth as the number of processing cores used increased.

Choosing an optimal grid resolution is important for getting good performance from grids. A good paper on this topic is by Ize et al. (2007), who provided a solid foundation for fully automatically selecting the resolution and for deciding when to refine into subgrids when using hierarchical grids. They derived theoretical results using a number of simplifying assumptions and then showed the applicability of the results to rendering real-world scenes. Their paper also includes a good selection of pointers to previous work in this area.

Lagae and Dutré (2008a) described an innovative representation for uniform grids based on hashing that has the desirable properties that not only does each primitive have a single index into a grid cell but also each cell has only a single primitive index. They show that this representation has very low memory usage and is still quite efficient.

Hunt and Mark (2008a) showed that building grids in perspective space, where the center of projection is the camera or a light source, can make tracing rays from the camera or light substantially more efficient. Although this approach requires multiple acceleration structures, the performance benefits from multiple specialized structures for different classes of rays can be substantial. Their approach is also notable in that it is in some ways a middle ground between rasterization and ray tracing.

## **Bounding Volume Hierarchies**

Clark (1976) first suggested using bounding volumes to cull collections of objects for standard visible-surface determination algorithms. Building on this work, Rubin and Whitted (1980) developed the first hierarchical data structures for scene representation for fast ray tracing, although their method depended on the user to define the hierarchy. Kay and Kajiya (1986) implemented one of the first practical object subdivision approaches based on bounding objects with collections of slabs. Goldsmith and Salmon (1987) described the first algorithm for automatically computing bounding volume hierarchies. Although their algorithm was based on estimating the probability of a ray intersecting a bounding volume based on the volume's surface area, it was much less effective than modern SAH BVH approaches.

The BVHAccel implementation in this chapter is based on the construction algorithm described by Wald (2007) and Günther et al. (2007). The bounding box test is the one introduced by Williams et al. (2005). An even more efficient bounding box test that does additional precomputation in exchange for higher performance when the same ray is tested for intersection against many bounding boxes was developed by Eisemann et al. (2007); we leave implementing their method for an exercise.

The BVH traversal algorithm used in pbrt was concurrently developed by a number of researchers; see the notes by Boulos and Haines (2006) for more details and background. Another option for tree traversal is that of Kay and Kajiya (1986); they maintained a heap of nodes ordered by ray distance. On GPUs, which have relatively limited amounts of on-chip memory, maintaining a stack of to-be-visited nodes for each ray may have a prohibitive memory cost. Foley and Sugerman (2005) introduced a "stackless" kdtree traversal algorithm that periodically backtracks and searches starting from the tree

root to find the next node to visit rather than storing all nodes to visit explicitly. Laine (2010) made a number of improvements to this approach, reducing the frequency of retraversals from the tree root and applying the approach to BVHs.

A number of researchers have developed techniques for improving the quality of BVHs after construction. Yoon et al. (2007) and Kensler (2008) presented algorithms that make local adjustments to the BVH, and Kopta et al. (2012) reused BVHs over multiple frames of an animation, maintaining their quality by updating the parts that bound moving objects. See also Bittner et al. (2013), Karras and Aila (2013), and Bittner et al. (2014) for recent work in this area.

Most current methods for building BVHs are based on top-down construction of the tree, first creating the root node and then partitioning the primitives into children and continuing recursively. An alternative approach was demonstrated by Walter et al. (2008), who showed that bottom-up construction, where the leaves are created first and then agglomerated into parent nodes, is a viable option. Gu et al. (2013b) developed a much more efficient implementation of this approach and showed its suitability for parallel implementation.

One shortcoming of BVHs is that even a small number of relatively large primitives that have overlapping bounding boxes can substantially reduce the efficiency of the BVH: many of the nodes of the tree will be overlapping, solely due to the overlapping bounding boxes of geometry down at the leaves. Ernst and Greiner (2007) proposed "split clipping" as a solution; the restriction that each primitive only appears once in the tree is lifted, and the bounding boxes of large input primitives are subdivided into a set of tighter sub-bounds that are then used for tree construction. Dammertz and Keller (2008a) observed that the problematic primitives are the ones with a large amount of empty space in their bounding box relative to their surface area, so they subdivided the most egregious triangles and reported substantial performance improvements. Stich et al. (2009) developed an approach that splits primitives during BVH construction, making it possible to only split primitives when an SAH cost reduction was found. See also Popov et al.'s paper (2009) on a theoretically optimum BVH partitioning algorithm and its relationship to previous approaches, and Karras and Aila (2013) for improved criteria for deciding when to split triangles. Woop et al. (2014) developed an approach to building BVHs for long, thin geometry like hair and fur; because this sort of geometry is quite thin with respect to the volume of its bounding boxes, it normally has poor performance with most acceleration structures.

The memory requirements for BVHs can be significant. In our implementation, each node is 32 bytes. With up to 2 BVH tree nodes needed per primitive in the scene, the total overhead may be as high as 64 bytes per primitive. Cline et al. (2006) suggested a more compact representation for BVH nodes, at some expense of efficiency. First, they quantized the bounding box stored in each node using 8 or 16 bytes to encode its position with respect to the node's parent's bounding box. Second, they used *implicit indexing*, where the node *i*'s children are at positions  $2i$  and  $2i + 1$  in the node array (assuming a  $2\times$  branching factor). They showed substantial memory savings, with moderate performance impact. Bauszat et al. (2010) developed another space-efficient BVH representation. See also Segovia and Ernst (2010), who developed compact representations of both BVH nodes and triangle meshes.

Yoon and Manocha (2006) described algorithms for cache-efficient layout of BVHs and kd-trees and demonstrated performance improvements from using them. See also Ericson's book (2004) for extensive discussion of this topic.

The linear BVH was introduced by Lauterbach et al. (2009). Pantaleoni and Luebke (2010) developed the HLBVH generalization, using the SAH at the upper levels of the tree. They also noted that the upper bits of the Morton coded values can be used to efficiently find clusters of primitives—both of these ideas are used in our HLBVH implementation. Garanzha et al. (2011) introduced further improvements to the HLBVH, most of them targeting GPU implementations.

Other than the HLBVH path, the BVH construction implementations in the BVHAccel here haven't been parallelized. See Wald (2012) for an approach for high-performance parallel BVH construction using the SAH throughout.

### **kd-trees**

Glassner (1984) introduced the use of octrees for ray intersection acceleration. Use of the kd-tree for ray tracing was first described by Kaplan (1985). Kaplan's tree construction algorithm always split nodes down their middle; MacDonald and Booth (1990) introduced the SAH approach, estimating ray–node traversal probabilities using relative surface areas. Naylor (1993) has also written on general issues of constructing good kd-trees. Havran and Bittner (2002) revisited many of these issues and introduced useful improvements. Adding a bonus factor to the SAH for tree nodes that are completely empty, as is done in our implementation, was suggested by Hurley et al. (2002). See Havran's Ph.D. thesis (2000) for an excellent overview of high-performance kd-construction and traversal algorithms.

Jansen (1986) first developed the efficient ray traversal algorithm for kd-trees. Arvo (1988) also investigated this problem and discussed it in a note in *Ray Tracing News*. Sung and Shirley (1992) described a ray traversal algorithm's implementation for a BSPtree accelerator; our KdTreeAccel traversal code is loosely based on theirs.

The asymptotic complexity of the kd-tree construction algorithm in pbrt is  $O(n \log^2 n)$ . Wald and Havran (2006) showed that it's possible to build kd-trees in *(n* log *n)* time with some additional implementation complexity; they reported a 2 to  $3\times$  speedup in construction time for typical scenes.

The best kd-trees for ray tracing are built using "perfect splits," where the primitive being inserted into the tree is clipped to the bounds of the current node at each step. This eliminates the issue that, for example, an object's bounding box may intersect a node's bounding box and thus be stored in it, even though the object itself doesn't intersect the node's bounding box. This approach was introduced by Havran and Bittner (2002) and discussed further by Hurley et al. (2002) and Wald and Havran (2006). See also Soupikov et al. (2008). Even with perfect splits, large primitives may still be stored in many kd-tree leaves; Choi et al. (2013) suggest storing some primitives in interior nodes to address this issue.

kd-tree construction tends to be much slower than BVH construction (especially if "perfect splits" are used), so parallel construction algorithms are of particular interest. Recent

BVHAccel 256 KdTreeAccel 285 work in this area includes that of Shevtsov et al. (2007b) and Choi et al. (2010), who presented efficient parallel kd-tree construction algorithms with good scalability to multiple processors.

## **The Surface Area Heuristic**

A number of researchers have investigated improvements to the SAH since its introduction to ray tracing by MacDonald and Booth (1990). Fabianowski et al. (2009) derived a version that replaces the assumption that rays are uniformly distributed throughout space with the assumption that ray origins are uniformly distributed inside the scene's bounding box. Hunt and Mark (2008b) introduced a new SAH that accounts for the fact that rays generally aren't uniformly distributed but rather that many of them originate from a single point or a set of nearby points (cameras and light sources, respectively). Hunt (2008) showed how the SAH should be modified when the "mailboxing" optimization is being used, and Vinkler et al. (2012) used assumptions about the visibility of primitives to adjust their SAH cost. Ize and Hansen (2011) derived a "ray termination surface area heuristic" (RTSAH), which they use to adjust BVH traversal order for shadow rays in order to more quickly find intersections with occluders. See also Moulin et al. (2015), who adapted the SAH to account for shadow rays being occluded during kd-tree traversal.

Evaluating the SAH can be costly, particularly when many different splits or primitive partitions are being considered. One solution to this problem is to only compute it at a subset of the candidate points—for example, along the lines of the bucketing approach used in the BVHAccel in pbrt. Hurley et al. (2002) suggested this approach for building kd-trees, and Popov et al. (2006) discusses it in detail. Shevtsov et al. (2007b) introduced the improvement of binning the full extents of triangles, not just their centroids.

Hunt et al. (2006) noted that if you only have to evaluate the SAH at one point, for example, you don't need to sort the primitives but only need to do a linear scan over them to compute primitive counts and bounding boxes at the point. They showed that approximating the SAH with a piecewise quadratic based on evaluating it at a number of individual positions and using that to choose a good split leads to effective trees. A similar approximation was used by Popov et al. (2006).

While the SAH has led to very effective kd-trees and BVHs, it has become clear that it isn't perfect: a number of researchers have noted that it's not unusual to encounter cases where a kd-tree or BVH with a higher SAH-estimated cost gives better performance than one with lower estimated cost. Aila et al. (2013) survey some of these results and propose two additional heuristics that help address them; one accounts for the fact that most rays start on surfaces—ray origins aren't actually randomly distributed throughout the scene, and another accounts for SIMD divergence when multiple rays traverse the hierarchy together. While these new heuristics are effective at explaining why a given tree delivers the performance that it does, it's not yet clear how to incorporate them into tree construction algorithms.

### **Other Topics in Acceleration Structures**

Weghorst, Hooper, and Greenberg (1984) discussed the trade-offs of using various shapes for bounding volumes and suggested projecting objects to the screen and using a *z*-buffer rendering to accelerate finding intersections for camera rays.

BVHAccel 256

A number of researchers have investigated the applicability of general BSP trees, where the splitting planes aren't necessarily axis aligned, as they are with kd-trees. Kammaje and Mora (2007) built BSP trees using a preselected set of candidate splitting planes. Budge et al. (2008) developed a number of improvements to their approach, though their results only approached kd-tree performance in practice due to a slower construction stage and slower traversal than kd-trees. Ize et al. (2008) showed a BSP implementation that renders scenes faster than modern kd-trees but at the cost of extremely long construction times.

There are many techniques for traversing a collection of rays through the acceleration structure together, rather than just one at a time. This approach ("packet tracing") is an important component of high-performance ray tracing; it's discussed in more depth in Section 17.2.2.

Animated primitives present two challenges to ray tracers: first, renderers that try to reuse acceleration structures over multiple frames of an animation must update the acceleration structures if objects are moving. Wald et al. (2007a) showed how to incrementally update BVHs in this case, and Garanzha (2009) suggested creating clusters of nearby primitives and then building BVHs of those clusters (thus lightening the load on the BVH construction algorithm). A second problem is that for primitives that are moving quickly, the bounding boxes of their full motion over the frame time may be quite large, leading to many unnecessary ray–primitive intersection tests. Notable work on this issue includes Glassner (1988), who generalized ray tracing (and an octree for acceleration) to four dimensions, adding time. More recently, Grünschloß et al. (2011) developed improvements to BVHs for moving primitives. See also Wald et al.'s (2007b) survey paper on ray tracing animated scenes.

An innovative approach to acceleration structures was suggested by Arvo and Kirk (1987), who introduced a 5D data structure that subdivided based on both 3D spatial and 2D ray directions. Another interesting approach for scenes described with triangle meshes was developed by Lagae and Dutré (2008b): they computed a constrained tetrahedralization, where all triangle faces of the model are represented in the tetrahedralization. Rays are then stepped through tetrahedra until they intersect a triangle from the scene description. This approach is still a few times slower than the state-of-the-art in kd-trees and BVHs but is an interesting new way to think about the problem.

There is an interesting middle ground between kd-trees and BVHs, where the tree node holds a splitting plane for each child rather than just a single splitting plane. For example, this refinement makes it possible to do object subdivision in a kd-tree-like acceleration structure, putting each primitive in just one subtree and allowing the subtrees to overlap, while still preserving many of the benefits of efficient kd-tree traversal. Ooi et al. (1987) first introduced this refinement to kd-trees for storing spatial data, naming it the "spatial kd-tree" (skd-tree). Skd-trees have recently been applied to ray tracing by a number of researchers, including Zachmann (2002), Woop et al. (2006), Wächter and Keller (2006), Havran et al. (2006), and Zuniga and Uhlmann (2006).

When spatial subdivision approaches like grids or kd-trees are used, primitives may overlap multiple nodes of the structure and a ray may be tested for intersection with the same primitive multiple times as it passes through the structure. Arnaldi, Priol, and Bouatouch (1987) and Amanatides and Woo (1987) developed the "mailboxing"

technique to address this issue: each ray is given a unique integer identifier, and each primitive records the id of the last ray that was tested against it. If the ids match, then the intersection test is unnecessary and can be skipped.

While effective, this approach doesn't work well with a multi-threaded ray tracer. To address this issue, Benthin (2006) suggested storing a small per-ray hash table to record ids of recently intersected primitives. Shevtsov et al. (2007a) maintained a small array of the last *n* intersected primitive ids and searched it linearly before performing intersection tests. Although some primitives may still be checked multiple times with both of these approaches, they usually eliminate most redundant tests.

# **EXERCISES**

- 4.1 What kinds of scenes are worst-case scenarios for the two acceleration structures in pbrt? (Consider specific geometric configurations that the approaches will respectively be unable to handle well.) Construct scenes with these characteristics, and measure the performance of pbrt as you add more primitives. How does the worst case for one behave when rendered with the other?
- 4.2 Implement a hierarchical grid accelerator where you refine cells that have an excessive number of primitives overlapping them to instead hold a finer subgrid to store its geometry. (See, for example, Jevans and Wyvill (1989) for one approach to this problem and Ize et al. (2007) for effective methods for deciding when refinement is worthwhile.) Compare both accelerator construction performance and rendering performance to a non-hierarchical grid as well as to the accelerators in this chapter.
- 4.3 Implement smarter overlap tests for building accelerators. Using objects' bounding boxes to determine which sides of a kd-tree split they overlap can hurt performance by causing unnecessary intersection tests. Therefore, add a bool Shape::Overlaps(const Bounds3f &) const method to the shape interface that takes a world space bounding box and determines if the shape truly overlaps the given bound.

A default implementation could get the world bound from the shape and use that for the test, and specialized versions could be written for frequently used shapes. Implement this method for Spheres and Triangles, and modify KdTreeAccel to call it. You may find it helpful to read Akenine-Möller's paper (2001) on fast triangle-box overlap testing. Measure the change in pbrt's overall performance caused by this change, separately accounting for increased time spent building the acceleration structure and reduction in ray–object intersection time due to fewer intersections. For a variety of scenes, determine how many fewer intersection tests are performed thanks to this improvement.

**04.4** Implement "split clipping" in pbrt's BVH implementation. Read the papers by Ernst and Greiner (2007), Dammertz and Keller (2008a), Stich et al. (2009), and Karras and Aila (2013), and implement one of their approaches to subdivide primitives with large bounding boxes relative to their surface area into multiple subprimitives for tree construction. (Doing so will probably require

KdTreeAccel 285

modification to the Shape interface; you will probably want to design a new interface that allows some shapes to indicate that they are unable to subdivide themselves, so that you only need to implement this method for triangles, for example.) Measure the improvement for rendering actual scenes; a compelling way to gather this data is to do the experiment that Dammertz and Keller did, where a scene is rotated around an axis over progressive frames of an animation. Typically, many triangles that are originally axis aligned will have very loose bounding boxes as they rotate more, leading to a substantial performance degradation if split clipping isn't used.

- 4.5 The 30-bit Morton codes used for the HLBVH construction algorithm in the BVHAccel may be insufficient for large scenes (note that they can only represent  $2^{10} = 1024$  steps in each dimension.) Modify the BVHAccel to use 64-bit integers with 63-bit Morton codes for HLBVHs. Compare the performance of your approach to the original one with a variety of scenes. Are there scenes where performance is substantially improved? Are there any where there is a loss of performance?
- **0 4.6** Investigate alternative SAH cost functions for building BVHs or kd-trees. How much can a poor cost function hurt its performance? How much improvement can be had compared to the current one? (See the discussion in the "Further Reading" section for ideas about how the SAH may be improved.)
- 4.7 Construction time for the BVHAccel and particularly the KdTreeAccel can be a meaningful portion of overall rendering time yet, other than HLBVHs, the implementations in this chapter do not parallelize building the acceleration structures. Investigate techniques for parallel construction of accelerators such as described by Wald (2007) and Shevtsov et al. (2007b), and implement one of them in pbrt. How much of a speedup do you achieve in accelerator construction? How does the speedup scale with additional processors? Measure how much of a speedup your changes translate to for overall rendering. For what types of scenes does your implementation have the greatest impact?
- 4.8 The idea of using spatial data structures for ray intersection acceleration can be generalized to include spatial data structures that themselves hold other spatial data structures rather than just primitives. Not only could we have a grid that has subgrids inside the grid cells that have many primitives in them, but we could also have the scene organized into a hierarchical bounding volume where the leaf nodes are grids that hold smaller collections of spatially nearby primitives. Such hybrid techniques can bring the best of a variety of spatial data structure-based ray intersection acceleration methods. In pbrt, because both geometric primitives and intersection accelerators inherit from the Primitive base class and thus provide the same interface, it's easy to mix and match in this way.

Modify pbrt to build hybrid acceleration structures—for example, using a BVH to coarsely sort the scene geometry and then uniform grids at the leaves of the

BVHAccel 256 KdTreeAccel 285 Primitive 248 Shape 123

tree to manage dense, spatially local collections of geometry. Measure the running time and memory use for rendering schemes with this method compared to the current accelerators.

- 4.9 Eisemann et al. (2007) described an even more efficient ray–box intersection test than is used in the BVHAccel. It does more computation at the start for each ray but makes up for this work with fewer computations to do tests for individual bounding boxes. Implement their method in pbrt, and measure the change in rendering time for a variety of scenes. Are there simple scenes where the additional upfront work doesn't pay off? How does the improvement for highly complex scenes compare to the improvement for simpler scenes?
- 4.10 Read the paper by Segovia and Ernst (2010) on memory-efficient BVHs, and implement their approach in pbrt. How does memory usage with their approach compare to that for the BVHAccel? Compare rendering performance with your approach to pbrt's current performance. Discuss how your results compare to the results reported in their paper.
- **@ 4.11** Modify pbrt to use the "mailboxing" optimization in the KdTreeAccel to avoid repeated intersections with primitives that overlap multiple kd-tree nodes. Given that pbrt is multi-threaded, you will probably do best to consider either the hashed mailboxing approach suggested by Benthin (2006) or the inverse mailboxing algorithm of Shevtsov et al. (2007a). Measure the performance change compared to the current implementation for a variety of scenes. How does the change in running time relates to changes in reported statistics about the number of ray–primitive intersection tests?
- $\bullet$  **4.12** It is often possible to introduce some approximation into the computation of shadows from very complex geometry (consider, e.g., the branches and leaves of a tree casting a shadow). Lacewell et al. (2008) suggested augmenting the acceleration structure with a prefiltered directionally varying representation of occlusion for regions of space. As shadow rays pass through these regions, an approximate visibility probability can be returned rather than a binary result, and the cost of tree traversal and object intersection tests is reduced. Implement such an approach in pbrt, and compare its performance to the current implementation. Do you see any changes in rendered images?

BVHAccel 256 KdTreeAccel 285 This page intentionally left blank

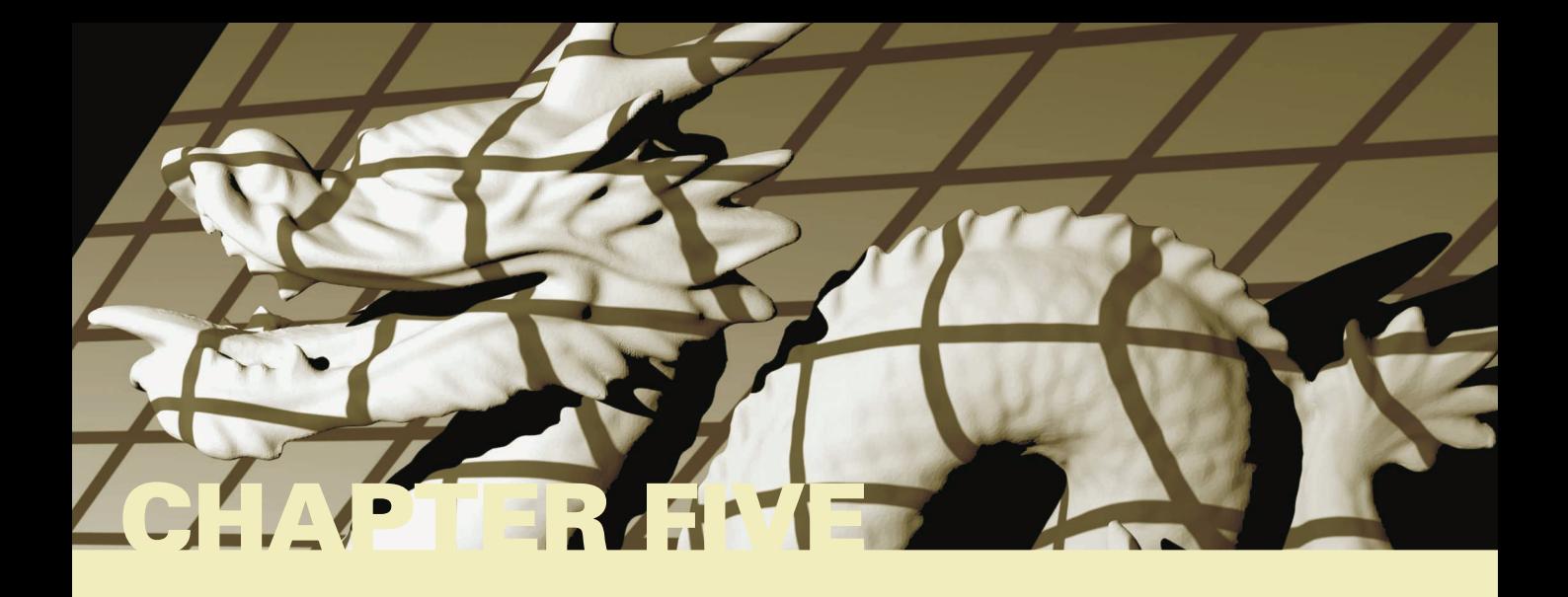

# 05 **COLOR AND RADIOMETRY**

In order to precisely describe how light is represented and sampled to compute images, we must first establish some background in *radiometry*—the study of the propagation of electromagnetic radiation in an environment. Of particular interest in rendering are the wavelengths (*λ*) of electromagnetic radiation between approximately 380 nm and 780 nm, which account for light visible to humans.<sup>1</sup> The lower wavelengths ( $\lambda \approx 400$  nm) are the bluish colors, the middle wavelengths ( $\lambda \approx 550$  nm) are the greens, and the upper wavelengths ( $\lambda \approx 650$  nm) are the reds.

In this chapter, we will introduce four key quantities that describe electromagnetic radiation: flux, intensity, irradiance, and radiance. These radiometric quantities are each described by their *spectral power distribution* (SPD)—a distribution function of wavelength that describes the amount of light at each wavelength. The Spectrum class, which is defined in Section 5.1, is used to represent SPDs in pbrt.

# **5.1 SPECTRAL REPRESENTATION**

The SPDs of real-world objects can be quite complicated; Figure 5.1 shows graphs of the spectral distribution of emission from a fluorescent light and the spectral distribution of the reflectance of lemon skin. A renderer doing computations with SPDs needs a compact, efficient, and accurate way to represent functions like these. In practice, some trade-off needs to be made between these qualities.

A general framework for investigating these issues can be developed based on the problem of finding good *basis functions* to represent SPDs. The idea behind basis functions

Physically Based Rendering: From Theory To Implementation. http://dx.doi.org/10.1016/B978-0-12-800645-0.50005-1 Copyright © 2017 Elsevier Ltd. All rights reserved.

The full range of perceptible wavelengths slightly extends beyond this interval, though the eye's sensitivity at these wavelengths is lower by many orders of magnitude. The range 360–830 nm is often used as a conservative bound when tabulating spectral curves.

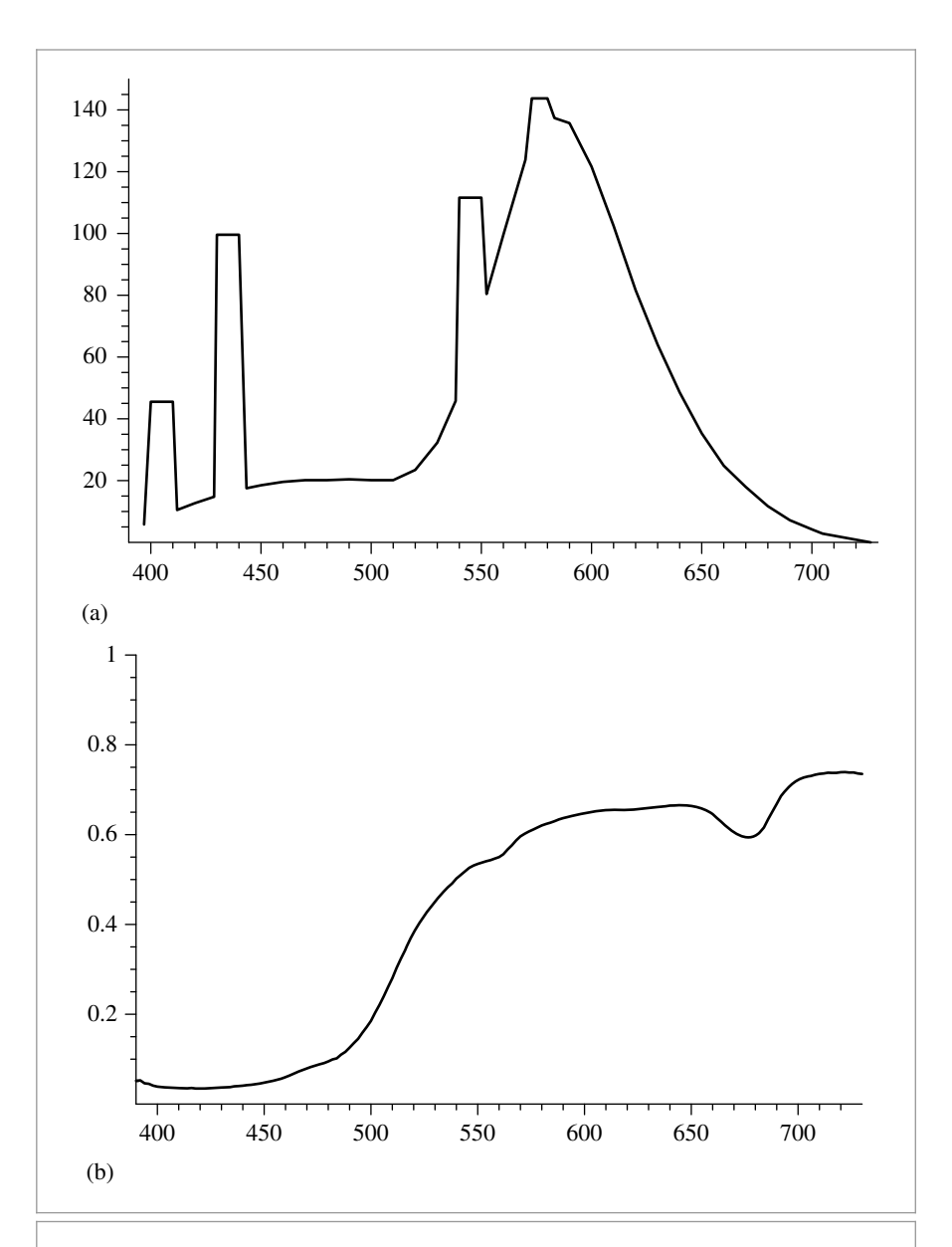

**Figure 5.1:** (a) Spectral power distributions of a fluorescent light and (b) the reflectance of lemon skin. Wavelengths around 400 nm are bluish colors, greens and yellows are in the middle range of wavelengths, and reds have wavelengths around 700 nm. The fluorescent light's SPD is even spikier than shown here, where the SPDs have been binned into 10-nm ranges; it actually emits much of its illumination at single discrete frequencies.

is to map the infinite-dimensional space of possible SPD functions to a low-dimensional space of coefficients  $c_i \in \mathbb{R}$ . For example, a trivial basis function is the constant function  $B(\lambda) = 1$ . An arbitrary SPD would be represented in this basis by a single coefficient *c* equal to its average value, so that its approximation would be  $cB(\lambda) = c$ . This is obviously a poor approximation, since most SPDs are much more complex than this single basis function is capable of representing accurately.

Many different basis functions have been investigated for spectral representation in computer graphics; the "Further Reading" section cites a number of papers and further resources on this topic. Different sets of basis functions can offset substantially different trade-offs in the complexity of the key operations like converting an arbitrary SPD into a set of coefficients (projecting it into the basis), computing the coefficients for the SPD given by the product of two SPDs expressed in the basis, and so on. In this chapter, we'll introduce two representations that can be used for spectra in pbrt: RGBSpectrum, which follows the typical computer graphics practice of representing SPDs with coefficients representing a mixture of red, green, and blue colors, and SampledSpectrum, which represents the SPD as a set of point samples over a range of wavelengths.

# **5.1.1 THE Spectrum TYPE**

Throughout pbrt, we have been careful to implement all computations involving SPDs in terms of the Spectrum type, using a specific set of built-in operators (addition, multiplication, etc.). The Spectrum type hides the details of the particular spectral representation used, so that changing this detail of the system only requires changing the Spectrum implementation; other code can remain unchanged. The implementations of the Spectrum type are in the files core/spectrum.h and core/spectrum.cpp.

The selection of which spectrum representation is used for the Spectrum type in pbrt is done with a typedef in the file core/pbrt.h. By default, pbrt uses the more efficient but less accurate RGB representation.

*Global Forward Declarations* ≡

typedef RGBSpectrum Spectrum;

// typedef SampledSpectrum Spectrum;

We have not written the system such that the selection of which Spectrum implementation to use could be resolved at run time; to switch to a different representation, the entire system must be recompiled. One advantage to this design is that many of the various Spectrum methods can be implemented as short functions that can be inlined by the compiler, rather than being left as stand-alone functions that have to be invoked through the relatively slow virtual method call mechanism. Inlining frequently used short functions like these can give a substantial improvement in performance. A second advantage is that structures in the system that hold instances of the Spectrum type can hold them directly rather than needing to allocate them dynamically based on the spectral representation chosen at run time.

**5.1.2 CoefficientSpectrum IMPLEMENTATION**

Both of the representations implemented in this chapter are based on storing a fixed number of samples of the SPD. Therefore, we'll start by defining the CoefficientSpectrum

CoefficientSpectrum 316 RGBSpectrum 332 SampledSpectrum 319 Spectrum 315

template class, which represents a spectrum as a particular number of samples given as the nSpectrumSamples template parameter. Both RGBSpectrum and SampledSpectrum are partially implemented by inheriting from CoefficientSpectrum.

```
Spectrum Declarations ≡
  template <int nSpectrumSamples> class CoefficientSpectrum {
  public:
       CoefficientSpectrum Public Methods 316
       CoefficientSpectrum Public Data 318
  protected:
       CoefficientSpectrum Protected Data 316
  };
```
One CoefficientSpectrum constructor is provided; it initializes a spectrum with a constant value across all wavelengths.

```
CoefficientSpectrum Public Methods ≡ 316
  CoefficientSpectrum(Float v = 0.f) {
     for (int i = 0; i < nSpectrumSamples; ++i)
        c[i] = v;}
```

```
CoefficientSpectrum Protected Data ≡ 316
 Float c[nSpectrumSamples];
```
A variety of arithmetic operations on Spectrum objects are needed; the implementations in CoefficientSpectrum are all straightforward. First, we define operations to add pairs of spectral distributions. For the sampled representation, it's easy to show that each sample value for the sum of two SPDs is equal to the sum of the corresponding sample values.

```
CoefficientSpectrum Public Methods+≡ 316
  CoefficientSpectrum &operator+=(const CoefficientSpectrum &s2) {
     for (int i = 0; i < nSpectrumSamples; ++i)
         c[i] += s2.c[i];
     return *this;
  }
CoefficientSpectrum Public Methods+≡ 316
  CoefficientSpectrum operator+(const CoefficientSpectrum &s2) const {
     CoefficientSpectrum ret = *this;
     for (int i = 0; i < nSpectrumSamples; ++i)
         ret.c[i] += s2.c[i];return ret;
  }
```
Similarly, subtraction, multiplication, division, and unary negation are defined component-wise. These methods are very similar to the ones already shown, so we won't include them here. pbrt also provides equality and inequality tests, also not included here.

It is often useful to know if a spectrum represents an SPD with value zero everywhere. If, for example, a surface has zero reflectance, the light transport routines can avoid CoefficientSpectrum 316 CoefficientSpectrum::c 316 Float 1062 nSpectrumSamples 316 RGBSpectrum 332 SampledSpectrum 319 Spectrum 315

the computational cost of casting reflection rays that have contributions that would eventually be multiplied by zeros and thus do not need to be traced.

```
CoefficientSpectrum Public Methods+≡ 316
  bool IsBlack() const {
     for (int i = 0; i < nSpectrumSamples; ++i)
        if (c[i] := 0.) return false;
     return true;
  }
```
The Spectrum implementation (and thus the CoefficientSpectrum implementation) must also provide implementations of a number of slightly more esoteric methods, including those that take the square root of an SPD or raise the function it represents to a given power. These are needed for some of the computations performed by the Fresnel classes in Chapter 8, for example. The implementation of Sqrt() takes the square root of each component to give the square root of the SPD. The implementations of Pow() and Exp() are analogous and won't be included here.

```
CoefficientSpectrum Public Methods+≡ 316
  friend CoefficientSpectrum Sqrt(const CoefficientSpectrum &s) {
     CoefficientSpectrum ret;
     for (int i = 0; i < nSpectrumSamples; ++i)
         ret.c[i] = std::sqrt(s.c[i]);return ret;
  }
```
It's frequently useful to be able to linearly interpolate between two SPDs with a parameter *t*.

```
Spectrum Inline Functions ≡
  inline Spectrum Lerp(Float t, const Spectrum &s1, const Spectrum &s2) {
      return (1 - t) * s1 + t * s2;
  }
```
Some portions of the image processing pipeline will want to clamp a spectrum to ensure that the function it represents is within some allowable range.

```
CoefficientSpectrum Public Methods+≡ 316
  CoefficientSpectrum Clamp(Float low = 0, Float high = Infinity) const {
     CoefficientSpectrum ret;
     for (int i = 0; i < nSpectrumSamples; ++i)
         ret.c[i] = ::Clamp(c[i], low, high);return ret;
  }
```
Finally, we provide a debugging routine to check if any of the sample values of the SPD is the not-a-number (NaN floating-point value). This situation can happen due to an accidental division by 0; Assert()s throughout the system use this method to catch this case close to where it happens.

Assert() 1069 Clamp() 1062 CoefficientSpectrum 316 CoefficientSpectrum::c 316 Float 1062 Fresnel 521 Infinity 210 nSpectrumSamples 316 Spectrum 315

```
CoefficientSpectrum Public Methods+≡ 316
  bool HasNaNs() const {
     for (int i = 0; i < nSpectrumSamples; ++i)
        if (std::isnan(c[i])) return true;
     return false;
  }
```
Most of the spectral computations in pbrt can be implemented using the basic operations we have defined so far. However, in some cases it's necessary to be able to iterate over a set of spectral samples that represent an SPD—for example to perform a spectral samplebased table lookup or to evaluate a piecewise function over wavelengths. Classes that need this functionality in pbrt include the TabulatedBSSRDF class, which is used for subsurface scattering, and the HomogeneousMedium and GridDensityMedium classes.

For these uses, CoefficientSpectrum provides a public constant, nSamples, that gives the number of samples used to represent the SPD and an operator[] method to access individual sample values.

```
CoefficientSpectrum Public Data ≡ 316
 static const int nSamples = nSpectrumSamples;
CoefficientSpectrum Public Methods+≡ 316
 Float &operator[](int i) {
    return c[i];
 }
```
Note that the presence of this sample accessor imposes the implicit assumption that the spectral representation is a set of coefficients that linearly scale a fixed set of basis functions. If, for example, a Spectrum implementation instead represented SPDs as a sum of Gaussians where the coefficients *ci* alternatingly scaled the Gaussians and set their width,

$$
S(\lambda) = \sum_{i}^{N} c_{2i} e^{-c_{2i+1}},
$$

then the code that currently uses this accessor would need to be modified, perhaps to instead operate on a version of the SPD that had been converted to a set of linear coefficients. While this crack in the Spectrum abstraction is not ideal, it simplifies other parts of the current system and isn't too hard to clean up if one adds spectral representations, where this assumption isn't correct.

# **5.2 THE SampledSpectrum CLASS**

SampledSpectrum uses the CoefficientSpectrum infrastructure to represent an SPD with uniformly spaced samples between a starting and an ending wavelength. The wavelength range covers from 400 nm to 700 nm—the range of the visual spectrum where the human visual system is most sensitive. The number of samples, 60, is generally more than enough to accurately represent complex SPDs for rendering. (See the "Further Reading" section for background on sampling rate requirements for SPDs.) Thus, the first sample

CoefficientSpectrum 316 CoefficientSpectrum::c 316 Float 1062 GridDensityMedium 690 HomogeneousMedium 689 nSpectrumSamples 316 TabulatedBSSRDF 696

represents the wavelength range [400, 405*)*, the second represents [405, 410*)*, and so forth. These values can easily be changed here as needed.

```
Spectrum Utility Declarations ≡
  static const int sampledLambdaStart = 400:
  static const int sampledLambdaEnd = 700;
  static const int nSpectralSamples = 60;
Spectrum Declarations+≡
  class SampledSpectrum : public CoefficientSpectrum<nSpectralSamples> {
  public:
      SampledSpectrum Public Methods 319
  private:
       SampledSpectrum Private Data 324
  };
```
By inheriting from the CoefficientSpectrum class, SampledSpectrum automatically has all of the basic spectrum arithmetic operations defined earlier. The main methods left to define for it are those that initialize it from spectral data and convert the SPD it represents to other spectral representations (such as RGB). The constructor for initializing it with a constant SPD is straightforward.

```
SampledSpectrum Public Methods ≡ 319
 SampledSpectrum(Float v = 0.f) : CoefficientSpectrum(v) { }
```
We will often be provided spectral data as a set of  $(\lambda_i, v_i)$  samples, where the *i*th sample has some value  $v_i$  at wavelength  $\lambda_i$ . In general, the samples may have an irregular spacing and there may be more or fewer of them than the SampledSpectrum stores. (See the directory scenes/spds in the pbrt distribution for a variety of SPDs for use with pbrt, many of them with irregular sample spacing.)

The FromSampled() method takes arrays of SPD sample values v at given wavelengths lambda and uses them to define a piecewise linear function to represent the SPD. For each SPD sample in the SampledSpectrum, it uses the AverageSpectrumSamples() utility function, defined below, to compute the average of the piecewise linear function over the range of wavelengths that each SPD sample is responsible for.

```
SampledSpectrum Public Methods+≡ 319
  static SampledSpectrum FromSampled(const Float *lambda,
                                   const Float *v, int n) {
      Sort samples if unordered, use sorted for returned spectrum 320
      SampledSpectrum r;
      for (int i = 0; i < nSpectralSamples; ++i) {
         Compute average value of given SPD over ith sample's range 320
      }
      return r;
  }
```
The AverageSpectrumSamples() function requires that the  $(\lambda_i, v_i)$  values be sorted by wavelength. The SpectrumSamplesSorted() function checks that they are; if not,

SpectrumSamplesSorted() 319

SortSpectrumSamples() sorts them. Note that we allocate new storage for the sorted samples and do not modify the values passed in by the caller; in general, doing so would likely be unexpected behavior for a user of this function (who shouldn't need to worry about these requirements of its specific implementation). We won't include the implementations of either of these two functions here, as they are straightforward.

```
(Sort samples if unordered, use sorted for returned spectrum) \equiv 319, 333
  if (!SpectrumSamplesSorted(lambda, v, n)) {
      std::vector<Float> slambda(&lambda[0], &lambda[n]);
      std::vector<Float> sv(&v[0], &v[n]);
      SortSpectrumSamples(&slambda[0], &sv[0], n);
      return FromSampled(&slambda[0], &sv[0], n);
  }
```
In order to compute the value for the *i*th spectral sample, we compute the range of wavelengths that it's responsible for—lambda0 to lambda1—and use the AverageSpectrum Samples() function to compute the average value of the given piecewise linear SPD over that range. This is a 1D instance of sampling and reconstruction, a topic that will be discussed in more detail in Chapter 7.

```
Compute average value of given SPD over ith sample's range ≡ 319
  Float lambda0 = Lerp(Float(i) / Float(nSpectralSamples),
                      sampledLambdaStart, sampledLambdaEnd);
  Float lambda1 = Lerp(Float(i + 1) / Float(nSpectralSamples),
                      sampledLambdaStart, sampledLambdaEnd);
  r.c[i] = AverageSpectrumSamples(lambda, v, n, lambda0, lambda1);
```
Figure 5.2 shows the basic approach taken by AverageSpectrumSamples(): it iterates over each of the linear segments between samples that are partially or fully within the range of

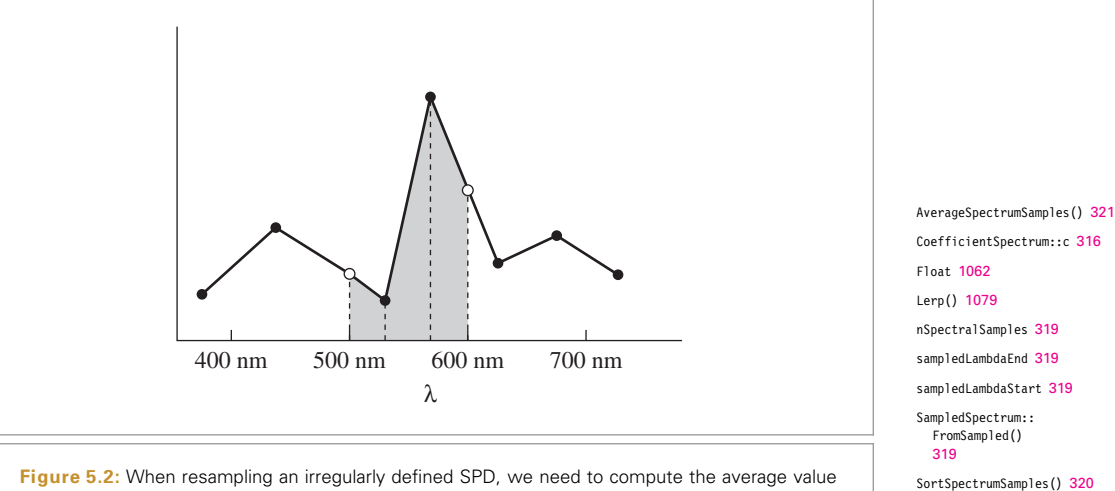

of the piecewise linear function defined by the SPD samples. Here, we want to average the value from 500 nm to 600 nm—the shaded region under the plot. The FromSampled() function does this by computing the areas of each of the regions denoted by dashed lines in this figure.

wavelengths, lambdaStart to lambdaEnd. For each such segment, it computes the average value over its range, scales the average by the wavelength range the segment covers, and accumulates a sum of these values. The final average value is this sum divided by the total wavelength range.

```
Spectrum Method Definitions ≡
  Float AverageSpectrumSamples(const Float *lambda, const Float *vals,
           int n, Float lambdaStart, Float lambdaEnd) {
       Handle cases with out-of-bounds range or single sample only 321
       Float sum = 0;
       Add contributions of constant segments before/after samples 321
       Advance to first relevant wavelength segment 322
       Loop over wavelength sample segments and add contributions 322
       return sum / (lambdaEnd - lambdaStart):
  }
```
The function starts by checking for and handling the edge cases where the range of wavelengths to average over is outside the range of provided wavelengths or the case where there is only a single sample, in which case the average value is trivially computed. We assume that the SPD has a constant value (the values at the two respective endpoints) outside of the provided sample range; if this isn't a reasonable assumption for a particular set of data, the data provided should have explicit values of (for example) 0 at the endpoints.

```
Handle cases with out-of-bounds range or single sample only\rangle \equiv 321
  if (lambdaEnd \le lambda[0]) return vals[0];
  if (lambdaStart >= lambda[n - 1]) return vals[n - 1];
  if (n == 1) return vals[0];
```
Having handled these cases, the next step is to check to see if part of the range to average over goes beyond the first and/or last sample value. If so, we accumulate the contribution of the constant segment(s), scaled by the out-of-bounds wavelength range.

```
Add contributions of constant segments before/after samples\rangle ≡ 321
  if (lambdaStart < lambda[0])
      sum += vals[0] * (lambda[0] - lambdaStart);
  if (lambdaEnd > lambda[n-1])
      sum += vals[n - 1] * (lambdaEnd - lambda[n - 1]);
```
And now we advance to the first index i where the starting wavelength of the interpolation range overlaps the segment from  $\lambda_i$  to  $\lambda_{i+1}$ . A more efficient implementation would use a binary search rather than a linear search here.<sup>2</sup> However, this code is currently only called at scene initialization time, so the lack of these optimizations doesn't currently impact rendering performance.

<sup>2</sup> An even more efficient implementation would take advantage of the fact that the calling code will generally ask for interpolated values over a series of adjacent wavelength ranges, and possibly take all of the ranges in a single call. It could then incrementally find the starting index for the next interpolation starting from the end of the previous one.

```
Advance to first relevant wavelength segment ≡ 321
  int i = 0;
  while (lambdaStart > lambda[i + 1]) ++i;
```
The loop below iterates over each of the linear segments that the averaging range overlaps. For each one, it computes the average value over the wavelength range segLambda Start to segLambdaEnd by averaging the values of the function at those two points. The values in turn are computed by interp(), a lambda function that linearly interpolates between the two endpoints at the given wavelength.

The std::min() and std::max() calls below compute the wavelength range to average over within the segment; note that they naturally handle the cases where lambdaStart, lambdaEnd, or both of them are within the current segment.

```
Loop over wavelength sample segments and add contributions ≡ 321
  auto interp = \lceil \text{lambda}, \text{vals} \rceil (Float w, int i) {
      return Lerp((w - lambda[i]) / (lambda[i + 1] - lambda[i]),
                   vals[i], vals[i + 1]);
  };
  for (; i+1 < n && lambdaEnd >= lambda[i]; ++i) {
      Float segLambdaStart = std::max(lambdaStart, lambda[i]);
      Float segLambdaEnd = std::min(lambdaEnd, lambda[i + 1]);
      sum += 0.5 * (interp(segLambdaStart, i) + interp(segLambdaEnd, i)) *
           (segLambdaEnd - segLambdaStart);
  }
```
# **5.2.1 XYZ COLOR**

A remarkable property of the human visual system makes it possible to represent colors for human perception with just three floating-point numbers. The *tristimulus theory* of color perception says that all visible SPDs can be accurately represented for human observers with three values,  $x_{\lambda}$ ,  $y_{\lambda}$ , and  $z_{\lambda}$ . Given an SPD  $S(\lambda)$ , these values are computed by integrating its product with the *spectral matching curves*  $X(\lambda)$ ,  $Y(\lambda)$ , and  $Z(\lambda)$ :

$$
x_{\lambda} = \frac{1}{\int Y(\lambda) d\lambda} \int_{\lambda} S(\lambda) X(\lambda) d\lambda
$$
  

$$
y_{\lambda} = \frac{1}{\int Y(\lambda) d\lambda} \int_{\lambda} S(\lambda) Y(\lambda) d\lambda
$$
  

$$
z_{\lambda} = \frac{1}{\int Y(\lambda) d\lambda} \int_{\lambda} S(\lambda) Z(\lambda) d\lambda.
$$
  
(5.1)

These curves were determined by the Commission Internationale de l'Eclairage (CIE) ´ standards body after a series of experiments with human test subjects and are graphed in Figure 5.3. It is believed that these matching curves are generally similar to the responses of the three types of color-sensitive cones in the human retina. Remarkably, SPDs with substantially different distributions may have very similar  $x_{\lambda}$ ,  $y_{\lambda}$ , and  $z_{\lambda}$  values. To the human observer, such SPDs actually appear the same visually. Pairs of such spectra are called *metamers*.

Float 1062

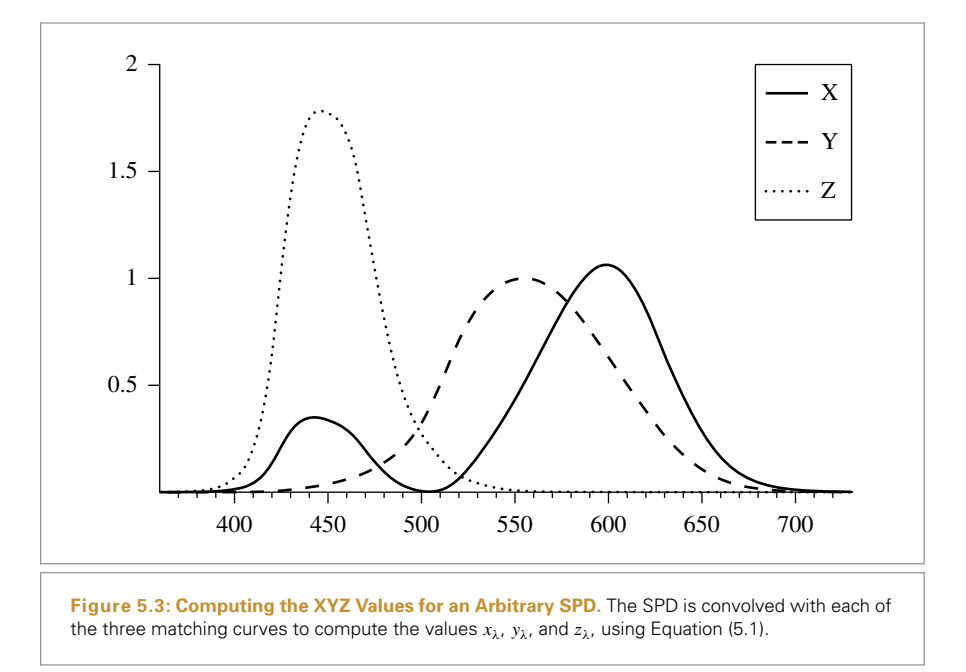

This brings us to a subtle point about representations of spectral power distributions. Most color spaces attempt to model colors that are visible to humans and therefore use only three coefficients, exploiting the tristimulus theory of color perception. Although XYZ works well to represent a given SPD to be displayed for a human observer, it is *not* a particularly good set of basis functions for spectral computation. For example, although XYZ values would work well to describe the perceived color of lemon skin or a fluorescent light individually (recall Figure 5.1), the product of their respective XYZ values is likely to give a noticeably different XYZ color than the XYZ value computed by multiplying more accurate representations of their SPDs and *then* computing the XYZ value.

pbrt provides the values of the standard  $X(\lambda)$ ,  $Y(\lambda)$ , and  $Z(\lambda)$  response curves sampled at 1-nm increments from 360 nm to 830 nm. The wavelengths of the *i*th sample in the arrays below are given by the *i*th element of CIE\_lambda; having the wavelengths of the samples explicitly represented in this way makes it easy to pass the XYZ samples into functions like AverageSpectrumSamples() that take such an array of wavelengths as a parameter.

```
Spectral Data Declarations ≡
  static const int nCIESamples = 471;
  extern const Float CIE X[nCIESamples];
  extern const Float CIE Y[nCIESamples];
  extern const Float CIE Z[nCIESamples];
  extern const Float CIE lambda[nCIESamples];
```
SampledSpectrum uses these samples to compute the XYZ matching curves in its spectral representation (i.e., themselves as SampledSpectrums).

AverageSpectrumSamples() 321 Float 1062 nCIESamples 323 SampledSpectrum 319

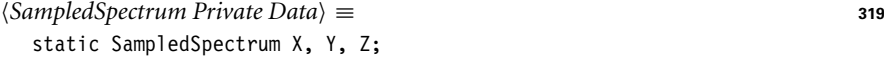

The SampledSpectrum XYZ matching curves are computed in the SampledSpectrum:: Init() method, which is called at system startup time by the pbrtInit() function defined in Section B.2.

```
SampledSpectrum Public Methods+≡ 319
  static void Init() {
     Compute XYZ matching functions for SampledSpectrum 324
     Compute RGB to spectrum functions for SampledSpectrum
  }
```

```
General pbrt Initialization ≡ 1109
 SampledSpectrum::Init();
```
Given the wavelength range and number of samples for SampledSpectrum, computing the values of the matching functions for each sample is just a matter of computing the sample's wavelength range and using the AverageSpectrumSamples() routine.

```
Compute XYZ matching functions for SampledSpectrum ) ≡ 324
  for (int i = 0; i < nSpectralSamples; ++i) {
      Float wl0 = Lerp(Float(i) / Float(nSpectralSamples),
                       sampledLambdaStart, sampledLambdaEnd);
      Float wl1 = Lerp(Float(i + 1) / Float(nSpectralSamples),
                       sampledLambdaStart, sampledLambdaEnd);
      X.c[i] = AverageSpectrumSamples(CIE lambda, CIE X, nCIESamples,
                                     wl0, wl1);
      Y.c[i] = AverageSpectrumSamples(CIE lambda, CIE Y, nCIESamples,
                                     wl0, wl1);
      Z.c[i] = AverageSpectrumSamples(CIE lambda, CIE Z, nCIESamples,
                                     wl0, wl1);
  }
```
All Spectrum implementations in pbrt must provide a method that converts their SPD to  $(x_{\lambda}, y_{\lambda}, z_{\lambda})$  coefficients. This method is called, for example, in the process of updating pixels in the image. When a Spectrum representing the light carried along a ray from the camera is provided to the Film, the Film converts the SPD into XYZ coefficients as a first step in the process of finally turning them into RGB values used for storage and/or display.

To compute XYZ coefficients, SampledSpectrum computes the integrals from Equation (5.1) with a Riemann sum:

$$
x_{\lambda} \approx \frac{1}{\int Y(\lambda) d\lambda} \frac{\lambda_{\text{end}} - \lambda_{\text{start}}}{N} \sum_{i=0}^{N-1} X_i c_i,
$$

AverageSpectrumSamples() 321 CIE lambda 323 CIE\_X 323 CIE\_Y 323 CIE\_Z 323 Film 484 Float 1062 Lerp() 1079 nCIESamples 323 nSpectralSamples 319 pbrtInit() 1109 sampledLambdaEnd 319 sampledLambdaStart 319 SampledSpectrum 319 SampledSpectrum::Init() 324 Spectrum 315

and so forth.

```
SampledSpectrum Public Methods+≡ 319
  void ToXYZ(Float xyz[3]) const {
      xyz[0] = xyz[1] = xyz[2] = 0.f;for (int i = 0; i < nSpectralSamples; ++i) {
         xyz[0] += X.C[i] * c[i];xyz[1] += Y.c[i] * c[i];xyz[2] += Z.c[i] * c[i];}
     Float scale = Float(sampledLambdaEnd - sampledLambdaStart) /
         Float(CIE Y integral * nSpectralSamples);
     xyz[0] *= scale;
     xyz[1] *= scale;
     xyz[2] *= scale;}
```
The value of the integral  $\int Y(\lambda) d\lambda$  is used in a number of calculations like these; it's therefore useful to have its value available directly via the CIE Y integral constant.

```
Spectral Data Declarations+≡
  static const Float CIE Y integral = 106.856895;
```
The *y* coefficient of XYZ color is closely related to *luminance*, which measures the perceived brightness of a color. Luminance is described in more detail in Section 5.4.3. We provide a method to compute *y* alone in a separate method as often only the luminance of a spectrum is desired. (For example, some of the light transport algorithms in Chapters 14–16 use luminance as a measure of the relative importance of light-carrying paths through the scene.)

```
SampledSpectrum Public Methods+≡ 319
  Float y() const {
     Float yy = 0.f;for (int i = 0; i < nSpectralSamples; ++i)
         yy += Y.c[i] * c[i];
     return yy * Float(sampledLambdaEnd - sampledLambdaStart) /
         Float(CIE Y integral * nSpectralSamples);
  }
```
# **5.2.2 RGB COLOR**

When we display an RGB color on a display, the spectrum that is actually displayed is basically determined by the weighted sum of three spectral response curves, one for each of red, green, and blue, as emitted by the display's phosphors, LED or LCD elements, or plasma cells.3 Figure 5.4 plots the red, green, and blue distributions emitted by a LED display and a LCD display; note that they are remarkably different. Figure 5.5 in turn shows the SPDs that result from displaying the RGB color *(*0.6, 0.3, 0.2*)* on those displays. Not surprisingly, the resulting SPDs are quite different as well. This example

CIE Y integral 325 CoefficientSpectrum::c 316 Float 1062 nSpectralSamples 319 sampledLambdaEnd 319 sampledLambdaStart 319 SampledSpectrum::Y 324

<sup>3</sup> This model is admittedly a simplification in that it neglects any additional processing the display does; in particular, many displays perform nonlinear remappings of the displayed values.

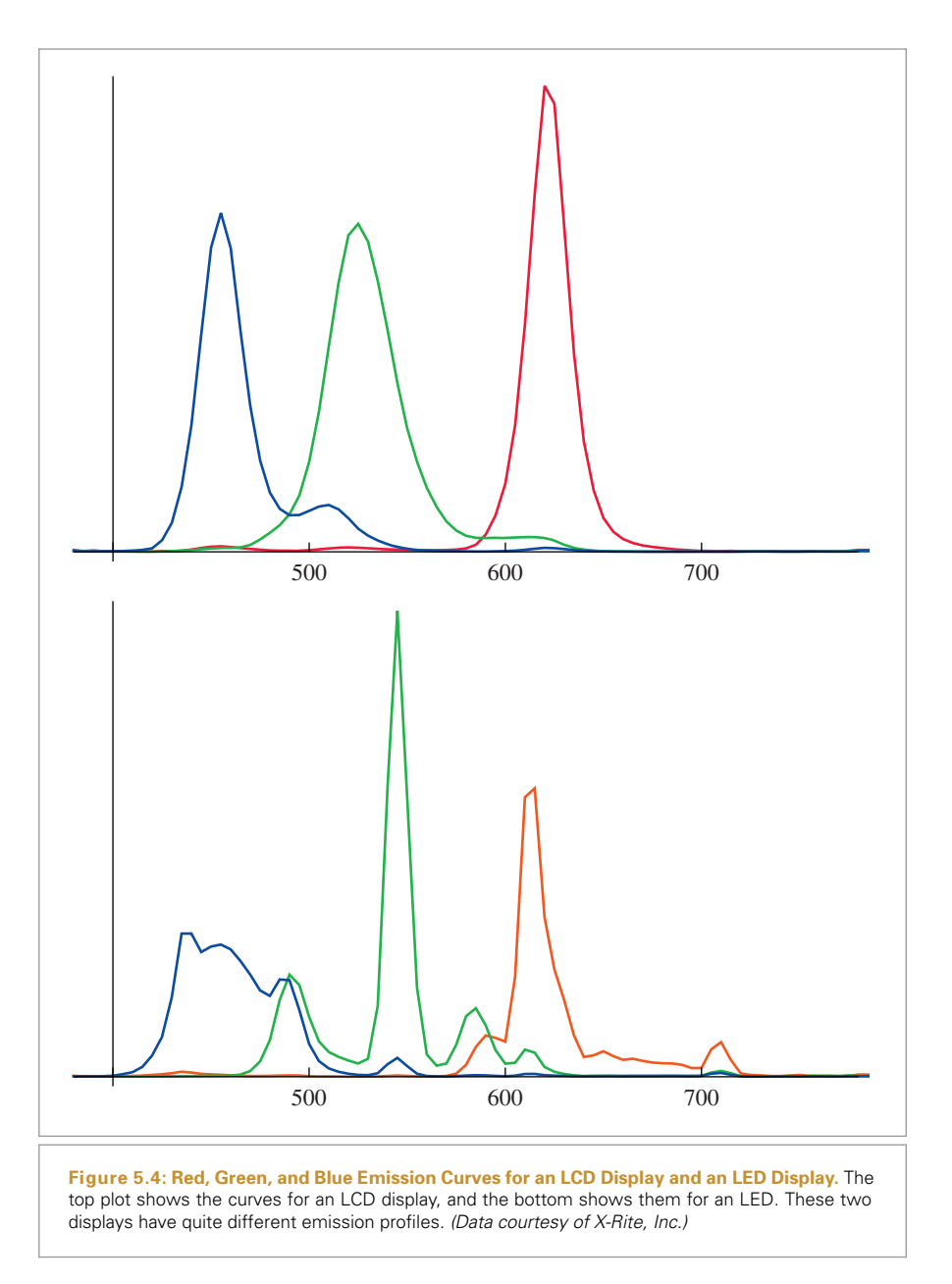

illustrates that using RGB values provided by the user to describe a particular color is actually only meaningful given knowledge of the characteristics of the display they were using when they selected the RGB values.

Given an  $(x_\lambda, y_\lambda, z_\lambda)$  representation of an SPD, we can convert it to corresponding RGB coefficients, given the choice of a particular set of SPDs that define red, green, and blue for a display of interest. Given the spectral response curves  $R(\lambda)$ ,  $G(\lambda)$ , and  $B(\lambda)$ , for a

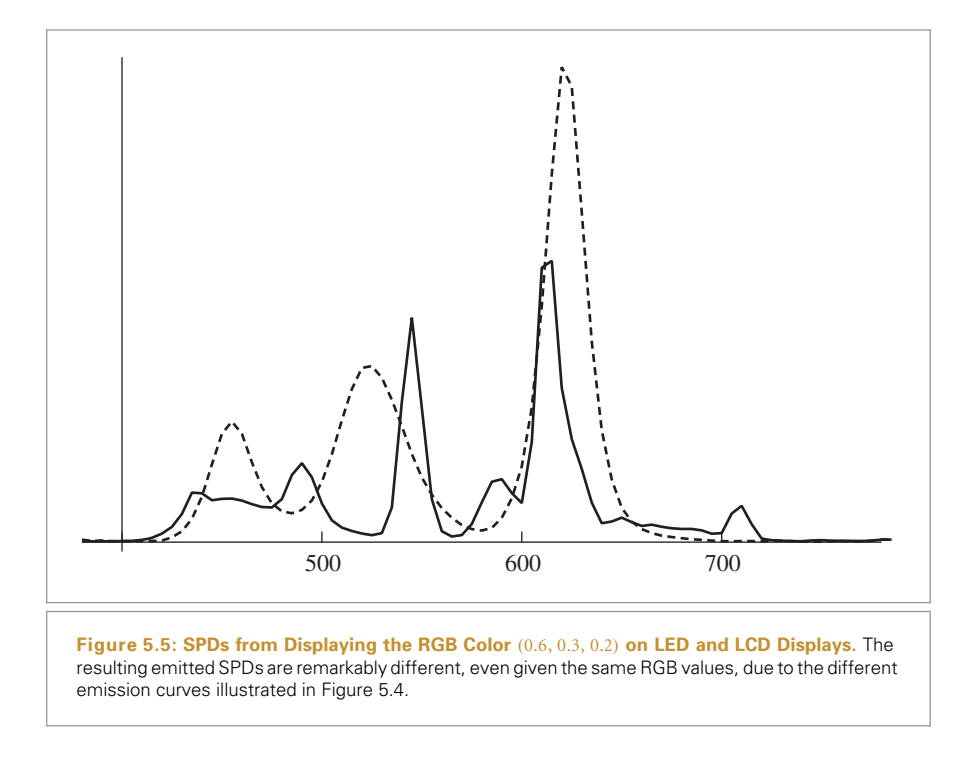

particular display, RGB coefficients can be computed by integrating the response curves with the SPD *S(λ)*:

$$
r = \int R(\lambda)S(\lambda) d\lambda = \int R(\lambda)(x_{\lambda}X(\lambda) + y_{\lambda}Y(\lambda) + z_{\lambda}Z(\lambda)) d\lambda
$$
  
=  $x_{\lambda} \int R(\lambda)X(\lambda) d\lambda + y_{\lambda} \int R(\lambda)Y(\lambda) d\lambda + z_{\lambda} \int R(\lambda)Z(\lambda) d\lambda.$ 

The integrals of the products of  $R(\lambda)X(\lambda)$  and so forth can be precomputed for given response curves, making it possible to express the full conversion as a matrix:

$$
\begin{bmatrix} r \\ g \\ b \end{bmatrix} = \begin{pmatrix} \int R(\lambda)X(\lambda) d\lambda & \int R(\lambda)Y(\lambda) d\lambda & \int R(\lambda)Z(\lambda) d\lambda \\ \int G(\lambda)X(\lambda) d\lambda & \int G(\lambda)Y(\lambda) d\lambda & \int G(\lambda)Z(\lambda) d\lambda \\ \int B(\lambda)X(\lambda) d\lambda & \int B(\lambda)Y(\lambda) d\lambda & \int B(\lambda)Z(\lambda) d\lambda \end{pmatrix} \begin{bmatrix} x_{\lambda} \\ y_{\lambda} \\ z_{\lambda} \end{bmatrix}.
$$

The conversion routines implemented in pbrt are based on a standard set of these RGB spectra that has been defined for high-definition television.

```
Spectrum Utility Declarations+≡
  inline void XYZToRGB(const Float xyz[3], Float rgb[3]) {
      rgb[0] = 3.240479f*xyz[0] - 1.537150f*xyz[1] - 0.498535f*xyz[2];
      rgb[1] = -0.969256f*xyz[0] + 1.875991f*xyz[1] + 0.041556f*xyz[2];
      rgb[2] = 0.055648f*xyz[0] - 0.204043f*xyz[1] + 1.057311f*xyz[2];
  }
```
Float 1062

The inverse of this matrix gives coefficients to convert given RGB values expressed with respect to a particular set of RGB response curves to  $(x_\lambda, y_\lambda, z_\lambda)$  coefficients.

```
Spectrum Utility Declarations+≡
  inline void RGBToXYZ(const Float rgb[3], Float xyz[3]) {
      xyz[0] = 0.412453f*rgb[0] + 0.357580f*rgb[1] + 0.180423f*rgb[2];
      xyz[1] = 0.212671f*rgb[0] + 0.715160f*rgb[1] + 0.072169f*rgb[2];xyz[2] = 0.019334f*rgb[0] + 0.119193f*rgb[1] + 0.950227f*rgb[2];
  }
```
Given these functions, a SampledSpectrum can convert to RGB coefficients by first converting to XYZ and then using the XYZToRGB() utility function.

```
SampledSpectrum Public Methods+≡ 319
  void ToRGB(Float rgb[3]) const {
    Float xyz[3];
    ToXYZ(xyz);
    XYZToRGB(xyz, rgb);
  }
```
An RGBSpectrum can also be created easily, using the ToRGB() method.

```
SampledSpectrum Public Methods+≡ 319
 RGBSpectrum ToRGBSpectrum() const;
```
Going the other way and converting from RGB or XYZ values to a SPD isn't as easy: the problem is highly under-constrained. Recall that an infinite number of different SPDs have the same  $(x_\lambda, y_\lambda, z_\lambda)$  (and thus RGB) coefficients. Thus, given an RGB or  $(x<sub>\lambda</sub>, y<sub>\lambda</sub>, z<sub>\lambda</sub>)$  value, there are an infinite number of possible SPDs that could be chosen for it. There are a number of desirable criteria that we'd like a conversion function to have:

- . If all of the RGB coefficients have the same value, the resulting SPD should be constant.
- . In general, it's desirable that the computed SPD be smooth. Most real-world objects have relatively smooth spectra. (The main source of spiky spectra is light sources, especially fluorescents. Fortunately, actual spectral data are more commonly available for illuminants than they are for reflectances.)

The smoothness goal is one of the reasons why constructing an SPD as a weighted sum of a display's  $R(\lambda)$ ,  $G(\lambda)$ , and  $B(\lambda)$  SPDs is not a good solution: as shown in Figure 5.4, those functions are generally irregular and spiky, and a weighted sum of them will thus not be a very smooth SPD. Although the result will be a metamer of the given RGB values, it's likely not an accurate representation of the SPD of the actual object.

Here we implement a method for converting RGBs to SPDs suggested by Smits (1999) that tries to achieve the goals above. This approach is based on the observation that a good start is to compute individual SPDs for red, green, and blue that are smooth and such that computing the weighted sum of them with the given RGB coefficients and then converting back to RGB give a result that is close to the original RGB coefficients. He found such spectra through a numerical optimization procedure.

Float 1062 RGBSpectrum 332 SampledSpectrum 319 SampledSpectrum::ToXYZ() 325 XYZToRGB() 327
Smits observed that two additional improvements could be made to this basic approach. First, rather than representing constant spectra by the sums of the computed red, green, and blue SPDs, the sum of which isn't exactly constant, it's better to represent constant spectra with constant SPDs. Second, mixtures of colors like yellow (a mixture of red and green) that are a mixture of two of the primaries are better represented by their own precomputed smooth SPDs rather than the sum of SPDs for the two corresponding primaries.

The following arrays store SPDs that meet these criteria, with their samples' wavelengths in RGB2SpectLambda[] (these data were generated by Karl vom Berge).

```
Spectral Data Declarations+≡
```

```
static const int nRGB2SpectSamples = 32;
extern const Float RGB2SpectLambda[nRGB2SpectSamples];
extern const Float RGBRefl2SpectWhite[nRGB2SpectSamples];
extern const Float RGBRefl2SpectCyan[nRGB2SpectSamples];
extern const Float RGBRefl2SpectMagenta[nRGB2SpectSamples];
extern const Float RGBRefl2SpectYellow[nRGB2SpectSamples];
extern const Float RGBRefl2SpectRed[nRGB2SpectSamples]:
extern const Float RGBRefl2SpectGreen[nRGB2SpectSamples];
extern const Float RGBRefl2SpectBlue[nRGB2SpectSamples];
```
If a given RGB color describes illumination from a light source, better results are achieved if the conversion tables are computed using the spectral power distribution of a representative illumination source to define "white" rather than using a constant spectrum as they are for the tables above that are used for reflectances. The RGBIllum2Spect arrays use the D65 spectral power distribution, which has been standardized by the CIE to represent midday sunlight. (The D65 illuminant will be discussed more in Section 12.1.2.)

```
Spectral Data Declarations+≡
```

```
extern const Float RGBIllum2SpectWhite[nRGB2SpectSamples];
extern const Float RGBIllum2SpectCyan[nRGB2SpectSamples];
extern const Float RGBIllum2SpectMagenta[nRGB2SpectSamples];
extern const Float RGBIllum2SpectYellow[nRGB2SpectSamples];
extern const Float RGBIllum2SpectRed[nRGB2SpectSamples];
extern const Float RGBIllum2SpectGreen[nRGB2SpectSamples];
extern const Float RGBIllum2SpectBlue[nRGB2SpectSamples];
```
The fragment *Compute RGB to spectrum functions for* SampledSpectrum, which is called from SampledSpectrum::Init(), isn't included here; it initializes the following SampledSpectrum values by resampling the RGBRefl2Spect and RGBIllum2Spect distributions using the AverageSpectrumSamples() function.

AverageSpectrumSamples() 321 Float 1062 nRGB2SpectSamples 329 SampledSpectrum 319 SampledSpectrum::Init() 324

#### *SampledSpectrum Private Data*+≡ **<sup>319</sup>** static SampledSpectrum rgbRefl2SpectWhite, rgbRefl2SpectCyan; static SampledSpectrum rgbRefl2SpectMagenta, rgbRefl2SpectYellow; static SampledSpectrum rgbRefl2SpectRed, rgbRefl2SpectGreen; static SampledSpectrum rgbRefl2SpectBlue;

*SampledSpectrum Private Data*+≡ **<sup>319</sup>** static SampledSpectrum rgbIllum2SpectWhite, rgbIllum2SpectCyan;

static SampledSpectrum rgbIllum2SpectMagenta, rgbIllum2SpectYellow; static SampledSpectrum rgbIllum2SpectRed, rgbIllum2SpectGreen; static SampledSpectrum rgbIllum2SpectBlue;

The SampledSpectrum::FromRGB() method converts from the given RGB values to a full SPD. In addition to the RGB values, it takes an enumeration value that denotes whether the RGB value represents surface reflectance or an illuminant; the corresponding rgbIllum2Spect or rgbRefl2Spect values are used for the conversion.

```
Spectrum Utility Declarations+≡
  enum class SpectrumType { Reflectance, Illuminant };
Spectrum Method Definitions+≡
  SampledSpectrum SampledSpectrum::FromRGB(const Float rgb[3],
                                             SpectrumType type) {
      SampledSpectrum r;
      if (type == SpectrumType::Reflectance) {
           Convert reflectance spectrum to RGB 330
      } else {
           Convert illuminant spectrum to RGB
       }
      return r.Clamp();
  }
```
Here we'll show the conversion process for reflectances. The computation for illuminants is the same, just using the different conversion values. First, the implementation determines whether the red, green, or blue channel is the smallest.

```
Convert reflectance spectrum to RGB ≡ 330
  if (rgb[0] \leq rgb[1] \& rgb[0] \leq rgb[2])Compute reflectance SampledSpectrum with rgb[0] as minimum 331
  } else if (rgb[1] <= rgb[0] && rgb[1] <= rgb[2]) {
      Compute reflectance SampledSpectrum with rgb[1] as minimum
  } else {
      Compute reflectance SampledSpectrum with rgb[2] as minimum
  }
```
Here is the code for the case of a red component being the smallest. (The cases for green and blue are analogous and not included in the book here.) If red is the smallest, we know that green and blue have greater values than red. As such, we can start to convert the final SPD to return by assigning to it the value of the red component times the white spectrum in rgbRefl2SpectWhite. Having done this, the remaining RGB value left to process is  $(0, g - r, b - r)$ . The code in turn determines which of the remaining two components is the smallest. This value, times the cyan (green and blue) spectrum, is added to the result and we're left with either  $(0, g - b, 0)$  or  $(0, 0, b - g)$ . Based on whether the green or blue channel is non-zero, the green or blue SPD is scaled by the remainder and the conversion is complete.

Float 1062 SampledSpectrum 319 Spectrum::Clamp() 317 SpectrumType 330 SpectrumType::Reflectance 330

```
Compute reflectance SampledSpectrum with rgb[0] as minimum ≡ 330
  r += rgb[0] * rgbRefl2SpectWhite;
  if (rgb[1] \leq rgb[2]) {
      r += (rgb[1] - rgb[0]) * rgbRefl2SpectCyan;r += (rgb[2] - rgb[1]) * rgbRefl2SpectBlue;
  } else {
      r += (rgb[2] - rgb[0]) * rgbRefl2SpectCyan;
      r += (rgb[1] - rgb[2]) * rgbRefl2SpectGreen:
  }
```
Given the method to convert from RGB, converting from XYZ color is easy. We first convert from XYZ to RGB and then use the FromRGB() method.

```
SampledSpectrum Public Methods+≡ 319
  static SampledSpectrum FromXYZ(const Float xyz[3],
        SpectrumType type = SpectrumType::Reflectance) {
     Float rgb[3];
     XYZToRGB(xyz, rgb);
     return FromRGB(rgb, type);
  }
```
Finally, we provide a constructor that converts from an instance of the RGBSpectrum class, again using the infrastructure above.

```
Spectrum Method Definitions+≡
  SampledSpectrum::SampledSpectrum(const RGBSpectrum &r, SpectrumType t) {
      Float rgb[3];
      r.ToRGB(rgb);
      *this = SampledSpectrum::FromRGB(rgb, t);
  }
```
CoefficientSpectrum 316

# **5.3 RGBSpectrum IMPLEMENTATION**

The RGBSpectrum implementation here represents SPDs with a weighted sum of red, green, and blue components. Recall that this representation is ill defined: given two different computer displays, having them display the same RGB value won't cause them to emit the same SPD. Thus, in order for a set of RGB values to specify an actual SPD, we must know the monitor primaries that they are defined in terms of; this information is generally not provided along with RGB values.

The RGB representation is nevertheless convenient: almost all 3D modeling and design tools use RGB colors, and most 3D content is specified in terms of RGB. Furthermore, it's computationally and storage efficient, requiring just three floating-point values to represent. Our implementation of RGBSpectrum inherits from CoefficientSpectrum, specifying three components to store. Thus, all of the arithmetic operations defined earlier are automatically available for the RGBSpectrum.

Float 1062 RGBSpectrum 332 RGBSpectrum::ToRGB() 332 SampledSpectrum 319 SampledSpectrum::FromRGB() 330 SampledSpectrum:: rgbRefl2SpectBlue 329 SampledSpectrum:: rgbRefl2SpectCyan 329 SampledSpectrum:: rgbRefl2SpectGreen 329 SampledSpectrum:: rgbRefl2SpectWhite 329 SpectrumType 330 XYZToRGB() 327

```
Spectrum Declarations+≡
  class RGBSpectrum : public CoefficientSpectrum<3> {
  public:
     RGBSpectrum Public Methods 332
  };
RGBSpectrum Public Methods ≡ 332
  RGBSpectrum(Float v = 0.f) : CoefficientSpectrum<3>(v) { }
  RGBSpectrum(const CoefficientSpectrum<3> &v)
```
Beyond the basic arithmetic operators, the RGBSpectrum needs to provide methods to convert to and from XYZ and RGB representations. For the RGBSpectrum these are trivial. Note that FromRGB() takes a SpectrumType parameter like the SampledSpectrum instance of this method. Although it's unused here, the FromRGB() methods of these two classes must have matching signatures so that the rest of the system can call them consistently regardless of which spectral representation is being used.

```
RGBSpectrum Public Methods+≡ 332
  static RGBSpectrum FromRGB(const Float rgb[3],
        SpectrumType type = SpectrumType::Reflectance) {
     RGBSpectrum s;
     s.c[0] = rgb[0];s.c[1] = rgb[1];s.c[2] = rgb[2];return s;
  }
```
: CoefficientSpectrum<3>(v) { }

Similarly, spectrum representations must be able to convert themselves to RGB values. For the RGBSpectrum, the implementation can sidestep the question of what particular RGB primaries are used to represent the spectral distribution and just return the RGB coefficients directly, assuming that the primaries are the same as the ones already being used to represent the color.

```
RGBSpectrum Public Methods+≡ 332
  void ToRGB(Float *rgb) const {
    rgb[0] = c[0];rgb[1] = c[1];rgb[2] = c[2];}
```
All spectrum representations must also be able to convert themselves to an RGBSpectrum object. This is again trivial here.

```
RGBSpectrum Public Methods+≡ 332
 const RGBSpectrum &ToRGBSpectrum() const {
    return *this;
 }
```
CoefficientSpectrum 316 CoefficientSpectrum::c 316 Float 1062 RGBSpectrum 332 SpectrumType 330

The implementations of the RGBSpectrum::ToXYZ(), RGBSpectrum::FromXYZ(), and RGBSpectrum::y() methods are based on the RGBToXYZ() and XYZToRGB() functions defined above and are not included here.

To create an RGB spectrum from an arbitrary sampled SPD, FromSampled() converts the spectrum to XYZ and then to RGB. It evaluates the piecewise linear sampled spectrum at 1-nm steps, using the InterpolateSpectrumSamples() utility function, at each of the wavelengths where there is a value for the CIE matching functions. It then uses this value to compute the Riemann sum to approximate the XYZ integrals.

```
RGBSpectrum Public Methods+≡ 332
  static RGBSpectrum FromSampled(const Float *lambda, const Float *v,
                                int n) {
      Sort samples if unordered, use sorted for returned spectrum 320
      Float xyz[3] = \{ 0, 0, 0 \};
      for (int i = 0; i < nCIESamples; ++i) {
          Float val = InterpolateSpectrumSamples(lambda, v, n,
                                               CIE lambda[i]);
          xyz[0] += val * CIE X[i];
          xyz[1] += val * CIEY[i];xyz[2] += val * CIEZ[i];}
      Float scale = Float(CIE lambda[nCIESamples-1] - CIE lambda[0]) /
          Float(CIE Y integral * nCIESamples);
      xyz[0] *= scale;
      xyz[1] *= scale;
      xyz[2] *= scale;
      return FromXYZ(xyz);
  }
```
InterpolateSpectrumSamples() takes a possibly irregularly sampled set of wavelengths and SPD values  $(\lambda_i, v_i)$  and returns the value of the SPD at the given wavelength  $\lambda$ , linearly interpolating between the two sample values that bracket *λ*. The FindInterval() function defined in Appendix A performs a binary search through the sorted wavelength array lambda to find the interval containing l.

```
Spectrum Method Definitions+≡
   Float InterpolateSpectrumSamples(const Float *lambda, const Float *vals,
                                         int n, Float l) {
       if (1 \leq \text{lambda}[0]) return vals[0];
       if (1 \geq 1) ambda[n - 1]) return vals[n - 1];
       int offset = FindInterval(n,
            \lceil \frac{1}{2} \rceil (int index) { return lambda \lceil \frac{1}{2} \rceil dex] <= 1; });
       Float t = (l - lambda[offset]) / (lambda[offset+1] - lambda[offset]);
       return Lerp(t, vals[offset], vals[offset + 1]);
   }
```
CIE lambda 323 CIE\_X 323 CIE\_Y 323 CIE Y integral 325 CIE\_Z 323 FindInterval() 1065 Float 1062 InterpolateSpectrumSamples() 333 Lerp() 1079 nCIESamples 323 RGBSpectrum 332 RGBSpectrum::FromXYZ() 333 RGBToXYZ() 328 XYZToRGB() 327

# **5.4 RADIOMETRY**

Radiometry provides a set of ideas and mathematical tools to describe light propagation and reflection. It forms the basis of the derivation of the rendering algorithms that will be used throughout the rest of this book. Interestingly enough, radiometry wasn't originally derived from first principles using the physics of light but was built on an abstraction of light based on particles flowing through space. As such, effects like polarization of light do not naturally fit into this framework, although connections have since been made between radiometry and Maxwell's equations, giving radiometry a solid basis in physics.

*Radiative transfer* is the phenomenological study of the transfer of radiant energy. It is based on radiometric principles and operates at the *geometric optics* level, where macroscopic properties of light suffice to describe how light interacts with objects much larger than the light's wavelength. It is not uncommon to incorporate phenomena from wave optics models of light, but these results need to be expressed in the language of radiative transfer's basic abstractions.<sup>4</sup> In this manner, it is possible to describe interactions of light with objects of approximately the same size as the wavelength of the light, and thereby model effects like dispersion and interference. At an even finer level of detail, quantum mechanics is needed to describe light's interaction with atoms. Fortunately, direct simulation of quantum mechanical principles is unnecessary for solving rendering problems in computer graphics, so the intractability of such an approach is avoided.

In pbrt, we will assume that geometric optics is an adequate model for the description of light and light scattering. This leads to a few basic assumptions about the behavior of light that will be used implicitly throughout the system:

- . *Linearity:* The combined effect of two inputs to an optical system is always equal to the sum of the effects of each of the inputs individually.
- . *Energy conservation:* When light scatters from a surface or from participating media, the scattering events can never produce more energy than they started with.
- . *No polarization:* We will ignore polarization of the electromagnetic field; therefore, the only relevant property of light is its distribution by wavelength (or, equivalently, frequency).
- . *No fluorescence or phosphorescence:* The behavior of light at one wavelength is completely independent of light's behavior at other wavelengths or times. As with polarization, it is not too difficult to include these effects, but they would add relatively little practical value to the system.
- . *Steady state:* Light in the environment is assumed to have reached equilibrium, so its radiance distribution isn't changing over time. This happens nearly instantaneously with light in realistic scenes, so it is not a limitation in practice. Note that phosphorescence also violates the steady-state assumption.

The most significant loss from adopting a geometric optics model is that diffraction and interference effects cannot easily be accounted for. As noted by Preisendorfer (1965), this

Preisendorfer (1965) has connected radiative transfer theory to Maxwell's classical equations describing electromagnetic fields. His framework both demonstrates their equivalence and makes it easier to apply results from one worldview to the other. More recent work was done in this area by Fante (1981).

is a hard problem to fix because, for example, the total flux over two areas isn't necessarily equal to the sum of the power received over each individual area in the presence of those effects (p. 24).

#### **5.4.1 BASIC QUANTITIES**

There are four radiometric quantities that are central to rendering: flux, irradiance/ radiant exitance, intensity, and radiance. They can each be derived from energy (measured in joules) by successively taking limits over time, area, and directions. All of these radiometric quantities are in general wavelength dependent. For the remainder of this chapter, we will not make this dependence explicit, but this property is important to keep in mind.

#### **Energy**

Our starting point is energy, which is measured in joules (J). Sources of illumination emit photons, each of which is at a particular wavelength and carries a particular amount of energy. All of the basic radiometric quantities are effectively different ways of measuring photons. A photon at wavelength *λ* carries energy

$$
Q=\frac{hc}{\lambda},
$$

where *c* is the speed of light, 299,472,458 m/s, and *h* is Planck's constant,  $h \approx 6.626 \times$  $10^{-34}$  m<sup>2</sup> kg/s.

#### **Flux**

Energy measures work over some period of time, though under the steady-state assumption generally used in rendering, we're mostly interested in measuring light at an instant. *Radiant flux*, also known as *power*, is the total amount of energy passing through a surface or region of space per unit time. Radiant flux can be found by taking the limit of differential energy per differential time:

$$
\Phi = \lim_{\Delta t \to 0} \frac{\Delta Q}{\Delta t} = \frac{\mathrm{d}Q}{\mathrm{d}t}.
$$

Its units are joules/second (J/s), or more commonly, watts (W).

For example, given a light that emitted  $Q = 200,000$  J over the course of an hour, if the same amount of energy was emitted at all times over the hour, we can find that the light source's flux was

$$
\Phi = 200,000 \text{ J} / 3600 \text{ s} \approx 55.6 \text{ W}.
$$

Conversely, given flux as a function of time, we can integrate over a range of times to compute the total energy:

$$
Q = \int_{t_0}^{t_1} \Phi(t) dt.
$$

Note that our notation here is slightly informal: among other issues, because photons are actually discrete quanta means that it's not really meaningful to take limits that go to zero for differential time. For the purposes of rendering, where the number of

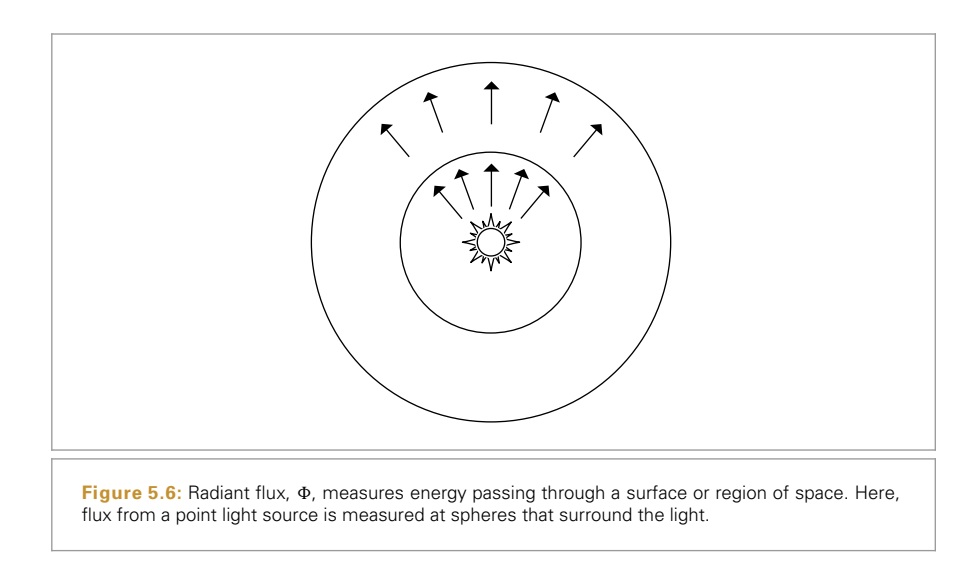

photons is enormous with respect to the measurements we're interested in, this detail isn't problematic in practice.

Total emission from light sources is generally described in terms of flux. Figure 5.6 shows flux from a point light source measured by the total amount of energy passing through imaginary spheres around the light. Note that the total amount of flux measured on either of the two spheres in Figure 5.6 is the same—although less energy is passing through any local part of the large sphere than the small sphere, the greater area of the large sphere means that the total flux is the same.

#### **Irradiance and Radiant Exitance**

Any measurement of flux requires an area over which photons per time is being measured. Given a finite area *A*, we can define the average density of power over the area by  $E = \Phi/A$ . This quantity is either *irradiance* (E), the area density of flux arriving at a surface, or *radiant exitance* (M), the area density of flux leaving a surface. These measurements have units of W/m<sup>2</sup>. (The term *irradiance* is sometimes also used to refer to flux leaving a surface, but for clarity we'll use different terms for the two cases.)

For the point light source example in Figure 5.6, irradiance at a point on the outer sphere is less than the irradiance at a point on the inner sphere, since the surface area of the outer sphere is larger. In particular, if the point source is illuminating the same amount of illumination in all directions, then for a sphere in this configuration that has radius *r*,

$$
E = \frac{\Phi}{4\pi r^2}.
$$

This fact explains why the amount of energy received from a light at a point falls off with the squared distance from the light.

More generally, we can define irradiance and radiant exitance by taking the limit of differential power per differential area at a point p:

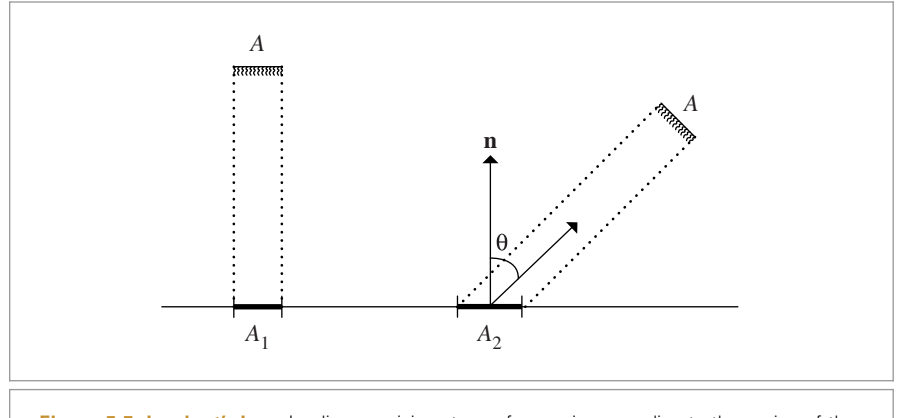

**Figure 5.7: Lambert's Law.** Irradiance arriving at a surface varies according to the cosine of the angle of incidence of illumination, since illumination is over a larger area at larger incident angles.

$$
E(\mathbf{p}) = \lim_{\Delta A \to 0} \frac{\Delta \Phi(\mathbf{p})}{\Delta A} = \frac{\mathrm{d}\Phi(\mathbf{p})}{\mathrm{d}A}.
$$

We can also integrate irradiance over an area to find power:

$$
\Phi = \int_A E(\mathbf{p}) \, \mathrm{d}A.
$$

The irradiance equation can also help us understand the origin of *Lambert's law*, which says that the amount of light energy arriving at a surface is proportional to the cosine of the angle between the light direction and the surface normal (Figure 5.7). Consider a light source with area A and flux  $\Phi$  that is illuminating a surface. If the light is shining directly down on the surface (as on the left side of the figure), then the area on the surface receiving light  $A_1$  is equal to  $A$ . Irradiance at any point inside  $A_1$  is then

$$
E_1 = \frac{\Phi}{A}.
$$

However, if the light is at an angle to the surface, the area on the surface receiving light is larger. If *A* is small, then the area receiving flux,  $A_2$ , is roughly  $A/\cos\theta$ . For points inside *A*2, the irradiance is therefore

$$
E_2 = \frac{\Phi \cos \theta}{A}.
$$

#### **Solid Angle and Intensity**

In order to define intensity, we first need to define the notion of a *solid angle*. Solid angles are just the extension of 2D angles in a plane to an angle on a sphere. The *planar angle* is the total angle subtended by some object with respect to some position (Figure 5.8). Consider the unit circle around the point p; if we project the shaded object onto that circle, some length of the circle *s* will be covered by its projection. The arc length of *s* (which is the same as the angle *θ*) is the angle subtended by the object. Planar angles are measured in *radians*.

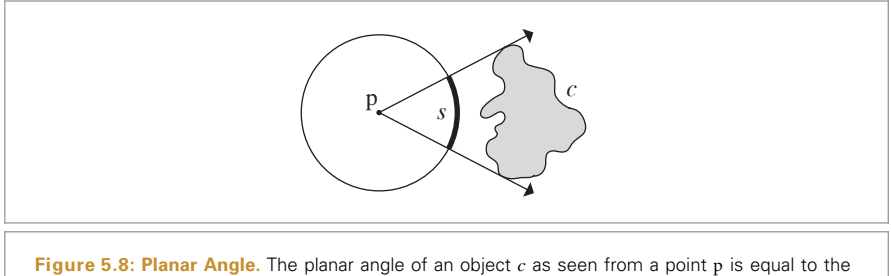

angle it subtends as seen from p or, equivalently, as the length of the arc *s* on the unit sphere.

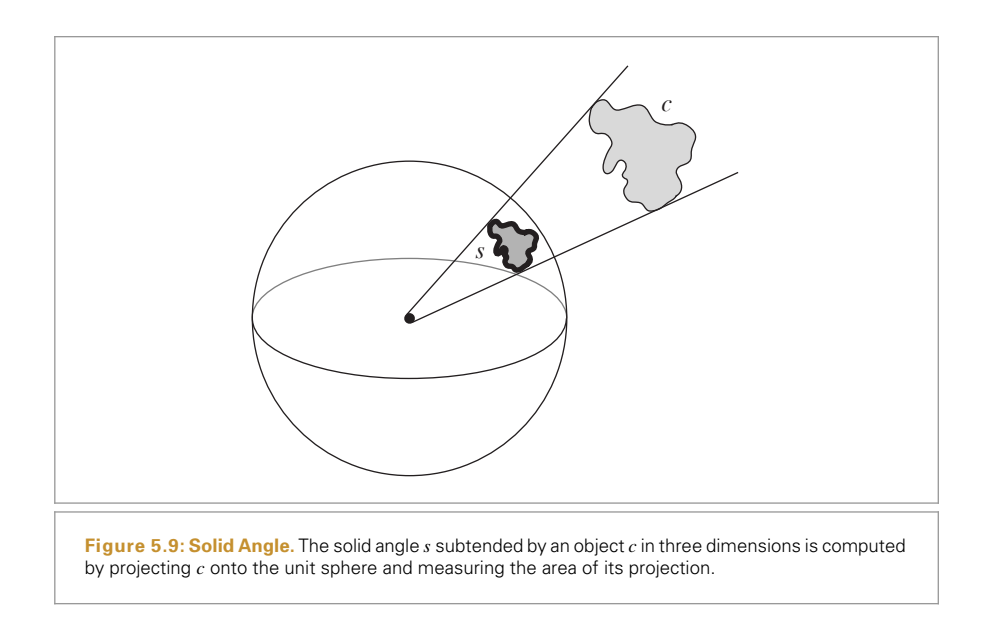

The solid angle extends the 2D unit circle to a 3D unit sphere (Figure 5.9). The total area *s* is the solid angle subtended by the object. Solid angles are measured in *steradians* (sr). The entire sphere subtends a solid angle of  $4\pi$  sr, and a hemisphere subtends  $2\pi$  sr.

The set of points on the unit sphere centered at a point p can be used to describe the vectors anchored at p. We will usually use the symbol *ω* to indicate these directions, and we will use the convention that *ω* is a normalized vector.

Consider now an infinitesimal light source emitting photons. If we center this light source within the unit sphere, we can compute the angular density of emitted power. *Intensity*, denoted by I, is this quantity; it has units W*/*sr. Over the entire sphere of directions, we have

$$
I=\frac{\Phi}{4\pi},
$$

but more generally we're interested in taking the limit of a differential cone of directions:

$$
I = \lim_{\Delta\omega \to 0} \frac{\Delta\Phi}{\Delta\omega} = \frac{d\Phi}{d\omega}.
$$

As usual, we can go back to power by integrating intensity: given intensity as a function of direction  $I(\omega)$ , we can integrate over a finite set of directions  $\Omega$  to recover the intensity:

$$
\Phi = \int_{\Omega} I(\omega) \, \mathrm{d}\omega.
$$

Intensity describes the directional distribution of light, but it is only meaningful for point light sources.

#### **Radiance**

The final, and most important, radiometric quantity is *radiance*, *L*. Irradiance and radiant exitance give us differential power per differential area at a point p, but they don't distinguish the directional distribution of power. Radiance takes this last step and measures irradiance or radiant exitance with respect to solid angles. It is defined by

$$
L(\mathbf{p}, \omega) = \lim_{\Delta \omega \to 0} \frac{\Delta E_{\omega}(\mathbf{p})}{\Delta \omega} = \frac{\mathrm{d}E_{\omega}(\mathbf{p})}{\mathrm{d}\omega},
$$

where we have used  $E_{\omega}$  to denote irradiance at the surface that is perpendicular to the direction *ω*. In other words, radiance is not measured with respect to the irradiance incident at the surface p lies on. In effect, this change of measurement area serves to eliminate the  $\cos \theta$  term from Lambert's law in the definition of radiance.

Radiance is the flux density per unit area, per unit solid angle. In terms of flux, it is defined by

$$
L = \frac{\mathrm{d}\Phi}{\mathrm{d}\omega \,\mathrm{d}A^\perp},\tag{5.2}
$$

where  $dA^{\perp}$  is the projected area of dA on a hypothetical surface perpendicular to  $\omega$ (Figure 5.10). Thus, it is the limit of the measurement of incident light at the surface as a cone of incident directions of interest d*ω* becomes very small and as the local area of interest on the surface d*A* also becomes very small.

Of all of these radiometric quantities, radiance will be the one used most frequently throughout the rest of the book. An intuitive reason for this is that in some sense it's the most fundamental of all the radiometric quantities; if radiance is given, then all of the other values can be computed in terms of integrals of radiance over areas and directions. Another nice property of radiance is that it remains constant along rays through empty space. It is thus a natural quantity to compute with ray tracing.

#### **5.4.2 INCIDENT AND EXITANT RADIANCE FUNCTIONS**

When light interacts with surfaces in the scene, the radiance function *L* is generally not continuous across the surface boundaries. In the most extreme case of a fully opaque surface (e.g., a mirror), the radiance function slightly above and slightly below a surface could be completely unrelated.

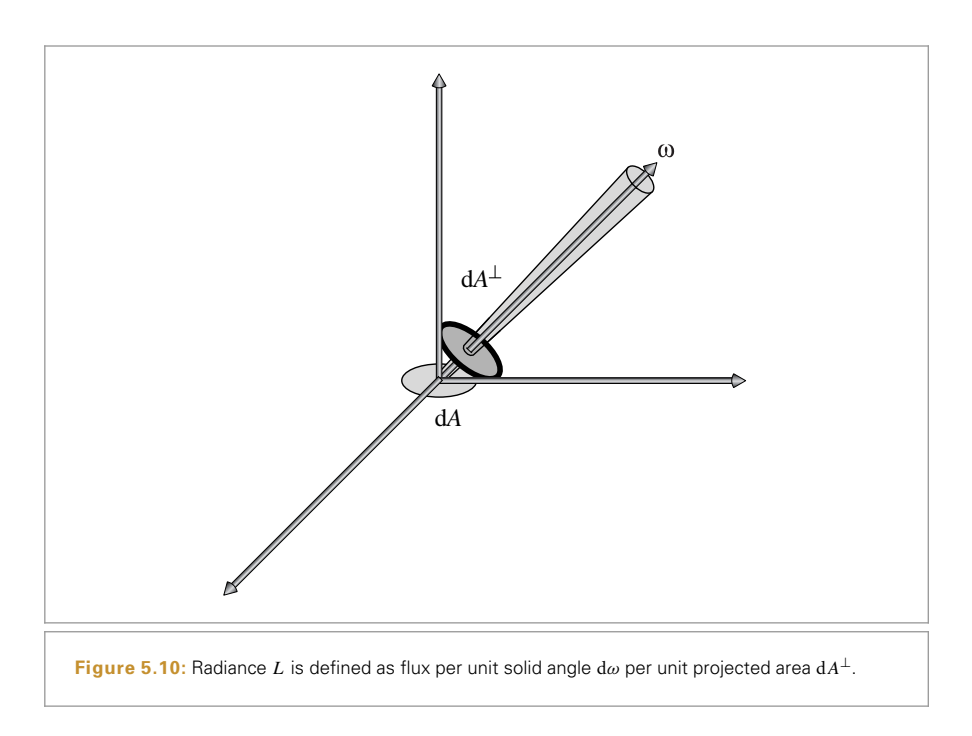

It therefore makes sense to take one-sided limits at the discontinuity to distinguish between the radiance function just above and below

$$
L^{+}(\mathbf{p}, \omega) = \lim_{t \to 0^{+}} L(\mathbf{p} + t\mathbf{n}_{\mathbf{p}}, \omega),
$$
  
\n
$$
L^{-}(\mathbf{p}, \omega) = \lim_{t \to 0^{-}} L(\mathbf{p} + t\mathbf{n}_{\mathbf{p}}, \omega),
$$
\n(5.3)

where  $n_p$  is the surface normal at p. However, keeping track of one-sided limits throughout the text is unnecessarily cumbersome.

We prefer to solve this ambiguity by making a distinction between radiance arriving at the point (e.g., due to illumination from a light source) and radiance leaving that point (e.g., due to reflection from a surface).

Consider a point p on the surface of an object. There is some distribution of radiance arriving at the point that can be described mathematically by a function of position and direction. This function is denoted by  $L_{\textrm{i}}(\mathsf{p},\omega)$  (Figure 5.11). The function that describes the outgoing reflected radiance from the surface at that point is denoted by  $L_0(p, \omega)$ . Note that in both cases the direction vector  $\omega$  is oriented to point away from p, but be aware that some authors use a notation where  $\omega$  is reversed for  $L_i$  terms so that it points toward p.

There is a simple relation between these more intuitive incident and exitant radiance functions and the one-sided limits from Equation (5.3):

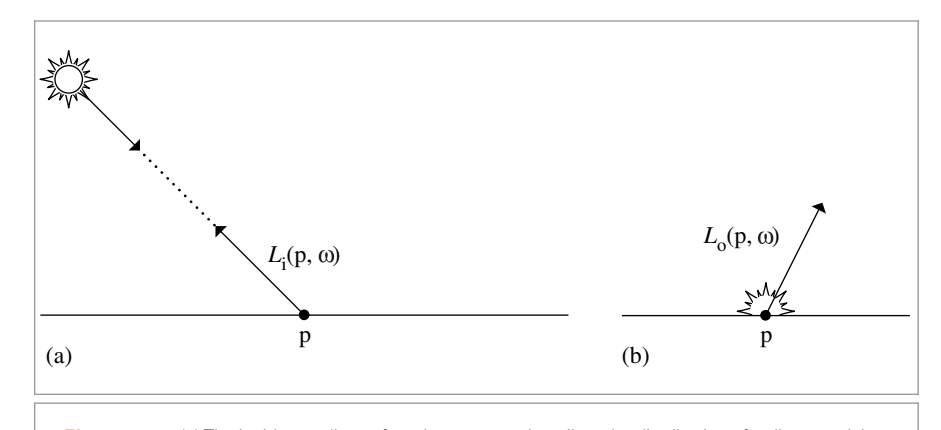

**Figure 5.11:** (a) The incident radiance function *L*<sup>i</sup> *(*p, *ω)* describes the distribution of radiance arriving at a point as a function of position and direction. (b) The exitant radiance function  $L_0(\mathbf{p}, \omega)$  gives the distribution of radiance leaving the point. Note that for both functions, *ω* is oriented to point away from the surface, and, thus, for example, *L*<sup>i</sup> *(*p, −*ω)* gives the radiance arriving on the other side of the surface than the one where *ω* lies.

$$
L_{\mathrm{i}}(\mathrm{p}, \omega) = \begin{cases} L^{+}(\mathrm{p}, -\omega), & \omega \cdot \mathrm{n}_{\mathrm{p}} > 0 \\ L^{-}(\mathrm{p}, -\omega), & \omega \cdot \mathrm{n}_{\mathrm{p}} < 0 \end{cases}
$$

$$
L_{\mathrm{o}}(\mathrm{p}, \omega) = \begin{cases} L^{+}(\mathrm{p}, \omega), & \omega \cdot \mathrm{n}_{\mathrm{p}} > 0 \\ L^{-}(\mathrm{p}, \omega), & \omega \cdot \mathrm{n}_{\mathrm{p}} < 0 \end{cases}
$$

Throughout the book, we will use the idea of incident and exitant radiance functions to resolve ambiguity in the radiance function at boundaries.

Another property to keep in mind is that at a point in space where there is no surface (i.e. in free space), *L* is continuous, so  $L^+ = L^-$ , which means

$$
L_{_0}(\mathbf{p},\omega)=L_{\mathbf{i}}(\mathbf{p},\,-\omega)=L(\mathbf{p},\,\omega).
$$

In other words,  $L_i$  and  $L_o$  only differ by a direction reversal.

#### **5.4.3 LUMINANCE AND PHOTOMETRY**

All of the radiometric measurements like flux, radiance, and so forth have corresponding photometric measurements. *Photometry* is the study of visible electromagnetic radiation in terms of its perception by the human visual system. Each spectral radiometric quantity can be converted to its corresponding photometric quantity by integrating against the spectral response curve  $V(\lambda)$ , which describes the relative sensitivity of the human eye to various wavelengths.<sup>5</sup>

*Luminance* measures how bright a spectral power distribution appears to a human observer. For example, luminance accounts for the fact that an SPD with a particular

<sup>5</sup> The spectral response curve model is based on experiments done in a normally illuminated indoor environment. Because sensitivity to color decreases in dark environments, it doesn't model the human visual system's response well under all lighting situations. Nonetheless, it forms the basis for the definition of luminance and other related photometric properties.

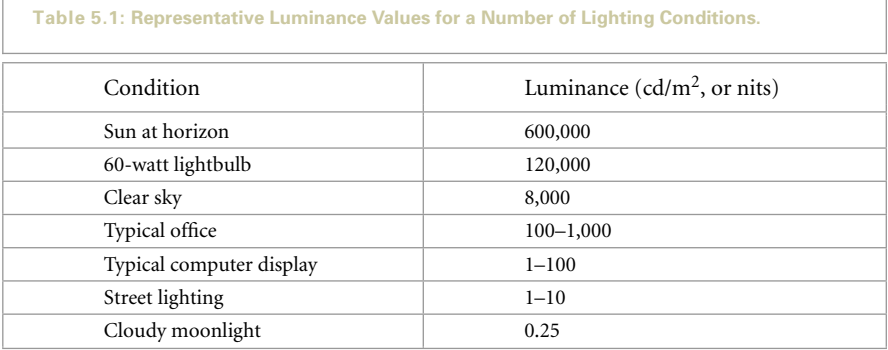

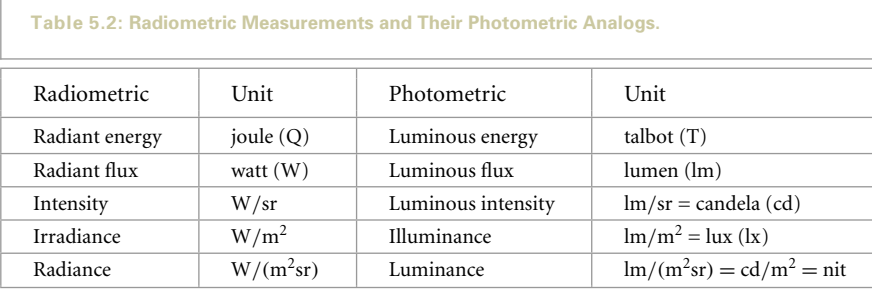

amount of energy in the green wavelengths will appear brighter to a human than an SPD with the same amount of energy in blue.

We will denote luminance by *Y*; it related to spectral radiance  $L(\lambda)$  by

$$
Y = \int_{\lambda} L(\lambda) V(\lambda) d\lambda.
$$

Luminance and the spectral response curve  $V(\lambda)$  are closely related to the XYZ representation of color (Section 5.2.1). The CIE  $Y(\lambda)$  tristimulus curve was chosen to be proportional to  $V(\lambda)$  so that

$$
Y = 683 \int_{\lambda} L(\lambda) Y(\lambda) d\lambda.
$$

The units of luminance are candelas per meter squared (cd/m<sup>2</sup>), where the candela is the photometric equivalent of radiant intensity. Some representative luminance values are given in Table 5.1.

All of the other radiometric quantities that we have introduced in this chapter have photometric equivalents; they are summarized in Table 5.2.6

<sup>6</sup> The various photometric quantities have fairly unusual names; the somewhat confusing state of affairs was nicely summarized by Jim Kajiya: "Thus one nit is one lux per steradian is one candela per square meter is one lumen per square meter per steradian. Got it?"

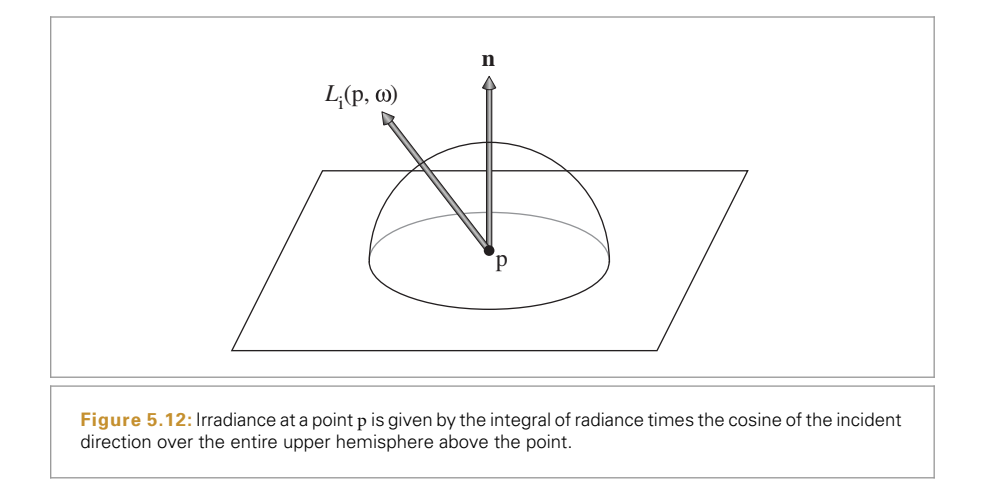

### **5.5 WORKING WITH RADIOMETRIC INTEGRALS**

One of the most frequent tasks in rendering is the evaluation of integrals of radiometric quantities. In this section, we will present some tricks that can make this task easier. To illustrate the use of these techniques, we will use the computation of irradiance at a point as an example. Irradiance at a point p with surface normal **n** due to radiance over a set of directions  $\Omega$  is

$$
E(\mathbf{p}, \mathbf{n}) = \int_{\Omega} L_{\mathbf{i}}(\mathbf{p}, \omega) |\cos \theta| \, d\omega, \tag{5.4}
$$

where  $L_i(\mathbf{p}, \omega)$  is the incident radiance function (Figure 5.12) and the cos  $\theta$  term in this integral is due to the  $dA^{\perp}$  term in the definition of radiance.  $\theta$  is measured as the angle between  $\omega$  and the surface normal **n**. Irradiance is usually computed over the hemisphere  $\mathcal{H}^2(\mathbf{n})$  of directions about a given surface normal **n**.

#### **5.5.1 INTEGRALS OVER PROJECTED SOLID ANGLE**

The various cosine terms in the integrals for radiometric quantities can often distract from what is being expressed in the integral. This problem can be avoided using *projected solid angle* rather than solid angle to measure areas subtended by objects being integrated over. The projected solid angle subtended by an object is determined by projecting the object onto the unit sphere, as was done for the solid angle, but then projecting the resulting shape down onto the unit disk that is perpendicular to the surface normal (Figure 5.13). Integrals over hemispheres of directions with respect to cosine-weighted solid angle can be rewritten as integrals over projected solid angle.

The projected solid angle measure is related to the solid angle measure by

$$
d\omega^{\perp} = |\cos \theta| \, d\omega,
$$

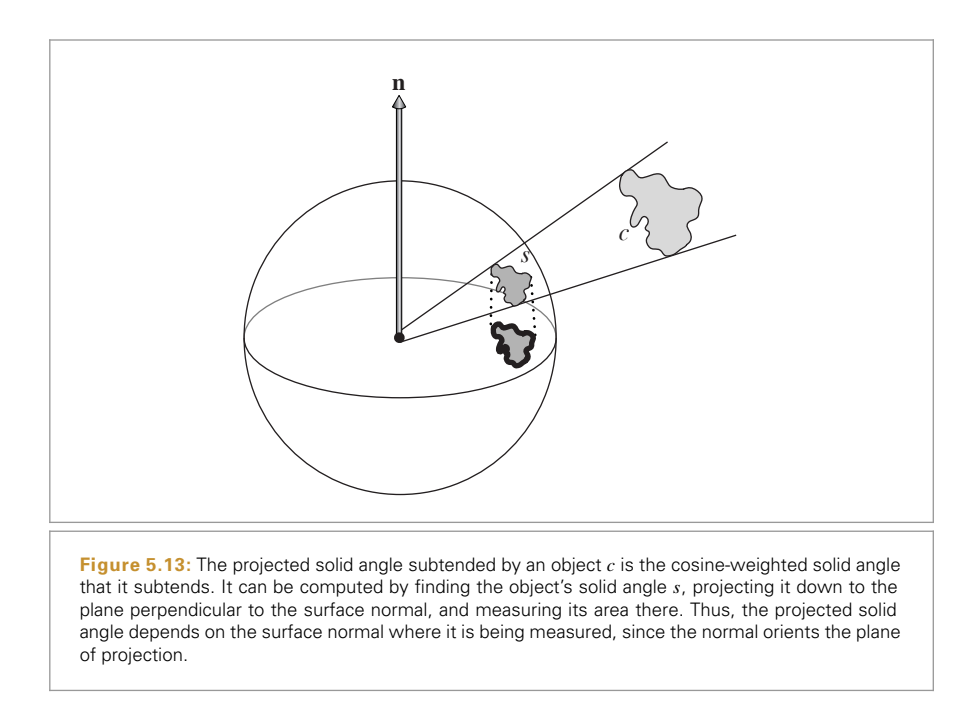

so the irradiance-from-radiance integral over the hemisphere can be written more simply as

$$
E(\mathbf{p}, \mathbf{n}) = \int_{\mathfrak{H}^2(\mathbf{n})} L_{\mathbf{i}}(\mathbf{p}, \omega) \, \mathrm{d}\omega^{\perp}.
$$

For the rest of this book, we will write integrals over directions in terms of solid angle, rather than projected solid angle. In other sources, however, projected solid angle may be used, and so it is always important to be aware of the integrand's actual measure.

Just as we found irradiance in terms of incident radiance, we can also compute the total flux emitted from some object over the hemisphere surrounding the normal by integrating over the object's surface area *A*:

$$
\Phi = \int_A \int_{\mathfrak{R}^2(\mathbf{n})} L_o(\mathbf{p}, \omega) \cos \theta \, d\omega \, dA
$$

$$
= \int_A \int_{\mathfrak{R}^2(\mathbf{n})} L_o(\mathbf{p}, \omega) \, d\omega^\perp \, dA.
$$

#### **5.5.2 INTEGRALS OVER SPHERICAL COORDINATES**

It is often convenient to transform integrals over solid angle into integrals over spherical coordinates *(θ* , *φ)*. Recall that an *(x*, *y*, *z)* direction vector can also be written in terms of spherical angles (Figure 5.14):

$$
x = \sin \theta \cos \phi
$$
  

$$
y = \sin \theta \sin \phi
$$
  

$$
z = \cos \theta.
$$

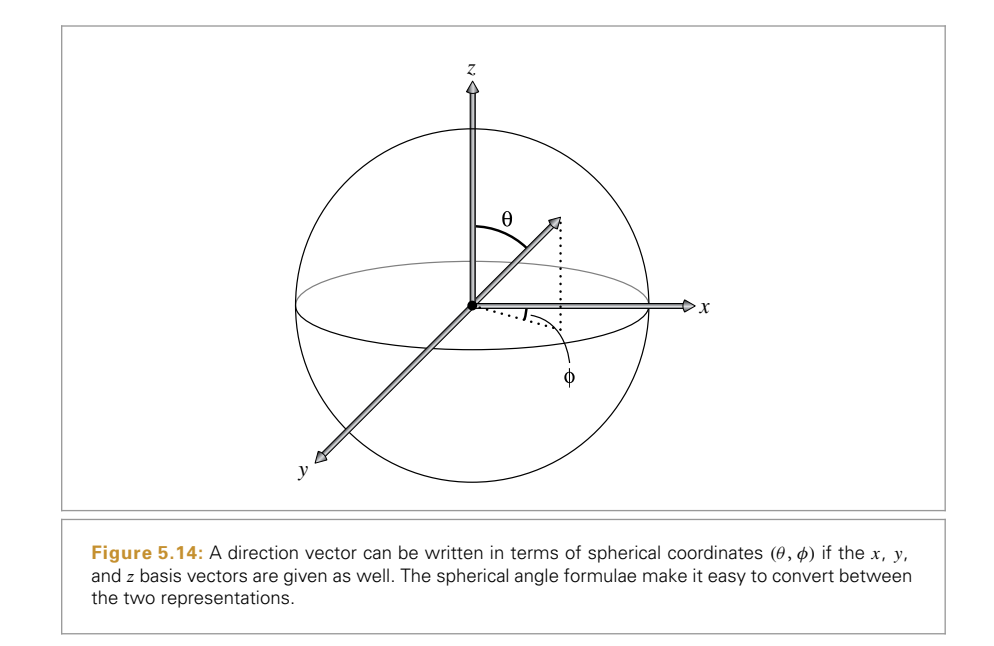

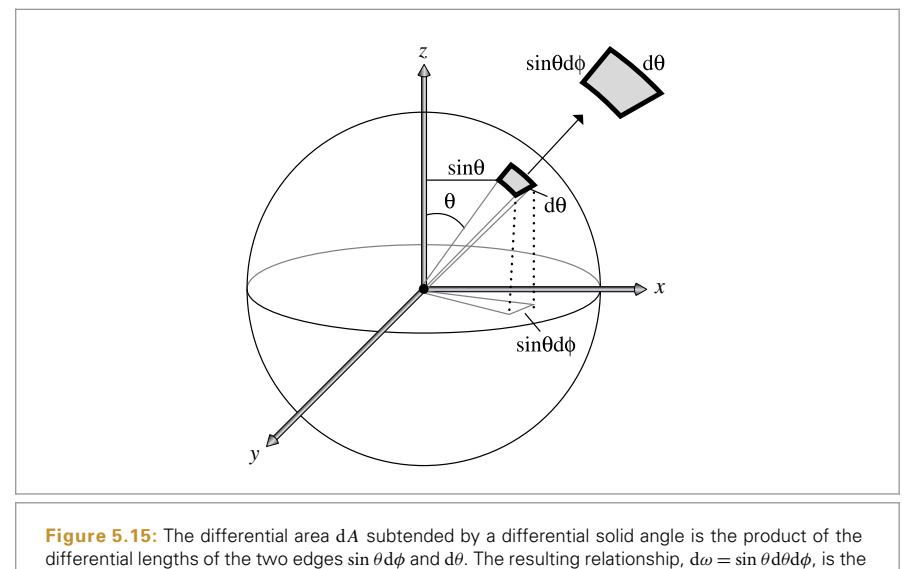

key to converting between integrals over solid angles and integrals over spherical angles.

In order to convert an integral over a solid angle to an integral over  $(\theta, \phi)$ , we need to be able to express the relationship between the differential area of a set of directions d*ω* and the differential area of a  $(θ, φ)$  pair (Figure 5.15). The differential area d $ω$  is the product of the differential lengths of its sides, sin *θ* d*φ* and d*θ*. Therefore,

$$
d\omega = \sin \theta \ d\theta \ d\phi. \tag{5.5}
$$

We can thus see that the irradiance integral over the hemisphere, Equation (5.4) with  $\Omega = \mathcal{H}^2(\mathbf{n})$ , can equivalently be written as

$$
E(\mathbf{p}, \mathbf{n}) = \int_0^{2\pi} \int_0^{\pi/2} L_i(\mathbf{p}, \theta, \phi) \cos \theta \sin \theta \, d\theta \, d\phi.
$$

If the radiance is the same from all directions, the equation simplifies to  $E = \pi L$ <sub>i</sub>.

For convenience, we'll define two functions that convert  $\theta$  and  $\phi$  values into  $(x, y, z)$ direction vectors. The first function applies the earlier equations directly. Notice that these functions are passed the sine and cosine of  $\theta$ , rather than  $\theta$  itself. This is because the sine and cosine of  $\theta$  are often already available to the caller. This is not normally the case for  $\phi$ , however, so  $\phi$  is passed in as is.

```
Geometry Inline Functions+≡
  inline Vector3f SphericalDirection(Float sinTheta,
          Float cosTheta, Float phi) {
      return Vector3f(sinTheta * std::cos(phi),
                      sinTheta * std::sin(phi),
                       cosTheta);
```
}

The second function takes three basis vectors representing the *x*, *y*, and *z* axes and returns the appropriate direction vector with respect to the coordinate frame defined by them:

```
Geometry Inline Functions+≡
  inline Vector3f SphericalDirection(Float sinTheta, Float cosTheta,
          Float phi, const Vector3f &x, const Vector3f &y,
          const Vector3f &z) {
      return sinTheta * std::cos(phi) * x +sinTheta * std::sin(phi) * y + \cosTheta * z;
  }
```
The conversion of a direction  $(x, y, z)$  to spherical angles can be found by

$$
\theta = \arccos z
$$
  

$$
\phi = \arctan \frac{y}{x}.
$$

The corresponding functions follow. Note that SphericalTheta() assumes that the vector v has been normalized before being passed in; the clamp is purely to avoid errors from std::acos() if |v.z| is slightly greater than 1 due to floating-point round-off error.

```
Float 1062
                                                                                       Pi 1063
                                                                                       SphericalTheta() 346
                                                                                       Vector3f 60
Geometry Inline Functions+≡
   inline Float SphericalTheta(const Vector3f &v) {
       return std::acos(Clamp(v.z, -1, 1));
   }
Geometry Inline Functions+≡
   inline Float SphericalPhi(const Vector3f &v) {
       Float p = std::atan2(v.y, v.x);return (p < 0) ? (p + 2 * Pi) : p;
   }
```
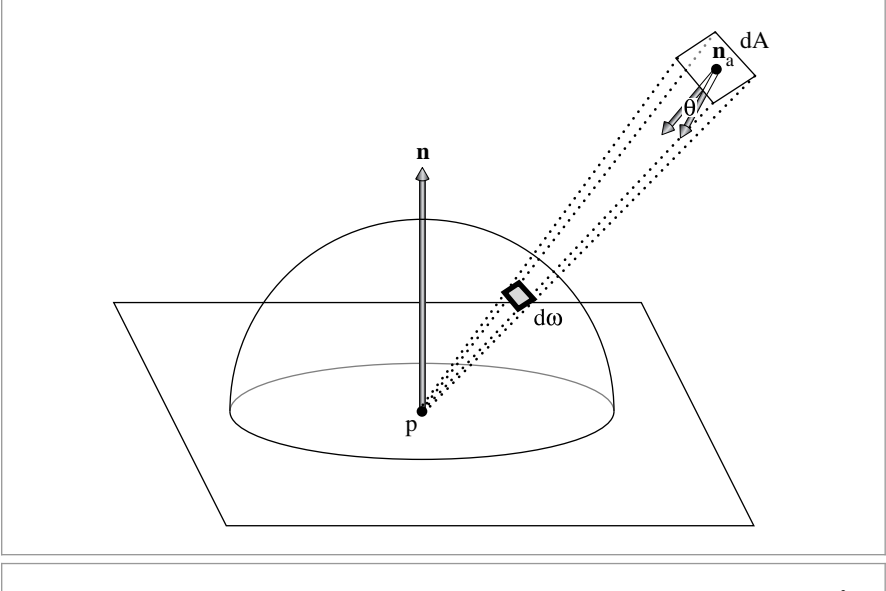

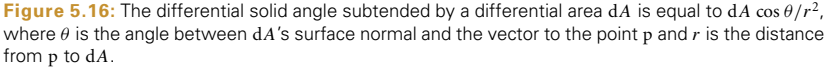

#### **5.5.3 INTEGRALS OVER AREA**

One last transformation of integrals that can simplify computation is to turn integrals over directions into integrals over area. Consider the irradiance integral in Equation (5.4) again, and imagine there is a quadrilateral with constant outgoing radiance and we'd like to compute the resulting irradiance at a point p. Computing this value as an integral over directions is not straightforward, since given a particular direction it is nontrivial to determine if the quadrilateral is visible in that direction. It's much easier to compute the irradiance as an integral over the area of the quadrilateral.

Differential area is related to differential solid angle (as viewed from a point p) by

$$
d\omega = \frac{dA \cos \theta}{r^2},
$$
\n(5.6)

where  $\theta$  is the angle between the surface normal of dA and the vector to p, and r is the distance from p to d*A* (Figure 5.16). We will not derive this result here, but it can be understood intuitively: if d*A* is at distance 1 from p and is aligned exactly so that it is perpendicular to d $\omega$ , then d $\omega = dA$ ,  $\theta = 0$ , and Equation (5.6) holds. As dA moves farther away from p, or as it rotates so that it's not aligned with the direction of d*ω*, the  $r^2$  and cos  $\theta$  terms compensate accordingly to reduce d $\omega$ .

Therefore, we can write the irradiance integral for the quadrilateral source as

$$
E(\mathbf{p}, \mathbf{n}) = \int_A L \cos \theta_i \, \frac{\cos \theta_0 \, \mathrm{d}A}{r^2},
$$

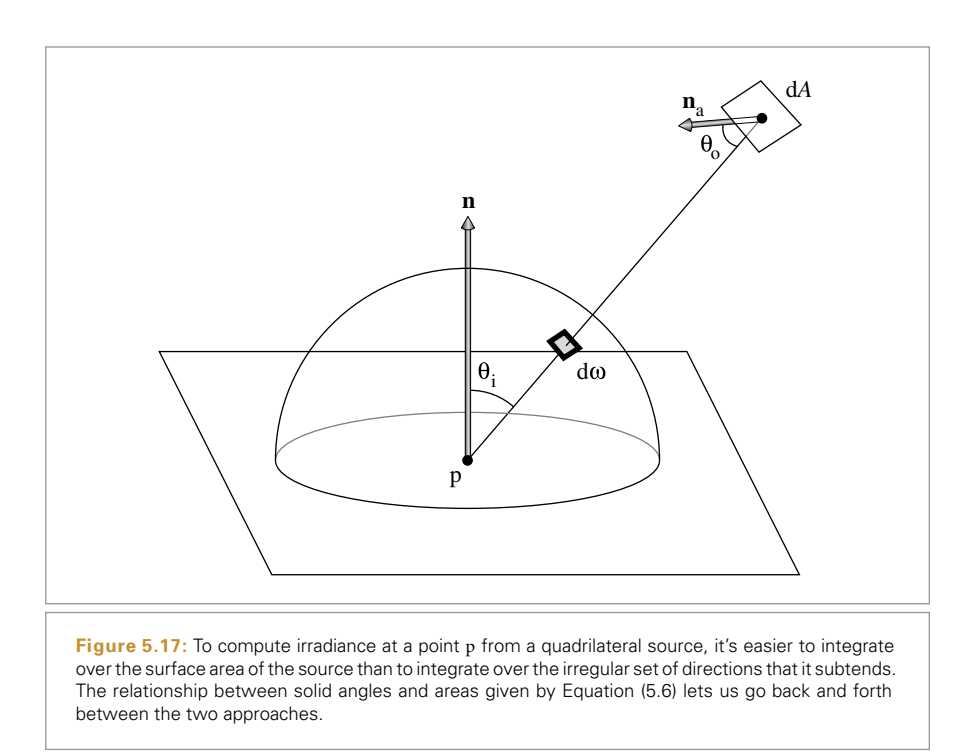

where *L* is the emitted radiance from the surface of the quadrilateral,  $\theta_i$  is the angle between the surface normal at  $p$  and the direction from  $p$  to the point  $p'$  on the light, and  $\theta_0$  is the angle between the surface normal at p' on the light and the direction from  $p'$  to p (Figure 5.17).

# **5.6 SURFACE REFLECTION**

When light is incident on a surface, the surface scatters the light, reflecting some of it back into the environment. There are two main effects that need to be described to model this reflection: the spectral distribution of the reflected light and its directional distribution. For example, the skin of a lemon mostly absorbs light in the blue wavelengths but reflects most of the light in the red and green wavelengths (recall the lemon skin reflectance SPD in Figure 5.1). Therefore, when it is illuminated with white light, its color is yellow. The skin has pretty much the same color no matter what direction it's being observed from, although for some directions a highlight—a brighter area that is more white than yellow—is visible. In contrast, the light reflected from a point in a mirror depends almost entirely on the viewing direction. At a fixed point on the mirror, as the viewing angle changes, the object that is reflected in the mirror changes accordingly.

Reflection from translucent surfaces is more complex; a variety of materials ranging from skin and leaves to wax and liquids exhibit *subsurface light transport*, where light that enters the surface at one point exits it some distance away. (Consider, for example, how shining a flashlight in one's mouth makes one's cheeks light up, as light that enters the inside of the cheeks passes through the skin and exits the face.)

There are two abstractions for describing these mechanisms for light reflection: the BRDF and the BSSRDF, described in Sections 5.6.1 and 5.6.2, respectively. The BRDF describes surface reflection at a point neglecting the effect of subsurface light transport; for materials where this transport mechanism doesn't have a significant effect, this simplification introduces little error and makes the implementation of rendering algorithms much more efficient. The BSSRDF generalizes the BRDF and describes the more general setting of light reflection from translucent materials.

#### **5.6.1 THE BRDF**

The *bidirectional reflectance distribution function* (BRDF) gives a formalism for describing reflection from a surface. Consider the setting in Figure 5.18: we'd like to know how much radiance is leaving the surface in the direction  $\omega_0$  toward the viewer,  $L_0(p, \omega_0)$ , as a result of incident radiance along the direction  $\omega_i$ ,  $L_i(p, \omega_i)$ .

If the direction  $\omega_i$  is considered as a differential cone of directions, the differential irradiance at p is

$$
dE(p, \omega_i) = L_i(p, \omega_i) \cos \theta_i d\omega_i.
$$
 (5.7)

A differential amount of radiance will be reflected in the direction  $\omega_0$  due to this irradiance. Because of the linearity assumption from geometric optics, the reflected differential radiance is proportional to the irradiance

$$
dL_0(p, \omega_0) \propto dE(p, \omega_i).
$$

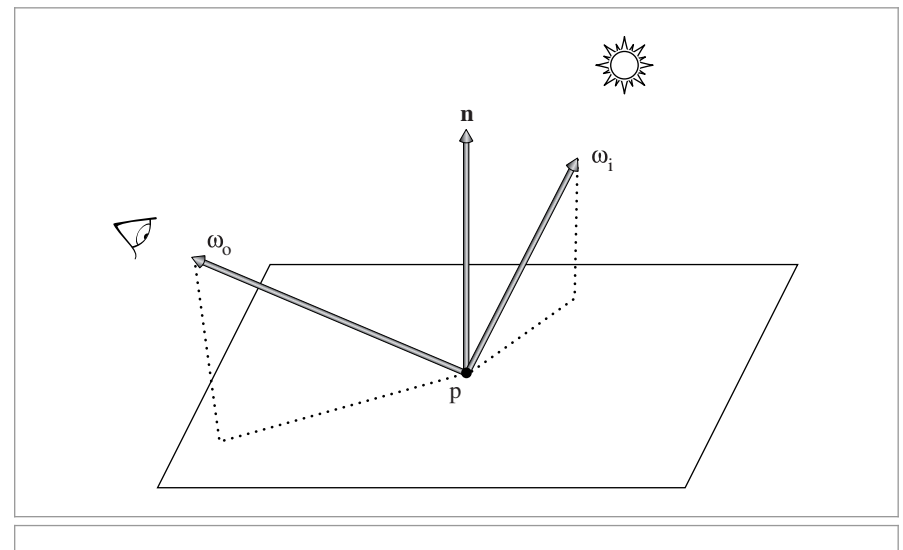

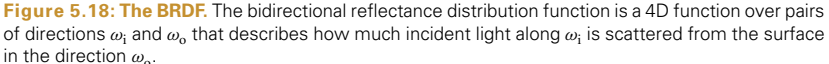

The constant of proportionality defines the surface's BRDF for the particular pair of directions *ω*<sup>i</sup> and *ω*o:

$$
f_{\rm r}(p,\omega_{\rm o},\omega_{\rm i}) = \frac{\mathrm{d}L_{\rm o}(p,\omega_{\rm o})}{\mathrm{d}E(p,\omega_{\rm i})} = \frac{\mathrm{d}L_{\rm o}(p,\omega_{\rm o})}{L_{\rm i}(p,\omega_{\rm i})\cos\theta_{\rm i}\,\mathrm{d}\omega_{\rm i}}.
$$
\n<sup>(5.8)</sup>

Physically based BRDFs have two important qualities:

- 1. *Reciprocity:* For all pairs of directions  $\omega_i$  and  $\omega_0$ ,  $f_r(\mathbf{p}, \omega_i, \omega_0) = f_r(\mathbf{p}, \omega_0, \omega_i)$ .
- 2. *Energy conservation:* The total energy of light reflected is less than or equal to the energy of incident light. For all directions *ω*o,

$$
\int_{\mathfrak{H}^2(\mathbf{n})} f_{\mathbf{r}}(\mathbf{p}, \omega_0, \omega') \, \cos \theta' \, \mathrm{d}\omega' \le 1.
$$

The surface's *bidirectional transmittance distribution function* (BTDF), which describes the distribution of transmitted light, can be defined in a manner similar to that for the BRDF. The BTDF is generally denoted by  $f_t(p, \omega_0, \omega_i)$ , where  $\omega_i$  and  $\omega_0$  are in opposite hemispheres around p. Remarkably, the BTDF does not obey reciprocity as defined above; we will discuss this issue in detail in Sections 8.2 and 16.1.3.

For convenience in equations, we will denote the BRDF and BTDF when considered together as  $f(p, \omega_0, \omega_i)$ ; we will call this the *bidirectional scattering distribution function* (BSDF). Chapter 8 is entirely devoted to describing a variety of BSDFs that are useful for rendering.

Using the definition of the BSDF, we have

$$
dL_o(p, \omega_o) = f(p, \omega_o, \omega_i) L_i(p, \omega_i) |\cos \theta_i| d\omega_i.
$$

Here an absolute value has been added to the cos  $\theta_i$  term. This is done because surface normals in pbrt are not reoriented to lie on the same side of the surface as  $\omega_i$  (many other rendering systems do this, although we find it more useful to leave them in their natural orientation as given by the Shape). Doing so makes it easier to consistently apply conventions like "the surface normal is assumed to point outside the surface" elsewhere in the system. Thus, applying the absolute value to  $\cos \theta$  terms like these ensures that the desired quantity is actually calculated.

We can integrate this equation over the sphere of incident directions around p to compute the outgoing radiance in direction  $\omega_0$  due to the incident illumination at p from all directions:

$$
L_o(\mathbf{p}, \omega_o) = \int_{\mathbb{S}^2} f(\mathbf{p}, \omega_o, \omega_i) L_i(\mathbf{p}, \omega_i) |\cos \theta_i| d\omega_i.
$$
 (5.9)

This is a fundamental equation in rendering; it describes how an incident distribution of light at a point is transformed into an outgoing distribution, based on the scattering properties of the surface. It is often called the *scattering equation* when the sphere  $S^2$  is the domain (as it is here), or the *reflection equation* when just the upper hemisphere  $\mathcal{H}^2(\mathbf{n})$ is being integrated over. One of the key tasks of the integration routines in Chapters 14 and 16 is to evaluate this integral at points on surfaces in the scene.

Shape 123

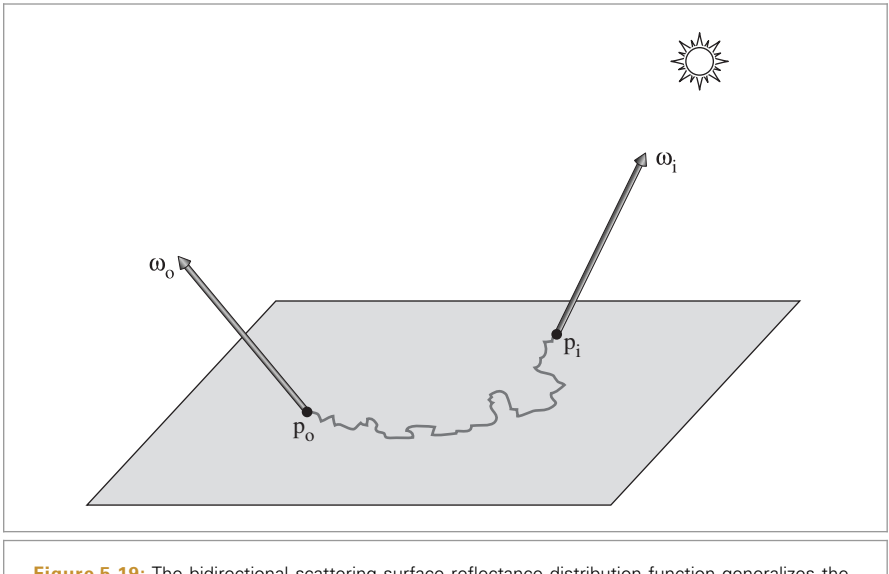

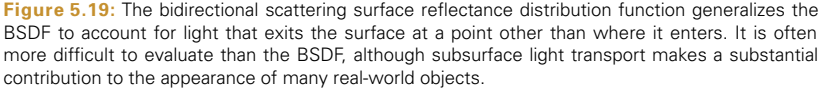

#### **5.6.2 THE BSSRDF**

The *bidirectional scattering surface reflectance distribution function* (BSSRDF) is the formalism that describes scattering from materials that exhibit a significant amount of subsurface light transport. It is a distribution function  $S(p_0, \omega_0, p_i, \omega_i)$  that describes the ratio of exitant differential radiance at point  $p_0$  in direction  $\omega_0$  to the incident differential flux at pi from direction *ω*<sup>i</sup> (Figure 5.19):

$$
S(p_0, \omega_0, p_i, \omega_i) = \frac{\mathrm{d}L_0(p_0, \omega_0)}{\mathrm{d}\Phi(p_i, \omega_i)}.
$$
\n
$$
(5.10)
$$

The generalization of the scattering equation for the BSSRDF requires integration over surface area *and* incoming direction, turning the 2D scattering Equation (5.9) into a 4D integral. With two more dimensions to integrate over, it is substantially more complex to use in rendering algorithms.

$$
L_o(p_o, \omega_o) = \int_A \int_{\mathcal{H}^2(n)} S(p_o, \omega_o, p_i, \omega_i) L_i(p_i, \omega_i) |\cos \theta_i| d\omega_i dA.
$$
 (5.11)

As the distance between points  $p_i$  and  $p_o$  increases, the value of *S* generally diminishes. This fact can be a substantial help in implementations of subsurface scattering algorithms.

Light transport beneath a surface is described by the same principles as volume light transport in participating media and is described by the equation of transfer, which is introduced in Section 15.1. Subsurface scattering is thus based on the same effects as light scattering in clouds and smoke, just at a smaller scale.

# **FURTHER READING**

Meyer was one of the first researchers to closely investigate spectral representations in graphics (Meyer and Greenberg 1980; Meyer et al. 1986). Hall (1989) summarized the state of the art in spectral representations through 1989, and Glassner's *Principles of Digital Image Synthesis* (1995) covers the topic through the mid-1990s. Survey articles by Hall (1999), Johnson and Fairchild (1999), and Devlin et al. (2002) are good resources on this topic.

Borges (1991) analyzed the error introduced from the tristimulus representation when used for spectral computation. Peercy (1993) developed a technique based on choosing basis functions in a scene-dependent manner: by looking at the SPDs of the lights and reflecting objects in the scene, a small number of spectral basis functions that could accurately represent the scene's SPDs were found using characteristic vector analysis. Rougeron and Péroche (1997) projected all SPDs in the scene onto a hierarchical basis (the Haar wavelets), and showed that this adaptive representation can be used to stay within a desired error bound. Ward and Eydelberg-Vileshin (2002) developed a method for improving the spectral results from a regular RGB-only rendering system by carefully adjusting the color values provided to the system before rendering.

Another approach to spectral representation was investigated by Sun et al. (2001), who partitioned SPDs into a smooth base SPD and a set of spikes. Each part was represented differently, using basis functions that worked well for each of these parts of the distribution. Drew and Finlayson (2003) applied a "sharp" basis, which is adaptive but has the property that computing the product of two functions in the basis doesn't require a full matrix multiplication as many other basis representations do.

When using a point-sampled representation (like SampledSpectrum), it can be difficult to know how many samples are necessary for accurate results. Lehtonen et al. (2006) studied this issue and determined that a 5-nm sample spacing was sufficient for real-world SPDs.

Evans and McCool (1999) introduced stratified wavelength clusters for representing SPDs: the idea is that each spectral computation uses a small fixed number of samples at representative wavelengths, chosen according to the spectral distribution of the light source. Subsequent computations use different wavelengths, such that individual computations are relatively efficient (being based on a small number of samples), but, in the aggregate over a large number of computations, the overall range of wavelengths is well covered. Related to this approach is the idea of computing the result for just a single wavelength in each computation and averaging the results together: this was the method used by Walter et al. (1997) and Morley et al. (2006).

Radziszewski et al. (2009) proposed a technique that generates light-carrying paths according to a single wavelength, while tracking their contribution at several additional wavelengths using efficient SIMD instructions. Combining these contributions using multiple importance sampling led to reduced variance when simulating dispersion through rough refractive boundaries. Wilkie et al. (2014) used equally spaced point samples in the wavelength domain and showed how this approach can also be used for photon mapping and rendering of participating media.

SampledSpectrum 319

Glassner (1989b) has written an article on the underconstrained problem of converting RGB values (e.g., as selected by the user from a display) to an SPD. Smits (1999) developed an improved method that is the one we have implemented in Section 5.2.2. See Meng et al. (2015) for recent work in this area, including thorough discussion of the complexities involved in doing these conversions accurately.

McCluney's book on radiometry is an excellent introduction to the topic (McCluney 1994). Preisendorfer (1965) also covered radiometry in an accessible manner and delved into the relationship between radiometry and the physics of light. Nicodemus et al. (1977) carefully defined the BRDF, BSSRDF, and various quantities that can be derived from them. See Moon and Spencer (1936, 1948) and Gershun (1939) for classic early introductions to radiometry. Finally, Lambert's seminal early writings about photometry from the mid-18th century have been translated into English by DiLaura (Lambert 1760).

Correctly implementing radiometric computations can be tricky: one missed cosine term and one is computing a completely different quantity than expected. Debugging these sorts of issues can be quite time-consuming. Ou and Pellacini (2010) showed how to use  $C++$ 's type system to associate units with each term of these sorts of computations so that, for example, trying to add a radiance value to another value that represents irradiance would trigger a compile time error.

## **EXERCISES**

- **0 5.1** How many photons would a 50-W lightbulb that emits light at the single wavelength  $\lambda = 600$  nm emit in 1 second?
- 5.2 Implement a new representation for spectral basis functions in pbrt. Compare both image quality and rendering time to the RGBSpectrum and SampledSpectrum representations implemented in this chapter. Be sure to include tricky situations like fluorescent lighting.
- 5.3 Compute the irradiance at a point due to a unit-radius disk *h* units directly above its normal with constant outgoing radiance of 10  $W/m<sup>2</sup>$  sr. Do the computation twice, once as an integral over solid angle and once as an integral over area. (Hint: If the results don't match at first, see Section 13.6.2.)
- 5.4 Similarly, compute the irradiance at a point due to a square quadrilateral with outgoing radiance of 10  $W/m^2$  sr that has sides of length 1 and is 1 unit directly above the point in the direction of its surface normal.

# **CHAPTER SIX**

# 06 **CAMERA MODELS**

In Chapter 1, we described the pinhole camera model that is commonly used in computer graphics. This model is easy to describe and simulate, but it neglects important effects that lenses have on light passing through them that occur with real cameras. For example, everything rendered with a pinhole camera is in sharp focus—a state of affairs not possible with real lens systems. Such images often look computer generated. More generally, the distribution of radiance leaving a lens system is quite different from the distribution entering it; modeling this effect of lenses is important for accurately simulating the radiometry of image formation.

Camera lens systems also introduce various aberrations that affect the images that they form; for example, *vignetting* causes a darkening toward the edges of images due to less light making it through to the edges of the film or sensor than to the center. Lenses can also cause *pincushion* or *barrel* distortion, which causes straight lines to be imaged as curves. Although lens designers work to minimize aberrations in their designs, they can still have a meaningful effect on images.

Like the Shapes from Chapter 3, cameras in pbrt are represented by an abstract base class. This chapter describes the Camera class and two of its key methods: Camera:: GenerateRay() and Camera::GenerateRayDifferential(). The first method computes the world space ray corresponding to a sample position on the film plane. By generating these rays in different ways based on different models of image formation, the cameras in pbrt can create many types of images of the same 3D scene. The second method not only generates this ray but also computes information about the image area that the ray is sampling; this information is used for anti-aliasing computations in Chapter 10, for example. In Section 16.1.1, a few additional Camera methods will be introduced to support bidirectional light transport algorithms.

In this chapter, we will show a few implementations of the Camera interface, starting by implementing the ideal pinhole model with some generalizations and finishing with

Physically Based Rendering: From Theory To Implementation. http://dx.doi.org/10.1016/B978-0-12-800645-0.50006-3 Copyright © 2017 Elsevier Ltd. All rights reserved.

a fairly realistic model that simulates light passing through a collection of glass lens elements to form an image, similar to real-world cameras.

# **6.1 CAMERA MODEL**

The abstract Camera base class holds generic camera options and defines the interface that all camera implementations must provide. It is defined in the files core/camera.h and core/camera.cpp.

```
Camera Declarations ≡
  class Camera {
  public:
       Camera Interface 356
      Camera Public Data 356
  };
```
The base Camera constructor takes several parameters that are appropriate for all camera types. One of the most important is the transformation that places the camera in the scene, which is stored in the CameraToWorld member variable. The Camera stores an AnimatedTransform (rather than just a regular Transform) so that the camera itself can be moving over time.

Real-world cameras have a shutter that opens for a short period of time to expose the film to light. One result of this nonzero exposure time is *motion blur*: objects that are in motion relative to the camera during the exposure are blurred. All Cameras therefore store a shutter open and shutter close time and are responsible for generating rays with associated times at which to sample the scene. Given an appropriate distribution of ray times between the shutter open time and the shutter close time, it is possible to compute images that exhibit motion blur.

Cameras also contain an pointer to an instance of the Film class to represent the final image (Film is described in Section 7.9), and a pointer to a Medium instance to represent the scattering medium that the camera lies in (Medium is described in Section 11.3).

Camera implementations must pass along parameters that set these values to the Camera constructor. We will only show the constructor's prototype here because its implementation just copies the parameters to the corresponding member variables.

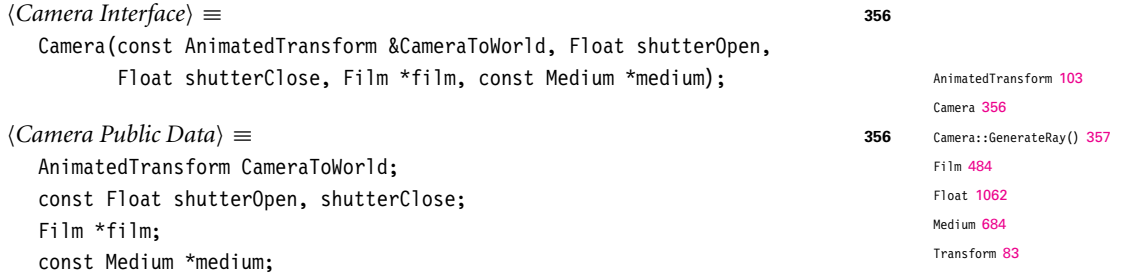

The first method that camera subclasses need to implement is Camera::GenerateRay(), which should compute the ray corresponding to a given sample. It is important that the direction component of the returned ray be normalized—many other parts of the system will depend on this behavior.

```
Camera Interface+≡ 356
 virtual Float GenerateRay(const CameraSample &sample,
                  Ray *ray) const = 0;
```
The CameraSample structure holds all of the sample values needed to specify a camera ray. Its pFilm member gives the point on the film to which the generated ray carries radiance. The point on the lens the ray passes through is in pLens (for cameras that include the notion of lenses), and CameraSample::time gives the time at which the ray should sample the scene; implementations should use this value to linearly interpolate within the shutterOpen–shutterClose time range. (Choosing these various sample values carefully can greatly increase the quality of final images; this is the topic of much of Chapter 7.)

GenerateRay() also returns a floating-point value that affects how much the radiance arriving at the film plane along the generated ray will contribute to the final image. Simple camera models can just return a value of 1, but cameras that simulate real physical lens systems like the one in Section 6.4 to set this value to indicate how much light the ray carries through the lenses based on their optical properties. (See Sections 6.4.7 and 13.6.6 for more information about how exactly this weight is computed and used.)

```
Camera Declarations+≡
  struct CameraSample {
      Point2f pFilm;
      Point2f pLens;
      Float time;
  };
```
The GenerateRayDifferential() method computes a main ray like GenerateRay() but also computes the corresponding rays for pixels shifted one pixel in the *x* and *y* directions on the film plane. This information about how camera rays change as a function of position on the film helps give other parts of the system a notion of how much of the film area a particular camera ray's sample represents, which is particularly useful for antialiasing texture map lookups.

```
Camera Method Definitions ≡
  Float Camera::GenerateRayDifferential(const CameraSample &sample,
           RayDifferential *rd) const {
       Float wt = GenerateRay(sample, rd);
       Find camera ray after shifting one pixel in the x direction 358
       Find camera ray after shifting one pixel in the y direction
       rd->hasDifferentials = true;
       return wt;
  }
```
Finding the ray for one pixel over in *x* is just a matter of initializing a new CameraSample and copying the appropriate values returned by calling GenerateRay() into the Ray Differential structure. The implementation of the fragment *Find ray after shifting one pixel in the y direction* follows similarly and isn't included here.

Camera::GenerateRay() 357 CameraSample 357 Float 1062 Point2f 68 Ray 73 RayDifferential 75 RayDifferential:: hasDifferentials 75

```
\langleFind camera ray after shifting one pixel in the x direction\rangle \equiv 357
  CameraSample sshift = sample;
  sshift.pFilm.x++;
  Ray rx;
  Float wtx = GenerateRay(sshift, &rx);
  if (wtx == 0) return 0:
  rd->rxOrigin = rx.o;
  rd->rxDirection = rx.d;
```
#### **6.1.1 CAMERA COORDINATE SPACES**

We have already made use of two important modeling coordinate spaces, object space and world space. We will now introduce an additional coordinate space, *camera space*, which has the camera at its origin. We have:

- . *Object space:* This is the coordinate system in which geometric primitives are defined. For example, spheres in pbrt are defined to be centered at the origin of their object space.
- . *World space:* While each primitive may have its own object space, all objects in the scene are placed in relation to a single world space. Each primitive has an objectto-world transformation that determines where it is located in world space. World space is the standard frame that all other spaces are defined in terms of.
- . *Camera space:* A camera is placed in the scene at some world space point with a particular viewing direction and orientation. This camera defines a new coordinate system with its origin at the camera's location. The *z* axis of this coordinate system is mapped to the viewing direction, and the *y* axis is mapped to the up direction. This is a handy space for reasoning about which objects are potentially visible to the camera. For example, if an object's camera space bounding box is entirely behind the  $z = 0$  plane (and the camera doesn't have a field of view wider than 180 degrees), the object will not be visible to the camera.

# **6.2 PROJECTIVE CAMERA MODELS**

One of the fundamental issues in 3D computer graphics is the *3D viewing problem:* how to project a 3D scene onto a 2D image for display. Most of the classic approaches can be expressed by a  $4 \times 4$  projective transformation matrix. Therefore, we will introduce a projection matrix camera class, ProjectiveCamera, and then define two camera models based on it. The first implements an orthographic projection, and the other implements a perspective projection—two classic and widely used projections.

```
Camera Declarations+≡
  class ProjectiveCamera : public Camera {
  public:
      ProjectiveCamera Public Methods 360
  protected:
       ProjectiveCamera Protected Data 360
  };
```
Camera 356 Camera::GenerateRay() 357 CameraSample 357 CameraSample::pFilm 357 Float 1062 Ray 73 Ray::d 73 Ray::o 73 RayDifferential::rxDirection 75 RayDifferential::rxOrigin 75

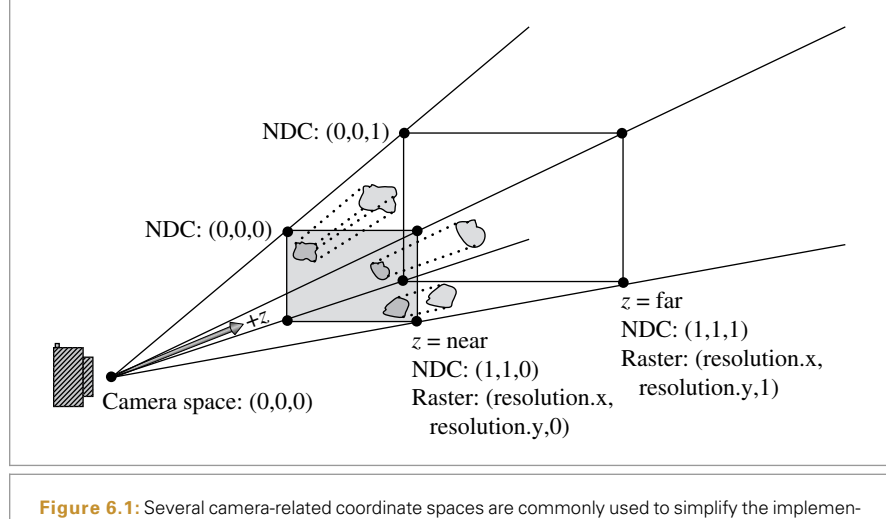

tation of Cameras. The camera class holds transformations between them. Scene objects in world space are viewed by the camera, which sits at the origin of camera space and points along the +*z* axis. Objects between the near and far planes are projected onto the film plane at  $z =$  near in camera space. The film plane is at  $z = 0$  in raster space, where x and y range from  $(0, 0)$  to (resolution.x, resolution.y). Normalized device coordinate (NDC) space normalizes raster space so that *x* and *y* range from *(*0, 0*)* to *(*1, 1*)*.

Three more coordinate systems (summarized in Figure 6.1) are useful for defining and discussing projective cameras:

- . *Screen space:* Screen space is defined on the film plane. The camera projects objects in camera space onto the film plane; the parts inside the *screen window* are visible in the image that is generated. Depth *z* values in screen space range from 0 to 1, corresponding to points at the near and far clipping planes, respectively. Note that, although this is called "screen" space, it is still a 3D coordinate system, since *z* values are meaningful.
- . *Normalized device coordinate (NDC) space:* This is the coordinate system for the actual image being rendered. In *x* and *y*, this space ranges from *(*0, 0*)* to *(*1, 1*)*, with *(*0, 0*)* being the upper-left corner of the image. Depth values are the same as in screen space, and a linear transformation converts from screen to NDC space.
- . *Raster space:* This is almost the same as NDC space, except the *x* and *y* coordinates range from *(*0, 0*)* to *(*resolution.x, resolution.y*)*.

Projective cameras use  $4 \times 4$  matrices to transform among all of these spaces, but cameras with unusual imaging characteristics can't necessarily represent all of these transformations with matrices.

In addition to the parameters required by the Camera base class, the ProjectiveCamera takes the projective transformation matrix, the screen space extent of the image, and additional parameters related to depth of field. Depth of field, which will be described

Camera 356 ProjectiveCamera 358 and implemented at the end of this section, simulates the blurriness of out-of-focus objects that occurs in real lens systems.

```
ProjectiveCamera Public Methods ≡ 358
  ProjectiveCamera(const AnimatedTransform &CameraToWorld,
          const Transform &CameraToScreen, const Bounds2f &screenWindow,
          Float shutterOpen, Float shutterClose, Float lensr, Float focald,
          Film *film, const Medium *medium)
      : Camera(CameraToWorld, shutterOpen, shutterClose, film, medium),
        CameraToScreen(CameraToScreen) {
      Initialize depth of field parameters 374
      Compute projective camera transformations 360
  }
```
ProjectiveCamera implementations pass the projective transformation up to the base class constructor shown here. This transformation gives the camera-to-screen projection; from that, the constructor can easily compute the other transformation that will be needed, to go all the way from raster space to camera space.

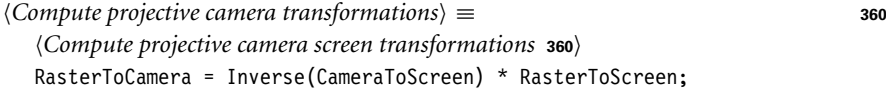

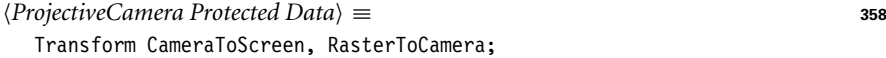

The only nontrivial transformation to compute in the constructor is the screen-to-raster projection. In the following code, note the composition of transformations where (reading from bottom to top), we start with a point in screen space, translate so that the upper-left corner of the screen is at the origin, and then scale by the reciprocal of the screen width and height, giving us a point with *x* and *y* coordinates between 0 and 1 (these are NDC coordinates). Finally, we scale by the raster resolution, so that we end up covering the entire raster range from *(*0, 0*)* up to the overall raster resolution. An important detail here is that the *y* coordinate is inverted by this transformation; this is necessary because increasing *y* values move up the image in screen coordinates but down in raster coordinates.

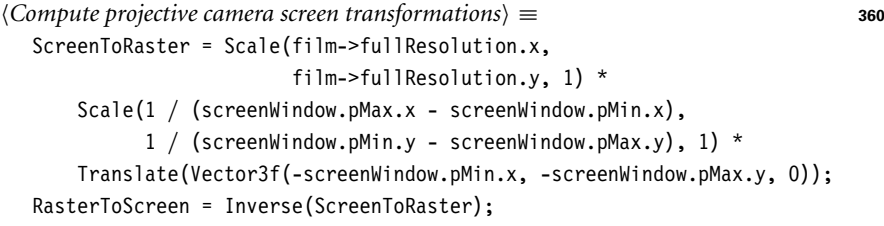

*ProjectiveCamera Protected Data*+≡ **<sup>358</sup>** Transform ScreenToRaster, RasterToScreen;

AnimatedTransform 103 Bounds2f 76 Camera 356 Film 484 Film::fullResolution 485 Float 1062 Inverse() 1081 Medium 684 ProjectiveCamera 358 ProjectiveCamera:: CameraToScreen 360 ProjectiveCamera:: RasterToCamera 360 ProjectiveCamera:: RasterToScreen 360 ProjectiveCamera:: ScreenToRaster 360 Scale() 87 Transform 83 Translate() 87

Vector3f 60

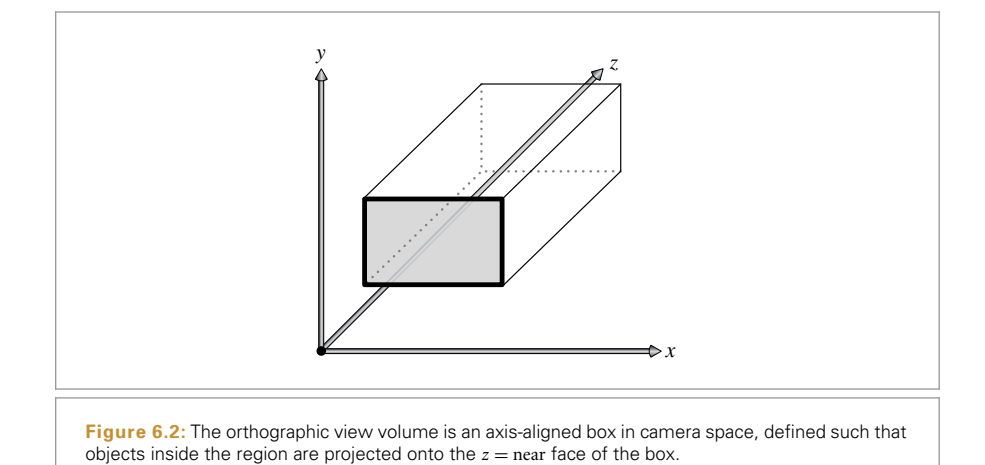

#### **6.2.1 ORTHOGRAPHIC CAMERA**

```
OrthographicCamera Declarations ≡
  class OrthographicCamera : public ProjectiveCamera {
  public:
      OrthographicCamera Public Methods 361
  private:
       OrthographicCamera Private Data 363
  };
```
The orthographic camera, defined in the files cameras/orthographic.h and cameras/ orthographic.cpp, is based on the orthographic projection transformation. The orthographic transformation takes a rectangular region of the scene and projects it onto the front face of the box that defines the region. It doesn't give the effect of *foreshortening* objects becoming smaller on the image plane as they get farther away—but it does leave parallel lines parallel, and it preserves relative distance between objects. Figure 6.2 shows how this rectangular volume defines the visible region of the scene. Figure 6.3 compares the result of using the orthographic projection for rendering to the perspective projection defined in the next section.

The orthographic camera constructor generates the orthographic transformation matrix with the Orthographic() function, which will be defined shortly.

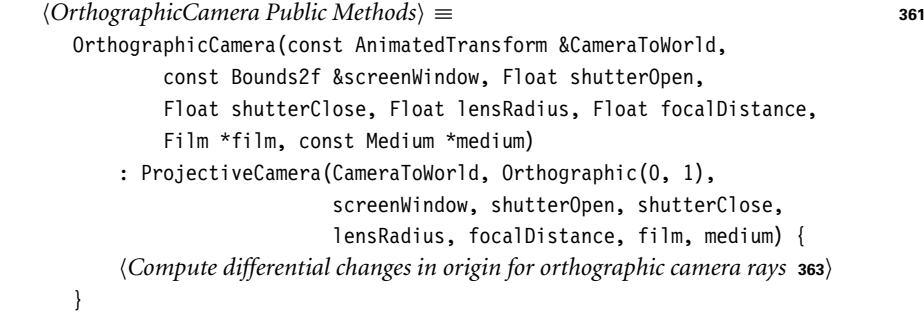

AnimatedTransform 103 Bounds2f 76 Film 484 Float 1062 Medium 684 Orthographic() 363 OrthographicCamera 361 ProjectiveCamera 358

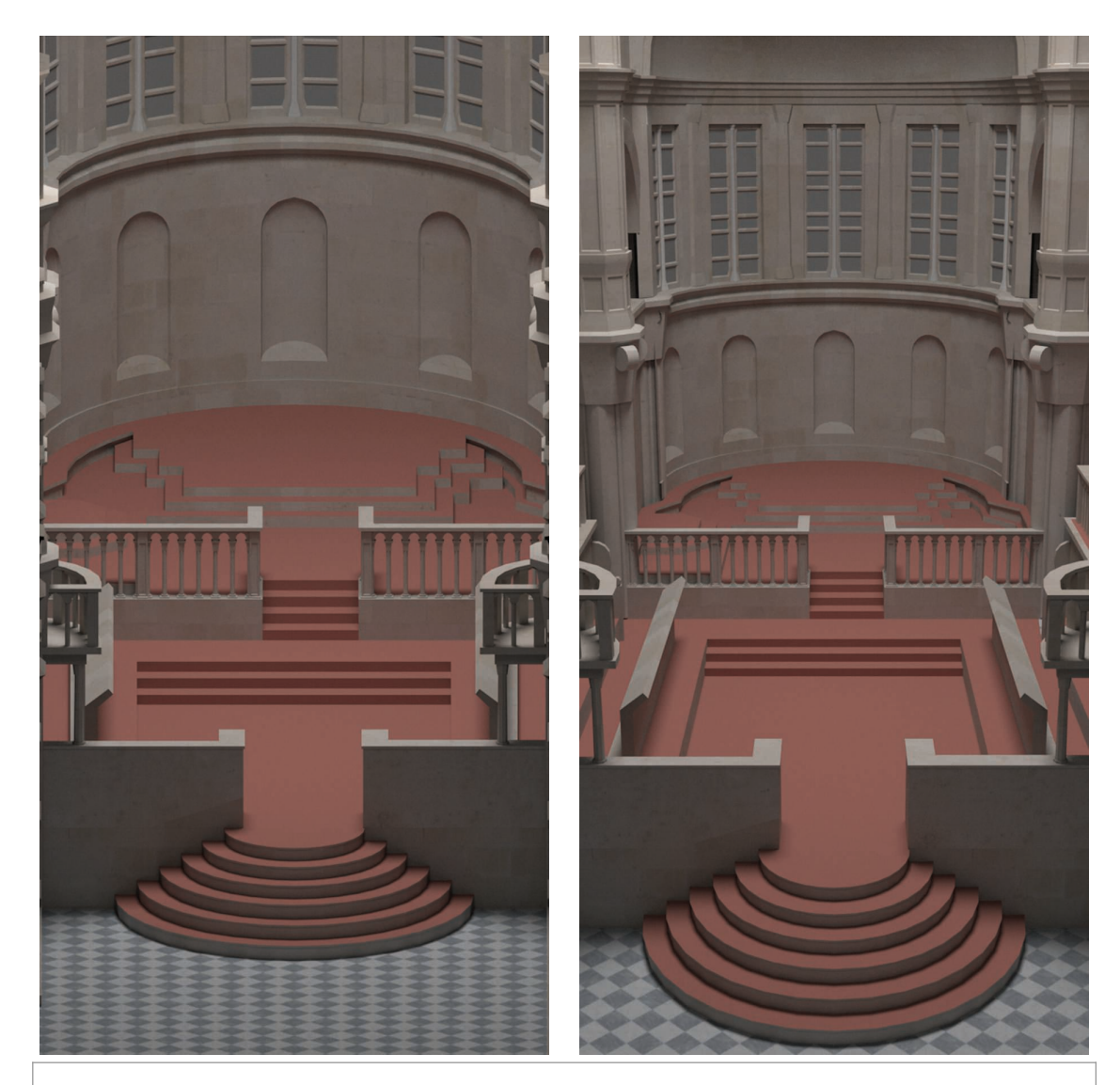

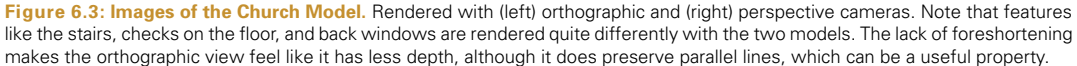

The orthographic viewing transformation leaves *x* and *y* coordinates unchanged but maps *z* values at the near plane to 0 and *z* values at the far plane to 1. To do this, the scene is first translated along the *z* axis so that the near plane is aligned with  $z = 0$ . Then, the scene is scaled in *z* so that the far plane maps to  $z = 1$ . The composition of these two transformations gives the overall transformation. (For a ray tracer like pbrt, we'd like the near plane to be at 0 so that rays start at the plane that goes through the camera's position; the far plane offset doesn't particularly matter.)

```
Transform Method Definitions+≡
  Transform Orthographic(Float zNear, Float zFar) {
      return Scale(1, 1, 1 / (zFar - zNear)) *
             Translate(Vector3f(0, 0, -zNear));
  }
```
Thanks to the simplicity of the orthographic projection, it's easy to directly compute the differential rays in the *x* and *y* directions in the GenerateRayDifferential() method. The directions of the differential rays will be the same as the main ray (as they are for all rays generated by an orthographic camera), and the difference in origins will be the same for all rays. Therefore, the constructor here precomputes how much the ray origins shift in camera space coordinates due to a single pixel shift in the *x* and *y* directions on the film plane.

```
(Compute differential changes in origin for orthographic camera rays) \equiv 361
  dxCamera = RasterToCamera(Vector3f(1, 0, 0));
  dyCamera = RasterToCamera(Vector3f(0, 1, 0));
OrthographicCamera Private Data ≡ 361
  Vector3f dxCamera, dyCamera;
```
We can now go through the code to take a sample point in raster space and turn it into a camera ray. The process is summarized in Figure 6.4. First, the raster space sample position is transformed into a point in camera space, giving a point located on the near plane, which is the origin of the camera ray. Because the camera space viewing direction points down the *z* axis, the camera space ray direction is *(*0, 0, 1*)*.

If depth of field has been enabled for this scene, the ray's origin and direction are modified so that depth of field is simulated. Depth of field will be explained later in this section. The ray's time value is set by linearly interpolating between the shutter open and shutter

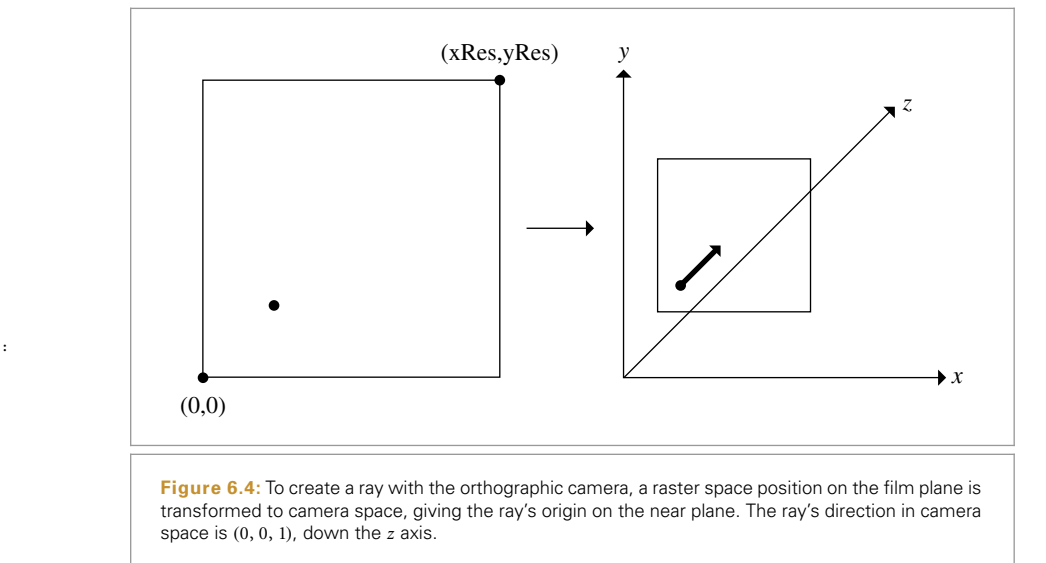

ProjectiveCamera:: RasterToCamera 360 Scale() 87 Transform 83 Translate() 87

Vector3f 60

Float 1062

close times by the CameraSample::time offset (which is in the range [0, 1*)*). Finally, the ray is transformed into world space before being returned.

#### *OrthographicCamera Definitions* ≡

```
Float OrthographicCamera::GenerateRay(const CameraSample &sample,
        Ray *ray) const {
    Compute raster and camera sample positions 364
    *ray = Ray(pCamera, Vector3f(0, 0, 1));
    Modify ray for depth of field 374
    ray->time = Lerp(sample.time, shutterOpen, shutterClose);
    ray->medium = medium;
    *ray = CameraTokor1d(*ray);return 1;
}
```
Once all of the transformation matrices have been set up, it's easy to transform the raster space sample point to camera space.

```
Compute raster and camera sample positions ≡ 364, 367
  Point3f pFilm = Point3f(sample.pFilm.x, sample.pFilm.y, 0);
  Point3f pCamera = RasterToCamera(pFilm);
```
The implementation of GenerateRayDifferential() performs the same computation to generate the main camera ray. The differential ray origins are found using the offsets computed in the OrthographicCamera constructor, and then the full ray differential is transformed to world space.

```
OrthographicCamera Definitions+≡
  Float OrthographicCamera::GenerateRayDifferential(
          const CameraSample &sample, RayDifferential *ray) const {
      Compute main orthographic viewing ray
      Compute ray differentials for OrthographicCamera 364
      ray->time = Lerp(sample.time, shutterOpen, shutterClose);
      ray->hasDifferentials = true;
      ray->medium = medium;
      *ray = CameraTokor1d(*ray);return 1;
  }
Compute ray differentials for OrthographicCamera ≡ 364
  if (lensRadius > 0) {
      Compute OrthographicCamera ray differentials accounting for lens
  } else {
      ray->rxOrigin = ray->o + dxCamera;
      ray->ryOrigin = ray->o + dyCamera;
      ray->rxDirection = ray->ryDirection = ray->d;
```
Camera::CameraToWorld 356 Camera::medium 356 Camera::shutterClose 356 Camera::shutterOpen 356 CameraSample 357 CameraSample::pFilm 357 CameraSample::time 357 Float 1062 Lerp() 1079 OrthographicCamera 361 OrthographicCamera::dxCamera 363 OrthographicCamera::dyCamera 363 Point3f 68 ProjectiveCamera::lensRadius 374 ProjectiveCamera:: RasterToCamera 360 Ray 73 Ray::d 73 Ray::medium 74 Ray::o 73 Ray::time 73 RayDifferential 75 RayDifferential:: hasDifferentials 75 RayDifferential::rxDirection 75 RayDifferential::rxOrigin 75 RayDifferential::ryDirection 75 RayDifferential::ryOrigin 75 Vector3f 60

}
}

## **6.2.2 PERSPECTIVE CAMERA**

The perspective projection is similar to the orthographic projection in that it projects a volume of space onto a 2D film plane. However, it includes the effect of foreshortening: objects that are far away are projected to be smaller than objects of the same size that are closer. Unlike the orthographic projection, the perspective projection doesn't preserve distances or angles, and parallel lines no longer remain parallel. The perspective projection is a reasonably close match to how an eye or camera lens generates images of the 3D world. The perspective camera is implemented in the files cameras/perspective.h and cameras/perspective.cpp.

```
PerspectiveCamera Declarations ≡
  class PerspectiveCamera : public ProjectiveCamera {
  public:
      PerspectiveCamera Public Methods 367
  private:
       PerspectiveCamera Private Data 367
  };
PerspectiveCamera Method Definitions ≡
  PerspectiveCamera::PerspectiveCamera(
          const AnimatedTransform &CameraToWorld,
          const Bounds2f &screenWindow, Float shutterOpen,
          Float shutterClose, Float lensRadius, Float focalDistance,
          Float fov, Film *film, const Medium *medium)
       : ProjectiveCamera(CameraToWorld, Perspective(fov, 1e-2f, 1000.f),
                          screenWindow, shutterOpen, shutterClose,
                          lensRadius, focalDistance, film, medium) {
```

```
Compute differential changes in origin for perspective camera rays 367
(Compute image plane bounds at z = 1 for PerspectiveCamera 951
```
The perspective projection describes perspective viewing of the scene. Points in the scene are projected onto a viewing plane perpendicular to the *z* axis. The Perspective() function computes this transformation; it takes a field-of-view angle in fov and the distances to a near *z* plane and a far *z* plane. After the perspective projection, points at the near *z* plane are mapped to have  $z = 0$ , and points at the far plane have  $z = 1$  (Figure 6.5). For rendering systems based on rasterization, it's important to set the positions of these planes carefully; they determine the *z* range of the scene that is rendered, but setting them with too many orders of magnitude variation between their values can lead to numerical precision errors. For a ray tracers like pbrt, they can be set arbitrarily as they are here.

```
Transform Method Definitions+≡
  Transform Perspective(Float fov, Float n, Float f) {
       Perform projective divide for perspective projection 366
       Scale canonical perspective view to specified field of view 367
  }
```
AnimatedTransform 103 Bounds2f 76 Film 484 Float 1062 Medium 684 Perspective() 365 PerspectiveCamera 365 ProjectiveCamera 358 Transform 83

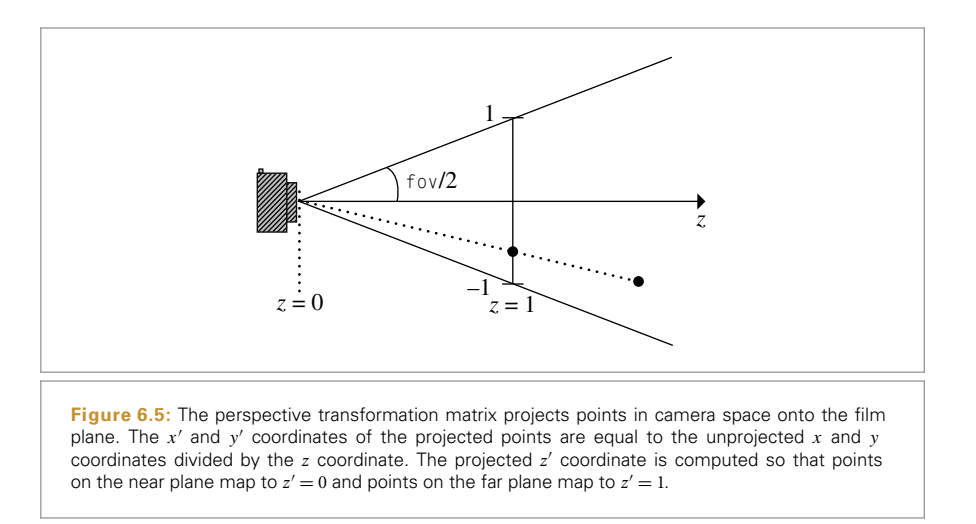

The transformation is most easily understood in two steps:

1. Points p in camera space are projected onto the viewing plane. A bit of algebra shows that the projected  $x'$  and  $y'$  coordinates on the viewing plane can be computed by dividing *x* and *y* by the point's *z* coordinate value. The projected *z* depth is remapped so that *z* values at the near plane are 0 and *z* values at the far plane are 1. The computation we'd like to do is

$$
x' = x/z
$$
  
\n
$$
y' = y/z
$$
  
\n
$$
z' = \frac{f(z - n)}{z(f - n)}.
$$

All of this computation can be encoded in a  $4 \times 4$  matrix using homogeneous coordinates:

$$
\begin{bmatrix} 1 & 0 & 0 & 0 \\ 0 & 1 & 0 & 0 \\ 0 & 0 & \frac{f}{f-n} & -\frac{fn}{f-n} \\ 0 & 0 & 1 & 0 \end{bmatrix}
$$

*Perform projective divide for perspective projection*  $\equiv$  **365** Matrix4x4 persp(1, 0, 0, 0,  $0, 1, 0, 0,$ 0, 0, f / (f - n), -f\*n / (f - n),  $0, 0, 1, 0)$ ;

2. The angular field of view (fov) specified by the user is accounted for by scaling the *(x*, *y)* values on the projection plane so that points inside the field of view project to coordinates between [−1, 1]on the view plane. For square images, both *x* and *y* lie between [−1, 1] in screen space. Otherwise, the direction in which the image is narrower maps to [−1, 1], and the wider direction maps to a proportionally larger

Matrix4x4 1081

range of screen space values. Recall that the tangent is equal to the ratio of the opposite side of a right triangle to the adjacent side. Here the adjacent side has length 1, so the opposite side has the length tan*(*fov*/*2*)*. Scaling by the reciprocal of this length maps the field of view to range from  $[-1, 1]$ .

```
Scale canonical perspective view to specified field of view ≡ 365
  Float invTanAng = 1 / std: tan(Radians(fov) / 2);return Scale(invTanAng, invTanAng, 1) * Transform(persp);
```
Similar to the OrthographicCamera, information about how the camera rays generated by the PerspectiveCamera change as we shift pixels on the film plane can be precomputed in the constructor. Here, we compute the change in position on the near perspective plane in camera space with respect to shifts in pixel location.

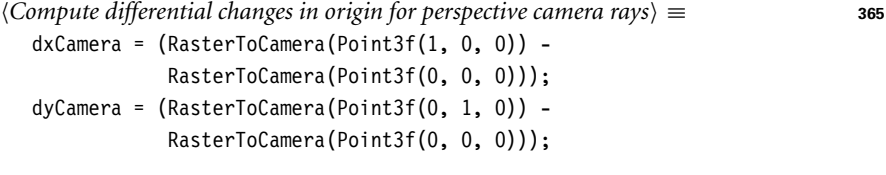

*PerspectiveCamera Private Data* ≡ **<sup>365</sup>** Vector3f dxCamera, dyCamera;

With the perspective projection, all rays originate from the origin, *(*0, 0, 0*)*, in camera space. A ray's direction is given by the vector from the origin to the point on the near plane, pCamera, that corresponds to the provided CameraSample's pFilm location. In other words, the ray's vector direction is component-wise equal to this point's position, so rather than doing a useless subtraction to compute the direction, we just initialize the direction directly from the point pCamera.

```
PerspectiveCamera Method Definitions+≡
```

```
Float PerspectiveCamera::GenerateRay(const CameraSample &sample,
        Ray *ray) const {
    Compute raster and camera sample positions 364
    *ray = Ray(Point3f(0, 0, 0), Normalize(Vector3f(pCamera)));
    Modify ray for depth of field 374
    ray->time = Lerp(sample.time, shutterOpen, shutterClose);
    ray->medium = medium;
    *ray = CameraTokor1d(*ray);return 1;
```
The GenerateRayDifferential() method follows the implementation of GenerateRay(), except for an additional fragment that computes the differential rays.

*PerspectiveCamera Public Methods* ≡ **<sup>365</sup>** Float GenerateRayDifferential(const CameraSample &sample,

RayDifferential \*ray) const;

Camera::CameraToWorld 356 Camera::medium 356 Camera::shutterClose 356 Camera::shutterOpen 356 CameraSample 357 CameraSample::time 357 Float 1062 Lerp() 1079 OrthographicCamera 361 PerspectiveCamera 365 PerspectiveCamera::dxCamera 367 PerspectiveCamera::dyCamera 367 Point3f 68 ProjectiveCamera:: RasterToCamera 360 Radians() 1063 Ray 73 Ray::medium 74 Ray::time 73 RayDifferential 75 Scale() 87 Transform 83 Vector3f 60

}

```
Compute offset rays for PerspectiveCamera ray differentials ≡
  if (lensRadius > 0) {
       Compute PerspectiveCamera ray differentials accounting for lens
  } else {
       ray->rxOrigin = ray->ryOrigin = ray->o;
       ray->rxDirection = Normalize(Vector3f(pCamera) + dxCamera);
       ray->ryDirection = Normalize(Vector3f(pCamera) + dyCamera);
  }
```
## **6.2.3 THE THIN LENS MODEL AND DEPTH OF FIELD**

An ideal pinhole camera that only allows rays passing through a single point to reach the film isn't physically realizable; while it's possible to make cameras with extremely small apertures that approach this behavior, small apertures allow relatively little light to reach the film sensor. With a small aperture, long exposure times are required to capture enough photons to accurately capture the image, which in turn can lead to blur from objects in the scene moving while the camera shutter is open.

Real cameras have lens systems that focus light through a finite-sized aperture onto the film plane. Camera designers (and photographers using cameras with adjustable apertures) face a trade-off: the larger the aperture, the more light reaches the film and the shorter the exposures that are needed. However, lenses can only focus on a single plane (the *focal plane*), and the farther objects in the scene are from this plane, the blurrier they are. The larger the aperture, the more pronounced this effect is: objects at depths different from the one the lens system has in focus become increasingly blurry.

The camera model in Section 6.4 implements a fairly accurate simulation of lens systems in realistic cameras. For the simple camera models introduced so far, we can apply a classic approximation from optics, the *thin lens approximation*, to model the effect of finite apertures with traditional computer graphics projection models. The thin lens approximation models an optical system as a single lens with spherical profiles, where the thickness of the lens is small relative to the radius of curvature of the lens. (The more general thick lens approximation, which doesn't assume that the lens's thickness is negligible, is introduced in Section 6.4.3.)

Under the thin lens approximation, parallel incident rays passing through the lens focus at a point called behind the lens called the *focal point*. The distance the focal point is behind the lens, *f* , is the lens's *focal length*. If the film plane is placed at a distance equal to the focal length behind the lens, then objects infinitely far away will be in focus, as they image to a single point on the film.

Figure 6.6 illustrates the basic setting. Here we've followed the typical lens coordinate system convention of placing the lens perpendicular to the *z* axis, with the lens at  $z = 0$ and the scene along −*z*. (Note that this is a different coordinate system from the one we used for camera space, where the viewing direction is +*z*.) Distances on the scene side of the lens are denoted with unprimed variables *z*, and distances on the film side of the lens (positive *z*) are primed, *z* .

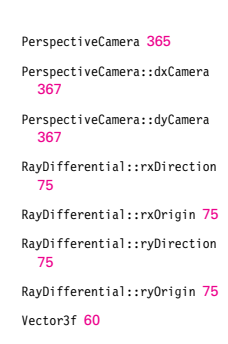

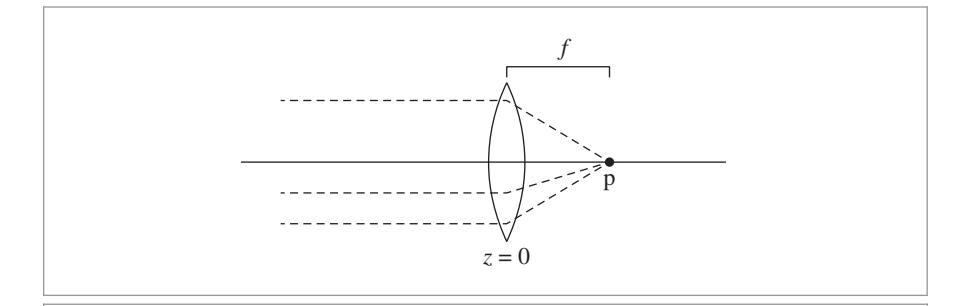

**Figure 6.6:** A thin lens, located along the *z* axis at  $z = 0$ . Parallel incident rays (dashed lines) passing through a thin lens all pass through a point p, the focal point. The distance between the lens and the focal point, *f* , is the lens's focal length.

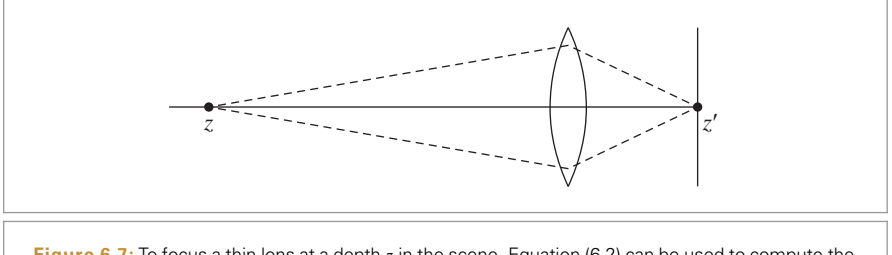

**Figure 6.7:** To focus a thin lens at a depth *z* in the scene, Equation (6.2) can be used to compute the distance *z'* on the film side of the lens that points at *z* focus to. Focusing is performed by adjusting the distance between the lens and the film plane.

For points in the scene at a depth *z* from a thin lens with focal length *f* , the *Gaussian lens equation* relates the distances from the object to the lens and from lens to the image of the point:

$$
\frac{1}{z'} - \frac{1}{z} = \frac{1}{f}.
$$
 (6.1)

Note that for  $z = -\infty$ , we have  $z' = f$ , as expected.

We can use the Gaussian lens equation to solve for the distance between the lens and the film that sets the plane of focus at some *z*, the *focal distance* (Figure 6.7):

$$
z' = \frac{fz}{f+z}.\tag{6.2}
$$

A point that doesn't lie on the plane of focus is imaged to a disk on the film plane, rather than to a single point. This boundary of this disk is called the *circle of confusion*. The size of the circle of confusion is affected by the diameter of the aperture that light rays pass through, the focal distance, and the distance between the object and the lens. Figures 6.8 and 6.9 show this effect, depth of field, in a scene with a series of copies of the dragon model. Figure 6.8(a) is rendered with an infinitesimal aperture and thus without any

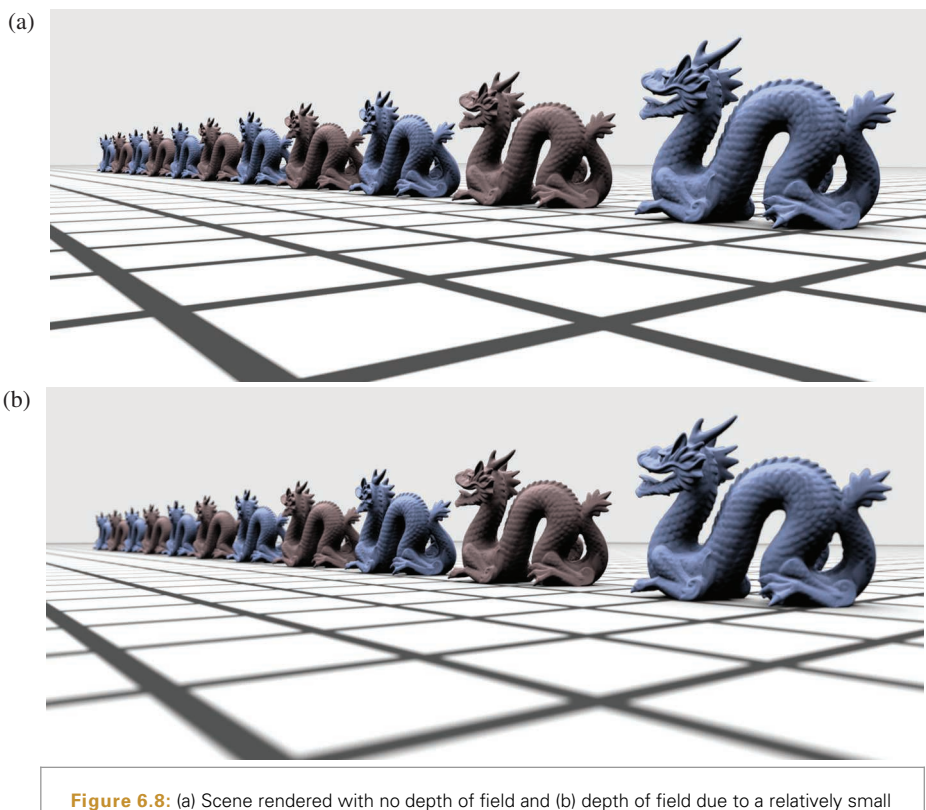

lens aperture, which gives only a small amount of blurriness in the out-of-focus regions.

depth of field effects. Figures 6.8(b) and 6.9 show the increase in blurriness as the size of the lens aperture is increased. Note that the second dragon from the right remains in focus throughout all of the images, as the plane of focus has been placed at its depth. Figure 6.10 shows depth of field used to render the landscape scene. Note how the effect draws the viewer's eye to the in-focus grass in the center of the image.

In practice, objects do not have to be exactly on the plane of focus to appear in sharp focus; as long as the circle of confusion is roughly smaller than a pixel on the film sensor, objects appear to be in focus. The range of distances from the lens at which objects appear in focus is called the lens's *depth of field*.

The Gaussian lens equation also lets us compute the size of the circle of confusion; given a lens with focal length *f* that is focused at a distance  $z_f$ , the film plane is at  $z'_f$ . Given another point at depth *z*, the Gaussian lens equation gives the distance *z* that the lens focuses the point to. This point is either in front of or behind the film plane; Figure 6.11(a) shows the case where it is behind.

The diameter of the circle of confusion is given by the intersection of the cone between *z* and the lens with the film plane. If we know the diameter of the lens  $d_1$ , then we can use

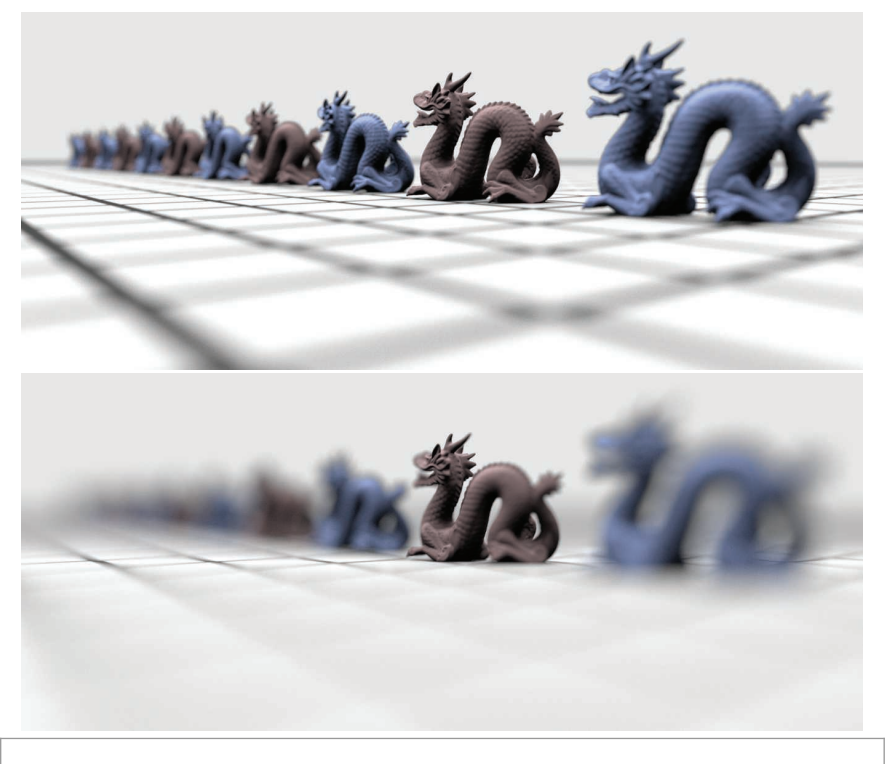

**Figure 6.9:** As the size of the lens aperture increases, the size of the circle of confusion in the out-of-focus areas increases, giving a greater amount of blur on the film plane.

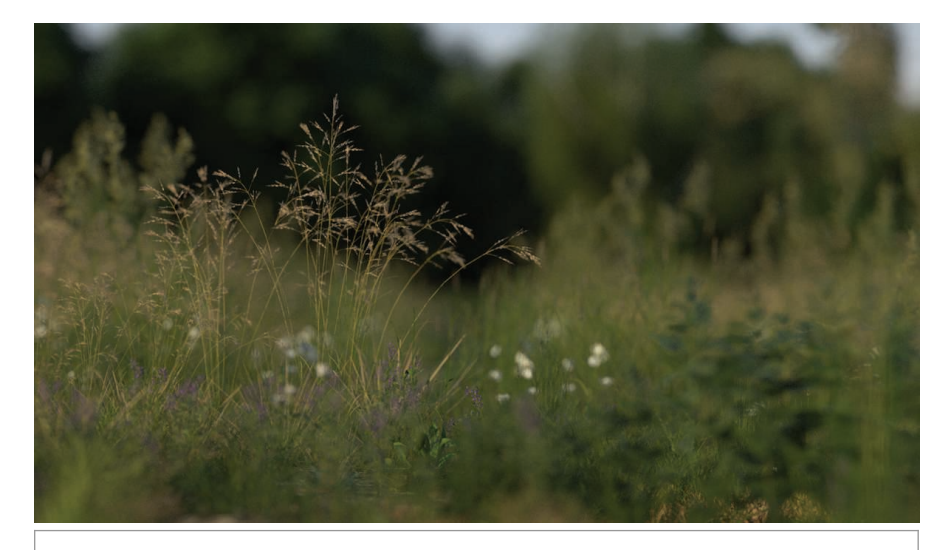

Figure 6.10: Depth of field gives a greater sense of depth and scale to this part of the landscape scene. (*Scene courtesy of Laubwerk.*)

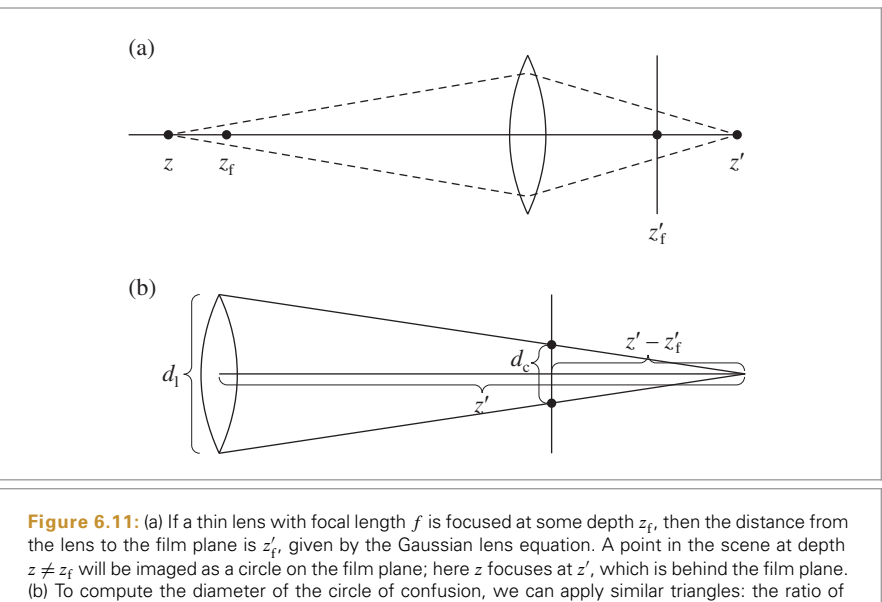

 $d<sub>l</sub>$ , the diameter of the lens, to  $z'$  must be the same as the ratio of  $d<sub>c</sub>$ , the diameter of the circle of confusion, to  $z' - z'_f$ .

similar triangles to solve for the diameter of the circle of confusion  $d_c$  (Figure 6.11(b)):

$$
\frac{d_1}{z'} = \frac{d_c}{|z'-z'_f|}.
$$

Solving for  $d_c$ , we have

$$
d_{\rm c} = \left| \frac{d_{\rm l} (z' - z_{\rm f}')}{z'} \right|.
$$

Applying the Gaussian lens equation to express the result in terms of scene depths, we can find that

$$
d_{\rm c} = \left| \frac{d_{\rm l} f (z - z_{\rm f})}{z(f + z_{\rm f})} \right|.
$$

Note that the diameter of the circle of confusion is proportional to the diameter of the lens. The lens diameter is often expressed as the lens's *f-number n*, which expresses diameter as a fraction of focal length,  $d_1 = f/n$ .

Figure 6.12 shows a graph of this function for a 50-mm focal length lens with a 25-mm aperture, focused at  $z_f = 1$  m. Note that the blur is asymmetric with depth around the focal plane and grows much more quickly for objects in front of the plane of focus than for objects behind it.

Modeling a thin lens in a ray tracer is remarkably straightforward: all that is necessary is to choose a point on the lens and find the appropriate ray that starts on the lens at that point such that objects in the plane of focus are in focus on the film (Figure 6.13).

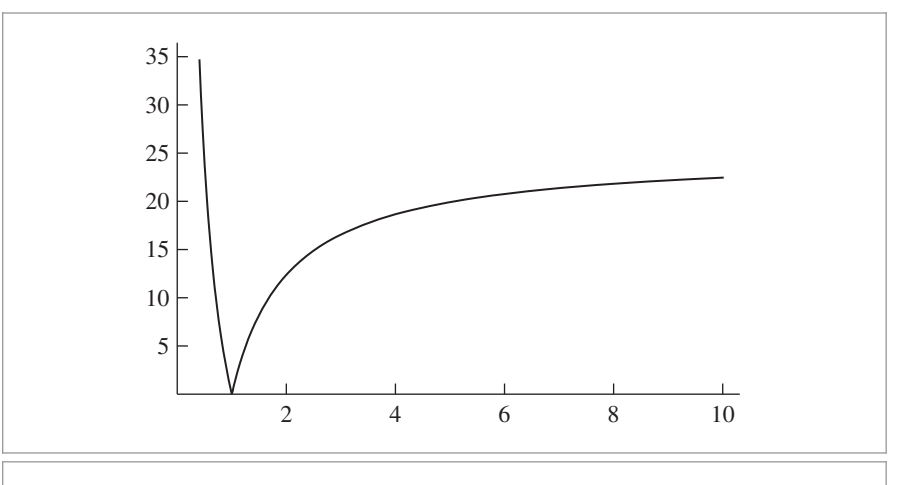

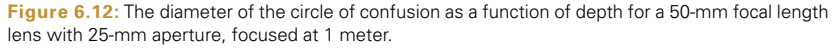

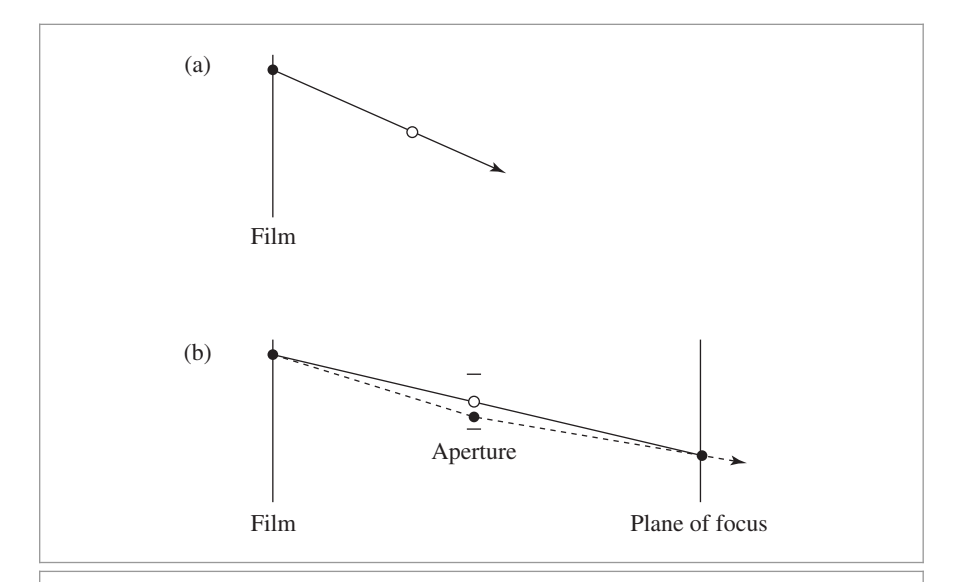

**Figure 6.13:** (a) For a pinhole camera model, a single camera ray is associated with each point on the film plane (filled circle), given by the ray that passes through the single point of the pinhole lens (empty circle). (b) For a camera model with a finite aperture, we sample a point (filled circle) on the disk-shaped lens for each ray. We then compute the ray that passes through the center of the lens (corresponding to the pinhole model) and the point where it intersects the plane of focus (solid line). We know that all objects in the plane of focus must be in focus, regardless of the lens sample position. Therefore, the ray corresponding to the lens position sample (dashed line) is given by the ray starting on the lens sample point and passing through the computed intersection point on the plane of focus.

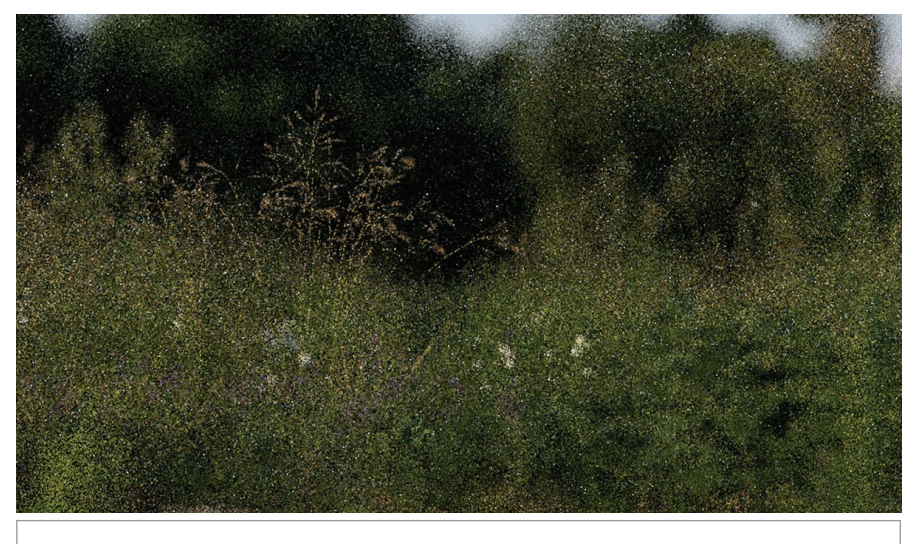

**Figure 6.14:** Landscape scene with depth of field and only four samples per pixel: the depth of field is undersampled and the image is grainy. (*Scene courtesy of Laubwerk.*)

Therefore, projective cameras take two extra parameters for depth of field: one sets the size of the lens aperture, and the other sets the focal distance.

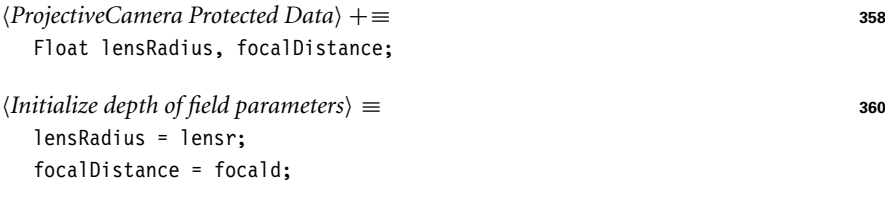

It is generally necessary to trace many rays for each image pixel in order to adequately sample the lens for smooth depth of field. Figure 6.14 shows the landscape scene from Figure 6.10 with only four samples per pixel (Figure 6.10 had 128 samples per pixel).

```
\langle Modify \r{ray for depth of field} \rangle \equiv 364, 367
  if (lensRadius > 0) {
      Sample point on lens 374
      Compute point on plane of focus 375
      Update ray for effect of lens 375
  }
```
The ConcentricSampleDisk() function, defined in Chapter 13, takes a *(u*, *v)* sample position in [0, 1*)*<sup>2</sup> and maps it to a 2D unit disk centered at the origin *(*0, 0*)*. To turn this into a point on the lens, these coordinates are scaled by the lens radius. The CameraSample class provides the *(u*, *v)* lens-sampling parameters in the pLens member variable.

```
\langleSample point on lens \rangle \equivPoint2f pLens = lensRadius * ConcentricSampleDisk(sample.pLens);
```

```
CameraSample 357
CameraSample::pLens 357
ConcentricSampleDisk() 778
Float 1062
Point2f 68
ProjectiveCamera::
 focalDistance
 374
ProjectiveCamera::lensRadius
 374
```
The ray's origin is this point on the lens. Now it is necessary to determine the proper direction for the new ray. We know that *all* rays from the given image sample through the lens must converge at the same point on the plane of focus. Furthermore, we know that rays pass through the center of the lens without a change in direction, so finding the appropriate point of convergence is a matter of intersecting the unperturbed ray from the pinhole model with the plane of focus and then setting the new ray's direction to be the vector from the point on the lens to the intersection point.

For this simple model, the plane of focus is perpendicular to the *z* axis and the ray starts at the origin, so intersecting the ray through the lens center with the plane of focus is straightforward. The *t* value of the intersection is given by

$$
t = \frac{\text{focalDistance}}{d_z}.
$$

*Compute point on plane of focus* ≡ **<sup>374</sup>** Float  $ft = focalDistance / ray-2d.z;$ Point3f pFocus =  $(*ray)(ft)$ ;

Now the ray can be initialized. The origin is set to the sampled point on the lens, and the direction is set so that the ray passes through the point on the plane of focus, pFocus.

```
\langleUpdate ray for effect of lens \rangle \equivray->o = Point3f(pLens.x, pLens.y, 0);
  ray->d = Normalize(pFocus - ray->o);
```
To compute ray differentials with the thin lens, the approach used in the fragment *Update ray for effect of lens* is applied to rays offset one pixel in the *x* and *y* directions on the film plane. The fragments that implement this, *Compute* OrthographicCamera *ray differentials accounting for lens*) and *(Compute PerspectiveCamera ray differentials accounting for lens*), aren't included here.

## **6.3 ENVIRONMENT CAMERA**

One advantage of ray tracing compared to scan line or rasterization-based rendering methods is that it's easy to employ unusual image projections. We have great freedom in how the image sample positions are mapped into ray directions, since the rendering algorithm doesn't depend on properties such as straight lines in the scene always projecting to straight lines in the image.

In this section, we will describe a camera model that traces rays in all directions around a point in the scene, giving a 2D view of everything that is visible from that point. Consider a sphere around the camera position in the scene; choosing points on that sphere gives directions to trace rays in. If we parameterize the sphere with spherical coordinates, each point on the sphere is associated with a  $(\theta, \phi)$  pair, where  $\theta \in [0, \pi]$  and  $\phi \in$ [0, 2*π*]. (See Section 5.5.2 for more details on spherical coordinates.) This type of image is particularly useful because it represents all of the incident light at a point on the scene. (One important use of this image representation is environment lighting—a rendering technique that uses image-based representations of light in a scene.) Figure 6.15 shows

Float 1062 OrthographicCamera 361 PerspectiveCamera 365 Point3f 68 ProjectiveCamera:: focalDistance 374 Ray::d 73  $Rav: 0.73$ Vector3::Normalize() 66

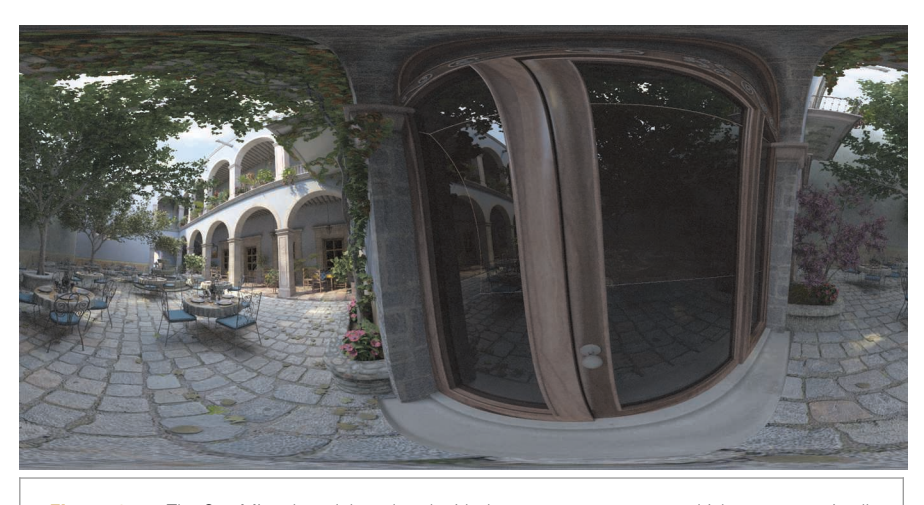

**Figure 6.15:** The San Miguel model rendered with the EnvironmentCamera, which traces rays in all directions from the camera position. The resulting image gives a representation of all light arriving at that point in the scene and can be used for the image-based lighting techniques described in Chapters 12 and 14.

this camera in action with the San Miguel model. *θ* values range from 0 at the top of the image to  $\pi$  at the bottom of the image, and  $\phi$  values range from 0 to  $2\pi$ , moving from left to right across the image. $<sup>1</sup>$ </sup>

```
EnvironmentCamera Declarations ≡
  class EnvironmentCamera : public Camera {
  public:
      EnvironmentCamera Public Methods 376
  };
```
The EnvironmentCamera derives directly from the Camera class, not the ProjectiveCamera class. This is because the environmental projection is nonlinear and cannot be captured by a single  $4 \times 4$  matrix. This camera is defined in the files cameras/environment.h and cameras/environment.cpp.

```
EnvironmentCamera Public Methods ≡ 376
  EnvironmentCamera(const AnimatedTransform &CameraToWorld,
         Float shutterOpen, Float shutterClose, Film *film,
         const Medium *medium)
      : Camera(CameraToWorld, shutterOpen, shutterClose, film, medium) {
  }
```
AnimatedTransform 103 Camera 356 EnvironmentCamera 376 Film 484 Float 1062 Medium 684 ProjectiveCamera 358

1 Readers familiar with cartography will recognize this as an equirectangular projection.

*EnvironmentCamera Method Definitions* ≡

```
Float EnvironmentCamera::GenerateRay(const CameraSample &sample,
        Ray *ray) const {
    Compute environment camera ray direction 377
    *ray = Ray(Point3f(0, 0, 0), dir, Infinity,
               Lerp(sample.time, shutterOpen, shutterClose));
    ray->medium = medium;
    *rav = CameraToblorld(*rav):return 1;
}
```
To compute the *(θ* , *φ)* coordinates for this ray, NDC coordinates are computed from the raster image sample position and then scaled to cover the  $(\theta, \phi)$  range. Next, the spherical coordinate formula is used to compute the ray direction, and finally the direction is converted to world space. (Note that because the *y* direction is "up" in camera space, here the *y* and *z* coordinates in the spherical coordinate formula are exchanged in comparison to usage elsewhere in the system.)

```
Compute environment camera ray direction ≡ 377
  Float theta = Pi * sample.pFilm.y / film->fullResolution.y;
  Float phi = 2 * Pi * sample.pFilm.x / film->fullResolution.x;Vector3f dir(std::sin(theta) * std::cos(phi), std::cos(theta),
              std::sin(theta) * std::sin(phi));
```
## **6.4 REALISTIC CAMERAS**

The thin lens model makes it possible to render images with blur due to depth of field, but it is a fairly rough approximation of actual camera lens systems, which are comprised of a series of multiple *lens elements*, each of which modifies the distribution of radiance passing through it. (Figure 6.16 shows a cross section of a 22-mm focal length wideangle lens with eight elements.) Even basic cell phone cameras tend to have on the order of five individual lens elements, while DSLR lenses may have ten or more. In general, more complex lens systems with larger numbers of lens elements can create higher quality images than simpler lens systems.

This section discusses the implementation of RealisticCamera, which simulates the focusing of light through lens systems like the one in Figure 6.16 to render images like Figure 6.17. Its implementation is based on ray tracing, where the camera follows ray paths through the lens elements, accounting for refraction at the interfaces between media (air, different types of glass) with different indices of refraction, until the ray path either exits the optical system or until it is absorbed by the aperture stop or lens housing. Rays leaving the front lens element represent samples of the camera's response profile and can be used with integrators that estimate the incident radiance along arbitrary rays, such as the SamplerIntegrator. The RealisticCamera implementation is in the files cameras/realistic.h and cameras/realistic.cpp.

Camera::CameraToWorld 356 Camera::medium 356 Camera::shutterClose 356 Camera::shutterOpen 356 CameraSample 357 CameraSample::pFilm 357 EnvironmentCamera 376 Film::fullResolution 485 Float 1062 Infinity 210 Lerp() 1079 Pi 1063 Point3f 68 Ray 73 Ray::medium 74 RealisticCamera 378 SamplerIntegrator 25 Vector3f 60

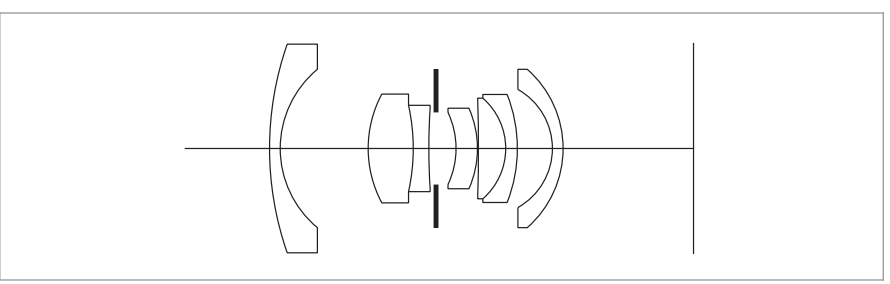

**Figure 6.16:** Cross section of a wide-angle lens system (scenes/lenses/wide.22.dat in the pbrt distribution). The lens coordinate system has the film plane perpendicular to the *z* axis and located at *z* = 0. The lenses are to the left, along negative *z*, and then the scene is to the left of the lenses. The aperture stop, indicated by the thick black lines in the middle of the lens system, blocks rays that hit it. In many lens systems, the size of the aperture stop can be adjusted to trade off between shorter exposure times (with larger apertures) and more depth of field (with smaller apertures).

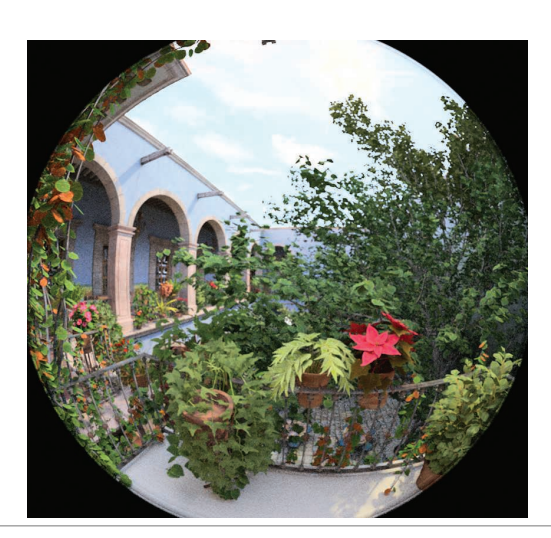

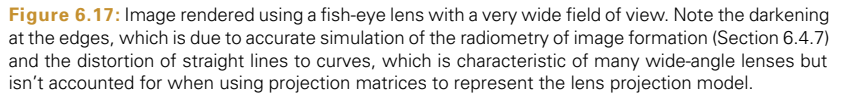

#### *RealisticCamera Declarations* ≡

class RealisticCamera : public Camera { public: *RealisticCamera Public Methods* private: *RealisticCamera Private Declarations* **<sup>381</sup>** *RealisticCamera Private Data* **<sup>379</sup>** *RealisticCamera Private Methods* **<sup>381</sup>**

In addition to the usual transformation to place the camera in the scene, the Film, and the shutter open and close times, the RealisticCamera constructor takes a filename for a lens system description file, the distance to the desired plane of focus, and a diameter for the aperture stop. The effect of the simpleWeighting parameter is described later, in Section 13.6.6, after preliminaries related to Monte Carlo integration in Chapter 13 and the radiometry of image formation in Section 6.4.7.

```
RealisticCamera Method Definitions ≡
```

```
RealisticCamera::RealisticCamera(const AnimatedTransform &CameraToWorld,
        Float shutterOpen, Float shutterClose, Float apertureDiameter,
        Float focusDistance, bool simpleWeighting, const char *lensFile,
        Film *film, const Medium *medium)
    : Camera(CameraToWorld, shutterOpen, shutterClose, film, medium),
      simpleWeighting(simpleWeighting) {
    Load element data from lens description file
    Compute lens–film distance for given focus distance 389
    Compute exit pupil bounds at sampled points on the film 390
}
```

```
RealisticCamera Private Data ≡ 378
 const bool simpleWeighting;
```
After loading the lens description file from disk, the constructor adjusts the spacing between the lenses and the film so that the plane of focus is at the desired depth, focusDistance, and then precomputes some information about which areas of the lens element closest to the film carry light from the scene to the film, as seen from various points on the film plane. After background material has been introduced, the fragments *(Compute lens–film distance for given focus distance)* and *(Compute exit pupil bounds at sampled points on the film* $\rangle$  will be defined in Sections 6.4.4 and 6.4.5, respectively.

### **6.4.1 LENS SYSTEM REPRESENTATION**

A lens system is made from a series of lens elements, where each element is generally some form of glass. A lens system designer's challenge is to design a series of elements that form high-quality images on a film or sensor subject to limitations of space (e.g., the thickness of mobile phone cameras is very limited in order to keep phones thin), cost, and ease of manufacture.

It's easiest to manufacture lenses with cross sections that are spherical, and lens systems are generally symmetric around the *optical axis*, which is conventionally denoted by *z*. We will assume both of these properties in the remainder of this section. As in Section 6.2.3, lens systems are defined using a coordinate system where the film is aligned with the  $z = 0$ plane and lenses are to the left of the film, along the −*z* axis.

Lens systems are commonly represented in terms of the series of interfaces between the individual lens elements (or air) rather than having an explicit representation of each element. Table 6.1 shows the quantities that define each interface. The last entry in the table defines the rightmost interface, which is shown in Figure 6.18: it's a section of a sphere with radius equal to the curvature radius. The thickness of an element is the

AnimatedTransform 103 Camera 356 Film 484 Float 1062 Medium 684 RealisticCamera 378

**Table 6.1: Tabular description of the lens system in Figure 6.16.** Each line describes the interface between two lens elements, the interface between an element and air, or the aperture stop. The first line describes the leftmost interface. The element with radius 0 corresponds to the aperture stop. Distances are measured in mm.

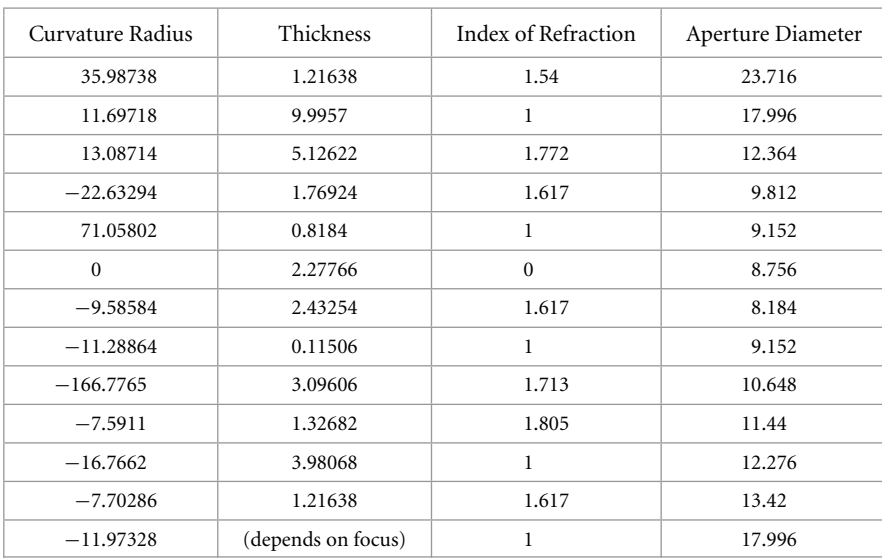

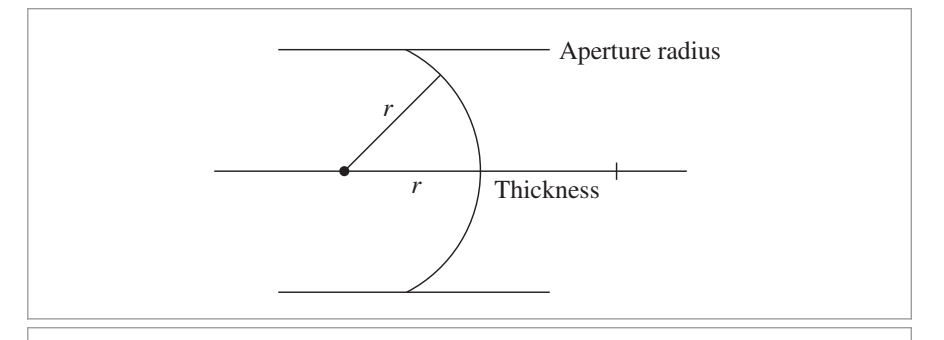

**Figure 6.18:** A lens interface (solid curved line) intersecting the optical axis at a position *z*. The interface geometry is described by the interface's aperture radius, which describes its extent above and below the optical axis, and the element's curvature radius *r*. If the element has a spherical cross section, then its profile is given by a sphere with center a distance *r* away on the optical axis, where the sphere also passes through *z*. If *r* is negative, the element interface is concave as seen from the scene (as is shown here); otherwise it is convex. The thickness of the lens gives the distance to the next interface to the right, or the distance to the film plane for the rearmost interface.

distance along *z* to the next element to the right (or to the film plane), and the index of refraction is for the medium to the right of the interface. The element's extent above and below the *z* axis is set by the aperture diameter.

The LensElementInterface structure represents a single lens element interface.

```
RealisticCamera Private Declarations ≡ 378
  struct LensElementInterface {
     Float curvatureRadius;
     Float thickness;
     Float eta;
     Float apertureRadius;
  };
```
The fragment *Load element data from lens description file*, not included here, reads the lens elements and initializes the RealisticCamera::elementInterfaces array. See comments in the source code for details of the file format, which parallels the structure of Table 6.1, and see the directory scenes/lenses in the pbrt distribution for a number of example lens descriptions.

Two adjustments are made to the values read from the file: first, lens systems are traditionally described in units of millimeters, but pbrt assumes a scene measured in meters. Therefore, the fields other than the index of refraction are scaled by 1*/*1000. Second, the element's diameter is divided by two; the radius is a more convenient quantity to have at hand in the code to follow.

```
RealisticCamera Private Data+≡ 378
 std::vector<LensElementInterface> elementInterfaces;
```
Once the element interface descriptions have been loaded, it's useful to have a few values related to the lens system easily at hand. LensRearZ() and LensFrontZ() return the *z* depths of the rear and front elements of the lens system, respectively. Note that the returned *z* depths are in camera space, not lens space, and thus have positive values.

```
RealisticCamera Private Methods ≡ 378
 Float LensRearZ() const {
    return elementInterfaces.back().thickness;
 }
```
Finding the front element's *z* position requires summing all of the element thicknesses (see Figure 6.19). This value isn't needed in any code that is in a performance-sensitive part of the system, so recomputing it when needed is fine. If performance of this method was a concern, it would be better to cache this value in the RealisticCamera.

```
RealisticCamera Private Methods+≡ 378
  Float LensFrontZ() const {
     Float zSum = 0;
     for (const LensElementInterface &element : elementInterfaces)
        zSum += element.thickness;
     return zSum;
  }
```
LensElementInterface 381 LensElementInterface:: thickness 381 RealisticCamera:: elementInterfaces

Float 1062

381

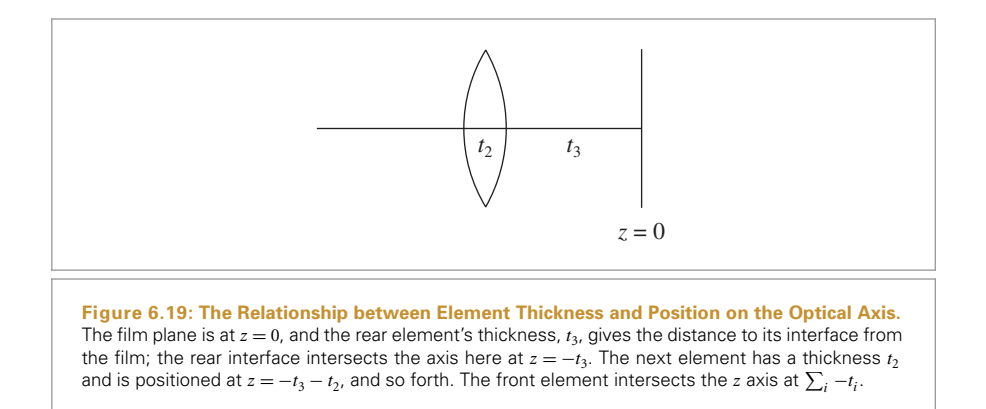

RearElementRadius() returns the aperture radius of the rear element in meters.

```
RealisticCamera Private Methods+≡ 378
  Float RearElementRadius() const {
     return elementInterfaces.back().apertureRadius;
  }
```
## **6.4.2 TRACING RAYS THROUGH LENSES**

Given a ray starting from the film side of the lens system, TraceLensesFromFilm() computes intersections with each element in turn, terminating the ray and returning false if its path is blocked along the way through the lens system. Otherwise it returns true and initializes \*rOut with the exiting ray in camera space. During traversal, elementZ tracks the *z* intercept of the current lens element. Because the ray is starting from the film, the lenses are traversed in reverse order compared to how they are stored in elementInterfaces.

```
RealisticCamera Method Definitions+≡
  bool RealisticCamera::TraceLensesFromFilm(const Ray &rCamera,
           Ray *rOut) const {
       Float elementZ = 0;
       Transform rCamera from camera to lens system space 383
       for (int i = elementInterfaces.size() - 1; i >= 0; --i) {
           const LensElementInterface &element = elementInterfaces[i];
           Update ray from film accounting for interaction with element 383
       }
       Transform rLens from lens system space back to camera space 385
       return true;
  }
```
Float 1062

LensElementInterface 381 LensElementInterface:: apertureRadius 381 Ray 73

RealisticCamera:: elementInterfaces 381

Transform 83

Because the camera points down the  $+z$  axis in pbrt's camera space but lenses are along −*z*, the *z* components of the origin and direction of the ray need to be negated. While this is a simple enough transformation that it could be applied directly, we prefer an explicit Transform to make the intent clear.

*Transform* rCamera *from camera to lens system space* ≡ **<sup>382</sup>** static const Transform CameraToLens = Scale(1, 1, -1); Ray rLens = CameraToLens(rCamera);

Recall from Figure 6.19 how the *z* intercept of elements is computed: because we are visiting the elements from back-to-front, the element's thickness must be subtracted from elementZ to compute its *z* intercept before the element interaction is accounted for.

```
Update ray from film accounting for interaction with element) ≡ 382
  elementZ -= element.thickness;
  Compute intersection of ray with lens element 383
  Test intersection point against element aperture 384
  Update ray path for element interface interaction 385
```
Given the element's  $z$  axis intercept, the next step is to compute the parametric  $t$  value along the ray where it intersects the element interface (or the plane of the aperture stop). For the aperture stop, a ray–plane test (following Section 3.1.2) is used. For spherical interfaces, IntersectSphericalElement() performs this test and also returns the surface normal if an intersection is found; the normal will be needed for computing the refracted ray direction.

```
Compute intersection of ray with lens element ≡ 383
```

```
Float t;
Normal3f n;
bool isStop = (element.curvatureRadius == 0);if (isStop)
    t = (element Z - rLens.o.z) / rLens.d.z;else {
    Float radius = element.curvatureRadius;
    Float zCenter = elementZ + element.curvatureRadius:
    if (!IntersectSphericalElement(radius, zCenter, rLens, &t, &n))
        return false;
}
```
The IntersectSphericalElement() method is generally similar to Sphere::Intersect(), though it's specialized for the fact that the element's center is along the *z* axis (and thus, the center's *x* and *y* components are zero). The fragments *Compute* t0 *and* t1 *for ray– element intersection* and *Compute surface normal of element at ray intersection point* aren't included in the text here due to their similarity with the Sphere::Intersect() implementation.

```
RealisticCamera Method Definitions+≡
```

```
bool RealisticCamera::IntersectSphericalElement(Float radius,
        Float zCenter, const Ray &ray, Float *t, Normal3f *n) {
    Compute t0 and t1 for ray–element intersection
    Select intersection t based on ray direction and element curvature 384
    Compute surface normal of element at ray intersection point
    return true;
}
```
LensElementInterface:: curvatureRadius 381 LensElementInterface:: thickness 381 Normal3f 71 Ray 73 Ray::d 73 Ray::o 73 RealisticCamera::

Float 1062

```
IntersectSphericalElement()
  383
Scale() 87
Sphere::Intersect() 134
```
Transform 83

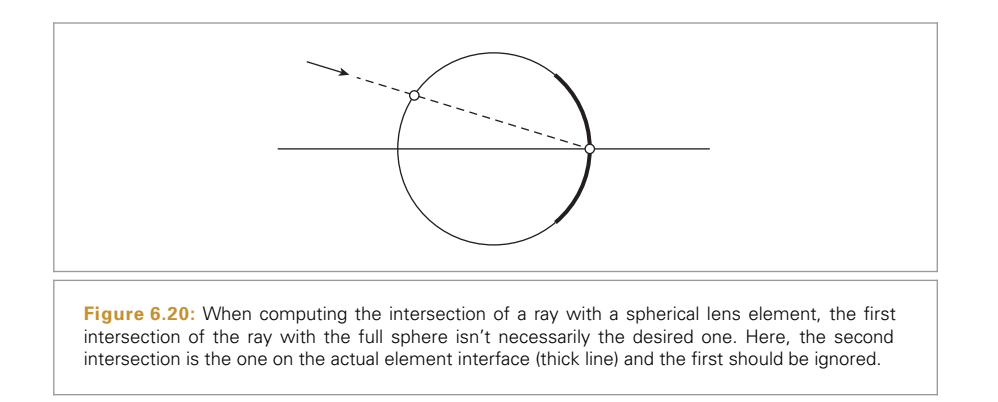

There is, however, a subtlety in choosing which intersection point to return: the closest intersection with  $t > 0$  isn't necessarily on the element interface; see Figure 6.20.<sup>2</sup> For example, for a ray approaching from the scene and intersecting a concave lens (with negative curvature radius), the farther of the two intersections should be returned regardless of whether the closer one has *t >* 0. Fortunately, simple logic based on the ray direction and the curvature radius indicates which *t* value to use.

*Select intersection t based on ray direction and element curvature* ≡ **<sup>383</sup>** bool useCloserT =  $(ray.d.z > 0)$  ^  $(radius < 0);$ \*t = useCloserT ? std::min(t0, t1) : std::max(t0, t1); if  $(*t < 0)$ return false;

Each lens element extends for some radius around the optical axis; if the intersection point with the element is outside this radius, then the ray will actually intersect the lens housing and terminate. In a similar fashion, if a ray intersects the aperture stop, it also terminates. Therefore, here we test the intersection point against the appropriate limit for the current element, either terminating the ray or updating its origin to the current intersection point if it survives.

```
Test intersection point against element aperture ≡ 383
```

```
Point3f pHit = rLens(t);
Float r2 = \text{pHit.x} * \text{pHit.x} + \text{pHit.y} * \text{pHit.y};if (r2 > element.apertureRadius * element.apertureRadius)
    return false;
rLens.o = pHit;
```
If the current element is the aperture, the ray's path isn't affected by traveling through the element's interface. For glass (or, forbid, plastic) lens elements, the ray's direction changes at the interface as it goes from a medium with one index of refraction to one with another. (The ray may be passing from air to glass, from glass to air, or from glass with one index of refraction to a different type of glass with a different index of refraction.)

```
Float 1062
LensElementInterface::
  apertureRadius
  381
Point3f 68
Ray::o 73
```
<sup>2</sup> As usual, "subtlety" means "the authors spent a number of hours debugging this."

Section 8.2 discusses how a change in index of refraction at the boundary between two media changes the direction of a ray and the amount of radiance carried by the ray. (In this case, we can ignore the change of radiance, as it cancels out if the ray is in the same medium going into the lens system as it is when it exits—here, both are air.) The Refract() function is defined in Section 8.2.3; note that it expects that the incident direction will point away from the surface, so the ray direction is negated before being passed to it. This function returns false in the presence of total internal reflection, in which case the ray path terminates. Otherwise, the refracted direction is returned in w.

In general, some light passing through an interface like this is transmitted and some is reflected. Here we ignore reflection and assume perfect transmission. Though an approximation, it is a reasonable one: lenses are generally manufactured with coatings designed to reduce the reflection to around 0.25% of the radiance carried by the ray. (However, modeling this small amount of reflection can be important for capturing effects like lens flare.)

```
Update ray path for element interface interaction ≡ 383
  if (!isStop) {
      Vector3f w;
      Float etaI = element.eta;
      Float etaT = (i > 0 && elementInterfaces[i - 1].eta != 0) ?
          elementInterfaces[i - 1].eta : 1;
      if (!Refract(Normalize(-rLens.d), n, etaI / etaT, &w))
          return false;
      rLens.d = w;
  }
```
If the ray has successfully made it out of the front lens element, it just needs to be transformed from lens space to camera space.

```
Transform rLens from lens system space back to camera space ≡ 382
  if (rOut != nullptr) {
      static const Transform LensToCamera = Scale(1, 1, -1);*rOut = LensToCamera(rLens);
  }
```
The TraceLensesFromScene() method is quite similar to TraceLensesFromFilm() and isn't included here. The main differences are that it traverses the elements from front-toback rather than back-to-front. Note that it assumes that the ray passed to it is already in camera space; the caller is responsible for performing the transformation if the ray is starting from world space. The returned ray is in camera space, leaving the rear lens element toward the film.

```
RealisticCamera Private Methods+≡ 378
 bool TraceLensesFromScene(const Ray &rCamera, Ray *rOut) const;
```
Float 1062 LensElementInterface::eta 381 Ray 73 Ray::d 73 RealisticCamera:: elementInterfaces 381 Refract() 531 Scale() 87 Transform 83 Vector3::Normalize() 66 Vector3f 60

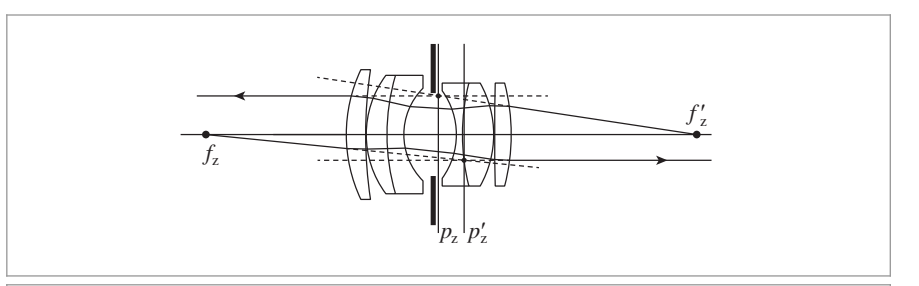

**Figure 6.21: Computing the Cardinal Points of a Lens System.** The lens system described in the file lenses/dgauss.dat with an incident ray from the scene parallel to the optical axis (above the axis), and a ray from the film parallel to the optical axis (below). The intersections with the optical axis of the rays leaving the lens system due to these incident rays give the two focal points,  $f'_z$  (on the film side) and  $f_z$  (on the scene side). The principal planes  $z = p_z$  and  $z = p'_z$  are given by the intersection of the extension of each pair of incident and exiting rays with the original rays and are shown here as planes perpendicular to the axis.

### **6.4.3 THE THICK LENS APPROXIMATION**

The thin lens approximation used in Section 6.2.3 was based on the simplifying assumption that the lens system had 0 thickness along the optical axis. The thick lens approximation of a lens system is slightly more accurate in that it accounts for the lens system's *z* extent. After introducing the basic concepts of the thick lenses here, we'll use the thick lens approximation to determine how far to place the lens system from the film in order to focus at the desired focal depth in Section 6.4.4.

The thick lens approximation represents a lens system by two pairs of distances along the optical axis—the *focal points* and the depths of the *principal planes*; these are two of the *cardinal points* of a lens system. If rays parallel to the optical axis are traced through an ideal lens system, all of the rays will intersect the optical axis at the same point—this is the focal point. (In practice, real lens systems aren't perfectly ideal and incident rays at different heights will intersect the optical axis along a small range of *z* values—this is the *spherical aberration*.) Given a specific lens system, we can trace rays parallel to the optical axis through it from each side and compute their intersections with the *z* axis to find the focal points. (See Figure 6.21.)

Each principal plane is found by extending the incident ray parallel to the optical axis and the ray leaving the lens until they intersect; the *z* depth of the intersection gives the depth of the corresponding principal plane. Figure 6.21 shows a lens system with its focal points  $f_z$  and  $f'_z$  and principal planes at *z* values  $p_z$  and  $p'_z$ . (As in Section 6.2.3, primed variables represent points on the film side of the lens system, and unprimed variables represent points in the scene being imaged.)

Given the ray leaving the lens, finding the focal point requires first computing the  $t_f$ value where the ray's *x* and *y* components are zero. If the entering ray was offset from the optical axis only along *x*, then we'd like to find  $t_f$  such that  $o_x + t_f d_x = 0$ . Thus,

$$
t_{\rm f}=-{\rm o}_x/{\rm d}_x.
$$

In a similar manner, to find the  $t<sub>p</sub>$  for the principal plane where the ray leaving the lens has the same *x* height as the original ray, we have  $o_x + t_p \mathbf{d}_x = x$ , and so

$$
t_{\rm p}=(x-\mathrm{o}_x)/\mathrm{d}_x.
$$

Once these two *t* values have been computed, the ray equation can be used to find the *z* coordinates of the corresponding points.

The ComputeCardinalPoints() method computes the *z* depths of the focal point and the principal plane for the given rays. Note that it assumes that the rays are in camera space but returns *z* values along the optical axis in lens space.

```
RealisticCamera Method Definitions+≡
  void RealisticCamera::ComputeCardinalPoints(const Ray &rIn,
          const Ray &rOut, Float *pz, Float *fz) {
      Float tf = -r0ut.o.x / r0ut.d.x;*fz = -rOut(tf).z;Float tp = (rIn.o.x - rOut.o.x) / rOut.d.x;*pz = -r0ut(tp).z;
  }
```
The ComputeThickLensApproximation() method computes both pairs of cardinal points for the lens system.

```
RealisticCamera Method Definitions+≡
  void RealisticCamera::ComputeThickLensApproximation(Float pz[2],
           Float fz[2]) const {
       Find height x from optical axis for parallel rays 387
       Compute cardinal points for film side of lens system 387
       Compute cardinal points for scene side of lens system 388
  }
```
First, we must choose a height along the *x* axis for the rays to be traced. It should be far enough from  $x = 0$  so that there is sufficient numeric precision to accurately compute where rays leaving the lens system intersect the *z* axis, but not so high up the *x* axis that it hits the aperture stop on the ray through the lens system. Here, we use a small fraction of the film's diagonal extent; this works well unless the aperture stop is extremely small.

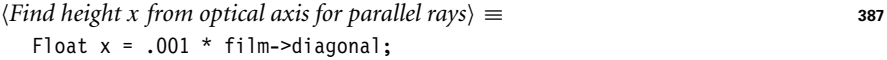

To construct the ray from the scene entering the lens system rScene, we offset a bit from the front of the lens. (Recall that the ray passed to TraceLensesFromScene() should be in camera space.)

```
Compute cardinal points for film side of lens system ≡ 387
  Ray rScene(Point3f(x, 0, LensFrontZ() + 1), Vector3f(0, 0, -1));
  Ray rFilm;
  TraceLensesFromScene(rScene, &rFilm);
  ComputeCardinalPoints(rScene, rFilm, &pz[0], &fz[0]);
```
An equivalent process starting from the film side of the lens system gives us the other two cardinal points.

Camera::film 356

Film::diagonal 485

Float 1062

```
Point3f 68
```
Ray 73

```
RealisticCamera::
 ComputeCardinalPoints()
  387
```
RealisticCamera::LensFrontZ() 381 RealisticCamera::

TraceLensesFromScene() 385 Vector3f 60

```
Compute cardinal points for scene side of lens system a \equiv 387
  rFilm = Ray(Point3f(x, 0, LensRearZ() - 1), Vector3f(0, 0, 1));
  TraceLensesFromFilm(rFilm, &rScene);
  ComputeCardinalPoints(rFilm, rScene, &pz[1], &fz[1]);
```
## **6.4.4 FOCUSING**

Lens systems can be focused at a given depth in the scene by moving the system in relation to the film so that a point at the desired focus depth images to a point on the film plane. The Gaussian lens equation, (6.3), gives us a relation that we can solve to focus a thick lens.

For thick lenses, the Gaussian lens equation relates distances from a point in the scene at *z* and the point it focuses to *z'* by

$$
\frac{1}{z'-p'_z} - \frac{1}{z-p_z} = \frac{1}{f}.
$$
 (6.3)

For thin lenses,  $p_z = p'_z = 0$ , and Equation (6.1) follows.

If we know the positions  $p_z$  and  $p'_z$  of the principal planes and the focal length of the lens *f* and would like to focus at some depth *z* along the optical axis, then we need to determine how far to translate the system *δ* so that

$$
\frac{1}{z'-p'_z+\delta}-\frac{1}{z-p_z+\delta}=\frac{1}{f}.
$$

The focal point on the film side should be at the film, so  $z' = 0$ , and  $z = z_f$ , the given focus depth. The only unknown is *δ*, and some algebraic manipulation gives us

$$
\delta = \frac{1}{2} \left( p_z - z_f + p'_z - \sqrt{(p_z - z_f - z')(z - z_f - 4f - p'_z)} \right).
$$
 (6.4)

(There are actually two solutions, but this one, which is the closer of the two, gives a small adjustment to the lens position and is thus the appropriate one.)

FocusThickLens() focuses the lens system using this approximation. After computing *δ*, it returns the offset along the *z* axis from the film where the lens system should be placed.

```
RealisticCamera Method Definitions+≡
  Float RealisticCamera::FocusThickLens(Float focusDistance) {
       Float pz[2], fz[2];
       ComputeThickLensApproximation(pz, fz);
       Compute translation of lens, delta, to focus at focusDistance 389
       return elementInterfaces.back().thickness + delta;
  }
```
Equation (6.4) gives the offset  $\delta$ . The focal length of the lens  $f$  is the distance between the cardinal points  $f'_z$  and  $p'_z$ . Note also that the negation of the focus distance is used for *z*, since the optical axis points along negative *z*.

Float 1062 LensElementInterface:: thickness 381 Point3f 68 Ray 73 RealisticCamera:: ComputeCardinalPoints() 387 RealisticCamera:: ComputeThickLens Approximation() 387 RealisticCamera:: elementInterfaces 381 RealisticCamera::LensRearZ() 381 RealisticCamera:: TraceLensesFromFilm() 382 Vector3f 60

*Compute translation of lens,* delta*, to focus at* focusDistance ≡ **<sup>388</sup>** Float  $f = fz[0] - pz[0]$ ; Float z = -focusDistance; Float delta =  $0.5f * (pz[1] - z + pz[0] - z)$  $std::sqrt((pz[1]-z-pz[0]) * (pz[1]-z-4 * f-pz[0]))$ ;

We can now finally implement the fragment in the RealisticCamera constructor that focuses the lens system. (Recall that the thickness of the rearmost element interface is the distance from the interface to the film.)

```
Compute lens–film distance for given focus distance ≡ 379
  elementInterfaces.back().thickness = FocusThickLens(focusDistance):
```
## **6.4.5 THE EXIT PUPIL**

From a given point on the film plane, not all rays toward the rear lens element will successfully exit the lens system; some will be blocked by the aperture stop or will intersect the lens system enclosure. In turn, not all points on the rear lens element transmit radiance to the point on the film. The set of points on the rear element that do carry light through the lens system is called the *exit pupil*; its size and position vary across viewpoints on the film plane. (Analogously, the entrance pupil is the area over the front lens element where rays from a given point in the scene will reach the film.)

Figure 6.22 shows the exit pupil as seen from two points on the film plane with a wide angle lens. The exit pupil gets smaller for points toward the edges of the film. An implication of this shrinkage is vignetting.

When tracing rays starting from the film, we'd like to avoid tracing too many rays that don't make it through the lens system; therefore, it's worth limiting sampling to the exit pupil itself and a small area around it rather than, for example, wastefully sampling the entire area of the rear lens element.

Computing the exit pupil at each point on the film plane before tracing a ray would be prohibitively expensive; instead the RealisticCamera implementation precomputes exit pupil bounds along segments of a line on the film plane. Since we assumed that the lens system is radially symmetric around the optical axis, exit pupil bounds will also be radially symmetric, and bounds for arbitrary points on the film plane can be found by rotating these segment bounds appropriately (Figure 6.23). These bounds are then used to efficiently find exit pupil bounds for specific film sample positions.

One important subtlety to be aware of is that because the lens system is focused by translating it along the optical axis, the shape and position of the exit pupil change when the focus of the lens system is adjusted. Therefore, it's critical that these bounds be computed after focusing.<sup>3</sup>

Float 1062

LensElementInterface:: thickness 381

RealisticCamera:: elementInterfaces 381

RealisticCamera:: FocusThickLens() 388

<sup>3</sup> See footnote 2.

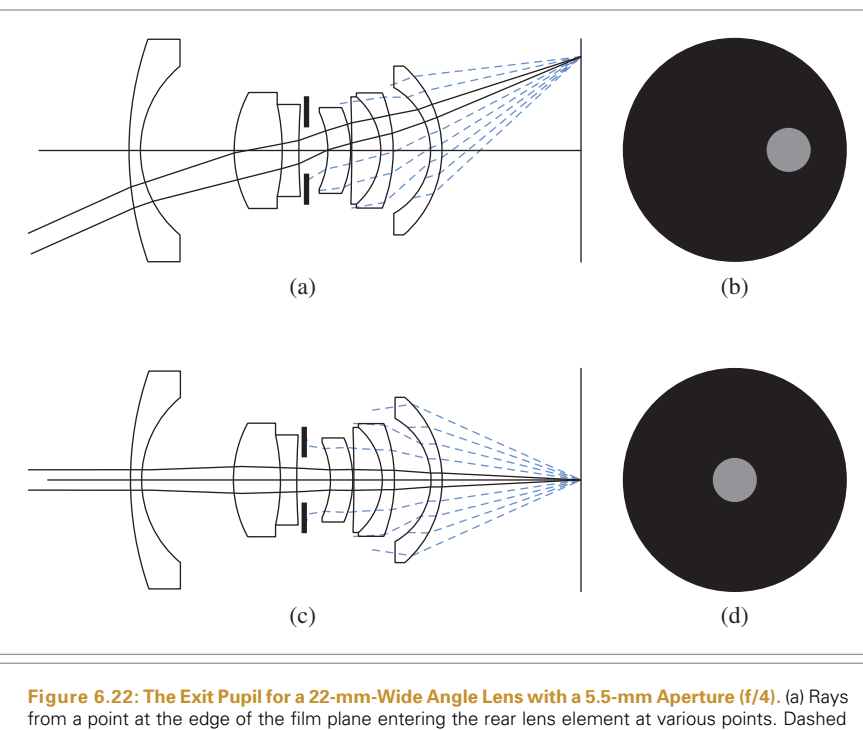

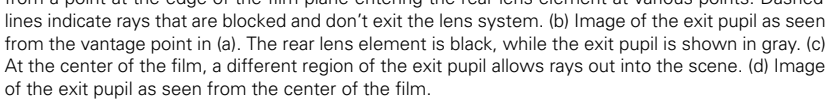

```
Compute exit pupil bounds at sampled points on the film\rangle ≡ 379
  int nSamples = 64;
  exitPupilBounds.resize(nSamples);
  ParallelFor(
      [&](int i) {
          Float r0 = (Fload)i / nSamples * film->diagonal / 2;Float r1 = (Fload)(i + 1) / nSamples * film->diagonal / 2;
          exitPupilBounds[i] = BoundExitPupil(r0, r1);
      }, nSamples);
```
#### *RealisticCamera Private Data*+≡ **<sup>378</sup>** std::vector<Bounds2f> exitPupilBounds;

gives an approximate bound on the exit pupil—see Figure 6.24.

The BoundExitPupil() method computes a 2D bounding box of the exit pupil as seen from a point along a segment on the film plane. The bounding box is computed by attempting to trace rays through the lens system at a set of points on a plane tangent to the rear lens element. The bounding box of the rays that make it through the lens system

Bounds2f 76 Camera::film 356 Film::diagonal 485 Float 1062 ParallelFor() 1088 RealisticCamera:: BoundExitPupil() 391 RealisticCamera:: exitPupilBounds 390

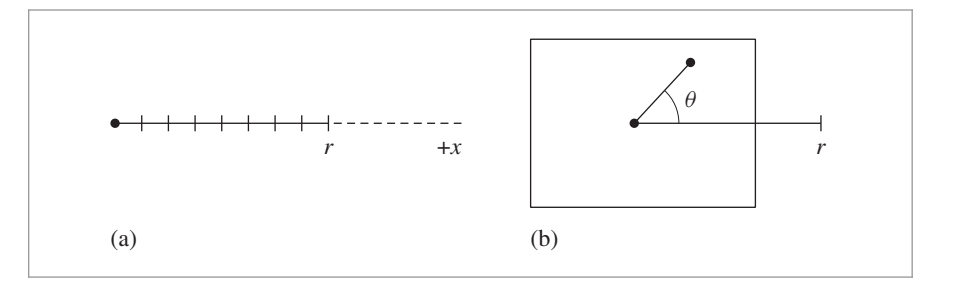

**Figure 6.23: Precomputing Exit Pupil Bounds.** (a) The RealisticCamera computes bounds of the exit pupil at a series of segments along the *x* axis of the film plane, up to the distance *r* from the center of the film to a corner. (b) Due to the assumption of radial symmetry, we can find exit pupil bounds for an arbitrary point on the film (solid dot) by computing the angle *θ* between the point and the *x* axis. If a point is sampled in the original exit pupil bounds and is then rotated by −*θ*, we have a point in the exit pupil bounds at the original point.

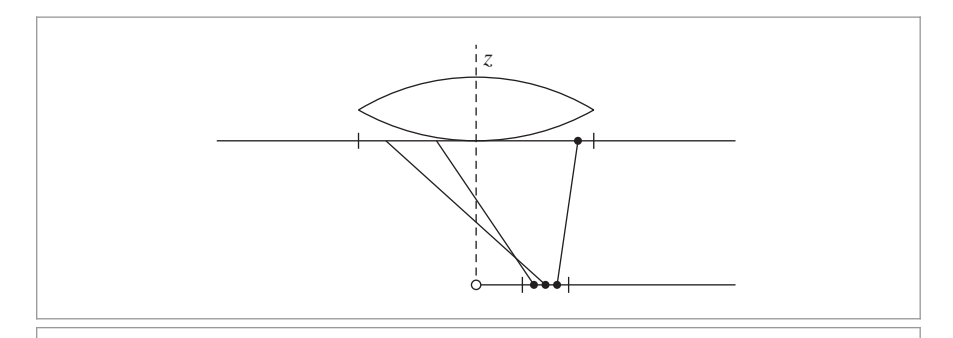

Figure 6.24: 2D Illustration of How Exit Pupil Bounds Are Computed. BoundExitPupil() takes an interval along the *x* axis on the film. It samples a series of points along the interval (bottom of the figure). For each point, it also samples a point on the bounding box of the rear lens element's extent on the plane tangent to its rear. It computes the bounding box on the tangent plane of all of the rays that make it through the lens system from points along the interval.

*RealisticCamera Method Definitions*+≡ Bounds2f RealisticCamera::BoundExitPupil(Float pFilmX0, Float pFilmX1) const { Bounds2f pupilBounds; *Sample a collection of points on the rear lens to find exit pupil* **<sup>392</sup>** *Return entire element bounds if no rays made it through the lens system* **<sup>393</sup>** *Expand bounds to account for sample spacing* **<sup>393</sup>** return pupilBounds; }

Bounds2f 76 Float 1062

The implementation samples the exit pupil fairly densely—at a total of  $1024<sup>2</sup>$  points for each segment. We've found this sampling rate to provide good exit pupil bounds in practice.

*Sample a collection of points on the rear lens to find exit pupil* ≡ **<sup>391</sup>** const int nSamples =  $1024 * 1024$ ; int nExitingRays = 0; *Compute bounding box of projection of rear element on sampling plane* **<sup>392</sup>** for (int  $i = 0$ ;  $i < n$ Samples;  $++i$ ) { *Find location of sample points on x segment and rear lens element* **<sup>392</sup>** *Expand pupil bounds if ray makes it through the lens system* **<sup>392</sup>** }

The bounding box of the rear element in the plane perpendicular to it is not enough to be a conservative bound of the projection of the exit pupil on that plane; because the element is generally curved, rays that pass through the plane outside of that bound may themselves intersect the valid extent of the rear lens element. Rather than compute a precise bound, we'll increase the bounds substantially. The result is that many of the samples taken to compute the exit pupil bound will be wasted; in practice, this is a minor price to pay, as these samples are generally quickly terminated during the lens ray-tracing phase.

```
(Compute bounding box of projection of rear element on sampling plane) \equiv 392
  Float rearRadius = RearElementRadius();
  Bounds2f projRearBounds(Point2f(-1.5f * rearRadius, -1.5f * rearRadius),
                           Point2f( 1.5f * rearRadius, 1.5f * rearRadius));
```
The *x* sample point on the film is found by linearly interpolating between the *x* interval endpoints. The RadicalInverse() function that is used to compute the interpolation offsets for the sample point inside the exit pupil bounding box will be defined later, in Section 7.4.1. There, we will see that the sampling strategy implemented here corresponds to using Hammersley points in 3D; the resulting point set minimizes gaps in the coverage of the overall 3D domain, which in turn ensures an accurate exit pupil bound estimate.

```
Fifind location of sample points on x segment and rear lens element\rangle \equiv 392
  Point3f pFilm(Lerp((i + 0.5f) / nSamples, pFilmX0, pFilmX1), 0, 0);
  Float u[2] = \{ RadicalInverse(0, i), RadicalInverse(1, i) \};Point3f pRear(Lerp(u[0], projRearBounds.pMin.x, projRearBounds.pMax.x),
                 Lerp(u[1], projRearBounds.pMin.y, projRearBounds.pMax.y),
                 LensRearZ());
```
Now we can construct a ray from pFilm to pRear and determine if it is within the exit pupil by seeing if it makes it out of the front of the lens system. If so, the exit pupil bounds are expanded to include this point. If the sampled point is already inside the exit pupil's bounding box as computed so far, then we can skip the lens ray tracing step to save a bit of unnecessary work.

```
\langleExpand pupil bounds if ray makes it through the lens system\rangle \equiv 392
  if (Inside(Point2f(pRear.x, pRear.y), pupilBounds) ||
      TraceLensesFromFilm(Ray(pFilm, pRear - pFilm), nullptr)) {
      pupilBounds = Union(pupilBounds, Point2f(pRear.x, pRear.y));
      ++nExitingRays;
```

```
}
```

```
Bounds2::Inside() 79
Bounds2::Union() 78
Bounds2f 76
Float 1062
Lerp() 1079
Point2f 68
Point3f 68
RadicalInverse() 444
Ray 73
RealisticCamera::LensRearZ()
  381
RealisticCamera::
  RearElementRadius()
  382
RealisticCamera::
  TraceLensesFromFilm()
  382
```
It may be that none of the sample rays makes it through the lens system; this case can legitimately happen with some very wide-angle lenses where the exit pupil vanishes at the edges of the film extent, for example. In this case, the bound doesn't matter and BoundExitPupil() returns the bound that encompasses the entire rear lens element.

```
\langleReturn entire element bounds if no rays made it through the lens system\rangle \equiv 391
   if (nExitingRays == 0)
       return projRearBounds;
```
While one sample may have made it through the lens system and one of its neighboring samples didn't, it may well be that another sample very close to the neighbor actually would have made it out. Therefore, the final bound is expanded by roughly the spacing between samples in each direction in order to account for this uncertainty.

```
Expand bounds to account for sample spacing ≡ 391
  pupilBounds = Expand(pupilBounds,
                   2 * projRearBounds.Diagonal().Length() /
                   std::sqrt(nSamples));
```
Given the precomputed bounds stored in RealisticCamera::exitPupilBounds, the SampleExitPupil() method can fairly efficiently find the bounds on the exit pupil for a given point on the film plane. It then samples a point inside this bounding box for the ray from the film to pass through. In order to accurately model the radiometry of image formation, the following code will need to know the area of this bounding box, so it is returned via sampleBoundsArea.

```
RealisticCamera Method Definitions+≡
```

```
Point3f RealisticCamera::SampleExitPupil(const Point2f &pFilm,
        const Point2f &lensSample, Float *sampleBoundsArea) const {
    Find exit pupil bound for sample distance from film center 393
    Generate sample point inside exit pupil bound 393
    \langleReturn sample point rotated by angle of pFilm with +x axis 394\rangle}
```

```
Find exit pupil bound for sample distance from film center ≡ 393
  Float rFilm = std::sqrt(pFilm.x * pFilm.x + pFilm.y * pFilm.y);
  int rIndex = rFilm / (film->diagonal / 2) * exitPupilBounds.size();
  rIndex = std::min((int)exitPupilBounds.size() - 1, rIndex);
  Bounds2f pupilBounds = exitPupilBounds[rIndex];
  if (sampleBoundsArea) *sampleBoundsArea = pupilBounds.Area();
```
Given the pupil's bounding box, a point inside it is sampled via linear interpolation with the provided lensSample value, which is in  $[0, 1)^2$ .

```
Generate sample point inside exit pupil bound ≡ 393
  Point2f pLens = pupilBounds.Lerp(lensSample);
```
Because the exit pupil bound was computed from a point on the film along the  $+x$  axis but the point pFilm is an arbitrary point on the film, the sample point in the exit pupil bound must be rotated by the same angle as  $p$ Film makes with the  $+x$  axis.

Bounds2::Diagonal() 80 Bounds2::Expand() 80 Bounds2::Lerp() 80 Bounds2f 76 Camera::film 356 Film::diagonal 485 Float 1062 Point2f 68 Point3f 68 RealisticCamera:: exitPupilBounds 390

```
\langleReturn sample point rotated by angle of pFilm with +x axis\rangle \equiv 393
  Float sinTheta = (rFilm != 0) ? pfilm.y / rfilm : 0;Float cosTheta = (rFilm != 0) ? pfilm.x / rfilm : 1;return Point3f(cosTheta * pLens.x - sinTheta * pLens.y,
                  sinTheta * pLens.x + cosTheta * pLens.y,
                  LensRearZ());
```
#### **6.4.6 GENERATING RAYS**

Now that we have the machinery to trace rays through lens systems and to sample points in the exit pupil bound from points on the film plane, transforming a CameraSample into a ray leaving the camera is fairly straightforward: we need to compute the sample's position on the film plane and generate a ray from this point to the rear lens element, which is then traced through the lens system.

```
RealisticCamera Method Definitions+≡
```

```
Float RealisticCamera::GenerateRay(const CameraSample &sample,
        Ray *ray) const {
    Find point on film, pFilm, corresponding to sample.pFilm 394
    Trace ray from pFilm through lens system 394
    Finish initialization of RealisticCamera ray 395
    Return weighting for RealisticCamera ray 783
}
```
The CameraSample::pFilm value is with respect to the overall resolution of the image in pixels. Here, we're operating with a physical model of a sensor, so we start by converting back to a sample in [0, 1*)*2. Next, the corresponding point on the film is found by linearly interpolating with this sample value over its area.

```
\langle Find point on film, pFilm, corresponding to sample.pFilm \equiv 394
  Point2f s(sample.pFilm.x / film->fullResolution.x,
            sample.pFilm.y / film->fullResolution.y);
  Point2f pFilm2 = film->GetPhysicalExtent().Lerp(s);
  Point3f pFilm(-pFilm2.x, pFilm2.y, 0);
```
SampleExitPupil() then gives us a point on the plane tangent to the rear lens element, which in turn lets us determine the ray's direction. In turn, we can trace this ray through the lens system. If the ray is blocked by the aperture stop or otherwise doesn't make it through the lens system, GenerateRay() returns a 0 weight. (Callers should be sure to check for this case.)

```
Trace ray from pFilm through lens system ≡ 394
  Float exitPupilBoundsArea;
  Point3f pRear = SampleExitPupil(Point2f(pFilm.x, pFilm.y), sample.pLens,
                               &exitPupilBoundsArea);
  Ray rFilm(pFilm, pRear - pFilm, Infinity,
           Lerp(sample.time, shutterOpen, shutterClose));
  if (!TraceLensesFromFilm(rFilm, ray))
      return 0;
```

```
Bounds2::Lerp() 80
Camera::film 356
Camera::shutterClose 356
Camera::shutterOpen 356
CameraSample 357
CameraSample::pFilm 357
CameraSample::time 357
Film::GetPhysicalExtent()
  488
Float 1062
Infinity 210
Lerp() 1079
Point2f 68
Point3f 68
Ray 73
RealisticCamera::LensRearZ()
  381
RealisticCamera::
  SampleExitPupil()
  393
RealisticCamera::
 TraceLensesFromFilm()
  382
```
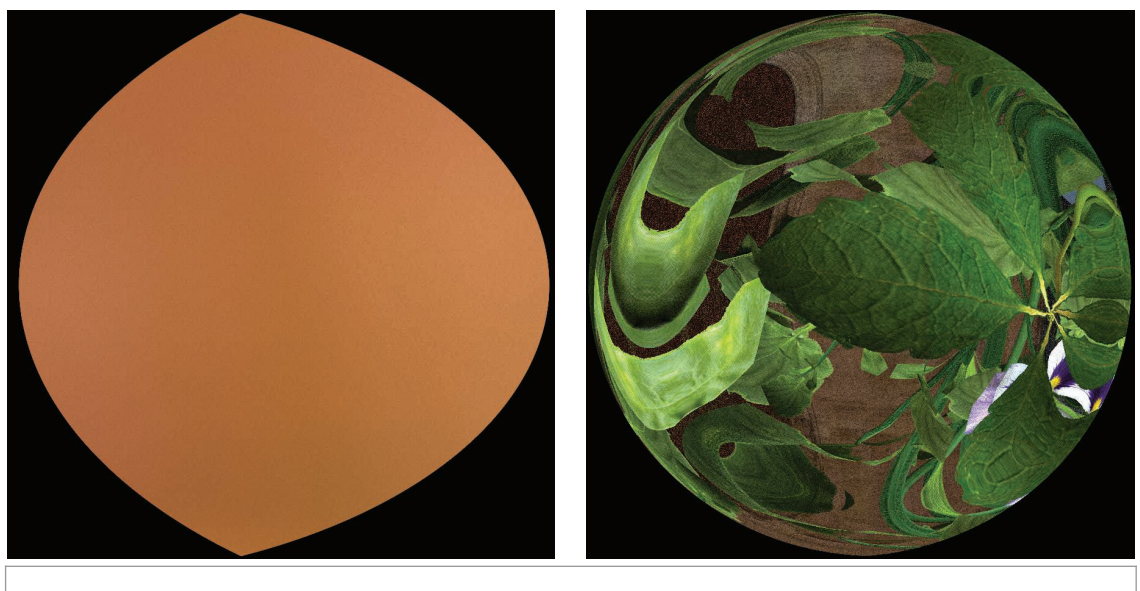

**Figure 6.25: The Exit Pupil, as Seen from Two Points on the Film Plane in Figure 6.17.** (a) The exit pupil as seen from a point where the scene is in sharp focus; the incident radiance is effectively constant over its area. (b) As seen from a pixel in an out-of-focus area, the exit pupil is a small image of part of the scene, with potentially rapidly varying radiance.

If the ray does successfully exit the lens system, then the usual details have to be handled to finish its initialization.

```
Finish initialization of RealisticCamera ray ≡ 394
  *ray = CameraToWorld(*ray);
  ray->d = Normalize(ray->d);
  ray->medium = medium;
```
The fragment *Return weighting for* RealisticCamera *ray* will be defined later, in Section 13.6.6, after some necessary background from Monte Carlo integration has been introduced.

### **6.4.7 THE CAMERA MEASUREMENT EQUATION**

Given this more accurate simulation of the process of real image formation, it's also worthwhile to more carefully define the radiometry of the measurement made by a film or a camera sensor. Rays from the exit pupil to the film carry radiance from the scene; as considered from a point on the film plane, there is thus a set of directions from which radiance is incident. The distribution of radiance leaving the exit pupil is affected by the amount of defocus blur seen by the point on the film—Figure 6.25 shows two renderings of the exit pupil's radiance as seen from two points on the film.

Given the incident radiance function, we can define the irradiance at a point on the film plane. If we start with the definition of irradiance in terms of radiance, Equation (5.4), we can then convert from an integral over solid angle to an integral over area (in this case, an area of the plane tangent to the rear lens element that bounds the exit pupil,  $A_e$ ) using

Camera::CameraToWorld 356 Camera::medium 356 Ray::d 73 Ray::medium 74 Vector3::Normalize() 66

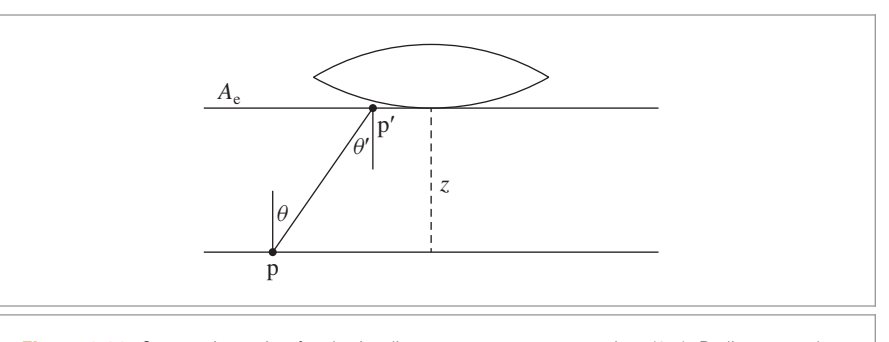

**Figure 6.26:** Geometric setting for the irradiance measurement equation, (6.5). Radiance can be measured as it passes through points  $p'$  on the plane tangent to the rear lens element to a point on the film plane p. *z* is the axial distance from the film plane to the rear element tangent plane, RealisticCamera::LensRearZ(), and *θ* is the angle between the vector from p' to p and the optical axis.

Equation (5.6). This gives us the irradiance for a point p on the film plane:

$$
E(\mathbf{p}) = \int_{A_{\mathbf{e}}} L_{\mathbf{i}}(\mathbf{p}, \mathbf{p}') \, \frac{|\cos \theta \cos \theta'|}{||\mathbf{p}' - \mathbf{p}||^2} \, \mathrm{d}A_{\mathbf{e}}.
$$

Figure 6.26 shows the geometry of the situation. Because the film plane is perpendicular to the exit pupil plane,  $\theta = \theta'$ . We can further take advantage of the fact that the distance between p and  $p'$  is equal to the axial distance from the film plane to the exit pupil (which we'll denote here by *z*) times  $\cos \theta$ . Putting this all together, we have

$$
E(p) = \frac{1}{z^2} \int_{A_e} L_i(p, p') |\cos^4 \theta| dA_e.
$$
 (6.5)

For cameras where the extent of the film is relatively large with respect to the distance *z*, the cos<sup>4</sup> *θ* term can meaningfully reduce the incident irradiance—this factor also contributes to vignetting. Most modern digital cameras correct for this effect with preset correction factors that increase pixel values toward the edges of the sensor.

Integrating irradiance at a point on the film over the time that the shutter is open gives *fluence*, which is the radiometric unit for energy per area, J*/*m2.

$$
H(\mathbf{p}) = \frac{1}{z^2} \int_{t_0}^{t_1} \int_{A_e} L_{\mathbf{i}}(\mathbf{p}, \mathbf{p}', t') \, |\cos^4 \theta| \, dA_e \, dt'.
$$
 (6.6)

Measuring fluence at a point captures the effect that the amount of energy received on the film plane is partially related to the length of time the camera shutter is open.

Photographic film (or CCD or CMOS sensors in digital cameras) actually measure radiant energy over a small area. $4$  Taking Equation (6.6) and also integrating over sensor pixel area,  $A_p$ , we have

RealisticCamera::LensRearZ() 381

<sup>4</sup> A typical size for pixels in digital cameras in 2015-era mobile phones is 1.5 microns per side.

$$
J = \frac{1}{z^2} \int_{A_{\rm p}} \int_{t_0}^{t_1} \int_{A_{\rm e}} L_{\rm i}(p, p', t') \, |\cos^4 \theta| \, dA_{\rm e} \, dt' \, dA_{\rm p},\tag{6.7}
$$

the Joules arriving at a pixel.

In Section 13.2, we'll see how Monte Carlo can be applied to estimate the values of these various integrals. Then in Section 13.6.6 we will define the fragment *Return weighting for* RealisticCamera *ray* in RealisticCamera::GenerateRay(); various approaches to computing the weight allow us to compute each of these quantities. Section 16.1.1 defines the *importance function* of a camera model, which characterizes its sensitivity to incident illumination arriving along different rays.

# **FURTHER READING**

In his seminal Sketchpad system, Sutherland (1963) was the first to use projection matrices for computer graphics. Akenine-Möller, Haines, and Hoffman (2008) have provided a particularly well-written derivation of the orthographic and perspective projection matrices. Other good references for projections are Rogers and Adams's *Mathematical Elements for Computer Graphics* (1990), and Eberly's book (2001) on game engine design.

An unusual projection method was used by Greene and Heckbert (1986) for generating images for Omnimax® theaters. The EnvironmentCamera in this chapter is similar to the camera model described by Musgrave (1992).

Potmesil and Chakravarty (1981, 1982, 1983) did early work on depth of field and motion blur in computer graphics. Cook and collaborators developed a more accurate model for these effects based on the thin lens model; this is the approach used for the depth of field calculations in Section 6.2.3 (Cook, Porter, and Carpenter 1984; Cook 1986). See Adams and Levoy (2007) for a broad analysis of the types of radiance measurements that can be taken with cameras that have non-pinhole apertures.

Kolb, Mitchell, and Hanrahan (1995) showed how to simulate complex camera lens systems with ray tracing in order to model the imaging effects of real cameras; the RealisticCamera in Section 6.4 is based on their approach. Steinert et al. (2011) improve a number of details of this simulation, incorporating wavelength-dependent effects and accounting for both diffraction and glare. Our approach for approximating the exit pupil in Section 6.4.5 is similar to theirs. See the books by Hecht (2002) and Smith (2007) for excellent introductions to optics and lens systems.

Hullin et al. (2012) use polynomials to model the effect of lenses on rays passing through them; they are able to construct polynomials that approximate entire lens systems from polynomial approximations of individual lenses. This approach saves the computational expense of tracing rays through lenses, though for complex scenes, this cost is generally negligible in relation to the rest of rendering computations. Hanika and Dachsbacher (2014) improved the accuracy of this approach and showed how to combine the method with bidirectional path tracing.

Chen et al. (2009) describe the implementation a fairly complete simulation of a digital camera, including the analog-to-digital conversion and noise in the measured pixel values inherent in this process.

RealisticCamera:: GenerateRay() 394

# **EXERCISES**

- 6.1 Some types of cameras expose the film by sliding a rectangular slit across the film. This leads to interesting effects when objects are moving in a different direction from the exposure slit (Glassner 1999; Stephenson 2006). Furthermore, most digital cameras read out pixel values from scanlines in succession over a period of a few milliseconds; this leads to *rolling shutter* artifacts, which have similar visual characteristics. Modify the way that time samples are generated in one or more of the camera implementations in this chapter to model such effects. Render images with moving objects that clearly show the effect of accounting for this issue.
- 6.2 Write an application that loads images rendered by the EnvironmentCamera, and uses texture mapping to apply them to a sphere centered at the eyepoint such that they can be viewed interactively. The user should be able to freely change the viewing direction. If the correct texture-mapping function is used for generating texture coordinates on the sphere, the image generated by the application will appear as if the viewer was at the camera's location in the scene when it was rendered, thus giving the user the ability to interactively look around the scene.
- 6.3 The aperture stop in the RealisticCamera is modeled as a perfect circle; for cameras with adjustable apertures, the aperture is generally formed by movable blades with straight edges and is thus an *n*-gon. Modify the RealisticCamera to model a more realistic aperture shape and render images showing the differences from your model. You may find it useful to render a scene with small, bright, out-of-focus objects (e.g., specular highlights), to show off the differences.
- **06.4** The standard model for depth of field in computer graphics models the circle of confusion as imaging a point in the scene to a disk with uniform intensity, although many real lenses produce circles of confusion with nonlinear variation such as a Gaussian distribution. This effect is known as "Bokeh" (Buhler and Wexler 2002). For example, catadioptric (mirror) lenses produce doughnutshaped highlights when small points of light are viewed out of focus. Modify the implementation of depth of field in the RealisticCamera to produce images with this effect (e.g., by biasing the distribution of lens sample positions). Render images showing the difference between this and the standard model.
- 6.5 *Focal stack rendering:* a focal stack is a series of images of a fixed scene where the camera is focused at a different distance for each image. Hasinoff and Kutulakos (2011) and Jacobs et al. (2012) introduce a number of applications of focal stacks, including freeform depth of field, where the user can specify arbitrary depths that are in focus, achieving effects not possible with traditional optics. Render focal stacks with pbrt and write an interactive tool to control focus effects with them.
- 6.6 *Light field camera:* Ng et al. (2005) discuss the physical design and applications of a camera that captures small images of the exit pupil across the film,

EnvironmentCamera 376 RealisticCamera 378

rather than averaging the radiance over the entire exit pupil at each pixel, as conventional cameras do. Such a camera captures a representation of the light field—the spatially and directionally varying distribution of radiance arriving at the camera sensor. By capturing the light field, a number of interesting operations are possible, including refocusing photographs after they have been taken. Read Ng et al.'s paper and implement a Camera in pbrt that captures the light field of a scene. Write a tool to allow users to interactively refocus these light fields.

6.7 The RealisticCamera implementation places the film at the center of and perpendicular to the optical axis. While this is the most common configuration of actual cameras, interesting effects can be achieved by adjusting the film's placement with respect to the lens system.

> For example, the plane of focus in the current implementation is always perpendicular to the optical axis; if the film plane (or the lens system) is tilted so that the film isn't perpendicular to the optical axis, then the plane of focus is no longer perpendicular to the optical axis. (This can be useful for landscape photography, for example, where aligning the plane of focus with the ground plane allows greater depth of field even with larger apertures.) Alternatively, the film plane can be shifted so that it's not centered on the optical axis; this shift can be used to keep the plane of focus aligned with a very tall object, for example.

> Modify RealisticCamera to allow one or both of these adjustments and render images showing the result. Note that a number of places in the current implementation (e.g., the exit pupil computation) have assumptions that will be violated by these changes that you will need to address.

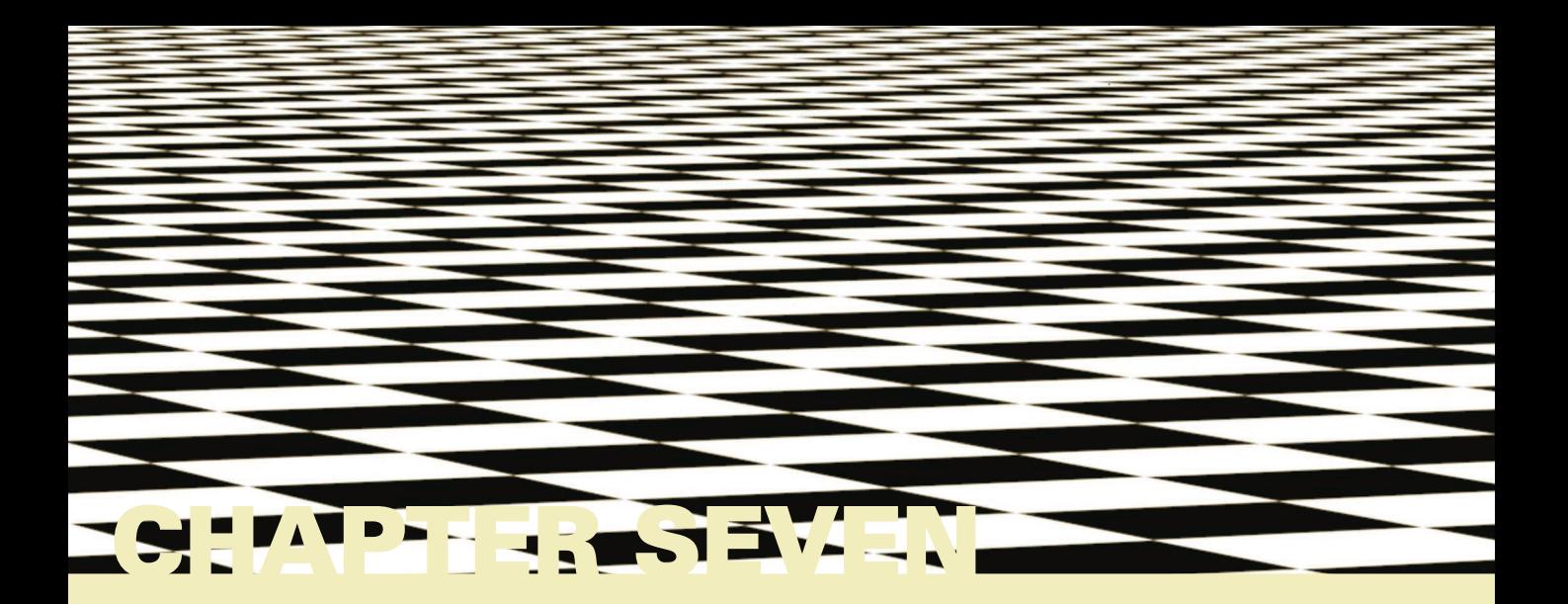
# 07 **SAMPLING AND RECONSTRUCTION**

Although the final output of a renderer like pbrt is a 2D grid of colored pixels, incident radiance is actually a continuous function defined over the film plane. The manner in which the discrete pixel values are computed from this continuous function can noticeably affect the quality of the final image generated by the renderer; if this process is not performed carefully, artifacts will be present. Conversely, if it is performed well, a relatively small amount of additional computation to this end can substantially improve the quality of the rendered images.

This chapter starts by introducing *sampling theory*—the theory of taking discrete sample values from functions defined over continuous domains and then using those samples to reconstruct new functions that are similar to the original. Building on principles of sampling theory as well as ideas from low-discrepancy point sets, which are a particular type of well-distributed sample points, the Samplers defined in this chapter generate *n*-dimensional sample vectors in various ways.1 Five Sampler implementations are described in this chapter, spanning a variety of approaches to the sampling problem.

This chapter concludes with the Filter class and the Film class. The Filter is used to determine how multiple samples near each pixel are blended together to compute the final pixel value, and the Film class accumulates image sample contributions into pixels of images.

Physically Based Rendering: From Theory To Implementation. http://dx.doi.org/10.1016/B978-0-12-800645-0.50007-5 Copyright © 2017 Elsevier Ltd. All rights reserved.

<sup>1</sup> Recall that in the previous chapter Cameras used CameraSamples to place points on the film plane, on the lens, and in time—the CameraSample values are set by taking the first few dimensions of these sample vectors.

## **7.1 SAMPLING THEORY**

A digital image is represented as a set of pixel values, typically aligned on a rectangular grid. When a digital image is displayed on a physical device, these values are used to determine the spectral power emitted by pixels on the display. When thinking about digital images, it is important to differentiate between image pixels, which represent the value of a function at a particular sample location, and display pixels, which are physical objects that emit light with some distribution. (For example, in an LCD display, the color and brightness may change substantially when the display is viewed at oblique angles.) Displays use the image pixel values to construct a new image function over the display surface. This function is defined at all points on the display, not just the infinitesimal points of the digital image's pixels. This process of taking a collection of sample values and converting them back to a continuous function is called *reconstruction*.

In order to compute the discrete pixel values in the digital image, it is necessary to sample the original continuously defined image function. In pbrt, like most other raytracing renderers, the only way to get information about the image function is to sample it by tracing rays. For example, there is no general method that can compute bounds on the variation of the image function between two points on the film plane. While an image could be generated by just sampling the function precisely at the pixel positions, a better result can be obtained by taking more samples at different positions and incorporating this additional information about the image function into the final pixel values. Indeed, for the best quality result, the pixel values should be computed such that the reconstructed image on the display device is as close as possible to the original image of the scene on the virtual camera's film plane. Note that this is a subtly different goal from expecting the display's pixels to take on the image function's actual value at their positions. Handling this difference is the main goal of the algorithms implemented in this chapter.2

Because the sampling and reconstruction process involves approximation, it introduces error known as *aliasing,* which can manifest itself in many ways, including jagged edges or flickering in animations. These errors occur because the sampling process is not able to capture all of the information from the continuously defined image function.

As an example of these ideas, consider a 1D function (which we will interchangeably refer to as a signal), given by  $f(x)$ , where we can evaluate  $f(x')$  at any desired location  $x'$  in the function's domain. Each such  $x'$  is called a *sample position*, and the value of  $f(x')$  is the *sample value*. Figure 7.1 shows a set of samples of a smooth 1D function, along with a reconstructed signal  $\tilde{f}$  that approximates the original function  $f$ . In this example,  $\tilde{f}$  is a piecewise linear function that approximates  $f$  by linearly interpolating neighboring sample values (readers already familiar with sampling theory will recognize this as reconstruction with a hat function). Because the only information available about

<sup>2</sup> In this book, we will ignore issues related to the characteristics of physical display pixels and will work under the assumption that the display performs the ideal reconstruction process described later in this section. This assumption is patently at odds with how actual displays work, but it avoids unnecessary complication of the analysis here. Chapter 3 of Glassner (1995) has a good treatment of nonidealized display devices and their impact on the image sampling and reconstruction process.

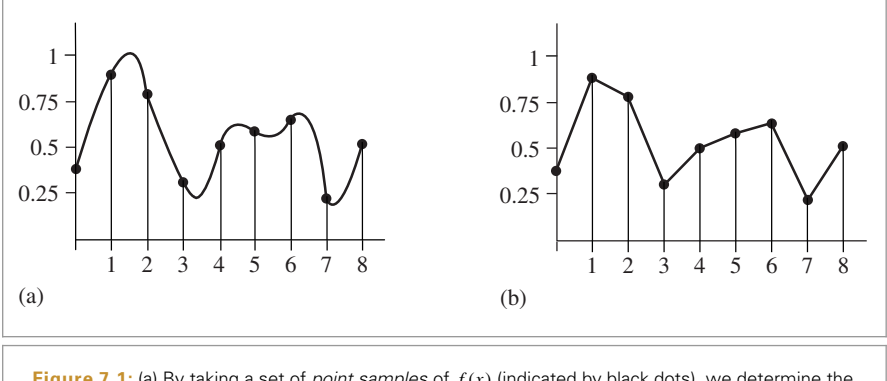

**Figure 7.1:** (a) By taking a set of *point samples* of *f (x)* (indicated by black dots), we determine the value of the function at those positions. (b) The sample values can be used to *reconstruct* a function  $\tilde{f}(x)$  that is an approximation to  $f(x)$ . The sampling theorem, introduced in Section 7.1.3, makes a precise statement about the conditions on  $f(x)$ , the number of samples taken, and the reconstruction technique used under which  $\tilde{f}(x)$  is exactly the same as  $f(x)$ . The fact that the original function can sometimes be reconstructed exactly from point samples alone is remarkable.

*f* comes from the sample values at the positions  $x'$ ,  $\tilde{f}$  is unlikely to match  $f$  perfectly since there is no information about  $f$ 's behavior between the samples.

*Fourier analysis* can be used to evaluate the quality of the match between the reconstructed function and the original. This section will introduce the main ideas of Fourier analysis with enough detail to work through some parts of the sampling and reconstruction processes but will omit proofs of many properties and skip details that aren't directly relevant to the sampling algorithms used in pbrt. The "Further Reading" section of this chapter has pointers to more detailed information about these topics.

#### **7.1.1 THE FREQUENCY DOMAIN AND THE FOURIER TRANSFORM**

One of the foundations of Fourier analysis is the Fourier transform, which represents a function in the *frequency domain*. (We will say that functions are normally expressed in the *spatial domain*.) Consider the two functions graphed in Figure 7.2. The function in Figure 7.2(a) varies relatively slowly as a function of *x*, while the function in Figure 7.2(b) varies much more rapidly. The more slowly varying function is said to have lower frequency content. Figure 7.3 shows the frequency space representations of these two functions; the lower frequency function's representation goes to 0 more quickly than does the higher frequency function.

Most functions can be decomposed into a weighted sum of shifted sinusoids. This remarkable fact was first described by Joseph Fourier, and the Fourier transform converts a function into this representation. This frequency space representation of a function gives insight into some of its characteristics—the distribution of frequencies in the sine functions corresponds to the distribution of frequencies in the original function. Using this form, it is possible to use Fourier analysis to gain insight into the error that is introduced by the sampling and reconstruction process and how to reduce the perceptual impact of this error.

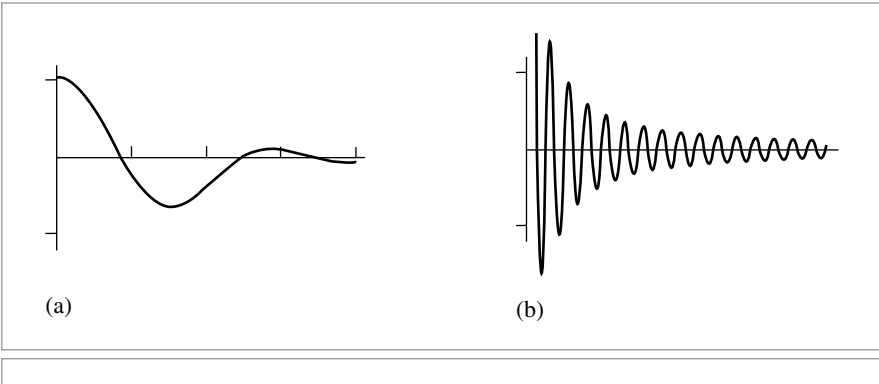

**Figure 7.2:** (a) Low-frequency function and (b) high-frequency function. Roughly speaking, the higher frequency a function is, the more quickly it varies over a given region.

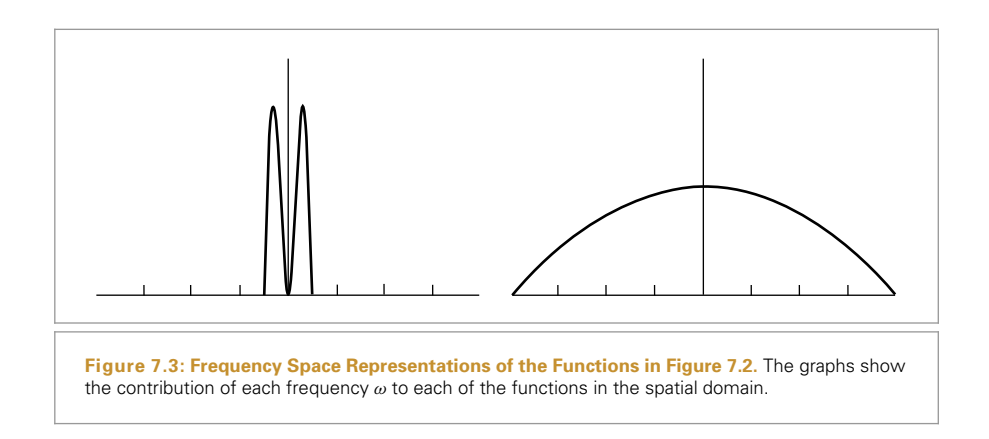

The Fourier transform of a 1D function  $f(x)$  is<sup>3</sup>

$$
F(\omega) = \int_{-\infty}^{\infty} f(x) e^{-i2\pi \omega x} dx.
$$
 (7.1)

(Recall that  $e^{ix} = \cos x + i \sin x$ , where  $i = \sqrt{-1}$ .) For simplicity, here we will consider only *even* functions where  $f(−x) = f(x)$ , in which case the Fourier transform of *f* has no imaginary terms. The new function *F* is a function of *frequency*, *ω*. <sup>4</sup> We will denote the Fourier transform operator by  $\mathcal{F}$ , such that  $\mathcal{F}{f(x)} = F(\omega)$ .  $\mathcal{F}$  is clearly a linear operator—that is,  $\mathcal{F}{af(x)} = a\mathcal{F}{f(x)}$  for any scalar *a*, and  $\mathcal{F}{f(x) + g(x)} =$  $\mathcal{F}{f(x)} + \mathcal{F}{g(x)}.$ 

<sup>3</sup> The reader should be warned that the constants in front of these integrals are not always the same in different fields. For example, some authors (including many in the physics community) prefer to multiply both integrals by 1*/* <sup>√</sup>2*π*.

<sup>4</sup> In this chapter, we will use the *ω* symbol to denote frequency. Throughout the rest of the book, *ω* denotes normalized direction vectors. This overloading of notation should never be confusing, given the contexts where these symbols are used. Similarly, when we refer to a function's "spectrum," we are referring to its distribution of frequencies in its frequency space representation, rather than anything related to color.

**Table 7.1: Fourier Pairs.** Functions in the spatial domain and their frequency space representations. Because of the symmetry properties of the Fourier transform, if the left column is instead considered to be frequency space, then the right column is the spatial equivalent of those functions as well.

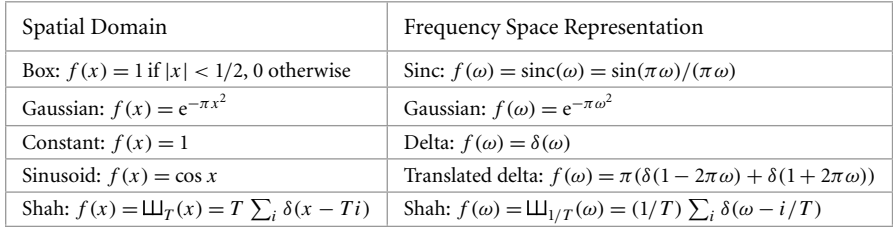

Equation (7.1) is called the *Fourier analysis* equation, or sometimes just the *Fourier transform*. We can also transform from the frequency domain back to the spatial domain using the *Fourier synthesis* equation, or the *inverse Fourier transform*:

$$
f(x) = \int_{-\infty}^{\infty} F(\omega) e^{i2\pi \omega x} d\omega.
$$
 (7.2)

Table 7.1 shows a number of important functions and their frequency space representations. A number of these functions are based on the Dirac delta distribution, a special function that is defined such that  $\int \delta(x) dx = 1$ , and for all  $x \neq 0$ ,  $\delta(x) = 0$ . An important consequence of these properties is that

$$
\int f(x) \, \delta(x) \, \mathrm{d}x = f(0).
$$

The delta distribution cannot be expressed as a standard mathematical function, but instead is generally thought of as the limit of a unit area box function centered at the origin with width approaching 0.

#### **7.1.2 IDEAL SAMPLING AND RECONSTRUCTION**

Using frequency space analysis, we can now formally investigate the properties of sampling. Recall that the sampling process requires us to choose a set of equally spaced sample positions and compute the function's value at those positions. Formally, this corresponds to multiplying the function by a "shah," or "impulse train," function, an infinite sum of equally spaced delta functions. The shah  $\Box$ <sub>*T*</sub>(*x*) is defined as

$$
\Box T_T(x) = T \sum_{i=-\infty}^{\infty} \delta(x - iT),
$$

where *T* defines the period, or *sampling rate*. This formal definition of sampling is illustrated in Figure 7.4. The multiplication yields an infinite sequence of values of the function at equally spaced points:

$$
\Box T_T(x)f(x) = T \sum_i \delta(x - iT) f(iT).
$$

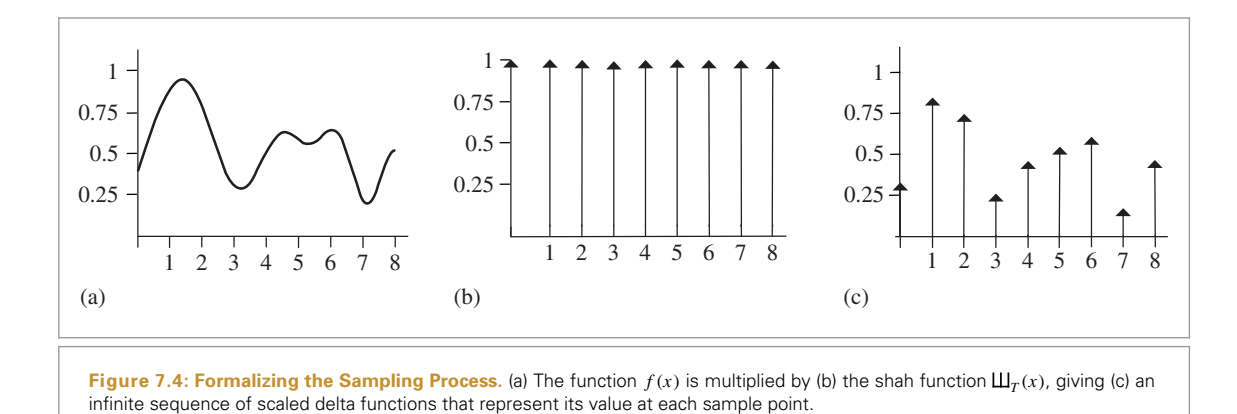

These sample values can be used to define a reconstructed function  $\tilde{f}$  by choosing a reconstruction filter function *r(x)* and computing the *convolution*

$$
\bigl(\Box L_T(x)f(x)\bigr)\otimes r(x),
$$

where the convolution operation ⊗ is defined as

$$
f(x) \otimes g(x) = \int_{-\infty}^{\infty} f(x') g(x - x') dx'.
$$

For reconstruction, convolution gives a weighted sum of scaled instances of the reconstruction filter centered at the sample points:

$$
\tilde{f}(x) = T \sum_{i=-\infty}^{\infty} f(iT) r(x - iT).
$$

For example, in Figure 7.1, the triangle reconstruction filter,  $r(x) = \max(0, 1 - |x|)$ , was used. Figure 7.5 shows the scaled triangle functions used for that example.

We have gone through a process that may seem gratuitously complex in order to end up at an intuitive result: the reconstructed function  $\tilde{f}(x)$  can be obtained by interpolating among the samples in some manner. By setting up this background carefully, however, Fourier analysis can now be applied to the process more easily.

We can gain a deeper understanding of the sampling process by analyzing the sampled function in the frequency domain. In particular, we will be able to determine the conditions under which the original function can be exactly recovered from its values at the sample locations—a very powerful result. For the discussion here, we will assume for now that the function  $f(x)$  is *band limited*—there exists some frequency  $\omega_0$  such that  $f(x)$ contains no frequencies greater than  $\omega_0$ . By definition, band-limited functions have frequency space representations with compact support, such that  $F(\omega) = 0$  for all  $|\omega| > \omega_0$ . Both of the spectra in Figure 7.3 are band limited.

An important idea used in Fourier analysis is the fact that the Fourier transform of the product of two functions  $\mathcal{F}\{f(x)g(x)\}\)$  can be shown to be the convolution of their individual Fourier transforms *F(ω)* and *G(ω)*:

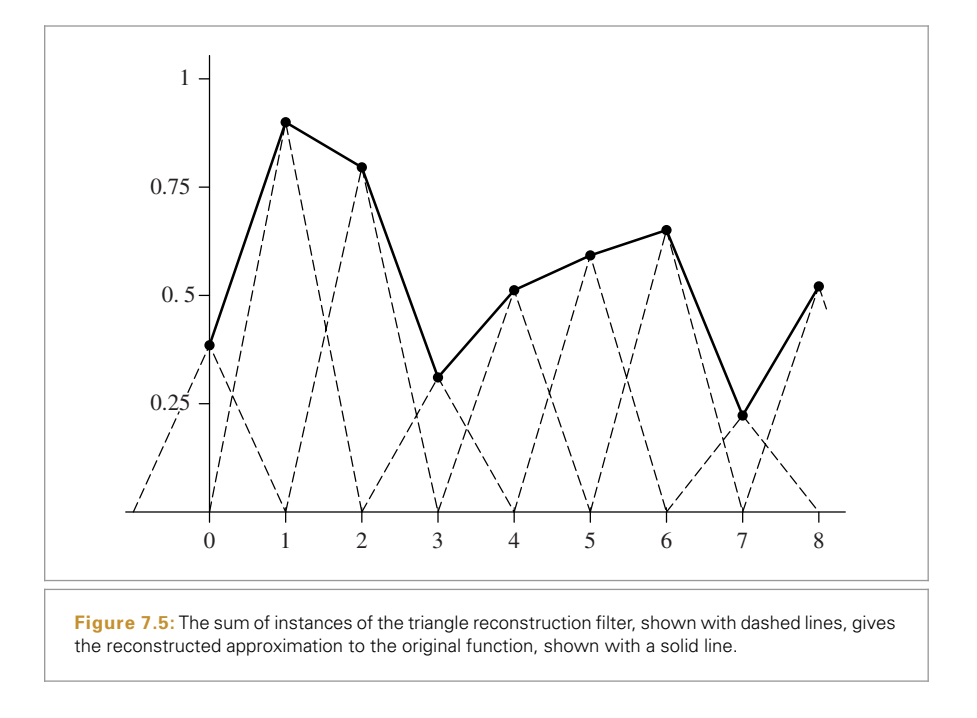

$$
\mathcal{F}{f(x)g(x)} = F(\omega) \otimes G(\omega).
$$

It is similarly the case that convolution in the spatial domain is equivalent to multiplication in the frequency domain:

$$
\mathcal{F}{f(x) \otimes g(x)} = F(\omega)G(\omega).
$$
 (7.3)

These properties are derived in the standard references on Fourier analysis. Using these ideas, the original sampling step in the spatial domain, where the product of the shah function and the original function  $f(x)$  is found, can be equivalently described by the convolution of  $F(\omega)$  with another shah function in frequency space.

We also know the spectrum of the shah function  $\Box f(x)$  from Table 7.1; the Fourier transform of a shah function with period *T* is another shah function with period 1*/T* . This reciprocal relationship between periods is important to keep in mind: it means that if the samples are farther apart in the spatial domain, they are closer together in the frequency domain.

Thus, the frequency domain representation of the sampled signal is given by the convolution of  $F(\omega)$  and this new shah function. Convolving a function with a delta function just yields a copy of the function, so convolving with a shah function yields an infinite sequence of copies of the original function, with spacing equal to the period of the shah (Figure 7.6). This is the frequency space representation of the series of samples.

Now that we have this infinite set of copies of the function's spectrum, how do we reconstruct the original function? Looking at Figure 7.6, the answer is obvious: just discard all of the spectrum copies except the one centered at the origin, giving the original

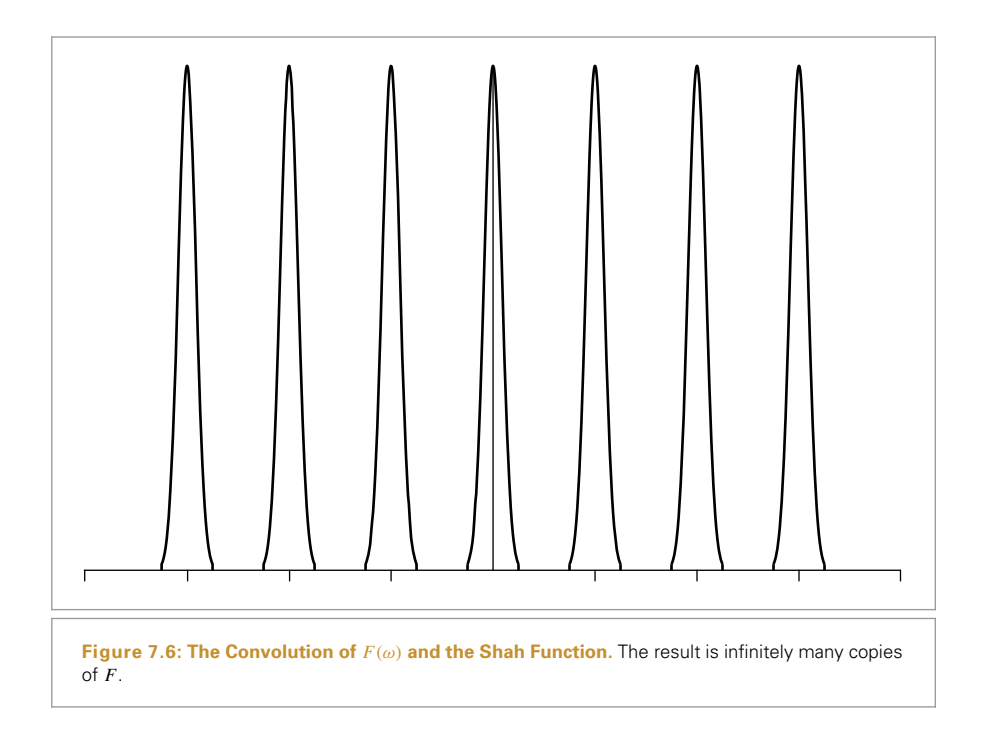

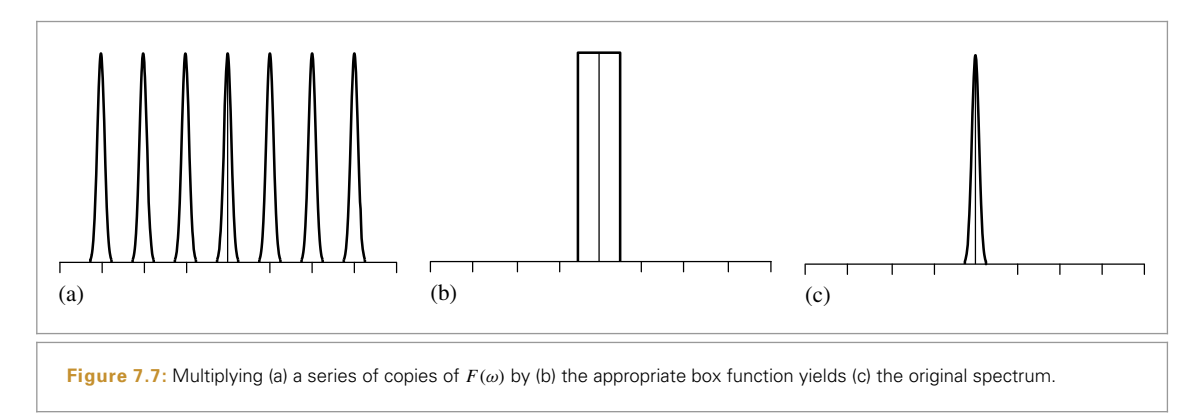

 $F(\omega)$ . In order to throw away all but the center copy of the spectrum, we multiply by a box function of the appropriate width (Figure 7.7). The box function  $\Pi_T(x)$  of width *T* is defined as

$$
\Pi_T(x) = \begin{cases} 1/(2T) & |x| < T \\ 0 & \text{otherwise.} \end{cases}
$$

This multiplication step corresponds to convolution with the reconstruction filter in the spatial domain. This is the ideal sampling and reconstruction process. To summarize:

$$
\tilde{F} = (F(\omega) \otimes \Box_{1/T}(\omega)) \Pi_T(\omega).
$$

This is a remarkable result: we have been able to determine the exact frequency space representation of  $f(x)$ , purely by sampling it at a set of regularly spaced points. Other than knowing that the function was band limited, no additional information about the composition of the function was used.

Applying the equivalent process in the spatial domain will likewise recover  $f(x)$  exactly. Because the inverse Fourier transform of the box function is the sinc function, ideal reconstruction in the spatial domain is

$$
\tilde{f} = (f(x)\Box \Box_T(x)) \otimes \operatorname{sinc}(x),
$$

or

$$
\tilde{f}(x) = \sum_{i=-\infty}^{\infty} \operatorname{sinc}(x - i) f(i).
$$

Unfortunately, because the sinc function has infinite extent, it is necessary to use all of the sample values  $f(i)$  to compute any particular value of  $\tilde{f}(x)$  in the spatial domain. Filters with finite spatial extent are preferable for practical implementations even though they don't reconstruct the original function perfectly.

A commonly used alternative in graphics is to use the box function for reconstruction, effectively averaging all of the sample values within some region around *x*. This is a very poor choice, as can be seen by considering the box filter's behavior in the frequency domain: This technique attempts to isolate the central copy of the function's spectrum by *multiplying by a sinc*, which not only does a bad job of selecting the central copy of the function's spectrum but includes high-frequency contributions from the infinite series of other copies of it as well.

#### **7.1.3 ALIASING**

Beyond the issue of the sinc function's infinite extent, one of the most serious practical problems with the ideal sampling and reconstruction approach is the assumption that the signal is band limited. For signals that are not band limited, or signals that aren't sampled at a sufficiently high sampling rate for their frequency content, the process described earlier will reconstruct a function that is different from the original signal.

The key to successful reconstruction is the ability to exactly recover the original spectrum  $F(\omega)$  by multiplying the sampled spectrum with a box function of the appropriate width. Notice that in Figure 7.6, the copies of the signal's spectrum are separated by empty space, so perfect reconstruction is possible. Consider what happens, however, if the original function was sampled with a lower sampling rate. Recall that the Fourier transform of a shah function  $\mathbb{L}\mathbb{L}_T$  with period T is a new shah function with period  $1/T$ . This means that if the spacing between samples increases in the spatial domain, the sample spacing decreases in the frequency domain, pushing the copies of the spectrum  $F(\omega)$  closer together. If the copies get too close together, they start to overlap.

Because the copies are added together, the resulting spectrum no longer looks like many copies of the original (Figure 7.8). When this new spectrum is multiplied by a box function, the result is a spectrum that is similar but not equal to the original  $F(\omega)$ : highfrequency details in the original signal leak into lower frequency regions of the spectrum

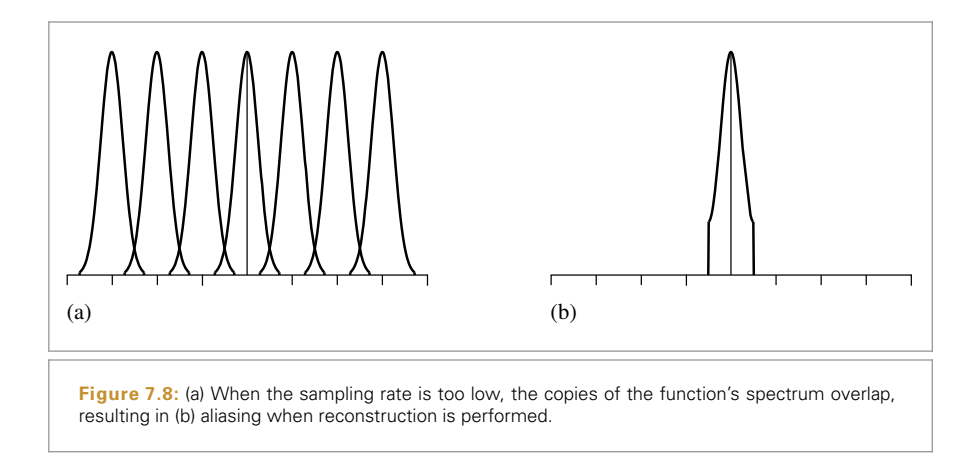

of the reconstructed signal. These new low-frequency artifacts are called *aliases* (because high frequencies are "masquerading" as low frequencies), and the resulting signal is said to be *aliased*. Figure 7.9 shows the effects of aliasing from undersampling and then reconstructing the 1D function  $f(x) = 1 + \cos(4x^2)$ .

A possible solution to the problem of overlapping spectra is to simply increase the sampling rate until the copies of the spectrum are sufficiently far apart to not overlap, thereby eliminating aliasing completely. In fact, the *sampling theorem* tells us exactly what rate is required. This theorem says that as long as the frequency of uniform sample points  $\omega_s$ is greater than twice the maximum frequency present in the signal  $\omega_0$ , it is possible to reconstruct the original signal perfectly from the samples. This minimum sampling frequency is called the *Nyquist frequency*.

For signals that are not band limited ( $\omega_0 = \infty$ ), it is impossible to sample at a high enough rate to perform perfect reconstruction. Non-band-limited signals have spectra with infinite support, so no matter how far apart the copies of their spectra are (i.e., how high a sampling rate we use), there will always be overlap. Unfortunately, few of the interesting functions in computer graphics are band limited. In particular, any function containing a discontinuity cannot be band limited, and therefore we cannot perfectly sample and reconstruct it. This makes sense because the function's discontinuity will always fall between two samples and the samples provide no information about the location of the discontinuity. Thus, it is necessary to apply different methods besides just increasing the sampling rate in order to counteract the error that aliasing can introduce to the renderer's results.

#### **7.1.4 ANTIALIASING TECHNIQUES**

If one is not careful about sampling and reconstruction, myriad artifacts can appear in the final image. It is sometimes useful to distinguish between artifacts due to sampling and those due to reconstruction; when we wish to be precise we will call sampling artifacts *prealiasing* and reconstruction artifacts *postaliasing*. Any attempt to fix these errors is broadly classified as *antialiasing*. This section reviews a number of antialiasing techniques beyond just increasing the sampling rate everywhere.

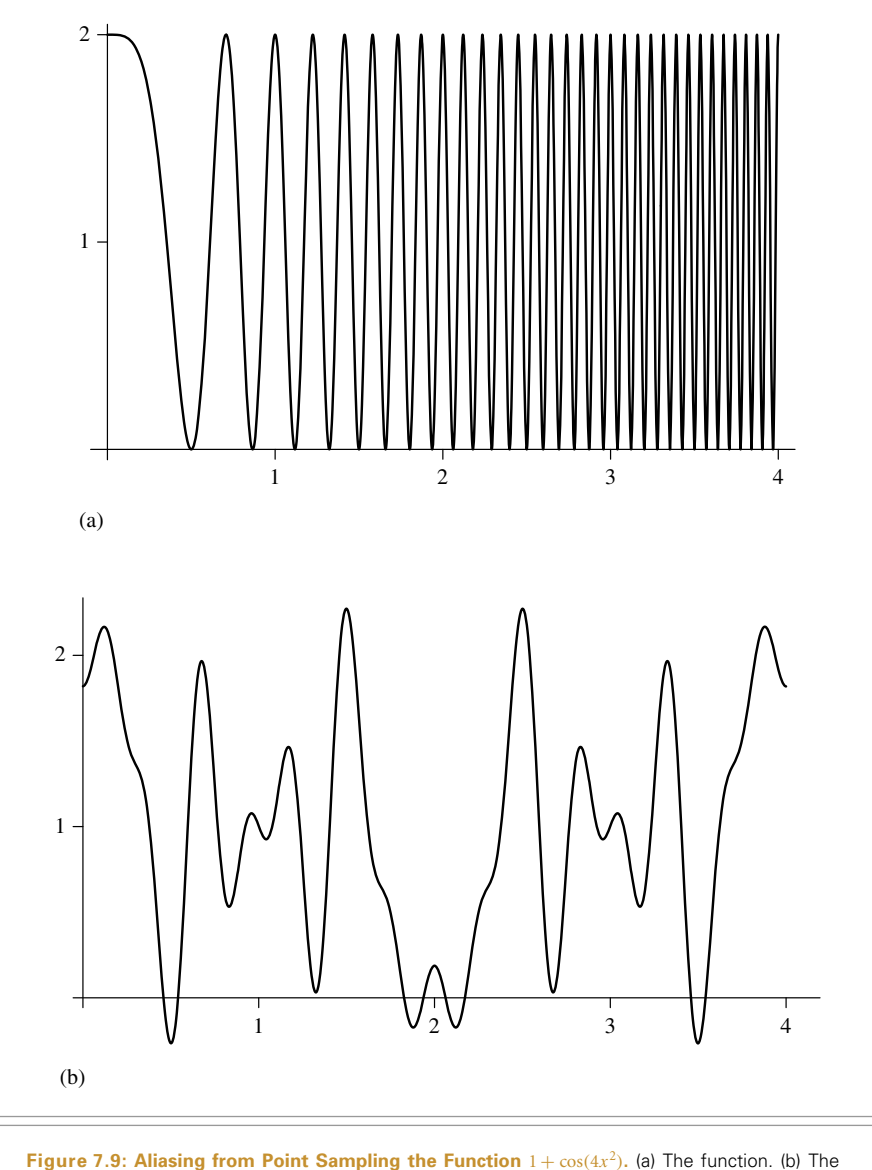

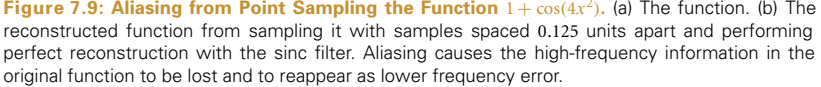

### **Nonuniform Sampling**

Although the image functions that we will be sampling are known to have infinitefrequency components and thus can't be perfectly reconstructed from point samples, it is possible to reduce the visual impact of aliasing by varying the spacing between samples in a nonuniform way. If *ξ* denotes a random number between 0 and 1, a nonuniform set of samples based on the impulse train is

$$
\sum_{i=-\infty}^{\infty} \delta\left(x - \left(i + \frac{1}{2} - \xi\right)T\right).
$$

For a fixed sampling rate that isn't sufficient to capture the function, both uniform and nonuniform sampling produce incorrect reconstructed signals. However, nonuniform sampling tends to turn the regular aliasing artifacts into noise, which is less distracting to the human visual system. In frequency space, the copies of the sampled signal end up being randomly shifted as well, so that when reconstruction is performed the result is random error rather than coherent aliasing.

#### **Adaptive Sampling**

Another approach that has been suggested to combat aliasing is *adaptive supersampling:* if we can identify the regions of the signal with frequencies higher than the Nyquist limit, we can take additional samples in those regions without needing to incur the computational expense of increasing the sampling frequency everywhere. It can be difficult to get this approach to work well in practice, because finding all of the places where supersampling is needed is difficult. Most techniques for doing so are based on examining adjacent sample values and finding places where there is a significant change in value between the two; the assumption is that the signal has high frequencies in that region.

In general, adjacent sample values cannot tell us with certainty what is really happening between them: even if the values are the same, the functions may have huge variation between them. Alternatively, adjacent samples may have substantially different values without any aliasing actually being present. For example, the texture-filtering algorithms in Chapter 10 work hard to eliminate aliasing due to image maps and procedural textures on surfaces in the scene; we would not want an adaptive sampling routine to needlessly take extra samples in an area where texture values are changing quickly but no excessively high frequencies are actually present.

#### **Prefiltering**

Another approach to eliminating aliasing that sampling theory offers is to filter (i.e., blur) the original function so that no high frequencies remain that can't be captured accurately at the sampling rate being used. This approach is applied in the texture functions of Chapter 10. While this technique changes the character of the function being sampled by removing information from it, blurring is generally less objectionable than aliasing.

Recall that we would like to multiply the original function's spectrum with a box filter with width chosen so that frequencies above the Nyquist limit are removed. In the spatial domain, this corresponds to convolving the original function with a sinc filter,

$$
f(x) \otimes \operatorname{sinc}(2\omega_s x).
$$

In practice, we can use a filter with finite extent that works well. The frequency space representation of this filter can help clarify how well it approximates the behavior of the ideal sinc filter.

Figure 7.10 shows the function  $1 + \cos(4x^2)$  convolved with a variant of the sinc with finite extent that will be introduced in Section 7.8. Note that the high-frequency details

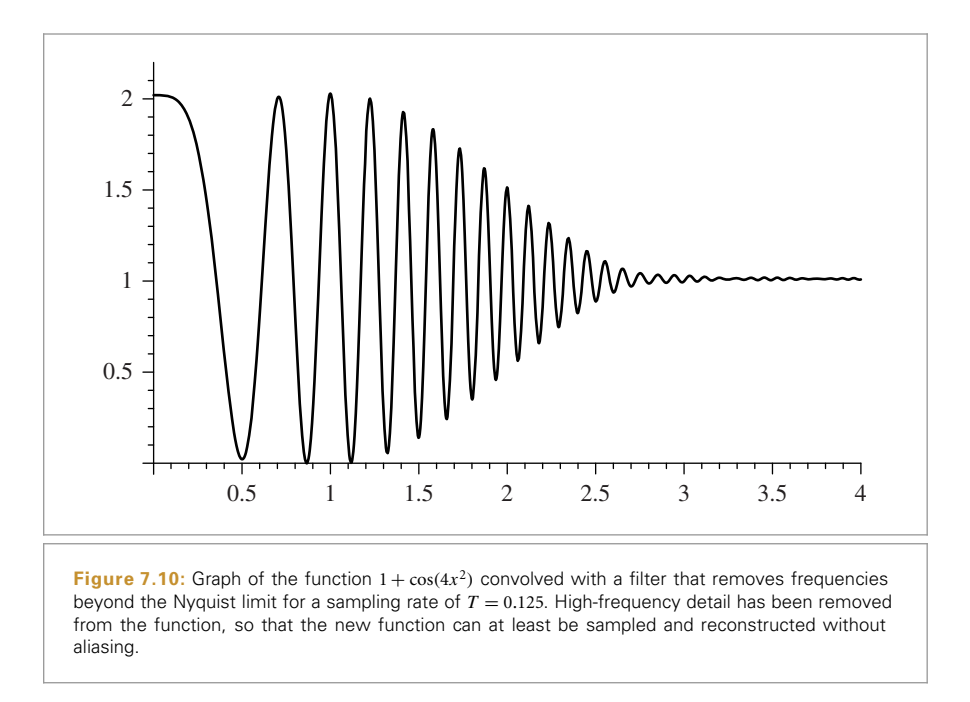

have been eliminated; this function can be sampled and reconstructed at the sampling rate used in Figure 7.9 without aliasing.

#### **7.1.5 APPLICATION TO IMAGE SYNTHESIS**

The application of these ideas to the 2D case of sampling and reconstructing images of rendered scenes is straightforward: we have an image, which we can think of as a function of 2D *(x*, *y)* image locations to radiance values *L*:

$$
f(x, y) \to L.
$$

The good news is that, with our ray tracer, we can evaluate this function at any *(x*, *y)* point that we choose. The bad news is that it's not generally possible to prefilter *f* to remove the high frequencies from it before sampling. Therefore, the samplers in this chapter will use both strategies of increasing the sampling rate beyond the basic pixel spacing in the final image as well as nonuniformly distributing the samples to turn aliasing into noise.

It is useful to generalize the definition of the scene function to a higher dimensional function that also depends on the time *t* and *(u*, *v)* lens position at which it is sampled. Because the rays from the camera are based on these five quantities, varying any of them gives a different ray and thus a potentially different value of *f* . For a particular image position, the radiance at that point will generally vary across both time (if there are moving objects in the scene) and position on the lens (if the camera has a finite-aperture lens).

Even more generally, because many of the integrators defined in Chapters 14 through 16 use statistical techniques to estimate the radiance along a given ray, they may return a different radiance value when repeatedly given the same ray. If we further extend the scene radiance function to include sample values used by the integrator (e.g., values used to choose points on area light sources for illumination computations), we have an even higher dimensional image function

$$
f(x, y, t, u, v, i1, i2, \ldots) \rightarrow L.
$$

Sampling all of these dimensions well is an important part of generating high-quality imagery efficiently. For example, if we ensure that nearby  $(x, y)$  positions on the image tend to have dissimilar  $(u, v)$  positions on the lens, the resulting rendered images will have less error because each sample is more likely to account for information about the scene that its neighboring samples do not. The Sampler classes in the next few sections will address the issue of sampling all of these dimensions effectively.

#### **7.1.6 SOURCES OF ALIASING IN RENDERING**

Geometry is one of the most common causes of aliasing in rendered images. When projected onto the image plane, an object's boundary introduces a step function—the image function's value instantaneously jumps from one value to another. Not only do step functions have infinite frequency content as mentioned earlier, but, even worse, the perfect reconstruction filter causes artifacts when applied to aliased samples: ringing artifacts appear in the reconstructed function, an effect known as the *Gibbs phenomenon*. Figure 7.11 shows an example of this effect for a 1D function. Choosing an effective

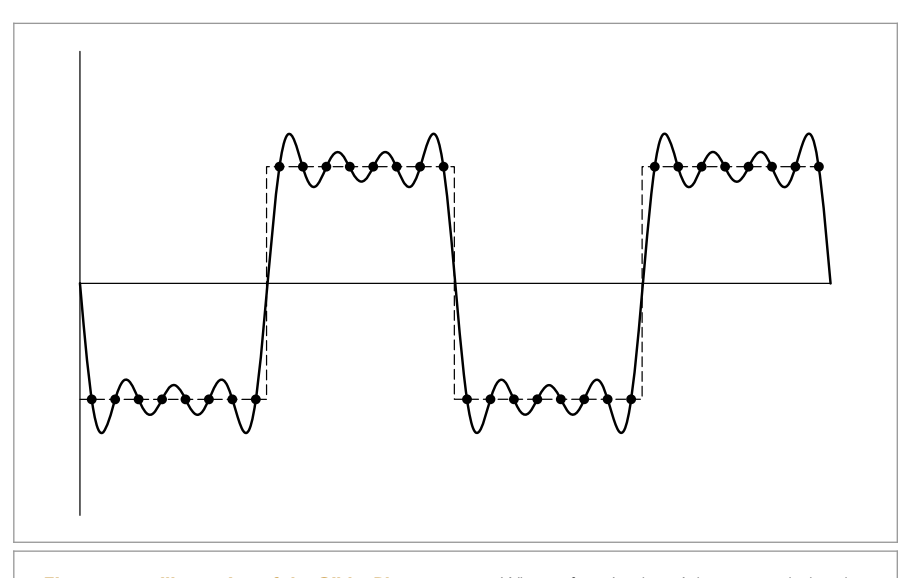

**Figure 7.11: Illustration of the Gibbs Phenomenon.** When a function hasn't been sampled at the Nyquist rate and the set of aliased samples is reconstructed with the sinc filter, the reconstructed function will have "ringing" artifacts, where it oscillates around the true function. Here a 1D step function (dashed line) has been sampled with a sample spacing of 0.125. When reconstructed with the sinc, the ringing appears (solid line).

Sampler 421

reconstruction filter in the face of aliasing requires a mix of science, artistry, and personal taste, as we will see later in this chapter.

Very small objects in the scene can also cause geometric aliasing. If the geometry is small enough that it falls between samples on the image plane, it can unpredictably disappear and reappear over multiple frames of an animation.

Another source of aliasing can come from the texture and materials on an object. *Shading aliasing* can be caused by texture maps that haven't been filtered correctly (addressing this problem is the topic of much of Chapter 10) or from small highlights on shiny surfaces. If the sampling rate is not high enough to sample these features adequately, aliasing will result. Furthermore, a sharp shadow cast by an object introduces another step function in the final image. While it is possible to identify the position of step functions from geometric edges on the image plane, detecting step functions from shadow boundaries is more difficult.

The key insight about aliasing in rendered images is that we can never remove all of its sources, so we must develop techniques to mitigate its impact on the quality of the final image.

#### **7.1.7 UNDERSTANDING PIXELS**

There are two ideas about pixels that are important to keep in mind throughout the remainder of this chapter. First, it is crucial to remember that the pixels that constitute an image are point samples of the image function at discrete points on the image plane; there is no "area" associated with a pixel. As Alvy Ray Smith (1995) has emphatically pointed out, thinking of pixels as small squares with finite area is an incorrect mental model that leads to a series of errors. By introducing the topics of this chapter with a signal processing approach, we have tried to lay the groundwork for a more accurate mental model.

The second issue is that the pixels in the final image are naturally defined at discrete integer  $(x, y)$  coordinates on a pixel grid, but the Samplers in this chapter generate image samples at continuous floating-point  $(x, y)$  positions. The natural way to map between these two domains is to round continuous coordinates to the nearest discrete coordinate; this is appealing since it maps continuous coordinates that happen to have the same value as discrete coordinates to that discrete coordinate. However, the result is that given a set of discrete coordinates spanning a range  $[x_0, x_1]$ , the set of continuous coordinates that covers that range is  $[x_0 - 1/2, x_1 + 1/2)$ . Thus, any code that generates continuous sample positions for a given discrete pixel range is littered with 1*/*2 offsets. It is easy to forget some of these, leading to subtle errors.

If we instead truncate continuous coordinates *c* to discrete coordinates *d* by

$$
d = |c|,
$$

and convert from discrete to continuous by

$$
c=d+1/2,
$$

Sampler 421

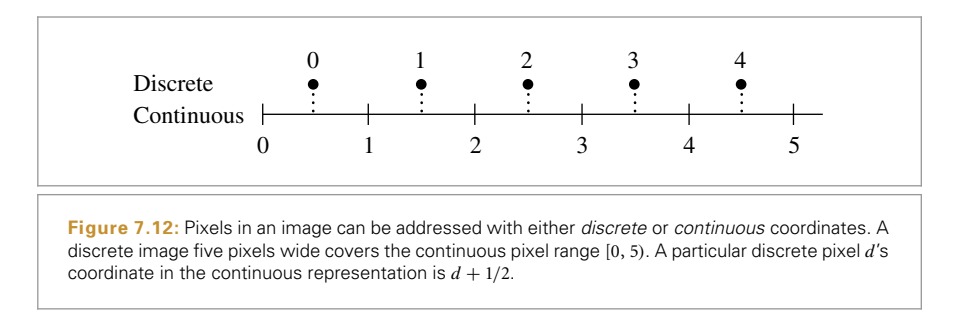

then the range of continuous coordinates for the discrete range  $[x_0, x_1]$  is naturally  $[x_0, x_1 + 1]$  and the resulting code is much simpler (Heckbert 1990a). This convention, which we will adopt in pbrt, is shown graphically in Figure 7.12.

## **7.2 SAMPLING INTERFACE**

As first introduced in Section 7.1.5, the rendering approach implemented in pbrt involves choosing sample points in additional dimensions beyond 2D points on the image plane. Various algorithms will be used to generate these points, but all of their implementations inherit from an abstract Sampler class that defines their interface. The core sampling declarations and functions are in the files core/sampler.h and core/sampler.cpp. Each of the sample generation implementations is in its own source files in the samplers/ directory.

The task of a Sampler is to generate a sequence of *n*-dimensional samples in  $[0, 1)^n$ , where one such sample vector is generated for each image sample and where the number of dimensions *n* in each sample may vary, depending on the calculations performed by the light transport algorithms. (See Figure 7.13.)

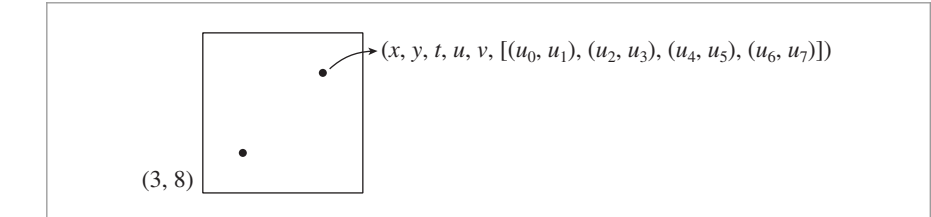

**Figure 7.13:** Samplers generate an *n*-dimensional sample vector for each of the image samples taken to generate the final image. Here, the pixel *(*3, 8*)* is being sampled, and there are two image samples in the pixel area. The first two dimensions of the sample vector give the  $(x, y)$  offset of the sample within the pixel, and the next three dimensions determine the time and lens position of the corresponding camera ray. Subsequent dimensions are used by the Monte Carlo light transport algorithms in Chapters 14, 15, and 16. Here, the light transport algorithm has requested a 2D array of four samples in the sample vector; these values might be used to select four points on an area light source to compute the radiance for the image sample, for example.

Sampler 421

Because sample values must be strictly less than 1, it's useful to define a constant, OneMinusEpsilon, that represents the largest representable floating-point constant that is less than 1. Later, we will clamp sample vector values to be no larger than this value.

```
/Random Number Declarations} \equiv#ifdef PBRT_FLOAT_IS_DOUBLE
  static const Float OneMinusEpsilon = 0x1.ffffffffffffffp-1;
  #else
  static const Float OneMinusEpsilon = 0x1.fffffep-1;
  #endif
```
The simplest possible implementation of a Sampler would just return uniform random values in [0, 1*)* each time an additional component of the sample vector was needed. Such a sampler would produce correct images but would require many more samples (and thus, many more rays traced and much more time) to create images of the same quality achievable with more sophisticated samplers. The run-time expense for using better sampling patterns is approximately the same as that for lower-quality patterns like uniform random numbers; because evaluating the radiance for each image sample is much more expensive than computing the sample's component values, doing this work pays dividends (Figure 7.14).

A few characteristics of these sample vectors are assumed in the following:

- . The first five dimensions generated by Samplers are generally used by the Camera. In this case, the first two are specifically used to choose a point on the image inside the current pixel area; the third is used to compute the time at which the sample should be taken; and the fourth and fifth dimensions give a *(u*, *v)* lens position for depth of field.
- . Some sampling algorithms generate better samples in some dimensions of the sample vector than in others. Elsewhere in the system, we assume that in general, the earlier dimensions have the most well-placed sample values.

Note also that the *n*-dimensional samples generated by the Sampler are generally not represented explicitly or stored in their entirety but are often generated incrementally as needed by the light transport algorithm. (However, storing the entire sample vector and making incremental changes to its components is the basis of the MLTSampler in Section 16.4.4, which is used by the MLTIntegrator in Section 16.4.5.)

#### **7.2.1 EVALUATING SAMPLE PATTERNS: DISCREPANCY**

Fourier analysis gave us one way of evaluating the quality of a 2D sampling pattern, but it took us only as far as being able to quantify the improvement from adding more evenly spaced samples in terms of the band-limited frequencies that could be represented. Given the presence of infinite frequency content from edges in images and given the need for  $(n > 2)$ -dimensional sample vectors for Monte Carlo light transport algorithms, Fourier analysis alone isn't enough for our needs.

Given a renderer and a candidate algorithm for placing samples, one way to evaluate the algorithm's effectiveness is to use that sampling pattern to render an image and to compute the error in the image compared to a reference image rendered with a large

Camera 356 Float 1062 MLTIntegrator 1035 MLTSampler 1029 OneMinusEpsilon 417

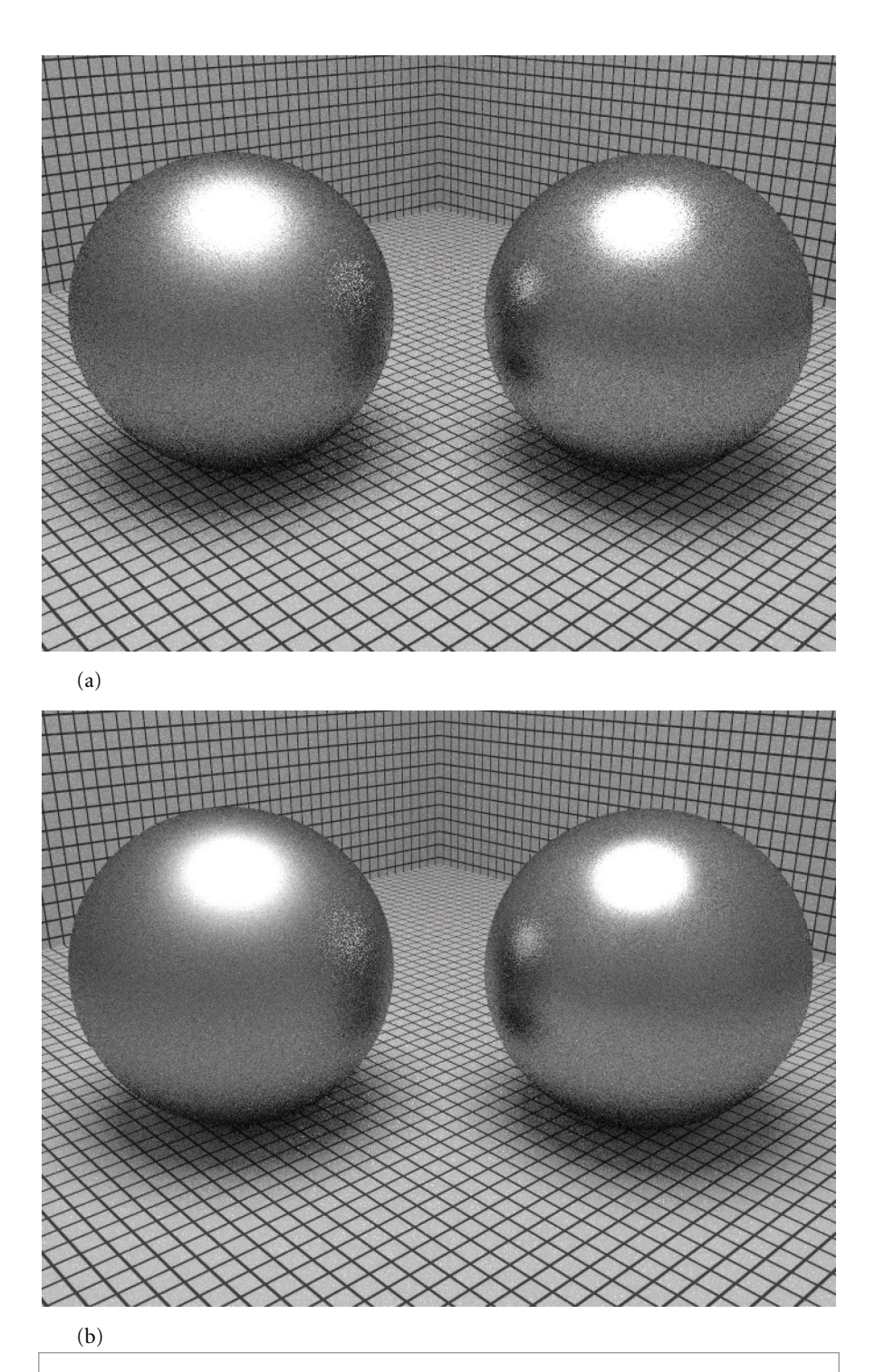

**Figure 7.14:** Scene rendered with (a) a relatively ineffective sampler and (b) a carefully designed sampler, using the same number of samples for each. The improvement in image quality, ranging from the edges of the highlights to the quality of the glossy reflections, is noticeable.

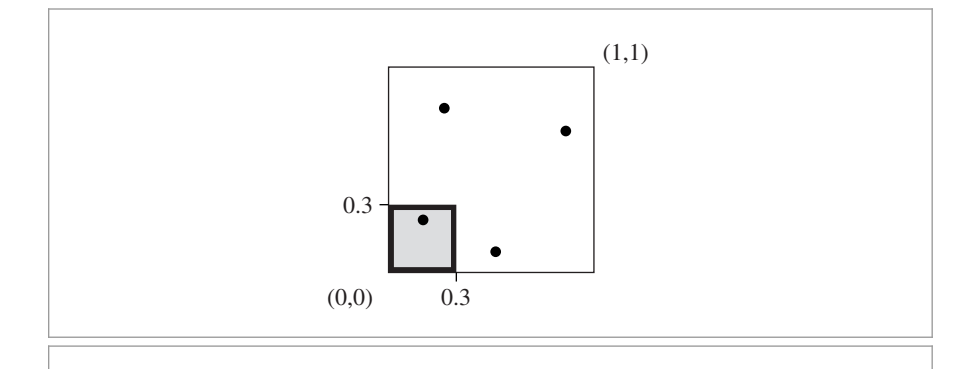

**Figure 7.15:** The discrepancy of a box (shaded) given a set of 2D sample points in [0, 1)<sup>2</sup>. One of the four sample points is inside the box, so this set of points would estimate the box's area to be 1*/*4. The true area of the box is  $0.3 \times 0.3 = 0.09$ , so the discrepancy for this particular box is  $0.25 - 0.09 = 0.16$ . In general, we're interested in finding the maximum discrepancy of all possible boxes (or some other shape).

number of samples. We will use this approach to compare sampling algorithms later in this chapter, though it only tells us how well the algorithm did for one specific scene, and it doesn't give us a sense of the quality of the sample points without going through the rendering process.

Outside of Fourier analysis, mathematicians have developed a concept called *discrepancy* that can be used to evaluate the quality of a pattern of *n*-dimensional sample positions. Patterns that are well distributed (in a manner to be formalized shortly) have low discrepancy values, and thus the sample pattern generation problem can be considered to be one of finding a suitable *low-discrepancy* pattern of points.<sup>5</sup> A number of deterministic techniques have been developed that generate low-discrepancy point sets, even in highdimensional spaces. (Most of the sampling algorithms used later in this chapter use these techniques.)

The basic idea of discrepancy is that the quality of a set of points in an *n*-dimensional space  $[0, 1)^n$  can be evaluated by looking at regions of the domain  $[0, 1)^n$ , counting the number of points inside each region, and comparing the volume of each region to the number of sample points inside. In general, a given fraction of the volume should have roughly the same fraction of the total number of sample points inside of it. While it's not possible for this always to be the case, we can still try to use patterns that minimize the maximum difference between the actual volume and the volume estimated by the points (the *discrepancy*). Figure 7.15 shows an example of the idea in two dimensions.

To compute the discrepancy of a set of points, we first pick a family of shapes *B* that are subsets of  $[0, 1)^n$ . For example, boxes with one corner at the origin are often used. This

<sup>5</sup> Of course, using discrepancy in this way implicitly assumes that the metric used to compute discrepancy is one that has good correlation with the quality of a pattern for image sampling, which may be a slightly different thing, particularly given the involvement of the human visual system in the process.

corresponds to

$$
B = \{ [0, v_1] \times [0, v_2] \times \cdots \times [0, v_n] \},
$$

where  $0 \le v_i < 1$ . Given a sequence of sample points  $P = x_1, \ldots, x_N$ , the discrepancy of *P* with respect to *B* is<sup>6</sup>

$$
D_N(B, P) = \sup_{b \in B} \left| \frac{\sharp \{x_i \in b\}}{N} - V(b) \right|, \tag{7.4}
$$

where  $\sharp\{x_i \in b\}$  is the number of points in *b* and *V(b)* is the volume of *b*.

The intuition for why Equation (7.4) is a reasonable measure of quality is that the value {*xi* ∈ *b*}*/N* is an approximation of the volume of the box *b* given by the particular points *P*. Therefore, the discrepancy is the worst error over all possible boxes from this way of approximating volume. When the set of shapes *B* is the set of boxes with a corner at the origin, this value is called the *star discrepancy*,  $D_N^*(P)$ . Another popular option for *B* is the set of all axis-aligned boxes, where the restriction that one corner be at the origin has been removed.

For a few particular point sets, the discrepancy can be computed analytically. For example, consider the set of points in one dimension

$$
x_i = \frac{i}{N}.
$$

We can see that the star discrepancy of  $x_i$  is

$$
D_N^*(x_1,\ldots,x_n)=\frac{1}{N}.
$$

For example, take the interval  $b = [0, 1/N)$ . Then  $V(b) = 1/N$ , but  $\sharp\{x_i \in b\} = 0$ . This interval (and the intervals  $[0, 2/N)$ , etc.) is the interval where the largest differences between volume and fraction of points inside the volume are seen.

The star discrepancy of this sequence can be improved by modifying it slightly:

$$
x_i = \frac{i - \frac{1}{2}}{N}.\tag{7.5}
$$

Then

$$
D_N^*(x_i) = \frac{1}{2N}.
$$

The bounds for the star discrepancy of a sequence of points in one dimension have been shown to be

$$
D_N^*(x_i) = \frac{1}{2N} + \max_{1 \le i \le N} \left| x_i - \frac{2i - 1}{2N} \right|.
$$

Thus, the earlier sequence from Equation (7.5) has the lowest possible discrepancy for a sequence in 1D. In general, it is much easier to analyze and compute bounds for the

The sup operator is the continuous analog of the discrete max operator. That is, sup  $f(x)$  is a constant-valued function of x that passes through the maximum value taken on by *f (x)*.

discrepancy of sequences in 1D than for those in higher dimensions. For less simply constructed point sequences and for sequences in higher dimensions and for more irregular shapes than boxes, the discrepancy often must be estimated numerically by constructing a large number of shapes *b*, computing their discrepancy, and reporting the maximum value found.

The astute reader will notice that according to the low-discrepancy measure, this uniform sequence in 1D is optimal, but earlier in this chapter we claimed that irregular jittered patterns were perceptually superior to uniform patterns for image sampling in 2D since they replaced aliasing error with noise. In that framework, uniform samples are clearly not optimal. Fortunately, low-discrepancy patterns in higher dimensions are much less uniform than they are in one dimension and thus usually work reasonably well as sample patterns in practice. Nevertheless, their underlying uniformity means that lowdiscrepancy patterns can be more prone to visually objectionable aliasing than patterns with pseudo-random variation.

Discrepancy alone isn't necessarily a good metric: some low-discrepancy point sets exhibit some clumping of samples, where two or more samples may be quite close together. The Sobol' sampler in Section 7.7 particularly suffers from this issue—see Figure 7.36, which shows a plot of its first two dimensions. Intuitively, samples that are too close together aren't a good use of sampling resources: the closer one sample is to another, the less likely it is to give useful new information about the function being sampled. Therefore, computing the minimum distance between any two samples in a set of points has also proved to be a useful metric of sample pattern quality; the higher the minimum distance, the better.

There are a variety of algorithms for generating *Poisson disk* sampling patterns that score well by this metric. By construction, no two points in a Poisson disk pattern are closer than some distance *d*. Studies have shown that the rods and cones in the eye are distributed in a similar way, which further validates the idea that this distribution is a good one for imaging. In practice, we have found that Poisson disk patterns work very well for sampling 2D images but are less effective than the better low discrepancy patterns for the higher-dimensional sampling done in more complex rendering situations; see the "Further Reading" section for more information.

#### **7.2.2 BASIC SAMPLER INTERFACE**

The Sampler base class not only defines the interface to samplers but also provides some common functionality for use by Sampler implementations.

```
Sampler Declarations ≡
  class Sampler {
  public:
       Sampler Interface 422
       Sampler Public Data 422
  protected:
       Sampler Protected Data 425
  private:
       Sampler Private Data 426
  };
```
All Sampler implementations must supply the constructor with the number of samples that will be generated for each pixel in the final image. In rare cases, it may be useful for the system to model the film as having only a single "pixel" that covers the entire viewing region. (This overloading of the definition of pixel is something of a stretch, but we allow it to simplify certain implementation aspects.) Since this "pixel" could potentially have billions of samples, we store the sample count using a variable with 64 bits of precision.

```
Sampler Method Definitions ≡
  Sampler::Sampler(int64_t samplesPerPixel)
    : samplesPerPixel(samplesPerPixel) { }
Sampler Public Data ≡ 421
```

```
const int64 t samplesPerPixel;
```
When the rendering algorithm is ready to start work on a given pixel, it starts by calling StartPixel(), providing the coordinates of the pixel in the image. Some Sampler implementations use the knowledge of which pixel is being sampled to improve the overall distribution of the samples that they generate for the pixel, while others ignore this information.

 $\langle$ *Sampler Interface* $\rangle \equiv$  **421** virtual void StartPixel(const Point2i &p);

The Get1D() method returns the sample value for the next dimension of the current sample vector, and Get2D() returns the sample values for the next two dimensions. While a 2D sample value could be constructed by using values returned by a pair of calls to Get1D(), some samplers can generate better point distributions if they know that two dimensions will be used together.

```
Sampler Interface+≡ 421
 virtual Float Get1D() = 0;
 virtual Point2f Get2D() = 0;
```
In pbrt, we don't support requests for 3D or higher dimensional sample values from samplers because these are generally not needed for the types of rendering algorithms implemented here. If necessary, multiple values from lower dimensional components can be used to construct higher dimensional sample points.

A sharp edge of these interfaces is that code that uses sample values must be carefully written so that it always requests sample dimensions in the same order. Consider the following code:

```
Float 1062
                                                                                             Point2f 68
                                                                                             Point2i 68
                                                                                             Sampler 421
                                                                                             Sampler::samplesPerPixel 422
                                                                                             Sampler::StartNextSample()
                                                                                              A2Asampler->StartPixel(p);
do {
  Float v = a(sampler->Get1D());
  if (v > 0)v += b(sampler->Get1D());
  v += c(sampler->Get1D());
} while (sampler->StartNextSample());
```
In this case, the first dimension of the sample vector will always be passed to the function a(); when the code path that calls b() is executed, b() will receive the second dimension.

However, if the if test isn't always true or false, then c() will sometimes receive a sample from the second dimension of the sample vector and otherwise receive a sample from the third dimension. Thus, efforts by the sampler to provide well-distributed sample points in each dimension being evaluated have been thwarted. Code that uses Samplers should therefore be carefully written so that it consistently consumes sample vector dimensions to avoid this issue.

For convenience, the Sampler base class provides a method that initializes a CameraSample for a given pixel.

```
Sampler Method Definitions+≡
  CameraSample Sampler::GetCameraSample(const Point2i &pRaster) {
      CameraSample cs;
      cs.pFilm = (Point2f)pRaster + Get2D();cs.time = Get1D();
      cs.pLens = Get2D();
      return cs;
  }
```
Some rendering algorithms make use of arrays of sample values for some of the dimensions they sample; most sample-generation algorithms can generate higher quality arrays of samples than series of individual samples by accounting for the distribution of sample values across all elements of the array and across the samples in a pixel.

If arrays of samples are needed, they must be requested before rendering begins. The Request[12]DArray() methods should be called for each such dimension's array before rendering begins—for example, in methods that override the SamplerIntegrator:: Preprocess() method. For example, in a scene with two area light sources, where the integrator traces four shadow rays to the first source and eight to the second, the integrator would ask for two 2D sample arrays for each image sample, with four and eight samples each. (A 2D array is required because two dimensions are needed to parameterize the surface of a light.) In Section 13.7, we will see how using arrays of samples corresponds to more densely sampling some of the dimensions of the light transport integral using the Monte Carlo technique of "splitting."

CameraSample 357 CameraSample::pFilm 357 CameraSample::pLens 357 CameraSample::time 357 Point2f 68 Point2i 68 Sampler 421 Sampler::Get1D() 422 Sampler::Get2D() 422 Sampler::RoundCount() 424 SamplerIntegrator:: Preprocess() 26 ZeroTwoSequenceSampler 462

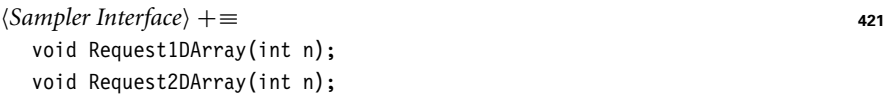

Most Samplers can do a better job of generating some particular sizes of these arrays than others. For example, samples from the ZeroTwoSequenceSampler are much better distributed in quantities that are in powers of 2. The Sampler::RoundCount() method helps communicate this information. Code that needs arrays of samples should call this method with the desired number of samples to be taken, giving the Sampler an opportunity to adjust the number of samples to a better number. The returned value should then be used as the number of samples to actually request from the Sampler. The default implementation returns the given count unchanged.

```
Sampler Interface+≡ 421
 virtual int RoundCount(int n) const {
   return n;
 }
```
During rendering, the Get  $[12]$ DArray() methods can be called to get a pointer to the start of a previously requested array of samples for the current dimension. Along the lines of Get1D() and Get2D(), these return a pointer to an array of samples whose size is given by the parameter n to the corresponding call to Request[12]DArray() during initialization. The caller must also provide the array size to the "get" method, which is used to verify that the returned buffer has the expected size.

```
Sampler Interface+≡ 421
 const Float *Get1DArray(int n);
 const Point2f *Get2DArray(int n);
```
When the work for one sample is complete, the integrator calls StartNextSample(). This call notifies the Sampler that subsequent requests for sample components should return values starting at the first dimension of the next sample for the current pixel. This method returns true until the number of the originally requested samples per pixel have been generated (at which point the caller should either start work on another pixel or stop trying to use more samples.)

```
Sampler Interface+≡ 421
 virtual bool StartNextSample();
```
Sampler implementations store a variety of state about the current sample: which pixel is being sampled, how many dimensions of the sample have been used, and so forth. It is therefore natural for it to be unsafe for a single Sampler to be used concurrently by multiple threads. The Clone() method generates a new instance of an initial Sampler for use by a rendering thread; it takes a seed value for the sampler's random number generator (if any), so that different threads see different sequences of random numbers. Reusing the same pseudo-random number sequence across multiple image tiles can lead to subtle image artifacts, such as repeating noise patterns.

Implementations of the various Clone() methods aren't generally interesting, so they won't be included in the text here.

```
Sampler Interface+≡ 421
 virtual std:: unique ptr<Sampler> Clone(int seed) = 0;
```
Some light transport algorithms (notably stochastic progressive photon mapping in Section 16.2) don't use all of the samples in a pixel before going to the next pixel, but instead jump around pixels, taking one sample at a time in each one. The SetSampleNumber() method allows integrators to set the index of the sample in the current pixel to generate next. This method returns false once sampleNum is greater than or equal to the number of originally requested samples per pixel.

```
Sampler Interface+≡ 421
 virtual bool SetSampleNumber(int64_t sampleNum);
```
Float 1062 Point2f 68 Sampler 421

#### **7.2.3 SAMPLER IMPLEMENTATION**

The Sampler base class provides implementations of some of the methods in its interface. First, the StartPixel() method implementation records the coordinates of the current pixel being sampled and resets currentPixelSampleIndex, the sample number in the pixel currently being generated, to zero. Note that this is a virtual method with an implementation; subclasses that override this method are required to explicitly call Sampler::StartPixel().

```
Sampler Method Definitions+≡
  void Sampler::StartPixel(const Point2i &p) {
       currentPixel = p;
       currentPixelSampleIndex = 0;
       Reset array offsets for next pixel sample 426
  }
```
The current pixel coordinates and sample number within the pixel are made available to Sampler subclasses, though they should treat these as read-only values.

```
Sampler Protected Data ≡ 421
 Point2i currentPixel;
 int64 t currentPixelSampleIndex;
```
When the pixel sample is advanced or explicitly set, currentPixelSampleIndex is updated accordingly. As with StartPixel(), the methods StartNextSample() and SetSampleNumber() are both virtual implementations; these implementations also must be explicitly called by overridden implementations of them in Sampler subclasses.

```
Sampler Method Definitions+≡
  bool Sampler::StartNextSample() {
       Reset array offsets for next pixel sample 426
       return ++currentPixelSampleIndex < samplesPerPixel;
  }
```

```
Sampler Method Definitions+≡
  bool Sampler::SetSampleNumber(int64_t sampleNum) {
       Reset array offsets for next pixel sample 426
       currentPixelSampleIndex = sampleNum;
       return currentPixelSampleIndex < samplesPerPixel;
  }
```
The base Sampler implementation also takes care of recording requests for arrays of sample components and allocating storage for their values. The sizes of the requested sample arrays are stored in samples1DArraySizes and samples2DArraySizes, and memory for an entire pixel's worth of array samples is allocated in sampleArray1D and sampleArray2D. The first n values in each allocation are used for the corresponding array for the first sample in the pixel, and so forth.

Point2i 68 Sampler 421 Sampler::currentPixel 425 Sampler:: currentPixelSampleIndex 425 Sampler::samplesPerPixel 422 Sampler::SetSampleNumber() 424 Sampler::StartNextSample() 424 Sampler::StartPixel() 422

```
Sampler Method Definitions+≡
  void Sampler::Request1DArray(int n) {
      samples1DArraySizes.push_back(n);
      sampleArray1D.push back(std::vector<Float>(n * samplesPerPixel));
  }
Sampler Method Definitions+≡
  void Sampler::Request2DArray(int n) {
      samples2DArraySizes.push_back(n);
      sampleArray2D.push_back(std::vector<Point2f>(n * samplesPerPixel));
```

```
}
```

```
Sampler Protected Data+≡ 421
  std::vector<int> samples1DArraySizes, samples2DArraySizes;
  std::vector<std::vector<Float>> sampleArray1D;
  std::vector<std::vector<Point2f>> sampleArray2D;
```
As arrays in the current sample are accessed by the Get [12] DArray() methods, array1D Offset and array2DOffset are updated to hold the index of the next array to return for the sample vector.

```
Sampler Private Data ≡ 421
 size t array1DOffset, array2DOffset;
```
When a new pixel is started or when the sample number in the current pixel changes, these array offsets must be reset to 0.

```
Reset array offsets for next pixel sample ≡ 425
  array1D0ffset = array2D0ffset = 0;
```
}

Returning the appropriate array pointer is a matter of first choosing the appropriate array based on how many have been consumed in the current sample vector and then returning the appropriate instance of it based on the current pixel sample index.

```
Sampler Method Definitions+≡
  const Float *Sampler::Get1DArray(int n) {
      if (array1DOffset == sampleArray1D.size())
          return nullptr;
      return &sampleArray1D[array1DOffset++][currentPixelSampleIndex * n];
  }
Sampler Method Definitions+≡
  const Point2f *Sampler::Get2DArray(int n) {
      if (array2DOffset == sampleArray2D.size())
          return nullptr;
```
return &sampleArray2D[array2DOffset++][currentPixelSampleIndex \* n];

Float 1062 Point2f 68 Sampler::array1DOffset 426 Sampler::array2DOffset 426 Sampler:: currentPixelSampleIndex 425 Sampler::Get1DArray() 424 Sampler::Get2DArray() 424 Sampler::Request1DArray()  $123$ Sampler::Request2DArray() 423 Sampler::sampleArray1D 426 Sampler::sampleArray2D 426 Sampler::samples1DArraySizes 426

Sampler::samples2DArraySizes 426

Sampler::samplesPerPixel 422

#### **7.2.4 PIXEL SAMPLER**

While some sampling algorithms can easily incrementally generate elements of each sample vector, others more naturally generate all of the dimensions' sample values for all of the sample vectors for a pixel at the same time. The PixelSampler class implements some functionality that is useful for the implementation of these types of samplers.

```
Sampler Declarations+≡
  class PixelSampler : public Sampler {
  public:
       PixelSampler Public Methods
  protected:
       PixelSampler Protected Data 427
  };
```
The number of dimensions of the sample vectors that will be used by the rendering algorithm isn't known ahead of time. (Indeed, it's only determined implicitly by the number of Get1D() and Get2D() calls and the requested arrays.) Therefore, the PixelSampler constructor takes a maximum number of dimensions for which non-array sample values will be computed by the Sampler. If all of these dimensions of components are consumed, then the PixelSampler just returns uniform random values for additional dimensions.

For each precomputed dimension, the constructor allocates a vector to store sample values, with one value for each sample in the pixel. These vectors are indexed as sample1D[dim][pixelSample]; while interchanging the order of these indices might seem more sensible, this memory layout—where all of the sample component values for all of the samples for a given dimension are contiguous in memory—turns out to be more convenient for code that generates these values.

```
Sampler Method Definitions+≡
  PixelSampler::PixelSampler(int64_t samplesPerPixel,
          int nSampledDimensions)
       : Sampler(samplesPerPixel) {
      for (int i = 0; i < nSampledDimensions; ++i) {
          samples1D.push_back(std::vector<Float>(samplesPerPixel));
          samples2D.push_back(std::vector<Point2f>(samplesPerPixel));
      }
  }
```
The key responsibility of Sampler implementations that inherit from PixelSampler then is to fill in the samples1D and samples2D arrays (in addition to sampleArray1D and sampleArray2D) in their StartPixel() methods.

current1DDimension and current2DDimension store the offsets into the respective arrays for the current pixel sample. They must be reset to 0 at the start of each new sample.

```
PixelSampler Protected Data ≡ 427
  std::vector<std::vector<Float>> samples1D;
  std::vector<std::vector<Point2f>> samples2D;
  int current1DDimension = 0, current2DDimension = 0;
```
Float 1062 PixelSampler 427 PixelSampler::samples1D 427 PixelSampler::samples2D 427 Point2f 68 Sampler 421

```
Sampler Method Definitions+≡
  bool PixelSampler::StartNextSample() {
      current1DDimension = current2DDimension = 0;
      return Sampler::StartNextSample();
  }
Sampler Method Definitions+≡
  bool PixelSampler::SetSampleNumber(int64_t sampleNum) {
```

```
current1DDimension = current2DDimension = 0;
   return Sampler::SetSampleNumber(sampleNum);
}
```
Given sample values in the arrays computed by the PixelSampler subclass, the implementation of Get1D() is just a matter of returning values for successive dimensions until all of the computed dimensions have been consumed, at which point uniform random values are returned.

```
Sampler Method Definitions+≡
  Float PixelSampler::Get1D() {
      if (current1DDimension < samples1D.size())
          return samples1D[current1DDimension++][currentPixelSampleIndex];
      else
          return rng.UniformFloat();
  }
```
The PixelSampler::Get2D() follows similarly, so it won't be included here.

The random number generator used by the PixelSampler is protected rather than private; this is a convenience for some of its subclasses that also need random numbers when they initialize samples1D and samples2D.

*PixelSampler Protected Data*+≡ **<sup>427</sup>** RNG rng;

#### **7.2.5 GLOBAL SAMPLER**

Other algorithms for generating samples are very much not pixel-based but naturally generate consecutive samples that are spread across the entire image, visiting completely different pixels in succession. (Many such samplers are effectively placing each additional sample such that it fills the biggest hole in the *n*-dimensional sample space, which naturally leads to subsequent samples being inside different pixels.) These sampling algorithms are somewhat problematic with the Sampler interface as described so far: consider, for example, a sampler that generates the series of sample values shown in the middle column of Table 7.2 for the first two dimensions. These sample values are multiplied by the image resolution in each dimension to get sample positions in the image plane (here we're considering a  $2 \times 3$  image for simplicity.) Note that for the sampler here (actually the HaltonSampler), each pixel is visited by each sixth sample. If we are rendering an image with three samples per pixel, then to generate all of the samples for the pixel *(*0, 0*)*, we need to generate the samples with indices 0, 6, and 12, and so forth.

Float 1062 HaltonSampler 450 PixelSampler:: current1DDimension 427 PixelSampler:: current2DDimension  $427$ PixelSampler::rng 428 PixelSampler::samples1D 427 RNG 1065 RNG::UniformFloat() 1066 Sampler:: currentPixelSampleIndex 425 Sampler::SetSampleNumber() 424 Sampler::StartNextSample() 424

**Table 7.2:** The HaltonSampler generates the coordinates in the middle column for the first two dimensions. Because it is a GlobalSampler, it must define an inverse mapping from the pixel coordinates to sample indices; here, it places samples across a  $2 \times 3$  pixel image, by scaling the first coordinate by 2 and the second coordinate by three, giving the pixel sample coordinates in the right column.

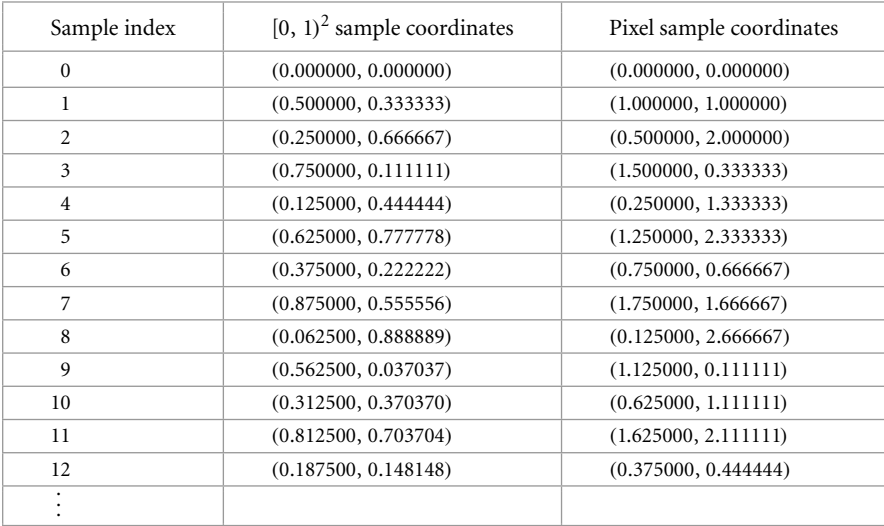

Given the existence of such samplers, we could have defined the Sampler interface so that it specifies the pixel being rendered for each sample rather than the other way around (i.e., the Sampler being told which pixel to render).

However, there were good reasons to adopt the current design: this approach makes it easy to decompose the film into small image tiles for multi-threaded rendering, where each thread computes pixels in a local region that can be efficiently merged into the final image. Thus, we must require that such samplers generate samples out of order, so that all samples for each pixel are generated in succession.

The GlobalSampler helps bridge between the expectations of the Sampler interface and the natural operation of these types of samplers. It provides implementations of all of the pure virtual Sampler methods, implementing them in terms of three new pure virtual methods that its subclasses must implement instead.

```
Sampler Declarations+≡
  class GlobalSampler : public Sampler {
  public:
     GlobalSampler Public Methods 429
  private:
     GlobalSampler Private Data 430
  };
GlobalSampler Public Methods ≡ 429
  GlobalSampler(int64_t samplesPerPixel) : Sampler(samplesPerPixel) { }
```

```
GlobalSampler 429
HaltonSampler 450
Sampler 421
```
There are two methods that implementations must provide. The first one, GetIndexFor Sample(), performs the inverse mapping from the current pixel and given sample index to a global index into the overall set of sample vectors. For example, for the Sampler that generated the values in Table 7.2, if currentPixel was *(*0, 2*)*, then GetIndexForSample(0) would return 2, since the corresponding pixel sample coordinates for sample index 2, *(*0.25, 0.666667*)* correspond to the first sample that lands in that pixel's area.

```
GlobalSampler Public Methods+≡ 429
 virtual int64 t GetIndexForSample(int64 t sampleNum) const = 0;
```
Closely related, SampleDimension() returns the sample value for the given dimension of the indexth sample vector in the sequence. Because the first two dimensions are used to offset into the current pixel, they are handled specially: the value returned by implementations of this method should be the sample offset within the current pixel, rather than the original  $[0, 1)^2$  sample value. For the example in Table 7.2, SampleDimension(4,1) would return 0.333333, since the second dimension of the sample with index 4 is that offset into the pixel *(*0, 1*)*.

```
GlobalSampler Public Methods+≡ 429
  virtual Float SampleDimension(int64 t index, int dimension) const = 0;
```
When it's time to start to generate samples for a pixel, it's necessary to reset the dimension of the sample and find the index of the first sample in the pixel. As with all samplers, values for sample arrays are all generated next.

```
Sampler Method Definitions+≡
  void GlobalSampler::StartPixel(const Point2i &p) {
      Sampler::StartPixel(p);
      dimension = 0;
      intervalSampleIndex = GetIndexForSample(0);
       Compute arrayEndDim for dimensions used for array samples 431
       Compute 1D array samples for GlobalSampler 431
       Compute 2D array samples for GlobalSampler
  }
```
The dimension member variable tracks the next dimension that the sampler implementation will be asked to generate a sample value for; it's incremented as Get1D() and Get2D() are called. intervalSampleIndex records the index of the sample that corresponds to the current sample  $s_i$  in the current pixel.

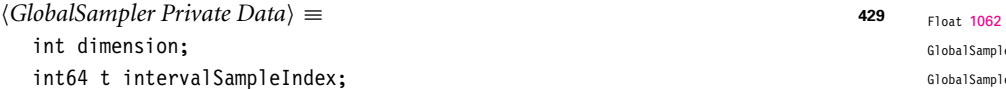

It's necessary to decide which dimensions of the sample vector to use for array samples. Under the assumption that the earlier dimensions will be better quality than later dimensions, it's important to set aside the first few dimensions for the CameraSample, since the quality of those sample values often has a large impact on final image quality.

Therefore, the first dimensions up to arrayStartDim are devoted to regular 1D and 2D samples, and then the subsequent dimensions are devoted to first 1D and then

```
CameraSample 357
           er::dimension 430
          der::
  GetIndexForSample()
  430
GlobalSampler::
  intervalSampleIndex
  430
Point2i 68
Sampler::StartPixel() 422
```
2D array samples. Finally, higher dimensions starting at arrayEndDim are used for further non-array 1D and 2D samples. It isn't possible to compute arrayEndDim when the GlobalSampler constructor runs, since array samples haven't been requested yet by the integrators. Therefore, this value is computed (repeatedly and redundantly) in the StartPixel() method.

```
GlobalSampler Private Data+≡ 429
 static const int arrayStartDim = 5;
 int arrayEndDim;
```
The total number of array samples for all pixel samples is given by the product of the number of pixel samples and the requested sample array size.

```
Compute arrayEndDim for dimensions used for array samples a \equiv 430
  arrayEndDim = arrayStartDim +
                sampleArray1D.size() + 2 * sampleArray2D.size();
```
Actually generating the array samples is just a matter of computing the number of needed values in the current sample dimension.

```
Compute 1D array samples for GlobalSampler a \equiv 430
  for (size t i = 0; i < samples1DArraySizes.size(); ++i) {
      int nSamples = samples1DArraySizes[i] * samplesPerPixel;
      for (int j = 0; j < nSamples; ++j) {
          int64 t index = GetIndexForSample(j);
          sampleArray1D[i][j] =SampleDimension(index, arrayStartDim + i);
      }
  }
```
The 2D sample arrays are generated analogously; the *Compute 2D array samples for* GlobalSampler) fragment isn't included here.

When the pixel sample changes, it's necessary to reset the current sample dimension counter and to compute the sample index for the next sample inside the pixel.

```
Sampler Method Definitions+≡
  bool GlobalSampler::StartNextSample() {
      dimension = 0;
      intervalSampleIndex = GetIndexForSample(currentPixelSampleIndex + 1);
      return Sampler::StartNextSample();
  }
Sampler Method Definitions+≡
  bool GlobalSampler::SetSampleNumber(int64_t sampleNum) {
      dimension = 0;
      intervalSampleIndex = GetIndexForSample(sampleNum);
```
return Sampler::SetSampleNumber(sampleNum);

```
GlobalSampler::
  GetIndexForSample()
  430
GlobalSampler::
  intervalSampleIndex
  430
GlobalSampler::
  SampleDimension()
  430
Sampler::
  currentPixelSampleIndex
  A25Sampler::sampleArray1D 426
Sampler::sampleArray2D 426
Sampler::samples1DArraySizes
  426
Sampler::samplesPerPixel 422
Sampler::SetSampleNumber()
  424
Sampler::StartNextSample()
  424
```
}

GlobalSampler::arrayEndDim

GlobalSampler::arrayStartDim

GlobalSampler::dimension 430

431

431

Given this machinery, getting regular 1D sample values is just a matter of skipping over the dimensions allocated to array samples and passing the current sample index and dimension to the implementation's SampleDimension() method.

```
Sampler Method Definitions+≡
  Float GlobalSampler::Get1D() {
      if (dimension >= arrayStartDim && dimension < arrayEndDim)
          dimension = arrayEndDim;
      return SampleDimension(intervalSampleIndex, dimension++);
  }
```
2D samples follow analogously.

```
Sampler Method Definitions+≡
  Point2f GlobalSampler::Get2D() {
      if (dimension + 1 >= arrayStartDim && dimension < arrayEndDim)
           dimension = arrayEndDim;
      Point2f p(SampleDimension(intervalSampleIndex, dimension),
                 SampleDimension(intervalSampleIndex, dimension + 1));
      dimension += 2;
      return p;
  }
```
## **7.3 STRATIFIED SAMPLING**

The first Sampler implementation that we will introduce subdivides pixel areas into rectangular regions and generates a single sample inside each region. These regions are commonly called *strata*, and this sampler is called the StratifiedSampler. The key idea behind stratification is that by subdividing the sampling domain into nonoverlapping regions and taking a single sample from each one, we are less likely to miss important features of the image entirely, since the samples are guaranteed not to all be close together. Put another way, it does us no good if many samples are taken from nearby points in the sample space, since each new sample doesn't add much new information about the behavior of the image function. From a signal processing viewpoint, we are implicitly defining an overall sampling rate such that the smaller the strata are, the more of them we have, and thus the higher the sampling rate.

The stratified sampler places each sample at a random point inside each stratum by *jittering* the center point of the stratum by a random amount up to half the stratum's width and height. The nonuniformity that results from this jittering helps turn aliasing into noise, as discussed in Section 7.1. The sampler also offers an unjittered mode, which gives uniform sampling in the strata; this mode is mostly useful for comparisons between different sampling techniques rather than for rendering high quality images.

Direct application of stratification to high-dimensional sampling quickly leads to an intractable number of samples. For example, if we divided the 5D image, lens, and time sample space into four strata in each dimension, the total number of samples per pixel would be  $4^5 = 1024$ . We could reduce this impact by taking fewer samples in some dimensions (or not stratifying some dimensions, effectively using a single stratum), but

#### Float 1062 GlobalSampler::arrayEndDim 431 GlobalSampler::arrayStartDim 431 GlobalSampler::dimension 430 GlobalSampler:: intervalSampleIndex 430 GlobalSampler:: SampleDimension() 430 Point2f 68 Sampler 421 StratifiedSampler 434

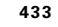

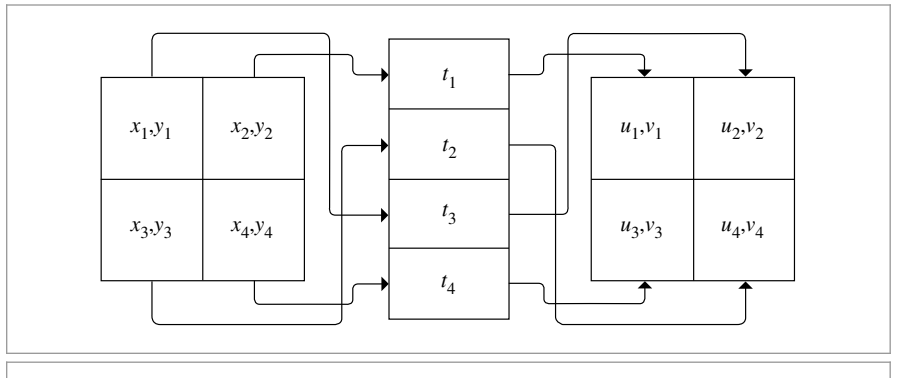

**Figure 7.16:** We can generate a good sample pattern that reaps the benefits of stratification without requiring that all of the sampling dimensions be stratified simultaneously. Here, we have split *(x*, *y)* image position, time *t*, and *(u*, *v)* lens position into independent strata with four regions each. Each is sampled independently, then a time sample and a lens sample are randomly associated with each image sample. We retain the benefits of stratification in each of the individual dimensions without having to exponentially increase the total number of samples.

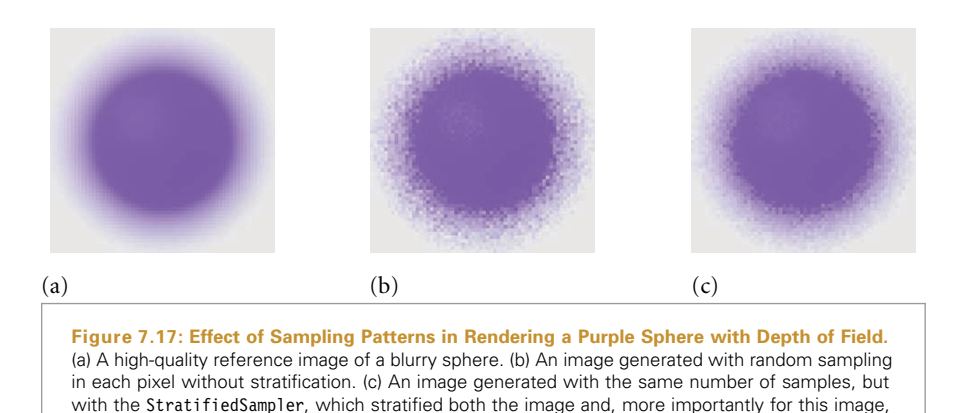

we would then lose the benefit of having well-stratified samples in those dimensions. This problem with stratification is known as the *curse of dimensionality*.

the lens samples. Stratification makes a substantial improvement for this situation.

We can reap most of the benefits of stratification without paying the price in excessive total sampling by computing lower dimensional stratified patterns for subsets of the domain's dimensions and then randomly associating samples from each set of dimensions. (This process is sometimes called *padding*.) Figure 7.16 shows the basic idea: we might want to take just four samples per pixel but still have the samples be stratified over all dimensions. We independently generate four 2D stratified image samples, four 1D stratified time samples, and four 2D stratified lens samples. Then we randomly associate a time and lens sample value with each image sample. The result is that each pixel has samples that together have good coverage of the sample space. Figure 7.17 shows the improvement in image quality from using stratified lens samples versus using unstratified random samples when rendering depth of field.

StratifiedSampler 434

Figure 7.18 shows a comparison of a few sampling patterns. The first is a completely random pattern: we generated a number of samples without using the strata at all. The result is terrible; some regions have few samples and other areas have clumps of many samples. The second is a uniform stratified pattern. In the last, the uniform pattern has been jittered, with a random offset added to each sample's location, keeping it inside its cell. This gives a better overall distribution than the purely random pattern while preserving the benefits of stratification, though there are still some clumps of samples and some regions that are undersampled. Figure 7.19 shows images rendered using the StratifiedSampler and shows how jittered sample positions turn aliasing artifacts into less objectionable noise.

```
StratifiedSampler Declarations ≡
   class StratifiedSampler : public PixelSampler {
   public:
       StratifiedSampler Public Methods 434
   private:
       StratifiedSampler Private Data 434
   };
```

```
StratifiedSampler Public Methods ≡ 434
```

```
StratifiedSampler(int xPixelSamples, int yPixelSamples,
        bool jitterSamples, int nSampledDimensions)
    : PixelSampler(xPixelSamples * yPixelSamples, nSampledDimensions),
     xPixelSamples(xPixelSamples), yPixelSamples(yPixelSamples),
     jitterSamples(jitterSamples) { }
```

```
StratifiedSampler Private Data ≡ 434
  const int xPixelSamples, yPixelSamples;
  const bool jitterSamples;
```
As a PixelSampler subclass, the implementation of StartPixel() must both generate 1D and 2D samples for the number of dimensions nSampledDimensions passed to the PixelSampler constructor as well as samples for the requested arrays.

```
StratifiedSampler Method Definitions ≡
   void StratifiedSampler::StartPixel(const Point2i &p) {
       Generate single stratified samples for the pixel 437
       Generate arrays of stratified samples for the pixel 440
       PixelSampler::StartPixel(p);
   }
```

```
After the initial stratified samples are generated, they are randomly shuffled; this is the
padding approach described at the start of the section. If this shuffling wasn't done, then
the sample dimensions' values would be correlated in a way that would lead to errors in
images—for example, both the first 2D sample used to choose the film location as well
as the first 2D lens sample would always both be in the lower left stratum adjacent to the
origin.
```

```
PixelSampler 427
Point2i 68
Sampler::StartPixel() 422
StratifiedSampler 434
StratifiedSampler::
  jitterSamples
  434
StratifiedSampler::
  xPixelSamples
  434
StratifiedSampler::
  yPixelSamples
  434
```
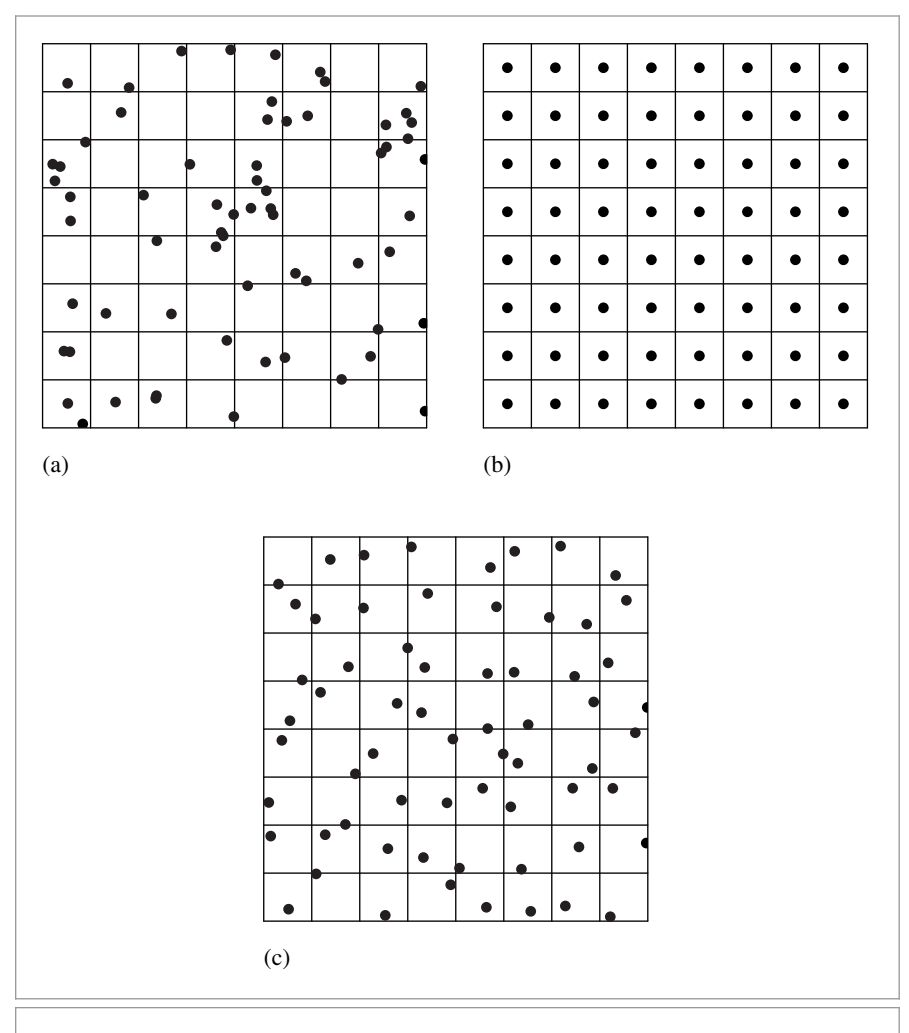

**Figure 7.18: Three 2D Sampling Patterns.** (a) The random pattern is an ineffective pattern, with many clumps of samples that leave large sections of the image poorly sampled. (b) A uniform stratified pattern is better distributed but can exacerbate aliasing artifacts. (c) A stratified jittered pattern turns aliasing from the uniform pattern into high-frequency noise while still maintaining the benefits of stratification.

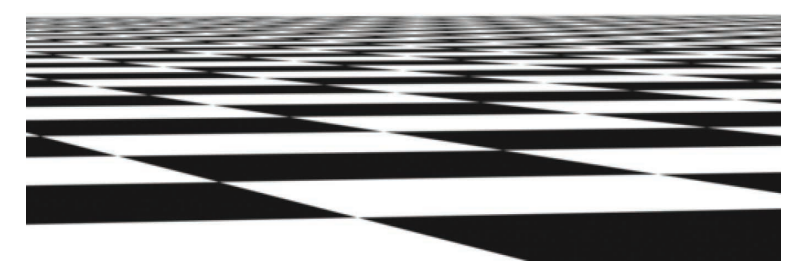

(a)

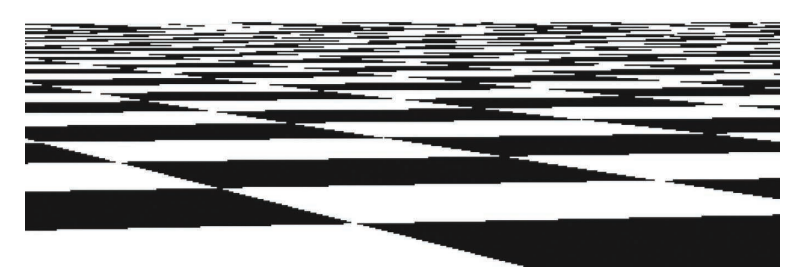

(b)

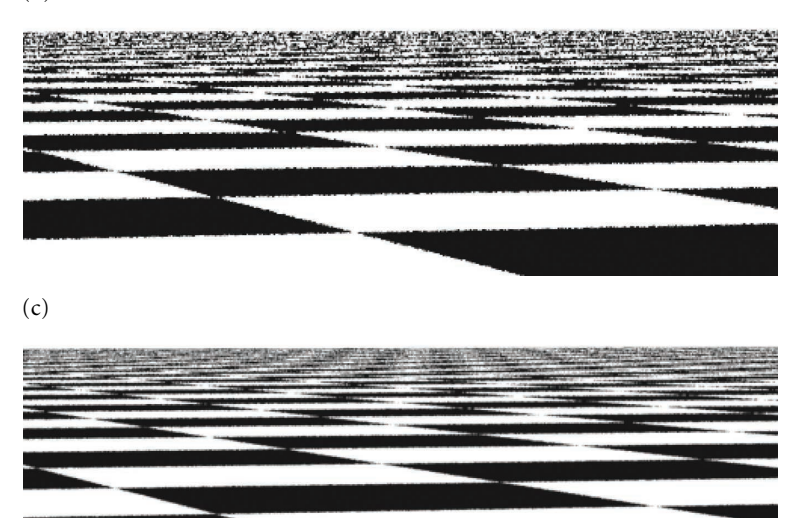

(d)

**Figure 7.19: Comparison of Image Sampling Methods with a Checkerboard Texture.** This is a difficult image to render well, since the checkerboard's frequency with respect to the pixel spacing tends toward infinity as we approach the horizon. (a) A reference image, rendered with 256 samples per pixel, showing something close to an ideal result. (b) An image rendered with one sample per pixel, with no jittering. Note the jaggy artifacts at the edges of checks in the foreground. Notice also the artifacts in the distance where the checker function goes through many cycles between samples; as expected from the signal processing theory presented earlier, that detail reappears incorrectly as lower frequency aliasing. (c) The result of jittering the image samples, still with just one sample per pixel. The regular aliasing of the second image has been replaced by less objectionable noise artifacts. (d) The result of four jittered samples per pixel is still inferior to the reference image but is substantially better than the previous result.
*Generate single stratified samples for the pixel* ≡ **<sup>434</sup>** for (size t i = 0; i < samples1D.size(); ++i) { StratifiedSample1D(&samples1D[i][0], xPixelSamples \* yPixelSamples, rng, jitterSamples); Shuffle(&samples1D[i][0], xPixelSamples \* yPixelSamples, 1, rng); } for (size t i = 0; i < samples2D.size(); ++i) { StratifiedSample2D(&samples2D[i][0], xPixelSamples, yPixelSamples, rng, jitterSamples); Shuffle(&samples2D[i][0], xPixelSamples \* yPixelSamples, 1, rng); }

The 1D and 2D stratified sampling routines are implemented as utility functions. Both loop over the given number of strata in the domain and place a sample point in each one.

```
Sampling Function Definitions ≡
  void StratifiedSample1D(Float *samp, int nSamples, RNG &rng,
           bool jitter) {
      Float invNSamples = (Float)1 / nSamples;
      for (int i = 0; i < nSamples; ++i) {
           Float delta = jitter ? rng.UniformFloat() : 0.5f;
           sampling[i] = std::min((i + delta) * invNSamples, OneMinusEpsilon);}
  }
```
StratifiedSample2D() similarly generates samples in the range [0, 1*)*2.

Float 1062 OneMinusEpsilon 417 PixelSampler::samples1D 427 PixelSampler::samples2D 427 Point2f 68 RNG 1065 RNG::UniformFloat() 1066 Shuffle() 438 StratifiedSample1D() 437 StratifiedSample2D() 437 StratifiedSampler:: jitterSamples 434 StratifiedSampler:: xPixelSamples 434 StratifiedSampler:: yPixelSamples

434

```
Sampling Function Definitions+≡
  void StratifiedSample2D(Point2f *samp, int nx, int ny, RNG &rng,
          bool jitter) {
      Float dx = (Float)1 / nx, dy = (Float)1 / ny;
      for (int y = 0; y < ny; ++y)
          for (int x = 0; x < nx; ++x) {
               Float jx = jitter ? rng.UniformFloat() : 0.5f;
               Float jy = jitter ? rng.UniformFloat() : 0.5f;
              samp->x = std::min((x + jx) * dx, OneMinusEpsilon);
              samp->y = std::min((y + jy) * dy, OneMinusEpsilon);
              ++samp;
          }
  }
```
The Shuffle() function randomly permutes an array of count sample values, each of which has nDimensions dimensions. (In other words, blocks of values of size nDimensions are permuted.)

```
Sampling Inline Functions ≡
  template <typename T>
  void Shuffle(T *samp, int count, int nDimensions, RNG &rng) {
      for (int i = 0; i < count; +i) {
           int other = i + rng.UniformUInt32(count - i);for (int j = 0; j < nDimensions; ++j)
               std::swap(samp[nDimensions * i + j],
                         samp[nDimensions * other + j]);
      }
  }
```
Arrays of samples present us with a quandary: for example, if an integrator asks for an array of 64 2D sample values in the sample vector for each sample in a pixel, the sampler has two different goals to try to fulfill:

- 1. It's desirable that the samples in the array themselves be well distributed in 2D (e.g., by using an  $8 \times 8$  stratified grid). Stratification here will improve the quality of the computed results for each individual sample vector.
- 2. It's desirable to ensure that each the samples in the array for one image sample isn't too similar to any of the sample values for samples nearby in the image. Rather, we'd like the points to be well distributed with respect to their neighbors, so that over the region around a single pixel, there is good coverage of the entire sample space.

Rather than trying to solve both of these problems simultaneously here, the Stratified Sampler only addresses the first one. The other samplers later in this chapter will revisit this issue with more sophisticated techniques and solve both of them simultaneously to various degrees.

A second complication comes from the fact that the caller may have asked for an arbitrary number of samples per image sample, so stratification may not be easily applied. (For example, how do we generate a stratified 2D pattern of seven samples?) We could just generate an  $n \times 1$  or  $1 \times n$  stratified pattern, but this only gives us the benefit of stratification in one dimension and no guarantee of a good pattern in the other dimension. A StratifiedSampler::RoundSize() method could round requests up to the next number that's the square of integers, but instead we will use an approach called *Latin hypercube sampling* (LHS), which can generate any number of samples in any number of dimensions with a reasonably good distribution.

LHS uniformly divides each dimension's axis into *n* regions and generates a jittered sample in each of the *n* regions along the diagonal, as shown on the left in Figure 7.20. These samples are then randomly shuffled in each dimension, creating a pattern with good distribution. An advantage of LHS is that it minimizes clumping of the samples when they are projected onto any of the axes of the sampling dimensions. This property is in contrast to stratified sampling, where  $2n$  of the  $n \times n$  samples in a 2D pattern may project to essentially the same point on each of the axes. Figure 7.21 shows this worst-case situation for a stratified sampling pattern.

In spite of addressing the clumping problem, LHS isn't necessarily an improvement to stratified sampling; it's easy to construct cases where the sample positions are essentially RNG 1065 RNG::UniformUInt32() 1066 StratifiedSampler 434

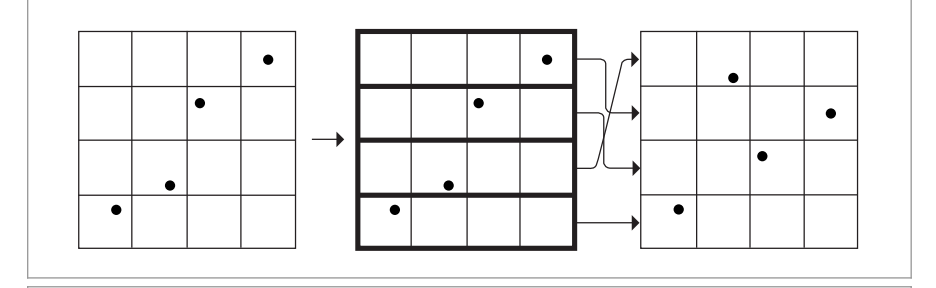

**Figure 7.20:** Latin hypercube sampling (sometimes called *n*-rooks sampling) chooses samples such that only a single sample is present in each row and each column of a grid. This can be done by generating random samples in the cells along the diagonal and then randomly permuting their coordinates. One advantage of LHS is that it can generate any number of samples with a good distribution, not just  $m \times n$  samples, as with stratified patterns.

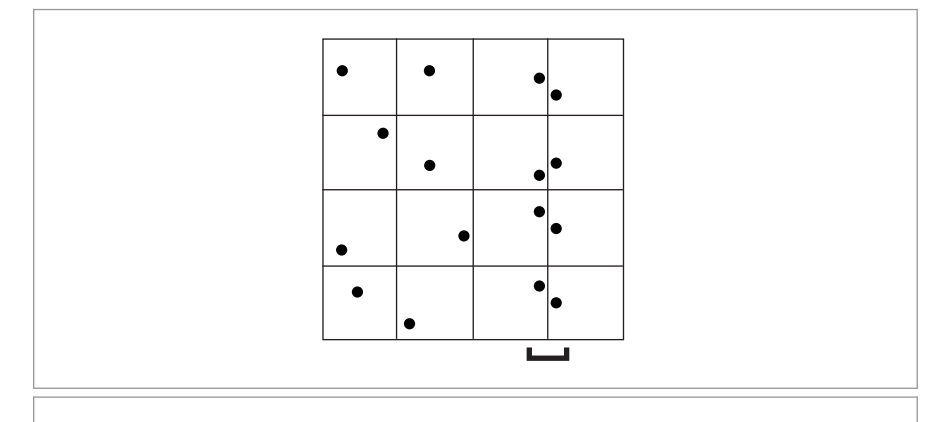

**Figure 7.21: A Worst-Case Situation for Stratified Sampling.** In an *n* × *n* 2D pattern, up to 2*n* of the points may project to essentially the same point on one of the axes. When "unlucky" patterns like this are generated, the quality of the results computed with them usually suffers.

colinear and large areas of the sampling domain have no samples near them (e.g., when the permutation of the original samples is the identity, leaving them all where they started). In particular, as *n* increases, Latin hypercube patterns are less and less effective compared to stratified patterns.7

The general-purpose LatinHypercube() function generates an arbitrary number of LHS samples in an arbitrary dimension. The number of elements in the samples array should thus be nSamples\*nDim.

LatinHypercube() 440

<sup>7</sup> We will revisit this issue in the following sections, where we will discuss sample patterns that are simultaneously stratified and distributed in a Latin hypercube pattern.

```
Sampling Function Definitions+≡
  void LatinHypercube(Float *samples, int nSamples, int nDim, RNG &rng) {
      Generate LHS samples along diagonal 440
      Permute LHS samples in each dimension 440
  }
Generate LHS samples along diagonal ≡ 440
  Float invNSamples = (Float)1 / nSamples;
  for (int i = 0; i < nSamples; ++i)
      for (int j = 0; j < nDim; ++j) {
          Float sj = (i + (rng.JniformFloat()) * invNSamplies;samples[nDim * i + j] = std::min(sj, OneMinusEpsilon);
      }
```
To do the permutation, this function loops over the samples, randomly permuting the sample points in one dimension at a time. Note that this is a different permutation than the earlier Shuffle() routine: that routine does one permutation, keeping all nDim sample points in each sample together, while here nDim separate permutations of a single dimension at a time are done (Figure 7.22).<sup>8</sup>

```
Permute LHS samples in each dimension ≡ 440
  for (int i = 0; i < nDim; ++i) {
     for (int j = 0; j < nSamples; ++j) {
         int other = j + rng.UniformUInt32(nSamples - j);std::swap(samples[nDim * j + i], samples[nDim * other + i]);
     }
  }
```
Given the LatinHypercube() function, we can now write the code to compute sample arrays for the current pixel. 1D samples are stratified and then randomly shuffled, while 2D samples are generated using Latin hypercube sampling.

```
Generate arrays of stratified samples for the pixel ≡ 434
  for (size t i = 0; i < samples1DArraySizes.size(); ++i)
      for (int64 t j = 0; j < samplesPerPixel; ++j) {
          int count = samples1DArraySizes[i];
          StratifiedSample1D(&sampleArray1D[i][j * count], count, rng,
                            jitterSamples);
          Shuffle(&sampleArray1D[i][j * count], count, 1, rng);
      }
  for (size t i = 0; i < samples2DArraySizes.size(); ++i)
      for (int64 t j = 0; j < samplesPerPixel; ++j) {
          int count = samples2DArraySizes[i];
          LatinHypercube(&sampleArray2D[i][j * count].x, count, 2, rng);
      }
```
Float 1062 LatinHypercube() 440 OneMinusEpsilon 417 RNG 1065 RNG::UniformFloat() 1066 RNG::UniformUInt32() 1066 Sampler::sampleArray1D 426 Sampler::sampleArray2D 426 Sampler::samples1DArraySizes 426 Sampler::samples2DArraySizes 426 Sampler::samplesPerPixel 422 Shuffle() 438 StratifiedSample1D() 437

While it's not necessary to permute the first dimension of the LHS pattern, the implementation here does so anyway, since making the elements of the first dimension be randomly ordered means that LHS patterns can be used in conjunction with sampling patterns from other sources without danger of correlation between their sample points.

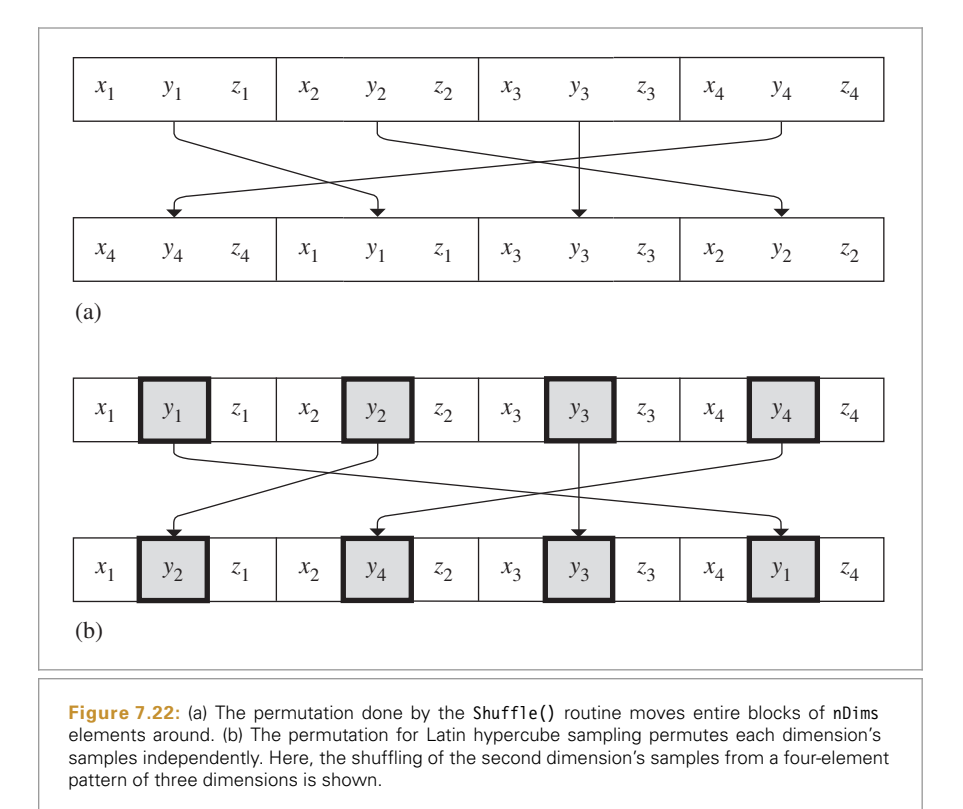

Starting with the scene in Figure 7.23, Figure 7.24 shows the improvement from good samples for the DirectLightingIntegrator. Image (a) was computed with 1 image sample per pixel, each with 16 shadow samples, and image (b) was computed with 16 image samples per pixel, each with 1 shadow sample. Because the StratifiedSampler could generate a good LHS pattern for the first case, the quality of the shadow is much better, even with the same total number of shadow samples taken.

# **7.4 THE HALTON SAMPLER**

The underlying goal of the StratifiedSampler is to generate a well-distributed but nonuniform set of sample points, with no two sample points too close together and no excessively large regions of the sample space that have no samples. As Figure 7.18 showed, a jittered pattern does this much better than a random pattern does, although its quality can suffer when samples in adjacent strata happen to be close to the shared boundary of their two strata.

DirectLightingIntegrator 851 Shuffle() 438 StratifiedSampler 434

This section introduces the HaltonSampler, which is based on algorithms that directly generate low-discrepancy point sets. Unlike the points generated by the Stratified Sampler, the HaltonSampler not only generates points that are guaranteed to not clump too closely together, but it also generates points that are simultaneously well distributed

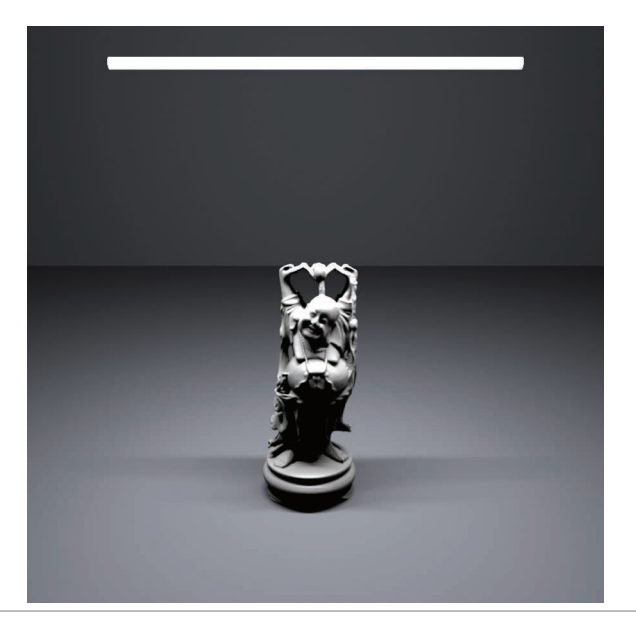

#### **Figure 7.23: Area Light Sampling Example Scene.**

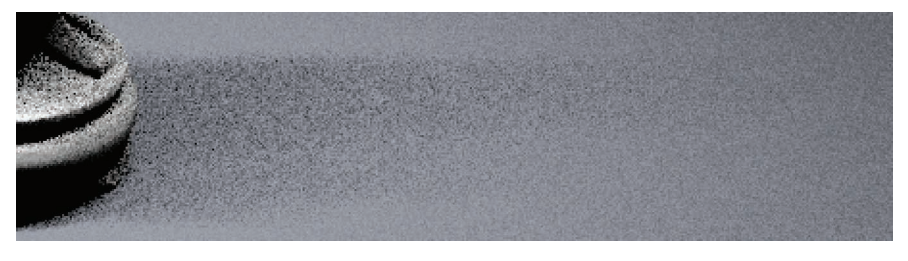

(a)

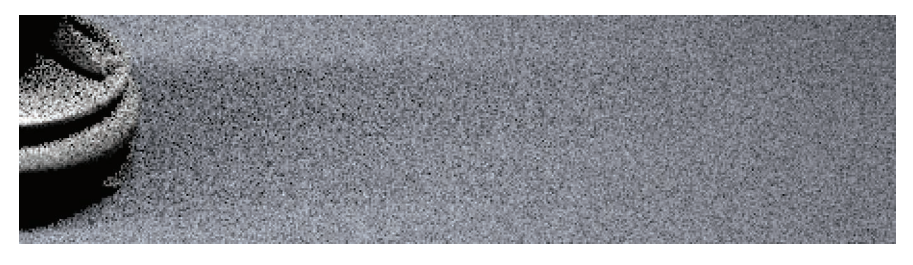

## (b)

**Figure 7.24: Sampling an Area Light with Samples from the Stratified Sampler.** (a) shows the result of using 1 image sample per pixel and 16 shadow samples, and (b) shows the result of 16 image samples, each with just 1 shadow sample. The total number of shadow samples is the same in both cases, but because the version with 16 shadow samples per image sample is able to use an LHS pattern, all of the shadow samples in a pixel's area are well distributed, while in the second image the implementation here has no way to prevent them from being poorly distributed. The difference is striking.

over all of the dimensions of the sample vector—not just one or two dimensions at a time, as the StratifiedSampler did.

#### **7.4.1 HAMMERSLEY AND HALTON SEQUENCES**

The Halton and Hammersley sequences are two closely related low-discrepancy point sets. Both are based on a construction called the *radical inverse*, which is based on the fact that a positive integer value *a* can be expressed in a base *b* with a sequence of digits  $d_m(a) \dots d_2(a)d_1(a)$  uniquely determined by

$$
a = \sum_{i=1}^{m} d_i(a)b^{i-1},
$$
\n(7.6)

where all digits  $d_i(a)$  are between 0 and  $b - 1$ .

The radical inverse function  $\Phi_b$  in base  $b$  converts a nonnegative integer  $a$  to a fractional value in [0, 1*)* by reflecting these digits about the radix point:

$$
\Phi_b(a) = 0.d_1(a)d_2(a) \dots d_m(a). \tag{7.7}
$$

Thus, the contribution of the digit *d<sub>i</sub>*(*a*) to the radical inverse is  $d_i(a)/b^i$ .

One of the simplest low-discrepancy sequences is the *van der Corput sequence*, which is a 1D sequence given by the radical inverse function in base 2:

$$
x_a = \Phi_2(a).
$$

Table 7.3 shows the first few values of the van der Corput sequence. Notice how it recursively splits the intervals of the 1D line in half, generating a sample point at the center of each interval. The discrepancy of this sequence is

$$
D_N^*(P) = O\left(\frac{\log N}{N}\right),\,
$$

which matches the best discrepancy that has been attained for infinite sequences in

Table 7.3: The radical inverse  $\Phi_2(a)$  of the first few non-negative integers, computed in base 2. Notice how successive values of  $\Phi_2(a)$  are not close to any of the previous values of  $\Phi_2(a)$ . As more and more values of the sequence are generated, samples are necessarily closer to previous samples, although with a minimum distance that is guaranteed to be reasonably good.

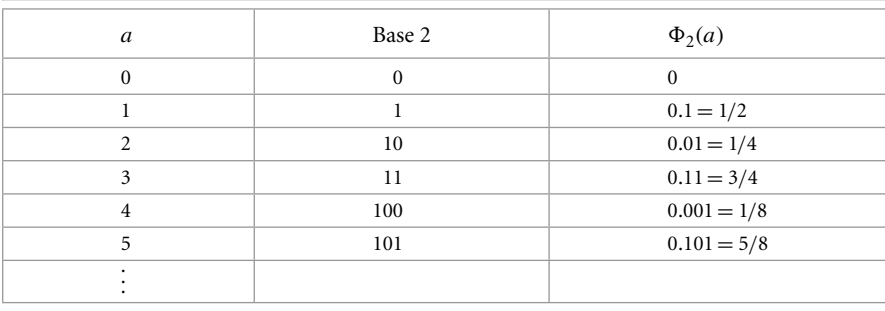

*n* dimensions,

$$
D_N^*(P) = O\left(\frac{(\log N)^n}{N}\right).
$$

To generate points in an *n*-dimensional Halton sequence, we use the radical inverse base *b*, with a different base for each dimension of the pattern. The bases used must all be relatively prime to each other, so a natural choice is to use the first *n* prime numbers  $(p_1, \ldots, p_n)$ :

$$
x_a = (\Phi_2(a), \Phi_3(a), \Phi_5(a), \ldots, \Phi_{p_n}(a)).
$$

One of the most useful characteristics of the Halton sequence is that it can be used even if the total number of samples needed isn't known in advance; all prefixes of the sequence are well distributed, so as additional samples are added to the sequence low discrepancy will be maintained. (However, its distribution is best when the total number of samples is the product of powers of the bases  $\Pi(p_i)^{k_i}$  for exponents  $k_i$ .)

The discrepancy of an *n*-dimensional Halton sequence is

$$
D_N^*(x_a) = O\left(\frac{(\log N)^n}{N}\right),\,
$$

which is asymptotically optimal.

If the number of samples *N* is fixed, the Hammersley point set can be used, giving slightly lower discrepancy. Hammersley point sets are defined by

$$
x_a = \left(\frac{a}{N}, \Phi_{b_1}(a), \Phi_{b_2}(a), \ldots, \Phi_{b_n}(a)\right),
$$

where *N* is the total number of samples to be taken and as before all of the bases  $b_i$ are relatively prime. Figure 7.25(a) shows a plot of the first 216 points of the 2D Halton sequence. Figure 7.25(b) shows the first 256 points of the Hammersley sequence.

The function RadicalInverse() computes the radical inverse for a given number a using the baseIndexth prime number as the base. The function is implemented using an enormous switch statement, where baseIndex is mapped to the appropriate prime number and then a separate RadicalInverseSpecialized() template function actually computes the radical inverse. (The reason for the curious switch-based structure will be explained in a few pages.)

```
Low Discrepancy Function Definitions ≡
  Float RadicalInverse(int baseIndex, uint64 t a) {
       switch (baseIndex) {
           case 0:
               Compute base-2 radical inverse 446
           case 1: return RadicalInverseSpecialized<3>(a);
           case 2: return RadicalInverseSpecialized<5>(a);
           case 3: return RadicalInverseSpecialized<7>(a);
           Remainder of cases for RadicalInverse()
      }
  }
```
Float 1062 RadicalInverse() 444 RadicalInverseSpecialized() 447

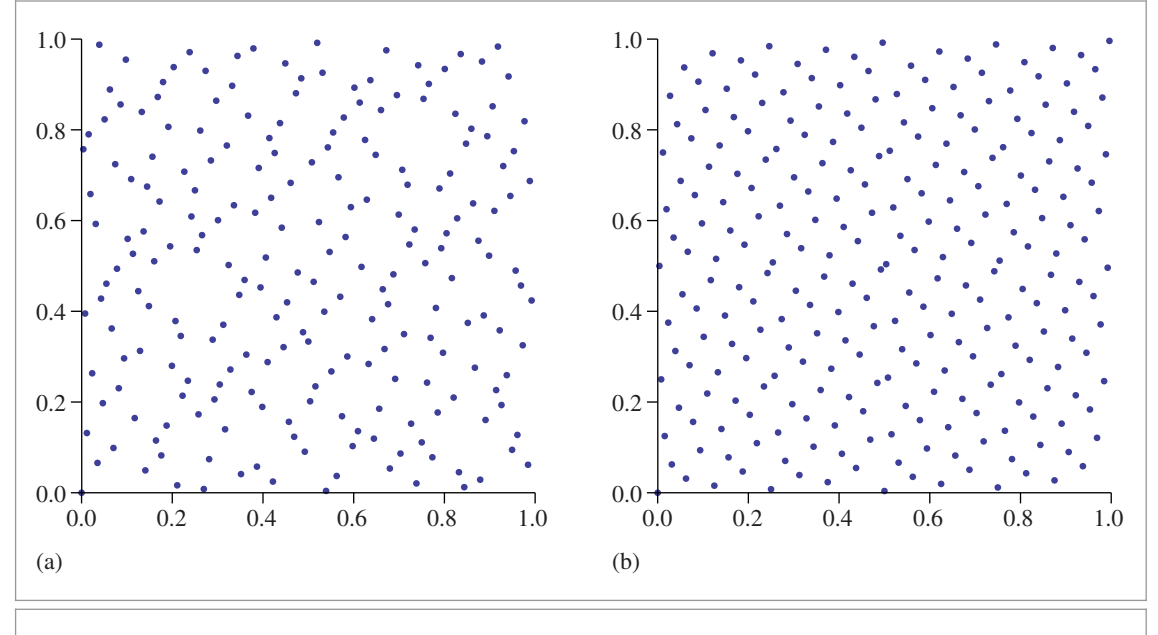

**Figure 7.25: The First Points of Two Low-Discrepancy Sequences in 2D.** (a) Halton (216 points), (b) Hammersley (256 points).

For the base-2 radical inverse, we can take advantage of the fact that numbers in digital computers are already represented in base 2 to compute the radical inverse more efficiently. For a 64-bit value *a*, we have from Equation (7.6)

$$
a = \sum_{i=1}^{64} d_i(a) 2^{i-1}.
$$

First consider the result of reversing the bits of *a*, still considering it as an integer value, which gives

$$
\sum_{i=1}^{64} d_i(a) 2^{64-i}.
$$

If we then divide this value by  $2^{64}$ , we have

$$
\sum_{i=1}^{64} d_i(a) 2^{-i},
$$

which is  $\Phi_2(a)$ . Thus, the base-2 radical inverse can equivalently be computed with a bit reverse and a power-of-two division.

The bits of an integer quantity can be efficiently reversed with a series of logical bit operations. The first line of the ReverseBits32() function, which reverses the bits of a 32-bit integer, swaps the lower 16 bits with the upper 16 bits of the value. The next line simultaneously swaps the first 8 bits of the result with the second 8 bits and the third 8 bits with the fourth. This process continues until the last line, which swaps adjacent bits.

To understand this code, it's helpful to write out the binary values of the various hexadecimal constants. For example, 0xff00ff00 is 11111111000000001111111100000000 in binary; it's easy to see that a bitwise OR with this value masks off the first and third 8-bit quantities.

```
Low Discrepancy Inline Functions ≡
   inline uint32 t ReverseBits32(uint32 t n) {
      n = (n \ll 16) | (n \gg 16);
      n = ((n & 0x00ff00ff) << 8) | ((n & 0xff00ff00) >> 8);
      n = ((n \& 0x0f0f0f0f) \< 4) | ((n \& 0xf0f0f0f0) \> 4);n = ((n \& 0x33333333) \iff 2) | ((n \& 0xccccccccc) \iff 2);n = ((n \& 0x55555555) \iff 1) | ((n \& 0xaaaaaaa) \iff 1);return n;
   }
```
The bits of a 64-bit value can then be reversed by reversing the two 32-bit components individually and then interchanging them.

```
Low Discrepancy Inline Functions+≡
  inline uint64 t ReverseBits64(uint64 t n) {
      uint64 t n0 = ReverseBits32((uint32 t)n);
      uint64 t n1 = ReverseBits32((uint32 t)(n >> 32));
      return (n0 \ll 32) | n1;
  }
```
To compute the base-2 radical inverse, then, we reverse the bits and multiply by 1*/*264, where the hexadecimal floating-point constant 0x1p-64 is used for the value 2<sup>−</sup>64. As explained in Section 3.9.1, implementing a power-of-two division via the corresponding power-of-two multiplication gives the same result with IEEE floating point. (And floating-point multiplication is generally more efficient than floating-point division.)

*Compute base-2 radical inverse* ≡ **<sup>444</sup>** return ReverseBits64(a) \* 0x1p-64;

For other bases, the RadicalInverseSpecialized() template function computes the radical inverse by computing the digits  $d_i$  starting with  $d_1$  and computing a series  $v_i$  where  $v_1 = d_1$ ,  $v_2 = bd_1 + d_2$  such that

$$
v_n = b^{n-1}d_1 + b^{n-2}d_2 + \dots + d_n.
$$

(For example, in base 10, it would convert the value 1234 to 4321.) This value can be found entirely using integer arithmetic, without accumulating any round-off error.

The final value of the radical inverse is then found by converting to floating-point and multiplying by  $1/b^n$ , where *n* is the number of digits in the value, to get the value in Equation  $(7.7)$ . The term for this multiplication is built up in invBaseN as the digits are processed.

ReverseBits32() 446 ReverseBits64() 446

```
Low Discrepancy Static Functions ≡
  template <int base>
  static Float RadicalInverseSpecialized(uint64_t a) {
      const Float invBase = (Float)1 / (Float)base;uint64 t reversedDigits = 0;
      Float invBaseN = 1;
      while (a) {
          uint64 t next = a / base:
          uint64 t digit = a - next * base;reversedDigits = reversedDigits * base + digit;
          invBaseN *= invBase;
          a = next:
      }
      return std::min(reversedDigits * invBaseN, OneMinusEpsilon);
  }
```
A natural question to ask would be why a template function parameterized on the base is used here (rather than, say, a regular function call that took the base as a parameter, which would avoid the generation of a separate code path for each base). The motivation is that integer division is shockingly slow on modern CPUs, and much more efficient approaches are possible for division by a compile-time constant.

For example, integer division of a 32-bit value by 3 can be computed exactly by multiplying this value by 2863311531 to get a 64-bit intermediate and then shifting the result right by 33 bits; these are both fairly efficient operations. (A similar approach can be used for dividing 64-bit values by 3, but the magic constant is much larger; see Warren (2006) for more about these techniques.) Thus, using a template function here allows the compiler to see that the division to compute the value of next in the while loop is actually a division by a constant and gives it a chance to apply this optimization. The code with this optimization runs 5.9 times faster on a 2015-era laptop than an implementation based on integer division instructions.

Another optimization is that we avoid computing a running sum over reversed digits multiplied by the reciprocal base; instead, this multiplication is postponed all the way until the end when the loop terminates. The main issue here is that floating-point and integer units on current processors operate fairly independently from each other. Referencing an integer variable within a floating computation in a tight loop would introduce pipeline bubbles related to the amount of time that is needed to convert and move the values from one unit to the other.

It will be useful to be able to compute the inverse of the radical inverse function; the InverseRadicalInverse() function takes the reversed integer digits in some base, corresponding to value in the RadicalInverseSpecialized() template function immediately before being multiplied by the 1*/b<sup>n</sup>* factor to convert to a floating-point value in [0, 1*)*. Note that in order to be able to compute the inverse correctly, the total number of digits in the original value must be known: for example, both 1234 and 123400 are converted to 4321 after the integer-only part of the radical inverse algorithm; trailing zeros become leading zeros, which are lost.

Float 1062 OneMinusEpsilon 417 RadicalInverseSpecialized() 447

```
Low Discrepancy Inline Functions+≡
  template <int base> inline uint64 t
  InverseRadicalInverse(uint64_t inverse, int nDigits) {
      uint64 t index = 0;
      for (int i = 0; i < nDigits; ++i) {
           uint64 t digit = inverse % base;
           inverse /= base;
           index = index * base + digit:
       }
      return index;
  }
```
The Hammersley and Halton sequences have the shortcoming that as the base *b* increases, sample values can exhibit surprisingly regular patterns. This issue can be addressed with *scrambled* Halton and Hammersley sequences, where a permutation is applied to the digits when computing the radical inverse:

$$
\Psi_b(a) = 0. p(d_1(a)) p(d_2(a)) \dots p(d_m(a)), \tag{7.8}
$$

where *p* is a permutation of the digits  $(0, 1, \ldots, b - 1)$ . Note that the same permutation is used for each digit, and the same permutation is used for generating all of the sample points in a given base *b*. Figure 7.26 shows the effect of scrambling with the Halton sequence. In the following, we will use random permutations, though specific construc-

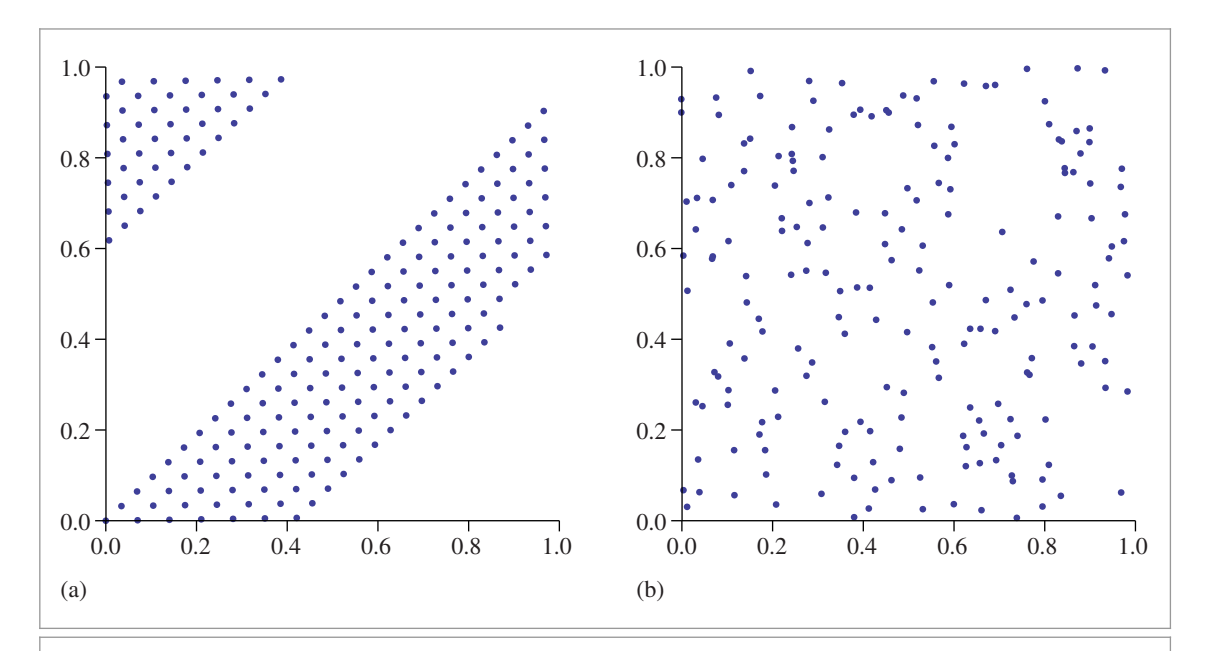

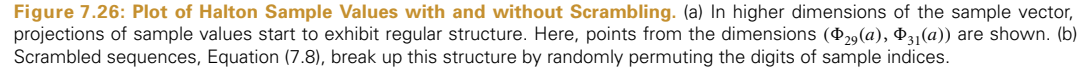

tions of permutations can give slightly better results; see the "Further Reading" section for more details.

The ComputeRadicalInversePermutations() function computes these random permutation tables. It initializes a single contiguous array for all of the permutations, where the first two values are a permutation of the integers zero and one for  $b = 2$ , the next three values are a permutation of 0, 1, 2 for  $b = 3$ , and so forth for successive prime bases. At entry to the for loop below, p points to the start of the permutation array to initialize for the current prime base.

```
Low Discrepancy Function Definitions+≡
  std::vector<uint16 t> ComputeRadicalInversePermutations(RNG &rng) {
       std::vector<uint16 t> perms;
       Allocate space in perms for radical inverse permutations 449
       uint16 t *p = &perms[0];
       for (int i = 0; i < PrimeTableSize; ++i) {
           Generate random permutation for ith prime base 449
           p \leftarrow Primes[i]:
       }
       return perms;
  }
```
The total size of the permutation array is given by the sum of the prime numbers up to the end of a precomputed table of prime numbers.

```
Allocate space in perms for radical inverse permutations ≡ 449
  int permArraySize = 0;
  for (int i = 0; i < PrimeTableSize; ++i)
      permArraySize += Primes[i];
  perms.resize(permArraySize);
Low Discrepancy Declarations ≡
  static constexpr int PrimeTableSize = 1000;
  extern const int Primes[PrimeTableSize];
Low Discrepancy Data Definitions ≡
  const int Primes[PrimeTableSize] = {
```

```
2, 3, 5, 7, 11,
    Subsequent prime numbers
};
```
Generating each permutation is easy: we just initialize p to the identity permutation for the current prime length and then randomly shuffle its values.

 $\langle$  *Generate random permutation for <i>i*th prime base $\rangle \equiv$  **449** for (int  $j = 0$ ;  $j <$  Primes[i]; ++j)  $p[j] = j;$ Shuffle(p, Primes[i], 1, rng);

The ScrambledRadicalInverse() function is essentially the same as RadicalInverse() except that it puts each digit through the permutation table for the given base. See

Primes 449 PrimeTableSize 449 RNG 1065 Shuffle() 438

Exercise 7.1 for discussion of a more efficient implementation for the base-2 case, following RadicalInverse().

```
Low Discrepancy Function Definitions+≡
  Float ScrambledRadicalInverse(int baseIndex, uint64 t a,
           const uint16_t *perm) {
      switch (baseIndex) {
           case 0: return ScrambledRadicalInverseSpecialized<2>(perm, a);
           case 1: return ScrambledRadicalInverseSpecialized<3>(perm, a);
           case 2: return ScrambledRadicalInverseSpecialized<5>(perm, a);
           case 3: return ScrambledRadicalInverseSpecialized<7>(perm, a);
           Remainder of cases for ScrambledRadicalInverse()
      }
  }
```
The implementation below also accounts for a special case that can arise when perm maps the digit 0 to a nonzero value. In this case, the iteration stops prematurely once a reaches 0, incorrectly missing an infinitely long suffix of digits with value perm[0]. Fortunately, this is a geometric series with a simple analytic solution whose value is added in the last line.

```
Low Discrepancy Static Functions+≡
```

```
template <int base>
static Float ScrambledRadicalInverseSpecialized(const uint16 t *perm,
        uint64 t a) {
   const Float invBase = (Float)1 / (Float)base;
   uint64_t reversedDigits = 0;
   Float invBaseN = 1;
   while (a) {
       uint64 t next = a / base;
        uint64 t digit = a - next * base;
        reversedDigits = reversedDigits * base + perm[digit];
        invBaseN *= invBase;
        a = next:}
   return std::min(invBaseN * (reversedDigits +
                    invBase * perm[0] / (1 - invBase)), OneMinusEpsilon);
}
```
## **7.4.2 HALTON SAMPLER IMPLEMENTATION**

The HaltonSampler generates sample vectors using the Halton sequence. Unlike the StratifiedSampler, it is fully deterministic; it uses no pseudo-random numbers in its operation. However, Halton samples can be lead to aliasing if the image isn't sufficiently well sampled. Figure 7.27 compares the results of sampling a checkerboard texture using a Halton-based sampler to using the stratified sampler from the previous section. Note the unpleasant pattern along edges in the foreground and toward the horizon.

```
HaltonSampler Declarations ≡
  class HaltonSampler : public GlobalSampler {
  public:
      HaltonSampler Public Methods
```
Float 1062 GlobalSampler 429 OneMinusEpsilon 417 RadicalInverse() 444 StratifiedSampler 434

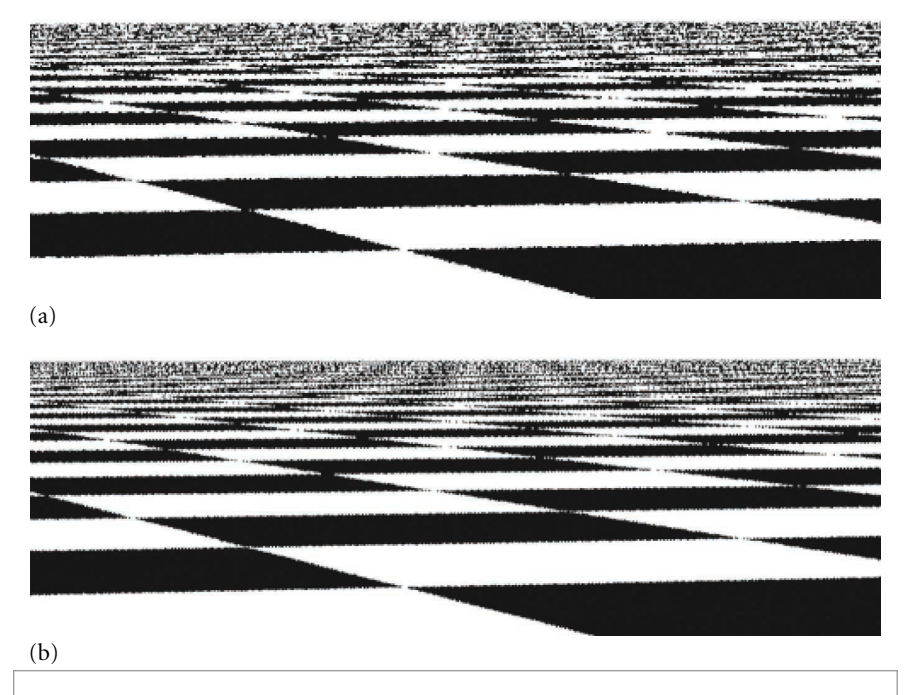

**Figure 7.27: Comparison of the Stratified Sampler to a Low-Discrepancy Sampler Based on Halton Points on the Image Plane.** (a) The jittered stratified sampler with a single sample per pixel and (b) the HaltonSampler sampler with a single sample per pixel. Note that although the Halton pattern is able to reproduce the checker pattern farther toward the horizon than the stratified pattern, there is a regular structure to the error in the low-discrepancy pattern that is visually distracting; it doesn't turn aliasing into less objectionable noise as well as the jittered approach.

private:

*HaltonSampler Private Data* **<sup>452</sup>** *HaltonSampler Private Methods* **<sup>452</sup>**

};

*HaltonSampler Method Definitions* ≡

HaltonSampler::HaltonSampler(int samplesPerPixel,

```
const Bounds2i &sampleBounds)
```
: GlobalSampler(samplesPerPixel) {

*Generate random digit permutations for Halton sampler* **<sup>452</sup>** *Find radical inverse base scales and exponents that cover sampling area* **<sup>452</sup>** *Compute stride in samples for visiting each pixel area* **<sup>453</sup>**

*Compute multiplicative inverses for* baseScales

}

The permutation tables for the scrambled radical inverses are shared across all Halton Sampler instances and are computed the first time the constructor runs. For pbrt's requirements, this approach is fine: the current implementation only uses different sampler instances for different tiles of the image, where we'd like to always use the same permutations anyway. For other uses, it could be worthwhile to have more control over when different permutations are used.

Bounds2i 76 GlobalSampler 429 HaltonSampler 450

```
Generate random digit permutations for Halton sampler ≡ 451
  if (radicalInversePermutations.size() == 0) {
      RNG rng;
      radicalInversePermutations = ComputeRadicalInversePermutations(rng);
  }
```

```
HaltonSampler Private Data ≡ 450
 static std::vector<uint16 t> radicalInversePermutations;
```
The utility method PermutationForDimension() returns a pointer to the start of the permutation array for the given dimension.

```
HaltonSampler Private Methods ≡ 450
  const uint16 t *PermutationForDimension(int dim) const {
     if (dim >= PrimeTableSize)
         Severe("HaltonSampler can only sample %d dimensions.",
               PrimeTableSize);
     return &radicalInversePermutations[PrimeSums[dim]];
  }
```
To be able to quickly find the offset for a given dimension, it's helpful to have the sums of the prime numbers preceding each prime.

```
Low Discrepancy Data Definitions+≡
  const int PrimeSums[PrimeTableSize] = {
      0, 2, 5, 10, 17,
      Subsequent prime sums
  };
```
To map the first two dimensions of samples from  $[0, 1)^2$  to pixel coordinates, the HaltonSampler finds the smallest scale factor  $(2^j, 3^k)$  that is larger than the lower of either the image resolution or kMaxResolution in each dimension. (We will see shortly how this specific choice of scales makes it easy to see which pixel a sample lands in.) After scaling, any samples outside the image extent will be simply ignored.

For images with resolution greater than kMaxResolution in one or both dimensions, a tile of Halton points is repeated across the image. This resolution limit helps maintain sufficient floating-point precision in the computed sample values.

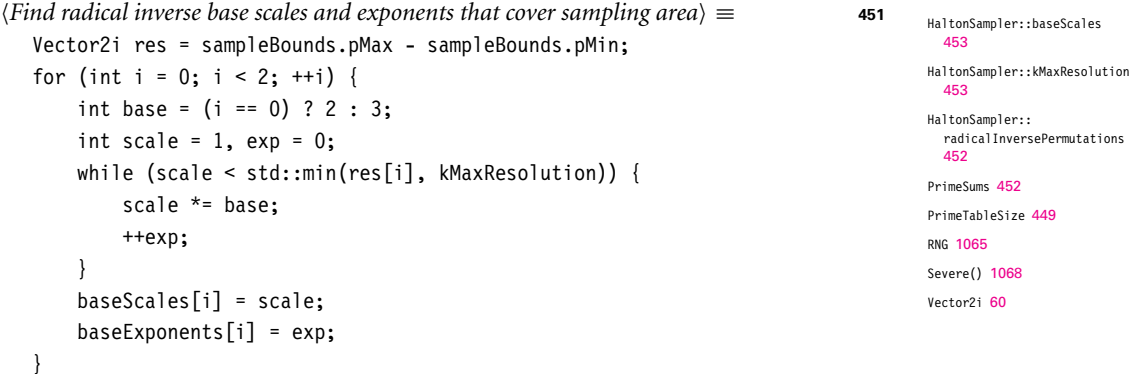

ComputeRadicalInverse Permutations() 449

453

HaltonSampler::baseExponents

For each dimension, baseScales holds the scale factor,  $2^j$  or  $3^k$ , and baseExponents holds the exponents *j* and *k*.

```
HaltonSampler Private Data+≡ 450
 Point2i baseScales, baseExponents;
```
 $\langle HaltonSampler Local Constraints \rangle$  *≡* static constexpr int kMaxResolution = 128;

To see why the HaltonSampler uses this scheme to map samples to pixel coordinates, consider the effect of scaling a value computed with the radical inverse base *b* by a factor  $b<sup>n</sup>$ . If the digits of *a* expressed in base *b* are  $d<sub>i</sub>(a)$ , then recall that the radical inverse is the value  $0.d_1(a)d_2(a) \ldots$ , base *b*. If we multiply this value by  $b^2$ , for example, we have  $d_1(a)d_2(a)$ ,  $d_3(a)$ , ...; the first two digits have moved to the left of the radix point, and the fractional component of the value starts with  $d_3(a)$ .

This operation—scaling by  $b^n$ —forms the core of being able to determine which sample indices land in which pixels. Considering the first two digits in the above example, we can see that the integer component of the scaled value ranges from 0 to  $b^2 - 1$  and that as *a* increases, its last two digits in base *b* take on any particular value once in every  $b^2$ values in this range.

Given a value *x*,  $0 \le x \le b^2 - 1$ , we can find the first value *a* that gives the value *x* in the integer components. By definition, the digits of *x* in base *b* are  $d_2(x)d_1(x)$ . Thus, if  $d_1(a) = d_2(x)$  and  $d_2(a) = d_1(x)$ , then the scaled value of *a*'s radical inverse will have an integer component equal to *x*.

Because the bases  $b = 2$  and  $b = 3$  used in the HaltonSampler for pixel samples are relatively prime, it follows that if the sample values are scaled by some  $(2^j, 3^k)$ , then any particular pixel in the range  $(0, 0) \rightarrow (2^{j} - 1, 3^{k} - 1)$  will be visited once every  $2^{j}3^{k}$ samples. This product is stored in sampleStride.

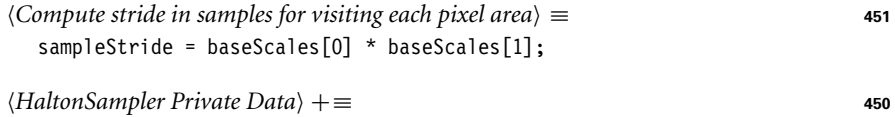

int sampleStride;

The sample index for the first Halton sample that lands in currentPixel is stored in offsetForCurrentPixel. After this offset has first been computed for the first sample in the current pixel, subsequent samples in the pixel are found at increments of sampleStride samples in the Halton sequence.

```
HaltonSampler Method Definitions+≡
  int64 t HaltonSampler::GetIndexForSample(int64 t sampleNum) const {
      if (currentPixel != pixelForOffset) {
          Compute Halton sample offset for currentPixel
          pixelForOffset = currentPixel;
      }
      return offsetForCurrentPixel + sampleNum * sampleStride;
  }
```
HaltonSampler::baseScales 453 HaltonSampler:: offsetForCurrentPixel 454 HaltonSampler::pixelForOffset 454 HaltonSampler::sampleStride 453 Point2i 68

Sampler::currentPixel 425

```
HaltonSampler Private Data+≡ 450
  mutable Point2i pixelForOffset = Point2i(std::numeric_limits<int>::max(),
                                   std::numeric limits<int>::max());
  mutable int64 t offsetForCurrentPixel;
```
Computing the index of the first sample in a given pixel  $(x, y)$  where the samples have been scaled by  $(2^j, 3^k)$  involves computing the inverse radical inverse of the last *j* digits of *x* in base 2, which we'll denote by  $x_r$ , and of the last *k* digits of *y* in base 3,  $y_r$ . This gives us a system of equations

$$
x_r \equiv (i \mod 2^j)
$$
  

$$
y_r \equiv (i \mod 3^k),
$$

where the index *i* that satisfies these equations is the index of a sample that lies within the given pixel, after scaling. We don't include the code that solves for *i Compute Halton sample offset for* currentPixel) here in the book; see Grünschloß et al. (2012) for details of the algorithm used to find *i*.

The computation of sample offsets doesn't account for random digit permutations, so those aren't included in the sample values computed here. Also, because the low baseExponents[i] digits of the first two dimensions are used to select which pixel is sampled, these digits must be discarded before computing the radical inverse for the first two dimensions of the sample vector, since the SampleDimension() method is supposed to return the fractional offset within the pixel being sampled. Higher dimensions are just sampled directly, including the random permutations.

```
HaltonSampler Method Definitions+≡
  Float HaltonSampler::SampleDimension(int64 t index, int dim) const {
      if (\dim == 0)return RadicalInverse(dim, index >> baseExponents[0]);
      else if (dim == 1)
          return RadicalInverse(dim, index / baseScales[1]);
      else
          return ScrambledRadicalInverse(dim, index,
              PermutationForDimension(dim));
   }
```
Another approach for generating high-quality samples takes advantage of a remarkable property of certain low-discrepancy sequences that allows us to satisfy two desirable properties of samples (only one of which was satisfied with the StratifiedSampler): they generate sample vectors for a pixel's worth of image samples such that the sample values for each pixel sample are well distributed with respect to each other, and simultaneously such that the aggregate collection of sample values for all of the pixel samples in the pixel

**7.5 (0, 2)-SEQUENCE SAMPLER**

are collectively well distributed.

#### Float 1062

HaltonSampler::baseExponents 453 HaltonSampler::baseScales 453 HaltonSampler:: PermutationForDimension() 452 Point2i 68 RadicalInverse() 444 ScrambledRadicalInverse() 450 StratifiedSampler 434

This sequence uses the first two dimensions of a low-discrepancy sequence derived by Sobol . <sup>9</sup> This sequence is a special type of low-discrepancy sequence known as a *(*0, 2*)* sequence. *(*0, 2*)*-sequences are stratified in a very general way. For example, the first 16 samples in a *(*0, 2*)*-sequence satisfy the stratification constraint from stratified sampling in Section 7.3, meaning there is just one sample in each of the boxes of extent  $(\frac{1}{4}, \frac{1}{4})$ . However, they also satisfy the Latin hypercube constraint, as only one of them is in each of the boxes of extent  $(\frac{1}{16}, 1)$  and  $(1, \frac{1}{16})$ . Furthermore, there is only one sample in each of the boxes of extent  $(\frac{1}{2}, \frac{1}{8})$  and  $(\frac{1}{8}, \frac{1}{2})$ . Figure 7.28 shows all of the possibilities for dividing the domain into regions where the first 16 samples of a *(*0, 2*)*-sequence satisfy the stratification properties. Each succeeding sequence of 16 samples from this pattern also satisfies these distribution properties.

In general, any sequence of length  $2^{l_1+l_2}$  (where *l<sub>i</sub>* is a nonnegative integer) from a (0, 2)sequence satisfies this general stratification constraint. The set of *elementary intervals* in two dimensions, base 2, is defined as

$$
E = \left\{ \left[ \frac{a_1}{2^{l_1}}, \frac{a_1 + 1}{2^{l_1}} \right) \times \left[ \frac{a_2}{2^{l_2}}, \frac{a_2 + 1}{2^{l_2}} \right) \right\},\,
$$

where the integer  $a_i = 0, 1, 2, 4, \ldots, 2^{l_i} - 1$ . One sample from each of the first  $2^{l_1+l_2}$ values in the sequence will be in each of the elementary intervals. Furthermore, the same property is true for each subsequent set of  $2^{l_1+l_2}$  values.

To understand now how *(*0, 2*)*-sequences can be applied to generating 2D samples, consider a pixel with  $2 \times 2$  image samples, each with an array of  $4 \times 4$  2D samples. The first  $(2 \times 2) \times (4 \times 4) = 2^6$  values of a  $(0, 2)$ -sequence are well distributed with respect to each other according to the corresponding set of elementary intervals. Furthermore, the first  $4 \times 4 = 2^4$  samples are themselves well distributed according to their corresponding elementary intervals, as are the next  $2<sup>4</sup>$  of them, and the subsequent ones, and so on. Therefore, we can use the first 16  $(0, 2)$ -sequence samples for the samples for the  $4 \times 4$ array for the first image sample for a pixel, then the next 16 for the next image sample, and so forth. The result is an extremely well-distributed set of sample points.

## **7.5.1 SAMPLING WITH GENERATOR MATRICES**

The Sobol' sequence is based on a different mechanism for generating sample points than the HaltonSampler, which used the radical inverse in various dimensions. Even with the integer divides in the radical inverse function converted to multiplies and shifts, the amount of computation needed to compute the billions of samples that can be needed for high-quality, high-resolution renderings can still be significant. Most of the computational expense comes from the cost of performing non-base-2 computation on computers that natively operate in base 2. (Consider the contrast between the *Compute base-2* radical inverse) fragment and the Radical InverseSpecialized() template function.)

Given the high cost of non-base-2 operations, it's natural to try to develop sample generation algorithms that operate entirely in base 2. One such approach that has been effective

RadicalInverseSpecialized() 447 SobolSampler 468

<sup>9</sup> The SobolSampler in Section 7.7 uses all of the dimensions of the Sobol' sequence.

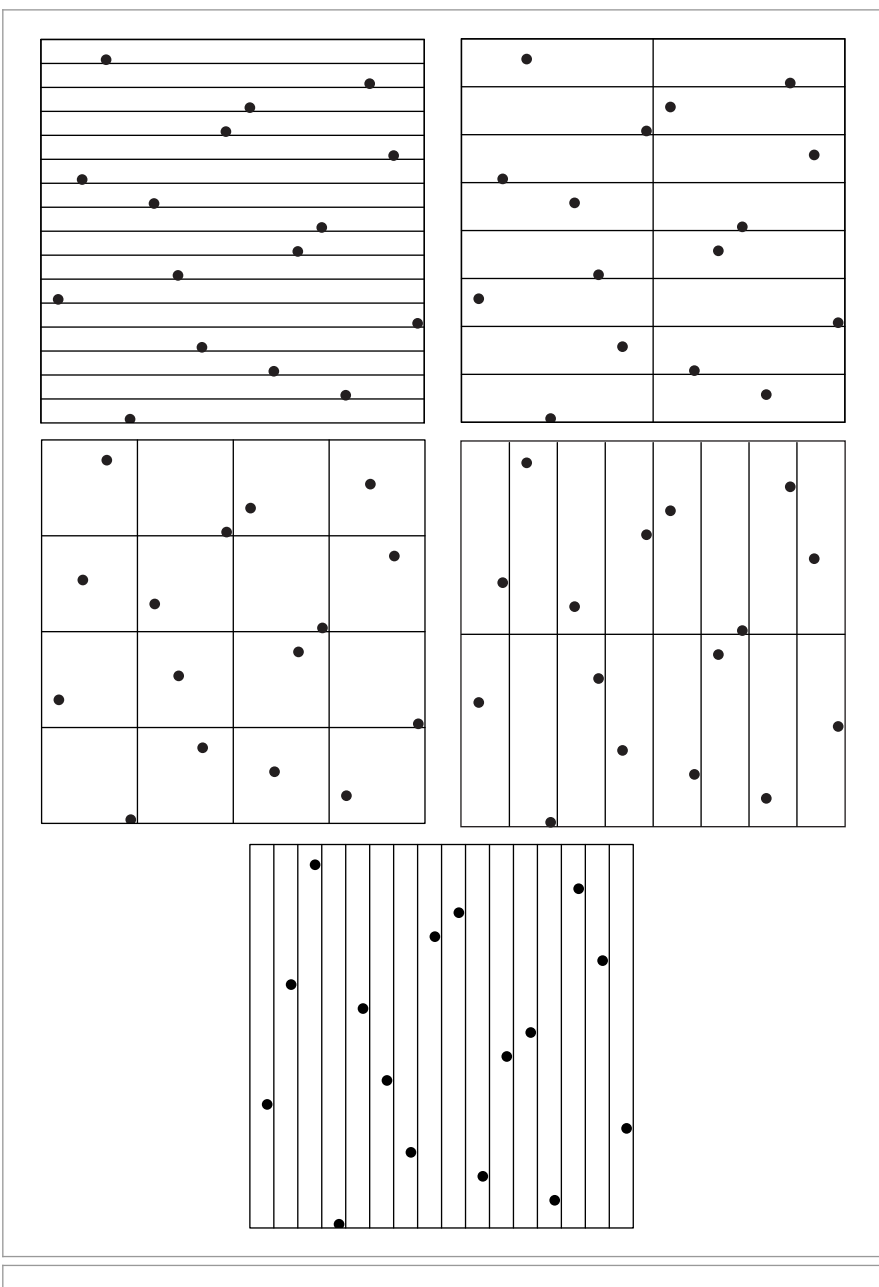

Figure 7.28: A sampling pattern that has a single sample in all of the base 2 elementary intervals. It satisfies both the 4 × 4 stratification and Latin hypercube constraints as well as the other two stratification constraints shown.

has been to use *generator matrices* that allow all computation to be done in the same base. Instead of using a different base in each dimension, as the Halton sampler did, a different generator matrix is used in each dimension. With well-chosen matrices for each sampled dimension, it's possible to generate very good low-discrepancy distributions of points. For example, *(*0, 2*)*-sequences can be defined using two specific generator matrices in base 2.

To see how generator matrices are used, consider an *n*-digit number *a* in base *b*, where the *i*th digit of *a* is  $d_i(a)$  and where we have an  $n \times n$  generator matrix C. Then the corresponding sample point  $x_a \in [0, 1)$  is defined by

$$
x_a = [b^{-1} b^{-2} \cdots b^n] \begin{bmatrix} c_{1,1} & c_{1,2} & \cdots & c_{1,n} \\ c_{2,1} & \cdots & c_{2,n} \\ \vdots & \ddots & \vdots \\ c_{n,1} & \cdots & \cdots & c_{n,n} \end{bmatrix} \begin{bmatrix} d_1(a) \\ d_2(a) \\ \vdots \\ d_n(a) \end{bmatrix},
$$
 (7.9)

where all arithmetic is performed in the ring  $\mathbb{Z}_b$  (in other words, when all operations are performed modulo  $b$ ). This construction gives a total of  $b^n$  points as  $a$  ranges from 0 to  $b<sup>n</sup>$  − 1. If the generator matrix is the identity matrix, then this definition corresponds to the regular radical inverse, base *b*. (It's worth pausing to make sure you see this connection between Equations (7.7) and (7.9) before continuing.)

In this section, we will exclusively use  $b = 2$  and  $n = 32$ . While introducing a  $32 \times 32$ matrix to the sample generation algorithm may not seem like a step toward better performance, we'll see that in the end the sampling code can be mapped to an implementation that uses a small number of bit operations to perform this computation in an extremely efficient manner.

The first step toward high performance comes from the fact that we're working in base 2; as such, all entries of **C** are either 0 or 1 and thus we can represent either each row or each column of the matrix with a single unsigned 32-bit integer. We'll choose to represent columns of the matrix as uint32t\_ts; this choice leads to a very efficient algorithm for multiplying the *di* column vector by **C**.

Now consider the task of computing the  $C[d_i(a)]^T$  matrix-vector product; using the definition of matrix-vector multiplication, we have:

$$
\begin{bmatrix} c_{1,1} & c_{1,2} & \cdots & c_{1,n} \\ c_{2,1} & \cdots & c_{2,n} \\ \vdots & \ddots & \vdots \\ c_{n,1} & \cdots & \cdots & c_{n,n} \end{bmatrix} \begin{bmatrix} d_1(a) \\ d_2(a) \\ \vdots \\ d_n(a) \end{bmatrix} = d_1 \begin{bmatrix} c_{1,1} \\ c_{2,1} \\ \vdots \\ c_{n,1} \end{bmatrix} + \cdots + d_n \begin{bmatrix} c_{1,n} \\ c_{2,n} \\ \vdots \\ c_{n,n} \end{bmatrix} . \quad (7.10)
$$

In other words, for each digit of  $d_i$ , that has a value of 1, the corresponding column of  $C$ should be summed. This addition can in turn be performed very efficiently in  $\mathbb{Z}_2$ : in that setting, addition corresponds to the exclusive OR operation. (Consider the combinations of the two possible operand values—0 and 1—and the result of adding them mod 2, and compare to the values computed by exclusive OR with the same operand values.) Thus, the multiplication  $C[d_i(a)]^T$  is just a matter of exclusive ORing together the columns *i* of C where  $d_i(a)$ 's bit is 1. This computation is implemented in the MultiplyGenerator() function.

```
Low Discrepancy Inline Functions+≡
  inline uint32 t MultiplyGenerator(const uint32 t *C, uint32 t a) {
      uint32 t v = 0;
       for (int i = 0; a != 0; ++i, a >>= 1)
           if (a & 1)
               v \sim= C[i];
       return v;
  }
```

```
Going back to Equation (7.9) now, if we denote the column vector from the product
v = C[d_i(a)]^T, then consider now the vector product
```

$$
x_a = \begin{bmatrix} 2^{-1} \ 2^{-2} \ \cdots \ 2^{-n} \end{bmatrix} \begin{bmatrix} v_1 \\ v_2 \\ \vdots \\ v_n \end{bmatrix} = \sum_{i=1}^{32} 2^{-i} v_i.
$$
 (7.11)

Because the entries of  $v$  are stored in a single uint32  $t$ , their value interpreted as a uint32\_t is

$$
v = v_1 + 2v_2 + \dots = \sum_{i=1}^{32} 2^{i-1} v_i.
$$

If we were to reverse the order of the bits in the uint 32  $t$ , then we would have the value

$$
v' = \sum_{i=1}^{32} 2^{32-i} v_i.
$$

This is a more useful value: if we divide this value by  $2^{32}$ , we get Equation (7.11), which is  $x_a$ , the value we're trying to compute.

Thus, if we take the result of the MultiplyGenerator() function, reverse the order of the bits in the returned value (e.g., by using ReverseBits32()), and then divide that integer value by  $2^{32}$  to compute a floating-point value in  $[0, 1)$ , we've computed our sample value.

To save the small cost of reversing the bits, we can equivalently reverse the bits in all of the columns of the generator matrix C before passing it to MultiplyGenerator(). We will use that convention in the following.

To make *(*0, 2*)*-sequences useful in practice, we also need to be able to generate multiple different sets of 2D sample values for each image sample, and we would like to generate different sample values for each pixel. One approach to this problem would be to use carefully chosen nonoverlapping subsequences of the  $(0, 2)$ -sequence for each pixel.<sup>10</sup> Another approach is to randomly scramble the *(*0, 2*)*-sequence, giving a new *(*0, 2*)*-

<sup>10</sup> This approach is taken by the Sobol' sampler in Section 7.7.

sequence built by applying a random permutation to the base-*b* digits of the values in the original sequence.

The scrambling approach we will use is due to Kollig and Keller (2002). It repeatedly partitions and shuffles the unit square  $[0, 1)^2$ . In each of the two dimensions, it first divides the square in half and then swaps the two halves with 50% probability. Then it splits each of the intervals [0, 0.5*)* and [0.5, 1*)* in half and randomly exchanges each of those two halves. This process continues recursively all of the bits of the base-2 representation have been processed. This process was carefully designed so that it preserves the low-discrepancy properties of the set of points; otherwise, the advantages of the *(*0, 2*)*-sequence would be lost from the scrambling. Figure 7.29 shows an unscrambled *(*0, 2*)*-sequence and two randomly scrambled variations of it.

Two things make the scrambling process efficient: first, because we are scrambling two sequences that are computed in base 2, the digits  $d_i$  of the sequences are all 0 or 1, and scrambling a particular digit is equivalent to exclusive-ORing it with 0 or 1. Second, the simplification is made such that at each level  $l$  of the recursive scrambling, the same decision will be made as to whether to swap each of the  $2^{l-1}$  pairs of subintervals or not. The result of these two design choices is that the scrambling can be encoded as a set of bits stored in a uint32 t and can be applied to the original digits via exclusive-OR operations.

The SampleGeneratorMatrix() function pulls these pieces together to generate sample values.

```
Low Discrepancy Inline Functions+≡
  inline Float SampleGeneratorMatrix(const uint32 t *C, uint32 t a,
          uint32 t scramble = 0) {
      return (MultiplyGenerator(C, a) ^ scramble) * 0x1p-32f;
  }
```
The SampleGeneratorMatrix() function is already fairly efficient, performing a handful of arithmetic operations each time through the loop in MultiplyGenerator() that runs for a number of iterations equal to the base-2 logarithm of the value a. Remarkably, it's possible to do even better by changing the order in which samples are generated, enumerating them in *Gray code* order.

With Gray codes, successive binary values differ in only a single bit; the third column of Table 7.4 shows the first eight integers in Gray code order. Note that not only does only a single bit change between any pair of values but also that in any power-of-two-sized number of values *n* starting from 0, the Gray code enumerates all of the values from 0 to *n* − 1, just in a different order than usual.

Computing the *n*th Gray code value can be done very efficiently.

```
Low Discrepancy Inline Functions+≡
  inline uint32 t GrayCode(uint32 t n) {
       return (n \gg 1) \wedge n;
  }
```
Float 1062 MultiplyGenerator() 458

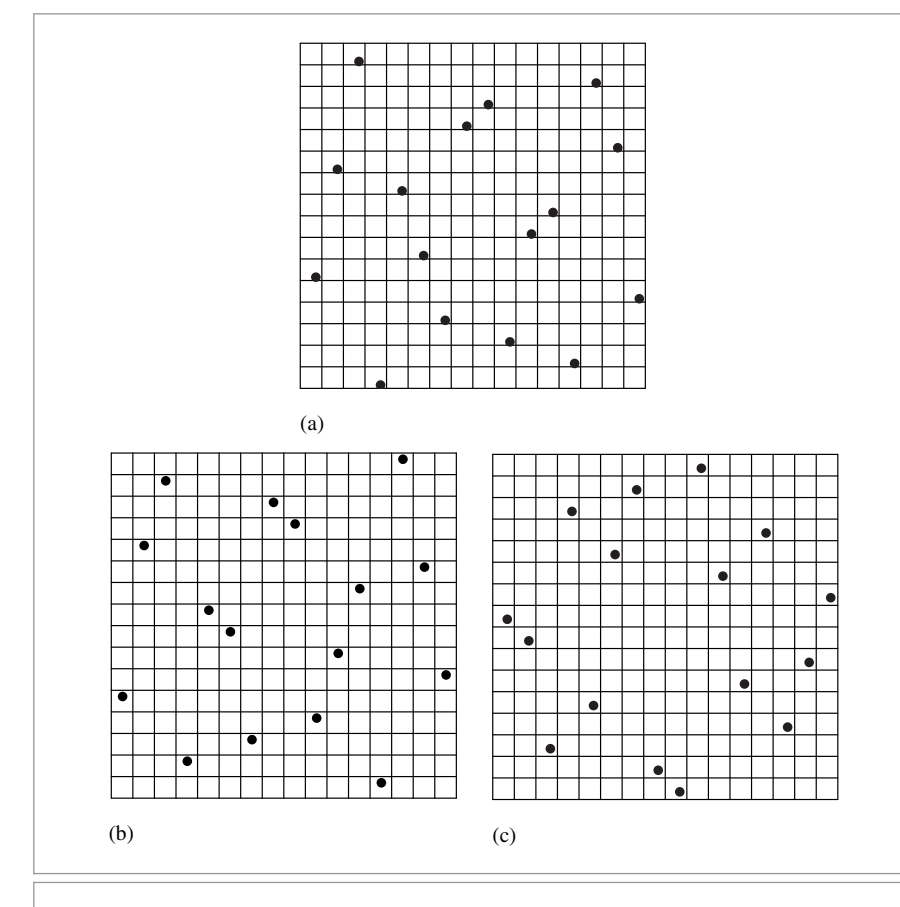

**Figure 7.29:** (a) A low-discrepancy *(*0, 2*)*-sequence-based sampling pattern and (b, c) two randomly scrambled instances of it. Random scrambling of low-discrepancy patterns is an effective way to eliminate the artifacts that would be present in images if we used the same sampling pattern in every pixel, while still preserving the low-discrepancy properties of the point set being used.

**Table 7.4: The First Eight Integers, in Gray Code Order.** Each Gray code value *g(n)* differs by just a single bit from the previous one,  $g(n - 1)$ . The index of the bit that changes is given by the number of trailing zeros in the binary value *n*. Note that with within any power-of-two-sized set of *n* values starting from 0, all of the integers between 0 and *n* − 1 are represented, just in a different order than usual.

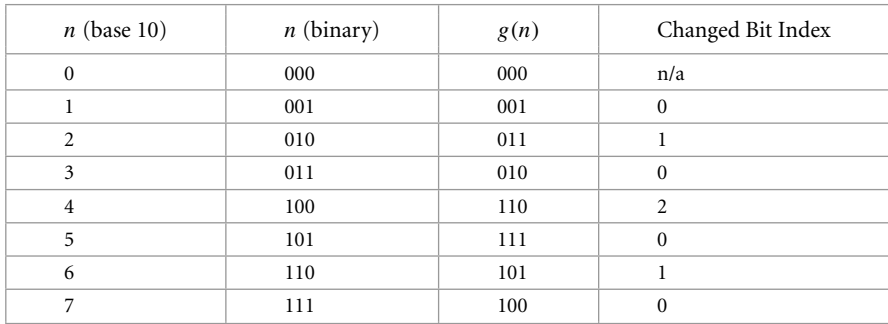

By enumerating samples in Gray code order, we can take great advantage of the fact that only a single bit of  $g(n)$  changes between subsequent samples. Assume that we have computed the product  $C[d_i(a)]^T = v$  for some index *a*: if another value *a'* differs by just one bit from *a*, then we only need to add or subtract one column of **C** from *v* to find  $v' = C[d_I(a')]^T$  (recall Equation (7.10)). Even better, *both* addition and subtraction mod 2 can be performed with exclusive OR, so it doesn't matter which operation is needed; we only need to know which bit changed. As can be seen from Table 7.4, the index of the bit that changes going from  $g(i)$  to  $g(i + 1)$  is given by the number of trailing 0s in the binary representation of  $i + 1$ . Most CPU instruction sets can count trailing 0 bits in a single instruction.

Putting this all together, we can very efficiently generate a series of samples using a generator matrix in Gray code order. GrayCodeSample() takes a generator matrix C, a number of samples to generate n, and stores the corresponding samples in memory at the location pointed to by p.

```
Low Discrepancy Inline Functions+≡
  inline void GrayCodeSample(const uint32_t *C, uint32_t n,
          uint32 t scramble, Float *p) {
      uint32 t v = scramble;
      for (uint32 t i = 0; i < n; ++i) {
          p[i] = v * 0x1p-32f; /* 1/2^32 */
          v \sim= C[CountTrailingZeros(i + 1)];
      }
  }
```
The x86 assembly code for heart of the inner loop (with the loop control logic elided) is wonderfully brief:

```
xorps %xmm1, %xmm1
cvtsi2ssq %rax, %xmm1
mulss %xmm0, %xmm1
movss %xmm1, (%rcx,%rdx,4)
incq %rdx
bsfl %edx, %eax
xor1 $31, %eaxxorl (%rdi,%rax,4), %esi
```
Even if one isn't an x86 assembly language aficionado, one can appreciate that it's an incredibly short sequence of instructions to generate each sample value.

There is a second version of GrayCodeSample() (not included here) for generating 2D samples; it takes a generator matrix for each dimension and fills in an array of Point2f values with the samples.

CountTrailingZeros() 1064 Float 1062

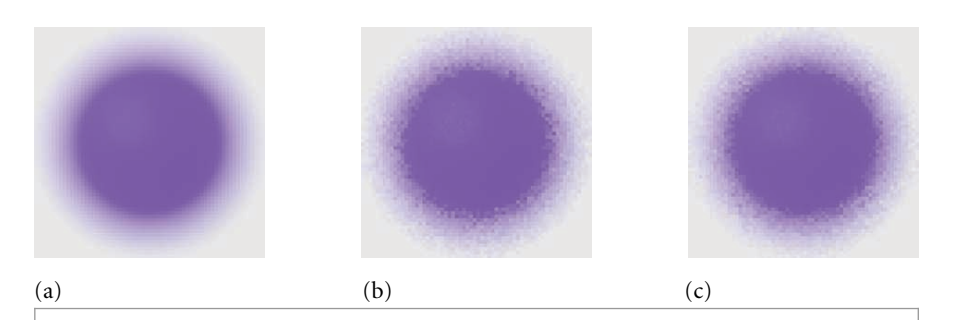

**Figure 7.30: Comparisons of the Stratified and** *(*0, 2*)***-Sequence Samplers for Rendering Depth of Field.** (a) A reference image of the blurred edge of an out-of-focus sphere, (b) an image rendered using the StratifiedSampler, and (c) an image using the ZeroTwoSequenceSampler. The ZeroTwoSequenceSampler's results are better than the stratified image, although the difference is smaller than the difference between stratified and random sampling.

## **7.5.2 SAMPLER IMPLEMENTATION**

The ZeroTwoSequenceSampler generates samples for positions on the film plane, lens, and other 2D samples using scrambled *(*0, 2*)*-sequences, and generates 1D samples with scrambled van der Corput sequences. Figure 7.30 compares the result of using a *(*0, 2*)* sequence for sampling the lens for the depth of field to using a stratified pattern.

```
ZeroTwoSequenceSampler Declarations ≡
  class ZeroTwoSequenceSampler : public PixelSampler {
  public:
      ZeroTwoSequenceSampler Public Methods 462
  };
```
The constructor rounds the number of samples per pixel up to a power of 2 if necessary, since subsets of *(*0, 2*)*-sequences that are not a power of 2 in size are much less well distributed over  $[0, 1)^2$  than those that are.

```
ZeroTwoSequenceSampler Method Definitions ≡
  ZeroTwoSequenceSampler::ZeroTwoSequenceSampler(int64_t samplesPerPixel,
          int nSampledDimensions)
      : PixelSampler(RoundUpPow2(samplesPerPixel), nSampledDimensions) {
  }
```

```
ZeroTwoSequenceSampler Public Methods ≡ 462
  int RoundCount(int count) const { return RoundUpPow2(count); }
```
PixelSampler 427 RoundUpPow2() 1064 StratifiedSampler 434 ZeroTwoSequenceSampler 462

Since the ZeroTwoSequenceSampler is a PixelSampler, its StartPixel() method must not only generate array sample values for the samples in the pixel but must also generate samples for a number of dimensions of non-array samples.

```
ZeroTwoSequenceSampler Method Definitions+≡
  void ZeroTwoSequenceSampler::StartPixel(const Point2i &p) {
       Generate 1D and 2D pixel sample components using (0, 2)-sequence 463
       Generate 1D and 2D array samples using (0, 2)-sequence 463
       PixelSampler::StartPixel(p);
  }
```
Generating the samples for the non-array dimensions expected by the PixelSampler is a matter of filling in the appropriate vectors with the appropriate number of sample values.

```
\langleGenerate 1D and 2D pixel sample components using (0, 2)-sequence\rangle \equiv 463for (size t i = 0; i < samples1D.size(); ++i)
       VanDerCorput(1, samplesPerPixel, &samples1D[i][0], rng);
  for (size t i = 0; i < samples2D.size(); ++i)
       Sobol2D(1, samplesPerPixel, &samples2D[i][0], rng);
```
The sample vector dimensions with array samples are similar, though with multiple sample values in each dimension.

```
\langle Generate 1D and 2D array samples using (0, 2)-sequence\rangle \equiv 463
  for (size t i = 0; i < samples1DArraySizes.size(); ++i)
      VanDerCorput(samples1DArraySizes[i], samplesPerPixel,
                   &sampleArray1D[i][0], rng);
  for (size t i = 0; i < samples2DArraySizes.size(); ++i)
      Sobol2D(samples2DArraySizes[i], samplesPerPixel,
              &sampleArray2D[i][0], rng);
```
The VanDerCorput() function generates a number of scrambled 1D sample values using the Gray code-based sampling machinery. Although a specialized implementation of this function that took advantage of the structure of the identity matrix could be written, here we use the existing Gray code implementation, which is more than sufficiently efficient.

```
Low Discrepancy Inline Functions+≡
  inline void VanDerCorput(int nSamplesPerPixelSample, int nPixelSamples,
          Float *samples, RNG &rng) {
      uint32 t scramble = rng.UniformUInt32();
       Define CVanDerCorput Generator Matrix 464
       int totalSamples = nSamplesPerPixelSample * nPixelSamples;
      GrayCodeSample(CVanDerCorput, totalSamples, scramble, samples);
      Randomly shuffle 1D sample points 464
  }
```
The generator matrix for the 1D van der Corput sequence is just the identity matrix but with each column's bits reversed, as per the earlier convention.

GrayCodeSample() 461 PixelSampler 427 PixelSampler::rng 428 PixelSampler::samples1D 427 PixelSampler::samples2D 427 Point2i 68 RNG 1065 RNG::UniformUInt32() 1066 Sampler::sampleArray1D 426 Sampler::sampleArray2D 426 Sampler::samples1DArraySizes 426 Sampler::samples2DArraySizes 426 Sampler::samplesPerPixel 422 Sampler::StartPixel() 422 Sobol2D() 464 VanDerCorput() 463

Float 1062

```
Define CVanDerCorput Generator Matrix ≡ 463
  const uint32 t CVanDerCorput[ ] = { }0b10000000000000000000000000000000,
      0b1000000000000000000000000000000,
      0b100000000000000000000000000000,
      0b10000000000000000000000000000,
      Remainder of Van Der Corput generator matrix entries
  };
```
There is a subtle implementation detail that must be accounted for when using scrambled  $(0, 2)$ -sequences.<sup>11</sup> Often, integrators will use samples from more than one of the sampling patterns that the sampler creates in the process of computing the values of particular integrals. For example, they might use a sample from a 1D pattern to select one of the *N* light sources in the scene to sample illumination from and then might use a sample from a 2D pattern to select a sample point on that light source, if it is an area light.

Even if these two patterns are computed with random scrambling with different random scramble values for each one, some correlation can still remain between elements of these patterns, such that the *i*th element of the 1D pattern and the *i*th element of the 2D pattern are related. As such, in the earlier area lighting example, the distribution of sample points on each light source would not in general cover the entire light due to this correlation, leading to unusual rendering errors.

This problem can be solved easily enough by randomly shuffling the various dimensions individually after they are generated. After generating a scrambled 1D low-discrepancy sampling pattern, giving a well-distributed set of samples across all of the image samples for this pixel, this function shuffles these samples in two ways. Consider, for example, a pixel with 8 image samples, each of which has 4 1D samples for the integrator (giving a total of 32 integrator samples). First, it shuffles samples within each of the 8 groups of 4 samples, putting each set of 4 into a random order. Next, it shuffles each of the 8 groups of 4 samples as a block, with respect to the other blocks of 4 samples.

```
\langle Randomly \, shuffle \, 1D \, sample \, points \rangle \equiv 463for (int i = 0; i < nPixelSamples; ++i)
      Shuffle(samples+i* nSamplesPerPixelSample,
              nSamplesPerPixelSample, 1, rng);
  Shuffle(samples, nPixelSamples, nSamplesPerPixelSample, rng);
```
The Sobol2D() function follows a similar structure to VanDerCorput() but uses two generator matrices to generate the first two dimensions of Sobol' points. Its implementation isn't included here.

```
Low Discrepancy Declarations+≡
```

```
inline void Sobol2D(int nSamplesPerPixelSample, int nPixelSamples,
        Point2f *samples, RNG &rng);
```
Point2f 68 RNG 1065 Shuffle() 438 VanDerCorput() 463

<sup>11</sup> Indeed, the importance of this issue wasn't fully appreciated by the authors until after going through the process of debugging some unexpected noise patterns in rendered images when this sampler was being used.

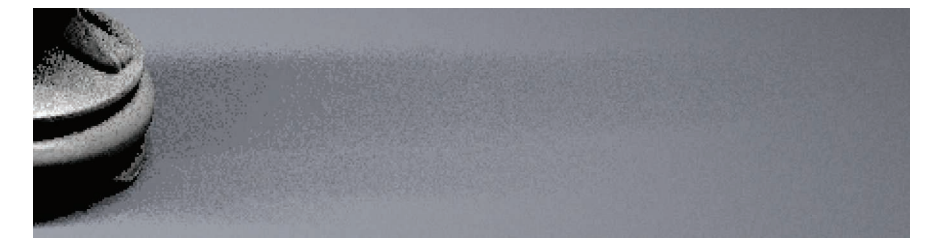

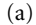

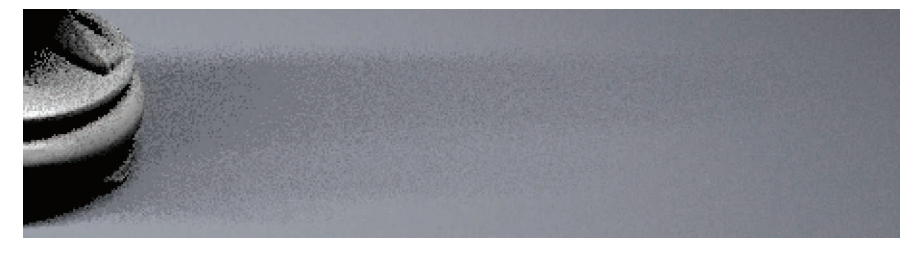

#### (b)

**Figure 7.31:** When the ZeroTwoSequenceSampler is used for the area light sampling example, similar results are generated (a) with both 1 image sample and 16 light samples as well as (b) with 16 image samples and 1 light sample, thanks to the *(*0, 2*)*-sequence sampling pattern that ensures good distribution of samples over the pixel area in both cases. Compare these images to Figure 7.24, where the stratified pattern generates a much worse set of light samples when only 1 light sample is taken for each of the 16 image samples.

Figure 7.31 shows the result of using the *(*0, 2*)*-sequence for the area lighting example scene. Note that not only does it give a visibly better image than stratified patterns, but it also does well with one light sample per image sample, unlike the stratified sampler.

# **7.6 MAXIMIZED MINIMAL DISTANCE SAMPLER**

The *(*0, 2*)*-sequence sampler is more effective than the stratified sampler, thanks to being stratified over all elementary intervals. However, it still sometimes generates sample points that are close together. An alternative is to use a different pair of generator matrices that not only generate *(*0, 2*)*-sequences but that are also specially designed to maximize the distance between samples; this approach is implemented by the MaxMinDistSampler. (See the "Further Reading" section for more details about the origin of these generator matrices.)

```
MaxMinDistSampler Declarations ≡
  class MaxMinDistSampler : public PixelSampler {
  public:
```
*MaxMinDistSampler Public Methods* **<sup>466</sup>** private:

```
ZeroTwoSequenceSampler 462
```
PixelSampler 427

*MaxMinDistSampler Private Data* **<sup>466</sup>**

```
};
```
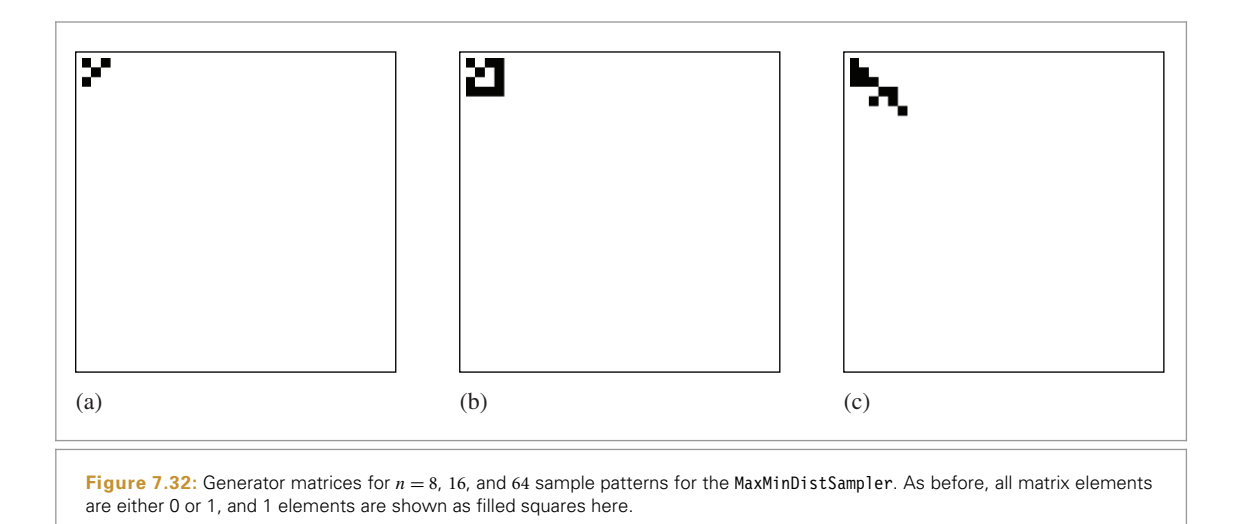

There are 17 of these specialized matrices, one for each power-of-two number of samples up to  $2^{17}$  samples; a pointer to the appropriate one is stored in CPixel in the constructor.

```
MaxMinDistSampler Public Methods ≡ 465
  MaxMinDistSampler(int64 t samplesPerPixel, int nSampledDimensions)
     : PixelSampler(RoundUpPow2(samplesPerPixel), nSampledDimensions) {
     CPixel = CMaxMinDist[Log2Int(samplesPerPixel)];
  }
```

```
MaxMinDistSampler Private Data ≡ 465
 const uint32 t *CPixel;
```
Figure 7.32 shows a few of these matrices and Figure 7.33 shows the points that one of them generates. Note that the same sampling pattern is used in each of the  $2 \times 2$ pixels shown there; when the matrices were found, distance between sample points was evaluated using *toroidal topology*—as if the unit square was rolled into a torus—to allow for high-quality sample tiling.

```
Low Discrepancy Declarations+≡
  extern uint32 t CMaxMinDist[17][32];
```
The MaxMinDistSampler uses the generator matrix to compute the pixel samples. The first 2D sample dimension's value is set by uniformly stepping in the first dimension and the second comes from the generator matrix.

CMaxMinDist 466 Log2Int() 1064 MaxMinDistSampler 465 MaxMinDistSampler::CPixel 466 PixelSampler 427 Sampler::samplesPerPixel 422

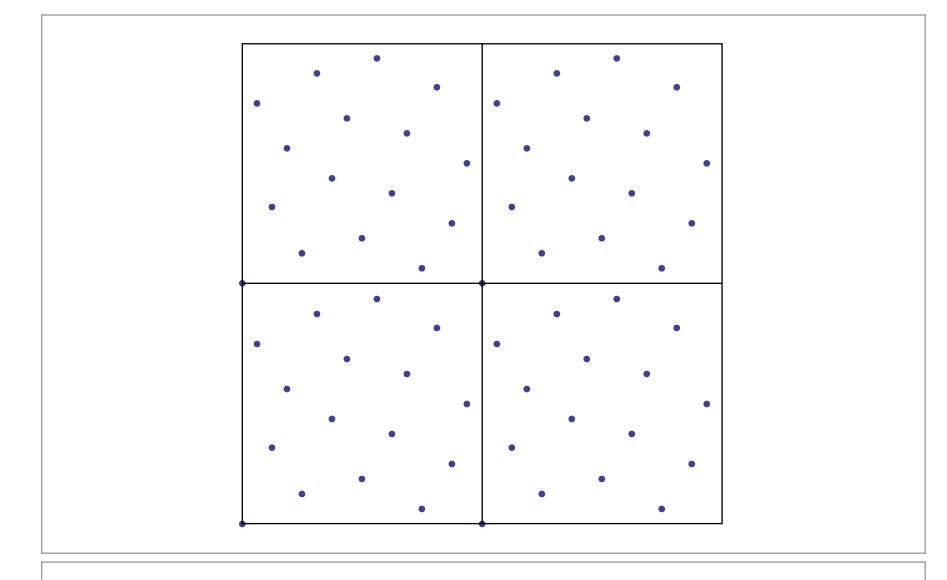

**Figure 7.33:** A grid of  $2 \times 2$  pixels, each sampled with 16 samples from the MaxMinDistSampler. Though the same sample points are used in each pixel, their placement has been optimized so that not only are they well distributed within each pixel, but when they are tiled across pixels, sample points also aren't too close to those in neighboring pixels.

```
MaxMinDistSampler Method Definitions ≡
  void MaxMinDistSampler::StartPixel(const Point2i &p) {
      Float invSPP = (Float)1 / samplesPerPixel;
      for (int i = 0; i < samplesPerPixel; ++i)
          samples2D[0][i] = Point2f(i * invSPP,
                                     SampleGeneratorMatrix(CPixel, i));
      Shuffle(&samples2D[0][0], samplesPerPixel, 1, rng);
```
*Generate remaining samples for* MaxMinDistSampler

PixelSampler::StartPixel(p);

The remaining dimensions are sampled using the first two Sobol' matrices, like the ZeroTwoSequenceSampler. We have found slightly better results with this approach (versus using the CMaxMinDist matrices) for samples in non-image dimensions of the sample vector. Therefore, the corresponding fragment *Generate remaining samples for* MaxMinDistSampler isn't included here.

# **7.7 SOBOL' SAMPLER**

}

The last Sampler in this chapter is based on a series of generator matrices due to Sobol . The samples from the sequence that these matrices generate are distinguished by both being very efficient to implement—thanks to being entirely based on base-2

Float 1062 MaxMinDistSampler 465 MaxMinDistSampler::CPixel 466 PixelSampler::samples2D 427 Point2f 68 Point2i 68 SampleGeneratorMatrix() 459

CMaxMinDist 466

Sampler::samplesPerPixel 422 Sampler::StartPixel() 422 ZeroTwoSequenceSampler 462

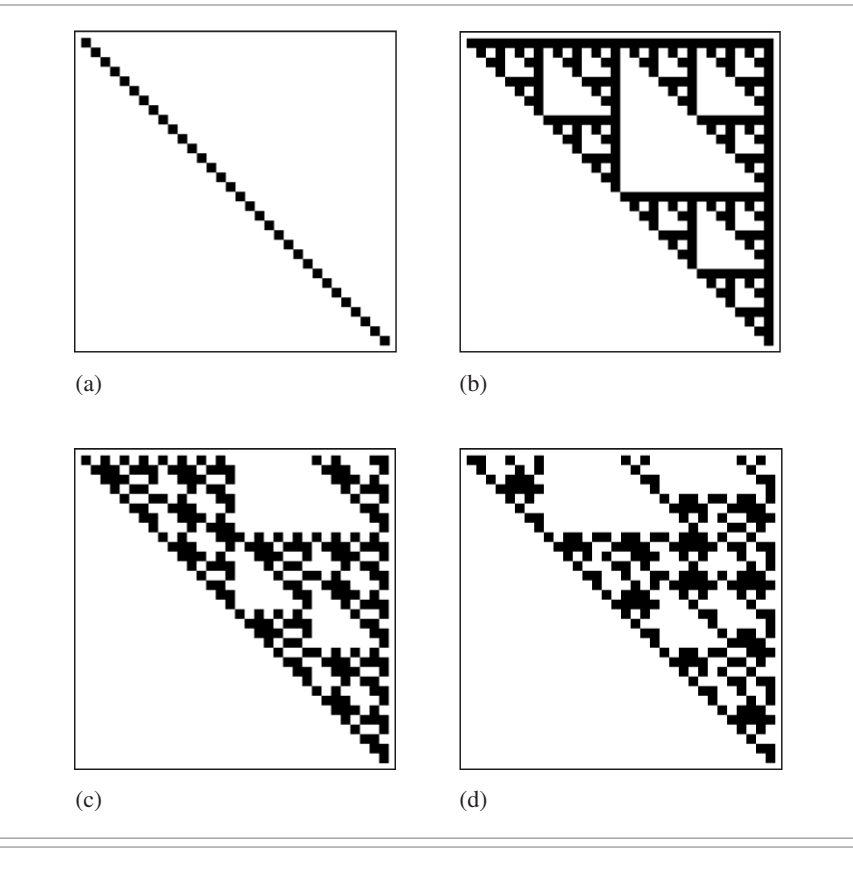

Figure 7.34: Generator matrices for the first four dimensions of the Sobol' sequence. Note their regular structure.

computations—while also being extremely well distributed over all *n* dimensions of the sample vector. Figure 7.34 shows the first few Sobol' generator matrices, and Figure 7.35 compares it to stratified and Halton points with the depth of field scene.

The weakness of the Sobol' points is that they are prone to structural grid artifacts before convergence; a sense of this issue can be seen in the image sample points shown in Figure 7.36 and in the images in Figure 7.37. In exchange for this weakness, Sobol sequences are extremely well distributed over all *n* dimensions of the sample vector.

```
SobolSampler Declarations ≡
  class SobolSampler : public GlobalSampler {
  public:
       SobolSampler Public Methods 470
  private:
       SobolSampler Private Data 470
  };
```
GlobalSampler 429

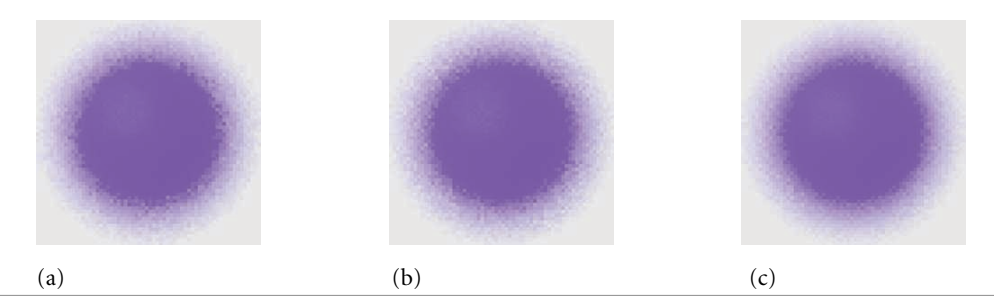

**Figure 7.35: Comparisons of the Stratified, Halton, and Sobol Samplers for Rendering Depth of Field.** (a) An image rendered using the StratifiedSampler, (b) an image rendered using the HaltonSampler, and (c) an image using the SobolSampler. Both lowdiscrepancy samplers are better than the stratified sampler. In spite of the structured grid artifacts visible with this undersampled image with the SobolSampler, the Sobol' sequence often provides a faster rate of convergence than the Halton sequence.

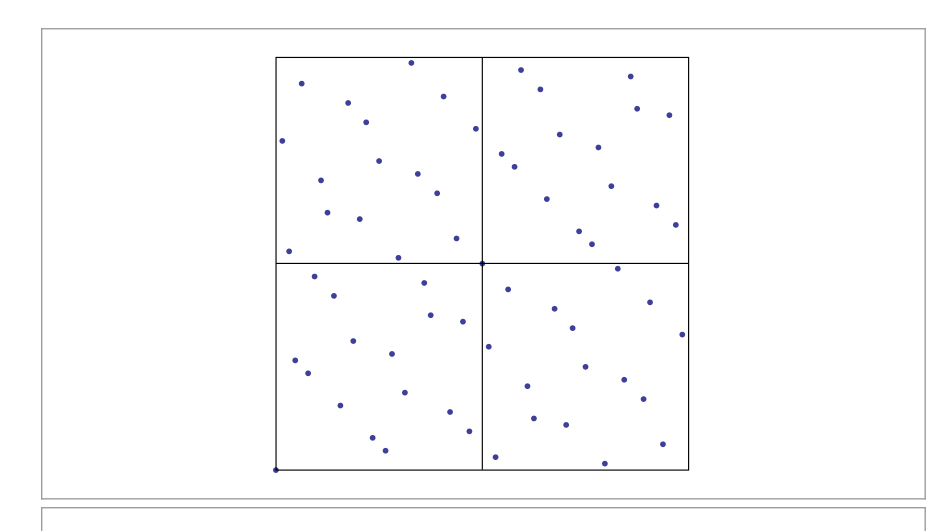

**Figure 7.36:** A grid of  $2 \times 2$  pixels, sampled with 16 Sobol' samples each. Note that there is a fair amount of structure as well as many samples close to others. The very good distribution properties of the sequence over all *n* dimensions of the sample vector generally make up for these shortcomings.

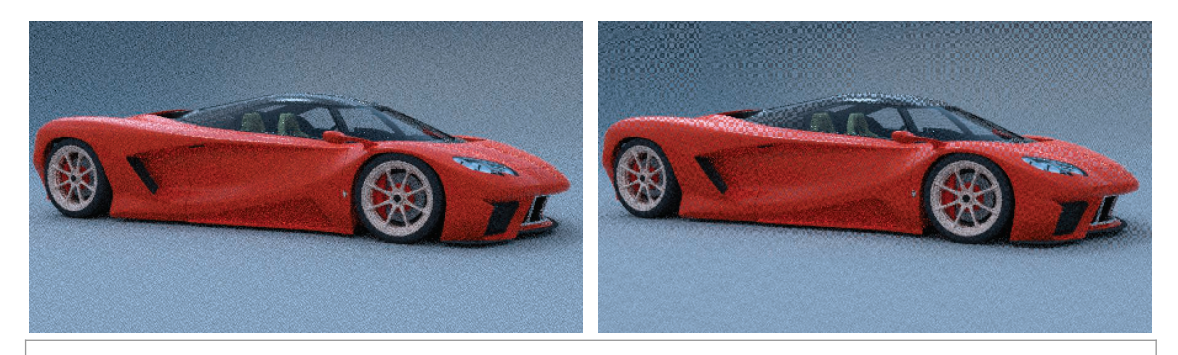

**Figure 7.37:** Undersampled images rendered with (a) the Halton sampler and (b) the Sobol' sampler. Both exhibit visible structure, though with different visual characteristics. The Sobol' sequence in particular exhibits a clearly visible checkerboard structure.

The SobolSampler uniformly scales the first two dimensions by the smallest power of 2 that causes the  $[0, 1)^2$  sample domain to cover the image area to be sampled. As with the HaltonSampler, this specific scaling scheme is chosen in order to make it easier to compute the reverse mapping from pixel coordinates to the sample indices that land in each pixel.

```
SobolSampler Public Methods ≡ 468
  SobolSampler(int64_t samplesPerPixel, const Bounds2i &sampleBounds)
     : GlobalSampler(RoundUpPow2(samplesPerPixel)),
       sampleBounds(sampleBounds) {
     resolution = RoundUpPow2(std::max(sampleBounds.Diagonal().x,
                                    sampleBounds.Diagonal().y));
     log2Resolution = Log2Int(resolution);
  }
```

```
SobolSampler Private Data ≡ 468
 const Bounds2i sampleBounds;
 int resolution, log2Resolution;
```
The Sobol Interval To Index () function returns the index of the sampleNumth sample in the pixel p, if the [0, 1)<sup>2</sup> sampling domain has been scaled by 2<sup>log2Resolution</sup> to cover the pixel sampling area.

```
Low Discrepancy Declarations+≡
  inline uint64 t SobolIntervalToIndex(const uint32 t log2Resolution,
      uint64 t sampleNum, const Point2i &p);
```
The general approach used to derive the algorithm it implements is similar to that used by the Halton sampler in its GetIndexForSample() method. Here, scaling by a power of two means that the base-2 logarithm of the scale gives the number of digits of the  $\text{C}[d_i(a)]^T$ product that form the scaled sample's integer component. To find the values of *a* that give a particular integer value after scaling, we can compute the inverse of **C**: given

$$
v = C[d_i(a)]^T,
$$

then equivalently

$$
\mathbf{C}^{-1}v = [d_i(a)]^T.
$$

We won't include the implementation of this method here.

```
SobolSampler Method Definitions ≡
  int64 t SobolSampler::GetIndexForSample(int64 t sampleNum) const {
      return SobolIntervalToIndex(log2Resolution, sampleNum,
           Point2i(currentPixel - sampleBounds.pMin));
  }
```
Computing the sample value for a given sample index and dimension is straightforward given the SobolSample() function.

Bounds2::Diagonal() 80 Bounds2i 76 GlobalSampler 429 HaltonSampler 450 Log2Int() 1064 Point2i 68 RoundUpPow2() 1064 Sampler::currentPixel 425 SobolSample() 471 SobolSampler 468 SobolSampler::log2Resolution 470 SobolSampler::resolution 470 SobolSampler::sampleBounds 470

```
SobolSampler Method Definitions+≡
  Float SobolSampler::SampleDimension(int64 t index, int dim) const {
      Float s = SobolSample(index, dim);
       Remap Sobol dimensions used for pixel samples 472
      return s;
  }
```
The code for computing Sobol' sample values takes different paths for 32- and 64-bit floating-point values. Different generator matrices are used for these two cases, giving more bits of precision for 64-bit doubles.

```
Low Discrepancy Inline Functions+≡
  inline Float SobolSample(int64 t index, int dimension,
                            uint64 t scramble = 0) {
  #ifdef PBRT_FLOAT_AS_DOUBLE
      return SobolSampleDouble(index, dimension, scramble);
  #else
      return SobolSampleFloat(index, dimension, scramble);
  #endif
  }
```
The implementation of the SobolSampleFloat() function is quite similar to that of MultiplyGenerator(), with the differences that it takes a 64-bit index and that the matrices it uses have size  $32 \times 52$ . These larger matrices allow it to generate distinct sample values up to  $a = 2^{52} - 1$ , rather than  $2^{32} - 1$ , as with the 32 × 32 matrices used previously.

```
Low Discrepancy Inline Functions+≡
  inline float SobolSampleFloat(int64 t a, int dimension,
                                 uint32_t scramble) {
      uint32 t v = scramble;
      for (int i = dimension * SobolMatrixSize; a != 0; a >>= 1, ++i)
          if (a & 1)
              v ^= SobolMatrices32[i];
      return v * 0x1p-32f; /* 1/2^32 */
  }
```

```
Sobol Matrix Declarations ≡
  static constexpr int NumSobolDimensions = 1024;
  static constexpr int SobolMatrixSize = 52;
  extern const uint32 t SobolMatrices32[NumSobolDimensions *
                                         SobolMatrixSize];
```
The SobolSampleDouble() function is similar, except that it uses 64-bit Sobol' matrices. It is not included in the text here.

Because the SobolSampler is a GlobalSampler, the values returned for the first two dimensions need to be adjusted so that they are offsets from the current pixel. Here, the sample

Float 1062 GlobalSampler 429 MultiplyGenerator() 458 NumSobolDimensions 471 SobolMatrices32 471 SobolMatrixSize 471 SobolSample() 471 SobolSampleDouble() 471 SobolSampleFloat() 471

value is scaled up by the power-of-two scale computed in the constructor and then offset by the lower corner of the sample bounds to find the corresponding raster sample location. The current integer pixel coordinate is subtracted to get a result in [0, 1*)*.

```
Remap Sobol dimensions used for pixel samples ≡ 471
  if \dim == 0 \mid \dim == 1) \{s = s * resolution + sampleBounds.pMin\lceil \text{dim} \rceil:
      s = Clamp(s - currentPixel[dim], (Float)0, OneMinusEpsilon);
  }
```
# **7.8 IMAGE RECONSTRUCTION**

Given carefully chosen image samples, we need to convert the samples and their computed radiance values into pixel values for display or storage. According to signal processing theory, we need to do three things to compute final values for each of the pixels in the output image:

- 1. Reconstruct a continuous image function  $\tilde{L}$  from the set of image samples.
- 2. Prefilter the function  $\tilde{L}$  to remove any frequencies past the Nyquist limit for the pixel spacing.
- 3. Sample  $\tilde{L}$  at the pixel locations to compute the final pixel values.

Because we know that we will be resampling the function  $\tilde{L}$  at only the pixel locations, it's not necessary to construct an explicit representation of the function. Instead, we can combine the first two steps using a single filter function.

Recall that if the original function had been uniformly sampled at a frequency greater than the Nyquist frequency and reconstructed with the sinc filter, then the reconstructed function in the first step would match the original image function perfectly—quite a feat since we only have point samples. But because the image function almost always will have higher frequencies than could be accounted for by the sampling rate (due to edges, etc.), we chose to sample it nonuniformly, trading off noise for aliasing.

The theory behind ideal reconstruction depends on the samples being uniformly spaced. While a number of attempts have been made to extend the theory to nonuniform sampling, there is not yet an accepted approach to this problem. Furthermore, because the sampling rate is known to be insufficient to capture the function, perfect reconstruction isn't possible. Recent research in the field of sampling theory has revisited the issue of reconstruction with the explicit acknowledgment that perfect reconstruction is not generally attainable in practice. This slight shift in perspective has led to powerful new reconstruction techniques. See, for example, Unser (2000) for a survey of these developments. In particular, the goal of research in reconstruction theory has shifted from perfect reconstruction to developing reconstruction techniques that can be shown to minimize error between the reconstructed function and the original function, *regardless of whether the original was band limited*.

While the reconstruction techniques used in pbrt are not directly built on these new approaches, they serve to explain the experience of practitioners that applying perfect Clamp() 1062 Float 1062 OneMinusEpsilon 417 Sampler::currentPixel 425 SobolSampler::resolution 470
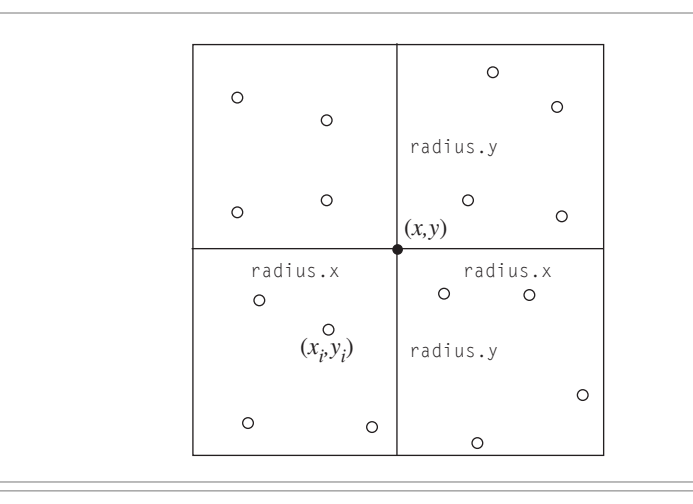

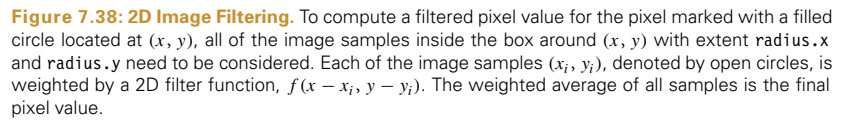

reconstruction techniques to samples taken for image synthesis generally does not result in the highest quality images.

To reconstruct pixel values, we will consider the problem of interpolating the samples near a particular pixel. To compute a final value for a pixel *I(x*, *y)*, interpolation results in computing a weighted average

$$
I(x, y) = \frac{\sum_{i} f(x - x_i, y - y_i) w(x_i, y_i) L(x_i, y_i)}{\sum_{i} f(x - x_i, y - y_i)},
$$
\n[7.12]

where

- $L(x_i, y_i)$  is the radiance value of the *i*th sample located at  $(x_i, y_i)$
- $\bullet$   $w(x_i, y_i)$  is the sample contribution weight returned by the Camera. As described in Sections 6.4.7 and 13.6.6, the manner in which these weights are computed determines which radiometric quantity the film measures.
- . *f* is the filter function.

Figure 7.38 shows a pixel at location  $(x, y)$  that has a pixel filter with extent radius.x in the *x* direction and radius.y in the *y* direction. All of the samples inside the box given by the filter extent may contribute to the pixel's value, depending on the filter function's value for  $f(x - x_i, y - y_i)$ .

The sinc filter is not an appropriate choice here: recall that the ideal sinc filter is prone to ringing when the underlying function has frequencies beyond the Nyquist limit (Gibbs phenomenon), meaning edges in the image have faint replicated copies of the edge in nearby pixels. Furthermore, the sinc filter has *infinite support*: it doesn't fall off to zero at a finite distance from its center, so all of the image samples would need to be filtered for each output pixel. In practice, there is no single best filter function. Choosing the best one for a particular scene takes a mixture of quantitative evaluation and qualitative judgment.

# **7.8.1 FILTER FUNCTIONS**

All filter implementations in pbrt are derived from an abstract Filter class, which provides the interface for the  $f(x, y)$  functions used in filtering; see Equation (7.12). The Film class (described in the Section 7.9) stores a pointer to a Filter and uses it to filter image sample contributions when accumulating them into the final image. (Figure 7.39 shows comparisons of zoomed-in regions of images rendered using a variety of the filters from this section to reconstruct pixel values.) The Filter base class is defined in the files core/filter.h and core/filter.cpp.

```
Filter Declarations ≡
   class Filter {
   public:
       Filter Interface 474
       Filter Public Data 475
   };
```
All filters are centered at the origin *(*0, 0*)* and define a radius beyond which they have a value of 0; this width may be different in the *x* and *y* directions. The constructor takes the radius values and stores them along with their reciprocals, for use by the filter implementations. The filter's overall extent in each direction (its *support*) is twice the value of its corresponding radius (Figure 7.40).

```
Filter Interface ≡ 474
 Filter(const Vector2f &radius)
    : radius(radius),
      invRadius(Vector2f(1 / radius.x, 1 / radius.y)) { }
```
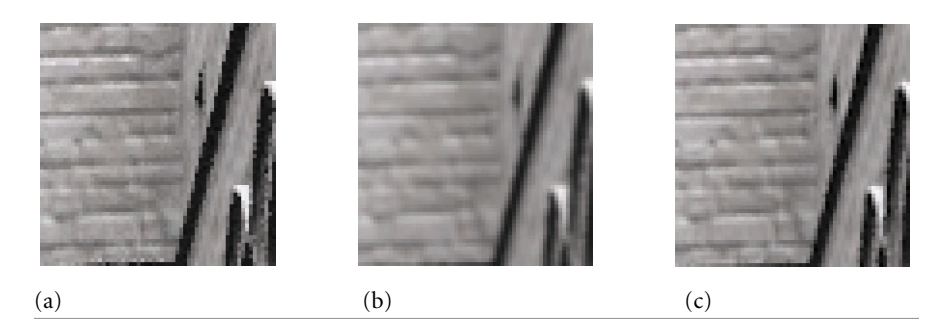

**Figure 7.39:** The pixel reconstruction filter used to convert the image samples into pixel values can have a noticeable effect on the character of the final image. Here, we see blowups of a region of the brick wall in the Sponza atrium scene, filtered with (a) the box filter, (b) Gaussian, and (c) Mitchell– Netravali filter. Note that the Mitchell filter gives the sharpest image, while the Gaussian blurs it. The box is the least desirable, since it allows high-frequency aliasing to leak into the final image. (Note artifacts on the top edges of arches, for example.)

Film 484 Filter 474 Vector2f 60

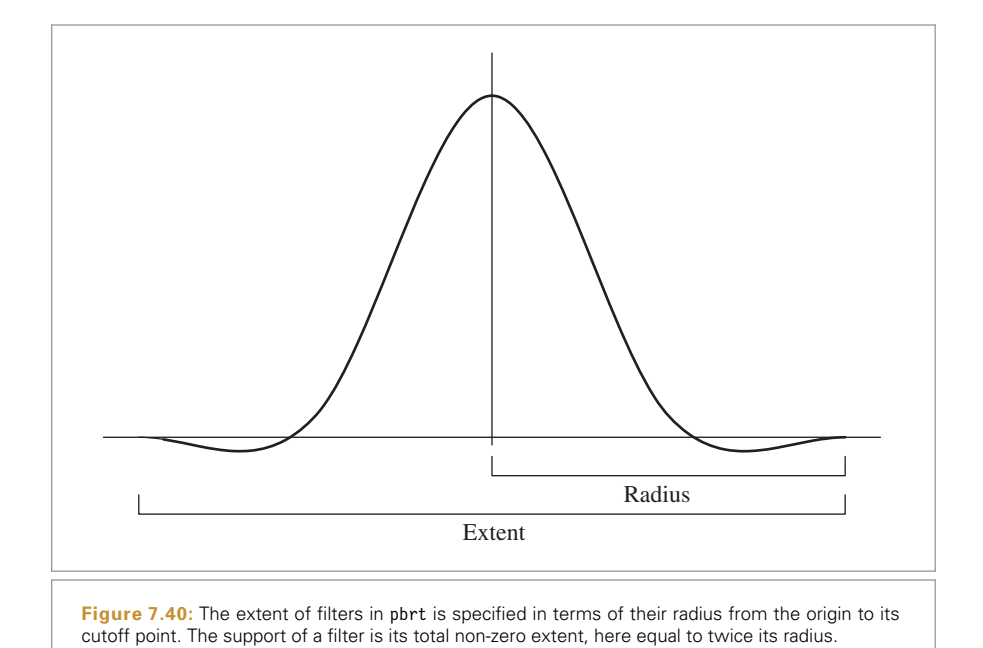

#### *Filter Public Data* ≡ **<sup>474</sup>**

const Vector2f radius, invRadius;

The sole method that Filter implementations need to provide is Evaluate(). It takes as a parameter a 2D point that gives the position of the sample point relative to the center of the filter. The filter's value at that point is returned. Code elsewhere in the system will never call the filter function with points outside of the filter's extent, so filter implementations don't need to check for this case.

```
Filter Interface+≡ 474
 virtual Float Evaluate(const Point2f &p) const = 0;
```
#### **Box Filter**

One of the most commonly used filters in graphics is the *box filter* (and, in fact, when filtering and reconstruction aren't addressed explicitly, the box filter is the *de facto* result). The box filter equally weights all samples within a square region of the image. Although computationally efficient, it's just about the worst filter possible. Recall from the discussion in Section 7.1 that the box filter allows high-frequency sample data to leak into the reconstructed values. This causes postaliasing—even if the original sample values were at a high enough frequency to avoid aliasing, errors are introduced by poor filtering.

Figure 7.41(a) shows a graph of the box filter, and Figure 7.42 shows the result of using the box filter to reconstruct two 1D functions. For the step function we used previously to illustrate the Gibbs phenomenon, the box does reasonably well. However, the results are much worse for a sinusoidal function that has increasing frequency along the *x* axis. Not only does the box filter do a poor job of reconstructing the function when the frequency is low, giving a discontinuous result even though the original function was smooth, but it

Filter 474 Float 1062 Point2f 68 Vector<sub>2f</sub> 60

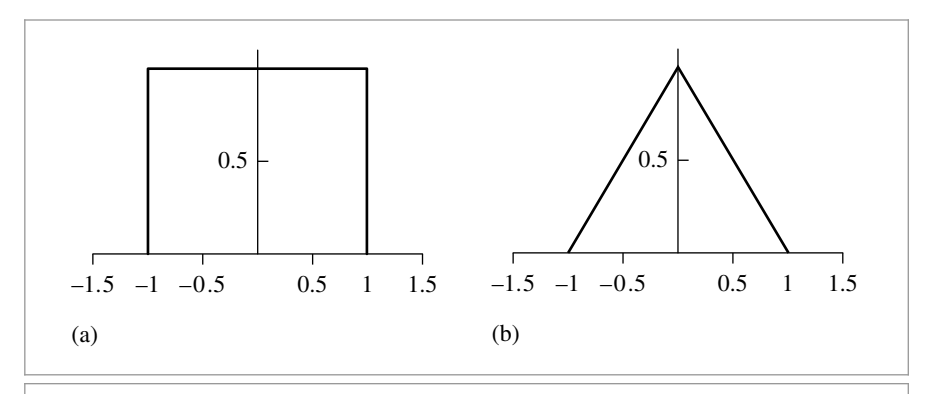

Figure 7.41: Graphs of the (a) box filter and (b) triangle filter. Although neither of these is a particularly good filter, they are both computationally efficient, easy to implement, and good baselines for evaluating other filters.

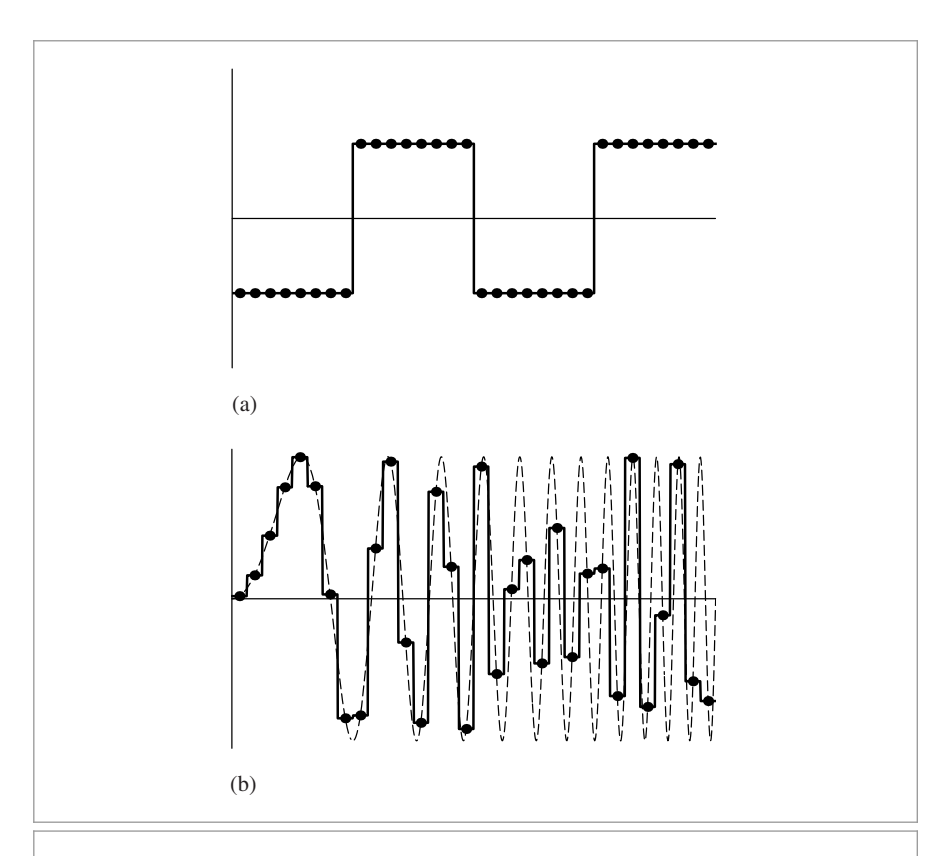

**Figure 7.42:** The box filter reconstructing (a) a step function and (b) a sinusoidal function with increasing frequency as *x* increases. This filter does well with the step function, as expected, but does an extremely poor job with the sinusoidal function.

also does an extremely poor job of reconstruction as the function's frequency approaches and passes the Nyquist limit.

```
BoxFilter Declarations ≡
  class BoxFilter : public Filter {
  public:
      BoxFilter(const Vector2f &radius) : Filter(radius) { }
      Float Evaluate(const Point2f &p) const;
  };
```
Because the evaluation function won't be called with  $(x, y)$  values outside of the filter's extent, it can always return 1 for the filter function's value.

```
BoxFilter Method Definitions ≡
  Float BoxFilter::Evaluate(const Point2f &p) const {
       return 1.;
  }
```
#### **Triangle Filter**

The triangle filter gives slightly better results than the box: samples at the filter center have a weight of 1, and the weight falls off linearly to the square extent of the filter. See Figure 7.41(b) for a graph of the triangle filter.

```
TriangleFilter Declarations ≡
  class TriangleFilter : public Filter {
  public:
      TriangleFilter(const Vector2f &radius) : Filter(radius) { }
      Float Evaluate(const Point2f &p) const;
  };
```
Evaluating the triangle filter is simple: the implementation just computes a linear function based on the width of the filter in both the *x* and *y* directions.

```
TriangleFilter Method Definitions ≡
  Float TriangleFilter::Evaluate(const Point2f &p) const {
      return std::max((Float)0, radius.x - std::abs(p.x)) *
             std::max((Fload)0, radius.y - std::abs(p.y));}
```
**Gaussian Filter**

Unlike the box and triangle filters, the Gaussian filter gives a reasonably good result in practice. This filter applies a Gaussian bump that is centered at the pixel and radially symmetric around it. The Gaussian's value at the end of its extent is subtracted from the filter value, in order to make the filter go to 0 at its limit (Figure 7.43). The Gaussian does tend to cause slight blurring of the final image compared to some of the other filters, but this blurring can actually help mask any remaining aliasing in the image.

BoxFilter 477 Filter 474 Filter::radius 475 Float 1062 Point2f 68 TriangleFilter 477 Vector2f 60

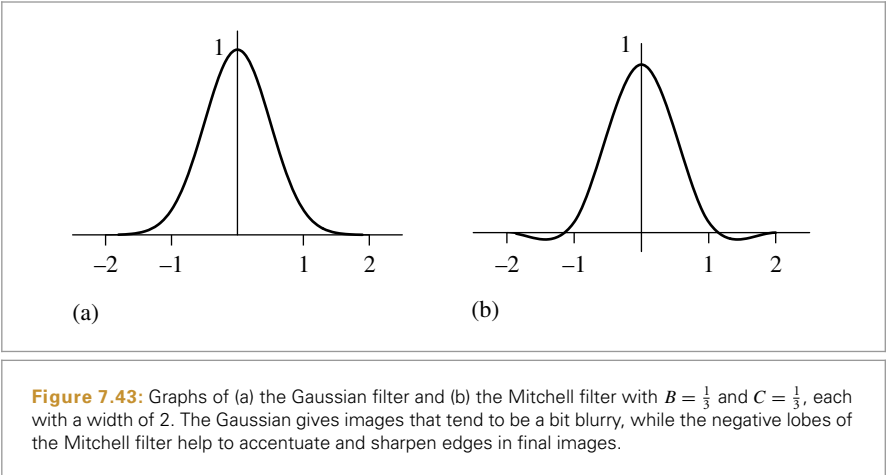

```
GaussianFilter Declarations ≡
   class GaussianFilter : public Filter {
   public:
       GaussianFilter Public Methods 478
   private:
       GaussianFilter Private Data 478
       GaussianFilter Utility Functions 479
   };
```
The 1D Gaussian filter function of radius *r* is

 $f(x) = e^{-\alpha x^2} - e^{-\alpha r^2}$ 

where *α* controls the rate of falloff of the filter. Smaller values cause a slower falloff, giving a blurrier image. The second term here ensures that the Gaussian goes to 0 at the end of its extent rather than having an abrupt cliff. For efficiency, the constructor precomputes the constant term for e−*αr*<sup>2</sup> in each direction.

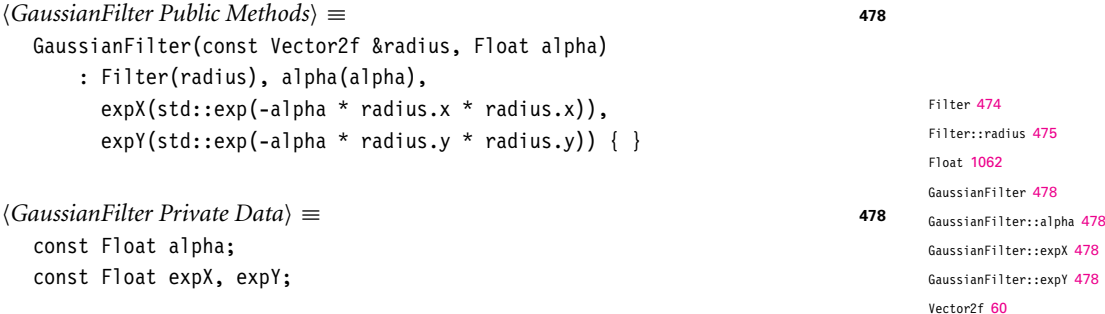

Since a 2D Gaussian function is separable into the product of two 1D Gaussians, the implementation calls the Gaussian() function twice and multiplies the results.

```
GaussianFilter Method Definitions ≡
  Float GaussianFilter::Evaluate(const Point2f &p) const {
      return Gaussian(p.x, expX) * Gaussian(p.y, expY);
  }
GaussianFilter Utility Functions ≡ 478
  Float Gaussian(Float d, Float expv) const {
      return std::max((Float)0, Float(std::exp(-alpha * d * d) - expv));
  }
```
#### **Mitchell Filter**

Filter design is notoriously difficult, mixing mathematical analysis and perceptual experiments. Mitchell and Netravali (1988) have developed a family of parameterized filter functions in order to be able to explore this space in a systematic manner. After analyzing test subjects' subjective responses to images filtered with a variety of parameter values, they developed a filter that tends to do a good job of trading off between *ringing* (phantom edges next to actual edges in the image) and *blurring* (excessively blurred results)—two common artifacts from poor reconstruction filters.

Note from the graph in Figure 7.43(b) that this filter function takes on negative values out by its edges; it has *negative lobes*. In practice these negative regions improve the sharpness of edges, giving crisper images (reduced blurring). If they become too large, however, ringing tends to start to enter the image. Also, because the final pixel values can therefore become negative, they will eventually need to be clamped to a legal output range.

Figure 7.44 shows this filter reconstructing the two test functions. It does extremely well with both of them: there is minimal ringing with the step function, and it does a very good job with the sinusoidal function, up until the point where the sampling rate isn't sufficient to capture the function's detail.

```
MitchellFilter Declarations ≡
  class MitchellFilter : public Filter {
  public:
       MitchellFilter Public Methods 479
  private:
       const Float B, C;
  };
```
The Mitchell filter has two parameters called *B* and *C*. Although any values can be used for these parameters, Mitchell and Netravali recommend that they lie along the line  $B + 2C = 1$ .

```
MitchellFilter Public Methods ≡ 479
 MitchellFilter(const Vector2f &radius, Float B, Float C)
     : Filter(radius), B(B), C(C) {
  }
```
The Mitchell-Netravali filter is the product of 1D filter functions in the *x* and *y* directions and is therefore separable, like the Gaussian filter. (In fact, all of the provided filters in pbrt are separable.) Nevertheless, the Filter::Evaluate() interface does not enforce this requirement, giving more flexibility in implementing new filters in the future.

Filter 474 Filter::Evaluate() 475 Float 1062 GaussianFilter 478 GaussianFilter::expX 478 GaussianFilter::expY 478 MitchellFilter 479 Point2f 68 Vector2f 60

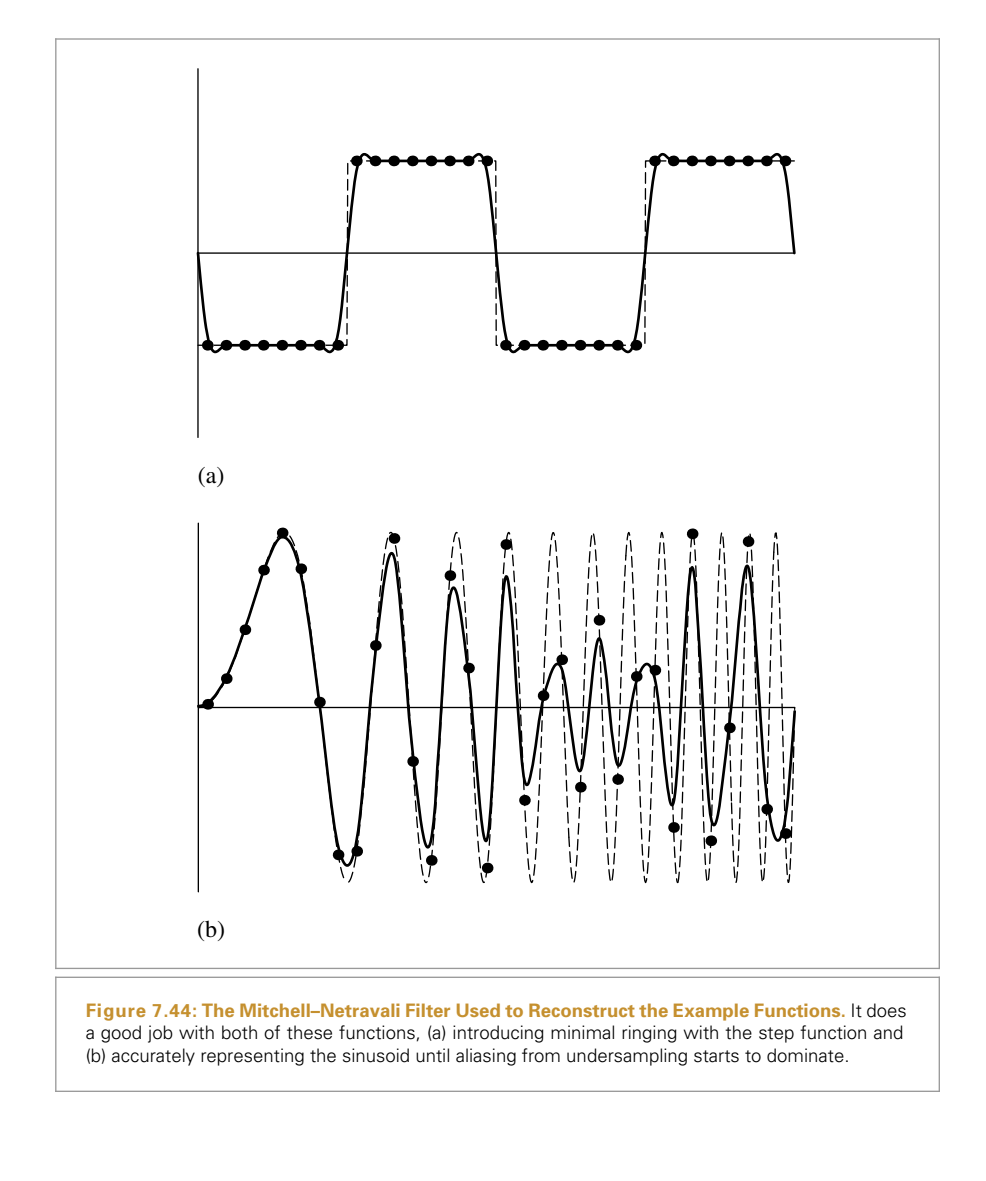

# *MitchellFilter Method Definitions* ≡

```
Float MitchellFilter::Evaluate(const Point2f &p) const {
   return Mitchell1D(p.x * invRadius.x) * Mitchell1D(p.y * invRadius.y);
}
```
The 1D function used in the Mitchell filter is an even function defined over the range [−2, 2]. This function is made by joining a cubic polynomial defined over [0, 1] with another cubic polynomial defined over [1, 2]. This combined polynomial is also reflected around the  $x = 0$  plane to give the complete function. These polynomials are controlled by the  $B$  and  $C$  parameters and are chosen carefully to guarantee  $C^0$  and  $C^1$  continuity at  $x = 0$ ,  $x = 1$ , and  $x = 2$ . The polynomials are

Filter::invRadius 475 Float 1062 MitchellFilter 479 MitchellFilter::Mitchell1D() 481 Point2f 68

$$
f(x)
$$
  
=  $\frac{1}{6}$   $\begin{cases} (12 - 9B - 6C)|x|^3 + (-18 + 12B + 6C)|x|^2 + (6 - 2B) & |x| < 1 \\ (-B - 6C)|x|^3 + (6B + 30C)|x|^2 + (-12B - 48C)|x| & 1 \le |x| < 2 \\ 0 & \text{otherwise.} \end{cases}$ 

*MitchellFilter Public Methods*+≡ **<sup>479</sup>** Float Mitchell1D(Float x) const {  $x = std::abs(2 * x);$ if  $(x > 1)$ return ((-B - 6\*C) \*  $x*x*x + (6*B + 30*C) * x*x +$  $(-12*B - 48*C) * x + (8*B + 24*C)) * (1.f/6.f);$ else return  $((12 - 9*B - 6*C) * x*x*x +$  $(-18 + 12*B + 6*C) * x*x +$  $(6 - 2 \cdot B))$  \*  $(1.f/6.f)$ ; }

# **Windowed Sinc Filter**

Finally, the LanczosSincFilter class implements a filter based on the sinc function. In practice, the sinc filter is often multiplied by another function that goes to 0 after some distance. This gives a filter function with finite extent, which is necessary for an implementation with reasonable performance. An additional parameter *τ* controls how many cycles the sinc function passes through before it is clamped to a value of 0. Figure 7.45 shows a graph of three cycles of the sinc function, along with a graph of the windowing function we use, which was developed by Lanczos. The Lanczos window is just the central lobe of the sinc function, scaled to cover the  $\tau$  cycles:

$$
w(x) = \frac{\sin \pi x/\tau}{\pi x/\tau}.
$$

Figure 7.45 also shows the filter that we will implement here, which is the product of the sinc function and the windowing function.

Figure 7.46 shows the windowed sinc's reconstruction results for uniform 1D samples. Thanks to the windowing, the reconstructed step function exhibits far less ringing than the reconstruction using the infinite-extent sinc function (compare to Figure 7.11). The windowed sinc filter also does extremely well at reconstructing the sinusoidal function until prealiasing begins.

```
Sinc Filter Declarations ≡
  class LanczosSincFilter : public Filter {
  public:
       LanczosSincFilter Public Methods 483
  private:
       const Float tau;
  };
```
Filter 474 Float 1062 LanczosSincFilter 481

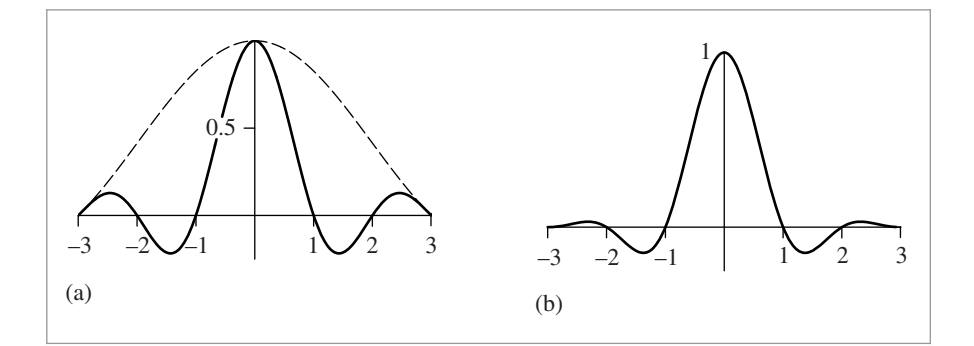

**Figure 7.45: Graphs of the Sinc Filter.** (a) The sinc function, truncated after three cycles (solid line) and the Lanczos windowing function (dashed line). (b) The product of these two functions, as implemented in the LanczosSincFilter.

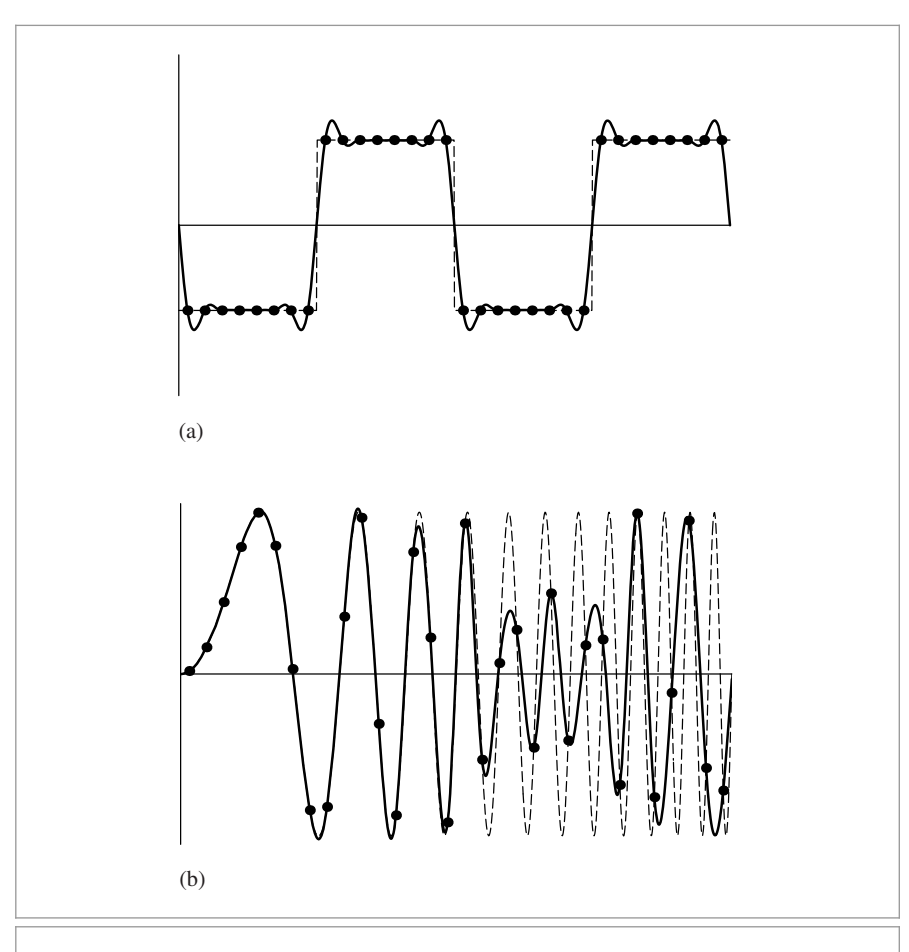

**Figure 7.46: Results of Using the Windowed Sinc Filter to Reconstruct the Example Functions.** Here, *τ* = 3. (a) Like the infinite sinc, it suffers from ringing with the step function, although there is much less ringing in the windowed version. (b) The filter does quite well with the sinusoid, however.

```
LanczosSincFilter Public Methods ≡ 481
  LanczosSincFilter(const Vector2f &radius, Float tau)
      : Filter(radius), tau(tau) { }
Sinc Filter Method Definitions ≡
  Float LanczosSincFilter::Evaluate(const Point2f &p) const {
      return WindowedSinc(p.x, radius.x) * WindowedSinc(p.y, radius.y);
  }
```
The implementation computes the value of the sinc function and then multiplies it by the value of the Lanczos windowing function.

```
LanczosSincFilter Public Methods+≡ 481
  Float Sinc(Float x) const {
     x = std::abs(x):if (x < 1e-5) return 1;
     return std::sin(Pi * x) / (Pi * x);
  }
LanczosSincFilter Public Methods+≡ 481
  Float WindowedSinc(Float x, Float radius) const {
     x = std::abs(x);if (x > radius) return 0;
     Float lanczos = Sinc(x / tau);
     return Sinc(x) * lanczos;}
```
# **7.9 FILM AND THE IMAGING PIPELINE**

The type of film or sensor in a camera has a dramatic effect on the way that incident light is transformed into colors in an image. In pbrt, the Film class models the sensing device in the simulated camera. After the radiance is found for each camera ray, the Film implementation determines the sample's contribution to the pixels around the point on the film plane where the camera ray began and updates its representation of the image. When the main rendering loop exits, the Film writes the final image to a file.

For realistic camera models, Section 6.4.7 introduced the measurement equation, which describes how a sensor in a camera measures the amount of energy arriving over the sensor area over a period of time. For simpler camera models, we can consider the sensor to be measuring the average radiance over a small area over some period of time. The effect of the choice of which measurement to take is encapsulated in the weight for the ray returned by Camera::GenerateRayDifferential(). Therefore, the Film implementation can proceed without having to account for these variations, as long as it scales the provided radiance values by these weights.

This section introduces a single Film implementation that applies the pixel reconstruction equation to compute final pixel values. For a physically based renderer, it's generally best for the resulting images to be stored in a floating-point image format. Doing so provides more flexibility in how the output can be used than if a traditional image format

Camera:: GenerateRayDifferential() 357 Film 484 Filter 474 Filter::radius 475 Float 1062 LanczosSincFilter 481 LanczosSincFilter::tau 481 LanczosSincFilter:: WindowedSinc() 483 Pi 1063 Point2f 68 Vector2f 60

with 8-bit unsigned integer values is used; floating-point formats avoid the substantial loss of information that comes from quantizing images to 8 bits.

In order to display such images on modern display devices, it is necessary to map these floating-point pixel values to discrete values for display. For example, computer monitors generally expect the color of each pixel to be described by an RGB color triple, not an arbitrary spectral power distribution. Spectra described by general basis function coefficients must therefore be converted to an RGB representation before they can be displayed. A related problem is that displays have a substantially smaller range of displayable radiance values than the range present in many real-world scenes. Therefore, pixel values must be mapped to the displayable range in a way that causes the final displayed image to appear as close as possible to the way it would appear on an ideal display device without this limitation. These issues are addressed by research into *tone mapping*; the "Further Reading" section has more information about this topic.

# **7.9.1 THE FILM CLASS**

}

Film is defined in the files core/film.h and core/film.cpp.

```
Film Declarations ≡
   class Film {
   public:
       Film Public Methods
       Film Public Data 485
   private:
       Film Private Data 486
       Film Private Methods 493
   };
```
A number of values are passed to the constructor: the overall resolution of the image in pixels; a crop window that may specify a subset of the image to render; the length of the diagonal of the film's physical area, which is specified to the constructor in millimeters but is converted to meters here; a filter function; the filename for the output image and parameters that control how the image pixel values are stored in files.

```
Bounds2f 76
                                                                                              Film 484
                                                                                              Film::diagonal 485
                                                                                              Film::filename 485
                                                                                              Film::filter 485
                                                                                              Film::fullResolution 485
                                                                                              Film::scale 496
                                                                                              Filter 474
                                                                                              Float 1062
                                                                                              Point2i 68
Film Method Definitions ≡
   Film::Film(const Point2i &resolution, const Bounds2f &cropWindow,
            std::unique ptr<Filter> filt, Float diagonal,
            const std::string &filename, Float scale)
       : fullResolution(resolution), diagonal(diagonal * .001),
          filter(std::move(filt)), filename(filename), scale(scale) {
       Compute film image bounds 485
       Allocate film image storage 486
       Precompute filter weight table 487
```
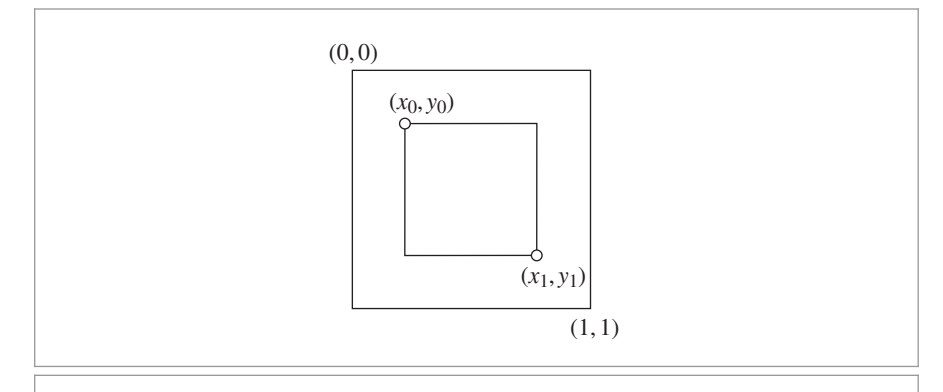

**Figure 7.47:** The image crop window specifies a subset of the image to be rendered. It is given in NDC space, with coordinates ranging from *(*0, 0*)* to *(*1, 1*)*. The Film class only allocates space for and stores pixel values in the region inside the crop window.

```
\langleFilm Public Data\rangle \equiv 484
  const Point2i fullResolution;
  const Float diagonal;
  std::unique ptr<Filter> filter;
  const std::string filename;
```
In conjunction with the overall image resolution, the crop window gives the bounds of pixels that need to be actually stored and written out. Crop windows are useful for debugging or for breaking a large image into small pieces that can be rendered on different computers and reassembled later. The crop window is specified in NDC space, with each coordinate ranging from 0 to 1 (Figure 7.47). Film::croppedPixelBounds stores the pixel bounds from the upper-left to the lower-right corners of the crop window. Fractional pixel coordinates are rounded up; this ensures that if an image is rendered in pieces with abutting crop windows, each final pixel will be present in only one of the subimages.

```
Compute film image bounds ≡ 484
  croppedPixelBounds =
     Bounds2i(Point2i(std::ceil(fullResolution.x * cropWindow.pMin.x),
                    std::ceil(fullResolution.y * cropWindow.pMin.y)),
             Point2i(std::ceil(fullResolution.x * cropWindow.pMax.x),
                    std::ceil(fullResolution.y * cropWindow.pMax.y)));
```
*Film Public Data*+≡ **<sup>484</sup>**

Bounds2i croppedPixelBounds;

Given the pixel resolution of the (possibly cropped) image, the constructor allocates an array of Pixel structures, one for each pixel. The running weighted sums of spectral pixel contributions are represented using XYZ colors (Section 5.2.1) and are stored in the xyz member variable. filterWeightSum holds the sum of filter weight values for the sample contributions to the pixel. splatXYZ holds an (unweighted) sum of sample splats. The pad member is unused; its sole purpose is to ensure that the Pixel structure is 32 bytes in size,

Bounds2i 76 Film 484 Film::croppedPixelBounds 485 Film::fullResolution 485 Filter 474 Float 1062 Pixel 486 Point2i 68

rather than 28 as it would be otherwise (assuming 4-byte Floats; otherwise, it ensures a 64-byte structure). This padding ensures that a Pixel won't straddle a cache line, so that no more than one cache miss will be incurred when a Pixel is accessed (as long as the first Pixel in the array is allocated at the start of a cache line).

```
Film Private Data ≡ 484
  struct Pixel {
     Float xyz[3] = \{ 0, 0, 0 \};Float filterWeightSum = 0;
     AtomicFloat splatXYZ[3];
     Float pad;
  };
  std::unique ptr<Pixel[]> pixels;
```
 $\langle$ Allocate film image storage $\rangle$  ≡

pixels = std::unique ptr<Pixel[]>(new Pixel[croppedPixelBounds.Area()]);

Two natural alternatives to using XYZ colors to store pixel values would be to use Spectrum values or to store RGB color. Here, it isn't worthwhile to store complete Spectrum values, even when doing full spectral rendering. Because the final colors written to the output file don't include the full set of Spectrum samples, converting to a tristimulus value here doesn't represent a loss of information versus storing Spectrums and converting to a tristimulus value on image output. Not storing complete Spectrum values in this case can save a substantial amount of memory if the Spectrum has a large number of samples. (If pbrt supported saving SampledSpectrum values to files, then this design choice would need to be revisited.)

We have chosen to use XYZ color rather than RGB to emphasize that XYZ is a displayindependent representation of color, while RGB requires assuming a particular set of display response curves (Section 5.2.2). (In the end, we will, however, have to convert to RGB, since few image file formats store XYZ color.)

With typical filter settings, every image sample may contribute to 16 or more pixels in the final image. Particularly for simple scenes, where relatively little time is spent on ray intersection testing and shading computations, the time spent updating the image for each sample can be significant. Therefore, the Film precomputes a table of filter values so that we can avoid the expense of virtual function calls to the Filter::Evaluate() method as well as the expense of evaluating the filter and can instead use values from the table for filtering. The error introduced by not evaluating the filter at each sample's precise location isn't noticeable in practice.

The implementation here makes the reasonable assumption that the filter is defined such that  $f(x, y) = f(|x|, |y|)$ , so the table needs to hold values for only the positive quadrant of filter offsets. This assumption is true for all of the Filters currently available in pbrt and is true for most filters used in practice. This makes the table one-fourth the size and improves the coherence of memory accesses, leading to better cache performance.<sup>12</sup>

AtomicFloat 1086 Film 484 Film::croppedPixelBounds 485 Film::pixels 486 Filter 474 Filter::Evaluate() 475 Float 1062 Pixel 486 SampledSpectrum 319 Spectrum 315

<sup>12</sup> The implementation here could further take advantage of the fact that all filters currently in pbrt are separable, only allocating two 1D tables. However, to more easily allow different filter functions to be added, we don't assume separability here.

```
Precompute filter weight table ≡ 484
  int offset = 0;
  for (int y = 0; y < filterTableWidth; ++y) {
     for (int x = 0; x < filterTableWidth; +x, +xoffset) {
        Point2f p;
        p.x = (x + 0.5f) * filter-> radius.x / filterTableWidth;p.v = (v + 0.5f) * filter-> radius.v / filterTableWidth;filterTable[offset] = filter=Prallate(n):}
  }
Film Private Data+≡ 484
```

```
static constexpr int filterTableWidth = 16;
Float filterTable[filterTableWidth * filterTableWidth];
```
The Film implementation is responsible for determining the range of integer pixel values that the Sampler is responsible for generating samples for. The area to be sampled is returned by the GetSampleBounds() method. Because the pixel reconstruction filter generally spans a number of pixels, the Sampler must generate image samples a bit outside of the range of pixels that will actually be output. This way, even pixels at the boundary of the image will have an equal density of samples around them in all directions and won't be biased with only values from toward the interior of the image. This detail is also important when rendering images in pieces with crop windows, since it eliminates artifacts at the edges of the subimages.

Computing the sample bounds involves accounting for the half-pixel offsets when converting from discrete to continuous pixel coordinates, expanding by the filter radius, and then rounding outward.

```
Film Method Definitions+≡
  Bounds2i Film::GetSampleBounds() const {
      Bounds2f floatBounds(
          Floor(Point2f(croppedPixelBounds.pMin) + Vector2f(0.5f, 0.5f) -
                filter->radius),
          Ceil( Point2f(croppedPixelBounds.pMax) - Vector2f(0.5f, 0.5f) +
                filter->radius));
      return (Bounds2i)floatBounds;
  }
```
GetPhysicalExtent() returns the actual extent of the film in the scene. This information is specifically needed by the RealisticCamera. Given the length of the film diagonal and the aspect ratio of the image, we can compute the size of the sensor in the *x* and *y* directions. If we denote the diagonal length by *d* and the width and height of the film sensor by *x* and *y*, then we know that  $x^2 + y^2 = d^2$ . We can define the aspect ratio *a* of the image by  $a = y/x$ , so  $y = ax$ , which gives  $x^2 + (a^2x^2) = d^2$ . Solving for *x* gives

$$
x = \sqrt{\frac{d^2}{1 + a^2}}.
$$

Bounds2f 76 Bounds2i 76 Film 484 Film::filter 485 Filter::Evaluate() 475 Filter::radius 475 Float 1062 Point2::Ceil() 71 Point2::Floor() 71 Point2f 68 RealisticCamera 378 Sampler 421 Vector2f 60

The implementation of GetPhysicalExtent() follows directly. The returned extent is centered around *(*0, 0*)*.

```
Film Method Definitions+≡
  Bounds2f Film::GetPhysicalExtent() const {
      Float aspect = (Float) full Resolution.y / (Float) fullResolution.x;Float x = std::sqrt(diagonal * diagonal / (1 + aspect * aspect));Float v = aspect * x;
      return Bounds2f(Point2f(-x / 2, -y / 2), Point2f(x / 2, y / 2));
  }
```
# **7.9.2 SUPPLYING PIXEL VALUES TO THE FILM**

There are three ways that the sample contributions can be provided to the film. The first is driven by samples generated by the Sampler over tiles of the image. While the most straightforward interface would be to allow renderers to provide a film pixel location and a Spectrum with the contribution of the corresponding ray directly to the Film, it's not easy to provide a high-performance implementation of such a method in the presence of multi-threading, where multiple threads may end up trying to update the same portion of the image concurrently.

Therefore, Film defines an interface where threads can specify that they're generating samples in some extent of pixels with respect to the overall image. Given the sample bounds, GetFilmTile() in turn returns a pointer to a FilmTile object that stores contributions for the pixels in the corresponding region of the image. Ownership of the FilmTile and the data it stores is exclusive to the caller, so that thread can provide sample values to the FilmTile without worrying about contention with other threads. When it has finished work on the tile, the thread passes the completed tile back to the Film, which safely merges it into the final image.

```
Film Method Definitions+≡
  std::unique_ptr<FilmTile> Film::GetFilmTile(
           const Bounds2i &sampleBounds) {
       Bound image pixels that samples in sampleBounds contribute to 489
      return std::unique_ptr<FilmTile>(new FilmTile(tilePixelBounds,
           filter->radius, filterTable, filterTableWidth));
  }
```
Given a bounding box of the pixel area that samples will be generated in, there are two steps to compute the bounding box of image pixels that the sample values will contribute to. First, the effects of the discrete-to-continuous pixel coordinate transformation and the radius of the filter must be accounted for. Second, the resulting bound must be clipped to the overall image pixel bounds; pixels outside the image by definition don't need to be accounted for.

Bounds2f 76 Bounds2i 76 Film 484 Film::diagonal 485 Film::fullResolution 485 FilmTile 489 Float 1062 Point2f 68 Sampler 421 Spectrum 315

```
Bound image pixels that samples in sampleBounds contribute to ≡ 488
  Vector2f halfPixel = Vector2f(0.5f, 0.5f);
  Bounds2f floatBounds = (Bounds2f)sampleBounds;
  Point2i p0 = (Point2i)Ceil(floatBounds.pMin - halfPixel -
                             filter->radius);
  Point2i p1 = (Point2i)Floor(floatBounds.pMax - halfPixel +
                              filter->radius) + Point2i(1, 1);
  Bounds2i tilePixelBounds =
      Intersect(Bounds2i(p0, p1), croppedPixelBounds);
Film Declarations+≡
  class FilmTile {
  public:
      FilmTile Public Methods 489
  private:
      FilmTile Private Data 489
  };
```
The FilmTile constructor takes a 2D bounding box that gives the bounds of the pixels in the final image that it must provide storage for as well as additional information about the reconstruction filter being used, including a pointer to the filter function values tabulated in *{Precompute filter weight table}*.

```
FilmTile Public Methods ≡ 489
  FilmTile(const Bounds2i &pixelBounds, const Vector2f &filterRadius,
         const Float *filterTable, int filterTableSize)
     : pixelBounds(pixelBounds), filterRadius(filterRadius),
       invFilterRadius(1 / filterRadius.x, 1 / filterRadius.y),
       filterTable(filterTable), filterTableSize(filterTableSize) {
     pixels = std::vector<FilmTilePixel>(std::max(0, pixelBounds.Area()));
  }
FilmTile Private Data ≡ 489
  const Bounds2i pixelBounds;
```
const Vector2f filterRadius, invFilterRadius; const Float \*filterTable; const int filterTableSize; std::vector<FilmTilePixel> pixels;

Bounds2f 76 Bounds2i 76 FilmTile 489 FilmTilePixel 489 Float 1062 Point2::Ceil() 71 Point2::Floor() 71

Bounds2::Intersect() 78

Point2i 68 Spectrum 315 Vector2f 60

For each pixel, both a sum of the weighted contributions from the pixel samples (according to the reconstruction filter weights) and a sum of the filter weights is maintained.

```
FilmTilePixel Declarations ≡
  struct FilmTilePixel {
      Spectrum contribSum = 0.f;
      Float filterWeightSum = 0.f;
  };
```
Once the radiance carried by a ray for a sample has been computed, the Integrator calls FilmTile::AddSample(). It takes a sample and corresponding radiance value as well as the weight for the sample's contribution originally returned by Camera::GenerateRay Differential(). It updates the stored image using the reconstruction filter with the pixel filtering equation.

```
FilmTile Public Methods+≡ 489
  void AddSample(const Point2f &pFilm, const Spectrum &L,
         Float sampleWeight = 1.) {
     Compute sample's raster bounds 490
     Loop over filter support and add sample to pixel arrays 491
  }
```
To understand the operation of FilmTile::AddSample(), first recall the pixel filtering equation:

$$
I(x, y) = \frac{\sum_{i} f(x - x_i, y - y_i) w(x_i, y_i) L(x_i, y_i)}{\sum_{i} f(x - x_i, y - y_i)}.
$$

It computes each pixel's value  $I(x, y)$  as the weighted sum of nearby samples' radiance values, using both a filter function *f* and the sample weight returned by the Camera  $w(x_i, y_i)$  to compute the contribution of the radiance value to the final pixel value. Because all of the Filters in pbrt have finite extent, this method starts by computing which pixels will be affected by the current sample. Then, turning the pixel filtering equation inside out, it updates two running sums for each pixel  $(x, y)$  that is affected by the sample. One sum accumulates the numerator of the pixel filtering equation, and the other accumulates the denominator. At the end of rendering, the final pixel values are computed by performing the division.

To find which pixels a sample potentially contributes to, FilmTile::AddSample() converts the continuous sample coordinates to discrete coordinates by subtracting 0.5 from *x* and *y*. It then offsets this value by the filter radius in each direction (Figure 7.48), transforms it to the tile coordinate space, and takes the ceiling of the minimum coordinates and the floor of the maximum, since pixels outside the bound of the extent are unaffected by the sample. Finally, the pixel bounds are clipped to the bounds of the pixels in the tile. While the sample may theoretically contribute to pixels outside the tile, any such pixels must be outside the image extent.

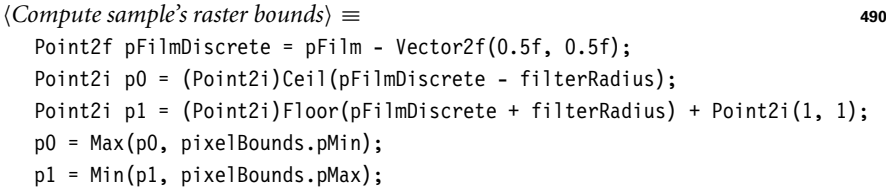

Given the bounds of pixels that are affected by this sample, it's now possible to loop over all of those pixels and accumulate the filtered sample weights at each of them.

Camera:: GenerateRayDifferential() 357 FilmTile::AddSample() 490 Filter 474 Float 1062 Integrator 25 Point2::Ceil() 71 Point2::Floor() 71 Point2::Max() 70 Point2::Min() 70 Point2f 68 Point2i 68 Spectrum 315 Vector2f 60

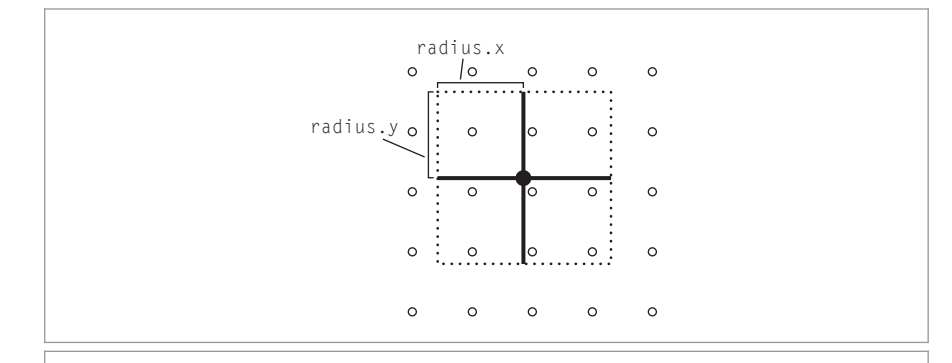

**Figure 7.48:** Given an image sample at some position on the image plane (solid dot), it is necessary to determine which pixel values (empty dots) are affected by the sample's contribution. This is done by taking the offsets in the *x* and *y* directions according to the pixel reconstruction filter's radius (solid lines) and finding the pixels inside this region.

```
Loop over filter support and add sample to pixel arrays ≡ 490
  Precompute x and y filter table offsets 492
  for (int y = p0.y; y < p1.y; ++y) {
      for (int x = p0.x; x < p1.x; ++x) {
          Evaluate filter value at (x, y) pixel 492
          Update pixel values with filtered sample contribution 492
      }
  }
```
Each discrete integer pixel *(x*, *y)* has an instance of the filter function centered around it. To compute the filter weight for a particular sample, it's necessary to find the offset from the pixel to the sample's position in discrete coordinates and evaluate the filter function. If we were evaluating the filter explicitly, the appropriate computation would be

```
filterWeight = filter->Evaluate(Point2i(x - pFilmDiscrete.x,
                                        y - pFilmDiscrete.y));
```
Instead, the implementation retrieves the appropriate filter weight from the table.

To find the filter weight for a pixel  $(x', y')$  given the sample position  $(x, y)$ , this routine computes the offset  $(x' - x, y' - y)$  and converts it into coordinates for the filter weights lookup table. This can be done directly by dividing each component of the sample offset by the filter radius in that direction, giving a value between 0 and 1, and then multiplying by the table size. This process can be further optimized by noting that along each row of pixels in the *x* direction, the difference in *y*, and thus the *y* offset into the filter table, is constant. Analogously, for each column of pixels, the *x* offset is constant. Therefore, before looping over the pixels here it's possible to precompute these indices and store them in two 1D arrays, saving repeated work in the loop.

```
\langle Precompute x and y filter table offsets\rangle \equiv 491
  int *ifx = ALLOCA(int, p1.x - p0.x);for (int x = p0.x; x < p1.x; ++x) {
      Float fx = std::abs((x - pFilmDiscrete.x) *invFilterRadius.x * filterTableSize);
      ifx[x - p0.x] = std::min((int)std::floor(fx), filterTableSize - 1):}
  int *ifv = ALLOCAL(int, p1.v - p0.v);for (int y = p0.y; y < p1.y; ++y) {
      Float fy = std::abs((y - pFilmDiscrete.y) *
                          invFilterRadius.y * filterTableSize);
      ify[y - p0.y] = std::min((int)std::floor(fy), filterTableSize - 1);
  }
```
Now at each pixel, the *x* and *y* offsets into the filter table can be found for the pixel, leading to the offset into the array and thus the filter value.

```
\langle Evaluate \text{ filter value at } (x, y) \text{ pixel} \rangle \equiv 491int offset = ify[y - p0.y] * filterTableSize + ifx[x - p0.x];
  Float filterWeight = filterTable[offset];
```
For each affected pixel, we can now add its weighted spectral contribution and the filter weight to the appropriate value in the pixels array.

```
\langleUpdate pixel values with filtered sample contribution\rangle \equiv 491
  FilmTilePixel &pixel = GetPixel(Point2i(x, y));
  pixel.contribSum += L * sampleWeight * filterWeight;
  pixel.filterWeightSum += filterWeight;
```
The GetPixel() method takes pixel coordinates with respect to the overall image and converts them to coordinates in the film tile before indexing into the pixels array. In addition to the version here, there is also a const variant of the method that returns a const FilmTilePixel &.

```
FilmTile Public Methods+≡ 489
  FilmTilePixel &GetPixel(const Point2i &p) {
     int width = pixelBounds.pMax.x - pixelBounds.pMin.x;
     int offset = (p.x - pixelBounds.pMin.x) +
                (p.y - pixelBounds.pMin.y) * width;
     return pixels[offset];
  }
```
Rendering threads present FilmTiles to be merged into the image stored by Film using the MergeFilmTile() method. Its implementation starts by acquiring a lock to a mutex in order to ensure that multiple threads aren't simultaneously modifying image pixel values. Note that because MergeFilmTile() takes a std::unique ptr to the tile, ownership of the tile's memory is transferred when this method is called. Calling code should therefore no longer attempt to add contributions to a tile after calling this method. Storage for the

ALLOCA() 1071 FilmTile 489 FilmTile::GetPixel() 492 FilmTile::pixelBounds 489 FilmTile::pixels 489 FilmTilePixel 489 FilmTilePixel::contribSum 489 FilmTilePixel:: filterWeightSum 489 Float 1062 Point2i 68

FilmTile is freed automatically at the end of the execution of MergeFilmTile() when the tile parameter goes out of scope.

```
Film Method Definitions+≡
  void Film::MergeFilmTile(std::unique_ptr<FilmTile> tile) {
      std::lock quard<std::mutex> lock(mutex);
      for (Point2i pixel : tile->GetPixelBounds()) {
          Merge pixel into Film::pixels 493
      }
  }
```

```
Film Private Data+≡ 484
 std::mutex mutex;
```
When merging a tile's contributions in the final image, it's necessary for calling code to be able to find the bound of pixels that the tile has contributions for.

```
FilmTile Public Methods+≡ 489
 Bounds2i GetPixelBounds() const { return pixelBounds; }
```
For each pixel in the tile, it's just necessary to merge its contribution into the values stored in Film::pixels.

```
Merge pixel into Film::pixels ≡ 493
  const FilmTilePixel &tilePixel = tile->GetPixel(pixel);
  Pixel &mergePixel = GetPixel(pixel);
  Float xyz[3];
  tilePixel.contribSum.ToXYZ(xyz);
  for (int i = 0; i < 3; ++i)
     mergePixel.xyz[i] += xyz[i];
  mergePixel.filterWeightSum += tilePixel.filterWeightSum;
```

```
Film Private Methods ≡ 484
  Pixel &GetPixel(const Point2i &p) {
     int width = croppedPixelBounds.pMax.x - croppedPixelBounds.pMin.x;
     int offset = (p.x - croppedFixedBounds.pMin.x) +(p.y - croppedPixelBounds.pMin.y) * width;
     return pixels[offset];
  }
```
It's also useful for some Integrator implementations to be able to just provide values for all of the pixels in the entire image all at once. The SetImage() method allows this mode of operation. Note that number of elements in the array pointed to by the image parameter should be equal to croppedPixelBounds.Area(). The implementation of SetImage() is a straightforward matter of copying the given values after converting them to XYZ color.

Bounds2i 76 Film::croppedPixelBounds 485 Film::GetPixel() 493 Film::mutex 493 Film::pixels 486 FilmTile 489 FilmTile::GetPixel() 492 FilmTile::GetPixelBounds() 493 FilmTile::pixelBounds 489 FilmTilePixel 489 FilmTilePixel::contribSum 489 FilmTilePixel:: filterWeightSum 489 Float 1062 Integrator 25 Pixel 486 Pixel::filterWeightSum 486 Pixel::xyz 486 Point2i 68 Spectrum::ToXYZ() 324

```
Film Method Definitions+≡
  void Film::SetImage(const Spectrum *img) const {
      int nPixels = croppedPixelBounds.Area();
      for (int i = 0; i < nPixels; ++i) {
          Pixel &p = pixels[i];
          img[i].ToXYZ(p.xyz);
          p.filterWeightSum = 1;
          p.splatXYZ[0] = p.splatXYZ[1] = p.splatXYZ[2] = 0;}
  }
```
Some light transport algorithms (notably bidirectional path tracing, which is introduced in Section 16.3) require the ability to "splat" contributions to arbitrary pixels. Rather than computing the final pixel value as a weighted average of contributing splats, splats are simply summed. Generally, the more splats that are around a given pixel, the brighter the pixel will be. The Pixel::splatXYZ member variable is declared to be of AtomicFloat type, which allows multiple threads to concurrently update pixel values via the AddSplat() method without additional synchronization.

```
Film Method Definitions+≡
  void Film::AddSplat(const Point2f &p, const Spectrum &v) {
      if (!InsideExclusive((Point2i)p, croppedPixelBounds))
          return;
      Float xyz[3];
      v.ToXYZ(xyz);
      Pixel &pixel = GetPixel((Point2i)p);
      for (int i = 0; i < 3; +i)
          pixel.splatXYZ[i].Add(xyz[i]);
  }
```
# **7.9.3 IMAGE OUTPUT**

After the main rendering loop exits, the Integrator's Render() method generally calls the Film::WriteImage() method, which directs the film to do the processing necessary to generate the final image and store it in a file. This method takes a scale factor that is applied to the samples provided to the AddSplat() method. (See the end of Section 16.4.5 for further discussion of this scale factor's use with the MLTIntegrator.)

```
Film Method Definitions+≡
  void Film::WriteImage(Float splatScale) {
      Convert image to RGB and compute final pixel values 495
      Write RGB image 496
  }
```
This method starts by allocating an array to store the final RGB pixel values. It then loops over all of the pixels in the image to fill in this array.

AtomicFloat 1086 AtomicFloat::Add() 1087 Bounds2::InsideExclusive() 79 Film 484 Film::croppedPixelBounds 485 Film::GetPixel() 493 Film::pixels 486 Film::WriteImage() 494 Float 1062 MLTIntegrator 1035 Pixel 486 Pixel::filterWeightSum 486 Pixel::splatXYZ 486 Pixel::xyz 486 Point2f 68 Point2i 68 Spectrum 315 Spectrum::ToXYZ() 324

```
Convert image to RGB and compute final pixel values \equiv 494
  std::unique ptr<Float[]> rgb(new Float[3 * croppedPixelBounds.Area()]);
  int offset = 0:
  for (Point2i p : croppedPixelBounds) {
      Convert pixel XYZ color to RGB 495
      Normalize pixel with weight sum 495
      Add splat value at pixel 496
      Scale pixel value by scale 496
      ++offset;
  }
```
Given information about the response characteristics of the display device being used, the pixel values can be converted to device-dependent RGB values from the deviceindependent XYZ tristimulus values. This conversion is another change of spectral basis, where the new basis is determined by the spectral response curves of the red, green, and blue elements of the display device. Here, weights to convert from XYZ to the device RGB based on the sRGB primaries are used; sRGB is a standardized color space that is supported by virtually all 2015-era displays and printers.

```
\langle Convert~pixel~XYZ~color~to~RGB\rangle \equiv 495Pixel &pixel = GetPixel(p);
  XYZToRGB(pixel.xyz, &rgb[3 * offset]);
```
As the RGB output values are being initialized, their final values from the pixel filtering equation are computed by dividing each pixel sample value by Pixel::filterWeightSum. This conversion can lead to RGB values where some components are negative; these are *out-of-gamut* colors that can't be represented with the chosen display primaries. Various approaches have been suggested to deal with this issue, ranging from clamping to 0, offsetting all components to lie within the gamut, or even performing a global optimization based on all of the pixels in the image. Reconstructed pixels may also end up with negative values due to negative lobes in the reconstruction filter function. Color components are clamped to 0 here to handle both of these cases.

```
\langle Normalize~pixel~with~weight~sum \rangle \equiv 495Float filterWeightSum = pixel.filterWeightSum;
  if (filterWeightSum != 0) {
      Float invWt = (Float)1 / filterWeightSum;
      rgb[3 * offset ] = std::max((Float)0, rgb[3 * offset ] * invWt);
      rgb[3 * offset+1] = std::max((Float)0, rgb[3 * offset + 1] * invWt);
      rgb[3 * offset+2] = std::max((Float)0, rgb[3 * offset + 2] * invWt);
  }
```
It's also necessary to add in the contributions of splatted values for this pixel to the final value.

Film::croppedPixelBounds 485 Film::GetPixel() 493 Float 1062 Pixel 486 Pixel::filterWeightSum 486 Pixel::xyz 486 Point2i 68 XYZToRGB() 327

```
Add splat value at pixel ≡ 495
  Float splatRGB[3];
  Float splatXYZ[3] = { pixel.splatXYZ[0], pixel.splatXYZ[1],
                     pixel.splatXYZ[2] };
  XYZToRGB(splatXYZ, splatRGB);
  rgb[3 * offset \Box += splatScale * splatRGB[0]:
  rgb[3 * offset + 1] += splatScale * splatRGB[1];
  rgb[3 * offset + 2] += splatScale * splatRGB[2];
```
The final pixel value is scaled by a user-supplied factor (or by 1, if none was specified); this can be useful when writing images to 8-bit integer image formats to make the most of the limited dynamic range.

```
Scale pixel value by scale ≡ 495 \leq 495
 rgb[3 * offset ] *= scale;
  rgb[3 * offset + 1] *= scale;
  rgb[3 * \text{offset} + 2] * = \text{scale};Film Private Data+≡ 484
  const Float scale;
```
The WriteImage() function, defined in Section A.2, handles the details of writing the image to a file. If writing to an 8-bit integer format, it applies gamma correction to the floating-point pixel values according to the sRGB standard before converting them to integers. (See the "Further Reading" section at the end of Chapter 10 for more information about gamma correction.)

```
\langle Write \, RGB \, image \rangle \equiv 494::WriteImage(filename, &rgb[0], croppedPixelBounds, fullResolution);
```
# **FURTHER READING**

# **Sampling Theory and Aliasing**

One of the best books on signal processing, sampling, reconstruction, and the Fourier transform is Bracewell's *The Fourier Transform and Its Applications* (2000). Glassner's *Principles of Digital Image Synthesis* (1995) has a series of chapters on the theory and application of uniform and nonuniform sampling and reconstruction to computer graphics. For an extensive survey of the history of and techniques for interpolation of sampled data, including the sampling theorem, see Meijering (2002). Unser (2000) also surveyed recent developments in sampling and reconstruction theory including the recent move away from focusing purely on band-limited functions. For more recent work in this area, see Eldar and Michaeli (2009).

Crow (1977) first identified aliasing as a major source of artifacts in computer-generated images. Using nonuniform sampling to turn aliasing into noise was introduced by Cook (1986) and Dippe and Wold (1985); their work was based on experiments by Yellot ´ (1983), who investigated the distribution of photoreceptors in the eyes of monkeys. Dippe and Wold also first introduced the pixel filtering equation to graphics and devel- ´ oped a Poisson sample pattern with a minimum distance between samples. Lee, Redner,

Film::filename 485 Film::fullResolution 485 Film::scale 496 Float 1062 Pixel::splatXYZ 486 WriteImage() 1068 XYZToRGB() 327

and Uselton (1985) developed a technique for adaptive sampling based on statistical tests that computed images to a given error tolerance. Mitchell investigated sampling patterns for ray tracing extensively. His 1987 and 1991 SIGGRAPH papers on this topic have many key insights.

Heckbert (1990a) wrote an article that explains possible pitfalls when using floatingpoint coordinates for pixels and develops the conventions used here.

Mitchell (1996b) investigated how much better stratified sampling patterns are than random patterns in practice. In general, the smoother the function being sampled, the more effective they are. For very quickly changing functions (e.g., pixel regions overlapped by complex geometry), sophisticated stratified patterns perform no better than unstratified random patterns. Therefore, for scenes with complex variation in the high-dimensional image function, the advantages of fancy sampling schemes compared to a simple stratified pattern are reduced.

Chiu, Shirley, and Wang (1994) suggested a *multijittered* 2D sampling technique based on randomly shuffling the *x* and *y* coordinates of a canonical jittered pattern that combines the properties of stratified and Latin hypercube approaches. More recently, Kensler (2013) showed that using the same permutation for both dimensions with their method gives much better results than independent permutations; he showed that this approach gives lower discrepancy than the Sobol' pattern while also maintaining the perceptual advantages of turning aliasing into noise due to using jittered samples.

Lagae and Dutré (2008c) surveyed the state of the art in generating Poisson disk sample patterns and compared the quality of the point sets that various algorithms generated. Of recent work in this area, see in particular the papers by Jones (2005), Dunbar and Humphreys (2006), Wei (2008), Li et al. (2010), and Ebeida et al. (2011, 2012). We note, however, the importance of Mitchell's (1991) observations that an *n*-dimensional Poisson disk distribution is not the ideal one for general integration problems in graphics; while it's useful for the projection of the first two dimensions on the image plane to have the Poisson-disk property, it's important that the other dimensions be more widely distributed than the Poisson-disk quality alone guarantees. Recently, Reinert et al. (2015) proposed a construction for *n*-dimensional Poisson disk samples that retain their characteristic sample separation under projection onto lower dimensional subsets.

pbrt doesn't include samplers that perform adaptive sampling—taking more samples in parts of the image with large variation. Though adaptive sampling has been an active area of research, our experience with the resulting algorithms has been that while most work well in some cases, few are robust across a wide range of scenes. Since initial work in adaptive sampling by Lee et al. (1985), Kajiya (1986), and Purgathofer (1987), a number of sophisticated and effective adaptive sampling methods have been developed in recent years. Notable work includes Hachisuka et al. (2008a), who adaptively sampled in the 5D domain of image location, time, and lens position, rather than just in image location, and introduced a novel multidimensional filtering method; Shinya (1993) and Egan et al. (2009), who developed adaptive sampling and reconstruction methods focused on rendering motion blur; and Overbeck et al. (2009), who developed adaptive sampling algorithms based on wavelets for image reconstruction. Recently, Belcour et al. (2013) computed covariance of 5D imaging (image, time, and lens defocus) and applied adaptive sampling and high-quality reconstruction and Moon et al. (2014) have applied local regression theory to this problem.

Kirk and Arvo (1991) identified a subtle problem with adaptive sampling algorithms: in short, if a set of samples is both used to decide if more samples should be taken and is also added to the image, the end result is *biased* and doesn't converge to the correct result in the limit. Mitchell (1987) observed that standard image reconstruction techniques fail in the presence of adaptive sampling: the contribution of a dense clump of samples in part of the filter's extent may incorrectly have a large effect on the final value purely due to the number of samples taken in that region. He described a multi-stage box filter that addresses this issue.

Compressed sensing is a recent approach to sampling where the required sampling rate depends on the sparsity of the signal, not its frequency content. Sen and Darabi (2011) applied compressed sensing to rendering, allowing them to generate high-quality images at very low sampling rates.

# **Low-Discrepancy Sampling**

Shirley (1991) first introduced the use of discrepancy to evaluate the quality of sample patterns in computer graphics. This work was built upon by Mitchell (1992), Dobkin and Mitchell (1993), and Dobkin, Eppstein, and Mitchell (1996). One important observation in Dobkin et al.'s paper is that the box discrepancy measure used in this chapter and in other work that applies discrepancy to pixel sampling patterns isn't particularly appropriate for measuring a sampling pattern's accuracy at randomly oriented edges through a pixel and that a discrepancy measure based on random edges should be used instead. This observation explains why some theoretically good low-discrepancy patterns do not perform as well as expected when used for image sampling.

Mitchell's first paper on discrepancy introduced the idea of using deterministic lowdiscrepancy sequences for sampling, removing all randomness in the interest of lower discrepancy (Mitchell 1992). Such *quasi-random* sequences are the basis of quasi–Monte Carlo methods, which will be described in Chapter 13. The seminal book on quasirandom sampling and algorithms for generating low-discrepancy patterns was written by Niederreiter (1992). For a more recent treatment, see Dick and Pillichshammer's excellent book (2010).

Faure (1992) described a deterministic approach for computing permutations for scrambled radical inverses. The implementation of the ComputeRadicalInversePermutations() function in this chapter uses random permutations, which are simpler to implement and work nearly as well in practice. The algorithms used for computing sample indices within given pixels in Sections 7.4 and 7.7 were introduced by Grünschloß et al. (2012).

Keller and collaborators have investigated quasi-random sampling patterns for a variety of applications in graphics (Keller 1996, 1997, 2001). The *(*0, 2*)*-sequence sampling techniques used in the ZeroTwoSequenceSampler are based on a paper by Kollig and Keller (2002). *(*0, 2*)*-sequences are one instance of a general type of low-discrepancy sequence known as *(t*, *s)*-sequences and *(t*, *m*, *s)*-nets. These are discussed further by Niederreiter (1992) and Dick and Pillichshammer (2010). Some of Kollig and Keller's techniques are based on algorithms developed by Friedel and Keller (2000). Keller (2001, 2006) argued

ComputeRadicalInverse Permutations() 449

ZeroTwoSequenceSampler 462

that because low-discrepancy patterns tend to converge more quickly than others, they are the most efficient sampling approach for generating high-quality imagery.

The MaxMinDistSampler in Section 7.6 is based on generator matrices found by Grünschloß and collaborators (2008, 2009). Sobol' (1967) introduced the family of generator matrices used in Section 7.7; Wachter's Ph.D. dissertation discusses high-performance ¨ implementation of base-2 generator matrix operations (Wächter 2008). The Sobol' generator matrices our implementation uses are improved versions derived by Joe and Kuo (2008).

## **Filtering and Reconstruction**

Cook (1986) first introduced the Gaussian filter to graphics. Mitchell and Netravali (1988) investigated a family of filters using experiments with human observers to find the most effective ones; the MitchellFilter in this chapter is the one they chose as the best. Kajiya and Ullner (1981) investigated image filtering methods that account for the effect of the reconstruction characteristics of Gaussian falloff from pixels in CRTs, and, more recently, Betrisey et al. (2000) described Microsoft's ClearType technology for display of text on LCDs. Alim (2013) has recently applied reconstruction techniques that attempt to minimize the error between the reconstructed image and the original continuous image, even in the presence of discontinuities.

There has been quite a bit of research into reconstruction filters for image resampling applications. Although this application is not the same as reconstructing nonuniform samples for image synthesis, much of this experience is applicable. Turkowski (1990a) reported that the Lanczos windowed sinc filter gives the best results of a number of filters for image resampling. Meijering et al. (1999) tested a variety of filters for image resampling by applying a series of transformations to images such that if perfect resampling had been done the final image would be the same as the original. They also found that the Lanczos window performed well (as did a few others) and that truncating the sinc without a window gave some of the worst results. Other work in this area includes papers by Möller et al. (1997) and Machiraju and Yagel (1996).

Even with a fixed sampling rate, clever reconstruction algorithms can be useful to improve image quality. See, for example, Reshetov (2009), who used image gradients to find edges across multiple pixels to estimate pixel coverage for antialiasing and Guertin et al. (2014), who developed a filtering approach for motion blur.

Lee and Redner (1990) first suggested using a median filter, where the median of a set of samples is used to find each pixel's value, as a noise reduction technique. More recently, Lehtinen et al. (2011, 2012), Kalantari and Sen (2013), Rousselle et al. (2012, 2013), Delbracio et al. (2014), Munkberg et al. (2014), and Bauszat et al. (2015) have developed filtering techniques to reduce noise in images rendered using Monte Carlo algorithms. Kalantari et al. (2015) applied machine learning to the problem of finding effective denoising filters and demonstrated impressive results.

Jensen and Christensen (1995) observed that it can be more effective to separate out the contributions to pixel values based on the type of illumination they represent; lowfrequency indirect illumination can be filtered differently from high-frequency direct illumination, thus reducing noise in the final image. They developed an effective filtering technique based on this observation. An improvement to this approach was developed by

MaxMinDistSampler 465 MitchellFilter 479

Keller and collaborators with the *discontinuity buffer* (Keller 1998; Wald et al. 2002). In addition to filtering slowly varying quantities like indirect illumination separately from more quickly varying quantities like surface reflectance, the discontinuity buffer uses geometric quantities like the surface normal at nearby pixels to determine whether their corresponding values can be reasonably included at the current pixel. Kontkanen et al. (2004) built on these approaches to build a filtering approach for indirect illumination when using the irradiance caching algorithm.

Lessig et al. (2014) proposed a general framework for constructing quadrature rules tailored to specific integration problems such as stochastic ray tracing, spherical harmonics projection, and scattering by surfaces. When targeting band-limited functions, their approach subsumes the frequency-space approach presented in this chapter. An excellent tutorial about the underlying theory of *reproducing kernel bases* is provided in the article's supplemental material.

# **Perceptual Issues**

A number of different approaches have been developed for mapping out-of-gamut colors to the displayable range; see Rougeron and Péroche's survey article for discussion of this issue and references to various approaches (Rougeron and Péroche 1998). This topic was also covered by Hall (1989).

Tone reproduction—algorithms for displaying high-dynamic-range images on lowdynamic-range display devices—became an active area of research starting with the work of Tumblin and Rushmeier (1993). The survey article of Devlin et al. (2002) summarizes most of the work in this area through 2002, giving pointers to the original papers. See Reinhard et al.'s book (2010) on high dynamic range imaging, which includes comprehensive coverage of this topic through 2010. More recently, Reinhard et al. (2012) have developed tone reproduction algorithms that consider both accurate brightness and color reproduction together, also accounting for the display and viewing environment.

The human visual system generally causes the brain to perceive that surfaces have the color of the underlying surface, regardless of the illumination spectrum—for example, white paper is perceived to be white, even under the yellow-ish illumination of an incandescent lightbulb. A number of methods have been developed to process photographs to perform *white balancing* to eliminate the tinge of light source colors; see Gijsenij et al. (2011) for a survey. White balancing is challenging, since the only information available to white balancing algorithms is the final pixel values. In a renderer, the problem is easier, as information is available directly about the light sources and the surface reflection properties; Wilkie and Weidlich (2009) developed an efficient method to perform accurate white balancing in a renderer with limited computational overhead.

For background information on properties of the human visual system, Wandell's book on vision is an excellent starting point (Wandell 1995). Ferwerda (2001) presented an overview of the human visual system for applications in graphics, and Malacara (2002) gave a concise overview of color theory and basic properties of how the human visual system processes color.

# **EXERCISES**

- **@ 7.1** It's possible to implement a specialized version of ScrambledRadicalInverse() for base 2, along the lines of the implementation in RadicalInverse(). Determine how to map the random digit permutation to a single bitwise operation and implement this approach. Compare the values computed to those generated by the current implementation to ensure your method is correct and measure how much faster yours is by writing a small benchmark program.
- **27.2** Currently, the third through fifth dimensions of each sample vector are consumed for time and lens samples, even though not all scenes need these sample values. Because lower dimensions in the sample vector are often better distributed than later ones, this can cause an unnecessary reduction in image quality.

Modify pbrt so that the camera can report its sample requirements and then use this information when samples are requested to initialize CameraSamples. Don't forget to update the value of GlobalSampler::arrayStartDim. Render images with the DirectLightingIntegrator and compare results to the current implementation. Do you see an improvement? How do results differ with different samplers? How do you explain any differences you see across samplers?

- **27.3** Implement the improved multi-jittered sampling method introduced by Kensler (2013) as a new Sampler in pbrt. Compare image quality and rendering time to rendering with the StratifiedSampler, the HaltonSampler, and the SobolSampler.
- 7.4 Keller (2004) and Dammertz and Keller (2008b) described the application of *rank-1 lattices* to image synthesis. Rank-1 lattices are another way of efficiently generating high-quality low-discrepancy sequences of sample points. Read their papers and implement a Sampler based on this approach. Compare results to the other samplers in pbrt.
- 7.5 With pbrt's current FilmTile implementation, the pixel values in an image may change by small amounts if an image is rerendered, due to threads finishing tiles in different orders over subsequent runs. For example, a pixel that had a final value that came from samples from three different image sampling tiles,  $v_1 + v_2 + v_3$ , may sometimes have its value computed as  $(v_1 + v_2) + v_3$  and sometimes as  $v_1 + (v_2 + v_3)$ . Due to floating-point round-off, these two values may be different. While these differences aren't normally a problem, they wreak havoc with automated testing scripts that might want to verify that a believedto-be-innocuous change to the system didn't actually cause any differences in rendered images.

Modify Film::MergeFilmTile() so that it merges tiles in a consistent order so that final pixel values don't suffer from this inconsistency. (For example, your implementation might buffer up FilmTiles and only merge a tile when all neighboring tiles above and to its left have already been merged.) Ensure that

CameraSample 357 DirectLightingIntegrator 851 Film::MergeFilmTile() 493 FilmTile 489 GlobalSampler::arrayStartDim 431 HaltonSampler 450 RadicalInverse() 444 ScrambledRadicalInverse() 450 SobolSampler 468 StratifiedSampler 434

your implementation doesn't introduce any meaningful performance regression. Measure the additional memory usage due to longer lived FilmTiles; how does it relate to total memory usage?

- 7.6 As mentioned in Section 7.9, the Film::AddSplat() method doesn't use a filter function but instead just splats the sample to the single pixel it's closest to, effectively using a box filter. In order to apply an arbitrary filter, the filter must be normalized so that it integrates to one over its domain; this constraint isn't currently required of Filters by pbrt. Modify the computation of filterTable in the Film constructor so that the tabulated function is normalized. (Don't forget that the table only stores one-quarter of the function's extent when computing the normalization factor.) Then modify the implementation of the AddSplat() method to use this filter. Investigate the execution time and image quality differences that result.
- **0 7.7** Modify pbrt to create images where the value stored in the Film for each camera ray is proportional to the time taken to compute the ray's radiance. (A 1-pixelwide box filter is probably the most useful filter for this exercise.) Render images of a variety of scenes with this technique. What insight about the system's performance do the resulting images bring? You may need to scale pixel values or take their logarithm to see meaningful variation when you view them.
- **27.8** One of the advantages of the linearity assumption in radiometry is that the final image of a scene is the same as the sum of individual images that account for each light source's contribution (assuming a floating-point image file format is used that doesn't clip pixel radiance values). An implication of this property is that if a renderer creates a separate image for each light source, it is possible to write interactive lighting design tools that make it possible to quickly see the effects of scaling the contributions of individual lights in the scene without needing to rerender it from scratch. Instead, a light's individual image can be scaled and the final image regenerated by summing all of the light images again. (This technique was first applied for opera lighting design by Dorsey, Sillion, and Greenberg (1991).) Modify pbrt to output a separate image for each of the lights in the scene, and write an interactive lighting design tool that uses them in this manner.
- 7.9 Mitchell and Netravali (1988) noted that there is a family of reconstruction filters that use both the value of a function and its derivative at the point to do substantially better reconstruction than if just the value of the function is known. Furthermore, they report that they have derived closed-form expressions for the screen space derivatives of Lambertian and Phong reflection models, although they do not include these expressions in their paper. Investigate derivative-based reconstruction, and extend pbrt to support this technique. Because it will likely be difficult to derive expressions for the screen space derivatives for general shapes and BSDF models, investigate approximations based on finite differencing. Techniques built on the ideas behind the ray differentials of Section 10.1 may be fruitful for this effort.

Film 484 Film::AddSplat() 494 Filter 474

- **7.10** Image-based rendering is the general name for a set of techniques that use one or more images of a scene to synthesize new images from viewpoints different from the original ones. One such approach is light field rendering, where a set of images from a densely spaced set of positions is used (Levoy and Hanrahan 1996; Gortler et al. 1996). Read these two papers on light fields, and modify pbrt to directly generate light fields of scenes, without requiring that the renderer be run multiple times, once for each camera position. It will probably be necessary to write a specialized Camera, Sampler, and Film to do this. Also, write an interactive light field viewer that loads light fields generated by your implementation and generates new views of the scene.
- 7.11 Rather than just storing spectral values in an image, it's often useful to store additional information about the objects in the scene that were visible at each pixel. See, for example, the SIGGRAPH papers by Perlin (1985a) and Saito and Takahashi (1990). For example, if the 3D position, surface normal, and BRDF of the object at each pixel are stored, then the scene can be efficiently rerendered after moving the light sources (Gershbein and Hanrahan 2000). Alternatively, if each sample stores information about all of the objects visible along its camera ray, rather than just the first one, new images from shifted viewpoints can be rerendered (Shade et al. 1998). Investigate representations for deep frame buffers and algorithms that use them; extend pbrt to support the creation of images like these, and develop tools that operate on them.
- 7.12 Implement a median filter for image reconstruction: for each pixel, store the median of all of the samples within a filter extent around it. This task is complicated by the fact that filters in the current Film implementation must be *linear*—the value of the filter function is determined solely by the position of the sample with respect to the pixel position, and the value of the sample has no impact on the value of the filter function. Because the implementation assumes that filters are linear, and because it doesn't store sample values after adding their contribution to the image, implementing the median filter will require generalizing the Film or developing a new Film implementation.

Render images using integrators like the PathIntegrator that have objectionable image noise with regular image filters. How successful is the median filter at reducing noise? Are there visual shortcomings to using the median filter? Can you implement this approach without needing to store all of the image sample values before computing final pixel values?

- **27.13** An alternative to the median filter is to discard the sample with the lowest contribution and the sample with the largest contribution in a pixel's filter region. This approach uses more of the information gathered during sampling. Implement this approach and compare the results to the median filter.
- $\bullet$  **7.14** Implement the discontinuity buffer, as described by Keller and collaborators (Keller 1998; Wald et al. 2002). You will probably need to modify the interface to the Integrators so that they can separately return direct and indirect illumination contributions and then pass these separately to the Film. Render images showing its effectiveness when rendering images with indirect illumination.

Film 484 Integrator 25 PathIntegrator 875

- $\odot$  **7.15** Implement one of the recent adaptive sampling and reconstruction techniques such as the ones described by Hachisuka et al. (2008a), Egan et al. (2009), Overbeck et al. (2009), or Moon et al. (2014). How much more efficiently do they generate images of equal quality than just uniformly sampling at a high rate? How do they affect running time for simple scenes where adaptive sampling isn't needed?
- 7.16 Investigate current research in tone reproduction algorithms (see, e.g., Reinhard et al. 2010; 2012), and implement one or more of these algorithms. Use your implementation with a number of scenes rendered by pbrt, and discuss the improvements you see compared to viewing the images without tone reproduction.

This page intentionally left blank

# **CHARTER EIGHT**

# 08 **REFLECTION MODELS**

This chapter defines a set of classes for describing the way that light scatters at surfaces. Recall that in Section 5.6.1 we introduced the bidirectional reflectance distribution function (BRDF) abstraction to describe light reflection at a surface, the BTDF to describe transmission at a surface, and the BSDF to encompass both of these effects. In this chapter, we will start by defining a generic interface to these surface reflection and transmission functions.

Scattering from many surfaces is often best described as a spatially varying mixture of multiple BRDFs and BTDFs; in Chapter 9, we will introduce a BSDF object that combines multiple BRDFs and BTDFs to represent overall scattering from the surface. The current chapter sidesteps the issue of reflection and transmission properties that vary over the surface; the texture classes of Chapter 10 will address that problem. BRDFs and BTDFs explicitly only model scattering from light that enters and exits a surface at a single point. For surfaces that exhibit meaningful subsurface light transport, we will introduce the BSSRDF class, which models subsurface scattering, in Section 11.4 after some of the related theory is introduced in Chapter 11.

Surface reflection models come from a number of sources:

- . *Measured data:* Reflection distribution properties of many real-world surfaces have been measured in laboratories. Such data may be used directly in tabular form or to compute coefficients for a set of basis functions.
- . *Phenomenological models:* Equations that attempt to describe the qualitative properties of real-world surfaces can be remarkably effective at mimicking them. These types of BSDFs can be particularly easy to use, since they tend to have intuitive parameters that modify their behavior (e.g., "roughness").
- . *Simulation:* Sometimes, low-level information is known about the composition of a surface. For example, we might know that a paint is comprised of colored particles of some average size suspended in a medium or that a particular fabric is comprised

Physically Based Rendering: From Theory To Implementation. http://dx.doi.org/10.1016/B978-0-12-800645-0.50008-7 Copyright © 2017 Elsevier Ltd. All rights reserved.

of two types of threads, each with known reflectance properties. In these cases, light scattering from the microgeometry can be simulated to generate reflection data. This simulation can be done either during rendering or as a preprocess, after which it may be fit to a set of basis functions for use during rendering.

- . *Physical (wave) optics:* Some reflection models have been derived using a detailed model of light, treating it as a wave and computing the solution to Maxwell's equations to find how it scatters from a surface with known properties. These models tend to be computationally expensive, however, and usually aren't appreciably more accurate than models based on geometric optics are for rendering applications.
- . *Geometric optics:* As with simulation approaches, if the surface's low-level scattering and geometric properties are known, then closed-form reflection models can sometimes be derived directly from these descriptions. Geometric optics makes modeling light's interaction with the surface more tractable, since complex wave effects like polarization can be ignored.

The "Further Reading" section at the end of this chapter gives pointers to a variety of such reflection models.

Before we define the relevant interfaces, a brief review of how they fit into the overall system is in order. If a SamplerIntegrator is used, the SamplerIntegrator::Li() method implementation is called for each ray. After finding the closest intersection with a geometric primitive, it calls the surface shader that is associated with the primitive. The surface shader is implemented as a method of Material subclasses and is responsible for deciding what the BSDF is at a particular point on the surface; it returns a BSDF object that holds BRDFs and BTDFs that it has allocated and initialized to represent scattering at that point. The integrator then uses the BSDF to compute the scattered light at the point, based on the incoming illumination at the point. (The process where a BDPTIntegrator, MLTIntegrator, or SPPMIntegrator is used rather than a SamplerIntegrator is broadly similar.)

# **Basic Terminology**

In order to be able to compare the visual appearance of different reflection models, we will introduce some basic terminology for describing reflection from surfaces.

Reflection from surfaces can be split into four broad categories: *diffuse*, *glossy specular*, *perfect specular*, and *retro-reflective* (Figure 8.1). Most real surfaces exhibit reflection that is a mixture of these four types. Diffuse surfaces scatter light equally in all directions. Although a perfectly diffuse surface isn't physically realizable, examples of near-diffuse surfaces include dull chalkboards and matte paint. Glossy specular surfaces such as plastic or high-gloss paint scatter light preferentially in a set of reflected directions—they show blurry reflections of other objects. Perfect specular surfaces scatter incident light in a single outgoing direction. Mirrors and glass are examples of perfect specular surfaces. Finally, retro-reflective surfaces like velvet or the Earth's moon scatter light primarily back along the incident direction. Images throughout this chapter will show the differences between these various types of reflection when used in rendered scenes.

Given a particular category of reflection, the reflectance distribution function may be *isotropic* or *anisotropic*. Most objects are isotropic: if you choose a point on the surface

BDPTIntegrator 992 BSDF 572 Material 577 MLTIntegrator 1035 SamplerIntegrator 25 SamplerIntegrator::Li() 31 SPPMIntegrator 973
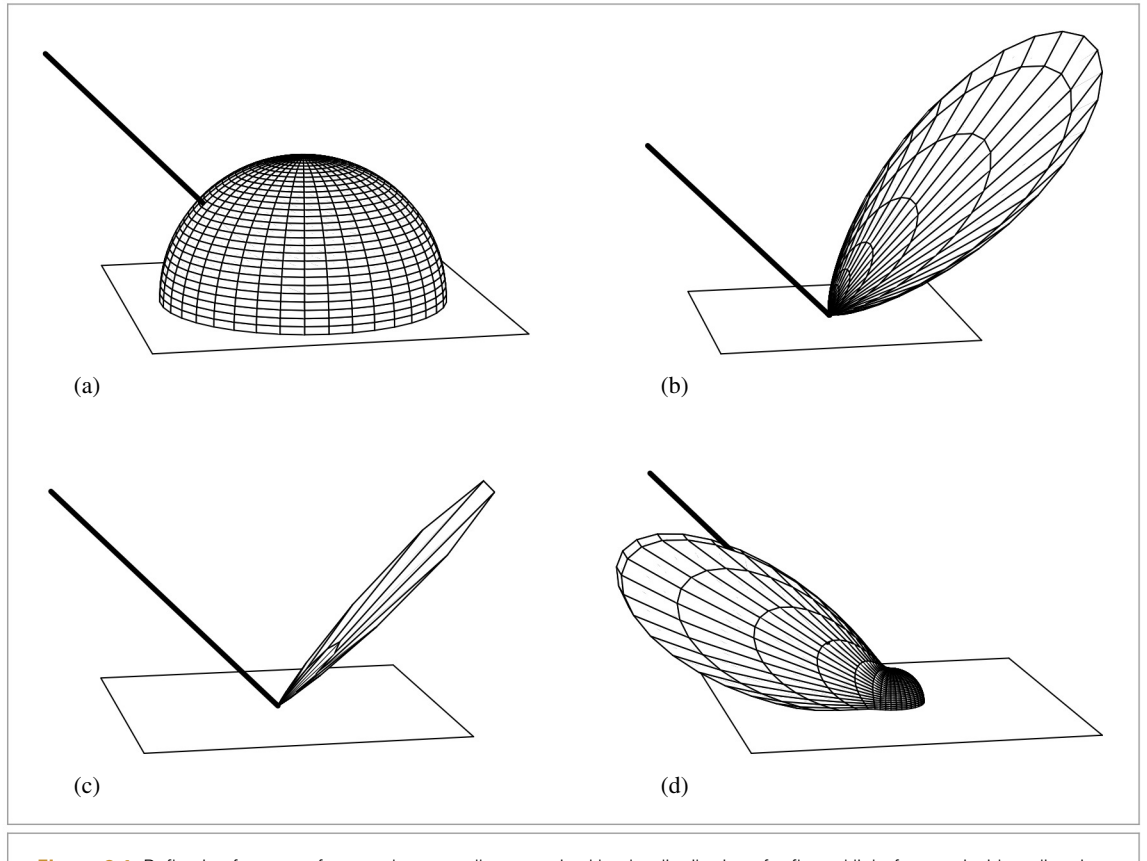

**Figure 8.1:** Reflection from a surface can be generally categorized by the distribution of reflected light from an incident direction (heavy lines): (a) diffuse, (b) glossy specular, (c) perfect specular, and (d) retro-reflective distributions.

> and rotate it around its normal axis at that point, the distribution of light reflected doesn't change. In contrast, anisotropic materials reflect different amounts of light as you rotate them in this way. Examples of anisotropic surfaces include brushed metal, many types of cloth, and compact disks.

### **Geometric Setting**

Reflection computations in pbrt are evaluated in a reflection coordinate system where the two tangent vectors and the normal vector at the point being shaded are aligned with the *x*, *y*, and *z* axes, respectively (Figure 8.2). All direction vectors passed to and returned from the BRDF and BTDF routines will be defined with respect to this coordinate system. It is important to understand this coordinate system in order to understand the BRDF and BTDF implementations in this chapter.

The shading coordinate system also gives a frame for expressing directions in spherical coordinates  $(\theta, \phi)$ ; the angle  $\theta$  is measured from the given direction to the *z* axis, and  $\phi$ is the angle formed with the *x* axis after projection of the direction onto the *xy* plane.

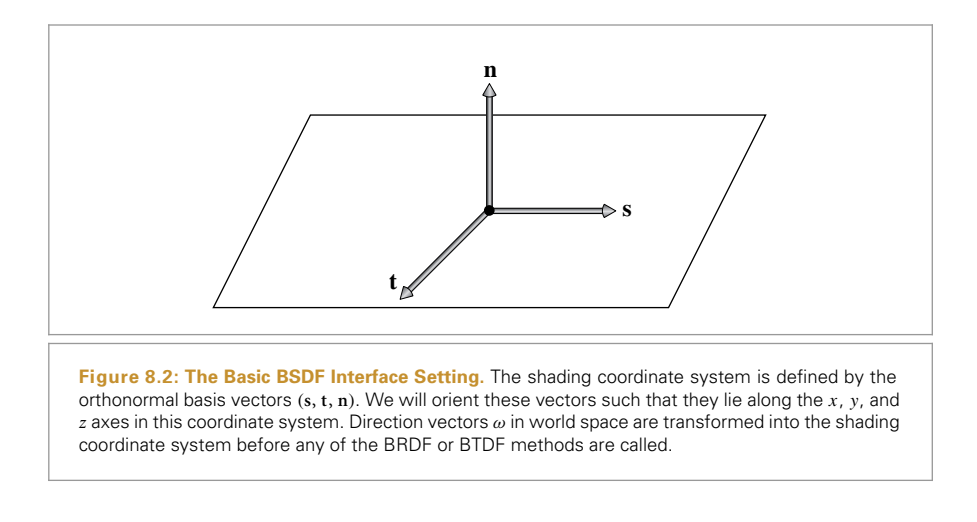

Given a direction vector  $\omega$  in this coordinate system, it is easy to compute quantities like the cosine of the angle that it forms with the normal direction:

$$
\cos \theta = (\mathbf{n} \cdot \boldsymbol{\omega}) = ((0, 0, 1) \cdot \boldsymbol{\omega}) = \omega_z.
$$

We will provide utility functions to compute this value and some useful variations; their use helps clarify BRDF and BTDF implementations.

```
BSDF Inline Functions ≡
  inline Float CosTheta(const Vector3f &w) { return w.z; }
  inline Float Cos2Theta(const Vector3f &w) { return w.z * w.z; }
  inline Float AbsCosTheta(const Vector3f &w) { return std::abs(w.z); }
```
The value of sin<sup>2</sup>  $\theta$  can be computed using the trigonometric identity sin<sup>2</sup>  $\theta$  + cos<sup>2</sup>  $\theta$  = 1, though we need to be careful to avoid taking the square root of a negative number in the rare case that 1 - Cos2Theta(w) is less than zero due to floating-point round-off error.

```
BSDF Inline Functions+≡
  inline Float Sin2Theta(const Vector3f &w) {
      return std::max((Float)0, (Float)1 - Cos2Theta(w));
  }
  inline Float SinTheta(const Vector3f &w) {
      return std::sqrt(Sin2Theta(w));
  }
```
The tangent of the angle  $\theta$  can be computed via the identity tan  $\theta = \sin \theta / \cos \theta$ .

```
Cos2Theta() 510
                                                                                        Float 1062
                                                                                        Vector3f 60
BSDF Inline Functions+≡
   inline Float TanTheta(const Vector3f &w) {
       return SinTheta(w) / CosTheta(w);
   }
   inline Float Tan2Theta(const Vector3f &w) {
       return Sin2Theta(w) / Cos2Theta(w);
   }
```
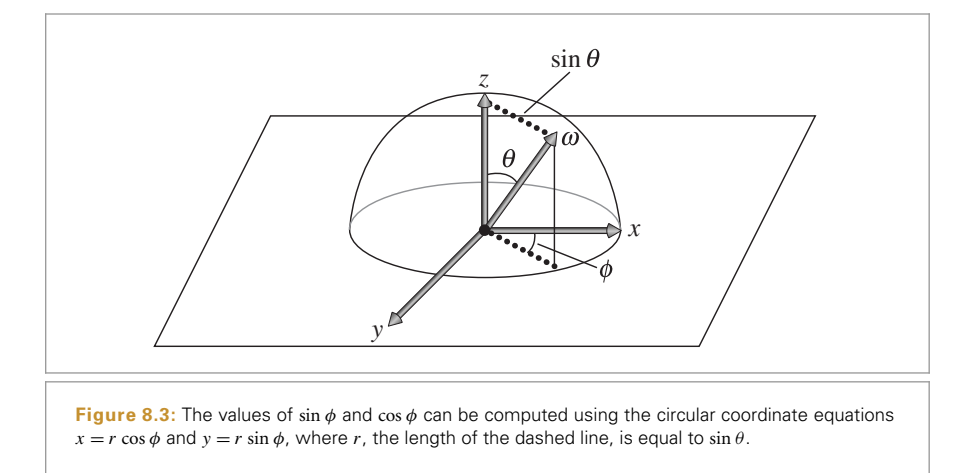

We can similarly use the shading coordinate system to simplify the calculations for the sine and cosine of the  $\phi$  angle (Figure 8.3). In the plane of the point being shaded, the vector  $\omega$  has coordinates  $(x, y)$ , which are given by  $r \cos \phi$  and  $r \sin \phi$ , respectively. The radius *r* is sin *θ*, so

$$
\cos \phi = \frac{x}{r} = \frac{x}{\sin \theta}
$$

$$
\sin \phi = \frac{y}{r} = \frac{y}{\sin \theta}.
$$

```
BSDF Inline Functions+≡
  inline Float CosPhi(const Vector3f &w) {
      Float sinTheta = SinTheta(w);
      return (sinTheta == 0) ? 1 : Clamp(w.x / sinTheta, -1, 1);
  }
  inline Float SinPhi(const Vector3f &w) {
      Float sinTheta = SinTheta(w);
      return (sinTheta == 0) ? 0 : Clamp(w.y / sinTheta, -1, 1);
  }
BSDF Inline Functions+≡
  inline Float Cos2Phi(const Vector3f &w) {
      return CosPhi(w) * CosPhi(w);
  }
  inline Float Sin2Phi(const Vector3f &w) {
      return SinPhi(w) * SinPhi(w);
  }
```
Clamp() 1062 Float 1062 SinTheta() 510 Vector3f 60

The cosine of the angle  $\Delta \phi$  between two vectors in the shading coordinate system can be found by zeroing the *z* coordinate of the two vectors to get 2D vectors and then normalizing them. The dot product of these two vectors gives the cosine of the angle between them. The implementation below rearranges the terms a bit for efficiency so that only a single square root operation needs to be performed.

```
BSDF Inline Functions+≡
  inline Float CosDPhi(const Vector3f &wa, const Vector3f &wb) {
      return Clamp((wa.x * wb.x + wa.y * wb.y) /
                   std::sqrt((wa.x * wa.x + wa.y * wa.y) *(wb.x * wb.x + wb.y * wb.y), -1, 1);}
```
There are important conventions and implementation details to keep in mind when reading the code in this chapter and when adding BRDFs and BTDFs to pbrt:

- The incident light direction  $\omega_i$  and the outgoing viewing direction  $\omega_o$  will both be normalized and outward facing after being transformed into the local coordinate system at the surface.
- . By convention in pbrt, the surface normal **n** always points to the "outside" of the object, which makes it easy to determine if light is entering or exiting transmissive objects: if the incident light direction  $\omega_i$  is in the same hemisphere as **n**, then light is entering; otherwise, it is exiting. Therefore, one detail to keep in mind is that the normal may be on the opposite side of the surface than one or both of the  $\omega_i$  and  $\omega_o$ direction vectors. Unlike many other renderers, pbrt does not flip the normal to lie on the same side as  $\omega_{\rm o}$ .
- . The local coordinate system used for shading may not be exactly the same as the coordinate system returned by the Shape::Intersect() routines from Chapter 3; they can be modified between intersection and shading to achieve effects like bump mapping. See Chapter 9 for examples of this kind of modification.
- . Finally, BRDF and BTDF implementations should not concern themselves with whether  $\omega_i$  and  $\omega_o$  lie in the same hemisphere. For example, although a reflective BRDF should in principle detect if the incident direction is above the surface and the outgoing direction is below and always return no reflection in this case, here we will expect the reflection function to instead compute and return the amount of light reflected using the appropriate formulas for their reflection model, ignoring the detail that they are not in the same hemisphere. Higher level code in pbrt will ensure that only reflective or transmissive scattering routines are evaluated as appropriate. The value of this convention will be explained in Section 9.1.

## **8.1 BASIC INTERFACE**

We will first define the interface for the individual BRDF and BTDF functions. BRDFs and BTDFs share a common base class, BxDF. Because both have the exact same interface, sharing the same base class reduces repeated code and allows some parts of the system to work with BxDFs generically without distinguishing between BRDFs and BTDFs.

BxDF 513 Clamp() 1062 Float 1062 Shape::Intersect() 129 Vector3f 60

```
BxDF Declarations ≡
  class BxDF {
  public:
       BxDF Interface 513
       BxDF Public Data 513
  };
```
The BSDF class, which will be introduced in Section 9.1, holds a collection of BxDF objects that together describe the scattering at a point on a surface. Although we are hiding the implementation details of the BxDF behind a common interface for reflective and transmissive materials, some of the light transport algorithms in Chapters 14 through 16 will need to distinguish between these two types. Therefore, all BxDFs have a BxDF::type member that holds flags from BxDFType. For each BxDF, the flags should have at least one of BSDF\_REFLECTION or BSDF\_TRANSMISSION set and exactly one of the diffuse, glossy, and specular flags. Note that there is no retro-reflective flag; retro-reflection is treated as glossy reflection in this categorization.

```
BSDF Declarations ≡
  enum BxDFType {
     BSDF REFLECTION = 1 \le 0,
     BSDF_TRANSMISSION = 1 \leq 1,
     BSDF DIFFUSE = 1 \le 2,
     BSDF GLOSSY = 1 \leq 3,
     BSDF SPECULAR = 1 \leq 4,
     BSDF_ALL = BSDF_DIFFUSE | BSDF_GLOSSY | BSDF_SPECULAR |
                       BSDF_REFLECTION | BSDF_TRANSMISSION,
  };
\langle Bx \rangleF Interface\rangle \equiv 513
  BxDF(BxDFType type) : type(type) { }
\langle BxDF \, \text{Public Data} \rangle \equiv 513
  const BxDFType type;
```
The MatchesFlags() utility method determines if the BxDF matches the user-supplied type flags:

```
\langle Bx \rangleF Interface \rangle +≡ 513
  bool MatchesFlags(BxDFType t) const {
     return (type & t) == type;
  }
```
The key method that BxDFs provide is BxDF::f(). It returns the value of the distribution function for the given pair of directions. This interface implicitly assumes that light in different wavelengths is decoupled—energy at one wavelength will not be reflected at a different wavelength. By making this assumption, the effect of the reflection function can be represented directly with a Spectrum. Supporting fluorescent materials where this assumption is not true would require that this method return an  $n \times n$  matrix that

BSDF 572 BSDF\_DIFFUSE 513 BSDF\_GLOSSY 513 BSDF\_REFLECTION 513 BSDF\_SPECULAR 513 BSDF\_TRANSMISSION 513 BxDF 513 BxDF::f() 514 BxDF::type 513 BxDFType 513 Spectrum 315

encoded the transfer of energy between spectral samples (where *n* is the number of samples in the Spectrum representation).

 $\langle BxDF \text{ Interface} \rangle$  +≡ **513** virtual Spectrum f(const Vector3f &wo, const Vector3f &wi) const = 0;

Not all BxDFs can be evaluated with the f() method. For example, perfectly specular objects like a mirror, glass, or water only scatter light from a single incident direction into a single outgoing direction. Such BxDFs are best described with delta distributions that are zero except for the single direction where light is scattered. These BxDFs need special handling in pbrt, so we will also provide the method BxDF::Sample\_f(). This method is used both for handling scattering that is described by delta distributions as well as for randomly sampling directions from BxDFs that scatter light along multiple directions; this second application will be explained in the discussion of Monte Carlo BSDF sampling in Section 14.1.

BxDF:: Sample  $f()$  computes the direction of incident light  $\omega_i$  given an outgoing direction *ω*<sup>o</sup> and returns the value of the BxDF for the pair of directions. For delta distributions, it is necessary for the BxDF to choose the incident light direction in this way, since the caller has no chance of generating the appropriate  $\omega_i$  direction.<sup>1</sup> The sample and pdf parameters aren't needed for delta distribution BxDFs, so they will be explained later, in Section 14.1, when we provide implementations of this method for nonspecular reflection functions.

 $\langle Bx \rangle$ F Interface $\rangle$  +≡ 513 virtual Spectrum Sample f(const Vector3f &wo, Vector3f \*wi, const Point2f &sample, Float \*pdf, BxDFType \*sampledType = nullptr) const;

### **8.1.1 REFLECTANCE**

It can be useful to take the aggregate behavior of the 4D BRDF or BTDF, defined as a function over pairs of directions, and reduce it to a 2D function over a single direction, or even to a constant value that describes its overall scattering behavior.

The *hemispherical-directional reflectance* is a 2D function that gives the total reflection in a given direction due to constant illumination over the hemisphere, or, equivalently, total reflection over the hemisphere due to light from a given direction.<sup>2</sup> It is defined as

$$
\rho_{\rm hd}(\omega_0) = \int_{\mathfrak{H}^2(\mathbf{n})} f_{\rm r}(\mathbf{p}, \omega_0, \omega_i) |\cos \theta_i| \, d\omega_i.
$$
 (8.1)

The BxDF::rho() method computes the reflectance function *ρ*<sub>hd</sub>. Some BxDFs can compute this value in closed form, although most use Monte Carlo integration to compute an approximation to it. For those BxDFs, the nSamples and samples parameters are used by the implementation of the Monte Carlo algorithm; they are explained in Section 14.1.5.

BxDF 513 BxDF::rho() 515 BxDF::Sample\_f() 806 BxDFType 513 Float 1062 Point2f 68 Spectrum 315 Vector3f 60

Delta distributions in reflection functions have some additional subtle implications for light transport algorithms. Sections 14.1.3 and 14.4.5 describe the issues in detail.

<sup>2</sup> The fact that these two quantities are equal is due to the reciprocity of reflection functions. BTDFs are generally not reciprocal; see Section 16.1.3.

 $\langle Bx \rangle$ F Interface  $\rangle$  +≡ **513** virtual Spectrum rho(const Vector3f &wo, int nSamples, const Point2f \*samples) const;

The *hemispherical-hemispherical reflectance* of a surface, denoted by *ρ*hh, is a spectral value that gives the fraction of incident light reflected by a surface when the incident light is the same from all directions. It is

$$
\rho_{hh} = \frac{1}{\pi} \int_{\mathfrak{H}^2(\mathbf{n})} \int_{\mathfrak{H}^2(\mathbf{n})} f_r(\mathbf{p}, \omega_o, \omega_i) |\cos \theta_o \cos \theta_i| d\omega_o d\omega_i.
$$

The BxDF::rho() method computes  $\rho_{hh}$  if no direction  $\omega_0$  is provided. The remaining parameters are again used when computing a Monte Carlo estimate of the value of  $\rho_{hh}$ , if needed.

```
\langle Bx \rangleF Interface \rangle +≡ 513
  virtual Spectrum rho(int nSamples, const Point2f *samples1,
                   const Point2f *samples2) const;
```
#### **8.1.2 BxDF SCALING ADAPTER**

It is also useful to take a given BxDF and scale its contribution with a Spectrum value. The ScaledBxDF wrapper holds a BxDF \* and a Spectrum and implements this functionality. This class is used by the MixMaterial (defined in Section 9.2.3), which creates BSDFs based on a weighted combination of two other materials.

```
BxDF Declarations+≡
  class ScaledBxDF : public BxDF {
  public:
     ScaledBxDF Public Methods 515
  private:
     BxDF *bxdf;
     Spectrum scale;
  };
ScaledBxDF Public Methods ≡ 515
  ScaledBxDF(BxDF *bxdf, const Spectrum &scale)
     : BxDF(BxDFType(bxdf->type)), bxdf(bxdf), scale(scale) {
```
BxDF 513 BxDF::f() 514 BxDFType 513 MixMaterial 582 Point2f 68 ScaledBxDF 515 ScaledBxDF::bxdf 515 ScaledBxDF::scale 515 Spectrum 315 Vector3f 60

BSDF 572

```
The implementations of the ScaledBxDF methods are straightforward; we'll only include
f() here.
```

```
BxDF Method Definitions ≡
  Spectrum ScaledBxDF::f(const Vector3f &wo, const Vector3f &wi) const {
      return scale * bxdf->f(wo, wi);
```

```
}
```
}

## **8.2 SPECULAR REFLECTION AND TRANSMISSION**

The behavior of light at perfectly smooth surfaces is relatively easy to characterize analytically using both the physical and geometric optics models. These surfaces exhibit perfect specular reflection and transmission of incident light; for a given *ω*<sup>i</sup> direction, all light is scattered in a single outgoing direction  $\omega_0$ . For specular reflection, this direction is the outgoing direction that makes the same angle with the normal as the incoming direction:

$$
\theta_{\rm i} = \theta_{\rm o},
$$

and where  $\phi_0 = \phi_i + \pi$ . For transmission, we again have  $\phi_0 = \phi_i + \pi$ , and the outgoing direction  $\theta_t$  is given by *Snell's law*, which relates the angle  $\theta_t$  between the transmitted direction and the surface normal **n** to the angle  $\theta_i$  between the incident ray and the surface normal **n**. (One of the exercises at the end of this chapter is to derive Snell's law using Fermat's principle from optics.) Snell's law is based on the *index of refraction* for the medium that the incident ray is in and the index of refraction for the medium it is entering. The index of refraction describes how much more slowly light travels in a particular medium than in a vacuum. We will use the Greek letter *η*, pronounced "eta," to denote the index of refraction. Snell's law is

$$
\eta_i \sin \theta_i = \eta_t \sin \theta_t. \tag{8.2}
$$

In general, the index of refraction varies with the wavelength of light. Thus, incident light generally scatters in multiple directions at the boundary between two different media, an effect known as *dispersion*. This effect can be seen when incident white light is split into spectral components by a prism. Common practice in graphics is to ignore this wavelength dependence, since this effect is generally not crucial for visual accuracy and ignoring it simplifies light transport calculations substantially. Alternatively, the paths of multiple beams of light (e.g., at a series of discrete wavelengths) can be tracked through the environment in which a dispersive object is found. The "Further Reading" section at the end of Chapter 14 has pointers to more information on this topic.

Figure 8.4 shows the effect of perfect specular reflection and transmission.

### **8.2.1 FRESNEL REFLECTANCE**

In addition to the reflected and transmitted directions, it is also necessary to compute the fraction of incoming light that is reflected or transmitted. For physically accurate reflection or refraction, these terms are directionally dependent and cannot be captured by constant per-surface scaling amounts. The *Fresnel equations* describe the amount of light reflected from a surface; they are the solution to Maxwell's equations at smooth surfaces.

Given the index of refraction and the angle which the incident ray makes with the surface normal, the Fresnel equations specify the material's corresponding reflectance for two different polarization states of the incident illumination. Because the visual effect of polarization is limited in most environments, in pbrt we will make the common assumption that light is unpolarized; that is, it is randomly oriented with respect to the light wave. With this simplifying assumption, the Fresnel reflectance is the average of the squares of the parallel and perpendicular polarization terms.

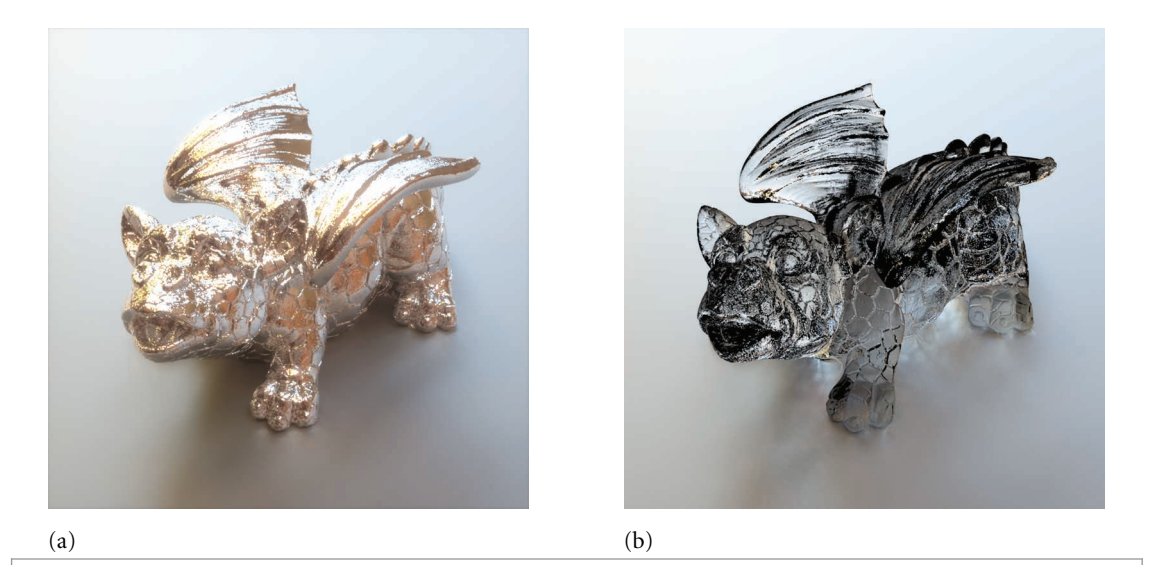

**Figure 8.4:** Dragon model rendered with (a) perfect specular reflection and (b) perfect specular refraction. Image (b) excludes the effects of external and internal reflection; the resulting energy loss produces conspicuous dark regions. *(Model courtesy of Christian Sch ¨uller.)*

At this point, it is necessary to draw a distinction among several important classes of materials:

- 1. The first class is *dielectrics*, which are materials that don't conduct electricity. They have real-valued indices of refraction (usually in the range 1-3) and transmit<sup>3</sup> a portion of the incident illumination. Examples of dielectrics are glass, mineral oil, water, and air.
- 2. The second class consists of *conductors* such as metals. Valence electrons can freely move within the their atomic lattice, allowing electric currents to flow from one place to another. This fundamental atomic property translates into a profoundly different behavior when a conductor is subjected to electromagnetic radiation such as visible light: the material is opaque and reflects back a significant portion of the illumination.

A portion of the light is also transmitted into the interior of the conductor, where it is rapidly absorbed: total absorption typically occurs within the top 0.1 *μ*m of the material, hence only extremely thin metal films are capable of transmitting appreciable amounts of light. We ignore this effect in pbrt and only model the reflection component of conductors.

In contrast to dielectrics, conductors have a complex-valued index of refraction  $\bar{\eta} = \eta + i\kappa$ .

3. Semiconductors such as silicon or germanium are the third class though we will not consider them in this book.

<sup>3</sup> Note that a dielectric can be filled with particles that absorb most or all of the transmitted light (e.g., petroleum). A dielectric such as water can also be turned into an electrolyte solution by adding ions that cause it to conduct electricity. Both of these aspects are unrelated to a material's intrinsic classification as a dielectric or conductor.

**Table 8.1:** Indices of refraction for a variety of objects, giving the ratio of the speed of light in a vacuum to the speed of light in the medium. These are generally wavelength-dependent quantities; these values are averages over the visible wavelengths.

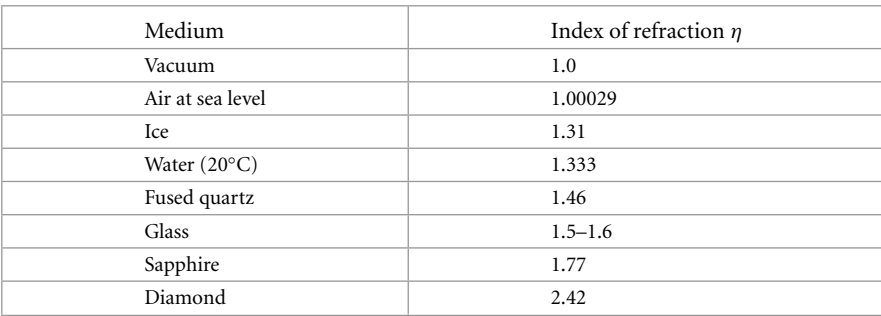

Both conductors and dielectrics are governed by the same set of Fresnel equations. Despite this, we prefer to create a special evaluation function for dielectrics to benefit from the particularly simple form that these equations take on when the indices of refraction are guaranteed to be real-valued.

To compute the Fresnel reflectance at the interface of two dielectric media, we need to know the indices of refraction for the two media. Table 8.1 has the indices of refraction for a number of dielectric materials. The Fresnel reflectance formulae for dielectrics are

$$
r_{\parallel} = \frac{\eta_t \cos \theta_i - \eta_i \cos \theta_t}{\eta_t \cos \theta_i + \eta_i \cos \theta_t},
$$

$$
r_{\perp} = \frac{\eta_i \cos \theta_i - \eta_t \cos \theta_t}{\eta_i \cos \theta_i + \eta_t \cos \theta_t},
$$

where  $r_{\parallel}$  is the Fresnel reflectance for parallel polarized light and  $r_{\perp}$  is the reflectance for perpendicular polarized light,  $\eta_i$  and  $\eta_t$  are the indices of refraction for the incident and transmitted media, and  $\omega_i$  and  $\omega_t$  are the incident and transmitted directions.  $\omega_t$  can be computed with Snell's law (see Section 8.2.3).

The cosine terms should all be greater than or equal to zero; for the purposes of computing these values, the geometric normal should be flipped to be on the same side as  $\omega_i$  and  $\omega_t$  when computing cos  $\theta_i$  and cos<sub>t</sub>, respectively.

For unpolarized light, the Fresnel reflectance is

$$
F_{\rm r} = \frac{1}{2}(r_{\parallel}^2 + r_{\perp}^2).
$$

Due to conservation of energy, the energy transmitted by a dielectric is 1− *F*r.

The function FrDielectric() computes the Fresnel reflection formula for dielectric materials and unpolarized light. The quantity  $\cos \theta_i$  is passed in with the parameter cosThetaI.

FrDielectric() 519

```
BxDF Utility Functions ≡
  Float FrDielectric(Float cosThetaI, Float etaI, Float etaT) {
       cosThetaI = Clamp(cosThetaI, -1, 1);Potentially swap indices of refraction 519
       Compute cosThetaT using Snell's law 520
       Float Rparl = ((eta^* cosTheta I) - (eta^* cosTheta I)) /
                     ((eta^* cosTheta1) + (eta^* cosTheta1));Float Rperp = ((eta \times cosTheta) - (eta \times cosTheta))((eta I * costTheta I) + (eta T * costTheta T));return (Rparl * Rparl + Rperp * Rperp) / 2;
  }
```
To find the cosine of the transmitted angle, cosThetaT, it is first necessary to determine if the incident direction is on the outside of the medium or inside it, so that the two indices of refraction can be interpreted appropriately.

The sign of the cosine of the incident angle indicates on which side of the medium the incident ray lies (Figure 8.5). If the cosine is between 0 and 1, the ray is on the outside, and if the cosine is between −1 and 0, the ray is on the inside. The parameters etaI and etaT are adjusted such that etaI has the index of refraction of the incident medium, and thus it is ensured that cosThetaI is nonnegative.

```
Potentially swap indices of refraction ≡ 519
  bool entering = cosTheta I > 0.f;
  if (!entering) {
     std::swap(etaI, etaT);
     cosThetaI = std::abs(cosThetaI);
  }
```
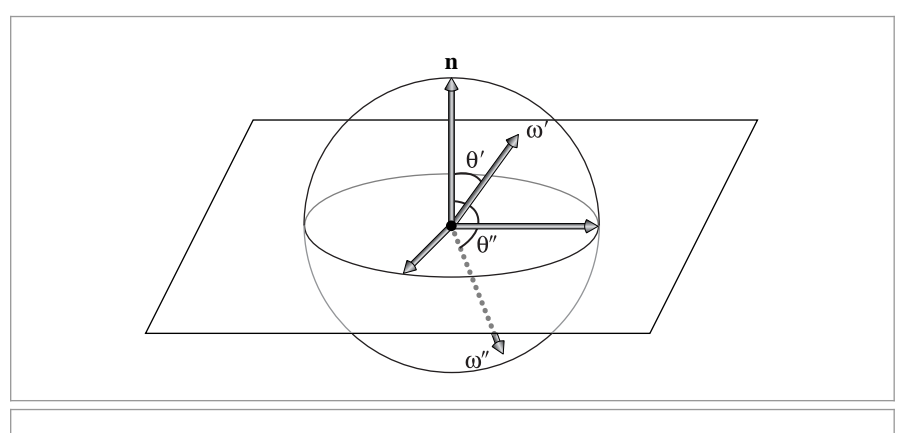

**Figure 8.5:** The cosine of the angle *θ* between a direction *ω* and the geometric surface normal indicates whether the direction is pointing outside the surface (in the same hemisphere as the normal) or inside the surface. In the standard reflection coordinate system, this test just requires checking the *z* component of the direction vector. Here, *ω* is in the upper hemisphere, with a positive-valued cosine, while  $\omega''$  is in the lower hemisphere.

Clamp() 1062 Float 1062

Float 1062

Once the indices of refraction are determined, we can compute the sine of the angle between the transmitted direction and the surface normal, sin *θ*t, using Snell's law (Equation (8.2)). Finally, the cosine of this angle is found using the identity  $\sin^2 \theta + \cos^2 \theta = 1$ .

```
Compute cosThetaT using Snell's law ≡ 519
  Float sinThetaI = std::sqrt(std::max((Float)0,
                                   1 - cosThetaI * cosThetaI));
  Float sinThetaT = etaI / etaT * sinThetaI;
  Handle total internal reflection 520
  Float cosThetaT = std::sqrt(std::max((Float)0,
                                   1 - sinThetaT * sinThetaT));
```
When light is traveling from one medium to another medium with a lower index of refraction, none of the light at incident angles near grazing passes into the other medium. The largest angle at which this happens is called the *critical angle*; when  $\theta_i$  is greater than the critical angle, *total internal reflection* occurs, and all of the light is reflected. That case is detected here by a value of  $\sin \theta_t$  greater than one; in that case, the Fresnel equations are unnecessary.

*Handle total internal reflection* ≡ **<sup>520</sup>** if (sinThetaT >= 1) return 1;

We now focus on the general case of a complex index of refraction  $\bar{\eta} = \eta + i\kappa$ , where some of the incident light is potentially absorbed by the material and turned into heat. In addition to the real part, the general Fresnel formula now also depends on the imaginary part *k* that is referred to as the *absorption coefficient*.

Figure 8.6 shows a plot of the index of refraction and absorption coefficient for gold; both of these are wavelength-dependent quantities. The directory scenes/spds/metals in the pbrt distribution has wavelength-dependent data for *η* and *k* for a variety of metals. Figure 9.4 in the next chapter shows a model rendered with a metal material.

The Fresnel reflectance at the boundary between a conductor and a dielectric medium is given by

$$
r_{\perp} = \frac{a^2 + b^2 - 2a\cos\theta + \cos^2\theta}{a^2 + b^2 + 2a\cos\theta + \cos^2\theta},
$$
\n(8.3)

$$
r_{\parallel} = r_{\perp} \frac{\cos^2 \theta (a^2 + b^2) - 2a \cos \theta \sin^2 \theta + \sin^4 \theta}{\cos^2 \theta (a^2 + b^2) + 2a \cos \theta \sin^2 \theta + \sin^4 \theta},
$$
\n
$$
(8.4)
$$

where

$$
a^2 + b^2 = \sqrt{(\eta^2 - k^2 - \sin^2 \theta)^2 + 4\eta^2 k^2},
$$

and  $\eta + i\kappa = \bar{\eta}_t / \bar{\eta}_i$  is the relative index of refraction computed using a complex division operation. However, generally  $\bar{\eta}$ <sub>i</sub> will be a dielectric so that a normal real division can be used instead.

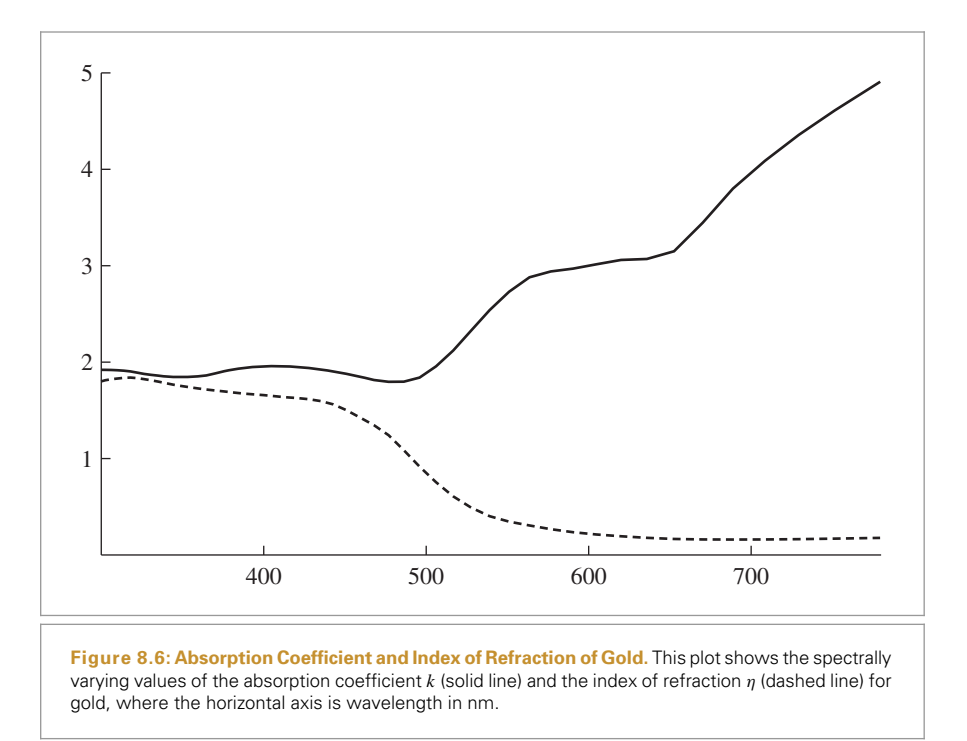

This computation is implemented by the FrConductor() function<sup>4</sup>; its implementation corresponds directly to Equations (8.3) and (8.4) and so isn't included here.

```
Reflection Declarations ≡
  Spectrum FrConductor(Float cosThetaI, const Spectrum &etaI,
      const Spectrum &etaT, const Spectrum &k);
```
For convenience, we will define an abstract Fresnel class that provides an interface for computing Fresnel reflection coefficients. Using implementations of this interface helps simplify the implementation of subsequent BRDFs that may need to support both forms.

```
BxDF Declarations+≡
  class Fresnel {
  public:
      Fresnel Interface 522
  };
```
The only method provided by the Fresnel interface is Fresnel::Evaluate(). Given the cosine of the angle made by the incoming direction and the surface normal, it returns the amount of light reflected by the surface.

Float 1062 FrDielectric() 519 Fresnel 521 Fresnel::Evaluate() 522 Spectrum 315

Note that this is a slight misnomer since the function technically subsumes the dielectric case when  $k = 0$ . That said, we chose this name to indicate that the function should only be used when dealing with conductors, since it is more expensive to evaluate than FrDielectric().

```
\langleFresnel Interface\rangle \equiv 521
  virtual Spectrum Evaluate(Float cosI) const = 0;
```
## **Fresnel Conductors**

FresnelConductor implements this interface for conductors.

```
BxDF Declarations+≡
  class FresnelConductor : public Fresnel {
  public:
      FresnelConductor Public Methods 522
  private:
      Spectrum etaI, etaT, k;
  };
```
Its constructor stores the given index of refraction *η* and absorption coefficient *k*.

```
FresnelConductor Public Methods ≡ 522
  FresnelConductor(const Spectrum &etaI, const Spectrum &etaT,
     const Spectrum &k) : etaI(etaI), etaT(etaT), k(k) { }
```
The evaluation routine for FresnelConductor is also simple; it just calls the FrConductor() function defined earlier. Note that it takes the absolute value of cosThetaI before calling FrConductor(), since FrConductor() expects that the cosine will be measured with respect to the normal on the same side of the surface as  $\omega_i$ , or, equivalently, that the absolute value of  $\cos \theta_i$  should be used.

```
BxDF Method Definitions+≡
  Spectrum FresnelConductor::Evaluate(Float cosThetaI) const {
      return FrConductor(std::abs(cosThetaI), etaI, etaT, k);
  }
```
### **Fresnel Dielectrics**

FresnelDielectric similarly implements the Fresnel interface for dielectric materials.

```
BxDF Declarations+≡
  class FresnelDielectric : public Fresnel {
  public:
       FresnelDielectric Public Methods 522
  private:
      Float etaI, etaT;
  };
```
Its constructor stores the indices of refraction on the exterior and interior sides of the surface.

```
FresnelDielectric Public Methods ≡ 522
  FresnelDielectric(Float etaI, Float etaT) : etaI(etaI), etaT(etaT) { }
```
The evaluation routine for FresnelDielectric analogously calls FrDielectric().

Float 1062 FrConductor() 521 FrDielectric() 519 Fresnel 521 FresnelConductor 522 FresnelDielectric 522 FresnelDielectric::etaI 522 FresnelDielectric::etaT 522 Spectrum 315

*BxDF Method Definitions*+≡

```
Spectrum FresnelDielectric::Evaluate(Float cosThetaI) const {
    return FrDielectric(cosThetaI, etaI, etaT);
}
```
### **A Special Fresnel Interface**

The FresnelNoOp implementation of the Fresnel interface returns 100% reflection for all incoming directions. Although this is physically implausible, it is a convenient capability to have available.

```
BxDF Declarations+≡
  class FresnelNoOp : public Fresnel {
  public:
      Spectrum Evaluate(Float) const { return Spectrum(1.); }
  };
```
### **8.2.2 SPECULAR REFLECTION**

We can now implement the SpecularReflection class, which describes physically plausible specular reflection, using the Fresnel interface to compute the fraction of light that is reflected. First, we will derive the BRDF that describes specular reflection. Since the Fresnel equations give the fraction of light reflected,  $F_r(\omega)$ , then we need a BRDF such that

$$
L_o(\omega_0) = \int f_r(\omega_0, \omega_1) L_i(\omega_1) |\cos \theta_i| d\omega_1 = F_r(\omega_r) L_i(\omega_r),
$$

where  $\omega_r = R(\omega_0, n)$  is the specular reflection vector for  $\omega_0$  reflected about the surface normal **n**. (Recall that  $\theta_r = \theta_0$  for specular reflection, and therefore  $F_r(\omega_0) = F_r(\omega_r)$ .)

Such a BRDF can be constructed using the Dirac delta distribution. Recall from Section 7.1 that the delta distribution has the useful property that

$$
\int f(x) \, \delta(x - x_0) \, dx = f(x_0). \tag{8.5}
$$

The delta distribution requires special handling compared to standard functions, however. In particular, numerical integration of integrals with delta distributions must explicitly account for the delta distribution. Consider the integral in Equation (8.5): if we tried to evaluate it using the trapezoid rule or some other numerical integration technique, by definition of the delta distribution there would be zero probability that any of the evaluation points  $x_i$  would have a nonzero value of  $\delta(x_i)$ . Rather, we must allow the delta distribution to determine the evaluation point itself. We will encounter delta distributions in light transport integrals both from specular BxDFs as well as from some of the light sources in Chapter 12.

Intuitively, we want the specular reflection BRDF to be zero everywhere except at the perfect reflection direction, which suggests the use of the delta distribution. A first guess might be to use delta functions to restrict the incident direction to the specular reflection direction *ω*r. This would yield a BRDF of

$$
f_{\rm r}(\omega_{\rm o},\omega_{\rm i}) = \delta(\omega_{\rm i} - \omega_{\rm r}) F_{\rm r}(\omega_{\rm i}).
$$

BxDF 513 Float 1062 FrDielectric() 519 Fresnel 521 FresnelDielectric 522 FresnelNoOp 523 Spectrum 315 SpecularReflection 524 Although this seems appealing, plugging it into the scattering equation, Equation (5.9), reveals a problem:

$$
L_o(\omega_o) = \int \delta(\omega_i - \omega_r) F_r(\omega_i) L_i(\omega_i) |\cos \theta_i| d\omega_i
$$
  
=  $F_r(\omega_r) L_i(\omega_r) |\cos \theta_r|$ .

This is not correct because it contains an extra factor of cos *θ*r. However, we can divide out this factor to find the correct BRDF for perfect specular reflection:

$$
f_{\rm r}(\mathbf{p}, \omega_{\rm o}, \omega_{\rm i}) = F_{\rm r}(\omega_{\rm r}) \frac{\delta(\omega_{\rm i} - \omega_{\rm r})}{|\cos \theta_{\rm r}|},
$$

```
BxDF Declarations+≡
```

```
class SpecularReflection : public BxDF {
public:
    SpecularReflection Public Methods 524
private:
    SpecularReflection Private Data 524
};
```
The SpecularReflection constructor takes a Spectrum that is used to scale the reflected color and a Fresnel object pointer that describes dielectric or conductor Fresnel properties.

```
SpecularReflection Public Methods ≡ 524
  SpecularReflection(const Spectrum &R, Fresnel *fresnel)
     : BxDF(BxDFType(BSDF REFLECTION | BSDF SPECULAR)), R(R),
      fresnel(fresnel) { }
SpecularReflection Private Data ≡ 524
  const Spectrum R;
```
const Fresnel \*fresnel;

The rest of the implementation is straightforward. No scattering is returned from SpecularReflection::f(), since for an arbitrary pair of directions the delta function returns no scattering.<sup>5</sup>

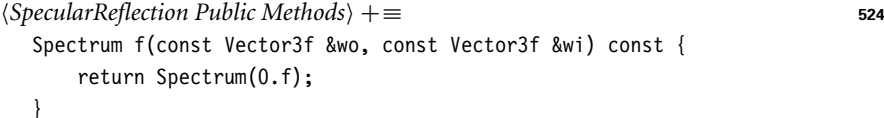

However, we do implement the Sample  $f()$  method, which selects an appropriate direction according to the delta distribution. It sets the output variable wi to be the reflection of the supplied direction wo about the surface normal. The \*pdf value is set to be one; BSDF\_REFLECTION 513 BSDF\_SPECULAR 513 BxDF 513 BxDFType 513 Fresnel 521 Spectrum 315 SpecularReflection 524 SpecularReflection::f() 524 Vector3f 60

<sup>5</sup> If the caller happened to pass a vector and its perfect mirror direction, this function still returns zero. Although this might be a slightly confusing interface to these reflection functions, we still get the correct result in the end because reflection functions involving singularities with delta distributions receive special handling by the light transport routines (see Chapter 14).

Section 14.1.3 discusses some subtleties about the mathematical quantity that this value of one represents.

```
BxDF Method Definitions+≡
  Spectrum SpecularReflection::Sample f(const Vector3f &wo,
          Vector3f *wi, const Point2f &sample, Float *pdf,
          BxDFType *sampledType) const {
      Compute perfect specular reflection direction 526
      *pdf = 1:
      return fresnel->Evaluate(CosTheta(*wi))*R/ AbsCosTheta(*wi);
  }
```
The desired incident direction is the reflection of  $\omega_0$  around the surface normal,  $R(\omega_0, n)$ . This direction can be computed fairly easily using vector geometry. First, note that the incoming direction, the reflection direction, and the surface normal all lie in the same plane. We can decompose vectors  $\omega$  that lie in a plane into a sum of two components: one parallel to **n**, which we'll denote by  $\omega_{\parallel}$ , and one perpendicular,  $\omega_{\perp}$ .

These vectors are easily computed: if **n** and  $\omega$  are normalized, then  $\omega_{\parallel}$  is  $(\cos \theta)$ **n** =  $(**n** \cdot \omega)$ **n** (Figure 8.7). Because  $\omega_{\parallel} + \omega_{\perp} = \omega$ ,

$$
\omega_{\perp} = \omega - \omega_{\parallel} = \omega - (\mathbf{n} \cdot \omega)\mathbf{n}.
$$

Figure 8.8 shows the setting for computing the reflected direction *ω*r. We can see that both vectors have the same  $\omega_{\parallel}$  component, and the value of  $\omega_{r\perp}$  is the negation of  $\omega_{\text{o}\perp}$ . Therefore, we have

$$
\omega_{\rm r} = \omega_{\rm r\perp} + \omega_{\rm r\parallel} = -\omega_{\rm o\perp} + \omega_{\rm o\parallel}
$$
  
= -(\omega\_{\rm o} - (\mathbf{n} \cdot \omega\_{\rm o})\mathbf{n}) + (\mathbf{n} \cdot \omega\_{\rm o})\mathbf{n}  
= -\omega\_{\rm o} + 2(\mathbf{n} \cdot \omega\_{\rm o})\mathbf{n}. \t\t(8.6)

The Reflect() function implements this computation.

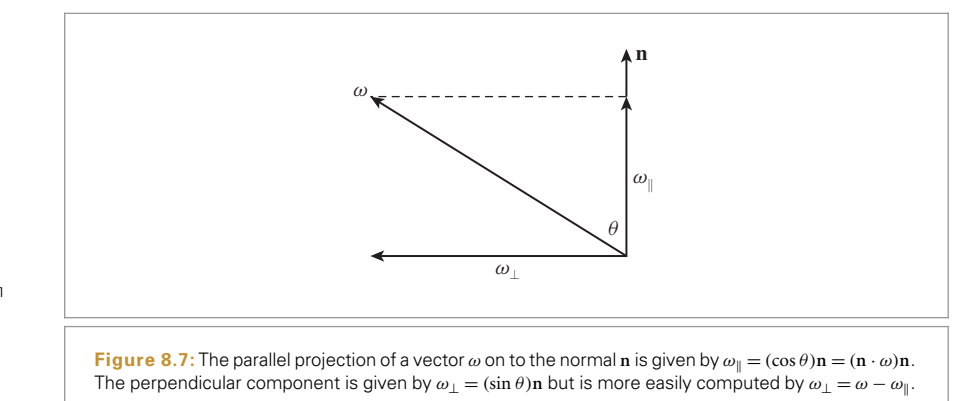

AbsCosTheta() 510 BxDFType 513 CosTheta() 510 Float 1062 Fresnel::Evaluate() 522 Point2f 68 Spectrum 315 SpecularReflection 524 SpecularReflection::fresnel 524 SpecularReflection:: R 524 Vector3f 60

Vector3f 60

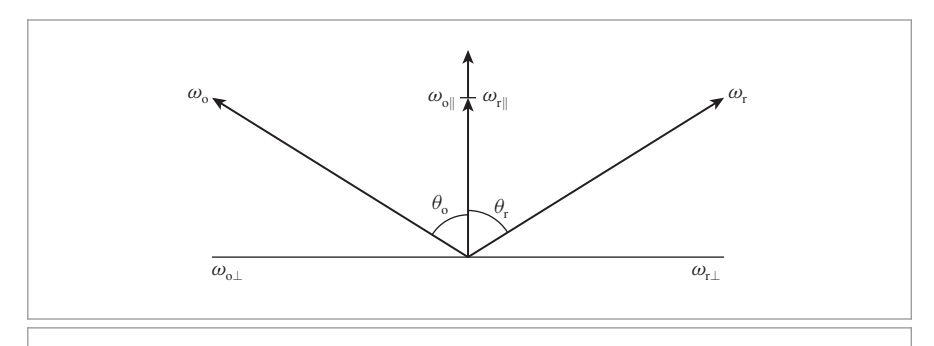

**Figure 8.8:** Because the angles  $\theta_0$  and  $\theta_r$  are equal, the parallel component of the perfect reflection direction  $\omega_{\rm rII}$  is the same as the incident direction's:  $\omega_{\rm rII} = \omega_{\rm oII}$ . Its perpendicular component is just the incident direction's perpendicular component, negated.

```
BSDF Inline Functions+≡
```
inline Vector3f Reflect(const Vector3f &wo, const Vector3f &n) { return -wo + 2  $*$  Dot(wo, n)  $*$  n; }

In the BRDF coordinate system,  $\mathbf{n} = (0, 0, 1)$ , and this expression is substantially simpler.

*Compute perfect specular reflection direction* ≡ **525, 817**  $*$ wi = Vector3f(-wo.x, -wo.y, wo.z);

## **8.2.3 SPECULAR TRANSMISSION**

We will now derive the BTDF for specular transmission. Snell's law is the basis of the derivation. Not only does Snell's law give the direction for the transmitted ray, but it can also be used to show that radiance along a ray changes as the ray goes between media with different indices of refraction.

Consider incident radiance arriving at the boundary between two media, with indices of refraction  $\eta_i$  and  $\eta_o$  for the incoming and outgoing media, respectively (Figure 8.9). We use *τ* to denote the fraction of incident energy that is transmitted to the outgoing direction as given by the Fresnel equations, so  $\tau = 1 - F_r(\omega_i)$ . The amount of transmitted differential flux, then, is

$$
d\Phi_o = \tau d\Phi_i.
$$

If we use the definition of radiance, Equation (5.2), we have

$$
L_o \cos \theta_o dA d\omega_o = \tau (L_i \cos \theta_i dA d\omega_i).
$$

Expanding the solid angles to spherical angles, we have

Dot() 63  $L_0 \cos \theta_0 dA \sin \theta_0 d\theta_0 d\phi_0 = \tau L_i \cos \theta_i dA \sin \theta_i d\theta_i d\phi_i.$  (8.7)

We can now differentiate Snell's law with respect to  $\theta$ , which gives the relation

$$
\eta_{o} \cos \theta_{o} d\theta_{o} = \eta_{i} \cos \theta_{i} d\theta_{i}.
$$

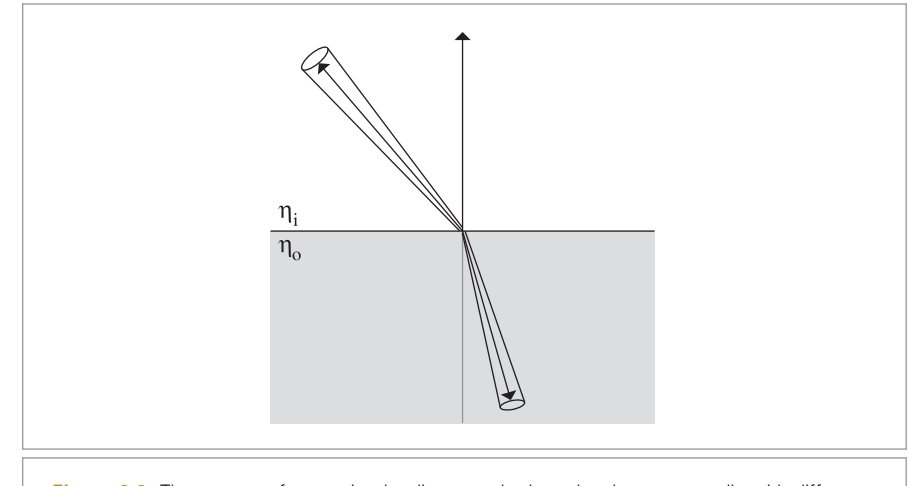

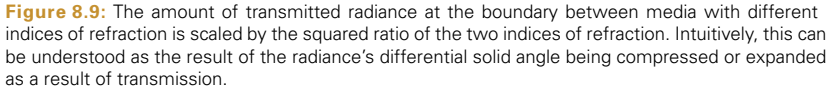

Rearranging terms, we have

$$
\frac{\cos \theta_{\rm o} \, d\theta_{\rm o}}{\cos \theta_{\rm i} \, d\theta_{\rm i}} = \frac{\eta_{\rm i}}{\eta_{\rm o}}.
$$

Substituting this relationship and Snell's law into Equation (8.7) and then simplifying, we have

$$
L_o \eta_i^2 d\phi_o = \tau L_i \eta_o^2 d\phi_i.
$$

Because  $\phi_i = \phi_0 + \pi$  and therefore  $d\phi_i = d\phi_0$ , we have the final relationship:

$$
L_o = \tau L_i \frac{\eta_o^2}{\eta_i^2}.
$$
 (8.8)

As with the BRDF for specular reflection, we need to divide out a cos  $\theta_i$  term to get the right BTDF for specular transmission:

$$
f_{\rm r}(\omega_{\rm o}, \omega_{\rm i}) = \frac{\eta_{\rm o}^2}{\eta_{\rm i}^2} (1 - F_{\rm r}(\omega_{\rm i})) \frac{\delta(\omega_{\rm i} - T(\omega_{\rm o}, \mathbf{n}))}{|\cos \theta_{\rm i}|},
$$

where  $T(\omega_0, n)$  is the specular transmission vector that results from specular transmission of *ω*<sup>o</sup> through an interface with surface normal **n**.

The 1 –  $F_r(\omega_i)$  term in this equation corresponds to an easily observed effect: transmission is stronger at near-perpendicular angles. For example, if you look straight down into a clear lake, you can see far into the water, but at grazing angles most of the light is reflected as if from a mirror.

The SpecularTransmission class is almost exactly the same as SpecularReflection except that the sampled direction is the direction for perfect specular transmission. Figure 8.10

SpecularReflection 524 SpecularTransmission 528

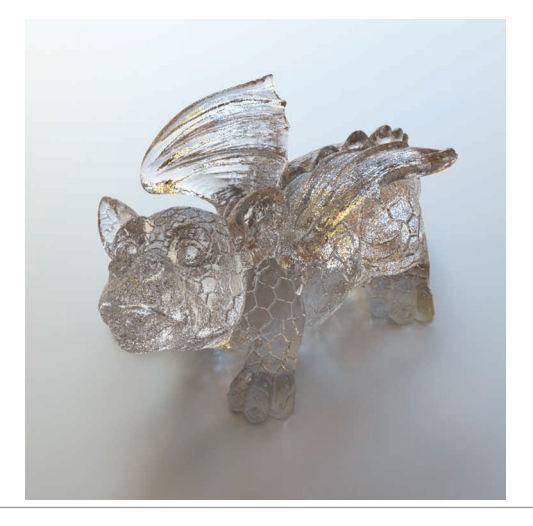

**Figure 8.10:** When the BRDF for specular reflection and the BTDF for specular transmission are modulated with the Fresnel formula for dielectrics, the realistic angle-dependent variation of the amount of reflection and transmission gives a visually accurate representation of the glass. *(Model courtesy of Christian Sch ¨uller.)*

shows an image of the dragon model using specular reflection and transmission BRDF and BTDF to model glass.

```
BxDF Declarations+≡
  class SpecularTransmission : public BxDF {
  public:
      SpecularTransmission Public Methods 528
  private:
       SpecularTransmission Private Data 529
  };
```
The SpecularTransmission constructor stores the indices of refraction on both sides of the surface, where etaA is the index of refraction above the surface (where the side the surface normal lies in is "above"), etaB is the index of refraction below the surface, and T gives a transmission scale factor. The TransportMode parameter indicates whether the incident ray that intersected the point where the BxDF was computed started from a light source or whether it was started from the camera. This distinction has implications for how the BxDF's contribution is computed.

```
SpecularTransmission Public Methods ≡ 528
  SpecularTransmission(const Spectrum &T, Float etaA, Float etaB,
         TransportMode mode)
     : BxDF(BxDFType(BSDF_TRANSMISSION | BSDF SPECULAR)), T(T), etaA(etaA),
       etaB(etaB), fresnel(etaA, etaB), mode(mode) {
  }
```

```
BSDF_SPECULAR 513
BSDF_TRANSMISSION 513
BxDF 513
BxDFType 513
Float 1062
Spectrum 315
SpecularTransmission 528
SpecularTransmission::etaA
  529
SpecularTransmission::etaB
  529
SpecularTransmission::fresnel
  529
SpecularTransmission::mode
  529
SpecularTransmission::T 529
TransportMode 960
```
Because conductors do not transmit light, a FresnelDielectric object is always used for the Fresnel computations.

```
SpecularTransmission Private Data ≡ 528
  const Spectrum T;
  const Float etaA, etaB;
  const FresnelDielectric fresnel;
  const TransportMode mode;
```
As with SpecularReflection, zero is always returned from SpecularTransmission::f(), since the BTDF is a scaled delta distribution.

```
SpecularTransmission Public Methods+≡ 528
  Spectrum f(const Vector3f &wo, const Vector3f &wi) const {
     return Spectrum(0.f);
  }
```
Equation (8.8) describes how radiance changes as a ray passes from one medium to another. However, it turns out that while this scaling should be applied for rays starting at light sources, it must *not* be applied for rays starting from the camera. This issue is discussed in more detail in Section 16.1, and the fragment that applies this scaling, *Account for non-symmetry with transmission to different medium*, is defined there.

```
BxDF Method Definitions+≡
  Spectrum SpecularTransmission::Sample_f(const Vector3f &wo,
           Vector3f *wi, const Point2f &sample, Float *pdf,
           BxDFType *sampledType) const {
       Figure out which η is incident and which is transmitted 529
       Compute ray direction for specular transmission 529
       *pdf = 1:
       Spectrum ft = T * (Spectrum(1.) - fresnel.Evaluate(CosTheta(*wi)));
       Account for non-symmetry with transmission to different medium 961
       return ft / AbsCosTheta(*wi);
  }
```
The method first determines whether the incident ray is entering or exiting the refractive medium. pbrt uses the convention that the surface normal, and thus the *(*0, 0, 1*)* direction in local reflection space, is oriented such that it points toward the outside of the object. Therefore, if the *z* component of the  $\omega_0$  direction is greater than zero, the incident ray is coming from outside of the object.

```
\langleFigure out which η is incident and which is transmitted\rangle \equiv 529, 817
  bool entering = CosTheta(wo) > 0;
  Float etaI = entering ? etaA : etaB;
  Float etaT = entering ? etaB : etaA;
Compute ray direction for specular transmission ≡ 529, 817
```
if (!Refract(wo, Faceforward(Normal3f(0, 0, 1), wo), etaI / etaT, wi)) return 0;

AbsCosTheta() 510 BxDFType 513 CosTheta() 510 Faceforward() 72 Float 1062 Fresnel::Evaluate() 522 FresnelDielectric 522 Normal3f 71 Point2f 68 Refract() 531 Spectrum 315 SpecularReflection 524 SpecularTransmission 528 SpecularTransmission::etaA 529 SpecularTransmission::etaB 529 SpecularTransmission::f() 529 SpecularTransmission::T 529 TransportMode 960 Vector3f 60

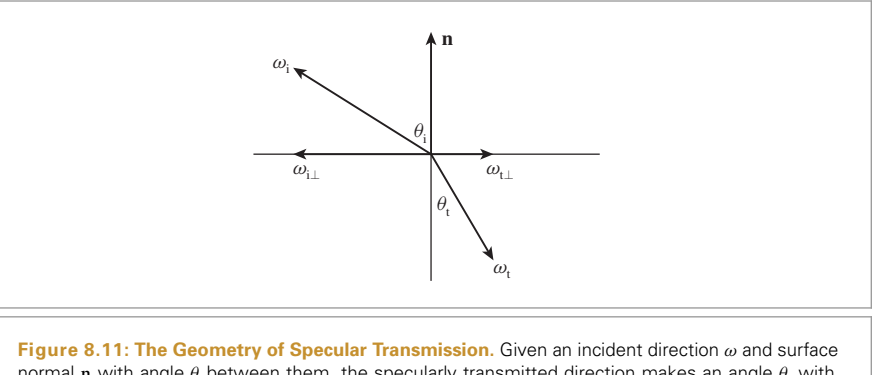

normal **n** with angle  $θ$  between them, the specularly transmitted direction makes an angle  $θ$ <sub>t</sub> with the surface normal. This direction, *ω*t, can be computed by using Snell's law to find its perpendicular component  $\omega_{t\perp}$  and then computing the  $\omega_{t\parallel}$  that gives a normalized result  $\omega_{t}$ .

To derive the expression that gives the transmitted direction vector, we can follow a similar approach to the one we used earlier for specular reflection. Figure 8.11 shows the setting. This time, however, we'll start with the perpendicular component: if the incident vector is normalized and has perpendicular component  $\omega_i$ <sub>⊥</sub>, then we know from trigonometry and the definition of  $\omega_{\perp}$  that the length of  $\omega_{i\perp}$  is equal to sin  $\theta_i$ . Snell's law tells us that sin  $\theta_t = \eta_i / \eta_t \sin \theta_i$ . Negating the direction of  $\omega_i$ <sub>⊥</sub> and adjusting the length accordingly, we have

$$
\omega_{t\perp} = \frac{\eta_i}{\eta_t}(-\omega_{i\perp}).
$$

Equivalently, because  $\omega_{\perp} = \omega - \omega_{\parallel}$ ,

$$
\omega_{t\perp} = \frac{\eta_i}{\eta_t} \left( -\omega_i + (\omega_i \cdot \mathbf{n}) \mathbf{n} \right).
$$

Now for  $\omega_{\text{tl}}$ : we know that  $\omega_{\text{tl}}$  is parallel to **n** but facing in the opposite direction, and we also know that  $\omega_t$  should be normalized. Putting these together,

$$
\omega_{t\parallel} = -\left(\sqrt{1 - \|\omega_{t\perp}\|^2}\right)n.
$$

The full vector  $\omega_t$ , then, is

$$
\omega_{t} = \omega_{t\perp} + \omega_{t\parallel} = \frac{\eta_{i}}{\eta_{t}}(-\omega_{i}) + \left[\frac{\eta_{i}}{\eta_{t}}(\omega_{i} \cdot \mathbf{n}) - \sqrt{1 - ||\omega_{t\perp}||^{2}}\right] \mathbf{n}.
$$

Because  $\|\omega_{t\perp}\| = \sin \theta_t$ , the term under the square root is  $1 - \sin^2 \theta_t = \cos^2 \theta_t$ , which gives the final result:

$$
\omega_{t} = \frac{\eta_{i}}{\eta_{t}}(-\omega_{i}) + \left[\frac{\eta_{i}}{\eta_{t}}(\omega_{i} \cdot \mathbf{n}) - \cos \theta_{t}\right] \mathbf{n}.
$$
\n(8.9)

The Refract() function computes the refracted direction wt given an incident direction wi, surface normal n in the same hemisphere was wi, and eta, the ratio of indices of refraction in the incident and transmitted media, respectively. The Boolean return value indicates whether a valid refracted ray was returned in \*wt; it is false in the case of total internal refraction.

```
BSDF Inline Functions+≡
  inline bool Refract(const Vector3f &wi, const Normal3f &n, Float eta,
          Vector3f *wt) {
      Compute cos θt using Snell's law 531
      *wt = eta * -wi + (eta * cosThetaI - cosThetaT) * Vector3f(n);
      return true;
  }
```
Squaring both sides of Snell's law lets us compute  $\cos \theta_t$ :

$$
\eta_i^2 \sin^2 \theta_i = \eta_t^2 \sin^2 \theta_t \qquad \sin^2 \theta_t = \frac{\eta_i^2}{\eta_t^2} \sin^2 \theta_i
$$

$$
1 - \cos^2 \theta_t = \frac{\eta_i^2}{\eta_t^2} \sin^2 \theta_i \qquad \cos \theta_t = \sqrt{1 - \frac{\eta_i^2}{\eta_t^2} \sin^2 \theta_i}
$$

 $\langle Compute \cos \theta_t \text{ using Snell's law} \rangle \equiv$  531 Float  $cosThetaI = Dot(n, wi);$ Float sin2ThetaI =  $std::max(0.f, 1.f - cosTheta I * costTheta I)$ ; Float sin2ThetaT = eta \* eta \* sin2ThetaI; *Handle total internal reflection for transmission* **<sup>531</sup>** Float cosThetaT =  $std::sqrt(1 - sin2Theta)$ ;

We need to handle the case of total internal reflection here as well. If the squared value of  $\sin \theta_t$  is greater than or equal to one, total internal reflection has occurred, so false is returned.6

```
Handle total internal reflection for transmission ≡ 531
  if (sin2ThetaT >= 1) return false;
```
## **8.2.4 FRESNEL-MODULATED SPECULAR REFLECTION AND TRANSMISSION**

For better efficiency in some of the Monte Carlo light transport algorithms to come in Chapters 14 through 16, it's useful to have a single BxDF that represents both specular reflection and specular transmission together, where the relative weightings of the types of scattering are modulated by the dielectric Fresnel equations. Such a BxDF is provided in FresnelSpecular.

```
BxDF Declarations+≡
  class FresnelSpecular : public BxDF {
  public:
       FresnelSpecular Public Methods 532
  private:
       FresnelSpecular Private Data 532
  };
```
BxDF 513 Dot() 63 Float 1062 Normal3f 71 Vector3f 60

<sup>6</sup> The first version of pbrt had a test *>* 1 rather than ≥ 1 here. Though the difference between the two may seem innocuous, this discrepancy led to not-a-number values occasionally being computed due to the *z* component of *ω*<sup>i</sup> being zero (in the tangent plane of the surface) and thus to the 1*/*cos *θ* term being infinite.

*FresnelSpecular Public Methods* ≡ **<sup>531</sup>**

FresnelSpecular(const Spectrum &R, const Spectrum &T, Float etaA, Float etaB, TransportMode mode)

: BxDF(BxDFType(BSDF\_REFLECTION | BSDF\_TRANSMISSION | BSDF\_SPECULAR)), R(R), T(T), etaA(etaA), etaB(etaB), fresnel(etaA, etaB), mode(mode) { }

Since we only focus on the dielectric case, a FresnelDielectric object is always used for the Fresnel computations.

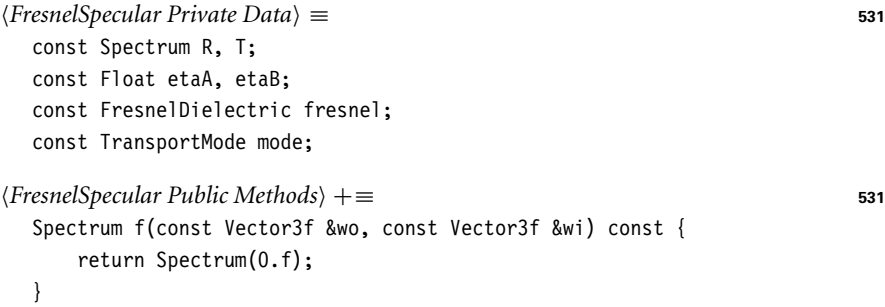

Because some of the implementation details depend on principles of Monte Carlo integration that are introduced in Chapters 13 and 14, the implementation of the Sample\_f() method is in Section 14.1.3.

# **8.3 LAMBERTIAN REFLECTION**

One of the simplest BRDFs is the Lambertian model. It models a perfect diffuse surface that scatters incident illumination equally in all directions. Although this reflection model is not physically plausible, it is a reasonable approximation to many real-world surfaces such as matte paint.

```
BxDF Declarations+≡
  class LambertianReflection : public BxDF {
  public:
       LambertianReflection Public Methods 532
  private:
       LambertianReflection Private Data 532
  };
```
const Spectrum R;

The LambertianReflection constructor takes a reflectance spectrum *R*, which gives the fraction of incident light that is scattered.

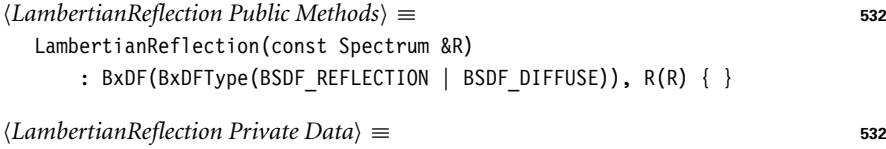

BSDF\_DIFFUSE 513 BSDF\_REFLECTION 513 BSDF\_SPECULAR 513 BSDF\_TRANSMISSION 513 BxDF 513 BxDFType 513 Float 1062 FresnelDielectric 522 FresnelSpecular 531 FresnelSpecular::etaA 532 FresnelSpecular::etaB 532 FresnelSpecular::fresnel 532 FresnelSpecular::mode 532 FresnelSpecular::R 532 FresnelSpecular::T 532 LambertianReflection 532 LambertianReflection::R 532 Spectrum 315 TransportMode 960 Vector3f 60

The reflection distribution function for LambertianReflection is quite straightforward, since its value is constant. However, the value  $R/\pi$  must be returned, rather than the reflectance *R* supplied to the constructor. This can be seen by equating *R* to Equation (8.1), which defined  $\rho_{\rm hd}$ , and solving for the BRDF's value.

```
BxDF Method Definitions+≡
  Spectrum LambertianReflection::f(const Vector3f &wo,
                                   const Vector3f &wi) const {
      return R * InvPi;
  }
```
The directional-hemispherical and hemispherical-hemispherical reflectance values for a Lambertian BRDF are trivial to compute analytically, so the derivations are omitted in the text.

```
LambertianReflection Public Methods+≡ 532
  Spectrum rho(const Vector3f &, int, const Point2f *) const { return R; }
  Spectrum rho(int, const Point2f *, const Point2f *) const { return R; }
```
It's also useful to be able to represent perfect Lambertian transmission through a surface; this BTDF is implemented in LambertianTransmission. Its implementation closely follows LambertianReflection and thus isn't included here.

## **8.4 MICROFACET MODELS**

Many geometric-optics-based approaches to modeling surface reflection and transmission are based on the idea that rough surfaces can be modeled as a collection of small *microfacets*. Surfaces comprised of microfacets are often modeled as heightfields, where the distribution of facet orientations is described statistically. Figure 8.12 shows cross sections of a relatively rough surface and a much smoother microfacet surface. When the

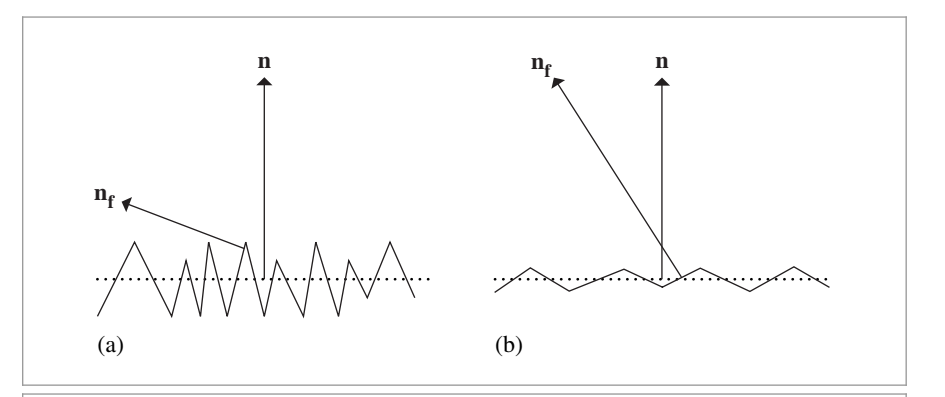

**Figure 8.12:** Microfacet surface models are often described by a function that gives the distribution of microfacet normals  $n_f$  with respect to the surface normal  $n$ . (a) The greater the variation of microfacet normals, the rougher the surface is. (b) Smooth surfaces have relatively little variation of microfacet normals.

InvPi 1063 LambertianReflection 532 LambertianReflection::R 532 Point2f 68 Spectrum 315 Vector3f 60

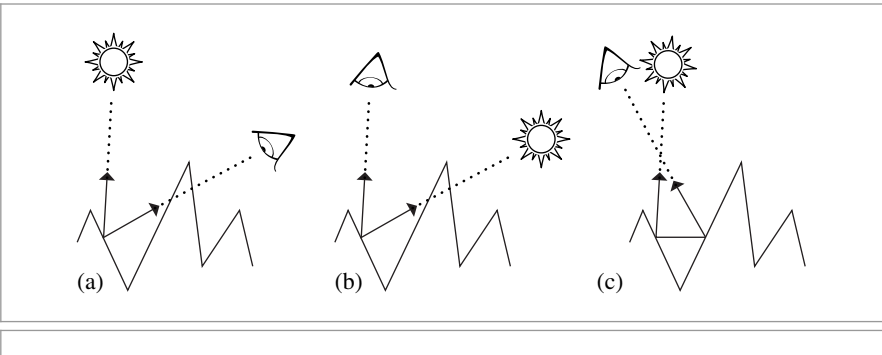

**Figure 8.13: Three Important Geometric Effects to Consider with Microfacet Reflection Models.** (a) *Masking*: the microfacet of interest isn't visible to the viewer due to occlusion by another microfacet. (b) *Shadowing*: analogously, light doesn't reach the microfacet. (c) *Interreflection*: light bounces among the microfacets before reaching the viewer.

distinction isn't clear, we'll use the term *microsurface* to describe microfacet surfaces and *macrosurface* to describe the underlying smooth surface (e.g., as represented by a Shape).

Microfacet-based BRDF models work by statistically modeling the scattering of light from a large collection of microfacets. If we assume that the differential area being illuminated, d*A*, is relatively large compared to the size of individual microfacets, then a large number of microfacets are illuminated and it's their aggregate behavior that determines the observed scattering.

The two main components of microfacet models are a representation of the distribution of facets and a BRDF that describes how light scatters from individual microfacets. Given these, the task is to derive a closed-form expression giving the BRDF that describes scattering from such a surface. Perfect mirror reflection is most commonly used for the microfacet BRDF, though specular transmission is useful for modeling many translucent materials, and the Oren–Nayar model (described in the next section) treats microfacets as Lambertian reflectors.

To compute reflection from such a model, local lighting effects at the microfacet level need to be considered (Figure 8.13). Microfacets may be occluded by another facet, may lie in the shadow of a neighboring microfacet, or interreflection may cause a microfacet to reflect more light than predicted by the amount of direct illumination and the low-level microfacet BRDF. Particular microfacet-based BRDF models consider each of these effects with varying degrees of accuracy. The general approach is to make the best approximations possible, while still obtaining an easily evaluated expression.

#### **8.4.1 OREN–NAYAR DIFFUSE REFLECTION**

Oren and Nayar (1994) observed that real-world objects do not exhibit perfect Lambertian reflection. Specifically, rough surfaces generally appear brighter as the illumination direction approaches the viewing direction. They developed a reflection model that describes rough surfaces by V-shaped microfacets described by a spherical Gaussian distri-

Shape 123

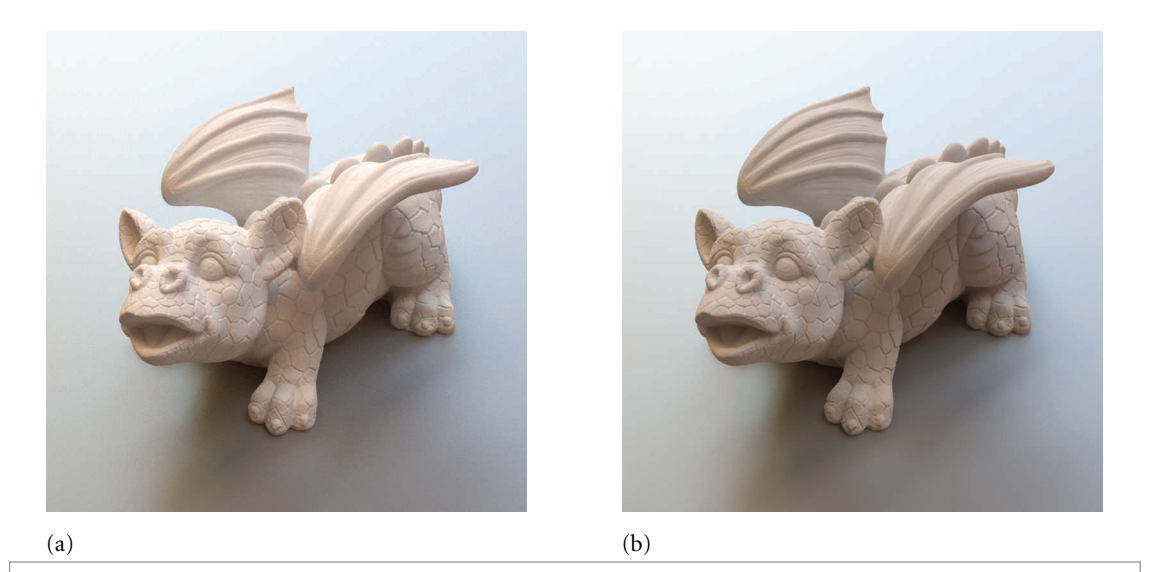

**Figure 8.14:** Dragon model rendered (a) with standard diffuse reflection from the LambertianReflection model and (b) with the OrenNayar model with a *σ* parameter of 20 degrees. Note the increase in reflection at the silhouette edges and the generally less-drawn-out transitions at light terminator edges with the Oren–Nayar model. *(Model courtesy of Christian Schüller.)* 

bution with a single parameter *σ*, the standard deviation of the microfacet orientation angle.

Under the V-shape assumption, interreflection can be accounted for by only considering the neighboring microfacet; Oren and Nayar took advantage of this to derive a BRDF that models the aggregate reflection of the collection of grooves.

The resulting model, which accounts for shadowing, masking, and interreflection among the microfacets, does not have a closed-form solution, so they found the following approximation that fit it well:

$$
f_{\rm r}(\omega_{\rm i}, \omega_{\rm o}) = \frac{R}{\pi} \left( A + B \max(0, \cos(\phi_{\rm i} - \phi_{\rm o})) \sin \alpha \tan \beta \right),
$$

where if  $\sigma$  is in radians,

$$
A = 1 - \frac{\sigma^2}{2(\sigma^2 + 0.33)}
$$

$$
B = \frac{0.45\sigma^2}{\sigma^2 + 0.09}
$$

$$
\alpha = \max(\theta_i, \theta_o)
$$

$$
\beta = \min(\theta_i, \theta_o).
$$

LambertianReflection 532 OrenNayar 536

The implementation here precomputes and stores the values of the *A* and *B* parameters in the constructor to save work in evaluating the BRDF later. Figure 8.14 compares the difference between rendering with ideal diffuse reflection and with the Oren–Nayar model.

BSDF\_DIFFUSE 513

Spectrum 315 Vector3f 60

```
OrenNayar Public Methods ≡
  OrenNayar(const Spectrum &R, Float sigma)
       : BxDF(BxDFType(BSDF REFLECTION | BSDF DIFFUSE)), R(R) {
      sigma = Radians(sigma);
      Float sigma2 = sigma * sigma;
      A = 1.f - (sigma2 / (2.f * (sigma2 + 0.33f)));B = 0.45f * sigma2 / (sigma2 + 0.09f);}
<i>OrenNayar Private Data ≡
  const Spectrum R;
```
Float A, B;

Application of trigonometric identities can substantially improve the efficiency of the evaluation routine compared to a direct translation of the underlying equations. The implementation starts by computing the values of sin  $\theta_i$  and sin  $\theta_o$ .

```
BxDF Method Definitions+≡
  Spectrum OrenNayar::f(const Vector3f &wo, const Vector3f &wi) const {
      Float sinThetaI = SinTheta(wi);
      Float sinThetaO = SinTheta(wo);
      Compute cosine term of Oren–Nayar model 536
      Compute sine and tangent terms of Oren–Nayar model 537
      return R * InvPi * (A + B * maxCos * sinh1pha * tanBeta);}
```
To compute the max $(0, \cos(\phi_i - \phi_o))$  term, we can apply the trigonometric identity

 $cos(a - b) = cos a cos b + sin a sin b$ ,

such that we just need to compute the sines and cosines of  $\phi_i$  and  $\phi_o$ .

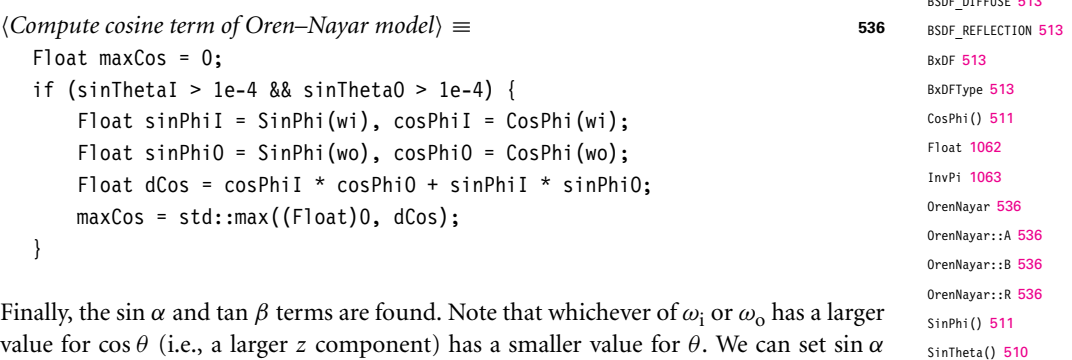

value for cos *θ* (i.e., a larger *z* component) has a smaller value for *θ*. We can set sin *α* using the appropriate sine value computed at the beginning of the method. The tangent can then be computed using the identity  $\tan \theta = \sin \theta / \cos \theta$ .

```
Compute sine and tangent terms of Oren–Nayar model ≡ 536
  Float sinAlpha, tanBeta;
  if (AbsCosTheta(wi) > AbsCosTheta(wo)) {
      sinAlpha = sinThetaO;
      tanBeta = sinThetaI / AbsCosTheta(wi);
  } else {
      sinAlpha = sinThetaI;
      tanBeta = sinThetaO / AbsCosTheta(wo);
  }
```
## **8.4.2 MICROFACET DISTRIBUTION FUNCTIONS**

Reflection models based on microfacets that exhibit perfect specular reflection and transmission have been effective at modeling light scattering from a variety of glossy materials, including metals, plastic, and frosted glass. Before we discuss the radiometric details of these models, we'll first introduce abstractions that encapsulate their geometric properties. The code here includes implementations of two widely used microfacet models. All of this code is in the files core/microfacet.h and core/microfacet.cpp.

MicrofacetDistribution defines the interface provided by microfacet implementations as well as some common functionality for them.

```
MicrofacetDistribution Declarations ≡
  class MicrofacetDistribution {
  public:
       MicrofacetDistribution Public Methods 538
  protected:
       MicrofacetDistribution Protected Methods 808
       MicrofacetDistribution Protected Data 808
  };
```
One important characteristic of a microfacet surface is represented by the distribution function  $D(\omega_h)$ , which gives the differential area of microfacets with the surface normal *ω*<sup>h</sup> (recall Figure 8.12, which shows how surface roughness and the microfacet normal distribution function are related). In pbrt, microfacet distribution functions are defined in the same BSDF coordinate system as BxDFs; as such, a perfectly smooth surface could be described by a delta distribution that was non-zero only when *ω*<sup>h</sup> was equal to the surface normal:  $D(\omega_h) = \delta(\omega_h - (0, 0, 1)).$ 

Microfacet distribution functions must be *normalized* to ensure that they are physically plausible. Intuitively, if we consider incident rays on the microsurface along the normal direction **n**, then each ray must intersect the microfacet surface exactly once. More formally, given a differential area of the microsurface, d*A*, then the projected area of the microfacet faces above that area must be equal to d*A* (Figure 8.15). Mathematically, this

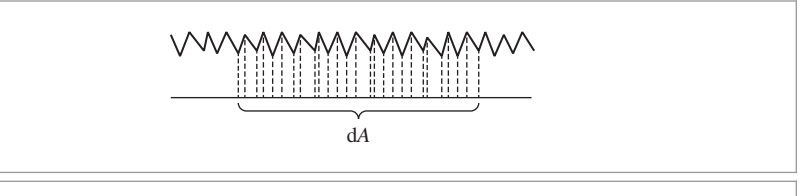

**Figure 8.15:** Given a differential area on a surface d*A*, then the microfacet normal distribution function  $D(\omega_h)$  must be normalized such that the projected surface area of the microfacets above the area is equal to d*A*.

corresponds to the following requirement:<sup>7</sup>

$$
\int_{\mathfrak{H}^2(\mathbf{n})} D(\omega_{\mathbf{h}}) \cos \theta_{\mathbf{h}} \, d\omega_{\mathbf{h}} = 1.
$$

The method MicrofacetDistribution::D() corresponds to the function  $D(\omega_h)$ ; implementations return the differential area of microfacets oriented with the given normal vector *ω*.

*MicrofacetDistribution Public Methods* ≡ **<sup>537</sup>** virtual Float D(const Vector3f &wh) const =  $0$ ;

A widely used microfacet distribution function based on a Gaussian distribution of microfacet slopes is due to Beckmann and Spizzichino (1963); our implementation is in the BeckmannDistribution class.

```
MicrofacetDistribution Declarations+≡
  class BeckmannDistribution : public MicrofacetDistribution {
  public:
       BeckmannDistribution Public Methods
  private:
       BeckmannDistribution Private Methods
       BeckmannDistribution Private Data 539
  };
```
The traditional definition of the Beckmann–Spizzichino model is

$$
D(\omega_h) = \frac{e^{-\tan^2 \theta_h/\alpha^2}}{\pi \alpha^2 \cos^4 \theta_h},
$$
\n(8.10)

where if  $\sigma$  is the RMS slope of the microfacets, then  $\alpha = \sqrt{2}\sigma$ .

It's useful to define an anisotropic distribution, where the normal distribution also varies depending on the azimuthal orientation of  $\omega_h$ . For example, given a  $\alpha_x$  for microfacets oriented perpendicular to the *x* axis and  $\alpha$ <sup>*y*</sup> for the *y* axis, then  $\alpha$  values for intermediate orientations can be interpolated by constructing an ellipse through these values.

Float 1062 MicrofacetDistribution 537 MicrofacetDistribution::D() 538 Vector3f 60

<sup>7</sup> A common error in normalizing microfacet distributions is to perform this integral over solid angle instead of projected solid angle (i.e., to leave out the cos *θ*<sup>h</sup> term), which does not guarantee the existence of a heightfield with the right distribution.

The corresponding anisotropic microfacet distribution function is

$$
D(\omega_{\rm h}) = \frac{\mathrm{e}^{-\tan^2\theta_{\rm h}(\cos^2\phi_{\rm h}/\alpha_x^2 + \sin^2\phi_{\rm h}/\alpha_y^2)}}{\pi\alpha_x\alpha_y\cos^4\theta_{\rm h}}.
$$
\n(8.11)

Note that the original isotropic variant of the Beckmann–Spizzichino model falls out when  $\alpha_x = \alpha_y$ .

The alphax and alphay member variables are set in the BeckmannDistribution constructor, which is straightforward and therefore not included here.

```
BeckmannDistribution Private Data ≡ 538
 const Float alphax, alphay;
```
The BeckmannDistribution::  $D()$  method is a direct translation of Equation (8.11). The only additional implementation detail is that infinite values of  $\tan^2 \theta$  must be handled specially. This case is actually valid—it happens at perfectly grazing directions. In this case, the code below ends up attempting to compute 0*/*0, which results in a "not a number" (NaN) value, which would eventually lead to a NaN value returned for the current pixel sample's radiance. Therefore, zero is explicitly returned for this case, as that is the value that  $D(\omega_h)$  converges to as tan  $\theta_h$  goes to infinity.

```
MicrofacetDistribution Method Definitions ≡
  Float BeckmannDistribution::D(const Vector3f &wh) const {
      Float tan2Theta = Tan2Theta(wh);
      if (std::isinf(tan2Theta)) return 0.;
      Float cos4Theta = Cos2Theta(wh) * Cos2Theta(wh);return std::exp(-tan2Theta * (Cos2Phi(wh) / (alphax * alphax) +
                                     Sin2Phi(wh) / (alphay * alphay))) /
          (Pi * alphax * alphay * cos4Theta);
  }
```
Another useful microfacet distribution function is due to Trowbridge and Reitz (1975).<sup>8</sup> Its anisotropic variant is given by

$$
D(\omega_h) = \frac{1}{\pi \alpha_x \alpha_y \cos^4 \theta_h \left(1 + \tan^2 \theta_h (\cos^2 \phi_h / \alpha_x^2 + \sin^2 \phi_h / \alpha_y^2)\right)^2}.
$$
 (8.12)

In comparison to the Beckmann–Spizzichino model, Trowbridge–Reitz has higher tails—it falls off to zero more slowly for directions far from the surface normal. This characteristic matches the properties of many real-world surfaces well. See Figure 8.16 for a graph of these two microfacet distribution functions.

8 This model was independently derived by Walter et al. (2007), who dubbed it "GGX."

539 BeckmannDistribution::alphay 539 Cos2Phi() 511 Cos2Theta() 510 Float 1062 Pi 1063 Tan2Theta() 510 Vector3f 60

BeckmannDistribution::alphax

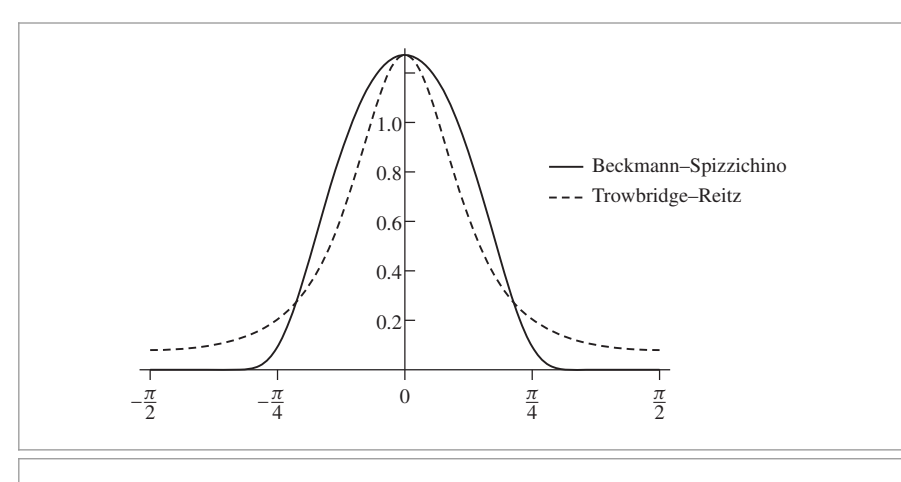

**Figure 8.16:** Graphs of isotropic Beckmann–Spizzichino and Trowbridge–Reitz microfacet distribution functions as a function of *θ* for *α* = 0.5. Note that Trowbridge–Reitz has higher tails for values of *θ* with larger magnitudes.

```
MicrofacetDistribution Declarations+≡
```

```
class TrowbridgeReitzDistribution : public MicrofacetDistribution {
public:
    TrowbridgeReitzDistribution Public Methods 540
private:
    TrowbridgeReitzDistribution Private Methods
    TrowbridgeReitzDistribution Private Data 540
```
};

It can be convenient to specify the BRDF's roughness with a scalar parameter in  $[0, 1]$ , where values close to zero correspond to near-perfect specular reflection, rather than by specifying *α* values directly. The RoughnessToAlpha() method, not included here, performs a mapping from such roughness values to  $\alpha$  values.

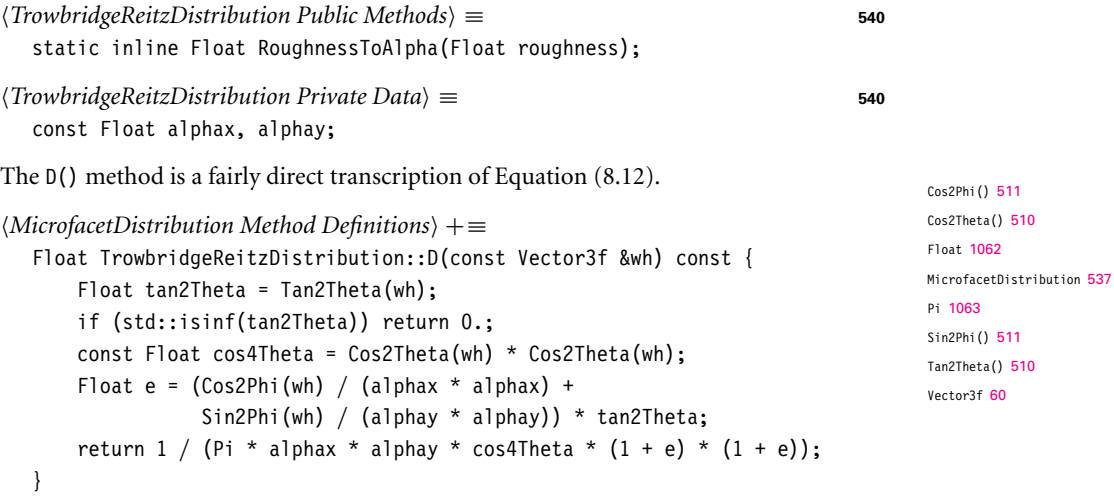

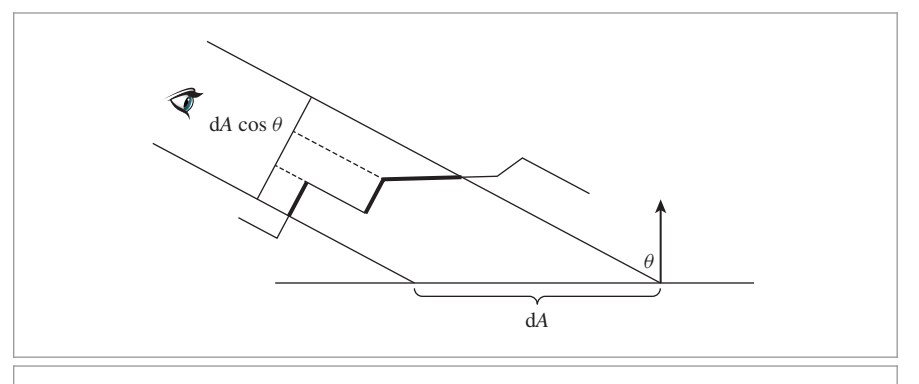

**Figure 8.17:** As seen from a viewer or a light source, a differential area on the surface has area d*A* cos *θ*, where cos *θ* is the angle of the incident direction with the surface normal. The projected surface area of visible microfacets (thick lines) must be equal to d*A* cos *θ* as well; the maskingshadowing function *G*<sup>1</sup> gives the fraction of the total microfacet area over d*A* that is visible in the given direction.

#### **8.4.3 MASKING AND SHADOWING**

The distribution of microfacet normals alone isn't enough to fully characterize the microsurface for rendering. It's also important to account for the fact that some microfacets will be invisible from a given viewing or illumination direction because they are back-facing (and thus, other microfacets are in front of them) and also for the fact that some of the forward-facing microfacet area will be hidden since it's shadowed by back-facing microfacets. These effects are accounted for by Smith's *masking-shadowing function*  $G_1(\omega, \omega_h)$ , which gives the fraction of microfacets with normal *ω*<sup>h</sup> that are visible from direction *ω*. (Note that  $0 \leq G_1(\omega, \omega_h) \leq 1$ .) In the usual case where the probability a microfacet is visible is independent of its orientation  $\omega_{h}$ , we can write this function as  $G_1(\omega)$ .

As shown in Figure 8.17, a differential area d*A* on the surface has area d*A* cos *θ* when viewed from a direction *ω* that makes an angle *θ* with the surface normal. The area of visible microfacets seen from this direction must also be equal to  $dA \cos \theta$ , which leads to a normalization constraint for *G*1:

$$
\cos \theta = \int_{\mathcal{H}^2(\mathbf{n})} G_1(\omega, \omega_\mathbf{h}) \max(0, \omega \cdot \omega_\mathbf{h}) D(\omega_\mathbf{h}) d\omega_\mathbf{h}.
$$
 (8.13)

In other words, the projected area of visible microfacets for a given direction *ω* must be equal to  $(\omega \cdot n) = \cos \theta$  times the differential area of the macrosurface dA.

Because the microfacets form a heightfield, every backfacing microfacet shadows a forward-facing microfacet of equal projected area in the direction  $\omega$ . If  $A^+(\omega)$  is the projected area of forward-facing microfacets as seen from the direction *ω* and *A*−*(ω)* is the projected area of backward-facing microfacets from Equation (8.13), then  $\cos \theta =$  $A^+(\omega) - A^-(\omega)$ . We can thus alternatively write the masking-shadowing function as the ratio of visible microfacet area to total forward-facing microfacet area:

$$
G_1(\omega) = \frac{A^+(\omega) - A^-(\omega)}{A^+(\omega)}.
$$

Shadowing-masking functions are traditionally expressed in terms of an auxiliary function  $\Lambda(\omega)$ , which measures invisible masked microfacet area per visible microfacet area.

$$
\Lambda(\omega) = \frac{A^-(\omega)}{A^+(\omega) - A^-(\omega)} = \frac{A^-(\omega)}{\cos \theta}.
$$
\n(8.14)

The Lambda() method computes this function. Its implementation is specific to each microfacet distribution.

## *MicrofacetDistribution Public Methods*+≡ **<sup>537</sup>** virtual Float Lambda(const Vector3f &w) const = 0;

Some algebra lets us express  $G_1(\omega)$  in terms of  $\Lambda(\omega)$ :

$$
G_1(\omega) = \frac{1}{1 + \Lambda(\omega)},
$$

and therefore we can provide a G1() method in terms of Lambda().

```
MicrofacetDistribution Public Methods+≡ 537
  Float G1(const Vector3f &w) const {
     return 1 / (1 + Lambda(w));
  }
```
The microfacet distribution alone doesn't impose enough conditions to imply a specific  $\Lambda(\omega)$  function; many functions can fulfill the constraint in Equation (8.13). If we assume that there is no correlation between the heights of nearby points on the microsurface, for example, then it's possible to find a unique  $\Lambda(\omega)$  given  $D(\omega_h)$ . (For many microfacet models, a closed-form expression can be found.) Although the underlying assumption isn't true in reality—for actual microsurfaces, the height at a point is generally close to the heights of nearby points—the resulting  $\Lambda(\omega)$  functions turn out to be fairly accurate when compared to measured reflection from actual surfaces.

Under the assumption of no correlation of the heights of nearby points,  $\Lambda(\omega)$  for the isotropic Beckmann–Spizzichino distribution is

$$
\Lambda(\omega) = \frac{1}{2} \left( \text{erf}(a) - 1 + \frac{\text{e}^{-a^2}}{a\sqrt{\pi}} \right), \tag{8.15}
$$

where  $a = 1/(\alpha \tan \theta)$  and erf is the error function, erf $(x) = 2/\sqrt{\pi} \int_0^x e^{-x^2} dx'$ .

pbrt's computation of the Beckmann–Spizzichino  $\Lambda(\omega)$  function is based on a rational polynomial approximation of Equation (8.15) that is much more efficient to evaluate because it avoids calling std::erf() and std::exp(), both of which are fairly expensive to evaluate.

Float 1062 MicrofacetDistribution:: Lambda() 542 Vector3f 60

```
MicrofacetDistribution Method Definitions+≡
  Float BeckmannDistribution::Lambda(const Vector3f &w) const {
      Float absTanTheta = std::abs(TanTheta(w));if (std::isinf(absTanTheta)) return 0.;
      Compute alpha for direction w 543
      Float a = 1 / (alpha * absTanTheta):
      if (a \ge 1.6f)return 0;
      return (1 - 1.259f * a + 0.396f * a * a) /
             (3.535f * a + 2.181f * a * a);}
```
Masking-shadowing functions for anisotropic distributions are most easily computed by taking their corresponding isotropic function and stretching the underlying microsurface according to the  $\alpha_x$  and  $\alpha_y$  values. Equivalently, one can compute an interpolated  $\alpha$  value for the direction of interest and use that with the isotropic function; see the "Further Reading" section at the end of this chapter for more details.

 $\langle Compute \text{ a }1 \text{ p} \text{h} \text{ a } for \text{ direction } \text{w} \rangle \equiv$  543 Float alpha = std::sqrt(Cos2Phi(w) \* alphax \* alphax + Sin2Phi(w) \* alphay \* alphay);

Under the uncorrelated height assumption, the form of  $\Lambda(\omega)$  for the Trowbridge–Reitz distribution is quite simple:

$$
\Lambda(\omega) = \frac{-1 + \sqrt{1 + \alpha^2 \tan^2 \theta}}{2}.
$$

*MicrofacetDistribution Method Definitions*+≡ Float TrowbridgeReitzDistribution::Lambda(const Vector3f &w) const { Float absTanTheta = std::abs(TanTheta(w)); if (std::isinf(absTanTheta)) return 0.; *Compute* alpha *for direction* w **<sup>543</sup>** Float alpha2Tan2Theta = (alpha \* absTanTheta) \* (alpha \* absTanTheta); return  $(-1 + std::sqrt(1.f + alpha2Tan2Theta)) / 2;$ }

Figure 8.18 shows a plot of the Trowbridge–Reitz  $G_1(\omega)$  function for a few values of  $\alpha$ . Note that the function is close to one over much of the domain but falls to zero at grazing angles. Note also that increasing surface roughness (i.e., higher values of  $\alpha$ ) causes the function to fall off more quickly.

One last useful function related to the geometric properties of a microfacet distribution is  $G(\omega_0, \omega_i)$ , which gives the fraction of microfacets in a differential area that are visible from both directions  $\omega_0$  and  $\omega_i$ . Defining *G* requires some additional assumptions. For starters, we know that  $G_1(\omega_0)$  gives the fraction of microfacets that are visible from the direction  $\omega_0$  and  $G_1(\omega_i)$  gives the fraction for  $\omega_i$ . If we assume that the probability of a microfacet being visible from both directions is the probability that it is visible from each

BeckmannDistribution::alphax 539 BeckmannDistribution::alphay 539 Cos2Phi() 511 Float 1062 Sin2Phi() 511 TanTheta() 510 Vector3f 60

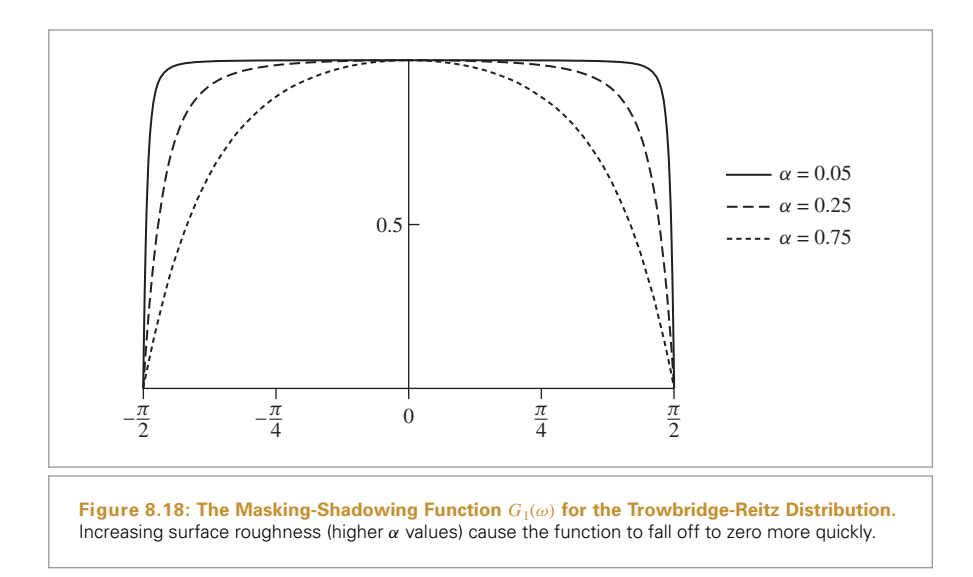

direction independently, then we have

$$
G(\omega_0, \omega_i) = G_1(\omega_0) G_1(\omega_i).
$$

In practice, however, these probabilities aren't independent, and this formulation underestimates *G*. To see why, consider the case where  $\omega_0 = \omega_i$ ; in this case any microfacet that is visible from  $\omega_0$  is also visible from  $\omega_i$ , and so  $G(\omega_0, \omega_i) = G_1(\omega_0) = G_1(\omega_i)$ . Because  $G_1(\omega) \leq 1$ , their product in this case will cause  $G(\omega_0, \omega_i)$  to be too small (unless  $G_1(\omega) = 1$ , which is usually only true if  $\omega = (0, 0, 1)$ . More generally, the closer together the two directions are, the more correlation there is between  $G_1(\omega_0)$  and  $G_1(\omega_i)$ .

A more accurate model can be derived assuming that microfacet visibility is more likely the higher up a given point on a microfacet is. This assumption leads to the model

$$
G(\omega_0, \omega_i) = \frac{1}{1 + \Lambda(\omega_0) + \Lambda(\omega_i)}.
$$

This approximation is fairly accurate in practice and is the one we'll use in pbrt. See the "Further Reading" section at the end of this chapter for pointers to information about this function's derivation as well as more sophisticated approaches to defining  $G(\omega_0, \omega_i)$ functions.

*MicrofacetDistribution Public Methods*+≡ **<sup>537</sup>** Float G(const Vector3f &wo, const Vector3f &wi) const { return  $1 / (1 +$  Lambda(wo) + Lambda(wi)); }

## **8.4.4 THE TORRANCE–SPARROW MODEL**

An early microfacet model was developed by Torrance and Sparrow (1967) to model metallic surfaces. They modeled surfaces as collections of perfectly smooth mirrored microfacets. Because the microfacets are perfectly specular, only those with a normal

Float 1062 MicrofacetDistribution:: Lambda() 542 Vector3f 60
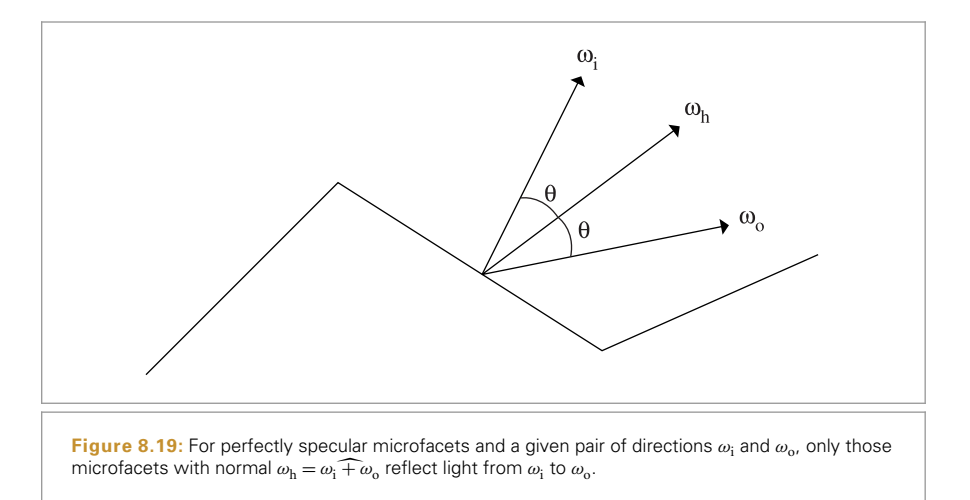

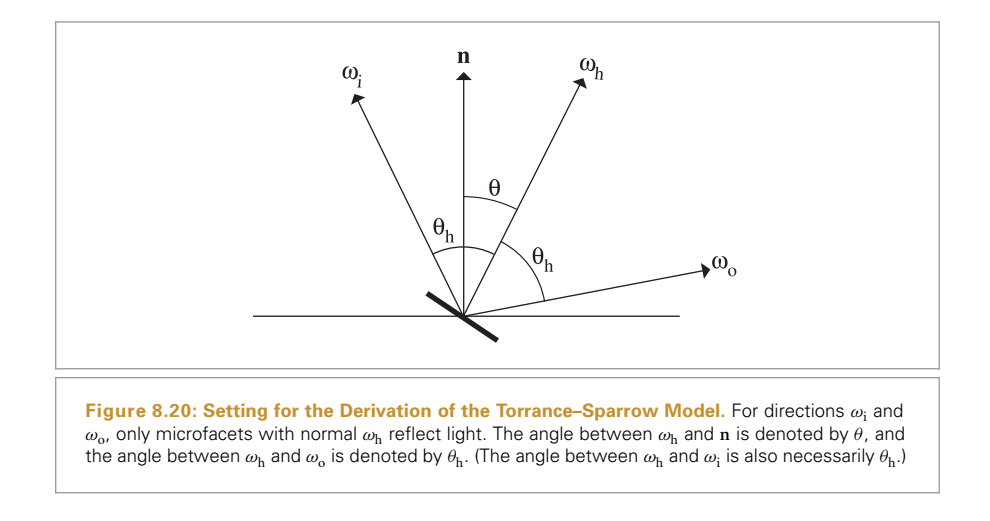

equal to the *half-angle vector*,

$$
\omega_{\rm h} = \omega_{\rm i} + \omega_{\rm o},
$$

cause perfect specular reflection from *ω*<sup>i</sup> to *ω*<sup>o</sup> (Figure 8.19).

The derivation of the Torrance–Sparrow model has a number of interesting steps; we'll go through it in detail here. First, consider the differential flux d*-*<sup>h</sup> incident on the microfacets oriented with half-angle  $\omega_h$  for directions  $\omega_i$  and  $\omega_o$ . From the definition of radiance, Equation (5.2), it is

$$
d\Phi_h = L_i(\omega_i) d\omega dA^{\perp}(\omega_h) = L_i(\omega_i) d\omega \cos \theta_h dA(\omega_h),
$$

where we have written  $dA(\omega_h)$  for the area measure of the microfacets with orientation *ω*<sub>h</sub> and cos  $θ$ <sub>h</sub> for the cosine of the angle between  $ω$ <sub>i</sub> and  $ω$ <sub>h</sub> (Figure 8.20).

The differential area of microfacets with orientation *ω*<sup>h</sup> is

$$
dA(\omega_h) = D(\omega_h) d\omega_h dA.
$$

The first two terms of this product describe the differential area of facets per unit area that have the proper orientation, and the d*A* term converts this to differential area.

Therefore,

$$
d\Phi_h = L_i(\omega_i) d\omega \cos \theta_h D(\omega_h) d\omega_h dA.
$$
 (8.16)

If we assume that the microfacets individually reflect light according to Fresnel's law, the outgoing flux is

$$
d\Phi_0 = F_r(\omega_0) d\Phi_h.
$$
 (8.17)

Again using the definition of radiance, the reflected outgoing radiance is

$$
L(\omega_0) = \frac{d\Phi_0}{d\omega_0 \cos \theta_0 \, dA}.
$$

If we substitute Equation (8.17) into this and then Equation (8.16) into the result, we have

$$
L(\omega_0) = \frac{F_{\rm r}(\omega_0) L_{\rm i}(\omega_{\rm i}) d\omega_{\rm i} D(\omega_{\rm h}) d\omega_{\rm h} dA \cos \theta_{\rm h}}{d\omega_0 dA \cos \theta_0}.
$$

In Section 14.1.1, we will derive an important relationship between  $d\omega_h$  and  $d\omega_o$  under specular reflection:

$$
d\omega_h = \frac{d\omega_o}{4\cos\theta_h}.
$$
 (8.18)

We can substitute this relationship into the previous equation and simplify, giving

$$
L(\omega_0) = \frac{F_{\rm r}(\omega_0) L_{\rm i}(\omega_{\rm i}) D(\omega_{\rm h}) d\omega_{\rm i}}{4 \cos \theta_0}.
$$

We can now apply the definition of the BRDF, Equation (5.8) and add the geometric attenuation term  $G(\omega_0, \omega_i)$ , which gives us the Torrance–Sparrow BRDF:

$$
f_{\rm r}(\omega_{\rm o}, \omega_{\rm i}) = \frac{D(\omega_{\rm h}) \ G(\omega_{\rm o}, \omega_{\rm i}) \ F_{\rm r}(\omega_{\rm o})}{4 \ \cos \theta_{\rm o} \ \cos \theta_{\rm i}}.
$$
 (8.19)

One of the nice things about the Torrance–Sparrow model is that the derivation doesn't depend on the particular microfacet distribution being used. Furthermore, it doesn't depend on a particular Fresnel function, so it can be used for both conductors and dielectrics. However, the relationship between  $d\omega_h$  and  $d\omega_o$  used in the derivation does depend on the assumption of specular reflection from microfacets.

MicrofacetReflection uses the Torrance–Sparrow model to implement a general microfacet-based BRDF.

```
BxDF Declarations+≡
  class MicrofacetReflection : public BxDF {
  public:
       MicrofacetReflection Public Methods 547
  private:
       MicrofacetReflection Private Data 547
  };
```
const Fresnel \*fresnel;

Its constructor takes the reflectance, a pointer to a MicrofacetDistribution implementation, and a Fresnel function.

```
MicrofacetReflection Public Methods ≡ 547
  MicrofacetReflection(const Spectrum &R,
        MicrofacetDistribution *distribution, Fresnel *fresnel)
     : BxDF(BxDFType(BSDF REFLECTION | BSDF GLOSSY)), R(R),
       distribution(distribution), fresnel(fresnel) { }
MicrofacetReflection Private Data ≡ 547
  const Spectrum R;
  const MicrofacetDistribution *distribution;
```

```
Evaluating the terms of the Torrance–Sparrow BRDF is straightforward. For the Fresnel
term, recall that given specular reflection, the angle \theta_h is the same between \omega_h and both
ω<sub>i</sub> and ω<sub>o</sub>, so it doesn't matter which vector we use to compute the cosine of θ<sub>h</sub>. We
arbitrarily choose ωi.
```

```
BxDF Method Definitions+≡
  Spectrum MicrofacetReflection::f(const Vector3f &wo,
          const Vector3f &wi) const {
      Float cosThetaO = AbsCosTheta(wo), cosThetaI = AbsCosTheta(wi);
      Vector3f wh = wi + wo;Handle degenerate cases for microfacet reflection 547
      wh = Normalize(wh);Spectrum F = fresnel -> Evaluate(Dot(wi, wh));return R * distribution->D(wh) * distribution->G(wo, wi) * F /
              (4 * cosThetaI * cosThetaO);
  }
```
Two edge cases that come up with incident and outgoing directions at glancing angles need to be handled explicitly to avoid NaN values being generated from the evaluation of the BRDF.

```
Handle degenerate cases for microfacet reflection\rangle ≡ 547
  if (cosThetaI = 0 || cosThetaI = 0) return Spectrum(0.);if (wh.x == 0 && wh.y == 0 && wh.z == 0) return Spectrum(0.);
```
It's also possible to define a BTDF for transmission through microfacets that exhibit perfect specular transmission. In that setting, with transmission from a medium with

BSDF\_GLOSSY 513 BSDF\_REFLECTION 513 BxDF 513 BxDFType 513 Dot() 63 Float 1062 Fresnel 521 Fresnel::Evaluate() 522 MicrofacetDistribution 537 MicrofacetDistribution::D() 538 MicrofacetDistribution::G() 544 MicrofacetReflection 547 MicrofacetReflection:: distribution 547 MicrofacetReflection::fresnel 547 MicrofacetReflection::R 547 Spectrum 315 Vector3::Normalize() 66 Vector3f 60

AbsCosTheta() 510

index of refraction  $\eta_i$  to a medium with index of refraction  $\eta_i$ , then d $\omega_h$  and d $\omega_o$  are related by:

$$
d\omega_h = \frac{\eta_0^2 |\omega_0 \cdot \omega_h| d\omega_0}{(\eta_i(\omega_i \cdot \omega_h) + \eta_0(\omega_0 \cdot \omega_h))^2}
$$

This relationship can be used in place of Equation (8.18) in the derivation of the Torrance–Sparrow BRDF. The result is

$$
f_{\rm r}(\omega_{\rm o}, \omega_{\rm i}) = \frac{\eta^2 D(\omega_{\rm h}) G(\omega_{\rm o}, \omega_{\rm i}) (1 - F_{\rm r}(\omega_{\rm o}))}{((\omega_{\rm o} \cdot \omega_{\rm h}) + \eta (\omega_{\rm i} \cdot \omega_{\rm h}))^2} \frac{|\omega_{\rm i} \cdot \omega_{\rm h}| |\omega_{\rm o} \cdot \omega_{\rm h}|}{\cos \theta_{\rm o} \cos \theta_{\rm i}},
$$
(8.20)

where  $\eta = \eta_i / \eta_o$ . For specular transmission, the half-angle vector is

$$
\omega_{\rm h}=\omega_{\rm o}+\eta\omega_{\rm i}.
$$

(You may want to verify that this normal vector causes  $\omega_0$  to be refracted in the direction *ω*i, via Equation (8.9).)

The MicrofacetTransmission class implements this BTDF.

```
BSDF_GLOSSY_513
                                                                               BSDF_TRANSMISSION 513
                                                                               BxDF 513
                                                                               BxDFType 513
                                                                               Float 1062
                                                                                distribution
                                                                                548
                                                                                548
BxDF Declarations+≡
  class MicrofacetTransmission : public BxDF {
  public:
      MicrofacetTransmission Public Methods 548
  private:
      MicrofacetTransmission Private Data 548
  };
MicrofacetTransmission Public Methods ≡ 548
  MicrofacetTransmission(const Spectrum &T,
          MicrofacetDistribution *distribution, Float etaA, Float etaB,
          TransportMode mode)
      : BxDF(BxDFType(BSDF_TRANSMISSION | BSDF_GLOSSY)),
        T(T), distribution(distribution), etaA(etaA), etaB(etaB),
        fresnel(etaA, etaB), mode(mode) { }
MicrofacetTransmission Private Data ≡ 548
  const Spectrum T;
  const MicrofacetDistribution *distribution;
  const Float etaA, etaB;
  const FresnelDielectric fresnel;
```
Its f() method is a direct transcription of Equation (8.20). Its implementation is therefore not included here.

*MicrofacetTransmission Public Methods*+≡ **<sup>548</sup>** Spectrum f(const Vector3f &wo, const Vector3f &wi) const;

const TransportMode mode;

Figure 8.21 shows the dragon rendered with the Torrance–Sparrow model and both reflection and transmission and Figure 8.22 compares the appearance of two spheres with an isotropic and anisotropic microfacet model lit by a light source simulating a distant environment.

FresnelDielectric 522 MicrofacetDistribution 537 MicrofacetTransmission 548 MicrofacetTransmission:: MicrofacetTransmission::etaA MicrofacetTransmission::etaB 548 MicrofacetTransmission:: fresnel 548 MicrofacetTransmission::mode 548 MicrofacetTransmission::T 548 Spectrum 315 TransportMode 960 Vector3f 60

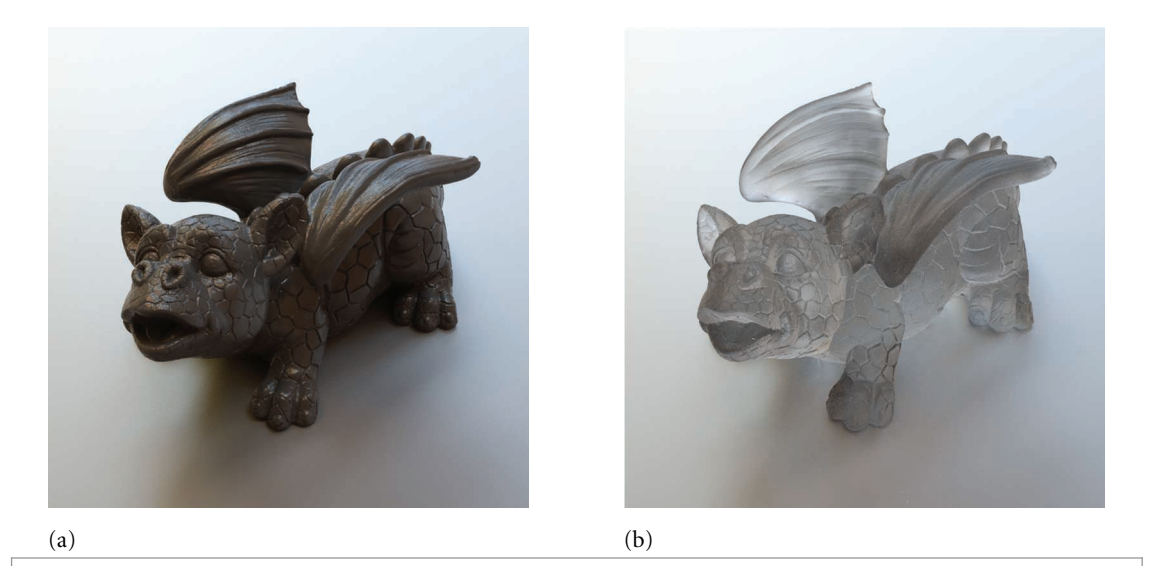

**Figure 8.21:** Dragon models rendered with the Torrance–Sparrow microfacet model featuring both reflection (a) and transmission (b). *(Model courtesy of Christian Schüller.)* 

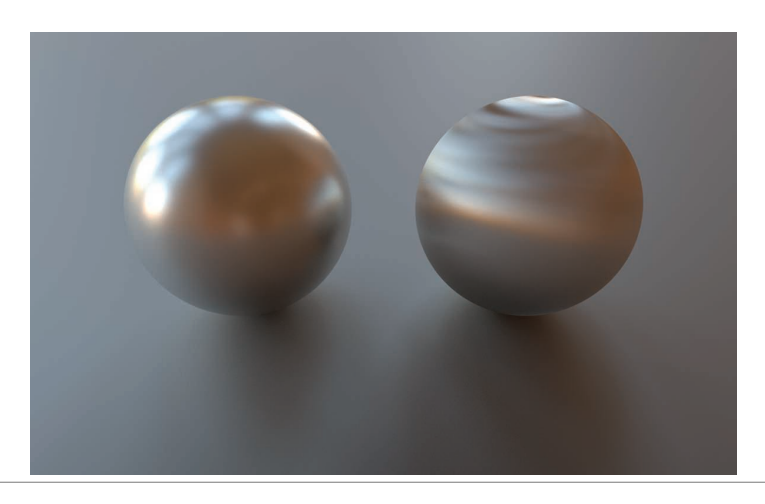

**Figure 8.22:** Spheres rendered with an isotropic microfacet distribution (left) and an anisotropic distribution (right). Note the different specular highlight shapes from the anisotropic model. We have used spheres here instead of the dragon, since anisotropic models like these depend on a globally consistent set of tangent vectors over the surface to orient the direction of anisotropy in a reasonable way.

## **8.5 FRESNEL INCIDENCE EFFECTS**

Many BRDF models in graphics do not account for the fact that Fresnel reflection reduces the amount of light that reaches the bottom level of layered objects. Consider a polished wood table or a wall with glossy paint: if you look at their surfaces head-on, you primarily

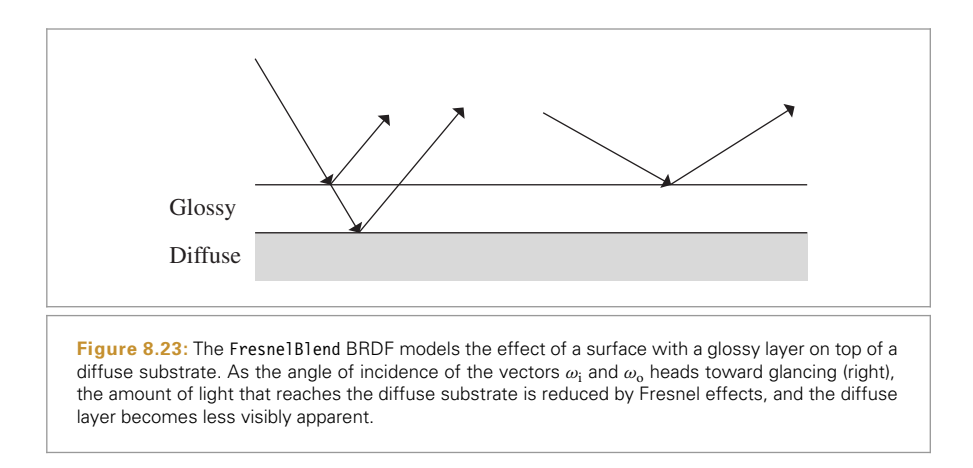

see the wood or the paint pigment color. As you move your viewpoint toward a glancing angle, you see less of the underlying color as it is overwhelmed by increasing glossy reflection due to Fresnel effects.

In this section, we will implement a BRDF model developed by Ashikhmin and Shirley (2000, 2002) that models a diffuse underlying surface with a glossy specular surface above it. The effect of reflection from the diffuse surface is modulated by the amount of energy left after Fresnel effects have been considered. Figure 8.23 shows this idea: when the incident direction is close to the normal, most light is transmitted to the diffuse layer and the diffuse term dominates. When the incident direction is close to glancing, glossy reflection is the primary mode of reflection. The car model in Figures 12.19 and 12.20 uses this BRDF for its paint.

```
BxDF Declarations+≡
  class FresnelBlend : public BxDF {
  public:
       FresnelBlend Public Methods 551
  private:
       FresnelBlend Private Data 550
  };
```
The model takes two spectra, representing diffuse and specular reflectance, and a microfacet distribution for the glossy layer.

```
BxDF Method Definitions+≡
  FresnelBlend::FresnelBlend(const Spectrum &Rd, const Spectrum &Rs,
                             MicrofacetDistribution *distribution)
      : BxDF(BxDFType(BSDF REFLECTION | BSDF GLOSSY)),
        Rd(Rd), Rs(Rs), distribution(distribution) { }
```
*FresnelBlend Private Data* ≡ **<sup>550</sup>** const Spectrum Rd, Rs; MicrofacetDistribution \*distribution;

BSDF\_GLOSSY 513 BSDF\_REFLECTION 513 BxDF 513 BxDFType 513 FresnelBlend 550 FresnelBlend::distribution 550 FresnelBlend::Rd 550 FresnelBland: - Rs 550 MicrofacetDistribution 537 Spectrum 315

This model is based on the weighted sum of a glossy specular term and a diffuse term. Accounting for reciprocity and energy conservation, the glossy specular term is derived as

$$
f_{\rm r}(p,\omega_{\rm o},\omega_{\rm i}) = \frac{D(\omega_{\rm h})F(\omega_{\rm o})}{4(\omega_{\rm h}\cdot\omega_{\rm i})\left(\max((\mathbf{n}\cdot\omega_{\rm o}),(\mathbf{n}\cdot\omega_{\rm i}))\right)},
$$

where  $D(\omega_h)$  is a microfacet distribution term and  $F(\omega_o)$  represents Fresnel reflectance. Note that this is quite similar to the Torrance–Sparrow model.

The key to Ashikhmin and Shirley's model is the derivation of a diffuse term such that the model still obeys reciprocity and conserves energy. The derivation is dependent on an approximation to the Fresnel reflection equations due to Schlick (1993), who approximated Fresnel reflection as

$$
F_{\rm r}(\cos \theta) = R + (1 - R)(1 - \cos \theta)^5,
$$

where *R* is the reflectance of the surface at normal incidence.

Given this Fresnel term, the diffuse term in the following equation successfully models Fresnel-based reduced diffuse reflection in a physically plausible manner:

$$
f_{\rm r}(p,\omega_{\rm i},\omega_{\rm o})=\frac{28R_{\rm d}}{23\pi}(1-R_{\rm s})\left(1-\left(1-\frac{(\mathbf{n}\cdot\omega_{\rm i})}{2}\right)^5\right)\left(1-\left(1-\frac{(\mathbf{n}\cdot\omega_{\rm o})}{2}\right)^5\right).
$$

We will not include the derivation of this result here.

```
FresnelBlend Public Methods ≡ 550
  Spectrum SchlickFresnel(Float cosTheta) const {
      auto pow5 = \lceil \cdot \rceil (Float v) { return (v * v) * (v * v) * v; \};
      return Rs + pow5(1 - cosTheta) * (Spectrum(1.) - Rs);
  }
```
AbsCosTheta() 510 AbsDot() 64 Float 1062 FresnelBlend 550 FresnelBlend::distribution 550 FresnelBlend::Rd 550 FresnelBlend::Rs 550 FresnelBlend:: SchlickFresnel() 551 MicrofacetDistribution::D() 538 Pi 1063 Spectrum 315 Vector3::Normalize() 66 Vector3f 60

```
BxDF Method Definitions+≡
  Spectrum FresnelBlend::f(const Vector3f &wo, const Vector3f &wi) const {
       auto pow5 = \lceil \cdot \rceil (Float v) { return (v * v) * (v * v) * v; };
       Spectrum diffuse = (28.f/(23.f*pi))*Rd *(Spectrum(1.f) - Rs) *(1 - pow5(1 - .5f * AbsCosTheta(wi))) *(1 - pow5(1 - .5f * AbsCosTheta(wo)));
       Vector3f wh = wi + wo:
       if (\text{wh.x} == 0 \& \text{wh.y} == 0 \& \text{wh.z} == 0) return Spectrum(0);
       wh = Normalize(wh);Spectrum specular = distribution->D(wh) /
           (4 * AbsDot(wi, wh) *std::max(AbsCosTheta(wi), AbsCosTheta(wo))) *
            SchlickFresnel(Dot(wi, wh));
       return diffuse + specular;
  }
```
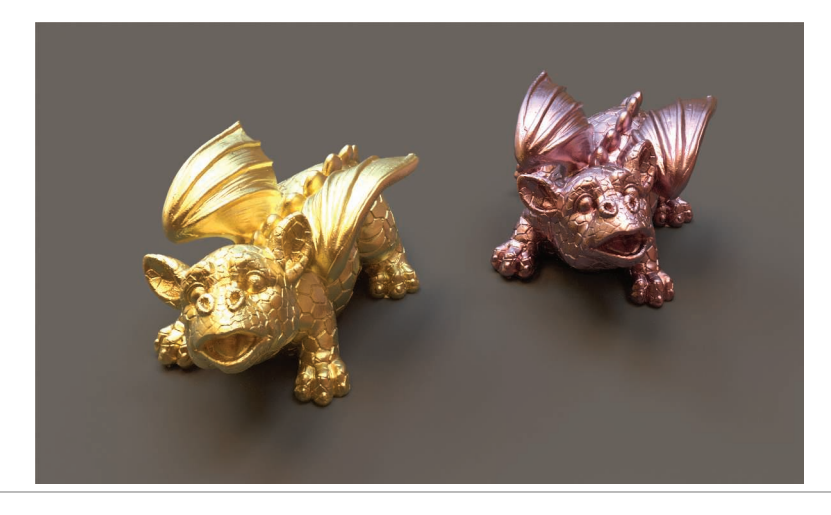

**Figure 8.24:** Dragon models rendered using the FourierBSDF model. The surface of the dragon on the left has a BSDF that models the appearence of rough gold; the one on the right is coated copper. *(Model courtesy of Christian Sch ¨uller.)*

# **8.6 FOURIER BASIS BSDFs**

While reflection models like Torrance–Sparrow and Oren–Nayar can accurately represent many materials, some materials have BRDF shapes that don't match these models well. (Examples include layered materials like metals with smooth or rough coatings or fabrics, which are often partially retro-reflective.) One option for materials like these is to store their BSDF values in a large 3D or 4D lookup table, though this approach can require an unacceptable amount of storage—for example, if  $\omega_i$  and  $\omega_o$  are sampled in spherical angles with 1-degree spacing, then over one billion sample points are needed to represent the corresponding anisotropic BSDF in the form of a 4D lookup table.

Therefore, having a more compact representation that still represents the BSDF accurately is highly desirable. This section introduces the FourierBSDF, which represents BSDFs with sums of scaled cosine terms using the Fourier basis. This representation is accurate, space-efficient, and works well with Monte Carlo integration (see Section 14.1.4.) Figure 8.24 shows two instances of the dragon model rendered using this representation.

Here, we won't discuss how BSDFs are transformed into this representation, but we will focus on its use in rendering. See the "Further Reading" section at the end of this chapter for pointers to more details on those issues and the scenes/brdfs directory in the pbrt distribution for a variety of BSDFs represented in this format.

The FourierBSDF represents isotropic BSDFs by parameterizing the BSDF by a pair of spherical coordinates for the incident and outgoing directions, where  $\mu_i$  and  $\mu_o$  denote the cosines of the incident and outgoing zenith angles, respectively, and  $\phi$ <sub>i</sub> and  $\phi$ <sub>o</sub> are the azimuth angles:

FourierBSDF 555

$$
f(\omega_{\mathbf{i}}, \omega_{\mathbf{o}}) = f(\mu_{\mathbf{i}}, \phi_{\mathbf{i}}, \mu_{\mathbf{o}}, \phi_{\mathbf{o}}).
$$

The assumption of isotropy means that the function can be rewritten with a simpler dependence on the zenith angle cosines and the azimuth difference angle  $\phi = \phi_i - \phi_o$ .

$$
f(\omega_{\rm i}, \omega_{\rm o}) = f(\mu_{\rm i}, \mu_{\rm o}, \phi_{\rm i} - \phi_{\rm o}) = f(\mu_{\rm i}, \mu_{\rm o}, \phi).
$$

Isotropic BSDFs are generally also *even* functions of the azimuth difference, i.e.:

$$
f(\mu_{\mathbf{i}}, \mu_{\mathbf{0}}, \phi) = f(\mu_{\mathbf{i}}, \mu_{\mathbf{0}}, -\phi). \tag{8.21}
$$

Given these properties, the product of the BSDF with the cosine falloff is then represented as a Fourier series in the azimuth angle difference.

$$
f(\mu_{i}, \mu_{o}, \phi_{i} - \phi_{o}) |\mu_{i}| = \sum_{k=0}^{m-1} a_{k}(\mu_{i}, \mu_{o}) \cos(k (\phi_{i} - \phi_{o}))
$$
 (8.22)

Note how only cosine terms and no sine terms are needed due to Equation (8.21). The function evaluations  $a_0(\mu_i, \mu_o), \ldots, a_{m-1}(\mu_i, \mu_o)$  denote the Fourier coefficients for a specific pair of zenith angle cosines.

Next, the functions  $a_k$  are discretized over their input arguments. We choose a set of zenith angle cosines  $\bar{\mu} = {\mu_0, \ldots, \mu_{n-1}}$  and store the values of  $a_k(\mu_i, \mu_i)$  for every pair  $0 \le i, j < n$ . Thus, we can think of each  $a_k$  as a  $n \times n$  matrix, and the entire BRDF representation then consists of a set of *m* such matrices. Each describes a different azimuthal oscillation frequency in the material's response to incident illumination.

The maximum order *m* needed to evaluate Equation (8.22) to satisfactory accuracy varies: it depends on the particular zenith angles, so it's worth adapting the number of coefficients  $a_k$  to the complexity of the BSDF for a given pair of directions. Doing this is very important for the compactness of this representation.

To see the value of being able to vary the number of coefficients, consider nearly perfect specular reflection: when  $\mu_i \approx \mu_o$ , many coefficients are necessary to accurately represent the specular lobe, which is zero for almost all azimuth angle differences  $\phi = \phi_i - \phi_o$ and then very large for a small set of directions around  $\phi = \pi$ , where the incident and outgoing directions are nearly opposite. However, when  $\mu_i$  and  $\mu_o$  aren't aligned, only a single term is needed to represent that the BSDF is zero (or has negligible value).<sup>9</sup>

For smoother BSDFs, most or all pairs of  $\mu_i$  and  $\mu_o$  angles require multiple coefficients  $a_k$  to represent their  $\phi$  distribution accurately, but their smoothness means that not too many coefficients are generally needed for each  $a_k$ . The FourierBSDF representation exploits this property and only stores the sparse set of coefficients that is needed to achieve a desired accuracy. Thus, for most types of realistic BSDF data, the representation of Equation (8.22) is fairly compact; a few megabytes is typical.

FourierBSDFTable is a helper structure that holds all of the data for a BSDF represented in this manner. It's mostly a simple struct that collects data that's directly accessible to calling code, though it does provide a few utility methods.

Jakob et al. (2014a) showed that this adaptivity makes it possible to represent a shiny mirror with Beckmann roughness *α* = 0.01 with 1% relative *L*<sup>2</sup> error using 51 MiB, while using the maximum order *m* needed for any pair of directions for all pairs of directions would require 28 GiB to achieve the same error.

```
BSDF Declarations+≡
  struct FourierBSDFTable {
      FourierBSDFTable Public Data 554
      FourierBSDFTable Public Methods 554
  };
```
The Read() method initializes the structure for the BSDF stored in the given file. It returns true on success or false if an error was encountered while reading the file.

```
FourierBSDFTable Public Methods ≡ 554
  static bool Read(const std::string &filename, FourierBSDFTable *table);
```
If the BSDF represents scattering at the boundary between two different media, then the FourierBSDFTable::eta member variable gives the relative index of refraction over the surface boundary (Section 8.2.3) mMax gives the maximum order *m* for any pair of  $\mu_i$ ,  $\mu$ <sub>o</sub> directions; this upper limit is useful when allocating temporary buffers to store  $a_k$ coefficients, for example.

*FourierBSDFTable Public Data* ≡ **<sup>554</sup>** Float eta; int mMax;

nChannels gives the number of spectral channels available; in this implementation, it is either 1, representing a monochromatic BSDF, or 3, representing a BSDF with RGB colors. Here, the three-channel variant actually stores luminance, red, and blue, rather than red, green, and blue—representing luminance directly turns out to be useful for the Monte Carlo sampling routines defined in Section 14.1.4, since it provides aggregate information about the function over all color channels. The corresponding green color is easily computed from luminance, red, and blue, as we'll see shortly.

```
FourierBSDFTable Public Data+≡ 554
 int nChannels;
```
The zenith angles are discretized into nMu directions, which are stored in the mu array. mu is sorted from low to high, so that binary search can be used to find the entry that's closest to a given  $\mu_i$  or  $\mu_o$  angle.

```
FourierBSDFTable Public Data+≡ 554
 int nMu;
 Float *mu;
```
To evaluate Equation (8.22), we need to know the target Fourier order *m* and all coefficients  $a_0$ , ...,  $a_{m-1}$  corresponding to the directions  $\omega_i$  and  $\omega_o$ . For simplicity now, we'll present the basic ideas as if only the coefficients for the closest mu directions less than or equal to  $\mu_i$  and  $\mu_o$  are used, though the implementation to follow interpolates between coefficients from multiple mu values around the directions.

The order *m* of the Fourier representation is always bounded by mMax but varies with respect to the incident and outgoing zenith angle cosine  $\mu_i$  and  $\mu_o$ : how many orders are needed can be determined by querying an nMu  $\times$  nMu integer matrix m.

Float 1062 FourierBSDFTable 554 *FourierBSDFTable Public Data*+≡ **<sup>554</sup>** int \*m;

To find *m* for a particular set of angles, we first perform two binary searches in the discretized directions mu to give the offsets oi and oo such that

$$
\begin{aligned} \text{mu}[oi] &\leq \mu_i < \text{mu}[oi+1] \\ \text{mu}[oo] &\leq \mu_o < \text{mu}[oo+1] \end{aligned}
$$

Using these indices, the requisite order can be fetched from  $m[oo * nMu + oi]$ .

All of the *ak* coefficients for all of the pairs of discretized directions mu are packed into the a array. Because the maximum order (and thus, number of coefficients) varies and can even be zero depending on the characteristics of the BSDF for a given pair of directions, finding the offset into the a array is a two-step process:

- 1. First, the offsets oi and oo are used to index into the aOffset array to get an offset into a: offset = aOffset[oo \* nMu + oi]. (The aOffset array thus has a total of nMu \* nMu entries.)
- 2. Next, the *m* coefficients starting at a [offset] give the  $a_k$  values for the corresponding pair of directions. For the three color channel case, the first *m* coefficients after a[offset] encode coefficients for luminance, the next *m* correspond to the red channel, and then blue follows.

```
FourierBSDFTable Public Data+≡ 554
 int *aOffset;
 Float *a;
```
GetAk() is a small convenience method that, given offsets into the mu array for the incident and outgoing direction cosines, returns the order *m* of coefficients for the directions and a pointer to their coefficients.

```
FourierBSDFTable Public Methods+≡ 554
  const Float *GetAk(int offsetI, int offsetO, int *mptr) const {
     *mptr = m[offset0 * nMu + offsetI];
     return a + aOffset[offsetO * nMu + offsetI];
  }
```
The FourierBSDF class provides a bridge between the FourierBSDFTable representation and the BxDF interface. Instances of this class are created by the FourierMaterial class.

```
BxDF Declarations+≡
  class FourierBSDF : public BxDF {
  public:
      FourierBSDF Public Methods 556
  private:
      FourierBSDF Private Data 556
  };
```

```
FourierBSDFTable::m 555
FourierBSDFTable::nMu 554
FourierMaterial 583
```
BxDF 513 Float 1062 FourierBSDFTable 554 FourierBSDFTable::a 555 FourierBSDFTable::aOffset

555

*FourierBSDF Public Methods* ≡ **<sup>555</sup>**

FourierBSDF(const FourierBSDFTable &bsdfTable, TransportMode mode)

: BxDF(BxDFType(BSDF REFLECTION | BSDF TRANSMISSION | BSDF GLOSSY)), bsdfTable(bsdfTable), mode(mode) { }

The FourierBSDF class stores only a const reference to the table; the table is large enough that we definitely don't want to make a separate copy of it for each FourierBSDF instance. Only read-access is needed here, so this approach doesn't cause any problems. (FourierMaterial is responsible for the FourierBSDFTable storage.)

```
FourierBSDF Private Data ≡ 555
```
const FourierBSDFTable &bsdfTable; const TransportMode mode;

Evaluating the BSDF is a matter of computing the cosines  $\mu_i$  and  $\mu_o$ , finding the corresponding coefficients  $a_k$  and maximum order, and then evaluating Equation (8.22).

```
BxDF Method Definitions+≡
   Spectrum FourierBSDF::f(const Vector3f &wo, const Vector3f &wi) const {
       Find the zenith angle cosines and azimuth difference angle 556
       \langle Compute Fourier coefficients a_k for (\mu_i, \mu_o) 557\rangleEvaluate Fourier expansion for angle φ 558
   }
```
There is an important difference of convention in how directions are represented within the FourierBSDF: the incident direction  $\omega_i$  is negated compared to the usual approach in pbrt. This difference is helpful when performing other computations such as computing BSDFs for layered materials using this representation.<sup>10</sup>

 $\langle$ *Find the zenith angle cosines and azimuth difference angle* $\rangle \equiv$  556, 821 Float muI =  $CostTheta(-wi)$ , muO =  $CostTheta(wo)$ ; Float cosPhi = CosDPhi(-wi, wo);

So that the reconstructed BSDF is fairly smooth, the implementation here interpolates *ak* coefficients over the product of the four quantized mu directions that surround  $\mu_i$  and the four that surround  $\mu_{\alpha}$ . The interpolation is performed with a *tensor-product spline*, where weights for the sampled function values are computed separately for each parameter and then multiplied together. Each final Fourier coefficient  $a_k$  is thus computed by

$$
a_k = \sum_{a=0}^{3} \sum_{b=0}^{3} a_k (o_i + a, o_0 + b) w_i(a) w_0(b),
$$
 (8.23)

where  $a_k(i, j)$  gives the *k*th Fourier coefficient for the quantized directions  $\mu_i$ ,  $\mu_j$  and  $w_i$  and  $w_o$  are the spline weights. This interpolation ensures sufficient smoothness even BSDF\_GLOSSY\_513 BSDF\_REFLECTION 513 BSDF\_TRANSMISSION 513 BxDF 513 BxDFType 513 CosDPhi() 512 CosTheta() 510 Float 1062 FourierBSDF 555 FourierBSDF::bsdfTable 556 FourierBSDF::mode 556 FourierBSDFTable 554 FourierMaterial 583 Spectrum 315 TransportMode 960 Vector3f 60

<sup>10</sup> For example, an implication of this convention is that for light passing unchanged through a medium, if we consider  $a_k(\mu_i, \mu_0)$ as a matrix, then we have a diagonal matrix where the non-zero entries are the Fourier coefficients corresponding to a delta distribution that is zero for all  $\phi \neq 0$ . This property in turn makes the notation for these sorts of computations easier to work with.

when the discretization of directions  $\mu_i$  is relatively coarse; the details of how these weights are computed will be explained in a few pages.

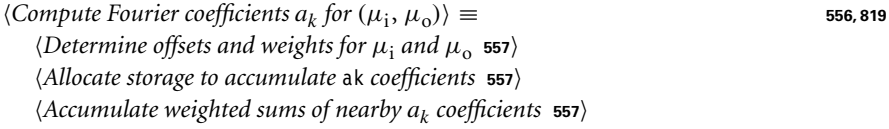

For each direction  $\mu_i$  and  $\mu_o$ , GetWeightsAndOffset() returns the offset of the first of the four mu values to be interpolated over and an array of four floating-point weights.

```
\langleDetermine offsets and weights for \mu<sub>i</sub> and \mu<sub>o</sub>\rangle \equiv 557
  int offsetI, offsetO;
  Float weightsI[4], weightsO[4];
  if (!bsdfTable.GetWeightsAndOffset(muI, &offsetI, weightsI) ||
       !bsdfTable.GetWeightsAndOffset(muO, &offsetO, weightsO))
       return Spectrum(0.f);
```
The various  $a_k$  vectors in the  $4 \times 4$  extent of the directions being interpolated over may have different orders *m*. Therefore, the implementation here allocates storage for the *ak* values using the maximum possible order *m* times the number of channels for the size. For the multiple-channel case, the first bsdfTable.mMax entries of the ak array allocated here will be used for the first channel, the next mMax are for the second channel, and so forth. (Thus there is generally some unused space in the ak array for the usual case that the maximum order over the sixteen directions is less than mMax.) All of this storage is initialized to zero, so that subsequent code can add terms of Equation (8.23) to the corresponding entry in ak directly.

```
Allocate storage to accumulate ak coefficients ≡ 557
  Float *ak = ALLOCA(Float, bsdfTable.mMax * bsdfTable.nChannels);
  memset(ak, 0, bsdfTable.mMax * bsdfTable.nChannels * sizeof(Float));
```
Given weights, offsets, and storage for the result, the interpolation can now be performed.

```
\langleAccumulate weighted sums of nearby a_k coefficients\rangle \equiv 557
  int mMax = 0:
  for (int b = 0; b < 4; ++b) {
       for (int a = 0; a < 4; ++a) {
           \langle Add contribution of (a, b) to a_k values 558\rangle}
  }
```
Given the weights and the starting offsets, adding each term of the sum in Equation (8.23) is a matter of getting the corresponding coefficients from the table for the offset and adding them to the running sum in ak.

ALLOCA() 1071 Float 1062 FourierBSDFTable:: GetWeightsAndOffset() 563 FourierBSDFTable::mMax 554 FourierBSDFTable::nChannels 554 Spectrum 315

```
\langle Add contribution of (a, b) to a_k values\rangle \equivFloat weight = weightsI[a] * weights0[b];
  if (weight != 0) {
      int m;
      const Float *ap = bsdfTable.GetAk(offsetI + a, offsetO + b, &m);
      mMax = std::max(mMax, m):for (int c = 0; c < bsdfTable.nChannels; ++c)
          for (int k = 0; k < m; ++k)
              ak[c * bsdfTable.mMax + k] += weight * ap[c * m + k];}
```
Given the final weighted coefficients in ak, a call to Fourier() computes the BSDF value for the first color channel. Error in Fourier reconstruction can manifest itself as negative values, so the returned value must be clamped to zero.

Recall from Equation (8.22) that the  $a_k$  coefficients represent the cosine-weighted BSDF. This cosine factor must be removed from the value returned from the f() method; the scale term encodes this factor.

```
Evaluate Fourier expansion for angle \phi ≥ 556 556
  Float Y = std::max((Float)0, Fourier(ak, mMax, cosPhi));
  Float scale = muI != 0 ? (1 / std::abs(muI)) : (Float)0;
  Update scale to account for adjoint light transport 961
  if (bsdfTable.nChannels == 1)
      return Spectrum(Y * scale);
  else {
      Compute and return RGB colors for tabulated BSDF 559
  }
```
As with specular transmission, radiance is scaled as it passes from a medium with one index of refraction to another, but this scaling isn't applied to rays starting from the camera. A definition and discussion of the fragment *Update* scale *to account for adjoint light transport*), which handles this adjustment, is provided in Section 16.1.

As mentioned earlier, when there are three color channels, the first channel encodes luminance and the next two are red and blue, respectively. To see how to compute a green channel value, consider the implementation of the function RGBToXYZ(), which uses the following equation to compute *yλ* from red, green, and blue color components assuming the color primaries from the sRGB standard:

 $y_{\lambda} = 0.212671 r + 0.715160 g + 0.072169 b.$ 

In this case, we know  $y_{\lambda}$ , *r*, and *b*. Solving for *g*, we can find:

*g* = 1.39829 *yλ* − 0.100913 *b* − 0.297375 *r*.

As before, any color coefficients with negative values due to error in Fourier reconstruction must be clamped to zero.

Float 1062 Fourier() 559 FourierBSDFTable::GetAk() 555 FourierBSDFTable::mMax 554 FourierBSDFTable::nChannels 554 RGBToXYZ() 328 Spectrum 315

*Compute and return RGB colors for tabulated BSDF* ≡ **<sup>558</sup>** Float  $R = Fourier(ak + 1 * b = d)$  =  $m$ Max,  $m$ Max,  $cosPhi)$ ; Float  $B = Fourier(ak + 2 * bsdfTable.mMax, mMax, cosPhi);$ Float G = 1.39829f \* Y - 0.100913f \* B - 0.297375f \* R; Float rgb[3] = { R \* scale, G \* scale, B \* scale }; return Spectrum::FromRGB(rgb).Clamp();

We'll now define the Fourier() function, which takes an array of coefficients  $a_k$ , the maximum order *m*, and the cosine of the angle *φ*. It evaluates the weighted sum of cosines in Equation (8.22), which can be written in the simpler form with  $a_k$  now known:

$$
f(\phi) = \sum_{k=0}^{m-1} a_k \cos(k \phi).
$$
 (8.24)

The implementation of this function uses double precision for the sum of terms in order to minimize the impact of floating-point round-off error in computing the sum.

```
Fourier Interpolation Definitions ≡
```

```
Float Fourier(const Float *a, int m, double cosPhi) {
    double value = 0.0:
    Initialize cosine iterates 559
    for (int k = 0; k < m; ++k) {
        Add the current summand and update the cosine iterates 560
    }
    return value;
}
```
As the number of coefficients increases, a naïve evaluation of Equation (8.24) involves a correspondingly large number of trigonometric function calls. This can lead to severe performance issues: current CPU architectures require a few hundred processor cycles for a single invocation of std::cos(). Therefore, it pays to use the *multiple angle formula* for cosines:

$$
\cos(k \phi) = (2 \cos \phi) \cos((k-1)\phi) - \cos((k-2)\phi)
$$
 [8.25]

This expression expresses cosine of summand *k* in Equation (8.24) in terms of those used for the summands  $k - 1$  and  $k - 2$ .

The implementation starts with the declaration of two variables for the current and preceding cosine variables, corresponding to values for the indices  $k = -1$  and  $k = 0$ . Here, it's important to also use double precision to compute the  $cos(k \phi)$  values; once m has values in the thousands, accumulated floating-point rounding error with 32-bit floats can become noticeable when using the multiple angle formula.

Float 1062

Fourier() 559 FourierBSDFTable::mMax 554 Spectrum::Clamp() 317 Spectrum::FromRGB() 330

```
Initialize cosine iterates ≡ 559
 double cosKMinusOnePhi = cosPhi;
 double cosKPhi = 1;
```
The body of the loop then adds the product of the current coefficient and cosine value to a running sum and computes the cosine values for the next iteration.

 $\langle Add \, the \, current \, summand \, and \, update \, the \, cosine \, iterates \rangle \equiv$  559 value  $+= a[k] * cosKPhi;$ double cosKPlusOnePhi=2\* cosPhi \* cosKPhi - cosKMinusOnePhi; cosKMinusOnePhi = cosKPhi; cosKPhi = cosKPlusOnePhi;

#### **8.6.1 SPLINE INTERPOLATION**

The last detail to explain is how the spline-based interpolation used to reconstruct the *ak* coefficients works. The implementation here uses the Catmull–Rom spline, which can be expressed in 1D as a weighted sum over four control points, where the weight and the particular control points used depend on the parametric location along the curve's path where its value is being computed. The spline passes through the given control points and follows a fairly smooth curve along the way.

To understand how these weights are computed, first suppose we are given a set of values of a function *f* and its derivative  $f'$  at positions  $x_0, x_1, \ldots, x_k$ . For each interval  $[x_i, x_{i+1}]$ , we would like to approximate the function using a cubic polynomial

$$
p_i(x) = ax^3 + bx^2 + cx + d,
$$
 (8.26)

which is chosen so that it matches the function and its derivative at the sample locations, i.e.,  $p_i(x_i) = f(x_i)$ ,  $p_i(x_{i+1}) = f(x_{i+1})$ ,  $p'_i(x_i) = f'(x_i)$ , and  $p'_i(x_{i+1}) = f'(x_{i+1})$ . For simplicity, let us just focus on the first interval and furthermore suppose that  $[x_0, x_1] =$ [0, 1]. Solving for the coefficients *a*, *b*, *c*, and *d* yields

$$
a = f'(x_0) + f'(x_1) + 2f(x_0) - 2f(x_1),
$$
  
\n
$$
b = 3f(x_1) - 3f(x_0) - 2f'(x_0) - f'(x_1),
$$
  
\n
$$
c = f'(x_0),
$$
  
\n
$$
d = f(x_0).
$$

Note how all of the coefficients are linear in the function and derivative values, which lets us rewrite Equation (8.26) as

$$
p(x) = (2x3 - 3x2 + 1) f(x0)
$$
  
+ (-2x<sup>3</sup> + 3x<sup>2</sup>) f(x<sub>1</sub>)  
+ (x<sup>3</sup> - 2x<sup>2</sup> + x) f'(x<sub>0</sub>)  
+ (x<sup>3</sup> - x<sup>2</sup>) f'(x<sub>1</sub>). (8.27)

This kind of interpolant is convenient but unfortunately still too restrictive, since we cannot generally expect derivative information to be available: analytic derivatives of reflectance models are often cumbersome, and measured data does not provide them at all. We therefore estimate the derivatives at each  $f(x_i)$  using central differences based on the two adjacent function values  $f(x_{i-1})$  and  $f(x_{i+1})$ . The estimated derivative is then

$$
f'(x_0) \approx \frac{f(x_1) - f(x_{-1})}{x_1 - x_{-1}} = \frac{f(x_1) - f(x_{-1})}{1 - x_{-1}}.
$$

Similarly, the derivative at  $f(x_1)$  can be estimated using the two adjacent function values:

$$
f'(x_1) \approx \frac{f(x_2) - f(x_0)}{x_2 - x_0} = \frac{f(x_2) - f(x_0)}{x_2}.
$$

If we substitute these two expressions into Equation  $(8.27)$  and again collect  $f$  terms, we have:

$$
p(x) = \frac{x^3 - 2x^2 + x}{x_{-1} - 1} f(x_{-1})
$$
  
+ 
$$
\left(2x^3 - 3x^2 + 1 - \frac{x^3 - x^2}{x_2}\right) f(x_0)
$$
  
+ 
$$
\left(-2x^3 + 3x^2 + \frac{x^3 - 2x^2 + x}{1 - x_{-1}}\right) f(x_1)
$$
  
+ 
$$
\frac{x^3 - x^2}{x_2} f(x_2),
$$

Note that the weights are independent of the function values: we can therefore also express this interpolation as

$$
p(x) = w_0 f(x_{-1}) + w_1 f(x_0) + w_2 f(x_1) + w_3 f(x_2),
$$
\n(8.28)

with

$$
w_0 = \frac{x^3 - 2x^2 + x}{x_{-1} - 1}
$$
  
\n
$$
w_1 = 2x^3 - 3x^2 + 1 - \frac{x^3 - x^2}{x_2} = (2x^3 - 3x^2 + 1) - w_3
$$
  
\n
$$
w_2 = -2x^3 + 3x^2 + \frac{x^3 - 2x^2 + x}{1 - x_{-1}} = (-2x^3 + 3x^2) + w_0
$$
  
\n
$$
w_3 = \frac{x^3 - x^2}{x_2}.
$$
  
\n(8.29)

The CatmullRomWeights() function takes the variable x and the number of interpolation nodes and their positions as arguments. It does not use the function values in any way but instead computes the index offset and an array with four weights corresponding to the expressions in Equation (8.29).

CatmullRomWeights() 562 The code that computes these weights is useful beyond the task of BSDF reconstruction and is thus defined in the files core/interpolation.h and core/interpolation.cpp.

```
Spline Interpolation Definitions ≡
   bool CatmullRomWeights(int size, const Float *nodes, Float x,
                             int *offset, Float *weights) {
        Return false if x is out of bounds 562
        Search for the interval idx containing x 562
        Compute the t parameter and powers 562
        (Compute initial node weights w_1 and w_2 563)
       \langleCompute first node weight w_0 563\rangle(Compute last node weight w_3)
       return true;
   }
```
The first statement returns a failure when x is outside the domain of the function. Note the somewhat peculiar way of writing the conditional logic in negated form: this way, we can also catch NaN arguments, which by convention cause comparisons to evaluate to false.

```
Return false if x is out of bounds ≡ 562
  if (! (x >= nodes[0] & x & x <= nodes[size-1]))return false;
```
The FindInterval() helper function efficiently locates the index of the interval containing x via binary search. With its result, we can now set the \*offset return value to the index of the node *xi*<sup>−</sup><sup>1</sup> and set variables x0 and x1 that delimit the extent of the domain of the corresponding spline segment.

Note that it's possible that this offset would cause an out-of-bounds array access when Equation (8.28) is evaluated. (Specifically, in the case where the offset is one element before the start of the nodes array, when  $idx == 0$ , or if idx equals the size of the array minus one.) In these cases, the corresponding interpolation weights will always be set to zero for any out-of-bounds entries. Code that uses these weights in pbrt is therefore carefully written to never access the function values array for any indices where the weight is zero.

```
\langleSearch for the interval idx containing x \rangle \equiv 562
  int idx = FindInterval(size, [\&](\text{int } i) { return nodes[i] \leq x; });
  *offset = idx - 1;
  Float x0 = nodes[idx], x1 = nodes[idx+1];
```
Because our derivation of the spline assumed the unit interval, we'll define a scaled variable  $t$  in  $[0, 1]$  in the code here. It's also useful to precompute some integer powers of t.

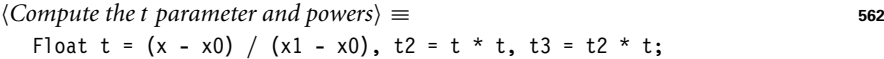

The implementation starts by initializing the second and third weights  $w_1$  and  $w_2$  using the results from Equation (8.29). For starters, only the terms in parenthesis are included.

FindInterval() 1065 Float 1062

 $\langle Compute \ initial \ node \ weights \ w_1 \ and \ w_2 \rangle \equiv$  562 weights[1] =  $2 * t3 - 3 * t2 + 1$ ; weights[2] =  $-2 * t3 + 3 * t2$ ;

There are two important details involved in computing the weights  $w_0$  and  $w_3$  from Equation (8.29). First, we need to introduce a scale factor of x1-x0, which corrects for the fact that the t values used in the code here incorporate a rescaling to the unit interval, while we actually want derivatives with respect to the original parameterization of the function.

Second, it's necessary to handle an edge condition: the usual case is that idx > 0 and a previous neighbor exists; in this case, weights [0] can be initialized directly and the  $w_0$ term can be added to weights[2], completing its initialization. If there is no previous neighbor, then the derivative  $f'(x_0)$  is instead approximated with the forward difference  $f(x_1) - f(x_0)$ . In this case, a similar algebraic process can be followed as was used to find the weights in Equation (8.29); the result is used here.

```
\langle Compute\ first\ node\ weight\ w_0 \rangle \equiv 562
  if (idx > 0) {
      Float w0 = (t3 - 2 * t2 + t) * (x1 - x0) / (x1 - nodes[idx - 1]):weights[0] = -w0;weights[2] += w0;
  } else {
      Float w0 = t3 - 2 * t2 + t;
      weights[0] = 0;
      weights[1] -= w0;weights[2] += w0;
  }
```
The computation for the  $w_3$  follows similarly and so the fragment that implements this part of the function, *(Compute last node weight*  $w_3$ ), isn't included here.

Given this machinery, we can now define the implementation of the FourierBDFTable:: GetWeightsAndOffsets() method, which just calls into CatmullRomWeights(), passing it the sampled mu array.

```
BxDF Method Definitions+≡
  bool FourierBSDFTable::GetWeightsAndOffset(Float cosTheta, int *offset,
                                             Float weights[4]) const {
      return CatmullRomWeights(nMu, mu, cosTheta, offset, weights);
  }
```
## **FURTHER READING**

Phong (1975) developed an early empirical reflection model for glossy surfaces in computer graphics. Although neither reciprocal nor energy conserving, it was a cornerstone of the first synthetic images of non-Lambertian objects. The Torrance–Sparrow microfacet model is described in Torrance and Sparrow (1967); it was first introduced to graphics by Blinn (1977), and a variant of it was used by Cook and Torrance (1981,

CatmullRomWeights() 562 Float 1062 FourierBSDFTable::mu 554 FourierBSDFTable::nMu 554

1982). The Oren–Nayar Lambertian model is described in their 1994 paper (Oren and Nayar 1994).

Hall's (1989) book collected and described the state of the art in physically based surface reflection models for graphics; it remains a seminal reference. It discusses the physics of surface reflection in detail, with many pointers to the original literature and with many tables of useful measured data about reflection from real surfaces. Burley's (2012) more recent paper includes a thorough annotated bibliography of more recent work on reflection models for computer graphics.

Heitz's paper on microfacet shadowing-masking functions (2014a) provides a very wellwritten introduction to microfacet BSDF models in general, with many useful figures and explanations about details of the topic. See the papers by Beckmann and Spizzichino (1963) and Trowbridge and Reitz (1975) for the introduction of their respective microfacet distribution functions. Kurt et al. (2010) developed an anisotropic Beckmann– Spizzichino distribution function; see Heitz (2014a) for anisotropic variants of many other microfacet distribution functions. Early anisotropic BRDF models for computer graphics were developed by Kajiya (1985) and Poulin and Fournier (1990).

The microfacet masking-shadowing function in Equation (8.15) was introduced by Smith (1967), who used the assumption of no correlation between the height of the microsurface at nearby points to derive this result. Smith also first derived the normalization constraint in Equation (8.13). (This result was derived independently by Ashikhmin, Premoze, and Shirley (2000).) See Heitz (2014a) for further discussion of derivations of these functions. A more accurate  $G(\omega_i, \omega_o)$  function for Gaussian microfacet surfaces that better accounts for the effects of correlation between the two directions was developed by Heitz et al. (2013), and the rational approximation to the Beckmann–Spizzichino  $\Lambda(\omega)$  function used in this chapter is due to Heitz (2014a), which is derived from an approximation developed by Walter et al. (2007). Our derivation of the  $\Lambda(\omega)$  function, Equation (8.14), is also due to Heitz (2015).

Stam (2001) developed a generalization of the Cook–Torrance model for transmission, and more recently Walter et al. (2007) revisited this problem. Weyrich et al. (2009) have developed methods to infer a microfacet distribution that matches a measured or desired reflection distribution. Remarkably, they show that it's possible to manufacture actual physical surfaces that match a desired reflection distribution fairly accurately. Simonot (2009) has developed a model that spans Oren–Nayar and Torrance–Sparrow: microfacets are modeled as Lambertian reflectors with a layer above them that ranges from perfectly transmissive to a perfect specular reflector. However, this model doesn't account for masking-shadowing effects and can't be evaluated in closed form.

The microfacet reflection models in this chapter are all based on the assumption that so many microfacets are visible in a pixel that they can be accurately described by their aggregate statistical behavior. This assumption isn't true for many real-world surfaces, where a relatively small number of microfacets may be visible in each pixel; examples of such surfaces include car paint and glittery plastics. Both Yan et al. (2014) and Jakob et al. (2014b) have developed techniques that model these cases well.

It can be useful to be able to find BSDFs for layered materials, such as a metal base surface tarnished with patina, or wood with a varnish coating. Hanrahan and Krueger (1993) modeled the layers of skin accounting for just a single scattering event in each layer, and Dorsey and Hanrahan (1996) rendered layered materials using the Kubelka–Munk theory, which accounts for multiple scattering within layers but assumes that radiance distribution doesn't vary as a function of direction.

Pharr and Hanrahan (2000) showed that Monte Carlo integration could be used to solve the *adding equations* to efficiently compute BSDFs for layered materials without needing either of these simplifications. The adding equations are integral equations that accurately describe the effect of multiple scattering in layered media that were derived by van De Hulst (1980) and Twomey et al. (1966). Weidlich and Wilkie (2007) rendered layered materials more efficiently by making a number of simplifying assumptions, and Jakob et al. (2014a) efficiently computed scattering in layered materials using the Fourier basis representation implemented here as the FourierBSDF.

A number of researchers have investigated BRDFs based on modeling the small-scale geometric features of a reflective surface. This work includes the computation of BRDFs from bump maps by Cabral, Max, and Springmeyer (1987), Fournier's normal distribution functions (Fournier 1992), and Westin, Arvo, and Torrance (1992), who applied Monte Carlo ray tracing to statistically model reflection from microgeometry and represented the resulting BRDFs with spherical harmonics. More recently, Wu et al. (2011) developed a system that made it possible to model microgeometry and specify its underlying BRDF while interactively previewing the resulting macro-scale BRDF.

Improvements in data-acquisition technology have led to increasing amounts of detailed real-world BRDF data, even including BRDFs that are spatially varying (sometimes called "bidirectional texture functions," BTFs) (Dana et al. 1999). Matusik et al. (2003a, 2003b) assembled an early database of measured isotropic BRDF data. See Müller et al. (2005) for a survey of work in BRDF measurement until the year 2005. Sun et al. (2007) measured BRDFs as they change over time—for example, due to paint drying, a wet surface becoming dry, or dust accumulating. While most BRDF measurement has been based on measuring reflected radiance due to a given amount of incident irradiance, Zhao et al. (2011) showed that CT imaging of the structure of fabrics led to very accurate reflection models.

Fitting measured BRDF data to parametric reflection models is a difficult problem. Rusinkiewicz (1998) made the influential observation that reparameterizing the measured data can make it substantially easier to compress or fit to models; this topic has been further investigated by Stark et al. (2005) and in Marscher's Ph.D. dissertation (1998). Ngan et al. (2005) analyzed the effectiveness of a variety of BRDF models for fitting measured data and showed that models based on the half-angle vector, rather than a reflection vector, tended to be more effective. See also the paper on this topic by Edwards et al. (2005).

Zickler et al. (2005) developed a method for representing BRDFs based on radial basis functions (RBFs)—they use them to interpolate irregularly sampled 5D spatially varying BRDFs. Weistroffer et al. (2007) have shown how to efficiently represent scattered reflectance data with RBFs without needing to resample them to have regular spacing. Wang et al. (2008a) demonstrated a successful approach for acquiring spatially varying anisotropic BRDFs. Pacanowski et al. (2012) developed a representation that could guarantee a given error bound between measured and fit data, and Bagher et al. (2012) introduced a parametric BRDF that accurately fit a wide variety of reflection function distributions using just six coefficients per color channel. More recently, Brady et al. (2014) found new analytic BRDF models that fit measured BRDFs well using genetic programming. Dupuy et al. (2015) developed an efficient and easily implemented approach for fitting measured BRDFs to microfacet distributions based on using power iterations to compute eigenvectors.

Kajiya and Kay (1989) developed an early reflection model for hair based on a model of individual hairs as cylinders with diffuse and glossy reflection properties. Their model determines the overall reflection from these cylinders, accounting for the effect of variation in surface normal over the hemisphere along the cylinder. For related work, see also the paper by Banks (1994), which discusses shading models for 1D primitives like hair. Goldman (1997) developed a probabilistic shading model that models reflection from collections of short hairs. Marschner et al. (2003) developed an accurate model of light scattering from human hair fibers that decomposes the reflected light into three components with distinct directional profiles based on the number of internal refraction events. Sadeghi et al. (2010) developed intuitive controls for physically based hair reflection models that made it easier to achieve a desired visual appearence. Further improvements to hair scattering models were introduced by d'Eon et al. (2011). Finally, see Ward et al.'s survey (2007) for extensive coverage of research in modeling, animating, and rendering hair.

Modeling reflection from a variety of specific types of surfaces has received attention from researchers, leading to specialized reflection models. Examples include Marschner et al.'s (2005) work on rendering wood, Günther et al.'s (2005) investigation of car paint, and Papas et al.'s (2014) model for paper.

Cloth remains particularly challenging material to render. Work in this area includes papers by Sattler et al. (2003), Irawan (2008), Schroder et al. (2011), Irawan and Marsch- ¨ ner (2012), Zhao et al. (2012), and Sadeghi et al. (2013).

Nayar, Ikeuchi, and Kanade (1991) have shown that some reflection models based on physical (wave) optics have substantially similar characteristics to those based on geometric optics. The geometric optics approximations don't seem to cause too much error in practice, except on very smooth surfaces. This is a helpful result, giving experimental basis to the general belief that wave optics models aren't usually worth their computational expense for computer graphics applications.

The effect of the polarization of light is not modeled in pbrt, although for some scenes it can be an important effect; see, for example, the paper by Tannenbaum, Tannenbaum, and Wozny (1994) for information about how to extend a renderer to account for this effect. Similarly, the fact that indices of refraction of real-world objects usually vary as a function of wavelength is also not modeled here; see both Section 11.8 of Glassner's book (1995) and Devlin et al.'s survey article for information about these issues and references to previous work (Devlin et al. 2002). Fluorescence, where light is reflected at different wavelengths than the incident illumination, is also not modeled by pbrt; see Glassner (1994) and Wilkie et al. (2006) for more information on this topic.

Moravec (1981) was the first to apply a wave optics model to graphics. This area has also been investigated by Bahar and Chakrabarti (1987) and Stam (1999), who applied wave optics to model diffraction effects. For more recent work in this area, see the papers by Cuypers et al. (2012) and Musbach et al. (2013), who also provide extensive references to previous work on this topic.

### **EXERCISES**

**8.1** A consequence of Fermat's principle from optics is that light traveling from a point  $p_1$  in a medium with index of refraction  $\eta_1$  to a point  $p_2$  in a medium with index of refraction  $\eta_2$  will follow a path that minimizes the time to get from the first point to the second point. Snell's law can be shown to follow from this fact directly.

> Consider light traveling between two points  $p_1$  and  $p_2$  separated by a planar boundary. The light could potentially pass through the boundary while traveling from  $p_1$  to  $p_2$  at any point on the boundary (see Figure 8.25, which shows two such possible points  $p'$  and  $p''$ ). Recall that the time it takes light to travel between two points in a medium with a constant index of refraction is proportional to the distance between them times the index of refraction in the medium. Using this fact, show that the point  $p'$  on the boundary that minimizes the total time to travel from  $p_1$  to  $p_2$  is the point where  $\eta_1 \sin \theta_1 = \eta_2 \sin \theta_2$ .

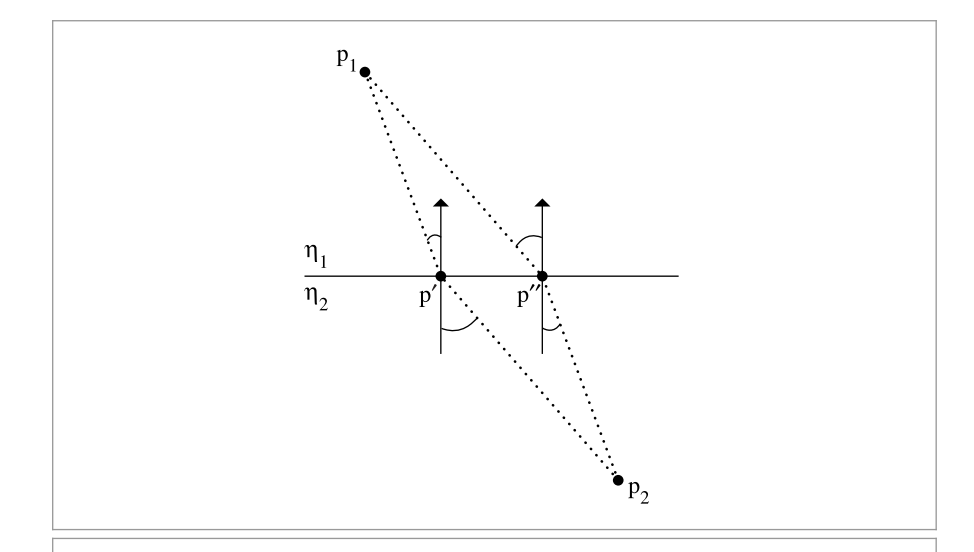

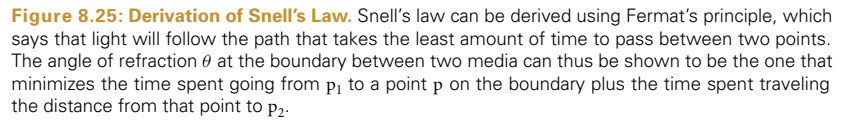

- 8.2 Read the papers of Wolff and Kurlander (1990) and Tannenbaum, Tannenbaum, and Wozny (1994), and apply some of the techniques described to modify pbrt to model the effect of light polarization. Set up scenes and render images of them that demonstrate a significant difference when polarization is accurately modeled.
- 8.3 Construct a scene with an actual geometric model of a rough plane with a large number of mirrored microfacets, and illuminate it with an area light source.<sup>11</sup> Place the camera in the scene such that a very large number of microfacets are in each pixel's area, and render images of this scene using hundreds or thousands of pixel samples. Compare the result to using a flat surface with a microfacet-based BRDF model. How well can you get the two approaches to match if you try to tune the microfacet BRDF parameters? Can you construct examples where images rendered with the true microfacets are actually visibly more realistic due to better modeling the effects of masking, self-shadowing, and interreflection between microfacets?
- 8.4 Extend pbrt to be able to more accurately render interesting surfaces like wood (Marschner et al. 2005), cloth (Sattler et al. 2003), or car paint (Günther et al. 2005). Render images showing better visual results than when existing reflection functions in pbrt are used for these effects.
- **8.5** Implement a simulation-based approach to modeling reflection from complex microsurfaces, such as the one described by Westin, Arvo, and Torrance (1992). Modify pbrt so that you can provide a description of the microgeometry of a complex surface (like cloth, velvet, etc.), fire rays at the geometry from a variety of incident directions, and record the distribution and throughput for the rays that leave the surface. (You will likely need to modify the PathIntegrator from Chapter 14 to determine the distribution of outgoing light.) Record the distribution in a 3D table if the surface is isotropic or a 4D table if it is anisotropic, and use the table to compute BRDF values for rendering images. Demonstrate interesting reflection effects from complex surfaces using this approach. Investigate how the size of the table and the number of samples taken to compute entries in the table affect the accuracy of the final result.
- 8.6 Although pbrt features a Curve shape that provides fairly efficient intersection tests between rays and parametric curves (Section 3.7), it lacks a reflection model for hair. Choose one of the models described in the "Further Reading" section such as Marschner et al.'s (2003) or d'Eon et al.'s (2011), and implement it in pbrt. Either find a geometric model of hair or generate hair procedurally, and render images using your implementation.

Curve 168 PathIntegrator 875

<sup>11</sup> An area light and not a point or directional light is necessary due to subtleties in how lights are seen in specular surfaces. With the light transport algorithms used in pbrt, infinitesimal point sources are never visible in mirrored surfaces. This is a typical limitation of ray-tracing renderers and usually not bothersome in practice.

This page intentionally left blank

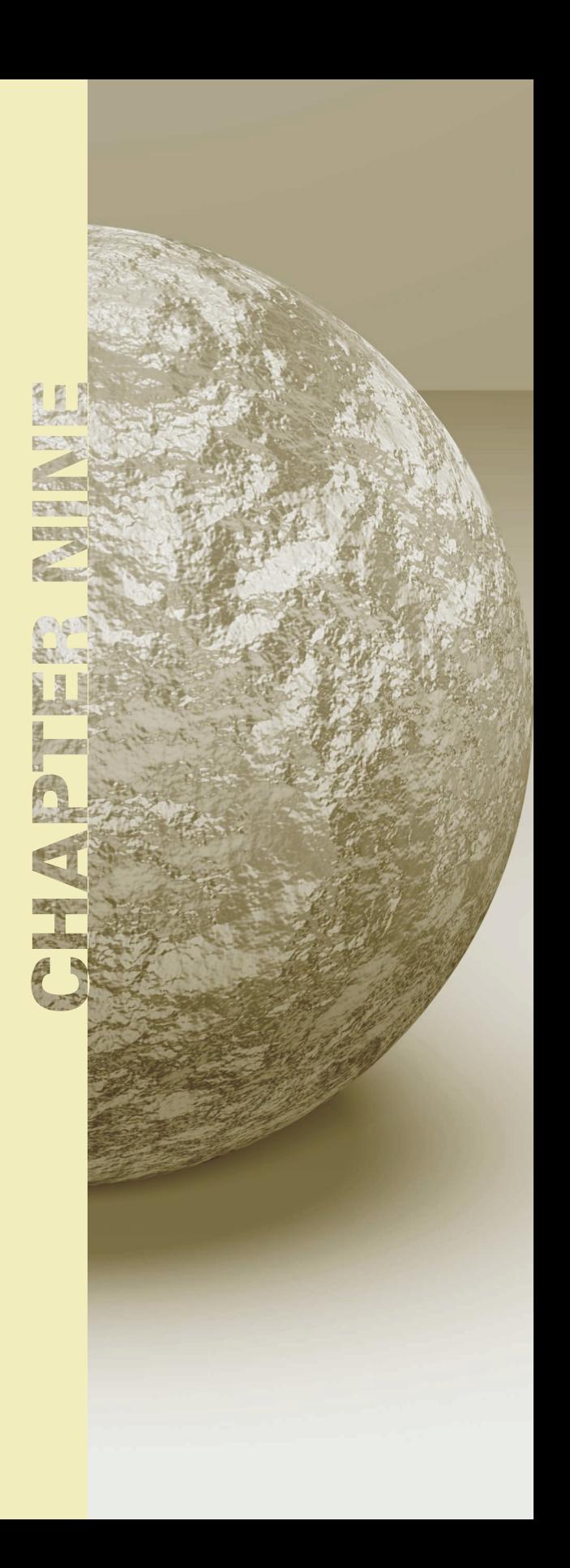

# 09 **MATERIALS**

The BRDFs and BTDFs introduced in the previous chapter address only part of the problem of describing how a surface scatters light. Although they describe how light is scattered at a particular point on a surface, the renderer needs to determine *which* BRDFs and BTDFs are present at a point on a surface and what their parameters are. In this chapter, we describe a procedural shading mechanism that addresses this issue.

The basic idea behind pbrt's approach is that a *surface shader* is bound to each primitive in the scene. The surface shader is represented by an instance of the Material interface class, which has a method that takes a point on a surface and creates a BSDF object (and possibly a BSSRDF) that represents scattering at the point. The BSDF class holds a set of BxDFs whose contributions are summed to give the full scattering function. Materials, in turn, use instances of the Texture class (to be defined in the next chapter) to determine the material properties at particular points on surfaces. For example, an ImageTexture might be used to modulate the color of diffuse reflection across a surface. This is a somewhat different shading paradigm from the one that many rendering systems use; it is common practice to combine the function of the surface shader and the lighting integrator (see Chapter 14) into a single module and have the shader return the color of reflected light at the point. However, by separating these two components and having the Material return a BSDF, pbrt is better able to handle a variety of light transport algorithms.

## **9.1 BSDFs**

The BSDF class represents a collection of BRDFs and BTDFs. Grouping them in this manner allows the rest of the system to work with composite BSDFs directly, rather than having to consider all of the components they may have been built from. Equally important, the

Physically Based Rendering: From Theory To Implementation. http://dx.doi.org/10.1016/B978-0-12-800645-0.50009-9 Copyright © 2017 Elsevier Ltd. All rights reserved.

BSDF class hides some of the details of shading normals from the rest of the system. Shading normals, either from per-vertex normals in triangle meshes or from bump mapping, can substantially improve the visual richness of rendered scenes, but because they are an *ad hoc* construct, they are tricky to incorporate into a physically based renderer. The issues that they introduce are handled in the BSDF implementation.

```
BSDF Declarations+≡
  class BSDF {
  public:
      BSDF Public Methods 573
      BSDF Public Data 573
  private:
      BSDF Private Methods 576
      BSDF Private Data 573
  };
```
The BSDF constructor takes a SurfaceInteraction object that contains information about the differential geometry at the point on a surface as well as a parameter eta that gives the relative index of refraction over the boundary. For opaque surfaces, eta isn't used, and a value of one should be provided by the caller. (The default value of one for eta is for just this case.) The constructor computes an orthonormal coordinate system with the shading normal as one of the axes; this coordinate system will be useful for transforming directions to and from the BxDF coordinate system that is described in Figure 8.2. Throughout this section, we will use the convention that  $n_s$  denotes the shading normal and  $n_g$  the geometric normal (Figure 9.1).

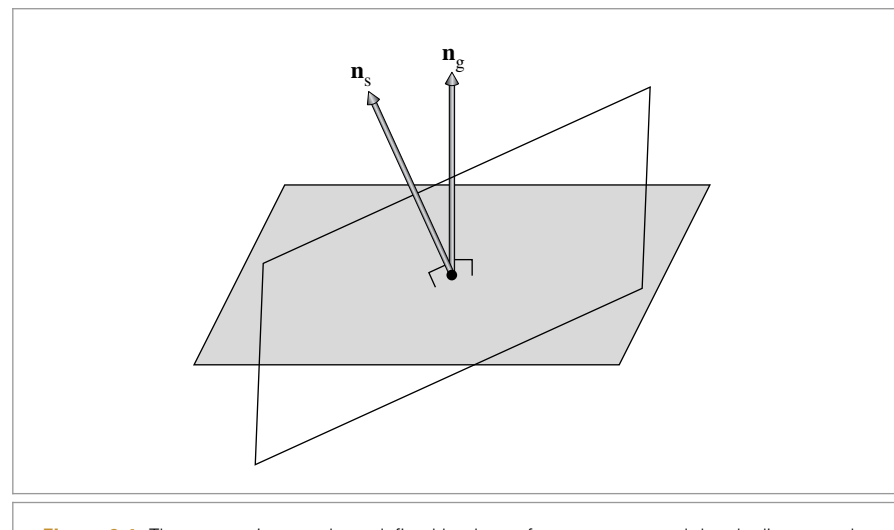

Figure 9.1: The geometric normal,  $n_{\rm g}$ , defined by the surface geometry, and the shading normal, **n**s, given by per-vertex normals and/or bump mapping, will generally define different hemispheres for integrating incident illumination to compute surface reflection. This inconsistency is important to handle carefully since it can otherwise lead to artifacts in images.

BSDF 572 BxDF 513 SurfaceInteraction 116

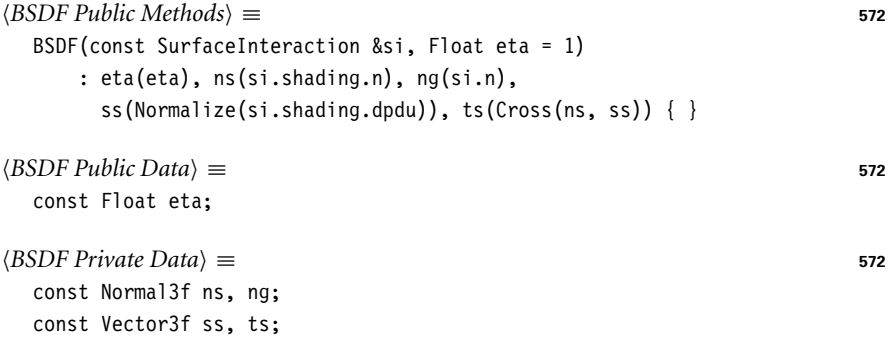

The BSDF implementation stores only a limited number of individual BxDF components. It could easily be extended to allocate more space if more components were given to it, although this isn't necessary for any of the Material implementations in pbrt thus far, and the current limit of eight is plenty for almost all practical applications.

```
BSDF Public Methods+≡ 572
 void Add(BxDF *b) {
    Assert(nBxDFs < MaxBxDFs);
    bxdfs[<i>nBxDFs++</i>] = b;}
BSDF Private Data+≡ 572
 int nBxDFs = 0;
 static constexpr int MaxBxDFs = 8;
 BxDF *bxdfs[MaxBxDFs];
```
For other parts of the system that need additional information about the particular BRDFs and BTDFs that are present, a method returns the number of BxDFs stored by the BSDF that match a particular set of BxDFType flags.

```
BSDF Public Methods+≡ 572
 int NumComponents(BxDFType flags = BSDF ALL) const;
```
The BSDF also has methods that perform transformations to and from the local coordinate system used by BxDFs. Recall that, in this coordinate system, the surface normal is along the *z* axis *(*0, 0, 1*)*, the primary tangent is *(*1, 0, 0*)*, and the secondary tangent is *(*0, 1, 0*)*. The transformation of directions into "shading space" simplifies many of the BxDF implementations in Chapter 8. Given three orthonormal vectors **s**, **t**, and **n** in world space, the matrix **M** that transforms vectors in world space to the local reflection space is

$$
M = \begin{pmatrix} s_x & s_y & s_z \\ t_x & t_y & t_z \\ n_x & n_y & n_z \end{pmatrix} = \begin{pmatrix} s \\ t \\ n \end{pmatrix}.
$$

To confirm this yourself, consider, for example, the value of **M** times the surface normal  $n, Mn = (s \cdot n, t \cdot n, n \cdot n)$ . Since s, t, and **n** are all orthonormal, the *x* and *y* components of **Mn** are zero. Since **n** is normalized,  $\mathbf{n} \cdot \mathbf{n} = 1$ . Thus,  $\mathbf{Mn} = (0, 0, 1)$ , as expected.

Assert() 1069 BSDF 572 BSDF::bxdfs 573 BSDF::nBxDFs 573 BSDF\_ALL 513 BxDF 513 BxDFType 513 Cross() 65 Float 1062 Material 577 Normal3f 71 SurfaceInteraction 116 Vector3::Normalize() 66 Vector3f 60

In this case, we don't need to compute the inverse transpose of **M** to transform normals (recall the discussion of transforming normals in Section 2.8.3). Because **M** is an orthogonal matrix (its rows and columns are mutually orthogonal), its inverse is equal to its transpose, so it is its own inverse transpose already.

```
BSDF Public Methods+≡ 572
  Vector3f WorldToLocal(const Vector3f &v) const {
    return Vector3f(Dot(v, ss), Dot(v, ts), Dot(v, ns));
  }
```
The method that takes vectors back from local space to world space transposes **M** to find its inverse before doing the appropriate dot products.

```
BSDF Public Methods+≡ 572
  Vector3f LocalToWorld(const Vector3f &v) const {
     return Vector3f(ss.x * v.x + ts.x * v.y + ns.x * v.z,
                  ss.y * v.x + ts.y * v.y + ns.y * v.z,
                  ss.z * v.x + ts.z + v.y + ns.z + v.z;
  }
```
Shading normals can cause a variety of undesirable artifacts in practice (Figure 9.2). Figure 9.2(a) shows a *light leak*: the geometric normal indicates that  $\omega_i$  and  $\omega_o$  lie on opposite sides of the surface, so if the surface is not transmissive, the light should have no contribution. However, if we directly evaluate the scattering equation, Equation (5.9), about the hemisphere centered around the shading normal, we will incorrectly incorporate the light from  $\omega_i$ . This case demonstrates that  $\mathbf{n}_s$  can't just be used as a direct replacement for  $n_g$  in rendering computations.

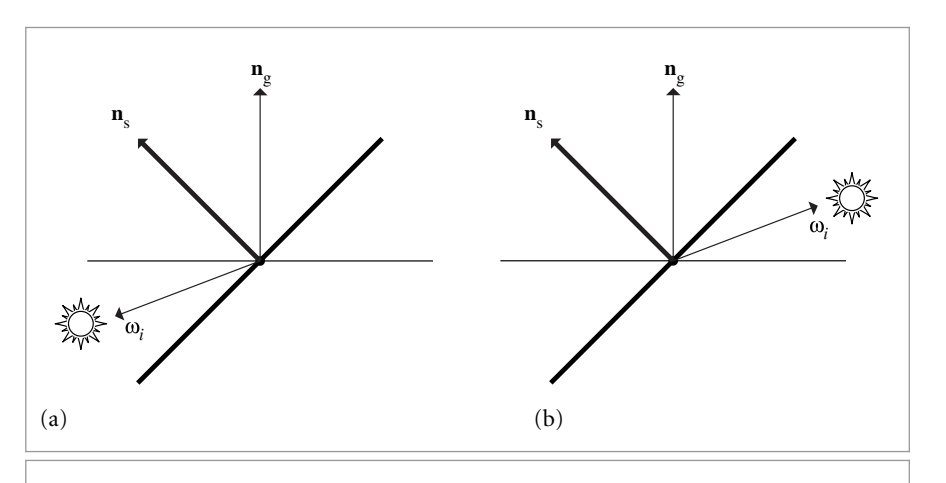

BSDF::ns 573 BSDF::ss 573 BSDF::ts 573 Dot() 63 Vector3f 60

**Figure 9.2: The Two Types of Errors That Result from Using Shading Normals.** (a) A light leak: the geometric normal indicates that the light is on the back side of the surface, but the shading normal indicates the light is visible (assuming a reflective and not transmissive surface). (b) A dark spot: the geometric normal indicates that the surface is illuminated, but the shading normal indicates that the viewer is behind the lit side of the surface.

Figure 9.2(b) shows a similar tricky situation: the shading normal indicates that no light should be reflected to the viewer, since it is not in the same hemisphere as the illumination, while the geometric normal indicates that they are in the same hemisphere. Direct use of  $n_s$  would cause ugly black spots on the surface where this situation happens.

Fortunately, there is an elegant solution to these problems. When evaluating the BSDF, we can use the geometric normal to decide if we should be evaluating reflection or transmission: if  $\omega_i$  and  $\omega_o$  lie in the same hemisphere with respect to  $\mathbf{n}_g$ , we evaluate the BRDFs, and otherwise we evaluate the BTDFs. In evaluating the scattering equation, however, the dot product of the normal and the incident direction is still taken with the shading normal rather than the geometric normal.

Now it should be clear why pbrt requires BxDFs to evaluate their values without regard to whether  $\omega_i$  and  $\omega_o$  are in the same or different hemispheres. This convention means that light leaks are avoided, since we will only evaluate the BTDFs for the situation in Figure 9.2(a), giving no reflection for a purely reflective surface. Similarly, black spots are avoided since we will evaluate the BRDFs for the situation in Figure 9.2(b), even though the shading normal would suggest that the directions are in different hemispheres.

Given these conventions, the method that evaluates the BSDF for a given pair of directions follows directly. It starts by transforming the world space direction vectors to local BSDF space and then determines whether it should use the BRDFs or the BTDFs. It then loops over the appropriate set and evaluates the sum of their contributions.

```
BSDF Method Definitions ≡
```

```
Spectrum BSDF::f(const Vector3f &woW, const Vector3f &wiW,
                  BxDFType flags) const {
    Vector3f wi = WorldToLocal(wiW), wo = WorldToLocal(woW);
    bool reflect = Dot(wiw, ng) * Dot(wow, ng) > 0;Spectrum f(0.f);
    for (int i = 0; i < nBxDFs; ++i)
        if (bxdfs[i]->MatchesFlags(flags) &&
             ((reflect && (bxdfs[i]->type & BSDF_REFLECTION)) ||
             (!reflect && (bxdfs[i]->type & BSDF_TRANSMISSION))))
             f \leftarrow \frac{b \times d}{s[i] - f(w_0, w_1)};
    return f;
}
```
pbrt also provides BSDF methods that return the BSDF's reflectances. (Recall the definition of reflectance in Section 8.1.1.) The two corresponding methods just loop over the BxDFs and sum the values returned by their BxDF::rho() methods; their straightforward implementations aren't included here. These methods take arrays of samples for BxDFs for use in Monte Carlo sampling algorithms if needed (recall the BxDF::rho() interface defined in Section 8.1.1, which takes such samples as well.)

```
BSDF Public Methods+≡ 572
  Spectrum rho(int nSamples, const Point2f *samples1,
             const Point2f *samples2, BxDFType flags = BSDF_ALL) const;
  Spectrum rho(const Vector3f &wo, int nSamples, const Point2f *samples,
             BxDFType flags = BSDF_ALL) const;
```
BSDF 572

BSDF::bxdfs 573 BSDF::nBxDFs 573 BSDF::WorldToLocal() 574 BSDF\_ALL 513 BSDF\_REFLECTION 513 BSDF\_TRANSMISSION 513 BxDF 513 BxDF::f() 514 BxDF::MatchesFlags() 513 BxDF::rho() 515 BxDFType 513 Dot() 63 Point2f 68 Spectrum 315 Vector3f 60

#### **9.1.1 BSDF MEMORY MANAGEMENT**

For each ray that intersects geometry in the scene, one or more BSDF objects will be created by the Integrator in the process of computing the radiance carried along the ray. (Integrators that account for multiple interreflections of light will generally create a number of BSDFs along the way.) Each of these BSDFs in turn has a number of BxDFs stored inside it, as created by the Materials at the intersection points.

A naïve implementation would use new and delete to dynamically allocate storage for both the BSDF as well as each of the BxDFs that it holds. Unfortunately, such an approach would be unacceptably inefficient—too much time would be spent in the dynamic memory management routines for a series of small memory allocations. Instead, the implementation here uses a specialized allocation scheme based on the MemoryArena class described in Section A.4.3.<sup>1</sup> A MemoryArena is passed into methods that allocate memory for BSDFs. For example, the SamplerIntegrator::Render() method creates a MemoryArena for each image tile and passes it to the integrators, which in turn pass it to the Material.

For the convenience of code that allocates BSDFs and BxDFs (e.g., the Materials in this chapter), there is a macro that hides some of the messiness of using the memory arena. Instead of using the new operator to allocate those objects like this:

```
BSDF *b = new BSDF;
BxDF *lam = new LambertianReflection(Spectrum(0.5f));
```
code should instead be written with the ARENA\_ALLOC() macro, like this:

```
BSDF *b = ARENA ALLOC(arena, BSDF);
BxDF *lam = ARENA ALLOC(arena, LambertianReflection)(Spectrum(0.5f));
```
where arena is a MemoryArena.

The ARENA\_ALLOC() macro uses the placement operator new to run the constructor for the object at the returned memory location.

```
Memory Declarations ≡
  #define ARENA_ALLOC(arena, Type) new (arena.Alloc(sizeof(Type))) Type
```
The BSDF destructor is a private method in order to ensure that it isn't inadvertently called (e.g., due to an attempt to delete a BSDF). Making the destructor private ensures a compile time error if it is called. Trying to delete memory allocated by the MemoryArena could lead to errors or crashes, since a pointer to the middle of memory managed by the MemoryArena would be passed to the system's dynamic memory freeing routine.

In turn, an implication of the allocation scheme here is that BSDF and BxDF destructors are never executed. This isn't a problem for the ones currently implemented in the system.

 $\langle BSDF\; Private\; Methods \rangle \equiv$  **572**  $-BSDF() { }$ 

ARENA\_ALLOC() 576 BSDF 572 BxDF 513 Integrator 25 Material 577 MemoryArena 1074 MemoryArena::Alloc() 1074 MemoryArena::Reset() 1076 SamplerIntegrator::Render() 26

<sup>1</sup> MemoryArena allocates a large block of memory and responds to allocation requests via the MemoryArena::Alloc() call by returning successive sections of that block. It does not support freeing individual allocations but instead frees all of them simultaneously when the MemoryArena::Reset() method is called. The result of this approach is that both allocation and freeing of memory are extremely efficient.

#### **9.2 MATERIAL INTERFACE AND IMPLEMENTATIONS**

The abstract Material class defines the interface that material implementations must provide. The Material class is defined in the files core/material.h and core/material.cpp.

```
Material Declarations ≡
  class Material {
  public:
       Material Interface 577
  };
```
A single method must be implemented by Materials: ComputeScatteringFunctions(). This method is given a SurfaceInteraction object that contains geometric properties at an intersection point on the surface of a shape. The method's implementation is responsible for determining the reflective properties at the point and initializing the SurfaceInteraction::bsdf member variable with a corresponding BSDF class instance. If the material includes subsurface scattering, then the SurfaceInteraction::bssrdf member should be initialized as well. (It should otherwise be left unchanged from its default nullptr value.) The BSSRDF class that represents subsurface scattering functions is defined later, in Section 11.4, after the foundations of volumetric scattering have been introduced.

Three additional parameters are passed to this method:

- . A MemoryArena, which should be used to allocate memory for BSDFs and BSSRDFs.
- . The TransportMode parameter, which indicates whether the surface intersection was found along a path starting from the camera or one starting from a light source; this detail has implications for how BSDFs and BSSRDFs are evaluated—see Section 16.1.
- . Finally, the allowMultipleLobes parameter indicates whether the material should use BxDFs that aggregate multiple types of scattering into a single BxDF when such BxDFs are available. (An example of such a BxDF is FresnelSpecular, which includes both specular reflection and transmission.) These BxDFs can improve the quality of final results when used with Monte Carlo light transport algorithms but can introduce noise in images when used with the DirectLightingIntegrator and WhittedIntegrator. Therefore, the Integrator is allowed to control whether such BxDFs are used via this parameter.

```
Material Interface ≡ 577
```

```
virtual void ComputeScatteringFunctions(SurfaceInteraction *si,
   MemoryArena &arena, TransportMode mode,
   bool allowMultipleLobes) const = 0;
```
Since the usual interface to the intersection point used by Integrators is through an instance of the SurfaceInteraction class, we will add a convenience method ComputeScatteringFunctions() to that class. Its implementation first calls the Surface Interaction's ComputeDifferentials() method to compute information about the projected size of the surface area around the intersection on the image plane for use in texture antialiasing. Next, it forwards the request to the Primitive, which in turn will

BSDF 572 BSSRDF 692 BxDF 513 DirectLightingIntegrator 851 FresnelSpecular 531 Integrator 25 Material 577 MemoryArena 1074 Primitive 248 SurfaceInteraction 116 SurfaceInteraction::bsdf 250 SurfaceInteraction::bssrdf 250 TransportMode 960 WhittedIntegrator 32

call the corresponding ComputeScatteringFunctions() method of its Material. (See, for example, the GeometricPrimitive::ComputeScatteringFunctions() implementation.)

```
SurfaceInteraction Method Definitions+≡
  void SurfaceInteraction::ComputeScatteringFunctions(
          const RayDifferential &ray, MemoryArena &arena,
          bool allowMultipleLobes, TransportMode mode) {
      ComputeDifferentials(ray);
      primitive->ComputeScatteringFunctions(this, arena, mode,
          allowMultipleLobes);
  }
```
#### **9.2.1 MATTE MATERIAL**

The MatteMaterial material is defined in materials/matte.h and materials/matte.cpp. It is the simplest material in pbrt and describes a purely diffuse surface.

```
MatteMaterial Declarations ≡
  class MatteMaterial : public Material {
  public:
       MatteMaterial Public Methods 578
  private:
       MatteMaterial Private Data 578
  };
```
This material is parameterized by a spectral diffuse reflection value, Kd, and a scalar roughness value, sigma. If sigma has the value zero at the point on a surface, Matte Material creates a LambertianReflection BRDF; otherwise, the OrenNayar model is used. Like all of the other Material implementations in this chapter, it also takes an optional scalar texture that defines an offset function over the surface. If its value is not nullptr, this texture is used to compute a shading normal at each point based on the function it defines. (Section 9.3 discusses the implementation of this computation.) Figure 8.14 in the previous chapter shows the MatteMaterial material with the dragon model.

```
MatteMaterial Public Methods ≡ 578
  MatteMaterial(const std::shared ptr<Texture<Spectrum>> &Kd,
             const std::shared ptr<Texture<Float>> &sigma,
             const std::shared ptr<Texture<Float>> &bumpMap)
     : Kd(Kd), sigma(sigma), bumpMap(bumpMap) { }
MatteMaterial Private Data ≡ 578
  std::shared ptr<Texture<Spectrum>> Kd;
```
std::shared ptr<Texture<Float>> sigma, bumpMap;

The ComputeScatteringFunctions() method puts the pieces together, determining the bump map's effect on the shading geometry, evaluating the textures, and allocating and returning the appropriate BSDF.

```
BSDF 572
Float 1062
GeometricPrimitive::
  ComputeScatteringFunctions()
  251
LambertianReflection 532
Material 577
MatteMaterial 578
MatteMaterial::bumpMap 578
MatteMaterial: Kd 578
MatteMaterial::sigma 578
MemoryArena 1074
OrenNayar 536
Primitive::
  ComputeScatteringFunctions()
  250
RayDifferential 75
Spectrum 315
SurfaceInteraction 116
SurfaceInteraction::
  ComputeDifferentials()
  601
Texture 614
TransportMode 960
```

```
MatteMaterial Method Definitions ≡
  void MatteMaterial::ComputeScatteringFunctions(SurfaceInteraction *si,
           MemoryArena &arena, TransportMode mode,
           bool allowMultipleLobes) const {
       Perform bump mapping with bumpMap, if present 579
       Evaluate textures for MatteMaterial material and allocate BRDF 579
  }
```
If a bump map was provided to the MatteMaterial constructor, the Material::Bump() method is called to calculate the shading normal at the point. This method will be defined in the next section.

```
Perform bump mapping with bumpMap, if present ≡ 579, 581, 584, 701
  if (bumpMap)
     Bump(bumpMap, si);
```
Next, the Textures that give the values of the diffuse reflection spectrum and the roughness are evaluated; texture implementations may return constant values, look up values from image maps, or do complex procedural shading calculations to compute these values (the texture evaluation process is the subject of Chapter 10). Given these values, all that needs to be done is to allocate a BSDF and then allocate the appropriate type of Lambertian BRDF and provide it to the BSDF. Because Textures may return negative values or values otherwise outside of the expected range, these values are clamped to valid ranges before they are passed to the BRDF constructor.

```
Evaluate textures for MatteMaterial material and allocate BRDF ≡ 579
  si->bsdf = ARENA ALLOC(arena, BSDF)(*si);
  Spectrum r = Kd->Evaluate(*si).Clamp();
  Float sig = Clamp(sigma->Evaluate(*si), 0, 90);
  if (!r.IsBlack()) {
      if (sig == 0)si->bsdf->Add(ARENA_ALLOC(arena, LambertianReflection)(r));
      else
          si->bsdf->Add(ARENA ALLOC(arena, OrenNayar)(r, sig));
  }
```
#### **9.2.2 PLASTIC MATERIAL**

Plastic can be modeled as a mixture of a diffuse and glossy scattering function with parameters controlling the particular colors and specular highlight size. The parameters to PlasticMaterial are two reflectivities, Kd and Ks, which respectively control the amounts of diffuse reflection and glossy specular reflection.

Next is a roughness parameter that determines the size of the specular highlight. It can be specified in two ways. First, if the remapRoughness parameter is true, then the given roughness should vary from zero to one, where the higher the roughness value, the larger the highlight. (This variant is intended to be fairly user-friendly.) Alternatively, if the parameter is false, then the roughness is used to directly initialize the microfacet distribution's *α* parameter (recall Section 8.4.2).

ARENA\_ALLOC() 576 BSDF 572 BSDF::Add() 573 Float 1062 LambertianReflection 532 Material::Bump() 589 MatteMaterial 578 MatteMaterial::bumpMap 578 MatteMaterial::Kd 578 MatteMaterial:sigma 578 MemoryArena 1074 OrenNayar 536 PlasticMaterial 580 Spectrum 315 Spectrum::Clamp() 317 Spectrum::IsBlack() 317 SurfaceInteraction 116 SurfaceInteraction::bsdf 250 Texture 614 Texture::Evaluate() 615 TransportMode 960

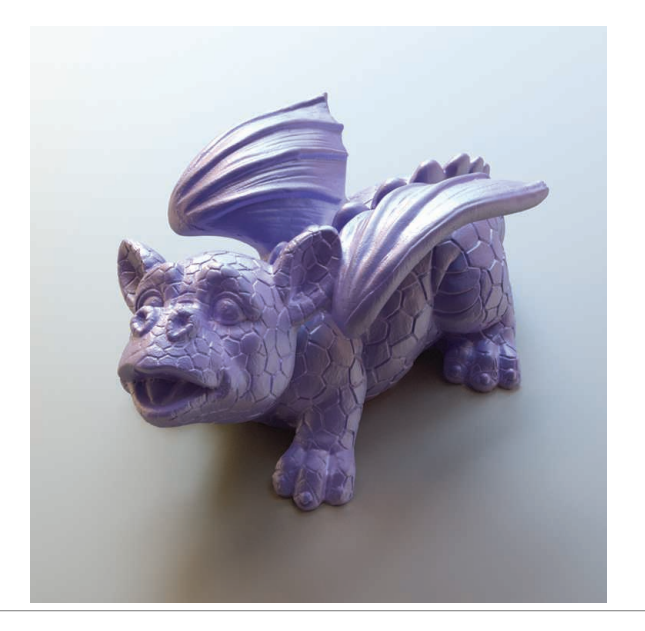

**Figure 9.3: Dragon Rendered with a Plastic Material.** Note the combination of diffuse and glossy specular reflection. *(Model courtesy of Christian Schüller.)* 

Figure 9.3 shows a plastic dragon. PlasticMaterial is defined in materials/plastic.h and materials/plastic.cpp.

```
Float 1062
                                                                                   Material 577
                                                                                   PlasticMaterial 580
                                                                                   PlasticMaterial::bumpMap 580
                                                                                   PlasticMaterial::Kd 580
                                                                                   PlasticMaterial::Ks 580
                                                                                   PlasticMaterial::
                                                                                    remapRoughness
                                                                                    580
                                                                                   PlasticMaterial::roughness
                                                                                    580
                                                                                   Spectrum 315
                                                                                  Texture 614
PlasticMaterial Declarations ≡
  class PlasticMaterial : public Material {
  public:
      PlasticMaterial Public Methods 580
  private:
      PlasticMaterial Private Data 580
  };
PlasticMaterial Public Methods ≡ 580
  PlasticMaterial(const std::shared ptr<Texture<Spectrum>> &Kd,
                   const std::shared ptr<Texture<Spectrum>> &Ks,
                   const std::shared ptr<Texture<Float>> &roughness,
                   const std::shared ptr<Texture<Float>> &bumpMap,
                  bool remapRoughness)
      : Kd(Kd), Ks(Ks), roughness(roughness), bumpMap(bumpMap),
        remapRoughness(remapRoughness) { }
PlasticMaterial Private Data ≡ 580
```
std::shared\_ptr<Texture<Spectrum>> Kd, Ks;

const bool remapRoughness;

std::shared\_ptr<Texture<Float>> roughness, bumpMap;
The PlasticMaterial::ComputeScatteringFunctions() method follows the same basic structure as MatteMaterial::ComputeScatteringFunctions(): it calls the bump-mapping function, evaluates textures, and then allocates BxDFs to use to initialize the BSDF.

```
PlasticMaterial Method Definitions ≡
  void PlasticMaterial::ComputeScatteringFunctions(
           SurfaceInteraction *si, MemoryArena &arena, TransportMode mode,
           bool allowMultipleLobes) const {
       Perform bump mapping with bumpMap, if present 579
       si->bsdf = ARENA_ALLOC(arena, BSDF)(*si);
       Initialize diffuse component of plastic material 581
       Initialize specular component of plastic material 581
  }
```
In Material implementations, it's worthwhile to skip creation of BxDF components that do not contribute to the scattering at a point. Doing so saves the renderer unnecessary work later when it's computing reflected radiance at the point. Therefore, the Lambertian component is only created if kd is non-zero.

```
Initialize diffuse component of plastic material \equiv 581
  Spectrum kd = Kd->Evaluate(*si).Clamp();
  if (!kd.IsBlack())
      si->bsdf->Add(ARENA ALLOC(arena, LambertianReflection)(kd));
```
As with the diffuse component, the glossy specular component is skipped if it's not going to make a contribution to the overall BSDF.

```
Initialize specular component of plastic material ≡ 581
  Spectrum ks = Ks->Evaluate(*si).Clamp();
  if (!ks.IsBlack()) {
      Fresnel *fresnel = ARENA ALLOC(arena, FresnelDielectric)(1.f, 1.5f);
      Create microfacet distribution distrib for plastic material 581
      BxDF *spec =
          ARENA ALLOC(arena, MicrofacetReflection)(ks, distrib, fresnel);
      si->bsdf->Add(spec);
  }
```

```
Create microfacet distribution distrib for plastic material ≡ 581
  Float rough = roughness-\geEvaluate(*si);
  if (remapRoughness)
      rough = TrowbridgeReitzDistribution::RoughnessToAlpha(rough);
  MicrofacetDistribution *distrib =
      ARENA ALLOC(arena, TrowbridgeReitzDistribution)(rough, rough);
```
# **9.2.3 MIX MATERIAL**

It's useful to be able to combine two Materials with varying weights. The MixMaterial takes two other Materials and a Spectrum-valued texture and uses the Spectrum returned by the texture to blend between the two materials at the point being shaded. It is defined in the files materials/mixmat.h and materials/mixmat.cpp.

ARENA\_ALLOC() 576 BSDF 572 BSDF::Add() 573 BxDF 513 Float 1062 Fresnel 521 FresnelDielectric 522 LambertianReflection 532 Material 577 MatteMaterial:: ComputeScatteringFunctions() 579 MemoryArena 1074 MicrofacetDistribution 537 MicrofacetReflection 547 MixMaterial 582 PlasticMaterial:: ComputeScatteringFunctions() 581 PlasticMaterial::Kd 580 PlasticMaterial: Ks 580 PlasticMaterial:: remapRoughness 580 PlasticMaterial::roughness 580 Spectrum 315 Spectrum::Clamp() 317 Spectrum::IsBlack() 317 SurfaceInteraction 116 SurfaceInteraction::bsdf 250 Texture::Evaluate() 615 TransportMode 960 TrowbridgeReitzDistribution 540 TrowbridgeReitzDistribution::

RoughnessToAlpha() 540

```
MixMaterial Declarations ≡
  class MixMaterial : public Material {
  public:
       MixMaterial Public Methods 582
  private:
       MixMaterial Private Data 582
  };
```

```
MixMaterial Public Methods ≡ 582
  MixMaterial(const std::shared ptr<Material> &m1,
            const std:: shared ptr<Material> &m2,
            const std::shared ptr<Texture<Spectrum>> &scale)
     : m1(m1), m2(m2), scale(scale) { }
```
*MixMaterial Private Data* ≡ **<sup>582</sup>** std::shared ptr<Material> m1, m2;

std::shared ptr<Texture<Spectrum>> scale;

*MixMaterial Method Definitions* ≡ void MixMaterial::ComputeScatteringFunctions(SurfaceInteraction \*si, MemoryArena &arena, TransportMode mode, bool allowMultipleLobes) const { *Compute weights and original* BxDF*s for mix material* **<sup>582</sup>** *Initialize* si->bsdf *with weighted mixture of* BxDF*s* **<sup>583</sup>** }

MixMaterial::ComputeScatteringFunctions() starts with its two constituent Materials initializing their respective BSDFs.

```
Compute weights and original BxDFs for mix material ≡ 582
  Spectrum s1 = scale-&Evaluate(*si).Clamp();Spectrum s2 = (Spectrum(1.f) - s1).Clamp();SurfaceInteraction si2 = *si;
  m1->ComputeScatteringFunctions(si, arena, mode, allowMultipleLobes);
  m2->ComputeScatteringFunctions(&si2, arena, mode, allowMultipleLobes);
```
It then scales BxDFs in the BSDF from the first material, b1, using the ScaledBxDF adapter class, and then scales the BxDFs from the second BSDF, adding all of these BxDF components to si->bsdf.

It may appear that there's a lurking memory leak in this code, in that the BxDF \*s in si->bxdfs are clobbered by newly allocated ScaledBxDFs. However, recall that those BxDFs, like the new ones here, were allocated through a MemoryArena and thus their memory will be freed when the MemoryArena frees its entire block of memory.

```
BSDF 572
BxDF 513
Material 577
Material::
  ComputeScatteringFunctions()
  577
MemoryArena 1074
MixMaterial 582
MixMaterial::m1 582
MixMaterial::m2 582
MixMaterial::scale 582
ScaledBxDF 515
Spectrum 315
Spectrum::Clamp() 317
SurfaceInteraction 116
Texture 614
Texture::Evaluate() 615
TransportMode 960
```
*Initialize* si->bsdf *with weighted mixture of* BxDF*s* ≡ **<sup>582</sup>** int n1 = si->bsdf->NumComponents(), n2 = si2.bsdf->NumComponents(); for (int  $i = 0$ ;  $i < n1$ ;  $++i$ ) si->bsdf->bxdfs[i] = ARENA ALLOC(arena, ScaledBxDF)(si->bsdf->bxdfs[i], s1); for (int  $i = 0$ ;  $i < n2$ ;  $++i$ ) si->bsdf->Add(ARENA\_ALLOC(arena, ScaledBxDF)(si2.bsdf->bxdfs[i], s2));

The implementation of MixMaterial::ComputeScatteringFunctions() needs direct access to the bxdfs member variables of the BSDF class. Because this is the only class that needs this access, we've just made MixMaterial a friend of BSDF rather than adding a number of accessor and setting methods.

```
BSDF Private Data+≡ 572
 friend class MixMaterial;
```
# **9.2.4 FOURIER MATERIAL**

The FourierMaterial class supports measured or synthetic BSDF data that has been tabulated into the directional basis that was introduced in Section 8.6. It is defined in the files materials/fourier.h and materials/fourier.cpp.

```
FourierMaterial Declarations ≡
  class FourierMaterial : public Material {
  public:
       FourierMaterial Public Methods
  private:
       FourierMaterial Private Data 583
  };
```
The constructor is responsible for reading the BSDF from a file and initializing the FourierBSDFTable.

```
ARENA_ALLOC() 576
BSDF 572
BSDF::bxdfs 573
BSDF::NumComponents() 573
Float 1062
FourierBSDF 555
FourierBSDFTable 554
FourierBSDFTable::Read() 554
FourierMaterial 583
Material 577
MixMaterial 582
ScaledBxDF 515
SurfaceInteraction::bsdf 250
Texture 614
```

```
FourierMaterial Method Definitions ≡
  FourierMaterial::FourierMaterial(const std::string &filename,
         const std::shared ptr<Texture<Float>> &bumpMap)
      : bumpMap(bumpMap) {
      FourierBSDFTable::Read(filename, &bsdfTable);
  }
FourierMaterial Private Data ≡ 583
  FourierBSDFTable bsdfTable;
  std::shared ptr<Texture<Float>> bumpMap;
```
Once the data is in memory, the ComputeScatteringFunctions() method's task is straightforward. After the usual bump-mapping computation, it just has to allocate a FourierBSDF and provide it access to the data in the table.

```
FourierMaterial Method Definitions+≡
  void FourierMaterial::ComputeScatteringFunctions(SurfaceInteraction *si,
           MemoryArena &arena, TransportMode mode,
           bool allowMultipleLobes) const {
      Perform bump mapping with bumpMap, if present 579
      si->bsdf = ARENA ALLOC(arena, BSDF)(*si);
      si->bsdf->Add(ARENA_ALLOC(arena, FourierBSDF)(bsdfTable, mode));
  }
```
# **9.2.5 ADDITIONAL MATERIALS**

Beyond these materials, there are eight more Material implementations available in pbrt, all in the materials/ directory. We will not show all of their implementations here, since they are all just variations on the basic themes introduced in the material implementations above. All take Textures that define scattering parameters, these textures are evaluated in the materials' respective ComputeScatteringFunctions() methods, and appropriate BxDFs are created and returned in a BSDF. See the documentation on pbrt's file format for a summary of the parameters that these materials take.

These materials include:

- . GlassMaterial: Perfect or glossy specular reflection and transmission, weighted by Fresnel terms for accurate angular-dependent variation.
- . MetalMaterial: Metal, based on the Fresnel equations for conductors and the Torrance–Sparrow model. Unlike plastic, metal includes no diffuse component. See the files in the directory scenes/spds/metals/ for measured spectral data for the indices of refraction *η* and absorption coefficients *k* for a variety of metals.
- . MirrorMaterial: A simple mirror, modeled with perfect specular reflection.
- . SubstrateMaterial: A layered model that varies between glossy specular and diffuse reflection depending on the viewing angle (based on the FresnelBlend BRDF).
- . SubsurfaceMaterial and KdSubsurfaceMaterial: Materials that return BSSRDFs that describe materials that exhibit subsurface scattering.
- . TranslucentMaterial: A material that describes diffuse and glossy specular reflection and transmission through the surface.
- . UberMaterial: A "kitchen sink" material representing the union of many of the preceding materials. This is a highly parameterized material that is particularly useful when converting scenes from other file formats into pbrt's.

Figure 8.10 in the previous chapter shows the dragon model rendered with Glass Material, and Figure 9.4 shows it with the MetalMaterial. Figure 9.5 demonstrates the KdSubsurfaceMaterial.

# **9.3 BUMP MAPPING**

All of the Materials defined in the previous section take an optional floating-point texture that defines a displacement at each point on the surface: each point p has a displaced point p' associated with it, defined by  $p' = p + d(p)n(p)$ , where  $d(p)$  is the offset returned by the displacement texture at p and **n***(*p*)* is the surface normal at p (Figure 9.6).

ARENA\_ALLOC() 576 BSDF 572 BxDF 513 FourierBSDF 555 FourierMaterial::bsdfTable 583 GlassMaterial 584 Material 577 MemoryArena 1074 MetalMaterial 584 SurfaceInteraction 116 SurfaceInteraction::bsdf 250 Texture 614 TransportMode 960

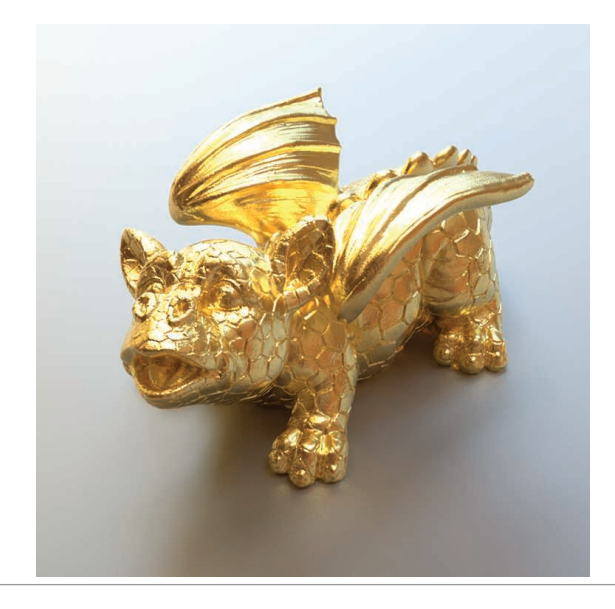

Figure 9.4: Dragon rendered with the MetalMaterial, based on realistic measured gold scattering data. *(Model courtesy of Christian Schüller.)* 

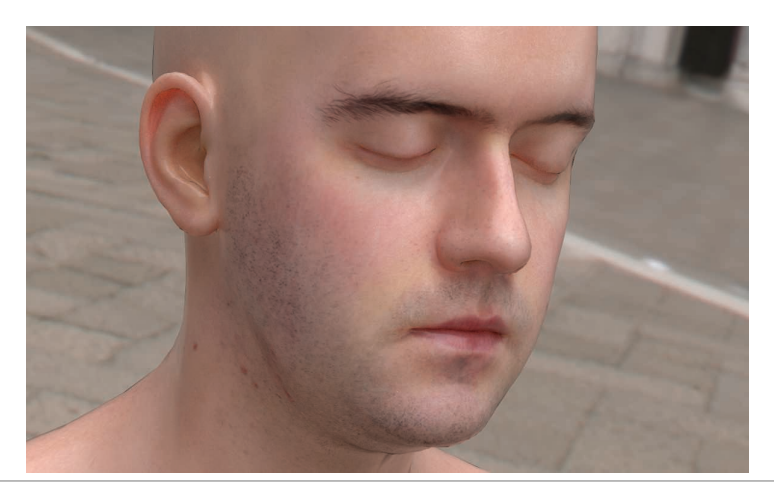

**Figure 9.5:** Head model rendered with the KdSubsurfaceMaterial, which models subsurface scattering (in conjunction with the subsurface scattering light transport techniques from Section 15.5). *(Model courtesy of Infinite Realities, Inc.)*

We would like to use this texture to compute shading normals so that the surface appears as if it actually had been offset by the displacement function, without modifying its geometry. This process is called *bump mapping*. For relatively small displacement functions, the visual effect of bump mapping can be quite convincing. This idea and

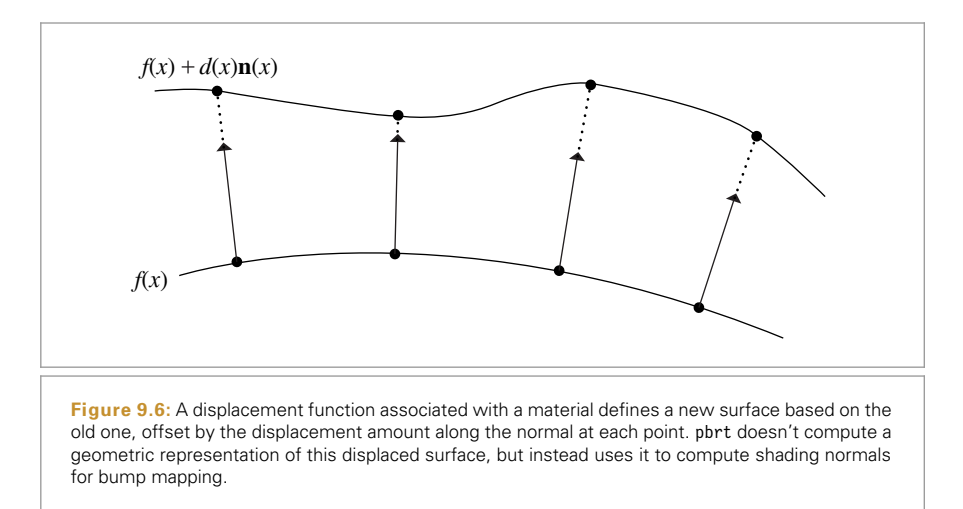

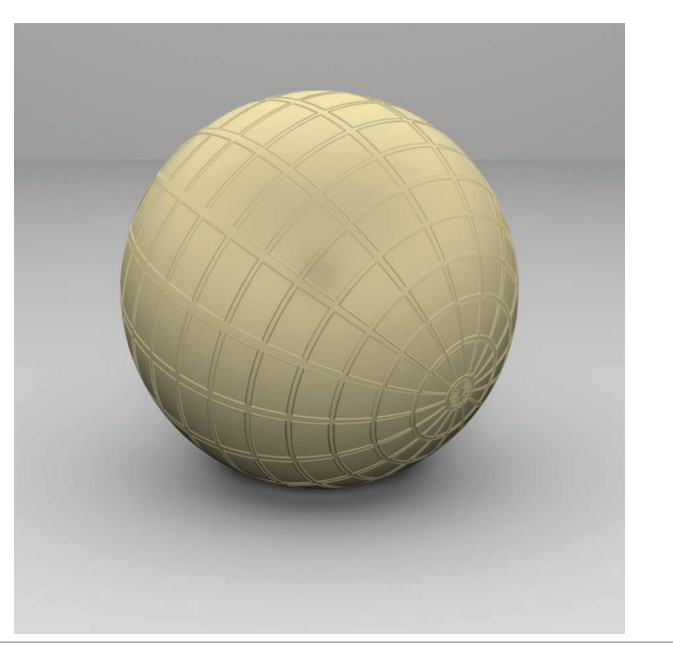

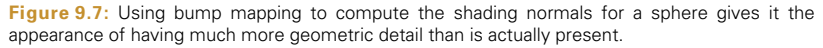

the specific technique to compute these shading normals in a way that gives a plausible appearance of the actual displaced surface were developed by Blinn (1978).

Figure 9.7 shows the effect of applying bump mapping defined by an image map of a grid of lines to a sphere. A more complex example is shown in Figure 9.8, which shows a scene rendered with and without bump mapping. There, the bump map gives the appearance

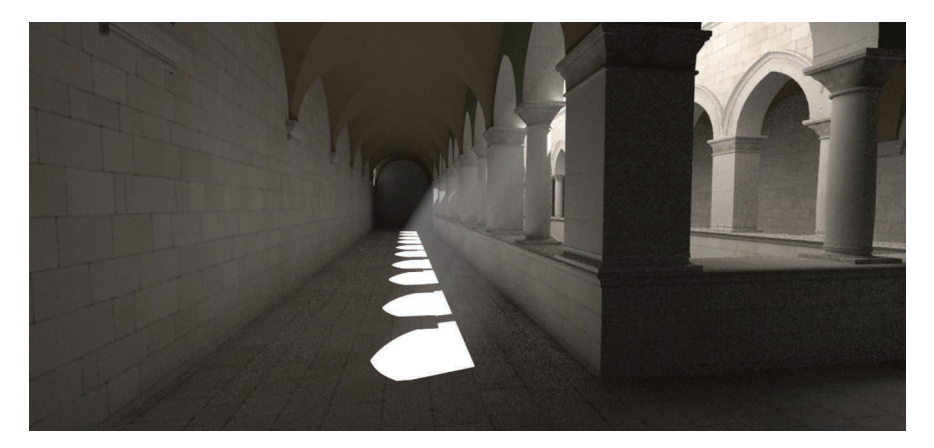

(a)

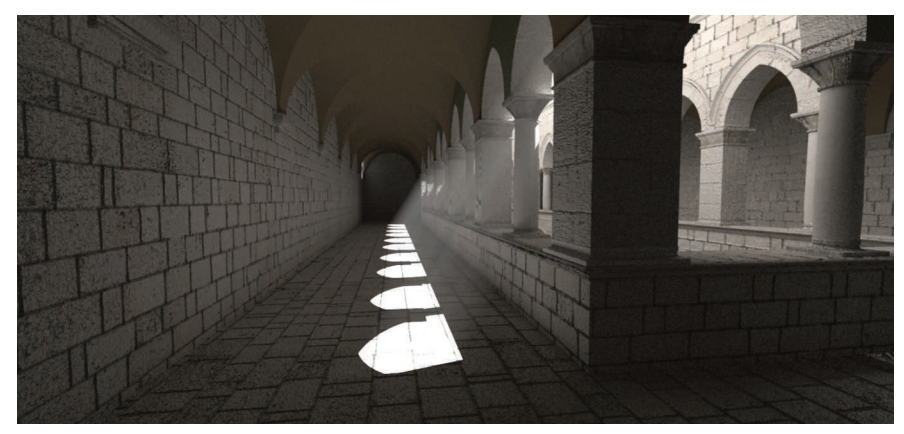

(b)

**Figure 9.8:** The Sponza atrium model, rendered (a) without bump mapping and (b) with bump mapping. Bump mapping substantially increases the apparent geometric complexity of the model, without the increased rendering time and memory use that would result from a geometric representation with the equivalent amount of small-scale detail.

of a substantial amount of detail in the walls and floors that isn't actually present in the geometric model. Figure 9.9 shows one of the image maps used to define the bump function in Figure 9.8.

The Material::Bump() method is a utility routine for use by Material implementations. It is responsible for computing the effect of bump mapping at the point being shaded given a particular displacement Texture. So that future Material implementations aren't required to support bump mapping with this particular mechanism (or at all), we've placed this method outside of the hard-coded material evaluation pipeline and left it as a function that particular material implementations can call on their own.

Material 577 Material::Bump() 589 Texture 614

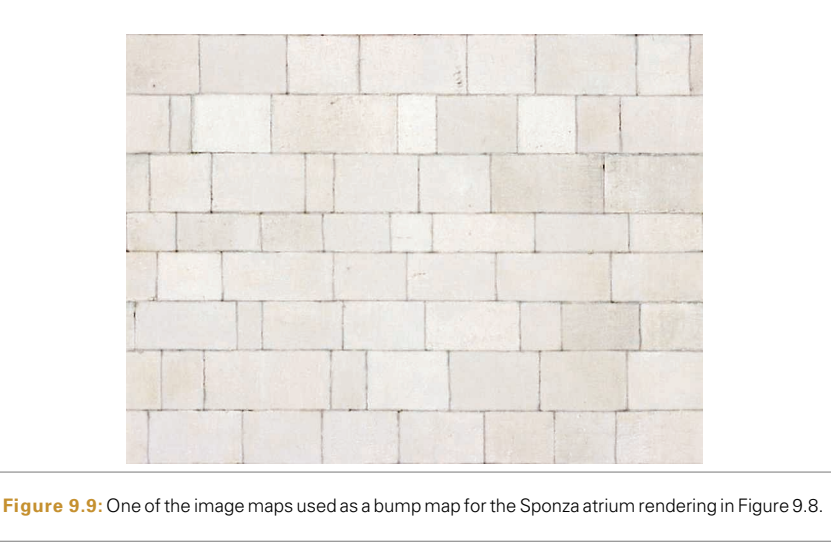

The implementation of Material::Bump() is based on finding an approximation to the partial derivatives *∂*p*/∂u* and *∂*p*/∂v* of the displaced surface and using them in place of the surface's actual partial derivatives to compute the shading normal. (Recall that the surface normal is given by the cross product of these vectors,  $\mathbf{n} = \frac{\partial p}{\partial u} \times \frac{\partial p}{\partial v}$ .) Assume that the original surface is defined by a parametric function  $p(u, v)$ , and the bump offset function is a scalar function  $d(u, v)$ . Then the displaced surface is given by

$$
p'(u, v) = p(u, v) + d(u, v)\mathbf{n}(u, v),
$$

where  $n(u, v)$  is the surface normal at  $(u, v)$ .

The partial derivatives of this function can be found using the chain rule. For example, the partial derivative in *u* is

$$
\frac{\partial p'}{\partial u} = \frac{\partial p(u, v)}{\partial u} + \frac{\partial d(u, v)}{\partial u} \mathbf{n}(u, v) + d(u, v) \frac{\partial \mathbf{n}(u, v)}{\partial u}.
$$
 (9.1)

We already have computed the value of *∂p(u*, *v)/∂u*; it's *∂*p*/∂u* and is available in the SurfaceInteraction structure, which also stores the surface normal  $n(u, v)$  and the partial derivative  $\partial \mathbf{n}(u, v)/\partial u = \partial \mathbf{n}/\partial u$ . The displacement function  $d(u, v)$  can be evaluated as needed, which leaves *∂d(u*, *v)/∂u* as the only remaining term.

There are two possible approaches to finding the values of *∂d(u*, *v)/∂u* and *∂d(u*, *v)/∂v*. One option would be to augment the Texture interface with a method to compute partial derivatives of the underlying texture function. For example, for image map textures mapped to the surface directly using its  $(u, v)$  parameterization, these partial derivatives can be computed by subtracting adjacent texels in the *u* and *v* directions. However, this approach is difficult to extend to complex procedural textures like some of the ones defined in Chapter 10. Therefore, pbrt directly computes these values with forward differencing in the Material::Bump() method, without modifying the Texture interface.

Recall the definition of the partial derivative:

$$
\frac{\partial d(u, v)}{\partial u} = \lim_{\Delta_u \to 0} \frac{d(u + \Delta_u, v) - d(u, v)}{\Delta_u}
$$

.

Forward differencing approximates the value using a finite value of  $\Delta_{\mu}$  and evaluating *d(u*, *v)* at two positions. Thus, the final expression for *∂p /∂u* is the following (for simplicity, we have dropped the explicit dependence on  $(u, v)$  for some of the terms):

$$
\frac{\partial p'}{\partial u} \approx \frac{\partial p}{\partial u} + \frac{d(u + \Delta_u, v) - d(u, v)}{\Delta_u} \mathbf{n} + d(u, v) \frac{\partial \mathbf{n}}{\partial u}.
$$

Interestingly enough, most bump-mapping implementations ignore the final term under the assumption that  $d(u, v)$  is expected to be relatively small. (Since bump mapping is mostly useful for approximating small perturbations, this is a reasonable assumption.) The fact that many renderers do not compute the values *∂***n***/∂u* and *∂***n***/∂v* may also have something to do with this simplification. An implication of ignoring the last term is that the magnitude of the displacement function then does not affect the bump-mapped partial derivatives; adding a constant value to it globally doesn't affect the final result, since only differences of the bump function affect it. pbrt computes all three terms since it has *∂***n***/∂u* and *∂***n***/∂v* readily available, although in practice this final term rarely makes a visually noticeable difference.

One important detail in the definition of Bump() is that the d parameter is declared to be of type const shared ptr<Texture<Float>> &, rather than, for example, shared ptr<Texture<Float>>. This difference is very important for performance, but the reason is subtle. If a  $C++$  reference was not used here, then the shared ptr implementation would need to increment the reference count for the temporary value passed to the method, and the reference count would need to be decremented when the method returned. This is an efficient operation with serial code, but with multiple threads of execution, it leads to a situation where multiple processing cores end up modifying the same memory location whenever different rendering tasks run this method with the same displacement texture. This state of affairs in turn leads to the expensive "read for ownership" operation described in Section A.6.1.2

```
Material Method Definitions ≡
  void Material::Bump(const std::shared ptr<Texture<Float>> &d,
                       SurfaceInteraction *si) {
       Compute offset positions and evaluate displacement texture 590
       Compute bump-mapped differential geometry 590
```
Float 1062 Material 577 SurfaceInteraction 116 Texture 614

}

<sup>2</sup> As with many of the asides like this one, the underlying lesson was learned painfully by the authors: when we multi-threaded pbrt while working on the second edition of the book, we got this wrong. The issue was only discovered some months later in development when profiling the system revealed that calling Bump() was taking a surprising amount of time.

*Compute offset positions and evaluate displacement texture* ≡ **<sup>589</sup>** SurfaceInteraction siEval = \*si; *Shift* siEval du *in the u direction* **<sup>590</sup>** Float uDisplace = d->Evaluate(siEval); *Shift* siEval dv *in the v direction* Float vDisplace = d->Evaluate(siEval); Float displace =  $d$ ->Evaluate $(*si)$ ;

One remaining issue is how to choose the offsets  $\Delta_u$  and  $\Delta_v$  for the finite differencing computations. They should be small enough that fine changes in  $d(u, v)$  are captured but large enough so that available floating-point precision is sufficient to give a good result. Here, we will choose  $\Delta_{\mu}$  and  $\Delta_{\nu}$  values that lead to an offset that is about half the image space pixel sample spacing and use them to update the appropriate member variables in the SurfaceInteraction to reflect a shift to the offset position. (See Section 10.1.1 for an explanation of how the image space distances are computed.)

Another detail to note in the following code: we recompute the surface normal **n** as the cross product of *∂*p*/∂u* and *∂*p*/∂v* rather than using si->shading.n directly. The reason for this is that the orientation of **n** may have been flipped (recall the fragment *Adjust normal based on orientation and handedness* in Section 2.10.1). However, we need the original normal here. Later, when the results of the computation are passed to SurfaceInteraction::SetShadingGeometry(), the normal we compute will itself be flipped if necessary.

```
\langleShift siEval du in the u direction\rangle \equivFloat du = .5f * (std::abs(si->dudx) + std::abs(si->dudy));if (du == 0) du = .01f;siEval.p = si->p + du * si->shading.dpdu;
  siEval.uv = si->uv + Vector2f(du, 0.f);
  siEval.n = Normalize((Normal3f)Cross(si->shading.dpdu,
                                     si->shading.dpdv) +
                       du * si->dndu);
```
The *Shift* siEval dv *in the v direction* fragment is nearly the same as the fragment that shifts du, so it isn't included here.

Given the new positions and the displacement texture's values at them, the partial derivatives can be computed directly using Equation (9.1):

```
Compute bump-mapped differential geometry ≡ 589
  Vector3f dpdu = si->shading.dpdu +
      (uDisplace - displace) / du * Vector3f(si->shading.n) +
      displace * Vector3f(si->shading.dndu);
  Vector3f dpdv = si->shading.dpdv +
      (vDisplace - displace) / dv * Vector3f(si->shading.n) +
      displace * Vector3f(si->shading.dndv);
  si->SetShadingGeometry(dpdu, dpdv, si->shading.dndu, si->shading.dndv,
                        false);
```
Float 1062 Interaction::n 116 Interaction::p 115 Normal3::Normalize() 71 Normal3f 71 SurfaceInteraction 116 SurfaceInteraction::dndu 116 SurfaceInteraction::dudx 600 SurfaceInteraction::dudy 600 SurfaceInteraction:: SetShadingGeometry() 119 SurfaceInteraction::shading 118 SurfaceInteraction:: shading::dndu 118 SurfaceInteraction:: shading::dndv 118 SurfaceInteraction:: shading::dpdu 118 SurfaceInteraction:: shading::dpdv 118 SurfaceInteraction:: shading::n 118 SurfaceInteraction::uv 116 Texture::Evaluate() 615 Vector2f 60 Vector3f 60

# **FURTHER READING**

Burley's article (2012) on a material model developed at Disney for feature films is an excellent read. It includes extensive discussion of features of real-world reflection functions that can be observed in Matusik et al.'s (2003b) measurements of one hundred BRDFs and analyzes the ways that existing BRDF models do and do not fit these features well. These insights are then used to develop an "artist-friendly" material model that can express a wide range of surface appearances. The model describes reflection with a single color and ten scalar parameters, all of which are in the range [0, 1] and have fairly predictable effects on the appearance of the resulting material.

Blinn (1978) invented the bump-mapping technique. Kajiya (1985) generalized the idea of bump mapping the normal to *frame mapping*, which also perturbs the surface's primary tangent vector and is useful for controlling the appearance of anisotropic reflection models. Mikkelsen's thesis (2008) carefully investigates a number of the assumptions underlying bump mapping, proposes generalizations, and addresses a number of subtleties with respect to its application to real-time rendering.

Snyder and Barr (1987) noted the light leak problem from per-vertex shading normals and proposed a number of work-arounds. The method we have used in this chapter is from Section 5.3 of Veach's thesis (1997); it is a more robust solution than those of Snyder and Barr.

Shading normals introduce a number of subtle problems for physically based light transport algorithms that we have not addressed in this chapter. For example, they can easily lead to surfaces that reflect more energy than was incident upon them, which can wreak havoc with light transport algorithms that are designed under the assumption of energy conservation. Veach (1996) investigated this issue in depth and developed a number of solutions. Section 16.1 of this book will return to this issue.

One visual shortcoming of bump mapping is that it doesn't naturally account for selfshadowing, where bumps cast shadows on the surface and prevent light from reaching nearby points. These shadows can have a significant impact on the appearance of rough surfaces. Max (1988) developed the *horizon mapping* technique, which performs a preprocess on bump maps stored in image maps to compute a term to account for this effect. This approach isn't directly applicable to procedural textures, however. Dana et al. (1999) measured spatially varying reflection properties from real-world surfaces, including these self-shadowing effects; they convincingly demonstrate this effect's importance for accurate image synthesis.

Another difficult issue related to bump mapping is that antialiasing bump maps that have higher frequency detail than can be represented in the image is quite difficult. In particular, it is not enough to remove high-frequency detail from the bump map function, but in general the BSDF needs to be modified to account for this detail. Fournier (1992) applied *normal distribution functions* to this problem, where the surface normal was generalized to represent a distribution of normal directions. Becker and Max (1993) developed algorithms for blending between bump maps and BRDFs that represented higher-frequency details. Schilling (1997, 2001) investigated this issue particularly for application to graphics hardware. More recently, effective approaches to filtering bump maps were developed by Han et al. (2007) and Olano and Baker (2010). Recent work by Dupuy et al. (2013) and Hery et al. (2014) addressed this issue by developing techniques that convert displacements into anisotropic distributions of Beckmann microfacets.

An alternative to bump mapping is displacement mapping, where the bump function is used to actually modify the surface geometry, rather than just perturbing the normal (Cook 1984; Cook, Carpenter, and Catmull 1987). Advantages of displacement mapping include geometric detail on object silhouettes and the possibility of accounting for self-shadowing. Patterson and collaborators described an innovative algorithm for displacement mapping with ray tracing where the geometry is unperturbed but the ray's direction is modified such that the intersections that are found are the same as would be found with the displaced geometry (Patterson, Hoggar, and Logie 1991; Logie and Patterson 1994). Heidrich and Seidel (1998) developed a technique for computing direct intersections with procedurally defined displacement functions.

As computers have become faster, another viable approach for displacement mapping has been to use an implicit function to define the displaced surface and to then take steps along rays until they find a zero crossing with the implicit function. At this point, an intersection has been found. This approach was first introduced by Hart (1996); see Donnelly (2005) for information about using this approach for displacement mapping on the GPU. This approach was recently popularized by Quilez on the *shadertoy* Web site (Quilez 2015).

With the advent of increased memory on computers and caching algorithms, the option of finely tessellating geometry and displacing its vertices for ray tracing has become feasible. Pharr and Hanrahan (1996) described an approach to this problem based on geometry caching, and Wang et al. (2000) described an adaptive tessellation algorithm that reduces memory requirements. Smits, Shirley, and Stark (2000) lazily tessellate individual triangles, saving a substantial amount of memory.

Measuring fine-scale surface geometry of real surfaces to acquire bump or displacement maps can be challenging. Johnson et al. (2011) developed a novel hand-held system that can measure detail down to a few microns, which more than suffices for these uses.

# **EXERCISES**

- **9.1** If the same Texture is bound to more than one component of a Material (e.g., to both PlasticMaterial::Kd and PlasticMaterial::Ks), the texture will be evaluated twice. This unnecessarily duplicated work may lead to a noticeable increase in rendering time if the Texture is itself computationally expensive. Modify the materials in pbrt to eliminate this problem. Measure the change in the system's performance, both for standard scenes as well as for contrived scenes that exhibit this redundancy.
- 9.2 Implement the artist-friendly "Disney BRDF" described by Burley (2012). You will need both a new Material implementation as well as a few new BxDFs. Ren-

BxDF 513 Material 577 PlasticMaterial::Kd 580 PlasticMaterial: Ks 580 Texture 614

der a variety of scenes using your implementation. How easy do you find it to match the visual appearance of existing pbrt scenes when replacing Materials in them with this one? How quickly can you dial in the parameters of this material to achieve a given desired appearance?

- 9.3 One form of aliasing that pbrt doesn't try to eliminate is specular highlight aliasing. Glossy specular surfaces with high specular exponents, particularly if they have high curvature, are susceptible to aliasing as small changes in incident direction or surface position (and thus surface normal) may cause the highlight's contribution to change substantially. Read Amanatides's paper on this topic (Amanatides 1992) and extend pbrt to reduce specular aliasing, either using his technique or by developing your own. Most of the quantities needed to do the appropriate computations are already available—*∂***n***/∂x* and *∂***n***/∂y* in the SurfaceInteraction, and so on—although it will probably be necessary to extend the BxDF interface to provide more information about the roughness of any MicrofacetDistributions they have.
- 9.4 Another approach to addressing specular highlight aliasing is to supersample the BSDF, evaluating it multiple times around the point being shaded. After reading the discussion of supersampling texture functions in Section 10.1, modify the BSDF::f() method to shift to a set of positions around the intersection point but within the pixel sampling rate around the intersection point and evaluate the BSDF at each one of them when the BSDF evaluation routines are called. (Be sure to account for the change in normal using its partial derivatives.) How well does this approach combat specular highlight aliasing?
- **9.5** Read some of the papers on filtering bump maps referenced in the "Further Reading" section of this chapter, choose one of the techniques described there, and implement it in pbrt. Show both the visual artifacts from bump map aliasing without the technique you implement as well as examples of how well your implementation addresses them.
- 9.6 Neyret (1996, 1998), Heitz and Neyret (2012), and Heitz et al. (2015) developed algorithms that take descriptions of complex shapes and their reflective properties and turn them into generalized reflection models at different resolutions, each with limited frequency content. The advantage of this representation is that it makes it easy to select an appropriate level of detail for an object based on its size on the screen, thus reducing aliasing. Read these papers and implement the algorithms described in them in pbrt. Show how they can be used to reduce geometric aliasing from detailed geometry, and extend them to address bump map aliasing.
- 9.7 Use the triangular face refinement infrastructure from the Loop subdivision surface implementation in Section 3.8 to implement displacement mapping in pbrt. The usual approach to displacement mapping is to finely tessellate the geometric shape and then to evaluate the displacement function at its vertices, moving each vertex the given distance along its normal.

BSDF::f() 575 BxDF 513 SurfaceInteraction 116 Refine each face of the mesh until, when projected onto the image, it is roughly the size of the separation between pixels. To do this, you will need to be able to estimate the image pixel-based length of an edge in the scene when it is projected onto the screen. Use the texturing infrastructure in Chapter 10 to evaluate displacement functions. See Patney et al. (2009) and Fisher et al. (2009) for discussion of issues related to avoiding cracks in the mesh due to adaptive tessellation.

This page intentionally left blank

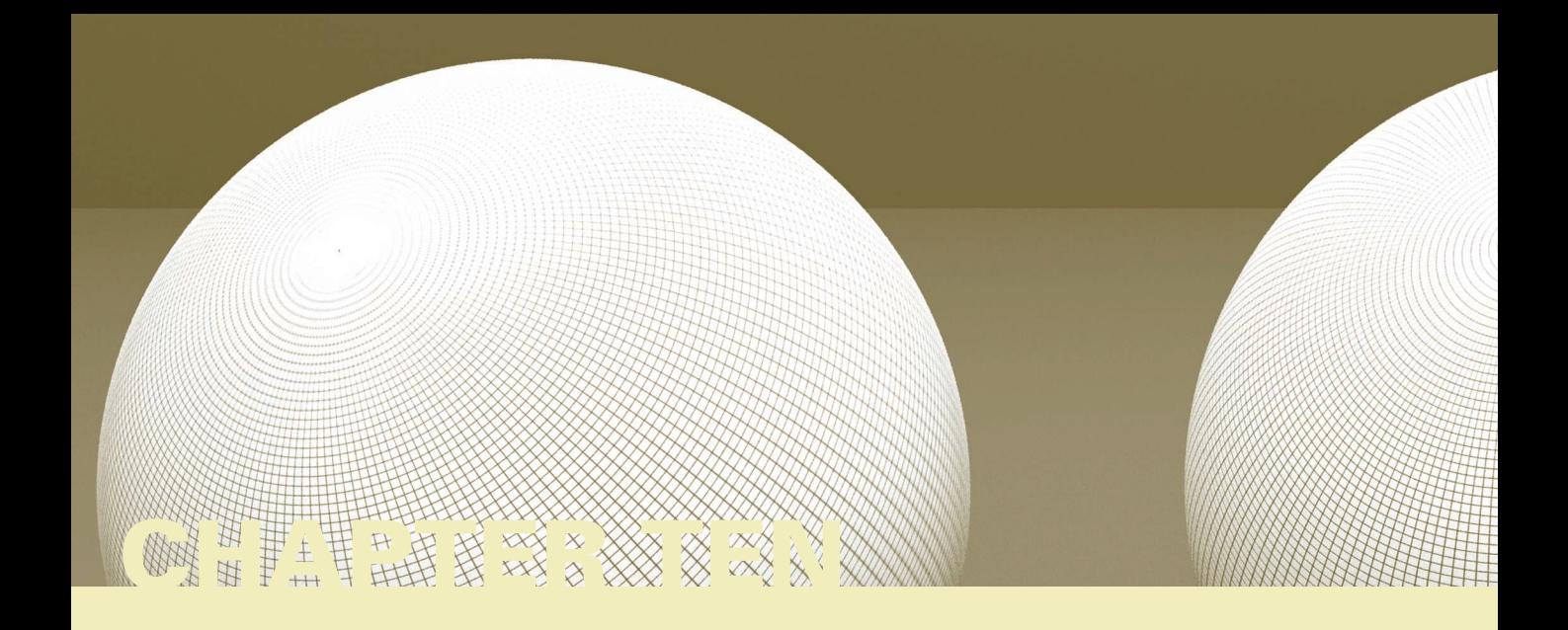

# 10 **TEXTURE**

We will now describe a set of interfaces and classes that allow us to incorporate texture into our material models. Recall that the materials in Chapter 9 are all based on various parameters that describe their characteristics (diffuse reflectance, glossiness, etc.). Because real-world material properties typically vary over surfaces, it is necessary to be able to represent this spatial variation. In pbrt, the texture abstractions serve this purpose. They are defined in a way that separates the pattern generation methods from the reflection model implementations, making it easy to combine them in arbitrary ways, thereby making it easier to create a wide variety of appearances.

In pbrt, a *texture* is a fairly general concept: it is a function that maps points in some domain (e.g., a surface's  $(u, v)$  parametric space or  $(x, y, z)$  object space) to values in some other domain (e.g., spectra or the real numbers). A variety of implementations of texture classes are available in the system. For example, pbrt has textures that represent zero-dimensional functions that return a constant in order to accommodate surfaces that have the same parameter value everywhere. Image map textures are two-dimensional functions of *(s*, *t)* parameter values that use a 2D array of pixel values to compute texture values at particular points (they are described in Section 10.4). There are even texture functions that compute values based on the values computed by other texture functions.

Textures may be a source of high-frequency variation in the final image. Figure 10.1 shows an image with severe aliasing due to a texture. Although the visual impact of this aliasing can be reduced with the nonuniform sampling techniques from Chapter 7, a better solution to this problem is to implement texture functions that adjust their frequency content based on the rate at which they are being sampled. For many texture functions, computing a reasonable approximation to the frequency content and antialiasing in this manner aren't too difficult and are substantially more efficient than reducing aliasing by increasing the image sampling rate.

Physically Based Rendering: From Theory To Implementation. http://dx.doi.org/10.1016/B978-0-12-800645-0.50010-5 Copyright © 2017 Elsevier Ltd. All rights reserved.

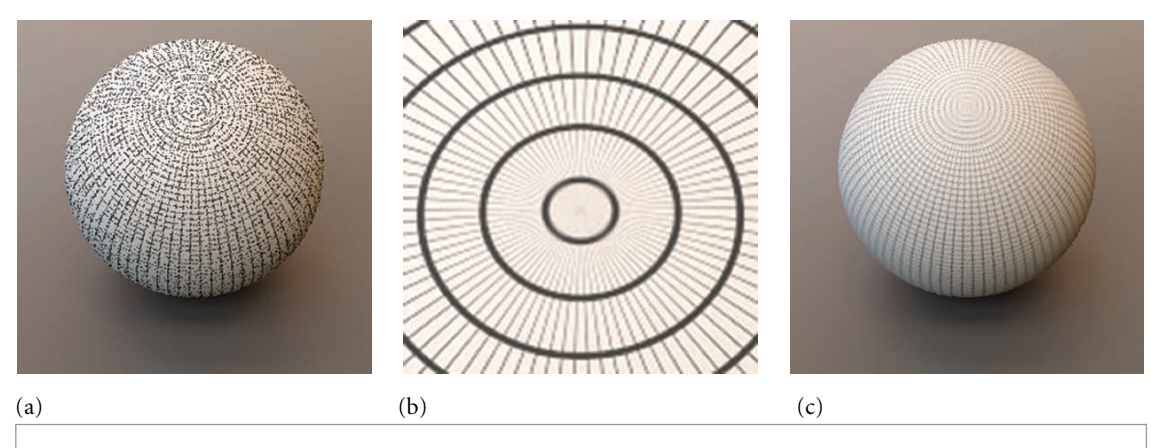

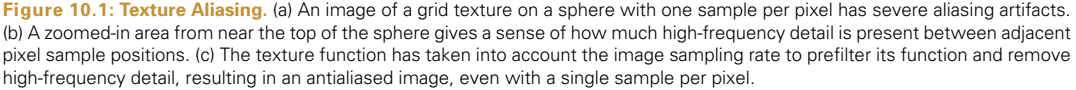

The first section of this chapter will discuss the problem of texture aliasing and general approaches to solving it. We will then describe the basic texture interface and illustrate its use with a few simple texture functions. Throughout the remainder of the chapter, we will present a variety of more complex texture implementations, demonstrating the use of a number of different texture antialiasing techniques along the way.

# **10.1 SAMPLING AND ANTIALIASING**

The sampling task from Chapter 7 was a frustrating one since the aliasing problem was known to be unsolvable from the start. The infinite frequency content of geometric edges and hard shadows *guarantees* aliasing in the final images, no matter how high the image sampling rate. (Our only consolation is that the visual impact of this remaining aliasing can be reduced to unobjectionable levels with a sufficient number of well-placed samples.)

Fortunately, for textures things are not this difficult from the start: either there is often a convenient analytic form of the texture function available, which makes it possible to remove excessively high frequencies before sampling it, or it is possible to be careful when evaluating the function so as not to introduce high frequencies in the first place. When this problem is carefully addressed in texture implementations, as is done through the rest of this chapter, there is usually no need for more than one sample per pixel in order to render an image without texture aliasing.

Two problems must be addressed in order to remove aliasing from texture functions:

1. The sampling rate in texture space must be computed. The screen space sampling rate is known from the image resolution and pixel sampling rate, but here we need to determine the resulting sampling rate on a surface in the scene in order to find the rate at which the texture function is being sampled.

2. Given the texture sampling rate, sampling theory must be applied to guide the computation of a texture value that doesn't have higher frequency variation than can be represented by the sampling rate (e.g., by removing excess frequencies beyond the Nyquist limit from the texture function).

These two issues will be addressed in turn throughout the rest of this section.

# **10.1.1 FINDING THE TEXTURE SAMPLING RATE**

Consider an arbitrary texture function that is a function of position, *T (*p*)*, defined on a surface in the scene. If we ignore the complications introduced by visibility issues the possibility that another object may occlude the surface at nearby image samples or that the surface may have a limited extent on the image plane—this texture function can also be expressed as a function over points  $(x, y)$  on the image plane,  $T(f(x, y))$ , where  $f(x, y)$  is the function that maps image points to points on the surface. Thus,  $T(f(x, y))$  gives the value of the texture function as seen at image position  $(x, y)$ .

As a simple example of this idea, consider a 2D texture function *T (s*, *t)* applied to a quadrilateral that is perpendicular to the *z* axis and has corners at the world space points *(*0, 0, 0*)*, *(*1, 0, 0*)*, *(*1, 1, 0*)*, and *(*0, 1, 0*)*. If an orthographic camera is placed looking down the *z* axis such that the quadrilateral precisely fills the image plane and if points p on the quadrilateral are mapped to 2D *(s*, *t)* texture coordinates by

$$
s = \mathbf{p}_x \qquad t = \mathbf{p}_y,
$$

then the relationship between  $(s, t)$  and screen  $(x, y)$  pixels is straightforward:

$$
s = \frac{x}{x_{\rm r}} \qquad t = \frac{y}{y_{\rm r}},
$$

where the overall image resolution is  $(x_r, y_r)$  (Figure 10.2). Thus, given a sample spacing of one pixel in the image plane, the sample spacing in *(s*, *t)* texture parameter space is  $(1/x_r, 1/y_r)$ , and the texture function must remove any detail at a higher frequency than can be represented at that sampling rate.

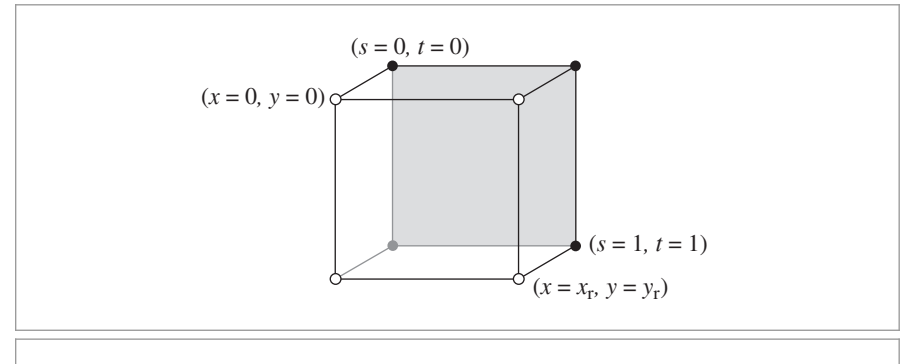

**Figure 10.2:** If a quadrilateral is viewed with an orthographic perspective such that the quadrilateral precisely fills the image plane, it's easy to compute the relationship between the sampling rate in *(x*, *y)* pixel coordinates and the texture sampling rate.

This relationship between pixel coordinates and texture coordinates, and thus the relationship between their sampling rates, is the key bit of information that determines the maximum frequency content allowable in the texture function. As a slightly more complex example, given a triangle with *(s*, *t)* texture coordinates at the vertices and viewed with a perspective projection, it's possible to analytically find the differences in *s* and *t* across the sample points on the image plane. This is the basis of basic texture map antialiasing in graphics processors.

For more complex scene geometry, camera projections, and mappings to texture coordinates, it is much more difficult to precisely determine the relationship between image positions and texture parameter values. Fortunately, for texture antialiasing, we don't need to be able to evaluate  $f(x, y)$  for arbitrary  $(x, y)$  but just need to find the relationship between changes in pixel sample position and the resulting change in texture sample position at a particular point on the image. This relationship is given by the partial derivatives of this function, *∂f/∂x* and *∂f/∂y*. For example, these can be used to find a first-order approximation to the value of *f* ,

$$
f(x', y') \approx f(x, y) + (x' - x) \frac{\partial f}{\partial x} + (y' - y) \frac{\partial f}{\partial y}.
$$

If these partial derivatives are changing slowly with respect to the distances  $x' - x$  and *y'* − *y*, this is a reasonable approximation. More importantly, the values of these partial derivatives give an approximation to the change in texture sample position for a shift of one pixel in the *x* and *y* directions, respectively, and thus directly yield the texture sampling rate. For example, in the previous quadrilateral example,  $\frac{\partial s}{\partial x} = 1/x_r, \frac{\partial s}{\partial y} = 0$ , *∂t/∂x* = 0, and *∂t/∂y* = 1*/y*r.

The key to finding the values of these partial derivatives in the general case lies in the RayDifferential structure, which was defined in Section 2.5.1. This structure is initialized for each camera ray by the Camera::GenerateRayDifferential() method; it contains not only the ray actually being traced through the scene but also two additional rays, one offset horizontally one pixel sample from the camera ray and the other offset vertically by one pixel sample. All of the geometric ray intersection routines use only the main camera ray for their computations; the auxiliary rays are ignored (this is easy to do because RayDifferential is a subclass of Ray).

Here we will use the offset rays to estimate the partial derivatives of the mapping  $p(x, y)$ from image position to world space position and the partial derivatives of the mappings  $u(x, y)$  and  $v(x, y)$  from  $(x, y)$  to  $(u, v)$  parametric coordinates, giving the partial derivatives of world space positions *∂*p*/∂x* and *∂*p*/∂y* and the partial derivatives of*(u*, *v)* parametric coordinates *∂u/∂x*, *∂v/∂x*, *∂u/∂y*, and *∂v/∂y*. In Section 10.2, we will see how these can be used to compute the screen space derivatives of arbitrary quantities based on p or  $(u, v)$  and consequently the sampling rates of these quantities. The values of these partial derivatives at the intersection point are stored in the SurfaceInteraction structure. They are declared as mutable, since they are set in a method that takes a const instance of that object.

```
SurfaceInteraction Public Data+≡ 116
  mutable Vector3f dpdx, dpdy;
  mutable Float dudx = 0, dvdx = 0, dudy = 0, dvdy = 0;
```
Camera:: GenerateRayDifferential() 357 Float 1062 Ray 73 RayDifferential 75 SurfaceInteraction 116 Vector3f 60

The SurfaceInteraction::ComputeDifferentials() method computes these values. It is called by SurfaceInteraction::ComputeScatteringFunctions() before the Material's ComputeScatteringFunctions() method is called so that these values will be available for any texture evaluation routines that are called by the material. Because ray differentials aren't available for all rays traced by the system (e.g., rays starting from light sources traced for photon mapping or bidirectional path tracing), the hasDifferentials field of the RayDifferential must be checked before these computations are performed. If the differentials are not present, then the derivatives are all set to zero (which will eventually lead to unfiltered point sampling of textures).

```
SurfaceInteraction Method Definitions+≡
  void SurfaceInteraction::ComputeDifferentials(
           const RayDifferential &ray) const {
       if (ray.hasDifferentials) {
           (Estimate screen space change in p and (u, v) 601)
       } else {
           dudx = dvdx = 0;
           dudy = dy = 0;
           dpdx = dpdy = Vector3f(0, 0, 0);}
  }
```
The key to computing these estimates is the assumption that the surface is locally flat with respect to the sampling rate at the point being shaded. This is a reasonable approximation in practice, and it is hard to do much better. Because ray tracing is a point-sampling technique, we have no additional information about the scene in between the rays we have traced. For highly curved surfaces or at silhouette edges, this approximation can break down, though this is rarely a source of noticeable error in practice.

For this approximation, we need the plane through the point p intersected by the main ray that is tangent to the surface. This plane is given by the implicit equation

$$
ax + by + cz + d = 0,
$$

where  $a = \mathbf{n}_x$ ,  $b = \mathbf{n}_y$ ,  $c = \mathbf{n}_z$ , and  $d = -(\mathbf{n} \cdot \mathbf{p})$ . We can then compute the intersection points  $p_r$  and  $p_v$  between the auxiliary rays  $r_r$  and  $r_v$  and this plane (Figure 10.3). These new points give an approximation to the partial derivatives of position on the surface *∂*p*/∂x* and *∂*p*/∂y*, based on forward differences:

$$
\frac{\partial \mathbf{p}}{\partial x} \approx \mathbf{p}_x - \mathbf{p}, \qquad \frac{\partial \mathbf{p}}{\partial y} \approx \mathbf{p}_y - \mathbf{p}.
$$

Because the differential rays are offset one pixel sample in each direction, there's no need to divide these differences by a  $\Delta$  value, since  $\Delta = 1$ .

```
\langle Estimate\,\text{screen}\,\text{space}\,\text{change}\,\text{in}\,\text{p}\,\text{and}\,\text{(}u,\,\text{v}\text{)}\rangle\equiv 601
   Compute auxiliary intersection points with plane 602
   dpdx = px - p;dpdy = py - p;
   Compute (u, v) offsets at auxiliary points 603
```
Material 577 RayDifferential 75 RayDifferential:: hasDifferentials 75 SurfaceInteraction 116 SurfaceInteraction:: ComputeDifferentials() 601 SurfaceInteraction:: ComputeScatteringFunctions() 578 SurfaceInteraction::dpdx 600 SurfaceInteraction::dpdy 600 SurfaceInteraction::dudx 600

Interaction::p 115

SurfaceInteraction::dudy 600 SurfaceInteraction::dvdx 600 SurfaceInteraction::dvdy 600 Vector3f 60

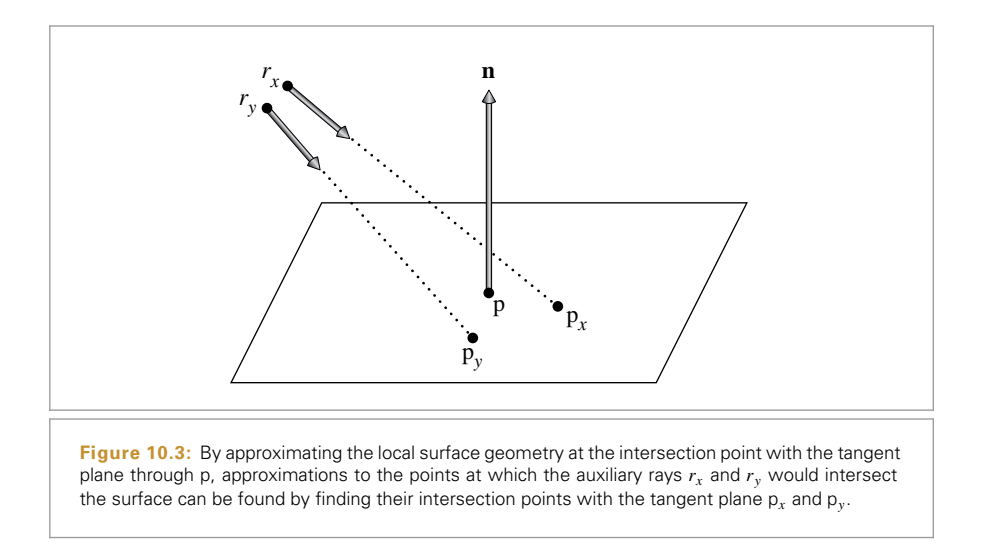

The ray–plane intersection algorithm described in Section 3.1.2 gives the *t* value where a ray described by origin o and direction **d** intersects a plane described by  $ax + by + cz +$  $d = 0$ :

$$
t = \frac{-((a, b, c) \cdot 0) - d}{(a, b, c) \cdot d}.
$$

To compute this value for the two auxiliary rays, the plane's *d* coefficient is computed first. It isn't necessary to compute the *a*, *b*, and *c* coefficients, since they're available in n. We can then apply the formula directly.

```
Compute auxiliary intersection points with plane a \equiv 601
  Float d = Det(n, Vector3f(p.x, p.y, p.z));Float tx = -(Dot(n, Vector3f(ray.rx0rigin)) - d)Dot(n, ray.rxDirection);
  Point3f px = ray.rx0right + tx * ray.rx0i</math>Float ty = -(Dot(n, Vector3f(ray.ry0rigin)) - d) /
      Dot(n, ray.ryDirection);
  Point3f py = ray.ry0rigin + ty * ray.ryDirection;
```
Using the positions  $p_x$  and  $p_y$ , an approximation to their respective  $(u, v)$  coordinates can be found by taking advantage of the fact that the surface's partial derivatives *∂*p*/∂u* and *∂*p*/∂v* form a (not necessarily orthogonal) coordinate system on the plane and that the coordinates of the auxiliary intersection points in terms of this coordinate system are their coordinates with respect to the  $(u, v)$  parameterization (Figure 10.4). Given a position  $p'$  on the plane, we can compute its position with respect to the coordinate system by

$$
p' = p + \Delta_u \frac{\partial p}{\partial u} + \Delta_v \frac{\partial p}{\partial v},
$$

Dot() 63 Float 1062 Interaction::n 116 Point3f 68 RayDifferential::rxDirection 75 RayDifferential::rxOrigin 75 RayDifferential::ryDirection 75 RayDifferential::ryOrigin 75 Vector3f 60

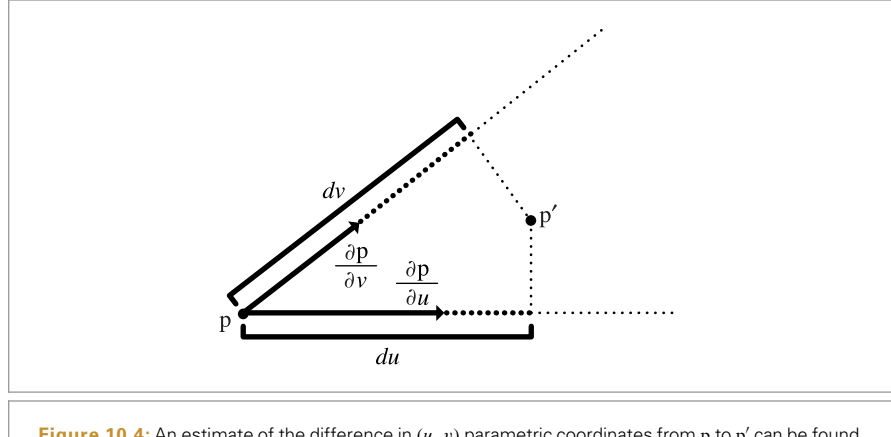

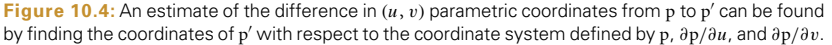

or, equivalently,

$$
\begin{pmatrix} \mathbf{p'}_x - \mathbf{p}_x \\ \mathbf{p'}_y - \mathbf{p}_y \\ \mathbf{p'}_z - \mathbf{p}_z \end{pmatrix} = \begin{pmatrix} \partial \mathbf{p}_x / \partial u & \partial \mathbf{p}_x / \partial v \\ \partial \mathbf{p}_y / \partial u & \partial \mathbf{p}_y / \partial v \\ \partial \mathbf{p}_z / \partial u & \partial \mathbf{p}_z / \partial v \end{pmatrix} \begin{pmatrix} \Delta_u \\ \Delta_v \end{pmatrix}
$$

.

A solution to this linear system of equations for one of the auxiliary points  $p' = p_x$ or p' = p<sub>v</sub> gives the corresponding screen space partial derivatives ( $\partial u/\partial x$ ,  $\partial v/\partial x$ ) or *(∂u/∂y*, *∂v/∂y)*, respectively.

This linear system has three equations with two unknowns—that is, it's overconstrained. We need to be careful since one of the equations may be degenerate—for example, if *∂*p*/∂u* and *∂*p*/∂v* are in the *xy* plane such that their *z* components are both zero, then the third equation will be degenerate. Therefore, we'd like to solve the system of equations using two equations that don't give a degenerate system. An easy way to do this is to take the cross product of *∂*p*/∂u* and *∂*p*/∂v*, see which coordinate of the result has the largest magnitude, and use the other two. Their cross product is already available in n, so using this approach is straightforward. Even after all this, it may happen that the linear system has no solution (usually due to the partial derivatives not forming a coordinate system on the plane). In that case, all that can be done is to return arbitrary values.

 $\langle Compute(u, v) \text{ offsets at auxiliary points} \rangle \equiv$  **601** 

*Choose two dimensions to use for ray offset computation* **<sup>604</sup>** *Initialize* A*,* Bx*, and* By *matrices for offset computation* **<sup>604</sup>** if (!SolveLinearSystem2x2(A, Bx, &dudx, &dvdx))  $dudx = dvdx = 0$ : if (!SolveLinearSystem2x2(A, By, &dudy, &dvdy)) dudy =  $dy = dy$  = 0;

SolveLinearSystem2x2() 1080 SurfaceInteraction::dudx 600 SurfaceInteraction::dudy 600 SurfaceInteraction::dvdx 600 SurfaceInteraction::dvdy 600 *Choose two dimensions to use for ray offset computation* ≡ **<sup>603</sup>** int dim[2];

if  $(std::abs(n.x) > std::abs(n.y)$  &&  $std::abs(n.x) > std::abs(n.z))$  {  $dim[0] = 1; dim[1] = 2;$  $\}$  else if (std::abs(n.y) > std::abs(n.z)) {  $dim[0] = 0$ ;  $dim[1] = 2$ ; } else {  $dim[0] = 0$ ;  $dim[1] = 1$ ; }

*Initialize* A*,* Bx*, and* By *matrices for offset computation* ≡ **<sup>603</sup>**

```
Float A[2][2] = \{ \{ dpdu[dim[0]], dpdv[dim[0]] \}\{ dpdu[dim[1]], dpdv[dim[1]] \} ;
Float Bx[2] = { px[dim[0]] - p[dim[0]], px[dim[1]] - p[dim[1]] };Float By[2] = { py[dim[0]] - p[dim[0]], py[dim[1]] - p[dim[1]] };
```
# **10.1.2 FILTERING TEXTURE FUNCTIONS**

It is necessary to remove frequencies in texture functions that are past the Nyquist limit for the texture sampling rate. The goal is to compute, with as few approximations as possible, the result of the *ideal texture resampling* process, which says that in order to evaluate  $T(f(x, y))$  without aliasing, we must first band-limit it, removing frequencies beyond the Nyquist limit by convolving it with the sinc filter:

$$
T'_{b}(x, y) = \int_{-\infty}^{\infty} \int_{-\infty}^{\infty} \operatorname{sinc}(x') \operatorname{sinc}(y') T' \left( f(x + x', y + y') \right) dx' dy'.
$$

The band-limited function in turn should then be convolved with the pixel filter  $g(x, y)$ centered at the  $(x, y)$  point on the screen at which we want to evaluate the texture function:

$$
T'_{f}(x, y) = \int_{-y \text{Width}/2}^{y \text{Width}/2} \int_{-x \text{Width}/2}^{x \text{Width}/2} g(x', y') T'_{b}(x + x', y + y') dx' dy'.
$$

This gives the theoretically perfect value for the texture as projected onto the screen.<sup>1</sup>

In practice, there are many simplifications that can be made to this process, with little reduction in visual quality. For example, a box filter may be used for the band-limiting step, and the second step is usually ignored completely, effectively acting as if the pixel filter were a box filter, which makes it possible to do the antialiasing work completely in texture space and simplifies the implementation significantly. The EWA filtering algorithm in Section 10.4.5 is a notable exception in that it assumes a Gaussian pixel filter.

```
Float 1062
Interaction::n 116
Interaction::p 115
MatteMaterial 578
SurfaceInteraction::dpdu 116
SurfaceInteraction::dpdv 116
```
<sup>1</sup> One simplification that is present in this ideal filtering process is the implicit assumption that the texture function makes a linear contribution to frequency content in the image, so that filtering out its high frequencies removes high frequencies from the image. This is true for many uses of textures—for example, if an image map is used to modulate the diffuse term of a MatteMaterial. However, if a texture is used to determine the roughness of a glossy specular object, for example, this linearity assumption is incorrect, since a linear change in the roughness value has a non-linear effect on the reflected radiance from the microfacet BRDF. We will ignore this issue here, since it isn't easily solved in general. The "Further Reading" section has more discussion of this issue.

The box filter is easy to use, since it can be applied analytically by computing the average of the texture function over the appropriate region. Intuitively, this is a reasonable approach to the texture filtering problem, and it can be computed directly for many texture functions. Indeed, through the rest of this chapter, we will often use a box filter to average texture function values between samples and informally use the term *filter region* to describe the area being averaged over. This is the most common approach when filtering texture functions.

Even the box filter, with all of its shortcomings, gives acceptable results for texture filtering in many cases. One factor that helps is the fact that a number of samples are usually taken in each pixel. Thus, even if the filtered texture values used in each one are suboptimal, once they are filtered by the pixel reconstruction filter, the end result generally doesn't suffer too much.

An alternative to using the box filter to filter texture functions is to use the observation that the effect of the ideal sinc filter is to let frequency components below the Nyquist limit pass through unchanged but to remove frequencies past it. Therefore, if we know the frequency content of the texture function (e.g., if it is a sum of terms, each one with known frequency content), then if we replace the high-frequency terms with their average values, we are effectively doing the work of the sinc prefilter. This approach is known as *clamping* and is the basis for antialiasing in the textures based on the noise function in Section 10.6.

Finally, for texture functions where none of these techniques is easily applied, a final option is *supersampling*—the function is evaluated and filtered at multiple locations near the main evaluation point, thus increasing the sampling rate in texture space. If a box filter is used to filter these sample values, this is equivalent to averaging the value of the function. This approach can be expensive if the texture function is complex to evaluate, and as with image sampling a very large number of samples may be needed to remove aliasing. Although this is a brute-force solution, it is still more efficient than increasing the image sampling rate, since it doesn't incur the cost of tracing more rays through the scene.

# **10.1.3 RAY DIFFERENTIALS FOR SPECULAR REFLECTION AND TRANSMISSION**

Given the effectiveness of ray differentials for finding filter regions for texture antialiasing for camera rays, it is useful to extend the method to make it possible to determine texture space sampling rates for objects that are seen indirectly via specular reflection or refraction; objects seen in mirrors, for example, should also no more have texture aliasing than directly visible objects. Igehy (1999) developed an elegant solution to the problem of how to find the appropriate differential rays for specular reflection and refraction, which is the approach used in pbrt. 2

<sup>2</sup> Igehy's formulation is slightly different from the one here—he effectively tracked the differences between the main ray and the offset rays, while we store the offset rays explicitly. The mathematics all work out to be the same in the end; we chose this alternative because we believe that it makes the algorithm's operation for camera rays easier to understand.

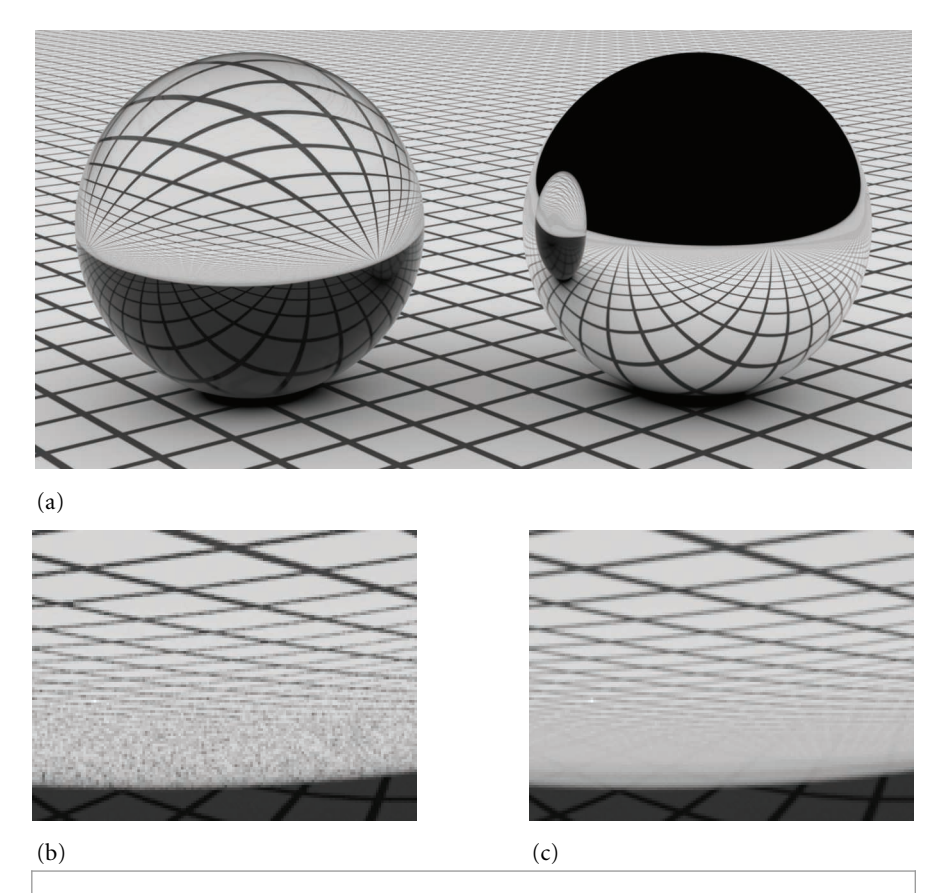

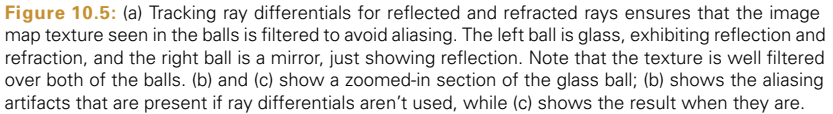

Figure 10.5 illustrates the difference that proper texture filtering for specular reflection and transmission can make. Figure 10.5(a) shows a glass ball and a mirrored ball on a plane with a texture map containing high-frequency components. Ray differentials ensure that the images of the texture seen via reflection and refraction from the balls are free of aliasing artifacts. A close-up view of the reflection in the glass ball is shown in Figure 10.5(b) and (c); Figure 10.5(b) was rendered without ray differentials for the reflected and transmitted rays, and Figure 10.5(c) was rendered with ray differentials. (All images are rendered with one sample per pixel.) The aliasing errors in the left image are eliminated on the right without excessively blurring the texture.

In order to compute the reflected or transmitted ray differentials at a surface intersection point, we need an approximation to the rays that would have been traced at the intersection points for the two offset rays in the ray differential that hit the surface (Figure 10.6).

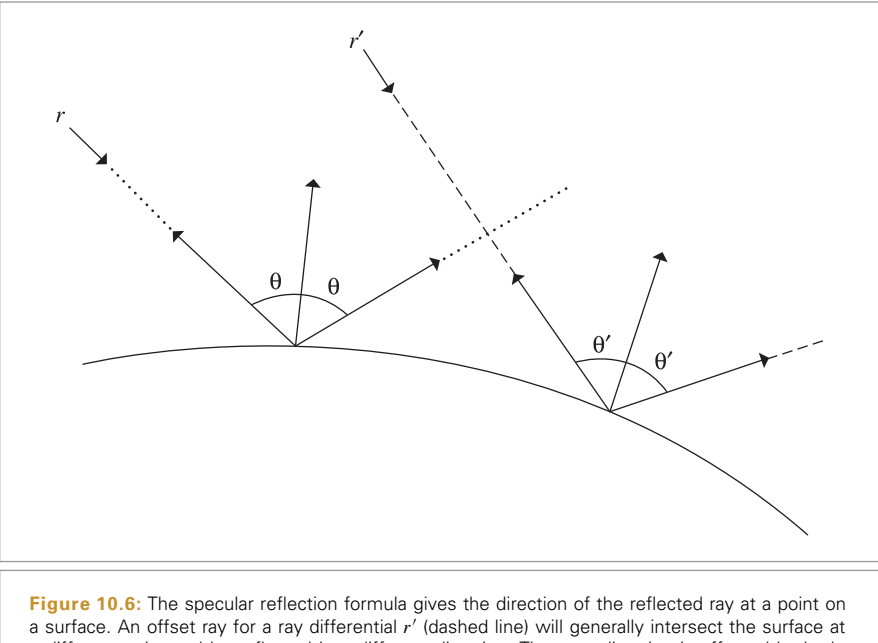

a different point and be reflected in a different direction. The new direction is affected by both the different surface normal at the point as well as the offset ray's different incident direction. The computation to find the reflected direction for the offset ray in pbrt estimates the change in reflected direction as a function of image space position and approximates the ray differential's direction with the main ray's direction added to the estimated change in direction.

The new ray for the main ray is computed by the BSDF, so here we only need to compute the outgoing rays for the  $r_x$  and  $r_y$  differentials.

For both reflection and refraction, the origin of each differential ray is easily found. The SurfaceInteraction::ComputeDifferentials() method previously computed approximations for how much the surface position changes with respect to  $(x, y)$  position on the image plane *∂*p*/∂x* and *∂*p*/∂y*. Adding these offsets to the intersection point of the main ray gives approximate origins for the new rays. If the incident ray doesn't have differentials, then it's impossible to compute reflected ray differentials and this step is skipped.

```
Compute ray differential rd for specular reflection ≡ 38
  RayDifferential rd = isect.SpawnRay(wi);if (ray.hasDifferentials) {
      rd.hasDifferentials = true;
      rd.rxOrigin = isect.p + isect.dpdx;
      rd.ryOrigin = isect.p + isect.dpdy;
      Compute differential reflected directions 608
  }
```
Finding the directions of these rays is slightly trickier. Igehy (1999) observed that if we know how much the reflected direction  $\omega_i$  changes with respect to a shift of a pixel sample in the *x* and *y* directions on the image plane, we can use this information to approximate

Interaction::p 115 Interaction::SpawnRay() 232 RayDifferential 75 RayDifferential:: hasDifferentials 75 SurfaceInteraction:: ComputeDifferentials()

601 SurfaceInteraction::dpdx 600

SurfaceInteraction::dpdy 600

the direction of the offset rays. For example, the direction for the ray offset in  $x$  is

$$
\omega\approx\omega_{\rm i}+\frac{\partial\omega_{\rm i}}{\partial x}.
$$

Recall from Equation (8.6) that for a general world space surface normal and outgoing direction, the direction for perfect specular reflection is

$$
\omega_{\mathbf{i}} = -\omega_{\mathbf{o}} + 2(\omega_{\mathbf{o}} \cdot \mathbf{n})\mathbf{n}.
$$

Fortunately, the partial derivatives of this expression are easily computed:

$$
\frac{\partial \omega_i}{\partial x} = \frac{\partial}{\partial x} \left( -\omega_o + 2(\omega_o \cdot \mathbf{n}) \mathbf{n} \right)
$$
  
=  $-\frac{\partial \omega_o}{\partial x} + 2 \left( (\omega_o \cdot \mathbf{n}) \frac{\partial \mathbf{n}}{\partial x} + \frac{\partial (\omega_o \cdot \mathbf{n})}{\partial x} \mathbf{n} \right).$ 

Using the properties of the dot product, it can be shown that

$$
\frac{\partial(\omega_{o} \cdot \mathbf{n})}{\partial x} = \frac{\partial \omega_{o}}{\partial x} \cdot \mathbf{n} + \omega_{o} \cdot \frac{\partial \mathbf{n}}{\partial x}.
$$

The value of *∂ω*o*/∂x* can be found from the difference between the direction of the ray differential's main ray and the direction of the  $r<sub>x</sub>$  offset ray, and all of the other necessary quantities are readily available from the SurfaceInteraction, so the implementation of this computation for the partial derivatives in *x* and *y* is straightforward.

*Compute differential reflected directions* ≡ **<sup>607</sup>**

```
Normal3f dndx = isect.shading.dndu * isect.dudx +
                isect.shading.dndv * isect.dvdx;
Normal3f dndy = isect.shading.dndu * isect.dudy +
                isect.shading.dndv * isect.dvdy;
Vector3f dwodx = -ray.rxDirection - wo, dwody = -ray.ryDirection - wo;
Float dDNdx = Dot(dwodx, ns) + Dot(wo, dndx);Float dDNdy = Dot(dwody, ns) + Dot(wo, dndy);
rd.rxDirection = wi - dwoodx +2.f * Vector3f(Dot(wo, ns) * dndx + dDNA * ns);rd.ryDirection = wi - dwoody +2.f * Vector3f(Dot(wo, ns) * dndy + dDMdy * ns);
```
A similar process of differentiating the equation for the direction of a specularly transmitted ray, Equation (8.9), gives the equation to find the differential change in the transmitted direction. We won't include the derivation or our implementation here, but refer the interested reader to the original paper and to the pbrt source code, respectively.

# **10.2 TEXTURE COORDINATE GENERATION**

Almost all of the textures in this chapter are functions that take a 2D or 3D coordinate and return a texture value. Sometimes there are obvious ways to choose these texture coordinates; for parametric surfaces, such as the quadrics in Chapter 3, there is a natural 2D  $(u, v)$  parameterization of the surface, and for all surfaces the shading point  $p$  is a natural choice for a 3D coordinate.

Float 1062 Normal3f 71 RayDifferential::rxDirection 75 RayDifferential::ryDirection 75 SurfaceInteraction::dudx 600 SurfaceInteraction::dudy 600 SurfaceInteraction::dvdx 600 SurfaceInteraction::dvdy 600 SurfaceInteraction::shading 118 SurfaceInteraction:: shading::dndu 118 SurfaceInteraction:: shading::dndv 118 Vector3f 60

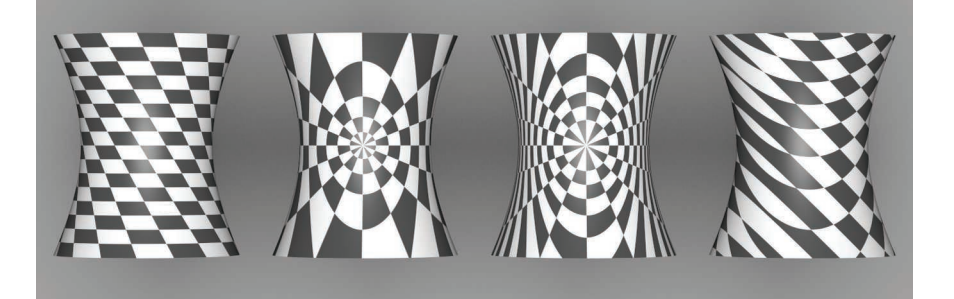

**Figure 10.7:** A checkerboard texture, applied to a hyperboloid with different texture coordinate generation techniques. From left to right, *(u*, *v)* mapping, spherical mapping, cylindrical mapping, and planar mapping.

In other cases, there is no natural parameterization, or the natural parameterization may be undesirable. For instance, the  $(u, v)$  values near the poles of spheres are severely distorted. Also, for an arbitrary subdivision surface, there is no simple, general-purpose way to assign texture values so that the entire  $[0, 1]^2$  space is covered continuously and without distortion. In fact, creating smooth parameterizations of complex meshes with low distortion is an active area of research in computer graphics.

This section starts by introducing two abstract base classes—TextureMapping2D and TextureMapping3D—that provide an interface for computing these 2D and 3D texture coordinates. We will then implement a number of standard mappings using this interface (Figure 10.7 shows a number of them). Texture implementations store a pointer to a 2D or 3D mapping function as appropriate and use it to compute the texture coordinates at each point. Thus, it's easy to add new mappings to the system without having to modify all of the Texture implementations, and different mappings can be used for different textures associated with the same surface. In pbrt, we will use the convention that 2D texture coordinates are denoted by  $(s, t)$ ; this helps make clear the distinction between the intrinsic  $(u, v)$  parameterization of the underlying surface and the (possibly different) coordinate values used for texturing.

The TextureMapping2D base class has a single method, TextureMapping2D::Map(), which is given the SurfaceInteraction at the shading point and returns the *(s*, *t)* texture coordinates via a Point2f. It also returns estimates for the change in *(s*, *t)* with respect to pixel *x* and *y* coordinates in the dstdx and dstdy parameters so that textures that use the mapping can determine the *(s*, *t)* sampling rate and filter accordingly.

SurfaceInteraction 116 Texture 614 TextureMapping2D 609 TextureMapping2D::Map() 610 TextureMapping3D 614

```
Texture Declarations ≡
  class TextureMapping2D {
  public:
       TextureMapping2D Interface 610
  };
```

```
TextureMapping2D Interface ≡ 609
  virtual Point2f Map(const SurfaceInteraction &si,
                Vector2f *dstdx, Vector2f *dstdy) const = 0;
```
#### **10.2.1 2D** *(u*, *v)* **MAPPING**

The simplest mapping uses the  $(u, v)$  coordinates in the SurfaceInteraction to compute the texture coordinates. Their values can be offset and scaled with user-supplied values in each dimension.

```
Texture Declarations+≡
  class UVMapping2D : public TextureMapping2D {
  public:
      UVMapping2D Public Methods
  private:
      const Float su, sv, du, dv;
  };
Texture Method Definitions ≡
  UVMapping2D::UVMapping2D(Float su, Float sv, Float du, Float dv)
      : su(su), sv(sv), du(du), dv(dv) { }
```
The scale-and-shift computation to compute *(s*, *t)* coordinates is straightforward:

```
Texture Method Definitions+≡
  Point2f UVMapping2D::Map(const SurfaceInteraction &si,
                            Vector2f *dstdx, Vector2f *dstdy) const {
       Compute texture differentials for 2D (u, v) mapping 611
      return Point2f(su * si.uv[0] + du,
                      sv * si.uv[1] + dv;
  }
```
Computing the differential change in *s* and *t* in terms of the original change in *u* and *v* and the scale amounts is also easy. Using the chain rule,

$$
\frac{\partial s}{\partial x} = \frac{\partial u}{\partial x}\frac{\partial s}{\partial u} + \frac{\partial v}{\partial x}\frac{\partial s}{\partial v}
$$

and similarly for the three other partial derivatives. From the mapping method,

$$
s = s_u u + d_u,
$$

so

 $\frac{\partial s}{\partial u} = s_u, \qquad \frac{\partial s}{\partial v} = 0,$ 

 $\frac{\partial s}{\partial x} = s_u \frac{\partial u}{\partial x}$ 

and thus

and so forth.

Point2f 68 SurfaceInteraction 116 SurfaceInteraction::uv 116 TextureMapping2D 609 UVMapping2D 610 UVMapping2D::du 610 UVMapping2D::dv 610 UVMapping2D::su 610 UVMapping2D::sv 610 Vector2f 60

Float 1062

```
\langle Compute texture differentials for 2D (u, v) mapping\rangle \equiv 610
  *dstdx = Vector2f(su * si.dudx, sv * si.dvdx);*dstdy = Vector2f(su * si.dudy, sv * si.dvdy);
```
# **10.2.2 SPHERICAL MAPPING**

Another useful mapping effectively wraps a sphere around the object. Each point is projected along the vector from the sphere's center through the point, up to the sphere's surface. There, the *(u*, *v)* mapping for the sphere shape is used. The SphericalMapping2D stores a transformation that is applied to points before this mapping is performed; this effectively allows the mapping sphere to be arbitrarily positioned and oriented with respect to the object.

```
Texture Declarations+≡
  class SphericalMapping2D : public TextureMapping2D {
  public:
       SphericalMapping2D Public Methods
  private:
       Point2f sphere(const Point3f &p) const;
       const Transform WorldToTexture;
  };
Texture Method Definitions+≡
  Point2f SphericalMapping2D::Map(const SurfaceInteraction &si,
           Vector2f *dstdx, Vector2f *dstdy) const {
       Point2f st = sphere(si.p);Compute texture coordinate differentials for sphere (u, v) mapping 612
       Handle sphere mapping discontinuity for coordinate differentials 612
       return st;
  }
```
A short utility function computes the mapping for a single point. It will be useful to have this logic separated out for computing texture coordinate differentials.

```
Texture Method Definitions+≡
  Point2f SphericalMapping2D::sphere(const Point3f &p) const {
      Vector3f vec = Normalize(WorldToTexture(p) - Point3f(0,0,0));
      Float theta = SphericalTheta(vec), phi = SphericalPhi(vec);
      return Point2f(theta * InvPi, phi * Inv2Pi);
  }
```
We could use the chain rule again to compute the texture coordinate differentials but will instead use a forward differencing approximation to demonstrate another way to compute these values that is useful for more complex mapping functions. Recall that the SurfaceInteraction stores the screen space partial derivatives *∂*p*/∂x* and *∂*p*/∂y* that give the change in position as a function of change in image sample position. Therefore, if the *s* coordinate is computed by some function  $f_s(p)$ , it's easy to compute approximations like

$$
\frac{\partial s}{\partial x} \approx \frac{f_s(p + \Delta \partial p/\partial x) - f_s(p)}{\Delta}.
$$

Interaction::p 115 Inv2Pi 1063 InvPi 1063 Point2f 68 Point3f 68 SphericalMapping2D 611 SphericalMapping2D::sphere() 611 SphericalMapping2D:: WorldToTexture 611 SphericalPhi() 346 SphericalTheta() 346 SurfaceInteraction 116 TextureMapping2D 609 Transform 83 UVMapping2D::su 610 UVMapping2D::sv 610 Vector2f 60 Vector3::Normalize() 66

Vector3f 60

Float 1062

As the distance  $\Delta$  approaches 0, this gives the actual partial derivative at p.

```
\langle Compute texture coordinate differentials for sphere (u, v) mapping\rangle \equiv 611
   const Float delta = .1f;
   Point2f stDeltaX = sphere(si.p + delta * si.dpdx);
   *dstdx = (stDelta X - st) / delta;Point2f stDeltaY = sphere(si.p + delta * si.dpdy);
   *dstdy = (stDeltaY - st) / delta;
```
One other detail is that the sphere mapping has a discontinuity in the mapping formula; there is a seam at  $t = 1$ , where the  $t$  texture coordinate discontinuously jumps back to zero. We can detect this case by checking to see if the absolute value of the estimated derivative computed with forward differencing is greater than 0.5 and then adjusting it appropriately.

```
\langleHandle sphere mapping discontinuity for coordinate differentials\rangle \equiv 611
  if ((*distdx)[1] > .5) (*distdx)[1] = 1 - (*distdx)[1];else if ((*distdx)[1] < -.5f) (*dstdx)[1] = -((*dstdx)[1] + 1);if ((*distdy)[1] > .5) (*dstdy)[1] = 1 - (*dstdy)[1];else if ((*distdy)[1] < -.5f) (*dstdy)[1] = -((*dstdy)[1] + 1);
```
# **10.2.3 CYLINDRICAL MAPPING**

The cylindrical mapping effectively wraps a cylinder around the object. It also supports a transformation to orient the mapping cylinder.

```
Texture Declarations+≡
  class CylindricalMapping2D : public TextureMapping2D {
  public:
       CylindricalMapping2D Public Methods
  private:
       CylindricalMapping2D Private Methods 613
      const Transform WorldToTexture;
  };
```
The cylindrical mapping has the same basic structure as the sphere mapping; just the mapping function is different. Therefore, we will omit the fragment that computes texture coordinate differentials, since it is essentially the same as the spherical version.

```
Texture Method Definitions+≡
  Point2f CylindricalMapping2D::Map(const SurfaceInteraction &si,
           Vector2f *dstdx, Vector2f *dstdy) const {
      Point2f st = cylinder(si.p);Compute texture coordinate differentials for cylinder (u, v) mapping
      return st;
  }
```
CylindricalMapping2D 612 CylindricalMapping2D:: cylinder() 613 Float 1062 Interaction::p 115 Point2f 68 SurfaceInteraction 116 SurfaceInteraction::dpdx 600 SurfaceInteraction::dpdy 600 TextureMapping2D 609 Transform 83 Vector2f 60

```
CylindricalMapping2D Private Methods ≡ 612
  Point2f cylinder(const Point3f &p) const {
     Vector3f vec = Normalize(WorldToTexture(p) - Point3f(0,0,0));
     return Point2f((Pi + std::atan2(vec.y, vec.x)) * Inv2Pi,
                  vec.z);
  }
```
#### **10.2.4 PLANAR MAPPING**

Another classic mapping method is planar mapping. The point is effectively projected onto a plane; a 2D parameterization of the plane then gives texture coordinates for the point. For example, a point p might be projected onto the  $z = 0$  plane to yield texture coordinates given by  $s = p_x$  and  $t = p_y$ .

In general, we can define such a parameterized plane with two nonparallel vectors  $\mathbf{v}_s$ and  $\mathbf{v}_t$  and offsets  $d_s$  and  $d_t$ . The texture coordinates are given by the coordinates of the point with respect to the plane's coordinate system, which are computed by taking the dot product of the vector from the point to the origin with each vector  $\mathbf{v}_s$  and  $\mathbf{v}_t$  and then adding the offset. For the example in the previous paragraph, we'd have  $\mathbf{v}_s = (1, 0, 0)$ ,  $v_t = (0, 1, 0)$ , and  $d_s = d_t = 0$ .

```
Texture Declarations+≡
```

```
class PlanarMapping2D : public TextureMapping2D {
  public:
      PlanarMapping2D Public Methods 613
  private:
     const Vector3f vs, vt;
     const Float ds, dt;
  };
PlanarMapping2D Public Methods ≡ 613
  PlanarMapping2D(const Vector3f &vs, const Vector3f &vt,
```

```
Float ds = 0, Float dt = 0)
: vs(vs), vt(vt), ds(ds), dt(dt) { }
```
The planar mapping differentials can be computed directly by finding the differentials of the point p in texture coordinate space.

```
Texture Method Definitions+≡
  Point2f PlanarMapping2D::Map(const SurfaceInteraction &si,
          Vector2f *dstdx, Vector2f *dstdy) const {
      Vector3f vec(si.p);
      *dstdx = Vector2f(Dot(si.dpdx, vs), Dot(si.dpdx, vt));
      *dstdy = Vector2f(Dot(si.dpdy, vs), Dot(si.dpdy, vt));
      return Point2f(ds + Dot(vec, vs), dt + Dot(vec, vt));
  }
```
# **10.2.5 3D MAPPING**

We will also define a TextureMapping3D class that defines the interface for generating 3D texture coordinates.

CylindricalMapping2D:: WorldToTexture 612 Dot() 63 Float 1062 Interaction::p 115 Inv2Pi 1063 Pi 1063 PlanarMapping2D 613 PlanarMapping2D::ds 613 PlanarMapping2D::dt 613 PlanarManning2D::vs 613 PlanarMapping2D::vt 613 Point2f 68 Point3f 68 SurfaceInteraction 116 SurfaceInteraction::dpdx 600 SurfaceInteraction::dpdy 600 TextureMapping2D 609 TextureMapping3D 614 Vector2f 60 Vector3::Normalize() 66

```
Vector3f 60
```

```
Texture Declarations+≡
  class TextureMapping3D {
  public:
       TextureMapping3D Interface 614
  };
```

```
TextureMapping3D Interface ≡ 614
  virtual Point3f Map(const SurfaceInteraction &si,
                Vector3f *dpdx, Vector3f *dpdy) const = 0;
```
The natural 3D mapping just takes the world space coordinate of the point and applies a linear transformation to it. This will often be a transformation that takes the point back to the primitive's object space.

```
Texture Declarations+≡
  class TransformMapping3D : public TextureMapping3D {
  public:
      TransformMapping3D Public Methods
  private:
      const Transform WorldToTexture;
  };
```
Because a linear mapping is used, the differential change in texture coordinates can be found by applying the same mapping to the partial derivatives of position.

```
Texture Method Definitions+≡
  Point3f TransformMapping3D::Map(const SurfaceInteraction &si,
           Vector3f *dpdx, Vector3f *dpdy) const {
      *dpdx = WorldToTexture(si.dpdx);
      *dpdy = WorldToTexture(si.dpdy);
      return WorldToTexture(si.p);
  }
```
# **10.3 TEXTURE INTERFACE AND BASIC TEXTURES**

Texture is a template class parameterized by the return type of its evaluation function. This design makes it possible to reuse almost all of the code among textures that return different types. pbrt currently uses only Float and Spectrum textures.

```
Texture Declarations+≡
  template <typename T> class Texture {
  public:
       Texture Interface 615
  };
```
The key to Texture's interface is its evaluation function; it returns a value of the template type T. The only information it has access to in order to evaluate its value is the SurfaceInteraction at the point being shaded. Different textures in this chapter will use different parts of this structure to drive their evaluation.

Interaction::p 115 Point3f 68 Spectrum 315 SurfaceInteraction 116 SurfaceInteraction::dpdx 600 Texture 614 TextureMapping3D 614 Transform 83 TransformMapping3D 614 TransformMapping3D:: WorldToTexture 614 Vector3f 60

*Texture Interface* ≡ **<sup>614</sup>** virtual T Evaluate(const SurfaceInteraction &) const =  $0$ ;

#### **10.3.1 CONSTANT TEXTURE**

ConstantTexture returns the same value no matter where it is evaluated. Because it represents a constant function, it can be accurately reconstructed with any sampling rate and therefore needs no antialiasing. Although this texture is trivial, it is actually quite useful. By providing this class, all parameters to all Materials can be represented as Textures, whether they are spatially varying or not. For example, a red diffuse object will have a ConstantTexture that always returns red as the diffuse color of the material. This way, the shading system always evaluates a texture to get the surface properties at a point, avoiding the need for separate textured and nontextured versions of materials. This material's implementation is in the files textures/constant.h and textures/constant.cpp.

```
ConstantTexture Declarations ≡
```

```
template <typename T> class ConstantTexture : public Texture<T> {
  public:
      ConstantTexture Public Methods 615
  private:
     T value;
  };
ConstantTexture Public Methods ≡ 615
  ConstantTexture(const T &value) : value(value) { }
  T Evaluate(const SurfaceInteraction &) const {
      return value;
  }
```
#### **10.3.2 SCALE TEXTURE**

We have defined the texture interface in a way that makes it easy to use the output of one texture function when computing another. This is useful since it lets us define generic texture operations using any of the other texture types. The ScaleTexture takes two textures and returns the product of their values when evaluated. It is defined in textures/scale.h and textures/scale.cpp.

```
ScaleTexture Declarations ≡
  template <typename T1, typename T2>
  class ScaleTexture : public Texture<T2> {
  public:
       ScaleTexture Public Methods 616
  private:
       ScaleTexture Private Data 616
  };
```
ConstantTexture 615 Material 577 ScaleTexture 615 SurfaceInteraction 116 Texture 614

The attentive reader may notice that the shared\_ptr parameters to the constructor are stored in member variables and wonder if there is a performance issue from this approach along the lines of the one described in Section 9.3 with regard to the Bump() method. In this case we're fine: Textures are only created at scene creation time, rather than at rendering time for each ray. Therefore, there are no issues with contention at the memory location that stores the reference count for each shared\_ptr.

```
ScaleTexture Public Methods ≡ 615
  ScaleTexture(const std::shared_ptr<Texture<T1>> &tex1,
            const std::shared_ptr<Texture<T2>> &tex2)
     : tex1(tex1), tex2(tex2) { }
```
Note that the return types of the two textures can be different; the implementation here just requires that it be possible to multiply their values together. Thus, a Float texture can be used to scale a Spectrum texture.

```
ScaleTexture Private Data ≡ 615
 std::shared ptr<Texture<T1>> tex1;
 std::shared_ptr<Texture<T2>> tex2;
```
ScaleTexture ignores antialiasing, leaving it to its two subtextures to antialias themselves but not making an effort to antialias their product. While it is easy to show that the product of two band-limited functions is also band limited, the maximum frequency present in the product may be greater than that of either of the two terms individually. Thus, even if the scale and value textures are perfectly antialiased, the result might not be. Fortunately, the most common use of this texture is to scale another texture by a constant, in which case the other texture's antialiasing is sufficient.

```
ScaleTexture Public Methods+≡ 615
  T2 Evaluate(const SurfaceInteraction &si) const {
    return tex1->Evaluate(si) * tex2->Evaluate(si);
  }
```
#### **10.3.3 MIX TEXTURES**

The MixTexture class is a more general variation of ScaleTexture. It takes three textures as input: two may be of any single type, and the third must return a floating-point value. The floating-point texture is then used to linearly interpolate between the two other textures. Note that a ConstantTexture could be used for the floating-point value to achieve a uniform blend, or a more complex Texture could be used to blend in a spatially nonuniform way. This texture is defined in textures/mix.h and textures/mix.cpp.

```
MixTexture Declarations ≡
  template <typename T> class MixTexture : public Texture<T> {
  public:
      MixTexture Public Methods 616
  private:
      std::shared_ptr<Texture<T>> tex1, tex2;
      std::shared ptr<Texture<Float>> amount;
  };
MixTexture Public Methods ≡ 616
  MixTexture(const std::shared ptr<Texture<T>> &tex1,
            const std::shared ptr<Texture<T>> &tex2,
            const std::shared_ptr<Texture<Float>> &amount)
      : tex1(tex1), tex2(tex2), amount(amount) \{ \}
```

```
ConstantTexture 615
Float 1062
MixTexture 616
MixTexture::amount 616
MixTexture::tex1 616
MixTexture::tex2 616
ScaleTexture 615
ScaleTexture::tex1 616
ScaleTexture::tex2 616
SurfaceInteraction 116
Texture 614
Texture::Evaluate() 615
```
To evaluate the mixture, the three textures are evaluated and the floating-point value is used to linearly interpolate between the two. When the blend amount amt is zero, the first texture's value is returned, and when it is one the second one's value is returned. We will generally assume that amt will be between zero and one, but this behavior is not enforced, so extrapolation is possible as well. As with the ScaleTexture, antialiasing is ignored, so the introduction of aliasing here is a possibility.

```
MixTexture Public Methods+≡ 616
  T Evaluate(const SurfaceInteraction &si) const {
      T t1 = \text{text--}\text{Evaluate(si)}, t2 = \text{text--}\text{Evaluate(si)};Float amt = amount->Evaluate(si);return (1 - \text{amt}) * t1 + \text{amt} * t2;
  }
```
## **10.3.4 BILINEAR INTERPOLATION**

```
BilerpTexture Declarations ≡
  template <typename T> class BilerpTexture : public Texture<T> {
  public:
       BilerpTexture Public Methods 617
  private:
       BilerpTexture Private Data 617
  };
```
The BilerpTexture class provides bilinear interpolation among four constant values. Values are defined at *(*0, 0*)*, *(*1, 0*)*, *(*0, 1*)*, and *(*1, 1*)* in *(s*, *t)* parameter space. The value at a particular *(s*, *t)* position is found by interpolating between them. It is defined in the files textures/bilerp.h and textures/bilerp.cpp.

```
BilerpTexture Public Methods ≡ 617
 BilerpTexture(std::unique ptr<TextureMapping2D> mapping, const T &v00,
            const T &v01, const T &v10, const T &v11)
     : mapping(std::move(mapping)), v00(v00), v01(v01), v10(v10),
      v11(v11) { }
BilerpTexture Private Data = 617
```

```
std:: unique ptr<TextureMapping2D> mapping;
const T v00, v01, v10, v11;
```
The interpolated value of the four values at an *(s*, *t)* position can be computed by three linear interpolations. For example, we can first use *s* to interpolate between the values at *(*0, 0*)* and *(*1, 0*)* and store that in a temporary tmp1. We can then do the same for the *(*0, 1*)* and *(*1, 1*)* values and store the result in tmp2. Finally, we use *t* to interpolate between tmp1 and tmp2 and obtain the final result. Mathematically, this is

> $tmp_1 = (1 - s)v_{00} + s v_{10}$  $tmp_2 = (1 - s)v_{01} + s v_{11}$  $result = (1 - t)tmp_1 + ttmp_2)$ .

Rather than storing the intermediate values explicitly, we can perform some algebraic rearrangement to give us the same result from an appropriately weighted average of the

BilerpTexture 617 BilerpTexture::mapping 617 BilerpTexture::v00 617 BilerpTexture::v01 617 BilerpTexture::v10 617 BilerpTexture::v11 617 Float 1062 ScaleTexture 615 SurfaceInteraction 116 Texture 614 Texture::Evaluate() 615 TextureMapping2D 609

four corner values:

result = 
$$
(1 - s)(1 - t)v_{00} + (1 - s)t v_{01} + s(1 - t)v_{10} + s t v_{11}
$$
.

```
BilerpTexture Public Methods+≡ 617
  T Evaluate(const SurfaceInteraction &si) const {
      Vector2f dstdx, dstdy;
      Point2f st = mapping->Map(si, &dstdx, &dstdy);
      return (1-st[0]) * (1-st[1]) * v00 + (1-st[0]) * (st[1]) * v01 +(\text{st}[0]) * (1-\text{st}[1]) * v10 + (\text{st}[0]) * (st[1]) * v11;}
```
# **10.4 IMAGE TEXTURE**

The ImageTexture class stores a 2D array of point-sampled values of a texture function. It uses these samples to reconstruct a continuous image function that can be evaluated at an arbitrary *(s*, *t)* position. These sample values are often called *texels*, since they are similar to pixels in an image but are used in the context of a texture. Image textures are the most widely used type of texture in computer graphics; digital photographs, scanned artwork, images created with image-editing programs, and images generated by renderers are all extremely useful sources of data for this particular texture representation (Figure 10.8). The term *texture map* is often used to refer to this type of texture, although this usage blurs the distinction between the mapping that computes texture

BilerpTexture::mapping 617 BilerpTexture::v00 617 BilerpTexture::v01 617 BilerpTexture::v10 617 BilerpTexture::v11 617 Point2f 68 SurfaceInteraction 116 TextureMapping2D::Map() 610 Vector2f 60

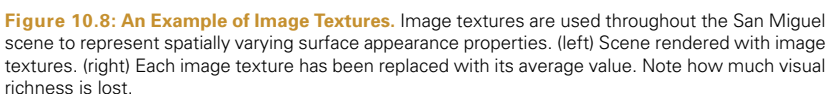

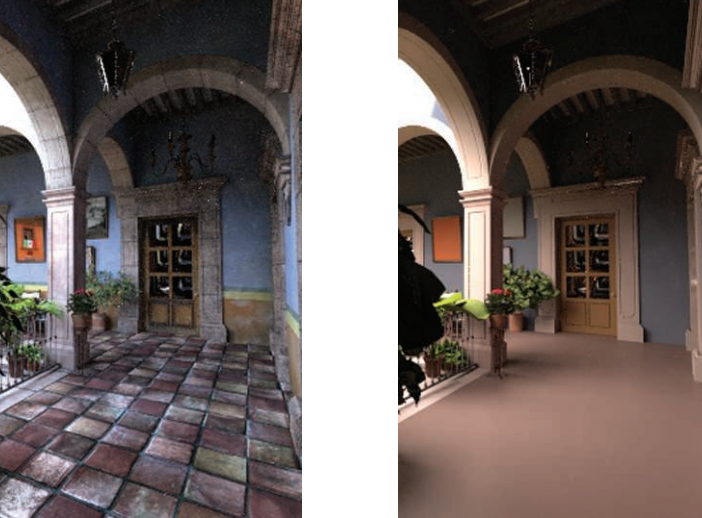

Float 1062 ImageTexture 619 ImageTexture::GetTexture()

620

ImageTexture::mapping 619 ImageTexture::mipmap 619 ImageWrap 626 MIPMap 625 RGBSpectrum 332 SampledSpectrum 319 Spectrum 315 Texture 614 TextureMapping2D 609

coordinates and the texture function itself. The implementation of this texture is in the files textures/imagemap.h and textures/imagemap.cpp.

The ImageTexture class is different from other textures in the system in that it is parameterized on both the data type of the texels it stores in memory as well as the data type of the value that it returns. Making this distinction allows us to create, for example, ImageTextures that store RGBSpectrum values in memory, but always return Spectrum values. In this way, when the system is compiled with full-spectral rendering enabled, the memory cost to store full SampledSpectrum texels doesn't need to be paid for source images that only have RGB components.

```
ImageTexture Declarations ≡
  template <typename Tmemory, typename Treturn>
       class ImageTexture : public Texture<Treturn> {
  public:
       ImageTexture Public Methods 622
  private:
       ImageTexture Private Methods 622
       ImageTexture Private Data 619
  };
```
The caller provides the ImageTexture with the filename of an image map, parameters that control the filtering of the map for antialiasing, and parameters that make it possible to scale and gamma-correct the texture values. The scale parameter will be explained later in this section, and the texture filtering parameters will be explained in Section 10.4.3. The contents of the file are used to create an instance of the MIPMap class that stores the texels in memory and handles the details of reconstruction and filtering to reduce aliasing.

For an ImageTexture that stores RGBSpectrum values in memory, its MIPMap stores the image data using three floating-point values for each sample. This is a somewhat wasteful representation, since a single image map may have millions of texels and may not need the full 32 bits of accuracy from the Floats used to store RGB values for each of them. Exercise 10.1 at the end of this chapter discusses this issue further.

```
ImageTexture Method Definitions ≡
  template <typename Tmemory, typename Treturn>
  ImageTexture<Tmemory, Treturn>::ImageTexture(
          std:: unique ptr<TextureMapping2D> mapping,
          const std::string &filename, bool doTrilinear, Float maxAniso,
          ImageWrap wrapMode, Float scale, bool gamma)
       : mapping(std::move(mapping)) {
      mipmap = GetTexture(filename, doTrilinear, maxAniso,
                           wrapMode, scale, gamma);
  }
```
*ImageTexture Private Data* ≡ **<sup>619</sup>** std::unique ptr<TextureMapping2D> mapping; MIPMap<Tmemory> \*mipmap;

### **10.4.1 TEXTURE MEMORY MANAGEMENT**

Each image map may require a meaningful amount of memory, and a complex scene may have thousands of image maps. Because each image texture may be reused many times within a scene, pbrt maintains a table of image maps that have been loaded so far, so that they are only loaded into memory once even if they are used in more than one ImageTexture. The ImageTexture constructor calls the static ImageTexture:: GetTexture() method to get a MIPMap representation of the desired texture.

```
ImageTexture Method Definitions+≡
  template <typename Tmemory, typename Treturn> MIPMap<Tmemory> *
  ImageTexture<Tmemory, Treturn>::GetTexture(const std::string &filename,
           bool doTrilinear, Float maxAniso, ImageWrap wrap, Float scale,
           bool gamma) {
      Return MIPMap from texture cache if present 620
      Create MIPMap for filename 620
      return mipmap;
  }
```
TexInfo is a simple structure that holds the image map's filename and filtering parameters; all of these must match for a MIPMap to be reused in another ImageTexture. Its definition is straightforward (its members exactly correspond to the parameters of the GetTexture() method) and won't be included here.

```
ImageTexture Private Data+≡ 619
 static std::map<TexInfo, std::unique ptr<MIPMap<Tmemory>>> textures;
```

```
Return MIPMap from texture cache if present ≡ 620
  TexInfo texInfo(filename, doTrilinear, maxAniso, wrap, scale, gamma);
  if (textures.find(texInfo) != textures.end())
     return textures[texInfo].get();
```
If the texture hasn't been loaded yet, a call to ReadImage() yields the image contents.

```
\langle Create MIPMap for file name \rangle \equiv 620
  Point2i resolution;
  std::unique_ptr<RGBSpectrum[]> texels = ReadImage(filename, &resolution);
  MIPMap<Tmemory> *mipmap = nullptr;
  if (texels) {
      Convert texels to type Tmemory and create MIPMap 621
  } else {
      Create one-valued MIPMap 622
  }
  textures[texInfo].reset(mipmap);
```
Because ReadImage() returns an array of RGBSpectrum values for the texels, it is necessary to convert these values to the particular type Tmemory of texel that this MIPMap is storing (e.g., Float) if the type of Tmemory isn't RGBSpectrum. The per-texel conversion is handled by the utility routine ImageTexture::convertIn().

Float 1062 ImageTexture 619 ImageTexture::convertIn() 622 ImageTexture::GetTexture() 620 ImageTexture::textures 620 ImageWrap 626 MIPMap 625 Point2i 68 ReadImage() 1067 RGBSpectrum 332 TexInfo 620

```
Convert texels to type Tmemory and create MIPMap\rangle ≡ 620
  std::unique ptr<Tmemory[]> convertedTexels(new Tmemory[resolution.x *
                                                       resolution.y]);
  for (int i = 0; i < resolution.x * resolution.y; ++i)
      convertIn(texels[i], &convertedTexels[i], scale, gamma);
  mipmap = new MIPMap<Tmemory>(resolution, convertedTexels.get(),
                              doTrilinear, maxAniso, wrap);
```
Per-texel conversion is done using  $C++$  function overloading. For every type to which we would like to be able to convert these values, a separate ImageTexture::convertIn() function must be provided. In the loop over texels earlier, C++'s function overloading mechanism will select the appropriate instance of ImageTexture::convertIn() based on the destination type. Unfortunately, it is not possible to return the converted value from the function, since C++ doesn't support overloading by return type.

In addition to converting types, these functions optionally scale and gamma correct the texel values to map them to a desired range. Gamma correction is particularly important to handle carefully: computer displays generally don't exhibit a linear relationship between the pixel values to be displayed and the radiance that they emit. Thus, an artist may create a texture map where, as seen on an LCD display, one part of the image appears twice as bright as another. However, the corresponding pixel values won't in fact have a 2:1 relationship. (Conversely, pixels whose values have a 2:1 relationship don't lead to a 2:1 brightness ratio.) This discrepancy is a problem for a renderer using such an image as a texture map, since the renderer usually expects a linear relationship between texel values and the quantity that they represent.

pbrt follows the sRGB standard, which prescribes a specific transfer curve matching the typical behavior of CRT displays. This standard is widely supported on 2015-era devices; other (non-CRT) devices such as LCDs or inkjet printers typically accept sRGB gammacorrected values as input and then re-map them internally to match the device-specific behavior.

The sRGB gamma curve is a piecewise function with a linear term for low values and a power law for medium to large values.

$$
\gamma(x) = \begin{cases} 12.92x, & x \le 0.0031308 \\ (1.055)x^{1/2.4} - 0.055, & x > 0.0031308 \end{cases}
$$

```
Global Inline Functions+≡
  inline Float GammaCorrect(Float value) {
      if (value <= 0.0031308f)
          return 12.92f * value;
      return 1.055f * std::pow(value, (Float)(1.f / 2.4f)) - 0.055f;
  }
```
The GammaCorrect() will be used to write sRGB-compatible 8-bit image files in the WriteImage() function. To import textures into pbrt, we are interested in the opposite direction: removing an existing gamma correction to reestablish a linear relationship between brightness and pixel values.

Float 1062

GammaCorrect() 621 ImageTexture::convertIn() 622 MIPMan 625

WriteImage() 1068

```
Global Inline Functions+≡
  inline Float InverseGammaCorrect(Float value) {
      if (value <= 0.04045f)
           return value * 1.f / 12.92f;
      return std::pow((value + 0.055f) * 1.f / 1.055f, (Float)2.4f);
  }
```
Refer to the "Further Reading" section for a more detailed discussion of gamma correction.

InverseGammaCorrect() is only applied when indicated via the gamma argument of convertIn(). By default, this is the case when the input image has an 8-bit color depth.

```
ImageTexture Private Methods ≡ 619
  static void convertIn(const RGBSpectrum &from, RGBSpectrum *to,
                      Float scale, bool gamma) {
      for (int i = 0; i < RGBSpectrum::nSamples; ++i)(*to)[i] = scale * (gamma ? InverseGammaCorrect(from[i])
                                 : from[i]);
  }
  static void convertIn(const RGBSpectrum &from, Float *to,
                      Float scale, bool gamma) {
      *to = scale * (gamma ? InverseGammaCorrect(from.y())
                         : from.y());
  }
```
If the texture file wasn't found or was unreadable, an image map with a single sample with a value of one is created so that the renderer can continue to generate an image of the scene without needing to abort execution. The ReadImage() function will issue a warning message in this case.

```
\langle Create\ one-valued\ MIPMap \rangle \equiv 620
  Tmemory oneVal = scale;
  mipmap = new MIPMap<Tmemory>(Point2i(1, 1), &oneVal);
```
After the image is rendered and the system is cleaning up, the ClearCache() method is called to free the memory for the entries in the texture cache.

```
ImageTexture Public Methods ≡ 619
  static void ClearCache() {
    textures.erase(textures.begin(), textures.end());
  }
```
### **10.4.2 ImageTexture EVALUATION**

The ImageTexture::Evaluate() routine does the usual texture coordinate computation and then hands the image map lookup to the MIPMap, which does the image filtering work for antialiasing. The returned value is still of type Tmemory; another conversion step similar to ImageTexture::convertIn() above converts to the returned type Treturn.

Float 1062 ImageTexture::convertIn() 622 ImageTexture::Evaluate() 623 InverseGammaCorrect() 622 MIPMap 625 Point2i 68 ReadImage() 1067 RGBSpectrum 332 Spectrum::y() 325

```
ImageTexture Public Methods+≡ 619
  Treturn Evaluate(const SurfaceInteraction &si) const {
     Vector2f dstdx, dstdy;
     Point2f st = mapping->Map(si, &dstdx, &dstdy);
     Tmemory mem = mipmap->Lookup(st, dstdx, dstdy);
     Treturn ret;
     convertOut(mem, &ret);
     return ret;
  }
ImageTexture Private Methods+≡ 619
  static void convertOut(const RGBSpectrum &from, Spectrum *to) {
     Float rgb[3];
     from.ToRGB(rgb);
     *to = Spectrum::FromRGB(rgb);
  }
  static void convertOut(Float from, Float *to) {
     *to = from;
  }
```
### **10.4.3 MIP MAPS**

As always, if the image function has higher frequency detail than can be represented by the texture sampling rate, aliasing will be present in the final image. Any frequencies higher than the Nyquist limit must be removed by prefiltering before the function is evaluated. Figure 10.9 shows the basic problem we face: an image texture has texels that are samples of some image function at a fixed frequency. The filter region for the lookup is given by its  $(s, t)$  center point and offsets to the estimated texture coordinate locations for the adjacent image samples. Because these offsets are estimates of the texture sampling

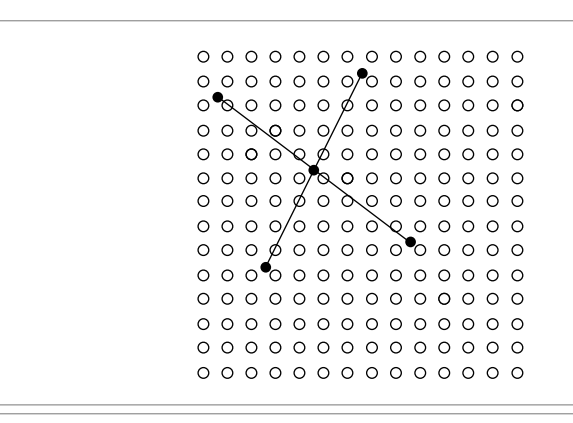

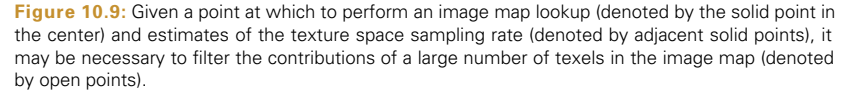

Float 1062 ImageTexture::mapping 619 ImageTexture::mipmap 619 MIPMap::Lookup() 635 Point2f 68 RGBSpectrum 332 Spectrum 315 Spectrum::FromRGB() 330 Spectrum::ToRGB() 328 SurfaceInteraction 116 TextureMapping2D::Map() 610 Vector2f 60

rate, we must remove any frequencies higher than twice the distance to the adjacent samples in order to satisfy the Nyquist criterion.

The texture sampling and reconstruction process has a few key differences from the image sampling process discussed in Chapter 7. These differences make it possible to address the antialiasing problem with more effective and less computationally expensive techniques. For example, here it is inexpensive to get the value of a sample—only an array lookup is necessary (as opposed to having to trace a number of rays to compute radiance). Further, because the texture image function is fully defined by the set of samples and there is no mystery about what its highest frequency could be, there is no uncertainty related to the function's behavior between samples. These differences make it possible to remove detail from the texture before sampling, thus eliminating aliasing.

However, the texture sampling rate will typically change from pixel to pixel. The sampling rate is determined by scene geometry and its orientation, the texture coordinate mapping function, and the camera projection and image sampling rate. Because the texture sampling rate is not fixed, texture filtering algorithms need to be able to filter over arbitrary regions of texture samples efficiently.

The MIPMap class implements two methods for efficient texture filtering with spatially varying filter widths. The first, trilinear interpolation, is fast and easy to implement and was widely used for texture filtering in early graphics hardware. The second, elliptically weighted averaging, is slower and more complex but returns extremely high-quality results. Figure 10.1 shows the aliasing errors that result from ignoring texture filtering and just bilinearly interpolating texels from the most detailed level of the image map. Figure 10.10 shows the improvement from using the triangle filter and the EWA algorithm instead.

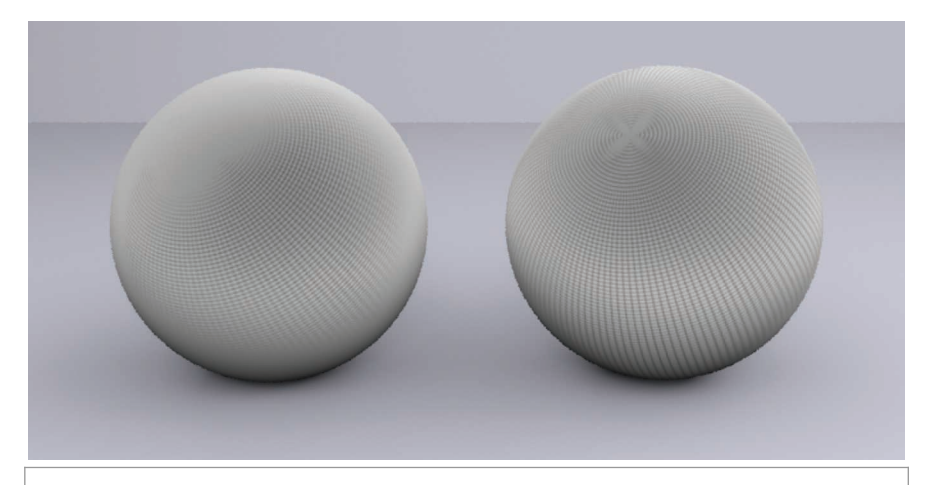

**Figure 10.10:** Filtering the image map properly substantially improves the image. On the left, trilinear interpolation was used; on the right, the EWA algorithm. Both of these approaches give a much better image than the unfiltered image map in Figure 10.1. Trilinear interpolation is inferior at handling strongly anisotropic filter footprints than EWA, which is why the edges of the sphere on the left are a uniform gray color (the overall average value of the texture), while details from the image map are visible farther along the edges of the sphere on the right before they fade to gray.

MIPMap 625

To limit the potential number of texels that need to be accessed, both of these filtering methods use an *image pyramid* of increasingly lower resolution prefiltered versions of the original image to accelerate their operation.<sup>3</sup> The original image texels are at the bottom level of the pyramid, and the image at each level is half the resolution of the previous level, up to the top level, which has a single texel representing the average of all of the texels in the original image. This collection of images needs at most 1*/*3 more memory than storing the most detailed level alone and can be used to quickly find filtered values over large regions of the original image. The basic idea behind the pyramid is that if a large area of texels needs to be filtered a reasonable approximation is to use a higher level of the pyramid and do the filtering over the same area there, accessing many fewer texels.

```
MIPMap Declarations ≡
  template <typename T> class MIPMap {
  public:
      MIPMap Public Methods 630
  private:
      MIPMap Private Methods 628
      MIPMap Private Data 625
  };
```
Point2i resolution;

In the constructor, the MIPMap copies the image data provided by the caller, resizes the image if necessary to ensure that its resolution is a power of two in each direction, and initializes a lookup table used by the elliptically weighted average filtering method in Section 10.4.5. It also records the desired behavior for texture coordinates that fall outside of the legal range in the wrapMode argument.

```
MIPMap Method Definitions ≡
  template <typename T>
  MIPMap<T>::MIPMap(const Point2i &res, const T *img, bool doTrilinear,
                   Float maxAnisotropy, ImageWrap wrapMode)
      : doTrilinear(doTrilinear), maxAnisotropy(maxAnisotropy),
        wrapMode(wrapMode), resolution(res) {
      std::unique ptr<T[]> resampledImage = nullptr;
      if (!IsPowerOf2(resolution[0]) || !IsPowerOf2(resolution[1])) {
          Resample image to power-of-two resolution 627
      }
      Initialize levels of MIPMap from image 630
      Initialize EWA filter weights if needed 639
  }
MIPMap Private Data ≡ 625
  const bool doTrilinear;
  const Float maxAnisotropy;
  const ImageWrap wrapMode;
```
Float 1062 ImageWrap 626 IsPowerOf2() 1064 MIPMan 625 Point2i 68

<sup>3</sup> The name "MIP map" comes from the Latin *multum in parvo*, which means "much in little," a nod to the image pyramid.

MIPMap is a template class that is parameterized by the data type of the image texels. pbrt creates MIPMaps of both RGBSpectrum and Float images; Float MIP maps are used for representing directional distributions of intensity from goniometric light sources (Section 12.3.3), for example. The MIPMap implementation requires that the type T support just a few basic operations, including addition and multiplication by a scalar.

The ImageWrap enumerant, passed to the MIPMap constructor, specifies the desired behavior when the supplied texture coordinates are not in the legal [0, 1] range.

```
MIPMap Helper Declarations ≡
  enum class ImageWrap { Repeat, Black, Clamp };
```
Implementation of an image pyramid is somewhat easier if the resolution of the original image is an exact power of two in each direction; this ensures that there is a straightforward relationship between the level of the pyramid and the number of texels at that level. If the user has provided an image where the resolution in one or both of the dimensions is not a power of two, then the MIPMap constructor starts by resizing the image up to the next power-of-two resolution greater than the original resolution before constructing the pyramid. Exercise 10.5 at the end of the chapter describes an approach to building image pyramids with non-power-of-two resolutions.

Image resizing here involves more application of the sampling and reconstruction theory from Chapter 7: we have an image function that has been sampled at one sampling rate, and we'd like to reconstruct a continuous image function from the original samples to resample at a new set of sample positions. Because this represents an increase in the sampling rate from the original rate, we don't have to worry about introducing aliasing due to undersampling high-frequency components in this step; we only need to reconstruct and directly resample the new function. Figure 10.11 illustrates this task in 1D.

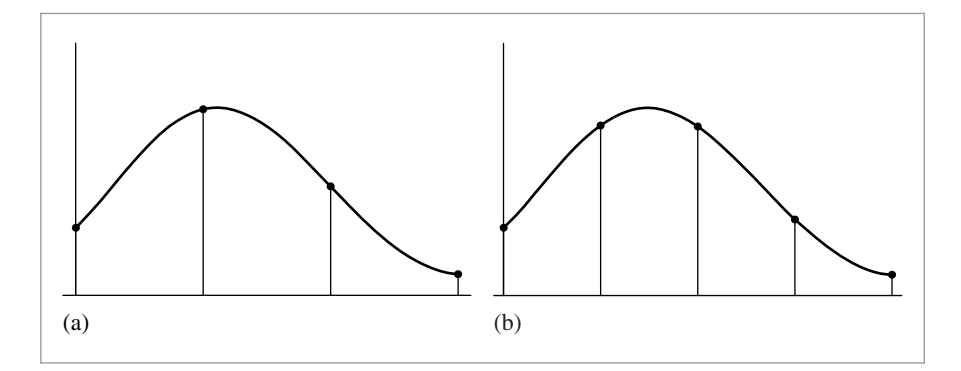

**Figure 10.11:** To increase an image's resolution to be a power of two, the MIPMap performs two 1D resampling steps with a separable reconstruction filter. (a) A 1D function reconstructed from four samples, denoted by dots. (b) To represent the same image function with more samples, we just need to reconstruct the continuous function and evaluate it at the new positions.

ImageWrap 626 MIPMan 625 RGBSpectrum 332 The MIPMap uses a separable reconstruction filter for this task; recall from Section 7.8 that separable filters can be written as the product of 1D filters:  $f(x, y) = f(x)f(y)$ . One advantage of using a separable filter is that if we are using one to resample an image from one resolution  $(s, t)$  to another  $(s', t')$ , then we can implement the resampling as two 1D resampling steps, first resampling in *s* to create an image of resolution *(s* , *t)* and then resampling that image to create the final image of resolution *(s* , *t )*. Resampling the image via two 1D steps in this manner simplifies implementation and makes the number of texels accessed for each texel in the final image a linear function of the filter width, rather than a quadratic one.

*Resample image to power-of-two resolution* ≡ **<sup>625</sup>** Point2i resPow2(RoundUpPow2(resolution[0]), RoundUpPow2(resolution[1])); *Resample image in s direction* **<sup>627</sup>** *Resample image in t direction* resolution = resPow2;

Reconstructing the original image function and sampling it at a new texel's position are mathematically equivalent to centering the reconstruction filter kernel at the new texel's position and weighting the nearby texels in the original image appropriately. Thus, each new texel is a weighted average of a small number of texels in the original image.

The MIPMap::resampleWeights() method determines which original texels contribute to each new texel and what the values are of the contribution weights for each new texel. It returns the values in an array of ResampleWeight structures for all of the texels in a 1D row or column of the image. Because this information is the same for all rows of the image when resampling in *s* and all columns when resampling in *t*, it's more efficient to compute it once for each of the two passes and then reuse it many times for each one. Given these weights, the image is first magnified in the *s* direction, turning the original image with resolution resolution into an image with resolution (resPow2[0], resolution[1]), which is stored in resampledImage. The implementation here allocates enough space in resampledImage to hold the final zoomed image with resolution (resPow2[0], resPow2[1]), so two large allocations can be avoided.

```
Resample image in s direction ≡ 627
  std::unique ptr<ResampleWeight[]> sWeights =
     resampleWeights(resolution[0], resPow2[0]);
  resampledImage.reset(new T[resPow2[0] * resPow2[1]]);
  Apply sWeights to zoom in s direction 629
```
For the reconstruction filter used here, no more than four of the original texels will contribute to each new texel after zooming, so ResampleWeight only needs to hold four weights. Because the four texels are contiguous, we only store the offset to the first one.

```
MIPMap Helper Declarations+≡
  struct ResampleWeight {
      int firstTexel;
      Float weight[4];
```
};

Float 1062 MIPMap 625

628

MIPMap::resampleWeights()

MIPMap::resolution 625 Point2i 68 ResampleWeight 627 RoundUpPow2() 1064

```
MIPMap Private Methods ≡ 625
  std:: unique ptr<ResampleWeight[]> resampleWeights(int oldRes,
         int newRes) {
     Assert(newRes >= oldRes);
      std::unique ptr<ResampleWeight[]> wt(new ResampleWeight[newRes]);
      Float filterwidth = 2.f:
      for (int i = 0; i < newRes; ++i) {
         Compute image resampling weights for ith texel 628
      }
      return wt;
  }
```
Just as it was important to distinguish between discrete and continuous pixel coordinates in Chapter 7, the same issues need to be addressed with texel coordinates here. We will use the same conventions as described in Section 7.1.7. For each new texel, this function starts by computing its continuous coordinates in terms of the old texel coordinates. This value is stored in center, because it is the center of the reconstruction filter for the new texel. Next, it is necessary to find the offset to the first texel that contributes to the new texel. This is a slightly tricky calculation—after subtracting the filter width to find the start of the filter's nonzero range, it is necessary to add an extra 0.5 offset to the continuous coordinate before taking the floor to find the discrete coordinate. Figure 10.12 illustrates why this offset is needed.

Starting from this first contributing texel, this function loops over four texels, computing each one's offset to the center of the filter kernel and the corresponding filter weight.

```
Compute image resampling weights for ith texel ≡ 628
  Float center = (i + .5f) * oldRes / newRes;wt[i].firstText = std::floor((center - filterwidth) + 0.5f);for (int j = 0; j < 4; ++j) {
      Float pos = wt[i].firstTexel + j + .5f;
      wt[i].weight[j] = Lanczos((pos - center) / filterwidth);}
```
*Normalize filter weights for texel resampling* **<sup>629</sup>**

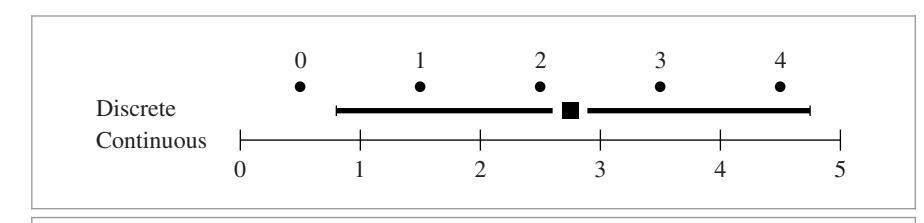

**Figure 10.12:** The computation to find the first texel inside a reconstruction filter's support is slightly tricky. Consider a filter centered around continuous coordinate 2.75 with width 2, as shown here. The filter's support covers the range [0.75, 4.75], although texel zero is outside the filter's support: adding 0.5 to the lower end before taking the floor to find the discrete texel gives the correct starting texel, number one.

Assert() 1069 Float 1062 Lanczos() 629 ResampleWeight 627 ResampleWeight::firstTexel 627 ResampleWeight::weight 627 The reconstruction filter function used to compute the weights, Lanczos(), is the same as the one in LanczosSincFilter::Sinc().

```
Texture Declarations+≡
  Float Lanczos (Float, Float tau = 2);
```
Depending on the filter function used, the four filter weights may not sum to one. Therefore, to ensure that the resampled image won't be any brighter or darker than the original image, the weights are normalized here.

*Normalize filter weights for texel resampling* ≡ **<sup>628</sup>** Float invSumWts = 1 / (wt[i].weight[0] + wt[i].weight[1] + wt[i].weight[2] + wt[i].weight[3]); for (int  $j = 0$ ;  $j < 4$ ;  $++j$ )  $wt[i]$ .weight $[j]$  \*= invSumWts;

Once the weights have been computed, it's easy to apply them to compute the zoomed texels. For each of the resolution[1] horizontal scan lines in the original image, a pass is made across the resPow2[0] texels in the *s*-zoomed image using the precomputed weights to compute their values. Because the computation for each texel is completely independent of the computation for every other texel, and because this computation requires a bit of processing, it's worthwhile to split the image into sections and work on them in parallel with multiple threads.

```
Apply sWeights to zoom in s direction ≡ 627
  ParallelFor(
      \lceil \&\} (int t) {
         for (int s = 0; s < resPow2[0]; ++s) {
             Compute texel (s, t) in s-zoomed image 629
         }
      \}, resolution[1], 16);
```
The ImageWrap parameter to the MIPMap constructor determines the convention to be used for out-of-bounds texel coordinates. It either remaps them to valid values with a modulus or clamp calculation or uses a black texel value.

```
\langle Compute \, text \, | \, (s, t) \, in \, s\text{-}z \, o \, \text{ and } \, \text{image} \rangle \equiv 629resampledImage[t * resPow2[0] + s] = 0.f;
  for (int j = 0; j < 4; ++j) {
       int origS = sWeights[s].firstTexel + j;
       if (wrapMode == ImageWrap::Repeat)
           origS = Mod(origS, resolution[0]);
       else if (wrapMode == ImageWrap::Clamp)
           origS = Clamp(origS, 0, resolution[0] - 1);if (origS >= 0 && origS < (int)resolution[0])
           resampledImage[t * resPow2[0] + s] +=
                sWeights[s].weight[j] * img[t * resolution[0] + origS];
```
Clamp() 1062 Float 1062 ImageWrap 626 Lanczos() 629 LanczosSincFilter::Sinc() 483 MIPMap 625 Mod() 1062 ParallelFor() 1088 ResampleWeight::firstTexel 627 ResampleWeight::weight 627

}

The process for resampling in the *t* direction is almost the same as for *s*, so we won't include the implementation here.

Once we have an image with resolutions that are powers of two, the levels of the MIP map can be initialized, starting from the bottom (finest) level. Each higher level is found by filtering the texels from the previous level.

Because image maps use a fair amount of memory, and because 8 to 20 texels are typically used per image texture lookup to compute a filtered value, it's worth carefully considering how the texels are laid out in memory, since reducing cache misses while accessing the texture map can noticeably improve the renderer's performance. Because both of the texture filtering methods implemented in this section access a set of texels in a rectangular region of the image map each time a lookup is performed, the MIPMap uses the BlockedArray template class to store the 2D arrays of texel values, rather than a standard C++ array. The BlockedArray reorders the array values in memory in a way that improves cache coherence when the values are accessed with these kinds of rectangular patterns; it is described in Section A.4.4 in Appendix A.

```
\langle \text{Initialize levels of MIPMap from image} \rangle \equiv 625
  int nLevels = 1 + \text{Log2Int}(\text{std::max}(\text{resolution}[0], \text{resolution}[1]));
  pyramid.resize(nLevels);
  Initialize most detailed level of MIPMap 630
  for (int i = 1; i < nLevels; ++i) {
      Initialize ith MIPMap level from i − 1st level 631
  }
MIPMap Private Data+≡ 625
  std::vector<std::unique ptr<BlockedArray<T>>> pyramid;
MIPMap Public Methods ≡ 625
  int Width() const { return resolution[0]; }
```
int Height() const { return resolution[1]; } int Levels() const { return pyramid.size(); }

The base level of the MIP map, which holds the original data (or the resampled data, if it didn't originally have power-of-two resolutions), is initialized by the default Blocked Array constructor.

```
Initialize most detailed level of MIPMap ≡ 630
  pyramid[0].reset(new BlockedArray<T>(resolution[0], resolution[1],
     resampledImage ? resampledImage.get() : img));
```
BlockedArray 1076 Log2Int() 1064 MIPMan 625 MIPMap::pyramid 630 MIPMap::resolution 625 MIPMap::Texel() 631

Before showing how the rest of the levels are initialized, we will first define a texel access function that will be used during that process. MIPMap::Texel() returns a reference to the texel value for the given discrete integer-valued texel position. As described earlier, if an out-of-range texel coordinate is passed in, then based on the value of wrapMode, this method effectively repeats the texture over the entire 2D texture coordinate domain by taking the modulus of the coordinate with respect to the texture size, clamps the

coordinates to the valid range so that the border pixels are used, or returns a black texel for out-of-bounds coordinates.

```
MIPMap Method Definitions+≡
  template <typename T>
  const T &MIPMap<T>::Texel(int level, int s, int t) const {
      const BlockedArray<T> &l = *pyramid[level];
      Compute texel (s, t) accounting for boundary conditions 631
      return l(s, t);
  }
```

```
\langle Compute texel (s, t) accounting for boundary conditions\rangle \equiv 631
   switch (wrapMode) {
       case ImageWrap::Repeat:
            s = Mod(s, 1. uSize());
            t = Mod(t, 1.vSize());
            break;
       case ImageWrap::Clamp:
            s = \text{Clamp}(s, 0, 1.\text{uSize}(1 - 1));t = \text{Clamp}(t, 0, 1 \cdot \text{vSize}() - 1);break;
       case ImageWrap::Black: {
            static const T black = 0.f;
            if (s < 0 \mid | s > = (int)].uSize() ||
                t < 0 || t > = (int)].vSize())
                return black;
            break;
       }
   }
```
For non-square images, the resolution in one direction must be clamped to one for the upper levels of the image pyramid, where there is still downsampling to do in the larger of the two resolutions. This is handled by the following std::max() calls:

```
\langleInitialize ith MIPMap level from i - 1st level\rangle \equiv 630
  int sRes = std::max(1, pyramid[i - 1]->uSize() / 2);
  int tRes = std::max(1, pyramid[i - 1]-\trianglerightvSize() / 2);
  pyramid[i].reset(new BlockedArray<T>(sRes, tRes));
  Filter four texels from finer level of pyramid 632
```
The MIPMap uses a simple box filter to average four texels from the previous level to find the value at the current texel. Using the Lanczos filter here would give a slightly better result for this computation, although this modification is left for Exercise 10.4 at the end of the chapter. As with resampling to power-of-two resolutions, doing this downfiltering using multiple threads rather than with a regular for loop is worthwhile here.

BlockedArray 1076 BlockedArray::uSize() 1078 BlockedArray::vSize() 1078 Clamp() 1062 ImageWrap 626 MIPMap 625 MIPMap::pyramid 630 Mod() 1062

```
Filter four texels from finer level of pyramid ≡ 631
  ParallelFor(
      [&](int t) {
         for (int s = 0; s < sRes; ++s)
             ({*}pyramid[i])(s, t) = .25f *(Texel(i-1, 2*s, 2*t) + Texel(i-1, 2*s+1, 2*t) +Texel(i-1, 2*s, 2*t+1) + Texel(i-1, 2*s+1, 2*t+1));
      }, tRes, 16);
```
## **10.4.4 ISOTROPIC TRIANGLE FILTER**

The first of the two MIPMap::Lookup() methods uses a triangle filter over the texture samples to remove high frequencies. Although this filter function does not give highquality results, it can be implemented very efficiently. In addition to the *(s*, *t)* coordinates of the evaluation point, the caller passes this method a filter width for the lookup, giving the extent of the region of the texture to filter across. This method filters over a square region in texture space, so the width should be conservatively chosen to avoid aliasing in both the *s* and *t* directions. Filtering techniques like this one that do not support a filter extent that is non-square or non-axis-aligned are known as *isotropic*. The primary disadvantage of isotropic filtering algorithms is that textures viewed at an oblique angle will appear blurry, since the required sampling rate along one axis will be very different from the sampling rate along the other in this case.

Because filtering over many texels for wide filter widths would be inefficient, this method chooses a MIP map level from the pyramid such that the filter region at that level would cover four texels at that level. Figure 10.13 illustrates this idea.

```
MIPMap Method Definitions+≡
  template <typename T>
  T MIPMap<T>::Lookup(const Point2f &st, Float width) const {
       Compute MIPMap level for trilinear filtering 633
       Perform trilinear interpolation at appropriate MIPMap level 633
  }
```
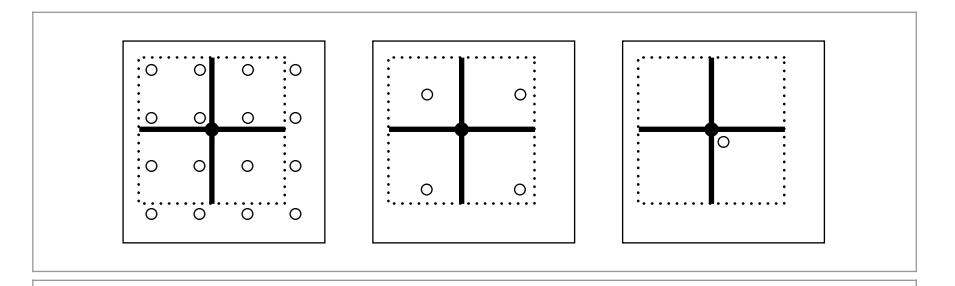

Float 1062 MIPMap 625 MIPMap::Lookup() 635 MIPMap::pyramid 630 MIPMap::Texel() 631 ParallelFor() 1088 Point2f 68

**Figure 10.13: Choosing a MIP Map Level for the Triangle Filter.** The MIPMap chooses a level such that the filter covers four texels.

Since the resolutions of the levels of the pyramid are all powers of two, the resolution of level *l* is 2nLevels<sup>−</sup>1−*<sup>l</sup>* . Therefore, to find the level with a texel spacing width *w* requires solving

$$
\frac{1}{w} = 2^{n \text{Levels} - 1 - l}
$$

for *l*. In general, this will be a floating-point value between two MIP map levels.

*Compute MIPMap level for trilinear filtering* ≡ **<sup>632</sup>** Float level = Levels() -  $1 + \text{Log2}(\text{std::max}(\text{width}, {\text{[float]le-8})});$ 

As shown by Figure 10.13, applying a triangle filter to the four texels around the sample point will either filter over too small a region or too large a region (except for very carefully selected filter widths). The implementation here applies the triangle filter at both of these levels and blends between them according to how close level is to each of them. This helps hide the transitions from one MIP map level to the next at nearby pixels in the final image. While applying a triangle filter to four texels at two levels in this manner doesn't give exactly the same result as applying it to the original highest resolution texels, the difference isn't too bad in practice, and the efficiency of this approach is worth this penalty. In any case, the elliptically weighted average filtering in the next section should be used when texture quality is important.

```
Perform trilinear interpolation at appropriate MIPMap level ≡ 632
  if (level \leq 0)
      return triangle(0, st);
  else if (level >= Levels() - 1)
      return Texel(Levels() - 1, 0, 0);else {
      int iLevel = std::floor(level);
      Float delta = level - iLevel;
      return Lerp(delta, triangle(iLevel, st), triangle(iLevel + 1, st));
  }
```
Given floating-point texture coordinates in [0, 1]<sup>2</sup>, the MIPMap::triangle() routine uses a triangle filter to interpolate between the four texels that surround the sample point, as shown in Figure 10.14. This method first scales the coordinates by the texture resolution at the given MIP map level in each direction, turning them into continuous texel coordinates. Because these are continuous coordinates, but the texels in the image map are defined at discrete texture coordinates, it's important to carefully convert into a common representation. Here, we will do all of our work in discrete coordinates, mapping the continuous texture coordinates to discrete space.

For example, consider the 1D case with a continuous texture coordinate of 2.4: this coordinate is a distance of 0.1 below the discrete texel coordinate 2 (which corresponds to a continuous coordinate of 2.5) and is 0.9 above the discrete coordinate 1 (continuous coordinate 1.5). Thus, if we subtract 0.5 from the continuous coordinate 2.4, giving 1.9, we can correctly compute the correct distances to the discrete coordinates 1 and 2 by subtracting coordinates.

Float 1062 Log2() 1063 MIPMap::Levels() 630 MIPMap::Texel() 631 MIPMap::triangle() 634 Spectrum::Lerp() 317

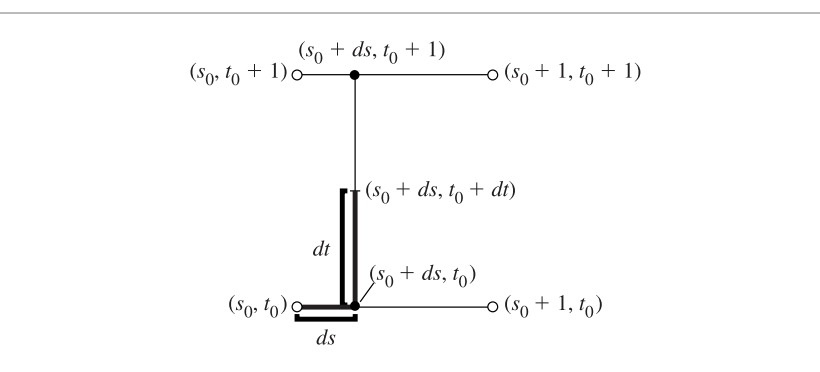

**Figure 10.14:** To compute the value of the image texture function at an arbitrary *(s*, *t)* position, MIPMap::triangle() finds the four texels around *(s*, *t)* and weights them according to a triangle filter based on their distance to *(s*, *t)*. One way to implement this is as a series of linear interpolations, as shown here: First, the two texels below *(s*, *t)* are linearly interpolated to find a value at *(s*, 0*)*, and the two texels above it are interpolated to find *(s*, 1*)*. Then, *(s*, 0*)* and *(s*, 1*)* are linearly interpolated again to find the value at *(s*, *t)*.

After computing the distances in *s* and *t* to the texel at the lower left of the given coordinates, ds and dt, MIPMap::triangle() determines weights for the four texels and computes the filtered value. Recall that the triangle filter is

$$
f(x, y) = (1 - |x|)(1 - |y|);
$$

the appropriate weights follow directly. Notice the similarity between this computation and BilerpTexture::Evaluate().

```
MIPMap Method Definitions+≡
  template <typename T>
  T MIPMap<T>::triangle(int level, const Point2f &st) const {
      level = Clamp(level, 0, Levels() - 1);Float s = st[0] * pyramid[level] - 2uSize() - 0.5f;Float t = st[1] * pyramid[level] -> vSize() - 0.5f;int s0 = std::floor(s), t0 = std::floor(t);
      Float ds = s - s0, dt = t - t0;
      return (1 - ds) * (1 - dt) * Texel(level, s0, t0) +(1 - ds) * dt * Texel(level, s0, t0+1) +
             ds * (1 - dt) * Texel(level, s0+1, t0) +
             ds * dt * Texel(level, s0+1, t0+1);
  }
```
### **10.4.5 ELLIPTICALLY WEIGHTED AVERAGE**

The elliptically weighted average (EWA) algorithm fits an ellipse to the two axes in texture space given by the texture coordinate differentials and then filters the texture with a Gaussian filter function (Figure 10.15). It is widely regarded as one of the best texture filtering algorithms in graphics and has been carefully derived from the basic principles of sampling theory. Unlike the triangle filter in the previous section, it can filter over

BilerpTexture::Evaluate() 618 BlockedArray::uSize() 1078 BlockedArray::vSize() 1078 Clamp() 1062 Float 1062 MIPMap 625 MIPMap::Levels() 630 MIPMap::pyramid 630 MIPMap::Texel() 631 MIPMap::triangle() 634 Point2f 68

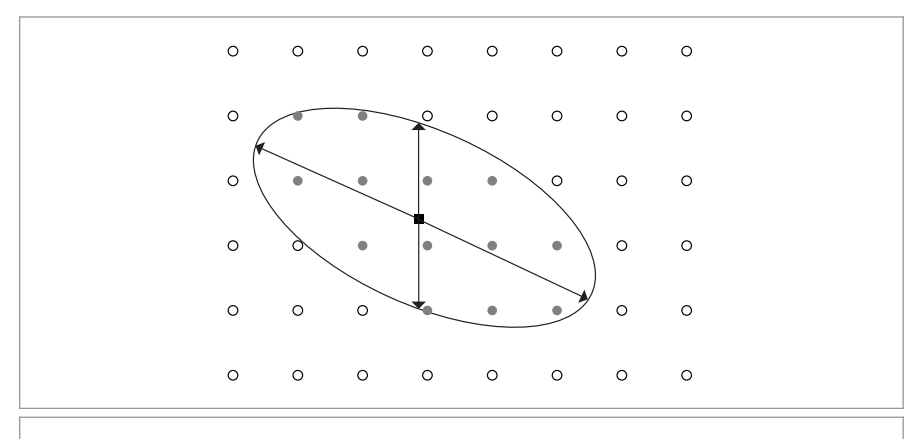

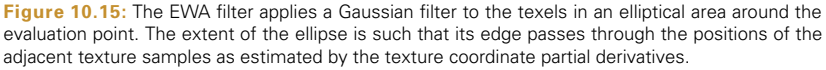

arbitrarily oriented regions of the texture, with some flexibility of having different filter extents in different directions. This type of filter is known as *anisotropic*. This capability greatly improves the quality of its results, since it can properly adapt to different sampling rates along the two image axes.

We won't show the full derivation of this filter here, although we do note that it is distinguished by being a *unified resampling filter*: it simultaneously computes the result of a Gaussian filtered texture function convolved with a Gaussian reconstruction filter in image space. This is in contrast to many other texture filtering methods that ignore the effect of the image space filter or equivalently assume that it is a box. Even if a Gaussian isn't being used for filtering the samples for the image being rendered, taking some account of the spatial variation of the image filter improves the results, assuming that the filter being used is somewhat similar in shape to the Gaussian, as the Mitchell and windowed sinc filters are.

```
MIPMap Method Definitions+≡
```

```
template <typename T>
T MIPMap<T>::Lookup(const Point2f &st, Vector2f dst0,
                     Vector2f dst1) const {
    if (doTrilinear) {
        Float width = std::max(std::max(std::abs(dst0[0]),
                                          std::abs(dst0[1])),
                                std::max(std::abs(dst1[0]),
                                          std::abs(dst1[1])));
        return Lookup(st, 2 * width);
    }
    Compute ellipse minor and major axes 636
    Clamp ellipse eccentricity if too large 636
```
*Choose level of detail for EWA lookup and perform EWA filtering* **<sup>636</sup>**

Float 1062 MIPMap 625 MIPMap::doTrilinear 625 Point2f 68 Vector2f 60

}

The screen space partial derivatives of the texture coordinates define the axes of the ellipse. The lookup method starts out by determining which of the two axes is the major axis (the longer of the two) and which is the minor, swapping them if needed so that dst0 is the major axis. The length of the minor axis will be used shortly to select a MIP map level.

```
Compute ellipse minor and major axes ≡ 635
  if (dst0.LengthSquared() < dst1.LengthSquared())
     std::swap(dst0, dst1);
  Float majorLength = dist0.Length();
  Float minorLength = dst1.length();
```
Next the *eccentricity* of the ellipse is computed—the ratio of the length of the major axis to the length of the minor axis. A large eccentricity indicates a very long and skinny ellipse. Because this method filters texels from a MIP map level chosen based on the length of the minor axis, highly eccentric ellipses mean that a large number of texels need to be filtered. To avoid this expense (and to ensure that any EWA lookup takes a bounded amount of time), the length of the minor axis may be increased to limit the eccentricity. The result may be an increase in blurring, although this effect usually isn't noticeable in practice.

```
Clamp ellipse eccentricity if too large ≡ 635
  if (minorLength * maxAnisotropy < majorLength && minorLength > 0) {
      Float scale = majorLength / (minorLength * maxAnisotropy);
      dst1 *= scale:
     minorLength *= scale;
  }
  if (minorLength == 0)
     return triangle(0, st);
```
Like the triangle filter, the EWA filter uses the image pyramid to reduce the number of texels to be filtered for a particular texture lookup, choosing a MIP map level based on the length of the minor axis. Given the limited eccentricity of the ellipse due to the clamping above, the total number of texels used is thus bounded. Given the length of the minor axis, the computation to find the appropriate pyramid level is the same as was used for the triangle filter. Similarly, the implementation here blends between the filtered results at the two levels around the computed level of detail, again to reduce artifacts from transitions from one level to another.

```
Choose level of detail for EWA lookup and perform EWA filtering \equiv 635
  Float lod = std::max((Fload)0, Levels() - (Fload)1 + Log2(minorLength));int ilod = std::floor(lod):return Lerp(lod - ilod, EWA(ilod, st, dst0, dst1),
                          EWA(ilod +1, st, dst0, dst1));
```
Float 1062 Log2() 1063 MIPMap::EWA() 637 MIPMap::Levels() 630 MIPMap::maxAnisotropy 625 MIPMap::triangle() 634 Spectrum::Lerp() 317

The MIPMap::EWA() method actually applies the filter at a particular level.

```
MIPMap Method Definitions+≡
  template <typename T>
  T MIPMap<T>::EWA(int level, Point2f st, Vector2f dst0,
                    Vector2f dst1) const {
       if (level >= Levels()) return Texel(Levels() - 1, 0, 0);
       Convert EWA coordinates to appropriate scale for level 637
       Compute ellipse coefficients to bound EWA filter region 637
       Compute the ellipse's (s, t) bounding box in texture space 638
       Scan over ellipse bound and compute quadratic equation 639
  }
```
This method first converts from texture coordinates in [0, 1] to coordinates and differentials in terms of the resolution of the chosen MIP map level. It also subtracts 0.5 from the continuous position coordinate to align the sample point with the discrete texel coordinates, as was done in MIPMap::triangle().

*Convert EWA coordinates to appropriate scale for level* ≡ **<sup>637</sup>** st[0] = st[0] \* pyramid[level]->uSize() - 0.5f; st[1] = st[1] \* pyramid[level]->vSize() - 0.5f; dst0[0] \*= pyramid[level]->uSize(); dst0[1] \*= pyramid[level]->vSize(); dst1[0] \*= pyramid[level]->uSize(); dst1[1] \*= pyramid[level]->vSize();

It next computes the coefficients of the implicit equation for the ellipse with axes (ds0,dt0) and (ds1,dt1) and centered at the origin. Placing the ellipse at the origin rather than at  $(s, t)$  simplifies the implicit equation and the computation of its coefficients and can be easily corrected for when the equation is evaluated later. The general form of the implicit equation for all points *(s*, *t)* inside such an ellipse is

$$
e(s, t) = As^2 + Bst + Ct^2 < F,
$$

although it is more computationally efficient to divide through by *F* and express this as

$$
e(s, t) = \frac{A}{F}s^2 + \frac{B}{F}st + \frac{C}{F}t^2 = A's^2 + B'st + C't^2 < 1.
$$

We will not derive the equations that give the values of the coefficients, although the interested reader can easily verify their correctness.4

*Compute ellipse coefficients to bound EWA filter region*) ≡ **637** Float  $A = dist0[1] * dist0[1] + dist1[1] * dist1[1] + 1;$ Float B = -2 \* (dst0[0] \* dst0[1] + dst1[0] \* dst1[1]); Float  $C = dist0[0] * dist0[0] + dist1[0] * dist1[0] + 1;$ Float invF =  $1 / (A * C - B * B * 0.25f)$ ;  $A^*$ = inv $F$ :  $B^*$  = invF;  $C \neq \text{invF}$ :

BlockedArray::uSize() 1078 BlockedArray::vSize() 1078 Float 1062 MIPMap 625 MIPMap::Levels() 630 MIPMap::pyramid 630 MIPMap::Texel() 631 MIPMap::triangle() 634 Point2f 68 Vector2f 60

<sup>4</sup> Heckbert's thesis has the original derivation (Heckbert 1989, p. 80). *A* and *C* have an extra term of 1 added to them so the ellipse is a minimum of one texel separation wide. This ensures that the ellipse will not fall between the texels when magnifying at the most detailed level.

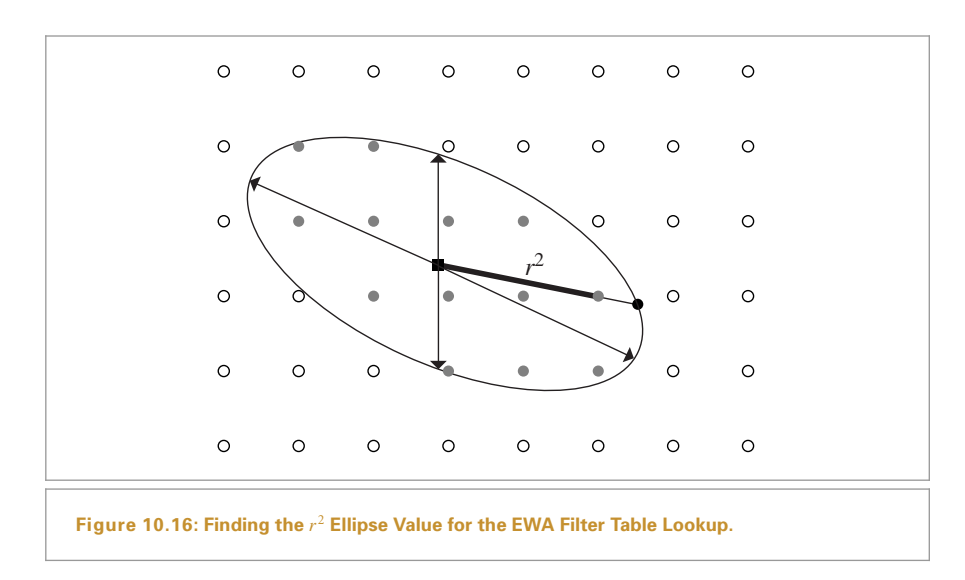

The next step is to find the axis-aligned bounding box in discrete integer texel coordinates of the texels that are potentially inside the ellipse. The EWA algorithm loops over all of these candidate texels, filtering the contributions of those that are in fact inside the ellipse. The bounding box is found by determining the minimum and maximum values that the ellipse takes in the *s* and *t* directions. These extrema can be calculated by finding the partial derivatives *∂e/∂s* and *∂e/∂t*, finding their solutions for *s* = 0 and *t* = 0, and adding the offset to the ellipse center. For brevity, we will not include the derivation for these expressions here.

```
\langle Compute the ellipse's(s, t) bounding box in texture space \rangle \equiv 637
  Float det = -B * B + 4 * A * C;
  Float invDet = 1 / det;
  Float uSqrt = std::sqrt(det * C), vSqrt = std::sqrt(A * det);
  int s0 = std::ceil (st[0] - 2 * invDet * uSqrt);
  int s1 = std::floor(st[0] + 2 * invDet * uSqrt);
  int t0 = std::ceil (st[1] - 2 * invDet * vSqrt);int t1 = std::floor(st[1] + 2 * invDet * vSqrt);
```
Now that the bounding box is known, the EWA algorithm loops over the texels, transforming each one to the coordinate system where the texture lookup point *(s*, *t)* is at the origin with a translation. It then evaluates the ellipse equation to see if the texel is inside the ellipse (Figure 10.16) and computes the filter weight for the texel if so. The final filtered value returned is a weighted sum over texels  $(s', t')$  inside the ellipse, where  $f$  is the Gaussian filter function:

$$
\frac{\sum f(s'-s,t'-t)t(s',t')}{\sum f(s'-s,t'-t)}.
$$

Float 1062

```
Scan over ellipse bound and compute quadratic equation \equiv 637
  T sum(0.f);Float sumWts = 0;
  for (int it = t0; it <= t1; ++it) {
      Float tt = it - st[1];for (int is = s0; is <= s1; ++is) {
          Float ss = is - st[0]:
          Compute squared radius and filter texel if inside ellipse 639
      }
  }
  return sum / sumWts;
```
A nice feature of the implicit equation  $e(s, t)$  is that its value at a particular texel is the squared ratio of the distance from the center of the ellipse to the texel to the distance from the center of the ellipse to the ellipse boundary along the line through that texel (Figure 10.16). This value can be used to index into a precomputed lookup table of Gaussian filter function values.

```
Compute squared radius and filter texel if inside ellipse ≡ 639
  Float r2 = A * ss * ss + B * ss * tt + C * tt * tt;if (r2 < 1) {
      int index = std::min((int)(r2 * WeightLUTSize),
                                WeightLUTSize - 1);
      Float weight = weightLut[index];
      sum += Texel(level, is, it) * weight;
      sumWts += weight;
  }
```
The lookup table is initialized the first time a MIPMap is constructed. Because it will be indexed with squared distances from the filter center  $r^2$ , each entry stores a value  $e^{-\alpha r}$ , rather than  $e^{-\alpha r^2}$ .

```
MIPMap Private Data+≡ 625
 static constexpr int WeightLUTSize = 128;
 static Float weightLut[WeightLUTSize];
```
So that the filter function goes to zero at the end of its extent rather than having an abrupt step, std::exp(-alpha) is subtracted from the filter values here.

```
Initialize EWA filter weights if needed \equiv 625
  if (weightLut[0] == 0.) {
     for (int i = 0; i < WeightLUTSize; ++i) {
         Float alpha = 2;
         Float r2 = Float(i) / Float(WeightLUTSize - 1);
         weightLut[i] = std::exp(-alpha * r2) - std::exp(-alpha);
      }
  }
```
Float 1062 MIPMap 625 MIPMap::Texel() 631 MIPMap::weightLut 639 MIPMap::WeightLUTSize 639

# **10.5 SOLID AND PROCEDURAL TEXTURING**

Once one starts to think of the *(s*, *t)* texture coordinates used by 2D texture functions as quantities that can be computed by arbitrary functions and not just from the parametric coordinates of the surface, it is natural to generalize texture functions to be defined over 3D domains (often called *solid textures*) rather than just 2D *(s*, *t)*. One reason solid textures are particularly convenient is that all objects have a natural 3D texture mapping—object space position. This is a substantial advantage for texturing objects that don't have a natural 2D parameterization (e.g., triangle meshes and implicit surfaces) and for objects that have a distorted parameterization (e.g., near the poles of a sphere). In preparation for this idea, Section 10.2.5 defined a general TextureMapping3D interface to compute 3D texture coordinates as well as a TransformMapping3D implementation.

Solid textures introduce a new problem, however: texture representation. A 3D image map takes up a fair amount of storage space and is much harder to acquire than a 2D texture map, which can be extracted from photographs or painted by an artist. Therefore, procedural texturing—the idea that programs could be executed to generate texture values at arbitrary positions on surfaces in the scene—came into use at the same time that solid texturing was developed. A simple example of procedural texturing is a procedural sine wave. If we wanted to use a sine wave for bump mapping (for example, to simulate waves in water), it would be inefficient and potentially inaccurate to precompute values of the function at a grid of points and then store them in an image map. Instead, it makes much more sense to evaluate the sin() function at points on the surface as needed.

If we can find a 3D function that describes the colors of the grain in a solid block of wood, for instance, then we can generate images of complex objects that appear to be carved from wood. Over the years, procedural texturing has grown in application considerably as techniques have been developed to describe more and more complex surfaces procedurally.

Procedural texturing has a number of interesting implications. First, it can be used to reduce memory requirements for rendering, by reducing the need for the storage of large, high-resolution texture maps. In addition, procedural shading gives the promise of potentially infinite detail; as the viewer approaches an object, the texturing function is evaluated at the points being shaded, which naturally leads to the right amount of detail being visible. In contrast, image texture maps become blurry when the viewer is too close to them. On the other hand, subtle details of the appearance of procedural textures can be much more difficult to control than when image maps are used.

Another challenge with procedural textures is antialiasing. Procedural textures are often expensive to evaluate, and sets of point samples that fully characterize their behavior aren't available as they are for image maps. Because we would like to remove highfrequency information in the texture function before we take samples from it, we need to be aware of the frequency content of the various steps we take along the way so we can avoid introducing high frequencies. Although this sounds daunting, there are a handful of techniques that work well to handle this issue.

TextureMapping3D 614 TransformMapping3D 614

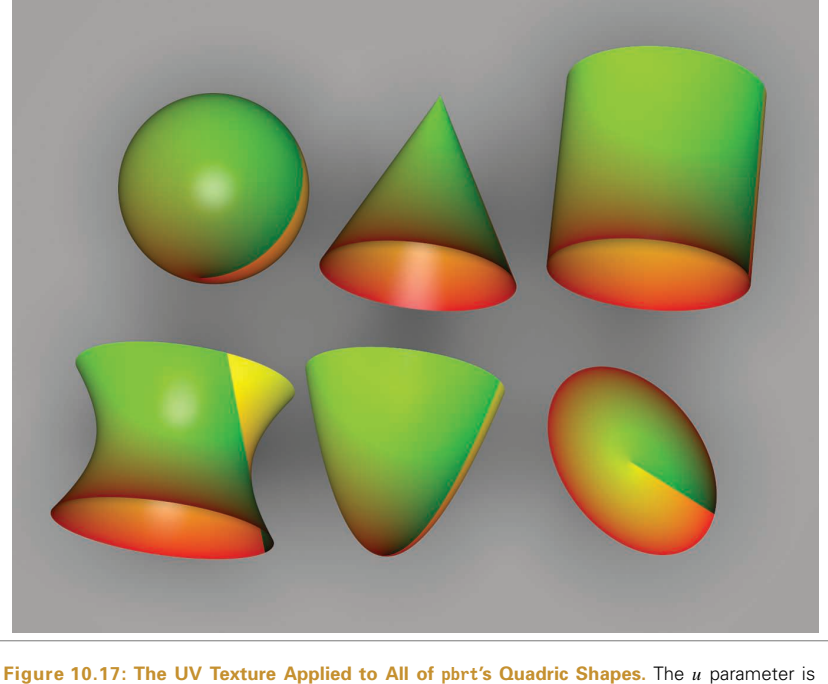

mapped to the red channel, and the *v* parameter is mapped to green.

### **10.5.1 UV TEXTURE**

Our first procedural texture converts the surface's  $(u, v)$  coordinates into the red and green components of a Spectrum (Figure 10.17). It is especially useful when debugging the parameterization of a new Shape, for example. It is defined in textures/uv.h and textures/uv.cpp.

```
UVTexture Declarations ≡
  class UVTexture : public Texture<Spectrum> {
  public:
      UVTexture Public Methods 641
  private:
      std::unique_ptr<TextureMapping2D> mapping;
  };
UVTexture Public Methods ≡ 641
  Spectrum Evaluate(const SurfaceInteraction &si) const {
     Vector2f dstdx, dstdy;
     Point2f st = mapping->Map(si, &dstdx, &dstdy);
     Float rgb[3] =\{ st[0] - std::floor(st[0]), st[1] - std::floor(st[1]), 0 \};return Spectrum::FromRGB(rgb);
  }
```
Float 1062 Point2f 68 Shape 123 Spectrum 315 Spectrum::FromRGB() 330 SurfaceInteraction 116 Texture 614 TextureMapping2D 609 TextureMapping2D::Map() 610 UVTexture::mapping 641 Vector2f 60

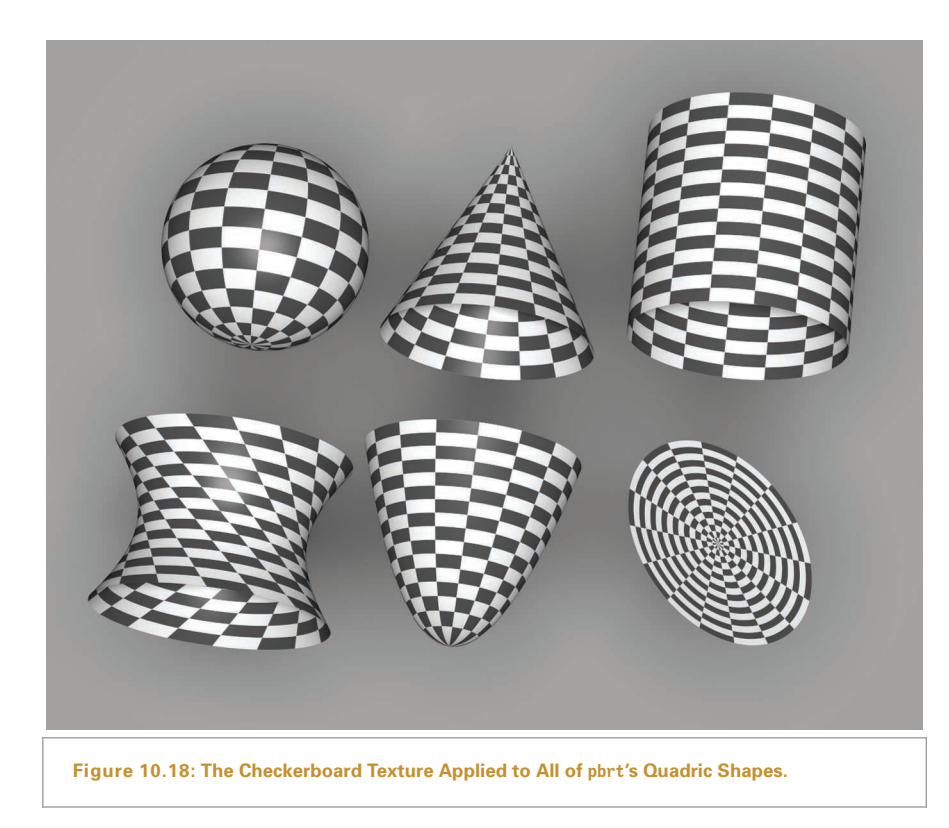

# **10.5.2 CHECKERBOARD**

The checkerboard is the canonical procedural texture (Figure 10.18). The *(s*, *t)* texture coordinates are used to break up parameter space into square regions that are shaded with alternating patterns. Rather than just supporting checkerboards that switch between two fixed colors, the implementation here allows the user to pass in two textures to color the alternating regions. The traditional black-and-white checkerboard is obtained by passing two ConstantTextures. Its implementation is in the files textures/checkerboard.h and textures/checkerboard.cpp.

```
CheckerboardTexture Declarations ≡
  template <typename T> class Checkerboard2DTexture : public Texture<T> {
  public:
      Checkerboard2DTexture Public Methods 643
  private:
       Checkerboard2DTexture Private Data 643
  };
```
ConstantTexture 615 Texture 614 TextureMapping2D 609

For simplicity, the frequency of the check function is 1 in *(s*, *t)* space: checks are one unit wide in each direction. The effective frequency can always be changed by the TextureMapping2D class with an appropriate scale of the *(s*, *t)* coordinates.

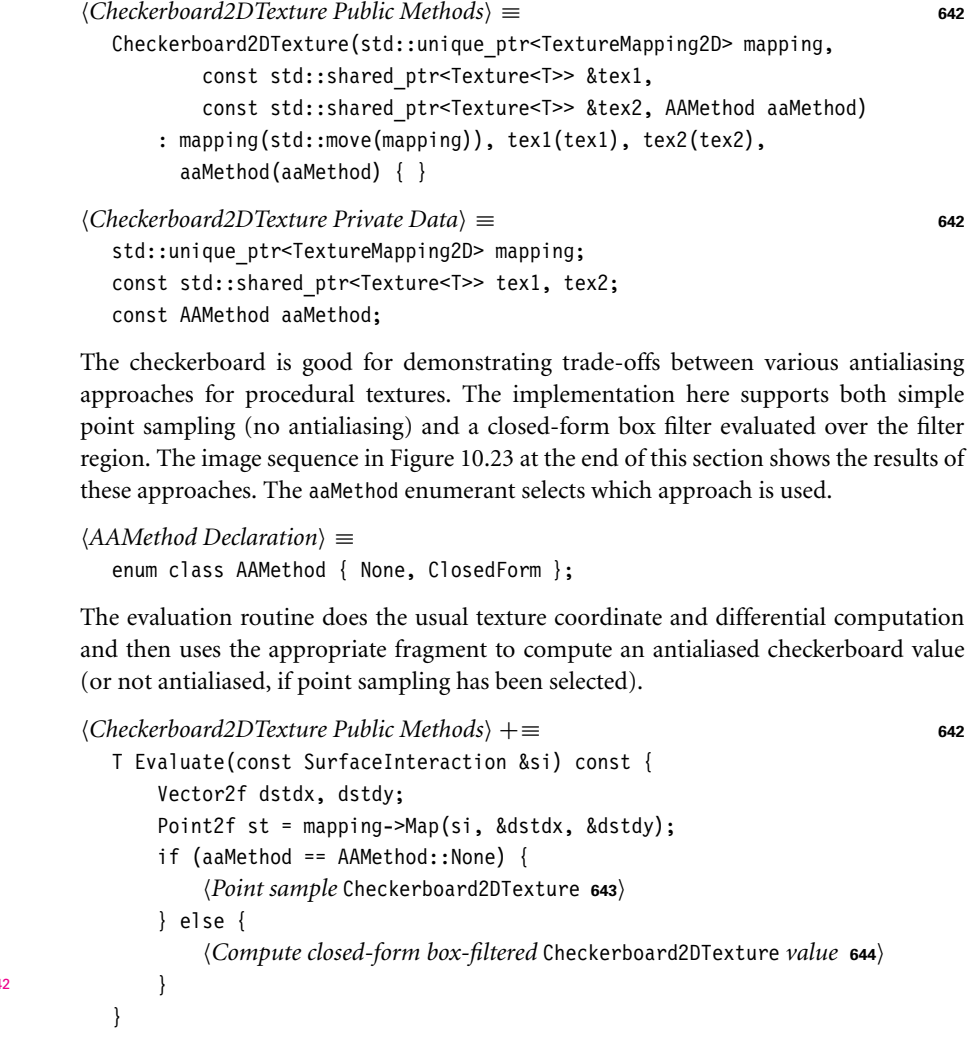

The simplest case is to ignore antialiasing and just point-sample the checkerboard texture at the point. For this case, after getting the  $(s, t)$  texture coordinates from the TextureMapping2D, the integer checkerboard coordinates for that *(s*, *t)* position are computed, added together, and checked for odd or even parity to determine which of the two textures to evaluate.

```
Point sample Checkerboard2DTexture = 643, 645 645, 645
  if (((int)std::floor(st[0]) + (int)std::floor(st[1])) % 2 == 0)return tex1->Evaluate(si);
  return tex2->Evaluate(si);
```
Given how bad aliasing can be in a point-sampled checkerboard texture, we will invest some effort to antialias it properly. The easiest case happens when the entire filter region lies inside a single check (Figure 10.19). In this case, we simply need to determine which of the check types we are inside and evaluate that one. As long as the Texture inside

AAMethod 643 AAMethod::None 643 Checkerboard2DTexture 64 Checkerboard2DTexture:: aaMethod 643 Checkerboard2DTexture:: mapping 643 Checkerboard2DTexture::tex1 643 Checkerboard2DTexture::tex2 643 Point2f 68 SurfaceInteraction 116 Texture 614 Texture::Evaluate() 615 TextureMapping2D 609 TextureMapping2D::Map() 610 Vector2f 60

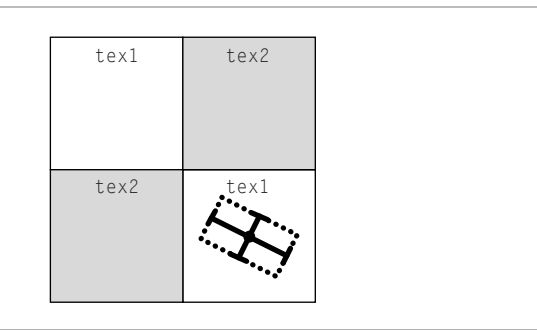

**Figure 10.19: The Easy Case for Filtering the Checkerboard.** If the filter region around the lookup point is entirely in one check, the checkerboard texture doesn't need to worry about antialiasing and can just evaluate the texture for that check.

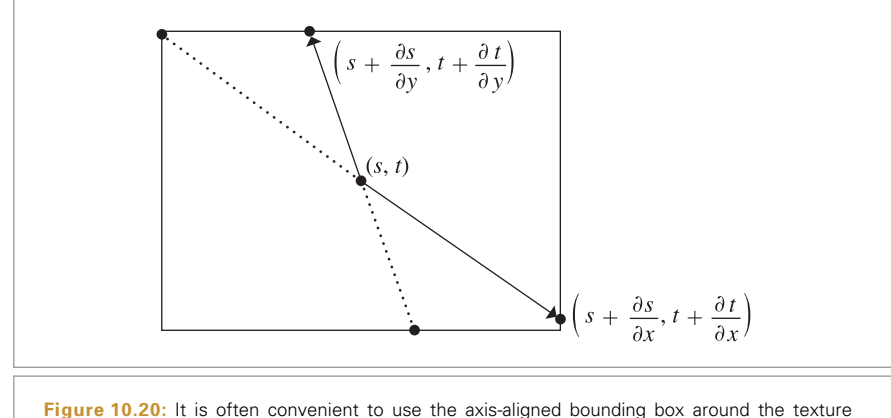

evaluation point and the offsets from its partial derivatives as the region to filter over. Here, it's easy to see that the lengths of sides of the box are 2 max*(*|*∂s/∂x*|, |*∂s/∂y*|*)* and 2 max*(*|*∂t/∂x*|, |*∂t/∂y*|*)*.

that check does appropriate antialiasing itself, the result for this case will be properly antialiased.

```
Compute closed-form box-filtered Checkerboard2DTexture value ≥ EXEC 643
   Evaluate single check if filter is entirely inside one of them 645
   Apply box filter to checkerboard region 646
```
It's straightforward to check if the entire filter region is inside a single check by computing its bounding box and seeing if its extent lies inside the same check. For the remainder of this section, we will use the axis-aligned bounding box of the filter region given by the partial derivatives *∂s/∂x*, *∂s/∂y*, and so on, as the area to filter over, rather than trying to filter over the ellipse defined by the partial derivatives as the EWA filter did (Figure 10.20). This simplifies the implementation here, although somewhat increases the blurriness of

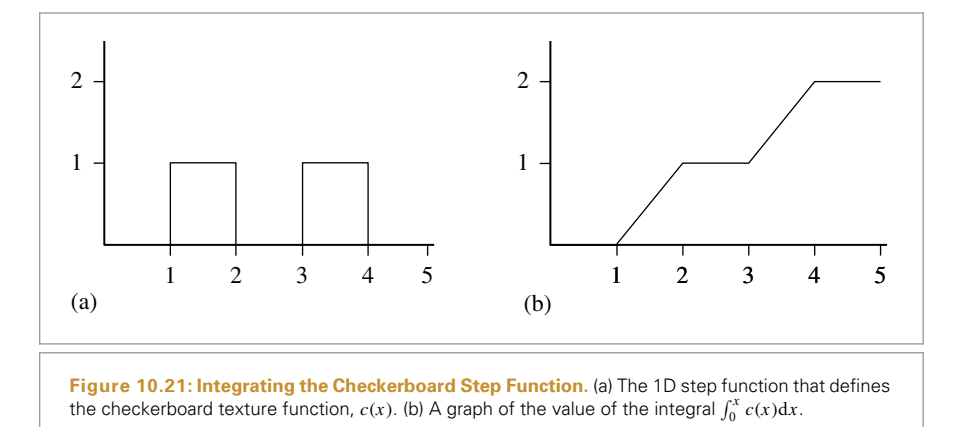

the filtered values. The variables ds and dt in the following hold half the filter width in each direction, so the total area filtered over ranges from (s-ds, t-dt) to (s+ds, t+dt).

 $\langle Evaluate \, single \, check \, if \, filter \, is \, entirely \, inside \, one \, of \, them \rangle \equiv$ Float ds = std::max(std::abs(dstdx[0]), std::abs(dstdy[0])); Float dt = std::max(std::abs(dstdx[1]), std::abs(dstdy[1])); Float  $s0 = st[0] - ds$ ,  $s1 = st[0] + ds$ ; Float  $t0 = st[1] - dt$ ,  $t1 = st[1] + dt$ ; if (std::floor(s0) == std::floor(s1) &&  $std::floor(t0) == std::floor(t1))$ *Point sample* Checkerboard2DTexture **<sup>643</sup>** }

Otherwise, the lookup method approximates the filtered value by first computing a floating-point value that indicates what fraction of the filter region covers each of the two check types. This is equivalent to computing the average of the 2D step function that takes on the value 0 when we are in tex1 and 1 when we are in tex2, over the filter region. Figure 10.21(a) shows a graph of the checkerboard function *c(x)*, defined as

$$
c(x) = \begin{cases} 0 & \lfloor x \rfloor \text{ is even} \\ 1 & \text{otherwise.} \end{cases}
$$

Given the average value, we can blend between the two subtextures, according to what fraction of the filter region each one is visible for.

The integral of the 1D checkerboard function  $c(x)$  can be used to compute the average value of the function over some extent. Inspection of the graph reveals that

$$
\int_0^x c(x) dx = \lfloor x/2 \rfloor + 2 \max(x/2 - \lfloor x/2 \rfloor - 0.5, 0).
$$

To compute the average value of the step function in two dimensions, we separately compute the integral of the checkerboard in each 1D direction in order to compute its average value over the filter region.

Float 1062

```
Apply box filter to checkerboard region ≡ 644
  auto bumpInt = [] (Float x) {
      return (int)std::floor(x / 2) +
             2 * std::max(x / 2 - (int)std::floor(x / 2) - (Float)0.5,
                         (Float)0); ;
  Float sint = (bumpInt(s1) - bumpInt(s0)) / (2 * ds);Float tint = (bumpInt(t1) - bumpInt(t0)) / (2 * dt);Float area2 = sint + tint - 2 * sint * tint;
  if (ds > 1 || dt > 1)area2 = .5f;
  return (1 - \text{area}) * \text{tex1-} > Evaluate(si) +
         area2 * tex2->Evaluate(si);
```
## **10.5.3 SOLID CHECKERBOARD**

The Checkerboard2DTexture class from the previous section wraps a checkerboard pattern *around* the object in parameter space. We can also define a solid checkerboard pattern based on 3D texture coordinates so that the object appears carved out of 3D checker cubes (Figure 10.22). Like the 2D variant, this implementation chooses between texture functions based on the lookup position. Note that these two textures need not be solid textures themselves; the Checkerboard3DTexture merely chooses between them based on the 3D position of the point.

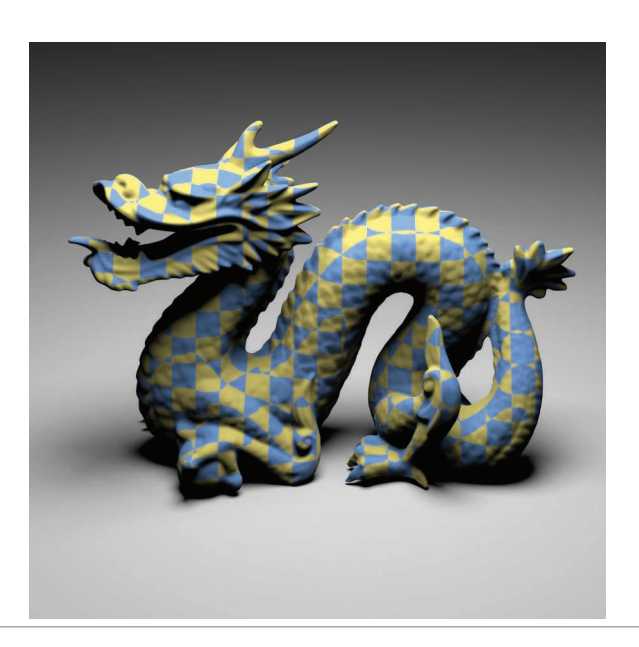

Checkerboard2DTexture 642 Checkerboard2DTexture::tex1 643 Checkerboard3DTexture 647 Float 1062 Texture::Evaluate() 615

**Figure 10.22: Dragon Model, Textured with the Checkerboard3DTexture Procedural Texture.** Notice how the model appears to be carved out of 3D checks, rather than having them pasted on its surface.

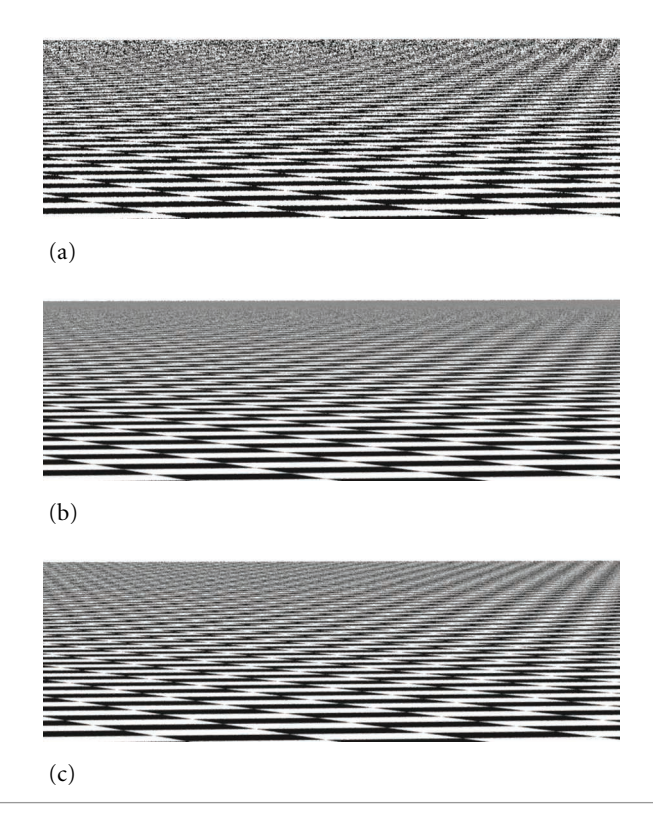

**Figure 10.23:** Comparisons of three approaches for antialiasing procedural textures, applied to the checkerboard texture. (a) No effort has been made to remove high-frequency variation from the texture function, so there are severe artifacts in the image, rendered with one sample per pixel. (b) This image shows the approach based on computing the filter region in texture space and averaging the texture function over that area, also rendered with one sample per pixel. (c) Here the checkerboard function was effectively supersampled by taking 16 samples per pixel and then point-sampling the texture. Both the area-averaging and the supersampling approaches give substantially better results than the first approach. In this example, supersampling gives the best results, since the averaging approach has blurred out the checkerboard pattern sooner than was needed because it approximates the filter region with its axis-aligned box.

*CheckerboardTexture Declarations*+≡

template <typename T> class Checkerboard3DTexture : public Texture<T> { public: *Checkerboard3DTexture Public Methods* **<sup>647</sup>** private: *Checkerboard3DTexture Private Data* **<sup>648</sup>** }; *Checkerboard3DTexture Public Methods* ≡ **<sup>647</sup>** Checkerboard3DTexture(std::unique ptr<TextureMapping3D> mapping, const std::shared\_ptr<Texture<T>> &tex1,

```
Checkerboard3DTexture 647
Checkerboard3DTexture::
  mapping
  648
Checkerboard3DTexture::tex1
  648
Checkerboard3DTexture::tex2
  648
Texture 614
```
TextureMapping3D 614

- const std::shared\_ptr<Texture<T>> &tex2)
- : mapping(std::move(mapping)), tex1(tex1), tex2(tex2) { }

*Checkerboard3DTexture Private Data* ≡ **<sup>647</sup>** std:: unique ptr<TextureMapping3D> mapping; std::shared ptr<Texture<T>> tex1, tex2;

Ignoring antialiasing, the basic computation to see if a point p is inside a 3D checker region is

$$
(\lfloor p_x \rfloor + \lfloor p_y \rfloor + \lfloor p_z \rfloor) \text{ mod } 2 = 0.
$$

The Checkerboard3DTexture doesn't have any built-in support for antialiasing, so its implementation is fairly short.

```
Checkerboard3DTexture Public Methods+≡ 647
  T Evaluate(const SurfaceInteraction &si) const {
      Vector3f dpdx, dpdy;
      Point3f p = mapping->Map(si, &dpdx, &dpdy);
      if (((int)std::floor(p.x) + (int)std::floor(p.y) +(int) std::floor(p,z)) % 2 == 0)
         return tex1->Evaluate(si);
     else
         return tex2->Evaluate(si);
  }
```
# **10.6 NOISE**

In order to write solid textures that describe complex surface appearances, it is helpful to be able to introduce some controlled variation to the process. Consider a wood floor made of individual planks; each plank's color is likely to be slightly different from the others. Or consider a windswept lake; we might want to have waves of similar amplitude across the entire lake, but we don't want them to be homogeneous over all parts of the lake (as they might be if they were constructed from a sum of sine waves, for example). Modeling this sort of variation in a texture helps make the final result look more realistic.

One difficulty in developing textures like these is that the renderer evaluates the surface's texture functions at an irregularly distributed set of points, where each evaluation is completely independent of the others. As such, procedural textures must *implicitly* define a complex pattern by answering queries about what the pattern's value is at all of these points. In contrast, the *explicit* pattern description approach is embodied by the PostScript® language, for example, which describes graphics on a page with a series of drawing commands. One difficulty that the implicit approach introduces is that the texture can't just call RNG::UniformFloat() at each point at which it is evaluated to introduce randomness: because each point would have a completely different random value from its neighbors, no coherence would be possible in the generated pattern.

An elegant way to address this issue of introducing controlled randomness to procedural textures in graphics is the application of what is known as a *noise function*. In general, noise functions used in graphics are smoothly varying functions taking  $\mathbb{R}^n \to [-1, 1]$ , for at least  $n = 1, 2, 3$ , without obvious repetition. One of the most crucial properties of a practical noise function is that it be band limited with a known maximum frequency.

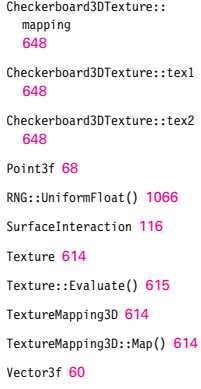

This makes it possible to control the frequency content added to a texture due to the noise function so that frequencies higher than those allowed by the Nyquist limit aren't introduced.

Many of the noise functions that have been developed are built on the idea of an integer lattice over  $\mathbb{R}^3$ . First, a value is associated with each integer  $(x, y, z)$  position in space. Then, given an arbitrary position in space, the eight surrounding lattice values are found. These lattice values are then interpolated to compute the noise value at the particular point. This idea can be generalized or restricted to more or fewer dimensions *d*, where the number of lattice points is  $2^d$ . A simple example of this approach is *value noise*, where pseudo-random numbers between −1 and 1 are associated with each lattice point, and actual noise values are computed with trilinear interpolation or with a more complex spline interpolant, which can give a smoother result by avoiding derivative discontinuities when moving from one lattice cell to another.

For such a noise function, given an integer *(x*, *y*, *z)* lattice point, it must be possible to efficiently compute its parameter value in a way that always associates the same value with each lattice point. Because it is infeasible to store values for all possible *(x*, *y*, *z)* points, some compact representation is needed. One option is to use a hash function, where the coordinates are hashed and then used to look up parameters from a fixed-size table of precomputed pseudo-random parameter values.

#### **10.6.1 PERLIN NOISE**

In pbrt we will implement a noise function introduced by Ken Perlin (1985a, 2002); as such, it is known as *Perlin noise*. It has a value of zero at all *(x*, *y*, *z)* integer lattice points. Its variation comes from gradient vectors at each lattice point that guide the interpolation of a smooth function in between the points (Figure 10.24). This noise function has many of the desired characteristics of a noise function described above, is computationally efficient, and is easy to implement. Figure 10.25 shows its value rendered on a sphere.

```
Texture Method Definitions+≡
  Float Noise(Float x, Float y, Float z) {
       Compute noise cell coordinates and offsets 649
       Compute gradient weights 651
       Compute trilinear interpolation of weights 653
  }
```
For convenience, there is also a variant of Noise() that takes a Point3f directly:

*Texture Method Definitions*+≡ Float Noise(const Point3f &p) { return Noise(p.x, p.y, p.z); }

The implementation first computes the integer coordinates of the cell that contains the given point and the fractional offsets of the point from the lower cell corner:

*Compute noise cell coordinates and offsets* ≡ **<sup>649</sup>** int ix = std::floor(x), iy = std::floor(y), iz = std::floor(z); Float  $dx = x - ix$ ,  $dy = y - iy$ ,  $dz = z - iz$ ;

Float 1062 Noise() 649 Point3f 68

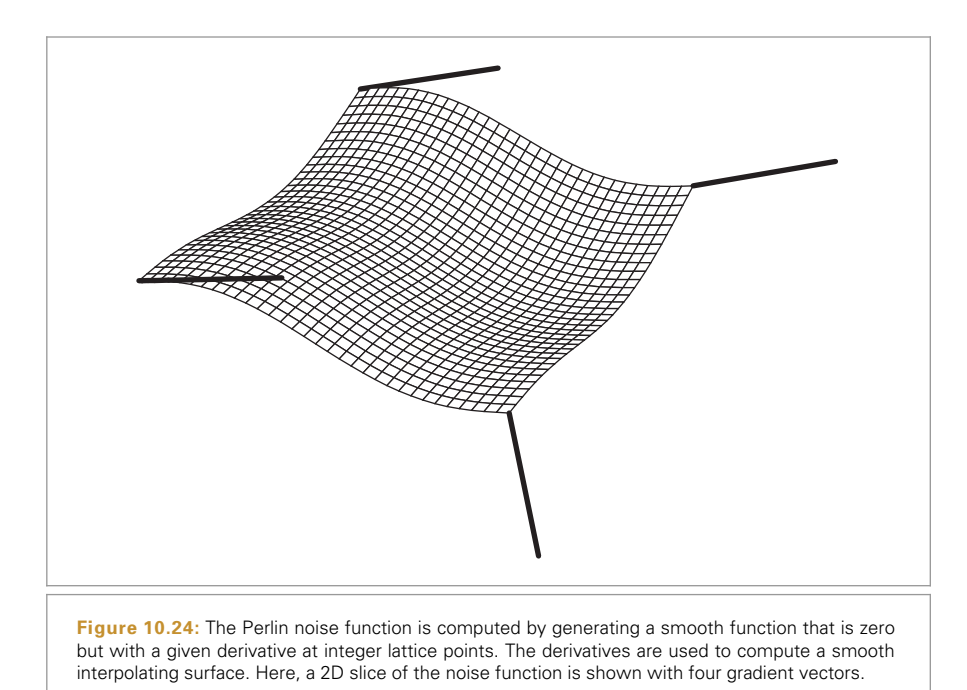

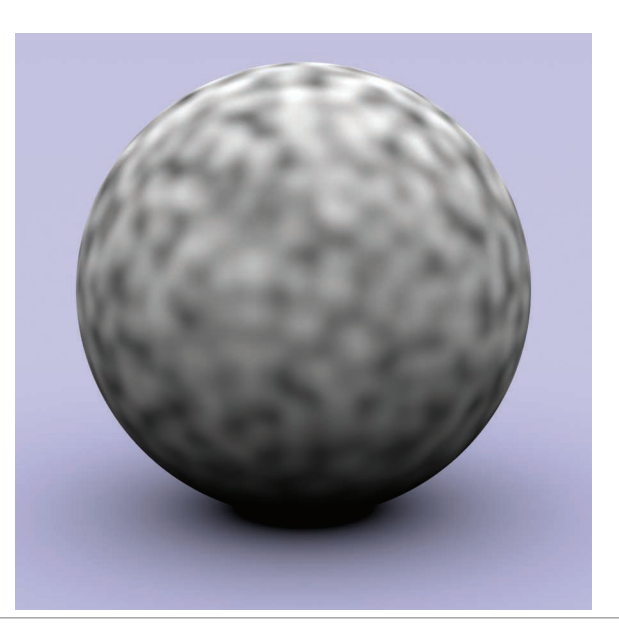

**Figure 10.25: Perlin's Noise Function Modulating the Diffuse Color of a Sphere.**

It next calls Grad() to get eight weight values, one for each corner of the cell that the point lies inside. Grad() uses the cell indices to index into a table; for efficiency we ensure that all of the indices are within the range of the table here by zeroing any high bits that would put a component past the table's size. (The table size must be a power of two for this trick to work—otherwise an expensive integer modulus operation would be needed in place of the bitwise "and.")

*Compute gradient weights* ≡ **<sup>649</sup>**

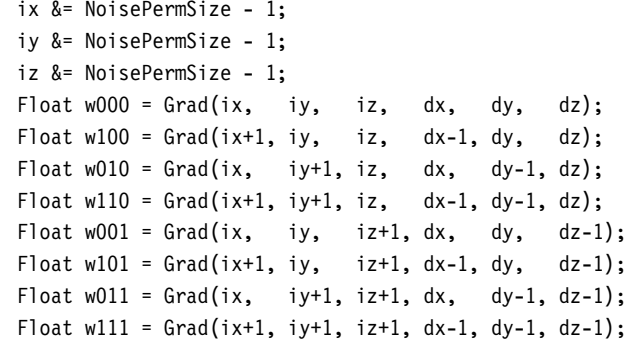

Each integer lattice point has a gradient vector associated with it. The influence of the gradient vector for any point inside the cell is obtained by computing the dot product of the vector from the gradient's corner to the lookup point and the gradient vector (Figure 10.26); this is handled by the Grad() function. Note that the vectors to the corners other than the lower left one can be easily computed incrementally based on that vector.

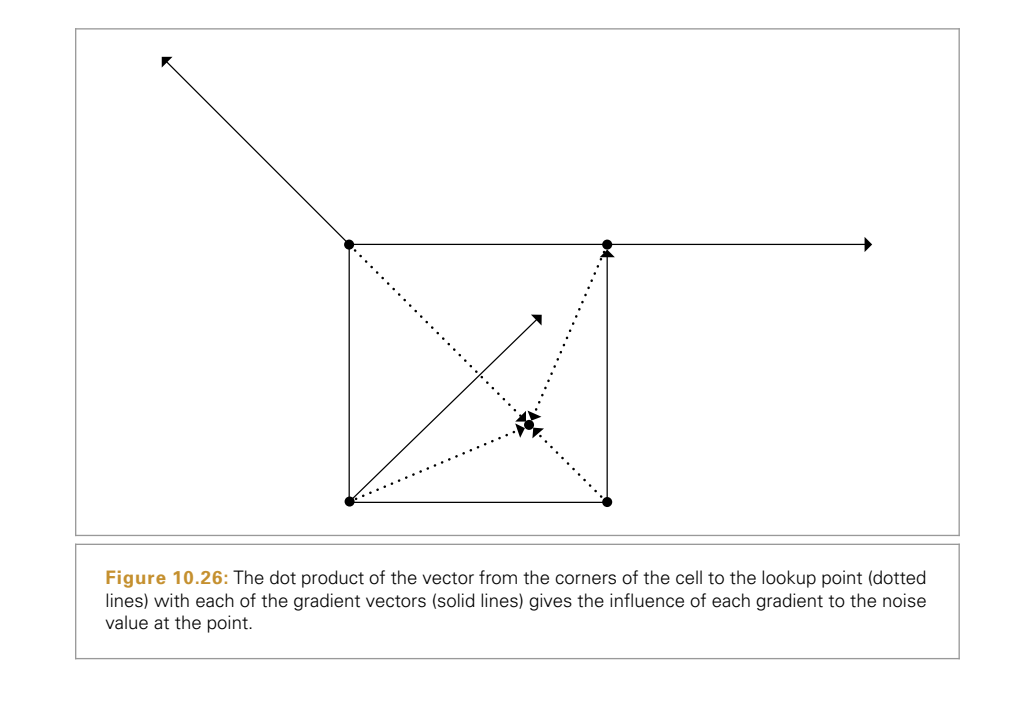

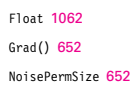

The gradient vector for a particular integer lattice point is found by indexing into a precomputed table of integer values, NoisePerm. The four low-order bits of the table's value for the lattice point determine which of 16 gradient vectors is associated with it. In a preprocessing step, this table of size NoisePermSize was filled with numbers from 0 to NoisePermSize-1 and then randomly permuted. These values were then duplicated, making an array of size 2\*NoisePermSize that holds the table twice in succession. The second copy of the table makes lookups in the following code slightly more efficient.

Given a particular  $(ix, iy, iz)$  lattice point, a series of table lookups gives a value from the random-number table:

```
NoisePerm[NoisePerm[NoisePerm[ix] + iy] + iz];
```
By doing three nested permutations in this way, rather than NoisePerm[ix+iy+iz], for example, the final result is more irregular. The first approach doesn't usually return the same value if ix and iy are interchanged, as the second does. Furthermore, since the table was replicated to be twice the original length, the lookups can be done as described above, eliminating the need for modulus operations in code along the lines of

(NoisePerm[ix] + iy) % NoisePermSize

Given a final value from the permutation table that determines the gradient number, the dot product with the corresponding gradient vector must be computed. However, the gradient vectors do not need to be represented explicitly. All of the gradients use only  $-1$ , 0, or 1 in their coordinates, so that the dot products reduce to addition of some (possibly negated) components of the vector.<sup>5</sup> The final implementation is the following:

```
Texture Method Definitions+≡
  inline Float Grad(int x, int y, int z, Float dx, Float dy, Float dz) {
      int h = NoisePerm[NoisePerm[NoisePerm[x] + y] + z];h &= 15:
      Float u = h < 8 || h == 12 || h == 13 ? dx : dy;
      Float v = h < 4 || h == 12 || h == 13 ? dy : dz;
      return ((h & 1) ? -u : u) + ((h & 2) ? -v : v);
  }
<i>Perlin Noise Data ≡
  static constexpr int NoisePermSize = 256;
  static int NoisePerm[2 * NoisePermSize] = {
      151, 160, 137, 91, 90, 15, 131, 13, 201, 95, 96,
      53, 194, 233, 7, 225, 140, 36, 103, 30, 69, 142,
       Remainder of the noise permutation table
  };
```
Float 1062

NoisePerm 652

NoisePermSize 652

<sup>5</sup> The original formulation of Perlin noise also had a precomputed table of pseudo-random gradient directions, although Perlin has more recently suggested that the randomness from the permutation table is enough to remove regularity from the noise function.
Given these eight contributions from the gradients, the next step is to trilinearly interpolate between them at the point. Rather than interpolating with dx, dy, and dz directly, though, each of these values is passed through a smoothing function. This ensures that the noise function has first- and second-derivative continuity as lookup points move between lattice cells.

```
Texture Method Definitions+≡
  inline Float NoiseWeight(Float t) {
      Float t3 = t * t * t;
      Float t4 = t3 * t:
      return 6 * t4 * t - 15 * t4 + 10 * t3;
  }
```

```
Compute trilinear interpolation of weights ≡ 649
```

```
Float wx = NoiseWeight(dx), wy = NoiseWeight(dy), wz = NoiseWeight(dz);
Float x00 = \text{Lerp(wx}, w000, w100);Float x10 = Lerp(wx, w010, w110);
Float x01 = \text{Lerp(wx, w001, w101)};
Float x11 = Lerp(wx, w011, w111);Float y0 = \text{Lerp}(wy, x00, x10);
Float y1 = \text{Lerp}(wy, x01, x11);return Lerp(wz, y0, y1);
```
# **10.6.2 RANDOM POLKA DOTS**

A basic use of the noise function is as part of a polka dot texture that divides *(s*, *t)* texture space into rectangular cells (Figure 10.27). Each cell has a 50% chance of having a dot inside of it, and the dots are randomly placed inside their cells. DotsTexture takes the usual 2D mapping function, as well as two Textures, one for the regions of the surface outside of the dots and one for the regions inside. It is defined in the files textures/dots.h and textures/dots.cpp.

```
DotsTexture Declarations ≡
  template <typename T> class DotsTexture : public Texture<T> {
  public:
      DotsTexture Public Methods 653
  private:
      DotsTexture Private Data 653
  };
DotsTexture Public Methods ≡ 653
  DotsTexture(std::unique_ptr<TextureMapping2D> mapping,
         const std::shared ptr<Texture<T>> &outsideDot,
         const std::shared_ptr<Texture<T>> &insideDot)
      : mapping(std::move(mapping)), outsideDot(outsideDot),
        insideDot(insideDot) { }
```

```
DotsTexture Private Data ≡ 653
```
std::unique\_ptr<TextureMapping2D> mapping;

std::shared ptr<Texture<T>> outsideDot, insideDot;

```
DotsTexture::insideDot 653
DotsTexture::mapping 653
DotsTexture::outsideDot 653
Float 1062
Lerp() 1079
NoiseWeight() 653
Texture 614
TextureMapping2D 609
```
DotsTexture 653

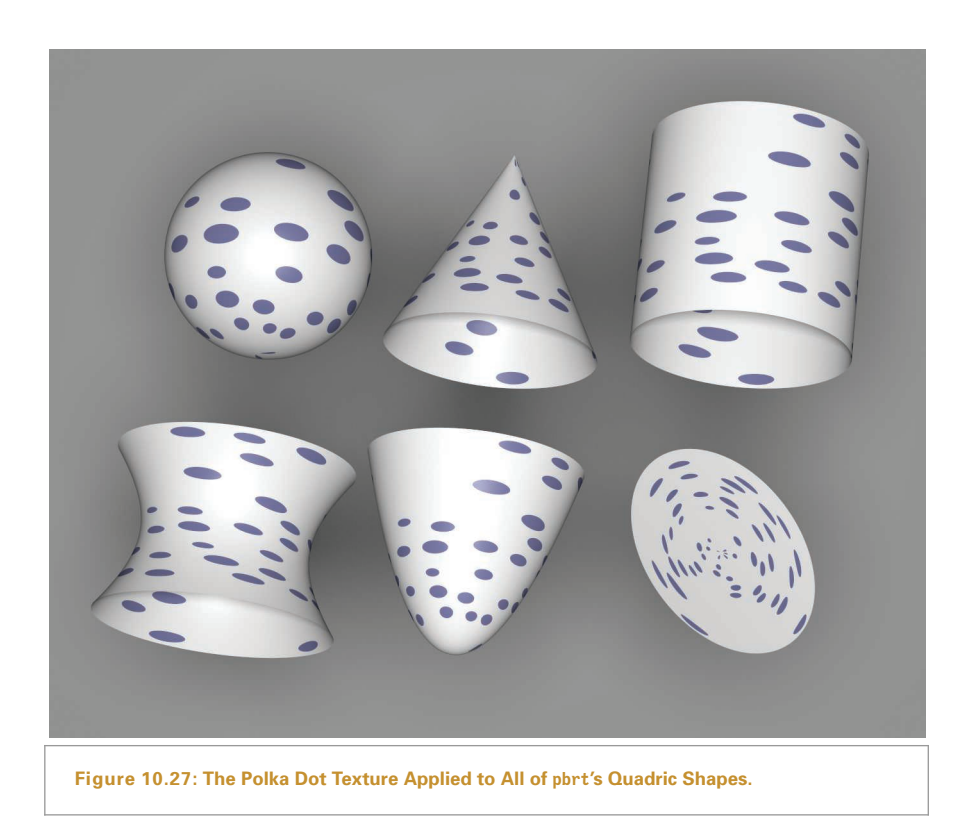

The evaluation function starts by taking the  $(s, t)$  texture coordinates and computing integer sCell and tCell values, which give the coordinates of the cell they are inside. We will not consider antialiasing of the polka dots texture here; an exercise at the end of the chapter outlines how this might be done.

```
DotsTexture Public Methods+≡ 653
  T Evaluate(const SurfaceInteraction &si) const {
     Compute cell indices for dots 654
     Return insideDot result if point is inside dot 655
     return outsideDot->Evaluate(si);
  }
Compute cell indices for dots ≡ 654
  Vector2f dstdx, dstdy;
  Point2f st = mapping->Map(si, &dstdx, &dstdy);
  int sCell = std::floor(st[0] + .5f), tCell = std::floor(st[1] + .5f);
```
Once the cell coordinate is known, it's necessary to decide if there is a polka dot in the cell. Obviously, this computation needs to be consistent so that for each time this routine runs for points in a particular cell it returns the same result. Yet we'd like the result not to be completely regular (e.g., with a dot in every other cell). Noise solves this problem: by evaluating the noise function at a position that is the same for all points inside this cell—

DotsTexture::mapping 653 DotsTexture::outsideDot 653 Point2f 68 SurfaceInteraction 116 Texture::Evaluate() 615 TextureMapping2D::Map() 610 Vector2f 60

(sCell+.5, tCell+.5)—we can compute an irregularly varying but consistent value for each cell.<sup>6</sup> If this value is greater than zero, a dot is placed in the cell.

If there is a dot in the cell, the noise function is used again to randomly shift the center of the dot within the cell. The points at which the noise function is evaluated for the center shift are offset by arbitrary constant amounts, however, so that noise values from different noise cells are used from them, eliminating a possible source of correlation with the noise value used to determine the presence of a dot in the first place. (Note that the dot's radius must be small enough so that it doesn't spill over the cell's boundary after being shifted; in that case, points where the texture was being evaluated would also need to consider the dots based in neighboring cells as potentially affecting their texture value.)

Given the dot center and radius, the texture needs to decide if the *(s*, *t)* coordinates are within the radius of the shifted center. It does this by computing their squared distance to the center and comparing it to the squared radius.

```
Return insideDot result if point is inside dot ≡ 654
  if (Noise(sCell + .5f, tCell + .5f) > 0) {
      Float radius = .35f:
      Float maxShift = 0.5f - radius;
      Float sCenter = sCell +
          maxShift * Noise(sCell + 1.5f, tCell + 2.8f);Float tCenter = tCell +
          maxShift * Noise(sCell + 4.5f, tCell + 9.8f);Vector2f dst = st - Point2f(sCenter, tCenter);
      if (dst.LengthSquared() < radius*radius)
          return insideDot->Evaluate(si);
  }
```
## **10.6.3 NOISE IDIOMS AND SPECTRAL SYNTHESIS**

The fact that noise is a band-limited function means that its frequency content can be adjusted by scaling the domain over which it is evaluated. For example, if  $Noise(p)$  has some known frequency content, then the frequency content of Noise( $2*pi$ ) will be twice as high. This is just like the relationship between the frequency content of  $sin(x)$  and sin*(*2*x)*. This technique can be used to create a noise function with a desired rate of variation.

For many applications in procedural texturing, it's useful to have variation over multiple scales—for example, to add finer variations to the base noise function. One effective way to do this with noise is to compute patterns via *spectral synthesis*, where a complex function  $f_s(s)$  is defined by a sum of contributions from another function  $f(x)$ :

$$
f_s(x) = \sum_i w_i f(s_i x),
$$

DotsTexture::insideDot 653 Float 1062 Noise() 649 Point2f 68 Texture::Evaluate() 615 Vector2f 60

<sup>6</sup> Recall that the noise function always returns zero at integer *(x*, *y*, *z)* coordinates, so we don't want to just evaluate it at (sCell, tCell). Although the 3D noise function would actually be evaluating noise at (sCell, tCell, .5), slices through noise with integer values for any of the coordinates are not as well distributed as with all of them offset from the integers.

for a set of weight values  $w_i$  and parameter scale values  $s_i$ . If the base function  $f(x)$  has a well-defined frequency content (e.g., is a sine or cosine function or a noise function), then each term  $f(s_i x)$  also has a well-defined frequency content as described earlier. Because each term of the sum is weighted by a weight value *wi*, the result is a sum of contributions of various frequencies, with different frequency ranges weighted differently.

Typically, the scales  $s_i$  are chosen in a geometric progression such that  $s_i = 2s_{i-1}$  and the weights are  $w_i = w_{i-1}/2$ . The result is that as higher frequency variation is added to the function, it has relatively less influence on the overall shape of  $f<sub>s</sub>(x)$ . Each additional term is called an *octave* of noise, since it has twice the frequency content of the previous one. When this scheme is used with Perlin noise, the result is often referred to as *fractional Brownian motion* (fBm), after a particular type of random process that varies in a similar manner.

Fractional Brownian motion is a useful building block for procedural textures because it gives a function with more complex variation than plain noise, while still being easy to compute and still having well-defined frequency content. The utility function FBm() implements the fractional Brownian motion function. Figure 10.28 shows two graphs of it.

In addition to the point at which to evaluate the function and the function's partial derivatives at that point, the function takes an omega parameter, which ranges from zero to one and affects the smoothness of the pattern by controlling the falloff of contributions at higher frequencies (values around 0.5 work well), and maxOctaves, which gives the maximum number of octaves of noise that should be used in computing the sum.

```
Texture Method Definitions+≡
  Float FBm(const Point3f &p, const Vector3f &dpdx, const Vector3f &dpdy,
             Float omega, int maxOctaves) {
       Compute number of octaves for antialiased FBm 658
       Compute sum of octaves of noise for FBm 658
      return sum;
```
}

The implementation here uses a technique called *clamping* to antialias the fBm function. The idea is that when we are computing a value based on a sum of components, each with known frequency content, we should stop adding in components that would have frequencies beyond the Nyquist limit and instead add their average values to the sum. Because the average value of Noise() is zero, all that needs to be done is to compute the number of octaves such that none of the terms has excessively high frequencies and not evaluate the noise function for any higher octaves.

Noise() (and thus the first term of  $f_s(x)$  as well) has a maximum frequency content of roughly  $\omega = 1$ . Each subsequent term represents a doubling of frequency content. Therefore, we would like to find the appropriate number of terms *n* such that if the sampling rate in noise space is *s*, then

FBm() 656 Float 1062 Noise() 649 Point3f 68 Vector3f 60

$$
\frac{s}{2^n} = 2,
$$

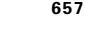

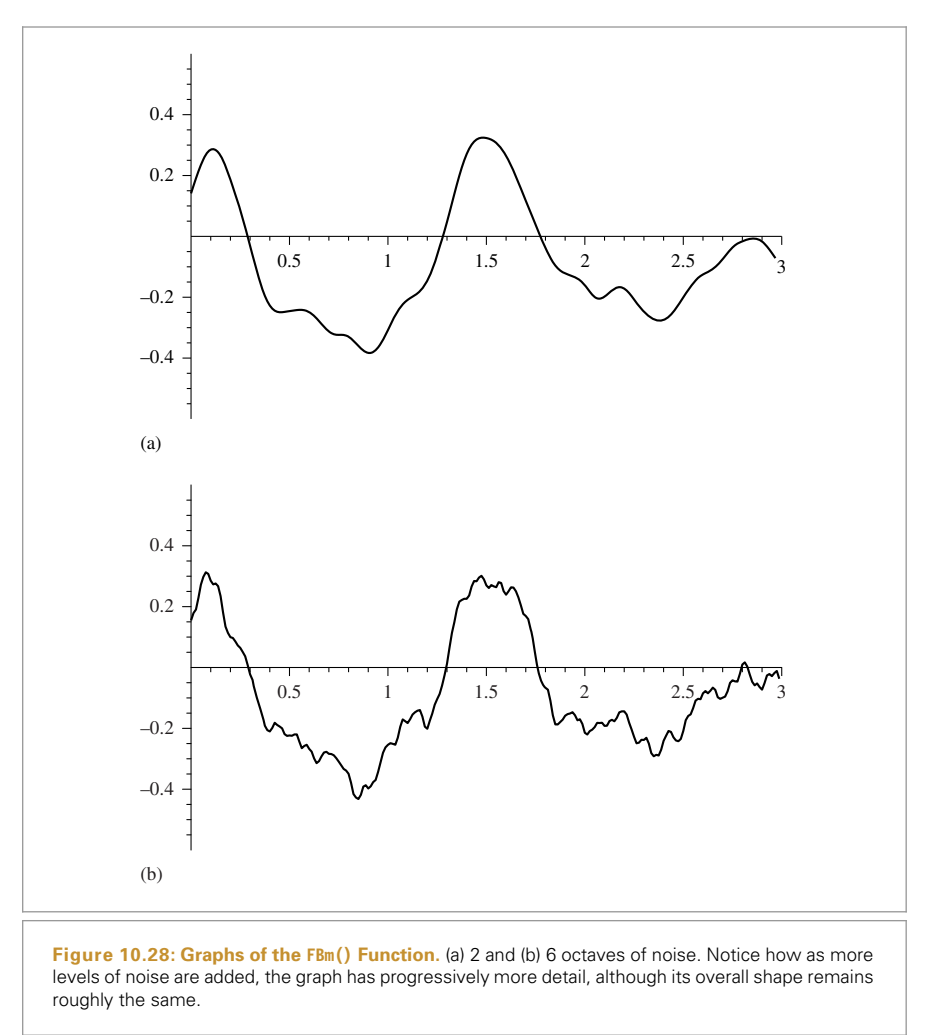

which ensures that there are frequencies right up to the Nyquist frequency but not past it. Equivalently,

$$
2^{n+1} = s
$$
  
\n
$$
n + 1 = \log_2 s
$$
  
\n
$$
n = -1 + \log_2 s
$$
  
\n
$$
n = -1 + \frac{1}{2} \log_2 s^2
$$

where we've used the identity  $\log_2 x = 1/n \log_2 x^n$  to write the last expression in a more convenient form for the following.

The squared sampling rate *s*<sup>2</sup> can be computed with one over the maximum of the squared length of the differentials *∂*p*/∂x* and *∂*p*/∂y*, which we'll denote by *l* 2. We can

FBm() 656

turn this inversion into a negation of the logarithm, and equivalently write this as:

$$
n = -1 - \frac{1}{2} \log_2 l^2.
$$

```
Compute number of octaves for antialiased FBm \equiv 656,660
   Float len2 = std::max(dpdx.LengthSquared(), dpdy.LengthSquared());
   Float n = \text{Clamp}(-1 - .5f * \text{Log}2(\text{len}2), 0, \text{max}0 \text{ctaves});int nInt = std::floor(n);
```
Finally, the integral number of octaves up to the Nyquist limit are added together and the last octave is faded in, according to the fractional part of n. This ensures that successive octaves of noise fade in gradually, rather than appearing abruptly, which can cause visually noticeable artifacts at the transitions. The implementation here actually increases the frequency between octaves by 1.99, rather than by a factor of 2, in order to reduce the impact of the fact that the noise function is zero at integer lattice points. This breaks up that regularity across sums of octaves of noise, which can also lead to subtle visual artifacts.

```
Compute sum of octaves of noise for FBm ≡ 656
  Float sum = 0, lambda = 1, 0 = 1;
  for (int i = 0; i < nInt; ++i) {
      sum += o * Noise(lambda * p);lambda *= 1.99f;
      o * = \text{omega}:
  }
  Float nPartial = n - nInt;
  sum += o * SmoothStep(.3f, .7f, nPartial) * Noise(lambda * p);
```
The SmoothStep() function takes a minimum and maximum value and a point at which to evaluate a smooth interpolating function. If the point is below the minimum zero is returned, and if it's above the maximum one is returned. Otherwise, it smoothly interpolates between zero and one using a cubic Hermite spline.

```
Texture Inline Functions ≡
  inline Float SmoothStep(Float min, Float max, Float value) {
       Float v = \text{Clamp}((value - min) / (max - min), 0, 1);return v * v * (-2 * v + 3);}
```
Closely related to the FBm() function is the Turbulence() function. It also computes a sum of terms of the noise function but takes the absolute value of each one:

$$
f_s(x) = \sum_i w_i |f(s_i x)|.
$$

Taking the absolute value introduces first-derivative discontinuities in the synthesized function, and thus the turbulence function has infinite frequency content. Nevertheless, the visual characteristics of this function can be quite useful for procedural textures. Figure 10.29 shows two graphs of the turbulence function.

Clamp() 1062 FBm() 656 Float 1062 Log2() 1063 Noise() 649 SmoothStep() 658 Vector3::LengthSquared() 65

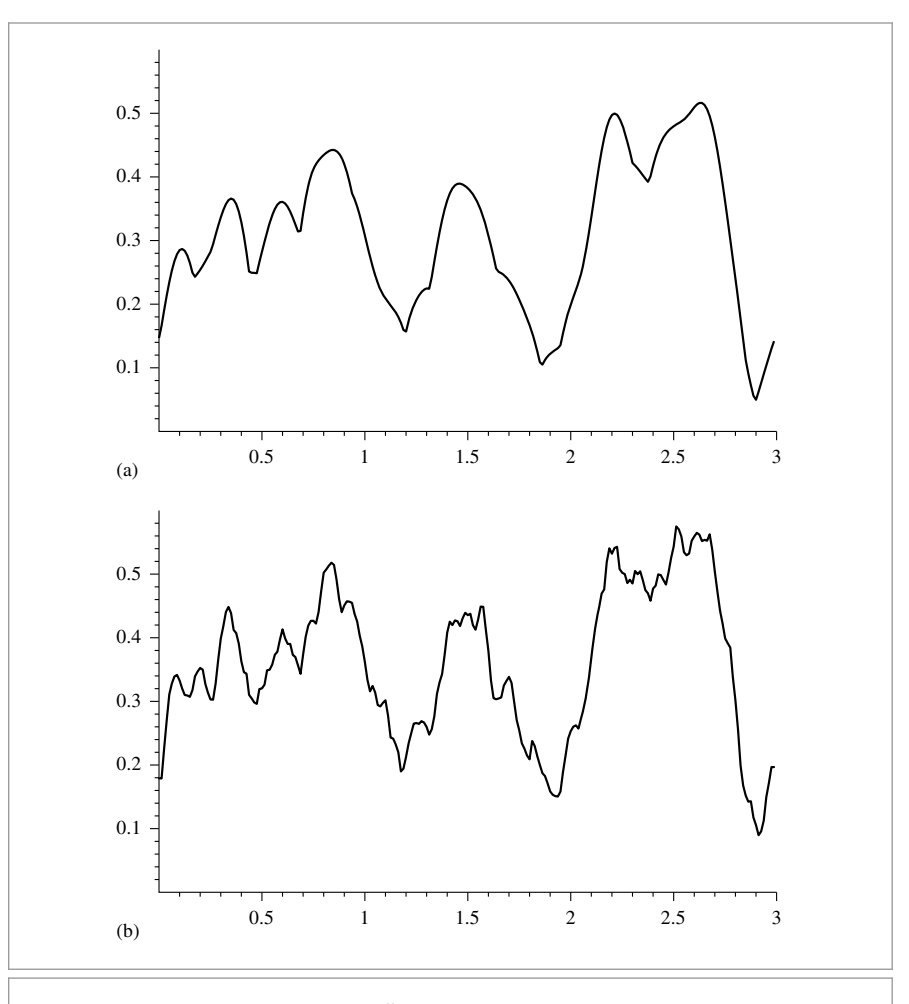

**Figure 10.29:** Graphs of the Turbulence() function for (a) 2 and (b) 6 octaves of noise. Note that the first derivative discontinuities introduced by taking the absolute value of the noise function make this function substantially rougher than FBm.

The Turbulence() implementation here tries to antialias itself in the same way that FBm() did. As described earlier, however, the first-derivative discontinuities in the function introduce infinitely high-frequency content, so these efforts can't hope to be perfectly successful. The Turbulence() antialiasing here at least eliminates some of the worst of the artifacts; otherwise, increasing the pixel sampling rate is the best recourse. In practice, this function doesn't alias too terribly when used in procedural textures, particularly compared to the aliasing from infinitely high frequencies from geometric and shadow edges.

```
Texture Method Definitions+≡
  Float Turbulence(const Point3f &p, const Vector3f &dpdx,
          const Vector3f &dpdy, Float omega, int maxOctaves) {
       Compute number of octaves for antialiased FBm 658
      Compute sum of octaves of noise for turbulence 660
      Account for contributions of clamped octaves in turbulence 660
      return sum;
  }
Compute sum of octaves of noise for turbulence \equiv 660 660
  Float sum = 0, lambda = 1, 0 = 1;
  for (int i = 0; i < nInt; ++i) {
      sum += o * std::abs(Noise(lambda * p));
      lambda *= 1.99f;
```
The average value of the absolute value of the noise function is roughly 0.2; this value should be added to the sum for the octaves where the noise function's estimated frequency would be higher than the sampling rate.

```
Account for contributions of clamped octaves in turbulence ≡ 660
  Float nPartial = n - nInt:
  sum += o * Lerp(SmoothStep(.3f, .7f, nPartial),
                  0.2, std::abs(Noise(lambda * p)));
  for (int i = nInt; i < max0ctaves; ++i) {
      sum += 0 * 0.2f;o * = \text{omega};
  }
```
## **10.6.4 BUMPY AND WRINKLED TEXTURES**

 $o^*$  = omega;

}

The fBm and turbulence functions are particularly useful as a source of random variation for bump mapping. The FBmTexture is a Float-valued texture that uses FBm() to compute offsets, and WrinkledTexture uses Turbulence() to do so. They are demonstrated in Figures 10.30 and 10.31 and are implemented in textures/fbm.h, textures/fbm.cpp, textures/wrinkled.h, and textures/wrinkled.cpp.

```
FBmTexture Declarations ≡
  template <typename T> class FBmTexture : public Texture<T> {
  public:
       FBmTexture Public Methods 662
  private:
      std:: unique ptr<TextureMapping3D> mapping;
      const Float omega;
      const int octaves;
  };
```
FBm() 656 FBmTexture 660 Float 1062 Lerp() 1079 Noise() 649 Point3f 68 SmoothStep() 658 Texture 614 TextureMapping3D 614 Turbulence() 660 Vector3f 60 WrinkledTexture 662

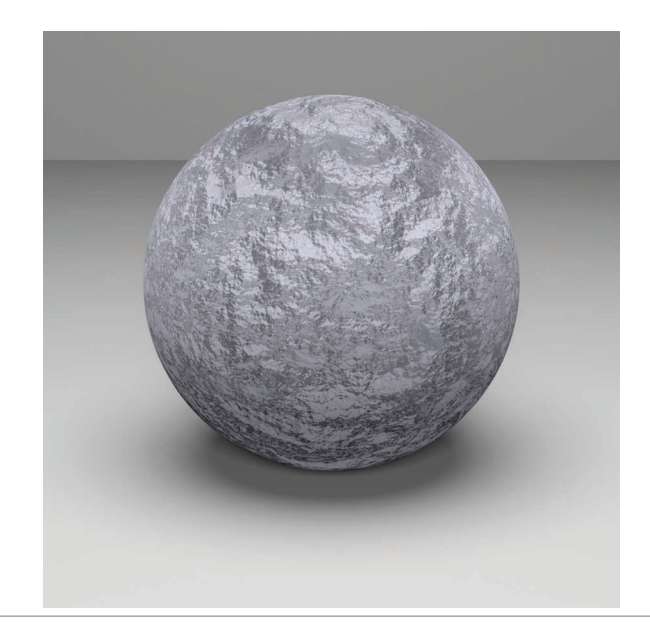

**Figure 10.30: Sphere with FBmTexture Used for Bump Mapping.**

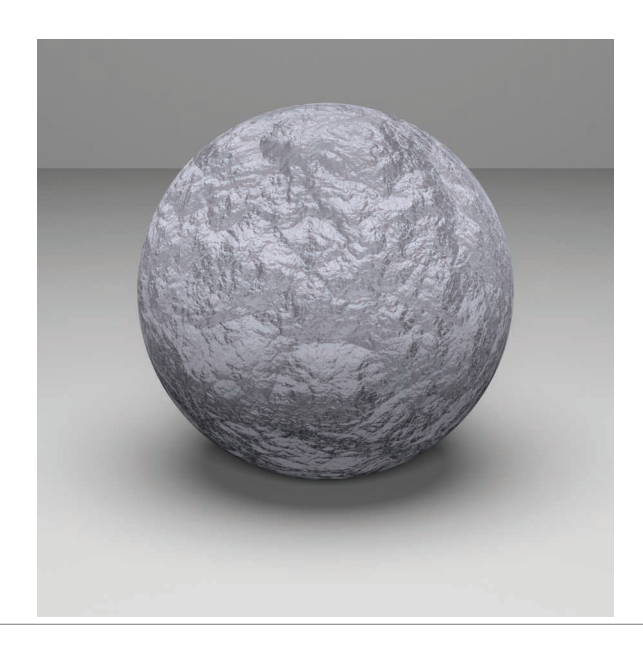

**Figure 10.31: WrinkledTexture Used as Bump Mapping Function for Sphere.**

FBmTexture 660 WrinkledTexture 662

```
FBmTexture Public Methods ≡ 660
  FBmTexture(std::unique_ptr<TextureMapping3D> mapping, int octaves,
           Float omega)
     : mapping(std::move(mapping)), omega(omega), octaves(octaves) { }
FBmTexture Public Methods+≡ 660
  T Evaluate(const SurfaceInteraction &si) const {
     Vector3f dpdx, dpdy;
     Point3f P = maping - Map(si, \& dpdx, \& dpdy);return FBm(P, dpdx, dpdy, omega, octaves);
```
}

The implementation of WrinkledTexture is almost identical to FBmTexture, save for a call to Turbulence() instead of FBm(). As such, it isn't included here.

# **10.6.5 WINDY WAVES**

Application of fBm can give a reasonably convincing representation of waves (Ebert et al. 2003). Figures 1.11 and 4.1 use this texture for the water in those scenes. This Texture is based on two observations. First, across the surface of a wind-swept lake (for example), some areas are relatively smooth and some are more choppy; this effect comes from the natural variation of the wind's strength from area to area. Second, the overall form of individual waves on the surface can be described well by the fBm-based wave pattern scaled by the wind strength. This texture is implemented in textures/windy.h and textures/windy.cpp.

```
WindyTexture Declarations ≡
  template <typename T> class WindyTexture : public Texture<T> {
  public:
     WindyTexture Public Methods 662
  private:
     std::unique_ptr<TextureMapping3D> mapping;
  };
WindyTexture Public Methods ≡ 662
  WindyTexture(std::unique_ptr<TextureMapping3D> mapping)
      : mapping(std::move(mapping)) { }
```
The evaluation function uses two calls to the FBm() function. The first scales down the point P by a factor of 10; as a result, the first call to FBm() returns relatively low-frequency variation over the surface of the object being shaded. This value is used to determine the local strength of the wind. The second call determines the amplitude of the wave at the particular point, independent of the amount of wind there. The product of these two values gives the actual wave offset for the particular location.

FBm() 656 FBmTexture 660 FBmTexture::mapping 660 FBmTexture::octaves 660 FBmTexture::omega 660 Float 1062 Point3f 68 SurfaceInteraction 116 Texture 614 TextureMapping3D 614 TextureMapping3D::Map() 614 Turbulence() 660 Vector3f 60 WindyTexture 662 WrinkledTexture 662

```
WindyTexture Public Methods+≡ 662
  T Evaluate(const SurfaceInteraction &si) const {
      Vector3f dpdx, dpdy;
      Point3f P = mapping -Map(s_i, \& dpdx, \& dpdy);Float windStrength = FBm(.1f * P, .1f * dpdx, .1f * dpdy, .5, 3);Float waveHeight = FBM(P, d\alpha x, d\alpha y, .5, 6);
      return std::abs(windStrength) * waveHeight;
  }
```
# **10.6.6 MARBLE**

Another classic use of the noise function is to perturb texture coordinates before using another texture or lookup table. For example, a facsimile of marble can be made by modeling the marble material as a series of layered strata and then using noise to perturb the coordinate used for finding a value among the strata. The MarbleTexture in this section implements this approach. Figure 10.32 illustrates the idea behind this texture. On the left, the layers of marble are indexed directly using the *y* coordinate of the point on the sphere. On the right, fBm has been used to perturb the *y* value, introducing variation. This texture is implemented in textures/marble.h and textures/marble.cpp.

```
MarbleTexture Declarations ≡
  class MarbleTexture : public Texture<Spectrum> {
  public:
       MarbleTexture Public Methods 664
  private:
       MarbleTexture Private Data 664
  };
```
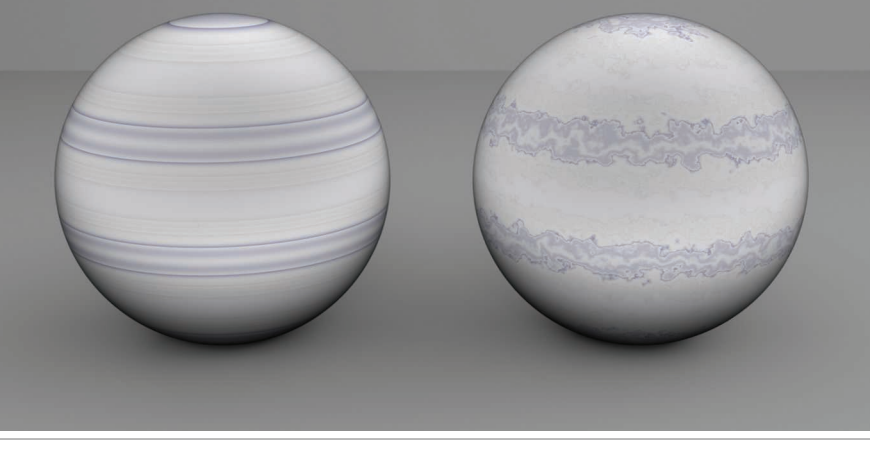

**Figure 10.32: Marble.** The MarbleTexture perturbs the coordinate used to index into a 1D table of colors using FBm, giving a plausible marble appearance.

FBm() 656 Float 1062 MarbleTexture 663 Point3f 68 Spectrum 315 SurfaceInteraction 116 Texture 614 TextureMapping3D::Map() 614 Vector3f 60 WindyTexture::mapping 662

The texture takes the usual set of parameters to control the FBm() function that will be used to perturb the lookup coordinate. The variation parameter modulates the magnitude of the perturbation.

```
MarbleTexture Public Methods ≡ 663
  MarbleTexture(std::unique ptr<TextureMapping3D> mapping, int octaves,
        Float omega, Float scale, Float variation)
     : mapping(std::move(mapping)), octaves(octaves), omega(omega),
      scale(scale), variation(variation) { }
MarbleTexture Private Data ≡ 663
```

```
std:: unique ptr<TextureMapping3D> mapping;
const int octaves;
const Float omega, scale, variation;
```
An offset into the marble layers is computed by adding the variation to the point's *y* component and using the sine function to remap its value into the range [0, 1]. The  $\langle Evaluate \n $mark$  *Evaluate marble spline at*  $t$  fragment uses the *t* value as the evaluation point for a cubic$ spline through a series of colors that are similar to those of real marble.

```
MarbleTexture Public Methods+≡ 663
  Spectrum Evaluate(const SurfaceInteraction &si) const {
     Vector3f dpdx, dpdy;
     Point3f p = mapping->Map(si, &dpdx, &dpdy);
     p^*= scale:
     Float marble = p.y + variation *FBm(p, scale * dpdx, scale * dpdy, omega, octaves);
     Float t = .5f + .5f * std::sin(marble);Evaluate marble spline at t
  }
```
# **FURTHER READING**

The cone-tracing method of Amanatides (1984) was one of the first techniques for automatically estimating filter footprints for ray tracing. The beam-tracing algorithm of Heckbert and Hanrahan (1984) was another early extension of ray tracing to incorporate an area associated with each image sample rather than just an infinitesimal ray. The pencil-tracing method of Shinya, Takahashi, and Naito (1987) is another approach to this problem. Other related work on the topic of associating areas or footprints with rays includes Mitchell and Hanrahan's paper (1992) on rendering caustics and Turkowski's technical report (1993).

Collins (1994) estimated the ray footprint by keeping a tree of all rays traced from a given camera ray, examining corresponding rays at the same level and position. The ray differentials used in pbrt are based on Igehy's (1999) formulation, which was extended by Suykens and Willems (2001) to handle glossy reflection in addition to perfect specular reflection. Worley's chapter in *Texturing and Modeling* (Ebert et al. 2003) on computing differentials for filter regions presents an approach similar to ours. See Elek et al. (2014)

FBm() 656 Float 1062 MarbleTexture 663 MarbleTexture::mapping 664 MarbleTexture::octaves 664 MarbleTexture::omega 664 MarbleTexture::scale 664 MarbleTexture::variation 664 Point3f 68 Spectrum 315 SurfaceInteraction 116 TextureMapping3D 614 TextureMapping3D::Map() 614 Vector3f 60

for an extension of ray differentials to include wavelength, which can improve results with full-spectral rendering.

Two-dimensional texture mapping with images was first introduced to graphics by Blinn and Newell (1976). Ever since Crow (1977) identified aliasing as the source of many errors in images in graphics, quite a bit of work has been done to find efficient and effective ways of antialiasing image maps. Dungan, Stenger, and Sutty (1978) were the first to suggest creating a pyramid of prefiltered texture images; they used the nearest texture sample at the appropriate level when looking up texture values, using supersampling in screen space to antialias the result. Feibush, Levoy, and Cook (1980) investigated a spatially varying filter function, rather than a simple box filter. (Blinn and Newell were aware of Crow's results and used a box filter for their textures.)

Williams (1983) used a MIP map image pyramid for texture filtering with trilinear interpolation. Shortly thereafter, Crow (1984) introduced summed area tables, which make it possible to efficiently filter over axis-aligned rectangular regions of texture space. Summed area tables handle anisotropy better than Williams's method, although only for primarily axis-aligned filter regions. Heckbert (1986) wrote a good general survey of texture mapping algorithms through the mid-1980s.

Greene and Heckbert (1986) originally developed the elliptically weighted average technique, and Heckbert's master's thesis (1989) put the method on a solid theoretical footing. Fournier and Fiume (1988) developed an even higher quality texture filtering method that focuses on using a bounded amount of computation per lookup. Nonetheless, their method appears to be less efficient than EWA overall. Lansdale's master's thesis (1991) has an extensive description of EWA and Fournier and Fiume's method, including implementation details.

More recently, a number of researchers have investigated generalizing Williams's original method using a series of trilinear MIP map samples in an effort to increase quality without having to pay the price for the general EWA algorithm. By taking multiple samples from the MIP map, anisotropy is handled well while preserving the computational efficiency. Examples include Barkans's (1997) description of texture filtering in the Talisman architecture, McCormack et al.'s (1999) Feline method, and Cant and Shrubsole's (2000) technique. Manson and Schaefer (2013, 2014) have recently shown how to accurately approximate a variety of filter functions with a fixed small number of bilinearly interpolated sample values. This approach is particularly useful on GPUs, where hardware-accelerated bilinear interpolation is available.

Gamma correction has a long history in computer graphics. Poynton (2002a, 2002b) has written comprehensive FAQs on issues related to color representation and gamma correction. Most modern displays are based on the sRGB color space, which has a gamma of roughly 2.2 (International Electrotechnical Commission (IEC) 1999). See Gritz and d'Eon (2008) for a detailed discussion of the implications of gamma correction for rendering and how to correctly account for it in rendering systems.

Smith's (2002) Web site and document on audio resampling gives a good overview of resampling signals in one dimension. Heckbert's (1989a) zoom source code is the canonical reference for image resampling. His implementation carefully avoids feedback without

using auxiliary storage, unlike ours in this chapter, which allocates additional temporary buffer space to do so.

Three-dimensional solid texturing was originally developed by Gardner (1984, 1985), Perlin (1985a), and Peachey (1985). Norton, Rockwood, and Skolmoski (1982) developed the *clamping* method that is widely used for antialiasing textures based on solid texturing. The general idea of procedural texturing was introduced by Cook (1984), Perlin (1985a), and Peachey (1985).

Peachey's chapter in *Texturing and Modeling* (Ebert et al. 2003) has a thorough summary of approaches to noise functions. After Perlin's original noise function, both Lewis (1989) and van Wijk (1991) developed alternatives that made different time/quality trade-offs. Worley (1996) has developed a quite different noise function for procedural texturing that is well suited for cellular and organic patterns. Perlin (2002) revised his noise function to correct a number of subtle shortcomings.

Noise functions have received additional attention from the research community in recent years. (Lagae et al. (2010) have a good survey of work up to that year.) Building on Lewis's observation that individual bands of Perlin's noise function actually have frequency content over a fairly wide range (Lewis 1989), Cook and DeRose (2005) also identified the problem that 2D slices through 3D noise functions aren't in general band limited, even if the original 3D noise function is. They proposed a new noise function that addresses both of these issues. Goldberg et al. (2008) developed a noise function that makes efficient anisotropic filtering possible, leading to higher quality results than just applying the clamping approach for antialiasing. Their method is also well suited to programmable graphics hardware. Kensler et al. (2008) suggested a number of improvements to Perlin's revised noise function.

Lagae et al. (2009) have developed a noise function that has good frequency control and can be mapped well to surfaces even without a surface parameterization. Lagae and Drettakis (2011) showed how to compute high quality anisotropically filtered values of this noise function. More recently, Galerne et al. (2012) showed how to automatically determine parameters to this noise function so that the result matches example images. Further work on this topic was done by Du et al. (2013) and Gilet et al. (2014).

The first languages and systems that supported the idea of user-supplied procedural shaders were developed by Cook (1984) and Perlin (1985a). (The texture composition model in this chapter is similar to Cook's shade trees.) The RenderMan shading language, described in a paper by Hanrahan and Lawson (1990), remains the classic shading language in graphics, though a more modern shading language is available in Open Shading Language (OSL) (Gritz et al. 2010), which is open source and increasingly used for production rendering. It follows the model of the shader returning a representation of the material rather than a final color value, like the approach introduced in Chapter 9. See also Karrenberg et al. (2010), who introduced the *AnySL* shading language, which was designed for both high performance as well as portability across multiple rendering systems (including pbrt).

See Ebert et al. (2003) and Apodaca and Gritz (2000) for techniques for writing procedural shaders; both of those have excellent discussions of issues related to antialiasing in procedural shaders.

The "Further Reading" section in Chapter 9 described approaches for anti-aliasing bump maps; a number of researchers have looked at the closely related issue of antialiasing surface reflection functions. Van Horn and Turk (2008) developed an approach to automatically generate MIP maps of reflection functions that represent the characteristics of shaders over finite areas in order to antialias them. Bruneton and Neyret (2012) surveyed the state of the art in this area, and Jarabo et al. (2014b) also considered perceptual issues related to filtering inputs to these functions. See also Heitz et al. (2014) for recent work on this topic.

Many creative methods for computing texture on surfaces have been developed. A sampling of our favorites includes reaction diffusion, which simulates growth processes based on a model of chemical interactions over surfaces and was simultaneously introduced by Turk (1991) and Witkin and Kass (1991); Sims's (1991) genetic algorithm-based approach, which finds programs that generate interesting textures through random mutations from which users select their favorites; Fleischer et al.'s (1995) cellular texturing algorithms that generate geometrically accurate scales and spike features on surfaces; and Dorsey et al.'s (1996) flow simulations that model the effect of weathering on buildings and encode the results in image maps that stored the relative wetness, dirtiness, and so on, at points on the surfaces of structures. Porumbescu et al. (2005) developed *shell maps*, which make it possible to map geometric objects onto a surface in the manner of texture mapping.

A variety of *texture synthesis* algorithms have been developed in the past decade; these approaches take an example texture image and then synthesize larger texture maps that appear similar to the original texture while not being exactly the same. The survey article by Wei et al. (2009) describes work in this area through 2009 as well as the main approaches that have been developed so far. For more recent work in this area, see Kim et al. (2012), who developed an effective approach based on finding symmetries in textures, and Lefebvre et al. (2010), who attacked the specialized (but useful) problem of synthesizing textures for building facades.

# **EXERCISES**

10.1 Many image file formats don't store floating-point color values but instead use 8 bits for each color component, mapping the values to the range [0, 1]. (For example, the TGA format that is supported by ReadImage() is such a format.) For images originally stored in this format, the ImageTexture uses four times more memory than strictly necessary by using floats in RGBSpectrum objects to store these colors. Modify the image reading routines to directly return 8-bit values when an image is read from such a file.

> Then modify the ImageTexture so that it keeps the data for such textures in an 8-bit representation, and modify the MIPMap so that it can filter data stored in this format. How much memory is saved for image texture-heavy scenes? How is pbrt's performance affected? Can you explain the causes of any performance differences?

**2** 10.2 For scenes with many image textures where reading them all into memory simultaneously has a prohibitive memory cost, an effective approach can be

ImageTexture 619 MIPMan 625 RGBSpectrum 332

to allocate a fixed amount of memory for image maps (a *texture cache*), load textures into that memory on demand, and discard the image maps that haven't been accessed recently when the memory fills up (Peachey 1990). To enable good performance with small texture caches, image maps should be stored in a *tiled* format that makes it possible to load in small square regions of the texture independently of each other. Tiling techniques like these are used in graphics hardware to improve the performance of their texture memory caches (Hakura and Gupta 1997; Igehy et al. 1998, 1999). Implement a texture cache in pbrt. Write a conversion program that converts images in other formats to a tiled format. (You may want to investigate OpenEXR's tiled image support.) How small can you make the texture cache and still see good performance?

- **2 10.3** Read the papers by Manson and Schaefer (2013, 2014) on approximating highquality filters with MIP maps and a small number of bilinear samples. Add an option to use their method for texture filtering in place of the EWA implementation currently in pbrt. Compare image quality for a number of scenes that use textures. How does running time compare? You may also find it useful to use a profiler to compare the amount of time running texture filtering code for each of the two approaches.
- 10.4 Improve the filtering algorithm used for resampling image maps to initialize the MIP map levels using the Lanczos filter instead of the box filter. How do the sphere test images in the file scenes/sphere-ewa-vs-trilerp.pbrt and Figure 10.10 change after your improvements?
- 10.5 It is possible to use MIP mapping with textures that have non-power-of-two resolutions—the details are explained by Guthe and Heckbert (2005). Implementing this approach can save a substantial amount of memory: in the worst case, the resampling that pbrt's MIPMap implementation performs can increase memory requirements by a factor of four. (Consider a 513  $\times$  513 texture that is resampled to be  $1024 \times 1024$ .) Implement this approach in pbrt, and compare the amount of memory used to store texture data for a variety of texture-heavy scenes.
- <sup>2</sup> 10.6 Some of the light transport algorithms in Chapters 14–16 require a large number of samples to be taken per pixel for good results. (Examples of such algorithms include path tracing as implemented by the PathIntegrator.) If hundreds or thousands of samples are taken in each pixel, then the computational expense of high-quality texture filtering isn't worthwhile; the high pixel sampling rate serves well to antialias texture functions with high frequencies. Modify the MIPMap implementation so that it optionally just returns a bilinearly interpolated value from the finest level of the pyramid, even if a filter footprint is provided. Compare rendering time and image quality with this approach when rendering an image using many samples per pixel and a scene that has image maps that would otherwise exhibit aliasing at lower pixel sampling rates.
- **210.7** An additional advantage of properly antialiased image map lookups is that they improve cache performance. Consider, for example, the situation of undersampling a high-resolution image map: nearby samples on the screen will access widely separated parts of the image map, such that there is low probability

MIPMap 625 PathIntegrator 875 that texels fetched from main memory for one texture lookup will already be in the cache for texture lookups at adjacent pixel samples. Modify pbrt so that it always does image texture lookups from the finest level of the MIPMap, being careful to ensure that the same number of texels are still being accessed. How does performance change? What do cache-profiling tools report about the overall change in effectiveness of the CPU cache?

- 10.8 Read Worley's paper that describes a new noise function with substantially different visual characteristics than Perlin noise (Worley 1996). Implement this cellular noise function, and add Textures to pbrt that are based on it.
- 10.9 Implement one of the improved noise functions, such as the ones introduced by Cook and DeRose (2005), Goldberg et al. (2008), or Lagae et al. (2009). Compare image quality and rendering time for scenes that make substantial use of noise functions to the current implementation in pbrt.
- $\odot$  **10.10** The implementation of the DotsTexture texture in this chapter does not make any effort to avoid aliasing in the results that it computes. Modify this texture to do some form of antialiasing. The Checkerboard2DTexture offers a guide as to how this might be done, although this case is more complicated, both because the polka dots are not present in every grid cell and because they are irregularly positioned.

At the two extremes of a filter region that is within a single cell and a filter region that spans a large number of cells, the task is easier. If the filter is entirely within a single cell and is entirely inside or outside the polka dot in that cell (if present), then it is only necessary to evaluate one of the two subtextures as appropriate. If the filter is within a single cell but overlaps both the dot and the base texture, then it is possible to compute how much of the filter area is inside the dot and how much is outside and blend between the two. At the other extreme, if the filter area is extremely large, it is possible to blend between the two textures according to the overall average of how much area is covered by dots and how much is not. (Note that this approach potentially makes the same error as was made in the checkerboard, where the subtextures aren't aware that part of their area is occluded by another texture. Ignore this issue for this exercise.)

Implement these approaches and then consider the intermediate cases, where the filter region spans a small number of cells. What approaches work well for antialiasing in this case?

<sup>2</sup> 10.11 Write a general-purpose Texture that stores a reference to another texture and supersamples that texture when the evaluation method is called, thus making it possible to apply supersampling to any Texture. Use your implementation to compare the effectiveness and quality of the built-in antialiasing done by various procedural textures. Also compare the run-time efficiency of texture supersampling versus increased pixel sampling.

Checkerboard2DTexture 642 DotsTexture 653 Texture 614

10.12 Modify pbrt to support a shading language to allow user-written programs to compute texture values. Unless you're also interested in writing your own compiler, *OSL* (Gritz et al. 2010) is a good choice.

# **CHAPTER ELEVEN**

# $\star$  11 **VOLUME SCATTERING**

So far, we have assumed that scenes are made up of collections of surfaces in a vacuum, which means that radiance is constant along rays between surfaces. However, there are many real-world situations where this assumption is inaccurate: fog and smoke attenuate and scatter light, and scattering from particles in the atmosphere makes the sky blue and sunsets red. This chapter introduces the mathematics to describe how light is affected as it passes through *participating media*—large numbers of very small particles distributed throughout a region of 3D space. Volume scattering models are based on the assumption that there are so many particles that scattering is best modeled as a probabilistic process, rather than directly accounting for individual interactions with particles. Simulating the effect of participating media makes it possible to render images with atmospheric haze, beams of light through clouds, light passing through cloudy water, and subsurface scattering, where light exits a solid object at a different place than where it entered.

This chapter first describes the basic physical processes that affect the radiance along rays passing through participating media. It then introduces the Medium base class, which provides interfaces for describing participating media in a region of space. Medium implementations return information about the scattering properties at points in their extent, including a phase function, which characterizes how light is scattered at a point in space. (It's the volumetric analog to the BSDF, which describes scattering at a point on a surface.) In order to determine the effect of participating media on the distribution of radiance in the scene, Integrators that handle volumetric effects are necessary; this is the topic of Chapter 15.

In highly scattering participating media, light can undergo many scattering events without any appreciable reduction in its energy. The cost of finding a light path in an Integrator is generally proportional to its length, and tracking paths with hundreds or thousands of scattering interactions quickly becomes impractical. In such cases, it is

Physically Based Rendering: From Theory To Implementation. http://dx.doi.org/10.1016/B978-0-12-800645-0.50011-7 Copyright © 2017 Elsevier Ltd. All rights reserved.

preferable to aggregate the overall effect of the underlying scattering process in a function that relates scattering between points where light enters and leaves the medium. The chapter therefore concludes with the BSSRDF base class, which is an abstraction that makes it possible to implement this type of approach. BSSRDF implementations describe the internal scattering in a medium bounded by refractive surfaces.

# **11.1 VOLUME SCATTERING PROCESSES**

There are three main processes that affect the distribution of radiance in an environment with participating media:

- . *Absorption*: the reduction in radiance due to the conversion of light to another form of energy, such as heat
- . *Emission*: radiance that is added to the environment from luminous particles
- . *Scattering*: radiance heading in one direction that is scattered to other directions due to collisions with particles

The characteristics of all of these properties may be *homogeneous* or *inhomogeneous*. Homogeneous properties are constant throughout some region of space given spatial extent, while inhomogeneous properties vary throughout space. Figure 11.1 shows a

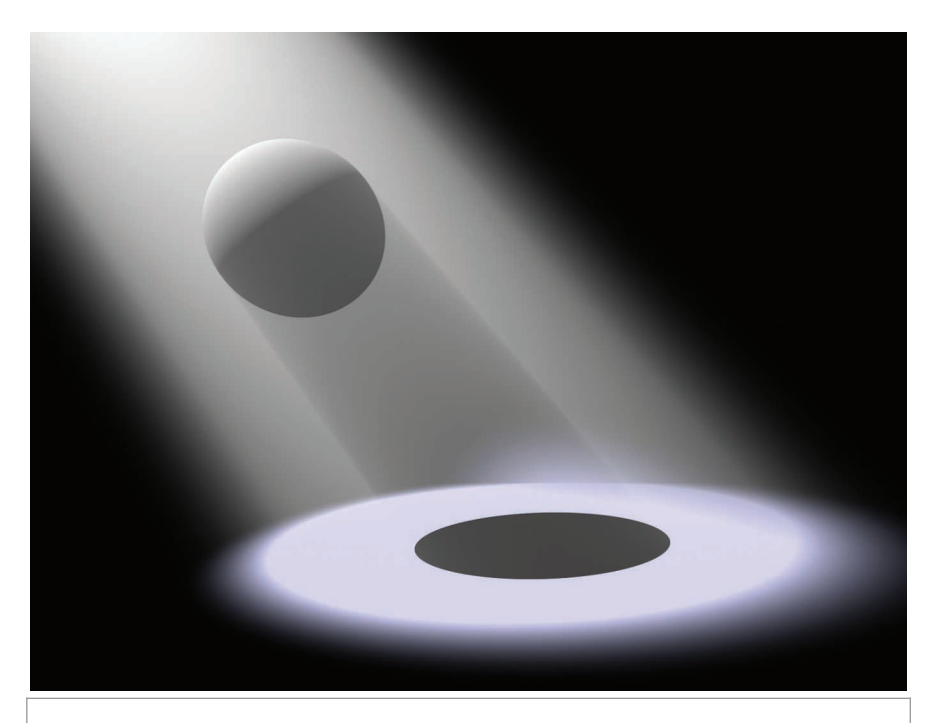

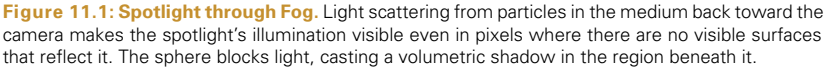

BSSRDF 692

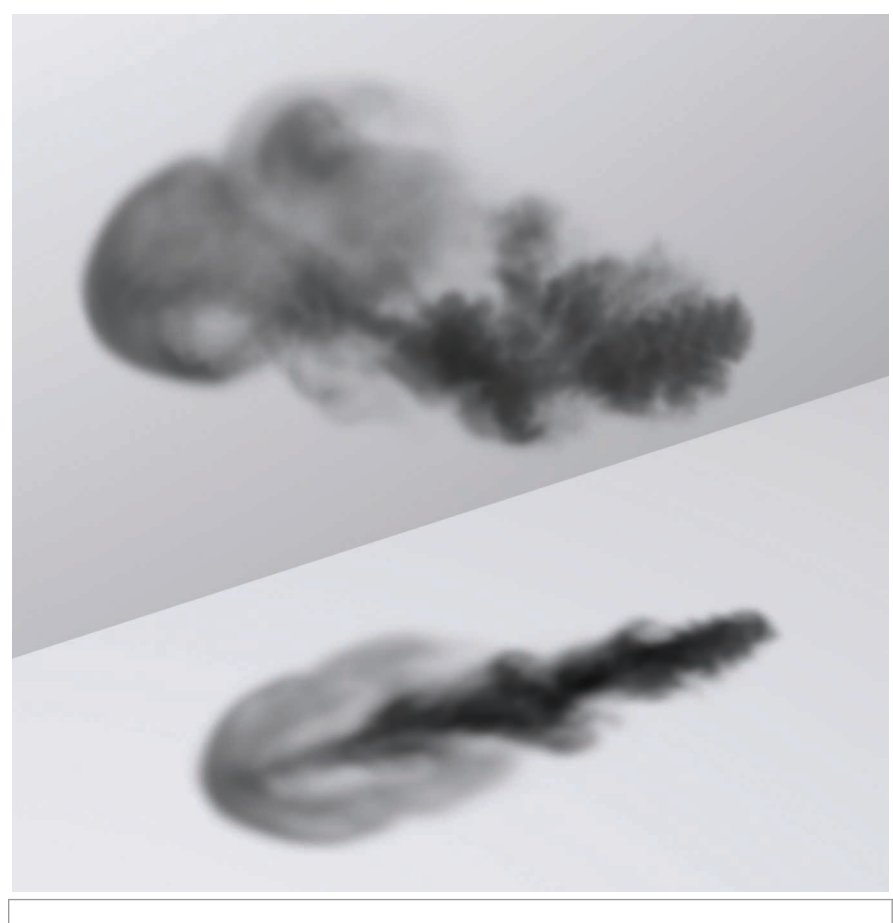

**Figure 11.2:** If a participating medium primarily absorbs light passing through it, it will have a dark and smoky appearance, as shown here. *(Smoke simulation data courtesy of Duc Nguyen and Ron Fedkiw.)*

simple example of volume scattering, where a spotlight shining through a participating medium illuminates particles in the medium and casts a volumetric shadow.

# **11.1.1 ABSORPTION**

Consider thick black smoke from a fire: the smoke obscures the objects behind it because its particles absorb light traveling from the object to the viewer. The thicker the smoke, the more light is absorbed. Figure 11.2 shows this effect with a spatial distribution of absorption that was created with an accurate physical simulation of smoke formation. Note the shadow on the ground: the participating medium has also absorbed light between the light source to the ground plane, casting a shadow.

Absorption is described by the medium's *absorption cross section*, *σ*a, which is the probability density that light is absorbed per unit distance traveled in the medium. In general, the absorption cross section may vary with both position p and direction *ω*, although it

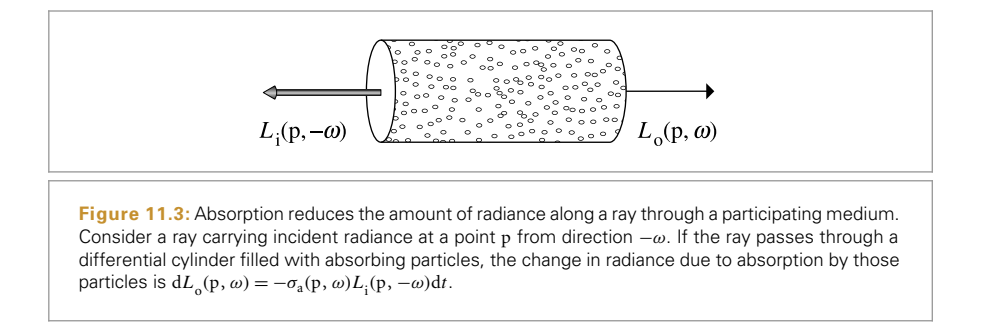

is normally just a function of position. It is usually also a spectrally varying quantity. The units of  $\sigma_a$  are reciprocal distance (m<sup>-1</sup>). This means that  $\sigma_a$  can take on any positive value; it is not required to be between 0 and 1, for instance.

Figure 11.3 shows the effect of absorption along a very short segment of a ray. Some amount of radiance  $L_i(p, -\omega)$  is arriving at point p, and we'd like to find the exitant radiance  $L_0(p, \omega)$  after absorption in the differential volume. This change in radiance along the differential ray length d*t* is described by the differential equation

$$
L_o(p, \omega) - L_i(p, -\omega) = dL_o(p, \omega) = -\sigma_a(p, \omega) L_i(p, -\omega) dt,
$$

which says that the differential reduction in radiance along the beam is a linear function of its initial radiance. $<sup>1</sup>$ </sup>

This differential equation can be solved to give the integral equation describing the total fraction of light absorbed for a ray. If we assume that the ray travels a distance *d* in direction  $\omega$  through the medium starting at point p, the remaining portion of the original radiance is given by

$$
e^{-\int_0^d \sigma_a(p+t\omega,\omega) dt}.
$$

#### **11.1.2 EMISSION**

While absorption reduces the amount of radiance along a ray as it passes through a medium, emission increases it, due to chemical, thermal, or nuclear processes that convert energy into visible light. Figure 11.4 shows emission in a differential volume, where we denote emitted radiance added to a ray per unit distance at a point p in direction *ω* by  $L<sub>a</sub>(p, \omega)$ . Figure 11.5 shows the effect of emission with the smoke data set. In that figure the absorption coefficient is much lower than in Figure 11.2, giving a very different appearance.

The differential equation that gives the change in radiance due to emission is

$$
dL_0(p, \omega) = L_e(p, \omega) dt.
$$

This is another instance of the linearity assumption in radiometry: the fraction of light absorbed doesn't vary based on the ray's radiance, but is always a fixed fraction.

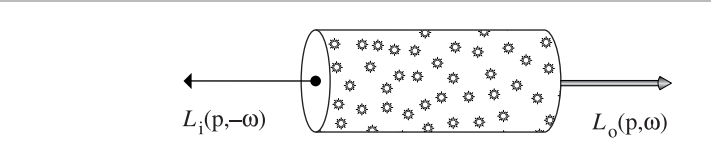

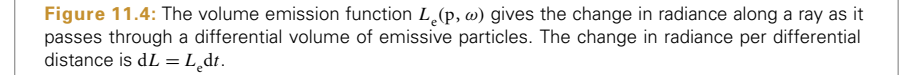

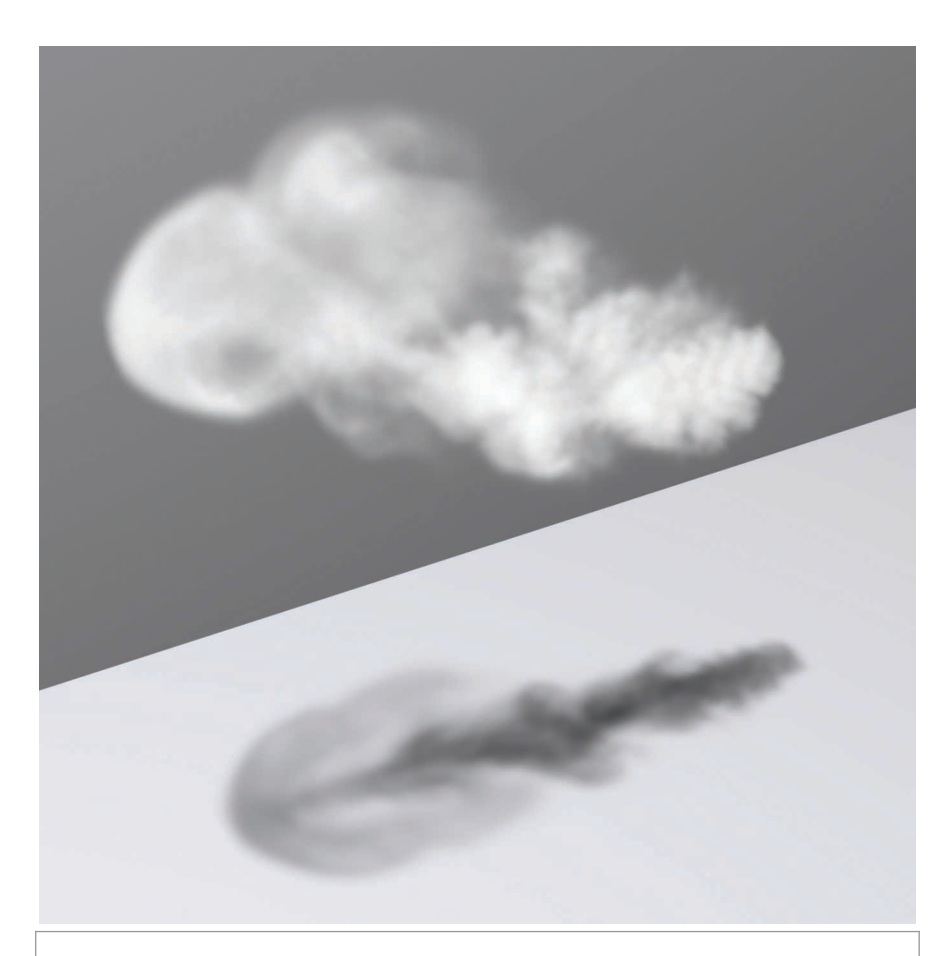

**Figure 11.5: A Participating Medium Where the Dominant Volumetric Effect Is Emission.** Although the medium still absorbs light, still casting a shadow on the ground and obscuring the wall behind it, emission in the volume increases radiance along rays passing through it, making the cloud brighter than the wall behind it.

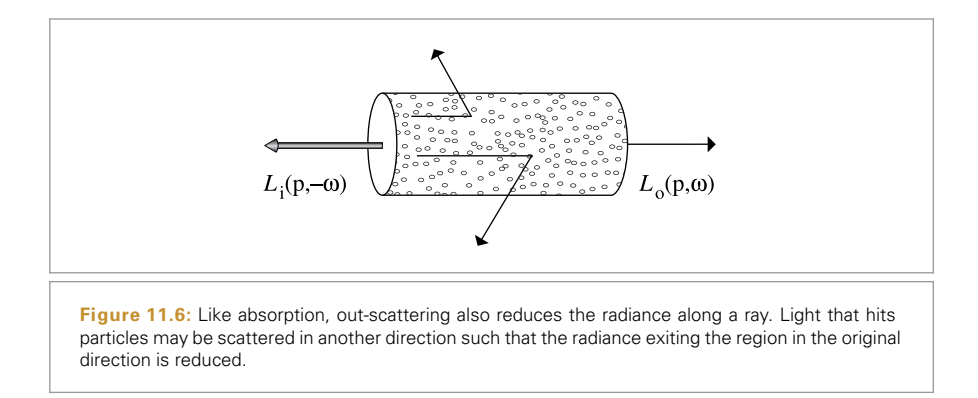

This equation incorporates the assumption that the emitted light  $L<sub>a</sub>$  is not dependent on the incoming light  $L_i$ . This is always true under the linear optics assumptions that pbrt is based on.

# **11.1.3 OUT-SCATTERING AND ATTENUATION**

The third basic light interaction in participating media is scattering. As a ray passes through a medium, it may collide with particles and be scattered in different directions. This has two effects on the total radiance that the beam carries. It reduces the radiance exiting a differential region of the beam because some of it is deflected to different directions. This effect is called *out-scattering* (Figure 11.6) and is the topic of this section. However, radiance from other rays may be scattered into the path of the current ray; this *in-scattering* process is the subject of the next section.

The probability of an out-scattering event occurring per unit distance is given by the scattering coefficient,  $\sigma_s$ . As with absorption, the reduction in radiance along a differential length d*t* due to out-scattering is given by

$$
dL_o(p, \omega) = -\sigma_s(p, \omega) L_i(p, -\omega) dt.
$$

The total reduction in radiance due to absorption and out-scattering is given by the sum *σ*<sup>a</sup> + *σ*s. This combined effect of absorption and out-scattering is called *attenuation* or*extinction*. For convenience the sum of these two coefficients is denoted by the attenuation coefficient σ<sub>t</sub>:

$$
\sigma_t(p,\omega)=\sigma_a(p,\omega)+\sigma_s(p,\omega).
$$

Two values related to the attenuation coefficient will be useful in the following. The first is the *albedo*, which is defined as

$$
\rho=\frac{\sigma_{\rm s}}{\sigma_{\rm t}}.
$$

The albedo is always between 0 and 1; it describes the probability of scattering (versus absorption) at a scattering event. The second is the *mean free path*,  $1/\sigma_t$ , which gives the average distance that a ray travels in the medium before interacting with a particle.

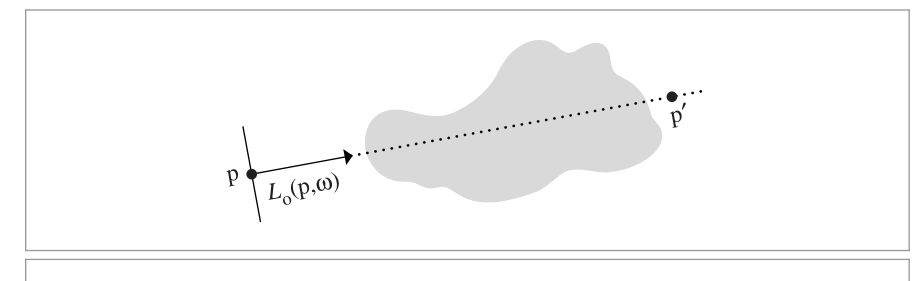

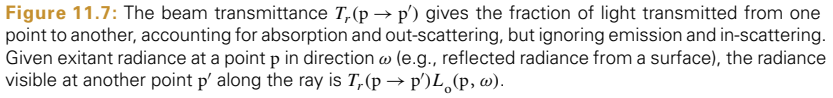

Given the attenuation coefficient  $\sigma_t$ , the differential equation describing overall attenuation,

$$
\frac{dL_o(p, \omega)}{dt} = -\sigma_t(p, \omega) L_i(p, -\omega),
$$

can be solved to find the *beam transmittance*, which gives the fraction of radiance that is transmitted between two points:

$$
T_r(\mathbf{p} \to \mathbf{p}') = \mathbf{e}^{-\int_0^d \sigma_t(\mathbf{p} + t\omega, \omega) \, \mathrm{d}t} \tag{11.1}
$$

where  $d = ||\mathbf{p} - \mathbf{p}'||$  is the distance between p and  $\mathbf{p}', \omega$  is the normalized direction vector between them, and  $T_r$  denotes the beam transmittance between p and  $p'$ . Note that the transmittance is always between 0 and 1. Thus, if exitant radiance from a point p on a surface in a given direction  $\omega$  is given by  $L_0(p, \omega)$ , after accounting for extinction, the incident radiance at another point p' in direction  $-\omega$  is

$$
T_r(\mathbf{p}\to \mathbf{p}')\;L_{_{\mathbf{0}}}(\mathbf{p},\omega).
$$

This idea is illustrated in Figure 11.7.

Two useful properties of beam transmittance are that transmittance from a point to itself is 1,  $T_r(p \rightarrow p) = 1$ , and in a vacuum  $\sigma_t = 0$  and so  $T_r(p \rightarrow p') = 1$  for all p'. Furthermore, if the attenuation coefficient satisfies the directional symmetry  $\sigma_t(\omega)$  =  $\sigma_t(-\omega)$  or does not vary with direction  $\omega$  and only varies as function of position (this is generally the case), then the transmittance between two points is the same in both directions:

$$
T_r(\mathbf{p} \to \mathbf{p}') = T_r(\mathbf{p}' \to \mathbf{p}).
$$

This property follows directly from Equation (11.1).

Another important property, true in all media, is that transmittance is multiplicative along points on a ray:

$$
T_r(\mathbf{p} \to \mathbf{p}'') = T_r(\mathbf{p} \to \mathbf{p}') T_r(\mathbf{p}' \to \mathbf{p}''), \qquad (11.2)
$$

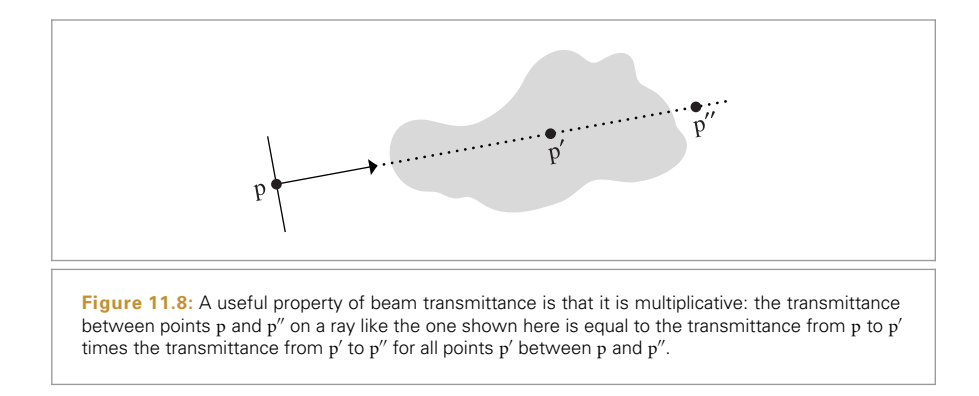

for all points p' between p and  $p''$  (Figure 11.8). This property is useful for volume scattering implementations, since it makes it possible to incrementally compute transmittance at multiple points along a ray: transmittance from the origin to a point  $T_r$ ( $\phi \rightarrow p$ ) can be computed by taking the product of transmittance to a previous point  $T_r$  ( $o \rightarrow p'$ ) and the transmittance of the segment between the previous and the current point  $T_r(\mathfrak{p}' \to \mathfrak{p})$ .

The negated exponent in the definition of  $T_r$  in Equation (11.1) is called the *optical thickness* between the two points. It is denoted by the symbol *τ* :

$$
\tau(\mathbf{p} \to \mathbf{p}') = \int_0^d \sigma_\mathbf{t}(\mathbf{p} + t\omega, -\omega) \, \mathrm{d}t.
$$

In a homogeneous medium,  $\sigma_t$  is a constant, so the integral that defines  $\tau$  is trivially evaluated, giving *Beer's law:*

$$
T_r(\mathbf{p} \to \mathbf{p}') = \mathbf{e}^{-\sigma_t d}.\tag{11.3}
$$

#### **11.1.4 IN-SCATTERING**

While out-scattering reduces radiance along a ray due to scattering in different directions, *in-scattering* accounts for increased radiance due to scattering from other directions (Figure 11.9). Figure 11.10 shows the effect of in-scattering with the smoke data set. Note that the smoke appears much thicker than when absorption or emission was the dominant volumetric effect.

Assuming that the separation between particles is at least a few times the lengths of their radii, it is possible to ignore inter-particle interactions when describing scattering at a particular location. Under this assumption, the *phase function p(ω*, *ω )* describes the angular distribution of scattered radiation at a point; it is the volumetric analog to the BSDF. The BSDF analogy is not exact, however. For example, phase functions have a normalization constraint: for all *ω*, the condition

$$
\int_{\mathbb{S}^2} p(\omega, \omega') d\omega' = 1
$$
\n(11.4)

must hold. This constraint means that phase functions actually define probability distributions for scattering in a particular direction.

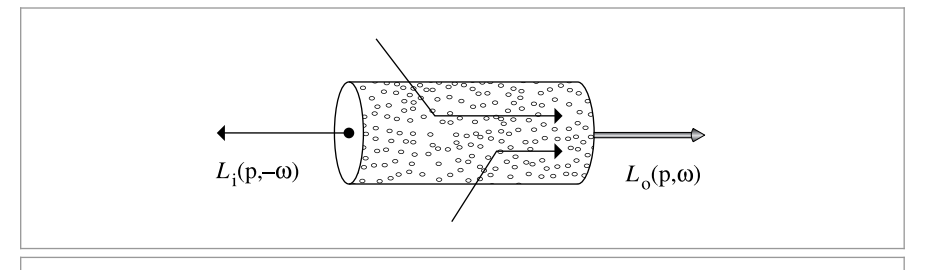

**Figure 11.9:** In-scattering accounts for the increase in radiance along a ray due to scattering of light from other directions. Radiance from outside the differential volume is scattered along the direction of the ray and added to the incoming radiance.

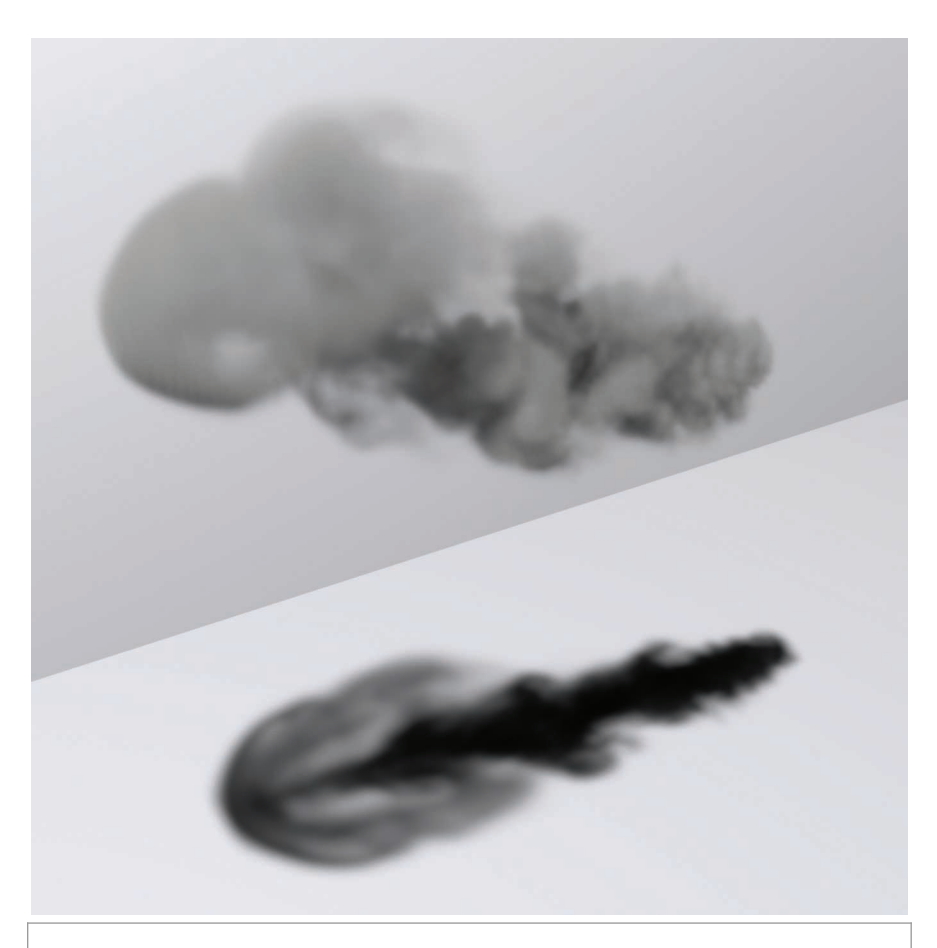

**Figure 11.10: In-Scattering with the Smoke Data Set.** Note the substantially different appearance compared to the other two smoke images.

The total added radiance per unit distance due to in-scattering is given by the *source term L*<sup>s</sup> :

$$
dL_0(p, \omega) = L_s(p, \omega) dt.
$$

It accounts for both volume emission and in-scattering:

$$
L_{\rm s}(p,\omega) = L_{\rm e}(p,\omega) + \sigma_{\rm s}(p,\omega) \int_{\mathbb{S}^2} p(p,\omega_{\rm i},\omega) L_{\rm i}(p,\omega_{\rm i}) d\omega_{\rm i}.
$$

The in-scattering portion of the source term is the product of the scattering probability per unit distance,  $\sigma_s$ , and the amount of added radiance at a point, which is given by the spherical integral of the product of incident radiance and the phase function. Note that the source term is very similar to the scattering equation, Equation (5.9); the main difference is that there is no cosine term since the phase function operates on radiance rather than differential irradiance.

# **11.2 PHASE FUNCTIONS**

Just as there is a wide variety of BSDF models that describe scattering from surfaces, many phase functions have also been developed. These range from parameterized models (which can be used to fit a function with a small number of parameters to measured data) to analytic models that are based on deriving the scattered radiance distribution that results from particles with known shape and material (e.g., spherical water droplets).

In most naturally occurring media, the phase function is a 1D function of the angle *θ* between the two directions  $\omega_0$  and  $\omega_i$ ; these phase functions are often written as  $p(\cos \theta)$ . Media with this type of phase function are called *isotropic* because their response to incident illumination is (locally) invariant under rotations. In addition to being normalized, an important property of naturally occurring phase functions is that they are *reciprocal*: the two directions can be interchanged and the phase function's value remains unchanged. Note that isotropic phase functions are trivially reciprocal because  $\cos(-\theta) = \cos(\theta)$ .

In *anisotropic* media that consist of particles arranged in a coherent structure, the phase function can be a 4D function of the two directions, which satisfies a more involved kind of reciprocity relation. Examples of this are crystals or media made of coherently oriented fibers; the "Further Reading" discusses these types of media further.

In a slightly confusing overloading of terminology, phase functions themselves can be isotropic or anisotropic as well. Thus, we might have an anisotropic phase function in an isotropic medium. An isotropic phase function describes equal scattering in all directions and is thus independent of either of the two directions. Because phase functions are normalized, there is only one such function:

$$
p(\omega_{0}, \omega_{i}) = \frac{1}{4\pi}.
$$

The PhaseFunction abstract base class defines the interface for phase functions in pbrt.

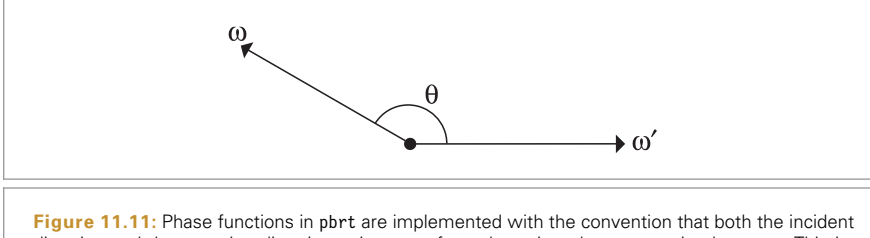

direction and the outgoing direction point away from the point where scattering happens. This is the same convention that is used for BSDFs in pbrt but is different from the convention in the scattering literature, where the incident direction generally points toward the scattering point. The angle between the two directions is denoted by *θ*.

```
Media Declarations ≡
  class PhaseFunction {
  public:
       PhaseFunction Interface 681
  };
```
The p() method returns the value of the phase function for the given pair of directions. As with BSDFs, pbrt uses the convention that the two directions both point away from the point where scattering occurs; this is a different convention from what is usually used in the scattering literature (Figure 11.11).

```
PhaseFunction Interface ≡ 681
 virtual Float p(const Vector3f &wo, const Vector3f &wi) const = 0;
```
A widely used phase function was developed by Henyey and Greenstein (1941). This phase function was specifically designed to be easy to fit to measured scattering data. A single parameter *g* (called the *asymmetry parameter*) controls the distribution of scattered light:<sup>2</sup>

$$
p_{\text{HG}}(\cos \theta) = \frac{1}{4\pi} \frac{1 - g^2}{(1 + g^2 + 2g(\cos \theta))^{3/2}}.
$$

The PhaseHG() function implements this computation.

```
Media Inline Functions ≡
  inline Float PhaseHG(Float cosTheta, Float g) {
       Float denom = 1 + g * g + 2 * g * \text{cosTheta};
       return Inv4Pi * (1 - g * g) / (denom * std::sqrt(denom));}
```
Float 1062 Inv4Pi 1063 Vector3f 60

<sup>2</sup> Note that the sign of the 2*g(*cos *θ)* term in the denominator is the opposite of the sign used in the scattering literature. This difference is due to our use of the same direction convention for BSDFs and phase functions.

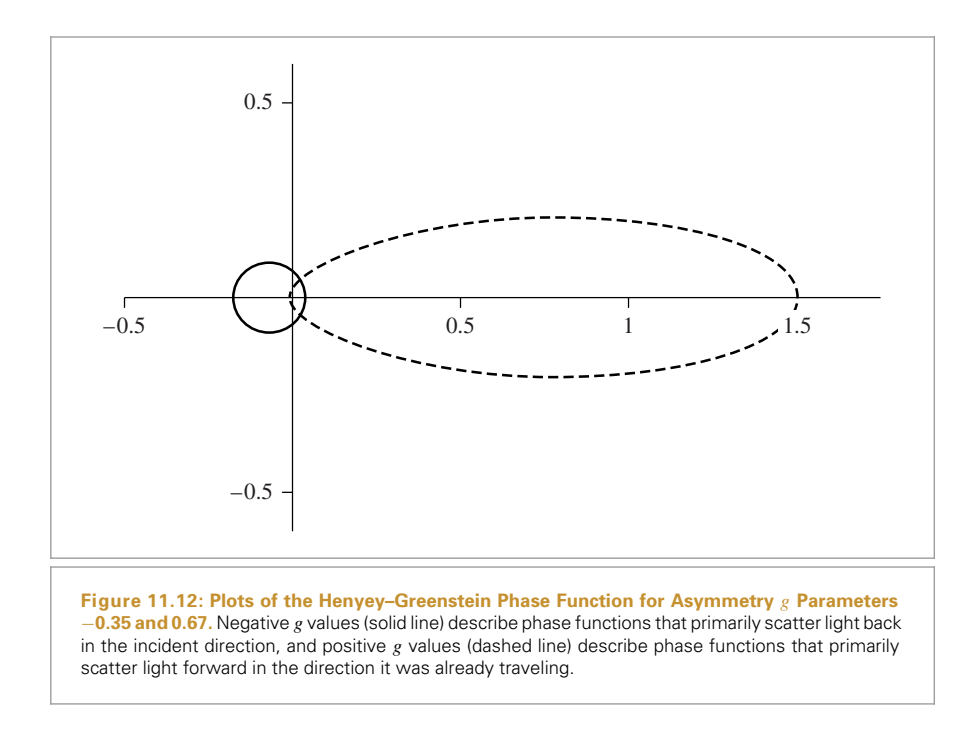

Figure 11.12 shows plots of the Henyey–Greenstein phase function with varying asymmetry parameters. The value of *g* for this model must be in the range *(*−1, 1*)*. Negative values of *g* correspond to *back-scattering*, where light is mostly scattered back toward the incident direction, and positive values correspond to forward-scattering. The greater the magnitude of *g*, the more scattering occurs close to the  $\omega$  or  $-\omega$  directions (for backscattering and forward-scattering, respectively). See Figure 11.13 to compare the visual effect of forward- and back-scattering.

HenyeyGreenstein provides a PhaseFunction implementation of the Henyey–Greenstein model.

```
Dot() 63
                                                                                   Float 1062
                                                                                   HenyeyGreenstein 682
                                                                                   HenyeyGreenstein::g 682
                                                                                   PhaseFunction 681
                                                                                   PhaseHG() 681
                                                                                   Vector3f 60
HenyeyGreenstein Declarations ≡
  class HenyeyGreenstein : public PhaseFunction {
  public:
       HenyeyGreenstein Public Methods 682
  private:
      const Float g;
  };
HenyeyGreenstein Public Methods ≡ 682
  HenyeyGreenstein(Float g) : g(g) { }
HenyeyGreenstein Method Definitions ≡
  Float HenyeyGreenstein::p(const Vector3f &wo, const Vector3f &wi) const {
      return PhaseHG(Dot(wo, wi), g);
  }
```
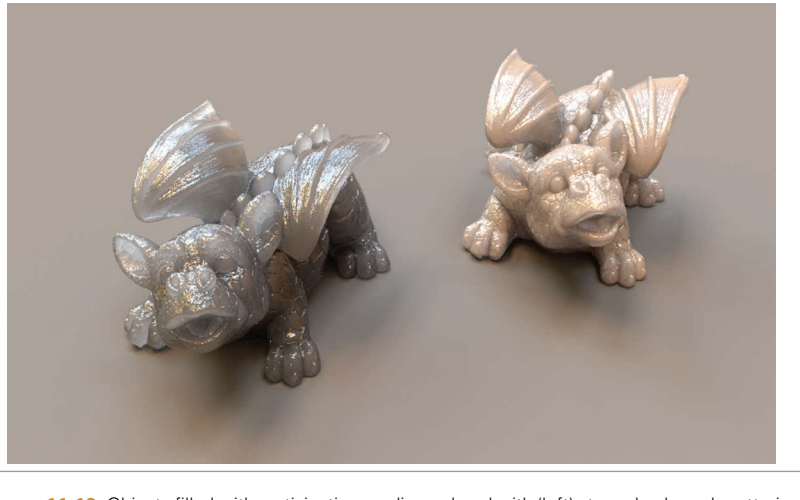

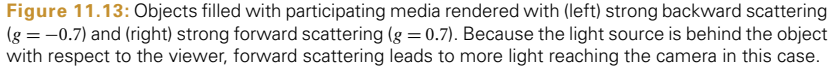

The asymmetry parameter *g* in the Henyey–Greenstein model has a precise meaning. It is the average value of the product of the phase function being approximated and the cosine of the angle between  $\omega'$  and  $\omega$ . Given an arbitrary phase function p, the value of *g* can be computed as<sup>3</sup>

$$
g = \int_{\mathbb{S}^2} p(-\omega, \omega')(\omega \cdot \omega') d\omega' = 2\pi \int_0^{\pi} p(-\cos \theta) \cos \theta \sin \theta d\theta.
$$
 [11.5]

Thus, an isotropic phase function gives  $g = 0$ , as expected.

Any number of phase functions can satisfy this equation; the *g* value alone is not enough to uniquely describe a scattering distribution. Nevertheless, the convenience of being able to easily convert a complex scattering distribution into a simple parameterized model is often more important than this potential loss in accuracy.

More complex phase functions that aren't described well with a single asymmetry parameter can often be modeled by a weighted sum of phase functions like Henyey–Greenstein, each with different parameter values:

$$
p(\omega, \omega') = \sum_{i=1}^{n} w_i p_i(\omega \to \omega'),
$$

where the weights  $w_i$  sum to one to maintain normalization. This generalization isn't provided in pbrt but would be easy to add.

<sup>3</sup> Once more, there is a sign difference compared to the radiative transfer literature: the first argument to *p* is negated due to our use of the same direction convention for BSDFs and phase functions.

# **11.3 MEDIA**

Implementations of the Medium base class provide various representations of volumetric scattering properties in a region of space. In a complex scene, there may be multiple Medium instances, each representing a different scattering effect. For example, an outdoor lake scene might have one Medium to model atmospheric scattering, another to model mist rising from the lake, and a third to model particles suspended in the water of the lake.

```
Medium Declarations ≡
  class Medium {
  public:
       Medium Interface 684
  };
```
A key operation that Medium implementations must perform is to compute the beam transmittance, Equation (11.1), along a given ray passed to its Tr() method. Specifically, the method should return an estimate of the transmittance on the interval between the ray origin and the point at a distance of Ray::tMax from the origin.

Medium-aware Integrators using this interface are responsible for accounting for interactions with surfaces in the scene as well as the spatial extent of the Medium; hence we will assume that the ray passed to the Tr() method is both unoccluded and fully contained within the current Medium. Some implementations of this method use Monte Carlo integration to compute the transmittance; a Sampler is provided for this case. (See Section 15.2.)

```
\langle Medium\ Interface \rangle \equiv 684
  virtual Spectrum Tr(const Ray &ray, Sampler &sampler) const = 0;
```
The spatial distribution and extent of media in a scene is defined by associating Medium instances with the camera, lights, and primitives in the scene. For example, Cameras store a Medium pointer that gives the medium for rays leaving the camera and similarly for Lights.

In pbrt, the boundary between two different types of scattering media is always represented by the surface of a GeometricPrimitive. Rather than storing a single Medium pointer like lights and cameras, GeometricPrimitives hold a MediumInterface, which in turn holds pointers to one Medium for the interior of the primitive and one for the exterior. For all of these cases, a nullptr can be used to indicate a vacuum (where no volumetric scattering occurs.)

```
MediumInterface Declarations ≡
  struct MediumInterface {
      MediumInterface Public Methods 685
      const Medium *inside, *outside;
  };
```
This approach to specifying the extent of participating media does allow the user to specify impossible or inconsistent configurations. For example, a primitive could be specified as having one medium outside of it, and the camera could be specified as being

Camera 356 GeometricPrimitive 250 Integrator 25 Light 714 Medium 684 Ray 73 Ray::tMax 73 Sampler 421 Spectrum 315

in a different medium without a MediumInterface between the camera and the surface of the primitive. In this case, a ray leaving the primitive toward the camera would be treated as being in a different medium from a ray leaving the camera toward the primitive. In turn, light transport algorithms would be unable to compute consistent results. For pbrt's purposes, we think it's reasonable to expect that the user will be able to specify a consistent configuration of media in the scene and that the added complexity of code to check this isn't worthwhile.

A MediumInterface can be initialized with either one or two Medium pointers. If only one is provided, then it represents an interface with the same medium on both sides.

```
MediumInterface Public Methods ≡ 684
  MediumInterface(const Medium *medium)
     : inside(medium), outside(medium) { }
  MediumInterface(const Medium *inside, const Medium *outside)
     : inside(inside), outside(outside) { }
```
The function MediumInterface::IsMediumTransition() checks whether a particular MediumInterface instance marks a transition between two distinct media.

```
MediumInterface Public Methods+≡ 684
 bool IsMediumTransition() const { return inside != outside; }
```
We can now provide a missing piece in the implementation of the GeometricPrimitive:: Intersect() method. The code in this fragment is executed whenever an intersection with a geometric primitive has been found; its job is to set the medium interface at the intersection point.

Instead of simply copying the value of the GeometricPrimitive::mediumInterface field, we will follow a slightly different approach and only use this information when this MediumInterface specifies a proper transition between participating media. Otherwise, the Ray::medium field takes precedence.

Setting the SurfaceInteraction's mediumInterface field in this way greatly simplifies the specification of scenes containing media: in particular, it is not necessary to tag every scene surface that is in contact with a medium. Instead, only non-opaque surfaces that have different media on each side require an explicit medium reference in their GeometricPrimitive::mediumInterface field. In the simplest case where a scene containing opaque objects is filled with a participating medium (e.g., haze), it is enough to tag the camera and light sources.

```
Initialize SurfaceInteraction::mediumInterface after Shape intersection ≡ 251
```

```
if (mediumInterface.IsMediumTransition())
```

```
isect->mediumInterface = mediumInterface;
```
else

isect->mediumInterface = MediumInterface(r.medium);

Primitives associated with shapes that represent medium boundaries generally have a Material associated with them. For example, the surface of a lake might use an instance of GlassMaterial to describe scattering at the lake surface, which also acts as the boundary between the rising mist's Medium and the lake water's Medium. However, sometimes

GeometricPrimitive:: Intersect() 251

GeometricPrimitive:: mediumInterface 250

GlassMaterial 584 Interaction::mediumInterface

116

Material 577

Medium 684

MediumInterface 684 MediumInterface::

IsMediumTransition() 685

Ray::medium 74

SurfaceInteraction 116

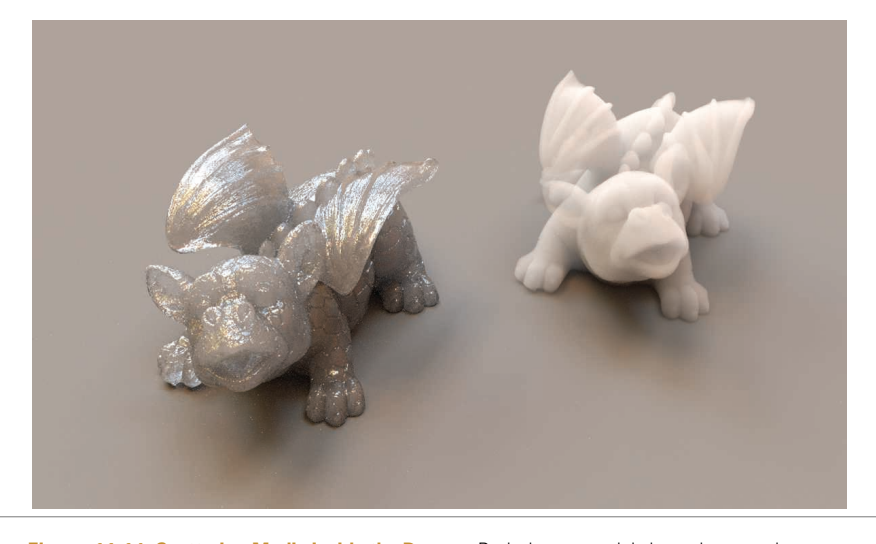

**Figure 11.14: Scattering Media inside the Dragon.** Both dragon models have the same homogeneous scattering media inside of them. On the left, the dragon's surface has a glass material. On the right, the dragon's Material \* is nullptr, which indicates that the surface should be ignored by rays and is only used to delineate a participating medium's extent.

we only need the shape for the boundary surface it provides to delimit a participating medium boundary and we don't want to see the surface itself. For example, the medium representing a cloud might be bounded by a box made of triangles where the triangles are only there to delimit the cloud's extent and shouldn't otherwise affect light passing through them.

While such a surface that disappears and doesn't affect ray paths could be perfectly accurately described by a BTDF that represented perfect specular transmission with the same index of refraction on both sides, dealing with such surfaces places extra burden on the Integrators (not all of which handle this type of specular light transport well). Therefore, pbrt allows such surfaces to have a Material \* that is nullptr, indicating that they do not affect light passing through them; in turn, SurfaceInteraction::bsdf will also be nullptr, and the light transport routines don't worry about light scattering from such surfaces and only account for changes in the current medium at them. Figure 11.14 has two instances of the dragon model filled with scattering media; one has a scattering surface at the boundary and the other does not.

Given these conventions for how Medium implementations are associated with rays passing through regions of space, we will implement a Scene::IntersectTr() method, which is a generalization of Scene::Intersect() that returns the first intersection with a lightscattering surface along the given ray as well as the beam transmittance up to that point. (If no intersection is found, this method returns false and doesn't initialize the provided SurfaceInteraction.)

Scene::Intersect() 24 SurfaceInteraction 116 SurfaceInteraction::bsdf 250

```
Scene Method Definitions+≡
  bool Scene::IntersectTr(Ray ray, Sampler &sampler,
           SurfaceInteraction *isect, Spectrum *Tr) const {
       *Tr = Spectrum(1.f);while (true) {
           bool hitSurface = Intersect(ray, isect);
           Accumulate beam transmittance for ray segment 687
           Initialize next ray segment or terminate transmittance computation 687
       }
  }
```
Each time through the loop, the transmittance along the ray is accumulated into the overall beam transmittance \*Tr. Recall that Scene::Intersect() will have updated the ray's tMax member variable to the intersection point if it did intersect a surface. The Tr() implementation will use this value to find the segment over which to compute transmittance.

```
Accumulate beam transmittance for ray segment ≡ 687
  if (ray.medium)
     *Tr *= ray.medium->Tr(ray, sampler);
```
The loop ends when no intersection is found or when a scattering surface is intersected. If an optically inactive surface with its bsdf equal to nullptr is intersected, a new ray is spawned in the same direction from the intersection point, though potentially in a different medium, based on the intersection's MediumInterface field.<sup>4</sup>

 $\langle$ *Initialize next ray segment or terminate transmittance computation* $\rangle \equiv$  **687** 

```
if (!hitSurface)
    return false;
if (isect->primitive->GetMaterial() != nullptr)
    return true;
ray = isect->SpawnRay(ray.d);
```
#### **11.3.1 MEDIUM INTERACTIONS**

Section 2.10 introduced the general Interaction class as well as the SurfaceInteraction specialization to represent interactions at surfaces. Now that we have some machinery for describing scattering in volumes, it's worth generalizing these representations. First, we'll add two more Interaction constructors for interactions at points in scattering media.

```
Interaction Public Methods+≡ 115
  Interaction(const Point3f &p, const Vector3f &wo, Float time,
           const MediumInterface &mediumInterface)
     : p(p), time(time), wo(wo), mediumInterface(mediumInterface) { }
```
4 If the current medium does change, it should have the same index of refraction as the previous one; otherwise, there should be a Material with a BTDF that describes the effect of refraction on the ray's direction. The implementation here doesn't verify that the two indices of refraction match, however.

Float 1062 Interaction 115 Interaction::mediumInterface 116 Interaction::p 115 Interaction::SpawnRay() 232 Interaction::time 115 Interaction::wo 115 Medium::Tr() 684 MediumInterface 684 Point3f 68 Primitive::GetMaterial() 249 Ray 73 Ray::medium 74 Sampler 421 Scene::Intersect() 24 Spectrum 315 SurfaceInteraction 116 SurfaceInteraction::primitive 249 Vector3f 60

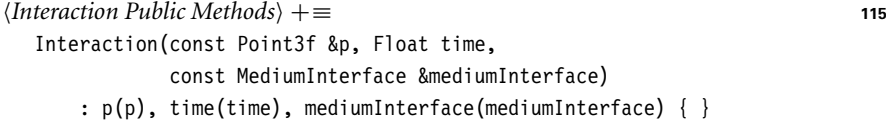

*Interaction Public Methods*+≡ **<sup>115</sup>**

```
bool IsMediumInteraction() const { return !IsSurfaceInteraction(); }
```
For surface interactions where Interaction: : n has been set, the Medium  $*$  for a ray leaving the surface in the direction w is returned by the GetMedium() method.

```
Interaction Public Methods+≡ 115
  const Medium *GetMedium(const Vector3f &w) const {
     return Dot(w, n) > 0 ? mediumInterface.outside :
                       mediumInterface.inside;
  }
```
For interactions that are known to be inside participating media, another variant of GetMedium() that doesn't take the unnecessary outgoing direction vector returns the Medium \*.

```
Interaction Public Methods+≡ 115
  const Medium *GetMedium() const {
     Assert(mediumInterface.inside == mediumInterface.outside);
     return mediumInterface.inside;
  }
```
Just as the SurfaceInteraction class represents an interaction obtained by intersecting a ray against the scene geometry, MediumInteraction represents an interaction at a point in a scattering medium that is obtained using a similar kind of operation.

```
Dot() 63
                                                                                          Float 1062
                                                                                          Interaction 115
                                                                                          Interaction::
                                                                                            IsSurfaceInteraction()
                                                                                            116
                                                                                          Interaction::mediumInterface
                                                                                            116
                                                                                          Interaction::n 116
                                                                                          Interaction::p 115
                                                                                          Interaction::time 115
                                                                                          Medium 684
                                                                                          MediumInterface 684
Interaction Declarations+≡
   class MediumInteraction : public Interaction {
   public:
       MediumInteraction Public Methods 688
       MediumInteraction Public Data 688
   };
MediumInteraction Public Methods ≡ 688
   MediumInteraction(const Point3f &p, const Vector3f &wo, Float time,
                      const Medium *medium, const PhaseFunction *phase)
       : Interaction(p, wo, time, medium), phase(phase) { }
MediumInteraction adds a new PhaseFunction member variable to store the phase func-
tion associated with its position.
```
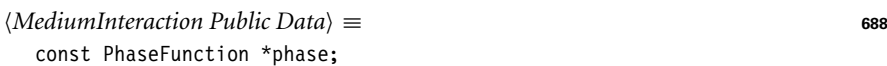

# **11.3.2 HOMOGENEOUS MEDIUM**

The HomogeneousMedium is the simplest possible medium; it represents a region of space with constant  $\sigma_a$  and  $\sigma_s$  values throughout its extent. It uses the Henyey–Greenstein

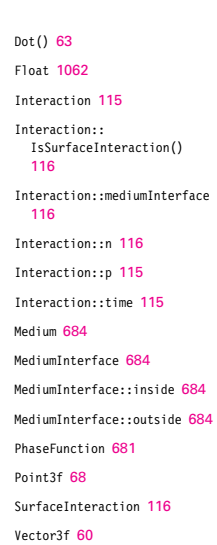
phase function to represent scattering in the medium, also with a constant *g* value. This medium was used for the images in Figure 11.13 and 11.14.

```
HomogeneousMedium Declarations ≡
  class HomogeneousMedium : public Medium {
  public:
     HomogeneousMedium Public Methods 689
  private:
     HomogeneousMedium Private Data 689
  };
HomogeneousMedium Public Methods ≡ 689
  HomogeneousMedium(const Spectrum &sigma_a, const Spectrum &sigma_s,
         Float g)
     : sigma a(sigma a), sigma s(sigma s), sigma t(sigma s + sigma a),
       q(q) {\{ \} }HomogeneousMedium Private Data ≡ 689
  const Spectrum sigma a, sigma s, sigma t;
  const Float g;
```
Because  $\sigma_t$  is constant throughout the medium, Beer's law, Equation (11.3), can be used to compute transmittance along the ray. However, implementation of the Tr() method is complicated by some subtleties of floating-point arithmetic. As discussed in Section 3.9.1, IEEE floating point provides a representation for infinity; in pbrt, this value, Infinity, is used to initialize Ray::tMax for rays leaving cameras and lights, which is useful for ray–intersection tests in that it ensures that any actual intersection, even if far along the ray, is detected as an intersection for a ray that hasn't intersected anything yet.

However, the use of Infinity for Ray::tMax creates a small problem when applying Beer's law. In principle, we just need to compute the parametric *t* range that the ray spans, multiply by the ray direction's length, and then multiply by  $\sigma_t$ :

```
Float d = ray.tMax * ray.Length();Spectrum tau = sigma t * d;
return Exp(-tau);
```
The problem is that multiplying Infinity by zero results in the floating-point "not a number" (NaN) value, which propagates throughout all computations that use it. For a ray that passes infinitely far through a medium with zero absorption for a given spectral channel, the above code would attempt to perform the multiplication  $0 *$  Infinity and would produce a NaN value rather than the expected transmittance of zero. The implementation here resolves this issue by clamping the ray segment length to the largest representable non-infinite floating-point value.

*HomogeneousMedium Method Definitions* ≡

Spectrum HomogeneousMedium::Tr(const Ray &ray, Sampler &sampler) const { return Exp(-sigma\_t \* std::min(ray.tMax \* ray.d.Length(), MaxFloat));

}

```
Float 1062
HomogeneousMedium 689
HomogeneousMedium::sigma_t
  689
Infinity 210
MaxFloat 210
Medium 684
Ray 73
Ray::tMax 73
Sampler 421
Spectrum 315
Spectrum::Exp() 317
```
#### **11.3.3 3D GRIDS**

The GridDensityMedium class stores medium densities at a regular 3D grid of positions, similar to the way that the ImageTexture represents images with a 2D grid of samples. These samples are interpolated to compute the density at positions between the sample points. The implementation of the GridDensityMedium is in media/grid.h and media/grid.cpp.

```
GridDensityMedium Declarations ≡
  class GridDensityMedium : public Medium {
  public:
       GridDensityMedium Public Methods 690
  private:
       GridDensityMedium Private Data 690
  };
```
The constructor takes a 3D array of user-supplied density values, thus allowing a variety of sources of data (physical simulation, CT scan, etc.). The smoke data set rendered in Figures 11.2, 11.5, and 11.10 is represented with a GridDensityMedium. The caller also supplies baseline values of  $\sigma_a$ ,  $\sigma_s$ , and *g* to the constructor, which does the usual initialization of the basic scattering properties and makes a local copy of the density values.

```
GridDensityMedium Public Methods ≡ 690
  GridDensityMedium(const Spectrum &sigma_a, const Spectrum &sigma_s,
          Float g, int nx, int ny, int nz, const Transform &mediumToWorld,
          const Float *d)
      : sigma a(sigma a), sigma s(sigma s), g(g), nx(nx), ny(ny), nz(nz),
        WorldToMedium(Inverse(mediumToWorld)),
        density(new Float[nx * ny * nz]) {
      memcpy((Float *)density.get(), d, sizeof(Float) * nx * ny * nz);
      Precompute values for Monte Carlo sampling of GridDensityMedium 896
  }
```

```
GridDensityMedium Private Data ≡ 690
  const Spectrum sigma_a, sigma_s;
  const Float g;
  const int nx, ny, nz;
  const Transform WorldToMedium;
  std::unique ptr<Float[]> density;
```

```
Float 1062
GridDensityMedium 690
GridDensityMedium::Tr() 898
ImageTexture 619
Inverse() 1081
Medium 684
Spectrum 315
Transform 83
```
The Density() method of GridDensityMedium is called by GridDensityMedium::Tr(); it uses the provided samples to reconstruct the volume density function at the given point, which will already have been transformed into local coordinates using WorldToMedium. In turn,  $\sigma$ <sub>a</sub> and  $\sigma$ <sub>s</sub> will be scaled by the interpolated density at the point.

```
GridDensityMedium Method Definitions ≡
  Float GridDensityMedium::Density(const Point3f &p) const {
       Compute voxel coordinates and offsets for p 691
       Trilinearly interpolate density values to compute local density 691
  }
```
The grid samples are assumed to be over a canonical  $[0, 1]^3$  domain. (The WorldToMedium transformation should be used to place the GridDensityMedium in the scene.) To interpolate the samples around a point, the Density() method first computes the coordinates of the point with respect to the sample coordinates and the distances from the point to the samples below it (along the lines of what was done in the Film and MIPMap—see also Section 7.1.7).

```
\langle Compute\ voxel\ coordinates\ and\ offers\ for\ p \rangle \equiv 691
  Point3f pSamples(p.x * nx - .5f, p.y * ny - .5f, p.z * nz - .5f);
  Point3i pi = (Point3i)Floor(pSamples);
  Vector3f d = pSamples - (Point3f)pi;
```
The distances d can be used directly in a series of invocations of Lerp() to trilinearly interpolate the density at the sample point:

```
\langle Tr \rangle = \langle Tr \rangle Trilinearly interpolate density values to compute local density \langle Tr \rangle =Float d00 = Lerp(d.x, D(p_i), D(p_i+Vector3i(1,0,0));
  Float d10 = Lerp(d.x, D(pi+Vector3i(0,1,0)), D(pi+Vector3i(1,1,0)));
  Float d01 = Lerp(d.x, D(pi+Vector3i(0,0,1)), D(pi+Vector3i(1,0,1)));
  Float d11 = Lerp(d.x, D(pi+Vector3i(0,1,1)), D(pi+Vector3i(1,1,1)));
  Float d0 = Lerp(d.y, d00, d10);
  Float d1 = Lerp(d.y, d01, d11);return Lerp(d.z, d0, d1);
```
The D() utility method returns the density at the given integer sample position. Its only tasks are to handle out-of-bounds sample positions and to compute the appropriate array offset for the given sample. Unlike MIPMaps, where a variety of behavior is useful in the case of out-of-bounds coordinates, here it's reasonable to always return a zero density for them: the density is defined over a particular domain, and it's reasonable that points outside of it should have zero density.

```
GridDensityMedium Public Methods+≡ 690
  Float D(const Point3i &p) const {
     Bounds3i sampleBounds(Point3i(0, 0, 0), Point3i(nx, ny, nz));
     if (!InsideExclusive(p, sampleBounds))
         return 0;
     return density[(p.z * ny + p.y) * nx + p.x];}
```
Bounds3::InsideExclusive() 79 Bounds3i 76 Film 484 Float 1062 GridDensityMedium 690 GridDensityMedium::D() 691 GridDensityMedium::nx 690 GridDensityMedium::ny 690 GridDensityMedium::nz 690 Lerp() 1079 MIPMap 625 Point3::Floor() 71 Point3f 68 Point3i 68 Vector3f 60 Vector3i 60

# **11.4 THE BSSRDF**

The bidirectional scattering-surface reflectance distribution function (BSSRDF) was introduced in Section 5.6.2; it gives exitant radiance at a point on a surface  $p_0$  given incident differential irradiance at another point  $p_i$ :  $S(p_0, \omega_0, p_i, \omega_i)$ . Accurately rendering translucent surfaces with subsurface scattering requires integrating over both area points on the surface of the object being rendered—and incident direction, evaluating the BSSRDF and computing reflection with the subsurface scattering equation

$$
L_o(p_o, \omega_o) = \int_A \int_{\mathfrak{H}^2(\mathbf{n})} S(p_o, \omega_o, p_i, \omega_i) L_i(p_i, \omega_i) |\cos \theta_i| d\omega_i dA.
$$

Subsurface light transport is described by the volumetric scattering processes introduced in Sections 11.1 and 11.2 as well as the volume light transport equation that will be introduced in Section 15.1. The BSSRDF *S* is a summarized representation modeling the outcome of these scattering processes between a given pair of points and directions on the boundary.

A variety of BSSRDF models have been developed to model subsurface reflection; they generally include some simplifications to the underlying scattering processes to make them tractable. One such model will be introduced in Section 15.5. Here, we will begin by specifying a fairly abstract interface analogous to BSDF. All of the code related to BSSRDFs is in the files core/bssrdf.h and core/bssrdf.cpp.

```
<i>BSSRDF Declarations ≡
  class BSSRDF {
  public:
       BSSRDF Public Methods 692
      BSSRDF Interface 693
  protected:
       BSSRDF Protected Data 692
  };
```
BSSRDF implementations must pass the current (outgoing) surface interaction as well as the index of refraction of the scattering medium to the base class constructor. There is thus an implicit assumption that the index of refraction is constant throughout the medium, which is a widely used assumption in BSSRDF models.

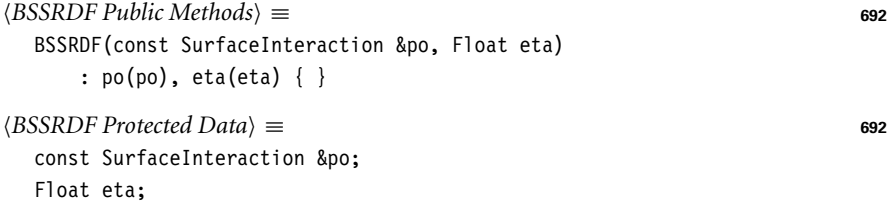

The key method that BSSRDF implementations must provide is one that evaluates the eight-dimensional distribution function S(), which quantifies the ratio of differential radiance at point  $p_0$  in direction  $\omega_0$  to the incident differential flux at  $p_i$  from direction  $\omega_i$  (Section 5.6.2). Since the p<sub>o</sub> and  $\omega_0$  arguments are already available via the BSSRDF::po and Interaction::wo fields, they aren't included in the method signature.

```
BSDF 572
BSSRDF::po 692
Float 1062
Interaction::wo 115
SurfaceInteraction 116
```

```
\langle BSSRDF\,Interface \rangle \equiv 692
  virtual Spectrum S(const SurfaceInteraction &pi, const Vector3f &wi) = 0;
```
Like the BSDF, the BSSRDF interface also defines functions to sample the distribution and to evaluate the probability density of the implemented sampling scheme. The specifics of this part of the interface are discussed in Section 15.4.

During the shading process, the current Material's ComputeScatteringFunctions() method initializes the SurfaceInteraction::bssrdf member variable with an appropriate BSSRDF if the material exhibits subsurface scattering. (Section 11.4.3 will define two materials for subsurface scattering.)

#### **11.4.1 SEPARABLE BSSRDFS**

One issue with the BSSRDF interface as defined above is its extreme generality. Finding solutions to the subsurface light transport even in simple planar or spherical geometries is already a fairly challenging problem, and the fact that BSSRDF implementations can be attached to arbitrary and considerably more complex Shapes leads to an impracticably difficult context. To retain the ability to support general Shapes, we'll introduce a simpler BSSRDF representation in SeparableBSSRDF.

```
BSSRDF Declarations+≡
  class SeparableBSSRDF : public BSSRDF {
  public:
       SeparableBSSRDF Public Methods 693
       SeparableBSSRDF Interface 695
  private:
       SeparableBSSRDF Private Data 693
  };
```
const TransportMode mode;

The constructor of SeparableBSSRDF initializes a local coordinate frame defined by ss, ts, and ns, records the current light transport mode mode, and keeps a pointer to the underlying Material. The need for these values will be clarified in Section 15.4.

```
SeparableBSSRDF Public Methods ≡ 693
  SeparableBSSRDF(const SurfaceInteraction &po, Float eta,
               const Material *material, TransportMode mode)
     : BSSRDF(po, eta), ns(po.shading.n), ss(Normalize(po.shading.dpdu)),
       ts(Cross(ns, ss)), material(material), mode(mode) \{ \}SeparableBSSRDF Private Data ≡ 693
  const Normal3f ns;
  const Vector3f ss, ts;
  const Material *material;
```
The simplified SeparableBSSRDF interface casts the BSSRDF into a separable form with three independent components (one spatial and two directional):

$$
S(p_o, \omega_o, p_i, \omega_i) \approx (1 - F_r(\cos \theta_o)) S_p(p_o, p_i) S_\omega(\omega_i).
$$
 (11.6)

BSDF 572 BSSRDF 692 Cross() 65 Float 1062 Material 577 Normal3f 71 SeparableBSSRDF 693 SeparableBSSRDF::material 693 SeparableBSSRDF::mode 693 SeparableBSSRDF::ns 693 SeparableBSSRDF::ss 693 Shane 123 Spectrum 315 SurfaceInteraction 116 SurfaceInteraction::bssrdf 250 SurfaceInteraction:: shading::dpdu 118 SurfaceInteraction:: shading::n 118 TransportMode 960 Vector3::Normalize() 66

Vector3f 60

The Fresnel term at the beginning models the fraction of the light that is transmitted into direction  $\omega_0$  after exiting the material. A second Fresnel term contained inside  $S_{\omega}(\omega_i)$  accounts for the influence of the boundary on the directional distribution of light entering the object from direction  $\omega_i$ . The profile term  $S_p$  is a spatial distribution characterizing how far light travels after entering the material.

For high-albedo media, the scattered radiance distribution is generally fairly isotropic and the Fresnel transmittance is the most important factor for defining the final directional distribution. However, directional variation can be meaningful for lowalbedo media; in that case, this approximation is less accurate.

```
SeparableBSSRDF Public Methods+≡ 693
  Spectrum S(const SurfaceInteraction &pi, const Vector3f &wi) {
     Float Ft = 1 - FrDielectric(Dot(po.wo, po.shading.n), 1, eta);
     return Ft * Sp(pi) * Sw(wi);
  }
```
Given the separable expression in Equation (11.6), the integral for determining the outgoing illumination due to subsurface scattering (Section 15.5) simplifies to

$$
L_0(\mathbf{p}_0, \omega_0) = \int_A \int_{\mathcal{H}^2(\mathbf{n})} S(\mathbf{p}_0, \omega_0, \mathbf{p}_i, \omega_i) L_i(\mathbf{p}_i, \omega_i) \left| \cos \theta_i \right| d\omega_i dA(\mathbf{p}_i)
$$
  
=  $(1 - F_r(\cos \theta_0)) \int_A S_p(\mathbf{p}_0, \mathbf{p}_i) \int_{\mathcal{H}^2(\mathbf{n})} S_\omega(\omega_i) L_i(\mathbf{p}_i, \omega_i) \left| \cos \theta_i \right| d\omega_i dA(\mathbf{p}_i).$ 

We define the directional term  $S_{\omega}(\omega_i)$  as a scaled version of the Fresnel transmittance (Section 8.2):

$$
S_{\omega}(\omega_{\mathbf{i}}) = \frac{1 - F_{\mathbf{r}}(\cos \theta_{\mathbf{i}})}{c \pi}.
$$
 (11.7)

The normalization factor *c* is chosen so that  $S_{\omega}$  integrates to one over the cosineweighted hemisphere:

$$
\int_{\mathfrak{H}^2} S_{\omega}(\omega) \cos \theta \, d\omega = 1.
$$

In other words,

$$
c = \int_0^{2\pi} \int_0^{\frac{\pi}{2}} \frac{1 - F_r(\eta, \cos \theta)}{\pi} \sin \theta \cos \theta \, d\theta \, d\phi
$$

$$
= 1 - 2 \int_0^{\frac{\pi}{2}} F_r(\eta, \cos \theta) \sin \theta \cos \theta \, d\theta.
$$

This integral is referred to as the *first moment* of the Fresnel reflectance function. Other moments involving higher powers of the cosine function also exist and frequently occur in subsurface scattering-related computations; the general definition of the *i*th Fresnel moment is

$$
\bar{F}_{\mathbf{r},i}(\eta) = \int_0^{\frac{\pi}{2}} F_{\mathbf{r}}(\eta, \cos \theta) \sin \theta \cos^i \theta \, d\theta \qquad (11.8)
$$

BSSRDF::eta 692 BSSRDF::po 692 Dot() 63 Float 1062 FrDielectric() 519 Interaction::wo 115 SeparableBSSRDF::Sp() 695 SeparableBSSRDF::Sw() 695 Spectrum 315 SurfaceInteraction 116 SurfaceInteraction:: shading::n 118 Vector3f 60

pbrt provides two functions FresnelMoment1() and FresnelMoment2() that evaluate the corresponding moments based on polynomial fits to these functions. (We won't include their implementations in the book here.) One subtlety is that these functions follow a convention that is slightly different from the above definition—they are actually called with the reciprocal of *η*. This is due to their main application in Section 15.5, where they account for the effect light that is reflected back into the material due to a reflection at the internal boundary with a relative index of refraction of 1*/η*.

*BSSRDF Utility Declarations* ≡ Float FresnelMoment1(Float invEta); Float FresnelMoment2(Float invEta);

Using FresnelMoment1(), the definition of SeparableBSSRDF::Sw() based on Equation (11.7) can be easily implemented.

```
SeparableBSSRDF Public Methods+≡ 693
  Spectrum Sw(const Vector3f &w) const {
     Float c = 1 - 2 * FresnelMoment1(1 / eta);
     return (1 - FrDielectric(CosTheta(w), 1, eta)) / (c * Pi);
  }
```
Decoupling the spatial and directional arguments considerably reduces the dimension of *S* but does not address the fundamental difficulty with regard to supporting general Shape implementations. We introduce a second approximation, which assumes that the surface is not only locally planar but that it is the distance between the points rather than their actual locations that affects the value of the BSSRDF. This reduces  $S_p$  to a function  $S_r$  that only involves distance of the two points  $p_0$  and  $p_i$ :

$$
S_{\rm p}(p_{\rm o}, p_{\rm i}) \approx S_{\rm r}(\|p_{\rm o} - p_{\rm i}\|). \tag{11.9}
$$

As before, the actual implementation of the spatial term  $S_p$  doesn't take  $p_o$  as an argument, since it is already available in BSSRDF::po.

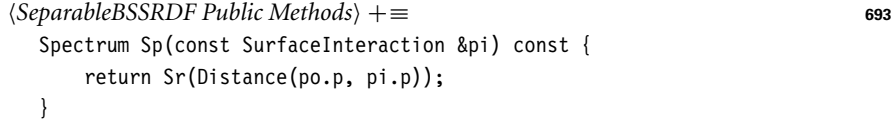

The SeparableBSSRDF::Sr() method remains virtual—it is overridden in subclasses that implement specific 1D subsurface scattering profiles. Note that the dependence on the distance introduces an implicit assumption that the scattering medium is relatively homogeneous and does not strongly vary as a function of position—any variation should be larger than the mean free path length.

*SeparableBSSRDF Interface* ≡ **<sup>693</sup>** virtual Spectrum Sr(Float d) const =  $0$ ;

BSSRDF models are usually models of the function Sr() derived through a careful analysis of the light transport within a homogeneous slab. This means models such as the SeparableBSSRDF will yield good approximations in the planar setting, but with increasing error as the underlying geometry deviates from this assumption.

BSSRDF::eta 692 BSSRDF::po 692 CosTheta() 510 Distance() 70 Float 1062 FrDielectric() 519 FresnelMoment1() 695 Interaction::p 115 Pi 1063 SeparableBSSRDF 693 SeparableBSSRDF::Sr() 695 SeparableBSSRDF::Sw() 695 Shape 123 Spectrum 315 SurfaceInteraction 116 Vector3f 60

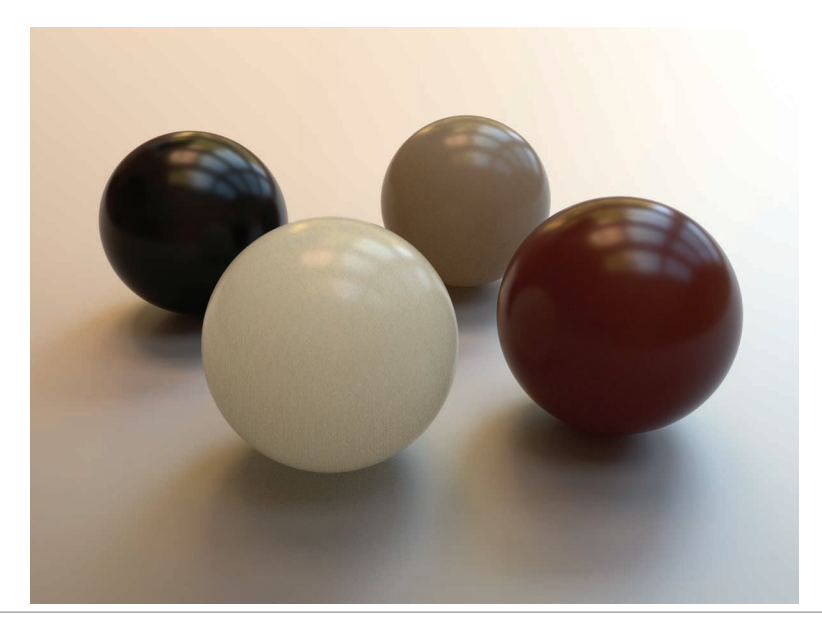

**Figure 11.15:** Objects rendered using the TabulatedBSSRDF using a variety of measured BSSRDFs. From left to right: cola, apple, skin, and ketchup.

## **11.4.2 TABULATED BSSRDF**

```
BSSRDF Declarations+≡
  class TabulatedBSSRDF : public SeparableBSSRDF {
  public:
      TabulatedBSSRDF Public Methods 697
  private:
      TabulatedBSSRDF Private Data 697
  };
```
The single current implementation of the SeparableBSSRDF interface in pbrt is the TabulatedBSSRDF class. It provides access to a tabulated BSSRDF representation that can handle a wide range of scattering profiles including measured real-world BSSRDFs. TabulatedBSSRDF uses the same type of adaptive spline-based interpolation method that was also used by the FourierBSDF reflectance model (Section 8.6); in this case, we are interpolating the distance-dependent scattering profile function *S*<sup>r</sup> from Equation (11.9). The FourierBSDF's second stage of capturing directional variation using Fourier series is not needed. Figure 11.15 shows spheres rendered using the TabulatedBSSRDF.

It is important to note that the radial profile  $S_r$  is only a 1D function when all BSSRDF material properties are fixed. More generally, it depends on four additional parameters: the index of refraction *η*, the scattering anisotropy *g*, the albedo *ρ*, and the extinction coefficient  $\sigma_t$ , leading to a complete function signature  $S_r(\eta, g, \rho, \sigma_t, r)$  that is unfortunately too high-dimensional for discretization. We must thus either remove or fix some of the parameters.

FourierBSDF 555 SeparableBSSRDF 693 Consider that the only parameter with physical units (apart from *r*) is  $\sigma_t$ . This parameter quantifies the rate of scattering or absorption interactions per unit distance. The effect of  $\sigma_t$  is simple: it only controls the spatial scale of the BSSRDF profile. To reduce the dimension of the necessary tables, we thus fix  $\sigma_t = 1$  and tabulate a *unitless* version of the BSSRDF profile.

When a lookup for a given extinction coefficient  $\sigma_t$  and radius *r* occurs at run time we find the corresponding unitless *optical radius*  $r_{\text{optical}} = \sigma_t r$  and evaluate the lowerdimensional tabulation as follows:

$$
S_{\rm r}(\eta, g, \rho, \sigma_{\rm t}, r) = \sigma_{\rm t}^2 S_{\rm r}(\eta, g, \rho, 1, r_{\rm optical})
$$
 (11.10)

Since  $S_r$  is a 2D density function in polar coordinates  $(r, \phi)$ , a corresponding scale factor of  $\sigma_t^2$  is needed to account for this change of variables (see also Section 13.5.2).

We will also fix the index of refraction  $\eta$  and scattering anisotropy parameter *g*—in practice, this means that these parameters cannot be textured over an object that has a material that uses a TabulatedBSSRDF. These simplifications leave us with a fairly manageable 2D function that is only discretized over albedos *ρ* and optical radii *r*.

The TabulatedBSSRDF constructor takes all parameters of the BSSRDF constructor in addition to spectrally varying absorption and scattering coefficients  $\sigma_a$  and  $\sigma_s$ . It precomputes the extinction coefficient  $\sigma_t = \sigma_a + \sigma_s$  and albedo  $\rho = \sigma_s/\sigma_t$  for the current surface location, avoiding issues with a division by zero when there is no extinction for a given spectral channel.

```
TabulatedBSSRDF Public Methods ≡ 696
  TabulatedBSSRDF(const SurfaceInteraction &po,
         const Material *material, TransportMode mode, Float eta,
         const Spectrum &sigma_a, const Spectrum &sigma_s,
         const BSSRDFTable &table)
      : SeparableBSSRDF(po, eta, material, mode), table(table) {
      sigma t = sigma a + sigma s;
      for (int c = 0; c < Spectrum::nSamples; ++c)
         rho[c] = sigma t[c] != 0 ? (sigma s[c] / sigma t[c]) : 0;
  }
```
BSSRDFTable 697

TransportMode 960

CoefficientSpectrum::nSamples 318 Float 1062 Material 577 SeparableBSSRDF:: SeparableBSSRDF() 693 Spectrum 315 SurfaceInteraction 116 TabulatedBSSRDF 696 TabulatedBSSRDF::rho 697 TabulatedBSSRDF::sigma\_t 697 TabulatedBSSRDF::table 697

```
TabulatedBSSRDF Private Data ≡ 696
 const BSSRDFTable &table;
 Spectrum sigma_t, rho;
```
Detailed information about the scattering profile *S*<sup>r</sup> is supplied via the table parameter, which is an instance of the BSSRDFTable data structure:

```
BSSRDF Declarations+≡
  struct BSSRDFTable {
      BSSRDFTable Public Data 698
      BSSRDFTable Public Methods 698
  };
```
Instances of BSSRDFTable record samples of the function *S*<sup>r</sup> taken at a set of single scattering albedos  $(\rho_1, \rho_2, \ldots, \rho_n)$  and radii  $(r_1, r_2, \ldots, r_m)$ . The spacing between radius and albedo samples will generally be non-uniform in order to more accurately represent the underlying function. Section 15.5.8 will show how to initialize the BSSRDFTable for a specific BSSRDF model.

We omit the constructor implementation, which takes the desired resolution and allocates memory for the representation.

```
BSSRDFTable Public Methods ≡ 697
 BSSRDFTable(int nRhoSamples, int nRadiusSamples);
```
The sample locations and counts are exposed as public member variables.

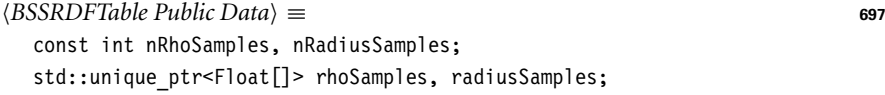

A sample value is stored in the profile member variable for each of the  $m \times n$  pairs  $(\rho_i, r_j)$ .

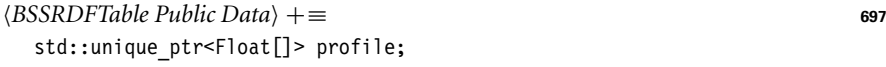

Note that the TabulatedBSSRDF::rho member variable gives the reduction in energy after a single scattering event; this is different from the material's overall albedo, which takes all orders of scattering into account. To stress the difference, we will refer to these different types of albedos as the *single scattering albedo*  $\rho$  and the *effective albedo*  $\rho_{\text{eff}}$ .

We define the effective albedo as the following integral of the profile *S*<sup>r</sup> in polar coordinates.

$$
\rho_{\rm eff} = \int_0^{2\pi} \int_0^{\infty} r \, S_{\rm r}(r) \, \mathrm{d}r \, \mathrm{d}\phi = 2\pi \int_0^{\infty} r \, S_{\rm r}(r) \, \mathrm{d}r. \tag{11.11}
$$

The value of  $\rho_{\text{eff}}$  will frequently be accessed both by the profile sampling code and by the KdSubsurfaceMaterial. We introduce an array rhoEff of length BSSRDFTable::nRho Samples, which maps every albedo sample to its corresponding effective albedo.

```
BSSRDFTable Public Data+≡ 697
 std::unique ptr<Float[]> rhoEff;
```
Computation of  $\rho_{\text{eff}}$  will be discussed in Section 15.5. For now, we only note that it is a nonlinear and strictly monotonically increasing function of the single scattering albedo *ρ*.

Given radius value r and single scattering albedo, the function Sr() implements a splineinterpolated lookup into the tabulated profile. The albedo parameter is taken to be the TabulatedBSSRDF::rho value. There is thus an implicit assumption that the albedo does not vary within the support of the BSSRDF profile centered around  $p_0$ .

Since the albedo is of type Spectrum, the function performs a separate profile lookup for each spectral channel and returns a Spectrum as a result. The return value must be clamped in case the interpolation produces slightly negative values.

BSSRDFTable 697 BSSRDFTable::nRhoSamples 698 Float 1062 KdSubsurfaceMaterial 701 TabulatedBSSRDF::rho 697

BSSRDF::po 692 BSSRDFTable::EvalProfile()

BSSRDFTable::nRadiusSamples

BSSRDFTable::nRhoSamples 698 BSSRDFTable::radiusSamples

BSSRDFTable::rhoSamples 698 CatmullRomWeights() 562 CoefficientSpectrum::nSamples

700

698

698

318 Float 1062 FourierBSDF 555 Spectrum 315 Spectrum::Clamp() 317 TabulatedBSSRDF::rho 697 TabulatedBSSRDF::sigma\_t 697 TabulatedBSSRDF::table 697

```
\langle BSSRDF Method\ Definitions \rangle ≡
   Spectrum TabulatedBSSRDF::Sr(Float r) const {
       Spectrum Sr(0.f);
       for (int ch = 0; ch < Spectrum::nSamples; ++ch) {
            \langle Convert r into unitless optical radius r_{\text{optical}} 699\rangleCompute spline weights to interpolate BSSRDF on channel ch 699
            Set BSSRDF value Sr[ch] using tensor spline interpolation 699
       }
       Transform BSSRDF value into world space units 700
       return Sr.Clamp();
   }
```
The first line in the loop applies the scaling identity from Equation (11.10) to obtain an optical radius for the current channel ch.

```
\langle Convert \, r \, into \, unitless \, optical \, radius \, r_{\rm optical} \rangle \equiv 699, 914
   Float r0ptical = r * sigma t[ch];
```
Given the adjusted radius rOptical and the albedo TabulatedBSSRDF::rho[ch] at location BSSRDF::po, we next call CatmullRomWeights() to obtain offsets and cubic spline weights to interpolate the profile values. This step is identical to the FourierBSDF interpolation in Section 8.6.

```
Compute spline weights to interpolate BSSRDF on channel ch \equiv 699
  int rhoOffset, radiusOffset;
  Float rhoWeights[4], radiusWeights[4];
  if (!CatmullRomWeights(table.nRhoSamples, table.rhoSamples.get(),
                         rho[ch], &rhoOffset, rhoWeights) ||
      !CatmullRomWeights(table.nRadiusSamples, table.radiusSamples.get(),
                         rOptical, &radiusOffset, radiusWeights))
      continue;
```
We can now sum over the product of the spline weights and the profile values.

```
Set BSSRDF value Sr[ch] using tensor spline interpolation ≡ 699
  Float sr = 0:
  for (int i = 0; i < 4; ++i) {
      for (int j = 0; j < 4; ++j) {
          Float weight = rhoWeights[i] * radiusWeights[j];
          if (weight != 0)
              sr += weight * table.EvalProfile(rhoOffset + i,
                                               radiusOffset + j);
      }
  }
  Cancel marginal PDF factor from tabulated BSSRDF profile 700
  Sr[ch] = sr;
```
A convenience method in BSSRDFTable helps with finding profile values.

```
BSSRDFTable Public Methods+≡ 697
  inline Float EvalProfile(int rhoIndex, int radiusIndex) const {
     return profile[rhoIndex * nRadiusSamples + radiusIndex];
  }
```
It's necessary to cancel a multiplicative factor of  $2\pi r_{\text{optical}}$  that came from the entries of BSSRDFTable::profile related to Equation (11.11). This factor is present in the tabularized values to facilitate importance sampling (more about this in Section 15.4). Since it is not part of the definition of the BSSRDF, the term must be removed here.

```
Cancel marginal PDF factor from tabulated BSSRDF profile \equiv 699, 914
  if (refical != 0)sr /= 2 * Pi * r0ptical;
```
Finally, we apply the change of variables factor from Equation (11.10) to convert the interpolated unitless BSSRDF value in Sr into world space units.

```
Transform BSSRDF value into world space units ≡ 699
  Sr *= sigma t * sigma t;
```
#### **11.4.3 SUBSURFACE SCATTERING MATERIALS**

There are two Materials for translucent objects: SubsurfaceMaterial, which is defined in materials/subsurface.h and materials/subsurface.cpp, and KdSubsurfaceMaterial, defined in materials/kdsubsurface.h and materials/kdsubsurface.cpp. The only difference between these two materials is how the scattering properties of the medium are specified.

```
SubsurfaceMaterial Declarations ≡
  class SubsurfaceMaterial : public Material {
  public:
       SubsurfaceMaterial Public Methods
  private:
       SubsurfaceMaterial Private Data 701
  };
```
SubsurfaceMaterial stores textures that allow the scattering properties to vary as a function of the position on the surface. Note that this isn't the same as scattering properties that vary as a function of 3D inside the scattering medium, but it can give a reasonable approximation to heterogeneous media in some cases. (Note, however, that if used with spatially varying textures, this feature destroys reciprocity of the BSSRDF, since these textures are evaluated at just one of the two scattering points, and so interchanging them will generally result in different values from the texture.<sup>5</sup>)

BSSRDFTable 697 BSSRDFTable::nRadiusSamples 698 BSSRDFTable::profile 698 Float 1062 KdSubsurfaceMaterial 701 Material 577 Pi 1063 SubsurfaceMaterial 700 TabulatedBSSRDF::sigma\_t 697

A reciprocal version of this scheme could be obtained by averaging the albedos at  $p_i$  and  $p_o$ , though this is incompatible with the sampling scheme that is used currently.

In addition to the volumetric scattering properties, a number of textures allow the user to specify coefficients for a BSDF that represents perfect or glossy specular reflection and transmission at the surface.

```
SubsurfaceMaterial Private Data ≡ 700
  const Float scale;
  std::shared ptr<Texture<Spectrum>> Kr, Kt, sigma a, sigma s;
  std::shared ptr<Texture<Float>> uRoughness, vRoughness;
  std::shared ptr<Texture<Float>> bumpMap;
  const Float eta;
  const bool remapRoughness;
  BSSRDFTable table;
```
The ComputeScatteringFunctions() method uses the textures to compute the values of the scattering properties at the point. The absorption and scattering coefficients are then scaled by the scale member variable, which provides an easy way to change the units of the scattering properties. (Recall that they're expected to be specified in terms of inverse meters.) Finally, the method creates a TabulatedBSSRDF with these parameters.

```
SubsurfaceMaterial Method Definitions ≡
  void SubsurfaceMaterial::ComputeScatteringFunctions(
          SurfaceInteraction *si, MemoryArena &arena, TransportMode mode,
          bool allowMultipleLobes) const {
       Perform bump mapping with bumpMap, if present 579
       Initialize BSDF for SubsurfaceMaterial
      Spectrum sig a = scale * sigma a->Evaluate(*si).Clamp();
      Spectrum sig s = scale * sigma s->Evaluate(*si).Clamp();
      si->bssrdf = ARENA_ALLOC(arena, TabulatedBSSRDF)(
          *si, this, mode, eta, sig a, sig s, table);
  }
```
The fragment *Initialize BSDF for* SubsurfaceMaterial won't be included here; it follows the now familiar approach of allocating appropriate BxDF components for the BSDF according to which textures have nonzero SPDs.

Directly setting the absorption and scattering coefficients to achieve a desired visual look is difficult. The parameters have a nonlinear and unintuitive effect on the result. The KdSubsurfaceMaterial allows the user to specify the subsurface scattering properties in terms of the diffuse reflectance of the surface and the mean free path  $1/\sigma_t$ . It then uses the SubsurfaceFromDiffuse() utility function, which will be defined in Section 15.5, to compute the corresponding intrinsic scattering properties.

Being able to specify translucent materials in this manner is particularly useful in that it makes it possible to use standard texture maps that might otherwise be used for diffuse reflection to define scattering properties (again with the caveat that varying properties on the surface don't properly correspond to varying properties in the medium).

We won't include the definition of KdSubsurfaceMaterial here since its implementation just evaluates Textures to compute the diffuse reflection and mean free path values

BSSRDFTable 697 BxDF 513 Float 1062 MemoryArena 1074 Spectrum 315 Spectrum::Clamp() 317 SubsurfaceFromDiffuse() 938 SubsurfaceMaterial::scale 701 SubsurfaceMaterial::sigma\_a 701 SubsurfaceMaterial::sigma\_s 701 SurfaceInteraction 116 TabulatedBSSRDF 696 Texture 614 Texture::Evaluate() 615 TransportMode 960

and calls SubsurfaceFromDiffuse() to compute the scattering properties needed by the BSSRDF.

Finally, GetMediumScatteringProperties() is a utility function that has a small library of measured scattering data for translucent materials; it returns the corresponding scattering properties if it has an entry for the given name. (For a list of the valid names, see the implementation in core/media.cpp.) The data provided by this function is from papers by Jensen et al. (2001b) and Narasimhan et al. (2006).

```
Media Declarations+≡
```

```
bool GetMediumScatteringProperties(const std::string &name,
   Spectrum *sigma a, Spectrum *sigma s);
```
# **FURTHER READING**

The books written by van de Hulst (1980) and Preisendorfer (1965, 1976) are excellent introductions to volume light transport. The seminal book by Chandrasekhar (1960) is another excellent resource, although it is mathematically challenging. See also the "Further Reading" section of Chapter 15 for more references on this topic.

The Henyey–Greenstein phase function was originally described by Henyey and Greenstein (1941). Detailed discussion of scattering and phase functions, along with derivations of phase functions that describe scattering from independent spheres, cylinders, and other simple shapes, can be found in van de Hulst's book (1981). Extensive discussion of the Mie and Rayleigh scattering models is also available there. Hansen and Travis's survey article is also a good introduction to the variety of commonly used phase functions (Hansen and Travis 1974).

While the Henyey–Greenstein model often works well, there are many materials that it can't represent accurately. Gkioulekas et al. (2013b) showed that sums of Henyey– Greenstein and von Mises-Fisher lobes are more accurate for many materials than Henyey–Greenstein alone and derived a 2D parameter space that allows for intuitive control of translucent appearence.

Just as procedural modeling of textures is an effective technique for shading surfaces, procedural modeling of volume densities can be used to describe realistic-looking volumetric objects like clouds and smoke. Perlin and Hoffert (1989) described early work in this area, and the book by Ebert et al. (2003) has a number of sections devoted to this topic, including further references. More recently, accurate physical simulation of the dynamics of smoke and fire has led to extremely realistic volume data sets, including the ones used in this chapter; see, for example, Fedkiw, Stam, and Jensen (2001). See the book by Wrenninge (2012) for further information about modeling participating media, with particular focus on techniques used in modern feature film production.

In this chapter, we have ignored all issues related to sampling and antialiasing of volume density functions that are represented by samples in a 3D grid, although these issues should be considered, especially in the case of a volume that occupies just a few pixels on the screen. Furthermore, we have used a simple triangle filter to reconstruct densities at intermediate positions, which is suboptimal for the same reasons as the triangle filter

BSSRDF 692 Spectrum 315 SubsurfaceFromDiffuse() 938 is not a high-quality image reconstruction filter. Marschner and Lobb (1994) presented the theory and practice of sampling and reconstruction for 3D data sets, applying ideas similar to those in Chapter 7. See also the paper by Theußl, Hauser, and Gröller (2000) for a comparison of a variety of windowing functions for volume reconstruction with the sinc function and a discussion of how to derive optimal parameters for volume reconstruction filter functions.

Acquiring volumetric scattering properties of real-world objects is particularly difficult, requiring solving the inverse problem of determining the values that lead to the measured result. See Jensen et al. (2001b), Goesele et al. (2004), Narasimhan et al. (2006), and Peers et al. (2006) for recent work on acquiring scattering properties for subsurface scattering. More recently, Gkioulekas et al. (2013a) produced accurate measurements of a variety of media. Hawkins et al. (2005) have developed techniques to measure properties of media like smoke, acquiring measurements in real time. Another interesting approach to this problem was introduced by Frisvad et al. (2007), who developed methods to compute these properties from a lower-level characterization of the scattering properties of the medium.

Acquiring the volumetric density variation of participating media is also challenging. See work by Fuchs et al. (2007), Atcheson et al. (2008), and Gu et al. (2013a) for a variety of approaches to this problem, generally based on illuminating the medium in particular ways while photographing it from one or more viewpoints.

The medium representation used by GridDensityMedium doesn't adapt its spatial sampling rate as the amount of local detail in the underlying medium changes. Furthermore, its on-disk representation is a fairly inefficient string of floating-point values encoded as text. See Museth's VDB format (2013), or the Field3D system, which is described by Wrenninge (2015), for industrial-strength volume representation formats and libraries.

# **EXERCISES**

- 11.1 Given a 1D volume density that is an arbitrary function of height *f (h)*, the optical distance between any two 3D points can be computed very efficiently if the integral  $\int_0^{h'} f(h) dh$  is precomputed and stored in a table for a set of *h*<sup>*i*</sup> values (Perlin 1985b; Max 1986). Work through the mathematics to show the derivation for this approach, and implement it in pbrt by implementing a new Medium that takes an arbitrary function or a 1D table of density values. Compare the efficiency and accuracy of this approach to the default implementation of Medium::Tr(), which uses Monte Carlo integration.
- **211.2** The GridDensityMedium class uses a relatively large amount of memory for complex volume densities. Determine its memory requirements when used for the smoke images in this chapter, and modify its implementation to reduce memory use. One approach is to detect regions of space with constant (or relatively constant) density values using an octree data structure and to only refine the octree in regions where the densities are changing. Another possibility is to use less memory to record each density value, for example, by computing the minimum and maximum densities and then using 8 or 16 bits per density value

GridDensityMedium 690 Medium 684 Medium::Tr() 684

to interpolate between them. What sorts of errors appear when either of these approaches is pushed too far?

- **11.3** Implement a new Medium that computes the scattering density at points in the medium procedurally—for example, by using procedural noise functions like those discussed in Section 10.6. You may find useful inspiration for procedural volume modeling primitives in Wrenninge's book (2012).
- **0 11.4** A shortcoming of a fully-procedural Medium like the one in Exercise 11.3 can be the inefficiency of evaluating the medium's procedural functions repeatedly. Add a caching layer to a procedural medium that, for example, maintains a set of small regular voxel grids over regions of space. When a density lookup is performed, first check the cache to see if a value can be interpolated from one of the grids; otherwise update the cache to store the density function over a region of space that includes the lookup point. Study how many cache entries (and how much memory is consequently required) are needed for good performance. How do the cache size requirements change with volumetric path tracing that only accounts for direct lighting versus full global illumination? How do you explain this difference?

This page intentionally left blank

# **CHAPTER TWELVE**

# 12 **LIGHT SOURCES**

In order for objects in a scene to be visible, there must be a source of illumination so that some light is reflected from them to the camera sensor. This chapter first describes different physical processes that lead to photon emission and then introduces the abstract Light class, which defines the interface used for light sources in pbrt. The implementations of a number of useful light sources follow. Because the implementations of different types of lights are all hidden behind a carefully designed interface, the light transport routines in Chapters 14, 15, and 16 can operate without knowing which particular types of lights are in the scene, similar to how acceleration structures can hold collections of different types of primitives without needing to know the details of their actual representations.

This chapter does not include implementations of all of the Light methods for all of the types of lights that are introduced. Many of the quantities related to complex light sources cannot be computed in closed form, and so Monte Carlo integration is needed. Therefore, the remainder of the Light methods are implemented in Section 14.2, after Monte Carlo methods has been introduced.

A wide variety of light source models are introduced in this chapter, although the variety is slightly limited by pbrt's physically based design. Many non-physical light source models have been developed for computer graphics, incorporating control over properties like the rate at which the light falls off with distance, which objects are illuminated by the light, which objects cast shadows from the light, and so on. These sorts of controls are incompatible with physically based light transport algorithms and thus can't be provided in the models here. As an example of the problems such lighting controls pose, consider a light that doesn't cast shadows: the total energy arriving at surfaces in the scene increases without bound as more surfaces are added. Consider a series of concentric shells of spheres around such a light; if occlusion is ignored, each added shell increases the total received energy. This directly violates the principle that the total energy arriving at surfaces illuminated by the light can't be greater than the total energy emitted by the light.

Physically Based Rendering: From Theory To Implementation. http://dx.doi.org/10.1016/B978-0-12-800645-0.50012-9 Copyright © 2017 Elsevier Ltd. All rights reserved.

# **12.1 LIGHT EMISSION**

All objects with temperature above absolute zero have moving atoms. In turn, as described by Maxwell's equations, the motion of atomic particles that hold electrical charges causes objects to emit electromagnetic radiation over a range of wavelengths. As we'll see shortly, most of the emission is at infrared frequencies for objects at room temperature; objects need to be much warmer to emit meaningful amounts of electromagnetic radiation at visible frequencies.

Many different types of light sources have been invented to convert energy into emitted electromagnetic radiation. Understanding some of the physical processes involved is helpful for accurately modeling light sources for rendering. A number are in wide use today:

- . Incandescent (tungsten) lamps have a small tungsten filament. The flow of electricity through the filament heats it, which in turn causes it to emit electromagnetic radiation with a distribution of wavelengths that depends on the filament's temperature. A frosted glass enclosure is often present to absorb some of the wavelengths generated in order to achieve a desired SPD. With an incandescent light, much of the power in the SPD of the emitted electromagnetic radiation is in the infrared bands, which in turn means that much of the energy consumed by the light is turned into heat rather than light.
- . Halogen lamps also have a tungsten filament, but the enclosure around them is filled with halogen gas. Over time, part of the filament in an incandescent light evaporates when it's heated; the halogen gas causes this evaporated tungsten to return to the filament, which lengthens the life of the light. Because it returns to the filament, the evaporated tungsten doesn't adhere to the bulb surface (as it does with regular incandescent bulbs), which also prevents the bulb from darkening.
- . Gas-discharge lamps pass electrical current through hydrogen, neon, argon, or vaporized metal gas, which causes light to be emitted at specific wavelengths that depend on the particular atom in the gas. (Atoms that emit relatively little of their electromagnetic radiation in the not-useful infrared frequencies are selected for the gas.) Because a broader spectrum of wavelengths are generally more visually desirable than the chosen atoms generate directly, a fluorescent coating on the bulb's interior is often used to transform the emitted frequencies to a wider range. (The fluorescent coating also helps by converting ultraviolet wavelengths to visible wavelengths.)
- . LED lights are based on electroluminescence: they use materials that emit photons due to electrical current passing through it.

For all of these sources, the underlying physical process is electrons colliding with atoms, which pushes their outer electrons to a higher energy level. When such an electron returns to a lower energy level, a photon is emitted. There are many other interesting processes that create light, including chemoluminescence (as seen in light sticks) and bioluminescence—a form of chemoluminescence seen in fireflies. Though interesting in their own right, we won't consider their mechanisms further here.

*Luminous efficacy* measures how effectively a light source converts power to visible illumination, accounting for the fact that for human observers, emission in non-visible wavelengths is of little value. Interestingly enough, it is the ratio of a photometric quantity (the emitted luminous flux) to a radiometric quantity (either the total power it uses or the total power that it emits overall wavelengths, measured in flux):

$$
\frac{\int \Phi_{\rm e}(\lambda) V(\lambda) \, d\lambda}{\int \Phi_{\rm i}(\lambda) \, d\lambda},
$$

where  $V(\lambda)$  is the spectral response curve introduced in Section 5.4.3.

Luminous efficacy has units of lumens per Watt. If  $\Phi_i$  is the power consumed by the light source (rather than the emitted power), then luminous efficacy also incorporates a measure of how effectively the light source converts power to electromagnetic radiation. Luminous efficacy can also be defined as a ratio of luminous exitance (the photometric equivalent of radiant exitance) to irradiance at a point on the surface, or as the ratio of exitant luminance to radiance at a point on a surface in a particular direction.

A typical value of luminous efficacy for an incandescent tungsten lightbulb is around 15 lm*/*W. The highest value it can possibly have is 683, for a perfectly efficient light source that emits all of its light at  $\lambda = 555$  nm, the peak of the  $V(\lambda)$  function. (While such a light would have high efficacy, it wouldn't necessarily be a pleasant one as far as human observers are concerned.)

#### **12.1.1 BLACKBODY EMITTERS**

A *blackbody* is a perfect emitter: it converts power to electromagnetic radiation as efficiently as physically possible. While true blackbodies aren't physically realizable, some emitters exhibit near-blackbody behavior. Blackbodies also have a useful closed-form expression for their emission as a function of temperature and wavelength that is useful for modeling non-blackbody emitters.

Blackbodies are so-named because they absorb absolutely all incident power, reflecting none of it. Thus, an actual blackbody would appear perfectly black, no matter how much light was illuminating it. Intuitively, the reasons that perfect absorbers are also perfect emitters stem from the fact that absorption is the reverse operation of emission. Thus, if time was reversed, all of the perfectly absorbed power would be perfectly efficiently re-emitted.

*Planck's law* gives the radiance emitted by a blackbody as a function of wavelength *λ* and temperature *T* measured in Kelvins:

$$
L_{\rm e}(\lambda, T) = \frac{2hc^2}{\lambda^5 \left( e^{hc/\lambda k_b T} - 1 \right)},\tag{12.1}
$$

where *c* is the speed of light in the medium (299, 792, 458 m/s in a vacuum), *h* is Planck's constant, 6.62606957 × 10<sup>-34</sup> J s, and  $k<sub>b</sub>$  is the Boltzmann constant, 1.3806488 ×  $10^{-23}$  J/K, where K is temperature in Kelvin. Blackbody emitters are perfectly diffuse; they emit radiance equally in all directions.

Figure 12.1 plots the emitted radiance distributions of a blackbody for a number of temperatures.

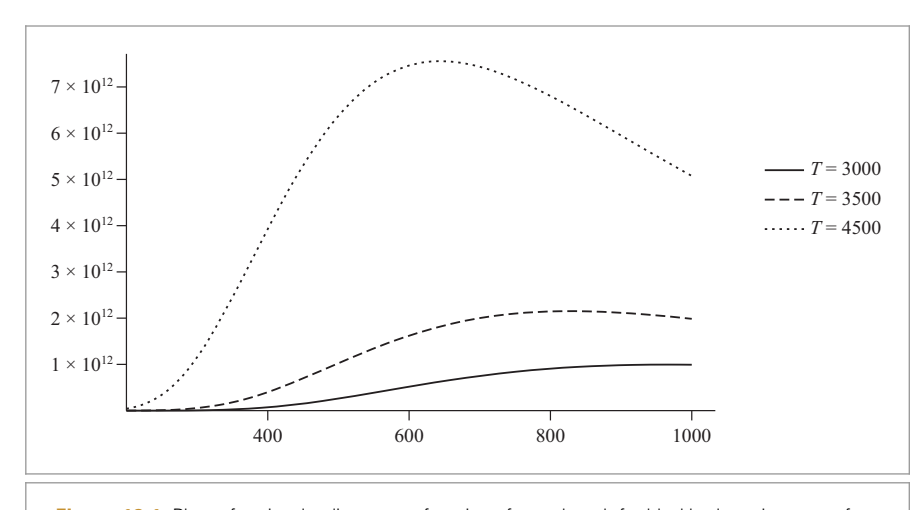

**Figure 12.1:** Plots of emitted radiance as a function of wavelength for blackbody emitters at a few temperatures, as given by Equation (12.1). Note that as temperature increases, more of the emitted light is in the visible frequencies (roughly 370 nm–730 nm) and that the spectral distribution shifts from reddish colors to bluish colors as the temperature increases. The total amount of emitted energy grows quickly as temperature increases, as described by the Stefan–Boltzmann law in Equation (12.2).

The Blackbody() function computes emitted radiance at the given temperature T in Kelvin for the n wavelengths in lambda.

```
Spectrum Method Definitions+≡
  void Blackbody(const Float *lambda, int n, Float T, Float *Le) {
      const Float c = 299792458;
      const Float h = 6.62606957e-34;
      const Float kb = 1.3806488e-23;
      for (int i = 0; i < n; ++i) {
           Compute emitted radiance for blackbody at wavelength lambda[i] 710
      }
  }
```
The Blackbody() function takes wavelengths in nm, but the constants for Equation (12.1) are in terms of meters. Therefore, we must first convert the wavelength to meters by scaling it by  $10^{-9}$ .

```
Compute emitted radiance for blackbody at wavelength lambda[i] ≡ 710
  Float l = lambda[i] * 1e-9;
  Float lambda5 = (1 * 1) * (1 * 1) * 1;Le[i] = (2 * h * c * c) /(lambda5 * (std::exp((h * c) / (l * kb * T)) - 1));
```
The *Stefan–Boltzmann law* gives the radiant exitance (recall that this is the outgoing irradiance) at a point p for a blackbody emitter:

Float 1062

$$
M(p) = \sigma T^4, \tag{12.2}
$$

where  $\sigma$  is the Stefan–Boltzmann constant,  $5.67032 \times 10^{-8}$  W m<sup>-2</sup> K<sup>-4</sup>. Note that the total emission over all frequencies grows very rapidly—at the rate  $T<sup>4</sup>$ . Thus, doubling the temperature of a blackbody emitter increases the total energy emitted by a factor of 16.

Because the power emitted by a blackbody grows so quickly with temperature, it can also be useful to compute the normalized SPD for a blackbody where the maximum value of the SPD at any wavelength is 1. This is easily done with *Wien's displacement law*, which gives the wavelength where emission of a blackbody is maximum given its temperature:

$$
\lambda_{\text{max}} = \frac{b}{T},\tag{12.3}
$$

where *b* is Wien's displacement constant, 2.8977721 ×  $10^{-3}$  m K.

```
Spectrum Method Definitions+≡
  void BlackbodyNormalized(const Float *lambda, int n, Float T,
          Float *Le) {
      Blackbody(lambda, n, T, Le);
       Normalize Le values based on maximum blackbody radiance 711
  }
```
Wien's displacement law gives the wavelength in meters where emitted radiance is at its maximum; we must convert this value to nm before calling Blackbody() to find the corresponding radiance value.

 $\langle$ *Normalize* Le *values based on maximum blackbody radiance* $\rangle$  ≡ **711** Float lambdaMax = 2.8977721e-3 / T \* 1e9; Float maxL; Blackbody(&lambdaMax, 1, T, &maxL); for (int  $i = 0$ ;  $i < n$ ;  $++i$ ) Le $[i]$  /= maxL;

The emission behavior of non-blackbodies is described by *Kirchoff's law*, which says that the emitted radiance distribution at any frequency is equal to the emission of a perfect blackbody at that frequency times the fraction of incident radiance at that frequency that is absorbed by the object. (This relationship follows from the object being assumed to be in thermal equilibrium.) The fraction of radiance absorbed is equal to 1 minus the amount reflected, and so the emitted radiance is

$$
L'_{\rm e}(T,\,\omega,\,\lambda) = L_{\rm e}(T,\,\lambda)(1-\rho_{\rm hd}(\omega)),\tag{12.4}
$$

where  $L_e(T, \lambda)$  is the emitted radiance given by Planck's law, Equation (12.1), and  $\rho_{\rm hd}(\omega)$  is the hemispherical-directional reflectance from Equation (8.1).

The blackbody emission distribution provides as useful metric for describing the emission characteristics of non-blackbody emitters through the notion of *color temperature*. If the shape of the SPD of an emitter is similar to the blackbody distribution at some temperature, then we can say that the emitter has the corresponding color temperature. One approach to find color temperature is to take the wavelength where the light's emission is highest and find the corresponding temperature using Equation (12.3).

Incandescent tungsten lamps are generally around 2700 K color temperature, and tungsten halogen lamps are around 3000 K. Fluorescent lights may range all the way from 2700 K to 6500 K. Generally speaking, color temperatures over 5000 K are described as "cool," while 2700–3000 K is described as "warm."

# **12.1.2 STANDARD ILLUMINANTS**

Another useful way of categorizing light emission distributions are a number of "standard illuminants" that have been defined by Commission Internationale de l'Éclairage (CIE), which also specified the XYZ matching curves that we saw in Section 5.2.1.

The Standard Illuminant A was introduced in 1931 and was intended to represent average incandescent light. It corresponds to a blackbody radiator of about 2856 K. (It was originally defined as a blackbody at 2850 K, but the precision of the constants used in Planck's law subsequently improved. Therefore, the specification was updated to be in terms of the 1931 constants, so that the illuminant was unchanged.) Figure 12.2 shows a plot of the SPD of the A illuminant.

(The B and C illuminants were intended to model daylight at two times of day and were generated with an A illuminant in combination with specific filters. They are no longer used. The E illuminant is defined as a constant-valued SPD and is used only for comparisons to other illuminants.)

The D illuminant describes various phases of daylight. It was defined based on characteristic vector analysis of a variety of daylight SPDs, which made it possible to express daylight in terms of a linear combination of three terms (one fixed and two weighted), with one weight essentially corresponding to yellow-blue color change due to cloudiness and the other corresponding to pink-green due to water in the atmosphere (from haze, etc.). D65 is roughly 6504 K color temperature (not 6500 K—again due to changes in the values used for the constants in Planck's law) and is intended to correspond to mid-day

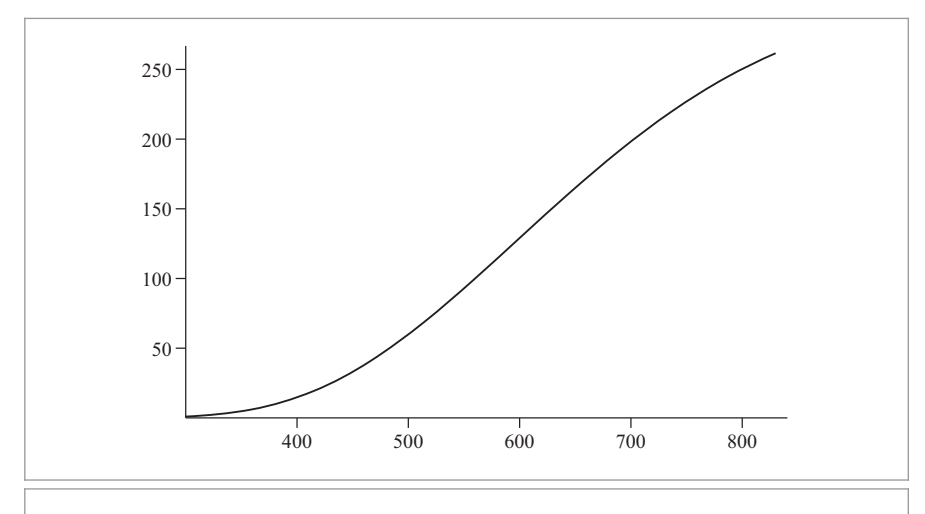

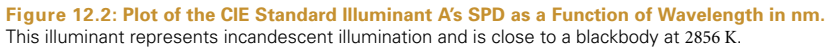

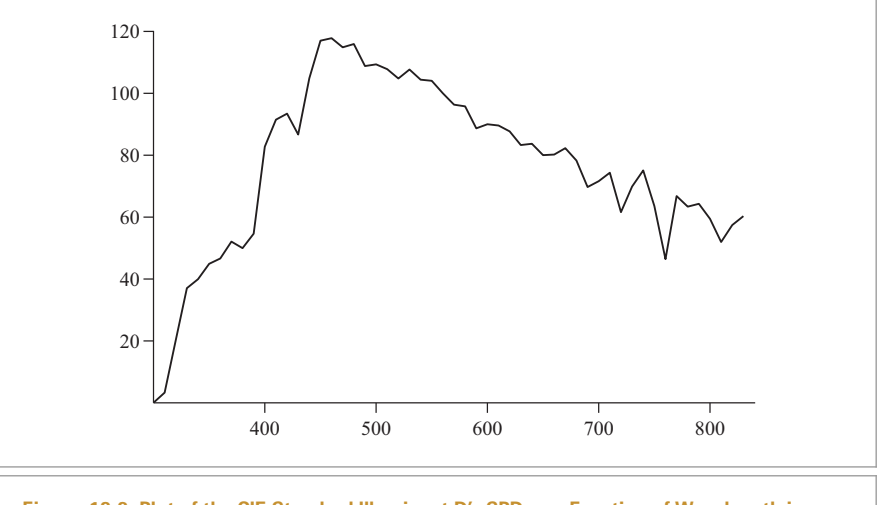

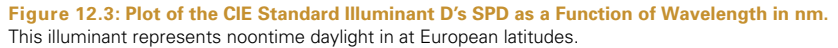

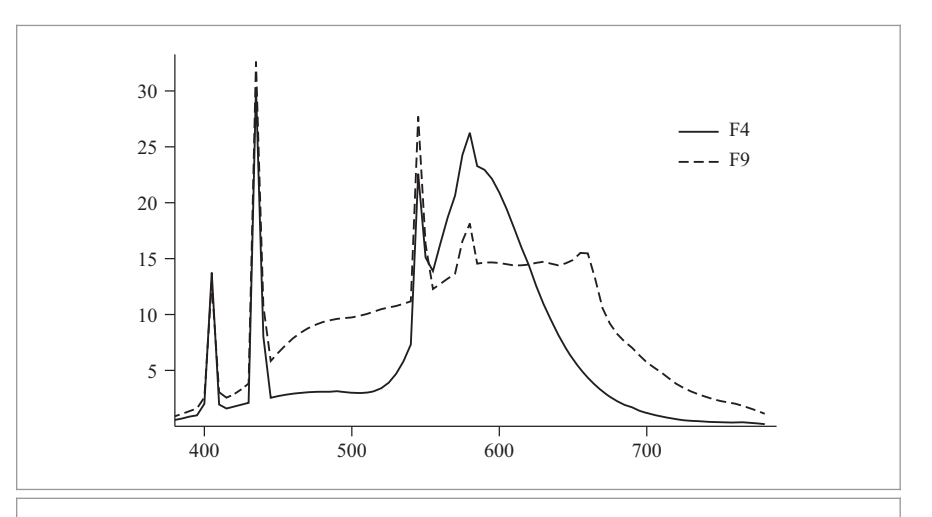

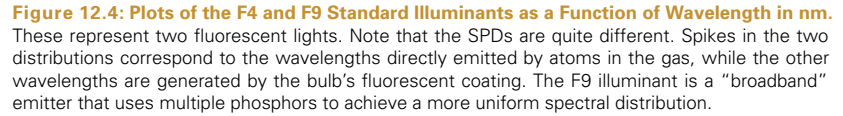

sunlight in Europe. (See Figure 12.3.) The CIE recommends that this illuminant be used for daylight unless there's a specific reason not to.

Finally, the F series of illuminants describes fluorescents; it is based on measurements of a number of actual fluorescent lights. Figure 12.4 shows the SPDs of two of them.

The files named cie.stdillum.\* in the scenes/spds directory in the pbrt distribution have the SPDs of the standard illuminants, measured at 5-nm increments from 300 nm to 830 nm.

# **12.2 LIGHT INTERFACE**

The core lighting routines and interfaces are in core/light.h and core/light.cpp. Implementations of particular lights are in individual source files in the lights/ directory.

```
Light Declarations ≡
   class Light {
   public:
       Light Interface 715
       Light Public Data 715
   protected:
       Light Protected Data 715
   };
```
All lights share four common parameters:

- 1. The flags parameter indicates the fundamental light source type—for instance, whether or not the light is described by a delta distribution. (Examples of such lights include point lights, which emit illumination from a single point, and directional lights, where all light arrives from the same direction.) The Monte Carlo algorithms that sample illumination from light sources need to be aware of which lights are described by delta distributions, since this affects some of their computations.
- 2. A transformation that defines the light's coordinate system with respect to world space. As with shapes, it's often handy to be able to implement a light assuming a particular coordinate system (e.g., that a spotlight is always located at the origin of its light space, shining down the  $+z$  axis). The light-to-world transformation makes it possible to place such lights at arbitrary positions and orientations in the scene.
- 3. A MediumInterface that describes the participating medium on the inside and the outside of the light source. For lights that don't have "inside" and "outside" per se (e.g., a point light), the same Medium is on both sides. (A value of nullptr for both Medium pointers represents a vacuum.)
- 4. The nSamples parameter is used for area light sources where it may be desirable to trace multiple shadow rays to the light to compute soft shadows; it allows the user to have finer-grained control of the number of samples taken on a per-light basis. The default number of light source samples taken is 1; thus, only the light implementations for which taking multiple samples is sensible need to pass an explicit value to the Light constructor. Not all Integrators pay attention to this value.

Integrator 25 Medium 684 MediumInterface 684 The only other job for the constructor is to warn if the light-to-world transformation has a scale factor; many of the Light methods will return incorrect results in this case.<sup>1</sup>

```
Light Interface ≡ 714
  Light(int flags, const Transform &LightToWorld,
       const MediumInterface &mediumInterface, int nSamples = 1)
     : flags(flags), nSamples(std::max(1, nSamples)),
       mediumInterface(mediumInterface), LightToWorld(LightToWorld),
       WorldToLight(Inverse(LightToWorld)) {
     Warn if light has transformation with non-uniform scale
  }
```
The flags, nSamples, and mediumInterface member variables are widely used outside of Light implementations so that it's worth making them available as public members.

```
Light Public Data ≡ 714
 const int flags:
 const int nSamples;
 const MediumInterface mediumInterface;
```
The LightFlags enumeration represents flags for the flags mask field characterizing various kinds of light sources; we'll see examples of all of these in the remainder of the chapter.

```
LightFlags Declarations ≡
  enum class LightFlags : int {
      DeltaPosition = 1, DeltaDirection = 2, Area = 4, Infinite = 8
  };
LightFlags Declarations+≡
  inline bool IsDeltaLight(int flags) {
      return flags & (int)LightFlags::DeltaPosition ||
             flags & (int)LightFlags::DeltaDirection;
  }
```
Although storing both the light-to-world and the world-to-light transformations is redundant, having both available simplifies code elsewhere by eliminating the need for calls for Inverse().

```
Light Protected Data ≡ 714
 const Transform LightToWorld, WorldToLight;
```
A key method that lights must implement is Sample\_Li(). The caller passes an Interaction that provides the world space position of a reference point in the scene and a time associated with it, and the light returns the radiance arriving at that point at that time due to that light, assuming there are no occluding objects between them

Interaction 115 Inverse() 1081 Light 714 Light::flags 715 Light::LightToWorld 715 Light::mediumInterface 715 Light::nSamples 715 Light::WorldToLight 715 LightFlags::DeltaDirection 715 LightFlags::DeltaPosition 715 MediumInterface 684 Transform 83

<sup>1</sup> For example, the surface area reported by area lights is computed from the untransformed geometry, so a scale factor in the transformation means that the reported area and the actual area of the light in the scene would be inconsistent.

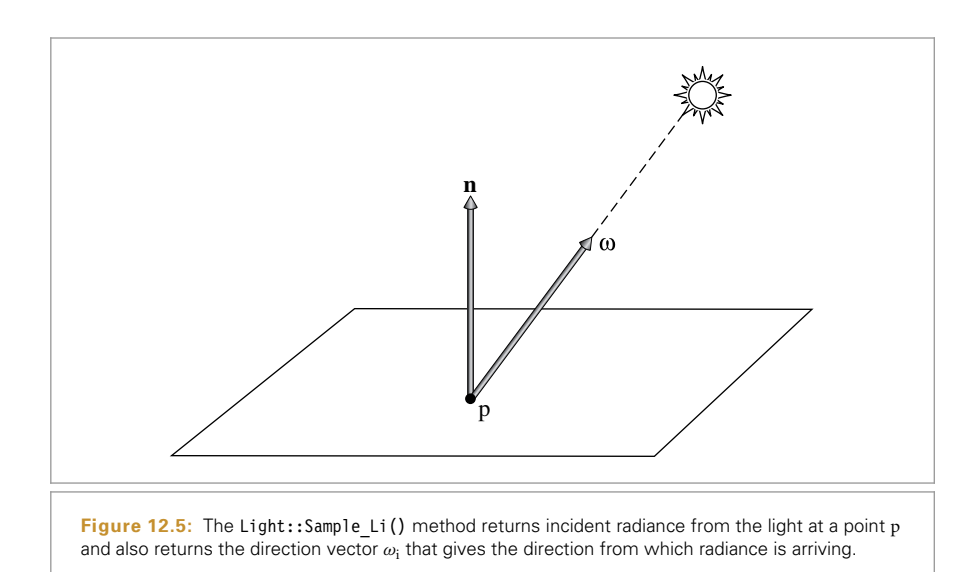

(Figure 12.5). Light implementations in pbrt do not currently support being animated the lights themselves are at fixed positions in the scene. (Addressing this limitation is left as an exercise.) However, the time value from the Interaction is needed to set the time parameter in the traced visibility ray so that light visibility in the presence of moving objects is resolved correctly.

```
Light Interface+≡ 714
  virtual Spectrum Sample Li(const Interaction &ref, const Point2f &u,
            Vector3f *wi, Float *pdf, VisibilityTester *vis) const = 0;
```
The Light implementation is also responsible for both initializing the incident direction to the light source  $\omega_i$  and initializing the VisibilityTester object, which holds information about the shadow ray that must be traced to verify that there are no occluding objects between the light and the reference point. The VisibilityTester, which will be described in Section 12.2.1, need not be initialized if the returned radiance value is black—for example, due to the reference point being outside of the cone of illumination of a spotlight. Visibility is irrelevant in this case.

For some types of lights, light may arrive at the reference point from many directions, not just from a single direction as with a point light source, for example. For these types of light sources, the Sample\_Li() method samples a point on the light source's surface, so that Monte Carlo integration can be used to find the reflected light at the point due to illumination from the light. (The implementations of Sample\_Li() for such lights will be introduced later, in Section 14.2.) The Point2f u parameter is used by these methods, and the pdf output parameter stores the probability density for the light sample that was taken. For all of the implementations in this chapter, the sample value is ignored and the pdf is set to 1. The pdf value's role in the context of Monte Carlo sampling is discussed in Section 14.2.

Float 1062 Interaction 115 Light 714 Light::Sample Li() 716 Point2f 68 Spectrum 315 Vector3f 60 VisibilityTester 717

All lights must also be able to return their total emitted power; this quantity is useful for light transport algorithms that may want to devote additional computational resources to lights in the scene that make the largest contribution. Because a precise value for emitted power isn't needed elsewhere in the system, a number of the implementations of this method later in this chapter will compute approximations to this value rather than expending computational effort to find a precise value.

```
Light Interface+≡ 714
 virtual Spectrum Power() const = 0;
```
Finally, Light interface includes a method Preprocess() that is invoked prior to rendering. It includes the Scene as an argument so that the light source can determine characteristics of the scene before rendering starts. The default implementation is empty, but some implementations (e.g., DistantLight) use it to record a bound of the scene extent.

```
Light Interface+≡ 714
 virtual void Preprocess(const Scene &scene) { }
```
#### **12.2.1 VISIBILITY TESTING**

The VisibilityTester is a *closure*—an object that encapsulates a small amount of data and some computation that is yet to be done. It allows lights to return a radiance value under the assumption that the reference point and the light source are mutually visible. The integrator can then decide if illumination from the incident direction is relevant before incurring the cost of tracing the shadow ray—for example, light incident on the back side of a surface that isn't translucent contributes nothing to reflection from the other side. If the actual amount of arriving illumination is in fact needed, a call to one of the visibility tester's methods causes the necessary shadow ray to be traced.

```
Light Declarations+≡
  class VisibilityTester {
  public:
       VisibilityTester Public Methods 717
  private:
       Interaction p0, p1;
  };
```
VisibilityTesters are created by providing two Interaction objects, one for each end point of the shadow ray to be traced. Because an Interaction is used here, no special cases are needed for computing visibility to reference points on surfaces versus reference points in participating media.

```
VisibilityTester Public Methods ≡ 717
  VisibilityTester(const Interaction &p0, const Interaction &p1)
     : p0(p0), p1(p1) { }
```
Some of the light transport routines find it useful to be able to retrieve the two end points from an initialized VisibilityTester.

DistantLight 731 Interaction 115 Scene 23 Spectrum 315 VisibilityTester 717 VisibilityTester::p0 717 VisibilityTester::p1 717

```
VisibilityTester Public Methods+≡ 717
  const Interaction &P0() const { return p0; }
  const Interaction &P1() const { return p1; }
```
There are two methods that determine the visibility between the two points. The first, Unoccluded(), traces a shadow ray between them and returns a Boolean result. Some ray tracers include a facility for casting colored shadows from partially transparent objects and would return a spectrum from a method like this, but pbrt does not include this facility, since this feature generally requires a nonphysical hack. Scenes where illumination passes through a transparent object should be rendered with an integrator that supports this kind of effect; any of the bidirectional integrators from Chapter 16 is a good choice.

```
Light Method Definitions ≡
  bool VisibilityTester::Unoccluded(const Scene &scene) const {
      return !scene.IntersectP(p0.SpawnRayTo(p1));
  }
```
Because it only returns a Boolean value, Unoccluded() also ignores the effects of any scattering medium that the ray passes through on the radiance that it carries. When Integrators need to account for that effect, they use the VisibilityTester's Tr() method instead. VisibilityTester::Tr() computes the beam transmittance, Equation (11.1), the fraction of radiance transmitted along the segment between the two points. It accounts for both attenuation in participating media as well as any surfaces that block the ray completely.

```
Light Method Definitions+≡
  Spectrum VisibilityTester::Tr(const Scene &scene,
                                  Sampler &sampler) const {
       Ray ray(p0.SpawnRayTo(p1));
      Spectrum Tr(1.f);
      while (true) {
           SurfaceInteraction isect;
           bool hitSurface = scene.Intersect(ray, &isect);
           Handle opaque surface along ray's path 718
           Update transmittance for current ray segment 719
           Generate next ray segment or return final transmittance 719
       }
       return Tr;
  }
```
Interaction::SpawnRayTo() 232 Primitive::GetMaterial() 249 Ray 73 Sampler 421 Scene 23 Scene::Intersect() 24 Scene::IntersectP() 24 Spectrum 315 SurfaceInteraction 116 SurfaceInteraction::primitive 249 VisibilityTester 717 VisibilityTester::p0 717 VisibilityTester::p1 717

Interaction 115

```
If an intersection is found along the ray segment and the hit surface is opaque, then
the ray is blocked and the transmittance is zero. Our work here is done. (Recall from
Section 11.3 that surfaces with a nullptr material pointer should be ignored in ray
visibility tests, as those surfaces are only used to bound the extent of participating media.)
```

```
Handle opaque surface along ray's path ≡ 718
  if (hitSurface && isect.primitive->GetMaterial() != nullptr)
     return Spectrum(0.0f);
```
Otherwise, the Tr() method accumulates the ray's transmittance, either to the surface intersection point or to the endpoint p1. (If there was an intersection with a non-opaque surface, the Ray:: $t$ Max value has been updated accordingly; otherwise it corresponds to p1.) In either case, Medium:: $Tr()$  computes the beam transmittance up to Ray:: $t$ Max, using the multiplicative property of beam transmittance from Equation (11.2).

```
Update transmittance for current ray segment ≡ 718
  if (ray.medium)
     Tr *= ray.medium->Tr(ray, sampler);
```
If no intersection was found, the ray made it to p1 and we've accumulated the full transmittance. Otherwise, the ray intersected an invisible surface and the loop runs again, tracing a ray from that intersection point onward toward p1.

```
Generate next ray segment or return final transmittance ≡ 718
  if (!hitSurface)
     break;
  ray = isect.SpawnRayTo(p1);
```
# **12.3 POINT LIGHTS**

A number of interesting lights can be described in terms of emission from a single point in space with some possibly angularly varying distribution of outgoing light. This section describes the implementation of a number of them, starting with PointLight, which represents an isotropic point light source that emits the same amount of light in all directions. It is defined in lights/point.h and lights/point.cpp. Figure 12.6 shows a scene rendered with a point light source. Building on this base, a number of more complex lights based on point sources will be introduced, including spotlights and a light that projects an image into the scene.

```
PointLight Declarations ≡
  class PointLight : public Light {
  public:
```

```
PointLight Public Methods 720
private:
    PointLight Private Data 720
```
};

PointLights are positioned at the origin in light space. To place them elsewhere, the light-to-world transformation should be set appropriately. Using this transformation, the world space position of the light is precomputed and cached in the constructor by transforming *(*0, 0, 0*)* from light space to world space.

The constructor also stores the intensity for the light source, which is the amount of power per unit solid angle. Because the light source is isotropic, this is a constant. Finally, since point lights represent singularities that only emit light from a single position, the Light::flags field is initialized to LightFlags::DeltaPosition.

Interaction::SpawnRayTo() 232 Light 714 Light::flags 715 LightFlags::DeltaPosition 715 Medium::Tr() 684 PointLight 719 Ray::medium 74 Ray::tMax 73 VisibilityTester::p1 717

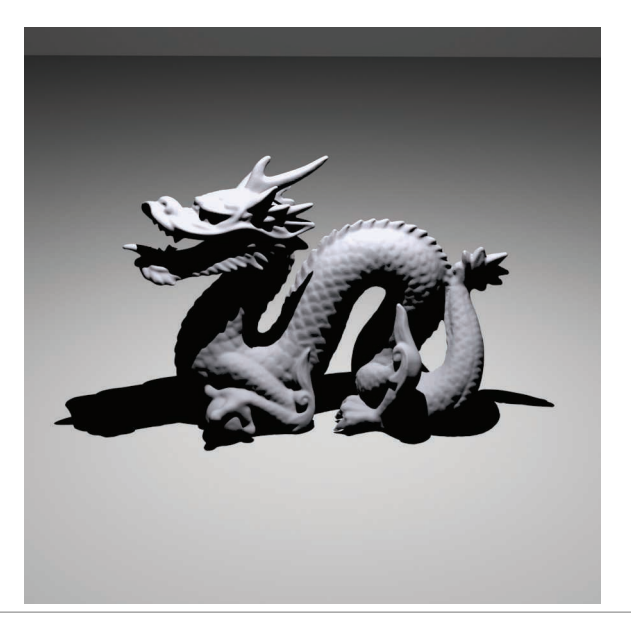

**Figure 12.6: Scene Rendered with a Point Light Source.** Notice the hard shadow boundaries from this type of light.

```
PointLight Public Methods ≡ 719
```

```
PointLight(const Transform &LightToWorld,
           const MediumInterface &mediumInterface, const Spectrum &I)
    : Light((int)LightFlags::DeltaPosition, LightToWorld,
           mediumInterface),
     pLight(LightToWorld(Point3f(0, 0, 0))), I(I) { }
```

```
PointLight Private Data ≡ 719
 const Point3f pLight;
 const Spectrum I;
```
Strictly speaking, it is incorrect to describe the light arriving at a point due to a point light source using units of radiance. Radiant intensity is instead the proper unit for describing emission from a point light source, as explained in Section 5.4. In the light source interfaces here, however, we will abuse terminology and use Sample\_Li() methods to report the illumination arriving at a point for all types of light sources, dividing radiant intensity by the squared distance to the point p to convert units. Section 14.2 revisits the details of this issue in its discussion of how delta distributions affect evaluation of the integral in the scattering equation. In the end, the correctness of the computation does not suffer from this fudge, and it makes the implementation of light transport algorithms more straightforward by not requiring them to use different interfaces for different types of lights.

Light 714 LightFlags::DeltaPosition 715 MediumInterface 684 Point3f 68 PointLight 719 PointLight::I 720 PointLight::pLight 720 Spectrum 315 Transform 83

```
PointLight Method Definitions ≡
  Spectrum PointLight::Sample_Li(const Interaction &ref,
          const Point2f &u, Vector3f *wi, Float *pdf,
          VisibilityTester *vis) const {
      *wi = Normalize(pLight - ref.p);
      *pdf = 1.f:
      *vis = VisibilityTester(ref, Interaction(pLight, ref.time,
                                                mediumInterface));
      return I / DistanceSquared(pLight, ref.p);
  }
```
The total power emitted by the light source can be found by integrating the intensity over the entire sphere of directions:

$$
\Phi = \int_{\mathbb{S}^2} I \, \mathrm{d}\omega = I \int_{\mathbb{S}^2} \mathrm{d}\omega = 4\pi I.
$$

```
PointLight Method Definitions+≡
  Spectrum PointLight::Power() const {
      return 4 * Pi * I;
  }
```
## **12.3.1 SPOTLIGHTS**

Spotlights are a handy variation on point lights; rather than shining illumination in all directions, they emit light in a cone of directions from their position. For simplicity, we will define the spotlight in the light coordinate system to always be at position  $(0, 0, 0)$  and pointing down the  $+z$  axis. To place or orient it elsewhere in the scene, the Light::WorldToLight transformation should be set accordingly. Figure 12.7 shows a rendering of the same scene as Figure 12.6, only illuminated with a spotlight instead of a point light. The SpotLight class is defined in lights/spot.h and lights/spot.cpp.

```
SpotLight Declarations ≡
  class SpotLight : public Light {
  public:
       SpotLight Public Methods
  private:
       SpotLight Private Data 723
  };
```
Two angles are passed to the constructor to set the extent of the SpotLight's cone: the overall angular width of the cone and the angle at which falloff starts (Figure 12.8). The constructor precomputes and stores the cosines of these angles for use in the SpotLight's methods.

DistanceSquared() 70 Float 1062 Interaction 115 Interaction::p 115 Interaction::time 115 Light 714 Light::mediumInterface 715 Light::WorldToLight 715 Pi 1063 Point2f 68 PointLight 719 PointLight::I 720 PointLight::pLight 720 Spectrum 315 SpotLight 721 Vector3::Normalize() 66 Vector3f 60 VisibilityTester 717

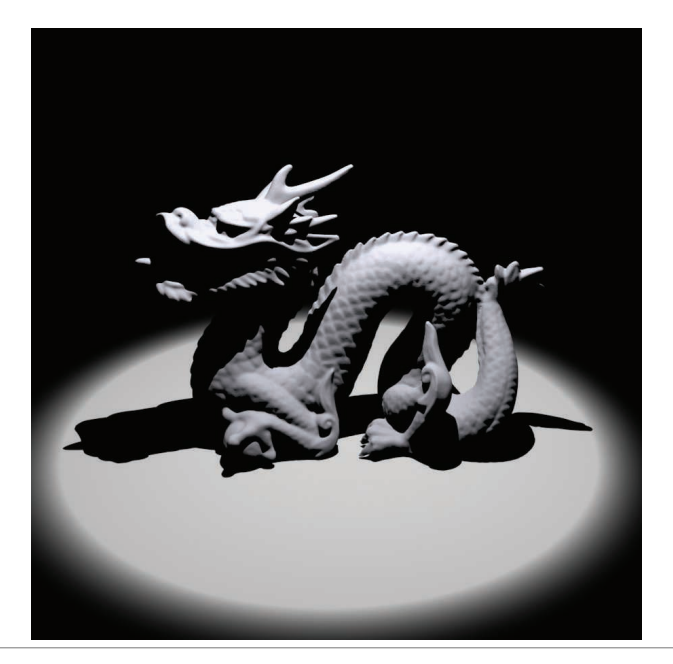

**Figure 12.7: Scene Rendered with a Spotlight.** The spotlight cone smoothly cuts off illumination past a user-specified angle from the light's central axis.

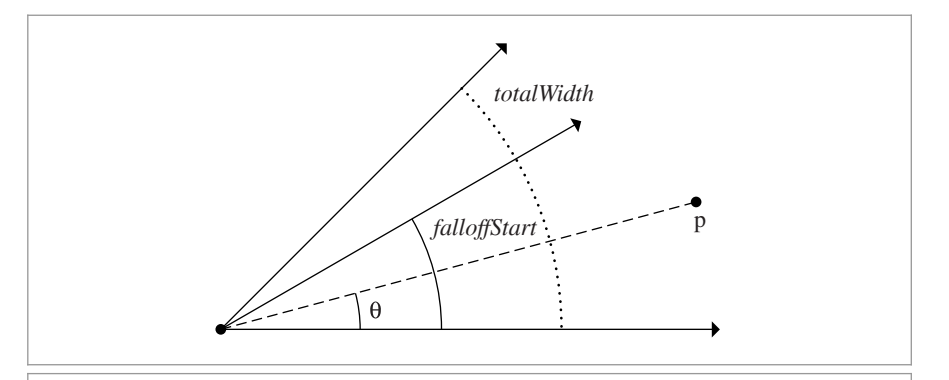

**Figure 12.8:** Spotlights are defined by two angles, *falloffStart* and *totalWidth*. Objects inside the inner cone of angles, up to *falloffStart*, are fully illuminated by the light. The directions between *falloffStart* and *totalWidth* are a transition zone that ramps down from full illumination to no illumination, such that points outside the *totalWidth* cone aren't illuminated at all. The cosine of the angle between the vector to a point p and the spotlight axis, *θ*, can easily be computed with a dot product.

```
SpotLight Method Definitions ≡
  SpotLight::SpotLight(const Transform &LightToWorld,
          const MediumInterface &mediumInterface, const Spectrum &I,
          Float totalWidth, Float falloffStart)
       : Light((int)LightFlags::DeltaPosition, LightToWorld,
              mediumInterface),
        pLight(LightToWorld(Point3f(0, 0, 0))), I(I),
        cosTotalWidth(std::cos(Radians(totalWidth))),
        cosFalloffStart(std::cos(Radians(falloffStart))) { }
```

```
SpotLight Private Data ≡ 721
 const Point3f pLight;
 const Spectrum I;
 const Float cosTotalWidth, cosFalloffStart;
```
The SpotLight::Sample Li() method is almost identical to PointLight::Sample Li(), except that it also calls the Falloff() method, which computes the distribution of light accounting for the spotlight cone. This computation is encapsulated in a separate method since other SpotLight methods will need to perform it as well.

```
SpotLight Method Definitions+≡
  Spectrum SpotLight::Sample_Li(const Interaction &ref,
          const Point2f &u, Vector3f *wi, Float *pdf,
          VisibilityTester *vis) const {
      *wi = Normalize(pLight - ref.p);
      *pdf = 1.f;*vis = VisibilityTester(ref, Interaction(pLight, ref.time,
                                                mediumInterface));
      return I * Falloff(-*wi) / DistanceSquared(pLight, ref.p);
  }
```
To compute the spotlight's strength for a receiving point p, this first step is to compute the cosine of the angle between the vector from the spotlight origin to p and the vector along the center of the spotlight's cone. To compute the cosine of the offset angle to a point p, we have, as illustrated in Figure 12.8,

$$
\cos \theta = (\mathbf{p} - (0, 0, 0)) \cdot (0, 0, 1) \n= \mathbf{p}_z / ||\mathbf{p}||.
$$

This value is then compared to the cosines of the falloff and overall width angles to see where the point lies with respect to the spotlight cone. We can trivially determine that points with a cosine greater than the cosine of the falloff angle are inside the cone receiving full illumination, and points with cosine less than the width angle's cosine are completely outside the cone. (Note that the computation is slightly tricky since for  $\theta \in [0, \pi]$ , if  $\theta > \theta'$ , then  $\cos \theta < \cos \theta'$ .)

DistanceSquared() 70 Float 1062 Interaction 115 Interaction::p 115 Interaction::time 115 Light 714 Light::LightToWorld 715 Light::mediumInterface 715 LightFlags::DeltaPosition 715 MediumInterface 684 Point2f 68 Point3f 68 PointLight::Sample\_Li() 721 Radians() 1063 Spectrum 315 SpotLight 721 SpotLight::cosFalloffStart 723 SpotLight::cosTotalWidth 723 SpotLight::Falloff() 724 SpotLight::I 723 SpotLight::pLight 723 SpotLight::Sample Li() 723 Transform 83 Vector3::Normalize() 66 Vector3f 60 VisibilityTester 717

```
SpotLight Method Definitions+≡
  Float SpotLight::Falloff(const Vector3f &w) const {
      Vector3f wl = Normalize(WorldToLight(w));Float cosTheta = wl.z;
      if (cosTheta < cosTotalWidth) return 0;
      if (cosTheta > cosFalloffStart) return 1;
      Compute falloff inside spotlight cone 724
  }
```
For points inside the transition range from fully illuminated to outside of the cone, the intensity is scaled to smoothly fall off from full illumination to darkness:<sup>2</sup>

```
Compute falloff inside spotlight cone ≡ 724
  Float delta = (cosTheta - cosTotalWidth) /
              (cosFalloffStart - cosTotalWidth);
  return (delta * delta) * (delta * delta);
```
The solid angle subtended by a cone with spread angle  $\theta$  is  $2\pi(1 - \cos \theta)$ . Therefore, the integral over directions on the sphere that gives power from radiant intensity can be solved to compute the total power of a light that only emits illumination in a cone. For the spotlight, we can reasonably approximate the power of the light by computing the solid angle of directions that is covered by the cone with a spread angle cosine halfway between width and fall.

```
SpotLight Method Definitions+≡
  Spectrum SpotLight::Power() const {
      return I * 2 * Pi * (1 - .5f * (cosFalloffStart + cosTotalWidth));}
```
#### **12.3.2 TEXTURE PROJECTION LIGHTS**

Another useful light source acts like a slide projector; it takes an image map and projects its image out into the scene. The ProjectionLight class uses a projective transformation to project points in the scene onto the light's projection plane based on the field of view angle given to the constructor (Figure 12.9). Its implementation is in lights/projection.h and lights/projection.cpp. The use of this light in the lighting example scene is shown in Figure 12.10.

```
ProjectionLight Declarations ≡
   class ProjectionLight : public Light {
   public:
       ProjectionLight Public Methods
   private:
       ProjectionLight Private Data 726
   };
```
Float 1062 Light 714 Light::WorldToLight 715 Pi 1063 ProjectionLight 724 Spectrum 315 SpotLight 721 SpotLight::cosFalloffStart 723 SpotLight::cosTotalWidth 723 SpotLight::I 723 Vector3::Normalize() 66 Vector3f 60

Note the parentheses in the expression that takes delta to the fourth power: this allows the compiler to generate two multiply instructions rather than three instructions, as would be needed if the parentheses were removed. Consider the discussion of IEEE floating point in Section 3.9.1 to see why the parentheses are necessary for this.
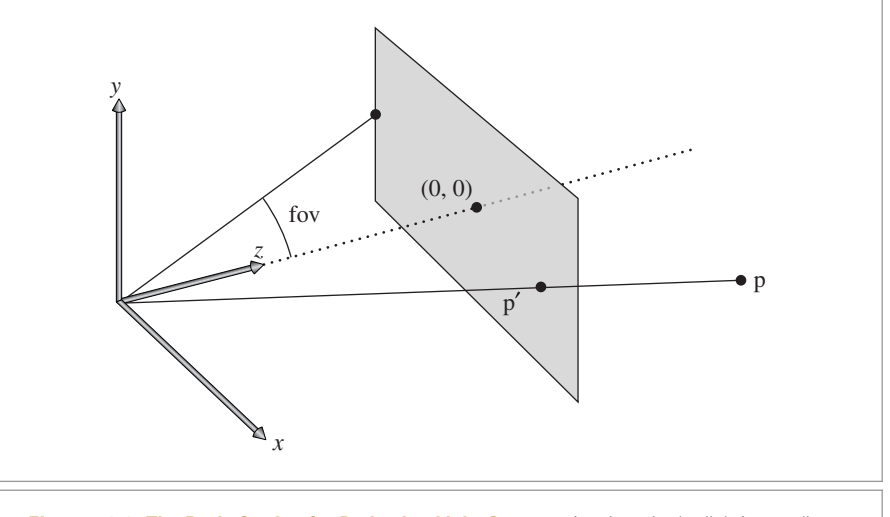

**Figure 12.9: The Basic Setting for Projection Light Sources.** A point p in the light's coordinate system is projected onto the plane of the image using the light's projection matrix.

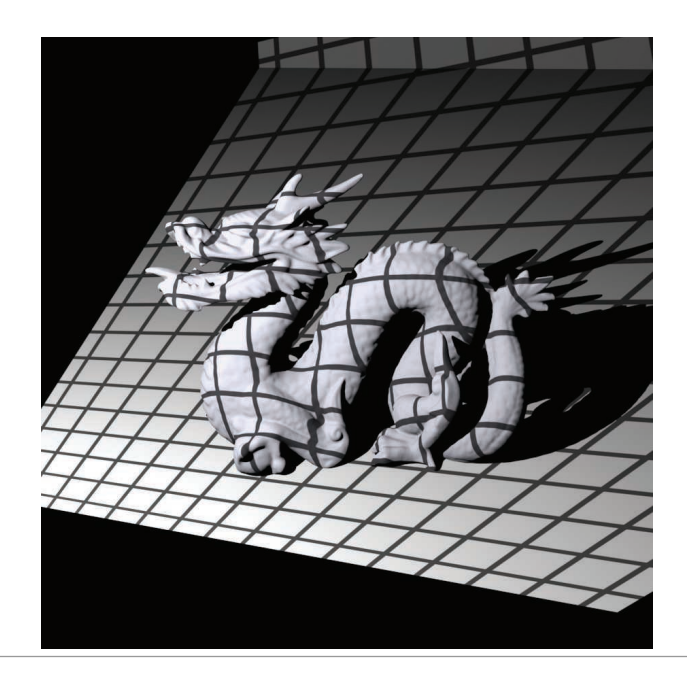

**Figure 12.10: Scene Rendered with a Projection Light Using a Grid Texture Map.** The projection light acts like a slide projector, projecting an image onto objects in the scene.

```
ProjectionLight Method Definitions ≡
  ProjectionLight::ProjectionLight(const Transform &LightToWorld,
           const MediumInterface &mediumInterface, const Spectrum &I,
           const std::string &texname, Float fov)
       : Light((int)LightFlags::DeltaPosition, LightToWorld,
               mediumInterface),
         pLight(LightToWorld(Point3f(0, 0, 0))), I(I) {
       Create ProjectionLight MIP map 726
       Initialize ProjectionLight projection matrix 726
       Compute cosine of cone surrounding projection directions 727
  }
```
This light could use a Texture to represent the light projection distribution so that procedural projection patterns could be used. However, having a precise representation of the projection function, as is available by using an image in a MIPMap, is useful for being able to sample the projection distribution using Monte Carlo techniques, so we will use that representation in the implementation here.

Note that the projected image is explicitly stored as an RGBSpectrum, even if full spectral rendering is being performed. Unless the image map being used has full spectral data, storing full SampledSpectrum values in this case only wastes memory; whether an RGB color is converted to a SampledSpectrum before the MIPMap is created or after the MIPMap returns a value from its Lookup() routine gives the same result in either case.

```
Create ProjectionLight MIP map\rangle ≡ 726
  Point2i resolution;
  std::unique ptr<RGBSpectrum[]> texels = ReadImage(texname, &resolution);
  if (texels)
     projectionMap.reset(new MIPMap<RGBSpectrum>(resolution,
                                            texels.get()));
```
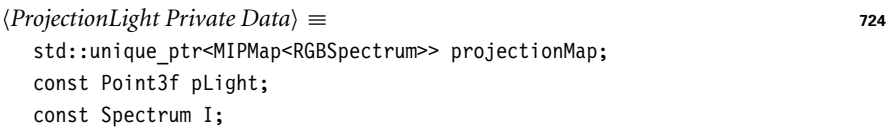

Similar to the PerspectiveCamera, the ProjectionLight constructor computes a projection matrix and the screen space extent of the projection.

```
Initialize ProjectionLight projection matrix \equiv 726
  Float aspect = projectionMap ?
      (Float(resolution.x) / Float(resolution.y)) : 1;
  if (aspect > 1)
      screenBounds = Bounds2f(Point2f(-aspect, -1), Point2f(aspect, 1));
  else
      screenBounds = Bounds2f(Point2f(-1, -1/aspect), Point2f(1, 1/aspect));
  near = 1e-3f;
  far = 1e30f;
  lightProjection = Perspective(fov, near, far);
```
Bounds2f 76 Float 1062 Light 714 Light::LightToWorld 715 LightFlags::DeltaPosition 715 MediumInterface 684 MIPMap 625 Perspective() 365 PerspectiveCamera 365 Point2f 68 Point2i 68 Point3f 68 ProjectionLight 724 ProjectionLight::far 727 ProjectionLight::I 726 ProjectionLight:: lightProjection 727 ProjectionLight::near 727 ProjectionLight::pLight 726 ProjectionLight:: projectionMap 726 ProjectionLight::screenBounds 727 ReadImage() 1067 RGBSpectrum 332 SampledSpectrum 319 Spectrum 315 Texture 614 Transform 83

*ProjectionLight Private Data*+≡ **<sup>724</sup>** Transform lightProjection; Float near, far; Bounds2f screenBounds;

Finally, the constructor finds the cosine of the angle between the  $+z$  axis and the vector to a corner of the screen window. This value is used elsewhere to define the minimal cone of directions that encompasses the set of directions in which light is projected. This cone is useful for algorithms like photon mapping that need to randomly sample rays leaving the light source (explained in Chapter 16). We won't derive this computation here; it is based on straightforward trigonometry.

```
Compute cosine of cone surrounding projection directions ≡ 726
  Float opposite = std::tan(Radians(fov) / 2.f);
  Float tanDiag = opposite * std::sqrt(1 + 1 / (aspect * aspect));
  cosTotalWidth = std::cos(std::atan(tanDiag));
ProjectionLight Private Data+≡ 724
```
Float cosTotalWidth;

Similar to the spotlight's version, ProjectionLight::Sample\_Li() calls a utility method, ProjectionLight::Projection(), to determine how much light is projected in the given direction. Therefore, we won't include the implementation of Sample\_Li() here.

```
ProjectionLight Method Definitions+≡
  Spectrum ProjectionLight::Projection(const Vector3f &w) const {
       Vector3f wl = WorldToLight(w);
       Discard directions behind projection light 727
       Project point onto projection plane and compute light 728
  }
```
Because the projective transformation has the property that it projects points behind the center of projection to points in front of it, it is important to discard points with a negative *z* value. Therefore, the projection code immediately returns no illumination for projection points that are behind the near plane for the projection. If this check were not done, then it wouldn't be possible to know if a projected point was originally behind the light (and therefore not illuminated) or in front of it.

```
Discard directions behind projection light ≡ 727
 if (w1.z < near) return 0;
```
After being projected to the projection plane, points with coordinate values outside the screen window are discarded. Points that pass this test are transformed to get  $(s, t)$ texture coordinates inside  $[0, 1]^2$  for the lookup in the image map. Note it is explicitly specified that the RGBSpectrum value passed to the Spectrum constructor represents an illuminant's SPD and not that of a reflectance. (Recall from Section 5.2.2 that different matching functions are used for converting from RGB to SPDs for illuminants versus reflectances.)

Bounds2f 76 Float 1062 Light::WorldToLight 715 ProjectionLight 724 ProjectionLight .. cosTotalWidth 727 ProjectionLight::near 727 ProjectionLight::Projection() 727 Radians() 1063 RGBSpectrum 332 Spectrum 315 Transform 83 Vector3f 60

```
Project point onto projection plane and compute light ≡ 727
  Point3f p = lightProjection(Point3f(wl.x, wl.y, wl.z));
  if (!Inside(Point2f(p.x, p.y), screenBounds)) return 0.f;
  if (!projectionMap) return 1;
  Point2f st = Point2f(screenBounds.Offset(Point2f(p.x, p.y)));
  return Spectrum(projectionMap->Lookup(st), SpectrumType::Illuminant);
```
The total power of this light is approximated as a spotlight that subtends the same angle as the diagonal of the projected image, scaled by the average intensity in the image map. This approximation becomes increasingly inaccurate as the projected image's aspect ratio becomes less square, for example, and it doesn't account for the fact that texels toward the edges of the image map subtend a larger solid angle than texels in the middle when projected with a perspective projection. Nevertheless, it's a reasonable first-order approximation.

```
ProjectionLight Method Definitions+≡
  Spectrum ProjectionLight::Power() const {
      return (projectionMap ?
              Spectrum(projectionMap->Lookup(Point2f(.5f, .5f), .5f),
                       SpectrumType::Illuminant) : Spectrum(1.f)) *
          I * 2 * Pi * (1.f - cosTotalWidth);}
```
## **12.3.3 GONIOPHOTOMETRIC DIAGRAM LIGHTS**

A *goniophotometric diagram* describes the angular distribution of luminance from a point light source; it is widely used in illumination engineering to characterize lights. Figure 12.11 shows an example of a goniophotometric diagram in two dimensions. In this section, we'll implement a light source that uses goniophotometric diagrams encoded in 2D image maps to describe the emission distribution of the light. The implementation is very similar to the point light sources defined previously in this section; it scales the intensity based on the outgoing direction according to the goniophotometric diagram's values. Figure 12.12 shows a few goniophotometric diagrams encoded as image maps, and Figure 12.13 shows a scene rendered with a light source that uses one of these images to modulate its directional distribution of illumination.

```
GonioPhotometricLight Declarations ≡
  class GonioPhotometricLight : public Light {
  public:
       GonioPhotometricLight Public Methods 730
  private:
       GonioPhotometricLight Private Data 730
  };
```
The GonioPhotometricLight constructor takes a base intensity and an image map that scales the intensity based on the angular distribution of light.

```
Bounds2::Inside() 79
GonioPhotometricLight 728
Light 714
MIPMap::Lookup() 635
Pi 1063
Point2f 68
Point3f 68
ProjectionLight::
  cosTotalWidth
  727
ProjectionLight::I 726
ProjectionLight::
  lightProjection
  727
ProjectionLight:
  projectionMap
  726
ProjectionLight::screenBounds
  727
Spectrum 315
SpectrumType::Illuminant 330
```
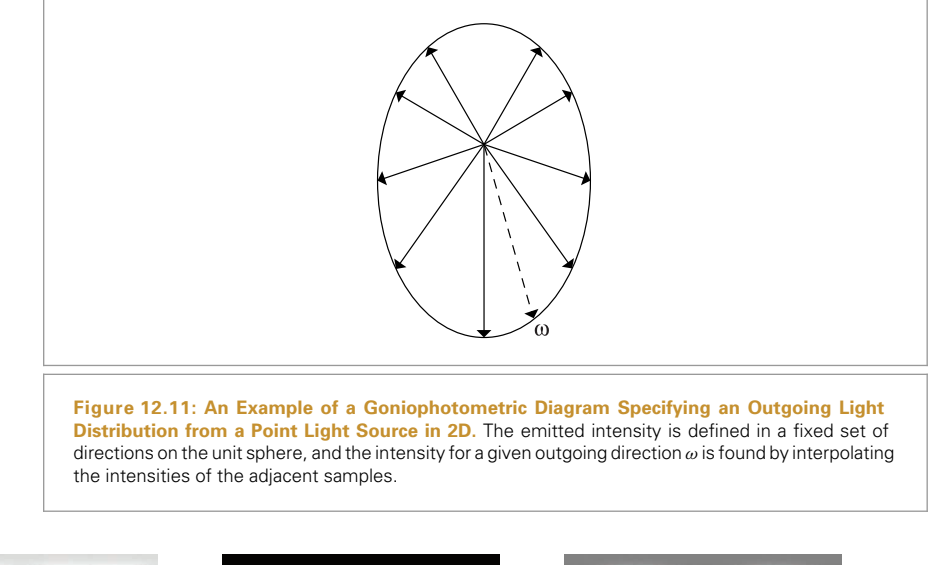

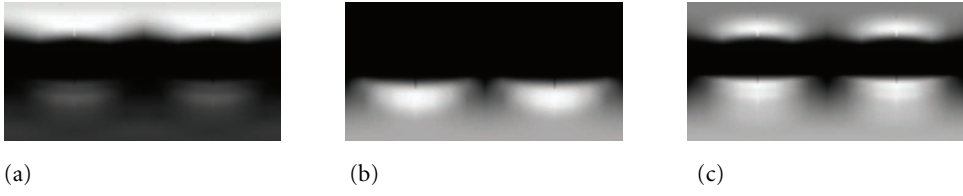

**Figure 12.12: Goniophotometric Diagrams for Real-World Light Sources, Encoded as Image Maps with a Parameterization Based on Spherical Coordinates.** (a) A light that mostly illuminates in its up direction, with only a small amount of illumination in the down direction. (b) A light that mostly illuminates in the down direction. (c) A light that casts illumination both above and below.

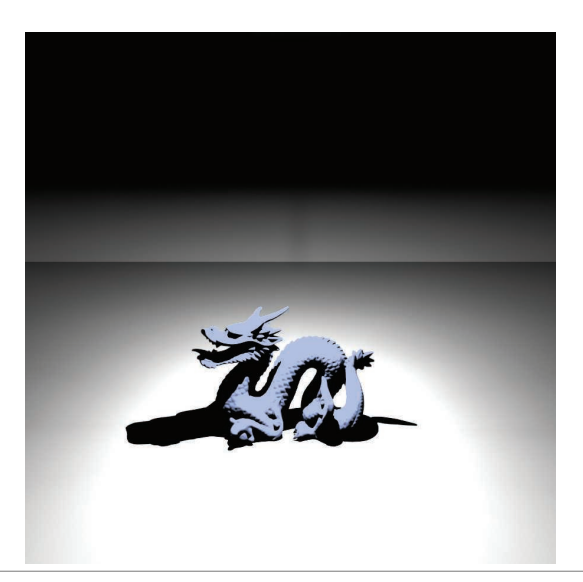

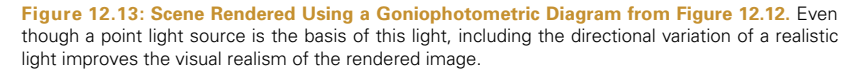

```
GonioPhotometricLight Public Methods ≡ 728
  GonioPhotometricLight(const Transform &LightToWorld,
         const MediumInterface &mediumInterface, const Spectrum &I,
         const std::string &texname)
      : Light((int)LightFlags::DeltaPosition, LightToWorld,
             mediumInterface),
        pLight(LightToWorld(Point3f(0, 0, 0))), I(I) {
      Create mipmap for GonioPhotometricLight 730
```

```
}
```

```
GonioPhotometricLight Private Data ≡ 728
  const Point3f pLight;
  const Spectrum I;
  std::unique ptr<MIPMap<RGBSpectrum>> mipmap;
```
Like ProjectionLight, GonioPhotometricLight constructs a MIPMap of the distribution's image map, also always using RGBSpectrum values.

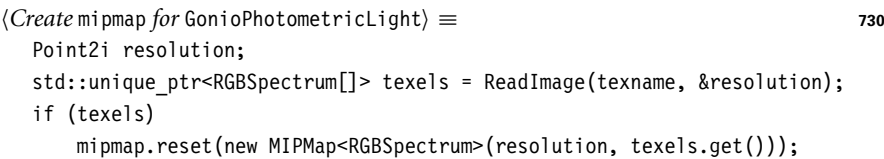

The GonioPhotometricLight::Sample\_Li() method is not shown here. It is essentially identical to the SpotLight::Sample Li() and ProjectionLight::Sample Li() methods that use a helper function to scale the amount of radiance. It assumes that the scale texture is encoded using spherical coordinates, so that the given direction needs to be converted to  $\theta$  and  $\phi$  values and scaled to [0, 1] before being used to index into the texture. Goniophotometric diagrams are usually defined in a coordinate space where the *y* axis is up, whereas the spherical coordinate utility routines in pbrt assume that *z* is up, so *y* and *z* are swapped before doing the conversion.

```
GonioPhotometricLight Public Methods+≡ 728
  Spectrum Scale(const Vector3f &w) const {
      Vector3f wp = Normalize(WorldToLight(w));
      std::swap(wp.y, wp.z);
      Float theta = SphericalTheta(wp);
      Float phi = SphericalPhi(wp);
      Point2f st(phi * Inv2Pi, theta * InvPi);
      return !mipmap ? RGBSpectrum(1.f) :
            Spectrum(mipmap->Lookup(st), SpectrumType::Illuminant);
  }
```
The Power() method uses the average intensity over the image to compute power. This computation is inaccurate because the spherical coordinate parameterization of directions has various distortions, particularly near the +*z* and −*z* directions. Again, this error is acceptable for the uses of this method in pbrt.

Float 1062 GonioPhotometricLight 728 GonioPhotometricLight::I 730 GonioPhotometricLight::mipmap 730 GonioPhotometricLight::pLight 730 Inv2Pi 1063 InvPi 1063 Light 714 Light::LightToWorld 715 Light::WorldToLight 715 LightFlags::DeltaPosition 715 MediumInterface 684 MIPMan 625 MIPMap::Lookup() 635 Point2f 68 Point2i 68 Point3f 68 ProjectionLight 724 ProjectionLight::Sample\_Li() 727 ReadImage() 1067 RGBSpectrum 332 Spectrum 315 SpectrumType::Illuminant 330 SphericalPhi() 346 SphericalTheta() 346 SpotLight::Sample Li() 723 Transform 83 Vector3::Normalize() 66 Vector3f 60

```
GonioPhotometricLight Method Definitions ≡
  Spectrum GonioPhotometricLight::Power() const {
       return 4 * Pi * I *
          Spectrum(mipmap ? mipmap->Lookup(Point2f(.5f, .5f), .5f) :
                    Spectrum(1.f), SpectrumType::Illuminant);
  }
```
# **12.4 DISTANT LIGHTS**

Another useful light source type is the *distant light*, also known as a *directional light*. It describes an emitter that deposits illumination from the same direction at every point in space. Such a light is also called a point light "at infinity," since, as a point light becomes progressively farther away, it acts more and more like a directional light. For example, the sun (as considered from Earth) can be thought of as a directional light source. Although it is actually an area light source, the illumination effectively arrives at Earth in parallel beams because it is so far away. The DistantLight, implemented in the files lights/distant.h and lights/distant.cpp, implements a directional source.

```
DistantLight Declarations ≡
  class DistantLight : public Light {
  public:
       DistantLight Public Methods 732
  private:
       DistantLight Private Data 731
  };
```
Note that the DistantLight constructor does not take a MediumInterface parameter; the only reasonable medium for a distant light to be in is a vacuum—if it was itself in a medium that absorbed any light at all, then all of its emission would be absorbed, since it's modeled as being infinitely far away.

```
DistantLight Method Definitions ≡
  DistantLight::DistantLight(const Transform &LightToWorld,
         const Spectrum &L, const Vector3f &wLight)
      : Light((int)LightFlags::DeltaDirection, LightToWorld,
            MediumInterface()),
       L(L), wLight(Normalize(LightToWorld(wLight))) { }
DistantLight Private Data ≡ 731
```
const Spectrum L; const Vector3f wLight;

Some of the DistantLight methods need to know the bounds of the scene. Because lights are created before the scene geometry, these bounds aren't available when the DistantLight constructor runs. Therefore, DistantLight implements the optional Preprocess() method to get the bound. (This method is called at the end of the Scene constructor.)

DistantLight 731 DistantLight: 1 731 DistantLight::wLight 731 GonioPhotometricLight::I 730 GonioPhotometricLight::mipmap 730 Light 714 Light::LightToWorld 715 LightFlags::DeltaDirection 715 MediumInterface 684 MIPMap::Lookup() 635 Pi 1063 Point2f 68 Spectrum 315 SpectrumType::Illuminant 330 Transform 83 Vector3::Normalize() 66 Vector3f 60

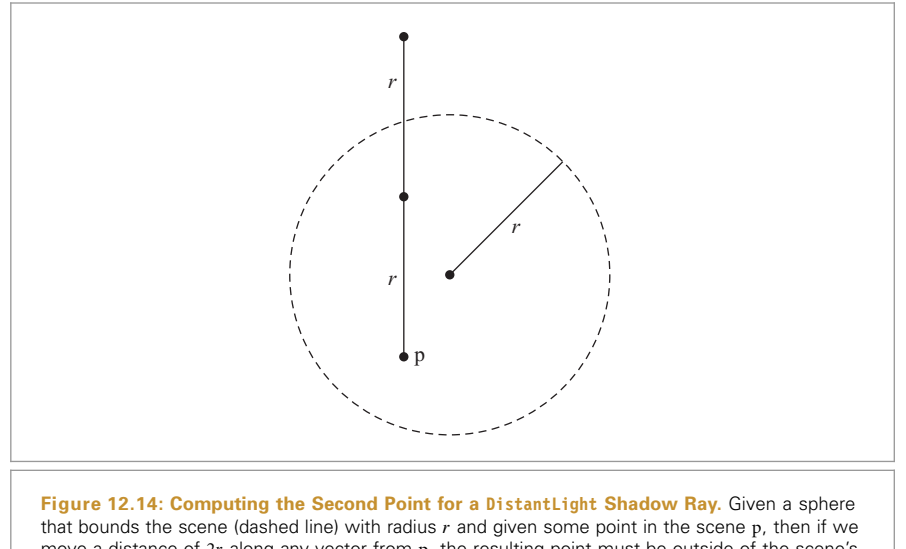

move a distance of 2*r* along any vector from p, the resulting point must be outside of the scene's bound. If a shadow ray to such a point is unoccluded, then we can be certain that the point p receives illumination from a distant light along the vector's direction.

## *DistantLight Public Methods* ≡ **<sup>731</sup>** void Preprocess(const Scene &scene) { scene.WorldBound().BoundingSphere(&worldCenter, &worldRadius);

```
}
```
*DistantLight Private Data*+≡ **<sup>731</sup>** Point3f worldCenter; Float worldRadius;

Most of the implementation of the Sample\_Li() method is straightforward: for a distant light, the incident direction and radiance are always the same. The only interesting bit is the initialization of the VisibilityTester: here, the second point for the shadow ray is set along the distant light's incident direction a distance of twice the radius of the scene's bounding sphere, guaranteeing a second point that is outside of the scene's bounds (Figure 12.14).

```
DistantLight Method Definitions+≡
  Spectrum DistantLight::Sample_Li(const Interaction &ref,
          const Point2f &u, Vector3f *wi, Float *pdf,
          VisibilityTester *vis) const {
      *wi = wlight;*pdf = 1;
      Point3f pOutside = ref.p + wLight * (2 * worldRadius);*vis = VisibilityTester(ref, Interaction(pOutside, ref.time,
                                               mediumInterface));
      return L;
  }
```
Bounds3::BoundingSphere() 81 DistantLight 731 DistantLight::L 731 DistantLight::wLight 731 DistantLight::worldCenter 732 DistantLight::worldRadius 732 Float 1062 Interaction 115 Interaction::p 115 Interaction::time 115 Light::mediumInterface 715 Point2f 68 Point3f 68 Scene 23 Scene::WorldBound() 24 Spectrum 315 Vector3f 60 VisibilityTester 717

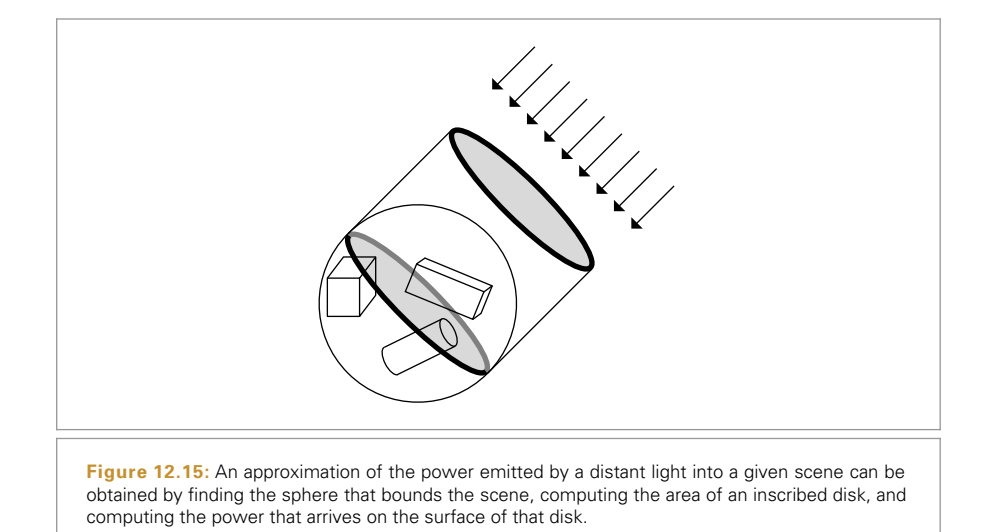

The distant light is unusual in that the amount of power it emits is related to the spatial extent of the scene. In fact, it is proportional to the area of the scene receiving light. To see why this is so, consider a disk of area *A* being illuminated by a distant light with emitted radiance *L* where the incident light arrives along the disk's normal direction. The total power reaching the disk is  $\Phi = AL$ . As the size of the receiving surface varies, power varies proportionally.

To find the emitted power for a DistantLight, it's impractical to compute the total surface area of the objects that are visible to the light. Instead, we will approximate this area with a disk inside the scene's bounding sphere oriented in the light's direction (Figure 12.15). This will always overestimate the actual area but is sufficient for the needs of code elsewhere in the system.

```
DistantLight Method Definitions+≡
  Spectrum DistantLight::Power() const {
      return L * Pi * worldRadius * worldRadius;
  }
```
# **12.5 AREA LIGHTS**

Area lights are light sources defined by one or more Shapes that emit light from their surface, with some directional distribution of radiance at each point on the surface. In general, computing radiometric quantities related to area lights requires computing integrals over the surface of the light that often can't be computed in closed form. This issue is addressed with the Monte Carlo integration techniques in Section 14.2. The reward for this complexity (and computational expense) is soft shadows and more realistic lighting effects, rather than the hard shadows and stark lighting that come from point lights. (See Figure 12.16. Also compare Figure 12.17 to Figure 12.6.)

DistantLight 731 DistantLight::L 731 DistantLight::worldRadius 732 Pi 1063 Shane 123 Spectrum 315

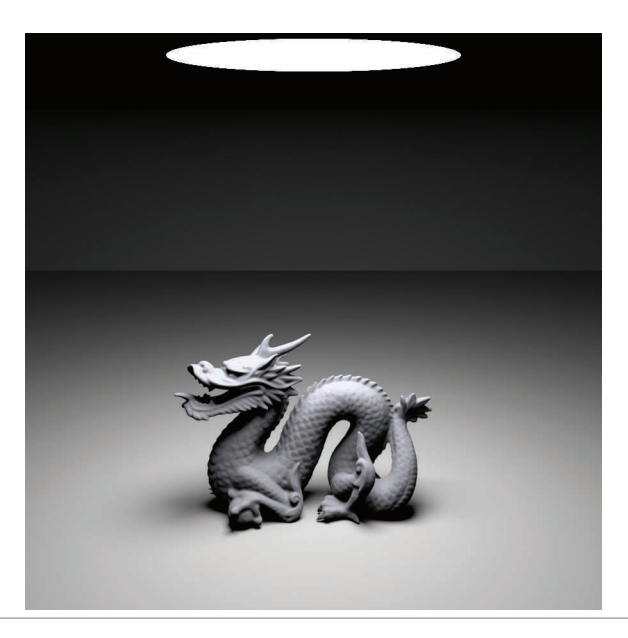

**Figure 12.16: Wider View of the Lighting Example Scene.** The dragon is illuminated by a disk area light source directly above it.

The AreaLight class is an abstract base class that inherits from Light. Implementations of area lights should inherit from it.

```
Light Declarations+≡
  class AreaLight : public Light {
  public:
       AreaLight Interface 734
  };
```
AreaLight adds a single new method to the general Light interface, AreaLight: $: L()$ . Implementations are given a point on the surface of the light represented by an Interaction and should evaluate the area light's emitted radiance, *L*, in the given outgoing direction.

```
AreaLight Interface ≡ 734
```
virtual Spectrum L(const Interaction &intr, const Vector3f &w) const = 0;

For convenience, there is a method in the SurfaceInteraction class that makes it easy to compute the emitted radiance at a surface point intersected by a ray.

```
SurfaceInteraction Method Definitions+≡
  Spectrum SurfaceInteraction::Le(const Vector3f &w) const {
      const AreaLight *area = primitive->GetAreaLight();
      return area ? area->L(*this, w) : Spectrum(0.f);
  }
```
DiffuseAreaLight implements a basic area light source with a uniform spatial and directional radiance distribution. The surface it emits from is defined by a Shape. It only emits AreaLight 734 AreaLight::L() 734 DiffuseAreaLight 736

Interaction 115 Light 714 Primitive::GetAreaLight() 249 Shape 123 Spectrum 315 SurfaceInteraction 116 Vector3f 60

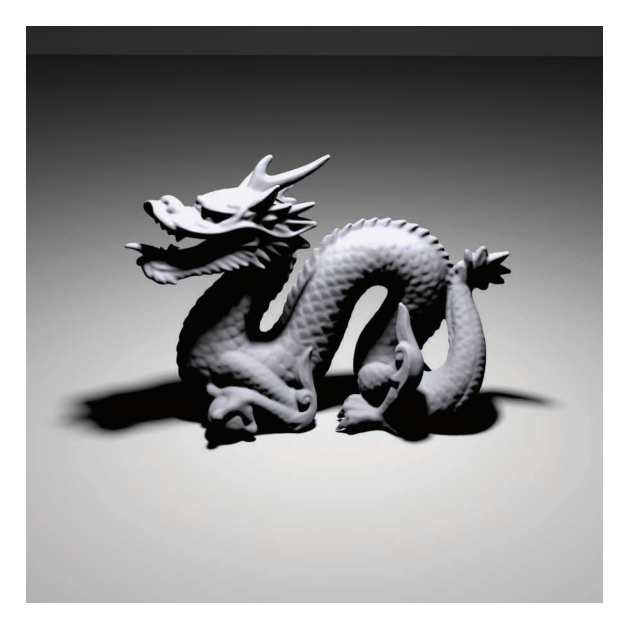

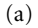

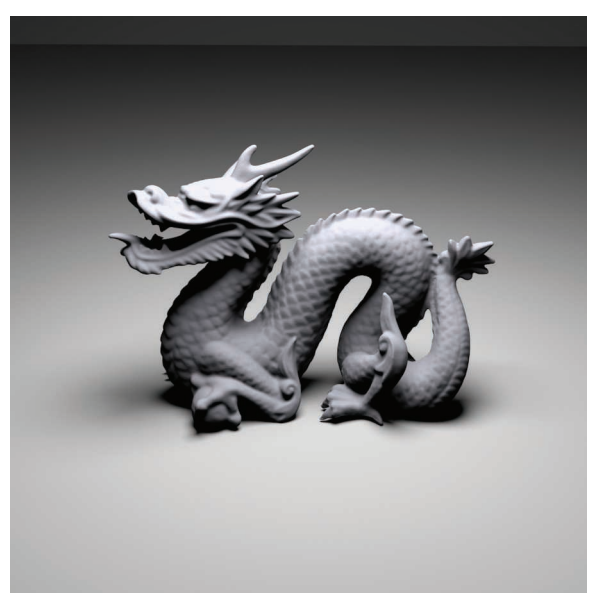

(b)

**Figure 12.17: Dragon Model Illuminated by Disk Area Lights.** (a) The disk's radius is relatively small; the shadow has soft penumbrae, but otherwise the image looks similar to the one with a point light. (b) The effect of using a much larger disk: not only have the penumbrae become much larger, to the point of nearly eliminating the fully in-shadow areas, but notice how areas like the neck of the dragon and its jaw have noticeably different appearances when illuminated from a wider range of directions.

light on the side of the surface with outward-facing surface normal; there is no emission from the other side. (The Shape::reverseOrientation value can be set to true to cause the light to be emitted from the other side of the surface instead.) DiffuseAreaLight is defined in the files lights/diffuse.h and lights/diffuse.cpp.

```
DiffuseAreaLight Declarations ≡
   class DiffuseAreaLight : public AreaLight {
   public:
       DiffuseAreaLight Public Methods 736
   protected:
       DiffuseAreaLight Protected Data 736
   };
```

```
DiffuseAreaLight Method Definitions ≡
```

```
DiffuseAreaLight::DiffuseAreaLight(const Transform &LightToWorld,
        const MediumInterface &mediumInterface, const Spectrum &Lemit,
        int nSamples, const std::shared_ptr<Shape> &shape)
```
: AreaLight(LightToWorld, mediumInterface, nSamples), Lemit(Lemit), shape(shape), area(shape->Area()) { }

```
DiffuseAreaLight Protected Data ≡ 736
  const Spectrum Lemit;
  std::shared ptr<Shape> shape;
  const Float area;
```
Because this area light implementation emits light from only one side of the shape's surface, its L() method just makes sure that the outgoing direction lies in the same hemisphere as the normal.

```
DiffuseAreaLight Public Methods ≡ 736
  Spectrum L(const Interaction &intr, const Vector3f &w) const {
     return Dot(intr.n, w) > 0.f ? Lemit : Spectrum(0.f);
  }
```
The DiffuseAreaLight::Sample\_Li() method isn't as straightforward as it has been for the other light sources described so far. Specifically, at each point in the scene, radiance from area lights can be incident from many directions, not just a single direction as was the case for the other lights (Figure 12.18). This leads to the question of which direction should be chosen for this method. We will defer answering this question and providing an implementation of this method until Section 14.2, after Monte Carlo integration has been introduced.

Emitted power from an area light with uniform emitted radiance over the surface can be directly computed in closed form:

```
DiffuseAreaLight Method Definitions+≡
  Spectrum DiffuseAreaLight::Power() const {
      return Lemit * area * Pi;
  }
```
Areal ight 734

```
DiffuseAreaLight 736
DiffuseAreaLight::area 736
DiffuseAreaLight::Lemit 736
DiffuseAreaLight::Sample_Li()
  845
DiffuseAreaLight::shape 736
Dot() 63
Float 1062
Interaction 115
Interaction::n 116
MediumInterface 684
Pi 1063
Shape 123
Shape::Area() 131
Shape::reverseOrientation
  124
Spectrum 315
Transform 83
Vector3f 60
```
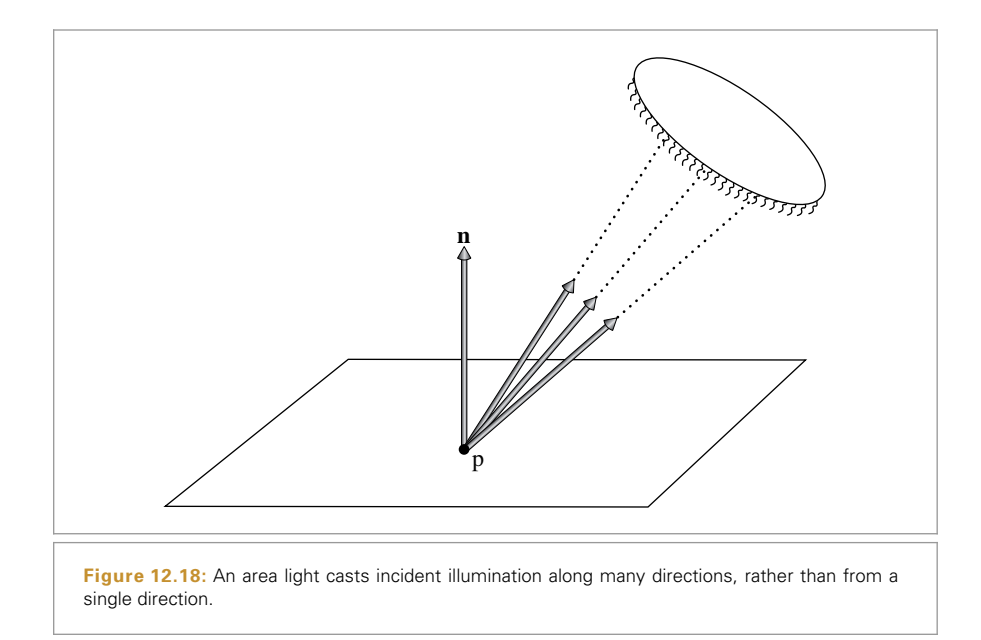

# **12.6 INFINITE AREA LIGHTS**

Another useful kind of light is the infinite area light—an infinitely far away area light source that surrounds the entire scene. One way to visualize this light is as an enormous sphere that casts light into the scene from every direction. One important use of infinite area lights is for *environment lighting*, where an image that represents illumination in an environment is used to illuminate synthetic objects as if they were in that environment. Figures 12.19 and 12.20 compare illuminating a car model with a standard area light to illuminating it with environment maps that simulate illumination from the sky at a few different times of day (the illumination maps used are shown in Figure 12.21). The increase in realism is striking. The InfiniteAreaLight class is implemented in lights/infinite.h and lights/infinite.cpp.

A widely used representation for light for this application is the latitude–longitude radiance map. (This representation is also known as the equirectangular projection.) The EnvironmentCamera can be used to create image maps for the light, or see the "Further Reading" section for information about techniques for capturing this lighting data from real-world environments.

```
InfiniteAreaLight Declarations ≡
  class InfiniteAreaLight : public Light {
  public:
       InfiniteAreaLight Public Methods 740
  private:
       InfiniteAreaLight Private Data 740
  };
```
EnvironmentCamera 376 InfiniteAreaLight 737 Light 714

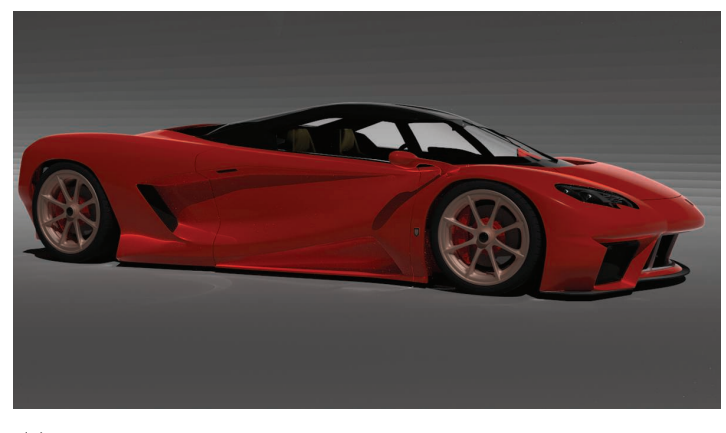

(a)

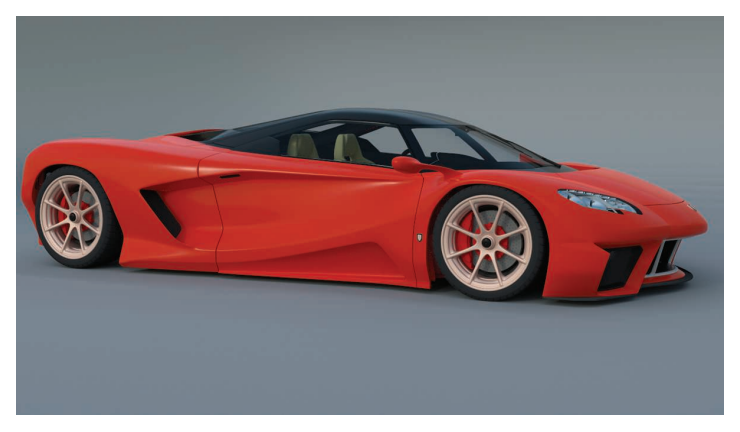

(b)

**Figure 12.19:** Car model (a) illuminated with an area light and a directional light and (b) illuminated with morning skylight from an environment map. Using a realistic distribution of illumination gives an image that is much more visually compelling. In particular, with illumination arriving from all directions, the glossy reflective properties of the paint are much more visually apparent. *(Model courtesy of Yasutoshi Mori.)*

Like the other lights, the InfiniteAreaLight takes a transformation matrix; here, its use is to orient the image map. It then uses spherical coordinates to map from directions on the sphere to  $(\theta, \phi)$  directions, and from there to  $(u, v)$  texture coordinates. The provided transformation thus determines which direction is "up."

The constructor loads the image data from the disk and creates a MIPMap to store it. The fragment that loads the data, *Read texel data from* texmap *and initialize* Lmap, is straightforward and won't be included here. The other code fragment in the constructor, *Initialize sampling PDFs for infinite area light*, is related to Monte Carlo sampling of InfiniteAreaLights and will be defined later, in Section 14.2.4.

InfiniteAreaLight 737 MIPMap 625

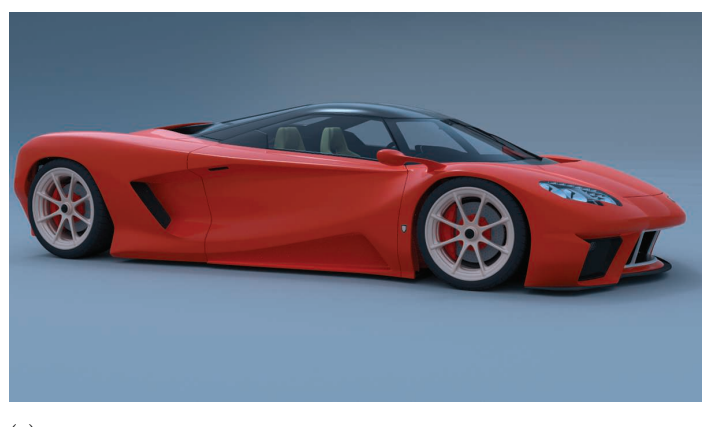

(a)

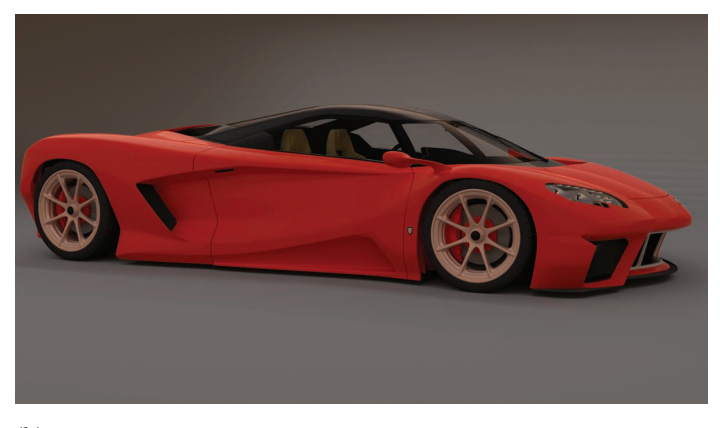

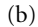

**Figure 12.20:** Changing just the environment map used for illumination gives quite different results in the final image: (a) using a midday skylight distribution and (b) using a sunset environment map. *(Model courtesy of Yasutoshi Mori.)*

As with DistantLights, because the light is defined as being infinitely far away, the MediumInterface for an infinite area light must have nullptr values for its Medium \*s, corresponding to a vacuum.

DistantLight 731 InfiniteAreaLight 737 Light 714 LightFlags::Infinite 715 MediumInterface 684 Spectrum 315 Transform 83

```
InfiniteAreaLight Method Definitions ≡
```
InfiniteAreaLight::InfiniteAreaLight(const Transform &LightToWorld, const Spectrum &L, int nSamples, const std::string &texmap) : Light((int)LightFlags::Infinite, LightToWorld, MediumInterface(), nSamples) { *Read texel data from* texmap *and initialize* Lmap *Initialize sampling PDFs for infinite area light* **<sup>847</sup>** }

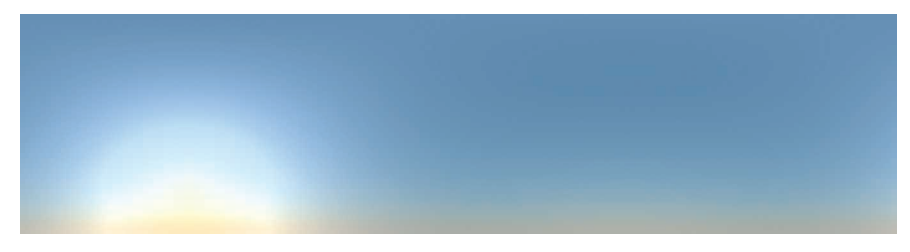

(a)

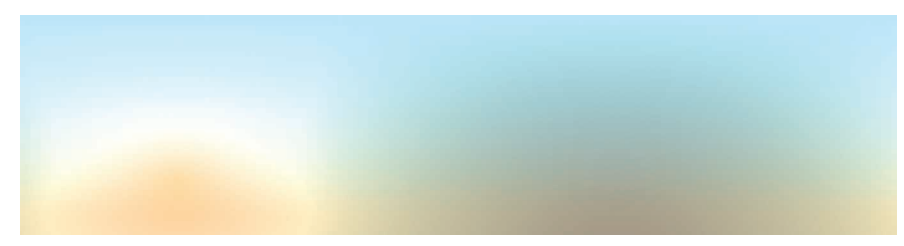

(b)

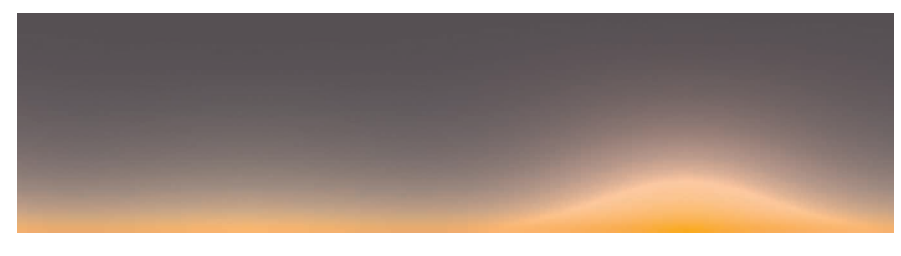

 $(c)$ 

**Figure 12.21: Environment Maps Used for Illumination in Figures 12.19 and 12.20.** (a) Morning, (b) midday, and (c) sunset sky. (The bottom halves of these maps aren't shown here, since they are just black pixels.)

```
InfiniteAreaLight Private Data ≡ 737
 std::unique ptr<MIPMap<RGBSpectrum>> Lmap;
```
Like DistantLights, InfiniteAreaLights also need the scene bounds; here again, the Preprocess() method finds the scene bounds after all of the scene geometry has been created.

```
InfiniteAreaLight Public Methods ≡ 737
  void Preprocess(const Scene &scene) {
     scene.WorldBound().BoundingSphere(&worldCenter, &worldRadius);
  }
```

```
InfiniteAreaLight Private Data+≡ 737
 Point3f worldCenter;
 Float worldRadius;
```
Bounds3::BoundingSphere() 81 DistantLight 731 Float 1062 InfiniteAreaLight:: worldCenter 740 InfiniteAreaLight:: worldRadius 740 MIPMap 625 Point3f 68 RGBSpectrum 332 Scene 23 Scene::WorldBound() 24

Because InfiniteAreaLights cast light from all directions, it's also necessary to use Monte Carlo integration to sample their illumination. Therefore, the InfiniteAreaLight:: Sample Li() method will be defined in Section 14.2.

Like directional lights, the total power from the infinite area light is related to the surface area of the scene. Like many other lights in this chapter, the power computed here is approximate; here, all texels are given equal weight, which ignores the fact that with an equirectangular projection, the differential solid angle subtended by each pixel values with its *θ* value (Section 14.2.4).

```
InfiniteAreaLight Method Definitions+≡
  Spectrum InfiniteAreaLight::Power() const {
      return Pi * worldRadius * worldRadius *
          Spectrum(Lmap->Lookup(Point2f(.5f, .5f), .5f),
                    SpectrumType::Illuminant);
  }
```
Because infinite area lights need to be able to contribute radiance to rays that don't hit any geometry in the scene, we'll add a method to the base Light class that returns emitted radiance due to that light along a ray that escapes the scene bounds. (The default implementation for other lights returns no radiance.) It is the responsibility of the integrators to call this method for these rays.

```
Light Method Definitions+≡
  Spectrum Light::Le(const RayDifferential &ray) const {
      return Spectrum(0.f);
  }
```

```
InfiniteAreaLight Method Definitions+≡
  Spectrum InfiniteAreaLight::Le(const RayDifferential &ray) const {
      Vector3f w = Normalize(WorldToLight(ray.d));
      Point2f st(SphericalPhi(w) * Inv2Pi,
                 SphericalTheta(w) * InvPi);
      return Spectrum(Lmap->Lookup(st), SpectrumType::Illuminant);
  }
```
# **FURTHER READING**

The books by McCluney (1994) and Malacara (2002) discuss blackbody emitters and the standard illuminants in detail. Wilkie and Weidlich (2011) noted that common practice in rendering has been to use the blackbody distribution of Equation (12.1) to model light emission for rendering, while Kirchoff's law, Equation (12.4), would be more accurate. They also point out that as objects become hot, their BRDFs often change, which makes Kirchoff's law more difficult to adopt, especially in that models that account for the effect of temperature variation on BRDFs generally aren't available.

The Standard Illuminants are defined in a CIE Technical Report (2004); Judd et al. (1964) developed the approach that was used to define the D Standard Illuminant.

InfiniteAreaLight::Lmap 740 InfiniteAreaLight:: Sample\_Li() 849 InfiniteAreaLight .. worldRadius 740 Inv2Pi 1063 InvPi 1063 Light 714 Light::WorldToLight 715 MIPMap::Lookup() 635 Pi 1063 Point2f 68 Ray::d 73 RayDifferential 75 Spectrum 315 SpectrumType::Illuminant 330 SphericalPhi() 346 SphericalTheta() 346 Vector3::Normalize() 66 Vector3f 60

InfiniteAreaLight 737

Warn (1983) developed early models of light sources with nonisotropic emission distributions, including the spotlight model used in this chapter. Verbeck and Greenberg (1984) also described a number of techniques for modeling light sources that are now classic parts of the light modeling toolbox. Barzel (1997) described a highly parameterized model for light sources, including many controls for controlling rate of falloff, the area of space that is illuminated, and so on. Bjorke (2001) described a number of additional controls for controlling illumination for artistic effect. (Many parts of the Barzel and Bjorke approaches are not physically based, however.)

The goniometric light source approximation is widely used to model area light sources in the field of illumination engineering. The rule of thumb there is that once a reference point is five times an area light source's radius away from it, a point light approximation has sufficient accuracy for most applications. File format standards have been developed for encoding goniophotometric diagrams for these applications (Illuminating Engineering Society of North America 2002). Many lighting fixture manufacturers provide data in these formats on their Web sites.

Ashdown (1993) proposed a more sophisticated light source model than goniometric diagrams; he measured the directional distribution of emitted radiance at a large number of points around a light source and described how to use the resulting 4D table to compute the received radiance distribution at other points. Another generalization of goniometric lights was suggested by Heidrich et al. (1998), who represented light sources as a 4D exitant *lightfield*—essentially a function of both position and direction—and showed how to use this representation for rendering. Additional work in this area was done by Goesele et al. (2003), who further investigated issues in measuring light sources, and Mas et al. (2008), who introduced a more space-efficient representation and improved rendering efficiency.

Real-world light sources are often fairly complex, including carefully designed systems of mirrors and lenses to shape the distribution of light emitted by the light source. (Consider, for example, the headlights on a car, where it's important to evenly illuminate the surface of the road, without shining too much light in the eyes of approaching drivers.) As we'll see in Chapter 16, all of this specular reflection and transmission is challenging for light transport algorithms. It can therefore be worthwhile to do some precomputation to create a representation of light sources' final emission distributions after all of this scattering that is then used as the light source model for rendering. To this end, Kniep et al. (2009) suggest tracing the paths of photons leaving the light's filament until they hit a bounding surface around the light. They then record the position and direction of outgoing photons and use this information when computing illumination at points in the scene. Velázquez-Armendáriz et al. (2015) showed how to compute a set of point lights with directionally varying emission distributions to model emitted radiance from complex light sources. They then approximated the radiance distribution in the light interior using spherical harmonics.

Blinn and Newell (1976) first introduced the idea of environment maps and their use for simulating illumination, although they only considered illumination of specular objects. Greene (1986) further refined these ideas, considering antialiasing and different representations for environment maps. Nishita and Nakamae (1986) developed algorithms for efficiently rendering objects illuminated by hemispherical skylights and generated some of the first images that showed off that distinctive lighting effect. Miller and Hoffman (1984) were the first to consider using arbitrary environment maps to illuminate objects with diffuse and glossy BRDFs. Debevec (1998) later extended this work and investigated issues related to capturing images of real environments.

Representing illumination from the sun and sky is a particularly important application of infinite light sources; the "Further Reading" section in Chapter 15 includes a number of references related to simulating skylight scattering. Directly measuring illumination the sky is also an effective way to find accurate skylight illumination; see Kider et al. (2014) for details of a system they built to do this. (A companion Web site has a large amount of measured skylight data available for download.)

pbrt's infinite area light source models incident radiance from the light as purely a function of direction. Especially for indoor scenes, this assumption can be fairly inaccurate; position matters as well. Unger et al. (2003) captured the incident radiance as a function of direction at many different locations in a real-world scene and used this representation for rendering. Unger et al. (2008) improved on this work and showed how to decimate the samples to reduce storage requirements without introducing too much error.

As discussed in Chapter 3, one way to reduce the time spent tracing shadow rays is to have methods like Shape::IntersectP() and Primitive::IntersectP() that just check for any occlusion along a ray without bothering to compute the geometric information at the intersection point. Other approaches for optimizing ray tracing for shadow rays include the *shadow cache*, where each light stores a pointer to the last primitive that occluded a shadow ray to the light. That primitive is checked first to see if it occludes subsequent shadow rays before the ray is passed to the acceleration structure (Haines and Greenberg 1986). Pearce (1991) pointed out that the shadow cache doesn't work well if the scene has finely tessellated geometry; it may be better to cache the BVH node that held the last occluder, for instance. (The shadow cache can similarly be defeated when multiple levels of reflection and refraction are present or when Monte Carlo ray-tracing techniques are used.) Hart, Dutré, and Greenberg (1999) developed a generalization of the shadow cache, which tracks which objects block light from particular light sources and clips their geometry against the light source geometry so that shadow rays don't need to be traced toward the parts of the light that are certain to be occluded.

A related technique, described by Haines and Greenberg (1986), is the light buffer for point light sources, where the light discretizes the directions around it and determines which objects are visible along each set of directions (and are thus potential occluding objects for shadow rays). Another effective optimization is *shaft culling*, which takes advantage of coherence among groups of rays traced in a similar set of directions (e.g., shadow rays from a single point to points on an area light source). With shaft culling, a shaft that bounds a collection of rays is computed and then the objects in the scene that penetrate the shaft are found. For all of the rays in the shaft, it is only necessary to check for intersections with those objects that intersect the shaft, and the expense of ray intersection acceleration structure traversal for each of the rays is avoided (Haines and Wallace 1994).

Primitive::IntersectP() 249 Shape::IntersectP() 130

Woo and Amanatides (1990) classified which lights are visible, not visible, and partially visible in different parts of the scene and stored this information in a voxel-based 3D data structure, using this information to save shadow ray tests. Fernandez, Bala, and Greenberg (2002) developed a similar approach based on spatial decomposition that stores references to important blockers in each voxel and also builds up this information on demand for applications like walkthroughs.

For complex models, simplified versions of their geometry can be used for shadow ray intersections. For example, the simplification envelopes described by Cohen et al. (1996) can create a simplified mesh that bounds a given mesh from both the inside and the outside. If a ray misses the mesh that bounds a complex model from the outside or intersects the mesh that bounds it from the inside, then no further shadow processing is necessary. Only the uncertain remaining cases need to be intersected against the full geometry. A related technique is described by Lukaszewski (2001), who uses the Minkowski sum to effectively expand primitives (or bounds of primitives) in the scene so that intersecting one ray against one of these primitives can determine if any of a collection of rays might have intersected the actual primitives.

# **EXERCISES**

- 12.1 Shadow mapping is a technique for rendering shadows from point and distant light sources based on rendering an image from the light source's perspective that records depth in each pixel of the image and then projecting points onto the shadow map and comparing their depth to the depth of the first visible object as seen from the light in that direction. This method was first described by Williams (1978), and Reeves, Salesin, and Cook (1987) developed a number of key improvements. Modify pbrt to be able to render depth map images into a file and then use them for shadow testing for lights in place of tracing shadow rays. How much faster can this be? Discuss the advantages and disadvantages of the two approaches.
- 12.2 Through algebraic manipulation and precomputation of one more value in the constructor, the SpotLight::Falloff() method can be rewritten to compute the exact same result (modulo floating-point differences) while using no square root computations and no divides (recall that the Vector3::Normalize() method performs both a square root and a divide). Derive and implement this optimization. How much is running time improved on a spotlight-heavy scene?
- **0 12.3** The functionality of the SpotLight could be replicated by using a suitable image in conjunction with the ProjectionLight. Discuss the advantages and disadvantages of providing this specific functionality separately with the SpotLight class.
- **12.4** The current light source implementations don't support animated transformations. Modify pbrt to include this functionality, and render images showing off the effect of animating light positions.

SpotLight::Falloff() 724 Vector3::Normalize() 66

- **212.5** Modify the ProjectionLight to also support orthographic projections. This variant is particularly useful even without an image map, since it gives a directional light source with a beam of user-defined extent.
- 12.6 Write an AreaLight implementation that improves on the DiffuseAreaLight by supporting spatially and directionally varying emitted radiance, specified via either image maps or Textures. Use it to render images with effects like a television illuminating a dark room or a stained-glass window lit from behind.
- **212.7** Many of the Light:: Power () method implementations only compute approximations to the actual emitted power for their lights. In particular, all of the lights that use images (ProjectionLight, GonioPhotometricLight, and Infinite AreaLight) all neglect the fact that for each of them, different pixels subtend different solid angles and therefore contribute differently to the emitted power. Derive accurate models for the emitted power of these light sources, and implement them in pbrt. How much error do the current implementations have when used in some of the pbrt example scenes? Can you construct contrived scenes to show the maximum error introduced by the current implementation?
- 12.8 Read some of the papers in the "Further Reading" section that discuss the shadow cache, and add this optimization to pbrt. Measure how much it speeds up the system for a variety of scenes. What techniques can you come up with that make it work better in the presence of multiple levels of reflection?
- <sup>1</sup> 12.9 Modify pbrt to support the shaft culling algorithm (Haines and Wallace 1994). Measure the performance difference for scenes with area light sources. Make sure that your implementation still performs well even with very large light sources (like a hemispherical skylight).
- $\odot$  12.10 Read the paper by Velázquez-Armendáriz et al. (2015), and implement their method for efficiently rendering scenes with complex light sources. Create or find models of a few complex lights, including many shapes that exhibit specular reflection and/or transmission. Compare results using your implementation to renderings using one or more of the bidirectional integrators from Chapter 16 (which are best suited to handling this challenge). Note that you may need to set very long maximum integrator path lengths for the current implementation of pbrt to be able to render these scenes at all.

How much more efficiently does your implementation render images of scenes lit by these lights than the built-in integrators? Do results from the two approaches match?

AreaLight 734 DiffuseAreaLight 736 GonioPhotometricLight 728 InfiniteAreaLight 737 Light::Power() 717 ProjectionLight 724 Texture 614

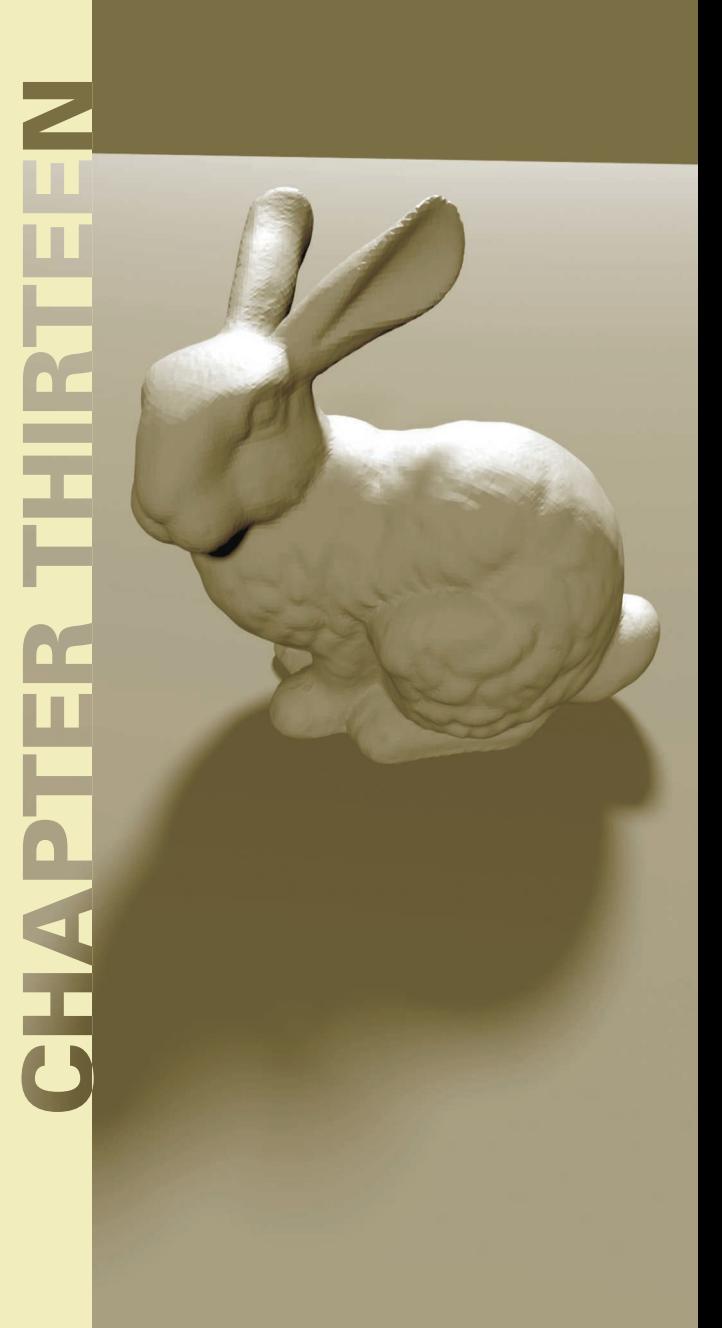

# 13 **MONTE CARLO INTEGRATION**

Before we introduce the Integrators that compute radiance along ray paths between lights and the camera, we will first lay some groundwork regarding the techniques they will use to compute solutions to the integral equations that describe light scattering. These integral equations generally do not have analytic solutions, so we must turn to numerical methods. Although standard numerical integration techniques like trapezoidal integration or Gaussian quadrature are very effective at solving low-dimensional smooth integrals, their rate of convergence for the higher dimensional and discontinuous integrals that are common in rendering is poor.

Monte Carlo numerical integration methods provide one solution to this problem. They use randomness to evaluate integrals with a convergence rate that is independent of the dimensionality of the integrand. In this chapter, we review important concepts from probability and lay the foundation for using Monte Carlo techniques to evaluate the key integrals in rendering.

Judicious use of randomness has revolutionized the field of algorithm design. Randomized algorithms fall broadly into two classes: *Las Vegas* and *Monte Carlo*. Las Vegas algorithms are those that use randomness but always give the same result in the end (e.g., choosing a random array entry as the pivot element in Quicksort). Monte Carlo algorithms, on the other hand, give different results depending on the particular random numbers used along the way but give the right answer *on average*. So, by averaging the results of several runs of a Monte Carlo algorithm (on the same input), it is possible to find a result that is statistically very likely to be close to the true answer. Motwani and Raghavan (1995) have written an excellent introduction to the field of randomized algorithms.

Physically Based Rendering: From Theory To Implementation. http://dx.doi.org/10.1016/B978-0-12-800645-0.50013-0 Copyright © 2017 Elsevier Ltd. All rights reserved.

Monte Carlo integration<sup>1</sup> is a method for using random sampling to estimate the values of integrals. One very useful property of Monte Carlo is that one only needs the ability to evaluate an integrand  $f(x)$  at arbitrary points in the domain in order to estimate the value of its integral  $\int f(x) \,\mathrm{d} x.$  This property not only makes Monte Carlo easy to implement but also makes the technique applicable to a broad variety of integrands, including those containing discontinuities.

Many of the integrals that arise in rendering are difficult or impossible to evaluate directly. For example, to compute the amount of light reflected by a surface at a point according to Equation (5.9), we must integrate the product of the incident radiance and the BSDF over the unit sphere. How to do so is not immediately clear: the incident radiance function is almost never available in closed form due to the complex and difficult-topredict effect of object visibility in realistic scenes.

Even if the incident radiance function were available in closed form, performing the integral analytically would still not be possible in general. Monte Carlo integration makes it possible to estimate the reflected radiance simply by choosing a set of directions over the sphere, computing the incident radiance along them, multiplying by the BSDF's value for those directions, and applying a weighting term. Arbitrary BSDFs, light source descriptions, and scene geometry are easily handled; evaluation of each of these functions at arbitrary points is all that is required.

The main disadvantage of Monte Carlo is that if *n* samples are used to estimate the integral, the algorithm converges to the correct result at a rate of  $O(n^{-1/2})$ . In other words, to cut the error in half, it is necessary to evaluate four times as many samples. In rendering, each sample generally requires that one or more rays be traced in the process of computing the value of the integrand, a computationally expensive cost to bear when using Monte Carlo for image synthesis. In images, artifacts from Monte Carlo sampling manifest themselves as noise—pixels are randomly too bright or too dark. Most of the current research in Monte Carlo for computer graphics is about reducing this error as much as possible while minimizing the number of additional samples that must be taken.

## **13.1 BACKGROUND AND PROBABILITY REVIEW**

We will start by defining some terms and reviewing basic ideas from probability. We assume that the reader is already familiar with basic probability concepts; readers needing a more complete introduction to this topic should consult a textbook such as Sheldon Ross's *Introduction to Probability Models* (2002).

A *random variable X* is a value chosen by some random process. We will generally use capital letters to denote random variables, with exceptions made for a few Greek symbols that represent special random variables. Random variables are always drawn from some domain, which can be either discrete (e.g., a fixed set of possibilities) or continuous (e.g., the real numbers  $\mathbb{R}$ ). Applying a function  $f$  to a random variable  $X$  results in a new random variable  $Y = f(X)$ .

<sup>1</sup> For brevity, we will refer to Monte Carlo integration simply as "Monte Carlo."

For example, the result of a roll of a die is a discrete random variable sampled from the set of events  $X_i = \{1, 2, 3, 4, 5, 6\}$ . Each event has a probability  $p_i = \frac{1}{6}$ , and the sum of probabilities  $\sum p_i$  is necessarily one. We can take a continuous, uniformly distributed random variable  $\xi \in [0, 1)$  and map it to a discrete random variable, choosing  $X_i$  if

$$
\sum_{j=1}^{i-1} p_j < \xi \le \sum_{j=1}^{i} p_j.
$$

For lighting applications, we might want to define the probability of sampling illumination from each light in the scene based on the power  $\Phi_i$  from each source relative to the total power from all sources:

$$
p_i = \frac{\Phi_i}{\sum_j \Phi_j}.
$$

Notice that these  $p_i$  also sum to 1.

The *cumulative distribution function* (CDF)  $P(x)$  of a random variable is the probability that a value from the variable's distribution is less than or equal to some value *x*:

$$
P(x) = Pr\{X \le x\}.
$$

For the die example,  $P(2) = \frac{1}{3}$ , since two of the six possibilities are less than or equal to 2.

#### **13.1.1 CONTINUOUS RANDOM VARIABLES**

In rendering, discrete random variables are less common than continuous random variables, which take on values over ranges of continuous domains (e.g., the real numbers, directions on the unit sphere, or the surfaces of shapes in the scene).

A particularly important random variable is the *canonical uniform random variable*, which we will write as *ξ*. This variable takes on all values in its domain [0, 1*)* with equal probability. This particular variable is important for two reasons. First, it is easy to generate a variable with this distribution in software—most run-time libraries have a pseudo-random number generator that does just that.<sup>2</sup> Second, as we will show later, it is possible to generate samples from arbitrary distributions by first starting with canonical uniform random variables and applying an appropriate transformation. The technique described previously for mapping from *ξ* to the six faces of a die gives a flavor of this technique in the discrete case.

Another example of a continuous random variable is one that ranges over the real numbers between 0 and 2, where the probability of its taking on any particular value *x* is proportional to the value  $2 - x$ : it is twice as likely for this random variable to take on a value around 0 as it is to take one around 1, and so forth. The *probability density function* (PDF) formalizes this idea: it describes the relative probability of a random variable

<sup>2</sup> Although the theory of Monte Carlo is based on using truly random numbers, in practice a well-written pseudo-random number generator (PRNG) is sufficient. pbrt uses a particularly high-quality PRNG that returns a sequence of pseudo-random values that is effectively as "random" as true random numbers. (Many PRNGs are not as well implemented and have detectable patterns in the sequence of numbers they generate.) True random numbers, found by measuring random phenomena like atomic decay or atmospheric noise, are available from sources like *www.random.org* for those for whom PRNGs are not acceptable.

taking on a particular value. The PDF  $p(x)$  is the derivative of the random variable's CDF,

$$
p(x) = \frac{\mathrm{d}P(x)}{\mathrm{d}x}.
$$

For uniform random variables,  $p(x)$  is a constant; this is a direct consequence of uniformity. For *ξ* we have

$$
p(x) = \begin{cases} 1 & x \in [0, 1) \\ 0 & \text{otherwise.} \end{cases}
$$

PDFs are necessarily nonnegative and always integrate to 1 over their domains. Given an arbitrary interval  $[a, b]$  in the domain, integrating the PDF gives the probability that a random variable lies inside the interval:

$$
P(x \in [a, b]) = \int_a^b p(x) \, \mathrm{d}x.
$$

This follows directly from the first fundamental theorem of calculus and the definition of the PDF.

## **13.1.2 EXPECTED VALUES AND VARIANCE**

The *expected value*  $E_p[f(x)]$  of a function f is defined as the average value of the function over some distribution of values  $p(x)$  over its domain. In the next section, we will see how Monte Carlo integration computes the expected values of arbitrary integrals. The expected value over a domain, *D*, is defined as

$$
E_p[f(x)] = \int_D f(x) p(x) dx.
$$
 (13.1)

As an example, consider the problem of finding the expected value of the cosine function between 0 and  $\pi$ , where p is uniform.<sup>3</sup> Because the PDF  $p(x)$  must integrate to 1 over the domain,  $p(x) = 1/\pi$ , so

$$
E[\cos x] = \int_0^{\pi} \frac{\cos x}{\pi} dx = \frac{1}{\pi} (-\sin \pi + \sin 0) = 0,
$$

which is precisely the expected result. (Consider the graph of cos *x* over  $[0, \pi]$  to see why this is so.)

The *variance* of a function is the expected squared deviation of the function from its expected value. Variance is a fundamental concept for quantifying the error in a value estimated by a Monte Carlo algorithm. It provides a precise way to quantify this error and measure how improvements to Monte Carlo algorithms reduce the error in the final result. The variance of a function *f* is defined as

$$
V[f(x)] = E\left[\left(f(x) - E[f(x)]\right)^{2}\right].
$$

<sup>3</sup> When computing expected values with a uniform distribution, we will drop the subscript *p* from *EP* .

The expected value and variance have a few important properties that follow immediately from their respective definitions:

$$
E[af(x)] = aE[f(x)]
$$

$$
E\left[\sum_{i} f(X_i)\right] = \sum_{i} E[f(X_i)]
$$

$$
V[af(x)] = a^2 V[f(x)].
$$

These properties, and some simple algebraic manipulation, yield an alternative expanded expression for the variance:

$$
V[f(x)] = E\left[ (f(x))^{2} \right] - E[f(x)]^{2}.
$$
 (13.2)

Thus, the variance is the expected value of the square minus the square of the expected value. Given random variables that are *independent*, variance also has the property that the sum of the variances is equal to the variance of their sum:

$$
\sum_{i} V[f(X_i)] = V\left[\sum_{i} f(X_i)\right].
$$

## **13.2 THE MONTE CARLO ESTIMATOR**

We can now define the basic Monte Carlo estimator, which approximates the value of an arbitrary integral. It is the foundation of the light transport algorithms defined in Chapters 14, 15, and 16.

Suppose that we want to evaluate a 1D integral  $\int_a^b f(x) dx$ . Given a supply of uniform random variables  $X_i \in [a, b]$ , the Monte Carlo estimator says that the expected value of the estimator

$$
F_N = \frac{b-a}{N} \sum_{i=1}^N f(X_i),
$$

 $E[F_N]$ , is in fact equal to the integral.<sup>4</sup> This fact can be demonstrated with just a few steps. First, note that the PDF  $p(x)$  corresponding to the random variable  $X_i$  must be equal to  $1/(b - a)$ , since p must both be a constant and also integrate to 1 over the domain [*a*, *b*]. Algebraic manipulation then shows that

Lerp() 1079 RNG::UniformFloat() 1066

<sup>4</sup> For example, the samples *Xi* might be computed in an implementation by Lerp(rng.UniformFloat(), a, b).

$$
E[F_N] = E\left[\frac{b-a}{N}\sum_{i=1}^N f(X_i)\right]
$$
  
=  $\frac{b-a}{N}\sum_{i=1}^N E[f(X_i)]$   
=  $\frac{b-a}{N}\sum_{i=1}^N \int_a^b f(x) p(x) dx$   
=  $\frac{1}{N}\sum_{i=1}^N \int_a^b f(x) dx$   
=  $\int_a^b f(x) dx$ .

The restriction to uniform random variables can be relaxed with a small generalization. This is an extremely important step, since carefully choosing the PDF from which samples are drawn is an important technique for reducing variance in Monte Carlo (Section 13.10). If the random variables  $X_i$  are drawn from some arbitrary PDF  $p(x)$ , then the estimator

$$
F_N = \frac{1}{N} \sum_{i=1}^{N} \frac{f(X_i)}{p(X_i)}
$$
(13.3)

can be used to estimate the integral instead. The only limitation on  $p(x)$  is that it must be nonzero for all *x* where  $|f(x)| > 0$ . It is similarly not too hard to see that the expected value of this estimator is the desired integral of *f* :

$$
E[F_N] = E\left[\frac{1}{N}\sum_{i=1}^N \frac{f(X_i)}{p(X_i)}\right]
$$
  
=  $\frac{1}{N}\sum_{i=1}^N \int_a^b \frac{f(x)}{p(x)}p(x) dx$   
=  $\frac{1}{N}\sum_{i=1}^N \int_a^b f(x) dx$   
=  $\int_a^b f(x) dx$ .

Extending this estimator to multiple dimensions or complex integration domains is straightforward. *N* samples  $X_i$  are taken from a multidimensional (or "joint") PDF, and the estimator is applied as usual. For example, consider the 3D integral

$$
\int_{x_0}^{x_1} \int_{y_0}^{y_1} \int_{z_0}^{z_1} f(x, y, z) \, \mathrm{d}x \, \mathrm{d}y \, \mathrm{d}z.
$$

If samples  $X_i = (x_i, y_i, z_i)$  are chosen uniformly from the box from  $(x_0, y_0, z_0)$  to  $(x_1, y_1, z_1)$ , the PDF  $p(X)$  is the constant value

$$
f_{\rm{max}}
$$

and the estimator is

$$
\frac{(x_1 - x_0)(y_1 - y_0)(z_1 - z_0)}{N} \sum_i f(X_i).
$$

1 *(y*<sup>1</sup> − *y*0*)*

1  $\frac{1}{(z_1 - z_0)},$ 

1  $(x_1 - x_0)$ 

Note that the number of samples *N* can be chosen arbitrarily, regardless of the dimension of the integrand. This is another important advantage of Monte Carlo over traditional deterministic quadrature techniques. The number of samples taken in Monte Carlo is completely independent of the dimensionality of the integral, while with standard numerical quadrature techniques the number of samples required is exponential in the dimension.

Showing that the Monte Carlo estimator converges to the right answer is not enough to justify its use; a good rate of convergence is important too. Although we will not derive its rate of convergence here, it has been shown that error in the Monte Carlo estimator decreases at a rate of  $O(\sqrt{N})$  in the number of samples taken. An accessible treatment of this topic can be found in Veach's thesis (Veach 1997, p. 39). Although standard quadrature techniques converge faster than  $O(\sqrt{N})$  in one dimension, their performance becomes exponentially worse as the dimensionality of the integrand increases, while Monte Carlo's convergence rate is independent of the dimension, making Monte Carlo the only practical numerical integration algorithm for high-dimensional integrals. We have already encountered some high-dimensional integrals in this book, and in Chapter 14 we will see that the path tracing formulation of the light transport equation is an *infinite-dimensional* integral!

## **13.3 SAMPLING RANDOM VARIABLES**

In order to evaluate the Monte Carlo estimator in Equation (13.3), it is necessary to be able to draw random samples from the chosen probability distribution. This section will introduce the basics of this process and demonstrate it with some straightforward examples. The next two sections will introduce more complex approaches to sampling before Section 13.6 develops the approach for the general multidimensional case. In Chapters 14, 15, and 16, we'll then see how to use these techniques to generate samples from the distributions defined by BSDFs, light sources, cameras, and scattering media.

#### **13.3.1 THE INVERSION METHOD**

The inversion method uses one or more uniform random variables and maps them to random variables from the desired distribution. To explain how this process works in general, we will start with a simple discrete example. Suppose we have a process with four possible outcomes. The probabilities of each of the four outcomes are given by  $p_1$ ,  $p_2$ ,  $p_3$ , and  $p_4$ , respectively, with the requirement that  $\sum_{i=1}^{4} p_i = 1$ . The corresponding PDF is shown in Figure 13.1.

In order to draw a sample from this distribution, we first find the CDF  $P(x)$ . In the continuous case, *P* is the indefinite integral of *p*. In the discrete case, we can directly construct the CDF by stacking the bars on top of each other, starting at the left. This idea

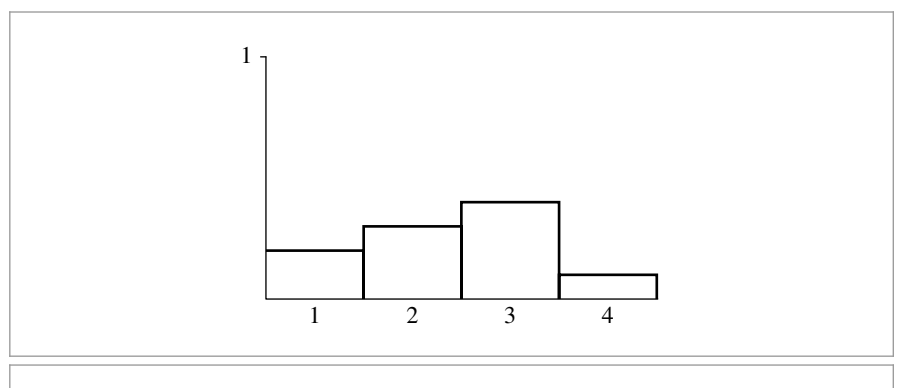

**Figure 13.1: A Discrete PDF for Four Events, Each with a Probability**  $p_i$ **. The sum of their** probabilities  $\sum_i p_i$  is necessarily 1.

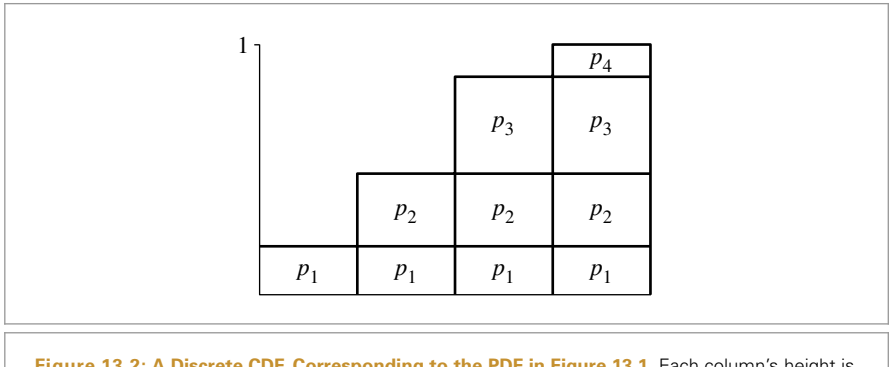

**Figure 13.2: A Discrete CDF, Corresponding to the PDF in Figure 13.1.** Each column's height is given by the PDF for the event that it represents plus the sum of the PDFs for the previous events,  $P_i = \sum_{j=1}^i p_i$ .

is shown in Figure 13.2. Notice that the height of the rightmost bar must be 1 because of the requirement that all probabilities sum to 1.

To draw a sample from the distribution, we then take a uniform random number *ξ* and use it to select one of the possible outcomes using the CDF, doing so in a way that chooses a particular outcome with probability equal to the outcome's own probability. This idea is illustrated in Figure 13.3, where the events' probabilities are projected onto the vertical axis and a random variable *ξ* selects among them. It should be clear that this draws from the correct distribution—the probability of the uniform sample hitting any particular bar is exactly equal to the height of that bar. In order to generalize this technique to continuous distributions, consider what happens as the number of discrete possibilities approaches infinity. The PDF from Figure 13.1 becomes a smooth curve, and the CDF from Figure 13.2 becomes its integral. The projection process is still the same, although if the function is continuous, the projection has a convenient mathematical

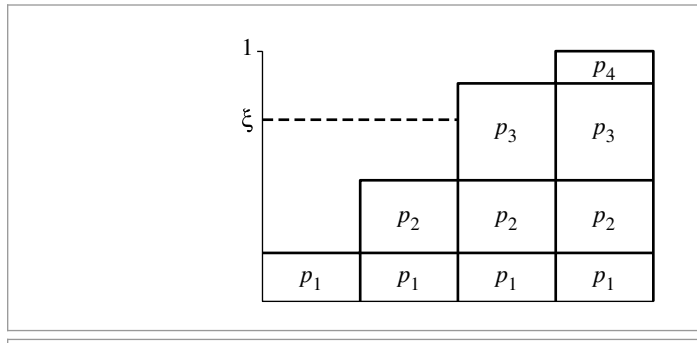

**Figure 13.3:** To use the inversion method to draw a sample from the distribution described by the PDF in Figure 13.1, a canonical uniform random variable is plotted on the vertical axis. By construction, the horizontal extension of *ξ* will intersect the box representing the *i*th outcome with probability *pi*. If the corresponding event is chosen for a set of random variables *ξ*, then the resulting distribution of events will be distributed according to the PDF.

interpretation—it represents inverting the CDF and evaluating the inverse at *ξ*. This technique is thus called the *inversion method*.

More precisely, we can draw a sample  $X_i$  from an arbitrary PDF  $p(x)$  with the following steps:

- 1. Compute the CDF<sup>5</sup>  $P(x) = \int_0^x p(x') dx'$ .
- 2. Compute the inverse  $P^{-1}(x)$ .
- 3. Obtain a uniformly distributed random number *ξ*.
- 4. Compute  $X_i = P^{-1}(\xi)$ .

## **Example: Power Distribution**

As an example of how this procedure works, consider the task of drawing samples from a *power distribution*,  $p(x) \propto x^n$ . The PDF of the power distribution is

$$
p(x) = cx^n,
$$

for the constant *c* that normalizes the PDF. The first task to tackle is to find the PDF. In most cases, this simply involves computing the value of the proportionality constant *c*, which can be found using the constraint that  $\int p(x) dx = 1$ :

$$
\int_0^1 c x^n dx = 1
$$
  

$$
c \left. \frac{x^{n+1}}{n+1} \right|_0^1 = 1
$$
  

$$
\frac{c}{n+1} = 1
$$
  

$$
c = n +
$$

 $1.$ 

<sup>5</sup> In general, the lower limit of integration should be −∞, although if *p(x)* = 0 for *x <* 0, this equation is equivalent.

Therefore,  $p(x) = (n + 1)x^n$ . We can integrate this PDF to get the CDF:

$$
P(x) = \int_0^x p(x') dx' = x^{n+1},
$$

and inversion is simple:  $P^{-1}(x) = \sqrt[n+1]{x}$ . Therefore, given a uniform random variable  $\xi$ , samples can be drawn from the power distribution as

$$
X = \sqrt[n+1]{\xi}.\tag{13.4}
$$

Another approach is to use a sampling trick that works only for the power distribution, selecting  $X = \max(\xi_1, \xi_2, \ldots, \xi_{n+1})$ . This random variable is distributed according to the power distribution as well. To see why, note that  $Pr{X < x}$  is the probability that *all* the  $\xi_i$  < *x*. But the  $\xi_i$  are independent, so

$$
Pr{X < x} = \prod_{i=1}^{n+1} Pr{\xi_i < x} = x^{n+1},
$$

which is exactly the desired CDF. Depending on the speed of your random number generator, this technique can be faster than the inversion method for small values of *n*.

#### **Example: Exponential Distribution**

When rendering images with participating media, it is frequently useful to draw samples from a distribution  $p(x) \propto e^{-ax}$ . As before, the first step is to normalize this distribution so that it integrates to one. In this case, we'll assume for now that the range of values *x* we'd like the generated samples to cover is  $[0, \infty)$  rather than  $[0, 1]$ , so

$$
\int_0^{\infty} c e^{-ax} dx = - \left. \frac{c}{a} e^{-ax} \right|_0^{\infty} = \frac{c}{a} = 1.
$$

Thus we know that *c* = *a*, and our PDF is  $p(x) = ae^{-ax}$ . Now, we integrate to find *P(x)*:

$$
P(x) = \int_0^x a e^{-ax'} dx' = 1 - e^{-ax}.
$$

This function is easy to invert:

$$
P^{-1}(x) = -\frac{\ln(1-x)}{a},
$$

and we can draw samples thus:

$$
X = -\frac{\ln(1-\xi)}{a}.
$$

It may be tempting to simplify the log term from  $\ln(1-\xi)$  to  $\ln \xi$ , under the theory that because *ξ* ∈ [0, 1*)*, these are effectively the same and a subtraction can thus be saved. The problem with this idea is that *ξ* may have the value 0 but never has the value 1. With the simplification, it's possible that we'd try to take the logarithm of 0, which is undefined; this danger is avoided with the first formulation.<sup>6</sup> While a  $\xi$  value of 0 may seem very

<sup>6</sup> Once again: a subtlety that the authors didn't appreciate in the first two editions of the book.

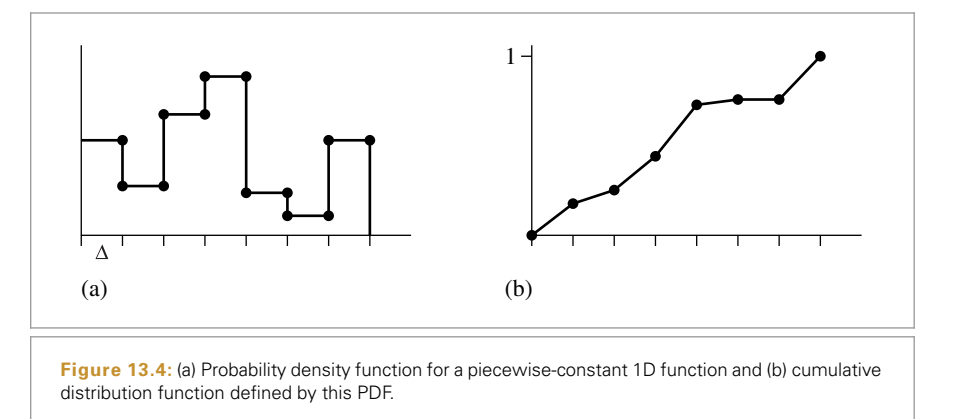

unlikely, it does happen (especially in the world of floating-point arithmetic, rather than the real numbers). Some of the low-discrepancy sampling patterns introduced in Chapter 7 are particularly prone to generating the value 0.

#### **Example: Piecewise-Constant 1D Functions**

An interesting exercise is to work out how to sample from 1D piecewise-constant functions (step functions). Without loss of generality, we will just consider piecewise-constant functions defined over [0, 1].

Assume that the 1D function's domain is split into *N* equal-sized pieces of size  $\Delta = 1/N$ . These regions start and end at points  $x_i = i \Delta$ , where *i* ranges from 0 to *N*, inclusive. Within each region, the value of the function  $f(x)$  is a constant (Figure 13.4(a)). The value of  $f(x)$  is

$$
f(x) = \begin{cases} v_0 & x_0 \le x < x_1 \\ v_1 & x_1 \le x < x_2 \\ \vdots & \end{cases}
$$

The integral  $\int f(x) dx$  is

$$
c = \int_0^1 f(x) dx = \sum_{i=0}^{N-1} \Delta v_i = \sum_{i=0}^{N-1} \frac{v_i}{N},
$$
\n(13.5)

and so it is easy to construct the PDF  $p(x)$  for  $f(x)$  as  $f(x)/c$ . By direct application of the relevant formulae, the CDF  $P(x)$  is a piecewise linear function defined at points  $x_i$  by

$$
P(x_0) = 0
$$
  
\n
$$
P(x_1) = \int_{x_0}^{x_1} p(x) dx = \frac{v_0}{Nc} = P(x_0) + \frac{v_0}{Nc}
$$
  
\n
$$
P(x_2) = \int_{x_0}^{x_2} p(x) dx = \int_{x_0}^{x_1} p(x) dx + \int_{x_1}^{x_2} p(x) dx = P(x_1) + \frac{v_1}{Nc}
$$
  
\n
$$
P(x_i) = P(x_{i-1}) + \frac{v_{i-1}}{Nc}.
$$

Between two points  $x_i$  and  $x_{i+1}$ , the CDF is linearly increasing with slope  $v_i/c$ .

Recall that in order to sample  $f(x)$  we need to invert the CDF to find the value *x* such that

$$
\xi = \int_0^x p(x') dx' = P(x).
$$

Because the CDF is monotonically increasing, the value of  $x$  must be between the  $x_i$  and  $x_{i+1}$  such that  $P(x_i) < \xi$  and  $\xi < P(x_{i+1})$ . Given an array of CDF values, this pair of  $P(x_i)$  values can be efficiently found with a binary search.

Distribution1D is a small utility class that represents a piecewise-constant 1D function's PDF and CDF and provides methods to perform this sampling efficiently.

```
Sampling Declarations ≡
  struct Distribution1D {
       Distribution1D Public Methods 758
       Distribution1D Public Data 758
  };
```
The Distribution1D constructor takes n values of a piecewise-constant function f. It makes its own copy of the function values, computes the function's CDF, and also stores the integral of the function, funcInt. Note that the constructor allocates n+1 Floats for the cdf array because if  $f(x)$  has N step values, then we need to store the value of the CDF at each of the  $N + 1$  values of  $x_i$ . Storing the CDF value of 1 at the end of the array is redundant but simplifies the sampling code later.

```
Distribution1D Public Methods ≡ 758
  Distribution1D(const Float *f, int n)
     : func(f, f + n), cdf(n + 1) {
     Compute integral of step function at xi 758
     Transform step function integral into CDF 759
  }
Distribution1D Public Data ≡ 758
  std::vector<Float> func, cdf;
  Float funcInt;
Distribution1D Public Methods+≡ 758
  int Count() const { return func.size(); }
```
This constructor computes the integral of  $f(x)$  using Equation (13.5). It stores the result in the cdf array for now so that it doesn't need to allocate additional temporary space for it.

*Compute integral of step function at*  $x_i$   $\equiv$  $cdf[0] = 0;$ for (int  $i = 1$ ;  $i < n + 1$ ;  $++i$ )  $cdf[i] = cdf[i - 1] + func[i - 1] / n;$ 

Now that the value of the integral over all of  $[0, 1]$  is stored in cdf $[n]$ , this value can be copied into funcInt and the CDF can be normalized by dividing through all entries by this value.

Distribution1D 758 Distribution1D::cdf 758 Distribution1D::func 758 Float 1062

*Transform step function integral into CDF* ≡ **<sup>758</sup>**  $funcInt = cdf[n];$ if (funcInt ==  $0$ ) { for (int  $i = 1$ ;  $i < n + 1$ ;  $++i$ )  $cdf[i] = Float(i) / Float(n);$ } else { for (int  $i = 1$ ;  $i < n + 1$ ;  $++i$ )  $cdf[i]$  /=  $funcInt:$ }

The Distribution1D::SampleContinuous() method uses the given random sample u to sample from its distribution. It returns the corresponding value  $x \in [0, 1)$  and the value of the PDF  $p(x)$ . If the optional off parameter is not nullptr, it returns the offset into the array of function values of the largest index where the CDF was less than or equal to u. (In other words,  $cdf[*off] \leq u \leq cdf[*off+1]$ .)

```
Distribution1D Public Methods+≡ 758
  Float SampleContinuous(Float u, Float *pdf, int *off = nullptr) const {
      Find surrounding CDF segments and offset 759
      if (off) *off = offset;
      Compute offset along CDF segment 759
      Compute PDF for sampled offset 759
      \langleReturn x \in [0, 1) corresponding to sample 760\rangle}
```
Mapping u to an interval matching the above criterion is carried out using the efficient binary search implemented in FindInterval() (see Appendix A for details).

```
Find surrounding CDF segments and offset ) ≡ 759, 760
  int offset = FindInterval(cdf.size(),
      \lceil \frac{1}{2} \rceil (int index) { return cdf[index] <= u; });
```
Given the pair of CDF values that straddle u, we can compute *x*. First, we determine how far u is between cdf [offset] and cdf [offset+1], du, where du is 0 if  $u = \text{cdf}[\text{offset}]$  and goes up to 1 if  $u = cdf[offset+1]$ . Because the CDF is piecewise linear, the sample value *x* is the same offset between  $x_i$  and  $x_{i+1}$  (Figure 13.4(b)).

```
Compute offset along CDF segment ≡ 759
  Float du = u - cdf[offset];
  if ((cdf[offset + 1] - cdf[offset]) > 0)du /= (cdf[offset + 1] - cdf[offset]);
```
The PDF for this sample  $p(x)$  is easily computed since we have the function's integral in funcInt. (Note that the offset offset into the CDF array has been computed in a way so that func[offset] gives the value of the function in the CDF range that the sample landed in.)

*Compute PDF for sampled offset* ≡ **<sup>759</sup>** if (pdf) \*pdf = func[offset] / funcInt;

Distribution1D::cdf 758 Distribution1D::func 758 Distribution1D::funcInt 758 Distribution1D:: SampleContinuous() 759

FindInterval() 1065

Float 1062

Finally, the appropriate value of *x* is computed and returned.

$$
\langle Return \; x \in [0, 1) \; corresponding \; to \; sample \rangle \equiv
$$
\n
$$
return \; (offset + du) \; / \; Count();
$$

In a small overloading of semantics, Distribution1D can also be used for discrete 1D probability distributions where there are some number of buckets *n*, each with some weight, and we'd like to sample among the buckets with probability proportional to their relative weights. This functionality is used, for example, by some of the Integrators in that compute a discrete distribution for the light sources in the scene with weights given by the lights' powers. Sampling from the discrete distribution just requires figuring out which pair of CDF values the sample value lies between; the PDF is computed as the discrete probability of sampling the corresponding bucket.

```
Distribution1D Public Methods+≡ 758
  int SampleDiscrete(Float u, Float *pdf = nullptr,
         Float *uRemapped = nullptr) const {
      Find surrounding CDF segments and offset 759
      if (pdf) *pdf = func[offset] / (funcInt * Count());
      if (uRemapped)
         *uRemapped = (u - cdf[offset]) / (cdf[offset + 1] - cdf[offset]);return offset;
  }
```
It's also useful to be able to compute the PDF for sampling a given value from the discrete PDF.

```
Distribution1D Public Methods+≡ 758
  Float DiscretePDF(int index) const {
     return func[index] / (funcInt * Count());
  }
```
#### **13.3.2 THE REJECTION METHOD**

For some functions  $f(x)$ , it may not be possible to integrate them in order to find their PDFs, or it may not be possible to analytically invert their CDFs. The *rejection method* is a technique for generating samples according to a function's distribution without needing to do either of these steps; it is essentially a dart-throwing approach. Assume that we want to draw samples from some such function  $f(x)$  but we do have a PDF  $p(x)$  that satisfies  $f(x) < c p(x)$  for some scalar constant *c*, and suppose that we do know how to sample from *p*. The rejection method is then:

loop forever:

sample *X* from *p*'s distribution if  $\xi < f(X)/(c p(X))$  then return *X*

This procedure repeatedly chooses a pair of random variables  $(X, \xi)$ . If the point *(X*, *ξ c p(X))* lies under *f (X)*, then the sample *X* is accepted. Otherwise, it is rejected

Distribution1D::Count() 758 Distribution1D::func 758 Distribution1D::funcInt 758 Float 1062

Distribution1D 758
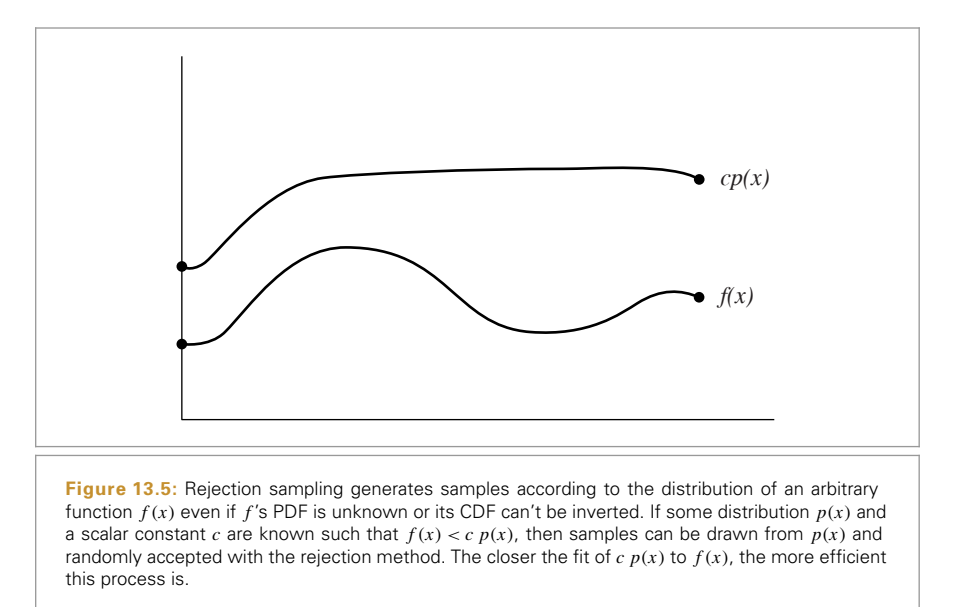

and a new sample pair is chosen. This idea is illustrated in Figure 13.5. Without going into too much detail, it should be clear that the efficiency of this scheme depends on how tightly  $c$   $p(x)$  bounds  $f(x)$ . This technique works in any number of dimensions.

Rejection sampling isn't actually used in any of the Monte Carlo algorithms currently implemented in pbrt. We will normally prefer to find distributions that are similar to  $f(x)$  that can be sampled directly, so that well-distributed points on  $[0, 1)^n$  can be mapped to sample points that are in turn well-distributed, as will be discussed in Section 13.8. Nevertheless, rejection sampling is an important technique to be aware of, particularly when debugging Monte Carlo implementations. For example, if one suspects the presence of a bug in code that draws samples from some distribution using the inversion method, then one can replace it with a straightforward implementation based on the rejection method and see if the Monte Carlo estimator computes the same result. Of course, it's necessary to take many samples in situations like these, so that variance in the estimates doesn't mask errors.

#### **Example: Rejection Sampling a Unit Circle**

Suppose we want to select a uniformly distributed point inside a unit circle. Using the rejection method, we simply select a random  $(x, y)$  position inside the circumscribed square and return it if it falls inside the circle. This process is shown in Figure 13.6.

The function RejectionSampleDisk() implements this algorithm. A similar approach will work to generate uniformly distributed samples on the inside of any complex shape as long as it has an inside–outside test.

RejectionSampleDisk() 762

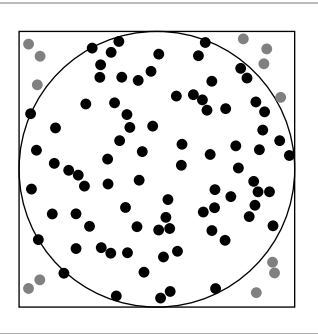

**Figure 13.6: Rejection Sampling a Circle.** One approach to finding uniform points in the unit circle is to sample uniform random points in the unit square and reject all that lie outside the circle. The remaining points will be uniformly distributed within the circle.

```
Sampling Function Definitions+≡
```

```
Point2f RejectionSampleDisk(RNG &rng) {
    Point2f p;
    do {
        p.x = 1 - 2 * rng.UniformFloat();
       p.y = 1 - 2 * rng.UniformFloat();
    } while (p.x * p.x + p.y * p.y > 1);
    return p;
}
```
In general, the efficiency of rejection sampling depends on the percentage of samples that are expected to be rejected. For the problem of finding uniform points in the 2D case, this is easy to compute. It is the area of the circle divided by the area of the square:  $\frac{\pi}{4} \approx$  78.5%. If the method is applied to generate samples in hyperspheres in the general *n*-dimensional case, however, the volume of an *n*-dimensional hypersphere actually goes to 0 as *n* increases, and this approach becomes increasingly inefficient.

# **13.4 METROPOLIS SAMPLING**

Metropolis sampling is a technique for generating a set of samples from a non-negative function  $f$  that is distributed proportionally to  $f$ 's value (Metropolis et al. 1953).<sup>7</sup> Remarkably, it is able to do so without requiring anything more than the ability to evaluate *f* ; it is not necessary to be able to integrate *f* , normalize the integral, and invert the resulting CDF. Furthermore, *every* iteration produces a usable sample generated from the function's PDF; Metropolis sampling doesn't share the shortcoming of rejection sam-

> Point2f 68 RNG 1065 RNG::UniformFloat() 1066

<sup>7</sup> We will refer to the Monte Carlo sampling algorithm as "the Metropolis algorithm" here. Other commonly used shorthands for it include  $M(RT)^2$ , for the initials of the authors of the original paper, and Metropolis–Hastings, which gives a nod to Hastings, who generalized the technique (Fishman 1996). The term *Markov chain Monte Carlo* is synonymous with Metropolis sampling and derived techniques.

pling that the number of iterations needed to obtain the next sample cannot be bounded. It can thus efficiently generate samples from a wider variety of functions than the techniques introduced in the previous section. It forms the foundation of the Metropolis light transport algorithm implemented in Section 16.4.

Metropolis sampling does have a few disadvantages: successive samples in the sequence are statistically correlated, and it is thus not possible to ensure that a small set of samples generated by Metropolis is well distributed across the domain. It's only in the limit over a large number of samples that the samples will cover the domain. As such, the variance reduction advantages of techniques like stratified sampling (Section 13.8.1) are generally not available when using Metropolis sampling.

#### **13.4.1 BASIC ALGORITHM**

More concretely, the Metropolis algorithm generates a set of samples  $X_i$  from a function *f*, which is defined over an arbitrary-dimensional state space  $\Omega$  (frequently,  $\Omega = \mathbb{R}^n$ ) and returns a value in the reals,  $f : \Omega \to \mathbb{R}$ . After the first sample  $X_0 \in \Omega$  has been selected, each subsequent sample  $X_i$  is generated by using a random *mutation* to  $X_{i-1}$  to compute a proposed sample  $X'$ . The mutation may be accepted or rejected, and  $X_i$  is accordingly set to either *X'* or  $X_{i-1}$ . When these transitions from one state to another are chosen subject to a few requirements (to be described shortly), the distribution of  $X_i$  values that results reaches an equilibrium distribution; this distribution is the *stationary distribution*. In the limit, the distribution of the set of samples  $X_i \in \Omega$  is proportional to  $f(x)$ 's probability density function  $p(x) = f(x)/\int_{\Omega} f(x) d\Omega$ .

In order to generate the correct distribution of samples, it is necessary to generate proposed mutations and then accept or reject the mutations subject to a few constraints. Assume that we have a mutation method that proposes changing from a given state *X* into a new state  $X'$  (this might be done by perturbing  $X$  in some way, or even by generating a completely new value). We must be able to compute a tentative transition function  $T(X \rightarrow X')$  that gives the probability density of the mutation technique's proposing a transition to *X* , given that the current state is *X*. (Section 13.4.2 will discuss considerations for designing transition functions.)

Given a transition function, it is possible to define an *acceptance probability*  $a(X \to X')$ that gives the probability of accepting a proposed mutation from  $X$  to  $X'$  in a way that ensures that the distribution of samples is proportional to  $f(x)$ . If the distribution is already in equilibrium, the transition density between any two states must be equal: $8$ 

$$
f(X) T(X \to X') a(X \to X') = f(X') T(X' \to X) a(X' \to X).
$$
 (13.6)

This property is called *detailed balance*.

Since *f* and *T* are set, Equation (13.6) tells us how *a* must be defined. In particular, a definition of *a* that maximizes the rate at which equilibrium is reached is

$$
a(X \to X') = \min\left(1, \frac{f(X') \ T(X' \to X)}{f(X) \ T(X \to X')} \right). \tag{13.7}
$$

<sup>8</sup> See Kalos and Whitlock (1986) or Veach's thesis (1997) for a rigorous derivation.

One thing to immediately notice from Equation (13.7) is that, if the transition probability density is the same in both directions, the acceptance probability simplifies to

$$
a(X \to X') = \min\left(1, \frac{f(X')}{f(X)}\right). \tag{13.8}
$$

Put together, we have the basic Metropolis sampling algorithm in pseudocode:

```
x = x_0for i = 1 to n
   X' = mutate(X)a = accept(X, X')if (random() < a)X = X'record(X)
```
This code generates *n* samples by mutating the previous sample and computing acceptance probabilities as in Equation (13.7). Each sample  $X_i$  can then be recorded in a data structure or used as a sample for integration.

Because the Metropolis algorithm naturally avoids parts of  $\Omega$  where  $f(x)$ 's value is relatively low, few samples will be accumulated there. In order to get some information about *f (x)*'s behavior in such regions, the *expected values* technique can be used to enhance the basic Metropolis algorithm. In this case, we still decide which state to transition into as before, but we record a sample at each of *X* and *X* , regardless of which one is selected by the acceptance criteria. Each of these recorded samples has a weight associated with it, where the weights are the probabilities  $(1 - a)$  for *X* and *a* for *X'*, where *a* is the acceptance probability. Expected values doesn't change the way we decide which state, *X* or *X* , to use at the next step; that part of the computation remains the same.

Updated pseudocode shows the idea:

```
X = X0for i = 1 to n
   X' = mutate(X)a = accept(X, X')record(X, 1 - a)record(X', a)if (random() < a)X = X'
```
Comparing the two pieces of pseudocode, we can see that in the limit, the same weight distribution will be accumulated for *X* and *X* . Expected values more quickly give a smoother result and more information about the areas where  $f(x)$  is low than the basic algorithm does.

# **13.4.2 CHOOSING MUTATION STRATEGIES**

In general, one has a lot of freedom in choosing mutation strategies, subject to being able to compute the tentative transition density  $T(X \to X')$ . Recall from Equation (13.8) that if the transition densities are symmetric then it is not even necessary to be able to

compute them to apply the Metropolis sampling algorithm. It's easy to apply multiple mutation strategies, so if there are some that are effective in only some circumstances it doesn't hurt to try using them as one of a set of approaches.

It is generally desirable that mutations propose large changes to the current sample rather than small ones. Doing so more quickly explores the state space rather than letting the sampler get stuck in a small region of it. However, when the function's value  $f(X)$  is relatively large at the current sample *X*, then it is likely that many proposed mutations will be rejected (consider the case where  $f(X) \gg f(X')$  in Equation (13.8);  $a(X \to X')$ will be very small). We'd like to avoid the case where many samples in a row are the same, again to better explore new parts of the state space: staying in the same state for many samples in a row leads to increased variance—intuitively, it makes sense that the more we move around  $\Omega$ , the better the overall results will be. For this case, small mutations are likely to propose samples  $X'$  where  $f$  is still relatively large, leading to higher acceptance properties.

Thus, one useful mutation approach is to apply random perturbations to the current sample *X*. If the sample *X* is represented by a vector of real numbers  $(x_0, x_1, \ldots)$ , then some or all of the sample dimensions  $x_i$  can be perturbed. One possibility is to perturb them by adding or subtracting a scaled random variable:

$$
x'_i = (x_i \pm s \xi) \bmod 1
$$

for some scale factor *s* and where the mod operator wraps values around the boundaries to remain in [0, 1*)*. This method is symmetric, so we don't need to compute the transition densities  $T(X \rightarrow X')$  when using it with Metropolis sampling.

A related mutation approach is to just discard the current sample entirely and generate a new one with uniform random numbers:

$$
x_i = \xi.
$$

(Note that this is also a symmetric method.) Occasionally generating a completely new sample in this manner is important since it ensures that we don't get stuck in one part of the state space and never sample the rest of it. In general, it's necessary that it be possible to reach all states  $X \in \Omega$  where  $f(X) > 0$  with nonzero probability (this property is called *ergodicity*). In particular, to ensure ergodicity it suffices that  $T(X \to X') > 0$  for all X and *X*<sup> $\prime$ </sup> where  $f(X) > 0$  and  $f(X') > 0$ .

Another approach is to use PDFs that match some part of the function being sampled. If we have a PDF  $p(x)$  that is similar to some component of  $f$ , then we can use that to derive a mutation strategy by just drawing new samples  $X \sim p$ . In this case, the transition function is straightforward:

$$
T(X \to X') = p(X').
$$

In other words, the current state *X* doesn't matter for computing the transition density: we propose a transition into a state  $X'$  with a density that depends only on the newly proposed state  $X'$  and not at all on the current state.

## **13.4.3 START-UP BIAS**

One issue that we've sidestepped thus far is how the initial sample  $X_0$  is computed. The transition and acceptance methods above tell us how to generate new samples  $X_{i+1}$ , but all presuppose that the current sample *Xi* has itself *already* been sampled with probability proportional to *f* . Using a sample not from *f* 's distribution leads to a problem called *start-up bias*.

A common solution to this problem is to run the Metropolis sampling algorithm for some number of iterations from an arbitrary starting state, discard the samples that are generated, and then start the process for real, assuming that that has brought us to an appropriately sampled *X* value. This is unsatisfying for two reasons: first, the expense of taking the samples that were then discarded may be high, and, second, we can only guess at how many initial samples must be taken in order to remove start-up bias.

An alternative approach can be used if another sampling method is available: an initial value *X*<sub>0</sub> is sampled using any density function *X*<sub>0</sub> ∼ *p*(*x*). We start the Markov chain from the state  $X_0$ , but we weight the contributions of all of the samples that we generate by the weight

$$
w = \frac{f(X_0)}{p(X_0)}.
$$

This method eliminates start-up bias completely and does so in a predictable manner.

The only potential problem comes if  $f(X_0) = 0$  for the  $X_0$  we chose; in this case, all samples will have a weight of zero! This doesn't mean that the algorithm is biased, however; the expected value of the result still converges to the correct distribution (see Veach (1997) for further discussion and for a proof of the correctness). To reduce variance and avoid this risk, we can instead sample a set of *N* candidate sample values,  $Y_1, \ldots, Y_N$ , defining a weight for each by

$$
w_i = \frac{f(Y_i)}{p(Y_i)}.
$$

We then choose the starting  $X_0$  sample for the Metropolis algorithm from the  $Y_i$  with probability proportional to their relative weights and compute a sample weight *w* as the average of all of the  $w_i$  weights. All subsequent samples  $X_i$  that are generated by the Metropolis algorithm are then weighted by the sample weight *w*.

#### **13.4.4 1D SETTING**

In order to illustrate some of the ideas in this section, we'll show how Metropolis sampling can be used to sample a simple 1D function, defined over  $\Omega = [0, 1]$  and 0 everywhere else (see Figure 13.7).

$$
f(x) = \begin{cases} (x - 0.5)^2 & 0 \le x \le 1 \\ 0 & \text{otherwise.} \end{cases}
$$
 [13.9]

For this example, assume that we don't actually know the exact form of *f* —it's just a black box that we can evaluate at particular *x* values. (Clearly, if we knew that *f* was just

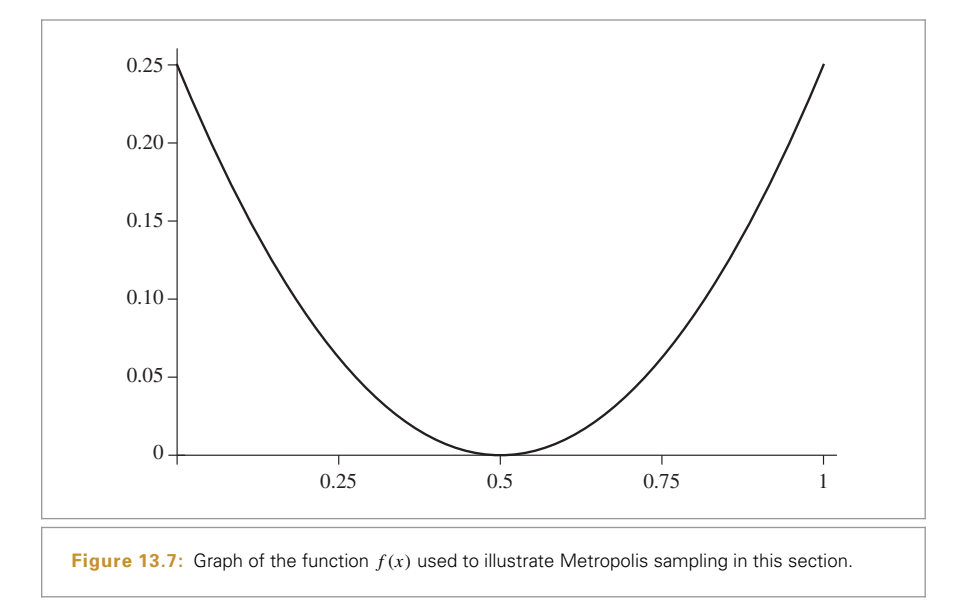

Equation (13.9), there'd be no need for Metropolis in order to draw samples from its distribution!)

We'll define two mutation strategies based on the ideas introduced in Section 13.4.2 and randomly choose among them each time a mutation is proposed, according to a desired distribution of how frequently each is to be used.

The first strategy, mutate<sub>1</sub>, discards the current sample  $X$  and uniformly samples a new one, *X* , from the entire state space [0, 1]. The transition function for this mutation is straightforward. For mutate<sub>1</sub>, since we are uniformly sampling over  $[0, 1]$ , the probability density is uniform over the entire domain; in this case, the density is just one everywhere. We have

$$
\text{mutate}_1(X) \to \xi
$$

$$
T_1(X \to X') = 1.
$$

The second mutation adds a random offset between  $\pm 0.05$  to the current sample *X* in an effort to sample repeatedly in the parts of *f* that make a high contribution to the overall distribution. The transition probability density is 0 if  $X$  and  $X'$  are far enough away that mutate<sub>2</sub> will never mutate from one to the other; otherwise, the density is constant. Normalizing the density so that it integrates to 1 over its domain gives the value  $1/0.1$ . Both this and mutate<sub>1</sub> are symmetric, so the transition densities aren't needed to implement the sampling algorithm.

mutate<sub>2</sub>
$$
(X) \rightarrow X + 0.1(\xi - 0.5)
$$
  
\n
$$
T_2(X \rightarrow X') = \begin{cases} \frac{1}{0.1} & |X - X'| \le 0.05\\ 0 & \text{otherwise.} \end{cases}
$$

To find the initial sample, we only need to take a single sample with a uniform PDF over  $\Omega$ , since  $f(x) > 0$  except for a single point in  $\Omega$  for which there is zero probability of sampling:

$$
X_0 = \xi.
$$

The sample weight *w* is then just  $f(X_0)$ .

We can now run the Metropolis algorithm and generate samples  $X_i$  of f. At each transition, we have two weighted samples to record (recall the expected values pseudocode from Section 13.4.1). A simple approach for reconstructing the approximation to *f* 's probability distribution is to store sums of the weights in a set of buckets of uniform width; each sample falls in a single bucket and contributes to it. Figure 13.8 shows some results. For both graphs, a chain of 10,000 mutations was followed, with the sample weights accumulated in 50 buckets over [0, 1].

In the top graph, only mutate<sub>1</sub> was used. This alone isn't a very effective mutation, since it doesn't take advantage of the times when it has found a sample in a region of  $\Omega$  where f has a relatively large value to generate additional samples in that neighborhood. However, the graph does suggest that the algorithm is converging to the correct distribution.

On the bottom, one of mutate<sub>1</sub> and mutate<sub>2</sub> was randomly chosen, with probabilities of 10% and 90%, respectively. We see that for the same number of samples taken, we converge to *f*'s distribution with less variance. This is because the algorithm is more effectively able to concentrate its work in areas where *f* 's value is large, proposing fewer mutations to parts of state space where *f*'s value is low. For example, if  $X = .8$  and the second mutation proposes  $X' = .75$ , this will be accepted  $f(.75)/f(.8) \approx 69\%$  of the time, while mutations from .75 to .8 will be accepted min $(1, 1.44) = 100\%$  of the time. Thus, we see how the algorithm naturally tends to try to avoid spending time sampling around the dip in the middle of the curve.

One important thing to note about these graphs is that the *y* axis has units that are different from those in Figure 13.7, where *f* is graphed. Recall that Metropolis sampling provides a set of samples distributed according to *f* 's probability density; as such (for example), we would get the same sample distribution for another function  $g = 2f$ . If we wish to reconstruct an approximation to *f* directly from Metropolis samples, we must compute a normalization factor and use it to scale the PDF.

Figure 13.9 shows the surprising result of only using mutate<sub>2</sub> to propose sample values. On the left, 10,000 samples were taken using just that mutation. Clearly, things have gone awry—*no* samples  $X_i$   $> 0.5$  were generated and the result doesn't bear much resemblance to  $f$ .

Thinking about the acceptance probability again, we can see that it would take a large number of mutations, each with low probability of acceptance, to move  $X_i$  down close enough to .5 such that mutate<sub>2</sub>'s short span would be enough to move over to the other side. Since the Metropolis algorithm tends to stay away from the lower valued regions of *f* (recall the comparison of probabilities for moving from .8 to .75 versus moving from .75 to .8), this happens quite rarely. The right side of Figure 13.9 shows what happens

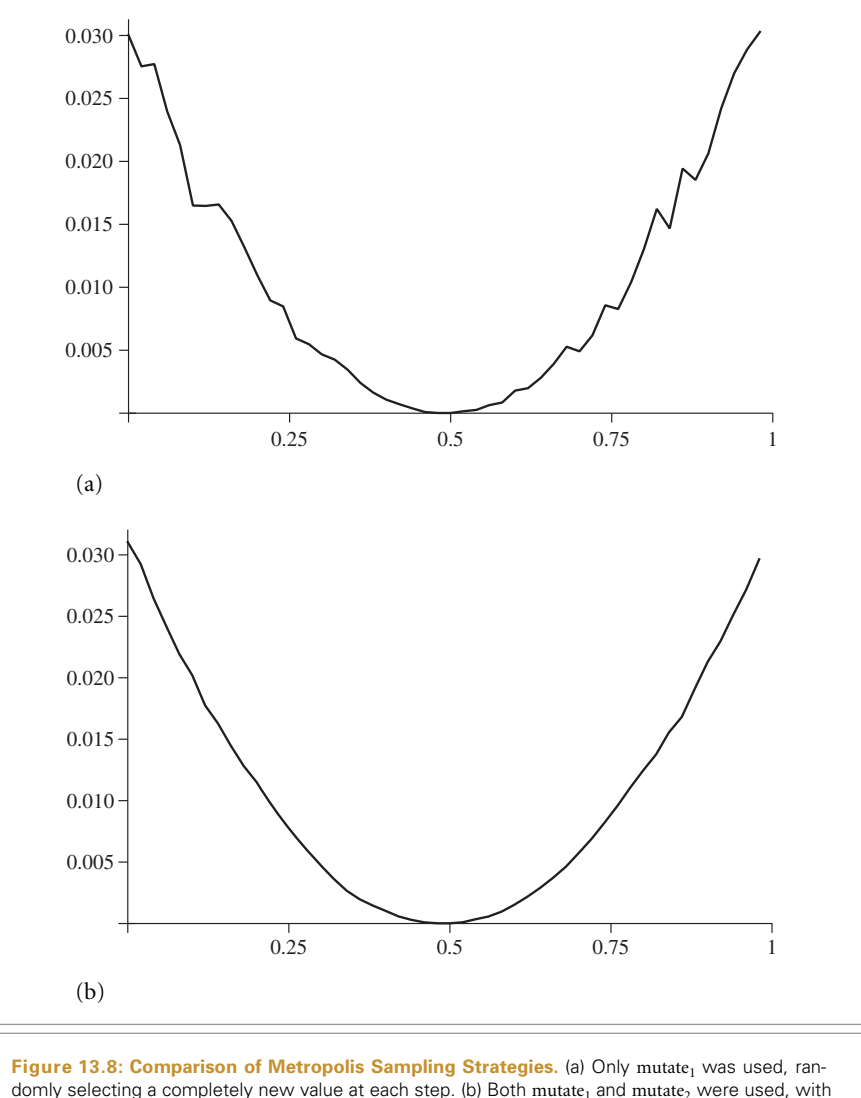

a 1:9 ratio. For the same number of samples, variance is substantially lower, thanks to a higher rate of acceptance of mutate<sub>2</sub>'s proposed mutations.

if 300,000 samples are taken. This was enough to be able to jump from one side of .5 to the other a few times, but not enough to get close to the correct distribution. Using mutate<sub>2</sub> alone is thus not mathematically incorrect, just inefficient: it does have nonzero probability of proposing a transition from any state to any other state (through a chain of multiple transitions).

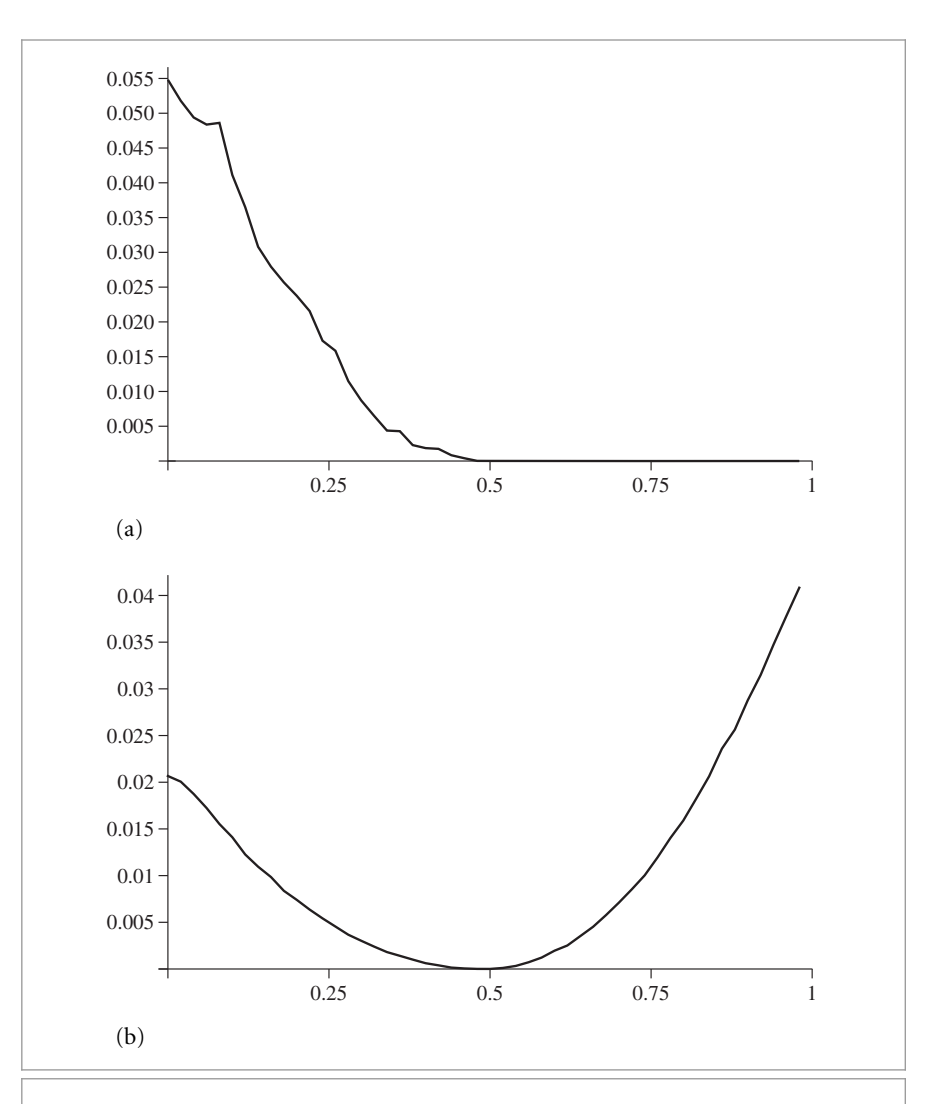

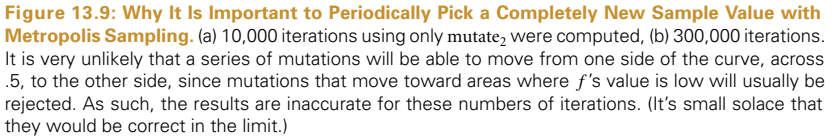

# **13.4.5 ESTIMATING INTEGRALS WITH METROPOLIS SAMPLING**

We can apply the Metropolis algorithm to estimating integrals such as  $\int f(x)g(x) d\Omega$ . Doing so is the basis of the Metropolis light transport algorithm implemented in Section 16.4.

To see how the samples from Metropolis sampling can be used in this way, recall that the standard Monte Carlo estimator, Equation (13.3), says that

$$
\int_{\Omega} f(x)g(x) d\Omega \approx \frac{1}{N} \sum_{i=1}^{N} \frac{f(X_i)g(X_i)}{p(X_i)},
$$

where  $X_i$  are sampled from a density function  $p(x)$ . Thus, if we apply Metropolis sampling and generate a set of samples,  $X_1, \ldots, X_N$ , from a density function that is proportional to  $f(x)$ , then we can estimate this integral as

$$
\int_{\Omega} f(x)g(x) d\Omega \approx \left[\frac{1}{N} \sum_{i=1}^{N} g(X_i)\right] \cdot \int_{\Omega} f(x) d\Omega.
$$
 (13.10)

# **13.5 TRANSFORMING BETWEEN DISTRIBUTIONS**

In describing the inversion method, we introduced a technique that generates samples according to some distribution by transforming canonical uniform random variables in a particular manner. Here, we will investigate the more general question of which distribution results when we transform samples from an arbitrary distribution to some other distribution with a function *f* .

Suppose we are given random variables  $X_i$  that are already drawn from some PDF  $p_x(x)$ . Now, if we compute  $Y_i = y(X_i)$ , we would like to find the distribution of the new random variable *Yi*. This may seem like an esoteric problem, but we will see that understanding this kind of transformation is critical for drawing samples from multidimensional distribution functions.

The function  $y(x)$  must be a one-to-one transformation; if multiple values of x mapped to the same *y* value, then it would be impossible to unambiguously describe the probability density of a particular *y* value. A direct consequence of *y* being one-to-one is that its derivative must either be strictly greater than 0 or strictly less than 0, which implies that

$$
Pr{Y \le y(x)} = Pr{X \le x},
$$

and therefore

$$
P_y(y) = P_y(y(x)) = P_x(x).
$$

This relationship between CDFs leads directly to the relationship between their PDFs. If we assume that *y*'s derivative is greater than 0, differentiating gives

$$
p_{y}(y)\frac{\mathrm{d}y}{\mathrm{d}x} = p_{x}(x),
$$

and so

$$
p_{y}(y) = \left(\frac{dy}{dx}\right)^{-1} p_{x}(x).
$$

In general, *y*'s derivative is either strictly positive or strictly negative, and the relationship between the densities is

$$
p_{y}(y) = \left|\frac{dy}{dx}\right|^{-1} p_{x}(x).
$$

How can we use this formula? Suppose that  $p<sub>x</sub>(x) = 2x$  over the domain [0, 1], and let *Y* = sin *X*. What is the PDF of the random variable *Y*? Because we know that  $dy/dx$  = cos *x*,

$$
p_y(y) = \frac{p_x(x)}{|\cos x|} = \frac{2x}{\cos x} = \frac{2 \arcsin y}{\sqrt{1 - y^2}}.
$$

This procedure may seem backward—usually we have some PDF that we want to sample from, not a given transformation. For example, we might have *X* drawn from some  $p_x(x)$  and would like to compute *Y* from some distribution  $p_y(y)$ . What transformation should we use? All we need is for the CDFs to be equal, or  $P_y(y) = P_x(x)$ , which immediately gives the transformation

$$
y(x) = P_y^{-1} (P_x(x)).
$$

This is a generalization of the inversion method, since if *X* were uniformly distributed over [0, 1] then  $P_x(x) = x$ , and we have the same procedure as was introduced previously.

# **13.5.1 TRANSFORMATION IN MULTIPLE DIMENSIONS**

In the general *n*-dimensional case, a similar derivation gives the analogous relationship between different densities. We will not show the derivation here; it follows the same form as the 1D case. Suppose we have an *n*-dimensional random variable *X* with density function  $p_x(x)$ . Now let  $Y = T(X)$ , where T is a bijection. In this case, the densities are related by

$$
p_y(y) = p_y(T(x)) = \frac{p_x(x)}{|J_T(x)|},
$$

where  $|J_T|$  is the absolute value of the determinant of *T*'s Jacobian matrix, which is

$$
\begin{pmatrix}\n\frac{\partial T_1}{\partial x_1} & \cdots & \frac{\partial T_1}{\partial x_n} \\
\vdots & \ddots & \vdots \\
\frac{\partial T_n}{\partial x_1} & \cdots & \frac{\partial T_n}{\partial x_n}\n\end{pmatrix},
$$

where  $T_i$  are defined by  $T(x) = (T_1(x), \ldots, T_n(x))$ .

#### **13.5.2 POLAR COORDINATES**

The polar transformation is given by

$$
x = r \cos \theta
$$
  

$$
y = r \sin \theta.
$$

Suppose we draw samples from some density  $p(r, \theta)$ . What is the corresponding density  $p(x, y)$ ? The Jacobian of this transformation is

$$
J_T = \begin{pmatrix} \frac{\partial x}{\partial r} & \frac{\partial x}{\partial \theta} \\ \frac{\partial y}{\partial r} & \frac{\partial y}{\partial \theta} \end{pmatrix} = \begin{pmatrix} \cos \theta & -r \sin \theta \\ \sin \theta & r \cos \theta \end{pmatrix},
$$

and the determinant is  $r(\cos^2 \theta + \sin^2 \theta) = r$ . So  $p(x, y) = p(r, \theta)/r$ . Of course, this is backward from what we usually want—typically we start with a sampling strategy in Cartesian coordinates and want to transform it to one in polar coordinates. In that case, we would have

$$
p(r, \theta) = r \ p(x, y).
$$

#### **13.5.3 SPHERICAL COORDINATES**

Given the spherical coordinate representation of directions,

$$
x = r \sin \theta \cos \phi
$$
  

$$
y = r \sin \theta \sin \phi
$$
  

$$
z = r \cos \theta,
$$

the Jacobian of this transformation has determinant  $|J_T| = r^2 \sin \theta$ , so the corresponding density function is

$$
p(r, \theta, \phi) = r^2 \sin \theta \ p(x, y, z).
$$

This transformation is important since it helps us represent directions as points *(x*, *y*, *z)* on the unit sphere. Remember that solid angle is defined as the area of a set of points on the unit sphere. In spherical coordinates, we previously derived

$$
d\omega = \sin \theta \ d\theta \ d\phi.
$$

So if we have a density function defined over a solid angle  $\Omega$ , this means that

$$
Pr\left\{\omega \in \Omega\right\} = \int_{\Omega} p(\omega) \, \mathrm{d}\omega.
$$

The density with respect to  $\theta$  and  $\phi$  can therefore be derived:

$$
p(\theta, \phi) d\theta d\phi = p(\omega) d\omega
$$

$$
p(\theta, \phi) = \sin \theta \ p(\omega).
$$

# **13.6 2D SAMPLING WITH MULTIDIMENSIONAL TRANSFORMATIONS**

Suppose we have a 2D joint density function  $p(x, y)$  that we wish to draw samples  $(X, Y)$ from. Sometimes multidimensional densities are separable and can be expressed as the product of 1D densities—for example,

$$
p(x, y) = p_x(x)p_y(y),
$$

for some  $p_x$  and  $p_y$ . In this case, random variables  $(X, Y)$  can be found by independently sampling *X* from  $p_x$  and *Y* from  $p_y$ . Many useful densities aren't separable, however, so we will introduce the theory of how to sample from multidimensional distributions in the general case.

Given a 2D density function, the *marginal density function*  $p(x)$  is obtained by "integrating out" one of the dimensions:

$$
p(x) = \int p(x, y) \, dy. \tag{13.11}
$$

This can be thought of as the density function for *X* alone. More precisely, it is the average density for a particular *x* over *all* possible *y* values.

The *conditional density function*  $p(y|x)$  is the density function for *y* given that some particular *x* has been chosen (it is read "*p* of *y* given *x*"):

$$
p(y|x) = \frac{p(x, y)}{p(x)}.
$$
 (13.12)

The basic idea for 2D sampling from joint distributions is to first compute the marginal density to isolate one particular variable and draw a sample from that density using standard 1D techniques. Once that sample is drawn, one can then compute the conditional density function given that value and draw a sample from that distribution, again using standard 1D sampling techniques.

#### **13.6.1 UNIFORMLY SAMPLING A HEMISPHERE**

As an example, consider the task of choosing a direction on the hemisphere uniformly with respect to solid angle. Remember that a uniform distribution means that the density function is a constant, so we know that  $p(\omega) = c$ . In conjunction with the fact that the density function must integrate to one over its domain, we have

$$
\int_{\mathfrak{R}^2} p(\omega) \, \mathrm{d}\omega = 1 \Rightarrow c \int_{\mathfrak{R}^2} \mathrm{d}\omega = 1 \Rightarrow c = \frac{1}{2\pi}.
$$

This tells us that  $p(\omega) = 1/(2\pi)$ , or  $p(\theta, \phi) = \sin \theta/(2\pi)$  (using a result from the previous example about spherical coordinates). Note that this density function is separable. Nevertheless, we will use the marginal and conditional densities to illustrate the multidimensional sampling technique.

Consider sampling *θ* first. To do so, we need *θ*'s marginal density function *p(θ)*:

$$
p(\theta) = \int_0^{2\pi} p(\theta, \phi) d\phi = \int_0^{2\pi} \frac{\sin \theta}{2\pi} d\phi = \sin \theta.
$$

Now, compute the conditional density for *φ*:

$$
p(\phi|\theta) = \frac{p(\theta, \phi)}{p(\theta)} = \frac{1}{2\pi}.
$$

Notice that the density function for  $\phi$  is itself uniform; this should make intuitive sense given the symmetry of the hemisphere. Now, we use the 1D inversion technique to sample each of these PDFs in turn:

$$
P(\theta) = \int_0^{\theta} \sin \theta' \, d\theta' = 1 - \cos \theta
$$

$$
P(\phi|\theta) = \int_0^{\phi} \frac{1}{2\pi} \, d\phi' = \frac{\phi}{2\pi}.
$$

Inverting these functions is straightforward, and here we can safely safely replace 1 − *ξ* with *ξ*, giving

$$
\theta = \cos^{-1} \xi_1
$$
  

$$
\phi = 2\pi \xi_2.
$$

Converting these back to Cartesian coordinates, we get the final sampling formulae:

$$
x = \sin \theta \cos \phi = \cos (2\pi \xi_2) \sqrt{1 - \xi_1^2}
$$
  

$$
y = \sin \theta \sin \phi = \sin (2\pi \xi_2) \sqrt{1 - \xi_1^2}
$$
  

$$
z = \cos \theta = \xi_1.
$$

This sampling strategy is implemented in the following code. Two uniform random numbers are provided in u, and a vector on the hemisphere is returned.

```
Sampling Function Definitions+≡
```

```
Vector3f UniformSampleHemisphere(const Point2f &u) {
    Float z = u[0];
    Float r = std::sqrt(std::max((Fload)0, (Fload)1. - z * z));Float phi = 2 * Pi * u[1];return Vector3f(r * std::cos(phi), r * std::sin(phi), z);
}
```
For each sampling routine like this in pbrt, there is a corresponding function that returns the value of the PDF for a particular sample. For such functions, it is important to be clear which PDF is being evaluated—for example, for a direction on the hemisphere, we have already seen these densities expressed differently in terms of solid angle and in terms of  $(\theta, \phi)$ . For hemispheres (and all other directional sampling), these functions return values with respect to solid angle. For the hemisphere, the solid angle PDF is a constant  $p(\omega) = 1/(2\pi)$ .

```
Sampling Function Definitions+≡
  Float UniformHemispherePdf() {
      return Inv2Pi;
  }
```
Sampling the full sphere uniformly over its area follows almost exactly the same derivation, which we omit here. The end result is

$$
x = \cos(2\pi \xi_2)\sqrt{1 - z^2} = \cos(2\pi \xi_2)2\sqrt{\xi_1(1 - \xi_1)}
$$
  
\n
$$
y = \sin(2\pi \xi_2)\sqrt{1 - z^2} = \sin(2\pi \xi_2)2\sqrt{\xi_1(1 - \xi_1)}
$$
  
\n
$$
z = 1 - 2\xi_1.
$$

Float 1062 Inv2Pi 1063 Pi 1063 Point2f 68 Vector3f 60

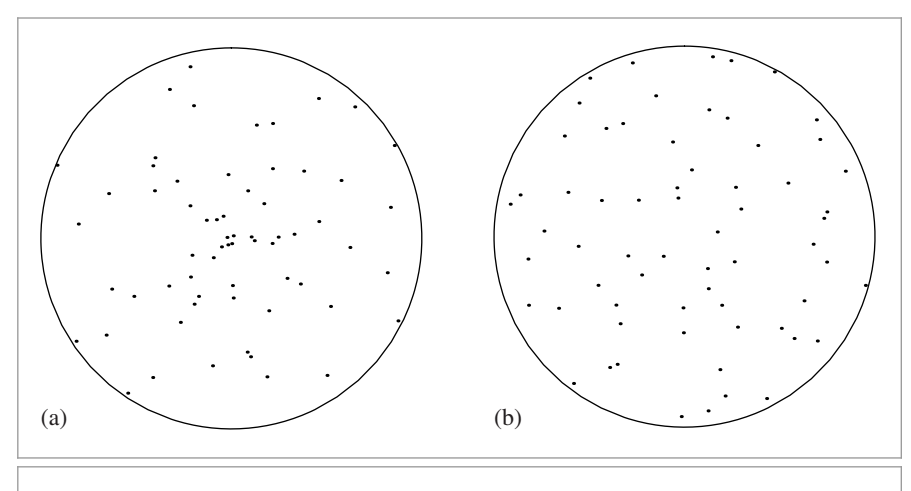

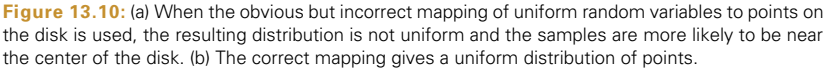

### *Sampling Function Definitions*+≡

```
Vector3f UniformSampleSphere(const Point2f &u) {
   Float z = 1 - 2 * u[0];Float r = std::sqrt(std::max((Fload)0, (Fload)1 - z * z));Float phi = 2 * Pi * u[1];return Vector3f(r * std::cos(phi), r * std::sin(phi), z);
}
```

```
Sampling Function Definitions+≡
  Float UniformSpherePdf() {
      return Inv4Pi;
  }
```
### **13.6.2 SAMPLING A UNIT DISK**

Although the disk seems a simpler shape to sample than the hemisphere, it can be trickier to sample uniformly because it has an incorrect intuitive solution. The wrong approach is the seemingly obvious one:  $r = \xi_1$ ,  $\theta = 2\pi \xi_2$ . Although the resulting point is both random and inside the circle, it is *not* uniformly distributed; it actually clumps samples near the center of the circle. Figure 13.10(a) shows a plot of samples on the unit disk when this mapping was used for a set of uniform random samples  $(\xi_1, \xi_2)$ . Figure 13.10(b) shows uniformly distributed samples resulting from the following correct approach.

Since we're going to sample uniformly with respect to area, the PDF  $p(x, y)$  must be a constant. By the normalization constraint,  $p(x, y) = 1/\pi$ . If we transform into polar coordinates (see the example in Section 13.5.2), we have  $p(r, \theta) = r/\pi$ . Now we compute the marginal and conditional densities as before:

Float 1062 Inv4Pi 1063 Pi 1063 Point2f 68 Vector3f 60

$$
p(r) = \int_0^{2\pi} p(r, \theta) d\theta = 2r
$$

$$
p(\theta|r) = \frac{p(r, \theta)}{p(r)} = \frac{1}{2\pi}.
$$

As with the hemisphere case, the fact that  $p(\theta|r)$  is a constant should make sense because of the symmetry of the circle. Integrating and inverting to find  $P(r)$ ,  $P^{-1}(r)$ ,  $P(\theta)$ , and  $P^{-1}(\theta)$ , we can find that the correct solution to generate uniformly distributed samples on a disk is

$$
r = \sqrt{\xi_1}
$$

$$
\theta = 2\pi \xi_2.
$$

Taking the square root of *ξ*<sup>1</sup> effectively pushes the samples back toward the edge of the disk, counteracting the clumping referred to earlier.

```
Sampling Function Definitions+≡
  Point2f UniformSampleDisk(const Point2f &u) {
      Float r = std::sqrt(u[0]);Float theta = 2 * Pi * u[1];
      return Point2f(r * std::cos(theta), r * std::sin(theta));
  }
```
Although this mapping solves the problem at hand, it distorts areas on the disk; areas on the unit square are elongated and/or compressed when mapped to the disk (Figure 13.11). (Section 13.8.3 will discuss in more detail why this distortion is a disadvantage.) A better approach is a "concentric" mapping from the unit square to the unit circle that avoids this problem. The concentric mapping takes points in the square  $[-1, 1]^2$ 

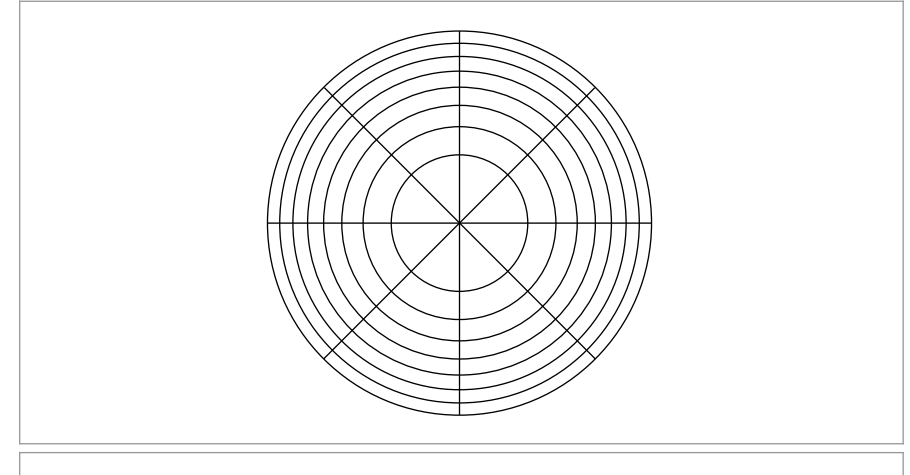

Figure 13.11: The mapping from 2D random samples to points on the disk implemented in UniformSampleDisk() distorts areas substantially. Each section of the disk here has equal area and represents  $\frac{1}{8}$  of the unit square of uniform random samples in each direction. In general, we'd prefer a mapping that did a better job at mapping nearby *(ξ*1, *ξ*2*)* values to nearby points on the disk.

Float 1062 Pi 1063 Point2f 68 UniformSampleDisk() 777

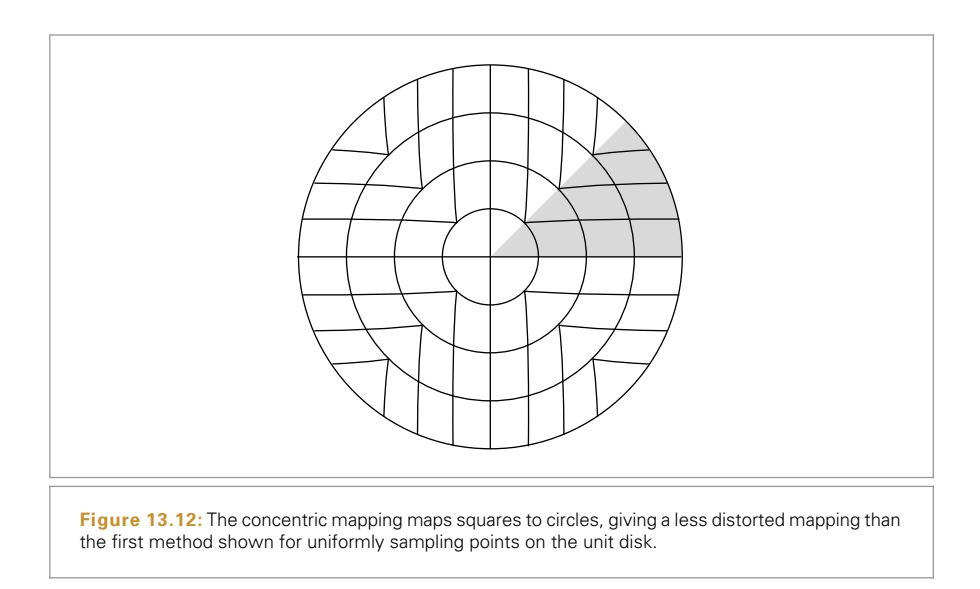

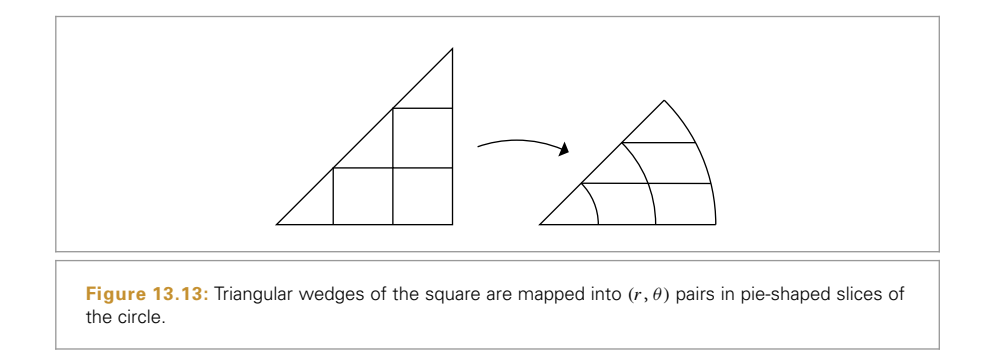

to the unit disk by uniformly mapping concentric squares to concentric circles (Figure 13.12).

The mapping turns wedges of the square into slices of the disk. For example, points in the shaded area of the square in Figure 13.12 are mapped to  $(r, \theta)$  by

$$
r = x
$$

$$
\theta = \frac{y}{x} \frac{\pi}{4}.
$$

See Figure 13.13. The other two wedges are handled analogously.

```
Sampling Function Definitions+≡
  Point2f ConcentricSampleDisk(const Point2f &u) {
       (Map uniform random numbers to [-1, 1]^2 779)
       Handle degeneracy at the origin 779
       Apply concentric mapping to point 779
  }
```
Point2f 68

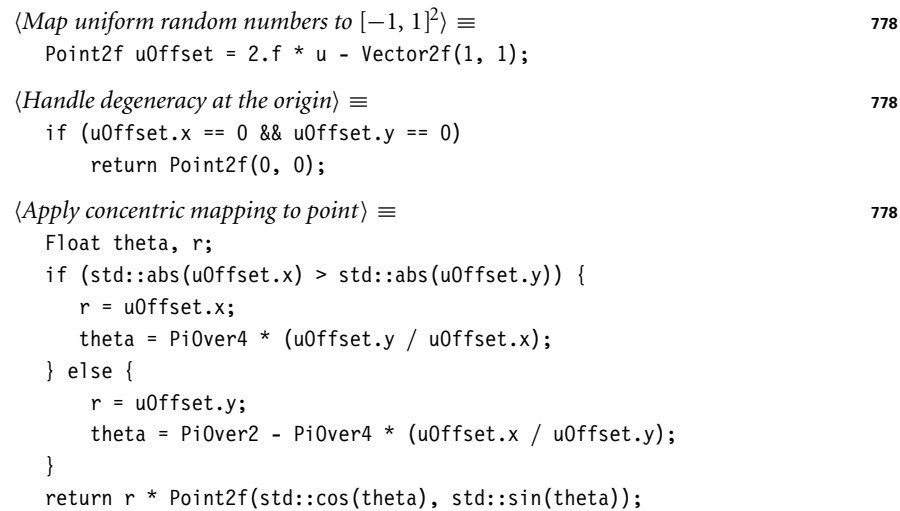

### **13.6.3 COSINE-WEIGHTED HEMISPHERE SAMPLING**

As we will see in Section 13.10, it is often useful to sample from a distribution that has a shape similar to that of the integrand being estimated. For example, because the scattering equation weights the product of the BSDF and the incident radiance with a cosine term, it is useful to have a method that generates directions that are more likely to be close to the top of the hemisphere, where the cosine term has a large value, than the bottom, where the cosine term is small.

Mathematically, this means that we would like to sample directions *ω* from a PDF

$$
p(\omega) \propto \cos \theta.
$$

Normalizing as usual,

$$
\int_{\mathcal{H}^2} p(\omega) d\omega = 1
$$

$$
\int_0^{2\pi} \int_0^{\frac{\pi}{2}} c \cos \theta \sin \theta d\theta d\phi = 1
$$

$$
c 2\pi \int_0^{\pi/2} \cos \theta \sin \theta d\theta = 1
$$

$$
c = \frac{1}{\pi}
$$

so

We could compute the marginal and conditional densities as before, but instead we can use a technique known as *Malley's method* to generate these cosine-weighted points. The idea behind Malley's method is that if we choose points uniformly from the unit disk and then generate directions by projecting the points on the disk up to the hemisphere above it, the resulting distribution of directions will have a cosine distribution (Figure 13.14).

 $p(\theta, \phi) = \frac{1}{\pi} \cos \theta \sin \theta$ .

Float 1062 PiOver2 1063 PiOver4 1063 Point2f 68 Vector2f 60

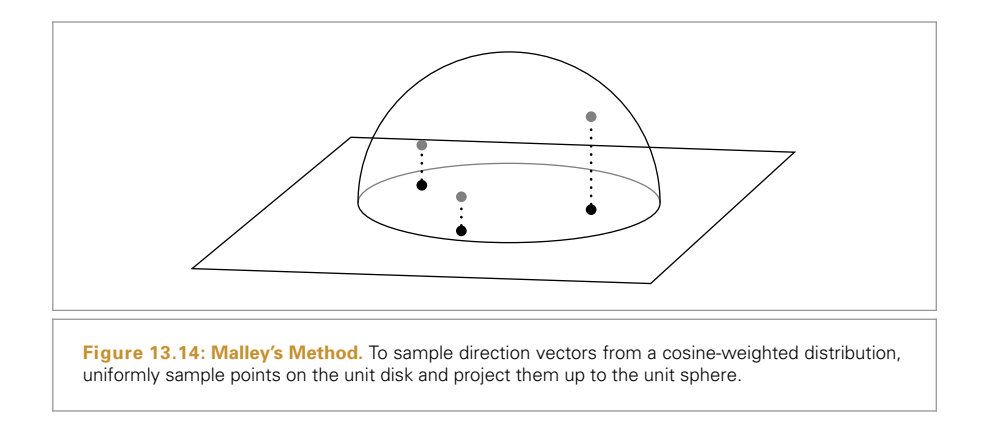

Why does this work? Let  $(r, \phi)$  be the polar coordinates of the point chosen on the disk (note that we're using  $\phi$  instead of the usual  $\theta$  here). From our calculations before, we know that the joint density  $p(r, \phi) = r/\pi$  gives the density of a point sampled on the disk.

Now, we map this to the hemisphere. The vertical projection gives  $\sin \theta = r$ , which is easily seen from Figure 13.14. To complete the  $(r, \phi) = (\sin \theta, \phi) \rightarrow (\theta, \phi)$  transformation, we need the determinant of the Jacobian

$$
|J_T| = \begin{vmatrix} \cos \theta & 0 \\ 0 & 1 \end{vmatrix} = \cos \theta.
$$

Therefore,

$$
p(\theta, \phi) = |J_T| p(r, \phi) = \cos \theta \frac{r}{\pi} = (\cos \theta \sin \theta) / \pi,
$$

which is exactly what we wanted! We have used the transformation method to prove that Malley's method generates directions with a cosine-weighted distribution. Note that this technique works regardless of the method used to sample points from the circle, so we can use the earlier concentric mapping just as well as the simpler  $(r, \theta) = (\sqrt{\xi_1}, 2\pi \xi_2)$ method.

```
Sampling Inline Functions+≡
```

```
inline Vector3f CosineSampleHemisphere(const Point2f &u) {
   Point2f d = ConcentricSampleDisk(u);
   Float z = std::sqrt(std::max((Fload)0, 1 - d.x * d.x - d.y * d.y));return Vector3f(d.x, d.y, z);
}
```
Remember that all of the directional PDF evaluation routines in pbrt are defined with respect to solid angle, not spherical coordinates, so the PDF function returns a weight of cos *θ/π*.

```
Sampling Inline Functions+≡
  inline Float CosineHemispherePdf(Float cosTheta) {
      return cosTheta * InvPi;
  }
```
ConcentricSampleDisk() 778 Float 1062 InvPi 1063 Point2f 68 Vector3f 60

### **13.6.4 SAMPLING A CONE**

For both area light sources based on Spheres as well as for the SpotLight, it's useful to be able to uniformly sample rays in a cone of directions. Such distributions are separable in  $(\theta, \phi)$ , with  $p(\phi) = 1/(2\pi)$  and so we therefore need to derive a method to sample a direction *θ* uniformly over the cone of directions around a central direction up to the maximum angle of the beam,  $\theta_{\text{max}}$ . Incorporating the sin  $\theta$  term from the measure on the unit sphere from Equation (5.5),

$$
1 = c \int_0^{\theta_{\text{max}}} \sin \theta \, d\theta
$$
  
=  $c(1 - \cos \theta_{\text{max}}).$   
So  $p(\theta) = \sin \theta / (1 - \cos \theta_{\text{max}})$  and  $p(\omega) = 1/(2\pi (1 - \cos \theta_{\text{max}})).$   
 $\langle$ Sampling Function Definitions $\rangle$  + $\equiv$   
Flost UniformConceptf(Float cosThetaMax) {  
return 1 / (2 \* Pi \* (1 - cosThetaMax));

The PDF can be integrated to find the CDF, and the sampling technique,

$$
\cos \theta = (1 - \xi) + \xi \cos \theta_{\text{max}},
$$

follows. There are two UniformSampleCone() functions that implement this sampling technique: the first samples about the *(*0, 0, 1*)* axis, and the second (not shown here) takes three basis vectors for the coordinate system to be used where samples taken are with respect to the *z* axis of the given coordinate system.

```
Sampling Function Definitions+≡
  Vector3f UniformSampleCone(const Point2f &u, Float cosThetaMax) {
      Float cosTheta = ((Fload)1 - u[0]) + u[0] * costThetaMax;Float sinTheta = std::sqrt((Float)1 - cosTheta * cosTheta);
      Float phi = u[1] * 2 * Pi;return Vector3f(std::cos(phi) * sinTheta, std::sin(phi) * sinTheta,
                      cosTheta);
  }
```
# **13.6.5 SAMPLING A TRIANGLE**

Although uniformly sampling a triangle may seem like a simple task, it turns out to be more complex than the ones we've seen so far.<sup>9</sup> To simplify the problem, we will assume we are sampling an isosceles right triangle of area  $\frac{1}{2}$ . The output of the sampling routine that we will derive will be barycentric coordinates, however, so the technique will actually

Pi 1063 Point2f 68 SpotLight 721 UniformSampleCone() 781 Vector3f 60

Float 1062

<sup>9</sup> It is possible to generate the right distribution in a triangle by sampling the enclosing parallelogram and reflecting samples on the wrong side of the diagonal back into the triangle. Although this technique is simpler than the one presented here, it is undesirable since it effectively folds the 2D uniform random samples back on top of each other—two samples that are very far away (e.g., *(*.01, .01*)* and *(*.99, .99*)*) can map to the same point on the triangle. This thwarts variance reduction techniques like stratified sampling that generate sets of well-distributed *(ξ*1, *ξ*2*)* samples and expect that they will map to well-distributed points on the object being sampled; see Section 13.8.1 for further discussion.

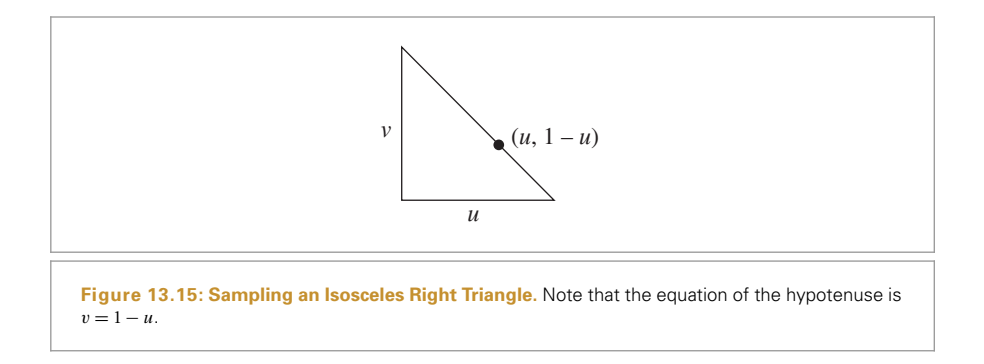

work for any triangle despite this simplification. Figure 13.15 shows the shape to be sampled.

We will denote the two barycentric coordinates here by *(u*, *v)*. Since we are sampling with respect to area, we know that the PDF  $p(u, v)$  must be a constant equal to the reciprocal of the shape's area,  $\frac{1}{2}$ , so  $p(u, v) = 2$ .

First, we find the marginal density  $p(u)$ :

$$
p(u) = \int_0^{1-u} p(u, v) dv = 2 \int_0^{1-u} dv = 2(1-u),
$$

and the conditional density  $p(v|u)$ :

$$
p(v|u) = \frac{p(u, v)}{p(u)} = \frac{2}{2(1-u)} = \frac{1}{1-u}.
$$

The CDFs are, as always, found by integration:

$$
P(u) = \int_0^u p(u') du' = 2u - u^2
$$
  

$$
P(v) = \int_0^v p(v'|u) dv' = \frac{v}{1-u}.
$$

Inverting these functions and assigning them to uniform random variables gives the final sampling strategy:

$$
u = 1 - \sqrt{\xi_1}
$$

$$
v = \xi_2 \sqrt{\xi_1}.
$$

Notice that the two variables in this case are *not* independent!

```
Sampling Function Definitions+≡
  Point2f UniformSampleTriangle(const Point2f &u) {
      Float su0 = std::sqrt(u[0]);return Point2f(1 - su0, u[1] * su0);
  }
```
Float 1062 Point2f 68

We won't provide a PDF evaluation function for this sampling strategy since the PDF's value is just one over the triangle's area.

# **13.6.6 SAMPLING CAMERAS**

Section 6.4.7 described the radiometry of the measurement that is performed by film in a realistic camera. For reference, the equation that gave joules arriving over an area of the sensor, Equation (6.7), is

$$
J = \frac{1}{z^2} \int_{A_{\rm p}} \int_{t_0}^{t_1} \int_{A_{\rm e}} L_{\rm i}(p, p', t') \, |\cos^4 \theta| \, dA_{\rm e} \, dt' \, dA_{\rm p},
$$

where the areas integrated over are the area of a pixel on the film,  $A_p$ , and an area over the rear lens element that bounds the lens's exit pupil,  $A_e$ . The integration over the pixel in the film is handled by the Integrator and the Sampler, so here we'll consider the estimate

$$
\frac{1}{z^2} \int_{t_0}^{t_1} \int_{A_e} L_i(p, p', t') \, |\cos^4 \theta| \, dA_e \, dt'
$$

for a fixed point on the film plane p.

Given a PDF for sampling a time and a PDF for sampling a point on the exit pupil,  $p(A<sub>e</sub>)$ , we have the estimator

$$
\frac{1}{z^2}\frac{L_i(p, p', t) |\cos^4 \theta|}{p(t) p(A_e)}.
$$

For a uniformly sampled time value,  $p(t) = 1/(t_1 - t_0)$ . The weighting factor that should be applied to the incident radiance function  $L_i$  to compute an estimate of Equation (6.7) is then

$$
\frac{(t_1-t_0)|\cos^4\theta|}{z^2 p(A_e)}.
$$

Recall from Section 6.4.5 that points on the exit pupil were uniformly sampled within a 2D bounding box. Therefore, to compute  $p(A_e)$ , we just need one over the area of this bounding box. Conveniently, RealisticCamera::SampleExitPupil() returns this value, which GenerateRay() stores in exitPupilBoundsArea.

The computation of this weight is implemented in *Return weighting for* RealisticCamera *ray*); we can now see that if the simpleWeighting member variable is true, then the RealisticCamera computes a modified version of this term that only accounts for the  $\cos^4 \theta$  term. While the value it computes isn't a useful physical quantity, this option gives images with pixel values that are closely related to the scene radiance (with vignetting), which is often convenient.

```
Return weighting for RealisticCamera ray ≡ 394
  Float cosTheta = Normalize(rFilm.d).z;
  Float cos4Theta = (cosTheta * cosTheta) * (cosTheta * cosTheta);
  if (simpleWeighting)
      return cos4Theta;
  else
      return (shutterClose - shutterOpen) *
         (cos4Theta * exitPupilBoundsArea) / (LensRearZ() * LensRearZ());
```
Camera::shutterClose 356 Camera::shutterOpen 356 Float 1062 Integrator 25 Ray::d 73 RealisticCamera 378 RealisticCamera:: GenerateRay() 394 RealisticCamera::LensRearZ() 381

RealisticCamera:: SampleExitPupil() 393

RealisticCamera:: simpleWeighting 379

Sampler 421

Vector3::Normalize() 66

# **13.6.7 PIECEWISE-CONSTANT 2D DISTRIBUTIONS**

Our final example will show how to sample from discrete 2D distributions. We will consider the case of a 2D function defined over  $(u, v) \in [0, 1]^2$  by a 2D array of  $n_u \times n_v$ sample values. This case is particularly useful for generating samples from distributions defined by texture maps and environment maps.

Consider a 2D function  $f(u, v)$  defined by a set of  $n_u \times n_v$  values  $f[u_i, v_j]$  where *u*<sub>*i*</sub> ∈ [0, 1, . . . , *n<sub>u</sub>* − 1], *v<sub>j</sub>* ∈ [0, 1, . . . , *n<sub>v</sub>* − 1], and *f* [*u<sub>i</sub>*, *v<sub>j</sub>*] give the constant value of *f* over the range  $[i/n_u, (i+1)/n_u) \times [j/n_v, (j+1)/n_v)$ . Given continuous values  $(u, v)$ , we will use  $(\tilde{u}, \tilde{v})$  to denote the corresponding discrete  $(u_i, v_j)$  indices, with  $\tilde{u} = |n_{u}u|$  and  $\tilde{v} = |n_{v}v|$  so that  $f(u, v) = f(\tilde{u}, \tilde{v})$ .

Integrals of *f* are simple sums of  $f[u_i, v_j]$  values, so that, for example, the integral of *f* over the domain is

$$
I_f = \iint f(u, v) \, du \, dv = \frac{1}{n_u n_v} \sum_{i=0}^{n_u - 1} \sum_{j=0}^{n_v - 1} f[u_i, v_j].
$$

Using the definition of the PDF and the integral of *f* , we can find *f* 's PDF,

$$
p(u, v) = \frac{f(u, v)}{\iint f(u, v) du dv} = \frac{f[\tilde{u}, \tilde{v}]}{1/(n_u n_v) \sum_i \sum_j f[u_i, v_j]}.
$$

Recalling Equation (13.11), the marginal density  $p(v)$  can be computed as a sum of  $f[u_i, v_j]$  values

$$
p(v) = \int p(u, v) \, du = \frac{(1/n_u) \sum_i f[u_i, \tilde{v}]}{I_f}.
$$
 (13.13)

Because this function only depends on  $\tilde{v}$ , it is thus itself a piecewise constant 1D function,  $p[\tilde{v}]$ , defined by  $n_v$  values. The 1D sampling machinery from Section 13.3.1 can be applied to sampling from its distribution.

Given a *v* sample, the conditional density  $p(u|v)$  is then

$$
p(u|v) = \frac{p(u,v)}{p(v)} = \frac{f[\tilde{u}, \tilde{v}]/I_f}{p[\tilde{v}]}.
$$
\n(13.14)

Note that, given a particular value of  $\tilde{v}$ ,  $p[\tilde{u}|\tilde{v}]$  is a piecewise-constant 1D function of  $\tilde{u}$ , that can be sampled with the usual 1D approach. There are  $n_v$  such distinct 1D conditional densities, one for each possible value of  $\tilde{v}$ .

Putting this all together, the Distribution2D structure provides functionality similar to Distribution1D, except that it generates samples from piecewise-constant 2D distributions.

Distribution1D 758

```
Sampling Declarations+≡
  class Distribution2D {
  public:
       Distribution2D Public Methods 786
  private:
       Distribution2D Private Data 785
  };
```
The constructor has two tasks. First, it computes a 1D conditional sampling density  $p[\tilde{u}|\tilde{v}]$  for each of the  $n_v$  individual  $\tilde{v}$  values using Equation (13.14). It then computes the marginal sampling density  $p[\tilde{v}]$  with Equation (13.13).

```
Sampling Function Definitions+≡
   Distribution2D::Distribution2D(const Float *func, int nu, int nv) {
       for (int v = 0; v < nv; ++v) {
            (Compute conditional sampling distribution for \tilde{v} 785)
       }
       (Compute marginal sampling distribution p[\tilde{v}] 785)
   }
```
Distribution1D can directly compute the  $p[\tilde{u}|\tilde{v}]$  distributions from a pointer to each of the  $n_v$  rows of  $n_u$  function values, since they're laid out linearly in memory. The  $I_f$ and  $p[\tilde{v}]$  terms from Equation (13.14) don't need to be included in the values passed to Distribution1D, since they have the same value for all of the  $n<sub>u</sub>$  values and are thus just a constant scale that doesn't affect the normalized distribution that Distribution1D computes.

```
\langle Compute conditional sampling distribution for \tilde{v} \rangle \equiv 785
  pConditionalV.emplace back(new Distribution1D(&func[v * nu], nu));
```

```
Distribution2D Private Data ≡ 785
```
std::vector<std::unique ptr<Distribution1D>> pConditionalV;

Given the conditional densities for each  $\tilde{v}$  value, we can find the 1D marginal density for sampling each  $\tilde{v}$  value,  $p[\tilde{v}]$ . The Distribution1D class stores the integral of the piecewise-constant function it represents in its funcInt member variable, so it's just necessary to copy these values to the marginalFunc buffer so they're stored linearly in memory for the Distribution1D constructor.

```
Compute marginal sampling distribution p[\tilde{v}] \equiv 785
  std::vector<Float> marginalFunc;
  for (int v = 0; v < nv; ++v)
      marginalFunc.push_back(pConditionalV[v]->funcInt);
  pMarginal.reset(new Distribution1D(&marginalFunc[0], nv));
```
*Distribution2D Private Data*+≡ **<sup>785</sup>** std::unique ptr<Distribution1D> pMarginal;

As described previously, in order to sample from the 2D distribution, first a sample is drawn from the  $p[\tilde{v}]$  marginal distribution in order to find the *v* coordinate of the sample. The offset of the sampled function value gives the integer  $\tilde{v}$  value that determines

Distribution1D 758 Distribution1D::funcInt 758 Distribution2D 785 Distribution2D::pConditionalV 785 Distribution2D::pMarginal 785 Float 1062

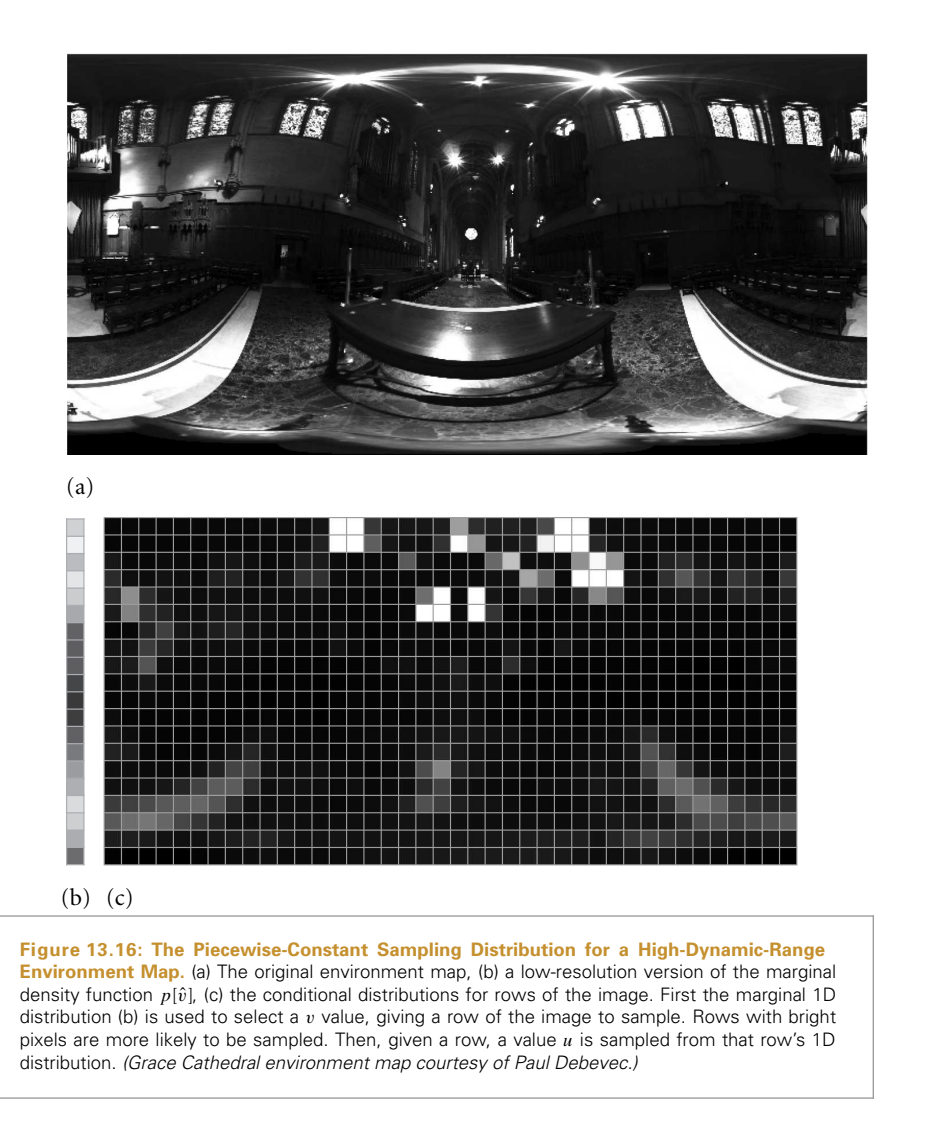

which of the precomputed conditional distributions should be used for sampling the *u* value. Figure 13.16 illustrates this idea using a low-resolution image as an example.

```
Distribution2D Public Methods ≡ 785
  Point2f SampleContinuous(const Point2f &u, Float *pdf) const {
     Float pdfs[2];
     int v;
     Float d1 = pMarginal->SampleContinuous(u[1], &pdfs[1], &v);
     Float d0 = pConditionalV[v]->SampleContinuous(u[0], &pdfs[0]);
     *pdf = pdfs[0] * pdfs[1];
     return Point2f(d0, d1);
  }
```

```
Distribution1D::
 SampleContinuous()
 759
Distribution2D::pConditionalV
 785
Distribution2D::pMarginal
 785
Float 1062
Point2f 68
```
The value of the PDF for a given sample value is computed as the product of the conditional and marginal PDFs for sampling it from the distribution.

```
Distribution2D Public Methods+≡ 785
  Float Pdf(const Point2f &p) const {
      int iu = Clamp(int(p[0] * pConditionalV[0] -> Count()),
                   0, pConditionalV[0]->Count() - 1);int iv = Clamp(int(p[1] * pMarginal->Count()),
                   0, pMarqinal - 2Count() - 1;
      return pConditionalV[iv]->func[iu] / pMarginal->funcInt;
  }
```
# **13.7 RUSSIAN ROULETTE AND SPLITTING**

The *efficiency* of an estimator *F* is defined as

$$
\epsilon[F] = \frac{1}{V[F]T[F]},
$$

where  $V[F]$  is its variance and  $T[F]$  is the running time to compute its value. According to this metric, an estimator  $F_1$  is more efficient than  $F_2$  if it takes less time to produce the same variance, or if it produces less variance in the same amount of time. The next few sections discuss a number of techniques for improving the efficiency of Monte Carlo.

Russian roulette and splitting are two related techniques that can improve the efficiency of Monte Carlo estimates by increasing the likelihood that each sample will have a significant contribution to the result. Russian roulette addresses the problem of samples that are expensive to evaluate but make a small contribution to the final result, and splitting is a technique that makes it possible to place more samples in important dimensions of the integrand.

As an example to motivate Russian roulette, consider the problem of estimating the direct lighting integral, which gives reflected radiance at a point due to radiance from direct illumination from the light sources in the scene,  $L<sub>d</sub>$ :

$$
L_o(p, \omega_o) = \int_{\mathbb{S}^2} f_r(p, \omega_o, \omega_i) L_d(p, \omega_i) |\cos \theta_i| d\omega_i.
$$

Assume that we have decided to take  $N = 2$  samples from some distribution  $p(\omega)$  to compute the estimator

$$
\frac{1}{2}\sum_{i=1}^2 \frac{f_r(\mathbf{p}, \omega_\text{o}, \omega_i) L_{\text{d}}(\mathbf{p}, \omega_i) |\cos \theta_i|}{p(\omega_i)}.
$$

Most of the computational expense of evaluating each term of the sum comes from tracing a shadow ray from the point p to see whether the light source is occluded as seen from p.

For all of the directions  $\omega_i$  where the integrand's value is 0 because  $f_r(\mathfrak{p}, \omega_0, \omega_i)$  is 0 for that direction, we should obviously skip the work of tracing the shadow ray, since tracing it won't change the final value computed. Russian roulette makes it possible to

Clamp() 1062 Distribution1D::Count() 758 Distribution1D::func 758 Distribution1D::funcInt 758 Distribution2D::pConditionalV 785 Float 1062

Point2f 68

also skip tracing rays when the integrand's value is very low but not necessarily 0, while still computing the correct value on average. For example, we might want to avoid tracing rays when  $f_r(p, \omega_0, \omega_i)$  is small or when  $\omega_i$  is close to the horizon and thus  $|\cos \theta_i|$  is small. These samples just can't be ignored completely, however, since the estimator would then consistently underestimate the correct result.

To apply Russian roulette, we select some termination probability *q*. This value can be chosen in almost any manner; for example, it could be based on an estimate of the value of the integrand for the particular sample chosen, increasing as the integrand's value becomes smaller. With probability *q*, the integrand is not evaluated for the particular sample, and some constant value *c* is used in its place ( $c = 0$  is often used). With probability  $1 - q$ , the integrand is still evaluated but is weighted by a term,  $1/(1 - q)$ , that effectively accounts for all of the samples that were skipped. We have the new estimator

$$
F' = \begin{cases} \frac{F - qc}{1 - q} & \xi > q \\ c & \text{otherwise.} \end{cases}
$$

The expected value of the resulting estimator is the same as the expected value of the original estimator:

$$
E[F'] = (1 - q) \left( \frac{E[F] - qc}{1 - q} \right) + qc = E[F].
$$

Russian roulette never reduces variance. In fact, unless somehow  $c = F$ , it will always increase variance. However, it does improve efficiency if probabilities are chosen so that samples that are likely to make a small contribution to the final result are skipped.

One pitfall is that poorly chosen Russian roulette weights can substantially increase variance. Imagine applying Russian roulette to all of the camera rays with a termination probability of .99: we'd only trace 1% of the camera rays, weighting each of them by  $1/0.01 = 100$ . The resulting image would still be "correct" in a strictly mathematical sense, although visually the result would be terrible: mostly black pixels with a few very bright ones. One of the exercises at the end of this chapter discusses this problem further and describes a technique called *efficiency-optimized Russian roulette* that tries to set Russian roulette weights in a way that minimizes the increase in variance.

#### **13.7.1 SPLITTING**

While Russian roulette reduces the effort spent evaluating unimportant samples, splitting increases the number of samples taken in order to improve efficiency. Consider again the problem of computing reflection due only to direct illumination. Ignoring pixel filtering, this problem can be written as a double integral over the area of the pixel *A* and over the sphere of directions  $S^2$  at the visible points on surfaces at each  $(x, y)$  pixel position:

$$
\int_A \int_{\mathbb{S}^2} L_{\mathbf{d}}(x, y, \omega) \, \mathrm{d}x \, \mathrm{d}y \, \mathrm{d}\omega,
$$

where  $L_d(x, y, \omega)$  denotes the exitant radiance at the object visible at the position  $(x, y)$ on the image due to incident radiance from the direction *ω*.

The natural way to estimate the integral is to generate *N* samples and apply the Monte Carlo estimator, where each sample consists of an *(x*, *y)* image position and a direction *ω* toward a light source. If there are many light sources in the scene, or if there is an area light casting soft shadows, tens or hundreds of samples may be needed to compute an image with an acceptable variance level. Unfortunately, each sample requires that two rays be traced through the scene: one to compute the first visible surface from position  $(x, y)$  on the image plane and one a shadow ray along  $\omega$  to a light source.

The problem with this approach is that if  $N = 100$  samples are taken to estimate this integral, then 200 rays will be traced: 100 camera rays and 100 shadow rays. Yet, 100 camera rays may be many more than are needed for good pixel antialiasing and thus may make relatively little contribution to variance reduction in the final result. Splitting addresses this problem by formalizing the approach of taking multiple samples in some of the dimensions of integration for each sample taken in other dimensions.

With splitting, the estimator for this integral can be written taking *N* image samples and *M* light samples per image sample:

$$
\frac{1}{N}\frac{1}{M}\sum_{i=1}^{N}\sum_{j=1}^{M}\frac{L(x_i, y_i, \omega_{i,j})}{p(x_i, y_i) p(\omega_{i,j})}.
$$

Thus, we could take just 5 image samples but take 20 light samples per image sample, for a total of 105 rays traced, rather than 200, while still taking 100 area light samples in order to compute a high-quality soft shadow.

The purpose of the Sampler::Request1DArray() and Sampler::Request2DArray() methods defined in Section 7.2.2 can now be seen in the light that they make it possible for users of Samplers to apply splitting to some dimensions of the integrand.

# **13.8 CAREFUL SAMPLE PLACEMENT**

A classic and effective family of techniques for variance reduction is based on the careful placement of samples in order to better capture the features of the integrand (or, more accurately, to be less likely to miss important features). These techniques are used extensively in pbrt. Indeed, one of the tasks of Samplers in Chapter 7 was to generate welldistributed samples for use by the integrators for just this reason, although at the time we offered only an intuitive sense of why this was worthwhile. Here we will justify that extra work in the context of Monte Carlo integration.

### **13.8.1 STRATIFIED SAMPLING**

Stratified sampling was first introduced in Section 7.3, and we now have the tools to motivate its use. Stratified sampling works by subdividing the integration domain  $\Lambda$  into *n* nonoverlapping regions  $\Lambda_1, \Lambda_2, \ldots, \Lambda_n$ . Each region is called a *stratum*, and they must completely cover the original domain:

Sampler 421 Sampler::Request1DArray() 423 Sampler::Request2DArray() 423

$$
\bigcup_{i=1}^n \Lambda_i = \Lambda.
$$

To draw samples from  $\Lambda$ , we will draw  $n_i$  samples from each  $\Lambda_i$ , according to densities  $p_i$ inside each stratum. A simple example is supersampling a pixel. With stratified sampling, the area around a pixel is divided into a  $k \times k$  grid, and a sample is drawn from each grid cell. This is better than taking  $k^2$  random samples, since the sample locations are less likely to clump together. Here we will show why this technique reduces variance.

Within a single stratum  $\Lambda_i$ , the Monte Carlo estimate is

$$
F_i = \frac{1}{n_i} \sum_{j=1}^{n_i} \frac{f(X_{i,j})}{p_i(X_{i,j})},
$$

where  $X_{i,j}$  is the *j*th sample drawn from density  $p_i$ . The overall estimate is  $F =$  $\sum_{i=1}^{n} v_i F_i$ , where  $v_i$  is the fractional volume of stratum *i* ( $v_i \in (0, 1]$ ).

The true value of the integrand in stratum *i* is

$$
\mu_i = E\left[f\big(X_{i,j}\big)\right] = \frac{1}{v_i} \int_{\Lambda_i} f(x) \, \mathrm{d}x,
$$

and the variance in this stratum is

$$
\sigma_i^2 = \frac{1}{v_i} \int_{\Lambda_i} (f(x) - \mu_i)^2 dx.
$$

Thus, with *n<sub>i</sub>* samples in the stratum, the variance of the per-stratum estimator is  $\sigma_i^2/n_i$ . This shows that the variance of the overall estimator is

$$
V[F] = V \left[\sum v_i F_i\right]
$$
  
=  $\sum V[v_i F_i]$   
=  $\sum v_i^2 V[F_i]$   
=  $\sum \frac{v_i^2 \sigma_i^2}{n_i}$ .

If we make the reasonable assumption that the number of samples  $n_i$  is proportional to the volume  $v_i$ , then we have  $n_i = v_iN$ , and the variance of the overall estimator is

$$
V\left[F_N\right] = \frac{1}{N} \sum v_i \sigma_i^2.
$$

To compare this result to the variance without stratification, we note that choosing an unstratified sample is equivalent to choosing a random stratum *I* according to the discrete probability distribution defined by the volumes *vi* and then choosing a random sample *X* in  $\Lambda$ <sub>*I*</sub>. In this sense, *X* is chosen *conditionally* on *I*, so it can be shown using conditional probability that

$$
V[F] = E_x V_i F + V_x E_i F
$$
  
=  $\frac{1}{N} \left[ \sum v_i \sigma_i^2 + \sum v_i (\mu_i - Q) \right],$ 

where  $Q$  is the mean of  $f$  over the whole domain  $\Lambda$ . See Veach (1997) for a derivation of this result.

There are two things to notice about this expression. First, we know that the right-hand sum must be nonnegative, since variance is always nonnegative. Second, it demonstrates

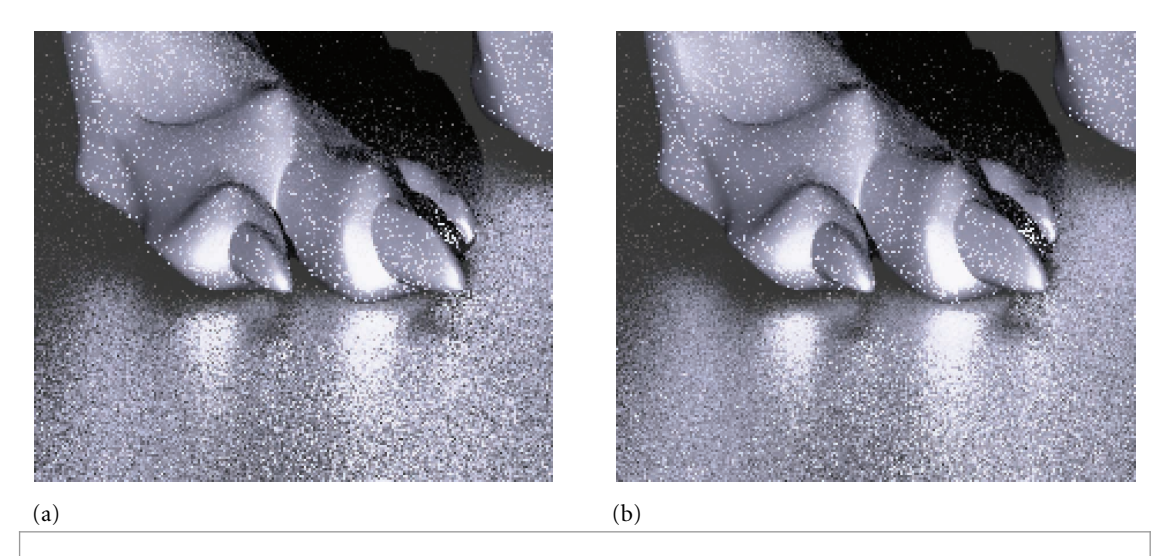

Figure 13.17: Variance is higher and the image noisier (a) when random sampling is used to compute the effect of glossy reflection than (b) when a stratified distribution of sample directions is used instead. (Compare the edges of the highlights on the ground, for example.)

that stratified sampling can never increase variance. In fact, stratification always reduces variance unless the right-hand sum is exactly 0. It can only be 0 when the function *f* has the same mean over each stratum  $\Lambda_i$ . In fact, for stratified sampling to work best, we would like to maximize the right-hand sum, so it is best to make the strata have means that are as unequal as possible. This explains why *compact* strata are desirable if one does not know anything about the function *f* . If the strata are wide, they will contain more variation and will have  $\mu_i$  closer to the true mean *Q*.

Figure 13.17 shows the effect of using stratified sampling versus a uniform random distribution for sampling ray directions for glossy reflection. There is a reasonable reduction in variance at essentially no cost in running time.

The main downside of stratified sampling is that it suffers from the same "curse of dimensionality" as standard numerical quadrature. Full stratification in *D* dimensions with *S* strata per dimension requires  $S^D$  samples, which quickly becomes prohibitive. Fortunately, it is often possible to stratify some of the dimensions independently and then randomly associate samples from different dimensions, as was done in Section 7.3. Choosing which dimensions are stratified should be done in a way that stratifies dimensions that tend to be most highly correlated in their effect on the value of the integrand (Owen 1998). For example, for the direct lighting example in Section 13.7.1, it is far more effective to stratify the  $(x, y)$  pixel positions and to stratify the  $(\theta, \phi)$  ray direction stratifying  $(x, \theta)$  and  $(y, \phi)$  would almost certainly be ineffective.

Another solution to the curse of dimensionality that has many of the same advantages of stratification is to use Latin hypercube sampling (also introduced in Section 7.3), which can generate any number of samples independent of the number of dimensions. Unfortunately, Latin hypercube sampling isn't as effective as stratified sampling at reducing

variance, especially as the number of samples taken becomes large. Nevertheless, Latin hypercube sampling is provably no worse than uniform random sampling and is often much better.

### **13.8.2 QUASI MONTE CARLO**

The low-discrepancy sampling techniques introduced in Chapter 7 are the foundation of a branch of Monte Carlo called *quasi Monte Carlo*. The key component of quasi–Monte Carlo techniques is that they replace the pseudo-random numbers used in standard Monte Carlo with low-discrepancy point sets generated by carefully designed deterministic algorithms.

The advantage of this approach is that for many integration problems, quasi–Monte Carlo techniques have asymptotically faster rates of convergence than methods based on standard Monte Carlo. Many of the techniques used in regular Monte Carlo algorithms can be shown to work equally well with quasi–random sample points, including importance sampling. Some others (e.g., rejection sampling) cannot. While the asymptotic convergence rates are not generally applicable to the discontinuous integrands in graphics because they depend on smoothness properties in the integrand, quasi Monte Carlo nevertheless generally performs better than regular Monte Carlo for these integrals in practice. The "Further Reading" section at the end of this chapter has more information about this topic.

In pbrt, we have generally glossed over the differences between these two approaches and have localized them in the Samplers in Chapter 7. This introduces the possibility of subtle errors if a Sampler generates quasi–random sample points that an Integrator then improperly uses as part of an implementation of an algorithm that is not suitable for quasi Monte Carlo. As long as Integrators only use these sample points for importance sampling or other techniques that are applicable in both approaches, this isn't a problem.

### **13.8.3 WARPING SAMPLES AND DISTORTION**

When applying stratified sampling or low-discrepancy sampling to problems like choosing points on light sources for integration for area lighting, pbrt generates a set of samples  $(u_1, u_2)$  over the domain  $[0, 1)^2$  and then uses algorithms based on the transformation methods introduced in Sections 13.5 and 13.6 to map these samples to points on the light source. Implicit in this process is the expectation that the transformation to points on the light source will generally preserve the stratification properties of the samples from  $[0, 1)^2$ —in other words, nearby samples should map to nearby positions on the surface of the light, and faraway samples should map to far-apart positions on the light. If the mapping does not preserve this property, then the benefits of stratification are lost.

Shirley's square-to-circle mapping (Figure 13.13) preserves stratification more effectively than the straightforward mapping (Figure 13.12), which has less compact strata away from the center. This issue also explains why low-discrepancy sequences are generally more effective than stratified patterns in practice: they are more robust with respect to preserving their good distribution properties after being transformed to other domains. Figure 13.18 shows what happens when a set of 16 well-distributed sample points are transformed to be points on a skinny quadrilateral by scaling them to cover its surface;

Integrator 25 Sampler 421

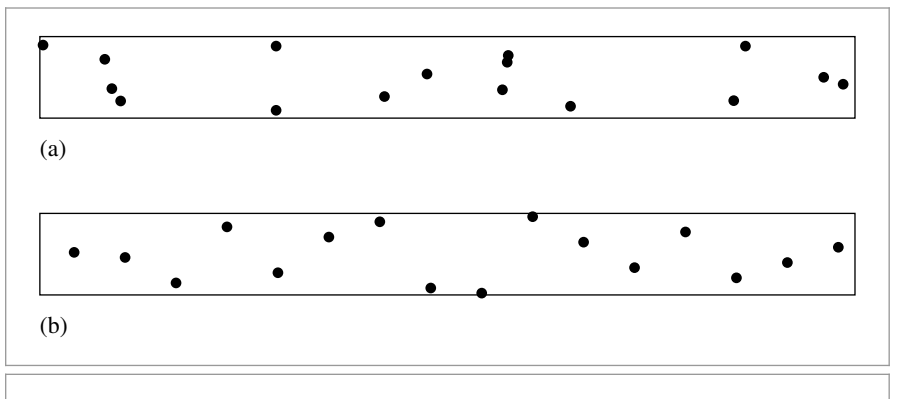

**Figure 13.18:** (a) Transforming a  $4 \times 4$  stratified sampling pattern to points on a long and thin quadrilateral light source effectively gives less than 16 well-distributed samples; stratification in the vertical direction is not helpful. (b) Samples from a *(*0, 2*)*-sequence remain well distributed even after this transformation.

samples from a *(*0, 2*)*-sequence remain well distributed, but samples from a stratified pattern fare much less well.

# **13.9 BIAS**

Another approach to variance reduction is to introduce *bias* into the computation: sometimes knowingly computing an estimate that doesn't actually have an expected value equal to the desired quantity can nonetheless lead to lower variance. An estimator is *unbiased* if its expected value is equal to the correct answer. If not, the difference

$$
\beta = E[F] - \int f(x) \, \mathrm{d}x
$$

is the amount of bias.

Kalos and Whitlock (1986, pp. 36–37) gave the following example of how bias can sometimes be desirable. Consider the problem of computing an estimate of the mean value of a uniform distribution  $X_i \sim p$  over the interval from 0 to 1. One could use the estimator

$$
\frac{1}{N}\sum_{i=1}^N X_i,
$$

or one could use the biased estimator

 $\frac{1}{2}$  max(*X*<sub>1</sub>, *X*<sub>2</sub>, ..., *X*<sub>*N*</sub>).

The first estimator is in fact unbiased but has variance with order *O(N*−<sup>1</sup> *)*. The second estimator's expected value is

$$
0.5\frac{N}{N+1} \neq 0.5,
$$

so it is biased, although its variance is  $O(N^{-2})$ , which is much better.

The pixel reconstruction method described in Section 7.8 can also be seen as a biased estimator. Considering pixel reconstruction as a Monte Carlo estimation problem, we'd like to compute an estimate of

$$
I(x, y) = \iint f(x - x', y - y') L(x', y') dx' dy',
$$

where  $I(x, y)$  is a final pixel value,  $f(x, y)$  is the pixel filter function (which we assume here to be normalized to integrate to 1), and  $L(x, y)$  is the image radiance function.

Assuming we have chosen image plane samples uniformly, all samples have the same probability density, which we will denote by  $p_c$ . Thus, the unbiased Monte Carlo estimator of this equation is

$$
I(x, y) \approx \frac{1}{Np_c} \sum_{i=1}^{N} f(x - x_i, y - y_i) L(x_i, y_i).
$$

This gives a different result from that of the pixel filtering equation we used previously, Equation (7.12), which was

$$
I(x, y) = \frac{\sum_{i} f(x - x_i, y - y_i) L(x_i, y_i)}{\sum_{i} f(x - x_i, y - y_i)}.
$$

Yet, the biased estimator is preferable in practice because it gives a result with less variance. For example, if all radiance values  $L(x_i, y_i)$  have a value of 1, the biased estimator will always reconstruct an image where all pixel values are exactly 1—clearly a desirable property. However, the unbiased estimator will reconstruct pixel values that are not all 1, since the sum

$$
\sum_i f(x - x_i, y - y_i)
$$

will generally not be equal to  $p_c$  and thus will have a different value due to variation in the filter function depending on the particular  $(x_i, y_i)$  sample positions used for the pixel. Thus, the variance due to this effect leads to an undesirable result in the final image. Even for more complex images, the variance that would be introduced by the unbiased estimator is a more objectionable artifact than the bias from Equation (7.12).

# **13.10 IMPORTANCE SAMPLING**

Importance sampling is a powerful variance reduction technique that exploits the fact that the Monte Carlo estimator

$$
F_N = \frac{1}{N} \sum_{i=1}^{N} \frac{f(X_i)}{p(X_i)}
$$

converges more quickly if the samples are taken from a distribution  $p(x)$  that is similar to the function  $f(x)$  in the integrand. The basic idea is that by concentrating work where the value of the integrand is relatively high, an accurate estimate is computed more efficiently (Figure 13.19).

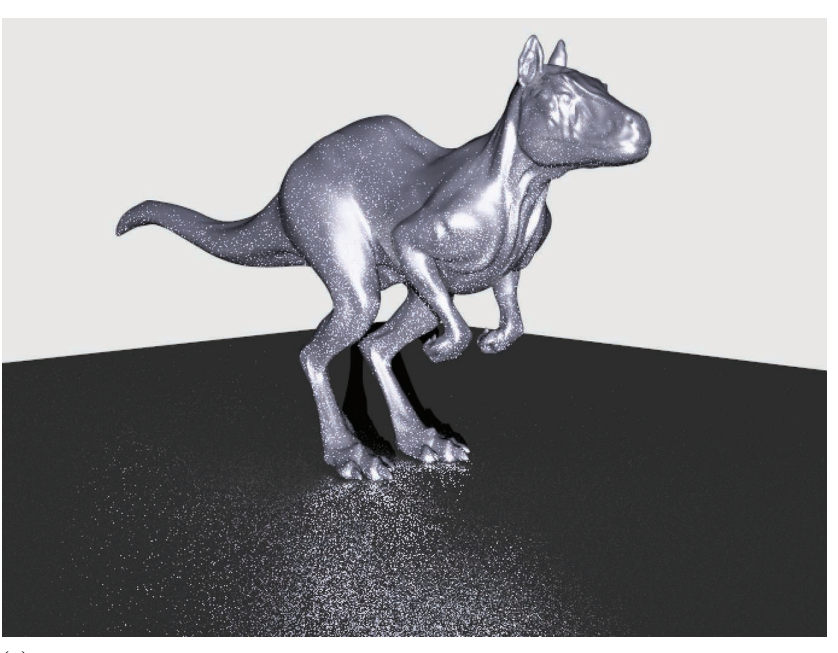

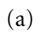

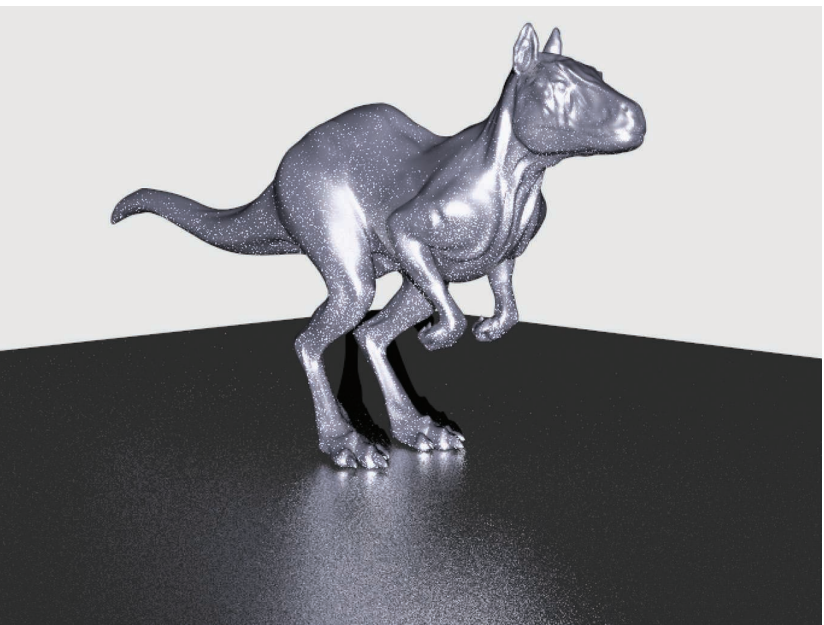

# (b)

**Figure 13.19:** (a) Using a stratified uniform distribution of rays over the hemisphere gives an image with much more variance than (b) applying importance sampling and choosing stratified rays from a distribution based on the BRDF.

For example, suppose we are evaluating the scattering equation, Equation (5.9). Consider what happens when this integral is estimated; if a direction is randomly sampled that is nearly perpendicular to the surface normal, the cosine term will be close to 0. All the expense of evaluating the BSDF and tracing a ray to find the incoming radiance at that sample location will be essentially wasted, as the contribution to the final result will be minuscule. In general, we would be better served if we sampled directions in a way that reduced the likelihood of choosing directions near the horizon. More generally, if directions are sampled from distributions that match other factors of the integrand (the BSDF, the incoming illumination distribution, etc.), efficiency is similarly improved.

As long as the random variables are sampled from a probability distribution that is similar in shape to the integrand, variance is reduced. We will not provide a rigorous proof of this fact but will instead present an informal and intuitive argument. Suppose we're trying to use Monte Carlo techniques to evaluate some integral  $\int f(x) dx$ . Since we have freedom in choosing a sampling distribution, consider the effect of using a distribution  $p(x) \propto f(x)$ , or  $p(x) = cf(x)$ . It is trivial to show that normalization forces

$$
c = \frac{1}{\int f(x) \, \mathrm{d}x}.
$$

Finding such a PDF requires that we know the value of the integral, which is what we were trying to estimate in the first place. Nonetheless, for the purposes of this example, if we *could* sample from this distribution, each estimate would have the value

$$
\frac{f(X_i)}{p(X_i)} = \frac{1}{c} = \int f(x) \, \mathrm{d}x.
$$

Since *c* is a constant, each estimate has the same value, and the variance is zero! Of course, this is ludicrous since we wouldn't bother using Monte Carlo if we could integrate *f* directly. However, if a density  $p(x)$  can be found that is similar in shape to  $f(x)$ , variance decreases.

Importance sampling can increase variance if a poorly chosen distribution is used. To understand the effect of sampling from a PDF that is a poor match for the integrand, consider using the distribution

$$
p(x) = \begin{cases} 99.01 & x \in [0, .01) \\ .01 & x \in [.01, 1) \end{cases}
$$

to compute the estimate of  $\int f(x) dx$  where

$$
f(x) = \begin{cases} .01 & x \in [0, .01) \\ 1.01 & x \in [.01, 1). \end{cases}
$$

By construction, the value of the integral is one, yet using  $p(x)$  to draw samples to compute a Monte Carlo estimate will give a terrible result: almost all of the samples will be in the range [0, .01), where the estimator has the value  $f(x)/p(x) \approx 0.0001$ . For any estimate where none of the samples ends up being outside of this range, the result will be very inaccurate, almost 10,000 times smaller than it should be. Even worse is the case where some samples do end up being taken in the range [.01, 1*)*. This will happen rarely, but when it does, we have the combination of a relatively high value of the integrand and a relatively low value of the PDF,  $f(x)/p(x) = 101$ . A large number of samples would be
necessary to balance out these extremes to reduce variance enough to get a result close to the actual value, 1.

Fortunately, it's not too hard to find good sampling distributions for importance sampling for many integration problems in graphics. As we implement Integrators in the next three chapters, we will derive a variety of sampling distributions for BSDFs, lights, cameras, and participating media. In many cases, the integrand is the product of more than one function. It can be difficult to construct a PDF that is similar to the complete product, but finding one that is similar to one of the multiplicands is still helpful.

In practice, importance sampling is one of the most frequently used variance reduction techniques in rendering, since it is easy to apply and is very effective when good sampling distributions are used.

#### **13.10.1 MULTIPLE IMPORTANCE SAMPLING**

Monte Carlo provides tools to estimate integrals of the form  $\int f(x) dx$ . However, we are frequently faced with integrals that are the product of two or more functions:  $\int f(x)g(x) dx$ . If we have an importance sampling strategy for  $f(x)$  and a strategy for  $g(x)$ , which should we use? (Assume that we are not able to combine the two sampling strategies to compute a PDF that is proportional to the product  $f(x)g(x)$  that can itself be sampled easily.) As discussed above, a bad choice of sampling distribution can be much worse than just using a uniform distribution.

For example, consider the problem of evaluating direct lighting integrals of the form

$$
L_o(p, \omega_o) = \int_{\mathbb{S}^2} f(p, \omega_o, \omega_i) L_d(p, \omega_i) |\cos \theta_i| d\omega_i.
$$

If we were to perform importance sampling to estimate this integral according to distributions based on either  $L<sub>d</sub>$  or  $f<sub>r</sub>$ , one of these two will often perform poorly.

Consider a near-mirror BRDF illuminated by an area light where  $L_a$ 's distribution is used to draw samples. Because the BRDF is almost a mirror, the value of the integrand will be close to 0 at all *ω*<sup>i</sup> directions except those around the perfect specular reflection direction. This means that almost all of the directions sampled by  $L<sub>A</sub>$  will have 0 contribution, and variance will be quite high. Even worse, as the light source grows large and a larger set of directions is potentially sampled, the value of the PDF decreases, so for the rare directions where the BRDF is non-0 for the sampled direction we will have a large integrand value being divided by a small PDF value. While sampling from the BRDF's distribution would be a much better approach to this particular case, for diffuse or glossy BRDFs and small light sources, sampling from the BRDF's distribution can similarly lead to much higher variance than sampling from the light's distribution.

Unfortunately, the obvious solution of taking some samples from each distribution and averaging the two estimators is little better. Because the variance is additive in this case, this approach doesn't help—once variance has crept into an estimator, we can't eliminate it by adding it to another estimator even if it itself has low variance.

Multiple importance sampling (MIS) addresses exactly this issue, with a simple and easyto-implement technique. The basic idea is that, when estimating an integral, we should draw samples from multiple sampling distributions, chosen in the hope that at least one of them will match the shape of the integrand reasonably well, even if we don't know which one this will be. MIS provides a method to weight the samples from each technique that can eliminate large variance spikes due to mismatches between the integrand's value and the sampling density. Specialized sampling routines that only account for unusual special cases are even encouraged, as they reduce variance when those cases occur, with relatively little cost in general. See Figure 14.13 in Chapter 14 to see the reduction in variance from using MIS to compute reflection from direct illumination compared to sampling either just the BSDF or the light's distribution by itself.

If two sampling distributions  $p_f$  and  $p_g$  are used to estimate the value of  $\int f(x)g(x)\,\mathrm{d}x,$ the new Monte Carlo estimator given by MIS is

$$
\frac{1}{n_f} \sum_{i=1}^{n_f} \frac{f(X_i)g(X_i)w_f(X_i)}{p_f(X_i)} + \frac{1}{n_g} \sum_{j=1}^{n_g} \frac{f(Y_j)g(Y_j)w_g(Y_j)}{p_g(Y_j)},
$$

where  $n_f$  is the number of samples taken from the  $p_f$  distribution method,  $n_g$  is the number of samples taken from  $p_g$ , and  $w_f$  and  $w_g$  are special weighting functions chosen such that the expected value of this estimator is the value of the integral of  $f(x)g(x)$ .

The weighting functions take into account *all* of the different ways that a sample  $X_i$  or *Yj* could have been generated, rather than just the particular one that was actually used. A good choice for this weighting function is the *balance heuristic*:

$$
w_s(x) = \frac{n_s p_s(x)}{\sum_i n_i p_i(x)}.
$$

The balance heuristic is a provably good way to weight samples to reduce variance.

Consider the effect of this term for the case where a sample *X* has been drawn from the  $p_f$  distribution at a point where the value  $p_f(X)$  is relatively low. Assuming that  $p_f$  is a good match for the shape of  $f(x)$ , then the value of  $f(X)$  will also be relatively low. But suppose that  $g(X)$  has a relatively high value. The standard importance sampling estimate

$$
\frac{f(X)g(X)}{p_f(X)}
$$

will have a very large value due to  $p_f(X)$  being small, and we will have high variance.

With the balance heuristic, the contribution of *X* will be

$$
\frac{f(X)g(X)w_f(X)}{p_f(X)} = \frac{f(X)g(X) n_f p_f(X)}{p_f(X)(n_f p_f(X) + n_g p_g(X))} = \frac{f(X)g(X) n_f}{n_f p_f(X) + n_g p_g(X)}.
$$

As long as  $p_g$ 's distribution is a reasonable match for  $g(x)$ , then the denominator won't be too small thanks to the  $n_g p_g(X)$  term, and the huge variance spike is eliminated, even though *X* was sampled from a distribution that was in fact a poor match for the integrand. The fact that another distribution will also be used to generate samples and that this new distribution will likely find a large value of the integrand at *X* are brought together in the weighting term to reduce the variance problem.

Here we provide an implementation of the balance heuristic for the specific case of two distributions  $p_f$  and  $p_g$ . We will not need a more general multidistribution case in pbrt. *Sampling Inline Functions*+≡ inline Float BalanceHeuristic(int nf, Float fPdf, int ng, Float gPdf) { return (nf \* fPdf) / (nf \* fPdf + ng \* gPdf); }

In practice, the *power heuristic* often reduces variance even further. For an exponent *β*, the power heuristic is

$$
w_s(x) = \frac{(n_s p_s(x))^{\beta}}{\sum_i (n_i p_i(x))^{\beta}}.
$$

Veach determined empirically that  $\beta = 2$  is a good value. We have  $\beta = 2$  hard-coded into the implementation here.

```
Sampling Inline Functions+≡
  inline Float PowerHeuristic(int nf, Float fPdf, int ng, Float gPdf) {
      Float f = nf * fPdf, g = ng * qPdf;
      return (f * f) / (f * f + g * g);
  }
```
# **FURTHER READING**

Many books have been written on Monte Carlo integration. Hammersley and Handscomb (1964), Spanier and Gelbard (1969), and Kalos and Whitlock (1986) are classic references. More recent books on the topic include those by Fishman (1996) and Liu (2001). Chib and Greenberg (1995) have written an approachable but rigorous introduction to the Metropolis algorithm. The Monte Carlo and Quasi Monte Carlo Web site is a useful gateway to recent work in the field *(www.mcqmc.org)*.

Good general references about Monte Carlo and its application to computer graphics are the theses by Lafortune (1996) and Veach (1997). Dutre's ´ *Global Illumination Compendium* (2003) also has much useful information related to this topic. The course notes from the Monte Carlo ray-tracing course at SIGGRAPH have a wealth of practical information (Jensen et al. 2001a, 2003).

The square to disk mapping was described by Shirley and Chiu (1997). The implementation here benefits by observations by Cline and "franz" that the logic could be simplified considerably from the original algorithm (Shirley 2011). Marques et al. (2013) note that well-distributed samples on  $[0, 1)^2$  still suffer some distortion when they are mapped to the sphere of directions and show how to generate low-discrepancy samples on the unit sphere.

Steigleder and McCool (2003) described an alternative to the multidimensional sampling approach from Section 13.6.7: they linearized 2D and higher dimensional domains into 1D using a Hilbert curve and then sampled using 1D samples over the 1D domain. This leads to a simpler implementation that still maintains desirable stratification properties of the sampling distribution, thanks to the spatial coherence preserving properties of the Hilbert curve.

Lawrence et al. (2005) described an adaptive representation for CDFs, where the CDF is approximated with a piecewise linear function with fewer, but irregularly spaced, vertices compared to the complete CDF. This approach can substantially reduce storage requirements and improve lookup efficiency, taking advantage of the fact that large ranges of the CDF may be efficiently approximated with a single linear function.

Cline et al. (2009) observed that the time spent in binary searches for sampling from precomputed distributions (like Distribution1D does) can take a meaningful amount of execution time. (Indeed, pbrt spends nearly 7% of the time when rendering the car scene lit by an InfiniteAreaLight in the Distribution1D::SampleContinuous() method, which is used by InfiniteAreaLight::Sample\_Li().) They presented two improved methods for doing this sort of search: the first stores a lookup table with *n* integer values, indexed by *nξ*, which gives the first entry in the CDF array that is less than or equal to *ξ*. Starting a linear search from this offset in the CDF array can be much more efficient than a complete binary search over the entire array. They also presented a method based on approximating the inverse CDF as a piecewise linear function of *ξ* and thus enabling constant-time lookups at a cost of some accuracy (and thus some additional variance).

The *alias method* is a technique that makes it possible to sample from discrete distributions in  $O(1)$  time (Walker 1974, 1977); this is much better than the  $O(\log n)$  of the Distribution1D class when it is used for sampling discrete distributions. The downside of this approach is that it does not preserve sample stratification. See Schwarz's writeup (2011) for information about implementing this approach well.

Arithmetic coding offers another interesting way to approach sampling from distributions (MacKay 2003, p. 118; Piponi 2012). If we have a discrete set of probabilities we'd like to generate samples from, one way to approach the problem is to encode the CDF as a binary tree where each node splits the [0, 1*)* interval at some point and where, given a random sample *ξ*, we determine which sample value it corresponds to by traversing the tree until we reach the leaf node for its sample value. Ideally, we'd like to have leaf nodes that represent higher probabilities be higher up in the tree, so that it takes fewer traversal steps to find them (and thus, those more frequently generated samples are found more quickly). Looking at the problem from this perspective, it can be shown that the optimal structure of such a tree is given by Huffman coding, which is normally used for compression.

Mitchell (1996b) wrote a paper that investigates the effects of stratification for integration problems in graphics (including the 2D problem of pixel antialiasing). In particular, he investigated the connection between the complexity of the function being integrated and the effect of stratification. In general, the smoother or simpler the function, the more stratification helps: for pixels with smooth variation over their areas or with just a few edges passing through them, stratification helps substantially, but as the complexity in a pixel is increased, the gain from stratification is reduced. Nevertheless, because stratification never increases variance, there's no reason not to do it.

Starting with Durand et al.'s work (2005), a number of researchers have approached the analysis of light transport and variance from Monte Carlo integration for rendering using Fourier analysis. See Pilleboue et al.'s paper (2015) for recent work in this area, including references to previous work. Among other results, they show that Poisson disk patterns

Distribution1D 758 Distribution1D:: SampleContinuous() 759 InfiniteAreaLight 737 InfiniteAreaLight:: Sample\_Li() 849

give higher variance than simple jittered patterns. They found that the blue noise pattern of de Goes et al. (2012) was fairly effective. Other work in this area includes the paper by Subr and Kautz (2013).

Multiple importance sampling was developed by Veach and Guibas (Veach and Guibas 1995; Veach 1997). Normally, a pre-determined number of samples are taken using each sampling technique; see Pajot et al. (2011) and Lu et al. (2013) for approaches to adaptively distributing the samples over strategies in an effort to reduce variance by choosing those that are the best match to the integrand.

# **EXERCISES**

- **213.1** Write a program that compares Monte Carlo and one or more alternative numerical integration techniques. Structure this program so that it is easy to replace the particular function being integrated. Verify that the different techniques compute the same result (given a sufficient number of samples for each of them). Modify your program so that it draws samples from distributions other than the uniform distribution for the Monte Carlo estimate, and verify that it still computes the correct result when the correct estimator, Equation (13.3), is used. (Make sure that any alternative distributions you use have nonzero probability of choosing any value of *x* where  $f(x) > 0$ .)
- 13.2 Write a program that computes Monte Carlo estimates of the integral of a given function. Compute an estimate of the variance of the estimates by taking a series of trials and using Equation (13.2) to compute variance. Demonstrate numerically that variance decreases at a rate of  $O(\sqrt{n})$ .
- 13.3 The depth-of-field code for the ProjectiveCamera in Section 6.2.3 uses the ConcentricSampleDisk() function to generate samples on the circular lens, since this function gives less distortion than UniformSampleDisk(). Try replacing it with UniformSampleDisk(), and measure the difference in image quality. For example, you might want to compare the error in images from using each approach and a relatively low number of samples to a highly sampled reference image.

Does ConcentricSampleDisk() in fact give less error in practice? Does it make a difference if a relatively simple scene is being rendered versus a very complex scene?

- **213.4** Modify the Distribution1D implementation to use the adaptive CDF representation described by Lawrence et al. (2005), and experiment with how much more compact the CDF representation can be made without causing image artifacts. (Good test scenes include those that use InfiniteAreaLights, which use the Distribution2D and, thus, Distribution1D for sampling.) Can you measure an improvement in rendering speed due to more efficient searches through the approximated CDF?
- 13.5 One useful technique not discussed in this chapter is the idea of adaptive density distribution functions that dynamically change the sampling distribution

ConcentricSampleDisk() 778 Distribution1D 758 Distribution2D 785 InfiniteAreaLight 737 ProjectiveCamera 358 UniformSampleDisk() 777

as samples are taken and information is available about the integrand's actual distribution as a result of evaluating the values of these samples. The standard Monte Carlo estimator can be written to work with a nonuniform distribution of random numbers used in a transformation method to generate samples *Xi*,

$$
\sum_{i}^{N} \frac{f(X_i)}{p(X_i)p_r(\xi_i)},
$$

just like the transformation from one sampling density to another. This leads to a useful sampling technique, where an algorithm can track which samples *ξi* were effective at finding large values of  $f(x)$  and which weren't and then adjusts probabilities toward the effective ones (Booth 1986). A straightforward implementation would be to split [0, 1] into bins of fixed width, track the average value of the integrand in each bin, and use this to change the distribution of *ξi* samples.

Investigate data structures and algorithms that support such sampling approaches and choose a sampling problem in pbrt to apply them to. Measure how well this approach works for the problem you selected. One difficulty with methods like this is that different parts of the sampling domain will be the most effective at different times in different parts of the scene. For example, trying to adaptively change the sampling density of points over the surface of an area light source has to contend with the fact that, at different parts of the scene, different parts of the area light may be visible and thus be the important areas. You may find it useful to read Cline et al.'s paper (2008) on this topic.

This page intentionally left blank

# **CHAPTER FOURTEEN**

# 14 **LIGHT TRANSPORT I: SURFACE REFLECTION**

This chapter brings together the ray-tracing algorithms, radiometric concepts, and Monte Carlo sampling algorithms of the previous chapters to implement two different integrators that compute scattered radiance from surfaces in the scene. Integrators are so named because they are responsible for evaluating the integral equation that describes the equilibrium distribution of radiance in an environment (the light transport equation).

Recall the scattering equation from Section 5.6.1; its value can be estimated with Monte Carlo:

$$
L_o(p, \omega_o) = \int_{\mathbb{S}^2} f(p, \omega_o, \omega_i) L_i(p, \omega_i) |\cos \theta_i| d\omega_i
$$
  

$$
\approx \frac{1}{N} \sum_{j=1}^N \frac{f(p, \omega_o, \omega_j) L_i(p, \omega_j) |\cos \theta_j|}{p(\omega_j)},
$$

with directions  $\omega_i$  sampled from a distribution with respect to solid angle that has PDF  $p(\omega_i)$ . In practice, we'll want to take some samples from a distribution that approximates the BSDF, some from a distribution that approximates the incident radiance from light sources, and then weight the samples with multiple importance sampling.

The next two sections derive methods for sampling from BSDFs and light sources. After these sampling methods have been defined, the DirectLightingIntegrator and the PathIntegrator will be introduced. Both find light-carrying paths starting from the camera, accounting for scattering from shapes' surfaces. Chapter 15 will extend this approach to scattering from participating media as well, and Chapter 16 will introduce bidirectional methods for constructing light-carrying paths starting from both the camera and from light sources.

Physically Based Rendering: From Theory To Implementation. http://dx.doi.org/10.1016/B978-0-12-800645-0.50014-2 Copyright © 2017 Elsevier Ltd. All rights reserved.

## **14.1 SAMPLING REFLECTION FUNCTIONS**

The BxDF::Sample\_f() method chooses a direction according to a distribution that is similar to its corresponding scattering function. In Section 8.2, this method was used for finding reflected and transmitted rays from perfectly specular surfaces; later in this section, we will show how that sampling process is a special case of the sampling techniques we'll now implement for other types of BSDFs.

BxDF:: Sample f() takes two sample values in the range  $[0, 1)^2$  that are intended to be used by an inversion method-based sampling algorithm (recall Section 13.3.1). The routine calling it can use stratified or low-discrepancy sampling techniques to generate these sample values, thus making it possible for the sampled directions themselves to be well distributed. Other sampling methods like rejection sampling could in theory be supported by passing a Sampler instance, though this is not done in pbrt as stratified sampling of a distribution that is similar to the BSDF generally produces superior results.

This method returns the value of the BSDF for the chosen direction as well as the sampled direction in \*wi and the value of  $p(\omega_i)$  in \*pdf. The PDF value returned should be measured with respect to solid angle, and both the outgoing direction  $\omega_0$  and the sampled incident direction  $\omega_i$  should be in the standard reflection coordinate system (see section "Geometric Setting," page 509).

The default implementation of this method samples the unit hemisphere with a cosineweighted distribution. Samples from this distribution will give correct results for any BRDF that isn't described by a delta distribution, since there is some probability of sampling all directions where the BRDF's value is non-0:  $p(\omega) > 0$  for all  $\omega$  in the hemisphere. (BTDFs will thus always need to override this method but can sample the opposite hemisphere uniformly if they don't have a better sampling method.)

```
BxDF Method Definitions+≡
  Spectrum BxDF:: Sample f(const Vector3f &wo, Vector3f *wi,
           const Point2f &u, Float *pdf, BxDFType *sampledType) const {
       Cosine-sample the hemisphere, flipping the direction if necessary 806
       *pdf = Pdf(wo, *wi);return f(wo, *wi);
  }
```
There is a subtlety related to the orientation of the normal that must be accounted for here: the direction returned by CosineSampleHemisphere() is in the hemisphere around  $(0, 0, 1)$  in the reflection coordinate system If  $\omega_0$  is in the opposite hemisphere, then  $\omega_i$ must be flipped to lie in the same hemisphere as  $\omega_0$ . This issue is a direct consequence of the fact that pbrt does not flip the normal to be on the same side of the surface as the  $\omega_0$ direction.

```
Cosine-sample the hemisphere, flipping the direction if necessary \rangle ≡ 806,814
  *wi = CosineSampleHemisphere(u);
  if (wo.z < 0) wi->z *= -1;
```
While BxDF::Sample  $f()$  returns the value of the PDF for the direction it chose, the BxDF::Pdf() method returns the value of the PDF for a given pair of directions. This

BxDF 513 BxDF::f() 514 BxDF::Pdf() 807 BxDF::Sample f() 806 BxDFType 513 CosineSampleHemisphere() 780 Float 1062 Point2f 68 Sampler 421 Spectrum 315 Vector3f 60

method is useful for multiple importance sampling, where it is necessary to be able to find one sampling distribution's PDF for directions sampled from other distributions. It is crucial that any BxDF implementation that overrides the BxDF::Sample\_f() method also override the BxDF::Pdf() method so that the two return consistent results.<sup>1</sup>

To actually evaluate the PDF for the cosine-weighted sampling method (which we showed earlier was  $p(\omega) = \cos \theta / \pi$ , it is first necessary to check that  $\omega_0$  and  $\omega_i$  lie on the same side of the surface; if not, the sampling probability is 0. Otherwise, the method computes  $|\mathbf{n} \cdot \omega_i|$ . One potential pitfall with this method is that the order of the  $\omega_0$  and  $\omega_i$ arguments is significant. For the cosine-weighted distribution,  $p(\omega_0) \neq p(\omega_i)$  in general. Code that calls this method must be careful to use the correct argument ordering.

```
BxDF Method Definitions+≡
  Float BxDF::Pdf(const Vector3f &wo, const Vector3f &wi) const {
      return SameHemisphere(wo, wi) ? AbsCosTheta(wi) * InvPi : 0;
  }
BSDF Inline Functions+≡
  inline bool SameHemisphere(const Vector3f &w, const Vector3f &wp) {
      return w.z * wp.z > 0;
  }
```
This sampling method works well for Lambertian BRDFs, and it works well for the Oren– Nayar model as well, so we will not override it for those classes.

#### **14.1.1 MICROFACET BxDFS**

The microfacet-based reflection models defined in Section 8.4 were based on a distribution of microfacets  $D(\omega_h)$  where each microfacet exhibited perfect specular reflection and/or transmission. Because the  $D(\omega_h)$  function is primarily responsible for the overall shape of the Torrance–Sparrow BSDF (Section 8.4.4), approaches based on sampling from its distribution are fairly effective. With this approach, first a particular microfacet orientation is sampled from the microfacet distribution, and then the incident direction is found using the specular reflection or transmission formula.

Therefore, MicrofacetDistribution implementations must implement a method for sampling from their distribution of normal vectors.

```
MicrofacetDistribution Public Methods+≡ 537
  virtual Vector3f Sample wh(const Vector3f &wo,
     const Point2f &u) const = 0;
```
The classic approach to sampling a microfacet orientation is to sample from  $D(\omega_h)$ directly. We'll start by showing the derivation of this approach for the isotropic Beckmann distribution but will then describe a more effective sampling method that samples from the distribution of visible microfacets from a given outgoing direction, which can be quite different from the overall distribution.

AbsCosTheta() 510 BxDF 513 BxDF::Pdf() 807 BxDF::Sample f() 806 Float 1062 InvPi 1063 MicrofacetDistribution 537 Point2f 68 SameHemisphere() 807 Vector3f 60

<sup>1</sup> The unit tests in the src/tests directory of pbrt source code distribution include a bsdf.cpp test (not discussed in the book) that implements a *χ*<sup>2</sup> statistical hypothesis test. This test checks the consistency of a BxDF's BxDF::Sample f() and BxDF::Pdf() methods and can be helpful to validate sampling routines when implementing new types of BxDFs.

The MicrofacetDistribution base class stores a Boolean value that determines which sampling technique will be used. In practice, the one based on sampling visible microfacet area is much more effective than the one based on sampling the overall distribution, so it isn't possible to select between the two strategies in pbrt scene description files; the option to sample the overall distribution is only available for tests and comparisons.

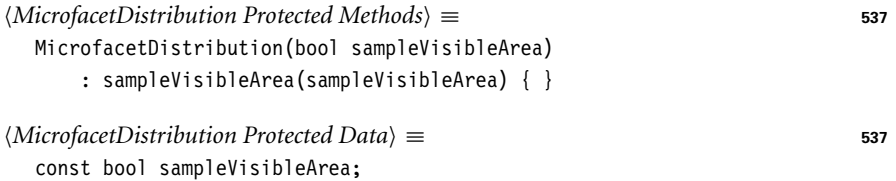

The BeckmannDistribution's Sample\_wh() method's implementation uses this value to determine which sampling technique to use.

```
MicrofacetDistribution Method Definitions+≡
   Vector3f BeckmannDistribution::Sample_wh(const Vector3f &wo,
           const Point2f &u) const {
       if (!sampleVisibleArea) {
           Sample full distribution of normals for Beckmann distribution 808
       } else {
           Sample visible area of normals for Beckmann distribution
       }
   }
```
The sampling method for the Beckmann–Spizzichino distribution's full distribution of normals returns angles tan<sup>2</sup>  $\theta$  and  $\phi$  in spherical coordinates, which in turn are converted to a normalized direction vector wh.

*Sample full distribution of normals for Beckmann distribution* ≡ **<sup>808</sup>** *Compute* tan<sup>2</sup> *θ and φ for Beckmann distribution sample* **<sup>809</sup>** *Map sampled Beckmann angles to normal direction* wh **<sup>809</sup>** return wh;

The isotropic Beckmann–Spizzichino distribution was defined in Equation (8.10). To derive a sampling method, we'll consider it expressed in spherical coordinates. As an isotropic distribution, it is independent of  $\phi$ , and so the PDF for this distribution,  $p_h(\theta, \phi)$ , is separable into  $p_h(\theta)$  and  $p_h(\phi)$ .

 $p_h(\phi)$  is constant with a value of  $1/(2\pi)$ , and thus  $\phi$  values can be sampled by

 $\phi = 2\pi \xi$ .

For  $p(\theta_h)$ , we have

$$
p(\theta_h) = \frac{e^{-\tan^2 \theta_h/\alpha^2}}{\pi \alpha^2 \cos^4 \theta_h},
$$
\n(14.1)

where  $\alpha$  is the roughness coefficient. We can apply the inversion method to find how to sample a direction *θ* from this distribution given a uniform random number *ξ*. First, MicrofacetDistribution 537

MicrofacetDistribution:: sampleVisibleArea  $000$ Point2f 68

Vector3f 60

taking the PDF from Equation (14.1), and integrating to find the CDF, we have

$$
P(\theta') = \int_0^{\theta'} \frac{e^{-\tan^2 \theta_h/\alpha^2}}{\pi \alpha^2 \cos^4 \theta_h} d\theta_h
$$
  
= 1 - e^{-\tan^2 \theta'/\alpha^2}.

To find the sampling technique, we need to solve

$$
\xi = 1 - e^{-\tan^2 \theta' / \alpha^2}
$$

for  $\theta'$  in terms of  $\xi$ . In this case,  $\tan^2 \theta'$  suffices to find the microfacet orientation and is more efficient to compute, so we will compute

$$
\tan^2 \theta' = -\alpha^2 \log \xi.
$$

The sampling code follows directly, though we must take care of the case where u[0] is zero, which causes std::log() to return negative infinity.

```
\langle Compute tan<sup>2</sup> \theta and \phi for Beckmann distribution sample\rangle \equiv 808
  Float tan2Theta, phi;
  if (alphax == alphay) {
       Float logSample = std::log(u[0]);
       if (std::isinf(logSample)) logSample = 0;
       tan2Theta = -alphax * alphax * logSample;
       phi = u[1] * 2 * Pi;
  } else {
       Compute tan2Theta and phi for anisotropic Beckmann distribution
  }
```
The algorithm to sample  $\tan^2 \theta$  and  $\phi$  for anisotropic Beckmann–Spizzichino distributions can be derived following a similar process, though we won't include the derivation or implementation in the text here.

Given tan<sup>2</sup>  $\theta$ , we can compute cos  $\theta$  using the identities tan<sup>2</sup>  $\theta = \sin^2 \theta / \cos^2 \theta$  and  $\sin^2 \theta + \cos^2 \theta = 1$ ,  $\sin \theta$  follows, and we have enough information to compute the microfacet orientation using the spherical coordinates formula. Because pbrt transforms the normal to *(*0, 0, 1*)* in the reflection coordinate system, we can almost use the computed direction from spherical coordinates directly. The last detail to handle is that if *ω*<sup>o</sup> is in the opposite hemisphere than the normal, then the half-angle vector needs to be flipped to be in that hemisphere as well.

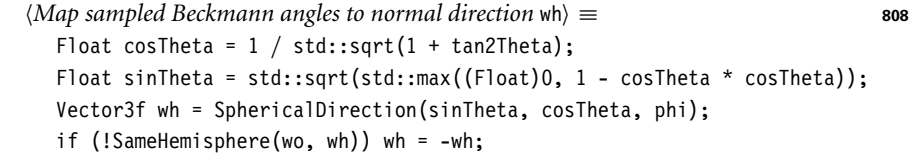

While sampling a microfacet orientation from the full microfacet distribution gives correct results, the efficiency of this approach is limited by the fact that only one term,  $D(\omega_h)$ , of the full microfacet BSDF (defined in Equation (8.19)) is accounted for. A better approach can be found using the observation that the distribution of microfacets that

BeckmannDistribution::alphax 539 BeckmannDistribution::alphay 539 Float 1062 Pi 1063 SameHemisphere() 807 SphericalDirection() 346 Vector3f 60

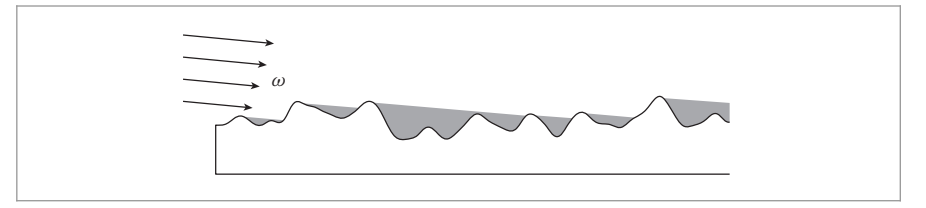

**Figure 14.1:** The distribution of visible microfacets from a direction oblique to the underlying geometric normal is quite different from the distribution *D(ω*h*)*. First, some microfacet orientations are backfacing and will never be seen. Others are shadowed by other microfacets. Finally, the projected area of a visible microfacet increases as its orientation approaches the viewing direction. These factors are accounted for in *Dω(ω*h*)*, the distribution of visible microfacets in the direction *ω*.

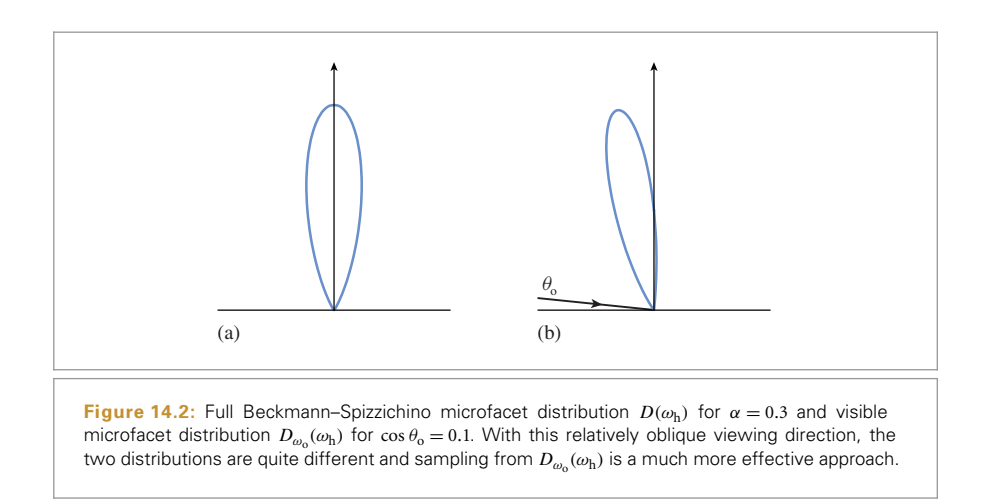

are visible from a given direction isn't the same as the full distribution of microfacets; Figure 14.1 shows the geometric setting and describes why the distributions differ.

Equation (8.13) in Section 8.4.2 defined a relationship between the visible area of microfacets from a given direction and microfacet orientation. This equation can be rearranged to get the distribution of visible normals in a direction *ω*:

$$
D_{\omega}(\omega_{\rm h}) = \frac{D(\omega_{\rm h}) \ G_1(\omega, \omega_{\rm h}) \ \text{max}(0, \omega \cdot \omega_{\rm h})}{\cos \theta}.
$$
 (14.2)

Here, the  $G_1$  term accounts for microfacet self-shadowing, and the max $(0, (\omega \cdot \omega_h))/$  $\cos \theta$  term accounts for both backfacing microfacets and the interaction of microfacet orientation and projected area as a function of viewing direction that was shown in Figure 14.1.

Figure 14.2 compares the overall distribution of microfacets with the Beckmann– Spizzichino model with the visible distribution from a fairly oblique viewing direction. Note that many orientations are no longer visible at all (as they are backfacing) and that the microfacet orientations that are in the vicinity of the outgoing direction  $\omega_0$  have a higher probability of being visible than they do in the overall distribution  $D(\omega_h)$ .

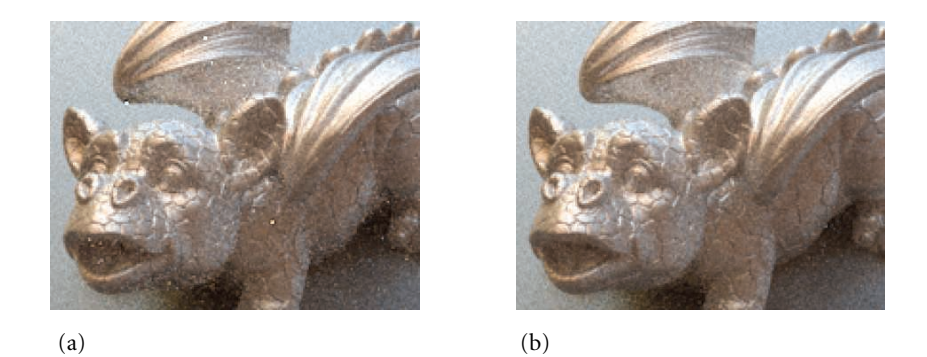

**Figure 14.3: Comparison of Microfacet Sampling Techniques.** With the same number of samples taken per pixel there is much higher variance when (a) sampling the full microfacet distribution *D(ω*h*)* than when (b) sampling the visible microfacet distribution  $D_{\omega_{\alpha}}(\omega_{h})$ .

It turns out that samples can be taken directly from the distribution defined by Equation (14.2); because this distribution better matches the full Torrance–Sparrow model (Equation (8.19)) than  $D(\omega_h)$  alone, there is much less variance in resulting images (see Figure 14.3). We won't go into the extensive details of how to directly sample this distribution or include the code in the book; see the "Further Reading" section and the source code, respectively, for more information. (The TrowbridgeReitzDistribution::Sample\_ wh() method similarly samples from either the full distribution of microfacet normals or from the visible distribution; see the source code for details.)

The implementation of the MicrofacetDistribution::Pdf() method now follows directly; it's just a matter of returning the density from the selected sampling distribution.

```
MicrofacetDistribution Method Definitions+≡
  Float MicrofacetDistribution::Pdf(const Vector3f &wo,
          const Vector3f &wh) const {
      if (sampleVisibleArea)
          return D(wh) * G1(wo) * AbsDot(wo, wh) / AbsCosTheta(wo);
      else
          return D(wh) * AbsCosTheta(wh);
  }
```
Given the ability to sample from distributions of microfacet orientations, the Microfacet Reflection::Sample\_f() method can now be implemented.

*BxDF Method Definitions*+≡ Spectrum MicrofacetReflection::Sample f(const Vector3f &wo, Vector3f \*wi, const Point2f &u, Float \*pdf, BxDFType \*sampledType) const { *Sample microfacet orientation ω*<sup>h</sup> *and reflected direction ω*<sup>i</sup> **<sup>812</sup>** *Compute PDF of* wi *for microfacet reflection* **<sup>813</sup>** return f(wo, \*wi); }

The implementation first uses Sample\_wh() to find a microfacet orientation and reflects the outgoing direction about the microfacet's normal. If the reflected direction is in the

AbsCosTheta() 510 AhsDot() 64 BxDFType 513 Float 1062 MicrofacetDistribution::D() 538 MicrofacetDistribution::G1() 542 MicrofacetDistribution:: sampleVisibleArea 808 MicrofacetReflection 547 MicrofacetReflection::f() 547 MicrofacetReflection:: Sample\_f() 811 Point2f 68 Spectrum 315 Vector3f 60

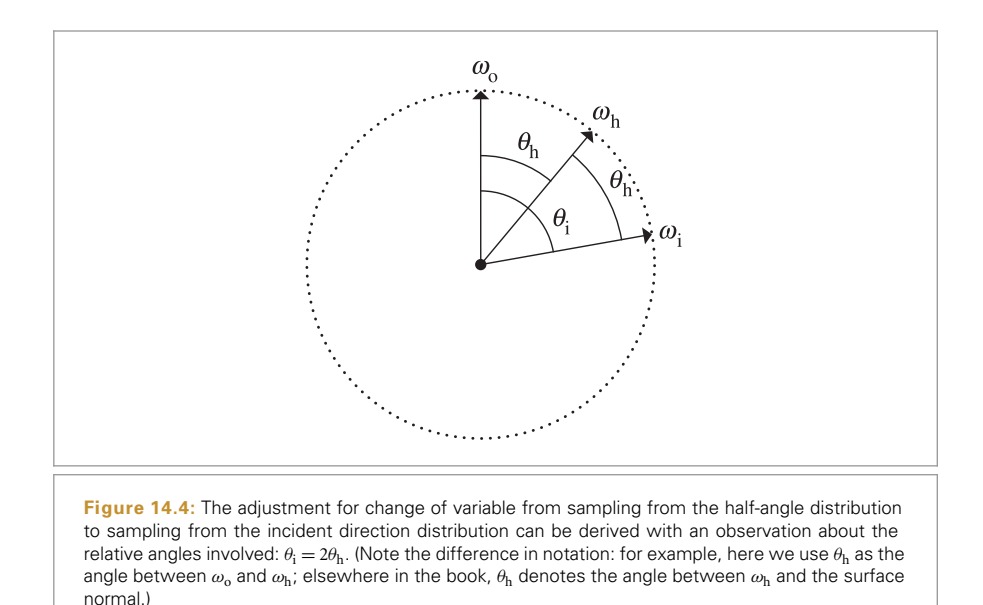

opposite hemisphere from  $\omega_{\rm o}$ , then its direction is under the surface and no light is reflected.2

 $\langle$ *Sample microfacet orientation*  $\omega_h$  *and reflected direction*  $\omega_i$   $\equiv$  **811,814** Vector3f wh = distribution->Sample wh(wo, u); \*wi =  $Reflect(wo, wh)$ ; if (!SameHemisphere(wo, \*wi)) return Spectrum(0.f);

There's an important detail to take care of to compute the value of the PDF for the sampled direction. The microfacet distribution gives the distribution of normals around the *half-angle vector*, but the reflection integral is with respect to the *incoming vector*. These distributions are not the same, and we must convert the half-angle PDF to the incoming angle PDF. In other words, we must change from a density in terms of *ω*<sup>h</sup> to one in terms of  $\omega_i$  using the techniques introduced in Section 13.5. Doing so requires applying the adjustment for a change of variables d*ω*h*/*d*ω*i.

A simple geometric construction gives the relationship between the two distributions. Consider the spherical coordinate system oriented about *ω*<sup>o</sup> (Figure 14.4). Measured with respect to  $\omega_h$ , the differential solid angles d $\omega_i$  and d $\omega_h$  are sin  $\theta_i$  d $\theta_i$  d $\phi_i$  and  $\sin \theta_h d\theta_h d\phi_h$ , respectively; thus,

$$
\frac{d\omega_h}{d\omega_i} = \frac{\sin \theta_h \, d\theta_h \, d\phi_h}{\sin \theta_i \, d\theta_i \, d\phi_i}.
$$

MicrofacetDistribution:: Sample\_wh() 807 MicrofacetReflection:: distribution 547 Reflect() 526 SameHemisphere() 807 Spectrum 315 Vector3f 60

2 More generally, these rays should actually intersect other microfacets and eventually be reflected, but the Torrance–Sparrow model doesn't account for microfacet interreflection.

Because  $\omega_i$  is computed by reflecting  $\omega_o$  about  $\omega_h$ ,  $\theta_i = 2\theta_h$ . Furthermore, because  $\phi_i =$ *φ*h, we can find the desired conversion factor:

$$
\frac{d\omega_h}{d\omega_i} = \frac{\sin \theta_h \, d\theta_h \, d\phi_h}{\sin 2\theta_h \, 2 \, d\theta_h \, d\phi_h}
$$

$$
= \frac{\sin \theta_h}{4 \cos \theta_h \sin \theta_h}
$$

$$
= \frac{1}{4 \cos \theta_h}
$$

$$
= \frac{1}{4(\omega_i \cdot \omega_h)} = \frac{1}{4(\omega_o \cdot \omega_h)}.
$$

Therefore, the PDF after transformation is

$$
p(\theta) = \frac{p_{\rm h}(\theta)}{4(\omega_{\rm o} \cdot \omega_{\rm h})}.
$$

*Compute PDF of* wi *for microfacet reflection* ≡ **<sup>811</sup>** \*pdf = distribution->Pdf(wo, wh) /  $(4 * Dot(wo, wh));$ 

The same computation is implemented in the MicrofacetReflection::Pdf() method.

```
BxDF Method Definitions+≡
  Float MicrofacetReflection::Pdf(const Vector3f &wo,
          const Vector3f &wi) const {
      if (!SameHemisphere(wo, wi)) return 0;
      Vector3f wh = Normalize(wo + wi);
      return distribution->Pdf(wo, wh) / (4 * Dot(wo, wh));}
```
The approach for transmission is analogous: given a sampled *ω*<sup>h</sup> microfacet orientation, the outgoing direction is refracted about that normal direction to get the sampled incident direction. In the case of total internal reflection, Refract() returns false, and a black SPD is returned.

```
BxDF Method Definitions+≡
  Spectrum MicrofacetTransmission::Sample_f(const Vector3f &wo,
          Vector3f *wi, const Point2f &u, Float *pdf,
          BxDFType *sampledType) const {
      Vector3f wh = distribution->Sample wh(wo, u);
      Float eta = CostTheta(wo) > 0 ? (etaA / etaB) : (etaB / etaA);
      if (!Refract(wo, (Normal3f)wh, eta, wi))
          return 0;
      *pdf = Pdf(wo, *wi);return f(wo, *wi);
  }
```
The PDF for the transmitted direction also requires an adjustment for the change of variables. This value is stored in dwh dwi. We won't derive this term here; the "Further Reading" section at the end of the chapter has more information.

BxDFType 513 CosTheta() 510 Float 1062 MicrofacetDistribution::Pdf() 811 MicrofacetDistribution:: Sample\_wh() 807 MicrofacetReflection 547 MicrofacetReflection:: distribution 547 MicrofacetTransmission 548 MicrofacetTransmission:: distribution 548 MicrofacetTransmission: .etaA 548 MicrofacetTransmission::etaB 548 MicrofacetTransmission::f() 548 MicrofacetTransmission::Pdf() 814 Normal3f 71 Point2f 68 Refract() 531 SameHemisphere() 807 Spectrum 315 Vector3::Normalize() 66

Vector3f 60

```
BxDF Method Definitions+≡
  Float MicrofacetTransmission::Pdf(const Vector3f &wo,
           const Vector3f &wi) const {
       if (SameHemisphere(wo, wi)) return 0;
       Compute ωh from ωo and ωi for microfacet transmission 814
       Compute change of variables dwh_dwi for microfacet transmission
       return distribution->Pdf(wo, wh) * dwh_dwi;
  }
```
In the transmissive case, the meaning of the half-angle vector  $\omega_{h}$  is generalized to denote the normal of the microfacet that is responsible for refracting light from  $\omega_i$  to  $\omega_o$ . This vector can be derived following the setting in Figure 8.11.

```
\langle Compute \omega_{h} from \omega_{0} and \omega_{i} for microfacet transmission\rangle \equiv 814
   Float eta = CosTheta(wo) > 0 ? (etaB / etaA) : (etaA / etaB);
   Vector3f wh = Normalize(wo + wi * eta);
```
#### **14.1.2 FresnelBlend**

The FresnelBlend class is a mixture of a diffuse and glossy term. A straightforward approach to sampling this BRDF is to sample from both a cosine-weighted distribution as well as the microfacet distribution. The implementation here chooses between the two with equal probability based on whether *ξ*<sup>1</sup> is less than or greater than 0.5. In both cases, it remaps *ξ*<sup>1</sup> to cover the range [0, 1*)* after using it to make this decision. (Otherwise, values of *ξ*<sup>1</sup> used for the cosine-weighted sampling would always be less than 0.5, for example.) Using the sample  $\xi_1$  for two purposes in this manner slightly reduces the quality of the stratification of the  $(\xi_1, \xi_2)$  values that are actually used for sampling directions.<sup>3</sup>

```
BxDF Method Definitions+≡
  Spectrum FresnelBlend::Sample f(const Vector3f &wo, Vector3f *wi,
           const Point2f &uOrig, Float *pdf, BxDFType *sampledType) const {
      Point2f u = uOrig;
       if (u[0] < .5) {
           u[0] = 2 * u[0];Cosine-sample the hemisphere, flipping the direction if necessary 806
      } else {
           u[0] = 2 * (u[0] - .5f);Sample microfacet orientation ωh and reflected direction ωi 812
       }
       *pdf = Pdf(wo, *wi);return f(wo, *wi);
  }
```
3 Alternatively, we could have modified the interface of Sample  $f()$  to supply an additional sample for such discrete choices, including those decisions made in BSDF:: Sample f(). However, consuming additional dimensions of the sample vector can also have an adverse effect on the quality of subsequent samples that end up coming from higher dimensions as a consequence—which approach is preferable in practice is related to the type of sampler being used.

BSDF::Sample\_f() 832 BxDFType 513 CosTheta() 510 Float 1062 FresnelBlend 550 FresnelBlend::f() 551 FresnelBlend::Pdf() 815 MicrofacetDistribution::Pdf() 811 MicrofacetTransmission 548 MicrofacetTransmission:: distribution 548 MicrofacetTransmission::etaA 548 MicrofacetTransmission::etaB 548 Point2f 68 SameHemisphere() 807 Spectrum 315 Vector3::Normalize() 66 Vector3f 60

The PDF for this sampling strategy is simple; it is just an average of the two PDFs used.

```
BxDF Method Definitions+≡
  Float FresnelBlend::Pdf(const Vector3f &wo, const Vector3f &wi) const {
      if (!SameHemisphere(wo, wi)) return 0;
      Vector3f wh = Normalize(wo + wi);
      Float pdf wh = distribution->Pdf(wo, wh);
      return .5f * (AbsCosTheta(wi) * InvPi +
                    pdf wh / (4 * Dot(wo, wh)));
  }
```
#### **14.1.3 SPECULAR REFLECTION AND TRANSMISSION**

The Dirac delta distributions that were previously used to define the BRDF for specular reflection and the BTDF for specular transmission fit into this sampling framework well, as long as a few conventions are kept in mind when using their sampling and PDF functions.

Recall that the Dirac delta distribution is defined such that

$$
\delta(x) = 0 \quad \text{for all } x \neq 0
$$

and

$$
\int_{-\infty}^{\infty} \delta(x) \, \mathrm{d}x = 1.
$$

Thus, it is a probability density function, where the PDF has a value of 0 for all  $x \neq 0$ . Generating a sample from such a distribution is trivial; there is only one possible value for it to take on. When thought of in this way, the implementations of Sample\_f() for the SpecularReflection and SpecularTransmission BxDFs can be seen to fit naturally into the Monte Carlo sampling framework.

It is not as simple to determine which value should be returned for the value of the PDF. Strictly speaking, the delta distribution is not a true function but must be defined as the limit of another function—for example, one describing a box of unit area whose width approaches 0; see Chapter 5 of Bracewell (2000) for further discussion and references. Thought of in this way, the value of *δ(*0*)* tends toward infinity. Certainly, returning an infinite or very large value for the PDF is not going to lead to correct results from the renderer.

However, recall that BSDFs defined with delta components also have these delta components in their *f*<sup>r</sup> functions, a detail that was glossed over when we returned values from their Sample\_f() methods in Chapter 8. Thus, the Monte Carlo estimator for the scattering equation with such a BSDF is written

$$
\frac{1}{N}\sum_{i}^{N}\frac{f_{\rm r}(p,\omega_{0},\omega_{i})L_{\rm i}(p,\omega_{i})|\cos\theta_{i}|}{p(\omega_{i})}=\frac{1}{N}\sum_{i}^{N}\frac{\rho_{\rm hd}(\omega_{0})\frac{\delta(\omega-\omega_{i})}{|\cos\theta_{i}|}L_{\rm i}(p,\omega_{i})|\cos\theta_{i}|}{p(\omega_{i})},
$$

where  $\rho_{\text{hd}}(\omega_o)$  is the hemispherical–directional reflectance and  $\omega$  is the direction for perfect specular reflection or transmission.

AbsCosTheta() 510 BxDF 513 Float 1062 FresnelBlend 550 FresnelBlend::distribution 550 InvPi 1063 MicrofacetDistribution::Pdf() 811 SameHemisphere() 807 SpecularReflection 524 SpecularTransmission 528 Vector3::Normalize() 66 Vector3f 60

BxDF 513 BxDFType 513 CosTheta() 510 Float 1062 FrDielectric() 519 FresnelSpecular 531 Point2f 68 Spectrum 315 Vector3f 60

Because the PDF  $p(\omega_i)$  has a delta term as well,  $p(\omega_i) = \delta(\omega - \omega_i)$ , the two delta distributions cancel out, and the estimator is

$$
\rho_{\rm hd}(\omega_{\rm o})L_{\rm i}(p,\omega),
$$

exactly the quantity computed by the Whitted integrator, for example.

Therefore, the implementations here return a constant value of 1 for the PDF for specular reflection and transmission when sampled using Sample  $f()$ , with the convention that for specular BxDFs there is an implied delta distribution in the PDF value that is expected to cancel out with the implied delta distribution in the value of the BSDF when the estimator is evaluated. The respective Pdf() methods therefore return 0 for all directions, since there is zero probability that another sampling method will randomly find the direction from a delta distribution.

```
SpecularReflection Public Methods+≡ 524
  Float Pdf(const Vector3f &wo, const Vector3f &wi) const {
     return 0;
  }
SpecularTransmission Public Methods+≡ 528
  Float Pdf(const Vector3f &wo, const Vector3f &wi) const {
     return 0;
  }
```
There is a potential pitfall with this convention: when multiple importance sampling is used to compute weights, PDF values that include these implicit delta distributions can't be freely mixed with regular PDF values. This isn't a problem in practice, since there's no reason to apply MIS when there's a delta distribution in the integrand. The light transport routines in this and the next two chapters have appropriate logic to avoid this error.

The FresnelSpecular class encapsulates both specular reflection and transmission, with the relative contributions modulated by a dielectric Fresnel term. By combining these two together, it's able to use the value of the Fresnel term for the outgoing direction  $\omega_0$  to determine which component to sample—for example, for glancing angles where reflection is high, it's much more likely to return a reflected direction than a transmitted direction. This approach improves Monte Carlo efficiency when rendering scenes with these sorts of surfaces, since the rays that are sampled will tend to have larger contributions to the final result.

```
BxDF Method Definitions+≡
  Spectrum FresnelSpecular::Sample f(const Vector3f &wo,
           Vector3f *wi, const Point2f &u, Float *pdf,
          BxDFType *sampledType) const {
      Float F = FrDielectric(CosTheta(wo), etaA, etaB);
      if (u[0] < F) {
           Compute specular reflection for FresnelSpecular 817
      } else {
           Compute specular transmission for FresnelSpecular 817
      }
  }
```
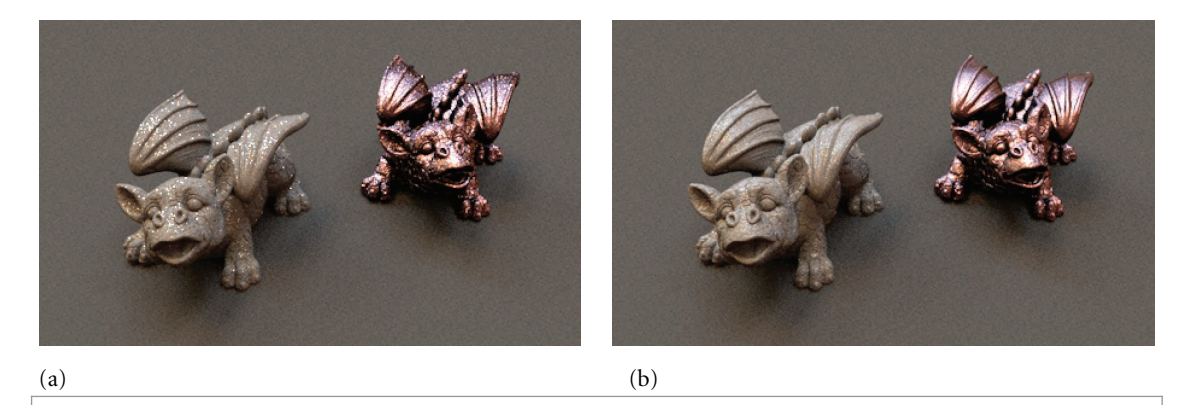

**Figure 14.5: The Effect of Accurately Sampling the FourierBSDF.** Reflection from both objects is modeled using the FourierBSDF, rendered using 32 samples per pixel. (a) Uniform hemisphere sampling to compute reflection. (b) The exact sampling scheme implemented in FourierBSDF:: Sample f(). Variance is much lower and overall rendering time increased by only 20%.

> Specular reflection is chosen with probability equal to F; given that choice, the computations performed are the same as those in SpecularReflection.

```
Compute specular reflection for Fresnel Specular \equiv 816 816
  Compute perfect specular reflection direction 526
  if (sampledType)
      *sampledType = BxDFType(BSDF_SPECULAR | BSDF_REFLECTION);
  *pdf = F;return F * R / AbsCosTheta(*wi);
```
Otherwise, with probability 1-F, specular transmission is selected.

*Compute specular transmission for* FresnelSpecular  $\rangle$  ≡ **816** *Figure out which η is incident and which is transmitted* **<sup>529</sup>** *Compute ray direction for specular transmission* **<sup>529</sup>** Spectrum ft =  $T * (1 - F)$ ; *Account for non-symmetry with transmission to different medium* **<sup>961</sup>** if (sampledType) \*sampledType = BxDFType(BSDF\_SPECULAR | BSDF\_TRANSMISSION);  $*pdf = 1 - F;$ return ft / AbsCosTheta(\*wi);

#### **14.1.4 FOURIER BSDF**

In addition to being able to compactly and accurately represent a variety of measured and synthetic BSDFs, the representation used by the FourierBSDF (Section 8.6) also admits a fairly efficient exact importance sampling scheme. Figure 14.5 compares the result of using this sampling approach to using uniform hemispherical sampling for the FourierBSDF.

AbsCosTheta() 510 BSDF\_REFLECTION 513 BSDF\_SPECULAR 513 BSDF\_TRANSMISSION 513 BxDFType 513 FourierBSDF 555 FourierBSDF::Sample\_f() 819 FresnelSpecular::R 532 FresnelSpecular::T 532 Spectrum 315 SpecularReflection 524

Recall the BSDF representation from Equation (8.22), which was

$$
f(\mu_{\rm i}, \mu_{\rm o}, \phi_{\rm i} - \phi_{\rm o}) |\mu_{\rm i}| = \sum_{k=0}^{m-1} a_k(\mu_{\rm i}, \mu_{\rm o}) \cos(k (\phi_{\rm i} - \phi_{\rm o})),
$$

where the function  $a_k$  was discretized over the incident and outgoing zenith angle cosines  $(\mu_i, \mu_0) \in {\{\mu_0, \ldots, \mu_{n-1}\}}^2$  with endpoints  $\mu_0 = -1$  and  $\mu_{n-1} = 1$ . An even Fourier expansion with real coefficients was used to model the dependence on the azimuth angle difference parameter  $\phi = \phi_i - \phi_o$ .

The task now is to first sample  $\mu_i$  given  $\mu_0$  and then sample the angle  $\phi_i$  relative to  $\phi_0$ . A helpful property of the order 0 Fourier coefficients greatly simplifies both of these steps. The even Fourier basis functions form an orthogonal basis of the vector space of square-integrable even functions—this means that the basis coefficients of any function *g* satisfying these criteria can be found using a inner product between *g* and the individual basis functions analogous to orthogonal projections of vectors on Euclidean vector spaces. Here, we are dealing with continuous functions on  $[0, \pi]$ , where a suitable inner product can be defined as

$$
\langle g, h \rangle = \frac{1}{\pi} \int_0^{\pi} g(\phi) h(\phi) d\phi.
$$

The Fourier basis function associated with order 0 is simply the unit constant; hence the coefficients in  $a_0$  relate to the cosine-weighted BSDF as

$$
a_0(\mu_{\rm i}, \mu_{\rm o}) = \frac{1}{\pi} \int_0^{\pi} f(\mu_{\rm i}, \mu_{\rm o}, \phi) |\mu_{\rm i}| \, d\phi.
$$

This quantity turns out to be very helpful in constructing a method for importance sampling the BSDF: disregarding normalization factors, this average over  $\phi$  can be interpreted as the marginal distribution of the cosine-weighted BSDF with respect to pairs of  $\mu$  angles (Section 13.6 discussed marginal density functions).

It will be useful to be able to efficiently access these order 0 coefficients without the indirections that would normally be necessary given the layout of FourierBSDFTable::a. We therefore keep an additional copy of these values in an array of size nMu  $\times$  nMu in FourierBSDFTable::a0. This array is initialized by copying the corresponding entries from FourierBSDFTable::a at scene loading time in the FourierBSDFTable::Read() method.

$$
\langle Fourier BSDFTable Public Data \rangle + \equiv
$$

With a marginal distribution at hand, we are now able to split the sampling operation into two lower dimensional steps: first, we use the  $a_0$  coefficients to sample  $\mu_i$  given  $\mu_o$ . Second, with  $(\mu_i, \mu_o)$  known, we can interpolate the Fourier coefficients that specify the BSDF's dependence on the remaining azimuth difference angle parameter *φ* and sample from their distribution. These operations are all implemented as smooth mappings that preserve the properties of structured point sets, such as Sobol' or Halton sequences. Given these angles, the last step is to compute the corresponding direction and value of the BSDF.

Float 1062 FourierBSDFTable::a 555 FourierBSDFTable::a0 818 FourierBSDFTable::Read() 554 *BxDF Method Definitions*+≡

Spectrum FourierBSDF::Sample f(const Vector3f &wo, Vector3f \*wi, const Point2f &u, Float \*pdf, BxDFType \*sampledType) const { *Sample zenith angle component for* FourierBSDF **<sup>819</sup>**  $\langle$  *Compute Fourier coefficients*  $a_k$  *for*  $(\mu_i, \mu_o)$  **557** $\rangle$ *Importance sample the luminance Fourier expansion* **<sup>820</sup>** *Compute the scattered direction for* FourierBSDF **<sup>820</sup>** *Evaluate remaining Fourier expansions for angle φ* }

Sampling the zenith angle is implemented using SampleCatmullRom2D(), which will be defined in a few pages. This helper function operates in stages: after first mapping a uniform variate to one of the spline segments, it then samples a specific position within the segment. To select a segment, the function requires an array of precomputed CDFs

$$
I_{\mathbf{i},\mathbf{o}} = \int_{-1}^{\mu_{\mathbf{i}}} a_0(\mu', \mu_{\mathbf{o}}) \, \mathrm{d}\mu', \tag{14.3}
$$

where  $0 \le i$ ,  $0 \le n$ . Each column of this matrix stores a discrete CDF over  $\mu_i$  for a different (fixed) value of  $\mu_{0}$ . The above integral is computed directly from the spline interpolant and can thus be used to efficiently select spline segments proportional to their definite integral.

$$
\langle Fourier BSDFTable Public Data \rangle + \equiv
$$

In the case of the FourierBSDF, this cdf array is already part of the input file, and we need not be concerned with its generation.

```
Sample zenith angle component for FourierBSDF ≡ 819
  Float mu0 = CosTheta(wo);
  Float pdfMu;
  Float muI = SampleCatmullRom2D(bsdfTable.nMu, bsdfTable.nMu,
      bsdfTable.mu, bsdfTable.mu, bsdfTable.a0, bsdfTable.cdf, muO,
     u[1], nullptr, &pdfMu);
```
After SampleCatmullRom2D() returns, muI records the sampled incident zenith angle cosine, and pdfMu contains the associated probability density in the same domain.

We can now interpolate the nearby Fourier coefficients, reusing the fragment *Compute Fourier coefficients*  $a_k$  *for*  $(\mu_i, \mu_0)$  from FourierBSDF::f() in Section 8.6. Given the coefficients ak, sampling of the azimuth difference angle is also implemented as a separate function SampleFourier(), also to be defined in a few pages. This function returns the sampled difference angle phi, the value Y of the luminance Fourier expansion evaluated at phi, and the sample probability pdfPhi per unit radian. The final sample probability per unit solid angle is the product of the azimuthal and zenith angle cosine PDFs. (As with values computed via Fourier series in Section 8.6, negative values must be clamped to 0.)

BxDFType 513 CosTheta() 510 Float 1062 FourierBSDF 555 FourierBSDF::bsdfTable 556 FourierBSDF::f() 556 FourierBSDFTable::a0 818 FourierBSDFTable::cdf 819 FourierBSDFTable::mu 554 FourierBSDFTable::nMu 554 Point2f 68 SampleCatmullRom2D() 824 SampleFourier() 828 Spectrum 315 Vector3f 60

*Importance sample the luminance Fourier expansion* $\rangle ≡$  819 Float phi, pdfPhi; Float Y = SampleFourier(ak, bsdfTable.recip, mMax, u[0], &pdfPhi, &phi); \*pdf = std::max((Float)0, pdfPhi \* pdfMu);

SampleFourier() takes an additional input array recip containing precomputed integer reciprocals 1*/i* for all mMax Fourier orders. These reciprocals are frequently accessed within the function—precomputing them is an optimization to avoid costly arithmetic to generate them over and over again, causing pipeline stalls due to the high latency of division operations on current processor architectures. This reciprocal array is initialized in FourierBSDFTable::Read().

```
FourierBSDFTable Public Data+≡ 554
 Float *recip;
```
We now have the angles  $\mu_i = \cos \theta_i$  and  $\phi$ . The sampled incident direction's *xy* coordinates are given by rotating the *xy* components of  $\omega_0$  by an angle  $\phi$  about the surface normal, and its *z* component is given by  $\mu_i$  (using spherical coordinates).

There are two details to note in the computation of the direction  $\omega_i$ . First, the *xy* components are scaled by a factor sin  $\theta$ <sub>i</sub>/sin  $\theta$ <sub>o</sub>, which ensures that the resulting vector is normalized. Second, the computed direction is negated before being assigned to \*wi; this follows the coordinate system convention for the FourierBSDF that was described in Section 8.6.

```
Compute the scattered direction for FourierBSDF ≡ 819 819
  Float sin2ThetaI = std::max((Float)0, 1 - \text{mul} * \text{mul});
  Float norm = std::sqrt(sin2ThetaI / Sin2Theta(wo));
  Float sinPhi = std::sin(phi), cosPhi = std::cos(phi);
  *wi = -Vector3f(norm * (cosPhi * wo.x - sinh * wo.y),
                  norm * (sinPhi * wo.x + cosPhi * wo.y), muI);
```
The fragment *Evaluate remaining Fourier expansions for angle φ* is identical to *Evaluate Fourier expansion for angle* φ) defined in Section 8.6 except that doesn't evaluate the luminance channel, which was already done by SampleFourier() above.

The FourierBSDF::Pdf() method returns the solid angle density for the preceding sampling method. Since this method produces samples that are exactly distributed according to the product  $f(\mu_i, \mu_o, \phi)$  | $\mu_i$ |, we could simply copy the implementation of FourierBSDF::f() except for the division that cancels  $|\mu_i|$ . However, doing so would underestimate the probability when the BSDF doesn't reflect all of the incident illumination.

To correct for this, we scale the unnormalized  $f(\mu_i, \mu_o, \phi) | \mu_i|$  by a suitable normalization factor  $\rho^{-1}$  to ensure that the product integrates to 1:

$$
\int_0^{2\pi} \int_0^{\pi} \frac{1}{\rho} f(\cos \theta_i, \cos \theta_o, \phi) |\cos \theta_i| \sin \theta_i d\theta'_i d\phi = 1.
$$

Note that the outgoing zenith angle cosine  $\cos \theta_0 = \mu_0$  was left unspecified in the above equation. In general, the normalization factor  $ρ$  is not constant and, instead, it depends on the current value of  $\mu_{0}$ ,  $\rho(\mu_{0})$  has a simple interpretation: it is the hemispherical– directional reflectance of a surface that is illuminated from the zenith angle  $\cos^{-1} \mu_0$ .

Float 1062 FourierBSDF 555 FourierBSDF::bsdfTable 556 FourierBSDF::f() 556 FourierBSDFTable::Read() 554 FourierBSDFTable::recip 820 SampleFourier() 828 Vector3f 60

Suppose briefly that  $\mu_0$  happens to be part of the discretized set of zenith angle cosines  $\mu_0, \ldots, \mu_{n-1}$  stored in the array FourierBSDFTable::mu. Then

$$
\rho(\mu_{o}) = \int_{0}^{2\pi} \int_{0}^{\pi} f(\cos \theta_{i}, \cos \theta_{o}, \phi) |\cos \theta_{i}| \sin \theta_{i} d\theta_{i} d\phi
$$
  
\n
$$
= \int_{0}^{2\pi} \int_{-1}^{1} f(\mu_{i}, \mu_{o}, \phi) |\mu_{i}| d\mu_{i} d\phi
$$
  
\n
$$
= 2\pi \int_{-1}^{1} \left[ \frac{1}{\pi} \int_{0}^{\pi} f(\mu_{i}, \mu_{o}, \phi) |\mu_{i}| d\phi \right] d\mu_{i}
$$
  
\n
$$
= 2\pi \int_{-1}^{1} a_{0}(\mu_{i}, \mu_{o}) d\mu_{i}
$$
  
\n
$$
= 2\pi I_{n-1, o},
$$
  
\n(14.4)

where *I* was defined in Equation (14.3). In other words, the needed normalization factor is readily available in the FourierBSDFTable::cdf array. For intermediate values of  $\mu_{\alpha}$ , we can simply interpolate the neighboring four entries of  $I_{n-1,i}$  using the usual spline interpolation scheme—the linearity of this interpolation coupled with the linearity of the analytic integrals in (14.4) ensures a result that is consistent with FourierBSDF::f().

```
BxDF Method Definitions+≡
  Float FourierBSDF::Pdf(const Vector3f &wo, const Vector3f &wi) const {
       Find the zenith angle cosines and azimuth difference angle 556
       (Compute luminance Fourier coefficients a_k for (\mu_i, \mu_o))
       Evaluate probability of sampling wi 821
  }
```
We won't include the second fragment here—it is almost identical to *Compute Fourier coefficients*  $a_k$  *for*  $(\mu_i, \mu_o)$ , the only difference being that it only interpolates the luminance coefficients (samples are generated proportional to luminance; hence the other two channels are not relevant here).

The last fragment interpolates the directional albedo from Equation (14.4) and uses it to correct the result of Fourier() for absorption.

```
Evaluate probability of sampling wi ≡ 821
  Float rho = 0;
  for (int o = 0; o < 4; ++o) {
      if (weights0[0] == 0)
         continue;
     rho += weights0[o] * bsdfTable.cdf[(offset0 + o) * bsdfTable.nMu +
                                     bsdfTable.nMu - 1] * (2 * Pi);
  }
  Float Y = Fourier(ak, mMax, cosPhi);
  return (rho > 0 && Y > 0) ? (Y / rho) : 0;
```
#### **Sampling 1D Spline Interpolants**

Before defining the SampleCatmullRom2D() function used in the previously discussed FourierBSDF::Sample\_f() method, we'll first focus on a simpler 1D case: suppose that

Float 1062 Fourier() 559 FourierBSDF 555 FourierBSDF::bsdfTable 556 FourierBSDF::f() 556 FourierBSDF::Sample\_f() 819 FourierBSDFTable::cdf 819 FourierBSDFTable::mu 554 FourierBSDFTable::nMu 554 Pi 1063 SampleCatmullRom2D() 824 Vector3f 60

a function *f* was evaluated at *n* positions  $x_0$ , ...,  $x_{n-1}$ , resulting in a piecewise cubic Catmull-Rom spline interpolant  $\hat{f}$  with  $n-1$  spline segments  $\hat{f}_i(x)$   $(i = 0, \ldots, n-2)$ . Given a precomputed discrete CDF over these spline segments defined as

$$
F_i = \begin{cases} 0, & \text{if } i = 0, \\ \sum_{k=0}^{i-1} \int_{x_k}^{x_{k+1}} \frac{1}{c} \hat{f}_k(x') \, dx', & \text{if } i > 0, \end{cases}
$$
(14.5)

where *c* is the normalization term,

$$
c = \int_{x_0}^{x_{n-1}} \hat{f}(x) \, \mathrm{d}x,
$$

a straightforward way of importance sampling  $\hat{f}$  in two steps using the inversion method entails first finding the interval *i* such that

$$
F_i \leq \xi_1 < F_{i+1},
$$

where  $\xi_1$  is a random variate on the interval [0, 1), and then sampling an  $x'$  value in the *i*th interval. Since the values *F<sup>i</sup>* are monotonically increasing, the interval can be found using an efficient binary search.

In the following, we won't actually normalize the  $F_i$  values, effectively setting  $c = 1$ . We can equivalently sample *i* by first multiplying the random variable *ξ* by the last *Fi* entry, *Fn*−1, which is the total integral over all spline segments and is thus equal to *c*. Thus, the binary search looks for

$$
F_i \le \xi_1 F_{n-1} \le F_{i+1},\tag{14.6}
$$

Having selected a segment *i*, we can offset and re-scale *ξ*<sup>1</sup> to obtain a second uniform variate in [0, 1*)*:

$$
\xi_2 = \frac{\xi_1 F_{n-1} - F_i}{F_{i+1} - F_i}.
$$

We then use  $\xi_2$  to sample a position *x* within the interval  $[x_i, x_{i+1}]$  using that segment's integral,

$$
\hat{F}_i(x) = \int_{x_i}^x \hat{f}_i(x') \, \mathrm{d}x',\tag{14.7}
$$

where again we won't compute a properly normalized CDF but will instead multiply *ξ*<sub>2</sub> by  $\hat{F}_i(x_{i+1})$  rather than normalizing  $\hat{F}_i$ . We must then compute

$$
x = \hat{F}_i^{-1} \left( \hat{F}_i(x_{i+1}) \xi_2 \right) = \hat{F}_i^{-1} \left( (F_{i+1} - F_i) \frac{\xi_1 F_{n-1} - F_i}{F_{i+1} - F_i} \right)
$$
  
=  $\hat{F}_i^{-1} \left( \xi_1 F_{n-1} - F_i \right)$ . (14.8)

This approach is implemented in SampleCatmullRom(), which takes the following inputs: the number of samples n; x contains the locations  $x_0, \ldots, x_{n-1}$  where the original function  $f$  was evaluated;  $f$  stores the value of the function at each point  $x_i$ ; u is used to pass the uniform variate  $\xi$ ; and integrated  $F_i$  values must be provided via the F parameter—

SampleCatmullRom() 823

these values can be precomputed with IntegrateCatmullRom() when necessary. fval and pdf are used to return the function value and associated PDF value.

```
Spline Interpolation Definitions+≡
```
Float SampleCatmullRom(int n, const Float \*x, const Float \*f, const Float \*F, Float u, Float \*fval, Float \*pdf) { *Map* u *to a spline interval by inverting* F **<sup>823</sup>** *Look up xi and function values of spline segment* i **<sup>823</sup>** *Approximate derivatives using finite differences* **<sup>823</sup>** *Re-scale* u *for continous spline sampling step* **<sup>824</sup>** *Invert definite integral over spline segment and return solution* **<sup>825</sup>** }

The function begins by scaling the uniform variate u by the last entry of F following Equation (14.6). Following this, u is mapped to a spline interval via the FindInterval() helper function, which returns the last interval satisfying F[i] <= u while clamping to the array bounds in case of rounding errors.

```
\langle Map \cup \{Map \cup \{edge \} \} spline interval by inverting F \rangle \equiv 823
  u^* = F[n - 1]:int i = FindInterval(n, [\&](int i) { return F[i] <= u; });
```
The next fragment fetches the associated function values and node positions from f and x; the variable width contains the segment length.

```
\langle Look up x_i \text{ and function values of spline segment i} \rangle \equiv 823, 937
  Float x0 = x[i], x1 = x[i + 1];Float f0 = f[i], f1 = f[i + 1];
  Float width = x1 - x0:
```
Recall that Catmull-Rom splines require an approximation of the first derivative of the function (Section 8.6.1) at the segment endpoints. Depending on i, this derivative is computed using forward, backward, or central finite difference approximations.

*Approximate derivatives using finite differences* ≡ **823, 937** Float d0, d1; if  $(i > 0)$  d0 = width \*  $(f1 - f[i - 1]) / (x1 - x[i - 1])$ ; else  $d0 = f1 - f0;$ if  $(i + 2 < n)$  d1 = width \*  $(f[i + 2] - f0) / (x[i + 2] - x0)$ ;  $e$ lse  $d1 = f1 - f0$ ;

The remainder of the function then has to find the inverse of the continuous cumulative distribution function from Equation (14.8):

$$
F_i^{-1}\left(\xi_1F_{n-1}-F_i\right)
$$

.

FindInterval() 1065 Float 1062 IntegrateCatmullRom() 937

Since the scaling by  $F_{n-1}$  was already applied in the first fragment, we need only subtract *Fi*.

The actual inversion is done in *Invert definite integral over spline segment and return solution*, whose discussion we postpone for the following discussion of the 2D cases. The internals of this inversion operate on a scaled and shifted spline segment defined on the interval [0, 1], which requires an additional scaling by the associated change of variable factor equal to the reciprocal of width.

*Re-scale* u *for continous spline sampling step* ≡ **<sup>823</sup>**  $u = (u - F[i]) / width;$ 

#### **Sampling 2D Spline Interpolants**

The main use cases of spline interpolants in pbrt actually importance sample 2D functions  $f(\alpha, x)$ , where  $\alpha$  is considered a fixed parameter for the purpose of sampling (e.g., the albedo of the underlying material or the outgoing zenith angle cosine  $\mu_0$  in the case of the FourierBSDF). This case is handled by SampleCatmullRom2D().

```
Spline Interpolation Definitions+≡
```

```
Float SampleCatmullRom2D(int size1, int size2, const Float *nodes1,
        const Float *nodes2, const Float *values, const Float *cdf,
        Float alpha, Float u, Float *fval, Float *pdf) {
    Determine offset and coefficients for the alpha parameter 824
    Define a lambda function to interpolate table entries 825
    Map u to a spline interval by inverting the interpolated cdf
    Look up node positions and interpolated function values
    Re-scale u using the interpolated cdf
    Approximate derivatives using finite differences of the interpolant
    Invert definite integral over spline segment and return solution 825
}
```
The parameters size1, size2, nodes1, and nodes2 specify separate discretizations for each dimension. The values argument supplies a matrix of function values in rowmajor order, with rows corresponding to sets of samples that have the same position along the first dimension. The function uses the parameter alpha to choose a slice in the first dimension that is then importance sampled along the second dimension. The parameter cdf supplies a matrix of discrete CDFs, where each row was obtained by running IntegrateCatmullRom() on the corresponding row of values.

The first fragment of SampleCatmullRom2D() calls CatmullRomWeights() to select four adjacent rows of the values array along with interpolation weights.

*Determine offset and coefficients for the* alpha *parameter* ≡ **<sup>824</sup>** int offset; Float weights[4]; if (!CatmullRomWeights(size1, nodes1, alpha, &offset, weights)) return 0;

To proceed, we could now simply interpolate the selected rows of values and cdf and finish by calling the 1D sampling function SampleCatmullRom(). However, only a few entries of values and cdf are truly needed to generate a sample in practice, making

CatmullRomWeights() 562 Float 1062 FourierBSDF 555 IntegrateCatmullRom() 937 SampleCatmullRom() 823 SampleCatmullRom2D() 824

such an approach unnecessarily slow. Instead, we define a C++11 lambda function that interpolates entries of these arrays on demand:

```
\langleDefine a lambda function to interpolate table entries\rangle ≡ 824
  auto interpolate = \lceil \&{b} \rceil (const Float *array, int idx) {
       Float value = 0;
       for (int i = 0; i < 4; +i)
           if (weights[i] != 0)
               value += array[(offset + i) * size2 + idx] * weights[i];return value;
  };
```
The rest of the function is identical to SampleCatmullRom() except that every access to values[i] is replaced by interpolate(values, i) and similarly for cdf. For brevity, this code is omitted in the book.

We now return to the inversion of the integral in Equation (14.8), which we glossed over. Recall that  $\hat{F}_i$  was defined as an integral over the cubic spline segment  $\hat{f}_i$ , making it a quartic polynomial. It is possible but burdensome to invert this function analytically. We prefer a numerical approach that is facilitated by a useful pair of properties:

- 1. The function  $\hat{F}_i$  is the definite integral over the (assumed nonnegative) interpolant  $\hat{f}_i$ , and so it increases monotonically.
- 2. The interval  $[x_i, x_{i+1}]$  selected by the function FindInterval () contains exactly one solution to Equation (14.8).

In this case, the interval  $[x_i, x_{i+1}]$  is known as a *bracketing interval*. The existence of such an interval allows using *bisection search*, a simple iterative root-finding technique that is guaranteed to converge to the solution. In each iteration, bisection search splits the interval into two parts and discards the subinterval that does not bracket the solution—in this way, it can be interpreted as a continuous extension of binary search. The method's robustness is clearly desirable, but its relatively slow (linear) convergence can still be improved. We use *Newton-Bisection*, which is a combination of the quadratically converging but potentially unsafe<sup>4</sup> Newton's method with the safety of bisection search as a fallback.

As mentioned earlier, all of the following steps assume that the spline segment under consideration is defined on the interval  $[0, 1]$  with endpoint values f0 and f1 and derivative estimates d0 and d1. We will use the variable t to denote positions in this shifted and scaled interval and the values a and b store the current interval extent. Fhat stores the value of  $\hat{F}(t)$  and fhat stores  $\hat{f}(t)$ .

### *Invert definite integral over spline segment and return solution*) ≡ **823, 824** *Set initial guess for t by importance sampling a linear interpolant* **<sup>826</sup>** Float  $a = 0$ ,  $b = 1$ , Fhat, fhat;

FindInterval() 1065 Float 1062 SampleCatmullRom() 823

Newton's method can exhibit oscillatory or divergent behavior and is only guaranteed to converge when started sufficiently close to the solution. In practice, it is usually hard to provide such a guarantee; hence we prefer the unconditionally safe combination with bisection search.

while (true) { *Fall back to a bisection step when* t *is out of bounds* **<sup>826</sup>** *Evaluate target function and its derivative in Horner form* **<sup>827</sup>** *Stop the iteration if converged* **<sup>827</sup>** *Update bisection bounds using updated* t **<sup>828</sup>** *Perform a Newton step* **<sup>828</sup>** }

*Return the sample position and function value* **<sup>828</sup>**

The number of required Newton-Bisection iterations can be reduced by starting the algorithm with a good initial guess. We use a heuristic that assumes that the spline segment is linear, i.e.,

$$
\hat{f}(t) = (1-t)f(0) + tf(1).
$$

Then the definite integral

$$
\hat{F}(t) = \int_0^t \hat{f}(t') dt' = \frac{t}{2} (tf(1) - (t - 2) f(0))
$$

has the inverse

$$
\hat{F}^{-1}(\xi) = \begin{cases} \frac{f(0) \pm \sqrt{f(0)^2 - 2f(0)\xi + 2f(1)\xi}}{f(0) - f(1)} & f(0) \neq f(1) \\ \frac{\xi}{f(0)} & \text{otherwise,} \end{cases}
$$

of which only one of the quadratic roots is relevant (the other one yields values outside of [0, 1]).

```
\langle Set initial guess for t by importance sampling a linear interpolant \rangle \equiv 825
```

```
Float t;
if (f0 := f1)t = (f0 - std::sqrt()std::max((Float)0, f0 * f0 + 2 * u * (f1 - f0))) / (f0 - f1);
else
   t = u / f0;
```
The first fragment in the inner loop checks if the current iterate is inside the bracketing interval [a, b]. Otherwise it is reset to the interval center, resulting in a standard bisection step (Figure 14.6).

 $\langle$  *Fall back to a bisection step when* t *is out of bounds* $\rangle \equiv$  **825** if  $(!(t \ge a \& t \le b))$  $t = 0.5f * (a + b);$ 

Next, F is initialized by evaluating the quartic  $\hat{F}(t)$  from Equation (14.7). For Newton's method, we also require the derivative of this function, which is simply the original cubic spline—thus, f is set to the spline evaluated at t. The following expressions result after converting both functions to Horner form:

Float 1062

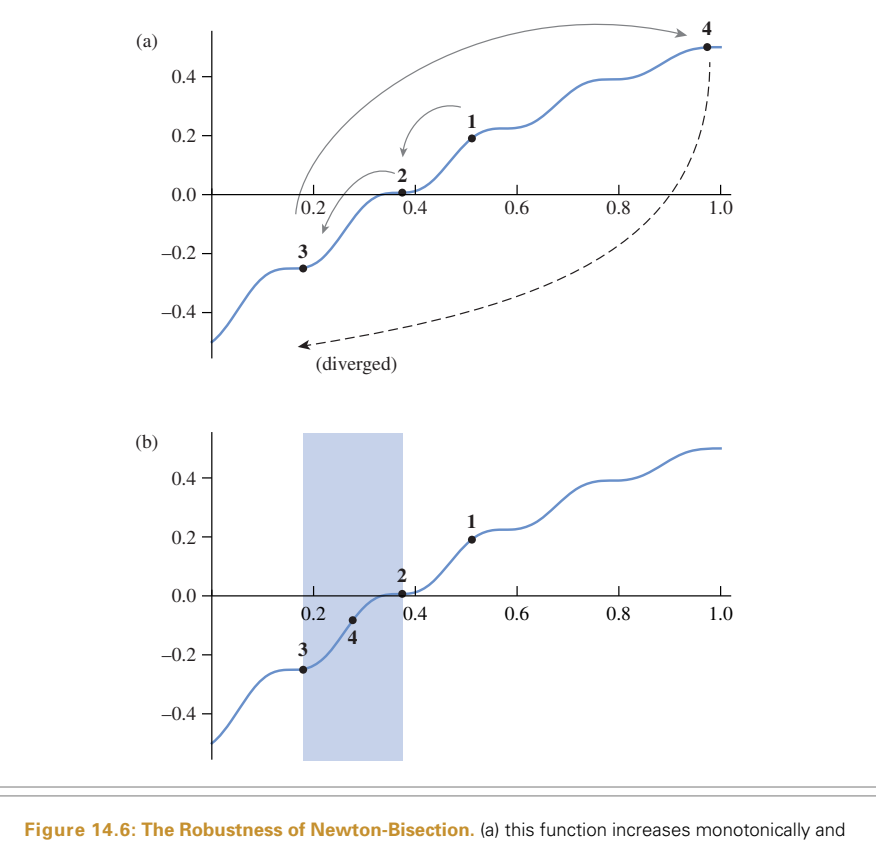

contains a single root on the shown interval, but a naive application of Newton's method diverges. (b) the bisection feature of the robust root-finder enables recovery from the third Newton step, which jumps far away from the root (the bisection interval is highlighted). The method converges a few iterations later.

*Evaluate target function and its derivative in Horner form* ≡ **<sup>825</sup>** Fhat = t \* (f0 + t \* (.5f \* d0 + t \* ((1.f/3.f) \* (-2 \* d0 - d1) + f1 - f0 + t \* (.25f \* (d0 + d1) + .5f \* (f0 - f1)))); fhat = f0 + t \* (d0 + t \* (-2 \* d0 - d1 + 3 \* (f1 - f0) +  $t * (d0 + d1 + 2 * (f0 - f1))))$ ;

The iteration should stop either if Fhat - u is close to 0, or if the bracketing interval has become sufficiently small.

$$
\langle Stop\ the\ iteration\ if\ convex\ ed\rangle \equiv
$$
\n
$$
\text{if } (\text{std::abs}(\text{Fhat} - u) < 1\text{e-6f} \mid \mid b - a < 1\text{e-6f})
$$
\n
$$
\text{break};
$$

If  $\hat{F}(t) - u < 0$ , then the monotonicity of  $\hat{F}$  implies that the interval [a, t] cannot possibly contain the solution (and a similar statement holds for *b*). The next fragment uses this information to update the bracketing interval.

*Update bisection bounds using updated*  $t$  ≥ **825 825** if (Fhat -  $u < 0$ ) a = t;  $\mathsf{else}$  b = t;

Finally, the function and derivative values are used in a Newton step.

 $\langle$  *Perform a Newton step* $\rangle \equiv$  **825**  $t = (Fhat - u) / fhat;$ 

Once converged, the last fragment maps t back to the original interval. The function optionally returns the spline value and probability density at this position.

*Return the sample position and function value* ≡ **<sup>825</sup>**

if  $(fval) * fval = fhat;$ if (pdf) \*pdf = fhat /  $F[n - 1]$ ; return  $x0 + width * t$ ;

#### **Sampling Fourier Expansions**

Next, we'll discuss sample generation for the Fourier series, Equation (8.22) using a Newton-Bisection-type method that is very similar to what was used in SampleCatmull Rom(). We'd like to sample from a distribution that matches

$$
f(\phi) = \sum_{k=0}^{m-1} a_k \cos(k \phi)
$$

for given Fourier coefficients *ak*. Integrating gives a simple analytic expression:

$$
F(\phi) = \int_0^{\phi} f(\phi') d\phi' = a_0 \phi + \sum_{k=1}^{m-1} \frac{1}{k} \sin(k \phi),
$$
 (14.9)

though note that this isn't necessarily a normalized CDF:  $F(2\pi) = 2\pi a_0$ , since the  $sin(k\phi)$  terms are all zero at  $\phi = 2\pi$ .

The function SampleFourier() numerically inverts  $F(\phi)$  to sample azimuths using the inversion method. It takes an array ak of Fourier coefficients of length m as input. The u parameter is used to pass a uniform variate, and recip should be a pointer to an array of m integer reciprocals. SampleFourier() returns the value of the Fourier expansion at the sampled position, which is stored in \*phiPtr along with a probability density in \*pdf.

```
Fourier Interpolation Definitions+≡
   Float SampleFourier(const Float *ak, const Float *recip, int m, Float u,
            Float *pdf, Float *phiPtr) {
       Pick a side and declare bisection variables 829
       while (true) {
            (Evaluate F(\phi) and its derivative f(\phi) 829)
            Update bisection bounds using updated φ
            Stop the Fourier bisection iteration if converged
            Perform a Newton step given f (φ) and F(φ)
            Fall back to a bisection step when φ is out of bounds
       }
       Potentially flip φ and return the result 830
   }
```
Float 1062 SampleCatmullRom() 823 SampleFourier() 828

Since SampleFourier() operates on even functions that are periodic on the interval [0,  $2\pi$ ], the probability of generating a sample in the each of the two subintervals [0,  $\pi$ ] and  $[\pi, 2\pi]$  is equal to 1/2. We can therefore skip the first Newton-Bisection iteration and uniformly select one of the sub-intervals with u before remapping it to the range [0, 1]. We then always run Newton-Bisection over  $[0, \pi]$  but correct for this choice at the end of the function when the second subinterval was chosen (i.e., flip==true).

```
Pick a side and declare bisection variables ≡ 828
  bool flip = (u \ge 0.5);
  if (flip)
     u = 1 - 2 * (u - .5f):
  else
     u * = 2:
  double a = 0, b = Pi, phi = 0.5 * Pi;
  double F, f;
```
The first fragment in the loop body of the solver evaluates the integrated  $F(\phi)$  value and its derivative  $f(\phi)$ . Assuming a normalized function with  $F(\pi) = 1$ , the objective of this function is to solve an equation of the form  $F(\phi) - u = 0$ . In the case that *F* lacks proper normalization, we'd still like to generate samples proportional to the the function *f*, which can be achieved by adding a scaling term:  $F(\phi) - uF(\pi) = 0$ . The last line of the following fragment therefore subtracts *u* times  $F(\pi)$  from F.

```
\langle Evaluate F(\phi) \rangle and its derivative f(\phi) \rangle \equiv 828
   Initialize sine and cosine iterates 829
  Initialize F and f with the first series term 830
  for (int k = 1; k < m; ++k) {
       Compute next sine and cosine iterates 830
       Add the next series term to F and f 830
  }
  F = u * ak[0] * Pi:
```
As was the case in the implementation of the Fourier() function, it pays off to use a multiple angle formula to avoid costly trigonometric function calls when evaluating Equation (14.9):

$$
\sin(k \phi) = (2 \cos \phi) \sin((k - 1)\phi) - \sin((k - 2)\phi). \tag{14.10}
$$

Before looping over summands to compute  $f(\phi)$  and  $F(\phi)$ , we'll initialize the initial iterates  $cos(k\phi)$  and  $sin(k\phi)$  for  $k = -1$  and  $k = 0$ .

```
Initialize sine and cosine iterates ≡ 829
  double cosPhi = std::cos(phi);double sinPhi = std::sqrt(1 - \cosh * \cosh);
  double cosPhiPrev = cosPhi, cosPhiille = 1;
  double sinPhiPrev = -sinhi, sinPhiCur = 0;
```
The first summand of  $F(\phi)$  is slightly special, so the corresponding computation for both  $f(\phi)$  and  $F(\phi)$  is done before the loop over the rest of the coefficients  $a_k$ .

Fourier() 559 Pi 1063 SampleFourier() 828

```
\langleInitialize F and f with the first series term\rangle \equiv 829
  F = ak[0] * phi;f = ak[0]:
```
The loop over coefficients begins by computing updated cosine and sine iterates using Equations (8.25) and (14.10).

```
Compute next sine and cosine iterates ≡ 829
  double sinPhiNext = 2 * \cosh * \sin \thetahiCur - sinPhiPrev:
  double cosPhiNext = 2 * \cosh * \cosh * cosPhiCur - cosPhiPrev;
  sinPhiPrev = sinPhiCur; sinPhiCur = sinPhiNext;
  cosPhiPrev = cosPhiCur; cosPhiCur = cosPhiNext;
```
The next term of each of the sums for the function value and its derivative can now be evaluated.

```
\langle Add \, the \, next \, series \, term \, to \, F \, and \, f \rangle \equiv 829
   F += ak[k] * recip[k] * sinPhiNext;
   f \leftarrow ak[k] * cosPhiNext:
```
The remaining fragments are identical to those used in SampleCatmullRom() for the Newton-Bisection algorithm except that the phi variable is used instead of t. We therefore won't include them here.

After phi has been computed, the value of the function, PDF, and azimuth angle are returned. The PDF Is computed by dividing  $f(\phi)$  by the normalization factor that results from  $F(2\pi)$  being equal to  $2\pi a_0$ . As mentioned before, phi is flipped using the underlying symmetries when the interval  $[\pi, 2\pi]$  was selected at the beginning of SampleFourier().

*Potentially flip φ and return the result* ≡ **<sup>828</sup>** if (flip)  $phi = 2 * Pi - phi;$ \*pdf =  $($ Float)f /  $(2 * Pi * ak[0])$ ;  $*phi$ PhiPtr = (Float)phi; return f;

#### **14.1.5 APPLICATION: ESTIMATING REFLECTANCE**

At this point, we have covered the BxDF sampling routines of the majority of BxDFs in pbrt. As an example of their application, we will now show how these sampling routines can be used in computing estimates of the reflectance integrals defined in Section 8.1.1 for arbitrary BRDFs. For example, recall that the hemispherical–directional reflectance is

$$
\rho_{\rm hd}(\omega_{\rm o}) = \int_{\mathfrak{H}^2(\mathbf{n})} f_{\rm r}(\omega_{\rm o}, \omega_{\rm i}) \, |\cos \theta_{\rm i}| \, \mathrm{d}\omega_{\rm i}.
$$

Recall from Section 8.1.1 that BxDF::rho() method implementations take two additional parameters, nSamples and an array of sample values u; here, we can see how they are used for Monte Carlo sampling. For BxDF implementations that can't compute the reflectance in closed form, the nSamples parameter specifies the number of Monte Carlo samples to take, and sample values themselves are provided in the u array.

BxDF 513 BxDF::rho() 515 Float 1062 Pi 1063 SampleCatmullRom() 823 SampleFourier() 828

The generic BxDF::rho() method computes a Monte Carlo estimate of this value for any BxDF, using the provided samples and taking advantage of the BxDF's sampling method to compute the estimate with importance sampling.

```
BxDF Method Definitions+≡
   Spectrum BxDF::rho(const Vector3f &w, int nSamples,
            const Point2f *u) const {
       Spectrum r(0.);for (int i = 0; i < nSamples; ++i) {
            \langle Estimate\ one\ term\ of\ \rho_{hd}\831\rangle}
       return r / nSamples;
   }
```
Actually evaluating the estimator is a matter of sampling the reflection function's distribution, finding its value, and dividing it by the value of the PDF. Each term of the estimator

$$
\frac{1}{N} \sum_{j}^{N} \frac{f_{\rm r}(\omega, \omega_j) \left| \cos \theta_j \right|}{p(\omega_j)}
$$

is easily evaluated. The BxDF's Sample\_f() method returns all of the values of  $\omega_j$ ,  $p(\omega_j)$ and the values of  $f_r(\omega_0, \omega_i)$ . The only tricky part is when  $p(\omega_i) = 0$ , which must be detected here, since otherwise a division by 0 would place an infinite value in r.

```
\langle Estimate\ one\ term\ of\ \rho_{bd}\rangle \equiv 831
  Vector3f wi;
  Float pdf = 0;
  Spectrum f = Sample f(w, \&wi, u[i], \&pdf);if (pdf > 0) r += f * AbsCosTheta(wi) / pdf;
```
The hemispherical–hemispherical reflectance can be estimated similarly. Given

$$
\rho_{\rm hh} = \frac{1}{\pi} \int_{\mathfrak{H}^2(\mathbf{n})} \int_{\mathfrak{H}^2(\mathbf{n})} f_{\rm r}(\omega', \omega'') \, |\cos \theta' \cos \theta''| \, d\omega' \, d\omega'',
$$

two vectors,  $\omega'$  and  $\omega''$ , must be sampled for each term of the estimate

$$
\frac{1}{\pi N} \sum_{j}^{N} \frac{f_{\rm r}(\omega'_j, \omega''_j) \left| \cos \theta'_j \cos \theta''_j \right|}{p(\omega'_j) p(\omega''_j)}.
$$

AbsCosTheta() 510 BxDF 513 BxDF::rho() 515 BxDF::Sample\_f() 806 Float 1062 Pi 1063 Point2f 68 Spectrum 315 Vector3f 60

```
BxDF Method Definitions+≡
  Spectrum BxDF::rho(int nSamples, const Point2f *u1,
          const Point2f *u2) const {
      Spectrum r(0.f);for (int i = 0; i < nSamples; ++i) {
          Estimate one term of ρhh 832
      }
      return r / (Pi * nSamples);
  }
```
The implementation here samples the first direction  $\omega'$  uniformly over the hemisphere. Given this, the second direction can be sampled with BxDF::Sample\_f().<sup>5</sup>

```
\langle Estimate\ one\ term\ of\ \rho_{hh}\rangle \equiv 831
  Vector3f wo, wi;
  wo = UniformSampleHemisphere(u1[i]);
  Float pdfo = UniformHemispherePdf(), pdfi = 0;
  Spectrum f = Sample f(wo, \&wi, u2[i], \&pdfi);if (pdfi > 0)r += f * AbsCosTheta(wi) * AbsCosTheta(wo) / (pdfo * pdfi);
```
#### **14.1.6 SAMPLING BSDFs**

Given these methods to sample individual BxDFs, we can now define a sampling method for the BSDF class, BSDF::Sample\_f(). This method is called by Integrators to sample according to the BSDF's distribution; it calls the individual BxDF::Sample\_f() methods to generate samples. The BSDF stores pointers to one or more individual BxDFs that can be sampled individually, but here we will sample from the density that is the average of their individual densities,

$$
p(\omega) = \frac{1}{N} \sum_{i}^{N} p_i(\omega).
$$

(Exercise 14.1 at the end of the chapter discusses the alternative of sampling from the BxDFs according to probabilities based on their respective reflectances; this approach can be more efficient if their relative contributions are significantly different.)

The BSDF::Sample\_f() method takes two random variables. The outgoing direction passed to it and the incident direction it returns are in world space.

```
BSDF Method Definitions+≡
  Spectrum BSDF::Sample_f(const Vector3f &woWorld, Vector3f *wiWorld,
           const Point2f &u, Float *pdf, BxDFType type,
           BxDFType *sampledType) const {
       Choose which BxDF to sample 833
       \langleRemap BxDF sample u to [0, 1)^2 833\rangleSample chosen BxDF 833
       Compute overall PDF with all matching BxDFs 834
       Compute value of BSDF for sampled direction 834
  }
```
This method first determines which BxDF's sampling method to use for this particular sample. This choice is complicated by the fact that the caller may pass in a BxDFType that the chosen BxDF must match (e.g., specifying that only diffuse components should be considered). Thus, only a subset of the sampling densities may actually be used here. Therefore, the implementation first determines how many components match the proAbsCosTheta() 510 BSDF 572 BSDF::Sample f() 832 BxDF 513 BxDF::Sample f() 806 BxDFType 513 Float 1062 Integrator 25 Point2f 68 Spectrum 315 UniformHemispherePdf() 775 UniformSampleHemisphere() 775 Vector3f 60

It could be argued that a shortcoming of the BxDF sampling interface is that there aren't entry points to sample from the 4D distribution of *f*r*(*p, *ω*, *ω )*. This is a reasonably esoteric case for the applications envisioned for pbrt, however.
vided BxDFType and then uses the first dimension of the provided u sample to select one of the components with equal probability.

```
Choose which BxDF to sample ≡ 832
  int matchingComps = NumComponents(type);
  if (matchingComps == 0) {
     *pdf = 0;
     return Spectrum(0);
  }
  int comp = std::min((int)std::floor(u[0] * matchingComps),
                   matchingComps - 1);
  Get BxDF pointer for chosen component 833
```
A second pass through the BxDFs is necessary to find the appropriate one that matches the flags.

```
Get BxDF pointer for chosen component ≡ 833
  BxDF *bxdf = nullptr;int count = comp;
  for (int i = 0; i < nBxDFs; ++i)
     if (bxdfs[i]->MatchesFlags(type) && count-- == 0) {
         bxdf = bxdfs[i];break;
     }
```
Because the u[0] sample was used to determine which BxDF component to sample, we can't directly re-use it in the call to the component's Sample\_f() method—it's no longer uniformly distributed. (For example, if there were two matching components, then the first would only see u[0] values between 0 and 0.5 and the second would only see values between 0.5 and 1 if it was reused directly.) However, because u[0] was used to sample from a discrete distribution, we can recover a uniform random value from it: again assuming two matching components, we'd want to remap it from [0, 0.5*)* to [0, 1*)* when the first BxDF was sampled and from [0.5, 1*)* to [0, 1*)* when the second was. The general case of this remapping is implemented below.

```
\langleRemap BxDF sample u to [0, 1)^2 \rangle \equiv 832
  Point2f uRemapped(u[0] * matchingComps - comp, u[1]);
```
The chosen BxDF's Sample\_f() method can now be called. Recall that these methods expect and return vectors in the BxDF's local coordinate system, so the supplied vector must be transformed to the BxDF's coordinate system and the returned vector must be transformed back into world coordinates.

```
Sample chosen BxDF ≡ 832
  Vector3f wi, wo = WorldToLocal(woWorld);
  *pdf = 0:
  if (sampledType) *sampledType = bxdf->type;
  Spectrum f = bxdf->Sample f(wo, &wi, uRemapped, pdf, sampledType);
  if (*pdf == 0)return 0;
  *wiWorld = LocalToWorld(wi);
```
BSDF::bxdfs 573 BSDF::LocalToWorld() 574 BSDF::NumComponents() 573 BSDF::WorldToLocal() 574 BxDF 513 BxDF::MatchesFlags() 513 BxDF::Sample f() 806 BxDF::type 513 Point2f 68 Spectrum 315 Vector3f 60

To compute the actual PDF for sampling the direction *ω*i, we need the average of all of the PDFs of the BxDFs that could have been used, given the BxDFType flags passed in. Because \*pdf already holds the PDF value for the distribution the sample was taken from, we only need to add in the contributions of the others.

Given the discussion in Section 14.1.3, it's important that this step be skipped if the chosen BxDF is perfectly specular, since the PDF has an implicit delta distribution in it. It would be incorrect to add the other PDF values to this one, since it is a delta term represented with the value 1, rather than as an actual delta distribution.

```
Compute overall PDF with all matching BxDFs ≡ 832
  if (!(bxdf->type & BSDF_SPECULAR) && matchingComps > 1)
      for (int i = 0; i < nBxDFs; ++i)
         if (bxdfs[i] != bxdf && bxdfs[i]->MatchesFlags(type))
             *pdf += bxdfs[i]->Pdf(wo, wi);
  if (matchingComps > 1) *pdf /= matchingComps;
```
Given the sampled direction, this method needs to compute the value of the BSDF for the pair of directions  $(\omega_0, \omega_i)$  accounting for all of the relevant components in the BSDF, unless the sampled direction was from a specular component, in which case the value returned from Sample\_f() earlier is used. (If a specular component generated this direction, its BxDF::f() method will return black, even if we pass back the direction its sampling routine returned.)

While this method could just call the BSDF::f() method to compute the BSDF's value, the value can be more efficiently computed by calling the  $BxDF::f()$  methods directly, taking advantage of the fact that here we already have the directions in both world space and the reflection coordinate system available.

```
Compute value of BSDF for sampled direction ≡ 832
  if (!(bxdf->type & BSDF_SPECULAR) && matchingComps > 1) {
      bool reflect = Dot(*wiWorld, ng) * Dot(woWorld, ng) > 0;
      f = 0.:
      for (int i = 0; i < nBxDFs; ++i)
          if (bxdfs[i]->MatchesFlags(type) &&
              ((reflect && (bxdfs[i]->type & BSDF_REFLECTION)) ||
             (!reflect && (bxdfs[i]->type & BSDF_TRANSMISSION))))
             f += bxdfs[i]->f(wo, wi);
  }
  return f;
```
The BSDF::Pdf() method does a similar computation, looping over the BxDFs and calling their Pdf() methods to find the PDF for an arbitrary sampled direction. Its implementation is straightforward, so we won't include it here.

```
BSDF Public Methods+≡ 572
 Float Pdf(const Vector3f &wo, const Vector3f &wi,
        BxDFType flags = BSDF_ALL) const;
```
BSDF::bxdfs 573 BSDF::f() 575 BSDF::nBxDFs 573 BSDF::Pdf() 834 BSDF\_ALL 513 BSDF\_REFLECTION 513 BSDF\_SPECULAR 513 BSDF\_TRANSMISSION 513 BxDF 513 BxDF::f() 514 BxDF::MatchesFlags() 513 BxDF::Pdf() 807 BxDF::type 513 BxDFType 513 Float 1062 Vector3f 60

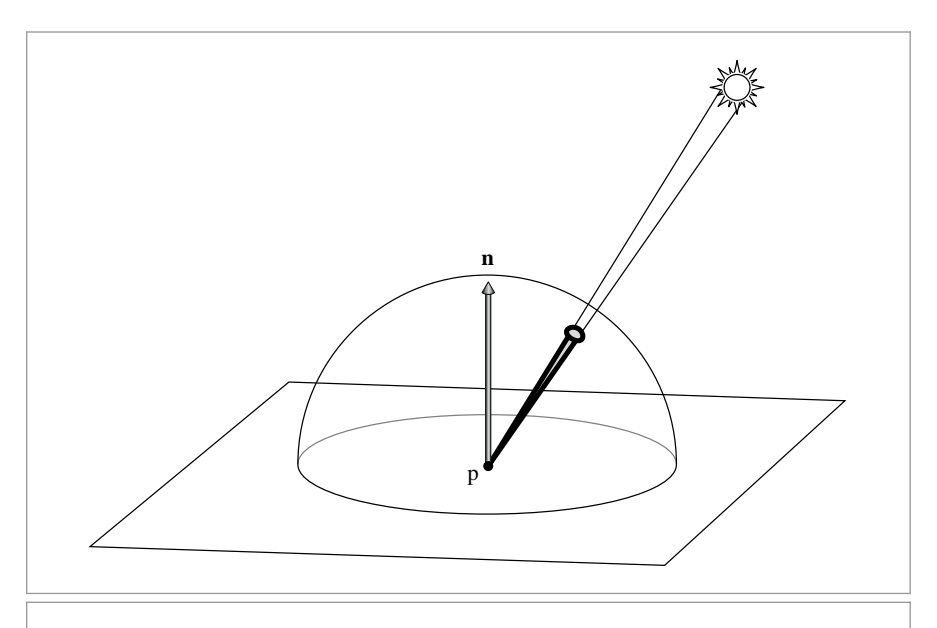

**Figure 14.7:** An effective sampling strategy for choosing an incident direction from a point p for direct lighting computations is to use the light source to define a distribution of directions with respect to solid angle at the point. Here, a small spherical light source is illuminating the point. The cone of directions that the sphere subtends is a much better sampling distribution to use than a uniform distribution over the hemisphere, for example.

# **14.2 SAMPLING LIGHT SOURCES**

Being able to take a point and sample the directions around it where direct illumination may be incident is another important sampling operation for rendering. Consider a diffuse surface illuminated by a small spherical area light source (Figure 14.7): sampling directions using the BSDF's sampling distribution is likely to be very inefficient because the light is only visible along a small cone of directions from the point. A much better approach is to instead use a sampling distribution that is based on the light source. For example, the sampling routine could choose from among only those directions where the sphere is potentially visible. This section introduces the Light::Sample\_Li() method, which allows this operation to be implemented for the lights in pbrt.

There are two sampling methods that Lights must implement. The first, Sample  $Li()$ , samples an incident direction at a point in the scene along which illumination from the light may be arriving. The second, Light:: Sample Le(), will be defined in Section 16.1.2; it returns a light-carrying ray leaving the light source. Both have corresponding methods that return the PDF for an incident direction or a ray, respectively.

The Light::Sample Li() method was first introduced in Section 12.2. For reference, here is its declaration:

```
virtual Spectrum Sample_Li(const Interaction &ref, const Point2f &u,
    Vector3f *wi, Float *pdf, VisibilityTester *vis) const = 0;
```
Light 714 Light::Sample\_Le() 955 Light::Sample\_Li() 716 We can now understand the meaning of its u and pdf parameters: u provides a 2D sample value for sampling the light source, and the PDF for sampling the chosen direction is returned in \*pdf.

The Light's Pdf Li() method returns the probability density with respect to solid angle for the light's Sample\_Li() method to sample the direction wi from the reference point ref.

```
Light Interface+≡ 714
 virtual Float Pdf Li(const Interaction &ref,
               const Vector3f &wi) const = 0;
```
## **14.2.1 LIGHTS WITH SINGULARITIES**

Just as with perfect specular reflection and transmission, light sources that are defined in terms of delta distributions fit naturally into this sampling framework, although they require care on the part of the routines that call their sampling methods, since there are implicit delta distributions in the radiance and PDF values that they return. For the most part, these delta distributions naturally cancel out when estimators are evaluated, although multiple importance sampling code must be aware of this case, just as was the case with BSDFs. (The IsDeltaLight() utility function can be used to see if a light source is described by a delta distribution.)

Point lights are described by a delta distribution such that they only illuminate a receiving point from a single direction. Thus, the sampling problem is trivial. The PointLight:: Sample Li() method was already implemented in Section 12.3, where we glossed over the nuance that the method performs Monte Carlo sampling of a delta distribution and thus always returns a single direction and doesn't need the random sample values.

Due to the delta distribution, the PointLight::Pdf\_Li() method returns 0. This value reflects the fact that there is no chance for some other sampling process to randomly generate a direction that would intersect an infinitesimal light source.

```
PointLight Method Definitions+≡
  Float PointLight::Pdf Li(const Interaction &, const Vector3f &) const {
      return 0;
  }
```
The Sample Li() methods for SpotLights, ProjectionLights, GonioPhotometricLights, and DistantLights were also previously implemented in Sections 12.3.1, 12.3.2, 12.3.3, and 12.4, respectively. All also return 0 from their Pdf Li() methods.

# **14.2.2 SAMPLING SHAPES**

In pbrt, area lights are defined by attaching an emission profile to a Shape. Therefore, in order to sample incident illumination from such light sources, it is useful to be able to generate samples over the surface of shapes. To make this possible, we will add sampling methods to the Shape class that sample points on their surfaces. The AreaLight sampling methods to be defined shortly will in turn call these methods.

There are two shape sampling methods, both named Shape::Sample(). The first chooses points on the surface of the shape using a sampling distribution with respect to surAreaLight 734 DistantLight 731 Float 1062 GonioPhotometricLight 728 Interaction 115 IsDeltaLight() 715 Light 714 PointLight 719 PointLight::Sample\_Li() 721 ProjectionLight 724 Shape 123 Shape::Sample() 837 SpotLight 721 Vector3f 60

face area and returns the local geometric information about the sampled point in an Interaction. In addition to initializing the position p and normal n of the sampled point, the Sample() method should set Interaction::pError with bounds on the floating-point rounding error in the computed p value. pError is used to compute robust origins for rays leaving the surface of the light—see Section 3.9.5.

```
Shape Interface+≡ 123
 virtual Interaction Sample(const Point2f &u) const = 0;
```
Shapes almost always sample uniformly by area on their surface. Therefore, we will provide a default implementation of the Shape::Pdf() method corresponding to this sampling approach that returns the corresponding PDF: 1 over the surface area.

```
\langle \text{Shape Interface} \rangle +≡ 123
  virtual Float Pdf(const Interaction &) const {
     return 1 / Area();
  }
```
The second shape sampling method takes the point from which the surface of the shape is being integrated over as a parameter. This method is particularly useful for lighting, since the caller can pass in the point to be lit and allow shape implementations to ensure that they only sample the portion of the shape that is potentially visible from that point. The default implementation ignores the additional point and calls the earlier sampling method.

```
Shape Interface+≡ 123
 virtual Interaction Sample(const Interaction &ref,
                    const Point2f &u) const {
    return Sample(u);
 }
```
Unlike the first Shape sampling method, which generates points on the shape according to a probability density with respect to surface area on the shape, the second one uses a density with respect to solid angle from the reference point ref. This difference stems from the fact that the area light sampling routines evaluate the direct lighting integral as an integral over directions from the reference point—expressing these sampling densities with respect to solid angle at the point is more convenient. Therefore, the standard implementation of the second Pdf() method here transforms the density from one defined over area to one defined over solid angle.

Float 1062 Interaction 115 Interaction::pError 115 Point2f 68 Shape 123 Shape::Area() 131 Shape::Pdf() 837 Shape::Sample() 837 Vector3f 60

*Shape Method Definitions*+≡ Float Shape::Pdf(const Interaction &ref, const Vector3f &wi) const { *Intersect sample ray with area light geometry* **<sup>838</sup>** *Convert light sample weight to solid angle measure* **<sup>838</sup>** return pdf; }

Given a reference point and direction  $\omega_i$ , the Pdf() method determines if the ray from the point in direction  $\omega_i$  intersects the shape. If the ray doesn't intersect the shape at all, the probability that the shape would have chosen the direction  $\omega_i$  can be assumed to be 0

(an effective sampling algorithm wouldn't generate such a sample, and in any case the light will not contribute to such directions, so using a zero probability density is fine).

Note that this ray intersection test is only between the ray and the single shape under consideration. The rest of the scene geometry is ignored, and thus the intersection test is fairly efficient.

```
Intersect sample ray with area light geometry ≡ 837
  Ray ray = ref.SpawnRay(wi);Float tHit;
  SurfaceInteraction isectLight;
  if (!Intersect(ray, &tHit, &isectLight, false)) return 0;
```
To compute the value of the PDF with respect to solid angle from the reference point, the method starts by computing the PDF with respect to surface area. Conversion from a density with respect to area to a density with respect to solid angle requires division by the factor

$$
\frac{\mathrm{d}\omega_{\rm i}}{\mathrm{d}A} = \frac{\cos\theta_{\rm o}}{r^2},
$$

where  $\theta_0$  is the angle between the direction of the ray from the point on the light to the reference point and the light's surface normal, and  $r^2$  is the distance between the point on the light and the point being shaded (recall the discussion about transforming between area and directional integration domains in Section 5.5).

*Convert light sample weight to solid angle measure* ≡ **<sup>837</sup>** Float pdf = DistanceSquared(ref.p, isectLight.p) / (AbsDot(isectLight.n, -wi) \* Area());

### **Sampling Disks**

The Disk sampling method uses the concentric disk sampling function to find a point on the unit disk and then scales and offsets this point to lie on the disk of a given radius and height. Note that this method does not account for partial disks due to Disk::innerRadius being nonzero or Disk::phiMax being less than 2*π*. Fixing this bug is left for an exercise at the end of the chapter.

Because the object space *z* value of the sampled point is equal to Disk::height, zeroextent bounds can be used for the error bounds for rays leaving the sampled point, just as with ray–disk intersections. (These bounds may later be expanded by the object to world transformation, however.)

```
Disk Method Definitions+≡
  Interaction Disk::Sample(const Point2f &u) const {
      Point2f pd = ConcentricSampleDisk(u);
      Point3f pObj(pd.x * radius, pd.y * radius, height);
      Interaction it;
      it.n = Normalize((*ObjectToWorld)(Normal3f(0, 0, 1)));
      if (reverseOrientation) it.n *= -1;
      it.p = (*ObjectToWorld)(pObj, Vector3f(0, 0, 0), &it.pError);
      return it;
  }
```
AbsDot() 64 ConcentricSampleDisk() 778 Disk 146 Disk::height 147 Disk::innerRadius 147 Disk::phiMax 147 Disk::radius 147 DistanceSquared() 70 Float 1062 Interaction 115 Interaction: n 116 Interaction::p 115 Interaction::pError 115 Interaction::SpawnRay() 232 Normal3f 71 Point2f 68 Point3f 68 Ray 73 Shape::Area() 131 Shape::Intersect() 129 Shape::ObjectToWorld 124 Shape::reverseOrientation 124 SurfaceInteraction 116 Vector3::Normalize() 66 Vector3f 60

### **Sampling Cylinders**

Uniform sampling on cylinders is straightforward. The height and *φ* value are sampled uniformly. Intuitively, it can be understood that this approach works because a cylinder is just a rolled-up rectangle.

```
Cylinder Method Definitions+≡
  Interaction Cylinder::Sample(const Point2f &u) const {
       Float z = \text{Lerp}(u[0], zMin, zMax);Float phi = u[1] * phiMax;
       Point3f p0bj = Point3f(radius * std::cos(phi), radius * std::sin(phi),z);
       Interaction it;
       it.n = Normalize((*ObjectToWorld)(Normal3f(pObj.x, pObj.y, 0)));
       if (reverseOrientation) it.n *= -1;
       Reproject pObj to cylinder surface and compute pObjError 839
       it.p = (*ObjectToWorld)(pObj, pObjError, &it.pError);
       return it;
  }
```
If the system's std::sin() and std::cos() functions compute results that are as precise as possible—i.e., they always return the closest floating-point value to the fully-precise result, then it can be shown that the *x* and *y* components of pObj are within a factor of *γ*<sup>3</sup> of the actual surface of the cylinder. While many implementations of those functions are that precise, not all are, especially on GPUs. To be safe, the implementation here reprojects the sampled point to lie on the cylinder. In this case, the error bounds are the same as were derived for reprojected ray–cylinder intersection points in Section 3.9.4.

```
Reproject p0bj to cylinder surface and compute p0bjError ) \equiv 839
  Float hitRad = std::sqrt(p0bj.x * p0bj.x + p0bj.y * p0bj.y);
  p0bj.x * = radius / hitRad;p0bj.y * = radius / hitRad;Vector3f pObjError = gamma(3) * Abs(Vector3f(pObj.x, pObj.y, 0));
```
#### **Sampling Triangles**

The UniformSampleTriangle() function, defined in the previous chapter, returns the barycentric coordinates for a uniformly sampled point on a triangle. The point on a particular triangle for those barycentrics is easily computed.

```
Triangle Method Definitions+≡
  Interaction Triangle::Sample(const Point2f &u) const {
       Point2f b = UniformSampleTriangle(u);
       Get triangle vertices in p0, p1, and p2 157
       Interaction it;
       it.p = b[0] * p0 + b[1] * p1 + (1 - b[0] - b[1]) * p2;Compute surface normal for sampled point on triangle 840
       Compute error bounds for sampled point on triangle 840
       return it;
  }
```
Cylinder::radius 143 Cylinder::zMax 143 Cylinder::zMin 143 Float 1062 gamma() 217 Interaction 115 Interaction::n 116 Interaction::p 115 Interaction::pError 115 Lerp() 1079 Normal3f 71 Point2f 68 Point3f 68 Shape::ObjectToWorld 124 Shape::reverseOrientation 124 Triangle 156 UniformSampleTriangle() 782 Vector3::Normalize() 66 Vector3f 60

Cylinder::phiMax 143

*Compute surface normal for sampled point on triangle* ≡ **<sup>839</sup>** if (mesh->n) it.n = Normalize( $b[0]$  \* mesh->n[v[0]] +  $b[1]$  \* mesh->n $[v[1]]$  +  $(1 - b[0] - b[1]) *$  mesh->n[v[2]]); else it.n = Normalize(Normal3f(Cross(p1 - p0, p2 - p0))); if (reverseOrientation) it.n \*= -1;

Because the sampled point is computed with barycentric interpolation, it has the same error bounds as were computed in Section 3.9.4 for triangle intersection points.

*Compute error bounds for sampled point on triangle* ≡ **<sup>839</sup>** Point3f pAbsSum = Abs(b[0] \* p0) + Abs(b[1] \* p1) +  $Abs((1 - b[0] - b[1]) * p2);$ it.pError = gamma(6) \* Vector3f(pAbsSum);

### **Sampling Spheres**

As with Disks, the sampling method here does not handle partial spheres; an exercise at the end of the chapter discusses this issue further. For the sampling method that is not given an external point that's being lit, sampling a point on a sphere is extremely simple. Sphere::Sample() just uses the UniformSampleSphere() function to generate a point on the unit sphere and scales the point by the sphere's radius.

```
Sphere Method Definitions+≡
  Interaction Sphere::Sample(const Point2f &u) const {
      Point3f p0bj = Point3f(0, 0, 0) + radius * UniformSampleSphere(u);Interaction it;
      it.n = Normalize((*ObjectToWorld)(Normal3f(pObj.x, pObj.y, pObj.z)));
      if (reverseOrientation) it.n *= -1;
      Reproject pObj to sphere surface and compute pObjError 840
      it.p = (*ObjectToWorld)(pObj, pObjError, &it.pError);
      return it;
  }
```
Because UniformSampleSphere() uses std::sin() and std::cos(), the error bounds on the computed pObj value depend on the accuracy of those functions. Therefore, as with cylinders, the sampled point is reprojected to the sphere's surface, so that the error bounds derived earlier in Equation (3.14) can be used without needing to worry about those functions' accuracy.

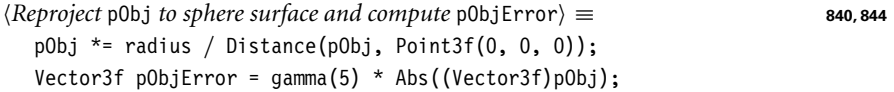

For the sphere sampling method that is given a point being illuminated, we can do much better than sampling over the sphere's entire area. While uniform sampling over its surface is perfectly correct, a better approach is to not sample points on the sphere that are definitely not visible from the point (such as those on the back side of the sphere as seen from the point). The sampling routine here instead uniformly samples directions

Cross() 65 Disk 146 Distance() 70 gamma() 217 Interaction 115 Interaction: n 116 Interaction: n 115 Interaction::pError 115 Normal3::Normalize() 71 Normal3f 71 Point2f 68 Point3::Abs() 71 Point3f 68 Shape::ObjectToWorld 124 Shape::reverseOrientation 124 Sphere::radius 133 Triangle::mesh 156 Triangle::v 156 TriangleMesh::n 155 UniformSampleSphere() 776 Vector3::Abs() 63 Vector3::Normalize() 66 Vector3f 60

over the solid angle subtended by the sphere from the reference point and then computes the point on the sphere corresponding to the sampled direction.

```
Sphere Method Definitions+≡
  Interaction Sphere::Sample(const Interaction &ref,
           const Point2f &u) const {
       Compute coordinate system for sphere sampling 841
       Sample uniformly on sphere if p is inside it 841
       Sample sphere uniformly inside subtended cone 841
  }
```
This process is most easily done if we first compute a coordinate system to use for sampling the sphere, where the *z* axis is the vector between the sphere's center and the point being illuminated:

```
Compute coordinate system for sphere sampling ≡ 841
  Point3f pCenter = (*0bjectToWorld)(Point3f(0, 0, 0));
  Vector3f wc = Normalize(pCenter - ref.p);
  Vector3f wcX, wcY;
  CoordinateSystem(wc, &wcX, &wcY);
```
For points that lie inside the surface of the sphere, the entire sphere should be sampled, since the whole sphere is visible from inside it. Note that the reference point used in this determination, pOrigin, is computed using the OffsetRayOrigin() function. Doing so ensures that if the reference point came from a ray intersecting the sphere, the point tested lies on the correct side of the sphere.

 $\langle$ Sample uniformly on sphere if p is inside it  $\rangle \equiv$ Point3f pOrigin = OffsetRayOrigin(ref.p, ref.pError, ref.n, pCenter - ref.p); if (DistanceSquared(pOrigin, pCenter) <= radius \* radius) return Sample(u);

Otherwise sampling within the cone proceeds.

*Sample sphere uniformly inside subtended cone* ≡ **<sup>841</sup>** *Compute θ and φ values for sample in cone* **<sup>842</sup>** *Compute angle α from center of sphere to sampled point on surface* **<sup>844</sup>** *Compute surface normal and sampled point on sphere* **<sup>844</sup>** *Return* Interaction *for sampled point on sphere* **<sup>844</sup>**

If the reference point is outside the sphere, then as seen from the point being shaded p the sphere subtends an angle

$$
\theta_{\text{max}} = \arcsin\left(\frac{r}{|\mathbf{p} - \mathbf{p}_{\text{c}}|}\right) = \arccos\sqrt{1 - \left(\frac{r}{|\mathbf{p} - \mathbf{p}_{\text{c}}|}\right)^2},\tag{14.11}
$$

where *r* is the radius of the sphere and  $p_c$  is its center (Figure 14.8). The sampling method here computes the cosine of the subtended angle  $\theta_{\text{max}}$  using Equation (14.11) and then uniformly samples directions inside this cone of directions using the approach that was derived earlier for the UniformSampleCone() function, sampling an offset *θ* from the center vector  $\omega_c$  and then uniformly sampling a rotation angle  $\phi$  around the vector.

CoordinateSystem() 67 DistanceSquared() 70 Interaction 115 Interaction::n 116 Interaction: n 115 Interaction::pError 115 OffsetRayOrigin() 231 Point2f 68 Point3f 68 Shape::ObjectToWorld 124 Sphere 133 Sphere::radius 133 Sphere::Sample() 840 UniformSampleCone() 781 Vector3::Normalize() 66 Vector3f 60

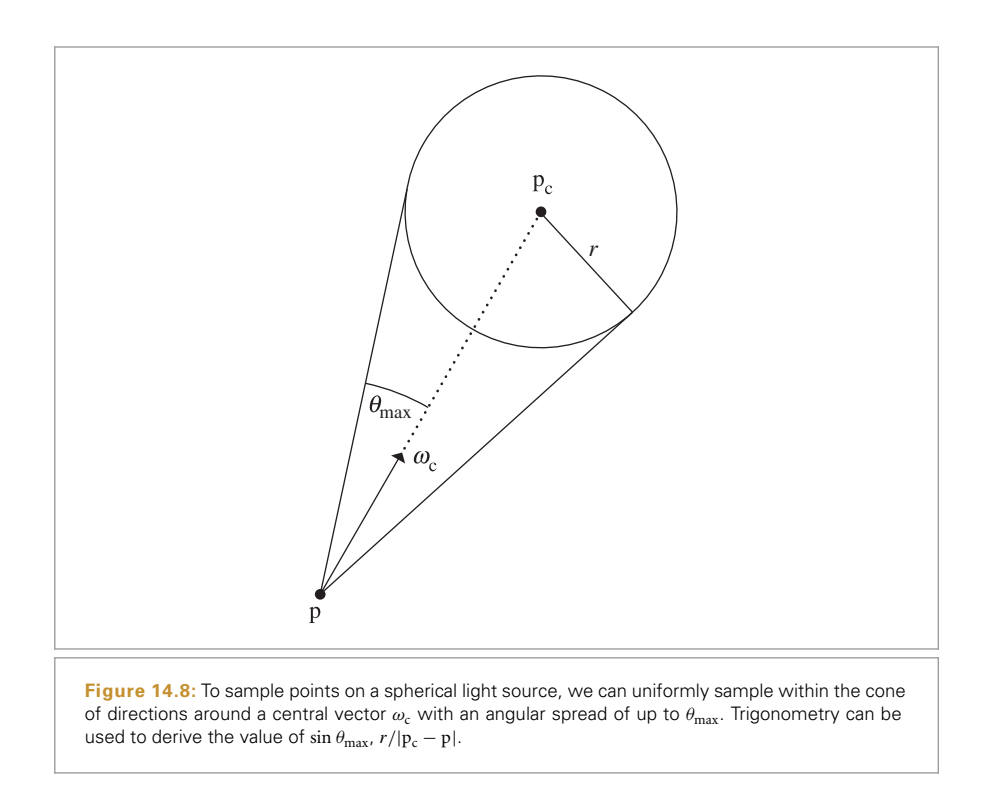

That function isn't used here, however, as we will need some of the intermediate values in the following fragments.

```
\langle Compute \theta \text{ and } \phi \text{ values for sample in cone} \rangle \equiv 841
   Float sinThetaMax2 = radius * radius / DistanceSquared(ref.p, pCenter);
   Float cosThetaMax = std::sqrt(std::max((Float)0, 1 - sinThetaMax2));
   Float cosTheta = (1 - u[0]) + u[0] * \text{cosThetaMax};Float sinTheta = std::sqrt(std::max((Float)0, 1 - cosTheta * cosTheta));
   Float phi = u[1] * 2 * Pi;
```
Given a sample angle  $(\theta, \phi)$  with respect to the sampling coordinate system computed earlier, we can directly compute the corresponding sample point on the sphere. The derivation of this approach follows three steps, illustrated in Figure 14.9.

First, if we denote the distance from the reference point to the center of the sphere by *d*<sup>c</sup> and form a right triangle with angle *θ* at the reference point, then we can see that the lengths of the other two sides of the triangle, as shown in Figure 14.9(a), are  $d_c \cos \theta$  and  $d_c$  sin  $\theta$ .

Next, consider the right triangle shown in Figure 14.9(b), where the hypotenuse is the line segment with length equal to the sphere's radius *r* that goes from the center of the sphere to the point where the line from the sampled angle intersects the sphere. From the Pythagorean theorem, we can see that the length of the third side of that triangle is

DistanceSquared() 70 Float 1062 Interaction::p 115 Pi 1063 Sphere::radius 133

$$
\sqrt{r^2 - d_c^2 \sin^2 \theta}.
$$

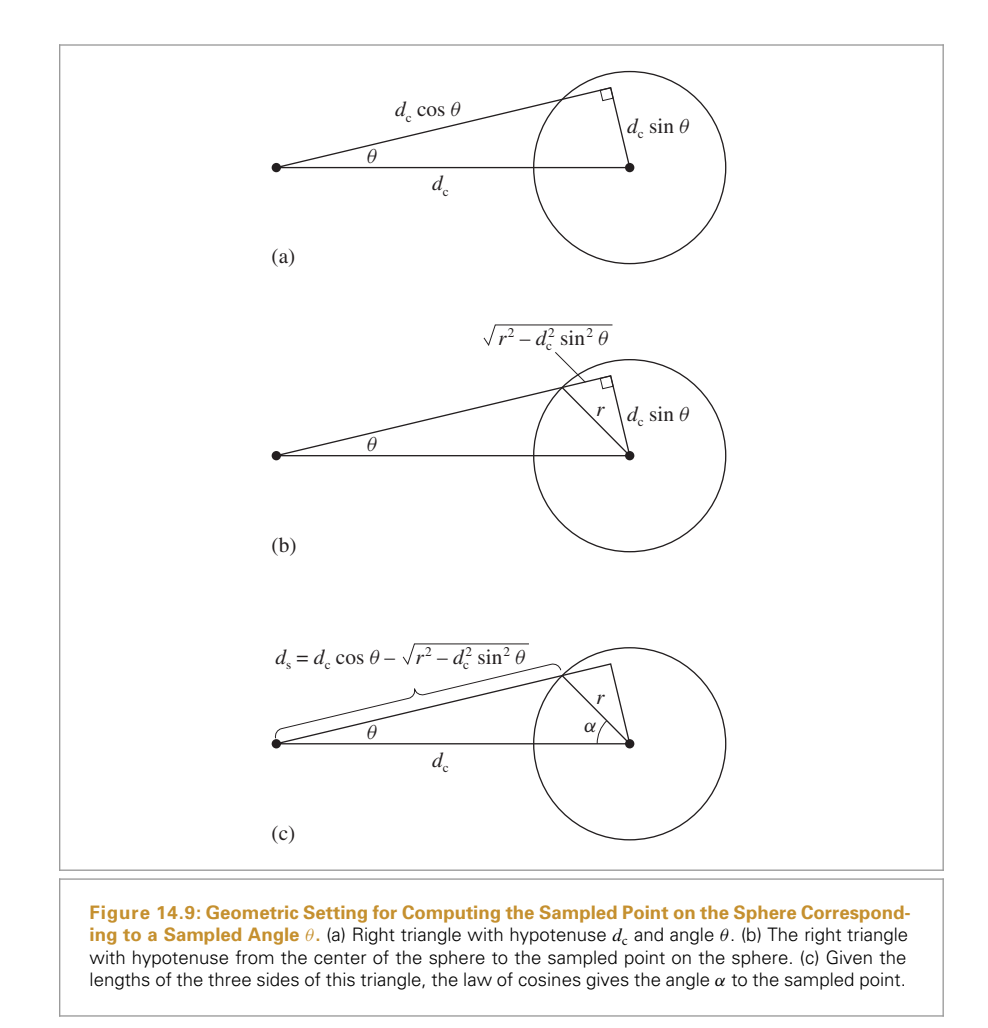

Subtracting this length from  $d_c \cos \theta$  gives us the length of the segment from the reference point to the sampled point on the sphere:

$$
d_{\rm s} = d_{\rm c} \cos \theta - \sqrt{r^2 - d_{\rm c}^2 \sin^2 \theta}.
$$

We can now compute the angle *α* from the center of the sphere to the sampled point on the sphere using the law of cosines, which relates the squared lengths of two sides of the triangle and the angle *α* opposite them:

$$
d_s^2 = d_c^2 + r^2 - 2d_c r \cos \alpha.
$$

(See Figure 14.9(c).) Solving for cos  $\alpha$ , we have

$$
\cos \alpha = \frac{d_c^2 + r^2 - d_s^2}{2d_c r}.
$$

```
Compute angle \alpha from center of sphere to sampled point on surface\rangle \equiv 841
  Float dc = Distance(ref.p, pCenter);
  Float ds = dc * cosTheta -
      std::sqrt(std::max((Float)0,
                          radius * radius - dc * dc * sinTheta * sinTheta));
  Float cosAlpha = \intdc * dc + radius * radius - ds * ds) /
                    (2 * dc * radius):Float sinAlpha = std::sqrt(std::max((Float)0, 1 - cosAlpha * cosAlpha));
```
The  $\alpha$  angle and  $\phi$  give the spherical coordinates for the sampled point on the unit sphere, with respect to a coordinate system centered around the vector from the sphere center to the reference point. Since we earlier computed a coordinate system from the reference point to the center, we can use that one here with each vector flipped.

*Compute surface normal and sampled point on sphere* ≡ **841 841** Vector3f nObj = SphericalDirection(sinAlpha, cosAlpha, phi,  $-wcX$ ,  $-wcY$ ,  $-wc$ ); Point3f  $p0b$ j = radius \* Point3f(n $0b$ j.x, n $0b$ j.y, n $0b$ j.z);

As with the other Sphere::Sample() method, the sampled point is reprojected onto the surface of the sphere; in turn, we can use the same error bounds for the computed point as were derived earlier.

```
Return Interaction for sampled point on sphere ≡ 841
```

```
Interaction it;
Reproject pObj to sphere surface and compute pObjError 840
it.p = (*ObjectToWorld)(pObj, pObjError, &it.pError);
it.n = (*ObjectToWorld)(Normal3f(nObj));
if (reverseOrientation) it.n *= -1;
return it;
```
The value of the PDF for sampling a direction toward a sphere from a given point depends on which of the two sampling strategies would be used for the point.

```
Sphere Method Definitions+≡
```

```
Float Sphere::Pdf(const Interaction &ref, const Vector3f &wi) const {
    Point3f pCenter = (*ObjectToWorld)(Point3f(0, 0, 0));
    Return uniform PDF if point is inside sphere 844
    Compute general sphere PDF 845
}
```
If the reference point was inside the sphere, a uniform sampling strategy was used, in which case, the implementation hands off to the Pdf() method of the Shape class, which takes care of the solid angle conversion.

```
Return uniform PDF if point is inside sphere \equiv 844
  Point3f pOrigin = OffsetRayOrigin(ref.p, ref.pError, ref.n,
                                 pCenter - ref.p);
  if (DistanceSquared(pOrigin, pCenter) <= radius * radius)
      return Shape::Pdf(ref, wi);
```

```
Distance() 70
DistanceSquared() 70
Float 1062
Interaction 115
Interaction::n 116
Interaction::p 115
Interaction::pError 115
Normal3f 71
OffsetRayOrigin() 231
Point3f 68
Shape 123
Shape::ObjectToWorld 124
Shape::Pdf() 837
Shape::reverseOrientation
  124
Sphere::radius 133
SphericalDirection() 346
Vector3f 60
```
In the general case, we recompute the angle subtended by the sphere and call Uniform ConePdf(). Note that no conversion of sampling measures is required here because UniformConePdf() already returns a value with respect to the solid angle measure.

```
Compute general sphere PDF ≡ 844
```

```
Float sinThetaMax2 = radius * radius / DistanceSquared(ref.p. pCenter);
Float cosThetaMax = std::sqrt(std::max((Float)0, 1 - sinThetaMax2));
return UniformConePdf(cosThetaMax);
```
### **14.2.3 AREA LIGHTS**

Given shape sampling methods, the DiffuseAreaLight::Sample\_Li() method is quite straightforward. Most of the hard work is done by the Shapes, and the DiffuseAreaLight just needs to copy appropriate values to output parameters and compute the emitted radiance value.

```
DiffuseAreaLight Method Definitions+≡
  Spectrum DiffuseAreaLight::Sample_Li(const Interaction &ref,
          const Point2f &u, Vector3f *wi, Float *pdf,
          VisibilityTester *vis) const {
      Interaction pShape = shape->Sample(ref, u);
      pShape.mediumInterface = mediumInterface;
      *wi = Normalize(pShape.p - ref.p);
      *pdf = shape->Pdf(ref, *wi);
      *vis = VisibilityTester(ref, pShape);
      return L(pShape, -*wi);
  }
```
Pdf Li() calls the variant of Shape::Pdf() that returns a density with respect to solid angle, so the value it returns from can be returned directly.

```
DiffuseAreaLight Method Definitions+≡
  Float DiffuseAreaLight:: Pdf Li(const Interaction &ref,
                                  const Vector3f &wi) const {
      return shape->Pdf(ref, wi);
  }
```
### **14.2.4 INFINITE AREA LIGHTS**

The InfiniteAreaLight, defined in Section 12.6, can be considered to be an infinitely large sphere that surrounds the entire scene, illuminating it from all directions. The environment maps used with InfiniteAreaLights often have substantial variation along different directions: consider, for example, an environment map of the sky during daytime, where the relatively small number of directions that the sun subtends will be thousands of times brighter than the rest of the directions. Given this substantial variation, implementing a sampling method for InfiniteAreaLights that matches the illumination distribution will generally substantially reduce variance in images.

Figure 14.10 shows two images of a car model illuminated by the morning skylight environment map from Figure 12.21. The top image was rendered using a simple cosineweighted sampling distribution for selecting incident illumination directions, while the

DiffuseAreaLight 736 DiffuseAreaLight::L() 736 DiffuseAreaLight::Sample\_Li() 845 DiffuseAreaLight::shape 736 Float 1062 InfiniteAreaLight 737 Interaction 115 Interaction::mediumInterface 116 Interaction::p 115 Point2f 68 Shape 123 Shape::Pdf() 837 Shape::Sample() 837 Spectrum 315 Sphere::radius 133 UniformConePdf() 781 Vector3::Normalize() 66 Vector3f 60 VisibilityTester 717

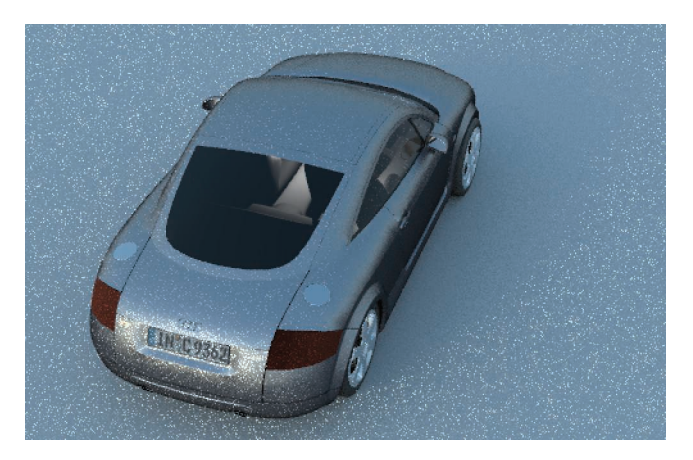

(a)

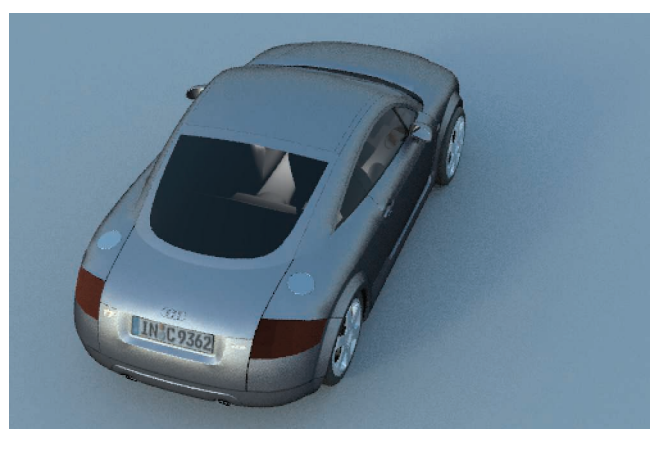

(b)

**Figure 14.10: Car Model Illuminated by the Morning Skylight Environment Map.** Both images were rendered with four image samples per pixel and eight light source samples per image sample. (a) The result of using a uniform sampling distribution and (b) the improvement from the importance sampling method implemented here. A total of just 32 light samples per pixel gives an excellent result with this approach.

bottom image was rendered using the sampling method implemented in this section. Both images used just 32 shadow samples per pixel. For the same number of samples taken and with negligible additional computational cost, this sampling method computes a much better result with much lower variance.

There are three main steps to the sampling approach implemented here:

1. We define a piecewise-constant 2D probability distribution function in *(u*, *v)* image coordinates  $p(u, v)$  that corresponds to the distribution of the radiance represented by the environment map.

- 2. We apply the sampling method from Section 13.6.7 to transform 2D samples to samples drawn from the piecewise-constant  $p(u, v)$  distribution.
- 3. We define a probability density function over directions on the unit sphere based on the probability density over *(u*, *v)*.

The combination of these three steps makes it possible to generate samples on the sphere of directions according to a distribution that matches the radiance function very closely, leading to substantial variance reduction.

We will start by defining the fragment *(Initialize sampling PDFs for infinite area light)* at the end of the InfiniteAreaLight constructor.

*Initialize sampling PDFs for infinite area light* ≡ **<sup>739</sup>** *Compute scalar-valued image* img *from environment map* **<sup>848</sup>** *Compute sampling distributions for rows and columns of image* **<sup>848</sup>**

The first step is to transform the continuously defined spectral radiance function defined by the environment map's texels to a piecewise-constant scalar function by computing its luminance at a set of sample points using the Spectrum:  $y()$  method. There are three things to note in the code below that does this computation.

First, it computes values of the radiance function at the same number of points as there are texels in the original image map. It could use either more or fewer points, leading to a corresponding increase or decrease in memory use while still generating a valid sampling distribution, however. These values work well, though, as fewer points would lead to a sampling distribution that didn't match the function as well while more would mostly waste memory with little incremental benefit.

The second thing of note in this code is that the piecewise constant function values being stored here in img are found by slightly blurring the radiance function with the MIPMap::Lookup() method (rather than just copying the corresponding texel values). The motivation for this is subtle; Figure 14.11 illustrates the idea in 1D. Because the continuous radiance function used for rendering is reconstructed by bilinearly interpolating between texels in the image, just because some texel is completely black, for example, the radiance function may be nonzero a tiny distance away from it due to a neighboring texel's contribution. Because we are using a piecewise-constant function for sampling rather than a piecewise-linear one, it must account for this issue in order to ensure greater-than-zero probability of sampling any point where the radiance function is nonzero.<sup>6</sup>

Finally, each image value in the img buffer is multiplied by the value of  $\sin \theta$  corresponding to the  $\theta$  value each row has when the latitude–longitude image is mapped to the sphere. Note that this multiplication has no effect on the sampling method's correctness: because the value of sin  $\theta$  is always greater than 0 over the [0,  $\pi$ ] range, we are just reshaping the sampling PDF. The motivation for adjusting the PDF is to eliminate the

InfiniteAreaLight 737 Spectrum::y() 325

<sup>6</sup> Alternatively, we could use a piecewise-linear function for importance sampling and thus match the radiance function exactly. However, it's easier to draw samples from a piecewise-constant function's distribution, and, because environment maps generally have a large number of texel samples, piecewise-constant functions generally suffice to match their distributions well. See Exercise 14.5 for discussion about handling this issue more robustly.

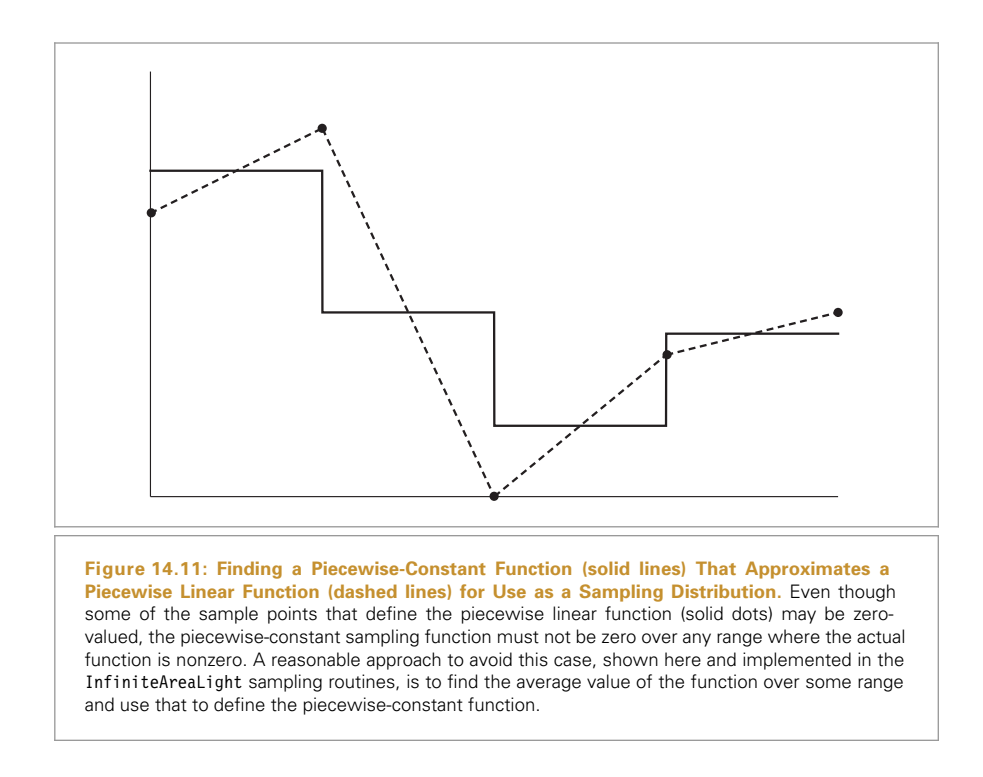

effect of the distortion from mapping the 2D image to the unit sphere in the sampling method here; the details will be fully explained later in this section.

```
Compute scalar-valued image img from environment map ≡ 847
  int width = resolution.x, height = resolution.y;
  Float filter = (Float)1 / std::max(width, height);std::unique ptr<Float[]> img(new Float[width * height]);
  for (int v = 0; v < height; +v) {
      Float vp = (Fload)v / (Fload)height;Float sinTheta = std::sin(Pi * Float(v + .5f) / Float(height));
      for (int u = 0; u < width; ++u) {
          Float up = (Float)u / (Float)width;
          img[u + v * width] = Lmap->Lookup(Point2f(up, vp), filter).y();
          img[u + v * width] * = sinTheta;}
  }
```
Given this filtered and scaled image, the Distribution2D structure handles computing and storing the 2D PDF.

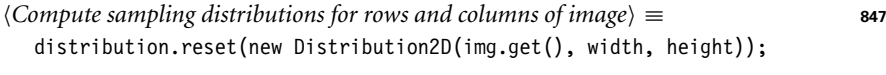

*InfiniteAreaLight Private Data*+≡ **<sup>737</sup>** std::unique\_ptr<Distribution2D> distribution;

Distribution2D 785 Float 1062 InfiniteAreaLight:: distribution 848 InfiniteAreaLight::Lmap 740 MIPMap::Lookup() 635 Pi 1063 Point2f 68 Spectrum::y() 325

Given this precomputed data, the task of the sampling method is relatively straightforward. Given a sample u over  $[0, 1)^2$ , it draws a sample from the function's distribution using the sampling algorithm described in Section 13.6.7, which gives a *(u*, *v)* value and the value of the PDF for taking this sample, *p(u*, *v)*.

```
InfiniteAreaLight Method Definitions+≡
  Spectrum InfiniteAreaLight::Sample_Li(const Interaction &ref,
           const Point2f &u, Vector3f *wi, Float *pdf,
           VisibilityTester *vis) const {
       Find (u, v) sample coordinates in infinite light texture 849
       Convert infinite light sample point to direction 849
       Compute PDF for sampled infinite light direction 850
       Return radiance value for infinite light direction 850
  }
```
 $\langle Find (u, v) \rangle$  *sample coordinates in infinite light texture* $\rangle \equiv$  **849** Float mapPdf; Point2f uv = distribution->SampleContinuous(u, &mapPdf); if (mapPdf == 0) return Spectrum $(0.f)$ ;

The *(u*, *v)* sample is mapped to spherical coordinates by

 $(\theta, \phi) = (\pi v, 2\pi u)$ ,

and then the spherical coordinates formula gives the direction  $\omega = (x, y, z)$ .

```
Convert infinite light sample point to direction ≡ 849
  Float theta = uv[1] * Pi, phi = uv[0] * 2 * Pi;
  Float cosTheta = std::cos(theta), sinTheta = std::sin(theta);
  Float sinPhi = std::sin(phi), \cosh = \text{std}:\cos(\text{phi});
  *wi = LightToWorld(Vector3f(sinTheta * cosPhi, sinTheta * sinPhi,
                              cosTheta));
```
Recall that the probability density values returned by the light source sampling routines must be defined in terms of the solid angle measure on the unit sphere. Therefore, this routine must now compute the transformation between the sampling density used, which was the image function over  $[0, 1]^2$ , and the corresponding density after the image has been mapped to the unit sphere with the latitude–longitude mapping. (Recall that the latitude–longitude parameterization of an image  $(\theta, \phi)$  is  $x = r \sin \theta \cos \phi$ ,  $y =$ *r* sin  $\theta$  sin  $\phi$ , and  $z = r \cos \theta$ .)

First, consider the function *g* that maps from  $(u, v)$  to  $(\theta, \phi)$ ,

$$
g(u, v) = (\pi v, 2\pi u).
$$

The absolute value of the determinant of the Jacobian  $|J_g|$  is  $2\pi^2$ . Applying the multidimensional change of variables equation from Section 13.5.1, we can find the density in terms of spherical coordinates *(θ* , *φ)*.

$$
p(\theta, \phi) = \frac{p(u, v)}{2\pi^2}.
$$

Distribution2D:: SampleContinuous() 786 Float 1062 Interaction 115 Light::LightToWorld 715 Pi 1063 Point2f 68 Spectrum 315 Vector3f 60

VisibilityTester 717

From the definition of spherical coordinates, it is easy to determine that the absolute value of the determinant of the Jacobian for the mapping from  $(r, \theta, \phi)$  to  $(x, y, z)$  is  $r^2$  sin  $\theta$ . Since we are interested in the unit sphere,  $r = 1$ , and again applying the multidimensional change of variables equation, we can find the final relationship between probability densities,

$$
p(\omega) = \frac{p(\theta, \phi)}{\sin \theta} = \frac{p(u, v)}{2\pi^2 \sin \theta}
$$

.

This is the key relationship for applying this technique: it lets us sample from the piecewise-constant distribution defined by the image map and transform the sample and its probability density to be in terms of directions on the unit sphere.

We can now see why the initialization routines multiplied the values of the piecewiseconstant sampling function by a sin  $\theta$  term. Consider, for example, a constant-valued environment map: with the  $p(u, v)$  sampling technique, all  $(\theta, \phi)$  values are equally likely to be chosen. Due to the mapping to directions on the sphere, however, this would lead to more directions being sampled near the poles of the sphere, *not* a uniform sampling of directions on the sphere, which would be a more desirable result. The 1*/*sin *θ* term in the  $p(\omega)$  PDF corrects for this non-uniform sampling of directions so that correct results are computed in Monte Carlo estimates. Given this state of affairs, however, it's better to have modified the  $p(u, v)$  sampling distribution so that it's less likely to select directions near the poles in the first place.

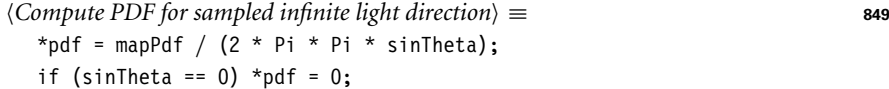

The method can finally initialize the VisibilityTester with a light sample point outside the scene's bounds and return the radiance value for the chosen direction.

```
Return radiance value for infinite light direction \equiv 849
  *vis = VisibilityTester(ref, Interaction(ref.p + *wi * (2 * wordRadius),
                                         ref.time, mediumInterface));
  return Spectrum(Lmap->Lookup(uv), SpectrumType::Illuminant);
```
The InfiniteAreaLight::Pdf Li() method needs to convert the direction  $\omega$  to the corresponding  $(u, v)$  coordinates in the sampling distribution. Given these, the PDF  $p(u, v)$ is computed as the product of the two 1D PDFs by the Distribution2D::Pdf() method, which is adjusted here for mapping to the sphere as was done in the Sample Li() method.

```
InfiniteAreaLight Method Definitions+≡
  Float InfiniteAreaLight::Pdf_Li(const Interaction &,
                                   const Vector3f &w) const {
      Vector3f wi = WorldToLight(w);Float theta = SphericalTheta(wi), phi = SphericalPhi(wi);
      Float sinTheta = std::sin(theta);
      if (sinTheta == 0) return 0;
      return distribution->Pdf(Point2f(phi * Inv2Pi, theta * InvPi)) /
             (2 * Pi * Pi * sinTheta);}
```
Distribution2D::Pdf() 787 Float 1062 InfiniteAreaLight:: distribution 848 InfiniteAreaLight::Lmap 740 InfiniteAreaLight::Pdf\_Li() 850 InfiniteAreaLight:: worldRadius 740 Interaction 115 Interaction::p 115 Interaction::time 115 Inv2Pi 1063 InvPi 1063 Light::mediumInterface 715 Light::WorldToLight 715 MIPMap::Lookup() 635 Pi 1063 Point2f 68 Spectrum 315 SpectrumType::Illuminant 330 SphericalPhi() 346 SphericalTheta() 346 Vector3f 60 VisibilityTester 717

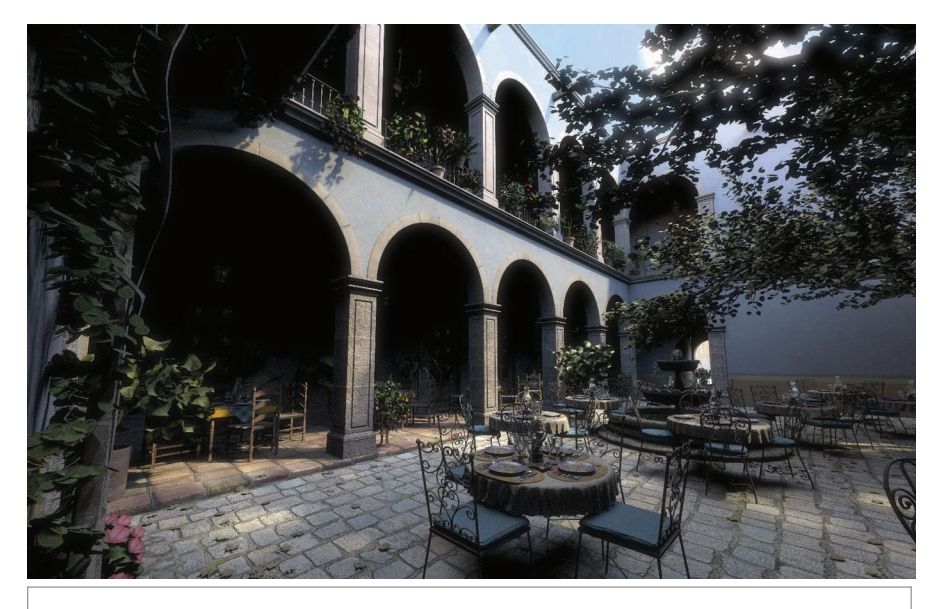

**Figure 14.12: Scene Rendered with Direct Lighting Only.** Because only direct lighting is considered, some portions of the image are completely black because they are only lit by indirect illumination. *(Model courtesy of Guillermo M. Leal Llaguno.)*

# **14.3 DIRECT LIGHTING**

Before we introduce the light transport equation in its full generality, we will implement the DirectLightingIntegrator which, unsurprisingly, only accounts for only direct lighting—light that has traveled directly from a light source to the point being shaded and ignores indirect illumination from objects that are not themselves emissive, except for basic specular reflection and transmission effects. Starting out with this integrator allows us to focus on some of the important details of direct lighting without worrying about the full light transport equation. Furthermore, some of the routines developed here will be used again in subsequent integrators that solve the complete light transport equation. Figure 14.12 shows the San Miguel scene rendered with direct lighting only.

```
DirectLightingIntegrator Declarations ≡
```

```
class DirectLightingIntegrator : public SamplerIntegrator {
public:
    DirectLightingIntegrator Public Methods
private:
    DirectLightingIntegrator Private Data 852
};
```
The implementation provides two different strategies for computing direct lighting. Each computes an unbiased estimate of exitant radiance at a point in a given direction. The LightStrategy enumeration records which approach has been selected. The first strategy, UniformSampleAll, loops over all of the lights and takes a number of samples based on Light::nSamples from each of them, summing the result. (Recall the discussion of

Light::nSamples 715 SamplerIntegrator 25 splitting in Section 13.7.1—the UniformSampleAll strategy is applying this technique.) The second, UniformSampleOne, takes a single sample from just one of the lights, chosen at random.

```
LightStrategy Declarations ≡
  enum class LightStrategy { UniformSampleAll, UniformSampleOne }:
```
Depending on the scene being rendered, either of these approaches may be more appropriate. For example, if many image samples are being taken for each pixel (e.g., to resolve depth of field without excessive noise), then a single light sample per image sample may be more appropriate: in the aggregate all of the image samples in a pixel will sample the direct lighting well enough to give a high-quality image. Alternatively, if few samples per pixel are being taken, sampling all lights may be preferable to ensure a noise-free result.

The DirectLightingIntegrator constructor, which we won't include here, just passes a Camera and Sampler to the SamplerIntegrator base class constructor and initializes two member variables. In addition to the direct lighting strategy, the DirectLighting Integrator stores a maximum recursion depth for rays that are traced to account for specular reflection or specular transmission.

*DirectLightingIntegrator Private Data* ≡ **<sup>851</sup>** const LightStrategy strategy; const int maxDepth;

The numbers and types of samples needed by this integrator depend on the sampling strategy used: if a single sample is taken from a single light, then two two-dimensional samples obtained via Sampler::Get2D() suffice—one for selecting a position on a light source and one for sampling a scattered direction from the BSDF.

When multiple samples are taken per light, the integrator requests sample arrays from the sampler before the main rendering process begins. Using sample arrays is preferable to performing many separate calls to Sampler::Get2D() because it gives the sampler an opportunity to use improved sample placement techniques, optimizing the distribution of samples over the entire array and thus, over all of the light source samples for the current point being shaded.

```
DirectLightingIntegrator Method Definitions ≡
   void DirectLightingIntegrator::Preprocess(const Scene &scene,
           Sampler &sampler) {
       if (strategy == LightStrategy::UniformSampleAll) {
           Compute number of samples to use for each light 853
           Request samples for sampling all lights 853
      }
```
}

For the LightStrategy::UniformSampleAll strategy, each light stores a desired number of samples in its Light::nSamples member variable. However, the integrator here only uses that value as a starting point: the Sampler::RoundCount() method is given an opportunity to change that value to a more appropriate one based on its particular sample generation technique. (For example, many samplers only generate collections of samBSDF 572 Camera 356 DirectLightingIntegrator:: strategy 852 Light::nSamples 715 LightStrategy 852 LightStrategy:: UniformSampleAll 852 Sampler 421 Sampler::Get2D() 422 Sampler::RoundCount() 424 SamplerIntegrator 25 Scene 23

ples with power-of-two sizes.) The final number of samples for each light is recorded in the nLightSamples member variable.

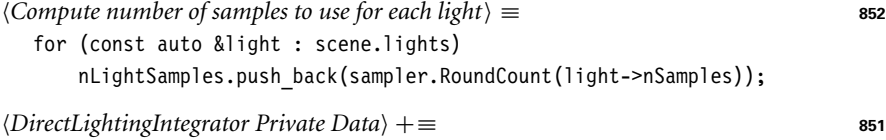

std::vector<int> nLightSamples;

Now the sample arrays can be requested. There are two important details in this fragment: first, although a separate sample request is made for all of the possible ray depths up to the maximum, this doesn't mean that all intersections will have sample arrays available. Rather, once a sample array is retrieved by a call to Sampler::Get2DArray(), that array won't be returned again. If both specular reflection and transmission are present, then there may be up to  $2^{\text{maxDepth}+1} - 1$  intersection points for each camera ray intersection. If the sample arrays are exhausted, the integrator switches to taking a single sample from each light.

Second, note that the arrays are requested in the order they will be consumed by the integrator: at each intersection point, two arrays are used for each light source, in the same order as the lights array.

```
Request samples for sampling all lights ≡ 852
  for (int i = 0; i < maxDepth; ++i) {
     for (size t j = 0; j < scene.lights.size(); ++j) {
         sampler.Request2DArray(nLightSamples[j]);
         sampler.Request2DArray(nLightSamples[j]);
     }
  }
```
As a SamplerIntegrator, the main method that the DirectLightingIntegrator must implement is Li(). The general form of its implementation here is similar to that of WhittedIntegrator::Li(): the BSDF at the intersection point is computed, emitted radiance is added if the surface is emissive, rays are traced recursively for specular reflection and transmission, and so on. We won't include the full implementation of DirectLightingIntegrator::Li() here in order to focus on its key fragment, *Compute direct lighting for* DirectLightingIntegrator *integrator*, which estimates the value of the integral that gives the reflected radiance, accumulating it into a value L that will be returned from Li().

Two helper functions, which other integrators will also find useful, take care of the two sampling strategies.

```
(Compute direct lighting for DirectLightingIntegrator integrator) =
  if (strategy == LightStrategy::UniformSampleAll)
      L += UniformSampleAllLights(isect, scene, arena, sampler,
                                    nLightSamples);
  else
```
L += UniformSampleOneLight(isect, scene, arena, sampler);

DirectLightingIntegrator 851 DirectLightingIntegrator::  $Li()$ 853 DirectLightingIntegrator:: maxDepth 852 DirectLightingIntegrator: nLightSamples 853 DirectLightingIntegrator:: strategy 852 Light::nSamples 715 LightStrategy:: UniformSampleAll 852 Sampler::Get2DArray() 424 Sampler::Request2DArray() 423 Sampler::RoundCount() 424 SamplerIntegrator 25 Scene::lights 23 UniformSampleAllLights() 854 UniformSampleOneLight() 856 WhittedIntegrator::Li() 33

To understand the approaches implemented by the two strategies, first recall the scattering equation from Section 5.6, which says that exitant radiance  $L_0(p, \omega_0)$  from a point p on a surface in direction  $\omega_0$  due to incident radiance at the point is given by an integral of incoming radiance over the sphere times the BSDF for each direction and a cosine term. For the DirectLightingIntegrator, we are only interested in incident radiance directly from light sources, which we will denote by  $L_A(p, \omega)$ :

$$
L_o(\mathbf{p}, \omega_o) = \int_{\mathbf{S}^2} f(\mathbf{p}, \omega_o, \omega_i) L_d(\mathbf{p}, \omega_i) |\cos \theta_i| d\omega_i.
$$

This can be broken into a sum over the *n* lights in the scene

$$
\sum_{j=1}^{n} \int_{\mathbb{S}^2} f(p, \omega_0, \omega_i) L_{\mathbf{d}(j)}(p, \omega_i) |\cos \theta_i| \, d\omega_i,
$$
 (14.12)

where  $L_{d(i)}$  denotes incident radiance from the *j*th light and

$$
L_{\mathbf{d}}(\mathbf{p}, \omega_{\mathbf{i}}) = \sum_{j} L_{\mathbf{d}(j)}(\mathbf{p}, \omega_{\mathbf{i}}).
$$

One valid approach is to estimate each term of the sum in Equation (14.12) individually, adding the results together. This is the most basic direct lighting strategy and is implemented in UniformSampleAllLights().

In addition to information about the intersection point and additional parameters that are needed to compute the direct lighting, UniformSampleAllLights() also takes a handleMedia parameter that indicates whether the effects of volumetric attenuation should be considered in the direct lighting computation. (Between this parameter and the detail that it takes an Interaction rather than a SurfaceInteraction, this function is actually able to compute reflected radiance at points in participating media; fragments related to this functionality will be defined in the next chapter.)

```
Integrator Utility Functions ≡
  Spectrum UniformSampleAllLights(const Interaction &it,
           const Scene &scene, MemoryArena &arena, Sampler &sampler,
           const std::vector<int> &nLightSamples, bool handleMedia) {
       Spectrum L(0.f);
       for (size t j = 0; j < scene.lights.size(); ++j) {
           Accumulate contribution of jth light to L 855
       }
      return L;
  }
```
ously requested in the Preprocess() method.

This function attempts to retrieve the sample arrays from the Sampler that were previ-

Interaction 115 MemoryArena 1074 Sampler 421 Scene 23 Scene::lights 23 Spectrum 315 SurfaceInteraction 116 UniformSampleAllLights() 854

```
\langleAccumulate contribution of jth light to \mathsf{L} \rangle \equiv 854
  const std::shared ptr<Light> &light = scene.lights[j];
  int nSamples = nLightSamples[j];
  const Point2f *uLightArray = sampler.Get2DArray(nSamples);
  const Point2f *uScatteringArray = sampler.Get2DArray(nSamples);
  if (!uLightArray || !uScatteringArray) {
       Use a single sample for illumination from light 855
  } else {
      Estimate direct lighting using sample arrays 855
  }
```
If all of the requested arrays have been consumed, the code falls back to a single sample estimate via calls to Sampler::Get2D().

```
Use a single sample for illumination from light \rangle ≡Point2f uLight = sampler.Get2D();
  Point2f uScattering = sampler.Get2D();
  L += EstimateDirect(it, uScattering, *light, uLight, scene, sampler,
                    arena, handleMedia);
```
For each light sample, the EstimateDirect() function (which will be defined shortly) computes the value of the Monte Carlo estimator for its contribution. When sample arrays were successfully obtained, all that remains to be done is to average the estimates from each of their sample values.

```
Estimate direct lighting using sample arrays ≡ 855
  Spectrum Ld(0.f);
  for (int k = 0; k < nSamples; ++k)
      Ld += EstimateDirect(it, uScatteringArray[k], *light, uLightArray[k],
                         scene, sampler, arena, handleMedia);
  L += Ld / nSamples;
```
In a scene with a large number of lights, it may not be desirable to always compute direct lighting from all of the lights at every point that is shaded. The Monte Carlo approach gives a way to do this that still computes the correct result on average. Consider as an example computing the expected value of the sum of two functions  $E[f(x) + g(x)]$ . If we randomly evaluate just one of  $f(x)$  or  $g(x)$  and multiply the result by 2, then the expected value of the result will still be  $f(x) + g(x)$ . This idea also generalizes to sums with an arbitrary number of terms; see Ross (2002, p. 102) for a proof. Here we estimate direct lighting for only one randomly chosen light and multiply the result by the number of lights to compensate.

EstimateDirect() 858 Light 714 Point2f 68 Sampler::Get2D() 422 Sampler::Get2DArray() 424 Scene: 1ights 23 Spectrum 315

```
Integrator Utility Functions+≡
  Spectrum UniformSampleOneLight(const Interaction &it,
           const Scene &scene, MemoryArena &arena, Sampler &sampler,
           bool handleMedia) {
       Randomly choose a single light to sample, light 856
      Point2f uLight = sampler.Get2D();
      Point2f uScattering = sampler.Get2D();
      return (Float)nlights *EstimateDirect(it, uScattering, *light, uLight, scene, sampler,
                          arena, handleMedia);
  }
```
Which of the nLights to sample illumination from is determined using a 1D sample from Sampler::Get1D().

```
Randomly choose a single light to sample, light ⟩ ≡ 856
  int nLights = int(scene.lights.size());
  if (nLights == 0) return Spectrum(0.f);
  int lightNum = std::min((int)(sampler.Get1D() * nLights), nLights - 1);
  const std::shared ptr<Light> &light = scene.lights[lightNum];
```
It's possible to be even more creative in choosing the individual light sampling probabilities than the uniform method used in UniformSampleOneLight(). In fact, we're free to set the probabilities any way we like, as long as we weight the result appropriately and there is a nonzero probability of sampling any light that contributes to the reflection at the point. The better a job we do at setting these probabilities to reflect the relative contributions of lights to reflected radiance at the reference point, the more efficient the Monte Carlo estimator will be, and the fewer rays will be needed to lower variance to an acceptable level. (This is just the discrete instance of importance sampling.)

One widely used approach to this task is to base the sample distribution on the total power of each light. In a similar manner, we could take more than one light sample with this approach; indeed, any number of samples can be taken in the end, as long as they are weighted appropriately.

## **14.3.1 ESTIMATING THE DIRECT LIGHTING INTEGRAL**

Having chosen a particular light to estimate direct lighting from, we need to estimate the value of the integral

$$
\int_{\mathbb{S}^2} f(\mathbf{p}, \omega_{\mathrm{o}}, \omega_{\mathrm{i}}) L_{\mathrm{d}}(\mathbf{p}, \omega_{\mathrm{i}}) \left| \cos \theta_{\mathrm{i}} \right| \mathrm{d} \omega_{\mathrm{i}}
$$

for that light. To compute this estimate, we need to choose one or more directions  $\omega_i$ and apply the Monte Carlo estimator:

$$
\frac{1}{N}\sum_{j=1}^N\frac{f(p,\omega_o,\omega_j) L_{\rm d}(p,\omega_j)\left|\cos\theta_j\right|}{p(\omega_j)}.
$$

EstimateDirect() 858 Float 1062 Interaction 115 Light 714 MemoryArena 1074 Point2f 68 Sampler 421 Sampler::Get1D() 422 Sampler::Get2D() 422 Scene 23 Scene::lights 23 Spectrum 315 UniformSampleOneLight() 856 To reduce variance, we will use importance sampling to choose the directions  $\omega_i$ . Because both the BSDF and the direct radiance terms are individually complex, it can be difficult to find sampling distributions that match their product well. (However, see the "Further Reading" section as well as Exercise 14.8 at the end of this chapter for approaches that sample their product directly.) Here we will use the BSDF's sampling distribution for some of the samples and the light's for the rest. Depending on the characteristics of each of them, one of these two sampling methods may be far more effective than the other. Therefore, we will use multiple importance sampling to reduce variance for the cases where one or the other is more effective.

Figure 14.13 shows cases where one of the sampling methods is much better than the other. In this scene, four rectangular surfaces ranging from very smooth (top) to

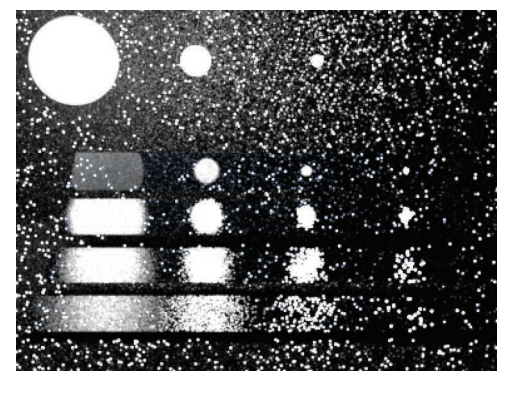

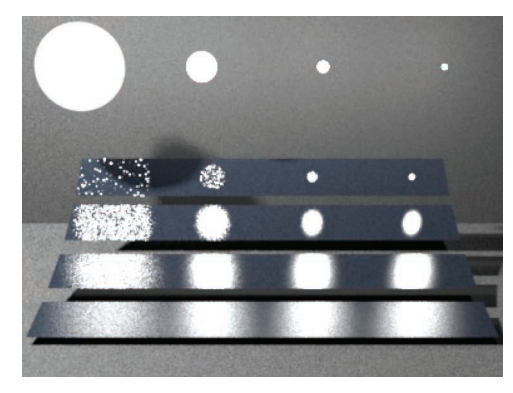

 $(a)$  (b)

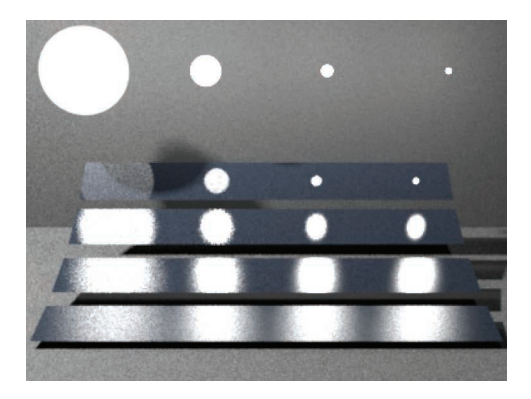

 $(c)$ 

Figure 14.13: Four surfaces ranging from very smooth (top) to very rough (bottom) illuminated by spherical light sources of decreasing size and rendered with different sampling techniques (modeled after a scene by Eric Veach). (a) BSDF sampling, (b) Light sampling, and (c) both techniques combined using MIS. Sampling the BSDF is generally more effective for highly specular materials and large light sources, as illumination is coming from many directions, but the BSDF's value is large for only a few of them (top left reflection). The converse is true for small sources and rough materials (bottom right reflection), where sampling the light source is more effective.

very rough (bottom) are illuminated by spherical light sources of increasing size. Figures 14.13(a) and (b) show the BSDF and light sampling strategies on their own, while Figure 14.13(c) shows their combination computed using multiple importance sampling. As the example illustrates, sampling the BSDF can be much more effective when it takes on large values on a narrow set of directions that is much smaller than the set of directions that would be obtained by sampling the light sources. This case is most visible in the top left reflection of a large light source in a low-roughness surface. On the other hand, sampling the light sources can be considerably more effective in the opposite case—when the light source is small and the BSDF lobe is less concentrated (this case is most visible in the bottom right reflection).

By applying multiple importance sampling, not only can we use both of the two sampling methods, but we can also do so in a way that eliminates the extreme variance from the cases where a sampling method unexpectedly finds a high-contribution direction, since the weighting terms from MIS reduce these contributions substantially.

EstimateDirect() implements this approach and computes a direct lighting estimate for a single light source sample. Its handleMedia parameter indicates whether the effect of attenuation from participating media should be accounted for, and its specular parameter indicates whether or not perfectly specular lobes should be considered in the direct illumination estimate. The default value for both specular and handleMedia arguments is set to false in the function declaration, which is not shown here.

```
Integrator Utility Functions+≡
  Spectrum EstimateDirect(const Interaction &it,
           const Point2f &uScattering, const Light &light,
           const Point2f &uLight, const Scene &scene, Sampler &sampler,
           MemoryArena &arena, bool handleMedia, bool specular) {
      BxDFType bsdfFlags = specular ? BSDF ALL :
                            BxDFType(BSDF ALL & ~BSDF SPECULAR);
      Spectrum Ld(0.f);
       Sample light source with multiple importance sampling 858
      Sample BSDF with multiple importance sampling 860
      return Ld;
  }
```
First, one sample is taken from the light's sampling distribution using Sample Li(), which also returns the light's emitted radiance and the value of the PDF for the sampled direction.

```
Sample light source with multiple importance sampling ≡ 858
  Vector3f wi;
  Float lightPdf = 0, scatteringPdf = 0;
  VisibilityTester visibility;
  Spectrum Li = light.Sample_Li(it, uLight, &wi, &lightPdf, &visibility);
```
BSDF\_ALL 513 BSDF\_SPECULAR 513 BxDFType 513 Float 1062 Interaction 115 Light 714 Light::Sample Li() 716 MemoryArena 1074 Point2f 68 Sampler 421 Scene 23 Spectrum 315 Spectrum::IsBlack() 317 Vector3f 60 VisibilityTester 717

```
if (lightPdf > 0 && !Li.IsBlack()) {
    Compute BSDF or phase function's value for light sample 859
    if (!f.IsBlack()) {
        Compute effect of visibility for light source sample 859
        Add light's contribution to reflected radiance 860
    }
}
```
Only if the light successfully samples a direction and returns nonzero emitted radiance does EstimateDirect() go ahead and evaluate the BSDF or phase function at the provided Interaction; otherwise, there's no reason to go through the computational expense. (Consider, for example, a spotlight, which returns no radiance for points outside its illumination cone.)

```
Compute BSDF or phase function's value for light sample ≡ 858
  Spectrum f;
  if (it.IsSurfaceInteraction()) {
      Evaluate BSDF for light sampling strategy 859
  } else {
      Evaluate phase function for light sampling strategy 900
  }
Evaluate BSDF for light sampling strategy ≡ 859
  const SurfaceInteraction &isect = (const SurfaceInteraction &)it;
```
f = isect.bsdf->f(isect.wo, wi, bsdfFlags) \* AbsDot(wi, isect.shading.n); scatteringPdf = isect.bsdf->Pdf(isect.wo, wi, bsdfFlags);

(We postpone the medium-specific fragment that evaluates the phase function at the interaction point, *Evaluate medium reflectance for light sampling strategy*, to Chapter 15.)

If participating media are to be accounted for, the radiance from the light to the illuminated point is scaled by the beam transmittance between the two points to account for attenuation due to participating media. Otherwise, a call to the VisibilityTester's Unoccluded() method traces a shadow ray to determine if the sampled point on the light source is visible. (This step and the next are skipped if the BSDF or phase function returned a black SPD.)

```
Compute effect of visibility for light source sample ≡ 858
  if (handleMedia)
      Li *= visibility.Tr(scene, sampler);
  else if (!visibility.Unoccluded(scene))
      Li = Spectrum(0.f);
```
The light sample's contribution can now be accumulated. Recall from Section 14.2.1 that if the light is described by a delta distribution then there is an implied delta distribution in both the emitted radiance value returned from Sample\_Li() as well as the PDF and that they are expected to cancel out when the estimator is evaluated. In this case, we must not try to apply multiple importance sampling and should compute the standard estimator instead. If this isn't a delta distribution light source, then the BSDF's PDF value

BSDF::f() 575 BSDF::Pdf() 834 Interaction:: IsSurfaceInteraction() 116 Spectrum 315 SurfaceInteraction 116 SurfaceInteraction::bsdf 250 SurfaceInteraction::shading 118 SurfaceInteraction:: shading::n 118 VisibilityTester 717 VisibilityTester::Tr() 718 VisibilityTester:: Unoccluded() 718

AhsDot() 64

for sampling the direction  $\omega_i$ , which was returned by BSDF:: Pdf(), is used with the MIS estimator, where the weight is computed here with the power heuristic.

```
Add light's contribution to reflected radiance ≡ 858
```

```
if (!Li.IsBlack()) {
   if (IsDeltaLight(light.flags))
        Ld += f * Li / lightPdf;else {
        Float weight = PowerHeuristic(1, lightPdf, 1, scatteringPdf);
        Ld += f * Li * weight / lightPdf;}
}
```
Next, a sample is generated using the BSDF's sampling distribution. This step should be skipped if the light source's emission profile involves a delta distribution because, in that case, there's no chance that sampling the BSDF will give a direction that receives light from the source. Otherwise, the BSDF can be sampled.

```
Sample BSDF with multiple importance sampling ≡ 858
  if (!IsDeltaLight(light.flags)) {
      Spectrum f;
      bool sampledSpecular = false;
      if (it.IsSurfaceInteraction()) {
          Sample scattered direction for surface interactions 860
      } else {
          Sample scattered direction for medium interactions 900
      }
      if (!f.IsBlack() && scatteringPdf > 0) {
          Account for light contributions along sampled direction wi 861
      }
  }
```
Once more, we postpone the medium-related code to Chapter 15. Given a surface interaction, the implementation samples a scattered direction and records whether or not a delta distribution was sampled.

```
Sample scattered direction for surface interactions ≡ 860
  BxDFType sampledType;
  const SurfaceInteraction &isect = (const SurfaceInteraction &)it;
  f = isect.bsdf->Sample_f(isect.wo, &wi, uScattering, &scatteringPdf,
                          bsdfFlags, &sampledType);
  f *= AbsDot(wi, isect.shading.n);
  sampledSpecular = sampledType & BSDF SPECULAR;
```
One important detail is that the light's PDF and the multiple importance sampling weight are only computed if the BSDF component used for sampling *ω*<sup>i</sup> is non-specular; in the specular case, MIS shouldn't be applied since there is no chance of the light sampling the specular direction.

AbsDot() 64 BSDF::Pdf() 834 BSDF::Sample f() 832 BSDF\_SPECULAR 513 BxDFType 513 Float 1062 Interaction:: IsSurfaceInteraction() 116 IsDeltaLight() 715 Light::flags 715 PowerHeuristic() 799 Spectrum 315 Spectrum::IsBlack() 317 SurfaceInteraction 116

```
Account for light contributions along sampled direction wi\rangle ≡ 860
  Float weight = 1;
  if (!sampledSpecular) {
      lightPdf = light.Pdf_Li(it, wi);
      if (lightPdf == 0)return Ld;
      weight = PowerHeuristic(1, scatteringPdf, 1, lightPdf);
  }
  Find intersection and compute transmittance 861
  Add light contribution from material sampling 861
```
Given a direction sampled by the BSDF or a medium's phase function, we need to find out if the ray along that direction intersects this particular light source and if so, how much radiance from the light reaches the surface. When participating media are being accounted for, the transmittance up to the intersection point on the light is recorded.

```
Find intersection and compute transmittance ≡ 861
  SurfaceInteraction lightIsect;
  Ray ray = it.SpawnRay(wi);Spectrum Tr(1.f);
  bool foundSurfaceInteraction = handleMedia ?
       scene.IntersectTr(ray, sampler, &lightIsect, &Tr) :
       scene.Intersect(ray, &lightIsect);
```
The code must account for both regular area lights, with geometry associated with them, as well as lights like the InfiniteAreaLight that don't have geometry but need to return their radiance for the sample ray via the Light::Le() method.

```
Add light contribution from material sampling ≡ 861
  Spectrum Li(0.f);
  if (foundSurfaceInteraction) {
      if (lightIsect.primitive->GetAreaLight() == &light)
         Li = lightIsect.Le(-wi);
  }
  else
      Li = light.Le(ray);if (!Li.IsBlack())
      Ld += f * Li * Tr * weight / scatteringPdf;
```
# **14.4 THE LIGHT TRANSPORT EQUATION**

The light transport equation (LTE) is the governing equation that describes the equilibrium distribution of radiance in a scene. It gives the total reflected radiance at a point on a surface in terms of emission from the surface, its BSDF, and the distribution of incident illumination arriving at the point. For now we will continue only to consider

Float 1062 GeometricPrimitive:: GetAreaLight() 251 InfiniteAreaLight 737 Interaction::SpawnRay() 232 Light::Le() 741 Light::Pdf Li() 836 PowerHeuristic() 799 Ray 73 Scene::Intersect() 24 Scene::IntersectTr() 687 Spectrum 315 Spectrum::IsBlack() 317 SurfaceInteraction 116 SurfaceInteraction::Le() 734 SurfaceInteraction::primitive 249

the case where there are no participating media in the scene. (Chapter 15 describes the generalizations to this process necessary for scenes that do have participating media.)

The detail that makes evaluating the LTE difficult is the fact that incident radiance at a point is affected by the geometry and scattering properties of all of the objects in the scene. For example, a bright light shining on a red object may cause a reddish tint on nearby objects in the scene, or glass may focus light into caustic patterns on a tabletop. Rendering algorithms that account for this complexity are often called *global illumination* algorithms, to differentiate them from *local illumination* algorithms that use only information about the local surface properties in their shading computations.

In this section, we will first derive the LTE and describe some approaches for manipulating the equation to make it easier to solve numerically. We will then describe two generalizations of the LTE that make some of its key properties more clear and serve as the foundation for some of the advanced integrators that will be implemented in Chapter 16.

## **14.4.1 BASIC DERIVATION**

The light transport equation depends on the basic assumptions we have already made in choosing to use radiometry to describe light—that wave optics effects are unimportant and that the distribution of radiance in the scene is in equilibrium.

The key principle underlying the LTE is *energy balance*. Any change in energy has to be "charged" to some process, and we must keep track of all the energy. Since we are assuming that lighting is a linear process, the difference between the amount of energy coming in and energy going out of a system must also be equal to the difference between energy emitted and energy absorbed. This idea holds at many levels of scale. On a macro level we have conservation of power:

$$
\Phi_o - \Phi_i = \Phi_e - \Phi_a.
$$

The difference between the power leaving an object,  $\Phi$ <sub>o</sub>, and the power entering it,  $\Phi$ <sub>i</sub>, is equal to the difference between the power it emits and the power it absorbs,  $\Phi_{\rm e} - \Phi_{\rm a}$ .

In order to enforce energy balance at a surface, exitant radiance  $L_0$  must be equal to emitted radiance plus the fraction of incident radiance that is scattered. Emitted radiance is given by  $L_e$ , and scattered radiance is given by the scattering equation, which gives

$$
L_o(\mathbf{p}, \omega_o) = L_e(\mathbf{p}, \omega_o) + \int_{\mathbb{S}^2} f(\mathbf{p}, \omega_o, \omega_i) L_i(\mathbf{p}, \omega_i) |\cos \theta_i| d\omega_i.
$$

Because we have assumed for now that no participating media are present, radiance is constant along rays through the scene. We can therefore relate the incident radiance at p to the outgoing radiance from another point p', as shown by Figure 14.14. If we define the *ray-casting function*  $t(p, \omega)$  as a function that computes the first surface point  $p'$ intersected by a ray from p in the direction  $\omega$ , we can write the incident radiance at p in terms of outgoing radiance at p':

$$
L_{\mathbf{i}}(\mathbf{p},\omega) = L_{\mathbf{0}}(t(\mathbf{p},\omega), -\omega).
$$

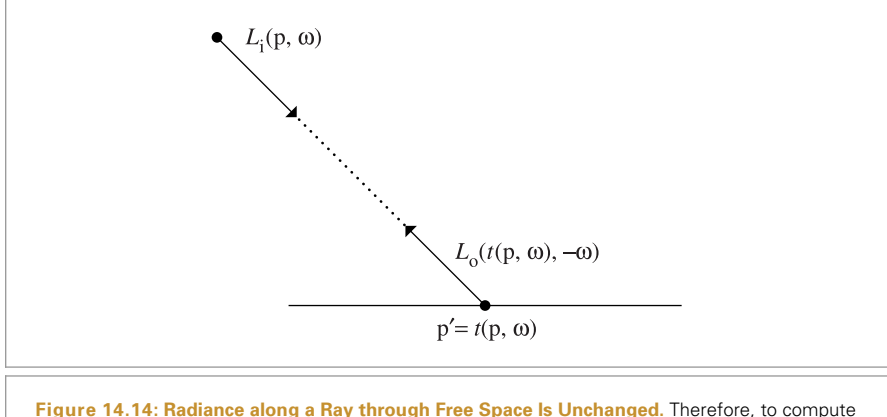

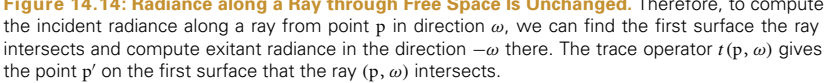

In case the scene is not closed, we will define the ray-casting function to return a special value  $\Lambda$  if the ray  $(p, \omega)$  doesn't intersect any object in the scene, such that  $L_0(\Lambda, \omega)$  is always 0.

Dropping the subscripts from  $L_0$  for brevity, this relationship allows us to write the LTE as

$$
L(\mathbf{p}, \omega_0) = L_e(\mathbf{p}, \omega_0) + \int_{\mathbb{S}^2} f(\mathbf{p}, \omega_0, \omega_i) L(t(\mathbf{p}, \omega_i), -\omega_i) |\cos \theta_i| \, d\omega_i.
$$
 (14.13)

The key to the above representation is that there is only *one* quantity of interest, exitant radiance from points on surfaces. Of course, it appears on both sides of the equation, so our task is still not simple, but it is certainly better. It is important to keep in mind that we were able to arrive at this equation simply by enforcing energy balance in our scene.

## **14.4.2 ANALYTIC SOLUTIONS TO THE LTE**

The brevity of the LTE belies the fact that it is impossible to solve analytically in general. The complexity that comes from physically based BSDF models, arbitrary scene geometry, and the intricate visibility relationships among objects all conspire to mandate a numerical solution technique. Fortunately, the combination of ray-tracing algorithms and Monte Carlo integration gives a powerful pair of tools that can handle this complexity without needing to impose restrictions on various components of the LTE (e.g., requiring that all BSDFs be Lambertian or substantially limiting the geometric representations that are supported).

It is possible to find analytic solutions to the LTE in extremely simple settings. While this is of little help for general-purpose rendering, it can help with debugging the implementations of integrators. If an integrator that is supposed to solve the complete LTE doesn't compute a solution that matches an analytic solution, then clearly there is a bug in the

integrator. As an example, consider the interior of a sphere where all points on the surface of the sphere have a Lambertian BRDF,  $f(p, \omega_0, \omega_i) = c$ , and also emit a constant amount of radiance in all directions. We have

$$
L(\mathbf{p}, \omega_0) = L_e + c \int_{\mathcal{H}^2(\mathbf{n})} L(t(\mathbf{p}, \omega_i), -\omega_i) |\cos \theta_i| \, d\omega_i.
$$

The outgoing radiance distribution at any point on the sphere interior must be the same as at any other point; nothing in the environment could introduce any variation among different points. Therefore, the incident radiance distribution must be the same at all points, and the cosine-weighted integral of incident radiance must be the same everywhere as well. As such, we can replace the radiance functions with constants and simplify, writing the LTE as

$$
L = L_{\rm e} + c\pi L.
$$

While we could immediately solve this equation for *L*, it's interesting to consider successive substitution of the right-hand side into the *L* term on the right-hand side. If we also replace  $πc$  with  $ρ<sub>hh</sub>$ , the reflectance of a Lambertian surface, we have

$$
L = L_{e} + \rho_{hh} (L_{e} + \rho_{hh} (L_{e} + \cdots
$$

$$
= \sum_{i=0}^{\infty} L_{e} \rho_{hh}^{i}.
$$

In other words, exitant radiance is equal to the emitted radiance at the point plus light that has been scattered by a BSDF once after emission, plus light that has been scattered twice, and so forth.

Because  $\rho_{\text{hh}} < 1$  due to conservation of energy, the series converges and the reflected radiance at all points in all directions is

$$
L = \frac{L_{\rm e}}{1 - \rho_{\rm hh}}.
$$

This process of repeatedly substituting the LTE's right-hand side into the incident radiance term in the integral can be instructive in more general cases.<sup>7</sup> For example, the DirectLightingIntegrator integrator effectively computes the result of making a single substitution:

$$
L(\mathbf{p}, \omega_0) = L_e(\mathbf{p}, \omega_0) + \int_{\mathbb{S}^2} f(\mathbf{p}, \omega_0, \omega_i) L_d |\cos \theta_i| d\omega_i,
$$

where

$$
L_{\rm d} = L_{\rm e}(t(\mathbf{p}, \omega_{\rm i}), -\omega_{\rm i})
$$

and further scattering is ignored.

Indeed, this sort of series expansion and inversion can be used in the general case, where quantities like the BSDF are expressed in terms of general operators that map incident radiance functions to exitant radiance functions. This approach forms the foundation for applying sophisticated tools from analysis to the light transport problem. See Arvo's thesis (Arvo 1995a) and Veach's thesis (Veach 1997) for further information.

Over the next few pages, we will see how performing successive substitutions in this manner and then regrouping the results expresses the LTE in a more natural way for developing rendering algorithms.

### **14.4.3 THE SURFACE FORM OF THE LTE**

One reason why the LTE as written in Equation (14.13) is complex is that the relationship between geometric objects in the scene is implicit in the ray-tracing function  $t(p, \omega)$ . Making the behavior of this function explicit in the integrand will shed some light on the structure of this equation. To do this, we will rewrite Equation (14.13) as an integral over *area* instead of an integral over directions on the sphere.

First, we define exitant radiance from a point  $p'$  to a point p by

$$
L(\mathbf{p}' \to \mathbf{p}) = L(\mathbf{p}', \omega)
$$

if p' and p are mutually visible and  $\omega = \widehat{p-p'}$ . We can also write the BSDF at p' as

$$
f(\mathbf{p}'' \to \mathbf{p}' \to \mathbf{p}) = f(\mathbf{p}', \omega_0, \omega_i),
$$

where  $\omega_i = p^{\prime\prime} - p^{\prime}$  and  $\omega_0 = p - p^{\prime}$  (Figure 14.15).

Rewriting the terms in the LTE in this manner isn't quite enough, however. We also need to multiply by the Jacobian that relates solid angle to area in order to transform the LTE from an integral over direction to one over surface area. Recall that this is |cos *θ* |*/r*2.

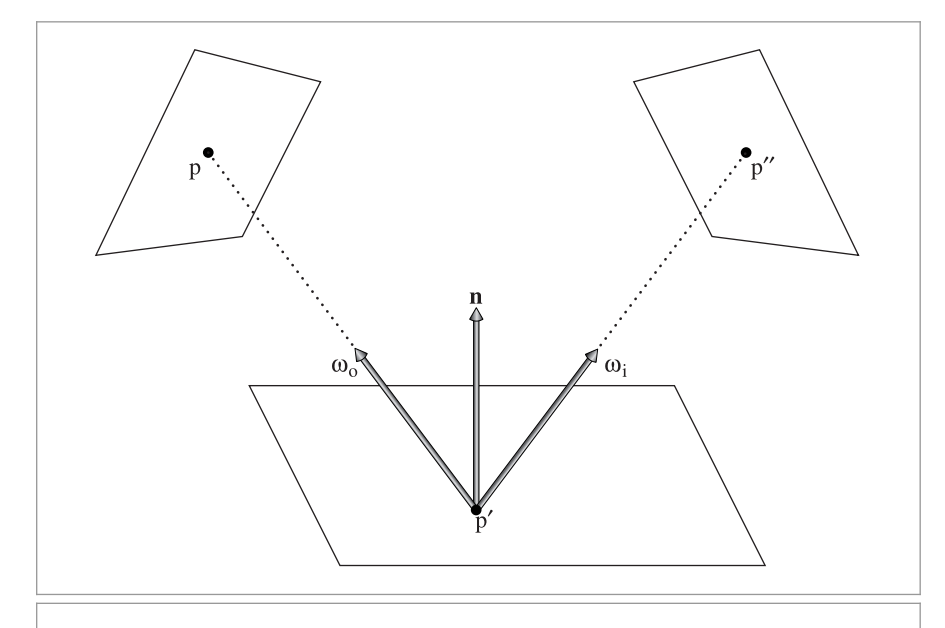

**Figure 14.15:** The three-point form of the light transport equation converts the integral to be over the domain of points on surfaces in the scene, rather than over directions over the sphere. It is a key transformation for deriving the path integral form of the light transport equation.

We will combine this change-of-variables term, the original  $|\cos \theta|$  term from the LTE, and also a binary visibility function  $V(V = 1)$  if the two points are mutually visible, and *V* = 0 otherwise) into a single geometric coupling term,  $G(p \leftrightarrow p')$ :

$$
G(\mathbf{p} \leftrightarrow \mathbf{p}') = V(\mathbf{p} \leftrightarrow \mathbf{p}') \frac{|\cos \theta| \, |\cos \theta'|}{\|\mathbf{p} - \mathbf{p}'\|^2}.
$$
 (14.14)

Substituting these into the light transport equation and converting to an area integral, we have

$$
L(\mathbf{p}' \to \mathbf{p}) = L_{\mathbf{e}}(\mathbf{p}' \to \mathbf{p}) + \int_{A} f(\mathbf{p}'' \to \mathbf{p}' \to \mathbf{p}) L(\mathbf{p}'' \to \mathbf{p}') G(\mathbf{p}'' \leftrightarrow \mathbf{p}') dA(\mathbf{p}''),
$$
\n(14.15)

where *A* is all of the surfaces of the scene.

Although Equations (14.13) and (14.15) are equivalent, they represent two different ways of approaching light transport. To evaluate Equation (14.13) with Monte Carlo, we would sample a number of directions from a distribution of directions on the sphere and cast rays to evaluate the integrand. For Equation (14.15), however, we would choose a number of *points* on surfaces according to a distribution over surface area and compute the coupling between those points to evaluate the integrand, tracing rays to evaluate the visibility term  $V(p \leftrightarrow p')$ .

## **14.4.4 INTEGRAL OVER PATHS**

With the area integral form of Equation (14.15), we can derive a more flexible form of the LTE known as the *path integral* formulation of light transport, which expresses radiance as an integral over paths that are themselves points in a high dimensional *path space*. One of the main motivations for using path space is that it provides an expression for the value of a measurement as an explicit integral over paths, as opposed to the unwieldy recursive definition resulting from the energy balance equation, (14.13).

The explicit form allows for considerable freedom in how these paths are found essentially any technique for randomly choosing paths can be turned into a workable rendering algorithm that computes the right answer given a sufficient number of samples. This form of the LTE provides the foundation of the bidirectional light transport algorithms in Chapter 16.

To go from the area integral to a sum over path integrals involving light-carrying paths of different lengths, we can now start to expand the three-point light transport equation, repeatedly substituting the right-hand side of the equation into the  $L(p'' \rightarrow p')$  term inside the integral. Here are the first few terms that give incident radiance at a point  $p_0$ from another point  $p_1$ , where  $p_1$  is the first point on a surface along the ray from  $p_0$  in direction  $p_1 - p_0$ :

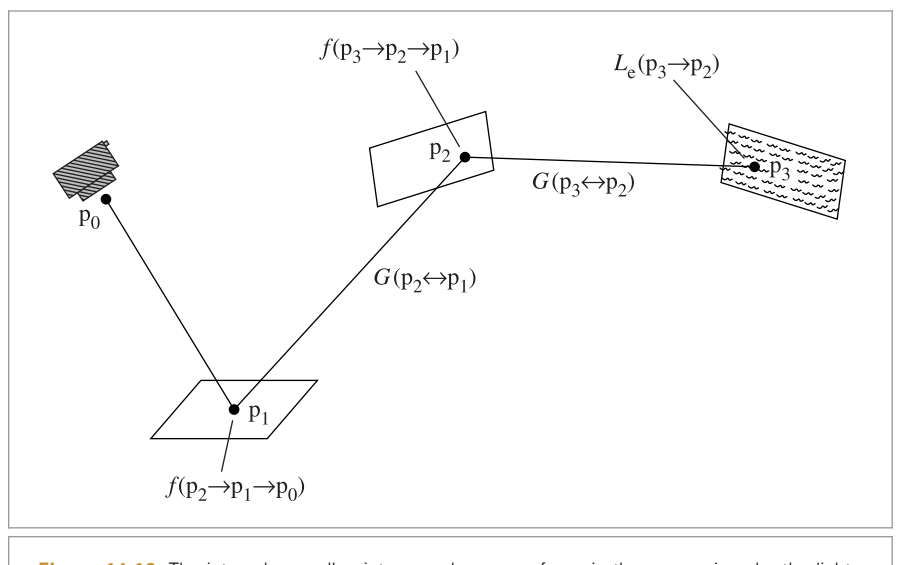

**Figure 14.16:** The integral over all points  $p_2$  and  $p_3$  on surfaces in the scene given by the light transport equation gives the total contribution of two bounce paths to radiance leaving  $p_1$  in the direction of  $p_0$ . The components of the product in the integrand are shown here: the emitted radiance from the light,  $L$ <sub>e</sub>; the geometric terms between vertices,  $G$ ; and scattering from the BSDFs,  $f$ .

$$
L(\mathbf{p}_1 \to \mathbf{p}_0) = L_e(\mathbf{p}_1 \to \mathbf{p}_0)
$$
  
+ 
$$
\int_A L_e(\mathbf{p}_2 \to \mathbf{p}_1) f(\mathbf{p}_2 \to \mathbf{p}_1 \to \mathbf{p}_0) G(\mathbf{p}_2 \leftrightarrow \mathbf{p}_1) dA(\mathbf{p}_2)
$$
  
+ 
$$
\int_A \int_A L_e(\mathbf{p}_3 \to \mathbf{p}_2) f(\mathbf{p}_3 \to \mathbf{p}_2 \to \mathbf{p}_1) G(\mathbf{p}_3 \leftrightarrow \mathbf{p}_2)
$$
  

$$
\times f(\mathbf{p}_2 \to \mathbf{p}_1 \to \mathbf{p}_0) G(\mathbf{p}_2 \leftrightarrow \mathbf{p}_1) dA(\mathbf{p}_3) dA(\mathbf{p}_2) + \cdots
$$

Each term on the right side of this equation represents a path of increasing length. For example, the third term is illustrated in Figure 14.16. This path has four vertices, connected by three segments. The total contribution of all such paths of length four (i.e., a vertex at the camera, two vertices at points on surfaces in the scene, and a vertex on a light source) is given by this term. Here, the first two vertices of the path,  $p_0$  and  $p_1$ , are predetermined based on the camera ray origin and the point that it intersects, but  $p_2$  and  $p_3$  can vary over all points on surfaces in the scene. The integral over all such  $p_2$  and  $p_3$ gives the total contribution of paths of length four to radiance arriving at the camera.

This infinite sum can be written compactly as

$$
L(p_1 \to p_0) = \sum_{n=1}^{\infty} P(\bar{p}_n).
$$
 (14.16)

 $P(\bar{p}_n)$  gives the amount of radiance scattered over a path  $\bar{p}_n$  with  $n + 1$  vertices,

$$
\bar{p}_n = p_0, p_1, \ldots, p_n,
$$

where  $p_0$  is on the film plane or front lens element and  $p_n$  is on a light source, and

$$
P(\bar{p}_n) = \underbrace{\int_A \int_A \cdots \int_A}_{n-1} L_e(p_n \to p_{n-1})
$$
\n
$$
\times \left( \prod_{i=1}^{n-1} f(p_{i+1} \to p_i \to p_{i-1}) G(p_{i+1} \leftrightarrow p_i) \right) dA(p_2) \cdots dA(p_n).
$$
\n
$$
(14.17)
$$

Before we move on, we will define one additional term that will be helpful in the subsequent discussion. The product of a path's BSDF and geometry terms is called the *throughput* of the path; it describes the fraction of radiance from the light source that arrives at the camera after all of the scattering at vertices between them. We will denote it by

$$
T(\bar{p}_n) = \prod_{i=1}^{n-1} f(p_{i+1} \to p_i \to p_{i-1}) \ G(p_{i+1} \leftrightarrow p_i), \tag{14.18}
$$

so

$$
P(\bar{p}_n) = \underbrace{\int_A \int_A \cdots \int_A}_{n-1} L_e(p_n \to p_{n-1}) T(\bar{p}_n) dA(p_2) \cdots dA(p_n).
$$

Given Equation (14.16) and a particular length *n*, all that we need to do to compute a Monte Carlo estimate of the radiance arriving at  $p_0$  due to paths of length *n* is to sample a set of vertices with an appropriate sampling density in the scene to generate a path and then to evaluate an estimate of  $P(\bar{p}_n)$  using those vertices. Whether we generate those vertices by starting a path from the camera, starting from the light, starting from both ends, or starting from a point in the middle is a detail that only affects how the weights for the Monte Carlo estimates are computed. We will see how this formulation leads to practical light transport algorithms throughout this and the following two chapters.

#### **14.4.5 DELTA DISTRIBUTIONS IN THE INTEGRAND**

Delta functions may be present in  $P(\bar{p}_i)$  terms due to both BSDF components described by delta distributions as well as certain types of light sources (e.g., point lights and directional lights). If present, these distributions need to be handled explicitly by the light transport algorithm. For example, it is impossible to randomly choose an outgoing direction from a point on a surface that would intersect a point light source; instead, it is necessary to explicitly choose the single direction from the point to the light source if we want to be able to include its contribution. (The same is true for sampling BSDFs with delta components.) While handling this case introduces some additional complexity to the integrators, it is generally welcome because it reduces the dimensionality of the integral to be evaluated, turning parts of it into a plain sum.

For example, consider the direct illumination term,  $P(\bar{p}_2)$ , in a scene with a single point light source at point  $p_{\text{light}}$  described by a delta distribution:
$$
P(\bar{p}_2) = \int_A L_e(p_2 \to p_1) f(p_2 \to p_1 \to p_0) G(p_2 \leftrightarrow p_1) dA(p_2)
$$
  
= 
$$
\frac{\delta(p_{light} - p_2) L_e(p_{light} \to p_1)}{p(p_{light})} f(p_2 \to p_1 \to p_0) G(p_2 \leftrightarrow p_1).
$$

In other words,  $p_2$  must be the same as the light's position in the scene; the delta distribution in the numerator cancels out due to an implicit delta distribution in  $p(p_{\text{light}})$ (recall the discussion of sampling delta distributions in Section 14.1.3), and we are left with terms that can be evaluated directly, with no need for Monte Carlo. An analogous situation holds for BSDFs with delta distributions in the path throughput  $T(\bar{p}_n)$ ; each one eliminates an integral over area from the estimate to be computed.

### **14.4.6 PARTITIONING THE INTEGRAND**

Many rendering algorithms have been developed that are particularly good at solving the LTE under some conditions but don't work well (or at all) under others. For example, the Whitted integrator only handles specular reflection from delta BSDFs and ignores multiply scattered light from diffuse and glossy BSDFs. Section 16.2.2 will introduce the concept of density estimation, which is used to implement a rendering algorithm known as *stochastic progressive photon mapping* (SPPM). The underlying density estimation that algorithm uses works well on diffuse surfaces because scattered radiance only depends on the surface position in this case to store a 2D radiance discretization, but for glossy surfaces it becomes preferable to switch to other techniques such as path tracing.

Because we would like to be able to derive correct light transport algorithms that account for all possible modes of scattering without ignoring any contributions and without double-counting others, it is important to carefully account for which parts of the LTE a particular solution method accounts for. A nice way of approaching this problem is to partition the LTE in various ways. For example, we might expand the sum over paths to

$$
L(p_1 \to p_0) = P(\bar{p}_1) + P(\bar{p}_2) + \sum_{i=3}^{\infty} P(\bar{p}_i),
$$

where the first term is trivially evaluated by computing the emitted radiance at  $p_1$ , the second term is solved with an accurate direct lighting solution technique, but the remaining terms in the sum are handled with a faster but less accurate approach. If the contribution of these additional terms to the total reflected radiance is relatively small for the scene we're rendering, this may be a reasonable approach to take. The only detail is that it is important to be careful to ignore  $P(\bar{p}_1)$  and  $P(\bar{p}_2)$  with the algorithm that handles  $P(\bar{p}_3)$  and beyond (and similarly with the other terms).

It is also useful to partition individual  $P(\bar{p}_n)$  terms. For example, we might want to split the emission term into emission from small light sources,  $L_{e,s}$ , and emission from large light sources,  $L_{e,1}$ , giving us two separate integrals to estimate:

$$
P(\bar{p}_n) = \int_{A^{n-1}} (L_{e,s}(p_n \to p_{n-1}) + L_{e,1}(p_n \to p_{n-1})) T(\bar{p}_n) dA(p_2) \cdots dA(p_n)
$$
  
= 
$$
\int_{A^{n-1}} L_{e,s}(p_n \to p_{n-1}) T(\bar{p}_n) dA(p_2) \cdots dA(p_n)
$$
  
+ 
$$
\int_{A^{n-1}} L_{e,1}(p_n \to p_{n-1}) T(\bar{p}_n) dA(p_2) \cdots dA(p_n).
$$

The two integrals can be evaluated independently, possibly using completely different algorithms or different numbers of samples, selected in a way that handles the different conditions well. As long as the estimate of the  $L_{\rm e,s}$  integral ignores any emission from large lights, the estimate of the  $L_{e}$ <sub>1</sub> integral ignores emission from small lights, and all lights are categorized as either "large" or "small," the correct result is computed in the end.

Finally, the BSDF terms can be partitioned as well (in fact, this application was the reason why BSDF categorization with BxDFType values was introduced in Section 8.1). For example, if  $f_\Lambda$  denotes components of the BSDF described by delta distributions and  $f_{-\Lambda}$  denotes the remaining components,

$$
P(\bar{p}_n) = \int_{A^{n-1}} L_e(p_n \to p_{n-1})
$$
  
 
$$
\times \prod_{i=1}^{n-1} (f_{\Delta}(p_{i+1} \to p_i \to p_{i-1}) + f_{-\Delta}(p_{i+1} \to p_i \to p_{i-1}))
$$
  
 
$$
\times G(p_{i+1} \leftrightarrow p_i) dA(p_2) \cdots dA(p_n).
$$

Note that because there are *i* − 1 BSDF terms in the product, it is important to be careful not to count only terms with only  $f_{\Lambda}$  components or only  $f_{\neg \Lambda}$  components; all of the terms like  $f_{\Lambda} f_{\Lambda} f_{\Lambda}$  must be accounted for as well if a partitioning scheme like this is used.

### **14.5 PATH TRACING**

Now that we have derived the path integral form of the light transport equation, we'll show how it can be used to derive the *path-tracing* light transport algorithm and will present a path-tracing integrator. Figure 14.17 compares images of a scene rendered with different numbers of pixel samples using the path-tracing integrator. In general, hundreds or thousands of samples per pixel may be necessary for high-quality results potentially a substantial computational expense.

Path tracing was the first general-purpose unbiased Monte Carlo light transport algorithm used in graphics. Kajiya (1986) introduced it in the same paper that first described the light transport equation. Path tracing incrementally generates paths of scattering events starting at the camera and ending at light sources in the scene. One way to think of it is as an extension of Whitted's method to include both delta distribution and nondelta BSDFs and light sources, rather than just accounting for the delta terms.

Although it is slightly easier to derive path tracing directly from the basic light transport equation, we will instead approach it from the path integral form, which helps build

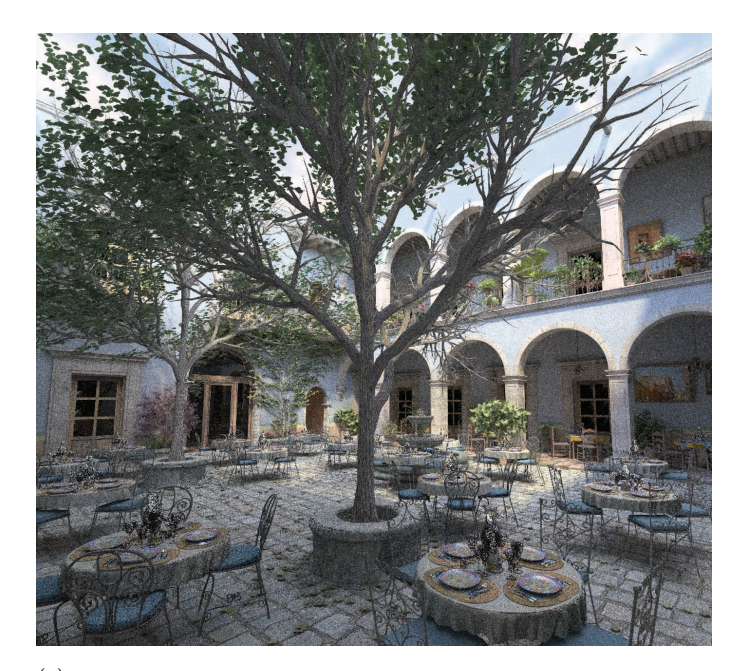

(a)

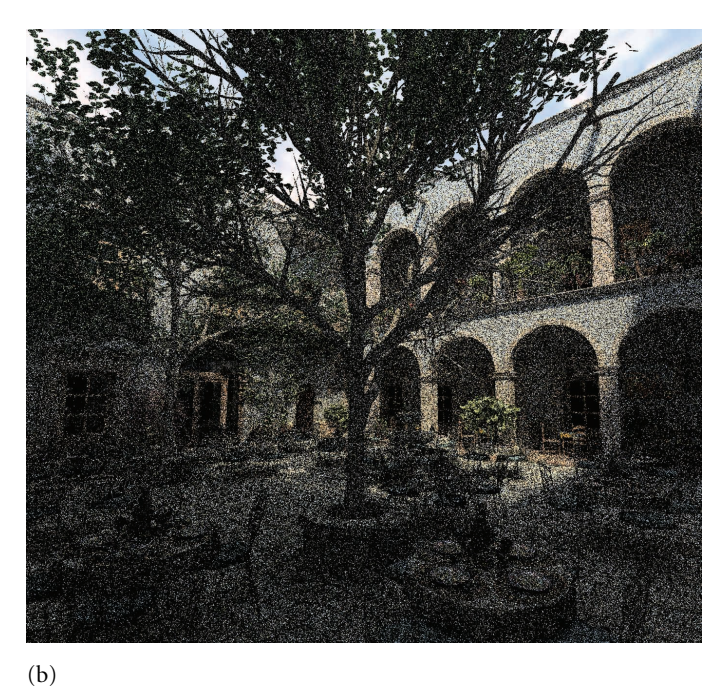

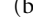

**Figure 14.17: San Miguel Scene Rendered with Path Tracing.** (a) Rendered with path tracing with 1024 samples per pixel. (b) Rendered with just 8 samples per pixel, giving the characteristic grainy noise that is the hallmark of variance. *(Model courtesy of Guillermo M. Leal Llaguno.)*

understanding of the path integral equation and will make the generalization to bidirectional path tracing (Section 16.3) easier to understand.

### **14.5.1 OVERVIEW**

Given the path integral form of the LTE, we would like to estimate the value of the exitant radiance from the camera ray's intersection point  $p_1$ ,

$$
L(\mathbf{p}_1 \to \mathbf{p}_0) = \sum_{i=1}^{\infty} P(\bar{\mathbf{p}}_i),
$$

for a given camera ray from  $p_0$  that first intersects the scene at  $p_1$ . We have two problems that must be solved in order to compute this estimate:

- 1. How do we estimate the value of the sum of the infinite number of  $P(\bar{p}_i)$  terms with a finite amount of computation?
- 2. Given a particular  $P(\bar{p}_i)$  term, how do we generate one or more paths  $\bar{p}$  in order to compute a Monte Carlo estimate of its multidimensional integral?

For path tracing, we can take advantage of the fact that for physically valid scenes, paths with more vertices scatter less light than paths with fewer vertices overall (this isn't necessarily true for any particular pair of paths, just in the aggregate). This is a natural consequence of conservation of energy in BSDFs. Therefore, we will always estimate the first few terms  $P(\bar{p}_i)$  and will then start to apply Russian roulette to stop sampling after a finite number of terms without introducing bias. Recall from Section 13.7 that Russian roulette allows us to probabilistically stop computing terms in a sum as long as we reweight the terms that are not terminated. For example, if we always computed estimates of  $P(\bar{p}_1)$ ,  $P(\bar{p}_2)$ , and  $P(\bar{p}_3)$  but stopped without computing more terms with probability *q*, then an unbiased estimate of the sum would be

$$
P(\bar{p}_1) + P(\bar{p}_2) + P(\bar{p}_3) + \frac{1}{1-q} \sum_{i=4}^{\infty} P(\bar{p}_i).
$$

Using Russian roulette in this way doesn't solve the problem of needing to evaluate an infinite sum but has pushed it a bit farther out.

If we take this idea a step further and instead randomly consider terminating evaluation of the sum at each term with probability *qi*,

$$
\frac{1}{1-q_1}\left(P(\bar{\mathbf{p}}_1)+\frac{1}{1-q_2}\left(P(\bar{\mathbf{p}}_2)+\frac{1}{1-q_3}\left(P(\bar{\mathbf{p}}_3)+\cdots\right)\right)\right)
$$

we will eventually stop continued evaluation of the sum. Yet, because for any particular value of *i* there is greater than zero probability of evaluating the term  $P(\bar{p}_i)$  and because it will be weighted appropriately if we do evaluate it, the final result is an unbiased estimate of the sum.

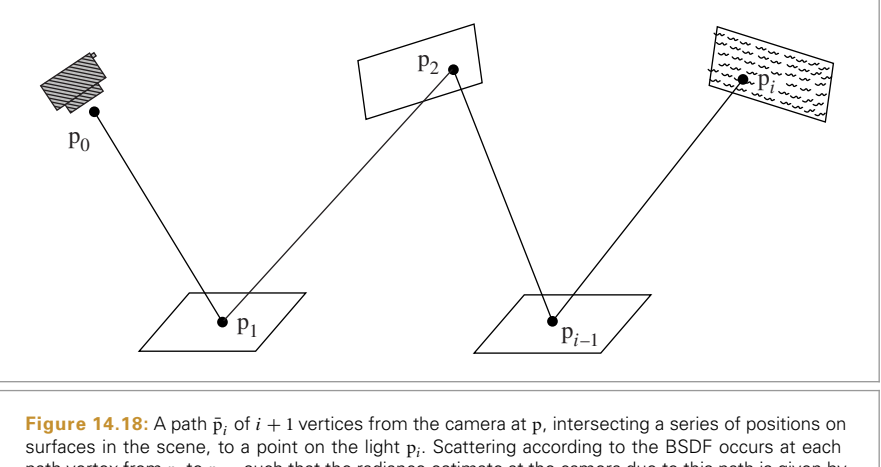

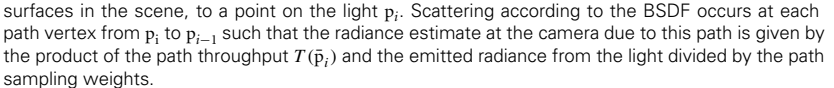

### **14.5.2 PATH SAMPLING**

Given this method for evaluating only a finite number of terms of the infinite sum, we also need a way to estimate the contribution of a particular term  $P(\bar{p}_i)$ . We need  $i + 1$ vertices to specify the path, where the last vertex p*<sup>i</sup>* is on a light source and the first vertex  $p_0$  is a point on the camera film or lens (Figure 14.18). Looking at the form of  $P(\bar{p}_i)$ , a multiple integral over surface area of objects in the scene, the most natural thing to do is to sample vertices  $p_i$  according to the surface area of objects in the scene, such that it's equally probable to sample any particular point on an object in the scene for  $p_i$  as any other point. (We don't actually use this approach in the PathIntegrator implementation for reasons that will be described later, but this sampling technique could possibly be used to improve the efficiency of our basic implementation and helps to clarify the meaning of the path integral LTE.)

We could define a discrete probability over the *n* objects in the scene. If each has surface area *Ai*, then the probability of sampling a path vertex on the surface of the *i*th object should be

$$
p_i = \frac{A_i}{\sum_j A_j}.
$$

Then, given a method to sample a point on the *i*th object with uniform probability, the PDF for sampling any particular point on object *i* is 1*/Ai*. Thus, the overall probability density for sampling the point is

$$
\frac{A_i}{\sum_j A_j} \frac{1}{A_i}
$$

.

And all samples p*<sup>i</sup>* have the same PDF value:

$$
p_A(\mathbf{p}_i) = \frac{1}{\sum_j A_j}.
$$

It's reassuring that they all have the same weight, since our intent was to choose among all points on surfaces in the scene with equal probability.

Given the set of vertices  $p_0, p_1, \ldots, p_{i-1}$  sampled in this manner, we can then sample the last vertex p*<sup>i</sup>* on a light source in the scene, defining its PDF in the same way. Although we could use the same technique used for sampling path vertices to sample points on lights, this would lead to high variance, since for all of the paths where p*<sup>i</sup>* wasn't on the surface of an emitter, the path would have zero value. The expected value would still be the correct value of the integral, but convergence would be extremely slow. A better approach is to sample over the areas of only the emitting objects with probabilities updated accordingly. Given a complete path, we have all of the information we need to compute the estimate of  $P(\bar{p}_i)$ ; it's just a matter of evaluating each of the terms.

It's easy to be more creative about how we set the sampling probabilities with this general approach. For example, if we knew that indirect illumination from a few objects contributed to most of the lighting in the scene, we could assign a higher probability to generating path vertices p*<sup>i</sup>* on those objects, updating the sample weights appropriately.

However, there are two interrelated problems with sampling paths in this manner. The first can lead to high variance, while the second can lead to incorrect results. The first problem is that many of the paths will have no contribution if they have pairs of adjacent vertices that are not mutually visible. Consider applying this area sampling method in a complex building model: adjacent vertices in the path will almost always have a wall or two between them, giving no contribution for the path and high variance in the estimate.

The second problem is that if the integrand has delta functions in it (e.g., a point light source or a perfectly specular BSDF), this sampling technique will never be able to choose path vertices such that the delta distributions are nonzero. Even if there aren't delta distributions, as the BSDFs become increasingly glossy almost all of the paths will have low contributions since the points in  $f(p_{i+1} \rightarrow p_i \rightarrow p_{i-1})$  will cause the BSDF to have a small or zero value and again we will suffer from high variance. In a similar manner, small area light sources can also be sources of variance if not sampled explicitly.

### **14.5.3 INCREMENTAL PATH CONSTRUCTION**

A solution that solves both of these problems is to construct the path incrementally, starting from the vertex at the camera  $p_0$ . At each vertex, the BSDF is sampled to generate a new direction; the next vertex  $p_{i+1}$  is found by tracing a ray from  $p_i$  in the sampled direction and finding the closest intersection. We are effectively trying to find a path with a large overall contribution by making a series of choices that find directions with important local contributions. While one can imagine situations where this approach could be ineffective, it is generally a good strategy.

Because this approach constructs the path by sampling BSDFs according to solid angle, and because the path integral LTE is an integral over surface area in the scene, we need to apply the correction to convert from the probability density according to solid angle *pω* to a density according to area  $p_A$  (recall Section 5.5):

$$
p_A = p_\omega \frac{|\cos \theta_i|}{\|p_i - p_{i+1}\|^2}.
$$

This correction causes all of the terms of the geometric term  $G(p_i \leftrightarrow p_{i+1})$  to cancel out of  $P(\bar{p}_i)$  except for the cos  $\theta_{i+1}$  term. Furthermore, we already know that  $p_i$  and  $p_{i+1}$ must be mutually visible since we traced a ray to find  $p_{i+1}$ , so the visibility term is trivially equal to 1. An alternative way to think about this is that ray tracing provides an operation to importance sample the visibility component of *G*. Therefore, if we use this sampling technique but we still sample the last vertex  $p_i$  from some distribution over the surfaces of light sources  $p_A(p_i)$ , the value of the Monte Carlo estimate for a path is

$$
\frac{L_{e}(p_{i} \rightarrow p_{i-1}) f(p_{i} \rightarrow p_{i-1} \rightarrow p_{i-2}) G(p_{i} \leftrightarrow p_{i-1})}{p_{A}(p_{i})}
$$
\n
$$
\times \left( \prod_{j=1}^{i-2} \frac{f(p_{j+1} \rightarrow p_{j} \rightarrow p_{j-1}) |\cos \theta_{j}|}{p_{\omega}(p_{j+1} - p_{j})} \right). \tag{14.19}
$$

### **14.5.4 IMPLEMENTATION**

Our path-tracing implementation computes an estimate of the sum of path contributions  $P(\bar{p}_i)$  using the approach described in the previous subsection. Starting at the first intersection of the camera ray with the scene geometry,  $p_1$ , it incrementally samples path vertices by sampling from the BSDF's sampling distribution at the current vertex and tracing a ray to the next vertex. To find the last vertex of a particular path,  $p_i$ , which must be on a light source in the scene, it uses the multiple importance sampling–based direct lighting code that was developed for the direct lighting integrator. By using the multiple importance sampling weights instead of  $p_A(p_i)$  to compute the estimate as described earlier, we have lower variance in the result for cases where sampling the BSDF would have been a better way to find a point on the light.

Beyond how lights are sampled, another small difference is that as the estimates of the path contribution terms  $P(\bar{p}_i)$  are being evaluated, the vertices of the previous path of length *i* − 1 (everything except the vertex on the emitter) are reused as a starting point when constructing the path of length *i*. This means that it is only necessary to trace one more ray to construct the new path, rather than  $i$  rays as we would if we started from scratch. Reusing paths in this manner does introduce correlation among all of the  $P(\bar{p}_i)$ terms in the sum, which slightly reduces the quality of the result, although in practice this is more than made up for by the improved overall efficiency due to tracing fewer rays.

```
PathIntegrator Declarations ≡
  class PathIntegrator : public SamplerIntegrator {
  public:
       PathIntegrator Public Methods 876
  private:
       PathIntegrator Private Data 876
```
SamplerIntegrator 25

};

Although Russian roulette is used here to terminate path sampling in the manner described earlier, the integrator also supports a maximum depth. It can be set to a large value if only Russian roulette should be used to terminate paths.

```
PathIntegrator Public Methods ≡ 875
  PathIntegrator(int maxDepth, std::shared ptr<const Camera> camera,
            std::shared ptr<Sampler> sampler)
     : SamplerIntegrator(camera, sampler), maxDepth(maxDepth) { }
PathIntegrator Private Data ≡ 875
```
const int maxDepth;

A number of variables record the current state of the path. beta holds the *path throughput weight*, which is defined as the factors of the throughput function  $T(\bar{p}_{i-1})$ —i.e., the product of the BSDF values and cosine terms for the vertices generated so far, divided by their respective sampling PDFs:

$$
\beta = \prod_{j=1}^{i-2} \frac{f(p_{j+1} \to p_j \to p_{j-1}) |\cos \theta_j|}{p_{\omega}(p_{j+1} - p_j)}.
$$

Thus, the product of beta with scattered light from direct lighting at the final vertex of the path gives the contribution for a path. (This quantity will reoccur many times in the following two chapters, and we will consistently refer to it as beta.) Because the effect of earlier path vertices is aggregated in this way, there is no need to store the positions and BSDFs of all of the vertices of the path, only the last one.

In the following implementation, L holds the radiance value from the running total of  $\sum P(\bar{p}_i)$ , ray holds the next ray to be traced to extend the path one more vertex, and specularBounce records if the last outgoing path direction sampled was due to specular reflection; the need to track this will be explained shortly.

```
PathIntegrator Method Definitions ≡
```

```
Spectrum PathIntegrator::Li(const RayDifferential &r, const Scene &scene,
        Sampler &sampler, MemoryArena &arena, int depth) const {
    Spectrum L(0.f), beta(1.f);
    RayDifferential ray(r);
   bool specularBounce = false;
    for (int bounces = 0; ; ++bounces) {
        Find next path vertex and accumulate contribution 877
    }
    return L;
}
```
Each time through the for loop of the integrator, the next vertex of the path is found by intersecting the current ray with the scene geometry and computing the contribution of the path to the overall radiance value with the direct lighting code. A new direction is then chosen by sampling from the BSDF's distribution at the last vertex of the path. After a few vertices have been sampled, Russian roulette is used to randomly terminate the path.

Camera 356 MemoryArena 1074 PathIntegrator 875 RayDifferential 75 Sampler 421 SamplerIntegrator 25 Scene 23 Spectrum 315

*Find next path vertex and accumulate contribution* ≡ **<sup>876</sup>** *Intersect* ray *with scene and store intersection in* isect **<sup>877</sup>** *Possibly add emitted light at intersection* **<sup>877</sup>** *Terminate path if ray escaped or* maxDepth *was reached* **<sup>877</sup>** *Compute scattering functions and skip over medium boundaries* **<sup>878</sup>** *Sample illumination from lights to find path contribution* **<sup>878</sup>** *Sample BSDF to get new path direction* **<sup>878</sup>** *Account for subsurface scattering, if applicable* **<sup>915</sup>** *Possibly terminate the path with Russian roulette* **<sup>879</sup>**

The first step in the loop is to find the next path vertex by intersecting ray against the scene geometry.

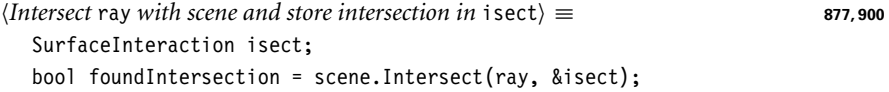

If the ray hits an object that is emissive, the emission is usually ignored, since the loop iteration at the previous path vertex performed a direct illumination estimate that already accounted for its effect. The same is true when a ray escapes into an emissive environment. However, there are two exceptions: the first is at the initial intersection point of camera rays, since this is the only opportunity to include emission from directly visible objects. The second is when the sampled direction from the last path vertex was from a specular BSDF component: in this case, the previous iteration's direct illumination estimate could not evaluate the associated integrand containing a Dirac delta function, and we must account for it here.

```
Possibly add emitted light at intersection ≡ 877
  if (bounces == 0 || specularBounce) {
      Add emitted light at path vertex or from the environment 877
  }
```
When no intersection is found, the ray has escaped the scene and thus the path sampling iteration terminates. Similarly, the iteration terminates when bounces exceeds the prescribed maximum value.

```
\langleTerminate path if ray escaped or maxDepth was reached\rangle ≡ 877
  if (!foundIntersection || bounces >= maxDepth)
      break;
```
When emitted light should be included, the path throughput weight must be multiplied with the radiance emitted by the current path vertex (if an intersection was found) or radiance emitted by infinite area light sources, if present.

```
\langle Add emitted light at path vertex or from the environment\rangle \equiv 877
  if (foundIntersection)
      L += beta * isect. Le(-rav.d):
  else
       for (const auto &light : scene.lights)
           L += beta * light->Le(ray);
```
Light::Le() 741 PathIntegrator::maxDepth 876 Scene::Intersect() 24 Scene::lights 23 SurfaceInteraction 116 SurfaceInteraction::Le() 734 Before estimating the direct illumination at the current vertex, it is necessary to compute the scattering functions at the vertex. A special case arises when SurfaceInteraction:: bsdf is equal to nullptr, which indicates that the current surface has no effect on light. pbrt uses such surfaces to represent transitions between participating media, whose boundaries are themselves optically inactive (i.e., they have the same index of refraction on both sides). Since the basic PathIntegrator ignores media, it simply skips over such surfaces without counting them as scattering events in the bounces counter.

```
Compute scattering functions and skip over medium boundaries⟩ ≡ 877
  isect.ComputeScatteringFunctions(ray, arena, true);
  if (!isect.bsdf) {
      ray = isect.SpawnRay(ray.d);
      bounces--;
      continue;
  }
```
The direct lighting computation uses the UniformSampleOneLight() function, which gives an estimate of the exitant radiance from direct lighting at the vertex at the end of the current path. Scaling this value by the path throughput weight gives its overall contribution to the total radiance estimate.

```
Sample illumination from lights to find path contribution ≡ 877
  L += beta * UniformSampleOneLight(isect, scene, arena, sampler);
```
Now it is necessary to sample the BSDF at the vertex at the end of the current path to get an outgoing direction for the next ray to trace. The integrator updates the path throughput weight as described earlier and initializes ray with the ray to be traced to find the next vertex in the next iteration of the for loop.

```
\langleSample BSDF to get new path direction\rangle \equiv 877
  Vector3f wo = -ray.d, wi;
  Float pdf;
  BxDFType flags;
  Spectrum f = isect.bsdf->Sample f(wo, &wi, sampler.Get2D(),
                                   &pdf, BSDF_ALL, &flags);
  if (f.IsBlack() || pdf == 0.f)break;
  beta *= f * AbsDot(wi, isect.shading.n) / pdf;
  specularBounce = (flags & BSDF_SPECULAR) != 0;
  ray = isect.SpawnRay(wi);
```
The case where a ray refracts into a material with a BSSRDF is handled specially in the fragment *Account for subsurface scattering, if applicable*, which is implemented in Section 15.4.3 after subsurface scattering has been discussed in more detail.

Path termination kicks in after a few bounces, with termination probability *q* set based on the path throughput weight. In general, it's worth having a higher probability of terminating low-contributing paths, since they have relatively less impact on the final image. (A minimum termination probability ensures termination is possible if beta is

AbsDot() 64 BSDF::Sample\_f() 832 BSDF\_ALL 513 BSDF\_SPECULAR 513 BxDFType 513 Float 1062 Interaction::SpawnRay() 232 Sampler::Get2D() 422 Spectrum 315 Spectrum::IsBlack() 317 SurfaceInteraction::bsdf 250 SurfaceInteraction:: ComputeScatteringFunctions() 578 SurfaceInteraction::shading 118 SurfaceInteraction:: shading::n 118 UniformSampleOneLight() 856 Vector3f 60

large; for example, due to a large BSDF value divided by a low sampling probability.) If the path isn't terminated, beta is updated with the Russian roulette weight and all subsequent  $P(\bar{p}_i)$  terms will be appropriately affected by it.

```
Possibly terminate the path with Russian roulette\rangle \equiv 877, 900
  if (bounces > 3) {
      Float q = std::max((Fload).05, 1 - beta.y());
      if (sampler.Get1D() < q)
          break;
      beta /= 1 - q;
  }
```
### **FURTHER READING**

The first application of Monte Carlo to global illumination for creating synthetic images that we are aware of was described in Tregenza's paper on lighting design (Tregenza 1983). Cook's distribution ray-tracing algorithm computed glossy reflections, soft shadows from area lights, motion blur, and depth of field with Monte Carlo sampling (Cook, Porter, and Carpenter 1984; Cook 1986), although the general form of the light transport equation wasn't stated until papers by Kajiya (1986) and Immel, Cohen, and Greenberg (1986).

Additional important theoretical work on light transport has been done by Arvo (1993, 1995a), who has investigated the connection between rendering algorithms in graphics and previous work in *transport theory*, which applies classical physics to particles and their interactions to predict their overall behavior. Our description of the path integral form of the LTE follows the framework in Veach's Ph.D. thesis, which has thorough coverage of different forms of the LTE and its mathematical structure (Veach 1997).

### **Monte Carlo Techniques**

Russian roulette and splitting were introduced to graphics by Arvo and Kirk (1990). Hall and Greenberg (1983) had previously suggested adaptively terminating ray trees by not tracing rays with less than some minimum contribution. Arvo and Kirk's technique is unbiased, although in some situations, bias and less noise may be the more desirable artifact.

Cook and collaborators first introduced random sampling for integration in rendering (Cook, Porter, and Carpenter 1984; Cook 1986), and Kajiya (1986) developed the general-purpose path-tracing algorithm. Other important early work on Monte Carlo in rendering includes Shirley's Ph.D. thesis (1990) and a paper by Kirk and Arvo (1991) on sources of bias in rendering algorithms. Shirley (1992) described a number of useful recipes for warping uniform random numbers to useful distributions for rendering.

Keller and collaborators have written extensively on the application of quasi–Monte Carlo integration in graphics (Keller 1996, 2001; Friedel and Keller 2000; Kollig and Keller 2000, 2002). Keller's "Quasi-Monte Carlo image synthesis in a nutshell" (2012) is a good introduction to quasi–Monte Carlo for rendering.

Float 1062 Sampler::Get1D() 422 Spectrum::y() 325

Talbot et al. (2005) applied *importance resampling* to rendering, showing that this variant of standard importance sampling is applicable to a number of problems in graphics, and Pegoraro et al. (2008a) implemented an approach that found sampling PDFs for global illumination over the course of rendering the image.

Many researchers have investigated techniques for adaptive sampling, adding more samples in parts of the integrand that are complex, and adaptive reconstruction, where final results are reconstructed from noisy samples with more sophisticated techniques than the simple reconstruction filters from Chapter 7. See Zwicker et al.'s survey article (2015) for a thorough summary of recent work in this area.

### **Sampling BSDFs**

The approach for directly sampling the microfacet visible normal distribution implemented in Section 14.1.1 was developed by Heitz and d'Eon (2014). See also Heitz (2014a) for an overview of traditional sampling techniques for various microfacet distribution functions that sample the regular *D* function directly.

When dealing with refraction through rough dielectrics, a modified change of variables term is needed to account for the mapping from half vectors to outgoing direction. A model based on this approach was originally developed by Stam (2001); Walter et al. (2007) proposed improvements and provided an alternative geometric justification of the half vector mapping.

Lawrence et al. (2004) developed methods for sampling arbitrary BRDF models, including those based on measured reflectance data. They applied methods that factor the 4D BRDF into a product of two 2D functions, both of which are guaranteed to always be greater than 0, thus making it possible to use them as importance sampling distributions. Most of the recently developed parametric models for fitting BRDFs described in Chapter 8's "Further Reading" section have been developed with importance sampling in mind. The sampling technique for the FourierBSDF was developed by Jakob et al. (2014a).

A number of researchers have investigated effective sampling of hair reflection models (typically Marschner et al.'s model (2003)). See, for example, papers by Ou et al. (2012), Hery and Ramamoorthi (2012), and d'Eon et al. (2013). More recently, Pekelis et al. (2015) developed a more efficient approach to sampling the Marschner model.

The idea of applying statistical hypothesis tests to verify the correctness of graphicsrelated Monte Carlo sampling routines such as BSDF models was introduced by Subr and Arvo (2007a). The  $\chi^2$  test variant for validating the BSDF model implementations in pbrt was originally developed as part of the Mitsuba renderer by Jakob (2010).

### **Direct Lighting**

Algorithms to render soft shadows from area lights were first developed by Amanatides (1984) and Cook, Porter, and Carpenter (1984). Shirley et al. (1996) derived methods for sampling a number of shapes for use as area light sources. Arvo showed how to sample the projection of a triangle on the sphere of directions with respect to a reference point; this approach can give better results than sampling the area of the triangle directly (Arvo 1995b). Ureña et al. (2013) and Pekelis and Hery (2014) developed analogous techniques for sampling projected quadrilateral light sources. The approach implemented in Sec-

FourierBSDF 555

tion 14.2.2 to convert an angle  $(\theta, \phi)$  in a cone to a point on a sphere was derived by Akalin (2015).

Subr and Arvo (2007b) developed an efficient technique for sampling environment map light sources that not only accounts for the cos  $\theta$  term from the scattering equation but also only generates samples in the hemisphere around the surface normal.

When environment maps are used for illuminating indoor scenes, many incident directions may be blocked by the building structure. Bashford-Rogers et al. (2013) developed a two-pass algorithm where a first pass from the camera finds directions that reach the environment map; this information is used to create sampling distributions that are used during a second rendering pass. Bitterli et al. (2015) developed an interesting solution to this issue: they rectify the environment map so that rectangular portals in the building map to rectangular regions of the environment map. In turn, at a given point receiving illumination, they compute the projection of portals to the outside and can efficiently sample the environment map using a summed area table.

As described in the "Further Reading" section of Chapter 12, a useful generalization of environment maps for illumination allows the emitted radiance to vary by both position and direction. Lu et al. (2015) developed techniques for efficiently importance sampling these light sources and describes previous work in this area.

The expense of tracing shadow rays to light sources can be significant; a number of interesting approaches have been developed to improve the efficiency of this part of the rendering computation. Billen et al. (2013) propose a technique where only a random subset of potential occluders are tested for intersections; a compensation term ensures that the result is unbiased. Following work shows how to use simplified geometry for some shadow tests while still computing the correct result overall (Billen et al. 2014). Another approach to reducing the cost of shadow rays is visibility caching, where the point-to-point visibility function's value is cached for clusters of points on surfaces in the scene (Clarberg and Akenine-Möller 2008b; Popov et al. 2013).

A number of approaches have been developed to efficiently render scenes with hundreds or thousands of light sources. (For densely occluded environments, many of the lights in the scene may have little or no contribution to the part of the scene visible from the camera.) Early work on this issue was done by Ward (1991) and Shirley et al. (1996). Wald et al. (2003) suggested rendering an image with path tracing and a very low sampling rate (e.g., one path per pixel), recording information about which of the light sources made some contribution to the image. This information is then used to set probabilities for sampling each light. Donikian et al. (2006) adaptively found PDFs for sampling lights through an iterative process of taking a number of light samples, noting which ones were effective, and reusing this information at nearby pixels. The "lightcuts" algorithm, described in the "Further Reading" section of Chapter 16, also addresses this problem.

pbrt's direct lighting routines are based on using multiple importance sampling to combine samples taken from the BSDF and the light sources' sampling distributions; while this works well in many cases, it can be ineffective in cases where the product of these two functions has a significantly different distribution from either one individually. A number of more efficient approaches have been developed to sample directly from the product distribution (Burke et al. 2005; Cline et al. 2006). Clarberg, Rousselle, and collaborators developed techniques based on representing BSDFs and illumination in the wavelet basis and efficiently sampling from their product (Clarberg et al. 2005; Rousselle et al. 2008; Clarberg and Akenine-Möller 2008a). Efficiency of the direct lighting calculation can be further improved by sampling from the *triple product* distribution of BSDF, illumination, and visibility; this issue was investigated by Ghosh and Heidrich (2006) and Clarberg and Akenine-Möller (2008b). Finally, Wang and Åkerlund (2009) have developed a technique that incorporates an approximation to the distribution of indirect illumination in the light sampling distribution used in these approaches.

Subr et al. (2014) analyzed the combination of multiple importance sampling and jittered sampling for direct lighting calculations and propose sampling improvements to improve convergence rates.

### **Other Topics**

With full spectral rendering, it's sometimes necessary to perform a sampling operation for a ray based on a single wavelength from the SPD (e.g., with wavelength-dependent indices of refraction). For this case, Radziszewski et al. (2009) introduced an application of multiple importance sampling that reduces variance in this case.

Ward and collaborators developed the irradiance caching algorithm, which is described in a series of papers (Ward, Rubinstein, and Clear 1988; Ward 1994). The basic idea is to cache irradiance from indirect illumination at a sparse set of points on surfaces in the scene; because indirect lighting is generally slowly changing, irradiance can often be safely interpolated. Tabellion and Lamorlette (2004) described a number of additional improvements to irradiance caching that made it viable for rendering for movie productions. Křivánek and collaborators generalized irradiance caching to *radiance caching*, where a more complex directional distribution of incident radiance is stored, so that more accurate shading from glossy surfaces is possible (Křivánek et al. 2005). Recent work by Schwarzhaupt et al. proposed a better way of assessing the validity of a cache point using a second-order expansion of the incident lighting (Schwarzhaupt et al. 2012).

### **EXERCISES**

- **214.1** One shortcoming of the current implementation of the BSDF:: Sample f() method is that if some of the BxDFs make a much larger contribution to the overall result than others, then uniformly choosing among them to determine a sampling distribution may be inefficient. Modify this method so that it instead chooses among the BxDFs according to their relative reflectances. (Don't forget to also update BSDF::Pdf() to account for this change.) Can you create a contrived set of parameters to a Material that causes this approach to be substantially better than the built-in one? Does this change have a noticeable effect on Monte Carlo efficiency for typical scenes?
- 14.2 Fix the buggy Sphere::Sample() and Disk::Sample() methods, which currently don't properly account for partial spheres and disks when they sample points

BSDF::Pdf() 834 BSDF::Sample\_f() 832 BxDF 513 Disk::Sample() 838 Material 577 Sphere::Sample() 840 on the surface. Create a scene that demonstrates the error from the current implementations and for which your solution is clearly an improvement.

- **2.** 14.3 It is possible to derive a sampling method for cylinder area light sources that only chooses points over the visible area as seen from the receiving point, similar to the improved sphere sampling method in this chapter (Gardner et al. 1987; Zimmerman 1995). Learn more about these methods, or rederive them yourself, and write a new implementation of Cylinder::Sample() that implements such an algorithm. Verify that pbrt still generates correct images with your method, and measure how much the improved version reduces variance for a fixed number of samples taken. How much does it improve efficiency? How do you explain any discrepancy between the amount of reduction in variance and the amount of improvement in efficiency?
- 14.4 The sampling approach implemented in InfiniteAreaLight::Sample\_Li() is ineffective in scenes like indoor environments, where many directions are occluded by the building structure. One approach to this problem is to manually provide a representation of *portals* like windows that the light passes through. These portals can then be sampled by area to find paths that lead to the light. However, such an approach doesn't account for the directional radiance distribution of the light source.

Bitterli et al. (2015) suggested an improved method that causes rectangular portals to be rectangular areas in the environment map, which in turn can be sampled directly. Implement their approach as a new InfiniteAreaLight sampling method in pbrt, and measure the improvement in efficiency for rendering scenes where there is a substantial amount of occlusion between the part of the scene being rendered and the infinite light source.

**2 14.5** The infinite area light importance sampling method implemented in this chapter doesn't perfectly match the distribution of the light source's emission distribution: recall that the emission function is computed with bilinear interpolation among image samples, but the sampling distribution is computed as a piecewise-constant function of a slightly blurred version of the texture map. In some cases, this discrepancy can lead to high variance when there are localized extremely bright texels. (In the worst case, consider a source that has a very small value at all texels except one, which is 10,000 times brighter than all of the others.) In that case, the value of the function may be much higher than predicted by the sampling PDFs at points very close to that sample, thus leading to high variance  $(f(x)/p(x))$  is large).

> Construct an environment map where this problem manifests itself in pbrt and fix the system so that the excessive variance goes away. One option is to modify the system so that the sampling distribution and the illumination function match perfectly by point sampling the environment map for lookups, rather than using bilinear filtering, though this can lead to undesirable image artifacts in the environment map, especially when directly visible from the camera. Can you find a way to only use the point-sampled environment map for direct

Cylinder::Sample() 839 InfiniteAreaLight 737 InfiniteAreaLight:: Sample\_Li() 849

lighting calculations but to use bilinear filtering for camera rays and rays that have only undergone specular reflection?

The other alternative is to modify the sampling distribution so that it matches the bilinearly filtered environment map values perfectly. Exact 2D sampling distributions for bilinear functions can be computed, though finding the sample value corresponding to a random variable is more computationally expensive, requiring solving a quadratic equation. Can you construct a scene where this overhead is worthwhile in return for the resulting variance reduction?

- **2 14.6** To further improve efficiency, Russian roulette can be applied to skip tracing many of the shadow rays that make a low contribution to the final image: to implement this approach, tentatively compute the potential contribution of each shadow ray to the final overall radiance value before tracing the ray. If the contribution is below some threshold, apply Russian roulette to possibly skip tracing the ray. Recall that Russian roulette always increases variance; when evaluating the effectiveness of your implementation, you should consider its *efficiency*—how long it takes to render an image at a particular level of quality.
- <sup>o</sup> 14.7 Read Veach's description of efficiency-optimized Russian roulette, which adaptively chooses a threshold for applying Russian roulette (Veach 1997; Section 10.4.1). Implement this algorithm in pbrt, and evaluate its effectiveness in comparison to manually setting these thresholds.
- **0 14.8** Implement a technique for generating samples from the product of the light and BSDF distributions; see the papers by Burke et al. (2005), Cline et al. (2006), Clarberg et al. (2005), and Rousselle et al. (2008). Compare the effectiveness of the approach you implement to the direct lighting calculation currently implemented in pbrt. Investigate how scene complexity (and, thus, how expensive shadow rays are to trace) affects the Monte Carlo efficiency of the two techniques.
- <sup>2</sup> 14.9 Clarberg and Akenine-Möller (2008b) and Popov et al. (2013) both described algorithms that performs visibility caching, computing, and interpolating information about light source visibility at points in the scene. Implement one of these methods and use it to improve the direct lighting calculation in pbrt. What sorts of scenes is it particularly effective for? Are there scenes for which it doesn't help?
- **2** 14.10 Investigate algorithms for rendering scenes with large numbers of light sources: see, for example, the papers by Ward (1991a), Shirley, Wang, and Zimmerman (1996), and Donikian et al. (2006) on this topic. Choose one of these approaches and implement it in pbrt. Run experiments with a number of scenes to evaluate the effectiveness of the approach that you implement.
- <sup>1</sup> 14.11 Modify pbrt so that the user can flag certain objects in the scene as being important sources of indirect lighting, and modify the PathIntegrator to sample points on those surfaces according to d*A* to generate some of the vertices in the paths it generates. Use multiple importance sampling to compute weights

for the path samples, incorporating the probability that they would have been sampled both with BSDF sampling and with this area sampling. How much can this approach reduce variance and improve efficiency for scenes with substantial indirect lighting? How much can it hurt if the user flags surfaces that actually make little or no contribution or if multiple importance sampling isn't used? Investigate generalizations of this approach that learn which objects are important sources of indirect lighting as rendering progresses so that the user doesn't need to supply this information ahead of time.

# CHAPTER FIELEN

## 15 **LIGHT TRANSPORT II: VOLUME RENDERING**

Just as BSDFs characterize reflection from the surfaces in a scene, Medium class implementations represent scattering that occurs *between* surfaces; examples include atmospheric scattering effects such as haze, absorption in a stained glass window, or scattering by fat globules in a bottle of milk. Technically, all of these phenomena are due to surface interactions with a vast number of microscopic particles, though it is preferable to find a less cumbersome way of modeling them than considering them individually. With the models described in this chapter, the particles are assumed to be so numerous that they can be represented using statistical distributions instead of an explicit enumeration.

This chapter begins with an introduction of the equation of transfer, which describes the equilibrium distribution of radiance in scenes with participating media, and then presents a number of sampling methods that are useful for Monte Carlo integration with participating media. Given this foundation, the VolPathIntegrator can be introduced it extends the PathIntegrator to solve the light transport equation in the presence of participating media.

After Section 15.4 describes how to sample from BSSRDF distributions, Section 15.5 then describes the implementation of a BSSRDF that models the aggregate light scattering in media bounded by refractive surfaces. Although the approach is expressed in terms of radiance leaving from and arriving at surfaces, it is included in this chapter since its implementation is based on an approximate solution to the equation of transfer in participating media.

Physically Based Rendering: From Theory To Implementation. http://dx.doi.org/10.1016/B978-0-12-800645-0.50015-4 Copyright © 2017 Elsevier Ltd. All rights reserved.

### **15.1 THE EQUATION OF TRANSFER**

The equation of transfer is the fundamental equation that governs the behavior of light in a medium that absorbs, emits, and scatters radiation. It accounts for all of the volume scattering processes described in Chapter 11—absorption, emission, and in- and out-scattering—to give an equation that describes the distribution of radiance in an environment. The light transport equation is in fact a special case of the equation of transfer, simplified by the lack of participating media and specialized for scattering from surfaces.

In its most basic form, the equation of transfer is an integro-differential equation that describes how the radiance along a beam changes at a point in space. It can be transformed into a pure integral equation that describes the effect of participating media from the infinite number of points along a ray. It can be derived in a straightforward manner by subtracting the effects of the scattering processes that reduce energy along a beam (absorption and out-scattering) from the processes that increase energy along it (emission and in-scattering).

Recall the source term  $L_s$  from Section 11.1.4: it gives the change in radiance at a point p in a particular direction *ω* due to emission and in-scattered light from other points in the medium:

$$
L_{\rm s}(p,\omega) = L_{\rm e}(p,\omega) + \sigma_{\rm s}(p,\omega) \int_{\mathbb{S}^2} p(p,\omega',\omega) L_{\rm i}(p,\omega') d\omega'.
$$

The source term accounts for all of the processes that add radiance to a ray.

The attenuation coefficient,  $\sigma_t(p, \omega)$ , accounts for all processes that reduce radiance at a point: absorption and out-scattering. The differential equation that describes its effect is

$$
dL_0(p + t\omega, \omega) = -\sigma_t(p, \omega) L_i(p, -\omega) dt.
$$

The overall differential change in radiance at a point  $p'$  along a ray is found by adding these two effects together to get the integro-differential form of the equation of transfer:

$$
\frac{\partial}{\partial t}L_{o}(p+t\omega,\omega)=-\sigma_{t}(p,\omega)L_{i}(p,-\omega)+L_{s}(p,\omega).
$$
 (15.1)

With suitable boundary conditions, this equation can be transformed to a pure integral equation. For example, if we assume that there are no surfaces in the scene so that the rays are never blocked and have an infinite length, the integral equation of transfer is

$$
L_{\rm i}(\mathrm{p},\omega)=\int_0^\infty T_r(\mathrm{p}'\to \mathrm{p})L_{\rm s}(\mathrm{p}',-\omega)\;\mathrm{d}t,
$$

where  $p' = p + t\omega$  (Figure 15.1). The meaning of this equation is reasonably intuitive: it just says that the radiance arriving at a point from a given direction is contributed to by the added radiance along all points along the ray from the point. The amount of added radiance at each point along the ray that reaches the ray's origin is reduced by the total beam transmittance from the ray's origin to the point.

It is an integro-differential equation due to the integral over the sphere in the source term.

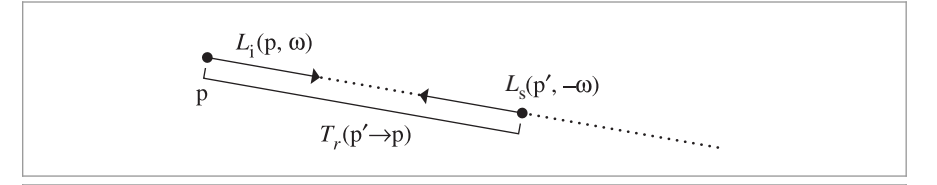

**Figure 15.1:** The equation of transfer gives the incident radiance at point *L*<sup>i</sup> *(*p, *ω)* accounting for the effect of participating media. At each point along the ray, the source term  $L_s(p', -\omega)$  gives the differential radiance added at the point due to scattering and emission. This radiance is then attenuated by the beam transmittance  $T_r(p' \rightarrow p)$  from the point p' to the ray's origin.

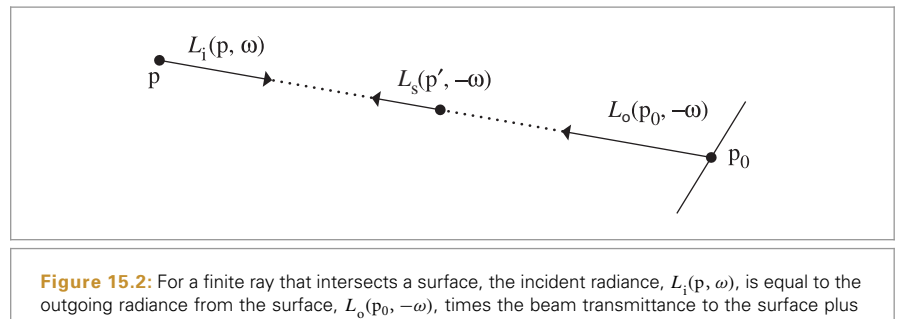

the added radiance from all points along the ray from  $p$  to  $p_0$ .

More generally, if there are reflecting and/or emitting surfaces in the scene, rays don't necessarily have infinite length and the first surface that a ray hits affects its radiance, adding outgoing radiance from the surface at the point and preventing radiance from points along the ray beyond the intersection point from contributing to radiance at the ray's origin. If a ray  $(p, \omega)$  intersects a surface at some point  $p_0$  at a parametric distance *t* along the ray, then the integral equation of transfer is

$$
L_{\rm i}(p,\,\omega) = T_r(p_0 \to p) L_{\rm o}(p_0,\,-\omega) + \int_0^t T_r(p' \to p) L_{\rm s}(p',\,-\omega) \mathrm{d}t',\qquad\text{(15.2)}
$$

where  $p_0 = p + t\omega$  is the point on the surface and  $p' = p + t'\omega$  are points along the ray (Figure 15.2).

This equation describes the two effects that contribute to radiance along the ray. First, reflected radiance back along the ray from the surface is given by the  $L_{\alpha}$  term, which gives the emitted and reflected radiance from the surface. This radiance may be attenuated by the participating media; the beam transmittance from the ray origin to the point  $p_0$ accounts for this. The second term accounts for the added radiance along the ray due to volume scattering and emission but only up to the point where the ray intersects the surface; points beyond that one don't affect the radiance along the ray.

### **15.1.1 GENERALIZED PATH SPACE**

Just as it was helpful to express the LTE as a sum over paths of scattering events, it's also helpful to express the integral equation of transfer in this form. Doing so is a prerequisite for constructing participating medium-aware bidirectional integrators in Chapter 16.

Recall how in Section 14.4.4, the surface form of the LTE was repeatedly substituted into itself to derive the path space contribution function for a path of length *n*

$$
P(\bar{p}_n) = \underbrace{\int_A \int_A \cdots \int_A}_{n-1} L_e(p_n \to p_{n-1}) T(\bar{p}_n) dA(p_2) \cdots dA(p_n),
$$

where the throughput  $T(\bar{p}_n)$  was defined as

$$
T(\bar{p}_n) = \prod_{i=1}^{n-1} f(p_{i+1} \to p_i \to p_{i-1}) G(p_{i+1} \leftrightarrow p_i).
$$

This previous definition only works for surfaces, but using a similar approach of substituting the integral equation of transfer, a medium-aware path integral can be derived. The derivation is laborious and we will just present the final result here. Refer to Pauly et al. (2000) and Chapter 3 of Jakob's Ph.D. thesis (2013) for a full derivation.

Previously, integration occurred over a Cartesian product of surface locations *An*. Now, we'll need a formal way of writing down an integral that can consider an arbitrary sequence of both 2D surface locations *A* and 3D positions in a participating medium *V* . First, we'll focus only on a specific arrangement of *n* surface and medium vertices encoded in a binary configuration vector **c**. The associated set of paths is given by a Cartesian product of surface locations and medium locations,

$$
\mathcal{P}_n^{\mathbf{c}} = \underset{i=1}{\overset{n}{\times}} \left\{ \begin{array}{ll} A, & \text{if } \mathbf{c}_i = 0 \\ V, & \text{if } \mathbf{c}_i = 1. \end{array} \right.
$$

The set of all paths of length *n* is the union of the above sets over all possible configuration vectors:

$$
\mathcal{P}_n = \bigcup_{\mathbf{c} \in \{0,1\}^n} \mathcal{P}_n^{\mathbf{c}}.
$$

Next, we define a *measure*, which provides an abstract notion of the volume of a subset  $D \subseteq \mathcal{P}_n$  that is essential for integration. The measure we'll use simply sums up the product of surface area and volume associated with the individual vertices in each of the path spaces of specific configurations.

$$
\mu_n(D) = \sum_{c \in \{0,1\}^n} \mu_n^c(D \cap \mathcal{P}_n^c) \quad \text{where } \mu_n^c(D) = \int_D \prod_{i=1}^n \left\{ \frac{dA(p_i)}{dV(p_i)}, \quad \text{if } c_i = 0 \atop \text{if } c_i = 1. \right\}
$$

The generalized path contribution  $\hat{P}(\bar{p}_n)$  can now be written as

$$
\hat{P}(\bar{\mathbf{p}}_n) = \int_{\mathcal{P}_{n-1}} L_{\mathbf{e}}(\mathbf{p}_n \to \mathbf{p}_{n-1}) \hat{T}(\bar{\mathbf{p}}_n) d\mu_{n-1}(\mathbf{p}_2, \dots, \mathbf{p}_n).
$$

Due to the measure defined earlier, this is really a sum of many integrals considering all possible sequences of surface and volume scattering events.

In this framework, the path throughput function  $\hat{T}(\bar{p}_n)$  is defined as:

$$
\hat{T}(\bar{p}_n) = \prod_{i=1}^{n-1} \hat{f}(p_{i+1} \to p_i \to p_{i-1}) \hat{G}(p_{i+1} \leftrightarrow p_i).
$$
 (15.3)

It now refers to a generalized scattering distribution function  $\hat{f}$  and geometric term  $\hat{G}$ . The former simply falls back to the BSDF or phase function (multiplied by  $\sigma_s$ ) depending on the type of the vertex p*i*.

$$
\hat{f}(\mathbf{p}_{i+1} \to \mathbf{p}_i \to \mathbf{p}_{i-1}) = \begin{cases} \sigma_s \ p \ (\mathbf{p}_{i+1} \to \mathbf{p}_i \to \mathbf{p}_{i-1}), & \text{if } \mathbf{p}_i \in V \\ f \ (\mathbf{p}_{i+1} \to \mathbf{p}_i \to \mathbf{p}_{i-1}), & \text{if } \mathbf{p}_i \in A. \end{cases} \tag{15.4}
$$

Equation (14.14) in Section 14.4.3 originally defined the geometric term *G* as

$$
G(p \leftrightarrow p') = V(p \leftrightarrow p') \frac{|\cos \theta| \, |\cos \theta'|}{\|p - p'\|^2}.
$$

A generalized form of this geometric term is given by

$$
\hat{G}(p \leftrightarrow p') = V(p \leftrightarrow p') T_r(p \to p') \frac{C_p(p, p') C_{p'}(p', p)}{\|p - p'\|^2},
$$
\n(15.5)

where the  $T_r$  term now also accounts for transmittance between the two points, and

$$
C_{\mathbf{p}}(\mathbf{p}, \mathbf{p}') = \begin{cases} \left| \mathbf{n}_{\mathbf{p}} \cdot \frac{\mathbf{p} - \mathbf{p}'}{\|\mathbf{p} - \mathbf{p}'\|} \right|, & \text{if } \mathbf{p} \text{ is a surface vertex} \\ 1, & \text{otherwise} \end{cases}
$$

only incorporates the absolute angle cosine between the connection segment and the normal direction when the underlying vertex p is located on a surface.

### **15.2 SAMPLING VOLUME SCATTERING**

Before proceeding to algorithms that model the effect of light scattering in participating media, we'll first define some building-block functionality for sampling from distributions related to participating media and for computing the beam transmittance for spatially varying media.

The Medium interface defines a Sample () method, which takes a world space ray  $(p, \omega)$  and possibly samples a medium scattering interaction along it. The input ray will generally have been intersected against the scene geometry; thus, implementations of this method shouldn't ever sample a medium interaction at a point on the ray beyond its *t*max value. Without loss of generality, the following discussion assumes that there is always a surface at some distance  $t_{\text{max}} < \infty$ .

*Medium Interface*+≡ **<sup>684</sup>** virtual Spectrum Sample(const Ray &ray, Sampler &sampler, MemoryArena &arena, MediumInteraction  $*$ mi) const = 0;

The objective of this method is to sample the integral form of the equation of transfer, Equation (15.2), which consists of a surface and a medium-related term:

MediumInteraction 688 MemoryArena 1074 Ray 73 Sampler 421 Spectrum 315

$$
L_{\mathrm{i}}(\mathbf{p},\omega) = T_{r}(\mathbf{p}_{0} \to \mathbf{p})L_{\mathrm{o}}(\mathbf{p}_{0},-\omega) + \int_{0}^{t} T_{r}(\mathbf{p} + t\omega \to \mathbf{p})L_{\mathrm{s}}(\mathbf{p} + t\omega, -\omega) dt,
$$

where  $p_0 = p + t_{\text{max}} \omega$  is the point on the surface. We will neglect the effect of medium emission and assume directionally constant medium properties, in which case the source term is given by

$$
L_{\rm s}(p,\omega) = \sigma_{\rm s}(p) \int_{\mathbb{S}^2} p(p,\omega',\omega) L_{\rm i}(p,\omega') \,d\omega'.
$$
 (15.6)

Two cases can occur: if Sample() doesn't sample an interaction on the given ray interval [0,  $t_{\text{max}}$ ], then the surface-related term  $T_r(p_0 \rightarrow p) L_o(p_0, -\omega)$  should be estimated. If it does sample an interaction, the second integral term is to be estimated, and the provided MediumInteraction should be initialized accordingly.

Suppose that  $p_t(t)$  denotes the probability per unit distance of generating an interaction at position  $p + t\omega$ . Due to the possibility of not sampling a medium interaction, this function generally doesn't integrate to 1, and we define  $p_{\text{surf}}$  as the associated discrete probability of sampling the surface term:

$$
p_{\text{surf}} = 1 - \int_0^{t_{\text{max}}} p_t(t) \, \mathrm{d}t
$$

With these definitions, we can now specify the semantics of Sample(), which differs from previously encountered techniques for scattering functions like BSDF::Sample\_f() in that it does not provide the caller with separate information about the function value and PDF at the sampled position. This information is not generally needed, and some medium models (specifically, the heterogeneous medium) admit more efficient sampling schemes when it is possible to compute *ratios* of these quantities instead.

When the surface term is selected, the method should return a weight equal to

$$
\beta_{\text{surf}} = \frac{T_r(\mathbf{p} \to \mathbf{p} + t\omega)}{p_{\text{surf}}},\tag{15.7}
$$

which corresponds to sampling the first summand. Note that the value of the outgoing radiance  $L_0(p_0, -\omega)$  is not included in  $\beta_{\text{surf}}$ ; it is the responsibility of the caller to account for this term. In the medium case, the method returns

$$
\beta_{\text{med}} = \frac{\sigma_s(p + t\omega) T_r(p \to p + t\omega)}{p_t(t)},
$$
\n(15.8)

which corresponds to sampling all medium-related terms except for the integral over in-scattered light in Equation (15.6), which must be handled separately.

The scattering coefficient and transmittance allow for spectral variation, hence this method returns a Spectrum-valued weighting factor to update the path throughput weight  $\beta$  up to the surface or medium scattering event.

As is generally the case for Monte Carlo integration, estimators like  $β_{\text{surf}}$  and  $β_{\text{med}}$  admit a variety of sampling techniques that all produce the desired distribution. The implementation of the heterogeneous medium will make use of this fact to provide an implementation that is considerably more efficient than the canonical sampling approach based on the inversion method.

So that calling code can easily determine whether the provided MediumInteraction was initialized by Sample(), MediumInteraction provides an IsValid() method that takes

BSDF::Sample\_f() 832 MediumInteraction 688 advantage of the fact that any time a medium scattering event has been sampled, the phase function pointer will be set.

```
MediumInteraction Public Methods+≡ 688
 bool IsValid() const { return phase != nullptr; }
```
### **15.2.1 HOMOGENEOUS MEDIUM**

The HomogeneousMedium implementation of this method is fairly straightforward; the only complexities come from needing to handle attenuation coefficients that vary by wavelength.

*HomogeneousMedium Method Definitions*+≡ Spectrum HomogeneousMedium::Sample(const Ray &ray, Sampler &sampler, MemoryArena &arena, MediumInteraction \*mi) const { *Sample a channel and distance along the ray* **<sup>894</sup>** *Compute the transmittance and sampling density* **<sup>894</sup>** *Return weighting factor for scattering from homogeneous medium* **<sup>894</sup>** }

In Section 13.3.1 we derived the sampling method for an exponential distribution defined over  $[0, \infty)$ . For  $f(t) = e^{-\sigma_t t}$ , it is

$$
t = -\frac{\ln(1-\xi)}{\sigma_{t}},
$$
\n(15.9)

with PDF

$$
p_t(t) = \sigma_t e^{-\sigma_t t}.
$$
\n(15.10)

However, the attenuation coefficient  $\sigma_t$  in general varies by wavelength. It is not desirable to sample multiple points in the medium, so a uniform sample is first used to select a spectral channel *i*; the corresponding scalar  $\sigma_t^i$  value is then used to sample a distance along the distribution

$$
\hat{p}_t^i(t) = \sigma_t^i e^{-\sigma_t^i t},
$$

using the technique from Equation (15.9). The resulting sampling density is the average of the individual strategies  $p_t^i$ :

$$
\hat{p}_t(t) = \frac{1}{n} \sum_{i=1}^n \sigma_t^i e^{-\sigma_t^i t}.
$$
\n(15.11)

The (discrete) probability of sampling a surface interaction at  $t = t_{\text{max}}$  is the complement of generating a medium scattering event between  $t = 0$  and  $t = t_{\text{max}}$ . This works out to a probability equal to the average transmittance over all *n* spectral channels:

$$
p_{\text{surf}} = 1 - \int_0^{t_{\text{max}}} \hat{p}_t(t) dt = \frac{1}{n} \sum_{i=1}^n e^{-\sigma_t^i t_{\text{max}}}.
$$
 (15.12)

The implementation draws a sample according to Equation (15.11); if the sampled distance is before the ray–primitive intersection (if any), then a medium scattering event is recorded by initializing the MediumInteraction. Otherwise, the sampled point in the medium is ignored, and corresponding surface interaction should be used as the next

MediumInteraction 688 MediumInteraction::phase 688 MemoryArena 1074 Ray 73 Sampler 421 Spectrum 315

path vertex by the integrator. This sampling approach is naturally efficient: the probability of generating a medium interaction instead of the surface interaction is exactly equal to 1 minus the beam transmittance for the selected wavelength. Thus, given optically thin media (or a short ray extent), the surface interaction is more often used, and for thick media (or longer rays), a medium interaction is more likely to be sampled.

```
\langleSample a channel and distance along the ray\rangle \equiv 893
  int channel = std::min((int)(sampler.Get1D() * Spectrum::nSamples),
                         Spectrum::nSamples - 1);
  Float dist = -std::log(1 - sampler.Get1D()) / sigma t[channel];
  Float t = std::min(dist * ray.d.length(), ray.tMax);bool sampledMedium = t < ray.Hax;if (sampledMedium)
      *mi = MediumInteraction(ray(t), -ray.d, ray.time, this,
                              ARENA_ALLOC(arena, HenyeyGreenstein)(g));
```
In either case, the beam transmittance Tr is easily computed using Beer's law, Equation (11.3), just as in the HomogeneousMedium::Tr() method.

```
Compute the transmittance and sampling density ≡ 893
  Spectrum Tr = Exp(-sigma t * std::min(t, MaxFloat) * ray.d.Length());
```
Finally, the method computes the sample density using Equations (15.11) or (15.12) and returns resulting sampling weight  $\beta_{\text{surf}}$  and  $\beta_{\text{med}}$ , depending on the value of sampled Medium.

*Return weighting factor for scattering from homogeneous medium*  $\equiv$  893 Spectrum density = sampledMedium ? (sigma  $t * Tr$ ) : Tr; Float  $pdf = 0$ : for (int  $i = 0$ ;  $i <$  Spectrum::nSamples;  $++i$ ) pdf  $+=$  density[i]; pdf \*= 1 / (Float)Spectrum::nSamples; return sampledMedium ? (Tr \* sigma s / pdf) : (Tr / pdf);

### **15.2.2 HETEROGENEOUS MEDIUM**

In the case of the GridDensityMedium, extra effort is necessary to deal with the medium's heterogeneous nature. When the spatial variation can be decomposed into uniform regions (e.g., piecewise constant voxels), a technique known as *regular tracking* applies standard homogeneous medium techniques to the voxels individually; a disadvantage of this approach is that it becomes costly when there are many voxels. Since the GridDensityMedium relies on linear interpolation, this approach cannot be used.

Other techniques build on a straightforward generalization of the homogeneous sampling PDF from Equation (15.10) with a spatially varying attenuation coefficient:

$$
p_t(t) = \sigma_t(t) e^{-\int_0^t \sigma_t(t')dt'},
$$
\n(15.13)

where  $\sigma_t(t) = \sigma_t(p + t\omega)$  evaluates the attenuation at distance *t* along the ray. The most commonly used method for importance sampling Equation (15.13), is known as *ray* ARENA\_ALLOC() 576 CoefficientSpectrum::nSamples 318 Float 1062 GridDensityMedium 690 HenyeyGreenstein 682 HomogeneousMedium::g 689 HomogeneousMedium::sigma\_t 689 HomogeneousMedium::Tr() 689 MaxFloat 210 MediumInteraction 688 Ray::time 73 Ray::tMax 73 Sampler::Get1D() 422 Spectrum 315 Spectrum::Exp() 317 Vector3::Length() 65

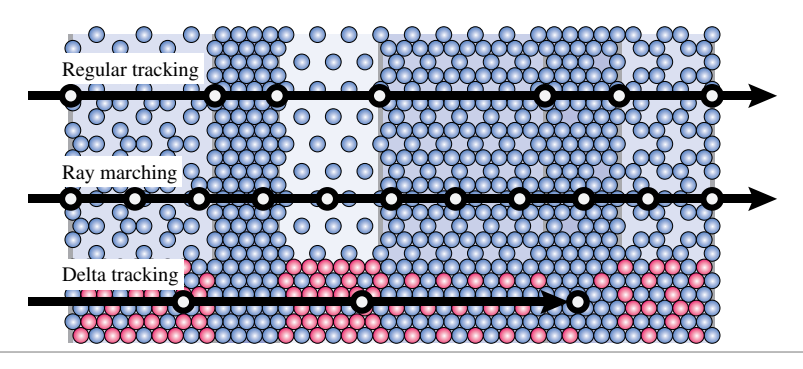

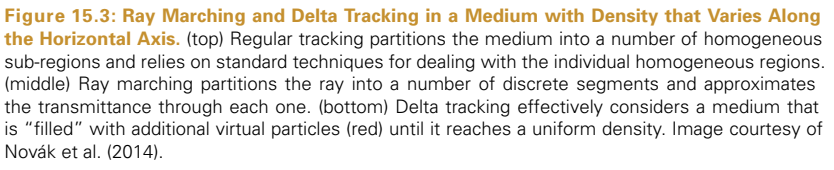

*marching*. This method inverts an approximate cumulative distribution by partitioning the range  $[0, t_{\text{max}}]$  into a number of subintervals, numerically approximating the integral in each interval, and finally inverting this discrete representation. Unfortunately discretizing the problem in this way introduces systemic statistical bias, which means that an Integrator using ray marching generally won't converge to the right result (even when an infinite number of samples per pixel is used). Furthermore, this bias can manifest itself in the form of distracting visual artifacts.

For this reason, we prefer an alternative unbiased approach proposed by Woodcock et al. (1965) that was originally developed to simulate volumetric scattering of neutrons in atomic reactors. This technique is known as *delta tracking* and is easiest to realize when the attenuation coefficient  $\sigma_t$  is monochromatic. Our implementation includes an assertion test (not shown here) to verify that this is indeed the case. Note that the scattering and absorption coefficients are still permitted to vary with respect to wavelength however, their sum  $\sigma_t = \sigma_s + \sigma_a$  must be uniform.

Figure 15.3 compares regular tracking, ray marching, and delta tracking. Delta tracking can be interpreted as filling the medium with additional (virtual) particles until its attenuation coefficient is constant everywhere. Sampling the resulting homogeneous medium is then easily accomplished using the basic exponential scheme from Equation (15.9). However, whenever an interaction with a particle occurs, it is still necessary to determine if it involved a "real" or a "virtual" particle (in which case the interaction is disregarded). The elegant insight of Woodcock et al. was that this decision can be made randomly based on the local fraction of "real" particles, which leads to a distribution of samples matching Equation (15.13).

The following fragment is part of the GridDensityMedium::GridDensityMedium() constructor; its purpose is to precompute the inverse of the maximum density scale factor over the entire medium, which will be a useful quantity in the delta tracking implementation discussed next.

GridDensityMedium:: GridDensityMedium() 690

Integrator 25

```
Precompute values for Monte Carlo sampling of GridDensityMedium ⟩ ≡ 690
  sigma t = (sigma a + sigma s)[0];Float maxDensity = 0;
  for (int i = 0; i < nx * ny * nz; ++i)
     maxDensity = std::max(maxDensity, density[i]);
  invMaxDensity=1/ maxDensity;
GridDensityMedium Private Data+≡ 690
```

```
Float sigma_t;
Float invMaxDensity;
```
The Sample() method begins by transforming the ray into the medium coordinate system and normalizing the ray direction; ray.tMax is scaled appropriately to account for the normalization.

```
GridDensityMedium Method Definitions+≡
  Spectrum GridDensityMedium::Sample(const Ray &rWorld, Sampler &sampler,
           MemoryArena &arena, MediumInteraction *mi) const {
      Ray ray = WorldToMedium(Ray(rWorld.o, Normalize(rWorld.d),
                                    rWorld.tMax * rWorld.d.Length()));
       Compute [tmin, tmax]interval of ray's overlap with medium bounds 896
       Run delta-tracking iterations to sample a medium interaction 897
  }
```
Next, the implementation computes the parametric range of the ray's overlap with the medium's bounds, which are the unit cube  $[0, 1]^3$ . This step is technically not required for correct operation but is generally a good idea: reducing the length of the considered ray segment translates into a correspondingly smaller number of delta tracking iterations.

```
(Compute [t_{\text{min}}, t_{\text{max}}]interval of ray's overlap with medium bounds) ≡ 896, 898
   const Bounds3f b(Point3f(0, 0, 0), Point3f(1, 1, 1));
   Float tMin, tMax;
   if (!b.IntersectP(ray, &tMin, &tMax))
       return Spectrum(1.f);
```
Assuming that the maximum extinction value throughout the medium is given by  $\sigma_{t, \text{max}}$ , each delta-tracking iteration *i* performs a standard exponential step through the uniform medium:

$$
t_i = t_{i-1} - \frac{\ln(1 - \xi_{2i})}{\sigma_{t, \max}},
$$

where  $t_0 = t_{\text{min}}$ . These steps are repeated until one of two stopping criteria is satisfied: first, if  $t_i > t_{\text{max}}$  then we have left the medium without an interaction and Medium::Sample() hasn't sampled a scattering event. Alternatively, the loop may be terminated at each iteration *i* with probability  $\sigma_t(t_i)/\sigma_{t, \text{max}}$ , the local fraction of "real" particles. This random decision consumes *ξ*2*i*<sup>+</sup>1, the second of two uniform samples per iteration *i*.

Bounds3::IntersectP() 127 Bounds3f 76 Float 1062 GridDensityMedium:: invMaxDensity 896 GridDensityMedium::sigma\_t 896 GridDensityMedium:: WorldToMedium 690 Medium::Sample() 891 MediumInteraction 688 MemoryArena 1074 Point3f 68 Ray 73 Ray::tMax 73 Sampler 421 Spectrum 315 Vector3::Length() 65 Vector3::Normalize() 66

```
Run delta-tracking iterations to sample a medium interaction \equiv 896
  Float t = tMin:
  while (true) {
      t -= std::log(1 - sampler.Get1D()) * invMaxDensity / sigma t;
      if (t \geq tMax)
          break;
      if (Density(ray(t)) * invMaxDensity > sampler.Get1D()) {
          Populate mi with medium interaction information and return 897
      }
  }
  return Spectrum(1.f);
```
The probability of not sampling a medium interaction is equal to the transmittance of the ray segment  $[t_{\min}, t_{\max}]$ ; hence 1.0 is returned for the sampling weight  $\beta_{\text{surf}}$  according to Equation (15.7). The medium interaction case resembles the fragment *Sample a channel and distance along the ray*.

```
\langle Populate mi with medium interaction information and return\rangle \equiv 897
  PhaseFunction *phase = ARENA ALLOC(arena, HenyeyGreenstein)(g);
  *mi = MediumInteraction(rWorld(t), -rWorld.d, rWorld.time, this, phase);
  return sigma s / sigma t;
```
Finally, we must also provide an implementation of the Tr() method to compute the transmittance along a ray segment. Consider the pseudocode of the following simplistic implementation that performs a call to Sample() and returns 1.0 if the ray passed through the segment  $[0, t_{\text{max}}]$  and 0.0 when a medium interaction occurred along the way. This effectively turns the transmittance function into a binary random variable.

```
Float Tr(ray, sampler) {
    if (Sample(ray, sampler, ...) fails)
        return 1.0;
    else
        return 0.0;
}
```
Since the probability of passing through the medium is equal to the transmittance, this random variable has the correct mean and could be used in the context of unbiased Monte Carlo integration. Calling Tr() many times and averaging the result would produce an increasingly accurate estimate of the transmittance, though this will generally be too costly to do in practice. On the other hand, using the naive binary implementation leads to a high amount of variance.

Novák et al. (2014) observed that this binary-valued function can be interpreted as an instance of Russian roulette. However, instead of randomly terminating the algorithm with a value of zero in each iteration, we could also remove the Russian roulette logic and simply multiply the transmittance by the probability of continuation. The resulting estimator has the same mean with a considerably lower variance. We will use this approach in the implementation of GridDensityMedium::Tr().

ARENA\_ALLOC() 576 Float 1062 GridDensityMedium::Density() 691 GridDensityMedium::g 690 GridDensityMedium:: invMaxDensity 896 GridDensityMedium::sigma\_s 690 GridDensityMedium::sigma\_t 896 GridDensityMedium::Tr() 898 HenyeyGreenstein 682 MediumInteraction 688 PhaseFunction 681 Sampler::Get1D() 422 Spectrum 315

```
GridDensityMedium Method Definitions+≡
  Spectrum GridDensityMedium::Tr(const Ray &rWorld,
                                   Sampler &sampler) const {
       Ray ray = WorldToMedium(Ray(rWorld.o, Normalize(rWorld.d),
                                    rWorld.tMax * rWorld.d.Length()));
       Compute [tmin, tmax]interval of ray's overlap with medium bounds 896
       Perform ratio tracking to estimate the transmittance value 898
  }
```
The beginning of the Tr() method matches Sample(). The loop body is also identical except for the last line, which multiplies a running product by the ratio of real particles to hypothetical particles. (Novák referred to this scheme as *ratio tracking*).

```
Perform ratio tracking to estimate the transmittance value \equiv 898
  Float Tr = 1, t = tMin;
  while (true) {
      t -= std::log(1 - sampler.Get1D()) * invMaxDensity / sigma t;
      if (t \geq tMax)
          break;
      Float density = Density(ray(t));
      Tr *= 1 - std::max((Float)0, density * invMaxDensity);
  }
  return Spectrum(Tr);
```
### **15.2.3 SAMPLING PHASE FUNCTIONS**

It is also useful to be able to draw samples from the distribution described by phase functions—applications include applying multiple importance sampling to computing direct lighting in participating media as well as for sampling scattered directions for indirect lighting samples in participating media. For these applications, PhaseFunction implementations must implement the Sample  $p()$  method, which samples an incident direction  $\omega_i$  given the outgoing direction  $\omega_0$  and a sample value in [0, 1)<sup>2</sup>.

Note that, unlike the BxDF sampling methods, Sample  $p()$  doesn't return both the phase function's value and its PDF. Rather, pbrt assumes that phase functions are sampled with PDFs that perfectly match their distributions. In conjunction with the requirement that phase functions themselves be normalized (Equation (11.4)), a single return value encodes both values. When the value of the PDF alone is needed, a call to PhaseFunction::p() suffices.

```
PhaseFunction Interface+≡ 681
  virtual Float Sample p(const Vector3f &wo, Vector3f *wi,
                  const Point2f &u) const = 0;
```
The PDF for the Henyey–Greenstein phase function is separable into *θ* and *φ* components, with  $p(\phi) = 1/(2\pi)$  as usual. The main task is to sample cos  $\theta$ .

```
BxDF 513
Float 1062
GridDensityMedium::Density()
  691
GridDensityMedium::
  invMaxDensity
  896
GridDensityMedium::sigma_t
  896
GridDensityMedium::
  WorldToMedium
  690
PhaseFunction::p() 681
Point2f 68
Ray 73
Ray::tMax 73
Sampler 421
Sampler::Get1D() 422
Spectrum 315
Vector3::Length() 65
Vector3::Normalize() 66
Vector3f 60
```
*HenyeyGreenstein Method Definitions*+≡ Float HenyeyGreenstein::Sample p(const Vector3f &wo, Vector3f \*wi, const Point2f &u) const { *Compute* cos *θ for Henyey–Greenstein sample* **<sup>899</sup>** *Compute direction* wi *for Henyey–Greenstein sample* **<sup>899</sup>** return PhaseHG(-cosTheta, g); }

For Henyey–Greenstein, the distribution for *θ* is

$$
\cos \theta = \frac{1}{2g} \left( 1 + g^2 - \left( \frac{1 - g^2}{1 - g + 2g\xi} \right)^2 \right)
$$

if  $g \neq 0$ ; otherwise, cos  $\theta = 1 - 2\xi$  gives a uniform sampling over the sphere of directions.

```
Compute cos θ for Henyey–Greenstein sample ≡ 899
  Float cosTheta;
  if (std::abs(a) < 1e-3)cosTheta = 1 - 2 * u[0];
  else {
      Float sqrTerm = (1 - q * q) /(1 - q + 2 * q * u[0]);cosTheta = (1 + q * q - \text{sqrtTerm} * \text{sqrtTerm}) / (2 * q);
  }
```
Given the angles  $(\cos \theta, \phi)$ , what should now be a familiar approach converts them to the direction *ω*i.

```
Compute direction wi for Henyey–Greenstein sample ≡ 899
  Float sinTheta = std::sqrt(std::max((Float)0,
                                    1 - cosTheta * cosTheta));
  Float phi = 2 * Pi * u[1];Vector3f v1, v2;
  CoordinateSystem(wo, &v1, &v2);
  *wi = SphericalDirection(sinTheta, cosTheta, phi, v1, v2, -wo);
```
### **15.3 VOLUMETRIC LIGHT TRANSPORT**

These sampling building blocks make it possible to implement various light transport algorithms in participating media. We can now implement the fragments in the EstimateDirect() function from Section 14.3.1 that handle the cases related to participating media.

First, after a light has been sampled, if the interaction is a scattering event in participating media, it's necessary to compute the value of the phase function for the outgoing direction and the incident illumination direction as well as the value of the PDF for sampling that direction for multiple importance sampling. Because we assume that phase functions are sampled perfectly, these values are the same.

CoordinateSystem() 67 EstimateDirect() 858 Float 1062 HenyeyGreenstein::g 682 PhaseHG() 681 Pi 1063 Point2f 68 SphericalDirection() 346 Vector3f 60

```
Evaluate phase function for light sampling strategy ≡ 859
  const MediumInteraction &mi = (const MediumInteraction &)it;
  Float p = mi.phase - p(mi.wo, wi);f = Spectrum(p);
  scatteringPdf = p;
```
The direct lighting calculation needs to take a sample from the phase function's distribution. Sample\_p() provides this capability; as described earlier, the value it returns gives both the phase function's value and the PDF's.

```
Sample scattered direction for medium interactions ≡ 860
  const MediumInteraction &mi = (const MediumInteraction &)it;
  Float p = mi.phase->Sample p(mi.wo, &wi, uScattering);
  f =Spectrum(p);
  scatteringPdf = p;
```
### **15.3.1 PATH TRACING**

The VolPathIntegrator is a SamplerIntegrator that accounts for scattering and attenuation from participating media as well as scattering from surfaces. It is defined in the files integrators/volpath.h and integrators/volpath.cpp and has a general structure that is very similar to the PathIntegrator, so here we will only discuss the differences between those two classes. See Figures 15.4 and 15.5 for images rendered with this integrator that show off the importance of accounting for multiple scattering in participating media.

As a SamplerIntegrator, the VolPathIntegrator's main responsibility is to implement the Li() method. The general structure of its implementation is very similar to that of PathIntegrator::Li(), though with a few small changes related to participating media.

```
VolPathIntegrator Method Definitions ≡
   Spectrum VolPathIntegrator::Li(const RayDifferential &r,
           const Scene &scene, Sampler &sampler, MemoryArena &arena,
           int depth) const {
       Spectrum L(0.f), beta(1.f);
       RayDifferential ray(r);
       bool specularBounce = false;
       for (int bounces = 0; ; ++bounces) {
           Intersect ray with scene and store intersection in isect 877
           Sample the participating medium, if present 901
           Handle an interaction with a medium or a surface 902
           Possibly terminate the path with Russian roulette 879
       }
       return L;
   }
```
At each step in sampling the scattering path, the ray is first intersected with the surfaces in the scene to find the closest surface intersection, if any. Next, participating media are accounted for with a call to the Medium::Sample() method, which initializes the provided MediumInteraction if a medium interaction should be the next vertex in the path. In

Float 1062 Interaction::wo 115 Medium::Sample() 891 MediumInteraction 688 MediumInteraction::phase 688 MemoryArena 1074 PathIntegrator 875 PathIntegrator::Li() 876 PhaseFunction::p() 681 PhaseFunction::Sample\_p() 898 RayDifferential 75 Sampler 421 SamplerIntegrator 25 Scene 23 Spectrum 315

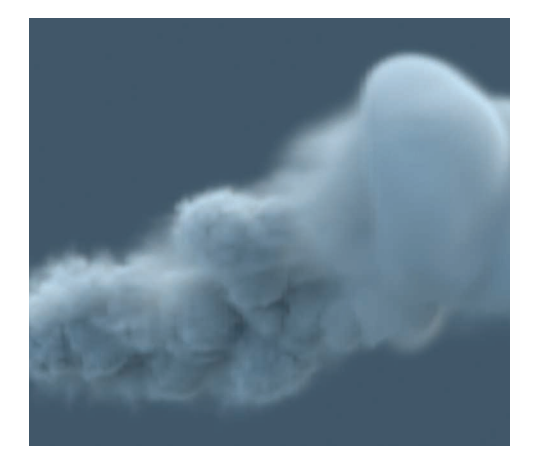

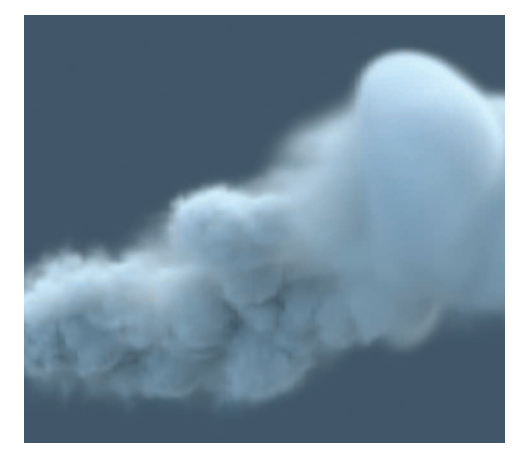

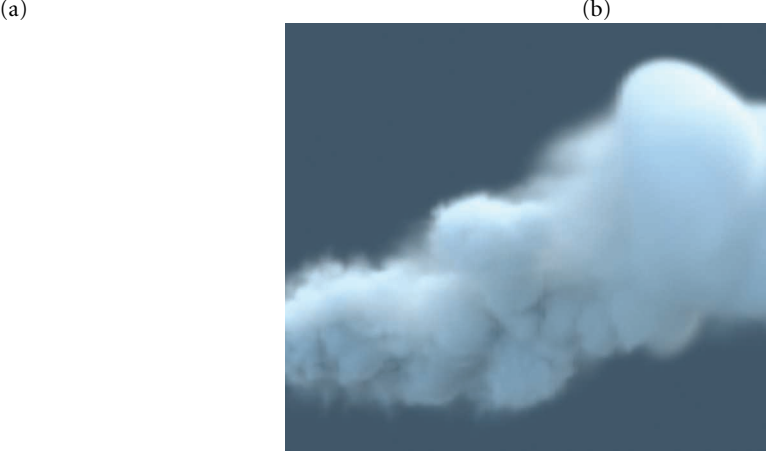

 $(c)$ 

**Figure 15.4: Volumetric Path Tracing.** (a) Heterogeneous smoke data set rendered with direct lighting only. (b) Rendered with path tracing with a maximum depth of 5. (c) Path tracing with a maximum depth of 25. For this medium, which has an albedo of  $\rho$  = 0.7, multiple scattering has a significant effect on the final result. For (c), 1024 samples per pixel were required for this noise-free result.

> either case, Sample() also returns a factor accounting for the beam transmittance and sampling PDF to either the surface or medium interaction.

> $\langle$ *Sample the participating medium, if present* $\rangle \equiv$

Medium::Sample() 891 MediumInteraction 688 Ray::medium 74 Spectrum::IsBlack() 317

```
MediumInteraction mi;
if (ray.medium)
    beta *= ray.medium->Sample(ray, sampler, arena, &mi);
if (beta.IsBlack())
    break;
```
In scenes with very dense scattering media, the effort spent on first finding surface intersections will often be wasted, as Medium::Sample() will usually generate a medium

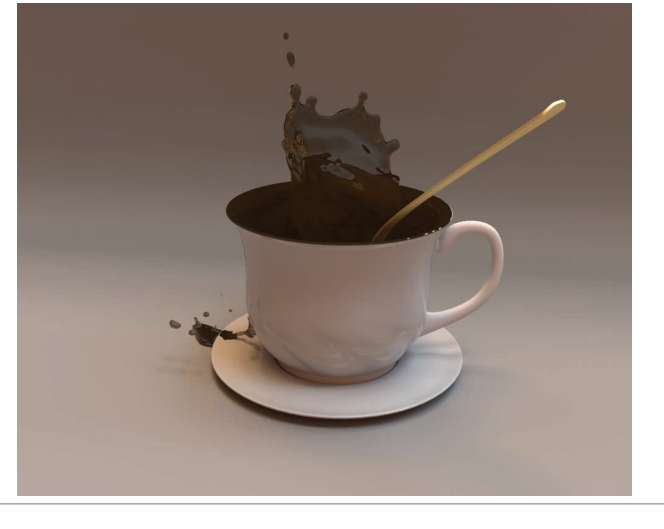

**Figure 15.5: Homogeneous Volumetric Scattering in Liquid.** Scattering in the liquid is modeled with participating media and rendered with the VolPathIntegrator. (*Scene courtesy "guismo" from blendswap.com.*)

interaction instead. For such scenes, a more efficient implementation would be to first sample a medium interaction, updating the ray's tMax value accordingly before intersecting the ray with primitives in the scene. In turn, surface intersection tests would be much more efficient, as the ray to be tested would often be fairly short. (Further investigating and addressing this issue is left for Exercise 15.5.)

Depending on whether the sampled interaction for this ray is within participating media or at a point on a surface, one of two fragments handles computing the direct illumination at the point and sampling the next direction.

```
\langleHandle an interaction with a medium or a surface\rangle \equiv 900
   if (mi.IsValid()) {
       Handle scattering at point in medium for volumetric path tracer 902
   } else {
       Handle scattering at point on surface for volumetric path tracer
   }
```
Thanks to the fragments defined earlier in this section, the UniformSampleOneLight() function already supports estimating direct illumination at points in participating media, so we just need to pass the MediumInteraction for the sampled interaction to it. The direction for the ray leaving the medium interaction is then easily found with a call to Sample p().

```
Handle scattering at point in medium for volumetric path tracer \rangle ≡ 902
  L += beta * UniformSampleOneLight(mi, scene, arena, sampler, true);
  Vector3f wo = -ray.d, wi;
  mi.phase->Sample_p(wo, &wi, sampler.Get2D());
  ray = mi.SpawnRay(wi);
```
Interaction::SpawnRay() 232 MediumInteraction 688 MediumInteraction::IsValid() 893 MediumInteraction::phase 688 PhaseFunction::Sample\_p() 898 Sampler::Get2D() 422 UniformSampleOneLight() 856 Vector3f 60 VolPathIntegrator 900

For scattering from surfaces, the computation performed is almost exactly the same as the regular PathIntegrator, except that attenuation of radiance from light sources to surface intersection points is incorporated by calling VisibilityTester::Tr() instead of VisibilityTester::Unoccluded() when sampling direct illumination. Because these differences are minor, we won't include the corresponding code here.

### **15.4 SAMPLING SUBSURFACE REFLECTION FUNCTIONS**

We'll now implement techniques to sample the subsurface scattering equation introduced in Section 5.6.2, building on the BSSRDF interface introduced in Section 11.4. Our task is to estimate

$$
L_o(p_o, \omega_o) = \int_A \int_{\mathfrak{H}^2(\mathbf{n})} S(p_o, \omega_o, p_i, \omega_i) L_i(p_i, \omega_i) |\cos \theta_i| d\omega_i dA.
$$

Figure 15.6 suggests the complexity of evaluating the integral. To compute the standard Monte Carlo estimate of this equation given a point at which to compute outgoing radiance, we need a technique to sample points  $p_i$  on the surface and to compute the incident radiance at these points, as well as an efficient way to compute the specific value of the BSSRDF  $S(p_0, \omega_0, p_i, \omega_i)$  for each sampled point  $p_i$  and incident direction.

The VolPathIntegrator could be used to evaluate the BSSRDF: given a pair of points on the surface and a pair of directions, the integrator can be used to compute the fraction of incident light from direction  $\omega_i$  at the point  $p_i$  that exits the object at the point  $p_o$ in direction  $\omega_0$  by following light-carrying paths through the multiple scattering events in the medium. Beyond standard path-tracing or bidirectional path-tracing techniques, many other light transport algorithms are applicable to this task.

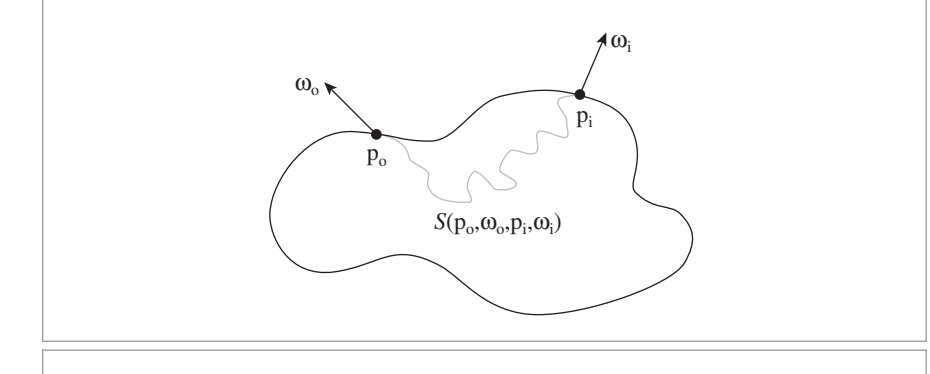

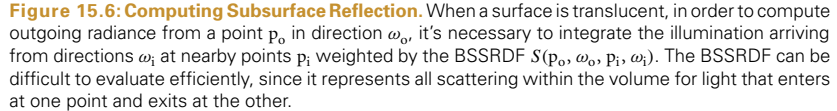

BSSRDF 692 PathIntegrator 875 VisibilityTester::Tr() 718 VisibilityTester:: Unoccluded() 718 VolPathIntegrator 900

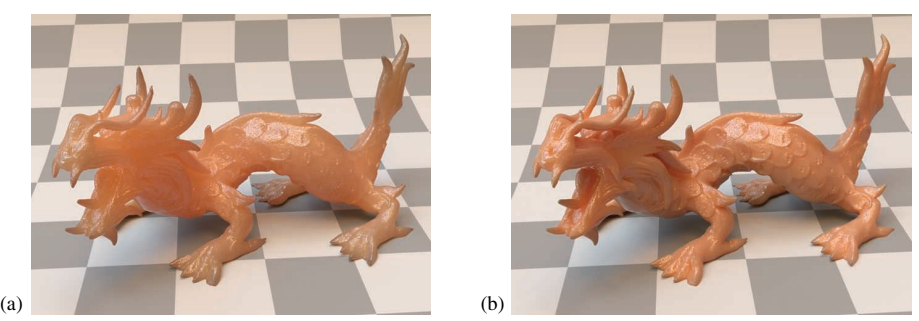

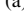

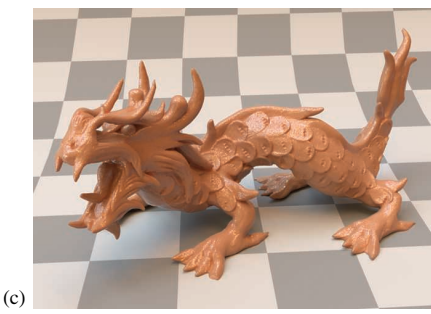

**Figure 15.7: Subsurface Scattering from the Dragon Model Rendered Using Different Material Densities.** (a) Although incident illumination is arriving from behind the model, the front of the model has light exiting from it due to subsurface light transport. (b)  $\sigma_s$  and  $\sigma_a$  scaled by a factor of 5. (c) scaled by 25. Note how the dragon becomes increasingly opaque as the scattering coefficients increase.

However, many translucent objects are characterized by having very high albedos, which are not efficiently handled by classic approaches. For example, Jensen et al. (2001b) measured the scattering properties of skim milk and found an albedo of 0.9987. When essentially all of the light is scattered at each interaction in the medium and almost none of it is absorbed, light easily travels far from where it first enters the medium. Hundreds or even thousands of scattering events must be considered to compute an accurate result; given the high albedo of milk, after 100 scattering events, 87.5% of the incident light is still carried by a path, 51% after 500 scattering events, and still 26% after 1000.

BSSRDF class implementations represent the aggregate scattering behavior of these sorts of media, making it possible to render them fairly efficiently. Figure 15.7 shows an example of the dragon model rendered with a BSSRDF. The main sampling operation that must be provided by implementations of the BSSRDF interface, BSSRDF::Sample\_S(), determines the surface position where a ray re-emerges following internal scattering.

### *BSSRDF Interface*+≡ **<sup>692</sup>**

virtual Spectrum Sample S(const Scene &scene, Float u1, const Point2f &u2, MemoryArena &arena, SurfaceInteraction \*si, Float \*pdf) const = 0;

The value of the BSSRDF for the two points and directions is returned directly, and the associated surface intersection record and probability density are returned via the si and pdf parameters. Two samples must be provided: a 1D sample for discrete sampling decisions (e.g., choosing a specific spectral channel of the profile) and a 2D sample that

BSSRDF 692 BSSRDF::Sample\_S() 904 Float 1062 MemoryArena 1074 Point2f 68 Scene 23 Spectrum 315 SurfaceInteraction 116
is mapped onto si. As we will see shortly, it's useful for BSSRDF implementations to be able to trace rays against the scene geometry to find si, so the scene is also provided as an argument.

#### **15.4.1 SAMPLING THE SeparableBSSRDF**

Recall the simplifying assumption introduced in Section 11.4.1, which factored the BSS-RDF into spatial and directional components that can be sampled independently from one another. Specifically, Equation (11.6) defined *S* as a product of a single spatial term and a pair of directional terms related to the incident and outgoing directions.

$$
S(p_0, \omega_0, p_i, \omega_i) = (1 - F_r(\cos \theta_0)) S_p(p_0, p_i) S_{\omega}(\omega_i).
$$
 (15.14)

The spatial term  $S_p$  was further simplified to a radial profile function  $S_r$ :

$$
S_p(p_o, p_i) = S_r(||p_o - p_i||).
$$

We will now explain how each of these factors is handled by the SeparableBSSRDF's sampling routines. This class implements an abstract sampling interface that works for any radial profile function *S*r. The TabulatedBSSRDF class, discussed in Section 15.4.2, derives from SeparableBSSRDF and provides a specific tabulated representation of this profile with support for efficient evaluation and exact importance sampling.

Returning to Equation (15.14), if we assume that the BSSRDF is only sampled for rays that are transmitted through the surface boundary, where transmission is selected with probability  $(1 - F_r(\cos \theta_o))$ , then nothing needs to be done for the  $1 - F_r(\cos \theta_o)$  part here. (This is the case for the fragment *Account for subsurface scattering, if applicable*.) This is a reasonable expectation to place on calling code, as this approach gives good Monte Carlo efficiency.

This leaves the  $S_p$  and  $S_\omega$  terms—the former is handled by a call to SeparableBSSRDF: Sample Sp() (to be discussed shortly), which returns the position si.

```
BSSRDF Method Definitions+≡
  Spectrum SeparableBSSRDF::Sample_S(const Scene &scene, Float u1,
           const Point2f &u2, MemoryArena &arena, SurfaceInteraction *si,
           Float *pdf) const {
      Spectrum Sp = Sample Sp(scene, u1, u2, arena, si, pdf);
      if (!Sp.IsBlack()) {
           Initialize material model at sampled surface interaction 905
      }
      return Sp;
  }
```
If sampling a position is successful, the method initializes si->bsdf with an instance of the class SeparableBSSRDFAdapter, which represents the directional term  $S_{\omega}(\omega_i)$  as a BxDF. Although this BxDF does not truly depend on the outgoing direction si->wo, we still need to initialize it with a dummy direction.

```
Initialize material model at sampled surface interaction ≡ 905
  si->bsdf = ARENA_ALLOC(arena, BSDF)(*si);
  si->bsdf->Add(ARENA_ALLOC(arena, SeparableBSSRDFAdapter)(this));
  si->wo = Vector3f(si->shading.n);
```
ARENA\_ALLOC() 576 BSDF 572 BxDF 513 Float 1062 Interaction::wo 115 MemoryArena 1074 Point2f 68 Scene 23 SeparableBSSRDF 693 SeparableBSSRDF::Sample\_Sp() 908 SeparableBSSRDFAdapter 906 Spectrum 315 Spectrum::IsBlack() 317 SurfaceInteraction 116 SurfaceInteraction::bsdf 250 SurfaceInteraction::shading 118 SurfaceInteraction:: shading::n 118 TabulatedBSSRDF 696

Vector3f 60

The SeparableBSSRDFAdapter class is a thin wrapper around SeparableBSSRDF::Sw(). Recall that *Sω* from Equation (11.7) was defined as a diffuse-like term scaled by the normalized Fresnel transmission. For this reason, the SeparableBSSRDFAdapter classifies itself as BSDF\_DIFFUSE and just uses the default cosine-weighted sampling routine provided by BxDF::Sample\_f().

```
BSSRDF Declarations+≡
  class SeparableBSSRDFAdapter : public BxDF {
  public:
     SeparableBSSRDFAdapter Public Methods 906
  private:
     const SeparableBSSRDF *bssrdf;
  };
SeparableBSSRDFAdapter Public Methods ≡ 906
  SeparableBSSRDFAdapter(const SeparableBSSRDF *bssrdf)
```
: BxDF(BxDFType(BSDF REFLECTION | BSDF DIFFUSE)), bssrdf(bssrdf) { }

Similar to refractive BSDFs, a scaling factor related to the light transport mode must be applied to the value the  $f()$  method returns for the  $S_{\omega}$  term. This issue is discussed in more detail in Section 16.1, and the fragment that applies this scaling, *Update BSSRDF transmission term to account for adjoint light transport*, is defined there.

```
SeparableBSSRDFAdapter Public Methods+≡ 906
  Spectrum f(const Vector3f &wo, const Vector3f &wi) const {
      Spectrum f = bssrdf - Sw(wi);
      Update BSSRDF transmission term to account for adjoint light transport 961
      return f;
  }
```
To sample the spatial component S<sub>p</sub>, we need a way of mapping a 2D distribution function onto an arbitrary surface using a parameterization of the surface in the neighborhood of the outgoing position. A conceptually straightforward way to obtain such a parameterization is by means of geodesics, but finding and evaluating them is non-trivial and requires significant implementation effort for each shape that is supported. We use much a simpler approach that uses ray tracing to map the radial profile  $S_r$  onto the scene geometry.

Figure 15.8 illustrates the basic idea: the position  $p_0$  and associated normal  $n_0$  define a planar approximation to the surface. Using 2D polar coordinates, we first sample an azimuth  $\phi$  and a radius value *r* centered around  $p_0$  and then map this position onto the actual surface by intersecting an offset perpendicular ray with the primitive, producing the position  $p_i$ . The SeparableBSSRDF class only supports radially symmetric profile functions; hence  $\phi$  is drawn from a uniform distribution on [0, 2 $\pi$ ), and  $r$  is distributed according to the radial profile function *S*r.

There are still several difficulties with this basic approach:

. The radial profile *S*<sup>r</sup> is not necessarily uniform across wavelengths—in practice, the mean free path can differ by orders of magnitude between different spectral channels.

```
BSDF_DIFFUSE 513
BSDF_REFLECTION 513
BxDF 513
BxDF::Sample_f() 806
BxDFType 513
SeparableBSSRDF 693
SeparableBSSRDF::Sw() 695
SeparableBSSRDFAdapter 906
SeparableBSSRDFAdapter::
  bssrdf
  906
Spectrum 315
Vector3f 60
```
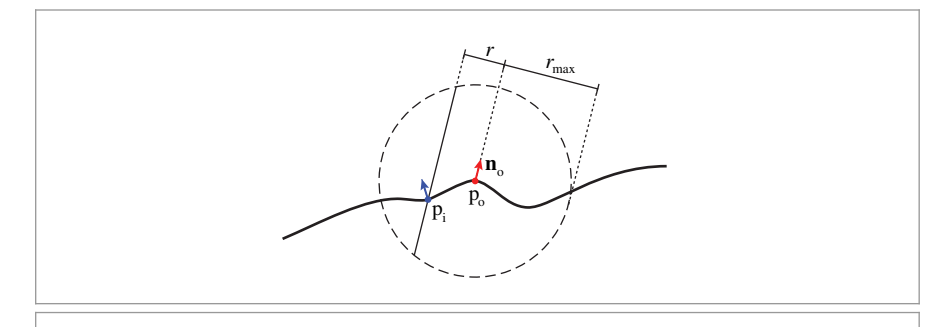

**Figure 15.8: Sampling the Spatial Component of the Separable BSSRDF.** To compute the outgoing radiance at a point p<sub>o</sub> on a translucent surface, we sample a radius *r* from a radial scattering profile and map it onto the surface by tracing a probe ray back toward the surface, in the opposite direction of the surface normal  $n_a$ . To improve efficiency, the probe ray is clamped to a sphere of radius  $r_{\text{max}}$ , after which the value of the BSSRDF becomes negligible.

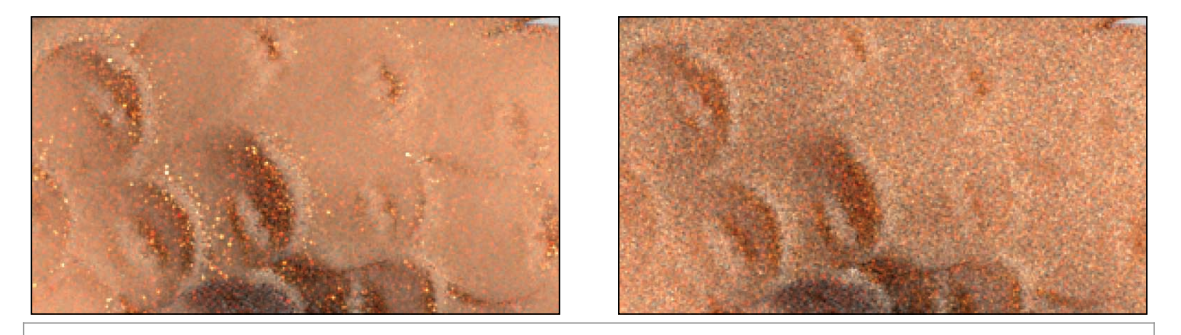

**Figure 15.9: Comparison of Scattering Profile Projection.** (a) Projecting the scattering profile perpendicularly along the current normal direction usually works well, but occasionally there are surface regions that are sampled with a very small probability despite a large corresponding BSSRDF value *S*, producing high variance in renderings. (b) Projecting along multiple axes and combining the resulting sampling techniques using multiple importance sampling greatly reduces the maximum variance at the cost of an increase in the overall amount of variance in well-converged regions. As more samples are taken, the latter approach shows better overall convergence.

- If the surface geometry is poorly approximated by a plane and  $\mathbf{n}_0 \cdot \mathbf{n}_i \approx 0$ , where  $\mathbf{n}_i$ is the surface normal at  $p_i$ , the probe rays will hit the surface at a grazing angle so that positions  $p_i$  with comparatively high values of  $S(p_0, \omega_0, p_i, \cdot)$  may be sampled with too low a probability. The result is high variance in renderings (Figure 15.9).
- . Finally, the probe ray may intersect multiple surface locations along its length, all of which may contribute to reflected radiance.

The first two problems can be addressed with a familiar approach; namely, by introducing additional tailored sampling distributions and combining them using multiple importance sampling. The third will be addressed shortly.

We use a different a sampling technique per wavelength to deal with spectral variation, and each technique is additionally replicated three times with different projection axes given by the basis vectors of a local frame, resulting in a total of 3 \* Spectrum::nSamples sampling techniques. This ensures that every point where *S* takes on non-negligible values is intersected with a reasonable probability. This combination of techniques is implemented in SeparableBSSRDF::Sample\_Sp().

```
BSSRDF Method Definitions+≡
  Spectrum SeparableBSSRDF::Sample_Sp(const Scene &scene, Float u1,
           const Point2f &u2, MemoryArena &arena, SurfaceInteraction *pi,
           Float *pdf) const {
       Choose projection axis for BSSRDF sampling 908
       Choose spectral channel for BSSRDF sampling 909
       Sample BSSRDF profile in polar coordinates 909
       Compute BSSRDF profile bounds and intersection height 909
       Compute BSSRDF sampling ray segment 910
       Intersect BSSRDF sampling ray against the scene geometry 910
       Randomly choose one of several intersections during BSSRDF sampling 911
       (Compute sample PDF and return the spatial BSSRDF term S_p 912)
  }
```
We begin by choosing a projection axis. Note that when the surface is close to planar, projecting along the normal SeparableBSSRDF::ns is clearly the best sampling strategy, as probe rays along the other two axes are likely to miss the surface. We therefore allocate a fairly large portion (50%) of the sample budget to perpendicular rays. The other half is equally shared between tangential projections along SeparableBSSRDF::ss and SeparableBSSRDF::ts. The three axes of the chosen coordinate system are stored in vx, vy, and vz, and follow our usual convention of measuring angles  $\theta$  in spherical coordinates with respect to the *z* axis.

After this discrete sampling operation, we scale and offset u1 so that additional sampling operations can reuse it as a uniform variate.

```
Float 1062
                                                                                             MemoryArena 1074
                                                                                             Point2f 68
                                                                                             Scene 23
                                                                                             SeparableBSSRDF::ns 693
                                                                                               908
                                                                                             SeparableBSSRDF::ss 693
                                                                                             SeparableBSSRDF::ts 693
                                                                                             Spectrum 315
                                                                                             SurfaceInteraction 116
Choose projection axis for BSSRDF sampling ≡ 908
   Vector3f vx, vy, vz;
   if (u1 < .5f) {
       vx = ss;
       vy = ts;vz = Vector3f(ns);u1 * = 2:
   } else if (u1 < .75f) {
       Prepare for sampling rays with respect to ss
   } else {
        Prepare for sampling rays with respect to ts
   }
The fragments for the other two axes are similar and therefore not included here.
```
Next, we uniformly choose a spectral channel and re-scale u1 once more.

```
SeparableBSSRDF::Sample_Sp()
Vector3f 60
```
*Choose spectral channel for BSSRDF sampling* ≡ **<sup>908</sup>** int ch =  $Clamp((int)(u1 * Spectrum::nSamples))$ , 0, Spectrum::nSamples - 1);  $u1 = u1 *$  Spectrum:: nSamples - ch;

The 2D profile sampling operation is then carried out in polar coordinates using the SeparableBSSRDF::Sample\_Sr() method. This method returns a negative radius to indicate a failure (e.g., when there is no scattering from channel ch); the implementation here returns a BSSRDF value of 0 in this case.

*Sample BSSRDF profile in polar coordinates* ≡ **<sup>908</sup>** Float  $r =$  Sample Sr(ch, u2[0]); if  $(r < 0)$ return Spectrum(0.f); Float phi =  $2 * Pi * u2[1]:$ 

Both the radius sampling method SeparableBSSRDF::Sample\_Sr() and its associated density function SeparableBSSRDF:: Pdf Sr() are declared as pure virtual functions; an implementation for TabulatedBSSRDF is presented in the next section.

*SeparableBSSRDF Interface*+≡ **<sup>693</sup>** virtual Float Sample Sr(int ch, Float u) const =  $0$ ; virtual Float Pdf Sr(int ch, Float r) const =  $0$ ;

Because the profile falls off fairly quickly, we are not interested in positions  $p_i$  that are too far<sup>2</sup> away from  $p_0$ . In order to reduce the computational expense of the ray-tracing step, the probe ray is clamped to a sphere of radius  $r_{\text{max}}$  around  $p_o$ . Another call to SeparableBSSRDF::Sample  $Sr()$  is used to determine  $r_{\text{max}}$ . Assuming that this function implements a perfect importance sampling scheme based on the inversion method (Section 13.3.1), Sample  $Sr()$  maps a sample value *x* to the radius of a sphere containing a fraction *x* of the scattered energy.

Here, we set rMax so that the sphere from Figure 15.8 contains 99.9% of the scattered energy. When  $r$  lies outside of  $r_{\text{max}}$ , sampling fails—this helps to keep the probe rays short, which significantly improves the run-time performance. Given  $r$  and  $r_{\text{max}}$ , the length of the intersection of the probe ray with the sphere of radius  $r_{\text{max}}$  is

$$
l = 2\sqrt{r_{\text{max}}^2 - r^2}.
$$

(See Figure 15.10.)

*Compute BSSRDF profile bounds and intersection height* ≡ **<sup>908</sup>** Float rMax = Sample  $Sr(ch, 0.999f);$ if  $(r > rMax)$ return Spectrum(0.f); Float  $l = 2 * std::sqrt(rMax * rMax - r * r);$ 

2 This assumption can be problematic when a material is illuminated by a very bright light source (e.g., a hand held in front of a flashlight), in which case long-range light transport remains important.

Clamp() 1062 CoefficientSpectrum::nSamples 318 Float 1062 Pi 1063 SeparableBSSRDF::Pdf\_Sr() 909 SeparableBSSRDF::Sample\_Sr() 909 Spectrum 315

TabulatedBSSRDF 696

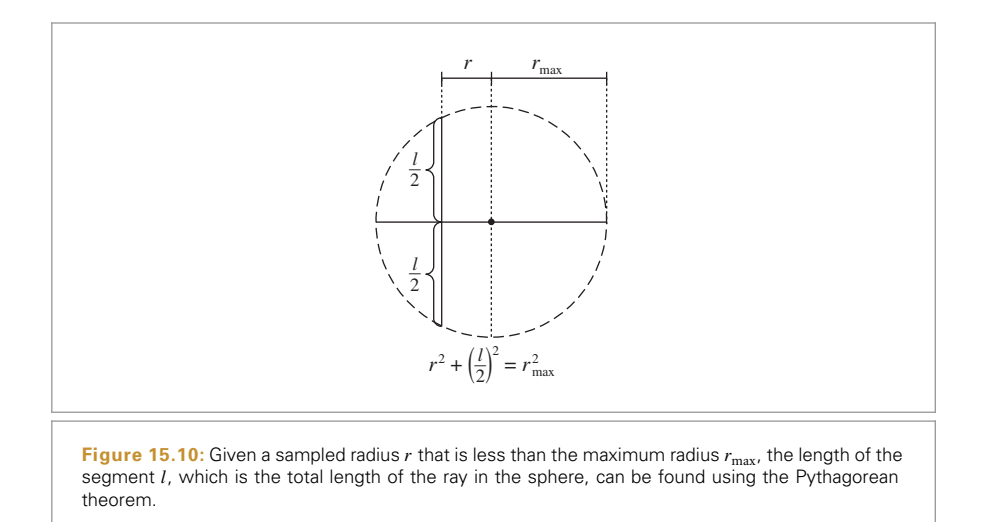

Given the sampled polar coordinate value, we can compute the world space origin of a ray that lies on the boundary of the sphere and a target point, pTarget, where it exits the sphere.

```
Compute BSSRDF sampling ray segment ≡ 908
  Interaction base;
  base.p = po.p + r * (vx * std::cos(phi) + vy * std::sin(phi)) -
         1 * vz * 0.5f:
  base.time = po.time;
  Point3f pTarget = base.p + 1 * vz;
```
In practice, there could be more than just one intersection along the probe ray, and we want to collect all of them here. We'll create a linked list of all of the found interactions.

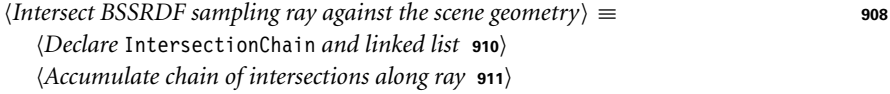

IntersectionChain lets us maintain this list. Once again, the MemoryArena makes it possible to efficiently perform allocations, here for the list nodes.

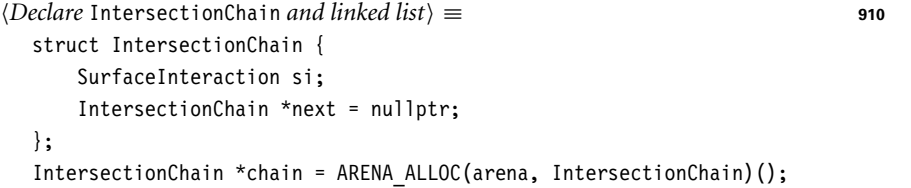

We now start by finding intersections along the segment within the sphere. The list's tail node's SurfaceInteraction is initialized with each intersection's information, and base Interaction is updated so that the next ray can be spawned on the other side of the intersected surface. (See Figure 15.11.)

ARENA\_ALLOC() 576 Interaction 115 Interaction::p 115 Interaction::time 115 IntersectionChain 910 MemoryArena 1074 Point3f 68 SurfaceInteraction 116

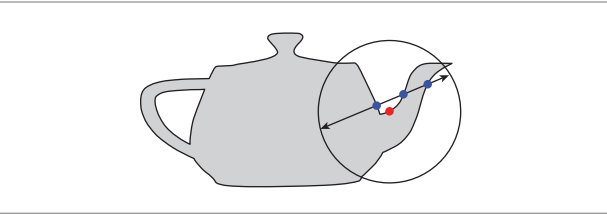

**Figure 15.11: Accumulating Surface Intersections along a Sample Ray.** The SeparableBSSRDF:: Sample Sp() method finds all of the intersections of a ray with the surface of the primitive, where ray extents are limited to a sphere around the intersection point (red dot). At each intersection (blue dots), the corresponding SurfaceInteraction is stored in a linked list before a new ray leaving the other side of the intersected surface is generated.

```
Accumulate chain of intersections along ray ≡ 910
  IntersectionChain *ptr = chain;
  int nFound = 0;
  while (scene.Intersect(base.SpawnRayTo(pTarget), &ptr->si)) {
      base = <i>ptr</i>->si;Append admissible intersection to IntersectionChain 911
  }
```
When tracing rays to sample nearby points on the surface of the primitive, it's important to ignore any intersections on other primitives in the scene. (There is an implicit assumption that scattering between primitives will be handled by the integrator, and the BSSRDF should be limited to account for single primitives' scattering.) The implementation here uses equality of Material pointers as a proxy to determine if an intersection is on the same primitive. Valid intersections are appended to the chain, and the variable nFound records their total count when the loop terminates.

```
Append admissible intersection to IntersectionChain = 911 911
  if (ptr->si.primitive->GetMaterial() == material) {
      IntersectionChain *next = ARENA_ALLOC(arena, IntersectionChain)();
      ptr->next = next;
      ptr = next;
      nFound++;
  }
```
With the set of intersections at hand, we must now choose one of them, as Sample Sp() can only return a single position  $p_i$ . The following fragment uses the variable u1 one last time to pick one of the list entries with uniform probability.

```
Randomly choose one of several intersections during BSSRDF sampling \equiv 908
  if (nFound == 0)
      return Spectrum(0.0f);
  int selected = Clamp((int)(u1 * nFound), 0, nFound - 1);while (selected-- > 0)
      chain = chain->next;
  *pi = chain->si;
```
ARENA\_ALLOC() 576 Interaction::SpawnRayTo() 232 IntersectionChain 910 IntersectionChain::next 910 IntersectionChain::si 910 Material 577 Primitive::GetMaterial() 249 Scene::Intersect() 24 SeparableBSSRDF::material 693 SeparableBSSRDF::Sample\_Sp() 908 Spectrum 315 SurfaceInteraction 116 SurfaceInteraction::primitive 249

Finally, we can call SeparableBSSRDF:: Pdf Sp() (to be defined shortly) to evaluate the combined PDF that takes all of the sampling strategies into account. The probability it returns is divided by nFound to account for the discrete probability of selecting pi from the IntersectionChain. Finally, the value of  $S_p(p_i)$  is returned.

```
Compute sample PDF and return the spatial BSSRDF term S_n \equiv 908
  *pdf = Pdf Sp(*pi) / nFound;
  return Sp(*pi);
```
SeparableBSSRDF::Pdf\_Sp() returns the probability per unit area of sampling the position pi with the total of 3 \* Spectrum::nSamples sampling techniques available to SeparableBSSRDF::Sample\_Sp().

```
BSSRDF Method Definitions+≡
```

```
Float SeparableBSSRDF:: Pdf Sp(const SurfaceInteraction &pi) const {
    \langle Express p_i - p_o and n_i with respect to local coordinates at p_o 912\rangleCompute BSSRDF profile radius under projection along each axis 913
    Return combined probability from all BSSRDF sampling strategies 913
}
```
First, nLocal is initialized with the surface normal at  $p_i$  and dLocal with the difference vector  $p_0 - p_i$ , both expressed using local coordinates at  $p_0$ .

 $\langle$ *Express*  $p_i - p_o$  *and*  $n_i$  *with respect to local coordinates at*  $p_o$   $\equiv$  912 Vector3f  $d = po.p - pi.p;$ Vector3f dLocal(Dot(ss, d), Dot(ts, d), Dot(ns, d)); Normal3f nLocal(Dot(ss, pi.n), Dot(ts, pi.n), Dot(ns, pi.n));

To determine the combined PDF, we must query the probability of sampling a radial profile radius matching the pair  $(p_0, p_i)$  for each technique. This radius is measured in 2D and thus depends on the chosen projection axis (Figure 15.12). The rProj variable records radii for projections perpendicular to ss, ts, and ns.

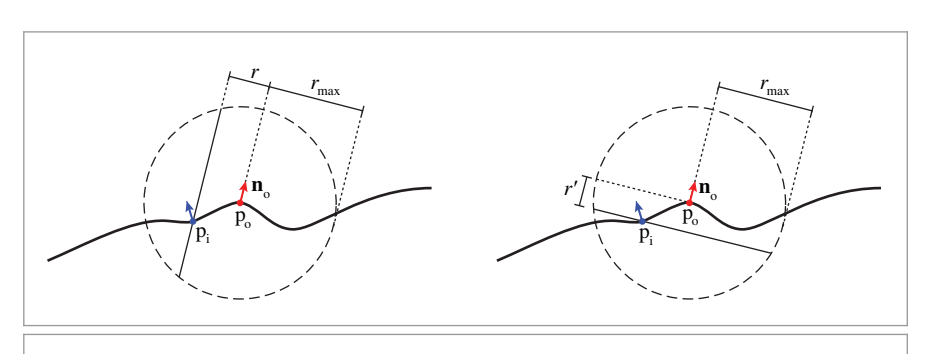

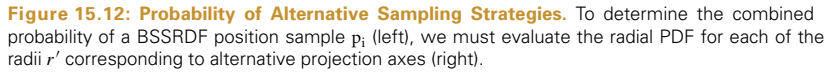

Dot() 63 Float 1062 Interaction::n 116 Interaction::p 115 Normal3f 71 SeparableBSSRDF::ns 693 SeparableBSSRDF::Pdf\_Sp() 912 SeparableBSSRDF::Sample\_Sp() 908 SeparableBSSRDF::Sp() 695 SeparableBSSRDF::ss 693 SeparableBSSRDF::ts 693 SurfaceInteraction 116 Vector3f 60

The remainder of the implementation simply loops over all combinations of spectral channels and projection axes and sums up the product of the probability of selecting each technique and its area density under projection onto the surface at  $p_0$ .

```
Return combined probability from all BSSRDF sampling strategies ≡ 912
  Float pdf = 0, axisProb[3] = \{ .25f, .25f, .5f \};Float chProb = 1 / (Float)Spectrum::nSamples;
  for (int axis = 0; axis < 3; ++axis)
      for (int ch = 0; ch < Spectrum::nSamples; ++ch)
          pdf += Pdf Sr(ch, rProj[axis]) * std::abs(nLocal[axis]) *
                 chProb * axisProb[axis];
  return pdf;
```
The alert reader may have noticed a slight inconsistency in the above definitions: the probability of choosing one of several (nFound) intersections in SeparableBSSRDF:: Sample  $Sp()$  should really have been part of the density function computed in the SeparableBSSRDF::Pdf\_Sp() method rather than the ad hoc division that occurs in the fragment *(Compute sample PDF and return the spatial BSSRDF term*  $S_p$ ). In practice, the number of detected intersections varies with respect of the projection axis and spectral channel; correctly accounting for this in the PDF computation requires counting the number of intersections along each of a total of 3 \* Spectrum::nSamples probe rays for every sample! We neglect this issue, trading a more efficient implementation for a small amount of bias.

## **15.4.2 SAMPLING THE TabulatedBSSRDF**

The previous section completed the discussion of BSSRDF sampling with the exception of the Pdf  $Sr()$  and Sample  $Sr()$  methods that were declared as pure virtual functions in the SeparableBSSRDF interface. The TabulatedBSSRDF subclass implements this missing functionality.

The TabulatedBSSRDF::Sample\_Sr() method samples radius values proportional to the radial profile function *S*r. Recall from Section 11.4.2 that the profile has an implicit dependence on the albedo *ρ* at the current surface position and that the TabulatedBSSRDF provides interpolated evaluations of  $S_r(\rho, r)$  using 2D tensor product spline basis functions. TabulatedBSSRDF::Sample Sr() then determines the albedo  $\rho$  for to the given spectral channel ch and draws samples proportional to the remaining 1D function  $S_r(\rho, \cdot)$ . Sample generation fails if there is neither scattering nor absorption on channel ch (this case is indicated by returning a negative radius).

As in Section 11.4.2, there is a considerable amount of overlap with the FourierBSDF implementation. The sampling operation here actually reduces to a single call to Sample CatmullRom2D(), which was previously used in FourierBSDF::Sample\_f().

CoefficientSpectrum::nSamples 318 Float 1062 FourierBSDF 555 FourierBSDF::Sample\_f() 819 SampleCatmullRom2D() 824 SeparableBSSRDF 693 SeparableBSSRDF::Pdf\_Sp() 912 SeparableBSSRDF::Sample\_Sp() 908 Spectrum 315 TabulatedBSSRDF 696 TabulatedBSSRDF::Pdf\_Sr() 914 TabulatedBSSRDF::Sample\_Sr() 914

```
BSSRDF Method Definitions+≡
  Float TabulatedBSSRDF:: Sample Sr(int ch, Float u) const {
      if (sigma t[ch] == 0)
          return -1;
      return SampleCatmullRom2D(table.nRhoSamples, table.nRadiusSamples,
          table.rhoSamples.get(), table.radiusSamples.get(),
          table.profile.get(), table.profileCDF.get(),
          rho[ch], u) / sigma tfch];}
```
Recall that this function depends on a precomputed CDF array, which is initialized when the BSSRDFTable is created.

```
BSSRDFTable Public Data+≡ 697
 std::unique ptr<Float[]> profileCDF;
```
The Pdf Sr() method returns the PDF of samples obtained via Sample Sr(). It evaluates the profile function divided by the normalizing constant  $ρ_{eff}$  defined in Equation (11.11).

The beginning is analogous to the spline evaluation code in TabulatedBSSRDF::Sr(). The fragment *(Compute spline weights to interpolate BSSRDF density on channel* ch) matches *(Compute spline weights to interpolate BSSRDF on channel ch)* in that method except that this method immediately returns zero if the optical radius is outside the range represented by the spline.

```
BSSRDF Method Definitions+≡
   Float TabulatedBSSRDF::Pdf Sr(int ch, Float r) const {
        \langle Convert r into unitless optical radius r_{\text{optical}} 699\rangleCompute spline weights to interpolate BSSRDF density on channel ch
       Return BSSRDF profile density for channel ch 914
   }
```
The remainder of the implementation is very similar to fragment *Set BSSRDF value* Sr[ch] *using tensor spline interpolation* except that here, we also interpolate *ρ*eff from the tabulation and include it in the division at the end.

```
Return BSSRDF profile density for channel ch ≡ 144 914
  Float sr = 0, rhoEff = 0;
  for (int i = 0; i < 4; +i) {
      if (rhoWeights[i] == 0) continue;
      rhoEff += table.rhoEff[rhoOffset + i] * rhoWeights[i];
      for (int j = 0; j < 4; ++j) {
          if (radiusWeights[j] == 0) continue;
          sr += table.EvalProfile(rhoOffset + i, radiusOffset + j) *
                rhoWeights[i] * radiusWeights[j];
      }
  }
  Cancel marginal PDF factor from tabulated BSSRDF profile 700
  return std::max((Float)0, sr * sigma_t[ch] * sigma_t[ch] / rhoEff);
```
BSSRDFTable 697 BSSRDFTable::EvalProfile() 700 BSSRDFTable::nRadiusSamples 698 BSSRDFTable::nRhoSamples 698 BSSRDFTable::profile 698 BSSRDFTable::profileCDF 914 BSSRDFTable::radiusSamples 698 BSSRDFTable::rhoEff 698 BSSRDFTable::rhoSamples 698 Float 1062 SampleCatmullRom2D() 824 TabulatedBSSRDF 696 TabulatedBSSRDF::rho 697 TabulatedBSSRDF::sigma\_t 697 TabulatedBSSRDF::Sr() 699

## **15.4.3 SUBSURFACE SCATTERING IN THE PATH TRACER**

We now have the capability to apply Monte Carlo integration to the generalized scattering equation, (5.11), from Section 5.6.2. We will compute estimates of the form

$$
L_o(p_o, \omega_o) \approx \frac{S(p_o, \omega_o, p_i, \omega_i) (L_d(p_i, \omega_i) + L_i(p_i, \omega_i)) |\cos \theta_i|}{p(p_i) p(\omega_i)},
$$

where  $L<sub>d</sub>$  represents incident direct radiance and  $L<sub>i</sub>$  is incident indirect radiance. The sample  $(p_i, \omega_i)$  is generated in two steps. First, given  $p_o$  and  $\omega_o$ , a call to BSSRDF:: Sample\_ S() returns a position p<sub>i</sub> whose distribution is similar to the marginal distribution of *S* with respect to  $p_i$ .

Next, we sample the incident direction  $ω_i$ . Recall that the BSSRDF::Sample S() interface intentionally keeps these two steps apart: instead of generating both  $p_i$  and  $\omega_i$  at the same time, it returns a special BSDF instance via the bsdf field of si that is used for the direction sampling step. No generality is lost with such an approach: the returned BSDF can be completely arbitrary and is explicitly allowed to depend on information computed within BSSRDF::Sample S(). The benefit is that we can re-use a considerable amount of existing infrastructure for computing product integrals of a BSDF and  $L_{\textrm{i}}$ .

The PathIntegrator's *Find next path vertex and accumulate contribution* fragment invokes the following code to compute this estimate.

```
Account for subsurface scattering, if applicable \equiv 877
  if (isect.bssrdf && (flags & BSDF_TRANSMISSION)) {
      Importance sample the BSSRDF 915
      Account for the direct subsurface scattering component 915
      Account for the indirect subsurface scattering component 916
  }
```
When the BSSRDF sampling case is triggered, the path tracer begins by calling BSSRDF:: Sample S() to generate  $p_i$  and incorporates the resulting sampling weight into its throughput weight variable beta upon success.

```
Importance sample the BSSRDF\rangle ≡ 915
  SurfaceInteraction pi;
  Spectrum S = isect.bssrdf->Sample_S(scene, sampler.Get1D(),
                                 sampler.Get2D(), arena, &pi, &pdf);
  if (S.IsBlack() || pdf == 0)break;
  beta *= S / pdf;
```
Because BSSRDF:: Sample S() also initializes pi's bsdf with a BSDF that characterizes the dependence of *S* on  $\omega_i$ , we can reuse the existing infrastructure for direct illumination computations. Only a single line of code is necessary to compute the contribution of direct lighting at pi to reflected radiance at po.

```
Account for the direct subsurface scattering component ≡ 915
  L += beta * UniformSampleOneLight(pi, scene, arena, sampler);
```
BSDF 572

BSDF\_TRANSMISSION 513 BSSRDF::Sample\_S() 904 PathIntegrator 875 Sampler::Get1D() 422 Sampler::Get2D() 422 Spectrum 315 Spectrum::IsBlack() 317 SurfaceInteraction 116 SurfaceInteraction::bssrdf 250 UniformSampleOneLight() 856

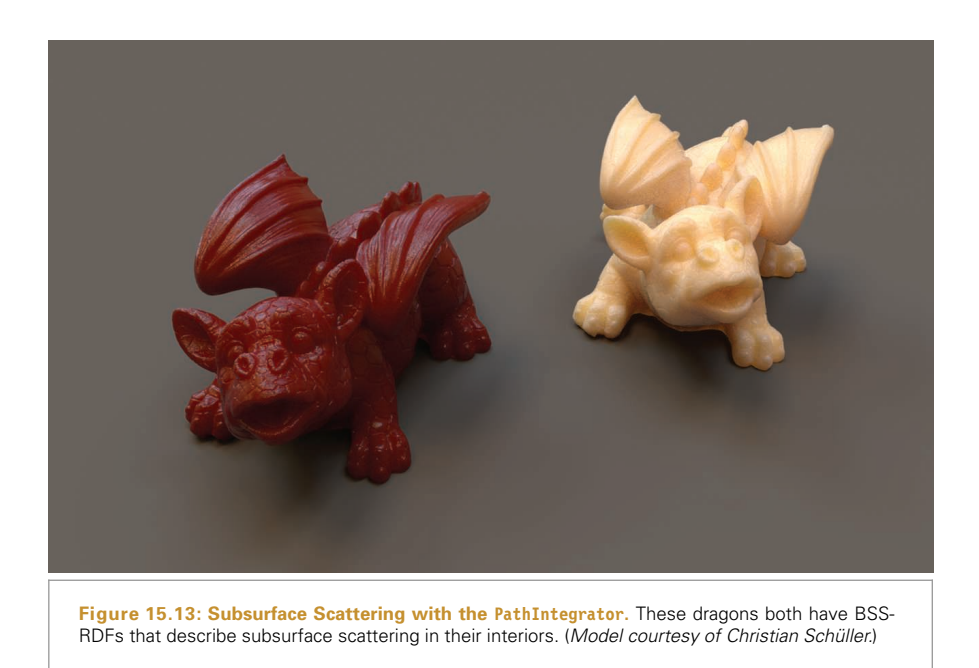

Similarly, accounting for indirect illumination at the newly sampled incident point is almost the same as the BSDF indirect illumination computation in the PathIntegrator except that pi is used for the next path vertex instead of isect.

```
Account for the indirect subsurface scattering component ≡ 915
  Spectrum f = pi.bsdf->Sample f(pi.wo, &wi, sampler.Get2D(), &pdf,
                                BSDF_ALL, &flags);
  if (f.IsBlack() || pdf == 0)break;
  beta *= f * AbsDot(wi, pi.shading.n) / pdf;
  specularBounce = (flags & BSDF_SPECULAR) != 0;
  ray = pi.SpawnRay(wi);
```
With this, the path tracer (and the volumetric path tracer) support subsurface scattering. See Figure 15.13 for an example.

# **15.5 SUBSURFACE SCATTERING USING THE DIFFUSION EQUATION**

Our last task to complete the subsurface scattering implementation is to be able to initialize the TabulatedBSSRDF with a radial profile function *S*<sup>r</sup> that accurately describes subsurface scattering for given properties of the scattering medium ( $\sigma_a$ ,  $\sigma_s$ , the phase function asymmetry parameter *g*, and the relative index of refraction *η*). The technique we'll discuss in this section is based on the *photon beam diffusion* (PBD) technique by

AbsDot() 64 BSDF::Sample\_f() 832 BSDF\_ALL 513 BSDF\_SPECULAR 513 Interaction::SpawnRay() 232 Interaction::wo 115 PathIntegrator 875 Sampler::Get2D() 422 Spectrum 315 Spectrum::IsBlack() 317 SurfaceInteraction::bsdf 250 SurfaceInteraction::shading 118 SurfaceInteraction:: shading::n 118

Habel et al. (2013). The resulting profile takes all orders of scattering into account, effectively accounting for all of the light transport that occurs within the surface.

Beam diffusion makes several significant assumptions and approximations: first, the distribution of light in the translucent medium is modeled with the *diffusion approximation*, which describes the equilibrium distribution of illumination in highly scattering optically thick participating media. Second, it assumes homogeneous scattering properties throughout the medium, and it implicitly assumes that the medium is *semi-infinite* (it continues infinitely beneath a planar surface of infinite lateral extent). Finally, PBD builds upon the separable BSSRDF approximation of Equation (11.6), which imposes a simple multiplicative relationship between the spatial and directional scattering distribution. When these approximations are satisfied, the solutions computed by PBD are in close agreement with ground truth simulations performed using the equation of transfer, Equation (15.2).

Of course, many of these assumptions won't be valid when the profile is applied to an arbitrary shape, potentially also with spatially varying material properties. The appeal of diffusion-type methods in the context of computer graphics is that they degrade in a graceful manner, producing visually reasonable results even in cases where some or all of their fundamental assumptions are violated. See the "Further Reading" section and exercises at the end of this chapter for references to improvements to this approach that generalize it to handle a wider range of settings more accurately.

While PBD can compute the profile *S*<sub>r</sub> for any radius and material parameters, profile evaluations tend to be fairly expensive, as they involve a numerical integration step. Furthermore, we need to be able to invert the CDF of  $S_r$  in polar coordinates to importance sample the model, but this inverse is not available in closed form. The TabulatedBSSRDF from Section 11.4.2 nicely addresses these issues, providing efficient evaluation and sampling operations. Our approach will thus be to precompute *S*<sup>r</sup> for a range of radii and albedo values and use the results to populate the BSSRDFTable of a TabulatedBSSRDF. This precomputation is performed during scene construction.

In the following, we discuss the key ingredients of the PBD method, starting with the principle of similarity and diffusion theory.

## **15.5.1 PRINCIPLE OF SIMILARITY**

A number of important ideas are used in the process of transforming the fully general equation of transfer to the diffusion equation, which can be approximately solved for subsurface scattering. The first is the *principle of similarity*, which says that for an anisotropically scattering medium with a high albedo, the medium can instead be modeled as having an isotropic phase function with appropriately modified scattering and attenuation coefficients. Light transport solutions computed based on the modified coefficients correspond well to those with the original coefficients and phase function, while allowing simplifications due to the assumption of isotropic scattering.

The principle of similarity is based on the observation that after many scattering events the distribution of light in media with high albedos becomes more and more uniformly directionally distributed regardless of the original illumination distribution or the anisotropy of the phase function. One way to see how this happens is to consider

BSSRDFTable 697 TabulatedBSSRDF 696 an expression derived by Yanovitskij (1997); it describes isotropization due to multiple scattering events from the Henyey–Greenstein phase function. He showed that the distribution of light that has been scattered *n* times is given by

$$
p_n(\omega \to \omega') = \frac{1 - g^{2n}}{4\pi (1 + g^{2n} - 2g|g^{n-1}| (-\omega \cdot \omega')^{3/2})}.
$$

As *n* grows large, this converges to the isotropic phase function, 1*/(*4*π)*. Figure 15.14 plots this function for a few values of *n*. When coupled with the observation from Section 15.4.1 about how much of the light energy remains after tens or even hundreds of scattering events in high-albedo materials, one can see intuitively why it is reasonable to work with an isotropic phase function approximation for high-albedo media.

If the principle of similarity is applied to treat the phase function as isotropic, modified versions of various scattering properties should be used. The *reduced scattering coefficient* is defined as  $\sigma_s' = (1 - g) \sigma_s$ , and the *reduced attenuation coefficient* is  $\sigma_t' = \sigma_a + \sigma_s'$ . The albedo also changes to a *reduced albedo* defined as  $\rho' = \sigma'_{s}/\sigma'_{t}$ , which is generally different from *ρ*. These new coefficients account for the effect of using the isotropic phase function approximation.

To understand the idea these coefficients embody, consider a strongly forward-scattering phase function, where  $g \rightarrow 1$ . With the original phase function, light will mostly continue in the same direction once it scatters. In this example, the value of the reduced scattering coefficient  $\sigma'_{s} = (1 - g) \sigma_{s}$  is much smaller than  $\sigma_{s}$ , which means that light travels a larger distance in the medium before scattering; the medium is approximated as being thinner, allowing light to travel farther. The change thus has the same effect as a highly forwardscattering phase function.

Conversely, consider the case of *g*  $\rightarrow$  −1. In this case, at a scattering event the light will tend to scatter back in the direction it came from. But then the next time it scatters after that, it will generally reverse course again; it bounces back and forth without making very much forward progress. In this case, the reduced scattering coefficient is larger than the original scattering coefficient, indicating greater probability of a scattering interaction. In other words, the medium is treated as being thicker than it actually is, which approximates the effect of light having relatively more trouble making forward progress. Figure 15.15 illustrates these ideas, showing representative paths of scattering interactions in highly forward-scattering and highly backward-scattering media.

### **15.5.2 DIFFUSION THEORY**

Diffusion theory provides a way of transitioning from the equation of transfer to a simpler *diffusion equation*, which provides a solution to the equation of transfer for the case of homogeneous, optically thick, highly scattering materials (i.e., those with relatively large albedos). For the application to subsurface scattering in pbrt, it can be derived by writing the equation of transfer using the reduced scattering and attenuation coefficients and an isotropic phase function.

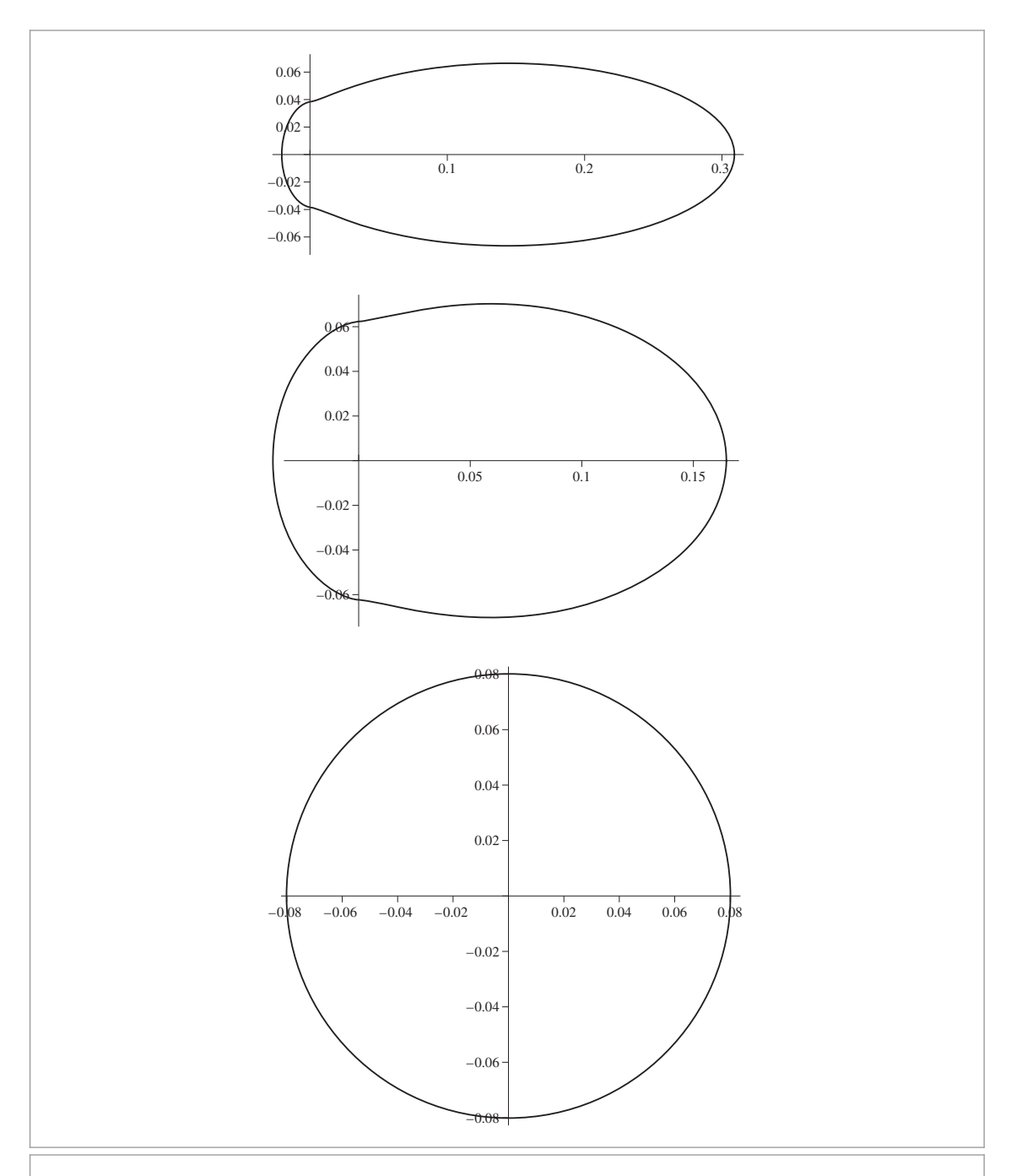

**Figure 15.14: Light Distribution after Many Scattering Events.** (a) Directional distribution of a single incident ray of light after 10 scattering events in a highly anisotropic medium with *g* = 0.9, (b) 100 scattering events, (c) 1000 scattering events. The distribution becomes increasingly isotropic, even though it was initially very anisotropic.

**920 LIGHT TRANSPORT II: VOLUME RENDERING CHAPTER 15**

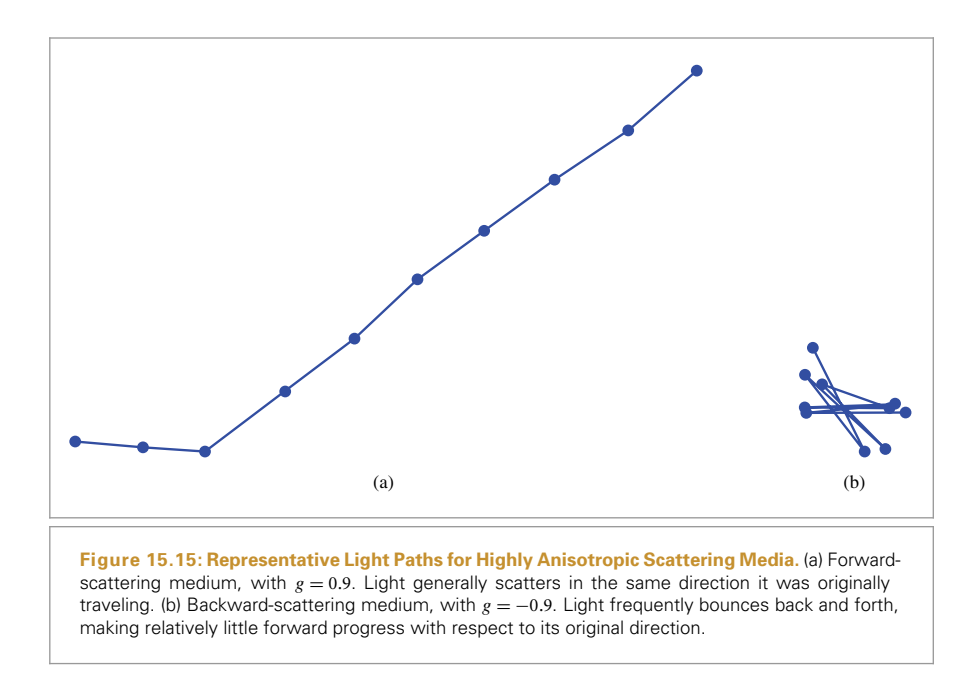

Starting with the integro-differential form of the equation of transfer from Equation  $(15.1),$ 

$$
\frac{\partial}{\partial t}L_{o}(p+t\omega,\omega) = -\sigma_{t}(p,\omega)L_{i}(p,-\omega)
$$

$$
+\sigma_{s}(p,\omega)\int_{S^{2}}p(p,-\omega',\omega)L_{i}(p,\omega') d\omega' + L_{e}(p,\omega),
$$

we assume spatially uniform material parameters and switch to an isotropic phase function  $p = 1/4\pi$ , making a corresponding change to the scattering and attenuation coefficient using similarity theory. We also replace  $L_0(p, \omega) = L_i(p, -\omega)$  with a single function  $L(p, \omega)$ .

$$
\frac{\partial}{\partial t}L(\mathbf{p} + t\omega, \omega) = -\sigma'_t L(\mathbf{p}, \omega) + \frac{\sigma'_s}{4\pi} \int_{\mathbb{S}^2} L(\mathbf{p}, \omega') d\omega' + L_e(\mathbf{p}, \omega). \quad \text{(15.15)}
$$

The key assumption of diffusion theory is that because each scattering event effectively blurs the incident illumination, high frequencies disappear from the angular radiance distribution as light propagates farther into the medium; in dense and isotropically scattering media, all directionality is eventually lost. Motivated by this observation, the radiance function is restricted to a simple two-term expansion based on spherical moments. Formally, for a function  $f : S^2 \to \mathbb{R}$ , the *n*-th moment on the unit sphere is defined as<sup>3</sup>

<sup>3</sup> An alternative way of deriving diffusion theory involves replacing the radiance function with a low-order spherical harmonics expansion. We prefer the moment notation for its simplicity, though it should be noted that both methods are mathematically equivalent.

$$
921\\
$$

$$
(\mu_n[f])_{i,j,k,\dots} = \int_{S^2} \underbrace{\omega_i \omega_j \omega_k \cdots}_{n \text{ factors}} f(\omega) d\omega.
$$

In other words, to get the *i*, *j*, *k*, ... entry of the *n*-tensor  $\mu_n[f]$ , we integrate the product of f and the *i*, *j*, *k*, ... components of the direction  $\omega$  written in Cartesian coordinates. Note that there is some notational overlap with the angle cosines  $\mu_k$  from Section 8.6; the remainder of this chapter will exclusively refer to the definition above.

The zeroth moment, for instance, gives the function's integral over the sphere, the first moment can be interpreted as a "center of mass" 3-vector, and the second moment is a positive definite 3×3 matrix. Higher order moments have many symmetries: for instance, exchanging any pair of indices leaves the value unchanged. High-order moments are useful to derive extended versions of diffusion theory that allow for more pronounced directional behavior; here, we will just focus on degrees  $n \leq 1$ .

The moments of the radiance function have special designations: the zeroth moment *φ* is referred to as the *fluence rate*:

$$
\phi(\mathbf{p}) = \mu_0 \left[ L(\mathbf{p}, \cdot) \right] = \int_{\mathbb{S}^2} L(\mathbf{p}, \omega) \, \mathrm{d}\omega.
$$

Note that this expression differs from the fluence function  $H(p)$  in Equation (6.6), which was defined as the fluence rate on a surface boundary integrated over time.

The first moment is the *vector irradiance*:

$$
E(p) = \mu_1 [L(p, \cdot)] = \int_{S^2} \omega L(p, \omega) d\omega.
$$

The two-term expansion mentioned before is defined as

$$
L_{\mathbf{d}}(\mathbf{p}, \omega) = \frac{1}{4\pi} \phi(\mathbf{p}) + \frac{3}{4\pi} \omega \cdot \mathbf{E}(\mathbf{p}),
$$
 (15.16)

so that the moments can be exactly recovered, i.e.,

$$
\mu_0 [L_d(p, \cdot)] = \phi(p)
$$
 and  $\mu_1 [L_d(p, \cdot)] = E(p)$ .

(Here, the "d" subscript denotes the diffusion approximation, not the direct lighting term as it did in Section 14.3.)

To derive the diffusion equation from the equation of transfer, we simply substitute the two-term radiance function  $L<sub>d</sub>$  into Equation (15.15). The resulting expression is unfortunately not guaranteed to have a solution, but this issue can be addressed with a simple trick: by only enforcing equality of its moments, i.e., by requiring that

$$
\mu_i \left[ \frac{\partial}{\partial t} L_d(p + t\omega, \omega) \right] = \mu_i \left[ -\sigma'_t L_d(p, \omega) + \frac{\sigma'_s}{4\pi} \int_{\mathcal{S}^2} L_d(p, \omega') d\omega' + L_e(p, \omega) \right]
$$
\n<sup>(15.17)</sup>

for  $i = 0$  and  $i = 1$ . Computing these moments is a fairly lengthy and mechanical exercise in trigonometric calculus that we skip here.<sup>4</sup> The end result is an equation equating the zeroth moments:

$$
\operatorname{div} \mathbf{E}(\mathbf{p}) = (-\sigma'_{t} + \sigma'_{s}) \phi(\mathbf{p}) = -\sigma_{a} \phi(\mathbf{p}) + Q_{0}(\mathbf{p}),
$$

where div  $E(p) = \frac{\partial}{\partial x}E(p) + \frac{\partial}{\partial y}E(p) + \frac{\partial}{\partial z}E(p)$  is the divergence operator and

$$
Q_i(\mathbf{p}) = \mu_i \left[ L_{\mathbf{e}}(\mathbf{p}, \cdot) \right]
$$

is the *i*-th moment of the medium emission. This equation states that the divergence of the irradiance vector field **E** is negative in the presence of absorption (i.e., light is being removed) and positive when light is being added by *Q*0.

Another similar equation for the first moments states that the irradiance vector field **E**, which represents the overall flow of energy, points from regions with a higher fluence rate to regions with a lower rate.

$$
\frac{1}{3}\nabla\phi(\mathbf{p}) = -\sigma_{t}'\mathbf{E}(\mathbf{p}) + Q_{1}(\mathbf{p}),\tag{15.18}
$$

A reasonable simplification at this point is to assume light sources in the medium emit light uniformly in all directions, in which case  $Q_1(p) = 0$ .

The next step of the traditional derivation is to solve the above equation for **E** and substitute it into the equation relating zeroth moments. The substitution removes **E***(*p*)* and yields the *diffusion equation*, which now only involves the fluence rate  $\phi(p)$ :

$$
\frac{1}{3\sigma_{t}'}\operatorname{div}\nabla\phi(p) = \sigma_{a}\,\phi(p) - Q_{0}(p) + \frac{1}{\sigma_{t}'}\,\nabla\cdot Q_{1}(p).
$$

Assuming that  $Q_1(p) = 0$ , the diffusion equation can be written more compactly as

$$
D\nabla^2 \phi(\mathbf{p}) - \sigma_\mathbf{a} \phi(\mathbf{p}) = -Q_0(\mathbf{p}),\tag{15.19}
$$

where  $D = 1/(3\sigma_t')$  is the *classical diffusion coefficient* and  $\nabla^2$  is a shorter notation for div ∇, which is known as the *Laplace operator*.

With the diffusion equation at hand, we'll proceed as follows: starting from a solution for a point source that is only correct in a space where the medium infinitely extends in all directions, we will consider ways of improving the solution's accuracy in more challenging cases and introduce an approximation that can account for the effect of a refractive boundary.

We'll initially focus on a point light source that is placed below the surface to approximate the effect of incident illumination striking the surface. Later, we switch to a more accurate light source approximation and derive the beam diffusion solution to the multiple scattering component as well as a single scattering correction that is based on the classical equation of transfer.

<sup>4</sup> For details, see Chapter 5 of Donner's Ph.D. dissertation (2006) or the supplemental material of Jakob et al. (2010).

## **15.5.3 MONOPOLE SOLUTION**

Consider an infinite homogeneous medium with a point light source of unit power (a *monopole*) located at its origin. The emitted radiance function  $L<sub>e</sub>$  for this setup is given by

$$
L_{\rm e}(p,\omega) = \frac{1}{4\pi} \delta(p),
$$

and the corresponding moments are equal to

$$
Q_i(p) = \begin{cases} \delta(p), & i = 0, \\ 0, & i = 1. \end{cases}
$$

The fluence rate due to this type of source has a simple analytic expression:

$$
\phi_{\mathcal{M}}(r) = \frac{1}{4\pi D} \frac{e^{-\sigma_{\mathcal{U}}r}}{r},
$$
\n(15.20)

where *r* is the distance from the light source. The constant  $\sigma_{tr} = \sqrt{\sigma_a/D}$  is called the *effective transport coefficient*; it occurs in an exponential falloff term that accounts for absorption in the medium. Observe that  $\sigma_{tr} \neq \sigma'_{t}$ : instead, this modified attenuation coefficient additionally depends on the albedo to model the effect of multiple scattering inside the medium, hence the term *effective*.

Let's verify that this expression satisfies the diffusion equation away from the origin, where the fluence has a pole singularity. The Laplace operator ∇<sup>2</sup> of a function *f* that only depends on the radius in spherical coordinates is given by

$$
\nabla^2 f = r^{-2} \frac{\partial}{\partial r} \left( r^2 \frac{\partial}{\partial r} f(r) \right).
$$

Taking the inner derivative of  $\phi_M(r)$  and multiplying by  $r^2$  yields

$$
r^2 \frac{\partial}{\partial r} \phi_M(r) = -r \phi_M(r) \Big( 1 + \sigma_{tr} \, r \Big).
$$

Taking the outer derivative, multiplying by  $r^{-2}$ , and simplifying gives

$$
r^{-2}\frac{\partial}{\partial r}\left(-r\phi_{\mathrm{M}}(r)(1+\sigma_{\mathrm{tr}} r)\right)=\sigma_{\mathrm{tr}}^2\,\phi_{\mathrm{M}}(r)=\frac{\sigma_{\mathrm{a}}}{D}\phi_{\mathrm{M}}(r),
$$

which is exactly the ratio predicted by Equation (15.19); i.e.,  $D\nabla^2 \phi_M - \sigma_A \phi_M = 0$ .

Using the identity from Equation (15.18), we can also find the irradiance vector field induced by  $\phi_M$ , which will be useful later on:

$$
E_M(p) = -D\nabla\phi_M(p)
$$
  
=  $\left[-D\frac{\partial}{\partial r}\phi_M(r)\right]\hat{r}$   
=  $\frac{1 + r\sigma_{tr}}{4\pi r^2}e^{-\sigma_{tr}r}\hat{r},$  (15.21)

where  $\hat{\mathbf{r}}$  is a unit vector pointing away from the source.

## **15.5.4 NON-CLASSICAL DIFFUSION**

As we have seen, the monopole fluence rate  $\phi_M$  in Equation (15.20) exactly solves the diffusion equation. Despite this, it turns out that the solution can still have significant errors compared to the original equation of transfer when the assumptions of the underlying diffusion approximation are violated.

There are two important cases: the first occurs when absorption prevents the radiance from reaching an isotropic equilibrium distribution. The second occurs close to the source, where the true radiance function is dominated by a (highly non-isotropic) spherical Dirac delta function.

A number of modified diffusion theories have been proposed that improve the accuracy in a number of different cases. An effective one is to switch to the modified monopole solution developed by Grosjean (1956) in the field of neutron transport:

$$
\phi_{G}(r) = \frac{e^{-\sigma'_{t}r}}{4\pi r^{2}} + \tilde{\phi}_{M}(r).
$$
 (15.22)

The first term in this solution separates out an attenuated source term modeled using standard radiative transport—this effectively removes the portion that cannot easily be handled by diffusion. The remainder is a scaled diffusive term that accounts for light which has been scattered at least once, where the reduced albedo  $\rho'$  accounts for the energy reduction due to the extra scattering event:

$$
\tilde{\phi}_{\mathcal{M}}(r) = \rho' \phi_{\mathcal{M}}(r). \tag{15.23}
$$

This expression uses the previous monopole solution  $\phi_M$ , though its diffusion coefficient *D* must be replaced with a non-classical version given by

$$
D_{\mathcal{G}} = \frac{2\sigma_{\mathcal{a}} + \sigma_{\mathcal{S}}'}{3(\sigma_{\mathcal{a}} + \sigma_{\mathcal{S}}')^2}.
$$
\n(15.24)

Figure 15.16 illustrates the superior accuracy of Grosjean's solution in both absorptiondominated and scattering-dominated media.

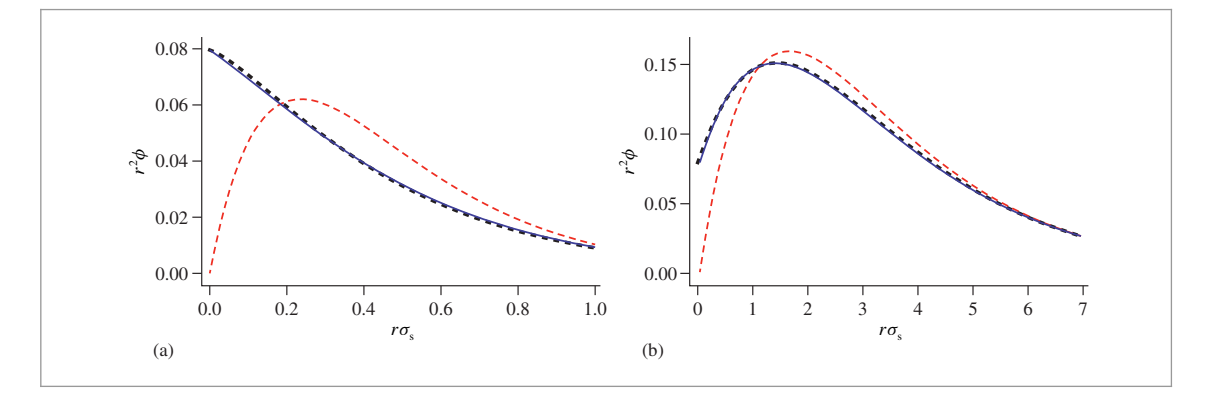

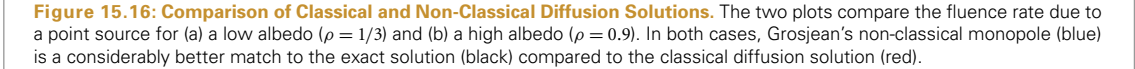

In the following sections, we will just focus on the non-classical diffusive part  $\tilde{\phi}_{\rm M}$  and ignore the attenuated source term in Equation (15.22), as it is simple to handle separately later on.

#### **15.5.5 DIPOLE SOLUTION**

To apply these results to subsurface scattering for rendering, it is clear that the solution must account for the presence of a surface. We will now switch to the simplest kind of geometric setup that satisfies this requirement: a *semi-infinite half space*, i.e., a medium that fills all space below a planar surface of infinite lateral extent. The region above is modeled as a dielectric without any kind of scattering (i.e., a vacuum).

For simplicity, we assume that the boundary is located at  $z = 0$  with a normal of  $n =$ *(*0, 0, −1*)* so that positive values on the *z* axis correspond to points inside the medium. Let *η* denote the relative index of refraction over the boundary. We are still interested in the fluence rate due to a point light source that we (arbitrarily) place on the *z*-axis at position  $(0, 0, z_r)$ . Let's assume that  $z_r > 0$ , i.e., the light source is located *inside* the medium (more on this later). Due to the newly added boundary, a portion of the light traveling upward can escape from the layer and undergo no further scattering. Another portion is specularly reflected at  $z = 0$ ; the monopole solution from Equation (15.20) accounts for neither effect and thus no longer yields accurate results.

The influence of the boundary can be approximated by the *method of images*, where a *negative* source is placed on the vacuum side of the boundary at position  $(0, 0, z_v)$ with  $z_v < 0$ . The negative contribution of this "virtual" light source subtracts a portion of the "real" light source to account for the combined effect of internal reflections and illumination that has left the medium and can no longer scatter. The choice of the virtual depth *z*<sup>v</sup> is crucial to ensure that this indeed works out—we discuss this step shortly.

This arrangement of a positive and a negative light source is known as a *dipole* (Figure 15.17). Due to the linearity of the diffusion equation, (15.19), superpositions of solutions still solve the diffusion equation; hence the dipole fluence rate at a point

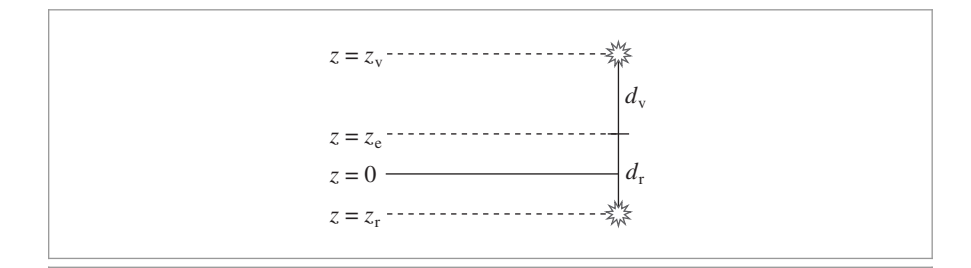

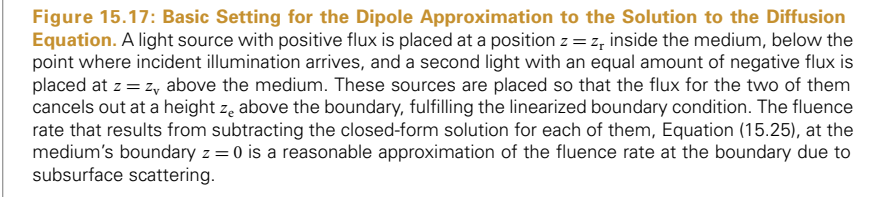

# $(r,$  0, 0) on the boundary is simply the sum of a positive and negative  $\tilde{\phi}_\mathrm{M}$  term:

$$
\phi_{\rm D}(r) = \tilde{\phi}_{\rm M}(d_{\rm r}) - \tilde{\phi}_{\rm M}(d_{\rm v}) \tag{15.25}
$$

where  $d_{\rm r} = \sqrt{r^2 + z_{\rm r}^2}$  and  $d_{\rm v} = \sqrt{r^2 + z_{\rm v}^2}$  are the straight-line distances from the evaluation point to the real and virtual light source. Once more, we can find a matching vector irradiance value using the monopole solution from Equation (15.21):

$$
\mathbf{E}_{\mathcal{D}}(r) = \tilde{\mathbf{E}}_{\mathcal{M}}(d_{\mathbf{r}}) - \tilde{\mathbf{E}}_{\mathcal{M}}(d_{\mathbf{v}})
$$
\n(15.26)

The tilde in  $\tilde{E}_{M}$  above indicates the use of Grosjean's modified diffusion coefficient. We will later require the *z* component of this expression, which is given by

$$
-\mathbf{n} \cdot \mathbf{E}_{\mathrm{D}}(r) = \frac{1}{4\pi} \left[ \frac{z_{\mathrm{r}}(1 + d_{\mathrm{r}}\sigma_{\mathrm{tr}})}{d_{\mathrm{r}}^3} \,\mathrm{e}^{-\sigma_{\mathrm{tr}}d_{\mathrm{r}}} - \frac{z_{\mathrm{v}}(1 + d_{\mathrm{v}}\sigma_{\mathrm{tr}})}{d_{\mathrm{v}}^3} \,\mathrm{e}^{-\sigma_{\mathrm{tr}}d_{\mathrm{v}}} \right]. \tag{15.27}
$$

### **Boundary Conditions**

Having defined the diffusion dipole, we must still specify how the two light sources should be placed in relation to each other so that they fulfill the appropriate boundary conditions (internal reflections, no scattering for *z <* 0). We'll assume that the real light source depth  $z_r$  is specified, and that  $z_v$  must be set to correct for the boundary.

Moulton (1990) showed that a very simple approximation is enough to get a reasonable answer. As we move from the boundary into the region filled by vacuum, it is intuitive that the fluence rate should decrease fairly quickly due to the inverse squared falloff in a region of space that does not scatter. If we model the fluence rate along the *z*-axis using a first-order Taylor expansion of the boundary conditions at  $z = 0$ , then this linear function eventually reaches 0 (and then negative values) at a *linear extrapolation depth* of  $z_e$  < 0.

The idea of this approach then is to mirror the real light source across the mirror plane  $z = z_e$  defined by this extrapolation depth to obtain the virtual light source depth  $z_v =$  $2z_e - z_r$ ; this ensures that the fluence rate of the dipole is exactly equal to 0 at  $z = z_e$ above the half-space. Note that we would generally expect a point outside the medium to have a nonzero positive fluence rate due to radiance leaving the medium; here we are only interested in computing a good solution at the boundary, where the somewhat nonphysical negative light source does not pose problems.

An improved variational approximation of boundary conditions for interfaces with internal Fresnel reflection was derived by Pomraning and Ganapol (1995). With their approach, the linear extrapolation depth is given by

$$
z_{\rm e} = -2D_{\rm G} \frac{1 + 3\bar{F}_{\rm r,2}(\eta)}{1 - 2\bar{F}_{\rm r,1}(\eta)},
$$
\n(15.28)

where  $\bar{F}_{\rm r,\,1}$  and  $\bar{F}_{\rm r,\,2}$  are the Fresnel moments first encountered in Equation (11.8).

### **Radiant Exitance**

At this point, we have all ingredients to compute the fluence rate due to a point source inside the surface, with corrections to account for the half-space geometry and internal reflections. To use this solution in a light transport simulation, we'll need to know how much light actually leaves the surface.

Recall Equation (15.16), which related radiance to the fluence rate and vector irradiance. Plugging the dipole solutions into this expression yields

$$
L_{\rm d}(p,\omega) = \frac{1}{4\pi} \phi_{\rm D}(\|p\|) + \frac{3}{4\pi} \omega \cdot E_{\rm D}(\|p\|),
$$
\n(15.29)

but this is only valid inside the surface. To find the amount of diffusely scattered light leaving at the boundary, we can integrate the internal radiance distribution  $L<sub>d</sub>$  against the Fresnel transmittance and a cosine factor due to the  $dA^{\perp}$  term in the definition of radiance (Section 5.4).

Using linearity to split the integral into two parts that are related to the fluence rate and vector irradiance, we have

$$
E_{\rm d}(p) = \int_{\mathcal{H}^2(n)} \left( 1 - F_{\rm r}\left( \eta^{-1}, \cos \theta \right) \right) L_{\rm d}(p, \omega) \cos \theta \, d\omega
$$
  
= 
$$
E_{\rm d, \phi_D}(\Vert p \Vert) + E_{\rm d, E_D}(\Vert p \Vert).
$$
 (15.30)

When the fluence-related part is written in spherical coordinates, the integral over azimuth turns into a multiplication by  $2\pi$  as no terms depend on it, and  $\phi_D(r)$  can be moved out of the integral. The remaining expression reduces to a constant plus a scaled Fresnel moment (Equation (11.8)).

$$
E_{\rm d,\phi_D}(r) = \int_0^{2\pi} \int_0^{\frac{\pi}{2}} \left(1 - F_{\rm r}\left(\eta^{-1},\cos\theta\right)\right) \frac{1}{4\pi} \phi_{\rm D}(r) \cos\theta \sin\theta \,d\theta \,d\phi
$$
  
=  $\frac{1}{2} \phi_{\rm D}(r) \int_0^{\frac{\pi}{2}} \left(1 - F_{\rm r}\left(\eta^{-1},\cos\theta\right)\right) \cos\theta \sin\theta \,d\theta$  [15.31]  
=  $\phi_{\rm D}(r) \left(\frac{1}{4} - \frac{1}{2}\bar{F}_{\rm r,1}\right).$ 

For the part depending on  $E_D$ , we obtain

$$
E_{\rm d, E_{\rm D}}(r) = \int_0^{2\pi} \int_0^{\frac{\pi}{2}} \left(1 - F_{\rm r}(\eta^{-1}, \cos \theta)\right) \left(\frac{3}{4\pi} \omega \cdot E_{\rm D}(r)\right) \cos \theta \sin \theta \, d\theta \, d\phi
$$
  
= 
$$
\int_0^{\frac{\pi}{2}} \left(1 - F_{\rm r}(\eta^{-1}, \cos \theta)\right) \left(\frac{3 \cos \theta}{2} \mathbf{n} \cdot E_{\rm D}(r)\right) \cos \theta \sin \theta \, d\theta \qquad (15.32)
$$
  
= 
$$
\mathbf{n} \cdot E_{\rm D}(r) \left(\frac{1}{2} - \frac{3}{2} \bar{F}_{\rm r, 2}\right).
$$

In summary: after putting together all the pieces, we have a method of evaluating the radiant exitance at a position p on the boundary due to an internal source at depth  $z_r$ . So far, this depth was assumed to be a fixed parameter, but now we'll promote it to an argument of the radiant exitance we just derived, which is now written  $E_d(p, z_r)$ .

## **15.5.6 BEAM SOLUTION**

At this point, we are almost ready to implement the model, though one missing piece that must still be addressed is the depth  $z_r$  of the positive point light source—this choice will clearly have an effect on the accuracy of the final solution.

The first dipole-based BSSRDF model for computer graphics proposed by Jensen et al. (2001b) placed the source at a depth of one mean free path—i.e.,  $z_r = 1/\sigma'_t$ —inside the medium, which is the expected distance that light will travel after entering the surface. This is a reasonable approximation, though it leads to significant errors close to the source.

With the PBD method, the point source solution is integrated over a semi-infinite interval  $z_r \in [0, \infty)$  that considers all positions where light traveling along a perpendicularly incident collimated beam could scatter. The impulse response of the medium to such a spatio-directional Dirac delta function provides a more faithful description of its reflection behavior. More advanced variants of this model also allow for rays with nonperpendicular incidence. Formally, this method computes

$$
E_{\rm d}(p) = \int_0^\infty \sigma'_{\rm s} e^{-\sigma'_{\rm t} z_{\rm r}} E_{\rm d}(p, z_{\rm r}) dz_{\rm r}
$$
 (15.33)

The exponential models how the incident beam's power diminishes due to extinction by the medium. Though there are a variety of high-accuracy approximations to this integral that use only a few samples, for the implementation in pbrt, performance is less critical since the diffusion solution is only computed once. For this reason, we use a rudimentary but simpler importance sampling scheme of the exponential term in Equation (15.33).

The function BeamDiffusionMS() takes the medium properties  $\sigma_s$ ,  $\sigma_a$ , g,  $\eta$ , and a radius *r* and returns an average of 100 samples of the integrand.

```
BSSRDF Utility Functions ≡
   Float BeamDiffusionMS(Float sigma s, Float sigma a, Float g, Float eta,
                          Float r) {
       const int nSamples = 100;
       Float Ed = 0:
       Precompute information for dipole integrand 928
       for (int i = 0; i < nSamples; ++i) {
           Sample real point source depth zr 929
           (Evaluate dipole integrand E_d at z_r and add to Ed 929)
       }
       return Ed / nSamples;
```
}

A number of coefficients that do not depend on  $z_r$  can be precomputed outside the loop.

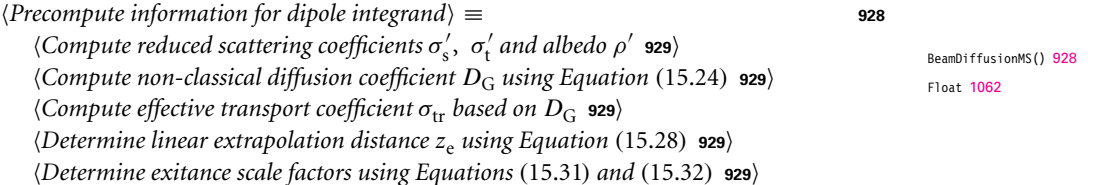

We begin by setting the reduced scattering and attenuation coefficients and single scattering albedo using the principle of similarity from Section 15.5.1.

 $\langle$  *Compute reduced scattering coefficients*  $\sigma'_{s}$ ,  $\sigma'_{t}$  *and albedo*  $\rho'$   $\rangle \equiv$  **928** Float sigmap  $s =$  sigma  $s * (1 - g)$ ; Float sigmap  $t =$  sigma  $a +$  sigmap s; Float rhop = sigmap s / sigmap  $t$ ;

Following this, we compute Grosjean's non-classical diffusion coefficient, Equation (15.24), and the corresponding effective transport coefficient (Section 15.5.3).

 $\langle$  *Compute non-classical diffusion coefficient*  $D_G$  *using Equation* (15.24) $\rangle \equiv$  **928** Float D g =  $(2 * sigma a + sigma p s) / (3 * sigma p t * sigma p t);$ 

$$
\langle Compute effective transport coefficient \sigma_{tr} based on D_G \rangle \equiv
$$
  
float sigma\_tr = std::sqrt(sigma a / D g);

Neither the linear extrapolation depth  $z_e$  nor the scale factors from the radiant exitance computation depend on  $z_r$ , so they can also be computed. The FresnelMoment1() and FresnelMoment2() functions previously encountered in Section 11.4.1 evaluate  $\bar{F}_{r,1}$  and  $\bar{F}_{\rm r,2}$ .

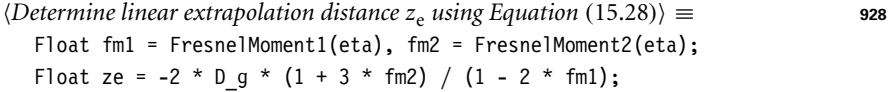

*Determine exitance scale factors using Equations (*15.31*) and (*15.32*)* ≡ **<sup>928</sup>** Float cPhi = .25f \* (1 - 2 \* fm1), cE = .5f \* (1 - 3 \* fm2);

This concludes the precomputation—all following fragments occur in the loop over samples. To select the point source depth  $z_r$ , we importance sample the homogeneous attenuation term using the same approach as in Section 15.2, setting

$$
z_{\rm r} = -\frac{\ln(1 - \xi_i)}{\sigma_{\rm t}'}\tag{15.34}
$$

for  $\xi_i \in [0, 1)$ . Because we are integrating a smooth 1D function, Monte Carlo isn't required. We therefore use equal-spaced positions  $(i + \frac{1}{2})/N$ , where  $0 \le i < N$ .

 $\langle$ Sample real point source depth  $z_r$ )  $\equiv$ Float zr =  $-std::log(1 - (i + .5f) / nSamples) / sigmapt;$ 

Given  $z_r$ , we next determine the straight-line distances to the real and virtual light source, whose position is found by mirroring the real source across the linear extrapolation depth at  $z = z_e$ .

 $\langle Evaluate dipole integrand E_d at z_r \text{ and } add to \text{ Ed} \rangle \equiv$  **928** Float  $zv = -z + 2 * ze$ ; Float dr = std::sqrt(r \* r + zr \* zr), dv = std::sqrt(r \* r + zv \* zv); *(Compute dipole fluence rate*  $\phi_D(r)$  *using Equation* (15.25) **930***) (Compute dipole vector irradiance*  $-\mathbf{n} \cdot \mathbf{E}_{\mathcal{D}}(r)$  *using Equation* (15.27) **930***) Add contribution from dipole for depth z*<sup>r</sup> *to* Ed **<sup>930</sup>**

Float 1062 FresnelMoment1() 695 FresnelMoment2() 695 The dipole fluence rate and normal component of the irradiance were previously discussed in Equations (15.25) and (15.27).

 $\langle$  *Compute dipole fluence rate*  $\phi_D(r)$  *using Equation* (15.25)) ≡ **929** Float phiD = Inv4Pi / D  $q *$  $(stat::exp(-sigma_t * dr) / dr - std::exp(-sigma_t * dv) / dv);$  $\langle$  *Compute dipole vector irradiance*  $-\mathbf{n} \cdot \mathbf{E}_{\mathbf{D}}(r)$  *using Equation* (15.27) $\rangle \equiv$  **929** Float EDn = Inv4Pi \* (zr \* (1 + sigma tr \* dr) \* std::exp(-sigma tr \* dr) / (dr\*dr\*dr) zv \*  $(1 + \text{sigma tr} * d\mathsf{v})$  \* std::exp(-sigma tr \* dv) /  $(d\mathsf{v}^*d\mathsf{v}^*d\mathsf{v}))$ ;

The last fragment computes the diffuse radiant exitance E due to the dipole using Equation (15.30) and adds a scaled version of it to the running sum in Ed. In this computation, the first rhop factor in the scale is needed due to the ratio of the importance sampling weight of the sampling strategy in Equation (15.34) and the  $\sigma'_{s}$  factor in Equation (15.33). The second rhop factor accounts for the additional scattering event in Grosjean's nonclassical monopole in Equation (15.23). Finally an empirical correction factor

$$
\kappa = 1 - e^{-2\sigma'_t (d_r + z_r)}
$$

corrects an overestimation that can occur when *r* is small and the light source is close to the surface (see Habel et al. (2013) for details).

 $\langle Add$  contribution from dipole for depth  $z_r$  to  $Ed$   $\equiv$ Float  $E = phiD * cPhi + EDn * cE;$ Float kappa = 1 - std::exp(-2 \* sigmap t \* (dr + zr)); Ed  $+=$  kappa  $*$  rhop  $*$  rhop  $*$  E;

## **15.5.7 SINGLE SCATTERING TERM**

Having accounted for the diffusive multiple scattering term, it's also necessary to account for single scattering, which is not handled well by the diffusion approximation. Single scattering contributes a significant amount of energy to the scattering profile close to  $r = 0$ . In the absence of multiple scattering, it is fortunately simple enough to compute its contribution directly with the original equation of transfer.

Using the generalized path integral from Section 15.1.1, the radiance in the medium traveling toward position  $p_0$  after scattering precisely once in the volume at position  $p_1$ is given by

$$
L_{ss}(p_1 \to p_0) = \hat{P}(\bar{p}_2) = \int_{\mathcal{P}_1} L_e(p_2 \to p_1) \hat{T}(p_0, p_1, p_2) d\mu_1(p_2), \qquad \text{(15.35)}
$$

where  $\hat{T}$  is the generalized throughput function from Equation (15.3). We model illumination coming from a collimated beam at fixed position  $p_i$  pointing into the negative normal direction, i.e.:

Float 1062 Inv4Pi 1063

$$
L_e(p, \omega) = \delta(p - p_i) \delta(\omega + n). \tag{15.36}
$$

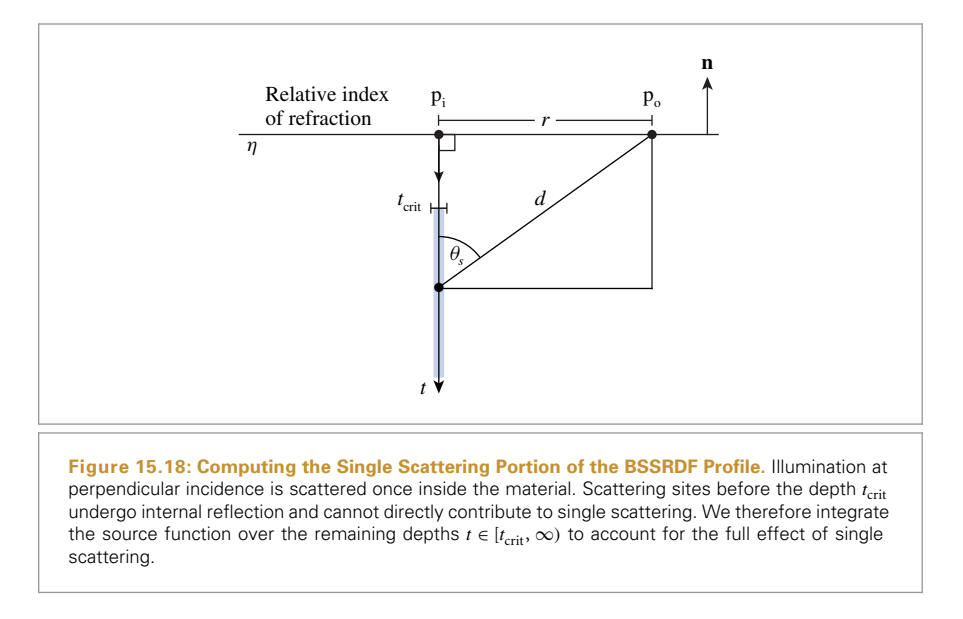

Similar to the previous section, we are interested in the outgoing irradiance at a point  $p<sub>0</sub>$  on the half-space boundary due to the decaying beam of light. Relevant distances and angles in this arrangement can be found using simple triangle identities (Figure 15.18). We'll briefly ignore the effect of refraction at  $z = 0$  to simplify the derivation but will account for it later on in the final result.

The irradiance at  $p_0$  can be found by integrating the single-scattered radiance  $L_{ss}$  and a generalized geometry term of Equation (15.5) over the volume. Expanding the definition of  $L_{ss}$  from Equation (15.35) produces an integral over paths of length 2:

$$
E_{ss}(p_o) = \int_{\mathcal{P}_1} L_{ss}(p_1 \to p_o) \hat{G}(p_1 \leftrightarrow p_o) d\mu_1(p_1)
$$
  
= 
$$
\int_{\mathcal{P}_2} L_e(p_2 \to p_1) \hat{T}(p_o, p_1, p_2) \hat{G}(p_1 \leftrightarrow p_o) d\mu_2(p_1, p_2).
$$
 (15.37)

After expanding  $L_e$ , the spatial delta function from Equation (15.36) removes the integration over  $p_2$ , and the directional term reduces Equation (15.37) to a 1D integral along the ray  $(p_i, -n)$ :

$$
E_{\rm ss}(p_{\rm o}) = \int_0^\infty t^2 \hat{T}(p_{\rm o}, p_{\rm i} - t\mathbf{n}, p_{\rm i}) \hat{G}((p_{\rm i} - t\mathbf{n}) \leftrightarrow p_{\rm o}) \, \mathrm{d}t.
$$

The extra  $t^2$  term is a change of variables factor resulting from an intermediate step (not shown here), where the volumetric integral over  $p_1$  is expressed in terms of spherical coordinates  $(t, \phi, \theta)$ . The  $\phi$  and  $\theta$  variables subsequently drop out due to the directional delta function  $\delta(\omega + \mathbf{n})$  in  $L_e$ .

Expanding the generalized throughput  $\hat{T}$  using Equation (15.3) yields

$$
E_{\rm ss}(p_{\rm o}) = \int_0^\infty t^2 \hat{G}(p_i \leftrightarrow (p_i - t\mathbf{n})) \hat{f}(p_i \rightarrow (p_i - t\mathbf{n}) \rightarrow p_0)
$$
  
 
$$
\times \hat{G}((p_i - t\mathbf{n}) \leftrightarrow p_{\rm o}) \, \mathrm{d}t \tag{15.38}
$$

The definition of the generalized scattering function from Equation (15.4) and the assumption that the phase function only depends on the cosine of the scattering angle  $\cos \theta_s$  imply that  $\hat{f}$  can be written as

$$
\hat{f}(p_i \to (p_i - t\mathbf{n}) \to p_0) = \sigma_s \ p(-\cos \theta_s). \tag{15.39}
$$

We will use the Henyey–Greenstein phase function model for *p*. The angle cosine cos  $\theta_s$ can be found from the triangle edge lengths (Figure 15.18):

$$
\cos \theta_{\rm s} = \frac{t}{d}.\tag{15.40}
$$

The hypotenuse *d* is the distance from the scattering location  $p_i - t$ **n** to the exit point  $p_o$ and is given by the Pythagorean theorem:

$$
d = \sqrt{r^2 + t^2},
$$
 (15.41)

where  $r = ||p_i - p_o||$ .

Due to the assumptions of a homogeneous medium without internal occluders, the first geometric term in Equation (15.38) takes on a simple form:

$$
\hat{G}(p_i \leftrightarrow (p_i - t\mathbf{n})) = \frac{e^{-\sigma_t t}}{t^2}.
$$
\n(15.42)

Note that this equation uses the original attenuation coefficient  $\sigma_t$  rather than the reduced version  $\sigma'$  from Section 15.5.1. In contrast to diffusion theory, the equation of transfer easily accounts for anisotropy; hence there is no longer a need for this approximation.

For the second geometry term, we must include a cosine factor that accounts for the angle that the connecting ray segment makes with the surface normal **n** when intersecting the boundary at  $p_0$ :

$$
\hat{G}((p_i - t\mathbf{n}) \leftrightarrow p_o) = \frac{e^{-\sigma_t d}}{d^2} |\cos \theta_o|.
$$
 (15.43)

The two cosine terms  $\cos \theta_0$  and  $\cos \theta_5$  are equal except for a difference in sign, which can be seen from the triangle geometry in Figure 15.18.

Plugging Equations (15.42), (15.43), and (15.39) into Equation (15.38) yields the following expression for the irradiance due to single scattering:

$$
E_{\rm ss}(p_{\rm o}) = \int_0^\infty \frac{\sigma_{\rm s} e^{-\sigma_{\rm t} (t+d)}}{d^2} p(\cos \theta_{\rm s}) |\cos \theta_{\rm o}| \, {\rm d}t.
$$

At this point, we'll reintroduce the effect of the refractive boundary by adding a Fresnel transmission factor *(*1− *F*r*(η*, cos *θ*o*))*. Light that is internally reflected by the boundary is already included in the diffusion solution and should be excluded from the singlescattering profile. As before in Section 15.5.6, responsibility for the first refraction at  $p_i$  is delegated to the Material's BSDF and thus there is just a single Fresnel transmission term,

$$
E_{\text{ss}, F_{\text{r}}}(p_{\text{o}}) = \int_0^\infty \frac{\sigma_{\text{s}} e^{-\sigma_{\text{t}}(t+d)}}{d^2} p(\cos \theta_{\text{s}}) (1 - F_{\text{r}}(\eta, \cos \theta_{\text{o}})) |\cos \theta_{\text{o}}| dt.
$$
 (15.44)

Before we begin with the implementation of this integral, there is one more effect that should be considered: when the relative index of refraction *η* over the boundary is greater than 1, no illumination can directly leave the material at angles below the critical angle  $\theta_{\rm crit}$  due to total internal reflection, where

$$
\theta_{\rm crit} = \sin^{-1} \frac{1}{\eta}.
$$

To avoid unnecessary computations for scattering locations that cannot possibly contribute, we restrict the integral to the range satisfying

$$
\cos\theta_{\rm o} < -\cos\theta_{\rm crit} = -\sqrt{1 - \frac{1}{\eta^2}}.
$$

Combining this with Equation (15.41) and solving for *t* yields

$$
t > t_{\text{crit}} = r \sqrt{\eta^2 - 1}.
$$
 (15.45)

As in Section 15.5.6, we compute this integral by uniformly sampling distances  $t_i$  according to exponential distribution (which now starts at depth  $t_{\text{crit}}$ ) and set

$$
t_i = t_{\text{crit}} - \frac{\ln(1 - \xi_i)}{\sigma_t} \tag{15.46}
$$

for evenly spaced  $\xi_i \in [0, 1)$ . The associated PDF is

$$
p_t(t) = \sigma_t e^{-\sigma_t(t - t_{\rm crit})},
$$

and dividing the integrand in Equation (15.44) by this PDF results in a throughput weight of

$$
\beta = \frac{\rho \,\mathrm{e}^{-\sigma_\mathrm{t}\,(t_{\mathrm{crit}}+d)}}{d^2} \, p(-\cos\theta_0) \,(1 - F_\mathrm{r}(\eta, -\cos\theta_0)) \cos\theta_0, \tag{15.47}
$$

where  $\rho$  was previously defined as  $\sigma_s/\sigma_t$ .

The PBD single-scattering profile computation is implemented in BeamDiffusionSS(), which takes the medium scattering properties and a radius *r* as input. One hundred samples are used for the integral estimate, as in BeamDiffusionMS().

BeamDiffusionMS() 928 BeamDiffusionSS() 934 BSDF 572 Material 577

```
BSSRDF Utility Functions+≡
  Float BeamDiffusionSS(Float sigma_s, Float sigma_a, Float g, Float eta,
                         Float r) {
       Compute material parameters and minimum t below the critical angle 934
       Float Ess = 0;
       const int nSamples = 100;
       for (int i = 0; i < nSamples; ++i) {
           Evaluate single-scattering integrand and add to Ess 934
       }
       return Ess / nSamples;
  }
```
The function begins by precomputing derived material parameters and setting tCrit to the minimal distance below the critical angle as specified by Equation (15.45).

```
Compute material parameters and minimum t below the critical angle ≡ 934
  Float sigma t = sigma a + sigma s, rho = sigma s / sigma t;
  Float tCrit = r * std::sqrt(eta * eta - 1);
```
The loop body generates distances  $t_i$  according to the sampling scheme in Equation  $(15.46).$ 

*Evaluate single-scattering integrand and add to* Ess  $\rangle$  ≡ **934** Float ti = tCrit - std::log(1 - (i + .5f) / nSamples) / sigma t; *Determine length d of connecting segment and* cos *θ*<sup>o</sup> **<sup>934</sup>** *Add contribution of single scattering at depth t* **<sup>934</sup>**

Next, the function computes the length of the connection segment using Equation (15.41). cos  $\theta_0$  is given by Equation (15.40) except for a sign flip that is needed since the half-space normal **n** points away from the medium.

```
\langleDetermine length d of connecting segment and \cos \theta_{0} \equiv 934
  Float d = std::sqrt(r * r + ti * ti);Float cosThetaO = ti /d;
```
The last loop statement accumulates the throughput weight *β* from Equation (15.47) into the running sum Ess.

 $\langle Add$  *contribution of single scattering at depth t*  $\rangle \equiv$  **934** Ess += rho \* std::exp(-sigma t \* (d + tCrit)) / (d \* d) \* PhaseHG(cosThetaO, g) \* (1 - FrDielectric(-cosThetaO, 1, eta)) \* std::abs(cosThetaO);

### **15.5.8 FILLING THE BSSRDFTable**

With the definitions of BeamDiffusionMS() and BeamDiffusionSS() at hand, we'll now implement the function ComputeBeamDiffusionBSSRDF() that uses these functions to fill the BSSRDFTable of a TabulatedBSSRDF with profile data.

ComputeBeamDiffusionBSSRDF() takes the medium's anisotropy parameter *g* and relative index of refraction  $\eta$  as input and initializes a BSSRDFTable that stores these quantities as

BeamDiffusionMS() 928 BeamDiffusionSS() 934 BSSRDFTable 697 ComputeBeamDiffusionBSSRDF() 935 Float 1062 FrDielectric() 519 PhaseHG() 681 TabulatedBSSRDF 696

a function of radius and albedo. This function is in turn invoked by the initialization routines of the SubsurfaceMaterial and KdSubsurfaceMaterial using a default BSSRDFTable with 100 albedo samples and 64 radius samples.

```
BSSRDF Utility Functions+≡
  void ComputeBeamDiffusionBSSRDF(Float g, Float eta, BSSRDFTable *t) {
       Choose radius values of the diffusion profile discretization 935
       Choose albedo values of the diffusion profile discretization 936
       ParallelFor(
           [&](int i) {
                Compute the diffusion profile for the ith albedo sample 936
            }, t->nRhoSamples);
  }
```
Both single- and multiple-scattering components of the profile function *S*r*(r)* are characterized by an exponential decay with increasing radius *r*. By placing many samples in high-valued regions and comparably fewer in low-valued regions, we can obtain a better spline approximation of the true profile. The following fragment places the first radius sample at 0 and distributes the remaining samples at exponentially increasing distances. (Note that radius values are unitless and independent of the actual medium density  $\sigma_t$ . These unitless optical radii were previously introduced in Section 11.4.2.)

```
Choose radius values of the diffusion profile discretization ≡ 935
  t->radiusSamples[0] = 0;
  t->radiusSamples[1] = 2.5e-3f;
  for (int i = 2; i < t->nRadiusSamples; ++i)
      t->radiusSamples[i] = t->radiusSamples[i - 1] * 1.2f;
```
Next, we need to decide on the locations of *N* albedo samples  $\rho_i$  on the interval [0, 1]. Some precautions must be taken here as well, since the material's scattering behavior has a highly nonlinear dependence on the *ρ* parameter.

Consider the example of a medium with a single scattering albedo of  $\rho = 0.8$ : this produces a surprisingly absorptive BSSRDF with an effective albedo *ρ*<sub>eff</sub> of less than 0.15! The reason for this behavior is that most incident illumination is scattered many times before it finally leaves the half space; each scattering event incurs an energy reduction by  $\rho$ , leading to this striking nonlinearity. The left side of Figure 15.19 plots  $\rho_{\text{eff}}$  as a function of  $\rho$ , which shows that most of the interesting behavior is crammed into a small region near  $\rho \approx 1$ .

Clearly, uniform sample placement  $\rho_i = i/(N-1)$  will not capture this behavior in a satisfactory way. Instead, we use a heuristic that approximately inverts the nonlinear mapping between *ρ* and *ρ*<sub>eff</sub>:

$$
\rho_i = \frac{1 - e^{-8i/(N-1)}}{1 - e^{-8}},
$$
\n(15.48)

BSSRDFTable 697 BSSRDFTable::nRadiusSamples 698 BSSRDFTable::nRhoSamples 698 BSSRDFTable::radiusSamples 698 Float 1062 KdSubsurfaceMaterial 701 ParallelFor() 1088 SubsurfaceMaterial 700

**936 LIGHT TRANSPORT II: VOLUME RENDERING CHAPTER 15**

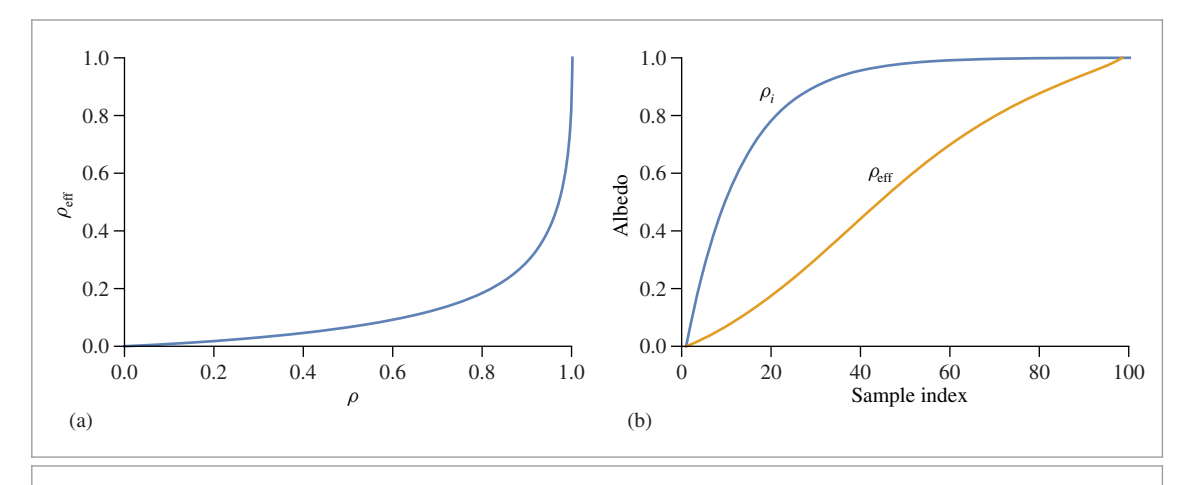

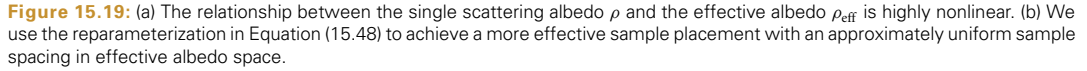

```
Choose albedo values of the diffusion profile discretization ≡ 935
  for (int i = 0; i < t->nRhoSamples; ++i)
      t->rhoSamples[i] =
          (1 - std::exp(-8 * i / (Float) (t->nRhoSamples - 1)))(1 - std::exp(-8));
```
This results in a more perceptually uniform placement of the albedo samples, which can be seen on the right side of Figure 15.19: while not a perfect straight line, the effective albedo associated with increasing sample indices *i* is now reasonably close to linear.

The loop body then iterates over albedo samples and computes a diffusion profile and associated effective albedo for each one.

*Compute the diffusion profile for the i*th albedo sample $\rangle$  ≡ **935** *Compute scattering profile for chosen albedo ρ* **<sup>937</sup>** *(Compute effective albedo*  $ρ_{eff}$  *and CDF for importance sampling* 937)

The first fragment interprets the scattering profile  $S_r(r)$  as a distribution in polar coordinates  $(r, \phi)$ . The marginal distribution over the radius parameter is then given by  $2\pi r S_r(r)$ , where  $S_r(r) = S_{r,ss}(r) + S_{r,ms}(r)$  is the sum of single and multiple scattering profiles.

The reason for tabulating the marginal distribution rather than the profile itself is to facilitate sample generation: in this way, BSSRDFTable::profile can be treated as parameterized sequence of 1D distributions that can be sampled using existing tools like SampleCatmullRom2D() (as is done in TabulatedBSSRDF:: Sample Sr()). However, we must be careful to cancel the extra factor of  $2\pi r$  during normal profile evaluations—this was implemented in the fragment *Cancel marginal PDF factor from tabulated BSSRDF profile*) in Section 11.4.2.

BSSRDFTable::nRhoSamples 698 BSSRDFTable::profile 698 BSSRDFTable::rhoSamples 698 Float 1062 SampleCatmullRom2D() 824 TabulatedBSSRDF::Sample\_Sr() 914

```
Compute scattering profile for chosen albedo ρ ≡ 936
  for (int j = 0; j < t->nRadiusSamples; ++j) {
      Float rho = t->rhoSamples[i], r = t->radiusSamples[j];
      t->profile[i * t->nRadiusSamples + j] = 2 * Pi * r *
          (BeamDiffusionSS(rho, 1 - rho, g, eta, r) +
          BeamDiffusionMS(rho, 1 - rho, g, eta, r));
  }
```
Integrating the (unnormalized) marginal PDF over the interval  $r \in [0, \infty)$  yields the effective albedo, which was defined in Equation (11.11). In practice, we limit the integral to a finite interval  $[0, r_{\text{max}}]$ —this is not an issue, as  $S_r(r)$  is negligible for  $r > r_{\text{max}}$ . The IntegrateCatmullRom() function computes this integral in addition to an auxiliary CDF for importance sampling.

```
Compute effective albedo \rho_{\text{eff}} and CDF for importance sampling\rho \equiv 936
  t->rhoEff[i] =
       IntegrateCatmullRom(t->nRadiusSamples, t->radiusSamples.get(),
                            &t->profile[i * t->nRadiusSamples],
                            &t->profileCDF[i * t->nRadiusSamples]);
```
pbrt uses the inversion method to importance sample piecewise cubic spline functions. This entails first choosing a spline segment according to a discrete probability mass function and then picking a position inside the segment. The IntegrateCatmullRom() function therefore computes a cumulative distribution function that is useful for implementing this sampling operation in an efficient way.

```
Spline Interpolation Definitions+≡
  Float IntegrateCatmullRom(int n, const Float *x, const Float *values,
                              Float *cdf) {
       Float sum = 0:
       cdf[0] = 0;for (int i = 0; i < n - 1; +i) {
           Look up xi and function values of spline segment i 823
           Approximate derivatives using finite differences 823
           Keep a running sum and build a cumulative distribution function 938
       }
       return sum;
```
BSSRDFTable::nRadiusSamples BSSRDFTable::profile 698 BSSRDFTable::profileCDF 914 BSSRDFTable::radiusSamples BSSRDFTable::rhoEff 698 BSSRDFTable::rhoSamples 698 Float 1062 } The loop iterates over each spline segment and computes the definite integral of the associated cubic spline interpolant, Equation (8.27), over the associated interval. This definite integral has a simple analytic solution:  $\int_0^x$  $\int_{x_i}^{x_{i+1}} p_i(x) dx = (x_{i+1} - x_i) \left[ \frac{f(x_i) + f(x_{i+1})}{2} \right]$ 

IntegrateCatmullRom() 937 Pi 1063

BeamDiffusionMS() 928 BeamDiffusionSS() 934

698

698

TabulatedBSSRDF::rho 697

where  $p_i$  is the spline interpolant defined on the interval  $[x_i, x_{i+1}]$ , the values  $f(x_i)$  and *f* ( $x$ <sup>*i*</sup>+1</sub>) are function evaluations at the endpoints, and  $f'(x)$  and  $f'(x)$ <sub>*i*+1</sub>) are derivative estimates.

2

 $+\frac{f'(x_i)-f'(x_{i+1})}{12}.$ 

The first two fragments in the loop body were previously discussed—they look up the function values (denoted by f0 and f1) and derivative estimates (denoted by d0 and d1) in the current interval and initialize width with the interval length.

We can now compute the definite integral and add it to a running sum. Partial sums are written into the cdf array.

*Keep a running sum and build a cumulative distribution function* ≡ **<sup>937</sup>** sum +=  $((d0 - d1) * (1.f / 12.f) + (f0 + f1) * .5f) * width$ :  $cdf[i + 1] = sum;$ 

#### **15.5.9 SETTING SCATTERING PROPERTIES**

It is remarkably unintuitive to set values of the absorption and scattering coefficients *σ*<sup>a</sup> and  $\sigma_s$  to achieve a desired visual result. If measured values of these parameters aren't available (e.g., from values from the GetMediumScatteringProperties() utility function of Section 11.4.3), then the task for an artist trying to render subsurface scattering can be difficult.

In this section, we define a convenience function SubsurfaceFromDiffuse() used by the KdSubsurfaceMaterial, which solves an inverse problem using information stored in the BSSRDFTable to derive the medium's scattering properties. The function takes considerably more intuitive parameters as input: in addition to the BSSRDFTable, it requires an effective albedo and the average distance light travels in the medium before scattering (the mean free path length).

The medium can be made more transparent by increasing the mean free path length or denser by decreasing it. The amount of multiple scattering can be controlled by how close the effective albedo is to 1. The remaining medium properties (index of refraction and scattering anisotropy) are assumed to be fixed.

We perform the inversion separately for each wavelength using InvertCatmullRom() to map from effective albedo to a single scattering albedo *ρ*. With *ρ* known, the desired coefficients are given by  $\sigma_s = \rho/\sigma_t^{-1}$  and  $\sigma_s = (1-\rho)/\sigma_t^{-1}$ , where  $\sigma_t$  is the reciprocal of the mean free path length.

```
BSSRDF Utility Functions+≡
```

```
void SubsurfaceFromDiffuse(const BSSRDFTable &t, const Spectrum &rhoEff,
        const Spectrum &mfp, Spectrum *sigma_a, Spectrum *sigma_s) {
   for (int c = 0; c < Spectrum::nSamples; ++c) {
        Float rho = InvertCatmullRom(t.nRhoSamples, t.rhoSamples.get(),
                                     t.rhoEff.get(), rhoEff[c]);
        (*sigma s)[c] = rho / mfp[c];(*sigma_a)[c] = (1 - rho) / mfp[c];}
}
```
InvertCatmullRom() is very similar to the already defined SampleCatmullRom() function except that it directly inverts the spline function and not its definite integral—it otherwise applies the same Newton-Bisection algorithm (and reuses a number of code fragments). We therefore won't include its implementation here. Note that using this approach

BSSRDFTable 697 BSSRDFTable::nRhoSamples 698 BSSRDFTable::rhoEff 698 BSSRDFTable::rhoSamples 698 CoefficientSpectrum::nSamples 318 Float 1062 GetMediumScatteringProperties() 702 InvertCatmullRom() 939 KdSubsurfaceMaterial 701 SampleCatmullRom() 823 Spectrum 315 SubsurfaceFromDiffuse() 938

requires that the underlying function be either monotonically increasing or monotonically decreasing; in the case of SubsurfaceFromDiffuse(), the function is monotonically increasing.

*Spline Interpolation Declarations* ≡ Float InvertCatmullRom(int n, const Float \*x, const Float \*values, Float u);

# **FURTHER READING**

Lommel (1889) was apparently the first to derive the equation of transfer. Not only did he derive the equation of transfer, but he also solved it in some simplified cases in order to estimate reflection functions from real-world surfaces (including marble and paper) and compared his solutions to measured reflectance data from these surfaces.

Seemingly unaware of Lommel's work, Schuster (1905) was the next researcher in radiative transfer to consider the effect of multiple scattering. He used the term *selfillumination* to describe the fact that each part of the medium is illuminated by every other part of the medium, and he derived differential equations that described reflection from a slab along the normal direction assuming the presence of isotropic scattering. The conceptual framework that he developed remains essentially unchanged in the field of radiative transfer.

Soon thereafter, Schwarzschild (1906) introduced the concept of radiative equilibrium, and Jackson (1910) expressed Schuster's equation in integral form, also noting that "the obvious physical mode of solution is Liouville's method of successive substitutions" (i.e., a Neumann series solution). Finally, King (1913) completed the rediscovery of the equation of transfer by expressing it in the general integral form. Yanovitskij (1997) traced the origin of the integral equation of transfer to Chvolson (1890), but we have been unable to find a copy of this paper.

Books by Chandrasekhar (1960), Preisendorfer (1965, 1976), and van de Hulst (1980) cover volume light transport in depth.

Blinn (1982b) first used basic volume scattering algorithms for computer graphics. The equation of transfer was first introduced to graphics by Kajiya and Von Herzen (1984). Rushmeier (1988) was the first to compute solutions of it in a general setting. Arvo (1993) first made the essential connections between previous formalizations of light transport in graphics and the equation of transfer and radiative transfer in general. Pauly, Kollig, and Keller (2000) derived the generalization of the path integral form of the light transport equation for the volume scattering case.

See also the "Further Reading" section of Chapter 11 for additional references to previous work on light scattering in participating media.

#### **Building Blocks**

The paper by Raab et al. (2006) introduced many important sampling building-blocks for rendering participating media to graphics, including the delta-tracking algorithm for inhomogeneous media by Woodcock et al. (1965). (pbrt uses this algorithm in GridDensityMedium::Sample().) More recently, Novák et al. (2014) derived *ratio tracking* and *residual ratio tracking*, which provide unbiased estimates of the transmittance function in inhomogeneous media with considerably lower variance than delta tracking; the simpler ratio tracking algorithm is used in GridDensityMedium::Tr().

For media with substantial variation in density, delta tracking can be quite inefficient many small steps must be taken to get through the optically thin sections. Danskin and Hanrahan (1992) presented a technique for efficient volume ray marching using a hierarchical data structure. Another way of addressing this issue was presented by Szirmay-Kalos et al. (2011), who used a grid to partition scattering volumes in cells and applied delta tracking using the maximum density cells as the ray passed through them. Yue et al. (2010) applied a similar approach but used a kd-tree, which was better able to adapt to spatially varying densities. In follow-on work, they derive an approach to estimate the efficiency of spatial partitionings and use it to construct them more effectively (Yue et al. 2011).

Kulla and Fajardo (2012) noted that techniques based on sampling beam transmittance ignore another important factor: spatial variation in the scattering coefficient. They developed a method based on computing a tabularized 1D sampling distribution for each ray passing through participating media based on the product of beam transmittance and scattering coefficient at a number of points along it. They then draw samples from this distribution, showing good results.

Accounting for illumination from emissive media is important for many effects, including fire and explosions. See Villemin and Hery (2013) for algorithms for sampling illumination from these sorts of emitters.

Researchers have recently had success in deriving closed-form expressions that describe scattering along unoccluded ray segments in participating media; these approaches can be substantially more efficient than integrating over a series of point samples. See Sun et al. (2005), Pegoraro and Parker (2009), and Pegoraro et al. (2009, 2010, 2011) for examples of such methods. (Remarkably, Pegoraro and collaborators' work provides a closed-form expression for scattering from a point light source along a ray passing through homogeneous participating media with anisotropic phase functions.)

## **Light Transport Algorithms**

Rushmeier and Torrance (1987) used finite-element methods for rendering participating media. Other early work in volume scattering for computer graphics includes work by Max (1986), Nishita, Miyawaki, and Nakamae (1987), Bhate and Tokuta's approach based on spherical harmonics (Bhate and Tokuta 1992), and Blasi et al.'s two-pass Monte Carlo algorithm, where the first pass shoots energy from the lights and stores it in a grid and the second pass does final rendering using the grid to estimate illumination at points in the scene (Blasi, Saëc, and Schlick 1993). Glassner (1995) provided a thorough overview of this topic and previous applications of it in graphics, and Max's survey article (Max 1995) also covers early work well. See Cerezo et al. (2005) for an extensive survey of approaches to rendering participating media up through 2005.

More recently, Szirmay-Kalos et al. (2005) precomputed interactions between sample points in the medium in order to more quickly compute multiple scattering. Pegoraro et al. (2008b) developed an interesting approach for improving Monte Carlo rendering

GridDensityMedium::Sample() 896
of participating media by using information from previous samples to guide future sampling.

Georgiev et al. (2013) made the observation that incremental path sampling can generate particularly bad paths in participating media. They proposed new multi-vertex sampling methods that better account for all of the relevant terms in the equation of transfer.

Sampling direct illumination from lights at points inside media surrounded by a primitive is challenging; traditional direct lighting algorithms aren't applicable at points inside the medium, as refraction through the primitive's boundary will divert the shadow ray's path. Walter et al. (2009) considered this problem and developed algorithms to efficiently find paths to lights accounting for this refraction.

The visual appearance of high albedo objects like clouds is striking, but many bounces may be necessary for good results. Wrenninge et al. (2013) described an approximation where after the first few bounces, the scattering coefficient, attenuation coefficient for shadow rays, and the eccentricity of the phase function are all progressively reduced. (This approach draws from ideas behind the principle of similarity from Section 15.5.1.)

All of the bidirectional light transport algorithms that will be introduced in Chapter 16 can be extended to handle participating media; most of our implementations include these extensions. See the "Further Reading" section in that chapter for references to previous work on these topics. See also Jarosz's thesis (2008), which has extensive background on this topic (and includes a number of important contributions).

#### **Subsurface Scattering**

Subsurface scattering was first introduced to graphics by Hanrahan and Krueger (1993), although their approach did not attempt to simulate light that entered the object at points other than at the point being shaded. Dorsey et al. (1999) applied photon maps to simulating subsurface scattering that did include this effect, and Pharr and Hanrahan (2000) introduced an approach based on computing BSSRDFs for arbitrary scattering media with an integral over the medium's depth.

Kajiya and Von Herzen (1984) first introduced the diffusion approximation to graphics, though Stam (1995) was the first to clearly identify many of its advantages for rendering. See Ishimaru's book (1978) or Donner's thesis (2006) for the derivation of the diffusion approximation and Wyman et al. (1989) for the introduction of the principle of similarity. More recently, Zhao et al. (2014) further investigated the similarity relations, derived higher order relations, and showed their application to rendering.

The dipole approximation for subsurface scattering was developed by Farrell et al. (1992). It was introduced to computer graphics by Jensen et al. (2001b). Jensen and Buhler (2002) developed an efficient hierarchical integration approach based on precomputing incident irradiance at a set of points on the primitive's surface. The dipole approximation saw early application to production rendering via a scan-line implementation (Hery 2003).

Contini et al. (1997) generalized the dipole approach to *multipoles* to more accurately model finite scattering slabs. This approach was applied to subsurface scattering by Donner and Jensen (2005). However, even the multipole approach doesn't handle all types of scattering media well; the assumptions of homogeneous media and relatively high albedos are too restrictive for many interesting objects. Li et al. (2005) developed a hybrid approach that handles the first few bounces of light with Monte Carlo path tracing but then switches to a dipole approximation. Tong et al. (2005) developed a method to capture and render materials with small deviations from an overall homogeneous appearance. Haber et al. (2005b), and Wang et al. (2008b) further generalized the media supported, solving the diffusion equation on a grid of sample points. Fattal (2009) applied the discrete ordinates method, addressing a number of shortcomings of the direct application of that technique. Arbree et al. (2011) developed a finite element method to solve the diffusion equation on a tetrahedral mesh in a way that is more numerically robust than prior grid-based methods.

The photon beam diffusion approach implemented in Section 15.5 is based on the approach developed by Habel et al. (2013). It builds on the quantized diffusion model developed by d'Eon and Irving (2011), who introduced the Grosjean monopole (Grosjean 1956), the approach of Pomraning and Ganapol (1995) for computing the dipole depth in Equation (15.28), and the computation of the radiant exitance using the approach proposed by Kienle and Patterson (1997).

Frisvad et al. (2014) developed an alternative diffusion technique to model subsurface scattering due to an incident beam of light; in contrast to photon beam diffusion, which integrates isotropic sources along continuous beams, their method builds on a discrete arrangement of anisotropic (i.e.,  $Q_1 \neq 0$ ) monopole solutions.

While much effort has gone into more accurate diffusion profiles, Christensen and Burley (2015) showed that a simple exponential approximation to these profiles fits them extremely well and is quite efficient to evaluate.

Donner et al. (2009) computed BSSRDFs with Monte Carlo simulation for a variety of scattering properties (phase function, scattering coefficients, etc.) and fit the resulting data to a low-dimensional model. This model accurately accounts for the directional variation of scattered light and the properties of medium-albedo media.

Rendering realistic human skin is a challenging problem; this problem has driven the development of a number of new methods for rendering subsurface scattering after the initial dipole work as issues of modeling the layers of skin and computing more accurate simulations of scattering between layers have been addressed. For a good overview of these issues, see Igarashi et al.'s (2007) survey on the scattering mechanisms inside skin and approaches for measuring and rendering skin. Notable research in this area includes papers by Donner and Jensen (2006), d'Eon et al. (2007), Ghosh et al. (2008), and Donner et al. (2008). Donner's thesis includes a discussion of the importance of accurate spectral representations for high-quality skin rendering (Donner 2006, Section 8.5).

The algorithm implemented in Section 15.4.1 to find sample points for incident illumination for BSSRDFs was developed by King et al. (2013).

## **Other Topics**

One key application of volume scattering algorithms in computer graphics has been simulating atmospheric scattering. Work in this area includes early papers by Klassen (1987) and Preetham et al. (1999), who introduced a physically rigorous and computationally efficient atmospheric and sky-lighting model. Haber et al. (2005a) described a model for

twilight, and Hošek and Wilkie (2012, 2013) developed a comprehensive model for skyand sun-light.

There are a number of applications of visualizing volumetric data sets for medical and engineering applications. This area is called *volume rendering*. In many of these applications, radiometric accuracy is substantially less important than developing techniques that help make structure in the data apparent (e.g., where the bones are in CT scan data). Early papers in this area include those by Levoy (1988, 1990a, 1990b) and Drebin, Carpenter, and Hanrahan (1988).

Moon et al. (2007) made the important observation that some of the assumptions underlying the use of the equation of transfer—that the scattering particles in the medium aren't too close together so that scattering events can be considered to be statistically independent—aren't in fact true for interesting scenes that include small crystals, ice, or piles of many small glass objects. They developed a new light transport algorithm for these types of *discrete random media* based on composing precomputed scattering solutions.

Jakob et al. (2010) derived a generalized transfer equation that describes scattering by distributions of oriented particles. They proposed a *microflake* scattering model as a specific example of a particle distribution (where a microflake is the volumetric analog of a microfacet on a surface) and showed a number of ways of solving this equation based on Monte Carlo, finite elements, and a dipole model. More recently, Heitz et al. (2015) derived a generalized microflake distribution, which is considerably more efficient to sample and evaluate. Their model quantifies the local scattering properties using projected areas observed from different directions, which adds a well-defined notion of volumetric level of detail.

The equation of transfer assumes that the index of refraction of a medium will only change at discrete boundaries, though many actual media have continuously varying indices of refraction. Ament et al. (2014) derived a variant of the equation of transfer that allows for this case and applied photon mapping to render images with it.

# **EXERCISES**

15.1 With optically dense inhomogeneous volume regions, GridDensityMedium:: Tr() may spend a lot of time finding the attenuation between lights and intersection points. One approach to reducing this expense is to take advantage of the facts that the amount of attenuation for nearby rays is generally smoothly varying and that the rays to a point or directional light source can be parameterized over a straightforward 2D domain. Given these conditions, it's possible to use precomputed approximations to the attenuation.

> For example, Kajiya and Von Herzen (1984) computed the attenuation to a directional light source at a grid of points in 3D space and then found attenuation at any particular point by interpolating among nearby grid samples. A more memory-efficient approach was developed by Lokovic and Veach (2000) in the form of deep shadow maps, based on a clever compression technique that takes advantage of the smoothness of the attenuation. Implement one of

GridDensityMedium::Tr() 898

these approaches in pbrt, and measure how much it speeds up rendering with the VolPathIntegrator. Under what sorts of situations do approaches like these result in noticeable image errors?

- 15.2 Another effective method for speeding up GridDensityMedium::Tr() is to use Russian roulette: if the accumulated transmittance Tr goes below some threshold, randomly terminate it and return 0 transmittance; otherwise, scale it based on 1 over the survival probability. Modify pbrt to optionally use this approach, and measure the change in Monte Carlo efficiency. How does varying the termination threshold affect your results?
- 15.3 Read the papers by Yue et al. (2010, 2011) on improving delta-tracking's efficiency by decomposing inhomogeneous media using a spatial data structure and then applying delta tracking separately in each region of space. Apply their approach to the GridDensityMedium, and measure the change in efficiency compared to the current implementation.
- **0 15.4** The current sampling algorithm in the GridDensityMedium is based purely on sampling based on the accumulated attenuation. While this more effective than sampling uniformly, it misses the factor that it's desirable to sample scattering events at points where the scattering coefficient is relatively large as well, as these points contribute more to the overall result. Kulla and Fajardo (2012) describe an approach based on sampling the medium at a number of points along each ray and computing a PDF for the product of the transmittance and the scattering coefficient. Sampling from this distribution gives much better results than sampling based on the transmittance alone.

Implement Kulla and Fajardo's technique in pbrt, and compare the Monte Carlo efficiency of their method to the method currently implemented in GridDensityMedium. Are there scenes where their approach is less effective?

- <sup>0</sup> 15.5 As described in Section 15.3.1, the current VolPathIntegrator implementation will spend unnecessary effort computing ray–primitive intersections in scenes with optically dense scattering media: closer medium interactions will often be sampled than the surface intersections. Modify the system so that medium interactions are sampled before ray–primitive intersections are tested. Reduce the ray's tMax extent when a medium interaction is sampled before performing primitive intersections. Measure the change in performance for scenes with both optically thin and optically thick participating media. (Use a fairly geometrically complex scene so that the cost of ray–primitive intersections isn't negligible.) If your results show that the most efficient approach varies depending on the medium scattering properties, implement an approach to automatically choose between the two strategies at run time based on the medium's characteristics.
- <sup>0</sup> 15.6 The Medium abstraction currently doesn't make it possible to represent emissive media, and the volume-aware integrators don't account for volumetric emission. Modify the system so that emission from a 3D volume can be described, and update one or more Integrator implementations to account for emissive media in their lighting calculations. For the code related to sampling incident

GridDensityMedium 690 GridDensityMedium::Tr() 898 Integrator 25 VolPathIntegrator 900

radiance, it may be worthwhile to read the paper by Villemin and Hery (2013) on Monte Carlo sampling of 3D emissive volumes.

- 15.7 Compare rendering subsurface scattering with a BSSRDF to brute force integration of the same underlying medium properties with the VolPathIntegrator. (Recall that in high-albedo media, paths of hundreds or thousands of bounces may be necessary to compute accurate results.) Compare scenes with a variety of scattering properties, including both low and high albedos. Render images that demonstrate cases where the BSSRDF approximation introduces noticeable error but Monte Carlo computes a correct result. How much slower is the Monte Carlo approach for cases where the BSSRDF is accurate?
- 15.8 Donner et al. (2009) performed extensive numerical simulation of subsurface scattering from media with a wide range of scattering properties and then computed coefficients to fit an analytical model to the resulting data. They have shown that rendering with this model is more efficient than full Monte Carlo integration, while handling well many cases where the approximations of many BSSRDF models are unacceptable. For example, their model accounts for directional variation in the scattered radiance and handles media with low and medium albedos well. Read their paper and download the data files of coefficients. Implement a new BSSRDF in pbrt that uses their model, and render images showing cases where it gives better results than the current BSSRDF implementation.

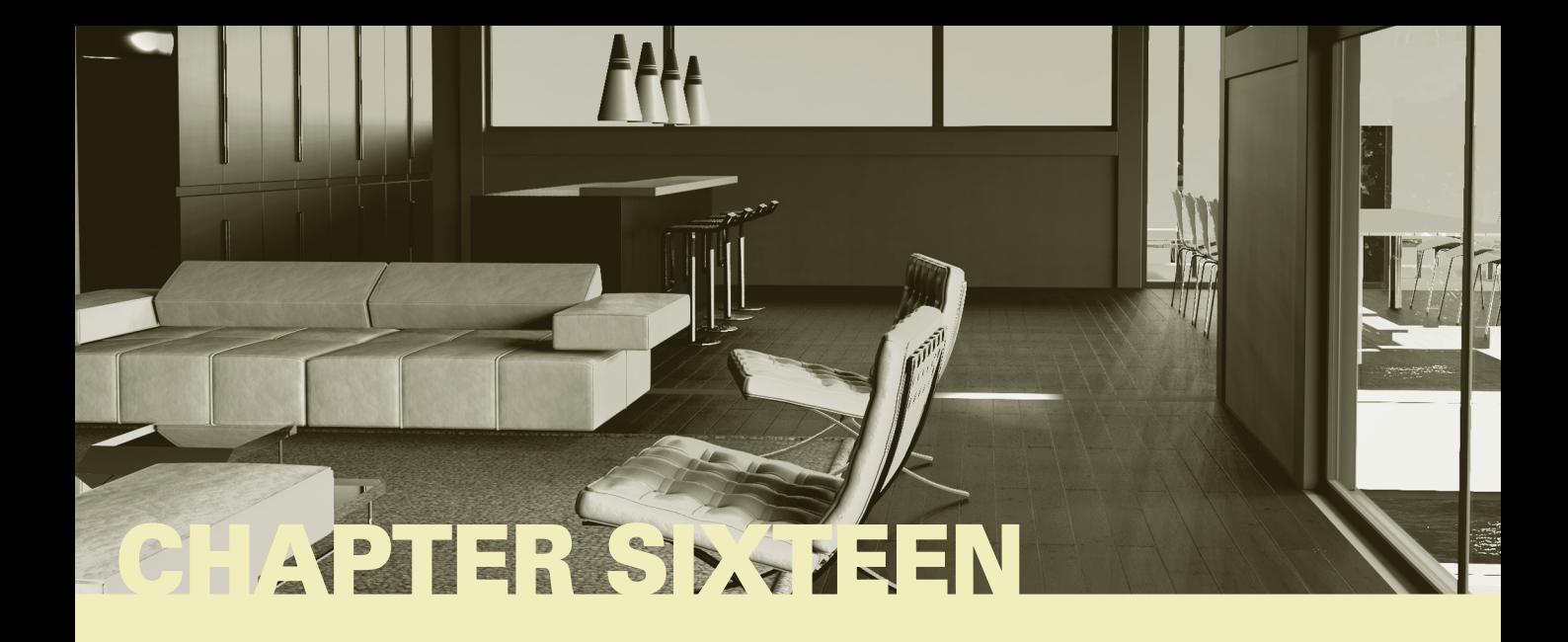

# **\* 16 LIGHT TRANSPORT III: BIDIRECTIONAL METHODS**

The integrators in the previous two chapters have all been based on finding light-carrying paths starting from the camera and then only trying to connect with light sources at the last vertices of the paths. This chapter introduces algorithms based on sampling paths starting from both the camera and the lights and then connecting them at intermediate vertices. These algorithms can be much more efficient at finding light-carrying paths than approaches that only construct paths from the camera, especially in tricky lighting situations.

The foundations of bidirectional light transport are fascinating. On one hand, the physics of light scattering are generally reversible with respect to the direction of light transport, which causes the mathematical expressions of scattering paths starting from a light or from the camera to be very similar. On the other hand, there are subtle but important differences between these two approaches depending the path direction; Section 16.1 discusses these topics in detail. After the foundations have been set, the stochastic progressive photon mapping (SPPM) algorithm is introduced in Section 16.2. SPPM allows light-carrying particles to provide incident illumination at points close to where they intersect surfaces and not just exactly at their intersection points; this adjustment introduces bias but improves the rate of convergence in many challenging settings.

Next, bidirectional path tracing is introduced in Section 16.3. This unbiased approach can be much more efficient than regular path tracing by virtue of both its bidirectional nature as well as further variance reduction from applying multiple importance sampling to reweight path contributions. Finally, in Section 16.4, we show how Metropolis sampling (introduced in Section 13.4) can be used to further improve the efficiency of bidirectional path tracing by focusing computational effort on the most important lightcarrying paths.

Physically Based Rendering: From Theory To Implementation. http://dx.doi.org/10.1016/B978-0-12-800645-0.500 16-6Copyright © 2017 Elsevier Ltd. All rights reserved.

# **16.1 THE PATH-SPACE MEASUREMENT EQUATION**

In light of the path integral form of the LTE from Equation (14.16), it's useful to go back and formally describe the quantity that is being estimated when we compute pixel values for an image. Not only does this let us see how to apply the LTE to a wider set of problems than just computing 2D images (e.g., to precomputing scattered radiance distributions at the vertices of a polygonal model), but this process also leads us to a key theoretical mechanism for understanding the bidirectional path tracing and photon mapping algorithms in this chapter. For simplicity, we'll use the basic path integral for surfaces rather than the generalized variant from Section 15.1.1, though the conclusions are applicable to both versions of the LTE.

The *measurement equation* describes the value of an abstract measurement that is found by integrating over some set of rays carrying radiance.<sup>1</sup> For example, when computing the value of a pixel *j* in the image, we want to integrate over rays starting in the neighborhood of the pixel, with contributions weighted by the image reconstruction filter. Ignoring depth of field for now (so that each point on the film plane corresponds to a single outgoing direction from the camera), we can write the pixel's value as an integral over points on the film plane of a weighting function times the incident radiance along the corresponding camera rays:

$$
I_j = \int_{A_{\text{film}}} \int_{S^2} W_e^{(j)}(p_{\text{film}}, \omega) L_i(p_{\text{film}}, \omega) |\cos \theta| d\omega dA(p_{\text{film}})
$$
  
= 
$$
\int_{A_{\text{film}}} \int_A W_e^{(j)}(p_0 \rightarrow p_1) L(p_1 \rightarrow p_0) G(p_0 \leftrightarrow p_1) dA(p_1) dA(p_0),
$$

where  $I_j$  is the measurement for the *j* th pixel and  $p_0$  is a point on the film. In this setting, the  $W_e^{(j)}(p_0 \to p_1)$  term is the product of the filter function around the pixel  $f_j$  and a delta function that selects the appropriate camera ray direction of the sample from  $p_0$ ,  $\omega$ <sub>camera</sub> $(p_1)$ :

$$
W_e^{(j)}(p_0 \to p_1) = f_j(p_0) \, \delta(t(p_0, \omega_{\text{camera}}(p_1)) - p_1).
$$

This formulation may initially seem gratuitously complex, but it leads us to an important insight. If we expand the  $P(\bar{p}_n)$  terms of the LTE sum, we have

$$
I_j = \int_{A_{\text{film}}} \int_A W_e^{(j)}(\mathbf{p}_0 \to \mathbf{p}_1) L(\mathbf{p}_1 \to \mathbf{p}_0) G(\mathbf{p}_0 \leftrightarrow \mathbf{p}_1) dA(\mathbf{p}_1) dA(\mathbf{p}_0)
$$
  
\n
$$
= \sum_i \int_A \int_A W_e^{(j)}(\mathbf{p}_0 \to \mathbf{p}_1) P(\bar{\mathbf{p}}_i) G(\mathbf{p}_0 \leftrightarrow \mathbf{p}_1) dA(\mathbf{p}_1) dA(\mathbf{p}_0)
$$
  
\n
$$
= \sum_i \underbrace{\int_A \cdots \int_A}_{i+1 \text{ times}} W_e^{(j)}(\mathbf{p}_0 \to \mathbf{p}_1) T(\bar{\mathbf{p}}_i) L_e(\mathbf{p}_{i+1} \to \mathbf{p}_i) G(\mathbf{p}_0 \leftrightarrow \mathbf{p}_1)
$$
  
\n
$$
dA(\mathbf{p}_{i+1}) \cdots dA(\mathbf{p}_0),
$$
\n(16.1)

where  $T(\bar{p}_i)$  is the path throughput function introduced in Equation (14.18).

<sup>1</sup> The camera measurement equation described in Section 6.4.7 is a specific case of the measurement equation.

Note the nice symmetric way in which the emitted radiance  $L_e$  (quantifying the light source emission profile) and the weighting function  $W_e^{(j)}$  (quantifying the camera's sensitivity profile for a pixel *j* ) appear in the above equation: neither term is treated specially, and from this we can infer that the concepts of emission and measurement are mathematically interchangeable.

The implications of this symmetry are important: it says that we can think of the rendering process in two different ways. The first interpretation is that light could be emitted from light sources, bounce around the scene, and arrive at a sensor where  $W_e$  describes its contribution to the measurement. Alternatively, we can think of the sensor as emitting an imaginary quantity that creates a measurement when it reaches a light source. This idea isn't just a theoretical construct: it can be applied in practice. A good example is the Dual Photography work of Sen et al. (2005) that showed that it was possible to take photographs from the viewpoint of a video projector by processing input photographs taken with a separate camera—this could be interpreted as turning the projector into a camera, while using the original camera as the "light source" to illuminate the scene.

By simply swapping the role of cameras and light sources in this way, we can create a method known as *particle tracing,* which traces rays from the light sources to recursively estimate the incident importance arriving on surfaces. This is not a particularly useful rendering technique on its own, but it constitutes an essential ingredient of other methods such as bidirectional path tracing and photon mapping.

The value described by the  $W_e$  term is known as the *importance* for the ray between  $p_0$ and  $p_1$  in the scene.<sup>2</sup> When the measurement equation is used to compute pixel measurements, the importance will often be partially or fully described by delta distributions, as it was in the previous example. Many other types of measurements besides image formation can be described by appropriately constructed importance functions, and thus the formalisms described here can be used to show how the integral over paths described by the measurement equation is also the integral that must be estimated to compute them.

## **16.1.1 SAMPLING CAMERAS**

Bidirectional light transport algorithms require the ability to evaluate the value of importance function for arbitrary points in the scene; this is useful, for example, for computing the importance of a point along a path that started at a light source. The Camera::We() method takes a ray with origin p and direction *ω* and evaluates the importance emitted from the point on the camera p in a direction  $\omega$ . If provided, the pRaster2 parameter is used to return the raster position associated with the ray on the film; conceptually this can be understood as the discrete index *j* such that  $W_e^{(j)}(p, \omega)$  attains its maximum value; in practice, the function returns fractional values to specify the raster positions more accurately.

```
Camera Interface+≡ 356
 virtual Spectrum We(const Ray &ray, Point2f *pRaster2 = nullptr) const;
```
Point2f 68 Ray 73 Spectrum 315

Note the overloaded terminology: the importance emanated by a camera is not related to the concept of importance sampling a statistical distribution; it will generally be clear which of the two is meant. However, we will later combine these concepts to implement code that importance samples a camera's importance function.

The default implementation of this method generates an error message; it's currently only implemented for the perspective camera model in pbrt. Implementing it for other Camera models is saved for Exercise 16.1 at the end of the chapter.

```
PerspectiveCamera Method Definitions+≡
   Spectrum PerspectiveCamera::We(const Ray &ray, Point2f *pRaster2) const {
       Interpolate camera matrix and check if ω is forward-facing 950
       Map ray (p, ω) onto the raster grid 950
       Return raster position if requested 950
       Return zero importance for out of bounds points 951
       Compute lens area of perspective camera 953
       Return importance for point on image plane 953
   }
```
Given the camera-to-world transformation for the provided time, the method checks that the direction  $\omega$  points in the same hemisphere as the camera is facing by transforming the camera-space viewing direction *(*0, 0, 1*)*to world space and computing the cosine of the angles between them. If these directions are more than 90 degrees apart, then the camera would never return a ray in this direction from its GenerateRay() method, and so an importance value of 0 can be returned immediately.

```
Interpolate camera matrix and check if \omega is forward-facing\rangle \equiv 950
  Transform c2w;
  CameraToWorld.Interpolate(ray.time, &c2w);
  Float cosTheta = Dot(ray.d, c2w(Vector3f(0, 0, 1)));
  if (cosTheta \leq 0)return 0;
```
A slightly more involved test next checks if the ray corresponds to one starting from the film area. If its origin is outside of the film's extent, then the point p is outside of the camera's viewing volume, and again a zero importance value can be returned.

For a camera with a finite aperture, we have a point on the lens and its direction (Figure 16.1). We don't yet know the point on the film that this ray corresponds to, but we do know that all rays leaving that point are in focus at the plane  $z =$  focalDistance. Therefore, if we compute the ray's intersection with the plane of focus, then transforming that point with the perspective projection matrix gives us the corresponding point on the film. For pinhole apertures, we compute the intersection with a plane arbitrarily set at  $z = 1$ to get a point along the ray leaving the camera before performing the projection.

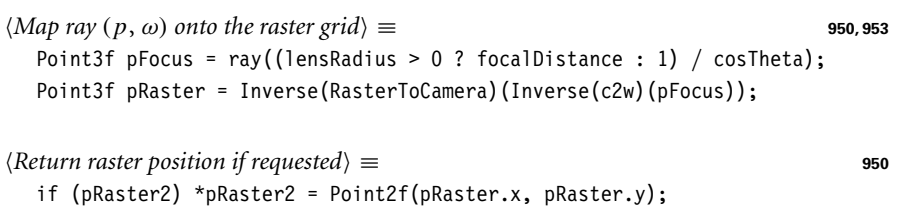

Given the raster-space point, it's easy to check if it's inside the image extent.

```
AnimatedTransform::
  Interpolate()
  106
Camera 356
Camera::CameraToWorld 356
Dot() 63
Float 1062
Interaction::time 115
Inverse() 1081
Point2f 68
Point3f 68
ProjectiveCamera::
  focalDistance
  374
ProjectiveCamera::lensRadius
  374
ProjectiveCamera::
  RasterToCamera
  360
Ray 73
Spectrum 315
Transform 83
Vector3f 60
```
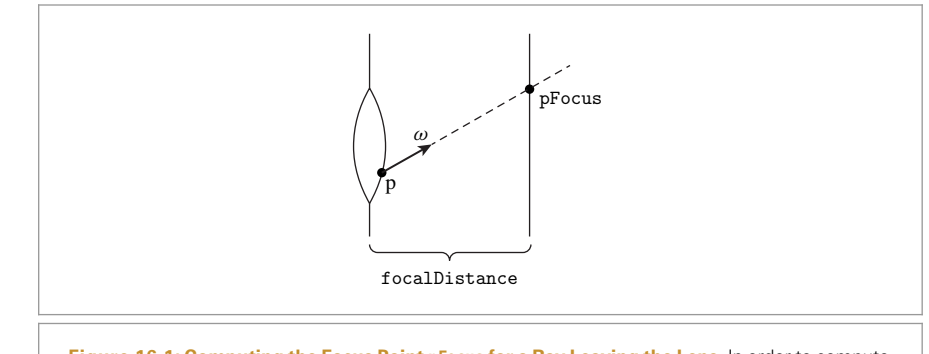

**Figure 16.1: Computing the Focus Point pFocus for a Ray Leaving the Lens.** In order to compute the value of the importance function *W*<sub>e</sub> for this ray, we need to find the point it corresponds to on the film plane. To do so, we first compute pFocus, the point where the ray intersects the plane of focus. This point can in turn be projected by the camera's perspective projection matrix to find the corresponding raster-space point on the film.

```
Return zero importance for out of bounds points ≡ 950
```

```
Bounds2i sampleBounds = film->GetSampleBounds();
```
if (pRaster.x < sampleBounds.pMin.x || pRaster.x >= sampleBounds.pMax.x || pRaster.y < sampleBounds.pMin.y || pRaster.y >= sampleBounds.pMax.y) return 0;

The perspective camera in pbrt is a ideal sensor in the sense that it generates samples with a uniform distribution over the film area. We will now use this fact to derive the corresponding directional sampling distribution. We'll start by defining a camera space image rectangle that all camera rays pass through and (arbitrarily) choose the one on the plane  $z = 1$ . The following fragment that is part of the PerspectiveCamera constructor uses the RasterToCamera transformation and divides by the *z* coordinate to compute the rectangle's corner points, which in turn gives the rectangle's area *A*.

```
\langle Compute\ image\ plane\ bounds\ at\ z = 1 \ for\ Perspective \text{C} = \Rightarrow 365
  Point2i res = film->fullResolution;
  Point3f pMin = RasterToCamera(Point3f(0, 0, 0));
  Point3f pMax = RasterToCamera(Point3f(res.x, res.y, 0));
  pMin /= pMin.z;pMax / = pMax.z;A = std::abs((pMax.x - pMin.x) * (pMax.y - pMin.y));
```
*PerspectiveCamera Private Data*+≡ **<sup>365</sup>** Float A;

The importance function doesn't have to obey any normalization constraints (just like emitted radiance from an area light). However, we'll define the PerspectiveCamera's importance function as a normalized PDF on ray space, both for convenience in the following and also to be consistent with the weight values of 1 returned from Perspective Camera::GenerateRay().

Bounds2i 76 Camera::film 356 Film::fullResolution 485 Film::GetSampleBounds() 487 Float 1062 PerspectiveCamera 365 PerspectiveCamera:: GenerateRay() 367 Point2i 68 Point3f 68

ProjectiveCamera:: RasterToCamera 360

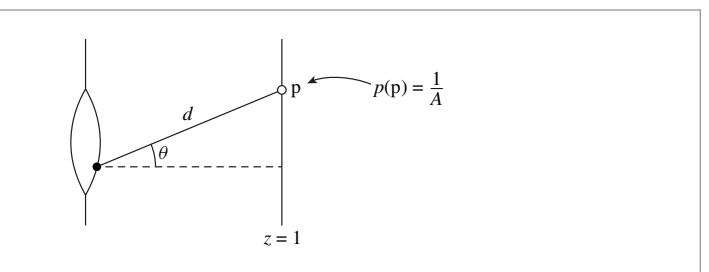

**Figure 16.2: Deriving the Normalized Importance Function for the PerspectiveCamera.** Given a point on the visible region of the image plane at  $z = 1$  with PDF  $p(p) = 1/A$ , we can compute the directional PDF at a point on the lens (filled circle) by applying Equation (5.6) to account for the distance to the point on the lens *d* and *θ*, the angle between the vector from p to the point on the lens, and the surface normal of the image plane.

The importance function of PerspectiveCamera varies smoothly over its support  $(W<sub>e</sub>(\omega) > 0)$ ; this variation is defined so that it cancels the vignetting that a real pinhole camera would have and ensures that pixels record values in units of radiance (this is another reason why PerspectiveCamera::GenerateRay() returns weight values of 1).

The camera uniformly generates samples over the image plane area *A*; thus, the areameasured PDF for points on the image plane is  $p(p) = 1/A$ . Consider now the directional PDF at a point on the lens (or the camera's pinhole) corresponding to a differential area on the image plane (Figure 16.2); applying Equation (5.6) to transform to a directional density gives

$$
p(\omega) = \begin{cases} \frac{d^2}{A \cos \theta}, & \text{if } \omega \text{ is within the frustum} \\ 0, & \text{otherwise,} \end{cases}
$$

where  $\theta$  is the angle that  $\omega$  makes with the image rectangle normal and  $d$  is the distance between the point on the lens and the intersection of the ray with the  $z = 1$  plane. The distance to the point on the image plane is

$$
d = \left\| \frac{\omega}{\cos \theta} \right\| = \frac{1}{\cos \theta},
$$

as  $\cos \theta$  is the *z* coordinate of  $\omega$  in the local camera coordinate system and  $\|\omega\| = 1$ . Hence,

$$
p(\omega) = \begin{cases} \frac{1}{A\cos^3\theta}, & \text{if } \omega \text{ is within the frustum} \\ 0, & \text{otherwise.} \end{cases}
$$
 [16.2]

By construction, the above density function  $p(\omega)$  is normalized when integrated over directions—however, we initially set out to create a normalized importance function  $W_e(\mathfrak{p}, \omega)$  that is defined on the space of camera rays  $A_{\text{lens}} \times S^2$ , where  $A_{\text{lens}}$  is the surface region associated with the perspective camera's lens element. This function must satisfy the ray-space normalization criterion

$$
\int_{A_{\text{lens}}} \int_{S^2} W_e(\mathbf{p}, \omega) |\cos \theta| \, d\omega \, dA(\mathbf{p}) = 1. \tag{16.3}
$$

We can't directly set  $W_e(p, \omega)$  equal to  $p(\omega)$  due to the extra integration over areas and the additional cosine factor in the above integral.

PerspectiveCamera 365 PerspectiveCamera:: GenerateRay() 367

Note that the lens area  $A_{\text{lens}}$  of a perspective camera is equal to  $\pi r^2$ , where *r* is the lens radius. For point camera, the lens area is set to 1 and interpreted as a Dirac delta function.

 $\langle Compute \text{ } lens \text{ } area \text{ } of \text{ } perspective \text{ } camera \rangle \equiv$  950, 953, 955 Float lensArea = lensRadius != 0 ? (Pi \* lensRadius \* lensRadius) : 1;

We then define  $W_e(p, \omega)$  on ray space as

$$
W_e(\mathbf{p}, \omega) = \frac{p(\omega)}{\pi r^2 \cos \theta} = \begin{cases} \frac{1}{A \pi r^2 \cos^4 \theta}, & \text{if } \omega \text{ is within the frustum} \\ 0, & \text{otherwise,} \end{cases}
$$
 (16.4)

which divides *p* by the lens area and a term to cancel out the cosine factor from Equation (16.3). At this point, the implementation has already ensured that  $\omega$  is within the frustum, hence the only thing left to do is to return the importance value according to the first case of Equation (16.4).

*Return importance for point on image plane* ≡ **<sup>950</sup>** Float cos2Theta = cosTheta \* cosTheta; return Spectrum(1 / (A \* lensArea \* cos2Theta \* cos2Theta));

In the light of a definition for the perspective camera's importance function, we can now reinterpret the ray generation function Camera::GenerateRay() as an importance sampling technique for We(). As such, it's appropriate to define a Camera method that separately returns the spatial and directional PDFs for sampling a particular ray leaving the camera, analogous to the Light:: $Pdf$  Le() method for light sources that will be introduced in Section 16.1.2. As before, this method is currently only implemented for the PerspectiveCamera and the default implementation generates an error message.

```
Camera Interface+≡ 356
 virtual void Pdf We(const Ray &ray, Float *pdfPos, Float *pdfDir) const;
```
The directional density of the ideal sampling strategy implemented in the method PerspectiveCamera::GenerateRay() was already discussed and is equal to *p(ω)* defined in Equation (16.2). The spatial density is the reciprocal of the lens area. Due to this overlap, the first four fragments of PerspectiveCamera::Pdf\_We() are therefore either identical or almost identical to the similarly named fragments from PerspectiveCamera:: $We()$ with the exception that they return zero probabilities via \*pdfPos and \*pdfDir upon failure.

```
PerspectiveCamera Method Definitions+≡
   void PerspectiveCamera::Pdf_We(const Ray &ray, Float *pdfPos,
                                       Float *pdfDir) const {
        Interpolate camera matrix and fail if ω is not forward-facing
        \langle Map \, ray \, (p, \, \omega) \, onto \, the \, raster \, grid \, \mathbf{950} \rangleReturn zero probability for out of bounds points
        Compute lens area of perspective camera 953
        *pdfPos = 1 / lensArea;
        *pdfDir = 1 / (A * \cosTheta * \cosTheta):
   }
```
Float 1062 Light::Pdf\_Le() 955 PerspectiveCamera 365 PerspectiveCamera: A 951 PerspectiveCamera:: GenerateRay() 367

Camera::GenerateRay() 357

Camera 356

PerspectiveCamera::Pdf\_We() 953

PerspectiveCamera::We() 950

Pi 1063

ProjectiveCamera::lensRadius 374 Ray 73

Spectrum 315

Like Sample  $Li()$ , the PDF value this method returns is defined with respect to solid angle at the reference point.

```
Camera Interface+≡ 356
  virtual Spectrum Sample Wi(const Interaction &ref, const Point2f &u,
                      Vector3f *wi, Float *pdf, Point2f *pRaster,
                      VisibilityTester *vis) const;
```
The PerspectiveCamera implementation of this method samples a point on the lens to compute the incident importance at the reference point.

```
PerspectiveCamera Method Definitions+≡
  Spectrum PerspectiveCamera::Sample_Wi(const Interaction &ref,
          const Point2f &u, Vector3f *wi, Float *pdf, Point2f *pRaster,
          VisibilityTester *vis) const {
      Uniformly sample a lens interaction lensIntr 954
       Populate arguments and compute the importance value 954
  }
```
We can compute an Interaction for a point on the lens by using u to sample the lens and then transforming this point to world space. For pinhole cameras, lensRadius is 0 and pLens always ends up being at the origin.

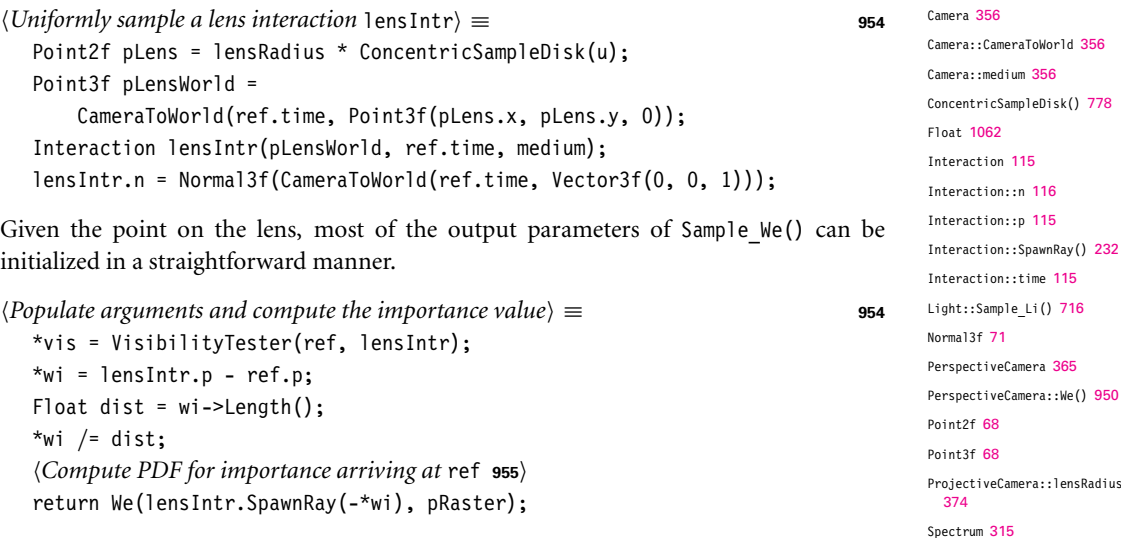

The PDF of the sample is the probability of sampling a point on the lens (1 / lensArea), converted into a probability per unit solid angle at the reference point. For pinhole cameras, there is an implied delta distribution in both the PDF and the importance function value that cancel out later. (This is following the same convention as was used for BSDFs and light sources in Sections 14.1.3 and 14.2.1).

Vector3::Length() 65 Vector3f 60 VisibilityTester 717

camera equivalent of Light::Sample\_Li().

```
Compute PDF for importance arriving at ref ≡ 954
  Compute lens area of perspective camera 953
  *pdf = (dist * dist) / (AbsDot(lensIntr.n, *wi) * lensArea);
```
## **16.1.2 SAMPLING LIGHT RAYS**

For bidirectional light transport algorithms, it's also necessary to add a light sampling method, Sample Le(), that samples a ray from a distribution of rays *leaving* the light, returning the ray in \*ray and the surface normal at the point on the light source in \*nLight (effectively, the analog of Camera::GenerateRay()). A total of four sample values are passed to this method in the u1 and u2 parameters so that two are available to sample the ray's origin and two are available for its direction. Not all light implementations need all of these values—for example, the origin of all rays leaving a point light is the same.

This method returns two PDF values: the ray origin's probability density with respect to surface area on the light and its direction's probability density with respect to solid angle. The joint probability of sampling the ray is the product of these two probabilities.

```
Light Interface+≡ 714
  virtual Spectrum Sample Le(const Point2f &u1, const Point2f &u2,
                      Float time, Ray *ray, Normal3f *nLight,
                      Float *pdfPos, Float *pdfDir) const = 0;
```
So that multiple importance sampling can be applied, there is also a method to return the position and direction PDFs for a given ray.

```
Light Interface+≡ 714
 virtual void Pdf_Le(const Ray &ray, const Normal3f &nLight,
               Float *pdfPos, Float *pdfDir) const = 0;
```
#### **Point Lights**

The sampling method for generating rays leaving point lights is straightforward. The origin of the ray must be the light's position; this part of the density is described by a delta distribution. Directions are uniformly sampled over the sphere, and the overall sampling density is the product of these two densities. As usual, we'll ignore the delta distribution that is in the actual PDF because it is canceled out by a (missing) corresponding delta term in the radiance value in the Spectrum returned by the sampling routine.

```
PointLight Method Definitions+≡
  Spectrum PointLight::Sample_Le(const Point2f &u1, const Point2f &u2,
          Float time, Ray *ray, Normal3f *nLight, Float *pdfPos,
          Float *pdfDir) const {
      *ray = Ray(pLight, UniformSampleSphere(u1), Infinity, time,
                 mediumInterface.inside);
      *nLight = (Normal3f)ray->d;
      *pdfPos = 1;
      *pdfDir = UniformSpherePdf();
      return I;
  }
```
AbsDot() 64 Camera::GenerateRay() 357 Float 1062 Infinity 210 Interaction::n 116 Light::mediumInterface 715 MediumInterface::inside 684 Normal3f 71 Point2f 68 PointLight::I 720 PointLight::pLight 720 Ray 73 Spectrum 315 UniformSampleSphere() 776 UniformSpherePdf() 776

```
PointLight Method Definitions+≡
  void PointLight::Pdf Le(const Ray &, const Normal3f &, Float *pdfPos,
                           Float *pdfDir) const {
      *pdfPos = 0;
      *pdfDir = UniformSpherePdf();
  }
```
## **Spotlights**

The method for sampling an outgoing ray with a reasonable distribution for the spotlight is more interesting. While it could just sample directions uniformly on the sphere as was done for the point light, this distribution is likely to be a bad match for the spotlight's actual distribution. For example, if the light has a very narrow beam angle, many samples will be taken in directions where the light doesn't cast any illumination. Instead, we will sample from a uniform distribution over the cone of directions in which the light casts illumination. Although the sampling distribution does not try to account for the falloff toward the edges of the beam, this is only a minor shortcoming in practice.

The PDF  $p(\theta, \phi)$  for the spotlight's illumination distribution is separable with  $p(\phi)$  = 1*/(*2*π)*. We thus just need to find a sampling distribution for *θ*. The UniformSampleCone() function from Section 13.6.4 provides this functionality.

```
SpotLight Method Definitions+≡
```

```
Spectrum SpotLight::Sample_Le(const Point2f &u1, const Point2f &u2,
        Float time, Ray *ray, Normal3f *nLight, Float *pdfPos,
        Float *pdfDir) const {
   Vector3f w = UniformSampleCone(u1, cosTotalWidth);
   *ray = Ray(pLight, LightToWorld(w), Infinity, time,
               mediumInterface.inside);
   *nLight = (Normal3f) ray ->d;*pdfPos = 1;
   *pdfDir = UniformConePdf(cosTotalWidth);
   return I * Falloff(ray->d);
}
```
The SpotLight's Pdf\_Le() method for sampled rays must check to see if the direction is inside the cone of illuminated directions before returning the cone sampling PDF.

```
SpotLight Method Definitions+≡
  void SpotLight::Pdf Le(const Ray &ray, const Normal3f &, Float *pdfPos,
          Float *pdfDir) const {
      *pdfPos = 0;
      *pdfDir = (CosTheta(WorldToLight(ray.d)) >= cosTotalWidth) ?
          UniformConePdf(cosTotalWidth) : 0;
  }
```
The sampling routines for ProjectionLights and GonioPhotometricLights are essentially the same as the ones for SpotLights and PointLights, respectively. For sampling outgoing rays, ProjectionLights sample uniformly from the cone that encompasses their projected image map (hence the need to compute ProjectionLight::cosTotalWidth in the constructor), and those for GonioPhotometricLights sample uniformly over the unit

CosTheta() 510 Float 1062 GonioPhotometricLight 728 Infinity 210 Light::LightToWorld 715 Light::mediumInterface 715 Light::WorldToLight 715 MediumInterface::inside 684 Normal3f 71 Point2f 68 PointLight 719 ProjectionLight 724 ProjectionLight:: cosTotalWidth 727 Ray 73 Spectrum 315 SpotLight 721 SpotLight::cosTotalWidth 723 SpotLight::Falloff() 724 SpotLight::I 723 UniformConePdf() 781 UniformSampleCone() 781 UniformSpherePdf() 776 Vector3f 60

sphere. Exercise 16.2 at the end of this chapter discusses improvements to these sampling methods that better account for the directional variation of these lights.

### **Area Lights**

The method for sampling a ray leaving an area light is also easily implemented in terms of the shape sampling methods from Section 14.2.2.

```
DiffuseAreaLight Method Definitions+≡
  Spectrum DiffuseAreaLight::Sample_Le(const Point2f &u1, const Point2f &u2,
           Float time, Ray *ray, Normal3f *nLight, Float *pdfPos,
           Float *pdfDir) const {
       Sample a point on the area light's Shape, pShape 957
       Sample a cosine-weighted outgoing direction w for area light 957
       *ray = pShape.SpawnRay(w);return L(pShape, w);
  }
```
The surface area–based variant of Shape::Sample() is used to find the ray origin, sampled from some density over the surface.

```
\langleSample a point on the area light's Shape, pShape\rangle \equiv 957
  Interaction pShape = shape->Sample(u1);
  pShape.mediumInterface = mediumInterface;
  *pdfPos = shape->Pdf(pShape);
  *nLight = pShape.n;
```
The ray's direction is sampled from a cosine-weighted distribution about the surface normal at the sampled point. Incorporating this cosine weighting means that rays leaving the light carry uniform differential power, which is preferable for bidirectional light transport algorithms. Because the direction returned by CosineSampleHemisphere() is in the canonical coordinate system, it must be transformed to the coordinate system about the surface normal at the sampled point here.

```
Sample a cosine-weighted outgoing direction w for area light ≡ 957
  Vector3f w = CosineSampleHemisphere(u2);
  *pdfDir = CosineHemispherePdf(w.z);
  Vector3f v1, v2, n(pShape.n);
  CoordinateSystem(n, &v1, &v2);
  w = w \cdot x * v1 + w \cdot y * v2 + w \cdot z * n;
```
#### **Distant Lights**

Sampling a ray from the DistantLight's distribution of outgoing rays is a more interesting problem. The ray's direction is determined in advance by a delta distribution; it must be the same as the light's negated direction. For its origin, there are an infinite number of 3D points where it could start. How should we choose an appropriate one, and how do we compute its density?

The desired property is that rays intersect points in the scene that are illuminated by the distant light with uniform probability. One way to do this is to construct a disk that has the same radius as the scene's bounding sphere and has a normal that is oriented with the light's direction and then choose a random point on this disk, using the

CoordinateSystem() 67 CosineHemispherePdf() 780 CosineSampleHemisphere() 780 DiffuseAreaLight::L() 736 DiffuseAreaLight::shape 736 DistantLight 731 Float 1062 Interaction 115 Interaction::mediumInterface 116 Interaction::n 116 Interaction::SpawnRay() 232 Light::mediumInterface 715 Normal3f 71 Point2f 68 Ray 73 Shape::Pdf() 837 Shape::Sample() 837 Spectrum 315 Vector3f 60

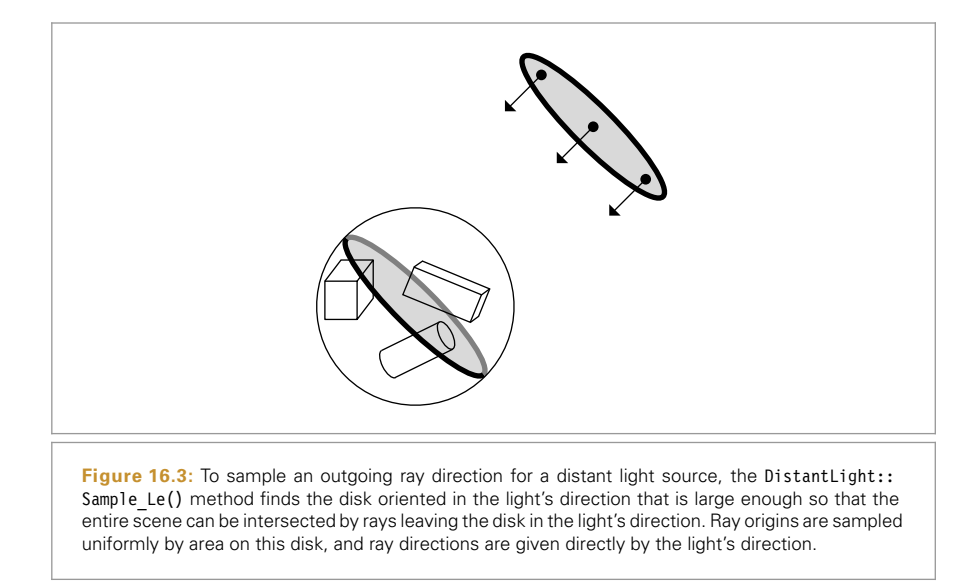

ConcentricSampleDisk() function (Figure 16.3). Once this point has been chosen, if the point is displaced along the light's direction by the scene's bounding sphere radius and used as the origin of the light ray, the ray origin will be outside the bounding sphere of the scene.

This is a valid sampling approach, since by construction it has nonzero probability of sampling all incident rays into the sphere due to the directional light. The area component of the sampling density is uniform and therefore equal to the reciprocal of the area of the disk that was sampled. The directional density is given by a delta distribution based on the light's direction.

```
DistantLight Method Definitions+≡
```

```
Spectrum DistantLight::Sample_Le(const Point2f &u1, const Point2f &u2,
        Float time, Ray *ray, Normal3f *nLight, Float *pdfPos,
        Float *pdfDir) const {
    Choose point on disk oriented toward infinite light direction 959
    Set ray origin and direction for infinite light ray 959
    *nLight = (Normal3f)ray->d;
    *pdfPos = 1 / (Pi * worldRadius * worldRadius);*pdfDir = 1;
    return L;
}
```
ConcentricSampleDisk() 778 DistantLight::worldRadius 732 Float 1062 Normal3f 71 Pi 1063 Point2f 68 Ray 73 Spectrum 315

Choosing the point on the oriented disk is a simple application of vector algebra. We construct a coordinate system with two vectors perpendicular to the disk's normal (the light's direction); see Figure 16.4. Given a random point on the canonical unit disk, computing the offsets from the disk's center with respect to its coordinate vectors gives the corresponding point.

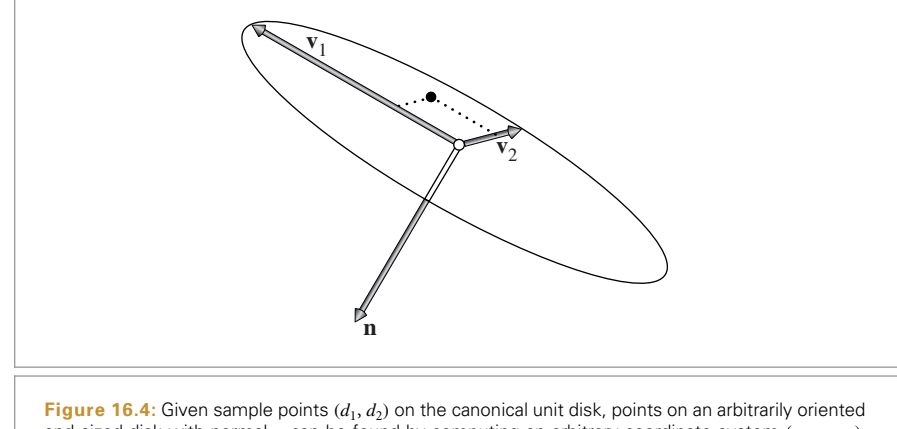

and sized disk with normal **n** can be found by computing an arbitrary coordinate system  $(v_1, v_2, n)$ and then computing points on the disk with the offset  $d_1v_1 + d_2v_2$  from the disk's center.

*Choose point on disk oriented toward infinite light direction* ≡ **<sup>958</sup>** Vector3f v1, v2; CoordinateSystem(wLight, &v1, &v2); Point2f cd = ConcentricSampleDisk(u1); Point3f pDisk = worldCenter + worldRadius \* (cd.x \* v1 + cd.y \* v2);

Finally, the point is offset along the light direction and the ray can be initialized. Recall from Section 12.4 that DistantLights can't be embedded in any medium other than a vacuum. Therefore, no medium needs to be specified for the ray.

```
Set ray origin and direction for infinite light ray ≡ 958
  *ray = Ray(pDisk + worldRadius * wLight, -wLight, Infinity, time);
```
#### **Infinite Area Lights**

Generating a random ray leaving an infinite light source can be done by sampling a direction with the same approach as the earlier InfiniteAreaLight::Sample\_Li() method. The sampled ray's origin is then set using the same approach as was used for DistantLights, where a disk that covers the scene's bounding sphere is oriented along the ray's direction (recall Figure 16.3). We therefore won't include the *Compute direction for infinite light sample ray* or *(Compute origin for infinite light sample ray*) fragments here.

```
InfiniteAreaLight Method Definitions+≡
  Spectrum InfiniteAreaLight::Sample_Le(const Point2f &u1,
           const Point2f &u2, Float time, Ray *ray, Normal3f *nLight,
           Float *pdfPos, Float *pdfDir) const {
       Compute direction for infinite light sample ray
       Compute origin for infinite light sample ray
       Compute InfiniteAreaLight ray PDFs 960
       return Spectrum(Lmap->Lookup(uv), SpectrumType::Illuminant);
  }
```
ConcentricSampleDisk() 778 CoordinateSystem() 67 DistantLight 731 DistantLight::wLight 731 DistantLight::worldCenter 732 DistantLight::worldRadius 732 Float 1062 InfiniteAreaLight::Lmap 740 InfiniteAreaLight:: Sample\_Li() 849 Infinity 210 MIPMap::Lookup() 635 Normal3f 71 Point2f 68 Point3f 68 Ray 73 Spectrum 315 SpectrumType::Illuminant 330 Vector3f 60

The PDFs for these rays are the PDF for sampling the direction (as derived in Section 14.2.4) and the PDF for sampling a point on the disk.

*Compute* InfiniteAreaLight *ray PDFs* ≡ **<sup>959</sup>**

\*pdfDir = sinTheta == 0 ? 0 : mapPdf /  $(2 * Pi * Pi * sinTheta)$ ; \*pdfPos =  $1 / (Pi * worldRadius * worldRadius);$ 

The Pdf Le() method applies the same formulas, so we won't include its implementation here.

## **16.1.3 NON-SYMMETRIC SCATTERING**

Certain aspects in the input scene specification of materials and geometry can lead to non-symmetric behavior in light transport simulations, where incident radiance and importance are scattered in different ways at a point. If these differences aren't accounted for, rendering algorithms based on radiance and importance transport will produce different and inconsistent results when rendering the same input scene. Bidirectional techniques that combine radiance and importance transport are particularly affected, since their design is fundamentally based on the principle of symmetry.

In this section, we will briefly enumerate cases that give rise to non-symmetry and explain how they can be addressed to arrive at a consistent set of bidirectional estimators.

Recall the path throughput term  $T(\bar{p}_i)$  from Equation (16.1), which was defined as

$$
T(\bar{p}_n) = \prod_{i=1}^{n-1} f(p_{i+1} \to p_i \to p_{i-1}) G(p_{i+1} \leftrightarrow p_i).
$$

The vertices are ordered such that  $p_i$  denotes the *i*-th scattering event as seen from the camera.

Sampling techniques based on finding importance-carrying paths trace rays starting at the light sources to estimate the incident importance at the light, which means that the vertices will be generated in reverse compared to the above ordering. As such, the incident and outgoing direction arguments of the BSDFs will be (incorrectly) reversed unless special precautions are taken. We thus define the *adjoint BSDF*  $f^*$  at vertex  $p_i$ , whose only role is to evaluate the original BSDF with swapped arguments:

$$
f^*(p, \omega_0, \omega_i) = f(p, \omega_i, \omega_0).
$$

All sampling steps based on importance transport will then use the adjoint form of the BSDF rather than its original version. Most BSDFs in pbrt are symmetric so that there is no actual difference between *f* and *f*<sup>∗</sup>. However, certain cases related to shading normals and light refracting into media with a different index of refraction require additional attention.

The TransportMode enumeration is used to inform such non-symmetric BSDFs about the transported quantity so that they can correctly switch between the adjoint and nonadjoint forms.

```
InfiniteAreaLight ..
  worldRadius
  740
Pi 1063
TransportMode 960
```

```
TransportMode Declarations ≡
  enum class TransportMode { Radiance, Importance };
```
### **Non-symmetry Due to Refraction**

When light refracts into a material with a higher index of refraction than the incident medium's index of refraction, the energy is compressed into a smaller set of angles. This is easy to see yourself, for instance, by looking at the sky from underwater in a quiet outdoor swimming pool. Because no light can be refracted below the critical angle (∼ 48.6◦ for water), the incident hemisphere of light is squeezed into a considerably smaller subset of the hemisphere, which covers the remaining set of angles. Radiance along rays that do refract must thus increase so that energy is preserved when light passes through the interface. More precisely, the incident  $(L_i)$  and transmitted  $(L_t)$  radiance are related by

$$
L_{\rm i} = \frac{\eta_{\rm i}^2}{\eta_{\rm t}^2} L_{\rm t},\tag{16.5}
$$

where  $\eta_i$  and  $\eta_t$  are the refractive indices on the incident and transmitted sides, respectively. The symmetry relationship satisfied by a BTDF is

$$
\eta_t^2 f(\mathbf{p}, \omega_0, \omega_i) = \eta_i^2 f(\mathbf{p}, \omega_i, \omega_0), \qquad (16.6)
$$

and we can obtain the adjoint BTDF

$$
f^*(p, \omega_0, \omega_i) = f(p, \omega_i, \omega_0) = \frac{\eta_i^2}{\eta_i^2} f(p, \omega_0, \omega_i),
$$

which effectively cancels out the scale factor in Equation (16.5). With these equations, we can now define the last missing piece in the implementation of SpecularTransmission:: Sample  $f()$ . Whenever radiance is transported over a refractive boundary, we apply the scale factor from Equation (16.5). For importance transport, we use the adjoint BTDF, which lacks the scaling factor due to the combination of Equations (16.5) and (16.6).

 $\langle Account for non-symmetry with transmission to different medium \rangle \equiv$  **529, 817** if (mode == TransportMode::Radiance) ft  $*=$  (etaI  $*$  etaI) / (etaT  $*$  etaT);

A similar adjustment is also needed for the FourierBSDF::f() method in the case of refraction. In this case, FourierBSDFTable::eta provides the relative index of refraction. Recall that this model uses a convention where the sign of  $\mu_i = \cos \theta_i$  is flipped, hence the expression muI \* muO > 0 can be used to check if light is being refracted rather than reflected.

```
Update scale to account for adjoint light transport ≡ 558
  if (mode == TransportMode::Radiance && muI * muO > 0) {
      float eta = muI>0?1/ bsdfTable.eta : bsdfTable.eta;
      scale *= eta * eta;
  }
```
Finally, the transmissive term *Sω* of the SeparableBSSRDF requires a similar correction when light leaves the medium after a second refraction (the first one being handled by the material's BSDF).

*Update BSSRDF transmission term to account for adjoint light transport* ≡ **<sup>906</sup>**

if (bssrdf->mode == TransportMode::Radiance)

f \*= bssrdf->eta \* bssrdf->eta;

BSDF 572

BSSRDF::eta 692 FourierBSDF::f() 556 FourierBSDF::mode 556 FourierBSDFTable::eta 554 SeparableBSSRDF 693 SeparableBSSRDF: mode 693 SpecularTransmission::mode 529 SpecularTransmission:: Sample\_f() 529

TransportMode::Radiance 960

#### **Non-symmetry Due to Shading Normals**

Shading normals are another cause of non-symmetric scattering. As previously discussed in Section 3.6.3, shading normals are mainly used to make polygonal surfaces appear smoother than their actual discretization. This entails replacing the "true" geometric normal  $\mathbf{n}_{\sigma}$  with an interpolated shading normal  $\mathbf{n}_{\rm s}$  whenever the BSDF or the cosine term in the light transport equation are evaluated. Bump or normal mapping can be interpreted as another kind of shading normal, where  $n<sub>s</sub>$  is obtained from a texture map.

This kind of modification to the normal of a surface interaction causes a corresponding change in the underlying reflectance model, producing an effective BSDF that is generally non-symmetric. Without additional precautions, this non-symmetry can lead to visible artifacts in renderings based on adjoint techniques, including discontinuities in shading effects resembling flat-shaded polygons that interpolated normals were originally meant to avoid.

Recall the light transport equation, (14.13), which relates the incident and outgoing radiance on surfaces:

$$
L_o(p, \omega_o) = L_e(p, \omega_o) + \int_{\mathbb{S}^2} f(p, \omega_o, \omega_i) L_i(p, \omega_i) \left| \mathbf{n}_g \cdot \omega_i \right| d\omega_i.
$$

Here, the cosine factor is expressed as an inner product involving  $\omega_i$  and the true normal of the underlying geometry. Suppose now that we'd like to replace  $\mathbf{n}_{\alpha}$  with the shading normal **n**<sub>s</sub>. Instead of modifying the scattering equation, another mathematically equivalent way of expressing this change entails switching to a new BSDF  $f_{\text{shade}}$  defined as

$$
f_{\text{shade}}(\mathbf{p}, \omega_{\text{o}}, \omega_{\text{i}}) = \frac{|\mathbf{n}_{\text{s}} \cdot \omega_{\text{i}}|}{|\mathbf{n}_{\text{g}} \cdot \omega_{\text{i}}|} f(\mathbf{p}, \omega_{\text{o}}, \omega_{\text{i}}).
$$

The first factor in the above expression makes this BSDF non-symmetric with respect to the arguments  $\omega_i$  and  $\omega_o$ . To avoid artifacts and inconsistencies in bidirectional rendering algorithms, the adjoint BSDF  $f^*_{\rm shade}$  should be used in simulations whenever importance transport is used. It is given by

$$
f_{\text{shade}}^*(\mathbf{p}, \omega_0, \omega_i) = \frac{|\mathbf{n}_s \cdot \omega_0|}{|\mathbf{n}_g \cdot \omega_0|} f^*(\mathbf{p}, \omega_0, \omega_i).
$$

Rather than integrating this special case into all BxDF subclasses, we find it cleaner to detect this case in the integrator and apply a correction factor

$$
C_{\text{shade}}(p, \omega_o, \omega_i) = \begin{cases} \frac{|\mathbf{n}_s \cdot \omega_o||\mathbf{n}_g \cdot \omega_i|}{|\mathbf{n}_g \cdot \omega_o||\mathbf{n}_s \cdot \omega_i|} & \text{if importance is being transported,} \\ 1 & \text{if radiance is being transported,} \end{cases}
$$

which corrects the normal dependence of the non-adjoint version into that of the adjoint when importance transport is indicated by the mode parameter. This adjustment is implemented by the helper function CorrectShadingNormal() below.

BxDF 513 CorrectShadingNormal() 963 }

*BDPT Utility Functions* ≡

```
Float CorrectShadingNormal(const SurfaceInteraction &isect,
        const Vector3f &wo, const Vector3f &wi, TransportMode mode) {
    if (mode == TransportMode::Importance)
        return (AbsDot(wo, isect.shading.n) * AbsDot(wi, isect.n)) /
```

```
(AbsDot(wo, isect.n) * AbsDot(wi, isect.shading.n));
else
    return 1;
```
# **16.2 STOCHASTIC PROGRESSIVE PHOTON MAPPING**

Photon mapping is one of a family of particle-tracing algorithms, which are based on the idea of constructing paths starting from the lights and connecting vertices in these paths to the camera to deposit energy on the film. In this section, we will start by introducing a theory of particle-tracing algorithms and will discuss the conditions that must be fulfilled by a particle-tracing algorithm so that arbitrary measurements can be computed correctly using the particles created by the algorithm. We will then describe an implementation of a photon mapping integrator that uses particles to estimate illumination by interpolating lighting contributions from particles close to but not quite at the point being shaded.

#### **16.2.1 THEORETICAL BASIS FOR PARTICLE TRACING**

Particle-tracing algorithms in computer graphics are often explained in terms of packets of energy being shot from the light sources in the scene that deposit energy at surfaces they intersect before scattering in new directions. This is an intuitive way of thinking about particle tracing, but the intuition that it provides doesn't make it easy to answer basic questions about how propagation and scattering affect the particles. For example, does their contribution fall off with squared distance like flux density? Or, which cos *θ* terms, if any, affect particles after they scatter from a surface?

In order to give a solid theoretical basis for particle tracing, we will describe it using a framework introduced by Veach (1997, Appendix 4.A), which instead interprets the stored particle histories as samples from the scene's equilibrium radiance distribution. Under certain conditions on the distribution and weights of the particles, the particles can be used to compute estimates of nearly any measurement based on the light distribution in the scene. In this framework, it is quite easy to answer questions about the details of particle propagation like the ones earlier. After developing this theory here, the remainder of this section will demonstrate its application to photon mapping.

A particle-tracing algorithm generates a set of *N* samples of illumination at points p*j*, on surfaces in the scene

$$
(\mathrm{p}_j,\,\omega_j,\,\beta_j),
$$

where each sample records incident illumination from direction  $\omega_i$  and has some throughput weight  $\beta_i$  associated with it (Figure 16.5). As the notation already indicates,

AbsDot() 64 Float 1062 Interaction::n 116 SurfaceInteraction 116 SurfaceInteraction:: shading::n 118 TransportMode 960 TransportMode::Importance 960 Vector3f 60

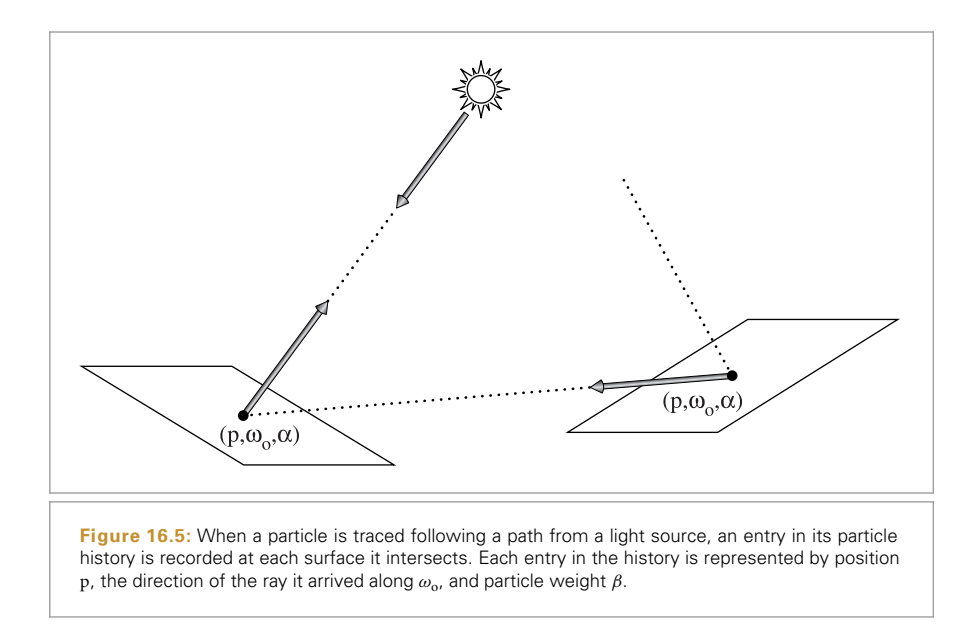

this weight  $\beta_i$  will contain ratios of terms of the throughput function *T* and the associated sampling PDFs much like the *β* variable of the path tracer (Section 14.5.4). We would like to determine the conditions on the weights and distribution of particle positions so that we can use them to correctly compute estimates of arbitrary measurements.

Given an importance function  $W_e(p, \omega)$  that describes the measurement to be taken, the natural condition we would like to be fulfilled is that the particles should be distributed and weighted such that using them to compute an estimate has the same expected value as the measurement equation for the same importance function:

$$
E\left[\frac{1}{N}\sum_{j=1}^{N}\beta_j W_e(p_j,\omega_j)\right] = \int_A \int_{\mathcal{S}^2} W_e(p,\omega) L_i(p,\omega) \left|\cos\theta\right| dA \, d\omega. \tag{16.7}
$$

For example, we might want to use the particles to compute the total flux incident on a wall. Using the definition of flux,

$$
\Phi = \int_{A_{\text{wall}}} \int_{\mathfrak{H}^2(\mathbf{n})} L_{\text{i}}(\mathbf{p}, \omega) \, |\cos \theta| \, dA \, d\omega,
$$

the following importance function selects the particles that lie on the wall and arrived from the hemisphere around the normal:

$$
W_e(\mathbf{p}, \omega) = \begin{cases} 1 & \text{p is on wall surface and } (\omega \cdot \mathbf{n}) > 0 \\ 0 & \text{otherwise.} \end{cases}
$$

If the conditions on the distribution of particle weights and positions are true for arbitrary importance functions such that Equation (16.7) holds, then the flux estimate can be computed directly as a sum of the particle weights for the particles on the wall. If we want to estimate flux over a different wall, a subset of the original wall, and so on, we only need to recompute the weighted sum with an updated importance function. The particles and weights can be reused, and we have an unbiased estimate for all of these measurements. (The estimates will be correlated, however, which is potentially a source of image artifacts.)

To see how to generate and weight particles that fulfill these conditions, consider the task of evaluating the measurement equation integral

$$
\int_A \int_{S^2} W_e(p_0, \omega) L(p_0, \omega) |\cos \theta| d\omega dA(p_0)
$$
  
= 
$$
\int_A \int_A W_e(p_0 \rightarrow p_1) L(p_1 \rightarrow p_0) G(p_0 \leftrightarrow p_1) dA(p_0) dA(p_1),
$$

where the vertex densities  $p(p_{i,j})$  are expressed as a probability per unit area and where the importance function  $W_{\rho}$  that describes the measurement is a black box and thus cannot be used to drive the sampling of the integral at all. We can still compute an estimate of the integral with Monte Carlo integration but must sample a set of points  $p_0$  and  $p_1$  from all of the surfaces in the scene, using some sampling distribution that doesn't depend on  $W_e$  (e.g., by uniformly sampling points by surface area).

By expanding the LTE in the integrand and applying the standard Monte Carlo estimator for *N* samples, we can find the estimator for this measurement,

$$
E\left[\frac{1}{N}\sum_{i=1}^{N}W_{e}(p_{i,0} \to p_{i,1})\left\{\frac{L(p_{i,1} \to p_{i,0}) G(p_{i,0} \leftrightarrow p_{i,1})}{p(p_{i,0}) p(p_{i,1})}\right\}\right].
$$

We can further expand out the *L* term into the sum over paths and use the fact that  $E[ab] = E[aE[b]]$  and the fact that for a particular sample, the expected value

$$
E\left[\frac{L(\mathbf{p}_{i,1}\to\mathbf{p}_{i,0})}{p(\mathbf{p}_{i,0})}\right]
$$

can be written as a finite sum of  $n_i$  terms in just the same way that we generated a finite set of weighted path vertices for path tracing. If the sum is truncated with Russian roulette such that the probability of terminating the sum after *j* terms is  $q_i$ , *j*, then the *j*th term of the *i*th sample has contribution

$$
\beta_{i,j} = \frac{L_e(p_{i,n_i} \to p_{i,n_i-1})}{p(p_{i,n_i})} \prod_{j=1}^{n_i-1} \frac{1}{1 - q_{i,j}} \frac{f(p_{i,j+1} \to p_{i,j} \to p_{i,j-1}) G(p_{i,j+1} \leftrightarrow p_{i,j})}{p(p_{i,j})}.
$$
\n(16.8)

Note that the path integral framework provides us with the freedom to generate a set of particles in all sorts of different ways—i.e., with different underlying vertex probability densities  $p(p_{i,j})$ . Although the natural approach is to start from points on lights and incrementally sample paths using the BSDFs at the path vertices, similar to how the path-tracing integrator generates paths (starting here from the light, rather than from the camera), we could generate them with any number of different sampling strategies, as long as there is nonzero probability of generating a particle at any point where the numerator is nonzero and the particle weights  $\beta_{i,j}$  are computed using the above definition.

If we only had a single measurement to make, it would be better if we used information about  $W_e$  and could compute the estimate more intelligently, since the general particletracing approach described here may generate many useless samples if  $W_e$  only covers a small subset of the points on scene objects. If we will be computing many measurements, however, the key advantage that particle tracing brings is that we can generate the samples and weights once and can then reuse them over a large number of measurements, potentially computing results much more efficiently than if the measurements were all computed from scratch.

## **16.2.2 PHOTON MAPPING**

The photon mapping algorithm is based on tracing particles into the scene and blurring their contribution to approximate the incident illumination at shading points. For consistency with other descriptions of the algorithm, we will refer to particles generated for photon mapping as photons.

In order to compute reflected radiance at a point, we need to estimate the exitant radiance equation at a point p in a direction  $\omega_{0}$ , which can equivalently (and cumbersomely) be written as a measurement over all points on surfaces in the scene where a Dirac delta distribution selects only particles precisely at p:

$$
\int_{S^2} L_i(\mathbf{p}, \omega_i) f(\mathbf{p}, \omega_o, \omega_i) |\cos \theta_i| d\omega_i
$$
  
= 
$$
\int_A \int_{S^2} \delta(\mathbf{p} - \mathbf{p}') L_i(\mathbf{p}', \omega_i) f(\mathbf{p}', \omega_o, \omega_i) |\cos \theta_i| d\omega_i dA(\mathbf{p}'),
$$

and so, from Equation (16.7), the function that describes the measurement is

$$
W_{\rm e}(\mathbf{p}',\omega) = \delta(\mathbf{p}' - \mathbf{p}) f(\mathbf{p},\omega_{\rm o},\omega). \tag{16.9}
$$

Unfortunately, because there is a delta distribution in  $W_e$ , all of the particle histories that were generated during the particle-tracing step have zero probability of having nonzero contribution if Equation (16.7) is used to compute the estimate of the measurement value (just as we will never be able to choose a direction from a diffuse surface that intersects a point light source unless the direction is sampled based on the light source's position).

Here is the point at which bias is introduced into the photon mapping algorithm. Under the assumption that the information about illumination at nearby points gives a reasonable approximation to illumination at the shading point, photon mapping interpolates illumination from nearby photons around the point being shaded; the delta function of position in Equation (16.9) is effectively converted to a filter function. Given Equation (16.7), the more photons there are around the point and the higher their weights, the more radiance is estimated to be incident at the point.

One factor that contributes to photon mapping's efficiency is this reuse of photons: having gone through the trouble to compute a light-carrying path, allowing it to potentially contribute illumination at multiple points amortizes the cost of generating it. While photon mapping derives some benefit from this efficiency improvement, there's a subtler but much more important benefit from using nearby photons at a point: some light-carrying paths are impossible to sample with unbiased algorithms based on incremental path con-

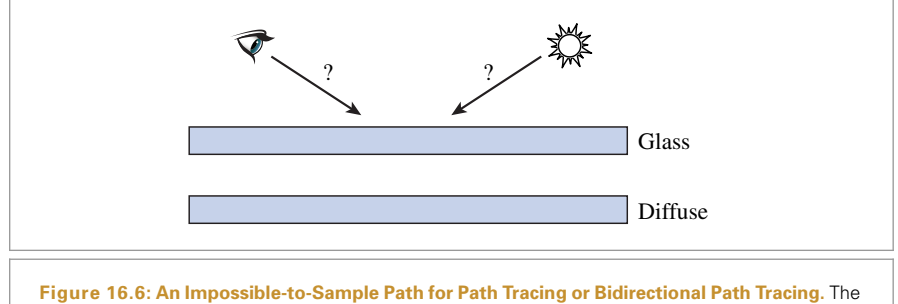

scene includes a point light, a pinhole camera, and a diffuse surface behind a sheet of glass. Given a ray leaving the camera, the point at which it intersects the diffuse surface is determined based on refraction through the glass. At this point, only a single direction provides illumination from the point light, but there's no way to sample a direction leaving the surface that will intersect the light. The corresponding problem arises when starting the path from the light: there's no way to find a path back to the camera.

struction (including path tracing and bidirectional path tracing), but are handled well with photon mapping. These paths can arise in very common situations.

For example, consider the task of rendering an image of a photograph with a plate of glass in front of it. Assume a pinhole camera model and a point light illuminating the scene, and also assume for simplicity that the glass is only transmissive (Figure 16.6). If we start a path from the camera that passes through the glass, then the point that it intersects the photograph is completely determined by the effect of the refraction. At this point, none of the direct lighting strategies we have available has any chance of sampling an incident direction that will reach the light: because any sampled incident direction leaving the diffuse surface will be refracted on the way out through the glass, there's no chance that the refracted ray will hit the point light. $3$  Even with an area light source, some refracted rays may be lucky enough to hit the light, but in general, variance will be high since most will miss it.

With photon mapping, we can trace photons leaving the light, let them refract through the glass, and deposit illumination on the diffuse surface. With a sufficient number of photons, the surface will be densely covered, and the photons around a point give a good estimate of the incident illumination.

A statistical technique called *density estimation*<sup>4</sup> provides the mathematical tools to perform this interpolation. Density estimation constructs a PDF given a set of sample points under the assumption that the samples are distributed according to the overall distribution of some function of interest. Histogramming is a straightforward example of the

For a flat sheet of glass, one could implement a specialized sampling technique that accounted for this refraction, though doing so requires moving beyond the incremental path construction framework we've used so far. Such approaches become more challenging with more complex scene geometry.

<sup>4</sup> Strictly speaking, density estimation can only be used to estimate the (normalized) density function of a set of unweighted samples. When working with weighted samples and general unnormalized functions, the term *kernel smoothing* is more commonly used. Although the latter case is the one relevant for photon mapping, we will continue refer to it as density estimation due to the heavy usage of this term in computer graphics.

idea. In 1D, the line is divided into intervals with some width, and one can count how many samples land in each interval and normalize so that the areas of the intervals sum to one.

*Kernel methods* are a more sophisticated density estimation technique. They generally give better results and smoother PDFs that don't suffer from the discontinuities that histograms do. Given a kernel function  $k(x)$  that integrates to 1.

$$
\int_{-\infty}^{\infty} k(x) \, \mathrm{d}x = 1,
$$

the kernel estimator for  $N$  samples at locations  $x_i$  is

$$
\hat{p}(x) = \frac{1}{Nh} \sum_{i=1}^{N} k\left(\frac{x - x_i}{h}\right),
$$

where *h* is the window width (also known as the *smoothing parameter* or *kernel bandwidth*). Kernel methods can be thought of as placing a series of bumps at observation points, where the sum of the bumps forms a PDF since they individually integrate to 1 and the sum is normalized. Figure 16.7 shows an example of density estimation in 1D, where a smooth PDF is computed from a set of sample points.

The key question with kernel methods is how the window width *h* is chosen. If it is too wide, the PDF will blur out relevant detail in parts of the domain with many samples; if it is too narrow, the PDF will be too bumpy in the tails of the distribution where there aren't many samples. Nearest-neighbor techniques solve this problem by choosing *h* adaptively

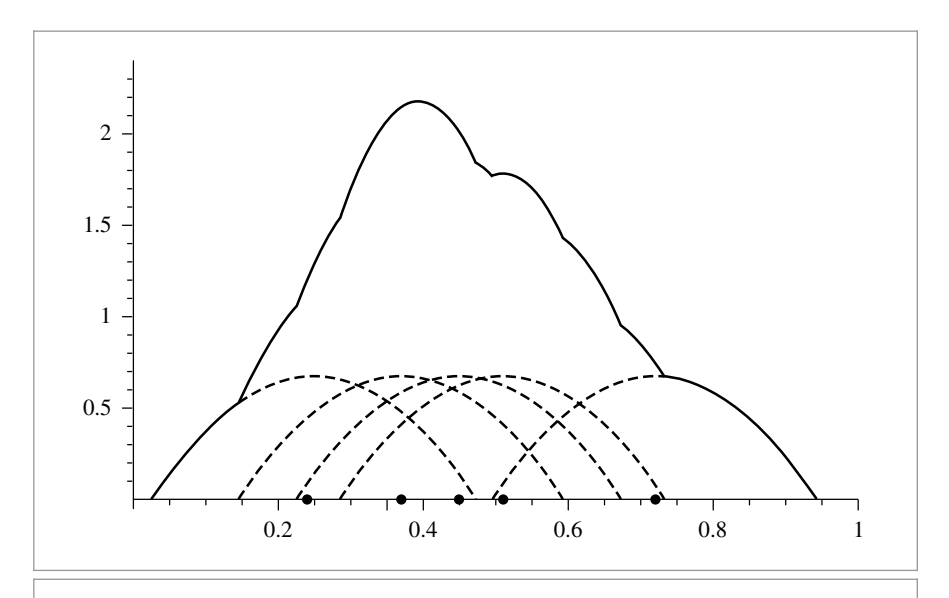

**Figure 16.7:** 1D example of density estimation, using the Epanechnikov kernel,  $k(t) = 0.75(1 -$ .2*t*<sup>2</sup>)/ $\sqrt{5}$ , if *t* <  $\sqrt{5}$ , 0 otherwise, and a width of 0.1. The points marked with closed circles are the sample points, and an instance of the kernel (dashed lines) is placed over each one. The sum of the kernels gives a properly normalized PDF that attempts to model a distribution that the points could be distributed by.

based on local density of samples. Where there are many samples, the width is small; where there are few samples, the width is large. For example, one approach is to pick a number *N* and find the distance to the *N*th nearest sample from the point *x* and use that distance,  $d_N(x)$ , for the window width. This is the *generalized nth nearest-neighbor estimate:*

$$
\hat{p}(x) = \frac{1}{Nd_N(x)} \sum_{i=1}^N k\left(\frac{x - x_i}{d_N(x)}\right).
$$

In *d* dimensions, this generalizes to

$$
\hat{p}(x) = \frac{1}{N(d_N(x))^d} \sum_{i=1}^{N} k\left(\frac{x - x_i}{d_N(x)}\right).
$$
\n(16.10)

Substituting into the measurement equation, it can be shown that the appropriate estimator for the measurement we'd like to compute, the exitant radiance at the point p in direction  $\omega$ , is given by

$$
L_o(\mathbf{p}, \omega_o) \approx \frac{1}{N_p d_N(\mathbf{p})^2} \sum_j^{N_p} k\left(\frac{\mathbf{p} - \mathbf{p}_j}{d_N(\mathbf{p})}\right) \beta_j f(\mathbf{p}, \omega_o, \omega_j), \quad (16.11)
$$

where we've switched to using  $N_p$  to denote the total number of emitted photons, the sum is over all of the photons, and scale factors for the photons are computed based on the density estimation Equation, (16.10). Because we know that the kernel function is zero for points farther away than the *N*th nearest neighbor distance  $d<sub>N</sub>(x)$ , implementations of this sum only need to sum over the *N* closest neighbors.5

The error introduced by this interpolation can be difficult to quantify. Tracing more photons generally increases photon density and will almost always improve the results. When the photons are more closely spaced, it isn't necessary to use photons from as far away in the nearest-neighbor estimate. In general, the error at any given point will depend on how quickly the illumination is changing in its vicinity. One can always construct pathological cases where this error is unacceptable, but in practice it usually isn't too bad. Because the interpolation step tends to blur out illumination, high-frequency changes in lighting are sometimes poorly reconstructed with photon mapping. If traditional methods are used for direct lighting, then this is generally less of a problem since indirect illumination tends to be low frequency.

The original formulation of photon mapping was based on a two-pass algorithm where photons are first traced from the light sources. Photon interactions are recorded on surfaces of the scene and then organized in a spatial data structure (generally a kd-tree) for use at rendering time. A second pass follows paths starting from the camera; at each path vertex, nearby photons are used to estimate indirect illumination.

While this approach is effective, it has the limitation that the number of photons that can be used is limited by available memory since all of the photons must be stored. No

It should be noted that including the *n*-th photon of the nearest-neighbor search can introduce additional bias; see García et al. (2012) for a discussion including alternative estimators that avoid this issue.

improvement is possible once memory is full, even if one wants a higher quality result from using more photons. (In contrast, with path tracing, for example, one can always add more samples per pixel without any incremental storage cost—only the computational expense increases.)

## **Progressive Photon Mapping**

The *progressive photon mapping* algorithm addressed this issue by restructuring the algorithm: first, a camera pass traces paths starting from the camera. Each pixel stores a representation of all of the non-specular path vertices found when generating paths that started in its extent. (For example, if a camera ray hits a diffuse surface, we might record the geometric information about the intersection point and the diffuse reflectance. If it hit a perfectly specular surface and then a diffuse surface, we would record the diffuse reflectance scaled by the specular BSDF value, and so forth.) We will dub these stored path vertices *visible points* in the following.<sup>6</sup> A second pass traces photons from the light sources; at each photon–surface intersection, the photon contributes to the reflected radiance estimate for nearby visible points.

To understand how progressive photon mapping works, we consider a decomposition of the LTE into separate integrals over direct  $L<sub>d</sub>$  and indirect  $L<sub>i</sub>$  incident radiance at each vertex. (Recall the discussion of partitioning the LTE in Section 14.4.6.)

$$
L(\mathbf{p}, \omega_0) = L_e(\mathbf{p}, \omega_0) + \int_{\mathbb{S}^2} f(\mathbf{p}, \omega_0, \omega_i) L(\mathbf{p}, \omega_i) |\cos \theta_i| d\omega_i
$$
  
=  $L_e(\mathbf{p}, \omega_0) + \int_{\mathbb{S}^2} f(\mathbf{p}, \omega_0, \omega_i) L_d(\mathbf{p}, \omega_i) |\cos \theta_i| d\omega_i$  [16.12]  
+  $\int_{\mathbb{S}^2} f(\mathbf{p}, \omega_0, \omega_i) L_i(\mathbf{p}, \omega_i) |\cos \theta_i| d\omega_i$ .

The emitted term is straightforward, and direct lighting can be handled using the usual approaches from Section 14.3.<sup>7</sup> The indirect term with the integral over  $L_i$  is handled in one of two ways. First, a ray may be sampled from the BSDF's sampling distribution and traced to find the next vertex in the path, where the same issue of how to estimate outgoing radiance is faced—just like a path tracer. Alternatively, the current point can be saved to receive illumination from photons. The final contribution of such a point to radiance at the film plane is found by summing the product of the photons' weights and the path throughput weight of the sequence of vertices before it in the path.

For a perfectly specular BSDF, the only reasonable choice is to trace another ray: a photon will never arrive at exactly the right direction to match the delta distribution in the BSDF. For highly glossy surfaces, it's also advisable to trace a ray, since it will take many photons for enough to hit a narrow specular lobe to compute an accurate estimate.

The term *hit points* is often used to describe these points in the photon mapping literature. We prefer the additional clarity of phrasing that includes the idea that these points are at least indirectly visible from the camera.

Other decompositions are also possible—for instance, some implementations use photon density estimation to handle the direct illumination component.

For diffuse surfaces, it's generally worth using photons, though it can be worthwhile to trace one last bounce. This approach is called *final gathering;* if photons are used only after a diffuse bounce, then any errors from insufficient photon density are generally less visible, though more camera paths may need to be traced to eliminate noise. (See Exercise 16.8 for further discussion of final gathering.)

With this approach, no photon storage is needed, and an arbitrary number of photons can be traced; the memory limit is instead tied to the storage required for the visible points and their reflection information. For high-resolution images or images that require many samples per pixel to resolve motion blur or depth of field, memory can still be a limitation.

## **Stochastic Progressive Photon Mapping**

Stochastic progressive photon mapping is a modification of progressive photon mapping that doesn't suffer from either of these memory limits. Like progressive photon mapping, it generates a set of visible points from the camera but at a low sampling rate (e.g., following just one camera path per pixel). Next, a number of photons are shot from lights, accumulating contributions at nearby visible points. This process then repeats: the visible points are discarded, a new set is generated at different positions, another round of photons is traced, and so forth.

SPPM starts with the photon estimation equation, (16.11), and makes two adjustments. First, it uses a constant kernel function; in conjunction with the fact that the estimation is over 2D (the local tangent plane around the visible point), we have

$$
L_{\text{o}}(\mathbf{p}, \omega_{\text{o}}) \approx \frac{1}{N_{\text{p}} \pi r^2} \sum_{j}^{N_{\text{p}}} \beta_j f(\mathbf{p}, \omega_{\text{o}}, \omega_j),
$$

where, as before,  $N_p$  is the number of photons emitted from the light sources, and  $\pi r^2$  is the surface area of the disk-shaped kernel function.

The second adjustment, based on an approach first implemented in progressive photon mapping, is to progressively reduce the photon search radius as more photons contribute to the visible point. The general idea is that as more photons that are found within the search radius, we have more evidence that a sufficient density of photons is arriving to estimate the incident radiance distribution well. By reducing the radius, we ensure that future photons that are used will be closer to the point and thus contribute to a more accurate estimate of the incident radiance distribution.

Reducing the radius requires an adjustment to how the reflected radiance estimate is computed, as now the photons in the sum in Equation (16.11) come from different radii. The following three update rules describe how to update the radius and dependent variables:

$$
N_{i+1} = N_i + \gamma M_i
$$
  
\n
$$
r_{i+1} = r_i \sqrt{\frac{N_{i+1}}{N_i + M_i}}
$$
  
\n
$$
\tau_{i+1} = (\tau_i + \Phi_i) \frac{r_{i+1}^2}{r_i^2},
$$
\n(16.13)

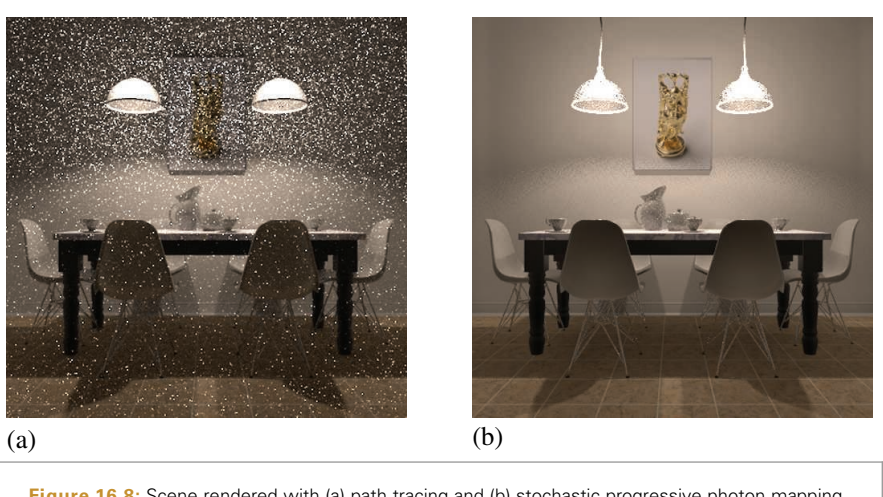

**Figure 16.8:** Scene rendered with (a) path tracing and (b) stochastic progressive photon mapping, using approximately the same amount of computation. In this case, photon mapping is effective at handling light paths from the light source through the glass light fixtures, while path tracing gives a result with high variance. (*Scene courtesy "Wig42" from blendswap.com*)

where  $N_i$  is the number of photons that have contributed to the point after the *i*th iteration,  $M_i$  is the number of photons that contributed during the current iteration, *ri* is the search radius to use for the *i*th iteration, *τ* maintains the sum of products of photons with BSDF values, and  $\Phi_i$  is computed during the *i* th iteration as

$$
\Phi_i = \sum_j^{M_i} \beta_j f(\mathbf{p}, \omega_0, \omega_j).
$$
 (16.14)

The *γ* parameter, which is typically around 2*/*3, determines how quickly the contributions from photons from earlier iterations, with wider search radii, are faded out. (Hachisuka and Jensen's original paper on SPPM (2009) uses the notation *α* for this quantity; we opt for  $\gamma$  here, having used  $\alpha$  for other quantities already.)

Note that the radius is a per-pixel property, not a per-visible-point property. Remarkably, a consistent estimate for the reflected radiance is computed even with this single radius shared over all of the series of visible points in the pixel. We won't show this derivation here, but with the rules in Equation (16.13), as the number of photons traced  $N_p \to \infty$ ,  $r \rightarrow \infty$ , and the reflected radiance estimates are consistent and converge to the correct values.

Figure 16.8 shows a rendered scene with path tracing and SPPM. SPPM is much more effective at handling light that passes through the glass light fixtures than the path tracing algorithm is.

#### **16.2.3 SPPMIntegrator**

The SPPMIntegrator, implemented in the files integrators/sppm.h and integrators/ sppm.cpp, implements the SPPM light transport algorithm.

```
SPPM Declarations ≡
  class SPPMIntegrator : public Integrator {
  public:
       SPPMIntegrator Public Methods
  private:
       SPPMIntegrator Private Data 973
  };
```
The SPPMIntegrator constructor isn't particularly interesting; it just sets various member variables with values passed in. We therefore won't include it here but will discuss the various member variables that configure the SPPMIntegrator's operation as they appear in the following.

The SPPMIntegrator is not a SamplerIntegrator, so it implements its own Render() method. After some initial setup has been performed, it runs a number of iterations of the SPPM algorithm, finding a set of visible points and then accumulating illumination from photons at them. Each iteration creates a new path starting from the camera in each pixel, which helps with antialiasing geometric edges and sampling motion blur and depth of field well.

```
SPPM Method Definitions ≡
```

```
void SPPMIntegrator::Render(const Scene &scene) {
    Initialize pixelBounds and pixels array for SPPM 973
    Compute lightDistr for sampling lights proportional to power 974
    Perform nIterations of SPPM integration 975
}
```
The pixels array stores a SPPMPixel (to be defined shortly) for each pixel in the final image.

```
Initialize pixelBounds and pixels array for SPPM ≡ 973
  Bounds2i pixelBounds = camera->film->croppedPixelBounds;
  int nPixels = pixelBounds.Area();
  std::unique ptr<SPPMPixel[]> pixels(new SPPMPixel[nPixels]);
  for (int i = 0; i < nPixels; ++i)
      pixels[i].radius = initialSearchRadius;
```
A user-supplied radius, initial SearchRadius, is used for  $r_0$ , the initial search radius for photons. If the supplied radius is too large, too many photons will contribute to visible points during early iterations (before the radius is automatically decreased), which may be inefficient. If it's too small, not enough photons will be found to estimate incident radiance well. A radius corresponding to a few pixels in the final image is generally a good starting point.

## *SPPMIntegrator Private Data* ≡ **<sup>973</sup>** std::shared ptr<const Camera> camera; const Float initialSearchRadius;

The SPPMPixel structure serves three purposes. First, it stores the current estimated average radiance visible over the extent of a pixel (including the time the shutter is open

Bounds2i 76 Camera 356 Camera::film 356 Film::croppedPixelBounds 485 Float 1062 Integrator 25 SamplerIntegrator 25 Scene 23 SPPMIntegrator::camera 973 SPPMIntegrator:: initialSearchRadius 973

SPPMPixel 974

SPPMPixel::radius 974

and accounting for depth of field, if present). Second, it stores parameters related to the photon density estimation for the pixel (e.g., various quantities from Equation (16.13)). Finally, it stores the geometric and reflection information for a visible point in the pixel after the camera pass.

```
SPPM Local Definitions ≡
  struct SPPMPixel {
     SPPMPixel Public Methods
     SPPMPixel Public Data 974
  };
\langleSPPMPixel Public Data\rangle \equiv 974
  Float radius = 0;
```
Working with weighted photons allows for two very different overall sampling approaches: on the one hand, we could try to distribute photons uniformly with a weight that approximates the irradiance on surfaces, while also accounting for discontinuities and other important geometric and lighting features. However, this type of photon distribution is challenging to realize for general input; hence we will instead strive to generate photons have the same (or similar) weights, so that it is their varying density throughout the scene that represents the variation in illumination.

Furthermore, if the photon weights on a surface have substantial variation that is not related to the irradiance, there can be unpleasant image artifacts: if one photon takes on a much larger weight than the others, a bright circular artifact will reveal the region of the scene where that photon contributes to the interpolated radiance.

Therefore, we'd like to shoot more photons from the brighter lights so that the initial weights of photons leaving all lights will be of similar magnitudes, and thus, the light to start each photon path from is chosen according to a PDF defined by the lights' respective powers. Thus, it is a greater number of photons from the brighter lights that accounts for their greater contributions to illumination in the scene rather than the same number of photons from all, with larger weights for the more powerful lights.

```
Compute lightDistr for sampling lights proportional to power ≡ 973
  std::unique ptr<Distribution1D> lightDistr =
      ComputeLightPowerDistribution(scene);
Integrator Utility Functions+≡
  std::unique_ptr<Distribution1D> ComputeLightPowerDistribution(
          const Scene &scene) {
      std::vector<Float> lightPower;
      for (const auto &light : scene.lights)
          lightPower.push_back(light->Power().y());
      return std::unique_ptr<Distribution1D>(
          new Distribution1D(&lightPower[0], lightPower.size()));
  }
```
Each iteration of the SPPM algorithm traces a new path from the camera at each pixel and then collects incident photons at each path's endpoint. Figure 16.9 shows the effect of increasing the number of iterations with SPPM. Here, we see the caustic from light

ComputeLightPowerDistribution() 974 Distribution1D 758 Float 1062 Light::Power() 717 Scene 23 Scene: lights 23 Spectrum::y() 325

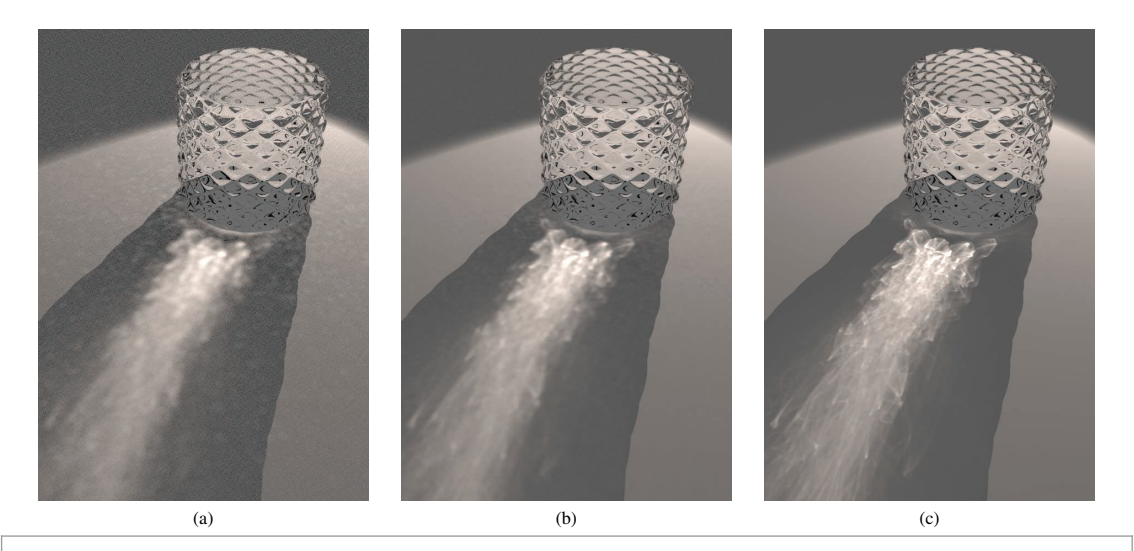

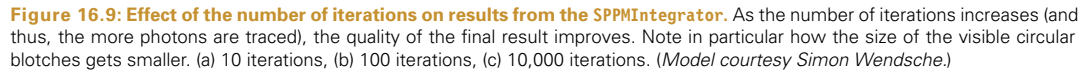

passing through the glass becoming increasingly sharper. In general, more iterations improve the sampling of visible edges, motion blur, and depth of field, but as more photons are accumulated in each pixel, the indirect lighting estimate becomes more accurate. Note how the artifacts from under-sampling here are low-frequency blotches, a quite different visual artifact from the high-frequency noise from under-sampling seen in path tracing.

The implementation here uses a HaltonSampler to generate camera paths; doing so ensures that well-distributed samples are used over all of the iterations in the aggregate.

*Perform* nIterations *of SPPM integration* ≡ **<sup>973</sup>** HaltonSampler sampler(nIterations, pixelBounds); *Compute number of tiles to use for SPPM camera pass* **<sup>976</sup>** for (int iter = 0; iter < nIterations; ++iter) { *Generate SPPM visible points* **<sup>976</sup>** *Trace photons and accumulate contributions* **<sup>983</sup>** *Update pixel values from this pass's photons* **<sup>989</sup>** *Periodically store SPPM image in film and write image* }

*SPPMIntegrator Private Data*+≡ **<sup>973</sup>** const int nIterations;

#### HaltonSampler 450 SamplerIntegrator 25 SPPMIntegrator::nIterations 975

## **16.2.4 ACCUMULATING VISIBLE POINTS**

Similar to the SamplerIntegrator, the SPPMIntegrator decomposes the image into tiles of 16 pixels square and parallelizes the generation of camera paths and visible points

over these tiles. The number of tiles is computed in the same manner as in the fragment *Compute number of tiles,* nTiles*, to use for parallel rendering*.

```
Compute number of tiles to use for SPPM camera pass ≡ 975
  Vector2i pixelExtent = pixelBounds.Diagonal();
  const int tileSize = 16;
  Point2i nTiles((pixelExtent.x + tileSize - 1) / tileSize,
                (pixelExtent.y + tileSize - 1) / tileSize);
```
Unlike the path tracer, where the BSDF can be discarded after estimating the direct illumination and sampling the outgoing direction at each vertex, here we need to store the BSDFs for the visible points until the photon pass for the current iteration is done. Therefore, the MemoryArenas used for allocating the BSDFs during camera path tracing aren't reset at the end of loop iterations here.

Note also that we only allocate one arena per worker thread used to run the parallel for loop and use the ThreadIndex global to index into the vector, rather than allocating a separate arena for each loop iteration. In this way, we avoid the overhead of having many separate MemoryArenas while still ensuring that each arena is not used by more than one processing thread (which would lead to race conditions in the MemoryArena methods).

```
Generate SPPM visible points ≡ 975
  std::vector<MemoryArena> perThreadArenas(MaxThreadIndex());
  ParallelFor2D(
      [&](Point2i tile) {
         MemoryArena &arena = perThreadArenas[ThreadIndex];
         Follow camera paths for tile in image for SPPM 976
      }, nTiles);
  Create grid of all SPPM visible points 979
```
We also need a unique Sampler for the thread processing the tile; as before, Sampler:: Clone() provides one.

```
\langle Follow camera paths for tile in image for SPPM\rangle \equiv 976
  int tileIndex = tile.y * nTiles.x + tile.x;
  std::unique ptr<Sampler> tileSampler = sampler.Clone(tileIndex);
  Compute tileBounds for SPPM tile
  for (Point2i pPixel : tileBounds) {
       Prepare tileSampler for pPixel 977
      Generate camera ray for pixel for SPPM 977
      Follow camera ray path until a visible point is created 977
  }
```
The fragment *Compute* tileBounds *for SPPM tile* is very similar to *Compute sample bounds for tile*) from Section 1.3.4 and therefore won't be included here.

Recall that in SamplerIntegrators, the sample vectors in each pixel are all requested in sequence until the last one is consumed, at which point work starts on the next pixel. In contrast, the first SPPM iteration uses the first sample vector for each pixel; later, the second iteration uses the second sample vector, and so forth. (In other words, the loop nesting has been interchanged from "for each pixel, for each sample number," to "for

Bounds2::Diagonal() 80 BSDF 572 MaxThreadIndex() 1093 MemoryArena 1074 ParallelFor2D() 1093 Point2i 68 Sampler 421 Sampler::Clone() 424 ThreadIndex 1089 Vector2i 60
each sample number, for each pixel.") It is for just this use case that the Sampler provides the SetSampleNumber() method, which configures the sampler to provide samples from the given sample vector for the pixel.

```
Prepare tileSampler for pPixel ≡ 976
 tileSampler->StartPixel(pPixel);
 tileSampler->SetSampleNumber(iter);
```
We can now start the path from the camera, following the usual approach. As with the PathIntegrator, the beta variable holds the current path throughput weight *β*.

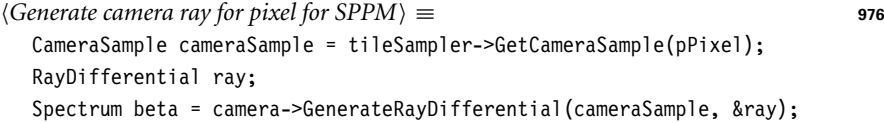

Path tracing can now proceed. As with most other Integrators, the path length is limited by a predefined maximum depth.

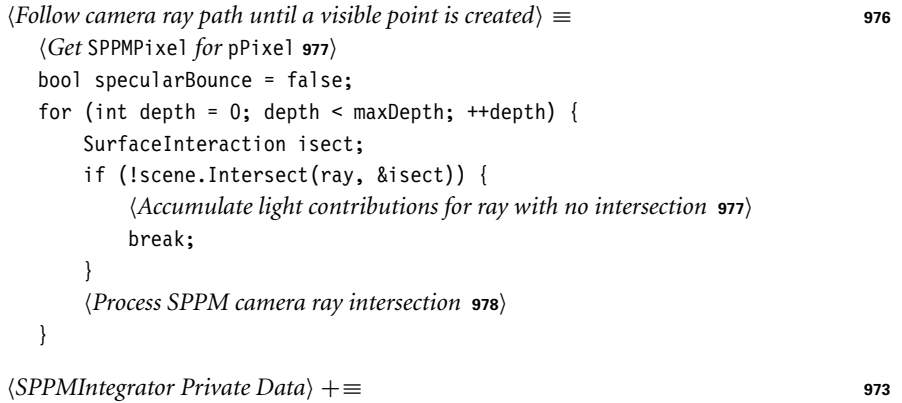

const int maxDepth;

To find the SPPMPixel in the pixels array for the current pixel, we need to offset by the minimum pixel coordinate and convert to a linear index.

```
\langle Get SPPMPixel for pPixel\rangle \equivPoint2i pPixel0 = Point2i(pPixel - pixelBounds.pMin);
  int pixelOffset = pPixelO.x +pPixelO.y * (pixelBounds.pMax.x - pixelBounds.pMin.x);
  SPPMPixel &pixel = pixels[pixelOffset];
```
As described in Section 16.2.2, a regular direct lighting calculation is performed at each vertex of the camera path. Thus, for rays that don't intersect any scene geometry, infinite area lights must be allowed a chance to contribute direct lighting via the Light::Le() method.

```
\langleAccumulate light contributions for ray with no intersection\rangle \equiv 977
  for (const auto &light : scene.lights)
     pixel.Ld += beta * light->Le(ray);
```
GenerateRayDifferential() 357 CameraSample 357 Light::Le() 741 PathIntegrator 875 Point2i 68 RayDifferential 75 Sampler::GetCameraSample() 423 Sampler::SetSampleNumber() 424 Sampler::StartPixel() 422 Scene::Intersect() 24 Scene::lights 23 Spectrum 315 SPPMIntegrator::maxDepth 977 SPPMPixel 974 SPPMPixel: Ld 978 SurfaceInteraction 116

Camera::

SPPMPixel::Ld records the weighted sum of emitted and reflected direct illumination for all camera path vertices for the pixel (in other words, the first two terms of Equation (16.12)). Note that these terms are also evaluated at vertices found by sampling the BSDF and tracing a ray for the third term; Ld doesn't just store direct illumination at the first vertex. Because this sum of outgoing radiance includes contributions of all of the samples in a pixel, this value must be divided by SPPMIntegrator::nIterations to get the average direct illumination for the final pixel radiance estimate.

$$
\langle SPPMPixel Public Data \rangle + \equiv
$$
 974  
Spectrum Ld:

More commonly, the ray intersects a surface and *Process SPPM camera ray intersection* executes

*Process SPPM camera ray intersection* ≡ **<sup>977</sup>** *Compute BSDF at SPPM camera ray intersection* **<sup>978</sup>** *Accumulate direct illumination at SPPM camera ray intersection* **<sup>978</sup>** *Possibly create visible point and end camera path* **<sup>979</sup>** *Spawn ray from SPPM camera path vertex*

First, we need the BSDF at the intersection point. Recall from Section 11.3 that a nullptrvalued BSDF \* means that an intersection should be ignored, as the surface intersected is only in the scene to delineate the boundary of participating media. The SPPMIntegrator does not account for participating media; thus we simply skip over the intersection and restart the current loop iteration.

```
Compute BSDF at SPPM camera ray intersection ≡ 978
  isect.ComputeScatteringFunctions(ray, arena, true);
  if (!isect.bsdf) {
      ray = isect.SpawnRay(ray.d);
      --depth;
      continue;
  }
  const BSDF &bsdf = *isect.bsdf;
```
As in other integrators, emitted radiance from the surface is only included for the first intersection from the camera or after a specular bounce, where no direct lighting calculation was possible.

```
Accumulate direct illumination at SPPM camera ray intersection ≡ 978
  Vector3f wo = -ray.d;if (depth == 0 || specularBounce)
      pixel.Ld += beta * isect.Le(wo);
  pixel.Ld += beta *
      UniformSampleOneLight(isect, scene, arena, *tileSampler);
```
The implementation here creates a visible point at the first diffuse surface found or if the path is about to hit its maximum length and we have a glossy surface. As explained earlier, a visible point at a perfectly specular surface will never respond to incident photons, and a glossy surface may have high variance if the specular lobe is tight and not enough photons have arrived to represent the incident radiance distribution well.

BSDF 572 Ray::d 73 Spectrum 315 SPPMIntegrator 973 SPPMIntegrator::nIterations 975 SPPMPixel::Ld 978 SurfaceInteraction::bsdf 250 SurfaceInteraction:: ComputeScatteringFunctions() 578 SurfaceInteraction::Le() 734 UniformSampleOneLight() 856 Vector3f 60

```
Possibly create visible point and end camera path ≡ 978
  bool isDiffuse =
      bsdf.NumComponents(BxDFType(BSDF_DIFFUSE | BSDF_REFLECTION |
                                 BSDF_TRANSMISSION)) > 0;
  bool isGlossy =
      bsdf.NumComponents(BxDFType(BSDF_GLOSSY | BSDF_REFLECTION |
                                 BSDF_TRANSMISSION)) > 0:
  if (isDiffuse || (isGlossy && depth == maxDepth - 1)) {
      pixel.vp = {isect.p, wo, &bsdf, beta};
      break;
  }
```
The VisiblePoint structure records a point found along a camera path at which we'll look for nearby photons during the photon shooting path. It stores enough information to compute the reflected radiance due to an incident photon, which in turn is scaled by the path throughput weight of the visible point to find the overall contribution to the original image sample.

```
SPPMPixel Public Data+≡ 974
  struct VisiblePoint {
     VisiblePoint Public Methods
     Point3f p;
     Vector3f wo;
     const BSDF *bsdf = nullptr;
     Spectrum beta;
  } vp;
```
Sampling a ray leaving a vertex follows the same form as *Sample BSDF to get new path direction*) in the PathIntegrator and is therefore not included here.

## **16.2.5 VISIBLE POINT GRID CONSTRUCTION**

During the photon pass, whenever a photon intersects a surface, we need to efficiently find the visible points where the distance from the visible point to the photon's intersection is less than the current search radius  $r_i$  for the visible point's pixel. The implementation here uses a uniform grid over the bounding box of all of the visible points; Exercise 16.7 at the end of the chapter has you implement other data structures in place of the grid and investigate trade-offs.

```
Create grid of all SPPM visible points ≡ 976
  Allocate grid for SPPM visible points 980
  Compute grid bounds for SPPM visible points 981
  Compute resolution of SPPM grid in each dimension 981
  Add visible points to SPPM grid 981
```
The grid is usually sparsely filled; many voxels have no visible points inside their extent. (For starters, any voxel in the grid with no surfaces in its volume will never have a visible point in it.) Therefore, rather than allocating storage for all of the voxels, the grid is represented by a hash table where a hash function transforms 3D voxel coordinates to an index into the grid array.

BSDF 572 BSDF::NumComponents() 573 BSDF\_DIFFUSE 513 BSDF\_GLOSSY 513 BSDF\_REFLECTION 513 BSDF\_TRANSMISSION 513 BxDFType 513 Interaction::p 115 PathIntegrator 875 Point3f 68 Spectrum 315 SPPMPixel::vp 979 Vector3f 60

In the following, we'll construct the grid in parallel using multiple threads. These threads will use atomic operations to update the grid, so a std::atomic is used for the grid voxel element type here.

```
Allocate grid for SPPM visible points ≡ 979
  int hashSize = nPixels;
  std::vector<std::atomic<SPPMPixelListNode *>> grid(hashSize);
```
Each grid cell stores a linked list, where each node points to an SPPMPixel whose visible point's search volume overlaps the grid cell. A visible point may overlap multiple grid cells, so it's desirable to keep the node representation compact by only storing a pointer to the SPPMPixel rather than making a copy for each cell it overlaps.

```
SPPM Local Definitions+≡
  struct SPPMPixelListNode {
      SPPMPixel *pixel;
      SPPMPixelListNode *next;
  };
```
If there's no visible point for the pixel for the current iteration, the pixel will have a path throughput weight  $\beta = 0$  (and no attempt should be made to place a visible point in the grid for that pixel). This case can happen if the path from the camera leaves the scene or is terminated before intersecting a diffuse surface.

Otherwise, the implementation here computes the bounding box centered at the visible point with extent  $\pm r_i$ , the current photon search radius for the pixel. In turn, when we later have a photon intersection point, we will only need to consider the visible points for the grid cell that the photon is in to find the visible points that the photon may contribute to (Figure 16.10). Because different visible points will have different search radii depending on how many photons have contributed to their pixel so far, it would otherwise be unwieldy to find the potentially relevant visible points for a photon if the

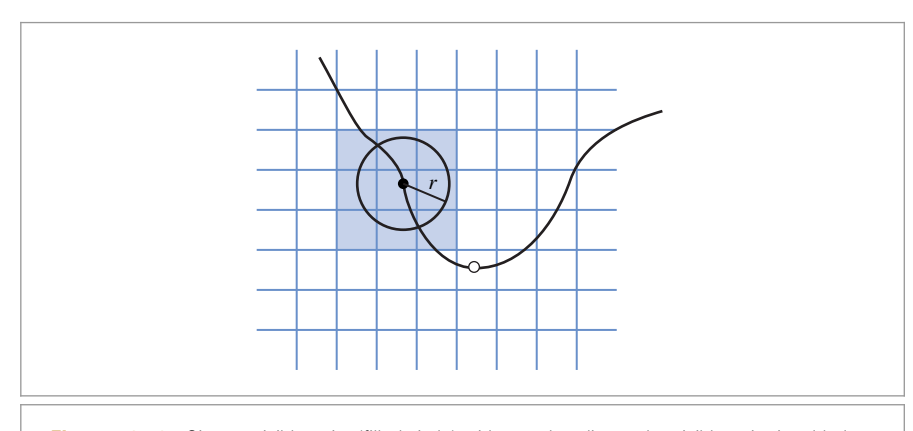

**Figure 16.10:** Given a visible point (filled circle) with search radius *r*, the visible point is added to the linked list in all grid cells that the bounding box of the sphere of radius *r* overlaps. Given a photon incident on a surface in the scene (open circle), we only need to check the visible points in the voxel the photon is in to find the ones that it may contribute to.

SPPMPixel 974 SPPMPixelListNode 980 visible points were stored without accounting for the volume of space they will accept photons from.

```
Compute grid bounds for SPPM visible points ≡ 979
  Bounds3f gridBounds;
  Float maxRadius = 0.;
  for (int i = 0; i < nPixels; ++i) {
      const SPPMPixel &pixel = pixels[i];
      if (pixel.vp.beta.IsBlack())
          continue;
      Bounds3f vpBound = Expand(Bounds3f(pixel.vp.p), pixel.radius);
      gridBounds = Union(gridBounds, vpBound);
      maxRadius = std::max(maxRadius, pixel.radius);
  }
```
Given the overall bound of the grid, we need to decide how large the voxels should be and thus how finely to subdivide space. On one hand, if the voxels are too large, the photon shooting pass will be inefficient, as each photon will have to check many visible points to see if it contributes to each one. If they're too small, then each visible point will overlap many voxels, and the memory needed to represent the grid will be excessive.

Here, we compute an initial resolution such that the voxel width in the largest grid dimension is roughly equal to the largest current search radius of all of the visible points. This limits the maximum number of voxels any visible point can overlap. In turn, resolutions for the other two dimensions of the grid are set so that voxels have roughly the same width in all dimensions.

```
Compute resolution of SPPM grid in each dimension ≡ 979
  Vector3f diag = gridBounds.Diagonal();
  Float maxDiag = MaxComponent(diag);
  int baseGridRes = (int)(maxDiag / maxRadius);
  int gridRes[3];
  for (int i = 0; i < 3; +i)
      gridRes[i] = std::max((int)(baseGridRes * diag[i] / maxDiag), 1);
```
The visible points can now be added to the grid. Because both the grid and the BSDFs for visible points from the camera path must be kept around until the end of the photon tracing pass, we can reuse the per-thread MemoryArenas that were created earlier for the BSDFs to allocate SPPMPixelListNodes.

```
Add visible points to SPPM grid ≡ 979
  ParallelFor(
      [&](int pixelIndex) {
         MemoryArena &arena = perThreadArenas[ThreadIndex];
         SPPMPixel &pixel = pixels[pixelIndex];
         if (!pixel.vp.beta.IsBlack()) {
             Add pixel's visible point to applicable grid cells 982
         }
      }, nPixels, 4096);
```
Bounds3::Diagonal() 80 Bounds3::Expand() 79 Bounds3::Union() 78 Bounds3f 76 Float 1062 MemoryArena 1074 ParallelFor() 1088 Spectrum::IsBlack() 317 SPPMPixel 974 SPPMPixel::radius 974 SPPMPixel::vp 979 SPPMPixelListNode 980 ThreadIndex 1089 Vector3::MaxComponent() 66 Vector3f 60 VisiblePoint::beta 979

Each visible point is added to all of the grid cells that its bounding box overlaps.

```
Add pixel's visible point to applicable grid cells ≡ 981
  Float radius = pixel.radius;
  Point3i pMin, pMax;
  ToGrid(pixel.vp.p - Vector3f(radius, radius, radius),
         gridBounds, gridRes, &pMin);
  ToGrid(pixel.vp.p + Vector3f(radius, radius, radius),
         gridBounds, gridRes, &pMax);
  for (int z = pMin.z; z \le pMax.z; ++z)for (int y = pMin.y; y \leq pMax.y; +y)
          for (int x = pMin.x; x \leq pMax.x; ++x) {
              Add visible point to grid cell (x, y, z) 982
          }
```
ToGrid() returns the coordinates of the voxel in the grid that the given point lies in. The Boolean return value indicates whether the point p is inside the grid's bounds; if it isn't, the returned coordinates pi are clamped to be inside the range of valid coordinates.

```
SPPM Local Definitions+≡
   static bool ToGrid(const Point3f &p, const Bounds3f &bounds,
                      const int gridRes[3], Point3i *pi) {
       bool inBounds = true;
      Vector3f pg = bounds. Offset(p);
       for (int i = 0; i < 3; ++i) {
           (*pi)[i] = (int)(gridRes[i] * pg[i]);inBounds &= ((\n\times p i)[i] \ge 0 && (\n\times p i)[i] < qridRes[i];(*pi)[i] = Clamp((*pi)[i], 0, gridRes[i] - 1);}
       return inBounds;
   }
```
hash() hashes the coordinates of the voxel, returning an index into the grid array defined earlier; it is a straightforward hash function, and its implementation isn't included here.<sup>8</sup> A new SPPMPixelListNode is allocated and the task now is to add this list node to the head of the linked list in grid[h].

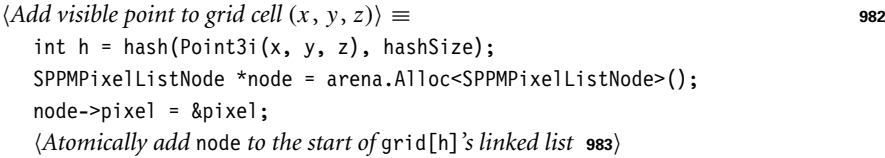

Given the grid index, atomic operations can be used to allow multiple threads to add visible points to the grid concurrently without needing to hold any locks. (See AppenBounds3::Offset() 81 Bounds3f 76 Clamp() 1062 Float 1062 hash() 982 Point3f 68 Point3i 68 SPPMPixel::radius 974 SPPMPixel::vp 979 SPPMPixelListNode 980 SPPMPixelListNode::pixel 980 ToGrid() 982 Vector3f 60 VisiblePoint::p 979

Note that hash collisions are possible—different cells in the grid may hash to the same index. This is almost fine: photons will end up checking more visible points than they need to, but the test with the pixel's search radius will reject the visible points that are too far away anyway. See, however, Exercise 16.9 for one nit related to collisions.

dix A.6.2 for further discussion of atomic operations.) In the absence of concurrency, we'd just want to set node->next to point to the head of the list in grid[h] and assign node to grid[h]. That approach will not work if multiple threads are updating the lists concurrently; it's possible that the first assignment will become stale: another thread might modify grid[h] between the current thread initializing node->next and then trying to assign node to grid[h].

The compare exchange weak() method of  $std::atomic$  addresses this issue: the first parameter is the value that we expect grid[h] to have, and the second gives the value that we'd like to set it to. It performs the assignment only if our expectation was correct. Thus, in the common case, node->next and grid[h] have the same pointer value, the assignment occurs, and true is returned. The node has been added to the list.

If the pointer stored in grid[h] has been changed by another thread, then compare exchange\_weak() actually updates the first parameter, node->next, with the current value of grid[h] before returning false. We are thus all set to try the atomic compare and exchange again, as node->next points to the new head of the list. This process continues until the assignment is successful.

```
\langleAtomically add node to the start of grid[h]'s linked list\rangle \equiv 982
  node \rightarrow next = grid[h];while (grid[h].compare exchange weak(node->next, node) == false)
       ;
```
## **16.2.6 ACCUMULATING PHOTON CONTRIBUTIONS**

Given the grid of visible points, the SPPMIntegrator can now follow photon paths through the scene. The total of photonsPerIteration photons to be traced for the current iteration are traced using multiple threads. A separate MemoryArena is available for each worker thread; this arena is reset after each photon path, so a new pool of per-thread arenas is allocated rather than reusing the one used for BSDFs and grid linked list nodes.

```
Trace photons and accumulate contributions ≡ 975
  std::vector<MemoryArena> photonShootArenas(MaxThreadIndex());
  ParallelFor(
      [&](int photonIndex) {
         MemoryArena &arena = photonShootArenas[ThreadIndex];
         Follow photon path for photonIndex 984
         arena.Reset();
      }, photonsPerIteration, 8192);
```
There's a balance to strike in choosing the number of photons to trace for each SPPM iteration: too many, and pixels' radii won't have a chance to decrease as more photons arrive and too many too-far-away photons are used. Too few, and the overhead of finding visible points and making the grid of them won't be amortized over enough photons. In practice, a few hundred thousand to a few million per iteration generally works well (see Figure 16.11).

```
SPPMIntegrator Private Data+≡ 973
 const int photonsPerIteration;
```
MaxThreadIndex() 1093

MemoryArena 1074 MemoryArena::Reset() 1076 ParallelFor() 1088

SPPMIntegrator:: photonsPerIteration  $002$ 

SPPMPixelListNode::next 980

ThreadIndex 1089

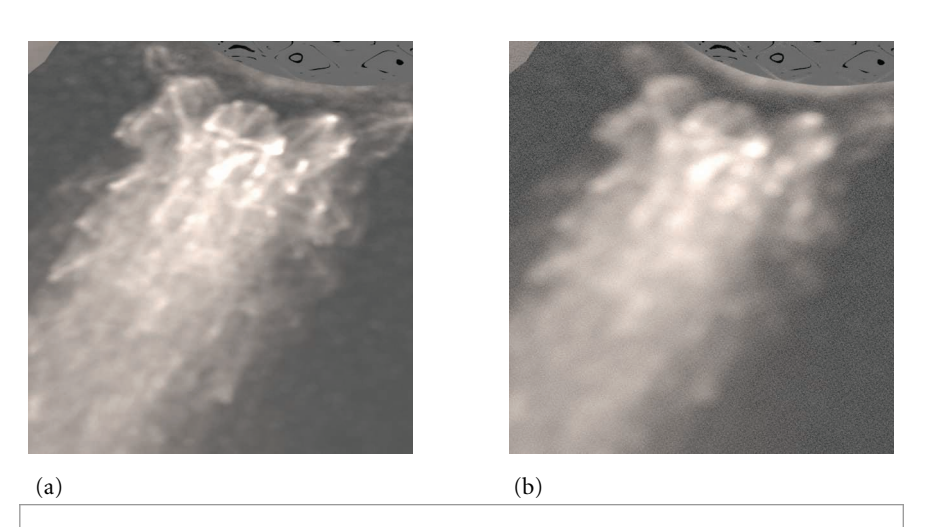

**Figure 16.11: The Effect of Varying the Number of Photons Traced Per Iteration.** The number of iterations is set so that the total number of photons traced is the same—10 million—for both cases. (a) 10,000 photons (1000 iterations): results are good, and rendering time is 137 seconds; time spent creating visible points is 68% of the total. (b) 1,000,000 photons (10 iterations): results are much blurrier, though rendering time has dropped to 50 seconds, most of it due to spending much less time on the camera pass.

A Halton sequence provides a set of well-distributed sample points for all of the photon paths over all of the iterations. haltonIndex records the index of the Halton sequence (corresponding to *a* in Equation (7.7)) for the current photon; it can also be seen as a global index of photons traced. In other words, it starts at 0 for the first photon and passes through all subsequent integer values for following photons. It's important to use a 64-bit integer for this value, since a 32-bit int would overflow after roughly 2 billion photons; many more photons may be needed for high-quality images.

The dimension of the sample, corresponding to the *b*th prime number in Equation (7.7), is maintained in haltonDim.

*Follow photon path for* photonIndex ≡ **<sup>983</sup>** uint64 t haltonIndex = (uint64 t)iter \* (uint64 t)photonsPerIteration + photonIndex; int haltonDim = 0; *Choose light to shoot photon from* **<sup>985</sup>** *Compute sample values for photon ray leaving light source* **<sup>985</sup>** *Generate* photonRay *from light source and initialize* beta **<sup>985</sup>** *Follow photon path through scene and record intersections* **<sup>986</sup>**

> SPPMIntegrator:: photonsPerIteration 983

Which light to start the path from is determined by sampling from the PDF based on light power computed previously. The first dimension of the Halton sequence is used for the sample value.

```
Choose light to shoot photon from ≡ 984
  Float lightPdf;
  Float lightSample = RadicalInverse(haltonDim++, haltonIndex);
  int lightNum = lightDistr->SampleDiscrete(lightSample, &lightPdf);
  const std::shared ptr<Light> &light = scene.lights[lightNum];
```
The next five dimensions of the sample from the Halton sequence are used for the sample values used to generate the ray leaving the light source.

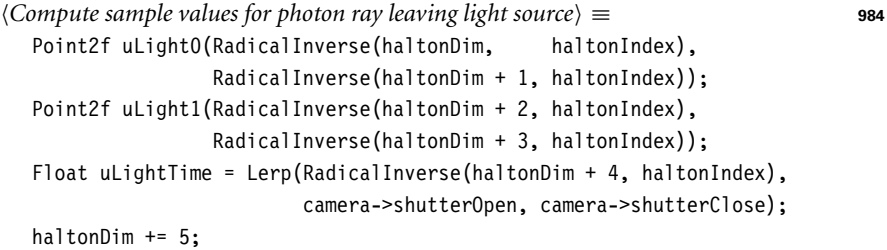

After the light has been chosen, its Sample\_Le() method is used to sample an outgoing ray. Given a light, a ray from the light source is sampled and its *β* value is initialized based on Equation (16.8):

$$
\beta = \frac{|\cos \omega_0| \ L_e(p_0, \omega_0)}{p(\text{light}) \ p(p_0, \omega_0)},
$$
\n(16.15)

where *p*(light) is the probability for sampling this particular light and  $p(p_0, \omega_0)$  is the product of the area and directional densities for sampling this particular ray leaving the light. Intersecting this ray against the scene geometry to obtain  $p_1$  also samples part of the geometric term  $G(p_0 \leftrightarrow p_1)$  except for a cosine factor that must be explicitly integrated into the particle weight *β*.

```
Generate photonRay from light source and initialize beta) ≡ 984
  RayDifferential photonRay;
  Normal3f nLight;
  Float pdfPos, pdfDir;
  Spectrum Le =
      light->Sample_Le(uLight0, uLight1, uLightTime,
                       &photonRay, &nLight, &pdfPos, &pdfDir);
  if (pdfPos == 0 || pdfDir == 0 || Le.IsBlack()) return;
  Spectrum beta = (AbsDot(nLight, photonRay.d) * Le) /
                  (lightPdf * pdfPos * pdfDir);
  if (beta.IsBlack())
      return;
```
Now the integrator can start following the path through the scene, updating *β* after each scattering event. The photon makes no contribution at the first intersection found after it left the light source, since that intersection represents direct illumination, which was already accounted for when tracing paths starting from the camera. For subsequent intersections, illumination is contributed to nearby visible points.

AbsDot() 64 Camera::shutterClose 356 Camera::shutterOpen 356 Distribution1D:: SampleDiscrete() 760 Float 1062 Lerp() 1079 Light 714 Light::Sample Le() 955 Normal3f 71 Point2f 68 RadicalInverse() 444 RayDifferential 75 Scene::lights 23 Spectrum 315 Spectrum::IsBlack() 317

```
Follow photon path through scene and record intersections ≡ 984
  SurfaceInteraction isect;
  for (int depth = 0; depth < maxDepth; ++depth) {
      if (!scene.Intersect(photonRay, &isect))
          break;
      if (deoth > 0) {
          Add photon contribution to nearby visible points 986
      }
      Sample new photon ray direction 987
  }
```
Given a photon intersection, ToGrid()'s return value indicates if it's within the extent of the grid. If it isn't, then by construction, none of the visible points is interested in this photon's contribution. Otherwise, the visible points in the grid cell all need to be checked to see if the photon is within their radius.

```
Add photon contribution to nearby visible points ≡ 986
  Point3i photonGridIndex;
  if (ToGrid(isect.p, gridBounds, gridRes, &photonGridIndex)) {
      int h = hash(photonGridIndex, hashSize);
      Add photon contribution to visible points in grid[h] 986
  }
```
Recall that grid stores std::atomic pointers to SPPMPixelListNodes. Normally, reading from a std::atomic value means that the compiler must be careful to not reorder instructions that read or write memory around the read of the value of grid[h]; this constraint is necessary so that lock-free algorithms will work as expected. In this case, the grid has been constructed and no other threads are concurrently modifying it. Therefore, it's worthwhile to use the std::atomic.load() method and letting it know that the "relaxed" memory model, which doesn't have these constraints, can be used to read the initial grid pointer. This approach has a significant performance benefit: for a simple scene of a few hundred triangles (where not too much time is spent tracing rays), the photon pass runs in 20% less time using this memory model on a 2015-era CPU.

```
Add photon contribution to visible points in grid[h] ≡ 986
  for (SPPMPixelListNode *node = grid[h].load(std::memory_order_relaxed);
       node != nullptr; node = node->next) {
      SPPMPixel &pixel = *node->pixel;
      Float radius = pixel.radius;
      if (DistanceSquared(pixel.vp.p, isect.p) > radius * radius)
          continue;
      Update pixel -
 and M for nearby photon 987
  }
```
Given a photon contribution, we need to update the sum for the pixel's scattered radiance estimate from Equation (16.14). The total number of contributing photons in this pass is stored in M, and the sum of the product of BSDF values with particle weights is stored in Phi.

DistanceSquared() 70 Float 1062 hash() 982 Interaction::p 115 Point3i 68 Scene::Intersect() 24 SPPMIntegrator::maxDepth 977 SPPMPixel 974 SPPMPixel::radius 974 SPPMPixel::vp 979 SPPMPixelListNode 980 SPPMPixelListNode::next 980 SPPMPixelListNode::pixel 980 SurfaceInteraction 116 ToGrid() 982 VisiblePoint::p 979

 $\langle Update\ p\ i \times e \cdot \rangle \Phi$  *and M for nearby photon* $\rangle \equiv$ Vector3f wi = -photonRay.d; Spectrum Phi = beta \* pixel.vp.bsdf->f(pixel.vp.wo, wi); for (int  $i = 0$ ;  $i <$  Spectrum::nSamples;  $++i$ ) pixel.Phi[i].Add(Phi[i]); ++pixel.M;

Each pixel's  $\Phi$  and  $M$  values are stored using atomic variables, which in turn allows multiple threads to safely concurrently update their values. Because pbrt's Spectrum class doesn't allow atomic updates, Phi is instead represented with an array of AtomicFloat coefficients for each spectral sample. This representation will require some manual copying of values to and from Phi to Spectrum-typed variables in the following, but we think that this small awkwardness is preferable to the complexity of, for example, a new AtomicSpectrum type.

```
SPPMPixel Public Data+≡ 974
 AtomicFloat Phi[Spectrum::nSamples];
 std::atomic<int> M;
```
Having recorded the photon's contribution, the integrator needs to choose a new outgoing direction from the intersection point and update the *β* value to account for the effect of scattering. Equation (16.7) shows how to incrementally update the particle weight after a scattering event: given some weight *βi*, *<sup>j</sup>* that represents the weight for the *j* th intersection of the *i*th particle history, after a scattering event where a new vertex  $p_{i,i+1}$  has been sampled, the weight should be set to be

$$
\beta_{i,j+1} = \beta_{i,j} \frac{1}{1 - q_{i,j+1}} \frac{f(p_{i,j+1} \to p_{i,j} \to p_{i,j-1}) G(p_{i,j+1} \leftrightarrow p_{i,j})}{p(p_{i,j+1})}.
$$

As with the path-tracing integrator, there are a number of reasons to choose the next vertex in the path by sampling the BSDF's distribution at the intersection point to get a direction *ω* and tracing a ray in that direction rather than directly sampling by area on the scene surfaces. Therefore, we again apply the Jacobian to account for this change in measure, all of the terms in *G* except for a single  $|\cos \theta|$  cancel out, and the expression is

$$
\beta_{i,j+1} = \beta_{i,j} \frac{1}{1 - q_{i,j+1}} \frac{f(p, \omega, \omega') |\cos \theta'|}{p(\omega')}.
$$
\n(16.16)

*Sample new photon ray direction* ≡ **<sup>986</sup>** *Compute BSDF at photon intersection point* **<sup>988</sup>** *Sample BSDF* fr *and direction* wi *for reflected photon* **<sup>988</sup>** Spectrum bnew = beta \* fr \* AbsDot(wi, isect.shading.n) / pdf; *Possibly terminate photon path with Russian roulette* **<sup>989</sup>** photonRay = (RayDifferential)isect.SpawnRay(wi);

As before, a nullptr-valued BSDF \* indicates an intersection that should be ignored.

AbsDot() 64 AtomicFloat 1086 AtomicFloat::Add() 1087 BSDF::f() 575 CoefficientSpectrum::nSamples 318 Interaction::SpawnRay() 232 Ray::d 73 RayDifferential 75 Spectrum 315 SPPMPixel::Phi 987 SPPMPixel::vp 979 Vector3f 60 VisiblePoint::bsdf 979 VisiblePoint::wo 979

```
Compute BSDF at photon intersection point ≡ 987
```
isect.ComputeScatteringFunctions(photonRay, arena, true,

```
TransportMode::Importance);
```

```
if (!isect.bsdf) {
    --depth;
   photonRay = isect.SpawnRay(photonRay.d);
    continue;
}
const BSDF &photonBSDF = *isect.bsdf;
```
Sampling the BSDF to find the scattered photon direction follows the usual model.

```
Sample BSDF fr and direction wi for reflected photon ≡ 987
  Vector3f wi, wo = -photonRay.d;
  Float pdf;
  BxDFType flags;
  Generate bsdfSample for outgoing photon sample 988
  Spectrum fr = photonBSDF.Sample f(wo, &wi, bsdfSample,
                                   &pdf, BSDF_ALL, &flags);
  if (fr.IsBlack() || pdf == 0.f) break;
```
The next two dimensions of the Halton sample vector are used for the BSDF sample.

```
Generate bsdfSample for outgoing photon sample ≡ 988
  Point2f bsdfSample(RadicalInverse(haltonDim, haltonIndex),
                  RadicalInverse(haltonDim + 1, haltonIndex));
  haltonDim += 2;
```
The photon scattering step should be implemented carefully in order to keep the photon weights as similar to each other as possible. A method that gives distribution of photons where all have exactly equal weights was suggested by Jensen (2001, Section 5.2). First, the reflectance is computed at the intersection point. A random decision is then made whether or not to continue the photon's path with probability proportional to this reflectance. If the photon continues, its scattered direction is found by sampling from the BSDF's distribution, but it continues with its weight unchanged except for adjusting the spectral distribution based on the surface's color. Thus, a surface that reflects very little light will reflect few of the photons that reach it, but those that are scattered will continue on with unchanged contributions and so forth.

This particular approach isn't possible in pbrt due to a subtle implementation detail (a similar issue held for light source sampling previously as well): in pbrt, the BxDF interfaces are written so that the distribution used for importance sampling BSDFs doesn't necessarily have to perfectly match the actual distribution of the function being sampled. It is all the better if it does, but for many complex BSDFs exactly sampling from its distribution is difficult or impossible.

Therefore, here we will use an approach that generally leads to a similar result but offers more flexibility: at each intersection point, an outgoing direction is sampled with the BSDF's sampling distribution, and the photon's updated weight  $\beta_{i,j+1}$  is computed using Equation (16.16). Then the ratio of the luminance of  $\beta_{i,j+1}$  to the luminance of BSDF 572 BSDF::Sample f() 832 BSDF\_ALL 513 BxDFType 513 Float 1062 Interaction::SpawnRay() 232 Point2f 68 RadicalInverse() 444 Ray::d 73 Spectrum 315 Spectrum::IsBlack() 317 SurfaceInteraction: bsdf 250 SurfaceInteraction:: ComputeScatteringFunctions() 578 TransportMode::Importance 960

Vector3f 60

the photon's old weight  $\beta_{i,j}$  is used to set the probability of continuing the path after applying Russian roulette.

The termination probability  $q$  is thus set so that if the photon's weight is significantly decreased at the scattering point, the termination probability will be high and if the photon's weight is essentially unchanged, the termination probability is low. In particular, the termination probability is chosen in a way such that if the photon continues, after its weight has been adjusted for the possibility of termination, its luminance will be the same as it was before scattering. It is easy to verify this property from the fragment below. (This property actually doesn't hold for the case where  $\beta_{i,j+1} > \beta_{i,j}$ , as can happen when the ratio of the BSDF's value and the PDF is greater than 1.)

```
Possibly terminate photon path with Russian roulette ≡ 987
  Float q = std::max((Fload)0, 1 - bnew.y() / beta.y());
  if (RadicalInverse(haltonDim++, haltonIndex) < q)
      break;
  beta = bnew / (1 - q);
```
After all of the photons for the iteration have been traced, the estimate of the incident radiance visible in each pixel area can now be updated based on contributions from photons in the current pass.

```
Update pixel values from this pass's photons ≡ 975
  for (int i = 0; i < nPixels; ++i) {
      SPPMPixel &p = pixels[i];
      if (p.M > 0) {
          Update pixel photon count, search radius, and τ from photons 989
          p.M = 0;
          for (int j = 0; j < Spectrum::nSamples; ++j)
             p.Phi[j] = (Fload)0;}
      Reset VisiblePoint in pixel 990
  }
```
CoefficientSpectrum::nSamples

Equation (16.13) gives the rules to update the search radius and other quantities related to the photon estimate.

```
Update pixel photon count, search radius, and τ from photons ≡ 989
  Float gamma = (Float)2 / (Float)3;Float Nnew = p.N + qamma * p.M;
  Float Rnew = p.radius * std::sqrt(Nnew / (p.N + p.M));
  Spectrum Phi;
  for (int j = 0; j < Spectrum::nSamples; ++j)
      Phi[j] = p.Phi[j];p.tau = (p.tau + p.vp.beta * Phi) *(Rnew * Rnew) / (p.radius * p.radius);
  p.N = Nnew;
  p.radius = Rnew;
```
318 Float 1062 RadicalInverse() 444 Spectrum 315 Spectrum::v() 325 SPPMPixel 974 SPPMPixel:: M 987 SPPMPixel::N 990 SPPMPixel::Phi 987 SPPMPixel::radius 974 SPPMPixel::tau 990 SPPMPixel::vp 979 VisiblePoint::beta 979 Note that the number of photons that have contributed to the pixel N is actually stored as a Float. This quantity must be treated as continuously valued, not a discrete integer, for the progressive radiance estimate to converge to the correct value in the limit.

*SPPMPixel Public Data*+≡ **<sup>974</sup>** Float  $N = 0$ : Spectrum tau;

Before the next SPPM iteration begins, it's necessary to zero out the visible point in the pixel so that we don't attempt to re-use this one if no visible point and BDSF \* is found in the next iteration.

```
Reset VisiblePoint in pixel ≡ 989
 p.vp.beta = 0.;
 p.vp.bsdf = nullptr;
```
Most of the *{Periodically store SPPM image in film and write image}* fragment is a straightforward matter of allocating an image of Spectrum values to pass to Film::SetImage() and then initializing the pixels in the image and before calling Film::WriteImage(). We won't include that boilerplate here, in order to focus on the last step of the SPPM algorithm, which combines the direct and indirect radiance estimates.

As described earlier, the direct lighting estimate needs to be divided by the number of pixel samples (which in turn is how many iterations have completed at this point) to get its average value. The indirect photon term is computed using Equation (16.11)—the two values then just need to be added together.

```
(Compute radiance L for SPPM pixel pixel} \equivconst SPPMPixel &pixel = pixels[(y - pixelBounds.pMin.y) * (x1 - x0) +
                                    (x - x0)];
  Spectrum L = pixel.Ld / (iter + 1);L += pixel.tau / (Np * Pi * pixel.radius * pixel.radius);
```
# **16.3 BIDIRECTIONAL PATH TRACING**

The path-tracing algorithm described in Section 14.5 was the first fully general light transport algorithm in computer graphics, handling both a wide variety of geometric representations, lights, and BSDF models. Although it works well for many scenes, path tracing can exhibit high variance in the presence of particular tricky lighting conditions. For example, consider the setting shown in Figure 16.12: a light source is illuminating a small area on the ceiling such that the rest of the room is only illuminated by indirect lighting bouncing from that area. If we only trace paths starting from the camera, we will almost never happen to sample a path vertex in the illuminated region on the ceiling before we trace a shadow ray to the light. Most of the paths will have no contribution, while a few of them—the ones that happen to hit the small region on the ceiling—will have a large contribution. The resulting image will have high variance.

Difficult lighting settings like this can be handled more effectively by constructing paths that start from the camera on one end and from the light on the other end and are connected in the middle with a visibility ray. The resulting *bidirectional path-tracing*

Film::SetImage() 494 Float 1062 Pi 1063 Spectrum 315 SPPMPixel 974 SPPMPixel::Ld 978 SPPMPixel::radius 974 SPPMPixel::tau 990 SPPMPixel::vp 979 VisiblePoint::beta 979 VisiblePoint::bsdf 979

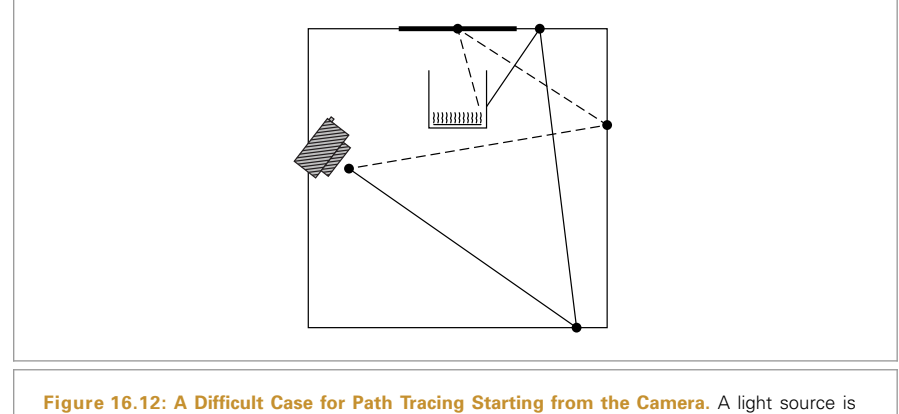

illuminating a small area on the ceiling (thick line) such that only paths with a second-to-last vertex in the area indicated will be able to find illumination from the light. Bidirectional methods, where a path is started from the light and is connected with a path from the camera, can handle situations like these more robustly.

algorithm (henceforth referred to as BDPT) is a generalization of the standard pathtracing algorithm that can be much more efficient. In contrast to stochastic progressive photon mapping, BDPT is unbiased and does not blur the scene illumination.

BDPT first incrementally constructs a *camera subpath* starting with a point on the camera  $p_0$ . The next vertex,  $p_1$ , is found by computing the first intersection along the camera ray. Another vertex is found by sampling the BSDF at  $p_1$  and tracing a ray to find a point  $p_2$ , and so forth. The resulting path of *t* vertices is  $p_0, p_1, \ldots, p_{t-1}$ . Following the same process starting from a point on a light source  $q_0$  (and then using adjoint BSDFs at each vertex) creates a *light subpath* of *s* vertices,  $q_0, q_1, \ldots, q_{s-1}$ .

Given the two subpaths, a complete light-carrying path can be found by connecting a pair of vertices from each path.

$$
\bar{p} = q_0, \ldots, q_{s'-1}, p_{t'-1}, \ldots, p_0,
$$

where  $s' \leq s$  and  $t' \leq t$ . (Our notation orders the vertices in  $\bar{p}$  according to the propagation of light). If a visibility ray between  $q_{s'}$  and  $p_{t'}$  is unoccluded, then the path contribution can be found by evaluating the BSDFs at the connecting vertices (see Figure 16.13). More generally, these subpaths can be combined using the theory of path-space integration from Section 14.4.4.

Superficially, this approach bears some semblance to the two phases of the photon mapper; a key difference is that BDPT computes an unbiased estimate without density estimation. There are also significant differences in how the fact that a given light path could have been constructed in multiple different ways is handled.

There are three refinements to the algorithm that we've described so far that improve its performance in practice. The first two are analogous to improvements made to path tracing, and the third is a powerful variance reduction technique.

• First, subpaths can be reused: given a path  $q_0, \ldots, q_{s-1}, p_{t-1}, \ldots, p_0$ , transport can be evaluated over all of the paths given by connecting all the various

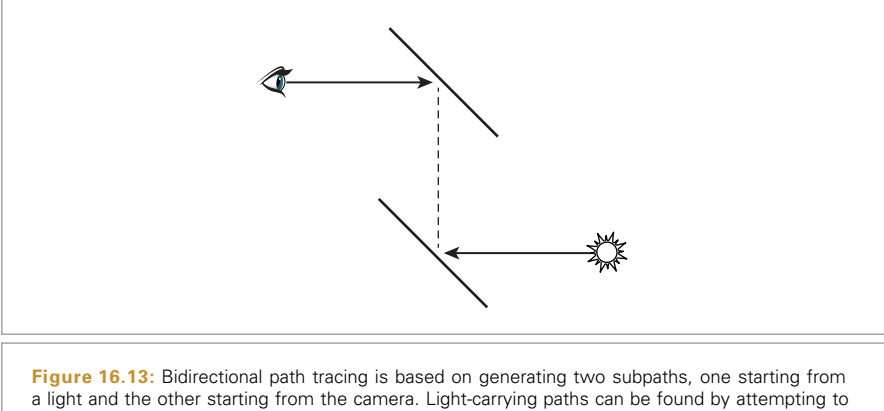

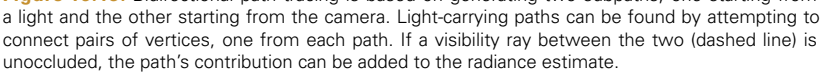

combinations of prefixes of the two paths together. If two paths have *s* and *t* vertices, respectively, then a variety of unique paths can be constructed from them, ranging in length from 2 to  $s + t$  vertices long. Figure 16.14 illustrates these strategies for the case of direct illumination.

- . The second optimization is not to try to connect paths that use only a single vertex from one of the subpaths. It is preferable to generate those paths using optimized sampling routines provided by the camera and light sources; for light sources, these are the direct lighting techniques that were introduced in Section 14.3.
- . The third optimization weights the various strategies for generating paths of a given length more carefully than just averaging all of the strategies that construct paths of the same length. BDPT's approach of connecting subpaths means that a path containing *n* scattering events can be generated in  $n + 3$  different ways. We can expect that some strategies will be a good choice for producing certain types of paths while being quite poor for others. Multiple importance sampling can be applied to combine the set of connection strategies into a single estimator that uses each strategy where it is best. This application of MIS is crucial to BDPT's efficiency.

One of BDPT's connection strategies is to directly connect light subpath vertices to the camera: these paths almost always create a contribution whose raster coordinates differ from the current pixel being rendered, which violates the expectations of the SamplerIntegrator interface. Thus, BDPTIntegrator derives from the more general Integrator interface so that it can have more flexibility in how it updates the image. Its implementation is in the files integrators/bdpt.h and integrators/bdpt.cpp.

```
BDPT Declarations ≡
  class BDPTIntegrator : public Integrator {
  public:
      BDPTIntegrator Public Methods 994
  private:
       BDPTIntegrator Private Data 993
  };
```
BDPTIntegrator 992 Integrator 25 SamplerIntegrator 25

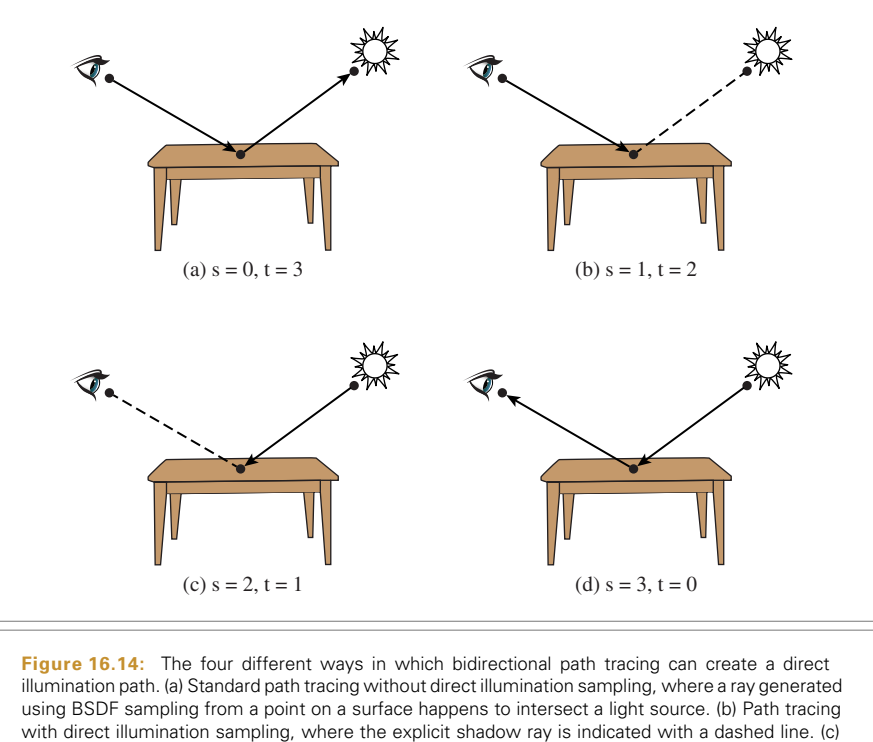

Particle tracing from a light source with an explicit visibility test between a point on a surface and the camera. (d) Particle tracing where a particle happens to intersect the camera's lens.

The BDPTIntegrator constructor, which is straightforward and not included here, initializes member variables with the provided camera, sampler, and the maximum path depth.

```
BDPTIntegrator Private Data ≡ 992
 std::shared ptr<Sampler> sampler;
 std::shared ptr<const Camera> camera;
 const int maxDepth;
```
All subpath creation and connection steps are performed in a nested parallel loop over pixels in BDPTIntegrator::Render(). The overall structure of this method is very similar to SamplerIntegrator::Render():

- The image is subdivided into tiles of  $16 \times 16$  pixels, which are processed in parallel.
- . For each tile, the method declares a MemoryArena, arena and acquires a Sampler instance from BDPTIntegrator::sampler via a call to Sampler::Clone().
- . It then loops over the pixels in each tile, taking samples from each one until Sampler::StartNextSample() returns false, at which point it advances to the next pixel.

BDPTIntegrator::Render() 994 BDPTIntegrator::sampler 993 Camera 356 MemoryArena 1074 Sampler 421 Sampler::Clone() 424 Sampler::StartNextSample() 424 SamplerIntegrator::Render() 26

We won't include this code here, as the details should be familiar now. Instead, we'll move forward to the fragment responsible for generating and connecting the subpaths for a pixel sample.

*BDPTIntegrator Public Methods* ≡ **<sup>992</sup>** void Render(const Scene &scene);

Generating a single BDPT sample involves sampling a pixel position in the image, generating camera and light subpaths, and then connecting them using a variety of specialized connection strategies.

 $\langle$ *Generate a single sample using BDPT* $\rangle$  ≡ Point2f pFilm = (Point2f)pPixel + tileSampler->Get2D(); *Trace the camera and light subpaths* **<sup>994</sup>** *Execute all BDPT connection strategies* **<sup>995</sup>**

The Vertex class, which will be introduced in Section 16.3.1, represents a vertex along a subpath. We start by allocating two arrays for vertices for the two subpaths. In addition to a vertex on a surface, a Vertex can represent a vertex for a scattering event in participating media, a vertex on a light source, or a vertex on the camera lens.

For each subpath, one more vertex than the maximum path length must be allocated to store the starting vertex on the light or camera. Camera subpaths get yet again one more vertex, which allows camera paths to randomly intersect light sources—this strategy is important for rendering area lights seen by reflections only from specular surfaces, for example. (The corresponding strategy of allowing a light subpath to randomly intersect the camera lens is less useful in practice.)

The GenerateCameraSubpath() and GenerateLightSubpath() functions, which generate these two subpaths, will be defined in Section 16.3.2, after some preliminaries related to the Vertex representation.

```
Trace the camera and light subpaths ≡ 994
  Vertex *cameraVertices = arena.Alloc<Vertex>(maxDepth + 2);
  Vertex *lightVertices = arena.Alloc<Vertex>(maxDepth + 1);
  int nCamera = GenerateCameraSubpath(scene, *tileSampler, arena,
      maxDepth + 2, *camera, pFilm, cameraVertices);
  int nLight = GenerateLightSubpath(scene, *tileSampler, arena,
      maxDepth + 1, cameraVertices[0].time(), *lightDistr, lightVertices);
```
After the subpaths have been generated, a nested for loop iterates over all pairs of vertices from the two subpaths and attempts to connect them. In these loops, *s* and *t* correspond to the number of vertices to use from the corresponding subpath; an index of 0 means that no scattering events are used from the corresponding subpath. In our implementation, this strategy is only supported for the  $s = 0$  case, which furthermore requires cameraVertices[t] to be a surface intersection involving a light source. Because the dual case—intersecting a camera with  $t = 0$ —is not supported, the loop over camera subpaths starts at  $t = 1$ .

A path length of 1 corresponds to connecting a point on the camera lens or a light source to the other subpath. For light endpoints, this is identical to the standard light BDPTIntegrator::maxDepth 993 GenerateCameraSubpath() 1003 GenerateLightSubpath() 1004 MemoryArena::Alloc() 1074 Point2f 68 Sampler::Get2D() 422 Scene 23 Vertex 996 Vertex::time() 997

sampling approach provided by Light::Sample Li() and first used in Section 14.3.1; our implementation uses this existing functionality. For camera endpoints, we will rely on the symmetric analog Camera::Sample Wi(). Since Camera::Sample Wi() and Light::Sample Li() cannot both be used at the same time, we skip the  $s = t = 1$  case.

```
Execute all BDPT connection strategies ≡ 994
  Spectrum L(0.f);
  for (int t = 1; t \leq m Camera; ++t) {
      for (int s = 0; s \leq \text{nLight}; ++s) {
          int depth = t + s - 2;
          if ((s == 1 & 0 & 0 & 1) & 1) depth < 0 || depth > maxDepth)
              continue;
          Execute the (s, t) connection strategy and update L 995
      }
  }
  filmTile->AddSample(pFilm, L);
```
The ConnectBDPT() function attempts to connect the two subpaths with the given number of vertices; it returns the weighted contribution of the radiance carried along the resulting path. (It will be defined shortly, in Section 16.3.3.) In most cases, this contribution is accumulated into the variable L that will be provided to the FilmTile after all of the subpath connections have been attempted. However, the  $t = 1$  connection connects a vertex of the light subpath directly to the camera and thus will produce different raster positions in every iteration—in this case, the implementation calls Film::AddSplat() to immediately record its sample contribution.

```
\langle Execute the (s, t) connection strategy and update L\rangle \equiv 995
  Point2f pFilmNew = pFilm;
  Float misWeight = 0.f;
  Spectrum Lpath = ConnectBDPT(scene, lightVertices, cameraVertices, s, t,
      *lightDistr, *camera, *tileSampler, &pFilmNew, &misWeight);
  if (t != 1)
      L += Lpath;
  else
      film->AddSplat(pFilmNew, Lpath);
```
#### **16.3.1 VERTEX ABSTRACTION LAYER**

A general advantage of path-space rendering techniques is their ability to create paths in a large number of different ways, but this characteristic often leads to cluttered and hard-to-debug implementations. Establishing connections between pairs of vertices on the light and camera subpaths is a simple operation when only surface interactions are involved but quickly becomes unwieldy if one or both of the vertices may represent a scattering event in participating media, for example.

Instead of an inconveniently large number of conditional statements in the core BDPT code, we'll define the Vertex type, which can represent any kind of path vertex. All of the necessary conditional logic to handle various cases that occur throughout the BDPT implementation will be encapsulated in its methods.

BDPTIntegrator::maxDepth 993 Camera::Sample\_Wi() 954 ConnectBDPT() 1009 Film::AddSplat() 494 FilmTile 489 FilmTile::AddSample() 490 Float 1062 Light::Sample\_Li() 716 Point2f 68 Spectrum 315

```
BDPT Declarations+≡
 struct Vertex {
    Vertex Public Data 996
    Vertex Public Methods 997
 };
Vertex Public Data ≡ 996
```
VertexType type;

Altogether, four different types of path vertices are supported in pbrt.

```
BDPT Helper Definitions ≡
  enum class VertexType { Camera, Light, Surface, Medium };
```
The beta member variable is analogous to the  $\beta$  variable in the volumetric path tracer (Section 15.3.1) or the weight carried by particles in the SPPMIntegrator: it contains the product of the BSDF or phase function values, transmittances, and cosine terms for the vertices in the path generated so far, divided by their respective sampling PDFs. For the light subpath, they also include the emitted radiance divided by the density of the emission position and direction. For the camera subpath, radiance is replaced by importance.

```
Vertex Public Data+≡ 996
 Spectrum beta;
```
Instances of various types of Interactions represent type-specific data about the vertex. This information is arranged as a space-efficient C++ union since only one of the entries is used at a time.

```
Vertex Public Data+≡ 996
 union
  {
    EndpointInteraction ei;
    MediumInteraction mi;
    SurfaceInteraction si;
 };
```
EndpointInteraction is a new interaction implementation that is used only by BDPT. It records the position of a path endpoint—i.e., a position on a light source or the lens of the camera—and stores a pointer to the camera or light in question.

```
EndpointInteraction Declarations ≡
  struct EndpointInteraction : Interaction {
      union {
           const Camera *camera;
           const Light *light;
      };
       EndpointInteraction Public Methods 997
  };
```
Camera 356 EndpointInteraction 996 Interaction 115 Light 714 MediumInteraction 688 Spectrum 315 SPPMIntegrator 973 SurfaceInteraction 116 VertexType 996

There are a multiple constructors that initialize the EndpointInteraction contents using a pointer and either an existing Interaction or a sampled ray. For brevity, we only show the constructors for light endpoints.

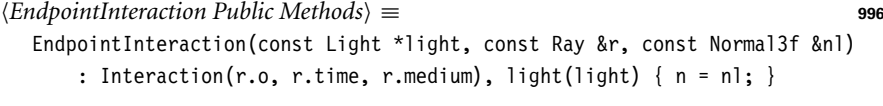

```
EndpointInteraction Public Methods+≡ 996
  EndpointInteraction(const Interaction &it, const Light *light)
      : Interaction(it), light(light) { }
```
A range of static helper functions create Vertex instances for the various types of path vertices. We'll only include their declarations here, as their implementations are all straightforward. We could instead have provided a range of overloaded constructors that took various Interaction types as parameters, but we think that having the name of the type of vertex being created explicit in a function call makes the following code easier to read.

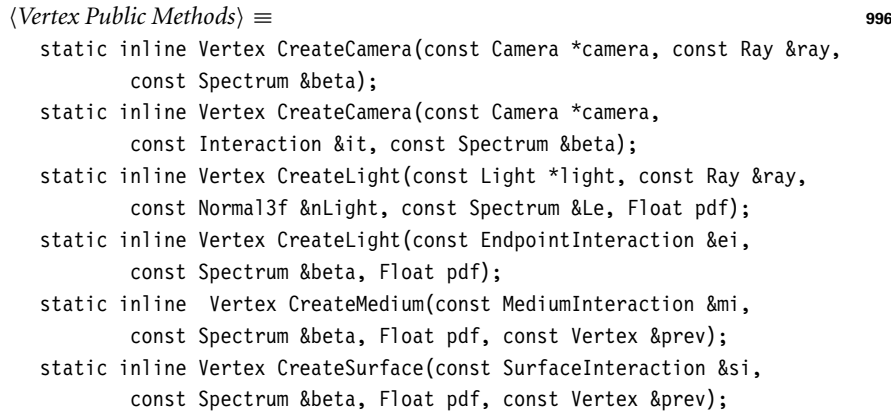

It is often necessary to access the core fields in Interaction that are common to all types of vertices; the Vertex::GetInteraction() method extracts this shared part. Since Vertex::mi, Vertex::si, and Vertex::ei all derive from Interaction and are part of the same union and thus their base Interactions are at the same location in memory, the conditional logic below should be removed by the compiler.

```
Vertex Public Methods+≡ 996
 const Interaction &GetInteraction() const {
     switch (type) {
       case VertexType:: Medium: return mi;
       case VertexType::Surface: return si;
       default: return ei;
     }
 }
```
The convenience function  $Vert(x):p()$  returns the vertex position. We omit definitions of Vertex::time(), Vertex::ng(), and Vertex::ns(), which are defined analogously, and return the time, geometric normal, and shading normal, respectively, of the vertex.

```
Vertex Public Methods+≡ 996
 const Point3f &p() const { return GetInteraction().p; }
```
EndpointInteraction 996 Float 1062 Interaction 115 Interaction::n 116 Interaction::p 115 Light 714 Medium 684 MediumInteraction 688 Normal3f 71 Point3f 68 Ray 73 Ray::medium 74 Ray::time 73 Spectrum 315 SurfaceInteraction 116 Vertex 996 Vertex::ei 996 Vertex::GetInteraction() 997 Vertex::mi 996 Vertex::si 996 Vertex::type 996 VertexType::Medium 996 VertexType::Surface 996

Camera 356

The delta attribute is only used by surface interactions and records whether a Dirac delta function was sampled (e.g., when light is scattered by a perfectly specular material).

```
Vertex Public Data+≡ 996
 bool delta = false;
```
A simple way to find out whether a vertex (including endpoints) is located on a surface is to check whether Vertex::ng() returns a nonzero result.

*Vertex Public Methods*+≡ **<sup>996</sup>** bool IsOnSurface() const { return ng() != Normal3f(); }

Vertex:: $f()$  evaluates the portion of the measurement equation,  $(16.1)$ , associated with a vertex. This method only needs to handle surface and medium vertices since the BDPT implementation only invokes it in those cases. Note that the next vertex in the path is the only one passed to this method: though the direction to the predecessor vertex is needed to evaluate the BRDF or phase function, this information is already available in Interaction::wo from when the Vertex was first created.

```
Vertex Public Methods+≡ 996
  Spectrum f(const Vertex &next) const {
     Vector3f wi = Normalize(next.p() - p());
     switch (type) {
         case VertexType::Surface: return si.bsdf->f(si.wo, wi);
         case VertexType::Medium: return mi.phase->p(mi.wo, wi);
     }
  }
```
The Vertex::IsConnectible() method returns a Boolean value that indicates whether a connection strategy involving the current vertex can in principle succeed. If, for example, the vertex is a surface interaction whose BSDF only consists of Dirac delta components, then we can never successfully connect it to a subpath vertex in the other path: there's zero probability of choosing a direction where the delta distribution is nonzero. The implementation assumes that medium and camera vertices are always connectible (the latter assumption would have to be modified if support for orthographic cameras is added).

```
Vertex Public Methods+≡ 996
  bool IsConnectible() const {
     switch (type) {
         case VertexType:: Medium: return true;
         case VertexType::Light: return
             (ei.light->flags & (int)LightFlags::DeltaDirection) == 0;
         case VertexType::Camera: return true;
         case VertexType::Surface: return si.bsdf->NumComponents(
             BxDFType(BSDF_DIFFUSE | BSDF_GLOSSY |
                     BSDF_REFLECTION | BSDF_TRANSMISSION)) > 0;
      }
  }
```
A few helper methods are useful for working with lights—these are necessary to deal with the considerable variety of light sources supported by pbrt.

 $RSPF\cdots f(1)$  575 BSDF::NumComponents() 573 BSDF\_DIFFUSE 513 BSDF\_GLOSSY 513 BSDF\_REFLECTION 513 BSDF\_TRANSMISSION 513 BxDFType 513 Camera 356 EndpointInteraction::light 996 Interaction::wo 115 Light 714 Light::flags 715 LightFlags::DeltaDirection 715 Medium 684 MediumInteraction::phase 688 Normal3f 71 PhaseFunction::p() 681 Spectrum 315 SurfaceInteraction::bsdf 250 Vector3::Normalize() 66 Vector3f 60 Vertex 996 Vertex::f() 998 Vertex::IsConnectible() 998 Vertex::mi 996 Vertex::ng() 997 Vertex::p() 997 Vertex::si 996 Vertex::type 996 VertexType::Camera 996 VertexType::Light 996

VertexType::Medium 996 VertexType::Surface 996 For instance, when the Primitive underlying a surface interaction vertex is itself an area light, the vertex can take on different roles depending on the BDPT connection strategy: it can be re-interpreted as a light source and used as a path endpoint, or it can serve as a normal scattering event to generate paths of greater length. The Vertex::IsLight() method therefore provides a comprehensive test for whether a vertex can be interpreted as a light source.

```
Vertex Public Methods+≡ 996
  bool IsLight() const {
     return type == VertexType::Light ||
        (type == VertexType::Surface && si.primitive->GetAreaLight());
  }
```
Light sources that have an emission profile that contains a Dirac delta distribution must be treated specially in the computation of multiple importance sampling weights; Vertex::IsDeltaLight() checks for this case.

```
Vertex Public Methods+≡ 996
 bool IsDeltaLight() const {
     return type == VertexType::Light && ei.light &&
          ::IsDeltaLight(ei.light->flags);
 }
```
The Vertex::IsInfiniteLight() method indicates whether a vertex is associated with an infinite area light. Such vertices can be created by sampling an emitted ray from an InfiniteAreaLight or by tracing a ray from the camera that escapes into the environment. In the latter case, the vertex is marked with the type VertexType::Light, but ei.light stores nullptr since no specific light source was intersected.

```
Vertex Public Methods+≡ 996
  bool IsInfiniteLight() const {
     return type == VertexType::Light &&
          (!ei.light || ei.light->flags & (int)LightFlags::Infinite);
  }
```
Finally, Le() can be used to find emitted radiance from an intersected light source toward another vertex.

```
Vertex Public Methods+≡ 996
  Spectrum Le(const Scene &scene, const Vertex &v) const {
      if (!IsLight()) return Spectrum(0.f);
      Vector3f w = \text{Normalize}(v.p() - p());
      if (IsInfiniteLight()) {
         Return emitted radiance for infinite light sources 1000
      } else {
         const AreaLight *light = si.primitive->GetAreaLight();
         return light->L(si, w);
      }
  }
```
Areal ight 734 AreaLight::L() 734 EndpointInteraction::light 996 InfiniteAreaLight 737 IsDeltaLight() 715 Light 714 Light::flags 715 LightFlags::Infinite 715 Primitive 248 Primitive::GetAreaLight() 249 Scene 23 Spectrum 315 SurfaceInteraction::primitive 249 Vector3::Normalize() 66 Vector3f 60 Vertex 996 Vertex::IsDeltaLight() 999 Vertex::IsInfiniteLight() 999 Vertex::IsLight() 999 Vertex::p() 997 Vertex::si 996 Vertex::type 996 VertexType::Light 996 VertexType::Surface 996

```
Return emitted radiance for infinite light sources ≡ 999
  Spectrum Le(0.f);
  for (const auto &light : scene.lights)
      Le += light->Le(Ray(p(), -w));
  return Le;
```
## **Probability Densities**

BDPT's multiple importance sampling code requires detailed information about the probability density of light-carrying paths with respect to a range of different path sampling strategies. It is crucial that these densities are expressed in the same probability measure so that ratios of their probabilities are meaningful. The implementation here uses the *area product measure* for path probabilities. It expresses the density of a path as the product of the densities of its individual vertices, which are in turn given in a simple common (and consistent) measure: *probability per unit area*. <sup>9</sup> This is the same measure as was initially used to derive the surface form of the LTE in Section 14.4.3.

Recall from Section 5.5 that the Jacobian of the mapping from solid angles to surface area involves the inverse squared distance and the cosine of angle between the geometric normal at next and wn (assuming next is a surface vertex—if it is a point in a participating medium, there is no cosine term (Section 15.1.1)). The ConvertDensity() method returns the product of this Jacobian (computed from the vertex attributes) and the pdf parameter, which should express a solid angle density at the vertex. (Infinite area light sources need special handling here; this case is discussed later, in Section 16.3.5.)

```
Vertex Public Methods+≡ 996
  Float ConvertDensity(Float pdf, const Vertex &next) const {
      Return solid angle density if next is an infinite area light 1020
      Vector3f w = \text{next.p}() - p();
      Float invDist2 = 1 / w.lengthSquared();
      if (next.IsOnSurface())
         pdf *= AbsDot(next.ng(), w * std::sqrt(invDist2));
      return pdf * invDist2;
  }
```
Each vertex has two densities: the first, pdfFwd, stores *forward* density of the current vertex, which is the probability per unit area of the current vertex as generated by the path sampling algorithm. The second density, pdfRev, is the hypothetical probability density of the vertex if the direction of light transport was *reversed*—that is, if radiance transport was used in place of importance transport for the camera path and vice versa for the light path. This reverse density will be crucial for computing MIS weights in Section 16.3.4.

## *Vertex Public Data*+≡ **<sup>996</sup>** Float pdfFwd =  $0$ , pdfRev =  $0$ ;

Note that an analogously defined "product solid angle measure" would not satisfy the requirement of a common and consistent measure: solid angle densities are always expressed with respect to a specific vertex position—relating the densities as "seen" from different vertices would require additional Jacobian factors to account for the underlying change of variables.

AbsDot() 64 Float 1062 Light::Le() 741 Ray 73 Scene::lights 23 Spectrum 315 Vector3::LengthSquared() 65 Vector3f 60 Vertex 996 Vertex::IsOnSurface() 998 Vertex::ng() 997 Vertex::p() 997

The Vertex::Pdf() method returns the probability per unit area of the sampling technique associated with a given vertex. Given a preceding vertex prev, it evaluates the density for sampling the vertex next for rays leaving the vertex \*this. The prev argument may be equal to nullptr for path endpoints (i.e., cameras or light sources), which have no predecessor. Light sources require some extra care and are handled separately via the PdfLight() method that will be discussed shortly.

```
Vertex Public Methods+≡ 996
  Float Pdf(const Scene &scene, const Vertex *prev,
           const Vertex &next) const {
      if (type == VertexType::Light)
         return PdfLight(scene, next);
      Compute directions to preceding and next vertex 1001
      Compute directional density depending on the vertex type 1001
      Return probability per unit area at vertex next 1001
  }
```
For all other vertex types, the function first computes normalized directions to the preceding and next vertex (if present).

```
Compute directions to preceding and next vertex ≡ 1001
  Vector3f wp, wn = Normalize(next.p() - p();
  if (prev)
     wp = Normalize(prev->p() - p());
```
Depending on the vertex type, Pdf() invokes the appropriate PDF method and stores the probability per unit solid angle for sampling the direction to next in the variable pdf.

```
Compute directional density depending on the vertex type\rangle ≡ 1001
  Float pdf, unused;
  if (type == VertexType::Camera)
      ei.camera->Pdf_We(ei.SpawnRay(wn), &unused, &pdf);
  else if (type == VertexType::Surface)
      pdf = si.bsdf->Pdf(wp, wn);
  else if (type == VertexType::Medium)
      pdf = mi.pathase->p(wp, wn);
```
Finally, the solid angle density is converted to a probability per unit area at next.

```
\langleReturn probability per unit area at vertex next\rangle \equiv 1001
  return ConvertDensity(pdf, next);
```
Light-emitting vertices can be created in two different ways: by using a sampling routine like Light::Sample Le(), or by intersecting an emissive surface via ray tracing. To be able to compare these different strategies as part of a multiple importance sampling scheme, it is necessary to know the corresponding probability per unit area for a light vertex. This task is handled by the PdfLight() method.

Its definition resembles that of Vertex::Pdf(): it computes the direction from the current vertex to the provided vertex and invokes Light::Pdf\_Le() to retrieve the solid angle density of the underlying sampling strategy, which is subsequently converted into a

BSDF::Pdf() 834 Camera 356 Camera::Pdf We() 953 EndpointInteraction::camera 996 Float 1062 Interaction::SpawnRay() 232 Light 714 Light::Pdf Le() 955 Light::Sample Le() 955 Medium 684 MediumInteraction::phase 688 PhaseFunction::p() 681 Scene 23 SurfaceInteraction::bsdf 250 Vector3::Normalize() 66 Vector3f 60 Vertex 996 Vertex::ConvertDensity() 1000 Vertex::ei 996 Vertex::mi 996 Vertex::p() 997 Vertex::Pdf() 1001 Vertex::PdfLight() 1002 Vertex::si 996 Vertex::type 996 VertexType::Camera 996 VertexType::Light 996 VertexType::Medium 996 VertexType::Surface 996

density per unit area at v. In contrast to Vertex::Pdf(), this method also treats surface vertices located on area lights as if they were light source vertices. Once more, there is a special case for infinite area lights, which we postpone until Section 16.3.5.

```
Vertex Public Methods+≡ 996
  Float PdfLight(const Scene &scene, const Vertex &v) const {
      Vector3f w = v.p() - p();
      Float invDist2 = 1 / w.LengthSquared();
      w *= std::sqrt(invDist2);
      Float pdf;
      if (IsInfiniteLight()) {
          Compute planar sampling density for infinite light sources 1022
      } else {
          Get pointer light to the light source at the vertex 1002
          Compute sampling density for non-infinite light sources 1002
      }
      if (v.IsOnSurface())
          pdf * = AbsDot(v.ng(), w);
      return pdf;
  }
```
Depending on the vertex type, the pointer to the light source implementation must be obtained from one of two different locations.

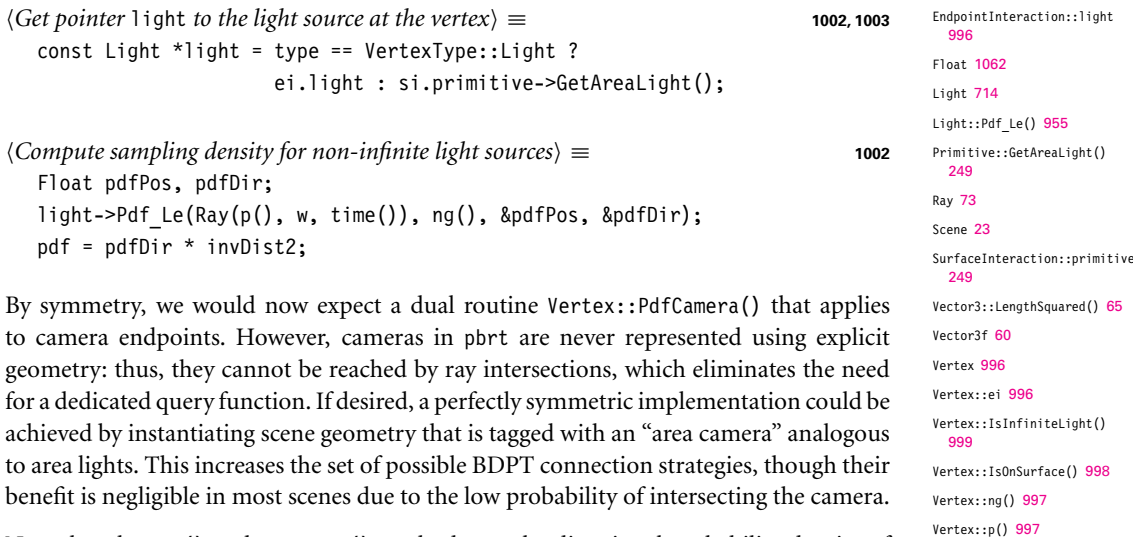

Note that the Pdf() and PdfLight() methods use the directional probability density of the importance strategy implemented at the current vertex as measured at the location of another given vertex. However, this is not enough to fully characterize the behavior of path endpoints, whose sampling routines generate rays from a 4D distribution. An additional PdfLightOrigin() method fills the gap by providing information about the spatial distribution of samples on the light sources themselves. For the same reason as before, a dedicated PdfCameraOrigin() method for camera endpoints is not needed.

AbsDot() 64

Vertex::Pdf() 1001 Vertex::si 996 Vertex::time() 997 Vertex::type 996 VertexType::Light 996

}

```
Vertex Public Methods+≡ 996
  Float PdfLightOrigin(const Scene &scene, const Vertex &v,
                      const Distribution1D &lightDistr) const {
      Vector3f w = \text{Normalize}(v.p() - p());
      if (IsInfiniteLight()) {
          Return solid angle density for infinite light sources 1021
      } else {
          Return solid angle density for non-infinite light sources 1003
      }
  }
Return solid angle density for non-infinite light sources ≡ 1003
  Float pdfPos, pdfDir, pdfChoice = 0;
  Get pointer light to the light source at the vertex 1002
  Compute the discrete probability of sampling light, pdfChoice 1003
```

```
light->Pdf_Le(Ray(p(), w, time()), ng(), &pdfPos, &pdfDir);
return pdfPos * pdfChoice;
```
To determine the discrete probability of choosing light among the available light sources, we must find the pointer to the light source and look up the corresponding entry in lightDistr. If there are very many light sources, the linear search here will be inefficient. In that case, this computation could be implemented more efficiently by storing this probability directly in the light source class.

```
Compute the discrete probability of sampling light, pdfChoice\rangle \equiv 1003
  for (size t i = 0; i < scene.lights.size(); ++i) {
      if (scene.lights[i].get() == light) {
          pdfChoice = lightDistr.DiscretePDF(i);
          break;
      }
```
## **16.3.2 GENERATING THE CAMERA AND LIGHT SUBPATHS**

A symmetric pair of functions, GenerateCameraSubpath() and GenerateLightSubpath(), generates the two corresponding types of subpaths. Both do some initial work to get the path started and then call out to a second function, RandomWalk(), which takes care of sampling the following vertices and initializing the path array. Both of these functions return the number of vertices in the subpath.

```
BDPT Utility Functions+≡
  int GenerateCameraSubpath(const Scene &scene, Sampler &sampler,
          MemoryArena &arena, int maxDepth, const Camera &camera,
           const Point2f &pFilm, Vertex *path) {
      if (maxDepth == 0)
           return 0;
       Sample initial ray for camera subpath 1004
       Generate first vertex on camera subpath and start random walk 1004
  }
```
Camera 356 Distribution1D 758

Distribution1D::DiscretePDF() 760

Float 1062

```
GenerateCameraSubpath() 1003
GenerateLightSubpath() 1004
Light::Pdf Le() 955
MemoryArena 1074
Point2f 68
RandomWalk() 1005
Ray 73
Sampler 421
Scene 23
Scene::lights 23
Vector3::Normalize() 66
Vector3f 60
Vertex 996
Vertex::IsInfiniteLight()
  999
Vertex::ng() 997
Vertex::p() 997
Vertex::time() 997
```
A camera path starts with a camera ray from Camera::GenerateRayDifferential(). As in the SamplerIntegrator, the ray's differentials are scaled so that they reflect the actual pixel sampling density.

```
Sample initial ray for camera subpath ≡ 1003
  CameraSample cameraSample;
  cameraSample.pFilm = pFilm;
  cameraSample.time = sampler.Get1D();
  cameraSample.pLens = sampler.Get2D();
  RayDifferential ray;
  Spectrum beta = camera.GenerateRayDifferential(cameraSample, &ray);
  ray.ScaleDifferentials(1 / std::sqrt(sampler.samplesPerPixel));
```
The vertex at position path[0] is initialized with a special endpoint vertex on the camera lens (for cameras with finite apertures) or pinhole. The RandomWalk() function then takes care of generating the rest of the vertices. TransportMode reflects the quantity that is carried back to the origin of the path—hence TransportMode::Radiance is used here. Since the first element of path was already used for the endpoint vertex, RandomWalk() is invoked such that it writes sampled vertices starting at position path[1] with a maximum depth of maxDepth - 1. The function returns the total number of sampled vertices.

```
Generate first vertex on camera subpath and start random walk ≡ 1003
  Float pdfPos, pdfDir;
  path[0] = Vertex::CreateCamera(&camera, ray, beta);
  camera.Pdf We(ray, &pdfPos, &pdfDir);
  return RandomWalk(scene, ray, sampler, arena, beta, pdfDir,
                    maxDepth - 1, TransportMode::Radiance,
                    path + 1) + 1:
```
The function GenerateLightSubpath() works in a similar fashion, with some minor differences corresponding to the fact that the path starts from a light source.

```
BDPT Utility Functions+≡
  int GenerateLightSubpath(const Scene &scene, Sampler &sampler,
           MemoryArena &arena, int maxDepth, Float time,
           const Distribution1D &lightDistr, Vertex *path) {
       if (maxDepth == 0)
           return 0;
       Sample initial ray for light subpath 1005
       Generate first vertex on light subpath and start random walk 1005
  }
```
As usual in this integrator, a specific light is chosen by sampling from the provided Distribution1D. Next, an emitted ray is sampled via the light's implementation of Light::Sample\_Le().

Camera:: GenerateRayDifferential() 357 Camera:: Pdf We() 953 CameraSample 357 CameraSample::pFilm 357 CameraSample::pLens 357 CameraSample::time 357 Distribution1D 758 Float 1062 Light::Sample\_Le() 955 MemoryArena 1074 RandomWalk() 1005 RayDifferential 75 RayDifferential:: ScaleDifferentials() 75 Sampler 421 Sampler::Get1D() 422 Sampler::Get2D() 422 Sampler::samplesPerPixel 422 SamplerIntegrator 25 Scene 23 Spectrum 315 TransportMode 960 TransportMode::Radiance 960 Vertex 996 Vertex::CreateCamera() 997

*Sample initial ray for light subpath* ≡ **<sup>1004</sup>** Float lightPdf; int lightNum = lightDistr.SampleDiscrete(sampler.Get1D(), &lightPdf); const std::shared ptr<Light> &light = scene.lights[lightNum]; RayDifferential ray; Normal3f nLight; Float pdfPos, pdfDir; Spectrum Le = light->Sample\_Le(sampler.Get2D(), sampler.Get2D(), time, &ray, &nLight, &pdfPos, &pdfDir); if (pdfPos ==  $0$  || pdfDir ==  $0$  || Le.IsBlack()) return 0;

The beta variable is initialized with the associated sampling weight, which is given by the emitted radiance multiplied by a cosine factor from the light transport equation and divided by the probability of the sample in ray-space. This step is analogous to Equation (16.15) and the approach implemented in the fragment *Generate* photonRay *from light source and initialize* beta) from the particle tracing step of the SPPM integrator.

```
Generate first vertex on light subpath and start random walk ≡ 1004
  path[0] = Vertex::CreateLight(light.get(), ray, nLight, Le,
                                pdfPos * lightPdf);
  Spectrum beta = Le * AbsDot(nLight, ray.d) / (lightPdf * pdfPos * pdfDir);
  int nVertices = RandomWalk(scene, ray, sampler, arena, beta, pdfDir,
                             maxDepth - 1, TransportMode::Importance,
                             path +1);
  Correct subpath sampling densities for infinite area lights 1021
  return nVertices + 1;
```
RandomWalk() traces paths starting at an initial vertex. It assumes that a position and an outgoing direction at the corresponding path endpoint were previously sampled and that this information is provided via the input arguments ray, a path throughput weight beta, and a parameter pdfFwd that gives the probability of sampling the ray per unit solid angle of ray.d. The parameter mode selects between importance and radiance transport (Section 16.1). The path vertices are stored in the provided path array up to a maximum number of maxDepth vertices, and the actual number of generated vertices is returned at the end.

```
BDPT Utility Functions+≡
  int RandomWalk(const Scene &scene, RayDifferential ray, Sampler &sampler,
          MemoryArena &arena, Spectrum beta, Float pdf, int maxDepth,
          TransportMode mode, Vertex *path) {
      if (maxDepth == 0)
          return 0;
```
AhsDot() 64 Distribution1D:: SampleDiscrete() 760

Float 1062  $Licht$  714 Light::Sample\_Le() 955 MemoryArena 1074 Normal3f 71 RandomWalk() 1005 RayDifferential 75 Sampler 421 Sampler::Get1D() 422 Sampler::Get2D() 422 Scene 23 Scene::lights 23 Spectrum 315 Spectrum::IsBlack() 317 TransportMode 960 TransportMode::Importance  $960$ Vertex 996 Vertex::CreateLight() 997

```
int bounces = 0;
    Declare variables for forward and reverse probability densities 1006
    while (true) {
         Attempt to create the next subpath vertex in path 1006
    }
    return bounces;
}
```
The two variables pdfFwd and pdfRev are updated during every loop iteration and satisfy the following invariants: at the beginning of each iteration, pdfFwd records the probability per unit solid angle of the sampled ray direction ray.d. On the other hand, pdfRev denotes the *reverse* probability at the end of each iteration—that is, the density of the opposite light transport mode per unit solid angle along the same ray segment.

```
\langleDeclare variables for forward and reverse probability densities\rangle ≡ 1005
   Float pdfFwd = pdf, pdfRev = 0;
\langleAttempt to create the next subpath vertex in path\rangle \equiv 1005
   MediumInteraction mi;
   Trace a ray and sample the medium, if any 1006
   if (mi.IsValid()) {
       Record medium interaction in path and compute forward density 1007
       Sample direction and compute reverse density at preceding vertex 1007
  } else {
       Handle surface interaction for path generation 1007
   }
   Compute reverse area density at preceding vertex 1008
```
The loop body begins by intersecting the current ray against the scene geometry. If the ray is passing through a participating medium, the call to Medium::Sample() possibly samples a scattering event between the ray and the surface. It returns the medium sampling weight, which is incorporated into the path contribution weight beta.

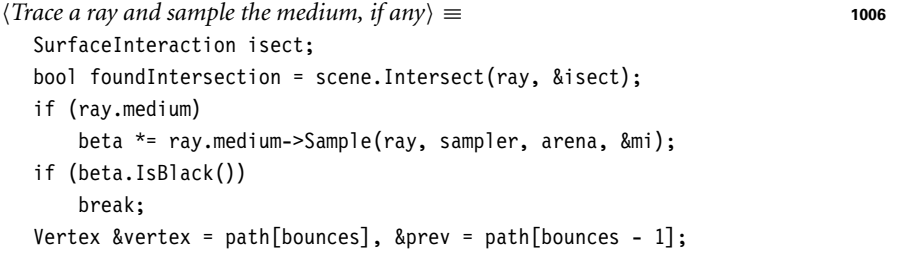

When Medium::Sample() generates a medium scattering event, the corresponding Interaction is stored in a Vertex and appended at the end of the path array. The Vertex::CreateMedium() method converts the solid angle density in pdfFwd to a probability per unit area and stores the result in Vertex::pdfFwd.

Float 1062 Medium::Sample() 891 MediumInteraction 688 MediumInteraction::IsValid() 893 Ray::medium 74 Scene::Intersect() 24 Spectrum::IsBlack() 317 SurfaceInteraction 116 Vertex 996 Vertex::CreateMedium() 997 Vertex::pdfFwd 1000

```
Record medium interaction in path and compute forward density \equiv 1006
```

```
vertex = Vertex::CreateMedium(mi, beta, pdfFwd, prev);
if (++bounces >= maxDepth)
```

```
break;
```
If the maximum path depth has not yet been exceeded, a scattered direction is sampled from the phase function and used to spawn a new ray that will be processed by the next loop iteration.

At this point, we could evaluate the phase function with swapped arguments to obtain the sampling density at the preceding vertex for a hypothetical random walk that would have produced the same scattering interactions in reverse order. Since phase functions are generally symmetric with respect to their arguments, instead we simply reuse the value computed for pdfFwd.

```
\langleSample direction and compute reverse density at preceding vertex\rangle \equiv 1006
  Vector3f wi;
  pdfFwd = pdfRev = mi.phase->Sample p(-ray.d, &wi, sampler.Get2D());
  ray = mi.SpawnRay(wi);
```
For surfaces, the overall structure is similar, though some extra care is required to deal with non-symmetric scattering and surfaces that mark transitions between media.

```
Handle surface interaction for path generation ≡ 1006
  if (!foundIntersection) {
       Capture escaped rays when tracing from the camera 1020
      break;
  }
  Compute scattering functions for mode and skip over medium boundaries 1007
  Initialize vertex with surface intersection information 1008
  if (++bounces >= maxDepth)
      break;
  Sample BSDF at current vertex and compute reverse probability 1008
  ray = isect.SpawnRay(wi);
```
The fragment *{Capture escaped rays when tracing from the camera}* is necessary to support infinite area lights. It will be discussed in Section 16.3.5. The following fragment, *Compute scattering functions for* mode *and skip over medium boundaries*, is analogous to *Compute scattering functions and skip over medium boundaries* from the basic path tracer except that scattering functions are requested for the current light transport mode (radiance or importance transport) using the mode parameter.

```
Compute scattering functions for mode and skip over medium boundaries ≡ 1007
  isect.ComputeScatteringFunctions(ray, arena, true, mode);
  if (!isect.bsdf) {
      ray = isect.SpawnRay(ray.d);
      continue;
  }
```
Interaction::SpawnRay() 232 MediumInteraction::phase 688 PhaseFunction::Sample\_p() 898

Sampler::Get2D() 422 SurfaceInteraction::bsdf 250 SurfaceInteraction:: ComputeScatteringFunctions()

578 Vector3f 60

Vertex::CreateMedium() 997

Given a valid intersection, the current path vertex is initialized with the corresponding surface intersection vertex, where, again, the soid angle density pdfFwd is converted to an area density before being stored in Vertex::pdfFwd.

```
Initialize vertex with surface intersection information ≡ 1007
  vertex = Vertex::CreateSurface(isect, beta, pdfFwd, prev);
```
If the maximum path depth has not yet been exceeded, a scattered direction is sampled from the BSDF and the path contribution in beta is updated. For the surface case, we can't generally assume that BSDF::Pdf() is symmetric; hence we must re-evaluate the sampling density with swapped arguments to obtain pdfRev. In case of a specular sampling event, we mark the vertex using the flag Vertex::delta and set pdfFwd and pdfRev to 0 to indicate that the underlying interaction has no continuous density function. Finally, we correct for non-symmetry related to the use of shading normals (see Section 16.1.3 for details).

```
Sample BSDF at current vertex and compute reverse probability ≡ 1007
  Vector3f wi, wo = isect.wo;
  BxDFType type;
  Spectrum f = isect.bsdf->Sample_f(wo, &wi, sampler.Get2D(), &pdfFwd,
                                    BSDF_ALL, &type);
  if (f.IsBlack() || pdfFwd == 0.f)break;
  beta *= f * AbsDot(wi, isect.shading.n) / pdfFwd;
  pdfRev = isect.bsdf->Pdf(wi, wo, BSDF_ALL);
  if (type & BSDF_SPECULAR) {
      vertex.delta = true;
      pdfRev = pdfFwd = 0;}
  beta *= CorrectShadingNormal(isect, wo, wi, mode);
```
The loop wraps up by converting the reverse density pdfRev to a probability per unit area and storing it in the Vertex data structure of the preceding vertex.

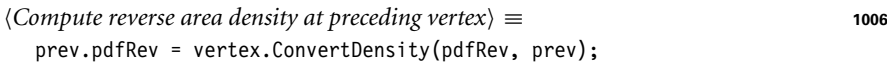

#### **16.3.3 SUBPATH CONNECTIONS**

The ConnectBDPT() function takes the light and camera subpaths and the number of vertices *s* and *t* to use from each one, respectively. It returns the corresponding strategy's contribution.

The connection strategy with  $t = 1$  uses only a single camera vertex, the camera's position; the raster position of the path's contribution is then based on which pixel the last vertex of the light subpath is visible in (if any). In this case, the resulting position is returned via the pRaster argument.

AbsDot() 64 BSDF::Pdf() 834 BSDF::Sample\_f() 832 BSDF\_ALL 513 BSDF\_SPECULAR 513 BxDFType 513 ConnectBDPT() 1009 CorrectShadingNormal() 963 Interaction::wo 115 Sampler::Get2D() 422 Spectrum 315 Spectrum::IsBlack() 317 SurfaceInteraction::bsdf 250 Vector3f 60 Vertex::ConvertDensity() 1000 Vertex::CreateSurface() 997 Vertex::delta 998 Vertex::pdfFwd 1000 Vertex::pdfRev 1000

```
BDPT Method Definitions ≡
  Spectrum ConnectBDPT(const Scene &scene, Vertex *lightVertices,
           Vertex *cameraVertices, int s, int t,
           const Distribution1D &lightDistr, const Camera &camera,
           Sampler &sampler, Point2f *pRaster, Float *misWeightPtr) {
       Spectrum L(0.f):
       Ignore invalid connections related to infinite area lights 1020
       Perform connection and write contribution to L 1009
       Compute MIS weight for connection strategy 1012
       return L;
  }
```
A number of cases must be considered when handling connections; special handling is needed for those involving short subpaths with only zero or one vertex. Some strategies dynamically sample an additional vertex, which is stored in the temporary variable sampled.

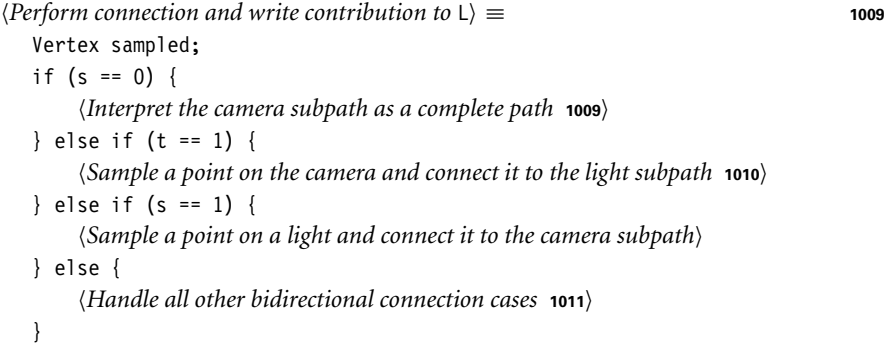

The first case  $(s = 0)$  applies when no vertices on the light subpath are used and can only succeed when the camera subpath  $p_0, p_1, \ldots, p_{t-1}$  is already a complete path—that is, when vertex p<sub>t−1</sub> can be interpreted as a light source. In this case, L is set to the product of the path throughput weight and the emission at p*t*<sup>−</sup>1.

```
Interpret the camera subpath as a complete path\rangle \equiv 1009
  const Vertex &pt = cameraVertices[t - 1];
  if (pt.IsLight())
      L = pt.Le(scene, cameraVertices[t - 2]) * pt.beta;
```
The second case applies when  $t = 1$ —that is, when a prefix of the light subpath is directly connected to the camera (Figure 16.15). To permit optimized importance sampling strategies analogous to direct illumination routines for light sources, we will ignore the actual camera vertex  $p_0$  and sample a new one using Camera::Sample Wi()—this optimization corresponds to the second bullet listed at the beginning of Section 16.3. This type of connection can only succeed if the light subpath vertex q*s*−<sup>1</sup> supports sampled connections; otherwise the BSDF at q*s*−<sup>1</sup> will certainly return 0 and there's no reason to attempt a connection.

Camera 356 Camera::Sample\_Wi() 954 Distribution1D 758 Float 1062 Point2f 68 Sampler 421 Scene 23 Spectrum 315 Vertex 996 Vertex::beta 996 Vertex::IsLight() 999 Vertex::Le() 999

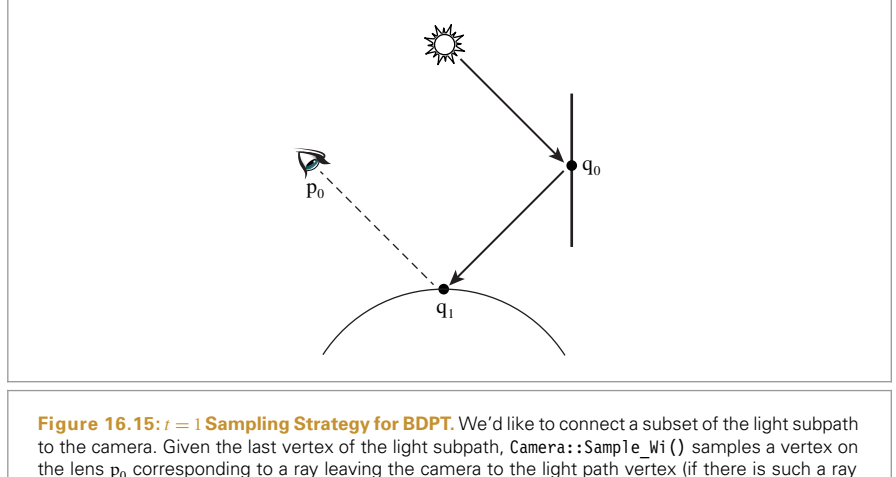

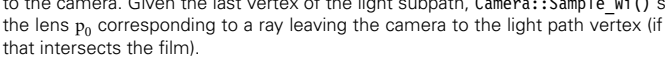

```
\langleSample a point on the camera and connect it to the light subpath\rangle \equiv 1009
   const Vertex &qs = lightVertices[s - 1];
   if (qs.IsConnectible()) {
       VisibilityTester vis;
       Vector3f wi;
       Float pdf;
       Spectrum Wi = camera.Sample Wi(qs.GetInteraction(), sampler.Get2D(),
                                        &wi, &pdf, pRaster, &vis);
       if (pdf > 0 && !Wi.IsBlack()) {
           Initialize dynamically sampled vertex and \angle for t = 1 case 1010)
       }
   }
```
If the camera vertex was generated successfully, pRaster is initialized and vis holds the connection segment. Following Equation (16.1), we can compute the final contribution as the product of the subpath weights, the transmittance over the connecting segment, the BRDF or phase function, and a cosine factor when q*s*−<sup>1</sup> is a surface vertex.

```
Initialize dynamically sampled vertex and \angle for t = 1 case\rangle \equiv 1010
  sampled = Vertex::CreateCamera(&camera, vis.P1(), Wi / pdf);
  L = qs.beta * qs.f(sampled) * vis.Tr(scene, sampler) * sampled.beta;
  if (qs.IsOnSurface())
      L *= AbsDot(wi, qs.ns());
```
We omit the next case,  $s = 1$ , here. It corresponds to performing a direct lighting calculation at the last vertex of the camera subpath. Its implementation is similar to the  $t = 1$ case—the main differences are that roles of lights and cameras are exchanged and that a light source must be chosen using lightDistr before a light sample can be generated.

The last case, *Handle all other bidirectional connection cases*, is responsible for most types of connections: it applies whenever the camera and light subpath prefixes are

AbsDot() 64 Camera::Sample\_Wi() 954 Float 1062 Sampler::Get2D() 422 Spectrum 315 Spectrum::IsBlack() 317 Vector3f 60 Vertex 996 Vertex::beta 996 Vertex::CreateCamera() 997 Vertex::f() 998 Vertex::GetInteraction() 997 Vertex::IsConnectible() 998 Vertex::IsOnSurface() 998 Vertex::ns() 997 VisibilityTester 717 VisibilityTester::P1() 718 VisibilityTester::Tr() 718

long enough so that no special cases are triggered (i.e., when *s*, *t >* 1). If we consider the generalized path contribution equation from Section 15.5.1, we have constructed camera and light subpaths with the incremental path construction approach used in Section 14.5.3 for regular path tracing. Given the throughput of these paths up to the current vertices,  $\hat{T}(\bar{q}_s)$  and  $T(\bar{p}_t)$ , respectively, where

$$
\bar{\mathbf{p}}_t = \mathbf{p}_0, \, \mathbf{p}_1, \, \ldots, \, \mathbf{p}_{t-1},
$$

and similarly for  $\bar{q}_s$ , we can find that the contribution of a path of *t* light vertices and *s* camera vertices is given by

$$
\hat{P}(\bar{\mathbf{q}}_s \bar{\mathbf{p}}_t) = L_e \hat{T}(\bar{\mathbf{q}}_s) \left[ \hat{f}(\mathbf{q}_{s-2} \to \mathbf{q}_{s-1} \to \mathbf{p}_{t-1}) \hat{G}(\mathbf{q}_{s-1} \leftrightarrow \mathbf{p}_{t-1}) \right]
$$

$$
\hat{f}(\mathbf{q}_{s-1} \to \mathbf{p}_{t-1} \to \mathbf{p}_{t-2}) \left[ \hat{T}(\bar{\mathbf{p}}_t) W_e.
$$

The first and last products involving the emission, importance and generalized throughput terms,  $L_e \hat{T}(\bar{q}_s)$  for the camera path and  $\hat{T}(\bar{p}_t)$   $W_e$  for the light path, are already available in the Vertex::beta fields of the connection vertices, so we only need to compute the term in brackets to find the path's overall contribution. The symmetric nature of BDPT is readily apparent: the final contribution is equal to the product of the subpath weights, the BRDF or phase functions and a (symmetric) generalized geometry term. Note that this strategy cannot succeed when one of the connection vertices is marked as not connectible—in this case, no connection attempt is made.

The product of subpath weights and the two BSDFs is often 0; this case happens, for example, if the connecting segment requires that light be transmitted through one of the two surfaces but the corresponding surface isn't transmissive. In this case, it's worth avoiding the unnecessary call to the G() function, which traces a shadow ray to test visibility.

```
Handle all other bidirectional connection cases ≡ 1009
  const Vertex &qs = lightVertices[s - 1], &pt = cameraVertices[t - 1];
  if (qs.IsConnectible() && pt.IsConnectible()) {
      L = qs.beta * qs.f(pt) * pt.f(qs) * pt.beta;
      if (!L.IsBlack()) L *= G(scene, sampler, qs, pt);
  }
```
The generalized geometry term, Equation  $(15.5)$ , is computed in a separate function  $\mathcal{G}($ ).

```
BDPT Utility Functions+≡
  Spectrum G(const Scene &scene, Sampler &sampler, const Vertex &v0,
              const Vertex &v1) {
      Vector3f d = v0.p() - v1.p();
      Float g = 1 / d.LengthSquared();
      d \neq std::sqrt(g);if (v0.IsOnSurface())
          g * = AbsDot(v0.ns(), d);
      if (v1.IsOnSurface())
          g * = AbsDot(v1.ns(), d);
      VisibilityTester vis(v0.GetInteraction(), v1.GetInteraction());
      return g * vis.Tr(scene, sampler);
```
Float 1062 G() 1011 Sampler 421 Scene 23 Spectrum 315 Spectrum::IsBlack() 317 Vector3: LengthSquared() 65 Vector3f 60 Vertex 996 Vertex::beta 996 Vertex::f() 998 Vertex::GetInteraction() 997 Vertex::IsConnectible() 998 Vertex::IsOnSurface() 998 Vertex::ns() 997 Vertex::p() 997 VisibilityTester 717 VisibilityTester::Tr() 718

}

AbsDot() 64

The computation of the multiple importance sampling weight for the connected path is implemented as a separate function MISWeight(), which we discuss next.

```
Compute MIS weight for connection strategy ≡ 1009
  Float misWeight = L.IsBlack() ? 0.f :
      MISWeight(scene, lightVertices, cameraVertices, sampled, s, t,
               lightDistr);
  L *= misWeight;
  if (misWeightPtr) *misWeightPtr = misWeight;
```
## **16.3.4 MULTIPLE IMPORTANCE SAMPLING**

Recall the example of a light pointed up at the ceiling, indirectly illuminating a room. Even without multiple importance sampling, bidirectional path tracing will do much better than path tracing by reducing the number of paths with no contribution, since the paths from the light provide camera path vertices more light-carrying targets to hit with connection segments (see Figure 16.17, which shows the effectiveness of various types of bidirectional connections). However, the image will still suffer from variance caused by paths with unexpectedly large contributions due to vertices on the camera subpaths that happen to find the bright spot on the ceiling. MIS can be applied to address this issue; it automatically recognizes that connection strategies that involve at least one scattering event on the light subpath lead to superior sampling strategies in this case. This ability comes at the cost of having to know the probabilities for constructing a path according to all available strategies and is the reason for caching the Vertex::pdfFwd and Vertex::pdfRev values earlier.

In this section, we will explain the MISWeight() function that computes the multiple importance sampling weight associated with a particular BDPT sampling strategy. It takes a light and camera subpath and an integer pair  $(s, t)$  identifying the prefixes used by a successful BDPT connection attempt, producing a complete path q<sub>0</sub>, ..., q<sub>s−1</sub>, p<sub>t−1</sub>, ..., p<sub>0</sub>. It iterates over all alternative strategies that could hypothetically have generated the same input path but with an earlier or later crossover point between the light and camera subpaths (Figure 16.16). The function then reweights the path contribution using the balance heuristic from Section 13.10.1, taking all of these possible sampling strategies into account.<sup>10</sup> It is straightforward to switch to other MIS variants (e.g., based on the power heuristic) if desired.

Let  $(s, t)$  denote the currently considered connection strategy, which concatenates a prefix q<sub>0</sub>, ..., q<sub>s−1</sub> from the light subpath and a (reversed) prefix p<sub>t−1</sub>, ..., p<sub>0</sub> from the camera subpath, producing a path  $\bar{x}$  of length  $n = s + t$  with vertices that we will refer to as  $x_i$   $(0 \le i \le n)$ :

$$
\bar{x} = (x_0, \ldots, x_{n-1}) = (q_0, \ldots, q_{s-1}, p_{t-1}, \ldots, p_0).
$$

Suppose that the probability per unit area of vertex  $x_i$  is given by  $p^{\rightarrow}(x_i)$  and  $p^{\leftarrow}(x_i)$  for sampling strategies based on importance and radiance transport, respectively. Then the Float 1062

MISWeight() 1016 Spectrum::IsBlack() 317 Vertex::pdfFwd 1000 Vertex::pdfRev 1000

<sup>10</sup> To keep the implementation simple, each vertex is assumed to be sampled from a 2D probability distribution. This may lead to slightly sub-optimal weights in participating media, where the distance sampling along rays causes the vertices to be distributed in three dimensions, though the method remains unbiased despite this inaccuracy.
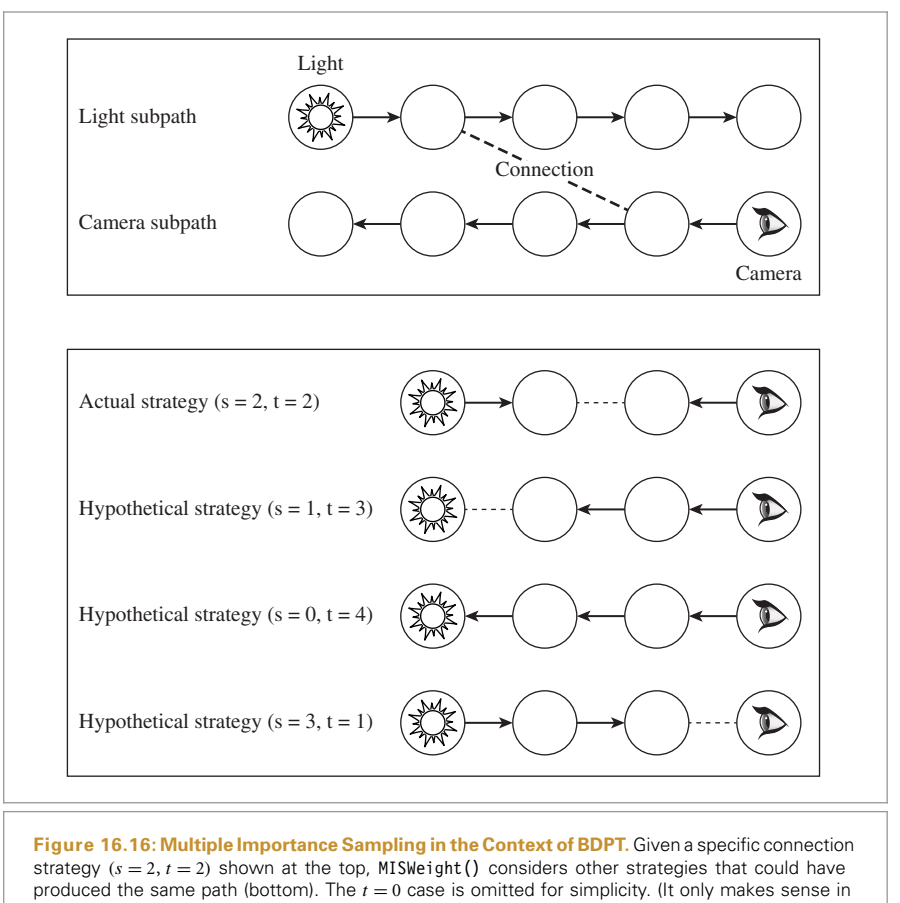

systems where the sensor of the camera can be intersected by rays.)

area product density of the current path is simply the product of the importance transport densities up to vertex x*s*−<sup>1</sup> and the radiance transport densities for the remainder:

$$
p_s(\bar{x}) = p^{\rightarrow}(x_0) \cdots p^{\rightarrow}(x_{s-1}) \cdot p^{\leftarrow}(x_s) \cdots p^{\leftarrow}(x_{n-1}).
$$

Implementation-wise, the above expression is straightforward to evaluate: the importance transport densities  $p^{\rightarrow}(x_i)$  are already cached in the Vertex::pdfFwd fields of the light subpath, and the same holds true for the radiance transport densities on the camera subpath.

More generally, we are also interested in the path density according to other connection strategies *(i*, *j)* that could *in theory* have created this path. This requires that they generate paths of a compatible length—i.e., that  $i + j = s + t$ . Their corresponding path density is given by

$$
p_i(\bar{x}) = p^{-1}(x_0) \cdots p^{-1}(x_{i-1}) \cdot p^{+1}(x_i) \cdots p^{+1}(x_{n-1}),
$$
\n(16.17)

where  $0 \le i \le n$ . Evaluating these will also involve the reverse probabilities in Vertex: pdfRev.

MISWeight() 1016 Vertex::pdfFwd 1000 Vertex::pdfRev 1000

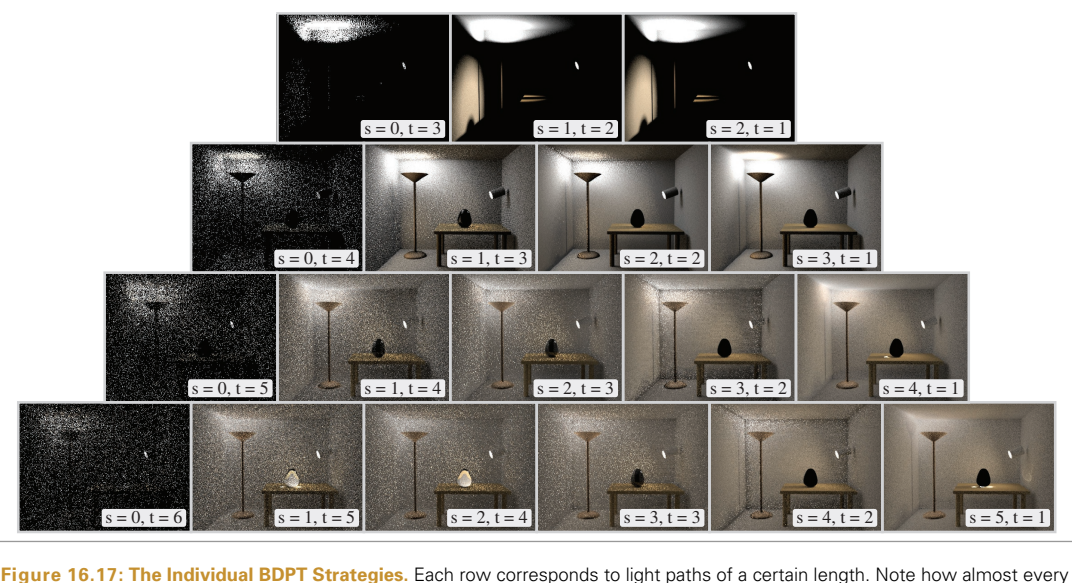

sampling strategy has deficiencies of some kind, evident in the form of high variance in these images. (Regular path tracing only samples the  $s = 1$  paths.) Applying multiple importance sampling to path contributions is an effective way to reduce this variance.

Recall from Section 13.10.1 that the balance heuristic weight for strategy *s* out of a set of *n* sampling strategies with uniform sample allocation was given by

$$
w_{s}(\bar{\mathbf{x}}) = \frac{p_{s}(\bar{\mathbf{x}})}{\sum_{i} p_{i}(\bar{\mathbf{x}})}.
$$
\n(16.18)

This is the expression we would like to evaluate in MISWeight(), though there are two practical issues that must first be addressed.

First, path densities can easily under- or overflow the range of representable values in single or even double precision. Area densities of individual vertices can be seen to be inversely proportional to the square of the scene dimensions: for instance, uniformly scaling the scene to half its size will quadruple the vertex densities. When computing the area product density of a path with 10 vertices, the same scaling operation will cause an increase in path density of approximately one million times. When working with very small or large scenes (compared to a box of unit volume), the floating point exponent of  $p_i(\bar{x})$  can quickly exceed the valid range.

Second, a naive MIS implementation has time complexity of  $O(n<sup>4</sup>)$ , where *n* is the maximum path length. Evaluation of  $p_i(\bar{x})$  based on Equation (16.17) involves a linear sweep over *n* vertices, and the MIS weight in Equation (16.18) requires another sweep over *n* strategies. Given that this must be done once per connection strategy for a number of strategies that is proportional to the square of the subpath length, we are left with an algorithm of quartic complexity.

We will avoid both of these issues by using a more efficient incremental computation that works with ratios of probability densities to achieve better numerical and run-time behavior.

MISWeight() 1016

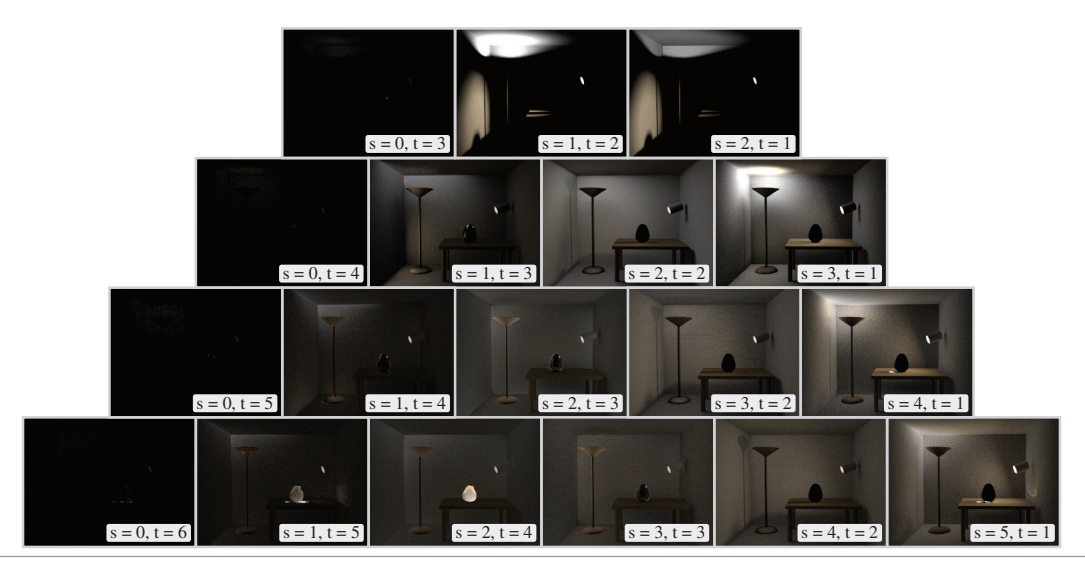

**Figure 16.18: Variance Reduction Due to Multiple Importance Sampling.** The same sampling strategies as in Figure 16.17, but now weighted using multiple importance sampling—effectively "turning off" each strategy where it does not perform well. The final result is computed by summing all of these images.

Dividing both the numerator and denominator of Equation (16.18) by  $p_s(\bar{x})$  yields

$$
w_{s}(\bar{\mathbf{x}}) = \frac{1}{\sum_{i} \frac{p_{i}(\bar{\mathbf{x}})}{p_{s}(\bar{\mathbf{x}})}} = \left(\sum_{i=0}^{s-1} \frac{p_{i}(\bar{\mathbf{x}})}{p_{s}(\bar{\mathbf{x}})} + 1 + \sum_{i=s+1}^{n} \frac{p_{i}(\bar{\mathbf{x}})}{p_{s}(\bar{\mathbf{x}})}\right)^{-1}
$$
(16.19)

The two sums above consider alternative strategies that would have taken additional steps on the camera or light subpath, respectively. Let us define a more concise notation for the individual summand terms:

$$
r_i(\bar{\mathbf{x}}) = \frac{p_i(\bar{\mathbf{x}})}{p_s(\bar{\mathbf{x}})}
$$

These satisfy the following recurrence relations:

$$
r_i(\bar{\mathbf{x}}) = \frac{p_i(\bar{\mathbf{x}})}{p_{i+1}(\bar{\mathbf{x}})} \frac{p_{i+1}(\bar{\mathbf{x}})}{p_s(\bar{\mathbf{x}})} = \frac{p_i(\bar{\mathbf{x}})}{p_{i+1}(\bar{\mathbf{x}})} r_{i+1}(\bar{\mathbf{x}}) \quad (i < s),
$$
\n
$$
r_i(\bar{\mathbf{x}}) = \frac{p_i(\bar{\mathbf{x}})}{p_{i-1}(\bar{\mathbf{x}})} \frac{p_{i-1}(\bar{\mathbf{x}})}{p_s(\bar{\mathbf{x}})} = \frac{p_i(\bar{\mathbf{x}})}{p_{i-1}(\bar{\mathbf{x}})} r_{i-1}(\bar{\mathbf{x}}) \quad (i > s). \tag{16.20}
$$

.

The recurrence weights in the above equations are ratios of path densities of two adjacent sampling strategies, which differ only in how a single vertex is generated. Thus, they can be reduced to probability ratios of the affected vertex:

$$
\frac{p_i(\bar{x})}{p_{i+1}(\bar{x})} = \frac{p^{\rightarrow}(x_0) \cdots p^{\rightarrow}(x_{i-1}) \cdot p^{\leftarrow}(x_i) \cdot p^{\leftarrow}(x_{i+1}) \cdots p^{\leftarrow}(x_{n-1})}{p^{\rightarrow}(x_0) \cdots p^{\rightarrow}(x_{i-1}) \cdot p^{\rightarrow}(x_i) \cdot p^{\leftarrow}(x_{i+1}) \cdots p^{\leftarrow}(x_{n-1})} = \frac{p^{\leftarrow}(x_i)}{p^{\rightarrow}(x_i)},
$$
\n
$$
\frac{p_i(\bar{x})}{p_{i-1}(\bar{x})} = \frac{p^{\rightarrow}(x_0) \cdots p^{\rightarrow}(x_{i-2}) \cdot p^{\rightarrow}(x_{i-1}) \cdot p^{\leftarrow}(x_i) \cdots p^{\leftarrow}(x_{n-1})}{p^{\rightarrow}(x_0) \cdots p^{\rightarrow}(x_{i-2}) \cdot p^{\leftarrow}(x_{i-1}) \cdot p^{\leftarrow}(x_i) \cdots p^{\leftarrow}(x_{n-1})} = \frac{p^{\rightarrow}(x_{i-1})}{p^{\leftarrow}(x_{i-1})}.
$$

sion for *ri*:

$$
r_i(\bar{\mathbf{x}}) = \begin{cases} 1, & \text{if } i = s \\ \frac{p^{\leftarrow}(\mathbf{x}_i)}{p^{\rightarrow}(\mathbf{x}_i)} r_{i+1}(\bar{\mathbf{x}}), & \text{if } i < s. \\ \frac{p^{\rightarrow}(\mathbf{x}_{i-1})}{p^{\leftarrow}(\mathbf{x}_{i-1})} r_{i-1}(\bar{\mathbf{x}}), & \text{if } i > s. \end{cases}
$$
\n
$$
(16.21)
$$

The main portion of the MISWeight() function accumulates these probability ratios in a temporary variable sumRi using an incremental evaluation scheme based on Equation (16.21). The last line returns the reciprocal of the  $r_i$  terms according to Equation (16.19). There is also a special case at the beginning, which directly returns a weight of 1 for paths with two vertices, which can only be generated by a single strategy.

#### *BDPT Utility Functions*+≡

```
Float MISWeight(const Scene &scene, Vertex *lightVertices,
        Vertex *cameraVertices, Vertex &sampled, int s, int t,
        const Distribution1D &lightPdf) {
    if (s + t == 2)return 1;
    Float sumRi = 0;
    Define helper function remap0 that deals with Dirac delta functions 1016
    Temporarily update vertex properties for current strategy 1018
    Consider hypothetical connection strategies along the camera subpath 1017
    Consider hypothetical connection strategies along the light subpath 1017
    return 1 / (1 + \text{sumRi});}
```
A helper function remap0() returns its argument while mapping 0-valued arguments to 1. It is used to handle the special case of Dirac delta functions in the path, which have a continuous density of 0. Such degenerate vertices cannot be joined using any deterministic connection strategy, and their discrete probability cancels when iterating over the remaining set of strategies because it occurs both in the numerator and denominator of the summands in Equation (16.19). The purpose of the helper function is to temporarily map these densities to a nonzero value to make sure that this cancellation occurs without causing a division by 0.

```
Define helper function remap0 that deals with Dirac delta functions ≡ 1016
  auto remap0 = [] (float f) -> float { return f != 0 ? f : 1; };
```
To avoid an excessively large number of calls to the various Vertex PDF functions, the weight computation uses the cached probabilities in Vertex::pdfFwd and Vertex:: pdfRev. Since these values only capture information about the original camera and light subpaths, they must still be updated to match the full path configuration near the crossover point—specifically q*s*−<sup>1</sup> and p*t*−<sup>1</sup> and their predecessors. This is implemented in the somewhat technical fragment *Temporarily update vertex properties for current strategy*, which we discuss last.

We iterate over hypothetical strategies that would have taken additional steps from the light direction, using a temporary variable ri to store the current iterate *ri*. The fragment Distribution1D 758 Float 1062 MISWeight() 1016 Scene 23 Vertex 996 Vertex::pdfFwd 1000 Vertex::pdfRev 1000 name makes reference to the camera subpath, since these extra steps involve vertices that were in reality sampled from the camera side. All vertex densities are passed through the function remap0(), and the ratio is only added to a running sum when endpoints of the current hypothetical connection strategy are marked as non-degenerate. The loop terminates before reaching the *(n*, 0*)* strategy, which shouldn't be considered since the camera cannot be intersected.

```
Consider hypothetical connection strategies along the camera subpath ≡ 1016
  Float ri = 1:
  for (int i = t - 1; i > 0; --i) {
      ri *= remap0(cameraVertices[i].pdfRev) /
            remap0(cameraVertices[i].pdfFwd);
      if (!cameraVertices[i].delta && !cameraVertices[i - 1].delta)
          sumRi += ri;
  }
```
The next step considers additional steps along the light subpath and largely resembles the previous case. A special case arises when the current strategy would involve intersecting a light source (i.e., when  $s = 0$ ): this will fail when the endpoint involves a Dirac delta distribution, hence the additional test below.

```
Consider hypothetical connection strategies along the light subpath\rangle ≡ 1016
  ri = 1;
  for (int i = s - 1; i \ge 0; --i) {
      ri *= remap0(lightVertices[i].pdfRev) /
             remap0(lightVertices[i].pdfFwd);
      bool deltaLightvertex = i > 0 ? lightVertices[i - 1].delta
                                     : lightVertices[0].IsDeltaLight();
      if (!lightVertices[i].delta && !deltaLightvertex)
          sumRi += ri;
  }
```
Finally, we will define the missing fragment *Temporarily update vertex properties for current strategy*, which modifies Vertex attributes with new values specific to the current connection strategy *(s*, *t)*. To reduce the amount of code needed for both the update and the subsequent cleanup operations, we will introduce a helper class ScopedAssignment that temporarily modifies a given variable and then reverts its change when program execution leaves the scope it was defined in. It stores a pointer ScopedAssignment::target to a memory location of arbitrary type (specified via the Type template parameter) and a snapshot of the original value in ScopedAssignment::backup.

```
BDPT Helper Definitions+≡
  template <typename Type> class ScopedAssignment {
  public:
      ScopedAssignment Public Methods 1018
  private:
      Type *target, backup;
```
};

ScopedAssignment 1017 ScopedAssignment::backup 1017

ScopedAssignment::target 1017

Vertex 996

Float 1062

Vertex::delta 998 Vertex::IsDeltaLight() 999 Vertex::pdfFwd 1000 Vertex::pdfRev 1000

The ScopedAssignment constructor takes a pointer to a target memory location and overwrites it with the value parameter after making a backup copy. The destructor simply reverts any changes.

```
ScopedAssignment Public Methods ≡ 1017
  ScopedAssignment(Type *target = nullptr,
                 Type value = Type()) : target(target) {
     if (target) {
         backup = *target;
         *target = value;
     }
  }
  ~ScopedAssignment() { if (target) *target = backup; }
```
The main update operation then consists of finding the connection vertices and their predecessors and updating vertex probabilities and other attributes so that the two Vertex arrays reflect the chosen connection strategy.

*Temporarily update vertex properties for current strategy* ≡ **<sup>1016</sup>** *Look up connection vertices and their predecessors* **<sup>1018</sup>** *(Update sampled vertex for*  $s = 1$  *or*  $t = 1$  *strategy* **1018***) Mark connection vertices as non-degenerate* **<sup>1019</sup>** *Update reverse density of vertex* p*t*−<sup>1</sup> **<sup>1019</sup>** *Update reverse density of vertex* p*t*−<sup>2</sup> **<sup>1019</sup>** *(Update reverse density of vertices*  $q_{s-1}$  *and*  $q_{s-2}$ *)* 

We begin by obtaining pointers to the affected connection vertices q*s*−<sup>1</sup> and p*t*−<sup>1</sup> and their predecessors.

```
Look up connection vertices and their predecessors ≡ 1018
  Vertex *qs = s > 0 ? &lightVertices[s - 1] : nullptr,
        *pt = t > 0 ? &cameraVertices[t - 1] : nullptr,
        *qsMinus = s > 1 ? &lightVertices[s - 2] : nullptr,
        *ptMinus = t > 1 ? &cameraVertices [t - 2] : nullptr;
```
Recall that strategies with  $s = 1$  or  $t = 1$  perform camera and light source sampling and thus generate a new endpoint. The implementation accounts for this by temporarily overriding \*qs or \*pt with the sampled vertex provided via the sampled argument of MISWeight().

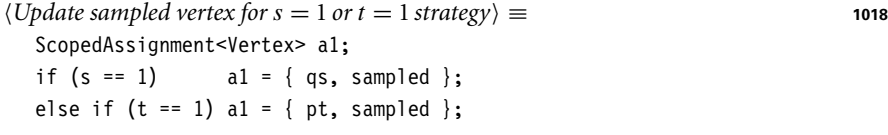

Certain materials in pbrt (e.g., the UberMaterial) instantiate both specular and nonspecular BxDF lobes, which requires some additional consideration at this point: suppose the specular lobe of such a material is sampled while generating the camera or light subpath. In this case, the associated Vertex will have its Vertex::delta flag set to true, causing MISWeight() to (correctly) ignore it as a hypothetical connection vertex when comparing the densities of different strategies. On the other hand, it is possible that a

MISWeight() 1016 ScopedAssignment 1017 ScopedAssignment::backup 1017 ScopedAssignment::target 1017 UberMaterial 584 Vertex 996 Vertex:: delta 998

BDPT strategy later connects this degenerate vertex to a vertex on the other subpath using its non-specular component. In this case, its "personality" must temporarily change to that of a non-degenerate vertex. We always force the Vertex::delta attribute of the connection vertices to false to account for this possibility.

```
Mark connection vertices as non-degenerate ≡ 1018
  ScopedAssignment<br/>bool> a2, a3:
  if (pt) a2 = \{ &pt->delta, false \}:
  if (qs) a3 = { &qs->delta, false };
```
Next, we will update the reverse sampling densities of the connection vertices and their predecessors, starting with p*t*<sup>−</sup>1. This vertex was originally sampled on the camera subpath, but it could also have been reached using an extra step from the light side (q*s*−<sup>2</sup> → q*s*−<sup>1</sup> → p*t*−<sup>1</sup> in three-point form); the resulting density at p*t*−<sup>1</sup> is evaluated using Vertex::Pdf().

The case  $s = 0$  is special: here,  $p_t$  is an intersection with a light source found on the camera subpath. The alternative reverse sampling strategy generates a light sample using Light::Sample\_Le(), and we evaluate its spatial density with the help of Vertex::PdfLightOrigin().

```
Update reverse density of vertex p_{t-1} \equiv 1018
  ScopedAssignment<Float> a4;
  if (pt)
     a4 = \{ &pt->pdfRev,
            s > 0 ? qs->Pdf(scene, qsMinus, *pt) :
                   pt->PdfLightOrigin(scene, *ptMinus, lightPdf) };
```
The next fragment initializes the pdfRev field of p*t*−<sup>2</sup> with the density of the reverse strategy  $q_{s-1} \rightarrow p_{t-1} \rightarrow p_{t-2}$ . Once more, there is a special case for  $s = 0$ , where the alternative reverse strategy samples an emitted ray via Light::Sample\_Le() and intersects it against the scene geometry; the corresponding density is evaluated using Vertex::PdfLight().

```
\langleUpdate reverse density of vertex p_{t-2} \rangle \equiv 1018
  ScopedAssignment<Float> a5;
  if (ptMinus)
      a5 = \{ &ptMinus->pdfRev,
             s > 0 ? pt->Pdf(scene, qs, *ptMinus) :
                     pt->PdfLight(scene, *ptMinus) };
```
The last fragment, *Update reverse density of vertices* q*s*−<sup>1</sup> *and* q*s*−2, is not included here. It is analogous except that it does not require a similar special case for  $t = 0$ .

### **16.3.5 INFINITE AREA LIGHTS AND BDPT**

The infinite area light, first introduced in Section 12.6, provides a convenient way of illuminating scenes with realistic captured illumination. Unfortunately, its definition as an infinitely distant directional source turns out to be rather difficult to reconcile with BDPT's path integral formulation, which expresses probabilities in terms of area densities, which in turn requires finite-sized emitting surfaces.

Float 1062

Light::Sample\_Le() 955 ScopedAssignment 1017 Vertex::delta 998 Vertex::Pdf() 1001 Vertex::PdfLight() 1002 Vertex::PdfLightOrigin() 1003 Vertex::pdfRev 1000

Through some gymnastics, we could represent infinite area lights with finite shapes. For example, an infinite area light's radiance emission distribution could be described by a large emitting sphere that surrounded the scene, where the directional distribution of emitted radiance at each point on the interior of the sphere was the same as the infinite area light's emitted radiance for the same direction. This approach would require a significantly more complex implementation of InfiniteAreaLight with no practical benefits apart from BDPT compatibility.

Instead of changing the functionality of InfiniteAreaLight, we will instead make infinite area lights a special case in BDPT. Since illumination from these lights is most naturally integrated over solid angles, our approach will be to add support for solid angle integration to the vertex abstraction layer. In practice, scenes may contain multiple infinite area lights; we will follow the convention of treating them as one combined light when evaluating the emitted radiance or determining sample probabilities.

First, we will create a special endpoint vertex any time a camera path ray escapes the scene. The *(Capture escaped rays when tracing from the camera)* fragment is invoked by RandomWalk() whenever no surface intersection could be found while generating the camera subpath. In the implementation of the Vertex::CreateLight() method called here, the pdfFwd variable recording the probability per unit solid angle is stored directly in Vertex::pdfFwd without conversion by Vertex::ConvertDensity().

```
Capture escaped rays when tracing from the camera a ≡ 1007
  if (mode == TransportMode::Radiance) {
      vertex = Vertex::CreateLight(EndpointInteraction(ray), beta,
                                pdfFwd);
      ++bounces;
  }
```
The existence of light vertices on the camera subpath leads to certain nonsensical connection strategies. For instance, we couldn't possibly connect a light vertex on the camera subpath to another vertex on the light subpath. The following check in ConnectBDPT() detects and ignores such connection attempts.

```
Ignore invalid connections related to infinite area lights\rangle ≡ 1009
  if (t > 1 && s != 0 && cameraVertices[t - 1].type == VertexType::Light)
      return Spectrum(0.f);
```
Some parts of the code may still attempt to invoke ConvertDensity() with a next Vertex that refers to a infinite area light. The following fragment detects this case at the beginning of ConvertDensity() and directly returns the supplied solid angle density without conversion in that case.

```
Return solid angle density if next is an infinite area light) \equiv 1000
  if (next.IsInfiniteLight())
      return pdf;
```
Next, we need to adapt the light subpath sampling routine to correct the probability values returned by the ray sampling function InfiniteAreaLight::Sample\_Le(). This case is detected in an additional fragment at the end of GenerateLightSubpath().

ConnectBDPT() 1009 EndpointInteraction 996 GenerateLightSubpath() 1004 InfiniteAreaLight 737 InfiniteAreaLight:: Sample Le() 959 Light 714 RandomWalk() 1005 Spectrum 315 TransportMode::Radiance 960 Vertex 996 Vertex::ConvertDensity() 1000 Vertex::CreateLight() 997 Vertex::IsInfiniteLight() 999 Vertex::type 996 VertexType::Light 996

```
Correct subpath sampling densities for infinite area lights\rangle ≡ 1005
  if (path[0].IsInfiniteLight()) {
       Set spatial density of path[1] for infinite area light 1021
       Set spatial density of path[0] for infinite area light 1021
  }
```
Recall that InfiniteAreaLight::Sample\_Le() samples a ray direction (with a corresponding density pdfDir) and a ray origin on a perpendicular disk (with a corresponding density pdfPos) that touches the scene's bounding sphere. Due to foreshortening, the resulting ray has a corresponding spatial density of pdfPos |cos *θ*| at its first intersection with the scene geometry, where  $\theta$  is the angle between ray.d and the geometric normal.

```
Set spatial density of path[1] for infinite area light ≡ 1021
  if (nVertices > 0) {
      path[1].pdfFwd = pdfPos;
      if (path[1].IsOnSurface())
          path[1].pdfFwd * = AbsDot(ray.d, path[1].ng());
  }
```
Following our new convention, the spatial density of infinite area light endpoints is now expressed as a probability per unit solid angle. We will create a helper function InfiniteLightDensity() that determines this value while also accounting for the presence of other infinite area lights.

```
Set spatial density of path[0] for infinite area light ≡ 1021
  path[0].pdfFwd = InfiniteLightDensity(scene, lightDistr, ray.d);
```
This function performs a weighted sum of the directional densities of all infinite area lights using the light probabilities in lightDistr.

```
BDPT Helper Definitions+≡
  inline Float InfiniteLightDensity(const Scene &scene,
          const Distribution1D &lightDistr, const Vector3f &w) {
      Float pdf = 0:
      for (size t i = 0; i < scene.lights.size(); ++i)
          if (scene.lights[i]->flags & (int)LightFlags::Infinite)
              pdf += scene.lights[i]->Pdf Li(Interaction(), -w) *
                     lightDistr.func[i];
      return pdf / (lightDistr.funcInt * lightDistr.Count());
  }
```
The remaining two changes are analogous and address the probability computation in the PdfLightOrigin() and PdfLight() methods. For the former, we similarly return the combined solid angle density when an infinite area light is detected.

*Return solid angle density for infinite light sources* ≡ **<sup>1003</sup>** return InfiniteLightDensity(scene, lightDistr, w);

In PdfLight(), we compute the probability of sampling a ray origin on a disk whose radius is equal to the scene's bounding sphere. The remainder of PdfLight() already

AbsDot() 64 Distribution1D 758 Distribution1D::Count() 758 Distribution1D::func 758 Distribution1D::funcInt 758 Float 1062 InfiniteAreaLight:: Sample\_Le() 959 InfiniteLightDensity() 1021 Interaction 115 Light::flags 715 Light::Pdf Li() 836 LightFlags::Infinite 715 Scene 23 Scene::lights 23 Vector3f 60 Vertex::IsInfiniteLight() 999 Vertex::IsOnSurface() 998 Vertex::ng() 997 Vertex::pdfFwd 1000

accounts for the necessary cosine foreshortening factor; hence we do not need to multiply by it here.

*Compute planar sampling density for infinite light sources* ≡ **<sup>1002</sup>** Point3f worldCenter; Float worldRadius; scene.WorldBound().BoundingSphere(&worldCenter, &worldRadius);  $pdf = 1 / (Pi * worldRadius * worldRadius);$ 

# **16.4 METROPOLIS LIGHT TRANSPORT**

In 1997, Veach and Guibas proposed an unconventional rendering technique named *Metropolis Light Transport* (MLT), which applies the Metropolis-Hastings algorithm from Section 13.4 to the path space integral in Equation (16.1). Whereas all of the rendering techniques we have discussed until now have been based on the principles of Monte Carlo integration and independent sample generation, MLT adopts a different set of tools that allows samples to be *statistically correlated*.

MLT generates a sequence of light-carrying paths through the scene, where each path is found by mutating the previous path in some manner. These path mutations are done in a way that ensures that the overall distribution of sampled paths is proportional to the contribution the paths make to the image being generated. Such a distribution of paths can in turn be used to generate an image of the scene. Given the flexibility of the Metropolis sampling method, there are relatively few restrictions on the types of admissible mutation rules: highly specialized mutations can be used to sample otherwise difficult-to-explore families of light-carrying paths in a way that would be tricky or impossible to realize without introducing bias in a standard Monte Carlo context.

The correlated nature of MLT provides an important advantage over methods based on independent sample generation, in that MLT is able to perform a *local exploration* of path space: when a path that makes a large contribution to the image is found, it's easy to find other similar paths by applying small perturbations to it (a sampling process that generates states based on the previous state value in this way is referred to as a *Markov chain*). The resulting short-term memory is often beneficial: when a function has a small value over most of its domain and a large contribution in only a small subset, local exploration amortizes the expense (in samples) of the search for the important region by taking many samples from this part of the path space. This property makes MLT a good choice for rendering particularly challenging scenes: while it is generally not able to match the performance of uncorrelated integrators for relatively straightforward lighting problems, it distinguishes itself in more difficult settings where most of the light transport happens along a small fraction of all of the possible paths through the scene.

The original MLT technique by Veach and Guibas builds on the path space theory of light transport, which presents additional challenges compared to the previous simple examples in Section 13.4.4: path space is generally not a Euclidean domain, as surface vertices are constrained to lie on 2D subsets of  $\mathbb{R}^3$ . Whenever specular reflection or refraction occurs, a sequence of three adjacent vertices must satisfy a precise geometric relationship, which further reduces the available degrees of freedom.

Bounds3::BoundingSphere() 81 Float 1062 Pi 1063 Point3f 68 Scene::WorldBound() 24

MLT builds on a set of five mutation rules that each targets specific families of light paths. Three of the mutations perform a localized exploration of particularly challenging path classes such as caustics or paths containing sequences of specular-diffuse-specular interactions, while two perform larger steps with a corresponding lower overall acceptance rate. Implementing the full set of MLT mutations is a significant undertaking: part of the challenge is that none of the mutations is symmetric; hence an additional transition density function must be implemented for each one. Mistakes in any part of the system can cause subtle convergence artifacts that are notoriously difficult to debug.

## **16.4.1 PRIMARY SAMPLE SPACE MLT**

In 2002, Kelemen et al. presented a rendering technique that is also based on the Metropolis-Hastings algorithm. We will refer to it as *Primary Sample Space MLT* (PSSMLT) for reasons that will become clear shortly. Like MLT, the PSSMLT method explores the space of light paths, searching for those that carry a significant amount of energy from a light source to the camera. The main difference is that PSSMLT does not use path space directly: it explores light paths indirectly, piggybacking on an existing Monte Carlo rendering algorithm such as uni- or bidirectional path tracing, which has both advantages and disadvantages. The main advantage is that PSSMLT can use symmetric transitions on a Euclidean domain, and for this reason it is much simpler to implement. The downside is that PSSMLT lacks detailed information about the structure of the constructed light paths, making it impossible to recreate the kinds of sophisticated mutation strategies that are found in the original MLT method.

The details of this approach are easiest to motivate from an implementation-centric viewpoint. Consider the case of rendering a scene with the path integrator from Section 14.5.4, where we generate (pseudo-)random samples in raster space to get a starting point on the film, turn them into rays, and invoke PathIntegrator::Li() to obtain corresponding radiance estimates. PathIntegrator::Li() will generally request a number of additional 1D or 2D samples from the Sampler to sample light sources and material models, perform Russian roulette tests, and so on. Conceptually, these samples could all be generated ahead of time and passed to PathIntegrator::Li() using an additional argument, thus completely removing any (pseudo-)randomness from an otherwise purely deterministic function.

Suppose that *L* is the resulting deterministic function, which maps an infinite-dimensional sample sequence  $X_1, X_2, \ldots$  to a radiance estimate  $L(X_1, X_2, \ldots)$ . Here,  $(X_1, X_2)$ denotes the raster position, and the remaining arguments  $X_3, X_4, \ldots$  are the samples consumed by *L*. <sup>11</sup> By drawing many samples and averaging the results of multiple evaluations of *L*, we essentially compute high-dimensional integrals of *L* over a "hypercube" of (pseudo-)random numbers  $X_1, X_2, \ldots$ .

Given this interpretation of integrating a radiance estimate function over a domain made of all possible sequences of input samples, we can apply the Metropolis-Hastings algorithm to create a sampling process on the same domain, with a distribution that is

PathIntegrator::Li() 876 Sampler 421

<sup>11</sup> Although *L* is an infinite-dimensional function, only a finite number of samples of **X***<sup>i</sup>* will ever be needed due to path termination with Russian roulette.

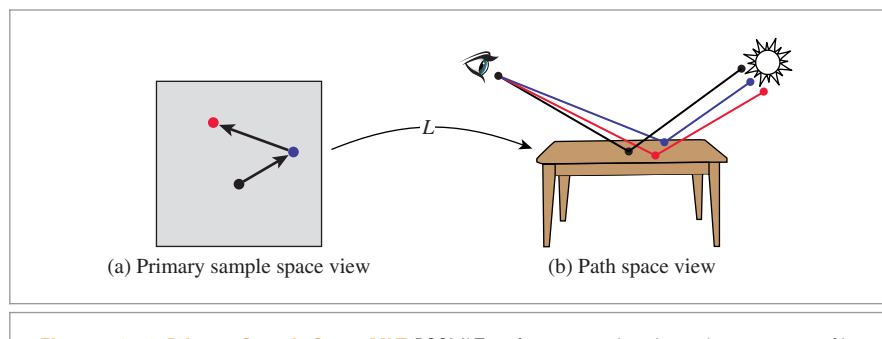

**Figure 16.19: Primary Sample Space MLT.** PSSMLT performs mutations in an abstract space of infinite dimensional "random number vectors" **X**. A deterministic mapping *L* constructs corresponding light paths on path space and estimates their radiance.

proportional to *L* (Figure 16.19). This distribution is intuitively desirable: more sampling effort is naturally placed in parts of the sampling space where more light transport occurs. The state space  $\Omega$  for this problem consists of infinite dimensional sample vectors  $(X_1, X_2, \ldots) \in [0, 1)^\infty$  and is called the *primary sample space*. For brevity in the equations below, we will write the state vector as

$$
X=(X_1, X_2, \ldots).
$$

We use the convention that all components (including the raster coordinates) are in the interval [0, 1*)* and appropriately re-scaled within *L* when necessary.

PSSMLT explores primary sample space using two different kinds of mutations. The first (the "large step" mutation) replaces all components of the vector **X** with new uniformly distributed samples, which corresponds to invoking the underlying Monte Carlo rendering method as usual (i.e., without PSSMLT).

Recall from Section 13.4.2 that it is important that there be greater than zero probability that any possible sample value be proposed; this is taken care of by the large step mutation. In general, the large step mutation helps us explore the entire state space without getting stuck on local "islands."

The second mutation (the "small step" mutation) makes a small perturbation to each of the sample values  $X_i$ . This mutation explores light-carrying paths close to the current path, which is particularly important when a difficult lighting configuration is encountered.

Both of these are symmetric mutations, so their transition probabilities cancel out when the acceptance probability is computed and thus don't need to be computed, as was shown in Equation (13.8).

The interface between the outer Metropolis-Hastings iteration and the inner Integrator only involves the exchange of abstract sample vectors, making this an extremely general approach: PSSMLT can theoretically enhance any kind of rendering method that is based on Monte Carlo integration—in fact, it even works for general Monte Carlo integration problems that are not related to rendering at all.

In practice, PSSMLT is often implemented on top of an existing bidirectional path tracer. The resulting algorithm generates a new primary sample space state in every iteration and passes it to BDPT, which invokes its set of connection strategies and re-weights the result using MIS. In this setting, mutations effectively jump from one group of path connections to another group rather than dealing with individual connection strategies. However, this is not without disadvantages: in many cases, only a small subset of the strategies is truly effective, and MIS will consequently assign a large weight only to this subset. This means that the algorithm still spends a considerable portion of its time generating connections with strategies that have a low weight and thus contribute very little to the rendered image.

#### **16.4.2 MULTIPLEXED MLT**

In 2014, Hachisuka et al. presented an extension to PSSMLT named *Multiplexed Metropolis Light Transport* (MMLT) to address this problem. MMLT leaves the "outer" Metropolis-Hastings iteration conceptually unchanged and applies a small but effective modification to the "inner" BDPT integrator. Instead of always invoking all BDPT connection strategies, the algorithm chooses a single strategy according to an extra state dimension and returns its contribution scaled by the inverse discrete probability of the choice. The additional dimension used for strategy selection can be mutated using small or large steps in the same way as the other primary sample space components of **X**.

To prevent unintentional large structural path mutations, Hachisuka et al. fix the Markov chain so that it only explores paths of a fixed depth value; the general light transport problem is then handled by running many independent Markov chains.

The practical consequence is that the Metropolis sampler will tend to spend more computation on effective strategies that produce larger MIS-weighted contributions to the image. Furthermore, the individual iterations are much faster since they only involve a single connection strategy. The combination of these two aspects improves the Monte Carlo efficiency of the resulting estimator.

Figure 16.20 shows the contemporary house scene rendered with bidirectional path tracing and MMLT, using roughly equal computation time for each approach, and Figure 16.21 compares them with the San Miguel scene. For both, MMLT generates a better result, but the difference is particularly pronounced with the house scene, which is a particularly challenging scene for light transport algorithms in that there is essentially no direct illumination inside the house; all light-carrying paths must follow specular bounces through the glass windows. Table 16.1 helps illustrate these efficiency differences: for both of these scenes, both path tracing and BDPT have a lot of trouble finding paths that carry any radiance, while Metropolis is more effective at doing so thanks to path reuse.

#### **16.4.3 APPLICATION TO RENDERING**

Metropolis sampling generates samples from the distribution of a given scalar function. To apply it to rendering, there are two issues that we must address: first, we need to estimate a separate integral for each pixel to turn the generated samples into an image, and, second, we need to handle the fact that *L* is a spectrally valued function but Metropolis needs a scalar function to compute the acceptance probability, Equation (13.7).

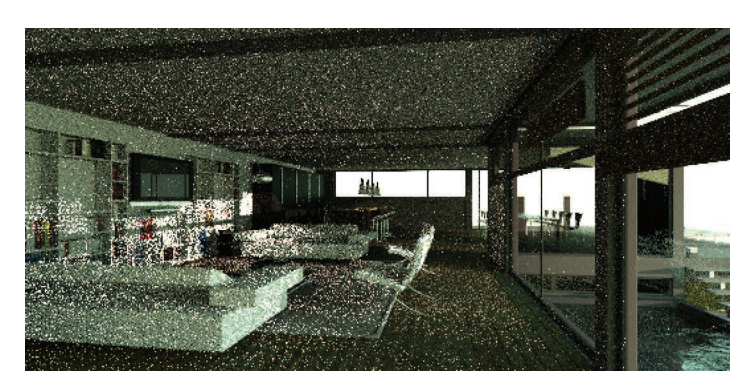

(a)

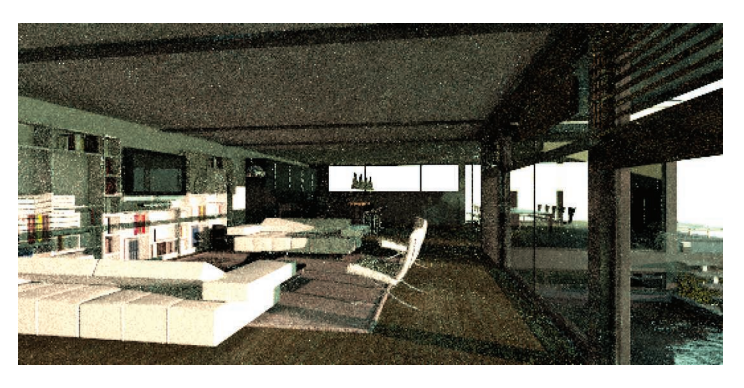

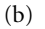

**Figure 16.20: Comparison of Bidirectional Path Tracing and Multiplexed Metropolis Light Transport.** (a) Rendered with bidirectional path tracing with 128 samples per pixel. Even with many samples, the image is quite noisy. (b) Rendered with Multiplexed Metropolis Light Transport with an average of 420 mutations per pixel (roughly equal running time). MLT generates a substantially better image for the same amount of work. BDPT does do better in a few localized parts of the image: note the directly illuminated surfaces outside the windows, for example. There, the ability to use welldistributed sample points for the direct lighting calculation gives a result with lower variance. *(Model courtesy of Florent Boyer.)*

We can apply the ideas from Section 13.4.5 to use Metropolis samples to compute integrals. First, we define the *image contribution function* such that for an image with *j* pixels, each pixel  $I_j$  has a value that is the integral of the product of the pixel's image reconstruction filter  $h_j$  and the radiance  $L$  that contributes to the image:

$$
I_j = \int_{\Omega} h_j(\mathbf{X}) \, L(\mathbf{X}) \, \mathrm{d}\Omega.
$$

The filter function  $h_j$  only depends on the two components of **X** associated with the raster position. The value of  $h_j$  for any particular pixel is usually 0 for the vast majority of samples **X** due to the filter's finite extent.

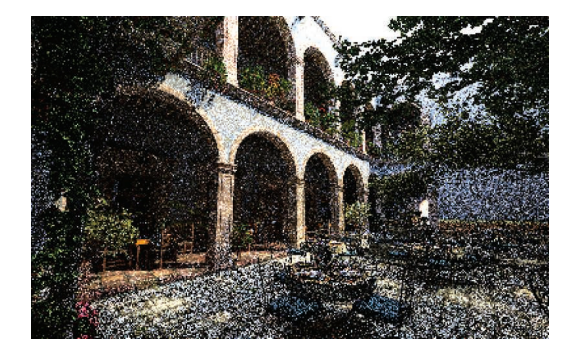

 $(a)$  (b)

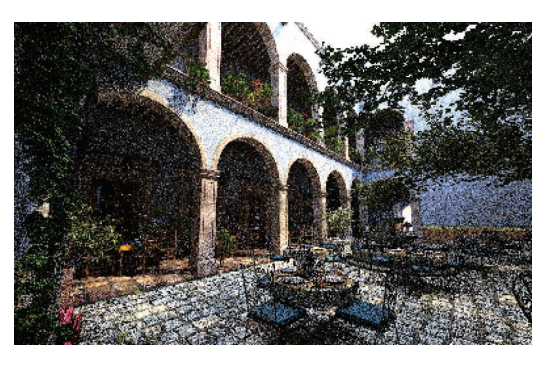

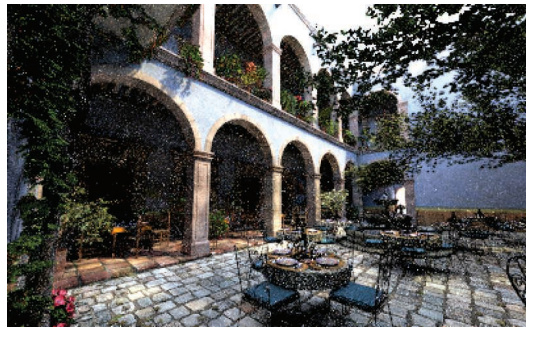

 $(c)$ 

**Figure 16.21: Comparison of Path Tracing, BDPT, and Multiplexed Metropolis Light Transport.** (a) Path tracing with 200 samples per pixel. (b) Bidirectional path tracing with 128 samples per pixel. (c) Metropolis Light Transport with an average of 950 mutations per pixel (roughly equal running time). BDPT is notably more effective than path tracing, and as with Figure 16.20, MLT is the most effective. *(Model courtesy of Guillermo M. Leal Llaguno.)*

> **Table 16.1: Percentage of Traced Paths That Carried Zero Radiance.** With these two scenes, both path tracing and BDPT have trouble finding light-carrying paths: the vast majority of the generated paths don't carry any radiance at all. Thanks to local exploration, Metropolis is better able to find additional light-carrying paths after one has been found. This is one of the reasons why it is more efficient than those approaches here.

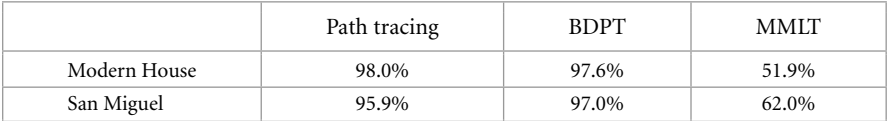

If *N* samples  $X_i$  are generated from some distribution,  $X_i \sim p(X)$ , then the standard Monte Carlo estimate of  $I_i$  is

$$
I_j \approx \frac{1}{N} \sum_{i=1}^N \frac{h_j(\mathbf{X}_i) L(\mathbf{X}_i)}{p(\mathbf{X}_i)}.
$$

Recall that Metropolis sampling requires a scalar function that defines the desired distribution of samples generated by the algorithm. Unfortunately, *L* is a spectrally valued function, and thus there is no unambiguous notion of what it means to generate samples proportional to *L*. To work around this issue, we will define a *scalar contribution function I(***X***)* that is used inside the Metropolis iteration. It is desirable that this function be large when *L* is large so that the distribution of samples has some relationship to the important regions of *L*. As such, using the luminance of the radiance value is a good choice for the scalar contribution function. In general, any function that is nonzero when *L* is nonzero will generate correct results, just possibly not as efficiently as a function that is more directly proportional to *L*.

Given a suitable scalar contribution function, *I(***X***)*, Metropolis generates a sequence of samples  $X_i$  from  $I$ 's distribution, the normalized version of  $I$ :

$$
p(\mathbf{X}) = \frac{I(\mathbf{X})}{\int_{\Omega} I(\mathbf{X}) \, d\Omega},
$$

and the pixel values can thus be computed as

$$
I_j \approx \frac{1}{N} \sum_{i=1}^N \frac{h_j(\mathbf{X}_i) L(\mathbf{X}_i)}{I(\mathbf{X}_i)} \left( \int_{\Omega} I(\mathbf{X}) \, d\Omega \right).
$$

The integral of *I* over the entire domain  $\Omega$  can be computed using a traditional approach like bidirectional path tracing. If this value is denoted by *b*, with  $b = \int I(X) d\Omega$ , then each pixel's value is given by

$$
I_j \approx \frac{b}{N} \sum_{i=1}^{N} \frac{h_j(\mathbf{X}_i) L(\mathbf{X}_i)}{I(\mathbf{X}_i)}.
$$
 (16.22)

In other words, we can use Metropolis sampling to generate samples **X***<sup>i</sup>* from the distribution of the scalar contribution function *I* . For each sample, the pixels it contributes to (based on the extent of the pixel filter function *h*) have the value

$$
\frac{b}{N} \frac{h_j(\mathbf{X}_i) L(\mathbf{X}_i)}{I(\mathbf{X}_i)}
$$

added to them. Thus, brighter pixels have larger values than dimmer pixels due to more samples contributing to them (as long as the ratio  $L_i(X_i)/I(X_i)$  is generally of the same magnitude).

### **16.4.4 PRIMARY SAMPLE SPACE SAMPLER**

The MLTIntegrator applies Metropolis sampling and MMLT to render images, using the bidirectional path tracer from Section 16.3. Its implementation is contained in the files

MLTIntegrator 1035

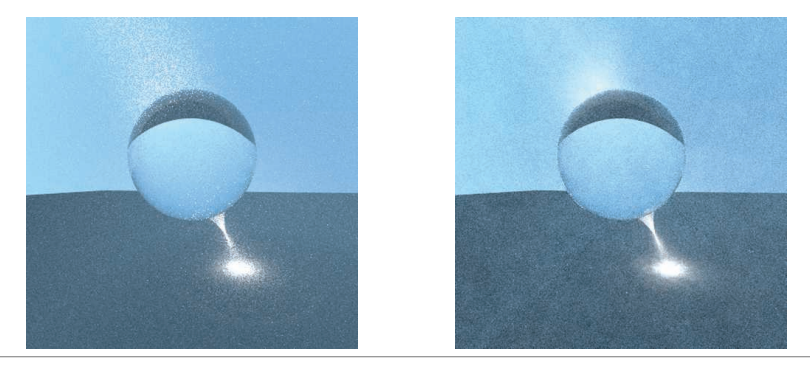

**Figure 16.22: A Volumetric Caustic.** Light passing through the sphere is focused in the medium behind it, creating a volumetric caustic. (a) Rendered with bidirectional path tracing, (b) rendered with the MLTIntegrator, using a roughly equal amount of time. Note that MMLT gives a lower variance result, thanks to being able to efficiently explore the local path space once a high-contribution path has been found.

integrators/mlt.h and integrators/mlt.cpp. Figure 16.22 shows the effectiveness of this integrator with a particularly tricky lighting situation. Before describing its implementation, we'll first introduce the MLTSampler, which is responsible for managing primary sample space state vectors, mutations, and acceptance and rejection steps.

```
MLTSampler Declarations ≡
```

```
class MLTSampler : public Sampler {
public:
    MLTSampler Public Methods 1030
protected:
    MLTSampler Private Declarations 1030
    MLTSampler Private Methods
    MLTSampler Private Data 1030
};
```
The MLTIntegrator works best if the MLTSampler actually maintains three separate sample vectors—one for the camera subpath, one for the light subpath, and one for the connection step. We'll say that these are three *sample streams*. The streamCount parameter to the constructor lets the caller request a particular number of such sample streams.

Later, during the initialization phase of MLTIntegrator, we will create many separate MLTSampler instances that are used to select a suitable set of starting states for the Metropolis sampler. Importantly, this process requires that each MLTSampler produces a distinct sequence of state vectors. The RNG pseudo-random number generator used by pbrt has a handy feature that makes this easy to accomplish: the RNG constructor accepts a *sequence index*, which selects between one of 263 unique pseudo-random sequences. We thus add an rngSequenceIndex parameter to the MLTSampler constructor that is used to supply a unique stream index to the internal RNG.

MLTIntegrator 1035 MLTSampler 1029 RNG 1065 Sampler 421

*MLTSampler Public Methods* ≡ **<sup>1029</sup>**

MLTSampler(int mutationsPerPixel, int rngSequenceIndex,

```
Float sigma, Float largeStepProbability, int streamCount)
: Sampler(mutationsPerPixel), rng(rngSequenceIndex), sigma(sigma),
 largeStepProbability(largeStepProbability),
 streamCount(streamCount) { }
```
The largeStepProbability parameter refers to the probability of taking a "large step" mutation, and sigma controls the size of "small step" mutations.

```
MLTSampler Private Data ≡ 1029
 RNG rng;
 const Float sigma, largeStepProbability;
```
The MLTSampler::X member variable stores the current sample vector **X**. Because we generally don't know ahead of time how many dimensions of **X** are actually needed during the sampler's lifetime, we'll start with an empty vector and expand it on demand as calls to MLTSampler::Get1D() and MLTSampler::Get2D() occur during rendering.

*MLTSampler Private Data*+≡ **<sup>1029</sup>** std::vector<PrimarySample> X;

const int streamCount;

The elements of this array have the type PrimarySample. The main task for PrimarySample is to record the current value of a single component of **X** on the interval [0, 1*)*. In the following, we'll add some additional functionality for representing proposed mutations and restoring the original sample value if a proposed mutation is rejected.

*MLTSampler Private Declarations* ≡ **<sup>1029</sup>** struct PrimarySample { Float value  $= 0$ : *PrimarySample Public Methods* **<sup>1034</sup>** *PrimarySample Public Data* **<sup>1032</sup>** };

The Get1D() method returns the value of a single component of MLTSampler::X, whose position is given by GetNextIndex()—for now, we can think of this method as returning the value of a running counter that increases with every call. EnsureReady() expands MLTSampler::X as needed and ensures that its contents are in a consistent state. The details of these methods will be clearer after a few more preliminaries, so we won't introduce their implementations just yet.

```
MLTSampler Method Definitions ≡
  Float MLTSampler::Get1D() {
      int index = GetNextIndex();
      EnsureReady(index);
      return X[index].value;
  }
```
The 2D analog simply performs two calls to Get1D().

Float 1062 MLTSampler 1029 MLTSampler::EnsureReady() 1032 MLTSampler::Get1D() 1030 MLTSampler::Get2D() 1031 MLTSampler::GetNextIndex() 1035 MLTSampler:: largeStepProbability 1030 MLTSampler::rng 1030 MLTSampler::sigma 1030 MLTSampler::streamCount 1030 MLTSampler::X 1030 PrimarySample 1030 PrimarySample::value 1030 RNG 1065 Sampler 421

```
MLTSampler Method Definitions+≡
  Point2f MLTSampler::Get2D() {
      return Point2f(Get1D(), Get1D());
  }
```
Next, we will define several MLTIntegrator methods that are not part of the official Sampler interface. The first one, MLTSampler::StartIteration(), is called at the beginning of each Metropolis-Hastings iteration; it increases the currentIteration counter and determines which type of mutation (small or large) should be applied to the sample vector in the current iteration.

```
MLTSampler Method Definitions+≡
  void MLTSampler::StartIteration() {
      currentIteration++;
      largeStep = rng.UniformFloat() < largeStepProbability;
  }
```
currentIteration is a running counter, which keeps track of the current Metropolis-Hastings iteration index. Note that iterations with rejected proposals will be excluded from this count.

```
MLTSampler Private Data+≡ 1029
 int64 t currentIteration = 0;
 bool largeStep = true;
```
The MLTSampler::lastLargeStepIteration member variable records the index of the last iteration where a successful large step took place. Our implementation chooses the initial state  $X_0$  to be uniformly distributed on primary sample space  $[0, 1)^\infty$ ; hence the first iteration's state can be interpreted as the result of a large step in iteration 0.

```
MLTSampler Private Data+≡ 1029
 int64 t lastLargeStepIteration = 0;
```
The MLTSampler::Accept() method is called whenever a proposal is accepted.

```
MLTSampler Method Definitions+≡
  void MLTSampler::Accept() {
      if (largeStep)
          lastLargeStepIteration = currentIteration;
  }
```
At this point, the main missing parts are MLTSampler::EnsureReady() and the logic that applies the actual mutations to MLTSampler::X. Before filling in those gaps, let us take a brief step back.

In theory, all entries in the X vector must be updated by small or large mutations in every iteration of the Metropolis sampler. However, doing so would sometimes be rather inefficient: consider the case where most iterations only query a small number of dimensions of **X**, hence MLTSampler::X has not grown to a large size yet. If a later iteration makes many calls to Get1D() or Get2D(), then the dynamic array MLTSampler:: $X$  must correspondingly expand, and these extra entries increase the cost of every subsequent Metropolis iteration (even if these components of **X** are never referenced again!).

MLTIntegrator 1035 MLTSampler 1029 MLTSampler: Accept () 1031 MLTSampler::currentIteration 1031 MLTSampler::EnsureReady() 1032 MLTSampler::Get1D() 1030 MLTSampler::largeStep 1031 MLTSampler: largeStepProbability 1030 MLTSampler: lastLargeStepIteration 1031 MLTSampler::rng 1030 MLTSampler::StartIteration() 1031 MLTSampler::X 1030 Point2f 68 RNG::UniformFloat() 1066 Sampler 421

Instead, it's more efficient to update the PrimarySample entries on demand—that is, when they are referenced by an actual Get1D() or Get2D() call. Doing so avoids the aforementioned inefficiency, though after some period of inactivity, we must carefully replay all mutations that a given PrimarySample missed. To keep track of this information, an additional member variable recording the last iteration where a PrimarySample was modified is useful.

```
PrimarySample Public Data ≡ 1030
 int64 t lastModificationIteration = 0;
```
We now have enough background to proceed to the implementation of the <code>MLTSampler::</code> EnsureReady() method, which updates individual sample values when they are accessed.

```
MLTSampler Method Definitions+≡
   void MLTSampler::EnsureReady(int index) {
       Enlarge MLTSampler::X if necessary and get current Xi 1032
       \langleReset X_i if a large step took place in the meantime 1032\rangleApply remaining sequence of mutations to sample 1033
   }
```
First, any gaps are filled with zero-initialized PrimarySamples before a reference to the requested entry is obtained.

```
Enlarge MLTSampler::X if necessary and get current Xi ≡ 1032
  if (index >= X.size())
     X.resize(index + 1);
  PrimarySample &Xi = X[index];
```
When the last modification of Xi precedes the last large step, the current content of Xi.value is irrelevant, since it should have been overwritten with a new uniform sample in iteration lastLargeStepIteration. In this case, we simply replay this missed mutation and update the last modification iteration index accordingly.

```
\langle Reset X_i if a large step took place in the meantime\rangle \equiv 1032
  if (Xi.lastModificationIteration < lastLargeStepIteration) {
      Xi.value = rng.UniformFloat();
      Xi.lastModificationIteration = lastLargeStepIteration;
  }
```
Next, a call to Backup() notifies the PrimarySample that a mutation is going to be proposed; doing so allows it to make a copy of  $X_i$ 's sample value in case the mutation is rejected. All remaining mutations between iterations lastLargeStepIteration and currentIteration are then applied. Two different cases can occur: when the current iteration is a large step, we simply initialize PrimarySample::value with a uniform sample. Otherwise, all iterations since the last large step are (by definition) small steps that we must replay.

```
MLTSampler 1029
MLTSampler::EnsureReady()
  1032
MLTSampler::
  lastLargeStepIteration
  1031
MLTSampler::X 1030
PrimarySample 1030
PrimarySample::
  lastModificationIteration
  1032
PrimarySample::value 1030
RNG::UniformFloat() 1066
```

```
Apply remaining sequence of mutations to sample) ≡ 1032
  Xi.Backup();
  if (largeStep) {
      Xi.value = rng.UniformFloat();
  } else {
      int64 t nSmall = currentIteration - Xi.lastModificationIteration;
      Apply nSmall small step mutations 1033
  }
  Xi.lastModificationIteration = currentIteration;
```
For small steps, we apply normally distributed perturbations to each component:

$$
\mathbf{X}'_i \sim N(\mathbf{X}_i, \sigma^2),
$$

where  $\sigma$  is given by MLTIntegrator: : sigma. The advantage of sampling with a normal distribution like this is that it naturally tries a variety of mutation sizes. It preferentially makes small mutations that remain close to the current state, which help locally explore the path space in small areas of high contribution where large mutations would tend to be rejected. On the other hand, because it also can make larger mutations, it also avoids spending too much time in a small part of the path space in cases where larger mutations have a good likelihood of acceptance.

Our implementation here merges the sequence of nSmall perturbations into a single update and clamps the result to the unit interval, wrapping around to the other end of the domain if necessary. Wrapping ensures that the transition probabilities for all pairs of sample values are symmetric.

*Apply* nSmall *small step mutations* ≡ **<sup>1033</sup>** *Sample the standard normal distribution N(*0, 1*)* **<sup>1034</sup>** *Compute the effective standard deviation and apply perturbation to* **X***<sup>i</sup>* **<sup>1034</sup>**

Recall the rule that when two samples from normal distributions  $N(\mu_1, \sigma_1^2)$  and  $N(\mu_2, \sigma_2^2)$  are added, the sum is also normally distributed with parameters  $N(\mu_1 +$  $\mu_2$ ,  $\sigma_1^2 + \sigma_2^2$ ). Thus, when *n* perturbations are to be applied to **X***<sub>i</sub>*, instead of performing *n* perturbations in sequence, it is equivalent and more efficient to directly sample

$$
X_i' \sim N(X_i, n\sigma^2), \tag{16.23}
$$

which we do by importance sampling a standard normal distribution and scaling the result by  $\sqrt{n}\sigma$ . Applying the inversion method to the PDF

$$
p(x) = \frac{1}{\sqrt{2\pi}} e^{-x^2/2}
$$

gives the following sampling method for a uniform sample  $\xi \in [0, 1)$ :

$$
P^{-1}(\xi) = \sqrt{2} \,\text{erf}^{-1}(2\xi - 1),
$$

where erf is the error function, erf*(x)* =  $2/\sqrt{\pi} \int_0^x e^{-x'^2} dx'$ , and erf<sup>-1</sup> is its inverse. The ErfInv() function, not included here, approximates erf $^{-1}$  with a polynomial.

MLTIntegrator::sigma 1039 MLTSampler::currentIteration

1031

MLTSampler::largeStep 1031 PrimarySample::Backup() 1034

PrimarySample:: lastModificationIteration

1032 PrimarySample::value 1030

RNG::UniformFloat() 1066

 $\langle$ *Sample the standard normal distribution*  $N(0, 1)$  ≡ **1033** Float normalSample = Sqrt2 \* ErfInv(2 \* rng.UniformFloat() - 1);

We scale the resulting sample by the effective variance from Equation (16.23) and use it to perturb the sample  $X_i$  before keeping only its fractional component, so that it remains in [0, 1*)*.

```
Compute the effective standard deviation and apply perturbation to X_i \equiv 1033
  Float effSigma = sigma * std::sqrt((Float)nSmall);
  Xi.value += normalSample * effSigma;
  Xi.value -= std::floor(Xi.value);
```
MLTSampler::Reject() must be called whenever a proposed mutation is rejected. It restores all PrimarySamples modified in the current iteration and reverts the iteration counter.

```
MLTSampler Method Definitions+≡
  void MLTSampler::Reject() {
      for (auto &Xi : X)
          if (Xi.lastModificationIteration == currentIteration)
              Xi.Restore();
      --currentIteration;
  }
```
The Backup() and Restore() methods make it possible to record the value of a Primary Sample before a mutation and to restore it if the mutation is rejected.

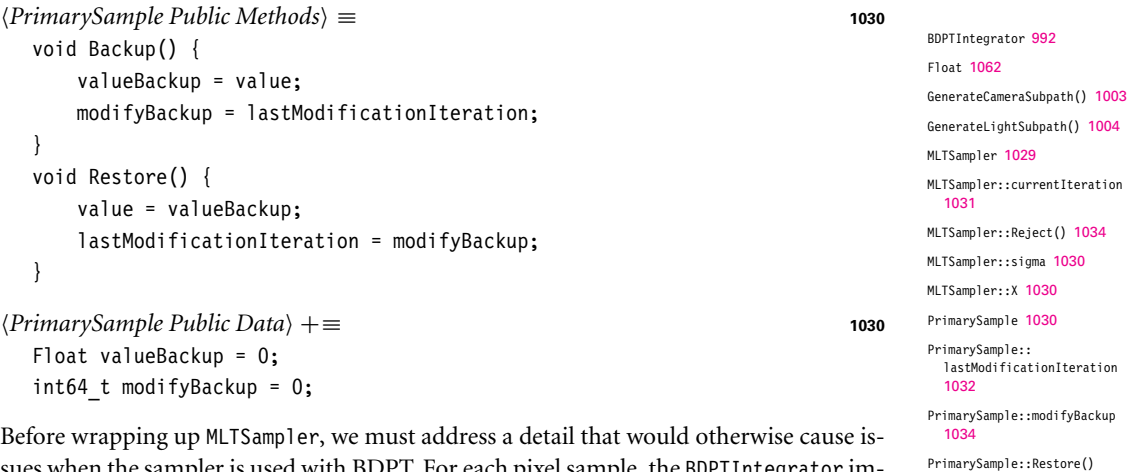

1034

1034

Sampler 421 Sqrt2 1063

PrimarySample::value 1030 PrimarySample::valueBackup

RNG::UniformFloat() 1066

sues when the sampler is used with BDPT. For each pixel sample, the BDPTIntegrator implementation calls GenerateCameraSubpath() and GenerateLightSubpath() in sequence to generate a pair of subpaths, each function requesting 1D and 2D samples from a supplied Sampler as needed.

In the context of MLT, the resulting sequence of sample requests creates a mapping between components of **X** and vertices on the camera or light subpath. With the process described above, the components  $X_0$ , ...,  $X_n$  determine the camera subpath (for some  $n \in \mathbb{Z}$ ), and the remaining values  $X_{n+1}, \ldots, X_m$  determine the light subpath. If the

camera subpath requires a different number of samples after a perturbation (e.g., because the random walk produced fewer vertices), then there is a shift in the assignment of primary sample space components to the light subpath. This leads to an unintended large-scale modification to the light path.

It is easy to avoid this problem with a more careful indexing scheme: the MLTSampler partitions **X** into multiple interleaved streams that cannot interfere with each other. The MLTSampler::StartStream() method indicates that subsequent samples should come from the stream with the given index. It also resets sampleIndex, the index of the current sample in the stream. (The number of such streams, MLTSampler::streamCount, is specified in the MLTSampler constructor.)

```
MLTSampler Method Definitions+≡
  void MLTSampler::StartStream(int index) {
     streamIndex = index;
     sampleIndex = 0;
  }
MLTSampler Private Data+≡ 1029
  int streamIndex, sampleIndex;
```
After the stream is selected, the MLTSampler::GetNextIndex() method performs corre-

sponding steps through the primary sample vector components. It interleaves the streams into the global sample vector—in other words, the first streamCount dimensions in **X** are respectively used for the first dimension of each of the streams, and so forth.

```
MLTSampler Public Methods+≡ 1029
 int GetNextIndex() {
    return streamIndex + streamCount * sampleIndex++;
 }
```
### **16.4.5 MLT INTEGRATOR**

Given all of this infrastructure—an explicit representation of an *n*-dimensional sample **X**, functions to apply mutations to it, and BDPT's vertex abstraction layer for evaluating the radiance of a given sample value—we can move forward to the heart of the implementation of the MLTIntegrator.

```
MLT Declarations ≡
  class MLTIntegrator : public Integrator {
  public:
      MLTIntegrator Public Methods
  private:
       MLTIntegrator Private Data 1037
  };
```
The MLTIntegrator constructor, not shown here, just initializes various member variables from parameters provided to it. These member variables will be introduced in the following as they are used.

Integrator 25 MLTSampler 1029 MLTSampler::GetNextIndex() 1035 MLTSampler::sampleIndex 1035 MLTSampler::StartStream() 1035 MLTSampler::streamCount 1030 MLTSampler::streamIndex 1035 We begin by defining the method MLTIntegrator::L(), which computes the radiance *L(***X***)* for a vector of sample values **X** provided by an MLTSampler. Its parameter depth specifies a specific path depth, and pRaster returns the raster position of the path, if the path successfully carries light from a light source to the film plane. The initial statement activates the first of three streams in the underlying MLTSampler.

```
MLT Method Definitions ≡
   Spectrum MLTIntegrator::L(const Scene &scene, MemoryArena &arena,
           const std::unique ptr<Distribution1D> &lightDistr,
           MLTSampler &sampler, int depth, Point2f *pRaster) {
       sampler.StartStream(cameraStreamIndex);
       Determine the number of available strategies and pick a specific one 1036
       Generate a camera subpath with exactly t vertices 1037
       Generate a light subpath with exactly s vertices 1037
       Execute connection strategy and return the radiance estimate 1037
   }
```
The implementation uses three sample streams from the MLTSampler: the first two for the camera and light subpath and the third one for any Camera::Sample\_Wi() or Light::Sample Li() calls performed by connection strategies in ConnectBDPT() with  $s = 1$  or  $t = 1$  (refer to Section 16.3.3 for details).

```
MLTSampler Constants ≡
  static const int cameraStreamIndex = 0;
  static const int lightStreamIndex = 1;
  static const int connectionStreamIndex = 2;
  static const int nSampleStreams = 3;
```
The body of MLTIntegrator::L() first selects an individual BDPT strategy for the provided depth value—this is the MMLT modification to PSSMLT—and invokes the bidirectional path-tracing machinery to compute a corresponding radiance estimate. For paths with zero scattering events (i.e., directly observed light sources), the only viable strategy provided by the underlying BDPT implementation entails intersecting them with a ray traced from the camera. For longer paths, there are depth  $+2$  possible strategies. The fragment below uniformly maps the first primary sample space dimension onto this set of strategies. The variables s and t denote the number of light and camera subpath sampling steps following the convention of the BDPTIntegrator.

```
\langleDetermine the number of available strategies and pick a specific one\rangle \equiv 1036
   int s, t, nStrategies;
   if (depth == 0) {
       nStrategies = 1;
       s = 0:
       t = 2;} else {
       nStrategies = depth + 2;
       s = std::min((int)(sampler.Get1D() * nStrategies), nStrategies - 1);
       t = nStrategies - s;
   }
```
BDPTIntegrator 992 Camera::Sample\_Wi() 954 ConnectBDPT() 1009 Distribution1D 758 Light::Sample\_Li() 716 MemoryArena 1074 MLTIntegrator 1035 MLTIntegrator: cameraStreamIndex 1036 MLTIntegrator::L() 1036 MLTSampler 1029 MLTSampler::Get1D() 1030 MLTSampler::StartStream() 1035 Point2f 68 Scene 23 Spectrum 315

The next three fragments compute the radiance estimate. They strongly resemble BDPT with some MMLT-specific modifications: the first one samples a film position in  $[0, 1)^2$ , maps it to raster coordinates, and tries to generate a corresponding camera subpath with *exactly t* vertices, failing with a 0-valued estimate for *L* when this was not possible.

```
Generate a camera subpath with exactly t vertices ≡ 1036
  Vertex *cameraVertices = arena.Alloc<Vertex>(t);
  Bounds2f sampleBounds = (Bounds2f)camera->film->GetSampleBounds();
  *pRaster = sampleBounds.Lerp(sampler.Get2D());
  if (GenerateCameraSubpath(scene, sampler, arena, t, *camera,
                           *pRaster, cameraVertices) != t)
      return Spectrum(0.f);
```
The camera member variable holds the Camera specified in the scene description file.

*MLTIntegrator Private Data* ≡ **<sup>1035</sup>** std::shared ptr<const Camera> camera;

The next fragment implements an analogous operation for the light subpath. Note the call to MLTSampler::StartStream(), which switches to the second stream of samples.

```
Generate a light subpath with exactly s vertices ≡ 1036
  sampler.StartStream(lightStreamIndex);
  Vertex *lightVertices = arena.Alloc<Vertex>(s);
  if (GenerateLightSubpath(scene, sampler, arena, s,
                          cameraVertices[0].time(),
                          *lightDistr, lightVertices) != s)
      return Spectrum(0.f);
```
Finally, we switch to the last sample stream and invoke the *(s*, *t)* strategy via a call to ConnectBDPT(). The final radiance estimate is multiplied by the inverse probability of choosing the current strategy *(s*, *t)*, which is equal to nStrategies.

```
Execute connection strategy and return the radiance estimate \equiv 1036
  sampler.StartStream(connectionStreamIndex);
  return ConnectBDPT(scene, lightVertices, cameraVertices, s, t,
                     *lightDistr, *camera, sampler, pRaster) * nStrategies;
```
#### **Main Rendering Loop**

There are two phases to the rendering process implemented in MLTIntegrator::Render(). The first phase generates a set of bootstrap samples that are candidates for initial states of Markov chains and computes the normalization constant  $b = \int I(X) d\Omega$ , from Equation (16.22). The second phase runs a series of Markov chains, where each chain chooses one of the bootstrap samples for its initial sample vector and then applies Metropolis sampling.

Bounds2::Lerp() 80 Bounds2f 76 Camera 356 Camera::film 356 ConnectBDPT() 1009 Film::GetSampleBounds() 487 GenerateCameraSubpath() 1003 GenerateLightSubpath() 1004 MemoryArena::Alloc() 1074 MLTIntegrator::camera 1037 MLTIntegrator: connectionStreamIndex 1036 MLTIntegrator: lightStreamIndex 1036 MLTIntegrator::Render() 1038 MLTSampler::StartStream() 1035

Sampler::Get2D() 422 Spectrum 315 Vertex 996 Vertex::time() 997

#### *MLT Method Definitions*+≡

```
void MLTIntegrator::Render(const Scene &scene) {
    std::unique ptr<Distribution1D> lightDistr =
        ComputeLightPowerDistribution(scene);
    Generate bootstrap samples and compute normalization constant b 1038
    Run nChains Markov chains in parallel 1039
    Store final image computed with MLT 1042
}
```
Following the approach described in Section 13.4.3, we avoid issues with start-up bias by computing a set of bootstrap samples with a standard Monte Carlo estimator and using them to create a distribution that supplies the initial states of the Markov chains. This process builds on the sample generation and evaluation routines implemented previously.

Each bootstrap sample is technically a sequence of  $maxDepth + 1$  samples with different path depths; the following fragment initializes the array bootstrapWeights with their corresponding luminance values. At the end, we create a Distribution1D instance to sample bootstrap paths proportional to their luminances and set the constant b to the sum of average luminances for each depth. Because we've kept the contributions of different path sample depths distinct, we can preferentially sample path lengths that make the largest contribution to the image. It is straightforward to compute the bootstrap samples in parallel, as all loop iterations are independent from one another.

```
\langle Generate bootstrap samples and compute normalization constant b\rangle \equiv 1038
  int nBootstrapSamples = nBootstrap * (maxDepth + 1);
  std::vector<Float> bootstrapWeights(nBootstrapSamples, 0);
  std::vector<MemoryArena> bootstrapThreadArenas(MaxThreadIndex());
  ParallelFor(
       [&](int i) {
           Generate ith bootstrap sample 1039
       }, nBootstrap, 4096);
  Distribution1D bootstrap(&bootstrapWeights[0], nBootstrapSamples);
  Float b = bootstrap.funcInt * (maxDepth + 1);
```
As usual, maxDepth denotes the maximum number of interreflections that should be considered. nBootstrap sets the number of bootstrapping samples to use to seed the iterations and compute the integral of the scalar contribution function, Equation (16.22).

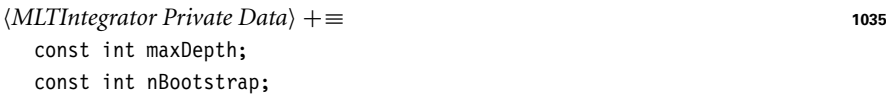

In each iteration, we instantiate a dedicated MLTSampler with index rngIndex providing a unique sample vector that is uniformly distributed in the primary sample space. Next, we evaluate *L* to obtain a corresponding radiance estimate for the current path depth depth and write its luminance into bootstrapWeights. The raster-space position pRaster is not needed in the preprocessing phase, so it is ignored.

```
ComputeLightPowerDistribution()
  974
Distribution1D 758
Distribution1D::funcInt 758
Float 1062
MaxThreadIndex() 1093
MemoryArena 1074
MLTIntegrator::maxDepth 1038
MLTIntegrator::nBootstrap
  1038
MLTSampler 1029
ParallelFor() 1088
Scene 23
```

```
Generate ith bootstrap sample ≡ 1038
  MemoryArena &arena = bootstrapThreadArenas[ThreadIndex];
  for (int depth = 0; depth \leq maxDepth; ++depth) {
      int rngIndex = i * (maxDepth + 1) + depth;MLTSampler sampler(mutationsPerPixel, rngIndex, sigma,
                       largeStepProbability, nSampleStreams);
      Point2f pRaster;
      bootstrapWeights[rngIndex] =
         L(scene, arena, lightDistr, sampler, depth, &pRaster).y();
      arena.Reset();
  }
```
The mutationsPerPixel parameter is analogous to Sampler::samplesPerPixel and denotes the number of iterations that MLT (on average!) spends in each pixel. Individual pixels will receive an actual number of samples related to their brightness, due to Metropolis's property of taking more samples in regions where the function's value is high. The total number of Metropolis samples taken is the product of the number of pixels and mutationsPerPixel.

The sigma and largeStepProbability member variables give the corresponding configuration parameters of the MLTSampler.

```
MLTIntegrator Private Data+≡ 1035
 const int mutationsPerPixel;
 const Float sigma, largeStepProbability;
```
We now move on to the main rendering task, which performs a total of nTotalMutations mutation steps spread out over nChains parallel Markov chains.

We must be careful that the actual number of mutation steps indeed comes out to be equal to nTotalMutations, particularly when nTotalMutations is not divisible by the number of parallel chains. The solution is simple: we potentially stop the last Markov chain a few iterations short; the corrected number of per-chain iterations is given by nChainMutations.

```
Run nChains Markov chains in parallel ≡ 1038
  Film &film = *camera->film;
  int64 t nTotalMutations = (int64 t)mutationsPerPixel *
      (int64_t)film.GetSampleBounds().Area();
  ParallelFor(
      [&](int i) {
         int64 t nChainMutations =
             std::min((i + 1) * nTotalMutations / nChains,
                      nTotalMutations)-i* nTotalMutations / nChains;
         Follow ith Markov chain for nChainMutations 1040
      }, nChains);
```
nChains specifies the number of Markov chains that should be executed independently of each other. Its default value of 100 is a trade-off between providing sufficient parallelism and running each chain for a long amount of time.

Film::GetSampleBounds() 487 Float 1062 MemoryArena 1074 MemoryArena::Reset() 1076 MLTIntegrator::L() 1036 MLTIntegrator::maxDepth 1038 MLTIntegrator:: mutationsPerPixel 1039 MLTIntegrator::nChains 1040 MLTSampler 1029 ParallelFor() 1088 Point2f 68 Sampler::samplesPerPixel 422 Spectrum::v() 325 ThreadIndex 1089

Film 484

*MLTIntegrator Private Data*+≡ **<sup>1035</sup>** const int nChains;

The MLT integrator only splats contributions to arbitrary pixels in the film; it doesn't fill in well-defined tiles of the image plane. Therefore, a FilmTile isn't necessary, and calls to Film::AddSplat() suffice to update the image.

*Follow ith Markov chain for* nChainMutations  $⟩$   $\equiv$  **1039** MemoryArena arena; *Select initial state from the set of bootstrap samples* **<sup>1040</sup>** *Initialize local variables for selected state* **<sup>1040</sup>** *Run the Markov chain for* nChainMutations *steps* **<sup>1041</sup>**

Every Markov chain instantiates its own pseudo-random number generator following a unique stream. Note that this RNG instance is separate from the one in MLTSampler: it is used to pick the initial state and to accept or reject Metropolis proposals later on. Due to the ordering used earlier when initializing the entries of bootstrap array, we can immediately deduce the path depth of the sampled index bootstrapIndex. An important consequence of the method used to generate the bootstrap distribution is that the expected number of sampled initial states with a given depth value is proportional to their contribution to the image.

*Select initial state from the set of bootstrap samples* ≡ **<sup>1040</sup>** RNG rng(i); int bootstrapIndex = bootstrap.SampleDiscrete(rng.UniformFloat()); int depth = bootstrapIndex % (maxDepth + 1);

Having chosen the bootstrap sample, we must now obtain the corresponding primary sample space vector **X**. One way to accomplish this would have been to store all MLTSampler instances in the preprocessing phase. A more efficient approach builds on the property that the initialization in the MLTSampler constructor is completely deterministic and just depends on the rngSequenceIndex parameter. Thus, here we can create an MLTSampler with index bootstrapIndex, which recreates the exact same sampler that originally produced the sampled entry of the bootstrap distribution.

With the sampler in hand, we can compute the current value of *L* and its position on the film.

```
Initialize local variables for selected state ≡ 1040
  MLTSampler sampler(mutationsPerPixel, bootstrapIndex, sigma,
                   largeStepProbability, nSampleStreams);
  Point2f pCurrent;
  Spectrum LCurrent =
      L(scene, arena, lightDistr, sampler, depth, &pCurrent);
```
The implementation of the Metropolis sampling routine in the following fragments follows the expected values technique from Section 13.4.1: a mutation is proposed, the value of the function for the mutated sample and the acceptance probability are computed, and the weighted contributions of both the new and old samples are recorded. The proposed mutation is then randomly accepted based on its acceptance probability.

```
Distribution1D::
  SampleDiscrete()
  760
Film::AddSplat() 494
FilmTile 489
MemoryArena 1074
MLTIntegrator::L() 1036
MLTIntegrator::
  largeStepProbability
  1039
MLTIntegrator::maxDepth 1038
MLTIntegrator::
  mutationsPerPixel
  1039
MLTIntegrator::nSampleStreams
  1036
MLTIntegrator::sigma 1039
MLTSampler 1029
Point2f 68
RNG 1065
RNG::UniformFloat() 1066
Spectrum 315
```
One of the unique characteristics of MMLT (Section 16.4.2) compared to other Metropolis-type methods is that each Markov chain is restricted to paths of a fixed depth value. The first sample dimension selects among various different strategies, but only those producing equal path depths are considered, which improves performance of the method by making proposals more local. The contribution of all path depths is accounted for by starting many Markov chains with different initial states.

```
Run the Markov chain for nChainMutations steps ≡ 1040
  for (int64 t j = 0; j < nChainMutations; ++j) {
      sampler.StartIteration();
      Point2f pProposed;
      Spectrum LProposed =
          L(scene, arena, lightDistr, sampler, depth, &pProposed);
      Compute acceptance probability for proposed sample 1041
      Splat both current and proposed samples to film 1041
      Accept or reject the proposal 1042
  }
```
Given the scalar contribution function's value, the acceptance probability is then given by the simplified expression from Equation (13.8) thanks to the symmetry of our mutations on primary sample space.

As described at the start of the section, the spectral radiance value  $L(X)$  must be converted to a value given by the scalar contribution function so that the acceptance probability can be computed for the Metropolis sampling algorithm. Here, we compute the path's luminance, which is a reasonable choice.

```
Compute acceptance probability for proposed sample a \equiv 1041
  Float accept = std::min((Float)1, LProposed.y() / LCurrent.y());
```
Both samples can now be added to the image. Here, they are scaled with weights based on the expected values optimization introduced in Section 13.4.1.<sup>12</sup>

```
Splat both current and proposed samples to film \equiv 1041 1041
  if (accept > 0)
      film.AddSplat(pProposed, LProposed * accept / LProposed.y());
  film.AddSplat(pCurrent, LCurrent * (1 - accept) / LCurrent.y());
```
Finally, the proposed mutation is either accepted or rejected, based on the computed acceptance probability accept. If the mutation is accepted, then the values pProposed and LProposed become properties of the current state. In either case, the MLTSampler must be informed of the outcome so that it can update the PrimarySample accordingly.

Film::AddSplat() 494 Float 1062 MLTIntegrator::L() 1036 MLTSampler 1029 MLTSampler::StartIteration() 1031 Point2f 68 PrimarySample 1030 Spectrum 315 Spectrum::y() 325

<sup>12</sup> Kelemen et al. (2002) suggested a slightly more efficient implementation of this logic where only the sample that is rejected is splatted to the film, and the contribution of the accepted sample is accumulated in a local variable here until it is eventually rejected. This approach would halve the number of Film::AddSplat() calls while still computing the same result.

```
Accept or reject the proposal ≡ 1041
  if (rng.UniformFloat() < accept) {
     pCurrent = pProposed;
     LCurrent = LProposed;
     sampler.Accept();
  } else
     sampler.Reject();
```
Metropolis sampling only considers the *relative* frequency of samples and cannot create an image that is correctly scaled in *absolute* terms; hence the value *b* is crucial: it contains an estimate of the average luminance of the Film that we use to remove this ambiguity. Each Metropolis iteration within *{Run* nChains *Markov chains in parallel}* has splatted contributions with weighted unit luminance to the Film so that the final average film luminance before Film::WriteImage() is exactly equal to mutationsPerPixel. We thus must cancel this factor out and multiply by *b* when writing the image to convert to actual incident radiance on the film.

```
\langleStore final image computed with MLT\rangle \equiv 1038
  camera->film->WriteImage(b / mutationsPerPixel);
```
# **FURTHER READING**

The general idea of tracing light-carrying paths from light sources was first investigated by Arvo (1986), who stored light in texture maps on surfaces and rendered caustics. Heckbert (1990b) built on this approach to develop a general ray-tracing-based global illumination algorithm, and Pattanaik and Mudur (1995) developed an early particletracing technique. Christensen (2003) surveyed applications of adjoint functions and importance to solving the LTE and related problems.

Sources of non-symmetric scattering and their impact on bidirectional light transport algorithms were first identified by Veach (1996).

Pharr and Humphreys (2004) proposed the method to sample emitted rays from environment map light sources that is used in this chapter. Dammertz and Hanika (2009) described a variation on this approach that sampled points on the visible faces of the scene bounding box rather than an oriented disk; this can lead to fewer wasted samples.

#### **Photon Mapping**

Approaches like Arvo's caustic rendering algorithm (Arvo 1986) formed the basis for an improved technique that stored illumination in texture maps on surfaces developed by Collins (1994). Density estimation techniques for global illumination were first introduced by Shirley, Walter, and collaborators (Shirley et al. 1995; Walter et al. 1997).

Jensen (1995, 1996) developed the photon mapping algorithm, which introduced the key innovation of storing the light contributions in a general 3D data structure rather than in texture maps. Important improvements to the photon mapping method are described in follow-up papers and a book by Jensen (1996, 1997, 2001).

Final gathering for finite-element radiosity algorithms was first described in Reichert's thesis (Reichert 1992). If the full photon map is stored in memory, the directional disCamera::film 356 Film 484 Film::WriteImage() 494 MLTIntegrator::camera 1037 MLTIntegrator: mutationsPerPixel 1039 MLTSampler::Accept() 1031 MLTSampler::Reject() 1034 RNG::UniformFloat() 1066

tribution of photons can be used to construct optimized final gathering techniques that importance sample directions that are likely to have large contributions (Jensen 1995). More recently, Spencer and Jones (2009a) described how to build a hierarchical kd-tree of photons such that traversal could be stopped at higher levels of the tree and showed that using the footprints of final gather rays computed using ray differentials can lead

to better results than the usual approach. In another paper, Spencer and Jones (2009b) showed that a simple iterative relaxation scheme to reduce clumping in photon maps can lead to dramatic improvements in the quality of density estimates.

Havran et al. (2005) developed a final gathering photon mapping algorithm based on storing final gather intersection points in a kd-tree in the scene and then shooting photons from the lights; when a photon intersects a surface, the nearby final gather intersection records are found and the photon's energy can be distributed to the origins of the corresponding final gather rays. Herzog et al. (2007) described an approach based on storing all of the visible points as seen from the camera and splatting photon contributions to them. Hachisuka et al. (2008b) developed the progressive photon mapping algorithm; stochastic progressive photon mapping was developed by Hachisuka and Jensen (2009).

The advantages of SPPM over traditional photon mapping are significant, and the approach was quickly adopted after its introduction. Hachisuka et al. (2010) showed how to use arbitrary density estimation kernels and how to compute error estimates during rendering to automatically determine when to stop further iterations. Knaus and Zwicker (2011) re-derived SPPM following a different approach and showed that it was possible to only maintain global statistics for values like the current search radius rather than having a separate value for each pixel. See Kaplanyan and Dachsbacher (2013a) for an extensive study of SPPM's convergence rates and an improved (but more complex) method for updating SPPM estimates after each iteration.

The question of how to find the most effective set of photons for photon mapping is an important one: light-driven particle-tracing algorithms don't work well for all scenes (consider, for example, a complex building model with lights in every room but where the camera sees only a single room). The earliest applications of Metropolis sampling to photon mapping was proposed in Wald's Diploma thesis (1999). Fan et al. (2005) showed that the application of Veach's particle-tracing theory to photon mapping provides a mechanism for generating photon paths starting from the camera. They were able to use this approach in conjunction with a Metropolis sampling algorithm to generate photon distributions. Hachisuka and Jensen (2011) used Metropolis sampling to find photon paths that were visible to the camera; their algorithm is notable for both its effectiveness and its ease of implementation. Chen et al. (2011) use a similar approach but sample additional terms of the path contribution function and distribute additional photons to parts of the image with higher error.

Jensen and Christensen (1998) were the first to generalize the photon mapping algorithm to participating media. Knaus and Zwicker (2011) showed how to render participating media using SPPM. Jarosz et al. (2008) had the important insight that expressing the scattering integral over a beam through the medium as the measurement to be evaluated could make photon mapping's rate of convergence much higher than if a series of point photon estimates was instead taken along each ray. Section 5.6 of Hachisuka's thesis (2011) and Jarosz et al. (2011a, 2011b) showed how to apply this approach progressively. For another representation, see Jakob et al. (2011), who fit a sum of anisotropic Gaussians to the equilibrium radiance distribution in participating media.

## **Bidirectional Path Tracing**

Bidirectional path tracing was independently developed by Lafortune and Willems (1994) and Veach and Guibas (1994). The development of multiple importance sampling was integral to the effectiveness of bidirectional path tracing (Veach and Guibas 1995). Lafortune and Willems (1996) showed how to apply bidirectional path tracing to rendering participating media, and Kollig and Keller (2000) showed how bidirectional path tracing can be modified to work with quasi-random sample patterns.

An exciting recent development has been simultaneous work by Hachisuka et al. (2012) and Georgiev et al. (2012), who developed a unified framework for both photon mapping and bidirectional path tracing. Their approaches allowed photon mapping to be included in the path space formulation of the light transport equation, which in turn made it possible to derive light transport algorithms that use both approaches to generate paths and combine them using multiple importance sampling.

Kaplanyan and Dachsbacher (2013b) noted that photon mapping algorithms use illumination from nearby points even in cases where unbiased approaches are effective. They developed a technique for regularization of light-carrying paths, where an unbiased path tracer or bidirectional path tracer is modified to treat delta distributions that cause impossible-to-sample configurations instead as having non-zero value over a small cone of directions. Thus, bias is introduced only in the challenging settings.

Vorba et al. (2014) developed an approach to compute effective sampling distributions for difficult lighting configurations over the course of rendering rather than in a preprocess and showed its applicability to bidirectional path tracing.

## **Metropolis Light Transport**

Veach and Guibas (1997) first applied the Metropolis sampling algorithm to solving the light transport equation. They demonstrated how this method could be applied to image synthesis and showed that the result was a light transport algorithm that was robust to traditionally difficult lighting configurations (e.g., light shining through a slightly ajar door). Pauly, Kollig, and Keller (2000) generalized the MLT algorithm to include volume scattering. Pauly's thesis (Pauly 1999) described the theory and implementation of bidirectional and Metropolis-based algorithms for volume light transport.

Fan et al. (2005) developed a method that let the user explicitly specify a number of important paths (e.g., through a tricky geometric configuration) that could then be used as a target state in Metropolis mutations. The energy redistribution path tracing algorithm by Cline et al. (2005) starts one or more Markov chains at every pixel of the image and runs them for a small number of iterations; the method is notable for being unbiased despite its use of non-ergodic Markov chains that can only explore a subset of path space.

Hoberock's Ph.D. dissertation discusses a number of alternatives for the scalar contribution function, including those that adapt the sampling density to pay more attention to particular modes of light transport and those that focus on reducing noise in the final image (Hoberock 2008).

Kelemen et al. (2002) developed the "primary sample space MLT" formulation of Metropolis light transport. They also suggested the approach implemented in the MLTSampler for lazily updating sample vector components when performing mutations. Hachisuka et al. (2014) developed the MMLT approach that is implemented in the MLTIntegrator in this chapter.

The optimal choice of the large step probability is scene dependent: for scenes with difficult-to-sample transport paths, it's better for it to be lower, so that more successful mutations are performed with small steps once a good path is found. For scenes with simpler light transport, it's better for the probability to be higher, so that the overall path space is explored more thoroughly. Zsolnai and Szirmay-Kalos (2013) developed a technique that gathered statistics about paths during the bootstrap phase that made it possible to automatically set this parameter to a near-optimal value.

#### **Other Rendering Approaches**

A number of algorithms have been developed based on a first phase of computation that traces paths from the light sources to create "virtual lights," where these lights are then used to approximate indirect illumination during a second phase. The principles behind this approach were first introduced by Keller's work on *instant radiosity* (1997). The more general instant global illumination algorithm was developed by Wald, Benthin, and collaborators (Wald et al. 2002, 2003; Benthin et al. 2003). See Dachsbacher et al.'s recent survey article (2014) for a summary of recent work in this area.

Building on the virtual point lights concept, Walter and collaborators (2005, 2006) developed *lightcuts*, which are based on creating thousands of virtual point lights and then building a hierarchy by progressively clustering nearby ones together. When a point is being shaded, traversal of the light hierarchy is performed by computing bounds on the error that would result from using clustered values to illuminate the point versus continuing down the hierarchy, leading to an approach with both guaranteed error bounds and good efficiency.

Bidirectional lightcuts (Walter et al. 2012) trace longer subpaths from the camera to obtain a family of light connection strategies; combining the strategies using multiple importance sampling eliminates bias artifacts that are commonly produced by virtual point light methods.

Jakob and Marschner (2012) expressed light transport involving specular materials as an integral over a high-dimensional manifold embedded in path space. A single light path corresponds to a point on the manifold, and nearby paths are found using a local parameterization that resembles Newton's method; they applied a Metropolis-type method through this parameterization to explore the neighborhood of challenging specular and near-specular configurations.

Hanika et al. (2015a) apply an improved version of the local path parameterization in a pure Monte Carlo context to estimate the direct illumination through one or more dielectric boundaries; this leads to significantly better convergence when rendering glassenclosed objects or contaminated surfaces with water droplets.

Kaplanyan et al. (2014) observed that the path contribution function is close to being separable when paths are parameterized using the endpoints and the half-direction vectors at intermediate vertices, which are equal to the microfacet normals in the context of microfacet reflectance models. Performing Metropolis sampling in this half-vector domain leads to a method that is particularly good at rendering glossy interreflection. An extension by Hanika et al. (2015b) improves the robustness of this approach and proposes an optimized scheme to select mutation sizes to reduce sample clumping in image space.

Another interesting approach was developed by Lehtinen and collaborators (Lehtinen et al. 2013, Manzi et al. 2014). Building on the observation that ideally, most samples from the path space should be taken around discontinuities (and not in smooth regions of the image), they developed a measurement contribution function for Metropolis sampling that focused samples on gradients in the image. They then reconstructed high-quality final images from horizontal and vertical gradient images and a coarse, noisy image. More recently, Kettunen et al. (2015) showed how this approach could be applied to regular path tracing, without Metropolis sampling. Manzi et al. (2015) showed its application to bidirectional path tracing.

Hair is particularly challenging to render; not only is it extremely geometrically complex but multiple scattering among hair also makes a significant contribution to its final appearance. Traditional light transport algorithms often have difficulty handling this case well. See the papers by Moon and Marschner (2006), Moon et al. (2008), and Zinke et al. (2008) for recent work in specialized rendering algorithms for hair.

While the rendering problem as discussed so far has been challenging enough, Jarabo et al. (2014a) showed the extension of the path integral to not include the steady-state assumption—i.e., accounting for the non-infinite speed of light. Time ends up being extremely high frequency, which makes rendering challenging; they showed successful application of density estimation to this problem.

# **EXERCISES**

- **216.1** Derive importance functions and implement the Camera We(), Pdf We(), Sample Wi(), and Pdf Wi() methods for one or more of EnvironmentCamera, OrthographicCamera, or RealisticCamera. Render images using bidirectional path tracing or MMLT and show that given sufficient samples, they converge to the same images as when the scene is rendered with standard path tracing.
- **2** 16.2 Discuss situations where the current methods for sampling outgoing rays from ProjectionLights and GonioPhotometricLights may be extremely inefficient, choosing many rays in directions where the light source casts no illumination. Use the Distribution2D structure to implement improved sampling techniques for each of them based on sampling from a distribution based on the luminance in their 2D image maps, properly accounting for the transformation from the 2D image map sampling distribution to the distribution of directions on the sphere. Verify that the system still computes the same images (modulo variance) with your new sampling techniques when using an Integrator that calls

Distribution2D 785 EnvironmentCamera 376 GonioPhotometricLight 728 Integrator 25 OrthographicCamera 361 ProjectionLight 724 RealisticCamera 378

these methods. Determine how much efficiency is improved by using these sampling methods instead of the default ones.

- 16.3 Implement Walter et al.'s *lightcuts* algorithm in pbrt (Walter et al. 2005, 2006). How do the BSDF interfaces in pbrt need to be generalized to compute the error terms for lightcuts? Do other core system interfaces need to be changed? Compare the efficiency of rendering images with global illumination using your implementation to some of the other bidirectional integrators.
- **0 16.4** Experiment with the parameters to the SPPMIntegrator until you get a good feel for how they affect rendering time and the appearance of the final image. At a minimum, experiment with varying the search radius, the number of photons traced, and the number of iterations.
- **2.** 16.5 Another approach to improving the efficiency of photon shooting is to start out by shooting photons from lights in all directions with equal probability but then to dynamically update the probability of sampling directions based on which directions lead to light paths that have high throughput weight and end up being used by visible points. Photons then must be reweighted based on the probability for shooting a photon in a particular direction. (As long as there is always nonzero possibility of sending a photon in any direction, this approach doesn't introduce additional bias into the shooting algorithm.) Derive and implement such an approach. Show that in the limit, your modified SPPMIntegrator computes the same results as the original. How much do these changes improve the rate of convergence?
- **216.6** The SPPMIntegrator ends up storing all of the BSDFs along camera paths to the first visible point, even though only the last BSDF is needed. First, measure how much memory is used to store unnecessary BSDFs in the current implementation for a variety of scenes. Next, modify the VisiblePoint representation to store the reflectance, BSDF::rho(), at visible points and then compute reflection assuming a Lambertian BSDF. Does this approximation introduce visible error in test scenes? How much memory is saved?
- 16.7 To find the VisiblePoints around a photon–surface intersection, the SPPM Integrator uses a uniform grid to store the bounding boxes of visible points expanded by their radii. Investigate other spatial data structures for storing visible points that support efficient photon/nearby visible point queries, and implement an alternate approach. (You may want to specifically consider octrees and kd-trees.) How do performance and memory use compare to the current implementation?
- 16.8 Implement "final gathering" in the SPPMIntegrator, where camera rays are followed for one more bounce after hitting a diffuse surface. Investigate how many iterations and how many photons per iteration are needed to get good results with this approach for a variety of scenes compared to the current implementation.
- **2.** 16.9 There is actually one case where collisions from the hash() function used by the SPPMIntegrator can cause a problem: if, for example, nearby voxels have

BSDF::rho() 575 hash() 982 SPPMIntegrator 973 VisiblePoint 979

a collision, then a VisiblePoint that overlaps both of them will be placed in a linked list twice, and then a photon that is close to them will incorrectly contribute to the pixel's value twice. Can you prove that this will never happen for the current hash function? If it does happen, can you construct a scene where the error makes a meaningful difference in the final image? How might this problem be addressed?

- 16.10 Extend the SPPM integrator to support volumetric scattering. First, read the papers by Knaus and Zwicker (2011) and Jarosz et al. (2011b) and choose one of these approaches. Compare the efficiency and accuracy of images rendered with your implementation to rendering using the bidirectional path tracer or the MMLT integrator.
- **16.11** One shortcoming of the current SPPMIntegrator implementation is that it's inefficient for scenes where the camera is only viewing a small part of the overall scene: many photons may need to be traced to find ones that are visible to the camera. Read the paper by Hachisuka and Jensen (2011) on using adaptive Markov chain sampling to generate photon paths and implement their approach. Construct a scene where the current implementation is inefficient and your new one does much better, and render comparison images using equal amounts of computation for each. Are there any scenes where your implementation computes worse results?
- 16.12 Extend the BDPT integrator to support subsurface scattering with BSSRDFs. In addition to connecting pairs of vertices by evaluating the geometric term and BSDFs, your modified integrator should also evaluate the BSSRDF  $S(p_0, \omega_0,$  $p_i, \omega_i$ ) when two points are located on an object with the same Material with a non-nullptr-valued BSSRDF. Since two connection techniques lead to paths with a fundamentally different configuration—straight-line transport versus an additional subsurface scattering interaction on the way from  $p_i$  on  $p_o$ —their area product density should never be compared to each other when computing multiple importance sampling weights.
- 16.13 Implement Russian roulette to randomly skip tracing visibility rays for lowcontribution connections between subpaths in the ConnectBDPT() function. Measure the change in Monte Carlo efficiency compared to the current BDPTIntegrator implementation.
- 16.14 Modify the BDPT integrator to use the path space regularization technique described by Kaplanyan and Dachsbacher (2013b). (Their method makes it possible for light transport algorithms based on incremental path construction to still handle difficult sampling cases based on chains of specular interactions.) Construct a scene where this approach is useful, and render images to compare results between this approach, SPPM, and an unmodified bidirectional path tracer.
- 16.15 By adding mutation strategies that don't necessarily modify all of the sample values  $X_i$ , it can be possible to reuse some or all of the paths generated by the previous samples in the MLTIntegrator. For example, if only the PrimarySample values for the light subpath are mutated, then the camera subpath can be

BDPTIntegrator 992 BSSRDF 692 ConnectBDPT() 1009 MLTIntegrator 1035 PrimarySample 1030 SPPMIntegrator 973 VisiblePoint 979
reused. (An analogous case holds for the light subpath.) Even if a mutation is proposed for a subpath, if the samples for its first few vertices are left unchanged, then that portion of the path doesn't need to be retraced.

Modify the MLTIntegrator to add one or more of the above sampling strategies, and update the implementation so that it reuses any partial results from the previous sample that remain valid when your new mutation is used. You may want to add both "small step" and "large step" variants of your new mutation. Compare the mean squared error of images rendered by your modified implementation to the MSE of images rendered by the original implementation, comparing to a reference image rendered with a large number of samples. For the same number of samples, your implementation should be faster but will likely have slightly higher error due to additional correlation among samples. Is the Monte Carlo efficiency of your modified version better than the original implementation?

16.16 In his Ph.D. dissertation, Hoberock proposes a number of alternative scalar contribution functions for Metropolis light transport, including ones that focus on particular types of light transport and ones that adapt the sample density during rendering in order to reduce perceptual error (Hoberock 2008). Read Chapter 6 of his thesis, and implement either the multistage MLT or the noiseaware MLT algorithm that he describes.

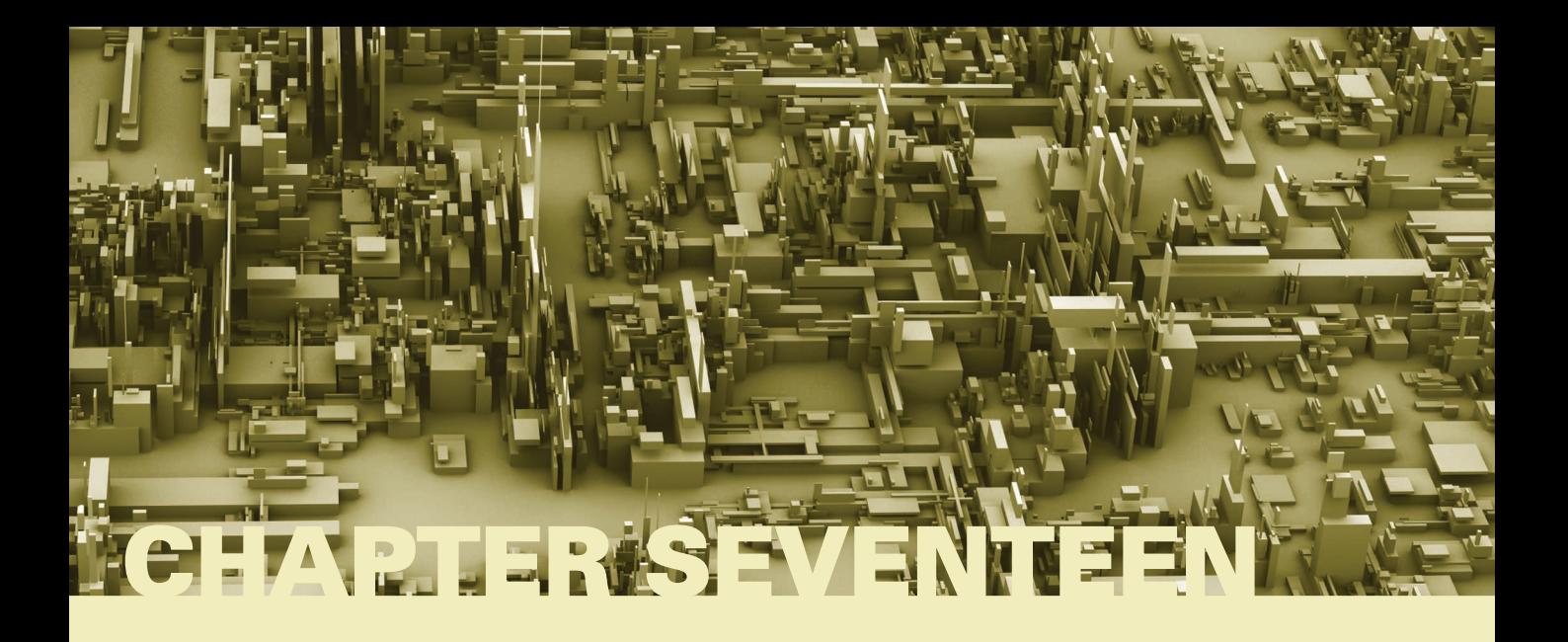

# 17 **RETROSPECTIVE AND THE FUTURE**

pbrt represents one single point in the space of rendering system designs. The basic decisions we made early on—that ray tracing would be the geometric visibility algorithm used, that physical correctness would be a cornerstone of the system, and that Monte Carlo would be the main approach used for numerical integration—all had pervasive implications for the system's design. For example, an entirely different set of trade-offs would have been made if pbrt were a renderer designed instead for real-time performance and only rendering scenes with direct illumination.

This chapter first looks back at some of the details of the complete system, discusses some design alternatives, and also covers some potential major extensions that are more complex than have been described in the exercises. We then discuss recent trends in graphics hardware architectures and their implications for rendering systems like pbrt.

# **17.1 DESIGN RETROSPECTIVE**

One of the basic assumptions in pbrt's design was that the most interesting types of images to render are images with complex geometry and lighting and that supporting a wide variety of shapes, materials, light sources, and light transport algorithms was important. We also assumed that rendering these images well—with good sampling patterns, ray differentials, and antialiased textures—is worth the computational expense. One result of these assumptions is that pbrt is relatively inefficient at rendering simple scenes, where a more specialized system could do much better.

For example, a performance implication of our design priorities is that finding the BSDF at a ray intersection is more computationally expensive than it is in renderers that don't expend as much effort filtering textures and computing ray differentials. We believe that

Physically Based Rendering: From Theory To Implementation. http://dx.doi.org/10.1016/B978-0-12-800645-0.50017-8 Copyright © 2017 Elsevier Ltd. All rights reserved.

this effort pays off overall by reducing the need to trace more camera rays to address texture aliasing, although, again, for simple scenes, texture aliasing is often not a problem. On the other hand, most of the integrators in pbrt assume that hundreds or even thousands of samples will be taken in each pixel for high-quality global illumination; the benefits of high quality filtering are reduced in this case, since the high pixel sampling rate ends up sampling textures at a high rate as well.

The simplicity of some of the interfaces in the system can lead to unnecessary work being done. For example, the Sampler always computes lens and time samples, even if they aren't needed by the Camera; there's no way for the Camera to communicate its sampling needs. Similarly, if an Integrator doesn't use all of the array samples from its earlier calls to Request1DArray() and Request2DArray() for some ray, then the Sampler's work for generating those samples is wasted. (This case can occur, for example, if the ray doesn't intersect any geometry.) For cases like these, we believe that the benefits to readers of making the system easier to understand outweigh the relatively small efficiency losses.

Throughout the book, we have tried to always add an exercise at the end of the chapter when we've known that there was an important design alternative or where we made an implementation trade-off that would likely be made differently in a production rendering system. (For example, Exercise 7.2 discusses the first issue with Samplers in the previous paragraph.) It's worth reading the exercises even if you don't plan to do them.

#### **17.1.1 TRIANGLES ONLY**

Another instance where the chosen abstractions in pbrt impact the overall system efficiency is the range of geometric primitives that the renderer supports. While ray tracing's ability to handle a wide variety of shapes is elegant, this property is not as useful in practice as one might initially expect. Most real-world scenes are either modeled directly with polygons or with smooth surfaces like spline patches and subdivision surfaces that either have difficult-to-implement or relatively inefficient ray–shape intersection algorithms. As such, they are usually tessellated into triangles for ray intersection tests in practice. Not many shapes that are commonly encountered in real-world scenes can be represented accurately with spheres and cones!

There are some advantages to designing a ray tracer around a single low-level shape representation like triangles and only operating on this representation throughout much of the pipeline. Such a renderer could still support a variety of primitives in the scene description but would always tessellate them at some point before performing intersection tests. Advantages of this design include:

- . The renderer can depend on the fact that the triangle vertices can be transformed into word or camera space in advance, so no transformations of rays into object space are necessary (except when object instancing is used).
- . The acceleration structures can be specialized so that their nodes directly store the triangles that overlap them. This improves the locality of the geometry in memory and enables ray–primitive intersection tests to be performed directly in the traversal routine, without needing to pass through two levels of virtual function calls to do so, as is currently the case in pbrt.

Camera 356 Integrator 25 Sampler 421 Sampler::Request1DArray() 423 Sampler::Request2DArray() 423

. Displacement mapping, where geometry is subdivided into small triangles, which can then have their vertices perturbed procedurally or with texture maps, can be more easily implemented if all primitives are able to tessellate themselves.

These advantages are substantial, for both increased performance and the complexity that they remove from many parts of the system. For a production renderer, rather than one with pedagogical goals like pbrt, this alternative is worth considering carefully. (Alternatively, triangles alone could be given special treatment—stored directly in acceleration structures and so forth–while other shapes were handled with a less efficient general purpose code path.)

#### **17.1.2 INCREASED SCENE COMPLEXITY**

Given well-built acceleration structures, a strength of of ray tracing is that the time spent on ray–primitive intersections grows slowly with added scene complexity. As such, the maximum complexity that a ray tracer can handle may be limited more by memory than by computation. Because rays may pass through many different regions of the scene during a short period of time, virtual memory often performs poorly when ray tracing complex scenes due to the resulting incoherent memory access patterns.

One way to increase the potential complexity that a renderer is capable of handling is to reduce the memory used to store the scene. For example, pbrt currently uses approximately 4 GB of memory for the 24 million triangles in the landscape scene on the cover and in Figure 4.1. This works out to an average of 167 bytes per triangle. We have previously written ray tracers that managed an average of 40 bytes per triangle for scenes like these—at least a  $4\times$  reduction is possible.

Reducing memory overhead requires careful attention to memory use throughout the system. For example, in the aforementioned system, we provided three different Triangle implementations, one using 8-bit uint8\_ts to store vertex indices, one using 16-bit uint16\_ts, and one using 32-bit uint32\_ts. The smallest index size that was sufficient for the range of vertex indices in the mesh was chosen at run time. Deering's paper on geometry compression (Deering 1995) and Ward's packed color format (Ward 1992) are both good inspirations for thinking along these lines. See the "Further Reading" section in Chapter 4 for information about more memory-efficient acceleration structure representations.

A more complex approach to implement is geometry caching (Pharr and Hanrahan 1996), where the renderer holds a fixed amount of geometry in memory and discards geometry that hasn't been accessed recently. This approach is useful for scenes with a lot of tessellated geometry, where a compact higher level shape representation like a subdivision surface can explode into a large number of triangles. When available memory is low, some of this geometry can be discarded and regenerated later if needed. Geometry stored on disk can also be loaded into geometry caches; with the advent of economical flash storage offering hundreds of megabytes per second of read bandwidth, this approach is even more attractive.

The performance of such a cache can be substantially improved by reordering the rays that are traced in order to improve their spatial and thus memory coherence (Pharr et al. 1997). An easier-to-implement and more effective approach to improving the cache's behavior was described by Christensen et al. (2003), who wrote a ray tracer that uses simplified representations of the scene geometry in a geometry cache. More recently, Yoon et al. (2006), Budge et al. (2009), Moon et al. (2010), and Hanika et al. (2010) have developed improved approaches to this problem. See Rushmeier, Patterson, and Veerasamy (1993) for an early example of how to use simplified scene representations when computing indirect illumination.

#### **17.1.3 PRODUCTION RENDERING**

Rendering high-quality imagery for film introduces a host of challenges beyond the topics discussed in this book. Being able to render highly complex scenes—with both geometric and texture complexity—is a requirement. Most production renderers have deferred loading and caching of texture and geometry at the hearts of their implementations. Programmable surface shaders are also critical for allowing users to specify complex material appearances.

Another practical challenge is integrating with interactive modeling and shading tools: it's important that artists be able to quickly see the effect of changes that they make to models, surfaces, and lights. Deep integration with tools is necessary for this to work well—communicating the scene description from scratch with a text file each time the scene is rendered, as is done in pbrt, is not a viable approach.

Unfortunately, the developers of most of the current crop of production rendering systems haven't yet followed the lead of Cook et al. (1987), who described Reyes and its design in great detail. Exceptions include PantaRay, which was used by Weta Digital and is described by Pantaleoni et al. (2010), and Disney's Hyperion renderer (Eisenacher et al. 2013).

#### **17.1.4 SPECIALIZED COMPILATION**

The OptiX ray-tracing system, which is described by Parker et al. (2010), has a very interesting system structure: it's a combination of built-in functionality (e.g., for building acceleration structures and traversing rays through them) that can be extended by usersupplied code (for primitive implementations, surface shading functions, etc.). Many renderers over the years have allowed user extensibility of this sort, usually through some kind of plug-in architecture. OptiX is distinctive in that it is built using a run-time compilation system that compiles all of this code together.

Because the compiler has a view of the entire system when generating code, the resulting custom renderer can be automatically specialized in a variety of ways. For example, if the surface shading code never uses the  $(u, v)$  texture coordinates, the code that computes them in the triangle shape intersection test can be optimized out as dead code. Or, if the ray's time field is never accessed, both the code that sets it and even the structure member itself can be eliminated. Thus, this approach allows a degree of specialization (and resulting performance) that would be difficult to achieve manually, at least for more than a single system variant.

# **17.2 ALTERNATIVE HARDWARE ARCHITECTURES**

Our focus in this book has been on traditional multi-core CPUs as a target for the system. Furthermore, we have ignored the potential of being able to perform up to eight floatingpoint operations per instruction by using CPU SIMD hardware. While other computing architectures like GPUs or specialized ray-tracing hardware are appealing targets for a renderer, their characteristics tend to change rapidly, and their programming languages and models are less widely known than languages like C++ on CPUs. Though we haven't targeted these architectures with pbrt, it's useful to discuss their characteristics.

The early days of ray tracing saw work in this area focused on multiprocessors (Cleary et al. 1983; Green and Paddon 1989; Badouel and Priol 1989) and clusters of computers (Parker et al. 1999; Wald et al. 2001a, 2002; Wald, Slusallek, and Benthin 2001; Wald, Benthin, and Slusallek 2003). More recently, substantial capabilities have become available in single computer systems, which has led to a shift of focus to the capabilities of CPU SIMD units and GPUs.

CPUs have long been designed to run a single thread of computation as efficiently as possible; these processors can be considered to be latency focused, in that the goal is to finish a single computation as quickly as possible. (Only since 2005 or so has this focus started to slowly change in CPU design, as multicore CPUs have provided a small number of independent latency-focused processors on a single chip.) Starting with the advent of programmable graphics processors around the year 2003, *throughput processors* (as exemplified by GPUs) have increasingly become the source of most of the computational capability available in many computer systems. These processors focus not on single-thread performance but instead on efficiently running hundreds or thousands of computations in parallel with high aggregate computational throughput, without trying to minimize time for any of the individual computations.

By not focusing on single-thread performance, throughput processors are able to devote much less space on the chip for caches, branch prediction hardware, out-of-order execution units, and other features that have been invented to improve single-thread performance on CPUs. Thus, given a fixed amount of chip area, these processors are able to provide many more arithmetic logic units (ALUs) than a CPU. For the types of computations that can provide a substantial amount of independent parallel work, throughput processors can keep these ALUs busy and very efficiently execute the computation. As of the time of writing, GPUs offer approximately ten times as many peak FLOPS as high-end CPUs; this makes them highly attractive for many processing-intensive tasks (including ray tracing). $<sup>1</sup>$ </sup>

Single instruction, multiple data (SIMD) processing, where processing units execute a single instruction across multiple data elements, is the key mechanism that throughput processors use to efficiently deliver computation; both today's CPUs and today's GPUs

<sup>1</sup> However, graphics processors typically consume more power and are physically larger chips than CPUs; some of their improved performance comes purely from using more power and more chip area. A fair comparison is to consider performance per watt or per square millimeter of silicon, which puts GPUs at 3–5× more capable in terms of peak performance.

have SIMD vector units in their processing cores. Modern CPUs generally have a handful of processing cores and support four or eight 32-bit floating point operations in their vector instruction sets (e.g., SSE, NEON, or AVX). GPUs currently have tens of processing cores,<sup>2</sup> each with SIMD vector units between 8 and 64 elements wide. (Intel's Xeon Phi architecture, which features over 50 relatively simple CPU cores, each with a 16-wide 32 bit floating-point SIMD unit, lies somewhere between these two points.) It is likely that both the number of processing cores and the width of the vector units in all of these processor architectures will go up over time, as hardware designers make use of additional transistors made possible by Moore's law.

#### **17.2.1 GPU RAY TRACING**

Purcell et al. (2002, 2003) and Carr, Hall, and Hart (2002) were the first to map generalpurpose ray tracers to throughput graphics processors. GPU-based construction of data structures tends to be challenging; see Zhou et al. (2008), Lauterbach et al. (2009), Pantaleoni and Luebke (2010), Garanzha et al. (2011), and Karras and Aila (2013) for techniques for building kd-trees and BVHs on GPUs.

Aila and Laine (2009) carefully investigated the performance of SIMD ray tracing on a graphics processor, using their insights to develop a new SIMD-friendly traversal algorithm that was substantially more efficient than the previous best known approach. Their insights are worth careful consideration by all implementors of high-performance rendering systems.

A big challenge in using throughput processors for rendering systems can be finding coherent collections of computation that use the SIMD vector elements efficiently. Consider a Monte Carlo path tracer tracing a collection of rays; after random sampling at the first bounce, each ray will in general intersect completely different objects, likely with completely different surface shaders. At this point, running the surface shaders will likely make poor use of SIMD hardware as each ray needs to execute a different computation. This specific problem of efficient shading was investigated by Hoberock et al. (2009), who resorted a large number of intersection points to create coherent collections of work before executing their surface shaders.

Another challenge is that relatively limited amount of local memory on GPUs makes it challenging to implement light transport algorithms that require more than a small amount of storage for each ray. (For example, even storing all of the vertices of a pair of subpaths for a bidirectional path tracing algorithm is not straightforward.) The paper by Davidovič et al. (2014) gives a thorough overview of these issues and previous work and includes a discussion of implementations of a number of sophisticated light transport algorithms on the GPU.

An interesting trade-off for renderer developers to consider is exhibited by Hachisuka's path tracer, which uses a rasterizer with parallel projection to trace rays, effectively computing visibility in the same direction for all of the points being shaded (Hachisuka

<sup>2</sup> The definition of a "core" on a throughput processor is notoriously tricky, with different hardware vendors promoting different definitions. Here, we are following the relatively vendor-neutral terminology proposed by Fatahalian (2008).

2005). His insight was that although this approach doesn't give a particularly good sampling distribution for Monte Carlo path tracing, in that each point isn't able to perform importance sampling to select outgoing directions, the increased efficiency from computing visibility for a very coherent collection of rays paid off overall. In other words, for a fixed amount of computation, so many more samples could be taken using rasterization versus using ray tracing that the much larger number of less well-distributed samples generated a better image than a smaller number of well-chosen samples. We suspect that this general issue of trading off between computing exactly the locally desired result at a single point versus computing what can be computed very efficiently globally for many points will be an important one for developers to consider on the SIMD processors of the future.

#### **17.2.2 PACKET TRACING**

For narrow SIMD widths on CPUs (like four-element SSE), some performance gains can be attained by opportunistically using the SIMD unit. For example, one might modify pbrt to use SSE instructions for the operations defined in the Spectrum class, thus generally being able to do three floating-point operations per instruction (for RGB spectra) rather than just one if the SIMD unit was not used. This approach would achieve 75% utilization of an SSE unit for those instructions but doesn't help with performance in the rest of the system. In some cases, optimizing compilers can identify multiple computations in scalar code that can be executed together using a single SIMD instruction.

Achieving *excellent* utilization of SIMD vector units generally requires that the entire computation be expressed in a *data parallel* manner, where the same computation is performed on many data elements simultaneously. A natural way to extract data parallelism in a ray tracer is to have each processing core responsible for tracing *n* rays at a time, where  $n$  is at least the size of the SIMD width, if not larger; as such, each SIMD vector "lane" is responsible for just a single ray, and each vector instruction performs only a single scalar computation for each of the rays it's responsible for. Thus, high SIMD utilization comes naturally, except for the cases where some rays require different computations than others.

This approach has seen success with high-performance CPU ray tracers (where it is generally called "packet tracing"). Wald et al. (2001a) introduced this approach, which has since seen wide adoption. In a packet tracer, the camera generates "packets" of *n* rays that are then processed as a unit. Acceleration structure traversal algorithms are modified so that they visit a node if *any* of the rays in the packet passes through it; primitives in the leaves are tested for intersection with all of the rays in the packet, and so forth. Packet tracing has been shown to lead to substantial speedups, although it becomes increasingly less effective as the rays to be traced become less coherent; it works well for camera rays and shadow rays to localized light sources, since the packets of rays will pass through similar regions of the scene, but efficiency generally falls off with multi-bounce light transport algorithms. Finding ways to retain good efficiency with packet tracing remains an active area of research.

Packet tracing on CPUs is usually implemented with the SIMD vectorization made explicit: intersection functions are written to explicitly take some number of rays as a parameter rather than just a single ray, and so forth. In contrast, the vectorization in programs written for throughput processors like GPUs is generally implicit: code is written as if it just operates on a single ray at a time, but the underlying compiler and hardware actually execute one instance of the program in each SIMD lane.

For processors that directly expose their SIMD nature in their instruction sets (like CPUs or Intel's Xeon Phi), the designer of the programming model is able to choose whether to provide an implicit or an explicit vector model to the user. See Parker et al.'s (2007) ray-tracing shading language for an example of compiling an implicitly dataparallel language to a SIMD instruction set on CPUs. See also Georgiev and Slusallek's (2008) approach, where a generic programming approach is taken in C++ to allow implementing a high-performance ray tracer with details like packets well hidden. ispc, described in a paper by Pharr and Mark (2012), provides a general-purpose "single program multiple data" (SPMD) language for CPU vector units that also provides this model.

Reshetov et al. (2005) generalized packet tracing, showing that gathering up many rays from a single origin into a frustum and then using the frustum for acceleration structure traversal could lead to very high-performance ray tracing; they refined the frusta into subfrusta and eventually the individual rays as they reached lower levels of the tree. Reshetov (2007) later introduced a technique for efficiently intersecting a collection of rays against a collection of triangles in acceleration structure leaf nodes by generating a frustum around the rays and using it for first-pass culling. See Benthin and Wald (2009) for a technique to use ray frusta and packets for efficient shadow rays.

While packet tracing is effective for coherent collections of rays that follow generally the same path through acceleration structures, it's much less effective for incoherent collections of rays, which are more common with global illumination algorithms. To address this issue, Ernst and Greiner (2008), Wald et al. (2008), and Dammertz et al. (2008) proposed only traversing a single ray through the acceleration structure at once but improving SIMD efficiency by simultaneously testing each ray against a number of bounding boxes at each step in the hierarchy.

Another approach to the ray incoherence problem is to reorder small batches of incoherent rays to improve SIMD efficiency; representative work in this area includes papers by Mansson et al. (2007), Boulos et al. (2008), Gribble and Ramani (2008), and Tsakok (2009). More recently, Barringer and Akenine-Möller (2014) developed a SIMD ray traversal algorithm that delivered substantial performance improvements given large numbers of rays.

The Embree system, described in a paper by Wald et al. (2014), is a high-performance open source rendering system that supports both packet tracing and highly efficient traversal of single rays. See also the paper by Benthin et al. (2011) on the topic of finding a balance between these two approaches.

pbrt is very much a "one ray at a time" ray tracer; if a rendering system can provide many rays for intersection tests at once, a variety of more efficient implementations are possible even beyond packet tracing. For example, Keller and Wächter (2011) and Mora (2011) described algorithms for intersecting a large number of rays against the scene geometry where there is no acceleration structure at all. Instead, primitives and rays are both recursively partitioned until small collections of rays and small collections of primitives remain, at which point intersection tests are performed. Improvements to this approach were described by Afra (2012) and Nabata et al. (2013). ´

#### **17.2.3 RAY-TRACING HARDWARE**

Given the widespread success of specialized hardware for triangle rasterization and shading in modern PCs, there has long been interest in designing specialized hardware for ray tracing. The ray-tracing algorithm presents a variety of stages of computation that must be addressed in a complete system, including camera ray generation, construction of the acceleration hierarchy, traversal of the hierarchy, ray–primitive intersections, shading, lighting, and integration calculations.

Early published work in this area includes a paper by Woop et al. (2005), who described the design of a "ray processing unit" (RPU). More recently, Aila and Karras (2010) described general architectural issues related to handling incoherent rays, as are common with global illumination algorithms. Nah et al. (2011) and Lee and collaborators (2013, 2015) have written a series of papers on ray tracing on a mobile GPU architecture, addressing issues including hierarchy traversal, ray generation, intersection calculations, and ray reordering for better memory coherence. See also the paper by Doyle et al. (2013) on SAH BVH construction in specialized hardware.

While there has been substantial research work in this area, unfortunately none of these architectures has made it out to the market in large numbers, though the Caustic raytracing architecture (McCombe 2013) has been acquired by a mobile GPU vendor, Imagination Technologies. Plans for products based on an integration of this architecture into a traditional GPU have been announced; we are hopeful that the time for efficient raytracing hardware may have arrived.

#### **17.2.4 THE FUTURE**

Innovation in high-performance architectures for graphics seems likely to continue in coming years. As CPUs are gradually increasing their SIMD width and adding more processing cores, becoming more similar to throughput processors, throughput processors are adding support for task parallelism and improving their performance on more irregular workloads than purely data-parallel ones. Whether the computer system of the future is a heterogeneous collection of both types of processing cores or whether there is a middle ground with a single type of processor architecture that works well for a range of applications remains an open question.

The role of specialized fixed-function graphics hardware in future systems is likely to become increasingly important; fixed-function hardware is generally substantially more power-efficient than programmable hardware. As the critical computational kernels of future graphics systems become clear, fixed-function implementations of them may become widespread.

# **17.3 CONCLUSION**

The idea for pbrt was born in October 1999. Over the next five years, it evolved from a system designed only to support the students taking Stanford's CS348b course to a robust, feature-rich, extensible rendering system. Since its inception, we have learned a great deal about what it takes to build a rendering system that doesn't just make pretty pictures but is one that other people enjoy using and modifying as well. What has been most difficult, however, was designing a large piece of software that others might enjoy *reading*. This has been a far more challenging (and rewarding) task than implementing any of the rendering algorithms themselves.

After its first publication, the book enjoyed widespread adoption in advanced graphics courses worldwide, which we found very gratifying. We were unprepared, however, for the impact that pbrt has had on rendering research. Writing a ray tracer from scratch is a formidable task (as so many students in undergraduate graphics courses can attest to), and creating a robust physically based renderer is much harder still. We are proud that pbrt has lowered the barrier to entry for aspiring researchers in rendering, making it easier for researchers to experiment with and demonstrate the value of new ideas in rendering. We continue to be delighted to see papers in SIGGRAPH, the Eurographics Rendering Symposium, High Performance Graphics, and other graphics research venues that either build on pbrt to achieve their goals, or compare their images to pbrt as "ground truth."

More recently, we have been delighted again to see the rapid adoption of physically based approaches in practice for offline rendering and, recently as of this writing, games and interactive applications. Though we are admittedly unusual folk, it's a particular delight to see incredible graphics on a screen and marvel at the billions of pseudo-random (or quasi-random) samples, billions of rays traced, and the complex mathematics that went into each image passing by.

We would like to sincerely thank everyone who has built upon this work for their own research, to build a new curriculum, to create amazing movies or games, or just to learn more about rendering. We hope that this new edition continues to serve the graphics community in the same way that its predecessors were able to.

# **Q** UTILITIES

In addition to all of the graphics-related code presented thus far, pbrt makes use of a number of general utility routines and classes. Although these are key to pbrt's operation, it is not necessary to understand their implementation in detail in order to work with the rest of the system. This appendix describes the interfaces to these routines, including those that handle error reporting, memory management, support for parallel execution on multiple CPU cores, and other basic infrastructure. The implementations of some of this functionality—the parts that are interesting enough to be worth delving into—are also discussed.

# **A.1 MAIN INCLUDE FILE**

The core/pbrt.h file is included by all other source files in the system. It contains all global function declarations and inline functions, a few macros and numeric constants, and other globally accessible data. All files that include pbrt.h get a number of other included header files from pbrt.h. This simplifies creation of new source files, almost all of which will want access to these extra headers. However, in the interest of compile time efficiency, we keep the number of these automatically included files to a minimum; the ones here are necessary for almost all modules.

*Global Include Files* ≡ #include <algorithm>

#include <cinttypes> #include <cmath> #include <iostream> #include <limits> #include <memory> #include <string> #include <vector>

Physically Based Rendering: From Theory To Implementation. http://dx.doi.org/10.1016/B978-0-12-800645-0.50022-1 Copyright © 2017 Elsevier Ltd. All rights reserved.

Almost all floating-point values in pbrt are declared as Floats. (The only exception is a few cases where a 32-bit float or a 64-bit double is specifically needed (e.g., when saving binary values to files). Whether a Float is actually a float or a double is determined at compile time with the PBRT\_FLOAT\_AS\_DOUBLE macro; this makes it possible to build versions of pbrt using either representation. 32-bit floats almost always have sufficient precision for ray tracing, but it's helpful to be able to switch to double for numerically tricky situations as well as to verify that rounding error with floats isn't causing errors for a given scene.

```
Global Forward Declarations+≡
  #ifdef PBRT_FLOAT_AS_DOUBLE
  typedef double Float;
  #else
  typedef float Float;
  #endif // PBRT_FLOAT_AS_DOUBLE
```
## **A.1.1 UTILITY FUNCTIONS**

A few short mathematical functions are useful throughout pbrt.

### **Clamping**

Clamp() clamps the given value val to lie between the values low and high. For convenience Clamp() allows the types of the values giving the extent to be different than the type being clamped (but its implementation requires that implicit conversion is legal to the type being clamped). By being implemented this way, the implementation allows calls like Clamp(floatValue, 0, 1) which would otherwise be disallowed by C++'s template type resolution rules.

```
Global Inline Functions+≡
  template <typename T, typename U, typename V>
  inline T Clamp(T val, U low, V high) {
      if (val < low) return low;
      else if (val > high) return high;
      else return val;
  }
```
## **Modulus**

Mod() computes the remainder of *a/b*. pbrt has its own version of this (rather than using  $\hat{\mathcal{L}}$ ) in order to provide the behavior that the modulus of a negative number is always positive. Starting with  $C+11$ , the behavior of  $\frac{1}{6}$  has been specified to return a negative value in this case, so that the identity  $(a/b)*b + a*b == a holds.$ 

```
Clamp() 1062
                                                                                          Float 1062
                                                                                          Mod() 1062
Global Inline Functions+≡
   template <typename T> inline T Mod(T a, T b) {
       T result = a - (a/b) * b;
       return (T) ((result < 0) ? result + b : result);
   }
```
A specialization for Floats calls out to the corresponding standard library function.

```
Global Inline Functions+≡
  template <> inline Float Mod(Float a, Float b) {
      return std::fmod(a, b);
  }
```
#### **Useful Constants**

A number of constants, most of them related to  $\pi$ , are used enough that it's worth having them easily available.

```
Global Constants+≡
  static const Float Pi = 3.14159265358979323846;
  static const Float InvPi = 0.31830988618379067154;
  static const Float Inv2Pi = 0.15915494309189533577;
  static const Float Inv4Pi = 0.07957747154594766788;
  static const Float PiOver2 = 1.57079632679489661923;
  static const Float PiOver4 = 0.78539816339744830961;
  static const Float Sqrt2 = 1.41421356237309504880;
```
#### **Converting between Angle Measures**

Two simple functions convert from angles expressed in degrees to radians, and vice versa:

```
Global Inline Functions+≡
  inline Float Radians(Float deg) {
      return (Pi / 180) * deg;
  }
  inline Float Degrees(Float rad) {
      return (180 / Pi) * rad;
  }
```
#### **Base-2 Operations**

Because the math library doesn't provide a base-2 logarithm function, we provide one here, using the identity  $log_2(x) = log(x / log 2$ .

```
Global Inline Functions+≡
  inline Float Log2(Float x) {
      const Float invLog2 = 1.442695040888963387004650940071;
      return std::log(x) * invLog2;
  }
```
It's also useful to be able to compute an integer base-2 logarithm. Rather than computing an (expensive) floating-point logarithm and converting to an integer, it's much more efficient to count the number of leading zeros up to the first one in the 32-bit binary representation of the value and then subtract this value from 31, which gives the index of the first bit set, which is in turn the integer base-2 logarithm. (This efficiency comes in part from the fact that most CPUs have an instruction to count these zeros.)

The code here uses the \_\_builtin\_clz() intrinsic, which is available in the g++ and clang compilers; \_BitScanReverse() is used to implement similar functionality with MSVC in code that isn't shown here.

```
Global Inline Functions+≡
  inline int Log2Int(uint32 t v) {
      return 31 - builtin clz(v);
  }
```
There are clever tricks that can be used to efficiently determine if a given integer is an exact power of 2, or round an integer up to the next higher (or equal) power of 2. (It's worthwhile to take a minute and work through for yourself how these two functions work.)

```
Global Inline Functions+≡
  template <typename T> inline bool IsPowerOf2(T v) {
      return v 88 ! (v 8 (v - 1));
  }
Global Inline Functions+≡
  inline int32 t RoundUpPow2(int32 t v) {
      v--;
      v = v \gg 1; v = v \gg 2;
      v = v \gg 4; v = v \gg 8;
      v = v \gg 16;
      return v+1;
  }
```
A variant of RoundUpPow2() for int64\_t is also provided but isn't included in the text here.

Some of the low-discrepancy sampling code in Chapter 7 needs to efficiently count the number of trailing zeros in the binary representation of a value; CountTrailingZeros() is a wrapper around a compiler-specific intrinsic that maps to a single instruction on most architectures.

```
Global Inline Functions+≡
  inline int CountTrailingZeros(uint32 t v) {
      return __ builtin_ctz(v);
  }
```
#### **Interval Search**

FindInterval() is a helper function that emulates the behavior of  $std::upper$  bound(), but uses a function object to get values at various indices instead of requiring access to an actual array. This way, it becomes possible to bisect arrays that are procedurally generated, such as those interpolated from point samples. The implementation here also adds some bounds checking for corner cases (e.g., making sure that a valid interval is selected even in the case the predicate evaluates to true or false for all entries), which would normally have to follow a call to std::upper\_bound().

```
Global Inline Functions+≡
  template <typename Predicate> int FindInterval(int size,
          const Predicate &pred) {
      int first = 0, len = size;
      while (len > 0) {
          int half = len \gg 1, middle = first + half;
          Bisect range based on value of pred at middle 1065
      }
      return Clamp(first - 1, 0, size - 2);}
Bisect range based on value of pred at middle ≡ 1065
  if (pred(middle)) {
      first = middle + 1;
      len -= half + 1;
  } else
      len = half;
```
#### **A.1.2 PSEUDO-RANDOM NUMBERS**

pbrt uses an implementation of the PCG pseudo-random number generator (O'Neill 2014) to generate pseudo-random numbers. This generator is one of the best random number generators currently known. Not only does it pass a variety of rigorous statistical tests that have been the bane of earlier pseudo-random number generators, but its implementation is also extremely efficient.

We wrap its implementation in a small random number generator class, RNG. Doing so allows us to use it with slightly less verbose calls throughout the rest of the system. Random number generator implementation is an esoteric art; therefore, we will not include or discuss the implementation here but will describe the APIs provided.

The RNG class provides two constructors. The first, which takes no arguments, sets the internal state to reasonable defaults. The second takes a single argument that selects a sequence of pseudo-random values.

The PCG random number generator actually allows the user to provide two 64-bit values to configure its operation: one chooses from one of  $2^{63}$  different sequences of  $2^{64}$  random numbers, while the second effectively selects a starting point within such a sequence. Many pseudo-random number generators only allow this second form of configuration, which alone isn't as good: having independent non-overlapping sequences of values rather than different starting points in a single sequence provides greater non-uniformity in the generated values.

For pbrt's needs, selecting different sequences is sufficient, so the RNG implementation doesn't provide a mechanism to also select the starting point within a sequence.

```
RNG Public Methods ≡
  RNG();
  RNG(uint64_t sequenceIndex) { SetSequence(sequenceIndex); }
```
RNG 1065 RNG::SetSequence() 1066

RNGs shouldn't be used in pbrt without either providing an initial sequence index via the constructor or a call to the SetSequence() method; otherwise there's risk that different parts of the system will inadvertently use correlated sequences of pseudo-random values, which in turn could cause surprising errors.

```
RNG Public Methods+≡
  void SetSequence(uint64 t sequenceIndex);
```
There are two variants of the UniformUInt32() method. The first returns a pseudorandom number in the range  $[0, 2^{32} - 1]$ .

```
RNG Public Methods+≡
  uint32 t UniformUInt32();
```
The second returns a value uniformly distributed in the range  $[0, b - 1]$  given a bound *b*. The last two versions of pbrt effectively used UniformUInt32() % b for this second computation. That approach is subtly flawed—in the case that b doesn't evenly divide  $2^{32}$ , then there is slightly higher probability of choosing values in the sub-range [0, 232 mod *b*].

The implementation here first computes the above remainder  $2^{32}$  mod *b* efficiently using only 32 bit arithmetic and stores it in the variable threshold. Then, if the pseudo-random value returned by UniformUInt32() is less than threshold, it is discarded and a new value is generated. The resulting distribution of values has a uniform distribution after the modulus operation, giving a uniformly distributed sample value.

```
RNG Public Methods+≡
  uint32 t UniformUInt32(uint32 t b) {
      uint32 t threshold = (-b + 1u) % b;
      while (true) {
          uint32 t r = UniformUInt32();
           if (r >= threshold)
               return r % b;
      }
  }
```
UniformFloat() generates a pseudo-random floating-point number in the half-open interval [0, 1*)*.

```
RNG Public Methods+≡
  Float UniformFloat() {
      return std::min(OneMinusEpsilon, UniformUInt32() * 0x1p-32f);
  }
```
# **A.2 IMAGE FILE INPUT AND OUTPUT**

Many image file formats have been developed over the years, but for pbrt's purposes we are mainly interested in those that support imagery represented by floating-point pixel values. In particular, the images generated by pbrt will often have a large dynamic range; such formats are crucial for being able to store the computed radiance values directly.

Float 1062 OneMinusEpsilon 417 RNG::UniformUInt32() 1066 Legacy image file formats, such as those that store 8 bits of data for red, green, and blue components to represent colors in the range [0, 1], aren't a good fit for physically based rendering needs.

pbrt supports two floating-point image file formats: OpenEXR and PFM. OpenEXR is a floating-point file format originally designed at Industrial Light and Magic for use in movie productions (Kainz et al. 2004). We chose this format because it has a clean design, is easy to use, and has first-class support for floating-point image data. Libraries that read and write OpenEXR images are freely available, and support for the format is available in many other tools.

PFM is a floating-point format based on an extension to the PPM file format; it is very easily read and written, though it isn't as widely supported as OpenEXR. Unlike OpenEXR, it doesn't support compression, so files may be fairly large.

For convenience, pbrt also has support to read and write TGA format files as well as support to read and write PNG images. Neither of these is a high-dynamic-range format like OpenEXR, but both are convenient, especially as input formats for low-dynamicrange texture maps.

The ReadImage() function takes the filename to read from and a pointer to a Point2i that will be initialized with the image resolution. It returns a pointer to the start of a freshly allocated array of RGBSpectrum objects. It will read the given file as an OpenEXR, PFM, PNG, or TGA file, depending on the suffix of the filename.

```
ImageIO Declarations ≡
  std:: unique ptr<RGBSpectrum[]> ReadImage(const std::string &name,
      Point2i *resolution);
```
ReadImage() uses RGBSpectrum for the return values—not Spectrum. The primary client of this function is the image texture mapping code in pbrt, which stores texture maps as RGBSpectrum values, even when pbrt is compiled to do full-spectral rendering, so returning RGBSpectrum values is a natural approach. (We also made this decision under the expectation that the image files being read would be in RGB or another three-channel format, so that returning RGB values wouldn't discard spectral information; if calling code wants to store full Spectrum values, then it can convert from RGB to the full-spectral representation itself.) If pbrt was extended to support a full-spectral input image format for textures, then a variant of this function that did return Spectrum values would be advisable.

The WriteImage() function takes a filename to be written, a pointer to the beginning of the pixel data, and information about the resolution of the image. The pixel data should be organized as interleaved RGBRGB . . . values. Like ReadImage(), it uses the suffix of the given filename to determine which image format to use.

With WriteImage(), it's possible to specify that the pixels being written represent a subregion of a larger image. Some image formats (e.g., OpenEXR) can record this information in the image file header, which in turn makes it easy to assemble separately rendered subimages into a single image. The total Resolution parameter gives the total resolution

Point2i 68 ReadImage() 1067 RGBSpectrum 332 Spectrum 315 WriteImage() 1068 of the overall image that the given pixel values are part of, and outputBounds gives the pixel bounding box that the given pixels cover. outputBounds should be within the range  $(0, 0) \rightarrow$  totalResolution and the number of RGB pixel values pointed to by rgb should be equal to outputBounds.Area().

If a non-floating-point image format is being used for output, pixel values are converted to the sRGB representation (Section 10.4.1) and clamped to the range [0, 255] before being written to the file.

```
ImageIO Declarations+≡
  void WriteImage(const std::string &name, const Float *rgb,
      const Bounds2i &outputBounds, const Point2i &totalResolution);
```
We will not show the code that interfaces with the various image-writing libraries or the code that implements file-format-specific I/O. This code can be found in the file core/imageio.cpp and the directory ext/. $^{\rm l}$ 

# **A.3 COMMUNICATING WITH THE USER**

A number of functions and classes are useful to mediate communicating information to the user. In addition to consolidating functionality like printing progress bars, hiding user communication behind a small API like the one here also permits easy modification of the communication mechanisms. For example, if pbrt were embedded in an application that had a graphical user interface, errors might be reported via a dialog box or a routine provided by the parent application. If printf() calls were strewn throughout the system, it would be more difficult to make the two systems work together well.

#### **A.3.1 ERROR REPORTING**

pbrt provides four functions for reporting anomalous conditions. In order of increasing severity, they are Info(), Warning(), Error(), and Severe(). These functions are defined in the files core/error.h and core/error.cpp. All of them take a formatting string as their first argument and a variable number of additional arguments providing values for the format. The syntax is identical to that used by the printf family of functions. For example, if the variable rayNum has type int, then the following call could be made:

```
Info("Now tracing ray number %d", rayNum);
```
core/pbrt.h includes this header file, as these functions are useful to have available in almost all parts of the system.

*Global Include Files*+≡ #include "error.h"

> Bounds2i 76 Float 1062 Point2i 68

The TGA implementation is based on open source TGA code by Emil Mikulic; Jiawen "Kevin" Chen provided the PFM reader and writer; PNG files are handled using the lodepng library.

We will not show the implementation of these functions here because they are a straightforward application of the C++ variable argument processing functions that in turn calls a common function to print the full error string. For sufficiently severe errors, the program aborts.

pbrt also has its own version of the standard assert() macro, named Assert(). It checks that the given expression's value evaluates to true; if not, Severe() is called with information about the location of the assertion failure. Assert() is used for basic sanity checks where failure indicates little possibility of recovery. In general, assertions should be used to detect internal bugs in the code, not expected error conditions (such as invalid scene file input), because the message printed will likely be cryptic to anyone other than the developer.

```
Global Inline Functions+≡
  #ifdef NDEBUG
  #define Assert(expr) ((void)0)
  #else
  #define Assert(expr) \
       ((expr) ? (void) 0 : \n\sqrt{100}Severe("Assertion \"%s\" failed in %s, line %d", \
                  #expr, FILE, LINE ))
  #endif // NDEBUG
```
#### **A.3.2 REPORTING PROGRESS**

The ProgressReporter class gives the user feedback about how much of a task has been completed and how much longer it is expected to take. For example, implementations of the various Integrator::Render() methods generally use a ProgressReporter to show rendering progress. The implementation prints a row of plus signs, the elapsed time, and the estimated remaining time. Its implementation is in the files core/progressreporter.h and core/progressreporter.cpp.

The constructor takes the total number of units of work to be done (e.g., the total number of camera rays that will be traced) and a short string describing the task being performed.

```
ProgressReporter Public Methods ≡
  ProgressReporter(int64 t totalWork, const std::string &title);
```
Once the ProgressReporter has been created, each call to its Update() method signifies that one unit of work has been completed. An optional integer value can be passed to indicate that multiple units have been done.

```
ProgressReporter Public Methods+≡
  void Update(int64 t num = 1);
```
The ProgressReporter::Done() method should be called when all of the work being measured is complete; in turn, it lets the user know that the task is complete.

Assert() 1069 Integrator::Render() 25 ProgressReporter 1069 ProgressReporter::Done() 1070 Severe() 1068

*ProgressReporter Public Methods*+≡ void Done();

#### **A.3.3 SIMPLE FLOAT FILE READER**

A number of places in the pbrt code need to read text files that store a series of floatingpoint values. Examples include the code that reads measured spectral distribution data and the code that reads lens description files in Section 6.4. Both use the ReadFloatFile() function, which parses text files of whitespace-separated numbers, returning the values found in the given vector. The parsing code ignores all text after a hash mark  $(\#)$  to the end of its line to allow comments.

 $\langle$ *floatfile.h*<sup>\*</sup> $\rangle \equiv$ 

```
bool ReadFloatFile(const char *filename, std::vector<Float> *values);
```
# **A.4 MEMORY MANAGEMENT**

Memory management is often a complex issue in a system written in a language without garbage collection. The situation is mostly simple in pbrt, since most dynamic memory allocation is done as the scene description file is parsed, and most of this memory remains in use until rendering is finished. Nevertheless, there are a few issues related to memory management—most of them performance related—that warrant classes and utility routines to address them.

#### **A.4.1 VARIABLE STACK ALLOCATION**

Sometimes it is necessary to allocate a variable amount of memory that will be used temporarily in a single function but isn't needed after the function returns. If only a small amount of memory is needed, the overhead of new and delete (or malloc() and free()) may be high relative to the amount of actual computation being done. Instead, it is frequently more efficient to use alloca(), which allocates memory on the stack with just a few machine instructions. This memory is automatically deallocated when the function exits, which also saves bookkeeping work in the routine that uses it.

alloca() is an extremely useful tool, but there are two pitfalls to be aware of when using it. First, because the memory is deallocated when the function that called alloca() returns, the pointer must not be returned from the function or stored in a data structure with a longer lifetime than the function that allocated it. (However, the pointer may be passed to functions called by the allocating function.) Second, stack size is limited, and so alloca() shouldn't be used for more than a few kilobytes of storage. Unfortunately, there is no way to detect the error condition when more space is requested from alloca() than is available on the stack, so it's important to be conservative with its use.

pbrt provides a macro that makes it easy to allocate space for a given number of objects of a given type.<sup>2</sup>

<sup>2</sup> A moment's thought should make clear why it's not possible to implement this functionality with an inline function.

```
Global Macros ≡
  #define ALLOCA(TYPE, COUNT) (TYPE *)alloca((COUNT) * sizeof(TYPE))
```
#### **A.4.2 CACHE-FRIENDLY MEMORY USAGE**

The speed at which memory can respond to read requests has historically been getting faster at a rate of roughly 10% per year, while the computational capabilities of modern CPUs has been growing much more quickly. As such, a CPU will typically have to wait a hundred or so execution cycles to read from main memory. The CPU is usually idle for much of this time, so a substantial amount of its computational potential may be lost.

One of the most effective techniques to address this problem is the judicious use of small, fast cache memory located in the CPU itself. The cache holds recently accessed data and is able to service memory requests much faster than main memory, thus greatly reducing the frequency of stalls in the CPU.

Because of the high penalty for accessing main memory, designing algorithms and data structures that make good use of the cache can substantially improve overall system performance. This section will discuss general programming techniques for improving cache performance. These techniques are used in many parts of pbrt, particularly the KdTreeAccel, BVHAccel, MIPMap, and Film. We assume that the reader has a basic familiarity with computer architecture and caching technology; readers needing a review are directed to a computer architecture text such as Hennessy and Patterson (1997). In particular, the reader should be generally familiar with topics like cache lines, cache associativity, and the difference between compulsory, capacity, and conflict misses.

One easy way to reduce the number of cache misses incurred by pbrt is to make sure that some key memory allocations are aligned with the blocks of memory that the cache manages. (pbrt's overall performance was improved by approximately 3% when allocation for the kd-tree accelerator in Section 4.4 was rewritten to use cache-aligned allocation.) Figure A.1 illustrates the basic technique. The AllocAligned() and FreeAligned() functions

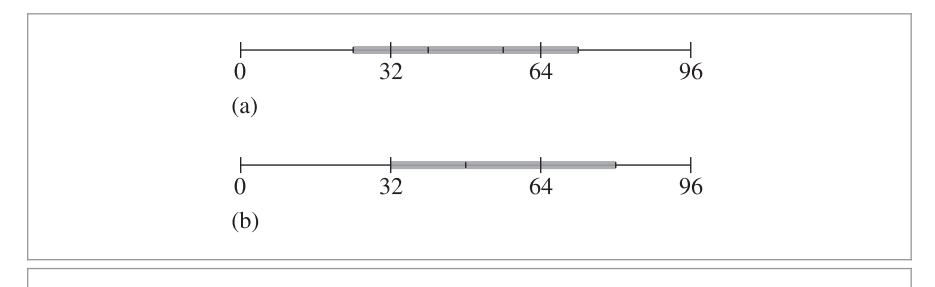

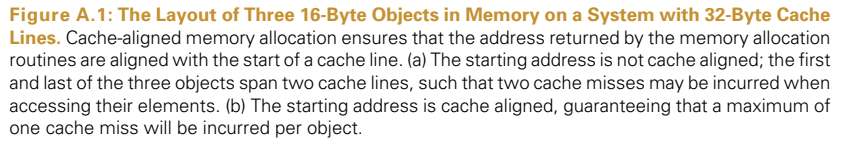

AllocAligned() 1072 BVHAccel 256 Film 484 FreeAligned() 1072 KdTreeAccel 285 MIPMap 625

provide an interface to allocate and release cache-aligned memory blocks. If the preprocessor constant PBRT\_L1\_CACHE\_LINE\_SIZE is not set, a default cache line size of 64 bytes is used, which is representative of many current architectures.

```
Global Constants+≡
  #ifndef PBRT L1 CACHE LINE SIZE
  #define PBRT L1 CACHE LINE SIZE 64
  #endif
```
Unfortunately there aren't portable methods to allocate memory aligned to a particular granularity. Therefore AllocAligned() must call various operating-system-specific functions to do these allocations.

```
Memory Allocation Functions ≡
  void *AllocAligned(size_t size) {
  #if defined(PBRT IS WINDOWS)
      return aligned malloc(size, PBRT L1 CACHE LINE SIZE);
  #elif defined (PBRT_IS_OPENBSD) || defined(PBRT_IS_OSX)
      void *ptr;
      if (posix_memalign(&ptr, PBRT_L1_CACHE_LINE_SIZE, size) != 0)
           ptr = nullptr;
      return ptr;
  #else
      return memalign(PBRT L1 CACHE LINE SIZE, size);
  #endif
  }
```
A convenience routine is also provided for allocating a collection of objects so that code like AllocAligned<Foo>(n) can be written to allocate an array of n instances of type Foo.

```
Memory Declarations+≡
  template <typename T> T *AllocAligned(size_t count) {
      return (T *)AllocAligned(count * sizeof(T));
  }
```
The routine for freeing aligned memory calls the corresponding operating-systemspecific routine. We won't include its implementation here.

```
Memory Declarations+≡
  void FreeAligned(void *);
```
Another family of techniques for improving cache performance is based on reorganizing data structures themselves. For example, using bit fields to reduce the size of a frequently used data structure can be helpful. This approach improves the *spatial locality* of memory access at run time, since code that accesses multiple packed values won't incur more than one cache miss to get them all. Furthermore, by reducing the overall size of the structure, this technique can reduce capacity misses if fewer cache lines are consequently needed to store the structure.

If not all of the elements of a structure are frequently accessed, there are a few possible strategies to improve cache performance. For example, if the structure has a size of 128 bytes and the computer has 64-byte cache lines, two cache misses may be needed to access it. If the commonly used fields are collected into the first 64 bytes rather than being spread throughout, then no more than one cache miss will be incurred when only those fields are needed (Truong, Bodin, and Seznec 1998).

A related technique is*splitting*, where data structures are split into "hot" and "cold" parts, each stored in separate regions of memory. For example, given an array of some structure type, we can split it into two arrays, one for the more frequently accessed (or "hot") portions and one for the less frequently accessed (or "cold") portions. This way, cold data doesn't displace useful information in the cache except when it is actually needed.

Cache-friendly programming is a complex engineering task, and we will not cover all the variations here. Readers are directed to the "Further Reading" section of this appendix for more information.

#### **A.4.3 ARENA-BASED ALLOCATION**

Conventional wisdom says that the system's memory allocation routines (e.g., malloc() and new()) are slow and that custom allocation routines for objects that are frequently allocated or freed can provide a measurable performance gain. However, this conventional wisdom seems to be wrong. Wilson et al. (1995), Johnstone and Wilson (1999), and Berger, Zorn, and McKinley (2001, 2002) all investigated the performance impact of memory allocation in real-world applications and found that custom allocators almost always result in *worse* performance than a well-tuned generic system memory allocation, in both execution time and memory use.

One type of custom allocation technique that has proved to be useful in some cases is *arena-based allocation*, which allows the user to quickly allocate objects from a large contiguous region of memory. In this scheme, individual objects are never explicitly freed; the entire region of memory is released when the lifetime of all of the allocated objects ends. This type of memory allocator is a natural fit for many of the objects in pbrt.

There are two main advantages to arena-based allocation. First, allocation is extremely fast, usually just requiring a pointer increment. Second, it can improve locality of reference and lead to fewer cache misses, since the allocated objects are contiguous in memory. A more general dynamic memory allocator will typically prepend a bookkeeping structure to each block it returns, which adversely affects locality of reference.

pbrt provides the MemoryArena class to implement this approach; it supports variablesized allocation from the arena.

The MemoryArena quickly allocates memory for objects of variable size by handing out pointers into a preallocated block. It does not support freeing of individual blocks of memory, only freeing of all of the memory in the arena at once. Thus, it is useful when a number of allocations need to be done quickly and all of the allocated objects have similar lifetimes.

```
Memory Declarations+≡
  class MemoryArena {
  public:
      MemoryArena Public Methods 1074
  private:
      MemoryArena Private Data 1074
  };
```
MemoryArena allocates memory in chunks of size MemoryArena::blockSize, the value of which is set by a parameter passed to the constructor. If no value is provided to the constructor, a default of 256 kB is used.

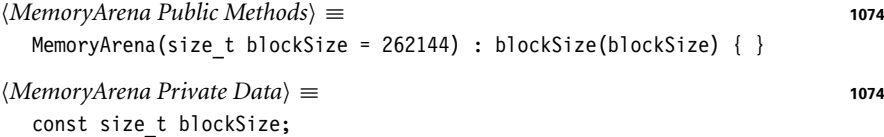

The implementation maintains a pointer to the current block of memory, currentBlock, and the offset of the first free location in the block, currentPos. currentAllocSize stores the total size of the currentBlock allocation; it generally has the value blockSize but is larger in certain cases (discussed in the following).

```
MemoryArena Private Data+≡ 1074
  size t currentBlockPos = 0, currentAllocSize = 0;
  uint8 t *currentBlock = nullptr;
```
To service an allocation request, the allocation routine first rounds the requested amount of memory up so that it meets the computer's word alignment requirements.<sup>3</sup> The routine then checks to see if the current block has enough space to handle the request, allocating a new block if necessary. Finally, it returns the pointer and updates the current block offset.

```
MemoryArena Public Methods+≡ 1074
  void *Alloc(size_t nBytes) {
      Round up nBytes to minimum machine alignment 1075
      if (currentBlockPos + nBytes > currentAllocSize) {
         Add current block to usedBlocks list 1075
         Get new block of memory for MemoryArena 1075
      }
      void *ret = currentBlock + currentBlockPos;
      currentBlockPos += nBytes;
      return ret;
  }
```
Most modern computer architectures impose alignment requirements on the positioning of objects in memory. For example, it is frequently a requirement that float values be MemoryArena 1074 MemoryArena::blockSize 1074 MemoryArena::currentAllocSize 1074 MemoryArena::currentBlock 1074 MemoryArena::currentBlockPos 1074

<sup>3</sup> Some systems (such as those based on Intel® processors) can handle non-word-aligned memory accesses, but this is usually substantially times slower than word-aligned memory reads or writes. Other architectures do not support this at all and will generate a bus error if a nonaligned access is performed.

stored at memory locations that are word aligned. To be safe, the implementation always hands out 16-byte-aligned pointers (i.e., their address is a multiple of 16).

```
Round up nBytes to minimum machine alignment \rangle ≡ 1074
  nBytes = ((nBytes + 15) & (-15));
```
If a new block of memory must be dynamically allocated to service an allocation request, the MemoryArena stores the pointer to the current block of memory in the usedBlocks list so that it is not lost. Later, when MemoryArena::Reset() is called, it will be able to reuse the block for the next series of allocations.

```
Add current block to usedBlocks list ≡ 1074
  if (currentBlock) {
     usedBlocks.push_back(std::make_pair(currentAllocSize, currentBlock));
     currentBlock = nullptr;
  }
```
MemoryArena uses two linked lists to hold pointers to blocks of memory that have been fully used as well as available blocks that were previously allocated but aren't currently in use.

```
MemoryArena Private Data+≡ 1074
 std::list<std::pair<size t, uint8 t *>> usedBlocks, availableBlocks;
```
If a block of memory of suitable size isn't available from availableBlocks, a new one is allocated.

```
d Get new block of memory for MemoryArena ) ≡ 1074 1074
  Try to get memory block from availableBlocks 1075
  if (!currentBlock) {
      currentAllocSize = std::max(nBytes, blockSize);
      currentBlock = AllocAligned<uint8 t>(currentAllocSize);
  }
  currentBlockPos = 0;
```
The allocation routine first checks to see if there are any already allocated free blocks in availableBlocks.

```
Try to get memory block from availableBlocks = 1075
  for (auto iter = availableBlocks.begin(); iter != availableBlocks.end();
       ++iter) {
      if (iter->first >= nBytes) {
         currentAllocSize = iter->first;
         currentBlock = iter->second;
         availableBlocks.erase(iter);
         break;
      }
  }
```
AllocAligned() 1072 MemoryArena 1074 MemoryArena::blockSize 1074 MemoryArena::currentAllocSize 1074 MemoryArena::currentBlock 1074 MemoryArena::Reset() 1076 MemoryArena::usedBlocks 1075

> The MemoryArena also provides a convenience template method to allocate an array of objects of the given type.

```
MemoryArena Public Methods+≡ 1074
  template<typename T> T *Alloc(size t n = 1, bool runConstructor = true) {
     T *ret = (T \times)Alloc(n * sizeof(T));
     if (runConstructor)
         for (size t i = 0; i < n; ++i)
            new (&ret[i]) T();
     return ret;
  }
```
When the user is done with all of the memory, the arena resets its offset in the current block and moves all of the memory from the usedBlocks list onto the availableBlocks list.

```
MemoryArena Public Methods+≡ 1074
  void Reset() {
     currentBlockPos = 0;
     availableBlocks.splice(availableBlocks.begin(), usedBlocks);
  }
```
## **A.4.4 BLOCKED 2D ARRAYS**

In C++, 2D arrays are arranged in memory so that entire rows of values are contiguous in memory, as shown in Figure A.2(a). This is not always an optimal layout, however; for such an array indexed by  $(u, v)$ , nearby  $(u, v)$  array positions will often map to distant memory locations. For all but the smallest arrays, the adjacent values in the *v* direction will be on different cache lines; thus, if the cost of a cache miss is incurred to reference a value at a particular location  $(u, v)$ , there is no chance that handling that miss will also load into memory the data for values  $(u, v + 1)$ ,  $(u, v - 1)$ , and so on. Thus, spatially coherent array indices in  $(u, v)$  do not necessarily lead to the spatially coherent memory access patterns that modern memory caches depend on.

To address this problem, the BlockedArray template implements a generic 2D array of values, with the items ordered in memory using a *blocked* memory layout, as shown in Figure A.2(b). The array is subdivided into square blocks of a small fixed size that is a power of 2. Each block is laid out row by row, as if it were a separate 2D C++ array. This organization substantially improves the memory coherence of 2D array references in practice and requires only a small amount of additional computation to determine the memory address for a particular position (Lam, Rothberg, and Wolf 1991).

To ensure that the block size is a power of 2, the caller specifies its logarithm (base 2), which is given by the template parameter logBlockSize.

```
Memory Declarations+≡
  template <typename T, int logBlockSize> class BlockedArray {
  public:
      BlockedArray Public Methods 1077
  private:
       BlockedArray Private Data 1078
  };
```
BlockedArray 1076 MemoryArena::currentBlockPos 1074

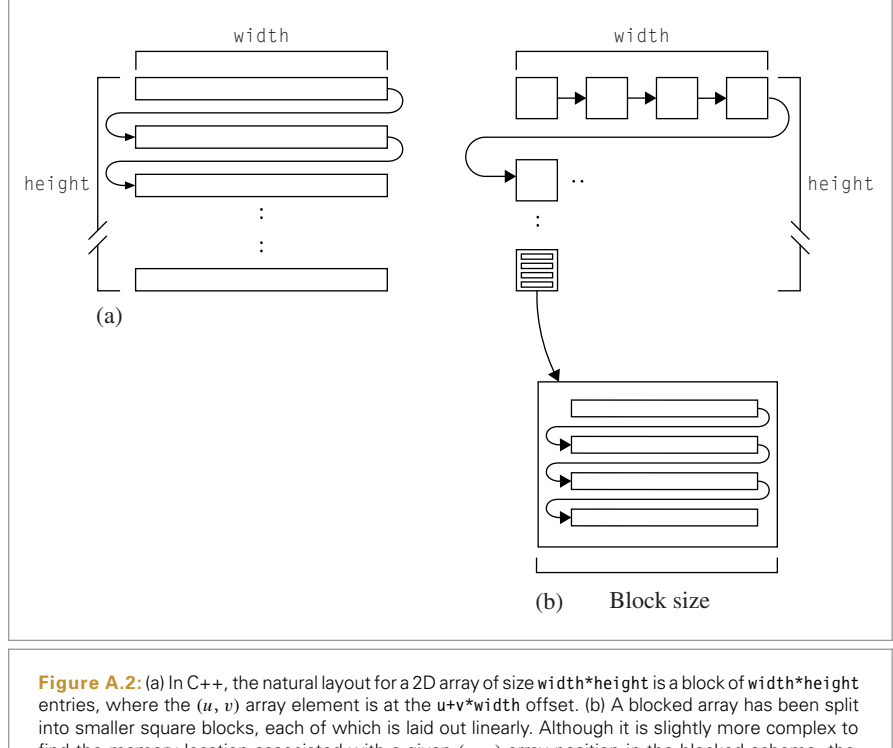

find the memory location associated with a given *(u*, *v)* array position in the blocked scheme, the improvement in cache performance due to more coherent memory access patterns often more than makes up for this in overall faster performance.

The constructor allocates space for the array and optionally initializes its values from a pointer to a standard C++ array. Because the array size may not be an exact multiple of the block size, it may be necessary to round up the size in one or both directions to find the total amount of memory needed for the blocked array. The BlockedArray::RoundUp() method rounds both dimensions up to be a multiple of the block size.

```
BlockedArray Public Methods ≡ 1076
  BlockedArray(int uRes, int vRes, const T * d = nullptr)
      : uRes(uRes), vRes(vRes), uBlocks(RoundUp(uRes) >> logBlockSize) {
      int nAlloc = RoundUp(uRes) * RoundUp(vRes);
      data = AllocAligned<T>(nAlloc);
      for (int i = 0; i < nAlloc; +i)
         new (&data[i]) T();
      if (d)
         for (int v = 0; v < vRes; +v)
             for (int u = 0; u < uRes; ++u)
                 (*this)(u, v) = d[v * uRes + u];}
```
AllocAligned() 1072 BlockedArray 1076 BlockedArray::RoundUp() 1078

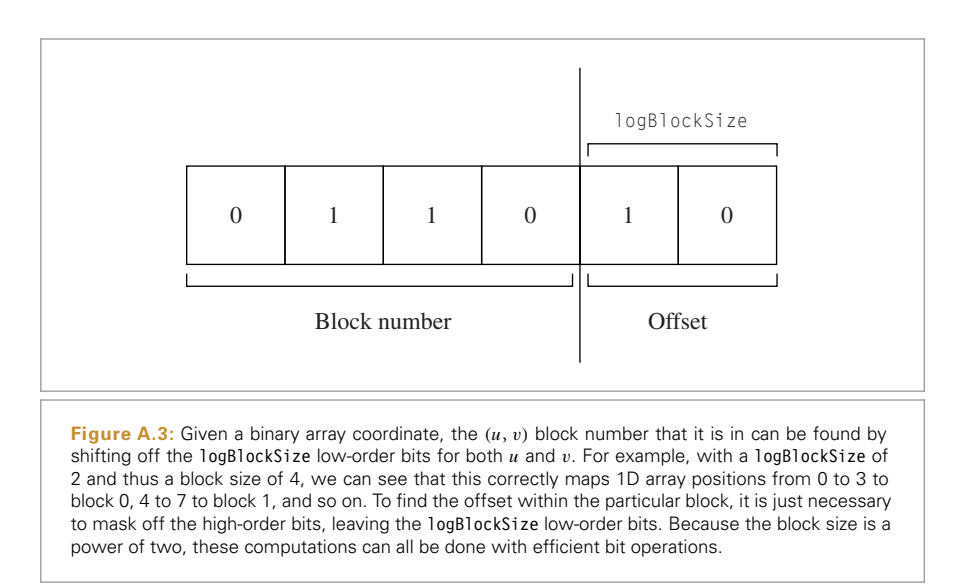

```
BlockedArray Private Data ≡ 1076
  T *data;
  const int uRes, vRes, uBlocks;
BlockedArray Public Methods+≡ 1076
  constexpr int BlockSize() const { return 1 << logBlockSize; }
  int RoundUp(int x) const {
     return (x + BlockSize() - 1) & \sim(BlockSize() - 1);
  }
```
For convenience, the BlockedArray can also report its size in each dimension:

```
BlockedArray Public Methods+≡ 1076
  int uSize() const { return uRes; }
  int vSize() const { return vRes; }
```
Looking up a value from a particular  $(u, v)$  position in the array requires some indexing work to find the memory location for that value. There are two steps to this process: finding which block the value is in and finding its offset within that block. Because the block sizes are always powers of 2, the logBlockSize low-order bits in each of the *u* and *v* array positions give the offset within the block, and the high-order bits give the block number (Figure A.3).

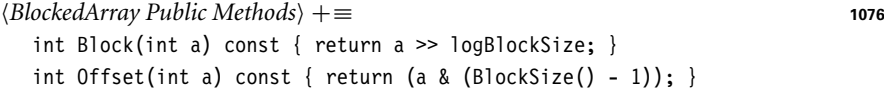

Then, given the block number  $(b_u, b_v)$  and the offset within the block  $(o_u, o_v)$ , it is necessary to compute what memory location this maps to in the blocked array layout. First consider the task of finding the starting address of the block; since the blocks are laid out row by row, this corresponds to the block number bu + bv \* uBlocks, where uBlocks is the

number of blocks in the *u* direction. Because each block has BlockSize()\*BlockSize() values in it, the product of the block number and this value gives us the offset to the start of the block. We then just need to account for the additional offset from the start of the

```
BlockedArray Public Methods+≡ 1076
  T &operator()(int u, int v) {
     int bu = Block(u), bv = Block(v);
     int ou = 0ffset(u), ov = 0ffset(v);
     int offset = BlockSize() * BlockSize() * (uBlocks * bv + bu);
     offset += BlockSize() * ov + ou;
     return data[offset];
  }
```
## **A.5 MATHEMATICAL ROUTINES**

This section describes a number of useful mathematical functions and classes that support basic operations in pbrt, such as solving small linear systems, manipulating matrices, and linear interpolation.

The Lerp() function linearly interpolates between the two provided values.

```
Global Inline Functions+≡
  inline Float Lerp(Float t, Float v1, Float v2) {
      return (1 - t) * v1 + t * v2;
  }
```
#### **A.5.1 SOLVING QUADRATIC EQUATIONS**

block, which is ou + ov \* BlockSize().

The Quadratic() function finds solutions of the quadratic equation  $at^2 + bt + c = 0$ ; the Boolean return value indicates whether solutions were found.

```
Global Inline Functions+≡
  inline bool Quadratic(Float a, Float b, Float c, Float *t0, Float *t1) {
       Find quadratic discriminant 1079
      Compute quadratic t values 1080
  }
```
The implementation always uses double-precision floating-point values regardless of the type of Float in order to return a result with minimal floating-point error. If the discriminant  $(b^2 - 4ac)$  is negative, then there are no real roots and the function returns false.

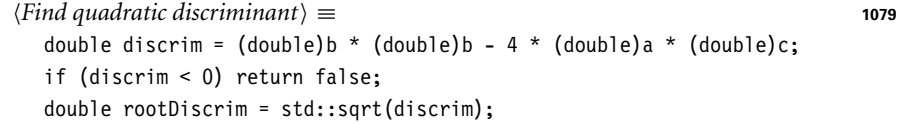

The usual version of the quadratic equation can give poor numerical precision when *b* ≈  $\pm\sqrt{b^2-4ac}$  due to cancellation error. It can be rewritten algebraically to a more

BlockedArray::Block() 1078 BlockedArray::BlockSize() 1078 BlockedArray::data 1078 BlockedArray::operator() 1079 BlockedArray::uBlocks 1078 Float 1062

stable form:

 $t_0 = \frac{q}{a}$  $t_1 = \frac{c}{q}$ ,

where

$$
q = \begin{cases} -.5(b - \sqrt{b^2 - 4ac}) & b < 0, \\ -.5(b + \sqrt{b^2 - 4ac}) & \text{otherwise.} \end{cases}
$$

*Compute quadratic* t *values* ≡ **<sup>1079</sup>**

```
double q;
if (b < 0) q = -.5 * (b - rootDiscrim);
else q = -.5 * (b + rootDiscrim);*t0 = q / a;
*t1 = c / q;
if (*t0 > *t1) std::swap(*t0, *t1);return true;
```
#### **A.5.2 2** × **2 LINEAR SYSTEMS**

There are a number of places throughout pbrt where we need to solve a  $2 \times 2$  linear system  $Ax = B$  of the form

> $\begin{pmatrix} a_{00} & a_{01} \\ a_{10} & a_{11} \end{pmatrix} \begin{pmatrix} x_0 \\ x_1 \end{pmatrix}$  $= \begin{pmatrix} b_0 \\ b_1 \end{pmatrix}$  $b<sub>1</sub>$  $\setminus$

for values  $x_0$  and  $x_1$ . The SolveLinearSystem2x2() routine finds the closed-form solution to such a system. It returns true if it was successful and false if the determinant of *A* is very small, indicating that the system is numerically ill-conditioned and either not solvable or likely to have unacceptable floating-point errors. In this case, no solution is returned.

```
Matrix4x4 Method Definitions ≡
  bool SolveLinearSystem2x2(const Float A[2][2],
          const Float B[2], Float *x0, Float *x1) {
      Float det = A[0][0] * A[1][1] - A[0][1] * A[1][0];
      if (std::abs(det) < 1e-10f)return false;
      *x0 = (A[1][1] * B[0] - A[0][1] * B[1]) / det;*x1 = (A[0][0] * B[1] - A[1][0] * B[0]) / det;if (std::isnan(*x0) || std::isnan(*x1))
          return false;
      return true;
  }
```
## **A.5.3 4** × **4 MATRICES**

The Matrix4x4 structure provides a low-level representation of  $4 \times 4$  matrices. It is an integral part of the Transform class.

Float 1062 Matrix4x4 1081 Transform 83

```
Matrix4x4 Declarations ≡
  struct Matrix4x4 {
       Matrix4x4 Public Methods 1081
      Float m[4][4];
  };
```
The default constructor, not shown here, sets the matrix to the identity matrix. The Matrix4x4 implementation also provides constructors that allow the user to pass an array of floats or 16 individual floats to initialize a Matrix4x4:

```
Matrix4x4 Public Methods ≡ 1081
  Matrix4x4(Float mat[4][4]);
  Matrix4x4(Float t00, Float t01, Float t02, Float t03,
          Float t10, Float t11, Float t12, Float t13,
          Float t20, Float t21, Float t22, Float t23,
          Float t30, Float t31, Float t32, Float t33);
```
The implementations of operators that test for equality and inequality are straightforward and not included in the text here.

The Matrix4x4 class supports a few low-level matrix operations. For example, Transpose() returns a new matrix that is the transpose of the original matrix.

```
Matrix4x4 Method Definitions+≡
  Matrix4x4 Transpose(const Matrix4x4 &m) {
     return Matrix4x4(m.m[0][0], m.m[1][0], m.m[2][0], m.m[3][0],
                      m.m[0][1], m.m[1][1], m.m[2][1], m.m[3][1],
                      m.m[0][2], m.m[1][2], m.m[2][2], m.m[3][2],
                      m.m[0][3], m.m[1][3], m.m[2][3], m.m[3][3]);
  }
```
The product of two matrices  $M_1$  and  $M_2$  is computed by setting the *(i, j)*th element of the result to the inner product of the *i*th row of  $M_1$  with the *j* th column of  $M_2$ .

```
Matrix4x4 Public Methods+≡ 1081
  static Matrix4x4 Mul(const Matrix4x4 &m1, const Matrix4x4 &m2) {
     Matrix4x4 r;
     for (int i = 0; i < 4; +i)
         for (int j = 0; j < 4; ++j)
            r.m[i][j] = m1.m[i][0] * m2.m[0][j] +m1.m[i][1] * m2.m[1][j] +m1.m[i][2] * m2.m[2][j] +m1.m[i][3] * m2.m[3][j];return r;
```
}

Float 1062 Inverse() 1081 Matrix4x4 1081 Matrix4x4::m 1081

Finally, Inverse() returns the inverse of the matrix. The implementation (not shown here) uses a numerically stable Gauss–Jordan elimination routine to compute the inverse.

```
Matrix4x4 Public Methods+≡ 1081
 friend Matrix4x4 Inverse(const Matrix4x4 &);
```
# **A.6 PARALLELISM**

Section 1.4 introduced some basic principles of parallel programming and described their application to pbrt. Here, we'll go into more detail about performance issues related to multi-threading as well as describe the implementation of pbrt's ParallelFor() function, which is used throughout the system for parallel for loops, where different iterations of the loop can execute concurrently in different threads.

#### **A.6.1 MEMORY COHERENCE MODELS AND PERFORMANCE**

Cache coherence is a feature of all modern multicore CPUs; with it, memory writes by one processor are automatically visible to other processors. This is an incredibly useful feature; being able to assume it in the implementation of a system like pbrt is extremely helpful to the programmer. Understanding the subtleties and performance characteristics of this feature is important, however.

One potential issue is that other processors may not see writes to memory in the same order that the processor that performed the writes issued them. This can happen for two main reasons: the compiler's optimizer may have reordered write operations to improve performance, and the CPU hardware may write values to memory in a different order than the stream of executed machine instructions. In the single-threaded case, both of these are innocuous; by design, the compiler and hardware, respectively, ensure that it's impossible for a single thread of execution running the program to detect when these cases happen. This guarantee is not provided for multi-threaded code, however; doing so would impose a significant performance penalty, so hardware architectures leave handling this problem, when it matters, to software.

*Memory barrier* instructions can be used to ensure that all write instructions before the barrier are visible in memory before any subsequent instructions execute. In practice, we generally don't need to issue memory barrier instructions explicitly, since the thread synchronization calls used to build multi-threaded algorithms take care of this; they are defined to make sure that writes are visible so that if we are coordinating execution between multiple threads using these calls, then they have a consistent view of memory after synchronization points.

Although cache coherence is helpful to the programmer, it can sometimes impose a substantial performance penalty for data that is frequently modified and accessed by multiple processors. Read-only data has little penalty; copies of it can be stored in the local caches of all of the processors that are accessing it, allowing all of them the same performance benefits from the caches as in the single-threaded case. To understand the downside of taking too much advantage of cache coherence for read–write data, it's useful to understand how cache coherence is typically implemented on processors.

CPUs implement a *cache coherence protocol*, which is responsible for tracking the memory transactions issued by all of the processors in order to provide cache coherence. A classic such protocol is *MESI*, where the acronym represents the four states that each cache line can be in. Each processor stores the current state for each cache line in its local caches:

ParallelFor() 1088

- . *Modified*—The current processor has written to the memory location, but the result is only stored in the cache—it's *dirty* and hasn't been written to main memory. No other processor has the location in its cache.
- . *Exclusive*—The current processor is the only one with the data from the corresponding memory location in its cache. The value in the cache matches the value in memory.
- . *Shared*—Multiple processors have the corresponding memory location in their caches, but they have only performed read operations.
- . *Invalid*—The cache line doesn't hold valid data.

At system startup time, the caches are empty and all cache lines are in the invalid state. The first time a processor reads a memory location, the data for that location is loaded into cache and its cache line marked as being in the "exclusive" state. If another processor performs a memory read of a location that is in the "exclusive" state in another cache, then both caches record the state for the corresponding memory location to instead be "shared."

When a processor writes to a memory location, the performance of the write depends on the state of the corresponding cache line. If it's in the "exclusive" state and already in the writing processor's cache, then the write is cheap; the data is modified in the cache and the cache line's state is changed to "modified." (If it was already in the "modified" state, then the write is similarly efficient.) In these cases, the value will eventually be written to main memory, at which point the corresponding cache line returns to the "exclusive" state.

However, if a processor writes to a memory location that's in the "shared" state in its cache or is in the "modified" or "exclusive" state in another processor's cache, then expensive communication between the cores is required. All of this is handled transparently by the hardware, though it still has a performance impact. In this case, the writing processor must issue a *read for ownership* (RFO), which marks the memory location as invalid in the caches of any other processors; RFOs can cause stalls of tens or hundreds of cycles—a substantial penalty for a single memory write.

In general, we'd therefore like to avoid the situation of multiple processors concurrently writing to the same memory location as well as unnecessarily reading memory that another processor is writing to. An important case to be aware of is "false sharing," where a single cache line holds some read-only data and some data that is frequently modified. In this case, even if only a single processor is writing to the part of the cache line that is modified but many are reading from the read-only part, the overhead of frequent RFO operations will be unnecessarily incurred.

A situation where many processors might be concurrently trying to write to the same or nearby memory locations is when image sample values are accumulated into the final image. To ensure that image updates don't pay the RFO cost, each rendering thread in the ParallelFor() loop of the SamplerIntegrator creates a private FilmTile to use for accumulating sample values for the part of the image that it's working on; it is then free to modify the FilmTile pixel values without worrying about contention with other threads for those memory locations. Only when a portion of the image is finished is the

FilmTile 489 ParallelFor() 1088 SamplerIntegrator 25 tile merged into the main image, thus allowing the overhead of mutual exclusion and RFO operations to be amortized over a smaller number of larger updates.

### **A.6.2 ATOMIC OPERATIONS**

Recall from Section 1.4 that mutexes can be used to ensure that multiple threads don't simultaneously try to update the same memory locations. However, modern CPUs and GPUs also provide specialized hardware instructions to perform certain operations *atomically*, generating consistent results when multiple threads use them to modify the same location concurrently. When applicable, atomics are generally more efficient than acquiring a mutex, updating the memory location, and releasing the mutex. Atomic instructions can only operate on a limited amount of memory (up to 8 bytes on current architectures) and support only a few operations (addition, swap, etc.). If atomic updates to more data or other kinds of operations are required, mutexes must generally be used instead.

C++11 provides a variety of atomic operations in the standard library, available via the <atomic> header file. For example, given the declaration of an integer value as std::atomic as follows, incrementing counter is an atomic operation.

```
std::atomic<int> counter(0);
.
.
.
counter++;
```
Atomic instructions do introduce some overhead, so they should only be used in cases where they are actually necessary.

Another useful atomic operation is "compare and swap," which is also exposed by the C++ standard library. It takes a memory location and the value that the caller believes the location currently stores. If the memory location still holds that value when the atomic compare and swap executes, then a new value is stored and true is returned; otherwise, memory is left unchanged and false is returned.

Compare and swap is a building block that can be used to build many other atomic operations. For example, the code below could be executed by multiple threads to compute the maximum of values computed by all of the threads. (For this particular case, the specialized atomic maximum function would be a better choice, but this example helps convey the usage.)

```
std::atomic<int> maxValue;
int localMax = \dots;
int currentMax = maxValue;
while (localMax > currentMax) {
    if (maxValue.compare exchange weak(currentMax, localMax))
        break;
}
```
If only a single thread is trying to update the memory location and the local value is larger, the loop is successful the first time through; the value loaded into currentMax is still the value stored by maxValue when compare\_exchange\_weak() executes and so newMax is
successfully stored and true is returned. $4$  If multiple threads are executing concurrently, then another thread may update the value in maxValue between the thread's read of vaxValue and the execution of compare\_exchange\_weak(). In that case, the compare and swap fails, memory isn't updated, and another pass is taken through the loop to try again. In the case of a failure, compare exchange\_weak() updates currentMax with the new value of maxValue.

An important application of atomic compare and swap is for the construction of data structures (as is done in Section 16.2.5 for photon mapping). Consider, for example, a tree data structure where each node has child node pointers initially set to nullptr. If code traversing the tree wants to create a new child at a node, code could be written like:

```
// atomic<Type *> node->firstChild
if (!node->firstChild) {
    Type *newChild = new Type \ldotsType *current = nullptr;if (node->firstChild.compare_exchange_weak(current, newChild) == false)
        delete newChild;
}
// node->firstChild != nullptr now
```
The idea is that if the child has the value nullptr, the thread speculatively creates and fully initializes the child node into a local variable, not yet visible to the other threads. Atomic compare and swap is then used to try to initialize the child pointer; if it still has the value nullptr, then the new child is stored and made available to all threads. If the child pointer no longer has the value nullptr, then another thread has initialized the child in the time between the current thread first seeing that it was nullptr and later trying to update it. In this case, the work done in the current thread turns out to have been wasted, but it can delete the locally created child node and continue execution, using the node created by the other thread.

This method of tree construction is a simple example of a *lock-free* algorithm. This approach has a few advantages compared to, for example, using a reader–writer mutex to manage updating the tree. First, there's no overhead of acquiring the reader mutex for regular tree traversal. Second, multiple threads can naturally concurrently update different parts of the tree. With a single reader–writer mutex, if one thread acquires the mutex to update one node in the tree, other threads won't be able to update other nodes. The "Further Reading" section at the end of the appendix has pointers to more information about lock-free algorithms.

#### **A.6.3 ATOMIC FLOATING-POINT VALUES**

The std::atomic template cannot be used with floating-point types. One of the main reasons that atomic operations are not supported with it is that floating-point operations are generally not commutative: as discussed in Section 3.9.1, when computed in floatingpoint, the value of the sum  $(a+b)+c$  is not necessarily not equal to the sum  $a+(b+c)$ . In

The "weak" in the compare/exchange instruction refers to the shared memory model required of the underlying hardware. For our purposes, the lesser requirement of "weak" is fine, as it can be much more efficient than a strongly ordered memory model on some architectures. In return for this choice, the compare and exchange may occasionally fail incorrectly, so it requires a retry loop as we have implemented here.

turn, if a multi-threaded computation used atomic floating-point addition operations to compute some value, then the result computed wouldn't be the same across multiple program executions. (In contrast, with integer types, all of the supported operations are commutative, and so atomic operations give consistent results no matter which order threads perform them in.)

For pbrt's needs, these inconsistencies are generally tolerable, and being able to use atomic operations on Floats is preferable in some cases to using a lock. (One example is splatting pixel contributions in the Film::AddSplat() method.) For these purposes, we provide a small AtomicFloat class.

```
Parallel Declarations ≡
   class AtomicFloat {
   public:
       AtomicFloat Public Methods 1086
   private:
       AtomicFloat Private Data 1086
   };
```
An AtomicFloat can be initialized from a provided floating-point value. In the implementation here, floating-point values are actually represented as their unsigned integer bitwise values, as returned by the FloatToBits() function.

```
AtomicFloat Public Methods ≡ 1086
 explicit AtomicFloat(Float v = 0) { bits = FloatToBits(v); }
```
By using a uint32 t to represent the value, we can use a std::atomic type to store it in memory, which in turn allows the compiler to be aware that the value in memory is being updated atomically. (If pbrt has been compiled to use 64-bit doubles for Float values, a uint64\_t is used instead, though this code isn't included here.)

*AtomicFloat Private Data* ≡ **<sup>1086</sup>** std::atomic<uint32\_t> bits;

Assigning the value or returning it as a Float is just a matter of converting to or from the unsigned integer representation.

```
AtomicFloat Public Methods+≡ 1086
  operator Float() const { return BitsToFloat(bits); }
  Float operator=(Float v) { bits = FloatToBits(v); return v; }
```
Atomic floating-point addition is implemented via an atomic compare and exchange operation. In the do loop below, we convert the in-memory bit representation of the value to a Float, add the provided difference in v, and attempt to atomically store the resulting bits. If the in-memory value has been changed by another thread since the value from bits was read from memory, the implementation continues retrying until the value in memory matches the expected value (in oldBits), at which point the atomic update succeeds.

AtomicFloat 1086 AtomicFloat::bits 1086 BitsToFloat() 212 Film::AddSplat() 494 Float 1062 FloatToBits() 211

```
AtomicFloat Public Methods+≡ 1086
  void Add(Float v) {
     uint32_t oldBits = bits, newBits;
     do {
        newBits = FloatToBits(BitsToFloat(oldBits) + v);
     } while (!bits.compare_exchange_weak(oldBits, newBits));
  }
```
pbrt doesn't currently need to perform any other operations on AtomicFloats, so we don't provide any additional methods.

#### **A.6.4 PARALLEL FOR LOOPS**

All of the multi-core parallelism in pbrt is expressed through parallel for loops using the ParallelFor() function, which is implemented in the files core/parallel.h and core/parallel.cpp.<sup>5</sup> ParallelFor() takes the loop body in the form of a function that is called for each loop iteration as well as a count of the total number of loop iterations to execute. It generally runs multiple iterations in parallel on different CPU cores and it returns only after all of the loop iterations have finished. In using ParallelFor(), the caller makes the implicit promise that it's safe to execute multiple loop iterations concurrently. An important implication of this promise is that the order in which the loop iterations are executed must not affect the final results computed.

Here is a simple example of using ParallelFor $($ ). A C++ lambda expression is used to define the loop body; the loop index is passed back to it as an argument. The lambda has access to the local array variable and doubles each array element in its body. Note that the value 1024 passed as the second parameter to ParallelFor() after the lambda, giving the number of times to execute the loop body.

```
Float array [1024] = \{ \ldots \};
ParallelFor(
    [array](int index) {
        array[index] *= 2.;
    }, 1024);
```
While it's also possible to pass a function pointer to ParallelFor(), lambdas are generally much more convenient given their ability to capture locally visible variables and make them available in their body.

For loops with relatively large iteration counts where the work done per iteration is small, it can be worthwhile to have the threads running loop iterations do multiple iterations before getting more work. (Doing so helps amortize the overhead of determining which iterations should be assigned to a thread.) Therefore, ParallelFor() also takes an optional chunkSize parameter that controls the granularity of the mapping of loop iterations to processing threads.

AtomicFloat::bits 1086 BitsToFloat() 212 Float 1062 FloatToBits() 211

<sup>5</sup> Our implementation here, which is more efficient than the task system in the previous version of pbrt, is based on the parallel for loop implementation in *Halide* written by Jonathan Ragan-Kelley, Andrew Adams, and Zalman Stern.

```
Parallel Definitions ≡
   void ParallelFor(const std::function<void(int)> &func,
            int count, int chunkSize) {
       Run iterations immediately if not using threads or if count is small 1088
       Launch worker threads if needed 1088
       Create and enqueue ParallelForLoop for this loop 1089
       Notify worker threads of work to be done 1090
       Help out with parallel loop iterations in the current thread 1091
   }
```
ParallelFor() usually distributes loop iterations across multiple threads. However, if the system has only one CPU (or the user specified that only one thread should be used for rendering), or if the number of loop iterations is small, then the loop just runs immediately in the current thread, without any parallelism.

```
Run iterations immediately if not using threads or if count is small ≡ 1088
  if (PbrtOptions.nThreads == 1 \mid \mid count < chunkSize) {
      for (int i = 0; i < count; +i)
           func(i);
      return;
  }
```
Parallel execution is implemented using a set of worker threads (a *thread pool*) that is created the first time ParallelFor() is called. The threads don't terminate after ParallelFor() returns, however; instead they wait on a condition variable that signals more work. This approach means that using the threads for parallel work is a fairly lightweight operation—the overhead of numerous operating system calls to create the threads is only paid once. (This implementation approach is often called *persistent threads*.) It's thus possible to use the thread pool for fairly fine-grained tasks, which in turn lets the system load-balance well when tasks have variable amounts of computation and lets the system scale well as more cores are available in the future.

```
Parallel Local Definitions ≡
  static std::vector<std::thread> threads:
  static bool shutdownThreads = false;
```
pbrt's initial execution thread also helps run loop iterations, so the number of worker threads launched is one fewer than the number of available CPU cores. There is thus a one-to-one relationship between cores and worker threads. Notwithstanding other processes running on the system, pbrt's threads are collectively enough to fully occupy the CPUs without introducing unnecessary thread-switching overhead from having more threads running than there are available cores. (NumSystemCores() returns the number of processing cores in the system.)

```
Launch worker threads if needed ≡ 1088, 1093
  if (threads.size() == 0) {
     ThreadIndex = 0:
     for (int i = 0; i < NumSystemCores() - 1; ++i)
         threads.push_back(std::thread(workerThreadFunc, i + 1));
  }
```
NumSystemCores() 1088 Options::nThreads 1109 PbrtOptions 1109 ThreadIndex 1089 threads 1088 workerThreadFunc() 1092 The function that worker threads run, workerThreadFunc(), will be introduced after we show how the state of enqueued parallel for loops is represented.

In the following, threads will need to determine which of the running threads they are. The ThreadIndex variable is declared with a qualifier that indicates that thread-local storage should be allocated for it, so that there is a separate instance of it for each thread. This variable is initialized to 0 for the main thread and goes from 1 to the number of threads for the worker threads.

```
Parallel Declarations+≡
```
extern thread local int ThreadIndex;

The workList variable holds a pointer to the head of a list of parallel for loops that aren't yet finished. Usually, there will be no more than one loop in this list, except in the presence of *nested parallelism*, when the body of one parallel for loop iteration specifies another parallel for loop in its body. The workListMutex must always be held when accessing workList or values stored in the ParallelForLoop objects held in it.

```
Parallel Local Definitions+≡
  static ParallelForLoop *workList = nullptr;
  static std::mutex workListMutex;
```
Adding a new loop to the work queue is fairly straightforward. After initializing the ParallelForLoop object that represents the loop's work, the implementation here locks the mutex and adds the loop to the head of the list. There are two important details here: first, because the call to ParallelFor() here doesn't return until all work for the loop is done, it's safe to allocate loop on the stack—no dynamic memory allocation is required.

Second, the loop is added to the *front* of the work list—doing so means that in the presence of nested parallelism, the inner loops will run before their enclosing loops. This leads to depth-first processing of the nested loops (rather than breadth-first), which in turn can avoid an explosion in the number of loops in the work list.

```
Create and enqueue ParallelForLoop for this loop ≡ 1088
  ParallelForLoop loop(func, count, chunkSize, CurrentProfilerState());
  workListMutex.lock();
  loop.next = workList;
  workList = &loop;
  workListMutex.unlock();
```
ParallelForLoop 1090 ParallelForLoop::next 1090 workList 1089 workListMutex 1089

CurrentProfilerState() 1099

The ParallelForLoop class encapsulates the relevant information about a parallel for loop body, including the function to run, the number of iterations, and which iterations are already done.

```
Parallel Local Definitions+≡
   class ParallelForLoop {
   public:
       ParallelForLoop Public Methods 1090
   public:
       ParallelForLoop Private Data 1090
       ParallelForLoop Private Methods 1090
   };
```
ParallelForLoop can represent loops over both 1D and 2D domains corresponding to the variants of the ParallelFor() function. In the following, we'll only show the code for the 1D case.

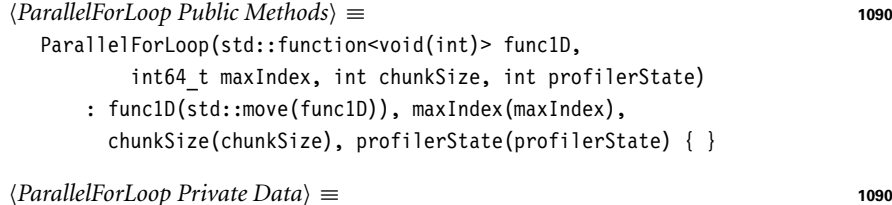

std::function<void(int)> func1D; const int64 t maxIndex; const int chunkSize, profilerState;

The nextIndex member variable tracks the next loop index to be executed. It is incremented by workers as they claim loop iterations to execute in their threads. The value stored in activeWorkers records how many worker threads are currently running iterations of the loop. next is used to maintain the linked list of nested loops.

*ParallelForLoop Private Data*+≡ **<sup>1090</sup>** int64 t nextIndex =  $0$ ; int activeWorkers = 0; ParallelForLoop \*next = nullptr;

A parallel for loop is only finished when the index has been advanced to the end of the loop's range and there are no threads currently working on it. Note that the first of these conditions will be reached while work is still in progress.

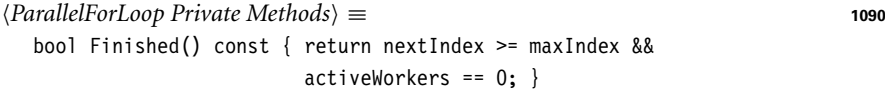

After the loop has been added to the work list, the worker threads are signaled so that they wake up and start taking work from the list.

```
Notify worker threads of work to be done ≡ 1088
  std::unique lock<std::mutex> lock(workListMutex);
  workListCondition.notify_all();
```

```
Parallel Local Definitions+≡
  static std::condition_variable workListCondition;
```
ParallelForLoop::chunkSize 1090

ParallelFor() 1088 ParallelForLoop 1090 ParallelForLoop: activeWorkers 1090

ParallelForLoop::func1D 1090 ParallelForLoop::maxIndex

1090 ParallelForLoop::nextIndex

1090

ParallelForLoop:: profilerState 1090

workListCondition 1090

workListMutex 1089

Finally, the thread that called ParallelFor() (be it the main thread or one of the worker threads) starts work on the loop. In the presence of nested parallelism, this means that the thread that enqueued this loop works on it exclusively before returning. By finishing the loop before allowing the thread that submitted it to do any more work, the implementation keeps the amount of enqueued work limited and allows subsequent code in the caller to proceed, knowing the loop's work is done after its call to ParallelFor() returns.

A lock to workListMutex is always held going into the while loop here. Note that the lock is necessary even for calling the Finished() method, since loop is stored in workList and thus will be accessed by the other threads.

```
\langleHelp out with parallel loop iterations in the current thread\rangle \equiv 1088
  while (!loop.Finished()) {
       Run a chunk of loop iterations for loop 1091
  }
```
Each time through the while loop, the thread runs one or more iterations of the parallel loop's body.

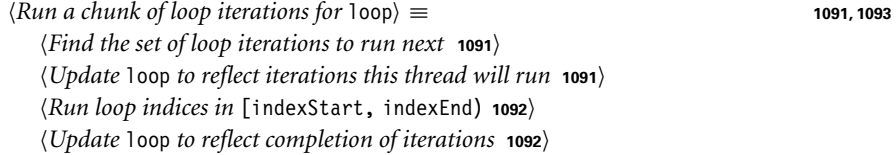

The range of iterations goes from the current index to chunkSize ahead subject to the total number of iterations.

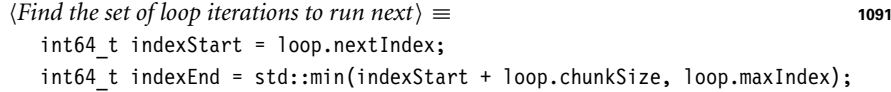

Now that the thread has found the iterations that it will run, loop must be updated. If this thread took the final iterations, the loop is removed from the work list so that other threads can start on the next loop (if any).

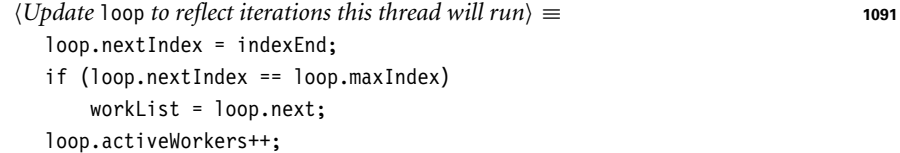

Given the range of loop iterations to run, it's fairly straightforward to call back to the std::function representing the loop body. This is the only time in the enclosing while loop that the lock is relinquished, though the time spent running these loop iterations is generally the majority of the time spent in the while loop, so other worker threads generally don't need to wait long for the lock. The *Handle other types of loops* fragment, not included here, handles the 2D loop supported by ParallelForLoop.

ParallelForLoop: activeWorkers 1090 ParallelForLoop::chunkSize 1090 ParallelForLoop::Finished() 1090 ParallelForLoop::maxIndex 1090 ParallelForLoop::next 1090 ParallelForLoop::nextIndex 1090 workList 1089

workListMutex 1089

```
\langle Run \, loop \, indices \, in \, [indexStart, \, indexEnd) \rangle \equiv 1091
   lock.unlock();
   for (int index = indexStart; index < indexEnd; ++index) {
       if (loop.func1D) {
            loop.func1D(index);
       \mathfrak{g}Handle other types of loops
   }
   lock.lock();
```
After running the set of loop iterations and re-acquiring the lock, the active worker count is updated to reflect that (for now at least) the current thread is no longer working on loop.

```
Update loop to reflect completion of iterations ≡ 1091
  loop.activeWorkers--;
```
While the thread that called ParallelFor() is working on the loop, the other threads also run iterations. workerThreadFunc() is the function that runs to do this in each task execution thread. Its structure is similar to the fragment *Help out with parallel loop iterations in the main thread*, with three main differences. First, it runs loops from whatever ParallelForLoops are in workList, not just from a single parallel for loop. Second, it has the thread sleep whenever there isn't any work to be done. Finally, it continues waiting for more loops to run until the shutdownThreads variable is set, which only happens at the end of program execution.

As before, a lock to the workListMutex must be held at entry to the while loop here.

```
Parallel Local Definitions+≡
   static void workerThreadFunc(int tIndex) {
       ThreadIndex = tIndex;
       std::unique lock<std::mutex> lock(workListMutex);
       while (!shutdownThreads) {
           if (!workList) {
                Sleep until there are more tasks to run 1092
           } else {
                Get work from workList and run loop iterations 1093
           }
       }
       Report thread statistics at worker thread exit 1093
   }
```
If there is no available work, the worker thread waits on the workListCondition condition variable. The semantics of condition variables are such that doing so releases the lock, but when this thread is later woken up by the condition variable being signaled, it will again hold the lock.

```
\langleSleep until there are more tasks to run\rangle \equiv 1092
  workListCondition.wait(lock);
```
ParallelForLoop: activeWorkers 1090 ParallelForLoop::func1D 1090 shutdownThreads 1088 ThreadIndex 1089 workList 1089 workListCondition 1090 workListMutex 1089

Otherwise, a range of loop iterations to run is taken from the head of workList. The code to run iterations is reused from the *Run a chunk of loop iterations for* loop fragment defined earlier.

```
Get work from workList and run loop iterations ≡ 1092
  ParallelForLoop &loop = *workList;
  Run a chunk of loop iterations for loop 1091
  if (loop.Finished())
      workListCondition.notify all();
```
Finally, as will be discussed shortly in Appendix A.7.1, the worker thread must call ReportThreadStats() before exiting so that its per-thread statistics are merged into the aggregate statistics.

```
Report thread statistics at worker thread exit ≡ 1092
  ReportThreadStats();
```
A variant of ParallelFor() takes a Point2i to describe a 2D iteration domain from *(*0, 0*)* to the given point. This version is used to loop over image buckets in Section 1.3.4, for example.

```
Parallel Declarations+≡
```

```
void ParallelFor2D(std::function<void(Point2i)> func,
                   const Point2i &count);
```
The ThreadIndex variable allows code in parallel for loops to use preallocated temporary buffers or objects like MemoryArenas, giving a separate instance to each worker thread without needing to worry about data races. (See, for example, the *Generate SPPM visible points*) fragment on page 976.) For this use, it's also useful for calling code to be able to find out the maximum possible thread index.

```
Parallel Definitions+≡
  int MaxThreadIndex() {
       if (PbrtOptions.nThreads != 1) {
           Launch worker threads if needed 1088
       }
       return 1 + threads.size();
  }
```
TerminateWorkerThreads(), not included here, cleans up the resources allocated for the threads.

# **A.7 STATISTICS**

Collecting data about the run-time behavior of the system can provide a substantial amount of insight into its behavior and opportunities for improving its performance. For example, we might want to track the average number of primitive intersection tests performed for all of the rays; if this number is surprisingly high, then there may be a latent bug somewhere in the system. pbrt's statistics system makes it possible to measure and aggregate this sort of data in a variety of ways.

MemoryArena 1074 Options::nThreads 1109 ParallelForLoop 1090 ParallelForLoop::Finished() 1090 PbrtOptions 1109 Point2i 68 ReportThreadStats() 1097 ThreadIndex 1089 threads 1088 workList 1089

workListCondition 1090

It's important to make it as easy as possible to add new measurements to track the system's run-time behavior; the easier it is to do this, the more measurements end up being added to the system, and the more likely that "interesting" data will be discovered, leading to new insights and improvements. Therefore, adding new measurements to the system is fairly straightforward. For example, the following lines declare two counters that can be used to record how many times the corresponding events happen.

```
STAT COUNTER("Integrator/Regular ray intersection tests",
             nIntersectionTests);
STAT COUNTER("Integrator/Shadow ray intersection tests",
            nShadowTests);
```
As appropriate, counters can be incremented with simple statements like

```
++nIntersectionTests;
```
With no further intervention from the developer, the preceding is enough for the statistics system to be able to automatically print out nicely formatted results like the following when rendering completes:

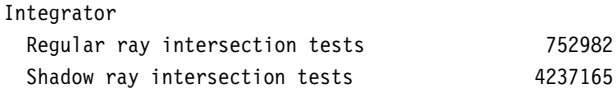

The statistics system supports the following measurements:

- STAT COUNTER("name", var): A simple count of the number of instances of an event. The counter variable var can be updated as if it was a regular int variable; for example, ++var and var += 10 are both valid.
- STAT\_MEMORY\_COUNTER("name", var): A specialized counter for recording memory usage. In particular, the values reported at the end of rendering are in terms of kilobytes, megabytes, or gigabytes, as appropriate. The counter is updated the same way as a regular counter: var += count \* sizeof(MyStruct) and so forth.
- STAT\_INT\_DISTRIBUTION("name", dist): Tracks the distribution of some value; at the end of rendering, the minimum, maximum, and average of the reported values are reported. Call ReportValue(dist, val) to include val in the distribution.
- STAT\_FLOAT\_DISTRIBUTION("name", dist): This counter also tracks the distribution of a value but expects floating-point values to be reported. ReportValue(dist, val) is also used to report values.
- STAT PERCENT("name", num, denom): Tracks how often a given event happens; the aggregate value is reported as the percentage num/denom when statistics are printed. Both num and denom can be incremented as if they were integers—for example, one might write if (event) ++num; or ++denom.
- STAT RATIO("name", num, denom): This tracks how often an event happens but reports the result as a ratio num/denom rather than a percentage. This is often a more useful presentation if num is often greater than denom. (For example, we might record the percentage of ray–triangle intersection tests that resulted in an intersection but the ratio of triangle intersection tests to the total number of rays traced.)
- STAT TIMER("name", timer): The timer can be used to record how much time is spent in a given block of code. To run the timer, one can add a declaration such as StatTimer t(&timer); to the start of a block of code; the timer will run until the

declared t variable goes out of scope and the StatTimer destructor runs. Note that there is some overhead to getting the current system time, so timers shouldn't be used for very small blocks of code.

All of the macros to define statistics trackers can only be used at file scope and should only be used in .cpp files (for reasons that will become apparent as we dig into their implementations). They specifically should not be used in header files or function or class definitions.

Note also that the string names provided for each measurement should be of the form "category/statistic." When values are reported, everything under the same category is reported together (as in the preceding example).

#### **A.7.1 IMPLEMENTATION**

There are a number of challenges in making the statistics system both efficient and easy to use. The efficiency challenges stem from pbrt being multi-threaded: if there wasn't any parallelism, we could associate regular integer or floating-point variables with each measurement and just update them like regular variables. In the presence of multiple concurrent threads of execution, however, we need to ensure that two threads didn't try to modify these variables at the same time (recall the discussion of mutual exclusion in Section 1.4).

While atomic operations like those described in Section A.6.2 could be used to safely increment counters without using a mutex, there would still be a performance impact from multiple threads modifying the same location in memory. Recall from Section A.6.1 that the cache coherence protocols can introduce substantial overhead in this case. Because the statistics measurements are updated so frequently during the course of rendering, we found that an atomics-based implementation caused the overall renderer to be 10–15% slower than the current implementation, which avoids the overhead of multiple threads frequently modifying the same memory location.

The implementation here is based on having separate counters for each running thread, allowing the counters to be updated without atomics and without cache coherence overhead (since each thread increments its own counters). This approach means that in order to report statistics, it's necessary to merge all of these per-thread counters into final aggregate values, which we'll see is possible with a bit of trickiness.

To see how this all works, we'll dig into the implementation for regular counters; the other types of measurements are all along similar lines. First, here is the STAT\_COUNTER macro, which packs three different things into its definition.

```
Statistics Macros ≡
 #define STAT COUNTER(title, var) \setminusstatic thread local int64 t var; \setminusstatic void STATS FUNC##var(StatsAccumulator &accum) { \
    accum.ReportCounter(title, var);
    var = 0;\}static StatRegisterer STATS_REG##var(STATS_FUNC##var)
```
StatRegisterer 1096 StatsAccumulator 1096

StatsAccumulator:: ReportCounter() 1096

First, and most obviously, the macro defines a 64-bit integer variable named var, the second argument passed to the macro. The variable definition has the thread\_local qualifier, which indicates that there should be a separate copy of the variable for each executing thread. Given these per-thread instances, we need to be able to sum together the per-thread values and to aggregate all of the individual counters into the final program output.

To this end, the macro next defines a function, giving it a (we hope!) unique name derived from var. When called, this function passes along the value of var for the current thread to an instance of the StatsAccumulator class. StatsAccumulator accumulates values of measurement statistics counters into its own storage; here is its ReportCounter() method, which totals up the given values, associating them with their respective string names.

```
StatsAccumulator Public Methods ≡
  void ReportCounter(const std::string &name, int64_t val) {
      counters[name] += val;
  }
StatsAccumulator Private Data ≡
  std::map<std::string, int64 t> counters;
```
All we need now is for the STATS FUNC##var() function to be called for each per-thread instance of each counter variable when rendering has finished; this is what the last line of the STAT\_COUNTER macro takes care of. To understand what it does, first recall that in C++, constructors of global static objects run when program execution starts; thus, each static instance of the StatRegisterer class runs its constructor before main() starts running.

The constructor for StatRegisterer objects in turn adds the function passed to it to a vector that holds all of the various STATS\_FUNC##var() functions. Note that because the StatRegisterer constructors run at program start time, the constructor for the funcs vector (another global static) may not yet have run. Therefore, funcs is a pointer to a vector rather than a vector, so that it can be explicitly constructed before it's first used.

```
StatRegisterer Public Methods ≡
  StatRegisterer(std::function<void(StatsAccumulator &)> func) {
      if (!funcs)
           funcs = new std::vector<std::function<void(StatsAccumulator &)>>;
      funcs->push back(func);
  }
```

```
\langleStatRegisterer Private Data\rangle ≡
```
static std::vector<std::function<void(StatsAccumulator &)>> \*funcs;

Now all the pieces can come together. Each thread launched for multi-threading in pbrt runs the function workerThreadFunc(). When this function exits at the end of program execution, it calls ReportThreadStats(), which in turn causes the per-thread measurements for the thread to be merged into the given StatsAccumulator. (The initial processing thread also calls this function after rendering has completed so that its values are reported.)

StatsAccumulator 1096 workerThreadFunc() 1092 The ReportThreadStats() method uses a mutex to ensure that no other thread can be updating the StatsAccumulator concurrently and then dispatches to StatRegisterer:: CallCallbacks(), passing in a single StatsAccumulator to store all of the aggregated values.

```
Statistics Definitions ≡
  void ReportThreadStats() {
       static std::mutex mutex;
       std::lock quard<std::mutex> lock(mutex);
       StatRegisterer::CallCallbacks(statsAccumulator);
  }
Statistics Local Variables ≡
  static StatsAccumulator statsAccumulator;
```
Finally, CallCallbacks() calls each of the function pointers to the STATS FUNC##var() functions that were assembled when the program started. This is where the magic happens: because these functions are called repeatedly, once in each of the threads, each call to the STATS FUNC##var() functions reports the value of the per-thread value for each thread. In the end, we will have aggregated all of the various measurement values.

```
Statistics Definitions+≡
  void StatRegisterer::CallCallbacks(StatsAccumulator &accum) {
       for (auto func : *funcs)
           func(accum);
  }
```
The PrintStats() function prints all of the statistics that have been accumulated in StatsAccumulator. This function is called by pbrtWorldEnd() at the end of rendering. Its task is straightforward: it sorts the measurements by category and formats the values so that columns of numbers line up and so forth.

#### **A.7.2 PROFILING**

When doing significant work on optimizing the performance of any sort of software system, using a stand-alone profiler is a necessity. Modern profilers provide a wealth of information about program execution—which functions, and even which lines of code most execution time is spent in. Equally useful, many also provide information about the program's interaction with the computer system—which lines of code suffered the most from CPU cache misses, places in the program where cache coherence overhead was high, and so forth.

We have found that a useful supplement to stand-alone profilers is to have a simple profiling system embedded in pbrt.<sup>6</sup> This system provides high-level information about the fraction of overall run time consumed by various parts of the system. The information it provides is useful for understanding the differences across scenes where pbrt spends its time and for helping to guide more focused profiling investigations. In exchange for

pbrtWorldEnd() 1129 StatRegisterer:: CallCallbacks() 1097 StatRegisterer::funcs 1096 StatsAccumulator 1096 statsAccumulator 1097

The design follows the approach used in Disney's Hyperion renderer, as described by Selle (2015).

only providing high-level information, it adds minimal overhead; in practice, we have measured a roughly 2.5% increase in run time.

Here is an example of the profiler's output for one of the test scenes:

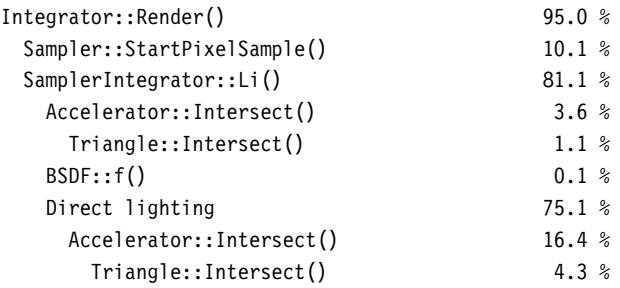

There are a few things to know in order to understand this output. First, all percentages reported are with respect to the system's overall run time. Thus, here we can see that about 5% of the run time was spent parsing the scene file and constructing the scene, and the remainder was spent rendering it. Most of the rendering time was spent doing direct lighting calculations.

Second, note that there is a hierarchy in the reported results. For example, Accelerator:: Intersect() appears twice, and we can see that 3.6% of the run time was spent in calls to the accelerator's traversal method from Li(), but 16.4% of the run time was spent in calls to it from the direct lighting code. The percentage reported for each level of this hierarchy includes the time of all of the indented items reported underneath it.

The profiling system is based on explicit annotations in the program code to denote these phases of execution. (We haven't included those annotations in the program source code in the book in the interests of simplicity.) In turn, pbrt uses operating-system-specific functionality to periodically interrupt the system and record which phases are currently active. At the end of execution, it counts up how many times each phase was found to be active and reports these counts with respect to the totals, as above.

As suggested by the profiling output, there are a series of categories that a phase of execution can be charged to; these are represented by the Prof enumerant.

```
Statistics Declarations ≡
  enum class Prof {
      IntegratorRender, SamplerIntegratorLi, DirectLighting,
      AccelIntersect, AccelIntersectP, TriIntersect,
      Remainder of Prof enum entries
  };
```
The hierarchy of reported percentages is implicitly defined by the ordering of values in this enumerant; when multiple execution phases are active, later values in the enumerant are assumed to be children of earlier ones.

One bit in the ProfilerState variable is used to indicate whether each category in Prof is currently active. Note that this variable has the thread local qualifier; thus, a separate instance is maintained for each program execution thread.

Prof 1098

BVHAccel::Intersect() 282 ParallelFor() 1088 Prof 1098 ProfilePhase 1099 ProfilePhase::categoryBit

ProfilePhase::reset 1099 ProfilerState 1099 SamplerIntegrator::Li() 31

1099

CurrentProfilerState() makes the state available to the ParallelFor() implementation; this makes it possible for work done in parallel for loop bodies to be charged to the execution phases that were active when ParallelFor() was called.

```
Statistics Declarations+≡
  inline uint32 t CurrentProfilerState() { return ProfilerState; }
```
In turn, a method like BVHAccel::Intersect() starts with a single line of code for the profiling system's benefit:

```
ProfilePhase p(Prof::AccelIntersect);
```
The ProfilePhase helper class's constructor records that the provided phase of execution has begun; when its destructor later runs when the ProfilePhase instance goes out of scope, it records that the corresponding phase is no longer active.

```
Statistics Declarations+≡
  class ProfilePhase {
  public:
       ProfilePhase Public Methods 1099
  private:
       ProfilePhase Private Data 1099
  };
```
The constructor starts by mapping the provided phase to a bit and then enabling that bit in ProfilerState. In the presence of recursion (notably, via recursive calls to SamplerIntegrator::Li()), it's possible that a higher level of the recursion will already have indicated the start of an execution phase. In this case, reset is set to false, and the ProfilePhase destructor won't clear the corresponding bit when it runs, leaving that task to the destructor of the earlier ProfilePhase instance that first set that bit.

```
ProfilePhase Public Methods ≡ 1099
 ProfilePhase(Prof p) {
    categoryBit = (1 \ll (int)p);
    reset = (ProfilerState & categoryBit) == 0;
    ProfilerState |= categoryBit;
 }
ProfilePhase Private Data ≡ 1099
 bool reset;
 uint32_t categoryBit;
ProfilePhase Public Methods+≡ 1099
 ~ProfilePhase() {
    if (reset)
       ProfilerState &= ~categoryBit;
 }
```
The InitProfiler() function has two tasks. First, it allocates the profileSamples array; this array has one entry for each possible combination of active phases of execution. While many of these combinations aren't actually possible, using a simple data structure like this makes it possible to very efficiently record the sample counts of the current phase of execution. (However, note that the number of entries grows at the rate 2*n*, where  $n$  is the number of distinct phases of execution in the Prof enumerant. Thus, this implementation is not suited to extremely fine-grained decomposition of profiling categories.)

Second, InitProfiler() uses system-dependent functionality to ask that pbrt be periodically interrupted to record the current phase of execution. We won't include this code here.

```
Statistics Definitions+≡
   void InitProfiler() {
       profileSamples.reset(new std::atomic<uint64 t>[1 << NumProfEvents]);
       for (int i = 0; i < (1 \ll \text{NumProfEvents}); ++i)profileSamples[i] = 0;Set timer to periodically interrupt the system for profiling
   }
Statistics Local Variables+≡
```
static std::unique ptr<std::atomic<uint64 t>[]> profileSamples;

Each time the system interrupt occurs for a thread, ReportProfileSample() is called. This function is extremely simple and just increments the tally for the current set of active phases as encoded in ProfilerState.

```
Statistics Definitions+≡
  static void ReportProfileSample(int, siginfo t *, void *) {
      if (profileSamples)
          profileSamples[ProfilerState]++;
  }
```
At the end of rendering, the ReportProfilerResults() function is called. It aggregates the profile counters and generates reports of the form above; its implementation isn't particularly interesting with respect to its length, so we won't include it here.

# **FURTHER READING**

*Hacker's Delight* (Warren 2006), is a delightful and thought-provoking exploration of the bit-twiddling algorithms like those used in some of the utility routines in this appendix. Sean Anderson (2004) has a Web page filled with a collection of bit-twiddling techniques like the ones in IsPowerOf2() and RoundUpPow2() at *graphics.stanford.edu/ ~seander/bithacks.html*.

*Numerical Recipes*, by Press et al. (1992), and Atkinson's book (1993) on numerical analysis both discuss algorithms for matrix inversion and solving linear systems.

The PCG random number generator was developed by O'Neill (2014). The paper describing its implementation is well written and also features extensive discussion of IsPowerOf2() 1064 Prof 1098 ProfilerState 1099 profileSamples 1100 RoundUpPow2() 1064

a range of previous pseudo-random number generators and the challenges that they have faced in passing rigorous tests of their quality (L'Ecuyer and Simard 2007).

Many papers have been written on cache-friendly programming techniques; only a few are surveyed here. Ericson's chapter (2004) on high-performance programming techniques has very good coverage of this topic. Lam, Rothberg, and Wolf (1991) investigated blocking (tiling) for improving cache performance and developed techniques for selecting appropriate block sizes, given the size of the arrays and the cache size. Grunwald, Zorn, and Henderson (1993) were one of the first groups of researchers to investigate the interplay between memory allocation algorithms and the cache behavior of applications.

In pbrt, we only worry about cache layout issues for dynamically allocated data. However, Calder et al. (1998) show a profile-driven system that optimizes memory layout of global variables, constant values, data on the stack, and dynamically allocated data from the heap in order to reduce cache conflicts among them all, giving an average 30% reduction in data cache misses for the applications they studied.

Blocking for tree data structures was investigated by Chilimbi et al. (1999b); they ensured that nodes of the tree and a few levels of its children were allocated contiguously. Among other applications, they applied their tool to the layout of the acceleration octree in the *Radiance* renderer and reported a 42% speedup in run time. Chilimbi et al. (1999a) also evaluated the effectiveness of reordering fields inside structures to improve locality.

Drepper's paper (2007) is a useful resource for understanding performance issues related to caches, cache coherence, and main memory access, particularly in multicore systems.

Boehm's paper *Threads Cannot Be Implemented as a Library* (2005) makes the remarkable (and disconcerting) observation that multi-threading cannot be reliably implemented without the compiler having explicit knowledge of the fact that multi-threaded execution is expected. Boehm presented a number of examples that demonstrate the corresponding dangers in 2005-era compilers and language standards like C and C++ that did not have awareness of threading. Fortunately, the C++11 and C11 standards addressed the issues that he identified.

pbrt's parallel for loop-based approach to multi-threading is a widely used technique for multi-threaded programming; the OpenMP standard supports a similar construct (and much more) (OpenMP Architecture Review Board 2013). A slightly more general model for multi-core parallelism is available from *task systems*, where computations are broken up into a set of independent tasks that can be executed concurrently. Blumofe et al. (1996) described the task scheduler in Cilk, and Blumofe and Leiserson (1999) describe the work-stealing algorithm that is the mainstay of many current high-performance task systems.

# **EXERCISES**

A.1 Modify MemoryArena so that it just calls new for each memory allocation. (You will also want to record all pointer values returned by these new calls so that memory can be freed in the Reset() method.) Render images of a few scenes and measure how much more slowly pbrt runs. Can you quantify how much of this is due to different cache behavior and how much is due to overhead in the dynamic memory management routines?

- A.2 Change the BlockedArray class so that it doesn't do any blocking and just uses a linear addressing scheme for the array. Measure the change in pbrt's performance as a result. (Scenes with many image map textures are most likely to show any differences, since the MIPMap class is a key user of BlockedArray.)
- A.3 Try a few alternative implementations of the statistics system described in Section A.7 to get a sense of the performance trade-offs with various approaches. You might try using atomic operations to update single counters that are shared across threads, or you might try using a mutex to allow safe updates to shared counters by multiple threads. Measure the performance compared to pbrt's current implementation and discuss possible explanations for your results.

BlockedArray 1076 MIPMap 625

# B **SCENE DESCRIPTION INTERFACE**

This appendix describes the application programming interface (API) that is used to describe the scene to be rendered to pbrt. Users of the renderer typically don't call the functions in this interface directly but instead describe their scenes using the text file format described in documentation on the pbrt Web site (*pbrt.org*). The statements in these text files have a direct correspondence to the API functions described here.

The need for such an interface to the renderer is clear: there must be a convenient way in which all of the properties of the scene to be rendered can be communicated to the renderer. The interface should be well defined and general purpose, so that future extensions to the system fit into its structure cleanly. It shouldn't be too complicated, so that it's easy to describe scenes, but it should be expressive enough that it doesn't leave any of the renderer's capabilities hidden.

A key decision to make when designing a rendering API is whether to expose the system's internal algorithms and structures or offer a high-level abstraction for describing the scene. These have historically been the two main approaches to scene description in graphics: the interface may specify *how* to render the scene, configuring a rendering pipeline at a low level using deep knowledge of the renderer's internal algorithms, or it may specify *what* the scene's objects, lights, and material properties are and leave it to the renderer to decide how to transform that description into the best possible image.

The first approach has been successfully used for interactive graphics. In APIs such as OpenGL® or Direct3D®, it is not possible to just mark an object as a mirror and have reflections appear automatically; rather, the user must choose an algorithm for rendering reflections, render the scene multiple times (e.g., to generate an environment map), store those images in a texture, and then configure the graphics pipeline to use the environment map when rendering the reflective object. The advantage of this approach

Physically Based Rendering: From Theory To Implementation. http://dx.doi.org/10.1016/B978-0-12-800645-0.50023-3 Copyright © 2017 Elsevier Ltd. All rights reserved.

is that the full flexibility of the rendering pipeline is exposed to the user, making it possible to carefully control the actual computation being done and to use the pipeline very efficiently. Furthermore, because APIs like these impose a very thin abstraction layer between the user and the renderer, the user can be confident that unexpected inefficiencies won't be introduced by the API.

The second approach to scene description, based on describing the geometry, materials, and lights at a higher level of abstraction, has been most successful for applications like high-quality offline rendering. There, users are generally willing to cede control of the low-level rendering details to the renderer in exchange for the ability to specify the scene's properties at a high level. An important advantage of the high-level approach is that the implementations of these renderers have greater freedom to make major changes to the internal algorithms of the system, since the API exposes less of them.

For pbrt, we will use an interface based on the descriptive approach. Because pbrt is fundamentally physically based, the API is necessarily less flexible in some ways than APIs for many nonphysically based rendering packages. For example, it is not possible to have some lights illuminate only some objects in the scene.

Another key decision to make in graphics API design is whether to use an immediate mode or a retained mode style. In an immediate mode API, the user specifies the scene via a stream of commands that the renderer processes as they arrive. In general, the user cannot make changes to the scene description data already specified (e.g., "change the material of that sphere I described previously from plastic to glass"); once it has been given to the renderer, the information is no longer accessible to the user. Retained mode APIs give the user some degree of access to the data structures that the renderer has built to represent the scene. The user can then modify the scene description in a variety of ways before finally instructing the renderer to render the scene.

Immediate mode has been very successful for interactive graphics APIs since it allows graphics hardware to draw the objects in the scene as they are supplied by the user. Since they do not need to build data structures to store the scene and since they can apply techniques like immediately culling objects that are outside of the viewing frustum without worrying that the user will change the camera position before rendering, these APIs have been key to high-performance interactive graphics.

For ray-tracing-based renderers like pbrt, where the entire scene must be described and stored in memory before rendering can begin, some of these advantages of an immediate mode interface aren't applicable. Nonetheless, we will use immediate mode semantics in our API, since it leads to a clean and straightforward scene description language. This choice makes it more difficult to use pbrt for applications like quickly rerendering a scene after making a small change to it (e.g., by moving a light source) and may make rendering animations less straightforward, since the entire scene needs to be redescribed for each frame of an animation. Adding a retained mode interface to pbrt would be a challenging but useful project.

pbrt's rendering API consists of just over 40 carefully chosen functions, all of which are declared in the core/api.h header file. The implementation of these functions is in core/api.cpp. This appendix will focus on the general process of turning the API function calls into instances of the classes that represent scenes.

# **B.1 PARAMETER SETS**

A key problem that a rendering API must address is extensibility—as new features are added to the system, how does the user-visible API change and what parts of its implementation change? For pbrt, it's important that developers be able to easily add new implementations of Shapes, Cameras, Integrators, and so forth. We've designed the API with this goal in mind.

To this end, the caller-visible API and its implementation are both as unaware as possible of what particular parameters these objects take and what their semantics are. pbrt uses the ParamSet class to bundle up parameters and their values in a generic way. For example, it might record that there is a single floating-point value named "radius" with a value of 2.5 and an array of four color values named "specular" with various SPDs. The ParamSet provides methods for both setting and retrieving values from these kinds of generic parameter lists. It is defined in core/paramset.h and core/paramset.cpp.

Most of pbrt's API routines take a ParamSet as one of their parameters; for example, the shape creation routine, pbrtShape(), just takes a string giving the name of the shape to make and a ParamSet with parameters for it. The creation routine of the corresponding shape implementation is called with the ParamSet passed along as a parameter; it extracts values from the ParamSet to get parameters to use in a call to the class's constructor.

```
ParamSet Declarations ≡
  class ParamSet {
  public:
       ParamSet Public Methods 1107
  private:
       ParamSet Private Data 1105
  };
```
A ParamSet can hold eleven types of parameters: Booleans, integers, floating-point values, points (2D and 3D), vectors (2D and 3D), normals, spectra, strings, and the names of Textures that are being used as parameters for Materials and other Textures. Internally, it stores a vector of named values for each of the different types that it stores; each parameter is represented by a pointer to a ParamSetItem of the appropriate type. A shared ptr is used for these pointers; doing so allows a parameter to easily be stored in multiple ParamSets, which we'll find useful in the following.

Storing parameters unsorted in vectors means that searching for a given parameter takes  $O(n)$  time, where *n* is the number of parameters of the parameter's type. In practice, there are just a handful of parameters to any function, so a more time-efficient representation isn't necessary.

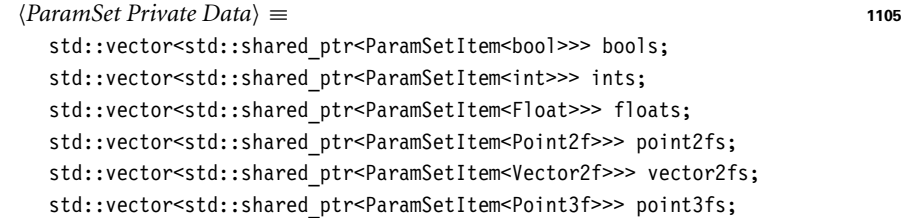

Float 1062 Integrator 25 Material 577 Normal3f 71 ParamSet 1105 ParamSetItem 1106 pbrtShape() 1124 Point2f 68 Point3f 68 Spectrum 315 Texture 614 Vector2f 60 Vector3f 60

```
std::vector<std::shared_ptr<ParamSetItem<Vector3f>>> vector3fs;
std::vector<std::shared ptr<ParamSetItem<Normal3f>>> normals;
std::vector<std::shared_ptr<ParamSetItem<Spectrum>>> spectra;
std::vector<std::shared ptr<ParamSetItem<std::string>>> strings;
std::vector<std::shared ptr<ParamSetItem<std::string>>> textures;
```
#### **B.1.1 THE ParamSetItem STRUCTURE**

The ParamSetItem structure stores all of the relevant information about a single parameter, such as its name, its base type, and its value(s). For example (using the syntax from pbrt's input files), the foo parameter

"float foo" [012345]

has a base type of float, and six values have been supplied for it. It would be represented by a ParamSetItem<Float>.

```
ParamSet Declarations+≡
  template <typename T> struct ParamSetItem {
      ParamSetItem Public Methods
      ParamSetItem Data 1106
  };
```
The ParamSetItem directly initializes its members from the arguments and makes a copy of the values.

```
ParamSetItem Methods ≡
  template <typename T>
  ParamSetItem<T>::ParamSetItem(const std::string &name, const T *v,
                                 int nValues)
       : name(name), values(new T[nValues]), nValues(nValues) {
      std::copy(v, v + nValues, values.get());
  }
```
The Boolean value lookedUp is set to true after the value has been retrieved from the ParamSet. This makes it possible to print warning messages if any parameters were added to the parameter set but never used, which typically indicates a misspelling in the scene description file or other user error.

```
ParamSetItem Data ≡ 1106
  const std::string name;
  const std:: unique ptr<T[]> values;
  const int nValues;
  mutable bool lookedUp = false;
```
#### **B.1.2 ADDING TO THE PARAMETER SET**

To add an entry to the parameter set, the appropriate ParamSet method should be called with the name of the parameter, a pointer to its data, and the number of data items. These methods first remove previous values for the parameter in the ParamSet, if any.

ParamSetItem 1106 ParamSetItem::name 1106 ParamSetItem::values 1106

```
ParamSet Methods ≡
  void ParamSet::AddFloat(const std::string &name, const Float *values,
                          int nValues) {
      EraseFloat(name);
      floats.emplace back(new ParamSetItem<Float>(name, values, nValues));
  }
```
We won't include the rest of the methods to add data to the ParamSet, but we do include their prototypes here for reference. The erasure methods are also straightforward and won't be included here.

```
ParamSet Public Methods ≡ 1105
  void AddInt(const std::string &, const int *, int nValues);
  void AddBool(const std::string &, const bool *, int nValues);
  void AddPoint2f(const std::string &, const Point2f *, int nValues);
  void AddVector2f(const std::string &, const Vector2f *, int nValues);
  void AddPoint3f(const std::string &, const Point3f *, int nValues);
  void AddVector3f(const std::string &, const Vector3f *, int nValues);
  void AddNormal3f(const std::string &, const Normal3f *, int nValues);
  void AddString(const std::string &, const std::string *, int nValues);
  void AddTexture(const std::string &, const std::string &);
```
A number of different methods for adding spectral data are provided, making it easy for this data to be supplied with a variety of representations. The RGB and XYZ variants take 3 floating-point values for each spectrum. AddBlackbodySpectrum() takes pairs of temperature in Kelvins and a scale factor; it uses BlackbodyNormalized() to compute the SPD, which it scales with the given scale. Finally, AddSampledSpectrumFiles() reads SPDs from files on disk; both it and AddSampledSpectrum() construct a piecewise linear SPD given pairs of wavelengths and SPD values at each wavelength.

```
ParamSet Public Methods+≡ 1105
  void AddRGBSpectrum(const std::string &, const Float *, int nValues);
  void AddXYZSpectrum(const std::string &, const Float *, int nValues);
  void AddBlackbodySpectrum(const std::string &, const Float *,
     int nValues);
```
void AddSampledSpectrumFiles(const std::string &, const char \*\*, int nValues);

void AddSampledSpectrum(const std::string &, const Float \*, int nValues);

#### **B.1.3 LOOKING UP VALUES IN THE PARAMETER SET**

To retrieve a parameter value from a set, it is necessary to loop through the entries of the requested type and return the appropriate value, if any. There are two versions of the lookup method for each parameter type: a simple one for parameters that have a single data value, and a more general one that returns a pointer to the possibly multiple values of array parameter types. The first method mostly serves to reduce the amount of code needed in routines that retrieve parameter values.

BlackbodyNormalized() 711 Float 1062 Normal3f 71 ParamSet 1105 ParamSetItem 1106 Point2f 68 Point3f 68 Vector2f 60 Vector3f 60

The methods that look up a single item (e.g., FindOneFloat()) take the name of the parameter and a default value. If the parameter is not found, the default value is returned. This makes it easy to write initialization code like

```
Float radius = params.FindOneFloat("radius", 1.f);
```
In this case, it is not an error if the user didn't provide a "radius" parameter value; the default value will be used instead. If calling code wants to detect a missing parameter and issue an error, the appropriate second variant of lookup method should be used, since those methods return a nullptr value if the parameter isn't found.

```
ParamSet Methods+≡
   Float ParamSet::FindOneFloat(const std::string &name, Float d) const {
       for (const auto &f : floats)
            if (f\text{-}>\text{name} == \text{name} \& f\text{-}>\text{nValue} == 1)f->lookedUp = true;
                 return f->values[0];
            }
       return d;
   }
```
We won't include the declarations of the analogous methods for the remaining types here (FindOneInt(), FindOnePoint3f(), and so forth); they all follow the same form as FindOneFloat()—each takes a parameter name and a default value and returns a value of the corresponding type.

The second kind of lookup method returns a pointer to the data if the data is present and returns the number of values in n.

```
ParamSet Methods+≡
   const Float *ParamSet::FindFloat(const std::string &name, int *n) const {
       for (const auto &f : floats)
           if (f->name == name) {
               *<sub>n</sub> = f-&gt;nValues;f->lookedUp = true;
               return f->values.get();
           }
       return nullptr;
   }
```
The general lookup functions for the other types follow the same form and so won't be included here.

Because the user may misspell parameter names in the scene description file, the ParamSet also provides a ReportUnused() function, not included here, that goes through the parameter set and reports if any of the parameters present were never looked up, checking the ParamSetItem::lookedUp member variable. For any items where this variable is false, it is likely that the user has given an incorrect parameter.

*ParamSet Public Methods*+≡ **<sup>1105</sup>** void ReportUnused() const;

Float 1062 ParamSet 1105 ParamSetItem::lookedUp 1106 ParamSetItem::name 1106 ParamSetItem::nValues 1106 ParamSetItem::values 1106

The ParamSet::Clear() method clears all of the individual parameter vectors. The corresponding ParamSetItems will in turn be freed if their reference count goes to 0.

```
ParamSet Public Methods+≡ 1105
 void Clear();
```
### **B.2 INITIALIZATION AND RENDERING OPTIONS**

We now have the machinery to describe the routines that make up the rendering API. Before any other API functions can be called, the rendering system must be initialized by a call to pbrtInit(). Similarly, when rendering is done, pbrtCleanup() should be called; this handles final cleanup of the system. The definitions of these two functions will be filled in at a number of points throughout the rest of this appendix.

A few system-wide options are passed to pbrtInit() using the Options structure here.

```
Global Forward Declarations+≡
  struct Options {
       int nThreads = 0;
      bool quickRender = false;
      bool quiet = false, verbose = false;
       std::string imageFile;
  };
API Function Definitions ≡
  void pbrtInit(const Options &opt) {
       PbrtOptions = opt;
       API Initialization 1110
       General pbrt Initialization 324
  }
```
The options are stored in a global variable for easy access by other parts of the system. This variable is only used in a read-only fashion by the system after initialization in pbrtInit().

```
API Global Variables ≡
  Options PbrtOptions;
API Function Definitions+≡
  void pbrtCleanup() {
      API Cleanup 1111
  }
```
After the system has been initialized, a subset of the API routines is available. Legal calls at this point are those that set general rendering options like the camera and sampler properties, the type of film to be used, and so on, but the user is not yet allowed to start to describe the lights, shapes, and materials in the scene.

After the overall rendering options have been set, the pbrtWorldBegin() function locks them in; it is no longer legal to call the routines that set them. At this point, the user can begin to describe the geometric primitives and lights that are in the scene. This separation

Options 1109 ParamSet::Clear() 1109 PhrtOntions 1109 pbrtWorldBegin() 1117

of global versus scene-specific information can help simplify the implementation of the renderer. For example, consider a spline patch shape that tessellates itself into triangles. This shape might compute the required size of its generated triangles based on the area of the screen that it covers. If the camera's position and image resolution are guaranteed not to change after the shape is created, then the shape can potentially do the tessellation work immediately at creation time.

Once the scene has been fully specified, the pbrtWorldEnd() routine is called. At this point, the renderer knows that the scene description is complete and that rendering can begin. The image will be rendered and written to a file before pbrtWorldEnd() returns. The user may then specify new options for another frame of an animation, and then another pbrtWorldBegin()/pbrtWorldEnd() block to describe the geometry for the next frame, repeating as many times as desired. The remainder of this section will discuss the routines related to setting rendering options. Section B.3 describes the routines for specifying the scene inside the world block.

#### **B.2.1 STATE TRACKING**

There are three distinct states that the renderer's API can be in:

- . *Uninitialized:* Before pbrtInit() has been called or after pbrtCleanup() has been called, no other API calls are legal.
- . *Options block:* Outside a pbrtWorldBegin() and pbrtWorldEnd() pair, scene-wide global options may be set.
- . *World block:* Inside a pbrtWorldBegin() and pbrtWorldEnd() pair, the scene may be described.

The module static variable currentApiState starts out with the value APIState:: Uninitialized, indicating that the API system hasn't yet been initialized. Its value is updated appropriately by pbrtInit(), pbrtWorldBegin(), and pbrtCleanup().

```
\langle API Static Data \rangle \equivenum class APIState { Uninitialized, OptionsBlock, WorldBlock };
   static APIState currentApiState = APIState::Uninitialized;
```
Now we can start to define the implementation of pbrtInit(). pbrtInit() first makes sure that it hasn't already been called and then sets the currentApiState variable to OptionsBlock to indicate that the scene-wide options can be specified.

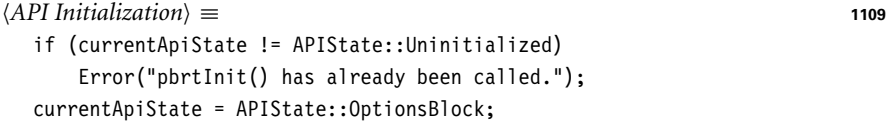

Similarly, pbrtCleanup() makes sure that pbrtInit() has been called and that we're not in the middle of a pbrtWorldBegin()/pbrtWorldEnd() block before resetting the state to the uninitialized state.

currentApiState 1110 Error() 1068 pbrtCleanup() 1109 pbrtInit() 1109 pbrtWorldBegin() 1117 pbrtWorldEnd() 1129

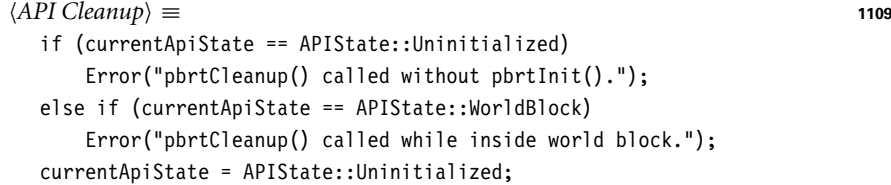

All API functions that are only valid in particular states invoke a state verification macro like VERIFY\_INITIALIZED(), to make sure that currentApiState holds an appropriate value. If the states don't match, an error message is printed and the function immediately returns. (Note that this check must be implemented as a macro rather than a separate function so that its return statement causes the calling function itself to return.)

```
\langle API \, Marcos \rangle \equiv#define VERIFY INITIALIZED(func) \
  if (currentApiState == APIState::Uninitialized) { \
     Error("pbrtInit() must be before calling \forall"%s()\forall".
          "Ignoring.", func);
     return; \setminus} else /* swallow trailing semicolon */
```
The implementations of VERIFY\_OPTIONS() and VERIFY\_WORLD() are analogous.

#### **B.2.2 TRANSFORMATIONS**

As the scene is being described, pbrt maintains *current transformation matrices* (CTMs), one for each of a number of points in time. If the transformations are different, then they describe an animated transformation. (Recall, for example, that the AnimatedTransform class defined in Section 2.9.3 stores two transformation matrices for two given times.) A number of API calls are available to modify the CTMs; when objects like shapes, cameras, and lights are created, the CTMs are passed to their constructor to define the transformation from their local coordinate system to world space.

The code below stores two CTMs in the module-local curTransform variable. They are represented by the TransformSet class, to be defined shortly, which stores a fixed number of transformations. The activeTransformBits variable is a bit-vector indicating which of the CTMs are active; the active transforms are updated when the transformation-related API calls are made, while the others are unchanged. This mechanism allows the user to modify some of the CTMs selectively in order to define animated transformations.

```
API Static Data+≡
  static TransformSet curTransform;
  static int activeTransformBits = AllTransformsBits;
```
The implementation here just stores two transformation matrices, one that defines the CTM for the starting time (provided via the pbrtTransformTimes() call, defined in a few pages), and the other for the ending time.

activeTransformBits 1111 AllTransformsBits 1112 AnimatedTransform 103 currentApiState 1110 curTransform 1111 Error() 1068 pbrtTransformTimes() 1115 TransformSet 1112

```
API Local Classes ≡
   constexpr int MaxTransforms = 2;
   constexpr int StartTransformBits = 1 << 0;
   constexpr int EndTransformBits = 1 \leq 1;
   constexpr int AllTransformsBits = (1 \leq \text{MaxTransforms}) - 1;
```
TransformSet is a small utility class that stores an array of transformations and provides some utility routines for managing them.

```
API Local Classes+≡
  struct TransformSet {
     TransformSet Public Methods 1112
  private:
      Transform t[MaxTransforms];
  };
```
An accessor function is provided to access the individual Transforms.

```
TransformSet Public Methods ≡ 1112
 Transform &operator[](int i) {
    return t[i];
 }
```
The Inverse() method returns a new TransformSet that holds the inverses of the individual Transforms.

```
TransformSet Public Methods+≡ 1112
  friend TransformSet Inverse(const TransformSet &ts) {
     TransformSet tInv;
     for (int i = 0; i < MaxTransforms; ++i)
        tInv.t[i] = Inverse(ts.t[i]);return tInv;
  }
```
The actual transformation functions are straightforward. Because the CTM is used both for the rendering options and the scene description phases, these routines only need to verify that pbrtInit() has been called.

```
API Function Definitions+≡
  void pbrtIdentity() {
      VERIFY_INITIALIZED("Identity");
      FOR ACTIVE TRANSFORMS(curTransform[i] = Transform();)
  }
```
The FOR\_ACTIVE\_TRANSFORMS() macro encapsulates the logic for determining which of the CTMs is active and applying the given operation to those that are. The given statement is executed only for the active transforms.

```
API Macros+≡
  #define FOR ACTIVE TRANSFORMS(expr) \setminusfor (int i = 0; i < MaxTransforms; ++i)
         if (activeTransformBits & (1 \le i)) { expr }
```
activeTransformBits 1111 curTransform 1111 FOR ACTIVE TRANSFORMS() 1112 Inverse() 1081 MaxTransforms 1112 pbrtInit() 1109 Transform 83 TransformSet 1112 VERIFY\_INITIALIZED 1111

```
API Function Definitions+≡
  void pbrtTranslate(Float dx, Float dy, Float dz) {
      VERIFY INITIALIZED("Translate");
      FOR ACTIVE TRANSFORMS(curTransform[i] =
          curTransform[i] * Translate(Vector3f(dx, dy, dz));)
  }
```
Most of the rest of the functions are similarly defined, so we will not show their definitions here. pbrt also provides pbrtConcatTransform() and pbrtTransform() functions to allow the user to specify an arbitrary matrix to postmultiply or replace the active  $CTM(s)$ , respectively.

```
API Function Declarations ≡
  void pbrtRotate(Float angle, Float ax, Float ay, Float az);
  void pbrtScale(Float sx, Float sy, Float sz);
  void pbrtLookAt(Float ex, Float ey, Float ez,
                  Float lx, Float ly, Float lz,
                  Float ux, Float uy, Float uz);
  void pbrtConcatTransform(Float transform[16]);
  void pbrtTransform(Float transform[16]);
```
It can be useful to make a named copy of the CTM so that it can be referred to later. For example, to place a light at the camera's position, it is useful to first apply the transformation into the camera coordinate system, since then the light can just be placed at the origin *(*0, 0, 0*)*. This way, if the camera position is changed and the scene is rerendered, the light will move with it. The pbrtCoordinateSystem() function copies the current TransformSet into the namedCoordinateSystems associative array, and pbrtCoordSysTransform() loads a named set of CTMs.

```
API Static Data+≡
```
}

static std::map<std::string, TransformSet> namedCoordinateSystems;

```
API Function Definitions+≡
  void pbrtCoordinateSystem(const std::string &name) {
      VERIFY_INITIALIZED("CoordinateSystem");
      namedCoordinateSystems[name] = curTransform;
  }
```
curTransform 1111 Float 1062 FOR ACTIVE TRANSFORMS() 1112 namedCoordinateSystems 1113 pbrtConcatTransform() 1113 pbrtCoordinateSystem() 1113 pbrtCoordSysTransform() 1113 pbrtTransform() 1113 TransformSet 1112 Vector3f 60 VERIFY\_INITIALIZED 1111 Warning() 1068

```
API Function Definitions+≡
  void pbrtCoordSysTransform(const std::string &name) {
      VERIFY_INITIALIZED("CoordSysTransform");
      if (namedCoordinateSystems.find(name) !=
          namedCoordinateSystems.end())
          curTransform = namedCoordinateSystems[name];
      else
          Warning("Couldn't find named coordinate system \"%s\"",
                  name.c_str());
```
curTransform 1111 MaxTransforms 1112 pbrtInit() 1109 pbrtWorldBegin() 1117

Not all of the types in pbrt that take transformations support animated transformations. (Textures are one example (Section B.3.2); it's not worth the additional code complexity to support them, especially since the utility an animated texture transform brings isn't obvious.) For such cases, WARN\_IF\_ANIMATED\_TRANSFORM() macro warns if the CTMs are different, indicating that an animated transformation has been specified.

```
\langle API \text{ \textit{Macros}}\rangle + \equiv#define WARN IF ANIMATED TRANSFORM(func) \setminusdo { if (curTransform.IsAnimated()) \
          Warning("Animated transformations set; ignoring for \langle"%s\rangle" " \langle"and using the start transform only", func);
  } while (false) /* swallow trailing semicolon */
TransformSet Public Methods+≡ 1112
  bool IsAnimated() const {
      for (int i = 0; i < \text{MaxTransforms} - 1; +i)
         if (t[i] := t[i + 1]) return true;
     return false;
  }
```
#### **B.2.3 OPTIONS**

All of the rendering options that are set before the pbrtWorldBegin() call are stored in a RenderOptions structure. This structure contains public data members that are set by API calls and methods that help create objects used by the rest of pbrt for rendering.

```
API Local Classes+≡
  struct RenderOptions {
       RenderOptions Public Methods 1130
       RenderOptions Public Data 1115
  };
```
A single static instance of a RenderOptions structure is available to the rest of the API functions:

```
API Static Data+≡
```
static std:: unique ptr<RenderOptions> renderOptions;

When pbrtInit() is called, it allocates a RenderOptions structure that initially holds default values for all of its options:

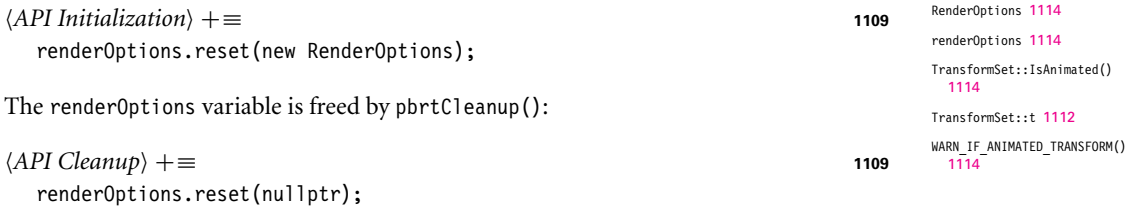

A few calls are available to set which of the CTMs should be active.

```
API Function Definitions+≡
  void pbrtActiveTransformAll() {
       activeTransformBits = AllTransformsBits;
  }
  void pbrtActiveTransformEndTime() {
       activeTransformBits = EndTransformBits;
  \mathfrak{g}void pbrtActiveTransformStartTime() {
       activeTransformBits = StartTransformBits;
  }
```
The two times at which the two CTMs are defined can be provided by a calling the function pbrtTransformTimes(). By default, the start time is 0 and the end time is 1.

```
API Function Definitions+≡
  void pbrtTransformTimes(Float start, Float end) {
      VERIFY_OPTIONS("TransformTimes");
      renderOptions->transformStartTime = start;
      renderOptions->transformEndTime = end;
  }
```

```
RenderOptions Public Data ≡ 1114
 Float transformStartTime = 0, transformEndTime = 1;
```
The API functions for setting the rest of the rendering options are mostly similar in both their interface and their implementation. For example, pbrtPixelFilter() specifies the kind of Filter to be used for filtering image samples. It takes two parameters: a string giving the name of the filter to use and a ParamSet giving the parameters to the filter.

Note that an instance of the Filter class isn't created immediately upon a call to pbrtPixelFilter(); instead, that function just stores the name of the filter and its parameters in renderOptions. There are two reasons for this approach: first, there may be a subsequent call to pbrtPixelFilter() before the start of the world block, specifying a different filter; the (small) cost of creating the first Filter would be wasted in this case.

Second, and more importantly, there are various object creation ordering dependencies imposed by the parameters taken by various constructors. For example, the Film constructor expects a pointer to the Filter being used, and the Camera constructor expects a pointer to the Film. Thus, the camera can't be created before the film, and the film can't be created before the filter. We don't want to require the user to specify the scene options in an order dictated by these internal details, so instead always just store object names and parameter sets until the end of the options block. (The Filter here could actually be created immediately, since it doesn't depend on other objects, but we follow the same approach to it for consistency.)

```
API Function Definitions+≡
  void pbrtPixelFilter(const std::string &name, const ParamSet &params) {
      VERIFY OPTIONS("PixelFilter");
      renderOptions->FilterName = name;
      renderOptions->FilterParams = params;
```
activeTransformBits 1111 AllTransformsBits 1112 Camera 356 EndTransformBits 1112 Film 484 Filter 474 Float 1062 ParamSet 1105 pbrtTransformTimes() 1115 renderOptions 1114 RenderOptions::FilterName 1116 RenderOptions::FilterParams 1116 StartTransformBits 1112

}

The default filter is set to the box filter. If no specific filter is specified in the scene description file, then because the default ParamSet has no parameter values, the filter will be created based on its default parameter settings.

```
RenderOptions Public Data+≡ 1114
 std::string FilterName = "box";
 ParamSet FilterParams;
```
Most of the rest of the rendering-option-setting API calls are similar; they simply store their arguments in renderOptions. Therefore, we will only include the declarations of these functions here. The options controlled by each function should be apparent from its name; more information about the legal parameters to each of these routines can be found in the documentation of pbrt's input file format.

```
API Function Declarations+≡
```

```
void pbrtFilm(const std::string &type, const ParamSet &params);
void pbrtSampler(const std::string &name, const ParamSet &params);
void pbrtAccelerator(const std::string &name, const ParamSet &params);
void pbrtIntegrator(const std::string &name, const ParamSet &params);
```
pbrtCamera() is slightly different from the other options, since the camera-to-world transformation needs to be recorded. The CTM is used by pbrtCamera() to initialize this value, and the camera coordinate system transformation is also stored for possible future use by pbrtCoordSysTransform().

```
API Function Definitions+≡
```

```
void pbrtCamera(const std::string &name, const ParamSet &params) {
   VERIFY OPTIONS("Camera");
   renderOptions->CameraName = name;
   renderOptions->CameraParams = params;
   renderOptions->CameraToWorld = Inverse(curTransform);
   namedCoordinateSystems["camera"] = renderOptions->CameraToWorld;
}
```
The default camera uses a perspective projection.

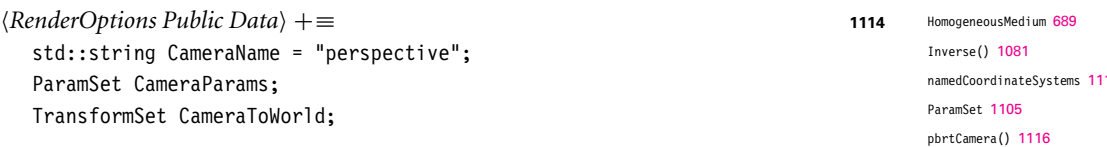

#### **B.2.4 MEDIA DESCRIPTION**

Definitions of participating media in the scene are specified by pbrtMakeNamedMedium(). This function allows the user to associate a specific type of participation media (from Section 11.3) with an arbitrary name. For example,

```
MakeNamedMedium "highAlbedo" "string type" "homogeneous"
   "color sigma s" [5.0 5.0 5.0] "color sigma a" [0.1 0.1 0.1]
```
creates a HomogeneousMedium instance with the name highAlbedo.

```
curTransform 1111
namedCoordinateSystems 1113
pbrtCoordSysTransform() 1113
renderOptions 1114
RenderOptions::CameraName
  1116
RenderOptions::CameraParams
  1116
RenderOptions::CameraToWorld
  1116
TransformSet 1112
```
*API Function Declarations*+≡

void pbrtMakeNamedMedium(const std::string &name, const ParamSet &params);

The corresponding Medium instances are stored in an associative array for access later.

*RenderOptions Public Data*+≡ **<sup>1114</sup>** std::map<std::string, std::shared ptr<Medium>> namedMedia;

Once named media have been created, pbrtMediumInterface() allows specifying the current "inside" and "outside" media. For shapes, these specify the media inside and outside the shape's surface, where the side of the shape where the surface normal is oriented outward is "outside." For the camera and for light sources that don't have geometry associated with them, the "inside" medium is ignored and "outside" gives the medium containing the object. The current medium is stored in the GraphicsState class, which will be introduced shortly.

Like the transformation-related API functions, both of these functions can be called from both the options and the world blocks; the former so that media can be specified for the camera and the latter so that media can be specified for the lights and shapes in the scene.

```
API Function Definitions+≡
  void pbrtMediumInterface(const std::string &insideName,
          const std::string &outsideName) {
      VERIFY_INITIALIZED("MediumInterface");
      graphicsState.currentInsideMedium = insideName;
      graphicsState.currentOutsideMedium = outsideName;
  }
```
 $\langle Graphics State \rangle \equiv$  1118 std::string currentInsideMedium, currentOutsideMedium;

# **B.3 SCENE DEFINITION**

After the user has set up the overall rendering options, the pbrtWorldBegin() call marks the start of the description of the shapes, materials, and lights in the scene. It sets the current rendering state to APIState::WorldBlock, resets the CTMs to identity matrices, and enables all of the CTMs.

```
API Function Definitions+≡
  void pbrtWorldBegin() {
      VERIFY_OPTIONS("WorldBegin");
      currentApiState = APIState::WorldBlock;
      for (int i = 0; i < MaxTransforms; ++i)
          curTransform[i] = Transform(j);activeTransformBits = AllTransformsBits;
      namedCoordinateSystems["world"] = curTransform;
  }
```
AllTransformsBits 1112 APIState::WorldBlock 1110 currentApiState 1110 curTransform 1111 GraphicsState 1118 graphicsState 1119 GraphicsState:: currentInsideMedium 1117 GraphicsState:: currentOutsideMedium 1117 MaxTransforms 1112 Medium 684 namedCoordinateSystems 1113 ParamSet 1105 pbrtMediumInterface() 1117 pbrtWorldBegin() 1117 Transform 83

VERIFY\_INITIALIZED 1111

activeTransformBits 1111

#### **B.3.1 HIERARCHICAL GRAPHICS STATE**

As the scene's lights, geometry, and participating media are specified, a variety of attributes can be set as well. In addition to the CTMs, these include information about textures and the current material. When a geometric primitive or light source is then added to the scene, the current attributes are used when creating the corresponding object. These data are all known as the *graphics state.*

It is useful for a rendering API to provide some functionality for managing the graphics state. pbrt has API calls that allow the current graphics state to be managed with an *attribute stack*; the user can push the current set of attributes, make changes to their values, and then later pop back to the previously pushed attribute values. For example, a scene description file might contain the following:

```
Material "matte"
AttributeBegin
 Material "plastic"
 Translate 5 0 0
 Shape "sphere" "float radius" [1]
AttributeEnd
Shape "sphere" "float radius" [1]
```
The first sphere is affected by the translation and is bound to the plastic material, while the second sphere is matte and isn't translated. Changes to attributes made inside a pbrtAttributeBegin()/pbrtAttributeEnd() block are forgotten at the end of the block. Being able to save and restore attributes in this manner is a classic idiom for scene description in computer graphics.

The graphics state is stored in the GraphicsState structure. As was done previously with RenderOptions, we'll be adding members to it throughout this section.

```
API Local Classes+≡
  struct GraphicsState {
       Graphics State Methods 1125
       Graphics State 1117
  };
```
When  $\text{phtInit}()$  is called, the current graphics state is initialized to hold default values.

A vector of GraphicsStates is used as a stack to perform hierarchical state management. When pbrtAttributeBegin() is called, the current GraphicsState is copied and pushed

onto this stack. pbrtAttributeEnd() then simply pops the state from this stack.

```
\langle API \text{ Initialization} \rangle +≡ 1109
  graphicsState = GraphicsState();
```
graphicsState 1119 pbrtAttributeBegin() 1119 pbrtAttributeEnd() 1119 pbrtInit() 1109 RenderOptions 1114

GraphicsState 1118

```
API Function Definitions+≡
  void pbrtAttributeBegin() {
      VERIFY_WORLD("AttributeBegin");
      pushedGraphicsStates.push_back(graphicsState);
      pushedTransforms.push back(curTransform);
      pushedActiveTransformBits.push_back(activeTransformBits);
  }
API Static Data+≡
```

```
static GraphicsState graphicsState;
static std::vector<GraphicsState> pushedGraphicsStates;
static std::vector<TransformSet> pushedTransforms;
static std::vector<uint32 t> pushedActiveTransformBits;
```
pbrtAttributeEnd() also verifies that we do not have attribute stack underflow by checking to see if the stack is empty.

```
API Function Definitions+≡
  void pbrtAttributeEnd() {
      VERIFY_WORLD("AttributeEnd");
      if (!pushedGraphicsStates.size()) {
          Error("Unmatched pbrtAttributeEnd() encountered. "
                 "Ignoring it.");
          return;
      }
      graphicsState = pushedGraphicsStates.back();
      pushedGraphicsStates.pop_back();
      curTransform = pushedTransforms.back();
      pushedTransforms.pop_back();
      activeTransformBits = pushedActiveTransformBits.back();
      pushedActiveTransformBits.pop_back();
  }
```
The API also provides pbrtTransformBegin() and pbrtTransformEnd() calls. These functions are similar to pbrtAttributeBegin() and pbrtAttributeEnd(), except that they only push and pop the CTMs. We frequently want to apply a transformation to a texture, but since the list of named textures is stored in the graphics state, we cannot use pbrtAttributeBegin() to save the transformation matrix. Since the implementations of pbrtTransformBegin() and pbrtTransformEnd() are very similar to pbrtAttributeBegin() and pbrtAttributeEnd(), respectively, they are not shown here.

*API Function Declarations*+≡ void pbrtTransformBegin(); void pbrtTransformEnd();

#### **B.3.2 TEXTURE AND MATERIAL PARAMETERS**

Recall that all of the materials in pbrt use textures to describe all of their parameters. For example, the diffuse color of the matte material class is always obtained from a

activeTransformBits 1111 curTransform 1111 Error() 1068 GraphicsState 1118 graphicsState 1119 pbrtAttributeBegin() 1119 pbrtAttributeEnd() 1119 pbrtTransformBegin() 1119 pbrtTransformEnd() 1119 pushedActiveTransformBits 1119 pushedGraphicsStates 1119 pushedTransforms 1119

TransformSet 1112

texture, even if the material is intended to have a constant reflectivity (in which case a ConstantTexture is used).

Before a material can be created, it is necessary to create these textures to pass to the material creation procedures. Textures can be either explicitly created and later referred to by name or implicitly created on the fly to represent a constant parameter. These two methods of texture creation are hidden by the TextureParams class.

```
TextureParams Declarations ≡
  class TextureParams {
  public:
       TextureParams Public Methods 1121
  private:
       TextureParams Private Data 1120
  };
```
The TextureParams class stores references to associative arrays of previously defined named Float and Spectrum textures, as well as two references to ParamSets that will be searched for named textures. Its constructor, which won't be included here, just initializes these references from parameters passed to it.

```
TextureParams Private Data ≡ 1120
  std::map<std::string, std::shared_ptr<Texture<Float>>> &floatTextures;
  std::map<std::string,
         std::shared_ptr<Texture<Spectrum>>> &spectrumTextures;
  const ParamSet &geomParams, &materialParams;
```
Here we will show the code for finding a texture of Spectrum type; the code for finding a Float texture is analogous. The TextureParams::GetSpectrumTexture() method takes a parameter name (e.g., "Kd"), as well as a default Spectrum value. If no texture has been explicitly specified for the parameter, a constant texture will be created that returns the default spectrum value.

Finding the texture is performed in several stages; the order of these stages is significant. First, the parameter list from the Shape for which a Material is being created is searched for a named reference to an explicitly defined texture. If no such texture is found, then the material parameters are searched. Finally, if no explicit texture has been found, the two parameter lists are searched in turn for supplied constant values. If no such constants are found, the default is used.

The order of these steps is crucial, because pbrt allows a shape to override individual elements of the material that is bound to it. For example, the user should be able to create a scene description that contains the lines

```
Material "matte" "color Kd" [ 1 0 0 ]
Shape "sphere" "color Kd" [ 0 1 0 ]
```
These two commands create a green matte sphere: because the shape's parameter list is searched first, the Kd parameter from the Shape will be used when the MatteMaterial constructor is called.

ConstantTexture 615 Float 1062 Material 577 MatteMaterial 578 ParamSet 1105 Shape 123 Spectrum 315 Texture 614 TextureParams 1120 TextureParams:: GetSpectrumTexture() 1121
```
TextureParams Method Definitions ≡
  std::shared_ptr<Texture<Spectrum>>
  TextureParams::GetSpectrumTexture(const std::string &n,
                                     const Spectrum &def) const {
      std::string name = geomParams.FindTexture(n);
      if (name == "") name = materialParams.FindTexture(n);
      if (name != "") {
          if (spectrumTextures.find(name) != spectrumTextures.end())
               return spectrumTextures[name];
          else
               Error("Couldn't find spectrum texture named \"%s\" "
                     "for parameter \"%s\"", name.c str(), n.c str());
       }
      Spectrum val = materialParams.FindOneSpectrum(n, def);
      val = geomParams.FindOneSpectrum(n, val);
      return std::make shared<ConstantTexture<Spectrum>>(val);
  }
```
Because an instance of the TextureParams class is passed to material creation routines that might need to access non-texture parameter values, we also provide ways to access the other parameter list types. These methods return parameters from the geometric parameter list, if found. Otherwise, the material parameter list is searched, and finally the default value is returned.

The TextureParams::FindFloat() method is shown here. The other access methods are similar and omitted.

```
TextureParams Public Methods ≡ 1120
  Float FindFloat(const std::string &n, Float d) const {
     return geomParams.FindOneFloat(n, materialParams.FindOneFloat(n, d));
  }
```
#### **B.3.3 SURFACE AND MATERIAL DESCRIPTION**

The pbrtTexture() method creates a named texture that can be referred to later. In addition to the texture name, its *type* is specified. pbrt supports only "float" and "spectrum" as texture types. The supplied parameter list is used to create a TextureParams object, which will be passed to the desired texture's creation routine.

```
API Function Definitions+≡
  void pbrtTexture(const std::string &name, const std::string &type,
                    const std::string &texname, const ParamSet &params) {
      VERIFY WORLD("Texture");
      TextureParams tp(params, params, graphicsState.floatTextures,
                        graphicsState.spectrumTextures);
      if (type == "float") {
          Create Float texture and store in floatTextures 1122
      }
```
ConstantTexture 615 Error() 1068 Float 1062 graphicsState 1119 GraphicsState::floatTextures 1122 GraphicsState:: spectrumTextures 1122 ParamSet 1105 ParamSet::FindOneFloat() 1108 ParamSet::FindOneSpectrum() 1108 ParamSet::FindTexture() 1108 pbrtTexture() 1121 Spectrum 315 Texture 614 TextureParams 1120 TextureParams::FindFloat() 1121 TextureParams::geomParams 1120 TextureParams::materialParams 1120 TextureParams:: spectrumTextures 1120

```
else if (type == "color" || type == "spectrum")
        Create color texture and store in spectrumTextures
    }
   else
        Error("Texture type \"%s\" unknown.", type.c_str());
}
```
Creating the texture is simple. This function first checks to see if a texture of the same name and type already exists and issues a warning if so. Then, the MakeFloatTexture() routine calls the creation function for the appropriate Texture implementation, and the returned texture class is added to the GraphicsState::floatTextures associative array. The code for creating a spectrum texture is similar and not shown.

```
Create Float texture and store in floatTextures = 1121 1121
  if (graphicsState.floatTextures.find(name) !=
      graphicsState.floatTextures.end())
      Info("Texture \"%s\" being redefined", name.c_str());
  WARN_IF_ANIMATED_TRANSFORM("Texture");
  std::shared ptr<Texture<Float>> ft =
      MakeFloatTexture(texname, curTransform[0], tp);
  if (ft) graphicsState.floatTextures[name] = ft;
```

```
Graphics State+≡ 1118
  std::map<std::string, std::shared_ptr<Texture<Float>>> floatTextures;
  std::map<std::string,
        std::shared_ptr<Texture<Spectrum>>> spectrumTextures;
```
The current material is specified by a call to pbrtMaterial(). Its ParamSet is stored until a Material object needs to be created later when a shape is specified.

```
API Function Declarations+≡
```

```
void pbrtMaterial(const std::string &name, const ParamSet &params);
```
The default material is matte.

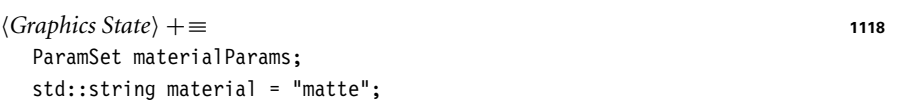

pbrt also supports the notion of creating a Material with a given set of parameters and then associating an arbitrary name with the combination of material and parameter settings. pbrtMakeNamedMaterial() creates such an association, and pbrtNamedMaterial() sets the current material and material parameters based on a previously defined named material.

```
API Function Declarations+≡
  void pbrtMakeNamedMaterial(const std::string &name,
                             const ParamSet &params);
  void pbrtNamedMaterial(const std::string &name);
```
curTransform 1111 Float 1062 graphicsState 1119 GraphicsState::floatTextures 1122 Info() 1068 Material 577 ParamSet 1105 pbrtMakeNamedMaterial() 1122 pbrtMaterial() 1122 pbrtNamedMaterial() 1122 Spectrum 315 Texture 614 WARN\_IF\_ANIMATED\_TRANSFORM() 1114

```
Graphics State+≡ 1118
```

```
std::map<std::string, std::shared ptr<Material>> namedMaterials;
std::string currentNamedMaterial;
```
#### **B.3.4 LIGHT SOURCES**

pbrt's API provides two ways for the user to specify light sources for the scene. The first, pbrtLightSource(), defines a light source that doesn't have geometry associated with it (e.g., a point light or a directional light).

```
API Function Definitions+≡
  void pbrtLightSource(const std::string &name, const ParamSet &params) {
      VERIFY_WORLD("LightSource");
      WARN_IF_ANIMATED_TRANSFORM("LightSource");
      MediumInterface mi = graphicsState.CreateMediumInterface();
      std::shared ptr<Light> lt =
         MakeLight(name, params, curTransform[0], mi);
      if (!lt)
         Error("LightSource: light type \"%s\" unknown.", name.c str());
      else
         renderOptions->lights.push_back(lt);
  }
RenderOptions Public Data+≡ 1114
```
std::vector<std::shared ptr<Light>> lights;

The second API call to describe light sources, pbrtAreaLightSource(), specifies an area light source. All shape specifications that appear between an area light source call up to the end of the current attribute block are treated as emissive. Thus, when an area light is specified via pbrtAreaLightSource(), it can't be created immediately since the shapes to follow are needed to define the light source's geometry. Therefore, this function just saves the name of the area light source type and the parameters given to it.

```
curTransform 1111
Error() 1068
graphicsState 1119
GraphicsState::
 CreateMediumInterface()
  1125
Light 714
MakeLight() 1131
Material 577
MediumInterface 684
ParamSet 1105
pbrtAreaLightSource() 1123
pbrtLightSource() 1123
pbrtShape() 1124
renderOptions 1114
RenderOptions::lights 1123
Shape 123
```

```
Graphics State+≡ 1118
  ParamSet areaLightParams;
  std::string areaLight;
API Function Definitions+≡
  void pbrtAreaLightSource(const std::string &name,
                       const ParamSet &params) {
     VERIFY_WORLD("AreaLightSource");
     graphicsState.areaLight = name;
     graphicsState.areaLightParams = params;
  }
```
### **B.3.5 SHAPES**

The pbrtShape() function creates one or more new Shape objects and adds them to the scene. This function is relatively complicated, in that it has to create area light sources if an area light is being defined, it has to handle animated and static shapes differently, and it also has to deal with creating object instances when needed.

```
API Function Definitions+≡
   void pbrtShape(const std::string &name, const ParamSet &params) {
       VERIFY_WORLD("Shape");
      std::vector<std::shared ptr<Primitive>> prims;
      std::vector<std::shared ptr<AreaLight>> areaLights;
       if (!curTransform.IsAnimated()) {
           Initialize prims and areaLights for static shape 1124
       } else {
           Initialize prims and areaLights for animated shape 1126
       }
       Add prims and areaLights to scene or current instance 1127
   }
```
Shapes that are animated are represented with TransformedPrimitives, which include extra functionality to use AnimatedTransforms, while shapes that aren't animated use GeometricPrimitives. Therefore, there are two code paths here for those two cases.

The static shape case is mostly a matter of creating the appropriate Shapes, Material, and MediumInterface to make corresponding GeometricPrimitives.

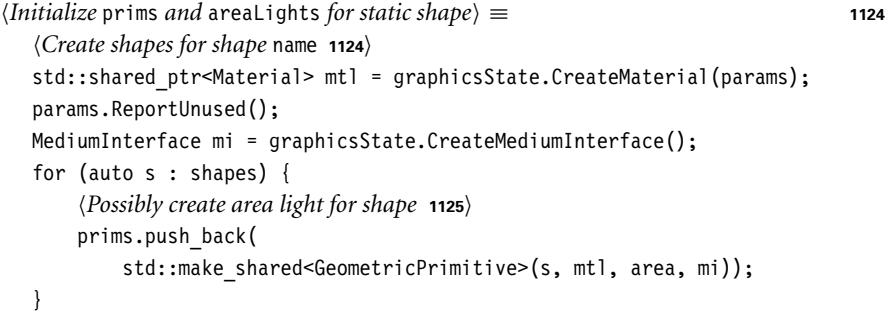

The code below uses a TransformCache (defined shortly), which allocates and stores a single Transform pointer for each unique transformation that is passed to its Lookup() method. In this way, if many shapes in the scene have the same transformation matrix, a single Transform pointer can be shared among all of them. MakeShapes() then handles the details of creating the shape or shapes corresponding to the given shape name, passing the ParamSet along to the shape's creation routine.

```
Create shapes for shape name) ≡ 1124 1124
  Transform *ObjToWorld, *WorldToObj;
  transformCache.Lookup(curTransform[0], &ObjToWorld, &WorldToObj);
  std::vector<std::shared ptr<Shape>> shapes =
     MakeShapes(name, ObjToWorld, WorldToObj,
                graphicsState.reverseOrientation, params);
  if (shapes.size() == 0) return;
```
TransformCache is a small wrapper around an associative array from transformations to pairs of Transform pointers; the first pointer is equal to the transform, and the second is its inverse. The Lookup() method just looks for the given transformation in the cache,

AnimatedTransform 103 Areal ight 734 curTransform 1111 GeometricPrimitive 250 graphicsState 1119 GraphicsState:: CreateMaterial() 1125 GraphicsState:: CreateMediumInterface() 1125 MakeShapes() 1125 Material 577 MediumInterface 684 ParamSet 1105 ParamSet::ReportUnused() 1108 Primitive 248 Shape 123 Transform 83 TransformCache 1124 transformCache 1125 TransformCache::Lookup() 1124 TransformedPrimitive 252 TransformSet::IsAnimated() 1114

allocates space for it and stores it and its inverse if not found, and returns the appropriate pointers.

```
TransformCache Private Data ≡
  std::map<Transform, std::pair<Transform *, Transform *>> cache;
  MemoryArena arena;
API Static Data+≡
```
static TransformCache transformCache;

The MakeShapes() function takes the name of the shape to be created, the CTMs, and the ParamSet for the new shape. It calls an appropriate shape creation function based on the shape name provided (e.g., for "sphere," it calls CreateSphereShape(), which is defined in Section B.4). The shape creation routines may return multiple shapes; for triangle meshes, for example, the creation routine returns a vector of Triangles. The implementation of this function is straightforward, so we won't include it here.

```
API Forward Declarations ≡
```

```
std::vector<std::shared_ptr<Shape>> MakeShapes(const std::string &name,
        const Transform *ObjectToWorld, const Transform *WorldToObject,
        bool reverseOrientation, const ParamSet &paramSet);
```
The Material for the shape is created by the MakeMaterial() call; its implementation is analogous to that of MakeShapes(). If the specified material cannot be found (usually due to a typo in the material name), a matte material is created and a warning is issued.

```
Graphics State Methods ≡ 1118
 std::shared_ptr<Material> CreateMaterial(const ParamSet &params);
```
Following the same basic approach, CreateMediumInterface() creates a MediumInterface based on the current named "inside" and "outside" media established with pbrtMedium Interface().

```
Graphics State Methods+≡ 1118
 MediumInterface CreateMediumInterface();
```
If an area light has been set in the current graphics state by pbrtAreaLightSource(), the new shape is an emitter and an AreaLight needs to be made for it.

```
Possibly create area light for shape ≡ 1124
  std::shared ptr<AreaLight> area;
  if (graphicsState.areaLight != "") {
      area = MakeAreaLight(graphicsState.areaLight, curTransform[0],
                        mi, graphicsState.areaLightParams, s);
      areaLights.push back(area);
  }
```
If the transformation matrices are animated, the task is a little more complicated. After Shape and GeometricPrimitive creation, a TransformedPrimitive is created to hold the shape or shapes that were created.

AreaLight 734 CreateSphereShape() 1131 curTransform 1111 GeometricPrimitive 250 graphicsState 1119 GraphicsState::areaLight 1123 GraphicsState:: areaLightParams 1123 MakeShanes() 1125 Material 577 MediumInterface 684 MemoryArena 1074 ParamSet 1105 pbrtAreaLightSource() 1123 pbrtMediumInterface() 1117 Shape 123 Transform 83 TransformCache 1124 TransformedPrimitive 252 Triangle 156

```
Initialize prims and areaLights for animated shape\rangle ≡ 1124
  Create initial shape or shapes for animated shape 1126
   Create GeometricPrimitive(s) for animated shape 1126
  Create single TransformedPrimitive for prims 1126
```
Because the Shape class doesn't handle animated transformations, the initial shape or shapes for animated primitives are created with identity transformations. All of the details related to the shape's transformation will be managed with the Transformed Primitive that ends up holding the shape. Animated transformations for light sources aren't currently supported in pbrt; thus, if an animated transform has been specified with an area light source, a warning is issued here.

```
Create initial shape or shapes for animated shape ≡ 1126
  if (graphicsState.areaLight != "")
      Warning("Ignoring currently set area light when creating "
              "animated shape");
  Transform *identity;
  transformCache.Lookup(Transform(), &identity, nullptr);
  std::vector<std::shared ptr<Shape>> shapes =
      MakeShapes(name, identity, identity,
                 graphicsState.reverseOrientation, params);
  if (shapes.size() == 0) return;
```
Given the initial set of shapes, it's straightforward to create a GeometricPrimitive for each of them.

```
Create GeometricPrimitive(s) for animated shape ≡ 1126
  std::shared ptr<Material> mtl = graphicsState.CreateMaterial(params);
  params.ReportUnused();
  MediumInterface mi = graphicsState.CreateMediumInterface();
  for (auto s : shapes)
      prims.push_back(
          std::make shared<GeometricPrimitive>(s, mtl, nullptr, mi));
```
If there are multiple GeometricPrimitives, then it's worth collecting them in an aggregate and storing that in a TransformedPrimitive, rather than creating multiple Transformed Primitives. This way, the transformation only needs to be interpolated once and the ray is only transformed once, rather than redundantly doing both of these for each primitive that the ray intersects the bounds of. Intersection efficiency also benefits; see the discussion in Exercise B.5.

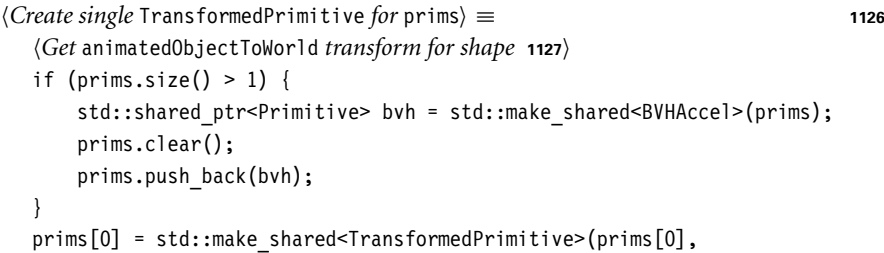

animatedObjectToWorld);

BVHAccel 256 GeometricPrimitive 250 graphicsState 1119 GraphicsState::areaLight 1123 GraphicsState:: CreateMaterial() 1125 MakeShapes() 1125 Material 577 MediumInterface 684 ParamSet::ReportUnused() 1108 Primitive 248 Shane 123 Transform 83 transformCache 1125 TransformCache::Lookup() 1124 TransformedPrimitive 252 Warning() 1068

The TransformCache is used again, here to get transformations for the start and end time, which are then passed to the AnimatedTransform constructor.

```
Get animatedObjectToWorld transform for shape ≡ 1126
  Transform *ObjToWorld[2];
  transformCache.Lookup(curTransform[0], &ObjToWorld[0], nullptr);
  transformCache.Lookup(curTransform[1], &ObjToWorld[1], nullptr);
  AnimatedTransform animatedObjectToWorld(
      ObjToWorld[0], renderOptions->transformStartTime,
      ObjToWorld[1], renderOptions->transformEndTime);
```
If the user is in the middle of defining an object instance, pbrtObjectBegin() (defined in the following section) will have set the currentInstance member of renderOptions to point to a vector that is collecting the shapes that define the instance. In that case, the new shape or shapes are added to that array. Otherwise, the RenderOptions::primitives array is used—this array will eventually be passed to the Scene constructor. If it is also an area light, the corresponding areaLights are also added to the RenderOptions::lights array, just as pbrtLightSource() does.

```
Add prims and areaLights to scene or current instance ≡ 1124
  if (renderOptions->currentInstance) {
      if (areaLights.size())
          Warning("Area lights not supported with object instancing");
      renderOptions->currentInstance->insert(
          renderOptions->currentInstance->end(), prims.begin(),
          prims.end());
  } else {
      renderOptions->primitives.insert(renderOptions->primitives.end(),
          prims.begin(), prims.end());
      if (areaLights.size())
          renderOptions->lights.insert(renderOptions->lights.end(),
              areaLights.begin(), areaLights.end());
  }
```

```
RenderOptions Public Data+≡ 1114
 std::vector<std::shared ptr<Primitive>> primitives;
```
### **B.3.6 OBJECT INSTANCING**

All shapes that are specified between a pbrtObjectBegin() and pbrtObjectEnd() pair are used to create a named object instance (see the discussion of object instancing and the TransformedPrimitive class in Section 4.1.2). pbrtObjectBegin() sets RenderOptions:: currentInstance so that subsequent pbrtShape() calls can add the shape to this instance's vector of primitive references. This function also pushes the graphics state, so that any changes made to the CTMs or other state while defining the instance don't last beyond the instance definition.

AnimatedTransform 103 curTransform 1111 pbrtLightSource() 1123 pbrtObjectBegin() 1128 pbrtObjectEnd() 1128 pbrtShape() 1124 Primitive 248 renderOptions 1114 RenderOptions:: currentInstance 1128 RenderOptions::lights 1123 RenderOptions::primitives 1127 RenderOptions:: transformEndTime 1115 RenderOptions:: transformStartTime 1115 Scene 23 Transform 83 TransformCache 1124 transformCache 1125 TransformCache::Lookup() 1124 TransformedPrimitive 252 Warning() 1068

```
API Function Definitions+≡
  void pbrtObjectBegin(const std::string &name) {
      pbrtAttributeBegin();
      if (renderOptions->currentInstance)
          Error("ObjectBegin called inside of instance definition");
      renderOptions->instances[name] =
          std::vector<std::shared ptr<Primitive>>();
      renderOptions->currentInstance = &renderOptions->instances[name];
  }
RenderOptions Public Data+≡ 1114
  std::map<std::string, std::vector<std::shared_ptr<Primitive>>> instances;
  std::vector<std::shared ptr<Primitive>> *currentInstance = nullptr;
API Function Definitions+≡
  void pbrtObjectEnd() {
      VERIFY WORLD("ObjectEnd");
      if (!renderOptions->currentInstance)
          Error("ObjectEnd called outside of instance definition");
      renderOptions->currentInstance = nullptr;
      pbrtAttributeEnd();
  }
```
When an instance is used in the scene, the instance's vector of Primitives needs to be found in the RenderOptions::instances map, a TransformedPrimitive created, and the instance added to the scene. Note that the TransformedPrimitive constructor takes the current transformation matrix from the time when pbrtObjectInstance() is called. The instance's complete world transformation is the composition of the CTM when it is instantiated with the CTM when it was originally created.

pbrtObjectInstance() first does some error checking to make sure that the instance is not being used inside the definition of another instance and also that the named instance has been defined. The error checking is simple and not shown here.

```
Error() 1068
                                                                                                pbrtAttributeBegin() 1119
                                                                                                pbrtAttributeEnd() 1119
                                                                                                pbrtObjectInstance() 1128
                                                                                                Primitive 248
                                                                                                renderOptions 1114
                                                                                                RenderOptions::
                                                                                                  currentInstance
                                                                                                  1128
                                                                                                RenderOptions::instances
                                                                                                  1128
                                                                                                RenderOptions::primitives
                                                                                                  1127
                                                                                                TransformedPrimitive 252
API Function Definitions+≡
   void pbrtObjectInstance(const std::string &name) {
       VERIFY_WORLD("ObjectInstance");
       Perform object instance error checking
       std::vector<std::shared ptr<Primitive>> &in =
            renderOptions->instances[name];
       if (in.size() == 0) return;
       if (in.size() > 1) {
            Create aggregate for instance Primitives 1129
        }
        Create animatedInstanceToWorld transform for instance 1129
       std::shared_ptr<Primitive> prim(
            std::make shared<TransformedPrimitive>(in[0],
                                                          animatedInstanceToWorld));
       renderOptions->primitives.push_back(prim);
```
}

```
Create animatedInstanceToWorld transform for instance ≡ 1128
  Transform *InstanceToWorld[2];
  transformCache.Lookup(curTransform[0], &InstanceToWorld[0], nullptr);
  transformCache.Lookup(curTransform[1], &InstanceToWorld[1], nullptr);
  AnimatedTransform animatedInstanceToWorld(InstanceToWorld[0],
      renderOptions->transformStartTime,
      InstanceToWorld[1], renderOptions->transformEndTime);
```
If there is more than one primitive in an instance, then an aggregate needs to be built for it. This must be done here rather than in the TransformedPrimitive constructor so that the resulting aggregate will be reused if this instance is used multiple times in the scene.

```
Create aggregate for instance Primitives ≡ 1128
  std::shared ptr<Primitive> accel(
     MakeAccelerator(renderOptions->AcceleratorName, in,
                    renderOptions->AcceleratorParams));
  if (!accel) accel = std::make_shared<BVHAccel>(in);
  in.erase(in.begin(), in.end());
  in.push back(accel);
```
## **B.3.7 WORLD END AND RENDERING**

When pbrtWorldEnd() is called, the scene has been fully specified and rendering can begin. This routine makes sure that there aren't excess graphics state structures pushed on the state stack (issuing a warning if so), creates the Scene and Integrator objects, and then calls the Integrator::Render() method.

*API Function Definitions*+≡ void pbrtWorldEnd() { VERIFY\_WORLD("WorldEnd"); *Ensure there are no pushed graphics states* **<sup>1129</sup>** *Create scene and render* **<sup>1130</sup>** *Clean up after rendering* **<sup>1130</sup>** }

If there are graphics states and/or transformations remaining on the respective stacks, a warning is issued for each one:

```
Ensure there are no pushed graphics states ≡ 1129
  while (pushedGraphicsStates.size()) {
      Warning("Missing end to pbrtAttributeBegin()");
      pushedGraphicsStates.pop_back();
      pushedTransforms.pop_back();
  }
  while (pushedTransforms.size()) {
      Warning("Missing end to pbrtTransformBegin()");
      pushedTransforms.pop_back();
  }
```
Now the RenderOptions::MakeIntegrator() and RenderOptions::MakeScene() methods can create the corresponding objects based on the settings provided by the user.

```
BVHAccel 256
curTransform 1111
Integrator 25
Integrator::Render() 25
Primitive 248
pushedGraphicsStates 1119
pushedTransforms 1119
renderOptions 1114
RenderOptions::
 MakeIntegrator()
 1130
RenderOptions::MakeScene()
 1130
RenderOptions::
 transformEndTime
  1115
RenderOptions::
 transformStartTime
  1115
Transform 83
transformCache 1125
TransformedPrimitive 252
Warning() 1068
```
AnimatedTransform 103

```
Create scene and render ≡ 1129
```

```
std::unique ptr<Integrator> integrator(renderOptions->MakeIntegrator());
std::unique ptr<Scene> scene(renderOptions->MakeScene());
if (scene && integrator)
   integrator->Render(*scene);
TerminateWorkerThreads();
```
Creating the Scene object is mostly a matter of creating the Aggregate for all of the primitives and calling the Scene constructor. The MakeAccelerator() function isn't included here; it's similar in structure to MakeShapes() as far as using the string passed to it to determine which accelerator construction function to call.

```
API Function Definitions+≡
  Scene *RenderOptions::MakeScene() {
      std::shared ptr<Primitive> accelerator =
           MakeAccelerator(AcceleratorName, primitives, AcceleratorParams);
      if (!accelerator)
           accelerator = std::make_shared<BVHAccel>(primitives);
      Scene *scene = new Scene(accelerator, lights);
      Erase primitives and lights from RenderOptions 1130
      return scene;
  }
```
After the scene has been created, RenderOptions clears the vectors of primitives and lights. This ensures that if a subsequent scene is defined then the scene description from this frame isn't inadvertently included.

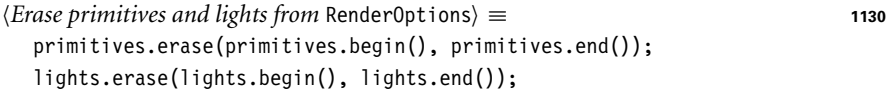

Integrator creation in the MakeIntegrator() method is again similar to how shapes and other named objects are created; the string name is used to dispatch to an object-specific creation function.

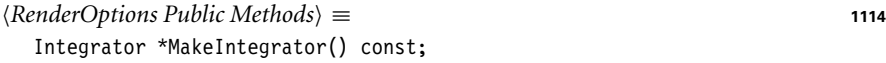

Once rendering is complete, the API transitions back to the "options block" rendering state, prints out any statistics gathered during rendering, and clears the CTMs and named coordinate systems so that the next frame, if any, starts with a clean slate.

```
Clean up after rendering ≡ 1129
  currentApiState = APIState::OptionsBlock;
  ReportThreadStats();
  if (PbrtOptions.quiet == false) {
     PrintStats(stdout);
     ReportProfilerResults(stdout);
  }
```
activeTransformBits 1111 Aggregate 255 AllTransformsBits 1112 BVHAccel 256 currentApiState 1110 curTransform 1111 Integrator 25 Integrator::Render() 25 MakeShapes() 1125 MaxTransforms 1112 namedCoordinateSystems 1113 PbrtOptions 1109 Primitive 248 RenderOptions 1114 renderOptions 1114 RenderOptions::lights 1123 RenderOptions:: MakeIntegrator() 1130 RenderOptions::MakeScene() 1130 RenderOptions::primitives 1127 ReportThreadStats() 1097 Scene 23 TerminateWorkerThreads() 1093

Transform 83

```
for (int i = 0; i < MaxTransforms; ++i)
    curTransform[i] = Transform(j);activeTransformBits = AllTransformsBits;
namedCoordinateSystems.erase(namedCoordinateSystems.begin(),
                             namedCoordinateSystems.end());
```
## **B.4 ADDING NEW OBJECT IMPLEMENTATIONS**

We will briefly review the overall process that pbrt uses to create instances of implementations of the various abstract interface classes like Shapes, Cameras, Integrators, etc., at run time. We will focus on the details for the Shape class, since the other types are handled similarly.

When the API needs to create a shape, it has the string name of the shape and the ParamSet that represents the corresponding information in the input file. These need to be used together to create a specific instance of the named shape. MakeShapes() has a series of if tests to determine which shape creation function to call; the one for Spheres, CreateSphereShape(), is shown here:

```
Sphere Method Definitions+≡
  std::shared ptr<Shape> CreateSphereShape(const Transform *o2w,
          const Transform *w2o, bool reverseOrientation,
          const ParamSet &params) {
      Float radius = params.FindOneFloat("radius", 1.f);
      Float zmin = params.FindOneFloat("zmin", -radius);
      Float zmax = params.FindOneFloat("zmax", radius);
      Float phimax = params.FindOneFloat("phimax", 360.f);
      return std::make shared<Sphere>(o2w, w2o, reverseOrientation, radius,
                                       zmin, zmax, phimax);
  }
```
The appropriate named parameter values are extracted from the parameter list, sensible defaults are used for ones not present, and the appropriate values are passed to the Sphere constructor. As another alternative, we could have written the Sphere constructor to just take a ParamSet as a parameter and extracted the parameters there. We followed this approach instead in order to make it easier to create spheres for other uses without having to create a full ParamSet to specify the parameters to it.

Thus, adding a new implementation to pbrt requires adding the new source files to the build process so they are compiled and linked to the executable, modifying the appropriate creation function (MakeShapes(), MakeLight(), etc.) in core/api.cpp to look for the new type's name and call its creation function, in addition to implementing the creation function (like CreateSphereShape()) that extracts parameters and calls the object's constructor, returning a new instance of the object.

Camera 356 CreateSphereShape() 1131 Float 1062 Integrator 25 MakeShapes() 1125 ParamSet 1105 ParamSet::FindOneFloat() 1108 Shape 123 Sphere 133 Transform 83

## **FURTHER READING**

The RenderMan® API is described in a number of books (Upstill 1989; Apodaca and Gritz 2000) and in its specification document, which is available online (Pixar Animation Studios 2000). A different approach to rendering APIs is taken by the *mental ray* rendering system, which exposes much more internal information about the system's implementation to users, allowing it to be extensible in more ways than is possible in other systems. See Driemeyer and Herken (2002) for further information about it.

## **EXERCISES**

**B.1** One approach for reducing renderer startup time is to support a binary representation of internal data structures that can be written to disk. For example, for complex scenes, creating the ray acceleration aggregates may take more time than the initial parsing of the scene file. An alternative is to modify the system to have the capability of dumping out a representation of the acceleration structure and all of the primitives inside it after it is first created. The resulting file could then be subsequently read back into memory much more quickly than rebuilding the data structure from scratch. However, because C++ doesn't have native support for saving arbitrary objects to disk and then reading them back during a subsequent execution of the program (a capability known as *serialization* or *pickling* in other languages), adding this feature effectively requires extending many of the objects in pbrt to support this capability on their own.

> One additional advantage of this approach is that substantial amounts of computation can be invested in creating high-quality acceleration structures, with the knowledge that this cost doesn't need to be paid each time the scene is loaded into memory. Implement support for serializing the scene representation and then reusing it across multiple renderings of the scene. How is pbrt's start-up time (up until when rendering begins) affected? What about overall rendering time?

- B.2 The material assigned to object instances in pbrt is the current material when the instance was defined inside the pbrtObjectBegin()/pbrtObjectEnd() block. This can be inconvenient if the user wants to use the same geometry multiple times in a scene, giving it a different material. Fix the API and the implementation of the TransformedPrimitive class so that the material assigned to instances is the current material when the instance is instantiated, or, if the user hasn't set a material, the current material when the instance was created.
- B.3 Generalize pbrt's API for specifying animation; the current implementation only allows the user to provide two transformation matrices, only at the start and end of a fixed time range. For specifying more complex motion, a more flexible approach may be useful. One improvement is to allow the user to specify an arbitrary number of *keyframe* transformations, each associated with an arbitrary time.

pbrtObjectBegin() 1128 pbrtObjectEnd() 1128 TransformedPrimitive 252 More generally, the system could be extended to support transformations that are explicit functions of time. For example, a rotation could be described with an expression of the form Rotate (time  $* 2 + 1$ ) 0 0 1 to describe a timevarying rotation about the *z* axis. Extend pbrt to support a more general matrix animation scheme, and render images showing results that aren't possible with the current implementation. What is the performance impact of your changes for scenes with animated objects that don't need the generality of your improvements?

- B.4 Extend pbrt's API to have some retained mode semantics so that animated sequences of images can be rendered without needing to respecify the entire scene for each frame. Make sure that it is possible to remove some objects from the scene, add others, modify objects' materials and transformations from frame to frame, and so on.
- B.5 In the current implementation, a unique TransformedPrimitive is created for each Shape with an animated transformation. If many shapes have exactly the same animated transformation, this turns out to be a poor choice. Consider the difference between a million-triangle mesh with an animated transformation versus a million independent triangles, all of which happen to have the same animated transformation.

In the first case, all of the triangles in the mesh are stored in a single instance of a TransformedPrimitive with an animated transformation. If a ray intersects the conservative bounding box that encompasses all of the object's motion over the frame time, then it is transformed to the mesh's object space according to the interpolated transformation at the ray's time. At this point, the intersection computation is no different from the intersection test with a static primitive; the only overhead due to the animation is from the larger bounding box and rays that hit the bounding box but not the animated primitive and the extra computation for matrix interpolation and transforming each ray once, according to its time.

In the second case, each triangle is stored in its own TransformedPrimitive, all of which happen to have the same AnimatedTransform. Each instance of TransformedPrimitive will have a large bounding box to encompass each triangle's motion, giving the acceleration structure a difficult set of inputs to deal with: many primitives with substantially overlapping bounding boxes. The impact on ray–primitive intersection efficiency will be high: the ray will be redundantly transformed many times by what happens to be the same recomputed interpolated transformation, and many intersection tests will be performed due to the large bounding boxes. Overall performance will be much worse than the first case.

To address this case, modify the code that implements the pbrt API calls so that if independent shapes are provided with the same animated transformation, they're all collected into a single acceleration structure with a single animated transformation. What is the performance improvement for the worst case outlined above? Is there an impact for more typical scenes with animated primitives?

AnimatedTransform 103 Shane 123 TransformedPrimitive 252 This page intentionally left blank

# C **INDEX OF FRAGMENTS**

**Bold** numbers indicate the first page of a fragment definition, *bold italic* numbers indicate an extension of the definition, and roman numbers indicate a use of the fragment.

*AAMethod Declaration*, **643** *Accept or reject the proposal*, 1041, **1042** *Account for contributions of clamped octaves in turbulence*, **660**, 660 *Account for light contributions along sampled direction* wi, 860, **861** *Account for non-symmetry with transmission to different medium*, 529, 817, **961** *Account for subsurface scattering, if applicable*, 877, **915** *Account for the direct subsurface scattering component*, **915**, 915 *Account for the indirect subsurface scattering component*, 915, **916** *Accumulate beam transmittance for ray segment*, **687**, 687 *Accumulate chain of intersections along ray*, 910, **911** *Accumulate contribution of* j*th light to* L, 854, **855** *Accumulate direct illumination at SPPM camera ray intersection*, **978**, 978 *Accumulate light contributions for ray with no intersection*, **977**, 977 *Accumulate weighted sums of nearby ak coefficients*, **557**, 557  $\langle Add\ camera\ ray's\ contribution\ to\ image\rangle,$ 30, **32**

*Add contribution from dipole for depth z*<sup>r</sup> *to* Ed, 929, **930**

- $\langle Add$  *contribution of*  $(a, b)$  *to*  $a_k$  *values* $\rangle$ , 557, **558**
- *Add contribution of each light source*, 34, **36**
- *Add contribution of single scattering at depth t*, **934**, 934

*Add contributions of constant segments before/after samples*, **321**, 321

*Add current block to* usedBlocks *list*, 1074, **1075** *Add emitted light at path vertex or from the environment*, **877**, 877

*Add entry to* treeletsToBuild *for this treelet*, 276, **277**

*Add light contribution from material sampling*, **861**, 861

*Add light's contribution to reflected radiance*, 858, **860**

*Add photon contribution to nearby visible points*, **986**, 986

*Add photon contribution to visible points in* grid[h], **986**, 986

*Add pixel's visible point to applicable grid cells*, 981, **982**

*Add* prims *and* areaLights *to scene or current instance*, 1124, **1127** *Add splat value at pixel*, 495, **496**

*Add the current summand and update the cosine iterates*, 559, **560** *Add the next series term to* F and f), 829, **830** *Add visible point to grid cell (x*, *y*, *z)*, **982**, 982 *Add visible points to SPPM grid*, 979, **981** *Adjust normal based on orientation and handedness*, 117, **119** *Advance to first relevant wavelength segment*, 321, **322** *Advance to next child node, possibly enqueue other child*, 299, **301** *Advance to next subtree level if there's no LBVH split for this bit*, 278, **279** *Advance* v *to next higher float*, 212, **213** *Aggregate Declarations*, **255** *Allocate* BucketInfo *for SAH partition buckets*, 265, **266** *Allocate film image storage*, 484, **486** *Allocate grid for SPPM visible points*, 979, **980** *Allocate* LoopSubdiv *vertices and faces*, 184, **185** *Allocate* MemoryArena *for tile*, 28, **29** *Allocate next level of children in mesh tree*, **194**, 194 *Allocate space in* perms *for radical inverse permutations*, **449**, 449

Physically Based Rendering: From Theory To Implementation. http://dx.doi.org/10.1016/B978-0-12-800645-0.50024-5 Copyright © 2017 Elsevier Ltd. All rights reserved.

*Allocate storage to accumulate* ak *coefficients*, **557**, 557 *Allocate working memory for kd-tree construction*, 289, **292**, *297 AnimatedTransform Method Definitions*, **103**, *104*, *106*, *108*, *110 AnimatedTransform Private Data*, **103**, *AnimatedTransform Public Methods*, *API Cleanup*, 1109, **1111**, *1114 API Forward Declarations*, **1125** *API Function Declarations*, **1113**, *1116*, *1117*, *1119*, *1122 API Function Definitions*, **1109**, *1109*, *1112*, *1113*, *1115*, *1116*, *1117*, *1119*, *1121*, *1123*, *1124*, *1128*, *1129*, *1130 API Global Variables*, **1109** *API Initialization*, 1109, **1110**, *1114*, *API Local Classes*, **1112**, *1112*, *1114*, *API Macros*, **1111**, *1112*, *1114 API Static Data*, **1110**, *1111*, *1113*, *1114*, *1119*, *1125 Append admissible intersection to* IntersectionChain, **911**, 911 *Apply boundary rule for even vertex*, 195, **197** *Apply box filter to checkerboard region*, 644, **646** *Apply concentric mapping to point*, 778, *Apply edge rules to compute new vertex position*, 199, **200** *Apply* nSmall *small step mutations*, **1033**, 1033 *Apply one-ring rule for even vertex*, 195, *Apply remaining sequence of mutations to* sample, 1032, **1033** *Apply shear transformation to translated vertex positions*, 158, **159** *Apply* sWeights *to zoom in s direction*, 627, **629** *Approximate derivatives using finite differences*, **823**, 823, 937 *AreaLight Interface*, **734**, 734

*Atomically add* node *to the start of* grid[h]*'s linked list*, 982, **983** *AtomicFloat Private Data*, **1086**, 1086

*AtomicFloat Public Methods*, **1086**, 1086, *1087*

*Attempt to create the next subpath vertex in* path, 1006, **1006**

*Bail out if we found a hit closer than the current node*, **299**, 299 *BDPT Declarations*, **992**, *996 BDPT Helper Definitions*, **996**, *1017*, *1021 BDPT Method Definitions*, **1009** *BDPT Utility Functions*, **963**, *1003*, *1004*, *1005*, *1011*, *1016 BDPTIntegrator Private Data*, 992, **993** *BDPTIntegrator Public Methods*, 992, **994** *BeckmannDistribution Private Data*, 538, **539** *BilerpTexture Declarations*, **617** *BilerpTexture Private Data*, **617**, 617 *BilerpTexture Public Methods*, **617**, 617, *618 Bisect range based on value of* pred *at* middle, **1065**, 1065 *BlockedArray Private Data*, 1076, **1078** *BlockedArray Public Methods*, 1076, **1077**, *1078*, *1079 Bound image pixels that samples in* sampleBounds *contribute to*), 488, **489** *BoundEdge Public Methods*, **292**, 292 *Bounds Declarations*, **76**, *76 Bounds3 Public Data*, 76, **77** *Bounds3 Public Methods*, **76**, 76, *77*, *78*, *80*, *81 BoxFilter Declarations*, **477** *BoxFilter Method Definitions*, **477** *BSDF Declarations*, **513**, *554*, *572 BSDF Inline Functions*, **510**, *510*, *511*, *512*, *526*, *531*, *807 BSDF Method Definitions*, **575**, *832 BSDF Private Data*, 572, **573**, *573*, *583 BSDF Private Methods*, 572, **576** *BSDF Public Data*, 572, **573** *BSDF Public Methods*, 572, **573**, *573*, *574*, *575*, *834 BSSRDF Declarations*, **692**, *693*, *696*, *697*, *906 BSSRDF Interface*, 692, **693**, *904 BSSRDF Method Definitions*, **699**, *905*, *908*, *912*, *914 BSSRDF Protected Data*, **692**, 692 *BSSRDF Public Methods*, **692**, 692 *BSSRDF Utility Declarations*, **695** *BSSRDF Utility Functions*, **928**, *934*, *935*, *938 BSSRDFTable Public Data*, 697, **698**, *698*, *914 BSSRDFTable Public Methods*, 697, **698**, *700 Build BVH from* primitives, 256, **257**

*Build BVH tree for primitives using* primitiveInfo, 257, **258** *Build kd-tree for accelerator*, 285, **289** *BVHAccel Local Declarations*, **257**, *258*, *271*, *275*, *281 BVHAccel Method Definitions*, **256**, *259*, *271*, *278*, *282 BVHAccel Private Data*, **257**, *281 BVHAccel Private Methods*, **280** *BVHAccel Public Types*, **256** *BVHAccel Utility Functions*, **272**, *273*, *274 BVHBuildNode Public Methods*, **258**, 258, *259 BxDF Declarations*, **513**, *515*, *521*, *522*, *523*, *524*, *528*, *531*, *532*, *547*, *548*, *550*, *555 BxDF Interface*, **513**, *513*, 513, *514*, *515 BxDF Method Definitions*, **515**, *522*, *523*, *525*, *529*, *533*, *536*, *547*, *550*, *551*, *556*, *563*, *806*, *807*, *811*, *813*, *814*, *815*, *816*, *819*, *821*, *831 BxDF Public Data*, **513**, 513 *BxDF Utility Functions*, **519** *Camera Declarations*, **356**, *357*, *358 Camera Interface*, **356**, 356, *357*, *949*, *953*, *954 Camera Method Definitions*, **357** *Camera Public Data*, **356**, 356 *Cancel marginal PDF factor from tabulated BSSRDF profile*, 699, **700**, 914 *Capture escaped rays when tracing from the camera*, 1007, **1020** *Check for intersections inside leaf node*, 299, **301** *Check for ray intersection against x and y slabs*, 129, **129** *Check one primitive inside leaf node*, **301**, 301 *Check quadric shape* t0 *and* t1 *for nearest intersection*, **136**, 136 *Check ray against BVH node*, **283**, 283 *Checkerboard2DTexture Private Data*, 642, **643** *Checkerboard2DTexture Public Methods*, 642, **643**, *643 Checkerboard3DTexture Private Data*, 647, **648** *Checkerboard3DTexture Public Methods*, **647**, 647, *648 CheckerboardTexture Declarations*, **642**, *647 Choose albedo values of the diffusion profile discretization*, 935, **936**

*110*

**107**

*1118*

*1118*

**779**

**196**

*Choose level of detail for EWA lookup and perform EWA filtering*, 635, **636** *Choose light to shoot photon from*, 984, **985** *Choose point on disk oriented toward infinite light direction*, 958, **959** *Choose projection axis for BSSRDF sampling*, **908**, 908 *Choose radius values of the diffusion profile discretization*, **935**, 935 *Choose spectral channel for BSSRDF sampling*, 908, **909** *Choose split axis position for interior node*, 290, **293** *Choose two dimensions to use for ray offset computation*, 603, **604** *Choose which axis to split along*, **293**, 293 *Choose which* BxDF *to sample*, 832, **833** *Clamp ellipse eccentricity if too large*, 635, **636** *Classify primitives with respect to split*, 290, **296** *Clean up after rendering*, 1129, **1130** *CoefficientSpectrum Protected Data*, **316**, 316 *CoefficientSpectrum Public Data*, 316, **318** *CoefficientSpectrum Public Methods*, **316**, *316*, 316, *317*, *318 Compute (u*, *v) offsets at auxiliary points*, 601, **603** *Compute 1D array samples for* GlobalSampler, 430, **431** *Compute absolute error for transformed point*, 228, **229** *Compute acceptance probability for proposed sample*, **1041**, 1041 *Compute* alpha *for direction* w, **543**, 543 *Compute and return RGB colors for tabulated BSDF*, 558, **559** *Compute angle α from center of sphere to sampled point on surface*, 841, **844** *Compute* arrayEndDim *for dimensions used for array samples*, 430, **431** *Compute auxiliary intersection points with plane*, 601, **602** *Compute average value of given SPD over ith sample's range*, 319, **320** *Compute barycentric coordinates and t value for triangle intersection*, 158, **163** *Compute base-2 radical inverse*, 444, **446** *Compute bound of primitive centroids,*

*choose split dimension* dim, 259, **261**

*Compute bounding box of all primitive centroids*, **271**, 271 *Compute bounding box of curve segment,* curveBounds, **174**, 174 *Compute bounding box of projection of rear element on sampling plane*, **392**, 392 *Compute bounding box of ray,* rayBounds, **174**, 174 *Compute bounds for kd-tree construction*, **289**, 289 *Compute bounds of all primitives in BVH node*, 259, **260** *Compute BSDF at photon intersection point*, 987, **988** *Compute BSDF at SPPM camera ray intersection*, **978**, 978 *Compute BSDF or phase function's value for light sample*, 858, **859** *Compute BSSRDF profile bounds and intersection height*, 908, **909** *Compute BSSRDF profile radius under projection along each axis*, 912, **913** *Compute BSSRDF sampling ray segment*, 908, **910** *Compute bump-mapped differential geometry*, 589, **590** *Compute cardinal points for film side of lens system*, **387**, 387 *Compute cardinal points for scene side of lens system*, 387, **388** *Compute cell indices for dots*, **654**, 654 *Compute child surface areas for split at* edgeT, **294**, 295 *Compute closed-form box-filtered* Checkerboard2DTexture *value*), 643, **644** *Compute coefficients for fundamental forms*, 139, **140**, 146 *Compute conditional sampling distribution for*  $\tilde{v}$ , 785, 785 *Compute coordinate system for sphere sampling*, **841**, 841 *Compute* cos *θ for Henyey–Greenstein sample*, **899**, 899 *Compute* cos *θ*<sup>t</sup> *using Snell's law*, **531**, 531 *Compute cosine of cone surrounding projection directions*, 726, **727** *Compute cosine term of Oren–Nayar model*, **536**, 536 *Compute cost for split at* i*th edge*, 294, **295** *Compute cost of all splits for* axis *to find best*, 293, **294**

*Compute* cosThetaT *using Snell's law*, 519, **520** *Compute costs for splitting after each bucket*, 265, **267** *Compute curve ∂*p*/∂v for flat and cylinder curves*, 180, **181** *Compute cylinder ∂***n***/∂u and ∂***n***/∂v*, 145, **146** *Compute cylinder ∂*p*/∂u and ∂*p*/∂v*, **145**, 145 *Compute cylinder hit point and φ*, 144, **145**, 145 *Compute deltas for triangle partial derivatives*, **164**, 164 *Compute δe term for triangle t error bounds*, 234, **235** *Compute δt term for triangle t error bounds and check t*, 234, 235 *Compute δx and δy terms for triangle t error bounds*, **234**, 234 *Compute δz term for triangle t error bounds*, **234**, 234 *Compute differential changes in origin for orthographic camera rays*, 361, **363** *Compute differential changes in origin for perspective camera rays*, 365, **367** *Compute differential reflected directions*, 607, **608** *(Compute dipole fluence rate*  $φ<sub>D</sub>(r)$  *using Equation (*15.25*)*, 929, **930** *Compute dipole vector irradiance*  $-\mathbf{n} \cdot \mathbf{E}_{\text{D}}(r)$  *using Equation* (15.27)), 929, **930** *Compute direct lighting for* DirectLightingIntegrator *integrator*, **853** *Compute direction* wi *for Henyey– Greenstein sample*, **899**, 899 *Compute directional density depending on the vertex type*, **1001**, 1001 *Compute directions to preceding and next vertex*, **1001**, 1001 *Compute ∂***n***/∂u and ∂***n***/∂v from fundamental form coefficients*, 139, **140**, 146 *Compute ∂*p*/∂u and ∂*p*/∂v for curve intersection*, **180**, 180 *Compute edge function coefficients* e0*,* e1*, and* e2, 158, **161** *Compute effect of visibility for light source sample*, 858, **859** *<u><i>Compute effective albedo*</u>  $ρ_{eff}$  and CDF *for importance sampling*, 936, **937** *<u><i>Compute effective transport coefficient*</u> *σ*<sub>tr</sub> *based on*  $D_G$ , 928, 929

**1138 INDEX OF FRAGMENTS APPENDIX C** *Compute intersection of ray with lens element*, **383**, 383 950, **953**, 953, 955 *focus distance*, 379, **389**

*Compute parametric distance along ray to*

*Compute ellipse coefficients to bound EWA filter region*, **637**, 637 *(Compute ellipse minor and major axes)*, 635, **636** *Compute emitted and reflected light at ray intersection point*, 33, **34** *Compute emitted light if ray hit an area light source*, 34, **35** *Compute emitted radiance for blackbody at wavelength* lambda[i], **710**, 710 *Compute environment camera ray direction*, **377**, 377 *Compute error bounds for cone intersection*, **227** *Compute error bounds for curve intersection*, 180, **227** *Compute error bounds for cylinder intersection*, 144, **225** *Compute error bounds for disk intersection*, 148, **225** *Compute error bounds for intersection computed with ray equation*, **227**, 227 *Compute error bounds for sampled point on triangle*, 839, **840** *Compute error bounds for sphere intersection*, 134, **225** *Compute error bounds for triangle intersection*, 157, **227** *Compute exit pupil bounds at sampled points on the film*, 379, **390** *Compute falloff inside spotlight cone*, **724**, 724 *Compute film image bounds*, 484, **485** *(Compute first node weight*  $w_0$ ), 562, 563 *Compute Fourier coefficients ak for (μ*i, *μ*o*)*, 556, **557**, 819 *Compute general sphere PDF*, 844, **845** *Compute gradient weights*, 649, **651** *Compute grid bounds for SPPM visible points*, 979, **981** *Compute hit* t *and partial derivatives for curve intersection*, 176, **180** *Compute image plane bounds at z* = 1 *for* PerspectiveCamera, 365, **951** *Compute image resampling weights for* i*th texel*, **628**, 628 *Compute* InfiniteAreaLight *ray PDFs*, 959, **960** *Compute initial node weights w*<sup>1</sup> *and w*2, 562, **563** *Compute initial parametric range of ray inside kd-tree extent*, **297**, 297 *(Compute integral of step function at*  $x_i$ *)*, **758**, 758 *Compute interpolated matrix as product*

*of interpolated components*, 106, **107**

*Compute lens area of perspective camera*, *Compute lens–film distance for given Compute* lightDistr *for sampling lights proportional to power*, 973, **974** *Compute line w that gives minimum distance to sample point*, 176, **178** *Compute marginal sampling distribution p*[*v*˜], **785**, 785 *Compute material parameters and minimum t below the critical angle*, **934**, 934 *Compute MIPMap level for trilinear filtering*, 632, **633** *Compute MIS weight for connection strategy*, 1009, **1012** *Compute Morton indices of primitives*, **271**, 271 *Compute new odd edge vertices*, 194, **198** *Compute new transformation matrix* M *without translation*, **104**, 104 *Compute next matrix* Rnext *in series*, **105**, 105 *Compute next sine and cosine iterates*, 829, **830** *Compute noise cell coordinates and offsets*, **649**, 649 *Compute non-classical diffusion coefficient*  $D_G$  *using Equation (*15.24*)*, 928, **929** *Compute norm of difference between* R *and* Rnext, **105**, 105 *Compute number of octaves for antialiased FBm*, 656, **658**, 660 *Compute number of samples to use for each light*, 852, **853** *Compute number of tiles to use for SPPM camera pass*, 975, **976** *Compute number of tiles,* nTiles*, to use for parallel rendering*, 27, **28** *Compute object-space control points for curve segment,* cpObj, 171, **172**, 173 *Compute odd vertex on* k*th edge*, 198, **199** *Compute offset along CDF segment*, **759**, 759 *Compute offset positions and evaluate displacement texture*, 589, **590** *Compute offset rays for* PerspectiveCamera *ray differentials*, **368** *Compute overall PDF with all matching*

BxDF*s*, 832, **834**

*split plane*, **299**, 299 *Compute PDF for importance arriving at* ref, 954, **955** *Compute PDF for sampled infinite light direction*, 849, **850** *Compute PDF for sampled offset*, **759**, 759 *Compute PDF of* wi *for microfacet reflection*, 811, **813** *Compute perfect specular reflection direction*, 525, **526**, 817 *Compute planar sampling density for infinite light sources*, 1002, **1022** *Compute plane intersection for disk*, **148**, 148 *Compute point on plane of focus*, 374, **375** *Compute projective camera screen transformations*, **360**, 360 *Compute projective camera transformations*, **360**, 360 *Compute quadratic cylinder coefficients*, **144**, 144 *Compute quadratic sphere coefficients*, 134, **135**, 141 *Compute quadratic* t *values*, 1079, **1080** *Compute radiance* L *for SPPM pixel* pixel, **990** *Compute raster and camera sample positions*, **364**, 364, 367 *Compute* ray *after transformation by* PrimitiveToWorld, **253**, 253 *Compute ray differential* rd *for specular reflection*, 38, **607** *Compute ray differentials for* OrthographicCamera, **364**, 364 *Compute ray direction for specular transmission*, **529**, 529, 817 *Compute reduced scattering coefficients σ* <sup>s</sup> , *<sup>σ</sup>* <sup>t</sup> *and albedo <sup>ρ</sup>* , 928, **929** *Compute reflectance* SampledSpectrum *with* rgb[0] *as minimum*, 330, **331** *Compute representation of depth-first traversal of BVH tree*, 257, **281** *Compute resolution of SPPM grid in each dimension*, 979, **981** *Compute reverse area density at preceding vertex*, 1006, **1008** *Compute rotation of first basis vector*, **91**, 91 *Compute sample bounds for tile*, 28, **29** *Compute sample PDF and return the spatial BSSRDF term*  $S_p$ , 908, 912 *Compute sample values for photon ray leaving light source*, 984, **985**

*Compute sample's raster bounds*, **490**, 490 *Compute sampling density for noninfinite light sources*, **1002**, 1002 *Compute sampling distributions for rows and columns of image*, 847, **848** *Compute scalar-valued image* img *from environment map*, 847, **848** *Compute scale* S *using rotation and original matrix*, 104, **105** *Compute scaled hit distance to triangle and test against ray t range*, 158, **162** *Compute scattering functions and skip over medium boundaries*, 877, **878** *Compute scattering functions for* mode *and skip over medium boundaries*), **1007**, 1007 *Compute scattering functions for surface interaction*, 34, **35** *Compute scattering profile for chosen albedo ρ*, 936, **937** *Compute shading bitangent* ts *for triangle and adjust*  $ss$ , 166, 167 *Compute shading normal* ns *for triangle*, **166**, 166 *Compute shading tangent* ss *for triangle*, **166**, 166 *Compute* shading.n *for* SurfaceInteraction, **119**, 119 *Compute sine and tangent terms of Oren–Nayar model*, 536, **537** *Compute specular reflection direction* wi *and BSDF value*, 37, **38** *Compute specular reflection for* FresnelSpecular, 816, **817** *Compute specular transmission for* FresnelSpecular, 816, **817** *Compute sphere ∂***n***/∂u and ∂***n***/∂v*, 137, **139** *Compute sphere ∂*p*/∂u and ∂*p*/∂v*, 137, **138** *(Compute sphere hit position and* φ), 134, **137**, 137, 141 *Compute spline weights to interpolate BSSRDF on channel* ch, **699**, 699 *Compute squared radius and filter texel if inside ellipse*, **639**, 639 *Compute starting index in output array for each bucket*, 274, **275** *Compute stride in samples for visiting each pixel area*, 451, **453** *Compute sum of octaves of noise for FBm*, 656, **658**

*Compute sum of octaves of noise for turbulence*, **660**, 660 *Compute surface normal and sampled point on sphere*, 841, **844** *Compute surface normal for sampled point on triangle*, 839, **840** *Compute tangents of boundary face*, 203, **206** *Compute tangents of interior face*, 203, **204** *Compute* tan<sup>2</sup> *θ and φ for Beckmann distribution sample*, 808, **809** *Compute texel (s*, *t) accounting for boundary conditions*, **631**, 631 *Compute texel (s*, *t) in s-zoomed image*, **629**, 629 *Compute texture coordinate differentials for sphere (u*, *v) mapping*, 611, **612** *Compute texture differentials for 2D (u*, *v) mapping*, 610, **611** *Compute the diffusion profile for the* i*th albedo sample*, 935, **936** *Compute the discrete probability of sampling* light*,* pdfChoice, **1003**, 1003 *Compute the effective standard deviation and apply perturbation to* **X***i*, 1033, **1034** *Compute the ellipse's (s*, *t) bounding box in texture space*, 637, **638** *Compute the scattered direction for* FourierBSDF, 819, **820** *Compute the t parameter and powers*, **562**, 562 *Compute the transmittance and sampling density*, 893, **894** *Compute θ and φ values for sample in cone*, 841, **842** *Compute translation of lens,* delta*, to focus at* focusDistance, 388, **389** *Compute triangle partial derivatives*, 157, **164** *Compute trilinear interpolation of weights*, 649, **653** *Compute u coordinate of curve intersection point and hitWidth*), 176, **179** *Compute v coordinate of curve intersection point*, 176, **180** *Compute valence of boundary vertex*, **191**, 191 *Compute valence of interior vertex*, **191**, 191 *Compute value of BSDF for sampled direction*, 832, **834**

*Compute vertex tangents on limit surface*, 193, **203** *Compute voxel coordinates and offsets for* p, **691**, 691 *Compute weights and original* BxDF*s for mix material*, **582**, 582 *(Compute*  $ω<sub>h</sub>$  *from*  $ω<sub>0</sub>$  *and*  $ω<sub>i</sub>$  *for microfacet transmission*, **814**, 814 *Compute XYZ matching functions for* SampledSpectrum, **324**, 324 *Compute* [*t*min, *t*max]*interval of* ray*'s overlap with medium bounds*, **896**, 896, 898 *Consider hypothetical connection strategies along the camera subpath*, 1016, **1017** *Consider hypothetical connection strategies along the light subpath*, 1016, **1017** *ConstantTexture Declarations*, **615** *ConstantTexture Public Methods*, **615**, 615 *Convert EWA coordinates to appropriate scale for level*, **637**, 637 *Convert image to RGB and compute final pixel values*, 494, **495** *Convert infinite light sample point to direction*, **849**, 849 *Convert light sample weight to solid angle measure*, 837, **838** *Convert pixel XYZ color to RGB*, **495**, 495 *Convert r into unitless optical radius r*optical, **699**, 699, 914 *Convert reflectance spectrum to RGB*, **330**, 330 *Convert texels to type* Tmemory *and create* MIPMap, 620, **621** *Copy final result from* tempVector*, if needed*, 274, **275** *Correct subpath sampling densities for infinite area lights*, 1005, **1021** *Cosine-sample the hemisphere, flipping the direction if necessary*, **806**, 806, 814 *Count number of zero bits in array for current radix sort bit*, **274**, 274 *Create aggregate for instance* Primitive*s*, 1128, **1129** *Create and enqueue* ParallelForLoop *for this loop*, 1088, **1089** *Create and initialize new odd vertex*, **199**, 199 *Create and return interior LBVH node*, 278, **279**

*Create and return leaf node of LBVH treelet*, **278**, 278 *Create and return SAH BVH from LBVH treelets*, 271, **280** *Create* animatedInstanceToWorld *transform for instance*, 1128, **1129** *Create* Float *texture and store in* floatTextures, 1121, **1122** *Create* GeometricPrimitive*(s) for animated shape*, **1126**, 1126 *Create grid of all SPPM visible points*, 976, **979** *Create initial shape or shapes for animated shape*, **1126**, 1126 *Create interior flattened BVH node*, **282**, 282 *Create LBVH treelets at bottom of BVH*, 271, **275** *Create LBVHs for treelets in parallel*, 275, **277** *Create leaf* BVHBuildNode, 259, **260**, 261, 268 *Create leaf if no good splits were found*, 290, **296** *Create microfacet distribution* distrib *for plastic material*, **581**, 581 *Create* MIPMap *for* filename, **620**, 620 *Create* mipmap *for* GonioPhotometricLight, **730**, 730 *Create one-valued* MIPMap, 620, **622** *Create ProjectionLight MIP map*, **726**, 726 *Create scene and render*, 1129, **1130** *Create shapes for shape* name, **1124**, 1124 *Create single* TransformedPrimitive *for* prims, **1126**, 1126 *Curve Declarations*, **168** *Curve Method Definitions*, **171**, *171*, *173*, *174 Curve Private Data*, 168, **170** *Curve Public Methods*, 168, **170** *Curve Utility Functions*, **172**, *175*, *180 CurveCommon Declarations*, **171** *CurveType Declarations*, **169** *Cylinder Declarations*, **142** *Cylinder Method Definitions*, **143**, *144*, *146*, *839 Cylinder Private Data*, 142, **143** *Cylinder Public Methods*, 142, **143** *CylindricalMapping2D Private Methods*, 612, **613** *Declare* IntersectionChain *and linked list*, **910**, 910

*Declare variables for forward and reverse probability densities*, 1005, **1006**

*Define a lambda function to interpolate table entries*, 824, **825** *Define* CVanDerCorput *Generator Matrix*, 463, **464** *Define helper function* remap0 *that deals with Dirac delta functions*, **1016**, 1016 *Determine exitance scale factors using Equations (*15.31*) and (*15.32*)*, 928, **929** *Determine length d of connecting segment and*  $\cos \theta_0$ , 934, 934 *Determine linear extrapolation distance z*<sup>e</sup> *using Equation (*15.28*)*, 928, **929** *Determine offset and coefficients for the* alpha *parameter*, **824**, 824 *Determine offsets and weights for μ*<sup>i</sup> *and*  $\mu$ <sub>o</sub> $\rangle$ , 557, 557 *Determine the number of available strategies and pick a specific one*), **1036**, 1036 *DiffuseAreaLight Declarations*, **736** *DiffuseAreaLight Method Definitions*, **736**, *736*, *845*, *957 DiffuseAreaLight Protected Data*, **736**, 736 *DiffuseAreaLight Public Methods*, **736**, 736 *DirectLightingIntegrator Declarations*, **851** *DirectLightingIntegrator Method Definitions*, **852** *DirectLightingIntegrator Private Data*, 851, **852**, *853 Discard directions behind projection light*, **727**, 727 *Disk Declarations*, **146** *Disk Method Definitions*, **148**, *148*, *150*, *838 Disk Private Data*, 146, **147** *Disk Public Methods*, **146**, 146 *DistantLight Declarations*, **731** *DistantLight Method Definitions*, **731**, *732*, *733*, *958 DistantLight Private Data*, **731**, 731, *732 DistantLight Public Methods*, 731, **732** *Distribution1D Public Data*, **758**, 758 *Distribution1D Public Methods*, **758**, *758*, 758, *759*, *760 Distribution2D Private Data*, **785**, *785*, 785 *Distribution2D Public Methods*, 785, **786**, *787 DotsTexture Declarations*, **653**

*DotsTexture Private Data*, **653**, 653

*DotsTexture Public Methods*, **653**, 653, *654 EFloat Inline Functions*, **220** *EFloat Private Data*, **218**, *219 EFloat Public Methods*, **218**, *219*, *220 Either create leaf or split primitives at selected SAH bucket*, 265, **268** *EndpointInteraction Declarations*, **996** *EndpointInteraction Public Methods*, 996, **997**, *997 Enlarge* MLTSampler::X *if necessary and get current* **X***i*, **1032**, 1032 *Enqueue* secondChild *in todo list*, **301**, 301 *Ensure correct orientation of the geometric normal*, 165, **166** *Ensure that computed triangle t is conservatively greater than zero*), 158, **234** *Ensure there are no pushed graphics states*, **1129**, 1129 *EnvironmentCamera Declarations*, **376** *EnvironmentCamera Method Definitions*, **377** *EnvironmentCamera Public Methods*, **376**, 376 *Erase primitives and lights from* RenderOptions, **1130**, 1130 *Estimate direct lighting using sample arrays*, **855**, 855 *(Estimate one term of*  $\rho_{hd}$ ), 831, 831 *(Estimate one term of*  $\rho_{hh}$ ), 831, 832 *Estimate screen space change in* p *and*  $(u, v)$ , **601**, **601** *Evaluate BSDF for light sampling strategy*, **859**, 859 *(Evaluate dipole integrand*  $E_d$  *at*  $z_r$  *and add to* Ed, 928, **929** *(Evaluate*  $F(\phi)$  *and its derivative*  $f(\phi)$ ), 828, **829** *Evaluate filter value at (x*, *y) pixel*, 491, **492** *Evaluate Fourier expansion for angle φ*, 556, **558** *Evaluate motion derivative in interval form, return if no zeros*, **113**, 113 *Evaluate phase function for light sampling strategy*, 859, **900** *Evaluate probability of sampling* wi, **821**, 821 *Evaluate radiance along camera ray*, 30, **31** *Evaluate single check if filter is entirely inside one of them*, 644, **645** *Evaluate single-scattering integrand and add to* Ess, **934**, 934

*Evaluate target function and its derivative in Horner form*, 825, **827** *Evaluate textures for* MatteMaterial *material and allocate BRDF*, **579**, 579 *Execute all BDPT connection strategies*, 994, **995** *Execute connection strategy and return the radiance estimate*, 1036, **1037** *Execute the (s*, *t) connection strategy and update* L, **995**, 995 *Expand bounding box for any motion derivative zeros found*, 110, **111** *Expand bounds to account for sample spacing*, 391, **393** *Expand pupil bounds if ray makes it through the lens system*, **392**, 392  $\langle$ *Express*  $p_i - p_o$  *and*  $n_i$  *with respect to local coordinates at*  $p_0$ , 912, 912 *Extract rotation* R *from transformation matrix*, 104, **105** *Extract translation* T *from transformation matrix*, **104**, 104 *Fall back to a bisection step when* t *is out of bounds*, 825, **826** *FBmTexture Declarations*, **660** *FBmTexture Public Methods*, 660, **662**, *662 Figure out which η is incident and which is transmitted*, **529**, 529, 817 *Fill in* SurfaceInteraction *from triangle hit*, 157, **165** *Film Declarations*, **484**, *489 Film Method Definitions*, **484**, *487*, *488*, *493*, *494 Film Private Data*, 484, **486**, *487*, *493*, *496 Film Private Methods*, 484, **493** *Film Public Data*, 484, **485**, *485 FilmTile Private Data*, **489**, 489 *FilmTile Public Methods*, **489**, 489, *490*, *492*, *493 FilmTilePixel Declarations*, **489** *Filter Declarations*, **474** *Filter four texels from finer level of pyramid*, 631, **632** *Filter Interface*, **474**, 474, *475 Filter Public Data*, 474, **475** *Find (u*, *v) sample coordinates in infinite light texture*, **849**, 849 *Find any motion derivative zeros for the*  $component c$ , 110, 111 *Find bucket to split at that minimizes SAH metric*, 265, **267** *Find camera ray after shifting one pixel in the x direction*, 357, **358**

*Find closest ray intersection or return background radiance*, 33, **34** *Find exit pupil bound for sample distance from film center*, **393**, 393 *Find height x from optical axis for parallel rays*, **387**, 387 *Find intersection and compute transmittance*, **861**, 861 *Find intervals of primitives for each treelet*, 275, **276** *Find LBVH split point for this dimension*, 278, **279** *Find location of sample points on x segment and rear lens element*, **392**, 392 *Find next path vertex and accumulate contribution*, 876, **877** *Find parametric representation of cylinder hit*, 144, **145** *Find parametric representation of disk hit*, 148, **149** *Find parametric representation of sphere hit*, 134, **137** *Find point on film,* pFilm*, corresponding to* sample.pFilm, **394**, 394 *Find quadratic discriminant*, **1079**, 1079 *Find radical inverse base scales and exponents that cover sampling area*), 451, **452** *Find surrounding CDF segments and* offset, **759**, 759, 760 *Find the set of loop iterations to run next*, **1091**, 1091 *Find the zenith angle cosines and azimuth difference angle*, **556**, 556, 821 *Finish initialization of* RealisticCamera *ray*, 394, **395** *Finish vertex initialization*, 184, **190** *Flip* R[1] *if needed to select shortest path*, 103, **106** *floatfile.h\**, **1070** *Follow camera paths for* tile *in image for SPPM*, **976**, 976 *Follow camera ray path until a visible point is created*, 976, **977** *Follow ith Markov chain for* nChainMutations, 1039, **1040** *Follow photon path for* photonIndex, 983, **984** *Follow photon path through scene and record intersections*, 984, **986** *Follow ray through BVH nodes to find primitive intersections*, 282, **283** *Fourier Interpolation Definitions*, **559**, *828 FourierBSDF Private Data*, 555, **556**

*FourierBSDFTable Public Data*, **554**, *554*, 554, *555*, *818*, *819*, *820 FourierBSDFTable Public Methods*, **554**, 554, *555 FourierMaterial Declarations*, **583** *FourierMaterial Method Definitions*, **583**, *584 FourierMaterial Private Data*, **583**, 583 *Free* MemoryArena *memory from computing image sample value*, 30, **32** *Fresnel Interface*, 521, **522** *FresnelBlend Private Data*, **550**, 550 *FresnelBlend Public Methods*, 550, **551** *FresnelConductor Public Methods*, **522**, 522 *FresnelDielectric Public Methods*, **522**, 522 *FresnelSpecular Private Data*, 531, **532** *FresnelSpecular Public Methods*, 531, **532**, *532 Function Definitions*, **2**, *3 GaussianFilter Declarations*, **478** *GaussianFilter Method Definitions*, **479** *GaussianFilter Private Data*, **478**, 478 *GaussianFilter Public Methods*, **478**, 478 *GaussianFilter Utility Functions*, 478, **479** *General* pbrt *Initialization*, **324**, 1109 *Generate 1D and 2D array samples using (*0, 2*)-sequence*, **463**, 463 *Generate 1D and 2D pixel sample components using (*0, 2*)-sequence*, **463**, 463 *Generate a camera subpath with exactly* t *vertices*, 1036, **1037** *Generate a light subpath with exactly* s *vertices*, 1036, **1037** *Generate a single sample using BDPT*, **994** *Generate arrays of stratified samples for the pixel*, 434, **440** *Generate bootstrap samples and compute normalization constant b*, **1038**, 1038 *Generate* bsdfSample *for outgoing photon sample*, **988**, 988 *Generate camera ray for current sample*, 30, **31** *Generate camera ray for pixel for SPPM*, 976, **977** *Generate first vertex on camera subpath and start random walk*, 1003, **1004** *Generate first vertex on light subpath and start random walk*, 1004, **1005**

*FourierBSDF Public Methods*, 555, **556**

**1142 INDEX OF FRAGMENTS APPENDIX C**

*Generate* i*th bootstrap sample*, 1038, **1039** *Generate* i*th LBVH treelet*, **277**, 277 *Generate LHS samples along diagonal*, **440**, 440 *Generate next ray segment or return final transmittance*, 718, **719** *Generate* photonRay *from light source and initialize* beta, 984, **985** *Generate random digit permutations for Halton sampler*, 451, **452** *Generate random permutation for ith prime base*, **449**, 449 *Generate sample point inside exit pupil bound*, **393**, 393 *Generate single stratified samples for the pixel*, 434, **437** *Generate SPPM visible points*, 975, **976** *GeometricPrimitive Declarations*, **250** *GeometricPrimitive Method Definitions*, **251**, *251 GeometricPrimitive Private Data*, **250**, 250 *Geometry Inline Functions*, **62**, *63*, *64*, *65*, *66*, *67*, *70*, *71*, *72*, *78*, *79*, *80*, *127*, *128*, *231*, *346 Get* animatedObjectToWorld *transform for shape*, 1126, **1127** *Get* BxDF *pointer for chosen component*, **833**, 833 *Get* FilmTile *for tile*, 28, **30** *Get new block of memory for* MemoryArena, 1074, **1075** *Get next free node from* nodes *array*, **290**, 290 *Get node children pointers for ray*, 299, **300** *Get one-ring vertices for boundary vertex*, 196, **197** *Get one-ring vertices for interior vertex*, 196, **197** *Get pointer* light *to the light source at the vertex*, **1002**, 1002, 1003 *Get sampler instance for tile*, 28, **29** *Get* SPPMPixel *for* pPixel, **977**, 977 *Get triangle vertices in* p0*,* p1*, and* p2, **157**, 157, 167, 839 *Get work from* workList *and run loop iterations*, 1092, **1093** *Global Constants*, **210**, *214*, *232*, *1063*, *1072 Global Forward Declarations*, **315**, *1062*, *1109 Global Include Files*, **1061**, *1068 Global Inline Functions*, **211**, *212*, *217*,

*621*, *622*, *1062*, *1063*, *1064*, *1065*, *1069*, *1079 Global Macros*, **1071** *GlobalSampler Private Data*, 429, **430**, *431 GlobalSampler Public Methods*, **429**, 429, *430 GonioPhotometricLight Declarations*, **728** *GonioPhotometricLight Method Definitions*, **731** *GonioPhotometricLight Private Data*, 728, **730** *GonioPhotometricLight Public Methods*, 728, **730**, *730 Grab next node to process from todo list*, 299, **302** *Graphics State*, **1117**, 1118, *1122*, *1123 Graphics State Methods*, 1118, **1125**, *1125 GridDensityMedium Declarations*, **690** *GridDensityMedium Method Definitions*, **691**, *896*, *898 GridDensityMedium Private Data*, **690**, 690, *896 GridDensityMedium Public Methods*, **690**, 690, *691 HaltonSampler Declarations*, **450** *HaltonSampler Local Constants*, **453** *HaltonSampler Method Definitions*, **451**, *453*, *454 HaltonSampler Private Data*, 450, **452**, *453*, *454 HaltonSampler Private Methods*, 450, **452** *Handle all other bidirectional connection cases*, 1009, **1011** *Handle an interaction with a medium or a surface*, 900, **902** *Handle boundary conditions for matrix interpolation*, **106**, 106 *Handle cases with out-of-bounds range or single sample only*, **321**, 321 *Handle degeneracy at the origin*, 778, **779** *Handle degenerate cases for microfacet reflection*, **547**, 547 *Handle infinity and negative zero for* NextFloatUp(), **212**, 212 *Handle new edge*, **189**, 189 *Handle opaque surface along ray's path*, **718**, 718 *Handle previously seen edge*, **189**, 189 *Handle scattering at point in medium for volumetric path tracer* $\rangle$ , 902, 902

*Handle sphere mapping discontinuity for coordinate differentials*, 611, **612** *Handle surface interaction for path generation*, 1006, **1007** *Handle total internal reflection*, **520**, 520 *Handle total internal reflection for transmission*, **531**, 531 *Handle zero determinant for triangle partial derivative matrix*, **164**, 164 *Help out with parallel loop iterations in the current thread*, 1088, **1091** *HenyeyGreenstein Declarations*, **682** *HenyeyGreenstein Method Definitions*, **682**, *899 HenyeyGreenstein Public Methods*, **682**, 682 *HomogeneousMedium Declarations*, **689** *HomogeneousMedium Method Definitions*, **689**, *893 HomogeneousMedium Private Data*, **689**, 689 *HomogeneousMedium Public Methods*, **689**, 689 *Ignore invalid connections related to infinite area lights*, 1009, **1020** *ImageIO Declarations*, **1067**, *1068 ImageTexture Declarations*, **619** *ImageTexture Method Definitions*, **619**, *620 ImageTexture Private Data*, **619**, 619, *620 ImageTexture Private Methods*, 619, **622**, *623 ImageTexture Public Methods*, 619, **622**, *623 Importance sample the BSSRDF*, **915**, 915 *Importance sample the luminance Fourier expansion*, 819, **820** *InfiniteAreaLight Declarations*, **737** *InfiniteAreaLight Method Definitions*, **739**, *741*, *849*, *850*, *959 InfiniteAreaLight Private Data*, 737, **740**, *740*, *848 InfiniteAreaLight Public Methods*, 737, **740** *Initialize* A*,* Bx*, and* By *matrices for offset computation*, 603, **604** *Initialize* BucketInfo *for SAH partition buckets*, 265, **266** *Initialize* CameraSample *for current sample*, **30**, 30 *Initialize common variables for Whitted integrator*, **34**, 34 *Initialize cosine iterates*, **559**, 559

*Initialize depth of field parameters*, 360, **374** *Initialize diffuse component of plastic material*, **581**, 581 *Initialize dynamically sampled vertex and*  $L$  *for*  $t = 1$  *case* $\rangle$ , **1010**, **1010** *Initialize edges for* axis, **293**, 293 *Initialize* EFloat *ray coordinate values*, **135**, 135, 144 *Initialize EWA filter weights if needed*, 625, **639** *Initialize* F *and* f *with the first series term*, 829, **830** *Initialize first three columns of viewing matrix*, **92**, 92 *Initialize fourth column of viewing matrix*, **92**, 92 *Initialize Global Variables*, **2**, 2, *3 Initialize interior node and continue recursion*, **290**, 290 *Initialize ith MIPMap level from i* − 1*st level*, 630, **631** *Initialize leaf node if termination criteria met*, **290**, 290 *Initialize levels of MIPMap from image*, 625, **630** *Initialize local variables for selected state*, **1040**, 1040 *Initialize material model at sampled surface interaction*, **905**, 905 *Initialize* mortonPrims[i] *for* i*th primitive*, 271, **272** *Initialize most detailed level of MIPMap*, **630**, 630 *Initialize next ray segment or terminate transmittance computation*, **687**, 687 *Initialize* pixelBounds *and* pixels *array for SPPM*, **973**, 973 *Initialize* primitiveInfo *array for primitives*, **257**, 257 *Initialize* primNums *for kd-tree construction*, **289**, 289 *Initialize* prims *and* areaLights *for animated shape*, 1124, **1126** *Initialize* prims *and* areaLights *for static shape*, **1124**, 1124 *Initialize ProjectionLight projection matrix*, **726**, 726 *Initialize sampling PDFs for infinite area light*, 739, **847** *Initialize shading geometry from true geometry*, 117, **118** *Initialize* shading *partial derivative values*, **119**, 119 *Initialize* si->bsdf *with weighted mixture of* BxDF*s*, 582, **583**

*Initialize sine and cosine iterates*, **829**, 829 *Initialize specular component of plastic material*, **581**, 581 *Initialize* SurfaceInteraction *from parametric information*, 134, **140**, 144, 148 *Initialize* SurfaceInteraction:: mediumInterface *after* Shape *intersection*, 251, **685** *Initialize* Triangle *shading geometry*, 165, **166** *Initialize* vertex *with surface intersection information*, 1007, **1008** *Integrator Declarations*, **25** *Integrator Interface*, **25**, 25 *Integrator Utility Functions*, **854**, *856*, *858*, *974 Interaction Declarations*, **115**, *688 Interaction Public Data*, **115**, *115*, 115, *116 Interaction Public Methods*, **115**, 115, *116*, *232*, *687*, *688 Interpolate (u*, *v) parametric coordinates and hit point*, 157, **164** *Interpolate camera matrix and check if ω is forward-facing*, **950**, 950 *Interpolate rotation at* dt, 106, **107** *(Interpolate scale at dt)*, 106, 107 *Interpolate translation at dt*), 106, 106 *Interpret the camera subpath as a complete path*, **1009**, 1009 *Intersect BSSRDF sampling ray against the scene geometry*, 908, **910** *Intersect ray with curve segment*, 174, **176** *Intersect ray with primitives in leaf BVH node*, **283**, 283 *Intersect* ray *with scene and store intersection in* isect), 877, 877, 900 *Intersect sample ray with area light geometry*, 837, **838** *Interval Definitions*, **112**, *113 Interval Public Methods*, **112**, *112*, 112 *Invert definite integral over spline segment and return solution*, 823, 824, **825** *KdAccelNode Methods*, 286, **288**, *288 KdTreeAccel Declarations*, **285**, *298 KdTreeAccel Local Declarations*, **286**, *291*, *292 KdTreeAccel Method Definitions*, **285**, *287*, *290*, *297 KdTreeAccel Private Data*, 285, **286**, *287*, *289 KdTreeAccel Public Methods*, 285, **302** *Keep a running sum and build a*

*cumulative distribution function*, 937, **938** *LambertianReflection Private Data*, **532**, 532 *LambertianReflection Public Methods*, **532**, 532, *533 LanczosSincFilter Public Methods*, 481, **483**, *483 Launch worker threads if needed*, **1088**, 1088, 1093 *Light Declarations*, **714**, *717*, *734 Light Interface*, 714, **715**, *716*, *717*, *836*, *955 Light Method Definitions*, **718**, *718*, *741 Light Protected Data*, 714, **715** *Light Public Data*, 714, **715** *LightFlags Declarations*, **715**, *715 LightStrategy Declarations*, **852** *Look up connection vertices and their predecessors*, **1018**, 1018 *Look up xi and function values of spline segment* i, **823**, 823, 937 *Loop over filter support and add sample to pixel arrays*, 490, **491** *Loop over pixels in tile to render them*, 28, **30** *Loop over wavelength sample segments and add contributions*, 321, **322** *LoopSubdiv Function Definitions*, **184**, *196*, *198 LoopSubdiv Inline Functions*, **191**, *196*, *203 LoopSubdiv Local Structures*, **185**, *186*, *188 LoopSubdiv Macros*, **186** *Low Discrepancy Data Definitions*, **449**, *452 Low Discrepancy Declarations*, **449**, *464*, *466*, *470 Low Discrepancy Function Definitions*, **444**, *449*, *450 Low Discrepancy Inline Functions*, **446**, *446*, *448*, *458*, *459*, *461*, *463*, *471 Low Discrepancy Static Functions*, **447**, *450 Main program*, **21**  $\langle Map \, ray \, (p, \omega) \, onto \, the \, raster \, grid \rangle,$ **950**, 950, 953 *Map sampled Beckmann angles to normal direction* wh, 808, **809** *Map* u *to a spline interval by inverting* F, **823**, 823 *Map uniform random numbers to*  $[-1, 1]^2$ , 778, 779 *MarbleTexture Declarations*, **663** *MarbleTexture Private Data*, 663, **664**

*OrthographicCamera Definitions*, **364**,

*MarbleTexture Public Methods*, 663, **664**, *664 Mark connection vertices as non-degenerate*, 1018, **1019** *Material Declarations*, **577** *Material Interface*, **577**, 577 *Material Method Definitions*, **589** *Matrix4x4 Declarations*, **1081** *Matrix4x4 Method Definitions*, **1080**, *1081 Matrix4x4 Public Methods*, **1081**, *1081*, 1081 *MatteMaterial Declarations*, **578** *MatteMaterial Method Definitions*, **579** *MatteMaterial Private Data*, **578**, 578 *MatteMaterial Public Methods*, **578**, 578 *MaxMinDistSampler Declarations*, **465** *MaxMinDistSampler Method Definitions*, **467** *MaxMinDistSampler Private Data*, 465, **466** *MaxMinDistSampler Public Methods*, 465, **466** *Media Declarations*, **681**, *702 Media Inline Functions*, **681** *Medium Declarations*, **684** *Medium Interface*, **684**, 684, *891 MediumInteraction Public Data*, **688**, 688 *MediumInteraction Public Methods*, **688**, 688, *893 MediumInterface Declarations*, **684** *MediumInterface Public Methods*, 684, **685**, *685 Memory Allocation Functions*, **1072** *Memory Declarations*, **576**, *1072*, *1074*, *1076 MemoryArena Private Data*, **1074**, *1074*, 1074, *1075 MemoryArena Public Methods*, **1074**, *1074*, 1074, *1076 Merge image tile into* Film, 28, **32** *Merge* pixel *into* Film::pixels, **493**, 493 *MicrofacetDistribution Declarations*, **537**, *538*, *540 MicrofacetDistribution Method Definitions*, **539**, *540*, *543*, *808*, *811 MicrofacetDistribution Protected Data*, 537, **808** *MicrofacetDistribution Protected Methods*, 537, **808** *MicrofacetDistribution Public Methods*, 537, **538**, *542*, *544*, *807 MicrofacetReflection Private Data*, **547**, 547

*MicrofacetReflection Public Methods*, **547**, 547 *MicrofacetTransmission Private Data*, **548**, 548 *MicrofacetTransmission Public Methods*, **548**, *548*, 548 *MIPMap Declarations*, **625** *MIPMap Helper Declarations*, **626**, *627 MIPMap Method Definitions*, **625**, *631*, *632*, *634*, *635*, *637 MIPMap Private Data*, **625**, 625, *630*, *639 MIPMap Private Methods*, 625, **628** *MIPMap Public Methods*, 625, **630** *MitchellFilter Declarations*, **479** *MitchellFilter Method Definitions*, **480** *MitchellFilter Public Methods*, **479**, 479, *481 MixMaterial Declarations*, **582** *MixMaterial Method Definitions*, **582** *MixMaterial Private Data*, **582**, 582 *MixMaterial Public Methods*, **582**, 582 *MixTexture Declarations*, **616** *MixTexture Public Methods*, **616**, 616, *617 MLT Declarations*, **1035** *MLT Method Definitions*, **1036**, *1038 MLTIntegrator Private Data*, 1035, **1037**, *1038*, *1039*, *1040 MLTSampler Constants*, **1036** *MLTSampler Declarations*, **1029** *MLTSampler Method Definitions*, **1030**, *1031*, *1032*, *1034*, *1035 MLTSampler Private Data*, 1029, **1030**, *1030*, *1031*, *1035 MLTSampler Private Declarations*, 1029, **1030** *MLTSampler Public Methods*, 1029, **1030**, *1035 Modify ray for depth of field*, 364, 367, **374** *Normal Declarations*, **71**, *71 Normal3 Public Methods*, 71, **72** *Normalize filter weights for texel resampling*, 628, **629** *Normalize* Le *values based on maximum blackbody radiance*, **711**, 711 *Normalize pixel with weight sum*, **495**, 495 *Notify worker threads of work to be done*, 1088, **1090** *Offset ray origin to edge of error bounds and compute* tMax, 95, **233** *OrenNayar Private Data*, **536** *OrenNayar Public Methods*, **536** *OrthographicCamera Declarations*, **361**

*364 OrthographicCamera Private Data*, 361, **363** *OrthographicCamera Public Methods*, **361**, 361 *Override surface normal in* isect *for triangle*, **165**, 165 *Parallel Declarations*, **1086**, *1089*, *1093 Parallel Definitions*, **1088**, *1093 Parallel Local Definitions*, **1088**, *1089*, *1090*, *1092 ParallelForLoop Private Data*, **1090**, *1090*, 1090 *ParallelForLoop Private Methods*, **1090**, 1090 *ParallelForLoop Public Methods*, **1090**, 1090 *ParamSet Declarations*, **1105**, *1106 ParamSet Methods*, **1107**, *1108 ParamSet Private Data*, **1105**, 1105 *ParamSet Public Methods*, 1105, **1107**, *1107*, *1108*, *1109 ParamSetItem Data*, **1106**, 1106 *ParamSetItem Methods*, **1106** *Parse scene from input files*, 21, **22** *Parse scene from standard input*, 21, **22** *Partition primitives into equally sized subsets*, **262**, 265 *Partition primitives into two sets and build children*, 259, **261** *Partition primitives through node's midpoint*, **262** *Partition primitives using approximate SAH*, **265** *PathIntegrator Declarations*, **875** *PathIntegrator Method Definitions*, **876** *PathIntegrator Private Data*, 875, **876** *PathIntegrator Public Methods*, 875, **876** *Perform a Newton step*, 825, **828** *Perform bump mapping with* bumpMap*, if present*, **579**, 579, 581, 584, 701 *Perform connection and write contribution to* L, **1009**, 1009 *Perform* nIterations *of SPPM integration*, 973, **975** *Perform one pass of radix sort, sorting* bitsPerPass *bits*, **274**, 274 *Perform projective divide for perspective projection*, 365, **366** *Perform ratio tracking to estimate the transmittance value*, **898**, 898 *Perform ray–triangle intersection test*, 157, **158** *Perform triangle edge and determinant tests*, 158, **162**

*Perform trilinear interpolation at appropriate MIPMap level*, 632, **633** *Perlin Noise Data*, **652** *Permute components of triangle vertices and ray direction*, 158, **159** *Permute LHS samples in each dimension*, **440**, 440 *PerspectiveCamera Declarations*, **365** *PerspectiveCamera Method Definitions*, **365**, *367*, *950*, *953*, *954 PerspectiveCamera Private Data*, 365, **367**, *951 PerspectiveCamera Public Methods*, 365, **367** *PhaseFunction Interface*, **681**, 681, *898 Pick a side and declare bisection variables*, 828, **829** *PixelSampler Protected Data*, **427**, 427, *428 PlanarMapping2D Public Methods*, **613**, 613 *PlasticMaterial Declarations*, **580** *PlasticMaterial Method Definitions*, **581** *PlasticMaterial Private Data*, **580**, 580 *PlasticMaterial Public Methods*, **580**, 580 *Point Declarations*, **67**, *68 Point sample* Checkerboard2DTexture, **643**, 643, 645 *Point2 Public Data*, 67, **68** *Point2 Public Methods*, 67, **68** *Point3 Public Data*, **68**, 68 *Point3 Public Methods*, **68**, 68, *69*, *70 PointLight Declarations*, **719** *PointLight Method Definitions*, **721**, *721*, *836*, *955*, *956 PointLight Private Data*, 719, **720** *PointLight Public Methods*, 719, **720** *Populate arguments and compute the importance value*, **954**, 954 *Populate* mi *with medium interaction information and return*, **897**, 897 *Possibly add emitted light at intersection*, **877**, 877 *Possibly create area light for shape*, 1124, **1125** *Possibly create visible point and end camera path*, 978, **979** *Possibly terminate photon path with Russian roulette*, 987, **989** *Possibly terminate the path with Russian roulette*, 877, **879**, 900 *Potentially flip φ and return the result*, 828, **830** *Potentially swap indices of refraction*, **519**, 519

*Precompute filter weight table*, 484, **487** *Precompute information for dipole integrand*, **928**, 928 *Precompute values for Monte Carlo sampling of* GridDensityMedium, 690, **896** *Precompute x and y filter table offsets*, 491, **492** *Prepare for next level of subdivision*, 194, **203** *Prepare* tileSampler *for* pPixel, 976, **977** *Prepare to traverse kd-tree for ray*, 297, **298** *PrimarySample Public Data*, 1030, **1032**, *1034 PrimarySample Public Methods*, 1030, **1034** *Primitive Declarations*, **248** *Primitive Interface*, 248, **249**, *249*, *250 Process kd-tree interior node*, **299**, 299 *Process scene description*, **21**, 21 *Process SPPM camera ray intersection*, 977, **978** *ProfilePhase Private Data*, **1099**, 1099 *ProfilePhase Public Methods*, **1099**, *1099*, 1099 *ProgressReporter Public Methods*, **1069**, *1069*, *1070 Project curve control points to plane perpendicular to ray*, **173**, 173 *Project point onto projection plane and compute light*, 727, **728** *ProjectionLight Declarations*, **724** *ProjectionLight Method Definitions*, **726**, *727*, *728 ProjectionLight Private Data*, 724, **726**, *727 ProjectiveCamera Protected Data*, 358, **360**, *360*, *374 ProjectiveCamera Public Methods*, 358, **360** *Push vertices to limit surface*, 193, **203** *Put far BVH node on* nodesToVisit *stack, advance to near node*, 283, **284** *Put* vert *one-ring in* pRing, **196**, 196, 198 *Quaternion Inline Functions*, **100**, *100 Quaternion Method Definitions*, **103** *Quaternion Public Data*, **100** *Quaternion Public Methods*, **99**, *100*, *101 Radix sort primitive Morton indices*, 271, **273** *Random Number Declarations*, **417**

*Randomly choose a single light to sample,* light, **856**, 856 *Randomly choose one of several intersections during BSSRDF sampling*, 908, **911** *Randomly shuffle 1D sample points*, 463, **464** *Ray Declarations*, **73**, *75 Ray Public Data*, **73**, *73*, 73, *74 Ray Public Methods*, 73, **74**, *74 RayDifferential Public Data*, **75**, 75 *RayDifferential Public Methods*, **75**, *75*, 75 *Re-scale* u *for continous spline sampling step*, 823, **824** *RealisticCamera Declarations*, **378** *RealisticCamera Method Definitions*, **379**, *382*, *383*, *387*, *388*, *391*, *393*, *394 RealisticCamera Private Data*, 378, **379**, *381*, *390 RealisticCamera Private Declarations*, 378, **381** *RealisticCamera Private Methods*, 378, **381**, *381*, *382*, *385 Record medium interaction in* path *and compute forward density*, 1006, **1007** *Recursively initialize children nodes*, 290, **297** *Refine cylinder intersection point*, 145, **225** *Refine disk intersection point*, 148, **225** *Refine sphere intersection point*, 137, **225** *Refine subdivision mesh into triangles*, 184, **193** *Reflection Declarations*, **521** *Reject disk intersections for rays parallel to the disk's plane*, 148, **149** *(Remap* BxDF *sample* u *to*  $[0, 1)^2$ *)*, 832, **833** *Remap Sobol dimensions used for pixel samples*, 471, **472** *Render image tiles in parallel*, 26, **27** *Render section of image corresponding to* tile, 27, **28** *RenderOptions Public Data*, 1114, **1115**, *1116*, *1117*, *1123*, *1127*, *1128 RenderOptions Public Methods*, 1114, **1130** *Report thread statistics at worker thread exit*, 1092, **1093** *Reproject* pObj *to cylinder surface and compute* pObjError, **839**, 839 *Reproject* pObj *to sphere surface and compute* pObjError, **840**, 840, 844

*Request samples for sampling all lights*, 852, **853** *Resample image in s direction*, **627**, 627 *Resample image to power-of-two resolution*, 625, **627** *Reset array offsets for next pixel sample*, 425, **426**

*Reset* **X***<sup>i</sup> if a large step took place in the meantime*, **1032**, 1032

*Reset* VisiblePoint *in pixel*, 989, **990** *Return BSSRDF profile density for*

*channel* ch, **914**, 914 *Return combined probability from all BSSRDF sampling strategies*, 912, **913**

*Return contribution of specular reflection*, 37, **38**

*Return emitted radiance for infinite light sources*, 999, **1000**

*Return entire element bounds if no rays made it through the lens system*, 391, **393**

*Return* false *if* x *is out of bounds*, **562**, 562

*Return importance for point on image plane*, 950, **953**

*Return* insideDot *result if point is inside dot*, 654, **655**

*Return* Interaction *for sampled point on sphere*, 841, **844**

*Return* MIPMap *from texture cache if present*, **620**, 620

*Return motion bounds accounting for animated rotation*, **108**, 108

*Return probability per unit area at vertex* next, **1001**, 1001

*Return radiance value for infinite light direction*, 849, **850**

*Return raster position if requested*, **950**, 950

*Return sample point rotated by angle of* pFilm *with* +*x axis*, 393, **394**

*Return solid angle density for infinite light sources*, 1003, **1021**

*Return solid angle density for non-infinite light sources*, **1003**, 1003

*Return solid angle density if* next *is an infinite area light*, 1000, **1020**

*Return the sample position and function value*, 825, **828**

*Return uniform PDF if point is inside sphere*, **844**, 844

*Return weighting factor for scattering from homogeneous medium*, 893, **894** *Return weighting for* RealisticCamera

*ray*, 394, **783**

 $\langle Return x \in [0, 1)$  *corresponding to sample*, 759, **760** *Return zero importance for out of bounds points*, 950, **951** *RGBSpectrum Public Methods*, **332**, *332*, 332, *333 RNG Public Methods*, **1065**, *1066 Rotate* dpdvPlane *to give cylindrical appearance*, **181**, 181 *Round offset point* po *away from* p, 231, **232** *Round up* nBytes *to minimum machine alignment*, 1074, **1075** *Run a chunk of loop iterations for* loop, **1091**, 1091, 1093 *Run delta-tracking iterations to sample a medium interaction*, 896, **897** *Run iterations immediately if not using threads or if* count *is small*, **1088**, 1088 *Run loop indices in* [indexStart, indexEnd), 1091, **1092** *Run* nChains *Markov chains in parallel*, 1038, **1039** *Run the Markov chain for* nChainMutations *steps*, 1040, **1041** *Sample a channel and distance along the ray*, 893, **894** *Sample a collection of points on the rear lens to find exit pupil*, 391, **392** *Sample a cosine-weighted outgoing direction* w *for area light*, **957**, 957 *Sample a point on the area light's* Shape*,* pShape, **957**, 957 *Sample a point on the camera and connect it to the light subpath*, 1009, **1010** *Sample BSDF at current vertex and compute reverse probability*, 1007, **1008** *Sample BSDF* fr *and direction* wi *for reflected photon*, 987, **988** *Sample BSDF to get new path direction*, 877, **878** *Sample BSDF with multiple importance sampling*, 858, **860** *Sample BSSRDF profile in polar coordinates*, 908, **909** *Sample chosen* BxDF, 832, **833** *Sample direction and compute reverse density at preceding vertex*), 1006, **1007** *Sample full distribution of normals for Beckmann distribution*, **808**, 808 *Sample illumination from lights to find path contribution*, 877, **878**

*Sample initial ray for camera subpath*, 1003, **1004** *Sample initial ray for light subpath*, 1004, **1005** *Sample light source with multiple importance sampling*, **858**, 858 *Sample microfacet orientation ω*<sup>h</sup> *and reflected direction ω*i, 811, **812**, 814 *Sample new photon ray direction*, 986, **987** *Sample point on lens*, **374**, 374 *Sample real point source depth z*r, 928, **929** *Sample scattered direction for medium interactions*, 860, **900** *Sample scattered direction for surface interactions*, **860**, 860 *Sample sphere uniformly inside subtended cone*, **841**, 841 *Sample the participating medium, if present*, 900, **901** *Sample the standard normal distribution N(*0, 1*)*, 1033, **1034** *Sample uniformly on sphere if* p *is inside it*, **841**, 841 *Sample zenith angle component for* FourierBSDF, **819**, 819 *SampledSpectrum Private Data*, 319, **324**, *329*, *330 SampledSpectrum Public Methods*, **319**, *319*, 319, *324*, *325*, *328*, *331 Sampler Declarations*, **421**, *427*, *429 Sampler Interface*, 421, **422**, *422*, *423*, *424 Sampler Method Definitions*, **422**, *423*, *425*, *426*, *427*, *428*, *430*, *431*, *432 Sampler Private Data*, 421, **426** *Sampler Protected Data*, 421, **425**, *426 Sampler Public Data*, 421, **422** *SamplerIntegrator Declarations*, **25** *SamplerIntegrator Method Definitions*, **26**, *37 SamplerIntegrator Private Data*, **25**, 25 *SamplerIntegrator Protected Data*, 25, **26** *SamplerIntegrator Public Methods*, 25, **26**, *26*, *31 Sampling Declarations*, **758**, *785 Sampling Function Definitions*, **437**, *437*, *440*, *762*, *775*, *776*, *777*, *778*, *781*, *782*, *785 Sampling Inline Functions*, **438**, *780*, *799 Save final image after rendering*, 26, **32** *Scale canonical perspective view to specified field of view*, 365, **367**

*Scale* hitWidth *based on ribbon orientation*, **179**, 179 *Scale pixel value by* scale, 495, **496** *ScaledBxDF Public Methods*, **515**, 515 *ScaleTexture Declarations*, **615** *ScaleTexture Private Data*, 615, **616** *ScaleTexture Public Methods*, 615, **616**, *616 Scan over ellipse bound and compute quadratic equation*, 637, **639** *Scene Constructor Implementation*, 23, **24**, *24 Scene Declarations*, **23** *Scene Method Definitions*, **24**, *24*, *687 Scene Private Data*, **23**, 23, *24 Scene Public Data*, **23**, 23 *Scene Public Methods*, **23**, 23, *24 ScopedAssignment Public Methods*, 1017, **1018** *SDEdge Comparison Function*, **188**, 188 *SDEdge Constructor*, **188**, 188 *SDFace Methods*, 186, **191**, *192*, *200 SDVertex Constructor*, **185**, 185 *(Search for the interval idx containing x),* **562**, 562 *See if hit point is inside disk radii and φ*max, 148, **149** *Select initial state from the set of bootstrap samples*, **1040**, 1040 *Select intersection t based on ray direction and element curvature*, 383, **384** *SeparableBSSRDF Interface*, 693, **695**, *909 SeparableBSSRDF Private Data*, **693**, 693 *SeparableBSSRDF Public Methods*, **693**, 693, *694*, *695 SeparableBSSRDFAdapter Public Methods*, **906**, *906*, 906 *Set BSSRDF value* Sr[ch] *using tensor spline interpolation*, **699**, 699 *Set face to vertex pointers*, 184, **187** *Set in and out vector pointers for radix sort pass*, **274**, 274 *Set initial guess for t by importance sampling a linear interpolant*, 825, **826** *Set neighbor pointers in* faces, 184, **188** *Set ray origin and direction for infinite light ray*, 958, **959** *Set spatial density of* path[0] *for infinite area light*, **1021**, 1021 *Set spatial density of* path[1] *for infinite area light*, **1021**, 1021 *Shape Declarations*, **123**

*Shape Interface*, 123, **125**, *129*, *130*, *131*, *837 Shape Method Definitions*, **124**, *125*, *837 Shape Public Data*, 123, **124** *Shift* siEval du *in the u direction*, **590**, 590 *Sinc Filter Declarations*, **481** *Sinc Filter Method Definitions*, **483** *Sleep until there are more tasks to run*, **1092**, 1092 *Sobol Matrix Declarations*, **471** *SobolSampler Declarations*, **468** *SobolSampler Method Definitions*, **470**, *471 SobolSampler Private Data*, 468, **470** *SobolSampler Public Methods*, 468, **470** *Solve quadratic equation for* t *values*, 134, **136**, 141, 144 *Sort* edges *for* axis, **293**, 293 *Sort samples if unordered, use sorted for returned spectrum*, 319, **320**, 333 *Spectral Data Declarations*, **323**, *325*, *329 Spectrum Declarations*, **316**, *319*, *332 Spectrum Inline Functions*, **317** *Spectrum Method Definitions*, **321**, *330*, *331*, *333*, *710*, *711 Spectrum Utility Declarations*, **319**, *327*, *328*, *330 SpecularReflection Private Data*, **524**, 524 *SpecularReflection Public Methods*, **524**, *524*, 524, *816 SpecularTransmission Private Data*, 528, **529** *SpecularTransmission Public Methods*, **528**, 528, *529*, *816 Sphere Declarations*, **133** *Sphere Method Definitions*, **134**, *134*, *141*, *142*, *840*, *841*, *844*, *1131 Sphere Private Data*, **133**, 133 *Sphere Public Methods*, **133**, 133 *Splat both current and proposed samples to* film, **1041**, 1041 *Spline Interpolation Declarations*, **939** *Spline Interpolation Definitions*, **562**, *823*, *824*, *937 Split curve segment into sub-segments and test for intersection*, 174, **175** *Split* tInterval *and check both resulting intervals*, 113, **114** *SpotLight Declarations*, **721** *SpotLight Method Definitions*, **723**, *723*, *724*, *956 SpotLight Private Data*, 721, **723**

*SPPM Declarations*, **973** *SPPM Local Definitions*, **974**, *980*, *982 SPPM Method Definitions*, **973** *SPPMIntegrator Private Data*, **973**, 973, *975*, *977*, *983 SPPMPixel Public Data*, **974**, 974, *978*, *979*, *987*, *990 Start recursive construction of kd-tree*, **289**, 289 *Statistics Declarations*, **1098**, *1099 Statistics Definitions*, **1097**, *1097*, *1100 Statistics Local Variables*, **1097**, *1100 Statistics Macros*, **1095** *StatRegisterer Private Data*, **1096** *StatRegisterer Public Methods*, **1096** *StatsAccumulator Private Data*, **1096** *StatsAccumulator Public Methods*, **1096** *Stop the iteration if converged*, 825, **827** *Store final image computed with MLT*, 1038, **1042** *Store high-precision reference value in* EFloat, 218, **219** *Store primitive ids for leaf node*, **287**, 287 *Store sorted values in output array*, 274, **275** *StratifiedSampler Declarations*, **434** *StratifiedSampler Method Definitions*, **434** *StratifiedSampler Private Data*, **434**, 434 *StratifiedSampler Public Methods*, **434**, 434 *SubsurfaceMaterial Declarations*, **700** *SubsurfaceMaterial Method Definitions*, **701** *SubsurfaceMaterial Private Data*, 700, **701** *SurfaceInteraction Declarations*, **116** *SurfaceInteraction Method Definitions*, **117**, *119*, *578*, *601*, *734 SurfaceInteraction Public Data*, **116**, 116, *118*, *249*, *250*, *600 TabulatedBSSRDF Private Data*, 696, **697** *TabulatedBSSRDF Public Methods*, 696, **697** *Temporarily update vertex properties for current strategy*, 1016, **1018** *Terminate path if ray escaped or* maxDepth *was reached*, **877**, 877 *Test cylinder intersection against clipping parameters*, 144, **145** *Test disk φ value against φ*max, **149**, 149 *Test intersection against alpha texture, if present*, 157, **165**

*Test intersection point against curve width*, 176, **179** *Test intersection point against element aperture*, 383, **384** *Test ray against segment endpoint boundaries*, **176**, 176 *Test sample point against tangent perpendicular at curve start*, 176, **177** *Test sphere intersection against clipping parameters*, 134, **137**, 141 *Texture Declarations*, **609**, *610*, *611*, *612*, *613*, *614*, *629 Texture Inline Functions*, **658** *Texture Interface*, 614, **615** *Texture Method Definitions*, **610**, *610*, *611*, *612*, *613*, *614*, *649*, *652*, *653*, *656*, *660 TextureMapping2D Interface*, 609, **610** *TextureMapping3D Interface*, **614**, 614 *TextureParams Declarations*, **1120** *TextureParams Method Definitions*, **1121** *TextureParams Private Data*, **1120**, 1120 *TextureParams Public Methods*, 1120, **1121** *Trace a ray and sample the medium, if any*, **1006**, 1006 *Trace photons and accumulate contributions*, 975, **983** *Trace ray from* pFilm *through lens system*, **394**, 394 *Trace rays for specular reflection and refraction*, 34, **37** *Trace the camera and light subpaths*, **994**, 994 *Transform BSSRDF value into world space units*, 699, **700** *Transform Declarations*, **83** *Transform Inline Functions*, **93**, *93*, *95*, *228 Transform instance's intersection data to world space*, **253**, 253 *Transform mesh vertices to world space*, **155**, 155 *Transform Method Definitions*, **87**, *87*, *89*, *91*, *92*, *95*, *96*, *120*, *363*, *365 Transform* p *and* pError *in* SurfaceInteraction, 120, **229** *Transform Private Data*, 83, **84** *Transform Public Methods*, 83, **84**, *84*, *85*, *88*, *229 Transform* Ray *to object space*, **134**, 134, 141, 144, 148, 173 *Transform* rCamera *from camera to lens*

*system space*, 382, **383**

*Transform* rLens *from lens system space back to camera space*, 382, **385** *Transform step function integral into CDF*, 758, **759** *Transform triangle vertices to ray coordinate space*, **158**, 158 *TransformCache Private Data*, **1125** *TransformedPrimitive Declarations*, **252** *TransformedPrimitive Method Definitions*, **253** *TransformedPrimitive Private Data*, **252**, 252 *TransformedPrimitive Public Methods*, **252**, 252, *254 TransformSet Public Methods*, **1112**, *1112*, 1112, *1114 Translate vertices based on ray origin*, **158**, 158 *TransportMode Declarations*, **960** *Traverse kd-tree nodes in order for ray*, 297, **299** *Triangle Declarations*, **154**, *156 Triangle Method Definitions*, **155**, *156*, *157*, *167*, *839 Triangle Private Data*, **156**, 156 *Triangle Private Methods*, 156, **164** *Triangle Public Methods*, **156**, 156 *TriangleFilter Declarations*, **477** *TriangleFilter Method Definitions*, **477** *TriangleMesh Data*, 154, **155** *Trilinearly interpolate density values to compute local density*, **691**, 691 *TrowbridgeReitzDistribution Private Data*, **540**, 540 *TrowbridgeReitzDistribution Public Methods*, **540**, 540 *Try to cull curve segment versus ray*, **174**, 174 *Try to get memory block from* availableBlocks, **1075**, 1075 *Uniformly sample a lens interaction* lensIntr, **954**, 954 *Update best split if this is lowest cost so far*, **295**, 295 *Update bisection bounds using updated* t, 825, **828** *Update BSSRDF transmission term to account for adjoint light transport*, 906, **961** *Update child vertex pointer to new even vertex*, **202**, 202 *Update child vertex pointer to new odd vertex*, **202**, 202 *Update children* f *pointers for neighbor children*, 201, **202**

*Update children* f *pointers for siblings*, **201**, 201 *Update even vertex face pointers*, **201**, 201 *Update* f *and* v *for next level of subdivision*, 193, **194** *Update face neighbor pointers*, **201**, 201 *Update face vertex pointers*, 201, **202** *Update interval for* i*th bounding box slab*, 127, **128** *Update* loop *to reflect completion of iterations*, 1091, **1092** *Update* loop *to reflect iterations this thread will run*, **1091**, 1091 *Update neighbor pointer for* edgeNum, 188, **189** *Update new mesh topology*, 194, **201** *Update parametric interval from slab intersection t values*, **128**, 128 *Update* pixel *- and M for nearby photon*, 986, **987** *Update pixel photon count, search radius, and τ from photons*, **989**, 989 *Update pixel values from this pass's photons*, 975, **989** *Update pixel values with filtered sample contribution*, 491, **492** *Update ray for effect of lens*, 374, **375** *Update ray from film accounting for interaction with* element, 382, **383** *Update ray path for element interface interaction*, 383, **385** *(Update reverse density of vertex*  $p_{t-1}$ ), 1018, **1019** *<u><i>Update reverse density of vertex* p<sub>t−2</sub>,</u> 1018, **1019** *(Update sampled vertex for*  $s = 1$  *or*  $t = 1$ *strategy*, **1018**, 1018 *Update* scale *to account for adjoint light transport*, 558, **961** *Update* tFar *to ensure robust ray–bounds intersection*, 128, **221** *Update* tHit *for quadric intersection*, 134, **140**, 144, 148 *Update transmittance for current ray segment*, 718, **719** *Update vertex positions and create new edge vertices*, **194**, 194 *Update vertex positions for even vertices*, 194, **195** *Use a single sample for illumination from* light, **855**, 855 *Use Newton's method to refine zero*, 113, **114** *UVTexture Declarations*, **641** *UVTexture Public Methods*, **641**, 641

*Vector Declarations*, **59**, *59*, *60 Vector2 Public Data*, **59**, 59 *Vector3 Public Data*, **59**, 59 *Vector3 Public Methods*, 59, **60**, *61*, *62*, *63*, *65 Vertex Public Data*, **996**, *996*, 996, *998*, *1000 Vertex Public Methods*, 996, **997**, *997*, *998*, *999*, *1000*, *1001*, *1002*, *1003 VisibilityTester Public Methods*, **717**, 717, *718 VolPathIntegrator Method Definitions*, **900** *WhittedIntegrator Declarations*, **32** *WhittedIntegrator Method Definitions*, **33** *WhittedIntegrator Private Data*, 32, **33** *WhittedIntegrator Public Methods*, 32, **33** *WindyTexture Declarations*, **662** *WindyTexture Public Methods*, **662**, 662, *663 Write RGB image*, 494, **496** *ZeroTwoSequenceSampler Declarations*, **462** *ZeroTwoSequenceSampler Method Definitions*, **462**, *463 ZeroTwoSequenceSampler Public Methods*, **462**, 462

This page intentionally left blank

## D **INDEX OF CLASSES AND THEIR MEMBERS**

**Bold** numbers indicate the page of a class definition. Class methods and fields are indented.

AAMethod, **643** ClosedForm, 643 None, 643 Aggregate, **255** AllTransformsBits, **1112** AnimatedTransform, **103** actuallyAnimated, 103 BoundPointMotion(), 110 Decompose(), 104 endTime, 103 endTransform, 103 hasRotation, 103 Interpolate(), 106 MotionBounds(), 108 R, 103 S, 103 startTime, 103 startTransform, 103 T, 103 APIState, **1110** OptionsBlock, 1110 Uninitialized, 1110 WorldBlock, 1110 AreaLight, **734** L(), 734 AtomicFloat, **1086** Add(), 1087 bits, 1086 BDPTIntegrator, **992** camera, 993

maxDepth, 993 Render(), 994 sampler, 993 BeckmannDistribution, **538** alphax, 539 alphay, 539 D(), 539 Lambda(), 543 Sample wh(), 808 BilerpTexture, **617** Evaluate(), 618 mapping, 617 v00, 617 v01, 617 v10, 617 v11, 617 BlockedArray, **1076** Block(), 1078 BlockSize(), 1078 data, 1078 logBlockSize, 1076 Offset(), 1078 operator(), 1079 RoundUp(), 1078 uBlocks, 1078 uRes, 1078 uSize(), 1078 vRes, 1078 vSize(), 1078

BoundEdge, **292** primNum, 292 t, 292 type, 292 Bounds2, **76** Diagonal(), 80 Expand(), 80 Inside(), 79 InsideExclusive(), 79 Intersect(), 78 Lerp(), 80 Overlaps(), 79 Union(), 78 Bounds2f, **76** Bounds2i, **76** Bounds3, **76** BoundingSphere(), 81 Corner(), 78 Diagonal(), 80 Expand(), 79 Inside(), 79 InsideExclusive(), 79 Intersect(), 78 IntersectP(), 127 Lerp(), 80 MaximumExtent(), 80 Offset(), 81 operator[], 77 Overlaps(), 79 pMax, 77

Physically Based Rendering: From Theory To Implementation. http://dx.doi.org/10.1016/B978-0-12-800645-0.50025-7 Copyright © 2017 Elsevier Ltd. All rights reserved.

Bounds3 *(continued)* pMin, 77 SurfaceArea(), 80 Union(), 78 Volume(), 80 Bounds3f, **76** Bounds3i, **76** BoxFilter, **477** Evaluate(), 477 BSDF, **572** Add(), 573 bxdfs, 573 eta, 573 f(), 575 LocalToWorld(), 574 MaxBxDFs, 573 nBxDFs, 573 ng, 573 ns, 573 NumComponents(), 573 Pdf(), 834 rho(), 575 Sample\_f(), 832 ss, 573 ts, 573 WorldToLocal(), 574 BSSRDF, 692 eta, 692 po, 692 S(), 693 Sample\_S(), 904 BSSRDFTable, **697** EvalProfile(), 700 nRadiusSamples, 698 nRhoSamples, 698 profile, 698 profileCDF, 914 radiusSamples, 698 rhoEff, 698 rhoSamples, 698 bounds, 266 count, 266 BVHAccel, **256** buildUpperSAH(), 280 emitLBVH(), 278 flattenBVHTree(), 282 HLBVHBuild(), 271 Intersect(), 282 IntersectP(), 284 maxPrimsInNode, 257 nodes, 281 primitives, 257 recursiveBuild(), 259 splitMethod, 257 BVHBuildNode, **258** bounds, 258

children, 258 firstPrimOffset, 258 InitInterior(), 259 InitLeaf(), 258 nPrimitives, 258 splitAxis, 258 BVHPrimitiveInfo, **257** bounds, 257 centroid, 257 primitiveNumber, 257 BxDF, **513** f(), 514 MatchesFlags(), 513 Pdf(), 807 rho(), 515 Sample\_f(), 806 type, 513 BxDFType, **513** Camera, **356** CameraToWorld, 356 film, 356 GenerateRay(), 357 GenerateRayDifferential(), 357 medium, 356 Pdf\_We(), 953 Sample\_Wi(), 954 shutterClose, 356 shutterOpen, 356 We(), 949 CameraSample, **357** pFilm, 357 pLens, 357 time, 357 Checkerboard2DTexture, **642** aaMethod, 643 Evaluate(), 643 mapping, 643 tex1, 643 tex2, 643 Checkerboard3DTexture, **647** Evaluate(), 648 mapping, 648 tex1, 648 tex2, 648 CMaxMinDist, **466** CoefficientSpectrum, **316** c, 316 nSamples, 318 Cone, **150** ConstantTexture, **615** Evaluate(), 615 Curve, **168** Area(), 181 common, 170 Intersect(), 173 ObjectBound(), 171

recursiveIntersect(), 174 uMax, 170 uMin, 170 CurveCommon, **171** cpObj, 171 invSinNormalAngle, 171 n, 171 normalAngle, 171 type, 171 width, 171 CurveType, **169** Cylinder, 169 Flat, 169 Ribbon, 169 Cylinder, **142** Area(), 146 Intersect(), 144 ObjectBound(), 143 phiMax, 143 radius, 143 Sample(), 839 zMax, 143 zMin, 143 CylindricalMapping2D, **612** cylinder(), 613 Map(), 612 WorldToTexture, 612 DerivativeTerm, **110** DiffuseAreaLight, **736** area, 736  $L()$ , 736 Lemit, 736 Pdf\_Li(), 845 Power(), 736 Sample\_Le(), 957 Sample\_Li(), 845 shape, 736 DirectLightingIntegrator, **851** Li(), 853 maxDepth, 852 nLightSamples, 853 Preprocess(), 852 strategy, 852 Disk, **146** Area(), 150 height, 147 innerRadius, 147 Intersect(), 148 ObjectBound(), 148 phiMax, 147 radius, 147 Sample(), 838 DistantLight, **731** L, 731 Power(), 733 Preprocess(), 732

Sample\_Le(), 958 Sample\_Li(), 732 wLight, 731 worldCenter, 732 worldRadius, 732 Distribution1D, **758** cdf, 758 Count(), 758 DiscretePDF(), 760 func, 758 funcInt, 758 SampleContinuous(), 759 SampleDiscrete(), 760 Distribution2D, **785** pConditionalV, 785 Pdf(), 787 pMarginal, 785 SampleContinuous(), 786 DotsTexture, **653** Evaluate(), 654 insideDot, 653 mapping, 653 outsideDot, 653 EdgeType, **291** End, 291 Start, 291 EFloat, **218** err, 218 GetAbsoluteError(), 220 GetRelativeError(), 220 ld, 219 LowerBound(), 220 PreciseValue(), 220 UpperBound(), 220 v, 218 EndpointInteraction, **996** camera, 996 EndpointInteraction(), 997 light, 996 EndTransformBits, **1112** EnvironmentCamera, **376** GenerateRay(), 377 FBmTexture, **660** Evaluate(), 662 mapping, 660 octaves, 660 omega, 660 Film, **484** AddSplat(), 494 croppedPixelBounds, 485 diagonal, 485 filename, 485 filter, 485 filterTable, 487 filterTableWidth, 487 fullResolution, 485

GetFilmTile(), 488 GetPhysicalExtent(), 488 GetPixel(), 493 GetSampleBounds(), 487 MergeFilmTile(), 493 mutex, 493 pixels, 486 scale, 496 SetImage(), 494 WriteImage(), 494 FilmTile, **489** AddSample(), 490 filterRadius, 489 filterTable, 489 filterTableSize, 489 GetPixel(), 492 GetPixelBounds(), 493 invFilterRadius, 489 pixelBounds, 489 pixels, 489 FilmTilePixel, **489** contribSum, 489 filterWeightSum, 489 Filter, **474** Evaluate(), 475 invRadius, 475 radius, 475 Float, **1062** FourierBSDF, **555** bsdfTable, 556 f(), 556 mode, 556 Pdf(), 821 Sample\_f(), 819 FourierBSDFTable, **554** a, 555 a0, 818 aOffset, 555 cdf, 819 eta, 554 GetAk(), 555 GetWeightsAndOffset(), 563 m, 555 mMax, 554 mu, 554 nChannels, 554 nMu, 554 Read(), 554 recip, 820 FourierMaterial, **583** bsdfTable, 583 bumpMap, 583 ComputeScatteringFunctions(), 584 Fresnel, **521** Evaluate(), 522

FresnelBlend, **550** distribution, 550 f(), 551 Pdf(), 815 Rd, 550 Rs, 550 Sample\_f(), 814 SchlickFresnel(), 551 FresnelConductor, **522** etaI, 522 etaT, 522 Evaluate(), 522 FresnelConductor(), 522 k, 522 FresnelDielectric, **522** etaI, 522 etaT, 522 Evaluate(), 523 FresnelDielectric(), 522 FresnelNoOp, **523** Evaluate(), 523 FresnelSpecular, **531** etaA, 532 etaB, 532 f(), 532 fresnel, 532 mode, 532 R, 532 Sample\_f(), 816 T, 532 GaussianFilter, **478** alpha, 478 Evaluate(), 479 expX, 478 expY, 478 GeometricPrimitive, **250** areaLight, 250 ComputeScatteringFunctions(), 251 GetAreaLight(), 251 Intersect(), 251 IntersectP(), 251 material, 250 mediumInterface, 250 shape, 250 WorldBound(), 251 GlassMaterial, **584** GlobalSampler, **429** arrayEndDim, 431 arrayStartDim, 431 dimension, 430 Get1D(), 432 Get2D(), 432 GetIndexForSample(), 430 intervalSampleIndex, 430 SampleDimension(), 430 SetSampleNumber(), 431

GlobalSampler *(continued)* StartNextSample(), 431 StartPixel(), 430 GonioPhotometricLight, **728** I, 730 mipmap, 730 pLight, 730 Power(), 731 GraphicsState, **1118** areaLight, 1123 areaLightParams, 1123 CreateMaterial(), 1125 CreateMediumInterface(), 1125 currentInsideMedium, 1117 currentNamedMaterial, 1123 currentOutsideMedium, 1117 floatTextures, 1122 material, 1122 materialParams, 1122 namedMaterials, 1123 spectrumTextures, 1122 GridDensityMedium, **690** D(), 691 Density(), 691 g, 690 GridDensityMedium(), 690 invMaxDensity, 896 nx, 690 ny, 690 nz, 690 Sample(), 896 sigma\_a, 690 sigma\_s, 690 sigma\_t, 896 Tr(), 898 WorldToMedium, 690 HaltonSampler, **450** baseExponents, 453 baseScales, 453 GetIndexForSample(), 453 kMaxResolution, 453 offsetForCurrentPixel, 454 PermutationForDimension(), 452 pixelForOffset, 454 radicalInversePermutations, 452 SampleDimension(), 454 sampleStride, 453 HenyeyGreenstein, **682** g, 682 p(), 682 Sample\_p(), 899 density, 690 HomogeneousMedium, **689** g, 689 Sample(), 893 sigma\_a, 689

sigma\_s, 689 sigma\_t, 689  $Tr()$ , 689 Hyperboloid, **152** ImageTexture, **619** ClearCache(), 622 convertIn(), 622 convertOut(), 623 Evaluate(), 623 GetTexture(), 620 mapping, 619 mipmap, 619 textures, 620 ImageWrap, **626** Black, 626 Clamp, 626 Repeat, 626 InfiniteAreaLight, **737** distribution, 848 Le(), 741 Lmap, 740 Pdf\_Li(), 850 Power(), 741 Preprocess(), 740 Sample\_Le(), 959 Sample\_Li(), 849 worldCenter, 740 worldRadius, 740 Infinity, **210** Integrator, **25** Render(), 25 Interaction, **115** GetMedium(), 688 Interaction(), 115 IsMediumInteraction(), 688 IsSurfaceInteraction(), 116 mediumInterface, 116 n, 116 p, 115 pError, 115 SpawnRay(), 232 SpawnRayTo(), 232 time, 115 wo, 115 IntersectionChain, **910** next, 910 si, 910 Interval, **112** high, 112 low, 112 Inv2Pi, **1063** Inv4Pi, **1063** InvPi, **1063** KdAccelNode, **286** aboveChild, 286 AboveChild(), 288

flags, 286 InitInterior(), 288 InitLeaf(), 287 IsLeaf(), 288 nPrimitives(), 288 nPrims, 286 onePrimitive, 286 primitiveIndicesOffset, 286 split, 286 SplitAxis(), 288 SplitPos(), 288 KdSubsurfaceMaterial, **701** KdToDo, **298** node, 298 tMax, 298 tMin, 298 KdTreeAccel, **285** bounds, 289 buildTree(), 290 emptyBonus, 286 Intersect(), 297 IntersectP(), 302 isectCost, 286 maxPrims, 286 nAllocedNodes, 289 nextFreeNode, 289 nodes, 289 primitiveIndices, 287 primitives, 286 traversalCost, 286 LambertianReflection, **532** f(), 533 R, 532 rho(), 533 LambertianTransmission, **533** LanczosSincFilter, **481** Evaluate(), 483 Sinc(), 483 tau, 481 WindowedSinc(), 483 LBVHTreelet, **275** buildNodes, 275 nPrimitives, 275 startIndex, 275 LensElementInterface, **381** apertureRadius, 381 curvatureRadius, 381 eta, 381 thickness, 381 Light, **714** flags, 715 Le(), 741 LightToWorld, 715 mediumInterface, 715 nSamples, 715 Pdf\_Le(), 955

Pdf\_Li(), 836 Power(), 717 Preprocess(), 717 Sample Le(), 955 Sample\_Li(), 716 WorldToLight, 715 LightFlags, **715** Area, 715 DeltaDirection, 715 DeltaPosition, 715 Infinite, 715 LightStrategy, **852** UniformSampleAll, 852 UniformSampleOne, 852 LinearBVHNode, **281** axis, 281 bounds, 281 nPrimitives, 281 primitivesOffset, 281 secondChildOffset, 281 LoopSubdiv beta(), 196 faces, 184 loopGamma(), 203 vertices, 184 weightBoundary(), 198 weightOneRing(), 196 MachineEpsilon, **214** MarbleTexture, **663** Evaluate(), 664 mapping, 664 octaves, 664 omega, 664 scale, 664 variation, 664 Material, **577** Bump(), 589 ComputeScatteringFunctions(), 577 Matrix4x4, **1081** m, 1081 Mul(), 1081 Transpose(), 1081 MatteMaterial, **578** bumpMap, 578 ComputeScatteringFunctions(), 579 Kd, 578 sigma, 578 MaxFloat, **210** MaxMinDistSampler, **465** CPixel, 466 StartPixel(), 467 MaxTransforms, **1112** Medium, **684** Sample(), 891 Tr(), 684

MediumInteraction, **688** IsValid(), 893 MediumInteraction(), 688 phase, 688 MediumInterface, **684** inside, 684 IsMediumTransition(), 685 outside, 684 MemoryArena, **1074** Alloc(), 1074 availableBlocks, 1075 blockSize, 1074 currentAllocSize, 1074 currentBlock, 1074 currentBlockPos, 1074 Reset(), 1076 usedBlocks, 1075 MetalMaterial, **584** MicrofacetDistribution, **537** D(), 538  $G()$ , 544 G1(), 542 Lambda(), 542 Pdf(), 811 sampleVisibleArea, 808 Sample wh(), 807 MicrofacetReflection, **547** distribution, 547 f(), 547 fresnel, 547 Pdf(), 813 R, 547 Sample\_f(), 811 MicrofacetTransmission, **548** distribution, 548 etaA, 548 etaB, 548 f(), 548 fresnel, 548 mode, 548 Pdf(), 814 Sample\_f(), 813 T, 548 MIPMap, **625** doTrilinear, 625 EWA(), 637 Height(), 630 Levels(), 630 Lookup(), 635 Lookup(tri), 632 maxAnisotropy, 625 pyramid, 630 resampleWeights(), 628 resolution, 625 Texel(), 631 triangle(), 634

weightLut, 639 WeightLUTSize, 639 Width(), 630 wrapMode, 625 MirrorMaterial, **584** MitchellFilter, **479** B, 479 C, 479 Evaluate(), 480 Mitchell1D(), 481 MixMaterial, **582** ComputeScatteringFunctions(), 582 m1, 582 m2, 582 scale, 582 MixTexture, **616** amount, 616 Evaluate(), 617 tex1, 616 tex2, 616 MLTIntegrator, **1035** camera, 1037 cameraStreamIndex, 1036 connectionStreamIndex, 1036 L(), 1036 largeStepProbability, 1039 lightStreamIndex, 1036 maxDepth, 1038 mutationsPerPixel, 1039 nBootstrap, 1038 nChains, 1040 nSampleStreams, 1036 Render(), 1038 sigma, 1039 MLTSampler, **1029** Accept(), 1031 currentIteration, 1031 EnsureReady(), 1032 Get1D(), 1030 Get2D(), 1031 GetNextIndex(), 1035 largeStep, 1031 largeStepProbability, 1030 lastLargeStepIteration, 1031 Reject(), 1034 rng, 1030 sampleIndex, 1035 sigma, 1030 StartIteration(), 1031 StartStream(), 1035 streamCount, 1030 streamIndex, 1035 X, 1030 MortonPrimitive, **271** mortonCode, 271 primitiveIndex, 271

NoisePermSize, **652** Normal3, **71** Normalize(), 71 Normal3f, **71** NumSobolDimensions, **471** OneMinusEpsilon, **417** Options, **1109** imageFile, 1109 nThreads, 1109 quickRender, 1109 quiet, 1109 verbose, 1109 OrenNayar, **536** A, 536 B, 536 f(), 536 R, 536 OrthographicCamera, **361** dxCamera, 363 dyCamera, 363 GenerateRay(), 364 GenerateRayDifferential(), 364 Paraboloid, **151** ParallelForLoop, **1090** activeWorkers, 1090 chunkSize, 1090 Finished(), 1090 func1D, 1090 maxIndex, 1090 next, 1090 nextIndex, 1090 profilerState, 1090 ParamSet, **1105** AddBlackbodySpectrum(), 1107 AddBool(), 1107 AddFloat(), 1107 AddInt(), 1107 AddNormal3f(), 1107 AddPoint2f(), 1107 AddPoint3f(), 1107 AddRGBSpectrum(), 1107 AddSampledSpectrum(), 1107 AddSampledSpectrumFiles(), 1107 AddString(), 1107 AddTexture(), 1107 AddVector2f(), 1107 AddVector3f(), 1107 AddXYZSpectrum(), 1107 bools, 1105 Clear(), 1109 FindBool(), 1108 FindFloat(), 1108 FindInt(), 1108 FindNormal3f(), 1108 FindOneBool(), 1108

FindOneFilename(), 1108

FindOneFloat(), 1108 FindOneInt(), 1108 FindOneNormal3f(), 1108 FindOnePoint2f(), 1108 FindOnePoint3f(), 1108 FindOneSpectrum(), 1108 FindOneString(), 1108 FindOneVector2f(), 1108 FindOneVector3f(), 1108 FindPoint2f(), 1108 FindPoint3f(), 1108 FindSpectrum(), 1108 FindString(), 1108 FindTexture(), 1108 FindVector2f(), 1108 FindVector3f(), 1108 floats, 1105 ints, 1105 normals, 1105 point2fs, 1105 point3fs, 1105 ReportUnused(), 1108 spectra, 1105 strings, 1105 textures, 1105 vector2fs, 1105 vector3fs, 1105 ParamSetItem, **1106** lookedUp, 1106 name, 1106 nValues, 1106

values, 1106 PathIntegrator, **875** Li(), 876 maxDepth, 876 PbrtOptions, **1109** PerspectiveCamera, **365**

Pdf\_We(), 953 Sample\_Wi(), 954 We(), 950 PhaseFunction, **681** p(), 681 Sample\_p(), 898

> filterWeightSum, 486 splatXYZ, 486 xyz, 486

GenerateRayDifferential(), 367

A, 951 dxCamera, 367 dyCamera, 367 GenerateRay(), 367

Pi, **1063** PiOver2, **1063** PiOver4, **1063** Pixel, **486**

PixelSampler, **427** current1DDimension, 427 current2DDimension, 427

Get1D(), 428 Get2D(), 428 rng, 428 samples1D, 427 samples2D, 427 SetSampleNumber(), 428 StartNextSample(), 428 PlanarMapping2D, **613** ds, 613 dt, 613 map, 613 vs, 613 vt, 613 PlasticMaterial, **580** bumpMap, 580 ComputeScatteringFunctions(), 581 Kd, 580 Ks, 580 remapRoughness, 580 roughness, 580 Point2, **67** Abs(), 71 Ceil(), 71 Floor(), 71 Lerp(), 70 Max(), 70 Min(), 70 Permute(), 71 x, 68 y, 68 Point2f, **68** Point2i, **68** Point3, **68** Abs(), 71 Ceil(), 71 Floor(), 71 Lerp(), 70 Max(), 70 Min(), 70 Permute(), 71 x, 68 y, 68 z, 68 Point3f, **68** Point3i, **68** PointLight, **719** I, 720 Pdf\_Le(), 956 Pdf\_Li(), 836 pLight, 720 Power(), 721 Sample\_Le(), 955 Sample\_Li(), 721
PrimarySample, **1030** Backup(), 1034 lastModificationIteration, 1032 modifyBackup, 1034 Restore(), 1034 value, 1030 valueBackup, 1034 Primes, **449** PrimeSums, **452** PrimeTableSize, **449** Primitive, **248** ComputeScatteringFunctions(), 250 GetAreaLight(), 249 GetMaterial(), 249 Intersect(), 249 IntersectP(), 249 WorldBound(), 249 Prof, **1098** ProfilePhase, **1099** categoryBit, 1099 reset, 1099 ProfilerState, **1099** ProgressReporter, **1069** Done(), 1070 Update(), 1069 ProjectionLight, **724** cosTotalWidth, 727 far, 727 I, 726 lightProjection, 727 near, 727 pLight, 726 Power(), 728 Projection(), 727 projectionMap, 726 Sample\_Li(), 727 screenBounds, 727 ProjectiveCamera, **358** CameraToScreen, 360 focalDistance, 374 lensRadius, 374 RasterToCamera, 360 RasterToScreen, 360 ScreenToRaster, 360 Quaternion, **99** Dot(), 100 Normalize(), 100 ToTransform(), 101 v, 100 w, 100 Ray, **73** d, 73 medium, 74 o, 73 operator(), 74 time, 73

tMax, 73 RayDifferential, **75** hasDifferentials, 75 rxDirection, 75 rxOrigin, 75 ryDirection, 75 ryOrigin, 75 ScaleDifferentials(), 75 RealisticCamera, **378** BoundExitPupil(), 391 ComputeCardinalPoints(), 387 ComputeThickLensApproximation(), 387 elementInterfaces, 381 exitPupilBounds, 390 FocusThickLens(), 388 GenerateRay(), 394 IntersectSphericalElement(), 383 LensFrontZ(), 381 LensRearZ(), 381 RearElementRadius(), 382 SampleExitPupil(), 393 simpleWeighting, 379 TraceLensesFromFilm(), 382 TraceLensesFromScene(), 385 RenderOptions, **1114** CameraName, 1116 CameraParams, 1116 CameraToWorld, 1116 currentInstance, 1128 FilterName, 1116 FilterParams, 1116 instances, 1128 lights, 1123 MakeIntegrator(), 1130 MakeScene(), 1130 namedMedia, 1117 primitives, 1127 transformEndTime, 1115 transformStartTime, 1115 ResampleWeight, **627** firstTexel, 627 weight, 627 RGB2SpectLambda, **329** RGBIllum2SpectBlue, **329** RGBIllum2SpectCyan, **329** RGBIllum2SpectGreen, **329** RGBIllum2SpectMagenta, **329** RGBIllum2SpectRed, **329** RGBIllum2SpectWhite, **329** RGBIllum2SpectYellow, **329** RGBRefl2SpectBlue, **329** RGBRefl2SpectCyan, **329** RGBRefl2SpectGreen, **329** RGBRefl2SpectMagenta, **329** RGBRefl2SpectRed, **329**

RGBRefl2SpectWhite, **329** RGBRefl2SpectYellow, **329** RGBSpectrum, **332** FromRGB(), 332 FromSampled(), 333 FromXYZ(), 333 ToRGB(), 332 ToRGBSpectrum(), 332 ToXYZ(), 333 y(), 333 SetSequence(), 1066 UniformFloat(), 1066 UniformUInt32(), 1066 SampledSpectrum, **319** FromRGB(), 330 FromSampled(), 319 FromXYZ(), 331 Init(), 324 rgbIllum2SpectBlue, 330 rgbIllum2SpectCyan, 330 rgbIllum2SpectGreen, 330 rgbIllum2SpectMagenta, 330 rgbIllum2SpectRed, 330 rgbIllum2SpectWhite, 330 rgbIllum2SpectYellow, 330 rgbRefl2SpectBlue, 329 rgbRefl2SpectCyan, 329 rgbRefl2SpectGreen, 329 rgbRefl2SpectMagenta, 329 rgbRefl2SpectRed, 329 rgbRefl2SpectWhite, 329 rgbRefl2SpectYellow, 329 ToRGB(), 328 ToRGBSpectrum(), 328 ToXYZ(), 325 X, 324 Y, 324 Z, 324 Sampler, **421** array1DOffset, 426 array2DOffset, 426 Clone(), 424 currentPixel, 425 currentPixelSampleIndex, 425 Get1D(), 422 Get1DArray(), 424 Get2D(), 422 Get2DArray(), 424 GetCameraSample(), 423 Request1DArray(), 423 Request2DArray(), 423 RoundCount(), 424 sampleArray1D, 426 sampleArray2D, 426 samples1DArraySizes, 426 samples2DArraySizes, 426

Sampler *(continued)* samplesPerPixel, 422 SetSampleNumber(), 424 StartNextSample(), 424 StartPixel(), 422 SamplerIntegrator, **25** camera, 26 Li(), 31 Preprocess(), 26 Render(), 26 sampler, 25 SpecularReflect(), 37 SpecularTransmit(), 38 ScaledBxDF, **515** bxdf, 515 f(), 515 scale, 515 ScaleTexture, **615** Evaluate(), 616 tex1, 616 tex2, 616 Scene, **23** aggregate, 23 Intersect(), 24 IntersectP(), 24 IntersectTr(), 687 lights, 23 worldBound, 24 WorldBound(), 24 ScopedAssignment, **1017** backup, 1017 ScopedAssignment(), 1018 target, 1017 SDEdge, **188** f, 188 f0edgeNum, 188 v, 188 SDFace, **186** children, 186 f, 186 nextFace(), 192 nextVert(), 192 otherVert(), 200 prevFace(), 192 prevVert(), 192 v, 186 vnum(), 191 SDVertex, **185** boundary, 185 child, 185 oneRing(), 196 p, 185 regular, 185 startFace, 185 valence(), 191

SeparableBSSRDF, **693** material, 693 mode, 693 ns, 693 Pdf\_Sp(), 912 Pdf\_Sr(), 909 S(), 694 Sample\_S(), 905 Sample\_Sp(), 908 Sample\_Sr(), 909 SeparableBSSRDF(), 693 Sp(), 695 Sr(), 695 ss, 693 Sw(), 695 ts, 693 SeparableBSSRDFAdapter, **906** bssrdf, 906  $f()$ , 906 ShadowEpsilon, **232** Shape, **123** Area(), 131 Intersect(), 129 IntersectP(), 130 ObjectBound(), 125 ObjectToWorld, 124 Pdf(), 837 reverseOrientation, 124 Sample(), 837 transformSwapsHandedness, 124 WorldBound(), 125 WorldToObject, 124 SobolMatrices32, **471** SobolMatrixSize, **471** SobolSampler, **468** GetIndexForSample(), 470 log2Resolution, 470 resolution, 470 sampleBounds, 470 SampleDimension(), 471 Spectrum, **315** Clamp(), 317 Exp(), 317 FromRGB(), 330 HasNaNs(), 318 IsBlack(), 317 Lerp(), 317 Pow(), 317 Sqrt(), 317 ToRGB(), 328 ToXYZ(), 324 y(), 325 SpectrumType, **330** Illuminant, 330 Reflectance, 330

SpecularReflection, **524** f(), 524 fresnel, 524 Pdf(), 816 R, 524 Sample\_f(), 525 SpecularTransmission, **528** etaA, 529 etaB, 529 f(), 529 fresnel, 529 mode, 529 Pdf(), 816 Sample\_f(), 529 T, 529 Sphere, **133** Area(), 142 Intersect(), 134 IntersectP(), 141 ObjectBound(), 134 Pdf(), 844 phiMax, 133 radius, 133 Sample(), 840 thetaMax, 133 thetaMin, 133 zMax, 133 zMin, 133 SphericalMapping2D, **611** Map(), 611 sphere(), 611 WorldToTexture, 611 SplitMethod, **256** EqualCounts, 256 HLBVH, 256 Middle, 256 SAH, 256 SpotLight, **721** cosFalloffStart, 723 cosTotalWidth, 723 Falloff(), 724 I, 723 Pdf\_Le(), 956 pLight, 723 Power(), 724 Sample\_Le(), 956 Sample\_Li(), 723 SPPMIntegrator, **973** camera, 973 initialSearchRadius, 973 maxDepth, 977 nIterations, 975 photonsPerIteration, 983 Render(), 973 SPPMPixel, **974** Ld, 978

M, 987 N, 990 Phi, 987 radius, 974 tau, 990 vp, 979 SPPMPixelListNode, **980** next, 980 pixel, 980 Sqrt2, **1063** StartTransformBits, **1112** StatRegisterer, **1096** CallCallbacks(), 1097 funcs, 1096 StatsAccumulator, **1096** counters, 1096 ReportCounter(), 1096 StratifiedSampler, **434** jitterSamples, 434 StartPixel(), 434 xPixelSamples, 434 yPixelSamples, 434 SubstrateMaterial, **584** SubsurfaceMaterial, **700** bumpMap, 701 ComputeScatteringFunctions(), 701 eta, 701 Kr, 701 Kt, 701 remapRoughness, 701 scale, 701 sigma\_a, 701 sigma\_s, 701 table, 701 uRoughness, 701 vRoughness, 701 SurfaceInteraction, **116** bsdf, 250 bssrdf, 250 ComputeDifferentials(), 601 ComputeScatteringFunctions(), 578 dndu, 116 dndv, 116 dpdu, 116 dpdv, 116 dpdx, 600 dpdy, 600 dudx, 600 dudy, 600 dvdx, 600 dvdy, 600 Le(), 734 primitive, 249 SetShadingGeometry(), 119 shading, 118 shading::dndu, 118

shading::dndv, 118 shading::dpdu, 118 shading::dpdv, 118 shading::n, 118 shape, 116 uv, 116 TabulatedBSSRDF, **696** Pdf\_Sr(), 914 rho, 697 Sample\_Sr(), 914 sigma\_t, 697 Sr(), 699 table, 697 TexInfo, **620** Texture, **614** Evaluate(), 615 TextureMapping2D, **609** Map(), 610 TextureMapping3D, **614** Map(), 614 TextureParams, **1120** FindBool(), 1121 FindFilename(), 1121 FindFloat(), 1121 FindNormal3f(), 1121 FindPoint3f(), 1121 FindSpectrum(), 1121 FindString(), 1121 FindVector3f(), 1121 floatTextures, 1120 geomParams, 1120 GetSpectrumTexture(), 1121 materialParams, 1120 ReportUnused(), 1121 spectrumTextures, 1120 ThreadIndex, **1089** Transform, **83** HasScale(), 88 Inverse(), 85 IsIdentity(), 85 m, 84 mInv, 84 operator(), 93 SwapsHandedness(), 96 Transpose(), 85 TransformCache, **1124** Lookup(), 1124 TransformedPrimitive, **252** ComputeScatteringFunctions(), 254 GetAreaLight(), 254 Intersect(), 253 IntersectP(), 253 Material(), 254 primitive, 252 PrimitiveToWorld, 252 WorldBound(), 254

TransformMapping3D, **614** Map(), 614 WorldToTexture, 614 TransformSet, **1112** Inverse(), 1112 IsAnimated(), 1114 t, 1112 TranslucentMaterial, **584** TransportMode, **960** Importance, 960 Radiance, 960 Triangle, **156** Area(), 167 GetUVs(), 164 Intersect(), 157 mesh, 156 ObjectBound(), 157 Sample(), 839 v, 156 WorldBound(), 157 TriangleFilter, **477** Evaluate(), 477 TriangleMesh, **154** alphaMask, 155 n, 155 nTriangles, 155 nVertices, 155 p, 155 s, 155 uv, 155 vertexIndices, 155 TrowbridgeReitzDistribution, **540** alphax, 540 alphay, 540  $D()$ , 540 Lambda(), 543 RoughnessToAlpha(), 540 Sample\_wh(), 811 UberMaterial, **584** UVMapping2D, **610** du, 610 dv, 610 Map(), 610 su, 610 sv, 610 UVTexture, **641** mapping, 641 Vector2, **59** Abs(), 63 HasNaNs(), 61 Max(), 66 MaxComponent(), 66 MaxDimension(), 66 Min(), 66 MinComponent(), 66 Permute(), 67

Vector2 *(continued)* x, 59 y, 59 Vector2f, **60** Vector2i, **60** Vector3, **59** Abs(), 63 HasNaNs(), 61 Length(), 65 LengthSquared(), 65 Max(), 66 MaxComponent(), 66 MaxDimension(), 66 Min(), 66 MinComponent(), 66 Normalize(), 66 Permute(), 66 x, 59 y, 59 z, 59 Vector3f, **60** Vector3i, **60** Vertex, **996** beta, 996 ConvertDensity(), 1000 CreateCamera(), 997 CreateLight(), 997 CreateMedium(), 997 CreateSurface(), 997 delta, 998 ei, 996 f(), 998 GetInteraction(), 997 IsConnectible(), 998 IsDeltaLight(), 999 IsInfiniteLight(), 999 IsLight(), 999 IsOnSurface(), 998 Le(), 999 mi, 996 ng(), 997 ns(), 997 p(), 997 Pdf(), 1001 pdfFwd, 1000 PdfLight(), 1002 PdfLightOrigin(), 1003 pdfRev, 1000 si, 996 time(), 997 type, 996 VertexType, **996** Camera, 996 Light, 996 Medium, 996 Surface, 996

VisibilityTester, **717** p0, 717 P0(), 718 p1, 717 P1(), 718 Tr(), 718 Unoccluded(), 718 VisiblePoint, **979** beta, 979 bsdf, 979 p, 979 wo, 979 VolPathIntegrator, **900** Li(), 900 WhittedIntegrator, **32** Li(), 33 maxDepth, 33 WindyTexture, **662** Evaluate(), 663 mapping, 662 WrinkledTexture, **662** ZeroTwoSequenceSampler, **462** RoundCount(), 462 StartPixel(), 463

## E **INDEX OF MISCELLANEOUS IDENTIFIERS**

Finally, this index covers functions, module-local variables, preprocessor definitions, and other miscellaneous identifiers used in the system.

AbsCosTheta(), 510 AbsDot(), 64 activeTransformBits, 1111 alloca(), 1070 AllocAligned(), 1072 ARENA\_ALLOC(), 576 Assert(), 1069 AverageSpectrumSamples(), 321 BalanceHeuristic(), 799 BeamDiffusionMS(), 928 BeamDiffusionSS(), 934 BitsToFloat(), 212 Blackbody(), 710 BlackbodyNormalized(), 711 BlossomBezier(), 172 BSDF\_ALL, 513 BSDF\_DIFFUSE, 513 BSDF\_GLOSSY, 513 BSDF\_REFLECTION, 513 BSDF\_SPECULAR, 513 BSDF\_TRANSMISSION, 513 BSSRDF, 692 CatmullRomWeights(), 562 CIE lambda, 323 CIE\_X, 323 CIE\_Y, 323 CIE Y integral, 325 CIE\_Z, 323 Clamp(), 1062 ComputeBeamDiffusionBSSRDF(), 935 ComputeLightPowerDistribution(), 974 ComputeRadicalInverse Permutations(), 449 ConcentricSampleDisk(), 778 ConnectBDPT(), 1009 CoordinateSystem(), 67 CorrectShadingNormal(), 963 Cos2Phi(), 511 Cos2Theta(), 510 CosDPhi(), 512 CosineHemispherePdf(), 780 CosineSampleHemisphere(), 780 CosPhi(), 511 CosTheta(), 510 CountTrailingZeros(), 1064 CreateSphereShape(), 1131 CreateTriangleMesh(), 156 Cross(), 65 currentApiState, 1110 CurrentProfilerState(), 1099 curTransform, 1111 Degrees(), 1063 Distance(), 70 DistanceSquared(), 70 Dot(), 63 EncodeMorton3(), 273 Error(), 1068 EstimateDirect(), 858 EvalBezier(), 180

Faceforward(), 72 FBm(), 656 FindInterval(), 1065 FloatToBits(), 211 FOR ACTIVE TRANSFORMS(), 1112 Fourier(), 559 FrConductor(), 521 FrDielectric(), 519 FreeAligned(), 1072 FresnelMoment1(), 695 FresnelMoment2(), 695 G(), 1011 gamma(), 217 GammaCorrect(), 621 Gaussian(), 479 GenerateCameraSubpath(), 1003 GenerateLightSubpath(), 1004 GetMediumScatteringProperties(), 702 Grad(), 652 graphicsState, 1119 GrayCode(), 459 GrayCodeSample(), 461 hash(), 982 ImageWrap, 626 InfiniteLightDensity(), 1021 Info(), 1068 InitProfiler(), 1100 IntegrateCatmullRom(), 937 InterpolateSpectrumSamples(), 333

Physically Based Rendering: From Theory To Implementation. http://dx.doi.org/10.1016/B978-0-12-800645-0.50026-9 Copyright © 2017 Elsevier Ltd. All rights reserved.

IntervalFindZeros(), 113 Inverse(), 1081 InverseGammaCorrect(), 622 InverseRadicalInverse(), 448 InvertCatmullRom(), 939 IsDeltaLight(), 715 IsPowerOf2(), 1064 Lanczos(), 629 LatinHypercube(), 440 LeftShift3(), 272 Lerp(), 1079 Log2(), 1063 Log2Int(), 1064 LookAt(), 92 LoopSubdivide(), 184 main(), 21 MakeLight(), 1131 MakeShapes(), 1125 MaxThreadIndex(), 1093 MISWeight(), 1016 Mod(), 1062 MultiplyGenerator(), 458 namedCoordinateSystems, 1113 nCIESamples, 323 NEXT(), 186 NextFloatDown(), 213 NextFloatUp(), 212 Noise(), 649 NoisePerm, 652 NoiseWeight(), 653 nRGB2SpectSamples, 329 nSpectralSamples, 319 nSpectrumSamples, 316 NumSystemCores(), 1088 OffsetRayOrigin(), 231 Orthographic(), 363 ParallelFor(), 1088 ParallelFor2D(), 1093 ParseFile(), 21 PBRT\_L1\_CACHE\_LINE\_SIZE, 1072 pbrtAccelerator(), 1116 pbrtActiveTransformAll(), 1115 pbrtActiveTransformEndTime(), 1115 pbrtActiveTransformStartTime(), 1115 pbrtAreaLightSource(), 1123 pbrtAttributeBegin(), 1119 pbrtAttributeEnd(), 1119 pbrtCamera(), 1116 pbrtCleanup(), 1109 pbrtConcatTransform(), 1113 pbrtCoordinateSystem(), 1113 pbrtCoordSysTransform(), 1113 pbrtFilm(), 1116 pbrtIdentity(), 1112 pbrtInit(), 1109

pbrtIntegrator(), 1116 pbrtLightSource(), 1123 pbrtLookAt(), 1113 pbrtMakeNamedMaterial(), 1122 pbrtMakeNamedMedium(), 1117 pbrtMaterial(), 1122 pbrtMediumInterface(), 1117 pbrtNamedMaterial(), 1122 pbrtObjectBegin(), 1128 pbrtObjectEnd(), 1128 pbrtObjectInstance(), 1128 pbrtPixelFilter(), 1115 pbrtRotate(), 1113 pbrtSampler(), 1116 pbrtScale(), 1113 pbrtShape(), 1124 pbrtTexture(), 1121 pbrtTransform(), 1113 pbrtTransformBegin(), 1119 pbrtTransformEnd(), 1119 pbrtTransformTimes(), 1115 pbrtTranslate(), 1113 pbrtWorldBegin(), 1117 pbrtWorldEnd(), 1129 Perspective(), 365 PhaseHG(), 681 PowerHeuristic(), 799 PREV(), 186 PrintStats(), 1097 profileSamples, 1100 pushedActiveTransformBits, 1119 pushedGraphicsStates, 1119 pushedTransforms, 1119 Quadratic(), 1079 Radians(), 1063 RadicalInverse(), 444 RadicalInverseSpecialized(), 447 RadixSort(), 274 RandomWalk(), 1005 ReadFloatFile(), 1070 ReadImage(), 1067 Reflect(), 526 Refract(), 531 RejectionSampleDisk(), 762 renderOptions, 1114 ReportProfilerResults(), 1100 ReportProfileSample(), 1100 ReportThreadStats(), 1097 ReportValue(), 1094 ReverseBits32(), 446 ReverseBits64(), 446 RGBToXYZ(), 328 RNG, 1065 Rotate(), 91 RotateX(), 89 RotateY(), 89

RotateZ(), 89 RoundUpPow2(), 1064 SameHemisphere(), 807 SampleCatmullRom(), 823 SampleCatmullRom2D(), 824 sampledLambdaEnd, 319 sampledLambdaStart, 319 SampleFourier(), 828 SampleGeneratorMatrix(), 459 Scale(), 87 ScrambledRadicalInverse(), 450 Severe(), 1068 Shuffle(), 438 shutdownThreads, 1088 Sin2Phi(), 511 Sin2Theta(), 510 SinPhi(), 511 SinTheta(), 510 Slerp(), 103 SmoothStep(), 658 Sobol2D(), 464 SobolIntervalToIndex(), 470 SobolSample(), 471 SobolSampleDouble(), 471 SobolSampleFloat(), 471 SolveLinearSystem2x2(), 1080 SortSpectrumSamples(), 320 SpectrumSamplesSorted(), 319 SphericalDirection(), 346 SphericalPhi(), 346 SphericalTheta(), 346 statsAccumulator, 1097 StratifiedSample1D(), 437 StratifiedSample2D(), 437 SubdivideBezier(), 175 SubsurfaceFromDiffuse(), 938 Tan2Theta(), 510 TanTheta(), 510 TerminateWorkerThreads(), 1093 threads, 1088 ToGrid(), 982 transformCache, 1125 Translate(), 87 Turbulence(), 660 UniformConePdf(), 781 UniformHemispherePdf(), 775 UniformSampleAllLights(), 854 UniformSampleCone(), 781 UniformSampleDisk(), 777 UniformSampleHemisphere(), 775 UniformSampleOneLight(), 856 UniformSampleSphere(), 776 UniformSampleTriangle(), 782 UniformSpherePdf(), 776 VanDerCorput(), 463 VERIFY\_INITIALIZED, 1111

VERIFY\_OPTIONS(), 1111 VERIFY\_WORLD(), 1111 WARN\_IF\_ANIMATED\_TRANSFORM(), 1114  $\overline{\text{Warning}}($ ), 1068 workerThreadFunc(), 1092 workList, 1089 workListCondition, 1090 workListMutex, 1089 WriteImage(), 1068 XYZToRGB(), 327

This page intentionally left blank

## **References**

Acton, M. 2014. Data-oriented design and C++. *http://www.slideshare.net/cellperformance/ data-oriented-design-and-c*.

Adams, A., and M. Levoy. 2007. General linear cameras with finite aperture. In *Proceedings of the 2007 Eurographics Symposium on Rendering*, 121–26.

Afra, A. 2012. Incoherent ray tracing without acceleration structures. ´ *Eurographics 2012 Short Paper*.

Akalin, F. 2015. A better way to sample a sphere (w.r.t. solid angle). *https://www.akalin.com/ sampling-visible-sphere*.

Aila, T., and T. Karras. 2010. Architecture considerations for tracing incoherent rays. In *Proceedings of High Performance Graphics 2010*, 113–22.

Aila, T., T. Karras, and S. Laine. 2013. On quality metrics of bounding volume hierarchies. In *Proceedings of High Performance Graphics 2013*, 101–07.

Aila, T., and S. Laine. 2009. Understanding the efficiency of ray traversal on GPUs. In *Proceedings of High Performance Graphics 2009,* 145–50.

Akenine-Möller, T. 2001. Fast 3D triangle-box overlap testing. *Journal of Graphics Tools 6*(1), 29–33.

Akenine-Möller, T., E. Haines, and N. Hoffman. 2008. Real-Time Rendering. Natick, MA: A. K. Peters.

Akenine-Moller, T., and J. Hughes. 1999. Efficiently building a matrix to rotate one vector to ¨ another. *Journal of Graphics Tools 4*(4), 1–4.

Alim, U. R. 2013. Rendering in shift-invariant spaces. In *Proceedings of Graphics Interface 2013*, 189–96.

Amanatides, J. 1984. Ray tracing with cones. *Computer Graphics (SIGGRAPH '84 Proceedings), 18,* 129–35.

Amanatides, J. 1992. Algorithms for the detection and elimination of specular aliasing. In *Proceedings of Graphics Interface 1992*, 86–93.

Amanatides, J., and D. P. Mitchell. 1990. Some regularization problems in ray tracing. In *Proceedings of Graphics Interface 1990*, 221–28.

Amanatides, J., and A. Woo. 1987. A fast voxel traversal algorithm for ray tracing. In *Proceedings of Eurographics '87,* 3–10.

Ament, M., C. Bergmann, and D. Weiskopf. 2014. Refractive radiative transfer equation. *ACM Transactions on Graphics (Proceedings of SIGGRAPH 2014) 33*(2), 17:1–17:22.

Anderson, S. 2004. *graphics.stanford.edu/*∼*seander/bithacks.html.*

Anton, H. A., I. Bivens, and S. Davis. 2001. *Calculus* (7th ed.). New York: John Wiley & Sons.

Apodaca, A. A., and L. Gritz. 2000. *Advanced RenderMan: Creating CGI for Motion Pictures.* San Francisco: Morgan Kaufmann.

Appel, A. 1968. Some techniques for shading machine renderings of solids. In *AFIPS 1968 Spring Joint Computer Conference, 32,* 37–45.

Arbree, A., B. Walter, and K. Bala. 2011. Heterogeneous subsurface scattering using the finite element method. *IEEE Transactions on Visualization and Computer Graphics 17*(7), 956–69.

Arnaldi, B., T. Priol, and K. Bouatouch. 1987. A new space subdivision method for ray tracing CSG modeled scenes. *The Visual Computer 3*(2), 98–108.

Arvo, J. 1986. Backward ray tracing. *Developments in Ray Tracing, SIGGRAPH '86 Course Notes.*

Arvo, J. 1988. Linear-time voxel walking for octrees. *Ray Tracing News 12*(1).

Arvo, J. 1990. Transforming axis-aligned bounding boxes. In A. S. Glassner (Ed.), *Graphics Gems I,* 548–50. San Diego: Academic Press.

Arvo, J. 1993. Transfer equations in global illumination. In *Global Illumination, SIGGRAPH '93 Course Notes,* Volume 42.

Arvo, J. 1995a. Analytic methods for simulated light transport. Ph.D. thesis, Yale University.

Arvo, J. 1995b. Stratified sampling of spherical triangles. In *Proceedings of SIGGRAPH 1995*, 437–38.

Arvo, J., and D. Kirk. 1987. Fast ray tracing by ray classification. *Computer Graphics (SIGGRAPH '87 Proceedings) 21*(4), 55–64.

Arvo, J., and D. Kirk. 1990. Particle transport and image synthesis. *Computer Graphics (SIGGRAPH '90 Proceedings) 24*(4), 63–66.

Ashdown, I. 1993. Near-field photometry: a new approach. *Journal of the Illuminating Engineering Society 22*(1), 163–80.

Ashdown, I. 1994. *Radiosity: A Programmer's Perspective*. New York: John Wiley & Sons.

Ashikhmin, M., and P. Shirley 2000. An anisotropic Phong light reflection model. *Technical Report UUCS-00-014*. University of Utah.

Ashikhmin, M., and P. Shirley 2002. An anisotropic Phong BRDF model. *Journal of Graphics Tools 5*(2), 25–32.

Ashikhmin, M., S. Premoze, and P. S. Shirley. 2000. A microfacet-based BRDF generator. In *Proceedings of ACM SIGGRAPH 2000*, 65–74.

Atcheson, B., I. Ihrke, W. Heidrich, A. Tevs, D. Bradley, M. Magnor, and H.-P. Seidel. 2008. Time-resolved 3d capture of non-stationary gas flows. *ACM Transactions on Graphics (Proceedings of SIGGRAPH Asia) 27*(5), 132:1–132:9.

Atkinson, K. 1993. *Elementary Numerical Analysis.* New York: John Wiley & Sons.

Badouel, D., and T. Priol. 1989. An efficient parallel ray tracing scheme for highly parallel architectures. In *Fifth Eurographics Workshop on Graphics Hardware*.

Bagher, M., C. Soler, N. Holzschuch. 2012. Accurate fitting of measured reflectances using a shifted gamma micro-facet distribution. *Computer Graphics Forum 31*(4), 1509–18.

Bahar, E., and S. Chakrabarti. 1987. Full-wave theory applied to computer-aided graphics for 3D objects. *IEEE Computer Graphics and Applications 7*(7), 46–60.

Banks, D. C. 1994. Illumination in diverse codimensions. In *Proceedings of SIGGRAPH '94,* Computer Graphics Proceedings, Annual Conference Series, 327–34.

Barkans, A. C. 1997. High-quality rendering using the Talisman architecture. In *1997 SIGGRAPH/Eurographics Workshop on Graphics Hardware*, 79–88.

Barringer, R., and T. Akenine-Möller. 2014. Dynamic ray stream traversal. ACM Transactions *on Graphics (Proceedings of SIGGRAPH 2014) 33*(4), 151:1–151:9.

Barzel, R. 1997. Lighting controls for computer cinematography. *Journal of Graphics Tools 2*(1), 1–20.

Bashford-Rogers, T., K. Debattista, and A. Chalmers. 2013. Importance driven environment map sampling. *IEEE Transactions on Visualization and Computer Graphics 20*(6), 907–18.

Bauszat, P., M. Eisemann, E. Eisemann, and M. Magnor. 2015. General and robust error estimation and reconstruction for Monte Carlo rendering. *Computer Graphics Forum (Procedings of Eurographics 2015) 34*(2), 597–608.

Bauszat, P., M. Eisemann, and M. Magnor. 2010. The minimal bounding volume hierarchy. *Vision, Modeling, and Visualization (2010)*.

Becker, B. G., and N. L. Max. 1993. Smooth transitions between bump rendering algorithms. In *Proceedings of SIGGRAPH '93,*Computer Graphics Proceedings, Annual Conference Series, 183–90.

Beckmann, P., and A. Spizzichino. 1963. *The Scattering of Electromagnetic Waves from Rough Surfaces*. New York: Pergamon.

Belcour, L., C. Soler, K. Subr, N. Holzschuch, and F. Durand. 2013. 5D covariance tracing for efficient defocus and motion blur. *ACM Transactions on Graphics 32*(3), 31:1–31:18.

Benthin, C. 2006. Realtime ray tracing on current CPU architectures. Ph.D. thesis, Saarland University.

Benthin, C., and I. Wald. 2009. Efficient ray traced soft shadows using multi-frusta tracing. In *Proceedings of High Performance Graphics 2009*, 135–44.

Benthin, C., S. Boulos, D. Lacewell, and I. Wald. 2007. Packet-based ray tracing of Catmull– Clark subdivision surfaces. *SCI Institute Technical Report, No. UUSCI-2007-011*. University of Utah.

Benthin, C., I. Wald, and P. Slusallek. 2003. A scalable approach to interactive global illumination. In *Computer Graphics Forum 22*(3), 621–30.

Benthin, C., I. Wald, and P. Slusallek. 2004. Techniques for interactive ray tracing of Bezier ´ surfaces. *Journal of Graphics, GPU, and Game Tools 11*(2), 1–16.

Benthin, C., I. Wald, S. Woop, M. Ernst, and W. R. Mark. 2011. Combining single and packet ray tracing for arbitrary ray distributions on the Intel(r) MIC architecture. *IEEE Transactions on Visualization and Computer Graphics 18*(9), 1438–48.

Berger, E. D., B. G. Zorn, and K. S. McKinley. 2001. Composing high-performance memory allocators. In *SIGPLAN Conference on Programming Language Design and Implementation,* 114–24.

Berger, E. D., B. G. Zorn, and K. S. McKinley. 2002. Reconsidering custom memory allocation. In *Proceedings of ACM OOPSLA 2002*.

Betrisey, C., J. F. Blinn, B. Dresevic, B. Hill, G. Hitchcock, B. Keely, D. P. Mitchell, J. C. Platt, and T. Whitted. 2000. Displaced filtering for patterned displays. *Society for Information Display International Symposium. Digest of Technical Papers 31,* 296–99.

Bhate, N., and A. Tokuta. 1992. Photorealistic volume rendering of media with directional scattering. In *Proceedings of the Third Eurographics Rendering Workshop,* 227–45.

Bigler, J., A. Stephens, and S. Parker. 2006. Design for parallel interactive ray tracing systems. *IEEE Symposium on Interactive Ray Tracing,* 187–95.

Billen, N., B. Engelen, A. Lagae, and P. Dutré. 2013. Probabilistic visibility evaluation for direct illumination. *Computer Graphics Forum (Proceedings of the 2013 Eurographics Symposium on Rendering) 32*(4), 39–47.

Billen, N., A. Lagae, and P. Dutré. 2014. Probabilistic visibility evaluation using geometry proxies. *Computer Graphics Forum (Proceedings of the 2014 Eurographics Symposium on Rendering) 33*(4), 143–52.

Bitterli, B., J. Novák, and W. Jarosz. 2015. Portal-masked environment map sampling. Com*puter Graphics Forum (Proceedings of the 2015 Eurographics Symposium on Rendering) 34*(4).

Bittner, J., M. Hapala, and V. Havran. 2013. Fast insertion-based optimization of bounding volume hierarchies. *Computer Graphics Forum 32*(1), 85–100.

Bittner, J., M. Hapala, and V. Havran. 2014. Incremental BVH construction for ray tracing. *Computers & Graphics 47*, 135–44.

Bjorke, K. 2001. Using Maya with RenderMan on Final Fantasy: The Spirits Within. *SIGGRAPH 2001 RenderMan Course Notes.*

Blasi, P., B. L. Saëc, and C. Schlick. 1993. A rendering algorithm for discrete volume density objects. *Computer Graphics Forum (Proceedings of Eurographics '93) 12*(3), 201–10.

Blinn, J. F. 1977. Models of light reflection for computer synthesized pictures. *Computer Graphics (SIGGRAPH '77 Proceedings), 11,* 192–98.

Blinn, J. F. 1978. Simulation of wrinkled surfaces. In *Computer Graphics (SIGGRAPH '78 Proceedings), 12,* 286–92.

Blinn, J. F. 1982a. A generalization of algebraic surface drawing. *ACM Transactions on Graphics 1*(3), 235–56.

Blinn, J. F. 1982b. Light reflection functions for simulation of clouds and dusty surfaces. *Computer Graphics 16*(3), 21–29.

Blinn, J. F., and M. E. Newell. 1976. Texture and reflection in computer generated images. *Communications of the ACM 19,* 542–46.

Bloom, C., J. Blow, and C. Muratori. 2004. Errors and omissions in Marc Alexa's "Linear combination of transformations." *www.cbloom.com/3d/techdocs/lcot\_errors.pdf*

Blow, J. 2004. Understandling slerp, then not using it. *Game Developer Magazine*. Also available from *number-none.com/product/Understanding Slerp, Then Not Using It*

Blumofe, R., and C. Leiserson. 1999. Scheduling multithreaded computations by work stealing. *Journal of the ACM 46*(5), 720–48.

Blumofe, R., C. Joerg, B. Kuszmaul, C. Leiserson, K. Randall, and Y. Zhou. 1996. Cilk: an efficient multithreaded runtime system. *Journal of Parallel and Distributed Compututing 37*(1), 55–69.

Boehm, H.-J. 2005. Threads cannot be implemented as a library. *ACM SIGPLAN Notices 40*(6), 261–68.

Bolz, J., and P. Schröder. 2002. Rapid evaluation of Catmull–Clark subdivision surfaces. In *Web3D 2002 Symposium*.

Booth, T. E. 1986. A Monte Carlo learning/biasing experiment with intelligent random numbers. *Nuclear Science and Engineering 92,* 465–81.

Borges, C. 1991. Trichromatic approximation for computer graphics illumination models. In *Computer Graphics (Proceedings of SIGGRAPH '91), 25,* 101–04.

Boulos, S., and E. Haines. 2006. Ray–box sorting. *Ray Tracing News 19*(1), *tog.acm.org/ resources/RTNews/html/rtnv19n1.html*.

Boulos, S., I. Wald, and C. Benthin. 2008. Adaptive ray packet reordering. In *Proceedings of IEEE Symposium on Interactive Ray Tracing,* 131–38.

Bracewell, R. N. 2000. *The Fourier Transform and Its Applications*. New York: McGraw-Hill.

Brady, A., J. Lawrence, P. Peers, and W. Weimer. 2014. genBRDF: discovering new analytic BRDFs with genetic programming. *ACM Transactions on Graphics (Proceedings of SIGGRAPH 2014) 33*(4), 114:1–114:11.

Bronsvoort, W. F., and F. Klok. 1985. Ray tracing generalized cylinders. *ACM Transactions on Graphics 4*(4), 291–303.

Bruneton, E., and F. Neyret. 2012. A survey of nonlinear prefiltering methods for efficient and accurate surface shading. *IEEE Transactions on Visualization and Computer Graphics 18*(2), 242–60.

Buck, R. C. 1978. *Advanced Calculus*. New York: McGraw-Hill.

Budge, B., D. Coming, D. Norpchen, and K. Joy. 2008. Accelerated building and ray tracing of restricted BSP trees. In *IEEE Symposium on Interactive Ray Tracing,* 167–74.

Budge, B., T. Bernardin, J. Stuart, S. Sengupta, K. Joy, and J. D. Owens. 2009. Out-of-core data management for path tracing on hybrid resources. *Computer Graphics Forum (Proceedings of Eurographics 2009) 28*(2), 385–96.

Buhler, J., and D. Wexler. 2002. A phenomenological model for Bokeh rendering. *SIGGRAPH 2002 Sketch*.

Burke, D., A. Ghosh, and W. Heidrich. 2005. Bidirectional importance sampling for direct illumination. In *Rendering Techniques 2005: 16th Eurographics Workshop on Rendering,* 147– 56.

Burley, B. 2012. Physically-based shading at Disney. *Physically Based Shading in Film and Game Production, SIGGRAPH 2012 Course Notes*.

Buss, S., and J. Fillmore. 2001. Spherical averages and applications to spherical splines and interpolation. *ACM Transactions on Graphics 20*(2), 95–126.

Cabral, B., N. Max, and R. Springmeyer. 1987. Bidirectional reflection functions from surface bump maps. *Computer Graphics (SIGGRAPH '87 Proceedings), 21,* 273–81.

Calder, B., K. Chandra, S. John, and T. Austin. 1998. Cache-conscious data placement. In *Proceedings of the Eighth International Conference on Architectural Support for Programming Languages and Operating Systems (ASPLOS-VIII),* San Jose.

Cant, R. J., and P. A. Shrubsole 2000. Texture potential MIP mapping, a new high-quality texture antialiasing algorithm. *ACM Transactions on Graphics 19*(3), 164–84.

Carr, N., J. D. Hall, and J. Hart. 2002. The ray engine. In *Proceedings of Graphics Hardware 2002*.

Catmull, E., and J. Clark. 1978. Recursively generated B-spline surfaces on arbitrary topological meshes. *Computer-Aided Design 10,* 350–55.

Cazals, F., G. Drettakis, and C. Puech. 1995. Filtering, clustering and hierarchy construction: a new solution for ray-tracing complex scenes. *Computer Graphics Forum 14*(3), 371–82.

Cerezo, E., F. Perez-Cazorla, X. Pueyo, F. Seron, and F. Sillion. 2005. A survey on participating media rendering techniques. *The Visual Computer 21*(5), 303–28.

Chandrasekhar, S. 1960. *Radiative Transfer*. New York: Dover Publications. Originally published by Oxford University Press, 1950.

Chen, J., K. Venkataraman, D. Bakin, B. Rodricks, R. Gravelle, P. Rao, and Y. Ni. 2009. Digital camera imaging system simulation. *IEEE Transactions on Electron Devices 56*(11), 2496–05.

Chen, J., B. Wang, and J.-H. Yong. 2011. Improved stochastic progressive photon mapping with Metropolis sampling. *Computer Graphics Forum (Proceedings of the 2011 Eurographics Symposium on Rendering 30*(4), 1205–13.

Chib, S., and E. Greenberg. 1995. Understanding the Metropolis–Hastings algorithm. *The American Statistician 49*(4), 327–35.

Chilimbi, T. M., B. Davidson, and J. R. Larus. 1999a. Cache-conscious structure definition. In *SIGPLAN Conference on Programming Language Design and Implementation,* 13–24.

Chilimbi, T. M., M. D. Hill, and J. R. Larus. 1999b. Cache-conscious structure layout. In *SIGPLAN Conference on Programming Language Design and Implementation,* 1–12.

Chiu, K., P. Shirley, and C. Wang. 1994. Multi-jittered sampling. In P. Heckbert (Ed.), *Graphics Gems IV,* 370–74. San Diego: Academic Press.

Choi, B., R. Komuravelli, V. Lu, H. Sung, R. L. Bocchino, S. V. Adve, and J. C. Hart. 2010. Parallel SAH k-D tree construction. In *Proceedings of High Performance Graphics 2010*, 77–86.

Choi, B., B. Chang, and I. Ihm. 2013. Improving memory space efficiency of kd-tree for real-time ray tracing. *Computer Graphics Forum 32*(7), 335–44.

Christensen, P. H. 2003. Adjoints and importance in rendering: an overview. *IEEE Transactions on Visualization and Computer Graphics 9*(3), 329–40.

Christensen, P. 2015. The path-tracing revolution in the movie industry. *SIGGRAPH 2015 Course*.

Christensen, P. H., and B. Burley. 2015. Approximate reflectance profiles for efficient subsurface scattering. *Pixar Technical Memo 15-04*.

Christensen, P. H., D. M. Laur, J. Fong, W. L. Wooten, and D. Batali. 2003. Ray differentials and multiresolution geometry caching for distribution ray tracing in complex scenes. In *Computer Graphics Forum (Eurographics 2003 Conference Proceedings 22*(3), 543–52.

Chvolson, O. D. 1890. Grundzuge einer matematischen Theorie der inneren Diffusion des ¨ Lichtes. *Izv. Peterburg. Academii Nauk 33,* 221–65.

CIE Technical Report. 2004. Colorimetry. *Publication 15:2004 (3rd ed.)*, CIE Central Bureau, Vienna.

Clarberg, P., and T. Akenine-Möller. 2008a. Practical product importance sampling for direct illumination. *Computer Graphics Forum (Proceedings of Eurographics 2008) 27*(2), 681–90.

Clarberg, P., and T. Akenine-Moller. 2008b. Exploiting visibility correlation in direct ¨ illumination. *Computer Graphics Forum (Proceedings of the 2008 Eurographics Symposium on Rendering) 27*(4), 1125–36.

Clarberg, P., W. Jarosz, T. Akenine-Moller, and H. W. Jensen. 2005. Wavelet importance ¨ sampling: efficiently evaluating products of complex functions. *ACM Transactions on Graphics (Proceedings of SIGGRAPH 2005) 24*(3), 1166–75.

Clark, J. H. 1976. Hierarchical geometric models for visible surface algorithms. *Communications of the ACM 19*(10), 547–54.

Cleary, J. G., and G. Wyvill. 1988. Analysis of an algorithm for fast ray tracing using uniform space subdivision. *The Visual Computer 4*(2), 65–83.

Cleary, J. G., B. M. Wyvill, R. Vatti, and G. M. Birtwistle. 1983. Design and analysis of a parallel ray tracing computer. In *Proceedings of Graphics Interface 1983*, 33–38.

Cline, D., D. Adams, and P. Egbert. 2008. Table-driven adaptive importance sampling. *Computer Graphics Forum (Proceedings of the 2008 Eurographics Symposium on Rendering) 27*(4), 1115–23.

Cline, D., J. Talbot, and P. Egbert. 2005. Energy redistribution path tracing. *ACM Transactions on Graphics (Proceedings of SIGGRAPH 2005) 24*(3), 1186–95.

Cline, D., P. Egbert, J. Talbot, and D. Cardon. 2006. Two stage importance sampling for direct lighting. *Rendering Techniques 2006: 17th Eurographics Workshop on Rendering,* 103–14.

Cline, D., A. Razdan, and P. Wonka. 2009. A comparison of tabular PDF inversion methods. *Computer Graphics Forum 28*(1), 154–60.

Cohen, J., A. Varshney, D. Manocha, G. Turk, H. Weber, P. Agarwal, F. P. Brooks Jr., and W. Wright. 1996. Simplification envelopes. In *Proceedings of SIGGRAPH '96,* Computer Graphics Proceedings, Annual Conference Series, 119–28.

Cohen, M., and D. P. Greenberg. 1985. The hemi-cube: a radiosity solution for complex environments. *SIGGRAPH Computer Graphics 19*(3), 31–40.

Cohen, M., and J. Wallace. 1993. *Radiosity and Realistic Image Synthesis*. San Diego: Academic Press Professional.

Collins, S. 1994. Adaptive splatting for specular to diffuse light transport. In *Fifth Eurographics Workshop on Rendering,* Darmstadt, Germany, 119–35.

Contini, D., F. Martelli, and G. Zaccanti. 1997. Photon migration through a turbid slab described by a model based on diffusion approximation. I. Theory. *Applied Optics 36*(19), 4587–4599.

Cook, R. L. 1984. Shade trees. *Computer Graphics (SIGGRAPH '84 Proceedings), 18,* 223–31.

Cook, R. L. 1986. Stochastic sampling in computer graphics. *ACM Transactions on Graphics 5*(1), 51–72.

Cook, R., and T. DeRose. 2005. Wavelet noise. *ACM Transactions on Graphics (Proceedings of SIGGRAPH 2005) 24*(3), 803–11.

Cook, R. L., and K. E. Torrance. 1981. A reflectance model for computer graphics. *Computer Graphics (SIGGRAPH '81 Proceedings), 15,* 307–16.

Cook, R. L., and K. E. Torrance. 1982. A reflectance model for computer graphics. *ACM Transactions on Graphics 1*(1), 7–24.

Cook, R. L., T. Porter, and L. Carpenter. 1984. Distributed ray tracing. *Computer Graphics (SIGGRAPH '84 Proceedings), 18,* 137–45.

Cook, R. L., L. Carpenter, and E. Catmull. 1987. The Reyes image rendering architecture. *Computer Graphics (Proceedings of SIGGRAPH '87),* 95–102.

Crow, F. C. 1977. The aliasing problem in computer-generated shaded images. *Communications of the ACM 20*(11), 799–805.

Crow, F. C. 1984. Summed-area tables for texture mapping. *Computer Graphics (Proceedings of SIGGRAPH '84), 18,* 207–12.

Cuypers, T., T. Haber, P. Bekaert, S. B. Oh, and R. Raskar. 2012. Reflectance model for diffraction. *ACM Transactions on Graphics 31*(5), 122:1–122:11.

Dachsbacher, C., J. Křivánek, M. Hašan, A Arbree, B. Walter, and J. Novák. 2014. Scalable realistic rendering with many-light methods. *Computer Graphics Forum 33*(1), 88–104.

Dammertz, H., and J. Hanika. 2009. Plane sampling for light paths from the environment map. *journal of graphics, gpu, and game tools 14*(2), 25–31.

Dammertz, H., J. Hanika, and A. Keller. 2008. Shallow bounding volume hierarchies for fast SIMD ray tracing of incoherent rays. *Computer Graphics Forum 27*(4), 1225–33.

Dammertz, H., and A. Keller. 2006. Improving ray tracing precision by object space intersection computation. *IEEE Symposium on Interactive Ray Tracing*, 25–31.

Dammertz, H., and A. Keller. 2008a. The edge volume heuristic—robust triangle subdivision for improved BVH performance, In *IEEE Symposium on Interactive Ray Tracing*, 155–58.

Dammertz, S., and A. Keller. 2008b. Image synthesis by rank-1 lattices. *Monte Carlo and Quasi-Monte Carlo Methods 2006*, 217–36.

Dana, K. J., B. van Ginneken, S. K. Nayar, and J. J. Koenderink. 1999. Reflectance and texture of real-world surfaces. *ACM Transactions on Graphics 18*(1), 1–34.

Danskin, J., and P. Hanrahan. 1992. Fast algorithms for volume ray tracing. In *1992 Workshop on Volume Visualization,* 91–98.

Daumas, M., and G. Melquiond. 2010. Certification of bounds on expressions involving rounded operators. *ACM Transactions on Mathematical Software 37*(1), 2:1–2:20.

Davidovič, T., J. Křivánek, M. Hašan, and P. Slusallek. 2014. Progressive light transport simulation on the GPU: survey and improvements. *ACM Transactions on Graphics 33*(3), 29:1–29:19.

de Goes, F., K. Breeden, V. Ostromoukhov, and M. Desbrun. 2012. Blue noise through optimal transport. *ACM Transactions on Graphics (Proceedings of SIGGRAPH Asia) 31*(6), 171:1–171:11.

de Voogt, E., A. van der Helm, and W. F. Bronsvoort. 2000. Ray tracing deformed generalized cylinders. *The Visual Computer 16*(3–4), 197–207.

Debevec, P. 1998. Rendering synthetic objects into real scenes: bridging traditional and imagebased graphics with global illumination and high dynamic range photography. In *Proceedings of SIGGRAPH '98,* 189–98.

Deering, M. F. 1995. Geometry compression. In *Proceedings of SIGGRAPH '95,* Computer Graphics Proceedings, Annual Conference Series, 13–20.

d'Eon, E., G. Francois., M. Hill, J. Letteri, and J.-M. Aubry. 2011. An energy-conserving hair reflectance model. *Computer Graphics Forum 30*(4), 1181–87.

d'Eon, E., and G. Irving. 2011. A quantized-diffusion model for rendering translucent materials. *ACM Transactions on Graphics (Proceedings of SIGGRAPH 2011) 28*(3), 56:1–56:14.

d'Eon, E., D. Luebke, and E. Enderton. 2007. Efficient rendering of human skin. In *Rendering Techniques 2007: 18th Eurographics Workshop on Rendering,* 147–58.

d'Eon, E., S. Marschner, and J. Hanika. 2013. Importance sampling for physically-based hair fiber models. In *SIGGRAPH Asia 2013 Technical Briefs*, 25:1–25:4.

Delbracio, M., P. Muse, A. Buades, J. Chauvier, N. Phelps, and J.-M. Morel. 2014. Boosting ´ Monte Carlo rendering by ray histogram fusion. *ACM Transactions on Graphics 33*(1), 8:1– 8:15.

DeRose, T. D. 1989. *A Coordinate-Free Approach to Geometric Programming*. *Math for SIGGRAPH, SIGGRAPH Course Notes #23.* Also available as Technical Report No. 89-09-16, Department of Computer Science and Engineering, University of Washington, Seattle.

Deussen, O., P. M. Hanrahan, B. Lintermann, R. Mech, M. Pharr, and P. Prusinkiewicz. 1998. Realistic modeling and rendering of plant ecosystems. In *Proceedings of SIGGRAPH '98,* Computer Graphics Proceedings, Annual Conference Series, 275–86.

Devlin, K., A. Chalmers, A. Wilkie, and W. Purgathofer. 2002. Tone reproduction and physically based spectral rendering. In D. Fellner and R. Scopignio (Eds.), *Proceedings of Eurographics 2002,* 101–23. The Eurographics Association.

Dick, J., and F. Pillichshammer. 2010. *Digital Nets and Sequences: Discrepancy Theory and Quasi-Monte Carlo Integration*. Cambridge: Cambridge University Press.

Dippe, M. A. Z., and E. H. Wold. 1985. Antialiasing through stochastic sampling. ´ *Computer Graphics (SIGGRAPH '85 Proceedings), 19,* 69–78.

Dobkin, D. P., and D. P. Mitchell. 1993. Random-edge discrepancy of supersampling patterns. In *Proceedings of Graphics Interface 1993*, Toronto, Ontario, 62–69. Canadian Information Processing Society.

Dobkin, D. P., D. Eppstein, and D. P. Mitchell. 1996. Computing the discrepancy with applications to supersampling patterns. *ACM Transactions on Graphics 15*(4), 354–76.

Donikian, M., B. Walter, K. Bala, S. Fernandez, and D. P. Greenberg. 2006. Accurate direct illumination using iterative adaptive sampling. *IEEE Transactions on Visualization and Computer Graphics 12*(3), 353–64.

Donnelly, W. 2005. Per-pixel displacement mapping with distance functions. In M. Pharr (Ed.), *GPU Gems 2*. Reading, Massachusetts: Addison-Wesley.

Donner, C. 2006. Towards realistic image synthesis of scattering materials. Ph.D. thesis, University of California, San Diego.

Donner, C., and H. W. Jensen. 2005. Light diffusion in multi-layered translucent materials. *ACM Transactions on Graphics (Proceedings of SIGGRAPH 2005) 24*(3), 1032–39.

Donner, C., and H. W. Jensen. 2006. A spectral BSSRDF for shading human skin. *Rendering Techniques 2006: 17th Eurographics Workshop on Rendering,* 409–17.

Donner, C., T. Weyrich, E. d'Eon, R. Ramamoorthi, and S. Rusinkiewicz. 2008. A layered, heterogeneous reflectance model for acquiring and rendering human skin. *ACM Transactions on Graphics (Proceedings of ACM SIGGRAPH Asia 2008) 27*(5), 140:1–140:12.

Donner, C., J. Lawrence, R. Ramamoorthi, T. Hachisuka, H. W. Jensen, and S. Nayar. 2009. An empirical BSSRDF model. *ACM Transactions on Graphics (Proceedings of SIGGRAPH 2009) 28*(3), 30:1–30:10.

Doo, D., and M. Sabin. 1978. Behaviour of recursive division surfaces near extraordinary points. *Computer-Aided Design 10,* 356–60.

Dorsey, J. O., F. X. Sillion, and D. P. Greenberg. 1991. Design and simulation of opera lighting and projection effects. In *Computer Graphics (Proceedings of SIGGRAPH '91), 25,* 41–50.

Dorsey, J., and P. Hanrahan. 1996. Modeling and rendering of metallic patinas. In *Proceedings of SIGGRAPH '96*, 387–96.

Dorsey, J., H. K. Pedersen, and P. M. Hanrahan. 1996. Flow and changes in appearance. In *Proceedings of SIGGRAPH '96,* Computer Graphics Proceedings, Annual Conference Series, 411–20.

Dorsey, J., A. Edelman, J. Legakis, H. W. Jensen, and H. K. Pedersen. 1999. Modeling and rendering of weathered stone. In *Proceedings of SIGGRAPH '99,* Computer Graphics Proceedings, Annual Conference Series, 225–34.

Doyle, M. J., C. Fowler, and M. Manzke. 2013. A hardware unit for fast SAH-optimised BVH construction. *ACM Transactions on Graphics (Proceedings of SIGGRAPH 2013) 32*(4), 139:1–139:10

Drebin, R. A., L. Carpenter, and P. Hanrahan. 1988. Volume rendering. *Computer Graphics (Proceedings of SIGGRAPH '88), 22,* 65–74.

Drepper, U. 2007. What every programmer should know about memory. *people.redhat.com/ drepper/cpumemory.pdf*.

Drew, M., and G. Finlayson. 2003. Multispectral rendering without spectra. *Journal of the Optical Society of America A 20*(7), 1181–93.

Driemeyer, T., and R. Herken. 2002. *Programming mental ray*. Wien: Springer-Verlag.

Du, S.-P., S.-M. Hu, and R. R. Martin. 2013. Semiregular solid texturing from 2D image exemplars. *IEEE Transactions on Visualization and Computer Graphics 19*(3), 460–69.

Duff, T. 1985. Compositing 3-D rendered images. *Computer Graphics (Proceedings of SIGGRAPH '85), 19,* 41–44.

Dunbar, D., and G. Humphreys. 2006. A spatial data structure for fast Poisson-disk sample generation. *ACM Transactions on Graphics (Proceedings of SIGGRAPH 2006) 25*(3), 503–08.

Dungan, W. Jr., A. Stenger, and G. Sutty. 1978. Texture tile considerations for raster graphics. *Computer Graphics (Proceedings of SIGGRAPH '78), 12,* 130–34.

Dupuy, J., E. Heitz, J.-C. Iehl, P. Poulin, F. Neyret, and V. Ostromoukhov. 2013. Linear efficient antialiased displacement and reflectance mapping. *ACM Transactions on Graphics 32*(6).

Dupuy, J., E. Heitz, J.-C. Iehl, P. Poulin, and V. Ostromoukhov. 2015. Extracting microfacetbased BRDF parameters from arbitrary materials with power iterations. *Computer Graphics Forum (Proceedings of the 2015 Eurographics Symposium on Rendering) 34*(4), 21–30.

Durand, F., N. Holzschuch, C. Soler, E. Chan, and F. X. Sillion. 2005. A frequency analysis of light transport. *ACM Transactions on Graphics (Proceedings of SIGGRAPH 2005) 24*(3), 1115–26.

Dutré, P. 2003. Global illumination compendium. www.cs.kuleuven.ac.be/~phil/GI/.

Ebeida, M., A. Davidson, A. Patney, P. Knupp, S. Mitchell, and J. D. Owens. 2011. Efficient maximal Poisson-disk sampling. *ACM Transactions on Graphics 30*(4), 49:1–49:12.

Ebeida, M., S. Mitchell, A. Patney, A. Davidson, and J. D. Owens. 2012. A simple algorithm for maximal Poisson-disk sampling in high dimensions. *Computer Graphics Forum (Proceedings of Eurographics 2012) 31*(2), 785–94.

Eberly, D. H. 2001. *3D Game Engine Design: A Practical Approach to Real-Time Computer Graphics*. San Francisco: Morgan Kaufmann.

Eberly, D. 2011. A fast and accurate algorithm for computing SLERP. *Journal of Graphics, GPU, and Game Tools 15*(3), 161–76.

Ebert, D., F. K. Musgrave, D. Peachey, K. Perlin, and S. Worley. 2003. *Texturing and Modeling: A Procedural Approach*. San Francisco: Morgan Kaufmann.

Edwards, D., S. Boulos, J. Johnson, P. Shirley, M. Ashikhmin, M. Stark, and C. Wyman. 2005. The halfway vector disk for BRDF modeling. *ACM Transactions on Graphics 25*(1), 1–18.

Egan, K., Y.-T. Tseng, N. Holzschuch, F. Durand, and R. Ramamoorthi. 2009. Frequency analysis and sheared reconstruction for rendering motion blur. *ACM Transactions on Graphics (Proceedings of SIGGRAPH 2009) 28*(3), 93:1–93:13.

Eisemann, M., M. Magnor, T. Grosch, and S. Muller. 2007. Fast ray/axis-aligned bounding ¨ box overlap tests using ray slopes. *Journal of Graphics, GPU, and Game Tools 12*(4), 35–46.

Eisenacher, C., G. Nichols, A. Selle, and B. Burley. 2013. Sorted deferred shading for production path tracing. *Computer Graphics Forum (Proceedings of the 2013 Eurographics Symposium on Rendering) 32*(4), 125–32.

Eldar, Y. C., and T. Michaeli. 2009. Beyond bandlimited sampling. *IEEE Signal Processing Magazine 26*(3), 48–68.

Elek, O., P. Bauszat, T. Ritschel, M. Magnor, and H.-P. Seidel. 2014. Spectral ray differentials. *Computer Graphics Forum (Proceedings of the 2014 Eurographics Symposium on Rendering) 33*(4), 113–22.

Ericson, C. 2004. *Real-Time Collision Detection*. Morgan Kaufmann Series in Interactive 3D Technology. San Francisco: Morgan Kaufmann.

Ernst, M., and G. Greiner. 2007. Early split clipping for bounding volume hierarchies. *IEEE Symposium on Interactive Ray Tracing*, 73–78.

Ernst, M., and G .Greiner. 2008. Multi bounding volume hierarchies. In *Proceedings of the IEEE Symposium on Interactive Ray Tracing 2008*, 35–40.

Evans, G., and M. McCool. 1999. Stratified wavelength clusters for efficient spectral Monte Carlo rendering. In *Proceedings of Graphics Interface 1999*, 42–49.

Fabianowski, B., C. Fowler, and J. Dingliana. 2009. A cost metric for scene-interior ray origins. In *Short Paper Proceedings of the 30th Annual Conference of the European Association for Computer Graphics (Eurographics 2009),* 49–50.

Fan, S., S. Chenney, and Y.-C. Lai. 2005. Metropolis photon sampling with optional user guidance. In *Rendering Techniques 2005: 16th Eurographics Workshop on Rendering,* 127–38.

Fante, R. L. 1981. Relationship between radiative-transport theory and Maxwell's equations in dielectric media. *Journal of the Optical Society of America 71*(4), 460–468.

Farin, G. 2001. *Curves and Surfaces for CAGD: A Practical guide*, (5th ed.). San Francisco: Morgan Kaufmann.

Farmer, D. F. 1981. Comparing the 4341 and M80/40. *Computerworld 15*(6).

Farrell, T., M. Patterson, and B. Wilson. 1992. A diffusion theory model of spatially resolved, steady-state diffuse reflectance for the noninvasive determination of tissue optical properties *in vivo*. *Med. Phys. 19*(4), 879–88.

Fatahalian, K. 2008. Running code at a teraflop: how GPU shader cores work. In *Beyond Programmable Shading, SIGGRAPH 2008 Course Notes.*

Fattal, R. 2009. Participating media illumination using light propagation maps. *ACM Transactions on Graphics 28*(1), 7:1–7:11.

Faure, H. 1992. Good permutations for extreme discrepancy. *Journal of Number Theory 42*, 47–56.

Fedkiw, R., J. Stam, and H. W. Jensen. 2001. Visual simulation of smoke. In *Proceedings of ACM SIGGRAPH 2001,* Computer Graphics Proceedings, Annual Conference Series, 15–22.

Feibush, E. A., M. Levoy, and R. L. Cook. 1980. Synthetic texturing using digital filters. *Computer Graphics (Proceedings of SIGGRAPH '80), 14,* 294–301.

Fernandez, S., K. Bala, and D. P. Greenberg. 2002. Local illumination environments for direct lighting acceleration. In *Rendering Techniques 2002: 13th Eurographics Workshop on Rendering,* 7–14.

Ferwerda, J. A. 2001. Elements of early vision for computer graphics. *IEEE Computer Graphics and Applications 21*(5), 22–33.

Fisher, M., K. Fatahalian, S. Boulos, K. Akeley, W. R. Mark, and P. Hanrahan. 2009. DiagSplit: parallel, crack-free, adaptive tessellation for micropolygon rendering. *ACM Transactions on Graphics (Proceedings of ACM SIGGRAPH Asia 2009) 28*(5), 150:1–150:10.

Fishman, G. S. 1996. *Monte Carlo: Concepts, Algorithms, and Applications*. New York: Springer-Verlag.

Fleischer, K., D. Laidlaw, B. Currin, and A. H. Barr. 1995. Cellular texture generation. In *Proceedings of SIGGRAPH '95,* Computer Graphics Proceedings, Annual Conference Series, 239–48.

Foley, T., and J. Sugerman. 2005. KD-tree acceleration structures for a GPU raytracer. In *Proceedings of the ACM SIGGRAPH/EUROGRAPHICS Conference on Graphics Hardware*, 15–22.

Fournier, A. 1992. Normal distribution functions and multiple surfaces. In *Graphics Interface '92 Workshop on Local Illumination,* 45–52.

Fournier, A., and E. Fiume. 1988. Constant-time filtering with space-variant kernels. *Computer Graphics (SIGGRAPH '88 Proceedings), 22,* 229–38.

Fournier, A., D. Fussel, and L. Carpenter. 1982. Computer rendering of stochastic models. *Communications of the ACM 25*(6), 371–84.

Fraser, C., and D. Hanson. 1995. *A Retargetable C Compiler: Design and Implementation*. Reading, Massachusetts: Addison-Wesley.

Friedel, I., and A. Keller. 2000. Fast generation of randomized low discrepancy point sets. In *Monte Carlo and Quasi-Monte Carlo Methods 2000*, 257–73. Berlin: Springer-Verlag.

Frisvad, J., N. Christensen, and H. W. Jensen. 2007. Computing the scattering properties of participating media using Lorenz-Mie theory. *ACM Transactions on Graphics (Proceedings of SIGGRAPH 2007) 26*(3), 60:1–60:10.

Frisvad, J. R., T. Hachisuka, and T. K. Kjeldsen. 2014. Directional dipole model for subsurface scattering. *ACM Transactions on Graphics 34*(1), 5:1–5:12.

Fuchs, C., T. Chen, M. Goesele, H. Theisel, and H.-P. Seidel. 2007. Density estimation for dynamic volumes. *Computers and Graphics 31*(2), 205–11.

Fujimoto, A., T. Tanaka, and K. Iwata. 1986. Arts: accelerated ray-tracing system. *IEEE Computer Graphics and Applications 6*(4), 16–26.

Galerne, B., A. Lagae, S. Lefebvre, and G. Drettakis. 2012. Gabor noise by example. *ACM Transactions on Graphics (Processings of SIGGRAPH 2012) 31*(4), 73:1–73:9.

Garanzha, K. 2009. The use of precomputed triangle clusters for accelerated ray tracing in dynamic scenes. *Computer Graphics Forum (Proceedings of the 2009 Eurographics Symposium on Rendering) 28*(4), 1199–1206.

García, R., C. Ureña, and M. Sbert. 2012. Description and solution of an unreported intrinsic bias in photon mapping density estimation with constant kernel. *Computer Graphics Forum 31*(1), 33–41.

Gardner, G. Y. 1984. Simulation of natural scenes using textured quadric surfaces. *Computer Graphics (SIGGRAPH '84 Proceedings), 18,* 11–20.

Gardner, G. Y. 1985. Visual simulation of clouds. *Computer Graphics (Proceedings of SIGGRAPH '85), 19,* 297–303.

Gardner, R. P., H. K. Choi, M. Mickael, A. M. Yacout, Y. Yin, and K. Verghese. 1987. Algorithms for forcing scattered radiation to spherical, planar circular, and right circular cylindrical detectors for Monte Carlo simulation. *Nuclear Science and Engineering 95,* 245–56.

Garanzha, K., J. Pantaleoni, D. McAllister. 2011. Simpler and faster HLBVH with work queues. In *Proceedings of High Performance Graphics 2011*, 59–64.

Gershbein, R., and P. M. Hanrahan. 2000. A fast relighting engine for interactive cinematic lighting design. In *Proceedings of ACM SIGGRAPH 2000,* Computer Graphics Proceedings, Annual Conference Series, 353–58.

Gershun, A. 1939. The light field. *Journal of Mathematics and Physics 18,* 51–151.

Georgiev, I., J. Křivánek, T. Davidovič, and P. Slusallek. 2012. Light transport simulation with vertex connection and merging. *ACM Transactions on Graphics (Proceedings of SIGGRAPH Asia 2012) 31*(6), 192:1–192:10.

Georgiev, I., J. Křivánek, T. Hachisuka, D. Nowrouzezahrai, and W. Jarosz. 2013. Joint importance sampling of low-order volumetric scattering. *ACM Transactions on Graphics (Proceedings of SIGGRAPH Asia 2013) 32*(6), 164:1–164:14.

Georgiev, I., and P. Slusallek. 2008. RTfact: generic concepts for flexible and high performance ray tracing. In *Proceedings of IEEE Symposium on Interactive Ray Tracing,* 115–22.

Ghosh, A., and W. Heidrich. 2006. Correlated visibility sampling for direct illumination. *The Visual Computer 22*(9–10), 693–701.

Ghosh, A., T. Hawkins, P. Peers, S. Frederiksen, and P. Debevec. 2008. Practical modeling and acquisition of layered facial reflectance. *ACM Transactions on Graphics (Proceedings of ACM SIGGRAPH Asia 2008) 27*(5), 139:1–139:10.

Gijsenij, A., T. Gevers, J. van de Weijer. 2011. Computational color constancy: survey and experiments. *IEEE Transactions on Image Processing 20*(9), 2475–89.

Gilet, G., B. Sauvage, K. Vanhoey, J.-M. Dischler, and D. Ghazanfarpour. 2014. Local random-phase noise for procedural texturing. *ACM Transactions on Graphics (Proceedings of SIGGRAPH Asia 2014) 33*(6), 195:1–195:11.

Gkioulekas, I., S. Zhao, K. Bala, T. Zickler, and A. Levin. 2013a. Inverse volume rendering with material dictionaries. *ACM Transactions on Graphics (Proceedings of SIGGRAPH Asia 2013) 32*(6), 162:1–162:13.

Gkioulekas, I., B. Xiao, S. Zhao, E. H. Adelson, T. Zickler, and K. Bala. 2013b. Understanding the role of phase function in translucent appearance. *ACM Transactions on Graphics 32*(5), 147:1–147:19.

Glassner, A. 1984. Space subdivision for fast ray tracing. *IEEE Computer Graphics and Applications 4*(10), 15–22.

Glassner, A. 1988. Spacetime ray tracing for animation. *IEEE Computer Graphics & Applications 8*(2), 60–70.

Glassner, A. (Ed.) 1989a. *An Introduction to Ray Tracing*. San Diego: Academic Press.

Glassner, A. 1989b. How to derive a spectrum from an RGB triplet. *IEEE Computer Graphics and Applications 9*(4), 95–99.

Glassner, A. 1993. Spectrum: an architecture for image synthesis, research, education, and practice. *Developing Large-Scale Graphics Software Toolkits, SIGGRAPH '93 Course Notes, 3,* 1-14–1-43.

Glassner, A. 1994. A model for fluorescence and phosphorescence. In *Proceedings of the Fifth Eurographics Workshop on Rendering*, 57–68.

Glassner, A. 1995. *Principles of Digital Image Synthesis*. San Francisco: Morgan Kaufmann.

Glassner, A. 1999. An open and shut case. *IEEE Computer Graphics and Applications 19*(3), 82–92.

Goesele, M., X. Granier, W. Heidrich, and H.-P. Seidel. 2003. Accurate light source acquisition and rendering. *ACM Transactions on Graphics (Proceedings of SIGGRAPH 2003) 22*(3), 621– 30.

Goesele, M. H. Lensch, J. Lang, C. Fuchs, and H.-P. Seidel. 2004. DISCO–Acquisition of translucent objects. *ACM Transactions on Graphics (Proceedings of SIGGRAPH 2004) 23*(3), 844–53.

Goldberg, A., M. Zwicker, and F. Durand. 2008. Anisotropic noise. *ACM Transactions on Graphics (Proceedings of SIGGRAPH 2008) 27*(3), 54:1–54:8.

Goldberg, D. 1991. What every computer scientist should know about floating-point arithmetic. *ACM Computing Surveys 23*(1), 5–48.

Goldman, D. B. 1997. Fake fur rendering. In *Proceedings of SIGGRAPH '97,* Computer Graphics Proceedings, Annual Conference Series, 127–34.

Goldman, R. 1985. Illicit expressions in vector algebra. *ACM Transactions on Graphics 4*(3), 223–43.

Goldsmith, J., and J. Salmon. 1987. Automatic creation of object hierarchies for ray tracing. *IEEE Computer Graphics and Applications 7*(5), 14–20.

Goldstein, R. A., and R. Nagel. 1971. 3-D visual simulation. *Simulation 16*(1), 25–31.

Goral, C. M., K. E. Torrance, D. P. Greenberg, and B. Battaile. 1984. Modeling the interaction of light between diffuse surfaces. In *Proceedings of the 11th Annual Conference on Computer Graphics and Interactive Techniques (SIGGRAPH '84)*, 213–22.

Gortler, S. J., R. Grzeszczuk, R. Szeliski, and M. F. Cohen. 1996. The lumigraph. In *Proceedings of SIGGRAPH '96,* Computer Graphics Proceedings, Annual Conference Series, 43–54.

Gray, A. 1993. *Modern Differential Geometry of Curves and Surfaces*. Boca Raton, Florida: CRC Press.

Green, S. A., and D. J. Paddon. 1989. Exploiting coherence for multiprocessor ray tracing. *IEEE Computer Graphics and Applications 9*(6), 12–26.

Greenberg, D. P., K. E. Torrance, P. S. Shirley, J. R. Arvo, J. A. Ferwerda, S. Pattanaik, E. P. F. Lafortune, B. Walter, S.-C. Foo, and B. Trumbore. 1997. A framework for realistic image synthesis. In *Proceedings of SIGGRAPH '97,* Computer Graphics Proceedings, Annual Conference Series, 477–94.

Greene, N. 1986. Environment mapping and other applications of world projections. *IEEE Computer Graphics and Applications 6*(11), 21–29.

Greene, N., and P. S. Heckbert. 1986. Creating raster Omnimax images from multiple perspective views using the elliptical weighted average filter. *IEEE Computer Graphics and Applications 6*(6), 21–27.

Gribble, C., and K. Ramani. 2008. Coherent ray tracing via stream filtering. In *Proceedings of IEEE Symposium on Interactive Ray Tracing,* 59–66.

Gritz, L., and E. d'Eon. 2008. The importance of being linear. In H. Nguyen (Ed.), *GPU Gems 3*. Boston, Massachusetts: Addison-Wesley.

Gritz, L., and J. K. Hahn. 1996. BMRT: a global illumination implementation of the RenderMan standard. *Journal of Graphics Tools 1*(3), 29–47.

Gritz, L., C. Stein, C. Kulla, and A. Conty. 2010. Open Shading Language. *SIGGRAPH 2010 Talks*.

Grosjean, C. C. 1956. A high accuracy approximation for solving multiple scattering problems in infinite homogeneous media *Nuovo Cimento 3*(6), 1262–75.

Grünschloß, L., J. Hanika, R. Schwede, and A. Keller. 2008. (t, m, s)-nets and maximized minimum distance. In A. Keller, S. Heinrich, and H. Niederreiter (eds.), *Monte Carlo and Quasi-Monte Carlo Methods 2006*. Berlin: Springer Verlag.

Grünschloß, L., and A. Keller. 2009. (t, m, s)-nets and maximized minimum distance, Part II. In P. L'Ecuyer and A. Owen (Eds.), *Monte Carlo and Quasi-Monte Carlo Methods 2008*.

Grünschloß, L., M. Raab, and A. Keller. 2012. Enumerating quasi-Monte Carlo point sequences in elementary intervals. In H. Wozniakowski and L. Plaskota (Eds.), *Monte Carlo and Quasi-Monte Carlo Methods 2010*.

Grünschloß, L., M. Stich, S. Nawaz, and A. Keller. 2011. MSBVH: an efficient acceleration data structure for ray traced motion blur. In *Proceedings of High Performance Graphics 2011*, 65–70.

Grunwald, D., B. G. Zorn, and R. Henderson. 1993. Improving the cache locality of memory allocation. In *SIGPLAN Conference on Programming Language Design and Implementation,* 177–86.

Gu, J., S. K. Nayar, E. Grinspun, P. N. Belhumeur, and R. Ramamoorthi. 2013a. Compressive structured light for recovering inhomogeneous participating media. *IEEE Transactions on Pattern Analysis and Machine Intelligence 35*(3).

Gu, Y., Y. He, K. Fatahalian, and G. Blelloch. 2013b. Efficient BVH construction via approximate agglomerative clustering. *Proceesings of High Performance Graphics 2013*, 81–88.

Guertin, J.-P., M. McGuire, and D. Nowrouzezahrai. 2014. A fast and stable feature-aware motion blur filter. In *Proceedings of High Performance Graphics 2014*.

Günther, J., T. Chen, M. Goesele, I. Wald, and H.-P. Seidel. 2005. Efficient acquisition and realistic rendering of car paint. In *Proceedings of Vision, Modeling, and Visualization (VMV),* 487–94.

Günther, J., S. Popov, H. P. Seidel, and P. Slusallek. 2007. Realtime ray tracing on GPU with BVH-based packet traversal. In *IEEE Symposium on Interactive Ray Tracing,* 113–18.

Guthe, S., and P. Heckbert 2005. Non-power-of-two mipmapping. *NVIDIA Technical Report*, *developer.nvidia.com/object/np2\_mipmapping.html*.

Habel, R., P. H. Christensen, and W. Jarosz. 2013. Photon beam diffusion: a hybrid Monte Carlo method for subsurface scattering. *Computer Graphics Forum (Proceedings of the 2013 Eurographics Symposium on Rendering) 32*(4), 27–37.

Haber, J., M. Magnor, and H.-P. Seidel. 2005a. Physically-based simulation of twilight phenomena. *ACM Transactions on Graphics 24*(4), 1353–73.

Haber, T., T. Mertens, P. Bekaert, and F. Van Reeth. 2005b. A computational approach to simulate subsurface light diffusion in arbitrarily shaped objects. In *Proceedings of Graphics Interface 2005*, 79–86.

Hachisuka, T. 2005. High-quality global illumination rendering using rasterization. In M. Pharr (Ed.), *GPU Gems 2: Programming Techniques for High Performance Graphics and General-Purpose Computation*. Reading, Massachusetts: Addison-Wesley.

Hachisuka, T. 2011. Robust light transport simulation using progressive density estimation. Ph.D. thesis, University of California, San Diego.

Hachisuka, T., W. Jarosz, and H. W. Jensen. 2010. A progressive error estimation framework for photon density estimation. *ACM Transactions on Graphics (Proceedings of SIGGRAPH Asia 2010) 29*(6), 144:1–144:12.

Hachisuka, T., W. Jarosz, R. P. Weistroffer, K. Dale, G. Humphreys, M. Zwicker, and H. W. Jensen. 2008a. Multidimensional adaptive sampling and reconstruction for ray tracing. *ACM Transactions on Graphics (Proceedings of SIGGRAPH 2008) 27*(3), 33:1–33:10.

Hachisuka, T., and H. W. Jensen. 2009. Stochastic progressive photon mapping. *ACM Transactions on Graphics (Proceedings of SIGGRAPH Asia 2009) 28*(5), 141:1–141:8.

Hachisuka, T., and H. W. Jensen. 2011. Robust adaptive photon tracing using photon path visibility. *ACM Transactions on Graphics 30*(5), 114:1–114:11.

Hachisuka, T., A. S. Kaplanyan, and C. Dachsbacher. 2014. Multiplexed Metropolis light transport. *ACM Transactions on Graphics (Proceedings of SIGGRAPH 2014) 33*(4), 100:1– 100:10.

Hachisuka, T., S. Ogaki, and H. W. Jensen. 2008b. Progressive photon mapping. *ACM Transactions on Graphics (Proceedings of SIGGRAPH Asia 2008) 27*(5), 130:1–130:8.

Hachisuka, T., J. Pantaleoni, and H. W. Jensen. 2012. A path space extension for robust light transport simulation. *ACM Transactions on Graphics (Proceedings of SIGGRAPH Asia 2012) 31*(6), 191:1–191:10.

Haines, E. A. 1989. Essential ray tracing algorithms. In A. Glassner (Ed.), *An Introduction to Ray Tracing*, 33–78. San Diego: Academic Press.

Haines, E. A. 1994. Point in polygon strategies. In P. Heckbert (Ed.), *Graphics Gems IV,* 24–46. San Diego: Academic Press.

Haines, E. A., and D. P. Greenberg. 1986. The light buffer: a shadow testing accelerator. *IEEE Computer Graphics and Applications 6*(9), 6–16.

Haines, E. A., and J. R. Wallace. 1994. Shaft culling for efficient ray-traced radiosity. In *Second Eurographics Workshop on Rendering (Photorealistic Rendering in Computer Graphics)*. Also in *SIGGRAPH 1991 Frontiers in Rendering Course Notes.*

Hakura, Z. S., and A. Gupta. 1997. The design and analysis of a cache architecture for texture mapping. In *Proceedings of the 24th International Symposium on Computer Architecture,* Denver, Colorado, 108–20.

Hall, R. 1989. *Illumination and Color in Computer Generated Imagery*. New York: Springer-Verlag.

Hall, R. 1999. Comparing spectral color computation methods. *IEEE Computer Graphics and Applications 19*(4), 36–46.

Hall, R. A., and D. P. Greenberg. 1983. A testbed for realistic image synthesis. *IEEE Computer Graphics and Applications 3*(8), 10–20.

Hammersley, J., and D. Handscomb. 1964. *Monte Carlo Methods*. New York: John Wiley.

Han, C., B. Sun, R. Ramamoorthi, and E. Grinspun. 2007. Frequency domain normal map filtering. *ACM Transactions on Graphics (Proceedings of SIGGRAPH 2007) 26*(3), 28:1–28:11.

Hanika, J., and C. Dachsbacher. 2014. Efficient Monte Carlo rendering with realistic lenses. *Computer Graphics Forum (Proceedings of Eurographics 2014) 33*(2), 323–32.

Hanika, J., M. Droske, and L. Fascione. 2015a. Manifold next event estimation. *Computer Graphics Forum (Proceedings of the 2015 Eurographics Symposium on Rendering) 34*(4), 87–97. Hanika, J., A. Kaplanyan, and C. Dachsbacher. 2015b. Improved half vector space light transport. *Computer Graphics Forum (Proceedings of the 2015 Eurographics Symposium on Rendering) 34*(4), 65–74.

Hanika, J., A. Keller, and H. P. A. Lensch. 2010. Two-level ray tracing with reordering for highly complex scenes. In *Proceedings of Graphics Interface 2010*, 145–52.

Hanrahan, P. 1983. Ray tracing algebraic surfaces. *Computer Graphics (Proceedings of SIGGRAPH '83), 17,* 83–90.

Hanrahan, P., and W. Krueger. 1993. Reflection from layered surfaces due to subsurface scattering. In *Computer Graphics (SIGGRAPH '93 Proceedings),* 165–74.

Hanrahan, P., and J. Lawson. 1990. A language for shading and lighting calculations. *Computer Graphics (SIGGRAPH '90 Proceedings), 24,* 289–98.

Hansen, J. E., and L. D. Travis. 1974. Light scattering in planetary atmospheres. *Space Science Reviews 16,* 527–610.

Hart, D., P. Dutré, and D. P. Greenberg. 1999. Direct illumination with lazy visibility evaluation. In *Proceedings of SIGGRAPH '99,* Computer Graphics Proceedings, Annual Conference Series, 147–54.

Hart, J. C. 1996. Sphere tracing: a geometric method for the antialiased ray tracing of implicit surfaces. *The Visual Computer 12*(9), 527–45.

Hart, J. C., D. J. Sandin, and L. H. Kauffman. 1989. Ray tracing deterministic 3-D fractals. *Computer Graphics (Proceedings of SIGGRAPH '89), 23,* 289–96.

Hasinoff, S. W., and K. N. Kutulakos. 2011. Light-efficient photography. *IEEE Transactions on Pattern Analysis and Machine Intelligence 33*(11), 2203–14.

Havran, V. 2000. Heuristic ray shooting algorithms. Ph.D. thesis, Czech Technical University.

Havran, V., and J. Bittner. 2002. On improving kd-trees for ray shooting. In *Proceedings of WSCG 2002 Conference,* 209–17.

Havran, V., R. Herzog, and H.-P. Seidel. 2005. Fast final gathering via reverse photon mapping, *Computer Graphics Forum (Proceedings of Eurographics 2005) 24*(3), 323–34.

Havran, V., R. Herzog, and H.-P. Seidel. 2006. On the fast construction of spatial hierarchies for ray tracing. In *IEEE Symposium on Interactive Ray Tracing,* 71–80.

Hawkins, T., P. Einarsson, and P. Debevec. 2005. Acquisition of time-varying participating media. *ACM Transactions on Graphics (Proceedings of SIGGRAPH 2005) 24*(3), 812–15.

Hecht, E. 2002. *Optics*. Reading, Massachusetts: Addison-Wesley.

Heckbert, P. S. 1984. The Mathematics of Quadric Surface Rendering and SOID. *3-D Technical Memo,* New York Institute of Technology Computer Graphics Lab.

Heckbert, P. S. 1986. Survey of texture mapping. *IEEE Computer Graphics and Applications 6*(11), 56–67.

Heckbert, P. S. 1987. Ray tracing JELL-O brand gelatin. *Computer Graphics (SIGGRAPH '87 Proceedings), 21*(4), 73–74.

Heckbert, P. S. 1989a. Image zooming source code. *www-2.cs.cmu.edu/~ph/src/zoom/*.

Heckbert, P. S. 1989b. Fundamentals of texture mapping and image warping. M.S. thesis, Department of Electrical Engineering and Computer Science, University of California, Berkeley.

Heckbert, P. S. 1990a. What are the coordinates of a pixel? In A. S. Glassner (Ed.), *Graphics Gems I,* 246–48. San Diego: Academic Press.

Heckbert, P. S. 1990b. Adaptive radiosity textures for bidirectional ray tracing. *Computer Graphics (Proceedings of SIGGRAPH '90), 24,* 145–54.

Heckbert, P. S., and P. Hanrahan. 1984. Beam tracing polygonal objects. In *Computer Graphics (Proceedings of SIGGRAPH '84), 18,* 119–27.

Heidrich, W., and H.-P. Seidel. 1998. Ray-tracing procedural displacement shaders. In *Proceedings of Graphics Interface 1998*, 8–16.

Heidrich, W., J. Kautz, P. Slusallek, and H.-P. Seidel. 1998. Canned lightsources. In *Rendering Techniques '98: Proceedings of the Eurographics Rendering Workshop*, 293–300.

Heitz, E. 2014a. Understanding the masking-shadowing function in microfacet-based BRDFs *Journal of Computer Graphics Techniques (JCGT) 3*(2), 32–91.

Heitz, E. 2015. Derivation of the microfacet  $\Lambda(\omega)$  function. Personal communication.

Heitz, E., C. Bourlier, and N. Pinel. 2013. Correlation effect between transmitter and receiver azimuthal directions on the illumination function from a random rough surface. *Waves in Random and Complex Media 23*(3), 318–35.

Heitz, E., and E. d'Eon. 2014. Importance sampling microfacet-based BSDFs using the distribution of visible normals. *Computer Graphics Forum (Proceedings of The 2014 Eurographics Symposium on Rendering) 33*(4), 103–12.

Heitz, E., J. Dupuy, C. Crassin, and C. Dachsbacher. 2015. The SGGX microflake distribution. *ACM Transactions on Graphics (Proceedings of SIGGRAPH 2015) 34*(4), 48:1–48:11.

Heitz, E., and F. Neyret. 2012. Representing appearance and pre-filtering subpixel data in sparse voxel octrees. In *Proceedings of High Performance Graphics 2012*, 125–34.

Heitz, E., D. Nowrouzezahrai, P. Poulin, and F. Neyret. 2014. Filtering non-linear transfer functions on surfaces. *IEEE Transactions on Visualization and Computer Graphics 20*(7), 996–1008.

Henyey, L. G., and J. L. Greenstein. 1941. Diffuse radiation in the galaxy. *Astrophysical Journal 93,* 70–83.

Hery, C. 2003. Implementing a skin BSSRDF. *SIGGRAPH 2003 RenderMan Course Notes.*

Hery, C., M. Kass, and J. Ling. 2014. Geometry into shading. *Pixar Technical Memo 14-04*.

Hery, R., and R. Ramamoorthi. 2012. Importance sampling of reflection from hair fibers. *Journal of Computer Graphics Techniques (JCGT) 1*(1), 1–17.

Herzog, R., V. Havran, S. Kinuwaki, K. Myszkowski, and H.-P. Seidel. 2007. Global illumination using photon ray splatting. *Computer Graphics Forum (Proceedings of Eurographics 2007) 26*(3), 503–13.

Higham, N. 1986. Computing the polar decomposition—with applications. *SIAM Journal of Scientific and Statistical Computing 7*(4), 1160–74.

Higham, N. J. 2002. *Accuracy and Stability of Numerical Algorithms* (2nd ed.). Philadelphia: Society for Industrial and Applied Mathematics.

Hoberock, J. 2008. Accelerating physically-based light transport algorithms. Ph.D. thesis, University of Illinois at Urbana-Champaign.

Hoberock, J., V. Lu, Y. Jia, J. Hart. 2009. Stream compaction for deferred shading. In *Proceedings of High Performance Graphics 2009,* 173–80.

Hoffmann, C. M. 1989. *Geometric and Solid Modeling: An Introduction*. San Francisco: Morgan Kaufmann.

Hoppe, H., T. DeRose, T. Duchamp, M. Halstead, H. Jin, J. McDonald, J. Schweitzer, and W. Stuetzle. 1994. Piecewise smooth surface reconstruction. In *Proceedings of SIGGRAPH '94,* Computer Graphics Proceedings, Annual Conference Series, Orlando, Florida, 295–302.

Hošek, L., and A. Wilkie. 2012. An analytic model for full spectral sky-dome radiance. ACM *Transactions on Graphics (Proceedings of SIGGRAPH 2012) 31*(4), 95:1–95:9.

Hošek, L., and A. Wilkie. 2013. Adding a solar-radiance function to the Hošek–Wilkie skylight model. *IEEE Computer Graphics and Applications 33*(3), 44–52.

Hullin, M. B., J. Hanika., and W. Heidrich. 2012. Polynomial optics: a construction kit for efficient ray-tracing of lens systems. *Computer Graphics Forum (Proceedings of the 2012 Eurographics Symposium on Rendering) 31*(4), 1375–83.

Hunt, W. 2008. Corrections to the surface area metric with respect to mail-boxing. In *IEEE Symposium on Interactive Ray Tracing,* 77–80.

Hunt, W., and B. Mark. 2008a. Ray-specialized acceleration structures for ray tracing. In *IEEE Symposium on Interactive Ray Tracing,* 3–10.

Hunt, W., and B. Mark. 2008b. Adaptive acceleration structures in perspective space. In *IEEE Symposium on Interactive Ray Tracing,* 117–17.

Hunt, W., W. Mark, and G. Stoll. 2006. Fast kd-tree construction with an adaptive errorbounded heuristic. In *IEEE Symposium on Interactive Ray Tracing,* 81–88.

Hurley, J., A. Kapustin, A. Reshetov, and A. Soupikov. 2002. Fast ray tracing for modern general purpose CPU. In *Proceedings of GraphiCon 2002*.

Igarashi, T., K. Nishino, and S. K. Nayar. 2007. The appearance of human skin: a survey. *Foundations and Trends in Computer Graphics and Vision 3*(1), 1–95.

Igehy, H. 1999. Tracing ray differentials. In *Proceedings of SIGGRAPH '99,*Computer Graphics Proceedings, Annual Conference Series, 179–86.

Igehy, H., M. Eldridge, and K. Proudfoot. 1998. Prefetching in a texture cache architecture. In *1998 SIGGRAPH/Eurographics Workshop on Graphics Hardware,* 133–42.

Igehy, H., M. Eldridge, and P. Hanrahan. 1999. Parallel texture caching. In *1999 SIG-GRAPH/Eurographics Workshop on Graphics Hardware,* 95–106.

Illuminating Engineering Society of North America. 2002. IESNA standard file format for electronic transfer of photometric data. BSR/IESNA Publication LM-63-2002. *www.iesna.org.*

Immel, D. S., M. F. Cohen, and D. P. Greenberg. 1986. A radiosity method for non-diffuse environments. In *Computer Graphics (SIGGRAPH '86 Proceedings),* Volume 20, 133–42.

Institute of Electrical and Electronic Engineers. 1985. IEEE standard 754-1985 for binary floating-point arithmetic. Reprinted in *SIGPLAN 22*(2), 9–25.

Institute of Electrical and Electronic Engineers. 2008. IEEE standard 754-2008 for binary floating-point arithmetic.

International Electrotechnical Commission (IEC). 1999. Multimedia systems and equipment—Colour measurement and management—Part 2-1: Colour management—Default RGB colour space—sRGB. IEC Standard 61966-2-1.

Irawan, P. 2008. Appearance of woven cloth. Ph.D. thesis, Cornell University.

Irawan, P., and S. Marschner. 2012. Specular reflection from woven cloth. *ACM Transactions on Graphics 31*(1).

Ishimaru, A. 1978. *Wave Propagation and Scattering in Random Media*. Oxford: Oxford University Press.

Ize, T. 2013. Robust BVH ray traversal. *Journal of Computer Graphics Techniques (JCGT) 2*(2), 12–27.

Ize, T., and C. Hansen. 2011. RTSAH traversal order for occlusion rays. *Computer Graphics Forum (Proceedings of Eurographics 2011) 30*(2), 295–305.

Ize, T., P. Shirley, and S. Parker. 2007. Grid creation strategies for efficient ray tracing. In *IEEE Symposium on Interactive Ray Tracing,* 27–32.

Ize, T., I. Wald, and S. Parker. 2008. Ray tracing with the BSP tree. In *IEEE Symposium on Interactive Ray Tracing,* 159–66.

Ize, T., I. Wald, C. Robertson, and S. G. Parker. 2006. An evaluation of parallel grid construction for ray tracing dynamic scenes. *IEEE Symposium on Interactive Ray Tracing*, 47–55.

Jackson, W. H. 1910. The solution of an integral equation occurring in the theory of radiation. *Bulletin of the American Mathematical Society 16,* 473–75.

Jacobs, D. E., J. Baek, and M. Levoy. 2012. Focal stack compositing for depth of field control. *Stanford Computer Graphics Laboratory Technical Report*, CSTR 2012-1.

Jakob, W. 2010. Mitsuba renderer. *http://www.mitsuba-renderer.org*.

Jakob, W. 2013. Light transport on path-space manifolds. Ph.D. thesis, Cornell University.

Jakob, W., A. Arbree, J. T. Moon, K. Bala, and M. Steve. 2010. A radiative transfer framework for rendering materials with anisotropic structure. *ACM Transactions on Graphics (Proceedings of SIGGRAPH 2010) 29*(4), 53:1–53:13.

Jakob, W., E. d'Eon, O. Jakob, and S. Marschner. 2014a. A comprehensive framework for rendering layered materials. *ACM Transactions on Graphics 33*(4), 118:1–118:14.

Jakob, W., M. Hašan, L.-Q. Yan, J. Lawrence, R. Ramamoorthi, and S. Marschner. 2014b. Discrete stochastic microfacet models. *ACM Transactions on Graphics 33*(4), 115:1–115:10.

Jakob, W., and S. Marschner. 2012. Manifold exploration: a Markov chain Monte Carlo technique for rendering scenes with difficult specular transport. *ACM Transactions on Graphics (Proceedings of SIGGRAPH 2012) 31*(4), 58:1–58:13.

Jakob, W., C. Regg, and W. Jarosz. 2011. Progressive expectation-maximization for hierarchical volumetric photon mapping. *Computer Graphics Forum (Proceedings of the 2011 Eurographics Symposium on Rendering) 30*(4), 1287–97.

Jansen, F. W. 1986. Data structures for ray tracing. In L. R. A. Kessener, F. J. Peters, and M. L. P. Lierop (Eds.), *Data Structures for Raster Graphics, Workshop Proceedings,* 57–73. New York: Springer-Verlag.

Jarabo, A., J. Marco, A. Muñoz, R. Buisan, W. Jarosz, and D. Gutierrez. 2014a. A framework for transient rendering. *ACM Transactions on Graphics (Proceedings of SIGGRAPH Asia 2014) 33*(6), 177:1–177:10.

Jarabo, A., H. Wu, J. Dorsey, H. Rushmeier, and D. Gutierrez. 2014b. Effects of approximate filtering on the appearance of bidirectional texture functions. *IEEE Transactions on Visualization and Computer Graphics 20*(6), 880–92.

Jarosz, W. 2008. Efficient Monte Carlo methods for light transport in scattering media. Ph.D. Thesis, UC San Diego.

Jarosz, W., D. Nowrouzezahrai, I. Sadeghi, and H. W. Jensen. 2011a. A comprehensive theory of volumetric radiance estimation using photon points and beams. *ACM Transactions on Graphics 30*(1), 5:1–5:19.

Jarosz, W., D. Nowrouzezahrai, R. Thomas, P.-P. Sloan, and M. Zwicker. 2011b. Progressive photon beams. *ACM Transactions on Graphics (Proceedings of SIGGRAPH Asia 2011) 30*(6), 181:1–181:12.

Jarosz, W., M. Zwicker, and H. W. Jensen. 2008. The beam radiance estimate for volumetric photon mapping. *Computer Graphics Forum (Proceedings of Eurographics 2008) 27*(2), 557–66.

Jensen, H. W. 1995. Importance driven path tracing using the photon map. In *Eurographics Rendering Workshop 1995,* 326–35.

Jensen, H. W. 1996. Global illumination using photon maps. In X. Pueyo and P. Schröder (Eds.), *Eurographics Rendering Workshop 1996,* 21–30.

Jensen, H. W. 1997. Rendering caustics on non-Lambertian surfaces. *Computer Graphics Forum 16*(1), 57–64.

Jensen, H. W. 2001. *Realistic Image Synthesis Using Photon Mapping*. Natick, Massachusetts: A. K. Peters.

Jensen, H. W., and J. Buhler. 2002. A rapid hierarchical rendering technique for translucent materials. *ACM Transactions on Graphics 21*(3), 576–81.

Jensen, H. W., and N. Christensen. 1995. Optimizing path tracing using noise reduction filters. In *Proceedings of WSCG,* 134–42.

Jensen, H. W., and P. H. Christensen. 1998. Efficient simulation of light transport in scenes with participating media using photon maps. In *SIGGRAPH '98 Conference Proceedings,* Annual Conference Series, 311–20.

Jensen, H. W., J. Arvo, M. Fajardo, P. Hanrahan, D. Mitchell, M. Pharr, and P. Shirley. 2001a. State of the art in Monte Carlo ray tracing for realistic image synthesis. In *SIGGRAPH 2001 Course 29,* Los Angeles.

Jensen, H. W., S. R. Marschner, M. Levoy, and P. Hanrahan. 2001b. A practical model for subsurface light transport. In *Proceedings of ACM SIGGRAPH 2001,* Computer Graphics Proceedings, Annual Conference Series, 511–18.

Jensen, H. W., J. Arvo, P. Dutré, A. Keller, A. Owen, M. Pharr, and P. Shirley. 2003. Monte Carlo ray tracing. In *SIGGRAPH 2003 Course,* San Diego.

Jevans, D., and B. Wyvill. 1989. Adaptive voxel subdivision for ray tracing. In *Proceedings of Graphics Interface 1989*, 164–72.

Joe, S., and F.-Y. Kuo. 2008. Constructing Sobol' sequences with better two-dimensional projections. *SIAM J. Sci. Comput. 30*, 2635–54.

Johnson, G. M., and M. D. Fairchild. 1999. Full spectral color calculations in realistic image synthesis. *IEEE Computer Graphics and Applications 19*(4), 47–53.

Johnson, M. K., F. Cole, A. Raj, and E. H. Adelson. 2011. Microgeometry capture using an elastomeric sensor. *ACM Transactions on Graphics (Proceedings of SIGGRAPH 2011) 30*(4), 46:1–46:8.

Johnstone, M. S., and P. R. Wilson. 1999. The memory fragmentation problem: solved? *ACM SIGPLAN Notices 34*(3), 26–36.

Jones, T. 2005. Efficient generation of Poisson-disk sampling patterns. *Journal of Graphics Tools 11*(2), 27–36.

Judd, D. B., D. L. MacAdam, and G. Wyszecki. 1964. Spectral distribution of typical daylight as a function of correlated color temperature. *Journal of the Optical Society of America 54*(8), 1031–40.

Kainz, F., R. Bogart, and D. Hess. 2004. In R. Fernando (Ed.), *GPU Gems*. Reading, Massachusetts: Addison-Wesley, 425–44.

Kajiya, J. T. 1982. Ray tracing parametric patches. In *Computer Graphics (SIGGRAPH 1982 Conference Proceedings),* 245–54.

Kajiya, J. T. 1983. New techniques for ray tracing procedurally defined objects. In *Computer Graphics (Proceedings of SIGGRAPH '83), 17,* 91–102.

Kajiya, J. T. 1985. Anisotropic reflection models. *Computer Graphics (Proceedings of SIG-GRAPH '85), 19,* 15–21.

Kajiya, J. T. 1986. The rendering equation. In *Computer Graphics (SIGGRAPH '86 Proceedings), 20,* 143–50.

Kajiya, J. T., and T. L. Kay. 1989. Rendering fur with three dimensional textures. *Computer Graphics (Proceedings of SIGGRAPH '89), 23,* 271–80.

Kajiya, J., and M. Ullner. 1981. Filtering high quality text for display on raster scan devices. In *Computer Graphics (Proceedings of SIGGRAPH '81),* 7–15.

Kajiya, J. T., and B. P. Von Herzen. 1984. Ray tracing volume densities. In *Computer Graphics (Proceedings of SIGGRAPH '84),* Volume 18, 165–74.

Kalantari, N. K., S. Bako, and P. Sen. 2015. A machine learning approach for filtering Monte Carlo noise. *ACM Transactions on Graphics (Proceedings of SIGGRAPH 2015) 34*(4), 122:1– 122:12.

Kalantari, N. K., and P. Sen. 2013. Removing the noise in Monte Carlo rendering with general image denoising algorithms. *Computer Graphics Forum (Proceedings of Eurographics 2013) 32*(2), 93–102.

Kalos, M. H., and P. A. Whitlock. 1986. *Monte Carlo Methods: Volume I: Basics*. New York: Wiley.

Kalra, D., and A. H. Barr. 1989. Guaranteed ray intersections with implicit surfaces. In *Computer Graphics (Proceedings of SIGGRAPH '89),* Volume 23, 297–306.

Kammaje, R., and B. Mora. 2007. A study of restricted BSP trees for ray tracing. In *IEEE Symposium on Interactive Ray Tracing,* 55–62.

Kaplanyan, A. S., and C. Dachsbacher. 2013a. Adaptive progressive photon mapping. *ACM Transactions on Graphics 32*(2), 16:1–16:13.

Kaplanyan, A. S., and C. Dachsbacher. 2013b. Path space regularization for holistic and robust light transport. *Computer Graphics Forum (Proceedings of Eurographics 2013) 32*(2), 63–72.

Kaplanyan, A. S., J. Hanika, and C. Dachsbacher. 2014. The natural-constraint representation of the path space for efficient light transport simulation. *ACM Transactions on Graphics (Proceedings of SIGGRAPH 2014) 33*(4), 102:1–102:13.

Kaplan, M. R. 1985. The uses of spatial coherence in ray tracing. In *ACM SIGGRAPH Course Notes 11*.

Karras, T., and T. Aila. 2013. Fast parallel construction of high-quality bounding volume hierarchies. In *Proceedings of High Performance Graphics 2013*, 89–99.

Karrenberg, R., D. Rubinstein, P. Slusallek, and S. Hack. 2010. AnySL: efficient and portable shading for ray tracing. In *Proceedings of High Performance Graphics 2010*, 97–105.

Kay, D. S., and D. P. Greenberg. 1979. Transparency for computer synthesized images. In *Computer Graphics (SIGGRAPH '79 Proceedings),* Volume 13, 158–64.

Kay, T., and J. Kajiya. 1986. Ray tracing complex scenes. In *Computer Graphics (SIGGRAPH '86 Proceedings),* Volume 20, 269–78.

Kelemen, C., L. Szirmay-Kalos, G. Antal, and F. Csonka. 2002. A simple and robust mutation strategy for the Metropolis light transport algorithm. *Computer Graphics Forum 21*(3), 531– 40.

Keller, A. 1996. Quasi-Monte Carlo radiosity. In X. Pueyo and P. Schröder (Eds.), *Eurographics Rendering Workshop 1996,* 101–10.

Keller, A. 1997. Instant radiosity. In *Proceedings of SIGGRAPH '97,* Computer Graphics Proceedings, Annual Conference Series, Los Angeles, 49–56.

Keller, A. 1998. Quasi-Monte Carlo methods for photorealistic image synthesis. Ph.D. thesis, Shaker Verlag Aachen.

Keller, A. 2001. Strictly deterministic sampling methods in computer graphics. *mental images Technical Report.* Also in *SIGGRAPH 2003 Monte Carlo Course Notes.*

Keller, A. 2004. Stratification by rank-1 lattices. *Monte Carlo and Quasi-Monte Carlo Methods 2002*. Berlin: Springer-Verlag.

Keller, A. 2006. Myths of computer graphics. In *Monte Carlo and Quasi-Monte Carlo Methods 2004,* Berlin: Springer-Verlag, 217–43.

Keller, A. 2012. Quasi-Monte Carlo image synthesis in a nutshell. In *Monte Carlo and Quasi-Monte Carlo Methods 2012,* Berlin: Springer-Verlag.

Keller, A., and C. Wächter. 2011. Efficient ray tracing without auxiliary acceleration data structure. *High Performance Graphics 2011 Poster*.

Kensler, A., and P. Shirley. 2006. Optimizing ray-triangle intersection via automated search. In *IEEE Symposium on Interactive Ray Tracing,* 33–38.

Kensler, A. 2008. Tree rotations for improving bounding volume hierarchies. In *IEEE Symposium on Interactive Ray Tracing,* 73–76.

Kensler, A., A. Knoll, and P. Shirley. 2008. Better gradient noise. *Technical Report UUSCI-2008-001, SCI Institute, University of Utah*.

Kensler, A. 2013. Correlated multi-jittered sampling. *Pixar Technical Memo 13-01*.

Kettunen, M., M. Manzi, M. Aittala, J. Lehtinen, F. Durand, and M. Zwicker. 2015. Gradientdomain path tracing. *ACM Transactions on Graphics (Proceedings of SIGGRAPH 2015) 34*(4), 123:1–123:13.

Kider Jr., J. T., D. Knowlton, J. Newlin, Y. K. Li, and D. P. Greenberg. 2014. A framework for the experimental comparison of solar and skydome illumination. *ACM Transactions on Graphics (Proceedings of SIGGRAPH Asia 2014) 33*(6), 180:1–180:12.

Kienle, A., and M. Patterson. 1997. Improved solutions of the steady-state and the timeresolved diffusion equations for reflectance from a semi-infinite turbid medium. *Journal of the Optical Society of America A 14*(1), 246–54.

Kim, V. G., Y. Lipman, and T. Funkhouser. 2012. Symmetry-guided texture synthesis and manipulation. *ACM Transactions on Graphics 31*(3), 22:1–22:14.

King, L. V. 1913. On the scattering and absorption of light in gaseous media, with applications to the intensity of sky radiation. *Philosophical Transactions of the Royal Society of London. Series A. Mathematical and Physical Sciences 212,* 375–433.

King, A., K. Kulla, A. Conty, and M. Fajardo. 2013. BSSRDF importance sampling. *SIG-GRAPH 2013 Talks*.

Kirk, D., and J. Arvo. 1988. The ray tracing kernel. In *Proceedings of Ausgraph '88,* 75–82.

Kirk, D. B., and J. Arvo. 1991. Unbiased sampling techniques for image synthesis. *Computer Graphics (SIGGRAPH '91 Proceedings),* Volume 25, 153–56.

Klassen, R. V. 1987. Modeling the effect of the atmosphere on light. *ACM Transactions on Graphics 6*(3), 215–37.

Klimaszewski, K. S., and T. W. Sederberg. 1997. Faster ray tracing using adaptive grids. *IEEE Computer Graphics and Applications 17*(1), 42–51.

Knaus, C., and M. Zwicker. 2011. Progressive photon mapping: a probabilistic approach. *ACM Transactions on Graphics 30*(3), 25:1–25:13.

Kniep, S., S. Häring, and M. Magnor. 2009. Efficient and accurate rendering of complex light sources. *Computer Graphics Forum (Proceedings of the 2009 Eurographics Symposium on Rendering) 28*(4), 1073–81.

Knoll, A., Y. Hijazi, C. D. Hansen, I. Wald, and H. Hagen. 2009. Fast ray tracing of arbitrary implicit surfaces with interval and affine arithmetic. *Computer Graphics Forum 28*(1), 26–40.

Knuth, D. E. 1984. Literate programming. *The Computer Journal 27,* 97–111. Reprinted in D. E. Knuth, *Literate Programming,* Stanford Center for the Study of Language and Information, 1992.

Knuth, D. E. 1986. *MetaFont: The Program*. Reading, Massachusetts: Addison-Wesley.

Knuth, D. E. 1993a. *TEX: The Program*. Reading, Massachusetts: Addison-Wesley.

Knuth, D. E. 1993b. *The Stanford GraphBase*. New York: ACM Press and Addison-Wesley.

Kolb, C., D. Mitchell, and P. Hanrahan. 1995. A realistic camera model for computer graphics. *SIGGRAPH '95 Conference Proceedings,* Annual Conference Series, 317–24.

Kollig, T., and A. Keller. 2000. Efficient bidirectional path tracing by randomized quasi-Monte Carlo integration. In *Monte Carlo and Quasi-Monte Carlo Methods 2000,* pp. 290–305. Berlin: Springer-Verlag.

Kollig, T., and A. Keller. 2002. Efficient multidimensional sampling. *Computer Graphics Forum (Proceedings of Eurographics 2002),* Volume 21, 557–63.

Kontkanen, J., J. Räsänen, and A. Keller. 2004. Irradiance filtering for Monte Carlo ray tracing. *Monte Carlo and Quasi-Monte Carlo Methods*, 259–72.

Kopta, D., T. Ize, J. Spjut, E. Brunvand, A. Davis, and A. Kensler. 2012. Fast, effective BVH updates for animated scenes. In *Proceedings of the ACM SIGGRAPH Symposium on Interactive 3D Graphics and Games*, 197–204.

Křivánek, J., P. Gautron, S. Pattanaik, and K. Bouatouch. 2005. Radiance caching for efficient global illumination computation. *IEEE Transactions on Visualization and Computer Graphics 11*(5), 550–61.

Kulla, C., and M. Fajardo. 2012. Importance sampling techniques for path tracing in participating media. *Computer Graphics Forum (Proceedings of the 2012 Eurographics Symposium on Rendering) 31*(4), 1519–28.

Kurt, M., L. Szirmay-Kalos, and J. Křivánek. 2010. An anisotropic BRDF model for fitting and Monte Carlo rendering. *SIGGRAPH Computer Graphics 44*(1), 3:1–3:15.

Lacewell, D., B. Burley, S. Boulos, and P. Shirley. 2008. Raytracing prefiltered occlusion for aggregate geometry. In *IEEE Symposium on Interactive Ray Tracing,* 19–26.

Lafortune, E. 1996. Mathematical models and Monte Carlo algorithms for physically based rendering. Ph.D. thesis, Katholieke Universiteit Leuven.

Lafortune, E., and Y. Willems. 1994. A theoretical framework for physically based rendering. *Computer Graphics Forum 13*(2), 97–107.

Lafortune, E. P., and Y. D. Willems. 1996. Rendering participating media with bidirectional path tracing. In *Eurographics Rendering Workshop 1996,* 91–100.

Lagae, A., and G. Drettakis. 2011. Filtering solid Gabor noise. *ACM Transactions on Graphics (Proceedings of ACM SIGGRAPH 2011) 30*(4), 51:1–51:6.

Lagae, A., and P. Dutré. 2005. An efficient ray-quadrilateral intersection test. *Journal of Graphics Tools 10*(4), 23–32.

Lagae, A., and P. Dutré. 2008a. Compact, fast, and robust grids for ray tracing. In *Computer Graphics Forum (Proceedings of the 2008 Eurographics Symposium on Rendering) 27*(4), 1235– 1244.

Lagae, A., and P. Dutré. 2008b. Accelerating ray tracing using constrained tetrahedralizations. In *Computer Graphics Forum (Proceedings of the 2008 Eurographics Symposium on Rendering) 27*(4), 1303–12.

Lagae, E., and P. Dutré. 2008c. A comparison of methods for generating Poisson disk distributions. *Computer Graphics Forum 27*(1), 114–29.

Lagae, A., S. Lefebvre, G. Drettakis, and P. Dutré. 2009. Procedural noise using sparse Gabor convolution. *ACM Transactions on Graphics (Proceedings of SIGGRAPH 2009) 28*(3), 54:1– 54:10.

Lagae, A., S. Lefebvre, R. Cook, T. DeRose, G. Drettakis, D. S. Ebert, J. P. Lewis, K. Perlin, and M. Zwicker. 2010. A survey of procedural noise functions. *Computer Graphics Forum 29*(8), 2579–2600.

Laine, S. 2010. Restart trail for stackless BVH traversal. In *Proceedings of High Performance Graphics 2010*, 107–11.

Lam, M. S., E. E. Rothberg, and M. E. Wolf. 1991. The cache performance and optimizations of blocked algorithms. In *Proceedings of the Fourth International Conference on Architectural Support for Programming Languages and Operating Systems (ASPLOS-IV),* Palo Alto, California.

Lambert, J. H. 1760. *Photometry, or, On the Measure and Gradations of Light, Colors, and Shade*. The Illuminating Engineering Society of North America. Translated by David L. DiLaura in 2001.

Lang, S. 1986. *An Introduction to Linear Algebra*. New York: Springer-Verlag.

Lansdale, R. C. 1991. Texture mapping and resampling for computer graphics. M.S. thesis, Department of Electrical Engineering, University of Toronto.

Larson, G. W., and R. A. Shakespeare. 1998. *Rendering with Radiance: The Art and Science of Lighting Visualization*. San Francisco: Morgan Kaufmann.

Lauterbach, C., M. Garland, S. Sengupta, D. Luebke, and D. Manocha. 2009. Fast BVH construction on GPUs. *Computer Graphics Forum (Eurographics 2009 Conference Proceedings) 28*(2), 422–30.

Lawrence, J., S. Rusinkiewicz, and R. Ramamoorthi. 2004. Efficient BRDF importance sampling using a factored representation. *ACM Transactions on Graphics (Proceedings of SIGGRAPH 2004) 23*(3), 496–505.

Lawrence, J., S. Rusinkiewicz, and R. Ramamoorthi. 2005. Adaptive numerical cumulative distribution functions for efficient importance sampling. *Rendering Techniques 2005: 16th Eurographics Workshop on Rendering,* 11–20.

L'Ecuyer, P., and R Simard. 2007. TestU01: a C library for empirical testing of random number generators. In *ACM Transactions on Mathemathical Software 33*(4).

Lee, M. E., R. A. Redner, and S. P. Uselton. 1985. Statistically optimized sampling for distributed ray tracing. In *Computer Graphics (Proceedings of SIGGRAPH '85),* Volume 19, 61–67.

Lee, M., and R. Redner. 1990. A note on the use of nonlinear filtering in computer graphics. *IEEE Computer Graphics and Applications 10*(3), 23–29.

Lee, W.-J., Y. Shin, J. Lee, J.-W. Kim, J.-H. Nah, S. Jung, S. Lee, H.-S. Park, and T.-D. Han. 2013. SGRT: a mobile GPU architecture for real-time ray tracing. In *Proceedings of High Performance Graphics 2013*, 109–19.

Lee, W.-J., Y. Shin, S. J. Hwang, S. Kang, J.-J. Yoo, and S. Ryu. 2015. Reorder buffer: an energyefficient multithreading architecture for hardware MIMD ray traversal. In *Proceedings of High Performance Graphics 2015*, 21–32.

Lefebvre, S., S. Hornus, and A. Lasram. 2010. By-example synthesis of architectural textures. *ACM Transactions on Graphics (Proceedings of SIGGRAPH 2010) 29*(4), 84:1–84:8.

Lehtinen, J., T. Aila, J. Chen, S. Laine, and F. Durand. 2011. Temporal light field reconstruction for rendering distribution effects. *ACM SIGGRAPH 2011 Papers*. 55:1–55:12.

Lehtinen, J., T. Aila, S. Laine, and F. Durand. 2012. Reconstructing the indirect light field for global illumination. *ACM Transactions on Graphics 31*(4). 51:1–51:10.

Lehtinen, J., T. Karras, S. Laine, M. Aittala, F. Durand, and T. Aila. 2013. Gradient-domain Metropolis light transport. *ACM Transactions on Graphics (Proceedings of SIGGRAPH 2013) 32*(4), 95:1–95:12.

Lehtonen, J., J. Parkkinen, and T. Jaaskelainen. 2006. Optimal sampling of color spectra. *Journal of the Optical Society of America A 23*(13), 2983–88.

Lessig, C., M. Desbrun, and E. Fiume. 2014. A constructive theory of sampling for image synthesis using reproducing kernel bases. *ACM Transactions on Graphics (Proceedings of SIGGRAPH 2014) 33*(4), 55:1–55:14.

Levine, J. R., T. Mason, and D. Brown. 1992. *lex & yacc*. Sebastopol, California: O'Reilly & Associates.

Levoy, M. 1988. Display of surfaces from volume data. *IEEE Computer Graphics and Applications 8*(3), 29–37.

Levoy, M. 1990a. Efficient ray tracing of volume data. *ACM Transactions on Graphics 9*(3), 245–61.

Levoy, M. 1990b. A hybrid ray tracer for rendering polygon and volume data. *IEEE Computer Graphics and Applications 10*(2), 33–40.

Levoy, M., and P. M. Hanrahan. 1996. Light field rendering. In *Proceedings of SIGGRAPH '96,* Computer Graphics Proceedings, Annual Conference Series, 31–42.

Levoy, M., and T. Whitted. 1985. The use of points as a display primitive. *Technical Report 85-022*. Computer Science Department, University of North Carolina at Chapel Hill.

Lewis, J.-P. 1989. Algorithms for solid noise synthesis. In *Computer Graphics (Proceedings of SIGGRAPH '89),* Volume 23, 263–70.

Li, H., L.-Y. Wei, P. Sander, and C.-W. Fu. 2010. Anisotropic blue noise sampling. *ACM Transactions on Graphics (Proceedings of SIGGRAPH Asia 2010) 29*(6), 167:1–167:12.

Li, K., F. Pellacini, and K. Torrance. 2005. A hybrid Monte Carlo method for accurate and efficient subsurface scattering. In *Rendering Techniques (Proceedings of the 2005 Eurographics Symposium on Rendering)*, 283–90.

Liu, J. S. 2001. *Monte Carlo Strategies in Scientific Computing*. New York: Springer-Verlag.

Logie, J. R., and J. W. Patterson. 1994. Inverse displacement mapping in the general case. *Computer Graphics Forum 14*(5), 261–73.

Lokovic, T., and E. Veach. 2000. Deep shadow maps. In *Proceedings of ACM SIGGRAPH 2000,* Computer Graphics Proceedings, Annual Conference Series, 385–92.

Lommel, E. 1889. Die Photometrie der diffusen Zurückwerfung. Annalen der Physik 36, 473–502.

Loop, C. 1987. Smooth subdivision surfaces based on triangles. M.S. thesis, University of Utah.

Lu, H., R. Pacanowski, and X. Granier. 2013. Second-order approximation for variance reduction in multiple importance sampling. *Computer Graphics Forum 32*(7), 131–36.

Lu, H., R. Pacanowski, and X. Granier. 2015. Position-dependent importance sampling of light field luminaires. *IEEE Transactions on Visualization and Computer Graphics 21*(2), 241– 51.

Lukaszewski, A. 2001. Exploiting coherence of shadow rays. In *AFRIGRAPH 2001,* 147–50. ACM SIGGRAPH.

MacDonald, J. D., and K. S. Booth. 1990. Heuristics for ray tracing using space subdivision. *The Visual Computer 6*(3), 153–66.

Machiraju, R., and R. Yagel. 1996. Reconstruction error characterization and control: a sampling theory approach. *IEEE Transactions on Visualization and Computer Graphics 2*(4).

MacKay, D. 2003. *Information Theory, Inference, and Learning Algorithms*. Cambridge: Cambridge University Press.

Malacara, D. 2002. *Color Vision and Colorimetry: Theory and Applications*. SPIE—The International Society for Optical Engineering.

Mann, S., N. Litke, and T. DeRose. 1997. A coordinate free geometry ADT. Research Report CS-97-15, Computer Science Department, University of Waterloo.

Manson, J., and S. Schaefer. 2013. Cardinality-constrained texture filtering. *ACM Transactions on Graphics (Proceedings of SIGGRAPH 2013) 32*(4), 140:1–140:8.

Manson, J., and S. Schaefer. 2014. Bilinear accelerated filter approximation. *Computer Graphics Forum (Proceedings of the 2014 Eurographics Symposium on Rendering) 33*(4), 33–40.

Mansson, E., J. Munkberg, and T. Akenine-Möller. 2007. Deep coherent ray tracing. In *Proceedings of IEEE Symposium on Interactive Ray Tracing,* 79–85.

Manzi, M., M. Kettunen, M. Aittala, J. Lehtinen, F. Durand, and M. Zwicker. 2015. Gradientdomain bidirectional path tracing. *Eurographics Symposium on Rendering—Experimental Ideas & Implementations*.

Manzi, M., F. Rousselle, M. Kettunen, J. Lehtinen, and M. Zwicker. 2014. Improved sampling for gradient-domain Metropolis light transport. *ACM Transactions on Graphics (Proceedings of SIGGRAPH Asia 2014) 33*(6), 178:1–178:12.

Marques, R., C. Bouville, M. Ribardiere, L. P. Santos, and K. Bouatouch. 2013. Spherical ` Fibonacci point sets for illumination integrals. *Computer Graphics Forum (Proceedings of the 2013 Eurographics Symposium on Rendering) 32*(4), 134–43.

Marschner, S. 1998. Inverse rendering for computer graphics. Ph.D. thesis, Cornell University.

Marschner, S. R., H. W. Jensen, M. Cammarano, S. Worley, and P. Hanrahan. 2003. Light scattering from human hair fibers. *ACM Transactions on Graphics 22*(3), 780–91.

Marschner, S. R., and R. J. Lobb. 1994. An evaluation of reconstruction filters for volume rendering. In *Proceedings of Visualization '94,* Washington, D.C., 100–07.

Marschner, S., S. Westin, A. Arbree, and J. Moon. 2005. Measuring and modeling the appearance of finished wood. In *ACM Transactions on Graphics (Proceedings of SIGGRAPH 2005) 24*(3), 727–34.

Martin, W., E. Cohen, R. Fish, and P. S. Shirley. 2000. Practical ray tracing of trimmed NURBS surfaces. *Journal of Graphics Tools 5*(1), 27–52.

Mas, A., I. Martín, and G. Patow. 2008. Compression and importance sampling of near-field light sources. *Computer Graphics Forum 27*(8), 2013–27.

Matusik, W., H. Pfister, M. Brand, and L. McMillan. 2003a. Efficient isotropic BRDF measurement. In *Proceedings of the 14th Eurographics Workshop on Rendering*, 241–47.

Matusik, W., H. Pfister, M. Brand, and L. McMillan. 2003b. A data-driven reflectance model. *ACM Transactions on Graphics (Proceedings of SIGGRAPH 2003) 22*(3), 759–69.

Max, N. L. 1986. Atmospheric illumination and shadows. In *Computer Graphics (Proceedings of SIGGRAPH '86),* Volume 20, 117–24.

Max, N. L. 1988. Horizon mapping: shadows for bump-mapped surfaces. *The Visual Computer 4*(2), 109–17.

Max, N. L. 1995. Optical models for direct volume rendering. *IEEE Transactions on Visualization and Computer Graphics 1*(2), 99–108.

McCluney, W. R. 1994. *Introduction to Radiometry and Photometry*. Boston: Artech House.

McCombe, J. 2013. Low power consumption ray tracing. *SIGGRAPH 2013 Course: Ray Tracing Is the Future and Ever Will Be*.

McCormack, J., R. Perry, K. I. Farkas, and N. P. Jouppi. 1999. Feline: fast elliptical lines for anisotropic texture mapping. In *Proceedings of SIGGRAPH '99,* Computer Graphics Proceedings, Annual Conference Series, Los Angeles, 243–250.

Meijering, E. 2002. A chronology of interpolation: from ancient astronomy to modern signal and image processing. In *Proceedings of the IEEE 90*(3), 319–42.

Meijering, E. H. W., W. J. Niessen, J. P. W. Pluim, and M. A. Viergever. 1999. Quantitative comparison of sinc-approximating kernels for medical image interpolation. In C. Taylor and A. Colchester (Eds.), *Medical Image Computing and Computer-Assisted Intervention—MICCAI 1999,* 210–17. Berlin: Springer-Verlag.

Meng, J., F. Simon, J. Hanika, and C. Dachsbacher. 2015. Physically meaningful rendering using tristimulus colours. *Computer Graphics Forum (Proceedings of the 2015 Eurographics Symposium on Rendering) 34*(4), 31–40.

Metropolis, N., A. Rosenbluth, M. Rosenbluth, A. Teller, and E. Teller. 1953. Equation of state calculations by fast computing machines. *Journal of Chemical Physics 21*(6), 1087–92.

Meyer, G. W., and D. P. Greenberg. 1980. Perceptual color spaces for computer graphics. In *Computer Graphics (Proceedings of SIGGRAPH '80),*Volume 14, Seattle, Washington, 254–261.

Meyer, G. W., H. E. Rushmeier, M. F. Cohen, D. P. Greenberg, and K. E. Torrance. 1986. An experimental evaluation of computer graphics imagery. *ACM Transactions on Graphics 5*(1), 30–50.
Mikkelsen, M. 2008. Simulation of wrinkled surfaces revisited. M.S. thesis, University of Copenhagen.

Miller, G. S., and C. R. Hoffman. 1984. Illumination and reflection maps: simulated objects in simulated and real environments. *Course Notes for Advanced Computer Graphics Animation, SIGGRAPH '84.*

Mitchell, D. P. 1987. Generating antialiased images at low sampling densities. *Computer Graphics (SIGGRAPH '87 Proceedings),* Volume 21, 65–72.

Mitchell, D. P. 1990. Robust ray intersection with interval arithmetic. In *Proceedings of Graphics Interface 1990*, 68–74.

Mitchell, D. P. 1991. Spectrally optimal sampling for distributed ray tracing. *Computer Graphics (SIGGRAPH '91 Proceedings),* Volume 25, 157–64.

Mitchell, D. P. 1992. Ray tracing and irregularities of distribution. In *Third Eurographics Workshop on Rendering,* Bristol, United Kingdom, 61–69.

Mitchell, D. P. 1996b. Consequences of stratified sampling in graphics. In *Proceedings of SIGGRAPH '96,* Computer Graphics Proceedings, Annual Conference Series, New Orleans, Louisiana, 277–80.

Mitchell, D. P., and P. Hanrahan. 1992. Illumination from curved reflectors. In *Computer Graphics (Proceedings of SIGGRAPH '92),* Volume 26, 283–91.

Mitchell, D. P., and A. N. Netravali. 1988. Reconstruction filters in computer graphics. *Computer Graphics (SIGGRAPH '88 Proceedings),* Volume 22, 221–28.

Möller, T., R. Machiraju, K. Mueller, and R. Yagel. 1997. Evaluation and design of filters using a Taylor series expansion. *IEEE Transactions on Visualization and Computer Graphics 3*(2), 184–99.

Möller, T., and B. Trumbore. 1997. Fast, minimum storage ray–triangle intersection. *Journal of Graphics Tools 2*(1), 21–28.

Moon, B., Y. Byun, T.-J. Kim, P. Claudio, H.-S. Kim, Y.-J. Ban, S. W. Nam, and S.-E. Yoon. 2010. Cache-oblivious ray reordering. *ACM Transactions on Graphics 29*(3), 28:1–28:10.

Moon, B., N. Carr, and S.-E. Yoon. 2014. Adaptive rendering based on weighted local regression. *ACM Transactions on Graphics 33*(5), 170:1–170:14.

Moon, J., and S. Marschner. 2006. Simulating multiple scattering in hair using a photon mapping approach. *ACM Transactions on Graphics (Proceedings of SIGGRAPH 2006) 25*(3), 1067–74.

Moon, J., B. Walter, and S. Marschner. 2007. Rendering discrete random media using precomputed scattering solutions. *Rendering Techniques 2007: 18th Eurographics Workshop on Rendering,* 231–42.

Moon, J., B. Walter, and S. Marschner. 2008. Efficient multiple scattering in hair using spherical harmonics. *ACM Transactions on Graphics (Proceedings of SIGGRAPH 2008) 27*(3), 31:1–31:7.

Moon, P., and D. E. Spencer. 1936. *The Scientific Basis of Illuminating Engineering*. New York: McGraw-Hill.

Moon, P., and D. E. Spencer 1948. *Lighting Design*. Reading, Masschusetts: Addison-Wesley.

Moore, R. E. 1966. *Interval Analysis*. Englewood Cliffs, New Jersey: Prentice Hall.

Mora, B. 2011. Naive ray-tracing: A divide-and-conquer approach. *ACM Transactions on Graphics 30*(5), 117:1–117:12.

Moravec, H. 1981. 3D graphics and the wave theory. In *Computer Graphics,* Volume 15, 289–96.

Morley, R. K., S. Boulos, J. Johnson, D. Edwards, P. Shirley, M. Ashikhmin, and S. Premoze. 2006. Image synthesis using adjoint photons. In *Proceedings of Graphics Interface 2006*, 179– 86.

Motwani, R., and P. Raghavan. 1995. *Randomized Algorithms*. Cambridge, U.K.: Cambridge University Press.

Moulin, M., N. Billen, P. Dutré. 2015. Efficient visibility heuristics for kd-trees using the RTSAH. *Eurographics Symposium on Rendering–Experimental Ideas & Implementations*.

Moulton, J. 1990. Diffusion modeling of picosecond laser pulse propagation in turbid media. Master's thesis, McMaster University.

Müller, K., T. Techmann, and D. Fellner. 2003. Adaptive ray tracing of subdivision surfaces. *Computer Graphics Forum 22*(3), 553–62.

Müller, G., J. Meseth, M. Sattler, R. Sarlette, and R. Klein. 2005. Acquisition, synthesis and rendering of bidirectional texture functions. *Computer Graphics Forum (Eurographics State of the Art Report) 24*(1), 83–109.

Munkberg, J., K. Vaidyanathan, J. Hasselgren, P. Clarberg, and T. Akenine-Moller. 2014. ¨ Layered reconstruction for defocus and motion blur. *Computer Graphics Forum 33*, 81–92.

Musbach, A., G. W. Meyer, F. Reitich, and S. H. Oh. 2013. Full wave modelling of light propagation and reflection. *Computer Graphics Forum 32*(6), 24–37.

Museth, K. 2013. VDB: high-resolution sparse volumes with dynamic topology. *ACM Transactions on Graphics 32*(3), 27:1–27:22.

Musgrave, K. 1992. A panoramic virtual screen for ray tracing. In D. Kirk (Ed.), *Graphics Gems III,* 288–94. San Diego: Academic Press.

Nabata, K., K. Iwasaki, Y. Dobashi, and T. Nishita. 2013. Efficient divide-and-conquer ray tracing using ray sampling. In *Proceedings of High Performance Graphics 2013*, 129–35.

Nah, J.-H., J.-S. Park, C. Park, J.-W. Kim, Y.-H. Jung, W.-C. Park, and T.-D. Han. 2011. T&I engine: traversal and intersection engine for hardware accelerated ray tracing. *ACM Transactions on Graphics (Proceedings of SIGGRAPH Asia 2011) 30*(6), 160:1–160:10.

Nakamaru, K., and Y. Ohno. 2002. Ray tracing for curves primitive. In *Journal of WSCG (WSCG 2002 Proceedings) 10*, 311–16.

Narasimhan, S., M. Gupta, C. Donner, R. Ramamoorthi, S. Nayar, and H. W. Jensen. 2006. Acquiring scattering properties of participating media by dilution. *ACM Transactions on Graphics 25*(3), 1003–12.

Nayar, S. K., K. Ikeuchi, and T. Kanade. 1991. Surface reflection: physical and geometrical perspectives. *IEEE Transactions on Pattern Analysis and Machine Intelligence 17*(7), 611–34.

Naylor, B. 1993. Constructing good partition trees. In *Proceedings of Graphics Interface 1993*, 181–91.

Neyret, F. 1996. Synthesizing verdant landscapes using volumetric textures. In *Eurographics Rendering Workshop 1996,* 215–24.

Neyret, F. 1998. Modeling, animating, and rendering complex scenes using volumetric textures. *IEEE Transactions on Visualization and Computer Graphics 4*(1), 55–70.

Nicodemus, F., J. Richmond, J. Hsia, I. Ginsburg, and T. Limperis. 1977. *Geometrical Considerations and Nomenclature for Reflectance*. NBS Monograph 160, Washington, D.C.: National Bureau of Standards, U.S. Department of Commerce.

Niederreiter, H. 1992. *Random Number Generation and Quasi–Monte Carlo Methods*. Philadelphia: Society for Industrial and Applied Mathematics.

Nishita, T., and E. Nakamae. 1985. Continuous tone representation of three-dimensional objects taking account of shadows and interreflection. *SIGGRAPH Computer Graphics 19*(3), 23–30.

Nishita, T., and E. Nakamae. 1986. Continuous tone representation of three-dimensional objects illuminated by sky light. In *Computer Graphics (Proceedings of SIGGRAPH '86),* Volume 20, 125–32.

Nishita, T., Y. Miyawaki, and E. Nakamae. 1987. A shading model for atmospheric scattering considering luminous intensity distribution of light sources. In *Computer Graphics (Proceedings of SIGGRAPH '87),* Volume 21, 303–10.

Ngan, A., F. Durand, and W. Matusik. 2005. Experimental analysis of BRDF models. *Rendering Techniques 2005: 16th Eurographics Workshop on Rendering,* 117–26.

Ng, R., M. Levoy, M. Bredif., G. Duval, M. Horowitz, and P. Hanrahan. 2005. Light field ´ photography with a hand-held plenoptic camera. *Stanford University Computer Science Technical Report*, CSTR 2005-02.

Norton, A., A. P. Rockwood, and P. T. Skolmoski. 1982. Clamping: a method of antialiasing textured surfaces by bandwidth limiting in object space. In *Computer Graphics (Proceedings of SIGGRAPH '82),* Volume 16, 1–8.

Novak, J., A. Selle, and W. Jarosz. 2014. Residual ratio tracking for estimating attenuation ´ in participating media. *ACM Transactions on Graphics (Proceedings of SIGGRAPH Asia 2014) 33*(6), 179:1–179:11.

O'Neill, M. 2014. PCG: A family of simple fast space-efficient statistically good algorithms for random number generation. Unpublished manuscript. *http://www.pcg-random.org/paper .html*.

Ogaki, S., and Y. Tokuyoshi. 2011. Direct ray tracing of Phong tessellation. *Computer Graphics Forum (Proceedings of the 2011 Eurographics Symposium on Rendering) 30*(4), 1337–44.

Ohmer, S. 1997. Ray Tracers: Blue Sky Studios. *Animation World Network*, *http://www.awn .com/animationworld/ray-tracers-blue-sky-studios*.

Olano, M., and D. Baker. 2010. LEAN mapping. In *Proceedings of the 2010 ACM SIGGRAPH symposium on Interactive 3D Graphics and Games*, 181–88.

OpenMP Architecture Review Board. 2013. OpenMP Application Program Interface. *http:// www.openmp.org/mp-documents/OpenMP4.0.0.pdf*.

Ooi, B. C., K. McDonell, and R. Sacks-Davis. 1987. Spatial kd-tree: a data structure for geographic databases. In *Proceedings of the IEEE COMPSAC Conference*.

Oren, M., and S. K. Nayar. 1994. Generalization of Lambert's reflectance model. In *Proceedings of SIGGRAPH '94, Computer Graphics Proceedings, Annual Conference Series,* 239–46. New York: ACM Press.

Ou, J., and F Pellacini. 2010. SafeGI: type checking to improve correctness in rendering system implementation. *Computer Graphics Forum (Proceedings of the 2010 Eurographics Symposium on Rendering) 29*(4), 1267–77.

Ou, J., F. Xie, P. Krishnamachari, and F. Pellacini. 2012. ISHair: importance sampling for hair scattering. *Computer Graphics Forum (Proceedings of the 2012 Eurographics Symposium on Rendering) 31*(4), 1537–45.

Overbeck, R., C. Donner, and R. Ramamoorthi. 2009. Adaptive wavelet rendering. *ACM Transactions on Graphics (Proceedings of ACM SIGGRAPH Asia 2009) 28*(5), 140:1–140:12.

Owen, A. B. 1998. Latin supercube sampling for very high-dimensional simulations. *Modeling and Computer Simulation 8*(1), 71–102.

Pacanowski, R., O. Salazar-Celis, C. Schlick, X. Granier, P. Poulin, and A. Cuyt. 2012. Rational BRDF. *IEEE Transactions on Visualization and Computer Graphics 18*(11), 1824–35.

Pajot, A., L. Barthe, M. Paulin, and P. Poulin. 2011. Representativity for robust and adaptive multiple importance sampling. *IEEE Transactions on Visualization and Computer Graphics 17*(8), 1108–21.

Pantaleoni, J., L. Fascione, M. Hill, and T. Aila. 2010. PantaRay: fast ray-traced occlusion caching of massive scenes. *ACM Transactions on Graphics (Proceedings of SIGGRAPH 2010) 29*(4), 37:1–37:10.

Pantaleoni, J., and D. Luebke. 2010. HLBVH: hierarchical LBVH construction for real-time ray tracing of dynamic geometry. In *Proceedings of the Conference on High Performance Graphics 2010*, 87–95.

Papas, M., K. de Mesa, and H. W. Jensen. 2014. A physically-pased BSDF for modeling the appearance of paper. *Computer Graphics Forum (Proceedings of the 2014 Eurographics Symposium on Rendering) 33*(4), 133–42.

Parker, S., S. Boulos, J. Bigler, and A. Robison. 2007. RTSL: a ray tracing shading language. In *Proceedings of IEEE Symposium on Interactive Ray Tracing*.

Parker, S. G., J. Bigler, A. Dietrich, H. Friedrich, J. Hoberock, D. Luebke, D. McAllister, M. McGuire, K. Morley, A. Robison, and M. Stich. 2010. OptiX: a general purpose ray tracing engine. *ACM Transactions on Graphics (Proceedings of SIGGRAPH 2010) 29*(4), 66:1–66:13.

Parker, S., W. Martin, P.-P. J. Sloan, P. S. Shirley, B. Smits, and C. Hansen. 1999. Interactive ray tracing. In *1999 ACM Symposium on Interactive 3D Graphics,* 119–26.

Patney, A., M. S. Ebeida, and J. D. Owens. 2009. Parallel view-dependent tessellation of Catmull–Clark subdivision surfaces. In *Proceedings of High Performance Graphics 2009*, 99– 108.

Pattanaik, S. N., and S. P. Mudur. 1995. Adjoint equations and random walks for illumination computation. *ACM Transactions on Graphics 14*(1), 77–102.

Patterson, D., and J. Hennessy. 2006. *Computer Architecture: A Quantitative Approach*. San Francisco: Morgan Kaufmann.

Patterson, J. W., S. G. Hoggar, and J. R. Logie. 1991. Inverse displacement mapping. *Computer Graphics Forum 10*(2), 129–39.

Pauly, M. 1999. Robust Monte Carlo methods for photorealistic rendering of volumetric effects. Master's thesis, Universität Kaiserslautern.

Pauly, M., T. Kollig, and A. Keller. 2000. Metropolis light transport for participating media. In *Rendering Techniques 2000: 11th Eurographics Workshop on Rendering,* 11–22.

Peachey, D. R. 1985. Solid texturing of complex surfaces. *Computer Graphics (SIGGRAPH '85 Proceedings),* Volume 19, 279–86.

Peachey, D. R. 1990. Texture on demand. Pixar Technical Memo #217.

Pearce, A. 1991. A recursive shadow voxel cache for ray tracing. In J. Arvo (Ed.), *Graphics Gems II,* 273–74. San Diego: Academic Press.

Peercy, M. S. 1993. Linear color representations for full spectral rendering. *Computer Graphics (SIGGRAPH '93 Proceedings),* Volume 27, 191–98.

Peers, P., K. vom Berge, W. Matusik, R. Ramamoorthi, J. Lawrence, S. Rusinkiewicz, and P. Dutré. 2006. A compact factored representation of heterogeneous subsurface scattering. *ACM Transactions on Graphics 25*(3), 746–53.

Pegoraro, V., and S. Parker. 2009. An analytical solution to single scattering in homogeneous participating media. *Computer Graphics Forum (Proceedings of Eurographics 2009) 28*(2), 329–35.

Pegoraro, V., M. Schott, and S. Parker. 2009. An analytical approach to single scattering for anisotropic media and light distributions. In *Proceedings of Graphics Interface 2009*, 71–77.

Pegoraro, V., C. Brownlee, P. Shirley, and S. Parker. 2008a. Towards interactive global illumination effects via sequential Monte Carlo adaptation. *IEEE Symposium on Interactive Ray Tracing,* 107–14.

Pegoraro, V., M. Schott, and S. G. Parker. 2010. A closed-form solution to single scattering for general phase functions and light distributions. *Computer Graphics Forum (Proceedings of the 2010 Eurographics Symposium on Rendering) 29*(4), 1365–74.

Pegoraro, V., M. Schott, and P. Slusallek. 2011. A mathematical framework for efficient closed-form single scattering. In *Proceedings of Graphics Interface 2011*, 151–58.

Pegoraro, V., I. Wald, and S. Parker. 2008b. Sequential Monte Carlo adaptation in lowanisotropy participating media. *Computer Graphics Forum (Proceedings of the 2008 Eurographics Symposium on Rendering) 27*(4), 1097–1104.

Pekelis, L., and C. Hery. 2014. A statistical framework for comparing importance sampling methods, and an application to rectangular lights. *Pixar Technical Memo 14-01*.

Pekelis, L., C. Hery, R. Villemin, and J. Ling. 2015. A data-driven light scattering model for hair. *Pixar Technical Memo 15-02*.

Perlin, K. 1985a. An image synthesizer. In *Computer Graphics (SIGGRAPH '85 Proceedings),* Volume 19, 287–96.

Perlin, K. 1985b. State of the art in image synthesis. *SIGGRAPH Course Notes 11.*

Perlin, K. 2002. Improving noise. *ACM Transactions on Graphics 21*(3), 681–82.

Perlin, K., and E. M. Hoffert. 1989. Hypertexture. In *Computer Graphics (Proceedings of SIGGRAPH '89),* Volume 23, 253–62.

Pfister, H., M. Zwicker, J. van Baar, and M. Gross. 2000. Surfels: Surface elements as rendering primitives. In *Proceedings of ACM SIGGRAPH 2000,*Computer Graphics Proceedings, Annual Conference Series, 335–42.

Pharr, M., and P. Hanrahan. 1996. Geometry caching for ray-tracing displacement maps. In *Eurographics Rendering Workshop 1996,* 31–40.

Pharr, M., and P. M. Hanrahan. 2000. Monte Carlo evaluation of non-linear scattering equations for subsurface reflection. In *Proceedings of ACM SIGGRAPH 2000,* Computer Graphics Proceedings, Annual Conference Series, 75–84.

Pharr, M., and G. Humphreys. 2004. *Physically Based Rendering: From Theory to Implementation*. San Francisco: Morgan Kaufmann.

Pharr, M., C. Kolb, R. Gershbein, and P. M. Hanrahan. 1997. Rendering complex scenes with memory-coherent ray tracing. In *Proceedings of SIGGRAPH '97,* Computer Graphics Proceedings, Annual Conference Series, 101–08.

Pharr, M., and W. R. Mark. 2012. ispc: a SPMD compiler for high-performance CPU programming. In *Proceedings of Innovative Parallel Computing (InPar)*.

Phong, B.-T. 1975. Illumination for computer generated pictures. *Communications of the ACM 18*(6), 311–17.

Phong, B.-T., and F. C. Crow. 1975. Improved rendition of polygonal models of curved surfaces. In *Proceedings of the 2nd USA–Japan Computer Conference*.

Pilleboue, A., G. Singh, D. Coeurjolly, M. Kazhdan, and V. Ostromoukhov. 2015. Variance analysis for Monte Carlo integration. *ACM Transactions on Graphics (Proceedings of SIG-GRAPH 2015) 34*(4), 124:1–124:14.

Piponi, D. 2012. Lossless decompression and the generation of random samples. *http://blog .sigfpe.com/2012/01/lossless-decompression-and-generation.html*.

Pixar Animation Studios. 2000. The RenderMan Interface. Version 3.2.

Pomraning, G. C., and B. D. Ganapol. 1995. Asymptotically consistent reflection boundary conditions for diffusion theory. In *Annals of Nuclear Energy 22*(12), 787–817.

Popov, S., I. Georgiev, P. Slusallek, and C. Dachsbacher. 2013. Adaptive quantization visibility caching. *Computer Graphics Forum (Proceedings of Eurographics 2013) 32*(2), 399–408.

Popov, S., J. Gunther, H. P. Seidel, and P. Slusallek. 2006. Experinces with streaming construction of SAH kd-trees. In *IEEE Symposium on Interactive Ray Tracing,* 89–94.

Popov, S., R. Dimov, I. Georgiev, and P. Slusallek. 2009. Object partitioning considered harmful: space subdivision for BVHs. In *Proceedings of High Performance Graphics 2009,* 15–22.

Porumbescu, S., B. Budge, L. Feng, and K. Joy. 2005. Shell maps. In *ACM Transactions on Graphics (Proceedings of SIGGRAPH 2005) 24*(3), 626–33.

Potmesil, M., and I. Chakravarty. 1981. A lens and aperture camera model for synthetic image generation. In *Computer Graphics (Proceedings of SIGGRAPH '81),* Volume 15, 297–305.

Potmesil, M., and I. Chakravarty. 1982. Synthetic image generation with a lens and aperture camera model. *ACM Transactions on Graphics 1*(2), 85–108.

Potmesil, M., and I. Chakravarty. 1983. Modeling motion blur in computer-generated images. In *Computer Graphics (Proceedings of SIGGRAPH 83),*Volume 17, Detroit, Michigan, 389–99.

Poulin, P., and A. Fournier. 1990. A model for anisotropic reflection. In *Computer Graphics (Proceedings of SIGGRAPH '90),* Volume 24, 273–82.

Poynton, C. 2002a. Frequently-asked questions about color. *www.poynton.com/ColorFAQ .html*.

Poynton, C. 2002b. Frequently-asked questions about gamma. *www.poynton.com/ GammaFAQ.html*.

Preetham, A. J., P. S. Shirley, and B. E. Smits. 1999. A practical analytic model for daylight. In *Proceedings of SIGGRAPH '99,* Computer Graphics Proceedings, Annual Conference Series, 91–100.

Preisendorfer, R. W. 1965. *Radiative Transfer on Discrete Spaces*. Oxford: Pergamon Press.

Preisendorfer, R. W. 1976. *Hydrologic Optics*. Honolulu, Hawaii: U.S. Department of Commerce, National Oceanic and Atmospheric Administration.

Press, W. H., S. A. Teukolsky, W. T. Vetterling, and B. P. Flannery. 1992. *Numerical Recipes in C: The Art of Scientific Computing* (2nd ed.). Cambridge: Cambridge University Press.

Prusinkiewicz, P. 1986. Graphical applications of L-systems. In *Proceedings of Graphics Interface 1986*, 247–53.

Prusinkiewicz, P., M. James, and R. Mech. 1994. Synthetic topiary. In *Proceedings of SIGGRAPH '94,* Computer Graphics Proceedings, Annual Conference Series, 351–58.

Prusinkiewicz, P., L. Mundermann, R. Karwowski, and B. Lane. 2001. The use of positional ¨ information in the modeling of plants. In *Proceedings of ACM SIGGRAPH 2001,* Computer Graphics Proceedings, Annual Conference Series, 289–300.

Purcell, T. J., I. Buck, W. R. Mark, and P. Hanrahan. 2002. Ray tracing on programmable graphics hardware. *ACM Transactions on Graphics 21*(3), 703–12.

Purcell, T. J., C. Donner, M. Cammarano, H. W. Jensen, and P. Hanrahan. 2003. Photon mapping on programmable graphics hardware. In *Graphics Hardware 2003,* 41–50.

Purgathofer, W. 1987. A statistical mothod for adaptive stochastic sampling. *Computers & Graphics 11*(2), 157–62.

Qin, H., M. Chai, Q. Hou, Z. Ren, and K. Zhou. 2014. Cone tracing for furry object rendering. *IEEE Transactions on Visualization and Computer Graphics 20*(8), 1178–88.

Quilez, I. 2015. Distance estimation. *http://iquilezles.org/www/articles/distance/distance.htm*.

Raab, M., D. Seibert, and A. Keller. 2006. Unbiased global illumination with participating media. *Proc. Monte Carlo and Quasi-Monte Carlo Methods 2006*, 591–605.

Radziszewski, M., K. Boryczko, and W. Alda. 2009. An improved technique for full spectral rendering. *Journal of WSCG 17*(1-3), 9–16.

Ramamoorthi, R., and A. Barr. 1997. Fast construction of accurate quaternion splines. In *Proceedings of SIGGRAPH '97,* Computer Graphics Proceedings, Annual Conference Series, Los Angeles, 287–92.

Ramsey, S. D., K. Potter., and C. Hansen. 2004. Ray bilinear patch intersections. *Journal of Graphics Tools 9*(3), 41–47.

Ramshaw, L. 1987. Blossoming: a connect-the-dots approach to splines. *Digital Systems Research Center Technical Report*.

Reeves, W. T., D. H. Salesin, and R. L. Cook. 1987. Rendering antialiased shadows with depth maps. In *Computer Graphics (Proceedings of SIGGRAPH '87),* Volume 21, 283–91.

Reichert, M. C. 1992. A two-pass radiosity method driven by lights and viewer position. Master's thesis, Cornell University.

Reinert, B., T. Ritschel, H.-P. Seidel, and I. Georgiev. 2015. Projective blue-noise sampling. In *Computer Graphics Forum*.

Reinhard, E., T. Pouli, T. Kunkel, B. Long, A. Ballestad, and G. Damberg. 2012. Calibrated image appearance reproduction. *ACM Transactions on Graphics (Proceedings of SIGGRAPH Asia 2012) 31*(6), 201:1–201:11.

Reinhard, E., G. Ward, P. Debevec, S. Pattanaik, W. Heidrich, and K. Myszkowski. 2010. *High Dynamic Range Imaging: Acquisition, Display, and Image-Based Lighting*. San Francisco: Morgan Kaufmann.

Reshetov, A., A. Soupikov, and J. Hurley. 2005. Multi-level ray tracing algorithm. *ACM Transactions on Graphics (Proceedings of SIGGRAPH 2005) 24*(3), 1176–85.

Reshetov, A. 2007. Faster ray packets–triangle intersection through vertex culling. In *Proceedings of IEEE Symposium on Interactive Ray Tracing,* 105–12.

Reshetov, A. 2009. Morphological antialiasing. In *Proceedings of High Performance Graphics 2009*.

Rogers, D. F., and J. A. Adams. 1990. *Mathematical Elements for Computer Graphics*. New York: McGraw-Hill.

Ross, S. M. 2002. *Introduction to Probability Models* (8th ed.). San Diego: Academic Press.

Roth, S. D. 1982. Ray casting for modeling solids. *Computer Graphics and Image Processing 18,* 109–44.

Roth, S. H., P. Diezi, and M. Gross. 2001. Ray tracing triangular Bezier patches. In ´ *Computer Graphics Forum (Eurographics 2001 Conference Proceedings) 20*(3), 422–30.

Rougeron, G., and B. Péroche. 1997. An adaptive representation of spectral data for reflectance computations. In *Eurographics Rendering Workshop 1997*, 126–38.

Rougeron, G., and B. Péroche. 1998. Color fidelity in computer graphics: a survey. Computer *Graphics Forum 17*(1), 3–16.

Rousselle, F., P. Clarberg, L. Leblank, V. Ostromoukhov, and P. Poulin. 2008. Efficient product sampling using hierarchical thresholding. *The Visual Computer (Proceedings of CGI 2008) 24*(7–9), 465–74.

Rousselle, F., C. Knaus, and M. Zwicker. 2012. Adaptive rendering with non-local means filtering. *ACM Transactions on Graphics 31*(6), 195:1–195:11.

Rousselle, F., M. Manzi, and M. Zwicker. 2013. Robust denoising using feature and color information. *Computer Graphics Forum (Proceedings of Pacific Graphics) 32*(7), 121–30.

Rubin, S. M., and T. Whitted. 1980. A 3-dimensional representation for fast rendering of complex scenes. *Computer Graphics 14*(3), 110–16.

Ruckert, M. 2005. *Understanding MP3*. Wiesbaden, Germany: GWV-Vieweg.

Rushmeier, H. E. 1988. Realistic image synthesis for scenes with radiatively participating media. Ph.D. thesis, Cornell University.

Rushmeier, H. E., and K. E. Torrance. 1987. The zonal method for calculating light intensities in the presence of a participating medium. In *Computer Graphics (Proceedings of SIGGRAPH '87),* Volume 21, 293–302.

Rushmeier, H., C. Patterson, and A. Veerasamy. 1993. Geometric simplification for indirect illumination calculations. In *Proceedings of Graphics Interface 1993*, 227–36.

Rusinkiewicz, S. 1998. A new change of variables for efficient BRDF representation. In *Proceedings of the Eurographics Rendering Workshop,* 11–23.

Rusinkiewicz, S., and M. Levoy. 2000. Qsplat: a multiresolution point rendering system for large meshes. In *Proceedings of ACM SIGGRAPH 2000,* Computer Graphics Proceedings, Annual Conference Series, 343–52.

Sadeghi, I., O. Bisker, J. De Deken, and H. W. Jensen. 2013. A practical microcylinder appearance model for cloth rendering. *ACM Transactions on Graphics 32*(2), 14:1–14:12.

Sadeghi, I., H. Pritchett, H. W. Jensen, and R. Tamstorf. 2010. An artist friendly hair shading system. *ACM Transactions on Graphics (Proceedings of SIGGRAPH 2010) 29*(4), 56:1–56:10.

Salesin, D., J. Stolfi, and L. Guibas. 1989. Epsilon geometry: building robust algorithms from imprecise computations. In *Proceedings of the Fifth Annual Symposium on Computational Geometry (SCG '89)*, 208–17.

Saito, T., and T. Takahashi. 1990. Comprehensible rendering of 3-D shapes. In *Computer Graphics (Proceedings of SIGGRAPH '90),* Volume 24, 197–206.

Sattler, M., R. Sarlette, and R. Klein. 2003. Efficient and realistic visualization of cloth. *Eurographics Symposium on Rendering: 14th Eurographics Workshop on Rendering,* 167–78.

Schaufler, G., and H. W. Jensen. 2000. Ray tracing point sampled geometry. In *Rendering Techniques 2000: 11th Eurographics Workshop on Rendering,* 319–28.

Schilling, A. 1997. Toward real-time photorealistic rendering: challenges and solutions. In *1997 SIGGRAPH/Eurographics Workshop on Graphics Hardware,* 7–16.

Schwarzhaupt, J., H. W. Jensen, and W. Jarosz. 2012. Practical Hessian-based error control for irradiance caching. *ACM Transactions on Graphics (Proceedings of SIGGRAPH Asia) 31*(6), 193:1–193:10.

Schilling, A. 2001. Antialiasing of environment maps. *Computer Graphics Forum 20*(1), 5–11.

Schlick, C. 1993. A customizable reflectance model for everyday rendering. In *Fourth Eurographics Workshop on Rendering,* Paris, France, 73–84.

Schneider, P. J., and D. H. Eberly. 2003. *Geometric Tools for Computer Graphics*. San Francisco: Morgan Kaufmann.

Schröder, K., R. Klein, and A. Zinke. 2011. A volumetric approach to predictive rendering of fabrics. *Computer Graphics Forum (Proceedings of the 2011 Eurographics Symposium on Rendering) 30*(4), 1277–86.

Schuster, A. 1905. Radiation through a foggy atmosphere. *Astrophysical Journal 21*(1), 1–22.

Schwarz, K. 2011. Darts, dice, and coins: sampling from a discrete distribution. *http://www .keithschwarz.com/darts-dice-coins/*.

Schwarzschild, K. 1906. On the equilibrium of the sun's atmosphere (Nachrichten von der Koniglichen Gesellschaft der Wissenschaften zu Gottigen). Göttinger Nachrichten 195, 41-53.

Segovia, B., and M. Ernst. 2010. Memory efficient ray tracing with hierarchical mesh quantization. In *Proceedings of Graphics Interface 2010*, 153–60.

Selle, A. 2015. Walt Disney Animation Studio's Hyperion renderer: engineering global illumination coherence at a production scale. *High Performance Graphics 2015 Hot3D Session*.

Sen, P., B. Chen, G. Garg, S. Marschner, H. Mark, M. Horowitz, and H. P. A. Lensch. 2005. Dual photography. *ACM Transactions on Graphics (Proceedings of SIGGRAPH 2005) 24*(3), 745–55.

Sen, P., and S. Darabi. 2011. Compressive rendering: a rendering application of compressed sensing. *IEEE Transactions on Visualization and Computer Graphics 17*(4), 487–99.

Shade, J., S. J. Gortler, L. W. He, and R. Szeliski. 1998. Layered depth images. In *Proceedings of SIGGRAPH 98,* Computer Graphics Proceedings, Annual Conference Series, 231–42.

Shevtsov, M., A. Soupikov, and A. Kapustin. 2007a. Ray–triangle intersection algorithm for modern CPU architectures. In *Proceedings of GraphiCon 2007,* 33–39.

Shevtsov, M., A. Soupikov, and A. Kapustin. 2007b. Highly parallel fast kd-tree construction for interactive ray tracing of dynamic scenes. In *Computer Graphics Forum (Proceedings of Eurographics 2007) 26*(3), 395–404.

Shinya, M. 1993. Spatial anti-aliasing for animation sequences with spatio-temporal filtering. In *Proceedings of SIGGRAPH '93,*Computer Graphics Proceedings, Annual Conference Series, 289–96.

Shinya, M., T. Takahashi, and S. Naito. 1987. Principles and applications of pencil tracing. In *Computer Graphics (Proceedings of SIGGRAPH '87),* Volume 21, 45–54.

Shirley, P. 1990. Physically based lighting calculations for computer graphics. Ph.D. thesis, Department of Computer Science, University of Illinois, Urbana–Champaign.

Shirley, P. 1991. Discrepancy as a quality measure for sample distributions. *Eurographics '91,* 183–94.

Shirley, P. 1992. Nonuniform random point sets via warping. In D. Kirk (Ed.), *Graphics Gems III,* 80–83. San Diego: Academic Press.

Shirley, P. 2011. Improved code for concentric map. *http://psgraphics.blogspot.com/2011/01/ improved-code-for-concentric-map.html*.

Shirley, P., and K. Chiu. 1997. A low distortion map between disk and square. *Journal of Graphics Tools 2*(3), 45–52.

Shirley, P., and R. K. Morley. 2003. *Realistic Ray Tracing*. Natick, Massachusetts: A. K. Peters.

Shirley, P., B. Wade, P. Hubbard, D. Zareski, B. Walter, and D. P. Greenberg. 1995. Global illumination via density estimation. In *Eurographics Rendering Workshop 1995,* 219–31.

Shirley, P., C. Y. Wang, and K. Zimmerman. 1996. Monte Carlo techniques for direct lighting calculations. *ACM Transactions on Graphics 15*(1), 1–36.

Shoemake, K. 1985. Animating rotation with quaternion curves, *Computer Graphics (SIG-GRAPH '85 Proceedings),* Volume 19, 245–54.

Shoemake, K. 1991. Quaternions and 4x4 matrices. In J. Arvo (Ed.), *Graphics Gems II,* 351–54. San Diego: Academic Press.

Shoemake, K. 1994a. Polar matrix decomposition. In P. Heckbert (Ed.), *Graphics Gems IV,* 207–21. San Diego: Academic Press.

Shoemake, K. 1994b. Euler angle conversion. In P. Heckbert (Ed.), *Graphics Gems IV,* 222–29. San Diego: Academic Press.

Shoemake, K., and T. Duff. 1992. Matrix animation and polar decomposition. In *Proceedings of Graphics Interface 1992*, 258–64.

Sillion, F., and C. Puech. 1994. *Radiosity and Global Illumination*. San Francisco: Morgan Kaufmann.

Simonot, L. 2009. Photometric model of diffuse surfaces described as a distribution of interfaced Lambertian facets *Applied Optics 48*(30), 5793–801.

Sims, K. 1991. Artificial evolution for computer graphics. In *Computer Graphics (Proceedings of SIGGRAPH '91),* Volume 25, 319–28.

Slusallek, P. 1996. Vision—an architecture for physically-based rendering. Ph.D. thesis, University of Erlangen.

Slusallek, P., and H.-P. Seidel. 1995. Vision—an architecture for global illumination calculations. *IEEE Transactions on Visualization and Computer Graphics 1*(1), 77–96.

Slusallek, P., and H.-P. Seidel. 1996. Towards an open rendering kernel for image synthesis. In *Eurographics Rendering Workshop 1996,* 51–60.

Smith, A. R. 1984. Plants, fractals and formal languages. In *Computer Graphics (Proceedings of SIGGRAPH '84),* Volume 18, 1–10.

Smith, A. R. 1995. A pixel is not a little square, a pixel is not a little square, a pixel is not a little square! (and a voxel is not a little cube). *Microsoft Technical Memo 6*.

Smith, B. 1967. Geometrical shadowing of a random rough surface. *IEEE Transactions on Antennas and Propagation 15*(5), 668–71.

Smith, J. O. 2002. Digital audio resampling home page. *www-ccrma.stanford.edu/˜jos/ resample/*.

Smith, W. 2007. *Modern Optical Engineering* (4th ed.). New York: McGraw-Hill Professional.

Smits, B. 1999. An RGB-to-spectrum conversion for reflectances. *Journal of Graphics Tools 4*(4), 11–22.

Smits, B., P. S. Shirley, and M. M. Stark. 2000. Direct ray tracing of displacement mapped triangles. In *Rendering Techniques 2000: 11th Eurographics Workshop on Rendering,* 307–18.

Snow, J. 2010. Terminators and Iron Men: image-based lighting and physical shading at ILM. *SIGGRAPH 2010 Course: Physically-Based Shading Models in Film and Game Production*.

Snyder, J. M., and A. H. Barr. 1987. Ray tracing complex models containing surface tessellations. *Computer Graphics (SIGGRAPH '87 Proceedings),* Volume 21, 119–28.

Sobol , I. 1967. On the distribution of points in a cube and the approximate evaluation of integrals. *Zh. vychisl. Mat. mat. Fiz. 7*(4), 784–802.

Soupikov, A., M. Shevtsov, and A. Kapustin. 2008. Improving kd-tree quality at a reasonable construction cost. In *IEEE Symposium on Interactive Ray Tracing,* 67–72.

Spanier, J., and E. M. Gelbard. 1969. *Monte Carlo Principles and Neutron Transport Problems*. Reading, Massachusetts: Addison-Wesley.

Spencer, B., and M. Jones. 2009a. Hierarchical photon mapping. *IEEE Transactions on Visualization and Computer Graphics 15*(1), 49–61.

Spencer, B., and M. Jones. 2009b. Into the blue: better caustics through photon relaxation. *Computer Graphics Forum (Proceedings of Eurographics 2009) 28*(2), 319–28.

Stam, J. 1995. Multiple scattering as a diffusion process. In *Rendering Techniques (Proceedings of the Eurographics Rendering Workshop),* 41–50.

Stam, J. 1998. Exact evaluation of Catmull-Clark subdivision surfaces at arbitrary parameter values. In *Proceedings of SIGGRAPH '98,*Computer Graphics Proceedings, Annual Conference Series, 395–404.

Stam, J. 1999. Diffraction shaders. In *Proceedings of SIGGRAPH '99,* Computer Graphics Proceedings, Annual Conference Series, 101–10.

Stam, J. 2001. An illumination model for a skin layer bounded by rough surfaces. In *Rendering Techniques 2001: 12th Eurographics Workshop on Rendering,* 39–52.

Stam, J., and C. Loop. 2003. Quad/triangle subdivision. *Computer Graphics Forum 22*(1), 79–85.

Stark, M., J. Arvo, and B. Smits. 2005. Barycentric parameterizations for isotropic BRDFs. *IEEE Transactions on Visualization and Computer Graphics 11*(2), 126–38.

Steigleder, M., and M. McCool. 2003. Generalized stratified sampling using the Hilbert curve. *Journal of Graphics Tools 8*(3), 41–47.

Steinert, B., H. Dammertz., J. Hanika, and H. P. A. Lensch. 2011. General spectral camera lens simulation. *Computer Graphics Forum 30*(6), 1643–54.

Stephenson, I. 2006. Improving motion blur: shutter efficiency and temporal sampling. *Journal of Graphics Tools 12*(1), 9–15.

Stich, M., H. Friedrich, and A. Dietrich. 2009. Spatial splits in bounding volume hierarchies. In *Proceedings of High Performance Graphics 2009,* 7–14.

Stolfi, J. 1991. *Oriented Projective Geometry*. San Diego: Academic Press.

Stürzlinger, W. 1998. Ray tracing triangular trimmed free-form surfaces. *IEEE Transactions on Visualization and Computer Graphics 4*(3), 202–14.

Subr, K., and J. Arvo. 2007a. Statistical hypothesis testing for assessing Monte Carlo estimators: applications to image synthesis. In *Pacific Graphics '97*, 106–15.

Subr, K., and J. Arvo. 2007b. Steerable importance sampling. *IEEE Symposium on Interactive Ray Tracing,* 133–40.

Subr, K., and J. Kautz. 2013. Fourier analysis of stochastic sampling strategies for assessing bias and variance in integration. *ACM Transactions on Graphics (Proceedings of SIGGRAPH 2013) 32*(4), 128:1–128:12.

Subr, K., D. Nowrouzezahrai, W. Jarosz, J. Kautz, and K. Mitchell. 2014. Error analysis of estimators that use combinations of stochastic sampling strategies for direct illumination. *Computer Graphics Forum (Proceedings of the 2014 Eurographics Symposium on Rendering) 33*(4), 93–102.

Suffern, K. 2007. *Ray Tracing from the Ground Up*. Natick, Massachusetts: A. K. Peters.

Sun, B., R. Ramamoorthi, S. Narasimhan, and S. Nayar. 2005. A practical analytic single scattering model for real time rendering. *ACM Transactions on Graphics 24*(3), 1040–49.

Sun, B., K. Sunkavalli, R. Ramamoorthi, P. Belhumeur, and S. Nayar. 2007. Time-varying BRDFs. *IEEE Transactions on Visualization and Computer Graphics 13*(3), 595–609.

Sun, Y., F. D. Fracchia, M. S. Drew, and T. W. Calvert. 2001. A spectrally based framework for realistic image synthesis. *The Visual Computer 17*(7), 429–44.

Sung, K., and P. Shirley. 1992. Ray tracing with the BSP tree. In D. Kirk (Ed.), *Graphics Gems III,* 271–274. San Diego: Academic Press.

Sung, K., J. Craighead, C. Wang, S. Bakshi, A. Pearce, and A. Woo. 1998. Design and implementation of the Maya renderer. In *Pacific Graphics '98*.

Sutherland, I. E. 1963. Sketchpad—a man–machine graphical communication system. In *Proceedings of the Spring Joint Computer Conference (AFIPS),* 328–46.

Suykens, F., and Y. Willems. 2001. Path differentials and applications. In *Rendering Techniques 2001: 12th Eurographics Workshop on Rendering,* 257–68.

Szirmay-Kalos, L., and G. Marton. 1998. Worst-case versus average case complexity of ray- ´ shooting. *Computing 61*(2), 103–31.

Szirmay-Kalos, L., B. Toth, and M. Magdic. 2011. Path sampling in high resolution inhomogeneous participating media. *Computer Graphics Forum 30*(1), 85–97.

Szirmay-Kalos, L., M. Sbert, and T. Umenhoffer. 2005. Real-time multiple scattering in participating media with illumination networks. *Rendering Techniques 2005: 16th Eurographics Workshop on Rendering,* 277–82.

Tabellion, E., and A. Lamorlette. 2004. An approximate global illumination system for computer generated films. *ACM Transactions on Graphics (Proceedings of SIGGRAPH 2004) 23*(3), 469–76.

Talbot, J., D. Cline, and P. Egbert. 2005. Importance resampling for global illumination. *Rendering Techniques 2005: 16th Eurographics Workshop on Rendering,* 139–46.

Tannenbaum, D. C., P. Tannenbaum, and M. J. Wozny. 1994. Polarization and birefringency considerations in rendering. In *Proceedings of SIGGRAPH '94,* Computer Graphics Proceedings, Annual Conference Series, 221–22.

Theußl, T., H. Hauser, and E. Gröller. 2000. Mastering windows: improving reconstruction. In *Proceedings of the 2000 IEEE Symposium on Volume Visualization,* 101–8. New York: ACM Press.

Tong, X., J. Wang, S. Lin, B. Guo, and H. Y. Shum. 2005. Modeling and rendering of quasi-homogeneous materials. *ACM Transactions on Graphics (Proceedings of SIGGRAPH 2005) 24*(3), 1054–61.

Torrance, K. E., and E. M. Sparrow. 1967. Theory for off-specular reflection from roughened surfaces. *Journal of the Optical Society of America 57*(9), 1105–14.

Tregenza, P. R. 1983. The Monte Carlo method in lighting calculations. *Lighting Research and Technology 15*(4), 163–70.

Trowbridge, S., and K. P. Reitz. 1975. Average irregularity representation of a rough ray reflection. *Journal of the Optical Society of America 65*(5), 531–36.

Trumbore, B., W. Lytle, and D. P. Greenberg. 1993. A testbed for image synthesis. In *Developing Large-Scale Graphics Software Toolkits,* SIGGRAPH '93 Course Notes, Volume 3, 4-7–4-19.

Truong, D. N., F. Bodin, and A. Seznec. 1998. Improving cache behavior of dynamically allocated data structures. In *IEEE PACT,* 322–29.

Tsakok, J. 2009. Faster incoherent rays: multi-BVH ray stream tracing. In *Proceedings of High Performance Graphics 2009,* 151–58.

Tumblin, J., and H. E. Rushmeier. 1993. Tone reproduction for realistic images. *IEEE Computer Graphics and Applications 13*(6), 42–48.

Turk, G. 1991. Generating textures for arbitrary surfaces using reaction-diffusion. In *Computer Graphics (Proceedings of SIGGRAPH '91),* Volume 25, 289–98.

Turkowski, K. 1990a. Filters for common resampling tasks. In A. S. Glassner (Ed.), *Graphics Gems I,* 147–65. San Diego: Academic Press.

Turkowski, K. 1990b. Properties of surface-normal transformations. In A. S. Glassner (Ed.), *Graphics Gems I,* 539–47. San Diego: Academic Press.

Turkowski, K. 1993. The differential geometry of texture-mapping and shading. Technical Note, Advanced Technology Group, Apple Computer.

Twomey, S., H. Jacobowitz, and H. B. Howell. 1966. Matrix methods for multiple-scattering problems. *Journal of the Atmospheric Sciences 32*, 289–96.

Unger, J., A. Wenger, T. Hawkins, A. Gardner, and P. Debevec. 2003. Capturing and rendering with incident light fields. In *Proceedings of the Eurographics Rendering Workshop 2003*, 141–49.

Unger, J., S. Gustavson, P. Larsson, and A. Ynnerman. 2008. Free form incident light fields. *Computer Graphics Forum (Proceedings of the 2008 Eurographics Symposium on Rendering) 27*(4), 1293–1301.

Unser, M. 2000. Sampling—50 years after Shannon. In *Proceedings of the IEEE 88*(4), 569–87.

Upstill, S. 1989. *The RenderMan Companion*. Reading, Massachusetts: Addison-Wesley.

Ureña, C., M. Fajardo and A. King. 2013. An area-preserving parametrization for spherical rectangles. *Computer Graphics Forum (Proceedings of the 2013 Eurographics Symposium on Rendering) 32*(4), 59–66.

van de Hulst, H. C. 1980. *Multiple Light Scattering*. New York: Academic Press.

van de Hulst, H. C. 1981. *Light Scattering by Small Particles*. New York: Dover Publications. Originally published by John Wiley & Sons, 1957.

Van Horn, B., and G. Turk. 2008. Antialiasing procedural shaders with reduction maps. *IEEE Transactions on Visualization and Computer Graphics 14*(3), 539–50.

van Swaaij, M. 2006. Ray-tracing fur for Ice Age: The Melt Down. *ACM SIGGRAPH 2006 Sketches*.

van Wijk, J. J. 1991. Spot noise-texture synthesis for data visualization. In *Computer Graphics (Proceedings of SIGGRAPH '91),* Volume 25, 309–18.

Veach, E. 1996. Non-symmetric scattering in light transport algorithms. In X. Pueyo and P. Schröder (Eds.), *Eurographics Rendering Workshop 1996*. Wien: Springer.

Veach, E. 1997. Robust Monte Carlo methods for light transport simulation. Ph.D. thesis, Stanford University.

Veach, E., and L. Guibas. 1994. Bidirectional estimators for light transport. In *Fifth Eurographics Workshop on Rendering,* Darmstadt, Germany, 147–62.

Veach, E., and L. J. Guibas. 1995. Optimally combining sampling techniques for Monte Carlo rendering. In *Computer Graphics (SIGGRAPH '95 Proceedings),* 419–28.

Veach, E., and L. J. Guibas. 1997. Metropolis light transport. In *Computer Graphics (SIG-GRAPH '97 Proceedings),* 65–76.

Velázquez-Armendáriz, E., Z. Dong, B. Walter, D. P. Greenberg. 2015. Complex luminaires: illumination and appearance rendering. *ACM Transactions on Graphics (Proceedings of SIGGRAPH 2015) 34*(3), 26:1–26:15.

Verbeck, C. P., and D. P. Greenberg. 1984. A comprehensive light source description for computer graphics. *IEEE Computer Graphics and Applications 4*(7), 66–75.

Villemin, R., and C. Hery. 2013. Practical illumination from flames. *Journal of Computer Graphics Techniques (JCGT) 2*(2), 142–55.

Vinkler, M., V. Havran, and J. Sochora. 2012. Visibility driven BVH build up algorithm for ray tracing. *Computers & Graphics 36*(4), 283–96.

Vorba, J., and O Karlík, M. Šik, T. Ritschel, and J. Křivánek. 2014. On-line learning of parametric mixture models for light transport simulation. *ACM Transactions on Graphics (Proceedings of SIGGRAPH 2014) 33*(4), 101:1–101:11.

Wächter, C. A. 2008. Quasi Monte Carlo light transport simulation by efficient ray tracing. Ph.D. thesis, University of Ulm.

Wächter, C. A., and A. Keller. 2006. Instant ray tracing: the bounding interval hierarchy. In *Rendering Techniques 2006: 17th Eurographics Workshop on Rendering,* 139–49.

Wald, I. 1999. Photorealistic rendering using the PhotonMap. Diploma thesis, Universität Kaiserslautern.

Wald, I. 2007. On fast construction of SAH-based bounding volume hierarchies. In *IEEE Symposium on Interactive Ray Tracing,* 33–40.

Wald, I. 2012. Fast construction of SAH BVHs on the Intel Many Integrated Core (MIC) architecture. *IEEE Transactions on Visualization and Computer Graphics 18*(1), 47–57.

Wald, I., C. Benthin, and S. Boulos. 2008. Getting rid of packets–efficient SIMD single-ray traversal using multibranching BVHs. In *Proceedings of the IEEE Symposium on Interactive Ray Tracing 2008*, 49–57.

Wald, I., C. Benthin, and P. Slusallek. 2003. Interactive global illumination in complex and highly occluded environments. In *Eurographics Symposium on Rendering: 14th Eurographics Workshop on Rendering,* 74–81.

Wald, I., and V. Havran. 2006. On building fast kd-trees for ray tracing and on doing that in *O(n* log *n)*. In *IEEE Symposium on Interactive Ray Tracing,* 61–69.

Wald, I., P. Slusallek, and C. Benthin. 2001b. Interactive distributed ray tracing of highly complex models. In *Rendering Techniques 2001: 12th Eurographics Workshop on Rendering,* 277–88.

Wald, I., T. Kollig, C. Benthin, A. Keller, and P. Slusallek. 2002. Interactive global illumination using fast ray tracing. In *Rendering Techniques 2002: 13th Eurographics Workshop on Rendering,* 15–24.

Wald, I., S. Boulos, and P. Shirley. 2007a. Ray tracing deformable scenes using dynamic bounding volume hierarchies. *ACM Transactions on Graphics 26*(1).

Wald, I., W. Mark, J. Günther, S. Boulos, T. Ize, W. Hunt, S. Parker, and P. Shirley. 2007b. State of the art in ray tracing animated scenes. In *Eurographics 2007 State of the Art Reports*.

Wald, I., P. Slusallek, C. Benthin, and M. Wagner. 2001a. Interactive rendering with coherent ray tracing. *Computer Graphics Forum 20*(3), 153–64.

Wald, I., S. Woop, C. Benthin, G. S. Johnson, and M. Ernst. 2014. Embree: a kernel framework for efficient CPU ray tracing. *ACM Transactions on Graphics (Proceedings of SIGGRAPH 2014) 33*(4), 143:1–143:8.

Walker, A. J. 1974. New fast method for generating discrete random numbers with arbitrary frequency distributions. *Electronics Letters 10*(8): 127–28.

Walker, A. J. 1977. An efficient method for generating discrete random variables with general distributions. *ACM Transactions on Mathematical Software 3*(3), 253–56.

Wallis, B. 1990. Forms, vectors, and transforms. In A. S. Glassner (Ed.), *Graphics Gems I,* 533–38. San Diego: Academic Press.

Walter, B., A. Arbree, K. Bala, D. Greenberg. 2006. Multidimensional lightcuts. *ACM Transactions on Graphics (Proceedings of SIGGRAPH 2006) 25*(3), 1081–88.

Walter, B., S. Fernandez, A. Arbree, K. Bala, M. Donikian, D. Greenberg. 2005. Lightcuts: a scalable approach to illumination. *ACM Transactions on Graphics (Proceedings of SIGGRAPH 2005) 24*(3), 1098–107.

Walter, B., P. M. Hubbard, P. Shirley, and D. F. Greenberg. 1997. Global illumination using local linear density estimation. *ACM Transactions on Graphics 16*(3), 217–59.

Walter, B., P. Khungurn, and K. Bala. 2012. Bidirectional lightcuts. *ACM Transactions on Graphics (Proceedings of SIGGRAPH 2012) 31*(4), 59:1–59:11.

Walter, B., S. Marschner, H. Li, and K. Torrance. 2007. Microfacet models for refraction through rough surfaces. In *Rendering Techniques 2007 (Proc. Eurographics Symposium on Rendering),* 195–206.

Walter, B., K. Bala, M. Kilkarni, and K. Pingali. 2008. Fast agglomerative clustering for rendering. In *IEEE Symposium on Interactive Ray Tracing,* 81–86.

Walter, B., S. Zhao, N. Holzschuch, and K. Bala. 2009. Single scattering in refractive media with triangle mesh boundaries. *ACM Transactions on Graphics (Proceedings of SIGGRAPH 2009) 28*(3), 92:1–92:8.

Wandell, B. 1995. *Foundations of Vision*. Sunderland, Massachusetts: Sinauer Associates.

Wang, J., S. Zhao, X. Tong, J. Snyder, and B. Guo. 2008a. Modeling anisotropic surface reflectance with example-based microfacet synthesis. *ACM Transactions on Graphics (Proceedings of SIGGRAPH 2008) 27*(3), 41:1–41:9.

Wang, J., S. Zhao, X. Tong, S. Lin, Z. Lin, Y. Dong, B. Guo, and H. Y. Shum. 2008b. Modeling and rendering of heterogeneous translucent materials using the diffusion equation. *ACM Transactions on Graphics 27*(1), 9:1–9:18.

Wang, R., and O. Åkerlund. 2009. Bidirectional importance sampling for unstructured illumination. *Computer Graphics Forum (Proceedings of Eurographics 2009) 28*(2), 269–78.

Wang, X. C., J. Maillot, E. L. Fiume, V. Ng-Thow-Hing, A. Woo, and S. Bakshi. 2000. Featurebased displacement mapping. In *Rendering Techniques 2000: 11th Eurographics Workshop on Rendering,* 257–68.

Ward, G. 1991. Adaptive shadow testing for ray tracing. In *Second Eurographics Workshop on Rendering*.

Ward, G. 1992. Real pixels. In J. Arvo (Ed.), *Graphics Gems IV,* 80–83. San Diego: Academic Press.

Ward, G. J. 1994. The Radiance lighting simulation and rendering system. In *Proceedings of SIGGRAPH '94,* 459–72.

Ward, G., and E. Eydelberg-Vileshin. 2002. Picture perfect RGB rendering using spectral prefiltering and sharp color primaries. In *Proceedings of 13th Eurographics Workshop on Rendering,* Pisa, Italy, 117–24.

Ward, G. J., F. M. Rubinstein, and R. D. Clear. 1988. A ray tracing solution for diffuse interreflection. *Computer Graphics (SIGGRAPH '88 Proceedings),* Volume 22, 85–92.

Ward, K., F. Bertails, T.-Y. Kim, S. R. Marschner, M.-P. Cani, and M. Lin. 2007. A survey on hair modeling: styling, simulation, and rendering. *IEEE Transactions on Visualization and Computer Graphics 13*(2), 213–34.

Warn, D. R. 1983. Lighting controls for synthetic images. In *Computer Graphics (Proceedings of SIGGRAPH 83),* Volume 17, 13–21.

Warren, H. 2006. *Hacker's Delight*. Reading, Massachusetts: Addison-Wesley.

Warren, J. 2002. *Subdivision Methods for Geometric Design: A Constructive Approach*. San Francisco: Morgan Kaufmann.

Weghorst, H., G. Hooper, and D. P. Greenberg. 1984. Improved computational methods for ray tracing. *ACM Transactions on Graphics 3*(1), 52–69.

Wei, L.-Y. 2008. Parallel Poisson disk sampling. *ACM Transactions on Graphics (Proceedings of SIGGRAPH 2008) 27*(3), 20:1–20:10.

Wei, L.-Y., S. Lefebvre, V. Kwatra, and G. Turk. 2009. State of the art in example-based texture synthesis. In *Eurographics 2009, State of the Art Report*.

Weistroffer, R. P., K. Walcott, G. Humphreys, and J. Lawrence. 2007. Efficient basis decomposition for scattered reflectance data. *Eurographics Symposium on Rendering,* 207–18.

Westin, S., J. Arvo, and K. Torrance. 1992. Predicting reflectance functions from complex surfaces. *Computer Graphics 26*(2), 255–64.

Weyrich, T., P. Peers, W. Matusik, and S. Rusinkiewicz. 2009. Fabricating microgeometry for custom surface reflectance *ACM Transactions on Graphics (Proceedings of SIGGRAPH 2008) 28*(3), 32:1–32:6.

Whitted, T. 1980. An improved illumination model for shaded display. *Communications of the ACM 23*(6), 343–49.

Weidlich, A., A. Wilkie. 2007. Arbitrarily layered micro-facet surfaces. In *Proceedings of the 5th International Conference on Computer Graphics and Interactive Techniques in Australia and Southeast Asia (GRAPHITE '07)*, 171–78.

Wilkie, A., S. Nawaz, M. Droske, A. Weidlich, and J. Hanika. 2014. Hero wavelength spectral sampling. *Computer Graphics Forum (Proceedings of the 2014 Eurographics Symposium on Rendering) 33*(4), 123–31.

Wilkie, A., and A. Weidlich. 2009. A robust illumination estimate for chromatic adaptation in rendered images. *Computer Graphics Forum (Proceedings of the 2009 Eurographics Symposium on Rendering) 28*(4), 1101–09.

Wilkie, A., and A. Weidlich. 2011. A physically plausible model for light emission from glowing solid objects. *Computer Graphics Forum (Proceedings of the 2011 Eurographics Symposium on Rendering)30*(4), 1269–76.

Wilkie, A., A. Weidlich, C. Larboulette, and W. Purgathofer. 2006. A reflectance model for diffuse fluorescent surfaces. In *Proceedings of GRAPHITE,* 321–31.

Wilkinson, J. H. 1994. *Rounding Errors in Algebraic Processes*. New York: Dover Publications, Inc. Originally published by Prentice-Hall Inc., 1963.

Williams, L. 1978. Casting curved shadows on curved surfaces. In *Computer Graphics (Proceedings of SIGGRAPH '78),* Volume 12, 270–74.

Williams, L. 1983. Pyramidal parametrics. In *Computer Graphics (SIGGRAPH '83 Proceedings),* Volume 17, 1–11.

Williams, A., S. Barrus, R. K. Morley, and P. Shirley. 2005. An efficient and robust ray–box intersection algorithm. *Journal of Graphics, GPU, and Game Tools 10*(4), 49–54.

Wilson, P. R., M. S. Johnstone, M. Neely, and D. Boles. 1995. Dynamic storage allocation: a survey and critical review. In *Proceedings International Workshop on Memory Management,* Kinross, Scotland.

Witkin, A., and M. Kass. 1991. Reaction-diffusion textures. In *Computer Graphics (Proceedings of SIGGRAPH '91),* Volume 25, 299–308.

Wolff, L. B., and D. J. Kurlander. 1990. Ray tracing with polarization parameters. *IEEE Computer Graphics and Applications 10*(6), 44–55.

Woo, A., and J. Amanatides. 1990. Voxel occlusion testing: a shadow determination accelerator for ray tracing. In *Proceedings of Graphics Interface 1990*, 213–20.

Woo, A., A. Pearce, and M. Ouellette. 1996. It's really not a rendering bug, you see.... *IEEE Computer Graphics and Applications 16*(5), 21–25.

Woodcock, E., T. Murphy, P. Hemmings, and T. Longworth. 1965. Techniques used in the GEM code for Monte Carlo neutronics calculations in reactors and other systems of complex geometry. *Proc. Conference on the Application of Computing Methods to Reactor Problems, ANL-7050*, 557–79.

Woop, S., C. Benthin, and I. Wald. 2013. Watertight ray/triangle intersection. *Journal of Computer Graphics Techniques (JCGT) 2*(1), 65–82.

Woop, S., C. Benthin, I. Wald, G. S. Johnson, and E. Tabellion. 2014. Exploiting local orientation similarity for efficient ray traversal of hair and fur. In *Proceedings of High Performance Graphics 2014*, 41–49.

Woop, S., G. Marmitt, and P. Slusallek. 2006. B-kd trees for hardware accelerated ray tracing of dynamic scenes. In *Graphics Hardware 2006: Eurographics Symposium Proceedings,* Vienna, Austria, 67–76.

Woop, S., J. Schmittler, and P. Slusallek. 2005. RPU: a programmable ray processing unit for realtime ray tracing. In *ACM SIGGRAPH 2005 Papers*, 434–44.

Worley, S. P. 1996. A cellular texture basis function. In *Proceedings of SIGGRAPH '96,* Computer Graphics Proceedings, Annual Conference Series, New Orleans, Louisiana, 291–94.

Wrenninge, M. 2012. *Production Volume Rendering: Design and Implementation*. Boca Raton, Florida: A. K. Peters/CRC Press.

Wrenninge, M. 2015. Field3D. *http://magnuswrenninge.com/field3d*.

Wrenninge, M., C. Kulla, and V. Lundqvist. 2013. Oz: the great and volumetric. In *ACM SIGGRAPH 2013 Talks*, 46:1–46:1.

Wu, H., J. Dorsey, and H. Rushmeier. 2011. Physically-based interactive bi-scale material design. *ACM Transactions on Graphics (Proceedings of SIGGRAPH Asia 2011) 30*(6), 145:1– 145:10.

Wyman, D., M. Patterson, and B. Wilson. 1989. Similarity relations for anisotropic scattering in Monte Carlo simulations of deeply penetrating neutral particles. *Journal of Computational Physics 81*, 137–50.

Wyvill, B., and G. Wyvill. 1989. Field functions for implicit surfaces. *The Visual Computer 5*(1/2), 75–82.

Yan, L.-Q., M. Hašan, W. Jakob, J. Lawrence, S. Marschner, and R. Ramamoorthi. 2014. Rendering glints on high-resolution normal-mapped specular surfaces. *ACM Transactions on Graphics (Proceedings of SIGGRAPH 2014) 33*(4), 116:1–116:9.

Yanovitskij, E. G. 1997. *Light Scattering in Inhomogeneous Atmospheres*. Berlin: Springer-Verlag.

Yellot, J. I. 1983. Spectral consequences of photoreceptor sampling in the Rhesus retina. *Science 221,* 382–85.

Yoon, S.-E., S. Curtis, and D. Manocha. 2007. Ray tracing dynamic scenes using selective restructuring. In *Proceedings of the Eurographics Symposium on Rendering*, 73–84.

Yoon, S.-E., and P. Lindstrom. 2006. Mesh layouts for block-based caches. *IEEE Transactions on Visualization and Computer Graphics, 12*(5), 1213–20.

Yoon, S.-E., and D. Manocha. 2006. Cache-efficient layouts of bounding volume hierarchies. In *Computer Graphics Forum: Proceedings of Eurographics 2006 25*(3), 507–16.

Yoon, S.-E., P. Lindstrom, V. Pascucci, and D. Manocha. 2005. Cache-oblivious mesh layouts. In *ACM Transactions on Graphics (Proceedings of SIGGRAPH 2005) 24*(3), 886–93.

Yoon, S.-E., C. Lauterbach, and D. Manocha. 2006. R-LODs: fast LOD-based ray tracing of massive models. *The Visual Computer 22*(9–11), 772–84.

Yue, Y., K. Iwasaki, B.-Y. Chen, Y. Dobashi, and T. Nishita. 2010. Unbiased, adaptive stochastic sampling for rendering inhomogeneous participating media. *ACM Transactions on Graphics (Proceedings of SIGGRAPH Asia 2010) 29*(5), 177:1–177:7.

Yue, Y., K. Iwasaki, B.-Y. Chen, Y. Dobashi, and T. Nishita. 2011. Toward optimal space partitioning for unbiased, adaptive free path sampling of inhomogeneous participating media. *Computer Graphics Forum 30*(7), 1911–19.

Zachmann, G. 2002. Minimal hierarchical collision detection. In *Proceedings of the ACM Symposium on Virtual Reality Software and Technology,* 121–28.

Zhao, S., W. Jakob, S. Marschner, and K. Bala. 2011. Building volumetric appearance models of fabric using micro CT imaging. *ACM Transactions on Graphics 30*(4), 44:1–44:10.

Zhao, S., W. Jakob, S. Marschner, and K. Bala. 2012. Structure-aware synthesis for predictive woven fabric appearance. *ACM Transactions on Graphics 31*(4), 75:1–75:10.

Zhao, S., R. Ramamoorthi, and K. Bala. 2014. High-order similarity relations in radiative transfer. *ACM Transactions on Graphics 33*(4), 104:1–104:12.

Zhou, K., Q. Hou, R. Wang, and B. Guo. 2008. Real-time kd-tree construction on graphics hardware. *ACM Transactions on Graphics (Proceedings of SIGGRAPH Asia 2008) 27*(5), 126:1– 126:11.

Zickler, T., S. Enrique, R. Ramamoorthi, and P. Belhumeur. 2005. Reflectance sharing: imagebased rendering from a sparse set of images. *Rendering Techniques 2005 (Proceedings of the Eurographics Symposium on Rendering),* 253–65.

Zimmerman, K. 1995. Direct lighting models for ray tracing with cylindrical lamps. In *Graphics Gems V,* 285–89. San Diego: Academic Press.

Zinke, A., C. Yuksel, A. Weber, and J. Keyser. 2008. Dual scattering approximation for fast multiple scattering in hair. *ACM Transactions on Graphics (Proceedings of SIGGRAPH 2008) 27*(3), 32:1–32:10.

Zorin, D., P. Schröder, T. DeRose, L. Kobbelt, A. Levin, and W. Sweldens. 2000. Subdivision *for Modeling and Animation*. SIGGRAPH 2000 Course Notes.

Zsolnai, K., and L. Szirmay-Kalos. 2013. Automatic parameter control for Metropolis light transport. *Eurographics 2013 Short Paper*.

Zuniga, M., and J. Uhlmann. 2006. Ray queries with wide object isolation and the S-tree. *Journal of Graphics, GPU, and Game Tools 11*(3), 27–45.

Zwicker, M., W. Jarosz, J. Lehtinen, B. Moon, R. Ramamoorthi, F. Rousselle, P. Sen, C. Soler, and S.-E. Yoon. 2015. Recent advances in adaptive sampling and reconstruction for Monte Carlo rendering. *Computer Graphics Forum (Proceedings of Eurographics 2015) 34*(2), 667–81. This page intentionally left blank

# **Subject Index**

#### **Numbers**

(0,2)-sequences, 454–465 2D sample generation, 455 defined, 455 elementary intervals, 455 illustrated, 456 random scrambling, 458, 459 sample generation, 459 sequence length, 455 stratification, 455 unscrambled, 459 use of, 465  $2 \times 2$  linear systems, 1080 2D (*u*, *v*) mapping, 610–611 3D grids, 690–691 defined, 690 implementations, 690 local density computation, 691 voxel coordinates/offsets computation, 691 3D mapping, 613–614 3D viewing problem, 358  $4 \times 4$  matrices, 1080-1081

### **A**

Absolute error, 215 Absorption, 672–674 cross section, 673 defined, 672 effect, 674–675 illustrated, 673, 674 radiance and, 674 total fraction of light, 674 Absorption coefficient of conductors, 520 of volumes, 673 Abstract base classes, 15, 43 Abstraction efficiency versus, 46 radiative transfer, 334 of shapes, 123 Acceleration structures bounding volume hierarchies (BVHs), 255–284 defined, 247 goal, 254 grid accelerators, 308

kd-tree accelerator, 284–302 in ray-object intersection, 8 specialized, 1052 Acceptance probability, 763 Across tangents, 205 Adaptive sampling, 412, 497, 498, 504, 880 defined, 412 *See also* Sampling Adjoint BSDF, 960 Affine space, 57 Affine transformations, 104 Aggregates, 254–255 aliases, 409 intersections, 255 Albedo, 676 in participating media, 676 reduced, 918 of skim milk, 904 Aliasing, 409–410 checkerboard textures, 643 defined, 402 illustrated, 410 from point sampling, 411 shading, 415 sources, 414–415 specular highlight, 593 texture, 597, 598 visual impact, 597 Alpha masks, 165 Amdahl's law, 39 Angle measure conversion, 1063 Angle rotation, 89, 90 Animated shapes, 1123–1125, 1127 Animation keyframe matrix, 97 primitives, 251–254 transformation, 97–99 Anisotropic surfaces, 509 Antialiasing adaptive sampling, 412 checkerboard textures, 643 fractional Brownian motion, 656 mix textures and, 616 nonuniform sampling, 411 polka dots, 654 prefiltering, 412–413 procedural texturing, 640, 647

ray differentials and, 38, 74–75 scale texture and, 615 techniques, 410–413 texture, 599–604 Application programming interfaces (APIs) cleanup, 1110, 1114 function definitions, 1113, 1115, 1116, 1118, 1119, 1121, 1123, 1127, 1128, 1130 initialization, 1110, 1114, 1118 local classes, 1112, 1114, 1118 macros, 1111, 1112, 1114 rendering option functions, 1115 states, 1110 static data, 1110, 1111, 1113, 1114, 1119 Area differential, 345, 347 integrals over, 347–348 Area lights, 733–737 creation, 1124 in current graphics state, 1125 defined, 733–737 diffuse, 736, 957 emitted power, 736 illumination illustration, 735 incident illumination, 737 infinite, 737–714, 845–851, 959–960 interface, 734 sampling, 442, 464–465, 836–838 sampling methods, 845 *See also* Light sources; Light(s) Area product measure, 1000 Arena-based allocation, 1073–1076 advantages, 1073 defined, 1073 memory areas, 1073–1076 *See also* Memory allocation; Memory management Arithmetic logic units (ALUs), 1055 Ashikhmin–Shirley model, 550–551 Asymmetry parameter, 681, 683 Atomic operations, 41–42, 1084–1087 addition of floating-point values, 1085–1087 compare and swap, 1085 implementation of, 1086

Atomic operations *(continued)* lock-free algorithm, 1085 mutexes versus, 42 Atomics. *See* Atomic operations Attenuation coefficient, 676 of light, 13 reduced coefficient, 918 Attribute stacks, 1118 Axis-aligned bounding boxes (AABBs) defined, 76–77 illustrated, 77

### **B**

Back-scattering, 682 Backward error analysis, 216 Balance heuristic, 798, 1012, 1014 Band-limited functions, 406, 496, 604 Barrel distortion, 355 Barycentric coordinates, 162 computation, 162–163 rounding error, 226 Basis vectors, 57–58, 90 BDPT. *See* Bidirectional path tracing Beam transmittance, 677–678 defined, 677 illustrated, 677, 678 multiplicative property, 678 properties, 676–678 Beckmann–Spizzichino microfacet distribution function, 538, 808–809 Bézier basis, 167 Bézier curve, 167 convex hull property, 171 Bézier splines, 167 Bias photon mapping, 966 start-up, 766 in variance reduction, 793–794 Bidirectional path tracing, 990–1024 camera subpath, 991 common measure, 1000 as generalization of standard path-tracing algorithm, 990 illustrated, 993 infinite area lights, 1019–1022 light subpath, 991 multiple importance sampling, 1012–1019 subpath generation, 1003 vertex abstraction, 995 *See also* Path tracing Bidirectional reflectance distribution functions (BRDFs), 349–351 adapter, 515

delta distribution, 523–524 energy conservation, 350 Fresnel incidence effects, 549–552 illustrated, 349 implementation, 513 interface, 512–514 Lambertian model, 532 memory management, 576 microfacet-based models, 533 public data, 513 reciprocity, 350 scaling adapter, 515 specular reflection, 516 utility functions, 519 Bidirectional scattering distribution functions (BSDFs), 571–576 adjoint, 960 BRDF reuse adapter, 515 class representation, 571 defined, 350 destructor, 576 direction conventions, 512 implementations, 512, 573 inline functions, 510 interface, 512–514 interface setting, 510 memory management, 250, 576 random variables, 832 sample initialization, 832 sample values, 830 sampled directions, 832–833 sampling, 832–835 sampling distribution, 857 sampling PDF computation, 834 scaling adapter, 515 utility functions, 519 Bidirectional scattering-surface reflectance distribution function (BSSRDF), 351–352, 692–695 computation, 692 defined, 350 illustrated, 351 scattering equation, 350 separable, 693–696 subsurface scattering materials, 700–702 Bidirectional transmittance distribution functions (BTDFs) defined, 350 denotation, 350 specular transmission, 526–531 Bilinear interpolation texture, 617–618 defined, 617 *See also* Texture(s) Binary space partitioning (BSP) trees defined, 284

kd-trees, 284–302 octrees, 284 Blackbody emitter, 709–712 Blinn's Law, 48 Blocked 2D arrays, 1076–1079 arrangement in memory, 1076 block size, 1076 natural layout, 1077 Blossoming (splines), 172 Blurring, 479 Bootstrapping samples, 1038 Boundary conditions of diffusion dipole, 926 of equation of transfer, 888 Boundary vertices, 189 determining, 190 limit rule, 203 odd, 199 one-ring, 196–197 subdivision and, 194 tangent computation, 204–205 valence computation, 191–192 Bounding cylinder, 143 disk, 146–150 shape interface, 125 sphere, 134 Bounding boxes axis-aligned (AABBs), 77 BVH nodes, 258 overlapping kd-tree nodes, 295 points, 77, 78 ray intersection, 126–129 sphere, 81 surface area computation, 80–81 in texture space, 638 three-dimensional, 75–81 transforming, 95 Bounding spheres, 958, 959 Bounding volume, 124 Bounding volume hierarchies (BVHs), 255–284 binary, 255 bounds computation, 259 characteristics, 255–256 compact, for traversal, 280–282 construction, 257–263 defined, 255 definition of, 256 efficiency, 255 illustrated example, 256 interior nodes, 260, 282, 283 leaf nodes, 258, 260, 283 linear layout in memory, 280 nodes, 258, 259, 281, 282 nodes, bounding boxes, 283

nodes, checking ray against, 283 nodes, following ray through, 283 partition axis, 260 performance, 129 primitive storage, 256 surface area heuristic, 263–268 traversal, 282–284 Box filter, 475–477 defined, 475 graph, 476 MIP map, 632 reconstruction, 477 *See also* Filters; Reconstruction Bracketing interval, 825 BRDF. *See* Bidirectional reflectance distribution function BSDF. *See* Bidirectional scattering distribution function BSSRDF. *See* Bidirectional scatteringsurface reflectance distribution function BTDF. *See* Bidirectional transmittance distribution function Bugs, reporting, 47 Bump mapping, 584–590 appearance, 586 application effect, 586, 587 defined, 586 displacement texture evaluation, 589 implementations, 593 offset position computation, 590 offsets selection, 590 in shading normals computation, 586 in Sponza atrium model, 587 support, 587 *See also* Materials Bumpy textures, 660–662 BVHs. *See* Bounding volume hierarchies

### **C**

Cache coherency, 1082 Cache-friendly memory usage, 1071–1073 Caching geometry, 1052, 1053 texture, 620–622 Camera(s), 6–7 class, 355–358 coordinate spaces, 358 defined, 5 environment, 375–377 implementation, 357 interface, 357 models, 356–399 orthographic, 361–364

perspective, 365–368 physical lens system simulation, 377–397 pinhole, 5, 6, 373 projective, 358–375 ray computation, 367 real-world, 356 sampling, 949–955 simulator, 6–7 Camera importance function, 949 Camera measurement equation, 395–397 Camera space defined, 358, 359 origin, 359 points in, 363, 366 world space transformation to, 359 *See also* Coordinate spaces Camera subpath, 991 Candelas, 342 Canonical uniform random variables, 749 Cardinal point, 386 Cartesian coordinates, 773 Catmull–Rom spline. *See* Spline Checkerboard textures aliasing, 643 antialiasing, 643 application illustration, 642 check function frequency, 642–643 closed-form box-filtered, 644 defined, 642 filtering, 644 sampling method comparison, 436 solid, 646–648 step function integration, 645 supersampling, 647 texture coordinates, 609, 646 *See also* Texture(s) CIE standard illuminants, 712 Circle of confusion, 369, 370 illustrated, 372 Clamping, 605, 656, 666 function, 1062 Classes abstract base, 15, 43 geometric, 57 relationships, 27, 33 summarization, 16 surface integration, 33 Classical diffusion coefficient, 922 Closed mesh, 185 Code, this book bugs, 47 optimization, 46 pointer versus reference, 45 using/understanding, 45–47

Coherent shared memory, 39 Color(s) out-of-gamut, 495 RGB, 325–331 tristimulus theory, 322 XYZ, 322–325 Color temperature, 711 Communication with user, 1068–1070 error reporting, 1068 float file reader, 1070 reporting progress, 1069 Compare and swap, 1084 Concentric mapping, 777, 778 Conditional density function, 774 Conductors, 517, 518 Cones, 150–151 implicit form, 152 parametric form, 150–152 partial derivatives, 150–152 *See also* Shapes Constant texture, 615 Continuous coordinates, 415, 416 Continuous random variables, 749–760 Continuous transformations, 82 Control mesh, 181–185 consistently ordered, 186 directed edge, 186 *See also* Subdivision mesh Control point, 174, 176 Convex hull property, 171, 195 Convolution computing, 406 Fourier transform, 406 operation, 406 shah function, 407, 408 in spatial domain, 407 Coordinate spaces camera space, 358, 363, 366 illustrated, 359 normalized device coordinate (NDC) space, 359 object space, 133, 358 raster space, 359, 360 world space, 58, 358 Coordinate systems, 57–58 defined, 57 frame, 57, 58 handedness, 58–59, 96 left-handed, 58, 59 reflection, 509 right-handed, 58, 59 shading, 509, 511 from vectors, 67 world space, 58 Cosine-weighted hemisphere sampling, 779–780

#### **1216 SUBJECT INDEX**

CPUs cache coherence protocol, 1082 packet tracing on, 1057 SIMD width, 1059 Critical angle, 520 Cross product, 64–65 defined, 64 of perpendicular unit vectors, 65 "up" vector, 92 Cross-referencing, 3–4 Cumulative distribution function (CDF) constructing, 753–754 defined, 749 discrete, 754 integral, 754 inversion, 755, 758 monotonically increasing, 758 normalization, 755 PDF and, 755 piecewise-constant 1D functions, 757–760 Current transformation matrices (CTMs), 1111–1119 active, 1111 for initialization, 1111 named copies of, 1113 pbrt maintenance, 1110 selective modification, 1111 use of, 1112 Curse of dimensionality, 433 Curves Bézier splines, 167, 171 blossoming, 171–172 intersections, 173–181 types, 169 *See also* Shapes Cylinders, 142–146 basic setting, 142 bounding, 143 coefficients computation, 144 hit point computation, 144 illustrated, 143 implementation, 142 implicit form, 144 infinitely long, 144 intersection, 144–146 parametric form, 145 partial derivatives, 145 sampling, 839 surface area, 146 *See also* Shapes Cylindrical mapping, 612

### **D**

Data races coordination and, 39–42

defined, 39 *See also* Parallelization Decomposition function, 3 matrix, 98 polar, 104 screen-space, 29 transformation, 104 Delta distributions, 405 Dirac, 405, 815 in integrand, 868–869 light, 836 Delta tracking, 895 Denormalized floating-point number, 210 Depth of field, 368–375 circle of confusion and, 369, 370 defined, 374 focal distance, 374 illustrated, 370, 371 lens aperture size, 370, 371 orthographic camera, 363 pinhole cameras and, 373 projective cameras, 374 Design abstraction versus efficiency, 46 graphics API, 1104 retrospective, 1051–1060 triangles-only alternative, 1052–1053 Detailed balance, 763 Dielectric media, 518 Differential area, 345, 347 Differential geometry defined, 117 illustrated, 117 Differential irradiance, 9, 349 *See also* Irradiance Differential radiance, 349 *See also* Radiance Diffuse area lights, 957 Diffuse reflection defined, 508 illustrated, 509 Oren–Nayar, 534–437 Diffusion approximation, 917 classical, 922 non-classical, 024 Diffusion equation, 916–922 Dipole, 925 Dipole approximation, 925 basic setting for, 925 boundary condition, 925 Dipole diffusion solution, 925 Dirac delta distribution, 405, 523, 815 Direct lighting, 36, 851–856 computation, 877 estimating, 856–861

integral, estimating, 856–861 integrator, 851, 852, 854, 856 multiple importance sampling, 858, 859 sampling, 856 scene rendering, 851 *See also* Lighting Direct3D, 1103 Directional lights, 731–733 infinite light direction, 958 light direction point offset, 958 outgoing ray direction, 958 sampling, 957–959 Directions differential reflected, 608 incident radiance, 349 normalized, 34 normals, 118 ray, 363 sampling, 834 specular reflection, 525 spherical coordinate representation, 344, 773 transformation into shading space, 573 transmitted, 36 transmitted ray, 529 vector representation, 59 Discrepancy box, 419 computing, 419–420 defined, 417–421 Halton sequence, 444 star, 420 van der Corput sequence, 443 Discrete coordinates, 415 Discrete random media, 943 Disks, 146–150 basic setting, 147 bounding, 147–148 generalized to annulus, 146 hit point computation, 148 illustrated, 147 intersection, 148–149 parameterization, inverting, 149 parametric form, 146 partial, 147 partial derivatives, 149 plane intersection computation, 148 sampling, 776–779, 838 surface area, 150 *See also* Shapes Dispersion, 516 Displacement textures, 587, 589 Display pixels, 402–403 Distant lights, 731–733 defined, 731

power approximation, 733 *See also* Directional lights; Light sources; Light(s) Distributions conditional sampling, 785 delta, 405, 523, 868–869 exponential, 756 geometric, 8 half-angle, 812 joint, 773 light, 8–10, 15 marginal sampling, 774, 785 photon, 966 piecewise-constant 1D, 757–760 piecewise-constant 2D, 784–787 power, 755–756 radiometric, 8 spectral power (SPD), 313–318, 329, 333 stationary, 763 transforming between, 771–773 Dot product, 63–65 absolute value, 64 angle relationship, 63 computation between normals and vectors, 72 defined, 63

### **E**

Edge function, 161, 176 Effective albedo, 698 relation to single scattering albedo, 936 Effective transport coefficient, 923 Efficiency abstraction versus, 46 bias and, 793–794 BVHs, 255 estimator definition, 787 importance sampling and, 794–799 rejection method, 760 Russian roulette and, 787–789 sample placement and, 789–793 sampling reflection functions, 806–835 splitting and, 788–789 Elementary intervals, 455 Elliptically weighted average (EWA), 634–639 coordinates conversion, 637 ellipse axes computation, 636 ellipse bounding box computation, 637 ellipse coefficients computation, 637 ellipse eccentricity, 635 filter illustration, 634

filter table lookup, 639 filter weights initialization, 639 filtering algorithm, 604 image pyramid, 636 lookup detail, 636 unified resampling filter, 635 Emission, 672, 674–676 defined, 672 differential equation, 675 illustrated, 675 Emitter. *See* Light(s) Energy balance, 862 Energy conservation BRDF, 350 Environment camera, 375–377 defined, 375 ray coordinate computation, 376 rendering example, 377 *See also* Cameras Environment maps changing, 739 for illumination, 740 *See also* Infinite area lights Environmental projection, 376 Equation of transfer, 888–891 defined, 888 incident radiance, 889 radiance effects, 889 Error reporting, 1068 Euler-Poincaré formula, 153 Even vertices, 194 boundary rule application for, 198 one-ring rule for, 195 EWA. *See* Elliptically weighted average Exit pupil, 389–394 Exitant radiance, 339–341 *See also* Radiance Expected values, 750, 751, 764 Exponent (floating point), 208 Exponential distribution, 756 Extinction coefficient, 696–697, 896, 928 Extraordinary vertices defined, 185 determination, 189 *See also* Vertices

### **F**

False sharing, 1083 fBm. *See* Fractional Brownian motion Film, 483–500 effect of, 483 image output, 494–496 implementations, 483 Film tile creation, 488 defined, 489

merging, 493 parallel rendering, 27 Filter(s) box, 475–477, 631 extent in each direction, 474 functions, 474–483 Gaussian, 477–479 Mitchell, 479–491 pbrt implementations, 474, 475 pixel reconstruction, 474 reconstruction, 626 separable, 478, 626–627 sinc, 473, 481–483, 405 support, 475 triangle, 477 unified resampling, 635 weight table computation, 487 width definition, 474 *See also* Reconstruction Filter radius, 474 Filter support, 474 Final gathering, 971 First fundamental form, 139 Fixed-function graphics hardware, 1059 Float file reader, 1070 Floating point arithmetic, 213 IEEE standard, 208 "infinity", 210 "not a number" (NaN) value, 210 representation, 208 *See also* Rounding error Fluence, 396 Fluence rate, 921 Fluorescence, 334, 708 Flux. *See* Radiant flux Focal distance, 369, 374 Focal length, 368 Focal point, 368, 386 Foreshortening defined, 361 perspective projection, 365 Forward differencing, 588 Forward error analysis, 216 Fourier analysis, 406 concept, 403–405 defined, 402 equation, 405 use of, 403 Fourier basis BRDF, 552–560 accuracy considerations, 559 interpolation scheme, 556–558 representation, 553 sampling, 817–830 Fourier material, 583–584 Fourier pairs, 405

#### Fourier series efficient evaluation, 559 sampling, 828–830 Fourier transform, 403–405 convolution, 406 defined, 403 inverse, 406 one-dimensional function, 406 product of two functions, 406 shah function, 406 Fractional Brownian motion, 655–658 antialiasing, 659 graphs, 659 implementation, 656 noise, 658 noise octave computation, 658 Fragments  $+=$  symbol, 3 content expansion, 3 defined, 2 initialization, 2–3 page numbers, 4 series of, 3 Frames defined, 57 standard, 58 transformation of, 82 Frequency domain defined, 403 sampled signal, 407 transforming to spatial domain, 404 Fresnel equations for conductors, 517, 518, 520 defined, 516 for dielectric media, 520 moments, 694–695 Fresnel incidence effects, 549–552 diffuse term derivation, 550, 551 illustrated, 550 spectra, 550 Fresnel interface, 521 Fresnel moment, 694 Fresnel reflectance, 516–523 computation for dielectric, 518 for conductors, 518, 522 for dielectric media, 518, 522–523 for parallel polarized light, 518 for unpolarized light, 518 *See also* Reflectance Fresnel transmittance, 694, 927 Functions band-limited, 406, 409, 604 clamping, 1062 conditional density, 774 decomposition, 3

expected value, 750

fractional Brownian motion, 656 frequency, 404 frequency space representation, 404 image contribution, 1026 image texture, 618 importance, 964 marginal density, 774 noise, 648–664 phase, 678, 680–683 piecewise-constant 1D, 757–760 ray-casting, 862 scalar contribution, 1028 as series of fragments, 3 smooth interpolating, 658 turbulence, 658–660 variance of, 750, 751

## **G**

Gamma correction, 621 Gaussian filter, 477–479 defined, 477 graph, 478 utility functions, 479 *See also* Filters; Reconstruction Gaussian lens equation, 369 Gauss-Jordan elimination, 1081 Generalized nth nearest-neighbor estimate, 969 Generator matrix, 457 Geometric attenuation, microfacet, 546 Geometric classes, 57 Geometric distribution, 8 Geometric optics defined, 334 linearity assumption, 334, 349 as reflection model source, 508 Geometric primitives, 250–251 allocation, 250 with animated transformation, 251 collection, 22–23 methods, 251 Geometric term. See *Geometry term* Geometry caching, 1053 differential, 114, 117 shading, 166–167 specular transmission, 530 surface, approximating, 602 Geometry term cancellation, 875 defined, 866 generalized, 891, 1011 in subsurface scattering material, 932 Gibbs phenomenon, 414 Glass material, 584, 686

Global illumination algorithms, 862 bidirectional path tracing, 990–1022 Metropolis light transport, 1022–1042 path tracing, 870–879 Global include files, 1061, 1068 Glossy specular reflection defined, 508 illustrated, 509 *See also* Specular reflection Goniophotometric diagram lights, 728–731 defined, 728 example, 729 for real-world light sources, 729 scene rendering, 729 GPU ray tracing, 1056 Graphics state, 1118–1119 current, 1118 defined, 1118 hierarchical, 1118–1119 methods, 1125 pushed, 1129 storage, 1118 Gray code, 459 first values, 460 Grid density medium, 690–692 Grosjean diffusion solution, 924

### **H**

Half-angle Jacobian, 812–813 vector, 545, 809 Halton sampler, 450–454 stratified sampler comparison, 462 Halton sequences, 443–450 characteristics, 444 discrepancy, 444 drawbacks, 448 points, 445 sample generation with, 462 used by SPPM, 984, 988 Hammersley sequences, 443 drawbacks, 448 points, 445 Handedness. *See* Coordinate systems Head model, subsurface material, 585 Hemispherical-directional reflectance, 514, 533 estimation, 831 Hemispherical-hemispherical reflectance, 515 estimation, 831 Lambertian BRDF, 533

#### **1218 SUBJECT INDEX**

Henyey–Greenstein phase function, 682 after *n* scattering events, 918 asymmetry parameter, 681, 682 defined, 681 plot, 682 sampling, 899 weighted sum, 683 Heterogeneous scattering, 901 Heterogeneous volumes, 672, 688–689, 893–894 Hierarchical graphics state, 1118–1119 Hierarchical linear bounding volume hierarchies. *See* Linear bounding volume hierarchies Histogramming, 967 Homogeneous coordinates, 82–84 application, 93–95 composition, 96 defined, 82 look-at transformation, 91 rotation, 88–91 scaling, 87 transformation, 82–84 translation, 85 weight, 82 Homogeneous volumes, 672, 893–898 Hyperboloids, 152

## **I**

Ideal sampling, 405–409 Identity matrix, 84, 94 Identity transformation, 84 IEEE floating-point standard, 208 Illumination algorithms, 862 Image(s) filtering, 472 reconstruction, 472–483 resampling, 626 resizing, 626 Image contribution function, 1026 Image file input/output, 1066–1068 Image pixels, 402 Image pyramids defined, 625 EWA filter, 636 implementation, 626 Image sampling interface, 416–432 Image textures, 618–639 defined, 618 example illustration, 618 function value computation, 634 isotropic triangle filter, 632–634 memory requirements, 619 memory use, 630 MIP maps, 623–632

parameterization, 619 *See also* Texture(s) Implicit form cones, 150 cylinders, 143 hyperboloids, 152 paraboloids, 151–152 spheres, 131 Importance functions in particle tracing, 964 of perspective camera, 953 Importance sampling, 794–801, 880 defined, 792 direct lighting, 856 ease of use, 797 Monte Carlo estimator convergence, 794 multiple, 797–799 variance and, 787 Incident radiance, 339–341, 343, 526, 854 as continuous function, 413 equation of transfer, 889 Include files global, 1061, 1062 main, 1061–1062 Index of refraction for conductors, 517 defined, 516 of gold, 521 Indirect light transport, 11 Infinite area lights, 737–741, 959–960 defined, 737 for environment lighting, 737 illumination illustration, 737 PDF initialization, 738 projection, 959–960 ray PDF computation, 959 sample point conversion to direction, 849 sampled direction PDF computation, 849 sampling, 845–851 sampling steps, 845 total power, 741 *See also* Area lights; Light sources;  $Light(s)$ Initialization APIs, 1110, 1112 with CTM, 1116 current graphics state, 1118 In-scattering, 678–680 defined, 676 illustrated, 680 phase function, 689 radiance increase, 679

source term, 690 *See also* Scattering Instancing, object, 251–254 defined, 251 memory use, 251 shapes with, 247 Integrals direct lighting, 856–861 estimating with Metropolis sampling, 771 over area, 347–348 over paths, 866–868 over points, 867 over projected solid angles, 343–344 over spherical coordinates, 344–347 radiometric, 343–348 XYZ color, 322 Integrands delta distributions in, 868–869 partitioning, 869–870 Integrators defined, 805 direct lighting, 851–861 interfaces, 24, 25 path, 866–867, 873 path tracing, 900 surface, 33, 805 for Whitted ray tracing, 32–38 Integro-differential equation, 888, 920 Intensity, 337–339 defined, 337 equation, 339 solid angle and, 337–339 Interaction interface, 114–116 medium, 687–688 surface, 116–120 Interior BVH nodes, 260, 282, 283 Interior kd-tree nodes field usage, 286 information access, 286 initialization, 290 memory, 286 processing, 299 storage, 287 Interior vertices, 194 limit rule, 203 one-ring vertices for, 196 tangent computation, 204 updating positions of, 194 Interpolation barycentric, 162 keyframe matrix, 97, 98 MIP map level, 632 rotations, 98, 107 scale, 98

Interpolation *(continued)* scale matrix, 107 SPDs, 317 spherical linear, 101–103 translation, 98 Interreflection microfacet models and, 534 Oren-Nayar model and, 535 Intersections aggregate, 255 error bounds, 222–229 existence of, 24 information, 130 ray-cylinder, 144–146 ray-disk, 148–149 ray-object, 7–8 ray-plane, 127, 602 ray-primitive, 24 ray-shape, 129 ray-sphere, 134–138 ray-triangle, 157–166 routines, reading/writing, 130 shape interface, 130 Interval arithmetic, 111 Inverse Fourier transform, 405 Inverse transformations, 82 Inversion method, 753–760 defined, 755 exponential distribution example, 756 generalization of, 772 piecewise-constant 1D functions, 757–760 power distribution example, 755–756 use illustration, 754 *See also* Random variables Irradiance, 336–337 defined, 336 differential, 9, 349 integral, 344–347 Lambert's law, 337 at points, 343 vector, 921 Isotropic phase functions, 680 Isotropic reflection functions, 508–509 Isotropic triangle filter, 632–634

### **K**

kd-tree accelerator, 284–302 kd-trees, 1027–1033 as binary trees, 286 building of, 289 child node initialization, 290 construction, 288–297 defined, 284

depth, 288, 290, 292 illustrated, 285 interior nodes, 286 intersection tests, 301–302 leaf nodes, 286 node allocation, 290 node array, 298 node, bounding boxes overlapping, 295 node children pointers, 300 node layout, 287 node memory, 287, 288 node storage, 286 node surface area, 294 node type decision, 290 primitive indices, 289 representation, 286–288 split axis selection, 293 split preference, 291 traversal, 297–302 tree-building algorithm, 291 working memory allocation, 289, 297 *See also* Acceleration structures Kernel methods, 968 Keyframe matrices, 97, 98 Kirchoff's law, 711

### **L**

Lambertian reflection, 532–533 BRDF, 532 *See also* Reflection Lambert's law, 337 Lanczos filter. *See* Sinc filter Lanczos window, 481 Laplace operator, 922 Latin hypercube sampling (LHS) advantage, 439 defined, 438 illustrated, 439 sample generation, 440 sample permutation, 440 stratified sampling versus, 438 *See also* Sampling Leaf BVH nodes, 258, 259, 283 Leaf kd-tree nodes creation, 289 field usage, 286 initialization, 287 intersection tests, 301–302 memory, 286 overlapping primitives, 287 primitive checking in, 301 primitive id storage, 287 storage, 287

Left-handed coordinate system defined, 58 illustrated, 59 transformations changing, 96 Lens element, 377 Lens system, 379 exit pupil, 389 f-number, 372 focal distance, 369 focal length, 368 focal points, 386 focusing, 388 optical axis, 379 principal planes, 386 spherical aberration, 386 tabular description, 380 thick lens approximation, 386–388 tracing rays through, 382 LHS. *See* Latin hypercube sampling (LHS)  $Light(s)$ area, 733–737, 959–960 attenuation, 13 behavior at wavelengths, 334 blackbody, 709 cosine falloff, 9 directional distribution, 339 distant, 731–733 energy, 8 fluorescence and, 334 goniophotometric, 728–731, 956 infinite area, 737–741 leaks, 574 linearity behavior, 334 multiple, 9 phosphorescence and, 334 physical processes, 708 point, 719–731, 836 polarization and, 334 projection, 724–728, 956 propagation, simulating, 25 sampling, 835–836, 845–856 with singularities, 836 spotlights, 15, 721–724, 956 steady state behavior, 334 texture projection, 724–728 total emitted power, 717 Light distribution, 8–10 after many scattering events, 919 defined, 4 geometric, 8 in media with high albedos, 917 radiometric, 8 spotlight, 15

Light sampling, 835–963 area lights, 957 goniophotometric lights, 956 infinite area lights, 959 lights with singularities, 836 methods, 835 point lights, 719, 836, 955 projection lights, 956 spotlights, 721–724, 956 Light sources, 707–745 area lights, 8, 733–737, 957 distant lights, 731–733 goniophotometric lights, 728–731, 956 implementations, 707 incident direction, 716 infinite area lights, 737–741, 959–960 interface, 707 intersection between ray and, 10 isotropic, 719 point lights, 339, 836 primitives as, 250 projection lights, 724–728, 956 sample default number, 714 sampling, 835–851 scene, 23 scene definition, 1123 spotlights, 721–727 surface energy, 10 texture projection lights, 724–728 total power emitted, 717 visibility testing, 717–719 Light subpath, 991 Light transport equation (LTE), 861–870 analytic solutions, 863–865 basic derivation, 862–863 conservation of power, 862 defined, 12 delta distribution in integrand, 868–869 energy balance, 862 equation of transfer and, 887 evaluation of, 862 integral over paths, 866–868 measurement equation and, 948–963 partitioning integrand, 869–870 path integral form, 866–868 path tracing, 870–879 surface form, 865–866 volume, 15 Lighting direct, 36, 851–861 Linear bounding volume hierarchies (LBVHs) defined, 268 flattening, 280–282

hierarchical, 270 treelets, 270 Linear interpolation, 1062 Linear transformations, 81 Linearity geometric optics, 349 light behavior, 334 Literate programming, 1–4 cross-referencing, 3–4 defined, 1 as enhanced macro substitution package, 3 features, 2 indexing, 3–4 influences, 2 Load balancing, 27–38 Local exploration, 1022 Local illumination algorithms, 862 Local support, 195 Lock-free algorithm, 1085 Look-at transformation, 91–93 defined, 91 finding entries of, 92 *See also* Transformations Loop subdivision surfaces, 182 local support, 195 manifold control mesh, 185 modified rules, 192 refinement process, 184 rules, 184 scheme, 185 vertices, 182 weights, 182 LTE. *See* Light transport equation Luminance, 341–343 defined, 341 representative values, 342 spectral response curve and, 341 units, 341 Luminous efficacy, 708–709

### **M**

Machine epsilon, 214 Macrosurface, 534 Mailboxing, 255, 310 Main function, 22 Main rendering loop, 26–32 class relationships, 26, 27 defined, 26 Malley's method, 779 Marble, 663–664 defined, 663 illustrated, 663 parameters, 663

*See also* Noise; Texture(s) Marginal density function, 774 Markov chain, 1022 Masking, microfacet models, 534, 541 Materials, 571–594 bump mapping, 584–590 default, 1112 description, 1121–1123 displacement function association, 586 glass, 584 interface/implementations, 577–584 matte, 578–579 metal, 584, 585 mirror, 584 mix, 581–583 parameters, 1119–1122 plastic, 579–581 shape, 1125 substrate, 584 subsurface, 584, 585 translucent, 584 uber, 584 Matrix decomposition, 98 orthogonal, 88 row-major layout, 83 *See also* Transformations Matte material, 578–579 defined, 578 texture evaluation, 579 *See also* Materials Maximized minimal distance sampler defined, 465 generator matrices of, 466 Maxwell's equations, 334 Mean free path, 676 Measurement equation, 948–949 camera, 395–397 defined, 948 in pixel measurements, 949 Medium interaction, 687–688 Medium interface defined, 684 sampling, 891 Memory atomic operations, 41–42, 1084–1085 barrier instructions, 1082 blocked layout, 1076 BSDF, management, 576 cache-friendly usage, 1071–1073 coherence models, 1082–1084 coherent shared, 39 image maps, 619, 630 kd-tree nodes, 286–289

Memory *(continued)* linear layout of BVH in, 280 object instancing and, 251 overhead, reducing, 1053 Memory allocation arena-based, 1073–1076 BSDF, 249 functions, 1072 variable stack, 1070–1071 Memory arenas, 1073–1076 defined, 1073 function, 1074 getting block of memory for, 1075 Memory management, 1070–1079 arena-based allocation, 1073–1076 blocked 2D arrays, 1076–1079 cache-friendly memory usage, 1071–1073 complexity, 1070 variable stack allocation, 1070–1071 Metal material, 584, 585 Metamers, 322 Method of images, 925 Metropolis Light Transport (MLT), 1022–1042 advantages, 1022 bootstrapping, 1040 defined, 1022 large step mutation, 1024 light-carrying paths, 1022 local exploration, 1022 path tracing comparison, 1026, 1027 small step mutation, 1024 Metropolis sampling, 762–771 acceptance probability, 763 algorithm pseudo code, 764 basic algorithm, 763–764 defined, 762 detailed balance property, 763 disadvantages, 763 estimating integrals, 771 expected values, 764 graph illustration, 767 mutation strategies, 764–765, 767 one-dimensional setting example, 766–770 PDFs and, 765 sample generation, 768 start-up bias, 766 stationary distribution, 763 strategies comparison, 769 *See also* Sampling Metropolis-Hastings algorithm, 762 Microfacet distribution Beckmann–Spizzichino, 538, 808–809 defined, 537

normalization criterion, 537–538 Trowbridge–Reitz, 540 visible area, 808, 810–811 Microfacet masking, 541 Microfacet models, 533–549 components, 534 defined, 533 function, 533 geometric attenuation, 546 geometric effects, 534 interreflection and, 534 masking and, 534 Oren–Nayar, 534–537 reflection computation, 534 shadowing and, 534 Torrance-Sparrow, 544–549 *See also* Reflection; Reflection models Microfacet shadowing, 541 Microfacets defined, 533 differential area of, 546 half-angle Jacobian, 812–813 half-angle vector, 545 surface comprised of, 533 Microsurface, 534 MIP maps, 623–632 box filter, 631 defined, 623–624 filter weights, 628 image pyramid, 625, 626 image resampling weights computation, 626 level computation, 632 level initialization, 630 level selection, 632 level trilinear interpolation, 633 projection light, 726 reconstruction filter, 626 texels, 627, 630 *See also* Image textures Mirror material, 584 Mitchell filter, 479–481 defined, 479 graph, 478 illustrated, 480 negative lobes, 479 one-dimensional filter function, 479 ringing/blurring trade-off, 479 *See also* Filters; Reconstruction Mix material, 581–583 defined, 581 *See also* Materials Mix textures, 616–617 defined, 616 evaluation, 617 *See also* Texture(s)

MLT. *See* Metropolis Light Transport Möbius strip, 187 Modulus function, 1062 Moment, 921 Monopole, 923 Monte Carlo estimator, 751–753 convergence, 753 convergence rate, 753 defined, 751 efficiency, 787 error, 753 evaluation, 753 expected value, 751 extending to multiple dimensions, 752 multiple import sampling, 797 for scattering equation, 815 Monte Carlo integration, 747–885 background, 748–751 concepts, 747–801 defined, 748 disadvantage, 748 efficiency improvement, 805–885 randomness, 747 Morton code, 268 Motion blur, 356 Multidimensional transformations, 773–787 conditional density function, 774 cosine-weighted hemisphere sampling example, 779–780 hemisphere sampling example, 774–775 piecewise-constant 2D distributions example, 784–787 sphere sampling example, 775–776 triangle sampling example, 781–782 unit disk sampling example, 776–779 *See also* Transformations Multiple importance sampling (MIS), 797–799 balance heuristic, 798 in BDPT, 1012 defined, 798 direct lighting, 858 illustrated, 857, 1012 Monte Carlo estimator, 798 power heuristic, 799 sample weighting, 798 variance reduction, 798 *See also* Importance sampling Multiple scattering effect of, 901 monopole solution, 923 relation to single scattering, 936 Multiplexed MLT (MMLT), 1025 Multipoles, 941

Mutation strategies, 764–765, 767 perturbation, 765, 1022, 1024 Mutexes, 40–41 reader-writer, 1085

#### **N**

Nearest-neighbor techniques, 968 Newton-bisection, 825 illustrated, 827 Noise, 648–664 as band-limited function, 655 for fractional Brownian motion, 656 frequency content, 655 functions, 648–649 idioms, 655–660 marble, 663–664 octave of, 656 Perlin, 649–653 random polka dots, 653–655 turbulence, 658–660 value, 649 windy waves, 662–663 Non-symmetric scattering, 960–963 due to refraction, 961 due to shading normals, 962 Nonuniform sampling, 411, 472 Nonuniform scaling, 87 Normalization CDF, 758 vector, 65–66 Normalized device coordinate (NDC) space, 359, 377 Normalized floating-point number, 208 Normals, 71–72 for closed shapes, 118 defined, 71 dot product computation between, 72 implementation, 71 microfacet, 533 orientation, reversing, 118 partial derivative of, 138–140 shading, 166, 574 transforming, 93–95 Noweb system, 2 n-rooks sampling. *See* Latin hypercube sampling (LHS) Nyquist frequency, 412, 472 Nyquist limit, 412, 623, 658

#### **O**

Object(s) foreshortening, 361, 365 implementations, adding, 1131 instances, 1127

layout in memory, 1071 scene, 1130 Object instancing, 251–254 defined, 251 memory use, 251 in scene description, 1128–1129 shapes with, 247 Object space defined, 124, 358 spheres in, 132 *See also* Coordinate spaces Object subdivision, 254 Octave, noise, 656 **Octrees** defined, 284 Odd vertices, 194 Offset rays, 600 One-ring for boundary vertex, 197 defined, 196 for even vertex, 196 for interior vertex, 196 rule, 195 One-to-one transformations, 82 Open mesh, 185 OpenEXR, 1067 OpenGL, 1103 Optical axis, 379 Optical radius, 697 Optical thickness, 678 Optimizations aligned memory, 1071–1072 blocked arrays, 1076–1079 division by integer constants, 447 fast math, 211 mailboxing, 255, 310 memory arena, 1073–1076 overview, 46–47 parallelism, 1082–1093 retrospective, 1051–1059 Oren–Nayar diffuse reflection, 534–537 cosine term computation, 536 defined, 534 shadowing, masking, interreflection and, 535 sine and tangent term computation, 536 *See also* Microfacet models; reflection Organization, this book, 44–45 Oriented bounding boxes (OBBs), 76 Orthogonal matrix, 88 Orthographic camera, 361–364 church model image, 362 defined, 361 depth of field, 363 differential rays computation, 363

illustrated, 363 ray creation, 363 viewing transformation, 362 *See also* Cameras; Projective camera models Orthographic projection, 363 Out-of-gamut colors, 495 Out-scattering, 676–678 beam transmittance, 677–678 defined, 676 illustrated, 677 probability, 676 radiance and, 676 *See also* Scattering

### **P**

Packet tracing, 1057 Paraboloids, 151–152 Parallelism, 1082–1093 atomic operations, 1084–1085 for loops, 1087–1093 memory coherence models and performance, 1080–1082 mutexes, 40–41, 1084 task system, 1101 Parallelization, 38–44 challenge, 38–39 conventions, 42–43 data races and coordination, 39–42 *See also* pbrt rendering system Parallelograms, 65 Parameter sets, 1105–1109 adding to, 1105–1106 defined, 1105 item structure, 1106 methods, 1108 parameters, 1105 values, looking up, 1107–1109 Parametric form cones, 150–151 cylinders, 142–143 disks, 147 hyperboloids, 152 paraboloids, 151–152 rays, 7, 72 spheres, 131 triangles, 163–164 Partial cylinders, 142–143 Partial derivatives cone, 150–151 cylinder, 142–143 disk, 147 estimation with offset rays, 600 hyperboloid, 152 paraboloid, 151–152

Partial derivatives *(continued)* shading normal, 119 sphere, 137–138 triangle, 163–164 Partial spheres, 136–137 Participating media, 671 Particle tracing, 949, 963–966 defined, 963 illustrated, 963 samples of illumination, 963 theoretical basis, 963–966 Particles distribution, 974 intersections, 985 weights, 964, 974 Partitioning integrands, 869–870 Partitioning primitives, 256, 260, 264 with approximate SAH, 265 axis selection, 258 bucket boundary, 267 goal, 261 interior nodes, 260 through node midpoint, 261–262 *See also* Bounding volume hierarchies (BVHs) Path(s) camera, 991 connecting, 991 contributions, 866–868 incremental construction, 874–875 integral over, 866–868 light, 991 mean free, 676, 701, 906, 928, 938 particle, 708 photon, 983–990 ray, vertex generation, 997 sampling, 873–874 termination, 788, 878, 989 throughput, 868 throughput weight, 876 Path space defined, 866–868 generalized, 890–891 in Metropolis Light Transport, 1022 versus primary sample space, 1044 Path tracing, 870–879 bidirectional, 990–1021 defined, 870 implementation, 875–879 incremental path construction, 874–875 integrator, 870 Metropolis Light Transport (MLT) comparison, 1026–1027 overview, 872–873 path sampling, 873–874

scene rendering, 870 pbrt rendering system abstract base classes, 15 bugs, 64 code use, 48–53 conventions in, 42–43 interface types, 16 main() function, 16, 19–23 main rendering loop, 26–32 overview, 15–38 parallelization of, 38–44 parsing phase, 17 phases of execution, 17–19 rendering loop, 18 scene file format, 17 scene representation, 19–24 source code distribution, 16 PCG random number generator, 1065 PDF. *See* Probability density functions (PDFs) Perfect specular reflection defined, 516 illustrated, 517 *See also* Specular reflection Perlin noise, 649–653 characteristics, 649 computation, 649 data, 652 defined, 649 gradient weights computation, 649, 651 illustrated, 650 implementation, 649, 652 nested permutations, 652 weights interpolation computation, 651 *See also* Noise Perspective camera, 365–368 implementation, 365 rendering example, 365 *See also* Cameras; Projective camera models Perspective projection distances/angles and, 365 foreshortening, 365 offset ray computation, 368 parallel lines and, 365 perspective viewing, 365 ray origination, 364 transformation matrix, 366 transformation steps, 366–367 Perturbation, 765, 1022, 1024 Phase functions, 678, 680–683 anisotropic, 680 defined, 680 direction convention, 681

Henyey–Greenstein, 681–683 implementations, 683 isotropic, 680 probability density for sampling, 898–899 reciprocal property, 680 sampling, 873–874 weighted sum, 683 Phenomenological reflection models, 507 Phosphorescence, 334 Photometry, 341 Photon beam diffusion, 916 multiple scattering term, 916–930 single scattering term, 930–933 Photon mapping bias, 966 defined, 966–972 density estimation, 967–970 direct lighting, 970 final gathering, 971, 1042–1043 indirect lighting, 970 kernel, 968 Photons close to lookup point, 969 distribution, 963 for final gather ray, 1043 interpolation, 967–969 scattering, 987 weights, 963, 987 Photorealistic rendering goal, 4 history, 48–52 ray-tracing algorithm and, 4–15 *See also* Rendering Physical (wave) optics, 508 Piecewise-constant 1D functions, 757–760 Piecewise-constant 2D functions, 784–787 illustrated, 786 Pincushion distortion, 355 Pinhole cameras defined, 5 depth of field and, 368–375 elements, 5 illustrated, 6 simulation, 6 *See also* Cameras Pixels addressing, 415 coordinates, 491, 628 discrete integer, 415 display, 402

display values and, 621

image, 401

measurements, 948–949 reconstruction filter, 474 understanding, 415–416 Planar mapping, 613–614 Plane, 127 intersection test, 127 Planck's law, 709 Plastic material, 579–581 Dragon rendered with, 580 modeling, 579 parameters, 579 *See also* Materials Point lights, 719–731 goniophotometric diagram, 728–731 intensity, 339 positioning, 719 projection, 719 sampling, 836 spotlights, 721–724 texture projection, 724–728 total power emitted, 721 *See also* Light sources; Light(s) Points, 67–71 adding, 69 auxiliary intersection, 602 barycentric coordinate computation for, 162 bounding box, 78 in camera space, 363, 366 defined, 67 denoting, 67 distance between, 70 Halton sequence, 443–444 Hammersley sequence, 445 homogeneous, 82–84 irradiance at, 343 optical thickness between, 678 samples, 403, 411 sphere sample, on spherical light source, 842 subtracting, 69 transforming, 93–97 translation and, 85 translucent surfaces, 692 weighted sums of, 70 Poisson disk patterns, 421 Polar coordinates, 772–773 Polar decomposition, 104 Polarization, 334 Polka dots, 653–655 antialiasing, 654 application illustration, 654 center, 655 declaration, 617 indices computation, 654 radius, 655

Postaliasing, 410 Power distribution, 755–756 Power heuristic, 799, 1012 Prealiasing, 410 Prefiltering, 412–413 Primary sample space MLT (PSSMLT), 1023 Primary sample space, 1024 sampler, 1028–1035 Primitive interface, 248–254 defined, 250 methods, 250–252 Primitive subdivision, 255 Primitives animated, 251–254 as area light sources, 250 centroids, computing bounds of, 259 geometric, 250–251 groups, rejection of, 254 instanced, 252 overlapping, kd-tree nodes, 286 splitting based on midpoint centroids, 261 surface scattering inside, 249 surface shader bound to, 571 transformation, 247 world space bounds, 249 Principal plane, 386 Principle of similarity, 917–918 Probability density. *See* Probability density functions (PDFs) Probability density functions (PDFs), 749–750 CDF and, 749 discrete, 754 infinite area light, 959–960 Metropolis sampling and, 765 piecewise-constant 1D functions, 757–760 power distribution, 755 sampling direction towards spheres, 840–845 sampling for infinite area light, 959–960 shape sampling, 836–838 spotlight illumination distribution, 836 Procedural texturing, 640–648 antialiasing, 640, 647 checkerboard, 642–646 defined, 640 fractional Brownian motion for, 656 implications, 640 implicit pattern definition, 648 UV texture, 641–642 *See also* Texture(s)

Progressive photon mapping, 970–971 Projected solid angles, 344–345 determination, 343 illustrated, 343 integrals over, 343–344 *See also* Solid angles Projection infinite area lights, 959–960 light sampling, 956 light sources, 940–941 matrix, 386 Projective camera models, 358–375 depth of field, 368–375 implementation, 360 orthographic, 361–364 perspective, 365–368 screen-to-raster, 360 transformation matrix, 358 Pseudo-random number generator, 1065–1066 PSSMLT. *See* Primary sample space MLT

### **Q**

Quadratic equations, 135, 136, 1079–1080 **Ouadrics** checkerboard texture applied to, 642 cone, 150–152 cylinder, 142–146 defined, 131 disk, 146–150 hyperboloid, 152 paraboloid, 151–152 polka dots applied to, 653 sphere, 131–142 surface area, 141–142 UV texture applied to, 642 Quasi Monte Carlo, 792 Quaternions, 99–101 addition, 100 along animation path, 102 defined, 99 inner product, 100 interpolation, 101–103 multiplication, 99 representation, 99 rotation matrix, 100 subtraction, 100

### **R**

Radiance, 339 absorption and, 674 defined, 339 differential, 349

Radiance *(continued)* equation, 339 exitant, 339–341, 865 illustrated, 340 impossible values, 31 incident, 339–341, 343, 349, 854 in-scattering and, 678 outgoing, distribution, 711 out-scattering and, 676 over set of directions, 343 properties, 339 total, 36 Whitted integrator evaluation, 33 Radiant exitance, 336 Radiant flux, 335 defined, 335 differential, 337 illustrated, 336 Radiative equilibrium, 939 Radiative transfer, 334 Radical inverse computation, 444 defined, 443 inverse, 447 permuted digits, 448 positive integers, 443 scrambled, 448 sequences using, 448 Radiometric distribution, 8 Radiometric integrals, 343–348 evaluation of, 343 irradiance, 346, 347 over area, 347–348 over projected solid angle, 343–344 over spherical coordinates, 344–347 working with, 343–348 Radiometry, 334–343 basic, 334–343 defined, 313, 334 energy, measurement of, 335 flux, 335, 336 geometric optics, 334 intensity, 337–339 irradiance, 336–337 luminance, 341–342 Maxwell's equations and, 334 power, measurement of, 335 radiance, 339 radiant exitance, 336 radiative transfer, 334 Radiosity (rendering algorithm), 48 Radix sort, 274 Random number generator, 1065– 1066 Random polka dots, 653–655 Random sampling, 791

Random variables applying functions to, 748 BSDF, 832 canonical uniform, 749 CDF, 749 continuous, 749–750 defined, 748 discrete, 749 independent, 751 inversion method, 753–760 PDF, 750 rejection method, 760–762 sampling, 753–762 transforming distributions, 771–773 Random walk, 1005 Randomness, 747 Raster space computing, 363 sample point, 364 *See also* Coordinate spaces Ratio tracking, 898 Ray differentials, 74–81 in antialiasing textures, 38 computation for specular reflection, 607 defined, 30 in finding filter regions, 605 offset rays in, 606 reflected, 606 tracking, 606 transmitted, 606 Ray marching, 894–895 Ray propagation, 13–15 defined, 5 participating media, 13 Ray tracing for BSSRDF sampling, 906–913 defined, 4 early example, 12 environment camera, 375–377 on GPUs, 1056 high-performance CPU, 1057 image projections, 375 photorealistic rendering and, 4–15 recursive, 5, 11–13 single low-level shape representation, 1052 strength of, 1053 Ray-casting function, 862 Ray-cylinder intersections, 144–146 Ray-disk intersections, 148–160 Ray-object intersections, 7–8 acceleration structure, 8 brute-force approach, 7–8 defined, 4 execution time, 254

point, 7 sphere, 140 Ray-plane intersections, 127, 602 Ray-primitive intersections information about, 249 light-scattering properties, 249 Rays, 72–75 camera simulation and, 6–7 constructing, 74 defined, 72 denoting, 72 "epsilon" value, 206–207 illustrated, 73 image location conversion to, 7 importance, 949 marching process, 895 offset, 600 parametric distance to intersection, 249 parametric form, 7, 73 reordering for coherence, 1053–1054 shadow, 9, 24 testing for intersection, 247 time value, 73 traversal through kd-tree, 298 tree of, 13 Ray-triangle intersections, 157–166 barycentric coordinates, 162 cost of, 156 distance along ray, 162 Read for ownership (RFO), 1083 Reader-writer mutexes, 1084 Realistic cameras defined, 377 exit pupil, 389 focusing, 388 *See also* Lens system ray generation, 394 representation of, 379 Reconstruction, 472–483 approximation, 402 artifacts, 410 box filter, 475–477 defined, 402 filter functions, 474–483 Gaussian filter, 477–479 ideal, 405–409, 472 of images, 472 Mitchell filter, 479–481 pixel filter, 473 pixel values, 473 postaliasing, 410 sinc filter, 481–483 triangle filter, 407, 477 Recursive ray tracing defined, 5

illustrated, 13 mirror-reflection direction, 12 tree of rays, 13 *See also* Ray tracing Reduced albedo, 918 Reduced attenuation coefficient, 918 Reduced extinction coefficient, 918 Reduced scattering coefficient, 918 Reflectance, 514–515 conversion process for, 330–331 distribution function, 508 estimation, 830–832 Fresnel, 516–522 hemispherical-directional, 514 hemispherical-hemispherical, 515, 831 Lambertian surface, 864 properties, 507 Reflected radiance, 350 *See also* Radiance Reflection anisotropic, 508 BRDF, 349–351 BSSRDF, 351 categories, 508 computations, 509 coordinate system, 509 diffuse, 508, 509, 534–537 direction, 12 distribution properties, 507 equation, 350 glossy specular, 508, 509 isotropic, 508 Lambertian, 532–533 mechanisms, 349 Oren–Nayar, 534–537 perfect specular, 508, 509 retro-reflective, 508, 509 specular, 36, 517, 523–526, 815–817 subsurface, 692 surface, 348–351, 805–885 total internal, 520 Reflection models, 507–568 basic interface, 512–515 geometric setting, 509–512 implementations, 508 microfacet, 533–552 sources, 507–508 terminology, 508–509 Refraction index of, 516 indices for objects, 518 specular, 517 Regular tracking, 894 Regular vertices, 182 Rejection method, 760–762 defined, 760

efficiency, 760 example, 761 sample generation, 761 sampling, 760 *See also* Random variables Relative error, 215 Rendering aliasing sources, 414–415 APIs, 1103–1104 cleanup after, 1130 defined, 1 equation. *See* Light transport equation loop, 17 main loop, 26–32 Metropolis Light Transport (MLT), 1022–1042 options, 1114–1115 photorealistic, 4–15 sample pattern effect on, 433 world end and, 1129–1131 Reporting, 1068–1069 error, 1068 progress, 1069–1070 Retro-reflective reflection defined, 508 illustrated, 509 Reyes, 50 RGB color, 325–331 coefficients, 328 conversion, 332 conversion table computation, 329 conversion to SPDs, 329 conversion from XYZ values, 327 conversion to XYZ values, 328 device dependent, 495 emission curves, 326 image film, 485 LED/LCD displays, 325 output values, 495 reflectance spectrum conversion, 330 SPD display, 327 spectrum creation, 332 spectrum functions computation, 324 values, 324, 328 *See also* Spectral representation Right-handed coordinate system, 58, 59 Ringing defined, 414, 479 Rotations, 88–89 angle, 89, 90 arbitrary axis, 89–91 defined, 88 extracting, 105 interpolation, 98, 106 orthogonal matrix, 88 properties, 88

x axis, 88–89 y axis, 89 z axis, 89 Rounding error absolute error, 215 of arithmetic operations, 213 backward analysis, 216 catastrophic cancellation, 218 forward analysis, 216 managing, 206–235 propagation, 214 "ray epsilon", 203, 206–207 relative error, 215 running error analysis, 218 Running error analysis, 218–220 Russian roulette, 787–789 applying, 788 defined, 787 in path sampling termination, 876, 879 variance and, 788 weights, 788

### **S**

SAH. *See* Surface area heuristic Sample(s) (0,2)-sequence, 455 accessing, 423 adding to film, 490 bootstrapping, 1038 implementations, 416 LHS, 438 light source, 714 linear segments between, 320 nonuniform distribution, 411–412 point, 403 position, 402 spacing, 599 SPD, 318, 319 spectral data, 319 value, 402 warping, 792–793 Sample placement, 789–793 quasi Monte Carlo, 792 stratified sampling, 789–792 warping samples and distortion, 792–793 Sample points raster space, 363 Sampled spectrum arithmetic operations, 319 XYZ matching functions computation, 323 Sampler(s) (0,2)-sequence, 454–465

Sampler(s) *(continued)* adaptive, 412 basic interface, 421–425 global, 428 Halton, 441–454 Maximal minimum distance, 465–467 Sobol', 467–472 Stratified, 434–441 Sampling adaptive, 412, 497–498 aliasing and, 402, 409–410 antialiasing and, 410–412 approximation, 402 area lights, 442, 836–845 artifacts, 410 BSDFs, 832–835 BxDFs, 806–807 cosine-weighted hemisphere, 779–780 cylinders, 839 disks, 776–779, 838 frequency minimum, 410 FresnelBlend class, 814 goniophotometric lights, 956 ideal, 405–409 image interface, 416–432 image synthesis application, 413–414 importance, 794–799, 880 infinite area lights, 845–851 Latin hypercube, 439 low-discrepancy, 441–472, 498–499 method comparison, 436 Metropolis, 762–771 nonuniform, 411–412, 472 paths, 873–874 pattern comparison, 434, 435, 441 phase functions, 898–899 point, 411 point lights, 836 prealiasing, 410 process, 405, 406 random, 791 random variables, 753–762 reflection functions, 806–835 rejection, 760–762 shapes, 836–838 spheres, 840–845 spotlights, 956–957 stratified, 434–441, 789–792 texture, 599–604 theorem, 410 theory, 402–416 triangles, 781–782, 839–840 uniform, hemisphere, 774–776 volume scattering, 891–899 Sampling rate defined, 405

low, 410 texture, 599–604, 623 Saturation, 14 Scalar contribution function, 1028 Scale texture, 615–616 antialiasing and, 616 defined, 615 *See also* Texture(s) Scaling BxDF adapter, 515 nonuniform, 87 properties, 87 transformation, 87–88 uniform, 87 vectors, 62 Scattering back, 682 defined, 673 equation, 350 in, 678–680 out, 676–678 subsurface, 351, 692–702, 903–939 surface, 5, 10–11 translucent media, 904 volume, 15, 671–704 Scattering coefficient, 676 reduced, 918 Scene definition, 1117–1131 hierarchical graphics state, 1118–1119 light sources, 1123 object instancing, 1127–1129 shapes and volume regions, 1123–1127 surface and material description, 1121–1123 texture and material parameters, 1119–1121 world end and rendering, 1129–1130 Scene description approaches, 1103–1104 defined, 16 initialization and rendering options, 1109–1117 interface, 1103–1104 new object implementations, 1131 parameter sets, 1105–1109 parsing, 16, 21, 30 scene definition, 1117–1131 state tracking, 1110–1111 transformations, 1111–1114 Scenes complexity, increased, 1053–1054 geometric object representation, 22–23 instance usage, 1127 light source, 23 representation, 18–24

Screen space decomposition, 26–28 defined, 358 *See also* Coordinate spaces Screen-to-raster projection, 360 Second fundamental form, 139 Self-illumination, 939 Self-intersections, 207, 235 Self-shadowing microfacet models and, 534, 541–544 Oren–Nayar model and, 534–537 Semi–infinite media, 917 Separable BSSRDF, 693–696 Separable filter, 478, 626–627 Shading aliasing, 415 Shading coordinate system, 509 Shading normals artifacts, 574 bump mapping and, 586 computation, 590 error types resulting from, 574 Shadow rays defined, 9 existence of intersections, 24 intersections, 255 Shadows, 9 Shah function convolution, 406, 407 Fourier transform, 406 Shapes, 123–244 abstraction of, 123 animated, 1123–1125, 1127 with animated transformation matrices, 247 API creation, 1131 bounding, 124–125 cone, 150–151 creation, 1066–1067 cylinder, 142–146 definition of, 124 disk, 146–150 hyperboloid, 152 interface, 123–131 normals, 118 with object instancing, 247 paraboloid, 151–152 parametric description, 116 sampling, 836–845 sidedness, 131 sphere, 131–142 surface area, 141–142 tetrahedron, 181 triangle, 152–167 Shared data, updating, 42 Sidedness, 131 Significand (floating point), 208
Simulation, 507–508 Sinc filter, 409, 481–483 finite extent, 483 graphs, 482 infinite support, 474 Lanczos window, 483 for resampling textures, 629 ringing, 414, 474 *See also* Filters; Reconstruction Single instruction, multiple data (SIMD) processing, 1055 Single scattering albedo, 698 relation to effective albedo, 936 solving for, 938 Single scattering term, 930–933 Smith masking-shadowing function, 541 Snell's law, 516 derivation of, 567 for transmitted directions, 36 Sobol' sampler checkerboard structure, 469 defined, 467 generator matrices of, 468 Sobol' sequence, 455 Solid angles defined, 337 differential, 345–346 illustrated, 345 intensity and, 337–339 measure relationship, 343 projected, 343–344 Solid checkerboard, 646–648 defined, 646 Solid textures, 640–648 checkerboard, 646–648 defined, 640 representation problem, 640–641 *See also* Texture(s) Spatial domain, 403 convolution in, 406 equivalent process, 409 frequency space representation, 405 functions, 405 Spatial subdivision, 254 Spectral matching curves, 322 Spectral power distributions (SPDs) arbitrary, 322, 333 basis function representation, 313 coefficient computation, 315 coefficient representation, 315 computations with, 313 debugging routine, 317 defined, 313 of fluorescent light, 314 linear interpolation, 317 real-world objects, 313

representations, 323–324 resampling, 320 RGB color, 327 samples, 318, 319 Spectral representation, 313–318 basis functions, 315 class, 315–318 design advantages, 315 hiding details of, 315 RGB color, 325–331 Spectrum type, 315 value zero, 316 XYZ color, 322–325 Spectral synthesis, 655–660 Spectrum clamping, 317 equality/inequality tests, 316 initialization, 316 luminance, 325 sampled, 318–330 shah function, 407 square root, 317 Specular reflection, 523–525 BRDF, 523–524 effect computation, 36 direction computation, 525–526 Fresnel modulation, 531–532 implementation, 523 ray differential computation for, 607 sampling, 815–817 texture filtering, 605, 606 vector, 523, 524 *See also* Reflection Specular refraction. *See* Specular transmission Specular transmission, 526–531 BTDF for, 526, 527 direction computation, 530–531 effect computation, 36 Fresnel modulation, 531–532 geometry, 530 modulation, 528 sampling, 815–817 vector, 528 Spheres, 131–142 basic setting, 132 bounding, 133–134 bounding box, 81 center, 133, 840 construction, 133 defined, 131 illustrated, 133 implementation, 133 implicit form, 132 intersection, 134–138 object space, 133

parameterization, 132–133 parametric definition, 137 parametric form, 132, 135 partial, 136–137 partial derivatives of normal vectors, 138–140 profile curve, 141 radius, 133 sample points, 842 sampling, 840–845 second fundamental form, 139 spinning, 97 surface area, 141–142 texture mapping, 132, 133 *See also* Shapes Spherical aberration, 386 Spherical angles. *See* Spherical coordinates Spherical coordinates, 344, 773 direction vectors and, 344 formula, 377 integrals over, 344–347 Spherical linear interpolation (SLERP), 101–103 Spherical mapping, 611–612 Spherical moment, 921 Spherical moments, 920 Splatting, 494 Spline defined, 167, 562 interpolation, 171–172, 560–563 sampling, 821–828 weight computation, 562 Splits access position, 292 axis selection, 292 edge, 199 preferences, 291 Splitting, 788–789 data structures, 1072 defined, 788 integral estimator and, 789 node plane, 299, 300 primitives, 263 surface area heuristic (SAH), 266–267 Spotlights, 721–724 angles, 722, 723 defined, 721 falloff computation, 724 lighting distribution, 15 sampling, 956–957 scene rendering, 722 strength computation, 723 *See also* Light(s); Point lights SPPM. *See* Stochastic progressive photon mapping

sRGB gamma curve, 621 history, 665 inverse curve, 622 standard, 621–622 from XYZ, 495 Star discrepancy bounds, 420 defined, 419 of sequence, 420 Start-up bias, 766 defined, 766 removing, 766 State tracking, 1110–1111 Stationary distribution, 763 Steady state, light, 334 Stefan–Boltzmann law, 710 Stochastic progressive photon mapping, 971–990 reflected radiance computation, 971 visible point, 971, 976, 979–983 update rules, 971–972 Strata compact, 791 defined, 432 variance, 791 Stratified sampling, 432–441, 789–792 area light samples, 442 curse of dimensionality, 433, 791–792 example effect, 791 function definitions, 437 Halton sampler comparison, 451 Latin hypercube sampling (LHS) versus, 438 strata, 432 uniform, over hemisphere, 795 uniform random distribution versus, 791 utility routines, 437 worst-case situation, 439 *See also* Sampling Subdivision, 181–206 applying fixed number of times, 192 on boundary edge, 198 illustrated, 193 levels of, 193 limit surface and output, 203–206 main loop, 193 mesh topology update, 200–203 object, 254 primitive, 255 refinement process, 184 rule for edge split, 199 rules, 181, 203 rules application, 192 spatial, 254

steps, 181 tetrahedron, 181 Subdivision mesh boundaries, 185 closed, 185 consistently ordered, 186 control, 181–183, 186 extraordinary vertices, 185 faces, 182, 184, 187 in Loop subdivision scheme, 182 manifold, 185, 186 open, 185 representation, 184–192 split edges, 198 topology update, 200–203 triangular face pointers, 185 Subdivision surfaces, 181–206 advantages, 182 applied to Killeroo model, 181, 183 convex hull property, 195 definition of, 181 illustrated, 183 Loop, 182 mesh representation, 184–192 methods, 182 smooth, 182 subdivision, 192–206 triangle meshes, 155 *See also* Surfaces, Loop subdivision surfaces Substrate material, 584 Subsurface scattering BSSRDF, 692–702 illustrated, 904, 585 materials, 584, 700–702 sampling, 903–916 Surface area cylinders, 146 disks, 150 kd-tree node, 289 shapes, 130 spheres, 141–142 triangles, 160 Surface area heuristic (SAH), 263–268 computational expense, 264 concept, 264 defined, 263 partitioning primitives with, 265 splitting at bucket boundaries, 266–267 splitting plane selection, 266. *See also* Bounding volume hierarchies (BVHs); kd-tree accelerator Surface integrators class relationships, 33 *See also* Integrators

Surface interaction, 116–120 Surface normals. *See* Normals Surface reflection, 348–351 BRDF, 349–351 BSSRDF, 351 modeling effects, 348 translucent, 348 Surface scattering, 10–11 BRDF, 10 BSDF, 11 defined, 5 determination, 10 geometry, 11 inside primitive, 249 Surface shader, 508, 571 Surfaces anisotropic, 509 area density of flux arriving/leaving, 336 composition, 507 description, 1121–1123 diffuse, 508, 509 glossy specular, 508, 509 implicit form, 131 isotropic, 508–509 light transport beneath, 351 limit, 181 microfacets, 533 Möbius strip, 187 parametric form, 131 perfect specular, 508, 509 properties, 508 quadrics, 131 retro-reflective, 508, 509 smooth, 516 subdivision, 181–206

## **T**

Tabulated BSSRDF, 696–700 Tangents, 154, 155, 163 across, 205 computing for boundary vertices, 205–206 computing for interior vertices, 204 shading, 166 transverse, 205–206 Tetrahedron subdivision, 181 Texel conversion, 621 defined, 618 representation, 619 resampling, 621–625 Texture(s), 597–664 aliasing, 597, 598 alpha mask, 154

antialiasing, 598–608 bilinear, 617–618 bumpy, 660–662 checkerboard, 436, 609, 642–646 clamping, 605, 656, 666 constant, 615 displacement, 588, 589 functions, 597 functions, filtering, 604–605 as high-frequency variation source, 597 ideal resampling, 604 image, 618–639 implementations, 609 interface, 614–618 marble, 663–664 mix, 616–617 noise, 648–664 parameters, 1119–1121 polka dot, 653–655 procedural, 640–648 sampling, 598–608 sampling rate, 599–604, 623 scale, 615–616 solid, 640–648 solid checkerboard, 646–648 supersampling, 605 UV, 641–642 windy waves, 662–663 wrinkled, 660–662 Texture coordinates, 608–614 2D (*u*, *v*) mapping, 610–611 3D mapping, 612–613 checkerboard textures, 642 cylindrical mapping, 612 differential change, 614 differentials for sphere, 611 discontinuity, 612 planar mapping, 613 spherical mapping, 611–612 Texture filtering elliptical weighted average, 634 problem, 605 for specular reflection, 605, 606 triangular filter, 632 Texture maps defined, 618 filtering, 624 procedural texturing and, 640 *See also* Image textures Texture projection lights, 724–728 defined, 724 directions behind, discarding, 727 MIP map creation, 726 projection matrix initialization, 726 scene rendering, 725

setting illustration, 725 *See also* Light(s); Point lights Texture space, 638 Thick lens approximation, 386–388 Thin lens approximation, 368 Threading. *See* Parallelization Torrance-Sparrow model, 48, 544–549 derivation of, 545, 548 Fresnel term, 546 geometric attenuation, 546 half-angle vector, 545 implementation, 546 reflected outgoing radiance, 546 terms evaluation, 547 *See also* Microfacet models Total internal reflection, 520 Transactional memory, 42 Transformations, 81–92 affine, 104 animating, 97–114 applying, 93–97 array, 1112 benefits, 82 of bounding boxes, 95 composite matrices, 104 composition of, 96, 104 continuous, 82 coordinate system handedness and, 96 decomposition, 104 defined, 82 between distributions, 771–773 of the frame, 82 homogeneous coordinates, 82–84 identity, 84 invertible, 82 keyframe, 97 linear, 81 look-at, 91–92 matrix, 84, 96 multidimensional, 773–784 multiple dimensions, 772–773 multiplying, 96 of normals, 93–95 from one frame to another, 82 one-to-one, 82 operations, 84–85 of points, 93 polar, 772 primitive, 252–253 of rays, 95 rotation, 88–89 scaling, 87–88 scene description, 1111–1114 translations, 85–87 of vectors, 93 world-to-object, 140

Translations, 85–87 in 2D, 86 defined, 86 extracting, 104 interpolation, 98 matrix equation, 86 in matrix form, 85 points and, 85 properties, 85 Translucent material, 584 Transmission. *See* Specular transmission Transmittance, 13 beam, 677–678 in Equation of Transfer, 888–889 Traversal bounding volume hierarchies (BVHs), 282–284 kd-tree accelerator, 297–302 Triangle filter defined, 477 graph, 476 *See also* Filters; Reconstruction Triangle meshes coordinate assignment, 154 defined, 152 shape transformation, 155 smooth-looking, 203 tangent vectors, 163 *See also* Shapes Triangles, 152–167 bound computation, 157 dual role, 154 intersection, 157–166 object space bound, 157 parametric coordinates, 163 partial derivatives, 163, 164 robust intersection, 221 sampling, 781–782, 839–840 as set of points, 163 shading geometry, 167–168 storage reduction, 156 surface area, 167 vertices, 156–157 watertight intersection, 158, 221 winding order, 165 world space bounding boxes, 125 *See also* Shapes Tristimulus theory, 322 Trowbridge–Reitz microfacet distribution function, 539 Turbulence, 658–660 defined, 658 graphs of, 559 implementation, 659 noise octave computation, 660 *See also* Noise

#### **U**

Uber material, 584 Unified resampling filters, 635 Uniform scaling, 87 Unit in last place ("ulp"), 209 Unit vectors, 63, 65 Utilities, 1061–1100 communication with user, 1068–1070 functions, 1062–1065 image file input/output, 1066–1068 main include file, 1061–1066 mathematical routines, 1079–1081 memory management, 1070–1079 parallelism, 1082–1093 pseudo-random number generator, 1065–1066 statistics, 1093–1100 UV texture, 641–642 application illustration, 642 defined, 641

## **V**

Valence, 185 Value noise, 649 Van der Corput sequences, 443, 462, 463 Variable stack allocation, 1070–1071 Variance of functions, 750, 751 Monte Carlo ray tracing, 747 random sampling and, 791 strata, 791 sum of, 751 Variance reduction bias, 793–794 importance sampling, 794–799 multiple importance sampling, 797–799 sample placement, 789–793 sampling reflection functions, 806–835 Variation diminishing property (of splines), 170 Varying-density volumes 3D grids, 690–691 Vector irradiance, 921 Vectors, 59–67 addition, 61 basis, 57–58, 90 coordinate system from, 67 cross product, 64–65 degenerate, 63 difference, 62 division, 62 dot product, 63–65 gradient, 651

half-angle, 545, 809 homogeneous, 82–84 multiplication, 62 normal, 71–72, 93–95 normalization, 65–66 obtaining, 69 orthogonal, 63 orthonormal, 63 rotation around arbitrary axis, 89 scaling, 62 specular reflection, 526, 527 specular transmission, 527 subtraction, 61–62 tangent, 154, 155, 163, 166 transforming, 93 unary negation operator, 63 unit, 63, 65 "up", 92 Vertex abstraction layer, 995 of light path, 867, 874, 891 storage, 155 of subdivision mesh, 185 of triangle mesh, 152–153 update rule for subdivision surfaces, 195 Vertices (subdivision surface) boundary, determining, 190 boundary, valence computation, 191 child faces, 202 edge computation, 199 edges rule application, 199–200 even, 194 extraordinary, 185, 189, 194 indices of, 189, 202 initialization, 189, 190, 194, 199 interior, 194 limit surface position, 203 local support, 195 neighboring faces, 187 new position computation, 194–200 next face, 190, 191 nonboundary, valence computation, 191 numbering scheme, 200 odd, 194, 201 one-ring rule, 195, 204 parent, 201 previous face, 190 regular, 185, 194 sorting, 188 split edges computation, 194 tangents computation, 203 updating values, 202 weights, 195, 203

Viewing volume, 5

Vignetting, 31, 355 Visibility, 10 defined, 5 Visibility testing, 717–719 defined, 717 Visible area sampling, 808, 810–811 Volume light transport equation. *See* Equation of transfer Volume rendering, 887–945 equation of transfer, 888–891 subsurface scattering, 916–938 Volume scattering, 671–704 absorption, 672–674 BSSRDF, 692–702 emission, 672, 674–676 extinction, 696–697, 896, 928 heterogeneous, 672, 688–689, 893–894 homogeneous, 672, 894–898 illustrated, 672 in-scattering, 678–680 out-scattering, 676–678 participating media, 671 phase functions, 680–683, 898–899 processes, 672–680 properties, setting, 938–939 Volumes light transport equation, 15

## **W**

Warping samples, 792–793 Watertight intersection, 158, 221, 243 Web site, this book, 47 Weingarten equations, 138 Whitted integrator, 32–38 geometric setting, 35 radiance evaluation, 33 scattered light and, 36 Wien's displacement law, 711 Windowed sinc filter, 481–483 Windy waves, 662–663 defined, 662 evaluation function, 662 *See also* Noise World end, 1129–1131 World space, 58 bounding boxes, 125 defined, 358 primitive transformation to, 252 rays, 135 Wrinkled textures, 660–662

#### **X**

XYZ color, 322–325 conversion from RGB, 328

converting RGB to, 328 image film, 485 integrals, 332 matching curves, 322 SPD representation, 323 value computation, 323 values, 323 y coefficient, 325 *See also* Spectral representation This page intentionally left blank

# **Physically Based Rendering** FROM THEORY TO IMPLEMENTATION

This book was typeset with T<sub>E</sub>X, using the ZzT<sub>E</sub>X macro package on the Microsoft Windows 7 platform. The main body of the text is set in Minion at 9.5/12, and the margin indices are set in Bitstream Letter Gothic 12 Pitch at 5.5/7. Chapter titles are set in East Bloc ICG Open and Univers Black. Cholla Sans Bold is used for other display headings.

The manuscript for this book was written in pyweb, a literate programming markup format of the authors' own design. This input format is based heavily on the noweb system developed by Norman Ramsey. The pyweb scripts simultaneously generate the TEX files for the book as well as the source code of the pbrt system.

In addition, these scripts semi-automatically generate the code identifier cross-references that appear in the margin indices. Wherever possible, these indices are produced automatically by parsing the source code itself. Otherwise, usage and definition locations are marked explicitly in the pyweb input, and these special marks are removed before either the book or the code is generated. These scripts were originally written by the authors, and subsequently rewritten by Paul Anagnostopoulos in Gossip to integrate into the ZzT<sub>F</sub>X package.

Overall, the book comprises over 80,000 lines of pyweb input, or nearly 3.5 megabytes of text. The cover image, example renderings, and chapter images were generated by pbrt, the software that is described in this book.

This page intentionally left blank

## **Index of Notation**

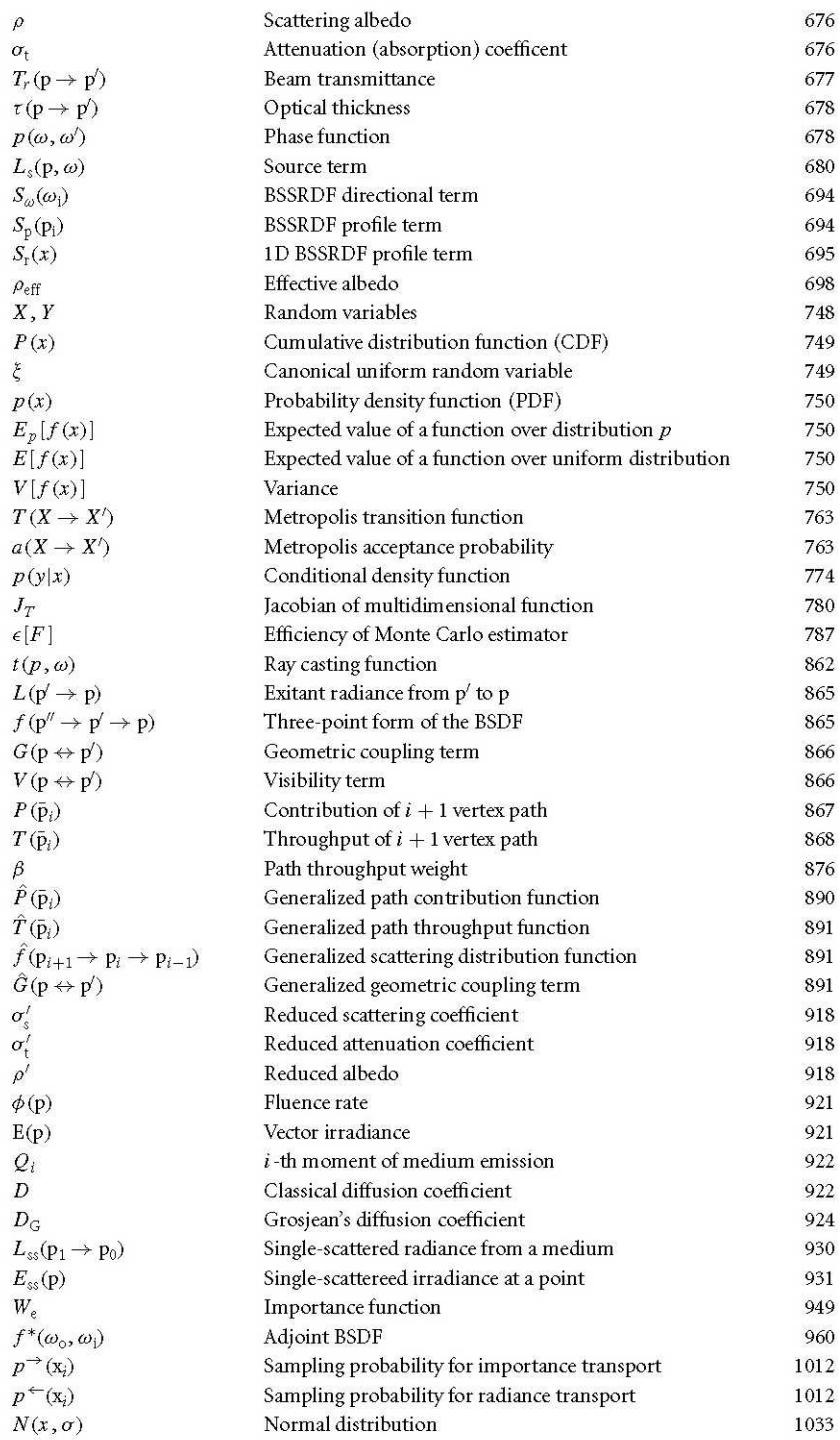

## Matt Pharr, Wenzel Jakob, Greg Humphreys

# PHYSICALLY BASED RENDERING

# From Theory to Implementation

## **Third** Fdition

"Physically Based Rendering is a terrific book. It covers all the marvelous math, fascinating physics, practical software engineering, and clever tricks that are necessary to write a state-of-the-art photorealistic renderer. All of these topics are dealt with in a clear and pedagogical manner without omitting the all-important practical details."

- Per Christensen, Senior Software Developer, RenderMan Products, Pixar Animation Studios

Physically Based Rendering, Third Edition, describes both the mathematical theory behind modern photorealistic rendering as well as the practical implementation of a physically based rendering system. A method - known as 'literate programming'- combines humanreadable documentation and source code into a single reference that is specifically designed to aid comprehension. With the ideas and software described in this book, you will learn how to design and implement a full-featured rendering system capable of creating stunning imagery.

This completely updated and revised edition includes:

- Substantial new coverage on bidirectional path tracing with multiple importance sampling, stochastic progressive photon mapping, Metropolis light transport, floating-point precision errors in ray tracing, subsurface scattering, realistic camera models, ray tracing hair and curves, microfacet reflection models, low-discrepancy sampling techniques, and much more.
- $\bullet$ Extensively annotated C++ source code for a complete rendering system that implements the algorithms described in the book. The code is provided under a liberal open source license along with a repository of example scenes.

For the second edition of the book, the authors were awarded a Scientific and Technical Academy Award by the Academy of Motion Pictures Arts and Sciences for the impact the book has had on rendering in feature film production.

"This book has deservedly won an Academy Award. I believe it should also be nominated for a Pulitzer Prize."

- Donald Knuth, author of The Art of Computer Programming

Matt Pharr is a Software Engineer at Google and co-founder of both Neoptica (acquired by Intel) and Exluna (acquired by NVIDIA).

Wenzel Jakob is an assistant professor at EPFL's School of Computer and Communication Sciences.

Greg Humphreys is Director of Engineering at FanDuel, having previously worked at Google and NVIDIA. Before that, he was a professor of Computer Science at the University of Virginia.

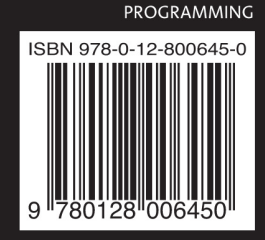

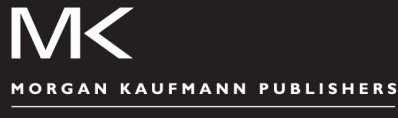

AN IMPRINT OF ELSEVIER elsevier.com